# **Polyspace® Bug Finder™ Access™ Reference**

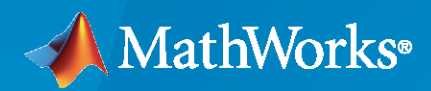

 $\circledR$ 

**R**2021**a**

## **How to Contact MathWorks**

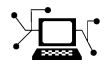

Latest news: [www.mathworks.com](https://www.mathworks.com)

Sales and services: [www.mathworks.com/sales\\_and\\_services](https://www.mathworks.com/sales_and_services)

User community: [www.mathworks.com/matlabcentral](https://www.mathworks.com/matlabcentral)

Technical support: [www.mathworks.com/support/contact\\_us](https://www.mathworks.com/support/contact_us)

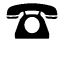

 $\sum$ 

Phone: 508-647-7000

The MathWorks, Inc. 1 Apple Hill Drive Natick, MA 01760-2098

*Polyspace® Bug Finder™ Access™ Reference*

© COPYRIGHT 2019-2021 by The MathWorks, Inc.

The software described in this document is furnished under a license agreement. The software may be used or copied only under the terms of the license agreement. No part of this manual may be photocopied or reproduced in any form without prior written consent from The MathWorks, Inc.

FEDERAL ACQUISITION: This provision applies to all acquisitions of the Program and Documentation by, for, or through the federal government of the United States. By accepting delivery of the Program or Documentation, the government hereby agrees that this software or documentation qualifies as commercial computer software or commercial computer software documentation as such terms are used or defined in FAR 12.212, DFARS Part 227.72, and DFARS 252.227-7014. Accordingly, the terms and conditions of this Agreement and only those rights specified in this Agreement, shall pertain to and govern the use, modification, reproduction, release, performance, display, and disclosure of the Program and Documentation by the federal government (or other entity acquiring for or through the federal government) and shall supersede any conflicting contractual terms or conditions. If this License fails to meet the government's needs or is inconsistent in any respect with federal procurement law, the government agrees to return the Program and Documentation, unused, to The MathWorks, Inc.

#### **Trademarks**

MATLAB and Simulink are registered trademarks of The MathWorks, Inc. See [www.mathworks.com/trademarks](https://www.mathworks.com/trademarks) for a list of additional trademarks. Other product or brand names may be trademarks or registered trademarks of their respective holders.

#### **Patents**

MathWorks products are protected by one or more U.S. patents. Please see [www.mathworks.com/patents](https://www.mathworks.com/patents) for more information.

#### **Revision History**

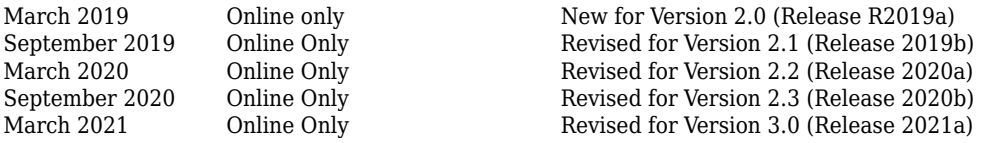

# **Contents**

## **[Analysis Options](#page-6-0)**

## **[Analysis Options, Command-Line Only](#page-336-0)**

## **[Defects](#page-394-0)**

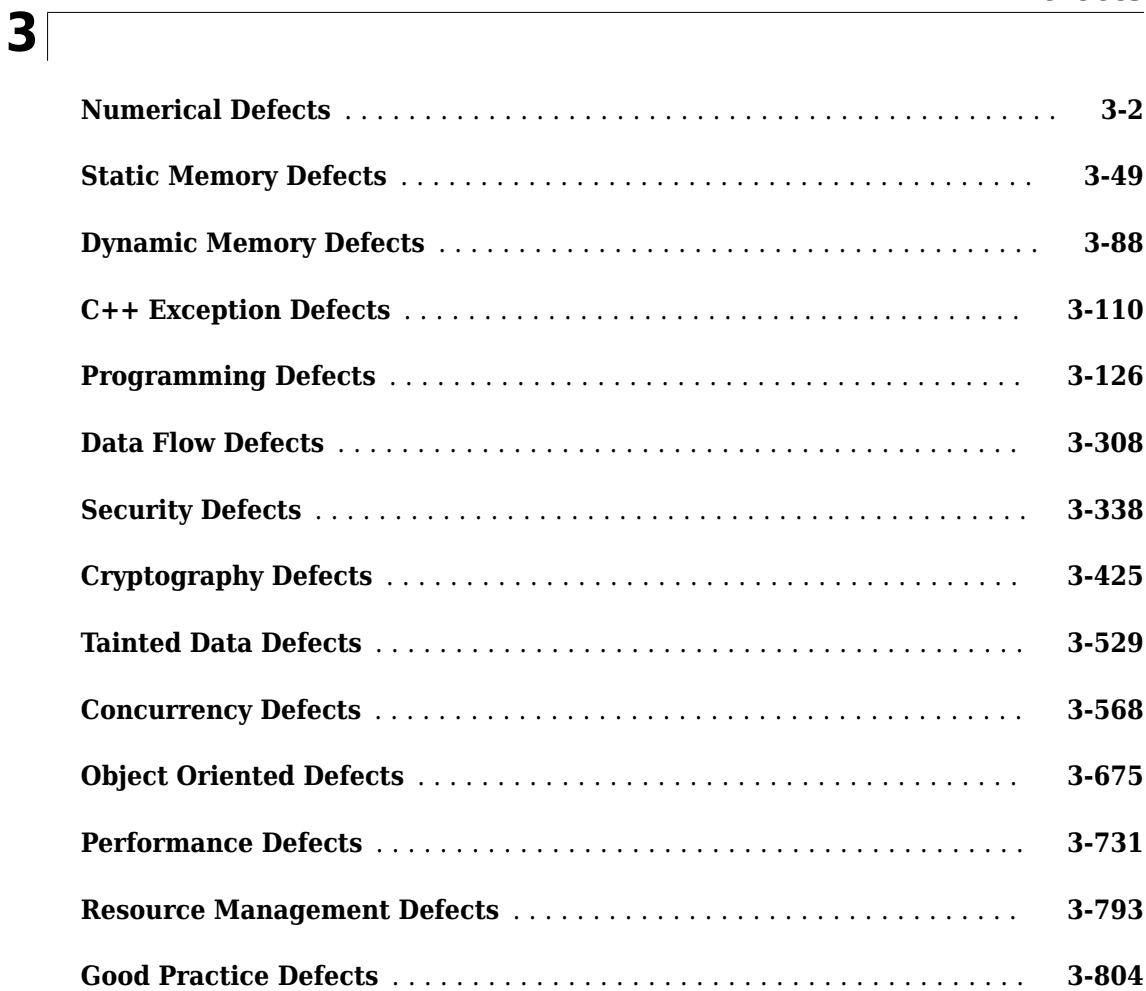

**[1](#page-6-0)**

**[2](#page-336-0)**

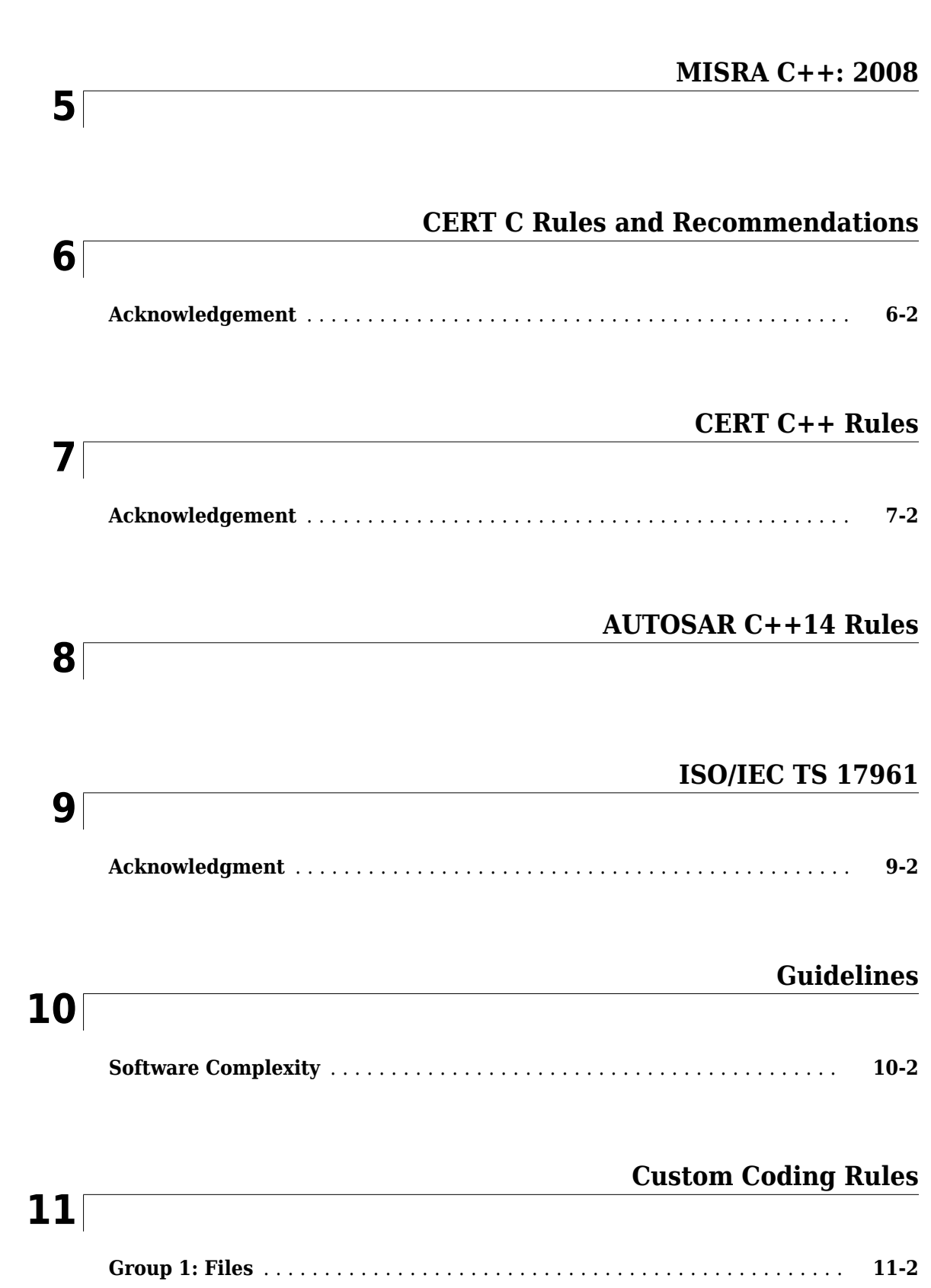

**[4](#page-1258-0)**

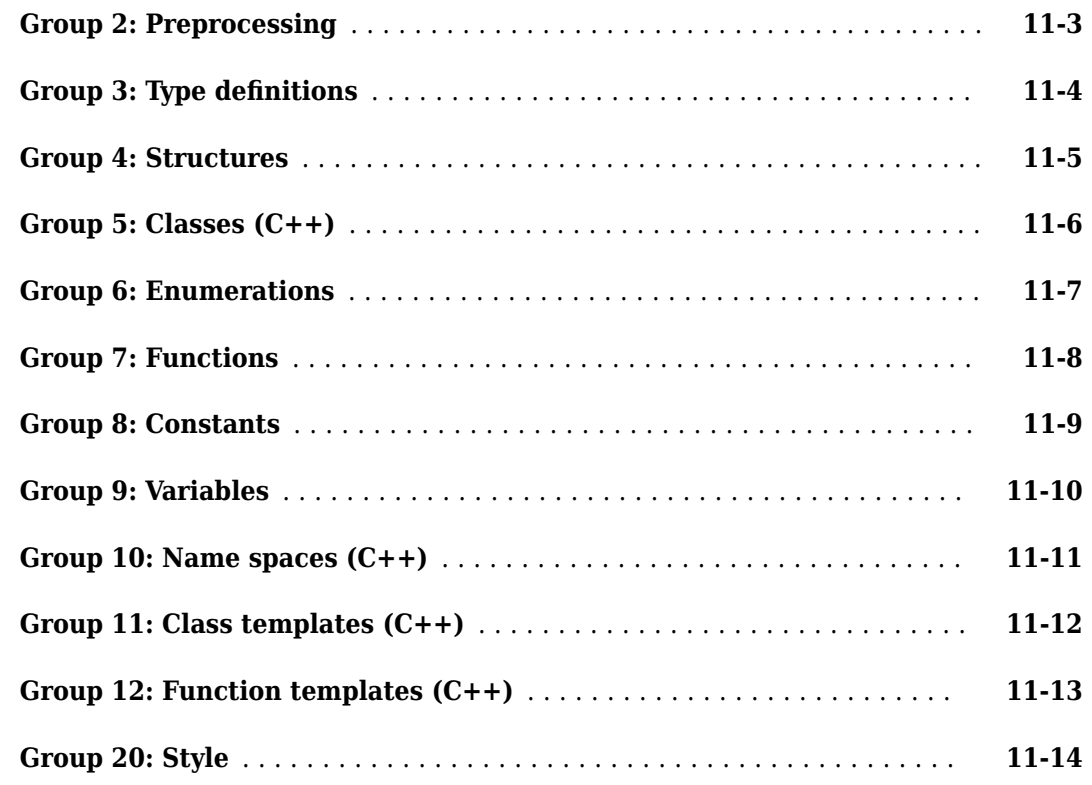

## **[Code Metrics](#page-3750-0)**

**[12](#page-3750-0)**

## **[DOS/UNIX Commands for Polyspace Access Installation](#page-3826-0) [13](#page-3826-0)**

## **[DOS/UNIX Commands for Polyspace as You Code](#page-3832-0) [14](#page-3832-0)**

# <span id="page-6-0"></span>**Analysis Options**

## <span id="page-7-0"></span>**Source code language (-lang)**

Specify language of source files

## **Description**

Specify the language of your source files. Before specifying other configuration options, choose this option because other options change depending on your language selection.

If you add files during project setup, the language selection can change from the default.

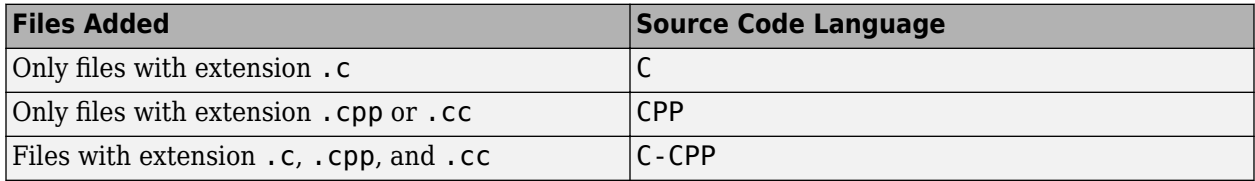

#### **Set Option**

**User interface** (desktop products only): In your project configuration, the option is on the **Target & Compiler** node. See "Dependencies" on page 1-2 for ways in which the source code language can be automatically determined.

**Command line and options file**: Use the option -lang. See ["Command-Line Information" on page](#page-8-0) [1-3](#page-8-0).

## **Settings**

**Default:** Based on file extensions.

 $\mathsf{C}$ 

If your project contains only C files, choose this setting. This value restricts the verification to C language conventions. All files are interpreted as C files, regardless of their file extension.

CPP

If your project contains only  $C++$  files, choose this setting. This value restricts the verification to  $C++$  language conventions. All files are interpreted as  $C++$  files, regardless of their file extension.

#### C-CPP

If your project contains C and C++ source files, choose this setting. This value allows for C and C ++ language conventions. .c files are interpreted as C files. Other file extensions are interpreted as  $C++$  files.

## **Dependencies**

• The language option allows and disallows many options and option values. Some options change depending on your language selection. For more information, see the individual analysis option pages.

<span id="page-8-0"></span>• If you create a Polyspace project or options file from your build system using the polyspaceconfigure command or polyspaceConfigure function, the value of this option is determined by the file extensions.

For a project with both .c and .cpp files, the language option C-CPP is used. During the analysis, each file is compiled based on the language standard determined by the file extensions. After the compilation, Polyspace verifies such mixed projects as C++ projects.

## **Command-Line Information**

**Parameter:** -lang **Value:** c | cpp| c-cpp **Default:** Based on file extensions **Example (Bug Finder):** polyspace-bug-finder -lang c-cpp -sources *"file1.c,file2.cpp"* Example (Code Prover): polyspace-code-prover -lang cpp -sources *"file1.cpp,file2.cpp"* **Example (Bug Finder):** polyspace-bug-finder -lang c -sources *"file1.c,file2.c"* **Example (Code Prover):** polyspace-code-prover -lang c -sources *"file1.c,file2.c"* **Example (Bug Finder Server):** polyspace-bug-finder-server -lang c -sources *"file1.c,file2.c"* **Example (Code Prover Server):** polyspace-code-prover-server -lang c -sources *"file1.c,file2.c"*

#### **See Also**

[C standard version \(-c-version\)](#page-9-0) | [C++ standard version \(-cpp-version\)](#page-11-0)

## <span id="page-9-0"></span>**C standard version (-c-version)**

Specify C language standard followed in source code

## **Description**

Specify the C language standard that you follow in your source code.

#### **Set Option**

**User interface** (desktop products only): In your project configuration, the option is on the **Target & Compiler** node. See ["Dependencies" on page 1-5](#page-10-0) for other options that you must enable.

**Command line and options file**: Use the option -c-version. See ["Command-Line Information" on](#page-10-0) [page 1-5.](#page-10-0)

#### **Why Use This Option**

Use this option so that Polyspace can allow features specific to a C standard version during compilation. For instance, if you compile with GCC using the flag -ansi or -std=c90, specify c90 for this option. If you are not sure of the language standard, specify defined-by-compiler.

For instance, suppose you use the boolean data type \_Bool in your code. This type is defined in the C99 standard but unknown in prior standards such as C90. If the Polyspace compilation follows the C90 standard, you can see compilation errors.

Some MISRA  $C^{\circ}$  rules are different based on whether you use the C90 or C99 standard. For instance, MISRA C C:2012 Rule 5.2 requires that identifiers in the same scope and name space shall be distinct. If you use the C90 standard, different identifiers that have the same first 31 characters violate this rule. If you use the C99 standard, the number of characters increase to 63.

## **Settings**

**Default:** defined-by-compiler

defined-by-compiler

The analysis uses a standard based on your specification for [Compiler \(-compiler\)](#page-13-0).

See "C/C++ Language Standard Used in Polyspace Analysis" (Polyspace Bug Finder).

c90

The analysis uses the C90 Standard (ISO®/IEC 9899:1990).

c99

The analysis uses the C99 Standard (ISO/IEC 9899:1999).

#### c11

The analysis uses the C11 Standard (ISO/IEC 9899:2011).

## <span id="page-10-0"></span>**Dependencies**

- This option is available only if you set [Source code language \(-lang\)](#page-7-0) to C or C-CPP.
- If you create a project or options file from your build system using the polyspace-configure command or polyspaceConfigure function, the value of this option is automatically determined from your build system.

If the build system uses different standards for different files, the subsequent Polyspace analysis can emulate your build system and use different standards for compiling those files. If you open such a project in the Polyspace user interface, the option value is shown as defined-bycompiler. However, instead of one standard, Polyspace uses the hidden option [-options-for](#page-372-0)[sources](#page-372-0) to associate different standards with different files.

## **Command-Line Information**

**Parameter:** -c-version **Value:** defined-by-compiler | c90 | c99 | c11 **Default:** defined-by-compiler **Example (Bug Finder):** polyspace-bug-finder -lang c -sources *"file1.c,file2.c"* c-version c90 **Example (Code Prover):** polyspace-code-prover -lang c -sources *"file1.c,file2.c"* -c-version c90 **Example (Bug Finder Server):** polyspace-bug-finder-server -lang c -sources *"file1.c,file2.c"* -c-version c90 **Example (Code Prover Server):** polyspace-code-prover-server -lang c -sources *"file1.c,file2.c"* -c-version c90

## **See Also**

[C++ standard version \(-cpp-version\)](#page-11-0) | [Source code language \(-lang\)](#page-7-0)

## <span id="page-11-0"></span>**C++ standard version (-cpp-version)**

Specify C++ language standard followed in source code

## **Description**

Specify the C++ language standard that you follow in your source code.

#### **Set Option**

**User interface** (desktop products only): In your project configuration, the option is on the **Target & Compiler** node. See ["Dependencies" on page 1-7](#page-12-0) for other options that you must enable.

**Command line and options file**: Use the option -cpp-version. See ["Command-Line Information"](#page-12-0) [on page 1-7.](#page-12-0)

#### **Why Use This Option**

Use this option so that Polyspace can allow features from a specific version of the C++ language standard during compilation. For instance, if you compile with GCC using the flag  $-std=c++11$  or  $$ std=gnu++11, specify cpp11 for this option. If you are not sure of the language standard, specify defined-by-compiler.

For instance, suppose you use range-based for loops. This type of for loop is defined in the  $C++11$ standard but unrecognized in prior standards such as  $C++03$ . If the Polyspace compilation uses the C ++03 standard, you can see compilation errors.

To check if your compiler allows features specific to a standard, compile code with macros specific to the standard using compiler settings that you typically use. For instance, to check for  $C++11$ -specific features, compile this code. The code contains a C++11-specific keyword nullptr. If the macro

 $c$ plusplus is not 201103L (indicating  $C++11$ ), this keyword is used and causes a compilation error.

```
#if defined(__cplusplus) && __cplusplus >= 201103L
     /* C++11 compiler */
#else
    void* ptr = nullptr;
#endif
```
If the code compiles, use cpp11 for this option.

## **Settings**

**Default:** defined-by-compiler

```
defined-by-compiler
```
The analysis uses a standard based on your specification for [Compiler \(-compiler\)](#page-13-0).

See "C/C++ Language Standard Used in Polyspace Analysis" (Polyspace Bug Finder).

cpp03

The analysis uses the C++03 Standard (ISO/IEC 14882:2003).

```
cpp11
```
The analysis uses the C++11 Standard (ISO/IEC 14882:2011).

cpp14

The analysis uses the C++14 Standard (ISO/IEC 14882:2014).

cpp17

The analysis uses the C++17 Standard (ISO/IEC 14882:2017).

## **Dependencies**

- This option is available only if you set [Source code language \(-lang\)](#page-7-0) to CPP or C-CPP.
- If you create a project or options file from your build system using the polyspace-configure command or polyspaceConfigure function, the value of this option is automatically determined from your build system.

If the build system uses different standards for different files, the subsequent Polyspace analysis can emulate your build system and use different standards for compiling those files. If you open such a project in the Polyspace user interface, the option value is shown as defined-bycompiler. However, instead of one standard, Polyspace uses multiple standards for compiling the files. The analysis uses the hidden option - options - for-sources to associate different standards with different files.

## **Command-Line Information**

**Parameter:** -cpp-version **Value:** defined-by-compiler | cpp03 | cpp11 | cpp14 | cpp17 **Default:** defined-by-compiler **Example (Bug Finder):** polyspace-bug-finder -lang c -sources *"file1.c,file2.c"* cpp-version cpp11 **Example (Code Prover):** polyspace-code-prover -lang c -sources *"file1.c,file2.c"* -cpp-version cpp11 **Example (Bug Finder Server):** polyspace-bug-finder-server -lang c -sources *"file1.c,file2.c"* -cpp-version cpp11 **Example (Code Prover Server):** polyspace-code-prover-server -lang c -sources *"file1.c,file2.c"* -cpp-version cpp11

## **See Also**

[C standard version \(-c-version\)](#page-9-0) | [Source code language \(-lang\)](#page-7-0)

## <span id="page-13-0"></span>**Compiler (-compiler)**

Specify the compiler that you use to build your source code

## **Description**

Specify the compiler that you use to build your source code.

Polyspace fully supports the most common compilers used to develop embedded applications. See the list below. For these compilers, you can run analysis simply by specifying your compiler and target processor. For other compilers, specify generic as compiler name. If you face compilation errors, explicitly define compiler-specific extensions to work around the errors.

#### **Set Option**

**User interface** (desktop products only): In your project configuration, the option is on the **Target & Compiler** node.

**Command line and options file**: Use the option -compiler. See ["Command-Line Information" on](#page-19-0) [page 1-14](#page-19-0).

#### **Why Use This Option**

Polyspace uses this information to interpret syntax that is not part of the C/C++ Standard, but comes from language extensions.

For example, the option allows additional language keywords, such as sfr, sbit, and bit. If you do not specify your compiler, these additional keywords can cause compilation errors during Polyspace analysis.

Polyspace does not actually invoke your compiler for compilation. In particular:

- You cannot specify compiler flags directly in the Polyspace analysis. To emulate your compiler flags, trace your build command or manually specify equivalent Polyspace analysis options. See "Specify Target Environment and Compiler Behavior" (Polyspace Bug Finder).
- Code Prover has a linking policy that is stricter than regular compilers. For instance, if your compiler allows declaration mismatches with specific compiler options, you cannot emulate this linking policy in Code Prover. See "Troubleshoot Compilation and Linking Errors" (Polyspace Code Prover).

## **Settings**

#### **Default:** generic

generic

Analysis allows only standard syntax.

The language standard is determined by your choice for the following options:

• [C standard version \(-c-version\)](#page-9-0)

• [C++ standard version \(-cpp-version\)](#page-11-0)

If you do not specify a standard explicitly, the standard depends on your choice of compiler. gnu3.4

Analysis allows GCC 3.4 syntax.

gnu4.6

Analysis allows GCC 4.6 syntax.

gnu4.7

Analysis allows GCC 4.7 syntax.

For unsupported GCC extensions, see ["Limitations" on page 1-12](#page-17-0).

gnu4.8

Analysis allows GCC 4.8 syntax.

For unsupported GCC extensions, see ["Limitations" on page 1-12](#page-17-0).

gnu4.9

Analysis allows GCC 4.9 syntax.

For unsupported GCC extensions, see ["Limitations" on page 1-12](#page-17-0).

gnu5.x

Analysis allows GCC 5.x syntax. For a list of available GCC 5.x releases, see [GCC releases.](https://gcc.gnu.org/releases.html)

If you select gnu5.x, the option [Target processor type \(-target\)](#page-20-0) shows only a subset of targets that are allowed for a GCC based compiler. For other targets, use the option [Generic](#page-45-0) [target options](#page-45-0).

For unsupported GCC extensions, see ["Limitations" on page 1-12](#page-17-0).

gnu6.x

Analysis allows GCC 6.x syntax. For a list of available GCC 6.x releases, see [GCC releases.](https://gcc.gnu.org/releases.html)

If you select gnu6.x, the option [Target processor type \(-target\)](#page-20-0) shows only a subset of targets that are allowed for a GCC based compiler. For other targets, use the option [Generic](#page-45-0) [target options](#page-45-0).

For unsupported GCC extensions, see ["Limitations" on page 1-12](#page-17-0).

gnu7.x

Analysis allows GCC 7.x syntax. For a list of available GCC 7.x releases, see [GCC releases.](https://gcc.gnu.org/releases.html)

If you select gnu7.x, the option [Target processor type \(-target\)](#page-20-0) shows only a subset of targets that are allowed for a GCC based compiler. For other targets, use the option [Generic](#page-45-0) [target options](#page-45-0).

For unsupported GCC extensions, see ["Limitations" on page 1-12](#page-17-0).

gnu8.x

Analysis allows GCC 8.x syntax. For a list of available GCC 8.x releases, see [GCC releases.](https://gcc.gnu.org/releases.html)

If you select gnu8.x, the option [Target processor type \(-target\)](#page-20-0) shows only a subset of targets that are allowed for a GCC based compiler. For other targets, use the option [Generic](#page-45-0) [target options](#page-45-0).

```
For unsupported GCC extensions, see "Limitations" on page 1-12.
clang3.x
   Analysis allows Clang 3.5, 3.6, 3.7, 3.8, and 3.9 syntax.
clang4.x
   Analysis allows Clang 4.0.0, and 4.0.1 syntax.
clang5.x
   Analysis allows Clang 5.0.0, 5.0.1, and 5.0.2 syntax.
visual9.0
   Analysis allows Microsoft<sup>®</sup> Visual C++<sup>®</sup> 2008 syntax.
visual10.0
   Analysis allows Microsoft Visual C++ 2010 syntax.
   This option implicitly enables the option -no-stl-stubs.
visual11.0
   Analysis allows Microsoft Visual C++ 2012 syntax.
   This option implicitly enables the option -no-stl-stubs.
visual12.0
   Analysis allows Microsoft Visual C++ 2013 syntax.
   This option implicitly enables the option -no-stl-stubs.
visual14.0
   Analysis allows Microsoft Visual C++ 2015 syntax (supports Microsoft Visual Studio<sup>®</sup> update 2).
   This option implicitly enables the option -no-stl-stubs.
visual15.x
   Analysis allows Microsoft Visual C++ 2017 syntax. For a list of available Microsoft Visual Studio
    2017 versions, see Visual Studio 2017 Release Notes History.
   This option implicitly enables the option -no-stl-stubs.
visual16.x
   Analysis allows Microsoft Visual C++ 2019 syntax. For a list of available Microsoft Visual Studio
```
This option implicitly enables the option -no-stl-stubs.

2019 versions, see [Visual Studio 2019 Release Notes History](https://docs.microsoft.com/en-us/visualstudio/releases/2019/release-notes-history).

keil

Analysis allows non-ANSI® C syntax and semantics associated with the Keil products from ARM ([www.keil.com\)](https://www.keil.com/).

iar

Analysis allows non-ANSI C syntax and semantics associated with the compilers from IAR Systems [\(www.iar.com](https://www.iar.com/)).

#### armcc

Analysis allows non-ANSI C syntax and semantics associated with the ARM® v5 compiler.

If you select armcc, in the user interface of the Polyspace desktop products, the option [Target](#page-20-0) [processor type \(-target\)](#page-20-0) shows only the targets that are allowed for the ARM v5 compiler. See [ARM v5 Compiler \(-compiler armcc\)](#page-24-0).

#### armclang

Analysis allows non-ANSI C syntax and semantics associated with the ARM v6 compiler.

If you select armclang, in the user interface of the Polyspace desktop products, the option [Target processor type \(-target\)](#page-20-0) shows only the targets that are allowed for the ARM v6 compiler. See [ARM v6 Compiler \(-compiler armclang\)](#page-26-0).

#### codewarrior

Analysis allows non-ANSI C syntax and semantics associated with the NXP CodeWarrior® compiler.

If you select codewarrior, in the user interface of the Polyspace desktop products, the option [Target processor type \(-target\)](#page-20-0) shows only the targets that are allowed for the NXP CodeWarrior compiler. See [NXP CodeWarrior Compiler \(-compiler codewarrior\)](#page-28-0).

#### cosmic

Analysis allows non-ANSI C syntax and semantics associated with the Cosmic compiler.

If you select cosmic, in the user interface of the Polyspace desktop products, the option [Target](#page-20-0) [processor type \(-target\)](#page-20-0) shows only the targets that are allowed for the Comic compiler. See [Cosmic Compiler \(-compiler cosmic\)](#page-30-0).

#### diab

Analysis allows non-ANSI C syntax and semantics associated with the Wind River® Diab compiler.

If you select diab, in the user interface of the Polyspace desktop products, the option [Target](#page-20-0) [processor type \(-target\)](#page-20-0) shows only the targets that are allowed for the NXP CodeWarrior compiler. See [Diab Compiler \(-compiler diab\)](#page-31-0).

#### greenhills

Analysis allows non-ANSI C syntax and semantics associated with a Green Hills® compiler.

If you select greenhills, in the user interface of the Polyspace desktop products, the option [Target processor type \(-target\)](#page-20-0) shows only the targets that are allowed for a Green Hills compiler. See [Green Hills Compiler \(-compiler greenhills\)](#page-33-0).

#### iar-ew

Analysis allows non-ANSI C syntax and semantics associated with the IAR Embedded Workbench compiler.

If you select iar-ew, in the user interface of the Polyspace desktop products, the option [Target](#page-20-0) [processor type \(-target\)](#page-20-0) shows only the targets that are allowed for the IAR Embedded Workbench compiler. See [IAR Embedded Workbench Compiler \(-compiler iar-ew\)](#page-35-0).

#### microchip

Analysis allows non-ANSI C syntax and semantics associated with the MPLAB XC8 C compiler.

If you select microchip, in the user interface of the Polyspace desktop products, the option [Target processor type \(-target\)](#page-20-0) shows only the targets that are allowed for the MPLAB XC8 C compiler. See [MPLAB XC8 C Compiler \(-compiler microchip\)](#page-37-0).

#### renesas

Analysis allows non-ANSI C syntax and semantics associated with the Renesas<sup>®</sup> compiler.

<span id="page-17-0"></span>If you select renesas, in the user interface of the Polyspace desktop products, the option [Target](#page-20-0) [processor type \(-target\)](#page-20-0) shows only the targets that are allowed for the Renesas compiler. See [Renesas Compiler \(-compiler renesas\)](#page-39-0).

#### tasking

Analysis allows non-ANSI C syntax and semantics associated with the TASKING compiler.

If you select tasking,in the user interface of the Polyspace desktop products, the option [Target](#page-20-0) [processor type \(-target\)](#page-20-0) shows only the targets that are allowed for the TASKING compiler. See [TASKING Compiler \(-compiler tasking\)](#page-41-0).

#### ti

Analysis allows non-ANSI C syntax and semantics associated with the Texas Instruments™compiler.

If you select ti, in the user interface of the Polyspace desktop products, the option [Target](#page-20-0) [processor type \(-target\)](#page-20-0) shows only the targets that are allowed for the Texas Instruments compiler. See [Texas Instruments Compiler \(-compiler ti\)](#page-43-0).

#### cosmic

Analysis allows non-ANSI C syntax and semantics associated with the compiler used in the Cosmic software development tools.

If you select cosmic, in the user interface of the Polyspace desktop products, the option [Target](#page-20-0) [processor type \(-target\)](#page-20-0) shows only the targets that are allowed for the Cosmic compiler.

### **Tips**

- Your compiler specification determines the values of many compiler-specific macros. In case you want to know how Polyspace defines a specific macro, use the option [-dump-preprocessing](#page-356-0)[info](#page-356-0).
	- To override the macro definition, use the option [Preprocessor definitions \(-D\)](#page-69-0).
	- To undefine a macro, use the option [Disabled preprocessor definitions \(-U\)](#page-72-0).
- If you use a Visual Studio compiler, you must use a [Target processor type \(-target\)](#page-20-0) option that sets long long to 64 bits. Compatible targets include: i386, sparc, m68k, powerpc, tms320c3x, sharc21x61, mpc5xx, x86\_64, or mcpu with long long set to 64 (-long-longis-64bits at the command line).
- If you use the option [Check JSF AV C++ rules \(-jsf-coding-rules\)](#page-165-0), select the compiler generic. If you use another compiler, Polyspace cannot check the JSF® coding rules that require conforming to the ISO standard. For example, AV Rule 8: "All code shall conform to ISO/IEC 14882:2002(E) standard C++."

## **Limitations**

Polyspace does not support certain features of these compilers:

- GNU® compilers (version 4.7 or later):
	- Nested functions.

For instance, the function bar is nested in function foo:

```
int foo (int a, int b)
{
  int bar (int c) { return c * c; }
  return bar (a) + bar (b);
}
```
• Binary operations with vector types where one operand uses the shorthand notation for uniform vectors.

For instance, in the addition operation, 2+a, 2 is used as a shorthand notation for {2,2,2,2}.

```
typedef int v4si attribute ((vector size (16))));
v4si res, a = \{1, 2, 3, 4\};
```

```
res = 2 + a; /* means \{2, 2, 2, 2\} + a */
```
• Forward declaration of function parameters.

For instance, the parameter len is forward declared:

```
void func (int len; char data[len][len], int len)
{
  /* ... */}
```
• Complex integer data types.

However, complex floating point data types are supported.

• Initialization of structures with flexible array members using an initialization list.

For instance, the structure S has a flexible array member tab. A variable of type S is directly initialized with an initialization list.

```
struct S {
     int x;
    int tab[]; \frac{1}{2} /* flexible array member - not supported */
};
struct S = \{ 0, 1, 2 \};
```
You see a warning during analysis and a red check in the results when you dereference, for instance, s.tab[1].

• 128-bit variables.

Polyspace cannot analyze this data type semantically. Bug Finder allows use of 128-bit data types, but Code Prover shows a compilation error if you use such a data type, for instance, the GCC extension float128.

- GNU compilers version 7.x:
	- Type names FloatN and FloatNx are not semantically supported. The analysis treats them as type float, double, or long double.
	- Constants of type FloatN or FloatNx with suffixes fN, FN, or fNx, such as 1.2f123 or 2.3F64x are not supported.
- Visual Studio compilers:
	- C++ Accelerated Massive Parallelism (AMP).

<span id="page-19-0"></span> $C++$  AMP is a Visual Studio feature that accelerates your  $C++$  code execution for certain types of data-parallel hardware on specific targets. You typically use the restrict keyword to enable this feature.

```
void Buffer() restrict(amp) 
{
 ... 
}
```
assume statements.

You typically use assume with a condition that is false. The statement indicates that the optimizer must assume the condition to be henceforth true. Code Prover cannot reconcile this contradiction. You get the error:

Asked for compulsory presence of absent entity : assert

- Managed Extensions for C++ (required for the .NET Framework), or its successor, C++/CLI (C ++ modified for Common Language Infrastructure)
- declspec keyword with attributes other than noreturn, nothrow, selectany or thread.

### **Command-Line Information**

```
Parameter: -compiler
Value: armcc | armclang | clang3.x | clang4.x | clang5.x | codewarrior | cosmic
| diab | generic | gnu3.4 | gnu4.6 | gnu4.7 | gnu4.8 | gnu4.9 | gnu5.x |
gnu6.x | gnu7.x | gnu8.x | greenhills | iar | iar-ew | keil | microchip |
renesas | tasking | ti | visual10.0 | visual11.0 | visual12.0 | visual14.0 |
visual15.x | visual16.x | visual9.0
Default: generic
Example 1 (Bug Finder): polyspace-bug-finder -lang c -sources "file1.c,file2.c"
-compiler gnu4.6
Example 2 (Bug Finder): polyspace-bug-finder -lang cpp -sources
"file1.cpp,file2.cpp" -compiler visual9.0
Example 1 (Code Prover): polyspace-code-prover -lang c -sources
"file1.c,file2.c" -lang c -compiler gnu4.6
Example 2 (Code Prover): polyspace-code-prover -lang cpp -sources
"file1.cpp,file2.cpp" -compiler visual9.0
Example 1 (Bug Finder Server): polyspace-bug-finder-server -lang c -sources
"file1.c,file2.c" -compiler gnu4.6
Example 2 (Bug Finder Server): polyspace-bug-finder-server -lang cpp -sources
"file1.cpp,file2.cpp" -compiler visual9.0
Example 1 (Code Prover Server): polyspace-code-prover-server -lang c -sources
"file1.c,file2.c" -lang c -compiler gnu4.6
Example 2 (Code Prover Server): polyspace-code-prover-server -lang cpp -sources
"file1.cpp,file2.cpp" -compiler visual9.0
```
### **See Also**

[C standard version \(-c-version\)](#page-9-0) | [C++ standard version \(-cpp-version\)](#page-11-0) | [Target](#page-20-0) [processor type \(-target\)](#page-20-0)

## <span id="page-20-0"></span>**Target processor type (-target)**

Specify size of data types and endianness by selecting a predefined target processor

## **Description**

Specify the processor on which you deploy your code.

The target processor determines the sizes of fundamental data types and the endianness of the target machine. You can analyze code intended for an unlisted processor type by using one of the other processor types, if they share common data properties.

#### **Set Option**

**User interface** (desktop products only): In your project configuration, the option is on the **Target & Compiler** node. To see the sizes of types, click the **Edit** button to the right of the **Target processor type** drop-down list.

For some compilers, in the user interface, you see only the processors allowed for that compiler. For these compilers, you also cannot see the data type sizes in the user interface. See the links in the table below for the data type sizes.

**Command line and options file**: Use the option -target. See ["Command-Line Information" on](#page-22-0) [page 1-17](#page-22-0).

#### **Why Use This Option**

You specify a target processor so that some of the Polyspace run-time checks are tailored to the data type sizes and other properties of that processor.

For instance, a variable can overflow for smaller values on a 32-bit processor such as i386 compared to a 64-bit processor such as x86 64. If you select x86 64 for your Polyspace analysis, but deploy your code to the i386 processor, your Polyspace results are not always applicable.

Once you select a target processor, you can specify if the default sign of char is signed or unsigned. To determine which signedness to specify, compile this code using the compiler settings that you typically use:

```
#include <limits.h>
int array[(char)UCHAR MAX]; /* If char is signed, the array size is -1
```
If the code compiles, the default sign of char is unsigned. For instance, on a GCC compiler, the code compiles with the -fsigned-char flag and fails to compile with the -funsigned-char flag.

## **Settings**

#### **Default:** i386

This table shows the size of each fundamental data type that Polyspace considers. For some targets, you can modify the default size by clicking the **Edit** button to the right of the **Target processor type** drop-down list. The optional values for those targets are shown in [brackets] in the table.

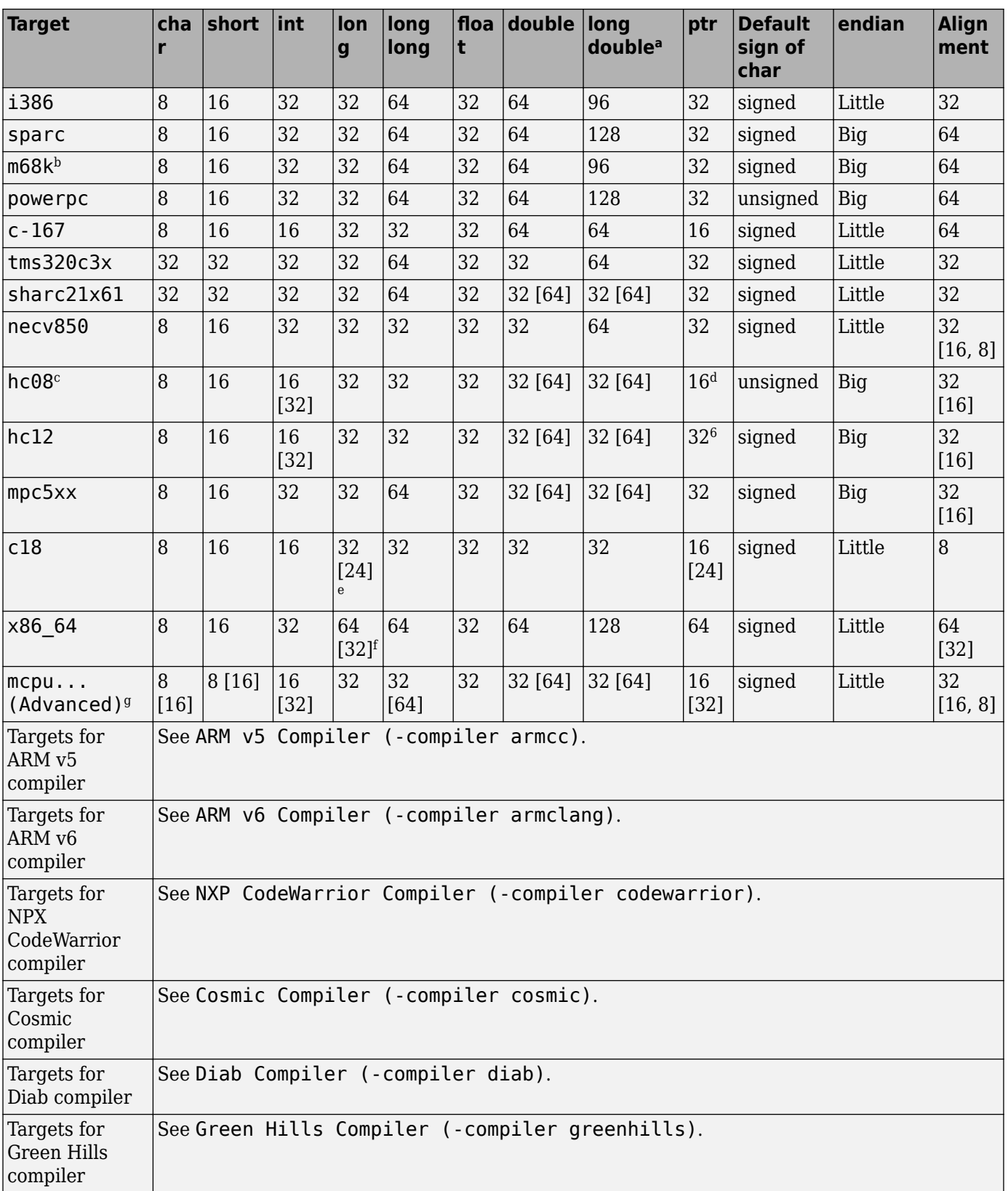

<span id="page-22-0"></span>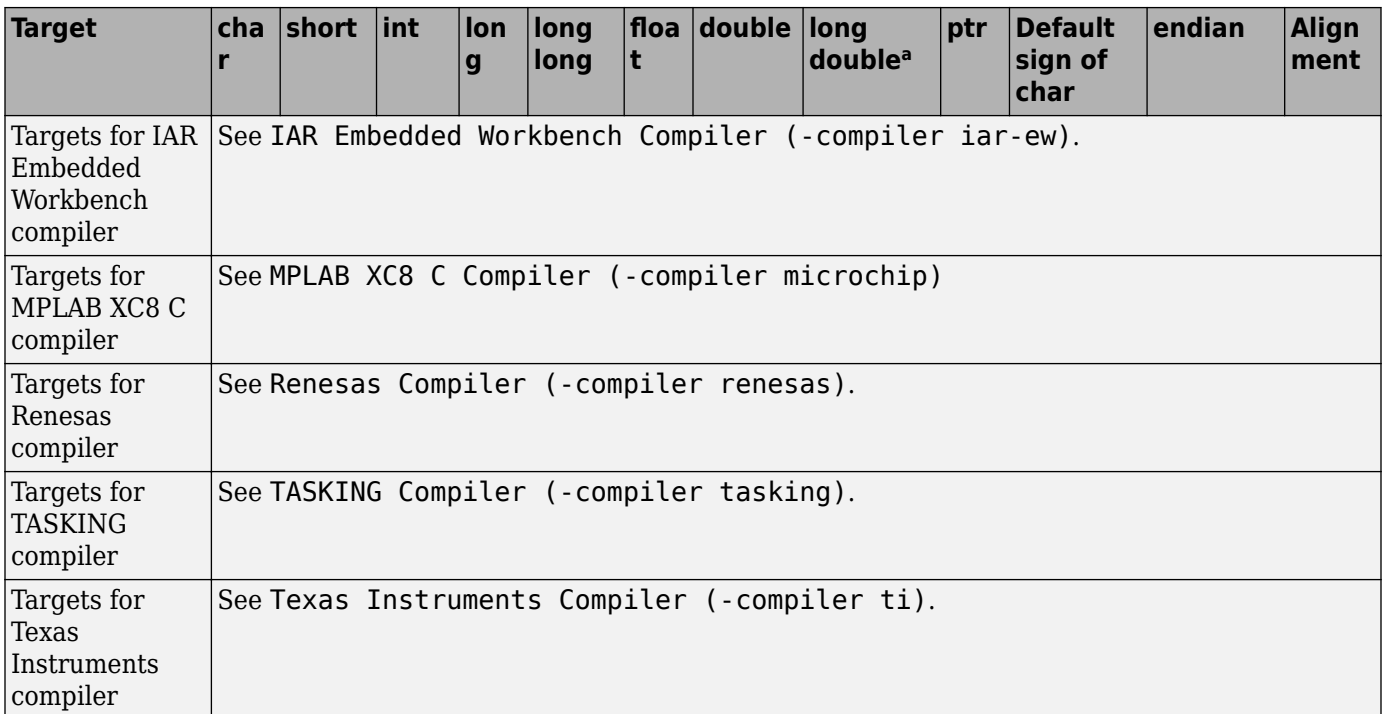

a. For targets where the size of long double is greater than 64 bits, the size used for computations is not always the same as the size listed in this table. The exceptions are:

- For targets i386, x86\_64 and m68k, 80 bits are used for computations, following the practice in common compilers.
- For the target tms320c3x, 40 bits are used for computation, following the TMS320C3x specifications.
- If you use a Visual compiler, the size of long double used for computations is the same as size of double, following the specification of Visual  $\bar{C}$ ++ compilers.
- b. The M68k family (68000, 68020, and so on) includes the "ColdFire" processor
- c. Non-ANSI C specified keywords and compiler implementation-dependent pragmas and interrupt facilities are not taken into account by this support
- d. All kinds of pointers (near or far pointer) have 2 bytes (hc08) or 4 bytes (hc12) of width physically.
- e. The c18 target supports the type short long as 24 bits in size.
- f. Use option  $long is -32bits$  to support Microsoft  $C/C++$  Win64 target.
- g. mcpu is a reconfigurable Micro Controller/Processor Unit target. You can use this type to configure one or more generic targets. For more information, see [Generic target options](#page-45-0).

## **Tips**

If your processor is not listed, use a similar processor that shares the same characteristics, or create an mcpu generic target processor. See [Generic target options](#page-45-0).

You can also create a custom target by explicitly stating sizes of fundamental types and so on with the option [-custom-target](#page-352-0).

## **Command-Line Information**

```
Parameter: -target
Value: i386 | sparc | m68k | powerpc | c-167 | tms320c3x | sharc21x61 | necv850
| hc08 | hc12 | mpc5xx | c18 | x86_64 | mcpu
Default: i386
Example (Bug Finder): polyspace-bug-finder -target m68k
Example (Code Prover): polyspace-code-prover -target m68k
```
**Example (Bug Finder Server):** polyspace-bug-finder-server -target m68k **Example (Code Prover Server):** polyspace-code-prover-server -target m68k

You can override the default values for some targets by using specific command-line options. See the section **Command-Line Options** in [Generic target options](#page-45-0).

## **See Also**

**Polyspace Analysis Options** [-custom-target](#page-352-0)

**Polyspace Results**

## <span id="page-24-0"></span>**ARM v5 Compiler (-compiler armcc)**

Specify ARM v5 compiler

## **Description**

Specify armcc for the [Compiler \(-compiler\)](#page-13-0) option if you compile your code with a ARM v5 compiler. By specifying your compiler, you can avoid compilation errors from syntax that is not part of the Standard but comes from language extensions.

Then, specify your target processor type. If you select armcc for **Compiler**, in the user interface of the Polyspace desktop products, you see only the processors allowed for a ARM v5 compiler. Your choice of target processor determines the size of fundamental data types, the endianness of the target machine, and certain keyword definitions.

If you specify the armcc compiler, you must specify the path to your compiler header files. See "Provide Standard Library Headers for Polyspace Analysis" (Polyspace Bug Finder).

## **Settings**

To see the default sizes in bits for the fundamental types that the targets use, see the online documentation.

Your compiler specification also determines the values of many compiler-specific macros. In case you want to know how Polyspace defines a specific macro, use the option [-dump-preprocessing-info](#page-356-0).

- To override the macro definition, use the option [Preprocessor definitions \(-D\)](#page-69-0).
- To undefine a macro, use the option [Disabled preprocessor definitions \(-U\)](#page-72-0).

## **Command-Line Information**

```
Parameter: -compiler armcc -target
Value: arm
Default: arm
Example (Bug Finder): polyspace-bug-finder -compiler armcc -target arm
Example (Code Prover): polyspace-code-prover -compiler armcc -target arm
Example (Bug Finder Server): polyspace-bug-finder-server -compiler armcc -target
arm
Example (Code Prover Server): polyspace-code-prover-server -compiler armcc -
target arm
```
## **Tips**

If you use Polyspace as You Code extensions in IDEs, enter this option in an analysis options file. See options file.

### **See Also**

[Compiler \(-compiler\)](#page-13-0) | [Target processor type \(-target\)](#page-20-0)

**Introduced in R2019a**

## <span id="page-26-0"></span>**ARM v6 Compiler (-compiler armclang)**

Specify ARM v6 compiler

## **Description**

Specify armclang for the [Compiler \(-compiler\)](#page-13-0) option if you compile your code with a ARM v6 compiler. By specifying your compiler, you can avoid compilation errors from syntax that is not part of the Standard but comes from language extensions.

Then, specify your target processor type. If you select armclang for **Compiler**, in the user interface of the Polyspace desktop products, you see only the processors allowed for a ARM v6 compiler. Your choice of target processor determines the size of fundamental data types, the endianness of the target machine, and certain keyword definitions.

If you specify the armclang compiler, you must specify the path to your compiler header files. See "Provide Standard Library Headers for Polyspace Analysis" (Polyspace Bug Finder).

## **Settings**

To see the default sizes in bits for the fundamental types that the targets use, see the online documentation.

Your compiler specification also determines the values of many compiler-specific macros. In case you want to know how Polyspace defines a specific macro, use the option [-dump-preprocessing-info](#page-356-0).

- To override the macro definition, use the option [Preprocessor definitions \(-D\)](#page-69-0).
- To undefine a macro, use the option [Disabled preprocessor definitions \(-U\)](#page-72-0).

## **Command-Line Information**

```
Parameter: -compiler armclang -target
Value: arm | arm64
Default: arm
Example (Bug Finder): polyspace-bug-finder -compiler armclang -target arm64
Example (Code Prover): polyspace-code-prover -compiler armclang -target arm64
Example (Bug Finder Server): polyspace-bug-finder-server -compiler armclang -
target arm64
Example (Code Prover Server): polyspace-code-prover-server -compiler armclang -
target arm64
```
## **Tips**

If you use Polyspace as You Code extensions in IDEs, enter this option in an analysis options file. See options file.

### **See Also**

[Compiler \(-compiler\)](#page-13-0) | [Target processor type \(-target\)](#page-20-0)

**Introduced in R2019a**

## <span id="page-28-0"></span>**NXP CodeWarrior Compiler (-compiler codewarrior)**

Specify NXP CodeWarrior compiler

## **Description**

Specify codewarrior for [Compiler \(-compiler\)](#page-13-0) if you compile your code using a NXP CodeWarrior compiler. By specifying your compiler, you can avoid compilation errors from syntax that is not part of the Standard but comes from language extensions.

Then, specify your target processor type. If you select codewarrior for **Compiler**, in the user interface of the Polyspace desktop products, you see only the processors allowed for a NXP CodeWarrior compiler. Your choice of target processor determines the size of fundamental data types, the endianness of the target machine and certain keyword definitions.

If you specify the codewarrior compiler, you must specify the path to your compiler header files. See "Provide Standard Library Headers for Polyspace Analysis" (Polyspace Bug Finder).

## **Settings**

To see the default sizes in bits for the fundamental types that the targets use, see the online documentation.

Your compiler specification also determines the values of many compiler-specific macros. In case you want to know how Polyspace defines a specific macro, use the option [-dump-preprocessing-info](#page-356-0).

- To override the macro definition, use the option [Preprocessor definitions \(-D\)](#page-69-0).
- To undefine a macro, use the option [Disabled preprocessor definitions \(-U\)](#page-72-0).

### **Command-Line Information**

**Parameter:** -compiler codewarrior -target **Value:** s12z | powerpc **Default:** s12z **Example (Bug Finder):** polyspace-bug-finder -compiler codewarrior -target powerpc **Example (Code Prover):** polyspace-code-prover -compiler codewarrior -target powerpc **Example (Bug Finder Server):** polyspace-bug-finder-server -compiler codewarrior target powerpc **Example (Code Prover Server):** polyspace-code-prover-server -compiler codewarrior -target powerpc

## **Tips**

If you use Polyspace as You Code extensions in IDEs, enter this option in an analysis options file. See options file.

## **See Also**

[Compiler \(-compiler\)](#page-13-0) | [Target processor type \(-target\)](#page-20-0)

#### **Introduced in R2018a**

## <span id="page-30-0"></span>**Cosmic Compiler (-compiler cosmic)**

Specify Cosmic compiler

## **Description**

Specify cosmic for the [Compiler \(-compiler\)](#page-13-0) option if you compile your code with a Cosmic compiler. By specifying your compiler, you can avoid compilation errors from syntax that is not part of the Standard but comes from language extensions.

Then, specify your target processor type. If you select cosmic for **Compiler**, in the user interface, you see only the processors allowed for a Cosmic compiler. Your choice of target processor determines the size of fundamental data types, the endianness of the target machine, and certain keyword definitions.

If you specify the cosmic compiler, you must specify the path to your compiler header files. See "Provide Standard Library Headers for Polyspace Analysis" (Polyspace Bug Finder).

## **Settings**

To see the default sizes in bits for the fundamental types that the target uses, see the online documentation.

Your compiler specification also determines the values of many compiler-specific macros. In case you want to know how Polyspace defines a specific macro, use the option [-dump-preprocessing-info](#page-356-0).

- To override the macro definition, use the option [Preprocessor definitions \(-D\)](#page-69-0).
- To undefine a macro, use the option [Disabled preprocessor definitions \(-U\)](#page-72-0).

### **Command-Line Information**

```
Parameter: -compiler cosmic -target
Value: s12z
Default: s12z
Example (Bug Finder): polyspace-bug-finder -compiler cosmic -target s12z
Example (Code Prover): polyspace-code-prover -compiler cosmic -target s12z
Example (Bug Finder Server): polyspace-bug-finder-server -compiler cosmic -target
s12z
Example (Code Prover Server): polyspace-code-prover-server -compiler cosmic -
target s12z
```
## **Tips**

If you use Polyspace as You Code extensions in IDEs, enter this option in an analysis options file. See options file.

## **See Also**

#### **Introduced in R2019b**

## <span id="page-31-0"></span>**Diab Compiler (-compiler diab)**

Specify the Wind River Diab compiler

## **Description**

Specify diab for [Compiler \(-compiler\)](#page-13-0) if you compile your code using the Wind River Diab compiler. By specifying your compiler, you can avoid compilation errors from syntax that is not part of the Standard but comes from language extensions.

Then, specify your target processor type. If you select diab for **Compiler**, in the user interface of the Polyspace desktop products, you see only the processors allowed for the Diab compiler. Your choice of target processor determines the size of fundamental data types, the endianness of the target machine and certain keyword definitions.

If you specify the diab compiler, you must specify the path to your compiler header files. See "Provide Standard Library Headers for Polyspace Analysis" (Polyspace Bug Finder).

## **Settings**

To see the default sizes in bits for the fundamental types that the targets use, see the online documentation.

Your compiler specification also determines the values of many compiler-specific macros. In case you want to know how Polyspace defines a specific macro, use the option [-dump-preprocessing-info](#page-356-0).

- To override the macro definition, use the option [Preprocessor definitions \(-D\)](#page-69-0).
- To undefine a macro, use the option [Disabled preprocessor definitions \(-U\)](#page-72-0).

## **Tips**

If you encounter errors during Polyspace analysis, see "Errors Related to Diab Compiler" (Polyspace Bug Finder).

If you use Polyspace as You Code extensions in IDEs, enter this option in an analysis options file. See options file.

## **Command-Line Information**

```
Parameter: -compiler diab -target
Value: i386 | powerpc | arm | coldfire | mips | mcore | rh850 | superh |
tricore
Default: powerpc
Example (Bug Finder): polyspace-bug-finder -compiler diab -target tricore
Example (Code Prover): polyspace-code-prover -compiler diab -target tricore
Example (Bug Finder Server): polyspace-bug-finder-server -compiler diab -target
tricore
Example (Code Prover Server): polyspace-code-prover-server -compiler diab -target
tricore
```
### **See Also**

[Compiler \(-compiler\)](#page-13-0) | [Target processor type \(-target\)](#page-20-0)

#### **Introduced in R2016b**

## <span id="page-33-0"></span>**Green Hills Compiler (-compiler greenhills)**

Specify Green Hills compiler

## **Description**

Specify greenhills for [Compiler \(-compiler\)](#page-13-0) if you compile your code using a Green Hills compiler. By specifying your compiler, you can avoid compilation errors from syntax that is not part of the Standard but comes from language extensions.

Then, specify your target processor type. If you select greenhills for **Compiler**, in the user interface of the Polyspace desktop products, you see only the processors allowed for a Green Hills compiler. Your choice of target processor determines the size of fundamental data types, the endianness of the target machine and certain keyword definitions.

If you specify the greenhills compiler, you must specify the path to your compiler header files. See "Provide Standard Library Headers for Polyspace Analysis" (Polyspace Bug Finder).

## **Settings**

To see the default sizes in bits for the fundamental types that the targets use, see the online documentation.

Your compiler specification also determines the values of many compiler-specific macros. In case you want to know how Polyspace defines a specific macro, use the option [-dump-preprocessing-info](#page-356-0).

- To override the macro definition, use the option [Preprocessor definitions \(-D\)](#page-69-0).
- To undefine a macro, use the option [Disabled preprocessor definitions \(-U\)](#page-72-0).

## **Tips**

- If you encounter errors during a Polyspace analysis, see "Errors Related to Green Hills Compiler" (Polyspace Bug Finder)
- Polyspace supports the embedded configuration for the i386 target. If your x86 Green Hills compiler is configured for native Windows® development, you can see compilation errors or incorrect analysis results with Code Prover. Contact Technical Support.

For instance, Green Hills compilers consider a size of 12 bytes for long double for embedded targets, but 8 bytes for native Windows. Polyspace considers 12 bytes by default.

- If you create a Polyspace project from a build command that uses a Green Hills compiler, the compiler options -filetype and -os\_dir are not implemented in the project. To emulate the os\_dir option, you can explicitly add the path argument of the option as an include folder to your Polyspace project.
- If you use Polyspace as You Code extensions in IDEs, enter this option in an analysis options file. See options file.

## **Command-Line Information**

**Parameter:** -compiler greenhills -target

**Value:** powerpc | powerpc64 | arm | arm64 | tricore | rh850 | arm | i386 | x86\_64 **Default:** powerpc **Example (Bug Finder):** polyspace-bug-finder -compiler greenhills -target arm **Example (Code Prover):** polyspace-code-prover -compiler greenhills -target arm **Example (Bug Finder Server):** polyspace-bug-finder-server -compiler greenhills target arm **Example (Code Prover Server):** polyspace-code-prover-server -compiler greenhills target arm

#### **See Also**

[Compiler \(-compiler\)](#page-13-0) | [Target processor type \(-target\)](#page-20-0)

**Introduced in R2017b**

## <span id="page-35-0"></span>**IAR Embedded Workbench Compiler (-compiler iar-ew)**

Specify IAR Embedded Workbench compiler

## **Description**

Specify iar-ew for [Compiler \(-compiler\)](#page-13-0) if you compile your code using a IAR Embedded Workbench compiler. By specifying your compiler, you can avoid compilation errors from syntax that is not part of the Standard but comes from language extensions.

Then, specify your target processor type. If you select iar-ew for **Compiler**, in the user interface of the Polyspace desktop products, you see only the processors allowed for a IAR Embedded Workbench compiler. Your choice of target processor determines the size of fundamental data types, the endianness of the target machine and certain keyword definitions.

If you specify the iar-ew compiler, you must specify the path to your compiler header files. See "Provide Standard Library Headers for Polyspace Analysis" (Polyspace Bug Finder).

## **Settings**

To see the default sizes in bits for the fundamental types that the targets use, see the online documentation.

Your compiler specification also determines the values of many compiler-specific macros. In case you want to know how Polyspace defines a specific macro, use the option [-dump-preprocessing-info](#page-356-0).

- To override the macro definition, use the option [Preprocessor definitions \(-D\)](#page-69-0).
- To undefine a macro, use the option [Disabled preprocessor definitions \(-U\)](#page-72-0).

## **Tips**

Polyspace does not support some constructs specific to the IAR compiler.

For the list of unsupported constructs, see codeprover\_limitations.pdf in *polyspaceroot* \polyspace\verifier\code\_prover\_desktop. Here, *polyspaceroot* is the MATLAB® installation folder, for instance, C:\Program Files\Polyspace\R2019a.

If you use Polyspace as You Code extensions in IDEs, enter this option in an analysis options file. See options file.

## **Command-Line Information**

```
Parameter: -compiler iar-ew -target
Value: arm | avr | msp430 | rh850 | rl78
Default: arm
Example (Bug Finder): polyspace-bug-finder -compiler iar-ew -target rl78
Example (Code Prover): polyspace-code-prover -compiler iar-ew -target rl78
```
**Example (Bug Finder Server):** polyspace-bug-finder-server -compiler iar-ew -target rl78 **Example (Code Prover Server):** polyspace-code-prover-server -compiler iar-ew target rl78

### **See Also**

[Compiler \(-compiler\)](#page-13-0) | [Target processor type \(-target\)](#page-20-0)

**Introduced in R2018a**

# **MPLAB XC8 C Compiler (-compiler microchip)**

Specify MPLAB XC8 C compiler

## **Description**

Specify microchip for the [Compiler \(-compiler\)](#page-13-0) option if you compile your code with a MPLAB XC8 C compiler. By specifying your compiler, you can avoid compilation errors from syntax that is not part of the Standard but comes from language extensions.

Then, specify your target processor type. If you select microchip for **Compiler**, in the user interface, you see only the processors allowed for a MPLAB XC8 C compiler. Your choice of target processor determines the size of fundamental data types, the endianness of the target machine, and certain keyword definitions.

If you specify the microchip compiler, you must specify the path to your compiler header files. See "Provide Standard Library Headers for Polyspace Analysis" (Polyspace Bug Finder).

### **Settings**

To see the default sizes in bits for the fundamental types that the target uses, see the online documentation.

Your compiler specification also determines the values of many compiler-specific macros. In case you want to know how Polyspace defines a specific macro, use the option [-dump-preprocessing-info](#page-356-0).

- To override the macro definition, use the option [Preprocessor definitions \(-D\)](#page-69-0).
- To undefine a macro, use the option [Disabled preprocessor definitions \(-U\)](#page-72-0).

### **Tip**

- Polyspace does not support the Atmel families of processors, such as AVR, TinyAVR, MegaAVR, XMEGA, and SAM32.
- Polyspace does not support the CPP/P1 or C18 Microchip front-end. This front-end is activated by the compiler when you compile your code with the C90 version of the Standard.
- If you use Polyspace as You Code extensions in IDEs, enter this option in an analysis options file. See options file.

### **Command-Line Information**

```
Parameter: -compiler microchip -target
Value: pic
Default: pic
Example (Bug Finder): polyspace-bug-finder -compiler microchip -target pic
Example (Code Prover): polyspace-code-prover -compiler microchip -target pic
Example (Bug Finder Server): polyspace-bug-finder-server -compiler microchip -
target pic
Example (Code Prover Server): polyspace-code-prover-server -compiler microchip -
target pic
```
## **See Also**

**Introduced in R2020a**

# **Renesas Compiler (-compiler renesas)**

Specify Renesas compiler

## **Description**

Specify renesas for the [Compiler \(-compiler\)](#page-13-0) option if you compile your code with a Renesas compiler. By specifying your compiler, you can avoid compilation errors from syntax that is not part of the Standard but comes from language extensions.

Then, specify your target processor type. If you select renesas for **Compiler**, in the user interface of the Polyspace desktop products, you see only the processors allowed for a Renesas compiler. Your choice of target processor determines the size of fundamental data types, the endianness of the target machine, and certain keyword definitions.

If you specify the renesas compiler, you must specify the path to your compiler header files. See "Provide Standard Library Headers for Polyspace Analysis" (Polyspace Bug Finder).

## **Settings**

To see the default sizes in bits for the fundamental types that the targets use, see the online documentation.

Your compiler specification also determines the values of many compiler-specific macros. In case you want to know how Polyspace defines a specific macro, use the option [-dump-preprocessing-info](#page-356-0).

- To override the macro definition, use the option [Preprocessor definitions \(-D\)](#page-69-0).
- To undefine a macro, use the option [Disabled preprocessor definitions \(-U\)](#page-72-0).

### **Command-Line Information**

```
Parameter: -compiler renesas -target
Value: rl78 | rh850 | rx | sh
Default: rl78
Example (Bug Finder): polyspace-bug-finder -compiler renesas -target rx
Example (Code Prover): polyspace-code-prover -compiler renesas -target rx
Example (Bug Finder Server): polyspace-bug-finder-server -compiler renesas -
target rx
Example (Code Prover Server): polyspace-code-prover-server -compiler renesas -
target rx
```
### **Tips**

If you use Polyspace as You Code extensions in IDEs, enter this option in an analysis options file. See options file.

```
Compiler (-compiler) | Target processor type (-target)
```
**Introduced in R2018b**

# **TASKING Compiler (-compiler tasking)**

Specify the Altium TASKING compiler

## **Description**

Specify tasking for [Compiler \(-compiler\)](#page-13-0) if you compile your code using the Altium® TASKING compiler. By specifying your compiler, you can avoid compilation errors from syntax that is not part of the Standard but comes from language extensions.

Then, specify your target processor type. If you select tasking for **Compiler**, in the user interface of the Polyspace desktop products, you see only the processors allowed for the TASKING compiler. Your choice of target processor determines the size of fundamental data types, the endianness of the target machine and certain keyword definitions.

If you specify the tasking compiler, you must specify the path to your compiler header files. See "Provide Standard Library Headers for Polyspace Analysis" (Polyspace Bug Finder).

The software supports different versions of the TASKING compiler, depending on the target:

- TriCore: 6.x and older versions
- C166: 4.x and older versions
- ARM: 5.x and older versions
- RH850: 2.x and older versions

### **Settings**

To see the default sizes in bits for the fundamental types that the targets use, see the online documentation.

Your compiler specification also determines the values of many compiler-specific macros. In case you want to know how Polyspace defines a specific macro, use the option [-dump-preprocessing-info](#page-356-0).

- To override the macro definition, use the option [Preprocessor definitions \(-D\)](#page-69-0).
- To undefine a macro, use the option [Disabled preprocessor definitions \(-U\)](#page-72-0).

#### **Tips**

• Polyspace does not support some constructs specific to the TASKING compiler.

For the list of unsupported constructs, see codeprover\_limitations.pdf in *polyspaceroot* \polyspace\verifier\code\_prover\_desktop. Here, *polyspaceroot* is the Polyspace installation folder, for instance, C:\Program Files\Polyspace\R2019a.

- The CPU used is TC1793. If you use a different CPU, set the following analysis options in your project:
	- [Disabled preprocessor definitions \(-U\)](#page-72-0): Undefine the macro CPU TC1793B .
	- Preprocessor definitions  $(-D)$ : Define the macro  $CPU$ . Enter  $CPU$  =*xxx*, where *xxx* is the name of your CPU.

Additionally, define the equivalent of the macro CPU TC1793B for your CPU. For instance, enter CPU TC1793A .

Instead of manually specifying your compiler, if you trace your build command (makefile), Polyspace can detect your CPU and add the required definitions in your project.

- For some errors related to TASKING compiler-specific constructs, see solutions in "Errors Related to TASKING Compiler" (Polyspace Bug Finder).
- If you use Polyspace as You Code extensions in IDEs, enter this option in an analysis options file. See options file.

#### **Command-Line Information**

```
Parameter: -compiler tasking -target
Value: tricore | c166 | rh850 | arm
Default: tricore
Example (Bug Finder): polyspace-bug-finder -compiler tasking -target tricore
Example (Code Prover): polyspace-code-prover -compiler tasking -target tricore
Example (Bug Finder Server): polyspace-bug-finder-server -compiler tasking -
target tricore
Example (Code Prover Server): polyspace-code-prover-server -compiler tasking -
target tricore
```
#### **See Also**

[Compiler \(-compiler\)](#page-13-0) | [Target processor type \(-target\)](#page-20-0)

#### **Introduced in R2017a**

# **Texas Instruments Compiler (-compiler ti)**

Specify Texas Instruments compiler

## **Description**

Specify ti for [Compiler \(-compiler\)](#page-13-0) if you compile your code using a Texas Instruments compiler. By specifying your compiler, you can avoid compilation errors from syntax that is not part of the Standard but comes from language extensions.

Then, specify your target processor type. If you select ti for **Compiler**, in the user interface of the Polyspace desktop products, you see only the processors allowed for a Texas Instruments compiler. Your choice of target processor determines the size of fundamental data types, the endianness of the target machine and certain keyword definitions.

If you specify the ti compiler, you must specify the path to your compiler header files. See "Provide Standard Library Headers for Polyspace Analysis" (Polyspace Bug Finder).

## **Settings**

To see the default sizes in bits for the fundamental types that the targets use, see the online documentation.

Your compiler specification also determines the values of many compiler-specific macros. In case you want to know how Polyspace defines a specific macro, use the option [-dump-preprocessing-info](#page-356-0).

- To override the macro definition, use the option [Preprocessor definitions \(-D\)](#page-69-0).
- To undefine a macro, use the option [Disabled preprocessor definitions \(-U\)](#page-72-0).

## **Tips**

Polyspace does not support some constructs specific to the Texas Instruments compiler.

For the list of unsupported constructs, see codeprover\_limitations.pdf in *polyspaceroot* \polyspace\verifier\code\_prover\_desktop. Here, *polyspaceroot* is the Polyspace installation folder, for instance, C:\Program Files\Polyspace\R2019a.

If you use Polyspace as You Code extensions in IDEs, enter this option in an analysis options file. See options file.

### **Command-Line Information**

```
Parameter: -compiler ti -target
Value: c28x | c6000 | arm | msp430
Default: c28x
Example (Bug Finder): polyspace-bug-finder -compiler ti -target msp430
Example (Code Prover): polyspace-code-prover -compiler ti -target msp430
Example (Bug Finder Server): polyspace-bug-finder-server -compiler ti -target
msp430
```
**Example (Code Prover Server):** polyspace-code-prover-server -compiler ti -target msp430

## **See Also**

[Compiler \(-compiler\)](#page-13-0) | [Target processor type \(-target\)](#page-20-0)

**Introduced in R2018a**

## **Generic target options**

Specify size of data types and endianness by creating your own target processor

## **Description**

If a target processor is not directly supported by Polyspace, you can create your own target. You specify the target mcpu representing a generic "Micro Controller/Processor Unit" and then explicitly specify sizes of fundamental data types, endianness and other characteristics.

## **Settings**

In the user interface of the Polyspace desktop products, the **Generic target options** dialog box opens when you set the **Target processor type** to mcpu. The **Target processor type** option is available on the **Target & Compiler** node in the **Configuration** pane.

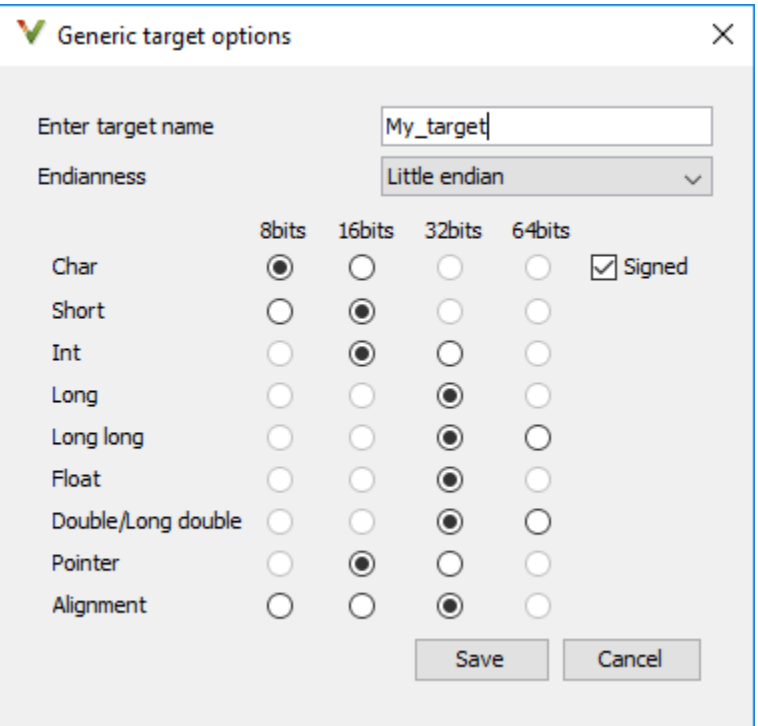

Use the dialog box to specify the name of a new mcpu target, for example My target. That new target is added to the **Target processor type** option list.

**Default characteristics of a new target:** listed as *type* [size]

- *char* [8]
- *short* [16]
- *int* [16]
- *long* [32]
- <span id="page-46-0"></span>• *long long* [32]
- *float* [32]
- *double* [32]
- *long double* [32]
- *pointer* [16]
- *alignment* [32]
- *char* is signed
- *endianness* is little-endian

## **Dependency**

A custom target can only be created when [Target processor type \(-target\)](#page-20-0) is set to mcpu.

A custom target is not available when [Compiler \(-compiler\)](#page-13-0) is set to one of the visual*\** options.

## **Command-Line Options**

When using the command line, use -target mcpu along with these target specification options.

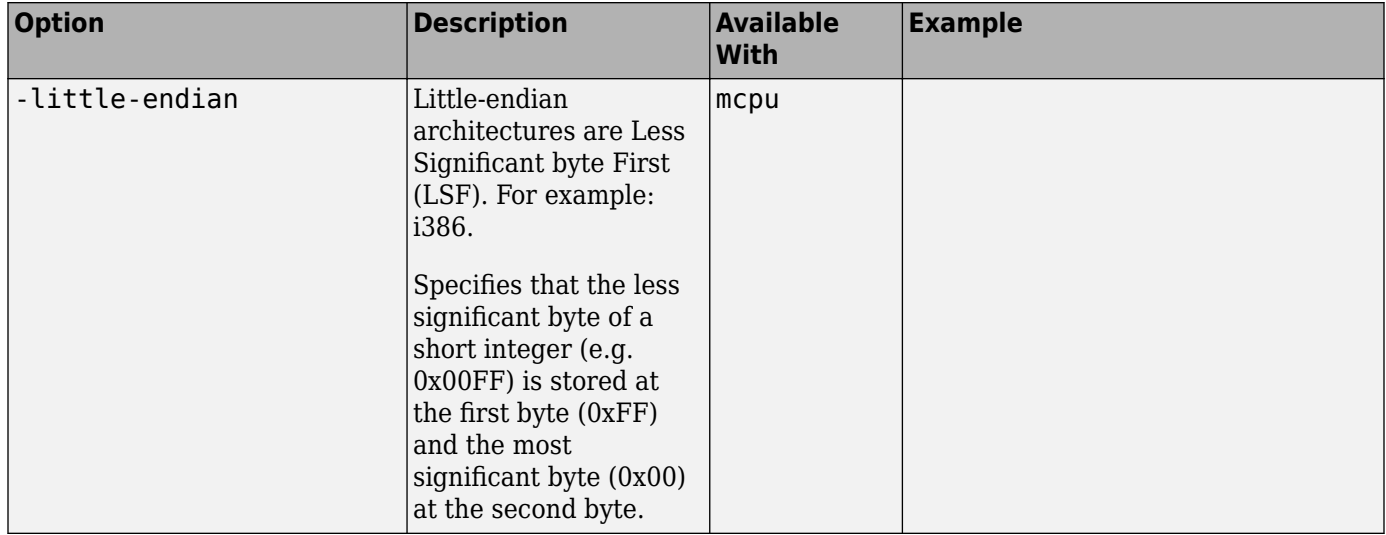

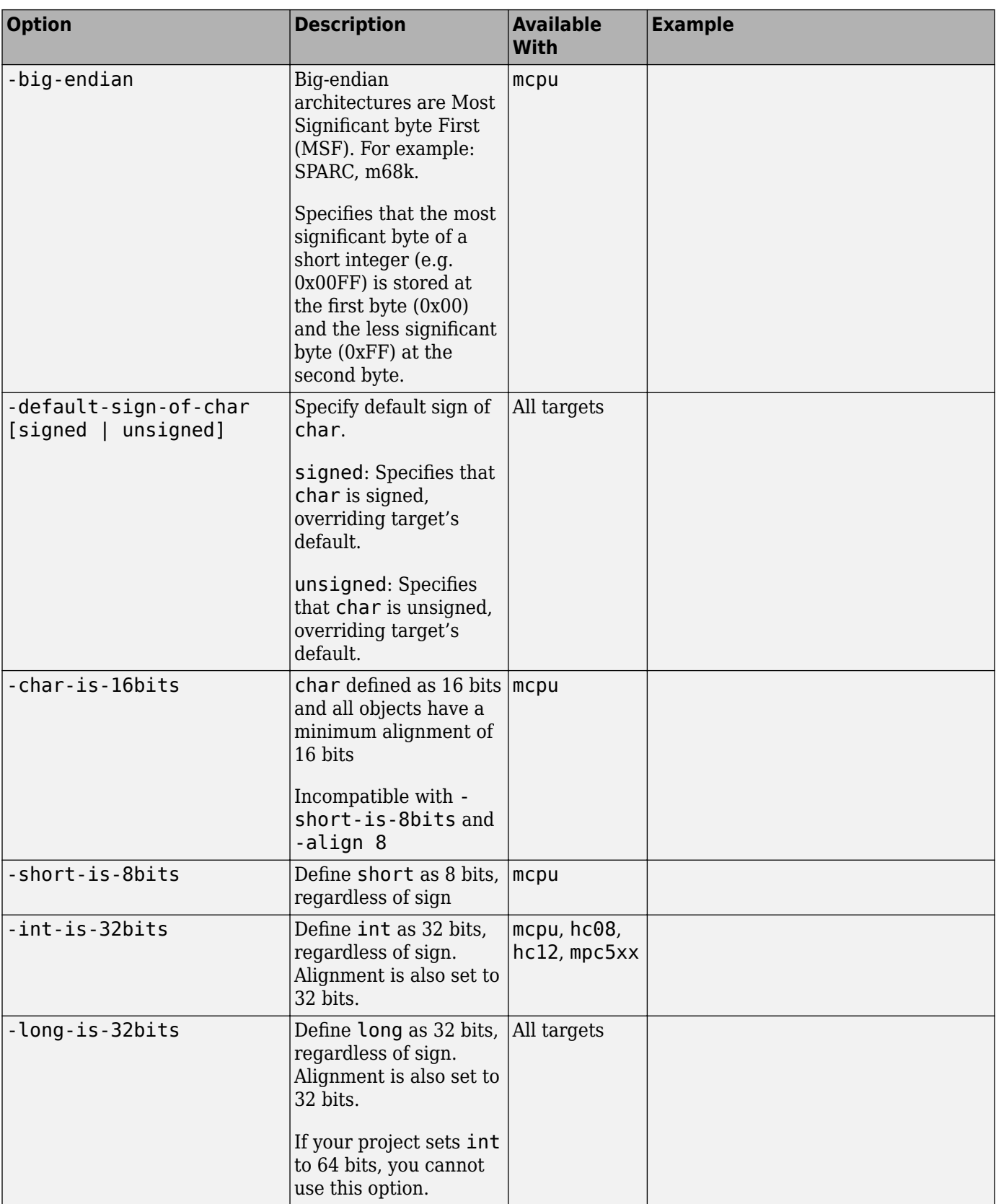

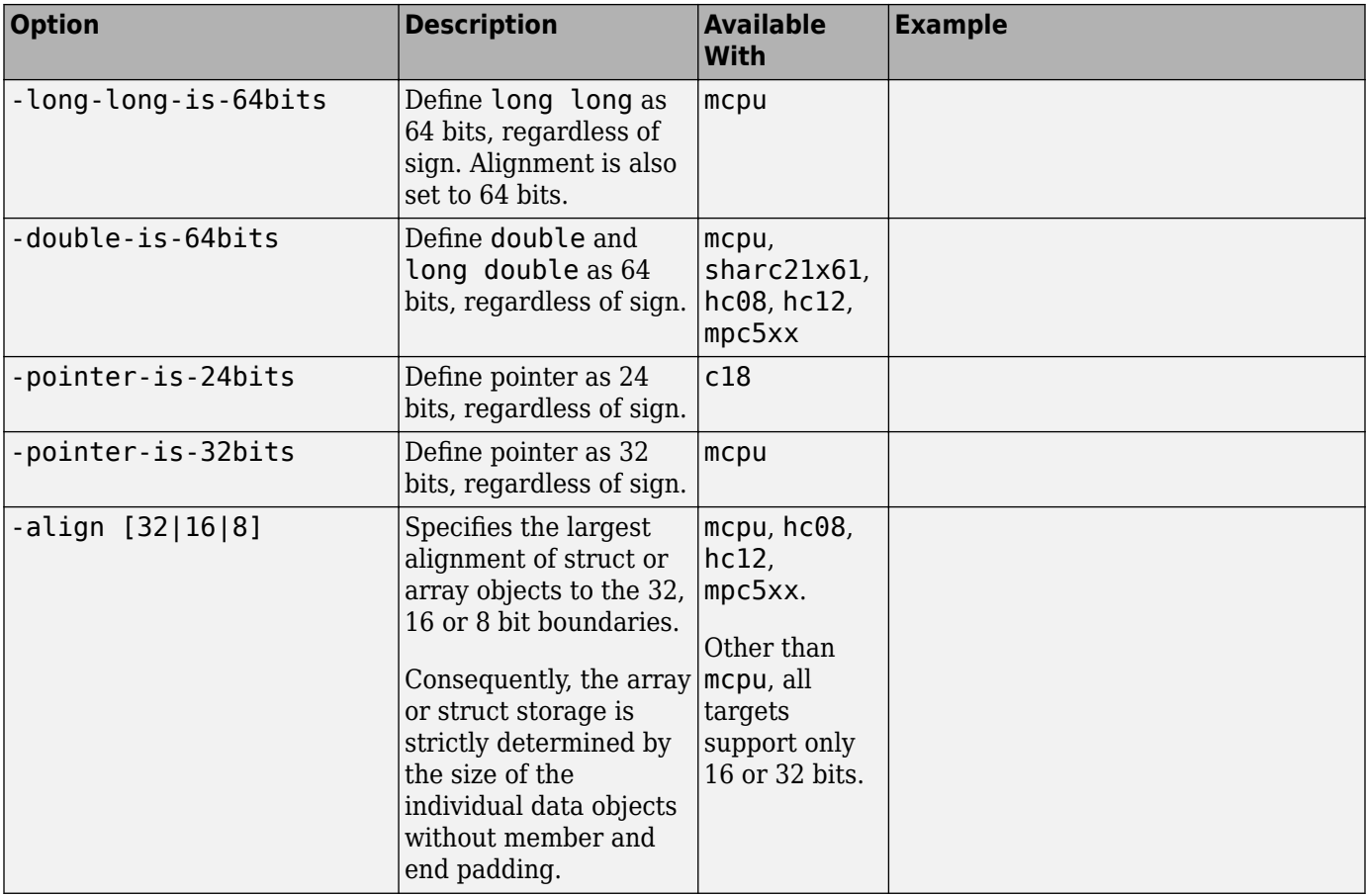

See also:

- Management of wchar t (-wchar-t-type-is)
- Management of size t (-size-t-type-is)
- [Enum type definition \(-enum-type-definition\)](#page-55-0)

You can also use the option - custom-target to specify sizes in bytes of fundamental data types, signedness of plain char, alignment of structures and underlying types of standard typedef-s such as size\_t, wchar\_t and ptrdiff\_t.

### **Examples**

#### **GCC Toolchains**

If you use any of these GCC toolchains for your software development, you can setup your Polyspace analysis so that your code will compile with Polyspace:

- ARM Ltd's GNU Arm Embedded Toolchain
- HighTec EDV-Systeme
- Linaro® GNU cross-toolchain
- MENTOR<sup>®</sup> Embedded Sourcery CodeBench
- QNX® Software Development Platform
- Rowley Associates' CrossWorks
- STMicroelectronics<sup>®</sup> TrueSTUDIO<sup>®</sup> for STM32
- Texas Instruments Code Composer Studio™
- Wind River GNU Compiler

Use [polyspace-configure](#page-3849-0) to trace your build system and extract information about your compiler configuration. The command creates a Polyspace project. To generate an options file that you then pass to Polyspace at the command line, run polyspace-configure with -output-options-file.

Alternatively, if you prefer to set the details of your compiler configuration manually:

- Select the gnu#.x compiler that corresponds to your compiler version for [Compiler \(](#page-13-0) [compiler\)](#page-13-0).
- Specify your target by using the ["Command-Line Options" on page 1-41.](#page-46-0) For an example of targets you can specify, see "Targets for GCC Based Compilers" on page 1-44.
- Specify your compiler macro definitions with [Preprocessor definitions \(-D\)](#page-69-0).

#### **Targets for GCC Based Compilers**

If you select one of the gnu#.x compilers for [Compiler \(-compiler\)](#page-13-0), you can specify one of the supported target processor types. See [Target processor type \(-target\)](#page-20-0). If a target processor type is not directly listed as supported, you can create the target by using this option.

For instance, you can create these targets:

• **Tricore**: Use these options:

```
-target mcpu
-int-is-32bits 
-long-long-is-64bits 
-double-is-64bits 
-pointer-is-32bits 
-enum-type-definition auto-signed-first 
-wchar-t-type-is signed-int
```
• **PowerPC**: Use these options:

```
-target mcpu 
-int-is-32bits 
-long-long-is-64bits 
-double-is-64bits 
-pointer-is-32bits 
-wchar-t-type-is signed-int
```
• **ARM**: Use these options:

```
-target mcpu
-int-is-32bits
-long-long-is-64bits
-double-is-64bits
-pointer-is-32bits
-enum-type-definition auto-signed-first
-wchar-t-type-is unsigned-int
```
• **MSP430**: Use these options:

-target mcpu -long-long-is-64bits -double-is-64bits -wchar-t-type-is signed-long -align 16

#### **Emulate Microchip MPLAB XC16 and XC32 Compilers**

If you build your source code using Microchip MPLAB XC16 or XC32 compilers, you can set up your Polyspace analysis so that your code will compile with Polyspace. Enter these options at the command line or specify them in the **Configuration** pane of the Polyspace desktop user interface.

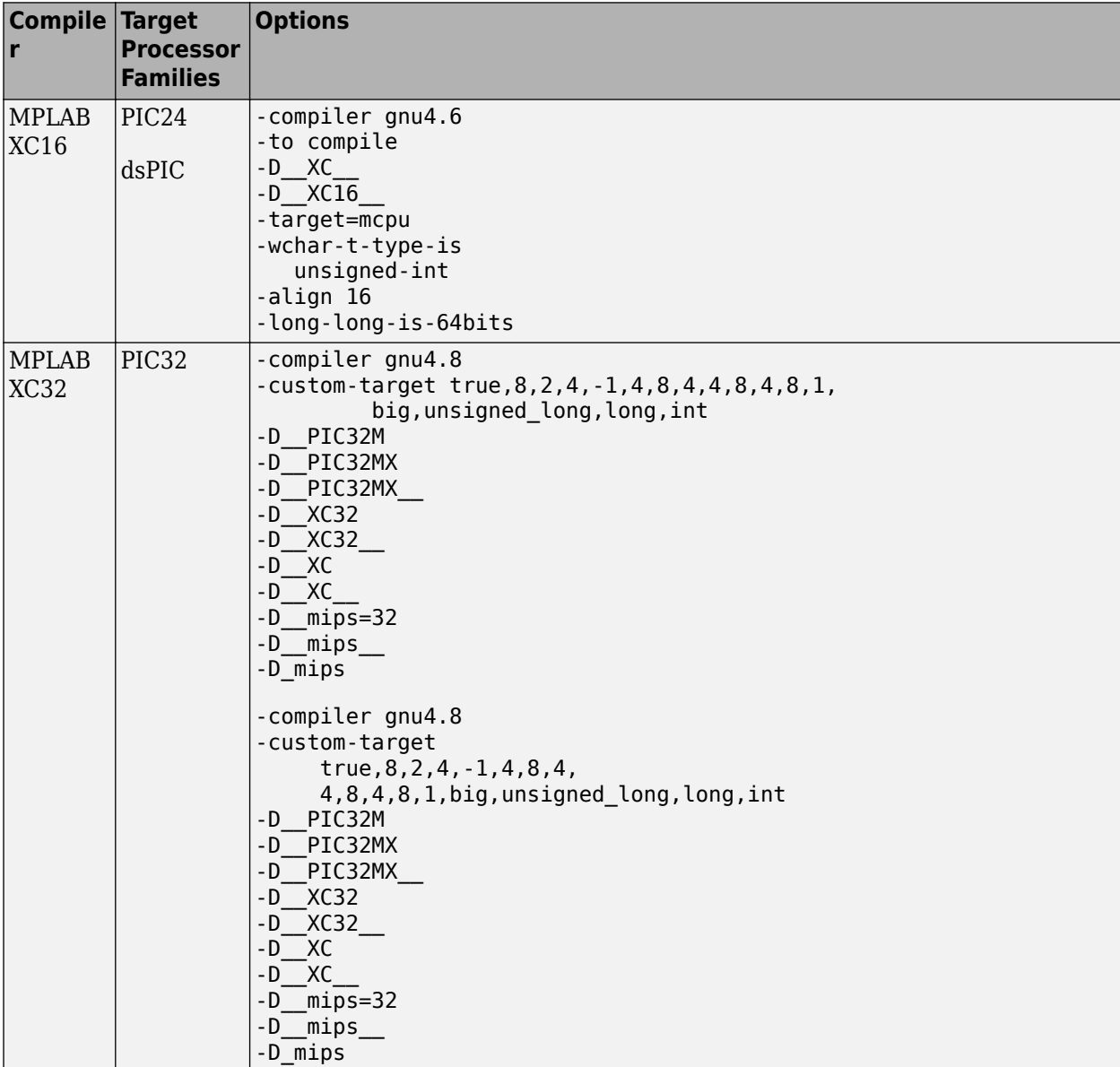

The set of macros specified with the option [Preprocessor definitions \(-D\)](#page-69-0) is a minimal set. Specify additional macros as needed to ensure your code compiles with Polyspace.

## **Tips**

If you use Polyspace as You Code extensions in IDEs, enter this option in an analysis options file. See options file.

```
Target processor type (-target)
```
# **Sfr type support (-sfr-types)**

Specify sizes of sfr types for code developed with Keil or IAR compilers

## **Description**

Specify sizes of sfr types (types that define special function registers).

#### **Set Option**

**User interface** (desktop products only): In your project configuration, the option is on the **Target & Compiler** node. See "Dependency" on page 1-47 for other options you must also enable.

**Command line and options file**: Use the option -sfr-types. See "Command-Line Information" on page 1-47.

#### **Why Use This Option**

Use this option if you have statements such as  $sfr$  addr =  $0 \times 80$ ; in your code. sfr types are not standard C types. Therefore, you must specify their sizes explicitly for the Polyspace analysis.

## **Settings**

#### **No Default**

List each sfr name and its size in bits.

### **Dependency**

This option is available only when [Compiler \(-compiler\)](#page-13-0) is set to keil or iar.

#### **Command-Line Information**

**Syntax:** -sfr-types *sfr\_name*=*size\_in\_bits*,... **No Default Name Value:** an sfr name such as sfr16. **Size Value:** 8 | 16 | 32 **Example (Bug Finder):** polyspace-bug-finder -lang c -compiler iar -sfr-types sfr=8,sfr16=16 ... **Example (Code Prover):** polyspace-code-prover -lang c -compiler iar -sfr-types sfr=8,sfr16=16 ... **Example (Bug Finder Server):** polyspace-bug-finder-server -lang c -compiler iar sfr-types sfr=8,sfr16=16 ... **Example (Code Prover Server):** polyspace-code-prover-server -lang c -compiler iar  $-$ sfr-types sfr=8,sfr16=16  $\ldots$ 

# **Division round down (-div-round-down)**

Round down quotients from division or modulus of negative numbers instead of rounding up

## **Description**

Specify whether quotients from division and modulus of negative numbers are rounded up or down.

**Note**  $a = (a \mid b) * b + a * b$  is always true.

#### **Set Option**

**User interface** (desktop products only): In your project configuration, the option is on the **Target & Compiler** node.

**Command line and options file**: Use the option -div-round-down. See ["Command-Line](#page-54-0) [Information" on page 1-49.](#page-54-0)

#### **Why Use This Option**

Use this option to emulate your compiler.

The option is relevant only for compilers following C90 standard (ISO/IEC 9899:1990). The standard stipulates that "*if either operand of / or % is negative, whether the result of the / operator, is the largest integer less or equal than the algebraic quotient or the smallest integer greater or equal than the quotient, is implementation defined, same for the sign of the % operator*". The standard allows compilers to choose their own implementation.

For compilers following the C99 standard ((ISO/IEC 9899:1999), this option is not required. The standard enforces division with rounding towards zero (section 6.5.5).

## **Settings**

 $\sqrt{a}$  On

If either operand / or % is negative, the result of the */* operator is the largest integer less than or equal to the algebraic quotient. The result of the % operator is deduced from  $a \& b = a - (a / a)$ b) \* b.

*Example*:  $assert(-5/3 == -2 \& -5\%) == -1$ ; is true.

 $\Box$  Off (default)

If either operand of / or % is negative, the result of the / operator is the smallest integer greater than or equal to the algebraic quotient. The result of the  $\frac{1}{2}$  operator is deduced from a  $\frac{1}{2}$  b = a  $-$  (a / b)  $*$  b.

This behavior is also known as rounding towards zero.

*Example*:  $\text{assert}(-5/3 == -1 \& -5\%3 == -2)$ ; is true.

### <span id="page-54-0"></span>**Command-Line Information**

**Parameter:** -div-round-down **Default:** Off **Example (Bug Finder):** polyspace-bug-finder -div-round-down **Example (Code Prover):** polyspace-code-prover -div-round-down **Example (Bug Finder Server):** polyspace-bug-finder-server -div-round-down **Example (Code Prover Server):** polyspace-code-prover-server -div-round-down

# <span id="page-55-0"></span>**Enum type definition (-enum-type-definition)**

Specify how to represent an enum with a base type

### **Description**

Allow the analysis to use different base types to represent an enumerated type, depending on the enumerator values and the selected definition. When using this option, each enum type is represented by the smallest integral type that can hold its enumeration values.

This option is available on the **Target & Compiler** node in the **Configuration** pane.

#### **Set Option**

**User interface** (desktop products only): In your project configuration, the option is on the **Target & Compiler** node.

**Command line and options file**: Use the option -enum-type-definition. See ["Command-Line](#page-56-0) [Information" on page 1-51.](#page-56-0)

#### **Why Use This Option**

Your compiler represents enum variables as constants of a base integer type. Use this option so that you can emulate your compiler.

To check your compiler settings:

**1** Compile this code using the compiler settings that you typically use:

```
enum { MAXSIGNEDBYTE=127 } mysmallenum_t;
```
int dummy[(int)sizeof(mysmallenum\_t) - (int)sizeof(int)];

If compilation fails, you have to use one of auto-signed-first or auto-unsigned-first.

**2** Compile this code using the compiler settings that you typically use:

#include <limits.h>

enum {  $MYINTMAX = INT MAX$  } myintenum\_t;

```
int dummy[(MYINTMAX + 1) < 0 ? -1:1];
```
If compilation fails, use auto-signed-first for this option, otherwise use auto-unsignedfirst.

#### **Settings**

**Default:** defined-by-compiler

```
defined-by-compiler
```
Uses the signed integer type for all compilers except gnu, clang and tasking.

<span id="page-56-0"></span>For the gnu and clang compilers, it uses the first type that can hold all of the enumerator values from this list: unsigned int, signed int, unsigned long, signed long, unsigned long long and signed long long.

For the tasking compiler, it uses the first type that can hold all of the enumerator values from this list: char, unsigned char, short, unsigned short, int, and unsigned int.

```
auto-signed-first
```
Uses the first type that can hold all of the enumerator values from this list: signed char, unsigned char, signed short, unsigned short, signed int, unsigned int, signed long, unsigned long, signed long long, and unsigned long long.

auto-unsigned-first

Uses the first type that can hold all of the enumerator values from these lists:

- If enumerator values are positive: unsigned char, unsigned short, unsigned int, unsigned long, and unsigned long long.
- If one or more enumerator values are negative: signed char, signed short, signed int, signed long, and signed long long.

#### **Command-Line Information**

**Parameter:** -enum-type-definition **Value:** defined-by-compiler | auto-signed-first | auto-unsigned-first **Default:** defined-by-compiler **Example (Bug Finder):** polyspace-bug-finder -enum-type-definition auto-signedfirst **Example (Code Prover):** polyspace-code-prover -enum-type-definition auto-signedfirst **Example (Bug Finder Server):** polyspace-bug-finder-server -enum-type-definition auto-signed-first **Example (Code Prover Server):** polyspace-code-prover-server -enum-type-definition auto-signed-first

# **Signed right shift (-logical-signed-rightshift)**

Specify how to treat the sign bit for logical right shifts on signed variables

## **Description**

Choose between arithmetic and logical shift for right shift operations on negative values.

This option does not modify compile-time expressions. For more details, see "Limitation" on page 1- 52.

#### **Set Option**

**User interface** (desktop products only): In your project configuration, the option is on the **Target & Compiler** node.

**Command line and options file**: Use the option -logical-signed-right-shift. See ["Command-Line Information" on page 1-53.](#page-58-0)

#### **Why Use This Option**

The C99 Standard (sec 6.5.7) states that for a right-shift operation  $x1>>2$ , if  $x1$  is signed and has negative values, the behavior is implementation-defined. Different compilers choose between arithmetic and logical shift. Use this option to emulate your compiler.

## **Settings**

#### **Default:** Arithmetical

Arithmetical

The sign bit remains:

 $(-4)$  >> 1 = -2  $(-7) \Rightarrow 1 = -4$  $7 \Rightarrow 1 = 3$ 

Logical

0 replaces the sign bit:

 $(-4) \Rightarrow 1 = (-40) \Rightarrow 1 = 2147483646$ (-7) >> 1 = (-7U) >> 1 = 2147483644  $7 \Rightarrow 1 = 3$ 

## **Limitation**

In compile-time expressions, this Polyspace option does not change the standard behavior for right shifts.

For example, consider this right shift expression:

<span id="page-58-0"></span>int arr[  $((-4) \gg 20)$  ];

The compiler computes array sizes, so the expression  $(-4)$   $\gg$  20 is evaluated at compilation time. Logically, this expression is equivalent to 4095. However, arithmetically, the result is -1. This statement causes a compilation error (arrays cannot have negative size) because the standard rightshift behavior for signed integers is arithmetic.

### **Command-Line Information**

When using the command line, arithmetic is the default computation mode. When this option is set, logical computation is performed.

**Parameter:** -logical-signed-right-shift

**Default:** Arithmetic signed right shifts

**Example (Bug Finder):** polyspace-bug-finder -logical-signed-right-shift

**Example (Code Prover):** polyspace-code-prover -logical-signed-right-shift

**Example (Bug Finder Server):** polyspace-bug-finder-server -logical-signed-rightshift

**Example (Code Prover Server):** polyspace-code-prover-server -logical-signed-rightshift

# **Block char16/32\_t types (-no-uliterals)**

Disable Polyspace definitions for char16 t or char32 t

### **Description**

Specify that the analysis must not define char16 t or char32 t types.

#### **Set Option**

**User interface** (desktop products only): In your project configuration, the option is on the **Target & Compiler** node. See "Dependencies" on page 1-54 for other options you must also enable.

**Command line and options file**: Use the option -no-uliterals. See "Command-Line Information" on page 1-54.

#### **Why Use This Option**

If your compiler defines char16 t and/or char32 t through a typedef statement or by using includes, use this option to turn off the standard Polyspace definition of char16 t and char32 t.

To check if your compiler defines these types, compile this code using the compiler settings that you typically use:

typedef unsigned short char16\_t; typedef unsigned long char32 $\overline{t}$ ;

If the file compiles, it means that your compiler has already defined char16\_t and char32\_t. Enable this Polyspace option.

#### **Settings**

 $\sqrt{a}$  On

The analysis does not allow char16 t and char32 t types.

 $\Box$  Off (default)

The analysis allows char16\_t and char32\_t types.

#### **Dependencies**

You can select this option only when these conditions are true:

- [Source code language \(-lang\)](#page-7-0) is set to CPP or C-CPP.
- Compiler (-compiler) is set to generic or a gnu version.

#### **Command-Line Information**

```
Parameter: -no-uliterals
Default: off
Example (Bug Finder): polyspace-bug-finder -lang cpp -compiler gnu4.7 -cpp-
version cpp11 -no-uliterals
```
**Example (Code Prover):** polyspace-code-prover -compiler gnu4.7 -lang cpp -cppversion cpp11 -no-uliterals

**Example (Bug Finder Server):** polyspace-bug-finder-server -lang cpp -compiler gnu4.7 -cpp-version cpp11 -no-uliterals

**Example (Code Prover Server):** polyspace-code-prover-server -compiler gnu4.7 -lang cpp -cpp-version cpp11 -no-uliterals

#### **See Also**

[Compiler \(-compiler\)](#page-13-0)

# **Pack alignment value (-pack-alignment-value)**

Specify default structure packing alignment for code developed in Visual C++

## **Description**

Specify the default packing alignment (in bytes) for structures, unions, and class members.

#### **Set Option**

**User interface** (desktop products only): In your project configuration, the option is on the **Target & Compiler** node.

**Command line and options file**: Use the option -pack-alignment-value. See "Command-Line Information" on page 1-56.

#### **Why Use This Option**

If you use compiler options to specify how members of a structure are packed into memory, use this option to emulate your compiler.

For instance, if you use the Visual Studio option [/Zp](https://msdn.microsoft.com/en-us/library/xh3e3fd0.aspx) to specify an alignment, use this option for your Polyspace analysis.

If you use #pragma pack directives in your code to specify alignment, and also specify this option for analysis, the #pragma pack directives take precedence.

### **Settings**

#### **Default**: 8

You can enter one of these values:

- 1
- 2
- 4
- 8
- 
- 16

#### **Command-Line Information**

```
Parameter: -pack-alignment-value
Value: 1 | 2 | 4 | 8 | 16
Default: 8
Example (Bug Finder): polyspace-bug-finder -compiler visual10 -pack-alignment-
value 4
Example (Code Prover): polyspace-code-prover -compiler visual10 -pack-alignment-
value 4
Example (Bug Finder Server): polyspace-bug-finder-server -compiler visual10 -
pack-alignment-value 4
```
**Example (Code Prover Server):** polyspace-code-prover-server -compiler visual10 pack-alignment-value 4

# **Ignore pragma pack directives (-ignore-pragmapack)**

Ignore #pragma pack directives

## **Description**

Specify that the analysis must ignore #pragma pack directives in the code.

#### **Set Option**

**User interface** (desktop products only): In your project configuration, the option is on the **Target & Compiler** node.

**Command line and options file**: Use the option -ignore-pragma-pack. See "Command-Line Information" on page 1-58.

#### **Why Use This Option**

Use this option if #pragma pack directives in your code cause linking errors.

For instance, you have two structures with the same name in your code, but one declaration follows a #pragma pack(2) statement. Because the default alignment is 8 bytes, the different packing for the two structures causes a linking error. Use this option to avoid such errors.

## **Settings**

 $\sqrt{a}$  On

The analysis ignores the #pragma directives.

 $\Box$  Off (default)

The analysis takes into account specifications in the #pragma directives.

### **Command-Line Information**

Parameter: - ignore-pragma-pack **Default**: Off **Example (Bug Finder):** polyspace-bug-finder -ignore-pragma-pack **Example (Code Prover):** polyspace-code-prover -ignore-pragma-pack **Example (Bug Finder Server):** polyspace-bug-finder-server -ignore-pragma-pack **Example (Code Prover Server):** polyspace-code-prover-server -ignore-pragma-pack

# <span id="page-64-0"></span>**Management of size\_t (-size-t-type-is)**

Specify the underlying data type of size t

#### **Description**

Specify the underlying data type of size\_t explicitly: unsigned char, unsigned short, unsigned int, unsigned long or unsigned long long. If you do not specify this option, your choice of compiler determines the underlying type.

#### **Set Option**

**User interface** (desktop products only): In your project configuration, the option is on the **Target & Compiler** node.

**Command line and options file**: Use the option -size-t-type-is. See ["Command-Line](#page-65-0) [Information" on page 1-60.](#page-65-0)

#### **Why Use This Option**

The analysis associates a data type with size t when you specify your compiler. If you use a compiler option that changes this default type, emulate your compiler option by using this analysis option.

If you run into compilation errors during Polyspace analysis and trace the error to the definition of size t, it is possible that you use a compiler option and change your compiler default. To probe further, compile this code with your compiler using the options that you typically use:

```
/* Header defines malloc as void* malloc (size t size)
#include <stdio.h>
```
void\* malloc (unsigned int size);

If the file does not compile, your compiler (along with compiler options) defines  $size$  t using a different underlying type. Replace unsigned int with another type such as unsigned long and try again.

### **Settings**

**Default:** defined-by-compiler

```
defined-by-compiler
```
Your specification for [Compiler \(-compiler\)](#page-13-0) determines the underlying type of size t. unsigned-int

The analysis considers unsigned int as the underlying type of size t.

unsigned-long

The analysis considers unsigned long as the underlying type of size t.

```
unsigned-long-long
```
The analysis considers unsigned long long as the underlying type of size\_t.

<span id="page-65-0"></span>unsigned-char

The analysis considers unsigned char as the underlying type of size\_t.

unsigned-short

The analysis considers unsigned short as the underlying type of size t.

### **Command-Line Information**

**Parameter:** -size-t-type-is **Value:** defined-by-compiler | unsigned-char | unsigned-int | unsigned-short | unsigned-long | unsigned-long-long **Default:** defined-by-compiler **Example (Bug Finder):** polyspace-bug-finder -size-t-type-is unsigned-long **Example (Code Prover):** polyspace-code-prover -size-t-type-is unsigned-long **Example (Bug Finder Server):** polyspace-bug-finder-server -size-t-type-is unsigned-long

**Example (Code Prover Server):** polyspace-code-prover-server -size-t-type-is unsigned-long

### **See Also**

[-custom-target](#page-352-0)

# <span id="page-66-0"></span>**Management of wchar\_t (-wchar-t-type-is)**

Specify the underlying data type of wchar t

### **Description**

Specify the underlying data type of wchar\_t explicitly. If you do not specify this option, your choice of compiler determines the underlying type.

#### **Set Option**

**User interface** (desktop products only): In your project configuration, the option is on the **Target & Compiler** node.

**Command line and options file**: Use the option -wchar-t-type-is. See "Command-Line Information" on page 1-61.

#### **Why Use This Option**

The analysis associates a data type with wchar t when you specify your compiler. If you use a compiler option that changes this default type, emulate your compiler option by using this analysis option.

### **Settings**

**Default:** defined-by-compiler

```
defined-by-compiler
```
Your specification for [Compiler \(-compiler\)](#page-13-0) determines the underlying type of wchar t.

signed-short

The analysis considers signed short as the underlying type of wchar\_t.

unsigned-short

The analysis considers unsigned short as the underlying type of wchar t.

```
signed-int
```
The analysis considers signed int as the underlying type of wchar t.

unsigned-int

The analysis considers unsigned int as the underlying type of wchar t.

signed-long

The analysis considers signed long as the underlying type of wchar\_t.

unsigned-long

The analysis considers unsigned long as the underlying type of wchar t.

#### **Command-Line Information**

**Parameter:** -wchar-t-type-is

Value: defined-by-compiler | signed-short | unsigned-short | signed-int | unsigned-int | signed-long | unsigned-long **Default:** defined-by-compiler **Example (Bug Finder):** polyspace-bug-finder -wchar-t-type-is signed-int **Example (Code Prover):** polyspace-code-prover -wchar-t-type-is signed-int **Example (Bug Finder Server):** polyspace-bug-finder-server -wchar-t-type-is signedint **Example (Code Prover Server):** polyspace-code-prover-server -wchar-t-type-is

signed-int

# **Ignore link errors (-no-extern-c)**

Ignore certain linking errors

## **Description**

Specify that the analysis must ignore certain linking errors.

#### **Set Option**

**User interface** (desktop products only): In your project configuration, the option is on the **Environment Settings** node. See "Dependency" on page 1-63 for other options that you must also enable.

**Command line and options file**: Use the option -no-extern-C. See "Command-Line Information" on page 1-63.

#### **Why Use This Option**

Some functions may be declared inside an extern "C" { } block in some files and not in others. Then, their linkage is not the same and it causes a link error according to the ANSI standard.

Applying this option will cause Polyspace to ignore this error. This permissive option may not resolve all the extern C linkage errors.

## **Settings**

 $\sqrt{a}$  On

Ignore linking errors if possible.

 $\Box$  Off (default)

Stop analysis for linkage errors.

## **Dependency**

This option is available only if you set [Source code language \(-lang\)](#page-7-0) to CPP or C-CPP.

### **Command-Line Information**

```
Parameter: -no-extern-C
Default: off
Example (Bug Finder): polyspace-bug-finder -lang cpp -no-extern-C
Example (Code Prover): polyspace-code-prover -lang cpp -no-extern-C
Example (Bug Finder Server): polyspace-bug-finder-server -lang cpp -no-extern-C
Example (Code Prover Server): polyspace-code-prover-server -lang cpp -no-extern-C
```
## <span id="page-69-0"></span>**Preprocessor definitions (-D)**

Replace macros in preprocessed code

## **Description**

Replace macros with their definitions in preprocessed code.

#### **Set Option**

**User interface** (desktop products only): In your project configuration, the option is on the **Macros** node.

**Command line and options file**: Use the option -D. See ["Command-Line Information" on page 1-](#page-70-0) [65](#page-70-0).

#### **Why Use This Option**

Use this option to emulate your compiler behavior. For instance, if your compiler considers a macro WIN32 as defined when you build your code, it executes code in a #ifdef WIN32 statement. If Polyspace does not consider that macro as defined, you must use this option to replace the macro with 1.

Depending on your settings for [Compiler \(-compiler\)](#page-13-0), some macros are defined by default. Use this option to define macros that are not implicitly defined.

Typically, you recognize from compilation errors that a certain macro is not defined. For instance, the following code does not compile if the macro WIN32 is not defined.

```
#ifdef _WIN32
   int env_var;
#endif
void set() {
   env_var=1;
}
```
The error message states that env\_var is undefined. However, the definition of env\_var is in the #ifdef  $\omega$ WIN32 statement. The underlying cause for the error is that the macro  $\omega$ WIN32 is not defined. You must define WIN32.

## **Settings**

#### **No Default**

Using the  $\overline{b}$  button, add a row for the macro you want to define. The definition must be in the format *Macro*=*Value*. If you want Polyspace to ignore the macro, leave the *Value* blank.

For example:

• name1=name2 replaces all instances of name1 by name2.

- <span id="page-70-0"></span>• name= instructs the software to ignore name.
- name with no equals sign or value replaces all instances of name by 1. To define a macro to execute code in a #ifdef *macro\_name* statement, use this syntax.

### **Tips**

• If Polyspace does not support a non-ANSI keyword and shows a compilation error, use this option to replace all occurrences of the keyword with a blank string in preprocessed code. The replacement occurs only for the purposes of the analysis. Your original source code remains intact.

For instance, if your compiler supports the far keyword, to avoid compilation errors:

- In the user interface (desktop products only), enter  $far=$ .
- On the command line, use the flag -D far=.

The software replaces the far keyword with a blank string during preprocessing. For example:

int \_\_far\* pValue;

is converted to:

int \* pValue;

• Polyspace recognizes keywords such as restrict and does not allow their use as identifiers. If you use those keywords as identifiers (because your compiler does not recognize them as keywords), replace the disallowed name with another name using this option. The replacement occurs only for the purposes of the analysis. Your original source code remains intact.

For instance, to allow use of restrict as identifier

- In the user interface, enter restrict=my restrict.
- On the command line, use the flag -D restrict=my restrict.
- Your compiler specification determines the values of many compiler-specific macros. In case you want to know how Polyspace defines a specific macro, use the option [-dump-preprocessing](#page-356-0)[info](#page-356-0).
	- To override the macro definition coming from a compiler specification, use this option.
	- To undefine a macro, use the option [Disabled preprocessor definitions \(-U\)](#page-72-0).

#### **Command-Line Information**

You can specify only one flag with each -D option. However, you can specify the option multiple times. **Parameter:** -D **No Default Value:** *flag*=*value* **Example (Bug Finder):** polyspace-bug-finder -D HAVE\_MYLIB -D int32\_t=int **Example (Code Prover):** polyspace-code-prover -D HAVE\_MYLIB -D int32\_t=int **Example (Bug Finder Server):** polyspace-bug-finder-server -D HAVE\_MYLIB -D int32\_t=int **Example (Code Prover Server):** polyspace-code-prover-server -D HAVE\_MYLIB -D int32\_t=int

## **See Also**

[Disabled preprocessor definitions \(-U\)](#page-72-0)
# **Disabled preprocessor definitions (-U)**

Undefine macros in preprocessed code

## **Description**

Undefine macros in preprocessed code.

### **Set Option**

**User interface** (desktop products only): In your project configuration, the option is on the **Macros** node.

**Command line and options file**: Use the option -U. See ["Command-Line Information" on page 1-](#page-73-0) [68](#page-73-0).

### **Why Use This Option**

Use this option to emulate your compiler behavior. For instance, if your compiler considers a macro WIN32 as undefined when you build your code, it executes code in a  $\#i$  findef WIN32 statement. If Polyspace considers that macro as defined, you must explicitly undefine the macro.

Some settings for [Compiler \(-compiler\)](#page-13-0) enable certain macros by default. This option allows you undefine the macros.

Typically, you recognize from compilation errors that a certain macro must be undefined. For instance, the following code does not compile if the macro WIN32 is defined.

```
#ifndef _WIN32
  int env_var;
#endif
void set() {
  env_var=1;
}
```
The error message states that env\_var is undefined. However, the definition of env\_var is in the #ifndef WIN32 statement. The underlying cause for the error is that the macro WIN32 is defined. You must undefine \_WIN32.

## **Settings**

### **No Default**

Using the  $\Box$  button, add a new row for each macro being undefined.

## **Tips**

Your compiler specification determines the values of many compiler-specific macros. In case you want to know how Polyspace defines a specific macro, use the option [-dump-preprocessing-info](#page-356-0).

- <span id="page-73-0"></span>• To override a macro definition coming from a compiler specification, use the option [Preprocessor definitions \(-D\)](#page-69-0).
- To undefine the macro, use this option.

## **Command-Line Information**

You can specify only one flag with each -U option. However, you can specify the option multiple times. **Parameter:** -U

```
No Default
Value: macro
Example (Bug Finder): polyspace-bug-finder -U HAVE_MYLIB -U USE_COM1
Example (Code Prover): polyspace-code-prover -U HAVE_MYLIB -U USE_COM1
Example (Bug Finder Server): polyspace-bug-finder-server -U HAVE_MYLIB -U
USE_COM1
Example (Code Prover Server): polyspace-code-prover-server -U HAVE_MYLIB -U
USE_COM1
```
**See Also**

[Preprocessor definitions \(-D\)](#page-69-0)

# **Source code encoding (-sources-encoding)**

Specify the encoding of source files

## **Description**

Specify the encoding of the source files that you analyze with Polyspace.

Use this option only if you see compilation errors or display issues from non-ASCII characters in your source files. The option forces an internal conversion of your source files from the specified encoding to an UTF-8 encoding and might help resolve the issue.

### **Set Option**

**User interface** (desktop products only): In your project configuration, the option is on the **Environment Settings** node.

**Command line and options file**: Use the option -sources-encoding. See ["Command-Line](#page-75-0) [Information" on page 1-70.](#page-75-0)

### **Why Use This Option**

The analysis uses the default encoding of your operating system as the source code encoding. In most cases, if your source code contains non-ASCII characters, for instance, Japanese or Korean characters, the Polyspace analysis can interpret the characters and later display the source code correctly.

If you still have compilation errors or display issues from non-ASCII characters, you might be using an encoding that is different from the default encoding. You can then specify your source code encoding explicitly using this option.

## **Settings**

#### **Default:** system

system

The analysis uses the default encoding of the operating system.

#### shift-jis

The analysis uses the Shift JIS (Shift Japanese Industrial Standards) encoding, a character encoding for the Japanese language.

```
iso-8859-1
```
The analysis uses the ISO/IEC 8859-1:1998 encoding, a character encoding that encodes what it refers to as "Latin alphabet no.1", consisting of 191 characters from the Latin script.

```
windows-1252
```
The analysis uses the Windows-1252 encoding, a single-byte character encoding of the Latin alphabet, used by default in the legacy components of Windows for English and some other Western languages.

### <span id="page-75-0"></span>UTF-8

The analysis uses the UTF-8 encoding, a variable width character encoding capable of encoding all valid code points in Unicode.

Polyspace supports many more encodings. To specify an encoding that is not in the above list in the Polyspace user interface, enter -sources-encoding *encodingname* in the [Other](#page-334-0) field. In particular, if your source files contain a mix of different encodings, you can use -sources-encoding auto. In this mode, the analysis uses internal heuristics to determine the encoding of your source files from their contents.

For the full list of supported encodings, at the command line, enter:

-list-all-values -sources-encoding

with the polyspace-bug-finder, polyspace-code-prover, polyspace-bug-finder-server or polyspace-code-prover-server command. Pipe the output to a file and search the file for the encoding that you are using.

## **Command-Line Information**

**Parameter:** -sources-encoding **Default:** system **Value:** auto | system | shift-jis | iso-8859-1 | windows-1252 | UTF-8 **Example (Bug Finder):** polyspace-bug-finder -sources-encoding windows-1252 **Example (Code Prover):** polyspace-code-prover -sources-encoding windows-1252 **Example (Bug Finder Server):** polyspace-bug-finder-server -sources-encoding windows-1252 **Example (Code Prover Server):** polyspace-code-prover-server -sources-encoding windows-1252

Polyspace supports many more encodings besides the above list. For the full list of supported encodings, at the command line, enter:

-list-all-values -sources-encoding

with the polyspace-bug-finder, polyspace-code-prover, polyspace-bug-finder-server or polyspace-code-prover-server command. Pipe the output to a file and search the file for the encoding that you are using.

## **See Also**

# **Code from DOS or Windows file system (-dos)**

Consider that file paths are in MS-DOS style

## **Description**

Specify that DOS or Windows files are provided for analysis.

### **Set Option**

**User interface** (desktop products only): In your project configuration, the option is on the **Environment Settings** node.

**Command line and options file**: Use the option -dos. See "Command-Line Information" on page 1- 71.

### **Why Use This Option**

Use this option if the contents of the **Include** or **Source** folder come from a DOS or Windows file system. The option helps you resolve case sensitivity and control character issues.

## **Settings**

 $\triangledown$  On (default)

Analysis understands file names and include paths for Windows/DOS files

For example, with this option,

#include "..\mY\_TEst.h"^M

#include "..\mY other FILE.H"^M

resolves to:

#include "../my\_test.h"

#include "../my other file.h"

In this mode, you see an error if your include folder has header files whose names differ only in case.

 $\Box$  Off

Characters are not controlled for files names or paths.

### **Command-Line Information**

```
Parameter: -dos
Default: Off
Example (Bug Finder): polyspace-bug-finder -dos -I ./my_copied_include_dir -D
test=1
```
**Example (Code Prover):** polyspace-code-prover -dos -I ./my\_copied\_include\_dir -D test=1 **Example (Bug Finder Server):** polyspace-bug-finder-server -dos -I ./ my\_copied\_include\_dir -D test=1 **Example (Code Prover Server):** polyspace-code-prover-server -dos -I ./ my\_copied\_include\_dir -D test=1

**See Also**

# **Stop analysis if a file does not compile (-stop-ifcompile-error)**

Specify that a compilation error must stop the analysis

## **Description**

Specify that even a single compilation error must stop the analysis.

### **Set Option**

**User interface** (desktop products only): In the **Configuration** pane, the option is on the **Environment Settings** node.

**Command line and options file**: Use the option -stop-if-compile-error. See ["Command-Line](#page-79-0) [Information" on page 1-74.](#page-79-0)

### **Why Use This Option**

Use this option to first resolve all compilation errors and then perform the Polyspace analysis. This sequence ensures that all files are analyzed.

Otherwise, only files without compilation errors are fully analyzed. The analysis might return some results for files that do not compile. If a file with compilation errors contains a function definition, the analysis considers the function undefined. This assumption can sometimes make the analysis less precise.

The option is more useful for a Code Prover analysis because the Code Prover run-time checks rely more heavily on range propagation across functions.

## **Settings**

 $\sqrt{a}$  On

The analysis stops even if a single compilation error occurs.

In the user interface of the Polyspace desktop products, you see the compilation errors on the **Output Summary** pane.

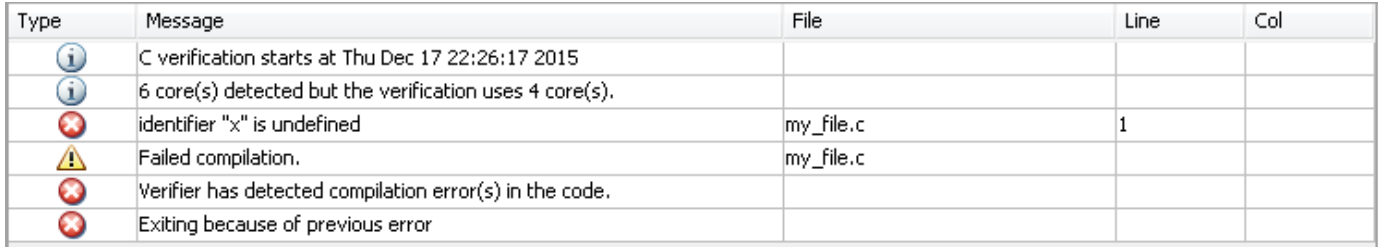

For information on how to resolve the errors, see "Troubleshoot Compilation Errors" (Polyspace Bug Finder).

<span id="page-79-0"></span>You can also see the errors in the analysis log, a text file generated during the analysis. The log is named Polyspace\_R20*##n*\_*ProjectName*\_*date*-*time*.log and contains lines starting with Error: indicating compilation errors. To view the log from the analysis results:

- In the user interface of the Polyspace desktop products, select **Window** > **Show/Hide View** > **Run Log**.
- In the Polyspace Access web interface, open the **Review** tab. Select **Layout** > **Show/Hide View** > **Run Log**.

Despite compilation errors, you can see some analysis results, for instance, coding rule violations.

 $\Box$  Off (default)

The analysis does not stop because of compilation errors, but only files without compilation errors are analyzed. The analysis does not consider files that do not compile. If a file with compilation errors contains a function definition, the analysis considers the function undefined. If the analysis needs the definition of such a function, it makes broad assumptions about the function.

- The function return value can take any value in the range allowed by its data type.
- The function can modify arguments passed by reference so that they can take any value in the range allowed by their data types.

If the assumptions are too broad, the analysis can be less precise. For instance, a run-time check can flag an operation in orange even though it does not fail in practice.

If compilation errors occur, in the user interface of the Polyspace desktop products, the **Dashboard** pane has a link, which shows that some files failed to compile. You can click the link and see the compilation errors on the **Output Summary** pane.

You can also see the errors in the analysis log, a text file generated during the analysis. The log is named Polyspace\_R20*##n*\_*ProjectName*\_*date*-*time*.log and contains lines starting with Error: indicating compilation errors. To view the log from the analysis results:

- In the user interface of the Polyspace desktop products, select **Window** > **Show/Hide View** > **Run Log**.
- In the Polyspace Access web interface, open the **Review** tab. Select **Layout** > **Show/Hide View** > **Run Log**.

### **Command-Line Information**

**Parameter:**-stop-if-compile-error **Default:** Off **Example (Bug Finder):** polyspace-bug-finder -sources *filename* -stop-if-compileerror **Example (Code Prover):** polyspace-code-prover -sources *filename* -stop-if-compileerror **Example (Bug Finder Server):** polyspace-bug-finder-server -sources *filename* -stopif-compile-error **Example (Code Prover Server):** polyspace-code-prover-server -sources *filename* stop-if-compile-error

## **See Also**

**Introduced in R2017a**

# **Command/script to apply to preprocessed files ( post-preprocessing-command)**

Specify command or script to run on source files after preprocessing phase of analysis

## **Description**

Specify a command or script to run on each source file after preprocessing.

### **Set Option**

**User interface** (desktop products only): In your project configuration, the option is on the **Environment Settings** node.

**Command line and options file**: Use the option -post-preprocessing-command. See ["Command-Line Information" on page 1-78.](#page-83-0)

### **Why Use This Option**

You can run scripts on preprocessed files to work around compilation errors or imprecisions of the analysis while keeping your original source files untouched. For instance, suppose Polyspace does not recognize a compiler-specific keyword. If you are certain that the keyword is not relevant for the analysis, you can run a Perl script to remove all instances of the keyword. When you use this option, the software removes the keyword from your preprocessed code but keeps your original code untouched.

Use a script only if the existing analysis options do not meet your requirements. For instance:

• For direct replacement of one keyword with another, use the option [Preprocessor](#page-69-0) [definitions \(-D\)](#page-69-0).

However, the option does not allow search and replacement involving regular expressions. For regular expressions, use a script.

• For mapping your library function to a standard library function, use the option [-code](#page-342-0)[behavior-specifications](#page-342-0).

However, the option supports mapping to only a subset of standard library functions. To map to an unsupported function, use a script.

*If you are unsure about removing or replacing an unsupported construct, do not use this option.* Contact MathWorks® Support for guidance.

## **Settings**

### **No Default**

Enter full path to the command or script or click  $\Box$  to navigate to the location of the command or script. This script is executed before verification.

## **Tips**

- Your script must be designed to process the standard output from preprocessing and produce its results in accordance with that standard output.
- Your script must preserve the number of lines in the preprocessed file. In other words, it must not add or remove entire lines to or from the file.

Adding a line or removing one can potentially result in some unpredictable behavior on the location of checks and macros in the Polyspace user interface.

• For a Perl script, in Windows, specify the full path to the Perl executable followed by the full path to the script.

For example:

- To specify a Perl command that replaces all instances of the far keyword, enter *polyspaceroot*\sys\perl\win32\bin\perl.exe -p -e "s/far//g".
- To specify a Perl script replace\_keyword.pl that replaces all instances of a keyword, enter *polyspaceroot*\sys\perl\win32\bin\perl.exe *absolute\_path* \replace\_keyword.pl.

Here, *polyspaceroot* is the location of the current Polyspace installation such as C:\Program Files\Polyspace\R2019a\ and *absolute\_path* is the location of the Perl script. If the paths contain spaces, use quotes to enclose the full path names.

• Use this Perl script as template. The script removes all instances of the far keyword.

```
#!/usr/bin/perl
binmode STDOUT;
# Process every line from STDIN until EOF
while ($line = <STDIN>) 
{
   # Remove far keyword
  $line =~s/far//g; # Print the current processed line to STDOUT
   print $line;
}
```
You can use Perl regular expressions to perform substitutions. For instance, you can use the following expressions.

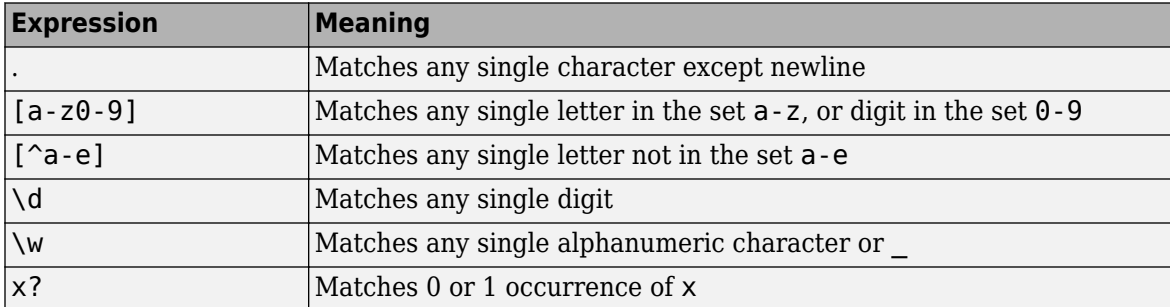

<span id="page-83-0"></span>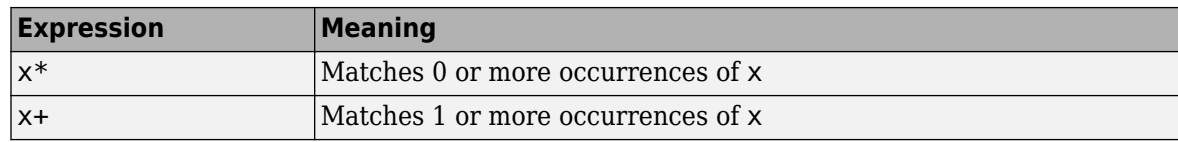

For complete list of regular expressions, see [Perl documentation.](https://perldoc.perl.org/perlre.html#Regular-Expressions)

• When you specify this option, the Compilation Assistant is automatically disabled.

### **Command-Line Information**

```
Parameter: -post-preprocessing-command
Value: Path to executable file or command in quotes
No Default
Example in Linux® (Bug Finder): polyspace-bug-finder -sources file_name -post-
preprocessing-command `pwd`/replace_keyword.pl
Example in Linux (Code Prover): polyspace-code-prover -sources file_name -post-
preprocessing-command `pwd`/replace_keyword.pl
Example in Linux (Bug Finder Server): polyspace-bug-finder-server -sources
file_name -post-preprocessing-command `pwd`/replace_keyword.pl
Example in Linux (Code Prover Server): polyspace-code-prover-server -sources
file_name -post-preprocessing-command `pwd`/replace_keyword.pl
Example in Windows: polyspace-bug-finder -sources file name -post-
preprocessing-command "C:\Program Files\MATLAB\R2015b\sys\perl\win32\bin
\perl.exe" "C:\My_Scripts\replace_keyword.pl"
```
Note that in Windows, you use the full path to the Perl executable.

### **See Also**

```
-regex-replace-rgx -regex-replace-fmt | Command/script to apply after the end
of the code verification (-post-analysis-command)
```
# <span id="page-84-0"></span>**Include (-include)**

Specify files to be #include-ed by each C file in analysis

## **Description**

Specify files to be #include-ed by each C file involved in the analysis. The software enters the #include statements in the preprocessed code used for analysis, but does not modify the original source code.

### **Set Option**

**User interface** (desktop products only): In your project configuration, the option is on the **Environment Settings** node.

**Command line and options file**: Use the option -include. See "Command-Line Information" on page 1-79.

### **Why Use This Option**

There can be many reasons why you want to #include a file in all your source files.

For instance, you can collect in one header file all workarounds for compilation errors. Use this option to provide the header file for analysis. Suppose you have compilation issues because Polyspace does not recognize certain compiler-specific keywords. To work around the issues, #define the keywords in a header file and provide the header file with this option.

## **Settings**

### **No Default**

Specify the file name to be included in every file involved in the analysis.

Polyspace still acts on other directives such as #include <include file.h>.

## **Command-Line Information**

**Parameter:** -include **Default:** None **Value:** *file* (Use -include multiple times for multiple files) **Example (Bug Finder):** polyspace-bug-finder -include `pwd`/sources/a file.h include /inc/inc\_file.h Example (Code Prover): polyspace-code-prover -include `pwd`/sources/a file.h include /inc/inc\_file.h **Example (Bug Finder Server):** polyspace-bug-finder-server -include `pwd`/sources/ a file.h -include /inc/inc file.h **Example (Code Prover Server):** polyspace-code-prover-server -include `pwd`/ sources/a\_file.h -include /inc/inc\_file.h

## **See Also**

# **Include folders (-I)**

View include folders used for analysis

## **Description**

*This option is relevant only for the user interface of the Polyspace desktop products.*

View the include folders used for analysis.

### **Set Option**

This is not an option that you set in your project configuration. You can only view the include folders in the configuration associated with a result. For instance, in the user interface:

- To add include folders, on the **Project Browser**, right-click your project. Select **Add Source**.
- To view the include folders that you used, with your results open, select **Window** > **Show/Hide View** > **Configuration**. Under the node **Environment Settings**, you see the folders listed under **Include folders**.

## **Settings**

This is a read-only option available only when viewing results in the user interface of the Polyspace desktop products. Unlike other options, you do not specify include folders on the **Configuration** pane. Instead, you add your include folders on the **Project Browser** pane.

## **See Also**

[-I](#page-363-0) | [Include \(-include\)](#page-84-0)

# <span id="page-86-0"></span>**Constraint setup (-data-range-specifications)**

Constrain global variables, function inputs and return values of stubbed functions

## **Description**

*This option applies primarily to a Code Prover analysis. In Bug Finder, you can only specify external constraints on global variables.*

Specify constraints (also known as data range specifications or DRS) for global variables, function inputs and return values of stubbed functions using a **Constraint Specification** template file. The template file is an XML file that you can generate in the Polyspace user interface.

### **Set Option**

**User interface** (desktop products only): In your project configuration, the option is on the **Inputs & Stubbing** node.

**Command line and options file**: Use the option -data-range-specifications. See ["Command-](#page-87-0)[Line Information" on page 1-82.](#page-87-0)

#### **Why Use This Option**

Use this option for specifying constraints outside your code.

Polyspace uses the code that you provide to make assumptions about items such as variable ranges and allowed buffer size for pointers. Sometimes the assumptions are broader than what you expect because:

- You have not provided the complete code. For example, you did not provide some of the function definitions.
- Some of the information about variables is available only at run time. For example, some variables in your code obtain values from the user at run time.

Because of these broad assumptions:

- Code Prover can consider more execution paths than those paths that occur at run time. If an operation fails along one of the execution paths, Polyspace places an orange check on the operation. If that execution path does not occur at run time, the orange check indicates a false positive.
- Bug Finder can sometimes produce false positives.

To reduce the number of such false positives, you can specify additional constraints on global variables, function inputs, and return values of stubbed functions.

After you specify your constraints, you can save them as an XML file to use them for subsequent analyses. If your source code changes, you can update the previous constraints. You do not have to create a new constraint template.

## **Settings**

**No Default**

<span id="page-87-0"></span>Enter full path to the template file. Alternately, click **Edit** to open a **Constraint Specification** wizard. This wizard allows you to generate a template file or navigate to an existing template file.

For more information, see "Specify External Constraints" (Polyspace Bug Finder).

## **Command-Line Information**

**Parameter:** -data-range-specifications **Value:** *file* **No Default Example (Bug Finder):** polyspace-bug-finder -sources *file\_name* -data-rangespecifications "C:\DRS\range.xml" **Example (Code Prover):** polyspace-code-prover -sources *file\_name* -data-rangespecifications "C:\DRS\range.xml" **Example (Bug Finder Server):** polyspace-bug-finder-server -sources *file\_name* data-range-specifications "C:\DRS\range.xml" **Example (Code Prover Server):** polyspace-code-prover-server -sources *file\_name* data-range-specifications "C:\DRS\range.xml"

### **See Also**

[Functions to stub \(-functions-to-stub\)](#page-92-0) | [Ignore default initialization of](#page-88-0) [global variables \(-no-def-init-glob\)](#page-88-0)

# <span id="page-88-0"></span>**Ignore default initialization of global variables ( no-def-init-glob)**

Consider global variables as uninitialized unless explicitly initialized in code

## **Description**

*This option applies to Code Prover only. It does not affect a Bug Finder analysis.*

Specify that Polyspace must not consider global and static variables as initialized unless they are explicitly initialized in the code.

### **Set Option**

**User interface** (desktop products only): In your project configuration, the option is on the **Inputs & Stubbing** node.

**Command line and options file**: Use the option -no-def-init-glob. See ["Command-Line](#page-89-0) [Information" on page 1-84.](#page-89-0)

### **Why Use This Option**

The C99 Standard specifies that global variables are implicitly initialized. The default analysis follows the Standard and considers this implicit initialization.

If you want to initialize specific global variables explicitly, use this option to find the instances where global variables are not explicitly initialized.

## **Settings**

 $\sqrt{a}$  On

Polyspace ignores implicit initialization of global and static variables. The verification generates a red **Non-initialized variable** error if your code reads a global or static variable before writing to it.

If you enable this option, global variables are considered uninitialized unless you explicitly initialize them in the code. Note that this option overrides the option Variables to initialize (-main-generator-writes-variables). Even if you initialize variables with the generated main, this option forces the analysis to ignore the initialization.

### $\Box$  Off (default)

Polyspace considers global variables and static variables to be initialized according to C99 or ISO C++ standards. For instance, the default values are:

- 0 for int
- 0 for char
- 0.0 for float

## <span id="page-89-0"></span>**Tips**

Static local variables have the same lifetime as global variables even though their visibility is limited to the function where they are defined. Therefore, the option applies to static local variables.

## **Command-Line Information**

**Parameter:** -no-def-init-glob **Default:** Off **Example (Code Prover):** polyspace-code-prover -sources *file\_name* -no-def-initglob **Example (Code Prover Server):** polyspace-code-prover-server -sources *file\_name* no-def-init-glob

**See Also**

# **No STL stubs (-no-stl-stubs)**

Do not use Polyspace implementations of functions in the Standard Template Library

## **Description**

Specify that the verification must not use Polyspace implementations of the Standard Template Library.

### **Set Option**

**User interface** (desktop products only): In your project configuration, the option is on the **Inputs & Stubbing** node. See "Dependency" on page 1-85 for other options that you must also enable.

**Command line and options file**: Use the option -no-stl-stubs. See "Command-Line Information" on page 1-85.

### **Why Use This Option**

When you use a class template from the Standard Template Library (STL), the Polyspace analysis, instead of verifying a full implementation of the STL template, uses stubs to improve performance and precision.

However, it might happen that your compiler redefines an STL template with an implementation that conflicts with the Polyspace implementation. If a conflict occurs, you see errors because your code uses your compiler implementation of the STL template. To avoid the errors, use this option and prevent Polyspace from using its implementations of STL templates. You must also explicitly provide the path to your compiler includes. See "C++ Standard Template Library Stubbing Errors" (Polyspace Code Prover)

## **Settings**

**⊽** On

The verification does not use Polyspace implementations of the Standard Template Library.

Off (default)

The verification uses efficient Polyspace implementations of the Standard Template Library.

## **Dependency**

This option is available only if you set [Source code language \(-lang\)](#page-7-0) to CPP or C-CPP.

## **Command-Line Information**

```
Parameter: -no-stl-stubs
Default: Off
Example (Code Prover): polyspace-code-prover -sources file_name -no-stl-stubs
Example (Code Prover Server): polyspace-code-prover-server -sources file_name -
no-stl-stubs
```
## **See Also**

# <span id="page-92-0"></span>**Functions to stub (-functions-to-stub)**

Specify functions to stub during analysis

## **Description**

Specify functions to stub during analysis.

For specified functions, Polyspace :

- Ignores the function definition even if it exists.
- Assumes that the function inputs and outputs have full range of values allowed by their type.

#### **Set Option**

**User interface** (desktop products only): In your project configuration, the option is on the **Inputs & Stubbing** node.

**Command line and options file**: Use the option -functions-to-stub. See ["Command-Line](#page-93-0) [Information" on page 1-88.](#page-93-0)

### **Why Use This Option**

If you want the analysis to ignore the code in a function body, you can stub the function.

For instance:

- Suppose you have not completed writing the function and do not want the analysis to consider the function body. You can use this option to stub the function and then specify constraints on its return value and modifiable arguments.
- Suppose the analysis of a function body is imprecise. The analysis assumes that the function returns all possible values that the function return type allows. You can use this option to stub the function and then specify constraints on its return value.

## **Settings**

#### **No Default**

Enter function names or choose from a list.

- Click  $\Box$  to add a field and enter the function name.
- Click  $\frac{d}{dx}$  to list functions in your code. Choose functions from the list.

When entering function names, use either the basic syntax or, to differentiate overloaded functions, the argument syntax. For the argument syntax, separate function arguments with semicolons. See the following code and table for examples.

```
//simple function
```
void test(int a, int b);

```
//C++ template function
Template <class myType>
myType test(myType a, myType b);
//C++ class method
class A {
     public:
     int test(int var1, int var2);
};
//C++ template class method
template <class myType> class A
{
     public:
     myType test(myType var1, myType var2);
};
```
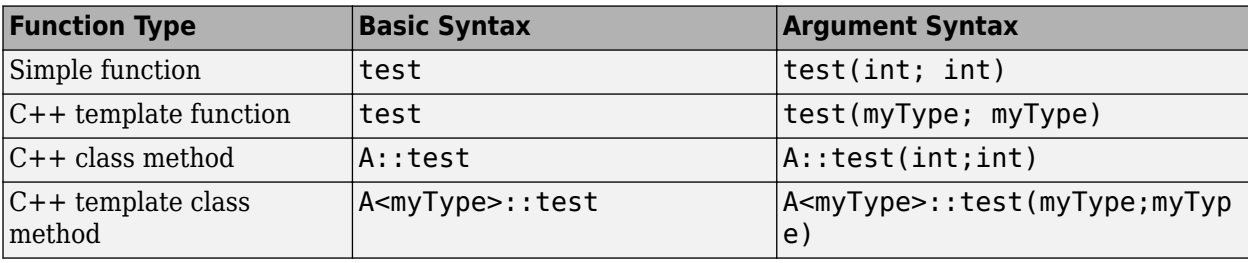

## **Tips**

- Code Prover makes assumptions about the arguments and return values of stubbed functions. For example, Polyspace assumes that the return values of stubbed functions are full range. These assumptions can affect checks in other sections of the code. See "Assumptions About Stubbed Functions" (Polyspace Code Prover).
- If you stub a function, you can constrain the range of function arguments and return value. To specify constraints, use the analysis option [Constraint setup \(-data-range](#page-86-0)[specifications\)](#page-86-0).
- For C functions, these special characters are allowed:  $( ) < > ;$

For C++ functions, these special characters are allowed : ( )  $\lt$  > ; \* & [ ]

Space characters are allowed for C++, but are not allowed for C functions.

## **Command-Line Information**

**Parameter:** -functions-to-stub **No Default Value:** *function1*[,*function2*[,...]] **Example (Code Prover):** polyspace-code-prover -sources *file\_name* -functions-tostub function\_1,function\_2

**Example (Code Prover Server):** polyspace-code-prover-server -sources *file\_name* functions-to-stub function\_1,function\_2

## **See Also**

[Constraint setup \(-data-range-specifications\)](#page-86-0)

# **Libraries used (-library)**

Specify libraries that you use in your program

## **Description**

Specify libraries that you use in your program.

The analysis uses smart stubs for functions from those libraries instead of generic stubs and does not attempt to check the function implementations. Using this option enables faster analysis without losing precision and triggers library-specific checks on function calls.

### **Set Option**

**User interface** (desktop products only): In your project configuration, the option is on the **Inputs & Stubbing** node.

**Command line and options file**: Use the option -library. See ["Command-Line Information" on](#page-96-0) [page 1-91](#page-96-0).

### **Why Use This Option**

For faster and library-aware analysis, use this option. Unless you use this option, the analysis either attempts to check the library implementation or if the implementation is not available, uses generic stubs for library functions. Checking the function bodies can increase analysis time significantly while using generic stubs can lead to loss of precision.

The option also triggers library-specific checks on function arguments. For instance, if you select the option value autosar, a Bug Finder or Code Prover analysis checks arguments to functions from the AUTOSAR RTE API for compliance with the AUTOSAR Standard.

## **Settings**

#### **Default:** none

none

The analysis uses smart stubs only for functions from the C or C++ Standard Library (if their implementations cannot be found).

#### autosar

In addition to the stubbing of C or  $C++$  Standard Library functions with missing implementations, the analysis uses smart stubs for AUTOSAR RTE API functions (even if their implementations are available).

The option also triggers AUTOSAR-specific checks on function arguments. For more information, see the corresponding checkers:

• Bug Finder: [Non-compliance with AUTOSAR specification](#page-698-0)

Besides setting the option, you must also explicitly enable the above checker (or enable all checkers).

<span id="page-96-0"></span>• Code Prover: Non-compliance with AUTOSAR specification

Setting the option is sufficient to enable the checker.

### **Command-Line Information**

Parameter: - library **No Default Value:** autosar **Example (Bug Finder):** polyspace-bug-finder -sources *file\_name* -library autosar checkers autosar lib non compliance **Example (Code Prover):** polyspace-code-prover -sources *file\_name* -library autosar **Example (Bug Finder Server):** polyspace-bug-finder-server -sources *file\_name* library autosar -checkers autosar lib non compliance **Example (Code Prover Server):** polyspace-code-prover-server -sources *file\_name* library autosar

## **See Also**

**Introduced in R2021a**

# **Generate stubs for Embedded Coder lookup tables (-stub-embedded-coder-lookup-tablefunctions)**

Stub autogenerated functions that use lookup tables and model them more precisely

## **Description**

*This option is available only for model-generated code. The option is relevant only if you generate code from a Simulink® model that uses Lookup Table blocks using MathWorks code generation products.*

Specify that the verification must stub autogenerated functions that use certain kinds of lookup tables in their body. The lookup tables in these functions use linear interpolation and do not allow extrapolation. That is, the result of using the lookup table always lies between the lower and upper bounds of the table.

### **Set Option**

If you are running verification from Simulink, use the option "Stub lookup tables" (Polyspace Code Prover) in Simulink Configuration Parameters, which performs the same task.

**User interface** (desktop products only): In your Polyspace project configuration, the option is on the **Inputs & Stubbing** node.

**Command line and options file**: Use the option -stub-embedded-coder-lookup-tablefunctions. See ["Command-Line Information" on page 1-93](#page-98-0).

### **Why Use This Option**

If you use this option, the verification is more precise and has fewer orange checks. The verification of lookup table functions is usually imprecise. The software has to make certain assumptions about these functions. To avoid missing a run-time error, the verification assumes that the result of using the lookup table is within the full range allowed by the result data type. This assumption can cause many unproven results (orange checks) when a lookup table function is called. By using this option, you narrow down the assumption. For functions that use lookup tables with linear interpolation and no extrapolation, the result is at least within the bounds of the table.

The option is relevant only if your model has Lookup Table blocks. In the generated code, the functions corresponding to Lookup Table blocks also use lookup tables. The function names follow specific conventions. The verification uses the naming conventions to identify if the lookup tables in the functions use linear interpolation and no extrapolation. The verification then replaces such functions with stubs for more precise verification.

## **Settings**

### $\triangledown$  On (default)

For autogenerated functions that use lookup tables with linear interpolation and no extrapolation, the verification

- <span id="page-98-0"></span>• Does not check for run-time errors in the function body.
- Calls a function stub instead of the actual function at the function call sites. The stub ensures that the result of using the lookup table is within the bounds of the table.

To identify if the lookup table in the function uses linear interpolation and no extrapolation, the verification uses the function name. In your analysis results, you see that the function is not analyzed. If you place your cursor on the function name, you see the following message:

 Function has been recognized as an Embedded Coder Lookup-Table function. It was stubbed by Polyspace to increase precision. Unset the -stub-embedded-coder-lookup-table-functions option to analyze the code below.

### $\Box$  Off

The verification does not stub autogenerated functions that use lookup tables.

## **Tips**

- The option applies to only autogenerated functions. If you integrate your own C/C++ S-Function using lookup tables with the model, these functions do not follow the naming conventions for autogenerated functions. The option does not cause them to be stubbed. If you want the same behavior for your handwritten lookup table functions as the autogenerated functions, use the option -code-behavior-specifications and map your function to the ps lookup table clip function.
- If you run verification from Simulink, the option is on by default. For certification purposes, if you want your verification tool to be independent of the code generation tool, turn off the option.

## **Command-Line Information**

**Parameter:** -stub-embedded-coder-lookup-table-functions **Default**: On **Example (Code Prover):** polyspace-code-prover -sources *file\_name* -stub-embeddedcoder-lookup-table-functions

**Example (Code Prover Server):** polyspace-code-prover-server -sources *file\_name* stub-embedded-coder-lookup-table-functions

## **See Also**

**Introduced in R2016b**

# <span id="page-99-0"></span>**Generate results for sources and (-generateresults-for)**

Specify files on which you want analysis results

## **Description**

Specify files on which you want analysis results.

By default, results appear on source files and header files in the same folder as the source files. You can use this option to see results in other header files. If you use the option [Do not generate](#page-102-0) [results for \(-do-not-generate-results-for\)](#page-102-0) to suppress entire folders, you can use this option to unsuppress some subfolders or files in those folders.

The option applies only to coding rule violations and code metrics. You cannot suppress Code Prover run-time checks from select source and header files.

#### **Set Option**

**User interface** (desktop products only): In your project configuration, the option is on the **Inputs & Stubbing** node.

**Command line and options file**: Use the option -generate-results-for. See ["Command-Line](#page-100-0) [Information" on page 1-95.](#page-100-0)

### **Why Use This Option**

Use this option to see results in header files that are most relevant to you.

For instance, by default, results are generated on header files that are located in the same folder as the source files. Often, other header files belong to a third-party library. Though these header files are required for a precise analysis, you are not interested in reviewing findings in those headers. Therefore, by default, results are not generated for those headers. If you *are interested* in certain headers from third-party libraries, change the default value of this option.

Note that in Polyspace as You Code, you cannot see results in headers #include-d through a source file *at all*. The default behavior is to consider the headers in the same folder as the source file (or subfolders) for analysis but suppress results found in the headers. You can use this option only to expand the scope of which headers are considered during analysis. See also "Analysis Scope of Polyspace as You Code".

## **Settings**

#### **Default**: source-headers

source-headers

Results appear on source files and header files in the same folder as the source files or in subfolders of source file folders.

The source files are the files that you add to the **Source** folder of your Polyspace project (or use with the argument -sources at the command line).

### <span id="page-100-0"></span>all-headers

Results appear on source files and all header files. The header files can be in the same folder as source files, in subfolders of source file folders or in include folders.

The source files are the files that you add to the **Source** folder of your Polyspace project (or use with the argument -sources at the command line).

The include folders are the folders that you add to the **Include** folder of your Polyspace project (or use with the argument -I at the command line).

custom

Results appear on source files and the files that you specify. If you enter a folder name, results appear on header files in that folder (and its subfolders).

 $Click \n\overrightarrow{L}$  to add a field. Enter a file or folder name.

### **Tips**

**1** Use this option in combination with appropriate values for the option [Do not generate](#page-102-0) [results for \(-do-not-generate-results-for\)](#page-102-0).

If you choose custom and the values for the two options conflict, the more specific value determines the display of results. For instance, in the following examples, the value for the option **Generate results for sources and** is more specific.

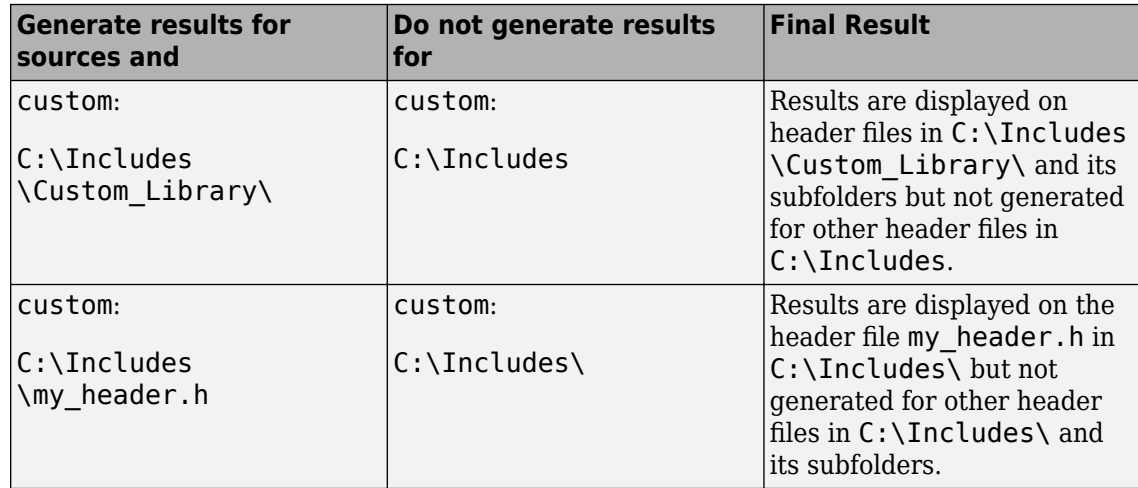

Using these two options together, you can suppress results from all files in a certain folder but unsuppress select files in those folders.

**2** If you choose all-headers for this option, results are displayed on all header files irrespective of what you specify for the option **Do not generate results for**.

### **Command-Line Information**

```
Parameter: -generate-results-for
Value: source-headers | all-headers | custom=file1[,file2[,...]] |
custom=folder1[,folder2[,...]]
```
**Example (Bug Finder):** polyspace-bug-finder -lang c -sources *file\_name* -misra2 required-rules -generate-results-for custom="C:\usr\include" **Example (Code Prover):** polyspace-code-prover -lang c -sources *file\_name* -misra2 required-rules -generate-results-for custom="C:\usr\include" **Example (Bug Finder Server):** polyspace-bug-finder-server -lang c -sources *file\_name* -misra2 required-rules -generate-results-for custom="C:\usr \include" **Example (Code Prover Server):** polyspace-code-prover-server -lang c -sources

*file\_name* -misra2 required-rules -generate-results-for custom="C:\usr  $\line{line[$ ude"

## **See Also**

### **Introduced in R2016a**

# <span id="page-102-0"></span>**Do not generate results for (-do-not-generateresults-for)**

Specify files on which you do not want analysis results

## **Description**

Specify files on which you do not want analysis results.

By default, results do not appear on header files (unless they are in the same folder as the source files). You can use this option to suppress results from some source files too (or from header files in the same folders as source files). If you use the option [Generate results for sources and \(](#page-99-0) [generate-results-for\)](#page-99-0) to show results on some include folders, you can use this option to suppress results from some subfolders or files in those include folders.

The option applies only to coding rule violations, code metrics and unused global variables. You cannot suppress Code Prover run-time checks from source and header files.

### **Set Option**

**User interface** (desktop products only): In your project configuration, the option is on the **Inputs & Stubbing** node.

**Command line and options file**: Use the option -do-not-generate-results-for. See ["Command-Line Information" on page 1-100](#page-105-0).

#### **Why Use This Option**

Use this option to see results in header files that are most relevant to you.

For instance, by default, results are generated on header files that are located in the same folder as the source files. If you are not interested in reviewing the findings in those headers, change the default value of this option.

Note that in Polyspace as You Code, the default behavior is to not even analyze the headers in nonsource folders. You can use this option to expand the scope of not analyzed files to all headers or a different subset of headers. See also "Analysis Scope of Polyspace as You Code".

## **Settings**

**Default**: include-folders

#### include-folders

Results are not generated for header files in include folders (and their subfolders).

The include folders are the folders that you add to the **Include** folder of your Polyspace project (or use with the argument -I at the command line).

If an include folder is a subfolder of a source folder, results are generated for files in that include folder even if you specify the option value include-folders. In this situation, use the option value custom and explicitly specify the include folders to ignore.

### all-headers

Results are not generated for all header files. The header files can be in the same folder as source files, in subfolders of source file folders or in include folders.

The source files are the files that you add to the **Source** folder of your Polyspace project (or use with the argument -sources at the command line).

The include folders are the folders that you add to the **Include** folder of your Polyspace project (or use with the argument -I at the command line).

custom

Results are not generated for the files that you specify. If you enter a folder name, results are suppressed from files in that folder (and its subfolders).

Click  $\frac{1}{2}$  to add a field. Enter a file or folder name.

## **Tips**

**1** Use this option appropriately in combination with appropriate values for the option [Generate](#page-99-0) [results for sources and \(-generate-results-for\)](#page-99-0).

If you choose custom and the values for the two options conflict, the more specific value determines the display of results. For instance, in the following examples, the value for the option **Generate results for sources and** is more specific.

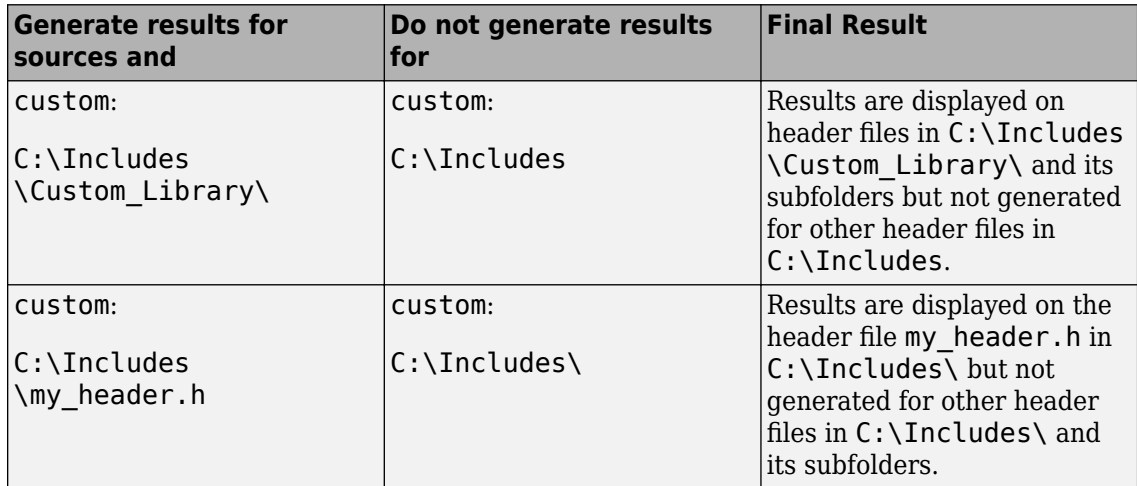

Using these two options together, you can suppress results from all files in a certain folder but unsuppress select files in those folders.

- **2** If you choose all-headers for this option, results are suppressed from all header files irrespective of what you specify for the option **Generate results for sources and**.
- **3** If a defect or coding rule violation involves two files and you do not generate results for one of the files, the defect or rule violation still appears. For instance, if you define two variables with similar-looking names in files myFile.cpp and myFile.h, you get a violation of the MISRA<sup>®</sup> C+ + rule 2-10-1, even if you do not generate results for myFile.h. MISRA C++ rule 2-10-1 states that different identifiers must be typographically unambiguous.

The following results can involve more than one file

### **MISRA C: 2004 Rules**

- MISRA C: 2004 Rule 5.1 Identifiers (internal and external) shall not rely on the significance of more than 31 characters.
- MISRA C: 2004 Rule 5.2 Identifiers in an inner scope shall not use the same name as an identifier in an outer scope, and therefore hide that identifier.
- MISRA C: 2004 Rule 8.8 An external object or function shall be declared in one file and only one file.
- MISRA C: 2004 Rule 8.9 An identifier with external linkage shall have exactly one external definition.

#### **MISRA C: 2012 Directives and Rules**

- MISRA C: 2012 Directive 4.5 Identifiers in the same name space with overlapping visibility should be typographically unambiguous.
- MISRA C: 2012 Rule 5.2 Identifiers declared in the same scope and name space shall be distinct.
- MISRA C: 2012 Rule 5.3 An identifier declared in an inner scope shall not hide an identifier declared in an outer scope.
- MISRA C: 2012 Rule 5.4 Macro identifiers shall be distinct.
- MISRA C: 2012 Rule 5.5 Identifiers shall be distinct from macro names.
- MISRA C: 2012 Rule 8.5 An external object or function shall be declared once in one and only one file.
- MISRA C: 2012 Rule  $8.6 An$  identifier with external linkage shall have exactly one external definition.

#### **MISRA C++ Rules**

- MISRA C++ Rule 2-10-1 Different identifiers shall be typographically unambiguous.
- MISRA C++ Rule 2-10-2 Identifiers declared in an inner scope shall not hide an identifier declared in an outer scope.
- MISRA C++ Rule 3-2-2 The One Definition Rule shall not be violated.
- MISRA C++ Rule 3-2-3 A type, object or function that is used in multiple translation units shall be declared in one and only one file.
- MISRA C++ Rule 3-2-4 An identifier with external linkage shall have exactly one definition.
- MISRA C++ Rule 7-5-4 Functions should not call themselves, either directly or indirectly.
- MISRA C++ Rule 15-4-1 If a function is declared with an exception-specification, then all declarations of the same function (in other translation units) shall be declared with the same set of type-ids.

### **JSF C++ Rules**

- JSF C++ Rule 46 User-specified identifiers (internal and external) will not rely on significance of more than 64 characters.
- JSF C++ Rule 48 Identifiers will not differ by only a mixture of case, the presence/absence of the underscore character, the interchange of the letter O with the number 0 or the letter D, the interchange of the letter I with the number 1 or the letter l, the interchange of the letter S with the number 5, the interchange of the letter Z with the number 2 and the interchange of the letter n with the letter h.
- <span id="page-105-0"></span>• JSF C++ Rule 137 — All declarations at file scope should be static where possible.
- JSF C++ Rule 139 External objects will not be declared in more than one file.

### **Polyspace Bug Finder Defects**

- Variable shadowing (Polyspace Bug Finder) Variable hides another variable of same name with nested scope.
- Declaration mismatch (Polyspace Bug Finder) Mismatch occurs between function or variable declarations.
- **4** If a global variable is never used after declaration, it appears in Code Prover results as an unused global variable. However, if it is declared in a file for which you do not want results, you do not see the unused variable in your verification results.
- **5** If a result (coding rule violation or Bug Finder defect) is inside a macro, Polyspace typically shows the result on the macro definition instead of the macro occurrences so that you review the result only once. Even if the macro is used in a suppressed file, the result is still shown on the macro definition, *if the definition occurs in an unsuppressed file*.

## **Command-Line Information**

**Parameter:** -do-not-generate-results-for

**Value:** all-headers | include-folders | custom=*file1*[,*file2*[,...]] | custom=*folder1*[,*folder2*[,...]]

**Example (Bug Finder):** polyspace-bug-finder -lang c -sources *file\_name* -misra2 required-rules -do-not-generate-results-for custom="C:\usr\include" **Example (Code Prover):** polyspace-code-prover -lang c -sources *file\_name* -misra2 required-rules -do-not-generate-results-for custom="C:\usr\include" **Example (Bug Finder Server):** polyspace-bug-finder-server -lang c -sources *file\_name* -misra2 required-rules -do-not-generate-results-for custom="C:\usr \include"

**Example (Code Prover Server):** polyspace-code-prover-server -lang c -sources *file\_name* -misra2 required-rules -do-not-generate-results-for custom="C:\usr \include"

## **See Also**

[Generate results for sources and \(-generate-results-for\)](#page-99-0)

### **Introduced in R2016a**

# **External multitasking configuration**

Enable setup of multitasking configuration from external file definitions

## **Description**

*This option is not available for code generated from MATLAB code or Simulink models.*

Specify whether you want to use definitions from external files to set up the multitasking configuration of your Polyspace project. The supported external file formats are:

- ARXML files for AUTOSAR projects
- OIL files for OSEK projects

### **Set Option**

**User interface:** In the **Configuration** pane, the option is available on the **Multitasking** node.

**Command line and options file**: See "Command-Line Information" on page 1-101.

### **Why Use This Option**

If your AUTOSAR project includes ARXML files with ECU configuration parameters, or if your OSEK project includes OIL files, Polyspace can parse these files. The software sets up tasks, interrupts, cyclical tasks, and critical sections. You do not have to set them up manually.

## **Settings**

 $\nabla$  On

Polyspace parses the external files that you provide in the format that you specify to set up the multitasking configuration of your project.

osek

Look for and parse OIL files to extract multitasking description.

autosar

Look for and parse AUTOSAR XML files to extract multitasking description.

 $\Box$  Off (default)

Polyspace does not set up the multitasking configuration of your project.

## **Command-Line Information**

There is no single command-line option to turn on external multitasking configuration. By using the osek-multitasking option or the -autosar-multitasking option, you enable external multitasking configuration.

## **See Also**

```
ARXML files selection (-autosar-multitasking) | OIL files selection (-osek-
multitasking)
```
**Introduced in R2018a**
# <span id="page-108-0"></span>**OIL files selection (-osek-multitasking)**

Set up multitasking configuration from OIL file definition

## **Description**

*This option is not available for code generated from MATLAB code or Simulink models.*

Specify the OIL files that Polyspace parses to set up the multitasking configuration of your OSEK project.

#### **Set Option**

**User interface:** In the **Configuration** pane, the option is available on the **Multitasking** node. See [Dependencies on page 1-106](#page-111-0) for other options you must also enable.

**Command line: and options file** Use the option -osek-multitasking. See ["Command-Line](#page-111-0) [Information" on page 1-106](#page-111-0).

#### **Why Use This Option**

If your project includes OIL files, Polyspace can parse these files to set up tasks, interrupts, cyclical tasks, and critical sections. You do not have to set them up manually.

## **Settings**

 $\sqrt{a}$  On

Polyspace looks for and parses OIL files to set up your multitasking configuration.

auto

Look for OIL files in your project source and include folders, but not in their subfolders.

custom

Look for OIL files on the specified path and the path subfolders. You can specify a path to the OIL files or to the folder containing the files.

When you select this option, in your source code, Polyspace supports these OSEK multitasking keywords:

- TASK
- DeclareTask
- ActivateTask
- DeclareResource
- GetResource
- ReleaseResource
- ISR
- DeclareEvent
- DeclareAlarm

Polyspace parses the OIL files that you provide for TASK, ISR, RESOURCE, and ALARM definitions. The analysis uses these definitions and the supported multitasking keywords to configure tasks, interrupts, cyclical tasks, and critical sections.

#### **Example: Analyze Your OSEK Multitasking Project**

This example shows how to set up the multitasking configuration of an OSEK project and run an analysis on this project. To try the steps in this example, use the demo files in the folder *polyspaceroot*/help/toolbox/bugfinder/examples/External\_multitasking/OSEK or *polyspaceroot*/help/toolbox/codeprover/examples/External\_multitasking/OSEK. *polyspaceroot* is the Polyspace installation folder. The analysis results apply to this example code.

```
#include <assert.h>
#include "include/example_osek_multi.h"
int var1; 
int var2; 
int var3; 
DeclareAlarm(Cyclic task activate);
DeclareResource(res1);
DeclareTask(init);
TASK(afterinit1);
TASK(init) // task
{
   var2++;
   ActivateTask(afterinit1); 
   var3++;
   GetResource(res1); // critical section begins
  var1++; ReleaseResource(res1); // critical section ends
}
TASK(afterinit1) // task
{
  var3++:
   var2++;
   GetResource(res1); // critical section begins
   var1++;
   ReleaseResource(res1); // critical section ends
}
void main()
{}
```
To set up your multitasking configuration and analyze the code:

**1** Copy the contents of *polyspaceroot*/help/toolbox/bugfinder/examples/ External\_multitasking/OSEK or *polyspaceroot*/help/toolbox/codeprover/ examples/External multitasking/OSEK to your machine, for instance in C:\Polyspace\_worskpace\OSEK.

- **2** Run an analysis on your OSEK project by using the command:
	- Bug Finder:

```
polyspace-bug-finder -sources ^
C:\Polyspace_workspace\OSEK\example_osek_multitasking.c ^
-osek-multitasking auto
```
• Code Prover:

```
polyspace-code-prover -sources ^
C:\Polyspace_workspace\OSEK\example_osek_multitasking.c ^
-osek-multitasking auto
```
• Bug Finder Server:

```
polyspace-bug-finder-server -sources ^
C:\Polyspace workspace\OSEK\example osek multitasking.c ^
-osek-multitasking auto
```
• Code Prover Server:

```
polyspace-code-prover-server -sources ^
C:\Polyspace_workspace\OSEK\example_osek_multitasking.c ^
-osek-multitasking auto
```
Bug Finder detects a data race on variable var3 because of multiple read and write operation from tasks init and afterinit1. See [Data race](#page-983-0).

```
#include <assert.h>
#include "include/example_osek_multi.h"
int var1; 
int var2; 
int var3;
```
There is no defect on var2 since afterinit1 goes to an active state (ActivateTask()) after init increments var2. Similarly, there is no defect on var1 because it is protected by the GetResource() and ReleaseResource() calls.

Code Prover detects that var3 is a potentially unprotected global variable because it is used in tasks init and afterinit1 with no protection from interruption during the read and write operations. The analysis also shows that the cyclic task operation on var4 can potentially cause an overflow. See Potentially unprotected variable and Overflow.

```
#include <assert.h>
#include "include/example osek multi.h"
int var1; 
int var2; 
int var3;
...
void func()
{
   var4++;
}
```
<span id="page-111-0"></span>Variable var2 is not shared because afterinit1 goes to an active state (ActivateTask()) after init increments var2. Variable var1 is a protected variable (Polyspace Code Prover) through the critical sections from the GetResource() and ReleaseResource() calls.

To see how Polyspace models the TASK, ISR, and RESOURCE definitions from your OIL files, open the **Concurrency window** from the **Dashboard** pane.

 $\Box$  Off (default)

Polyspace does not set up a multitasking configuration for your OSEK project.

#### **Additional Considerations**

- Make sure that you declare all tasks by using the DeclareTask or TASK keywords before you pass those tasks as parameters to functions or macros that expect a task. For example , if you pass task foo to ActivateTask without using DeclareTask(foo); first, Polyspace considers task foo undefined which results in a compilation error.
- The analysis ignores TerminateTask() declarations in your source code and considers that subsequent code is executed.
- Polyspace ignores syntax elements of your OIL files that do not follow the syntax defined [here](https://www.irisa.fr/alf/downloads/puaut/TPNXT/images/oil25.pdf).

## **Dependencies**

To enable this option in the user interface of the desktop products, first select the option [External](#page-106-0) [multitasking configuration](#page-106-0).

### **Command-Line Information**

**Parameter:** -osek-multitasking **Value:** auto | custom='*file1 [,file2, dir1,...]*' **Default:** Off **Example (Bug Finder):** polyspace-bug-finder -sources *source\_path* -I *include\_path* -osek-multitasking custom='path\to\file1.oil, path\to\dir' **Example (Code Prover):** polyspace-code-prover -sources *source\_path* -I *include\_path* -osek-multitasking custom='path\to\file1.oil, path\to\dir' **Example (Bug Finder Server):** polyspace-bug-finder-server -sources *source\_path* -I *include\_path* -osek-multitasking custom='path\to\file1.oil, path\to\dir' **Example (Code Prover Server):** polyspace-code-prover-server -sources *source\_path* - I *include\_path* -osek-multitasking custom='path\to\file1.oil, path\to\dir'

### **See Also**

**Introduced in R2017b**

# **ARXML files selection (-autosar-multitasking)**

Set up multitasking configuration from ARXML file definitions

## **Description**

*To detect data races in large AUTOSAR applications, use this option with Polyspace Bug Finder.*

*This option is not available for code generated from MATLAB code or Simulink models.*

Specify the ARXML files that Polyspace parses to set up the multitasking configuration of your AUTOSAR project.

#### **Set Option**

**User interface:** In the **Configuration** pane, the option is available on the **Multitasking** node. See [Dependencies on page 1-108](#page-113-0) for other options you must also enable.

**Command line: and options file** Use the option -autosar-multitasking. See ["Command-Line](#page-111-0) [Information" on page 1-106](#page-111-0).

#### **Why Use This Option**

If your project includes ARXML files with <ECUC-CONTAINER-VALUE> elements, Polyspace can parse these files to set up tasks, interrupts, cyclical tasks, and critical sections. You do not have to set them up manually.

## **Settings**

 $\sqrt{a}$  On

Polyspace looks for and parses ARXML files to set up your multitasking configuration.

When you select this option, the software assumes that you use the OSEK multitasking API in your source code to declare and define tasks and interrupts. Polyspace supports these OSEK multitasking keywords:

- TASK
- DeclareTask
- ActivateTask
- DeclareResource
- GetResource
- ReleaseResource
- ISR
- DeclareEvent
- DeclareAlarm

Polyspace parses the ARXML files that you provide for OsTask, OsIsr, OsResource, OsAlarm, and OsEvent definitions. The analysis uses these definitions and the supported multitasking keywords to configure tasks, interrupts, cyclical tasks, and critical sections.

<span id="page-113-0"></span>To see how Polyspace models the OsTask, OsIsr, and OsResource definitions from your ARXML files, open the **Concurrency window** from the **Dashboard** pane. In that window, under the **Entry points** column, the names of the elements are extracted from their <SHORT-NAME> values in the ARXML files.

 $\Box$  Off (default)

Polyspace does not set up a multitasking configuration for your AUTOSAR project.

#### **Additional Considerations**

- The analysis ignores TerminateTask() declarations in your source code and considers that subsequent code is executed.
- Polyspace supports multitasking configuration only from ARXML files for AUTOSAR specification version 4.0 and later.

## **Dependencies**

To enable this option in the user interface of the desktop products, first select the option [External](#page-106-0) [multitasking configuration](#page-106-0).

## **Command-Line Information**

**Parameter:** -autosar-multitasking **Value:** *file1 [,file2, dir1,...]* **Default:** Off **Example (Bug Finder):** polyspace-bug-finder -sources *source\_path* -I *include\_path* -autosar-multitasking C:\Polyspace\_Workspace\AUTOSAR\myFile.arxml **Example (Bug Finder Server):** polyspace-bug-finder-server -sources *source\_path* -I *include\_path* -autosar-multitasking C:\Polyspace\_Workspace\AUTOSAR \myFile.arxml

#### **See Also**

[Enable automatic concurrency detection for Code Prover \(-enable-concurrency](#page-116-0)[detection\)](#page-116-0) | [External multitasking configuration](#page-106-0) | [OIL files selection \(-osek](#page-108-0)[multitasking\)](#page-108-0)

#### **Introduced in R2018a**

# <span id="page-114-0"></span>**Configure multitasking manually**

Consider that code is intended for multitasking

## **Description**

*This option is not available for code generated from MATLAB code or Simulink models.*

Specify whether your code is a multitasking application. This option allows you to manually configure the multitasking structure for Polyspace.

#### **Set Option**

**User interface** (desktop products only): In your project configuration, the option is available on the **Multitasking** node.

**Command line and options file**: See ["Command-Line Information" on page 1-110](#page-115-0).

#### **Why Use This Option**

By default, Bug Finder determines your multitasking model from your use of multithreading functions. In Code Prover, you have to enable automatic concurrency detection with the option [Enable automatic concurrency detection for Code Prover \(-enable-concurrency](#page-116-0)[detection\)](#page-116-0). However, in some cases, using automatic concurrency detection can slow down the Code Prover analysis.

In cases where automatic concurrency detection is not supported, you can explicitly specify your multitasking model by using this option. Once you select this option, you can explicitly specify your entry point functions, cyclic tasks, interrupts and protection mechanisms for shared variables, such as critical section details.

A Code Prover verification uses your specifications to determine:

• Whether a global variable is shared.

See "Global Variables" (Polyspace Code Prover).

• Whether a run-time error can occur.

For instance, if the operation var++ occurs in the body of a cyclic task and you do not impose a limit on var, the operation can overflow. The analysis detects the possible overflow.

A Bug Finder analysis uses your specifications to look for concurrency defects. For more information, see "Concurrency Defects" (Polyspace Bug Finder).

## **Settings**

#### $\sqrt{a}$  On

The code is intended for a multitasking application.

You have to explicitly specify your multitasking configuration using other Polyspace options. See "Configuring Polyspace Multitasking Analysis Manually" (Polyspace Bug Finder).

#### <span id="page-115-0"></span> $\Box$  Off (default)

The code is not intended for a multitasking application.

Disabling the option has this additional effect in Code Prover:

- If a main exists, Code Prover verifies only those functions that are called by the main.
- If a main does not exist, Polyspace verifies the functions that you specify. To verify the functions, Polyspace generates a main function and calls functions from the generated main in a sequence that you specify. For more information, see [Verify module or library \(](#page-234-0) [main-generator\)](#page-234-0).

## **Tips**

If you run a file by file verification in Code Prover, your multitasking options are ignored. See [Verify](#page-218-0) [files independently \(-unit-by-unit\)](#page-218-0).

## **Command-Line Information**

There is no single command-line option to turn on multitasking analysis. By using any of the options [Tasks \(-entry-points\)](#page-118-0), [Cyclic tasks \(-cyclic-tasks\)](#page-120-0) or [Interrupts \(-interrupts\)](#page-123-0), you turn on multitasking analysis.

## **See Also**

[-non-preemptable-tasks](#page-369-0) | [-preemptable-interrupts](#page-374-0) | [Critical section details \(](#page-129-0) [critical-section-begin -critical-section-end\)](#page-129-0) | [Cyclic tasks \(-cyclic-tasks\)](#page-120-0) | [Tasks \(-entry-points\)](#page-118-0) | [Tasks \(-entry-points\)](#page-118-0) | [Temporally exclusive tasks \(](#page-132-0) [temporal-exclusions-file\)](#page-132-0)

# <span id="page-116-0"></span>**Enable automatic concurrency detection for Code Prover (-enable-concurrency-detection)**

Automatically detect certain families of multithreading functions

## **Description**

*This option affects a Code Prover analysis only.*

*This option is not available for code generated from MATLAB code or Simulink models.*

Specify whether the analysis must automatically detect POSIX®, VxWorks®, Windows, μC/OS II and other multithreading functions.

#### **Set Option**

**User interface** (desktop products only): In your project configuration, the option is available on the **Multitasking** node. See "Dependencies" (Polyspace Code Prover) for other options that you must enable or disable.

**Command line and options file**: Use the option -enable-concurrency-detection. See ["Command-Line Information" on page 1-112](#page-117-0).

#### **Why Use This Option**

If you use this option, Polyspace determines your multitasking model from your use of multithreading functions. In Bug Finder, automatic concurrency detection is enabled by default. In Code Prover, you have to explicitly enable automatic concurrency detection.

In some cases, using automatic concurrency detection can slow down the Code Prover analysis. In those cases, you can choose to not enable this option and explicitly specify your multitasking model. See "Configuring Polyspace Multitasking Analysis Manually" (Polyspace Bug Finder).

## **Settings**

 $\sqrt{a}$  On

If you use one of the supported functions for multitasking, the analysis automatically detects your multitasking model from your code.

For a list of supported multitasking functions and limitations in auto-detection of threads, see "Auto-Detection of Thread Creation and Critical Section in Polyspace" (Polyspace Bug Finder).

 $\Box$  Off (default)

The analysis does not attempt to detect the multitasking model from your code.

If you want to manually configure your multitasking model, see "Configuring Polyspace Multitasking Analysis Manually" (Polyspace Bug Finder).

## <span id="page-117-0"></span>**Dependencies**

If you enable this option, your code must contain a main function. You cannot use the Code Prover options to generate a main.

## **Command-Line Information**

**Parameter:** -enable-concurrency-detection **Default:** Off **Example (Code Prover):** polyspace-code-prover -sources *file\_name* -enableconcurrency-detection **Example (Code Prover Server):** polyspace-code-prover-server -sources *file\_name* enable-concurrency-detection

**See Also**

# <span id="page-118-0"></span>**Tasks (-entry-points)**

Specify functions that serve as tasks to your multitasking application

## **Description**

*This option is not available for code generated from MATLAB code or Simulink models.*

Specify functions that serve as tasks to your code. If the function does not exist, the verification warns you and continues the verification.

#### **Set Option**

**User interface** (desktop products only): In your project configuration, the option is available on the **Multitasking** node. See ["Dependencies" on page 1-114](#page-119-0) for other options you must also enable.

**Command line and options file**: Use the option -entry-points. See ["Command-Line](#page-119-0) [Information" on page 1-114](#page-119-0).

#### **Why Use This Option**

Use this option when your code is intended for multitasking.

To specify cyclic tasks and interrupts, use the options [Cyclic tasks \(-cyclic-tasks\)](#page-120-0) and [Interrupts \(-interrupts\)](#page-123-0). Use this option to specify other tasks.

A Code Prover analysis uses your specifications to determine:

• Whether a global variable is shared.

See "Global Variables" (Polyspace Code Prover).

• Whether a run-time error can occur.

For instance, if the operation var++ occurs in the body of a cyclic task and you do not impose a limit on var, the operation can overflow. The analysis detects the possible overflow.

A Bug Finder analysis uses your specifications to look for concurrency defects. For more information, see "Concurrency Defects" (Polyspace Bug Finder).

## **Settings**

#### **No Default**

Enter function names or choose from a list.

- Click  $\frac{1}{\sqrt{2}}$  to add a field and enter the function name.
- Click  $\frac{d}{dx}$  to list functions in your code. Choose functions from the list.

## <span id="page-119-0"></span>**Dependencies**

To enable this option in the user interface of the desktop products, first select the option [Configure](#page-114-0) [multitasking manually](#page-114-0).

## **Tips**

• In Code Prover, the functions representing entry points must have the form

void functionName (void)

- If a function func takes arguments or returns a value, you cannot use it directly as an entry point. To use func as an entry point:, call func from a wrapper void-void function and specify the wrapper as an entry point. See [Configure multitasking manually](#page-114-0).
- If you specify a function as a task, you must provide its definition. Otherwise, a Code Prover verification stops with the error message:

task *func\_name* must be a userdef function without parameters

A Bug Finder analysis continues but does not consider the function as an entry point.

- If you run a file by file verification in Code Prover, your multitasking options are ignored. See [Verify files independently \(-unit-by-unit\)](#page-218-0).
- The Polyspace multitasking analysis assumes that a task cannot interrupt itself.

## **Command-Line Information**

**Parameter:** -entry-points **No Default Value:** *function1*[,*function2*[,...]] **Example (Bug Finder):** polyspace-bug-finder -sources *file\_name* -entry-points func 1, func 2 **Example (Code Prover):** polyspace-code-prover -sources *file\_name* -entry-points func 1, func 2 **Example (Bug Finder Server):** polyspace-bug-finder-server -sources *file\_name* entry-points func\_1,func\_2 **Example (Code Prover Server):** polyspace-code-prover-server -sources *file\_name* entry-points func\_1,func\_2

## **See Also**

[-non-preemptable-tasks](#page-369-0) | [-preemptable-interrupts](#page-374-0) | [Cyclic tasks \(-cyclic-tasks\)](#page-120-0) | [Interrupts \(-interrupts\)](#page-123-0)

# <span id="page-120-0"></span>**Cyclic tasks (-cyclic-tasks)**

Specify functions that represent cyclic tasks

## **Description**

*This option is not available for code generated from MATLAB code or Simulink models.*

Specify functions that represent cyclic tasks. The analysis assumes that operations in the function body:

- Can execute any number of times.
- Can be interrupted by noncyclic tasks, other cyclic tasks and interrupts. Noncyclic tasks are specified with the option [Tasks \(-entry-points\)](#page-118-0) and interrupts are specified with the option [Interrupts \(-interrupts\)](#page-123-0).

To model a cyclic task that cannot be interrupted by other cyclic tasks, specify the task as nonpreemptable. See [-non-preemptable-tasks](#page-369-0). For examples, see "Define Preemptable Interrupts and Nonpreemptable Tasks" (Polyspace Bug Finder).

#### **Set Option**

**User interface** (desktop products only): In your project configuration, the option is available on the **Multitasking** node. See ["Dependencies" on page 1-116](#page-121-0) for other options you must also enable.

**Command line and options file**: Use the option -cyclic-tasks. See ["Command-Line](#page-121-0) [Information" on page 1-116](#page-121-0).

#### **Why Use This Option**

Use this option to specify cyclic tasks in your multitasking code. The functions that you specify must have the prototype:

void *function\_name*(void);

A Code Prover verification uses your specifications to determine:

• Whether a global variable is shared.

See "Global Variables" (Polyspace Code Prover).

• Whether a run-time error can occur.

For instance, if the operation var++ occurs in the body of a cyclic task and you do not impose a limit on var, the operation can overflow. The analysis detects the possible overflow.

A Bug Finder analysis uses your specifications to look for concurrency defects. For the Data race (Polyspace Bug Finder) defect, the software establishes the following relations between preemptable tasks and other tasks.

• *Data race between two preemptable tasks*:

Unless protected, two operations in different preemptable tasks can interfere with each other. If the operations use the same shared variable without protection, a data race can occur.

<span id="page-121-0"></span>If both operations are atomic, to see the defect, you have to enable the checker **Data race including atomic operations**.

- *Data race between a preemptable task and a nonpreemptable task or interrupt*:
	- An atomic operation in a preemptable task cannot interfere with an operation in a nonpreemptable task or an interrupt. Even if the operations use the same shared variable without protection, a data race cannot occur.
	- A nonatomic operation in a preemptable task also cannot interfere with an operation in a nonpreemptable task or an interrupt. However, the latter operation can interrupt the former. Therefore, if the operations use the same shared variable without protection, a data race can occur.

For more information, see "Concurrency Defects" (Polyspace Bug Finder).

## **Settings**

#### **No Default**

Enter function names or choose from a list.

- Click  $\frac{1}{\sqrt{2}}$  to add a field and enter the function name.
- Click  $\frac{d}{dx}$  to list functions in your code. Choose functions from the list.

### **Dependencies**

To enable this option in the user interface of the desktop products, first select the option [Configure](#page-114-0) [multitasking manually](#page-114-0).

#### **Tips**

• In Code Prover, the functions representing cyclic tasks must have the form

void functionName (void)

- If a function func takes arguments or returns a value, you cannot use it directly as a cyclic task. To use func as a cyclic task:, call func from a wrapper void-void function and specify the wrapper as a cyclic task. See [Configure multitasking manually](#page-114-0).
- If you specify a function as a cyclic task, you must provide its definition. Otherwise, a Code Prover verification stops with the error message:

task *func\_name* must be a userdef function without parameters

A Bug Finder analysis continues but does not consider the function as a cyclic task.

- If you run a file by file verification in Code Prover, your multitasking options are ignored. See [Verify files independently \(-unit-by-unit\)](#page-218-0).
- The Polyspace multitasking analysis assumes that a task cannot interrupt itself.

#### **Command-Line Information**

**Parameter:** -cyclic-tasks

**No Default Value:** *function1*[,*function2*[,...]] **Example (Bug Finder):** polyspace-bug-finder -sources *file\_name* -cyclic-tasks func 1, func 2 **Example (Code Prover):** polyspace-code-prover -sources *file\_name* -cyclic-tasks func\_1, func\_2 **Example (Bug Finder Server):** polyspace-bug-finder-server -sources *file\_name* cyclic-tasks func\_1,func\_2 **Example (Code Prover Server):** polyspace-code-prover-server -sources *file\_name* cyclic-tasks func\_1,func\_2

### **See Also**

[-non-preemptable-tasks](#page-369-0) | [-preemptable-interrupts](#page-374-0) | [Interrupts \(-interrupts\)](#page-123-0) | [Tasks \(-entry-points\)](#page-118-0)

**Introduced in R2016b**

# <span id="page-123-0"></span>**Interrupts (-interrupts)**

Specify functions that represent nonpreemptable interrupts

## **Description**

*This option is not available for code generated from MATLAB code or Simulink models.*

Specify functions that represent nonpreemptable interrupts. The analysis assumes that operations in the function body:

- Can execute any number of times.
- Cannot be interrupted by noncyclic tasks, cyclic tasks or other interrupts. Noncyclic tasks are specified with the option [Tasks \(-entry-points\)](#page-118-0) and cyclic tasks are specified with the option [Cyclic tasks \(-cyclic-tasks\)](#page-120-0).

To model an interrupt that can be interrupted by other interrupts, specify the interrupt as preemptable. See [-preemptable-interrupts](#page-374-0). For examples, see "Define Preemptable Interrupts and Nonpreemptable Tasks" (Polyspace Bug Finder).

#### **Set Option**

**User interface** (desktop products only): In your project configuration, the option is available on the **Multitasking** node. See ["Dependencies" on page 1-119](#page-124-0) for other options you must also enable.

**Command line and options file**: Use the option -interrupts. See ["Command-Line Information"](#page-124-0) [on page 1-119](#page-124-0).

#### **Why Use This Option**

Use this option to specify interrupts in your multitasking code. The functions that you specify must have the prototype:

void *function\_name*(void);

A Code Prover verification uses your specifications to determine:

• Whether a global variable is shared.

See "Global Variables" (Polyspace Code Prover).

• Whether a run-time error can occur.

For instance, if the operation var=INT\_MAX; occurs in an interrupt and var++ occurs in the body of a task, an overflow can occur if the interrupt excepts before the operation in the task. The analysis detects the possible overflow.

A Bug Finder analysis uses your specifications to look for concurrency defects. For the Data race (Polyspace Bug Finder) defect, the analysis establishes the following relations between interrupts and other tasks:

• *Data race between two interrupts*:

<span id="page-124-0"></span>Two operations in different interrupts cannot interfere with each other (unless one of the interrupts is preemptable). Even if the operations use the same shared variable without protection, a data race cannot occur.

- *Data race between an interrupt and another task*:
	- An operation in an interrupt cannot interfere with an atomic operation in any other task. Even if the operations use the same shared variable without protection, a data race cannot occur.
	- An operation in an interrupt can interfere with a nonatomic operation in any other task unless the other task is also a nonpreemptable interrupt. Therefore, if the operations use the same shared variable without protection, a data race can occur.

See "Concurrency Defects" (Polyspace Bug Finder).

## **Settings**

#### **No Default**

Enter function names or choose from a list.

- Click  $\begin{bmatrix} 1 \\ 1 \end{bmatrix}$  to add a field and enter the function name.
- Click  $\frac{d}{dx}$  to list functions in your code. Choose functions from the list.

## **Dependencies**

To enable this option in the user interface of the desktop products, first select the option [Configure](#page-114-0) [multitasking manually](#page-114-0).

## **Tips**

• In Code Prover, the functions representing interrupts must have the form

```
void functionName (void)
```
- If a function func takes arguments or returns a value, you cannot use it directly as an interrupt. To use func as an interrupt, call func from a wrapper void-void function and specify the wrapper as an interrupt. See "Configuring Polyspace Multitasking Analysis Manually" (Polyspace Bug Finder).
- If you specify a function as an interrupt, you must provide its definition. Otherwise, a Code Prover verification stops with the error message:

task *func\_name* must be a userdef function without parameters

A Bug Finder analysis continues but does not consider the function as an interrupt.

- If you run a file by file verification in Code Prover, your multitasking options are ignored. See [Verify files independently \(-unit-by-unit\)](#page-218-0).
- The Polyspace multitasking analysis assumes that an interrupt cannot interrupt itself.

### **Command-Line Information**

**Parameter:** -interrupts

#### **No Default Value:** *function1*[,*function2*[,...]] **Example (Bug Finder):** polyspace-bug-finder -sources *file\_name* -interrupts func 1, func 2 **Example (Code Prover):** polyspace-code-prover -sources *file\_name* -interrupts func 1, func 2 **Example (Bug Finder Server):** polyspace-bug-finder-server -sources *file\_name* interrupts func\_1,func\_2 **Example (Code Prover Server):** polyspace-code-prover-server -sources *file\_name* interrupts func\_1,func\_2

## **See Also**

[-non-preemptable-tasks](#page-369-0) | [-preemptable-interrupts](#page-374-0) | [Cyclic tasks \(-cyclic-tasks\)](#page-120-0) | [Tasks \(-entry-points\)](#page-118-0)

**Introduced in R2016b**

# **Disabling all interrupts (-routine-disableinterrupts -routine-enable-interrupts)**

Specify routines that disable and reenable interrupts.

## **Description**

*This option affects a Bug Finder analysis only.*

*This option is not available for code generated from MATLAB code or Simulink models.*

Specify a routine that disables all interrupts and a routine that reenables all interrupts.

#### **Set Option**

**User interface** (desktop products only): In your project configuration, the option is available on the **Multitasking** node. See ["Dependencies" on page 1-122](#page-127-0) for other options you must also enable.

**Command line and options file**: Use the option -routine-disable-interrupts and routine-enable-interrupts. See ["Command-Line Information" on page 1-123](#page-128-0).

#### **Why Use This Option**

The analysis uses the information to look for data race defects. For instance, in the following code, the function disable\_all\_interrupts disables all interrupts until the function enable\_all\_interrupts is called. Even if task, isr1 and isr2 run concurrently, the operations  $x=0$  or  $x=1$  cannot interrupt the operation  $x++$ . There are no data race defects.

```
int x;
void isr1() {
   x = 0;}
void isr2() { 
   x = 1;}
void task() {
    disable_all_interrupts();
    x++;
   enable all interrupts();
}
```
## **Settings**

#### **No Default**

- In **Disabling routine**, enter the routine that disables all interrupts.
- In **Enabling routine**, enter the routine that reenables all interrupts.

Enter function names or choose from a list.

- <span id="page-127-0"></span>• Click  $\Box$  to add a field and enter the function name.
- Click  $\frac{d}{dx}$  to list functions in your code. Choose functions from the list.

## **Dependencies**

To enable this option in the user interface of the desktop products, first select the option [Configure](#page-114-0) [multitasking manually](#page-114-0).

## **Tips**

- The routine that you specify for the option disables preemption by all:
	- Non-cyclic tasks.

See [Tasks \(-entry-points\)](#page-118-0).

• Cyclic tasks.

See [Cyclic tasks \(-cyclic-tasks\)](#page-120-0).

• Interrupts.

See [Interrupts \(-interrupts\)](#page-123-0).

In other words, the analysis considers that the body of operations between the disabling routine and the enabling routine is atomic and not interruptible at all.

• Protection via disabling interrupts is conceptually different from protection via critical sections.

In the Polyspace multitasking model, to protect two sections of code *from each other* via critical sections, you have to embed them in the same critical section. In other words, you have to place the two sections between calls to the same lock and unlock function.

For instance, suppose you use critical sections as follows:

```
void isr1() {
    begin_critical_section();
   x = 0; end_critical_section();
}
void isr2() { 
   x = 1;}
void task() {
    begin_critical_section();
   x++:
   end critical section();
}
```
Here, the operation  $x++$  is protected from the operation  $x=0$  in  $isr1$ , but not from the operation x=1 in isr2. If the function begin\_critical\_section disabled *all interrupts*, calling it before x++ would have been sufficient to protect it.

<span id="page-128-0"></span>Typically, you use one pair of routines in your code to disable and reenable interrupts, but you can have many pairs of lock and unlock functions that implement critical sections.

• The routines that disable and enable interrupts must be functions. For instance, if you define a function-like macro:

#define disable\_interrupt() interrupt\_flag=0

You cannot use the macro disable\_interrupt() as routine disabling interrupts.

### **Command-Line Information**

Parameter: -routine-disable-interrupts | -routine-enable-interrupts **No Default Value:** *function\_name* **Example (Bug Finder):** polyspace-bug-finder -sources *file\_name* -routine-disableinterrupts atomic section begins -routine-enable-interrupts atomic\_section\_ends **Example (Bug Finder Server):** polyspace-bug-finder-server -sources *file\_name* routine-disable-interrupts atomic\_section\_begins -routine-enable-interrupts atomic\_section\_ends

## **See Also**

[-non-preemptable-tasks](#page-369-0) | [-preemptable-interrupts](#page-374-0) | [Critical section details \(](#page-129-0) [critical-section-begin -critical-section-end\)](#page-129-0) | [Cyclic tasks \(-cyclic-tasks\)](#page-120-0) | [Interrupts \(-interrupts\)](#page-123-0) | [Tasks \(-entry-points\)](#page-118-0) | [Temporally exclusive tasks \(](#page-132-0) [temporal-exclusions-file\)](#page-132-0)

**Introduced in R2017a**

# <span id="page-129-0"></span>**Critical section details (-critical-section-begin -critical-section-end)**

Specify functions that begin and end critical sections

## **Description**

*This option is not available for code generated from MATLAB code or Simulink models.*

When verifying multitasking code, Polyspace considers that a critical section lies between calls to a lock function and an unlock function.

```
lock();
/* Critical section code */
unlock();
```
Specify the lock and unlock function names for your critical sections (for instance, lock() and unlock() in above example).

#### **Set Option**

**User interface** (desktop products only): In your project configuration, the option is available on the **Multitasking** node. See ["Dependencies" on page 1-125](#page-130-0) for other options you must also enable.

**Command line and options file**: Use the option -critical-section-begin and -criticalsection-end. See ["Command-Line Information" on page 1-126.](#page-131-0)

#### **Why Use This Option**

When a task my\_task calls a lock function my\_lock, other tasks calling my\_lock must wait till my task calls the corresponding unlock function. Therefore, critical section operations in the other tasks cannot interrupt critical section operations in my\_task.

For instance, the operation var++ in my\_task1 and my\_task2 cannot interrupt each other.

```
int var;
void my_task1() {
    my_lock();
    var++;
    my_unlock();
}
void my_task2() {
    my_lock();
    var++; 
    my_unlock();
}
```
Using your specifications, a Code Prover verification checks if your placement of lock and unlock functions protects all shared variables from concurrent access. When determining values of those variables, the verification accounts for the fact that critical sections in different tasks do not interrupt each other.

<span id="page-130-0"></span>A Bug Finder analysis uses the critical section information to look for concurrency defects such as data race and deadlock.

## **Settings**

#### **No Default**

Click  $\begin{array}{c} \Box$  to add a field.

- In **Starting routine**, enter name of lock function.
- In **Ending routine**, enter name of unlock function.

Enter function names or choose from a list.

- Click  $\frac{d}{d}$  to add a field and enter the function name.
- Click  $\frac{d}{dx}$  to list functions in your code. Choose functions from the list.

## **Dependencies**

To enable this option in the user interface of the desktop products, first select the option [Configure](#page-114-0) [multitasking manually](#page-114-0).

## **Tips**

- You can also use primitives such as the POSIX functions pthread mutex lock and pthread\_mutex\_unlock to begin and end critical sections. For a list of primitives that Polyspace can detect automatically, see "Auto-Detection of Thread Creation and Critical Section in Polyspace" (Polyspace Bug Finder).
- For function calls that begin and end critical sections, Polyspace ignores the function arguments.

For instance, Polyspace treats the two code sections below as the same critical section.

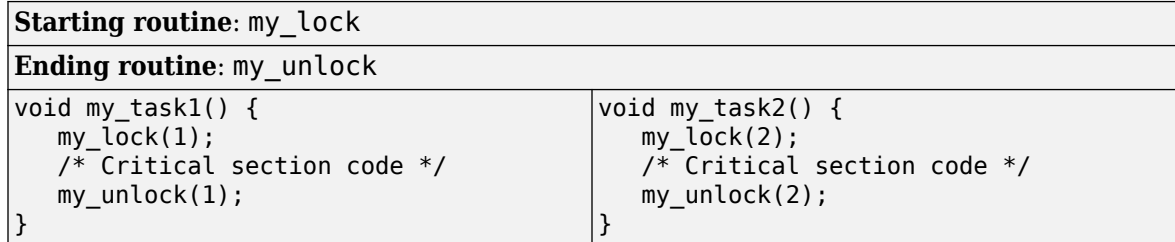

To work around the limitation, see "Define Critical Sections with Functions That Take Arguments" (Polyspace Bug Finder).

• The functions that begin and end critical sections must be functions. For instance, if you define a function-like macro:

#define init() num\_locks++

You cannot use the macro init() to begin or end a critical section.

- <span id="page-131-0"></span>• When you use multiple critical sections, you can run into issues such as:
	- Deadlock: A sequence of calls to lock functions causes two tasks to block each other.
	- Double lock: A lock function is called twice in a task without an intermediate call to an unlock function.

Use Polyspace Bug Finder to detect such issues. See "Concurrency Defects" (Polyspace Bug Finder).

Then, use Polyspace Code Prover™ to detect if your placement of lock and unlock functions actually protects all shared variables from concurrent access. See "Global Variables" (Polyspace Code Prover).

• When considering possible values of shared variables, a Code Prover verification takes into account your specifications for critical sections.

However, if the shared variable is a pointer or array, the software uses the specifications only to determine if the variable is a shared protected global variable. For run-time error checking, the software does not take your specifications into account and considers that the variable can be concurrently accessed.

## **Command-Line Information**

**Parameter:** -critical-section-begin | -critical-section-end **No Default Value:** *function1*:cs1[,*function2*:cs2[,...]] **Example (Bug Finder):** polyspace-bug\_finder -sources *file\_name* -critical-sectionbegin func\_begin:cs1 -critical-section-end func\_end:cs1 **Example (Code Prover):** polyspace-code-prover -sources *file\_name* -criticalsection-begin func\_begin:cs1 -critical-section-end func\_end:cs1 **Example (Bug Finder Server):** polyspace-bug\_finder-server -sources *file\_name* critical-section-begin func\_begin:cs1 -critical-section-end func\_end:cs1 **Example (Code Prover Server):** polyspace-code-prover-server -sources *file\_name* critical-section-begin func begin:cs1 -critical-section-end func end:cs1

## **See Also**

[-non-preemptable-tasks](#page-369-0) | [-preemptable-interrupts](#page-374-0) | [Cyclic tasks \(-cyclic-tasks\)](#page-120-0) | [Interrupts \(-interrupts\)](#page-123-0) | [Tasks \(-entry-points\)](#page-118-0) | [Temporally exclusive tasks \(](#page-132-0) [temporal-exclusions-file\)](#page-132-0)

# <span id="page-132-0"></span>**Temporally exclusive tasks (-temporalexclusions-file)**

Specify entry point functions that cannot execute concurrently

## **Description**

*This option is not available for code generated from MATLAB code or Simulink models.*

Specify entry point functions that cannot execute concurrently. The execution of the functions cannot overlap with each other.

#### **Set Option**

**User interface** (desktop products only): In your project configuration, the option is available on the **Multitasking** node. See "Dependencies" on page 1-127 for other options you must also enable.

**Command line and options file**: Use the option -temporal-exclusions-file. See ["Command-](#page-133-0)[Line Information" on page 1-128](#page-133-0).

#### **Why Use This Option**

Use this option to implement temporal exclusion in multitasking code.

A Code Prover verification checks if specifying certain tasks as temporally exclusive protects all shared variables from concurrent access. When determining possible values of those shared variables, the verification accounts for the fact that temporally exclusive tasks do not interrupt each other. See "Global Variables" (Polyspace Code Prover).

A Bug Finder analysis uses the temporal exclusion information to look for concurrency defects such as data race. See "Concurrency Defects" (Polyspace Bug Finder).

## **Settings**

#### **No Default**

Click  $\Box$  to add a field. In each field, enter a space-separated list of functions. Polyspace considers that the functions in the list cannot execute concurrently.

Enter the function names manually or choose from a list.

- Click  $\begin{array}{|c|c|} \hline \end{array}$  to add a field and enter the function names.
- Click  $\frac{d}{dx}$  to list functions in your code. Choose functions from the list.

## **Dependencies**

To enable this option in the user interface of the desktop products, first select the option [Configure](#page-114-0) [multitasking manually](#page-114-0).

## <span id="page-133-0"></span>**Tips**

When considering possible values of shared variables, a Code Prover verification takes into account your specifications for temporally exclusive tasks.

However, if the shared variable is a pointer or array, the software uses the specifications only to determine if the variable is a shared protected global variable. For run-time error checking in Code Prover, the software does not take your specifications into account and considers that the variable can be concurrently accessed.

## **Command-Line Information**

For the command-line option, create a temporal exclusions file in the following format:

- On each line, enter one group of temporally excluded tasks.
- Within a line, the tasks are separated by spaces.

To enter comments, begin with #. For an example, see the file *polyspaceroot*\polyspace \examples\cxx\Code Prover Example\sources\temporal exclusions.txt. Here, *polyspaceroot* is the Polyspace installation folder, for example C:\Program Files\Polyspace \R2019a.

**Parameter:** -temporal-exclusions-file

**No Default**

**Value:** Name of temporal exclusions file

**Example (Bug Finder):** polyspace-bug-finder -sources *file\_name* -temporalexclusions-file "C:\exclusions\_file.txt"

**Example (Code Prover):** polyspace-code-prover -sources *file\_name* -temporalexclusions-file "C:\exclusions\_file.txt"

**Example (Bug Finder Server):** polyspace-bug-finder-server -sources *file\_name* temporal-exclusions-file "C:\exclusions\_file.txt"

**Example (Code Prover Server):** polyspace-code-prover-server -sources *file\_name* temporal-exclusions-file "C:\exclusions\_file.txt"

## **See Also**

[-non-preemptable-tasks](#page-369-0) | [-preemptable-interrupts](#page-374-0) | [Critical section details \(](#page-129-0) [critical-section-begin -critical-section-end\)](#page-129-0) | [Cyclic tasks \(-cyclic-tasks\)](#page-120-0) | [Interrupts \(-interrupts\)](#page-123-0) | [Tasks \(-entry-points\)](#page-118-0)

# <span id="page-134-0"></span>**Set checkers by file (-checkers-selection-file)**

Define a custom set of coding standards checks for your analysis

## **Description**

Specify the full path of a configuration XML file where you define custom selections of coding standards checkers. In the same XML file, you can specify a custom selection of checkers for each of these coding standards:

- MISRA C:2004
- MISRA C:2012
- MISRA C++
- $\cdot$  JSF AV C++
- AUTOSAR C++14 *(Bug Finder only)*
- CERT® C *(Bug Finder only)*
- CERT C++ *(Bug Finder only)*
- ISO/IEC TS 17961 *(Bug Finder only)*
- Polyspace Guidelines *(Bug Finder only)*

You can also define custom rules to match identifiers in your code to text patterns you specify.

#### **Set Option**

**User interface** (desktop products only): In your project configuration, the option is on the **Coding Standards & Code Metrics** node.

**Command line and options file**: Use the option -checkers-selection-file. See ["Command-](#page-137-0)[Line Information" on page 1-132](#page-137-0).

When you enable this option, set the coding standards that you select to from-file to use the specified configuration file.

#### **Why Use This Option**

Use this option to define a selection of coding standard checkers specific to your organization. The configuration of different coding standards is consolidated in a single XML file that you can reuse across projects to enforce common coding standards.

## **Settings**

#### $\sqrt{a}$  On

Polyspace checks your code against the selection of coding standard checkers, or the custom rules, defined in the configuration file that you specify.

To create a configuration file by using the Polyspace Desktop, in the **Configuration**, select **Coding Standards & Code Metrics**. To open the **Checkers selection** interface, click the folder ( $\Box$ ) on the right pane. Choose the coding standards that you want to configure in the left pane, and then select the rules that you want to activate in the right pane.

To create a configuration file by using Polyspace As you Code IDE plugins, refer to the documentation of your specific plugin.

To use or update an existing file, enter the full path to the file in the in the **Select file** field of the **Checkers selection** dialog box. Alternatively, click **Browse** in the **Findings selection** window and browse to the existing file.

#### V Checkers selection

#### **MISRA C:2004**

 $\blacksquare$ 

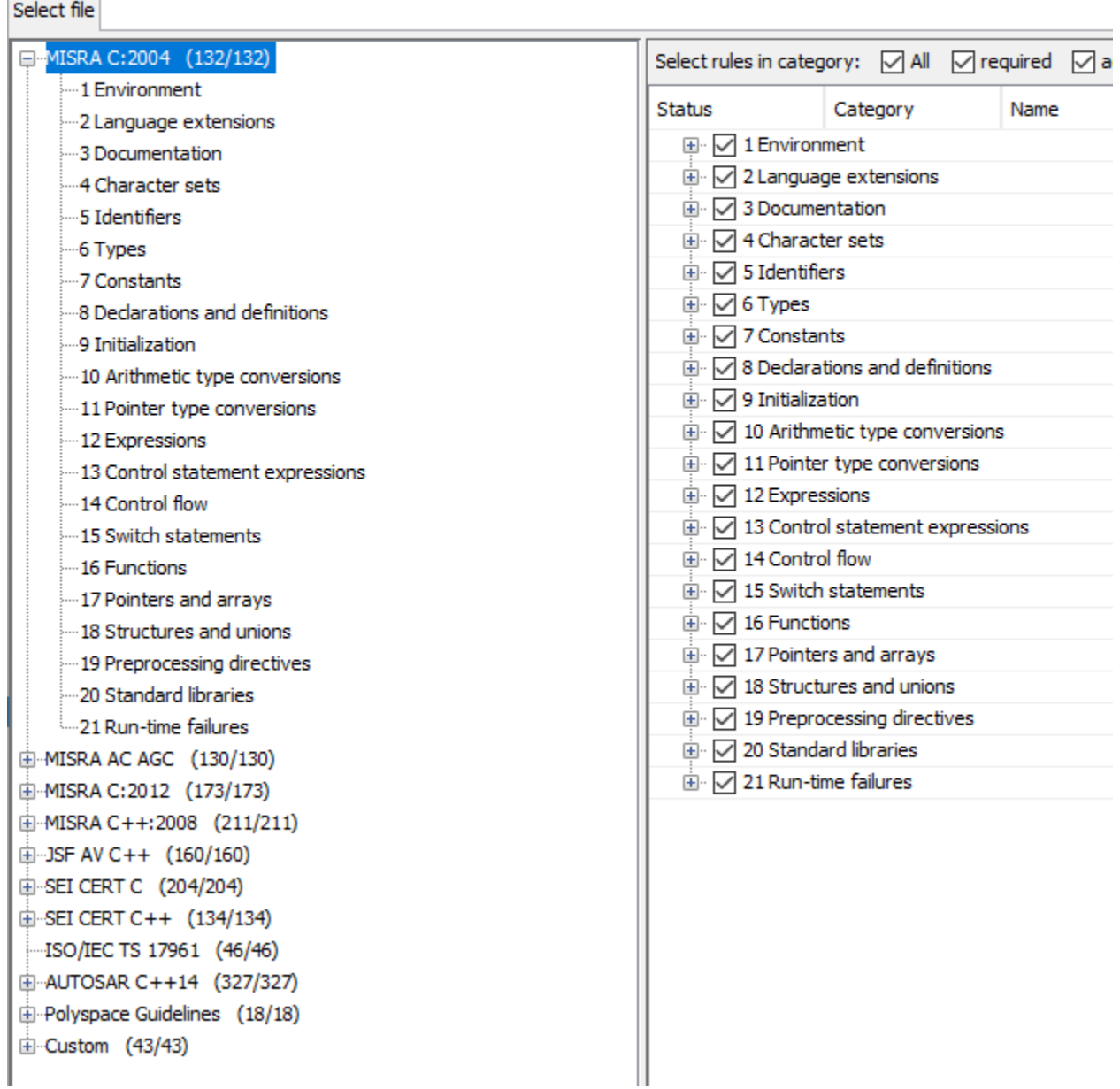

## $\Box$  Off (default)

Polyspace does not check your code against the selection of coding standard checkers, or the custom rules, defined in the configuration file you specify.

## <span id="page-137-0"></span>**Tips**

- For the Polyspace desktop products, specify the coding standard configuration in the Polyspace User Interface. When you save the configuration, an XML file is created for use in the current and other projects.
- For the Polyspace Server products, you have to create a coding standard XML. Depending on the standard that you want to enable, make a writeable copy of one of the files in *polyspaceserverroot*\help\toolbox\polyspace\_bug\_finder\_server\examples \coding\_standards\_XML. Turn off rules by using entries in the XML file (all rules from a standard are enabled in the template). Here, *polyspaceserverroot* is the root installation folder for the Polyspace Server products, for instance, C:\Program Files\Polyspace Server \R2019a.

For instance, to turn off MISRA C:2012 rule 8.1, in the file misra c 2012 rules. xml, use this entry:

```
<standard name="MISRA C:2012">
 ...
   <section name="8 Declarations and definitions">
 ...
       <check id="8.1" state="off">
       </check>
       ...
   </section>
   ...
</standard>
```
For a full list of rule IDs and section names, see:

- "AUTOSAR C++14 Rules" (Polyspace Bug Finder)
- "CERT C Rules and Recommendations" (Polyspace Bug Finder)
- "CERT C++ Rules" (Polyspace Bug Finder)
- "ISO/IEC TS 17961 Rules" (Polyspace Bug Finder)
- "Custom Coding Rules" (Polyspace Bug Finder)
- "JSF C++ Rules" (Polyspace Bug Finder)
- "MISRA C:2004 Rules" (Polyspace Bug Finder)
- "MISRA C:2012 Directives and Rules" (Polyspace Bug Finder)
- "MISRA C++:2008 Rules" (Polyspace Bug Finder)
- "Guidelines" (Polyspace Bug Finder)

**Note** The XML format of the checker configuration file might change in future releases.

### **Command-Line Information**

**Parameter:** -checkers-selection-file **Value:** Full path of XML configuration file **Default:** Off **Example (Bug Finder):** polyspace-bug-finder -sources *file\_name* -checkersselection-file "C:\Standards\custom\_config.xml" -misra3 from-file

**Example (Code Prover):** polyspace-code-prover -sources *file\_name* -checkersselection-file "C:\Standards\custom\_config.xml" -misra3 from-file **Example (Bug Finder Server):** polyspace-bug-finder-server -sources *file\_name* checkers-selection-file "C:\Standards\custom\_config.xml" -misra3 from-file **Example (Code Prover Server):** polyspace-code-prover-server -sources *file\_name* checkers-selection-file "C:\Standards\custom\_config.xml" -misra3 from-file

### **See Also**

[Do not generate results for \(-do-not-generate-results-for\)](#page-102-0)

# **Check MISRA C:2004 (-misra2)**

Check for violation of MISRA C:2004 rules

## **Description**

Specify whether to check for violation of MISRA C:2004 rules. Each value of the option corresponds to a subset of rules to check.

#### **Set Option**

**User interface** (desktop products only): In your project configuration, the option is on the **Coding Standards & Code Metrics** node. See ["Dependencies" on page 1-135](#page-140-0) for other options that you must also enable.

**Command line and options file**: Use the option -misra2. See ["Command-Line Information" on](#page-140-0) [page 1-135.](#page-140-0)

#### **Why Use This Option**

Use this option to specify the subset of MISRA C:2004 rules to check for.

After analysis, the **Results List** pane lists the coding standard violations. On the **Source** pane, for every coding rule violation, Polyspace assigns a  $\triangledown$  symbol to the keyword or identifier relevant to the violation.

## **Settings**

**Default:** required-rules

```
required-rules
```
Check required coding rules.

```
single-unit-rules
```
Check a subset of rules that apply only to single translation units. These rules are checked in the compilation phase of the analysis.

#### system-decidable-rules

Check rules in the single-unit-rules subset and some rules that apply to the collective set of program files. The additional rules are the less complex rules that apply at the integration level. These rules can be checked only at the integration level because the rules involve more than one translation unit. These rules are checked in the compilation and linking phases of the analysis.

```
all-rules
```
Check required and advisory coding rules.

SQO-subset1

Check only a subset of MISRA C rules. In Polyspace Code Prover, observing these rules can reduce the number of unproven results. For more information, see "Software Quality Objective Subsets (C:2004)" (Polyspace Bug Finder).

#### <span id="page-140-0"></span>SQO-subset2

Check a subset of rules including SQO-subset1 and some additional rules. In Polyspace Code Prover, observing these rules can further reduce the number of unproven results. For more information, see "Software Quality Objective Subsets (C:2004)" (Polyspace Bug Finder).

#### from-file

Specify an XML file where you configure a custom selection of checkers for this coding standard.

To create a configuration file, click  $\Box$  then select the rules and recommendations you want to check for this coding standard from the right pane of the **Findings selection** window. Save the file.

To use or update an existing configuration file, in the **Findings selection** window, enter the full path to the file in the field provided or click **Browse**.

If you set the option to from-file, enable [Set checkers by file \(-checkers](#page-134-0)[selection-file\)](#page-134-0).

### **Dependencies**

• This option is available only if you set [Source code language \(-lang\)](#page-7-0) to C or C-CPP.

For projects with mixed C and C++ code, the MISRA C:2004 checker analyzes only .c files.

• If you set [Source code language \(-lang\)](#page-7-0) to C-CPP, you can activate a C coding rule checker **and** a C++ coding rule checker. When you have both C and C++ coding rule checkers active, to avoid duplicate results, Polyspace does not produce the C coding rules found in the linking phase (such as MISRA C:2012 Rule 8.3).

### **Tips**

- To reduce unproven results in Polyspace Code Prover:
	- **1** Find coding rule violations in SQO-subset1. Fix your code to address the violations and rerun verification.
	- **2** Find coding rule violations in SQO-subset2. Fix your code to address the violations and rerun verification.
- If you select the option single-unit-rules or system-decidable-rules and choose to detect coding rule violations only, the analysis can complete quicker than checking other rules. For more information, see "Coding Rule Subsets Checked Early in Analysis" (Polyspace Bug Finder).

### **Command-Line Information**

#### **Parameter:** -misra2

**Value:** required-rules | all-rules | SQO-subset1 | SQO-subset2 | single-unit-rules | system-decidable-rules | from-file

**Example (Bug Finder):** polyspace-bug-finder -sources *file\_name* -misra2 all-rules **Example (Code Prover):** polyspace-code-prover -sources *file\_name* -misra2 allrules

**Example (Bug Finder Server):** polyspace-bug-finder-server -sources *file\_name* misra2 all-rules

**Example (Code Prover Server):** polyspace-code-prover-server -sources *file\_name* misra2 all-rules

## **Compatibility Considerations**

#### **Polyspace will no longer support text format for coding rules file (only XML format supported)**

*Not recommended starting in R2019a*

Starting in R2019a, the file where you define a custom selection of coding standard checkers uses the XML format. You can save custom selections for all the coding standards that Polyspace supports in the same file.

In previous releases, you saved your custom selection for each coding standard in separate text files. Polyspace will stop supporting custom coding standard files in text format in a future release.

#### **Desktop interface:**

If you have a project that contains custom coding standard selection files in text format, Polyspace automatically updates and consolidates those files into a single XML file. If your project has conflicting configurations that refer to the same custom selection file, the software saves the consolidated coding standard selection for each configuration to separate XML files.

To update your text files to the XML format manually, in the **Coding Standards & Code Metrics**

node of the **Configuration** pane, click  $\Box$ . In the **Findings selection** window, select the files then click **Save Changes**. Polyspace consolidates the files into a single XML files, and saves this file as *filename*.xml, where *filename* is the name of the first selected file alphabetically. For instance, if you select foo.conf and bar.conf, they are saved as bar.conf.xml.

#### **Command-line:**

If you do not have access to a Polyspace desktop interface, use the file misra c 2004 rules. xml as a template to create the XML file where you define a custom selection of coding standard checkers. This template file is in *polyspaceroot*\help\toolbox \polyspace\_bug\_finder\_server\examples\coding\_standards\_XML . Here, *polyspaceroot* is the root installation folder for the Polyspace products, for instance, C:\Program Files \Polyspace\R2019a. To update your script, see this table

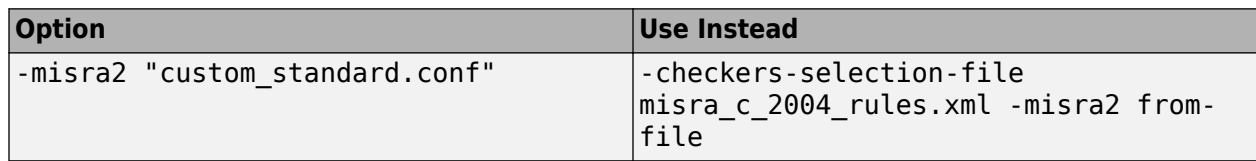

#### **Note** The XML format of the checker configuration file can change in future releases.

#### **Example of Configuration File in XML Format**

To turn on MISRA C:2012 rule 8.1, use this entry:

.

```
<standard name="MISRA C:2012">
 ...
  <section name="8 Declarations and definitions">
 ...
      <check id="8.1" state="on">
      </check>
 ...
  </section>
 ...
</standard>
```
For full list of rule id-s and section names, see:

- "AUTOSAR C++14 Rules" (Polyspace Bug Finder)
- "CERT C Rules and Recommendations" (Polyspace Bug Finder)
- "ISO/IEC TS 17961 Rules" (Polyspace Bug Finder)
- "Custom Coding Rules" (Polyspace Bug Finder)
- "JSF C++ Rules" (Polyspace Bug Finder)
- "MISRA C:2004 Rules" (Polyspace Bug Finder)
- "MISRA C:2012 Directives and Rules" (Polyspace Bug Finder)
- "MISRA C++:2008 Rules" (Polyspace Bug Finder)

#### **See Also**

[Do not generate results for \(-do-not-generate-results-for\)](#page-102-0)

# **Check MISRA AC AGC (-misra-ac-agc)**

Check for violation of MISRA AC AGC rules

## **Description**

Specify whether to check for violation of rules specified by *MISRA AC AGC Guidelines for the Application of MISRA-C:2004 in the Context of Automatic Code Generation*. Each value of the option corresponds to a subset of rules to check.

#### **Set Option**

**User interface** (desktop products only): In your project configuration, the option is on the **Coding Standards & Code Metrics** node. See ["Dependencies" on page 1-139](#page-144-0) for other options that you must also enable.

**Command line and options file**: Use the option -misra-ac-agc. See ["Command-Line](#page-144-0) [Information" on page 1-139](#page-144-0).

#### **Why Use This Option**

Use this option to specify the subset of MISRA C:2004 AC AGC rules to check for.

After analysis, the **Results List** pane lists the coding standard violations. On the **Source** pane, for every coding rule violation, Polyspace assigns a  $\triangledown$  symbol to the keyword or identifier relevant to the violation.

## **Settings**

**Default**: OBL-rules

OBL-rules

Check required coding rules.

OBL-REC-rules

Check required and recommended rules.

```
single-unit-rules
```
Check a subset of rules that apply only to single translation units. These rules are checked in the compilation phase of the analysis.

system-decidable-rules

Check rules in the single-unit-rules subset and some rules that apply to the collective set of program files. The additional rules are the less complex rules that apply at the integration level. These rules can be checked only at the integration level because the rules involve more than one translation unit. These rules are checked in the compilation and linking phases of the analysis.

all-rules

Check required, recommended and readability-related rules.
#### SQO-subset1

Check a subset of rules. In Polyspace Code Prover, observing these rules can reduce the number of unproven results. For more information, see "Software Quality Objective Subsets (AC AGC)" (Polyspace Bug Finder).

SQO-subset2

Check a subset of rules including SQO-subset1 and some additional rules. In Polyspace Code Prover, observing these rules can further reduce the number of unproven results. For more information, see "Software Quality Objective Subsets (AC AGC)" (Polyspace Bug Finder).

from-file

Specify an XML file where you configure a custom selection of checkers for this coding standard.

To create a configuration file, click  $\boxed{\text{Edit}}$ , then select the rules and recommendations you want to check for this coding standard from the right pane of the **Findings selection** window. Save the file.

To use or update an existing configuration file, in the **Findings selection** window, enter the full path to the file in the field provided or click **Browse**.

If you set the option to from-file, enable [Set checkers by file \(-checkers](#page-134-0)[selection-file\)](#page-134-0).

### **Dependencies**

• This option is available only if you set [Source code language \(-lang\)](#page-7-0) to C or C-CPP.

For projects with mixed C and C++ code, the MISRA AC AGC checker analyzes only .c files.

• If you set [Source code language \(-lang\)](#page-7-0) to C-CPP, you can activate a C coding rule checker **and** a C++ coding rule checker. When you have both C and C++ coding rule checkers active, to avoid duplicate results, Polyspace does not produce the C coding rules found in the linking phase (such as MISRA C:2012 Rule 8.3).

### **Tips**

- To reduce unproven results in Polyspace Code Prover:
	- **1** Find coding rule violations in SQO-subset1. Fix your code to address the violations and rerun verification.
	- **2** Find coding rule violations in SQO-subset2. Fix your code to address the violations and rerun verification.
- If you select the option single-unit-rules or system-decidable-rules and choose to detect coding rule violations only, the analysis can complete quicker than checking other rules. For more information, see "Coding Rule Subsets Checked Early in Analysis" (Polyspace Bug Finder).

### **Command-Line Information**

```
Parameter: -misra-ac-agc
Value: OBL-rules | OBL-REC-rules | single-unit-rules | system-decidable-rules | all-
rules | SQO-subset1 | SQO-subset2 | from-file
```
**Example (Bug Finder):** polyspace-bug-finder -sources *file\_name* -misra-ac-agc allrules

**Example (Code Prover):** polyspace-code-prover -sources *file\_name* -misra-ac-agc all-rules

**Example (Bug Finder Server):** polyspace-bug-finder-server -sources *file\_name* misra-ac-agc all-rules

**Example (Code Prover Server):** polyspace-code-prover-server -sources *file\_name* misra-ac-agc all-rules

# **Compatibility Considerations**

#### **Polyspace will no longer support text format for coding rules file (only XML format supported)**

*Not recommended starting in R2019a*

Starting in R2019a, the file where you define a custom selection of coding standard checkers uses the XML format. You can save custom selections for all the coding standards that Polyspace supports in the same file.

In previous releases, you saved your custom selection for each coding standard in separate text files. Polyspace will stop supporting custom coding standard files in text format in a future release.

#### **Desktop interface:**

If you have a project that contains custom coding standard selection files in text format, Polyspace automatically updates and consolidates those files into a single XML file. If your project has conflicting configurations that refer to the same custom selection file, the software saves the consolidated coding standard selection for each configuration to separate XML files.

To update your text files to the XML format manually, in the **Coding Standards & Code Metrics**

node of the **Configuration** pane, click  $\Box$ . In the **Findings selection** window, select the files then click **Save Changes**. Polyspace consolidates the files into a single XML files, and saves this file as *filename*.xml, where *filename* is the name of the first selected file alphabetically. For instance, if you select foo.conf and bar.conf, they are saved as bar.conf.xml.

#### **Command-line:**

If you do not have access to a Polyspace desktop interface, use the file misra\_ac\_agc\_rules.xml as a template to create the XML file where you define a custom selection of coding standard checkers. This template file is in *polyspaceroot*\help\toolbox \polyspace\_bug\_finder\_server\examples\coding\_standards\_XML. Here, *polyspaceroot* is the root installation folder for the Polyspace products, for instance,  $C:\P$ rogram Files \Polyspace\R2019a. To update your script, see this table

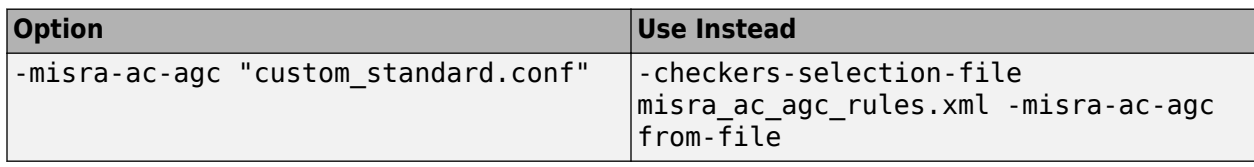

**Note** The XML format of the checker configuration file can change in future releases.

.

#### **Example of Configuration File in XML Format**

To turn on MISRA C:2012 rule 8.1, use this entry:

```
<standard name="MISRA C:2012">
 ...
   <section name="8 Declarations and definitions">
 ...
      <check id="8.1" state="on">
      </check>
 ...
  </section>
 ...
</standard>
```
For full list of rule id-s and section names, see:

- "AUTOSAR C++14 Rules" (Polyspace Bug Finder)
- "CERT C Rules and Recommendations" (Polyspace Bug Finder)
- "ISO/IEC TS 17961 Rules" (Polyspace Bug Finder)
- "Custom Coding Rules" (Polyspace Bug Finder)
- "JSF C++ Rules" (Polyspace Bug Finder)
- "MISRA C:2004 Rules" (Polyspace Bug Finder)
- "MISRA C:2012 Directives and Rules" (Polyspace Bug Finder)
- "MISRA C++:2008 Rules" (Polyspace Bug Finder)

### **See Also**

[Do not generate results for \(-do-not-generate-results-for\)](#page-102-0)

# <span id="page-147-0"></span>**Check MISRA C:2012 (-misra3)**

Check for violations of MISRA C:2012 rules and directives

# **Description**

Specify whether to check for violations of MISRA C:2012 guidelines. Each value of the option corresponds to a subset of guidelines to check.

#### **Set Option**

**User interface** (desktop products only): In your project configuration, the option is on the **Coding Standards & Code Metrics** node. See ["Dependencies" on page 1-143](#page-148-0) for other options that you must also enable.

**Command line and options file**: Use the option -misra3. See ["Command-Line Information" on](#page-149-0) [page 1-144.](#page-149-0)

#### **Why Use This Option**

Use this option to specify the subset of MISRA C:2012 rules to check for.

After analysis, the **Results List** pane lists the coding standard violations. On the **Source** pane, for every coding rule violation, Polyspace assigns a  $\triangledown$  symbol to the keyword or identifier relevant to the violation.

# **Settings**

**Default:** mandatory-required

mandatory

Check for mandatory guidelines.

mandatory-required

Check for mandatory and required guidelines.

- Mandatory guidelines: Your code must comply with these guidelines.
- Required guidelines: You may deviate from these guidelines. However, you must complete a formal deviation record, and your deviation must be authorized.

See Section 5.4 of the MISRA C:2012 guidelines. For an example of a deviation record, see Appendix I of the MISRA C:2012 guidelines.

**Note** To turn off some required guidelines, instead of mandatory-required select custom. To

clear specific quidelines, click  $\begin{bmatrix} \text{Edit} \\ \text{In the Comment column, enter your rationale for} \end{bmatrix}$ disabling a guideline. For instance, you can enter the Deviation ID that refers to a deviation record for the guideline. The rationale appears in your generated report.

#### <span id="page-148-0"></span>single-unit-rules

Check a subset of rules that apply only to single translation units. These rules are checked in the compilation phase of the analysis.

#### system-decidable-rules

Check rules in the single-unit-rules subset and some rules that apply to the collective set of program files. The additional rules are the less complex rules that apply at the integration level. These rules can be checked only at the integration level because the rules involve more than one translation unit. These rules are checked in the compilation and linking phases of the analysis.

all

Check for mandatory, required, and advisory guidelines.

SQO-subset1

Check for only a subset of guidelines. In Polyspace Code Prover, observing these rules can reduce the number of unproven results. For more information, see "Software Quality Objective Subsets (C:2012)" (Polyspace Bug Finder).

SQO-subset2

Check for the subset SQO-subset1, plus some additional rules. In Polyspace Code Prover, observing these rules can further reduce the number of unproven results. For more information, see "Software Quality Objective Subsets (C:2012)" (Polyspace Bug Finder).

#### from-file

Specify an XML file where you configure a custom selection of checkers for this coding standard.

To create a configuration file, click  $\boxed{\text{Edit}}$ , then select the rules and recommendations you want to check for this coding standard from the right pane of the **Findings selection** window. Save the file.

To use or update an existing configuration file, in the **Findings selection** window, enter the full path to the file in the field provided or click **Browse**.

If you set the option to from-file, enable [Set checkers by file \(-checkers](#page-134-0)[selection-file\)](#page-134-0).

### **Dependencies**

• This option is available only if you set [Source code language \(-lang\)](#page-7-0) to C or C-CPP.

For projects with mixed C and C++ code, the MISRA C:2012 checker analyzes only . c files.

• If you set [Source code language \(-lang\)](#page-7-0) to C-CPP, you can activate a C coding rule checker **and** a C++ coding rule checker. When you have both C and C++ coding rule checkers active, to avoid duplicate results, Polyspace does not produce the C coding rules found in the linking phase (such as MISRA C:2012 Rule 8.3).

### **Tips**

- To reduce unproven results in Polyspace Code Prover:
	- **1** Find coding rule violations in SQO-subset1. Fix your code to address the violations and rerun verification.
	- **2** Find coding rule violations in SQO-subset2. Fix your code to address the violations and rerun verification.
- <span id="page-149-0"></span>• If you select the option single-unit-rules or system-decidable-rules and choose to detect coding rule violations only, the analysis can complete quicker than checking other rules. For more information, see "Coding Rule Subsets Checked Early in Analysis" (Polyspace Bug Finder).
- Polyspace Code Prover does not support checking of the following:
	- MISRA C:2012 Directive 4.13 and 4.14
	- MISRA C:2012 Rule 21.13, 21.14, and 21.17 21.20
	- MISRA C:2012 Rule 22.1 22.4 and 22.6 22.10

For support of all MISRA C:2012 rules including the security guidelines in Amendment 1, use Polyspace Bug Finder.

• In code generated by using Embedded Coder<sup>®</sup>, there are known deviations from MISRA C:2012. See the topic *Deviations Rationale for MISRA C:2012 Compliance* in the Embedded Coder documentation.

## **Command-Line Information**

#### **Parameter:** -misra3

**Value:** mandatory | mandatory-required | single-unit-rules | system-decidable-rules | all | SQO-subset1 | SQO-subset2 | from-file

**Example (Bug Finder):** polyspace-bug-finder -lang c -sources *file\_name* -misra3 mandatory-required

**Example (Code Prover):** polyspace-code-prover -lang c -sources *file\_name* -misra3 mandatory-required

**Example (Bug Finder Server):** polyspace-bug-finder-server -lang c -sources *file\_name* -misra3 mandatory-required

**Example (Code Prover Server):** polyspace-code-prover-server -lang c -sources *file\_name* -misra3 mandatory-required

# **Compatibility Considerations**

#### **Polyspace will no longer support text format for coding rules file (only XML format supported)**

*Not recommended starting in R2019a*

Starting in R2019a, the file where you define a custom selection of coding standard checkers uses the XML format. You can save custom selections for all the coding standards that Polyspace supports in the same file.

In previous releases, you saved your custom selection for each coding standard in separate text files. Polyspace will stop supporting custom coding standard files in text format in a future release.

#### **Desktop interface:**

If you have a project that contains custom coding standard selection files in text format, Polyspace automatically updates and consolidates those files into a single XML file. If your project has conflicting configurations that refer to the same custom selection file, the software saves the consolidated coding standard selection for each configuration to separate XML files.

To update your text files to the XML format manually, in the **Coding Standards & Code Metrics**

node of the **Configuration** pane, click  $\Box$ . In the **Findings selection** window, select the files then

click **Save Changes**. Polyspace consolidates the files into a single XML files, and saves this file as *filename*.xml, where *filename* is the name of the first selected file alphabetically. For instance, if you select foo.conf and bar.conf, they are saved as bar.conf.xml.

#### **Command-line:**

.

If you do not have access to a Polyspace desktop interface, use the file misra c 2012 rules. xml as a template to create the XML file where you define a custom selection of coding standard checkers. This template file is in *polyspaceroot*\help\toolbox

\polyspace\_bug\_finder\_server\examples\coding\_standards\_XML. Here, *polyspaceroot* is the root installation folder for the Polyspace products, for instance, C:\Program Files \Polyspace\R2019a. To update your script, see this table

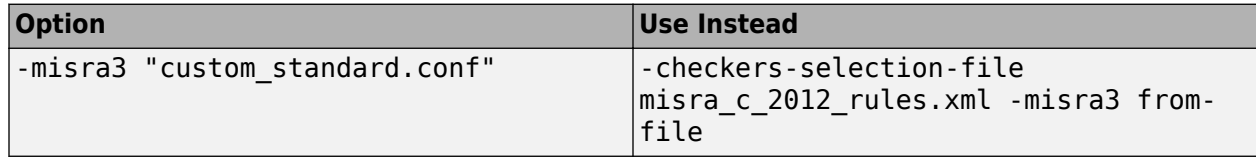

**Note** The XML format of the checker configuration file can change in future releases.

#### **Example of Configuration File in XML Format**

To turn on MISRA C:2012 rule 8.1, use this entry:

```
<standard name="MISRA C:2012">
 ...
  <section name="8 Declarations and definitions">
 ...
       <check id="8.1" state="on">
       </check>
       ...
  </section>
 ...
</standard>
```
For full list of rule id-s and section names, see:

- "AUTOSAR C++14 Rules" (Polyspace Bug Finder)
- "CERT C Rules and Recommendations" (Polyspace Bug Finder)
- "ISO/IEC TS 17961 Rules" (Polyspace Bug Finder)
- "Custom Coding Rules" (Polyspace Bug Finder)
- "JSF C++ Rules" (Polyspace Bug Finder)
- "MISRA C:2004 Rules" (Polyspace Bug Finder)
- "MISRA C:2012 Directives and Rules" (Polyspace Bug Finder)
- "MISRA C++:2008 Rules" (Polyspace Bug Finder)

## **See Also**

[Do not generate results for \(-do-not-generate-results-for\)](#page-102-0)

# **Use generated code requirements (-misra3-agcmode)**

Check for violations of MISRA C:2012 rules and directives that apply to generated code

# **Description**

Specify whether to use the MISRA C:2012 categories for automatically generated code. This option changes which rules are mandatory, required, or advisory.

### **Set Option**

**User interface** (desktop products only): In your project configuration, the option is on the **Coding Standards & Code Metrics** node. See ["Dependency" on page 1-148](#page-153-0) for other options that you must also enable.

**Command line and options file**: Use the option -misra3-agc-mode. See ["Command-Line](#page-153-0) [Information" on page 1-148](#page-153-0).

#### **Why Use This Option**

Use this option to specify that you are checking for MISRA C:2012 rules in generated code. The option modifies the MISRA C:2012 subsets so that they are tailored for generated code.

# **Settings**

 $\Box$  Off (default)

Use the normal categories (mandatory, required, advisory) for MISRA C:2012 coding guideline checking.

On (default for analyses from Simulink)

Use the generated code categories (mandatory, required, advisory, readability) for MISRA C:2012 coding guideline checking.

For analyses started from the Simulink plug-in, this option is the default value.

### **Category changed to Advisory**

These rules are changed to advisory:

- 5.3
- 7.1
- $\cdot$  8.4, 8.5, 8.14
- 10.1, 10.2, 10.3, 10.4, 10.6, 10.7, 10.8
- $\cdot$  14.1, 14.4
- $\cdot$  15.2, 15.3
- 16.1, 16.2, 16.3, 16.4, 16.5, 16.6, 16.7

<span id="page-153-0"></span> $• 20.8$ 

#### **Category changed to Readability**

These guidelines are changed to readability:

- Dir  $4.5$
- $2.3, 2.4, 2.5, 2.6, 2.7$
- 5.9
- $\cdot$  7.2, 7.3
- $\cdot$  9.2, 9.3, 9.5
- 11.9
- 13.3
- $14.2$
- 15.7
- 17.5, 17.7, 17.8
- 18.5
- 20.5

### **Dependency**

To use this option, first select the [Check MISRA C:2012 \(-misra3\)](#page-147-0) option.

### **Command-Line Information**

**Parameter:** -misra3-agc-mode **Default:** Off **Example (Bug Finder):** polyspace-bug-finder -sources *file\_name* -misra3 all misra3-agc-mode **Example (Code Prover):** polyspace-code-prover -sources *file\_name* -misra3 all misra3-agc-mode **Example (Bug Finder Server):** polyspace-bug-finder-server -sources *file\_name* misra3 all -misra3-agc-mode **Example (Code Prover Server):** polyspace-code-prover-server -sources *file\_name* misra3 all -misra3-agc-mode

### **See Also**

[Check MISRA C:2012 \(-misra3\)](#page-147-0) | [Do not generate results for \(-do-not-generate](#page-102-0)[results-for\)](#page-102-0)

# **Effective boolean types (-boolean-types)**

Specify data types that coding rule checker must treat as effectively Boolean

# **Description**

Specify data types that the coding rule checker must treat as effectively Boolean. You can specify a data type as effectively Boolean only if you have defined it through an enum or typedef statement in your source code.

#### **Set Option**

**User interface** (desktop products only): In your project configuration, the option is on the **Coding Standards & Code Metrics** node. See ["Dependencies" on page 1-150](#page-155-0) for other options that you must also enable.

**Command line and options file**: Use the option -boolean-types. See ["Command-Line](#page-155-0) [Information" on page 1-150](#page-155-0).

#### **Why Use This Option**

Use this option to allow Polyspace to check the following coding rules:

• MISRA C: 2004 and MISRA AC AGC

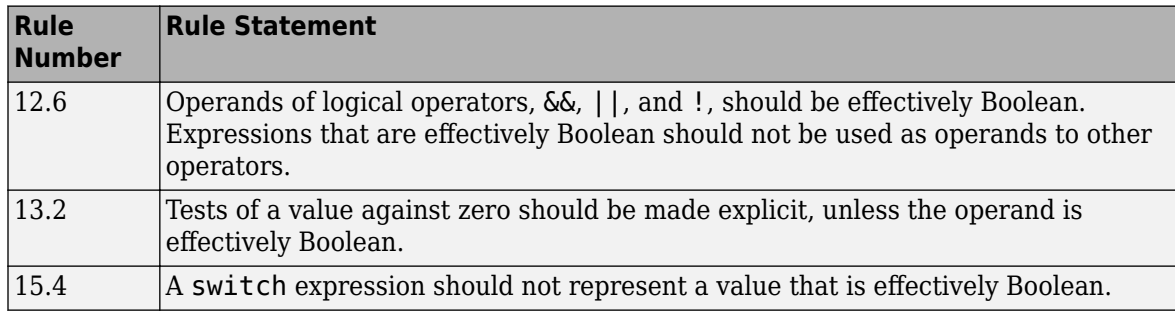

• MISRA C: 2012

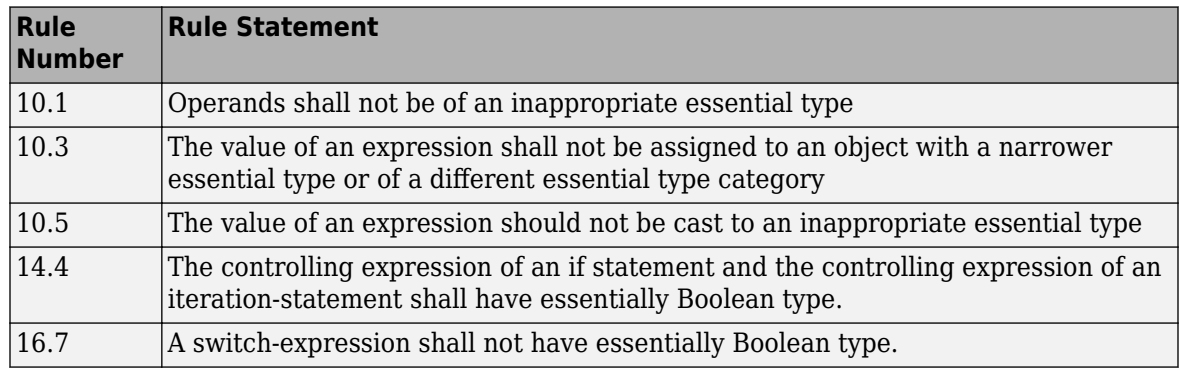

For example, in the following code, unless you specify myBool as effectively Boolean, Polyspace detects a violation of MISRA C: 2012 rule 14.4.

```
typedef int myBool;
void func1(void);
void func2(void);
void func(myBool flag) {
     if(flag)
         func1();
     else
         func2();
}
```
# **Settings**

### **No Default**

Click  $\Box$  to add a field. Enter a type name that you want Polyspace to treat as Boolean.

# **Dependencies**

This option is enabled only if you select one of these options:

- [Check MISRA C:2004 \(-misra2\)](#page-139-0)
- [Check MISRA AC AGC \(-misra-ac-agc\)](#page-143-0).
- [Check MISRA C:2012 \(-misra3\)](#page-147-0)

# **Command-Line Information**

**Parameter:** -boolean-types **Value:** *type1*[,*type2*[,...]] **No Default Example (Bug Finder):** polyspace-bug-finder -sources *filename* -misra2 requiredrules -boolean-types boolean1 t, boolean2 t **Example (Code Prover):** polyspace-code-prover -sources *filename* -misra2 requiredrules -boolean-types boolean1 t, boolean2 t **Example (Bug Finder Server):** polyspace-bug-finder-server -sources *filename* misra2 required-rules -boolean-types boolean1\_t,boolean2\_t **Example (Code Prover Server):** polyspace-code-prover-server -sources *filename* misra2 required-rules -boolean-types boolean1\_t,boolean2\_t

### **See Also**

[Check MISRA AC AGC \(-misra-ac-agc\)](#page-143-0) | [Check MISRA C:2004 \(-misra2\)](#page-139-0) | [Check MISRA](#page-147-0) [C:2012 \(-misra3\)](#page-147-0)

# **Allowed pragmas (-allowed-pragmas)**

Specify pragma directives that are documented

# **Description**

Specify pragma directives that must not be flagged by MISRA C:2004 rule 3.4 or MISRA C++ rule 16-6-1. These rules require that you document all pragma directives.

#### **Set Option**

**User interface** (desktop products only): In your project configuration, the option is on the **Coding Standards & Code Metrics** node. See "Dependencies" on page 1-151 for other options that you must also enable.

**Command line and options file**: Use the option -allowed-pragmas. See ["Command-Line](#page-157-0) [Information" on page 1-152](#page-157-0).

#### **Why Use This Option**

MISRA C:2004/MISRA AC AGC rule 3.4 and MISRA C++ rule 16-6-1 require that all pragma directives are documented within the documentation of the compiler. If you list a pragma as documented using this analysis option, Polyspace does not flag use of the pragma as a violation of these rules.

# **Settings**

### **No Default**

Click  $\Box$  to add a field. Enter the pragma name that you want Polyspace to ignore during coding rule checking .

# **Dependencies**

This option is enabled only if you select one of these options:

- [Check MISRA C:2004 \(-misra2\)](#page-139-0)
- [Check MISRA AC AGC \(-misra-ac-agc\)](#page-143-0).
- [Check MISRA C++:2008 \(-misra-cpp\)](#page-162-0)

### **Tips**

Enter the name of the pragma only excluding any argument. For instance, if you use the pragma pack:

```
#pragma pack(n)
```
Enter only the name pack for this option.

## <span id="page-157-0"></span>**Command-Line Information**

**Parameter:** -allowed-pragmas **Value:** *pragma1*[,*pragma2*[,...]] **Example (Bug Finder):** polyspace-bug-finder -sources *filename* -misra-cpp required-rules -allowed-pragmas pragma\_01,pragma\_02 **Example (Code Prover):** polyspace-code-prover -sources *filename* -misra-cpp required-rules -allowed-pragmas pragma\_01,pragma\_02 **Example (Bug Finder Server):** polyspace-bug-finder-server -sources *filename* misra-cpp required-rules -allowed-pragmas pragma\_01,pragma\_02 **Example (Code Prover Server):** polyspace-code-prover-server -sources *filename* misra-cpp required-rules -allowed-pragmas pragma\_01,pragma\_02

### **See Also**

[Check MISRA AC AGC \(-misra-ac-agc\)](#page-143-0) | [Check MISRA C++:2008 \(-misra-cpp\)](#page-162-0) | [Check](#page-139-0) [MISRA C:2004 \(-misra2\)](#page-139-0)

# **Check custom rules (-custom-rules)**

Follow naming conventions for identifiers

# **Description**

Define naming conventions for identifiers and check your code against them.

#### **Set Option**

**User interface** (desktop products only): In your project configuration, the option is on the **Coding Standards & Code Metrics** node.

**Command line and options file**: Use the option -custom-rules. See ["Command-Line](#page-160-0) [Information" on page 1-155](#page-160-0).

#### **Why Use This Option**

Use this option to impose naming conventions on identifiers. Using a naming convention allows you to easily determine the nature of an identifier from its name. For instance, if you define a naming convention for structures, you can easily tell whether an identifier represents a structured variable or not.

After analysis, the **Results List** pane lists violations of the naming conventions. On the **Source** pane, for every violation, Polyspace assigns a  $\blacktriangledown$  symbol to the keyword or identifier relevant to the violation.

For the full list of types on which you can apply naming conventions, see "Custom Coding Rules".

# **Settings**

**1**

 $\sqrt{a}$  On

Polyspace matches identifiers in your code against text patterns you define. Define the text patterns in a custom coding rules file. To create a coding rules file,

- Use the custom rules wizard:
	- Click **Edit** . A **Findings selection** window opens.
	- **2** The **Custom** node in the left pane is highlighted. Expand the nodes in the right pane to select custom rule you want to check.
	- **3** For every custom rule you want to check:
		- **a** Select **On**  $\overline{\mathbf{v}}$ .
		- **b** In the **Convention** column, enter the error message you want to display if the rule is violated.

For example, for rule 4.3, **All struct fields must follow the specified pattern**, you can enter All struct fields must begin with s. This message appears on the **Result Details** pane if:

- You specify the **Pattern** as s\_[A-Za-z0-9\_]+.
- A structure field in your code does not begin with s\_.
- **c** In the **Pattern** column, enter the text pattern.

For example, for rule 4.3, **All struct fields must follow the specified pattern**, you can enter s  $[A-Za-z0-9] +$ . Polyspace reports violation of rule 4.3 if a structure field does not begin with s\_.

You can use Perl regular expressions to define patterns. For instance, you can use the following expressions.

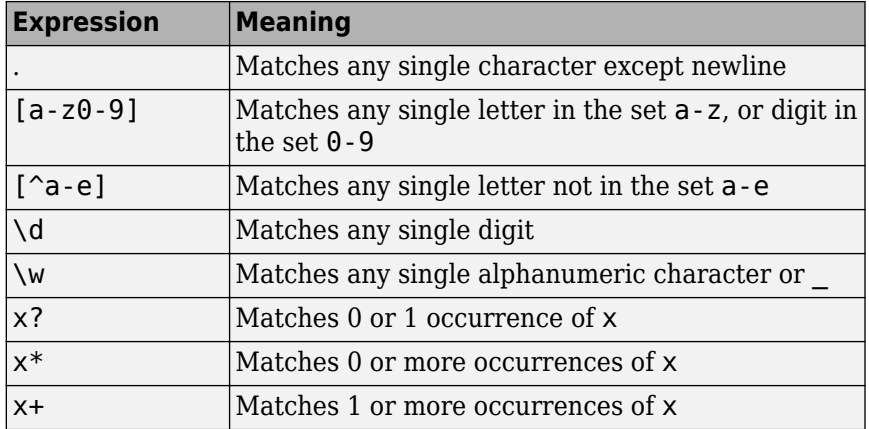

For frequent patterns, you can use the following regular expressions:

•  $(?!)$  [a-z0-9 ]+ $(?!)$ , matches a text pattern that does not start and end with two underscores.

```
int text; //Does not match
int _text_; //Matches
```
•  $[a-z0-9] + (u8|u16|u32|s8|s16|s32)$ , matches a text pattern that ends with a specific suffix.

int text ; //Does not match int \_text\_s16; //Matches int text s33; // Does not match

•  $[a-z0-9] + (u8|u16|u32|s8|s16|s32)$  (b3| b8)? , matches a text pattern that ends with a specific suffix and an optional second suffix.

int text s16; //Matches int \_text\_s16\_b8; //Matches

For a complete list of regular expressions, see [Perl documentation](https://perldoc.perl.org/perlre.html#Regular-Expressions).

To use or update an existing coding rules file, click **Edit** to open the **Findings selection** window then do one of the following:

- Enter the full path to the file in the field provided
- Click **Browse** and navigate to the file location.

<span id="page-160-0"></span> $\Box$  Off (default)

Polyspace does not check your code against custom naming conventions.

### **Command-Line Information**

**Parameter:** -custom-rules

**Value:** from-file, specify the file using [Set checkers by file \(-checkers-selection](#page-134-0)[file\)](#page-134-0)

**Default**: Off

**Example (Bug Finder):** polyspace-bug-finder -sources *file\_name* -custom-rules from-file -checkers-selection-file "C:\Standards\custom\_config.xml" **Example (Code Prover):** polyspace-code-prover -sources *file\_name* -custom-rules from-file -checkers-selection-file "C:\Standards\custom\_config.xml" **Example (Bug Finder Server):** polyspace-bug-finder-server -sources *file\_name* custom-rules from-file -checkers-selection-file "C:\Standards \custom\_config.xml"

**Example (Code Prover Server):** polyspace-code-prover-server -sources *file\_name* custom-rules from-file -checkers-selection-file "C:\Standards \custom\_config.xml"

# **Compatibility Considerations**

#### **Polyspace will no longer support text format for coding rules file (only XML format supported)**

*Not recommended starting in R2019a*

Starting in R2019a, the file where you define custom coding rules uses the XML format. You can save selections for custom coding rules and all the coding standards that Polyspace supports in the same file.

In previous releases, you saved your selection for each coding standard and custom coding rules in separate text files. Polyspace will stop supporting custom coding rule files in text format in a future release.

#### **Desktop user interface:**

If you have a project that contains custom coding rules and coding standard selection files in text format, Polyspace automatically updates and consolidates those files into a single XML file. If your project has conflicting configurations that refer to the same custom selection file, the software saves the consolidated coding standard selection for each configuration to separate XML files.

To update your text files to the XML format manually, in the **Coding Standards & Code Metrics**

node of the **Configuration** pane, click  $\Box$ . In the **Findings selection** window, select the files then click **Save Changes**. Polyspace consolidates the files into a single XML files, and saves this file as *filename*.xml, where *filename* is the name of the first selected file alphabetically. For instance, if you select foo.conf and bar.conf, they are saved as bar.conf.xml.

#### **Command-line:**

If you do not have access to a Polyspace desktop interface, use the file custom rules. xml as a template to create the XML file where you define a custom selection of coding standard checkers. This template file is in *polyspaceroot*\help\toolbox\polyspace\_bug\_finder\_server

\examples\coding\_standards\_XML. Here, *polyspaceroot* is the root installation folder for the Polyspace products, for instance,  $\overline{C}$ : \Program Files\Polyspace\R2019a. To update your script, replace reference to the old file format with the new XML file format .

#### **Example of Configuration File in XML Format**

To turn on and define custom coding rule 8.1, use this entry:

```
<standard name="CUSTOM RULES">
 ...
   <section name="8 Constants">
 ...
       <check id="8.1" state="on">
        </check>
       ...
   </section>
 ...
</standard>
```
For full list of rule id-s and section names, see:

- "AUTOSAR C++14 Rules" (Polyspace Bug Finder) "AUTOSAR C++14 Rules"
- "CERT C Rules and Recommendations" (Polyspace Bug Finder) "CERT C Rules and Recommendations"
- "ISO/IEC TS 17961 Rules" (Polyspace Bug Finder) "ISO/IEC TS 17961 Rules"
- "Custom Coding Rules" (Polyspace Bug Finder) "Custom Coding Rules"
- "JSF C++ Rules" (Polyspace Bug Finder) "JSF C++ Rules"
- "MISRA C:2004 Rules" (Polyspace Bug Finder) "MISRA C:2004 and MISRA AC AGC Rules"
- "MISRA C:2012 Directives and Rules" (Polyspace Bug Finder) "MISRA C:2012 Directives and Rules"
- "MISRA C++:2008 Rules" (Polyspace Bug Finder) "MISRA C++:2008 Rules"

### **See Also**

**Topics** "Custom Coding Rules"

# <span id="page-162-0"></span>**Check MISRA C++:2008 (-misra-cpp)**

Check for violations of MISRA C++ rules

## **Description**

Specify whether to check for violation of MISRA C++ rules. Each value of the option corresponds to a subset of rules to check.

#### **Set Option**

**User interface** (desktop products only): In your project configuration, the option is on the **Coding Standards & Code Metrics** node. See ["Dependency" on page 1-158](#page-163-0) for other options that you must also enable.

**Command line and options file**: Use the option -misra-cpp. See ["Command-Line Information" on](#page-163-0) [page 1-158.](#page-163-0)

#### **Why Use This Option**

Use this option to specify the subset of MISRA C++ rules to check for.

After analysis, the **Results List** pane lists the coding standard violations. On the **Source** pane, for every coding rule violation, Polyspace assigns a  $\triangledown$  symbol to the keyword or identifier relevant to the violation.

### **Settings**

**Default:** required-rules

```
required-rules
```
Check required coding rules.

```
all-rules
```
Check required and advisory coding rules.

SQO-subset1

Check only a subset of MISRA C++ rules. In Polyspace Code Prover, observing these rules can reduce the number of unproven results. For more information, see "Software Quality Objective Subsets (C++)" (Polyspace Bug Finder).

```
SQO-subset2
```
Check a subset of rules including SQO-subset1 and some additional rules. In Polyspace Code Prover, observing these rules can further reduce the number of unproven results. For more information, see "Software Quality Objective Subsets (C++)" (Polyspace Bug Finder)

```
from-file
```
Specify an XML file where you configure a custom selection of checkers for this coding standard.

To create a configuration file, click  $\Box$  then select the rules and recommendations you want to check for this coding standard from the right pane of the **Findings selection** window. Save the file.

<span id="page-163-0"></span>To use or update an existing configuration file, in the **Findings selection** window, enter the full path to the file in the field provided or click **Browse**.

If you set the option to from-file, enable [Set checkers by file \(-checkers](#page-134-0)[selection-file\)](#page-134-0).

## **Dependency**

This option is available only if you set [Source code language \(-lang\)](#page-7-0) to CPP or C-CPP.

For projects with mixed C and C++ code, the MISRA C++ checker analyzes only . cpp files.

### **Command-Line Information**

Parameter: - misra-cpp **Value:** required-rules | all-rules | SQO-subset1 | SQO-subset2 | from-file **Example (Bug Finder):** polyspace-bug-finder -sources *file\_name* -misra-cpp allrules **Example (Code Prover):** polyspace-code-prover -sources *file\_name* -misra-cpp allrules **Example (Bug Finder Server):** polyspace-bug-finder-server -sources *file\_name* misra-cpp all-rules **Example (Code Prover Server):** polyspace-code-prover-server -sources *file\_name* misra-cpp all-rules

# **Compatibility Considerations**

#### **Polyspace will no longer support text format for coding rules file (only XML format supported)**

*Not recommended starting in R2019a*

Starting in R2019a, the file where you define a custom selection of coding standard checkers uses the XML format. You can save custom selections for all the coding standards that Polyspace supports in the same file.

In previous releases, you saved your custom selection for each coding standard in separate text files. Polyspace will stop supporting custom coding standard files in text format in a future release.

#### **Desktop interface:**

If you have a project that contains custom coding standard selection files in text format, Polyspace automatically updates and consolidates those files into a single XML file. If your project has conflicting configurations that refer to the same custom selection file, the software saves the consolidated coding standard selection for each configuration to separate XML files.

To update your text files to the XML format manually, in the **Coding Standards & Code Metrics**

node of the **Configuration** pane, click  $\Box$ . In the **Findings selection** window, select the files then click **Save Changes**. Polyspace consolidates the files into a single XML files, and saves this file as *filename*.xml, where *filename* is the name of the first selected file alphabetically. For instance, if you select foo.conf and bar.conf, they are saved as bar.conf.xml.

#### **Command-line:**

If you do not have access to a Polyspace desktop interface, use the file

misra\_cpp\_2008\_rules.xml as a template to create the XML file where you define a custom selection of coding standard checkers. This template file is in *polyspaceroot*\help\toolbox \polyspace\_bug\_finder\_server\examples\coding\_standards\_XML. Here, *polyspaceroot* is the root installation folder for the Polyspace products, for instance,  $\overline{C}$ : \Program Files \Polyspace\R2019a. To update your script, see this table

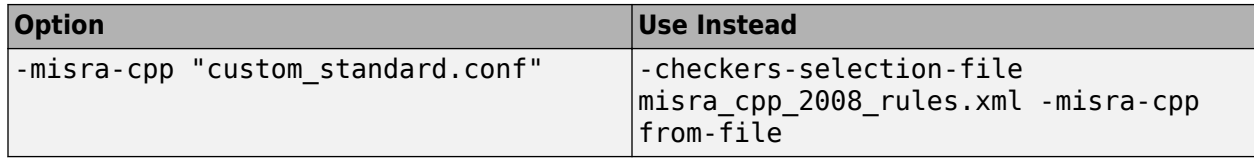

**Note** The XML format of the checker configuration file can change in future releases.

#### **Example of Configuration File in XML Format**

To turn on MISRA C: 2012 rule 8.1, use this entry:

```
<standard name="MISRA C:2012">
 ...
  <section name="8 Declarations and definitions">
 ...
      <check id="8.1" state="on">
      </check>
 ...
  </section>
 ...
</standard>
```
For full list of rule id-s and section names, see:

- "AUTOSAR C++14 Rules" (Polyspace Bug Finder)
- "CERT C Rules and Recommendations" (Polyspace Bug Finder)
- "ISO/IEC TS 17961 Rules" (Polyspace Bug Finder)
- "Custom Coding Rules" (Polyspace Bug Finder)
- "JSF C++ Rules" (Polyspace Bug Finder)
- "MISRA C:2004 Rules" (Polyspace Bug Finder)
- "MISRA C:2012 Directives and Rules" (Polyspace Bug Finder)
- "MISRA C++:2008 Rules" (Polyspace Bug Finder)

### **See Also**

.

```
Do not generate results for (-do-not-generate-results-for)
```
# **Check JSF AV C++ rules (-jsf-coding-rules)**

Check for violations of JSF C++ rules

### **Description**

Specify whether to check for violation of JSF AV C++ rules (JSF++:2005). Each value of the option corresponds to a subset of rules to check.

#### **Set Option**

**User interface** (desktop products only): In your project configuration, the option is on the **Coding Standards & Code Metrics** node. See ["Dependency" on page 1-161](#page-166-0) for other options that you must also enable.

**Command line and options file**: Use the option -jsf-coding-rules. See ["Command-Line](#page-166-0) [Information" on page 1-161](#page-166-0).

#### **Why Use This Option**

Use this option to specify the subset of JSF C++ rules to check for.

After analysis, the **Results List** pane lists the coding standard violations. On the **Source** pane, for every coding rule violation, Polyspace assigns a  $\triangledown$  symbol to the keyword or identifier relevant to the violation.

### **Settings**

**Default:** shall-rules

shall-rules

Check all **Shall** rules. **Shall** rules are mandatory requirements and require verification.

shall-will-rules

Check all **Shall** and **Will** rules. **Will** rules are intended to be mandatory requirements but do not require verification.

#### all-rules

Check all **Shall**, **Will**, and **Should** rules. **Should** rules are advisory rules.

#### from-file

Specify an XML file where you configure a custom selection of checkers for this coding standard.

To create a configuration file, click  $\boxed{\text{Edit}}$ , then select the rules and recommendations you want to check for this coding standard from the right pane of the **Findings selection** window. Save the file.

To use or update an existing configuration file, in the **Findings selection** window, enter the full path to the file in the field provided or click **Browse**.

If you set the option to from-file, enable [Set checkers by file \(-checkers](#page-134-0)[selection-file\)](#page-134-0).

# <span id="page-166-0"></span>**Tips**

• If your project uses a setting other than generic for [Compiler \(-compiler\)](#page-13-0), some rules might not be completely checked. For example, AV Rule 8: "All code shall conform to ISO/IEC 14882:2002(E) standard C++."

# **Dependency**

This option is available only if you set [Source code language \(-lang\)](#page-7-0) to CPP or C-CPP.

For projects with mixed C and C++ code, the JSF C++ checker analyzes only .cpp files.

## **Command-Line Information**

Parameter: - isf-coding-rules **Value:** shall-rules | shall-will-rules | all-rules | from-file **Example (Bug Finder):** polyspace-bug-finder -sources *file\_name* -jsf-coding-rules all-rules **Example (Code Prover):** polyspace-code-prover -sources *file\_name* -jsf-codingrules all-rules **Example (Bug Finder Server):** polyspace-bug-finder-server -sources *file\_name* -jsfcoding-rules all-rules **Example (Code Prover Server):** polyspace-code-prover-server -sources *file\_name* jsf-coding-rules all-rules

# **Compatibility Considerations**

#### **Polyspace will no longer support text format for coding rules file (only XML format supported)**

*Not recommended starting in R2019a*

Starting in R2019a, the file where you define a custom selection of coding standard checkers uses the XML format. You can save custom selections for all the coding standards that Polyspace supports in the same file.

In previous releases, you saved your custom selection for each coding standard in separate text files. Polyspace will stop supporting custom coding standard files in text format in a future release.

#### **Desktop interface:**

If you have a project that contains custom coding standard selection files in text format, Polyspace automatically updates and consolidates those files into a single XML file. If your project has conflicting configurations that refer to the same custom selection file, the software saves the consolidated coding standard selection for each configuration to separate XML files.

To update your text files to the XML format manually, in the **Coding Standards & Code Metrics**

node of the **Configuration** pane, click  $\Box$ . In the **Findings selection** window, select the files then click **Save Changes**. Polyspace consolidates the files into a single XML files, and saves this file as *filename*.xml, where *filename* is the name of the first selected file alphabetically. For instance, if you select foo.conf and bar.conf, they are saved as bar.conf.xml.

#### **Command-line:**

.

If you do not have access to a Polyspace desktop interface, use the file

StandardsConfiguration.xml as a template to create the XML file where you define a custom selection of coding standard checkers. This template file is in *polyspaceserverroot*\polyspace \examples\cxx\Bug\_Finder\_Example\sources or *polyspaceserverroot*\polyspace \examples\cxx\Code\_Prover\_Example\sources. Here, *polyspaceserverroot* is the root installation folder for the Polyspace products, for instance, C:\Program Files\Polyspace \R2019a. To update your script, see this table

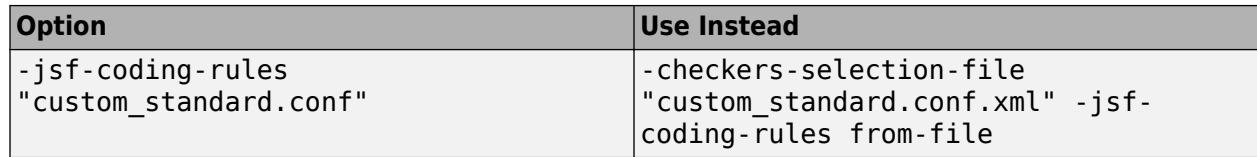

#### **Example of Configuration File in XML Format**

To turn on MISRA C: 2012 rule 8.1, use this entry:

```
<standard name="MISRA C:2012">
 ...
   <section name="8 Declarations and definitions">
 ...
       <check id="8.1" state="on">
       </check>
 ...
   </section>
 ...
</standard>
```
For full list of rule id-s and section names, see:

- "AUTOSAR C++14 Rules" (Polyspace Bug Finder)
- "CERT C Rules and Recommendations" (Polyspace Bug Finder)
- "ISO/IEC TS 17961 Rules" (Polyspace Bug Finder)
- "Custom Coding Rules" (Polyspace Bug Finder)
- "JSF C++ Rules" (Polyspace Bug Finder)
- "MISRA C:2004 Rules" (Polyspace Bug Finder)
- "MISRA C:2012 Directives and Rules" (Polyspace Bug Finder)
- "MISRA C++:2008 Rules" (Polyspace Bug Finder)

### **See Also**

[Do not generate results for \(-do-not-generate-results-for\)](#page-102-0)

# **Check AUTOSAR C++ 14 (-autosar-cpp14)**

Check for violations of AUTOSAR C++ 14 rules

## **Description**

*This option affects Bug Finder only*.

Specify whether to check for violations of AUTOSAR C++ 14. Each value of the option corresponds to a subset of guidelines to check.

#### **Set Option**

**User interface** (desktop products only): In your project configuration, the option is on the **Coding Standards & Code Metrics** node. See ["Dependencies" on page 1-164](#page-169-0) for other options that you must also enable.

**Command line and options file**: Use the option -autosar-cpp14. See ["Command-Line](#page-169-0) [Information" on page 1-164](#page-169-0).

#### **Why Use This Option**

Use this option to specify the subset of AUTOSAR  $C++14$  rules to check for<sup>1</sup>.

After analysis, the **Results List** pane lists the coding standard violations. On the **Source** pane, for every coding standard violation, Polyspace assigns a  $\triangledown$  symbol to the keyword or identifier relevant to the violation.

# **Settings**

#### **Default:** all

all

Check for violations of all AUTOSAR C++ 14 rules supported by Polyspace.

See "AUTOSAR C++14 Rules" (Polyspace Bug Finder).

#### required

Check for violations of *required* rules.

These rules are mandatory requirements placed on your code. This categorization of rules comes from the AUTOSAR C++14 guidelines.

automated

Check for violations of *automated* rules.

You can automatically enforce these rules by means of static analysis. This categorization of rules comes from the AUTOSAR C++14 guidelines.

<sup>1.</sup> The Polyspace checkers for AUTOSAR C++14 rules supports AUTOSAR C++14 release 18-10 (October 2018). Out of 397 rules from the standard, 308 rules are supported.

<span id="page-169-0"></span>Note that all rules in the required category might not be present in the automated category. For rules that AUTOSAR C++14 considers as non-automated, Bug Finder shows only a subset of actual rule violations.

#### from-file

Specify an XML file where you configure a custom selection of checkers for this coding standard.

To create a configuration file, click , then select the rules you want to check for this coding standard from the right pane of the **Findings selection** window. Save the file.

To use or update an existing configuration file, in the **Findings selection** window, enter the full path to the file in the field provided or click **Browse**.

If you set the option to from-file, enable [Set checkers by file \(-checkers](#page-134-0)[selection-file\)](#page-134-0).

### **Dependencies**

• This option is available only if you set [Source code language \(-lang\)](#page-7-0) to CPP or C-CPP.

### **Command-Line Information**

**Parameter:** -autosar-cpp14 **Value:** all | required | automated | from-file **Example (Bug Finder):** polyspace-bug-finder -lang cpp -sources *file\_name* autosar-cpp14 required **Example (Bug Finder Server):** polyspace-bug-finder-server -lang cpp -sources *file\_name* -autosar-cpp14 required

### **See Also**

[Do not generate results for \(-do-not-generate-results-for\)](#page-102-0)

# **Check SEI CERT-C (-cert-c)**

Check for violations of CERT C rules and recommendations

# **Description**

*This option affects Bug Finder only*.

Specify whether to check for violations of CERT C rules and recommendations. Each value of the option corresponds to a subset of the coding standard to check.

#### **Set Option**

**User interface** (desktop products only): In your project configuration, the option is on the **Coding Standards & Code Metrics** node. See ["Dependencies" on page 1-172](#page-177-0) for other options that you must also enable.

**Command line and options file**: Use the option -cert-c. See ["Command-Line Information" on](#page-177-0) [page 1-172.](#page-177-0)

#### **Why Use This Option**

Use this option to specify the subset of CERT C rules and recommendations to check in your code.

After analysis, the **Results List** pane lists the coding standard violations. On the **Source** pane, for every coding standard violation, Polyspace assigns a  $\triangledown$  symbol to the keyword or identifier relevant to the violation.

# **Settings**

#### **Default:** all

all-rules

Check for violations of CERT C rules only.

See the [CERT C](https://wiki.sei.cmu.edu/confluence/display/c/Rules+versus+Recommendations) website for an explanation of the difference between rules and recommendations.

#### **List of CERT-C rules that Polyspace checks when you use all-rules**

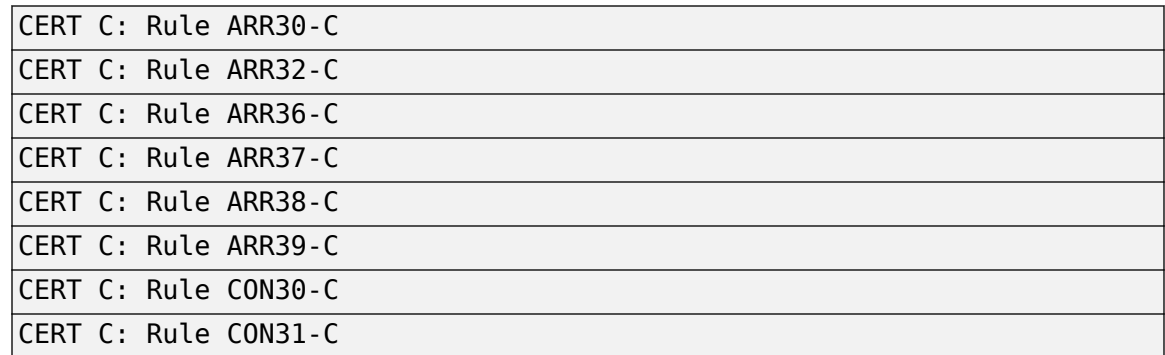

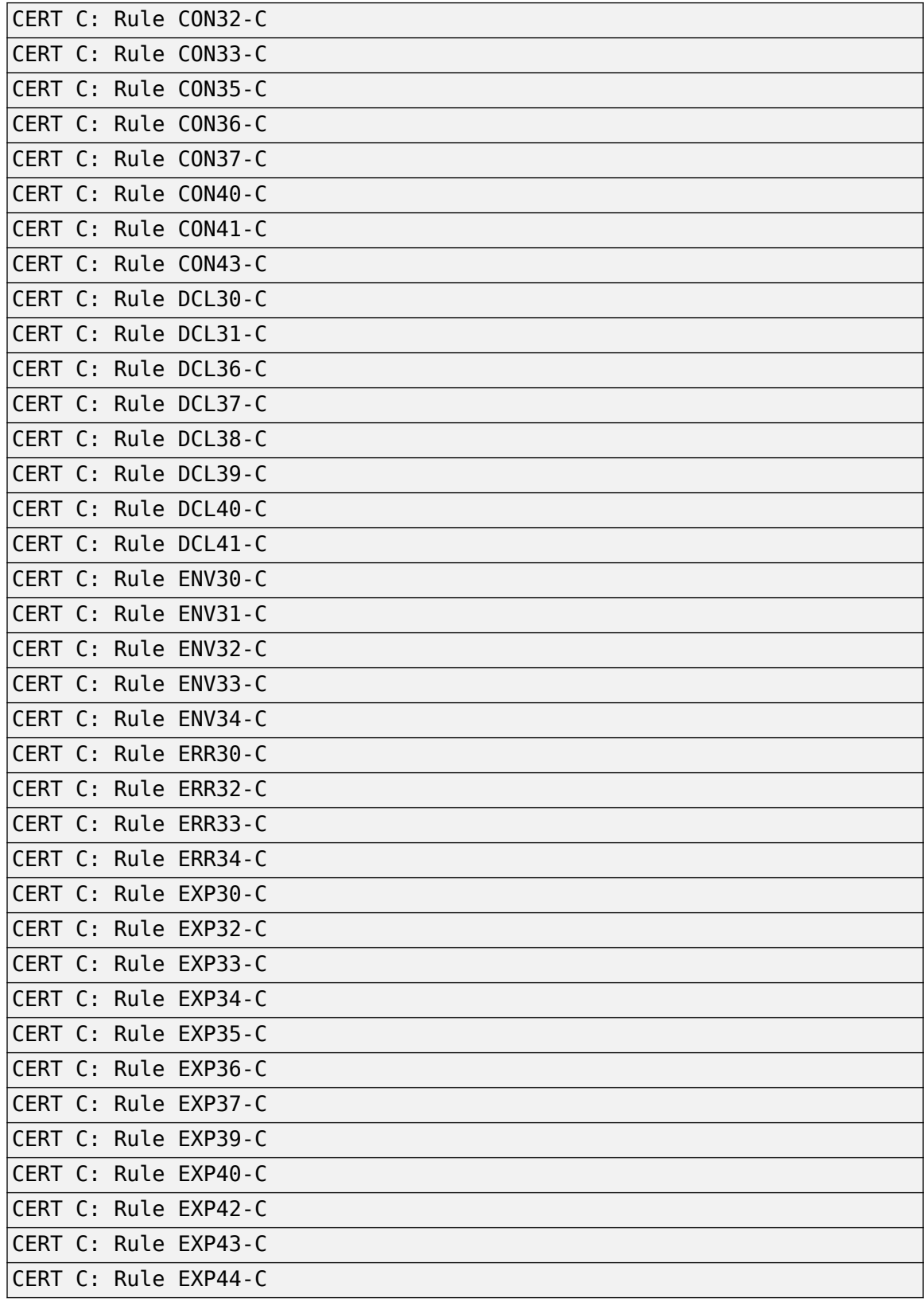

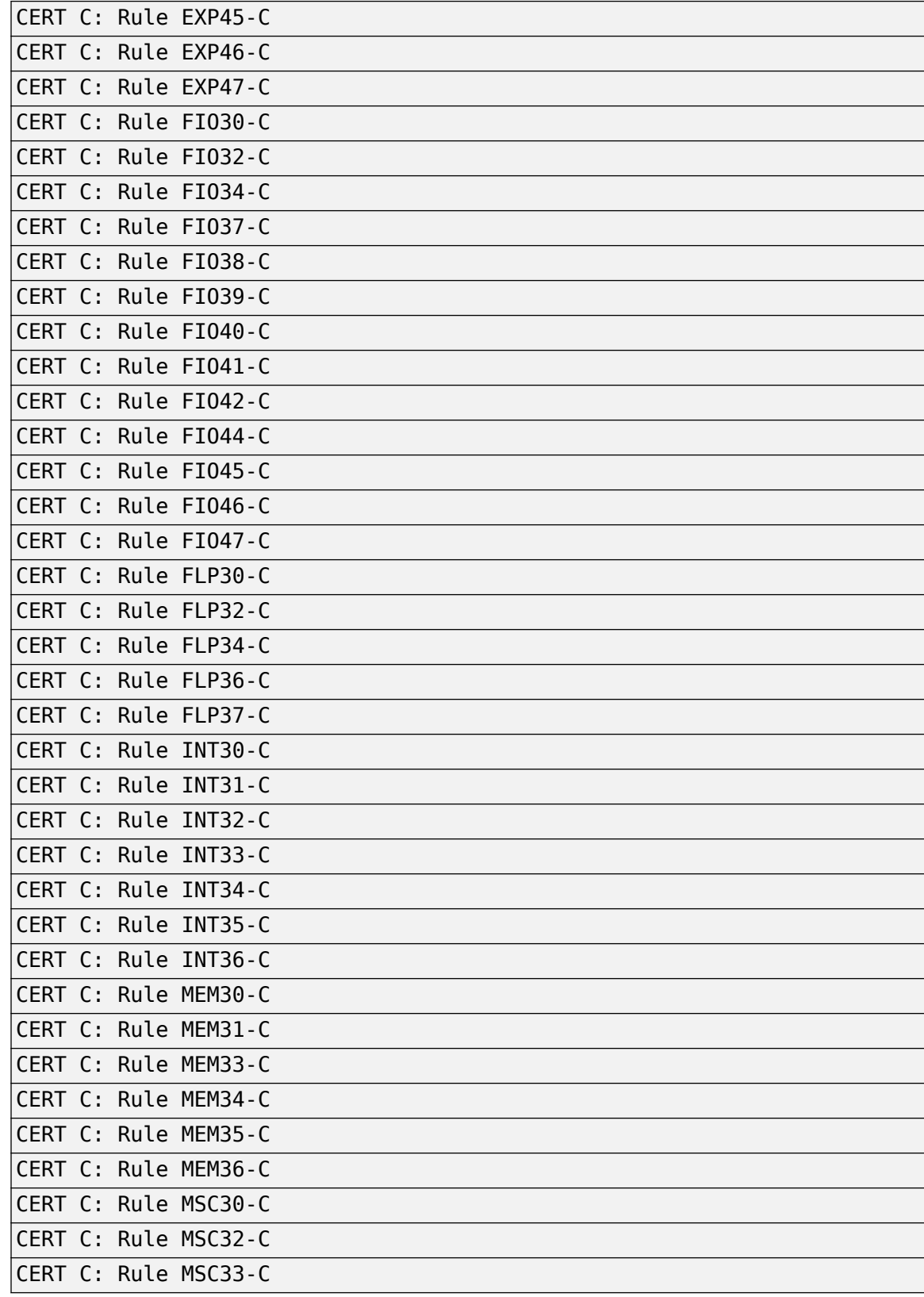

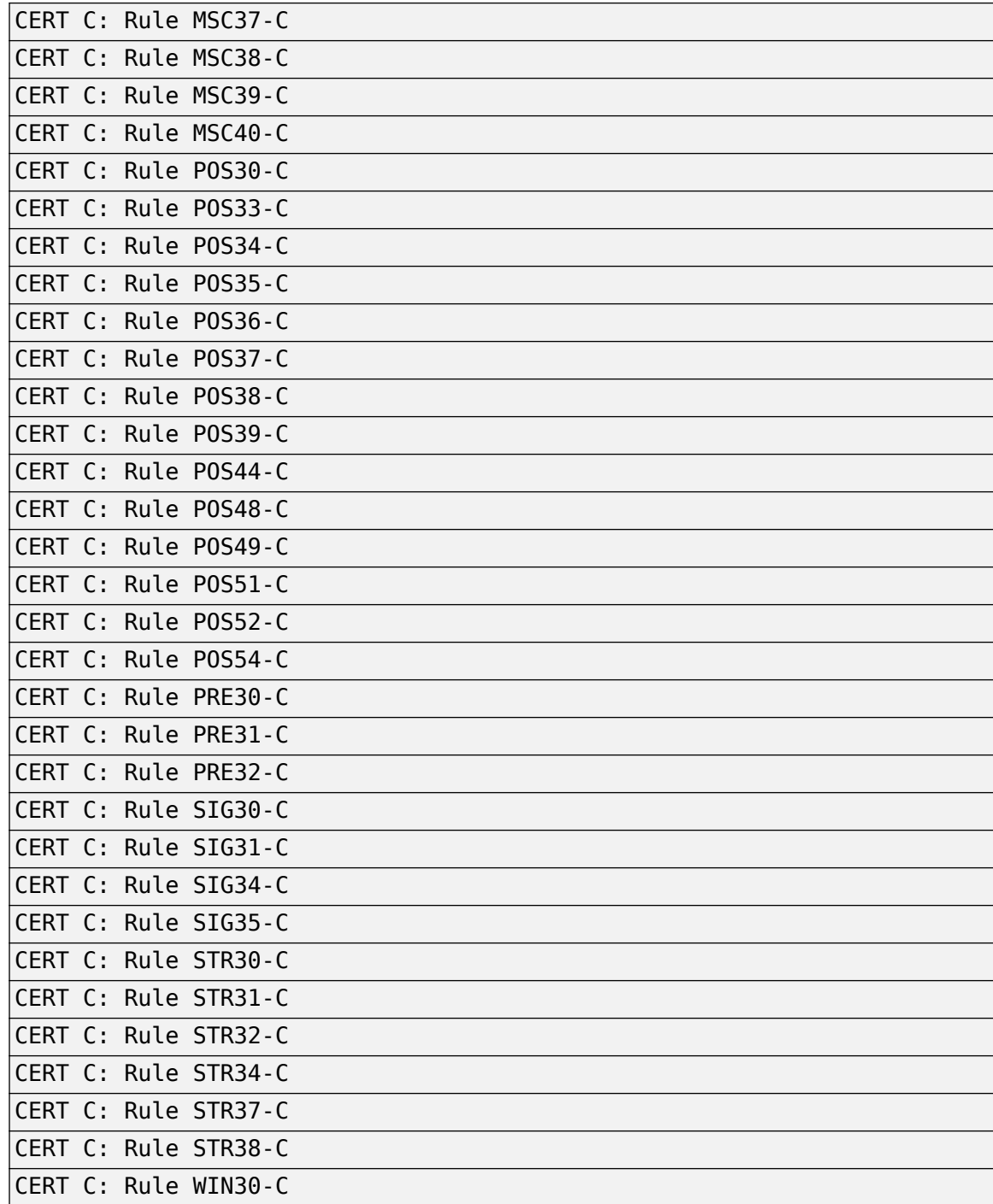

### publish-2016

Check for violations of CERT C rules only, as defined in the 2016 edition of the **SEI CERT C Coding Standard**.

See the [CERT C](https://wiki.sei.cmu.edu/confluence/display/c/Rules+versus+Recommendations) website for an explanation of the difference between rules and recommendations.

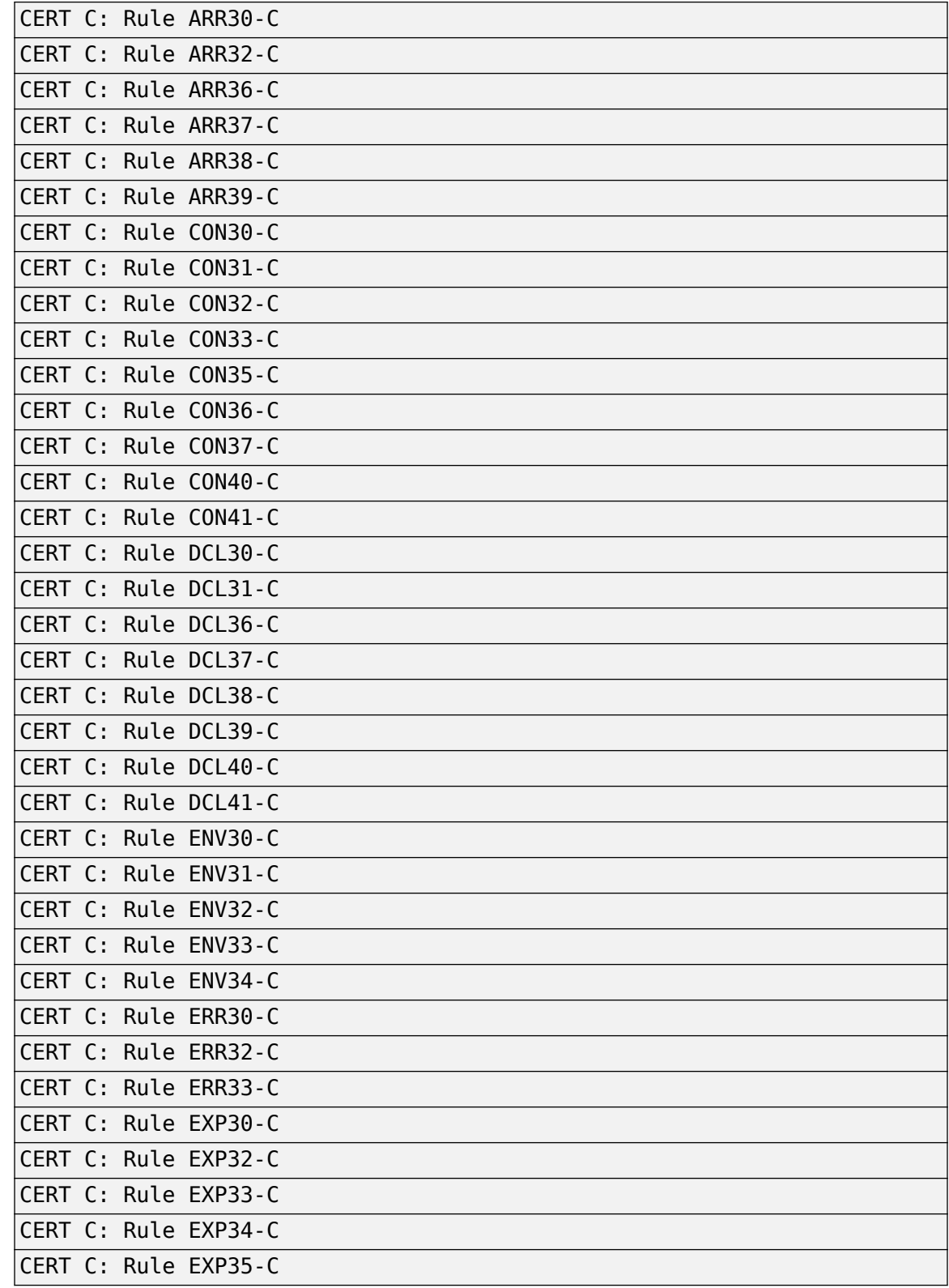

### **List of CERT-C rules that Polyspace checks when you use publish-2016**

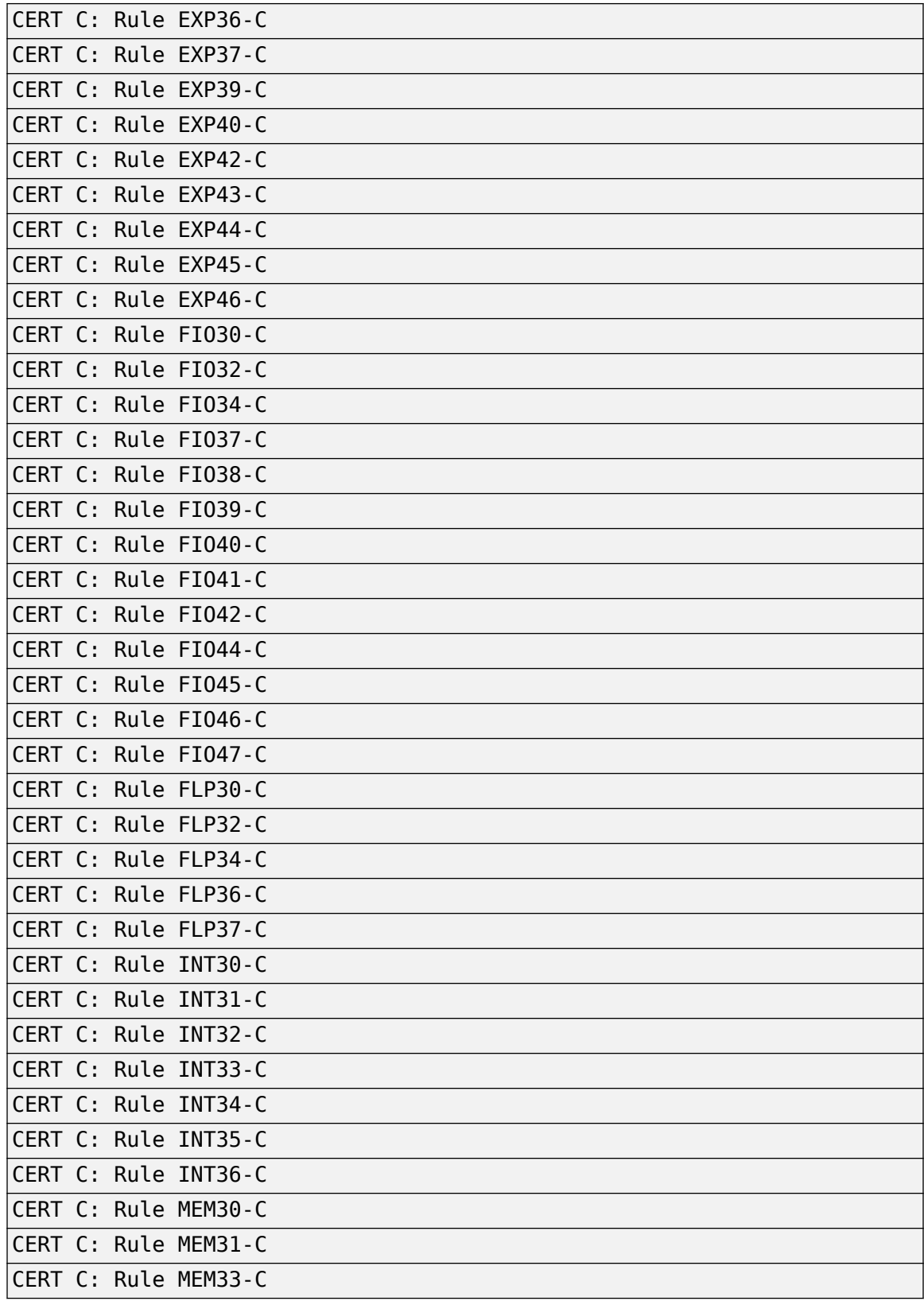

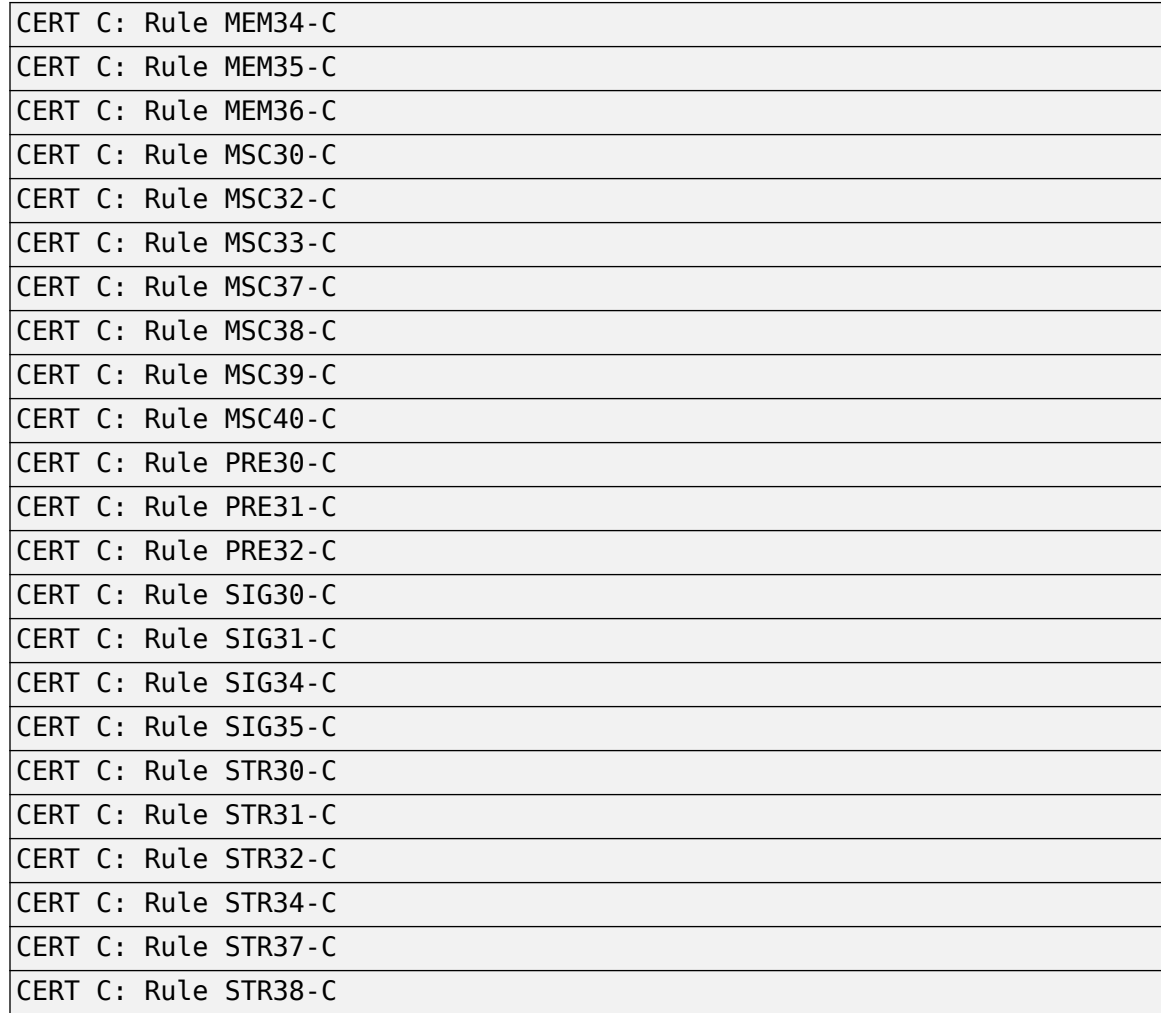

#### all

Check for violations of all CERT C rules and recommendations supported by Polyspace.

See "CERT C Rules and Recommendations" (Polyspace Bug Finder).

#### from-file

Specify an XML file where you configure a custom selection of checkers for this coding standard.

To create a configuration file, click  $\boxed{\text{Edit}}$ , then select the rules and recommendations you want to check for this coding standard from the right pane of the **Findings selection** window. Save the file.

To use or update an existing configuration file, in the **Findings selection** window, enter the full path to the file in the field provided or click **Browse**.

If you set the option to from-file, enable [Set checkers by file \(-checkers](#page-134-0)[selection-file\)](#page-134-0).

# <span id="page-177-0"></span>**Dependencies**

• This option is available only if you set [Source code language \(-lang\)](#page-7-0) to C or C-CPP.

For projects with mixed C and C++ code, the SEI CERT-C checker analyzes only . c files.

## **Command-Line Information**

**Parameter:** -cert-c **Value:** all-rules | publish-2016 | all | from-file **Example (Bug Finder):** polyspace-bug-finder -lang c -sources *file\_name* -cert-c all-rules **Example (Bug Finder Server):** polyspace-bug-finder-server -lang c -sources *file\_name* -cert-c all-rules

## **See Also**

[Do not generate results for \(-do-not-generate-results-for\)](#page-102-0)

# **Check SEI CERT-C++ (-cert-cpp)**

Check for violations of CERT C++ rules

## **Description**

*This option affects Bug Finder only*.

Specify whether to check for violations of CERT C++ rules.

#### **Set Option**

**User interface** (desktop products only): In your project configuration, the option is on the **Coding Standards & Code Metrics** node. See "Dependencies" on page 1-173 for other options that you must also enable.

**Command line and options file**: Use the option -cert-cpp. See ["Command-Line Information" on](#page-179-0) [page 1-174.](#page-179-0)

#### **Why Use This Option**

Use this option to specify the subset of CERT  $C++$  rules to check in your code.

After analysis, the **Results List** pane lists the coding standard violations. On the **Source** pane, for every coding standard violation, Polyspace assigns a  $\triangledown$  symbol to the keyword or identifier relevant to the violation.

### **Settings**

#### **Default:** all

all

Check for violations of all CERT C++ rules supported by Polyspace.

See "CERT C++ Rules" (Polyspace Bug Finder).

from-file

Specify an XML file where you configure a custom selection of checkers for this coding standard.

To create a configuration file, click  $\begin{bmatrix} \text{Edit} \\ \text{Edit} \end{bmatrix}$ , then select the rules you want to check for this coding standard from the right pane of the **Findings selection** window. Save the file.

To use or update an existing configuration file, in the **Findings selection** window, enter the full path to the file in the field provided or click **Browse**.

If you set the option to from-file, enable [Set checkers by file \(-checkers](#page-134-0)[selection-file\)](#page-134-0).

### **Dependencies**

• This option is available only if you set [Source code language \(-lang\)](#page-7-0) to CPP or C-CPP.

<span id="page-179-0"></span>For projects with mixed C and C++ code, the SEI CERT-C++ checker analyzes only .cpp files.

### **Command-Line Information**

**Parameter:** -cert-cpp **Value:** all | from-file | **Example (Bug Finder):** polyspace-bug-finder -lang cpp -sources *file\_name* -certcpp all **Example (Bug Finder Server):** polyspace-bug-finder-server -lang cpp -sources *file\_name* -cert-cpp all

### **See Also**

[Do not generate results for \(-do-not-generate-results-for\)](#page-102-0)
# **Check ISO/IEC TS 17961 (-iso-17961)**

Check for violations of ISO/IEC TS 17961 rules

# **Description**

*This option affects Bug Finder only*.

Specify whether to check for violations of ISO/IEC TS 17961 rules.

#### **Set Option**

**User interface** (desktop products only): In your project configuration, the option is on the **Coding Standards & Code Metrics** node. See ["Dependencies" on page 1-176](#page-181-0) for other options that you must also enable.

**Command line and options file**: Use the option -iso-17961. See ["Command-Line Information" on](#page-181-0) [page 1-176.](#page-181-0)

#### **Why Use This Option**

Use this option to specify the subset of ISO/IEC TS 17961 rules to check for.

After analysis, the **Results List** pane lists the coding standard violations. On the **Source** pane, for every coding standard violation, Polyspace assigns a  $\triangledown$  symbol to the keyword or identifier relevant to the violation.

# **Settings**

#### **Default:** all

decidable

Check for violations of *decidable* rules. Violations of these rules depend only on compile-time static properties, for instance object type or scope of identifiers.

all

Check for violations of all ISO/IEC TS 17961 rules Polyspace supports.

#### from-file

Specify an XML file where you configure a custom selection of checkers for this coding standard.

To create a configuration file, click  $\Box$  then select the rules and recommendations you want to check for this coding standard from the right pane of the **Findings selection** window. Save the file.

To use or update an existing configuration file, in the **Findings selection** window, enter the full path to the file in the field provided or click **Browse**.

If you set the option to from-file, enable [Set checkers by file \(-checkers](#page-134-0)[selection-file\)](#page-134-0).

# <span id="page-181-0"></span>**Dependencies**

• This option is available only if you set [Source code language \(-lang\)](#page-7-0) to C or C-CPP.

### **Command-Line Information**

**Parameter:** -iso-17961 **Value:**decidable | all | from-file **Example (Bug Finder):** polyspace-bug-finder -lang c -sources *file\_name* -iso-17961 decidable

### **See Also**

[Do not generate results for \(-do-not-generate-results-for\)](#page-102-0)

# **Check guidelines (-guidelines)**

Check for violations of Guidelines

# **Description**

*This option affects Bug Finder only*.

Specify whether to check for violations of Guidelines. Each option value corresponds to a subset of guidelines to check.

#### **Set Option**

**User interface** (desktop products only): In your project configuration, the option is on the **Coding Standards & Code Metrics** node.

**Command line and options file** or **Options File**: Use the option -guidelines. See ["Command-](#page-183-0)[Line Information" on page 1-178](#page-183-0).

#### **Why Use This Option**

Guidelines are customizable checkers that check for violation of coding best practices. You can use this option to specify the subset of Guidelines rules that matches your requirements.

After analysis, the **Results List** pane lists the violations. On the **Source** pane, for every violation, Polyspace assigns a  $\triangledown$  symbol to the keyword or identifier relevant to the violation.

# **Settings**

all

Check for violations of all Guidelines rules.

See "Guidelines" (Polyspace Bug Finder).

#### his

Check for violations of software complexity metrics standards specified in the Hersteller Initiative Software (HIS) standard. See "HIS Code Complexity Metrics" (Polyspace Bug Finder Server).

The HIS standard recommends specific thresholds for a subset of the software complexity checkers. When you use the input his, Polyspace activates this subset of software complexity checkers and uses their HIS recommended threshold. Polyspace raises a violation if a software complexity metric exceeds the HIS recommended threshold.

#### from-file

Specify an XML file where you configure a custom selection of Guidelines checkers that have specific thresholds. When running an analysis on Polyspace Desktop, create or edit an XML file that contains your checker configuration by using the Desktop User Interface. When running an analysis on Polyspace Server, edit an existing checker selection file. When running an analysis on Polyspace as You Code, create or edit an XML file that contains your checker configuration by using the Checkers Selection User interface.

<span id="page-183-0"></span>When using the value from-file, use the option Set checkers by file (-checkersselection-file) to specify the checker selection XML file.

## **Tips**

• When using an options file, you can activate the guideline checkers and specify a checkers selection file to modify their thresholds. For instance, in an options file, input:

```
-guidelines from-file
-checkers-selection-file selection_xml
```
You can also use the preceding options together in the command line.

• Alternatively, you can specify a checkers activation file by using the command -checkersactivation-file. You do not need to specify the specific options for defects and coding standards. For instance, in the command line or in an options file, input:

```
-checkers-activation-file activation_xml
```
where the file activation  $x$ ml is a checkers activation file that is created by using the **Checkers Selection** User Interface. Specifying the option -guidelines is not needed if the Guidelines checkers are activated in the file activation\_xml.

### **Command-Line Information**

**Parameter:** -guidelines **Value:** all | his | from-file **Example (Bug Finder):** polyspace-bug-finder -sources *file\_name* -guidelines his Example (Bug Finder Server): polyspace-bug-finder-server -sources *file name* guidelines from-file -checkers-selection-file *path\_to\_xml*

## **See Also**

**Introduced in R2021a**

# **Calculate code metrics (-code-metrics)**

Compute and display code complexity metrics

# **Description**

Specify that Polyspace must compute and display code complexity metrics for your source code. The metrics include file metrics such as number of lines and function metrics such as cyclomatic complexity and estimated size of local variables.

For more information, see "Compute Code Complexity Metrics" (Polyspace Bug Finder).

To maintain an acceptable level of software complexity during the development cycle, use the software complexity checkers. See "Reduce Software Complexity by Using Polyspace Checkers".

#### **Set Option**

**User interface** (desktop products only): In your project configuration, the option is on the **Coding Standards & Code Metrics** node.

**Command line and options file**: Use the option -code-metrics. See ["Command-Line](#page-185-0) [Information" on page 1-180](#page-185-0).

#### **Why Use This Option**

By default, Polyspace does not calculate code complexity metrics. If you want these metrics in your analysis results, before running analysis, set this option.

High values of code complexity metrics can lead to obscure code and increase chances of coding errors. Additionally, if you run a Code Prover verification on your source code, you might benefit from checking your code complexity metrics first. If a function is too complex, attempts to verify the function can lead to a lot of unproven code. For information on how to cap your code complexity metrics, see "Compute Code Complexity Metrics" (Polyspace Bug Finder).

# **Settings**

 $\sqrt{a}$  On

Polyspace computes and displays code complexity metrics on the **Results List** pane.

 $\Box$  Off (default)

Polyspace does not compute complexity metrics.

## **Tips**

If you want to compute only the code complexity metrics for your code:

- In Bug Finder, disable checking of defects. See [Find defects \(-checkers\)](#page-186-0).
- In Code Prover, run verification up to the Source Compliance Checking phase. See [Verification level \(-to\)](#page-296-0).

<span id="page-185-0"></span>A Code Prover analysis computes the stack usage metrics after the source compliance checking phase. If you stop a Code Prover verification before source compliance checking, the stack usage metrics are not reported.

## **Command-Line Information**

**Parameter:** -code-metrics

**Default:** Off

**Example (Bug Finder):** polyspace-bug-finder -sources *file\_name* -code-metrics **Example (Code Prover):** polyspace-code-prover -sources *file\_name* -code-metrics **Example (Bug Finder Server):** polyspace-bug-finder-server -sources *file\_name* code-metrics

**Example (Code Prover Server):** polyspace-code-prover-server -sources *file\_name* code-metrics

**See Also**

# <span id="page-186-0"></span>**Find defects (-checkers)**

Enable or disable defect checkers

# **Description**

*This option affects a Bug Finder analysis only.*

Enable checkers for bugs/coding defects.

#### **Set Option**

**User interface** (desktop products only): In your project configuration, the option is on the **Bug Finder Analysis** node.

**Command line and options file**: Use the option -checkers. See ["Command-Line Information" on](#page-187-0) [page 1-182.](#page-187-0)

#### **Why Use This Option**

The default set of checkers is designed to find the most meaningful bugs in most software development situations. If you have specific needs, enable or disable individual defect checkers. For instance, if you want to follow a specific security standard, choose a different subset of checkers.

## **Settings**

#### **Default:** default

default

A subset of defects defined by the software.

See "Polyspace Bug Finder Defects Checkers Enabled by Default" (Polyspace Bug Finder).

all

All defects.

For a list of all defects checkers, see Bug Finder Defects.

CWE

A subset of defects that correspond to CWE™ IDs.

See "CWE Coding Standard and Polyspace Results" (Polyspace Bug Finder).

custom

Choose the defects you want to find by selecting categories of checkers or specific defects.

## **Tips**

You can use a spreadsheet to keep track of the defect checkers that you enable and add notes explaining why you do not enable the other checkers. A spreadsheet of checkers is provided in *polyspaceroot*\polyspace\resources. Here, *polyspaceroot* is the Polyspace installation folder, such as C:\Program Files\Polyspace\R2019a.

# <span id="page-187-0"></span>**Command-Line Information**

Regardless of order, the shell script processes the -checkers option, and then -disablecheckers option.

For the command-line parameters values, see "Short Names of Bug Finder Defect Checkers" (Polyspace Bug Finder). **Parameter:** -checkers **Value:** default | all | none | CWE | defect group (Polyspace Bug Finder) | defect parameters (Polyspace Bug Finder) **Default:** default **Parameter:** -disable-checkers **Value:** defect group (Polyspace Bug Finder) |defect parameters (Polyspace Bug Finder) **Example 1 (Bug Finder):** polyspace-bug-finder -sources *filename* -checkers numerical,data\_flow -disable-checkers FLOAT\_ZERO\_DIV **Example 2 (Bug Finder):** polyspace-bug-finder -sources *filename* -checkers default -disable-checkers concurrency,dead\_code **Example 1 (Bug Finder Server):** polyspace-bug-finder-server -sources *filename* checkers numerical,data\_flow -disable-checkers FLOAT\_ZERO\_DIV **Example 2 (Bug Finder Server):** polyspace-bug-finder-server -sources *filename* checkers default -disable-checkers concurrency,dead\_code

## **See Also**

# <span id="page-188-0"></span>**Run stricter checks considering all values of system inputs (-checks-using-system-inputvalues)**

Enable stricter checks and provide examples of values that lead to detected defect

# **Description**

*This option affects a Bug Finder analysis only.*

*This option is not available for code generated from MATLAB code or Simulink models.*

Enable a stricter static analysis for a subset of numerical and static memory defect checkers. Polyspace considers all possible values of system inputs and provides examples of values that can lead to detected defects. For each function foo that you specify with [Consider inputs to these](#page-191-0) [functions \(-system-inputs-from\)](#page-191-0), these are the system inputs.

- Each argument of foo.
- Each read of a global variable by foo or one of its callees.

For the main() function, the analysis assumes that the global variables are initialized with value 0.

- Each read of a volatile variable by foo or one of its callees.
- Each return of a stubbed function. a Bug Finder analysis stubs a function if you do not provide the body of the function in your source code.

The stricter checks are enabled for this subset of defect checkers.

#### **Defect checkers subset**

- [Array access out of bounds](#page-445-0)
- [Bitwise operation on negative value](#page-399-0)
- [Float conversion overflow](#page-401-0)
- [Float overflow](#page-405-0)
- [Float division by zero](#page-403-0)
- [Integer conversion overflow](#page-409-0)
- [Integer division by zero](#page-411-0)
- [Integer overflow](#page-414-0)
- [Invalid use of standard library floating point routine](#page-418-0)
- [Invalid use of standard library integer routine](#page-420-0)
- [Null pointer](#page-459-0)
- [Shift of a negative value](#page-428-0)
- [Shift operation overflow](#page-430-0)
- [Sign change integer conversion overflow](#page-432-0)
- [Unsigned integer conversion overflow](#page-436-0)
- [Unsigned integer overflow](#page-438-0)

You can view examples of values that lead to the detected defects in the **Events** column of the **Results Details** pane on the desktop interface or the Polyspace Access web interface.

#### **Set Option**

**User interface** (desktop products only): In the **Configuration** pane, the option is on the **Bug Finder Analysis** node. See "Dependencies" on page 1-184 for other options that you must also enable.

**Command line and options file**: Use the option -checks-using-system-input-values. See ["Command-Line Information" on page 1-185](#page-190-0).

#### **Why Use This Option**

The default Bug Finder analysis does not flag defects that are caused by specific values of unknown inputs. Since the inputs might be bounded or initialized in a source file that you are not analyzing, or the specific value causing a defect might not occur in practice, the default analysis behavior helps to minimize false positives.

Enable this option to run a stricter analysis on a function whose system inputs might cause sporadic run-time errors during execution. Using this option might result in a longer analysis time.

## **Settings**

 $\sqrt{a}$  On

Polyspace considers all possible values of system inputs for a subset of numerical and static memory defect checkers and provides examples of values that lead to detected defects.

Off (default)

Polyspace considers possible values of a system input only if the input is bounded by constraints in your code such as assert or if. The analysis provides no examples of values that lead to detected defects.

#### **Dependencies**

- In the desktop interface, this option is enabled only if you enable [Find defects \(-checkers\)](#page-186-0).
- This option is ignored if you enable [Use fast analysis mode for Bug Finder \(-fast](#page-320-0)[analysis\)](#page-320-0).

### **Tips**

- If you set external constraints on global variables, the analysis shows examples of global variable values causing defects only within these constraints. See [Constraint setup \(-data-range](#page-86-0)[specifications\)](#page-86-0).
- If the input is a pointer p, the analysis assumes that the pointer is not null and can be safely dereferenced. The example value of the input causing a defect is the value of \*p. This value is represented as an array in the **Results Details** pane. For instance, in this code snippet:

```
void func(int* x){
    int tmp= *(x+3);
```

```
 if(1/(tmp-4))
     return;
```
}

The example value of the input causing a defect is  $\{0,0,0,4\}$ , where the array represents \*x, \*(x) +1),  $*(x+2)$ , and  $*(x+3)$ . The value  $*(x+3)=4$  causes a division by zero.

- The analysis treats these standard library functions that read values from external sources as stubbed functions.
	- getchar
	- getc
	- fgetc
	- scanf
- The stricter analysis considers all possible values of system inputs but it is not an exhaustive analysis. If Bug Finder cannot determine whether a particular input causes a defect, no defect is shown. For more on exhaustive analysis, see "Choose Between Polyspace Bug Finder and Polyspace Code Prover" (Polyspace Bug Finder).

### **Command-Line Information**

**Parameter:** -checks-using-system-input-values **Default**: Off **Example (Bug Finder):** polyspace-bug-finder -sources *file\_name* -checkers numerical,static\_memory -checks-using-system-input-values **Example (Bug Finder Server):** polyspace-bug-finder-server -sources *file\_name* checkers numerical,static\_memory -checks-using-system-input-values

### **See Also**

[Array access out of bounds](#page-445-0) | [Bitwise operation on negative value](#page-399-0) | [Consider](#page-191-0) [inputs to these functions \(-system-inputs-from\)](#page-191-0) | [Float conversion overflow](#page-401-0) | [Float division by zero](#page-403-0) | [Float overflow](#page-405-0) | [Integer conversion overflow](#page-409-0) | [Integer](#page-411-0) [division by zero](#page-411-0) | [Integer overflow](#page-414-0) | [Invalid use of standard library floating](#page-418-0) [point routine](#page-418-0) | [Invalid use of standard library integer routine](#page-420-0) | [Null pointer](#page-459-0) | [Shift of a negative value](#page-428-0) | [Shift operation overflow](#page-430-0) | [Sign change integer](#page-432-0) [conversion overflow](#page-432-0) | [Unsigned integer conversion overflow](#page-436-0) | [Unsigned integer](#page-438-0) [overflow](#page-438-0)

#### **Introduced in R2020a**

# <span id="page-191-0"></span>**Consider inputs to these functions (-systeminputs-from)**

Specify functions for which the analysis considers all possible input values

# **Description**

#### *This option affects a Bug Finder analysis only.*

Specify the functions in your code for which Polyspace considers all possible input values. For each function that you specify with this option, the analysis considers all possible values of these inputs:

- Each argument of the function.
- Each read of a global variable by the function or one of its callees.

For the main() function, the analysis assumes that the global variables are initialized with value  $\theta$ .

- Each read of a volatile variable by the function or one of its callees.
- Each return of a stubbed function. a Bug Finder analysis stubs a function if you do not provide the body of the function in your source code.

#### **Set Option**

**User interface** (desktop products only): In the **Configuration** pane, the option is on the **Bug Finder Analysis** node. See ["Dependencies" on page 1-187](#page-192-0) for other options that you must also enable.

**Command line and options file**: Use the option -system-inputs-from. See ["Command-Line](#page-192-0) [Information" on page 1-187](#page-192-0).

#### **Why Use This Option**

By default, Polyspace considers all possible input values for the main() function and tasks, if any, or uncalled functions with at least one callee if your code has no main(). Depending on the issue that you are investigating by running the stricter checks, specify a different subset of functions to analyze.

# **Settings**

#### **Default:** auto

auto

Consider all possible values for inputs to main() function and tasks, if any. You specify tasks with these options.

- [Cyclic tasks \(-cyclic-tasks\)](#page-120-0)
- [Tasks \(-entry-points\)](#page-118-0)
- [Interrupts \(-interrupts\)](#page-123-0)

When the analyzed code has no main(), the analysis considers all possible values for inputs to uncalled functions with at least one callee.

<span id="page-192-0"></span>uncalled

Consider all possible values for inputs to all uncalled functions.

all

Consider all possible values for inputs to all functions.

custom

•

Enter function names or choose from a list.

• Click  $\sqrt{1}$  to add a field and enter the function name.

Click  $\frac{1}{2}$  to list functions in your code. Choose functions from the list.

# **Dependencies**

This option is enabled only if you enable Run stricter checks considering all values of system inputs (-checks-using-system-input-values).

# **Tips**

- The analysis treats these standard library functions that read values from external sources as stubbed functions.
	- getchar
	- getc
	- fgetc
	- scanf

## **Command-Line Information**

**Parameter:** -system-inputs-from **Value:** auto | uncalled | all | custom **Default**: auto **Example (Bug Finder):** polyspace-bug-finder -sources *file\_name* -checks-usingsystem-input-values -system-inputs-from custom=*func1*,*func2* **Example (Bug Finder Server):** polyspace-bug-finder-server -sources *file\_name* checks-using-system-input-values -system-inputs-from custom=*func1*,*func2*

### **See Also**

[Run stricter checks considering all values of system inputs \(-checks-using](#page-188-0)[system-input-values\)](#page-188-0)

#### **Introduced in R2020a**

# <span id="page-193-0"></span>**Class (-class-analyzer)**

Specify classes that you want to verify

# **Description**

*This option affects a Code Prover analysis only.*

Specify classes that Polyspace uses to generate a main.

#### **Set Option**

**User interface** (desktop products only): In your project configuration, the option is on the **Code Prover Verification** node. See "Dependencies" on page 1-188 for other options that you must also enable.

**Command line and options file**: Use the option -class-analyzer. See ["Command-Line](#page-194-0) [Information" on page 1-189](#page-194-0).

#### **Why Use This Option**

If you are verifying a module or library, Code Prover generates a main function if one does not exist. If a main exists, the analysis uses the existing main.

Use this option and the option [Functions to call within the specified classes \(](#page-195-0) [class-analyzer-calls\)](#page-195-0) to specify the class methods that the generated main must call. Unless a class method is called directly or indirectly from main, the software does not analyze the method.

# **Settings**

#### **Default**: all

all

Polyspace can use all classes to generate a main. The generated main calls methods that you specify using **Functions to call within the specified classes**.

none

The generated main cannot call any class method.

custom

Polyspace can use classes that you specify to generate a main. The generated main calls methods from classes that you specify using **Functions to call within the specified classes**.

# **Dependencies**

You can use this option only if all of the following are true:

- Your code does not contain a main function.
- [Source code language \(-lang\)](#page-7-0) is set to CPP or C-CPP.
- [Verify module or library \(-main-generator\)](#page-234-0) is selected.

# <span id="page-194-0"></span>**Tips**

If you select none for this option, Polyspace will not verify class methods that you do not call explicitly in your code.

# **Command-Line Information**

**Parameter:** -class-analyzer **Value:** all | none | custom=*class1*[,*class2*,...] **Default:** all **Example (Code Prover):** polyspace-code-prover -sources *file\_name* -main-generator -class-analyzer custom=myClass1,myClass2 **Example (Code Prover Server):** polyspace-code-prover-server -sources *file\_name* main-generator -class-analyzer custom=myClass1,myClass2

# **See Also**

[Analyze class contents only \(-class-only\)](#page-197-0) | [Functions to call within the](#page-195-0) [specified classes \(-class-analyzer-calls\)](#page-195-0) | [Skip member initialization check \(](#page-216-0) [no-constructors-init-check\)](#page-216-0) | [Verify module or library \(-main-generator\)](#page-234-0)

# <span id="page-195-0"></span>**Functions to call within the specified classes ( class-analyzer-calls)**

Specify class methods that you want to verify

# **Description**

*This option affects a Code Prover analysis only.*

*This option is not available for code generated from MATLAB code or Simulink models.*

Specify class methods that Polyspace uses to generate a main. The generated main can call static, public and protected methods in classes that you specify using the **Class** option.

#### **Set Option**

**User interface** (desktop products only): In your project configuration, the option is on the **Code Prover Verification** node. See ["Dependencies" on page 1-191](#page-196-0) for other options that you must also enable.

**Command line and options file**: Use the option -class-analyzer-calls. See ["Command-Line](#page-196-0) [Information" on page 1-191](#page-196-0).

#### **Why Use This Option**

If you are verifying a module or library, Code Prover generates a main function if one does not exist. If a main exists, the analysis uses the existing main.

Use this option and the option [Class \(-class-analyzer\)](#page-193-0) to specify the class methods that the generated main must call. Unless a class method is called directly or indirectly from main, the software does not analyze the method.

### **Settings**

#### **Default**: unused

all

The generated main calls all public and protected methods. It does not call methods inherited from a parent class.

```
all-public
```
The generated main calls all public methods. It does not call methods inherited from a parent class.

inherited-all

The generated main calls all public and protected methods including those inherited from a parent class.

```
inherited-all-public
```
The generated main calls all public methods including those inherited from a parent class.

#### <span id="page-196-0"></span>unused

The generated main calls public and protected methods that are not called in the code.

unused-public

The generated main calls public methods that are not called in the code. It does not call methods inherited from a parent class.

inherited-unused

The generated main calls public and protected methods that are not called in the code including those inherited from a parent class.

```
inherited-unused-public
```
The generated main calls public methods that are not called in the code including those inherited from a parent class.

custom

The generated main calls the methods that you specify.

Enter function names or choose from a list.

- Click  $\Box$  to add a field and enter the function name.
- Click  $\frac{d}{dx}$  to list functions in your code. Choose functions from the list.

If you use the scope resolution operator to specify the function from a particular namespace, enter the fully qualified name, for instance, myClass::myMethod(int). If the function does not have a parameter, use an empty parenthesis, for instance,  $myClass::myMethod()$ .

# **Dependencies**

You can use this option only if:

- [Source code language \(-lang\)](#page-7-0) is set to CPP or C-CPP.
- [Verify module or library \(-main-generator\)](#page-234-0) is selected.

## **Command-Line Information**

**Parameter:** -class-analyzer-calls

**Value:** all | all-public | inherited-all | inherited-all-public | unused | unusedpublic | inherited-unused | inherited-unused-public | custom=*method1*[,*method2*,...] **Default:** unused

**Example (Code Prover):** polyspace-code-prover -sources *file\_name* -main-generator -class-analyzer custom=myClass1,myClass2 -class-analyzer-calls unused-public **Example (Code Prover Server):** polyspace-code-prover-server -sources *file\_name* main-generator -class-analyzer custom=myClass1,myClass2 -class-analyzer-calls unused-public

### **See Also**

```
Class (-class-analyzer) | Verify module or library (-main-generator)
```
# <span id="page-197-0"></span>**Analyze class contents only (-class-only)**

Do not analyze code other than class methods

# **Description**

*This option affects a Code Prover analysis only.*

*This option is not available for code generated from MATLAB code or Simulink models.*

Specify that Polyspace must verify only methods of classes that you specify using the option [Class](#page-193-0) [\(-class-analyzer\)](#page-193-0).

#### **Set Option**

**User interface** (desktop products only): In your project configuration, the option is on the **Code Prover Verification** node. See "Dependencies" on page 1-192 for other options that you must also enable.

**Command line and options file**: Use the option -class-only. See ["Command-Line Information"](#page-198-0) [on page 1-193](#page-198-0).

#### **Why Use This Option**

Use this option to restrict the analysis to certain class methods only.

You specify these methods through the options:

- [Class \(-class-analyzer\)](#page-193-0)
- [Functions to call within the specified classes \(-class-analyzer-calls\)](#page-195-0)

When you analyze a module or library, Code Prover generates a main function if one does not exist. The main function calls class methods using these two options and functions that are not class methods using other options. Code Prover analyzes these methods and functions for robustness to all inputs. If you use this option, Code Prover analyzes the methods only.

## **Settings**

 $\sqrt{a}$  On

Polyspace verifies the class methods only. It stubs functions out of class scope even if the functions are defined in your code.

 $\Box$  Off (default)

Polyspace verifies functions out of class scope in addition to class methods.

### **Dependencies**

You can use this option only if all of the following are true:

• Your code does not contain a main function.

- <span id="page-198-0"></span>• [Source code language \(-lang\)](#page-7-0) is set to CPP or C-CPP.
- [Verify module or library \(-main-generator\)](#page-234-0) is selected.

If you select this option, you must specify the classes using the [Class \(-class-analyzer\)](#page-193-0) option.

## **Tips**

Use this option:

- For robustness verification of class methods. Unless you use this option, Polyspace verifies methods that you call in your code only for your input combinations.
- In case of scaling.

# **Command-Line Information**

**Parameter:** -class-only **Default**: Off

```
Example (Code Prover): polyspace-code-prover -sources file_name -main-generator
-class-analyzer custom=myClass1,myClass2 -class-analyzer-calls unused-public
-class-only
```
**Example (Code Prover Server):** polyspace-code-prover-server -sources *file\_name* main-generator -class-analyzer custom=myClass1,myClass2 -class-analyzer-calls unused-public -class-only

## **See Also**

```
Class (-class-analyzer) | Functions to call within the specified classes (-
class-analyzer-calls) | Verify module or library (-main-generator)
```
# <span id="page-199-0"></span>**Initialization functions (-functions-calledbefore-main)**

Specify functions that you want the generated main to call ahead of other functions

# **Description**

*This option affects a Code Prover analysis only.*

*This option is not available for code generated from MATLAB code or Simulink models.*

Specify functions that you want the generated main to call ahead of other functions.

### **Set Option**

**User interface** (desktop products only): In your project configuration, the option is on the **Code Prover Verification** node. See ["Dependencies" on page 1-195](#page-200-0) for other options that you must also enable.

**Command line and options file**: Use the option -functions-called-before-main. See ["Command-Line Information" on page 1-195](#page-200-0).

### **Why Use This Option**

If you are verifying a module or library, Code Prover generates a main function if one does not exist. If a main exists, the analysis uses the existing main.

Use this option along with the option [Functions to call \(-main-generator-calls\)](#page-210-0) to specify which functions the generated main must call. Unless a function is called directly or indirectly from main, the software does not analyze the function.

# **Settings**

### **No Default**

Enter function names or choose from a list.

- Click  $\begin{array}{|c|c|} \hline \textbf{I} & \textbf{I} & \textbf{I} \\ \hline \textbf{I} & \textbf{I} & \textbf{I} & \textbf{I} & \textbf{I} \\ \hline \textbf{I} & \textbf{I} & \textbf{I} & \textbf{I} & \textbf{I} \end{array}$  to add a field and enter the function name.
- Click to list functions in your code. Choose functions from the list.

If the function or method is not overloaded, specify the function name. Otherwise, specify the function prototype with arguments. For instance, in the following code, you must specify the prototypes func(int) and func(double).

```
int func(int x) { 
 return(x * 2);
}
double func(double x) { 
 return(x * 2);}
```
<span id="page-200-0"></span>For C++, if the function is:

- A class method: The generated main calls the class constructor before calling this function.
- Not a class method: The generated main calls this function before calling class methods.

If you use the scope resolution operator to specify the function from a particular namespace, enter the fully qualified name, for instance, myClass::init(int). If the function does not have a parameter, use an empty parenthesis, for instance,  $myClass::init()$ .

# **Dependencies**

This option is enabled only if you select **Verify module or library** under **Code Prover Verification** and your code does not contain a main function.

# **Tips**

Although these functions are called ahead of other functions, they can be called in arbitrary order. If you want to call your initialization functions in a specific order, manually write a main function to call them.

### **Command-Line Information**

**Parameter:** -functions-called-before-main **Value:** *function1*[,*function2*[,...]] **No Default Example 1 (Code Prover):** polyspace-code-prover -sources *file\_name* -maingenerator -functions-called-before-main myfunc **Example 2 (Code Prover):** polyspace-code-prover -sources *file\_name* -maingenerator -functions-called-before-main myClass::init(int) **Example 1 (Code Prover Server):** polyspace-code-prover-server -sources *file\_name* main-generator -functions-called-before-main myfunc **Example 2 (Code Prover Server):** polyspace-code-prover-server -sources *file\_name* main-generator -functions-called-before-main myClass::init(int)

## **See Also**

[Class \(-class-analyzer\)](#page-193-0) | [Functions to call \(-main-generator-calls\)](#page-210-0) | [Functions](#page-195-0) [to call within the specified classes \(-class-analyzer-calls\)](#page-195-0) | [Variables to](#page-213-0) [initialize \(-main-generator-writes-variables\)](#page-213-0) | [Verify module or library \(](#page-234-0) [main-generator\)](#page-234-0)

# **Verify initialization section of code only (-initonly-mode)**

Check initialization code alone for run-time errors and other issues

# **Description**

*This option affects a Code Prover analysis only.*

Specify that Polyspace must check only the section of code marked as initialization code for run-time errors and other issues.

To indicate the end of initialization code, you enter the line

```
#pragma polyspace_end_of_init
```
in the main function (only once). The initialization code starts from the beginning of main and continues up to this pragma.

Since compilers ignore unrecognized pragmas, the presence of this pragma does not affect program execution.

#### **Set Option**

**User interface** (desktop products only): In your project configuration, the option is on the **Code Prover Verification** node.

**Command line and options file**: Use the option -init-only-mode. See ["Command-Line](#page-203-0) [Information" on page 1-198](#page-203-0).

#### **Why Use This Option**

Often, issues in the initialization code can invalidate the analysis of the remaining code. You can use this option to check the initialization code alone and fix the issues, and then disable this option to verify the remaining program.

For instance, in this example:

```
#include <limits.h>
int aVar;
const int aConst = INT_MAX;
int anotherVar;
int main() {
      aVar = aConst + 1;#pragma polyspace_end_of_init
      anotherVar = aVar - 1;
       return 0;
}
```
the overflow in the line  $aVar = aConst+1$  must be fixed first before the value of  $aVar$  is used in subsequent code.

# **Settings**

 $\sqrt{a}$  On

Polyspace checks the code from the beginning of main and continues up to the pragma polyspace\_end\_of\_init.

O Off (default)

Polyspace checks the complete application beginning from the main function.

# **Dependencies**

You can use this option and designate a section of code as initialization code only if:

- Your program contains a main function and you use the option Verify whole application (implicitly set by default at command line).
- You set [Source code language \(-lang\)](#page-7-0) to C.

Note that the pragma must appear only once in the main function. The pragma can appear before or after variable declarations but must appear after type definitions (typedef-s).

You cannot use this option with the following options:

- [Verify files independently \(-unit-by-unit\)](#page-218-0)
- [Show global variable sharing and usage only \(-shared-variables-mode\)](#page-206-0)

# **Tips**

- Use this option along with the option [Check that global variables are initialized](#page-256-0) [after warm reboot \(-check-globals-init\)](#page-256-0) to thoroughly check the initialization code before checking the remaining program. If you use both options, the verification checks for the following:
	- Definite or possible run-time errors in the initialization code.
	- Whether all non-const global variables are initialized along all execution paths through the initialization code.
- Multitasking options are disabled if you check initialization code only because the initialization of global variables is expected to happen before the tasks (threads) begin. As a result, task bodies are not verified.

See also "Multitasking" (Polyspace Bug Finder).

• If you check initialization code only, the analysis truncates execution paths containing the pragma at the location of the pragma but continues to check other execution paths.

For instance, in this example, the pragma appears in an if block. A red non-initialized variable check appears on the line  $int a = \nu a$  because the path containing the initialization stops at the location of the pragma. On the only other remaining path that bypasses the if block, the variable var is not initialized.

int var;

int func();

```
int main() {
    int err = func();
     if(err) {
        var = 0; #pragma polyspace_end_of_init
     }
    int a = var; return 0;
}
```
To avoid these situations, try to place the pragma outside a block. See other suggestions for placement of the pragma in the reference for [Check that global variables are](#page-256-0) [initialized after warm reboot \(-check-globals-init\)](#page-256-0).

• To determine the initialization of a structure, a regular Code Prover analysis only considers fields that are used.

If you check initialization code only using this option, the analysis covers only a portion of the code and cannot determine if a variable is used beyond this portion. Therefore, the checks for initialization consider all structure fields, whether used or not.

## **Command-Line Information**

**Parameter:** -init-only-mode **Default**: Off **Example (Code Prover):** polyspace-code-prover -sources *file\_name* -init-only-mode **Example (Code Prover Server):** polyspace-code-prover-server -sources *file\_name* init-only-mode

### **See Also**

[Check that global variables are initialized after warm reboot \(-check](#page-256-0)[globals-init\)](#page-256-0)

**Introduced in R2020a**

# <span id="page-204-0"></span>**Verify whole application**

Stop verification if sources files are incomplete and do not contain a main function

# **Description**

*This option affects a Code Prover analysis only.*

*This option is not available for code generated from MATLAB code or Simulink models.*

Specify that Polyspace verification must stop if a main function is not present in the source files.

If you select a Visual C++ setting for [Compiler \(-compiler\)](#page-13-0), you can specify which function must be considered as main. See [Main entry point \(-main\)](#page-208-0).

#### **Set Option**

**User interface** (desktop products only): In your project configuration, the option is on the **Code Prover Verification** node.

**Command line and options file**: There is no corresponding command-line option. See "Command-Line Information" on page 1-199.

# **Settings**

 $\odot$  On

Polyspace verification stops if it does not find a main function in the source files.

Off (default)

Polyspace continues verification even when a main function is not present in the source files. If a main is not present, it generates a file \_\_polyspace\_main.c that contains a main function.

## **Tips**

If you use this option, your code must contain a main function. Otherwise you see the error:

Error: required main procedure not found

If your code does not contain a main function, use the option [Verify module or library \(](#page-234-0) [main-generator\)](#page-234-0) to generate a main function.

## **Command-Line Information**

Unlike the user interface, by default, a verification from the command line stops if it does not find a main function in the source files. If you specify the option -main-generator, Polyspace generates a main if it cannot find one in the source files.

# **See Also**

Show global variable sharing and usage only (-shared-variables-mode) | [Verify](#page-234-0) [module or library \(-main-generator\)](#page-234-0)

# <span id="page-206-0"></span>**Show global variable sharing and usage only ( shared-variables-mode)**

Compute global variable sharing and usage without running full analysis

# **Description**

*This option affects a Code Prover analysis only.*

*This option is not available for code generated from MATLAB code or Simulink models.*

Specify this option to run a less extensive analysis that computes the global variable sharing and usage in your entire application. The analysis does not verify your code for run-time errors. The analysis results also include coding standards violations if you enable coding standards checking, and code metrics if you enable code metrics computation.

#### **Set Option**

**User interface** (desktop products only): In your project configuration, the option is on the **Code Prover Verification** node.

**Command line and options file**: Use the option -shared-variables-mode. See ["Command-Line](#page-207-0) [Information" on page 1-202](#page-207-0).

#### **Why Use This Option**

You can see global variable sharing and usage without running a full analysis on your entire application that includes run-time error detection. Run-time error detection on an entire application can take a long time.

# **Settings**

 $\sqrt{a}$  On

Polyspace computes global variable sharing and usage but does not verify your code for run-time errors.

Off (default)

Polyspace runs a full analysis on your code, including run-time error detection.

# **Dependencies**

- You can use this option only if your program contains a main function and you enable the option Verify whole application (implicitly set by default at command line).
- When you enable this option, you must also enable at least one of these options.
	- •
	- •
	- •

**1-201**

- <span id="page-207-0"></span>•
- •
- •

# **Tips**

- After you analyze your complete application to see global variable sharing and usage, run a component-by-component Code Prover analysis to detect run-time errors.
- In the desktop product, you can see all read and write operations on global variables in the "Variable Access" (Polyspace Code Prover) pane.
- In this less extensive analysis mode, the analysis checks for most but not all coding standards violations, and computes most but not all code metrics.

# **Command-Line Information**

**Parameter:** -shared-variables-mode **Default**: Off **Example (Code Prover):** polyspace-code-prover -sources *file\_name* -sharedvariables-mode -enable-concurrency-detection **Example (Code Prover Server):** polyspace-code-prover-server -sources *file\_name* shared-variables-mode -enable-concurrency-detection

# **See Also**

**Introduced in R2019b**

# <span id="page-208-0"></span>**Main entry point (-main)**

Specify a Microsoft Visual C++ extensions of main

# **Description**

*This option affects a Code Prover analysis only.*

*This option is not available for code generated from MATLAB code or Simulink models.*

Specify the function that you want to use as main. If the function does not exist, the verification stops with an error message. Use this option to specify Microsoft Visual C++ extensions of main.

#### **Set Option**

**User interface** (desktop products only): In your project configuration, the option is on the **Code Prover Verification** node. See "Dependencies" on page 1-203 for other options that you must also enable.

**Command line and options file**: Use the option -main. See ["Command-Line Information" on page](#page-209-0) [1-204.](#page-209-0)

# **Settings**

**Default:** \_tmain

\_tmain

Use tmain as entry point to your code.

wmain

Use wmain as entry point to your code.

\_tWinMain

Use tWinMain as entry point to your code.

wWinMain

Use wWinMain as entry point to your code.

WinMain

Use WinMain as entry point to your code.

DllMain

Use DllMain as entry point to your code.

## **Dependencies**

This option is enabled only if you:

- Set [Source code language \(-lang\)](#page-7-0) to CPP.
- Select [Verify whole application](#page-204-0).

## <span id="page-209-0"></span>**Command-Line Information**

**Parameter:** -main **Value:** \_tmain | wmain | \_tWinMain | wWinMain | WinMain | DllMain **Example (Code Prover):** polyspace-code-prover -sources *file\_name* -compiler visual14.0 -main tmain **Example (Code Prover Server):** polyspace-code-prover-server -sources *file\_name* compiler visual14.0 -main \_tmain

## **See Also**

[Verify module or library \(-main-generator\)](#page-234-0) | [Verify whole application](#page-204-0)

# <span id="page-210-0"></span>**Functions to call (-main-generator-calls)**

Specify functions that you want the generated main to call after the initialization functions

# **Description**

*This option affects a Code Prover analysis only.*

*This option is not available for code generated from MATLAB code or Simulink models.*

Specify functions that you want the generated main to call. The main calls these functions after the ones you specify through the option [Initialization functions \(-functions-called](#page-199-0)[before-main\)](#page-199-0).

#### **Set Option**

**User interface** (desktop products only): In your project configuration, the option is on the **Code Prover Verification** node. See ["Dependencies" on page 1-206](#page-211-0) for other options that you must also enable.

**Command line and options file**: Use the option -main-generator-calls. See ["Command-Line](#page-211-0) [Information" on page 1-206](#page-211-0).

#### **Why Use This Option**

If you are verifying a module or library, Code Prover generates a main function if one does not exist. If a main exists, the analysis uses the existing main.

Use this option along with the option [Initialization functions \(-functions-called](#page-199-0)[before-main\)](#page-199-0) to specify which functions the generated main must call. Unless a function is called directly or indirectly from main, the software does not analyze the function.

# **Settings**

#### **Default:** unused

none

The generated main does not call any function.

unused

The generated main calls only those functions that are not called in the source code. It does not call inlined functions.

all

The generated main calls all functions except inlined ones.

custom

•

The generated main calls functions that you specify.

Enter function names or choose from a list.

Click  $\Box$  to add a field and enter the function name.

<span id="page-211-0"></span>• Click  $\overline{Q}$  to list functions in your code. Choose functions from the list.

If you use the scope resolution operator to specify the function from a particular namespace, enter the fully qualified name, for instance, myClass: : myMethod(int). If the function does not have a parameter, use an empty parenthesis, for instance,  $myClass::myMethod()$ .

# **Dependencies**

This option is available only if you select [Verify module or library \(-main-generator\)](#page-234-0).

### **Tips**

- Select unused when you use **Code Prover Verification** > **Verify files independently**.
- If you want the generated main to call an inlined function, select custom and specify the name of the function.
- To verify a multitasking application without a main, select none.
- The generated main can call the functions in arbitrary order. If you want to call your functions in a specific order, manually write a main function to call them.
- To specify instantiations of templates as arguments, run analysis once with the option argument all. Search for the template name in the analysis log and use the template name as it appears in the analysis log for the option argument.

For instance, to specify this template function instantiation as option argument:

```
template <class T>
T GetMax (T a, T b) {
   T result;
  result = (a>b)? a : b; return (result);
} 
template int GetMax<int>(int, int); // explicit instantiation
```
Run an analysis with the option -main-generator-calls all. Search for getMax in the analysis log. You see the function format:

```
T1 getMax<int>(T1, T1)
```
To call only this template instantiation, remove the space between the arguments and use the option:

-main-generator-calls custom="T1 getMax<int>(T1,T1)"

## **Command-Line Information**

```
Parameter: -main-generator-calls
Value: none | unused | all | custom=function1[,function2[,...]]
Default: unused
Example (Code Prover): polyspace-code-prover -sources file_name -main-generator
-main-generator-calls all
Example (Code Prover Server): polyspace-code-prover-server -sources file_name -
main-generator -main-generator-calls all
```
## **See Also**

[Class \(-class-analyzer\)](#page-193-0) | [Functions to call within the specified classes \(](#page-195-0) [class-analyzer-calls\)](#page-195-0) | [Initialization functions \(-functions-called-before](#page-199-0)[main\)](#page-199-0) | [Verify module or library \(-main-generator\)](#page-234-0)

# <span id="page-213-0"></span>**Variables to initialize (-main-generator-writesvariables)**

Specify global variables that you want the generated main to initialize

# **Description**

*This option affects a Code Prover analysis only.*

*This option is not available for code generated from MATLAB code or Simulink models.*

Specify global variables that you want the generated main to initialize. Polyspace considers these variables to have any value allowed by their type.

#### **Set Option**

**User interface** (desktop products only): In your project configuration, the option is on the **Code Prover Verification** node. See ["Dependencies" on page 1-209](#page-214-0) for other options that you must also enable.

**Command line and options file**: Use the option -main-generator-writes-variables. See ["Command-Line Information" on page 1-209](#page-214-0).

#### **Why Use This Option**

If you are verifying a module or library, Code Prover generates a main function if one does not exist. If a main exists, the analysis uses the existing main.

A Code Prover analysis of a module without a main function makes some default assumptions about global variable initialization. The analysis assumes that global variables that are not explicitly initialized can have the full range of values allowed by their data types upon each entry into an uncalled function. For instance, in the example below, which does not have a main function, the variable glob is assumed to have *all* possible int values both in foo and bar (despite the modification in foo). The assumption is a conservative one since the call context of foo and bar, including which function gets called earlier, is not known.

```
int glob;
int foo() {
    int locFoo = glob;
    glob++;
    return locFoo;
}
int bar() {
   int locBar = glob;
    return locBar;
}
```
To implement this assumption, the generation main initializes such global variables to full-range values before calling each otherwise uncalled function. Use this option to modify this default assumption and implement a different initialization strategy for global variables.

# <span id="page-214-0"></span>**Settings**

#### **Default:**

- C code public
- C++ Code uninit

#### uninit

C++ Only

The generated main only initializes global variables that you have not initialized during declaration.

none

The generated main does not initialize global variables.

Global variables are initialized according to the C/C+ standard. For instance, int or char variables are initialized to 0, float variables to 0.0, and so on.

public

The generated main initializes all global variables except those declared with keywords static and const.

all

The generated main initializes all global variables except those declared with keyword const.

custom

The generated main only initializes global variables that you specify. Click  $\Box$  to add a field. Enter a global variable name.

## **Dependencies**

You can use this option only if the following are true:

- Your code does not contain a main function.
- [Verify module or library \(-main-generator\)](#page-234-0) is selected.

The option is disabled if you enable the option [Ignore default initialization of global](#page-88-0) [variables \(-no-def-init-glob\)](#page-88-0). Global variables are considered as uninitialized until you explicitly initialize them in the code.

## **Tips**

This option only affects global variables that are defined in the project. If a global variable is declared as extern, the analysis considers that the variable can have any value allowed by its data type, irrespective of the value of this option.

## **Command-Line Information**

```
Parameter: -main-generator-writes-variables
Value: uninit | none | public | all | custom=variable1[,variable2[,...]]
Default: (C) public | (C++) uninit
```
**Example (Code Prover):** polyspace-code-prover -sources *file\_name* -main-generator -main-generator-writes-variables all **Example (Code Prover Server):** polyspace-code-prover-server -sources *file\_name* main-generator -main-generator-writes-variables all

# **See Also**

[Verify module or library \(-main-generator\)](#page-234-0)
# **Skip member initialization check (-noconstructors-init-check)**

Do not check if class constructor initializes class members

# **Description**

*This option affects a Code Prover analysis only.*

Specify that Polyspace must not check whether each class constructor initializes all class members.

#### **Set Option**

**User interface** (desktop products only): In your project configuration, the option is on the **Code Prover Verification** node. See "Dependencies" on page 1-211 for other options that you must also enable.

**Command line and options file**: Use the option -no-constructors-init-check. See ["Command-Line Information" on page 1-212](#page-217-0).

#### **Why Use This Option**

Use this option to disable checks for initialization of class members in constructors.

## **Settings**

 $\nabla$  On

Polyspace does not check whether each class constructor initializes all class members.

 $\Box$  Off (default)

Polyspace checks whether each class constructor initializes all class members. It uses the functions check  $NIV($ ) and check  $NIP()$  in the generated main to perform these checks. It checks for initialization of:

- Integer types such as int, char and enum, both signed or unsigned.
- Floating-point types such as float and double.
- Pointers.

### **Dependencies**

You can use this option only if all of the following are true:

- Your code does not contain a main function.
- [Source code language \(-lang\)](#page-7-0) is set to CPP or C-CPP.
- [Verify module or library \(-main-generator\)](#page-234-0) is selected.

If you select this option, you must specify the classes using the[Class \(-class-analyzer\)](#page-193-0) option.

### <span id="page-217-0"></span>**Command-Line Information**

**Parameter:** -no-constructors-init-check **Default**: Off

**Example (Code Prover):** polyspace-code-prover -sources *file\_name* -main-generator -class-analyzer custom=myClass1,myClass2 -class-analyzer-calls unused-public -no-constructors-init-check

**Example (Code Prover Server):** polyspace-code-prover-server -sources *file\_name* main-generator -class-analyzer custom=myClass1,myClass2 -class-analyzer-calls unused-public -no-constructors-init-check

## **See Also**

[Class \(-class-analyzer\)](#page-193-0) | [Verify module or library \(-main-generator\)](#page-234-0)

# <span id="page-218-0"></span>**Verify files independently (-unit-by-unit)**

Verify each source file independently of other source files

# **Description**

*This option affects a Code Prover analysis only.*

*This option is not available for code generated from MATLAB code or Simulink models.*

Specify that each source file must be verified independently of other source files. Each file is verified individually, independent of other files in the module. Verification results can be viewed for the entire project or for individual files.

After you open the verification result for one file, in the user interface of the Polyspace desktop products, you can see a summary of results for all files on the **Dashboard** pane. You can open the results for each file directly from this summary table.

Each result file (with name ps\_results.pscp) is saved in a subfolder of the results folder. The subfolder has the same name as the source file being analyzed.

#### **Set Option**

**User interface** (desktop products only): In your project configuration, the option is on the **Code Prover Verification** node. See "Dependencies" on page 1-213 for other options that you must also enable.

**Command line and options file**: Use the option -unit-by-unit. See ["Command-Line](#page-219-0) [Information" on page 1-214](#page-219-0).

#### **Why Use This Option**

There are many reasons you might want to verify each source file independently of other files.

For instance, if verification of a project takes very long, you can perform a file by file verification to identify which file is slowing the verification.

### **Settings**

 $\sqrt{a}$  On

Polyspace creates a separate verification job for each source file.

 $\Box$  Off (default)

Polyspace creates a single verification job for all source files in a module.

## **Dependencies**

This option is enabled only if you select [Verify module or library \(-main-generator\)](#page-234-0).

# <span id="page-219-0"></span>**Tips**

- Code Prover requires a main function as the starting point of verification. In the file-by-file mode, because most files do not have a main, Code Prover generates a main function when required. By default, the generated main calls uncalled functions (uncalled non-private methods and out-ofclass functions in C++). For more information, see:
	- "Verify C Application Without main Function" (Polyspace Code Prover)
	- "Verify C++ Classes" (Polyspace Code Prover)
- If you perform a file by file verification, you cannot specify multitasking options.
- If your verification for the entire project takes very long, perform a file by file verification. After the verification is complete for a file, you can view the results while other files are still being verified.
- You can generate a report of the verification results for each file or for all the files together. To generate a single report for all files, perform the report generation after verification (and not along with verification using analysis options).
- When you perform a file-by-file verification, you can see many instances of unused variables. Some of these variables might be used in other files but show as unused in a file-by-file verification.

## **Command-Line Information**

**Parameter:** -unit-by-unit **Default**: Off **Example (Code Prover):** polyspace-code-prover -sources *file\_name* -unit-by-unit **Example (Code Prover Server):** polyspace-code-prover-server -sources *file\_name* unit-by-unit

## **See Also**

[Common source files \(-unit-by-unit-common-source\)](#page-220-0)

# <span id="page-220-0"></span>**Common source files (-unit-by-unit-commonsource)**

Specify files that you want to include with each source file during a file by file verification

# **Description**

*This option affects a Code Prover analysis only.*

*This option is not available for code generated from MATLAB code or Simulink models.*

For a file by file verification, specify files that you want to include with each source file verification. These files are compiled once, and then linked to each verification.

#### **Set Option**

**User interface** (desktop products only): In your project configuration, the option is on the **Code Prover Verification** node. See "Dependencies" on page 1-215 for other options that you must also enable.

**Command line and options file**: Use the option -unit-by-unit-common-source. See ["Command-Line Information" on page 1-216](#page-221-0).

#### **Why Use This Option**

There are many reasons you might want to verify each source file independently of other files. For instance, if verification of a project takes very long, you can perform a file by file verification to identify which file is slowing the verification.

If you perform a file by file verification, some of your files might be missing information present in the other files. Place the missing information in a common file and use this option to specify the file for verification. For instance, if multiple source files call the same function, use this option to specify a file that contains the function definition or a function stub. Otherwise, Polyspace uses its own stubs for functions that are called but not defined in the source files. The assumptions behind the Polyspace stubs can be broader than what you want, leading to orange checks.

## **Settings**

#### **No Default**

Click  $\Box$  to add a field. Enter the full path to a file. Otherwise, use the button to navigate to the file location.

## **Dependencies**

This option is enabled only if you select Verify files independently (-unit-by-unit) (Polyspace Code Prover).

### <span id="page-221-0"></span>**Command-Line Information**

**Parameter:** -unit-by-unit-common-source **Value:** *file1*[,*file2*[,...]] **No Default Example (Code Prover):** polyspace-code-prover -sources *file\_name* -unit-by-unit unit-by-unit-common-source definitions.c **Example (Code Prover Server):** polyspace-code-prover-server -sources *file\_name* unit-by-unit -unit-by-unit-common-source definitions.c

### **See Also**

[Verify files independently \(-unit-by-unit\)](#page-218-0)

# <span id="page-222-0"></span>**Verify model generated code (-main-generator)**

Specify that a main function must be generated if it is not present in source files

# **Description**

*In Bug Finder, use this option only for code generated from MATLAB code or Simulink models.*

Specify that Polyspace must generate a main function if it does not find one in the source files.

#### **Set Option**

**User interface** (desktop products only): In your project configuration, the option is on the **Code Prover Verification** node.

**Command line and options file**: Use the option -main-generator. See "Command-Line Information" on page 1-217.

## **Settings**

This option is always enabled for code generated from models.

Polyspace generates a main function for the analysis. The generated main contains cyclic code that executes in a loop. The loop can run an unspecified number of times.

The main performs the following functions before the loop begins:

- Initializes variables specified by [Parameters \(-variables-written-before-loop\)](#page-230-0).
- Calls the functions specified by [Initialization functions \(-functions-called-before](#page-224-0)[loop\)](#page-224-0).

The main then performs the following functions in the loop:

- Calls the functions specified by [Step functions \(-functions-called-in-loop\)](#page-226-0).
- Writes to variables specified by [Inputs \(-variables-written-in-loop\)](#page-232-0).

Finally, the main calls the functions specified by [Termination functions \(-functions](#page-228-0)[called-after-loop\)](#page-228-0).

## **Command-Line Information**

**Parameter:** -main-generator **Default:** On **Example (Bug Finder):** polyspace-bug-finder -sources *file\_name* -maingenerator ... **Example (Code Prover):** polyspace-code-prover -sources *file\_name* -maingenerator ... **Example (Bug Finder Server):** polyspace-bug-finder-server -sources *file\_name* main-generator ... **Example (Code Prover Server):** polyspace-code-prover-server -sources *file\_name* main-generator ...

### **See Also**

[Initialization functions \(-functions-called-before-loop\)](#page-224-0) | [Inputs \(-variables](#page-232-0)[written-in-loop\)](#page-232-0) | [Parameters \(-variables-written-before-loop\)](#page-230-0) | [Step functions](#page-226-0) [\(-functions-called-in-loop\)](#page-226-0) | [Termination functions \(-functions-called-after](#page-228-0)[loop\)](#page-228-0) | [Verify model generated code \(-main-generator\)](#page-222-0)

# <span id="page-224-0"></span>**Initialization functions (-functions-calledbefore-loop)**

Specify functions that the generated main must call before the cyclic code loop

## **Description**

*Use this option only for code generated from MATLAB code or Simulink models*.

Specify functions that the generated main must call before the cyclic code begins.

#### **Set Option**

**User interface** (desktop products only): In your project configuration, the option is available on the **Code Prover Verification** node. You see this option only if you open a project configuration from Simulink.

**Command line and options file**: Use the option -functions-called-before-loop. See "Command-Line Information" on page 1-219.

# **Settings**

#### **No Default**

Click  $\Box$  to add a field. Enter function name.

If you use the scope resolution operator to specify the function from a particular namespace, enter the fully qualified name, for instance,  $myClass::init(int)$ . If the function does not have a parameter, use an empty parenthesis, for instance,  $myClass::init()$ .

## **Tips**

• If you specify a function for the option [Termination functions \(-functions-called](#page-228-0)[after-loop\)](#page-228-0), you cannot specify it for this option.

### **Command-Line Information**

**Parameter:** -functions-called-before-loop **No Default Value:** *function1*[,*function2*[,...]] **Example (Bug Finder):** polyspace-bug-finder -sources *file\_name* -main-generator functions-called-before-loop myfunc **Example (Code Prover):** polyspace-code-prover -sources *file\_name* -main-generator -functions-called-before-loop myfunc **Example (Bug Finder Server):** polyspace-bug-finder-server -sources *file\_name* main-generator -functions-called-before-loop myfunc **Example (Code Prover Server):** polyspace-code-prover-server -sources *file\_name* main-generator -functions-called-before-loop myfunc

### **See Also**

[Step functions \(-functions-called-in-loop\)](#page-226-0) | [Termination functions \(-functions](#page-228-0)[called-after-loop\)](#page-228-0) | [Verify model generated code \(-main-generator\)](#page-222-0)

# <span id="page-226-0"></span>**Step functions (-functions-called-in-loop)**

Specify functions that the generated main must call in the cyclic code loop

## **Description**

*Use this option only for code generated from MATLAB code or Simulink models*.

Specify functions that the generated main must call in each cycle of the cyclic code.

#### **Set Option**

**User interface** (desktop products only): In your project configuration, the option is available on the **Code Prover Verification** node. You see this option only if you open a project configuration from Simulink.

**Command line and options file**: Use the option -functions-called-in-loop. See "Command-Line Information" on page 1-221.

## **Settings**

#### **Default:** none

#### none

The generated main does not call functions in the cyclic code.

#### all

The generated main calls all functions except inlined ones. If you specify certain functions for the options **Initialization functions** or **Termination functions**, the generated main does not call those functions in the cyclic code.

#### custom

The generated main calls functions that you specify. Click  $\Box$  to add a field. Enter function name.

If you use the scope resolution operator to specify the function from a particular namespace, enter the fully qualified name, for instance,  $myClass: myMethod(int)$ . If the function does not have a parameter, use an empty parenthesis, for instance,  $myClass:myMethod()$ .

### **Tips**

If you have specified a function for the option [Initialization functions \(-functions](#page-224-0)[called-before-loop\)](#page-224-0) or [Termination functions \(-functions-called-after-loop\)](#page-228-0), to call it inside the cyclic code, use custom and specify the function name.

### **Command-Line Information**

**Parameter:** -functions-called-in-loop **Value:** none | all | custom=*function1*[,*function2*[,...]] **Default:** none

**Example (Bug Finder):** polyspace-bug-finder -sources *file\_name* -main-generator functions-called-in-loop all

**Example (Code Prover):** polyspace-code-prover -sources *file\_name* -main-generator -functions-called-in-loop all

**Example (Bug Finder Server):** polyspace-bug-finder-server -sources *file\_name* main-generator -functions-called-in-loop all

**Example (Code Prover Server):** polyspace-code-prover-server -sources *file\_name* main-generator -functions-called-in-loop all

### **See Also**

[Initialization functions \(-functions-called-before-loop\)](#page-224-0) | [Termination](#page-228-0) [functions \(-functions-called-after-loop\)](#page-228-0) | [Verify model generated code \(-main](#page-222-0)[generator\)](#page-222-0)

# <span id="page-228-0"></span>**Termination functions (-functions-calledafter-loop)**

Specify functions that the generated main must call after the cyclic code loop

# **Description**

*Use this option only for code generated from MATLAB code or Simulink models*.

Specify functions that the generated main must call after the cyclic code ends.

#### **Set Option**

**User interface** (desktop products only): In your project configuration, the option is available on the **Code Prover Verification** node. You see this option only if you open a project configuration from Simulink.

**Command line and options file**: Use the option -functions-called-after-loop. See "Command-Line Information" on page 1-223.

# **Settings**

#### **No Default**

Click  $\Box$  to add a field. Enter function name.

If you use the scope resolution operator to specify the function from a particular namespace, enter the fully qualified name, for instance, myClass::myMethod(int). If the function does not have a parameter, use an empty parenthesis, for instance,  $myClass: myMethod()$ .

# **Tips**

• If you specify a function for the option [Initialization functions \(-functions-called](#page-224-0)[before-loop\)](#page-224-0), you cannot specify it for this option.

## **Command-Line Information**

**Parameter:** -functions-called-after-loop **No Default Value:** *function1*[,*function2*[,...]] **Example (Bug Finder):** polyspace-bug-finder -sources *file\_name* -main-generator functions-called-after-loop myfunc **Example (Code Prover):** polyspace-code-prover -sources *file\_name* -main-generator -functions-called-after-loop myfunc **Example (Bug Finder Server):** polyspace-bug-finder-server -sources *file\_name* main-generator -functions-called-after-loop myfunc **Example (Code Prover Server):** polyspace-code-prover-server -sources *file\_name* main-generator -functions-called-after-loop myfunc

### **See Also**

[Initialization functions \(-functions-called-before-loop\)](#page-224-0) | [Step functions \(](#page-226-0) [functions-called-in-loop\)](#page-226-0) | [Verify model generated code \(-main-generator\)](#page-222-0)

# <span id="page-230-0"></span>**Parameters (-variables-written-before-loop)**

Specify variables that the generated main must initialize before the cyclic code loop

## **Description**

*Use this option only for code generated from MATLAB code or Simulink models*.

Specify variables that the generated main must initialize before the cyclic code loop begins. Before the loop begins, Polyspace considers these variables to have any value allowed by their type.

#### **Set Option**

**User interface** (desktop products only): In your project configuration, the option is available on the **Code Prover Verification** node. You see this option only if you open a project configuration from Simulink.

**Command line and options file**: Use the option -variables-written-before-loop. See "Command-Line Information" on page 1-225.

# **Settings**

#### **Default:** none

none

The generated main does not initialize variables.

all

The generated main initializes all variables except those declared with keyword const.

custom

The generated main only initializes variables that you specify. Click  $\Gamma$  to add a field. Enter variable name. For C++ class members, use the syntax className::variableName.

### **Command-Line Information**

**Parameter:** -variables-written-before-loop **Value:** none | all | custom=*variable1*[,*variable2*[,...]] **Default:** none **Example (Bug Finder):** polyspace-bug-finder -sources *file\_name* -main-generator variables-written-before-loop all **Example (Code Prover):** polyspace-code-prover -sources *file\_name* -main-generator -variables-written-before-loop all **Example (Bug Finder Server):** polyspace-bug-finder-server -sources *file\_name* main-generator -variables-written-before-loop all **Example (Code Prover Server):** polyspace-code-prover-server -sources *file\_name* main-generator -variables-written-before-loop all

### **See Also**

[Inputs \(-variables-written-in-loop\)](#page-232-0) | [Verify model generated code \(-main](#page-222-0)[generator\)](#page-222-0)

# <span id="page-232-0"></span>**Inputs (-variables-written-in-loop)**

Specify variables that the generated main must initialize in the cyclic code loop

# **Description**

*Use this option only for code generated from MATLAB code or Simulink models*.

Specify variables that the generated main must initialize at the beginning of every iteration of the cyclic code loop. At the beginning of every loop iteration, Polyspace considers these variables to have any value allowed by their type.

#### **Set Option**

**User interface** (desktop products only): In your project configuration, the option is available on the **Code Prover Verification** node. You see this option only if you open a project configuration from Simulink.

**Command line and options file**: Use the option -variables-written-in-loop. See "Command-Line Information" on page 1-227.

## **Settings**

#### **Default:** none

none

The generated main does not initialize variables.

all

The generated main initializes all variables except those declared with keyword const.

custom

```
The generated main only initializes variables that you specify. Click \Box to add a field. Enter
variable name. For C++ class members, use the syntax className:: variableName.
```
### **Command-Line Information**

**Parameter:** -variables-written-in-loop **Value:** none | all | custom=*variable1*[,*variable2*[,...]] **Default:** none **Example (Bug Finder):** polyspace-bug-finder -sources *file\_name* -main-generator variables-written-in-loop all **Example (Code Prover):** polyspace-code-prover -sources *file\_name* -main-generator -variables-written-in-loop all **Example (Bug Finder Server):** polyspace-bug-finder-server -sources *file\_name* main-generator -variables-written-in-loop all **Example (Code Prover Server):** polyspace-code-prover-server -sources *file\_name* main-generator -variables-written-in-loop all

### **See Also**

[Parameters \(-variables-written-before-loop\)](#page-230-0) | [Verify model generated code \(](#page-222-0) [main-generator\)](#page-222-0)

# <span id="page-234-0"></span>**Verify module or library (-main-generator)**

Generate a main function if source files are modules or libraries that do not contain a main

### **Description**

*This option affects a Code Prover analysis only.*

Specify that Polyspace must generate a main function if it does not find one in the source files.

#### **Set Option**

**User interface** (desktop products only): In your project configuration, the option is on the **Code Prover Verification** node.

**Command line and options file**: Use the option -main-generator. See ["Command-Line](#page-235-0) [Information" on page 1-230](#page-235-0).

For the analogous option for model generated code, see [Verify model generated code \(](#page-222-0) [main-generator\)](#page-222-0).

#### **Why Use This Option**

Use this option if you are verifying a module or library. A Code Prover analysis requires a main function. When verifying a module or library, your code might not have a main.

When you use this option, Code Prover generates a main function if one does not exist. If a main exists, the analysis uses the existing main.

### **Settings**

On (default)

Polyspace generates a main function if it does not find one in the source files. The generated main:

- **1** Initializes variables specified by [Variables to initialize \(-main-generator](#page-213-0)[writes-variables\)](#page-213-0).
- **2** Before calling other functions, calls the functions specified by [Initialization functions](#page-199-0) [\(-functions-called-before-main\)](#page-199-0).
- **3** In all possible orders, calls the functions specified by [Functions to call \(-main](#page-210-0)[generator-calls\)](#page-210-0).
- **4** (C++ only) Calls class methods specified by [Class \(-class-analyzer\)](#page-193-0) and [Functions](#page-195-0) [to call within the specified classes \(-class-analyzer-calls\)](#page-195-0).

If you do not specify the function and variable options above, the generated main:

- Initializes all global variables except those declared with keywords const and static.
- In all possible orders, calls all functions that are not called anywhere in the source files. Polyspace considers that global variables can be written between two consecutive function calls. Therefore, in each called function, global variables initially have the full range of values allowed by their type.

#### <span id="page-235-0"></span>**◎** Off

Polyspace stops if a main function is not present in the source files.

## **Tips**

• If a main function is present in your source files, the verification uses that main function, irrespective of whether you enable or disable this option.

The option is relevant only if a main function is not present in your source files.

• If you use the option [Verify whole application](#page-204-0) (default on the command line), your code must contain a main function. Otherwise you see the error:

Error: required main procedure not found

If your code does not contain a main function, use this option to generate a main function.

• If you specify multitasking options, the verification ignores your specifications for main generation. Instead, the verification introduces an empty main function.

For more information on the multitasking options, see "Configuring Polyspace Multitasking Analysis Manually" (Polyspace Bug Finder).

### **Command-Line Information**

**Parameter:** -main-generator **Default:** Off

**Example (Code Prover):** polyspace-code-prover -sources *file\_name* -main-generator **Example (Code Prover Server):** polyspace-code-prover-server -sources *file\_name* main-generator

## **See Also**

[Class \(-class-analyzer\)](#page-193-0) | [Functions to call \(-main-generator-calls\)](#page-210-0) | [Functions](#page-195-0) [to call within the specified classes \(-class-analyzer-calls\)](#page-195-0) | [Initialization](#page-199-0) [functions \(-functions-called-before-main\)](#page-199-0) | [Variables to initialize \(-main](#page-213-0)[generator-writes-variables\)](#page-213-0) | [Verify whole application](#page-204-0)

# **Consider volatile qualifier on fields (-considervolatile-qualifier-on-fields)**

Assume that volatile qualified structure fields can have all possible values at any point in code

# **Description**

*This option affects a Code Prover analysis only.*

Specify that the verification must take into account the volatile qualifier on fields of a structure.

#### **Set Option**

**User interface** (desktop products only): In your project configuration, the option is available on the **Verification Assumptions** node.

**Command line and options file**: Use the option -consider-volatile-qualifier-on-fields. See ["Command-Line Information" on page 1-233.](#page-238-0)

#### **Why Use This Option**

The volatile qualifier on a variable indicates that the variable value can change between successive operations even if you do not explicitly change it in your code. For instance, if var is a volatile variable, the consecutive operations res = var; res =var; can result in two different values of var being read into res.

Use this option so that the verification emulates the volatile qualifier for structure fields. If you select this option, the software assumes that a volatile structure field has a full range of values at any point in the code. The range is determined only by the data type of the structure field.

### **Settings**

 $\sqrt{a}$  On

The verification considers the volatile qualifier on fields of a structure.

In the following example, the verification considers that the field val1 can have all values allowed for the int type at any point in the code.

```
struct myStruct {
    volatile int val1;
    int val2;
};
```
Even if you write a specific value to val1 and read the variable in the next operation, the variable read results in any possible value.

```
struct myStruct myStructInstance;
myStructInstance.val1 = 1;
assert (myStructInstance.val1 == 1); // Assertion can fail
```
#### $\Box$  Off (default)

The verification ignores the volatile qualifier on fields of a structure.

In the following example, the verification ignores the qualifier on field val1.

```
struct myStruct {
    volatile int val1;
    int val2;
};
```
If you write a specific value to val1 and read the variable in the next operation, the variable read results in that specific value.

```
struct myStruct myStructInstance;
myStructInstance.val1 = 1;assert (myStructInstance.val1 == 1); // Assertion passes
```
### **Tips**

- If your volatile fields do not represent values read from hardware and you do not expect their values to change between successive operations, disable this option. You are using the volatile qualifier for some other reason and the verification does not need to consider full range for the field values.
- If you enable this option, the number of red, gray, and green checks in your code can decrease. The number of orange checks can increase.

In the following example, a red or green check changes to orange or a gray check goes away when the option is used. Considering the volatile qualifier changes the check color. These examples use the following structure definition

```
struct myStruct {
    volatile int field1;
    int field2;
```
};

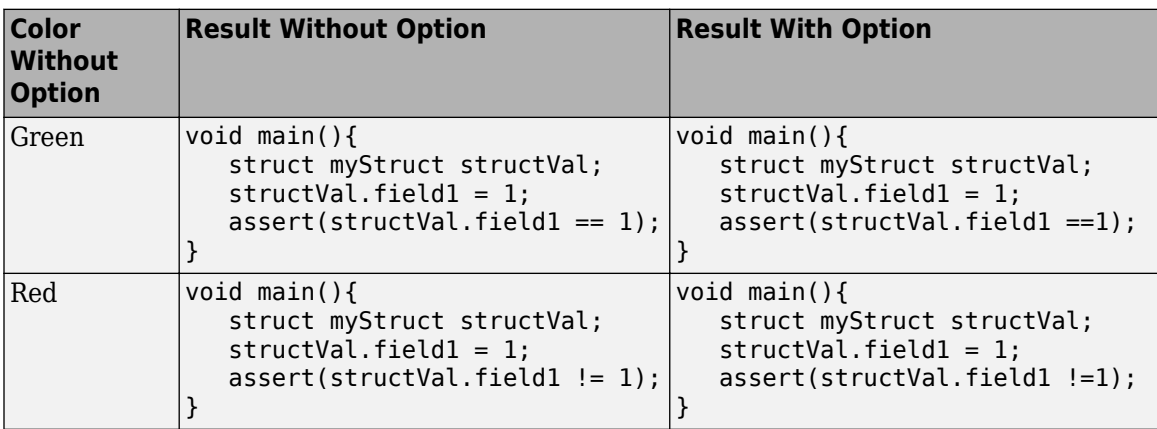

<span id="page-238-0"></span>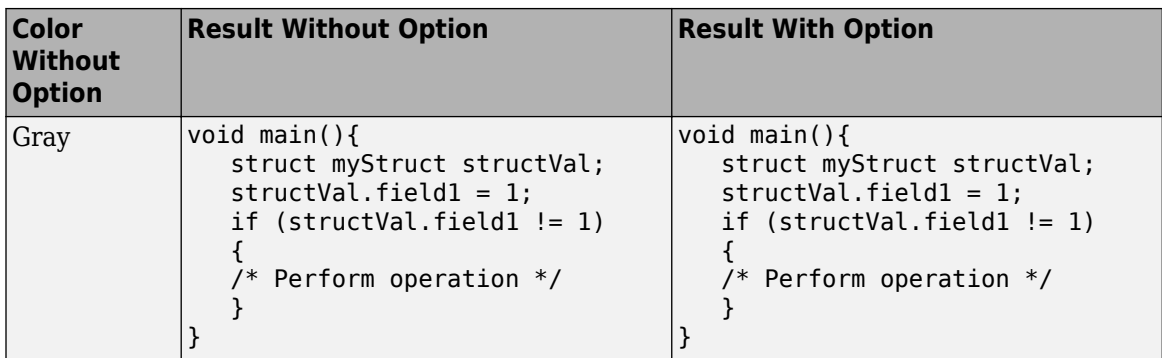

• In C++ code, the option also applies to class members.

### **Command-Line Information**

**Parameter:** -consider-volatile-qualifier-on-fields **Default**: Off **Example (Code Prover)**: polyspace-code-prover -sources *file\_name* -considervolatile-qualifier-on-fields

**Example (Code Prover Server)**: polyspace-code-prover-server -sources *file\_name* consider-volatile-qualifier-on-fields

## **See Also**

**Introduced in R2016b**

# **Float rounding mode (-float-rounding-mode)**

Specify rounding modes to consider when determining the results of floating point arithmetic

# **Description**

*This option affects a Code Prover analysis only.*

Specify the rounding modes to consider when determining the results of floating-point arithmetic.

#### **Set Option**

**User interface** (desktop products only): In your project configuration, the option is available on the **Verification Assumptions** node.

**Command line and options file**: Use the option -float-rounding-mode. See ["Command-Line](#page-241-0) [Information" on page 1-236](#page-241-0).

#### **Why Use This Option**

The default verification uses the round-to-nearest mode.

Use the rounding mode all if your code contains routines such as [fesetround](https://www.cplusplus.com/reference/cfenv/fesetround/) to specify a rounding mode other than round-to-nearest. Although the verification ignores the fesetround specification, it considers all rounding modes including the rounding mode that you specified. Alternatively, for targets that can use extended precision (for instance, using the flag -mfpmath=387), use the rounding mode all. However, for your Polyspace analysis results to agree with run-time behavior, you must prevent use of extended precision through a flag such as -ffloat-store.

Otherwise, continue to use the default rounding mode to-nearest. Because all rounding modes are considered when you specify all, you can have many orange **Overflow** checks resulting from overapproximation.

### **Settings**

#### **Default:** to-nearest

to-nearest

The verification assumes the round-to-nearest mode.

all

The verification assumes all rounding modes for each operation involving floating-point variables. The following rounding modes are considered: round-to-nearest, round-towards-zero, roundtowards-positive-infinity, and round-towards-negative-infinity.

### **Tips**

• The Polyspace analysis uses floating-point arithmetic that conforms to the IEEE® 754 standard. For instance, the arithmetic uses floating point instructions present in the SSE instruction set. The GNU C flag -mfpmath=sse enforces use of this instruction set. If you use the GNU C compiler

with this flag to compile your code, your Polyspace analysis results agree with your run-time behavior.

However, if your code uses extended precision, for instance using the GNU C flag -mfpmath=387, your Polyspace analysis results might not agree with your run-time behavior in some corner cases. See some examples of these corner cases in codeprover\_limitations.pdf in *polyspaceroot* \polyspace\verifier\code\_prover\_desktop. Here, *polyspaceroot* is the Polyspace installation folder, for instance, C:\Program Files\Polyspace\R2019a.

To prevent use of extended precision, on targets without SSE support, you can use a flag such as ffloat-store. For your Polyspace analysis, use all for rounding mode to account for double rounding.

• The **Overflow** check uses the rounding modes that you specify. For instance, the following table shows the difference in the result of the check when you change your rounding modes.

<span id="page-241-0"></span>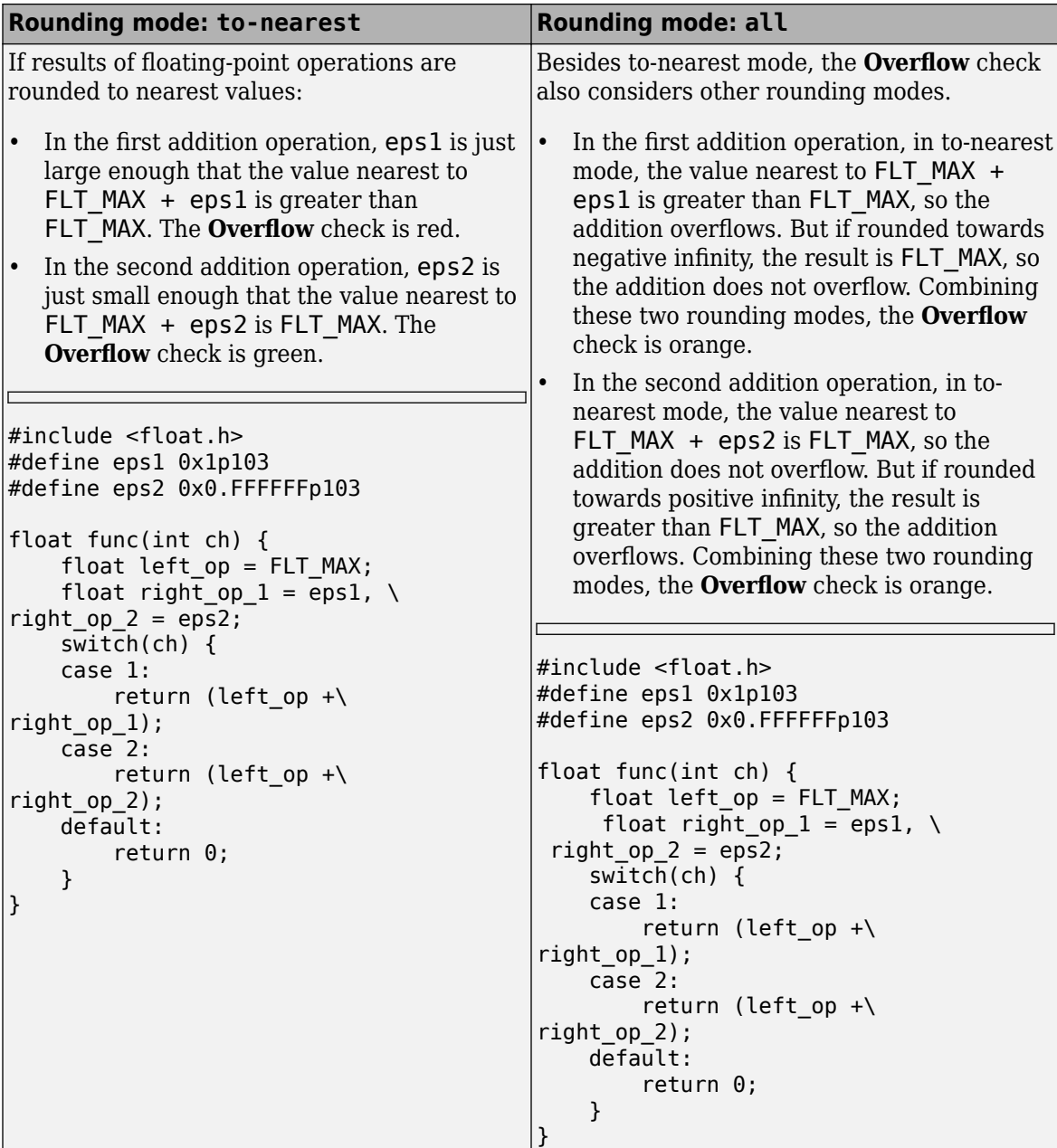

If you set the rounding mode to all and obtain an orange **Overflow** check, to determine how the overflow can occur, consider all rounding modes.

## **Command-Line Information**

**Parameter:** -float-rounding-mode **Value:** to-nearest | all **Default:** to-nearest **Example (Code Prover):** polyspace-code-prover -sources *file\_name* -float-roundingmode all

**Example (Code Prover Server):** polyspace-code-prover-server -sources *file\_name* float-rounding-mode all

**See Also**

**Introduced in R2016a**

# <span id="page-243-0"></span>**Respect types in fields (-respect-types-infields)**

Do not cast nonpointer fields of a structure to pointers

# **Description**

*This option affects a Code Prover analysis only.*

Specify that structure fields not declared initially as pointers will not be cast to pointers later.

### **Set Option**

**User interface** (desktop products only): In your project configuration, the option is available on the **Verification Assumptions** node.

**Command line and options file**: Use the option -respect-types-in-fields. See ["Command-](#page-244-0)[Line Information" on page 1-239](#page-244-0).

### **Why Use This Option**

Use this option to identify and forbid casts from nonpointer structure fields to pointers.

## **Settings**

#### $\sqrt{a}$  On

The verification assumes that structure fields not declared initially as pointers will not be cast to pointers later.

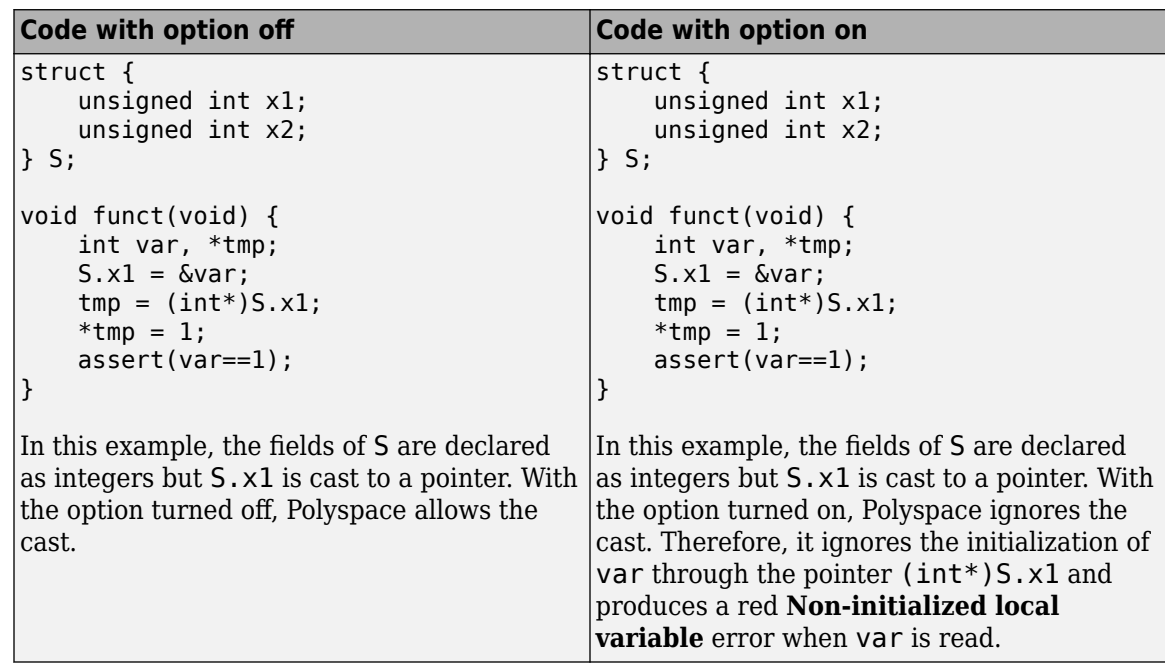

<span id="page-244-0"></span> $\Box$  Off (default)

The verification assumes that structure fields can be cast to pointers even when they are not declared as pointers.

# **Command-Line Information**

Parameter: - respect-types-in-fields **Default**: Off **Example (Code Prover):** polyspace-code-prover -sources *file\_name* -respect-typesin-fields **Example (Code Prover Server):** polyspace-code-prover-server -sources *file\_name* respect-types-in-fields

### **See Also**

[Respect types in global variables \(-respect-types-in-globals\)](#page-245-0)

# <span id="page-245-0"></span>**Respect types in global variables (-respecttypes-in-globals)**

Do not cast nonpointer global variables to pointers

# **Description**

*This option affects a Code Prover analysis only.*

Specify that global variables not declared initially as pointers will not be cast to pointers later.

#### **Set Option**

**User interface** (desktop products only): In your project configuration, the option is available on the **Verification Assumptions** node.

**Command line and options file**: Use the option -respect-types-in-globals. See ["Command-](#page-246-0)[Line Information" on page 1-241](#page-246-0).

#### **Why Use This Option**

Use this option to identify and forbid casts from nonpointer global variables to pointers.

### **Settings**

 $\sqrt{a}$  On

The verification assumes that global variables not declared initially as pointers will not be cast to pointers later.

 $\Box$  Off (default)

The verification assumes that global variables can be cast to pointers even when they are not declared as pointers.

## **Tips**

If you select this option, the number of checks in your code can change. You can use this option and the change in results to identify cases where you cast nonpointer variables to pointers.

For instance, in the following example, when you select the option, the results have one less orange check and one more red check.

<span id="page-246-0"></span>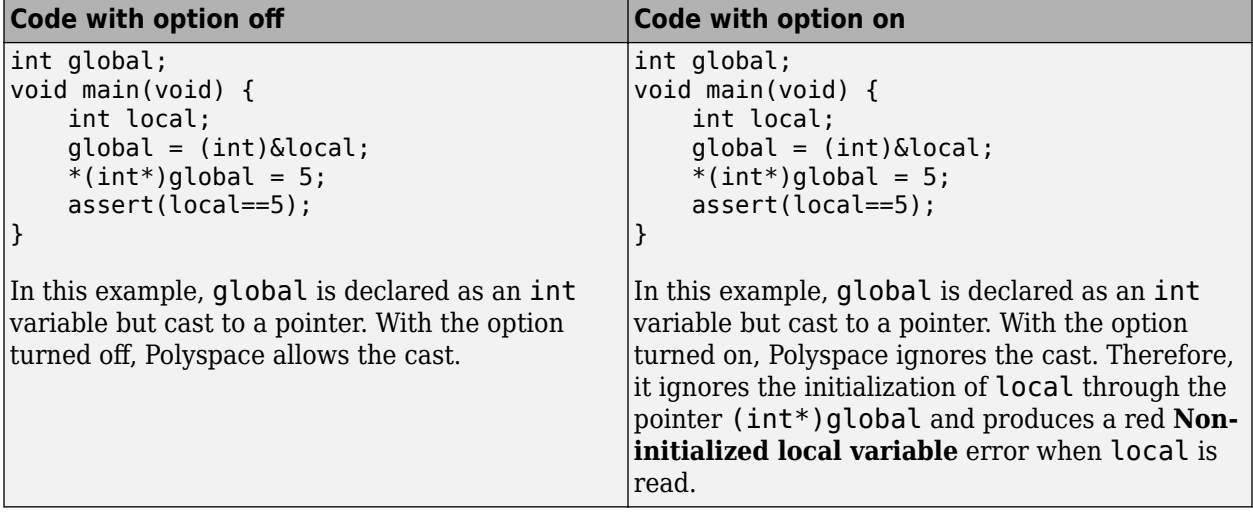

### **Command-Line Information**

Parameter: - respect-types-in-globals **Default**: Off **Example (Code Prover):** polyspace-code-prover -sources *file\_name* -respect-typesin-globals

**Example (Code Prover Server):** polyspace-code-prover-server -sources *file\_name* respect-types-in-globals

### **See Also**

[Respect types in fields \(-respect-types-in-fields\)](#page-243-0)

# **Consider environment pointers as unsafe ( stubbed-pointers-are-unsafe)**

Specify that environment pointers can be unsafe to dereference unless constrained otherwise

# **Description**

*This option affects a Code Prover analysis only.*

*This option is not available for code generated from MATLAB code or Simulink models.*

Specify that the verification must consider environment pointers as unsafe unless otherwise constrained. Environment pointers are pointers that can be assigned values outside your code.

Environment pointers include:

- Global or extern pointers.
- Pointers returned from stubbed functions.

A function is stubbed if your code does not contain the function definition or you override a function definition by using the option [Functions to stub \(-functions-to-stub\)](#page-92-0).

• Pointer parameters of functions whose calls are generated by the software.

A function call is generated if you verify a module or library and the module or library does not have an explicit call to the function. You can also force a function call to be generated with the option [Functions to call \(-main-generator-calls\)](#page-210-0).

#### **Set Option**

**User interface** (desktop products only): In your project configuration, the option is available on the **Verification Assumptions** node.

**Command line and options file**: Use the option -stubbed-pointers-are-unsafe. See ["Command-Line Information" on page 1-244](#page-249-0).

#### **Why Use This Option**

Use this option so that the verification makes more conservative assumptions about pointers from external sources.

If you specify this option, the verification considers that environment pointers can have a NULL value. If you read an environment pointer without checking for NULL, the **Illegally dereferenced pointer** check shows a potential error in orange. The message associated with the orange check shows the pointer can be NULL.

# **Settings**

 $\sqrt{a}$  On

The verification considers that environment pointers can have a NULL value.

#### $\Box$  Off (default)

The verification considers that environment pointers:

- Cannot have a NULL value.
- Points within allowed bounds.

### **Tips**

• Enable this option during the integration phase. In this phase, you provide complete code for verification. Even if an orange check originates from external sources, you are likely to place protections against unsafe pointers from such sources. For instance, if you obtain a pointer from an unknown source, you check the pointer for NULL value.

Disable this option during the unit testing phase. In this phase, you focus on errors originating from your unit.

- If you are verifying code implementation of AUTOSAR runnables, Code Prover assumes that pointer arguments to runnables and pointers returned from Rte\_ functions are not NULL. You cannot use this option to change the assumption. See "Run Polyspace on AUTOSAR Code with Conservative Assumptions" (Polyspace Code Prover).
- If you enable this option, the number of orange checks in your code might increase.

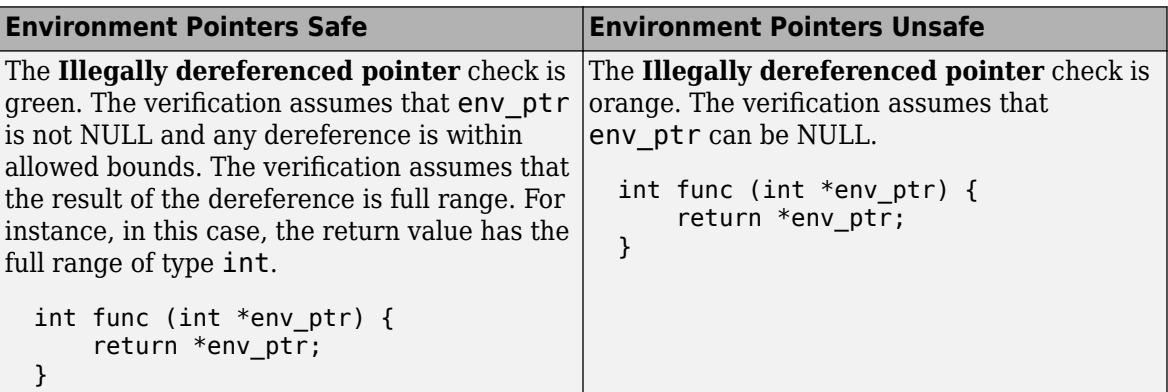

If you enable this option, the number of gray checks might decrease.

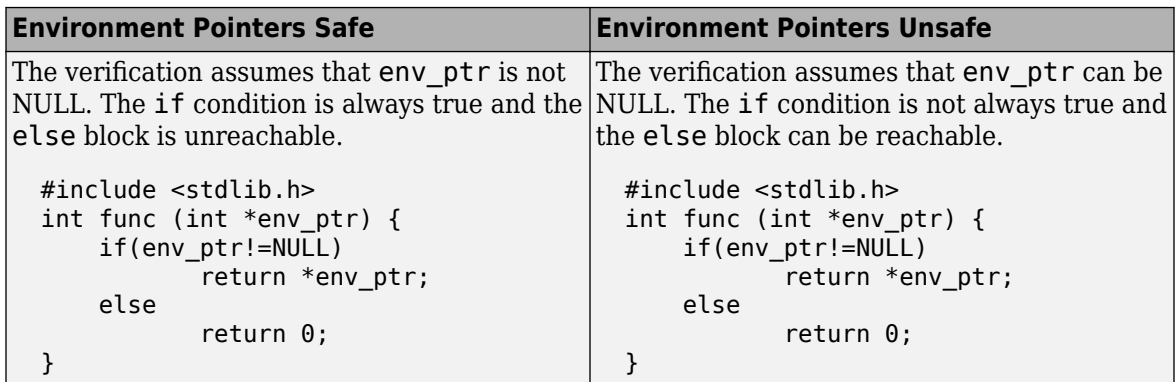

• Instead of considering all environment pointers as safe or unsafe, you can individually constrain some of the environment pointers. See the description of **Initialize Pointer** in "External Constraints for Polyspace Analysis" (Polyspace Code Prover).

<span id="page-249-0"></span>When you individually constrain a pointer, you first specify an **Init Mode**, and then specify through the **Initialize Pointer** option whether the pointer is Null, Not Null, or Maybe Null. Depending on the **Init Mode**, you can either override the global specification for all environment pointers or not.

- If you set the **Init Mode** of the pointer to INIT or PERMANENT, your selection for **Initialize Pointer** overrides your specification for this option. For instance, if you specify Not NULL for an environment pointer  $p$ tr, the verification assumes that  $p$ tr is not NULL even if you specify that environment pointers must be considered unsafe.
- If you set the **Init Mode** to MAIN GENERATOR, the verification uses your specification for this option.

For pointers returned from stubbed functions, the option MAIN GENERATOR is not available. If you override the global specification for such a pointer through the **Initialize Pointer** option in constraints, you cannot toggle back to the global specification without changing the **Initialize Pointer** option too.

• If you disable this option, the verification considers that dereferences at all pointer depths are valid.

For instance, all the dereferences are considered valid in this code:

```
int*** stub(void);
void func2() {
        int ***ptr = stub();
        int **ptr2 = *ptr;
        int *ptr3 = *ptr2;}
```
### **Command-Line Information**

**Parameter:** -stubbed-pointers-are-unsafe **Default**: Off **Example (Code Prover)**: polyspace-code-prover -sources *file\_name* -stubbedpointers-are-unsafe **Example (Code Prover Server)**: polyspace-code-prover-server -sources *file\_name* stubbed-pointers-are-unsafe

#### **See Also**

[Constraint setup \(-data-range-specifications\)](#page-86-0)

#### **Introduced in R2016b**

# **Allow negative operand for left shifts (-allownegative-operand-in-shift)**

Allow left shift operations on a negative number

# **Description**

*This option affects a Code Prover analysis only.*

Specify that the verification must allow left shift operations on a negative number.

#### **Set Option**

**User interface** (desktop products only): In your project configuration, the option is on the **Check Behavior** node.

**Command line and options file**: Use the option -allow-negative-operand-in-shift. See "Command-Line Information" on page 1-245.

#### **Why Use This Option**

According to the C99 standard (sec 6.5.7), the result of a left shift operation on a negative number is undefined. Following the standard, the verification produces a red check on left shifts of negative numbers.

If your compiler has a well-defined behavior for left shifts of negative numbers, set this option. Note that allowing left shifts of negative numbers can reduce the cross-compiler portability of your code.

## **Settings**

 $\sqrt{a}$  On

The verification allows shift operations on a negative number, for instance, -2 << 2.

 $\Box$  Off (default)

If a shift operation is performed on a negative number, the verification generates an error.

### **Command-Line Information**

**Parameter:** -allow-negative-operand-in-shift **Default**: Off **Example (Code Prover):** polyspace-code-prover -sources *file\_name* -allow-negativeoperand-in-shift **Example (Code Prover Server):** polyspace-code-prover-server -sources *file\_name* allow-negative-operand-in-shift

**See Also**

# **Consider non finite floats (-allow-non-finitefloats)**

Enable an analysis mode that incorporates infinities and NaNs

# **Description**

Enable an analysis mode that incorporates infinities and NaNs for floating point operations.

#### **Set Option**

**User interface** (desktop products only): In your project configuration, the option is on the **Check Behavior** node.

**Command line and options file**: Use the option -allow-non-finite-floats. See ["Command-](#page-253-0)[Line Information" on page 1-248](#page-253-0).

#### **Why Use This Option**

#### **Code Prover**

By default, the analysis does not incorporate infinities and NaNs. For instance, the analysis terminates the execution thread where a division by zero occurs and does not consider that the result could be infinite.

If you use functions such as isinf or isnan and account for infinities and NaNs in your code, set this option. When you set this option and a division by zero occurs for instance, the execution thread continues with infinity as the result of the division.

Set this option alone if you are sure that you have accounted for infinities and NaNs in your code. Using the option alone effectively disables many numerical checks on floating point operations. If you have generally accounted for infinities and NaNs, but you are not sure that you have considered all situations, set these additional options:

- [Infinities \(-check-infinite\)](#page-254-0): Use warn-first.
- [NaNs \(-check-nan\)](#page-260-0): Use warn-first.

#### **Bug Finder**

If the analysis flags comparisons using isinf or isnan as dead code, use this option. By default, a Bug Finder analysis does not incorporate infinities and NaNs.

## **Settings**

#### $\sqrt{a}$  On

The analysis allows infinities and NaNs. For instance, in this mode:

• The analysis assumes that floating-point operations can produce results such as infinities and NaNs.
By using options [Infinities \(-check-infinite\)](#page-254-0) and [NaNs \(-check-nan\)](#page-260-0), you can choose to highlight operations that produce nonfinite results and stop the execution threads where the nonfinite results occur. These options are not available for a Bug Finder analysis.

• The analysis assumes that floating-point variables with unknown values can have any value allowed by their type, including infinite or NaN. Floating-point variables with unknown values include volatile variables and return values of stubbed functions.

#### $\Box$  Off (default)

The analysis does not allow infinities and NaNs. For instance, in this mode:

- The Code Prover analysis produces a red check on a floating-point operation that produces an infinity or a NaN as the only possible result on all execution paths. The verification produces an orange check on a floating-point operation that can potentially produce an infinity or NaN.
- The Code Prover analysis assumes that floating-point variables with unknown values are fullrange but finite.
- The Bug Finder analysis shows comparisons with infinity using isinf as dead code.

## **Tips**

- The IEEE 754 Standard allows special quantities such as infinities and NaN so that you can handle certain numerical exceptions without aborting the code. Some implementations of the C standard support infinities and NaN.
	- If your compiler supports infinities and NaNs and you account for them explicitly in your code, use this option so that the verification also allows them.

For instance, if a division results in infinity, in your code, you specify an alternative action. Therefore, you do not want the verification to highlight division operations that result in infinity.

- If your compiler supports infinities and NaNs but you are not sure if you account for them explicitly in your code, use this option so that the verification incorporates infinities and NaNs. Use the options -check-nan and -check-infinite with argument warn so that the verification highlights operations that result in infinities and NaNs, but does not stop the execution thread. These options are not available for a Bug Finder analysis.
- If you run a Code Prover analysis and use this option, checkers for overflow, division by zero and other numerical run-time errors are disabled. See "Numerical Checks" (Polyspace Code Prover).

If you run a Bug Finder analysis and use this option:

- The checkers for overflow and division by zero are disabled. See "Numerical Defects" (Polyspace Bug Finder).
- The checker [Floating point comparison with equality operators](#page-554-0) can show false positives.
- If you select this option, the number and type of Code Prover checks in your code can change.

For instance, in the following example, when you select the option, the results have one less red check and three more green checks.

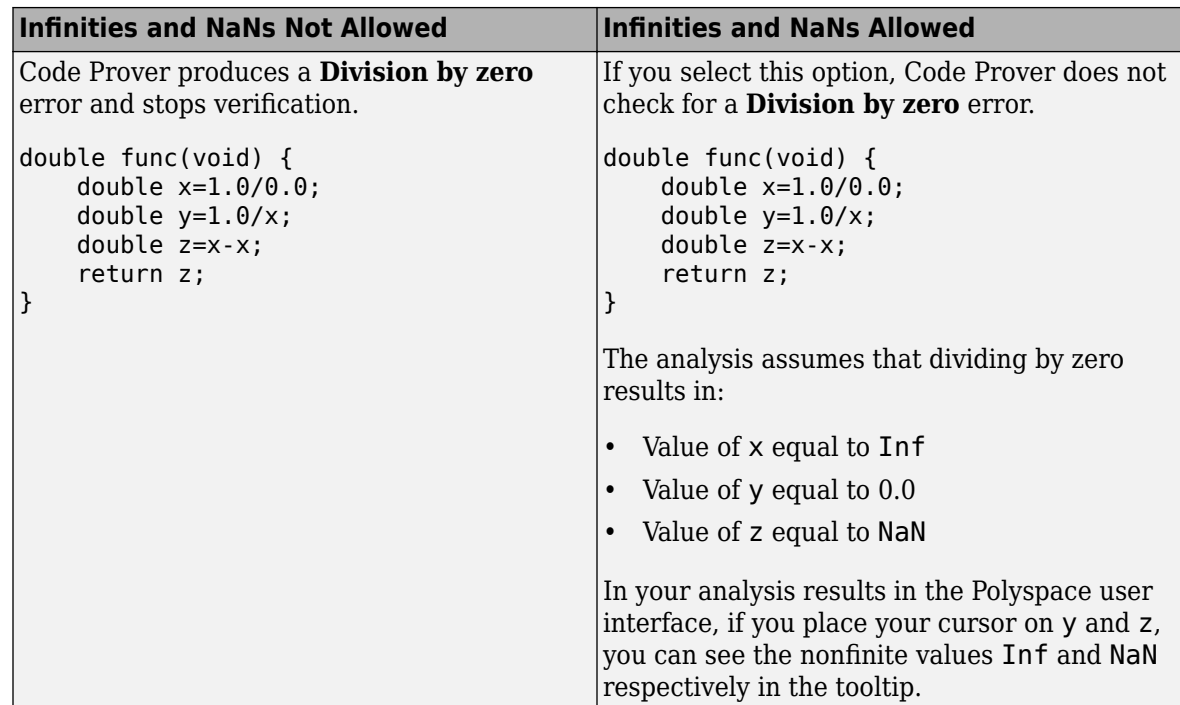

## **Command-Line Information**

**Parameter:** -allow-non-finite-floats **Default**: Off **Example (Bug Finder):** polyspace-bug-finder -sources *file\_name* -allow-non-finitefloats **Example (Code Prover):** polyspace-code-prover -sources *file\_name* -allow-nonfinite-floats **Example (Bug Finder Server):** polyspace-bug-finder-server -sources *file\_name* allow-non-finite-floats **Example (Code Prover Server):** polyspace-code-prover-server -sources *file\_name* allow-non-finite-floats

### **See Also**

[Infinities \(-check-infinite\)](#page-254-0) | [NaNs \(-check-nan\)](#page-260-0)

**Introduced in R2016a**

# <span id="page-254-0"></span>**,nfinities (-check-infinite)**

Specify how to handle floating-point operations that result in infinity

## **Description**

*This option affects a Code Prover analysis only.*

Specify how the analysis must handle floating-point operations that result in infinities.

#### **Set Option**

**User interface** (desktop products only): In your project configuration, the option is on the **Check Behavior** node. See ["Dependencies" on page 1-250](#page-255-0) for other options you must also enable.

**Command line and options file**: Use the option -check-infinite. See ["Command-Line](#page-255-0) [Information" on page 1-250](#page-255-0).

#### **Why Use This Option**

Use this option to enable detection of floating-point operations that result in infinities.

If you specify that the analysis must consider nonfinite floats, by default, the analysis does not flag these operations. Use this option to detect these operations while still incorporating nonfinite floats.

## **Settings**

#### **Default:** allow

allow

The verification does not produce a check on the operation.

For instance, in the following code, there is no **Overflow** check.

```
double func(void) {
     double x=1.0/0.0;
     return x;
}
```

```
warn-first
```
The verification produces a check on the operation. The check determines if the result of the operation is infinite when the operands themselves are not infinite. The verification does not terminate the execution thread that produces infinity.

If the verification detects an operation that produces infinity as the only possible result on all execution paths and the operands themselves are never infinite, the check is red. If the operation can potentially result in infinity, the check is orange.

For instance, in the following code, there is a nonblocking **Overflow** check for infinity.

```
double func(void) {
     double x=1.0/0.0;
```

```
 return x;
```
Even though the **Overflow** check on the / operation is red, the verification continues. For instance, a green **Non-initialized local variable** check appears on x in the return statement.

forbid

}

The verification produces a check on the operation and terminates the execution thread that produces infinity.

If the check is red, the verification does not continue for the remaining code in the same scope as the check. If the check is orange, the verification continues but removes from consideration the variable values that produced infinity.

For instance, in the following code, there is a blocking **Overflow** check for infinity.

```
double func(void) {
     double x=1.0/0.0;
     return x;
}
```
The verification stops because the **Overflow** check on the / operation is red. For instance, a **Noninitialized local variable** check does not appear on x in the return statement.

## **Dependencies**

To use this option, you must enable the verification mode that incorporates infinities and NaNs. See [Consider non finite floats \(-allow-non-finite-floats\)](#page-251-0).

### **Command-Line Information**

**Parameter:** -check-infinite **Value:** allow | warn-first | forbid **Default:** allow **Example (Code Prover):** polyspace-code-prover -sources *file\_name* -check-infinite forbid **Example (Code Prover Server):** polyspace-code-prover-server -sources *file\_name* check-infinite forbid

### **See Also**

**Polyspace Analysis Options** [Consider non finite floats \(-allow-non-finite-floats\)](#page-251-0) | [NaNs \(-check-nan\)](#page-260-0)

**Polyspace Results**

**Introduced in R2016a**

# **Check that global variables are initialized after warm reboot (-check-globals-init)**

Check that global variables are assigned values in designed initialization code

# **Description**

*This option affects a Code Prover analysis only.*

Specify that Polyspace must check whether all non-const global variables (and local static variables) are explicitly initialized at declaration or within a section of code marked as initialization code.

To indicate the end of initialization code, you enter the line

```
#pragma polyspace_end_of_init
```
in the main function (only once). The initialization code starts from the beginning of main and continues up to this pragma.

Since compilers ignore unrecognized pragmas, the presence of this pragma does not affect program execution.

#### **Set Option**

**User interface** (desktop products only): In your project configuration, the option is on the **Check Behavior** node.

**Command line and options file**: Use the option -check-globals-init. See ["Command-Line](#page-259-0) [Information" on page 1-254](#page-259-0).

#### **Why Use This Option**

In a warm reboot, to save time, the bss segment of a program, which might hold variable values from a previous state, is not loaded. Instead, the program is supposed to explicitly initialize all non-const variables without default values before execution. You can use this option to delimit the initialization code and verify that all non-const global variables are indeed initialized in a warm reboot.

For instance, in this simple example, the global variable aVar is initialized in the initialization code section but the variable anotherVar is not.

```
int aVar;
const int aConst = -1;
int anotherVar;
int main() {
       aVar = aConst;
#pragma polyspace_end_of_init
       return 0;
}
```
# **Settings**

 $\sqrt{a}$  On

Polyspace checks whether all global variables are initialized in the designated initialization code. The initialization code starts from the beginning from main and continues up to the pragma polyspace\_end\_of\_init.

The results are reported using the check Global variable not assigned a value in initialization code.

O Off (default)

Polyspace does not check for initialization of global variables in a designated code section.

However, the verification continues to check if a variable is initialized at the time of use. The results are reported using the check Non-initialized variable.

# **Dependencies**

You can use this option and designate a section of code as initialization code only if:

- Your program contains a main function and you use the option Verify whole application (implicitly set by default at command line).
- You set [Source code language \(-lang\)](#page-7-0) to C.

Note that the pragma must appear only once in the main function. The pragma can appear before or after variable declarations but must appear after type definitions (typedef-s).

You cannot use this option with the following options:

- [Disable checks for non-initialization \(-disable-initialization-checks\)](#page-267-0)
- [Verify files independently \(-unit-by-unit\)](#page-218-0)
- [Show global variable sharing and usage only \(-shared-variables-mode\)](#page-206-0)

## **Tips**

• You can use this option along with the option [Verify initialization section of code](#page-201-0) [only \(-init-only-mode\)](#page-201-0) to check the initialization code before checking the remaining program.

This approach has the following benefits compared to checking the entire code in one run:

- Run-time errors in the initialization code can invalidate analysis of the remaining code. You can run a comparatively quicker check on the initialization code before checking the remaining program.
- You can review results of the checker Global variable not assigned a value in initialization code relatively easily.

Consider this example. There is an orange check on var because var might remain uninitialized when the if and else if statements are skipped.

int var;

```
int checkSomething(void);
int checkSomethingElse(void);
int main() {
     int local_var;
     if(checkSomething())
     {
         var=0;
     }
     else if(checkSomethingElse()) {
         var=1;
     }
     #pragma polyspace_end_of_init
     var=2;
    local var = var;
     return 0;
}
```
To review this check and understand when x might be non-initialized, you have to browse through all instances of x on the **Variable Access** pane. If you check the initialization code alone, only the code in bold gets checked and you have to browse through only the instances in the initialization code.

- The check is only as good as your placement of the pragma polyspace end of init. For instance:
	- Place the pragma only after initialization code ends.

Otherwise, a variable might appear falsely uninitialized.

• Try to place the pragma directly in the main function, that is, outside a block. If you place the pragma in a block, the check considers only those paths that end in the block.

All paths that end in the block might have a variable initialized but paths that skip the block might let the variable go uninitialized. If you do place the pragma in a block, make sure that it is okay if a variable stays uninitialized outside the block.

For instance, in this example, the variable var is initialized on all paths that end at the location of the pragma. The check is green despite the fact that the if block might be skipped, letting the variable go uninitialized.

```
int var;
int func();
int main() {
    int err = func();
     if(err) {
        var = 0;
 #pragma polyspace_end_of_init
     }
    int a = var; return 0;
}
```
The issue is detected by the checker if you place the pragma after the if block ends.

<span id="page-259-0"></span>• Do not place the pragma in a loop.

If you place the pragma in a loop, you can see results that are difficult to interpret. For instance, in this example, both aVar and anotherVar are initialized in one iteration of the loop. However, the pragma only considers the first iteration of the loop when it shows a green check for initialization. If a variable is initialized on a later iteration, the check is orange.

```
int aVar;
int anotherVar;
void main() {
     for(int i=0; i<=1; i++) {
        if(i == 0)aVar = 0; else
            anotherVar = 0; #pragma polyspace_end_of_init
     }
}
```
The check is red if you verify initialization code alone and do not initialize a variable in the first loop iteration. To avoid these incorrect red or orange checks, do not place the pragma in a loop.

• To determine the initialization of a structure, a regular Code Prover analysis only considers fields that are used.

If you check initialization code only using the option Verify initialization section of code only (-init-only-mode), the analysis covers only a portion of the code and cannot determine if a variable is used beyond this portion. Therefore, the checks for initialization consider all structure fields, whether used or not.

### **Command-Line Information**

**Parameter:** -check-globals-init **Default**: Off **Example (Code Prover):** polyspace-code-prover -sources *file\_name* -check-globalsinit **Example (Code Prover Server):** polyspace-code-prover-server -sources *file\_name* check-globals-init

#### **See Also**

[Verify initialization section of code only \(-init-only-mode\)](#page-201-0)

```
Introduced in R2020a
```
# <span id="page-260-0"></span>**NaNs (-check-nan)**

Specify how to handle floating-point operations that result in NaN

## **Description**

*This option affects a Code Prover analysis only.*

Specify how the analysis must handle floating-point operations that result in NaN.

#### **Set Option**

**User interface** (desktop products only): In your project configuration, the option is on the **Check Behavior** node. See ["Dependencies" on page 1-256](#page-261-0) for other options you must also enable.

**Command line and options file**: Use the option -check-nan. See ["Command-Line Information" on](#page-261-0) [page 1-256.](#page-261-0)

#### **Why Use This Option**

Use this option to enable detection of floating-point operations that result in NaN-s.

If you specify that the analysis must consider nonfinite floats, by default, the analysis does not flag these operations. Use this option to detect these operations while still incorporating nonfinite floats.

## **Settings**

#### **Default:** allow

allow

The verification does not produce a check on the operation.

For instance, in the following code, there is no **Invalid operation on floats** check.

```
double func(void) {
     double x=1.0/0.0;
     double y=x-x;
     return y;
}
```
#### warn-first

The verification produces a check on the operation. The check determines if the result of the operation is NaN when the operands themselves are not NaN. For instance, the check flags the operation val1 + val2 only if the result can be NaN when *both* val1 and val2 are not NaN. The verification does not terminate the execution thread that produces NaN.

If the verification detects an operation that produces NaN as the only possible result on all execution paths and the operands themselves are never NaN, the check is red. If the operation can potentially result in NaN, the check is orange.

For instance, in the following code, there is a nonblocking **Invalid operation on floats** check for NaN.

```
double func(void) {
     double x=1.0/0.0;
     double y=x-x;
     return y;
}
```
Even though the **Invalid operation on floats** check on the - operation is red, the verification continues. For instance, a green **Non-initialized local variable** check appears on y in the return statement.

forbid

The verification produces a check on the operation and terminates the execution thread that produces NaN.

If the check is red, the verification does not continue for the remaining code in the same scope as the check. If the check is orange, the verification continues but removes from consideration the variable values that produced a NaN.

For instance, in the following code, there is a blocking **Invalid operation on floats** check for NaN.

```
double func(void) {
     double x=1.0/0.0;
     double y=x-x;
     return y;
}
```
The verification stops because the **Invalid operation on floats** check on the - operation is red. For instance, a **Non-initialized local variable** check does not appear on y in the return statement.

The **Invalid operation on floats** check for NaN also appears on the / operation and is green.

### **Dependencies**

To use this option, you must enable the verification mode that incorporates infinities and NaNs. See [Consider non finite floats \(-allow-non-finite-floats\)](#page-251-0).

#### **Command-Line Information**

**Parameter:** -check-nan **Value:** allow | warn-first | forbid **Default:** allow **Example (Code Prover):** polyspace-code-prover -sources *file\_name* -check-nan forbid **Example (Code Prover Server):** polyspace-code-prover-server -sources *file\_name* check-nan forbid

### **See Also**

#### **Polyspace Analysis Options**

```
Consider non finite floats (-allow-non-finite-floats) | Infinities (-check-
infinite)
```
**Polyspace Results**

**Introduced in R2016a**

# <span id="page-263-0"></span>**Enable pointer arithmetic across fields (-allowptr-arith-on-struct)**

Allow arithmetic on pointer to a structure field so that it points to another field

# **Description**

*This option affects a Code Prover analysis only.*

Specify that a pointer assigned to a structure field can point outside its bounds as long as it points within the structure.

#### **Set Option**

**User interface** (desktop products only): In your project configuration, the option is on the **Check Behavior** node. See ["Dependency" on page 1-259](#page-264-0) for other options you must also enable.

**Command line and options file**: Use the option -allow-ptr-arith-on-struct. See ["Command-](#page-264-0)[Line Information" on page 1-259](#page-264-0).

#### **Why Use This Option**

Use this option to relax the check for illegally dereferenced pointers. Once you assign a pointer to a structure field, you can perform pointer arithmetic and use the result to access another structure field.

## **Settings**

 $\sqrt{a}$  On

A pointer assigned to a structure field can point outside the bounds imposed by the field as long as it points within the structure. For instance, in the following code, unless you use this option, the verification will produce a red Illegally dereferenced pointer check:

```
void main(void) {
struct S {char a; char b; int c;} x;
char *ptr = \&x.b;ptr ++;
*ptr = 1; // Red on the dereference, because ptr points outside x.b}
```
 $\Box$  Off (default)

A pointer assigned to a structure field can point only within the bounds imposed by the field.

### **Tips**

- The verification does not allow a pointer with negative offset values. This behavior occurs irrespective of whether you choose the option **Enable pointer arithmetic across fields**.
- Using this option can slightly increase the number of orange checks. The option relaxes the constraint that a pointer to a structure field cannot point to other fields of the structure. In

<span id="page-264-0"></span>exchange for relaxing this constraint, the verification loses precision on the boundary of fields within a structure and treats the structure as a whole. Pointer dereferences that were previously green can now turn orange.

Use this option if you follow a policy of reviewing red checks only and you need to work around red checks from pointer arithmetic within a structure.

• Before using this option, consider the costs of using pointer arithmetic across different fields of a structure.

Unlike an array, members of a structure can have different data types. For efficient storage, structures use padding to accommodate this difference. When you increment a pointer pointing to a structure member, you might not point to the next member. When you dereference this pointer, you cannot rely on what you are reading or writing to.

# **Dependency**

This option is available only if you set [Source code language \(-lang\)](#page-7-0) to C.

## **Command-Line Information**

**Parameter:** -allow-ptr-arith-on-struct **Default**: Off **Example (Code Prover):** polyspace-code-prover -sources *file\_name* -allow-ptrarith-on-struct **Example (Code Prover Server):** polyspace-code-prover-server -sources *file\_name* allow-ptr-arith-on-struct

## **See Also**

[Allow incomplete or partial allocation of structures \(-size-in-bytes\)](#page-282-0)

# **Detect stack pointer dereference outside scope ( detect-pointer-escape)**

Find cases where a function returns a pointer to one of its local variables

# **Description**

#### *This option affects a Code Prover analysis only.*

Specify that the verification must detect cases where you access a variable outside its scope via dangling pointers. Such an access can happen, for example, when a function returns a pointer to a local variable and you dereference the pointer outside the function. The dereference causes undefined behavior because the local variable that the pointer points to does not live outside the function.

#### **Set Option**

**User interface** (desktop products only): In your project configuration, the option is on the **Check Behavior** node.

**Command line and options file**: Use the option -detect-pointer-escape. See ["Command-Line](#page-266-0) [Information" on page 1-261](#page-266-0).

#### **Why Use This Option**

Use this option to enable detection of pointer escape.

## **Settings**

 $\sqrt{a}$  On

The **Illegally dereferenced pointer** check performs an additional task, besides its usual specifications. When you dereference a pointer, the check also determines if you are accessing a variable outside its scope through the pointer. The check is:

• Red, if all the variables that the pointer points to are accessed outside their scope.

For instance, you dereference a pointer ptr in a function func that is called twice in your code. In both calls, when you perform the dereference \*ptr, ptr is pointing to variables outside their scope. Therefore, the **Illegally dereferenced pointer** check is red.

- Orange, if only some of the variables that the pointer points to are accessed outside their scope.
- Green, if none of the variables that the pointer points to are accessed outside their scope, and other requirements of the check are also satisfied.

In the following code, if you enable this option, Polyspace Code Prover produces a red **Illegally dereferenced pointer** check on \*ptr. Otherwise, the **Illegally dereferenced pointer** check on \*ptr is green.

```
void func2(int *ptr) {
    *ptr = \theta;
```

```
}
int* func1(void) {
    int ret = 0;
     return &ret ;
}
void main(void) {
    int* ptr = funcl();
     func2(ptr) ;
}
```
The **Result Details** pane displays a message indicating that ret is accessed outside its scope.

```
<sup>?</sup> ID 1: Illegally dereferenced pointer
Error: pointer is outside its bounds
  This check may be a path-related issue, which is not dependent on input values
Dereference of parameter 'ptr' (pointer to int 32, size: 32 bits):
  Pointer is not null.
  Points to 4 bytes at offset 0 in buffer of 4 bytes, so is within bounds (if memory is allocated).
  Pointer may point to variable or field of variable:
      'ret', local to function 'func1'. 'ret' is accessed outside its scope.
```
 $\Box$  Off (default)

When you dereference a pointer, the **Illegally dereferenced pointer** check does not check for whether you are accessing a variable outside its scope. The check is green even if the pointer dereference is outside the variable scope, as long as it satisfies these requirements:

- The pointer is not NULL.
- The pointer points within the memory buffer.

#### **Tips**

The detection of stack pointer deference outside scope does not apply to certain types of pointers. For specific limitations, see "Limitations of Polyspace Verification" (Polyspace Code Prover).

### **Command-Line Information**

**Parameter**: -detect-pointer-escape **Default**: Off **Example (Code Prover)**: polyspace-code-prover -sources *file\_name* -detect-pointerescape **Example (Code Prover Server)**: polyspace-code-prover-server -sources *file\_name* detect-pointer-escape

### **See Also**

**Introduced in R2015a**

# <span id="page-267-0"></span>**Disable checks for non-initialization (-disableinitialization-checks)**

Disable checks for non-initialized variables and pointers

# **Description**

*This option affects a Code Prover analysis only.*

Specify that Polyspace Code Prover must not check for non-initialization in your code.

#### **Set Option**

**User interface** (desktop products only): In your project configuration, the option is on the **Check Behavior** node.

**Command line and options file**: Use the option -disable-initialization-checks. See ["Command-Line Information" on page 1-263](#page-268-0).

#### **Why Use This Option**

Use this option if you do not want to detect instances of non-initialized variables.

## **Settings**

 $\nabla$  On

Polyspace Code Prover does not perform the following checks:

- Non-initialized local variable: Local variable is not initialized before being read.
- Non-initialized variable: Variable other than local variable is not initialized before being read.
- Non-initialized pointer: Pointer is not initialized before being read.
- Return value not initialized: C function does not return value when expected.

Polyspace assumes that, at declaration:

- Variables have full-range of values allowed by their type.
- Pointers can be NULL-valued or point to a memory block at an unknown offset.

#### $\Box$  Off (default)

Polyspace Code Prover checks for non-initialization in your code. The software displays red checks if, for instance, a variable is not initialized and orange checks if a variable is initialized only on some execution paths.

## **Tips**

• If you select this option, the software does not report most violations of MISRA C:2004 rule 9.1, and [MISRA C:2012 Rule 9.1](#page-1370-0).

<span id="page-268-0"></span>• If you select this option, the number and type of orange checks in your code can change.

For instance, the following table shows an additional orange check with the option enabled.

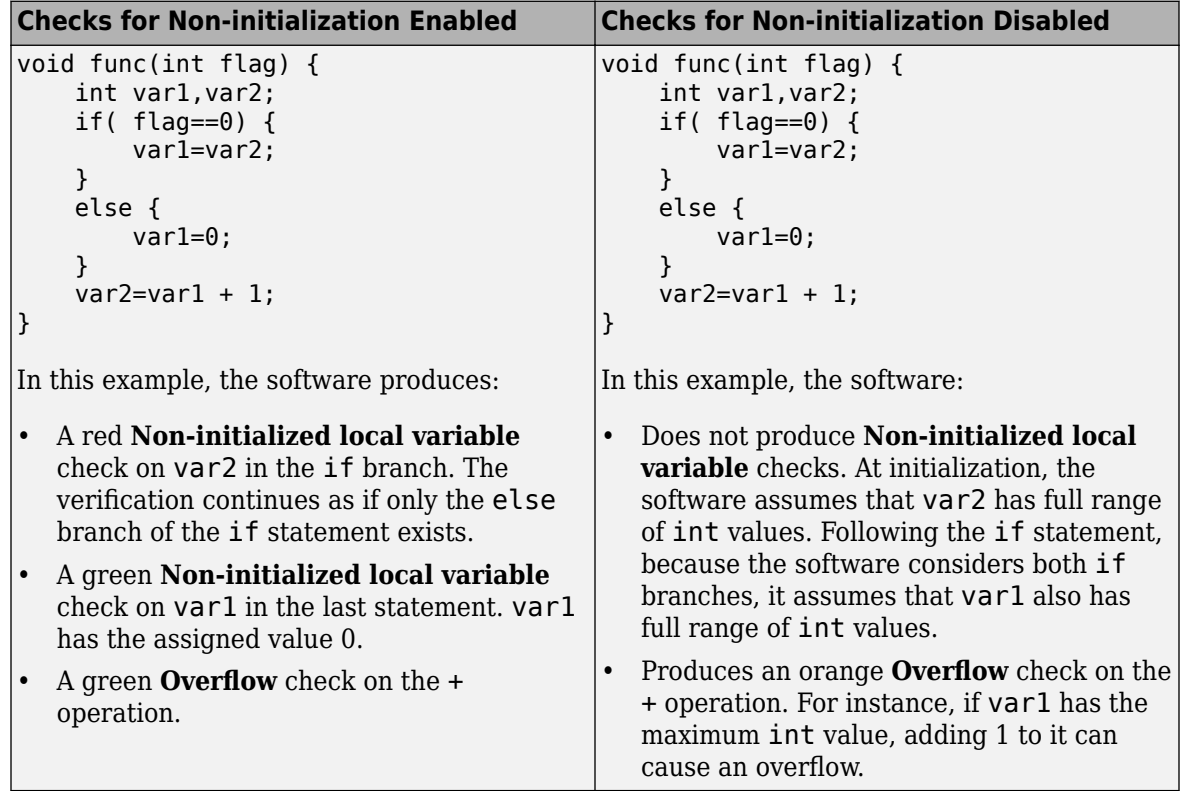

# **Command-Line Information**

**Parameter:** -disable-initialization-checks **Default**: Off **Example (Code Prover):** polyspace-code-prover -sources *file\_name* -disableinitialization-checks **Example (Code Prover Server):** polyspace-code-prover-server -sources *file\_name* disable-initialization-checks

## **See Also**

# **Permissive function pointer calls (-permissivefunction-pointer)**

Allow type mismatch between function pointers and the functions they point to

## **Description**

#### *This option affects a Code Prover analysis only.*

Specify that the verification must allow function pointer calls where the type of the function pointer does not match the type of the function.

#### **Set Option**

**User interface** (desktop products only): In your project configuration, the option is on the **Check Behavior** node. See ["Dependency" on page 1-266](#page-271-0) for other options you must also enable.

**Command line and options file**: Use the option -permissive-function-pointer. See ["Command-Line Information" on page 1-266](#page-271-0).

#### **Why Use This Option**

By default, Code Prover does not recognize calls through function pointers when a type mismatch occurs. Fix the type mismatch whenever possible.

Use this option if:

- You cannot fix the type mismatch, and
- The analysis does not cover a significant portion of your code because calls via function pointers are not recognized.

## **Settings**

 $\sqrt{a}$  On

The verification must allow function pointer calls where the type of the function pointer does not match the type of the function. For instance, a function declared as  $int f(int*)$  can be called by a function pointer declared as  $int$  (\*fptr)(void\*).

Only type mismatches between pointer types are allowed. Type mismatches between nonpointer types cause compilation errors. For instance, a function declared as int f(int) cannot be called by a function pointer declared as int (\*fptr)(double).

 $\Box$  Off (default)

The verification must require that the argument and return types of a function pointer and the function it calls are identical.

Type mismatches are detected with the check Correctness condition.

# **Tips**

- With sources that use function pointers extensively, enabling this option can cause loss in performance. This loss occurs because the verification has to consider more execution paths.
- Using this option can increase the number of orange checks. Some of these orange checks can reveal a real issue with the code.

Consider these examples where a type mismatch occurs between the function pointer type and the function that it points to:

• In this example, the function pointer obj fptr has an argument that is a pointer to a threeelement array. However, it points to a function whose corresponding argument is a pointer to a four-element array. In the body of foo, four array elements are read and incremented. The fourth element does not exist and the ++ operation reads a meaningless value.

```
typedef int array three elements[3];
typedef void (*fptr)(array_three_elements*);
typedef int array four elements[4];
void foo(array_four_elements*);
void main() { 
array three elements arr[3] = {0,0,0};
 array_three_elements *ptr;
 fptr obj_fptr; 
ptr = &arr;obj_fptr = \&foo; //Call via function pointer
 obj_fptr(&ptr); 
}
void foo(array four elements* x) {
   int i = 0;
    int *current_pos;
    for(i = 0; i< 4; i++) {
      current_pos = (*x) + i; (*current_pos)++;
     }
}
```
Without this option, an orange Correctness condition check appears on the call obj  $fptr(\&ptr)$  and the function foo is not verified. If you use this option, the body of foo contains several orange checks. Review the checks carefully and make sure that the type mismatch does not cause issues.

In this example, the function pointer has an argument that is a pointer to a structure with three float members. However, the corresponding function argument is a pointer to an unrelated structure with one array member. In the function body, the strlen function is used assuming the array member. Instead the strlen call reads the float members and can read meaningless values, for instance, values stored in the structure padding.

```
#include <string.h>
struct point {
   float x;
   float y;
  float z;
};
struct message {
  char msg[10] ;
};
void foo(struct message*);
void main() {
   struct point pt = {3.14, 2048.0, -1.0} ;
   void (*obj_fptr)(struct point *) ;
  obj_fptr = \&foo; //Call via function pointer
  obj fptr(\delta pt);
}
void foo(struct message* x) {
  int y = strlen(x->msg);
}
```
Without this option, an orange Correctness condition check appears on the call obj  $fptr(\&pt)$  and the function foo is not verified. If you use this option, the function contains an orange check on the strlen call. Review the check carefully and make sure that the type mismatch does not cause issues.

## **Dependency**

This option is available only if you set [Source code language \(-lang\)](#page-7-0) to C.

### **Command-Line Information**

**Parameter:** -permissive-function-pointer **Default**: Off **Example (Code Prover):** polyspace-code-prover -sources *file\_name* -lang c permissive-function-pointer **Example (Code Prover Server):** polyspace-code-prover-server -sources *file\_name* lang c -permissive-function-pointer

### **See Also**

# <span id="page-272-0"></span>**Overflow mode for signed integer (-signedinteger-overflows)**

Specify whether result of overflow is wrapped around or truncated

# **Description**

*This option affects a Code Prover analysis only.*

Specify whether Polyspace flags signed integer overflows and whether the analysis wraps the result of an overflow or restricts it to its extremum value.

#### **Set Option**

**User interface** (desktop products only): In the **Configuration** pane, the option is on the **Check Behavior** node under **Code Prover Verification**.

**Command line and options file**: Use the option -signed-integer-overflows. See "Command-Line Information" (Polyspace Code Prover).

#### **Why Use This Option**

Use this option to specify whether to check for signed integer overflows and to specify the assumptions the analysis makes following an overflow.

# **Settings**

#### **Default:** forbid

forbid

Polyspace flags signed integer overflows. If the **Overflow** check on an operation is:

- Red, Polyspace does not analyze the remaining code in the current scope.
- Orange, Polyspace analyzes the remaining code in the current scope. Polyspace considers that:
	- After a positive **Overflow**, the result of the operation has an upper bound. This upper bound is the maximum value allowed by the type of the result.
	- After a negative **Overflow**, the result of the operation has a lower bound. This lower bound is the minimum value allowed by the type of the result.

This behavior conforms to the ANSI C (ISO C++) standard.

In the following code, j has values in the range  $[1..2^{31}–1]$  before the orange overflow. Polyspace considers that j has even values in the range [2 .. 2147483646] after the overflow. Polyspace does not analyze the printf() statement after the red overflow.

```
#include<stdio.h>
int getVal();
void func1()
{
    int i = 1;
    i = i \ll 30; // Result of * operation overflows
    i = i * 2; // Remaing code in current scope not analyzed
     printf("%d", i);
}
void func2()
{
    int j = getVal();
    if (j > 0) {
         // Range of j: [1..231-1]
         // Result of * operation may overflow
        j = j * 2; // Range of j: even values in [2 .. 2147483646]
         printf("%d", j);
     }
}
```
Note that tooltips on operations with signed integers show (result is truncated) to indicate the analysis mode. The message appears even if the **Overflow** check is green.

#### allow

Polyspace does not flag signed integer overflows. If an operation results in an overflow, Polyspace analyzes the remaining code but wraps the result of the overflow.

In this code, the analysis does not flag any overflow in the code. However, the range of j wraps around to even values in the range  $[-2^{31}..2]$  or  $[2..2^{31}..2]$  and the value of i wraps around to -2<sup>31</sup> .

```
#include<stdio.h>
int getVal();
void func1()
{
    int i = 1;
    i = i \ll 30;// i = 2^{30}i = i * 2;// i = -2^{31} printf("%d", i);
}
void func2()
{
    int j = getVal();
    if (j > 0) {
          // Range of j: [1..231-1]
         j = j * 2;1/ Range of j: even values in [-2<sup>31</sup>..2] or [2..2<sup>31</sup>-2]
          printf("%d", j);
     }
}
```
Note that tooltips on operations with signed integers show (result is wrapped) to indicate the analysis mode. The message appears even if the analysis in this mode does not flag signed integer overflows.

warn-with-wrap-around

Polyspace flags signed integer overflows. If an operation results in an overflow, Polyspace analyzes the remaining code but wraps the result of the overflow.

In the following code, j has values in the range  $[1..2^{31} - 1]$  before the orange overflow. Polyspace considers that j has even values in the range  $[-2^{31} \cdot .2]$  or  $[2 \cdot .2^{31} \cdot 2]$  after the overflow.

Similarly,  $\ddot{\textbf{i}}$  has value 2<sup>30</sup> before the red overflow and value -2<sup>31</sup> after it .

```
#include<stdio.h>
int getVal();
void func1()
{
    int i = 1;
    i = i \ll 30;// i = 2^{30} // Result of * operation overflows
    i = i * 2;// i = -2^{31} printf("%d", i);
}
void func2()
{
    int j = getVal();
    if (j > 0) {
         // Range of j: [1..231-1]
        \frac{1}{2} Result of * operation may overflow
        j = j * 2;// Range of j: even values in [-2^{31}..2] or [2..2^{31}..2]print(f("d", i); }
}
```
Note that tooltips on operations with signed integers show (result is wrapped) to indicate the analysis mode. The message appears even if the **Overflow** check is green.

In wrap-around mode, an overflowing value propagates and can lead to a similar overflow several lines later. By default, Code Prover shows only the first of similar overflows. To see all overflows, use the option -show-similar-overflows.

## **Tips**

- To check for overflows on conversions from unsigned to signed integers of the same size, set **Overflow mode for unsigned integer** to forbid or warn-with-wrap-around. If you allow unsigned integer overflows, Polyspace does not flag overflows on conversions and wraps the result of an overflow, even if you check for signed integer overflows.
- In Polyspace Code Prover, overflowing signed constants are wrapped around. This behavior cannot be changed by using the options. If you want to detect overflows with signed constants, use the Polyspace Bug Finder checker [Integer constant overflow](#page-407-0).

## **Command-Line Information**

```
Parameter: -signed-integer-overflows
Value: forbid | allow | warn-with-wrap-around
Default: forbid
Example (Code Prover): polyspace-code-prover -sources file_name -signed-integer-
overflows allow
Example (Code Prover Server): polyspace-code-prover-server -sources file_name -
signed-integer-overflows allow
```
### **See Also**

[Overflow mode for unsigned integer \(-unsigned-integer-overflows\)](#page-277-0)

#### **Introduced in R2018b**

# <span id="page-277-0"></span>**Overflow mode for unsigned integer (-unsignedinteger-overflows)**

Specify whether result of overflow is wrapped around or truncated

# **Description**

*This option affects a Code Prover analysis only.*

Specify whether Polyspace flags unsigned integer overflows and whether the analysis wraps the result of an overflow or restricts it to its extremum value.

#### **Set Option**

**User interface** (desktop products only): In the **Configuration** pane, the option is on the **Check Behavior** node under **Code Prover Verification**.

**Command line and options file**: Use the option -unsigned-integer-overflows. See "Command-Line Information" (Polyspace Code Prover).

#### **Why Use This Option**

Use this option to specify whether to check for unsigned integer overflows and to specify the assumptions the analysis makes following an overflow.

## **Settings**

#### **Default:** allow

forbid

Polyspace flags unsigned integer overflows. If the **Overflow** check on an operation is:

- Red, Polyspace does not analyze the remaining code in the current scope.
- Orange, Polyspace analyzes the remaining code in the current scope. Polyspace considers that:
	- After a positive **Overflow**, the result of the operation has an upper bound. This upper bound is the maximum value allowed by the type of the result.
	- After a negative **Overflow**, the result of the operation has a lower bound. This lower bound is the minimum value allowed by the type of the result.

In the following code, j has values in the range  $[1..2^{32} - 1]$  before the orange overflow. Polyspace considers that j has even values in the range [2 .. 4294967294] after the overflow. Polyspace does not analyze the printf() statement after the red overflow.

```
#include<stdio.h>
unsigned int getVal();
void func1()
{
    unsigned int i = 1;
    i = i \ll 31; // Result of * operation overflows
    i = i * 2; // Remaing code in current scope not analyzed
     printf("%u", i);
}
void func2()
{
    unsigned int j = getVal();
    if (j > 0) {
         // Range of j: [1..232-1]
         // Result of * operation may overflow
        j = j * 2; // Range of j: even values in [2 .. 4294967294]
         printf("%u", j);
     }
}
```
Note that tooltips on operations with unsigned integers show (result is truncated) to indicate the analysis mode. The message appears even if the **Overflow** check is green.

#### allow

Polyspace does not flag unsigned integer overflows. If an operation results in an overflow, Polyspace analyzes the remaining code but wraps the result of the overflow. For instance, MAX INT  $+ 1$  wraps to MIN INT. This behavior conforms to the ANSI C (ISO C++) standard.

In this code, the analysis does not flag any overflow in the code. However, the range of j wraps around to even values in the range  $\left[\,\tilde{\Theta}\right]$ .  $\tilde{2}^{32}$ -2]] and the value of i wraps around to 0.

```
#include<stdio.h>
unsigned int getVal();
void func1()
{
    unsigned int i = 1;
    i = i \ll 31;// i = 2^{31}i = i * 2;1/ i = 0 printf("%u", i);
}
void func2()
{
    unsigned int j = getVal();
     if (j > 0) {
         // Range of j: [1..232-1]
        j = j * 2; // Range of j: even values in [0 .. 4294967294]
         printf("%u", j);
     }
}
```
Note that tooltips on operations with unsigned integers show (result is wrapped) to indicate the analysis mode. The message appears even if the analysis does not flag unsigned integer overflows.

warn-with-wrap-around

Polyspace flags unsigned integer overflows. If an operation results in an overflow, Polyspace analyzes the remaining code but wraps the result of the overflow. For instance, INT\_MAX + 1 wraps to 0.

In the following code, j has values in the range  $[1..2^{32} - 1]$  before the orange overflow. Polyspace considers that j has even values in the range  $[0 \dots 4294967294]$  after the overflow.

Similarly, i has value  $2^{31}$  before the red overflow and value 0 after it.

```
#include<stdio.h>
unsigned int getVal();
void func1()
{
   unsigned int i = 1;
   i = i \ll 31;// i = 2^{31}i = i * 2;1/ i = 0 printf("%u", i);
}
void func2()
{
   unsigned int j = getVal();
    if (j > 0) {
         // Range of j: [1..232-1]
        j = j * 2; // Range of j: even values in [0 .. 4294967294]
         printf("%u", j);
    }
}
```
Note that tooltips on operations with unsigned integers show (result is wrapped) to indicate the analysis mode. The message appears even if the **Overflow** check is green.

In wrap-around mode, an overflowing value propagates and can lead to a similar overflow several lines later. By default, Code Prover shows only the first of similar overflows. To see all overflows, use the option -show-similar-overflows.

## **Tips**

- To check for overflows on conversions from unsigned to signed integers of the same size, set **Overflow mode for unsigned integer** to forbid or warn-with-wrap-around. If you allow unsigned integer overflows, Polyspace does not flag overflows on conversions and wraps the result of an overflow, even if you check for signed integer overflows.
- In Polyspace Code Prover, overflowing unsigned constants are wrapped around. This behavior cannot be changed by using the options. If you want to detect overflows with unsigned constants, use the Polyspace Bug Finder checker [Unsigned integer constant overflow](#page-434-0).
- Code Prover does not show an overflow on bitwise operations on unsigned variables, for instance, in this example:

```
volatile unsigned char Y;
Y = -Y;
```
The verification considers that such bitwise operations are deliberate on your part and you intend an automatic wrap-around in case the result of the operation overflows.

## **Command-Line Information**

```
Parameter: -unsigned-integer-overflows
Value: forbid | allow | warn-with-wrap-around
```
#### **Default:** allow

**Example (Code Prover):** polyspace-code-prover -sources *file\_name* -unsignedinteger-overflows allow **Example (Code Prover Server):** polyspace-code-prover-server -sources *file\_name* unsigned-integer-overflows allow

## **See Also**

[Overflow mode for signed integer \(-signed-integer-overflows\)](#page-272-0)

#### **Introduced in R2018b**

# <span id="page-282-0"></span>**Allow incomplete or partial allocation of structures (-size-in-bytes)**

Allow a pointer with insufficient memory buffer to point to a structure

# **Description**

*This option affects a Code Prover analysis only.*

Specify that the verification must allow dereferencing a pointer that points to a structure but has a sufficient buffer for only some of the structure's fields.

This type of pointer results when a pointer to a smaller structure is cast to a pointer to a larger structure. The pointer resulting from the cast has sufficient buffer for only some fields of the larger structure.

#### **Set Option**

**User interface** (desktop products only): In your project configuration, the option is on the **Check Behavior** node.

**Command line and options file**: Use the option -size-in-bytes. See ["Command-Line](#page-283-0) [Information" on page 1-278](#page-283-0).

#### **Why Use This Option**

Use this option to relax the check for illegally dereferenced pointers. You can point to a structure even when the buffer allowed for the pointer is not sufficient for all the structure fields.

## **Settings**

 $\blacksquare$  On

When a pointer with insufficient buffer is dereferenced, Polyspace does not produce an **Illegally dereferenced pointer** error, as long as the dereference occurs within allowed buffer.

For instance, in the following code, the pointer p has sufficient buffer for the first two fields of the structure BIG. Therefore, with the option on, Polyspace considers that the first two dereferences are valid. The third dereference takes p outside its allowed buffer. Therefore, Polyspace produces an **Illegally dereferenced pointer** error on the third dereference.

```
#include <stdlib.h>
typedef struct _little { int a; int b; } LITTLE;
typedef struct _big { int a; int b; int c; } BIG;
void main(void) {
   BIG *p = \text{malloc}(sizeof(LITTLE));if (p!= ((void *) 0) ) {
      p ->a = 0;
      p - b = 0;
```

```
p->c = 0 ; // Red IDP check
      }
}
```
 $\Box$  Off (default)

Polyspace does not allow dereferencing a pointer to a structure if the pointer does not have sufficient buffer for all fields of the structure. It produces an **Illegally dereferenced pointer** error the first time you dereference the pointer.

For instance, in the following code, even though the pointer p has sufficient buffer for the first two fields of the structure BIG, Polyspace considers that dereferencing p is invalid.

```
#include <stdlib.h>
typedef struct _little { int a; int b; } LITTLE;
typedef struct _big { int a; int b; int c; } BIG;
void main(void) {
   BIG *p = \text{malloc}(sizeof(LITILE));
    if (p!= ((void *) 0) ) {
      p - >a = 0; // Red IDP check
      p - b = 0;
      p - > c = 0;
    }
}
```
## **Tips**

• If you do not turn on this option, you cannot point to the field of a partially allocated structure.

For instance, in the preceding example, if you do not turn on the option and perform the assignment

int \*ptr =  $\delta(p\text{-}>a)$ ;

Polyspace considers that the assignment is invalid. If you dereference  $ptr$ , it produces an **Illegally dereferenced pointer** error.

• Using this option can slightly increase the number of orange checks.

#### **Command-Line Information**

```
Parameter: -size-in-bytes
Default: Off
Example (Code Prover): polyspace-code-prover -sources file_name -size-in-bytes
Example (Code Prover Server): polyspace-code-prover-server -sources file_name -
size-in-bytes
```
#### **See Also**

```
Enable pointer arithmetic across fields (-allow-ptr-arith-on-struct)
```
# **Subnormal detection mode (-check-subnormal)**

Detect operations that result in subnormal floating-point values

## **Description**

*This option affects a Code Prover analysis only.*

Specify that the verification must check floating-point operations for subnormal results.

#### **Set Option**

**User interface** (desktop products only): In your project configuration, the option is on the **Check Behavior** node.

**Command line and options file**: Use the option -check-subnormal. See ["Command-Line](#page-286-0) [Information" on page 1-281](#page-286-0).

#### **Why Use This Option**

Use this option to detect floating-point operations that result in subnormal values.

Subnormal numbers have magnitudes less than the smallest floating-point number that can be represented without leading zeros in the significand. The presence of subnormal numbers indicates loss of significant digits. This loss can accumulate over subsequent operations and eventually result in unexpected values. Subnormal numbers can also slow down the execution on targets without hardware support.

## **Settings**

#### **Default:** allow

allow

The verification does not check operations for subnormal results.

forbid

The verification checks for subnormal results.

The verification stops the execution path with the subnormal result and prevents subnormal values from propagating further. Therefore, in practice, you see only the first occurrence of the subnormal value.

warn-all

The verification checks for subnormal results and highlights all occurrences of subnormal values. Even if a subnormal result comes from previous subnormal values, the result is highlighted.

The verification continues even if the check is red.

warn-first

The verification checks for subnormal results but only highlights first occurrences of subnormal values. If a subnormal value propagates to further subnormal results, those subsequent results are not highlighted.

The verification continues even if the check is red.

For details of the result colors in each mode, see Subnormal float.

## **Tips**

• If you want to see only those operations where a subnormal value originates from non-subnormal operands, use the warn-first mode.

For instance, in the following code, arg1 and arg2 are unknown. The verification assumes that they can take all values allowed for the type double. This assumption can lead to subnormal results from certain operations. If you use the warn-first mode, the first operation causing the subnormal result is highlighted.

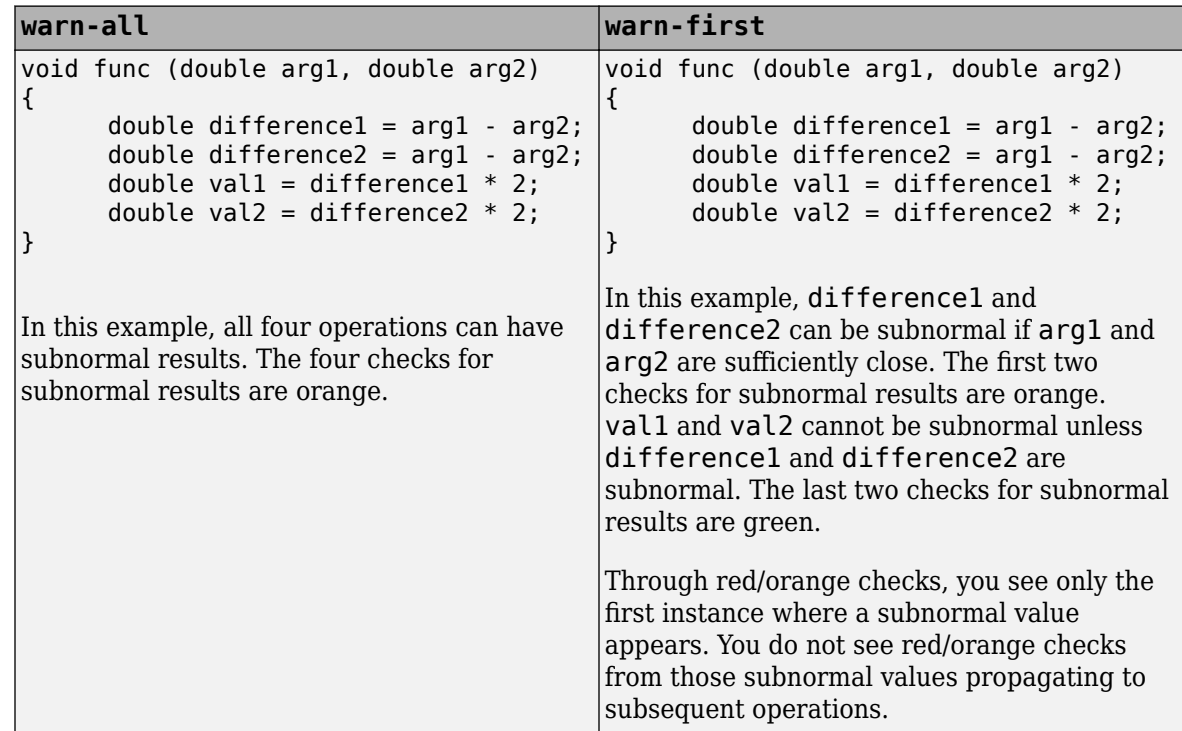

• If you want to see where a subnormal value originates and do not want to see subnormal results arising from the same cause more than once, use the forbid mode.

For instance, in the following code, arg1 and arg2 are unknown. The verification assumes that they can take all values allowed for the type double. This assumption can lead to subnormal results for arg1-arg2. If you use the forbid mode and perform the operation arg1-arg2 twice in succession, only the first operation is highlighted. The second operation is not highlighted because the subnormal result for the second operation arises from the same cause as the first operation.

<span id="page-286-0"></span>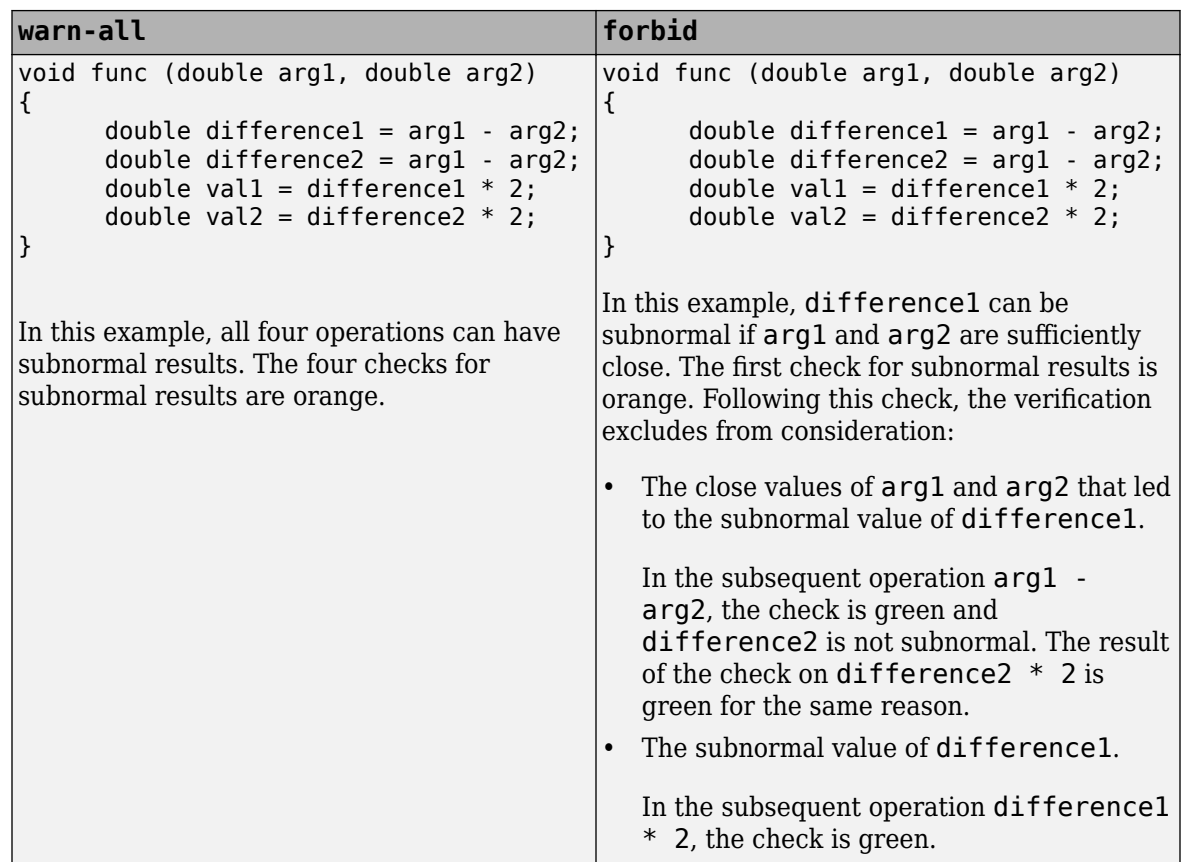

## **Command-Line Information**

**Parameter:** -check-subnormal **Value:** allow | warn-first | warn-all | forbid **Default:** allow **Example (Code Prover):** polyspace-code-prover -sources *file\_name* -check-subnormal forbid **Example (Code Prover Server):** polyspace-code-prover-server -sources *file\_name* check-subnormal forbid

## **See Also**

**Polyspace Results**

**Introduced in R2016b**

# **Detect uncalled functions (-uncalled-functionchecks)**

Detect functions that are not called directly or indirectly from main or another entry point function

# **Description**

*This option affects a Code Prover analysis only.*

Detect functions that are not called directly or indirectly from main or another entry point function during run-time.

#### **Set Option**

**User interface** (desktop products only): In your project configuration, the option is on the **Check Behavior** node.

**Command line and options file**: Use the option -uncalled-function-checks. See "Command-Line Information" on page 1-282.

#### **Why Use This Option**

Typically, after verification, the **Dashboard** pane shows functions that are not called during verification. However, you do not see them in your analysis results or reports. You cannot comment on them or justify them.

If you want to see these uncalled functions in your analysis results and reports, use this option.

## **Settings**

#### **Default:** none

none

The verification does not generate checks for uncalled functions.

```
never-called
```
The verification generates checks for functions that are defined but not called.

```
called-from-unreachable
```
The verification generates checks for functions that are defined and called from an unreachable part of the code.

all

The verification generates checks for functions that are:

- Defined but not called
- Defined and called from an unreachable part of the code.

## **Command-Line Information**

**Parameter:** -uncalled-function-checks
**Value:** none | never-called | called-from-unreachable | all **Default**: none **Example (Code Prover):** polyspace-code-prover -sources *file\_name* -uncalledfunction-checks all **Example (Code Prover Server):** polyspace-code-prover-server -sources *file\_name* uncalled-function-checks all

### **See Also**

# <span id="page-289-0"></span>**Sensitivity context (-context-sensitivity)**

Store call context information to identify function call that caused errors

# **Description**

*This option affects a Code Prover analysis only.*

Specify the functions for which the verification must store call context information. If the function is called multiple times, using this option helps you to distinguish between the different calls.

#### **Set Option**

**User interface** (desktop products only): In your project configuration, the option is available on the **Precision** node.

**Command line and options file**: Use the option -context-sensitivity. See "Command-Line Information" (Polyspace Code Prover).

#### **Why Use This Option**

Suppose a function is called twice in your code. The check color on each operation in the function body is a combined result of both calls. If you want to distinguish between the colors in the two calls, use this option.

For instance, if a function contains a red or orange check and a green check on the same operation for two different calls, the software combines the contexts and displays an orange check on the operation. If you use this option, the check turns dark orange and the result details show the color of the check for each call.

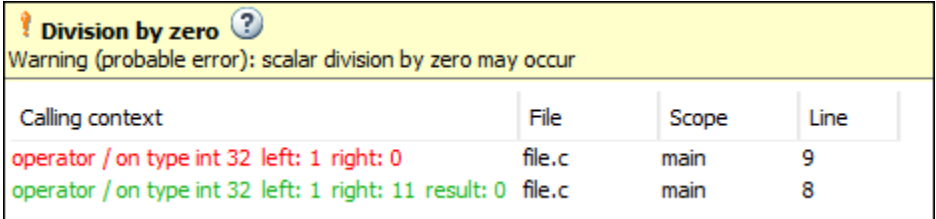

# **Settings**

#### **Default:** none

none

The software does not store call context information for functions.

auto

The software stores call context information for checks in:

• Functions that form the leaves of the call tree. These functions are called by other functions, but do not call functions themselves.

• Small functions. The software uses an internal threshold to determine whether a function is small.

custom

The software stores call context information for functions that you specify. To enter the name of a function, click  $\sqrt{\frac{1}{n}}$ 

### **Tips**

- If you select this option, you do not see tooltips in the body of the functions that benefit from this option (and keep the call contexts separate).
- If you select this option, the analysis can show some code operations in grey (unreachable code) even when you can identify execution paths leading to the operations. In this case, the grey code indicates operations that might be unreachable only in a particular call context.

For instance, suppose this function is called with the arguments -1 and 1 :

```
int isPositive (int num) {
   if(num < 0) return 0;
    return 1;
}
```
If you use the option with this function as argument, there are two unreachable code checks:

- The check on if is grey because when the function is called with argument -1, the if condition is always true.
- The check on the code inside the if branch is grey because when the function is called with argument 1, the if condition is always false.

Each unreachable code check indicates code that is unreachable only in a particular call context. You see the call context in the result details.

### **Command-Line Information**

**Parameter:** -context-sensitivity **Value:** *function1*[,*function2*,...] **Default:** none **Example (Code Prover):** polyspace-code-prover -sources *file\_name* -contextsensitivity myFunc1, myFunc2 **Example (Code Prover Server):** polyspace-code-prover-server -sources *file\_name* context-sensitivity myFunc1,myFunc2

To allow the software to determine which functions receive call context storage, use the option context-sensitivity-auto.

## **See Also**

# <span id="page-291-0"></span>**Improve precision of interprocedural analysis ( path-sensitivity-delta)**

Avoid certain verification approximations for code with fewer lines

# **Description**

*This option affects a Code Prover analysis only.*

For smaller code, use this option to improve the precision of cross-functional analysis.

#### **Set Option**

**User interface** (desktop products only): In your project configuration, the option is available on the **Precision** node.

**Command line and options file**: Use the option -path-sensitivity-delta. See "Command-Line Information" on page 1-286.

#### **Why Use This Option**

Use this option to avoid certain software approximations on execution paths. Avoiding these approximations results in fewer orange checks but a much longer verification time.

For instance, for deep function call hierarchies or nested conditional statements, to complete verification in a reasonable amount of time, the software combines many execution paths and stores less information at each stage of verification. If you use this option, the software stores more information about the execution paths, resulting in a more precise verification.

## **Settings**

#### **Default:** Off

Enter a positive integer to turn on this option.

Entering a higher value leads to a greater number of proven results, but also increases verification time exponentially. For instance, a value of 10 can result in very long verification times.

### **Tips**

Use this option only when you have less than 1000 lines of code.

### **Command-Line Information**

**Parameter:** -path-sensitivity-delta **Value:** Positive integer **Example (Code Prover):** polyspace-code-prover -sources *file\_name* -pathsensitivity-delta 1 **Example (Code Prover Server):** polyspace-code-prover-server -sources *file\_name* path-sensitivity-delta 1

**See Also**

# <span id="page-293-0"></span>**Precision level (-O)**

Specify a precision level for the verification

# **Description**

*This option affects a Code Prover analysis only.*

Specify the precision level that the verification must use.

### **Set Option**

**User interface** (desktop products only): In your project configuration, the option is available on the **Precision** node.

**Command line and options file**: Use the option -O*#*, for instance, -O0 or -O1. See ["Command-Line](#page-294-0) [Information" on page 1-289](#page-294-0).

### **Why Use This Option**

Higher precision leads to greater number of proven results but also requires more verification time. Each precision level corresponds to a different algorithm used for verification.

In most cases, you see the optimal balance between precision and verification time at level 2.

# **Settings**

### **Default:** 2

0

This option corresponds to a static interval verification.

1

This option corresponds to a more complex static interval verification.

2

This option corresponds to a complex polyhedron model of domain values with additional precision for interprocedural analysis depending on the option [Improve precision of](#page-291-0) [interprocedural analysis \(-path-sensitivity-delta\)](#page-291-0).

3

This option is only suitable for code having less than 1000 lines. Using this option, the percentage of proven results can be very high.

## **Tips**

• For best results in reasonable time, use the default level 2. If the verification takes a long time, reduce precision. However, the number of unproven checks can increase. Likewise, to reduce orange checks, you can improve your precision. But the verification can take significantly longer time.

<span id="page-294-0"></span>• The precision levels 2 and below begin to take effect only from verification levels higher than Software Safety Analysis level 0. See also [Verification level \(-to\)](#page-296-0).

For instance, to reduce analysis time, you might have reduced the verification level to Software Safety Analysis level 0. Do not try to reduce the precision level below 2 to lower the analysis time further.

Note that algorithms used in precision level 3 can also apply to the verification level Software Safety Analysis level 0.

### **Command-Line Information**

**Parameter:** -O0 | -O1 | -O2 | -O3 **Default:** -O2 **Example (Code Prover):** polyspace-code-prover -sources *file\_name* -O1 **Example (Code Prover Server):** polyspace-code-prover-server -sources *file\_name* -O1

### **See Also**

[Specific precision \(-modules-precision\)](#page-295-0) | [Verification level \(-to\)](#page-296-0)

# <span id="page-295-0"></span>**Specific precision (-modules-precision)**

Specify source files you want to verify at higher precision than the remaining verification

# **Description**

*This option affects a Code Prover analysis only.*

Specify source files that you want to verify at a precision level higher than that for the entire verification.

#### **Set Option**

**User interface** (desktop products only): In your project configuration, the option is available on the **Precision** node. See "Dependency" on page 1-290 for other options you must also enable.

**Command line and options file**: Use the option -modules-precision. See "Command-Line Information" on page 1-290.

### **Why Use This Option**

If a specific file is verified imprecisely leading to many orange checks in the file and elsewhere, you can improve the precision for that file.

Note that increasing precision also increases verification time.

# **Settings**

**Default:** All files are verified with the precision you specified using **Precision** > **Precision level**.

Click  $\Box$  to enter the name of a file without the extension . c and the corresponding precision level.

## **Dependency**

This option is available only if you set [Source code language \(-lang\)](#page-7-0) to C or C-CPP.

### **Command-Line Information**

**Parameter:** -modules-precision **Value:** *file*:O0 | *file*:O1 | *file*:O2 | *file*:O3 **Example (Code Prover):** polyspace-code-prover -sources *file\_name* -O1 -modulesprecision My\_File:02 **Example (Code Prover Server):** polyspace-code-prover-server -sources *file\_name* -O1 -modules-precision My\_File:02

### **See Also**

[Precision level \(-O\)](#page-293-0)

# <span id="page-296-0"></span>**Verification level (-to)**

Specify number of times the verification process runs on your code

## **Description**

*This option affects a Code Prover analysis only.*

Specify the number of times the Polyspace verification process runs on your source code. Each run can lead to greater number of proven results but also requires more verification time.

#### **Set Option**

**User interface** (desktop products only): In your project configuration, the option is available on the **Precision** node.

**Command line and options file**: Use the option -to. See ["Command-Line Information" on page 1-](#page-298-0) [293](#page-298-0).

#### **Why Use This Option**

There are many reasons you might want to increase or decrease the verification level. For instance:

- Coding rules are checked early during the compilation phase, with some exception only. If you check for coding rules alone, you can lower the verification level. See "Check for Coding Standard Violations" (Polyspace Bug Finder).
- If you see many orange checks after verification, try increasing the verification level. However, increasing the verification level also increases verification time.

In most cases, you see the optimal balance between precision and verification time at level 2.

## **Settings**

**Default:** Software Safety Analysis level 2

Source Compliance Checking

Polyspace checks for compilation errors only. Most coding rule violations are also found in this phase.

```
Software Safety Analysis level 0
```
The verification process performs some simple analysis. The analysis is designed to reach completion despite complexities in the code.

If the verification gets stuck at a higher level, try running to this level and review the results.

```
Software Safety Analysis level 1
```
The verification process analyzes each function once with algorithms whose complexity depends on the precision level. See [Precision level \(-O\)](#page-293-0). The analysis starts from the top of the function call hierarchy (an actual or generated main function) and propagates to the leaves of the call hierarchy.

#### Software Safety Analysis level 2

The verification process analyzes each function twice. In the first pass, the analysis propagates from the top of the function call hierarchy to the leaves. In the second pass, the analysis propagates from the leaves back to the top. Each pass uses information gathered from the previous pass.

Use this option for most accurate results in reasonable time.

#### Software Safety Analysis level 3

The verification process runs three times on each function: from the top of the function call hierarchy to the leaves, from the leaves to the top, and from the top to the leaves again. Each pass uses information gathered from the previous pass.

#### Software Safety Analysis level 4

The verification process runs four passes on each function: from the top of the function call hierarchy to the leaves twice. Each pass uses information gathered from the previous pass.

other

If you use this option, Polyspace verification will make 20 passes unless you stop it manually.

### **Tips**

• Use a higher verification level for fewer orange checks.

In some cases, if the verification can detect that results of maximum precision are available after an earlier level, the verification stops and does not proceed to the level that you specify.

#### **Difference between Level 0 and 1**

The following example illustrates the difference between Software Safety Analysis level 0 and Software Safety Analysis level 1. In level 1, Code Prover can establish the success of the final assertion that involves a relation between two array elements even without knowing the actual elements of the array.

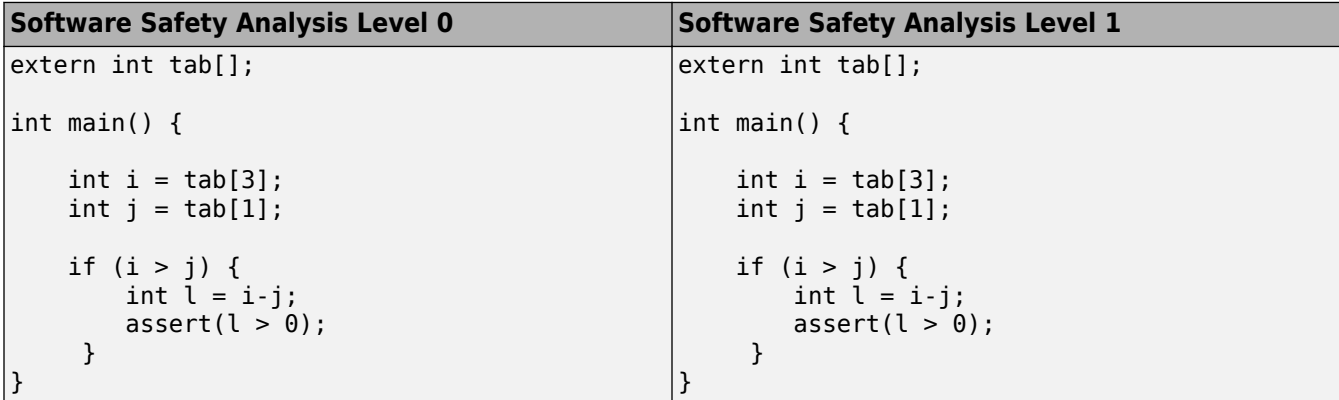

In the table, verification produces an orange Division by Zero check during level 0 verification. The check turns green during level 1. The verification acquires more precise knowledge of x in the higher level.

If a higher verification level fails because the verification runs out of memory, but results are available at a lower level, Polyspace displays the results from the lower level.

- <span id="page-298-0"></span>• For best results, use the option Software Safety Analysis level 2. If the verification takes too long, use a lower **Verification level**. Fix red errors and gray code before rerunning the verification with higher verification levels.
- Use the option Other sparingly since it can increase verification time by an unreasonable amount. Using Software Safety Analysis level 2 provides optimal verification of your code in most cases.
- If the **Verification Level** is set to Source Compliance Checking, do not run verification on a remote server. The source compliance checking, or compilation, phase takes place on your local computer anyway. Therefore, if you are running verification only to the end of compilation, run verification on your local computer.
- If you want to see global variable sharing and usage only use to run a less extensive analysis.

## **Command-Line Information**

```
Parameter: -to
Value: compile | pass0 | pass1 | pass2 | pass3 | pass4 | other
Default: pass2
Example (Code Prover): polyspace-code-prover -sources file_name -to pass2
Example (Code Prover Server): polyspace-code-prover-server -sources file_name -to
pass2
```
You can also use these additional values not available in the user interface:

- C projects: c-to-il (C to intermediate language conversion phase)
- C++ projects: cpp-to-il (C++ to intermediate language conversion phase), cpp-normalize (C ++ compilation), cpp-link (C++ compilation)

Use these values only if you have specific reasons to do so. For instance, to generate a blank constraints (DRS) template for  $C++$  projects, run an analysis up to the compilation by using  $cpp$ link or cpp-normalize.

The values cpp-link and cpp-normalize will be removed in a future release. Use compile instead.

### **See Also**

[Precision level \(-O\)](#page-293-0)

# **Verification time limit (-timeout)**

Specify a time limit on your verification

# **Description**

*This option affects a Code Prover analysis only.*

Specify a time limit for the verification in hours. If the verification does not complete within that limit, it stops.

### **Set Option**

**User interface** (desktop products only): In your project configuration, the option is available on the **Precision** node.

**Command line and options file**: Use the option -timeout. See "Command-Line Information" on page 1-294.

### **Why Use This Option**

Use this option to impose a time limit on the verification.

By default, if an internal step in the verification lasts for more than 24 hours, the verification stops. You can use this option to reduce the time limit even further. Note that you can have verification results despite the verification timing out. For instance, if a step in Software Safety Analysis level 1 times out, you still get the results from level 0. See [Verification level \(-to\)](#page-296-0).

The option is useful only in very specific cases. Suppose your code has certain constructs that might slow down the verification. To check this, you can impose a time limit on the verification so that the verification stops if it takes too long.

Typically, Technical Support asks you to use this option as needed.

# **Settings**

Enter the time in hours. For fractions of an hour, specify decimal form.

## **Command-Line Information**

**Parameter:** -timeout **Value:** *time* **Example (Code Prover):** polyspace-code-prover -sources *file\_name* -timeout 5.75 Example (Code Prover Server): polyspace-code-prover-server -sources *file name* timeout 5.75

**See Also**

# **Inline (-inline)**

Specify functions that must be cloned internally for each function call

# **Description**

*This option affects a Code Prover analysis only.*

Specify the functions that the verification must clone internally for every function call.

### **Set Option**

**User interface** (desktop products only): In your project configuration, the option is available on the **Scaling** node.

**Command line and options file**: Use the option -inline. See ["Command-Line Information" on](#page-302-0) [page 1-297.](#page-302-0)

### **Why Use This Option**

Use this option sparingly. Sometimes, using the option helps to work around scaling issues during verification. If your verification takes too long, Technical Support can ask you to use this option for certain functions.

Do not use this option to understand results. For instance, suppose a function is called twice in your code. The check color on each operation in the function body is a combined result of both calls. If you want to distinguish between the colors in the two calls, use the option [Sensitivity context \(](#page-289-0) [context-sensitivity\)](#page-289-0).

# **Settings**

### **No Default**

Enter function names or choose from a list.

- Click  $\Box$  to add a field and enter the function name.
- Click  $\frac{d}{dx}$  to list functions in your code. Choose functions from the list.

The verification internally clones the function for each call. For instance, if you specify the function func for inlining and func is called twice, the software internally creates two copies of func for verification.

However, for each run-time check in the function body, you see only one color in your verification results. The semantics of the check color is different from the normal specification.

#### *Red checks*:

- Normally, if a function is called twice and an operation causes a definite error only in one of the calls, the check color is orange.
- If you use this option, the color changes to dark orange (shown with an orange exclamation mark in the results list).

#### *Gray checks*:

- Normally, if a function is called twice and an if statement branch is unreachable in only one of the calls, the branch is shown as reachable.
- If you use this option, the worst color is shown for the check. Therefore, the if branch appears gray.

Below each check in an inlined function, you see information specific to each calling context. For instance, if a dark orange **Division by zero** occurs because a specific function call leads to a definite division by zero, you can identify the call along with values resulting from that call.

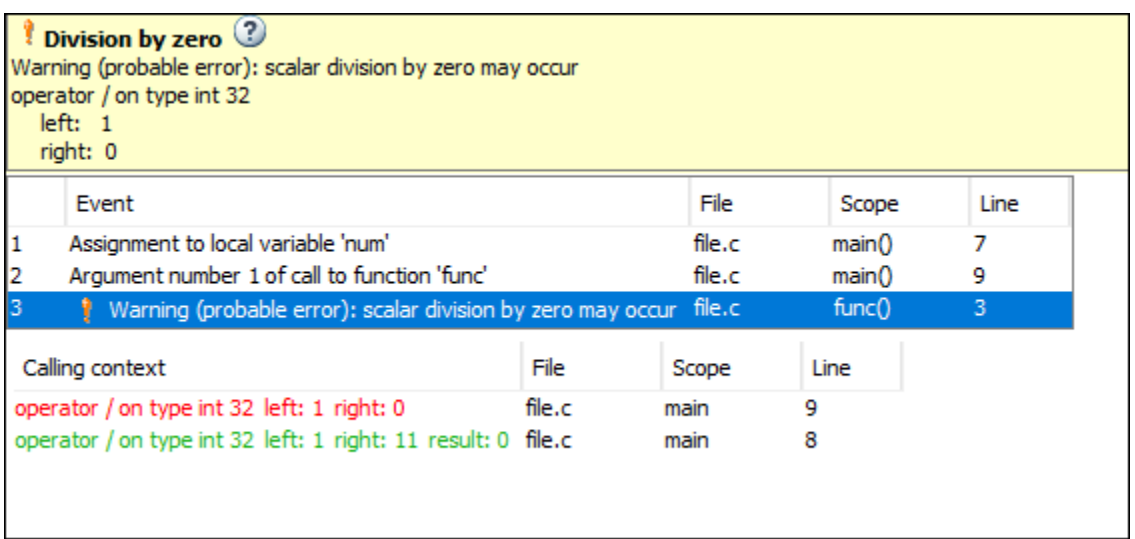

Do not use this option to understand results. Use this option only if a certain function causes scaling issues.

## **Tips**

- Using this option can sometimes duplicate a lot of code and lead to scaling problems. Therefore choose functions to inline carefully.
- Choose functions to inline based on hints provided by the alias verification.
- Do not use this option for entry point functions, including main.
- Using this option can increase the number of gray **Unreachable code** checks.

For example, in the following code, if you enter max for **Inline**, you obtain two **Unreachable code** checks, one for each call to max.

```
int max(int a, int b) {
  return a > b ? a : b;
} 
void main() {
  int i=3, j=1, k;
  k=max(i,j);i=0:
   k=max(i,j);
}
```
- <span id="page-302-0"></span>• If you use the keyword inline before a function definition, place the definition in a header file and call the function from multiple source files, you have the same result as using the option **Inline**.
- For C++ code, this option applies to all overloaded methods of a class.

## **Command-Line Information**

**Parameter:** -inline **Value:** *function1*[,*function2*[,...]] **No Default Example (Code Prover):** polyspace-code-prover -sources *file\_name* -inline func1, func2 **Example (Code Prover Server):** polyspace-code-prover-server -sources *file\_name* inline func1,func2

## **See Also**

# **Depth of verification inside structures (-klimiting)**

Limit the depth of analysis for nested structures

# **Description**

*This option affects a Code Prover analysis only.*

Specify a limit to the depth of analysis for nested structures.

### **Set Option**

**User interface** (desktop products only): In your project configuration, the option is available on the **Scaling** node.

**Command line and options file**: Use the option -k-limiting. See "Command-Line Information" on page 1-298.

### **Why Use This Option**

Use this option if the analysis is slow because your code has a structure that is many levels deep.

Typically, you see a warning message when a structure with a deep hierarchy is slowing down the verification.

# **Settings**

**Default:** Full depth of nested structures is analyzed.

Enter a number to specify the depth of analysis for nested structures. For instance, if you specify 0, the analysis does not verify a structure inside a structure.

If you specify a number less than 2, the verification could be less precise.

## **Command-Line Information**

**Parameter:** -k-limiting **Value:** *positive integer* **Example (Code Prover):** polyspace-code-prover -sources *file\_name* -k-limiting 3 **Example (Code Prover Server):** polyspace-code-prover-server -sources *file\_name* -klimiting 3

# **See Also**

# <span id="page-304-0"></span>**Generate report**

Specify whether to generate a report after the analysis

# **Description**

Specify whether to generate a report along with analysis results.

Depending on the format you specify, you can view this report using an external software. For example, if you specify the format PDF, you can view the report in a pdf reader.

#### **Set Option**

**User interface** (desktop products only): In your project configuration, the option is available on the **Reporting** node.

**Command line and options file**: See ["Command-Line Information" on page 1-300](#page-305-0).

#### **Why Use This Option**

You can generate a report from your analysis results for archiving purposes. You can provide this report to your management or clients as proof of code quality.

Using other analysis options, you can tailor the report content and format for your specific needs. See [Bug Finder and Code Prover report \(-report-template\)](#page-306-0) and [Output format \(](#page-313-0) [report-output-format\)](#page-313-0).

## **Settings**

 $\sqrt{a}$  On

Polyspace generates an analysis report using the template and format you specify.

The report is stored in the Polyspace-Doc subfolder of your results folder.

In Polyspace desktop products, to open your results folder from the user interface, on the **Project Browser** pane, right-click the results node and select **Open Folder with File Manager**.

<span id="page-305-0"></span>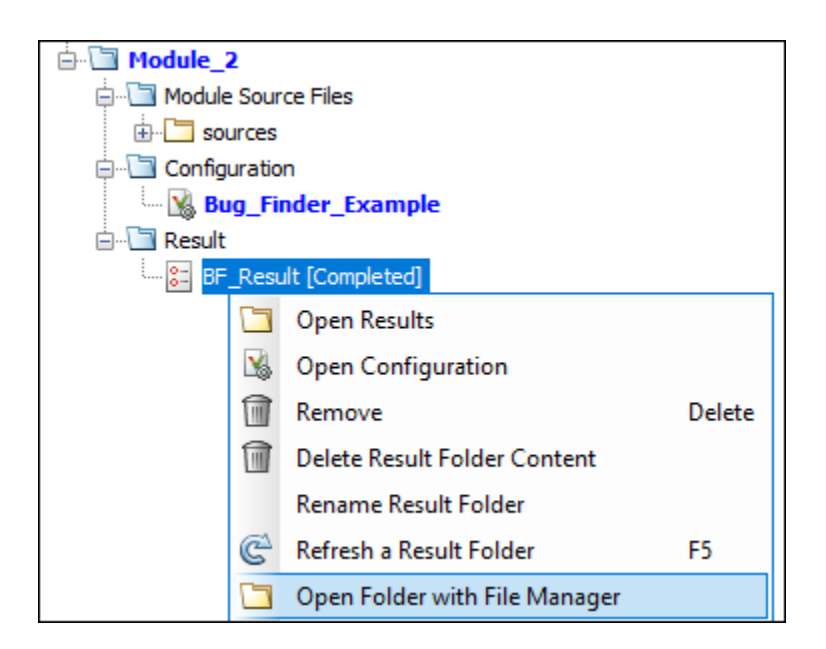

To change the results folder location, see "Project and Results Folder Contents" (Polyspace Bug Finder).

On the command-line, the results folder is the argument of the option [-results-dir](#page-379-0).

 $\Box$  Off (default)

Polyspace does not generate an analysis report. You can still view your results in the Polyspace interface.

## **Tips**

This option allows you to specify report generation before starting an analysis.

To generate a report *after* an analysis is complete, in the user interface of the Polyspace desktop products, select **Reporting** > **Run Report**. Alternatively, at the command line, use the [polyspace](#page-3871-0)[report-generator](#page-3871-0) command.

After analysis, you can also export the result as a text file for further customization. Use the option generate-results-list-file with the [polyspace-report-generator](#page-3871-0) command.

## **Command-Line Information**

There is no command-line option to solely turn on the report generator. However, using the options report-template for template and -report-output-format for output format automatically turns on the report generator.

### **See Also**

[Bug Finder and Code Prover report \(-report-template\)](#page-306-0) | [Output format \(-report](#page-313-0)[output-format\)](#page-313-0) | [polyspace-report-generator](#page-3871-0)

# <span id="page-306-0"></span>**Bug Finder and Code Prover report (-reporttemplate)**

Specify template for generating analysis report

# **Description**

Specify template for generating analysis report.

.rpt files for the report templates are available in *polyspaceroot*\toolbox\polyspace \psrptgen\templates\. Here, *polyspaceroot* is the Polyspace installation folder, for instance, C:\Program Files\Polyspace\R2019a.

### **Set Option**

**User interface** (desktop products only): In your project configuration, the option is on the **Reporting** node. You have separate options for Bug Finder and Code Prover analysis. See ["Dependencies" on page 1-306](#page-311-0) for other options you must also enable.

**Command line and options file**: Use the option -report-template. See ["Command-Line](#page-312-0) [Information" on page 1-307](#page-312-0).

### **Why Use This Option**

Depending on the template that you use, the report contains information about certain types of results from the **Results List** pane. The template also determines what information is presented in the report and how the information is organized. See the template descriptions below.

# **Settings – Bug Finder**

**Default:** BugFinderSummary

BugFinder

The report lists:

- **Polyspace Bug Finder Summary**: Number of results in the project. The results are summarized by file. The files that are partially analyzed because of compilation errors are listed in a separate table.
- **Code Metrics**: Summary of the various code complexity metrics. For more information, see "Code Metrics" (Polyspace Bug Finder).
- **Coding Rules**: Coding rule violations in the source code. For each rule violation, the report lists the:
	- Rule number and description.
	- Function containing the rule violation.
	- Review information, such as **Severity**, **Status** and comments.
- **Defects**: Defects found in the source code. For each defect, the report lists the:
- Function containing the defect.
- Defect information on the **Result Details** pane.
- Review information, such as **Severity**, **Status** and comments.
- **Configuration Settings**: List of analysis options that Polyspace uses for analysis. If you configured your project for multitasking, this section also lists the **Concurrency Modeling Summary**. If your project has source files with compilation errors, these files are also listed.

If you check for coding rules, an additional **Coding Rules Configuration** section states the rules along with the information whether they were enabled or disabled.

#### BugFinderSummary

The report lists:

- **Polyspace Bug Finder Summary**: Number of results in the project. The results are summarized by file. The files that are partially analyzed because of compilation errors are listed in a separate table.
- **Code Metrics**: Summary of the various code complexity metrics. For more information, see "Code Metrics" (Polyspace Bug Finder).
- **Coding Rules Summary**: Coding rules along with number of violations.
- **Defect Summary**: Defects that Polyspace Bug Finder looks for. For each defect, the report lists the:
	- Defect group.
	- Defect name.
	- Number of instances of the defect found in the source code.
- **Configuration Settings**: List of analysis options that Polyspace uses for analysis. If you configured your project for multitasking, this section also lists the **Concurrency Modeling Summary**. For more information, see "Analysis Options in Polyspace Bug Finder" (Polyspace Bug Finder). If your project has source files with compilation errors, these files are also listed.

If you check for coding rules, an additional **Coding Rules Configuration** section states the rules along with the information whether they were enabled or disabled.

#### CodeMetrics

The report lists the following:

- **Code Metrics Summary**: Various quantities related to the source code. For more information, see "Code Metrics" (Polyspace Bug Finder).
- **Code Metrics Details**: Various quantities related to the source code with the information broken down by file and function.
- **Configuration Settings**: List of analysis options that Polyspace uses for analysis. If you configured your project for multitasking, this section also lists the **Concurrency Modeling Summary**. If your project has source files with compilation errors, these files are also listed.

If you check for coding rules, an additional **Coding Rules Configuration** section states the rules along with the information whether they were enabled or disabled.

#### CodingStandards

The report contains separate chapters for each coding standard enabled in the analysis (for instance, MISRA C: 2012, CERT C, custom rules, and so on). Each chapter contains the following information:

- **Summary Violations by File**: Graph showing each file with number of rule violations.
- **Summary Violations by Rule**: Graph showing each rule with number of violations. If a rule is not enabled or not violated, it does not appear in the graph.
- **Summary for all Files**: Table showing each file with number of rule violations.
- **Summary for Enabled Guidelines** or **Summary for Enabled Rules**: Table showing each guideline or rule with number of violations.
- **Violations**: Tables listing each rule violation, along with information such as ID, function name, severity, status, and so on. One table is created per file.

An appendix lists the options used in the Polyspace analysis.

#### SecurityCWE

The report contains the same information as the BugFinder report. However, in the **Defects** chapter, an additional column lists the CWE rules mapped to each defect. The **Configuration Settings** appendix also includes a **Security Standard to Polyspace Result Map**.

#### Metrics

*Only available for results downloaded from the Polyspace Metrics interface.*

The report lists information useful to quality engineers and available on the Polyspace Metrics interface, including:

- Information about whether the project satisfies quality objectives
- Time taken in each phase of analysis
- Metrics about the whole project. For each metric, the report lists the quality threshold and whether the metric satisfies this threshold.
- Coding rule violations in the project. For each rule, the report lists the number of violations justified and whether the justifications satisfy quality objectives.
- Definite as well as possible run-time errors in the project. For each type of run-time error, the report lists the number of errors justified and whether the justifications satisfy quality objectives.

The appendices contain further details of Polyspace configuration settings, code metrics, coding rule violations, and run-time errors.

# **Settings – Code Prover**

#### **Default:** Developer

#### CodeMetrics

The report contains a summary of code metrics, followed by the complete metrics for an application.

### CodingStandards

The report contains separate chapters for each coding standard enabled in the analysis (for instance, MISRA C: 2012, custom rules, and so on). Each chapter contains the following information:

- **Summary Violations by File**: Graph showing each file with number of rule violations.
- **Summary Violations by Rule**: Graph showing each rule with number of violations. If a rule is not enabled or not violated, it does not appear in the graph.
- **Summary for all Files**: Table showing each file with number of rule violations.
- **Summary for Enabled Guidelines** or **Summary for Enabled Rules**: Table showing each guideline or rule with number of violations.
- **Violations**: Tables listing each rule violation, along with information such as ID, function name, severity, status, and so on. One table is created per file.

An appendix lists the options used in the Polyspace analysis.

#### Developer

The report lists information useful to developers, including:

- Summary of results
- Coding rule violations
- List of proven run-time errors or red checks
- List of unproven run-time errors or orange checks
- List of unreachable procedures or gray checks
- Global variable usage in code. See "Global Variables" (Polyspace Code Prover).

The report also contains the Polyspace configuration settings and modifiable assumptions used in the analysis. If your project has source files with compilation errors, these files are also listed.

#### DeveloperReview

The report lists the same information as the Developer report. However, the reviewed results are sorted by severity and status, and unreviewed results are sorted by file location.

#### Developer\_withGreenChecks

The report lists the same information as the Developer report. In addition, the report lists code proven to be error-free or green checks.

#### Quality

The report lists information useful to quality engineers, including:

- Summary of results
- Statistics about the code
- Graphs showing distributions of checks per file

The report also contains the Polyspace configuration settings and modifiable assumptions used in the analysis. If your project has source files with compilation errors, these files are also listed.

#### VariableAccess

The report displays the global variable access in your source code. The report first displays the number of global variables of each type. For information on the types, see "Global Variables" (Polyspace Code Prover). For each global variable, the report displays the following information: • Variable name.

The entry for each variable is denoted by |.

- Type of the variable.
- Number of read and write operations on the variable.
- Details of read and write operations. For each read or write operation, the table displays the following information:
	- File and function containing the operation in the form *file\_name*.*function\_name*.

The entry for each read or write operation is denoted by ||. Write operations are denoted by < and read operations by >.

• Line and column number of the operation.

This report captures the information available on the **Variable Access** pane in the Polyspace user interface.

#### CallHierarchy

The report displays the call hierarchy in your source code. For each function call in your source code, the report displays the following information:

• Level of call hierarchy, where the function is called.

Each level is denoted by  $\vert$ . If a function call appears in the table as  $\vert \vert \vert \vert$  -> *file\_name*.*function\_name*, the function call occurs at the third level of the hierarchy. Beginning from main or an entry point, there are three function calls leading to the current call.

• File containing the function call.

In addition, the line and column is also displayed.

• File containing the function definition.

In addition, the line and column where the function definition begins is also displayed.

In addition, the report also displays uncalled functions.

This report captures the information available on the **Call Hierarchy** pane in the Polyspace user interface.

#### SoftwareQualityObjectives

The report lists information useful to quality engineers and available on the Polyspace Metrics interface, including:

- Information about whether the project satisfies quality objectives
- Time taken in each phase of verification
- Metrics about the whole project. For each metric, the report lists the quality threshold and whether the metric satisfies this threshold.
- Coding rule violations in the project. For each rule, the report lists the number of violations justified and whether the justifications satisfy quality objectives.
- Definite as well as possible run-time errors in the project. For each type of run-time error, the report lists the number of errors justified and whether the justifications satisfy quality objectives.

<span id="page-311-0"></span>The appendices contain further details of Polyspace configuration settings, code metrics, coding rule violations, and run-time errors.

This template is available only if you generate a report from results uploaded to the Polyspace Access web interface or from results uploaded to the Polyspace Metrics web interface (and then downloaded to the Polyspace user interface) . In each case, you have to set the objectives explicitly in the web interface and then generate the reports.

SoftwareQualityObjectives\_Summary

The report contains the same information as the SoftwareQualityObjectives report. However, it does not have the supporting appendices with details of code metrics, coding rule violations and run-time errors.

This template is available only if you generate a report from results uploaded to the Polyspace Access web interface or from results uploaded to the Polyspace Metrics web interface (and then downloaded to the Polyspace user interface). In each case, you have to set a quality objective level explicitly in the web interface and then generate the reports.

### **Dependencies**

In the user interface of the Polyspace desktop products, this option is enabled only if you select the [Generate report](#page-304-0) option.

### **Tips**

• This option allows you to specify report generation before starting an analysis.

To generate a report *after* an analysis is complete, in the user interface of the Polyspace desktop products, select **Reporting** > **Run Report**. Alternatively, at the command line, use the [polyspace-report-generator](#page-3871-0) command.

After analysis, you can also export the result as a text file for further customization. Use the option -generate-results-list-file with the [polyspace-report-generator](#page-3871-0) command.

- In Bug Finder, the report does not contain the line or column number for a result. Use the report for archiving, gathering statistics and checking whether results have been reviewed and addressed (for certification purposes or otherwise). To review a result in your source code, use the Polyspace user interface or your IDE if you are using a Polyspace plugin.
- If you use the SoftwareQualityObjectives Summary and SoftwareQualityObjectives templates to generate reports, the pass/fail status depends on whether you set the quality objectives level in Polyspace Metrics or Polyspace Access:
	- In Polyspace Access, the pass/fail status is determined based on all results. For instance, if you use the level SQO-4 which sets a threshold of 60% on orange overflow checks, your project has a **FAIL** status if the percentage of green and justified orange overflow checks is less than 60% of *all green and orange overflow checks*.
	- In Polyspace Metrics, the pass/fail status is determined based on a file-by-file basis. The overall status is **FAIL** if one of the files have a **FAIL** status. For instance, if you use the level SQO-4 which sets a threshold of 60% on orange overflow checks, your project has a **FAIL** status if the percentage of green and justified orange overflow checks *in any file* is less than 60% of green and orange overflow checks in that file.

## <span id="page-312-0"></span>**Command-Line Information**

Parameter: - report-template

**Value:** Full path to *template*.rpt

**Example (Bug Finder):** polyspace-bug-finder -sources *file\_name* -report-template *polyspaceroot*\toolbox\polyspace\psrptgen\templates\bug\_finder\BugFinder.rpt **Example (Code Prover):** polyspace-code-prover -sources *file\_name* -report-template *polyspaceroot*\toolbox\polyspace\psrptgen\templates\Developer.rpt

**Example (Bug Finder Server):** polyspace-bug-finder-server -sources *file\_name* report-template *polyspaceroot*\toolbox\polyspace\psrptgen\templates\bug\_finder \BugFinder.rpt

**Example (Code Prover Server):** polyspace-code-prover-server -sources *file\_name* report-template *polyspaceroot*\toolbox\polyspace\psrptgen\templates \Developer.rpt

## **See Also**

[Generate report](#page-304-0) | [Output format \(-report-output-format\)](#page-313-0) | [polyspace-report](#page-3871-0)[generator](#page-3871-0)

# <span id="page-313-0"></span>**Output format (-report-output-format)**

Specify output format of generated report

## **Description**

Specify output format of analysis report.

#### **Set Option**

**User interface** (desktop products only): In your project configuration, the option is on the **Reporting** node. See "Dependencies" on page 1-308 for other options you must also enable.

**Command line and options file**: Use the option -report-output-format. See ["Command-Line](#page-314-0) [Information" on page 1-309](#page-314-0).

#### **Why Use This Option**

Use this option to specify whether you want a report in PDF, HTML or another format.

## **Settings**

**Default:** Word

HTML

Generate report in .html format

PDF

Generate report in .pdf format

Word

Generate report in .docx format.

## **Tips**

• This option allows you to specify report generation before starting an analysis.

To generate a report *after* an analysis is complete, in the user interface of the Polyspace desktop products, select **Reporting** > **Run Report**. Alternatively, at the command line, use the [polyspace-report-generator](#page-3871-0) command.

After analysis, you can also export the result as a text file for further customization. Use the option -generate-results-list-file with the [polyspace-report-generator](#page-3871-0) command.

• If the table of contents or graphics in a .docx report appear outdated, select the content of the report and refresh the document. Use keyboard shortcuts **Ctrl+A** to select the content and **F9** to refresh it.

## **Dependencies**

In the user interface of the Polyspace desktop products, this option is enabled only if you select the [Generate report](#page-304-0) option.

### <span id="page-314-0"></span>**Command-Line Information**

**Parameter:** -report-output-format **Value:** html | pdf | word **Default:** word **Example (Bug Finder):** polyspace-bug-finder -sources *file\_name* -report-outputformat pdf **Example (Code Prover):** polyspace-code-prover -sources *file\_name* -report-outputformat pdf **Example (Bug Finder Server):** polyspace-bug-finder-server -sources *file\_name* report-output-format pdf **Example (Code Prover Server):** polyspace-code-prover-server -sources *file\_name* report-output-format pdf

### **See Also**

[Bug Finder and Code Prover report \(-report-template\)](#page-306-0) | [Generate report](#page-304-0) | [polyspace-report-generator](#page-3871-0)

# <span id="page-315-0"></span>**Run Bug Finder or Code Prover analysis on a remote cluster (-batch)**

Enable batch remote analysis

# **Description**

Specify that the analysis must be offloaded to a remote server.

To offload a Polyspace analysis, you need these products:

- A Polyspace product on the client side to submit an analysis job. Typically, you use a desktop product such as Polyspace Bug Finder to submit jobs, but you can also use a server product such as Polyspace Bug Finder Server™ to offload an analysis from one server to another.
- A Polyspace server product (Polyspace Bug Finder Server or Polyspace Code Prover Server) on the server side to run the analysis.
- MATLAB Parallel Server™ to hold jobs from multiple clients in queue and allocate the jobs as Polyspace Server instances become available.

For details, see "Install Products for Submitting Polyspace Analysis from Desktops to Remote Server" (Polyspace Bug Finder).

### **Set Option**

**User interface** (desktop products only): In your project configuration, the option is on the **Run Settings** node. You have separate options for a Bug Finder and a Code Prover analysis.

**Command line and options file**: Use the option -batch. See ["Command-Line Information" on page](#page-316-0) [1-311.](#page-316-0)

### **Why Use This Option**

Use this option if you want the analysis to run on a remote cluster instead of your local desktop.

For instance, you can run remote analysis when:

- You want to shut down your local machine but not interrupt the analysis.
- You want to free execution time on your local machine.
- You want to transfer the analysis to a more powerful computer.

# **Settings**

 $\sqrt{a}$  On

Run batch analysis on a remote computer. In this remote analysis mode, the analysis is queued on a cluster after the compilation phase. Therefore, on your local computer, after the analysis is queued:

• If you are running the analysis from the Polyspace user interface, you can close the user interface.

<span id="page-316-0"></span>• If you are running the analysis from the command line, you can close the command-line window.

You can manage the queue from the Polyspace Job Monitor. To use the Polyspace Job Monitor:

- In the Polyspace user interface, select **Tools** > **Open Job Monitor**. See "Send Polyspace Analysis from Desktop to Remote Servers" (Polyspace Bug Finder).
- On the DOS or UNIX<sup>®</sup> command line, use the polyspace-jobs-manager command. For more information, see "Send Polyspace Analysis from Desktop to Remote Servers Using Scripts" (Polyspace Bug Finder).
- On the MATLAB command line, use the polyspaceJobsManager (Polyspace Bug Finder) function.

After the analysis, you might have to manually download the results from the cluster.

If you use a Polyspace Server product to offload an analysis from one server to another, the results are automatically downloaded after analysis.

 $\Box$  Off (default)

Do not run batch analysis on a remote computer.

## **Dependencies**

- If you use a third-party scheduler instead of the MATLAB Job Scheduler, add the option -nocredentials-check. The credentials check performed in the product is only compatible with the MATLAB Job Scheduler. In the Polyspace user interface, add this option to the [Other](#page-334-0) field.
- Do not run a Code Prover analysis on a remote cluster if you run up to the **Verification Level** of Source Compliance Checking. For both local and remote analysis, the source compliance checking or compilation phase takes place on your local computer. Therefore, if you are running only up to this phase, run on your local computer.
- If you use a Polyspace Server product to offload an analysis from one server to another, the offloading uses the MATLAB Job Scheduler that comes by default with MATLAB Parallel Server. You cannot use a third-party scheduler.

# **Command-Line Information**

To run a remote analysis from the command line, use with the -scheduler option. **Parameter:** -batch **Value:** -scheduler *host\_name* if you have not set the **Job scheduler host name** in the Polyspace user interface **Default:** Off **Example (Bug Finder):** polyspace-bug-finder -batch -scheduler NodeHost or polyspace-bug-finder -batch -scheduler MJSName@NodeHost **Example (Code Prover):** polyspace-code-prover -batch -scheduler NodeHost or polyspace-code-prover -batch -scheduler MJSName@NodeHost **Example (Bug Finder Server):** polyspace-bug-finder-server -batch -scheduler NodeHost **Example (Code Prover Server):** polyspace-code-prover-server -batch -scheduler NodeHost

## **See Also**

[-scheduler](#page-381-0)

# **Upload results to Polyspace Metrics (-add-toresults-repository)**

Upload analysis results for viewing on Polyspace Metrics web dashboard

# **Description**

*This option applies to the Polyspace desktop products only.*

Specify upload of analysis results to the Polyspace Metrics results repository, allowing Web-based reporting of results and code metrics.

### **Set Option**

**User interface**: In your project configuration, the option is on the **Run Settings** node. You have separate options for a Bug Finder and a Code Prover analysis. See "Dependencies" on page 1-313 for other options that you must also enable.

**Command line and options file**: Use the option -add-to-results-repository. See ["Command-](#page-319-0)[Line Information" on page 1-314](#page-319-0).

### **Why Use This Option**

Polyspace Metrics is a web dashboard that generates code quality metrics from your analysis results. Using this dashboard, you can:

- Provide your management a high-level overview of your code quality.
- Compare your code quality against predefined standards.
- Establish a process where you review in detail only those results that fail to meet standards.
- Track improvements or regression in code quality over time.

See "Generate Code Quality Metrics with Polyspace Metrics" (Polyspace Bug Finder).

# **Settings**

 $\sqrt{a}$  On

Analysis results are stored in the Polyspace Metrics results repository. This allows you to use a Web browser to view results and code metrics.

The results are not downloaded automatically to your desktop.

 $\Box$  Off (default)

Analysis results are stored locally.

# **Dependencies**

The option to upload to Polyspace Metrics is available only if you select [Run Bug Finder or Code](#page-315-0) [Prover analysis on a remote cluster \(-batch\)](#page-315-0).

<span id="page-319-0"></span>If you perform a local analysis on your desktop, you can later upload your results to Polyspace Metrics. Right-click your results file and select **Upload to Metrics**.

### **Command-Line Information**

**Parameter:** -add-to-results-repository **Default:** Off **Example (Bug Finder):** polyspace-bug-finder -batch -scheduler NodeHost -add-toresults-repository -password *passwordName* **Example (Code Prover):** polyspace-code-prover -batch -scheduler NodeHost -add-toresults-repository -password *passwordName*

The password is optional.

The upload uses the Polyspace Metrics server that you set up in the Polyspace user interface. See "Set Up Polyspace Metrics" (Polyspace Bug Finder). If you want to explicitly specify the Polyspace Metrics server during upload, use the option -polyspace-metrics-server *serverName:portNumber*. For instance:

-add-to-results-repository -polyspace-metrics-server localhost:12427

### **See Also**

[Run Bug Finder or Code Prover analysis on a remote cluster \(-batch\)](#page-315-0)

# **Use fast analysis mode for Bug Finder (-fastanalysis)**

Run analysis using faster local mode

# **Description**

*This option affects a Bug Finder analysis only.*

Run analysis using faster local mode. The first run analyzes all files, but subsequent runs reanalyze only the files that you edited since the previous analysis.

Fast analysis mode is a faster way to analyze code for localized defects and coding standard violations. When you launch fast analysis, Bug Finder analyzes your code for a subset of defects and coding rules (Polyspace Bug Finder). These defects and coding standard violations are ones that can be found in the early stages of the analysis or can leverage archived information from a previous analysis. The analysis results are also comparatively easier to review and fix because most results can be understood by focusing on two or three lines of code (the line with the defect and one or two previous events).

Because of the simplified nature of the analysis, you might see significantly fewer defects in the fast analysis mode compared to a regular Bug Finder analysis.

### **Set Option**

**User interface** (desktop products only): In your project configuration, the option is available on the **Run Settings** node.

**Command line and options file**: Use the option -fast-analysis. See ["Command-Line](#page-322-0) [Information" on page 1-317](#page-322-0).

### **Why Use This Option**

If you use this option, you have to wait less for analysis results from your second analysis onwards. During development, you can frequently run analysis in fast mode and quickly fix new defects or coding standard violations.

Polyspace produces results quickly because the analysis is localized. When you rerun in fast-analysis mode, Polyspace reanalyzes only those files that need to be reanalyzed, regenerating results even more quickly. These situations trigger a reanalysis.

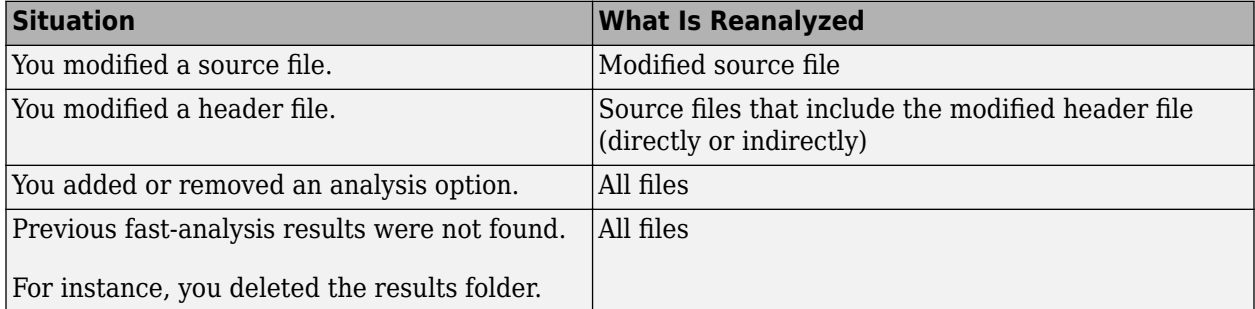

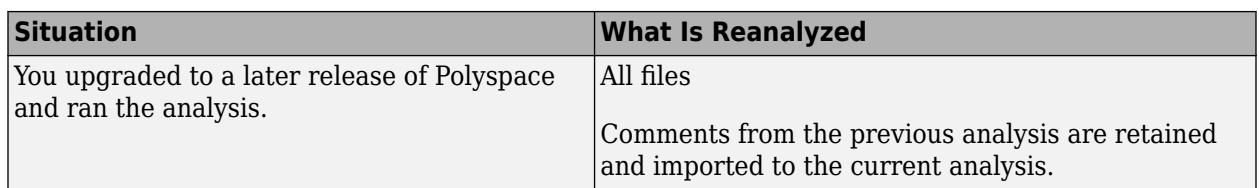

For example, consider a Polyspace project with three . c files and you fix a bug in one of the files. When you rerun the analysis, Polyspace reanalyzes only the one file that you changed.

The results of fast analysis appear in a folder separate from the results of normal analysis.

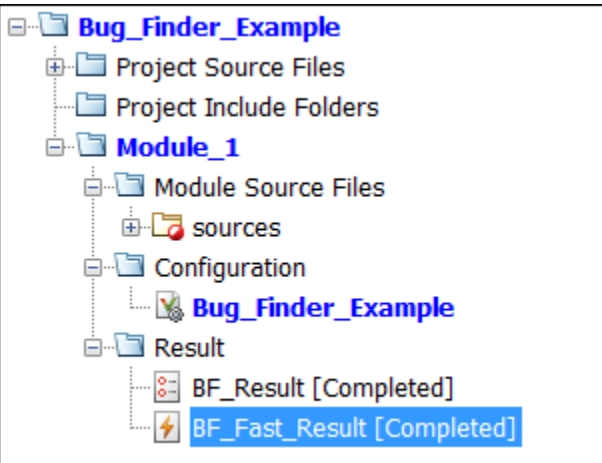

# **Settings**

### **Default:** Off

 $\sqrt{a}$  On

Polyspace Bug Finder runs in fast-analysis mode. Polyspace analyzes code for only a subset of defects and coding standard violations. If you have enabled checking of defects or coding standard violations that are not supported by fast-analysis, your code is not checked for those results.

```
\Box Off
```
Polyspace Bug Finder runs in the normal mode. Analysis checks for all selected defects, coding standard violations, and code metrics.

## **Tips**

### **Comments Import**

If you enter comments in your results, the comments are automatically imported to the next analysis in fast mode.

To import the comments from fast mode results to results of a regular Bug Finder analysis, do one of the following:

- <span id="page-322-0"></span>• Select **Tools** > Import Comments. Navigate to the sibling results folder BF Fast Result and import comments from the fast mode results.
- When reviewing results of fast mode, enter the comments directly into your code. If you run a regular analysis on this code, the comments are imported to your analysis results.

For details on how to enter code comments, see "Annotate Code and Hide Known or Acceptable Results" (Polyspace Bug Finder).

#### **Fast Analysis Limitations**

In fast analysis mode, you cannot perform these actions:

- You cannot create a new results folder for each run. Even if you choose to create a new result folder, each new run overwrites the previous one.
- You cannot specify constraints using the option [Constraint setup \(-data-range](#page-86-0)[specifications\)](#page-86-0).
- You cannot run the analysis on a remote cluster.

### **Command-Line Information**

**Parameter:** -fast-analysis **Default:** Off **Example (Bug Finder):** polyspace-bug-finder -sources *filename* -fast-analysis **Example (Bug Finder Server):** polyspace-bug-finder-server -sources *filename* -fastanalysis

**See Also**

# **Command/script to apply after the end of the code verification (-post-analysis-command)**

Specify command or script to be executed after analysis

# **Description**

Specify a command or script to be executed after the analysis.

### **Set Option**

**User interface** (desktop products only): In your project configuration, the option is on the **Advanced Settings** node.

**Command line and options file**: Use the option -post-analysis-command. See ["Command-Line](#page-324-0) [Information" on page 1-319](#page-324-0).

### **Why Use This Option**

Create scripts for tasks that you want performed after the Polyspace analysis.

For instance, you want to be notified by email that the Polyspace analysis is over. Create a script that sends an email and use this option to execute the script after the Polyspace analysis.

# **Settings**

### **No Default**

Enter full path to the command or script, or click  $\Box$  to navigate to the location of the command or script. After the analysis, this script is executed.

The script is executed in the Polyspace results folder. In your script, consider the results folder as the current folder for relative paths to other files.

For a Perl script, in Windows, specify the full path to the Perl executable followed by the full path to the script. For example, to specify a Perl script send\_email.pl that sends an email once the analysis is over, enter *polyspaceroot*\sys\perl\win32\bin\perl.exe *<absolute\_path>* \send\_email.pl. Here, *polyspaceroot* is the location of the current Polyspace installation, such as C:\Program Files\Polyspace\R2019a\, and *<absolute\_path>* is the location of the Perl script.

# **Tips**

### **Running post analysis commands on the server**

If you perform verification on a remote server, after verification, the software executes your command on the server, not on the client desktop. If your command executes a script, the script must be present on the server.

For instance, if you specify the command, /local/utils/send\_mail.sh, the Shell script send\_email.sh must be present on the server in /local/utils/. The software does not copy the
script send email.sh from your desktop to the server before executing the command. If the script is not present on the server, you encounter an error. Sometimes, there are multiple servers that the MATLAB Job Scheduler can run the verification on. Place the script on each of the servers because you do not control which server eventually runs your verification.

#### **Running post analysis commands in the Polyspace user interface**

To test the use of this option, run the following Perl script from a folder containing a Polyspace project (.psprj file). The script parses the latest Polyspace log file in the folder Module  $1\angle$ CP Result and writes the current project name and date to a file report.txt. The file is saved in Module 1\CP Result.

```
foreach my $file (`ls Module_1\\CP_Result\\Polyspace_*.log`) {
   open (FH, $file);
while ($line = \langleFH>) {
    if ($line = \sim m/Ending at: (.*)) {
       $date=$1;
     }
    if ($line = \sim m/-prog=(.*)/) {
       $project=$1;
     }
  }
}
my $filename = 'report.txt';
open(my $fh, '>', $filename) or die "Could not open file '$filename' $!";
print $fh "date=$date\n";
print $fh "project=$project\n";
close $fh;
```
In Linux, you can specify the Perl script for this option.

In Windows, instead of specifying the Perl script directly, specify a .bat file that invokes Perl and runs this script. For instance, the .bat file can contain the following line (assuming that the .bat file and .pl file are in the Polyspace project folder). Depending on your MATLAB installation, change the path to perl.exe appropriately.

"C:\Program Files\MATLAB\R2018b\sys\perl\win32\bin\perl.exe" command.pl

Run Code Prover. Check that the folder Module 1\CP\_Result contains the file report.txt with the project name and date.

#### **Command-Line Information**

**Parameter:** -post-analysis-command **Value:** Path to executable file or command in quotes **No Default Example in Linux (Bug Finder):** polyspace-bug-finder -sources *file name* -postanalysis-command `pwd`/send email.pl **Example in Linux (Code Prover) :** polyspace-code-prover -sources *file\_name* -postanalysis-command `pwd`/send\_email.pl

**Example in Linux (Bug Finder Server):** polyspace-bug-finder-server -sources *file\_name* -post-analysis-command `pwd`/send\_email.pl **Example in Linux (Code Prover Server):** polyspace-code-prover-server -sources *file\_name* -post-analysis-command `pwd`/send\_email.pl **Example in Windows:** polyspace-bug-finder -sources *file\_name* -post-analysiscommand "C:\Program Files\MATLAB\R2015b\sys\perl\win32\bin\perl.exe" "C:\My\_Scripts\send\_email"

Note that in Windows, you use the full path to the Perl executable.

#### **See Also**

[Command/script to apply to preprocessed files \(-post-preprocessing-command\)](#page-81-0)

## <span id="page-326-0"></span>**Automatic Orange Tester (-automatic-orangetester)**

(To be removed) Specify that Automatic Orange Tester must be executed after verification

**Note** The Automatic Orange Tester will be removed in a future release. See ["Compatibility](#page-327-0) [Considerations"](#page-327-0).

## **Description**

*This option affects a Code Prover analysis only. Use this option only if you review the Code Prover results in the Polyspace desktop products.*

Specify that the Automatic Orange Tester must be executed at the end of the verification.

#### **Set Option**

**User interface** (desktop products only): In your project configuration, the option is on the **Advanced Settings** node. See "Dependency" on page 1-321 for other options you must also enable.

**Command line and options file**: Use the option -automatic-orange-tester. See ["Command-](#page-327-0)[Line Information" on page 1-322](#page-327-0).

#### **Why Use This Option**

The Automatic Orange Tester runs dynamic tests on your code. The dynamic tests help you determine if an orange check represents a real run-time error or an imprecision of Polyspace analysis. For a tutorial, see "Test Orange Checks for Run-Time Errors" (Polyspace Code Prover).

To run the Automatic Orange Tester after verification, you must select this option *before verification*. During verification, Polyspace generates additional source code to test each orange check for errors. When you run the Automatic Orange Tester later, the software uses this instrumented code for testing.

### **Settings**

 $\sqrt{a}$  On

After verification, when you run the Automatic Orange Tester, Polyspace creates tests for unproven code and runs them.

 $\Box$  Off (default)

You cannot launch the Automatic Orange Tester after verification.

## **Dependency**

This option is available only if you set [Source code language \(-lang\)](#page-7-0) to C or C-CPP.

### <span id="page-327-0"></span>**Tips**

- To launch the Automatic Orange Tester, after verification, open your results. Select **Tools** > **Automatic Orange Tester**.
- When using the automatic orange tester, you cannot:
	- Select **Division round down** under **Target & Compiler**.
	- Select the options c18, tms320c3c. x86\_64 or sharc21x61 for **Target & Compiler** > **Target processor type**.
	- Specify the type char as 16-bit or short as 8-bit using the option mcpu...(Advanced) for **Target & Compiler** > **Target processor type**. For the same option, you must specify the type pointer as 32-bit.
	- Specify global asserts in the code, having the form Pst  $Global$  Assert $(A,B)$ . In global assert mode, you cannot use **Constraint setup** under **Inputs & Stubbing**.
	- Select these options related to floating-point verification **Subnormal detection mode** and **Consider non finite floats**.

#### **Command-Line Information**

```
Parameter: -automatic-orange-tester
Default: Off
Example (Code Prover): polyspace-code-prover -sources file_name -lang c -
automatic-orange-tester
```
### **Compatibility Considerations**

#### **Automatic Orange Tester will be removed**

*Not recommended starting in R2020b*

The Automatic Orange Tester will be removed in a future release. In the desktop interface, you set this option in the **Configuration** pane under the **Advanced Settings** node.

If you use these command-line options in your scripts, remove them:

- -automatic-orange-tester
- -automatic-orange-tester-loop-max-iteration
- -automatic-orange-tester-tests-number
- -automatic-orange-tester-timeout

#### **See Also**

```
Maximum loop iterations (-automatic-orange-tester-loop-max-iteration) | Maximum
test time (-automatic-orange-tester-timeout) | Number of automatic tests (-
automatic-orange-tester-tests-number)
```
#### **Topics**

"Test Orange Checks for Run-Time Errors" (Polyspace Code Prover) "Limitations of Automatic Orange Tester" (Polyspace Code Prover)

## <span id="page-328-0"></span>**Maximum loop iterations (-automatic-orangetester-loop-max-iteration)**

(To be removed) Specify number of loop iterations after which Automatic Orange Tester considers infinite loop

**Note** The Automatic Orange Tester will be removed in a future release. See ["Compatibility](#page-329-0) [Considerations"](#page-329-0).

## **Description**

*This option affects a Code Prover analysis only. Use this option only if you review the Code Prover results in the Polyspace desktop products.*

Specify number of loop iterations after which the Automatic Orange Tester considers the loop to be infinite. Specifying a large number decreases the possibility of identifying an infinite loop incorrectly, but takes more time to complete.

#### **Set Option**

**User interface** (desktop products only): In your project configuration, the option is on the **Advanced Settings** node. See "Dependencies" on page 1-323 for other options you must also enable.

**Command line and options file**: Use the option -automatic-orange-tester-loop-maxiteration. See "Command-Line Information" on page 1-323.

### **Settings**

**Default:** 1000

Enter number of loop iterations. The maximum value that the software supports is 1000.

### **Dependencies**

This option is enabled only if you set the following options:

- Set [Source code language \(-lang\)](#page-7-0) to C or C-CPP.
- Specify the option [Automatic Orange Tester \(-automatic-orange-tester\)](#page-326-0).

#### **Command-Line Information**

**Parameter:** -automatic-orange-tester-loop-max-iteration **Value:** *positive integer* **Default:** 1000 **Example (Code Prover):** polyspace-code-prover -sources *file\_name* -lang c automatic-orange-tester -automatic-orange-tester-loop-max-iteration 500

### <span id="page-329-0"></span>**Compatibility Considerations**

#### **Automatic Orange Tester will be removed**

*Not recommended starting in R2020b*

The Automatic Orange Tester will be removed in a future release. In the desktop interface, you set this option in the **Configuration** pane under the **Advanced Settings** node.

If you use these command-line options in your scripts, remove them:

- -automatic-orange-tester
- -automatic-orange-tester-loop-max-iteration
- -automatic-orange-tester-tests-number
- -automatic-orange-tester-timeout

#### **See Also**

[Automatic Orange Tester \(-automatic-orange-tester\)](#page-326-0)

#### **Topics**

"Test Orange Checks for Run-Time Errors" (Polyspace Code Prover)

## <span id="page-330-0"></span>**Number of automatic tests (-automatic-orangetester-tests-number)**

(To be removed) Specify number of tests that Automatic Orange Tester must run

**Note** The Automatic Orange Tester will be removed in a future release. See "Compatibility Considerations".

## **Description**

*This option affects a Code Prover analysis only. Use this option only if you review the Code Prover results in the Polyspace desktop products.*

Specify number of tests that you want the Automatic Orange Tester to run. The more the number of tests, the greater the possibility of finding a run-time error, but longer it takes to complete.

#### **Set Option**

**User interface** (desktop products only): In your project configuration, the option is on the **Advanced Settings** node. See "Dependencies" on page 1-325 for other options you must also enable.

**Command line and options file**: Use the option -automatic-orange-tester-tests-number. See "Command-Line Information" on page 1-325.

### **Settings**

**Default:** 500

Enter number of tests up to a maximum of 100,000.

### **Dependencies**

This option is enabled only if you set the following options:

- Set [Source code language \(-lang\)](#page-7-0) to C or C-CPP.
- Specify the option [Automatic Orange Tester \(-automatic-orange-tester\)](#page-326-0).

#### **Command-Line Information**

**Parameter:** -automatic-orange-tester-tests-number **Value:** *positive integer* **Default:** 500 **Example (Code Prover):** polyspace-code-prover -sources *file\_name* -lang c automatic-orange-tester -automatic-orange-tester-tests-number 500

### **Compatibility Considerations**

**Automatic Orange Tester will be removed** *Not recommended starting in R2020b*

The Automatic Orange Tester will be removed in a future release. In the desktop interface, you set this option in the **Configuration** pane under the **Advanced Settings** node.

If you use these command-line options in your scripts, remove them:

- -automatic-orange-tester
- -automatic-orange-tester-loop-max-iteration
- -automatic-orange-tester-tests-number
- -automatic-orange-tester-timeout

#### **See Also**

[Automatic Orange Tester \(-automatic-orange-tester\)](#page-326-0)

#### **Topics**

"Test Orange Checks for Run-Time Errors" (Polyspace Code Prover)

## <span id="page-332-0"></span>**Maximum test time (-automatic-orange-testertimeout)**

(To be removed) Specify time in seconds allowed for a single test in Automatic Orange Tester

**Note** The Automatic Orange Tester will be removed in a future release. See ["Compatibility](#page-333-0) [Considerations"](#page-333-0).

## **Description**

*This option affects a Code Prover analysis only. Use this option only if you review the Code Prover results in the Polyspace desktop products.*

Specify time in seconds allowed for a single test. After this time is over, the Automatic Orange Tester proceeds to the next test. Increasing this time reduces number of tests that do not complete, but increases total verification time.

#### **Set Option**

**User interface** (desktop products only): In your project configuration, the option is on the **Advanced Settings** node. See "Dependencies" on page 1-327 for other options you must also enable.

**Command line and options file**: Use the option -automatic-orange-tester-timeout. See "Command-Line Information" on page 1-327.

### **Settings**

**Default:** 5

Enter time in seconds. The maximum value that the software supports is 60.

#### **Dependencies**

This option is enabled only if you set the following options:

- Set [Source code language \(-lang\)](#page-7-0) to C or C-CPP.
- Specify the option [Automatic Orange Tester \(-automatic-orange-tester\)](#page-326-0).

#### **Command-Line Information**

```
Parameter: -automatic-orange-tester-timeout
Value: time
Default: 5
Example (Code Prover): polyspace-code-prover -sources file_name -lang c -
automatic-orange-tester -automatic-orange-tester-test-timeout 10
```
### <span id="page-333-0"></span>**Compatibility Considerations**

#### **Automatic Orange Tester will be removed**

*Not recommended starting in R2020b*

The Automatic Orange Tester will be removed in a future release. In the desktop interface, you set this option in the **Configuration** pane under the **Advanced Settings** node.

If you use these command-line options in your scripts, remove them:

- -automatic-orange-tester
- -automatic-orange-tester-loop-max-iteration
- -automatic-orange-tester-tests-number
- -automatic-orange-tester-timeout

#### **See Also**

[Automatic Orange Tester \(-automatic-orange-tester\)](#page-326-0)

#### **Topics**

"Test Orange Checks for Run-Time Errors" (Polyspace Code Prover)

## <span id="page-334-0"></span>**Other**

Specify additional flags for analysis

#### **Description**

*This option is useful only if you run an analysis in the user interface of the Polyspace desktop products.*

Enter command-line-style flags such as -max-processes.

#### **Set Option**

In your project configuration, the option is on the **Advanced Settings** node. You can enter multiple options in this field. If you enter the same option multiple times with different arguments, the analysis uses your last argument.

#### **Why Use This Option**

Use this option to add nonofficial or command-line only (Polyspace Bug Finder) options to the analyzer.

If you have to add several command line options, you can save them in a text file and specify the file using the option [-options-file](#page-370-0). You can reuse the options file across projects.

### **Tip**

Nonofficial options: In rare circumstances, to work around very specific issues, MathWorks Technical Support might provide you some undocumented options. If you are running verification from the user interface, you use the **Other** field in the **Configuration** pane to enter the options. Sometimes, the options and their arguments have to be preceded by extra flags. When providing you the option, Technical Support will let you know if the extra flags are required.

**Possible Flags:** -extra-flags | -c-extra-flags | -cpp-extra-flags | -cfe-extraflags | -il-extra-flags

**Example (Bug Finder):** polyspace-bug-finder -extra-flags *-option-name* -extraflags *option\_param*

**Example (Code Prover):** polyspace-code-prover -extra-flags *-option-name* -extraflags *option\_param*

**Example (Bug Finder Server):** polyspace-bug-finder-server -extra-flags *-optionname* -extra-flags *option\_param*

**Example (Code Prover Server):** polyspace-code-prover-server -extra-flags *-optionname* -extra-flags *option\_param*

# **Analysis Options, Command-Line Only**

## **-asm-begin -asm-end**

Exclude compiler-specific asm functions from analysis

### **Syntax**

-asm-begin "*mark1[,mark2,...]*" -asm-end "*mark1[,mark2,...]*"

## **Description**

-asm-begin "*mark1[,mark2,...]*" -asm-end "*mark1[,mark2,...]*" excludes compilerspecific assembly language source code functions from the analysis. You must use these two options together.

Polyspace recognizes most inline assemblers by default. Use the option only if compilation errors occur due to introduction of assembly code. For more information, see "Assumptions About Assembly Code" (Polyspace Code Prover).

Mark the offending code block by two #pragma directives, one at the beginning of the assembly code and one at the end. In the command usage, give these marks in the same order for -asm-begin as they are for -asm-end.

If you are running an analysis from the user interface (Polyspace desktop products only), on the **Configuration** pane, you can enter this option in the **Other** field. See [Other](#page-334-0).

### **Examples**

A block of code is delimited by #pragma start1 and #pragma end1. These names must be in the same order for their respective options. Either:

```
-asm-begin "start1" -asm-end "end1"
```
or

```
-asm-begin "mark1,...markN,start1" -asm-end "mark1,...markN,end1"
```
The following example marks two functions for exclusion, foo 1 and foo 2.

Code:

```
#pragma asm_begin_foo
int foo(void) \sqrt{x} asm code to be ignored by Polyspace */ }
#pragma asm_end_foo
#pragma asm_begin_bar
void bar(void) { \overline{7} asm code to be ignored by Polyspace */ }
#pragma asm_end_bar
```
Polyspace Command:

• Bug Finder:

```
polyspace-bug-finder -lang c -asm-begin "asm_begin_foo,asm_begin_bar"
           -asm-end "asm_end_foo,asm_end_bar"
```
• Code Prover:

```
polyspace-code-prover -lang c -asm-begin "asm_begin_foo,asm_begin_bar"
          -asm-end "asm_end_foo,asm_end_bar"
```
• Bug Finder Server:

```
polyspace-bug-finder-server -lang c -asm-begin "asm_begin_foo,asm_begin_bar"
           -asm-end "asm_end_foo,asm_end_bar"
```
• Code Prover Server:

```
polyspace-code-prover-server -lang c -asm-begin "asm_begin_foo,asm_begin_bar"
          -asm-end "asm_end_foo,asm_end_bar"
```
asm begin foo and asm begin bar mark the beginning of the assembly source code sections to be ignored. asm\_end\_too and asm\_end\_bar mark the end of those respective sections.

#### **Tips**

If you use Polyspace as You Code extensions in IDEs, enter this option in an analysis options file. See options file.

#### **See Also**

## <span id="page-339-0"></span>**-author**

Specify project author

## **Syntax**

-author *"value"*

## **Description**

-author *"value"* assigns an author to the Polyspace project. The name appears as the project owner in Polyspace Metrics and on generated reports.

The default value is the user name of the current user, given by the DOS or UNIX command whoami.

In the user interface of the Polyspace desktop products, select  $\Box$  to specify the Project name, Version, and Author parameters in the **Polyspace Project – Properties** dialog box.

## **Examples**

Assign a project author to your Polyspace Project.

• Bug Finder:

polyspace-bug-finder -author "John Smith"

• Code Prover:

polyspace-code-prover -author "John Smith"

• Bug Finder Server:

polyspace-bug-finder-server -author "John Smith"

• Code Prover Server:

polyspace-code-prover-server -author "John Smith"

#### **Tips**

This option is not required for a Polyspace as You Code analysis.

#### **See Also**

[-date](#page-354-0) | [-prog](#page-375-0)

## **-checkers-activation-file**

Enable specific defect *and* coding standard checkers using a checkers file created from a checkers selection interface

## **Syntax**

-checkers-activation-file *checkersFile*.xml

## **Description**

-checkers-activation-file *checkersFile*.xml enables specific defect and coding standards checkers for a Bug Finder analysis. You can select the checkers on a graphical user interface and then create the file *checkersFile*.xml from this interface.

This option is an improved version of a similar option Set checkers by file (-checkersselection-file). The improvements are the following:

- This option is sufficient to both specify checkers and enable them. The option -checkersselection-file only specifies a set of checkers for the analysis using a checkers selection file. You have to enable them separately using the value from-file for one of the coding standards options (such as -misra3 or -autosar-cpp14).
- This option enables both defect and coding standard checkers. The option -checkersselection-file covers coding standard checkers only. To specify and enable defect checkers, you have to then use the option -checkers with a comma-separated list of defect checker names.

Both options -checkers-activation-file and -checkers-selection-file require an XML file with the checker specifications as argument. The XML files have the same format with the only difference coming from the fact that -checkers-activation-file enables defect checkers *in addition to* coding standard checkers. The XML file for -checkers-activation-file has this additional element:

```
<standard name="Bug Finder Findings">
    <section name="Numerical">
       <check name="INT_ZERO_DIV" state="on">
       <check name="INT_CONV_OVFL" state="on">
 ...
    </section>
</standard>
```
If you use the XML generated for the option -checkers-activation-file with the option checkers-selection-file, the defect checker specification in the XML is not used at all. (In this case, checkers enabled with the option -checkers are used. If you do not use the option checkers, only the default defect checkers are used.)

## **Examples**

You can select checkers in a graphical user interface and then generate an XML file from the selection. You or other developers can use this XML file with the option -checkers-activationfile for a Bug Finder analysis.

**1** Open the graphical user interface to select checkers. At the command line, enter:

polyspace-checkers-selection

In the Findings selection window, select **New**. Select checkers that you want enabled and select Save Changes to save your selection as an XML file, say, checkers.xml.

- **2** Specify the previously created XML file with the option -checkers-activation-file.
	- Bug Finder:

```
polyspace-bug-finder -sources file.c -checkers-activation-file checkers.xml
```
• Bug Finder Server:

polyspace-bug-finder-server -sources *file*.c -checkers-activation-file checkers.xml

#### **Tips**

If you use Polyspace as You Code extensions in IDEs, this option is implemented through the IDE extension setting. You do not have to use this option explicitly. If you want to explicitly use this option, enter the option in an analysis options file. See options file.

#### **See Also**

```
Find defects (-checkers) | Set checkers by file (-checkers-selection-file)
```
## **codebehaviorspecifications**

Map imprecisely analyzed function to standard function for precise analysis

### **Syntax**

-code-behavior-specifications *file*

### **Description**

-code-behavior-specifications *file* allows you to associate certain behaviors with elements of your code and modify the results of checks on those elements. Here, *file* is an XML file that assigns specific behaviors to code elements such as functions.

For instance, you can:

- Map your library functions to corresponding standard functions that Polyspace recognizes. Mapping to standard library functions can help with precision improvement or automatic detection of new threads.
- Specify that a function has a special behavior or must be subjected to special checks.

For instance, you can specify that a function must only take addresses of initialized variables as arguments, or that a function must not be used altogether.

If you run verification from the command line, specify the absolute path to the XML files or path relative to the folder from which you run the command. If you run verification from the user interface (desktop products only), specify the option along with an absolute path to the XML file in the **Other** field. See [Other](#page-334-0). Note that a report generated from the analysis results only show the use of this option and not the details of which behaviors were associated with code elements.

A sample template file code-behavior-specifications-template.xml shows the XML syntax. The file is in *polyspaceroot*\polyspace\verifier\cxx\ where *polyspaceroot* is the Polyspace installation folder.

If you use Polyspace as You Code extensions in IDEs, enter this option in an analysis options file. See options file.

#### **Using Option for Precision Improvement**

#### **XML Syntax**: <function name="*custom\_function*" std="*std\_function*"> </function>

Use this entry in the XML file to reduce the number of orange checks from imprecise Code Prover analysis of your function (or false negatives from an imprecise Bug Finder analysis). Sometimes, the verification does not analyze certain kinds of functions precisely because of inherent limitations in static verification. In those cases, if you find a standard function that is a close analog of your function, use this mapping. Though your function itself is not analyzed, the analysis is more precise at the locations where you call the function. For instance, if the verification cannot analyze your function cos32 precisely and considers full range for its return value, map it to the cos function for a return value in  $[-1,1]$ .

The verification ignores the body of your function. However, the verification emulates your function behavior in the following ways:

• The verification assumes the same return values for your function as the standard function.

For instance, if you map your function cos32 to the standard function cos, the verification assumes that cos32 returns values in [-1,1].

• The verification checks for the same issues as it checks with the standard function.

For instance, if you map your function acos32 to the standard function acos, the Invalid use of standard library routine check determines if the argument of acos32 is in [-1,1].

The functions that you can map to include:

- Standard library functions from math.h.
- Memory management functions from string.h.
- ps meminit: A function specific to Polyspace that initializes a memory area.

Sometimes, the verification does not recognize your memory initialization function and produces an orange Non-initialized local variable check on a variable that you initialized through this function. If you know that your memory initialization function initializes the variable through its address, map your function to ps meminit. The check turns green.

ps lookup table clip: A function specific to Polyspace that returns a value within the range of the input array.

Sometimes, the verification considers full range for the return values of functions that look up values in large arrays (look-up table functions). If you know that the return value of a look-up table function must be within the range of values in its input array, map the function to \_\_ps\_lookup\_table\_clip.

In code generated from models, the verification by default makes this assumption for look-up table functions. To identify if the look-up table uses linear interpolation and no extrapolation, the verification uses the function names. Use the mapping only for handwritten functions, for instance, functions in a C/C++ S-Function block. The names of those functions do not follow specific conventions. You must explicitly specify them.

See also "Extend Bug Finder Checkers for Standard Library Functions to Custom Libraries" (Polyspace Bug Finder).

#### **Using Option for Concurrency Detection**

**XML Syntax**: <function name="*custom\_function*" std="*std\_function*"> </function>

Use this entry in the XML file for automatic detection of thread-creation functions and functions that begin and end critical sections. Polyspace supports automatic detection for certain families of multitasking primitives only. Extend the support using this XML entry.

If your thread-creation function, for instance, does not belong to one of the supported families, map your function to a supported concurrency primitive.

See "Extend Concurrency Defect Checkers to Unsupported Multithreading Environments" (Polyspace Bug Finder).

#### **Using Option for Blacklisting Functions**

*This section applies only to a Bug Finder analysis.*

#### **XML Syntax**:

```
<function name="function_name">
    <behavior name="FORBIDDEN_FUNC">
</function>
```
Use this entry in the XML file to specify if the function must not be used in your source code.

See "Flag Deprecated or Unsafe Functions Using Bug Finder Checkers" (Polyspace Bug Finder).

#### **Using Option for Extending Initialization Checks**

#### **XML Syntax**:

```
<function name="function_name">
    <check name="ARGUMENT_POINTS_TO_INITIALIZED_VALUE" arg="n"/>
</function>
```
The number *n* specifies which argument must be checked for buffer initialization.

Use this entry in the XML file to specify if the pointer argument to a function must point to an initialized buffer.

See "Extend Checkers for Initialization to Check Function Arguments Passed by Pointers" (Polyspace Bug Finder).

#### **Using Option for Modifying Global Behavior**

#### **XML Syntax**:

```
 <global_scope>
    <parameter name="MAX_NUMBER_NESTED_LEVEL_CONTROL_FLOW" value="n1"/>
    <parameter name="MAX_NUMBER_NESTED_LEVEL_INCLUDES" value="n2"/>
    <parameter name="MAX_NUMBER_CONSTANT_IN_ENUMERATION" value="n3"/>
 <parameter name="MAX_NUMBER_MACROS_TRANSLATION_UNIT" value="n4"/>
 <parameter name="MAX_NUMBER_MEMBERS_IN_STRUCT" value="n5"/>
    <parameter name="MAX_NUMBER_NESTED_MEMBERS_IN_STRUCT" value="n6"/>
    <parameter name="NUMBER_SIGNIFICANT_CHARACTER_EXTERNAL_IDENTIFIER" value="n7"/>
    <parameter name="NUMBER_SIGNIFICANT_CHARACTER_INTERNAL_IDENTIFIER" value="n8"/>
  </global_scope>
```
Here,  $n1, \ldots, n8$  specifies numerical values.

Use the entries  $n_1, \ldots, n_6$  for the following parameters to specify limits on certain aspects of your program. The modifications affect the checking of [MISRA C:2012 Rule 1.1](#page-1291-0).

- • MAX NUMBER NESTED LEVEL CONTROL FLOW: Maximum depth of nesting allowed in control flow statements.
	- MAX NUMBER NESTED LEVEL INCLUDES: Maximum levels of inclusion allowed using include files.
	- MAX\_NUMBER\_CONSTANT\_IN\_ENUMERATION: Maximum number of constants allowed in an enumeration.
	- MAX\_NUMBER\_MACROS\_TRANSLATION\_UNITMaximum number of macros allowed in a translation unit.
	- MAX NUMBER MEMBERS IN STRUCT: Maximum number of members allowed in a structure.

• MAX\_NUMBER\_NESTED\_MEMBERS\_IN\_STRUCT: Maximum levels of nesting allowed in a structure.

Use the entries  $n^2$  and  $n^2$  to specify how many characters must be compared to determine if two identifiers as identical. The modifications affect the checking of Rules 5.x.

- NUMBER\_SIGNIFICANT\_CHARACTER\_EXTERNAL\_IDENTIFIER: Number of characters to compare for external identifiers. External identifiers are ones declared with global scope or storage class extern.
- NUMBER\_SIGNIFICANT\_CHARACTER\_INTERNAL\_IDENTIFIER: Number of characters to compare for internal identifiers.

#### **Examples**

The examples in the next sections refer to a Code Prover analysis. For Bug Finder examples, see:

- "Extend Bug Finder Checkers for Standard Library Functions to Custom Libraries" (Polyspace Bug Finder)
- "Flag Deprecated or Unsafe Functions Using Bug Finder Checkers" (Polyspace Bug Finder)
- "Extend Concurrency Defect Checkers to Unsupported Multithreading Environments" (Polyspace Bug Finder)

#### **Specify Mapping to Standard Function**

You can adapt the sample mapping XML file provided with your Polyspace installation and map your function to a standard function.

Suppose the default verification produces an orange User assertion check on this code:

double  $x = \arccos 32(1.0)$ :  $assert(x \le 2.0)$ ;

Suppose you know that the function acos32 behaves like the function acos and the return value is 0. You expect the check on the assert statement to be green. However, the verification considers that acos32 returns any value in the range of type double because acos32 is not precisely analyzed. The check is orange. To map your function acos32 to acos:

- **1** Copy the file code-behavior-specifications-template.xml from *polyspaceroot* \polyspace\verifier\cxx\ to another location, for instance, "C:\Polyspace\_projects \Common\Config\_files". Change the write permissions on the file.
- **2** To map your function to a standard function, modify the contents of the XML file. To map your function acos32 to the standard library function acos, change the following code:

```
<function name="my_lib_cos" std="acos"> </function>
```
To:

<function name="acos32" std="acos"> </function>

- **3** Specify the location of the file for verification:
	- Code Prover:

```
polyspace-code-prover -code-behavior-specifications 
   "C:\Polyspace_projects\Common\Config_files
    \code-behavior-specifications-template.xml"
```
• Code Prover Server:

```
polyspace-code-prover-server -code-behavior-specifications 
   "C:\Polyspace_projects\Common\Config_files
    \code-behavior-specifications-template.xml"
```
#### **Specify Mapping to Standard Function with Argument Remapping**

Sometimes, the arguments of your function do not map one-to-one with arguments of the standard function. In those cases, remap your function argument to the standard function argument. For instance:

• ps lookup table clip:

This function specific to Polyspace takes only a look-up table array as argument and returns values within the range of the look-up table. Your look-up table function might have additional arguments besides the look-up table array itself. In this case, use argument remapping to specify which argument of your function is the look-up table array.

For instance, suppose a function my\_lookup\_table has the following declaration:

```
double my lookup table(double u0, const real T *table,
                                       const double *bp0);
```
The second argument of your function my\_lookup\_table is the look-up table array. In the file code-behavior-specifications-template.xml, add this code:

```
<function name="my_lookup_table" std="__ps_lookup_table_clip">
     <mapping std_arg="1" arg="2"></mapping>
</function>
```
When you call the function:

res = my\_lookup\_table(u, table10, bp);

The verification interprets the call as:

 $res = ps$  lookup table clip(table10);

The verification assumes that the value of res lies within the range of values in table10.

• ps meminit:

This function specific to Polyspace takes a memory address as the first argument and a number of bytes as the second argument. The function assumes that the bytes in memory starting from the memory address are initialized with a valid value. Your memory initialization function might have additional arguments. In this case, use argument remapping to specify which argument of your function is the starting address and which argument is the number of bytes.

For instance, suppose a function my meminit has the following declaration:

 void my\_meminit(enum InitKind k, void\* dest, int is\_aligned, unsigned int size);

The second argument of your function is the starting address and the fourth argument is the number of bytes. In the file code-behavior-specifications-template.xml, add this code:

```
<function name="my_meminit" std="__ps_meminit">
 <mapping std_arg="1" arg="2"></mapping>
 <mapping std_arg="2" arg="4"></mapping>
</function>
```
When you call the function:

my meminit(INIT START BY END, &buffer, 0, sizeof(buffer));

The verification interprets the call as:

\_\_ps\_meminit(&buffer, sizeof(buffer));

The verification assumes that sizeof(buffer) number of bytes starting from &buffer are initialized.

• memset: Variable number of arguments.

If your function has variable number of arguments, you cannot map it directly to a standard function without explicit argument remapping. For instance, say your function is declared as:

```
void* my_memset(void*, int, size_t, ...)
```
To map the function to the memset function, use the following mapping:

```
<function name="my_memset" std="memset">
 <mapping std_arg="1" arg="1"></mapping>
 <mapping std_arg="2" arg="2"></mapping>
 <mapping std_arg="3" arg="3"></mapping>
</function>
```
#### **Effect of Mapping on Precision**

These examples show the result of mapping certain functions to standard functions:

• my  $acos \rightarrow accos$ :

If you use the mapping, the User assertion check turns green. The verification assumes that the return value of my\_acos is 0.

• *Before mapping*:

double  $x = my_a cos(1.0)$ ;  $assert(x \le 2.0)$ ;

• *Mapping specification*:

<function name="my\_acos" std="acos"> </function>

• *After mapping*:

double  $x = my \arccos(1.0)$ ;  $assert(x \leq 2.0)$ ;

• my\_sqrt  $\rightarrow$  sqrt:

If you use the mapping, the Invalid use of standard library routine check turns red. Otherwise, the verification does not check whether the argument of my\_sqrt is nonnegative.

• *Before mapping*:

 $res = mysqrt(-1.0);$ 

• *Mapping specification*:

```
<function name="my_sqrt" std="sqrt"> 
</function>
```
• *After mapping*:

 $res = my_sqrt(-1.0);$ 

• my\_lookup\_table (argument 2)  $\rightarrow$  ps\_lookup\_table\_clip (argument 1):

If you use the mapping, the User assertion check turns green. The verification assumes that the return value of my lookup table is within the range of the look-up table array table.

• *Before mapping*:

```
double table[3] = \{1.1, 2.2, 3.3\}.
.
double res = my_lookup_table(u, table, bp);
assert(res \ge 1.1 \& res \le 3.3;
```
• *Mapping specification*:

```
<function name="my_lookup_table" std="__ps_lookup_table_clip">
     <mapping std_arg="1" arg="2"></mapping>
</function>
```
• *After mapping*:

```
double table[3] = \{1.1, 2.2, 3.3\}.
.
res_real = my_lookup_table(u, table9, bp);
assert(res_{real} \ge 1.1 & res_real <= 3.3);
```
• my\_meminit →\_\_ps\_meminit:

If you use the mapping, the Non-initialized local variable (Polyspace Code Prover) check turns green. The verification assumes that all fields of the structure x are initialized with valid values.

```
• Before mapping:
```

```
struct X {
   int field1 ;
   int field2 ;
};
.
.
struct X x;
my_meminit(&x, sizeof(struct X));
return x.field1;
```
• *Mapping specification*:

```
<function name="my_meminit" std="__ps_meminit">
         <mapping std_arg="1" arg="1"></mapping>
         <mapping std_arg="2" arg="2"></mapping>
  </function>
• After mapping:
  struct X {
     int field1 ;
     int field2 ;
  };
   .
   .
  struct X x;
  my_meminit(&x, sizeof(struct X));
  return x.field1;
```
• my meminit  $\rightarrow$  ps meminit:

If you use the mapping, the Non-initialized local variable check turns red. The verification assumes that only the field field1 of the structure x is initialized with valid values.

```
• Before mapping:
```

```
struct X {
   int field1 ;
   int field2 ;
};
.
.
struct X x;
my meminit(\&x, sizeof(int));
return x.field2;
```
• *Mapping specification*:

```
<function name="my_meminit" std="__ps_meminit">
</function>
```
• *After mapping*:

```
struct X {
   int field1 ;
   int field2 ;
};
.
.
struct X x;
my_meminit(&x, sizeof(int));
return x.field2;
```
#### **See Also**

**Introduced in R2016b**

## **-consider-analysis-perimeter-as-trust-boundary**

Consider the analysis perimeter as trust boundary so that data coming from outside the current analysis perimeter is considered tainted

## **Syntax**

-checkers tainted\_data -consider-analysis-perimeter-as-trust-boundary

#### **Description**

-checkers tainted\_data -consider-analysis-perimeter-as-trust-boundary modifies the behavior of the tainted data defects so that data originating from outside the analysis perimeter is considered tainted. For instance, if you are analyzing a single file, then any data that originates outside this file is considered tainted.

By default, these data are considered tainted:

- Objects declared or defined as volatile
- External data such as user input, hardware data, network data, and environment variable

See "Sources of Tainted Data" (Polyspace Bug Finder).

If you specify the option -consider-analysis-perimeter-as-trust-boundary along with the option -checkers tainted\_data, data that does not originate in the current scope of Polyspace analysis is considered tainted. Such data might include:

- Formal parameters of externally visible function that do not have a visible caller.
- Return values of stubbed functions.
- Global variables external to the unit.

If you do not trust data that originates from an external module, use this option to detect operations that are vulnerable to this tainted data.

### **Example**

Consider this code:

```
#include<stdio.h>
double taintedloopboundary(double num, double denum) {
     int count;
     scanf("%d", &count);
    for (int i=0; i<count; ++i) {
         num = num/denum;
     } 
     return num;
}
```
The example shows two cases of tainted data: one detected by default and one using this option.

• The variable count is obtained from the user. If you perform the default tainted data analysis by using the command:

polyspace-bug-finder -checkers tainted\_data

Polyspace flags the tainted loop variable.

• The variables num and denum are not defined in the current module. If you modify the tainted data analysis by using the command:

polyspace-bug-finder -checkers tainted\_data -consider-analysis-perimeter-as-trust-boundary

Polyspace flags the division operation between num and denum.

#### **Tips**

This option is not useful in a Polyspace as You Code analysis.

#### **See Also**

**Topics** "Tainted Data Defects"

#### **Introduced in R2020b**

## **-custom-target**

Create a custom target processor with specific data type sizes

## **Syntax**

-custom-target *target\_sizes*

## **Description**

-custom-target *target\_sizes* defines a custom target processor for the Polyspace analysis. The target processor definition includes sizes in bytes of fundamental data types, signedness of plain char, alignment of structures and underlying types of standard typedef-s such as size\_t, ptrdiff\_t and wchar\_t.

*target* sizes is a comma-separated list specifying these values. From left to right, the values are the following. If a data type is not supported, -1 is used for its size.

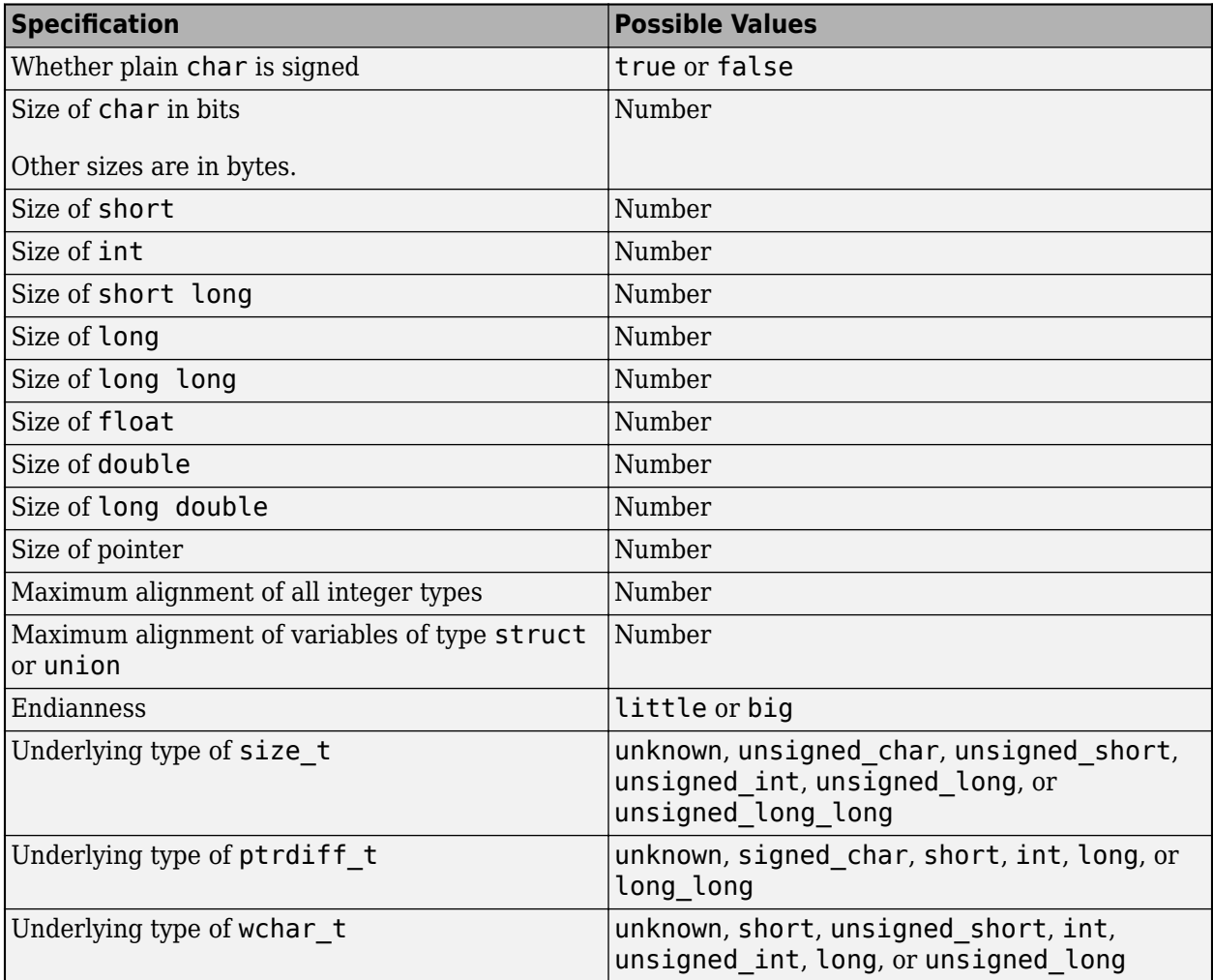

Typically, this option is used when the [polyspace-configure](#page-3849-0) command creates an options file for the subsequent Polyspace analysis. However, you can directly enter this option when manually writing options files. This option is useful in situations where your target specifications are not covered by one of the predefined target processors. See [Target processor type \(-target\)](#page-20-0).

If you are running an analysis from the user interface (Polyspace desktop products only), on the **Configuration** pane, you can enter this option in the **Other** field. See [Other](#page-334-0).

#### **Examples**

An usage of the option looks like this:

-custom-target false,8,2,4,-1,4,8,4,8,8,4,8,1,little,unsigned\_int,int,unsigned\_int

The option argument translates to the following target specification.

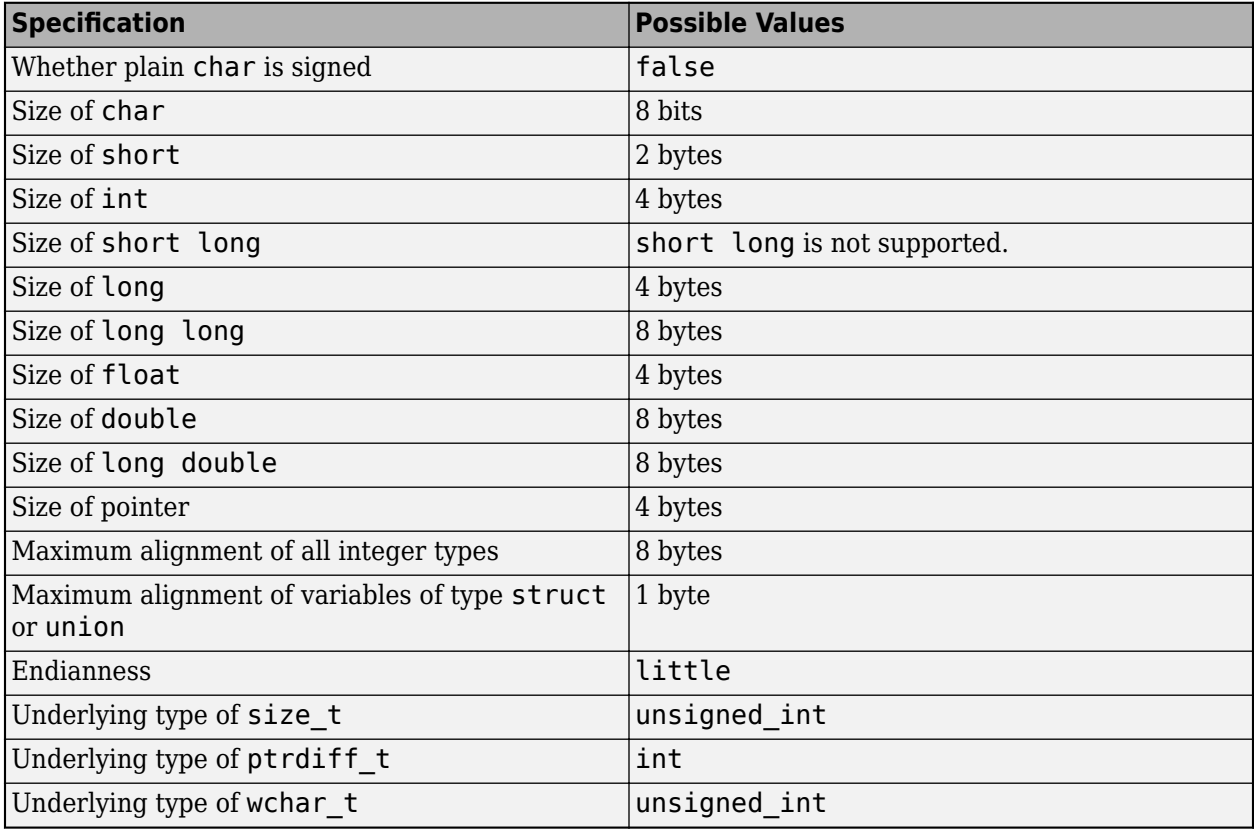

### **Tips**

If you use Polyspace as You Code extensions in IDEs, enter this option in an analysis options file. See options file.

#### **See Also**

[Generic target options](#page-45-0) | [Target processor type \(-target\)](#page-20-0)

## <span id="page-354-0"></span>**-date**

Specify date of analysis

## **Syntax**

-date "*date*"

## **Description**

-date "*date*" specifies the date stamp for the analysis in the format dd/mm/yyyy. By default the value is the date the analysis starts.

## **Examples**

Assign a date to your Polyspace Project:

• Bug Finder:

polyspace-bug-finder -date "15/03/2012"

• Code Prover:

polyspace-code-prover -date "15/03/2012"

• Bug Finder Server:

polyspace-bug-finder-server -date "15/03/2012"

• Code Prover Server:

polyspace-code-prover-server -date "15/03/2012"

## **Tips**

This option is not required for a Polyspace as You Code analysis.

## **See Also**

[-author](#page-339-0) | -date

## **-doc | -documentation**

Display Polyspace documentation in help browser

## **Syntax**

-doc -documentation

## **Description**

-doc and -documentation opens Polyspace documentation in a help browser. You can see information such as getting started, workflows and reference pages for commands and analysis options. You can also search through the documentation in the help browser.

## **Examples**

Display Polyspace documentation in a help browser:

• Bug Finder:

polyspace-bug-finder -doc polyspace-bug-finder -documentation

• Code Prover:

polyspace-code-prover -doc polyspace-code-prover -documentation

• Bug Finder Server:

polyspace-bug-finder-server -doc polyspace-bug-finder-server -documentation

• Code Prover Server:

polyspace-code-prover-server -doc polyspace-code-prover-server -documentation

### **See Also**

[-h\[elp\]](#page-362-0)

## **-dump-preprocessing-info**

Show all macros implicitly defined during a particular analysis

### **Syntax**

-dump-preprocessing-info

## **Description**

-dump-preprocessing-info prints all the macros implicitly defined (or undefined) during a particular Polyspace analysis. The macro definitions come from:

• Your specification for the option [Compiler \(-compiler\)](#page-13-0)

Polyspace emulates a compiler by defining the compiler-specific macros.

- Macros defined (or undefined) in the Polyspace implementation of Standard Library headers
- Macros that you explicitly define (or undefine) using the options [Preprocessor definitions](#page-69-0) [\(-D\)](#page-69-0) and [Disabled preprocessor definitions \(-U\)](#page-72-0)

Use this option only if you want to know how Polyspace defines a specific macro. In case you want to use a different definition for the macro, you can then override the current definition.

If you are running an analysis from the user interface (Polyspace desktop products only), on the **Configuration** pane, you can enter this option in the **Other** field. See [Other](#page-334-0). On the **Output Summary** pane, you can see each macro definition on a separate line. You can search for the macro name in the user interface and click the line with the macro name to see further details in the **Detail** pane.

### **Examples**

Suppose that you use the ARM v6 compiler for building your source code. For the Polyspace analysis, you use the value armclang for the option [Compiler \(-compiler\)](#page-13-0). Suppose that you want to know what Polyspace uses as definition for the macro \_\_ARM\_ARCH.

**1** Enter the following command and pipe the console output to a file that you can search later:

```
polyspace-bug-finder -sources aFile.c -compiler armclang -dump-preprocessing-info
```
aFile.c can be a simple C file. You can also replace polyspace-bug-finder with polyspace-code-prover, polyspace-bug-finder-server or polyspace-code-proverserver.

**2** Search for ARM ARCH in the file containing the console output. You can see the line with the macro definition

```
Remark: Definition of macro __ARM_ARCH (pre-processing __polyspace__stdstubs.c)
|#define ARM ARCH 8
|defined by syntax extension xml file
|predefined macro
```
In this example, the macro is set to the value 8.

- To override this macro definition, use the option [Preprocessor definitions \(-D\)](#page-69-0).
- To undefine this macro, use the option [Disabled preprocessor definitions \(-U\)](#page-72-0).

**See Also** Compiler (-compiler)

## **-force-data-races**

Detect data races involving only atomic operations even when no critical sections are defined

#### **Syntax**

-force-data-races

#### **Description**

-force-data-races enforces detection of data races involving only atomic operations even when no critical sections are defined.

By default, Bug Finder detects data races only if one or both operations accessing a shared variable is nonatomic. You can explicitly enable detection of data races involving only atomic operations. See [Data race including atomic operations](#page-995-0). However, if you do not use critical sections at all in your code, to avoid flagging too many operations, this kind of data race detection is still disabled. To force detection of data races involving atomic operations only even in the absence of critical sections, use the option -force-data-races.

#### **Examples**

In this example, the variable sharedVar1 is shared between threads with start functions thread1\_main and thread2\_main but operations on sharedVar1 are not protected against concurrent access. If you run Bug Finder with the option -checkers data\_race\_all, you do not see a data race because the code does not use critical sections at all. A critical section, for instance, would involve use of a pthread mutex lock-pthread mutex unlock pair.

You also see a warning in the log:

Warning: Checker 'Data Race' is activated but no protection have been defined Warning: Checker 'Data Race including atomic operations' is disabled because no critical sections, temporal exclusions or routines to disable/enable all interrupts have been defined. | To force activation of this checker use option -force-data-races

#### **Code Example**

```
#include <stdio.h>
#include <stdint.h>
#include <stdlib.h>
#include <string.h>
#include <unistd.h>
#include <pthread.h>
#define MAX_LOOP_THREAD 1000
#define EXI\bar{T} CHAR 'c'
uint32_t sharedVar1 = 0;pthread_mutex_t mtxForShV1 = PTHREAD_MUTEX_INITIALIZER;
pthread_mutex_t mtxForShV2 = PTHREAD_MUTEX_INITIALIZER;
```

```
void *thread1_main(void *arg)
{
    int32 t loop = 0;
    int32_t tmp = 0;
     while (loop<MAX_LOOP_THREAD)
     {
        sharedVar1 = 11; tmp = sharedVar1;
         usleep(50000); //50ms - Assume some operations here
        if (tmp != sharedVar1) {
           printf("thread:%d, sharedVar1= %u and tmp = %d differ\n",
           *(int*)arg, sharedVar1, tmp);
         }
         else {
           printf("thread:%d, sharedVar1= %u, tmp = %d\n",
           *(int*)arg, sharedVar1, tmp);
         }
         loop++;
     }
     pthread_exit((void *) 0);
     return NULL;
}
void *thread2_main(void *arg)
{
    int32_t \text{ loop} = 0;int32_t tmp = \theta;
     while (loop<MAX_LOOP_THREAD)
     {
        sharedVar1 = 21; tmp = sharedVar1;
         usleep(50000); //50ms - Assuming some operations here
        if (tmp != sharedVar1) {
           printf("thread:%d, sharedVar1= %u and tmp = %d differ\n",
           *(int*)arg, sharedVar1, tmp);
         }
         else {
           printf("thread:%d, sharedVar1= %u, tmp = %d\n",
           *(int*)arg, sharedVar1, tmp);
         }
         loop++;
     }
     pthread_exit((void *) 0);
     return NULL;
```
```
}
int main(void)
{
     int32_t status, errorStatus;
    static int32_t data1 = 1, data2 = 2, data3 = 3;
     pthread_t thread1, thread2, thread3;
     errorStatus = pthread_create(&thread1, NULL, &thread1_main, &data1);
    if (0 \mid = \text{errorStatus}) {
         printf("thread1: pthread_create return errno : %d\n", errorStatus);
        exit(0); }
     errorStatus = pthread_create(&thread2, NULL, &thread2_main, &data2);
    if (\theta != errorStatus) {
        printf("thread2: pthread create return errno : %d\n", errorStatus);
        exit(0); }
     else {
        errorStatus = pthread join(thread2, (void**)&status);
        if (0 \mid) = errorStatus) {
             printf("thread2: pthread_join return errno : %d\n", errorStatus);
            exit(0); }
         errorStatus = pthread_join(thread1, (void**)&status);
        if (0 != errorStatus) {
             printf("thread1: pthread_join return errno : %d\n", errorStatus);
            exit(0); }
     }
     return 0;
}
```
To see data races despite the absence of critical sections, use the option -force-data-races.

• Bug Finder:

polyspace-bug-finder -checkers data\_race\_all -force-data-races

• Bug Finder Server:

polyspace-bug-finder-server -checkers data\_race\_all -force-data-races

#### **Tips**

This option is not useful in a Polyspace as You Code analysis.

## **-generate-launching-script-for**

Extract information from project file

## **Syntax**

-generate-launching-script-for *PRJFILE*

### **Description**

-generate-launching-script-for *PRJFILE* extracts information from a project file *PRJFILE* (created in the user interface of the Polyspace desktop products) so that you can run an analysis from the command line. For each project module and each configuration in each module, a folder is created containing the following files

- source command.txt  $-$  List of source files for the [-sources-list-file](#page-383-0) option.
- options command.txt  $-$  List of the analysis options for the [-options-file](#page-370-0) option.
- temporal exclusions.txt  $-$  List of temporal exclusions, generated only if you specify the [Temporally exclusive tasks \(-temporal-exclusions-file\)](#page-132-0) option.
- .polyspace conf.psprj  $-$  A copy of the project file Polyspace used to generate the scripting files.
- launchingCommand.sh (UNIX) or launchingCommand.bat (DOS) shell script that calls the correct commands. The script also calls any options that cannot be given to the -options-file command, such as -batch or -add-to-results-repository. You can give this file additional analysis options as parameters.

After you set up a project in the Polyspace user interface, you can create this script from the resulting project file (with extension .psprj). The script that Polyspace generates runs the same analysis as a run in the user interface. If your project runs without errors in the Polyspace user interface, the script runs without errors at the command line.

To generate the script, you must run the command from the same folder as the project file.

## **Examples**

Extract information to run myproject from the command line. Use this option with the desktop binary polyspace:

• Bug Finder:

polyspace -generate-launching-script-for myproject.psprj -bug-finder

• Code Prover:

polyspace -generate-launching-script-for myproject.psprj

## **-h | -help**

Display list of possible options

## **Syntax**

-h -help

## **Description**

-h and -help display the list of possible options in the command window along with option argument syntax.

## **Examples**

Display the command-line help:

• Bug Finder:

polyspace-bug-finder -h polyspace-bug-finder -help

• Code Prover:

polyspace-code-prover -h polyspace-code-prover -help

• Bug Finder Server:

polyspace-bug-finder-server -h polyspace-bug-finder-server -help

• Code Prover Server:

```
polyspace-code-prover-server -h
polyspace-code-prover-server -help
```
#### **See Also**

[-doc | -documentation](#page-355-0)

## <span id="page-363-0"></span>**-I**

Specify include folder for compilation

## **Syntax**

-I *folder*

## **Description**

-I *folder* specifies a folder that contains include files required for compiling your sources. You can specify only one folder for each instance of -I. However, you can specify this option multiple times.

The analysis looks for include files relative to the folder paths that you specify. For instance, if your code contains the preprocessor directive #include<../mylib.h> and you include the folder:

C:\My\_Project\MySourceFiles\Includes

the folder C:\My Project\MySourceFiles must contain a file mylib.h.

The analysis automatically includes the ./sources folder (if it exists) after the include folders that you specify.

## **Examples**

Include two folders with the analysis:

• Bug Finder:

polyspace-bug-finder -I /com1/inc -I /com1/sys/inc

• Code Prover:

polyspace-code-prover -I /com1/inc -I /com1/sys/inc

• Bug Finder Server:

polyspace-bug-finder-server -I /com1/inc -I /com1/sys/inc

• Code Prover Server:

polyspace-code-prover-server -I /com1/inc -I /com1/sys/inc

The source folder is implicitly included. Include files in the source folder can be found automatically without explicit inclusion of the source folder with the -I option.

#### **Tips**

If you use Polyspace as You Code extensions in IDEs, enter this option in an analysis options file. See options file.

## **-import-comments**

Import review information from previous analysis

## **Syntax**

-import-comments *resultsFolder*

## **Description**

-import-comments *resultsFolder* imports the review information (status, severity and additional notes) from a previous analysis, as specified by the results folder.

You can import review information from the same type of results only. For instance:

- You cannot import review information from a results of a Bug Finder checker to a Code Prover run-time check. Even when the checker names sound similar, the underlying semantics of Bug Finder and Code Prover can be different. The only exception is checkers for coding rules. You can import comments between Bug Finder and Code Prover for coding rule violations.
- You cannot import review information from results of a file-by-file verification in Code Prover to results of a regular Code Prover verification.

You can also use this option to create a baseline for the analysis results. In the Polyspace user interface, if you click the **New** button, only the analysis results that are new compared to the baseline remain in the results list.

If you are running an analysis from the user interface (Polyspace desktop products only), on the **Configuration** pane, you can enter this option in the **Other** field. See [Other](#page-334-0).

### **Examples**

Import review information from the previous results:

• Bug Finder:

```
polyspace-bug-finder -sources filename
        -import-comments C:\Results\myProj\1.2
```
• Code Prover:

```
polyspace-code-prover -sources filename
         -import-comments C:\Results\myProj\1.2
```
• Bug Finder Server:

```
polyspace-bug-finder-server -sources filename
        -import-comments C:\Results\myProj\1.2
```
• Code Prover Server:

```
polyspace-code-prover-server -sources filename
         -import-comments C:\Results\myProj\1.2
```
## **Tips**

If you use Polyspace as You Code extensions in IDEs, enter this option in an analysis options file. See options file.

## **See Also**

[-v\[ersion\]](#page-388-0) | [polyspace-comments-import](#page-3862-0)

## **-list-all-values**

Display valid option arguments for a given command-line option

## **Syntax**

```
-list-all-values option
```
### **Description**

-list-all-values *option* displays all the valid option arguments for the command-line option *option*.

## **Examples**

Display the valid option arguments for option -misra3:

• Polyspace Bug Finder:

polyspace-bug-finder -list-all-values -misra3

• Polyspace Code Prover:

polyspace-code-prover -list-all-values -misra3

• Polyspace Bug Finder Server:

polyspace-bug-finder-server -list-all-values -misra3

• Polyspace Code Prover Server:

polyspace-code-prover-server -list-all-values -misra3

## **See Also**

**Introduced in R2020a**

## **-max-processes**

Specify maximum number of processors for analysis

## **Syntax**

-max-processes *num*

### **Description**

-max-processes *num* specifies the maximum number of processes that you want the analysis to use. On a multicore system, the software parallelizes the analysis and creates the specified number of processes to speed up the analysis. The valid range of *num* is 1 to 128.

Unless you specify this option, a Code Prover verification uses up to four processes. If you have fewer than four processes, the verification uses the maximum available number. To increase or restrict the number of processes, use this option.

Unless you specify this option, a Bug Finder analysis uses the maximum number of available processes. Use this option to restrict the number of processes used.

To use this option effectively, determine the number of processors available for use. If the number of processes you create is greater than the number of processors available, the analysis does not benefit from the parallelization. Check the system information in your operating system.

Note that when you start a verification, a message states the number of logical processors detected on your system. However, the analysis is parallelized to the physical processor cores on a machine. Multithreading implementations such as hyper-threading is not taken into account.

If you are running an analysis from the user interface (Polyspace desktop products only), on the **Configuration** pane, you can enter this option in the **Other** field. See [Other](#page-334-0).

### **Examples**

Disable parallel processing during the analysis:

• Bug Finder:

polyspace-bug-finder -max-processes 1

• Code Prover:

polyspace-code-prover -max-processes 1

• Bug Finder Server:

polyspace-bug-finder-server -max-processes 1

• Code Prover Server:

polyspace-code-prover-server -max-processes 1

## **Tips**

You must have at least 4 GB of RAM per processor for analysis. For instance, if your machine has 16 GB of RAM, do not use this option to specify more than four processes.

This option is not useful in a Polyspace as You Code analysis.

## <span id="page-369-0"></span>**-non-preemptable-tasks**

Specify functions that represent nonpreemptable tasks

## **Syntax**

```
-non-preemptable-tasks function1[,function2[,...]]
```
## **Description**

-non-preemptable-tasks *function1*[,*function2*[,...]] specifies functions that represent nonpreemptable tasks.

The functions cannot be interrupted by other noncyclic tasks and cyclic tasks but can be interrupted by interrupts, preemptable or nonpreemptable. Noncyclic tasks are specified with the option [Tasks](#page-118-0) [\(-entry-points\)](#page-118-0), cyclic tasks with the option [Cyclic tasks \(-cyclic-tasks\)](#page-120-0) and interrupts with the option [Interrupts \(-interrupts\)](#page-123-0). For examples, see "Define Preemptable Interrupts and Nonpreemptable Tasks" (Polyspace Bug Finder).

To specify a function as a nonpreemptable cyclic task, you must first specify the function as a cyclic or noncyclic task. The functions that you specify must have the prototype:

```
void function_name(void);
```
If you are running an analysis from the user interface (Polyspace desktop products only), on the **Configuration** pane, you can enter this option in the **Other** field. See [Other](#page-334-0).

## **Tips**

This option is not useful in a Polyspace as You Code analysis.

#### **See Also**

```
-non-preemptable-tasks | -preemptable-interrupts | Critical section details (-
critical-section-begin -critical-section-end) | Cyclic tasks (-cyclic-tasks) |
Interrupts (-interrupts) | Tasks (-entry-points) | Temporally exclusive tasks (-
temporal-exclusions-file)
```
#### **Introduced in R2016b**

## <span id="page-370-0"></span>**-options-file**

Run Polyspace using list of options

## **Syntax**

-options-file *file*

### **Description**

-options-file *file* specifies a file which lists your analysis options. The file must be a text file with each option on a separate line. Use # to add comments to this file.

## **Examples**

- **1** Create an options file called listofoptions.txt with your options. For example:
	- Bug Finder or Bug Finder Server:

```
#These are the options for MyBugFinderProject
-lang c
-prog MyBugFinderProject
-author jsmith
-sources "mymain.c,funAlgebra.c,funGeometry.c"
-target x86_64
-compiler generic
-dos
-misra2 required-rules
-do-not-generate-results-for all-headers
-checkers default
-disable-checkers concurrency
-results-dir C:\Polyspace\MyBugFinderProject
```
• Code Prover or Code Prover Server:

```
#These are the options for MyCodeProverProject
-lang c
-prog MyCodeProverProject
-author jsmith
-sources "mymain.c,funAlgebra.c,funGeometry.c"
-target x86_64
-compiler generic
-dos
-misra2 required-rules
-do-not-generate-results-for all-headers
-main-generator
-results-dir C:\Polyspace\MyCodeProverProject
```
- **2** Run Polyspace using options in the file listofoptions.txt:
	- Bug Finder:

```
polyspace-bug-finder -options-file listofoptions.txt
```
• Code Prover:

polyspace-code-prover -options-file listofoptions.txt

• Bug Finder Server:

polyspace-bug-finder-server -options-file listofoptions.txt

• Code Prover Server: polyspace-code-prover-server -options-file listofoptions.txt

## **-options-for-sources**

Specify analysis options specific to a source file

#### **Syntax**

-options-for-sources *filename options*

### **Description**

-options-for-sources *filename options* associates a semicolon-separated list of Polyspace analysis options with the source file specified by *filename*..

This option is primarily used when the [polyspace-configure](#page-3849-0) command creates an options file for the subsequent Polyspace analysis. The option -options-for-sources associates a group of analysis options such as include folders and macro definitions with specific source files.

However, you can directly enter this option when manually writing options files. This option is useful in situations where you want to associate a group of options with a specific source file without applying it to other files.

In the user interface of the Polyspace desktop products, you can create a Polyspace project from your build command. The project uses the option - options - for-sources to associate specific Polyspace analysis options with specific files. However, when you open the project in the user interface, you cannot see the use of this option. Open the project in a text editor to see this option.

### **Examples**

In this sample options file, the include folder /usr/lib/gcc/x86 64-linux-gnu/6/include and the macros \_\_STDC\_VERSION \_\_and \_\_GNUC \_\_\_ are associated only with the source file file.c and not fileAnother.c.

```
-options-for-sources file.c;-I /usr/lib/gcc/x86_64-linux-gnu/6/include;
-options-for-sources file.c;-D __ STDC_VERSION =201112L;-D __ GNUC =6;
-sources file.c
-sources fileAnother.c
```
For the options used in this example, see:

- [-sources](#page-382-0)
- [-I](#page-363-0)
- [Preprocessor definitions \(-D\)](#page-69-0)

#### **Tips**

When associating multiple options with a source file, if you use an option separator other than semicolon, use a second option -options-for-sources-delimiter to explicitly specify this separator. For instance, if you use the separator @, specify the additional option:

```
-options-for-sources-delimiter @
```
Otherwise, the analysis assumes a semicolon separator.

#### **See Also**

[-options-file](#page-370-0) | [polyspace-configure](#page-3849-0)

## <span id="page-374-0"></span>**-preemptable-interrupts**

Specify functions that represent preemptable interrupts

## **Syntax**

-preemptable-interrupts *function1*[,*function2*[,...]]

## **Description**

-preemptable-interrupts *function1*[,*function2*[,...]] specifies functions that represent preemptable interrupts.

The function acts as an interrupt in every way except that it can be interrupted by other interrupts, preemptable or nonpreemptable. Interrupts are specified with the option [Interrupts \(](#page-123-0) [interrupts\)](#page-123-0). For examples, see "Define Preemptable Interrupts and Nonpreemptable Tasks" (Polyspace Bug Finder).

To specify a function as a preemptable interrupt, you must first specify the function as an interrupt. The functions that you specify must have the prototype:

void *function\_name*(void);

If you are running an analysis from the user interface (Polyspace desktop products only), on the **Configuration** pane, you can enter this option in the **Other** field. See [Other](#page-334-0).

#### **Tips**

This option is not useful in a Polyspace as You Code analysis.

#### **See Also**

```
-non-preemptable-tasks | -preemptable-interrupts | Critical section details (-
critical-section-begin -critical-section-end) | Cyclic tasks (-cyclic-tasks) |
Interrupts (-interrupts) | Tasks (-entry-points) | Temporally exclusive tasks (-
temporal-exclusions-file)
```
#### **Introduced in R2016b**

## **-prog**

Specify name of project

## **Syntax**

-prog *projectName*

## **Description**

-prog *projectName* specifies a name for your Polyspace project. This name must use only letters, numbers, underscores (), dashes (-), or periods (.).

The name appears in the analysis log and a few other places.

## **Examples**

Assign a name to your Polyspace project:

• Bug Finder:

polyspace-bug-finder -prog MyApp

• Code Prover:

polyspace-code-prover -prog MyApp

• Bug Finder Server:

polyspace-bug-finder-server -prog MyApp

• Code Prover Server:

polyspace-code-prover-server -prog MyApp

## **Tips**

This option is not required for a Polyspace as You Code analysis.

### **See Also**

[-author](#page-339-0) | [-date](#page-354-0)

## **-regex-replace-rgx -regex-replace-fmt**

Make replacements in preprocessor directives

## **Syntax**

-regex-replace-rgx *matchFileName* -regex-replace-fmt *replacementFileName*

## **Description**

-regex-replace-rgx *matchFileName* -regex-replace-fmt *replacementFileName* replaces tokens in preprocessor directives for the purposes of Polyspace analysis. The original source code is unchanged. You match a token using a regular expression in the file *matchFileName* and replace the token using a replacement in the file *replacementFileName*.

Use this option only to replace or remove tokens in the preprocessor directives *before preprocessing*. If a token in your source code causes a compilation error, you can typically replace or remove the token from the preprocessed code. Use the more convenient option [Command/script to apply to](#page-81-0) [preprocessed files \(-post-preprocessing-command\)](#page-81-0). You cannot make the replacements in preprocessed code only for tokens in preprocessor directives.

If you are running an analysis from the user interface (Polyspace desktop products only), on the **Configuration** pane, you can enter this option in the **Other** field. See [Other](#page-334-0).

In the user interface, specify absolute paths to the text files with the search and replace patterns.

## **Examples**

Suppose you want to replace & rom beg in this #define directive:

#define ROM\_BEG\_ADDR (uint16\_t)(&\_rom\_beg)

and modify the directive to:

#define ROM\_BEG\_ADDR (0x4000u)

Specify this regular expression in a file match.txt:

 $\hat{\tau}$ define\s+ROM\_BEG\_ADDR\s+\(uint16\_t\)\(\&\_rom\_beg\)

These elements are used in the regular expression:

- ^ asserts position at the start of a line.
- $\setminus$  s+ represents one or more whitespace characters.

The characters  $*, \mathcal{L}$ , (and ) in the original expression are escaped with  $\setminus$ . For a complete list of regular expressions, see [Perl documentation](https://perldoc.perl.org/perlre.html#Regular-Expressions).

Specify the replacement in a file replace.txt.

#define ROM\_BEG\_ADDR \(0x4000u\)

Specify the two text files during analysis with the options -regex-replace-rgx and -regexreplace-fmt:

• Bug Finder:

polyspace-bug-finder -sources *filename* -regex-replace-rgx match.txt -regex-replace-fmt replace.txt • Code Prover: polyspace-code-prover -sources *filename* -regex-replace-rgx match.txt -regex-replace-fmt replace.txt • Bug Finder Server: polyspace-bug-finder-server -sources *filename* -regex-replace-rgx match.txt -regex-replace-fmt replace.txt • Code Prover Server: polyspace-code-prover-server -sources *filename* -regex-replace-rgx match.txt -regex-replace-fmt replace.txt

#### **Tips**

If you use Polyspace as You Code extensions in IDEs, enter this option in an analysis options file. See options file.

#### **See Also**

[Command/script to apply to preprocessed files \(-post-preprocessing-command\)](#page-81-0)

## **-report-output-name**

Specify name of report

### **Syntax**

-report-output-name *reportName*

### **Description**

-report-output-name *reportName* specifies the name of an analysis report.

The default name for a report is *Prog\_Template.Format*:

- *Prog* is the name of the project specified by -prog.
- *TemplateName* is the type of report template specified by -report-template.
- *Format* is the file extension for the report specified by -report-output-format.

If you are running an analysis from the user interface (Polyspace desktop products only), on the **Configuration** pane, you can enter this option in the **Other** field. See [Other](#page-334-0).

### **Examples**

Specify the name of the analysis report:

• Bug Finder:

polyspace-bug-finder -report-template Developer -report-output-name Airbag\_v3.doc

• Code Prover:

```
polyspace-code-prover -report-template Developer 
       -report-output-name Airbag_v3.doc
```
• Bug Finder Server:

polyspace-bug-finder-server -report-template Developer -report-output-name Airbag\_v3.doc

• Code Prover Server:

```
polyspace-code-prover-server -report-template Developer 
       -report-output-name Airbag_v3.doc
```
#### **Tips**

You cannot generate reports with Polyspace as You Code.

#### **See Also**

[Bug Finder and Code Prover report \(-report-template\)](#page-306-0) | [Output format \(-report](#page-313-0)[output-format\)](#page-313-0)

## **-results-dir**

Specify the results folder

## **Syntax**

-results-dir resultsFolder

#### **Description**

-results-dir resultsFolder specifies where to save the analysis results. The default location at the command line is the current folder.

Note that the results folder is cleaned up and repopulated at each run. To avoid accidental removal of files during the cleanup, instead of using an existing folder that contains other files, specify a dedicated folder for the Polyspace results.

If you are running analysis in the user interface of the Polyspace desktop products, see "Run Polyspace Analysis on Desktop" (Polyspace Bug Finder).

### **Examples**

Specify to store your results in the RESULTS folder:

• Bug Finder:

polyspace-bug-finder -results-dir RESULTS

• Code Prover:

polyspace-code-prover -results-dir RESULTS

• Bug Finder Server:

polyspace-bug-finder-server -results-dir RESULTS

• Code Prover Server:

polyspace-code-prover-server -results-dir RESULTS

You can create the name of the results folder based on the verification date and time. For instance, in a Bash shell, enter these commands to create a variable RESULTS that begins with results\_ and contains the current date and time:

```
export DATETIME=$(date +%d%B_%HH%M_%A)
export RESULTS=results_$DATE
```
You can then use the variable RESULTS as argument of the option - results-dir:

-results-dir \$RESULTS

## **Tips**

If you use Polyspace as You Code extensions in IDEs, this option is implemented through the IDE extension setting. You do not have to use this option explicitly. If you want to explicitly use this option, enter the option in an analysis options file. See options file.

## **-scheduler**

Specify cluster or job scheduler

## **Syntax**

-scheduler *schedulingOption*

### **Description**

-scheduler *schedulingOption* specifies the head node of the MATLAB Parallel Server cluster that manages Polyspace analysis submissions from multiple clients and allocates the analysis to worker nodes. You use this option along with the option [Run Bug Finder or Code Prover](#page-315-0) analysis on a remote cluster  $($  -batch) to offload an analysis from a desktop to a remote cluster. Note that you use this option with the commands in the desktop products (polyspace-bugfinder and polyspace-code-prover) and not the commands in the server products (polyspacebug-finder-server and polyspace-code-prover-server).

For more information, see "Install Products for Submitting Polyspace Analysis from Desktops to Remote Server" (Polyspace Bug Finder).

## **Examples**

Run a batch analysis on a remote server using one of these syntaxes for the job scheduler:

• Bug Finder:

polyspace-bug-finder -batch -scheduler NodeHost polyspace-bug-finder -batch -scheduler 192.168.1.124:12400 polyspace-bug-finder -batch -scheduler MJSName@NodeHost

• Code Prover:

polyspace-code-prover -batch -scheduler NodeHost polyspace-code-prover -batch -scheduler 192.168.1.124:12400 polyspace-code-prover -batch -scheduler MJSName@NodeHost

For details, see "Send Polyspace Analysis from Desktop to Remote Servers Using Scripts" (Polyspace Bug Finder).

You can track the status of the job using the polyspace-jobs-manager command:

polyspace-jobs-manager listjobs -scheduler NodeHost

#### **Tips**

You cannot submit analysis jobs to a remote cluster with Polyspace as You Code.

### <span id="page-382-0"></span>**-sources**

Specify source files

## **Syntax**

```
-sources file1[,file2,...]
-sources file1 -sources file2
```
## **Description**

-sources *file1[,file2,...]* or -sources *file1* -sources *file2* specifies the list of source files that you want to analyze. You can use standard UNIX wildcards with this option to specify your sources.

The source files are compiled in the order in which they are specified.

## **Examples**

Analyze the files mymain.c, funAlgebra.c, and funGeometry.c.

• Bug Finder:

polyspace-bug-finder -sources mymain.c -sources funAlgebra.c -sources funGeometry.c

• Code Prover:

polyspace-code-prover -sources mymain.c -sources funAlgebra.c -sources funGeometry.c

• Bug Finder Server:

polyspace-bug-finder-server -sources mymain.c -sources funAlgebra.c -sources funGeometry.c

• Code Prover Server:

polyspace-code-prover-server -sources mymain.c -sources funAlgebra.c -sources funGeometry.c

• Polyspace as You Code:

polyspace-bug-finder-access -sources myfile.c

Note that you can only analyze one file at a time with Polyspace as You Code. If you use Polyspace as You Code extensions in IDEs, you do not have to specify this option. The analysis runs on the file that is currently active in your IDE.

```
-sources-list-file | polyspace-configure
```
## <span id="page-383-0"></span>**-sources-list-file**

Specify file containing list of sources

## **Syntax**

```
-sources-list-file file_path
```
### **Description**

-sources-list-file *file\_path* specifies the absolute path to a text file that lists each file name that you want to analyze.

To specify your sources in the text file, on each line, specify the path to a source file. You can specify an absolute path or a path relative to the folder from which you are running the analysis. For example:

C:\Sources\myfile.c C:\Sources2\myfile2.c

## **Examples**

Run analysis on files listed in files.txt:

• Bug Finder:

polyspace-bug-finder -sources-list-file "C:\Analysis\files.txt" polyspace-bug-finder -sources-list-file "/home/polyspace/files.txt"

• Code Prover:

```
polyspace-code-prover -sources-list-file "C:\Analysis\files.txt
polyspace-code-prover -sources-list-file "/home/polyspace/files.txt"
```
• Bug Finder Server:

```
polyspace-bug-finder-server -sources-list-file "C:\Analysis\files.txt"
polyspace-bug-finder-server -sources-list-file "/home/polyspace/files.txt"
```
• Code Prover Server:

```
polyspace-code-prover-server -sources-list-file "C:\Analysis\files.txt
polyspace-code-prover-server -sources-list-file "/home/polyspace/files.txt"
```
#### **Tips**

You cannot use this option with Polyspace as You Code.

## **-submit-job-from-previous-compilation-results**

Specify that the analysis job must be resubmitted without recompilation

## **Syntax**

-submit-job-from-previous-compilation-results

## **Description**

-submit-job-from-previous-compilation-results specifies that the Polyspace analysis must start after the compilation phase with compilation results from a previous analysis. The option is primarily useful when offloading a Polyspace analysis from desktops to remote servers. If a remote analysis stops after compilation, for instance because of communication problems between the server and client computers, use this option. Note that you use this option with the commands in the desktop products (polyspace-bug-finder and polyspace-code-prover) and not the commands in the server products (polyspace-bug-finder-server and polyspace-code-prover-server).

When you perform a remote analysis:

- **1** On the local host computer, the Polyspace software performs code compilation and coding rule checking.
- **2** The analysis job is then submitted to the MATLAB job scheduler on the head node of the MATLAB Parallel Server cluster.
- **3** The head node of the MATLAB Parallel Server cluster assigns the verification job to a worker node, where the remaining phases of the Polyspace analysis occur.

If an analysis stops after completing the first step and you restart the analysis, use this option to reuse compilation results from the previous analysis. You thereby avoid restarting the analysis from the compilation phase.

If previous compilation results do not exist in the current folder, an error occurs. Remove the option and restart analysis from the compilation phase.

If you are running an analysis from the user interface (Polyspace desktop products only), on the **Configuration** pane, you can enter this option in the **Other** field. See [Other](#page-334-0).

### **Examples**

Specify remote analysis with compilation results from a previous analysis:

• Bug Finder:

polyspace-bug-finder -batch -scheduler localhost -submit-job-from-previous-compilation-results

• Code Prover:

```
polyspace-code-prover -batch -scheduler localhost 
        -submit-job-from-previous-compilation-results
```
## **Tips**

You cannot submit analysis jobs to a remote cluster with Polyspace as You Code.

## **-termination-functions**

Specify process termination functions

## **Syntax**

```
-termination-functions function1[,function2[,...]]
```
## **Description**

-termination-functions *function1*[,*function2*[,...]] specifies functions that behave like the [exit](https://www.cplusplus.com/reference/cstdlib/exit/) function and terminate your program.

Use this option to specify program termination functions that are declared but not defined in your code.

If you are running an analysis from the user interface (Polyspace desktop products only), on the **Configuration** pane, you can enter this option in the **Other** field. See [Other](#page-334-0).

## **Examples**

Polyspace detects an **Integer division by zero** defect in the following code because it does not recognize that my exit terminates the program.

```
void my_exit();
double reciprocal(int val) {
   if(val==0)
     my_exit();
  return (1/val);}
```
To prevent Polyspace from flagging the division operation, use the -termination-functions option:

polyspace-bug-finder -termination-functions my\_exit

## **-tmp-dir-in-results-dir**

Keep temporary files in results folder

## **Syntax**

-tmp-dir-in-results-dir

### **Description**

-tmp-dir-in-results-dir specifies that temporary files must be stored in a subfolder of the results folder. Use this option only when the standard temporary folder does not have enough disk space. If the results folder is mounted on a network drive, this option can slow down your processor.

To learn how Polyspace determines the temporary folder location, see "Storage of Temporary Files" (Polyspace Bug Finder).

If you are running an analysis from the user interface (Polyspace desktop products only), on the **Configuration** pane, you can enter this option in the **Other** field. See [Other](#page-334-0).

### **Examples**

Store temporary files in the results folder:

• Bug Finder:

polyspace-bug-finder -tmp-dir-in-results-dir

• Code Prover:

polyspace-code-prover -tmp-dir-in-results-dir

• Bug Finder Server:

polyspace-bug-finder-server -tmp-dir-in-results-dir

• Code Prover Server:

polyspace-code-prover-server -tmp-dir-in-results-dir

### **Tips**

If you use Polyspace as You Code extensions in IDEs, enter this option in an analysis options file. See options file.

## <span id="page-388-0"></span>**-v | -version**

Display Polyspace version number

## **Syntax**

-v -version

## **Description**

-v or -version displays the version number of your Polyspace product.

## **Examples**

Display the version number and release of your Polyspace product:

• Bug Finder:

polyspace-bug-finder -v

• Code Prover:

polyspace-code-prover -v

• Bug Finder Server:

polyspace-bug-finder-server -v

• Code Prover Server:

```
polyspace-code-prover-server -v
```
## **-xml-annotations-description**

Apply custom code annotations to Polyspace analysis results

## **Syntax**

-xml-annotations-description *file\_path*

## **Description**

-xml-annotations-description *file path* uses the annotation syntax defined in the XML file located in *file path* to interpret code annotations in your source files. You can use the XML file to specify an annotation syntax and map it to the Polyspace annotation syntax. When you run an analysis by using this option, you can justify and hide results with annotations that use your syntax. If you run Polyspace at the command line, *file* path is the absolute path or path relative to the folder from which you run the command. If you run Polyspace through the user interface, *file* path is the absolute path.

If you are running an analysis through the user interface, you can enter this option in the **Other** field, under the **Advanced Settings** node on the **Configuration** pane. See [Other](#page-334-0).

If you use Polyspace as You Code extensions in IDEs, enter this option in an analysis options file. See options file.

#### **Why Use This Option**

If you have existing annotations from previous code reviews, you can import these annotations to Polyspace. You do not have to review and justify results that you have already annotated. Similarly, if your code comments must adhere to a specific format, you can map and import that format to Polyspace.

### **Examples**

#### **Import Existing Annotations for Coding Rule Violations**

Suppose that you have previously reviewed source file zero  $div.c$  containing the following code, and justified certain MISRA C: 2012 violations by using custom annotations.

```
#include <stdio.h>
/* Violation of Misra C:2012 
rules 8.4 and 8.7 on the next
line of code. */
int func(int p) //My_rule 50, 51
{ 
     int i;
    int j = 1;
    i = 1024 / (j - p); return i;
}
/* Violation of Misra C:2012 
rule 8.4 on the next line of 
code */
int func2(void){ //My_rule 50
    int x=func(2);
     return x; 
}
```
The code comments **My\_rule 50, 51** and **My\_rule 50** do not use the Polyspace annotation syntax. Instead, you use a convention where you place all MISRA rules in a single numbered list. In this list, rules 8.4 and 8.7 correspond to the numbers 50 and 51.You can check this code for MISRA C: 2012 violations by typing the command:

• Bug Finder:

polyspace-bug-finder -sources *source\_path* -misra3 all

• Code Prover:

polyspace-code-prover -sources *source\_path* -misra3 all -main-generator

• Bug Finder Server:

polyspace-bug-finder-server -sources *source\_path* -misra3 all

• Code Prover Server:

polyspace-code-prover-server -sources *source\_path* -misra3 all -main-generator

*source\_path* is the path to zero\_div.c.

The annotated violations appear in the **Results List** pane. You must review and justify them again.

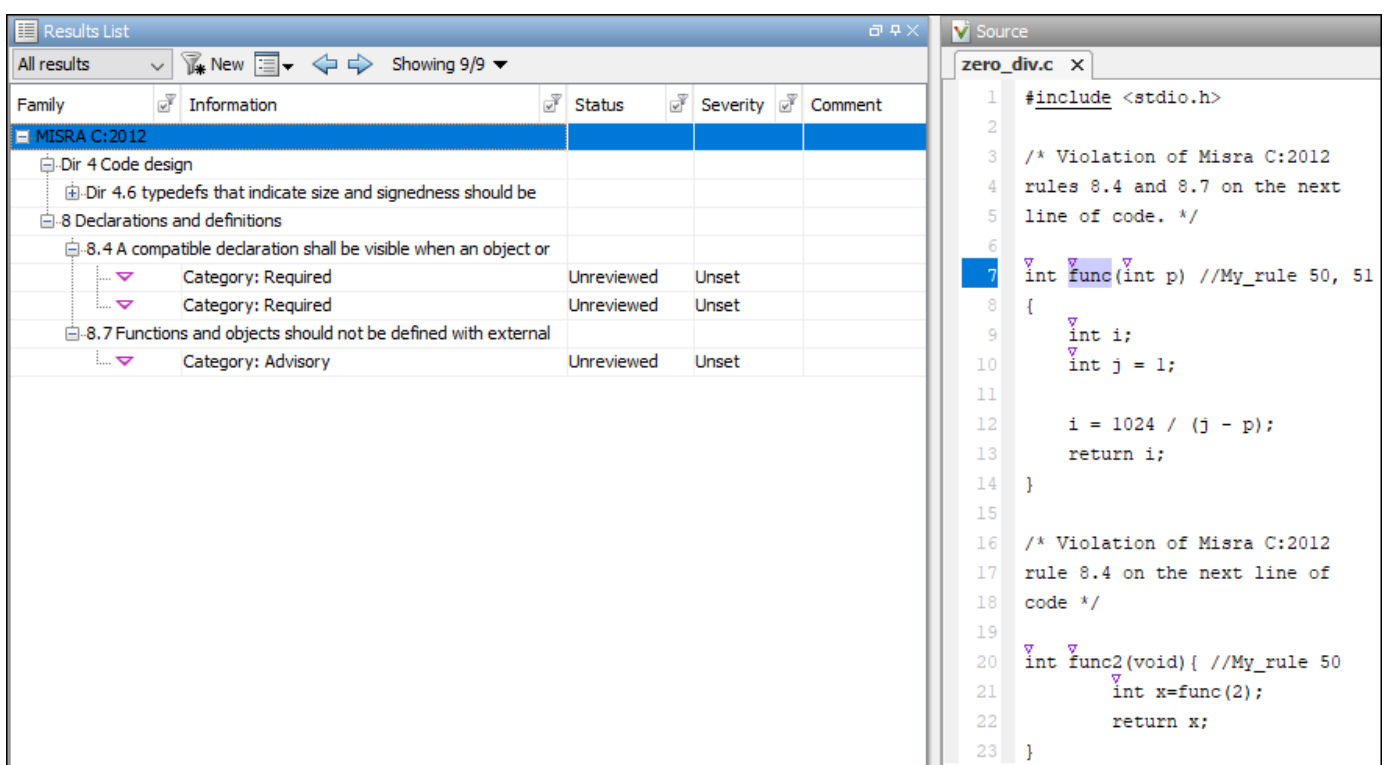

This XML example defines the annotation format used in zero\_div.c and maps it to the Polyspace annotation syntax:

- The format of the annotation is the keyword My\_rule, followed by a space and one or more comma-separated alphanumeric rule identifiers.
- Rule identifiers 50 and 51 are mapped to MISRA C: 2012 rules 8.4 and 8.7 respectively. The mapping uses the Polyspace annotation syntax.

```
<?xml version="1.0" encoding="UTF-8"?>
<Annotations xmlns:xsi="http://www.w3.org/2001/XMLSchema-instance"
                xsi:noNamespaceSchemaLocation="annotations_xml_schema.xsd"
                Group="exampleCustomAnnotation">
 <Expressions Search_For_Keywords="My_rule"
 Separator_Result_Name="," >
     <!-- This section defines the annotation syntax format --> 
    <Expression Mode="SAME_LINE"
                 Regex="My_Tule\s(\w+({s*,\s*,\w+})^*)"
                  Rule_Identifier_Position="1"
                 / </Expressions>
   <!-- This section maps the user annotation to the Polyspace
   annotation syntax -->
  <Mapping>
 <Result_Name_Mapping Rule_Identifier="50" Family="MISRA-C3" Result_Name="8.4"/>
 <Result_Name_Mapping Rule_Identifier="51" Family="MISRA-C3" Result_Name="8.7"/>
  </Mapping>
</Annotations>
```
To import the existing annotations and apply them to the corresponding Polyspace results:

- **1** Copy the preceding code example to a text editor and save it on your machine as annotations description.xml, for instance in C:\Polyspace workspace\annotations \.
- **2** Rerun the analysis on zero div.c by using the command:
	- Bug Finder:

```
polyspace-bug-finder -sources source_path -misra3 all ^
-xml-annotations-desription ^
C:\Polyspace workspace\annotations\annotations_description.xml
```
• Code Prover:

```
polyspace-code-prover -sources source_path -misra3 all ^
-main-generator -xml-annotations-desription ^
C:\Polyspace_workspace\annotations\annotations_description.xml
```
• Bug Finder Server:

```
polyspace-bug-finder-server -sources source_path -misra3 all ^
-xml-annotations-desription ^
C:\Polyspace_workspace\annotations\annotations_description.xml
```
• Code Prover Server:

```
polyspace-code-prover-server -sources source_path -misra3 all ^
-main-generator -xml-annotations-desription \overline{P}C:\Polyspace_workspace\annotations\annotations_description.xml
```
Polyspace considers the annotated results justified and hides them in the **Results List** pane.

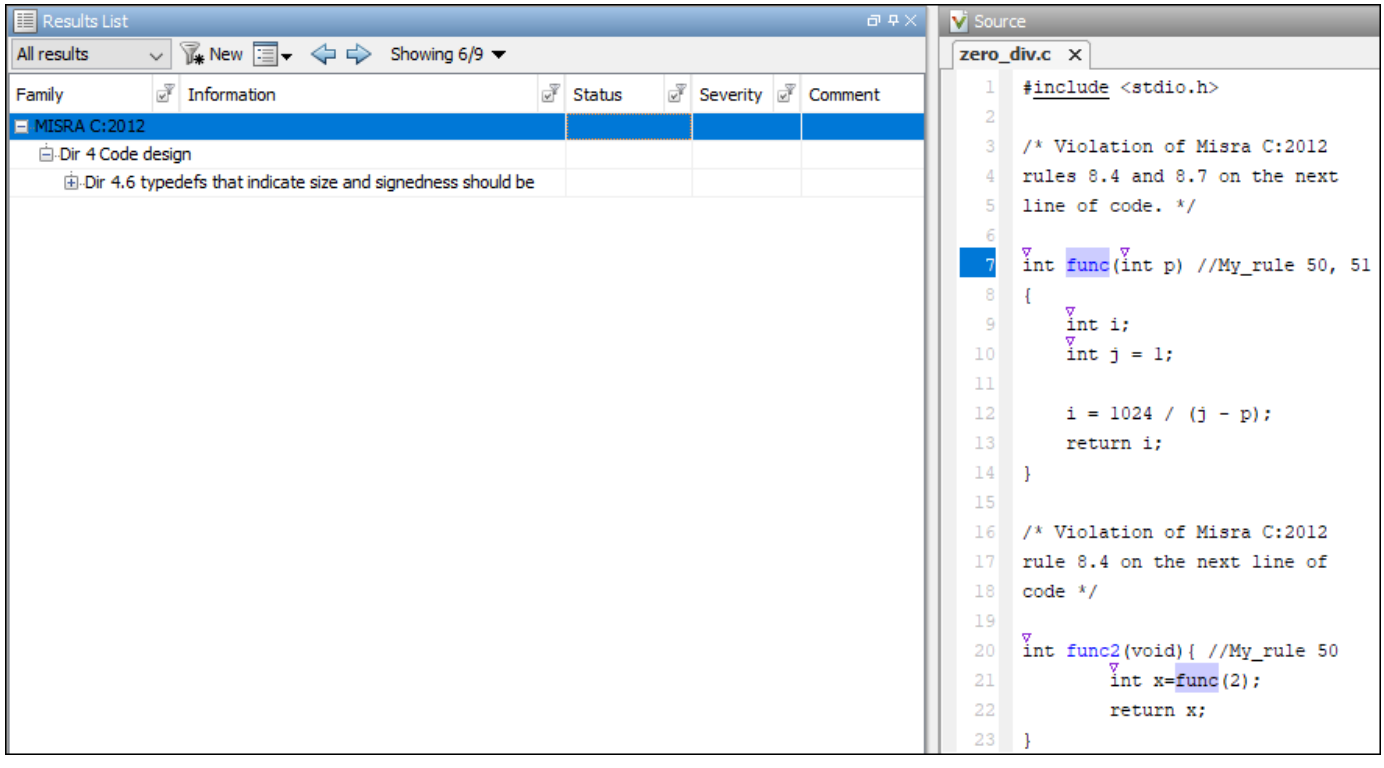

### **See Also**

#### **Topics**

"Define Custom Annotation Format" "Annotation Description Full XML Template" "Resolve -xml-annotations-description Errors"

#### **Introduced in R2017b**

# **Defects**

## **Numerical Defects**
# **Absorption of float operand**

One addition or subtraction operand is absorbed by the other operand

### **Description**

This defect occurs when one operand of an addition or subtraction operation is *always* negligibly small compared to the other operand. Therefore, the result of the operation is always equal to the value of the larger operand, making the operation redundant.

#### **Risk**

Redundant operations waste execution cycles of your processor.

The absorption of a float operand can indicate design issues elsewhere in the code. It is possible that the developer expected a different range for one of the operands and did not expect the redundancy of the operation. However, the operand range is different from what the developer expects because of issues elsewhere in the code.

#### **Fix**

See if the operand ranges are what you expect. To see the ranges, place your cursor on the operation.

• If the ranges are what you expect, justify why you have the redundant operation in place. For instance, the code is only partially written and you anticipate other values for one or both of the operands from future unwritten code.

If you cannot justify the redundant operation, remove it.

• If the ranges are not what you expect, in your code, trace back to see where the ranges come from. To begin your traceback, search for instances of the operand in your code. Browse through previous instances of the operand and determine where the unexpected range originates.

To determine when one operand is negligible compared to the other operand, the defect uses rules based on IEEE 754 standards. To fix the defect, instead of using the actual rules, you can use this heuristic: the ratio of the larger to the smaller operand must be less than 2<sup>p-1</sup> at least for some values. Here, p is equal to 24 for 32-bit precision and 53 for 64-bit precision. To determine the precision, the defect uses your specification for Target processor type (-target). For more information on analysis options, see the documentation for Polyspace Bug Finder or Polyspace Bug Finder Server.

This defect appears only if one operand is *always* negligibly smaller than the other operand. To see instances of subnormal operands or results, use the check **Subnormal Float** in Polyspace Code Prover.

### **Examples**

#### **One Addition Operand Negligibly Smaller Than The Other Operand**

```
#include <stdlib.h>
```

```
float get_signal(void);
void do_operation(float);
```

```
float input_signal1(void) {
    float temp = get\_signal();
    if(temp > 0. \&\& temp < 1e-30)
         return temp;
     else {
        /* Reject value */ 
        exit(EXIT_FAILURE);
     }
}
float input_signal2(void) {
    float temp = get\_signal();
    if(temp > 1.) return temp;
     else {
        /* Reject value */ 
        exit(EXIT_FAILURE);
     }
}
void main() {
    float signal1 = input_signal1();
    float signal2 = input_signal2();
    float super_signal = signal1 + signal2;
     do_operation(super_signal);
}
```
In this example, the defect appears on the addition because the operand signal1 is in the range (0,1e-30) but signal2 is greater than 1.

#### **Correction — Remove Redundant Operation**

#include <stdlib.h>

One possible correction is to remove the redundant addition operation. In the following corrected code, the operand signal2 and its associated code is also removed from consideration.

```
float get signal(void);
void do_operation(float);
float input_signal1(void) {
    float temp = get_signal();
     if(temp > 0. && temp < 1e-30)
         return temp;
     else {
        /* Reject value */ 
        exit(EXIT_FAILURE);
     }
}
void main() {
    float signal1 = input signal1();
    do operation(signal1);
}
```
#### **Correction — Verify Operand Range**

Another possible correction is to see if the operand ranges are what you expect. For instance, if one of the operand range is not supposed to be negligibly small, fix the issue causing the small range. In the following corrected code, the range (0,1e-2) is imposed on signal2 so that it is not *always* negligibly small as compared to signal1.

```
#include <stdlib.h>
```

```
float get signal(void);
void do_operation(float);
float input_signal1(void) {
    float temp = get signal();
    if(temp > 0. && temp < 1e-2)
         return temp;
     else {
        /* Reject value */ 
       exit(EXIT_FAILURE);
     }
}
float input_signal2(void) {
    float temp = get signal();
    if(temp > 1.) return temp;
 else {
 /* Reject value */ 
        exit(EXIT_FAILURE);
     }
}
void main() {
    float signal1 = input signal1();
    float signal2 = input signal2();
    float super signal = \overline{s}ignal1 + signal2;
    do operation(super signal);
}
```
### **Result Information**

**Group:** Numerical **Language:** C | C++ **Default:** On **Command-Line Syntax:** FLOAT\_ABSORPTION **Impact:** High **CWE ID:** [189,](https://cwe.mitre.org/data/definitions/189.html) [682](https://cwe.mitre.org/data/definitions/682.html), [873](https://cwe.mitre.org/data/definitions/873.html)

### **See Also**

#### **Topics**

"Interpret Bug Finder Results in Polyspace Access Web Interface" "Address Results in Polyspace Access Through Bug Fixes or Justifications"

# <span id="page-399-0"></span>**Bitwise operation on negative value**

Undefined behavior for bitwise operations on negative values

# **Description**

This defect occurs when bitwise operators  $(\gg, \hat{\ } , |, \sim, \text{but}, \text{not}, \&)$  are used on signed integer variables with negative values.

### **Risk**

If the value of the signed integer is negative, bitwise operation results can be unexpected because:

- Bitwise operations on negative values can produce compiler-specific results.
- Unexpected calculations can lead to additional vulnerabilities, such as buffer overflow.

#### **Fix**

When performing bitwise operations, use unsigned integers to avoid unexpected results.

## **Examples**

#### **Right-Shift of Negative Integer**

```
#include <stdio.h>
#include <stdarg.h>
static void demo_sprintf(const char *format, ...)
{
     int rc;
     va_list ap;
     char buf[sizeof("256")];
     va_start(ap, format);
    rc = vsprintf(buf, format, ap);
    if (rc == -1 || rc >= sizeof(buf)) {
         /* Handle error */
     }
     va_end(ap);
}
void bug_bitwiseneg()
{
    int stringify = 0 \times 80000000;
     demo_sprintf("%u", stringify >> 24);
}
```
In this example, the statement demo\_sprintf("%u", stringify >> 24) stops the program unexpectedly. You expect the result of  $stringify \gg 24$  to be 0x80. However, the actual result is 0xffffff80 because stringify is signed and negative. The sign bit is also shifted.

#### **Correction — Add unsigned Keyword**

By adding the unsigned keyword, stringify is not negative and the right-shift operation gives the expected result of 0x80.

```
#include <stdio.h>
#include <stdarg.h>
static void demo sprintf(const char *format, ...)
{
     int rc;
    va list ap;
     char buf[sizeof("256")];
     va_start(ap, format);
    rc = vsprintf(buf, format, ap);
    if (rc == -1 || rc >= sizeof(buf)) {
         /* Handle error */
     }
    va end(ap);
}
void corrected_bitwiseneg()
{
    unsigned int stringify = 0 \times 80000000;
     demo_sprintf("%u", stringify >> 24);
}
```
### **Result Information**

**Group:** Numerical **Language:** C | C++ **Default:** Off **Command-Line Syntax:** BITWISE\_NEG **Impact:** Medium **CWE ID:** [682,](https://cwe.mitre.org/data/definitions/682.html) [758](https://cwe.mitre.org/data/definitions/758.html)

### **See Also**

#### **Topics**

"Interpret Bug Finder Results in Polyspace Access Web Interface" "Address Results in Polyspace Access Through Bug Fixes or Justifications"

# <span id="page-401-0"></span>**Float conversion overflow**

Overflow when converting between floating point data types

## **Description**

This defect occurs when converting a floating point number to a smaller floating point data type. If the variable does not have enough memory to represent the original number, the conversion overflows.

The exact storage allocation for different floating point types depends on your processor. See Target processor type (-target). For more information on analysis options, see the documentation for Polyspace Bug Finder or Polyspace Bug Finder Server.

#### **Risk**

Overflows can result in unpredictable values from computations. The result can be infinity or the maximum finite value depending on the rounding mode used in the implementation. If you use the result of an overflowing conversion in subsequent computations and do not account for the overflow, you can see unexpected results.

#### **Fix**

The fix depends on the root cause of the defect. Often the result details show a sequence of events that led to the defect. Use this event list to determine how the variable being converted acquires its current value You can implement the fix on any event in the sequence. If the result details do not show the event history, you can trace back using right-click options in the source code and see previous related events. See also "Interpret Bug Finder Results in Polyspace Access Web Interface".

You can fix the defect by:

- Using a bigger data type for the result of the conversion so that all values can be accommodated.
- Checking for values that lead to the overflow and performing appropriate error handling.

In general, avoid conversions to smaller floating point types.

See examples of fixes below.

If you do not want to fix the issue, add comments to your result or code to avoid another review. See "Address Results in Polyspace Access Through Bug Fixes or Justifications".

### **Examples**

#### **Converting from double to float**

```
float convert(void) {
    double diam = 1e100;
     return (float)diam;
}
```
In the return statement, the variable diam of type double (64 bits) is converted to a variable of type float (32 bits). However, the value  $1^{\prime}100$  requires more than 32 bits to be precisely represented.

### **Result Information**

**Group:** Numerical **Language:** C | C++ **Default:** On **Command-Line Syntax:** FLOAT\_CONV\_OVFL **Impact:** High **CWE ID:** [189,](https://cwe.mitre.org/data/definitions/189.html) [197](https://cwe.mitre.org/data/definitions/197.html), [681](https://cwe.mitre.org/data/definitions/681.html)

### **See Also**

[Integer conversion overflow](#page-409-0) | [Sign change integer conversion overflow](#page-432-0) | [Unsigned](#page-436-0) [integer conversion overflow](#page-436-0)

#### **Topics**

"Interpret Bug Finder Results in Polyspace Access Web Interface" "Address Results in Polyspace Access Through Bug Fixes or Justifications"

# <span id="page-403-0"></span>**Float division by zero**

Dividing floating point number by zero

# **Description**

This defect occurs when the denominator of a division operation can be a zero-valued floating point number.

#### **Risk**

A division by zero can result in a program crash.

### **Fix**

The fix depends on the root cause of the defect. Often the result details show a sequence of events that led to the defect. Use this event list to determine how the denominator variable acquires a zero value. You can implement the fix on any event in the sequence. If the result details do not show the event history, you can trace back using right-click options in the source code and see previous related events. See also "Interpret Bug Finder Results in Polyspace Access Web Interface".

It is a good practice to check for zero values of a denominator before division and handle the error. Instead of performing the division directly:

res = num/den;

use a library function that handles zero values of the denominator before performing the division:

 $res = div(num, den);$ 

See examples of fixes below.

If you do not want to fix the issue, for instance, when you handle infinities in your code, add comments to your result or code to avoid another review. See "Address Results in Polyspace Access Through Bug Fixes or Justifications".

# **Examples**

#### **Dividing a Floating Point Number by Zero**

```
float fraction(float num)
{
    float denom = 0.0;
    float result = 0.0;
    result = num/denom; return result;
}
```
A division by zero error occurs at num/denom because denom is zero.

#### **Correction — Check Before Division**

```
float fraction(float num)
{
    float denom = 0.0;
    float result = 0.0;
    if( (iint) denom) != 0)
         result = num/denom;
     return result;
}
```
Before dividing, add a test to see if the denominator is zero, checking before division occurs. If denom is always zero, this correction can produce a dead code defect in your Polyspace results.

#### **Correction — Change Denominator**

One possible correction is to change the denominator value so that denom is not zero.

```
float fraction(float num)
{
    float denom = 2.0;
    float result = 0.0;
     result = num/denom;
     return result;
}
```
### **Result Information**

**Group:** Numerical **Language:** C | C++ **Default:** On **Command-Line Syntax:** FLOAT\_ZERO\_DIV **Impact:** High **CWE ID:** [189,](https://cwe.mitre.org/data/definitions/189.html) [369](https://cwe.mitre.org/data/definitions/369.html)

#### **See Also**

[Integer division by zero](#page-411-0)

#### **Topics**

"Interpret Bug Finder Results in Polyspace Access Web Interface" "Address Results in Polyspace Access Through Bug Fixes or Justifications"

# <span id="page-405-0"></span>**Float overflow**

Overflow from operation between floating points

# **Description**

This defect occurs when an operation on floating point variables can result in values that cannot be represented by the result data type. The data type of a variable determines the number of bytes allocated for the variable storage and constrains the range of allowed values.

The exact storage allocation for different floating point types depends on your processor. See Target processor type (-target). For more information on analysis options, see the documentation for Polyspace Bug Finder or Polyspace Bug Finder Server.

#### **Risk**

Overflows can result in unpredictable values from computations. The result can be infinity or the maximum finite value depending on the rounding mode used in the implementation. If you use the result of an overflowing computation in subsequent computations and do not account for the overflow, you can see unexpected results.

#### **Fix**

The fix depends on the root cause of the defect. Often the result details show a sequence of events that led to the defect. Use this event list to determine how the variables in the overflowing computation acquire their current values. You can implement the fix on any event in the sequence. If the result details do not show the event history, you can trace back using right-click options in the source code and see previous related events. See also "Interpret Bug Finder Results in Polyspace Access Web Interface".

See examples of fixes below.

If you do not want to fix the issue, for instance, when you handle infinities in your code, add comments to your result or code to avoid another review. See "Address Results in Polyspace Access Through Bug Fixes or Justifications".

# **Examples**

#### **Multiplication of Floats**

```
#include <float.h>
float square(void) {
   float val = FLT MAX;
   return val * val;
}
```
In the return statement, the variable val is multiplied by itself. The square of the maximum float value cannot be represented by a float (the return type for this function) because the value of val is the maximum float value.

#### **Correction — Different Storage Type**

One possible correction is to store the result of the operation in a larger data type. In this example, by returning a double instead of a float, the overflow defect is fixed.

```
#include <float.h>
double square(void) {
    float val = FIT MAX;
     return (double)val * (double)val; 
}
```
### **Result Information**

**Group:** Numerical **Language:** C | C++ **Default:** Off **Command-Line Syntax:** FLOAT\_OVFL **Impact:** Low **CWE ID:** [189,](https://cwe.mitre.org/data/definitions/189.html) [682](https://cwe.mitre.org/data/definitions/682.html), [873](https://cwe.mitre.org/data/definitions/873.html)

### **See Also**

[Integer overflow](#page-414-0) | [Unsigned integer overflow](#page-438-0)

#### **Topics**

"Interpret Bug Finder Results in Polyspace Access Web Interface" "Address Results in Polyspace Access Through Bug Fixes or Justifications"

# **Integer constant overflow**

Constant value falls outside range of integer data type

## **Description**

This defect occurs when you assign a compile-time constant to a signed integer variable whose data type cannot accommodate the value. An n-bit signed integer holds values in the range [-2*<sup>n</sup>*-1, 2 *<sup>n</sup>*-1-1].

For instance, c is an 8-bit signed char variable that cannot hold the value 255.

signed char  $c = 255$ ;

To determine the sizes of fundamental types, Bug Finder uses your specification for Target processor type (-target). For more information on analysis options, see the documentation for Polyspace Bug Finder or Polyspace Bug Finder Server.

#### **Risk**

The default behavior for constant overflows can vary between compilers and platforms. Retaining constant overflows can reduce the portability of your code.

Even if your compilers wraps around overflowing constants with a warning, the wrap-around behavior can be unintended and cause unexpected results.

#### **Fix**

Check if the constant value is what you intended. If the value is correct, use a different, possibly wider, data type for the variable.

### **Examples**

#### **Overflowing Constant from Macro Expansion**

```
#define MAX_UNSIGNED_CHAR 255 
#define MAX_SIGNED_CHAR 127
void main() {
    char c1 = MAX UNSIGNED CHAR; char c2 = MAX_SIGNED_CHAR+1;
}
```
In this example, the defect appears on the macros because at least one use of the macro causes an overflow. To reproduce these defects, use a Target processor type (-target) where char is signed by default. For more information on analysis options, see the documentation for Polyspace Bug Finder or Polyspace Bug Finder Server.

#### **Correction — Use Different Data Type**

One possible correction is to use a different data type for the variables that overflow.

```
#define MAX_UNSIGNED_CHAR 255 
#define MAX_SIGNED_CHAR 127
```

```
void main() {
    unsigned char c1 = MAX_UNSIGNED_CHAR;
   unsigned char c2 = MAX SIGNED CHAR+1;
}
```
### **Result Information**

```
Group: Numerical
Language: C | C++
Default: Off
Command-Line Syntax: INT_CONSTANT_OVFL
Impact: Medium
CWE ID: 128, 189, 190, 191
```
### **See Also**

[Integer conversion overflow](#page-409-0) | [Integer overflow](#page-414-0) | [Sign change integer conversion](#page-432-0) [overflow](#page-432-0) | [Unsigned integer constant overflow](#page-434-0) | [Unsigned integer conversion](#page-436-0) [overflow](#page-436-0) | [Unsigned integer overflow](#page-438-0)

#### **Topics**

"Interpret Bug Finder Results in Polyspace Access Web Interface" "Address Results in Polyspace Access Through Bug Fixes or Justifications"

# <span id="page-409-0"></span>**Integer conversion overflow**

Overflow when converting between integer types

## **Description**

This defect occurs when converting an integer to a smaller integer type. If the variable does not have enough bytes to represent the original value, the conversion overflows.

The exact storage allocation for different floating point types depends on your processor. See Target processor type (-target). For more information on analysis options, see the documentation for Polyspace Bug Finder or Polyspace Bug Finder Server.

#### **Risk**

Integer conversion overflows result in undefined behavior.

#### **Fix**

The fix depends on the root cause of the defect. Often the result details show a sequence of events that led to the defect. Use this event list to determine how the variables in the overflowing computation acquire their current values. You can implement the fix on any event in the sequence. If the result details do not show the event history, you can trace back using right-click options in the source code and see previous related events. See also "Interpret Bug Finder Results in Polyspace Access Web Interface".

You can fix the defect by:

- Using a bigger data type for the result of the conversion so that all values can be accommodated.
- Checking for values that lead to the overflow and performing appropriate error handling.

In general, avoid conversions to smaller integer types.

See examples of fixes below.

If you do not want to fix the issue, add comments to your result or code to avoid another review. See "Address Results in Polyspace Access Through Bug Fixes or Justifications".

### **Examples**

#### **Converting from int to char**

```
char convert(void) {
    int num = 1000000;
     return (char)num;
}
```
In the return statement, the integer variable num is converted to a char. However, an 8-bit or 16-bit character cannot represent 1000000 because it requires at least 20 bits. So the conversion operation overflows.

#### **Correction — Change Conversion Type**

One possible correction is to convert to a different integer type that can represent the entire number.

```
long convert(void) {
    int num = 1000000;
     return (long)num;
}
```
## **Result Information**

**Group:** Numerical **Language:** C | C++ **Default:** On **Command-Line Syntax:** INT\_CONV\_OVFL **Impact:** High **CWE ID:** [128,](https://cwe.mitre.org/data/definitions/128.html) [189](https://cwe.mitre.org/data/definitions/189.html), [190](https://cwe.mitre.org/data/definitions/190.html), [191](https://cwe.mitre.org/data/definitions/191.html), [192](https://cwe.mitre.org/data/definitions/192.html), [197](https://cwe.mitre.org/data/definitions/197.html)

## **See Also**

[Float conversion overflow](#page-401-0) | [Sign change integer conversion overflow](#page-432-0) | [Unsigned](#page-436-0) [integer conversion overflow](#page-436-0)

#### **Topics**

"Interpret Bug Finder Results in Polyspace Access Web Interface" "Address Results in Polyspace Access Through Bug Fixes or Justifications"

# <span id="page-411-0"></span>**Integer division by zero**

Dividing integer number by zero

# **Description**

This defect occurs when the denominator of a division or modulo operation can be a zero-valued integer.

#### **Risk**

A division by zero can result in a program crash.

#### **Fix**

The fix depends on the root cause of the defect. Often the result details show a sequence of events that led to the defect. Use this event list to determine how the denominator variable acquires a zero value. You can implement the fix on any event in the sequence. If the result details do not show the event history, you can trace back using right-click options in the source code and see previous related events. See also "Interpret Bug Finder Results in Polyspace Access Web Interface".

It is a good practice to check for zero values of a denominator before division and handle the error. Instead of performing the division directly:

res = num/den;

use a library function that handles zero values of the denominator before performing the division:

 $res = div(num, den);$ 

See examples of fixes below.

If you do not want to fix the issue, add comments to your result or code to avoid another review. See "Address Results in Polyspace Access Through Bug Fixes or Justifications".

# **Examples**

#### **Dividing an Integer by Zero**

```
int fraction(int num)
{
    int denom = 0;
    int result = 0;
    result = num/denom: return result;
}
```
A division by zero error occurs at num/denom because denom is zero.

#### **Correction — Check Before Division**

```
int fraction(int num)
{
```

```
int denom = 0:
    int result = 0;
    if (denom != 0)
         result = num/denom;
     return result;
}
```
Before dividing, add a test to see if the denominator is zero, checking before division occurs. If denom is always zero, this correction can produce a dead code defect in your Polyspace results.

#### **Correction — Change Denominator**

One possible correction is to change the denominator value so that denom is not zero.

```
int fraction(int num)
{
    int denom = 2;
    int result = 0;
     result = num/denom;
     return result;
}
```
#### **Modulo Operation with Zero**

```
int mod_arr(int input)
{
     int arr[5];
    for(int i = 0; i < 5; i++) {
        arr[i] = input \ i;
     }
     return arr[0]+arr[1]+arr[2]+arr[3]+arr[4];
}
```
In this example, Polyspace flags the modulo operation as a division by zero. Because modulo is inherently a division operation, the divisor (right hand argument) cannot be zero. The modulo operation uses the for loop index as the divisor. However, the for loop starts at zero, which cannot be an iterator.

#### **Correction — Check Divisor Before Operation**

One possible correction is checking the divisor before the modulo operation. In this example, see if the index i is zero before the modulo operation.

```
int mod_arr(int input)
{
     int arr[5];
    for(int i = 0; i < 5; i++) {
        if(i != 0) {
             arr[i] = input % i;
         }
```

```
 else
         {
              arr[i] = input; }
     }
     return arr[0]+arr[1]+arr[2]+arr[3]+arr[4];
}
```
#### **Correction — Change Divisor**

Another possible correction is changing the divisor to a nonzero integer. In this example, add one to the index before the % operation to avoid dividing by zero.

```
int mod_arr(int input)
{
     int arr[5];
    for(int i = 0; i < 5; i++) {
         arr[i] = input % (i+1);
     }
     return arr[0]+arr[1]+arr[2]+arr[3]+arr[4];
}
```
### **Result Information**

**Group:** Numerical **Language:** C | C++ **Default:** On **Command-Line Syntax:** INT\_ZERO\_DIV **Impact:** High **CWE ID:** [189,](https://cwe.mitre.org/data/definitions/189.html) [369](https://cwe.mitre.org/data/definitions/369.html)

### **See Also**

[Float division by zero](#page-403-0)

#### **Topics**

"Interpret Bug Finder Results in Polyspace Access Web Interface" "Address Results in Polyspace Access Through Bug Fixes or Justifications"

# <span id="page-414-0"></span>**Integer overflow**

Overflow from operation between integers

## **Description**

This defect occurs when an operation on integer variables can result in values that cannot be represented by the result data type. The data type of a variable determines the number of bytes allocated for the variable storage and constrains the range of allowed values.

The exact storage allocation for different floating point types depends on your processor. See Target processor type (-target). For more information on analysis options, see the documentation for Polyspace Bug Finder or Polyspace Bug Finder Server.

#### **Risk**

Integer overflows on signed integers result in undefined behavior.

#### **Fix**

The fix depends on the root cause of the defect. Often the result details show a sequence of events that led to the defect. Use this event list to determine how the variables in the overflowing computation acquire their current values. You can implement the fix on any event in the sequence. If the result details do not show the event history, you can trace back using right-click options in the source code and see previous related events. See also "Interpret Bug Finder Results in Polyspace Access Web Interface".

You can fix the defect by:

- Using a bigger data type for the result of the operation so that all values can be accommodated.
- Checking for values that lead to the overflow and performing appropriate error handling.

To avoid overflows in general, try one of these techniques:

- Keep integer variable values restricted to within half the range of signed integers.
- In operations that might overflow, check for conditions that can lead to the overflow and implement wrap around or saturation behavior depending on how the result of the operation is used. The result then becomes predictable and can be safely used in subsequent computations.

See examples of fixes below.

If you do not want to fix the issue, add comments to your result or code to avoid another review. See "Address Results in Polyspace Access Through Bug Fixes or Justifications".

## **Examples**

#### **Addition of Maximum Integer**

```
#include <limits.h>
int plusplus(void) {
```

```
 int var = INT_MAX;
     var++; 
     return var;
}
```
In the third statement of this function, the variable var is increased by one. But the value of var is the maximum integer value, so an int cannot represent one plus the maximum integer value.

#### **Correction — Different Storage Type**

One possible correction is to change data types. Store the result of the operation in a larger data type (Note that on a 32-bit machine, int and long has the same size). In this example, on a 32-bit machine, by returning a long long instead of an int, the overflow error is fixed.

```
#include <limits.h>
```

```
long long plusplus(void) {
```

```
 long long lvar = INT_MAX;
     lvar++;
     return lvar;
}
```
### **Result Information**

**Group:** Numerical **Language:** C | C++ **Default:** Off **Command-Line Syntax:** INT\_OVFL **Impact:** Medium **CWE ID:** [128,](https://cwe.mitre.org/data/definitions/128.html) [189](https://cwe.mitre.org/data/definitions/189.html), [190](https://cwe.mitre.org/data/definitions/190.html), [191](https://cwe.mitre.org/data/definitions/191.html), [192](https://cwe.mitre.org/data/definitions/192.html)

### **See Also**

[Float overflow](#page-405-0) | [Unsigned integer overflow](#page-438-0)

#### **Topics**

"Interpret Bug Finder Results in Polyspace Access Web Interface" "Address Results in Polyspace Access Through Bug Fixes or Justifications"

# <span id="page-416-0"></span>**Integer precision exceeded**

Operation using integer size instead of precision can cause undefined behavior

## **Description**

This defect occurs when an integer expression uses the integer size in an operation that exceeds the integer precision. On some architectures, the size of an integer in memory can include sign and padding bits. On these architectures, the integer size is larger than the precision which is just the number of bits that represent the value of the integer.

#### **Risk**

Using the size of an integer in an operation on the integer precision can result in integer overflow, wrap around, or unexpected results. For instance, an unsigned integer can be stored in memory in 64 bits, but uses only 48 bits to represent its value. A 56 bits left-shift operation on this integer is undefined behavior.

Assuming that the size of an integer is equal to its precision can also result in program portability issues between different architectures.

#### **Fix**

Do not use the size of an integer instead of its precision. To determine the integer precision, implement a precision computation routine or use a builtin function such as \_\_builtin\_popcount().

## **Examples**

#### **Using Size of unsigned int for Left Shift Operation**

```
#include <limits.h>
unsigned int func(unsigned int exp)
{
    if (exp >= sizeof(unsigned int) * CHAR BIT) {
         /* Handle error */
     }
     return 1U << exp;
}
```
In this example, the function uses a left shift operation to return the value of 2 raised to the power of exp. The operation shifts the bits of 1U by exp positions to the left. The if statement ensures that the operation does not shift the bits by a number of positions exp greater than the size of an unsigned int. However, if unsigned int contains padding bits, the value returned by sizeof() is larger than the precision of unsigned int. As a result, some values of exp might be too large, and the shift operation might be undefined behavior.

#### **Correction — Implement Function to Compute Precision of unsigned int**

One possible correction is to implement a function popcount() that computes the precision of unsigned int by counting the number of set bits.

```
#include <stddef.h>
#include <stdint.h>
#include <limits.h>
size_t popcount(uintmax_t);
#define PRECISION(umax_value) popcount(umax_value)
unsigned int func(unsigned int exp)
{
    if (exp >= PRECISION(UINT MAX)) {
         /* Handle error */
     }
     return 1 << exp;
}
size t popcount(uintmax t num)
{
     size_t precision = 0;
    while (num != 0) {
        if (num \frac{1}{2} 2 == 1) {
             precision++;
         }
        num \gg = 1; }
     return precision;
}
```
### **Result Information**

**Group:** Numerical **Language:** C | C++ **Default:** Off **Command-Line Syntax:** INT\_PRECISION\_EXCEEDED **Impact:** Low **CWE ID:** [190](https://cwe.mitre.org/data/definitions/190.html)

### **See Also**

[Bitwise operation on negative value](#page-399-0) | [Integer conversion overflow](#page-409-0) | [Integer](#page-414-0) [overflow](#page-414-0) | [MISRA C:2012 Rule 10.1](#page-1379-0) | [MISRA C:2012 Rule 10.2](#page-1384-0) | [Possible invalid](#page-422-0) [operation on boolean operand](#page-422-0) | [Shift of a negative value](#page-428-0) | [Shift operation](#page-430-0) [overflow](#page-430-0) | [Unsigned integer conversion overflow](#page-436-0) | [Unsigned integer overflow](#page-438-0)

#### **Topics**

"Interpret Bug Finder Results in Polyspace Access Web Interface" "Address Results in Polyspace Access Through Bug Fixes or Justifications"

# <span id="page-418-0"></span>**Invalid use of standard library floating point routine**

Wrong arguments to standard library function

## **Description**

This defect occurs when you use invalid arguments with a floating point function from the standard library. This defect picks up:

• Rounding and absolute value routines

ceil, fabs, floor, fmod

• Fractions and division routines

fmod, modf

• Exponents and log routines

frexp, ldexp, sqrt, pow, exp, log, log10

• Trigonometry function routines

```
cos, sin, tan, acos, asin, atan, atan2, cosh, sinh, tanh, acosh, asinh,
atanh
```
#### **Risk**

Domain errors on standard library floating point functions result in implementation-defined values. If you use the function return value in subsequent computations, you can see unexpected results.

#### **Fix**

The fix depends on the root cause of the defect. Often the result details show a sequence of events that led to the defect. Use this event list to determine how the function argument acquires invalid values. You can implement the fix on any event in the sequence. If the result details do not show the event history, you can trace back using right-click options in the source code and see previous related events. See also "Interpret Bug Finder Results in Polyspace Access Web Interface".

It is a good practice to handle for domain errors before using a standard library floating point function. For instance, before calling the acos function, check if the argument is in [-1.0, 1.0] and handle the error.

See examples of fixes below.

If you do not want to fix the issue, for instance, when you handle infinities in your code, add comments to your result or code to avoid another review. See "Address Results in Polyspace Access Through Bug Fixes or Justifications".

# **Examples**

#### **Arc Cosine Operation**

```
#include <math.h>
double arccosine(void) {
    double degree = 5.0;
     return acos(degree);
}
```
The input value to  $acos$  must be in the interval  $[-1,1]$ . This input argument,  $deg$  ree, is outside this range.

#### **Correction — Change Input Argument**

One possible correction is to change the input value to fit the specified range. In this example, change the input value from degrees to radians to fix this defect.

#include <math.h>

```
double arccosine(void) {
   double degree = 5.0;
   double radian = degree * 3.14159 / 180.;
     return acos(radian);
}
```
### **Result Information**

**Group:** Numerical **Language:** C | C++ **Default:** On **Command-Line Syntax:** FLOAT\_STD\_LIB **Impact:** High **CWE ID:** [227,](https://cwe.mitre.org/data/definitions/227.html) [369](https://cwe.mitre.org/data/definitions/369.html), [682](https://cwe.mitre.org/data/definitions/682.html), [873](https://cwe.mitre.org/data/definitions/873.html)

### **See Also**

[Invalid use of standard library integer routine](#page-420-0) | [Invalid use of standard](#page-454-0) [library memory routine](#page-454-0) | [Invalid use of standard library routine](#page-600-0) | [Invalid use](#page-456-0) [of standard library string routine](#page-456-0)

### **Topics**

"Interpret Bug Finder Results in Polyspace Access Web Interface" "Address Results in Polyspace Access Through Bug Fixes or Justifications"

# <span id="page-420-0"></span>**Invalid use of standard library integer routine**

Wrong arguments to standard library function

## **Description**

This defect occurs when you use invalid arguments with an integer function from the standard library. This defect picks up:

• Character Conversion

toupper, tolower

• Character Checks

```
isalnum, isalpha, iscntrl, isdigit, isgraph, islower, isprint, ispunct,
isspace, isupper, isxdigit
```
• Integer Division

div, ldiv

• Absolute Values

abs, labs

#### **Fix**

The fix depends on the root cause of the defect. Often the result details show a sequence of events that led to the defect. You can implement the fix on any event in the sequence. If the result details do not show the event history, you can trace back using right-click options in the source code and see previous related events. See also "Interpret Bug Finder Results in Polyspace Access Web Interface".

See examples of fixes below.

If you do not want to fix the issue, add comments to your result or code to avoid another review. See "Address Results in Polyspace Access Through Bug Fixes or Justifications".

## **Examples**

#### **Absolute Value of Large Negative**

```
#include <limits.h>
#include <stdlib.h>
int absoluteValue(void) {
     int neg = INT_MIN;
     return abs(neg);
}
```
The input value to abs is INT\_MIN. The absolute value of INT\_MIN is INT\_MAX+1. This number cannot be represented by the type int.

#### **Correction — Change Input Argument**

One possible correction is to change the input value to fit returned data type. In this example, change the input value to INT\_MIN+1.

```
#include <limits.h>
#include <stdlib.h>
int absoluteValue(void) {
    int neg = INT MIN+1;
     return abs(neg);
}
```
### **Result Information**

**Group:** Numerical **Language:** C | C++ **Default:** On **Command-Line Syntax:** INT\_STD\_LIB **Impact:** High **CWE ID:** [227,](https://cwe.mitre.org/data/definitions/227.html) [369](https://cwe.mitre.org/data/definitions/369.html), [682](https://cwe.mitre.org/data/definitions/682.html), [872](https://cwe.mitre.org/data/definitions/872.html)

### **See Also**

[Invalid use of standard library floating point routine](#page-418-0) | [Invalid use of](#page-454-0) [standard library memory routine](#page-454-0) | [Invalid use of standard library routine](#page-600-0) | [Invalid use of standard library string routine](#page-456-0)

#### **Topics**

"Interpret Bug Finder Results in Polyspace Access Web Interface" "Address Results in Polyspace Access Through Bug Fixes or Justifications"

# <span id="page-422-0"></span>**Possible invalid operation on boolean operand**

Operation can exceed precision of Boolean operand or result in arbitrary value

### **Description**

This defect occurs when you use a Boolean operand in an arithmetic, relational, or bitwise operation and:

- The Boolean operand has a trap representation. The size of a Boolean type in memory is at least one addressable unit (size of char). A Boolean type requires only one bit to represent the value true (1) or false (0). The representation of a Boolean operand in memory contains padding bits. The memory representation can result in values that are not true or false, a trap representation.
- The result of the operation can exceed the precision of the Boolean operand.

For example, in this code snippet:

bool  $v \gg 2$ 

- If the value of bool\_v is true (1) or false (0), the bitwise shift exceeds the one-bit precision of bool  $v$  and always results in  $\theta$ .
- If bool\_v has a trap representation, the result of the operation is an arbitrary value.

#### **Possible invalid operation on boolean operand** raises no defect when:

- The operation does not result in a precision overflow. For instance, bitwise & or  $\vert$  operations with 0x01 or 0x00.
- The Boolean operand cannot have a trap representation. For instance, a constant expression that results in 0 or 1, or a comparison evaluated to true or false.

#### **Risk**

Arithmetic, relational, or bitwise operations on a Boolean operand can exceed the operand precision and cause unexpected results when used as a Boolean value. Operations on Boolean operands with trap representations can return arbitrary values.

#### **Fix**

Avoid performing operations on Boolean operands other than these operations:

- Assignment operation (=).
- Equality operations  $(== or !=).$
- Logical operations  $(\delta \delta, ||, \text{or }$ !).

### **Examples**

#### **Possible Trap Representation of Boolean Operand**

#include <stdio.h> #include <stdbool.h>

```
#define BOOL _Bool
int arr[2] = \{1, 2\};int func(BOOL b)
{
     return arr[b];
}
int main(void)
{
     BOOL b;
    char* ptr = (char*)\&b;*ptr = 64;
     return func(b);
}
```
In this example, Boolean operand b is used as an array index in func for an array with two elements. Depending on the compiler and optimization flags you use, the value b might not be 0 or 1. For instance, in Linux Debian 8, if you use gcc version 4.9 with optimization flag -00, the value of b is 64, which causes a buffer overflow.

#### **Correction — Use Only Last Significant Bit Value of Boolean Operand**

One possible correction is to use a variable b0 of type unsigned int to get only the value of the last significant bit of the Boolean operand. The value of this bit is in the range  $[0..1]$ , even if the Boolean operand has a trap representation.

```
#include <stdio.h>
#include <stdbool.h>
#define BOOL _Bool
int arr[2] = \{1, 2\};int func(BOOL b)
{
    unsigned int b0 = (unsigned int)b;b0 \leq b = 0 \times 1;
     return arr[b0];
}
int main(void)
{
     BOOL b;
    char* ptr = (char*)\&b;*ptr = 64;
     return func(b);
}
```
Note that a trap representation is often the result of an earlier issue in the code, such as:

- A non-initialized variable of bool type.
- A side effect that modifies any part of a bool type object using a lvalue expression.
- A read of a bool member from a union type with the last stored value of another type.

As such, it is best practice to respect boolean semantics even in C++ code.

#### **<= Operation Uses Boolean Operands**

```
#include <iostream>
template <typename T>
bool less_or_equal(const T& x, const T& y)
{
      std::cout << "INTEGER VERSION" << '\n';
     return x \le y;
}
bool b1 = true, b2 = false;
int i1 = 2, i2 = 3;
int main()
{
      std::cout << std::boolalpha;
 std::cout << "less_or_equal(" << b1 << ',' << b2 << ") = " << less_or_equal<bool>(b1, b2) << '\n';
 std::cout << "less_or_equal(" << i1 << ',' << i2 << ") = " << less_or_equal<int>(11, 12) << '\n';
      return 0;
}
```
In this example, function template less or equal evaluates whether variable x is less than or equal to y. When you pass boolean types to this function, the <= operation might result in an arbitrary value if the memory representation of the operands, including their padding bits, is neither 1 nor 0.

#### **Correction — Specialize Function Template for Boolean Types**

One possible correction is to specialize the function template for boolean types. The specialized function template uses a logical ( $\vert \vert$ ) operation to compare the boolean operands.

```
#include <iostream>
template <typename T>
bool less_or_equal(const T& x, const T& y)
{
     std::cout << "INTEGER VERSION" << '\n';
     return x <= y;
}
template<>
bool less_or_equal<bool>(const bool& x, const bool& y)
{
     std::cout << "BOOLEAN VERSION" << '\n';
     return !x || y;
}
bool b1 = true, b2 = false;
int i1 = 2, i2 = 3;
int main()
{
      std::cout << std::boolalpha;
 std::cout << "less_or_equal(" << b1 << ',' << b2 << ") = " << less_or_equal<bool>(b1, b2) << '\n';
 std::cout << "less_or_equal(" << i1 << ',' << i2 << ") = " << less_or_equal<int>(11, 12) << '\n';
      return 0;
}
```
### **Result Information**

**Group:** Numerical **Language:** C | C++ **Default:** Off **Command-Line Syntax:** INVALID\_OPERATION\_ON\_BOOLEAN **Impact:** Low **CWE ID:** [190](https://cwe.mitre.org/data/definitions/190.html)

## **See Also**

[Bitwise and arithmetic operation on the same data](#page-1203-0) | [Bitwise operation on](#page-399-0) [negative value](#page-399-0) | [Integer conversion overflow](#page-409-0) | [Integer overflow](#page-414-0) | [Integer](#page-416-0) [precision exceeded](#page-416-0) | [MISRA C++:2008 Rule 4-5-2](#page-1641-0) | MISRA C:2004 Rule 12.6 | [MISRA](#page-1379-0) [C:2012 Rule 10.1](#page-1379-0) | [MISRA C:2012 Rule 12.2](#page-1417-0) | [Shift of a negative value](#page-428-0) | [Shift](#page-430-0) [operation overflow](#page-430-0) | [Unsigned integer conversion overflow](#page-436-0) | [Unsigned integer](#page-438-0) [overflow](#page-438-0)

### **Topics**

"Interpret Bug Finder Results in Polyspace Access Web Interface" "Address Results in Polyspace Access Through Bug Fixes or Justifications"

# **Precision loss in integer to float conversion**

Least significant bits of integer lost during conversion to floating-point type

## **Description**

This defect occurs when you cast an integer value to a floating-point type that cannot represent the original integer value.

For instance, the long int value 1234567890L is too large for a variable of type float .

#### **Risk**

If the floating-point type cannot represent the integer value, the behavior is undefined (see C11 standard, 6.3.1.4, paragraph 2). For instance, least significant bits of the variable value can be dropped leading to unexpected results.

#### **Fix**

Convert to a floating-point type that can represent the integer value.

For instance, if the float data type cannot represent the integer value, use the double data type instead.

When writing a function that converts an integer to floating point type, before the conversion, check if the integer value can be represented in the floating-point type. For instance, DBL\_MANT\_DIG  $*$ log2(FLT\_RADIX) represents the number of base-2 digits in the type double. Before conversion to the type double, check if this number is greater than or equal to the precision of the integer that you are converting. To determine the precision of an integer num, use this code:

```
size_t precision = 0;
while (num != 0) {
   if (num \frac{1}{2} 2 == 1) {
       precision++;
    }
   num \gg = 1;
 }
```
Some implementations provide a builtin function to determine the precision of an integer. For instance, GCC provides the function builtin popcount.

## **Examples**

#### **Conversion of Large Integer to Floating-Point Type**

```
#include <stdio.h>
int main(void) {
  long int big = 1234567890L;
  float approx = big;
  printf("%ld\n", (big - (long int)approx));
   return 0;
}
```
In this C code, the long int variable big is converted to float.

#### **Correction — Use a Wider Floating-Point Type**

One possible correction is to convert to the double data type instead of float.

```
#include <stdio.h>
int main(void) {
  long int big = 1234567890L;
  double approx = big;
   printf("%ld\n", (big - (long int)approx));
   return 0;
}
```
### **Result Information**

```
Group: Numerical
Language: C | C++
Default: Off
Command-Line Syntax: INT_TO_FLOAT_PRECISION_LOSS
Impact: Low
CWE ID: 189, 681, 704
```
### **See Also**

**Topics** "Interpret Bug Finder Results in Polyspace Access Web Interface" "Address Results in Polyspace Access Through Bug Fixes or Justifications"

# <span id="page-428-0"></span>**Shift of a negative value**

Shift operator on negative value

# **Description**

This defect occurs when a bit-wise shift is used on a variable that can have negative values.

### **Risk**

Shifts on negative values overwrite the sign bit that identifies a number as negative. The shift operation can result in unexpected values.

### **Fix**

The fix depends on the root cause of the defect. Often the result details show a sequence of events that led to the defect. Use this event list to determine how the variable being shifted acquires negative values. You can implement the fix on any event in the sequence. If the result details do not show the event history, you can trace back using right-click options in the source code and see previous related events. See also "Interpret Bug Finder Results in Polyspace Access Web Interface".

To fix the defect, check for negative values before the bit-wise shift operation and perform appropriate error handling.

See examples of fixes below.

If you do not want to fix the issue, add comments to your result or code to avoid another review. See "Address Results in Polyspace Access Through Bug Fixes or Justifications".

# **Examples**

#### **Shifting a negative variable**

```
int shifting(int val)
{
    int res = -1;
     return res << val;
}
```
In the return statement, the variable res is shifted a certain number of bits to the left. However, because res is negative, the shift might overwrite the sign bit.

#### **Correction — Change the Data Type**

One possible correction is to change the data type of the shifted variable to unsigned. This correction eliminates the sign bit, so left shifting does not change the sign of the variable.

```
int shifting(int val)
{
    unsigned int res = -1;
     return res << val;
}
```
### **Result Information**

**Group:** Numerical **Language:** C | C++ **Default:** Off **Command-Line Syntax:** SHIFT\_NEG **Impact:** Low **CWE ID:** [189](https://cwe.mitre.org/data/definitions/189.html)

### **See Also**

[Shift operation overflow](#page-430-0)

#### **Topics**

"Interpret Bug Finder Results in Polyspace Access Web Interface" "Address Results in Polyspace Access Through Bug Fixes or Justifications"

# <span id="page-430-0"></span>**Shift operation overflow**

Overflow from shifting operation

### **Description**

This defect occurs when a shift operation can result in values that cannot be represented by the result data type. The data type of a variable determines the number of bytes allocated for the variable storage and constrains the range of allowed values.

The exact storage allocation for different data types depends on your processor. See Target processor type (-target). For more information on analysis options, see the documentation for Polyspace Bug Finder or Polyspace Bug Finder Server.

#### **Risk**

Shift operation overflows can result in undefined behavior.

#### **Fix**

The fix depends on the root cause of the defect. Often the result details show a sequence of events that led to the defect. Use this event list to determine how the variables in the shift operation acquire their current values. You can implement the fix on any event in the sequence. If the result details do not show the event history, you can trace back using right-click options in the source code and see previous related events. See also "Interpret Bug Finder Results in Polyspace Access Web Interface".

You can fix the defect by:

- Using a bigger data type for the result of the shift operation so that all values can be accommodated.
- Checking for values that lead to the overflow and performing appropriate error handling.

See examples of fixes below.

If you do not want to fix the issue, add comments to your result or code to avoid another review. See "Address Results in Polyspace Access Through Bug Fixes or Justifications".

### **Examples**

#### **Left Shift of Integer**

```
int left_shift(void) {
    int foo = 33;
     return 1 << foo; 
}
```
In the return statement of this function, bit-wise shift operation is performed shifting 1 foo bits to the left. However, an int has only 32 bits, so the range of the shift must be between 0 and 31. Therefore, this shift operation causes an overflow.

#### **Correction — Different storage type**

One possible correction is to store the shift operation result in a larger data type. In this example, by returning a long long instead of an int, the overflow defect is fixed.

```
long long left_shift(void) {
    int foo = 33;
     return 1LL << foo; 
}
```
### **Result Information**

**Group:** Numerical **Language:** C | C++ **Default:** Off **Command-Line Syntax:** SHIFT\_OVFL **Impact:** Low **CWE ID:** [189,](https://cwe.mitre.org/data/definitions/189.html) [190](https://cwe.mitre.org/data/definitions/190.html)

### **See Also**

**Topics** "Interpret Bug Finder Results in Polyspace Access Web Interface" "Address Results in Polyspace Access Through Bug Fixes or Justifications"
# <span id="page-432-0"></span>**Sign change integer conversion overflow**

Overflow when converting between signed and unsigned integers

## **Description**

This defect occurs when converting an unsigned integer to a signed integer. If the variable does not have enough bytes to represent both the original constant and the sign bit, the conversion overflows.

The exact storage allocation for different floating point types depends on your processor. See Target processor type (-target). For more information on analysis options, see the documentation for Polyspace Bug Finder or Polyspace Bug Finder Server.

#### **Fix**

The fix depends on the root cause of the defect. Often the result details show a sequence of events that led to the defect. You can implement the fix on any event in the sequence. If the result details do not show the event history, you can trace back using right-click options in the source code and see previous related events. See also "Interpret Bug Finder Results in Polyspace Access Web Interface".

See examples of fixes below.

If you do not want to fix the issue, add comments to your result or code to avoid another review. See "Address Results in Polyspace Access Through Bug Fixes or Justifications".

## **Examples**

#### **Convert from unsigned char to char**

```
char sign change(void) {
   unsigned char count = 255;
     return (char)count;
}
```
In the return statement, the unsigned character variable count is converted to a signed character. However, char has 8 bits, 1 for the sign of the constant and 7 to represent the number. The conversion operation overflows because 255 uses 8 bits.

#### **Correction — Change conversion types**

One possible correction is using a larger integer type. By using an int, there are enough bits to represent the sign and the number value.

```
int sign_change(void) {
    unsigned char count = 255;
     return (int)count;
}
```
### **Result Information**

**Group:** Numerical

**Language:** C | C++ **Default:** On **Command-Line Syntax:** SIGN\_CHANGE **Impact:** Medium **CWE ID:** [192,](https://cwe.mitre.org/data/definitions/192.html) [194](https://cwe.mitre.org/data/definitions/194.html), [195](https://cwe.mitre.org/data/definitions/195.html), [196](https://cwe.mitre.org/data/definitions/196.html)

### **See Also**

[Float conversion overflow](#page-401-0) | [Integer conversion overflow](#page-409-0) | [Unsigned integer](#page-436-0) [conversion overflow](#page-436-0)

#### **Topics**

"Interpret Bug Finder Results in Polyspace Access Web Interface" "Address Results in Polyspace Access Through Bug Fixes or Justifications"

# **Unsigned integer constant overflow**

Constant value falls outside range of unsigned integer data type

## **Description**

This defect occurs when you assign a compile-time constant to a unsigned integer variable whose data type cannot accommodate the value. An n-bit unsigned integer holds values in the range  $[0, 0]$ 2 *<sup>n</sup>*-1].

For instance, c is an 8-bit unsigned char variable that cannot hold the value 256.

unsigned char  $c = 256$ ;

To determine the sizes of fundamental types, Bug Finder uses your specification for Target processor type (-target). For more information on analysis options, see the documentation for Polyspace Bug Finder or Polyspace Bug Finder Server.

#### **Risk**

The C standard states that overflowing unsigned integers must be wrapped around (see, for instance, the C11 standard, section 6.2.5). However, the wrap-around behavior can be unintended and cause unexpected results.

#### **Fix**

Check if the constant value is what you intended. If the value is correct, use a wider data type for the variable.

### **Examples**

#### **Overflowing Constant from Macro Expansion**

```
#define MAX_UNSIGNED_CHAR 255
#define MAX_UNSIGNED_SHORT 65535
void main() {
    unsigned char c1 = MAX UNSIGNED CHAR + 1;
    unsigned short c2 = MAX UNSIGNED SHORT + 1;
}
```
In this example, the defect appears on the macros because at least one use of the macro causes an overflow.

#### **Correction — Use Wider Data Type**

One possible correction is to use a wider data type for the variables that overflow.

```
#define MAX_UNSIGNED_CHAR 255
#define MAX_UNSIGNED_SHORT 65535
void main() {
    unsigned short c1 = MAX UNSIGNED CHAR + 1;
```

```
unsigned int c2 = MAX_UNSIGNED_SHORT + 1;
}
```
**Group:** Numerical **Language:** C | C++ **Default:** Off **Command-Line Syntax:** UINT\_CONSTANT\_OVFL **Impact:** Low **CWE ID:** [128,](https://cwe.mitre.org/data/definitions/128.html) [189](https://cwe.mitre.org/data/definitions/189.html), [190](https://cwe.mitre.org/data/definitions/190.html), [191](https://cwe.mitre.org/data/definitions/191.html)

### **See Also**

[Integer constant overflow](#page-407-0) | [Integer conversion overflow](#page-409-0) | [Integer overflow](#page-414-0) | [Sign](#page-432-0) [change integer conversion overflow](#page-432-0) | [Unsigned integer conversion overflow](#page-436-0) | [Unsigned integer overflow](#page-438-0)

#### **Topics**

"Interpret Bug Finder Results in Polyspace Access Web Interface" "Address Results in Polyspace Access Through Bug Fixes or Justifications"

# <span id="page-436-0"></span>**Unsigned integer conversion overflow**

Overflow when converting between unsigned integer types

## **Description**

This defect occurs when converting an unsigned integer to a smaller unsigned integer type. If the variable does not have enough bytes to represent the original constant, the conversion overflows.

The exact storage allocation for different floating point types depends on your processor. See Target processor type (-target). For more information on analysis options, see the documentation for Polyspace Bug Finder or Polyspace Bug Finder Server.

#### **Risk**

Integer conversion overflows result in undefined behavior.

#### **Fix**

The fix depends on the root cause of the defect. Often the result details show a sequence of events that led to the defect. You can implement the fix on any event in the sequence. If the result details do not show the event history, you can trace back using right-click options in the source code and see previous related events. See also "Interpret Bug Finder Results in Polyspace Access Web Interface".

You can fix the defect by:

- Using a bigger data type for the result of the conversion so that all values can be accommodated.
- Checking for values that lead to the overflow and performing appropriate error handling.

In general, avoid conversions to smaller integer types.

See examples of fixes below.

If you do not want to fix the issue, add comments to your result or code to avoid another review. See "Address Results in Polyspace Access Through Bug Fixes or Justifications".

## **Examples**

#### **Converting from int to char**

```
unsigned char convert(void) {
    unsigned int unum = 1000000U; return (unsigned char)unum; 
}
```
In the return statement, the unsigned integer variable unum is converted to an unsigned character type. However, the conversion overflows because 1000000 requires at least 20 bits. The C programming language standard does not view unsigned overflow as an error because the program automatically reduces the result by modulo the maximum value plus 1. In this example, unum is reduced by modulo  $2^8$  because a character data type can only represent  $2^8-1$ .

#### **Correction — Change Conversion Type**

One possible correction is to convert to a different integer type that can represent the entire number. For example, long.

```
unsigned long convert(void) {
    unsigned int unum = 10000000;
     return (unsigned long)unum; 
}
```
### **Result Information**

**Group:** Numerical **Language:** C | C++ **Default:** On **Command-Line Syntax:** UINT\_CONV\_OVFL **Impact:** Low **CWE ID:** [128,](https://cwe.mitre.org/data/definitions/128.html) [131](https://cwe.mitre.org/data/definitions/131.html), [189](https://cwe.mitre.org/data/definitions/189.html), [190](https://cwe.mitre.org/data/definitions/190.html), [191](https://cwe.mitre.org/data/definitions/191.html), [192](https://cwe.mitre.org/data/definitions/192.html), [197](https://cwe.mitre.org/data/definitions/197.html)

### **See Also**

[Float conversion overflow](#page-401-0) | [Integer conversion overflow](#page-409-0) | [Sign change integer](#page-432-0) [conversion overflow](#page-432-0)

#### **Topics**

"Interpret Bug Finder Results in Polyspace Access Web Interface" "Address Results in Polyspace Access Through Bug Fixes or Justifications"

# <span id="page-438-0"></span>**Unsigned integer overflow**

Overflow from operation between unsigned integers

## **Description**

This defect occurs when an operation on unsigned integer variables can result in values that cannot be represented by the result data type. The data type of a variable determines the number of bytes allocated for the variable storage and constrains the range of allowed values.

The exact storage allocation for different floating point types depends on your processor. See Target processor type (-target). For more information on analysis options, see the documentation for Polyspace Bug Finder or Polyspace Bug Finder Server.

#### **Risk**

The C11 standard states that unsigned integer overflows result in wrap-around behavior. However, a wrap around behavior might not always be desirable. For instance, if the result of a computation is used as an array size and the computation overflows, the array size is much smaller than expected.

#### **Fix**

The fix depends on the root cause of the defect. Often the result details show a sequence of events that led to the defect. You can implement the fix on any event in the sequence. If the result details do not show the event history, you can trace back using right-click options in the source code and see previous related events. See also "Interpret Bug Finder Results in Polyspace Access Web Interface".

You can fix the defect by:

- Using a bigger data type for the result of the operation so that all values can be accommodated.
- Checking for values that lead to the overflow and performing appropriate error handling. In the error handling code, you can override the default wrap-around behavior for overflows and implement saturation behavior, for instance.

See examples of fixes below.

If you do not want to fix the issue, add comments to your result or code to avoid another review. See "Address Results in Polyspace Access Through Bug Fixes or Justifications".

### **Examples**

#### **Add One to Maximum Unsigned Integer**

```
#include <limits.h>
unsigned int plusplus(void) {
    unsigned uvar = UINT_MAX; uvar++;
     return uvar;
}
```
In the third statement of this function, the variable uvar is increased by 1. However, the value of uvar is the maximum unsigned integer value, so 1 plus the maximum integer value cannot be represented by an unsigned int. The C programming language standard does not view unsigned overflow as an error because the program automatically reduces the result by modulo the maximum value plus 1. In this example, uvar is reduced by modulo UINT MAX. The result is uvar  $= 1$ .

#### **Correction — Different Storage Type**

One possible correction is to store the operation result in a larger data type. In this example, by returning an unsigned long long instead of an unsigned int, the overflow error is fixed.

```
#include <limits.h>
unsigned long long plusplus(void) {
     unsigned long long ullvar = UINT_MAX;
     ullvar++;
     return ullvar;
}
```
### **Result Information**

**Group:** Numerical **Language:** C | C++ **Default:** Off **Command-Line Syntax:** UINT\_OVFL **Impact:** Low **CWE ID:** [128,](https://cwe.mitre.org/data/definitions/128.html) [131](https://cwe.mitre.org/data/definitions/131.html), [189](https://cwe.mitre.org/data/definitions/189.html), [190](https://cwe.mitre.org/data/definitions/190.html), [191](https://cwe.mitre.org/data/definitions/191.html), [192](https://cwe.mitre.org/data/definitions/192.html)

### **See Also**

[Float overflow](#page-405-0) | [Integer overflow](#page-414-0)

#### **Topics**

"Interpret Bug Finder Results in Polyspace Access Web Interface" "Address Results in Polyspace Access Through Bug Fixes or Justifications"

# **Use of plain char type for numerical value**

Plain char variable in arithmetic operation without explicit signedness

### **Description**

This defect occurs when char variables without explicit signedness are used in these ways:

- To store non-char constants.
- In an arithmetic operation when the char is:
	- A negative value.
	- The result of a sign changing overflow.
- As a buffer offset.

char variables without a signed or unsigned qualifier can be signed or unsigned depending on your compiler.

#### **Risk**

Operations on a plain char can result in unexpected numerical values. If the char is used as an offset, the char can cause buffer overflow or underflow.

#### **Fix**

When initializing a char variable, to avoid implementation-defined confusion, explicitly state whether the char is signed or unsigned.

### **Examples**

#### **Divide by char Variable**

```
#include <stdio.h>
void badplaincharuse(void)
{
    char c = 200;
    int i = 1000;
    (void)printf("i/c = %d\n", i/c);
}
```
In this example, the char variable c can be signed or unsigned depending on your compiler. Assuming 8-bit, two's complement character types, the result is either  $i/c = 5$  (unsigned char) or  $i/c = -17$ (signed char). The correct result is unknown without knowing the signedness of char.

#### **Correction — Add signed Qualifier**

One possible correction is to add a signed qualifier to char. This clarification makes the operation defined.

#include <stdio.h>

```
void badplaincharuse(void)
```

```
{
    signed char c = -56;
    int i = 1000;
    (void)print(f("i/c = %d\nu", i/c);}
```

```
Group: Numerical
Language: C | C++
Default: Off
Command-Line Syntax: BAD_PLAIN_CHAR_USE
Impact: Medium
CWE ID: 682, 758
```
### **See Also**

#### **Topics**

"Interpret Bug Finder Results in Polyspace Access Web Interface" "Address Results in Polyspace Access Through Bug Fixes or Justifications"

# **Static Memory Defects**

# <span id="page-443-0"></span>**Arithmetic operation with NULL pointer**

Arithmetic operation performed on NULL pointer

## **Description**

This defect occurs when an arithmetic operation involves a pointer whose value is NULL.

#### **Risk**

Performing pointer arithmetic on a null pointer and dereferencing the resulting pointer is undefined behavior. In most implementations, the dereference can cause your program to crash.

#### **Fix**

Check a pointer for NULL before arithmetic operations on the pointer.

If the issue occurs despite an earlier check for NULL, look for intermediate events between the check and the subsequent dereference. Often the result details show a sequence of events that led to the defect. You can implement the fix on any event in the sequence. If the result details do not show the event history, you can trace back using right-click options in the source code and see previous related events. See also "Interpret Bug Finder Results in Polyspace Access Web Interface".

See examples of fixes below.

## **Examples**

#### **Arithmetic Operation with NULL Pointer Error**

```
#include<stdlib.h>
int Check_Next_Value(int *loc, int val) 
 {
  int *ptr = loc, found = 0;
   if (ptr==NULL)
    { 
       ptr++; 
       /* Defect: NULL pointer shifted */
       if (*ptr==val) found=1;
    } 
   return(found); 
  }
```
When ptr is a NULL pointer, the code enters the if statement body. Therefore, a NULL pointer is shifted in the statement ptr++.

#### **Correction — Avoid NULL Pointer Arithmetic**

One possible correction is to perform the arithmetic operation when ptr is not NULL.

```
#include<stdlib.h>
```

```
int Check_Next_Value(int *loc, int val) 
 {
 int *ptr = loc, found = 0; 
   /* Fix: Perform operation when ptr is not NULL */
  if (ptr!=NULL)
    { 
       ptr++;
       if (*ptr==val) found=1;
    }
  return(found); 
  }
```

```
Group: Static memory
Language: C | C++
Default: Off
Command-Line Syntax: NULL_PTR_ARITH
Impact: Low
```
### **See Also**

[Null pointer](#page-459-0)

#### **Topics**

"Interpret Bug Finder Results in Polyspace Access Web Interface" "Address Results in Polyspace Access Through Bug Fixes or Justifications"

# <span id="page-445-0"></span>**Array access out of bounds**

Array index outside bounds during array access

## **Description**

This defect occurs when an array index falls outside the range  $[0 \dots \text{array}]$  size-1] during array access.

#### **Risk**

Accessing an array outside its bounds is undefined behavior. You can read an unpredictable value or try to access a location that is not allowed and encounter a segmentation fault.

#### **Fix**

The fix depends on the root cause of the defect. For instance, you accessed an array inside a loop and one of these situations happened:

- The upper bound of the loop is too large.
- You used an array index that is the same as the loop index instead of being one less than the loop index.

To fix the issue, you have to modify the loop bound or the array index.

Another reason why an array index can exceed array bounds is a prior conversion from signed to unsigned integers. The conversion can result in a wrap around of the index value, eventually causing the array index to exceed the array bounds.

Often the result details show a sequence of events that led to the defect. You can implement the fix on any event in the sequence. If the result details do not show the event history, you can trace back using right-click options in the source code and see previous related events. See also "Interpret Bug Finder Results in Polyspace Access Web Interface".

See examples of fixes below.

If you do not want to fix the issue, add comments to your result or code to avoid another review. See "Address Results in Polyspace Access Through Bug Fixes or Justifications".

### **Examples**

#### **Array Access Out of Bounds Error**

```
#include <stdio.h>
void fibonacci(void)
{
     int i;
     int fib[10];
    for (i = 0; i < 10; i++) {
```

```
 if (i < 2) 
            fib[i] = 1; else 
            fib[i] = fib[i-1] + fib[i-2]; }
     printf("The 10-th Fibonacci number is %i .\n", fib[i]); 
   /* Defect: Value of i is greater than allowed value of 9 */}
```
The array fib is assigned a size of 10. An array index for fib has allowed values of  $[0,1,2,\ldots,9]$ . The variable i has a value 10 when it comes out of the for-loop. Therefore, the printf statement attempts to access fib[10] through i.

#### **Correction — Keep Array Index Within Array Bounds**

One possible correction is to print  $fib[i-1]$  instead of  $fib[i]$  after the for-loop.

```
#include <stdio.h>
void fibonacci(void)
{
    int i;
    int fib[10];
   for (i = 0; i < 10; i++) {
         if (i < 2) 
            fib[i] = 1; else 
            fib[i] = fib[i-1] + fib[i-2]; }
     /* Fix: Print fib[9] instead of fib[10] */
     printf("The 10-th Fibonacci number is %i .\n", fib[i-1]); 
}
```
The printf statement accesses fib[9] instead of fib[10].

### **Result Information**

**Group:** Static memory **Language:** C | C++ **Default:** On **Command-Line Syntax:** OUT\_BOUND\_ARRAY **Impact:** High **CWE ID:** [119,](https://cwe.mitre.org/data/definitions/119.html) [131](https://cwe.mitre.org/data/definitions/131.html), [466](https://cwe.mitre.org/data/definitions/466.html)

### **See Also**

[Pointer access out of bounds](#page-461-0)

#### **Topics**

"Interpret Bug Finder Results in Polyspace Access Web Interface" "Address Results in Polyspace Access Through Bug Fixes or Justifications"

# **Buffer overflow from incorrect string format specifier**

String format specifier causes buffer argument of standard library functions to overflow

# **Description**

This defect occurs when the format specifier argument for functions such as sscanf leads to an overflow or underflow in the memory buffer argument.

### **Risk**

If the format specifier specifies a precision that is greater than the memory buffer size, an overflow occurs. Overflows can cause unexpected behavior such as memory corruption.

### **Fix**

Use a format specifier that is compatible with the memory buffer size.

## **Examples**

#### **Memory Buffer Overflow**

```
#include <stdio.h>
void func (char *str[]) {
     char buf[32];
     sscanf(str[1], "%33c", buf);
}
```
In this example, buf can contain 32 char elements. Therefore, the format specifier %33c causes a buffer overflow.

#### **Correction — Use Smaller Precision in Format Specifier**

One possible correction is to read a smaller number of elements into the buffer.

```
#include <stdio.h>
void func (char *str[]) {
     char buf[32];
     sscanf(str[1], "%32c", buf);
}
```
## **Result Information**

**Group:** Static memory **Language:** C | C++ **Default:** On for handwritten code, off for generated code **Command-Line Syntax:** STR\_FORMAT\_BUFFER\_OVERFLOW **Impact:** High **CWE ID:** [124,](https://cwe.mitre.org/data/definitions/124.html) [125](https://cwe.mitre.org/data/definitions/125.html), [126](https://cwe.mitre.org/data/definitions/126.html), [127](https://cwe.mitre.org/data/definitions/127.html)

## **See Also**

### **Topics**

"Interpret Bug Finder Results in Polyspace Access Web Interface" "Address Results in Polyspace Access Through Bug Fixes or Justifications"

# <span id="page-450-0"></span>**Destination buffer overflow in string manipulation**

Function writes to buffer at offset greater than buffer size

### **Description**

This defect occurs when certain string manipulation functions write to their destination buffer argument at an offset greater than the buffer size.

For instance, when calling the function sprintf(char\* buffer, const char\* format), you use a constant string format of greater size than buffer.

#### **Risk**

Buffer overflow can cause unexpected behavior such as memory corruption or stopping your system. Buffer overflow also introduces the risk of code injection.

#### **Fix**

One possible solution is to use alternative functions to constrain the number of characters written. For instance:

- If you use sprintf to write formatted data to a string, use snprintf, snprintf or sprintf s instead to enforce length control. Alternatively, use asprintf to automatically allocate the memory required for the destination buffer.
- If you use vsprintf to write formatted data from a variable argument list to a string, use vsnprintf or vsprintf s instead to enforce length control.
- If you use wcscpy to copy a wide string, use wcsncpy, wcslcpy, or wcscpy s instead to enforce length control.

Another possible solution is to increase the buffer size.

### **Examples**

#### **Buffer Overflow in sprintf Use**

```
#include <stdio.h>
void func(void) {
    char buffer[20];
    char *fmt string = "This is a very long string, it does not fit in the buffer";
    sprintf(buffer, fmt string);
}
```
In this example, buffer can contain 20 char elements but fmt\_string has a greater size.

#### **Correction — Use snprintf Instead of sprintf**

One possible correction is to use the snprintf function to enforce length control.

```
#include <stdio.h>
```

```
void func(void) {
     char buffer[20];
     char *fmt_string = "This is a very long string, it does not fit in the buffer";
     snprintf(buffer, 20, fmt_string);
}
```
**Group:** Static memory **Language:** C | C++ **Default:** On for handwritten code, off for generated code **Command-Line Syntax:** STRLIB\_BUFFER\_OVERFLOW **Impact:** High **CWE ID:** [121,](https://cwe.mitre.org/data/definitions/121.html) [125](https://cwe.mitre.org/data/definitions/125.html), [135](https://cwe.mitre.org/data/definitions/135.html), [251](https://cwe.mitre.org/data/definitions/251.html), [787](https://cwe.mitre.org/data/definitions/787.html)

### **See Also**

[Destination buffer underflow in string manipulation](#page-452-0)

#### **Topics**

"Interpret Bug Finder Results in Polyspace Access Web Interface" "Address Results in Polyspace Access Through Bug Fixes or Justifications"

# <span id="page-452-0"></span>**Destination buffer underflow in string manipulation**

Function writes to buffer at a negative offset from beginning of buffer

## **Description**

This defect occurs when certain string manipulation functions write to their destination buffer argument at a negative offset from the beginning of the buffer.

For instance, for the function sprintf(char\* buffer, const char\* format), you obtain the buffer from an operation buffer =  $(char*)arr; ...$  buffer  $+=$  offset; arr is an array and offset is a negative value.

#### **Risk**

Buffer underflow can cause unexpected behavior such as memory corruption or stopping your system. Buffer underflow also introduces the risk of code injection.

#### **Fix**

If the destination buffer argument results from pointer arithmetic, see if you are decrementing a pointer. Fix the pointer decrement by modifying either the original value before decrement or the decrement value.

## **Examples**

#### **Buffer Underflow in sprintf Use**

```
#include <stdio.h>
#define offset -2
void func(void) {
     char buffer[20];
     char *fmt_string ="Text";
    sprintf(&buffer[offset], fmt string);
}
```
In this example, &buffer[offset] is at a negative offset from the memory allocated to buffer.

#### **Correction — Change Pointer Decrementer**

One possible correction is to change the value of offset.

```
#include <stdio.h>
#define offset 2
void func(void) {
     char buffer[20];
     char *fmt_string ="Text";
```

```
 sprintf(&buffer[offset], fmt_string); 
}
```
**Group:** Static memory **Language:** C | C++ **Default:** On for handwritten code, off for generated code **Command-Line Syntax:** STRLIB\_BUFFER\_UNDERFLOW **Impact:** High **CWE ID:** [124,](https://cwe.mitre.org/data/definitions/124.html) [786](https://cwe.mitre.org/data/definitions/786.html), [787](https://cwe.mitre.org/data/definitions/787.html)

### **See Also**

[Destination buffer overflow in string manipulation](#page-450-0)

#### **Topics**

"Interpret Bug Finder Results in Polyspace Access Web Interface" "Address Results in Polyspace Access Through Bug Fixes or Justifications"

# <span id="page-454-0"></span>**Invalid use of standard library memory routine**

Standard library memory function called with invalid arguments

## **Description**

This defect occurs when a memory library function is called with invalid arguments. For instance, the memcpy function copies to an array that cannot accommodate the number of bytes copied.

#### **Risk**

Use of a memory library function with invalid arguments can result in issues such as buffer overflow.

#### **Fix**

The fix depends on the root cause of the defect. Often the result details show a sequence of events that led to the defect. You can implement the fix on any event in the sequence. If the result details do not show the event history, you can trace back using right-click options in the source code and see previous related events. See also "Interpret Bug Finder Results in Polyspace Access Web Interface".

See examples of fixes below.

If you do not want to fix the issue, add comments to your result or code to avoid another review. See "Address Results in Polyspace Access Through Bug Fixes or Justifications".

## **Examples**

#### **Invalid Use of Standard Library Memory Routine Error**

```
#include <string.h>
#include <stdio.h>
char* Copy First Six Letters(void)
 {
   char str1[10],str2[5];
  printf("Enter string:\n");
  scanf("%s",str1);
  memcpy(str2,str1,6); 
 /* Defect: Arguments of memcpy invalid: str2 has size < 6 */
  return str2;
 }
```
The size of string str2 is 5, but six characters of string str1 are copied into str2 using the memcpy function.

#### **Correction — Call Function with Valid Arguments**

One possible correction is to adjust the size of str2 so that it accommodates the characters copied with the memcpy function.

```
#include <string.h>
#include <stdio.h>
```

```
char* Copy_First_Six_Letters(void)
  {
  y^* Fix: Declare str2 with size 6 y/
  char str1[10],str2[6]; 
   printf("Enter string:\n");
   scanf("%s",str1);
  memcpy(str2,str1,6);
  return str2;
  }
```
**Group:** Static memory **Language:** C | C++ **Default:** On **Command-Line Syntax:** MEM\_STD\_LIB **Impact:** High **CWE ID:** [120,](https://cwe.mitre.org/data/definitions/120.html) [227](https://cwe.mitre.org/data/definitions/227.html), [690](https://cwe.mitre.org/data/definitions/690.html)

### **See Also**

[Invalid use of standard library string routine](#page-456-0)

#### **Topics**

"Interpret Bug Finder Results in Polyspace Access Web Interface" "Address Results in Polyspace Access Through Bug Fixes or Justifications"

# <span id="page-456-0"></span>**Invalid use of standard library string routine**

Standard library string function called with invalid arguments

### **Description**

This defect occurs when a string library function is called with invalid arguments.

#### **Risk**

The risk depends on the type of invalid arguments. For instance, using the strcpy function with a source argument larger than the destination argument can result in buffer overflows.

#### **Fix**

The fix depends on the standard library function involved in the defect. In some cases, you can constrain the function arguments before the function call. For instance, if the strcpy function:

```
char * strcpy(char * destination, const char* source)
```
tries to copy too many bytes into the destination argument compared to the available buffer, constrain the source argument before the call to strcpy. In some cases, you can use an alternative function to avoid the error. For instance, instead of strcpy, you can use strncpy to control the number of bytes copied. See also "Interpret Bug Finder Results in Polyspace Access Web Interface".

See examples of fixes below.

If you do not want to fix the issue, add comments to your result or code to avoid another review. See "Address Results in Polyspace Access Through Bug Fixes or Justifications".

## **Examples**

#### **Invalid Use of Standard Library String Routine Error**

```
 #include <string.h>
 #include <stdio.h>
 char* Copy_String(void)
 {
  char *res;
  char gbuffer[5],text[20]="ABCDEFGHIJKL";
  res=strcpy(gbuffer,text); 
  /* Error: Size of text is less than gbuffer */
  return(res);
 }
```
The string text is larger in size than gbuffer. Therefore, the function strcpy cannot copy text into gbuffer.

#### **Correction — Use Valid Arguments**

One possible correction is to declare the destination string gbuffer with equal or larger size than the source string text.

```
#include <string.h>
 #include <stdio.h>
  char* Copy_String(void)
  {
   char *res;
  /*Fix: gbuffer has equal or larger size than text */ char gbuffer[20],text[20]="ABCDEFGHIJKL";
   res=strcpy(gbuffer,text);
  return(res);
  }
```
### **Result Information**

**Group:** Static memory **Language:** C | C++ **Default:** On **Command-Line Syntax:** STR\_STD\_LIB **Impact:** High **CWE ID:** [120,](https://cwe.mitre.org/data/definitions/120.html) [227](https://cwe.mitre.org/data/definitions/227.html), [690](https://cwe.mitre.org/data/definitions/690.html)

### **See Also**

[Invalid use of standard library memory routine](#page-454-0)

#### **Topics**

"Interpret Bug Finder Results in Polyspace Access Web Interface" "Address Results in Polyspace Access Through Bug Fixes or Justifications"

# **Move operation on const object**

std::move function is called with object declared const or const&

## **Description**

This defect occurs when the std::move function is called with an object declared const or const&.

#### **Risk**

For objects declared const or const&, unlike what you might expect, the copy constructor is called instead of the move constructor.

#### **Fix**

Avoid calling the std:: move function on const objects. If you want to perform a move operation, cast the const object to a non-const one and then move the non-const object.

Note that this issue might also trigger the checker [Const std::move input may cause a more](#page-1133-0) [expensive object copy](#page-1133-0). If you decide to justify the issue, you can use the same justification for both results.

### **Result Information**

**Group:** Programming **Language:** C++ **Default:** On for handwritten code, off for generated code **Command-Line Syntax:** MOVE\_CONST\_OBJECT **Impact:** High

## **See Also**

**Topics** "Interpret Bug Finder Results in Polyspace Access Web Interface" "Address Results in Polyspace Access Through Bug Fixes or Justifications"

#### **Introduced in R2020a**

# <span id="page-459-0"></span>**Null pointer**

NULL pointer dereferenced

## **Description**

This defect occurs when you use a pointer with a value of NULL as if it points to a valid memory location.

### **Risk**

Dereferencing a null pointer is undefined behavior. In most implementations, the dereference can cause your program to crash.

### **Fix**

Check a pointer for NULL before dereference.

If the issue occurs despite an earlier check for NULL, look for intermediate events between the check and the subsequent dereference. Often the result details show a sequence of events that led to the defect. You can implement the fix on any event in the sequence. If the result details do not show the event history, you can trace back using right-click options in the source code and see previous related events. See also "Interpret Bug Finder Results in Polyspace Access Web Interface".

See examples of fixes below.

# **Examples**

#### **Null pointer error**

```
#include <stdlib.h>
int FindMax(int *arr, int Size) 
{
  int* p=NULL;
 *p=arr[0];
  /* Defect: Null pointer dereference */
 for(int i=0; i<Size; i++) {
   if(arr[i] > (*p))*p=arr[i];
   }
  return *p;
}
```
The pointer p is initialized with value of NULL. However, when the value  $arr[0]$  is written to \*p, p is assumed to point to a valid memory location.

#### **Correction — Assign Address to Null Pointer Before Dereference**

One possible correction is to initialize p with a valid memory address before dereference.

```
#include <stdlib.h>
int FindMax(int *arr, int Size) 
{
 y^* Fix: Assign address to null pointer yint* p = \delta a \cdot r[\tilde{\theta}];
 for(int i=0;i<Size;i++)
   {
   if(arr[i] > (*p))*p=arr[i];
   }
 return *p;
}
```
**Group:** Static memory **Language:** C | C++ **Default:** On **Command-Line Syntax:** NULL\_PTR **Impact:** High **CWE ID:** [476,](https://cwe.mitre.org/data/definitions/476.html) [690](https://cwe.mitre.org/data/definitions/690.html)

### **See Also**

[Arithmetic operation with NULL pointer](#page-443-0) | [Non-initialized pointer](#page-710-0)

#### **Topics**

"Interpret Bug Finder Results in Polyspace Access Web Interface" "Address Results in Polyspace Access Through Bug Fixes or Justifications"

# <span id="page-461-0"></span>**Pointer access out of bounds**

Pointer dereferenced outside its bounds

### **Description**

This defect occurs when a pointer is dereferenced outside its bounds.

When a pointer is assigned an address, a block of memory is associated with the pointer. You cannot access memory beyond that block using the pointer.

#### **Risk**

Dereferencing a pointer outside its bounds is undefined behavior. You can read an unpredictable value or try to access a location that is not allowed and encounter a segmentation fault.

#### **Fix**

The fix depends on the root cause of the defect. For instance, you dereferenced a pointer inside a loop and one of these situations happened:

- The upper bound of the loop is too large.
- You used pointer arithmetic to advance the pointer with an incorrect value for the pointer increment.

To fix the issue, you have to modify the loop bound or the pointer increment value.

Often the result details show a sequence of events that led to the defect. You can implement the fix on any event in the sequence. If the result details do not show the event history, you can trace back using right-click options in the source code and see previous related events. See also "Interpret Bug Finder Results in Polyspace Access Web Interface".

See examples of fixes below.

If you do not want to fix the issue, add comments to your result or code to avoid another review. See "Address Results in Polyspace Access Through Bug Fixes or Justifications".

## **Examples**

#### **Pointer access out of bounds error**

```
int* Initialize(void)
{
 int arr[10];
 int *ptr=arr;
 for (int i=0; i \le 9; i++) {
     ptr++;
     *ptr=i;
    /* Defect: ptr out of bounds for i=9 */ }
```

```
 return(arr);
}
```
ptr is assigned the address arr that points to a memory block of size 10\*sizeof(int). In the forloop, ptr is incremented 10 times. In the last iteration of the loop, ptr points outside the memory block assigned to it. Therefore, it cannot be dereferenced.

#### **Correction — Check Pointer Stays Within Bounds**

One possible correction is to reverse the order of increment and dereference of ptr.

```
int* Initialize(void)
{
 int arr[10];
 int *ptr=arr;
 for (int i=0; i <= 9; i + + )
      {
       /* Fix: Dereference pointer before increment */
      *ptr=i;
       ptr++;
      }
 return(arr);
}
```
After the last increment, even though ptr points outside the memory block assigned to it, it is not dereferenced more.

### **Result Information**

**Group:** Static memory **Language:** C | C++ **Default:** On **Command-Line Syntax:** OUT\_BOUND\_PTR **Impact:** High **CWE ID:** [119,](https://cwe.mitre.org/data/definitions/119.html) [131](https://cwe.mitre.org/data/definitions/131.html), [188](https://cwe.mitre.org/data/definitions/188.html), [466](https://cwe.mitre.org/data/definitions/466.html), [823](https://cwe.mitre.org/data/definitions/823.html)

### **See Also**

[Array access out of bounds](#page-445-0)

#### **Topics**

"Interpret Bug Finder Results in Polyspace Access Web Interface" "Address Results in Polyspace Access Through Bug Fixes or Justifications"

# **Pointer or reference to stack variable leaving scope**

Pointer to local variable leaves the variable scope

## **Description**

This defect occurs when a pointer or reference to a local variable leaves the scope of the variable. For instance:

- A function returns a pointer to a local variable.
- A function performs the assignment  $q \text{lobPt}r = \&\text{locVar}$ .  $q \text{lobPt}r$  is a global pointer variable and locVar is a local variable.
- A function performs the assignment \*paramPtr =  $\&$ locVar. paramPtr is a function parameter that is, for instance, an int\*\* pointer and locVar is a local int variable.
- A C++ method performs the assignment memPtr =  $\&$ locVar. memPtr is a pointer data member of the class the method belongs to. locVar is a variable local to the method.
- (C++11 and later) A function returns a lambda expression object that captures local variables of the function by reference.

The defect also applies to memory allocated using the alloca function. The defect does not apply to static, local variables.

#### **Risk**

Local variables are allocated an address on the stack. Once the scope of a local variable ends, this address is available for reuse. Using this address to access the local variable value outside the variable scope can cause unexpected behavior.

If a pointer to a local variable leaves the scope of the variable, Polyspace Bug Finder highlights the defect. The defect appears even if you do not use the address stored in the pointer. For maintainable code, it is a good practice to not allow the pointer to leave the variable scope. Even if you do not use the address in the pointer now, someone else using your function can use the address, causing undefined behavior.

#### **Fix**

Do not allow a pointer or reference to a local variable to leave the variable scope.

### **Examples**

#### **Pointer to Local Variable Returned from Function**

```
void func2(int *ptr) {
    *ptr = 0;}
int* func1(void) {
    int ret = 0;
```

```
 return &ret ;
}
void main(void) {
    int* ptr = funcl();
     func2(ptr) ;
}
```
In this example, func1 returns a pointer to local variable ret.

In main, ptr points to the address of the local variable. When ptr is accessed in func2, the access is illegal because the scope of ret is limited to func1,

#### **Pointer to Local Variable Escapes Through Lambda Expression**

```
auto createAdder(int amountToAdd) {
  int addThis = amountToAdd;
  auto adder = [\delta] (int initial Amount) {
       return (initialAmount + addThis);
  };
   return adder;
}
void func() {
 auto AddByTwo = createAdder(2);
 int res = AddByTwo(10);
}
```
In this example, the createAdder function defines a lambda expression adder that captures the local variable addThis by reference. The scope of addThis is limited to the createAdder function. When the object returned by createAdder is called, a reference to the variable addThis is accessed outside its scope. When accessed in this way, the value of addThis is undefined.

#### **Correction – Capture Local Variables by Copy in Lambda Expression Instead of Reference**

If a function returns a lambda expression object, avoid capturing local variables by reference in the lambda object. Capture the variables by copy instead.

Variables captured by copy have the same lifetime as the lambda object, but variables captured by reference often have a smaller lifetime than the lambda object itself. When the lambda object is used, these variables accessed outside scope have undefined values.

```
auto createAdder(int amountToAdd) {
  int addThis = amountToAdd:
  auto adder = [-] (int initialAmount) {
       return (initialAmount + addThis);
   };
   return adder;
}
void func() {
  auto AddByTwo = createAdder(2);
  int res = AddByTwo(10);
}
```
**Group:** Static memory **Language:** C | C++ **Default:** On for handwritten code, off for generated code **Command-Line Syntax:** LOCAL\_ADDR\_ESCAPE **Impact:** High **CWE ID:** [562,](https://cwe.mitre.org/data/definitions/562.html) [825](https://cwe.mitre.org/data/definitions/825.html)

### **See Also**

### **Topics**

"Interpret Bug Finder Results in Polyspace Access Web Interface" "Address Results in Polyspace Access Through Bug Fixes or Justifications"

# **Subtraction or comparison between pointers to different arrays**

Subtraction or comparison between pointers causes undefined behavior

# **Description**

This defect occurs when you subtract or compare pointers that are null or that point to elements in different arrays. The relational operators for the comparison are  $>$ ,  $\lt$ ,  $\gt$ =, and  $\lt$ =.

#### **Risk**

When you subtract two pointers to elements in the same array, the result is the difference between the subscripts of the two array elements. Similarly, when you compare two pointers to array elements, the result is the positions of the pointers relative to each other. If the pointers are null or point to different arrays, a subtraction or comparison operation is undefined. If you use the subtraction result as a buffer index, it can cause a buffer overflow.

### **Fix**

Before you subtract or use relational operators to compare pointers to array elements, check that they are non-null and that they point to the same array.

## **Examples**

#### **Subtraction Between Pointers to Elements in Different Arrays**

```
#include <stdio.h>
#include <stdlib.h>
#include <string.h>
#define SIZE20 20
size_t func(void)
{
     int nums[SIZE20];
     int end;
     int *next_num_ptr = nums;
    size t free elements;
    /* Increment next num ptr as array fills */ /* Subtraction operation is undefined unless array nums 
     is adjacent to variable end in memory. */
     free_elements = &end - next_num_ptr; 
     return free_elements;
}
```
In this example, the array nums is incrementally filled. Pointer subtraction is then used to determine how many free elements remain. Unless end points to a memory location one past the last element of nums, the subtraction operation is undefined.

#### **Correction — Subtract Pointers to the Same Array**

Subtract the pointer to the last element that was filled from the pointer to the last element in the array.

```
#include <stdio.h>
#include <stdlib.h>
#include <string.h>
#define SIZE20 20
size t func(void)
{
     int nums[SIZE20];
     int *next_num_ptr = nums;
     size_t free_elements;
    /* Increment next num ptr as array fills */ /* Subtraction operation involves pointers to the same array. */
    free\_elements = \&(\text{nums}[\text{SIZE20 - 1}]) - \text{next\_num\_ptr}; return free_elements + 1;
}
```
### **Result Information**

**Group:** Static memory **Language:** C | C++ **Default:** On for handwritten code, off for generated code **Command-Line Syntax:** PTR\_TO\_DIFF\_ARRAY **Impact:** High **CWE ID:** [469](https://cwe.mitre.org/data/definitions/469.html)

### **See Also**

### **Topics**

"Interpret Bug Finder Results in Polyspace Access Web Interface" "Address Results in Polyspace Access Through Bug Fixes or Justifications"
# <span id="page-468-0"></span>**Unreliable cast of function pointer**

Function pointer cast to another function pointer with different argument or return type

# **Description**

This defect occurs when a function pointer is cast to another function pointer that has different argument or return type.

This defect applies only if the code language for the project is C.

## **Risk**

If you cast a function pointer to another function pointer with different argument or return type and then use the latter function pointer to call a function, the behavior is undefined.

## **Fix**

Avoid a cast between two function pointers with mismatch in argument or return types.

See examples of fixes below.

If you do not want to fix the issue, add comments to your result or code to avoid another review. See "Address Results in Polyspace Access Through Bug Fixes or Justifications".

# **Examples**

## **Unreliable cast of function pointer error**

```
#include <stdio.h>
#include <math.h>
#define PI 3.142
double Calculate_Sum(int (*fptr)(double))
{
    double sum = 0.0;
     double y;
    for (int i = 0; i \le 100; i^{++})
     {
        y = (*fptr)(i*PI/100);sum + = y; }
     return sum / 100;
}
int main(void)
{
     double (*fp)(double); 
     double sum;
    fp = sin; sum = Calculate_Sum(fp); 
     /* Defect: fp implicitly cast to int(*) (double) */
```

```
 printf("sum(sin): %f\n", sum);
     return 0;
}
```
The function pointer fp is declared as  $double$  (\*)(double). However in passing it to function Calculate Sum, fp is implicitly cast to int  $(*)$  (double).

#### **Correction — Avoid Function Pointer Cast**

One possible correction is to check that the function pointer in the definition of Calculate Sum has the same argument and return type as fp. This step makes sure that fp is not implicitly cast to a different argument or return type.

```
#include <stdio.h>
#include <math.h>
# define PI 3.142
/*Fix: fptr has same argument and return type everywhere*/
double Calculate_Sum(double (*fptr)(double)) 
{
    double sum = 0.0;
     double y;
    for (int i = 0; i \le 100; i++) {
        y = (*fptr)(i*PI/100);
        sum += y; }
     return sum / 100;
}
int main(void)
{
     double (*fp)(double); 
     double sum;
    fp = sin; sum = Calculate_Sum(fp);
    printf("sum(sin): \frac{1}{5} \n", sum);
     return 0;
}
```
## **Result Information**

**Group:** Static memory **Language:** C | C++ **Default:** On **Command-Line Syntax:** FUNC\_CAST **Impact:** Medium

## **See Also**

[Unreliable cast of pointer](#page-471-0)

## **Topics**

"Interpret Bug Finder Results in Polyspace Access Web Interface" "Address Results in Polyspace Access Through Bug Fixes or Justifications"

# <span id="page-471-0"></span>**Unreliable cast of pointer**

Pointer implicitly cast to different data type

# **Description**

This defect occurs when a pointer is implicitly cast to a data type different from its declaration type. Such an implicit casting can take place, for instance, when a pointer to data type char is assigned the address of an integer.

This defect applies only if the code language for the project is C.

### **Risk**

Casting a pointer to data type different from its declaration type can result in issues such as buffer overflow. If the cast is implicit, it can indicate a coding error.

### **Fix**

Avoid *implicit* cast of a pointer to a data type different from its declaration type.

See examples of fixes below.

If you do not want to fix the issue, add comments to your result or code to avoid another review. See "Address Results in Polyspace Access Through Bug Fixes or Justifications".

# **Examples**

#### **Unreliable cast of pointer error**

```
 #include <string.h>
 void Copy_Integer_To_String()
 {
  int src[]={1,2,3,4,5,6,7,8,9,10};
  char buffer[]="Buffer_Text";
  strcpy(buffer,src); 
  /* Defect: Implicit cast of (int*) to (char*) */
 }
```
src is declared as an int\* pointer. The strcpy statement, while copying to buffer, implicitly casts src to char\*.

#### **Correction — Avoid Pointer Cast**

One possible correction is to declare the pointer src with the same data type as buffer.

```
 #include <string.h>
  void Copy_Integer_To_String()
 {
  /* Fix: Declare src with same type as buffer */
  char *src[10]={"1","2","3","4","5","6","7","8","9","10"}; 
  char *buffer[10];
```

```
for(int i=0; i<10; i++) buffer[i]="Buffer_Text";
for(int i=0; i<10; i++) buffer[i]= src[i];
 }
```
## **Result Information**

**Group:** Static memory **Language:** C **Default:** On **Command-Line Syntax:** PTR\_CAST **Impact:** Medium **CWE ID:** [135,](https://cwe.mitre.org/data/definitions/135.html) [704](https://cwe.mitre.org/data/definitions/704.html), [843](https://cwe.mitre.org/data/definitions/843.html)

# **See Also**

[Unreliable cast of function pointer](#page-468-0)

#### **Topics**

"Interpret Bug Finder Results in Polyspace Access Web Interface" "Address Results in Polyspace Access Through Bug Fixes or Justifications"

# **Use of automatic variable as putenv-family function argument**

putenv-family function argument not accessible outside its scope

# **Description**

This defect occurs when the argument of a putenv-family function is a local variable with automatic duration.

## **Risk**

The function putenv(char \*string) inserts a pointer to its supplied argument into the environment array, instead of making a copy of the argument. If the argument is an automatic variable, its memory can be overwritten after the function containing the putenv() call returns. A subsequent call to getenv() from another function returns the address of an out-of-scope variable that cannot be dereferenced legally. This out-of-scope variable can cause environment variables to take on unexpected values, cause the program to stop responding, or allow arbitrary code execution vulnerabilities.

### **Fix**

Use setenv()/unsetenv() to set and unset environment variables. Alternatively, use putenv-family function arguments with dynamically allocated memory, or, if your application has no reentrancy requirements, arguments with static duration. For example, a single thread execution with no recursion or interrupts does not require reentrancy. It cannot be called (reentered) during its execution.

# **Examples**

#### **Automatic Variable as Argument of putenv()**

```
#include <stdio.h>
#include <stdlib.h>
#include <string.h>
#define SIZE1024 1024
void func(int var)
{
     char env[SIZE1024];
    int retval = sprintf(env, "TEST=%s", var ? "1" : "0");
    if (retval \leq 0) {
         /* Handle error */
     }
     /* Environment variable TEST is set using putenv().
     The argument passed to putenv is an automatic variable. */
    retval = putenv(env);if (retval != 0) {
         /* Handle error */
     }
```
## }

In this example, sprintf() stores the character string TEST=var in env. The value of the environment variable TEST is then set to var by using putenv(). Because env is an automatic variable, the value of TEST can change once func() returns.

#### **Correction — Use static Variable for Argument of putenv()**

Declare env as a static-duration variable. The memory location of env is not overwritten for the duration of the program, even after func() returns.

```
#include <stdio.h>
#include <stdlib.h>
#include <string.h>
#define SIZE1024 1024 
void func(int var)
{
     /* static duration variable */
     static char env[SIZE1024]; 
    int retval = sprintf(env, "TEST=%s", var ? "1" : "0");
    if (retval \leq 0) {
         /* Handle error */
     }
     /* Environment variable TEST is set using putenv() */
     retval=putenv(env); 
    if (retval != 0) {
         /* Handle error */
     }
}
```
#### **Correction — Use setenv() to Set Environment Variable Value**

To set the value of TEST to var, use setenv().

```
#include <stdio.h>
#include <stdlib.h>
#include <string.h>
#define SIZE1024 1024 
void func(int var)
{
     /* Environment variable TEST is set using setenv() */
    int retval = setenv("TEST", var ? "1" : "0", 1);
    if (retval != 0) {
         /* Handle error */
     }
}
```
## **Result Information**

**Group:** Static memory **Language:** C | C++ **Default:** On for handwritten code, off for generated code **Command-Line Syntax:** PUTENV\_AUTO\_VAR **Impact:** High **CWE ID:** [562,](https://cwe.mitre.org/data/definitions/562.html) [686](https://cwe.mitre.org/data/definitions/686.html), [825](https://cwe.mitre.org/data/definitions/825.html)

## **See Also**

[Pointer or reference to stack variable leaving scope](#page-463-0)

### **Topics**

"Interpret Bug Finder Results in Polyspace Access Web Interface" "Address Results in Polyspace Access Through Bug Fixes or Justifications"

# **Use of path manipulation function without maximum sized buffer checking**

Destination buffer of getwd or realpath is smaller than PATH\_MAX bytes

# **Description**

This defect occurs when the destination argument of a path manipulation function such as realpath or getwd has a buffer size less than PATH\_MAX bytes.

## **Risk**

A buffer smaller than PATH\_MAX bytes can overflow but you cannot test the function return value to determine if an overflow occurred. If an overflow occurs, following the function call, the content of the buffer is undefined.

For instance, char  $*$ getwd(char  $*$ buf) copies an absolute path name of the current folder to its argument. If the length of the absolute path name is greater than PATH\_MAX bytes, getwd returns NULL and the content of \*buf is undefined. You can test the return value of getwd for NULL to see if the function call succeeded.

However, if the allowed buffer for buf is less than PATH\_MAX bytes, a failure can occur for a smaller absolute path name. In this case, getwd does not return NULL even though a failure occurred. Therefore, the allowed buffer for buf must be PATH\_MAX bytes long.

## **Fix**

Possible fixes are:

- Use a buffer size of PATH MAX bytes. If you obtain the buffer from an unknown source, before using the buffer as argument of getwd or realpath function, make sure that the size is less than PATH\_MAX bytes.
- Use a path manipulation function that allows you to specify a buffer size.

For instance, if you are using getwd to get the absolute path name of the current folder, use char \*getcwd(char \*buf, size\_t size); instead. The additional argument size allows you to specify a size greater than or equal to PATH\_MAX.

• Allow the function to allocate additional memory dynamically, if possible.

For instance, char \*realpath(const char \*path, char \*resolved path); dynamically allocates memory if resolved path is NULL. However, you have to deallocate this memory later using the free function.

# **Examples**

## **Possible Buffer Overflow in Use of getwd Function**

```
#include <unistd.h>
#include <linux/limits.h>
#include <stdio.h>
```

```
void func(void) {
    char buf[PATH_MAX];
    if (getwd(buf+1)!= NULL) {
        printf("cwd is %s\n", buf);
    }
}
```
In this example, although the array buf has PATH\_MAX bytes, the argument of getwd is buf + 1, whose allowed buffer is less than PATH\_MAX bytes.

#### **Correction — Use Array of Size PATH\_MAX Bytes**

One possible correction is to use an array argument with size equal to PATH\_MAX bytes.

```
#include <unistd.h>
#include <linux/limits.h>
#include <stdio.h>
void func(void) {
    char buf[PATH_MAX];
    if (getwd(buf))!= NULL) {
         printf("cwd is %s\n", buf);
    }
}
```
## **Result Information**

**Group:** Static memory **Language:** C | C++ **Default:** Off **Command-Line Syntax:** PATH\_BUFFER\_OVERFLOW **Impact:** High **CWE ID:** [785](https://cwe.mitre.org/data/definitions/785.html)

# **See Also**

**Topics**

"Interpret Bug Finder Results in Polyspace Access Web Interface" "Address Results in Polyspace Access Through Bug Fixes or Justifications"

# **Wrong allocated object size for cast**

Allocated memory does not match destination pointer

# **Description**

This defect occurs during pointer conversion when the pointer's address is misaligned. If a pointer is converted to a different pointer type, the size of the allocated memory must be a multiple of the size of the destination pointer.

## **Risk**

Dereferencing a misaligned pointer has undefined behavior and can cause your program to crash.

## **Fix**

Suppose you convert a pointer ptr1 to ptr2. If ptr1 points to a buffer of N bytes and ptr2 is a *type* \* pointer where sizeof(*type*) is n bytes, make sure that N is an integer multiple of n.

See examples of fixes below.

If you do not want to fix the issue, add comments to your result or code to avoid another review. See "Address Results in Polyspace Access Through Bug Fixes or Justifications".

# **Examples**

## **Dynamic Allocation of Pointers**

```
#include <stdlib.h>
void dyn_non_align(void){
     void \overline{*} \text{ptr} = \text{malloc}(13); long *dest;
     dest = (long*)ptr; //defect
}
```
In this example, the software raises a defect on the conversion of  $ptr$  to a long\*. The dynamically allocated memory of ptr, 13 bytes, is not a multiple of the size of dest, 4 bytes. This misalignment causes the **Wrong allocated object size for cast** defect.

#### **Correction — Change the Size of the Pointer**

One possible correction is to use a pointer size that is a multiple of the destination size. In this example, resolve the defect by changing the allocated memory to 12 instead of 13.

```
#include <stdlib.h>
void dyn_non_align(void){
    void *ptr = malloc(12); long *dest;
    dest = (long<sup>*</sup>)ptr;}
```
#### **Static Allocation of Pointers**

```
void static_non_align(void){
     char arr[13], *ptr;
     int *dest;
   ptr = \&arr[0];dest = (int*)ptr; //defect}
```
In this example, the software raises a defect on the conversion of  $ptr$  to an  $int*$  in line 6. ptr has a memory size of 13 bytes because the array arr has a size of 13 bytes. The size of dest is 4 bytes, which is not a multiple of 13. This misalignment causes the **Wrong allocated object size for cast** defect.

#### **Correction — Change the Size of the Pointer**

One possible correction is to use a pointer size that is a multiple of the destination size. In this example, resolve the defect by changing the size of the array arr to a multiple of 4.

```
void static_non_align(void){
     char arr[12], *ptr;
     int *dest;
    ptr = \&arr[0];dest = (int*)ptr;}
```
#### **Allocation with a Function**

```
#include <stdlib.h>
void *my_alloc(int size) { 
    void *ptr_func = malloc(size);if(ptr_func == NULL) exit(-1); return ptr_func; 
}
void fun_non_align(void){
     int *dest1;
     char *dest2;
    dest1 = (int*)my_alloc(13); //defect
    dest2 = (char*)my_alloc(13); //not a defect
}
```
In this example, the software raises a defect on the conversion of the pointer returned by my alloc(13) to an int\* in line 11. my alloc(13) returns a pointer with a dynamically allocated size of 13 bytes. The size of dest1 is 4 bytes, which is not a divisor of 13. This misalignment causes the **Wrong allocated object size for cast** defect. In line 12, the same function call, my\_alloc(13), does not call a defect for the conversion to dest2 because the size of char\*, 1 byte, a divisor of 13.

#### **Correction — Change the Size of the Pointer**

One possible correction is to use a pointer size that is a multiple of the destination size. In this example, resolve the defect by changing the argument for my\_alloc to a multiple of 4.

#include <stdlib.h>

```
void *my_alloc(int size) { 
     void *ptr_func = malloc(size); 
    if(ptr_func == NULL) exit(-1); return ptr_func; 
}
void fun_non_align(void){
    int \overline{*}dest1;
     char *dest2;
    dest1 = (int*)my_alloc(12);dest2 = (char*)my_alloc(13);}
```
## **Result Information**

**Group:** Static Memory **Language:** C | C++ **Default:** Off **Command-Line Syntax:** OBJECT\_SIZE\_MISMATCH **Impact:** High **CWE ID:** [704](https://cwe.mitre.org/data/definitions/704.html)

## **See Also**

[Unreliable cast of pointer](#page-471-0)

#### **Topics**

"Interpret Bug Finder Results in Polyspace Access Web Interface" "Address Results in Polyspace Access Through Bug Fixes or Justifications"

# **Dynamic Memory Defects**

# **Alignment changed after memory reallocation**

Memory reallocation changes the originally stricter alignment of an object

# **Description**

This defect occurs when you use realloc() to modify the size of objects with strict memory alignment requirements.

## **Risk**

The pointer returned by realloc() can be suitably assigned to objects with less strict alignment requirements. A misaligned memory allocation can lead to buffer underflow or overflow, an illegally dereferenced pointer, or access to arbitrary memory locations. In processors that support misaligned memory, the allocation impacts the performance of the system.

### **Fix**

To reallocate memory:

- **1** Resize the memory block.
	- In Windows, use aligned realloc() with the alignment argument used in aligned malloc() to allocate the original memory block.
	- In UNIX/Linux, use the same function with the same alignment argument used to allocate the original memory block.
- **2** Copy the original content to the new memory block.
- **3** Free the original memory block.

**Note** This fix has implementation-defined behavior. The implementation might not support the requested memory alignment and can have additional constraints for the size of the new memory.

# **Examples**

#### **Memory Reallocated Without Preserving the Original Alignment**

```
#include <stdio.h>
#include <stdlib.h>
#define SIZE1024 1024
void func(void)
{
    size t resize = SIZE1024;
    size<sup>t</sup> alignment = 1 << 12; /* 4096 bytes alignment */
    int \overline{*}ptr = NULL;
     int *ptr1;
     /* Allocate memory with 4096 bytes alignment */
```
}

```
if (posix_memalign((void **)&ptr, alignment, sizeof(int)) != 0)
 {
     /* Handle error */ 
   }
 /*Reallocate memory without using the original alignment. 
 ptr1 may not be 4096 bytes aligned. */
ptr1 = (int *) realloc(ptr, sizeof(int) * resize);
if (ptr1 == NULL) {
     /* Handle error */
 }
 /* Processing using ptr1 */
 /* Free before exit */
 free(ptr1);
```
In this example, the allocated memory is 4096-bytes aligned. realloc() then resizes the allocated memory. The new pointer  $ptr1$  might not be 4096-bytes aligned.

#### **Correction — Specify the Alignment for the Reallocated Memory**

When you reallocate the memory, use posix memalign() and pass the alignment argument that you used to allocate the original memory.

```
#include <stdio.h>
#include <stdlib.h>
#define SIZE1024 1024
void func(void)
{
    size t resize = SIZE1024;
    size t alignment = 1 << 12; /* 4096 bytes alignment */
    int *ptr = NULL;/* Allocate memory with 4096 bytes alignment */if (posix_memalign((void **)&ptr, alignment, sizeof(int)) != 0)
     {
         /* Handle error */
     }
     /* Reallocate memory using the original alignment. */
    if (posix_memalign((void **)&ptr, alignment, sizeof(int) * resize) != 0)
     {
         /* Handle error */
         free(ptr);
         ptr = NULL;
     }
     /* Processing using ptr */
```

```
 /* Free before exit */
     free(ptr);
}
```
## **Result Information**

**Group:** Dynamic memory **Language:** C | C++ **Default:** On for handwritten code, off for generated code **Command-Line Syntax:** ALIGNMENT\_CHANGE **Impact:** Low

## **See Also**

#### **Topics**

"Interpret Bug Finder Results in Polyspace Access Web Interface" "Address Results in Polyspace Access Through Bug Fixes or Justifications"

# <span id="page-485-0"></span>**Deallocation of previously deallocated pointer**

Memory freed more than once without allocation

# **Description**

This defect occurs when a block of memory is freed more than once using the free function without an intermediate allocation.

### **Risk**

When a pointer is allocated dynamic memory with malloc, calloc or realloc, it points to a memory location on the heap. When you use the free function on this pointer, the associated block of memory is freed for reallocation. Trying to free this block of memory can result in a segmentation fault.

### **Fix**

The fix depends on the root cause of the defect. See if you intended to allocate a memory block to the pointer between the first deallocation and the second. Otherwise, remove the second free statement.

As a good practice, after you free a memory block, assign the corresponding pointer to NULL. Before freeing pointers, check them for NULL values and handle the error. In this way, you are protected against freeing an already freed block.

# **Examples**

#### **Deallocation of Previously Deallocated Pointer Error**

```
#include <stdlib.h>
void allocate and free(void)
{
    int* pi = (int*)<i>mathb>malloc</i>(sizeof(int)); if (pi == NULL) return;
    *pi = 2; free(pi);
     free (pi); 
     /* Defect: pi has already been freed */
}
```
The first free statement releases the block of memory that pi refers to. The second free statement on pi releases a block of memory that has been freed already.

#### **Correction — Remove Duplicate Deallocation**

One possible correction is to remove the second free statement.

```
#include <stdlib.h>
void allocate_and_free(void)
{
```

```
 int* pi = (int*)malloc(sizeof(int));
    if (pi == NULL) return;
   *pi = 2; free(pi);
    /* Fix: remove second deallocation */
 }
```
# **Result Information**

**Group:** Dynamic memory **Language:** C | C++ **Default:** On **Command-Line Syntax:** DOUBLE\_DEALLOCATION **Impact:** High **CWE ID:** [415,](https://cwe.mitre.org/data/definitions/415.html) [825](https://cwe.mitre.org/data/definitions/825.html)

## **See Also**

[Use of previously freed pointer](#page-501-0)

#### **Topics**

"Interpret Bug Finder Results in Polyspace Access Web Interface" "Address Results in Polyspace Access Through Bug Fixes or Justifications"

# <span id="page-487-0"></span>**Invalid deletion of pointer**

Pointer deallocation using delete without corresponding allocation using new

# **Description**

This defect occurs when:

- You release a block of memory with the delete operator but the memory was previously not allocated with the new operator.
- You release a block of memory with the delete operator using the single-object notation but the memory was previously allocated as an array with the new operator.

This defect applies only to C++ source files.

### **Risk**

The risk depends on the cause of the issue:

- The delete operator releases a block of memory allocated on the heap. If you try to access a location on the heap that you did not allocate previously, a segmentation fault can occur.
- If you use the single-object notation for delete on a pointer that is previously allocated with the array notation for new, the behavior is undefined.

The issue can also highlight other coding errors. For instance, you perhaps wanted to use the delete operator or a previous new operator on a different pointer.

## **Fix**

The fix depends on the cause of the issue:

- In most cases, you can fix the issue by removing the delete statement. If the pointer is not allocated memory from the heap with the new operator, you do not need to release the pointer with delete. You can simply reuse the pointer as required or let the object be destroyed at the end of its scope.
- In case of mismatched notation for new and delete, correct the mismatch. For instance, to allocate and deallocate a single object, use this notation:

```
classType* ptr = new classType;
delete ptr;
```
To allocate and deallocate an array objects, use this notation:

```
classType* p2 = new classType[10];
delete[] p2;
```
If the issue highlights a coding error such as use of delete or new on the wrong pointer, correct the error.

## **Examples**

### **Deleting Static Memory**

```
void assign_ones(void)
{
     int ptr[10];
    for(int i=0;i<10;i++)
        *(ptr+i)=1; delete[] ptr; 
}
```
The pointer ptr is released using the delete operator. However, ptr points to a memory location that was not dynamically allocated.

#### **Correction: Remove Pointer Deallocation**

If the number of elements of the array ptr is known at compile time, one possible correction is to remove the deallocation of the pointer ptr.

```
void assign_ones(void) 
{
     int ptr[10];
    for(int i=0; i<10; i++)*(ptr+i)=1;}
```
## **Correction — Add Pointer Allocation**

If the number of array elements is not known at compile time, one possible correction is to dynamically allocate memory to the array ptr using the new operator.

```
void assign_ones(int num) 
{
    int *ptr = new int[num];for(int i=0; i < num; i++)
        *(ptr+i) = 1; delete[] ptr;
    }
```
## **Mismatched new and delete**

```
int main (void)
{
    int *p scale = new int[5];
     //more code using scal
     delete p_scale;
}
```
In this example,  $p$  scale is initialized to an array of size 5 using new int[5]. However,  $p$  scale is deleted with delete instead of delete[]. The new-delete pair does not match. Do not use delete without the brackets when deleting arrays.

#### **Correction — Match delete to new**

One possible correction is to add brackets so the delete matches the new [] declaration.

```
int main (void)
{
    int *p<sub>scale</sub> = new int[5];
     //more code using p_scale
    delete[] p scale;
}
```
#### **Correction — Match new to delete**

Another possible correction is to change the declaration of p\_scale. If you meant to initialize p\_scale as 5 itself instead of an array of size 5, you must use different syntax. For this correction, change the square brackets in the initialization to parentheses. Leave the delete statement as it is.

```
int main (void)
{
    int [p] scale = new int(5);
    //more code using p scale
     delete p_scale;
}
```
## **Result Information**

**Group:** Dynamic memory **Language:** C++ **Default:** On for handwritten code, off for generated code **Command-Line Syntax:** BAD\_DELETE **Impact:** High **CWE ID:** [404](https://cwe.mitre.org/data/definitions/404.html)

## **See Also**

[Invalid free of pointer](#page-490-0) | [Memory leak](#page-492-0)

#### **Topics**

"Interpret Bug Finder Results in Polyspace Access Web Interface" "Address Results in Polyspace Access Through Bug Fixes or Justifications"

# <span id="page-490-0"></span>**Invalid free of pointer**

Pointer deallocation without a corresponding dynamic allocation

# **Description**

This defect occurs when a block of memory released using the free function was not previously allocated using malloc, calloc, or realloc.

## **Risk**

The free function releases a block of memory allocated on the heap. If you try to access a location on the heap that you did not allocate previously, a segmentation fault can occur.

The issue can highlight coding errors. For instance, you perhaps wanted to use the free function or a previous malloc function on a different pointer.

### **Fix**

In most cases, you can fix the issue by removing the free statement. If the pointer is not allocated memory from the heap with malloc or calloc, you do not need to free the pointer. You can simply reuse the pointer as required.

If the issue highlights a coding error such as use of free or malloc on the wrong pointer, correct the error.

If the issue occurs because you use the free function to free memory allocated with the new operator, replace the free function with the delete operator.

# **Examples**

#### **Invalid Free of Pointer Error**

```
#include <stdlib.h>
void Assign_Ones(void) 
{
   int p[10];
  for(int i=0; i<10; i++)*(p+i)=1; free(p); 
   /* Defect: p does not point to dynamically allocated memory */
}
```
The pointer p is deallocated using the free function. However, p points to a memory location that was not dynamically allocated.

#### **Correction — Remove Pointer Deallocation**

If the number of elements of the array p is known at compile time, one possible correction is to remove the deallocation of the pointer p.

```
#include <stdlib.h>
void Assign_Ones(void)
  {
  int p[10];
  for(int i=0;i<10;i++)
     *(p+i)=1; /* Fix: Remove deallocation of p */
  }
```
#### **Correction — Introduce Pointer Allocation**

If the number of elements of the array p is not known at compile time, one possible correction is to dynamically allocate memory to the array p.

```
#include <stdlib.h>
void Assign_Ones(int num) 
{
  int *p;
  /* Fix: Allocate memory dynamically to p */
  p=(int*) calloc(10,sizeof(int)); 
 for(int i=0; i<10; i++)*(p+i)=1; free(p); 
}
```
## **Result Information**

**Group:** Dynamic Memory **Language:** C | C++ **Default:** On **Command-Line Syntax:** BAD\_FREE **Impact:** High **CWE ID:** [404,](https://cwe.mitre.org/data/definitions/404.html) [590](https://cwe.mitre.org/data/definitions/590.html), [762](https://cwe.mitre.org/data/definitions/762.html)

## **See Also**

[Invalid deletion of pointer](#page-487-0)

## **Topics**

"Interpret Bug Finder Results in Polyspace Access Web Interface" "Address Results in Polyspace Access Through Bug Fixes or Justifications"

# <span id="page-492-0"></span>**Memory leak**

Memory allocated dynamically not freed

# **Description**

This defect occurs when you do not free a block of memory allocated through malloc, calloc, realloc, or new. If the memory is allocated in a function, the defect does not occur if:

- Within the function, you free the memory using free or delete.
- The function returns the pointer assigned by malloc, calloc, realloc, or new.
- The function stores the pointer in a global variable or in a parameter.

## **Risk**

Dynamic memory allocation functions such as malloc allocate memory on the heap. If you do not release the memory after use, you reduce the amount of memory available for another allocation. On embedded systems with limited memory, you might end up exhausting available heap memory even during program execution.

## **Fix**

Determine the scope where the dynamically allocated memory is accessed. Free the memory block at the end of this scope.

To free a block of memory, use the free function on the pointer that was used during memory allocation. For instance:

```
ptr = (int*)malloc(sizeof(int));
...
free(ptr);
```
It is a good practice to allocate and free memory in the same module at the same level of abstraction. For instance, in this example, func allocates and frees memory at the same level but func2 does not.

```
void func() {
   ptr = (int*)malloc(sizeof(int));
   {
     ...
   }
   free(ptr);
}
void func2() {
   {
    ptr = (int*)malloc(sizeof(int));
    ...
   }
   free(ptr);
}
```

```
See CERT-C Rule MEM00-C.
```
# **Examples**

#### **Dynamic Memory Not Released Before End of Function**

```
#include<stdlib.h>
#include<stdio.h>
void assign_memory(void)
{
    int* pi = (int*)<i>mathb>malloc</i>(sizeof(int));if (pi == NULL) {
          printf("Memory allocation failed");
           return;
         }
    *pi = 42; /* Defect: pi is not freed */
}
```
In this example, pi is dynamically allocated by malloc. The function assign\_memory does not free the memory, nor does it return pi.

#### **Correction — Free Memory**

One possible correction is to free the memory referenced by pi using the free function. The free function must be called before the function assign\_memory terminates

```
#include<stdlib.h>
#include<stdio.h>
void assign_memory(void)
{
    int* pi = (int*)malloc(sizeof(int));
    if (pi == NULL) {
          printf("Memory allocation failed");
          return;
         }
    *pi = 42; /* Fix: Free the pointer pi*/
     free(pi); 
}
```
#### **Correction — Return Pointer from Dynamic Allocation**

Another possible correction is to return the pointer pi. Returning pi allows the function calling assign memory to free the memory block using pi.

```
#include<stdlib.h>
#include<stdio.h>
int* assign_memory(void)
{
    int* pi = (int*)<sub>malloc</sub>(sizeof(int));if (pi == NULL)
```

```
 {
              printf("Memory allocation failed");
              return(pi);
         }
    *pi = 42; /* Fix: Return the pointer pi*/
     return(pi); 
}
```
### **Memory Leak with New/Delete**

```
#define NULL '\0'
void initialize_arr1(void)
{
    int *p scalar = new int(5);
}
void initialize_arr2(void)
{
    int *p_array = new int[5];}
```
In this example, the functions create two variables,  $p$  scalar and  $p$  array, using the new keyword. However, the functions end without cleaning up the memory for these pointers. Because the functions used new to create these variables, you must clean up their memory by calling delete at the end of each function.

#### **Correction — Add Delete**

To correct this error, add a delete statement for every new initialization. If you used brackets [] to instantiate a variable, you must call delete with brackets as well.

```
#define NULL '\0'
void initialize_arrs(void)
{
    int *p scalar = new int(5);
    int *p array = new int[5];
     delete p_scalar;
     p_scalar = NULL;
     delete[] p_array;
    p_scalar = NULL;}
```
## **Result Information**

**Group:** Dynamic memory **Language:** C | C++ **Default:** Off **Command-Line Syntax:** MEM\_LEAK **Impact:** Medium

**CWE ID:** [401,](https://cwe.mitre.org/data/definitions/401.html) [404](https://cwe.mitre.org/data/definitions/404.html)

# **See Also**

## **Topics**

"Interpret Bug Finder Results in Polyspace Access Web Interface" "Address Results in Polyspace Access Through Bug Fixes or Justifications"

# **Mismatched alloc/dealloc functions on Windows**

Improper deallocation function causes memory corruption issues

# **Description**

This defect occurs when you use a Windows deallocation function that is not properly paired to its corresponding allocation function.

## **Risk**

Deallocating memory with a function that does not match the allocation function can cause memory corruption or undefined behavior. If you are using an older version of Windows, the improper function can also cause compatibility issues with newer versions.

### **Fix**

Properly pair your allocation and deallocation functions according to the functions listed in this table.

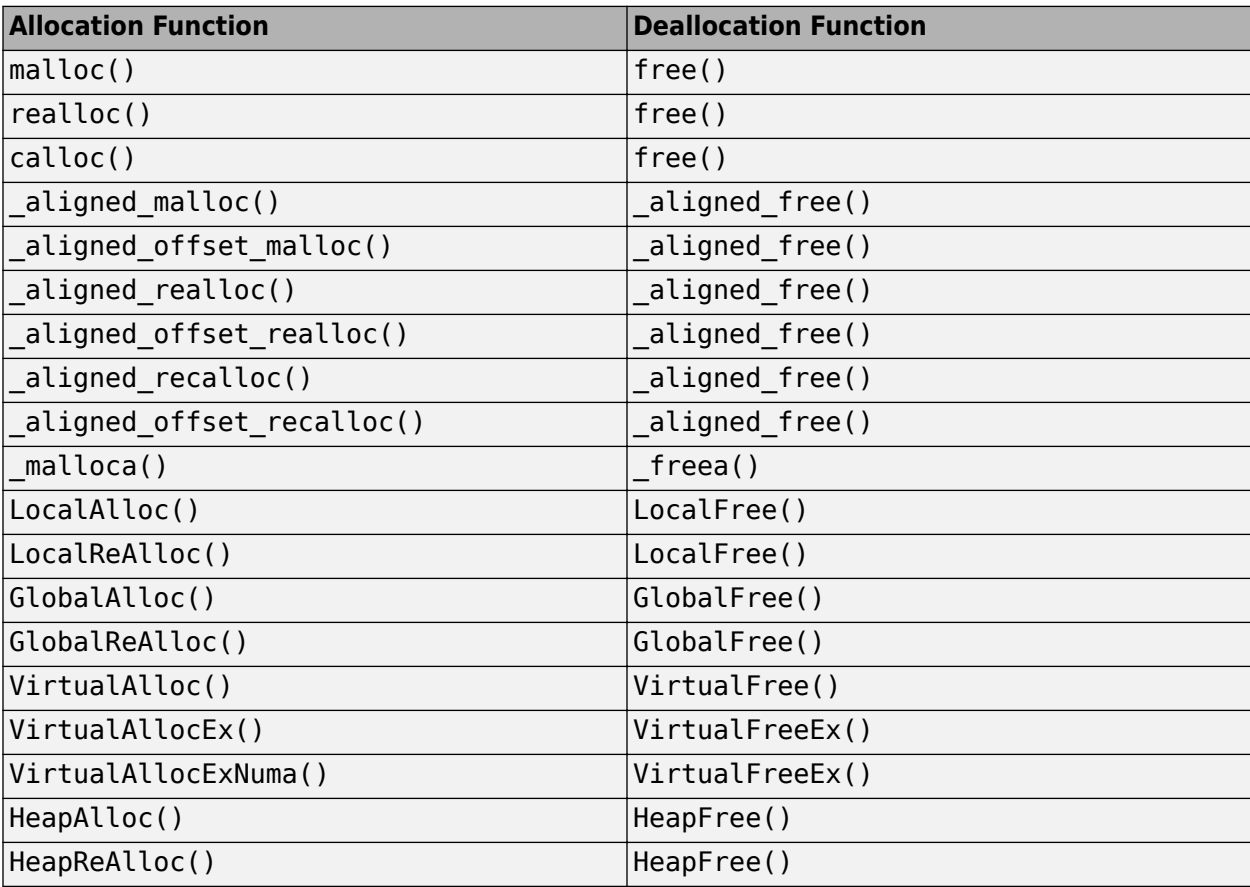

## **Examples**

#### **Memory Deallocated with Incorrect Function**

```
#ifdef _WIN32_
#include <windows.h>
#else
#define _WIN32_
typedef void *HANDLE;
typedef HANDLE HGLOBAL;
typedef HANDLE HLOCAL;
typedef unsigned int UINT;
extern HLOCAL LocalAlloc(UINT uFlags, UINT uBytes);
extern HLOCAL LocalFree(HLOCAL hMem);
extern HGLOBAL GlobalFree(HGLOBAL hMem);
#endif
#define SIZE9 9
void func(void)
{
     /* Memory allocation */
     HLOCAL p = LocalAlloc(0x0000, SIZE9);
     if (p) {
         /* Memory deallocation. */
         GlobalFree(p);
     }
}
```
In this example, memory is allocated with LocallAlloc(). The program then erroneously uses GlobalFree() to deallocate the memory.

#### **Correction — Properly Pair Windows Allocation and Deallocation Functions**

When you allocate memory with LocalAllocate(), use LocalFree() to deallocate the memory.

```
#ifdef _WIN32_
#include <windows.h>
#else
#define _WIN32_
typedef \overline{void} *HANDLE;
typedef HANDLE HGLOBAL;
typedef HANDLE HLOCAL;
typedef unsigned int UINT;
extern HLOCAL LocalAlloc(UINT uFlags, UINT uBytes);
extern HLOCAL LocalFree(HLOCAL hMem);
extern HGLOBAL GlobalFree(HGLOBAL hMem);
#endif
#define SIZE9 9
void func(void)
{
     /* Memory allocation */
```

```
 HLOCAL p = LocalAlloc(0x0000, SIZE9);
 if (p) {
 /* Memory deallocation. */
        LocalFree(p); 
    }
}
```
## **Result Information**

**Group:** Dynamic memory **Language:** C | C++ **Default:** Off **Command-Line Syntax:** WIN\_MISMATCH\_DEALLOC **Impact:** Low **CWE ID:** [404,](https://cwe.mitre.org/data/definitions/404.html) [762](https://cwe.mitre.org/data/definitions/873.html)

## **See Also**

[Invalid deletion of pointer](#page-487-0) | [Invalid free of pointer](#page-490-0)

#### **Topics**

"Interpret Bug Finder Results in Polyspace Access Web Interface" "Address Results in Polyspace Access Through Bug Fixes or Justifications"

# **Unprotected dynamic memory allocation**

Pointer returned from dynamic allocation not checked for NULL or nullptr value

# **Description**

This defect occurs when you access dynamically allocated memory without first checking if the prior memory allocation succeeded.

## **Risk**

When memory is dynamically allocated using malloc, calloc, or realloc, it returns a value NULL if the requested memory is not available. If the code following the allocation accesses the memory block without checking for this NULL value, this access is not protected from failures.

## **Fix**

Check the return value of malloc, calloc, or realloc for NULL before accessing the allocated memory location.

```
int *ptr = malloc(size * sizeof(int));
if(ptr) /* Check for NULL */{
    /* Memory access through ptr */
}
```
# **Examples**

## **Unprotected dynamic memory allocation error**

```
#include <stdlib.h>
void Assign_Value(void) 
{
  int^* p = (int^*)calloc(5, sizeof(int));
  *_{p} = 2; /* Defect: p is not checked for NULL value */
   free(p);
}
```
If the memory allocation fails, the function calloc returns NULL to p. Before accessing the memory through p, the code does not check whether p is NULL

#### **Correction — Check for NULL Value**

One possible correction is to check whether p has value NULL before dereference.

```
#include <stdlib.h>
void Assign_Value(void)
 {
```

```
int^* p = (int^*)calloc(5, sizeof(int));
  /* Fix: Check if p is NULL */if(p!=NULL) *p = 2; free(p);
 }
```
**Unprotected dynamic memory allocation error only on dereference**

```
#include <stdlib.h>
#include<string.h>
typedef struct recordType {
     const char* id;
     const char* data;
} RECORD;
RECORD* MakerecordType(const char *id,unsigned int size){
     RECORD *rec = (RECORD *)calloc(1, sizeof(RECORD));
    rec->id = strdup(id);
    const char *newData = (char *)calloc(1, size); rec->data = newData;
     return rec;
}
```
In this example, the checker raises a defect when you dereference the pointer rec without checking for a NULL value from the prior dynamic memory allocation.

A similar issue happens with the pointer newData. However, a defect is not raised because the pointer is not dereferenced but simply copied over to rec->data. Simply copying over a possibly null pointer is not an issue by itself. For instance, callers of the recordType new function might check for NULL value of rec->data before dereferencing, thereby avoiding a null pointer dereference.

## **Result Information**

**Group:** Dynamic memory **Language:** C | C++ **Default:** Off **Command-Line Syntax:** UNPROTECTED\_MEMORY\_ALLOCATION **Impact:** Low **CWE ID:** [253,](https://cwe.mitre.org/data/definitions/253.html) [690](https://cwe.mitre.org/data/definitions/690.html), [789](https://cwe.mitre.org/data/definitions/789.html)

## **See Also**

**Topics** "Interpret Bug Finder Results in Polyspace Access Web Interface" "Address Results in Polyspace Access Through Bug Fixes or Justifications"

# <span id="page-501-0"></span>**Use of previously freed pointer**

Memory accessed after deallocation

# **Description**

This defect occurs when you access a block of memory after freeing the block using the free function.

## **Risk**

When a pointer is allocated dynamic memory with malloc, calloc or realloc, it points to a memory location on the heap. When you use the free function on this pointer, the associated block of memory is freed for reallocation. Trying to access this block of memory can result in unpredictable behavior or even a segmentation fault.

## **Fix**

The fix depends on the root cause of the defect. See if you intended to free the memory later or allocate another memory block to the pointer before access.

As a good practice, after you free a memory block, assign the corresponding pointer to NULL. Before dereferencing pointers, check them for NULL values and handle the error. In this way, you are protected against accessing a freed block.

# **Examples**

## **Use of Previously Freed Pointer Error**

```
#include <stdlib.h>
#include <stdio.h>
 int increment content of address(int base val, int shift)
   \mathfrak{t} int j;
     int* pi = (int*)malloc(sizeof(int));
    if (pi == NULL) return 0;
    *pi = base_val; free(pi);
    j = *pi + shift; /* Defect: Reading a freed pointer */
     return j;
    }
```
The free statement releases the block of memory that pi refers to. Therefore, dereferencingpi after the free statement is not valid.

#### **Correction — Free Pointer After Use**

One possible correction is to free the pointer pi only after the last instance where it is accessed.

```
#include <stdlib.h>
int increment_content_of_address(int base_val, int shift)
{
    int j;
   int^* pi = (int*)malloc(sizeof(int));
   if (pi == NULL) return 0;
   *pi = base val;
    j = *pi + shift;*pi = 0;/* Fix: The pointer is freed after its last use */ free(pi); 
    return j;
}
```
## **Result Information**

**Group:** Dynamic memory **Language:** C | C++ **Default:** On **Command-Line Syntax:** FREED\_PTR **Impact:** High **CWE ID:** [416,](https://cwe.mitre.org/data/definitions/416.html) [825](https://cwe.mitre.org/data/definitions/825.html)

## **See Also**

[Deallocation of previously deallocated pointer](#page-485-0)

#### **Topics**

"Interpret Bug Finder Results in Polyspace Access Web Interface" "Address Results in Polyspace Access Through Bug Fixes or Justifications"

# **C++ Exception Defects**
# **Exception caught by value**

catch statement accepts an object by value

## **Description**

This defect occurs when a catch statement accepts an object by value.

#### **Risk**

If a throw statement passes an object and the corresponding catch statement accepts the exception by value, the object is copied to the catch statement parameter. This copy can lead to unexpected behavior such as:

- Object slicing, if the throw statement passes a derived class object.
- Undefined behavior of the exception, if the copy fails.

#### **Fix**

Catch the exception by reference or by pointer. Catching an exception by reference is recommended.

## **Examples**

#### **Standard Exception Caught by Value**

```
#include <exception>
extern void print str(const char* p);
extern void throw exception();
void func() {
     try {
         throw_exception();
     }
     catch(std::exception exc) {
         print_str(exc.what());
     }
}
```
In this example, the catch statement takes a std: : exception object by value. Catching an exception by value causes copying of the object. It can cause undefined behavior of the exception if the copy fails.

#### **Correction: Catch Exception by Reference**

One possible solution is to catch the exception by reference.

#include <exception>

```
extern void print_str(const char* p);
extern void throw_exception();
```

```
void corrected_excpcaughtbyvalue() {
```

```
 try {
          throw_exception();
     }
     catch(std::exception& exc) {
          print_str(exc.what());
     }
}
```
### **Derived Class Exception Caught by Value**

```
#include <exception>
#include <string>
#include <typeinfo>
#include <iostream>
// Class declarations
class BaseExc {
public:
     explicit BaseExc();
     virtual ~BaseExc() {};
protected:
     BaseExc(const std::string& type);
private:
     std::string _id;
};
class IOExc: public BaseExc {
public:
     explicit IOExc();
};
//Class method declarations
BaseExc::BaseExc():_id(typeid(this).name()) {
}
BaseExc::BaseExc(const std::string& type): _id(type) {
}
IOExc::IOExc(): BaseExc(typeid(this).name()) {
}
int input(void);
int main(void) {
    int rnd = input();
     try {
         if (rnd==0) {
             throw IOExc();
         } else {
             throw BaseExc();
         }
     }
     catch(BaseExc exc) {
         std::cout << "Intercept BaseExc" << std::endl;
     }
     return 0;
}
```
In this example, the catch statement takes a BaseExc object by value. Catching exceptions by value causes copying of the object. The copying can cause:

- Undefined behavior of the exception if it fails.
- Object slicing if an exception of the derived class IOExc is caught.

#### **Correction — Catch Exceptions by Reference**

One possible correction is to catch exceptions by reference.

```
#include <exception>
#include <string>
#include <typeinfo>
#include <iostream>
// Class declarations
class BaseExc {
public:
     explicit BaseExc();
     virtual ~BaseExc() {};
protected:
     BaseExc(const std::string& type);
private:
     std::string _id;
};
class IOExc: public BaseExc {
public:
     explicit IOExc();
};
//Class method declarations
BaseExc::BaseExc():_id(typeid(this).name()) {
}
BaseExc::BaseExc(const std::string& type): _id(type) {
}
IOExc::IOExc(): BaseExc(typeid(this).name()) {
}
int input(void);
int main(void) {
    int rnd = input();
     try {
        if (rnd==0) {
             throw IOExc();
         } else {
             throw BaseExc();
         }
     }
     catch(BaseExc& exc) {
         std::cout << "Intercept BaseExc" << std::endl;
 }
     return 0;
}
```
## **Result Information**

**Group:** C++ Exception **Language:** C++ **Default:** On for handwritten code, off for generated code **Command-Line Syntax:** EXCP\_CAUGHT\_BY\_VALUE **Impact:** Medium

# **See Also**

## **Topics**

"Interpret Bug Finder Results in Polyspace Access Web Interface" "Address Results in Polyspace Access Through Bug Fixes or Justifications"

### **Introduced in R2015b**

# **Exception handler hidden by previous handler**

catch statement is not reached because of an earlier catch statement for the same exception

## **Description**

This defect occurs when a catch statement is not reached because a previous catch statement handles the exception.

For instance, a catch statement accepts an object of a class my exception and a later catch statement accepts one of the following:

- An object of the my exception class.
- An object of a class derived from the my exception class.

#### **Risk**

Because the catch statement is not reached, it is effectively dead code.

#### **Fix**

One possible fix is to remove the redundant catch statement.

Another possible fix is to reverse the order of catch statements. Place the catch statement that accepts the derived class exception before the catch statement that accepts the base class exception.

## **Examples**

#### **catch Statement Hidden by Previous Statement**

```
#include <new>
```

```
extern void print_str(const char* p);
extern void throw_exception();
void func() {
     try {
         throw_exception();
     }
     catch(std::exception& exc) {
        print str(exc.what());
     }
     catch(std::bad_alloc& exc) {
         print_str(exc.what());
     }
}
```
In this example, the second catch statement accepts a std::bad alloc object. Because the std::bad alloc class is derived from a std::exception class, the second catch statement is hidden by the previous catch statement that accepts a std: : exception object.

The defect appears on the parameter type of the catch statement. To find which catch statement hides the current catch statement:

- **1** On the **Source** pane, right-click the keyword catch and select **Search For** "catch"**in Current Source File**.
- **2** On the **Search** pane, click each search result, proceeding backwards from the current catch statement. Continue until you find the catch statement that hides the catch statement with the defect.

#### **Correction — Reorder catch Statement**

One possible correction is to place the catch statement with the derived class parameter first.

#include <new>

```
extern void print_str(const char* p);
extern void throw exception();
void corrected_excphandlerhidden() {
     try {
         throw_exception();
     }
     catch(std::bad_alloc& exc) {
         print_str(exc.what());
 }
     catch(std::exception& exc) {
         print_str(exc.what());
     }
}
```
## **Result Information**

**Group:** C++ Exception **Language:** C++ **Default:** On for handwritten code, off for generated code **Command-Line Syntax:** EXCP\_HANDLER\_HIDDEN **Impact:** Medium **CWE ID:** [755](https://cwe.mitre.org/data/definitions/755.html)

## **See Also**

**Topics** "Interpret Bug Finder Results in Polyspace Access Web Interface" "Address Results in Polyspace Access Through Bug Fixes or Justifications"

#### **Introduced in R2015b**

# **Throw argument raises unexpected exception**

The argument expression in a throw statement raises unexpected exceptions, leading to resource leaks and security vulnerabilities

# **Description**

This defect occurs when the argument expression of a throw statement might raise an exception. Expressions that can raise exceptions include:

- Functions that are specified as noexcept(false)
- Functions that contain one or more explicit throw statements
- Constructors that perform memory allocation operations
- Expressions that involve dynamic casting

#### **Risk**

When raising an exception explicitly by using throw statements, the compiler first creates the expected exception by evaluating the argument of the throw statement, and then raises the expected exception. If an unexpected exception is raised when the compiler is creating the expected exception in a throw statement, the unexpected exception is propagated instead of the expected one. This unexpected exception might become an unhandled exception. Depending on your environment, the compiler might call std:: abort to abnormally terminate the program execution without unwinding the stack when exceptions become unhandled, leading to resource leak and security vulnerabilities. Consider this code where a throw statement raises an explicit exception of class myException.

```
class myException{
     myException(){
         msg = new char[10]; //...
     }
     //...
};
foo(){
     try{
          //..
          throw myException();
 }
     catch(myException& e){
          //...
     }
}
```
During construction of the temporary myException object, the new operator can raise a bad alloc exception. In such a case, the throw statement raises a bad\_alloc exception, instead of myException. Because myException was the expected exception, the catch block is incompatible with bad alloc. The bad alloc exception becomes an unhandled exception. It might cause the program to abort abnormally without unwinding the stack, leading to resource leak and security vulnerabilities.

## **Fix**

Avoid using expressions that might raise exceptions as argument in a throw statement.

## **Examples**

**Use of Functions Specified as noexcept(false) in throw Statements**

```
int f_throw() noexcept(false);
int foo(){
     try{
          //...
         throw f throw();
     }
    catch(...){
         //...
     }
}
```
In this example, the function f\_throw() is specified as noexcept(false). If an exception is raised in f\_throw(), it can cause the program to terminate without unwinding the stack, resulting in resource leak and security vulnerabilities.

#### **Correction – Use Functions Specified As noexcept(true) as Argument Expression of throw Statements**

One possible correction is to use functions that do not raise exceptions in argument expression of a throw statement. These functions are specified as noexcept(true).

```
int f_throw() noexcept(true);
int f\overline{0}0(){
     try{
           //...
           throw f_throw();
      }
     catch(....) //...
      }
}
```
**Use of Constructors with Dynamic Memory Allocation in throw Statements**

```
class WithDynamicAlloc {
public:
     WithDynamicAlloc(int n) {
        m_d data = new int[n];
     }
     ~WithDynamicAlloc() {
         delete[] m_data;
     }
private:
     int* m_data;
};
int foo(){
```

```
 try{
          //...
          throw WithDynamicAlloc(10); 
     }
     catch(WithDynamicAlloc& e){
          //... 
     }
}
```
In this example, the constructor of the object WithDynamicAlloc performs a dynamic memory allocation operation. This constructor might raise an exception such as bad\_alloc that might cause the program to terminate without unwinding the stack, resulting in resource leak and security vulnerabilities.

#### **Correction – Use Constructors that Does Not Allocate Memory as Argument Expression of throw Statements**

One possible correction is to use objects that do not require dynamic memory allocation as exception objects.

```
class WithoutDynamicAlloc {
public:
     WithoutDynamicAlloc(int n) : m_data(n){ 
     }
     ~WithoutDynamicAlloc() {
     }
private:
     int m_data;
};
int foo(){
     try{
          //...
         throw WithoutDynamicAlloc(10); 
     }
     catch(WithoutDynamicAlloc& e){
          //... 
     }
}
```
#### **Use of Functions That Might Raise Exceptions in throw Statements**

```
int MightThrow(bool b) {
     if (b) {
          throw 2.1;
     }
     return 42;
}
int foo(){
     try{
          //...
          throw MightThrow(false);
          throw MightThrow(true);
     }
     catch(int e){
          //...
```

```
}
```
}

In this example, the function MightThrow() raises an exception depending on the input b. Because Polyspace analyzes functions statically, it assumes that MightThrow() raises exceptions regardless of input, and raises a violation of this checker on both throw MightThrow(true) and throw MightThrow(false).

#### **Correction – Use Comments To Justify Result**

Because MightThrow(false) does not raise an exception, a possible correction is to use comments to justify the statement throw MightThrow(false).See"Address Polyspace Results Through Bug Fixes or Justifications" (Polyspace Bug Finder)

```
int MightThrow(bool b) {
     if (b) {
         throw 2.1;
     }
     return 42;
}
int foo(){
     try{
         //...
         throw MightThrow(false);// polyspace DEFECT:THROW_THROWS [Justified:Low] "Does not Throw"
         throw MightThrow(true);
     }
     catch(int e){
         //... 
     }
}
```
## **Result Information**

**Group:** C++ Exception **Language:** C++ **Default:** On for handwritten code, off for generated code **Command-Line Syntax:** THROW\_ARGUMENT\_EXPRESSION\_THROWS **Impact:** High

# **See Also**

**Topics**

"Interpret Bug Finder Results in Polyspace Access Web Interface" "Address Results in Polyspace Access Through Bug Fixes or Justifications"

### **Introduced in R2020b**

# **Noexcept function exits with exception**

Functions specified as noexcept, noexcept(true) or noexcept(<true condition>) exits with an exception, which causes abnormal termination of program execution, leading to resource leak and security vulnerability

# **Description**

This defect occurs when a callable entity that is specified by using noexcept, noexcept(true), or noexcept(<true condition>) might exit with an exception.

When a callable entity invokes other callable entities, Polyspace makes certain assumptions to calculate whether there might be unhandled exceptions.

- Functions: When a noexcept function calls another function, Polyspace checks whether the called function might raise an exception only if it is specified as noexcept(<false>).If the called function is specified as noexcept, Polyspace assumes that it does not raise an exception. Some standard library functions, such as the constructor of std::string, use pointers to functions to perform memory allocation, which might raise exceptions. Because these functions are not specified as noexcept(<false>), Polyspace does not flag a function that calls these standard library functions.
- External function: When a noexcept function calls an external function, Polyspace flags the function declaration if the external function is specified as  $n$ oexcept(<false>).
- Virtual function: When a function calls a virtual function, Polyspace flags the function declaration if the virtual function is specified as noexcept(<false>) in a derived class. For instance, if a noexcept function calls a virtual function that is declared as noexcept  $(\langle \text{true}\rangle)$  in the base class, and noexcept(<false>) in a subsequent derived class, Polyspace flags the declaration of the noexcept function.
- Pointers to function: When a noexcept function invokes a pointer to a function, Polyspace assumes that the pointer to function does not raise exceptions.

When analyzing whether a function raises unhandled exceptions, Polyspace ignores:

- Exceptions raised in destructors
- Exceptions raised in atexit() operations

Polyspace also ignores the dynamic context when checking for exceptions. For instance, a function might raise unhandled exceptions that arise only in certain dynamic contexts. Polyspace flags such a function even if the exception might not be raised.

#### **Risk**

You can specify that a callable entity does not exit with an exception by specifying it as noexcept, noexcept(true), or noexcept(<true condition>). The compiler omits the exception handing process for noexcept entities. When such an entity exits with an exception,the compiler implicitly invokes std::terminate().

Depending on the hardware and software you use, the function std::terminate() might invoke std::abort() to abnormally abort the execution without unwinding the stack. If the stack is not unwound before program termination, then the destructors of the variables in the stack are not invoked, leading to resource leak and security vulnerabilities.

## **Fix**

Specify functions as noexcept or noexcept(true) only when you know the functions raise no exceptions. If you cannot determine the exception specification of a function, specify it by using noexcept(false)

## **Examples**

**Use of noexcept Functions That Might Raise Exceptions**

```
#include <stdexcept>
#include <typeinfo>
void LibraryFunc(); 
void LibraryFunc_noexcept_false() noexcept(false); 
void LibraryFunc_noexcept_true() noexcept(true); 
void SpecFalseCT() noexcept 
{
     try {
         LibraryFunc_noexcept_false();
    } catch (int \&e) {
         LibraryFunc_noexcept_false(); 
     } catch (std::exception &e) {
     } catch (...) {
     }
}
class A {
public:
     virtual void f() {} 
};
class B : A {
public:
     virtual void f() noexcept {} 
};
class C : B {
public:
     virtual void f() noexcept {} 
};
class D : A {
public:
     virtual void f() noexcept(false) { throw(2);}
};
void A1(A &a) noexcept { 
     a.f();
}
void D2(D &d) noexcept { 
     try {
         d.f();
```

```
 } catch (int i) {
     } catch (...) {
     }
}
void B2(B *b) noexcept { 
    b - f();
}
template <class T>
T f_tp(T a) noexcept(sizeof(T)<=4) 
{
    if (sizeof(T) >4 ) {
        throw std:: runtime error("invalid case");
     }
     return a;
}
void instantiate(void)
{
    f tp<char>(1);
}
void f() noexcept { 
     throw std::runtime_error("dead code");
}
void g() noexcept { 
     f();
}
```
In this example, there are several noexcept functions. These functions invoke other callable entities like functions, external functions, and virtual functions.

- Polyspace flags the declaration of the function template f tp even though the throw statement is not reached because Polyspace ignores dynamic context. Polyspace also analyzes only the instantiated templates in your code. For instance, if  $f$  tp is not instantiated in the function instantiate(), Polyspace does not analyze the template.
- Polyspace flags the noexcept function SpecFaleCT() because this function calls the noexcept(false)external function LibraryFunc\_noexcept\_false() without encapsulating it in a try-catch block. Any exceptions raised by this call to the external function might raise an unhandled exception.
- Polyspace flags the declaration of the noexcept function A1() because this function might call the noexcept (false) function  $D, f()$  when the input parameter a is of class D. Depending on the class of the input parameter, the noexcept polymorphic function A1() might raise an unhandled exception.
- Polyspace flags the function  $f()$  because it is a noexcept function that uses throw to raise an unhandled exception. Polyspace does not flag the noexcept function  $q()$  even though it calls  $f()$ because f() is specified as noexcept.
- Polyspace doe not flag the noexcept function D2() even though it calls the noexcept (false) function  $D. f()$  because  $D2()$  handles the exceptions that might arise by using a catch(...) block.

#### **Correction – Specify Functions as noexcept(false)**

You can modify your code so that the functions that might exit with an exception are specified as noexcept(false). Such functions can exit with an exceptions without abnormally terminating the program and this defect is not raised.

```
#include <stdexcept>
#include <typeinfo>
void LibraryFunc noexcept false() noexcept(false);
void SpecFalseCT() noexcept(false) 
{
     try {
        LibraryFunc noexcept false();
     } catch (int &e) {
         LibraryFunc_noexcept_false(); 
     } catch (std::exception &e) {
     } catch (...) {
     }
}
```
The function SpecFalseCT() uses an external function that is specified as noexcept(false). The function SpecFalseCT() is specified as noexcept(false) because it might exit with an exception. This function does not raise the defect.

#### **Correction – Handle Exceptions in noexcept Functions**

You can modify your code so that exceptions are handled within a noexcept function. If raised exceptions and handled within the function, then the noexcept function does not exit with an exception and this defect is not raised.

```
#include <stdexcept>
#include <typeinfo>
void f() noexcept(false) { 
throw(2);
}
void CallerFunc() noexcept { 
     try {
         f();
     } catch (int i) {
     } catch (...) {
     }
}
```
The noexcept function CallerFunc() calls f() which can raise exceptions. CallerFunc() has handlers to handle exceptions that might be raised and does not exit with an exception. This functions does not raise the defect.

#### **Correction – Justify Defects Using Comments**

You can justify raised defects using comments: Because Polyspace analyzes functions statically, it might raise this defect to flag exceptions that are in dead code. Use comments to justify defects if you think the exception might not be raised.

```
#include <stdexcept>
#include <typeinfo>
void MightThrow(unsigned int input) noexcept{// polyspace DEFECT:NOEXCEPT_FUNCTION_THROWS
     if(input<0)
         throw 1;
    //..
```
}

The noexcept function MightThrow() exits with an exception in a dynamic context that might not arise. For instance, the unsigned int input is nonnegative and the throw statement does not execute. Because Polyspace analyzes functions statically, it raises the defect on the throw statement. Justify the defect using a comment. See"Address Polyspace Results Through Bug Fixes or Justifications" (Polyspace Bug Finder)

## **Result Information**

**Group:** C++ Exception **Language:** C++ **Default:** On for handwritten code, off for generated code **Command-Line Syntax:** NOEXCEPT\_FUNCTION\_THROWS **Impact:** High

## **See Also**

**Topics** "Interpret Bug Finder Results in Polyspace Access Web Interface" "Address Results in Polyspace Access Through Bug Fixes or Justifications"

### **Introduced in R2020b**

# **Programming Defects**

# **Abnormal termination of exit handler**

Exit handler function interrupts the normal execution of a program

# **Description**

This defect occurs when an exit handler itself calls another function that interrupts the program's expected termination sequence and causes an abnormal exit.

- Exit handlers are functions designated for execution when a program terminates. These functions are first registered with specific functions such as  $atexit$ , (WinAPI) onexit, or at quick exit().
- Some functions that can cause abnormal exits are exit, abort, longjmp, or (WinAPI) onexit.

#### **Risk**

If your exit handler terminates your program, you can have undefined behavior. Abnormal program termination means other exit handlers are not invoked. These additional exit handlers may do additional clean up or other required termination steps.

### **Fix**

In inside exit handlers, remove calls to functions that prevent the exit handler from terminating normally.

# **Examples**

### **Exit Handler With Call to exit**

```
#include <stdlib.h>
volatile int some condition = 1;
void demo_exit1(void)
{
    /* \ldots Cleanup code ... */ return;
}
void exitabnormalhandler(void)
{
     if (some_condition)
     {
         /* Clean up */
        exit(0); }
     return;
}
int demo_install_exitabnormalhandler(void)
{
    if (atexit(demo_exit1) != 0) /* demo_exit1() performs additional cleanup */
     {
         /* Handle error */
```

```
 }
     if (atexit(exitabnormalhandler) != 0)
     {
          /* Handle error */
     }
    /* \dots Program code \dots */
     return 0;
}
```
In this example, demo install exitabnormalhandler registers two exit handlers, demo exit1 and exitabnormalhandler. Exit handlers are invoked in the reverse order of which they are registered. When the program ends, exitabnormalhandler runs, then demo\_exit1. However, exitabnormalhandler calls exit interrupting the program exit process. Having this exit inside an exit handler causes undefined behavior because the program is not finished cleaning up safely.

#### **Correction — Remove exit from Exit Handler**

One possible correction is to let your exit handlers terminate normally. For this example, exit is removed from exitabnormalhandler, allowing the exit termination process to complete as expected.

```
#include <stdlib.h>
volatile int some condition = 1;
void demo_exit1(void)
{
    /* \ldots Cleanup code ... */ return;
}
void exitabnormalhandler(void)
{
     if (some_condition)
     {
         /* Clean up */
         /* Return normally */
     }
     return;
}
int demo install exitabnormalhandler(void)
{
    if (atexit(demo_exit1) != 0) /* demo_exit1() continues clean up */
     {
         /* Handle error */
     }
     if (atexit(exitabnormalhandler) != 0) 
     {
         /* Handle error */
     }
    /* \dots Program code \dots */
     return 0;
}
```
## **Result Information**

**Group:** Programming

**Language:** C | C++ **Default:** Off **Command-Line Syntax:** EXIT\_ABNORMAL\_HANDLER **Impact:** Medium **CWE ID:** [705](https://cwe.mitre.org/data/definitions/705.html)

## **See Also**

**Topics** "Interpret Bug Finder Results in Polyspace Access Web Interface" "Address Results in Polyspace Access Through Bug Fixes or Justifications"

#### **Introduced in R2016b**

# **Accessing object with temporary lifetime**

Read or write operations on the object are undefined behavior

# **Description**

This defect occurs when you attempt to read from or write to an object with temporary lifetime that is returned by a function call. In a structure or union returned by a function, and containing an array, the array members are temporary objects. The lifetime of temporary objects ends:

- When the full expression or full declarator containing the call ends, as defined in the C11 Standard.
- After the next sequence point, as defined in the C90 and C99 Standards. A sequence point is a point in the execution of a program where all previous evaluations are complete and no subsequent evaluation has started yet.

For C++ code, **Accessing object with temporary lifetime** raises a defect only when you write to an object with a temporary lifetime.

If the temporary lifetime object is returned by address, no defect is raised.

**Risk**

Modifying objects with temporary lifetime is undefined behavior and can cause abnormal program termination and portability issues.

#### **Fix**

Assign the object returned from the function call to a local variable. The content of the temporary lifetime object is copied to the variable. You can now modify it safely.

## **Examples**

#### **Modifying Temporary Lifetime Object Returned by Function Call**

```
#include <stdio.h>
#include <assert.h>
#include <stdlib.h>
#include <string.h>
#define SIZE6 6
struct S_Array
{
     int t;
     int a[SIZE6];
};
struct S Array func temp(void);
/* func_temp() returns a struct value containing
* an array with a temporary lifetime.
*/
```

```
int func(void) {
/*Writing to temporary lifetime object is
 undefined behavior
  */
     return ++(func_temp().a[0]); 
}
void main(void) {
     (void)func();
}
```
In this example, func\_temp() returns by value a structure with an array member a. This member has temporary lifetime. Incrementing it is undefined behavior.

#### **Correction — Assign Returned Value to Local Variable Before Writing**

One possible correction is to assign the return of the call to func\_temp() to a local variable. The content of the temporary object a is copied to the variable, which you can safely increment.

```
 #include <stdio.h>
#include <assert.h>
#include <stdlib.h>
#include <string.h>
#define SIZE6 6
struct S_Array
{
     int t;
     int a[SIZE6];
};
struct S_Array func_temp(void);
int func(void) {
/* Assign object returned by function call to 
  *local variable
  */
    struct S Array s = func temp();
/* Local variable can safely be
  *incremented
  */
     ++(s.a[0]); 
     return s.a[0];
}
void main(void) {
     (void)func();
}
```
## **Result Information**

**Group:** Programming **Language:** C | C++

**Default:** On for handwritten code, off for generated code **Command-Line Syntax:** TEMP\_OBJECT\_ACCESS **Impact:** Low **CWE ID:** [825](https://cwe.mitre.org/data/definitions/825.html)

## **See Also**

[Misuse of structure with flexible array member](#page-634-0) | [Write without a further read](#page-729-0)

#### **Topics**

"Interpret Bug Finder Results in Polyspace Access Web Interface" "Address Results in Polyspace Access Through Bug Fixes or Justifications"

#### **Introduced in R2018a**

# **Alternating input and output from a stream without flush or positioning call**

Undefined behavior for input or output stream operations

# **Description**

This defect occurs when:

- You do not perform a flush or function positioning call between an output operation and a following input operation on a file stream in update mode.
- You do not perform a function positioning call between an input operation and a following output operation on a file stream in update mode.

### **Risk**

Alternating input and output operations on a stream without an intervening flush or positioning call is undefined behavior.

## **Fix**

Call fflush() or a file positioning function such as fseek() or fsetpos() between output and input operations on an update stream.

Call a file positioning function between input and output operations on an update stream.

# **Examples**

### **Read After Write Without Intervening Flush**

```
#include <stdio.h>
#define SIZE20 20
void initialize data(char* data, size t s) \{\};
const char *temp filename = "/tmp/demo.txt";
void func()
{
     char data[SIZE20];
     char append_data[SIZE20];
     FILE *file;
    file = fopen(temp filename, "a+");
    if (file == NULL) {
         /* Handle error. */;
       }
     initialize_data(append_data, SIZE20);
     if (fwrite(append_data, 1, SIZE20, file) != SIZE20)
       {
```

```
 (void)fclose(file);
         /* Handle error. */;
       }
     /* Read operation after write without 
     intervening flush. */
     if (fread(data, 1, SIZE20, file) < SIZE20) 
       {
            (void)fclose(file);
            /* Handle error. */;
       }
     if (fclose(file) == EOF)
       {
         /* Handle error. */;
       }
}
```
In this example, the file demo.txt is opened for reading and appending. After the call to fwrite(), a call to fread() without an intervening flush operation is undefined behavior.

#### **Correction — Call fflush() Before the Read Operation**

After writing data to the file, before calling fread(), perform a flush call.

```
#include <stdio.h>
#define SIZE20 20
void initialize_data(char* data, size_t s) {};
const char *temp_filename = "/tmp/demo.txt";
void func()
{
     char data[SIZE20];
     char append_data[SIZE20];
     FILE *file;
    file = fopen(temp filename, "a+");
     if (file == NULL)
       {
         /* Handle error. */;
       }
     initialize_data(append_data, SIZE20);
     if (fwrite(append_data, 1, SIZE20, file) != SIZE20)
       {
         (void)fclose(file);
         /* Handle error. */;
       }
     /* Buffer flush after write and before read */
    if (fflush(file) != 0)
       {
         (void)fclose(file);
         /* Handle error. */;
       }
```

```
 if (fread(data, 1, SIZE20, file) < SIZE20)
       {
          (void)fclose(file);
         /* Handle error. */;
       }
     if (fclose(file) == EOF)
       {
         /* Handle error. */;
       }
}
```
## **Result Information**

**Group:**Programming **Language:** C | C++ **Default:** On for handwritten code, off for generated code **Command-Line Syntax:** IO\_INTERLEAVING **Impact:** Low

# **See Also**

## **Topics**

"Interpret Bug Finder Results in Polyspace Access Web Interface" "Address Results in Polyspace Access Through Bug Fixes or Justifications"

## **Introduced in R2017b**

# **Assertion**

Failed assertion statement

# **Description**

This defect occurs when you use an assert, and the asserted expression is or could be false.

**Note** Polyspace does not flag assert(0) as an assertion defect because these statements are commonly used to disable certain sections of code.

## **Risk**

Typically you use assert statements for functional testing in debug mode. An assertion failure found using static analysis indicates that the corresponding functional test would fail at run time.

### **Fix**

The fix depends on the root cause of the defect. For instance, the root cause can be unconstrained input from an external source that eventually led to the assertion failure.

Often the result details show a sequence of events that led to the defect. You can implement the fix on any event in the sequence. If the result details do not show the event history, you can trace back using right-click options in the source code and see previous related events. See also "Interpret Bug Finder Results in Polyspace Access Web Interface".

See examples of fixes below.

If you do not want to fix the issue, add comments to your result or code to avoid another review. See "Address Results in Polyspace Access Through Bug Fixes or Justifications".

# **Examples**

#### **Check Assertion on Unsigned Integer**

```
#include <assert.h>
void asserting_x(unsigned int theta) {
   theta =+5;assert(theta < 0);}
```
In this example, the assert function checks if the input variable, theta, is less than or equal to zero. The assertion fails because theta is an unsigned integer, so the value at the beginning of the function is at least zero. The += statement increases this positive value by five. Therefore, the range of theta is [5..MAX\_INT]. theta is always greater than zero.

#### **Correction — Change Assert Expression**

One possible correction is to change the assertion expression. By changing the *less-than-or-equal-to* sign to a *greater-than-or-equal-to* sign, the assertion does not fail.

```
#include <assert.h>
void asserting_x(unsigned int theta) {
   theta =+5;
   assert(theta > 0);
}
```
#### **Correction — Fix Code**

One possible correction is to fix the code related to the assertion expression. If the assertion expression is true, fix your code so the assertion passes.

```
#include <assert.h>
#include <stdlib.h>
void asserting_x(int theta) {
    theta = -abs(theta);
   assert(theta < 0);}
```
#### **Asserting Zero**

```
#include <assert.h>
#define FLAG 0
int main(void){
    int i_test_z = 0;
    float f test_z = (float)i_test_z;
    assert(i test z);
     assert(f_test_z);
     assert(FLAG);
     return 0;
}
```
In this example, Polyspace does not flag assert(FLAG) as a violation because a macro defines FLAG as 0. The Polyspace Bug Finder assertion checker does not flag assertions with a constant zero parameter, assert(0). These types of assertions are commonly used as dynamic checks during runtime. By inserting  $\text{assert}(\theta)$ , you indicate that the program must not reach this statement during run time, otherwise the program crashes.

However, the assertion checker does flag failed assertions caused by a variable value equal to zero, as seen in the example with assert(i test  $z$ ) and assert(f test  $z$ ).

### **Result Information**

**Group:** Programming **Language:** C | C++ **Default:** On **Command-Line Syntax:** ASSERT **Impact:** High

# **See Also**

## **Topics**

"Interpret Bug Finder Results in Polyspace Access Web Interface" "Address Results in Polyspace Access Through Bug Fixes or Justifications"

**Introduced in R2013b**

# **Bad file access mode or status**

Access mode argument of function in fopen or open group is invalid

# **Description**

This defect occurs when you use functions in the fopen or open group with invalid or incompatible file access modes, file creation flags, or file status flags as arguments. For instance, for the open function, examples of valid:

- Access modes include O\_RDONLY, O\_WRONLY, and O\_RDWR
- File creation flags include O\_CREAT, O\_EXCL, O\_NOCTTY, and O\_TRUNC.
- File status flags include 0 APPEND, O ASYNC, O CLOEXEC, O DIRECT, O DIRECTORY, O\_LARGEFILE, O\_NOATIME, O\_NOFOLLOW, O\_NONBLOCK, O\_NDELAY, O\_SHLOCK, O\_EXLOCK, O\_FSYNC, O\_SYNC and so on.

The defect can occur in the following situations.

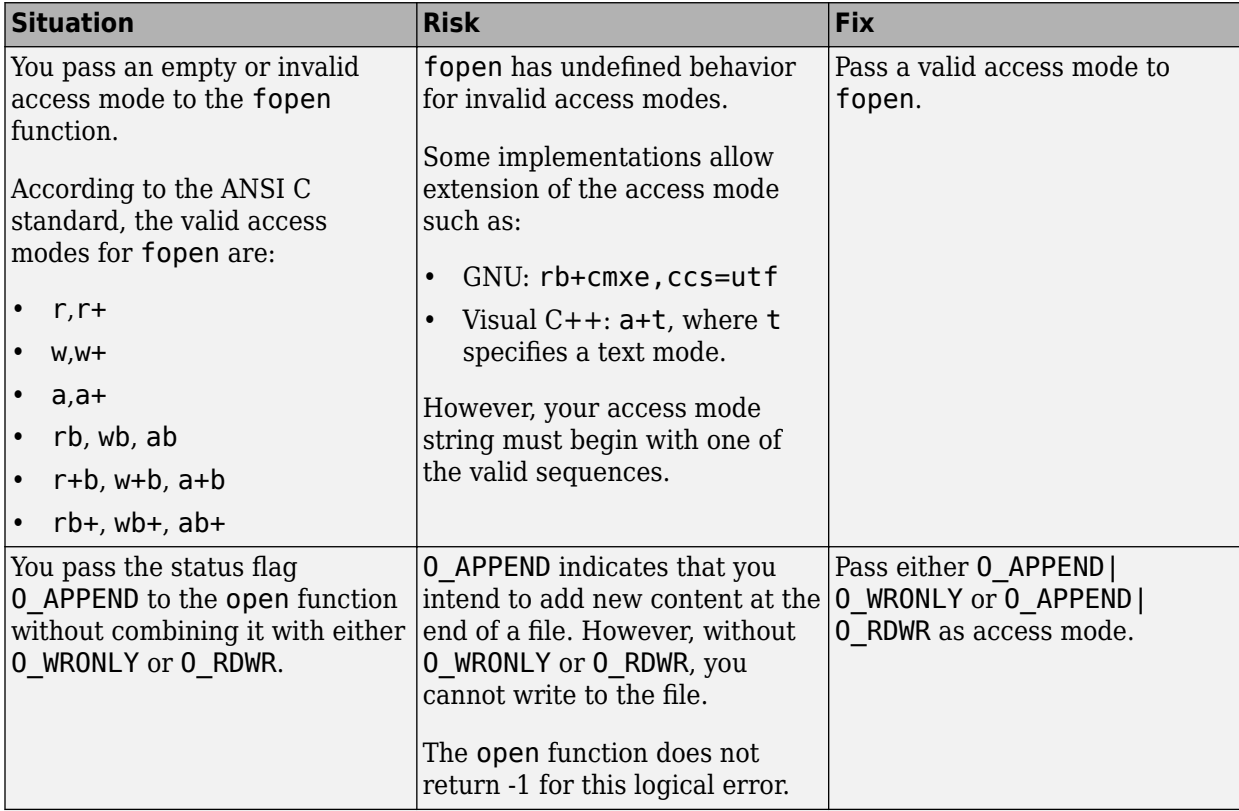

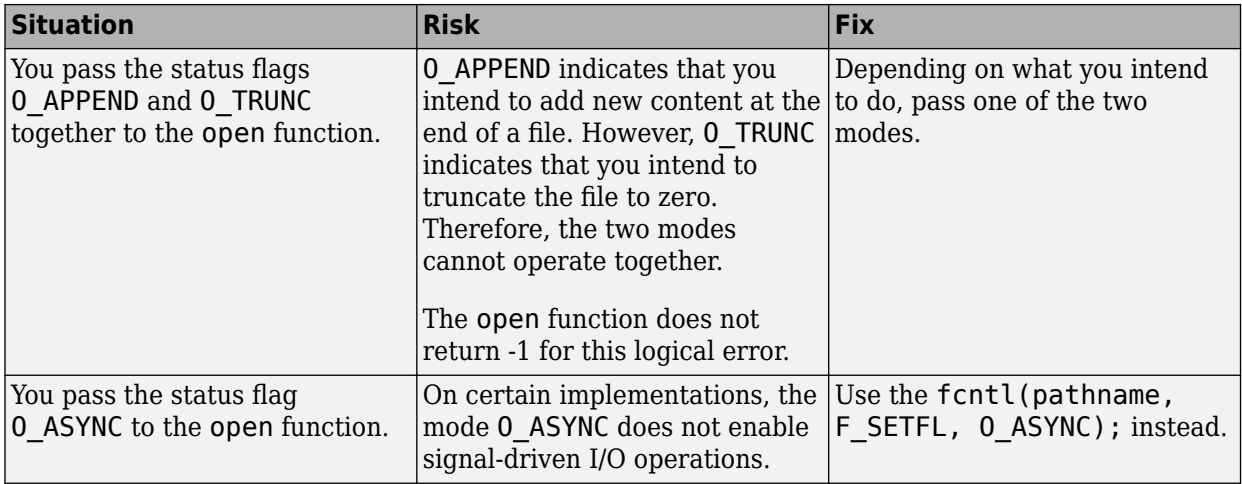

#### **Fix**

The fix depends on the root cause of the defect. Often the result details show a sequence of events that led to the defect. You can implement the fix on any event in the sequence. If the result details do not show the event history, you can trace back using right-click options in the source code and see previous related events. See also "Interpret Bug Finder Results in Polyspace Access Web Interface".

See examples of fixes below.

If you do not want to fix the issue, add comments to your result or code to avoid another review. See "Address Results in Polyspace Access Through Bug Fixes or Justifications".

# **Examples**

#### **Invalid Access Mode with fopen**

```
#include <stdio.h>
void func(void) {
     FILE *file = fopen("data.txt", "rw");
     if(file!=NULL) {
         fputs("new data",file);
         fclose(file);
     }
}
```
In this example, the access mode rw is invalid. Because r indicates that you open the file for reading and w indicates that you create a new file for writing, the two access modes are incompatible.

#### **Correction — Use Either r or w as Access Mode**

One possible correction is to use the access mode corresponding to what you intend to do.

```
#include <stdio.h>
void func(void) {
    FILE *file = fopen("data.txt", "w"); if(file!=NULL) {
         fputs("new data",file);
```

```
 fclose(file);
     }
}
```
## **Result Information**

**Group:** Programming **Language:** C | C++ **Default:** Off **Command-Line Syntax:** BAD\_FILE\_ACCESS\_MODE\_STATUS **Impact:** Medium **CWE ID:** [628,](https://cwe.mitre.org/data/definitions/628.html) [686](https://cwe.mitre.org/data/definitions/686.html)

## **See Also**

#### **Topics**

"Interpret Bug Finder Results in Polyspace Access Web Interface" "Address Results in Polyspace Access Through Bug Fixes or Justifications"

#### **Introduced in R2015b**

# **Call through non-prototyped function pointer**

Function pointer declared without its type or number of parameters causes unexpected behavior

# **Description**

This defect occurs when a function without a complete prototype is called using a function pointer.

A function prototype specifies the type and number of parameters.

#### **Risk**

Arguments passed to a function without a prototype might not match the number and type of parameters of the function definition, which can cause undefined behavior. If the parameters are restricted to a subset of their type domain, arguments from untrusted sources can trigger vulnerabilities in the called function.

#### **Fix**

Before calling the function through a pointer, provide a function prototype.

## **Examples**

#### **Argument Does Not Match Parameter Restriction**

```
#include <stdio.h>
#include <limits.h>
#define SIZE2 2
typedef void (*func_ptr)();
extern int getchar_wrapper(void);
extern void restricted_int_sink(int i);
/* Integer value restricted to
range [-1, 255] */
extern void restricted float sink(double i);
/* Double value restricted to > 0.0 */
func_ptr generic_callback[SIZE2] =
{
     (func_ptr)restricted_int_sink,
     (func_ptr)restricted_float_sink
};
void func(void)
{
     int ic;
    ic = getcharwrapper();
     /* Wrong index used for generic_callback.
     Negative 'int' passed to restricted_float_sink. */
     (*generic_callback[1])(ic); 
}
```
In this example, a call through func ptr passes ic as an argument to function generic\_callback[1]. The type of ic can have negative values, while the parameter of generic callback[1] is restricted to float values greater than  $0.0$ . Typically, compilers and static analysis tools cannot perform type checking when you do not provide a pointer prototype.

#### **Correction — Provide Prototype of Pointer to Function**

Pass the argument ic to a function with a parameter of type int, by using a properly prototyped pointer.

```
#include <stdio.h>
#include <limits.h>
#define SIZE2 2
typedef void (*func ptr proto)(int);
extern int getchar \overline{w}rapper(void);
extern void restricted int sink(int i);
/* Integer value restricted to
range [-1, 255] */
extern void restricted float sink(double i);
/* Double value restricted to > 0.0 */func ptr proto generic callback[SIZE2] =
{
    (func ptr proto)restricted int sink,
    (func ptr proto)restricted float sink
};
void func(void)
{
     int ic;
    ic = getchar_wrapper();
     /* ic passed to function through
properly prototyped pointer. */
     (*generic_callback[0])(ic);
}
```
## **Result Information**

**Group:** Programming **Language:** C **Default:** On for handwritten code, off for generated code **Command-Line Syntax:** UNPROTOTYPED\_FUNC\_CALL **Impact:** Medium

## **See Also**

[Declaration mismatch](#page-545-0) | [Unreliable cast of function pointer](#page-468-0)

#### **Topics**

"Interpret Bug Finder Results in Polyspace Access Web Interface" "Address Results in Polyspace Access Through Bug Fixes or Justifications" **Introduced in R2017b**

# **Call to memset with unintended value**

memset or wmemset used with possibly incorrect arguments

# **Description**

This defect occurs when Polyspace Bug Finder detects a use of the memset or wmemset function with possibly incorrect arguments.

void \*memset (void \*ptr, int value, size t num) fills the first num bytes of the memory block that ptr points to with the specified value. If the argument value is incorrect, the memory block is initialized with an unintended value.

The unintended initialization can occur in the following cases.

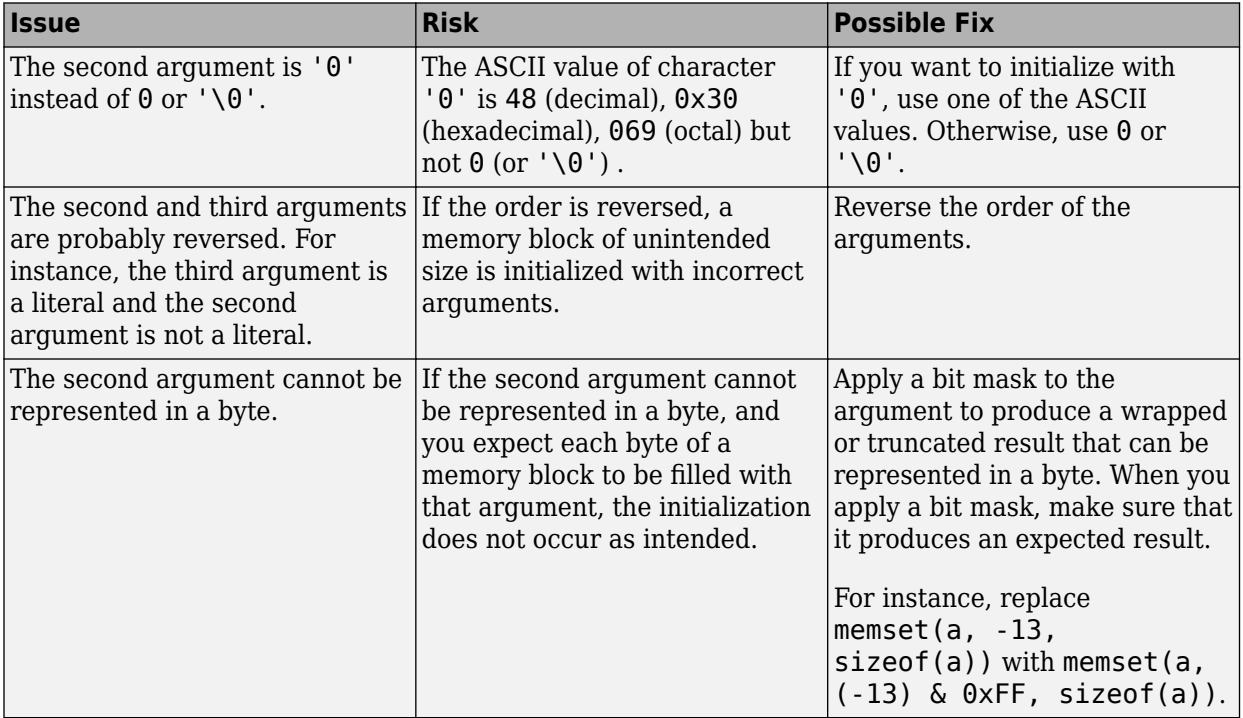

#### **Fix**

The fix depends on the root cause of the defect. Often the result details show a sequence of events that led to the defect. You can implement the fix on any event in the sequence. If the result details do not show the event history, you can trace back using right-click options in the source code and see previous related events. See also "Interpret Bug Finder Results in Polyspace Access Web Interface".

See examples of fixes below.

If you do not want to fix the issue, add comments to your result or code to avoid another review. See "Address Results in Polyspace Access Through Bug Fixes or Justifications".

# **Examples**

#### **Value Cannot Be Represented in a Byte**

```
#include <string.h>
#define SIZE 32
void func(void) {
     char buf[SIZE];
    int c = -2;
     memset(buf, (char)c, sizeof(buf));
}
```
In this example,  $(char)$  c cannot be represented in a byte.

#### **Correction — Apply Cast**

One possible correction is to apply a cast so that the result can be represented in a byte. Check that the result of the cast is an acceptable initialization value. In this correction, Polyspace does not raise this defect. The cast from signed int to unsigned char is contrary to best practices and Polyspace raises the defect .

```
#include <string.h>
#define SIZE 32
void func(void) {
     char buf[SIZE ];
    int c = -2;
    memset(buf, (unsigned char)c, sizeof(buf));// Might Overflow 
}
```
#### **Correction — Avoid Using memset**

One possible correction is to reserve the use of memset only for setting or clearing all bits in a buffer. For instance, in this code, memset is called to clear the bits of the character array buf.

```
#include <string.h>
#define SIZE 32
void func(void) {
     char buf[SIZE ];
    int c = -2;
     memset(buf, 0, sizeof(buf));//Compliant 
     /* After clearing buf, use it in operations*/
}
```
## **Result Information**

**Group:** Programming **Language:** C | C++ **Default:** Off **Command-Line Syntax:** MEMSET\_INVALID\_VALUE **Impact:** Low **CWE ID:** [665,](https://cwe.mitre.org/data/definitions/665.html) [683](https://cwe.mitre.org/data/definitions/683.html)

## **See Also**

[Use of memset with size argument zero](#page-689-0)
## **Topics**

"Interpret Bug Finder Results in Polyspace Access Web Interface" "Address Results in Polyspace Access Through Bug Fixes or Justifications"

**Introduced in R2015b**

# **Character value absorbed into EOF**

Data type conversion makes a valid character value same as End-of-File (EOF)

# **Description**

This defect occurs when you perform a data type conversion that makes a valid character value indistinguishable from EOF (End-of-File). Bug Finder flags the defect in one of the following situations:

• *End-of-File*: You perform a data type conversion such as from int to char that converts a non-EOF character value into EOF.

char  $ch = (char)$  getchar()

You then compare the result with EOF.

 $if((int)ch == E0F)$ 

The conversion can be explicit or implicit.

• *Wide End-of-File*: You perform a data type conversion that can convert a non-WEOF wide character value into WEOF, and then compare the result with WEOF.

#### **Risk**

The data type char cannot hold the value EOF that indicates the end of a file. Functions such as getchar have return type int to accommodate EOF. If you convert from int to char, the values UCHAR\_MAX (a valid character value) and EOF get converted to the same value -1 and become indistinguishable from each other. When you compare the result of this conversion with EOF, the comparison can lead to false detection of EOF. This rationale also applies to wide character values and WEOF.

#### **Fix**

Perform the comparison with EOF or WEOF before conversion.

# **Examples**

#### **Return Value of getchar Converted to char**

```
#include <stdio.h>
#include <stdlib.h>
#define fatal_error() abort()
char func(void)
{
     char ch;
    ch = getchar();
    if (EOF == (int)ch) {
         fatal_error();
 }
     return ch;
}
```
In this example, the return value of getchar is implicitly converted to char. If getchar returns UCHAR MAX, it is converted to -1, which is indistinguishable from EOF. When you compare with EOF later, it can lead to a false positive.

#### **Correction — Perform Comparison with EOF Before Conversion**

One possible correction is to first perform the comparison with EOF, and then convert from int to char.

```
#include <stdio.h>
#include <stdlib.h>
#define fatal_error() abort()
char func(void)
{
     int i; 
    i = \text{getchar}();
    if (EOF == i) {
          fatal_error();
     }
     else {
          return (char)i;
     }
}
```
## **Result Information**

**Group:** Programming **Language:** C | C++ **Default:** On for handwritten code, off for generated code **Command-Line Syntax:** CHAR\_EOF\_CONFUSED **Impact:** High **CWE ID:** [704](https://cwe.mitre.org/data/definitions/704.html)

## **See Also**

[Errno not checked](#page-737-0) | [Invalid use of standard library integer routine](#page-420-0) | [Misuse of](#page-629-0) [sign-extended character value](#page-629-0) | [Returned value of a sensitive function not](#page-779-0) [checked](#page-779-0)

## **Topics**

"Interpret Bug Finder Results in Polyspace Access Web Interface" "Address Results in Polyspace Access Through Bug Fixes or Justifications"

#### **Introduced in R2017a**

# **Copy of overlapping memory**

Source and destination arguments of a copy function have overlapping memory

# **Description**

This defect occurs when there is a memory overlap between the source and destination argument of a copy function such as memcpy or strcpy. For instance, the source and destination arguments of strcpy are pointers to different elements in the same string.

## **Risk**

If there is memory overlap between the source and destination arguments of copy functions, according to C standards, the behavior is undefined.

## **Fix**

Determine if the memory overlap is what you want. If so, find an alternative function. For instance:

- If you are using memcpy to copy values from one memory location to another, use memmove instead of memcpy.
- If you are using strcpy to copy one string to another, use memmove instead of strcpy, as follows:

```
s = strlen(source);
memmove(destination, source, s + 1);
```
strlen determines the string length without the null terminator. Therefore, you must move  $s+1$ bytes instead of s bytes.

# **Examples**

## **Overlapping Copy**

```
#include <string.h>
char str[] = {^{\texttt{"ABCDEFGH"}};void my_copy() {
     strcpy(&str[0],(const char*)&str[2]);
}
```
In this example, because the source and destination argument are pointers to the same string str, there is memory overlap between their allowed buffers.

# **Result Information**

**Group:** Programming **Language:** C | C++ **Default:** Off **Command-Line Syntax:** OVERLAPPING\_COPY **Impact:** Medium **CWE ID:** [475,](https://cwe.mitre.org/data/definitions/475.html) [628](https://cwe.mitre.org/data/definitions/628.html), [687](https://cwe.mitre.org/data/definitions/687.html)

# **See Also**

[Overlapping assignment](#page-639-0)

### **Topics**

"Interpret Bug Finder Results in Polyspace Access Web Interface" "Address Results in Polyspace Access Through Bug Fixes or Justifications"

## **Introduced in R2015b**

# **Declaration mismatch**

Mismatch between function or variable declarations

# **Description**

*This checker is deactivated in a default Polyspace* as You Code *analysis. See "Checkers Deactivated in Polyspace as You Code Default Analysis"*.

This defect occurs when a function or variable declaration does not match other instances of the function or variable.

## **Risk**

When a mismatch occurs between two variable declarations in different compilation units, a typical linker follows an algorithm to pick one declaration for the variable. If you expect a variable declaration that is different from the one chosen by the linker, you can see unexpected results when the variable is used.

A similar issue can occur with mismatch in function declarations.

## **Fix**

The fix depends on the type of declaration mismatch. If both declarations indeed refer to the same object, use the same declaration. If the declarations refer to different objects, change the names of the one of the variables. If you change a variable name, remember to make the change in all places that use the variable.

Sometimes, declaration mismatches can occur because the declarations are affected by previous preprocessing directives. For instance, a declaration occurs in a macro, and the macro is defined on one inclusion path but undefined in another. These declaration mismatches can be tricky to debug. Identify the divergence between the two inclusion paths and fix the conflicting macro definitions.

If you do not want to fix the issue, add comments to your result or code to avoid another review. See "Address Results in Polyspace Access Through Bug Fixes or Justifications".

# **Examples**

## **Inconsistent Declarations in Two Files**

```
file1.c
int foo(void) {
     return 1;
}
file2.c
double foo(void);
int bar(void) {
     return (int)foo();
}
```
In this example, *file1.c* declares foo() as returning an integer. In *file2.c*, foo() is declared as returning a double. This difference might cause a compile failure. Polyspace raises a defect on the second instance of foo in *file2*.

#### **Correction — Align the Function Return Values**

One possible correction is to change the function declarations so that they match. In this example, by changing the declaration of foo in *file2.c* to match *file1.c*, the defect is fixed.

```
file1.c
int foo(void) {
     return 1;
}
file2.c
int foo(void);
int bar(void) {
     return foo();
}
```
#### **Inconsistent Structure Alignment**

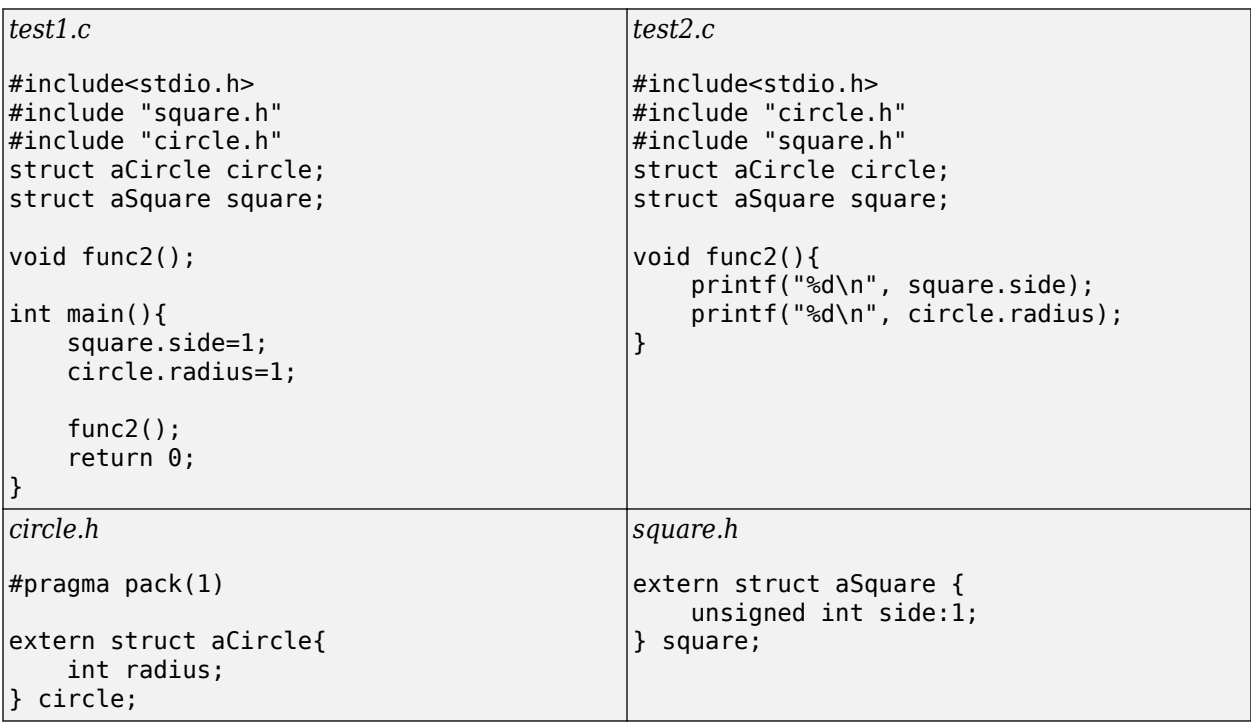

In this example, a declaration mismatch defect is raised on square in *test2.c* because Polyspace infers that square in *square.h* does not have the same alignment as square in *test2.c*. This error occurs because the #pragma pack(1) statement in *circle.h* declares specific alignment. In *test2.c*, *circle.h* is included before *square.h*. Therefore, the #pragma pack(1) statement from *circle.h* is not reset to the default alignment after the aCircle structure. Because of this omission, *test2.c* infers that the aSquare square structure also has an alignment of 1 byte. This defect might cause a compilation failure.

#### **Correction — Close Packing Statements**

One possible correction is to reset the structure alignment after the aCircle struct declaration. For the GNU or Microsoft Visual compilers, fix the defect by adding a #pragma pack() statement at the end of *circle.h*.

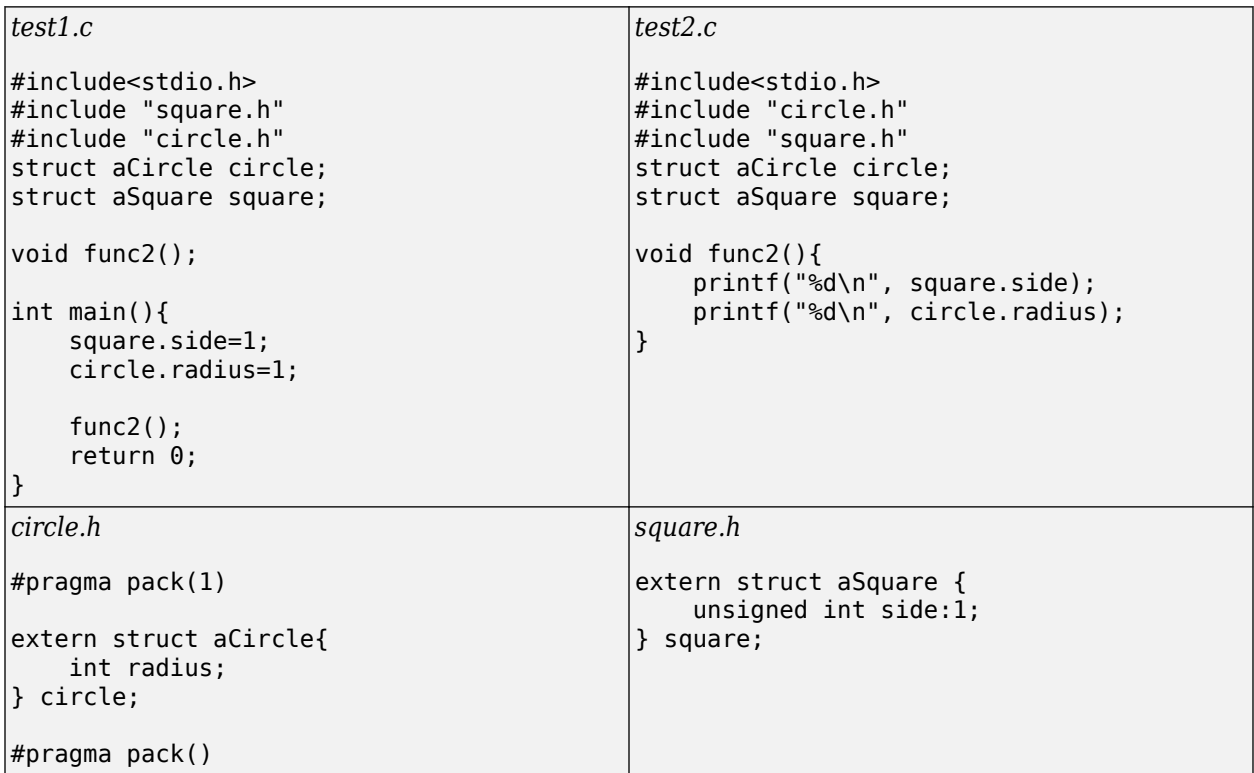

Other compilers require different #pragma pack syntax. For your syntax, see the documentation for your compiler.

#### **Correction — Use the Ignore pragma pack directives Option**

One possible correction is to add the Ignore pragma pack directives option to your Bug Finder analysis. If you want the structure alignment to change for each structure, and you do not want to see this **Declaration mismatch** defect, use this correction.

- **1** On the Configuration pane, select the **Advanced Settings** pane.
- **2** In the **Other** box, enter -ignore-pragma-pack.
- **3** Rerun your analysis.

The **Declaration mismatch** defect is resolved.

## **Result Information**

**Group:** Programming **Language:** C | C++ **Default:** On **Command-Line Syntax:** DECL\_MISMATCH **Impact:** High

**CWE ID:** [685,](https://cwe.mitre.org/data/definitions/685.html) [686](https://cwe.mitre.org/data/definitions/686.html)

# **See Also**

#### **Topics**

"Interpret Bug Finder Results in Polyspace Access Web Interface" "Address Results in Polyspace Access Through Bug Fixes or Justifications"

### **Introduced in R2013b**

# **Environment pointer invalidated by previous operation**

Call to setenv or putenv family function modifies environment pointed to by pointer

# **Description**

This defect occurs when you use the third argument of *main()* in a hosted environment to access the environment after an operation modifies the environment. In a hosted environment, many C implementations support the nonstandard syntax:

main (int argc, char \*argv[], char \*envp[])

A call to a setenv or putenv family function modifies the environment pointed to by \*envp.

#### **Risk**

When you modify the environment through a call to a setenv or putenv family function, the environment memory can potentially be reallocated. The hosted environment pointer is not updated and might point to an incorrect location. A call to this pointer can return unexpected results or cause an abnormal program termination.

#### **Fix**

Do not use the hosted environment pointer. Instead, use global external variable environ in Linux, \_environ or \_wenviron in Windows, or their equivalent. When you modify the environment, these variables are updated.

## **Examples**

#### **Access Environment Through Pointer envp**

```
#include <stdio.h>
#include <stdlib.h>
extern int check arguments(int argc, char **argv, char **envp);
extern void use envp(char **envp);
/* envp is from main function */int func(char **envp) 
{
     /* Call to setenv may cause environment
      *memory to be reallocated 
      */
    if (setenv(("MY_NEW_VAR"),("new_value"),1) != \theta)
     {
         /* Handle error */
         return -1;
     }
    /* envp not updated after call to setenv, and may
      *point to incorrect location.
      **/
```

```
if (envp != ((void * )0)) {
        use_envp(envp);
/* No defect on second access to
*envp because defect already raised */
 }
     return 0;
}
void main(int argc, char **argv, char **envp)
{
    if (check arguments(argc, argv, envp))
     {
         (void)func(envp);
     }
}
```
In this example, envp is accessed inside func() after a call to setenv that can reallocate the environment memory. envp can point to an incorrect location because it is not updated after setenv modifies the environment. No defect is raised when use envp() is called because the defect is already raised on the previous line of code.

#### **Correction — Use Global External Variable environ**

One possible correction is to access the environment by using a variable that is always updated after a call to setenv. For instance, in the following code, the pointer envp is still available from main(), but the environment is accessed in func() through the global external variable environ.

```
#include <stdio.h>
#include <stdlib.h>
extern char **environ;
extern int check arguments(int argc, char **argv, char **envp);
extern void use_envp(char **envp);
int func(void)
{
    if (setenv(("MY_NEW_VAR"), ("new_value"),1) != 0) {
         /* Handle error */
         return -1;
     }
   /* Use global external variable environ
    *which is always updated after a call to setenv */
    if (environ != NULL) {
        use envp(environ);
     }
     return 0;
}
void main(int argc, char **argv, char **envp)
{
    if (check arguments(argc, argv, envp))
     {
         (void)func();
     }
}
```
## **Result Information**

**Group:** Programming **Language:** C | C++ **Default:** On for handwritten code, off for generated code **Command-Line Syntax:** INVALID\_ENV\_POINTER **Impact:** Medium **CWE ID:** [825](https://cwe.mitre.org/data/definitions/825.html)

# **See Also**

[Misuse of return value from nonreentrant standard function](#page-626-0) | [Modification of](#page-637-0) [internal buffer returned from nonreentrant standard function](#page-637-0)

### **Topics**

"Interpret Bug Finder Results in Polyspace Access Web Interface" "Address Results in Polyspace Access Through Bug Fixes or Justifications"

## **Introduced in R2018a**

# **Errno not reset**

errno not reset before calling a function that sets errno

# **Description**

This defect occurs when you do not reset errno before calling a function that sets errno to indicate error conditions. However, you check errno for those error conditions after the function call.

## **Risk**

The errno is not clean and can contain values from a previous call. Checking errno for errors can give the false impression that an error occurred.

errno is set to zero at program startup but subsequently, errno is not reset by a C standard library function. You must explicitly set errno to zero when required.

## **Fix**

Before calling a function that sets errno to indicate error conditions, reset errno to zero explicitly.

# **Examples**

#### **errno Not Reset Before Call to strtod**

```
#include <stdio.h>
#include <stdlib.h>
#include <errno.h>
#include <float.h>
#define fatal_error() abort()
double func(const char *s1, const char *s2)
{
    double f1;
   f1 = strtod (s1, NULL);
   if (0 == error) {
      double f2 = strtod (s2, NULL); 
       if (0 == errno) {
           long double result = (long double) f1 + f2; if ((result <= (long double)DBL_MAX) && (result >= (long double)-DBL_MAX)) 
\{return (double)result;
 }
        }
 }
   fatal error();
     return 0.0;
}
```
In this example, errno is not reset to 0 before the first call to strtod. Checking errno for 0 later can lead to a false positive.

#### **Correction — Reset errno Before Call**

One possible correction is to reset errno to 0 before calling strtod.

```
#include <stdio.h>
#include <stdlib.h>
#include <errno.h>
#include <float.h>
#define fatal_error() abort()
double func(const char *s1, const char *s2)
{
     double f1;
    error = 0;f1 = strtod (s1, NULL);
    if (\theta == errno) {
       double f2 = strtod (s2, NULL); 
        if (0 == errno) {
            long double result = (long double)f1 + f2;
            if ((result <= (long double)DBL MAX) && (result >= (long double)-DBL MAX))
\overline{\mathcal{L}}return (double) result;
 }
         }
     }
     fatal_error();
     return 0.0;
}
```
# **Result Information**

**Group:** Programming **Language:** C | C++ **Default:** On for handwritten code, off for generated code **Command-Line Syntax:** MISSING\_ERRNO\_RESET **Impact:** High **CWE ID:** [253,](https://cwe.mitre.org/data/definitions/253.html) [456](https://cwe.mitre.org/data/definitions/456.html), [703](https://cwe.mitre.org/data/definitions/703.html)

## **See Also**

[Errno not checked](#page-737-0) | [Misuse of errno](#page-618-0) | [Returned value of a sensitive function not](#page-779-0) [checked](#page-779-0)

#### **Topics**

"Interpret Bug Finder Results in Polyspace Access Web Interface" "Address Results in Polyspace Access Through Bug Fixes or Justifications"

#### **Introduced in R2017a**

# **Floating point comparison with equality operators**

Imprecise comparison of floating-point variables

# **Description**

This defect occurs when you use an equality  $(==)$  or inequality  $(!=)$  operation with floating-point numbers.

Polyspace does not raise a defect for an equality or inequality operation with floating-point numbers when:

• The comparison is between two float constants.

float  $f$ lt =  $1.0$ ; if ( $f$ lt == 1.1)

• The comparison is between a constant and a variable that can take a finite, reasonably small number of values.

```
float x;
```

```
int rand = random();
switch(rand) { 
case 1: x = 0.0; break:
case 2: x = 1.3; break;
case 3: x = 1.7; break;
case 4: x = 2.0; break;default: x = 3.5; break; }
…
if (x==1.3)
```
• The comparison is between floating-point expressions that contain only integer values.

```
float x = 0.0;
for (x=0.0; x!=100.0; x+=1.0) {
…
if (random) break;
}
if (3*x+4==2*x-1)…
if (3*x+4 == 1.3)
```
• One of the operands is 0.0, unless you use the option flag -detect-bad-float-op-on-zero.

```
/* Defect detected when
you use the option flag */
```

```
if (x == 0.0f)
```
If you are running an analysis through the user interface, you can enter this option in the **Other** field, under the **Advanced Settings** node on the **Configuration** pane. See Other. For more information on this analysis option, see the documentation for Polyspace Bug Finder.

At the command line, add the flag to your analysis command.

```
polyspace-bug-finder -sources filename ^
-checkers BAD_FLOAT_OP -detect-bad-float-op-on-zero
```
#### **Risk**

Checking for equality or inequality of two floating-point values might return unexpected results because floating-point representations are inexact and involve rounding errors.

#### **Fix**

Instead of checking for equality of floating-point values:

if (val $1 ==$  val $2)$ 

check if their difference is less than a predefined tolerance value (for instance, the value FLT EPSILON defined in float.h):

#include <float.h> if(fabs(val1-val2) < FLT\_EPSILON)

See examples of fixes below.

If you do not want to fix the issue, add comments to your result or code to avoid another review. See "Address Results in Polyspace Access Through Bug Fixes or Justifications".

## **Examples**

#### **Floats Inequality in for-loop**

```
#include <stdio.h>
#include <math.h>
#include <float.h>
void func(void)
{
     float f;
    for (f = 1.0; f := 2.0; f = f + 0.1) (void)printf("Value: %f\n", f);
}
```
In this function, the for-loop tests the inequality of f and the number 2.0 as a stopping mechanism. The number of iterations is difficult to determine, or might be infinite, because of the imprecision in floating-point representation.

#### **Correction — Change the Operator**

One possible correction is to use a different operator that is not as strict. For example, an inequality like  $>=$  or  $<=$ .

```
#include <stdio.h>
#include <math.h>
#include <float.h>
void func(void)
{
     float f;
    for (f = 1.0; f \le 2.0; f = f + 0.1)
```

```
 (void)printf("Value: %f\n", f);
```
}

# **Result Information**

**Group:** Programming **Language:** C | C++ **Default:** Off **Command-Line Syntax:** BAD\_FLOAT\_OP **Impact:** Medium **CWE ID:** [873](https://cwe.mitre.org/data/definitions/873.html)

# **See Also**

## **Topics**

"Interpret Bug Finder Results in Polyspace Access Web Interface" "Address Results in Polyspace Access Through Bug Fixes or Justifications"

## **Introduced in R2013b**

# **Format string specifiers and arguments mismatch**

Format specifiers in printf-like functions do not match corresponding arguments

# **Description**

This defect occurs when the format specifiers in the formatted output functions such as printf do not match their corresponding arguments. For example, an argument of type unsigned long must have a format specification of %lu.

### **Risk**

Mismatch between format specifiers and the corresponding arguments result in undefined behavior.

### **Fix**

Make sure that the format specifiers match the corresponding arguments. For instance, in this example, the %d specifier does not match the string argument message and the %s specifier does not match the integer argument err\_number.

```
 const char *message = "License not available";
int err number = ; -4printf("Error: %d (error type %s)\n", message, err_number);
```
Switching the two format specifiers fixes the issue. See [the specifications for the printf function](https://en.cppreference.com/w/cpp/io/c/fprintf) for more information about format specifiers.

In cases where integer promotion modifies the perceived data type of an argument, the analysis result shows both the original type and the type after promotion. The format specifier has to match the type after integer promotion.

If you do not want to fix the issue, add comments to your result or code to avoid another review. See "Address Results in Polyspace Access Through Bug Fixes or Justifications".

# **Examples**

## **Printing a Float**

```
#include <stdio.h>
```

```
void string_format(void) {
    unsigned long fst = 1; printf("%d\n", fst);
```
}

In the printf statement, the format specifier, %d, does not match the data type of fst.

#### **Correction — Use an Unsigned Long Format Specifier**

One possible correction is to use the %lu format specifier. This specifier matches the unsigned integer type and long size of fst.

```
#include <stdio.h>
void string_format(void) {
    unsigned long fst = 1; printf("%lu\n", fst);
}
```
#### **Correction — Use an Integer Argument**

One possible correction is to change the argument to match the format specifier. Convert fst to an integer to match the format specifier and print the value 1.

```
#include <stdio.h>
void string_format(void) {
    unsigned long fst = 1;
     printf("%d\n", (int)fst);
}
```
## **Result Information**

**Group:** Programming **Language:** C | C++ **Default:** On **Command-Line Syntax:** STRING\_FORMAT **Impact:** Low **CWE ID:** [683,](https://cwe.mitre.org/data/definitions/683.html) [685](https://cwe.mitre.org/data/definitions/685.html), [686](https://cwe.mitre.org/data/definitions/686.html)

## **See Also**

[Invalid use of standard library string routine](#page-456-0)

## **Topics**

"Interpret Bug Finder Results in Polyspace Access Web Interface" "Address Results in Polyspace Access Through Bug Fixes or Justifications"

#### **External Websites**

[Standard library output functions](https://en.cppreference.com/w/cpp/io/c/fprintf)

**Introduced in R2013b**

# <span id="page-559-0"></span>**Function called from signal handler not asynchronous-safe**

Call to interrupted function causes undefined program behavior

# **Description**

This defect occurs when a signal handler calls a function that is not asynchronous-safe according to the POSIX standard. An asynchronous-safe function can be interrupted at any point in its execution, then called again without causing an inconsistent state. It can also correctly handle global data that might be in an inconsistent state.

If a signal handler calls another function that calls an asynchronous-unsafe function, the defect appears on the function call in the signal handler. The defect traceback shows the full path from the signal handler to the asynchronous-unsafe function.

## **Risk**

When a signal handler is invoked, the execution of the program is interrupted. After the handler is finished, program execution resumes at the point of interruption. If a function is executing at the time of the interruption, calling it from within the signal handler is undefined behavior, unless it is asynchronous-safe.

## **Fix**

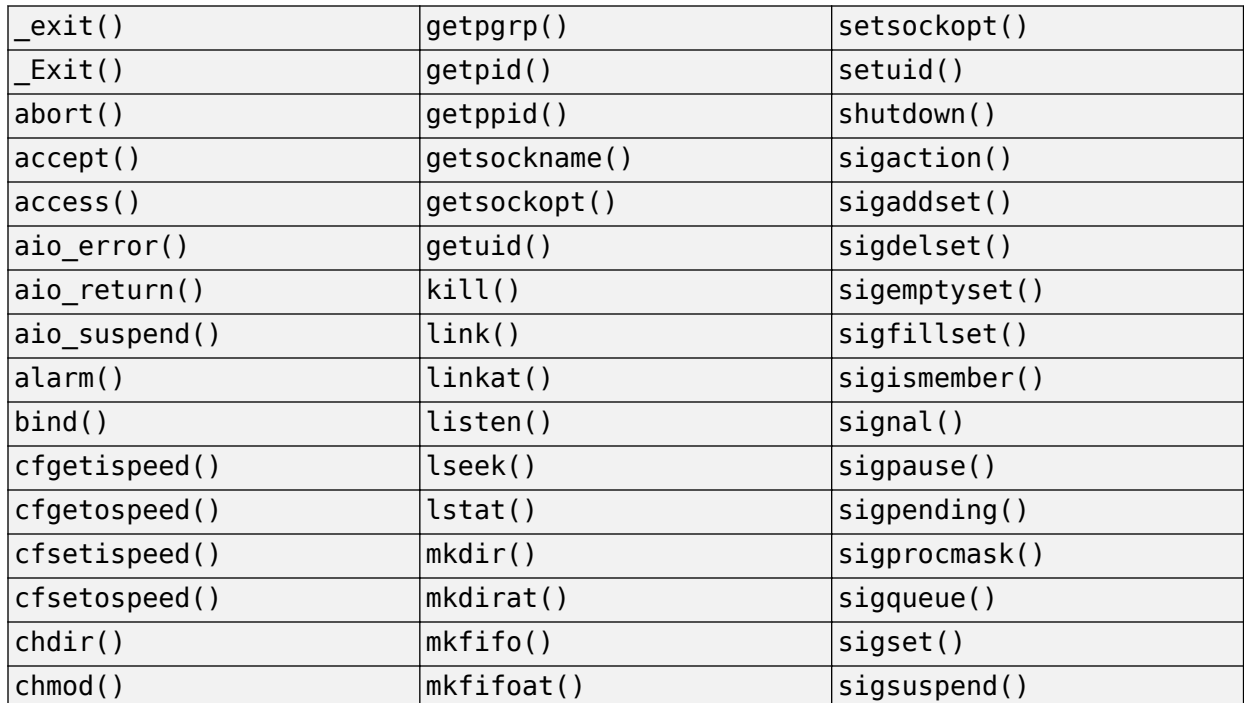

The POSIX standard defines these functions as asynchronous-safe. You can call these functions from a signal handler.

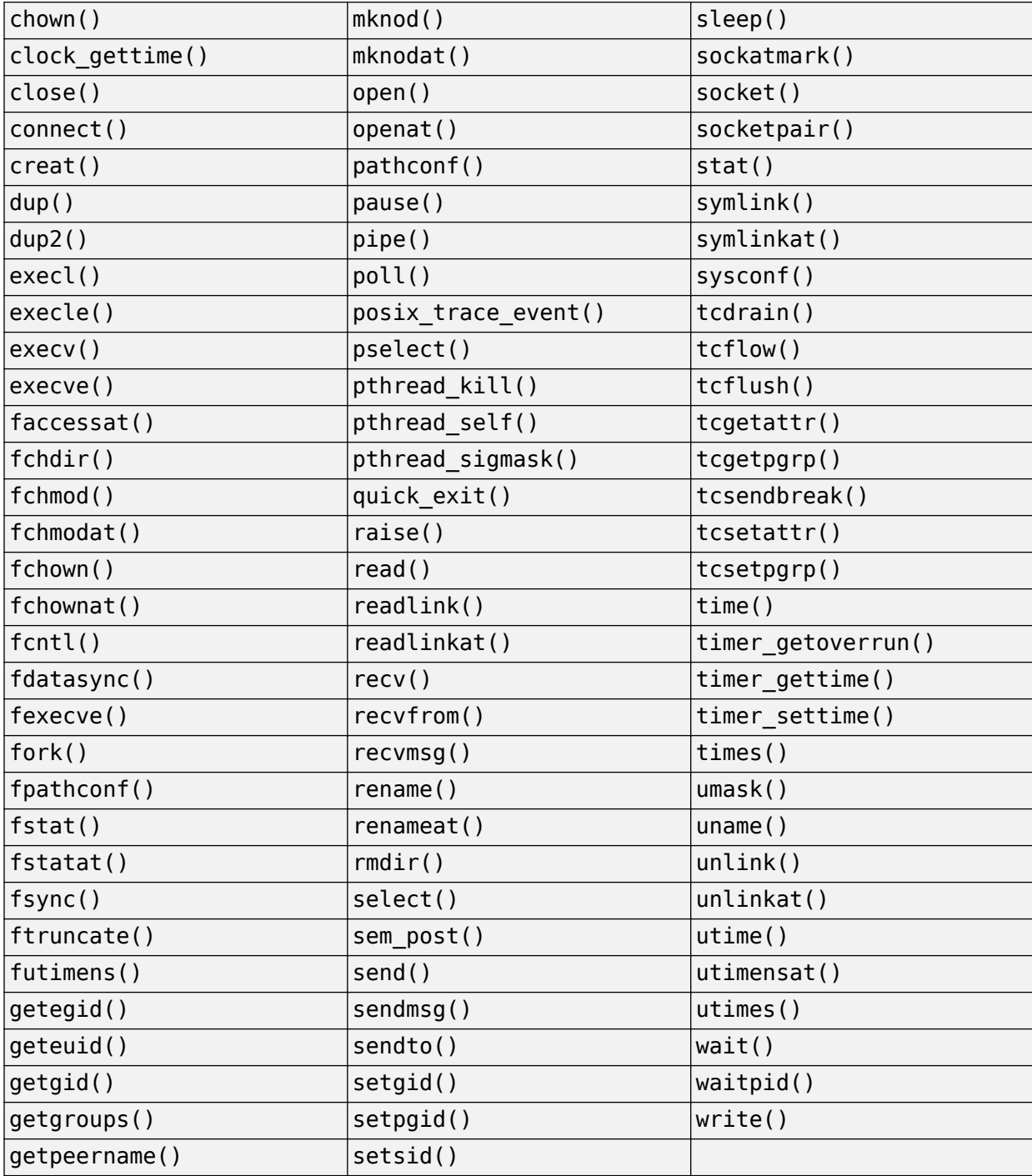

Functions not in the previous table are not asynchronous-safe, and should not be called from a signal hander.

# **Examples**

## **Call to printf() Inside Signal Handler**

```
#include <signal.h>
#include <stdio.h>
#include <string.h>
#include <stdlib.h>
#include <setjmp.h>
#include <syslog.h>
#include <unistd.h>
#define SIZE20 20
extern volatile sig atomic t e flag;
void display_info(const char *info)
{
     if (info)
     {
         (void)fputs(info, stderr);
     }
}
void sig_handler(int signum)
{
     /* Call function printf() that is not
     asynchronous-safe */
     printf("signal %d received.", signum); 
    e flag = 1;}
int main(void)
{
    e_{f}lag = \theta;
     if (signal(SIGINT, sig_handler) == SIG_ERR)
     {
         /* Handle error */
     }
    char *info = (char *)calloc(SIZE20, sizeof(char)); if (info == NULL)
     {
         /* Handle Error */
     }
     while (!e_flag)
     {
         /* Main loop program code */
         display_info(info);
         /* More program code */
     }
     free(info);
    info = NULL; return 0;
}
```
In this example, sig\_handler calls printf() when catching a signal. If the handler catches another signal while  $print(f)$  is executing, the behavior of the program is undefined.

#### **Correction — Set Flag Only in Signal Handler**

Use your signal handler to set only the value of a flag. e\_flag is of type volatile sig\_atomic\_t. sig handler can safely access it asynchronously.

```
#include <signal.h>
#include <stdio.h>
#include <string.h>
#include <stdlib.h>
#include <setjmp.h>
#include <syslog.h>
#include <unistd.h>
#define SIZE20 20
extern volatile sig_atomic_t e_flag;
void display_info(const char *info)
{
     if (info)
     {
         (void)fputs(info, stderr);
     }
}
void sig_handler1(int signum)
{
    int s0 = signum;e flag = 1;
}
int func(void)
{
    e flaq = 0;i\bar{f} (signal(SIGINT, sig handler1) == SIG ERR)
     {
         /* Handle error */
     }
    char *info = (char *)calloc(SIZE20, 1);if (info == NULL) {
         /* Handle error */
     }
     while (!e_flag)
     {
         /* Main loop program code */
         display_info(info);
         /* More program code */
 }
     free(info);
    info = NULL; return 0;
}
```
# **Result Information**

**Group:** Programming **Language:** C | C++ **Default:** Off **Command-Line Syntax:** SIG\_HANDLER\_ASYNC\_UNSAFE **Impact:** Medium **CWE ID:** [364,](https://cwe.mitre.org/data/definitions/364.html) [387](https://cwe.mitre.org/data/definitions/387.html), [413](https://cwe.mitre.org/data/definitions/413.html), [479](https://cwe.mitre.org/data/definitions/479.html), [663](https://cwe.mitre.org/data/definitions/663.html), [828](https://cwe.mitre.org/data/definitions/828.html)

# **See Also**

[Function called from signal handler not asynchronous-safe \(strict\)](#page-564-0) | [Return](#page-651-0) [from computational exception signal handler](#page-651-0) | [Shared data access within signal](#page-654-0) [handler](#page-654-0) | [Signal call from within signal handler](#page-662-0)

## **Topics**

"Interpret Bug Finder Results in Polyspace Access Web Interface" "Address Results in Polyspace Access Through Bug Fixes or Justifications"

### **Introduced in R2017b**

# <span id="page-564-0"></span>**Function called from signal handler not asynchronous-safe (strict)**

Call to interrupted function causes undefined program behavior

# **Description**

This defect occurs when a signal handler calls a function that is not asynchronous-safe according to the C standard. An asynchronous-safe function can be interrupted at any point in its execution, then called again without causing an inconsistent state. It can also correctly handle global data that might be in an inconsistent state.

When you select the checker **Function called from signal handler not asynchronous-safe**, the checker detects calls to functions that are not asynchronous-safe according to the POSIX standard. **Function called from signal handler not asynchronous-safe (strict)** does not raise a defect for these cases. **Function called from signal handler not asynchronous-safe (strict)** raises a defect for functions that are asynchronous-safe according to the POSIX standard but not according to the C standard.

If a signal handler calls another function that calls an asynchronous-unsafe function, the defect appears on the function call in the signal handler. The defect traceback shows the full path from the signal handler to the asynchronous-unsafe function.

## **Risk**

When a signal handler is invoked, the execution of the program is interrupted. After the handler is finished, program execution resumes at the point of interruption. If a function is executing at the time of the interruption, calling it from within the signal handler is undefined behavior, unless it is asynchronous-safe.

## **Fix**

The C standard defines the following functions as asynchronous-safe. You can call these functions from a signal handler:

- abort()
- $_k$ Exit()
- quick\_exit()
- signal()

# **Examples**

## **Call to raise() Inside Signal Handler**

```
#include <signal.h>
#include <stdio.h>
#include <string.h>
#include <stdlib.h>
#include <setjmp.h>
#include <syslog.h>
```

```
#include <unistd.h>
void SIG_ERR_handler(int signum)
{
    int s0 = signum; /* SIGTERM specific handling */
}
void sig_handler(int signum)
{
    int s0 = signum; /* Call raise() */ 
    if (raise(SIGTERM) != 0) {
         /* Handle error */
     }
}
int finc(void)
{
     if (signal(SIGTERM, SIG_ERR_handler) == SIG_ERR)
     {
         /* Handle error */
     }
     if (signal(SIGINT, sig_handler) == SIG_ERR)
     {
         /* Handle error */
     }
     /* Program code */
     if (raise(SIGINT) != 0)
     {
         /* Handle error */
     }
     /* More code */
     return 0;
}
```
In this example, sig handler calls raise() when catching a signal. If the handler catches another signal while raise() is executing, the behavior of the program is undefined.

#### **Correction — Remove Call to raise() in Signal Handler**

According to the C standard, the only functions that you can safely call from a signal handler are  $abort()$ ,  $Exit()$ , quick  $exit()$ , and signal().

```
#include <signal.h>
#include <stdio.h>
#include <string.h>
#include <stdlib.h>
#include <setjmp.h>
#include <syslog.h>
#include <unistd.h>
void SIG_ERR_handler(int signum)
{
    int s0 = signum; /* SIGTERM specific handling */
```

```
}
void sig_handler(int signum)
{
    int s0 = signum;}
int func(void)
{
     if (signal(SIGTERM, SIG_ERR_handler) == SIG_ERR)
     {
         /* Handle error */
     }
    if (signal (SIGINT, sig handler) == SIGERR) {
         /* Handle error */
     }
     /* Program code */
     if (raise(SIGINT) != 0)
     {
         /* Handle error */
     }
    /* More code */ return 0;
}
```
## **Result Information**

**Group:** Programming **Language:** C | C++ **Default:** Off **Command-Line Syntax:** SIG\_HANDLER\_ASYNC\_UNSAFE\_STRICT **Impact:** Medium **CWE ID:** [364,](https://cwe.mitre.org/data/definitions/364.html) [387](https://cwe.mitre.org/data/definitions/387.html), [413](https://cwe.mitre.org/data/definitions/413.html), [479](https://cwe.mitre.org/data/definitions/479.html), [663](https://cwe.mitre.org/data/definitions/663.html), [828](https://cwe.mitre.org/data/definitions/828.html)

## **See Also**

[Function called from signal handler not asynchronous-safe](#page-559-0) | [Shared data access](#page-654-0) [within signal handler](#page-654-0) | [Signal call from within signal handler](#page-662-0)

## **Topics**

"Interpret Bug Finder Results in Polyspace Access Web Interface" "Address Results in Polyspace Access Through Bug Fixes or Justifications"

## **Introduced in R2017b**

# **Improper array initialization**

Incorrect array initialization when using initializers

# **Description**

This defect occurs when Polyspace Bug Finder considers that an array initialization using initializers is incorrect.

This defect applies to normal and designated initializers. In C99, with designated initializers, you can place the elements of an array initializer in any order and implicitly initialize some array elements. The designated initializers use the array index to establish correspondence between an array element and an array initializer element. For instance, the statement int  $\arcsin[6] = \{ [4] = 29, [2] =$ 15 } is equivalent to int arr[6] = { 0, 0, 15, 0, 29, 0 }.

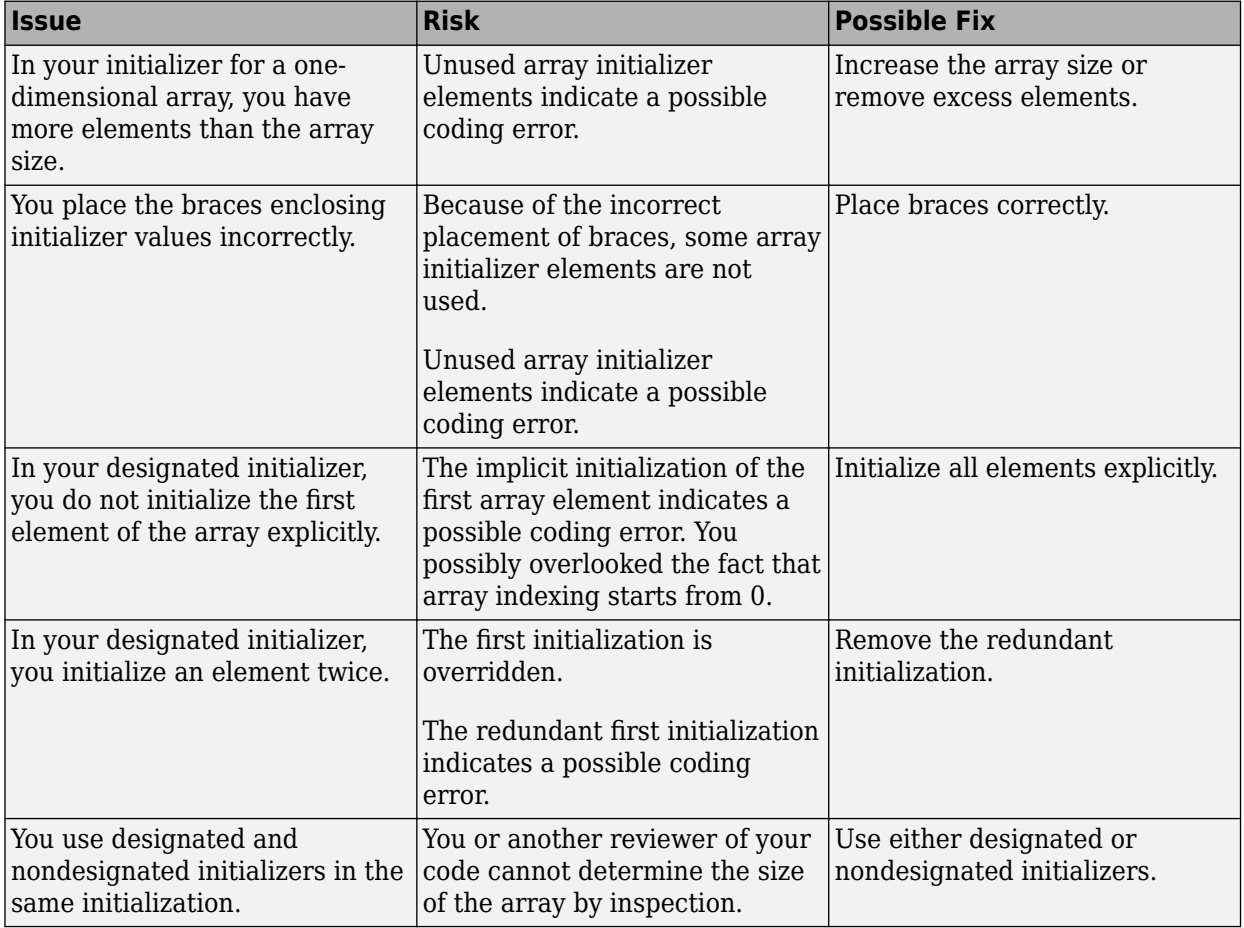

You can use initializers incorrectly in one of the following ways.

## **Fix**

The fix depends on the root cause of the defect. Often the result details show a sequence of events that led to the defect. You can implement the fix on any event in the sequence. If the result details do not show the event history, you can trace back using right-click options in the source code and see previous related events. See also "Interpret Bug Finder Results in Polyspace Access Web Interface".

See examples of fixes below.

If you do not want to fix the issue, add comments to your result or code to avoid another review. See "Address Results in Polyspace Access Through Bug Fixes or Justifications".

## **Examples**

#### **Incorrectly Placed Braces (C Only)**

```
int arr[2][3]
= \{ \{1, 2\},\ {3, 4},
     {5, 6}
};
```
In this example, the array arr is initialized as {1,2,0,3,4,0}. Because the initializer contains  $\{5, 6\}$ , you might expect the array to be initialized  $\{1, 2, 3, 4, 5, 6\}$ .

#### **Correction — Place Braces Correctly**

One possible correction is to place the braces correctly so that all elements are explicitly initialized.

```
int a1[2][3]
= \{ \{1, 2, 3\}, \} {4, 5, 6}
};
```
#### **First Element Not Explicitly Initialized**

```
int arr[5]
= {
    [1] = 2,[2] = 3,
    [3] = 4,
    [4] = 5};
```
In this example,  $arr[0]$  is not explicitly initialized. It is possible that the programmer did not consider that the array indexing starts from 0.

#### **Correction — Explicitly Initialize All Elements**

One possible correction is to initialize all elements explicitly.

```
int arr[5]
= {
    [0] = 1,
    [1] = 2,
    [2] = 3,
    [3] = 4,[4] = 5};
```
### **Element Initialized Twice**

```
int arr[5]
= {
    [0] = 1,
    [1] = 2,[2] = 3,
    [2] = 4,
    [4] = 5};
```
In this example, arr[2] is initialized twice. The first initialization is overridden. In this case, because arr[3] was not explicitly initialized, it is possible that the programmer intended to initialize arr[3] when  $arr[2]$  was initialized a second time.

### **Correction — Fix Redundant Initialization**

One possible correction is to eliminate the redundant initialization.

```
int arr[5]
= {
    [0] = 1,[1] = 2,
    [2] = 3,
    [3] = 4,[4] = 5};
```
## **Mix of Designated and Nondesignated Initializers**

```
int arr[]
= {
    [0] = 1,[3] = 3,
     4,
    [5] = 5,
     6
     };
```
In this example, because a mix of designated and nondesignated initializers are used, it is difficult to determine the size of arr by inspection.

#### **Correction — Use Only Designated Initializers**

One possible correction is to use only designated initializers for array initialization.

int arr[] = {  $[0] = 1,$  $[3] = 3$ ,  $[4] = 4,$  $[5] = 5$ ,  $[6] = 6$ };

## **Result Information**

**Group:** Programming

**Language:** C | C++ **Default:** On for handwritten code, off for generated code **Command-Line Syntax:** IMPROPER\_ARRAY\_INIT **Impact:** Medium **CWE ID:** [665](https://cwe.mitre.org/data/definitions/665.html)

# **See Also**

## **Topics**

"Interpret Bug Finder Results in Polyspace Access Web Interface" "Address Results in Polyspace Access Through Bug Fixes or Justifications"

#### **Introduced in R2015b**

# **Incorrect data type passed to va\_arg**

Data type of variadic function argument does not match type in va\_arg call

# **Description**

This defect occurs when the data type in a va\_arg call does not match the data type of the variadic function argument that va arg reads.

For instance, you pass an unsigned char argument to a variadic function func. Because of default argument promotion, the argument is promoted to int. When you use a va arg call that reads an unsigned char argument, a type mismatch occurs.

```
void func (int n, ...) {
 ... 
   va list args;
    va_arg(args, unsigned char);
    ... 
}
void main(void) {
    unsigned char c;
   func(1,c);}
```
#### **Risk**

In a variadic function (function with variable number of arguments), you use va arg to read each argument from the variable argument list (va\_list). The va\_arg use does not guarantee that there actually exists an argument to read or that the argument data type matches the data type in the va\_arg call. You have to make sure that both conditions are true.

Reading an incorrect type with a va arg call can result in undefined behavior. Because function arguments reside on the stack, you might access an unwanted area of the stack.

## **Fix**

Make sure that the data type of the argument passed to the variadic function matches the data type in the va\_arg call.

Arguments of a variadic function undergo default argument promotions. The argument data types of a variadic function cannot be determined from a prototype. The arguments of such functions undergo default argument promotions (see Sec. 6.5.2.2 and 7.15.1.1 in the C99 Standard). Integer arguments undergo integer promotion and arguments of type float are promoted to double. For integer arguments, if a data type can be represented by an int, for instance, char or short, it is promoted to an int. Otherwise, it is promoted to an unsigned int. All other arguments do not undergo promotion.

To avoid undefined and implementation-defined behavior, minimize the use of variadic functions. Use the checkers for [MISRA C:2012 Rule 17.1](#page-1468-0) or [MISRA C++:2008 Rule 8-4-1](#page-1745-0) to detect use of variadic functions.

# **Examples**

### **char Used as Function Argument Type and va\_arg argument**

```
#include <stdarg.h>
#include <stdio.h>
unsigned char func(size_t count, ...) {
     va_list ap;
    unsigned char result = 0;
     va_start(ap, count);
    if (count > 0) {
        result = va_{arg}(ap, unsigned char);
     }
    vaend(ap);
     return result;
}
void func_caller(void) {
    unsigned char c = 0 \times 12;
    (void)func(1, c);}
```
In this example, func takes an unsigned char argument, which undergoes default argument promotion to int. The data type in the va\_arg call is still unsigned char, which does not match the int argument type.

#### **Correction — Use int as va\_arg Argument**

One possible correction is to read an int argument with va\_arg.

```
#include <stdarg.h>
#include <stdio.h>
unsigned char func(size_t count, ...) {
     va_list ap;
    unsigned char result = 0;
     va_start(ap, count);
    if (count > 0) {
        result = va_{\text{arg}}(ap, int);
     }
    vaend(ap);
     return result;
}
void func_caller(void) {
    unsigned char c = 0 \times 12;
    (void)func(1, c);}
```
## **Result Information**

**Group:** Programming **Language:** C | C++ **Default:** On for handwritten code, off for generated code **Command-Line Syntax:** VA\_ARG\_INCORRECT\_TYPE **Impact:** Medium

## **CWE ID:** [686](https://cwe.mitre.org/data/definitions/686.html)

# **See Also**

[Invalid va\\_list argument](#page-602-0) | [Too many va\\_arg calls for current argument list](#page-671-0)

## **Topics**

"Interpret Bug Finder Results in Polyspace Access Web Interface" "Address Results in Polyspace Access Through Bug Fixes or Justifications"

## **Introduced in R2018a**

# **Incorrect pointer scaling**

Implicit scaling in pointer arithmetic might be ignored

# **Description**

This defect occurs when Polyspace Bug Finder considers that you are ignoring the implicit scaling in pointer arithmetic.

For instance, the defect can occur in the following situations.

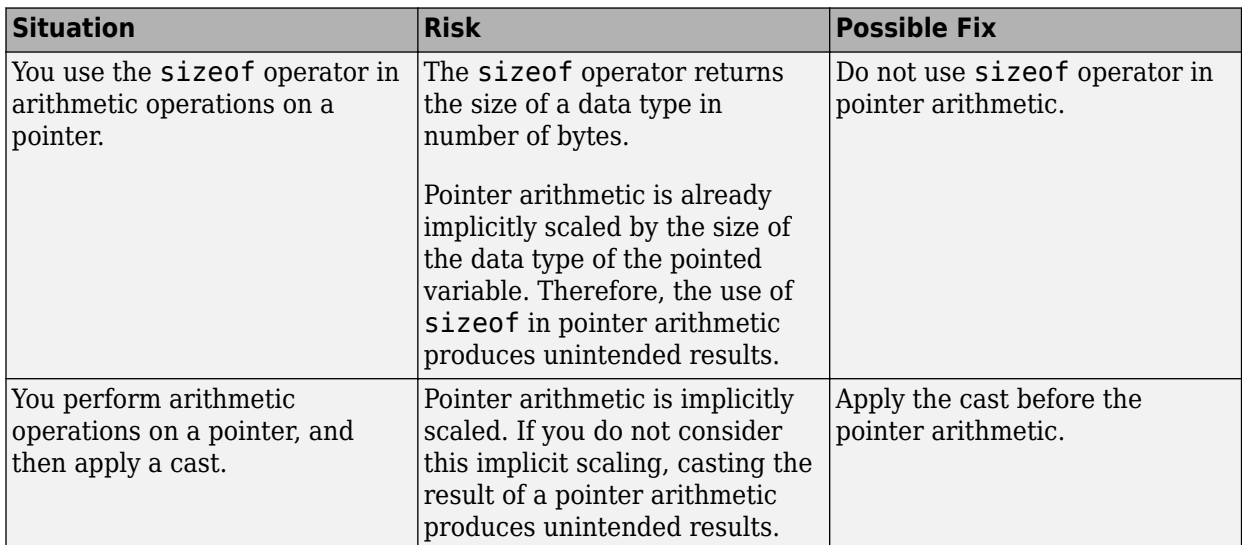

## **Fix**

The fix depends on the root cause of the defect. Often the result details show a sequence of events that led to the defect. You can implement the fix on any event in the sequence. If the result details do not show the event history, you can trace back using right-click options in the source code and see previous related events. See also "Interpret Bug Finder Results in Polyspace Access Web Interface".

See examples of fixes below.

If you do not want to fix the issue, add comments to your result or code to avoid another review. See "Address Results in Polyspace Access Through Bug Fixes or Justifications".

# **Examples**

## **Use of sizeof Operator**

```
void func(void) {
    int arr[5] = \{1, 2, 3, 4, 5\};int *ptr = arr;int value_in_position_2 = *(ptr + 2*(sizeof(int)));
}
```
In this example, the operation  $2*(\text{sizeof(int)})$  returns twice the size of an int variable in bytes. However, because pointer arithmetic is implicitly scaled, the number of bytes by which ptr is offset is 2\*(sizeof(int))\*(sizeof(int)).

In this example, the incorrect scaling shifts ptr outside the bounds of the array. Therefore, a **Pointer access out of bounds** error appears on the \* operation.

#### **Correction — Remove sizeof Operator**

One possible correction is to remove the sizeof operator.

```
void func(void) {
    int arr[5] = \{1, 2, 3, 4, 5\};int *ptr = arr;int value_in_position_2 = *(ptr + 2);
}
```
#### **Cast Following Pointer Arithmetic**

```
int func(void) {
    int x = 0;
    char r = *({char} *)(\&x + 1); return r;
}
```
In this example, the operation  $\&x + 1$  offsets  $\&x$  by size of (int). Following the operation, the resulting pointer points outside the allowed buffer. When you dereference the pointer, a **Pointer access out of bounds** error appears on the \* operation.

#### **Correction — Apply Cast Before Pointer Arithmetic**

If you want to access the second byte of x, first cast  $&x$  to a char\* pointer and then perform the pointer arithmetic. The resulting pointer is offset by sizeof(char) bytes and still points within the allowed buffer, whose size is sizeof(int) bytes.

```
int func(void) {
    int x = 0;
    char r = *((char *)(&x) + 1); return r;
}
```
## **Result Information**

**Group:** Programming **Language:** C | C++ **Default:** On for handwritten code, off for generated code **Command-Line Syntax:** BAD\_PTR\_SCALING **Impact:** Medium **CWE ID:** [468](https://cwe.mitre.org/data/definitions/468.html)

## **See Also**

#### **Topics**

"Interpret Bug Finder Results in Polyspace Access Web Interface" "Address Results in Polyspace Access Through Bug Fixes or Justifications"
**Introduced in R2015b**

# <span id="page-577-0"></span>**Incorrect type data passed to va\_start**

Data type of second argument to va\_start macro leads to undefined behavior

# **Description**

This defect occurs when the second argument of the va start macro has one of these data types:

• A data type that changes when undergoing default argument promotion.

For instance, char and short undergo promotion to int or unsigned int and float undergoes promotion to double. The types int and double do not change under default argument promotion.

- (C only) A register type or a data type declared with the register qualifier.
- (C++ only) A reference data type.
- (C++ only) A data type that has a nontrivial copy constructor or a nontrivial move constructor.

### **Risk**

In a variadic function or function with variable number of arguments:

```
void multipleArgumentFunction(int someArg, short rightmostFixedArg, ...) {
   va list myList;
    va_start(myList, rightmostFixedArg);
 ...
    va_end(myList);
}
```
The va\_start macro initializes a variable argument list so that additional arguments to the variadic function after the fixed parameters can be captured in the list. According to the C11 and  $C++14$ Standards, if you use one of the flagged data types for the second argument of the va\_start macro (for instance, rightmostFixedArg in the preceding example), the behavior is undefined.

If the data type involves a nontrivial copy constructor, the behavior is implementation-defined. For instance, whether the copy constructor is invoked in the call to va\_start depends on the compiler.

### **Fix**

When using the va start macro, try to use the types int, unsigned int or double for the rightmost named parameter of the variadic function. Then, use this parameter as the second argument of the va\_start macro.

For instance, in this example, the rightmost named parameter of the variadic function has a supported data type int:

```
void multipleArgumentFunction(int someArg, int rightmostFixedArg, ...) {
    va list myList;
     va_start(myList, rightmostFixedArg);
     ...
    va_end(myList);
}
```
To avoid undefined and implementation-defined behavior, minimize the use of variadic functions. Use the checkers for [MISRA C:2012 Rule 17.1](#page-1468-0) or [MISRA C++:2008 Rule 8-4-1](#page-1745-0) to detect use of variadic functions.

## **Examples**

#### **Incorrect Data Types for Second Argument of va\_start**

```
#include <string>
#include <cstdarg>
double addVariableNumberOfDoubles(double* weight, short num, ...) {
     double sum=0.0;
    va list list;
     va_start(list, num);
    for(int i=0; i < num; i++) {
        sum+=weight[i]*va_arg(list, double);
     }
    va end(list);
     return sum;
}
double addVariableNumberOfFloats(float* weight, int num, std::string s, ...) {
     float sum=0.0;
     va_list list;
     va_start(list, s);
    for(int i=0; i < num; i++) {
        sum+=weight[i]*va_arg(list, float);
 }
    va end(list);
     return sum;
}
```
In this example, the checker flags the call to vastart in:

- addVariableNumberOfDoubles because the argument has type short, which undergoes default argument promotion to int.
- addVariableNumberOfFloats because the argument has type std:: string, which has a nontrivial copy constructor.

#### **Correction — Fix Data Type for Second Argument of va\_start**

Make sure that the second argument of the va start macro has a supported data type. In the following corrected example:

- In addVariableNumberOfDoubles, the data type of the last named parameter of the variadic function is changed to int.
- In addVariableNumberOfFloats, the second and third parameters of the variadic function are switched so that data type of the last named parameter is int.

```
#include <string>
#include <cstdarg>
double addVariableNumberOfDoubles(double* weight, int num, ...) {
     double sum=0.0;
     va_list list;
```

```
 va_start(list, num);
    for(int i=0; i < num; i++) {
         sum+=weight[i]*va_arg(list, double);
     }
     va_end(list);
     return sum;
}
double addVariableNumberOfFloats(double* weight, std::string s, int num, ...) {
     double sum=0.0;
     va_list list;
     va_start(list, num);
    for(int i=0; i < num; i++) {
        sum+=weight[i]*va_arg(list, double);
     }
     va_end(list);
     return sum;
}
```
## **Result Information**

**Group:** Programming **Language:** C | C++ **Default:** On for handwritten code, off for generated code **Command-Line Syntax:** VA\_START\_INCORRECT\_TYPE **Impact:** Medium

## **See Also**

[Incorrect data type passed to va\\_arg](#page-571-0) | [Incorrect use of va\\_start](#page-582-0) | [Too many](#page-671-0) [va\\_arg calls for current argument list](#page-671-0)

## **Topics**

"Interpret Bug Finder Results in Polyspace Access Web Interface" "Address Results in Polyspace Access Through Bug Fixes or Justifications"

### **Introduced in R2019a**

# **Incorrect use of offsetof in C++**

Incorrect arguments to offsetof macro causes undefined behavior

# **Description**

This defect occurs when you pass arguments to the offsetof macro for which the behavior of the macro is not defined.

The offsetof macro:

### offsetof(classType, aMember)

returns the offset in bytes of the data member aMember from the beginning of an object of type classType. For use in offsetof, classType and aMember have certain restrictions:

• classType must be a standard layout class.

For instance, it must not have virtual member functions. For more information on the requirements for a standard layout class, see [C++ named requirements: StandardLayoutType.](https://en.cppreference.com/w/cpp/named_req/StandardLayoutType)

- aMember must not be static.
- aMember must not be a member function.

The checker flags uses of the offsetof macro where the arguments violate one or more of these restrictions.

### **Risk**

Violating the restrictions on the arguments of the offsetof macro leads to undefined behavior.

### **Fix**

Use the offsetof macro only on nonstatic data members of a standard layout class.

The result details state which restriction on the offsetof macro is violated. Fix the violation.

## **Examples**

### **Use of offsetof Macro with Nonstandard Layout Class**

```
#include <cstddef>
class myClass {
      int member1;
   public:
      int member2;
};
void func() {
  size_t off = offsetof(myClass, member2);
  // ...
}
```
In this example, the class myClass has two data members with different access control, one private and the other public. Therefore, the class does not satisfy the requirements of a standard layout class and cannot be used with the offsetof macro.

### **Correction — Use Uniform Access Control for All Data Members**

If the use of offsetof is important for the application, make sure that the first argument is a class with a standard layout. For instance, see if you can work around the need for a public data member.

```
#include <cstddef>
class myClass {
      int member1;
      int member2;
   public:
      int getMember2(void) { return member2;}
      friend void func(void);
};
void func() {
   size_t off = offsetof(myClass, member2);
   // ...
}
```
# **Result Information**

**Group:** Programming **Language:** C++ **Default:** On for handwritten code, off for generated code **Command-Line Syntax:** OFFSETOF\_MISUSE **Impact:** Medium

# **See Also**

**Topics** "Interpret Bug Finder Results in Polyspace Access Web Interface" "Address Results in Polyspace Access Through Bug Fixes or Justifications"

### **Introduced in R2019a**

# <span id="page-582-0"></span>**Incorrect use of va\_start**

va\_start is called in a non-variadic function or called with a second argument that is not the rightmost parameter of a variadic function

# **Description**

This defect occurs when you use the va start macro in a way that violates its specifications.

In a variadic function or function with variable number of arguments:

```
void multipleArgumentFunction(int someArg, int rightmostFixedArg, ...) {
     va_list myList;
    va_start(myList, rightmostFixedArg);
 ...
    va_end(myList);
}
```
The va\_start macro initializes a variable argument list so that additional arguments to the variadic function after the fixed parameters can be captured in the list. In the preceding example, the va\_start macro initializes myList so that it can capture arguments after rightmostFixedArg.

You can violate the specifications of va\_start in multiple ways. For instance:

- You call va start in a non-variadic function.
- The second argument of va start is not the rightmost fixed parameter of the variadic function.

### **Risk**

Violating the specifications of the va\_start macro can result in compilation errors. If the compiler fails to detect the violation, the violation can result in undefined behavior.

### **Fix**

Make sure that:

- The va start macro is used in a variadic function
- The second argument of the vastart macro is the rightmost fixed parameter of the variadic function.

To avoid undefined and implementation-defined behavior, minimize the use of variadic functions. Use the checkers for [MISRA C:2012 Rule 17.1](#page-1468-0) or [MISRA C++:2008 Rule 8-4-1](#page-1745-0) to detect use of variadic functions.

## **Examples**

#### **Incorrect Argument to va\_start**

```
#include <stdarg.h>
```

```
double addVariableNumberOfDoubles(int num, double* weight, ...) {
     double sum=0.0;
     va_list list;
```

```
 va_start(list, num);
    for(int i=0; i < num; i++) {
         sum+=weight[i]*va_arg(list, double);
     }
    va end(list);
     return sum;
}
```
In this example, the rightmost fixed parameter to the addVariableNumberOfDoubles function is weight. However, a different parameter is used as the second argument to the va\_start macro.

### **Correction — Switch Order of Fixed Parameters of Variadic Function**

One possible correction is to modify the order of fixed parameters to the variadic function so that the rightmost fixed parameter is used for the va\_start macro.

```
#include <stdarg.h>
```

```
double addVariableNumberOfDoubles(double* weight, int num, ...) {
     double sum=0.0;
     va_list list;
    va_start(list, num);
    for(int i=0; i < num; i++) {
        sum+=weight[i]*va_arg(list, double);
     }
     va_end(list);
     return sum;
}
```
## **Result Information**

**Group:** Programming **Language:** C | C++ **Default:** On for handwritten code, off for generated code **Command-Line Syntax:** VA\_START\_MISUSE **Impact:** Medium

## **See Also**

Incorrect data type passed to va arg | Incorrect type data passed to va start | [Too many va\\_arg calls for current argument list](#page-671-0)

## **Topics**

"Interpret Bug Finder Results in Polyspace Access Web Interface" "Address Results in Polyspace Access Through Bug Fixes or Justifications"

### **Introduced in R2019a**

# **Incorrect value forwarding**

Forwarded object might be modified unexpectedly

# **Description**

This defect occurs when:

- You use std:move to forward a forwarding reference to a function, including objects of type auto &&.
- You use std:forward to forward an rvalue reference to a function.

You can pass an object efficiently to a function by casting the object to an rvalue and taking advantage of move semantics.

Polyspace does not flag the use of std:move or std:forward if no forwarding to a function takes place. For instance, in this code snippet, no defect is raised on the use of std:move with forwarding reference b2 and the use of std:forward with revalue reference b1.

```
template <typename T1, typename T2>
void func(T1& b1, T2&& b2)
{
    const T1\& 510 = std::forward < B > (b1):const T2\delta b20 = std::forward<B>(b2):
    const T1\& 511 = std:move(b1);const T2\& 621 = std:move(b2);}
```
## **Risk**

Using std:move with forwarding references might result in an unexpected modification of an lvalue. Using std:forward with rvalue references is possible but it is error-prone and might increase the complexity of your code.

## **Fix**

- If you are forwarding an rvalue reference to a function, use std:move to cast the object to an rvalue.
- If you are forwarding a forwarding reference (or universal reference) to a function, use std:forward to cast the object to an rvalue if and only if the object is bound to an rvalue. A forwarding reference might be bound to an rvalue or an lvalue. Objects with type auto && are considered as forwarding references.

# **Examples**

## **Values Forwarded Incorrectly**

```
#include <cstdint>
#include <string>
#include <utility>
```

```
class A
{
public:
     explicit A(std::string&& s)
         : str(std::move(s)) 
     {
     }
private:
     std::string str;
};
template <typename ...T>
void f1(T...t);
template <typename T1, typename T2>
void func(T1&& t1, T2& t2)
{
    f1(std::move(t1));
     f1(std::forward<T1>(t1)); 
     f1(std::forward<T2>(t2)); 
    f1(std::move(t2));
}
void func_auto(A& var)
{
     auto&& var1 = var;
     f1(std::move(var1)); 
     f1(std::forward<decltype(var1)>(var1)); 
}
void main()
{
    int32 t i;
    func(0, i);}
```
In this example, template function func forwards parameters t1 and t2 to function f1. Polyspace flags the use of  $std:$ : forward with t2 because this parameter is an rvalue reference (type T&).

Polyspace also flags the use of std::move with t1 because this parameter is a forwarding reference (type T&&). If t1 is initialized with an lvalue, the move might result in an unexpected modification of the parameter. Similarly, Polyspace flags the use of std::move in func\_auto because objects of type auto&& are considered as forwarding references.

For each defect, the suggested correction is shown on the following line.

## **Result Information**

```
Group: Programming
Language: C++
Default: On for handwritten code, off for generated code
Command-Line Syntax: INCORRECT_VALUE_FORWARDING
Impact: High
```
# **See Also**

## **Topics**

"Interpret Bug Finder Results in Polyspace Access Web Interface" "Address Results in Polyspace Access Through Bug Fixes or Justifications"

### **Introduced in R2020b**

# **Inline constraint not respected**

Modifiable static variable is modified in nonstatic inline function

# **Description**

This defect occurs when you refer to a file scope modifiable static variable or define a local modifiable static variable in a nonstatic inlined function. The checker considers a variable as modifiable if it is not const-qualified.

For instance, var is a modifiable static variable defined in an inline function func. g\_step is a file scope modifiable static variable referred to in the same inlined function.

```
static int g step;
inline void func (void) {
   static int var = 0;
   var := g_{step};}
```
### **Risk**

When you modify a static variable in multiple function calls, you expect to modify the same variable in each call. For instance, each time you call func, the same instance of var1 is incremented but a separate instance of var2 is incremented.

```
void func(void) {
   static var1 = 0;
   var2 = 0;
   var1++:
    var2++;
}
```
If a function has an inlined and non-inlined definition (in separate files), when you call the function, the C standard allows compilers to use either the inlined or the non-inlined form (see ISO/IEC 9899:2011, sec. 6.7.4). If your compiler uses an inlined definition in one call and the non-inlined definition in another, you are no longer modifying the same variable in both calls. This behavior defies the expectations from a static variable.

## **Fix**

Use one of these fixes

• If you do not intend to modify the variable, declare it as const.

If you do not modify the variable, there is no question of unexpected modification.

• Make the variable non-static. Remove the static qualifier from the declaration.

If the variable is defined in the function, it becomes a regular local variable. If defined at file scope, it becomes an extern variable. Make sure that this change in behavior is what you intend.

• Make the function static. Add a static qualifier to the function definition.

If you make the function static, the file with the inlined definition always uses the inlined definition when the function is called. Other files use another definition of the function. The question of which function definition gets used is not left to the compiler.

## **Examples**

#### **Static Variable Use in Inlined and External Definition**

```
/* file1. c : contains inline definition of get_random()*/
inline unsigned int get random(void)
{
    static unsigned int m_z = 0xdeadbeef;
    static unsigned int m_w = 0xbaddecaf;
     /* Compute next pseudorandom value and update seeds */
   m_z = 36969 * (m_z \& 65535) + (m_z \gg 16);\overline{m} w = 18000 * (\overline{m} w & 65535) + (\overline{m} w >> 16);
    return (m_z \ll 16) + m w;}
int call_get_random(void)
{
    unsigned int rand_no;
     int ii;
    for (ii = 0; ii < 100; ii++) {
         rand no = get random();
     }
    rand no = get random();
     return 0;
}
/* file2. c : contains external definition of get_random()*/
extern unsigned int get_random(void)
{
     /* Initialize seeds */
    static unsigned int m_z = 0xdeadbeef;
    static unsigned int m = 0xbaddecaf;
     /* Compute next pseudorandom value and update seeds */
   m z = 36969 * (m z & 65535) + (m z >> 16);
   m_w = 18000 * (m_w & 65535) + (m_w > 16);return (m z \ll 16) + m w;
}
```
In this example,  $get$  random() has an inline definition in file1.c and an external definition in file2.c. When get random is called in file1.c, compilers are free to choose whether to use the inline or the external definition.

Depending on the definition used, you might or might not modify the version of  $m_Z$  and  $m_W$  in the inlined version of get random(). This behavior contradicts the usual expectations from a static variable. When you call get  $r$ andom(), you expect to always modify the same m  $\bar{z}$  and m w.

#### **Correction — Make Inlined Function Static**

One possible correction is to make the inlined get\_random() static. Irrespective of your compiler, calls to get random() in file1.c then use the inlined definition. Calls to get random() in other files use the external definition. This fix removes the ambiguity about which definition is used and whether the static variables in that definition are modified.

```
/* file1. c : contains inline definition of get_random()*/
static inline unsigned int get_random(void) 
{
    static unsigned int m z = 0xdeadbeef;
    static unsigned int m_w = 0xbaddecaf;
     /* Compute next pseudorandom value and update seeds */
    m_z = 36969 * (m_z \& 65535) + (m_z \gg 16);\overline{\mathsf{m}} w = 18000 * (\overline{\mathsf{m}} w & 65535) + (\overline{\mathsf{m}} w >> 16);
    return (m z \ll 16) + m w;
}
int call_get_random(void)
{
     unsigned int rand_no;
     int ii;
    for (ii = 0; ii < 100; ii++) {
          rand no = get\_random();
     }
    rand no = get random();
     return 0;
}
/* file2. c : contains external definition of get_random()*/
extern unsigned int get_random(void)
{
     /* Initialize seeds */
    static unsigned int m z = 0xdeadbeef;
    static unsigned int m = 0xbaddecaf;
    /* Compute next pseudorandom value and update seeds */m_z = 36969 * (m_z \& 65535) + (m_z \gg 16);\overline{\mathsf{m}} w = 18000 * (\overline{\mathsf{m}} w & 65535) + (\overline{\mathsf{m}} w >> 16);
    return (m z \ll 16) + m w;
}
```
## **Result Information**

**Group:** Programming **Language:** C | C++ **Default:** On for handwritten code, off for generated code **Command-Line Syntax:** INLINE\_CONSTRAINT\_NOT\_RESPECTED **Impact:** Medium

# **See Also**

## **Topics**

"Interpret Bug Finder Results in Polyspace Access Web Interface" "Address Results in Polyspace Access Through Bug Fixes or Justifications"

### **Introduced in R2018a**

# **Invalid assumptions about memory organization**

Address is computed by adding or subtracting from address of a variable

# **Description**

This defect occurs when you compute the address of a variable in the stack by adding or subtracting from the address of another non-array variable.

## **Risk**

When you compute the address of a variable in the stack by adding or subtracting from the address of another variable, you assume a certain memory organization. If your assumption is incorrect, accessing the computed address can be invalid.

## **Fix**

Do not perform an access that relies on assumptions about memory organization.

# **Examples**

### **Reliance on Memory Organization**

```
void func(void) {
     int var1 = 0 \times 00000011, var2;
     *(\delta \text{var1} + 1) = 0;}
```
In this example, the programmer relies on the assumption that  $\&var1 + 1$  provides the address of var2. Therefore, an **Invalid assumptions about memory organization** appears on the + operation. In addition, a **Pointer access out of bounds** error also appears on the dereference.

### **Correction — Do Not Rely on Memory Organization**

One possible correction is not perform direct computation on addresses to access separately declared variables.

# **Result Information**

**Group:** Programming **Language:** C | C++ **Default:** On for handwritten code, off for generated code **Command-Line Syntax:** INVALID\_MEMORY\_ASSUMPTION **Impact:** Medium **CWE ID:** [188](https://cwe.mitre.org/data/definitions/188.html)

## **See Also**

## **Topics**

"Interpret Bug Finder Results in Polyspace Access Web Interface" "Address Results in Polyspace Access Through Bug Fixes or Justifications" **Introduced in R2015b**

# **Invalid file position**

fsetpos() is invoked with a file position argument not obtained from fgetpos()

# **Description**

This defect occurs when the file position argument of fsetpos() uses a value that is not obtained from fgetpos().

## **Risk**

The function fgetpos (FILE \*stream, fpos t \*pos) gets the current file position of the stream. When you use any other value as the file position argument of  $f$ setpos(FILE  $*$ stream, const fpos  $t *pos$ , you might access an unintended location in the stream.

## **Fix**

Use the value returned from a successful call to fgetpos() as the file position argument of fsetpos().

# **Examples**

### **memset() Sets File Position Argument**

```
#include <stdio.h>
#include <string.h>
#include <stdlib.h>
FILE *func(FILE *file)
{
     fpos_t offset;
    if (file == NULL) {
         /* Handle error */
     }
     /* Store initial position in variable 'offset' */
     (void)memset(&offset, 0, sizeof(offset)); 
     /* Read data from file */
     /* Return to the initial position. offset was not
     returned from a call to fgetpos() */
     if (fsetpos(file, &offset) != 0) 
     {
         /* Handle error */
     }
     return file;
}
```
In this example, fsetpos() uses offset as its file position argument. However, the value of offset is set by memset(). The preceding code might access the wrong location in the stream.

#### **Correction — Use a File Position Returned From fgetpos()**

Call fgetpos(), and if it returns successfully, use the position argument in your call to fsetpos().

```
#include <stdio.h>
#include <string.h>
#include <stdlib.h>
FILE *func(FILE *file)
{
     fpos_t offset;
    if (\overline{f}ile == NULL)
     {
         /* Handle error */
     }
     /* Store initial position in variable 'offset' 
     using fgetpos() */
     if (fgetpos(file, &offset) != 0) 
     {
         /* Handle error */
     }
     /* Read data from file */
     /* Back to the initial position */
     if (fsetpos(file, &offset) != 0) 
     {
         /* Handle error */
     }
     return file;
}
```
## **Result Information**

**Group:** Programming **Language:** C | C++ **Default:** Off **Command-Line Syntax:** INVALID\_FILE\_POS **Impact:** Medium

## **See Also**

**Topics**

"Interpret Bug Finder Results in Polyspace Access Web Interface" "Address Results in Polyspace Access Through Bug Fixes or Justifications"

### **Introduced in R2017b**

# <span id="page-595-0"></span>**Invalid use of = operator**

Assignment in conditional statement

# **Description**

This defect occurs when an assignment is made inside the predicate of a conditional, such as if or while.

In C and C++, a single equal sign is an assignment not a comparison. Using a single equal sign in a conditional statement can indicate a typo or a mistake.

### **Risk**

- Conditional statement tests the wrong values— The single equal sign operation assigns the value of the right operand to the left operand. Then, because this assignment is inside the predicate of a conditional, the program checks whether the new value of the left operand is nonzero or not NULL.
- Maintenance and readability issues Even if the assignment is intended, someone reading or updating the code can misinterpret the assignment as an equality comparison instead of an assignment.

### **Fix**

- If the assignment is a bug, to check for equality, add a second equal sign (==).
- If the assignment inside the conditional statement was intentional, to improve readability, separate the assignment and the test. Move the assignment outside the control statement. In the control statement, simply test the result of the assignment.

If you do not want to fix the issue, add comments to your result or code to avoid another review. See "Address Results in Polyspace Access Through Bug Fixes or Justifications".

# **Examples**

## **Single Equal Sign Inside an if Condition**

```
#include <stdio.h>
void bad equals ex(int alpha, int beta)
{
    if(alpha = beta) {
         printf("Equal\n");
     }
}
```
The equal sign is flagged as a defect because the assignment operator is used within the predicate of the if-statement. The predicate assigns the value beta to alpha, then implicitly tests whether alpha is true or false.

#### **Correction — Change Expression to Comparison**

One possible correction is adding an additional equal sign. This correction changes the assignment to a comparison. The if condition compares whether alpha and beta are equal.

```
#include <stdio.h>
void equality_test(int alpha, int beta)
{
    if(alpha == beta) {
         printf("Equal\n");
     }
}
```
### **Correction — Assignment and Comparison Inside the if Condition**

If an assignment must be made inside the predicate, a possible correction is adding an explicit comparison. This correction assigns the value of beta to alpha, then explicitly checks whether alpha is nonzero. The code is clearer.

```
#include <stdio.h>
int assignment not zero(int alpha, int beta)
{
    if((alpha = beta) != 0)
     {
         return alpha;
     }
     else
     {
         return 0;
     }
}
```
#### **Correction — Move Assignment Outside the if Statement**

If the assignment can be made outside the control statement, one possible correction is to separate the assignment and comparison. This correction assigns the value of beta to alpha before the if. Inside the if-condition, only alpha is given to test if alpha is nonzero or not NULL.

```
#include <stdio.h>
void assign_and_print(int alpha, int beta)
{
    alpha = beta; if(alpha)
     {
         printf("%d", alpha);
     }
}
```
## **Result Information**

**Group:** Programming **Language:** C | C++ **Default:** On for handwritten code, off for generated code **Command-Line Syntax:** BAD\_EQUAL\_USE **Impact:** Medium **CWE ID:** [480,](https://cwe.mitre.org/data/definitions/480.html) [481](https://cwe.mitre.org/data/definitions/481.html)

## **See Also**

Invalid use of  $==$  (equality) operator

### **Topics**

"Interpret Bug Finder Results in Polyspace Access Web Interface" "Address Results in Polyspace Access Through Bug Fixes or Justifications"

### **Introduced in R2013b**

# <span id="page-598-0"></span>**Invalid use of == operator**

Equality operation in assignment statement

# **Description**

This defect occurs when you use an equality operator instead of an assignment operator in a simple statement.

## **Risk**

The use of == operator instead of an = operator can silently produce incorrect results. If you intended to assign a value to a variable, the assignment does not occur. The variable retains its previous value or if not initialized previously, stays uninitialized.

## **Fix**

Use the = (assignment) operator instead of the == (equality) operator.

The check appears on chained assignment and equality operators such as:

 $compFlag = val1 == val2;$ 

For better readability of your code, place the equality check in parenthesis.

 $compFlag = (val1 == val2);$ 

If the use of == operator is intended, add comments to your result or code to avoid another review. See "Address Results in Polyspace Access Through Bug Fixes or Justifications".

## **Examples**

### **Equality Evaluation in for-Loop**

```
void populate_array(void)
{
    int i = 0;
    int j = 0;
     int array[4];
    for (j == 5; j < 9; j++) {
        array[i] = j; i++;
     }
}
```
Inside the for-loop, the statement  $j = 5$  tests whether j is equal to 5 instead of setting j to 5. The for-loop iterates from 0 to 8 because j starts with a value of 0, not 5. A by-product of the invalid equality operator is an out-of-bounds array access in the next line.

### **Correction — Change to Assignment Operator**

One possible correction is to change the  $==$  operator to a single equal sign  $(=)$ . Changing the  $==$  sign resolves both defects because the for-loop iterates the intended number of times.

```
void populate_array(void)
{
   int i = 0;
   int j = 0;
    int array[4];
 for (j = 5; j < 9; j++) {
 array[i] = j;
        i++;
    }
}
```
## **Result Information**

```
Group: Programming
Language: C | C++
Default: On for handwritten code, off for generated code
Command-Line Syntax: BAD_EQUAL_EQUAL_USE
Impact: High
CWE ID: 480, 482
```
## **See Also**

[Invalid use of = \(assignment\) operator](#page-595-0)

## **Topics**

"Interpret Bug Finder Results in Polyspace Access Web Interface" "Address Results in Polyspace Access Through Bug Fixes or Justifications"

## **Introduced in R2013b**

# **Invalid use of standard library routine**

Wrong arguments to standard library function

# **Description**

This defect occurs when you use invalid arguments with a function from the standard library. This defect picks up errors related to other functions not covered by float, integer, memory, or string standard library routines.

### **Risk**

Invalid arguments to a standard library function result in undefined behavior.

### **Fix**

The fix depends on the root cause of the defect. For instance, the argument to a printf function can be NULL because a pointer was initialized with NULL and the initialization value was not overwritten along a specific execution path.

See examples of fixes below.

If you do not want to fix the issue, add comments to your result or code to avoid another review. See "Address Results in Polyspace Access Through Bug Fixes or Justifications".

## **Examples**

## **Calling printf Without a String**

```
#include <stdio.h>
#include <stdlib.h>
void print_null(void) {
  printf(NULL); 
}
```
The function printf takes only string input arguments or format specifiers. In this function, the input value is NULL, which is not a valid string.

### **Correction — Use Compatible Input Arguments**

One possible correction is to change the input arguments to fit the requirements of the standard library routine. In this example, the input argument was changed to a character.

```
#include <stdio.h>
void print_null(void) {
    char zero val = '0';
     printf((const char*)zero_val); 
}
```
## **Result Information**

**Group:** Programming **Language:** C | C++ **Default:** On **Command-Line Syntax:** OTHER\_STD\_LIB **Impact:** High **CWE ID:** [227,](https://cwe.mitre.org/data/definitions/227.html) [690](https://cwe.mitre.org/data/definitions/690.html)

## **See Also**

[Invalid use of standard library floating point routine](#page-418-0) | [Invalid use of](#page-420-0) [standard library integer routine](#page-420-0) | [Invalid use of standard library memory](#page-454-0) [routine](#page-454-0) | [Invalid use of standard library string routine](#page-456-0)

## **Topics**

"Interpret Bug Finder Results in Polyspace Access Web Interface" "Address Results in Polyspace Access Through Bug Fixes or Justifications"

### **Introduced in R2013b**

# **Invalid va\_list argument**

Variable argument list used after invalidation with va\_end or not initialized with va\_start or va\_copy

# **Description**

This defect occurs when you use a va list variable as an argument to a function in the vprintf group but:

- You do not initialize the variable previously using va\_start or va\_copy.
- You invalidate the variable previously using va end and do not reinitialize it.

For instance, you call the function vsprintf as vsprintf (buffer, format, args). However, before the function call, you do not initialize the valist variable args using either of the following:

- va start(args, paramName). paramName is the last named argument of a variable-argument function. For instance, for the function definition void func(int n, char c, ...) {}, c is the last named argument.
- va copy(args, anotherList). anotherList is another valid va list variable.

### **Risk**

The behavior of an uninitialized va list argument is undefined. Calling a function with an uninitialized va list argument can cause stack overflows.

## **Fix**

Before using a va list variable as function argument, initialize it with va start or va copy.

Clean up the variable using va end only after all uses of the variable.

## **Examples**

### **va\_list Variable Used Following Call to va\_end**

```
#include <stdarg.h>
#include <stdio.h>
int call vfprintf(int line, const char *format, ...) {
    va list ap;
    int r=0;
   va start(ap, format);
    r = v fprintf(stderr, format, ap);
    va_end(ap);
     r += vfprintf(stderr, format, ap);
     return r;
}
```
In this example, the va\_list variable ap is used in the vfprintf function, after the va\_end macro is called.

### **Correction — Call va\_end After Using va\_list Variable**

One possible correction is to call va end only after all uses of the va list variable.

```
#include <stdarg.h>
#include <stdio.h>
int call_vfprintf(int line, const char *format, ...) {
    va list ap;
    int r=0;
     va_start(ap, format);
    r = v fprintf(stderr, format, ap);
    r == vfprintf(stderr, format, ap);
     va_end(ap);
     return r;
}
```
## **Result Information**

**Group:** Programming **Language:** C | C++ **Default:** On for handwritten code, off for generated code **Command-Line Syntax:** INVALID\_VA\_LIST\_ARG **Impact:** High **CWE ID:** [628](https://cwe.mitre.org/data/definitions/628.html)

## **See Also**

[Incorrect data type passed to va\\_arg](#page-571-0)

#### **Topics**

"Interpret Bug Finder Results in Polyspace Access Web Interface" "Address Results in Polyspace Access Through Bug Fixes or Justifications"

### **Introduced in R2015b**

# **Memory comparison of float-point values**

Object representation of floating-point values can be different (same) for equal (not equal) floatingpoint values

# **Description**

This defect occurs when you compare the object representation of floating-point values or the object representation of structures containing floating-point members. When you use the functions memcmp, bcmp, or wmemcmp to perform the bit pattern comparison, the defect is raised.

## **Risk**

The object representation of floating-point values uses specific bit patterns to encode those values. Floating-point values that are equal, for instance -0.0 and 0.0 in the IEC 60559 standard, can have different bit patterns in their object representation. Similarly, floating-point values that are not equal can have the same bit pattern in their object representation.

## **Fix**

When you compare structures containing floating-point members, compare the structure members individually.

To compare two floating-point values, use the == or != operators. If you follow a standard that discourages the use of these operators, such as MISRA, ensure that the difference between the floating-point values is within an acceptable range.

# **Examples**

## **Using memcmp to Compare Structures with Floating-Point Members**

```
#include <string.h> 
typedef struct {
     int i;
     float f;
} myStruct;
extern void initialize Struct(myStruct *);
int func cmp(myStruct *s1, myStruct *s2) {
/* Comparison between structures containing 
* floating-point members */
     return memcmp 
         ((const void *)s1, (const void *)s2, sizeof(myStruct));
}
void func(void) {
     myStruct s1, s2;
     initialize_Struct(&s1);
     initialize_Struct(&s2);
     (void)func_cmp(&s1, &s2);
}
```
In this example, func  $\text{cmp}()$  calls memcmp() to compare the object representations of structures  $s1$ and s2. The comparison might be inaccurate because the structures contain floating-point members.

#### **Correction — Compare Structure Members Individually**

One possible correction is to compare the structure members individually and to ensure that the difference between the floating-point values is within an acceptable range defined by ESP.

```
#include <string.h> 
#include <math.h>
typedef struct {
     int i;
     float f;
} myStruct;
extern void initialize_Struct(myStruct *);
#define ESP 0.00001
int func cmp(myStruct *s1, myStruct *s2) {
/*Structure members are compared individually */ 
    return ((s1 - > i) = s2 - > i) & &
             (fabsf(s1 - f - s2 - f) \leq ESP);
}
void func(void) {
     myStruct s1, s2;
     initialize_Struct(&s1);
     initialize_Struct(&s2);
     (void)func_cmp(&s1, &s2);
```

```
}
```
## **Result Information**

**Group:** Programming **Language:** C | C++ **Default:** Off **Command-Line Syntax:** MEMCMP\_FLOAT **Impact:** Low

## **See Also**

[Floating point comparison with equality operators](#page-554-0) | [Memory comparison of](#page-606-0) [padding data](#page-606-0) | [Memory comparison of strings](#page-609-0)

## **Topics**

"Interpret Bug Finder Results in Polyspace Access Web Interface" "Address Results in Polyspace Access Through Bug Fixes or Justifications"

### **Introduced in R2018a**

# <span id="page-606-0"></span>**Memory comparison of padding data**

memcmp compares data stored in structure padding

# **Description**

This defect occurs when you use the memcmp function to compare two structures as a whole. In the process, you compare meaningless data stored in the structure padding.

For instance:

```
struct structType {
     char member1;
     int member2;
 .
 .
};
structType var1;
structType var2;
.
.
if(memcmp(&var1,&var2,sizeof(var1))) 
{...}
```
## **Risk**

If members of a structure have different data types, your compiler introduces additional padding for data alignment in memory. For an example of padding, see [Higher Estimate of Local](#page-3758-0) [Variable Size](#page-3758-0).

The content of these extra padding bytes is meaningless. The C Standard allows the content of these bytes to be indeterminate, giving different compilers latitude to implement their own padding. If you perform a byte-by-byte comparison of structures with memcmp, you compare even the meaningless data stored in the padding. You might reach the false conclusion that two data structures are not equal, even if their corresponding members have the same value.

## **Fix**

Instead of comparing two structures in one attempt, compare the structures member by member.

For efficient code, write a function that does the comparison member by member. Use this function for comparing two structures.

You can use memcmp for byte-by-byte comparison of structures only if you know that the structures do not contain padding. Typically, to prevent padding, you use specific attributes or pragmas such as #pragma pack. However, these attributes or pragmas are not supported by all compilers and make your code implementation-dependent. If your structures contain bit-fields, using these attributes or pragmas cannot prevent padding.

## **Examples**

#### **Structures Compared with memcmp**

```
#include <stdio.h>
#include <stdlib.h>
#include <string.h>
#define fatal_error() abort()
typedef struct s_padding
{
     char c; 
     int i;
     unsigned int bf1:1; 
     unsigned int bf2:2;
     unsigned char buffer[20];
} S_Padding ;
/* Function that guarantees safe access to the input memory */
extern int trusted_memory_zone(void *ptr, size_t sz); 
int func(const S_Padding *left, const S_Padding *right)
{
     if (!trusted_memory_zone((void *)left, sizeof(S_Padding)) ||
          !trusted_memory_zone((void *)right, sizeof(S_Padding))) {
         fatal_error();
     }
    if (0 == \text{memp}(\text{left}, \text{right}, \text{sizeof}(S_{\text{Padding}}))) {
         return 1;
     }
     else
         return 0;
}
```
In this example, memcmp compares byte-by-byte the two structures that left and right point to. Even if the values stored in the structure members are the same, the comparison can show an inequality if the meaningless values in the padding bytes are not the same.

#### **Correction — Compare Structures Member by Member**

One possible correction is to compare individual structure members.

**Note** You can compare entire arrays by using memcmp. All members of an array have the same data type. Padding bytes are not required to store arrays.

```
#include <stdio.h>
#include <stdlib.h>
#include <string.h>
#define fatal_error() abort()
typedef struct s_padding
```

```
{
     char c; 
     int i;
     unsigned int bf1:1; 
     unsigned int bf2:2;
     unsigned char buffer[20];
} S_Padding ;
/* Function that quarantees safe access to the input memory */extern int trusted_memory_zone(void *ptr, size_t sz); 
int func(const S_Padding *left, const S_Padding *right)
{
    if (!trusted memory zone((void *)left, sizeof(S Padding)) ||
         !trusted_memory_zone((void *)right, sizeof(S_Padding))) {
         fatal_error();
     }
    return ((left->c == right->c) &&
            (left - > i == right - > i) &&
            (left->bf1 == right->bf1) &&
            (left->bf2 == right->bf2) &&
            (memcmp(left->buffer, right->buffer, 20) == 0));}
```
## **Result Information**

**Group:** Programming **Language:** C | C++ **Default:** On for handwritten code, off for generated code **Command-Line Syntax:** MEMCMP\_PADDING\_DATA **Impact:** Medium **CWE ID:** [188](https://cwe.mitre.org/data/definitions/188.html)

## **See Also**

[Memory comparison of strings](#page-609-0)

### **Topics**

"Interpret Bug Finder Results in Polyspace Access Web Interface" "Address Results in Polyspace Access Through Bug Fixes or Justifications"

### **Introduced in R2017a**

# <span id="page-609-0"></span>**Memory comparison of strings**

memcmp compares data stored in strings after the null terminator

# **Description**

This defect occurs when:

- You compare two strings byte-by-byte with the memcmp function.
- The number of bytes compared is such that you compare meaningless data stored after the null terminator.

For instance:

```
memcmp(string1, string2, sizeof(string1))
```
can compare bytes in the string after the null terminator.

### **Risk**

The null terminator signifies the end of a string. Comparison of bytes after the null terminator is meaningless. You might reach the false conclusion that two strings are not equal, even if the bytes before the null terminator store the same value.

## **Fix**

Use strcmp for string comparison. The function compares strings only up to the null terminator.

If you use memcmp for a byte-by-byte comparison of two strings, avoid comparison of bytes after the null terminator. Determine the number of bytes to compare by using the strlen function.

# **Examples**

## **Strings Compared with memcmp**

```
#include <stdio.h>
#include <string.h>
#define SIZE20 20
int func()
{
    char sl[SIZE20] = "abc";char s2[SIZE20] = "abc"; return memcmp(s1, s2, sizeof(s1));
}
```
In this example, sizeof returns the length of the entire array s1, which is 20. However, only the first three bytes of the string are relevant.

Even though s1 and s2 hold the same value, the comparison with memcmp can show a false inequality.

### **Correction — Use strlen to Determine Number of Bytes to Compare**

One possible correction is to determine the number of bytes to compare using the strlen function. strlen returns the number of bytes *before* the null terminator (and excluding the null terminator itself).

```
#include <stdio.h>
#include <string.h>
#define SIZE20 20
int func()
{
    char sl[SIZE20] = "abc";char s2[SIZE20] = "abc"; return memcmp(s1, s2, strlen(s1));
}
```
## **Result Information**

**Group:** Programming **Language:** C | C++ **Default:** On for handwritten code, off for generated code **Command-Line Syntax:** MEMCMP\_STRINGS **Impact:** Medium **CWE ID:** [188](https://cwe.mitre.org/data/definitions/188.html)

## **See Also**

[Memory comparison of padding data](#page-606-0)

### **Topics**

"Interpret Bug Finder Results in Polyspace Access Web Interface" "Address Results in Polyspace Access Through Bug Fixes or Justifications"

### **Introduced in R2017a**

# **Missing byte reordering when transferring data**

Different endianness of host and network

# **Description**

This defect occurs when you do not use a byte ordering function:

- Before sending data to a network socket.
- After receiving data from a network socket.

### **Risk**

Some system architectures implement little endian byte ordering (least significant byte first), and other systems implement big endian (most significant byte first). If the endianness of the sent data does not match the endianness of the receiving system, the value returned when reading the data is incorrect.

## **Fix**

After receiving data from a socket, use a byte ordering function such as ntohl(). Before sending data to a socket, use a byte ordering function such as htonl() .

## **Examples**

## **Data Transferred Without Byte Reordering**

```
#include <stdio.h>
#include <stdlib.h>
#include <stdint.h>
#include <sys/types.h>
#include <sys/socket.h>
#include <arpa/inet.h>
#include <byteswap.h>
#include <unistd.h>
#include <string.h>
unsigned int func(int sock, int server)
{
    unsigned int num; /* assume int is 32-bits */ if (server)
     {
         /* Server side */
        num = 0x17; /* Endianness of server host may not match endianness of network. */
         if (send(sock, (void *)&num, sizeof(num), 0) < (int)sizeof(num)) 
         {
             /* Handle error */
         }
         return 0;
     }
     else {
```
```
 /* Endianness of client host may not match endianness of network. */
     if (recv (sock, (void *)&num, sizeof(num), 0) < (int) sizeof(num)) 
     {
          /* Handle error */
     }
     /* Comparison may be inaccurate */
     if (num> 255) 
     {
          return 255;
     }
     else
     {
          return num;
     }
 }
```
In this example, variable num is assigned hexadecimal value 0x17 and is sent over a network to the client from the server. If the server host is little endian and the network is big endian, num is transferred as 0x17000000. The client then reads an incorrect value for num and compares it to a local numeric value.

### **Correction — Use Byte Ordering Function**

}

Before sending num from the server host, use htonl() to convert from host to network byte ordering. Similarly, before reading num on the client host, use ntohl() to convert from network to host byte ordering.

```
#include <stdio.h>
#include <stdlib.h>
#include <stdint.h>
#include <sys/types.h>
#include <sys/socket.h>
#include <arpa/inet.h>
#include <byteswap.h>
#include <unistd.h>
#include <string.h>
unsigned int func(int sock, int server)
{
    unsigned int num; \frac{1}{2} assume int is 32-bits \frac{*}{2} if (server)
     {
         /* Server side */
        num = 0x17; /* Convert to network byte order. */
        num = htonl(num); if (send(sock, (void *)&num, sizeof(num), 0) < (int)sizeof(num)) 
         {
              /* Handle error */
         }
         return 0;
     }
     else {
```

```
 if (recv (sock, (void *)&num, sizeof(num), 0) < (int) sizeof(num)) 
     {
          /* Handle error */
     }
     /* Convert to host byte order. */
    num = ntohl(num); if (num > 255) 
     {
          return 255;
     }
     else
     {
          return num;
     }
 }
```
## **Result Information**

**Group:** Programming **Language:** C | C++ **Default:** Off **Command-Line Syntax:** MISSING\_BYTESWAP **Impact:** Medium **CWE ID:** [188,](https://cwe.mitre.org/data/definitions/188.html) [198](https://cwe.mitre.org/data/definitions/198.html)

## **See Also**

## **Topics**

}

"Interpret Bug Finder Results in Polyspace Access Web Interface" "Address Results in Polyspace Access Through Bug Fixes or Justifications"

## **Introduced in R2017b**

# **Missing null in string array**

String does not terminate with null character

# **Description**

This defect occurs when a string does not have enough space to terminate with a null character  $'\0$ '.

This defect applies only for projects in C.

## **Risk**

A buffer overflow can occur if you copy a string to an array without assuming the implicit null terminator.

## **Fix**

If you initialize a character array with a literal, avoid specifying the array bounds.

 $char$  three[] = "THREE";

The compiler automatically allocates space for a null terminator. In the preceding example, the compiler allocates sufficient space for five characters and a null terminator.

If the issue occurs after initialization, you might have to increase the size of the array by one to account for the null terminator.

In certain circumstances, you might want to initialize the character array with a sequence of characters instead of a string. In this situation, add comments to your result or code to avoid another review. See "Address Results in Polyspace Access Through Bug Fixes or Justifications".

# **Examples**

### **Array size is too small**

```
void countdown(int i)
{
   static char one[5] = "ONE";
   static char two[5] = "TWO"; static char three[5] = "THREE";
}
```
The character array three has a size of 5 and 5 characters 'T', 'H', 'R', 'E', and 'E'. There is no room for the null character at the end because three is only five bytes large.

### **Correction — Increase Array Size**

One possible correction is to change the array size to allow for the five characters plus a null character.

```
void countdown(int i)
{
    static char one[5] = "ONE";
```

```
static char two[5] = "TW0";static char three[6] = "THREE";}
```
### **Correction — Change Initialization Method**

One possible correction is to initialize the string by leaving the array size blank. This initialization method allocates enough memory for the five characters and a terminating-null character.

```
void countdown(int i)
{
   static char one[5] = "ONE";
   static char two[5] = "TWO";
   static char three[] = "THREE";
}
```
# **Result Information**

**Group:** Programming **Language:** C **Default:** On for handwritten code, off for generated code **Command-Line Syntax:** MISSING\_NULL\_CHAR **Impact:** Low **CWE ID:** [170](https://cwe.mitre.org/data/definitions/170.html)

## **See Also**

### **Topics**

"Interpret Bug Finder Results in Polyspace Access Web Interface" "Address Results in Polyspace Access Through Bug Fixes or Justifications"

### **Introduced in R2013b**

# **Misuse of a FILE object**

Use of copy of FILE object

# **Description**

This defect occurs when:

- You dereference a pointer to a FILE object, including indirect dereference by using memcmp().
- You modify an entire FILE object or one of its components through its pointer.
- You take the address of FILE object that was not returned from a call to an fopen-family function. No defect is raised if a macro defines the pointer as the address of a built-in FILE object, such as #define ptr (&\_\_stdout).

## **Risk**

In some implementations, the address of the pointer to a FILE object used to control a stream is significant. A pointer to a copy of a FILE object is interpreted differently than a pointer to the original object, and can potentially result in operations on the wrong stream. Therefore, the use of a copy of a FILE object can cause the software to stop responding, which an attacker might exploit in denial-ofservice attacks.

## **Fix**

Do not make a copy of a FILE object. Do not use the address of a FILE object that was not returned from a successful call to an fopen-family function.

# **Examples**

### **Copy of FILE Object Used in fputs()**

```
#include <stdio.h>
#include <unistd.h>
#include <stdlib.h>
#include <string.h>
#include <strings.h>
void fatal_error(void);
int func(void)
{
     /*'stdout' dereferenced and contents
         copied to 'my_stdout'. */
    FILE my_stdout = \overline{*}stdout;
     /* Address of 'my_stdout' may not point to correct stream. */
    if (fputs("Hello, World!\n", \delta my\_stdout) == EOF)
     {
         /* Handler error */
         fatal_error();
 }
     return 0;
```
}

In this example, FILE object stdout is dereferenced and its contents are copied to my\_stdout. The contents of stdout might not be significant. fputs() is then called with the address of my\_stdout as an argument. Because no call to fopen() or a similar function was made, the address of my stdout might not point to the correct stream.

## **Correction — Copy the FILE Object Pointer**

Declare my stdout to point to the same address as stdout to ensure that you write to the correct stream when you call fputs().

```
#include <stdio.h>
#include <unistd.h>
#include <stdlib.h>
#include <string.h>
#include <strings.h>
void fatal error(void);
int func(void)
{
     /* 'my_stdout' and 'stdout' point to the same object. */
    FILE \overline{m}y stdout = stdout;
    if (fputs("Hello, World!\n", my_stdout) == EOF)
     {
         /* Handler error */
         fatal_error();
     }
     return 0;
}
```
# **Result Information**

**Group:** Programming **Language:** C | C++ **Default:** On for handwritten code, off for generated code **Command-Line Syntax:** FILE\_OBJECT\_MISUSE **Impact:** Low

# **See Also**

**Topics** "Interpret Bug Finder Results in Polyspace Access Web Interface" "Address Results in Polyspace Access Through Bug Fixes or Justifications"

## **Introduced in R2017b**

# **Misuse of errno**

errno incorrectly checked for error conditions

# **Description**

This defect occurs when you check errno for error conditions in situations where checking errno does not guarantee the absence of errors. In some cases, checking errno can lead to false positives.

For instance, you check errno following calls to the functions:

- fopen: If you follow the ISO Standard, the function might not set errno on errors.
- atof: If you follow the ISO Standard, the function does not set errno.
- signal: The errno value indicates an error only if the function returns the SIG\_ERR error indicator.

### **Risk**

The ISO C Standard does not enforce that these functions set errno on errors. Whether the functions set errno or not is implementation-dependent.

To detect errors, if you check errno alone, the validity of this check also becomes implementationdependent.

In some cases, the errno value indicates an error only if the function returns a specific error indicator. If you check errno before checking the function return value, you can see false positives.

### **Fix**

For information on how to detect errors, see the documentation for that specific function.

Typically, the functions return an out-of-band error indicator to indicate errors. For instance:

- fopen returns a null pointer if an error occurs.
- signal returns the SIG\_ERR error indicator and sets errno to a positive value. Check errno only after you have checked the function return value.

## **Examples**

### **Incorrectly Checking for errno After fopen Call**

```
#include <stdio.h>
#include <stdlib.h>
#include <errno.h>
#define fatal_error() abort()
const char *temp filename = "/tmp/demo.txt";
FILE *func()
{
     FILE *fileptr;
```

```
error = 0; fileptr = fopen(temp_filename, "w+b");
    if (errno != 0) {
        if (fileptr != NULL) {
              (void)fclose(fileptr);
         }
         /* Handle error */
         fatal_error();
     }
     return fileptr;
}
```
In this example, errno is the first variable that is checked after a call to fopen. You might expect that fopen changes errno to a nonzero value if an error occurs. If you run this code with an implementation of fopen that does not set errno on errors, you might miss an error condition. In this situation, fopen can return a null pointer that escapes detection.

#### **Correction — Check Return Value of fopen After Call**

One possible correction is to only check the return value of fopen for a null pointer.

```
#include <stdio.h>
#include <stdlib.h>
#include <errno.h>
#define fatal_error() abort()
const char *temp filename = "/tmp/demo.txt";
FILE *func()
{
     FILE *fileptr;
    fileptr = fopen(temp filename, "w+b");
    if (fileptr == NULL) {
         fatal_error();
     }
     return fileptr;
}
```
## **Result Information**

**Group:** Programming **Language:** C | C++ **Default:** On for handwritten code, off for generated code **Command-Line Syntax:** ERRNO\_MISUSE **Impact:** High **CWE ID:** [703](https://cwe.mitre.org/data/definitions/703.html)

## **See Also**

[Errno not checked](#page-737-0) | [Errno not reset](#page-552-0) | [Returned value of a sensitive function not](#page-779-0) [checked](#page-779-0) | [Unsafe conversion from string to numerical value](#page-684-0)

### **Topics**

"Interpret Bug Finder Results in Polyspace Access Web Interface" "Address Results in Polyspace Access Through Bug Fixes or Justifications" **Introduced in R2017a**

# **Misuse of errno in a signal handler**

You read errno after calling an errno-setting function in a signal handler

# **Description**

This defect occurs when you call one of these functions in a signal handler:

• signal: You call the signal function in a signal handler and then read the value of errno.

For instance, the signal handler function handler calls signal and then calls perror, which reads errno.

```
typedef void (*pfv)(int);
void handler(int signum) {
  pfv old handler = signal(signum, SIG DFL);
  if (old handler == SIG ERR) {
    perror("SIGINT handler");
   }
}
```
• errno-setting POSIX function: You call an errno-setting POSIX function in a signal handler but do not restore errno when returning from the signal handler.

For instance, the signal handler function handler calls waitpid, which changes errno, but does not restore errno before returning.

```
#include <stddef.h>
#include <errno.h>
#include <sys/wait.h>
void handler(int signum) {
  int rc = waitpid(-1, NULL, WNOHANG);
 if (ECHILD != errno) {
 }
}
```
## **Risk**

In each case that the checker flags, you risk relying on an indeterminate value of errno.

- signal: If the call to signal in a signal handler fails, the value of errno is indeterminate (see C11 Standard, Sec. 7.14.1.1). If you rely on a specific value of errno, you can see unexpected results.
- errno-setting POSIX function: An errno-setting function sets errno on failure. If you read errno after a signal handler is called and the signal handler itself calls an errno-setting function, you can see unexpected results.

**Fix**

Avoid situations where you risk relying on an indeterminate value of errno.

• signal: After calling the signal function in a signal handler, do not read errno or use a function that reads errno.

• errno-setting POSIX function: Before calling an errno-setting function in a signal handler, save errno to a temporary variable. Restore errno from this variable before returning from the signal handler.

## **Examples**

### **Reading errno After signal Call in Signal Handler**

```
#include <signal.h>
#include <stdlib.h>
#include <stdio.h>
#define fatal_error() abort()
void handler(int signum) {
    if (signal(signum, SIG DFL) == SIG ERR) {
         perror("SIGINT handler");
     }
}
int func(void) {
    if (signal(SIGINT, handler) == SIGERR) {
         /* Handle error */
         fatal_error();
     }
     /* Program code */
    if (raise(SIGINT) != 0) {
         /* Handle error */
        fatal error();
     }
     return 0;
}
```
In this example, the function handler is called to handle the SIGINT signal. In the body of handler, the signal function is called. Following this call, the value of errno is indeterminate. The checker raises a defect when the perror function is called because perror relies on the value of errno.

#### **Correction — Avoid Reading errno After signal Call**

One possible correction is to not read errno after calling the signal function in a signal handler. The corrected code here calls the abort function via the fatal error macro instead of the perror function.

```
#include <signal.h>
#include <stdlib.h>
#include <stdio.h>
#define fatal_error() abort()
void handler(int signum) {
     if (signal(signum, SIG_DFL) == SIG_ERR) {
         fatal_error();
     }
} 
int func(void) {
     if (signal(SIGINT, handler) == SIG_ERR) {
```

```
 /* Handle error */
         fatal_error();
     }
     /* Program code */
    if (raise(SIGINT) != 0) {
         /* Handle error */
         fatal_error();
     }
     return 0;
}
```
# **Result Information**

**Group:** Programming **Language:** C | C++ **Default:** On for handwritten code, off for generated code **Command-Line Syntax:** SIG\_HANDLER\_ERRNO\_MISUSE **Impact:** Medium

## **See Also**

[Errno not checked](#page-737-0) | [Errno not reset](#page-552-0) | [Function called from signal handler not](#page-559-0) [asynchronous-safe](#page-559-0)

## **Topics**

"Interpret Bug Finder Results in Polyspace Access Web Interface" "Address Results in Polyspace Access Through Bug Fixes or Justifications"

### **Introduced in R2018a**

# **Misuse of narrow or wide character string**

Narrow (wide) character string passed to wide (narrow) string function

# **Description**

This defect occurs when you pass a narrow character string to a wide string function, or a wide character string to a narrow string function.

**Misuse of narrow or wide character string** raises no defect on operating systems where narrow and wide character strings have the same size.

## **Risk**

Using a narrow character string with a wide string function, or vice versa, can result in unexpected or undefined behavior.

If you pass a wide character string to a narrow string function, you can encounter these issues:

- Data truncation. If the string contains null bytes, a copy operation using  $strnopy()$  can terminate early.
- Incorrect string length. strlen() returns the number of characters of a string up to the first null byte. A wide string can have additional characters after its first null byte.

If you pass a narrow character string to a wide string function, you can encounter this issue:

• Buffer overflow. In a copy operation using wcsncpy (), the destination string might have insufficient memory to store the result of the copy.

## **Fix**

Use the narrow string functions with narrow character strings. Use the wide string functions with wide character strings.

# **Examples**

### **Passing Wide Character Strings to strncpy()**

```
#include <string.h>
#include <wchar.h>
void func(void)
{
     wchar_t wide_str1[] = L"0123456789";
    wchar^-t widestr2[] = L"0000000000";
     strncpy(wide_str2, wide_str1, 10);
}
```
In this example,  $strncpy$  () copies 10 wide characters from wide  $str1$  to wide  $str2$ . If wide  $str1$  contains null bytes, the copy operation can end prematurely and truncate the wide character string.

### **Correction — Use wcsncpy() to Copy Wide Character Strings**

One possible correction is to use wcsncpy() to copy wide str1 to wide str2.

```
#include <string.h>
#include <wchar.h>
void func(void)
{
    wchar t wide str1[] = L"0123456789";
    wchar^-t wide<sup>-</sup>str2[] = L"0000000000";
    wcsncpy(wide^Tstr2, wide str1, 10);}
```
# **Result Information**

**Group:** Programming **Language:** C | C++ **Default:** Off **Command-Line Syntax:** NARROW\_WIDE\_STR\_MISUSE **Impact:** High **CWE ID:** [135](https://cwe.mitre.org/data/definitions/135.html)

# **See Also**

[Array access out of bounds](#page-445-0) | [Destination buffer overflow in string manipulation](#page-450-0) | [Invalid use of standard library routine](#page-600-0) | [Invalid use of standard library](#page-456-0) [string routine](#page-456-0) | [Pointer access out of bounds](#page-461-0) | [Unreliable cast of function](#page-468-0) [pointer](#page-468-0) | [Wrong allocated object size for cast](#page-478-0)

## **Topics**

"Interpret Bug Finder Results in Polyspace Access Web Interface" "Address Results in Polyspace Access Through Bug Fixes or Justifications"

### **Introduced in R2018b**

# **Misuse of return value from nonreentrant standard function**

Pointer to static buffer from previous call is used despite a subsequent call that modifies the buffer

# **Description**

This defect occurs when these events happen in this sequence:

**1** You point to the buffer returned from a nonreentrant standard function such as getenv or setlocale.

user = getenv("USER");

**2** You call that nonreentrant standard function again.

user2 = getenv("USER2");

**3** You use or dereference the pointer from the first step expecting the buffer to remain unmodified since that step. In the meantime, the call in the second step has modified the buffer.

For instance:

var=\*user;

In some cases, the defect might appear even if you do not call the getenv function a second time but simply return the pointer. For instance:

```
char* func() {
     user=getenv("USER");
 .
 .
     return user;
}
```
For information on which functions are covered by this defect, see [documentation on nonreentrant](https://www.securecoding.cert.org/confluence/display/c/ENV34-C.+Do+not+store+pointers+returned+by+certain+functions) [standard functions.](https://www.securecoding.cert.org/confluence/display/c/ENV34-C.+Do+not+store+pointers+returned+by+certain+functions)

## **Risk**

The C Standard allows nonreentrant functions such as getenv to return a pointer to a *static* buffer. Because the buffer is static, a second call to getenv modifies the buffer. If you continue to use the pointer returned from the first call past the second call, you can see unexpected results. The buffer that it points to no longer has values from the first call.

The defect appears even if you do not call getenv a second time but simply return the pointer. The reason is that someone calling your function might use the returned pointer *after* a second call to getenv. By returning the pointer from your call to getenv, you make your function unsafe to use.

The same rationale is true for other nonreentrant functions covered by this defect.

## **Fix**

After the first call to getenv, make a copy of the buffer that the returned pointer points to. After the second call to getenv, use this copy. Even if the second call modifies the buffer, your copy is untouched.

# **Examples**

### **Return from getenv Used After Second Call to getenv**

```
#include <stdlib.h>
#include <string.h>
int func()
{
    int result = 0;
   char *home = getenv("HOME"); /* First call */
    if (home != NULL) {
       char *user = NULL;char *user_name_from_home = strrchr(home, '/');
        if (user_name_from_home != NULL) {
           user = getenv("USER"); /* Second call */ if ((user != NULL) &&
               (strcmp(user, user_name-from home) == 0)\{result = 1; }
        }
    }
    return result;
}
```
In this example, the pointer user\_name\_from\_home is derived from the pointer home. home points to the buffer returned from the first call to getenv. Therefore, user\_name\_from\_home points to a location in the same buffer.

After the second call to getenv, the buffer is modified. If you continue to use user\_name\_from\_home, you can get unexpected results.

#### **Correction — Make Copy of Buffer Before Second Call**

If you want to access the buffer from the first call to getenv past the second call, make a copy of the buffer after the first call. One possible correction is to use the strdup function to make the copy.

```
#include <stdlib.h>
#include <string.h>
int func()
{
    int result = 0;
    char * home = detenv("HOME");if (home != NULL) {
         char *user = NULL;
        char *user_name_from_home = strrchr(home, '/');
```

```
 if (user_name_from_home != NULL) {
             /* Make copy before second call */
             char *saved_user_name_from_home = strdup(user_name_from_home); 
            if (saved user name from home != NULL) {
                user = getenv("\overline{U}SER");
                if ((user != NULL) &\& (strcmp(user, saved_user_name_from_home) == 0)) 
\overline{\mathcal{L}}result = 1;
 }
                 free(saved_user_name_from_home);
 }
         }
     }
     return result;
}
```
# **Result Information**

**Group:** Programming **Language:** C | C++ **Default:** Off **Command-Line Syntax:** NON\_REENTRANT\_STD\_RETURN **Impact:** High

## **See Also**

[Modification of internal buffer returned from nonreentrant standard function](#page-637-0) | [Use of obsolete standard function](#page-806-0)

## **Topics**

"Interpret Bug Finder Results in Polyspace Access Web Interface" "Address Results in Polyspace Access Through Bug Fixes or Justifications"

### **Introduced in R2017a**

# **Misuse of sign-extended character value**

Data type conversion with sign extension causes unexpected behavior

# **Description**

This defect occurs when you convert a signed or plain char variable containing possible negative values to a wider integer data type (or perform an arithmetic operation that does the conversion) and then use the resulting value in one of these ways:

- For comparison with EOF (using == or !=)
- As array index
- As argument to a character-handling function in ctype.h, for instance, isalpha() or isdigit()

If you convert a signed char variable with a negative value to a wider type such as int, the sign bit is preserved (sign extension). This can lead to specific problems even in situations where you think you have accounted for the sign bit.

For instance, the signed char value of -1 can represent the character EOF (end-of-file), which is an invalid character. Suppose a char variable var acquires this value. If you treat var as a char variable, you might want to write special code to account for this invalid character value. However, if you perform an operation such as var++ (involving integer promotion), it leads to the value 0, which represents a valid value '\0' by accident. You transitioned from an invalid to a valid value through the arithmetic operation.

Even for negative values other than -1, a conversion from signed char to signed int can lead to other issues. For instance, the signed char value -126 is equivalent to the unsigned char value 130 (corresponding to an extended character  $\sqrt{202'}$ ). If you convert the value from char to int, the sign bit is preserved. If you then cast the resulting value to unsigned int, you get an unexpectedly large value, 4294967170 (assuming 32-bit int). If your code expects the unsigned char value of 130 in the final unsigned int variable, you can see unexpected results.

The underlying cause of this issue is the sign extension during conversion to a wider type. Most architectures use two's complement representation for storing values. In this representation, the most significant bit indicates the sign of the value. When converted to a wider type, the conversion is done by copying this sign bit to all the leading bits of the wider type, so that the sign is preserved. For instance, the char value of -3 is represented as 11111101 (assuming 8-bit char). When converted to int, the representation is:

## 11111111 11111111 11111111 11111101

The value -3 is preserved in the wider type int. However, when converted to unsigned int, the value (4294967293) is no longer the same as the unsigned char equivalent of the original char value. If you are not aware of this issue, you can see unexpected results in your code.

### **Risk**

In the following cases, Bug Finder flags use of variables after a conversion from char to a wider data type or an arithmetic operation that implicitly converts the variable to a wider data type:

• *If you compare the variable value with EOF*:

A char value of -1 can represent the invalid character EOF or the valid extended character value '\377' (corresponding to the unsigned char equivalent, 255). After a char variable is cast to a wider type such as int, because of sign extension, the char value -1, representing one of EOF or '\377' becomes the int value -1, representing only EOF. The unsigned char value 255 can no longer be recovered from the int variable. Bug Finder flags this situation so that you can cast the variable to unsigned char first (or avoid the char-to-int conversion or converting operation before comparison with EOF). Only then, a comparison with EOF is meaningful. See "Sign-Extended Character Value Compared with EOF" on page 3-237.

• *If you use the variable value as an array index*:

After a char variable is cast to a wider type such as int, because of sign extension, all negative values retain their sign. If you use the negative values directly to access an array, you cause buffer overflow/underflow. Even when you account for the negative values, the way you account for them might result in incorrect elements being read from the array. See ["Sign-Extended Character Value](#page-631-0) [Used as Array Index" on page 3-238](#page-631-0).

• *If you pass the variable value as argument to a character-handling function*:

According to the C11 standard (Section 7.4), if you supply an integer argument that cannot be represented as unsigned char or EOF, the resulting behavior is undefined. Bug Finder flags this situation because negative char values after conversion can no longer be represented as unsigned char or EOF. For instance, the signed char value -126 is equivalent to the unsigned char value 130, but the signed int value -126 cannot be represented as unsigned char or EOF.

#### **Fix**

Before conversion to a wider integer data type, cast the signed or plain char value explicitly to unsigned char.

If you use the char data type to not represent characters but simply as a smaller data type to save memory, your use of sign-extended char values might avoid the risks mentioned earlier. If so, add comments to your result or code to avoid another review. See "Address Results in Polyspace Access Through Bug Fixes or Justifications".

## **Examples**

#### **Sign-Extended Character Value Compared with EOF**

```
#include <stdio.h>
#include <stdlib.h>
#define fatal_error() abort()
extern char parsed_token_buffer[20];
static int parser(char *buf)
{
    int c = EOF;
     if (buf && *buf) {
        c = *buf++; }
     return c;
}
```

```
void func()
{
     if (parser(parsed_token_buffer) == EOF) { 
         /* Handle error */
         fatal_error();
     }
}
```
In this example, the function parser can traverse a string input buf. If a character in the string has the value -1, it can represent either EOF or the valid character value '\377' (corresponding to the unsigned char equivalent 255). When converted to the int variable c, its value becomes the integer value -1, which is always EOF. The later comparison with EOF will not detect if the value returned from parser is actually EOF.

#### **Correction — Cast to unsigned char Before Conversion**

One possible correction is to cast the plain char value to unsigned char before conversion to the wider int type. Only then can you test if the return value of parser is really EOF.

```
#include <stdio.h>
#include <stdlib.h>
#define fatal_error() abort()
extern char parsed token buffer[20];
static int parser(char *buf)
{
    int c = EOF;
     if (buf && *buf) {
        c = (unsigned char)*buf++; }
     return c;
}
void func()
{
    if (parser(parsed token buffer) == EOF) {
         /* Handle error */
         fatal_error();
     }
}
```
### **Sign-Extended Character Value Used as Array Index**

```
#include <limits.h>
#include <stddef.h>
#include <stdio.h>
#define NUL '\0'
#define SOH 1 /* start of heading */<br>#define STX 2 /* start of text */
                  /* start of text */#define ETX 3 /* end of text */
#define EOT 4 /* end of transmission */
#define ENQ 5 /* enquiry */
#define ACK 6 /* acknowledge */
static const int ascii_table[UCHAR_MAX + 1] =
{
```

```
 [0]=NUL,[1]=SOH, [2]=STX, [3]=ETX, [4]=EOT, [5]=ENQ,[6]=ACK,
      /* ... */
      [126] = '~',
       /* ... */
      [130/*-126*/] = '202',
       /* ... */
      [255 / * -1*/] = '377'};
int lookup_ascii_table(char c)
{
     int i;
    i = (c < 0 ? -c : c);
    return ascii table[i];
}
```
In this example, the char variable c is converted to the int variable i. If c has negative values, they are converted to positive values before assignment to i. However, this conversion can lead to unexpected values when i is used as array index. For instance:

• If c has the value -1 representing the invalid character EOF, you want to probably treat this value separately. However, in this example, a value of c equal to -1 leads to a value of i equal to 1. The function lookup ascii table returns the value ascii table[1] (or SOH) without the invalid character value EOF being accounted for.

If you use the char data type to not represent characters but simply as a smaller data type to save memory, you need not worry about this issue.

• If c has a negative value, when assigned to i, its sign is reversed. However, if you access the elements of ascii table through i, this sign reversal can result in unexpected values being read.

For instance, if c has the value -126, i has the value 126. The function lookup ascii table returns the value ascii table [126] (or '~') but you probably expected the value ascii table[130] (or ' $\202'$ ).

#### **Correction – Cast to unsigned char**

To correct the issues, avoid the conversion from char to int. First, check c for the value EOF. Then, cast the value of the char variable c to unsigned char and use the result as array index.

```
#include <limits.h>
#include <stddef.h>
#include <stdio.h>
#define NUL '\0'
#define SOH 1 /* start of heading */<br>#define STX 2 /* start of text */
                     /* start of text */#define ETX 3 \frac{1}{2} /* end of text */<br>#define EOT 4 \frac{1}{2} /* end of transmi
                     /* end of transmission */#define ENQ 5 \frac{1}{2} enquiry \frac{*}{ }#define ACK 6 /* acknowledge */
static const int ascii_table[UCHAR_MAX + 1] =
{
         [0]=NUL,[1]=SOH, [2]=STX, [3]=ETX, [4]=EOT, [5]=ENQ,[6]=ACK,
        /* ... */
```

```
[126] = '~',
       /* ... */
      [130/*-126*/] = '202',
      /* ... */
      [255 /*-1*/]='\377'
};
int lookup_ascii_table(char c)
{
    int r = E0F;
    if (c != EOF) /* specific handling EOF, invalid character */r = \text{ascii\_table} (unsigned char)c]; /* cast to 'unsigned char' */
     return r;
}
```
# **Result Information**

**Group:** Programming **Language:** C | C++ **Default:** On for handwritten code, off for generated code **Command-Line Syntax:** CHARACTER\_MISUSE **Impact:** Medium **CWE ID:** [704](https://cwe.mitre.org/data/definitions/704.html)

# **See Also**

[Character value absorbed into EOF](#page-541-0) | [Errno not checked](#page-737-0) | [Invalid use of standard](#page-420-0) [library integer routine](#page-420-0) | [Returned value of a sensitive function not checked](#page-779-0)

## **Topics**

"Interpret Bug Finder Results in Polyspace Access Web Interface" "Address Results in Polyspace Access Through Bug Fixes or Justifications"

## **Introduced in R2017a**

# **Misuse of structure with flexible array member**

Memory allocation ignores flexible array member

# **Description**

This defect occurs when:

- You define an object with a flexible array member of unknown size at compilation time.
- You make an assignment between structures with a flexible array member without using memcpy() or a similar function.
- You use a structure with a flexible array member as an argument to a function and pass the argument by value.
- Your function returns a structure with a flexible array member.

A flexible array member has no array size specified and is the last element of a structure with at least two named members.

### **Risk**

If the size of the flexible array member is not defined, it is ignored when allocating memory for the containing structure. Accessing such a structure has undefined behavior.

### **Fix**

- Use malloc() or a similar function to allocate memory for a structure with a flexible array member.
- Use memcpy() or a similar function to copy a structure with a flexible array member.
- Pass a structure with a flexible array member as a function argument by pointer.

## **Examples**

#### **Structure Passed By Value to Function**

```
#include <stddef.h>
#include <stdlib.h>
#include <string.h>
#include <stdio.h>
#include <unistd.h>
struct example_struct
{
     size_t num;
    int data[];
};
extern void arg_by_value(struct example_struct s);
void func(void)
{
```
}

```
 struct example_struct *flex_struct;
 size_t i;
size \overline{t} array size = 4;
 /* Dynamically allocate memory for the struct */
flex_struct = (struct example_struct *)malloc(sizeof(struct example_struct) + sizeof(int) * array_size);
if (flex struct == NULL)
 {
     /* Handle error */ 
 }
 /* Initialize structure */
 flex_struct->num = array_size;
for (i = 0; i < array_size; ++i) {
    flex struct->data[i] = 0;
 }
 /* Handle structure */
 /* Argument passed by value. 'data' not 
 copied to passed value. */
 arg_by_value(*flex_struct); 
 /* Free dynamically allocated memory */
 free(flex_struct);
```
In this example, flex struct is passed by value as an argument to arg by value. As a result, the flexible array member data is not copied to the passed argument.

#### **Correction — Pass Structure by Pointer to Function**

To ensure that all the members of the structure are copied to the passed argument, pass flex struct to arg by pointer by pointer.

```
#include <stddef.h>
#include <stdlib.h>
#include <string.h>
#include <stdio.h>
#include <unistd.h>
struct example_struct
{
     size_t num;
     int data[];
};
extern void arg_by_pointer(struct example_struct *s);
void func(void)
{
    struct example struct *flex struct;
     size_t i;
    size_t array_size = 4;
     /* Dynamically allocate memory for the struct */
    flex_struct = (struct example_struct *)
```

```
 malloc(sizeof(struct example_struct) + sizeof(int) * array_size);
 if (flex_struct == NULL)
 {
     /* Handler error */ 
 }
 /* Initialize structure */
flex struct->num = array size;
for (i = 0; i < \text{array size}; +i) {
    flex struct->data[i] = 0;
 }
 /* Handle structure */
 /* Structure passed by pointer */
 arg_by_pointer(flex_struct); 
 /* Free dynamically allocated memory */
 free(flex_struct);
```
# **Result Information**

**Group:** Programming **Language:** C | C++ **Default:** On for handwritten code, off for generated code **Command-Line Syntax:** FLEXIBLE\_ARRAY\_MEMBER\_STRUCT\_MISUSE **Impact:** Low

# **See Also**

## **Topics**

}

"Interpret Bug Finder Results in Polyspace Access Web Interface" "Address Results in Polyspace Access Through Bug Fixes or Justifications"

## **Introduced in R2017b**

# <span id="page-637-0"></span>**0odification of internal buffer returned from nonreentrant standard function**

Function attempts to modify internal buffer returned from a nonreentrant standard function

# **Description**

This defect occurs when the following happens:

- A nonreentrant standard function returns a pointer.
- You attempt to write to the memory location that the pointer points to.

Nonreentrant standard functions that return a non const-qualified pointer to an internal buffer include getenv, getlogin, crypt, setlocale, localeconv, strerror and others.

## **Risk**

Modifying the internal buffer that a nonreentrant standard function returns can cause the following issues:

• It is possible that the modification does not succeed or alters other internal data.

For instance, getenv returns a pointer to an environment variable value. If you modify this value, you alter the environment of the process and corrupt other internal data.

• Even if the modification succeeds, it is possible that a subsequent call to the same standard function does not return your modified value.

For instance, you modify the environment variable value that getenv returns. If another process, thread, or signal handler calls setenv, the modified value is overwritten. Therefore, a subsequent call to getenv does not return your modified value.

## **Fix**

Avoid modifying the internal buffer using the pointer returned from the function.

# **Examples**

### **0odification of getenv Return Value**

```
#include <stdlib.h>
#include <string.h>
void printstr(const char*);
void func() {
     char* env = getenv("LANGUAGE");
    if (env != NULL) {
         strncpy(env, "C", 1);
         printstr(env);
     }
}
```
In this example, the first argument of strncpy is the return value from a nonreentrant standard function getenv. The behavior can be undefined because strncpy modifies this argument.

### **Correction - Copy Return Value of getenv and Modify Copy**

One possible solution is to copy the return value of getenv and pass the copy to the strncpy function.

```
#include <stdlib.h>
#include <string.h>
enum {
     SIZE20 = 20
};
void printstr(const char*);
void func() {
     char* env = getenv("LANGUAGE");
    if (env != NULL) {
         char env_cp[SIZE20];
        strncpy(env_cp, env, SIZE20);
         strncpy(env_cp, "C", 1); 
         printstr(env_cp);
     }
}
```
# **Result Information**

**Group:** Programming **Language:** C | C++ **Default:** Off **Command-Line Syntax:** WRITE\_INTERNAL\_BUFFER\_RETURNED\_FROM\_STD\_FUNC **Impact:** Low **CWE ID:** [573,](https://cwe.mitre.org/data/definitions/573.html) [628](https://cwe.mitre.org/data/definitions/628.html)

# **See Also**

## **Topics**

"Interpret Bug Finder Results in Polyspace Access Web Interface" "Address Results in Polyspace Access Through Bug Fixes or Justifications"

## **Introduced in R2015b**

# **Overlapping assignment**

Memory overlap between left and right sides of an assignment

# **Description**

This defect occurs when there is a memory overlap between the left and right sides of an assignment. For instance, a variable is assigned to itself or one member of a union is assigned to another.

## **Risk**

If the left and right sides of an assignment have memory overlap, the behavior is either redundant or undefined. For instance:

- Self-assignment such as  $x=(int)(long)x$ ; is redundant unless x is volatile-qualified.
- Assignment of one union member to another causes undefined behavior.

For instance, in the following code:

- The result of the assignment  $u1.a = u1.b$  is undefined because  $u1.b$  is not initialized.
- The result of the assignment  $u^2$ .b =  $u^2$ .a depends on the alignment and endianness of the implementation. It is not defined by C standards.

```
union {
    char a;
    int b;
}u1={'a'}, u2={'a'}; //'u1.a' and 'u2.a' are initialized
u1.a = u1.b;u2.b = u2.a;
```
## **Fix**

Avoid assignment between two variables that have overlapping memory.

# **Examples**

## **Assignment of Union Members**

```
#include <string.h>
union Data {
     int i;
     float f;
};
int main( ) {
     union Data data;
    data.i = 0;data.f = data.i; return 0;
}
```
In this example, the variables data.i and data.f are part of the same union and are stored in the same location. Therefore, part of their memory storage overlaps.

# **Result Information**

**Group:** Programming **Language:** C | C++ **Default:** Off **Command-Line Syntax:** OVERLAPPING\_ASSIGN **Impact:** Low **CWE ID:** [665](https://cwe.mitre.org/data/definitions/665.html)

# **See Also**

[Copy of overlapping memory](#page-543-0)

### **Topics**

"Interpret Bug Finder Results in Polyspace Access Web Interface" "Address Results in Polyspace Access Through Bug Fixes or Justifications"

## **Introduced in R2015b**

# **Possible misuse of sizeof**

Use of sizeof operator can cause unintended results

# **Description**

This defect occurs when Polyspace Bug Finder detects possibly unintended results from the use of sizeof operator. For instance:

- You use the sizeof operator on an array parameter name, expecting the array size. However, the array parameter name by itself is a pointer. The sizeof operator returns the size of that pointer.
- You use the sizeof operator on an array element, expecting the array size. However, the operator returns the size of the array element.
- The size argument of certain functions such as strncmp or wcsncpy is incorrect because you used the sizeof operator earlier with possibly incorrect expectations. For instance:
	- In a function call strncmp(string1, string2, num), num is obtained from an incorrect use of the sizeof operator on a pointer.
	- In a function call wcsncpy(destination, source, num), num is the not the number of wide characters but a size in bytes obtained by using the sizeof operator. For instance, you use wcsncpy(destination, source, sizeof(destination) - 1) instead of wcsncpy(destination, source, (sizeof(desintation)/sizeof(wchar t)) - 1).

### **Risk**

Incorrect use of the sizeof operator can cause the following issues:

- If you expect the sizeof operator to return array size and use the return value to constrain a loop, the number of loop runs are smaller than what you expect.
- If you use the return value of sizeof operator to allocate a buffer, the buffer size is smaller than what you require. Insufficient buffer can lead to resultant weaknesses such as buffer overflows.
- If you use the return value of sizeof operator incorrectly in a function call, the function does not behave as you expect.

## **Fix**

Possible fixes are:

• Do not use the sizeof operator on an array parameter name or array element to determine array size.

The best practice is to pass the array size as a separate function parameter and use that parameter in the function body.

• Use the sizeof operator carefully to determine the number argument of functions such as strncmp or wcsncpy. For instance, for wide string functions such as wcsncpy, use the number of wide characters as argument instead of the number of bytes.

# **Examples**

## **sizeof Used Incorrectly to Determine Array Size**

```
#define MAX_SIZE 1024
void func(int a[MAX_SIZE]) {
     int i;
    for (i = 0; i < sizeof(a)/sizeof(int); i++) {
       a[i] = i + 1; }
}
```
In this example,  $size(f(a))$  returns the size of the pointer a and not the array size.

#### **Correction — Determine Array Size in Another Way**

One possible correction is to use another means to determine the array size.

```
#define MAX_SIZE 1024
void func(int a[MAX_SIZE]) {
    int i;
    for (i = 0; i < MAX\_SIZE; i++) {
        a[i] = i + 1; }
}
```
## **Result Information**

```
Group: Programming
Language: C | C++
Default: On for handwritten code, off for generated code
Command-Line Syntax: SIZEOF_MISUSE
Impact: High
CWE ID: 467
```
## **See Also**

## **Topics**

"Interpret Bug Finder Results in Polyspace Access Web Interface" "Address Results in Polyspace Access Through Bug Fixes or Justifications"

## **External Websites**

[Linux man page for strncmp](https://man7.org/linux/man-pages/man3/strcmp.3.html) [Linux man page for wcsncpy](https://man7.org/linux/man-pages/man3/strcmp.3.html)

#### **Introduced in R2015b**

# **Possibly unintended evaluation of expression because of operator precedence rules**

Operator precedence rules cause unexpected evaluation order in arithmetic expression

# **Description**

This defect occurs when an arithmetic expression result is possibly unintended because operator precedence rules dictate an evaluation order that you do not expect.

The defect highlights expressions of the form x *op\_1* y *op\_2* z. Here, *op\_1* and *op\_2* are operator combinations that commonly induce this error. For instance,  $x = y \mid z$ .

The checker does not flag all operator combinations. For instance,  $x == y \mid x$  is not flagged because you most likely intended to perform a logical OR between  $x = y$  and z. Specifically, the checker flags these combinations:

- $\&$  and  $||$ : For instance,  $x || y \&$   $\&$  z or  $x \&$   $\&$  y  $|| z$ .
- Assignment and bitwise operations: For instance,  $x = y \mid z$ .
- Assignment and comparison operations: For instance,  $x = y$  != z or  $x = y > z$ .
- Comparison operations: For instance,  $x > y > z$  (except when one of the comparisons is an equality  $x == y > z$ ).
- Shift and numerical operation: For instance,  $x \le y + 2$ .
- Pointer dereference and arithmetic: For instance, \*p++.

### **Risk**

The defect can cause the following issues:

- If you or another code reviewer reviews the code, the intended order of evaluation is not immediately clear.
- It is possible that the result of the evaluation does not meet your expectations. For instance:
	- In the operation  $\ast_{p++}$ , it is possible that you expect the dereferenced value to be incremented. However, the pointer p is incremented before the dereference.
	- In the operation  $(x == y \mid z)$ , it is possible that you expect x to be compared with y  $\mid z$ . However, the == operation happens before the | operation.

### **Fix**

See if the order of evaluation is what you intend. If not, apply parentheses to implement the evaluation order that you want.

For better readability of your code, it is good practice to apply parenthesis to implement an evaluation order even when operator precedence rules impose that order.

# **Examples**

## **Expressions with Possibly Unintended Evaluation Order**

```
int test(int a, int b, int c) {
    return(a \& b == c);
}
```
In this example, the  $==$  operation happens first, followed by the  $\&$  operation. If you intended the reverse order of operations, the result is not what you expect.

### **Correction — Parenthesis For Intended Order**

One possible correction is to apply parenthesis to implement the intended evaluation order.

```
int test(int a, int b, int c) {
    return((a \& b) == c);
}
```
## **Result Information**

```
Group: Programming
Language: C | C++
Default: On for handwritten code, off for generated code
Command-Line Syntax: OPERATOR_PRECEDENCE
Impact: High
CWE ID: 783
```
## **See Also**

### **Topics**

"Interpret Bug Finder Results in Polyspace Access Web Interface" "Address Results in Polyspace Access Through Bug Fixes or Justifications"

**External Websites** [C++ Operator Precedence](https://en.cppreference.com/w/cpp/language/operator_precedence)

**Introduced in R2015b**

# **Predefined macro used as an object**

You use standard library macros such as assert and errno as objects

# **Description**

This defect occurs when you use certain identifiers in a way that requires an underlying object to be present. These identifiers are defined as macros. The C Standard does not allow you to redefine them as objects. You use the identifiers in such a way that macro expansion of the identifiers cannot occur.

For instance, you refer to an external variable errno:

extern int errno;

However, errno does not occur as a variable but a macro.

The defect applies to these macros: assert, errno, math\_errhandling, setjmp, va\_arg, va\_copy, va\_end, and va\_start. The checker looks for the defect only in source files (not header files).

### **Risk**

The C11 Standard (Sec. 7.1.4) allows you to redefine most macros as objects. To access the object and not the macro in a source file, you do one of these:

- Redeclare the identifier as an external variable or function.
- For function-like macros, enclose the identifier name in parentheses.

If you try to use these strategies for macros that cannot be redefined as objects, an error occurs.

### **Fix**

Do not use the identifiers in such a way that a macro expansion is suppressed.

- Do not redeclare the identifiers as external variables or functions.
- For function-like macros, do not enclose the macro name in parentheses.

# **Examples**

### **Use of assert as Function**

```
#include<assert.h>
typedef void (*err_handler_func)(int);
extern void demo_handle_err(err_handler_func, int);
void func(int err_code) {
     extern void assert(int); 
     demo_handle_err(&(assert), err_code);
}
```
In this example, the assert macro is redefined as an external function. When passed as an argument to demo handle err, the identifier assert is enclosed in parentheses, which suppresses use of the assert macro.

#### **Correction — Use assert as Macro**

One possible correction is to directly use the assert macro from assert.h. A different implementation of the function demo\_handle\_err directly uses the assert macro instead of taking the address of an assert function.

```
#include<assert.h>
void demo_handle_err(int err_code) {
     \overline{\text{assert}}(\text{err} \overline{\text{code}} == 0);
}
void func(int err_code) {
      demo_handle_err(err_code); 
}
```
## **Result Information**

**Group:** Programming **Language:** C | C++ **Default:** On for handwritten code, off for generated code **Command-Line Syntax:** MACRO\_USED\_AS\_OBJECT **Impact:** Low

## **See Also**

[MISRA C:2012 Rule 21.2](#page-1520-0)

### **Topics**

"Interpret Bug Finder Results in Polyspace Access Web Interface" "Address Results in Polyspace Access Through Bug Fixes or Justifications"

### **Introduced in R2018a**

# **Preprocessor directive in macro argument**

You use a preprocessor directive in the argument to a function-like macro

# **Description**

This defect occurs when you use a preprocessor directive in the argument to a function-like macro or a function that might be implemented as a function-like macro.

For instance, a #ifdef statement occurs in the argument to a memcpy function. The memcpy function might be implemented as a macro.

```
memcpy(dest, src,
     #ifdef PLATFORM1
       12
     #else
       24
     #endif
   );
```
The checker flags similar usage in printf and assert, which can also be implemented as macros.

#### **Risk**

During preprocessing, a function-like macro call is replaced by the macro body and the parameters are replaced by the arguments to the macro call (argument substitution). Suppose a macro min() is defined as follows.

#define min(X, Y)  $((X) < (Y)$  ?  $(X) : (Y))$ 

When you call  $min(1,2)$ , it is replaced by the body  $((X) < (Y)$  ?  $(X) : (Y)$ . X and Y are replaced by 1 and 2.

According to the C11 Standard (Sec. 6.10.3), if the list of arguments to a function-like macro itself has preprocessing directives, the argument substitution during preprocessing is undefined.

### **Fix**

To ensure that the argument substitution happens in an unambiguous manner, use the preprocessor directives outside the function-like macro.

For instance, to execute memcpy with different arguments based on a #ifdef directive, call memcpy multiple times within the #ifdef directive branches.

```
#ifdef PLATFORM1
     memcpy(dest, src, 12);
#else
     memcpy(dest, src, 24);
#endif
```
# **Examples**

#### **Directives in Function-Like Macros**

```
#include <stdio.h>
#define print(A) printf(#A)
void func(void) {
     print(
#ifdef SW
           "Message 1"
#else
           "Message 2"
#endif
          );
}
```
In this example, the preprocessor directives #ifdef and #endif occur in the argument to the function-like macro print().

#### **Correction — Use Directives Outside Macro**

One possible correction is to use the function-like macro multiple times in the branches of the #ifdef directive.

```
#include <stdio.h>
#define print(A) printf(#A)
void func(void) {
#ifdef SW
         print("Message 1");
#else 
         print("Message 2");
#endif 
}
```
## **Result Information**

```
Group: Programming
Language: C | C++
Default: On for handwritten code, off for generated code
Command-Line Syntax: PRE_DIRECTIVE_MACRO_ARG
Impact: Low
```
# **See Also**

[MISRA C:2012 Rule 20.6](#page-1506-0)

### **Topics**

"Interpret Bug Finder Results in Polyspace Access Web Interface" "Address Results in Polyspace Access Through Bug Fixes or Justifications"

#### **Introduced in R2018a**

# **Qualifier removed in conversion**

Variable qualifier is lost during conversion

## **Description**

*This checker is deactivated in a default Polyspace* as You Code *analysis. See "Checkers Deactivated in Polyspace as You Code Default Analysis"*.

This defect occurs during a pointer conversion when one pointer has a qualifier and the other does not. For example, when converting from a const  $int^*$  to an  $int^*$ , the conversion removes the const qualifier.

This defect applies only for projects in C.

#### **Risk**

Qualifiers such as const or volatile in a pointer declaration:

```
const int* ptr;
```
imply that the underlying object is const or volatile. These qualifiers act as instructions to the compiler. For instance, a const object is not supposed to be modified in the code and a volatile object is not supposed to be optimized away by the compiler.

If a second pointer points to the same object but does not use the same qualifier, the qualifier on the first pointer is no longer valid. For instance, if a const  $int*$  pointer and an  $int*$  pointer point to the same object, you can modify the object through the second pointer and violate the contract implied by the const qualifier in the first pointer.

#### **Fix**

If you intend to convert from one pointer to another, declare both pointers with the same qualifiers.

## **Examples**

#### **Cast of Character Pointers**

```
void implicit cast(void) {
    const char cc, *pcc = \&cc;
     char * quo;
    quo = \&cc;quo = pcc; read(quo);
}
```
During the assignment to the character q, the variables, cc and pcc, are converted from const char to char. The const qualifier is removed during the conversion causing a defect.

#### **Correction — Add Qualifiers**

One possible correction is to add the same qualifiers to the new variables. In this example, changing q to a const char fixes the defect.

```
void implicit_cast(void) {
    const char cc, *pcc = \&cc;
     const char * quo;
    quo = \&cc;quo = pcc; read(quo);
}
```
#### **Correction — Remove Qualifiers**

One possible correction is to remove the qualifiers in the converted variable. In this example, removing the const qualifier from the cc and pcc initialization fixes the defect.

```
void implicit_basic_cast(void) {
    char cc, *pec = \&cc; char * quo;
    quo = \&cc;quo = pcc; read(quo);
}
```
## **Result Information**

**Group:** Programming **Language:** C **Default:** Off **Command-Line Syntax:** QUALIFIER\_MISMATCH **Impact:** Low **CWE ID:** [704](https://cwe.mitre.org/data/definitions/704.html)

### **See Also**

**Topics** "Interpret Bug Finder Results in Polyspace Access Web Interface" "Address Results in Polyspace Access Through Bug Fixes or Justifications"

#### **Introduced in R2013b**

# <span id="page-651-0"></span>**Return from computational exception signal handler**

Undefined behavior when signal handler returns normally from program error

# **Description**

This defect occurs when a signal handler returns after catching a computational exception signal SIGFPE, SIGILL, or SIGSEGV.

#### **Risk**

A signal handler that returns normally from a computational exception is undefined behavior. Even if the handler attempts to fix the error that triggered the signal, the program can behave unexpectedly.

#### **Fix**

Check the validity of the values of your variables before the computation to avoid using a signal handler to catch exceptions. If you cannot avoid a handler to catch computation exception signals, call  $abort()$ , quick  $exit()$ , or  $Exit()$  in the handler to stop the program.

# **Examples**

#### **Signal Handler Return from Division by Zero**

```
#include <errno.h>
#include <limits.h>
#include <signal.h>
#include <stdlib.h>
static volatile sig_atomic_t denom;
/* Declare signal handler to catch division by zero 
computation error. */
void sig handler(int s)
{
    int s0 = s;
    if (denom == 0)
     {
        denom = 1; }
     /* Normal return from computation exception
     signal */
     return; 
}
long func(int v)
{
    denom = (sigatomic)v;
         if (signal(SIGFPE, sig_handler) == SIG_ERR)
         {
             /* Handle error */
```

```
 }
    long result = 100 / (long)denom;
     return result;
}
```
In this example, sight handler is declared to handle a division by zero computation error. The handler changes the value of denom if it is zero and returns, which is undefined behavior.

#### **Correction — Call abort() to Terminate Program**

After catching a computational exception, call abort () from sig handler to exit the program without further error.

```
#include <errno.h>
#include <limits.h>
#include <signal.h>
#include <stdlib.h>
static volatile sig_atomic_t denom;
/* Declare signal handler to catch division by zero 
computation error. */
void sig_handler(int s)
{
    int s0 = s;
    /* call to abort() to exit the program */ abort(); 
}
long func(int v)
{
    denom = (sig_atomic_t)v;if (signal(SIGFPE, sig handler) == SIG ERR)
         {
             /* Handle error */
         }
    long result = 100 / (long)denom;
     return result;
}
```
### **Result Information**

**Group:** Programming **Language:** C | C++ **Default:** On for handwritten code, off for generated code **Command-Line Syntax:** SIG\_HANDLER\_COMP\_EXCP\_RETURN **Impact:** Low **CWE ID:** [387](https://cwe.mitre.org/data/definitions/387.html)

## **See Also**

[Function called from signal handler not asynchronous-safe](#page-559-0) | [Function called](#page-564-0) [from signal handler not asynchronous-safe \(strict\)](#page-564-0) | [Signal call from within](#page-662-0) [signal handler](#page-662-0)

#### **Topics**

"Interpret Bug Finder Results in Polyspace Access Web Interface" "Address Results in Polyspace Access Through Bug Fixes or Justifications"

#### **Introduced in R2017b**

# <span id="page-654-0"></span>**Shared data access within signal handler**

Access or modification of shared data causes inconsistent state

# **Description**

This defect occurs when you access or modify a shared object inside a signal handler.

#### **Risk**

When you define a signal handler function to access or modify a shared object, the handler accesses or modifies the shared object when it receives a signal. If another function is already accessing the shared object, that function causes a race condition and can leave the data in an inconsistent state.

#### **Fix**

To access or modify shared objects inside a signal handler, check that the objects are lock-free atomic, or, if they are integers, declare them as volatile sig\_atomic\_t.

# **Examples**

#### **int Variable Access in Signal Handler**

```
#include <signal.h>
#include <stdlib.h>
#include <string.h>
/* declare global variable. */
int e_flag;
void sig_handler(int signum)
{
     /* Signal handler accesses variable that is not
    of type volatile sig atomic t. */e flag = signum;}
int func(void)
{
     if (signal(SIGINT, sig_handler) == SIG_ERR)
     {
         /* Handle error */
         abort();
     }
     /* Program code */
    if (raise(SIGHT) != 0) {
         /* Handle error */
         abort();
     }
     /* More code */
     return 0;
}
```
In this example, sig\_handler accesses e\_flag, a variable of type int. A concurrent access by another function can leave e flag in an inconsistent state.

#### **Correction — Declare Variable of Type volatile sig\_atomic\_t**

Before you access a shared variable from a signal handler, declare the variable with type volatile sig atomic t instead of int. You can safely access variables of this type asynchronously.

```
#include <signal.h>
#include <stdlib.h>
#include <string.h>
/* Declare variable of type volatile sig_atomic_t. */
volatile sig atomic t e flag;
void sig_handler(int signum)
{
     /* Use variable of proper type inside signal handler. */
     e_flag = signum;
}
int func(void)
{
     if (signal(SIGINT, sig_handler) == SIG_ERR)
     {
         /* Handle error */
         abort();
     }
     /* Program code */
    if (raise(SIGINT) != 0) {
         /* Handle error */
         abort();
     }
     /* More code */
     return 0;
}
```
### **Result Information**

**Group:** Programming **Language:** C | C++ **Default:** On for handwritten code, off for generated code **Command-Line Syntax:** SIG\_HANDLER\_SHARED\_OBJECT **Impact:** Medium **CWE ID:** [364,](https://cwe.mitre.org/data/definitions/364.html) [413](https://cwe.mitre.org/data/definitions/413.html)

#### **See Also**

[Function called from signal handler not asynchronous-safe](#page-559-0) | [Signal call from](#page-662-0) [within signal handler](#page-662-0)

#### **Topics**

"Interpret Bug Finder Results in Polyspace Access Web Interface"

"Address Results in Polyspace Access Through Bug Fixes or Justifications"

### **Introduced in R2017b**

# **Side effect in arguments to unsafe macro**

Macro contains arguments that can be evaluated multiple times or not evaluated

## **Description**

This defect occurs when you call an unsafe macro with an expression that has a side effect.

• *Unsafe macro*: When expanded, an unsafe macro evaluates its arguments multiple times or does not evaluate its argument at all.

For instance, the ABS macro evaluates its argument x twice.

#define ABS(x)  $((x) < 0)$  ?  $-(x)$  :  $(x)$ )

• *Side effect*: When evaluated, an expression with a side effect modifies at least one of the variables in the expression.

For instance, ++n modifies n, but n+1 does not modify n.

The checker does not consider side effects in nested macros. The checker also does not consider function calls or volatile variable access as side effects.

#### **Risk**

If you call an unsafe macro with an expression that has a side effect, the expression is evaluated multiple times or not evaluated at all. The side effect can occur multiple times or not occur at all, causing unexpected behavior.

For instance, in the call MACRO(++n), you expect only one increment of the variable n. If MACRO is an unsafe macro, the increment happens more than once or does not happen at all.

The checker flags expressions with side effects in the assert macro because the assert macro is disabled in non-debug mode. To compile in non-debug mode, you define the NDEBUG macro during compilation. For instance, in GCC, you use the flag -DNDEBUG.

#### **Fix**

Evaluate the expression with a side effect in a separate statement, and then use the result as a macro argument.

For instance, instead of:

 $MACRO(++n);$ 

perform the operation in two steps:

 $++n$ : MACRO(n);

Alternatively, use an inline function instead of a macro. Pass the expression with side effect as argument to the inline function.

The checker considers modifications of a local variable defined only in the block scope of a macro body as a side effect. This defect cannot happen since the variable is visible only in the macro body. If you see a defect of this kind, ignore the defect.

# **Examples**

#### **Macro Argument with Side Effects**

```
#define ABS(x) (((x) < 0) ? -(x) : (x))void func(int n) {
 /* Validate that n is within the desired range */int m = ABS(++n);
 /* ... */}
```
In this example, the ABS macro evaluates its argument twice. The second evaluation can result in an unintended increment.

#### **Correction — Separate Evaluation of Expression from Macro Usage**

One possible correction is to first perform the increment, and then pass the result to the macro.

```
#define ABS(x) (((x) < 0) ? -(x) : (x))
void func(int n) {
  /* Validate that n is within the desired range */
 ++n:
 int m = ABS(n);
 /* . . . */
}
```
#### **Correction — Evaluate Expression in Inline Function**

Another possible correction is to evaluate the expression in an inline function.

```
static inline int iabs(int x) {
  return ((x) < 0) ? -(x) : (x) ;
}
void func(int n) {
  /* Validate that n is within the desired range */
int m = iabs(++n);
 /* ... */
}
```
### **Result Information**

**Group:** Programming **Language:** C | C++ **Default:** Off **Command-Line Syntax:** SIDE\_EFFECT\_IN\_UNSAFE\_MACRO\_ARG **Impact:** Medium

## **See Also**

[MISRA C:2012 Rule 13.2](#page-1426-0) | [MISRA C:2012 Rule 13.3](#page-1429-0) | [MISRA C:2012 Rule 13.4](#page-1431-0) | [Side](#page-660-0) [effect of expression ignored](#page-660-0) | [Stream argument with possibly unintended side](#page-668-0) [effects](#page-668-0)

#### **Topics**

"Interpret Bug Finder Results in Polyspace Access Web Interface" "Address Results in Polyspace Access Through Bug Fixes or Justifications"

#### **Introduced in R2018b**

# <span id="page-660-0"></span>**Side effect of expression ignored**

sizeof, Alignof, or Generic operates on expression with side effect

## **Description**

This defect occurs when the sizeof, Alignof, or Generic operator operates on an expression with a side effect. When evaluated, an expression with side effect modifies at least one of the variables in the expression.

For instance, the defect checker does not flag  $sizeof(n+1)$  because n+1 does not modify n. The checker flags  $sizeof(n++)$  because  $n++$  is intended to modify n.

The check also applies to the  $C++$  operator alignof and its C extensions,  $\alpha$  alignof and  $_t$ ypeof.

#### **Risk**

The expression in a Alignof or Generic operator is not evaluated. The expression in a sizeof operator is evaluated only if it is required for calculating the size of a variable-length array, for instance, sizeof(a[n++]).

When an expression with a side effect is not evaluated, the variable modification from the side effect does not happen. If you rely on the modification, you can see unexpected results.

#### **Fix**

Evaluate the expression with a side effect in a separate statement, and then use the result in a sizeof, Alignof, or Generic operator.

For instance, instead of:

 $a = sizeof(n++)$ ;

perform the operation in two steps:

 $n_{++}$ :  $a = sizeof(n);$ 

The checker considers a function call as an expression with a side effect. Even if the function does not have side effects now, it might have side effects on later additions. The code is more maintainable if you call the function outside the sizeof operator.

# **Examples**

#### **Increment Operator in sizeof**

```
#include <stdio.h>
void func(void) {
    unsigned int a = 10;
    unsigned int b = (unsigned int) size of (++a); printf ("%u, %u\n", a, b);
}
```
In this example, sizeof operates on ++a, which is intended to modify a. Because the expression is not evaluated, the modification does not happen. The printf statement shows that a still has the value 1.

#### **Correction — Perform Increment Outside sizeof**

One possible correction is to perform the increment first, and then provide the result to the sizeof operator.

```
#include <stdio.h>
void func(void) {
    unsigned int a = 10;
    ++a:
    unsigned int b = (unsigned int) size of (a); printf ("%u, %u\n", a, b);
```
#### }

### **Result Information**

**Group:** Programming **Language:** C | C++ **Default:** On for handwritten code, off for generated code **Command-Line Syntax:** SIDE\_EFFECT\_IGNORED **Impact:** Low

### **See Also**

[MISRA C:2012 Rule 13.6](#page-1435-0) | [Redundant expression in sizeof operand](#page-1253-0)

#### **Topics**

"Interpret Bug Finder Results in Polyspace Access Web Interface" "Address Results in Polyspace Access Through Bug Fixes or Justifications"

#### **Introduced in R2018a**

# <span id="page-662-0"></span>**Signal call from within signal handler**

Nonpersistent signal handler calling signal() in Windows system causes race condition

# **Description**

This defect occurs when you call the function signal() from a signal handler on Windows platforms.

The defect is detected only if you specify a Visual Studio compiler. See Polyspace Bug Finder Server documentation for more information on compilers.

#### **Risk**

The function signal() associates a signal with a signal handler function. On platforms such as Windows, which removes this association after receiving the signal, you might call the function signal() again *within the signal handler* to re-establish the association.

However, this attempt to make a signal handler persistent is prone to race conditions. On Windows platforms, from the time the signal handler begins execution to when the signal function is called again, it is the default signal handling, SIG DFL, that is active. If a second signal is received within this time window, you see the default signal handling and not the custom signal handler, but you might expect otherwise.

#### **Fix**

Do not call signal() from a signal handler on Windows platforms.

# **Examples**

#### **signal() Called from Signal Handler**

```
#include <stdio.h>
#include <stdlib.h>
#include <signal.h>
#include <unistd.h>
volatile sig atomic t e flag = 0;
void sig handler(int signum)
{
    int s0 = signum;e flag = 1; /* Call signal() to reestablish sig_handler 
     upon receiving SIG_ERR. */
    if (signal(s0, sig_handler) == SIGERR) {
         /* Handle error */ 
     }
}
```

```
void func(void)
{
        if (signal(SIGINT, sig handler) == SIG ERR)
         {
              /* Handle error */
         }
   /* more code */
}
```
In this example, the definition of  $sig$  handler() includes a call to  $signal()$  when the handler catches SIG\_ERR. On Windows platforms, signal handlers are nonpersistent. This code can result in a race condition.

The issue is detected only if you specify a compiler such as visual 15. x for the analysis.

#### **Correction — Do Not Call signal() from Signal Handler**

Avoid attempting to make a signal handler persistent on Windows. If your code requires the use of a persistent signal handler on a Windows platform, use a persistent signal handler after performing a thorough risk analysis.

```
#include <stdio.h>
#include <stdlib.h>
#include <signal.h>
#include <unistd.h>
volatile sig_atomic_t e_flag = 0;
void sig_handler(int signum)
{
    int s0 = signum;e flag = 1;/* No call to signal() */}
int main(void)
{
         if (signal(SIGINT, sig_handler) == SIG_ERR)
         {
             /* Handle error */
         }
}
```
### **Result Information**

**Group:** Programming **Language:** C | C++ **Default:** On for handwritten code, off for generated code **Command-Line Syntax:** SIG\_HANDLER\_CALLING\_SIGNAL **Impact:** Medium **CWE ID:** [387,](https://cwe.mitre.org/data/definitions/387.html) [474](https://cwe.mitre.org/data/definitions/474.html)

#### **See Also**

[Function called from signal handler not asynchronous-safe](#page-559-0) | [Return from](#page-651-0) [computational exception signal handler](#page-651-0) | [Shared data access within signal](#page-654-0) [handler](#page-654-0)

#### **Topics**

"Interpret Bug Finder Results in Polyspace Access Web Interface" "Address Results in Polyspace Access Through Bug Fixes or Justifications"

#### **Introduced in R2017b**

# <span id="page-665-0"></span>**Standard function call with incorrect arguments**

Argument to a standard function does not meet requirements for use in the function

# **Description**

This defect occurs when the arguments to certain standard functions do not meet the requirements for their use in the functions.

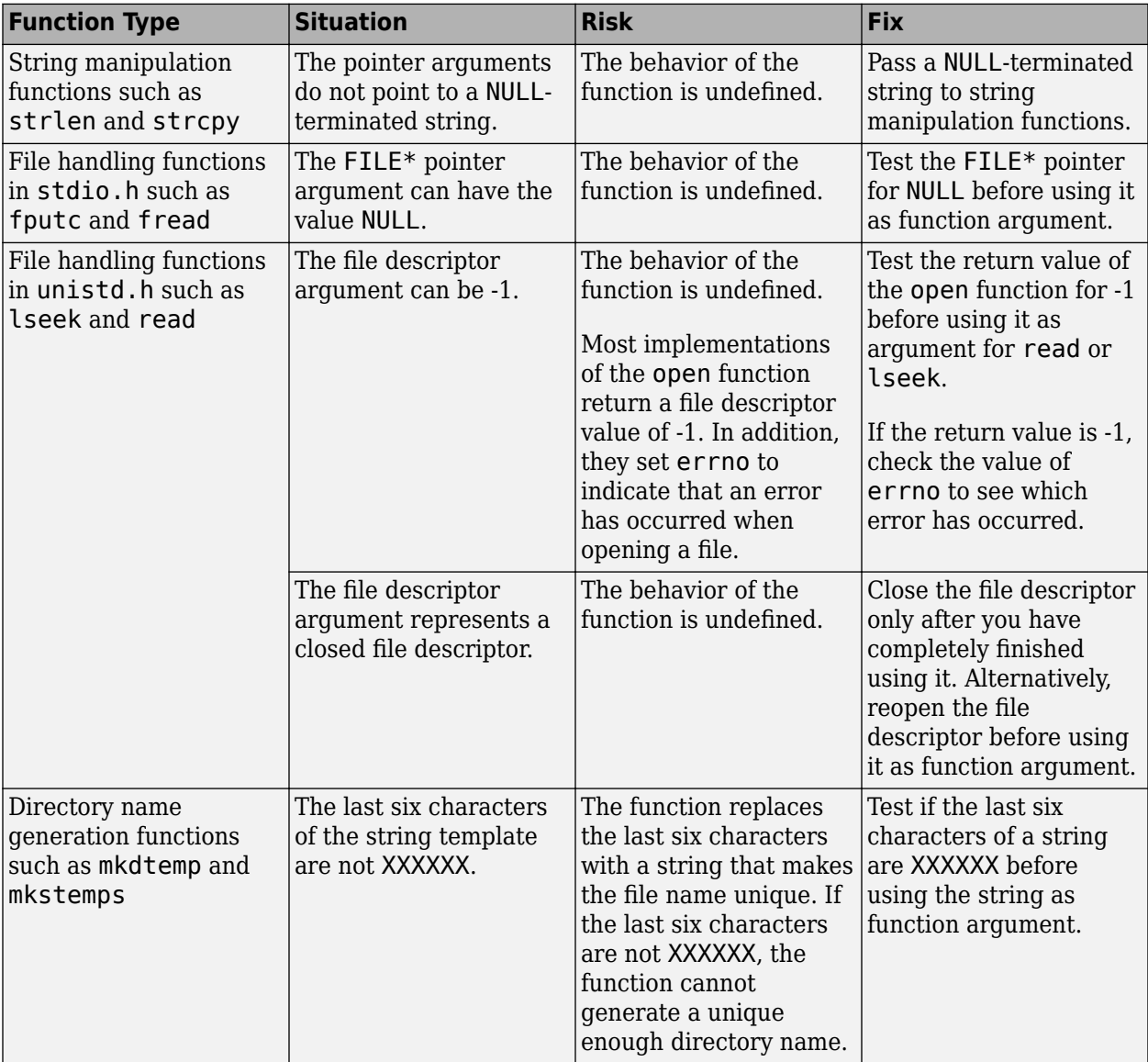

For instance, the arguments to these functions can be invalid in the following ways.

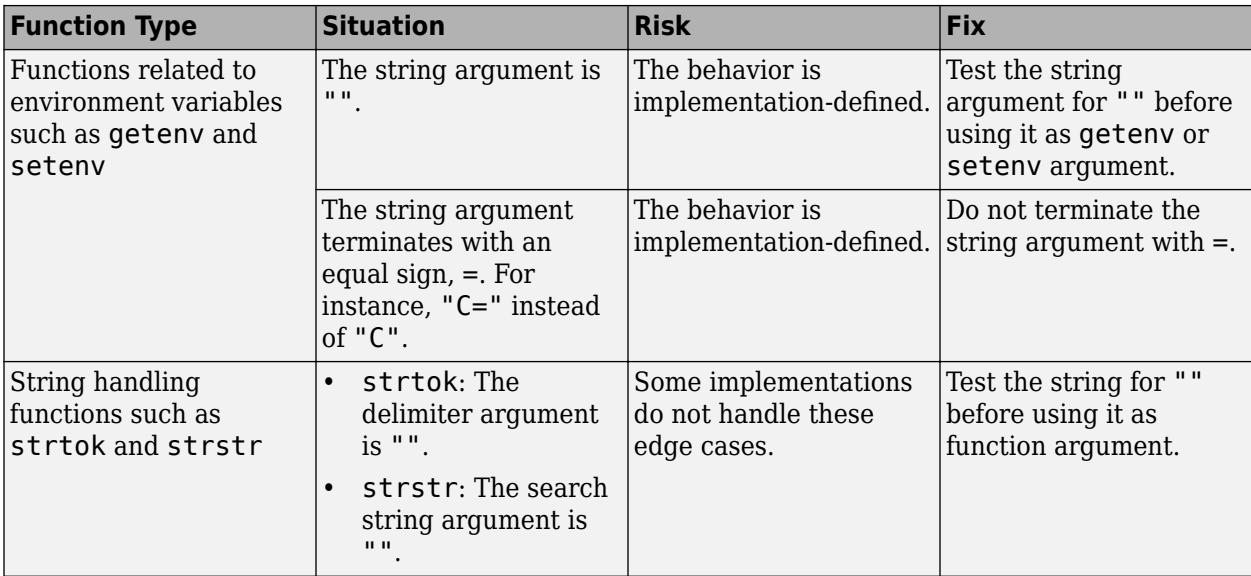

#### **Fix**

The fix depends on the root cause of the defect. Often the result details show a sequence of events that led to the defect. You can implement the fix on any event in the sequence. If the result details do not show the event history, you can trace back using right-click options in the source code and see previous related events. See also "Interpret Bug Finder Results in Polyspace Access Web Interface".

See examples of fixes below.

If you do not want to fix the issue, add comments to your result or code to avoid another review. See "Address Results in Polyspace Access Through Bug Fixes or Justifications".

## **Examples**

#### **NULL Pointer Passed as strnlen Argument**

```
#include <string.h>
#include <stdlib.h>
enum {
    SIZE10 = 10,
   SIZE20 = 20};
int func() {
    char* s = NULL; return strnlen(s, SIZE20);
}
```
In this example, a NULL pointer is passed as strnlen argument instead of a NULL-terminated string.

Before running analysis on the code, specify a GNU compiler. See Compiler (-compiler). For more information on analysis options, see the documentation for Polyspace Bug Finder or Polyspace Bug Finder Server.

#### **Correction — Pass NULL-terminated String**

Pass a NULL-terminated string as the first argument of strnlen.

```
#include <string.h>
#include <stdlib.h>
enum {
    SIZE10 = 10, SIZE20 = 20
};
int func() {
    char* s = ""; return strnlen(s, SIZE20);
}
```
## **Result Information**

**Group:** Programming **Language:** C | C++ **Default:** On for handwritten code, off for generated code **Command-Line Syntax:** STD\_FUNC\_ARG\_MISMATCH **Impact:** Medium **CWE ID:** [628,](https://cwe.mitre.org/data/definitions/628.html) [685](https://cwe.mitre.org/data/definitions/685.html), [686](https://cwe.mitre.org/data/definitions/686.html), [687](https://cwe.mitre.org/data/definitions/687.html), [690](https://cwe.mitre.org/data/definitions/690.html), [910](https://cwe.mitre.org/data/definitions/910.html)

## **See Also**

#### **Topics**

"Interpret Bug Finder Results in Polyspace Access Web Interface" "Address Results in Polyspace Access Through Bug Fixes or Justifications"

#### **Introduced in R2015b**

# <span id="page-668-0"></span>**Stream argument with possibly unintended side effects**

Stream argument side effects occur more than once

# **Description**

This defect occurs when you call getc(), putc(), getwc(), or putwc() with a stream argument that has side effects.

**Stream argument with possibly unintended side effects** considers the following as stream side effects

- Any assignment of a variable of a stream, such as  $FILE *$ , or any assignment of a variable of a deeper stream type, such as an array of FILE \*.
- Any call to a function that manipulates a stream or a deeper stream type.

The number of defects raised corresponds to the number of side effects detected. When a stream argument is evaluated multiple times in a function implemented as a macro, a defect is raised for each evaluation that has a side effect.

A defect is also raised on functions that are not implemented as macros but that can be implemented as macros on another operating system.

#### **Risk**

If the function is implemented as an unsafe macro, the stream argument can be evaluated more than once, and the stream side effect happens multiple times. For instance, a stream argument calling fopen() might open the same file multiple times, which is unspecified behavior.

#### **Fix**

To ensure that the side effect of a stream happens only once, use a separate statement for the stream argument.

# **Examples**

#### **Stream Argument of getc() Has Side Effect fopen()**

```
#include <stddef.h>
#include <stdio.h>
#include <stdlib.h>
#define fatal_error() abort()
const char* myfile = "my_file.log";
void func(void)
{
     int c;
     FILE* fptr;
     /* getc() has stream argument fptr with
```

```
 * 2 side effects: call to fopen(), and assignment
     * of fptr
     */
    c = getc(fptr = fopen(myfile, "r"));if (c == EOF) {
         /* Handle error */
         (void)fclose(fptr);
         fatal_error();
     }
    if (fclose(fptr) == EOF) {
         /* Handle error */
         fatal_error();
     }
}
void main(void)
{
     func();
}
```
In this example, getc() is called with stream argument fptr. The stream argument has two side effects: the call to fopen() and the assignment of  $fptr$ . If  $getc()$  is implemented as an unsafe macro, the side effects happen multiple times.

#### **Correction — Use Separate Statement for fopen()**

One possible correction is to use a separate statement for fopen(). The call to fopen() and the assignment of fptr happen in this statement so there are no side effects when you pass fptr to getc().

```
#include <stddef.h>
#include <stdio.h>
#include <stdlib.h>
#define fatal_error() abort()
const char* myfile = "my file.log";
void func(void)
{
     int c;
     FILE* fptr;
     /* Separate statement for fopen()
     * before call to getc()
     */
    fptr = fopen(myfile, "r");if (fptr == NULL) {
         /* Handle error */
         fatal_error();
     }
    c = getc(fptr);if (c == EOF) {
         /* Handle error */
         (void)fclose(fptr);
         fatal_error();
```

```
 }
    if (fclose(fptr) == EOF) {
         /* Handle error */
        fatal error();
     }
}
void main(void)
{
     func();
}
```
### **Result Information**

```
Group: Programming
Language: C | C++
Default: On for handwritten code, off for generated code
Command-Line Syntax: STREAM_WITH_SIDE_EFFECT
Impact: Low
```
### **See Also**

[Opening previously opened resource](#page-1189-0) | [Returned value of a sensitive function not](#page-779-0) [checked](#page-779-0) | [Standard function call with incorrect arguments](#page-665-0)

#### **Topics**

"Interpret Bug Finder Results in Polyspace Access Web Interface" "Address Results in Polyspace Access Through Bug Fixes or Justifications"

#### **Introduced in R2018a**

# **Too many va\_arg calls for current argument list**

Number of calls to va\_arg exceeds number of arguments passed to variadic function

# **Description**

This defect occurs when the number of calls to va\_arg exceeds the number of arguments passed to the corresponding variadic function. The analysis raises a defect only when the variadic function is called.

**Too many va\_arg calls for current argument list** does not raise a defect when:

- The number of calls to va arg inside the variadic function is indeterminate. For example, if the calls are from an external source.
- The va\_list used in va\_arg is invalid.

#### **Risk**

When you call va\_arg and there is no next argument available in va\_list, the behavior is undefined. The call to va\_arg might corrupt data or return an unexpected result.

#### **Fix**

Ensure that you pass the correct number of arguments to the variadic function.

## **Examples**

#### **No Argument Available When Calling va\_arg**

```
#include <stdarg.h>
#include <stddef.h>
#include <math.h>
/* variadic function defined with
* one named argument 'count'
*/
int variadic func(int count, \ldots) {
    int result = -1:
    va list ap;
    va start(ap, count);
    if (count > 0) {
        result = va_{arg}(ap, int); count --;
        if (count > 0) {
/* No further argument available 
* in va_list when calling va_arg
*/ 
            result += va arg(ap, int);
         }
     }
     va_end(ap);
     return result;
```

```
}
void func(void) {
     (void)variadic_func(2, 100); 
}
```
In this example, the named argument and only one variadic argument are passed to variadic\_func() when it is called inside func(). On the second call to va\_arg, no further variadic argument is available in ap and the behavior is undefined.

#### **Correction — Pass Correct Number of Arguments to Variadic Function**

One possible correction is to ensure that you pass the correct number of arguments to the variadic function.

```
#include <stdarg.h>
#include <stddef.h>
#include <math.h>
/* variadic function defined with
* one named argument 'count'
*/
int variadic_func(int count, ...) {
    int result = -1;
     va_list ap;
     va_start(ap, count);
    if (count > 0) {
        result = va_{arg}(ap, int);
         count --;
        if (count > 0) {
/* The correct number of arguments is
* passed to va_list when variadic_func()
* is called inside func()
*/ 
            result += va_arg(ap, int);
         }
     }
    vaend(ap);
     return result;
}
void func(void) {
     (void)variadic_func(2, 100, 200); 
}
```
### **Result Information**

**Group:** Programming **Language:** C | C++ **Default:** On for handwritten code, off for generated code **Command-Line Syntax:** TOO\_MANY\_VA\_ARG\_CALLS

**Impact:** Medium **CWE ID:** [685](https://cwe.mitre.org/data/definitions/685.html)

## **See Also**

[Incorrect data type passed to va\\_arg](#page-571-0) | [Invalid va\\_list argument](#page-602-0)

#### **Topics**

"Interpret Bug Finder Results in Polyspace Access Web Interface" "Address Results in Polyspace Access Through Bug Fixes or Justifications"

#### **Introduced in R2018a**

# **Typedef mismatch**

Mismatch between typedef statements

# **Description**

*This checker is deactivated in a default Polyspace* as You Code *analysis. See "Checkers Deactivated in Polyspace as You Code Default Analysis"*.

This defect occurs when typedef statements lead to conflicting underlying types for one of these data types:

- size\_t
- ssize\_t
- wchar\_t
- ptrdiff t

#### **Risk**

If you change the underlying type of size  $t$ , ssize  $t$ , wchar  $t$ , or ptrdiff  $t$ , you have inconsistent definitions of the same type. Compilation units with different include paths can potentially use different-sized types causing conflicts in your program.

For example, say that you define a function in one compilation unit that redefines  $size$  t as unsigned long. But in another compilation unit that uses the size\_t definition from <stddef.h>, you use the same function as an extern declaration. Your program will encounter a mismatch between the function declaration and function definition.

#### **Fix**

Use consistent type definitions. For example:

- Remove custom type definitions for these fundamental types. Only use system definitions.
- Use the same size for all compilation units. Move your typedef to a shared header file.

## **Examples**

#### **Two Definitions of size\_t**

```
file1.c:
#include <stddef.h>
void func1()
{
    size_t var = \theta;
     /*... more code ... */
}
file2.c:
```

```
typedef unsigned char size_t;
void func2()
{
    size_t var = 0;
     /*... more code ... */
}
```
In this example, Polyspace flags the definition of size t in file2.c as a defect. This definition is a typedef mismatch because another file in your project, file1.c, includes stddef.h, which defines size t as unsigned long.

#### **Correction — Use System Definition**

One possible correction is to use the system definition of size\_t in stddef.h to avoid conflicting type definitions.

```
file1.c:
#include <stddef.h>
void func1()
{
     size_t var = 0;
     7^*... more code ... */}
file2.c:
#include <stddef.h>
void func2()
{
     size_t var = \theta;
     \frac{\gamma^*}{\gamma}... more code ... \frac{\gamma}{\gamma}}
```
#### **Correction — Use Shared Header File**

One possible correction is to use a shared header file to store your type definition that gets included in both files.

```
types.h:
```
typedef unsigned char size\_t; file1.c: #include "types.h" void func1() { size\_t var =  $0$ ; /\*... more code ... \*/ } file2.c: #include "types.h"

```
void func2()
{
     size_t var = 0;/* \cdot \cdot \cdot more code \cdot \cdot \cdot *}
```
## **Result Information**

**Group:** Programming **Language:** C | C++ **Default:** On **Command-Line Syntax:** TYPEDEF\_MISMATCH **Impact:** High

## **See Also**

[Declaration mismatch](#page-545-0)

#### **Topics**

"Interpret Bug Finder Results in Polyspace Access Web Interface" "Address Results in Polyspace Access Through Bug Fixes or Justifications"

#### **Introduced in R2016b**

# **Universal character name from token concatenation**

You create a universal character name by joining tokens with ## operator

# **Description**

This defect occurs when two preprocessing tokens joined with a ## operator create a universal character name. A universal character name begins with \u or \U followed by hexadecimal digits. It represents a character not found in the basic character set.

For instance, you form the character \u0401 by joining two tokens:

```
#define assign(uc1, uc2, val) uc1##uc2 = val
...
assign(\u04, 01, 4);
```
#### **Risk**

The C11 Standard (Sec. 5.1.1.2) states that if a universal character name is formed by token concatenation, the behavior is undefined.

#### **Fix**

Use the universal character name directly instead of producing it through token concatenation.

# **Examples**

#### **Universal Character Name from Token Concatenation**

```
#define assign(uc1, uc2, val) uc1##uc2 = val
int func(void) {
    int \u0401 = 0;
     assign(\u04, 01, 4); 
     return \u0401;
}
```
In this example, the assign macro, when expanded, joins the two tokens \u04 and 01 to form the universal character name \u0401.

#### **Correction — Use Universal Character Name Directly**

One possible correction is to use the universal character name \u0401 directly. The correction redefines the assign macro so that it does not join tokens.

```
#define assign(ucn, val) ucn = val
int func(void) {
    int \u0401 = 0;
     assign(\u0401, 4); 
     return \u0401;
}
```
## **Result Information**

**Group:** Programming **Language:** C | C++ **Default:** On for handwritten code, off for generated code **Command-Line Syntax:** PRE\_UCNAME\_JOIN\_TOKENS **Impact:** Low

### **See Also**

[MISRA C:2012 Rule 20.10](#page-1513-0)

#### **Topics**

"Interpret Bug Finder Results in Polyspace Access Web Interface" "Address Results in Polyspace Access Through Bug Fixes or Justifications"

#### **Introduced in R2018a**

# **Unnamed namespace in header file**

Header file contains unnamed namespace leading to multiple definitions

# **Description**

This defect occurs when an unnamed namespace is used in a header file, which can lead to multiple definitions of objects in the namespace.

#### **Risk**

According to the C++ standard, names in an unnamed namespace, for instance, aVar:

```
namespace {
    int aVar;
}
```
have internal linkage by default. If a header file contains an unnamed namespace, each translation unit with a source file that #include-s the header file defines its own instance of objects in the namespace. The multiple definitions are probably not what you intended and can lead to unexpected results, unwanted excess memory usage, or inadvertently violating the one-definition rule.

#### **Fix**

Specify names for namespaces in header files or avoid using namespaces in header files.

# **Examples**

#### **Unexpected Results from Unnamed Namespaces in Header Files**

Header File: aHeader.h

```
namespace {
    int aVar;
}
First source file: aSource.cpp
#include "aHeader.h"
#include <iostream>
void setVar(int arg) {
     std::cout << "Current value: " << aVar << std::endl;
    aVar = arg; std::cout << "Value set at: " << aVar << std::endl;
}
Second source file: anotherSource.cpp
#include "aHeader.h"
#include <iostream>
```
extern void setVar(int);

```
void resetVar() {
     std::cout << "Current value: " << aVar << std::endl;
    aVar = 0:
     std::cout << "Value set at: 0" << std::endl;
}
void main() {
     setVar(1);
     resetVar();
}
```
In this example, the unnamed namespace leads to two definitions of aVar in the translation unit from aSource.cpp and the translation unit from anotherSource.cpp. The two definitions lead to possible unexpected output:

```
Current value: 0
Value set at: 1
Current value: 0
Value set at: 0
```
#### **Correction – Avoid the Unnamed Namespace**

One possible correction is to avoid a namespace in the header file.

```
Header File: aHeader.h
```
extern int aVar; First source file: aSource.cpp #include "aHeader.h" #include <iostream> void setVar(int arg) { std::cout << "Current value: " << aVar << std::endl;  $aVar = arg;$  std::cout << "Value set at: " << aVar << std::endl; } Second source file: anotherSource.cpp

```
#include "aHeader.h"
#include <iostream>
extern void setVar(int);
int aVar;
void resetVar() {
     std::cout << "Current value: " << aVar << std::endl;
    aVar = 0; std::cout << "Value set at: 0" << std::endl;
}
void main() {
     setVar(1);
     resetVar();
}
```
You now see the expected sequence in the output:

Current value: 0 Value set at: 1 Current value: 1 Value set at: 0

# **Result Information**

**Group:** Programming **Language:** C++ **Default:** On for handwritten code, off for generated code **Command-Line Syntax:** UNNAMED\_NAMESPACE\_IN\_HEADER **Impact:** Medium

## **See Also**

#### **Topics**

"Interpret Bug Finder Results in Polyspace Access Web Interface" "Address Results in Polyspace Access Through Bug Fixes or Justifications"

#### **Introduced in R2019b**

# **Unsafe conversion between pointer and integer**

Misaligned or invalid results from conversions between pointer and integer types

# **Description**

This defect occurs when you convert between a pointer type, such as intptr t, or uintprt t, and an integer type, such as enum,  $ptrdiff$  t, or pid t, or vice versa.

#### **Risk**

The mapping between pointers and integers is not always consistent with the addressing structure of the environment.

Converting from pointers to integers can create:

- Truncated or out of range integer values.
- Invalid integer types.

Converting from integers to pointers can create:

- Misaligned pointers or misaligned objects.
- Invalid pointer addresses.

#### **Fix**

Where possible, avoid pointer-to-integer or integer-to-pointer conversions. If you want to convert a void pointer to an integer, so that you do not change the value, use types:

- C99 intptr\_t or uintptr\_t
- C90 size\_t or ssize t

### **Examples**

#### **Integer to Pointer Conversions**

```
unsigned int *badintptrcast(void)
{
    unsigned int *ptr\theta = (\text{unsigned int *})\thetaxdeadbeef;
    char *ptr1 = (char *)0xdeadbeef;
    return (unsigned int *) (ptr0 - (unsigned int *)ptrl);
}
```
In this example, there are three conversions, two unsafe conversions and one safe conversion. The first conversion of  $\theta$ xdeadbeef to unsigned int\* causes alignment issues for the pointer. The second conversion of  $\theta$ xdeadbeef to char \* is safe because there are no alignment issues for char. The third conversion in the return casts ptrdiff t to a pointer. This pointer might or might not point to an invalid address.

#### **Correction — Use intptr\_t**

One possible correction is to use intptr\_t types to store the pointer address 0xdeadbeef. Also, you can change the second pointer to an integer offset so that there is no longer a conversion from ptrdiff t to a pointer.

```
#include <stdint.h>
```

```
unsigned int *badintptrcast(void)
{
    intptr_t iptr0 = (intptr_t)0xdeadbeef;
    int offset = 0;
     return (unsigned int *)(iptr0 - offset);
}
```
## **Result Information**

**Group:** Programming **Language:** C | C++ **Default:** Off **Command-Line Syntax:** BAD\_INT\_PTR\_CAST **Impact:** Medium **CWE ID:** [465,](https://cwe.mitre.org/data/definitions/465.html) [466](https://cwe.mitre.org/data/definitions/466.html), [587](https://cwe.mitre.org/data/definitions/587.html), [758](https://cwe.mitre.org/data/definitions/758.html)

## **See Also**

#### **Topics**

"Interpret Bug Finder Results in Polyspace Access Web Interface" "Address Results in Polyspace Access Through Bug Fixes or Justifications"

#### **Introduced in R2016b**
# **Unsafe conversion from string to numerical value**

String to number conversion without validation checks

# **Description**

This defect occurs when you perform conversions from strings to integer or floating-point values and your conversion method does not include robust error handling.

#### **Risk**

Converting a string to numerical value can cause data loss or misinterpretation. Without validation of the conversion or error handling, your program continues with invalid values.

#### **Fix**

- Add additional checks to validate the numerical value.
- Use a more robust string-to-numeric conversion function such as strtol, strtoll, strtoul, or strtoull.

# **Examples**

#### **Conversion With atoi**

```
#include <stdio.h>
#include <stdlib.h>
#include <string.h>
static int demo check string not empty(char *_s)
{
    if (s != NULL)return strlen(s) > 0; /* check string null-terminated and not empty */ else
         return 0;
}
int unsafestrtonumeric(char* argv1)
{
    int s = 0;
     if (demo_check_string_not_empty(argv1))
     {
        s = \text{atoi}(\text{argv1});
     }
     return s;
}
```
In this example,  $\text{arg}$  is converted to an integer with atoi. atoi does not provide errors for an invalid integer string. The conversion can fail unexpectedly.

#### **Correction — Use strtol instead**

One possible correction is to use strtol to validate the input string and the converted integer.

```
#include <stdio.h>
#include <stdlib.h>
```

```
#include <string.h>
#include <limits.h>
#include <errno.h>
static int demo_check_string_not_empty(char *s)
{
    if (s != NULL)
        return strlen(s) > 0; /* check string null-terminated and not empty */ else
         return 0;
}
int unsafestrtonumeric(char *argv1)
{
    char *c str = argv1;
     char *end;
     long sl;
    if (demo check string not empty(c str))
     {
        errno = 0; /* set errno for error check */
        sl = strtol(c_str, \&end, 10);if (end == c_str) {
             (void)fprintf(stderr, "%s: not a decimal number\n", c_str);
         }
        else if ('\\0' := *end) {
             (void)fprintf(stderr, "%s: extra characters: %s\n", c_str, end);
         }
        else if ((LONG_MIN == sl || LONG_MAX == sl) && ERANGE == errno)
         {
             (void)fprintf(stderr, "%s out of range of type long\n", c_str);
         }
         else if (sl > INT_MAX)
         {
             (void)fprintf(stderr, "%ld greater than INT_MAX\n", sl);
         }
         else if (sl < INT_MIN)
         {
             (void)fprintf(stderr, "%ld less than INT_MIN\n", sl);
         }
         else
         {
             return (int)sl;
         }
     }
     return 0;
}
```
### **Result Information**

```
Group: Programming
Language: C | C++
Default: Off
Command-Line Syntax: UNSAFE_STR_TO_NUMERIC
Impact: Low
```
**CWE ID:** [20,](https://cwe.mitre.org/data/definitions/20.html) [253,](https://cwe.mitre.org/data/definitions/253.html) [676](https://cwe.mitre.org/data/definitions/676.html)

## **See Also**

#### **Topics**

"Interpret Bug Finder Results in Polyspace Access Web Interface" "Address Results in Polyspace Access Through Bug Fixes or Justifications"

# **Use of indeterminate string**

Use of buffer from fgets-family function

# **Description**

This defect occurs when you do not check the validity of the buffer returned from fgets-family functions. The checker raises a defect when such a buffer is used as:

- An argument in standard functions that print or manipulate strings or wide strings.
- A return value.
- An argument in external functions with parameter type const char  $*$  or const wchar t  $*$ .

#### **Risk**

If an fgets-family function fails, the content of its output buffer is indeterminate. Use of such a buffer has undefined behavior and can result in a program that stops working or other security vulnerabilities.

#### **Fix**

Reset the output buffer of an fgets-family function to a known string value when the function fails.

## **Examples**

#### **Output of fgets() Passed to External Function**

```
#include <stdio.h>
#include <wchar.h>
#include <string.h>
#include <stdlib.h>
#define SIZE20 20
extern void display text(const char *txt);
void func(void) {
    char buf[SIZE20];
     /* Check fgets() error */
     if (fgets (buf, sizeof (buf), stdin) == NULL)
     {
         /* 'buf' may contain an indeterminate string. */
         ;
     }
     /* 'buf passed to external function */
    display_text(buf); 
}
```
In this example, the output buf is passed to the external function display\_text(), but its value is not reset if fgets() fails.

#### **Correction — Reset fgets() Output on Failure**

If fgets() fails, reset buf to a known value before you pass it to an external function.

```
#include <stdio.h>
#include <wchar.h>
#include <string.h>
#include <stdlib.h>
#define SIZE20 20
extern void display text(const char *txt);
void func1(void) {
     char buf[SIZE20];
     /* Check fgets() error */
     if (fgets (buf, sizeof (buf), stdin) == NULL)
     {
         /* value of 'buf' reset after fgets() failure. */
        buf[0] = '\\0'; }
     /* 'buf' passed to external function */
     display_text(buf); 
}
```
### **Result Information**

**Group:** Programming **Language:** C | C++ **Default:** Off **Command-Line Syntax:** INDETERMINATE\_STRING **Impact:** Medium

#### **See Also**

[Invalid use of standard library string routine](#page-456-0) | [Returned value of a sensitive](#page-779-0) [function not checked](#page-779-0) | [Use of dangerous standard function](#page-800-0)

#### **Topics**

"Interpret Bug Finder Results in Polyspace Access Web Interface" "Address Results in Polyspace Access Through Bug Fixes or Justifications"

# **Use of memset with size argument zero**

Size argument of function in memset family is zero

# **Description**

This defect occurs when you call a function in the memset family with size argument zero. Functions include memset, wmemset, bzero, SecureZeroMemory, RtlSecureZeroMemory, and so on.

#### **Risk**

void \*memset (void \*ptr, int value, size t num) fills the first num bytes of the memory block that ptr points to with the specified value. A zero value of num renders the call to memset redundant. The memory that ptr points to:

- Remains uninitialized, if not previously initialized.
- Is not cleared and can contain sensitive data, if previously initialized.

#### **Fix**

Determine if the zero size argument occurs because of a previous error in your code. Fix the error.

# **Examples**

#### **Zero Size Argument of memset**

```
#include <stdio.h>
#include <string.h>
void func (unsigned int size)
{
    char str[] = "Buffer to be filled.";
     memset (str,'-',size);
     puts (str);
}
void calling_func(void) {
     unsigned int buf_size=0;
     func(buf_size);
}
```
In this example, the argument size of memset is zero.

# **Result Information**

**Group:** Programming **Language:** C | C++ **Default:** Off **Command-Line Syntax:** MEMSET\_INVALID\_SIZE **Impact:** Medium **CWE ID:** [665](https://cwe.mitre.org/data/definitions/665.html)

## **See Also**

[Call to memset with unintended value](#page-538-0)

#### **Topics**

"Interpret Bug Finder Results in Polyspace Access Web Interface" "Address Results in Polyspace Access Through Bug Fixes or Justifications"

# **Variable length array with nonpositive size**

Size of variable-length array is zero or negative

# **Description**

This defect occurs when size of a variable-length array is zero or negative.

#### **Risk**

If the size of a variable-length array is zero or negative, unexpected behavior can occur, such as stack overflow.

#### **Fix**

When you declare a variable-length array as a local variable in a function:

- If you use a function parameter as the array size, check that the parameter is positive.
- If you use the result of a computation on a function parameter as the array size, check that the result is positive.

You can place a test for positive value either before the function call or the array declaration in the function body.

# **Examples**

#### **Nonpositive Array Size**

```
int input(void);
void add_scalar(int n, int m) {
     int r=0;
     int arr[m][n];
    for (int i=0; i<m; i++) {
        for (int j=0; j<n; j++) {
             arr[i][j] = input();r \leftarrow arr[i][i]; }
     }
}
void main() {
     add_scalar(2,2);
     add_scalar(-1,2);
    add scalar(2,0);}
```
In this example, the second and third calls to add scalar result in a negative and zero size of arr.

#### **Correction — Make Array Size Positive**

One possible correction is fix or remove calls that result in a nonpositive array size.

## **Result Information**

**Group:** Programming **Language:** C | C++ **Default:** On for handwritten code, off for generated code **Command-Line Syntax:** NON\_POSITIVE\_VLA\_SIZE **Impact:** High **CWE ID:** [687](https://cwe.mitre.org/data/definitions/687.html)

## **See Also**

#### **Topics**

"Interpret Bug Finder Results in Polyspace Access Web Interface" "Address Results in Polyspace Access Through Bug Fixes or Justifications"

# **Writing to const qualified object**

Object declared with a const qualifier is modified

# **Description**

This defect occurs when you do one of the following:

- Use a const-qualified object as the destination of an assignment.
- Pass a const-qualified object to a function that modifies the argument.

For instance, the defect can occur in the following situations:

- You pass a const-qualified object as first argument of one of the following functions:
	- mkstemp
	- mkostemp
	- mkostemps
	- mkdtemp
- You pass a const-qualified object as the destination argument of one of the following functions:
	- strcpy
	- strncpy
	- strcat
	- memset
- You perform a write operation on a const-qualified object.

#### **Risk**

The risk depends upon the modifications made to the const-qualified object.

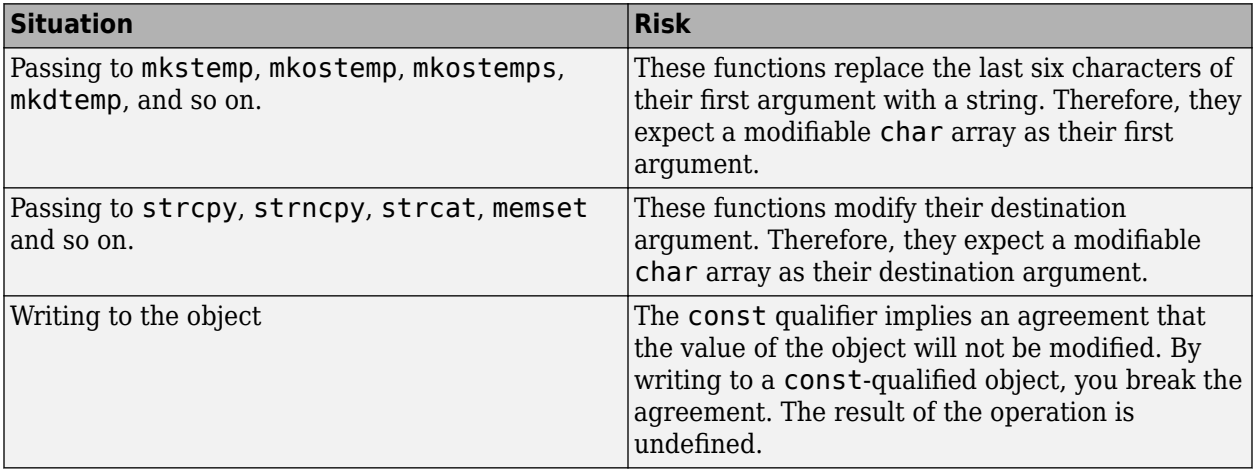

#### **Fix**

The fix depends on the modification made to the const-qualified object.

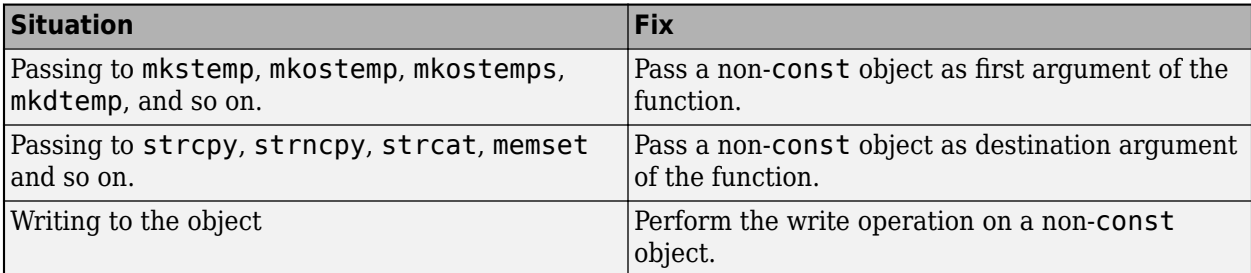

See examples of fixes below.

If you do not want to fix the issue, add comments to your result or code to avoid another review. See "Address Results in Polyspace Access Through Bug Fixes or Justifications".

# **Examples**

#### **Writing to constQualified Object**

```
#include <string.h>
const char* buffer = "abcdeXXXXXXX";
void func(char* string) {
    char *ptr = (char*)strchr(buffer,'X'); if(ptr)
         strcpy(ptr,string);
}
```
In this example, because buffer is const-qualified, strchr(buffer, 'X') returns a constqualified char\* pointer. When this char\* pointer is used as the destination argument of  $\frac{1}{2}$  strcpy, a **Writing to const qualified object** error appears.

#### **Correction — Copy constQualified Object to Non-const Object**

One possible correction is to assign the constant string to a non-const object and use the non-const object as destination argument of strchr.

```
#include <string.h>
char buffer[] = "abcdefXXXXXX";
void func(char* string) { 
    char *ptr = (char*)strchr(buffer,'X'); if(ptr)
         strcpy(ptr,string);
}
```
## **Result Information**

**Group:** Programming **Language:** C | C++ **Default:** On for handwritten code, off for generated code **Command-Line Syntax:** CONSTANT\_OBJECT\_WRITE **Impact:** High **CWE ID:** [227,](https://cwe.mitre.org/data/definitions/227.html) [471](https://cwe.mitre.org/data/definitions/471.html), [686](https://cwe.mitre.org/data/definitions/686.html)

# **See Also**

### **Topics**

"Interpret Bug Finder Results in Polyspace Access Web Interface" "Address Results in Polyspace Access Through Bug Fixes or Justifications"

# **Wrong type used in sizeof**

sizeof argument does not match pointed type

# **Description**

This defect occurs when both of the following conditions hold:

• You assign the address of a block of memory to a pointer, or transfer data between two blocks of memory. The assignment or copy uses the sizeof operator.

For instance, you initialize a pointer using malloc(sizeof(*type*)) or copy data between two addresses using memcpy(*destination\_ptr*, *source\_ptr*, sizeof(*type*)).

• You use an incorrect type as argument of the sizeof operator. You use the pointer type instead of the type that the pointer points to.

For instance, to initialize a *type*\* pointer, you use malloc(sizeof(*type*\*)) instead of malloc(sizeof(*type*)).

#### **Risk**

Irrespective of what *type* stands for, the expression sizeof(*type*\*) always returns a fixed size. The size returned is the pointer size on your platform in bytes. The appearance of sizeof(*type\**) often indicates an unintended usage. The error can cause allocation of a memory block that is much smaller than what you need and lead to weaknesses such as buffer overflows.

For instance, assume that structType is a structure with ten int variables. If you initialize a structType\* pointer using malloc(sizeof(structType\*)) on a 32-bit platform, the pointer is assigned a memory block of four bytes. However, to be allocated completely for one structType variable, the structType\* pointer must point to a memory block of sizeof(structType) =  $10 *$ sizeof(int) bytes. The required size is much greater than the actual allocated size of four bytes.

#### **Fix**

To initialize a *type*\* pointer, replace sizeof(*type*\*) in your pointer initialization expression with sizeof(*type*).

## **Examples**

#### **Allocate a Char Array With sizeof**

```
#include <stdlib.h>
void test_case_1(void) {
     char* str;
    str = (char*)malloc(sizeof(char*) * 5);
     free(str);
```
In this example, memory is allocated for the character pointer str using a malloc of five char pointers. However, str is a pointer to a character, not a pointer to a character pointer. Therefore the sizeof argument, char<sup>\*</sup>, is incorrect.

#### **Correction — Match Pointer Type to sizeof Argument**

One possible correction is to match the argument to the pointer type. In this example, str is a character pointer, therefore the argument must also be a character.

```
#include <stdlib.h>
void test case 1(void) {
     char* str;
    str = (char*)malloc(sizeof(char) * 5);
     free(str);
}
```
# **Result Information**

**Group:** Programming **Language:** C | C++ **Default:** On for handwritten code, off for generated code **Command-Line Syntax:** PTR\_SIZEOF\_MISMATCH **Impact:** High **CWE ID:** [467](https://cwe.mitre.org/data/definitions/467.html)

### **See Also**

#### **Topics**

"Interpret Bug Finder Results in Polyspace Access Web Interface" "Address Results in Polyspace Access Through Bug Fixes or Justifications"

# **Non-compliance with AUTOSAR specification**

An RTE API function is used with arguments that violate the AUTOSAR standard specification

## **Description**

This defect occurs when you use an RTE API function with arguments that violate the AUTOSAR standard specifications.

For instance, checks on Rte Write  $*$  or Rte Byps Write  $*$  function calls determine if the pointer-to-data argument in the call:

- Is NULL valued.
- Points to a memory buffer.
- Points to an initialized memory buffer.
- For buffers with enum values, values are within the enum range.

For more information on the RTE API specifications, see the [AUTOSAR documentation](https://www.autosar.org/fileadmin/user_upload/standards/classic/4-3/AUTOSAR_SWS_RTE.pdf).

To enable this check, use the value autosar for the option -library.

A more exhaustive version of the same checker is available with Code Prover. When checking for AUTOSAR standard violations on an Rte\_ function call, the Code Prover checker considers *all* execution paths that lead to the function call (subject to verification assumptions).

#### **Risk**

The RTE function usage might lead to run-time errors.

#### **Fix**

The fix depends on the root cause of the defect. To diagnose this check, read the message on the **Result Details** pane. The message shows all checks performed on the RTE API function, along with information about whether the check passed. For instance, this message:

```
O Non-compliance with AUTOSAR specification (Impact: High) \bigcircThe AUTOSAR RTE API function call 'Rte_Byps_Write_out_colorNumber_2' may not be compliant with the API reference.
· argument_1 parameter:
  ? Might be a null pointer.
  ? Might not be allocated.
  ? Might not point to initialized memory.
```
Shows the results of three checks, all three of which might fail. The first argument of the function might be a null pointer, might not be allocated and might not point to initialized memory.

Investigate the root cause of the issue further.

# **Examples**

#### **Rte\_Byps\_Write\_\* Argument Pointing to Statically Allocated Noninitialized Buffer**

```
#include <stdlib.h>
// Type declarations that are typically in AUTOSAR header Rte_type.h
typedef unsigned char uint8_T;
typedef unsigned int uint32_T;
typedef uint8_T Std_ReturnType;
typedef struct {
    uint8 T color;
     uint32_T number;
}
colorNumber;
extern Std_ReturnType Rte_Byps_Write_out_colorNumber_1(colorNumber*);
void SendData() {
     colorNumber aColor;
     uint8_T copyColor;
     uint32_T copyNumber;
     colorNumber* aPtrColor = &aColor;
     Rte_Byps_Write_out_colorNumber_1(aPtrColor); 
     copyColor = aColor.color;
     copyNumber = aColor.number;
}
```
In this example, the function Rte\_Byps\_Write\_out\_colorNumber\_1 takes a pointer to a noninitialized variable. The checker flags the function call because the pointer does not point to initialized memory.

#### **Rte\_Byps\_Write\_\* Argument Pointing to Dynamically Allocated Noninitialized Buffer**

```
#include <stdlib.h>
// Type declarations that are typically in AUTOSAR header Rte type.h
typedef unsigned char uint8_T;
typedef unsigned int uint32_T;
typedef uint8_T Std_ReturnType;
typedef struct {
    uint8 T color;
   uint32<sup>T</sup> number;
}
colorNumber;
extern Std_ReturnType Rte_Byps_Write_out_colorNumber_2(colorNumber*);
void SendData() {
     colorNumber* arrayColorNumber = (colorNumber*) malloc(2*sizeof(colorNumber));
     uint8_T copyColor;
     uint32_T copyNumber;
    Rte_Byps_Write_out_colorNumber_2(arrayColorNumber);
```

```
 copyColor = arrayColorNumber[0].color; 
     copyNumber = arrayColorNumber[0].number; 
}
```
In this example, the function Rte Byps\_Write\_out\_colorNumber\_2 takes a pointer returned from a memory allocation with malloc. The checker flags the function call because the pointer does not point to initialized memory.

## **Result Information**

```
Group: Programming
Language: C | C++
Default: Off
Command-Line Syntax: autosar_lib_non_compliance
Impact: High
```
## **See Also**

**Topics** "Interpret Bug Finder Results in Polyspace Access Web Interface" "Address Results in Polyspace Access Through Bug Fixes or Justifications"

#### **Introduced in R2021a**

# **Data Flow Defects**

# <span id="page-702-0"></span>**Code deactivated by constant false condition**

Code segment deactivated by  $\#$ if  $\theta$  directive or if( $\theta$ ) condition

## **Description**

This defect occurs when a block of code is deactivated using a  $\#$ if 0 directive or if(0) condition.

**Risk**

A #if  $\theta$  directive or if( $\theta$ ) condition is used to temporarily deactivate segments of code. If your production code contains these directives, it means that the deactivation has not been lifted before shipping the code.

#### **Fix**

If the segment of code is present for debugging purposes only, remove the segment from production code. If the deactivation occurred by accident, remove the  $\#$ if 0 and  $\#$ endif statements.

Often, a segment of code is deactivated for specific conditions, for instance, a specific operating system. Use macros with the #if directive to indicate these conditions instead of deactivating the code completely with a #if 0 directive. For instance, GCC provides macros to detect the Windows operating system:

```
#ifdef _WIN32
    //Code deactivated for all operating systems
    //Other than 32-bit Windows
#endif
```
If you do not want to fix the issue, add comments to your result or code to avoid another review. See "Address Results in Polyspace Access Through Bug Fixes or Justifications".

## **Examples**

#### **Code Deactivated by Constant False Condition Error**

```
#include<stdio.h>
int Trim Value(int* Arr, int Size, int Cutoff)
{
     int Count=0;
    for(int i=0;i < Size;i++){
         if(Arr[i]>Cutoff){
             Arr[i]=Cutoff;
             Count++;
         }
     }
    #if \theta /* Defect: Code Segment Deactivated */
    if(Count==0) printf("Values less than cutoff.");
```

```
 }
       #endif
      return Count;
}
```
In the preceding code, the printf statement is placed within a #if #endif directive. The software treats the portion within the directive as code comments and not compiled.

#### **Correction — Change #if 0 to #if 1**

Unless you intended to deactivate the printf statement, one possible correction is to reactivate the block of code in the #if #endif directive. To reactivate the block, change #if  $\theta$  to #if 1.

```
#include<stdio.h>
int Trim Value(int* Arr, int Size, int Cutoff)
{
 int Count=0;
for(int i=0;i < Size;i++)
      {
       if(Arr[i]>Cutoff)
\{ Arr[i]=Cutoff;
            Count++;<br>}
 }
      }
 /* Fix: Replace #if \theta by #if 1 */
 #if 1 
       if(Count==0)
            {
             printf("Values less than cutoff.");
 }
 #endif
 return Count;
}
```
#### **Result Information**

**Group:** Data flow **Language:** C | C++ **Default:** off **Command-Line Syntax:** DEACTIVATED\_CODE **Impact:** Low

### **See Also**

[Dead code](#page-705-0) | [Unreachable code](#page-720-0) | [Useless if](#page-724-0)

#### **Topics**

"Interpret Bug Finder Results in Polyspace Access Web Interface" "Address Results in Polyspace Access Through Bug Fixes or Justifications"

# <span id="page-705-0"></span>**Dead code**

Code does not execute

# **Description**

This defect occurs when a block of code cannot be reached because of a condition that is always true or false. This defect excludes:

- [Code deactivated by constant false condition](#page-702-0), which checks for directives with compile-time constants such as  $\#$ **if**  $\theta$  or **if(0)**.
- [Unreachable code](#page-720-0), which checks for code after a control escape such as goto, break, or return.
- [Useless if](#page-724-0), which checks for if statements that are always true.

#### **Risk**

Dead code wastes development time, memory and execution cycles. Developers have to maintain code that is not being executed. Instructions that are not executed still have to be stored and cached.

Dead code often represents legacy code that is no longer used. Cleaning up dead code periodically reduces future maintenance.

#### **Fix**

The fix depends on the root cause of the defect. For instance, the root cause can be an error condition that is checked twice on the same execution path, making the second check redundant and the corresponding block dead code.

Often the result details show a sequence of events that led to the defect. You can implement the fix on any event in the sequence. If the result details do not show the event history, you can trace back using right-click options in the source code and see previous related events. See also "Interpret Bug Finder Results in Polyspace Access Web Interface".

See examples of fixes below.

If you see dead code from use of functions such as isinf and isnan, enable an analysis mode that takes into account non-finite values. See Consider non finite floats (-allow-non-finitefloats) For more information on analysis options, see the documentation for Polyspace Bug Finder or Polyspace Bug Finder Server..

If you do not want to fix the issue, add comments to your result or code to avoid another review. See "Address Results in Polyspace Access Through Bug Fixes or Justifications".

# **Examples**

#### **Dead Code from if-Statement**

#include <stdio.h>

```
int Return_From_Table(int ch){
```

```
 int table[5];
     /* Create a table */
    for(int i=0; i<=4; i++){
        table[i]=i^2+i+1; }
     if(table[ch]>100){ /* Defect: Condition always false */
           return 0; 
     }
     return table[ch];
}
```
The maximum value in the array table is  $4^2+4+1=21$ , so the test expression table [ch] >100 always evaluates to false. The return 0 in the if statement is not executed.

#### **Correction — Remove Dead Code**

One possible correction is to remove the if condition from the code.

```
#include <stdio.h>
int Return_From_Table(int ch){
     int table[5];
     /* Create a table */
    for(int i=0; i<=4; i++){
        table[i]=i^2+i+1; }
     return table[ch];
}
```
#### **Dead Code for if with Enumerated Type**

```
typedef enum _suit {UNKNOWN_SUIT, SPADES, HEARTS, DIAMONDS, CLUBS} suit;
suit nextcard(void);
void do something(suit s);
void bridge(void)
{
    suit card = nextcard();
    if ((card < SPADES) || (card > CLUBS))card = UNKNOWN SUIT;
   if (card > 7) {
         do_something(card);
    }
}
```
The type suit is enumerated with five options. However, the conditional expression card  $> 7$ always evaluates to false because card can be at most 5. The content in the if statement is not executed.

#### **Correction — Change Condition**

One possible correction is to change the if-condition in the code. In this correction, the 7 is changed to HEART to relate directly to the type of card.

```
typedef enum _suit {UNKNOWN_SUIT, SPADES, HEARTS, DIAMONDS, CLUBS} suit;
suit nextcard(void);
void do_something(suit s);
void bridge(void)
{
    suit card = nextcard();
    if ((card < SPADES) || (card > CLUBS))card = UNKNOWN SUIT;
     if (card > HEARTS) {
         do_something(card);
     }
}
```
## **Result Information**

**Group:** Data flow **Language:** C | C++ **Default:** On **Command-Line Syntax:** DEAD\_CODE **Impact:** Low **CWE ID:** [561](https://cwe.mitre.org/data/definitions/561.html)

# **See Also**

[Code deactivated by constant false condition](#page-702-0) | [Unreachable code](#page-720-0) | [Useless if](#page-724-0)

#### **Topics**

"Interpret Bug Finder Results in Polyspace Access Web Interface" "Address Results in Polyspace Access Through Bug Fixes or Justifications"

# **Missing return statement**

Function does not return value though return type is not void

# **Description**

This defect occurs when a function does not return a value along at least one execution path. This defect does not occur if:

- The return type of the function is void.
- The execution path is terminated by a function that does not return the flow of execution, such as a [[noreturn]] function.

#### **Risk**

If a function has a non-void return value in its signature, it is expected to return a value. The return value of this function can be used in later computations. If the execution of the function body goes through a path where a return statement is missing, the function return value is indeterminate. Computations with this return value can lead to unpredictable results.

#### **Fix**

In most cases, you can fix this defect by placing the return statement at the end of the function body. If your code has execution paths that do not return the flow of execution, specify them by using the attribute [[noreturn]].

Alternatively, you can identify which execution paths through the function body do not have a return statement and add a return statement on those paths. Often the result details show a sequence of events that indicate this execution path. You can add a return statement at an appropriate point in the path. If the result details do not show the event history, you can trace back using right-click options in the source code and see previous related events. See also "Interpret Bug Finder Results in Polyspace Access Web Interface".

See examples of fixes below.

If you do not want to fix the issue, add comments to your result or code to avoid another review. See "Address Results in Polyspace Access Through Bug Fixes or Justifications".

If the analysis flags a missing return statement on a path where a process termination function exists, you can make the analysis aware of the process termination function using the option termination-functions.

# **Examples**

#### **Missing or invalid return statement error**

```
int AddSquares(int n)
  {
    int i=0;
    int sum=0;
   if(n!=0)
```

```
 {
      for(i=1;i<=n;i++)
         {
         sum+=i^2; }
      return(sum);
     }
 } 
/* Defect: No return value if n is not 0*/
```
If n is equal to 0, the code does not enter the if statement. Therefore, the function AddSquares does not return a value if n is 0.

#### **Correction — Place Return Statement on Every Execution Path**

One possible correction is to return a value in every branch of the if...else statement.

```
 int AddSquares(int n)
 {
    int i=0;
    int sum=0;
   if(n!=0)\{ \{ \} for(i=1;i<=n;i++)
\overline{\mathcal{L}}sum+=i^2;
          }
      return(sum);
     } 
    /*Fix: Place a return statement on branches of if-else */
    else 
      return 0; 
  }
```
## **Result Information**

**Group:** Data flow **Language:** C | C++ **Default:** On **Command-Line Syntax:** MISSING\_RETURN **Impact:** Low

## **See Also**

**Topics** "Interpret Bug Finder Results in Polyspace Access Web Interface" "Address Results in Polyspace Access Through Bug Fixes or Justifications"

# <span id="page-710-0"></span>**Non-initialized pointer**

Pointer not initialized before dereference

## **Description**

This defect occurs when a pointer is not assigned an address before dereference.

#### **Risk**

Unless a pointer is explicitly assigned an address, it points to an unpredictable location.

#### **Fix**

The fix depends on the root cause of the defect. For instance, you assigned an address to the pointer but the assignment is unreachable.

Often the result details show a sequence of events that led to the defect. You can implement the fix on any event in the sequence. If the result details do not show the event history, you can trace back using right-click options in the source code and see previous related events. See also "Interpret Bug Finder Results in Polyspace Access Web Interface".

See examples of fixes below. It is a good practice to initialize a pointer to NULL when declaring the pointer.

If you do not want to fix the issue, add comments to your result or code to avoid another review. See "Address Results in Polyspace Access Through Bug Fixes or Justifications".

## **Examples**

#### **Non-initialized pointer error**

```
#include <stdlib.h>
int* assign_pointer(int* prev)
{
    int j = 42;
     int* pi;
     if (prev == NULL) 
       {
         pi = (int*)malloc(sizeof(int));
         if (pi == NULL) return NULL;
       }
    *pi = i; /* Defect: Writing to uninitialized pointer */
     return pi;
}
```
If prev is not NULL, the pointer pi is not assigned an address. However, pi is dereferenced on every execution paths, irrespective of whether prev is NULL or not.

#### **Correction — Initialize Pointer on Every Execution Path**

One possible correction is to assign an address to pi when prev is not NULL.

```
#include <stdlib.h>
int* assign_pointer(int* prev)
{
    int j = 42;
     int* pi;
    if (prev == NULL)\overline{\mathcal{L}} pi = (int*)malloc(sizeof(int));
         if (pi == NULL) return NULL;
        } 
     /* Fix: Initialize pi in branches of if statement */
     else 
         pi = prev; 
    *pi = j; return pi;
}
```
#### **Result Information**

**Group:** Data flow **Language:** C | C++ **Default:** On **Command-Line Syntax:** NON\_INIT\_PTR **Impact:** High **CWE ID:** [456,](https://cwe.mitre.org/data/definitions/456.html) [457](https://cwe.mitre.org/data/definitions/457.html), [824](https://cwe.mitre.org/data/definitions/824.html), [908](https://cwe.mitre.org/data/definitions/908.html)

### **See Also**

[Non-initialized variable](#page-712-0)

#### **Topics**

"Interpret Bug Finder Results in Polyspace Access Web Interface" "Address Results in Polyspace Access Through Bug Fixes or Justifications"

# <span id="page-712-0"></span>**Non-initialized variable**

Variable not initialized before use

# **Description**

This defect occurs when a variable is not initialized before its value is read.

#### **Risk**

Unless a variable is explicitly initialized, the variable value is unpredictable. You cannot rely on the variable having a specific value.

#### **Fix**

The fix depends on the root cause of the defect. For instance, you assigned a value to the variable but the assignment is unreachable or you assigned a value to the variable in one of two branches of a conditional statement. Fix the unreachable code or missing assignment.

Often the result details show a sequence of events that led to the defect. You can implement the fix on any event in the sequence. If the result details do not show the event history, you can trace back using right-click options in the source code and see previous related events. See also "Interpret Bug Finder Results in Polyspace Access Web Interface".

See examples of fixes below. It is a good practice to initialize a variable at declaration.

If you do not want to fix the issue, add comments to your result or code to avoid another review. See "Address Results in Polyspace Access Through Bug Fixes or Justifications".

# **Examples**

#### **Non-initialized variable error**

```
int get_sensor_value(void)
{
     extern int getsensor(void);
     int command;
     int val;
    command = <math>getsensor()</math>;if (command == 2) {
         val = getsensor();
       }
     return val; 
    /* Defect: val does not have a value if command is not 2 */}
```
If command is not 2, the variable val is unassigned. In this case, the return value of function get sensor value is undetermined.

#### **Correction — Initialize During Declaration**

One possible correction is to initialize val during declaration so that the initialization is not bypassed on some execution paths.

```
int get_sensor_value(void)
{
     extern int getsensor(void);
     int command;
     /* Fix: Initialize val */
     int val=0;
    command = getsensor();
    if (command == 2)
       {
        val = getsensor();
       }
     return val; 
  }
```
val is assigned an initial value of 0. When command is not equal to 2, the function get sensor value returns this value.

#### **Result Information**

**Group:** Data flow **Language:** C | C++ **Default:** On **Command-Line Syntax:** NON\_INIT\_VAR **Impact:** High **CWE ID:** [456,](https://cwe.mitre.org/data/definitions/456.html) [457](https://cwe.mitre.org/data/definitions/457.html), [908](https://cwe.mitre.org/data/definitions/908.html)

### **See Also**

[Non-initialized pointer](#page-710-0)

#### **Topics**

"Interpret Bug Finder Results in Polyspace Access Web Interface" "Address Results in Polyspace Access Through Bug Fixes or Justifications"

# **Partially accessed array**

Array partly read or written before end of scope

# **Description**

This defect occurs when an array is partially read or written before the end of array scope. For arrays local to a function, the end of scope occurs when the function ends.

#### **Risk**

A partially accessed array often indicates an omission in coding. For instance, when sorting an array using a loop, you used a number of loop iterations such that one array element is never read. The implementation can result in an array that is not fully sorted.

#### **Fix**

The fix depends on the root cause of the defect. For instance, if the root cause is a loop with an incorrect number of iterations, change the loop bound or add a step after the loop to access the unread or unwritten elements.

See examples of fixes below.

If you do not want to fix the issue, add comments to your result or code to avoid another review. See "Address Results in Polyspace Access Through Bug Fixes or Justifications".

## **Examples**

#### **Partially accessed array error**

```
int Calc_Sum(void) 
{
  int tab[5]={0, 1, 2, 3, 4}, sum=0;
  /* Defect: tab[4] is not read */for (int i=0; i < 4; i++) sum+=tab[i];
   return(sum);
  }
```
The array tab is only partially read before end of function Calc Sum. While calculating sum, tab[4] is not included.

#### **Correction — Access Every Array Element**

One possible correction is to read every element in the array tab.

```
int Calc_Sum(void) 
{
   int tab[5]={0,1,2,3,4},sum=0;
```

```
 /* Fix: Include tab[4] in calculating sum */
 for (int i=0; i<5;i++) sum+=tab[i]; return(sum);
 }
```
## **Result Information**

**Group:** Data flow **Language:** C | C++ **Default:** On for handwritten code, off for generated code **Command-Line Syntax:** PARTIALLY\_ACCESSED\_ARRAY **Impact:** Low

## **See Also**

#### **Topics**

"Interpret Bug Finder Results in Polyspace Access Web Interface" "Address Results in Polyspace Access Through Bug Fixes or Justifications"

# **Pointer to non-initialized value converted to const pointer**

Pointer to constant assigned address that does not contain a value

# **Description**

This defect occurs when a pointer to a constant (const int\*, const char\*, etc.) is assigned an address that does not yet contain a value.

#### **Risk**

A pointer to a constant stores a value that must not be changed later in the program. If you assign the address of a non-initialized variable to the pointer, it now points to an address with garbage values for the remainder of the program.

#### **Fix**

Initialize a variable before assigning its address to a pointer to a constant.

## **Examples**

#### **Pointer to non initialized value converted to const pointer error**

```
#include<stdio.h>
void Display_Parity()
  {
   int num,parity;
  const int* num_ptr = \delta num; /* Defect: Address &num does not store a value */
   printf("Enter a number\n:");
   scanf("%d",&num);
  parity=((*)num ptr)%2);
   if(parity==0)
     printf("The number is even.");
   else
     printf("The number is odd.");
  }
```
num\_ptr is declared as a pointer to a constant. However the variable num does not contain a value when num ptr is assigned the address &num.

#### **Correction — Store Value in Address Before Assignment to Pointer**

One possible correction is to obtain the value of num from the user before &num is assigned to num\_ptr.

#include<stdio.h>

```
void Display_Parity()
  {
   int num,parity;
  const int* num_ptr;
   printf("Enter a number\n:");
   scanf("%d",&num);
  /* Fix: Assign &num to pointer after it receives a value */ 
  num ptr=#
   parity=((*num_ptr)%2);
   if(parity==0)
     printf("The number is even.");
   else
     printf("The number is odd.");
  }
```
The scanf statement stores a value in &num. Once the value is stored, it is legitimate to assign &num to num\_ptr.

## **Result Information**

**Group:** Data flow **Language:** C | C++ **Default:** Off **Command-Line Syntax:** NON\_INIT\_PTR\_CONV **Impact:** Medium

# **See Also**

**Topics**

"Interpret Bug Finder Results in Polyspace Access Web Interface" "Address Results in Polyspace Access Through Bug Fixes or Justifications"

# **Static uncalled function**

Function with static scope not called in file

# **Description**

This defect occurs when a static function is not called in the same file where it is defined.

#### **Risk**

Uncalled functions often result from legacy code and cause unnecessary maintenance.

#### **Fix**

If the function is not meant to be called, remove the function. If the function is meant for debugging purposes only, wrap the function definition in a debug macro.

See examples of fixes below.

If you do not want to fix the issue, add comments to your result or code to avoid another review. See "Address Results in Polyspace Access Through Bug Fixes or Justifications".

# **Examples**

#### **Uncalled function error**

Save the following code in the file Initialize Value.c

```
#include <stdlib.h>
#include <stdio.h>
static int Initialize(void) 
/* Defect: Function not called */
 {
    int input;
    printf("Enter an integer:");
    scanf("%d",&input);
    return(input);
   }
  void main()
   {
    int num;
    num=0;
    printf("The value of num is %d",num);
   }
```
The static function Initialize is not called in the file Initialize Value.c.

#### **Correction — Call Function at Least Once**

One possible correction is to call Initialize at least once in the file Initialize\_Value.c.

```
#include <stdlib.h>
#include <stdio.h>
static int Initialize(void)
   {
    int input;
    printf("Enter an integer:");
    scanf("%d",&input);
    return(input);
   }
  void main()
   {
    int num;
    /* Fix: Call static function Initialize */
    num=Initialize();
   printf("The value of num is %d",num);
   }
```
## **Result Information**

**Group:** Data flow **Language:** C | C++ **Default:** Off **Command-Line Syntax:** UNCALLED\_FUNC **Impact:** Low **CWE ID:** [561](https://cwe.mitre.org/data/definitions/561.html)

## **See Also**

**Topics** "Interpret Bug Finder Results in Polyspace Access Web Interface" "Address Results in Polyspace Access Through Bug Fixes or Justifications"
# <span id="page-720-0"></span>**Unreachable code**

Code not executed because of preceding control-flow statements

# **Description**

This defect occurs when a section of code cannot be reached because of a previous break in control flow.

Statements such as break, goto, and return, move the flow of the program to another section or function. Because of this flow escape, the statements following the control-flow code, statistically, do not execute, and therefore the statements are unreachable.

This check also finds code following trivial infinite loops, such as while(1). These types of loops only release the flow of the program by exiting the program. This type of exit causes code after the infinite loop to be unreachable.

### **Risk**

Unreachable code wastes development time, memory and execution cycles. Developers have to maintain code that is not being executed. Instructions that are not executed still have to be stored and cached.

### **Fix**

The fix depends on the intended functionality of the unreachable code. If you want the code to be executed, check the placement of the code or the prior statement that diverts the control flow. For instance, if the unreachable code follows a return statement, you might have to switch their order or remove the return statement altogether.

If you do not want to fix the issue, add comments to your result or code to avoid another review. See "Address Results in Polyspace Access Through Bug Fixes or Justifications".

## **Examples**

### **Unreachable Code After Return**

```
typedef enum suit {UNKNOWN SUIT, SPADES, HEARTS, DIAMONDS, CLUBS} suit;
suit nextcard(void);
void guess(suit s);
suit deal(void){
    suit card = nextcard();
    if( (card < SPADES) || (card > CLUBS) )card = UNKNOWN SUIT;
         return card;
     if (card < HEARTS) {
         guess(card);
 }
     return card;
}
```
In this example, there are missing braces and misleading indentation. The first return statement changes the flow of code back to where the function was called. Because of this return statement, the if-block and second return statement do not execute.

If you correct the indentation and the braces, the error becomes clearer.

```
typedef enum _suit {UNKNOWN_SUIT, SPADES, HEARTS, DIAMONDS, CLUBS} suit;
suit nextcard(void);
void guess(suit s);
suit deal(void){
    suit card = nextcard();
    if( (card < SPADES) || (card > CLUBS) ){
         card = UNKNOWN_SUIT;
     }
     return card;
    if (card \lt HEARTS) {
         guess(card);
     }
     return card;
}
```
#### **Correction — Remove Return**

One possible correction is to remove the escape statement. In this example, remove the first return statement to reach the final if statement.

```
typedef enum _suit {UNKNOWN_SUIT, SPADES, HEARTS, DIAMONDS, CLUBS} suit;
suit nextcard(void);
void guess(suit s);
suit deal(void){
    suit card = nextcard();
    if( (card < SPADES) || (card > CLUBS) )
     {
         card = UNKNOWN_SUIT;
     }
     if(card < HEARTS)
     {
         guess(card);
     }
     return card;
}
```
#### **Correction — Remove Unreachable Code**

Another possible correction is to remove the unreachable code if you do not need it. Because the function does not reach the second if-statement, removing it simplifies the code and does not change the program behavior.

```
typedef enum _suit {UNKNOWN_SUIT, SPADES, HEARTS, DIAMONDS, CLUBS} suit;
suit nextcard(void);
void guess(suit s);
suit deal(void){
    suit card = nextcard();
```

```
 if( (card < SPADES) || (card > CLUBS) )
     {
         card = UNKNOWN_SUIT;
     }
     return card;
}
```
#### **Infinite Loop Causing Unreachable Code**

```
int add_apples(int apple) { 
    int count = 1;
    while(1) {
         if(apole < 99) apple++; 
              count++;
          }else{
              count--;
          }
     }
     return count;
}
```
In this example, the  $while(1)$  statement creates an infinite loop. The return count statement following this infinite loop is unreachable because the only way to exit this infinite loop is to exit the program.

#### **Correction — Rewrite Loop Condition**

One possible correction is to change the loop condition to make the while loop finite. In the example correction here, the loop uses the statement from the if condition: apple < 99.

```
int add_apples1(int apple) { 
    int count = 0;
    while(apple \lt 99) {
         apple++; 
         count++;
     }
    if(count == 0)count = -1; return count;
}
```
#### **Correction — Add a Break Statement**

Another possible correction is to add a break from the infinite loop, so there is a possibility of reaching code after the infinite loop. In this example, a break is added to the else block making the return count statement reachable.

```
int add_apples(int apple) { 
    int count = 1;
     while(1) {
         if(\text{apple} < 99) {
               apple++; 
               count++;
          }else{
               count--;
               break;
```

```
 }
      }
      return count;
}
```
#### **Correction — Remove Unreachable Code**

Another possible correction is to remove the unreachable code. This correction cleans up the code and makes it easier to review and maintain. In this example, remove the return statement and change the function return type to void.

```
void add_apples(int apple) { 
     int count = 1;
    while(1) {
         if(\text{apple} < 99) {
               apple++; 
               count++;
          }else{
               count--;
          }
     }
}
```
### **Result Information**

**Group:** Data flow **Language:** C | C++ **Default:** On **Command-Line Syntax:** UNREACHABLE **Impact:** Medium **CWE ID:** [561](https://cwe.mitre.org/data/definitions/561.html)

### **See Also**

[Code deactivated by constant false condition](#page-702-0) | [Dead code](#page-705-0) | [Useless if](#page-724-0)

### **Topics**

"Interpret Bug Finder Results in Polyspace Access Web Interface" "Address Results in Polyspace Access Through Bug Fixes or Justifications"

### **Introduced in R2013b**

# <span id="page-724-0"></span>**Useless if**

Unnecessary if conditional

# **Description**

This defect occurs on if-statements where the condition is always true. This defect occurs only on ifstatements that do not have an else-statement.

This defect shows unnecessary if-statements when there is no difference in code execution if the ifstatement is removed.

### **Risk**

Unnecessary if statements often indicate a coding error. Perhaps the if condition is coded incorrectly or the if statement is not required at all.

### **Fix**

The fix depends on the root cause of the defect. For instance, the root cause can be an error condition that is checked twice on the same execution path, making the second check redundant.

Often the result details show a sequence of events that led to the defect. You can implement the fix on any event in the sequence. If the result details do not show the event history, you can trace back using right-click options in the source code and see previous related events. See also "Interpret Bug Finder Results in Polyspace Access Web Interface".

See examples of fixes below.

If the redundant condition represents defensive coding practices and you do not want to fix the issue, add comments to your result or code to avoid another review. See "Address Results in Polyspace Access Through Bug Fixes or Justifications".

# **Examples**

### **if with Enumerated Type**

```
typedef enum suit {UNKNOWN SUIT, SPADES, HEARTS, DIAMONDS, CLUBS} suit;
suit nextcard(void);
void do_something(suit s);
void bridge(void)
{
    suit card = nextcard();
    if ((card < SPADES) || (card > CLUBS)){
         card = UNKNOWN_SUIT;
     }
    if (card < 7) {
         do_something(card);
     }
}
```
The type suit is enumerated with five options. However, the conditional expression card  $\lt$  7 always evaluates to true because card can be at most 5. The if statement is unnecessary.

#### **Correction — Change Condition**

One possible correction is to change the if-condition in the code. In this correction, the 7 is changed to UNKNOWN\_SUIT to relate directly to the type of card.

```
typedef enum _suit {UNKNOWN_SUIT, SPADES, HEARTS, DIAMONDS, CLUBS} suit;
suit nextcard(void);
void do_something(suit s);
void bridge(void)
{
    suit card = nextcard();
    if ((card < SPADES) || (card > CLUBS)){
         card = UNKNOWN_SUIT;
     }
     if (card > UNKNOWN_SUIT) {
         do_something(card);
     }
}
```
#### **Correction — Remove If**

Another possible correction is to remove the if-condition in the code. Because the condition is always true, you can remove the condition to simplify your code.

```
typedef enum _suit {UNKNOWN_SUIT, SPADES, HEARTS, DIAMONDS, CLUBS} suit;
suit nextcard(void);
void do_something(suit s);
void bridge(void)
{
    suit card = nextcard();
     if ((card < SPADES) || (card > CLUBS)){
         card = UNKNOWN_SUIT;
     }
    do_something(card);
}
```
### **Result Information**

**Group:** Data flow **Language:** C | C++ **Default:** On **Command-Line Syntax:** USELESS\_IF **Impact:** Medium

### **See Also**

[Code deactivated by constant false condition](#page-702-0) | [Dead code](#page-705-0) | [Unreachable code](#page-720-0)

#### **Topics**

"Interpret Bug Finder Results in Polyspace Access Web Interface" "Address Results in Polyspace Access Through Bug Fixes or Justifications" **Introduced in R2013b**

# **Variable shadowing**

Variable hides another variable of same name with nested scope

# **Description**

This defect occurs when a variable hides another variable of the same name in an outer scope.

For instance, if a local variable has the same name as a global variable, the local variable hides the global variable during its lifetime.

### **Risk**

When two variables with the same name exist in an inner and outer scope, any reference to the variable name uses the variable in the inner scope. However, a developer or reviewer might incorrectly expect that the variable in the outer scope was used.

### **Fix**

The fix depends on the root cause of the defect. For instance, suppose you refactor a function such that you use a local static variable in place of a global variable. In this case, the global variable is redundant and you can remove its declaration. Alternatively, if you are not sure if the global variable is used elsewhere, you can modify the name of the local static variable and all references within the function.

If the shadowing is intended and you do not want to fix the issue, add comments to your result or code to avoid another review. See "Address Results in Polyspace Access Through Bug Fixes or Justifications".

# **Examples**

### **Variable Shadowing Error**

```
#include <stdio.h>
int fact[5]={1,2,6,24,120};
int factorial(int n)
  {
   int fact=1; 
   /*Defect: Local variable hides global array with same name */
  for(int i=1; i<=n; i++) fact*=i;
   return(fact);
  }
```
Inside the factorial function, the integer variable fact hides the global integer array fact.

### **Correction — Change Variable Name**

One possible correction is to change the name of one of the variables, preferably the one with more local scope.

```
#include <stdio.h>
int fact[5]={1,2,6,24,120};
int factorial(int n)
  {
  y^* Fix: Change name of local variable */
  int f=1; 
  for(int i=1; i<=n; i++)f^*=i;
  return(f);
  }
```
### **Result Information**

```
Group: Data flow
Language: C | C++
Default: On for handwritten code, off for generated code
Command-Line Syntax: VAR_SHADOWING
Impact: Low
```
# **See Also**

### **Topics**

"Interpret Bug Finder Results in Polyspace Access Web Interface" "Address Results in Polyspace Access Through Bug Fixes or Justifications"

### **Introduced in R2013b**

# **Write without a further read**

Variable never read after assignment

# **Description**

This defect occurs when a value assigned to a variable is never read.

For instance, you write a value to a variable and then write a second value before reading the previous value. The first write operation is redundant.

### **Risk**

Redundant write operations often indicate programming errors. For instance, you forgot to read the variable between two successive write operations or unintentionally read a different variable.

### **Fix**

Identify the reason why you write to the variable but do not read it later. Look for common programming errors such as accidentally reading a different variable with a similar name.

If you determine that the write operation is redundant, remove the operation.

## **Examples**

### **Write Without Further Read Error**

```
void sensor amplification(void)
{
    extern int getsensor(void);
    int level;
    level = 4 * getsensor();
     /* Defect: Useless write */
}
```
After the variable level gets assigned the value  $4 * get$  setsensor(), it is not read.

### **Correction — Use Value After Assignment**

One possible correction is to use the variable level after the assignment.

```
#include <stdio.h>
void sensor_amplification(void)
{
     extern int getsensor(void);
     int level;
    level = 4 * getsensor();
     /* Fix: Use level after assignment */
     printf("The value is %d", level);
```
}

The variable level is printed, reading the new value.

# **Result Information**

**Group:** Data flow **Language:** C | C++ **Default:** On for handwritten code, off for generated code **Command-Line Syntax:** USELESS\_WRITE **Impact:** Low **CWE ID:** [398](https://cwe.mitre.org/data/definitions/398.html)

### **See Also**

[MISRA C:2012 Rule 2.2](#page-1301-0)

### **Topics**

"Interpret Bug Finder Results in Polyspace Access Web Interface" "Address Results in Polyspace Access Through Bug Fixes or Justifications"

### **Introduced in R2013b**

# **Security Defects**

# **Bad order of dropping privileges**

Dropped higher elevated privileges before dropping lower elevated privileges

# **Description**

This defect occurs when you use functions such as setuid and setgid in the incorrect order, dropping higher elevated privileges before dropping lower elevated privileges. For example, you drop elevated primary group privileges before dropping elevated ancillary group privileges.

### **Risk**

If you drop privileges in the wrong order, you can potentially drop higher privileges that you need to drop lower privileges. The incorrect order can mean that privileges are not dropped compromising the security of your program.

### **Fix**

Respect this order of dropping elevated privileges:

- Drop (elevated) ancillary group privileges, then drop (elevated) primary group privileges.
- Drop (elevated) primary group privileges, then drop (elevated) user privileges.

## **Examples**

### **Dropping User Privileges First**

```
#define _BSD_SOURCE
#include <sys/types.h>
#include <unistd.h>
#include <grp.h>
#include <stdlib.h>
#define fatal_error() abort()
static void sanitize privilege drop check(uid t olduid, gid t oldgid)
{
    if (seteuid(olduid) != -1)
     {
         /* Privileges can be restored, handle error */
        fatal error();
     }
    if (setegid(oldgid) != -1)
     {
         /* Privileges can be restored, handle error */
         fatal_error();
     }
}
void badprivilegedroporder(void) {
     uid_t
        newuid = getuid(),
        olduid = geteuid();
     gid_t
        newgid = getgid(),
```
}

```
oldgid = getegid();
    if (setuid(newuid) == -1) {
         /* handle error condition */
         fatal_error();
     }
   if (setgid(newgid) == -1) {
         /* handle error condition */
        fatal error();
 }
   if (olduid == 0) {
         /* drop ancillary groups IDs only possible for root */
        if (setgroups(1, \&newgid) == -1) {
             /* handle error condition */
            fatal error();
         }
     }
    sanitize privilege drop check(olduid, oldgid);
```
In this example, there are two privilege drops made in the incorrect order. setgid attempts to drop group privileges. However, setgid requires the user privileges, which were dropped previously using setuid, to perform this function. After dropping group privileges, this function attempts to drop ancillary groups privileges by using setgroups. This task requires the higher primary group privileges that were dropped with setgid. At the end of this function, it is possible to regain group privileges because the order of dropping privileges was incorrect.

### **Correction — Reverse Privilege Drop Order**

One possible correction is to drop the lowest level privileges first. In this correction, ancillary group privileges are dropped, then primary group privileges are dropped, and finally user privileges are dropped.

```
#define _BSD_SOURCE
#include <sys/types.h>
#include <unistd.h>
#include <grp.h>
#include <stdlib.h>
#define fatal_error() abort()
static void sanitize_privilege_drop_check(uid_t olduid, gid_t oldgid)
{
    if (seteuid(olduid) != -1)
     {
         /* Privileges can be restored, handle error */
        fatal error();
     }
    if (setegid(oldgid) != -1)
     {
         /* Privileges can be restored, handle error */
         fatal_error();
     }
}
void badprivilegedroporder(void) {
     uid_t
        newuid = getuid(),
        olduid = geteuid();
```

```
 gid_t
    newgid = getgid(),
    oldgid = getegid();
if (olduid == 0) {
     /* drop ancillary groups IDs only possible for root */
    if (setgroups(1, \&newgid) == -1) {
         /* handle error condition */
        fatal error();
     }
 }
if (setgid(getgid()) == -1) {
     /* handle error condition */
    fatal error();
 }
if (setuid(getuid()) == -1) {
     /* handle error condition */
    fatal error();
 }
sanitize_privilege_drop_check(olduid, oldgid);
```
# **Result Information**

**Group:** Security **Language:** C | C++ **Default:** Off **Command-Line Syntax:** BAD\_PRIVILEGE\_DROP\_ORDER **Impact:** High **CWE ID:** [250,](https://cwe.mitre.org/data/definitions/250.html) [696](https://cwe.mitre.org/data/definitions/696.html)

# **See Also**

}

**Topics** "Interpret Bug Finder Results in Polyspace Access Web Interface" "Address Results in Polyspace Access Through Bug Fixes or Justifications"

### **Introduced in R2016b**

# **Deterministic random output from constant seed**

Seeding routine uses a constant seed making the output deterministic

## **Description**

This defect occurs when you use standard random number generator functions that have deterministic output given a constant seed.

The checker detects this issue with the following random number generator functions:

- C Standard Library functions such as srand, srandom and initstate
- OpenSSL functions such as RAND\_seed and RAND\_add
- C++ Standard Library functions such as  $std$ ::linear congruential engine<>::seed() and std::mersenne\_twister\_engine<>::seed() (and also the constructors of these class templates)

#### **Risk**

With constant seeds, random number generator functions produce the same output every time your program is run. A hacker can disrupt your program if they know how your program behaves.

#### **Fix**

Use a different random standard function or use a nonconstant seed.

Some standard random routines are [inherently cryptographically weak on page 3-423,](#page-816-0) and should not be used for security purposes.

### **Examples**

#### **Random Number Generator Initialization**

```
#include <stdlib.h>
void random_num(void)
{
     srand(12345U);
    /* ... */
}
```
This example initializes a random number generator using srand with a constant seed. The random number generation is deterministic, making this function cryptographically weak.

#### **Correction — Use Different Random Number Generator**

One possible correction is to use a random number generator that does not require a seed. This example uses rand\_s.

#define \_CRT\_RAND\_S #include <stdlib.h>

```
#include <stdio.h>
unsigned int random_num_time(void)
{
     unsigned int number;
     errno_t err;
    err =rand_s(\delta_{\text{number}});if(err != 0) {
          return number;
     }
     else
     {
          return err;
     }
}
```
### **Result Information**

**Group:** Security **Language:** C | C++ **Default:** Off **Command-Line Syntax:** RAND\_SEED\_CONSTANT **Impact:** Medium **CWE ID:** [330,](https://cwe.mitre.org/data/definitions/330.html) [336](https://cwe.mitre.org/data/definitions/336.html)

### **See Also**

[Predictable random output from predictable seed](#page-774-0) | [Unsafe standard encryption](#page-794-0) [function](#page-794-0) | [Vulnerable pseudo-random number generator](#page-816-0)

### **Topics**

"Interpret Bug Finder Results in Polyspace Access Web Interface" "Address Results in Polyspace Access Through Bug Fixes or Justifications"

### **Introduced in R2015b**

# **Errno not checked**

errno is not checked for error conditions following function call

## **Description**

This defect occurs when you call a function that sets errno to indicate error conditions, but do not check errno after the call. For these functions, checking errno is the only reliable way to determine if an error occurred.

Functions that set errno on errors include:

• fgetwc, strtol, and wcstol.

For a comprehensive list of functions, see [documentation about errno](https://wiki.sei.cmu.edu/confluence/pages/viewpage.action?pageId=87152351).

• POSIX errno-setting functions such as encrypt and setkey.

#### **Risk**

To see if the function call completed without errors, check errno for error values.

The return values of these errno-setting functions do not indicate errors. The return value can be one of the following:

- void
- Even if an error occurs, the return value can be the same as the value from a successful call. Such return values are called in-band error indicators.

You can determine if an error occurred only by checking errno.

For instance, strtol converts a string to a long integer and returns the integer. If the result of conversion overflows, the function returns LONG\_MAX and sets errno to ERANGE. However, the function can also return LONG MAX from a successful conversion. Only by checking errno can you distinguish between an error and a successful conversion.

### **Fix**

Before calling the function, set errno to zero.

After the function call, to see if an error occurred, compare errno to zero. Alternatively, compare errno to known error indicator values. For instance, strtol sets errno to ERANGE to indicate errors.

The error message in the Polyspace result shows the error indicator value that you can compare to.

### **Examples**

#### **errno Not Checked After Call to strtol**

```
#include<stdio.h>
#include<stdlib.h>
#include<errno.h>
```

```
int main(int argc, char *argv[]) {
     char *str, *endptr;
    int base;
    str = argv[1];base = 10; long val = strtol(str, &endptr, base);
   printf("Return value of strtol() = \deltald\n", val);
}
```
You are using the return value of strtol without checking errno.

#### **Correction — Check errno After Call**

Before calling strtol, set errno to zero . After a call to strtol, check the return value for LONG MIN or LONG MAX and errno for ERANGE.

```
#include<stdlib.h>
#include<stdio.h>
#include<errno.h>
#include<limits.h>
int main(int argc, char *argv[]) {
     char *str, *endptr;
     int base;
    str = argv[1];base = 10;error = 0; long val = strtol(str, &endptr, base);
    if((val == LONG_MIN || val == LONG_MAX) && errno == ERANGE) {
          printf("strtol error");
          exit(EXIT_FAILURE);
     } 
    printf("Return value of strtol() = \deltald\n", val);
}
```
### **Result Information**

**Group:** Security **Language:** C | C++ **Default:** Off **Command-Line Syntax:** ERRNO\_NOT\_CHECKED **Impact:** Medium **CWE ID:** [253,](https://cwe.mitre.org/data/definitions/253.html) [391](https://cwe.mitre.org/data/definitions/391.html)

### **See Also**

[Errno not reset](#page-552-0) | [Misuse of errno](#page-618-0) | [Returned value of a sensitive function not](#page-779-0) [checked](#page-779-0)

### **Topics**

"Interpret Bug Finder Results in Polyspace Access Web Interface" "Address Results in Polyspace Access Through Bug Fixes or Justifications" **Introduced in R2017a**

# **Execution of a binary from a relative path can be controlled by an external actor**

Command with relative path is vulnerable to malicious attack

# **Description**

This defect occurs when you call an external command with a relative path or without a path.

This defect also finds results that the **Execution of externally controlled command** defect checker finds.

### **Risk**

By using a relative path or no path to call an external command, your program uses an unsafe search process to find the command. An attacker can control the search process and replace the intended command with a command of their own.

### **Fix**

When you call an external command, specify the full path.

# **Examples**

### **Call Command with Relative Path**

```
# define _GNU_SOURCE
# include <sys/types.h>
# include <sys/socket.h>
# include <unistd.h>
# include <stdio.h>
# include <stdlib.h>
# include <wchar.h>
# include <string.h>
# define MAX_BUFFER 100
void rel_path()
{
     char * data;
    char data buf[MAX BUFFER] = "";
    data = data_buff; strcpy(data, "ls -la");
     FILE *pipe;
     pipe = popen(data, "wb"); 
     if (pipe != NULL) pclose(pipe);
}
```
In this example, Bug Finder flags popen because it tries to call Ls -la using a relative path to the ls command. An attacker can manipulate the command to use a malicious version.

#### **Correction — Use Full Path**

One possible correction is to use the full path when calling the command.

```
# define _GNU_SOURCE
# include <sys/types.h>
# include <sys/socket.h>
# include <unistd.h>
# include <stdio.h>
# include <stdlib.h>
# include <wchar.h>
# include <string.h>
# define MAX_BUFFER 100
void rel_path()
{
     char * data;
     char data_buf[MAX_BUFFER] = "";
    data = data_buff; strcpy(data, "/usr/bin/ls -la");
     FILE *pipe;
     pipe = popen(data, "wb"); 
     if (pipe != NULL) pclose(pipe);
}
```
### **Result Information**

**Group:** Security **Language:** C | C++ **Default:** Off **Command-Line Syntax:** RELATIVE\_PATH\_CMD **Impact:** Medium **CWE ID:** [114,](https://cwe.mitre.org/data/definitions/114.html) [427](https://cwe.mitre.org/data/definitions/427.html)

### **See Also**

[Load of library from a relative path can be controlled by an external actor](#page-764-0) | [Vulnerable path manipulation](#page-811-0) | [Execution of externally controlled command](#page-928-0) | [Command executed from externally controlled path](#page-925-0)

### **Topics**

"Interpret Bug Finder Results in Polyspace Access Web Interface" "Address Results in Polyspace Access Through Bug Fixes or Justifications"

### **Introduced in R2015b**

# **File access between time of check and use (TOCTOU)**

File or folder might change state due to access race

# **Description**

This defect occurs when a race condition happens between checking the existence of a file or folder, and using the file or folder.

### **Risk**

An attacker can access and manipulate your file between your check for the file and your use of a file. Symbolic links are particularly risky because an attacker can change where your symbolic link points.

### **Fix**

Before using a file, do not check its status. Instead, use the file and check the results afterward.

# **Examples**

### **Check File Before Using**

```
#include <stdio.h>
#include <fcntl.h>
#include <unistd.h>
extern void print_tofile(FILE* f);
void toctou(char * log_path) {
    if (access(log path, W 0K)==0) {
        FILE* f = fopen(log.path, "w");
         if (f) {
            print tofile(f); fclose(f);
         }
     }
}
```
In this example, before opening and using the file, the function checks if the file exists. However, an attacker can change the file between the first and second lines of the function.

### **Correction — Open Then Check**

One possible correction is to open the file, and then check the existence and contents afterward.

```
#include <stdio.h>
#include <fcntl.h>
#include <unistd.h>
extern void print_tofile(FILE* f);
void toctou(char * log_path) {
```

```
int f d = open(log[ath, 0 WRONLY);
     if (fd!=-1) {
        FILE *f = fdopen(fd, "w");
         if (f) {
             print_tofile(f);
            fclose(f);
         }
     }
}
```
## **Result Information**

**Group:** Security **Language:** C | C++ **Default:** Off **Command-Line Syntax:** TOCTOU **Impact:** Medium **CWE ID:** [367](https://cwe.mitre.org/data/definitions/367.html)

### **See Also**

[Data race](#page-983-0) | [Bad file access mode or status](#page-532-0)

### **Topics**

"Interpret Bug Finder Results in Polyspace Access Web Interface" "Address Results in Polyspace Access Through Bug Fixes or Justifications"

### **Introduced in R2015b**

# **File descriptor exposure to child process**

Copied file descriptor used in multiple processes

## **Description**

This defect occurs when a process is forked and the child process uses file descriptors inherited from the parent process.

### **Risk**

When you fork a child process, file descriptors are copied from the parent process, which means that you can have concurrent operations on the same file. Use of the same file descriptor in the parent and child processes can lead to race conditions that may not be caught during standard debugging. If you do not properly manage the file descriptor permissions and privileges, the file content is vulnerable to attacks targeting the child process.

### **Fix**

Check that the file has not been modified before forking the process. Close all inherited file descriptors and reopen them with stricter permissions and privileges, such as read-only permission.

### **Examples**

### **File Descriptor Accessed from Forked Process**

```
# include <stdio.h>
# include <stdlib.h>
# include <string.h>
# include <unistd.h>
# include <fcntl.h>
# include <sys/types.h>
# include <sys/stat.h>
const char *test_file="/home/user/test.txt";
void func(void)
{
     char c;
     pid_t pid;
     /* create file descriptor in read and write mode */
    int fd = open(test file, 0 RDWR);if (fd == -1)
     {
         /* Handle error */
         abort();
     }
     /* fork process */
    pid = fork();
    if (pid == -1)
     {
```

```
 /* Handle error */
         abort();
     }
    else if (pid == 0) { /* Child process accesses file descriptor inherited 
         from parent process */
        (void)read(fd, &c, 1);
     }
     else
     { /* Parent process access same file descriptor as 
         child process */
         (void)read(fd, &c, 1);
     }
}
```
In this example, a file descriptor fd is created in read and write mode. The process is then forked. The child process inherits and accesses fd with the same permissions as the parent process. A race condition exists between the parent and child processes. The contents of the file is vulnerable to attacks through the child process.

#### **Correction — Close and Reopen Inherited File Descriptor**

After you create the file descriptor, check the file for tampering. Then, close the inherited file descriptor in the child process and reopen it in read-only mode.

```
# include <stdio.h>
# include <stdlib.h>
# include <string.h>
# include <unistd.h>
# include <fcntl.h>
# include <sys/types.h>
# include <sys/stat.h>
const char *test_file="/home/user/test.txt";
void func(void)
{
     char c;
     pid_t pid;
    /* Get the state of file for further file tampering checking *//* create file descriptor in read and write mode */ int fd = open(test_file, O_RDWR); 
    if (fd == -1) {
         /* Handle error */
         abort();
     }
    /* Be sure the file was not tampered with while opening */ /* fork process */
    pid = fork();
    if (pid == -1)
```

```
 {
     /* Handle error */
     (void)close(fd);
     abort();
 }
else if (pid == 0) { /* Close file descriptor in child process and repoen 
     it in read only mode */
     (void)close(fd);
     fd = open(test_file, O_RDONLY); 
    if (fd == -1)
     {
         /* Handle error */
         abort();
     }
    (void)read(fd, &c, 1);
     (void)close(fd);
 }
 else
 { /* Parent acceses original file descriptor */
    (void)read(fd, &c, 1);
     (void)close(fd);
 }
```
## **Result Information**

**Group:** Security **Language:** C | C++ **Default:** Off **Command-Line Syntax:** FILE\_EXPOSURE\_TO\_CHILD **Impact:** Medium **CWE ID:** [362](https://cwe.mitre.org/data/definitions/362.html)

## **See Also**

### **Topics**

}

"Interpret Bug Finder Results in Polyspace Access Web Interface" "Address Results in Polyspace Access Through Bug Fixes or Justifications"

### **Introduced in R2017b**

# **File manipulation after chroot() without chdir("/")**

Path-related vulnerabilities for file manipulated after call to chroot

# **Description**

This defect occurs when you have access to a file system outside of the jail created by chroot. By calling chroot, you create a file system jail that confines access to a specific file subsystem. However, this jail is ineffective if you do not call chdir("/").

### **Risk**

If you do not call chdir("/") after creating a chroot jail, file manipulation functions that takes a path as an argument can access files outside of the jail. An attacker can still manipulate files outside the subsystem that you specified, making the chroot jail ineffective.

### **Fix**

After calling chroot, call chdir("/") to make your chroot jail more secure.

## **Examples**

### **Open File in chroot-jail**

```
#include <unistd.h>
#include <stdio.h>
const char root_path[] = "/var/ftproot";
const char log path[] = "file.log";FILE* chrootmisuse() {
     FILE* res;
     chroot(root_path);
     chdir("base"); 
     res = fopen(log_path, "r"); 
     return res;
}
```
This example uses chroot to create a chroot-jail. However, to use the chroot jail securely, you must call chdir("\") afterward. This example calls chdir("base"), which is not equivalent. Bug Finder also flags fopen because fopen opens a file in the vulnerable chroot-jail.

```
Correction — Call chdir("/")
```
Before opening files, call  $chdir("/")$ .

```
#include <unistd.h>
#include <stdio.h>
const char root_path[] = "/var/ftproot";
const char log_path[] = "file.log";
FILE* chrootmisuse() {
     FILE* res;
```

```
 chroot(root_path);
     chdir("/"); 
     res = fopen(log_path, "r");
     return res;
}
```
### **Result Information**

**Group:** Security **Language:** C | C++ **Default:** Off **Command-Line Syntax:** CHROOT\_MISUSE **Impact:** Medium **CWE ID:** [243,](https://cwe.mitre.org/data/definitions/243.html) [922](https://cwe.mitre.org/data/definitions/922.html)

## **See Also**

[Umask used with chmod-style arguments](#page-787-0) | [Vulnerable path manipulation](#page-811-0)

### **Topics**

"Interpret Bug Finder Results in Polyspace Access Web Interface" "Address Results in Polyspace Access Through Bug Fixes or Justifications"

### **Introduced in R2015b**

# **Function pointer assigned with absolute address**

Constant expression is used as function address is vulnerable to code injection

# **Description**

This defect occurs when a function pointer is assigned an absolute address.

Bug Finder considers expressions with any combination of literal constants as an absolute address. The one exception is when the value of the expression is zero.

### **Risk**

Using a fixed address is not portable because it is possible that the address is invalid on other platforms.

An attacker can inject code at the absolute address, causing your program to execute arbitrary, possibly malicious, code.

### **Fix**

Do not use an absolute address with function pointers.

## **Examples**

### **Function Pointer Address Assignment**

```
extern int func0(int i, char c);
typedef int (*FuncPtr) (int, char);
FuncPtr funcptrabsoluteaddr() {
     return (FuncPtr)0x08040000; 
}
```
In this example, the function returns a function pointer to the address 0x08040000. If an attacker knows this absolute address, an attacker can compromise your program.

### **Correction — Function Address**

One possible correction is to use the address of an existing function instead.

```
extern int func0(int i, char c);
typedef int (*FuncPtr) (int, char);
FuncPtr funcptrabsoluteaddr() {
     return &func0;
}
```
### **Result Information**

**Group:** Security **Language:** C | C++ **Default:** Off

**Command-Line Syntax:** FUNC\_PTR\_ABSOLUTE\_ADDR **Impact:** Low **CWE ID:** [587](https://cwe.mitre.org/data/definitions/587.html)

## **See Also**

**Topics**

"Interpret Bug Finder Results in Polyspace Access Web Interface" "Address Results in Polyspace Access Through Bug Fixes or Justifications"

### **Introduced in R2015b**

# **Hard-coded sensitive data**

Sensitive data is exposed in code, for instance as string literals

# **Description**

This defect occurs when data that is potentially sensitive is directly exposed in the code, for instance, as string literals. The checker identifies certain data as sensitive from their use in certain functions such as password encryption functions.

Following data can be potentially sensitive.

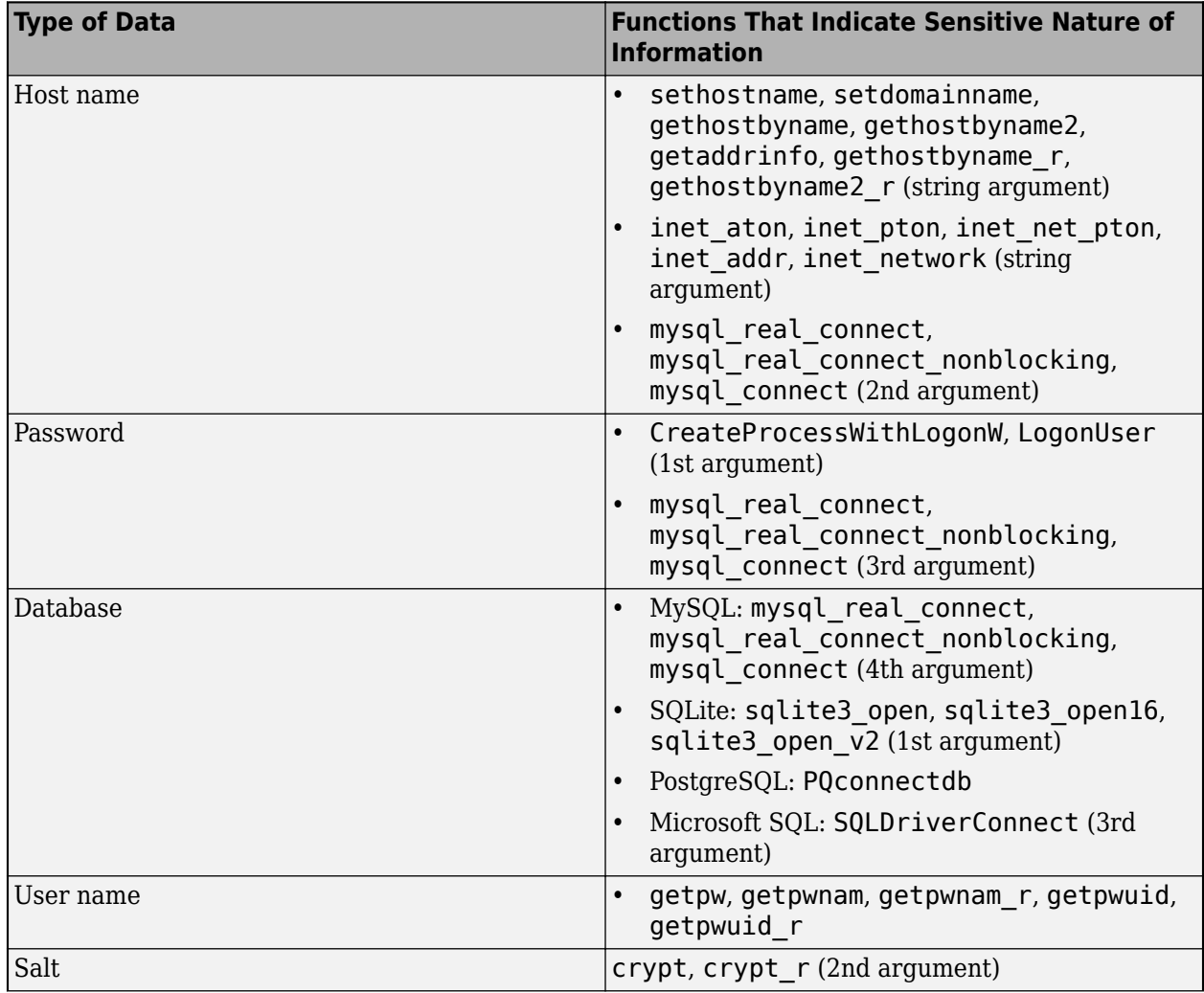

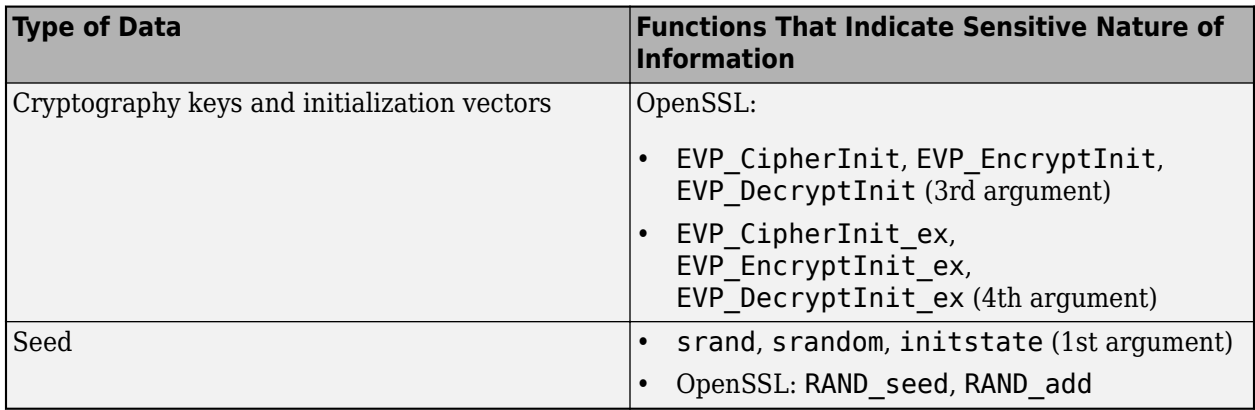

#### **Risk**

Information that is hardcoded can be queried from binaries generated from the code.

#### **Fix**

Avoid hard coding sensitive information.

### **Examples**

#### **Sensitive Data Exposed Through String Literals**

```
// Typically, you include the header "mysql.h" with function and type declarations.
// In this example, only the required lines from the header are quoted.
typedef struct _MYSQL MYSQL;
MYSQL *mysql_real_connect(MYSQL *mysql,
                           const char *host, const char *user, const char *passwd,
                           const char *db, unsigned int port, const char *unix_socket,
                          unsigned long client flag);
typedef void * DbHandle;
extern MYSQL *sql;
// File that uses functions from "mysql.h" 
const char *host = "localhost";
char *user = "guest";
char *passwd;
DbHandle connect to database server(const char *db)
{
   passwd = (char*) "guest"; return (DbHandle)
         mysql_real_connect (sql, host, user, passwd, db, 0, 0x0, 0);
}
```
In this example, the arguments host (host name), user (user name), and passwd (password) are string literals and directly exposed in the code.

Querying the generated binary for ASCII strings can reveal this information.

#### **Correction – Read Sensitive Data from Secured Configuration Files**

One possible correction is to read the data from a configuration file. In the following corrected example, the call to function connect\_to\_database\_server\_init presumably reads the host name, user name, and password into its arguments from a secured configuration file.

// Typically, you include the header "mysql.h" with function and type declarations. // In this example, only the required lines from the header are quoted.

```
typedef struct _MYSQL MYSQL;
MYSQL *mysql real connect(MYSQL *mysql,
                            const char *host, const char *user, const char *passwd,
                            const char *db, unsigned int port, const char *unix_socket,
                            unsigned long client_flag);
typedef void * DbHandle;
extern MYSQL *sql;
// File that uses functions from "mysql.h" 
int connect_to_database_server_init(const char **host,
                                       const char **user,
                                       const char **passwd,
                                       const char **db);
DbHandle connect_to_database_server(const char *db)
{
     const char *host_from_cfg;
     const char *user_from_cfg;
     const char *passwd_from_cfg;
     const char *db_from_cfg;
    if (connect to database server init(&host from cfg,
                                           &user_from_cfg,
                                           &passwd_from_cfg,
                                           &db_from_cfg))
     {
         return (DbHandle)
             mysql_real_connect (sql, host_from_cfg, user_from_cfg, 
                          passwd_from_cfg, db_from_cfg, 0, 0x0, 0);
     }
     else
         return (DbHandle)0x0;
}
```
### **Result Information**

**Group:** Security **Language:** C | C++ **Default:** Off **Command-Line Syntax:** HARD\_CODED\_SENSITIVE\_DATA **Impact:** Medium

### **See Also**

**Topics** "Interpret Bug Finder Results in Polyspace Access Web Interface" "Address Results in Polyspace Access Through Bug Fixes or Justifications"

### **Introduced in R2020a**

# **Inappropriate I/O operation on device files**

Operation can result in security vulnerabilities or a system failure

# **Description**

This defect occurs when you do not check whether a file name parameter refers to a device file before you pass it to these functions:

- fopen()
- fopen $_s()$
- freopen()
- remove()
- rename()
- CreateFile()
- CreateFileA()
- CreateFileW()
- \_wfopen()
- \_wfopen\_s()

Device files are files in a file system that provide an interface to device drivers. You can use these files to interact with devices.

**Inappropriate I/O operation on device files** does not raise a defect when:

- You use stat or lstat-family functions to check the file name parameter before calling the previously listed functions.
- You use a string comparison function to compare the file name against a list of device file names.

### **Risk**

Operations appropriate only for regular files but performed on device files can result in denial-ofservice attacks, other security vulnerabilities, or system failures.

### **Fix**

Before you perform an I/O operation on a file

- Use stat(), lstat(), or an equivalent function to check whether the file name parameter refers to a regular file.
- Use a string comparison function to compare the file name against a list of device file names.

# **Examples**

### **Using fopen() Without Checking file\_name**

```
#include <stdio.h>
#include <string.h>
```
```
#define SIZE1024 1024
FILE* func()
{
     FILE* f;
    const char file name[SIZE1024] = "./tmp/file";
    if ((f = fopen(file_name, "w")) == NULL) {
         /*handle error */
     };
     /*operate on file */
}
```
In this example, func() operates on the file file name without checking whether it is a regular file. If file name is a device file, attempts to access it can result in a system failure.

#### **Correction — Check File with lstat() Before Calling fopen()**

One possible correction is to use lstat() and the S\_ISREG macro to check whether the file is a regular file. This solution contains a [File access between time of check and use](#page-742-0) [\(TOCTOU\)](#page-742-0) race condition that can allow an attacker to modify the file after you check it but before the call to fopen(). To prevent this vulnerability, ensure that file\_name refers to a file in a secure folder.

```
#include <stdlib.h>
#include <stdio.h>
#include <string.h>
#include <sys/stat.h>
#define SIZE1024 1024
FILE* func()
{
    FILE* f;
    const char file name[SIZE1024] = "./tmp/file";
     struct stat orig_st;
    if ((lstat(file_name, \&orig_st) != 0) ||
        (!S ISREG(orig st.st mode))) {
        exit(0); }
    if ((f = fopen(file_name, "w")) == NULL) {
         /*handle error */
     };
    /*operate on file */
}
```
## **Result Information**

**Group:** Security **Language:** C | C++ **Default:** Off **Command-Line Syntax:** INAPPROPRIATE\_IO\_ON\_DEVICE **Impact:** Medium **CWE ID:** [67](https://cwe.mitre.org/data/definitions/67.html)

# **See Also**

[File access between time of check and use \(TOCTOU\)](#page-742-0) | [Opening previously opened](#page-1189-0) [resource](#page-1189-0) | [Resource leak](#page-1191-0) | [Returned value of a sensitive function not checked](#page-779-0) | [Vulnerable path manipulation](#page-811-0)

## **Topics**

"Interpret Bug Finder Results in Polyspace Access Web Interface" "Address Results in Polyspace Access Through Bug Fixes or Justifications"

# **Incorrect order of network connection operations**

Socket is not correctly established due to bad order of connection steps or missing steps

# **Description**

This defect occurs when you perform operations on a network connection at the wrong point of the connection lifecycle.

## **Risk**

Sending or receiving data to an incorrectly connected socket can cause unexpected behavior or disclosure of sensitive information.

If you do not connect your socket correctly or change the connection by mistake, you can send sensitive data to an unexpected port. You can also get unexpected data from an incorrect socket.

## **Fix**

During socket connection and communication, check the return of each call and the length of the data.

Before reading, writing, sending, or receiving information, create sockets in this order:

• For a connection-oriented server socket (SOCK\_STREAM or SOCK\_SEQPACKET):

```
socket(...);
bind(...);
listen(...);
accept(...);
```
• For a connectionless server socket (SOCK\_DGRAM):

```
socket(...);
bind(...);
```
• For a client socket (connection-oriented or connectionless):

```
socket(...);
connect(...);
```
# **Examples**

## **Connecting a Connection-Oriented Server Socket**

```
# include <stdio.h>
# include <string.h>
# include <time.h> 
# include <arpa/inet.h>
# include <unistd.h>
enum { BUF_SIZE=1025 };
volatile int rd;
```

```
int stream_socket_server(int argc, char *argv[])
{
    int listenfd = 0, connfd = 0;
    struct sockaddr_in serv_addr; 
     char sendBuff[BUF_SIZE];
     time_t ticks; 
     struct tm * timeinfo;
     listenfd = socket(AF_INET, SOCK_STREAM, 0);
     memset(&serv_addr, 48, sizeof(serv_addr));
    memset(sendBuff, 48, sizeof(sendBuff)); 
    serv addr.sin family = AF INET;
     serv_addr.sin_addr.s_addr = htonl(INADDR_ANY);
    serv\_addr.sin\_port = htons(5000); bind(listenfd, (struct sockaddr*)&serv_addr, sizeof(serv_addr)); 
     listen(listenfd, 10); 
    while(1)
     {
        connfd = accept(listenfd, (struct sockaddr*)NULL, NULL);
         ticks = time(NULL);
         timeinfo = localtime(&ticks);
         strftime (sendBuff,BUF_SIZE,"%I:%M%p.",timeinfo);
         write(listenfd, sendBuff, strlen(sendBuff));
         close(connfd);
         sleep(1);
    }
}
```
This example creates a connection-oriented network connection. The function calls the correct functions in the correct order: socket, bind, listen, accept. However, the program should write to the connfd socket instead of the listenfd socket.

#### **Correction — Use Safe Socket**

One possible correction is to write to the connfd function instead of the listenfd socket.

```
# include <stdio.h>
# include <string.h>
# include <time.h> 
# include <arpa/inet.h>
# include <unistd.h>
enum { BUF_SIZE=1025 };
volatile int rd;
int stream_socket_server_good(int argc, char *argv[])
{
    int listenfd = 0, connfd = 0;
     struct sockaddr_in serv_addr;
```

```
 char sendBuff[BUF_SIZE];
 time_t ticks; 
 struct tm * timeinfo;
 listenfd = socket(AF_INET, SOCK_STREAM, 0);
memset(\&serv_addr, 4\overline{8}, sizeof(serv_addr));
 memset(sendBuff, 48, sizeof(sendBuff)); 
 serv_addr.sin_family = AF_INET;
 serv_addr.sin_addr.s_addr = htonl(INADDR_ANY);
serv\_addr.sizen\_port = <math>htons(5000)</math>;bind(listenfd, (struct sockaddr*)&serv addr, sizeof(serv addr));
 listen(listenfd, 10); 
 while(1)
 {
    connfd = accept(listenfd, (struct sockaddr*)NULL, NULL);
     ticks = time(NULL);
     timeinfo = localtime(&ticks);
     strftime (sendBuff,BUF_SIZE,"%I:%M%p.",timeinfo);
     write(connfd, sendBuff, strlen(sendBuff));
     close(connfd);
     sleep(1);
 }
```
## **Result Information**

**Group:** Security **Language:** C | C++ **Default:** Off **Command-Line Syntax:** BAD\_NETWORK\_CONNECT\_ORDER **Impact:** Medium **CWE ID:** [666](https://cwe.mitre.org/data/definitions/666.html)

## **See Also**

#### **Topics**

}

"Interpret Bug Finder Results in Polyspace Access Web Interface" "Address Results in Polyspace Access Through Bug Fixes or Justifications"

# **Information leak via structure padding**

Padding bytes can contain sensitive information

# **Description**

This defect occurs when you do not initialize the padding data of a structure or union before passing it across a trust boundary. A compiler adds padding bytes to the structure or union to ensure a proper memory alignment of its members. The bit-fields of the storage units can also have padding bits.

#### **Information leak via structure padding** raises a defect when:

• You call an untrusted function with structure or union pointer type argument containing uninitialized padding data.

All external functions are considered untrusted.

• You copy or assign a structure or union containing uninitialized padding data to an untrusted object.

All external structure or union objects, the output parameters of all externally linked functions, and the return pointer of all external functions are considered untrusted objects.

#### **Risk**

The padding bytes of the passed structure or union might contain sensitive information that an untrusted source can access.

#### **Fix**

- Prevent the addition of padding bytes for memory alignment by using the pack pragma or attribute supported by your compiler.
- Explicitly declare and initialize padding bytes as fields within the structure or union.
- Explicitly declare and initialize bit-fields corresponding to padding bits, even if you use the pack pragma or attribute supported by your compiler.

# **Examples**

#### **Structure with Padding Bytes Passed to External Function**

```
#include <stddef.h>
#include <stdlib.h>
#include <string.h>
typedef struct s_padding
{
  /* Padding bytes may be introduced between
  * 'char c' and 'int i'
  */
         char c;
     int i;
```
/\*Padding bits may be introduced around the bit-fields

```
* even if you use "#pragma pack" (Windows) or
* __attribute__((__packed__)) (GNU)*/
     unsigned int bf1:1;
     unsigned int bf2:2;
     unsigned char buffer[20];
} S_Padding ;
/* External function */
extern void copy_object(void *out, void *in, size_t s);
void func(void *out buffer)
{
/*Padding bytes not initialized*/
    S Padding s = \{ 'A', 10, 1, 3, \{\} \};/*Structure passed to external function*/
     copy_object((void *)out_buffer, (void *)&s, sizeof(s));
}
void main(void)
{
     S_Padding s1;
     func(&s1);
}
```
In this example, structure s1 can have padding bytes between the char c and int i members. The bit-fields of the storage units of the structure can also contain padding bits. The content of the padding bytes and bits is accessible to an untrusted source when s1 is passed to func.

#### **Correction — Use pack Pragma to Prevent Padding Bytes**

One possible correction in Microsoft Visual Studio is to use #pragma pack() to prevent padding bytes between the structure members. To prevent padding bits in the bit-fields of s1, explicitly declare and initialize the bit-fields even if you use #pragma pack().

```
 #include <stddef.h>
#include <stdlib.h>
#include <string.h>
#include <limits.h>
#define CHAR_BIT 8
#pragma pack(push, 1) 
typedef struct s padding
{
/*No Padding bytes when you use "#pragma pack" (Windows) or
 _4attribute_((_packed_)) (GNU)*/
     char c;
     int i; 
     unsigned int bf1:1;
     unsigned int bf2:2;
/* Padding bits explicitely declared */
     unsigned int bf_filler : sizeof(unsigned) * CHAR_BIT - 3;
```

```
 unsigned char buffer[20];
}
    S Padding;
#pragma pack(pop)
/* External function */
extern void copy_object(void *out, void *in, size_t s);
void func(void *out buffer)
{
    S_Padding s = {'A', 10, 1, 3, 0 /* padding bits */, {}};
     copy_object((void *)out_buffer, (void *)&s, sizeof(s)); 
}
void main(void)
{
    S Padding s1;
    func(\&s1);}
```
# **Result Information**

**Group:** Security **Language:** C | C++ **Default:** Off **Command-Line Syntax:** PADDING\_INFO\_LEAK **Impact:** Low

## **See Also**

[Invalid assumptions about memory organization](#page-591-0) | [Memory comparison of padding](#page-606-0) [data](#page-606-0) | [Sensitive heap memory not cleared before release](#page-785-0) | [Uncleared sensitive](#page-790-0) [data in stack](#page-790-0) | [Use of memset with size argument zero](#page-689-0)

## **Topics**

"Interpret Bug Finder Results in Polyspace Access Web Interface" "Address Results in Polyspace Access Through Bug Fixes or Justifications"

## **Introduced in R2018a**

# **Load of library from a relative path can be controlled by an external actor**

Library loaded with relative path is vulnerable to malicious attacks

# **Description**

This defect occurs when library loading routines that load an external library use a relative path or do not use a path at all.

## **Risk**

By using a relative path or no path to load an external library, your program uses an unsafe search process to find the library. An attacker can control the search process and replace the intended library with a library of their own.

## **Fix**

When you load an external library, specify the full path.

# **Examples**

#### **Open Library with Library Name**

```
#include <dlfcn.h>
#include <stdlib.h>
#include <string.h>
#include <malloc.h>
#include <stdio.h>
void relative_path()
{
     dlopen("liberty.dll",RTLD_LAZY);
}
```
In this example, dlopen opens the liberty library by calling only the name of the library. However, this call to the library uses a relative path to find the library, which is unsafe.

#### **Correction — Use Full Path to Library**

One possible correction is to use the full path to the library when you load it into your program.

```
#include <dlfcn.h>
#include <stdlib.h>
#include <string.h>
#include <malloc.h>
#include <stdio.h>
void relative_path()
{
     dlopen("/home/my_libs/library/liberty.dll",RTLD_LAZY);
}
```
## **Result Information**

**Group:** Security **Language:** C | C++ **Default:** Off **Command-Line Syntax:** RELATIVE\_PATH\_LIB **Impact:** Medium **CWE ID:** [114,](https://cwe.mitre.org/data/definitions/114.html) [427](https://cwe.mitre.org/data/definitions/427.html)

## **See Also**

[Execution of a binary from a relative path can be controlled by an external](#page-740-0) [actor](#page-740-0) | [Vulnerable path manipulation](#page-811-0) | [Library loaded from externally controlled](#page-932-0) [path](#page-932-0)

## **Topics**

"Interpret Bug Finder Results in Polyspace Access Web Interface" "Address Results in Polyspace Access Through Bug Fixes or Justifications"

# **Mismatch between data length and size**

Data size argument is not computed from actual data length

# **Description**

This defect occurs when you do not check the length argument and data buffer argument of memory copying functions such as memcpy, memset, or memmove, to protect against buffer overflows.

## **Risk**

If an attacker can manipulate the data buffer or length argument, the attacker can cause buffer overflow by making the actual data size smaller than the length.

This mismatch in length allows the attacker to copy memory past the data buffer to a new location. If the extra memory contains sensitive information, the attacker can now access that data.

This defect is similar to the SSL Heartbleed bug.

## **Fix**

When copying or manipulating memory, compute the length argument directly from the data so that the sizes match.

## **Examples**

## **Copy Buffer of Data**

```
#include <stdlib.h>
#include <string.h>
typedef struct buf_mem_st {
     char *data;
    size_t max; /* size of buffer */
} BUF_MEM;
extern BUF MEM beta;
int cpy data(BUF MEM *alpha)
{
    BUF MEM *os = alpha;
     int num, length;
    if (alpha == 0 \times 0) return 0;
    num = 0:
    length = *(unsigned short *)os->data;
    memory(\&(beta.data[num]), os->data + 2, length); return(1);
}
```
This function copies the buffer alpha into a buffer beta. However, the length variable is not related to data+2.

#### **Correction — Check Buffer Length**

One possible correction is to check the length of your buffer against the maximum value minus 2. This check ensures that you have enough space to copy the data to the beta structure.

```
#include <stdlib.h>
#include <string.h>
typedef struct buf_mem_st {
     char *data;
    size t max; /* size of buffer */
} BUF_MEM;
extern BUF_MEM beta;
int cpy_data(BUF_MEM *alpha)
{
    BUF MEM *os = alpha;
     int num, length;
    if (alpha == 0 \times 0) return 0;
    num = 0;length = *(unsigned short *)os->data;
     if (length<(os->max -2)) {
         memcpy(&(beta.data[num]), os->data + 2, length); 
     }
     return(1);
}
```
## **Result Information**

**Group:** Security **Language:** C | C++ **Default:** Off **Command-Line Syntax:** DATA\_LENGTH\_MISMATCH **Impact:** Medium **CWE ID:** [130,](https://cwe.mitre.org/data/definitions/130.html) [240](https://cwe.mitre.org/data/definitions/240.html)

## **See Also**

[Copy of overlapping memory](#page-543-0)

#### **Topics**

"Interpret Bug Finder Results in Polyspace Access Web Interface" "Address Results in Polyspace Access Through Bug Fixes or Justifications"

# **Missing case for switch condition**

switch variable not covered by cases and default case is missing

# **Description**

This defect occurs when the switch variable can take values that are not covered by a case statement.

**Note** Bug Finder only raises a defect if the switch variable is not full range.

#### **Risk**

If the switch variable takes a value that is not covered by a case statement, your program can have unintended behavior.

A switch-statement that makes a security decision is particularly vulnerable when all possible values are not explicitly handled. An attacker can use this situation to deviate the normal execution flow.

#### **Fix**

It is good practice to use a default statement as a catch-all for values that are not covered by a case statement. Even if the switch variable takes an unintended value, the resulting behavior can be anticipated.

# **Examples**

#### **Missing Default Condition**

```
#include <stdio.h>
#include <string.h>
typedef enum E
{
     ADMIN=1,
     GUEST,
    UNKNOWN = 0} LOGIN;
static LOGIN system_access(const char *username) {
   LOGIN user = UNKNOWN;
  if ( strcmp(username, "root") == 0 )
     user = ADMIN;
  if ( strcmp(usename, "friend") == 0) user = GUEST;
   return user;
}
```

```
int identify_bad_user(const char * username)
{
     int r=0;
     switch( system_access(username) ) 
     {
     case ADMIN:
        r = 1; break;
     case GUEST:
        r = 2; }
     printf("Welcome!\n");
     return r;
}
```
In this example, the enum parameter User can take a value UNKNOWN that is not covered by a case statement.

#### **Correction — Add a Default Condition**

One possible correction is to add a default condition for possible values that are not covered by a case statement.

```
#include <stdio.h>
#include <string.h>
typedef enum E
{
     ADMIN=1,
     GUEST,
    UNKNOWN = 0} LOGIN;
static LOGIN system_access(const char *username) {
  LOGIN user = UNKNOWN;
  if (strcmp(username, "root") == 0)user = ADMIN;if ( strcmp(usename, "friend") == 0) user = GUEST;
   return user;
}
int identify_bad_user(const char * username)
{
     int r=0;
     switch( system_access(username) ) 
     {
     case ADMIN:
        r = 1; break;
     case GUEST:
        r = 2;
```

```
 break;
     default:
         printf("Invalid login credentials!\n");
     }
     printf("Welcome!\n");
     return r;
}
```
# **Result Information**

**Group:** Security **Language:** C | C++ **Default:** Off **Command-Line Syntax:** MISSING\_SWITCH\_CASE **Impact:** Low **CWE ID:** [478](https://cwe.mitre.org/data/definitions/478.html)

## **See Also**

## **Topics**

"Interpret Bug Finder Results in Polyspace Access Web Interface" "Address Results in Polyspace Access Through Bug Fixes or Justifications"

# **Misuse of readlink()**

Third argument of readlink does not leave space for null terminator in buffer

# **Description**

This defect occurs when you pass a buffer size argument to readlink() that does not leave space for a null terminator in the buffer.

For instance:

ssize\_t len = readlink("/usr/bin/perl", buf, sizeof(buf));

The third argument is exactly equal to the size of the second argument. For large enough symbolic links, this use of readlink() does not leave space to enter a null terminator.

#### **Risk**

The readlink () function copies the content of a symbolic link (first argument) to a buffer (second argument). However, the function does not append a null terminator to the copied content. After using readlink(), you must explicitly add a null terminator to the buffer.

If you fill the entire buffer when using readlink, you do not leave space for this null terminator.

#### **Fix**

When using the readlink() function, make sure that the third argument is one less than the buffer size.

Then, append a null terminator to the buffer. To determine where to add the null terminator, check the return value of readlink(). If the return value is -1, an error has occurred. Otherwise, the return value is the number of characters (bytes) copied.

## **Examples**

#### **Incorrect Size Argument of readlink**

```
#include <unistd.h>
#define SIZE1024 1024
extern void display path(const char *);
void func() {
     char buf[SIZE1024];
     ssize_t len = readlink("/usr/bin/perl", buf, sizeof(buf));
    if (len > 0) {
        buf[len - 1] = '\0;
 }
    display_path(buf);
}
```
In this example, the third argument of readlink is exactly the size of the buffer (second argument). If the first argument is long enough, this use of readlink does not leave space for the null terminator.

Also, if no characters are copied, the return value of readlink is 0. The following statement leads to a buffer underflow when len is 0.

 $buf[len - 1] = '\\0';$ 

#### **Correction — Make Sure Size Argument is One Less Than Buffer Size**

One possible correction is to make sure that the third argument of readlink is one less than size of the second argument.

The following corrected code also accounts for readlink returning 0.

```
#include <stdlib.h>
#include <unistd.h>
#define fatal_error() abort()
#define SIZE1024 1024
extern void display_path(const char *);
void func() {
     char buf[SIZE1024];
    ssize t len = readlink("/usr/bin/perl", buf, sizeof(buf) - 1);
     if (len != -1) {
        buf[len] = '\0';display path(buf);
     }
     else {
         /* Handle error */
         fatal_error();
     }
}
```
#### **Result Information**

**Group:** Security **Language:** C | C++ **Default:** Off **Command-Line Syntax:** READLINK\_MISUSE **Impact:** Medium **CWE ID:** [170](https://cwe.mitre.org/data/definitions/170.html)

#### **See Also**

[Array access out of bounds](#page-445-0) | [File access between time of check and use \(TOCTOU\)](#page-742-0) | [Invalid use of standard library string routine](#page-456-0) | [Pointer access out of bounds](#page-461-0) | [Returned value of a sensitive function not checked](#page-779-0)

#### **Topics**

"Interpret Bug Finder Results in Polyspace Access Web Interface" "Address Results in Polyspace Access Through Bug Fixes or Justifications" **Introduced in R2017a**

# **Predictable random output from predictable seed**

Seeding routine uses a predictable seed making the output predictable

## **Description**

This defect occurs when you use standard random number generator functions with a nonconstant but predictable seed. Examples of predictable seed generators are time, gettimeofday, and getpid.

The checker detects this issue with the following random number generator functions:

- C Standard Library functions such as srand, srandom and initstate
- C++ Standard Library functions such as  $std:$ : linear congruential engine $\leq$ ::seed() and std::mersenne\_twister\_engine<>::seed() (and also the constructors of these class templates)

#### **Risk**

When you use predictable seed values for random number generation, your random numbers are also predictable. A hacker can disrupt your program if they know how your program behaves.

#### **Fix**

You can use a different function to generate less predictable seeds.

You can also use a different random number generator that does not require a seed. For example, the Windows API function rand s seeds itself by default. It uses information from the entire system, for example, system time, thread ids, system counter, and memory clusters. This information is more random and a user cannot access this information.

Some standard random routines are [inherently cryptographically weak on page 3-423,](#page-816-0) and should not be used for security purposes.

## **Examples**

#### **Seed as an Argument**

```
#include <stdlib.h>
#include <time.h>
void seed_rng(int seed)
{
     srand(seed);
}
int generate_num(void)
{
    seed_rng(time(NULL) + 3);
    /* ... */
}
```
This example uses srand to start the random number generator with seed as the seed. However, seed is predictable because the function time generates it. So, an attacker can predict the random numbers generated by srand.

#### **Correction — Use Different Random Number Generator**

One possible correction is to use a random number generator that does not require a seed. This example uses rand\_s.

```
#define _CRT_RAND_S
#include <stdlib.h>
#include <stdio.h>
#include <errno.h>
int generate num(void)
{
     unsigned int number;
     errno_t err;
    err = rand s(\&number);if(err != 0) {
         return number;
     }
     else
     {
         return err;
     }
}
```
## **Result Information**

**Group:** Security **Language:** C | C++ **Default:** Off **Command-Line Syntax:** RAND\_SEED\_PREDICTABLE **Impact:** Medium **CWE ID:** [330,](https://cwe.mitre.org/data/definitions/330.html) [337](https://cwe.mitre.org/data/definitions/337.html)

## **See Also**

[Deterministic random output from constant seed](#page-735-0) | [Unsafe standard encryption](#page-794-0) [function](#page-794-0) | [Vulnerable pseudo-random number generator](#page-816-0)

## **Topics**

"Interpret Bug Finder Results in Polyspace Access Web Interface" "Address Results in Polyspace Access Through Bug Fixes or Justifications"

# **Privilege drop not verified**

Attacker can gain unintended elevated access to program

# **Description**

This defect occurs when you relinquish privileges using functions such as setuid but do not verify that the privileges were actually dropped before exiting your function.

## **Risk**

If privilege relinquishment fails, an attacker can regain elevated privileges and have more access to your program than intended. This security hole can cause unexpected behavior in your code if left open.

## **Fix**

Before the end of scope, verify that the privileges that you dropped were actually dropped.

# **Examples**

#### **Drop Privileges Within a Function**

```
#define _BSD_SOURCE
#include <sys/types.h>
#include <unistd.h>
#include <grp.h>
#include <stdlib.h>
#define fatal_error() abort()
extern int need more privileges;
void missingprivilegedropcheck()
{
     /* Code intended to run with elevated privileges */
     /* Temporarily drop elevated privileges */
    if (seteuid(getuid()) != 0) {
         /* Handle error */
         fatal_error();
     }
     /* Code intended to run with lower privileges */
     if (need_more_privileges) {
         /* Restore elevated privileges */
        if (seteuid(0) != 0) {
             /* Handle error */
             fatal_error();
 }
         /* Code intended to run with elevated privileges */
     }
     /* ... */
```

```
 /* Permanently drop elevated privileges */
    if (setuid(getuid()) != 0) {
         /* Handle error */
        fatal error();
     }
    /* Code intended to run with lower privileges */
}
```
In this example, privileges are elevated and dropped to run code with the intended privilege level. When privileges are dropped, the privilege level before exiting the function body is not verified. A malicious attacker can regain their elevated privileges.

#### **Correction — Verify Privilege Drop**

One possible correction is to use setuid to verify that the privileges were dropped.

```
#define _BSD_SOURCE
#include <sys/types.h>
#include <unistd.h>
#include <grp.h>
#include <stdlib.h>
#define fatal_error() abort()
extern int need_more_privileges;
void missingprivilegedropcheck()
{
     /* Store the privileged ID for later verification */
    uid t privid = geteuid();
    /* Code intended to run with elevated privileges */ /* Temporarily drop elevated privileges */
    if (seteuid(getuid()) != 0) {
         /* Handle error */
         fatal_error();
     }
     /* Code intended to run with lower privileges */
     if (need_more_privileges) {
         /* Restore elevated Privileges */
        if (seteuid(privid) != 0) {
             /* Handle error */
             fatal_error();
 }
         /* Code intended to run with elevated privileges */
     }
    /* ... */
     /* Restore privileges if needed */
     if (geteuid() != privid) {
        if (seteuid(privid) != 0) {
             /* Handle error */
             fatal_error();
         }
     }
```

```
 /* Permanently drop privileges */
   if (setuid(getuid()) != 0) {
        /* Handle error */
        fatal_error();
    }
 if (setuid(0) != -1) {
 /* Privileges can be restored, handle error */
        fatal_error();
    }
    /* Code intended to run with lower privileges; */
}
```
## **Result Information**

```
Group: Security
Language: C | C++
Default: Off
Command-Line Syntax: MISSING_PRIVILEGE_DROP_CHECK
Impact: High
CWE ID: 250, 273
```
# **See Also**

#### **Topics**

"Interpret Bug Finder Results in Polyspace Access Web Interface" "Address Results in Polyspace Access Through Bug Fixes or Justifications"

# <span id="page-779-0"></span>**Returned value of a sensitive function not checked**

Sensitive functions called without checking for unexpected return values and errors

# **Description**

This defect occurs when you call sensitive standard functions that return information about possible errors and you do one of the following:

• Ignore the return value.

You simply do not assign the return value to a variable, or explicitly cast the return value to void.

• Use an output from the function (return value or argument passed by reference) without testing the return value for errors.

The checker considers a function as sensitive if the function call is prone to failure because of reasons such as:

- Exhausted system resources (for example, when allocating resources).
- Changed privileges or permissions.
- Tainted sources when reading, writing, or converting data from external sources.
- Unsupported features despite an existing API.

The checker only considers functions where the *return value* indicates if the function completed without errors.

Some of these functions can perform critical tasks such as:

- Set privileges (for example, setuid)
- Create a jail (for example, chroot)
- Create a process (for example, fork)
- Create a thread (for example, pthread create)
- Lock or unlock mutex (for example, pthread mutex lock)
- Lock or unlock memory segments (for example, mlock)

#### **Risk**

If you do not check the return value of functions that perform sensitive tasks and indicate error information through their return values, your program can behave unexpectedly. Errors from these functions can propagate throughout the program causing incorrect output, security vulnerabilities, and possibly system failures.

#### **Fix**

Before continuing with the program, test the return value of critical sensitive functions.

For sensitive functions that are not critical, you can explicitly ignore a return value by casting the function to void. Polyspace does not raise this defect for sensitive functions cast to void. This resolution is not accepted for *critical sensitive functions* because they perform more vulnerable tasks.

# **Examples**

#### **Sensitive Function Return Ignored**

```
#include <pthread.h>
void initialize() {
    pthread attr t attr;
     pthread_attr_init(&attr); 
}
```
This example shows a call to the sensitive function pthread attr init. The return value of pthread attr init is ignored, causing a defect.

#### **Correction — Cast Function to (void)**

One possible correction is to cast the function to void. This fix informs Polyspace and any reviewers that you are explicitly ignoring the return value of the sensitive function.

```
#include <pthread.h>
void initialize() {
    pthread attr t attr;
     (void)pthread_attr_init(&attr); 
}
```
#### **Correction — Test Return Value**

One possible correction is to test the return value of pthread attr init to check for errors.

```
#include <pthread.h>
#include <stdlib.h>
#define fatal_error() abort()
void initialize() {
     pthread_attr_t attr;
     int result;
    result = phread_attr_init(\&attr);if (result != 0) {
         /* Handle error */
        fatal error();
     }
}
```
#### **Critical Function Return Ignored**

```
#include <pthread.h>
extern void *start_routine(void *);
void returnnotchecked() {
     pthread_t thread_id;
     pthread_attr_t attr;
     void *res;
     (void)pthread_attr_init(&attr);
```
}

```
 (void)pthread_create(&thread_id, &attr, &start_routine, ((void *)0));
 pthread_join(thread_id, &res);
```
In this example, two critical functions are called: pthread create and pthread join. The return value of the pthread create is ignored by casting to void, but because pthread create is a critical function (not just a sensitive function), Polyspace does not ignore this *Return value of a sensitive function not checked* defect. The other critical function, pthread\_join, returns value that is ignored implicitly. pthread join uses the return value of pthread create, which was not checked.

#### **Correction — Test the Return Value of Critical Functions**

The correction for this defect is to check the return value of these critical functions to verify the function performed as expected.

```
#include <pthread.h>
#include <stdlib.h>
#define fatal_error() abort()
extern void *start_routine(void *);
void returnnotchecked() {
     pthread_t thread_id;
     pthread_attr_t attr;
     void *res;
     int result;
     (void)pthread_attr_init(&attr);
    result = pthread create(&thread id, &attr, &start routine, NULL);
    if (result != 0) {
         /* Handle error */
        fatal error();
     }
     result = pthread_join(thread_id, &res);
    if (result != 0) {
         /* Handle error */
         fatal_error();
     }
}
```
## **Result Information**

**Group:** Security **Language:** C | C++ **Default:** Off **Command-Line Syntax:** RETURN\_NOT\_CHECKED **Impact:** High **CWE ID:** [252,](https://cwe.mitre.org/data/definitions/252.html) [253](https://cwe.mitre.org/data/definitions/253.html), [690](https://cwe.mitre.org/data/definitions/690.html), [754](https://cwe.mitre.org/data/definitions/754.html)

## **See Also**

**Topics** "Interpret Bug Finder Results in Polyspace Access Web Interface" "Address Results in Polyspace Access Through Bug Fixes or Justifications"

# <span id="page-783-0"></span>**Sensitive data printed out**

Function prints sensitive data

# **Description**

This defect occurs when print functions such as stdout or stderr print sensitive information.

The checker considers the following as sensitive information:

- Return values of password manipulation functions such as getpw, getpwnam or getpwuid.
- Input values of functions such as the Windows-specific function LogonUser.

#### **Risk**

Printing sensitive information, such as passwords or user information, allows an attacker additional access to the information.

#### **Fix**

One fix for this defect is to not print out sensitive information.

If you are saving your logfile to an external file, set the file permissions so that attackers cannot access the logfile information.

# **Examples**

#### **Printing Passwords**

```
#include <sys/types.h>
#include <pwd.h>
#include <stdio.h>
#include <string.h>
#include <unistd.h>
extern void verify null(const char* buf);
void bug sensitivedataprint(const char * my user) {
     struct passwd* result, pwd;
     long bufsize = sysconf(_SC_GETPW_R_SIZE_MAX);
    char buf[1024] = ""; getpwnam_r(my_user, &pwd, buf, bufsize, &result);
     puts("Name\n");
     puts(pwd.pw_name);
     puts("PassWord\n");
     puts(pwd.pw_passwd);
     memset(buf, 0, sizeof(buf));
    verify null(buf);
}
```
In this example, Bug Finder flags puts for printing out the password pwd.pw\_passwd.

#### **Correction — Obfuscate the Password**

One possible correction is to obfuscate the password information so that the information is not visible.

```
#include <sys/types.h>
#include <pwd.h>
#include <stdio.h>
#include <string.h>
#include <unistd.h>
extern void verify null(const char* buf);
void sensitivedataprint(const char * my_user) {
     struct passwd* result, pwd;
     long bufsize = sysconf(_SC_GETPW_R_SIZE_MAX);
    char buf[1024] = "getpwnam r(my user, &pwd, buf, bufsize, &result);
    puts("Name\n");
    puts(pwd.pw_name);
    puts("PassWord\n");
   puts("XXXXXXX\n");
    memset(buf, 0, sizeof(buf));
    verify_null(buf);
}
```
## **Result Information**

**Group:** Security **Language:** C | C++ **Default:** Off **Command-Line Syntax:** SENSITIVE\_DATA\_PRINT **Impact:** Medium **CWE ID:** [532,](https://cwe.mitre.org/data/definitions/532.html) [534](https://cwe.mitre.org/data/definitions/534.html), [535](https://cwe.mitre.org/data/definitions/535.html)

## **See Also**

[Sensitive heap memory not cleared before release](#page-785-0) | [Uncleared sensitive data in](#page-790-0) [stack](#page-790-0)

#### **Topics**

"Interpret Bug Finder Results in Polyspace Access Web Interface" "Address Results in Polyspace Access Through Bug Fixes or Justifications"

# <span id="page-785-0"></span>**Sensitive heap memory not cleared before release**

Sensitive data not cleared or released by memory routine

# **Description**

This defect occurs when dynamically allocated memory contains sensitive data and you do not clear the data before you free the memory.

#### **Risk**

If the memory zone is reallocated, an attacker can still inspect the sensitive data in the old memory zone.

#### **Fix**

Before calling free, clear out the sensitive data using memset or SecureZeroMemory.

# **Examples**

#### **Sensitive Buffer Freed, Not Cleared**

```
#include <unistd.h>
#include <stdlib.h>
#include <string.h>
#include <sys/types.h>
#include <pwd.h>
void sensitiveheapnotcleared(const char * my_user) {
     struct passwd* result, pwd;
     long bufsize = sysconf(_SC_GETPW_R_SIZE_MAX);
    char* buf = (char*) malloc(1024);
     getpwnam_r(my_user, &pwd, buf, bufsize, &result);
     free(buf);
}
```
In this example, the function uses a buffer of passwords and frees the memory before the end of the function. However, the data in the memory is not cleared by using the free command.

#### **Correction — Nullify Data**

One possible correction is to write over the data to clear out the sensitive information. This example uses memset to write over the data with zeros.

```
#include <unistd.h>
#include <stdlib.h>
#include <string.h>
#include <sys/types.h>
#include <pwd.h>
#include <assert.h>
#define isNull(arr) for(int i=0;i<(sizeof(arr)/sizeof(arr[0]));i++) assert(arr[i]==0)
void sensitiveheapnotcleared(const char * my_user) {
```

```
 struct passwd* result, pwd;
    long bufsize = sysconf(_SC_GETPW_R_SIZE_MAX);
   char* buf = (char*) malloc(1024);
    if (buf) {
        getpwnam_r(my_user, &pwd, buf, bufsize, &result);
 memset(buf, 0, (size_t)1024);
 isNull(buf);
        free(buf); 
    }
```
## **Result Information**

**Group:** Security **Language:** C | C++ **Default:** Off **Command-Line Syntax:** SENSITIVE\_HEAP\_NOT\_CLEARED **Impact:** Medium **CWE ID:** [244,](https://cwe.mitre.org/data/definitions/244.html) [312](https://cwe.mitre.org/data/definitions/312.html), [316](https://cwe.mitre.org/data/definitions/316.html)

## **See Also**

[Uncleared sensitive data in stack](#page-790-0) | [Sensitive data printed out](#page-783-0)

#### **Topics**

}

"Interpret Bug Finder Results in Polyspace Access Web Interface" "Address Results in Polyspace Access Through Bug Fixes or Justifications"

# **Umask used with chmod-style arguments**

Argument to umask allows external user too much control

# **Description**

This defect occurs when umask commands have arguments specified in the style of arguments to chmod.

For new files, the umask value specifies which permissions *not* to set, in other words, which permissions to remove. The umask argument is bitwise-negated and then applied to new file permissions. In contrast, chmod sets the permissions as you specify them.

#### **Risk**

If you use chmod-style arguments, you specify opposite permissions of what you want. This mistake can give external users unintended read/write access to new files and folders.

#### **Fix**

Set the umask so that the user (u) has fewer permissions turned off than the group (g). Set umask so that the group has fewer permissions turned off than other users (o), or  $u \leq q \leq o$ .

You can see the umask value by calling,

umask

or the symbolic value by calling,

umask -S

## **Examples**

#### **Setting the Default Mask**

```
#include <stdio.h>
#include <assert.h>
#include <sys/types.h>
#include <sys/stat.h>
typedef mode_t (*umask_func)(mode_t);
const mode_t default_mode = (
     S_IRUSR /* 00400 */ 
    \sqrt{ } S IWUSR /* 00200 */
     | S_IRGRP /* 00040 */ 
    \frac{1}{1} S<sup>T</sup>IWGRP /* 00020 */
    \frac{1}{2} S_IROTH /* 00004 */
    \frac{1}{2} S_IWOTH /* 00002 */
    ); \bar{y} /* 00666 (i.e. -rw-rw-rw-) */
static void my_umask(mode_t mode)
{
     umask(mode);
```

```
}
int umask_use(mode_t m)
{
     my_umask(default_mode);
     return 0;
}
```
This example uses a function called my\_umask to set the default mask mode. However, the default mode variable gives the permissions 666 or -rw-rw-rw. umask negates this value. However, this negation means the default mask mode turns off read/write permissions for the user, group users, and other outside users.

#### **Correction — Negate Preferred Permissions**

One possible correction is to negate the default\_mode argument to my\_umask. This correction nullifies the negation umask for new files.

```
#include <stdio.h>
#include <assert.h>
#include <sys/types.h>
#include <sys/stat.h>
typedef mode t (*umask func)(mode t);
const mode_t default_mode = (
   S IRUSR /* 00400 */
    | S IWUSR /* 00200 */ | S_IRGRP /* 00040 */ 
     | S_IWGRP /* 00020 */
     | S_IROTH /* 00004 */
    | S IWOTH /* 00002 */
     ); /* 00666 (i.e. -rw-rw-rw-) */
static void my_umask(mode_t mode)
{
    umask(mode);
}
int umask_use(mode_t m)
{
    my umask(~default mode);
     return 0;
}
```
## **Result Information**

**Group:** Security **Language:** C | C++ **Default:** Off **Command-Line Syntax:** BAD\_UMASK **Impact:** Low **CWE ID:** [560,](https://cwe.mitre.org/data/definitions/560.html) [922](https://cwe.mitre.org/data/definitions/922.html)

## **See Also**

[Vulnerable permission assignments](#page-814-0)

## **Topics**

"Interpret Bug Finder Results in Polyspace Access Web Interface" "Address Results in Polyspace Access Through Bug Fixes or Justifications"

## **External Websites**

umask [— Linux Manual Page](https://man7.org/linux/man-pages/man2/umask.2.html)

# <span id="page-790-0"></span>**Uncleared sensitive data in stack**

Variable in stack is not cleared and contains sensitive data

# **Description**

This defect occurs when statically allocated memory contains sensitive data and you do not clear the data before exiting a function or program.

## **Risk**

Leaving sensitive information in your stack, such as passwords or user information, allows an attacker additional access to the information after your program has ended.

## **Fix**

Before exiting a function or program, clear out the memory zones that contain sensitive data by using memset or SecureZeroMemory.

# **Examples**

#### **Static Buffer of Password Information**

```
#include <unistd.h>
#include <sys/types.h>
#include <pwd.h>
void bug sensitivestacknotcleared(const char * my_user) {
     struct passwd* result, pwd;
     long bufsize = sysconf(_SC_GETPW_R_SIZE_MAX);
    char buf[1024] = ""; getpwnam_r(my_user, &pwd, buf, bufsize, &result);
}
```
In this example, a static buffer is filled with password information. The program frees the stack memory at the end of the program. However, the data is still accessible from the memory.

#### **Correction — Clear Memory**

One possible correction is to write over the memory before exiting the function. This example uses memset to clear the data from the buffer memory.

```
#include <unistd.h>
#include <string.h>
#include <sys/types.h>
#include <pwd.h>
#include <assert.h>
#define isNull(arr) for(int i=0;i<(sizeof(arr)/sizeof(arr[0]));i++) assert(arr[i]==0)
void corrected_sensitivestacknotcleared(const char * my_user) {
    struct passwd* result, pwd;
     long bufsize = sysconf(_SC_GETPW_R_SIZE_MAX);
    char buf[1024] = "";
```
}

```
 getpwnam_r(my_user, &pwd, buf, bufsize, &result);
 memset(buf, 0, (size_t)1024);
 isNull(buf);
```
# **Result Information**

**Group:** Security **Language:** C | C++ **Default:** Off **Command-Line Syntax:** SENSITIVE\_STACK\_NOT\_CLEARED **Impact:** Medium **CWE ID:** [226,](https://cwe.mitre.org/data/definitions/226.html) [312](https://cwe.mitre.org/data/definitions/312.html), [316](https://cwe.mitre.org/data/definitions/316.html)

## **See Also**

[Sensitive heap memory not cleared before release](#page-785-0) | [Sensitive data printed out](#page-783-0)

#### **Topics**

"Interpret Bug Finder Results in Polyspace Access Web Interface" "Address Results in Polyspace Access Through Bug Fixes or Justifications"
# **Unsafe call to a system function**

Unsanitized command argument has exploitable vulnerabilities

# **Description**

This defect occurs when you use a function that invokes an implementation-defined command processor. These functions include:

- The C standard system () function.
- The POSIX popen() function.
- The Windows popen() and wpopen() functions.

#### **Risk**

If the argument of a function that invokes a command processor is not sanitized, it can cause exploitable vulnerabilities. An attacker can execute arbitrary commands or read and modify data anywhere on the system.

#### **Fix**

Do not use a system-family function to invoke a command processor. Instead, use safer functions such as POSIX execve() and WinAPI CreateProcess().

# **Examples**

#### **system() Called**

```
# include <string.h>
# include <stdlib.h>
# include <stdio.h>
# include <unistd.h>
enum { 
SIZE512=512,
SIZE3=3};
void func(char *arg)
{
     char buf[SIZE512];
     int retval=sprintf(buf, "/usr/bin/any_cmd %s", arg);
     if (retval<=0 || retval>SIZE512){
         /* Handle error */
         abort();
     }
     /* Use of system() to pass any_cmd with 
     unsanitized argument to command processor */
    if (system(buf) == -1) {
     /* Handle error */
  }
}
```
In this example, system() passes its argument to the host environment for the command processor to execute. This code is vulnerable to an attack by command-injection.

#### **Correction — Sanitize Argument and Use execve()**

In the following code, the argument of any\_cmd is sanitized, and then passed to execve() for execution. exec-family functions are not vulnerable to command-injection attacks.

```
# include <string.h>
# include <stdlib.h>
# include <stdio.h>
# include <unistd.h>
enum { 
SIZE512=512,
SIZE3=3};
void func(char *arg)
{
  char *const args[SIZE3] = {"any cmd", arg, NULL};
  char *const env[] = {NULL};
   /* Sanitize argument */
  /* Use execve() to execute any cmd. */if (execve("/usr/bin/time", args, env) == -1) {
    /* Handle error */
   }
}
```
## **Result Information**

**Group:** Security **Language:** C | C++ **Default:** Off **Command-Line Syntax:** UNSAFE\_SYSTEM\_CALL **Impact:** High **CWE ID:** [78,](https://cwe.mitre.org/data/definitions/78.html) [88](https://cwe.mitre.org/data/definitions/88.html)

### **See Also**

[Command executed from externally controlled path](#page-925-0) | [Execution of externally](#page-928-0) [controlled command](#page-928-0)

#### **Topics**

"Interpret Bug Finder Results in Polyspace Access Web Interface" "Address Results in Polyspace Access Through Bug Fixes or Justifications"

# <span id="page-794-0"></span>**Unsafe standard encryption function**

Function is not reentrant or uses a risky encryption algorithm

## **Description**

This defect occurs when a standard encryption function uses a broken or weak cryptographic algorithm. For example, crypt is not reentrant and is based on the risky Data Encryption Standard (DES).

#### **Risk**

The use of a broken, weak, or nonstandard algorithm can expose sensitive information to an attacker. A determined hacker can access the protected data using various techniques.

If the weak function is nonreentrant, when you use the function in concurrent programs, there is an additional race condition risk.

#### **Fix**

Avoid functions that use these encryption algorithms. Instead, use a reentrant function that uses a stronger encryption algorithm.

**Note** Some implementations of crypt support additional, possibly more secure, encryption algorithms.

## **Examples**

#### **Decrypting Password Using crypt**

```
#define _GNU_SOURCE
#include < <pwd.h>
#include <string.h>
#include <crypt.h>
volatile int rd = 1;
const char *salt = NULL;
struct crypt_data input, output;
int verif pwd(const char *pwd, const char *cipher pwd, int safe)
{
    int r = 0;
     char *decrypted_pwd = NULL;
     switch(safe)
     {
       case 1: 
         decrypted_pwd = crypt_r(pwd, cipher_pwd, &output);
         break;
       case 2:
```
}

```
 decrypted_pwd = crypt_r(pwd, cipher_pwd, &output);
     break;
   default:
     decrypted_pwd = crypt(pwd, cipher_pwd); 
     break;
 }
r = (strcmp(cipherpwd, decryptedpwd) == 0); return r;
```
In this example, crypt r and crypt decrypt a password. However, crypt is nonreentrant and uses the unsafe Data Encryption Standard algorithm.

#### **Correction — Use crypt\_r**

One possible correction is to replace crypt with crypt\_r.

```
#define _GNU_SOURCE
#include <pwd.h>
#include <string.h>
#include <crypt.h>
volatile int rd = 1;
const char *salt = NULL;
struct crypt_data input, output;
int verif_pwd(const char *pwd, const char *cipher_pwd, int safe)
{
    int r = 0;
    char *decrypted pwd = NULL; switch(safe)
     {
       case 1: 
        decrypted_pwd = crypt_r(pwd, cipher_pwd, \&output); break;
       case 2: 
        decrypted pwd = crypt r(pwd, cipher pwd, Southern);
         break;
       default:
         decrypted_pwd = crypt_r(pwd, cipher_pwd, &output); 
         break;
     }
    r = (strcmp(cipher_pwd, decrypted_pwd) == 0); return r;
}
```
### **Result Information**

**Group:** Security

**Language:** C | C++ **Default:** Off **Command-Line Syntax:** UNSAFE\_STD\_CRYPT **Impact:** Medium **CWE ID:** [327,](https://cwe.mitre.org/data/definitions/327.html) [522](https://cwe.mitre.org/data/definitions/522.html), [663](https://cwe.mitre.org/data/definitions/663.html)

## **See Also**

[Deterministic random output from constant seed](#page-735-0) | [Predictable random output from](#page-774-0) [predictable seed](#page-774-0) | [Vulnerable pseudo-random number generator](#page-816-0)

#### **Topics**

"Interpret Bug Finder Results in Polyspace Access Web Interface" "Address Results in Polyspace Access Through Bug Fixes or Justifications"

# <span id="page-797-0"></span>**Unsafe standard function**

Function unsafe for security-related purposes

# **Description**

This defect occurs when you use standard functions that are unsafe and must not be used for security-related programming. Functions can be unsafe for many reasons. Some functions are unsafe because they are nonreentrant. Other functions change behavior depending on the target or platform, making some implementations unsafe.

### **Risk**

Some unsafe functions are not reentrant, meaning that the contents of the function are not locked during a call. So, an attacker can change the values midstream.

getlogin specifically can be unsafe depending on the implementation. Some implementations of getlogin return only the first eight characters of a log-in name. An attacker can use a different login with the same first eight characters to gain entry and manipulate the program.

### **Fix**

Avoid unsafe functions for security-related purposes. If you cannot avoid unsafe functions, use a safer version of the function instead. For getlogin, use getlogin r.

# **Examples**

#### **Using getlogin**

```
#include <stdio.h>
#include <unistd.h>
#include <sys/types.h>
#include <pwd.h>
#include <string.h>
#include <stdlib.h>
volatile int rd = 1;
int login_name_check(char *user)
{
    int r = -2;
    char * name = getlogin();
    if (name != NULL)
     {
        if (strcmp(name, user) == 0)
         {
            r = 0; }
         else
            r = -1;
     }
```

```
 return r;
```
}

This example uses getlogin to compare the user name of the current user to the given user name . However, getlogin can return something other than the current user name because a parallel process can change the string.

#### **Correction — Use getlogin\_r**

One possible correction is to use getlogin r instead of getlogin. getlogin r is reentrant, so you can trust the result.

```
#define _POSIX_C_SOURCE 199506L // use of getlogin_r
#include <stdio.h>
#include <unistd.h>
#include <sys/types.h>
#include <pwd.h>
#include <string.h>
#include <stdlib.h>
volatile int rd = 1;
enum { NAME_MAX_SIZE=64 };
int login_name_check(char *user)
{
     int r;
     char name[NAME_MAX_SIZE];
    if (getlogin_r(name, sizeof(name)) == 0)
     {
         if ((strlen(user) < sizeof(name)) && 
                      (strncmp(name, user, strlen(user)) == 0) {
            r = 0; }
         else
            r = -1;
     }
     else
        r = -2:
     return r;
}
```
### **Result Information**

**Group:** Security **Language:** C | C++ **Default:** Off **Command-Line Syntax:** UNSAFE\_STD\_FUNC **Impact:** Medium **CWE ID:** [558,](https://cwe.mitre.org/data/definitions/558.html) [663](https://cwe.mitre.org/data/definitions/663.html)

### **See Also**

[Use of obsolete standard function](#page-806-0) | [Use of dangerous standard function](#page-800-0) | [Invalid](#page-456-0) [use of standard library string routine](#page-456-0)

### **Topics**

"Interpret Bug Finder Results in Polyspace Access Web Interface" "Address Results in Polyspace Access Through Bug Fixes or Justifications"

# <span id="page-800-0"></span>**Use of dangerous standard function**

Dangerous functions cause possible buffer overflow in destination buffer

# **Description**

This issue occurs when your code uses standard functions that write data to a buffer in a way that can result in buffer overflows.

The following table lists dangerous standard functions, the risks of using each function, and what function to use instead. The checker flags

- Any use of an inherently dangerous function.
- An use of a possibly dangerous function only if the size of the buffer to which data is written can be determined at compile time. The checker does not flag an use of such a function with a dynamically allocated buffer.

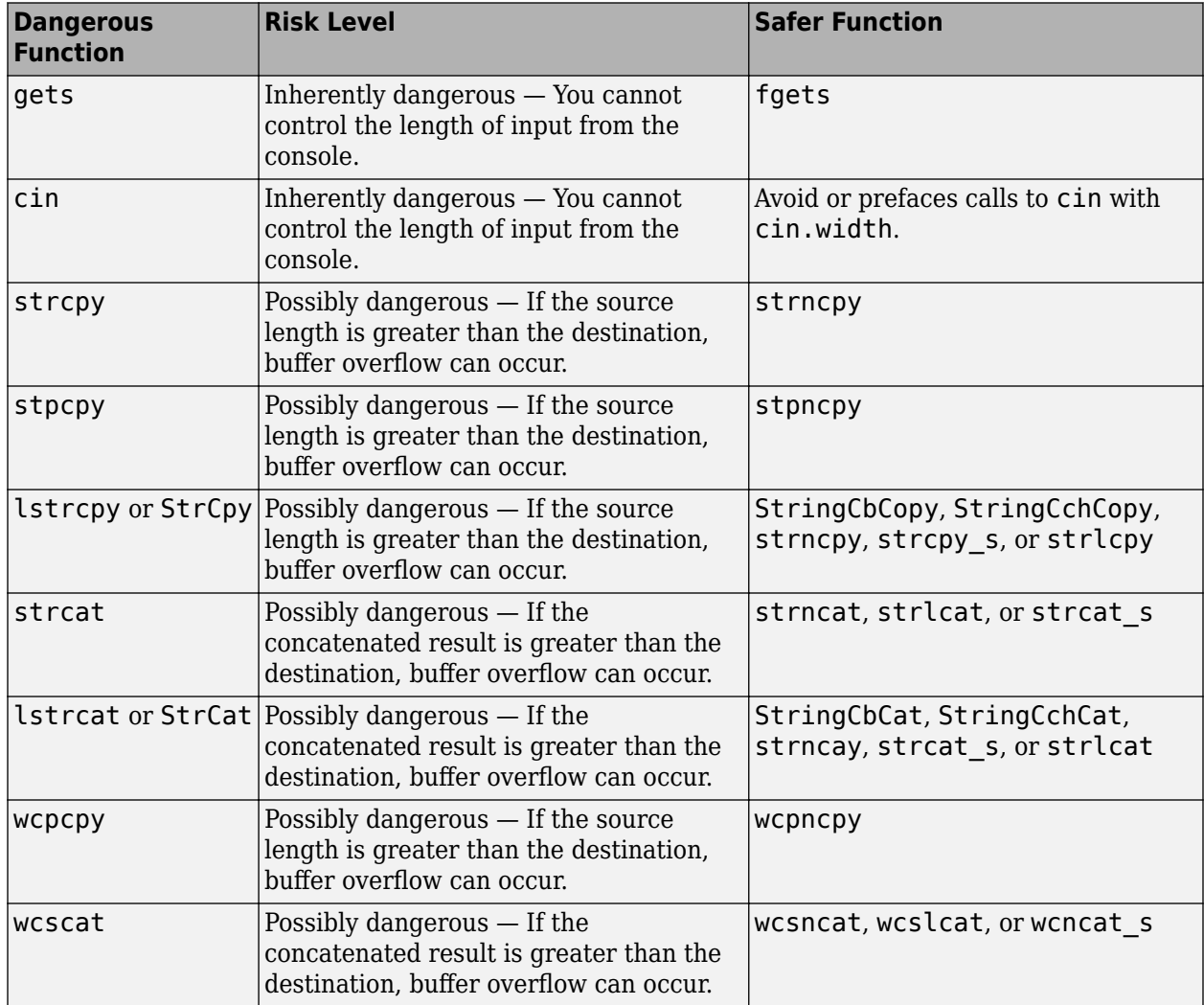

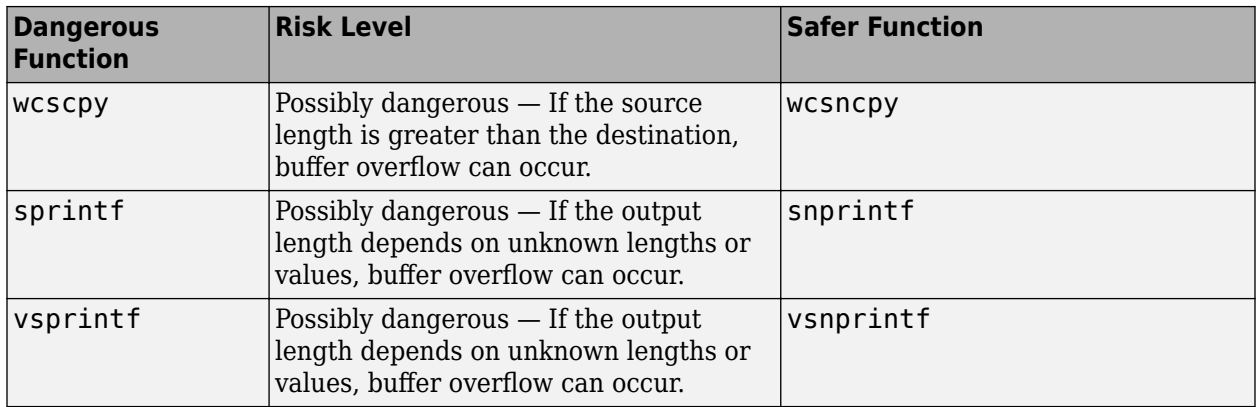

#### **Risk**

These functions can cause buffer overflow, which attackers can use to infiltrate your program.

#### **Fix**

The fix depends on the root cause of the defect. Often the result details show a sequence of events that led to the defect. You can implement the fix on any event in the sequence. If the result details do not show the event history, you can trace back using right-click options in the source code and see previous related events. See also "Interpret Bug Finder Results in Polyspace Access Web Interface".

See examples of fixes below.

If you do not want to fix the issue, add comments to your result or code to avoid another review. See "Address Results in Polyspace Access Through Bug Fixes or Justifications".

# **Examples**

#### **Using sprintf**

```
#include <stdio.h>
#include <string.h>
#include <iostream>
#define BUFF_SIZE 128
int dangerous_func(char *str)
{
     char dst[BUFF_SIZE];
    int r = 0;
    if (sprintf(dst, "%s", str) == 1)
     {
        r += 1;
        dst[BUFF SIZE-1] = '\0;
     }
     return r;
}
```
This example function uses sprintf to copy the string str to dst. However, if str is larger than the buffer, sprintf can cause buffer overflow.

#### **Correction — Use snprintf with Buffer Size**

One possible correction is to use snprintf instead and specify a buffer size.

```
#include <stdio.h>
#include <string.h>
#include <iostream>
#define BUFF_SIZE 128
int dangerous func(char *str)
{
     char dst[BUFF_SIZE];
    int r = 0;
    if (snprintf(dst, sizeof(dst), "%s", str) == 1)
     {
        r := 1:
        dst[BUFF_SIZE-1] = ' \0'; }
     return r;
}
```
## **Result Information**

**Group:** Security **Language:** C | C++ **Default:** Off **Command-Line Syntax:** DANGEROUS\_STD\_FUNC **Impact:** Low **CWE ID:** [242,](https://cwe.mitre.org/data/definitions/242.html) [676](https://cwe.mitre.org/data/definitions/676.html)

### **See Also**

[Use of obsolete standard function](#page-806-0) | [Unsafe standard function](#page-797-0) | [Invalid use of](#page-456-0) [standard library string routine](#page-456-0)

#### **Topics**

"Interpret Bug Finder Results in Polyspace Access Web Interface" "Address Results in Polyspace Access Through Bug Fixes or Justifications"

# <span id="page-803-0"></span>**Use of non-secure temporary file**

Temporary generated file name not secure

# **Description**

This defect occurs when you use temporary file routines that are not secure.

#### **Risk**

If an attacker guesses the file name generated by a standard temporary file routine, the attacker can:

- Cause a race condition when you generate the file name.
- Precreate a file of the same name, filled with malicious content. If your program reads the file, the attacker's file can inject the malicious code.
- Create a symbolic link to a file storing sensitive data. When your program writes to the temporary file, the sensitive data is deleted.

#### **Fix**

To create temporary files, use a more secure standard temporary file routine, such as mkstemp from POSIX.1-2001.

Also, when creating temporary files with routines that allow flags, such as mkostemp, use the exclusion flag 0 EXCL to avoid race conditions.

## **Examples**

#### **Temp File Created With tempnam**

```
#define _BSD_SOURCE
#define _XOPEN_SOURCE 
#define _GNU_SOURCE
#include <stdio.h>
#include <stdlib.h>
#include <sys/types.h>
#include <sys/stat.h>
#include <fcntl.h>
#include <unistd.h>
int test_temp()
{
    char tpl[] = "abcXXXXX";
    char suff_tpl[] = "abcXXXXXXSuff";
    char * filename = NULL; int fd;
    filename = tempnam('/var/tmp", "foo "); if (filename != NULL)
     {
         printf("generated tmp name (%s) in (%s:%s:%s)\n",
```

```
 filename, getenv("TMPDIR") ? getenv("TMPDIR") : "$TMPDIR",
                 "/var/tmp", P_tmpdir);
         fd = open(filename, O_CREAT, S_IRWXU|S_IRUSR);
        if (fd != -1) {
              close(fd);
              unlink(filename);
              return 1;
         }
     }
     return 0;
}
```
In this example, Bug Finder flags open because it tries to use an unsecure temporary file. The file is opened without exclusive privileges. An attacker can access the file causing various [risks on page 3-](#page-803-0) [410](#page-803-0).

#### **Correction — Add O\_EXCL Flag**

One possible correction is to add the O\_EXCL flag when you open the temporary file.

```
#define _BSD_SOURCE
#define _XOPEN_SOURCE 
#define _GNU_SOURCE
#include <stdio.h>
#include <stdlib.h>
#include <sys/types.h>
#include <sys/stat.h>
#include <fcntl.h>
#include <unistd.h>
int test_temp()
{
    char tpl[] = "abcXXXXX";
    char \text{suffix} suff_tpl[] = "abcXXXXXXSuff";
    char * filename = NULL; int fd;
    filename = tempnam('/var/tmp", "foo "); if (filename != NULL)
     {
         printf("generated tmp name (%s) in (%s:%s:%s)\n", 
                 filename, getenv("TMPDIR") ? getenv("TMPDIR") : "$TMPDIR",
                 "/var/tmp", P_tmpdir);
         fd = open(filename, O_CREAT|O_EXCL, S_IRWXU|S_IRUSR);
        if (fd != -1) {
              close(fd);
              unlink(filename);
              return 1;
         }
     }
     return 0;
}
```
## **Result Information**

**Group:** Security **Language:** C | C++ **Default:** Off **Command-Line Syntax:** NON\_SECURE\_TEMP\_FILE **Impact:** High **CWE ID:** [377,](https://cwe.mitre.org/data/definitions/377.html) [922](https://cwe.mitre.org/data/definitions/922.html)

## **See Also**

[Data race](#page-983-0)

#### **Topics**

"Interpret Bug Finder Results in Polyspace Access Web Interface" "Address Results in Polyspace Access Through Bug Fixes or Justifications"

# <span id="page-806-0"></span>**Use of obsolete standard function**

Obsolete routines can cause security vulnerabilities and portability issues

# **Description**

This defect occurs when you use standard function routines that are considered legacy, removed, deprecated, or obsolete by C/C++ coding standards.

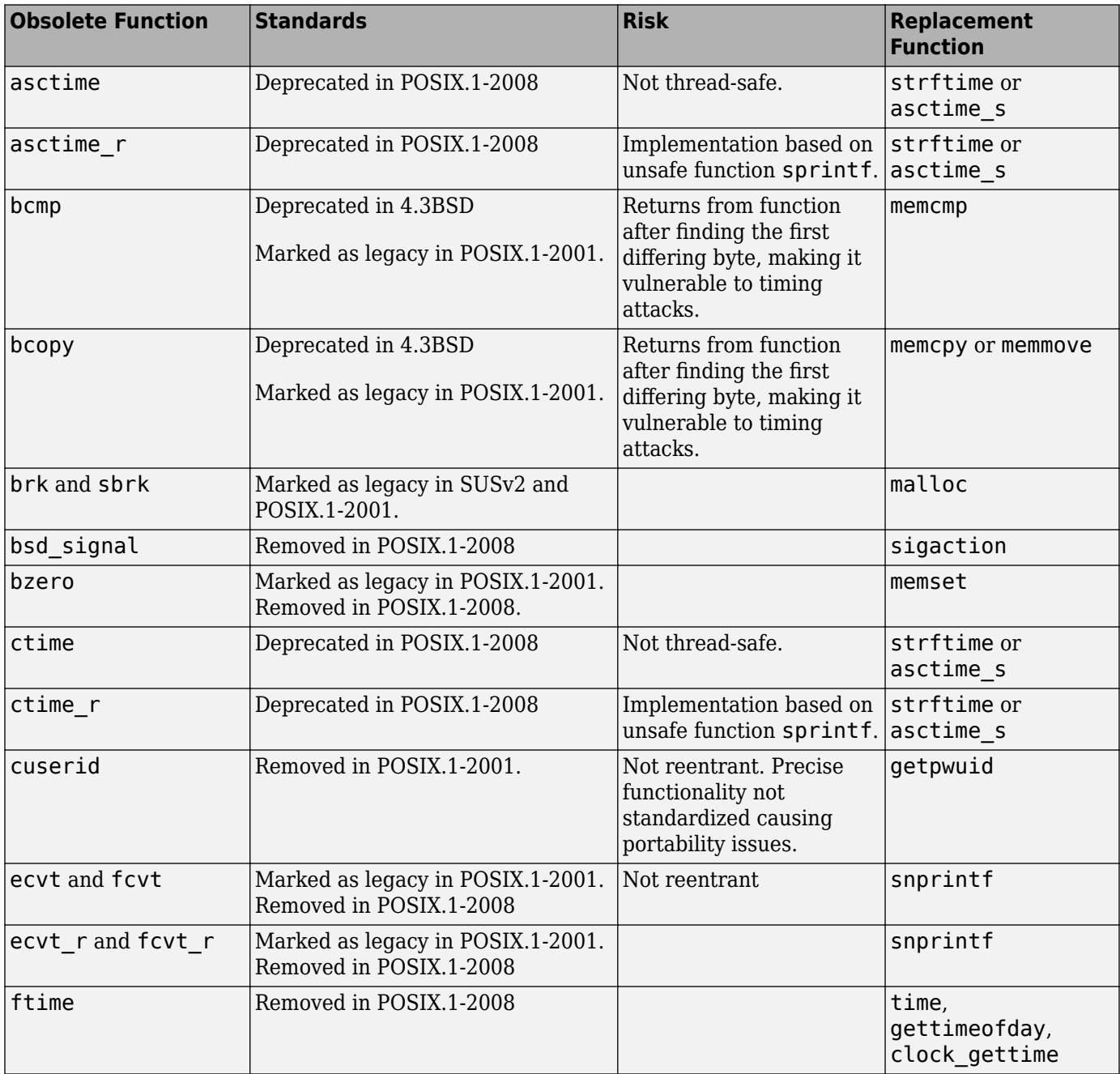

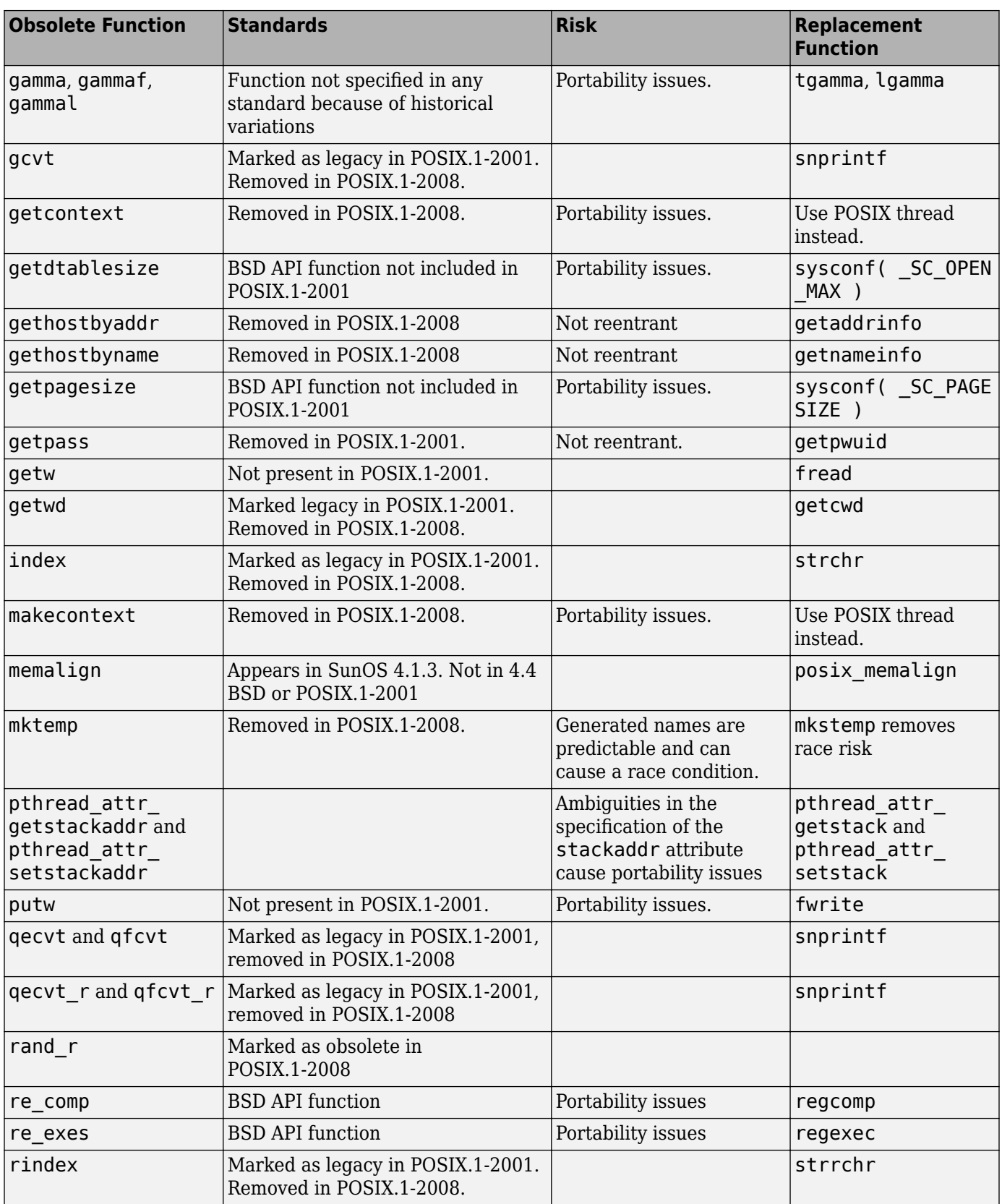

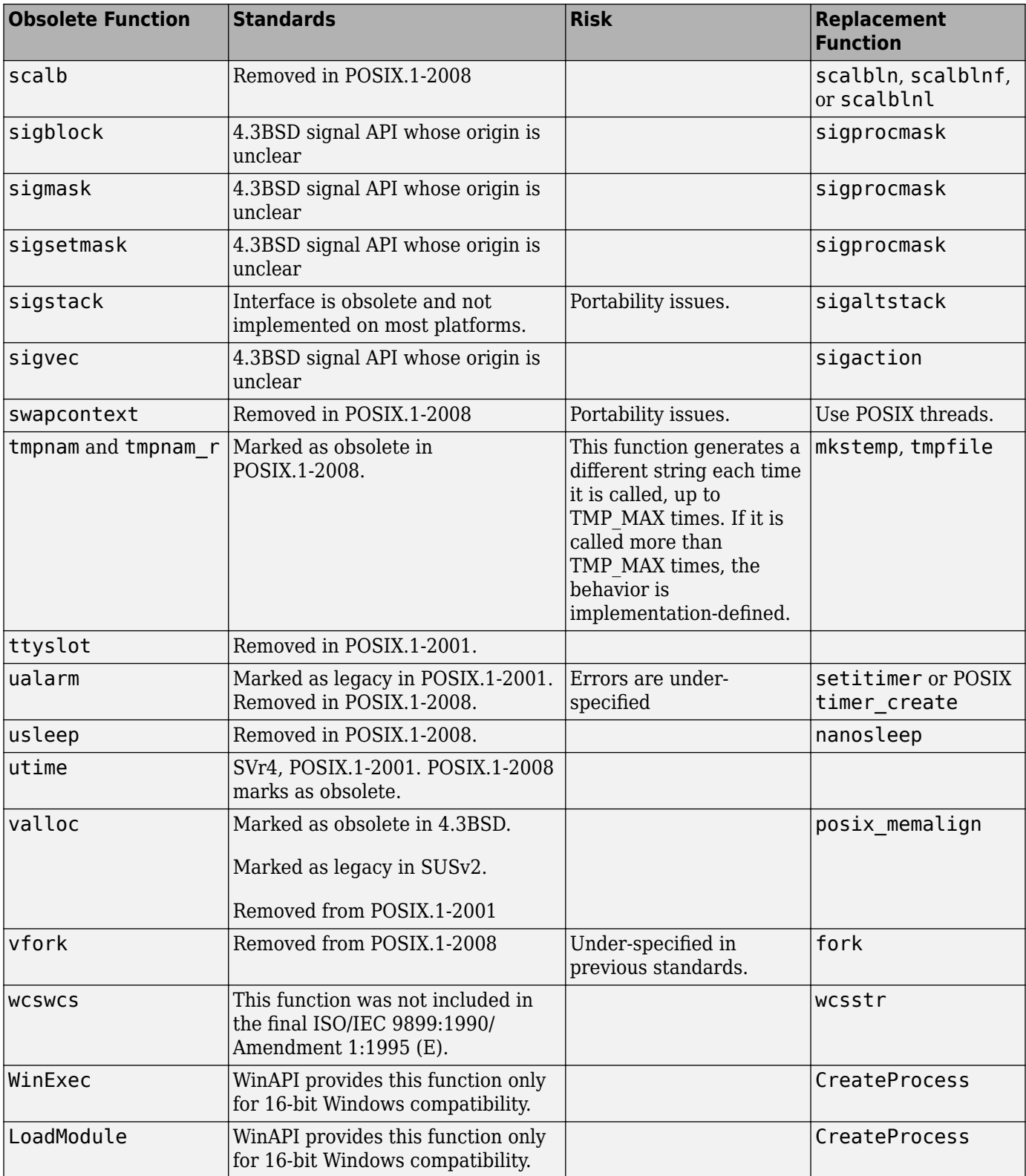

### **Fix**

The fix depends on the root cause of the defect. Often the result details show a sequence of events that led to the defect. You can implement the fix on any event in the sequence. If the result details do not show the event history, you can trace back using right-click options in the source code and see previous related events. See also "Interpret Bug Finder Results in Polyspace Access Web Interface".

See examples of fixes below.

If you do not want to fix the issue, add comments to your result or code to avoid another review. See "Address Results in Polyspace Access Through Bug Fixes or Justifications".

## **Examples**

#### **Printing Out Time**

```
#include <stdio.h>
#include <time.h> 
void timecheck bad(int argc, char *argv[])
{
     time_t ticks; 
    ticks = time(NULL); printf("%.24s\r\n", ctime(&ticks));
}
```
In this example, the function ctime formats the current time and prints it out. However, ctime was removed after C99 because it does not work on multithreaded programs.

#### **Correction — Different Time Function**

One possible correction is to use strftime instead because this function uses a set buffer size.

```
#include <stdio.h>
#include <string.h>
#include <time.h> 
void timecheck good(int argc, char *argv[])
{
     char outBuff[1025];
     time_t ticks; 
     struct tm * timeinfo;
     memset(outBuff, 0, sizeof(outBuff)); 
    ticks = time(NULL); timeinfo = localtime(&ticks);
     strftime(outBuff,sizeof(outBuff),"%I:%M%p.",timeinfo);
     fprintf(stdout, outBuff);
}
```
## **Result Information**

**Group:** Security **Language:** C | C++ **Default:** Off **Command-Line Syntax:** OBSOLETE\_STD\_FUNC **Impact:** Low **CWE ID:** [474,](https://cwe.mitre.org/data/definitions/474.html) [477](https://cwe.mitre.org/data/definitions/477.html) **Tags**: #deprecatedFunctions (Polyspace Bug Finder)

## **See Also**

[Use of dangerous standard function](#page-800-0) | [Unsafe standard function](#page-797-0) | [Invalid use of](#page-456-0) [standard library string routine](#page-456-0)

#### **Topics**

"Interpret Bug Finder Results in Polyspace Access Web Interface" "Address Results in Polyspace Access Through Bug Fixes or Justifications"

# **Vulnerable path manipulation**

Path argument with / . . /, /abs/path/, or other unsecure elements

# **Description**

This defect occurs when you create a relative or absolute path from a tainted source and you then use the path to open/create files.

#### **Risk**

Relative path elements, such as ".." can resolve to locations outside the intended folder. Absolute path elements, such as "/abs/path" can also resolve to locations outside the intended folder.

An attacker can use these types of path traversal elements to traverse to the rest of the file system and access other files or folders.

#### **Fix**

Avoid vulnerable path traversal elements such as  $/$ ../ and  $/$ abs/path/. Use fixed file names and locations wherever possible.

## **Examples**

#### **Relative Path Traversal**

```
# include <stdio.h>
# include <string.h>
# include <wchar.h>
# include <sys/types.h>
# include <sys/stat.h>
# include <fcntl.h>
# include <unistd.h>
# include <stdlib.h>
# define BASEPATH "/tmp/"
# define FILENAME MAX 512
static void Relative_Path_Traversal(void)
{
     char * data;
    char data buf[FILENAME MAX] = BASEPATH;
     char sub_buf[FILENAME_MAX];
    if (fgets(sub buf, FILENAME MAX, stdin) == NULL) exit (1);
    data = data_buff; strcat(data, sub_buf);
     FILE *file = NULL;
     file = fopen(data, "wb+"); 
     if (file != NULL) fclose(file);
}
int path_call(void){
```

```
 Relative_Path_Traversal();
```
}

This example opens a file from "/tmp/", but uses a relative path to the file. An external user can manipulate this relative path when fopen opens the file.

#### **Correction — Use Fixed File Name**

One possible correction is to use a fixed file name instead of a relative path. This example uses file.txt.

```
# include <stdio.h>
# include <string.h>
# include <wchar.h>
# include <sys/types.h>
# include <sys/stat.h>
# include <fcntl.h>
# include <unistd.h>
# include <stdlib.h>
# define BASEPATH "/tmp/"
# define FILENAME MAX 512
static void Relative_Path_Traversal(void)
{
     char * data;
    char data buf[FILENAME MAX] = BASEPATH;
    data = da\overline{ta} buf;
     /* FIX: Use a fixed file name */
     strcat(data, "file.txt");
     FILE *file = NULL;
    file = fopen(data, "wb+");
     if (file != NULL) fclose(file);
}
int path_call(void){
     Relative_Path_Traversal();
}
```
## **Result Information**

**Group:** Security **Language:** C | C++ **Default:** Off **Command-Line Syntax:** PATH\_TRAVERSAL **Impact:** Low **CWE ID:** [22,](https://cwe.mitre.org/data/definitions/22.html) [23](https://cwe.mitre.org/data/definitions/23.html), [36](https://cwe.mitre.org/data/definitions/36.html)

## **See Also**

[Use of path manipulation function without maximum sized buffer checking](#page-476-0)

#### **Topics**

"Interpret Bug Finder Results in Polyspace Access Web Interface" "Address Results in Polyspace Access Through Bug Fixes or Justifications"

# **Vulnerable permission assignments**

Argument gives read/write/search permissions to external users

# **Description**

This defect occurs when functions that can change resource permissions, such as chmod, umask, creat, or open, specify permissions that allow unintended actors to modify or read the resource.

#### **Risk**

If you give outside users or outside groups a wider range or permissions than required, you potentially expose your sensitive information and your modifications. This defect is especially dangerous for permissions related to:

- Program configurations
- Program executions
- Sensitive user data

#### **Fix**

Set your permissions so that the user (u) has more permissions than the group (g), and so the group has more permissions than other users (o), or  $u \geq -q \geq -q$ .

# **Examples**

#### **Create File with Other Permissions**

```
#include <unistd.h>
#include <sys/types.h>
#include <sys/stat.h>
#include <fcntl.h>
void bug dangerouspermissions(const char * log path) {
    mode t mode = S_IROTH | S_IXOTH | S_IWOTH;
    int fd = \text{create}(\text{log path}, \text{mode}); if (fd) {
         write(fd, "Hello\n", 6);
     }
     close(fd);
     unlink(log_path);
}
```
In this example, the log path file is created with more rights for the other outside users, than the current user. The permissions are ---------rwx.

#### **Correction — Modify User Permissions**

One possible correction is to modify the user permissions for the file. In this correction, the user has read/write/execute permissions, but other users do not.

```
#include <unistd.h>
#include <sys/types.h>
```

```
#include <sys/stat.h>
#include <fcntl.h>
void corrected_dangerouspermissions(const char * log_path) {
    mode t mode = \overline{S} IRUSR | S_IXUSR | S_IWUSR;
    int \overline{f}d = \text{creat}(\overline{log}\text{ path}, \overline{mod}e);
     if (fd) {
           write(fd, "Hello\n", 6);
     }
     close(fd);
     unlink(log_path);
}
```
## **Result Information**

**Group:** Security **Language:** C | C++ **Default:** Off **Command-Line Syntax:** DANGEROUS\_PERMISSIONS **Impact:** Medium **CWE ID:** [732,](https://cwe.mitre.org/data/definitions/732.html) [922](https://cwe.mitre.org/data/definitions/922.html)

## **See Also**

[Umask used with chmod-style arguments](#page-787-0)

#### **Topics**

"Interpret Bug Finder Results in Polyspace Access Web Interface" "Address Results in Polyspace Access Through Bug Fixes or Justifications"

# <span id="page-816-0"></span>**Vulnerable pseudo-random number generator**

Using a cryptographically weak pseudo-random number generator

# **Description**

This defect occurs when you use cryptographically weak pseudo-random number generator (PRNG) routines.

The list of cryptographically weak routines flagged by this checker include:

- rand, random
- drand48, lrand48, mrand48, erand48, nrand48, jrand48, and their requivalents such as drand48\_r
- RAND\_pseudo\_bytes

#### **Risk**

These cryptographically weak routines are predictable and must not be used for security purposes. When a predictable random value controls the execution flow, your program is vulnerable to malicious attacks.

#### **Fix**

Use more cryptographically sound random number generators, such as CryptGenRandom (Windows), OpenSSL/RAND\_bytes(Linux/UNIX).

## **Examples**

#### **Random Loop Numbers**

```
#include <stdio.h>
#include <stdlib.h>
volatile int rd = 1;
int main(int argc, char *argv[])
{ 
     int j, r, nloops;
     struct random_data buf;
    int i = 0;
    nloops = rand();
    for (j = 0; j < nloops; j++) {
         if (random_r(&buf, &i))
            exit(1); printf("random_r: %ld\n", (long)i);
     }
     return 0;
}
```
This example uses rand and random r to generate random numbers. If you use these functions for security purposes, these PRNGs can be the source of malicious attacks.

#### **Correction — Use Stronger PRNG**

One possible correction is to replace the vulnerable PRNG with a stronger random number generator.

```
#include <stdio.h>
#include <stdlib.h>
#include <openssl/rand.h>
volatile int rd = 1;
int main(int argc, char* argv[])
{ 
     int j, r, nloops;
     unsigned char buf;
     unsigned int seed;
    int i = 0;
    if (argc != 3)
     {
         fprintf(stderr, "Usage: %s <seed> <nloops>\n", argv[0]);
         exit(EXIT_FAILURE);
     }
    seed = atoi(argv[1]);nloops = atoi(argv[2]);for (j = 0; j < nloops; j++) {
         if (RAND_bytes(&buf, i) != 1)
            exit(1); printf("RAND_bytes: %u\n", (unsigned)buf);
     }
     return 0;
}
```
### **Result Information**

**Group:** Security **Language:** C | C++ **Default:** Off **Command-Line Syntax:** VULNERABLE\_PRNG **Impact:** Medium **CWE ID:** [330,](https://cwe.mitre.org/data/definitions/330.html) [338](https://cwe.mitre.org/data/definitions/338.html)

### **See Also**

[Deterministic random output from constant seed](#page-735-0) | [Predictable random output from](#page-774-0) [predictable seed](#page-774-0) | [Unsafe standard encryption function](#page-794-0)

#### **Topics**

"Interpret Bug Finder Results in Polyspace Access Web Interface" "Address Results in Polyspace Access Through Bug Fixes or Justifications"

# **Cryptography Defects**

# **Constant block cipher initialization vector**

Initialization vector is constant instead of randomized

# **Description**

This defect occurs when you use a constant for the initialization vector (IV) during encryption.

#### **Risk**

Using a constant IV is equivalent to not using an IV. Your encrypted data is vulnerable to dictionary attacks.

Block ciphers break your data into blocks of fixed size. Block cipher modes such as CBC (Cipher Block Chaining) protect against dictionary attacks by XOR-ing each block with the encrypted output from the previous block. To protect the first block, these modes use a random initialization vector (IV). If you use a constant IV to encrypt multiple data streams that have a common beginning, your data becomes vulnerable to dictionary attacks.

#### **Fix**

Produce a random IV by using a strong random number generator.

For a list of random number generators that are cryptographically weak, see [Vulnerable pseudo](#page-816-0)[random number generator](#page-816-0).

# **Examples**

#### **Constants Used for Initialization Vector**

```
#include <openssl/evp.h>
#include <stdlib.h>
#define SIZE16 16
/* Using the cryptographic routines */
int func(EVP_CIPHER_CTX *ctx, unsigned char *key){
 unsigned char iv[SIZE16] = {'1', '2', '3', '4','5','6','b','8','9',
 '1','2','3','4','5','6','7'};
    return EVP_CipherInit_ex(ctx, EVP_aes_128_cbc(), NULL, key, iv, 1); 
}
```
In this example, the initialization vector  $\mathbf i \mathbf v$  has constants only. The constant initialization vector makes your cipher vulnerable to dictionary attacks.

#### **Correction — Use Random Initialization Vector**

One possible correction is to use a strong random number generator to produce the initialization vector. The corrected code here uses the function RAND bytes declared in openssl/rand.h.

```
#include <openssl/evp.h>
#include <openssl/rand.h>
#include <stdlib.h>
#define SIZE16 16
/* Using the cryptographic routines */
int func(EVP_CIPHER_CTX *ctx, unsigned char *key){
    unsigned char iv[SIZE16];
    RAND_bytes(iv, 16);
     return EVP_CipherInit_ex(ctx, EVP_aes_128_cbc(), NULL, key, iv, 1); 
}
```
## **Result Information**

**Group:** Cryptography **Language:** C | C++ **Default:** Off **Command-Line Syntax:** CRYPTO\_CIPHER\_CONSTANT\_IV **Impact:** Medium **CWE ID:** [310,](https://cwe.mitre.org/data/definitions/310.html) [326](https://cwe.mitre.org/data/definitions/326.html), [329](https://cwe.mitre.org/data/definitions/329.html)

## **See Also**

**Topics** "Interpret Bug Finder Results in Polyspace Access Web Interface" "Address Results in Polyspace Access Through Bug Fixes or Justifications"

#### **Introduced in R2017a**

# **Constant cipher key**

Encryption or decryption key is constant instead of randomized

# **Description**

This defect occurs when you use a constant for the encryption or decryption key.

#### **Risk**

If you use a constant for the encryption or decryption key, an attacker can retrieve your key easily.

You use a key to encrypt and later decrypt your data. If a key is easily retrieved, data encrypted using that key is not secure.

#### **Fix**

Produce a random key by using a strong random number generator.

For a list of random number generators that are cryptographically weak, see [Vulnerable pseudo](#page-816-0)[random number generator](#page-816-0).

## **Examples**

#### **Constants Used for Key**

```
#include <openssl/evp.h>
#include <stdlib.h>
#define SIZE16 16
int func(EVP_CIPHER_CTX *ctx, unsigned char *iv){
 unsigned char key[SIZE16] = {'1', '2', '3', '4','5','6','b','8','9',
 '1','2','3','4','5','6','7'};
    return EVP_CipherInit_ex(ctx, EVP_aes_128_cbc(), NULL, key, iv, 1); 
}
```
In this example, the cipher key, key, has constants only. An attacker can easily retrieve a constant key.

#### **Correction — Use Random Key**

Use a strong random number generator to produce the cipher key. The corrected code here uses the function RAND\_bytes declared in openssl/rand.h.

```
#include <openssl/evp.h>
#include <openssl/rand.h>
#include <stdlib.h>
#define SIZE16 16
int func(EVP_CIPHER_CTX *ctx, unsigned char *iv){
```
 unsigned char key[SIZE16]; RAND\_bytes(key, 16); return EVP\_CipherInit\_ex(ctx, EVP\_aes\_128\_cbc(), NULL, key, iv, 1); }

# **Result Information**

**Group:** Cryptography **Language:** C | C++ **Default:** Off **Command-Line Syntax:** CRYPTO\_CIPHER\_CONSTANT\_KEY **Impact:** Medium **CWE ID:** [310,](https://cwe.mitre.org/data/definitions/310.html) [320](https://cwe.mitre.org/data/definitions/320.html), [321](https://cwe.mitre.org/data/definitions/321.html), [326](https://cwe.mitre.org/data/definitions/326.html), [522](https://cwe.mitre.org/data/definitions/522.html)

## **See Also**

#### **Topics** "Interpret Bug Finder Results in Polyspace Access Web Interface" "Address Results in Polyspace Access Through Bug Fixes or Justifications"

#### **Introduced in R2017a**

# **Context initialized incorrectly for cryptographic operation**

Context used for public key cryptography operation is initialized for a different operation

# **Description**

This defect occurs when you initialize an EVP\_PKEY\_CTX object for a specific public key cryptography operation but use the object for a different operation.

For instance, you initialize the context for encryption.

ret = EVP\_PKEY\_encrypt\_init(ctx);

However, you use the context for decryption without reinitializing the context.

ret = EVP\_PKEY\_decrypt(ctx, out, &out\_len, in, in\_len);

The checker detects if the context object used in these functions has been initialized by using the corresponding initialization functions: EVP\_PKEY\_paramgen, EVP\_PKEY\_keygen, EVP\_PKEY\_encrypt, EVP\_PKEY\_verify, EVP\_PKEY\_verify\_recover, EVP\_PKEY\_decrypt, EVP\_PKEY\_sign, EVP\_PKEY\_derive,and EVP\_PKEY\_derive\_set\_peer.

#### **Risk**

Mixing up different operations on the same context can lead to obscure code. It is difficult to determine at a glance whether the current object is used for encryption, decryption, signature, or another operation. The mixup can also lead to a failure in the operation or unexpected ciphertext.

#### **Fix**

After you set up a context for a certain family of operations, use the context for only that family of operations.For instance, use these pairs of functions for initialization and usage of the EVP\_PKEY\_CTX context object.

- For encryption with EVP\_PKEY\_encrypt, initialize the context with EVP\_PKEY\_encrypt\_init.
- For signature verification with EVP\_PKEY\_verify, initialize the context with EVP\_PKEY\_verify\_init.
- For key generation with EVP\_PKEY\_keygen, initialize the context with EVP\_PKEY\_keygen\_init.

If you want to reuse an existing context object for a different family of operations, reinitialize the context.

# **Examples**

#### **Encryption Using Context Initialized for Decryption**

```
#include <openssl/evp.h>
#define fatal_error() exit(-1)
```

```
int ret;
unsigned char *out_buf10;
size t out len10;
int func(unsigned char *src, size_t len, EVP_PKEY_CTX *ctx){
 if (ctx == NULL) fatal_error();
  ret = EVP PKEY decrypt init(ctx);
  if (ret \leq 0) fatal error();
   return EVP_PKEY_encrypt(ctx, out_buf10, &out_len10, src, len);
}
```
In this example, the context is initialized for decryption but used for encryption.

#### **Correction — Use One Family of Operations**

One possible correction is to initialize the object for encryption.

```
#include <openssl/evp.h>
#define fatal_error() exit(-1)
int ret;
unsigned char *out buf10;
size_t out_len10;
int func(unsigned char *src, size t len, EVP PKEY CTX *ctx){
   if (ctx == NULL) fatal_error(); 
  ret = EVP PKEY encrypt init(ctx);
  if (ret \leq 0) fatal error();
   return EVP_PKEY_encrypt(ctx, out_buf10, &out_len10, src, len);
}
```
## **Result Information**

**Group:** Cryptography **Language:** C | C++ **Default:** Off **Command-Line Syntax:** CRYPTO\_PKEY\_INCORRECT\_INIT **Impact:** Medium **CWE ID:** [310,](https://cwe.mitre.org/data/definitions/310.html) [325](https://cwe.mitre.org/data/definitions/325.html), [372](https://cwe.mitre.org/data/definitions/372.html), [573](https://cwe.mitre.org/data/definitions/573.html), [664](https://cwe.mitre.org/data/definitions/664.html)

### **See Also**

[Incorrect key for cryptographic algorithm](#page-833-0) | [Missing parameters for key](#page-864-0) [generation](#page-864-0) | [Missing data for encryption, decryption or signing operation](#page-855-0) | [Missing peer key](#page-867-0) | [Missing private key](#page-870-0) | [Missing public key](#page-876-0) | [Nonsecure parameters](#page-890-0) [for key generation](#page-890-0)

#### **Topics**

"Interpret Bug Finder Results in Polyspace Access Web Interface" "Address Results in Polyspace Access Through Bug Fixes or Justifications"

#### **Introduced in R2018a**

# **Context initialized incorrectly for digest operation**

Context used for digest operation is initialized for a different digest operation

## **Description**

This defect occurs when you initialize an EVP\_MD\_CTX context object for a specific digest operation but use the context for a different operation.

For instance, you initialize the context for creating a message digest only.

ret = EVP DigestInit(ctx, EVP sha256())

However, you perform a final step for signing:

ret = EVP\_SignFinal(&ctx, out, &out\_len, pkey);

The error is shown only if the final step is not consistent with the initialization of the context. If the intermediate update steps are inconsistent, it does not trigger an error because the intermediate steps do not depend on the nature of the operation. For instance, EVP\_DigestUpdate works identically to EVP SignUpdate.

#### **Risk**

Mixing up different operations on the same context can lead to obscure code. It is difficult to determine at a glance whether the current object is used for message digest creation, signing, or verification. The mixup can also lead to a failure in the operation or unexpected message digest.

#### **Fix**

After you set up a context for a certain family of operations, use the context for only that family of operations. For instance, use these pairs of functions for initialization and final steps.

- EVP\_DigestInit : EVP\_DigestFinal
- EVP DigestInit ex : EVP DigestFinal ex
- EVP\_DigestSignInit : EVP\_DigestSignFinal

If you want to reuse an existing context object for a different family of operations, reinitialize the context.

## **Examples**

#### **Inconsistent Initial and Final Digest Operation**

```
#include <openssl/evp.h>
#define fatal_error() exit(-1)
int ret;
unsigned char *out buf16;
unsigned int out_len16;
```

```
void func(unsigned char *src, size_t len){
 EVP_MD_CTX^* ctx = EVP_MD_CTX_Cread);
 ret = EVP SignInit ex(ctx, EVP sha256(), NULL);
 if (ret != 1) fatal error();
 ret = EVP SignUpdate(ctx, src, len);
 if (ret != 1) fatal error();
  ret = EVP_DigestSignFinal(ctx, out_buf16, (size_t*) out_len16);
 if (ret != 1) fatal_error();
}
```
In this example, the context object is initialized for signing only with EVP\_SignInit but the final step attempts to create a signed digest with EVP\_DigestSignFinal.

#### **Correction — Use One Family of Operations**

One possible correction is to use the context object for signing only. Change the final step to EVP SignFinal in keeping with the initialization step.

```
#include <openssl/evp.h>
#define fatal error() exit(-1)
int ret;
unsigned char *out buf16;
unsigned int out_len16;
void corrected_cryptomdbadfunction(unsigned char *src, size_t len, EVP_PKEY* pkey){
  EVP_MD_CTX^* ctx = EVP_MD_CTX_Cread);
   ret = EVP_SignInit_ex(ctx, EVP_sha256(), NULL); 
  if (ret != 1) fatal error();
  ret = EVP SignUpdate(ctx, src, len);
  if (ret != 1) fatal error();
  ret = EVP SignFinal(ctx, out buf16, \deltaout len16, pkey);
  if (ret != 1) fatal error();
}
```
#### **Result Information**

**Group:** Cryptography **Language:** C | C++ **Default:** Off **Command-Line Syntax:** CRYPTO\_MD\_BAD\_FUNCTION **Impact:** Medium **CWE ID:** [310,](https://cwe.mitre.org/data/definitions/310.html) [353](https://cwe.mitre.org/data/definitions/353.html), [354](https://cwe.mitre.org/data/definitions/354.html), [372](https://cwe.mitre.org/data/definitions/372.html), [573](https://cwe.mitre.org/data/definitions/573.html), [664](https://cwe.mitre.org/data/definitions/664.html)

#### **See Also**

[Nonsecure hash algorithm](#page-888-0)

### **Topics**

"Interpret Bug Finder Results in Polyspace Access Web Interface" "Address Results in Polyspace Access Through Bug Fixes or Justifications"

**Introduced in R2018a**
# <span id="page-828-0"></span>**Incompatible padding for RSA algorithm operation**

Cryptography operation is not supported by the padding type set in context

# **Description**

This defect occurs when you perform an RSA algorithm operation on a context object that is not compatible with the padding previously associated with the object.

For instance, you associate the OAEP padding scheme with a context object but later use the context for signature verification, an operation that the padding scheme does not support.

```
ret = EVP_PKEY_CTX_set_rsa_padding(ctx, RSA_PKCS1_OAEP_PADDING);
...
ret = EVP_PKEY_verify(ctx, out, out_len, in, in_len);
```
#### **Risk**

Padding schemes remove determinism from the RSA algorithm and protect RSA operations from certain kinds of attack.

When you use an incorrect padding scheme, the RSA operation can fail or result in unexpected ciphertext.

#### **Fix**

Before performing an RSA operation, associate the context object with a padding scheme that is compatible with the operation.

• Encryption: Use the OAEP padding scheme.

For instance, use the EVP\_PKEY\_CTX\_set\_rsa\_padding function with the argument RSA\_PKCS1\_OAEP\_PADDING or the RSA\_padding\_add\_PKCS1\_OAEP function.

ret = EVP\_PKEY\_CTX\_set\_rsa\_padding(ctx, RSA\_PKCS1\_OAEP\_PADDING);

You can also use the PKCS#1v1.5 or SSLv23 schemes. Be aware that these schemes are considered insecure.

You can then use functions such as EVP\_PKEY\_encrypt / EVP\_PKEY\_decrypt or RSA public encrypt / RSA private decrypt on the context.

• Signature: Use the RSA-PSS padding scheme.

For instance, use the EVP\_PKEY\_CTX\_set\_rsa\_padding function with the argument RSA\_PKCS1\_PSS\_PADDING.

ret = EVP\_PKEY\_CTX\_set\_rsa\_padding(ctx, RSA\_PKCS1\_PSS\_PADDING);

You can also use the ANSI X9.31, PKCS#1v1.5, or SSLv23 schemes. Be aware that these schemes are considered insecure.

You can then use functions such as the EVP\_PKEY\_sign-EVP\_PKEY\_verify pair or the RSA\_private\_encrypt-RSA\_public\_decrypt pair on the context.

If you perform two kinds of operation with the same context, after the first operation, reset the padding scheme in the context before the second operation.

# **Examples**

#### **OAEP Padding for Signature Operation**

```
#include <stddef.h>
#include <openssl/rsa.h>
#define fatal_error() exit(-1)
int ret;
unsigned char *out_buf;
int func(unsigned char *src, size_t len, RSA* rsa){
 if (rsa == NULL) fatal error();
  return RSA_private_encrypt(len, src, out_buf, rsa, RSA_PKCS1_OAEP_PADDING);
}
```
In this example, the function RSA private encrypt performs a signature operation by using the OAEP padding scheme, which supports encryption operations only.

#### **Correction — Use Padding Scheme That Supports Signature**

One possible correction is to use the RSA-PSS padding scheme. The corrected example uses the function RSA padding add PKCS1 PSS to associate the padding scheme with the context.

```
#include <stddef.h>
#include <openssl/evp.h>
#include <openssl/rsa.h>
#define fatal_error() exit(-1)
int ret;
unsigned char *msg_pad;
unsigned char *out_buf;
int func(unsigned char *src, size_t len, RSA* rsa){
   if (rsa == NULL) fatal_error(); 
  ret = RSA_padding_add_PKCS1_PSS(rsa, msg_pad, src, EVP_sha256(), -2);
  if (ret \leq 0) fatal error();
  return RSA_private_encrypt(len, msg_pad, out_buf, rsa, RSA_NO_PADDING);
}
```
# **Result Information**

**Group:** Cryptography **Language:** C | C++ **Default:** Off **Command-Line Syntax:** CRYPTO\_RSA\_BAD\_PADDING **Impact:** Medium

**CWE ID:** [310,](https://cwe.mitre.org/data/definitions/310.html) [372](https://cwe.mitre.org/data/definitions/372.html), [573](https://cwe.mitre.org/data/definitions/573.html), [664](https://cwe.mitre.org/data/definitions/664.html)

# **See Also**

[Missing blinding for RSA algorithm](#page-836-0) | [Missing padding for RSA algorithm](#page-861-0) | [Nonsecure RSA public exponent](#page-893-0) | [Weak padding for RSA algorithm](#page-916-0)

### **Topics**

"Interpret Bug Finder Results in Polyspace Access Web Interface" "Address Results in Polyspace Access Through Bug Fixes or Justifications"

### **Introduced in R2018a**

# **Inconsistent cipher operations**

You perform encryption and decryption steps in succession with the same cipher context without a reinitialization in between

# **Description**

This defect occurs when you perform an encryption and decryption step with the same cipher context. You do not reinitialize the context in between those steps. The checker applies to symmetric encryption only.

For instance, you set up a cipher context for decryption using EVP\_DecryptInit\_ex.

EVP DecryptInit ex(ctx, EVP aes 128 cbc(), NULL, key, iv);

However, you use the context for encryption using EVP\_EncryptUpdate.

EVP\_EncryptUpdate(ctx, out\_buf, &out\_len, src, len);

#### **Risk**

Mixing up encryption and decryption steps can lead to obscure code. It is difficult to determine at a glance whether the current cipher context is used for encryption or decryption. The mixup can also lead to race conditions, failed encryption, and unexpected ciphertext.

#### **Fix**

After you set up a cipher context for a certain family of operations, use the context for only that family of operations.

For instance, if you set up a cipher context for decryption using EVP DecryptInit ex, use the context afterward for decryption only.

# **Examples**

#### **Encryption Step Following Decryption Step**

```
#include <openssl/evp.h>
#include <stdlib.h>
/* Using the cryptographic routines */
unsigned char *out_buf;
int out_len;
unsigned char g_key[16];
unsigned char g_iv[16];
void func(unsigned char* src, int len) {
     EVP_CIPHER_CTX *ctx = EVP_CIPHER_CTX_new();
     EVP_CIPHER_CTX_init(ctx);
```

```
 /* Cipher context set up for decryption*/
    EVP_DecryptInit_ex(ctx, EVP_aes_128_cbc(), NULL, g_key, g_iv);
     /* Update step for encryption */
    EVP_EncryptUpdate(ctx, out_buf, &out_len, src, len); 
}
```
In this example, the cipher context ctx is set up for decryption using EVP\_DecryptInit\_ex. However, immediately afterward, the context is used for encryption using EVP\_EncryptUpdate.

#### **Correction — Change Setup Step**

One possible correction is to change the setup step. If you want to use the cipher context for encryption, set it up using EVP\_EncryptInit\_ex.

```
#include <openssl/evp.h>
#include <stdlib.h>
unsigned char *out_buf;
int out_len;
unsigned char g_key[16];
unsigned char g_iv[16];
void func(unsigned char* src, int len) {
    EVP CIPHER CTX *ctx = EVP CIPHER CTX new();
     EVP_CIPHER_CTX_init(ctx);
     /* Cipher context set up for encryption*/
     EVP_EncryptInit_ex(ctx, EVP_aes_128_cbc(), NULL, g_key, g_iv);
     /* Update step for encryption */
     EVP_EncryptUpdate(ctx, out_buf, &out_len, src, len); 
}
```
# **Result Information**

**Group:** Cryptography **Language:** C | C++ **Default:** Off **Command-Line Syntax:** CRYPTO\_CIPHER\_BAD\_FUNCTION **Impact:** Medium **CWE ID:** [372,](https://cwe.mitre.org/data/definitions/372.html) [664](https://cwe.mitre.org/data/definitions/664.html)

# **See Also**

**Topics** "Interpret Bug Finder Results in Polyspace Access Web Interface" "Address Results in Polyspace Access Through Bug Fixes or Justifications"

### **Introduced in R2017a**

# <span id="page-833-0"></span>**Incorrect key for cryptographic algorithm**

Public key cryptography operation is not supported by the algorithm used in context initialization

# **Description**

This defect occurs when you initialize a context object with a key for a specific algorithm but perform an operation that the algorithm does not support.

For instance, you initialize the context with a key for the DSA algorithm.

```
ret = EVP PKEY set1 DSA(pkey,dsa);
ctx = EVP[PKEY_CTX_new(pkey, NULL);
```
However, you use the context for encrypting data, an operation that the DSA algorithm does not support.

```
ret = EVP_PKEY_encrypt(ctx,out, &out_len, in, in_len);
```
### **Risk**

If the algorithm does not support your cryptographic operation, you do not see the expected results. For instance, if you use the DSA algorithm for encryption, you might get unexpected ciphertext.

### **Fix**

Use the algorithm that is appropriate for the cryptographic operation that you want to perform:

- Diffie-Hellman (DH): For key derivation.
- Digital Signature Algorithm (DSA): For signature.
- RSA: For encryption and signature.
- Elliptic curve (EC): For key derivation and signature.

# **Examples**

### **Encryption with DSA Algorithm**

```
#include <openssl/evp.h>
#define fatal_error() exit(-1)
int ret;
unsigned char *out buf;
size_t out_len;
int func(unsigned char *src, size_t len, DSA * dsa){
   EVP_PKEY_CTX *ctx;
  EVPPKEY *pkey = NULL;
   pkey = EVP_PKEY_new();
   if(pkey == NULL) fatal_error();
```

```
 ret = EVP_PKEY_set1_DSA(pkey,dsa);
 if (ret \leq 0) fatal_error();
 ctx = EVP PKEY CTX new(pkey, NULL);
 if (ctx == NULL) fatal_error();
  ret = EVP PKEY encrypt init(ctx);
 if (ret \leq 0) fatal error();
  return EVP PKEY encrypt(ctx, out buf, &out len, src, len);
}
```
In this example, the context object is initialized with a key associated with the DSA algorithm. However, the object is used for encryption, an operation that the DSA algorithm does not support.

#### **Correction — Use RSA Algorithm**

One possible correction is to initialize the context object with a key associated with the RSA algorithm.

```
#include <openssl/evp.h>
#include <openssl/rsa.h>
#define fatal_error() exit(-1)
int ret;
unsigned char *out_buf;
size_t out_len;
int func(unsigned char *src, size t len, RSA * rsa){
  EVP_PKEY_CTX *ctx;
  EVP PKEY *pkey = NULL;
  pkey = EVP PKEY new();
  if(pkey == NULL) fatal error();
   ret = EVP_PKEY_set1_RSA(pkey,rsa);
  if (ret \leq 0) fatal error();
  ctx = EVP PKEY CTX_new(pkey, NULL); /* RSA key is set in the context */
  if (ctx == NULL) fatal_error();
  ret = EVP_PKEY_encrypt_init(ctx); /* Encryption operation is set in the context */
  if (ret \leq 0) fatal error();
   ret = EVP_PKEY_CTX_set_rsa_padding(ctx, RSA_PKCS1_OAEP_PADDING);
  if (ret \leq 0) fatal_error();
   return EVP_PKEY_encrypt(ctx, out_buf, &out_len, src, len); 
}
```
# **Result Information**

**Group:** Cryptography **Language:** C | C++ **Default:** Off **Command-Line Syntax:** CRYPTO\_PKEY\_INCORRECT\_KEY **Impact:** Medium **CWE ID:** [310,](https://cwe.mitre.org/data/definitions/310.html) [325](https://cwe.mitre.org/data/definitions/325.html), [573](https://cwe.mitre.org/data/definitions/573.html), [664](https://cwe.mitre.org/data/definitions/664.html)

# **See Also**

[Context initialized incorrectly for cryptographic operation](#page-823-0) | [Missing](#page-864-0) [parameters for key generation](#page-864-0) | [Missing data for encryption, decryption or](#page-855-0) [signing operation](#page-855-0) | [Missing peer key](#page-867-0) | [Missing private key](#page-870-0) | [Missing public key](#page-876-0) | [Nonsecure parameters for key generation](#page-890-0)

## **Topics**

"Interpret Bug Finder Results in Polyspace Access Web Interface" "Address Results in Polyspace Access Through Bug Fixes or Justifications"

### **Introduced in R2018a**

# <span id="page-836-0"></span>**Missing blinding for RSA algorithm**

Context used in decryption or signature verification is not blinded against timing attacks

# **Description**

This defect occurs when you do not enable blinding for an RSA context object before using the object for decryption or signature verification.

For instance, you do not turn on blinding in the context object rsa before this decryption step:

```
 ret = RSA_public_decrypt(in_len, in, out, rsa, RSA_PKCS1_PADDING)
```
### **Risk**

Without blinding, the time it takes for the cryptographic operation to be completed has a correlation with the key value. An attacker can gather information about the RSA key by measuring the time for completion. Blinding removes this correlation and protects the decryption or verification operation against timing attacks.

### **Fix**

Before performing RSA decryption or signature verification, enable blinding.

 $ret = RSA$  blinding on(rsa, NULL);

# **Examples**

### **Blinding Disabled Before Decryption**

```
#include <stddef.h>
#include <openssl/rsa.h>
#include <openssl/evp.h>
#define fatal error() exit(-1)
int ret;
unsigned char *out_buf;
int func(unsigned char *src, size_t len, RSA* rsa){
 if (rsa == NULL) fatal_error();
  RSA_blinding_off(rsa);
  return RSA private decrypt(len, src, out buf, rsa, RSA PKCS1 OAEP PADDING);
}
```
In this example, blinding is disabled for the context object rsa. Decryption with this context object can be vulnerable to timing attacks.

#### **Correction — Enable Blinding Before Decryption**

One possible correction is to explicitly enable blinding before decryption. Even if blinding might be enabled previously or by default, explicitly enabling blinding ensures that the security of the current decryption step is not reliant on the caller of func.

```
#include <stddef.h>
#include <openssl/rsa.h>
#include <openssl/evp.h>
#define fatal_error() exit(-1)
int ret;
unsigned char *out_buf;
int func(unsigned char *src, size_t len, RSA* rsa){
 if (rsa == NULL) fatal_error();
  ret = RSA_blinding_on(rsa, NULL);
 if (ret \leq 0) fatal error();
 return RSA_private_decrypt(len, src, out_buf, rsa, RSA_PKCS1_OAEP_PADDING);
}
```
# **Result Information**

**Group:** Cryptography **Language:** C | C++ **Default:** Off **Command-Line Syntax:** CRYPTO\_RSA\_NO\_BLINDING **Impact:** Medium **CWE ID:** [310,](https://cwe.mitre.org/data/definitions/310.html) [326](https://cwe.mitre.org/data/definitions/326.html), [573](https://cwe.mitre.org/data/definitions/573.html)

# **See Also**

[Incompatible padding for RSA algorithm operation](#page-828-0) | [Missing padding for RSA](#page-861-0) [algorithm](#page-861-0) | [Nonsecure RSA public exponent](#page-893-0) | [Weak padding for RSA algorithm](#page-916-0)

## **Topics**

"Interpret Bug Finder Results in Polyspace Access Web Interface" "Address Results in Polyspace Access Through Bug Fixes or Justifications"

### **Introduced in R2018a**

# **Missing block cipher initialization vector**

Context used for encryption or decryption is associated with NULL initialization vector or not associated with an initialization vector

# **Description**

This defect occurs when you encrypt or decrypt data using a NULL initialization vector (IV).

**Note** You can initialize your cipher context with a NULL initialization vector (IV). However, if your algorithm requires an IV, before the encryption or decryption step, you must associate the cipher context with a non-NULL IV.

### **Risk**

Many block cipher modes use an initialization vector (IV) to prevent dictionary attacks. If you use a NULL IV, your encrypted data is vulnerable to such attacks.

Block ciphers break your data into blocks of fixed size. Block cipher modes such as CBC (Cipher Block Chaining) protect against dictionary attacks by XOR-ing each block with the encrypted output from the previous block. To protect the first block, these modes use a random initialization vector (IV). If you use a NULL IV, you get the same ciphertext when encrypting the same plaintext. Your data becomes vulnerable to dictionary attacks.

### **Fix**

Before your encryption or decryption steps

ret = EVP\_EncryptUpdate(&ctx, out\_buf, &out\_len, src, len)

associate your cipher context ctx with a non-NULL initialization vector.

```
ret = EVP_EncryptInit_ex(ctx, EVP_aes_128_cbc(), NULL, key, iv)
```
# **Examples**

### **NULL Initialization Vector Used for Encryption**

```
#include <openssl/evp.h>
#include <stdlib.h>
#define fatal_error() abort()
unsigned char *out_buf;
int out_len;
int func(EVP CIPHER CTX *ctx, unsigned char *key, unsigned char *src, int len){
    if (key == NULL)
         fatal_error();
    /* Last argument is initialization vector */
```

```
 EVP_EncryptInit_ex(ctx, EVP_aes_128_cbc(), NULL, key, NULL); 
     /* Update step with NULL initialization vector */
    return EVP EncryptUpdate(ctx, out buf, &out len, src, len);
}
```
In this example, the initialization vector associated with the cipher context ctx is NULL. If you use this context to encrypt your data, your data is vulnerable to dictionary attacks.

#### **Correction — Use Random Initialization Vector**

Use a strong random number generator to produce the initialization vector. The corrected code here uses the function RAND bytes declared in openssl/rand.h.

```
#include <openssl/evp.h>
#include <openssl/rand.h>
#include <stdlib.h>
#define fatal_error() abort()
#define SIZE16 16
unsigned char *out_buf;
int out_len;
int func(EVP CIPHER CTX *ctx, unsigned char *key, unsigned char *src, int len){
    if (key == NULL)
         fatal_error();
     unsigned char iv[SIZE16];
     RAND_bytes(iv, 16);
     /* Last argument is initialization vector */
     EVP_EncryptInit_ex(ctx, EVP_aes_128_cbc(), NULL, key, iv); 
     /* Update step with non-NULL initialization vector */
    return EVP EncryptUpdate(ctx, out buf, &out len, src, len);
}
```
# **Result Information**

**Group:** Cryptography **Language:** C | C++ **Default:** Off **Command-Line Syntax:** CRYPTO\_CIPHER\_NO\_IV **Impact:** Medium **CWE ID:** [310,](https://cwe.mitre.org/data/definitions/310.html) [326](https://cwe.mitre.org/data/definitions/326.html), [329](https://cwe.mitre.org/data/definitions/329.html)

# **See Also**

### **Topics**

"Interpret Bug Finder Results in Polyspace Access Web Interface" "Address Results in Polyspace Access Through Bug Fixes or Justifications"

### **Introduced in R2017a**

# **Missing certification authority list**

Certificate for authentication cannot be trusted

# **Description**

This defect occurs when you use a context to handle TLS/SSL connections with these functions, but you do not load a certification authority (CA) list into the context.

- SSL\_connect
- SSL\_accept
- SSL do handshake
- SSL\_write
- SSL\_read
- BIO\_do\_connect
- BIO\_do\_accept
- BIO\_do\_handshake

A CA is a trusted third party entity that issues digital certificates to other entities. The certificate contains information about its owner. Server or clients use this information to authenticate connections to the certificate owner.

The checker raises a defect if.

- For server authentication, the client has no CA list to determine whether the server certificate is from a trusted source.
- For client authentication, the server has no CA list to determine whether the client certificate is from a trusted source.

### **Risk**

Without a CA list, you cannot determine if the certificate is issued by a trusted CA. The entity that presents the certificate for authentication might not be the entity described in the certificate. Your connection is vulnerable to man-in-the-middle (MITM) attacks.

### **Fix**

Load a certification authority list into the context you create to handle TLS/SSL connections.

# **Examples**

### **Missing CA List When SSL\_connect Initiates TLS/SSL Handshake**

```
#include <openssl/ssl.h>
#include <arpa/inet.h>
#include <unistd.h>
#include <openssl/err.h>
unsigned char* buf;
```

```
int OpenConnection(char* hostname, int port)
{
     /* Open the connection */
}
SSL_CTX* InitCTX(void)
{
    SSL CTX* ctx;
     OpenSSL_add_all_algorithms();
    ctx = SSL_CTX_new(TLSv1_2_client_method());if (ctx == NULL) {
         /*handle errors */
     }
     return ctx;
}
void func()
{
    SSL CTX* ctx;
     int server;
     SSL* ssl;
     char buf[1024];
     int bytes;
     char* hostname, *portnum;
     int ret;
 SSL_library_init();
 hostname = "localhost";
     portnum = "4433";
    ctx = InitCTX();server = OpenConnection(hostname, atoi(portnum));
    ssl = SSL_new(ctx); SSL_set_fd(ssl, server);
     ret = SSL_connect(ssl);
     if (SSL_get_error(ssl, ret) <= 0) {
         char* msg = "Hello???";
        printf("Connected with %s encryption\n", SSL get cipher(ssl));
        SSL write(ssl, msg, strlen(msg));
        bytes = SSL read(ssl, buf, sizeof(buf));
        buf[bytes] = 0; printf("Received: \"%s\"\n", buf);
        SSL free(ssl);
     } else
         ERR_print_errors_fp(stderr);
     close(server);
     SSL_CTX_free(ctx);
```
}

In this example, a context ctx is initialized to handle TLS/SSL connections. When SSL\_connect initializes the TLS/SSL handshake with the server by using the SSL structure ssl created from ctx, there is no CA list to check the validity of the server certificate.

### **Correction — Before Initiating the TLS/SSL Handshake, Load a CA List into the Context**

One possible correction is to, before you initialize the SSL structure, specify a list of CA certificates for the context ctx, for instance with SSL\_CTX\_load\_verify\_locations.

```
#include <openssl/ssl.h>
#include <arpa/inet.h>
#include <unistd.h>
#include <openssl/err.h>
unsigned char* buf;
int OpenConnection(char* hostname, int port)
{
     /* Open the connection */
}
SSL CTX* InitCTX(void)
{
    SSL CTX* ctx;
    OpenSSL add all algorithms();
    ctx = SSL CTX new(TLSv1 2 client method());
    if (ctx == NULL) {
         /*handle errors */
     }
     return ctx;
}
void LoadCA(SSL_CTX* ctx, char* CertFile, char* CertPath)
{
     if (SSL_CTX_load_verify_locations(ctx, CertFile, CertPath) <= 0) {
        /* handle errors */ }
}
void func()
{
     SSL_CTX* ctx;
     int server;
     SSL* ssl;
     char buf[1024];
     int bytes;
     char* hostname, *portnum;
     int ret;
 SSL_library_init();
 hostname = "localhost";
     portnum = "4433";
    ctx = InitCTX(); LoadCA(ctx, "cacert.pem", "ca/");
    server = OpenConnection(hostname, atoi(portnum));
    ssl = SSL new(ctx); SSL_set_fd(ssl, server);
     ret = SSL_connect(ssl);
    if (SSL_get_error(ssl, ret) <= 0) {
         char* msg = "Hello???";
        printf("Connected with %s encryption\n", SSL get cipher(ssl));
         SSL_write(ssl, msg, strlen(msg));
         bytes = SSL_read(ssl, buf, sizeof(buf));
        buf[bytes] = 0;
         printf("Received: \"%s\"\n", buf);
```

```
 SSL_free(ssl);
     } else
         ERR_print_errors_fp(stderr);
     close(server);
     SSL_CTX_free(ctx);
}
```
# **Result Information**

**Group:** Cryptography **Language:** C | C++ **Default:** Off **Command-Line Syntax:** CRYPTO\_SSL\_NO\_CA **Impact:** Medium **CWE ID:** [310](https://cwe.mitre.org/data/definitions/310.html)

# **See Also**

[Missing X.509 certificate](#page-882-0)

### **Topics**

"Interpret Bug Finder Results in Polyspace Access Web Interface" "Address Results in Polyspace Access Through Bug Fixes or Justifications"

## **Introduced in R2019b**

# **Missing cipher algorithm**

An encryption or decryption algorithm is not associated with the cipher context

# **Description**

This defect occurs when you do not assign a cipher algorithm when setting up your cipher context.

You can initialize your cipher context without an algorithm. However, before you encrypt or decrypt your data, you must associate the cipher context with a cipher algorithm.

### **Risk**

A missing cipher algorithm can lead to run-time errors or at least, non-secure ciphertext.

Before encryption or decryption, you set up a cipher context that has the information required for encryption: the cipher algorithm and mode, an encryption or decryption key and an initialization vector (for modes that require initialization vectors).

```
ret = EVP_EncryptInit(&ctx, EVP_aes_128_cbc(), key, iv)
```
The function EVP\_aes\_128\_cbc() specifies that the Advanced Encryption Standard (AES) algorithm must be used for encryption. The function also specifies a block size of 128 bits and the Cipher Bloch Chaining (CBC) mode.

Instead of specifying the algorithm, you can use NULL in the initialization step. However, before using the cipher context for encryption or decryption, you must perform an additional initialization that associates an algorithm with the context. Otherwise, the update steps for encryption or decryption can lead to run-time errors.

## **Fix**

Before your encryption or decryption steps

ret = EVP\_EncryptUpdate(&ctx, out\_buf, &out\_len, src, len)

associate your cipher context ctx with an algorithm.

ret = EVP\_EncryptInit(ctx, EVP\_aes\_128\_cbc(), key, iv)

# **Examples**

### **Algorithm Missing During Context Initialization**

```
#include <openssl/evp.h>
#include <stdlib.h>
#define SIZE16 16
unsigned char key[SIZE16];
unsigned char iv[SIZE16];
void func(void) {
   EVP_CIPHER_CTX *ctx = EVP_CIPHER_CTX_new();
```

```
EVP CIPHER CTX init(ctx);
    EVP_EncryptInit_ex(ctx, NULL, NULL, key, iv); 
}
```
In this example, an algorithm is not provided when the cipher context ctx is initialized.

Before you encrypt or decrypt your data, you have to provide a cipher algorithm. If you perform a second initialization to provide the algorithm, the cipher context is completely re-initialized. Therefore, the current initialization statement using EVP\_EncryptInit\_ex is redundant.

#### **Correction — Provide Algorithm During Initialization**

One possible correction is to provide an algorithm when you initialize the cipher context. In the corrected code below, the routine EVP\_aes\_128\_cbc invokes the Advanced Encryption Standard (AES) algorithm. The routine also specifies a block size of 128 bits and the Cipher Block Chaining (CBC) mode for encryption.

```
#include <openssl/evp.h>
#include <stdlib.h>
#define SIZE16 16
unsigned char key[SIZE16];
unsigned char iv[SIZE16];
void func(unsigned char *src, int len, unsigned char *out_buf, int out_len) {
   EVP_CIPHER_CTX *ctx = EVP_CIPHER_CTX_new();
   EVP CIPHER CTX init(ctx);
     /* Initialization of cipher context */
   EVP EncryptInit ex(ctx, EVP aes 128 cbc(), NULL, key, iv);
     /* Update steps for encryption */
    EVP_EncryptUpdate(ctx, out_buf, &out_len, src, len);
}
```
## **Result Information**

**Group:** Cryptography **Language:** C | C++ **Default:** Off **Command-Line Syntax:** CRYPTO\_CIPHER\_NO\_ALGORITHM **Impact:** Medium **CWE ID:** [310,](https://cwe.mitre.org/data/definitions/310.html) [573](https://cwe.mitre.org/data/definitions/573.html)

# **See Also**

**Topics** "Interpret Bug Finder Results in Polyspace Access Web Interface" "Address Results in Polyspace Access Through Bug Fixes or Justifications"

### **Introduced in R2017a**

# **Missing cipher data to process**

Final encryption or decryption step is performed without previous update steps

# **Description**

This defect occurs when you perform the final step of a block cipher encryption or decryption incorrectly.

For instance, you do one of the following:

• You do not perform update steps for encrypting or decrypting the data before performing a final step.

```
/* Initialization of cipher context */
ret = EVP_EncryptInit_ex(ctx, EVP_aes_128_cbc(), NULL, key, iv);
...
/* Missing update step */
...
/* Final step */
ret = EVP_EncryptFinal_ex(ctx, out_buf, &out_len);
```
• You perform consecutive final steps without intermediate initialization and update steps.

```
/* Initialization of cipher context */
ret = EVP_EncryptInit_ex(ctx, EVP_aes_128_cbc(), NULL, key, iv);
...
/* Update step(s) */
ret = EVP EncryptUpdate(ctx, out buf, &out len, src, len);
...
/* Final step */ret = EVP EncryptFinal ex(ctx, out but, Sout len);
...
/* Missing initialization and update */
...
/* Second final step */
ret = EVP_EncryptFinal_ex(ctx, out_buf, &out_len);
```
• You perform a cleanup of the cipher context and then perform a final step.

```
/* Initialization of cipher context */
ret = EVP_EncryptInit_ex(ctx, EVP_aes_128_cbc(), NULL, key, iv);
...
/* Update step(s) */
ret = EVP_EncryptUpdate(ctx, out_buf, &out_len, src, len);
...
/* Cleanup of cipher context */
EVP_CIPHER_CTX_cleanup(ctx);
...
/* Second final step */
ret = EVP_EncryptFinal_ex(ctx, out_buf, &out_len);
```
### **Risk**

Block ciphers break your data into blocks of fixed size. During encryption or decryption, the update step encrypts or decrypts your data in blocks. Any leftover data is encrypted or decrypted by the final step. The final step adds padding to the leftover data so that it occupies one block, and then encrypts or decrypts the padded data.

If you perform the final step before performing the update steps, or perform the final step when there is no data to process, the behavior is undefined. You can also encounter run-time errors.

#### **Fix**

Perform encryption or decryption in this sequence:

- Initialization of cipher context
- Update steps
- Final step
- Cleanup of context

# **Examples**

#### **Missing Update Steps for Encryption Before Final Step**

```
#include <openssl/evp.h>
#include <stdlib.h>
#define SIZE16 16
unsigned char *out_buf;
int out len;
unsigned char key[SIZE16];
unsigned char iv[SIZE16];
void func(void) {
    EVP CIPHER CTX *ctx = EVP CIPHER CTX new();
     EVP_CIPHER_CTX_init(ctx);
     /* Initialization of cipher context */
    EVP EncryptInit ex(ctx, EVP aes 128 cbc(), NULL, key, iv);
     /* Missing update steps for encryption */
     /* Final encryption step */
     EVP_EncryptFinal_ex(ctx, out_buf, &out_len); 
}
```
In this example, after the cipher context is initialized, there are no update steps for encrypting the data. The update steps are supposed to encrypt one or more blocks of data, leaving the final step to encrypt data that is left over in a partial block. If you perform the final step without previous update steps, the behavior is undefined.

#### **Correction — Perform Update Steps for Encryption Before Final Step**

Perform update steps for encryption before the final step. In the corrected code below, the routine EVP EncryptUpdate performs the update steps.

```
#include <openssl/evp.h>
#include <stdlib.h>
#define SIZE16 16
unsigned char *out_buf;
int out_len;
unsigned char key[SIZE16];
unsigned char iv[SIZE16];
void func(unsigned char *src, int len) {
 EVP_CIPHER_CTX *ctx = EVP_CIPHER_CTX_new();
    EVP_CIPHER_CTX_init(ctx);
     /* Initialization of cipher context */
    EVP_EncryptInit_ex(ctx, EVP_aes_128_cbc(), NULL, key, iv);
     /* Update steps for encryption */
    EVP_EncryptUpdate(ctx, out_buf, &out_len, src, len); 
     /* Final encryption step */
    EVP_EncryptFinal_ex(ctx, out_buf, &out_len); 
}
```
# **Result Information**

**Group:** Cryptography **Language:** C | C++ **Default:** Off **Command-Line Syntax:** CRYPTO\_CIPHER\_NO\_DATA **Impact:** Medium **CWE ID:** [311,](https://cwe.mitre.org/data/definitions/311.html) [325](https://cwe.mitre.org/data/definitions/325.html), [372](https://cwe.mitre.org/data/definitions/372.html), [664](https://cwe.mitre.org/data/definitions/664.html)

# **See Also**

**Topics** "Interpret Bug Finder Results in Polyspace Access Web Interface" "Address Results in Polyspace Access Through Bug Fixes or Justifications"

### **Introduced in R2017a**

# **Missing cipher final step**

You do not perform a final step after update steps for encrypting or decrypting data

# **Description**

This defect occurs when you do not perform a final step after your update steps for encrypting or decrypting data.

For instance, you do the following:

```
/* Initialization of cipher context */
ret = EVP EncryptInit ex(&ctx, EVP aes 128 cbc(), NULL, key, iv);
...
/* Update step */
ret = EVP EncryptUpdate(&ctx, out buf, &out len, src, len);
...
/* Missing final step */
...
/* Cleanup of cipher context */
EVP_CIPHER_CTX_cleanup(ctx);
```
## **Risk**

Block ciphers break your data into blocks of fixed size. During encryption or decryption, the update step encrypts or decrypts your data in blocks. Any leftover data is encrypted or decrypted by the final step. The final step adds padding to the leftover data so that it occupies one block, and then encrypts or decrypts the padded data.

If you do not perform the final step, leftover data remaining in a partial block is not encrypted or decrypted. You can face incomplete or unexpected output.

# **Fix**

After your update steps for encryption or decryption, perform a final step to encrypt or decrypt leftover data.

```
/* Initialization of cipher context */
ret = EVP_EncryptInit_ex(&ctx, EVP_aes_128_cbc(), NULL, key, iv);
...
/* Update step(s) */
ret = EVP EncryptUpdate(&ctx, out buf, &out len, src, len);
...
/* Final step */
ret = EVP EncryptFinal ex(Gctx, outbuf, Gout len);...
/* Cleanup of cipher context */
EVP CIPHER CTX cleanup(ctx);
```
# **Examples**

**Cleanup of Cipher Context Before Final Step**

```
#include <openssl/evp.h>
#include <stdlib.h>
#define SIZE16 16
unsigned char *out_buf;
int out_len;
unsigned char key[SIZE16];
unsigned char iv[SIZE16];
void func(unsigned char *src, int len) {
     EVP_CIPHER_CTX *ctx = EVP_CIPHER_CTX_new();
     EVP_CIPHER_CTX_init(ctx);
     /* Initialization of cipher context */
    EVP EncryptInit ex(ctx, EVP aes 128 cbc(), NULL, key, iv);
     /* Update steps for encryption */
    EVP EncryptUpdate(ctx, out buf, &out len, src, len);
     /* Missing final encryption step */
     /* Cleanup of cipher context */
     EVP_CIPHER_CTX_cleanup(ctx); 
}
```
In this example, the cipher context ctx is cleaned up before a final encryption step. The final step is supposed to encrypt leftover data. Without the final step, the encryption is incomplete.

#### **Correction — Perform Final Encryption Step**

After your update steps for encryption, perform a final encryption step to encrypt leftover data. In the corrected code below, the routine EVP\_EncryptFinal\_ex is used to perform this final step.

```
#include <openssl/evp.h>
#include <stdlib.h>
#define SIZE16 16
unsigned char *out_buf;
int out_len;
unsigned char key[SIZE16];
unsigned char iv[SIZE16];
void func(unsigned char *src, int len) {
    EVP CIPHER CTX *ctx = EVP CIPHER CTX new();
    EVP CIPHER CTX init(ctx);
     /* Initialization of cipher context */
     EVP_EncryptInit_ex(ctx, EVP_aes_128_cbc(), NULL, key, iv);
     /* Update steps for encryption */
     EVP_EncryptUpdate(ctx, out_buf, &out_len, src, len); 
     /* Final encryption step */
     EVP_EncryptFinal_ex(ctx, out_buf, &out_len);
     /* Cleanup of cipher context */
```

```
 EVP_CIPHER_CTX_cleanup(ctx);
```
}

# **Result Information**

**Group:** Cryptography **Language:** C | C++ **Default:** Off **Command-Line Syntax:** CRYPTO\_CIPHER\_NO\_FINAL **Impact:** Medium **CWE ID:** [311,](https://cwe.mitre.org/data/definitions/311.html) [325](https://cwe.mitre.org/data/definitions/325.html), [372](https://cwe.mitre.org/data/definitions/372.html), [664](https://cwe.mitre.org/data/definitions/664.html)

# **See Also**

## **Topics**

"Interpret Bug Finder Results in Polyspace Access Web Interface" "Address Results in Polyspace Access Through Bug Fixes or Justifications"

## **Introduced in R2017a**

# **Missing cipher key**

Context used for encryption or decryption is associated with NULL key or not associated with a key

# **Description**

This defect occurs when you encrypt or decrypt data using a NULL encryption or decryption key.

**Note** You can initialize your cipher context with a NULL key. However, before you encrypt or decrypt your data, you must associate the cipher context with a non-NULL key.

### **Risk**

Encryption or decryption with a NULL key can lead to run-time errors or at least, non-secure ciphertext.

### **Fix**

Before your encryption or decryption steps

```
 ret = EVP_EncryptUpdate(&ctx, out_buf, &out_len, src, len)
```
associate your cipher context ctx with a non-NULL key.

ret = EVP EncryptInit ex(ctx, EVP aes 128 cbc(), NULL, key, iv)

Sometimes, you initialize your cipher context with a non-NULL key

ret = EVP EncryptInit ex(&ctx, cipher algo 1, NULL, key, iv)

but change the cipher algorithm later. When you change the cipher algorithm, you use a NULL key.

ret = EVP EncryptInit ex(&ctx, cipher algo 2, NULL, NULL, NULL)

The second statement reinitializes the cipher context completely but with a NULL key. To avoid this issue, every time you initialize a cipher context with an algorithm, associate it with a key.

# **Examples**

## **NULL Key Used for Encryption**

```
#include <openssl/evp.h>
#include <stdlib.h>
#define fatal_error() abort()
unsigned char *out buf;
int out_len;
int func(EVP_CIPHER_CTX *ctx, unsigned char *iv, unsigned char *src, int len){
    if (iv == NULL) fatal_error();
```

```
 /* Fourth argument is cipher key */
    EVP_EncryptInit_ex(ctx, EVP_aes_128_cbc(), NULL, NULL, iv); 
    /* Update step with NULL key */ return EVP_EncryptUpdate(ctx, out_buf, &out_len, src, len);
}
```
In this example, the cipher key associated with the context ctx is NULL. When you use this context to encrypt your data, you can encounter run-time errors.

#### **Correction — Use Random Cipher Key**

Use a strong random number generator to produce the cipher key. The corrected code here uses the function RAND bytes declared in openssl/rand.h.

```
#include <openssl/evp.h>
#include <openssl/rand.h>
#include <stdlib.h>
#define fatal_error() abort()
#define SIZE16 16
unsigned char *out_buf;
int out len;
int func(EVP_CIPHER_CTX *ctx, unsigned char *iv, unsigned char *src, int len){
    if (iv == NULL)
        fatal error();
     unsigned char key[SIZE16];
     RAND_bytes(key, 16);
     /* Fourth argument is cipher key */
     EVP_EncryptInit_ex(ctx, EVP_aes_128_cbc(), NULL, key, iv); 
    /* Update step with non-NULL cipher key */ return EVP_EncryptUpdate(ctx, out_buf, &out_len, src, len);
}
```
## **Result Information**

**Group:** Cryptography **Language:** C | C++ **Default:** Off **Command-Line Syntax:** CRYPTO\_CIPHER\_NO\_KEY **Impact:** Medium **CWE ID:** [310,](https://cwe.mitre.org/data/definitions/310.html) [320](https://cwe.mitre.org/data/definitions/320.html), [573](https://cwe.mitre.org/data/definitions/573.html), [664](https://cwe.mitre.org/data/definitions/664.html)

# **See Also**

#### **Topics**

"Interpret Bug Finder Results in Polyspace Access Web Interface" "Address Results in Polyspace Access Through Bug Fixes or Justifications" **Introduced in R2017a**

# <span id="page-855-0"></span>**Missing data for encryption, decryption or signing operation**

Data provided for public key cryptography operation is NULL or data length is zero

# **Description**

This defect occurs when the data provided for an encryption, decryption, signing, or authentication operation is NULL or the data length is zero.

For instance, you unintentionally provide a NULL value for in or a zero value for in len in this decryption operation:

ret = EVP\_PKEY\_decrypt(ctx, out, &out\_len, in, in\_len);

Or, you provide a NULL value for md or sig, or a zero value for md\_len or sig\_len in this verification operation:

ret = EVP\_PKEY\_verify(ctx, md, mdlen, sig, siglen);

#### **Risk**

With NULL data or zero length, the operation does not occur. The redundant operation often indicates a coding error.

### **Fix**

Check the placement of the encryption, decryption, or signing operation. If the operation is intended to happen, make sure that the data provided is non-NULL. Set the data length to a nonzero value.

# **Examples**

## **Zero Data Length for Signing Operation**

```
#include <openssl/evp.h>
#define fatal error() exit(-1)
int ret;
int func(EVP_PKEY_CTX * ctx){
  if (ctx == NULL) fatal error();
   unsigned char* sig = (unsigned char*) "0123456789";
  unsigned char* md = (unsigned char*) "0123456789";
   ret = EVP_PKEY_verify_init(ctx);
  if (ret \leq 0) fatal error();
   ret = EVP_PKEY_CTX_set_signature_md(ctx, EVP_sha256());
  if (ret \leq 0) fatal_error();
   return EVP_PKEY_verify(ctx, sig, 0, md, 0); 
}
```
In this example, the data lengths (third and fifth arguments to EVP\_PKEY\_verify) are zero. The operation fails.

#### **Correction — Use Nonzero Data Length**

One possible correction is to use a nonzero length for the signature and the data believed to be signed.

```
#include <openssl/evp.h>
#define fatal_error() exit(-1)
int ret;
int func(EVP_PKEY_CTX * ctx){
  if (ctx == NULL fatal error();
  unsigned char* sig = (\overline{u}n\sin\theta + \cos\theta + \sin\theta) "0123456789";
  unsigned char* md = (unsigned char*) "0123456789";
   ret = EVP_PKEY_verify_init(ctx);
  if (ret \leq 0) fatal error();
   ret = EVP_PKEY_CTX_set_signature_md(ctx, EVP_sha256());
  if (ret \leq 0) fatal_error();
   return EVP_PKEY_verify(ctx, sig, 10, md, 10); 
}
```
## **Result Information**

**Group:** Cryptography **Language:** C | C++ **Default:** Off **Command-Line Syntax:** CRYPTO\_PKEY\_NO\_DATA **Impact:** Medium **CWE ID:** [310,](https://cwe.mitre.org/data/definitions/310.html) [325](https://cwe.mitre.org/data/definitions/325.html), [372](https://cwe.mitre.org/data/definitions/372.html), [573](https://cwe.mitre.org/data/definitions/573.html)

## **See Also**

[Context initialized incorrectly for cryptographic operation](#page-823-0) | [Incorrect key for](#page-833-0) [cryptographic algorithm](#page-833-0) | [Missing parameters for key generation](#page-864-0) | [Missing peer](#page-867-0) [key](#page-867-0) | [Missing private key](#page-870-0) | [Missing public key](#page-876-0) | [Nonsecure parameters for key](#page-890-0) [generation](#page-890-0)

### **Topics**

"Interpret Bug Finder Results in Polyspace Access Web Interface" "Address Results in Polyspace Access Through Bug Fixes or Justifications"

#### **Introduced in R2018a**

# **Missing final step after hashing update operation**

Hash is incomplete or non-secure

# **Description**

The defect occurs when, after an update operation on a message digest context, you do not perform a final step before you clean up or reinitialize the context.

When you use message digest functions, you typically initialize a message digest context and perform at least one update step to add data into the context. You then sign, verify, or retrieve the data in the context as a final step.

## **Risk**

A missing final step might indicate that the hash is incomplete or is non-secure.

### **Fix**

Perform a final step to sign, verify, or retrieve date from the message digest context before you clean up or reinitialize the context.

# **Examples**

### **Missing Final Step Before Context Cleanup**

```
#include <stdlib.h>
#include <openssl/evp.h>
void func(unsigned char* src, int len, EVP_PKEY* pkey)
{
     int ret;
    EVP_MD_CTX ctx:
    EVP_MD_CTX_init(&ctx);
    ret = EVP DigestVerifyInit(&ctx, NULL, EVP sha256(), NULL, pkey);
    if (ret != 1) handle_error();
    ret = EVP DigestVerifyUpdate(&ctx, src, len);
    if (ret != 1) handle_error();
    EVP_MD_CTX_cleanup(&ctx);
}
```
In this example, a verification context ctx is initialized and updated with data. The context is then cleaned up without being verified in a final step. Typically, you create a verification context to validate a previously signed message. Without the final step the signature on the message cannot be validated.

#### **Correction — Perform Final Step Before Context Cleanup**

One possible correction is to perform a final step to verify the signature of the verification context before you clean up the context.

```
#include <stdlib.h>
#include <openssl/evp.h>
unsigned char out buf[EVP MAX MD SIZE];
unsigned int out_len;
void handle_error()
{
    exit(-1);
}
void func(unsigned char* src, int len, EVP_PKEY* pkey)
{
     int ret;
    EVP_MD_CTX ctx;
     EVP_MD_CTX_init(&ctx);
     ret = EVP_DigestVerifyInit(&ctx, NULL, EVP_sha256(), NULL, pkey);
    if (ret != 1) handle error();
     ret = EVP_DigestVerifyUpdate(&ctx, src, len);
    if (ret != 1) handle_error();
    ret = EVP DigestVerifyFinal(&ctx, out buf, out len);
    if (ret != 1) handle_error();
    EVP_MD_CTX_cleanup(&ctx);
}
```
# **Result Information**

**Group:** Cryptography **Language:** C | C++ **Default:** Off **Command-Line Syntax:** CRYPTO\_MD\_NO\_FINAL **Impact:** Medium **CWE ID:** [573](https://cwe.mitre.org/data/definitions/573.html)

# **See Also**

[No data added into context](#page-885-0) | [Nonsecure hash algorithm](#page-888-0)

### **Topics**

"Interpret Bug Finder Results in Polyspace Access Web Interface" "Address Results in Polyspace Access Through Bug Fixes or Justifications"

#### **Introduced in R2020a**

# **Missing hash algorithm**

Context in EVP routine is initialized without a hash algorithm

# **Description**

This defect occurs when you use a message digest context in these EVP routines, but you initialize the context without specifying a hash algorithm.

- EVP DigestFinal
- EVP\_DigestSignFinal
- EVP SignFinal
- EVP\_VerifyFinal

### **Risk**

Using a message digest context that was initialized without an algorithm to perform a hashing operation might result in a run-time error. Even if the hashing operation is successful, the resulting digest is not secure.

## **Fix**

Specify a hash algorithm when you initial a message digest context that you use in an EVP routine.

# **Examples**

### **Context Used in EVP Routine After Context Cleanup**

```
#include <openssl/evp.h>
void func(unsigned char* src, int len)
{
    EVP_MD_CTX ctx;
     EVP_MD_CTX_init(&ctx);
    EVP VerifyInit(&ctx, EVP sha256());
    EVP MD CTX cleanup(&ctx);
     EVP_VerifyUpdate(&ctx, src, len);
}
```
In this example, context ctx is initialized with secure hash algorithm SHA-256. But, ctx is cleaned up before it is used by EVP VerifyUpdate. The clean up of ctx frees up its resources and reinitializes it without a hash algorithm. The hashing operation of EVP VerifyUpdate might result in a run-time error.

### **Correction — Clean Up Context Only After You No Longer Need It**

One possible correction is to clean up the digest context only after you no longer need it.

```
#include <openssl/evp.h>
void func(unsigned char* src, int len)
{
     EVP_MD_CTX ctx;
    EVP<sup>-MD<sup>-</sup>CTX_init(&ctx);</sup>
 EVP_VerifyInit(&ctx, EVP_sha256());
 EVP_VerifyUpdate(&ctx, src, len);
     EVP_MD_CTX_cleanup(&ctx);
}
```
# **Result Information**

**Group:** Cryptography **Language:** C | C++ **Default:** Off **Command-Line Syntax:** CRYPTO\_MD\_NO\_ALGORITHM **Impact:** Medium **CWE ID:** [573](https://cwe.mitre.org/data/definitions/573.html)

# **See Also**

[Nonsecure hash algorithm](#page-888-0)

## **Topics**

"Interpret Bug Finder Results in Polyspace Access Web Interface" "Address Results in Polyspace Access Through Bug Fixes or Justifications"

## **Introduced in R2019b**

# <span id="page-861-0"></span>**Missing padding for RSA algorithm**

Context used in encryption or signing operation is not associated with any padding

# **Description**

This defect occurs when you perform RSA encryption or signature by using a context object without associating the object with a padding scheme.

For instance, you perform encryption by using a context object that was initially not associated with a specific padding.

```
ret = EVP_PKEY_CTX_set_rsa_padding(ctx, RSA_NO_PADDING);
...
ret = EVP PKEY encrypt(ctx, out, &out len, in, in len)
```
### **Risk**

Padding schemes remove determinism from the RSA algorithm and protect RSA operations from certain kinds of attack. Padding ensures that a given message does not lead to the same ciphertext each time it is encrypted. Without padding, an attacker can launch chosen-plaintext attacks against the cryptosystem.

### **Fix**

Before performing an RSA operation, associate the context object with a padding scheme that is compatible with the operation.

• Encryption: Use the OAEP padding scheme.

For instance, use the EVP\_PKEY\_CTX\_set\_rsa\_padding function with the argument RSA\_PKCS1\_OAEP\_PADDING or the RSA\_padding\_add\_PKCS1\_OAEP function.

ret = EVP\_PKEY\_CTX\_set\_rsa\_padding(ctx, RSA\_PKCS1\_OAEP\_PADDING);

You can also use the PKCS#1v1.5 or SSLv23 schemes. Be aware that these schemes are considered insecure.

You can then use functions such as EVP\_PKEY\_encrypt / EVP\_PKEY\_decrypt or RSA public encrypt / RSA private decrypt on the context.

• Signature: Use the RSA-PSS padding scheme.

For instance, use the EVP\_PKEY\_CTX\_set\_rsa\_padding function with the argument RSA\_PKCS1\_PSS\_PADDING.

ret = EVP\_PKEY\_CTX\_set\_rsa\_padding(ctx, RSA\_PKCS1\_PSS\_PADDING);

You can also use the ANSI X9.31, PKCS#1v1.5, or SSLv23 schemes. Be aware that these schemes are considered insecure.

You can then use functions such as the EVP\_PKEY\_sign-EVP\_PKEY\_verify pair or the RSA\_private\_encrypt-RSA\_public\_decrypt pair on the context.

If you perform two kinds of operation with the same context, after the first operation, reset the padding scheme in the context before the second operation.

# **Examples**

### **Encryption Without Padding**

```
#include <stddef.h>
#include <openssl/rsa.h>
#include <openssl/evp.h>
#define fatal_error() exit(-1)
int ret;
unsigned char *out_buf;
size_t out_len;
int func(unsigned char *src, size_t len){
  EVP_PKEY_CTX *ctx;
  EVP<sup>-</sup>PKEY<sup>*</sup> pkey;
   /* Key generation */
   ctx = EVP_PKEY_CTX_new_id(EVP_PKEY_RSA,NULL); 
  if (ctx == NULL) fatal error();
  ret = EVP PKEY keygen init(ctx);
  if (ret \leq 0) \bar{f}atal_error();
   ret = EVP_PKEY_CTX_set_rsa_keygen_bits(ctx, 2048);
  if (ret \leq 0) fatal_error();
   ret = EVP_PKEY_keygen(ctx, &pkey); 
  if (ret \leq 0) fatal error();
   /* Encryption */
  EVP_PKEY_CTX_free(ctx);
  ctx = EVP PKEY CTX new(pkey,NULL);
  if (ctx == NULL) fatal error();
   ret = EVP_PKEY_encrypt_init(ctx);
  if (ret \leq 0) fatal error();
   return EVP_PKEY_encrypt(ctx, out_buf, &out_len, src, len); 
}
```
In this example, before encryption with EVP\_PKEY\_encrypt, a specific padding is not associated with the context object ctx.

#### **Correction — Set Padding in Context Before Encryption**

One possible correction is to set the OAEP padding scheme in the context.

```
#include <stddef.h>
#include <openssl/rsa.h>
#include <openssl/evp.h>
#define fatal_error() exit(-1)
```

```
int ret;
unsigned char *out_buf;
size t out len;
int func(unsigned char *src, size_t len){
 EVP_PKEY_CTX *ctx;
 EVP<sup>-</sup>PKEY<sup>*</sup> pkey;
  /* Key generation */
  ctx = EVP_PKEY_CTX_new_id(EVP_PKEY_RSA,NULL); 
 if (ctx == NULL) fatal_error();
 ret = EVP PKEY keygen init(ctx);
 if (ret \leq 0) fatal error();
  ret = EVP PKEY CTX set rsa keygen bits(ctx, 2048);
 if (ret \leq 0) fatal error();
  ret = EVP PKEY keygen(ctx, &pkey);
 if (ret \leq 0) fatal error();
  /* Encryption */
  EVP_PKEY_CTX_free(ctx);
 ctx = EVP_PKEY_CTX_new(pkey, NULL);if (ctx == NULL) fatal_error();
   ret = EVP_PKEY_encrypt_init(ctx);
 ret = EVP_PKEY_CTX_set_rsa_padding(ctx, RSA_PKCS1_OAEP_PADDING);
 if (ret \leq 0) fatal error();
 if (ret \leq 0) fatal error();
   return EVP_PKEY_encrypt(ctx, out_buf, &out_len, src, len); 
}
```
# **Result Information**

**Group:** Cryptography **Language:** C | C++ **Default:** Off **Command-Line Syntax:** CRYPTO\_RSA\_NO\_PADDING **Impact:** Medium **CWE ID:** [310,](https://cwe.mitre.org/data/definitions/310.html) [326](https://cwe.mitre.org/data/definitions/326.html), [327](https://cwe.mitre.org/data/definitions/327.html), [780](https://cwe.mitre.org/data/definitions/780.html)

# **See Also**

[Incompatible padding for RSA algorithm operation](#page-828-0) | [Missing blinding for RSA](#page-836-0) [algorithm](#page-836-0) | [Nonsecure RSA public exponent](#page-893-0) | [Weak padding for RSA algorithm](#page-916-0)

### **Topics**

"Interpret Bug Finder Results in Polyspace Access Web Interface" "Address Results in Polyspace Access Through Bug Fixes or Justifications"

### **Introduced in R2018a**
# <span id="page-864-0"></span>**Missing parameters for key generation**

Context used for key generation is associated with NULL parameters

# **Description**

This defect occurs when you perform a key generation step with a context object without first associating the object with required parameters.

For instance, you associate a EVP\_PKEY\_CTX context object with an empty EVP\_PKEY object params before key generation :

```
EVP PKEY * params = EVP PKEY new();
...
EVP PKEY CTX * ctx = EVP PKEY CTX new(params, NULL);
... 
EVP_PKEY_keygen(ctx, &pkey);
```
### **Risk**

Without appropriate parameters, the key generation step does not occur. The redundant operation often indicates a coding error.

### **Fix**

Check the placement of the key generation step. If the operation is intended, make sure that the parameters are set before key generation.

Certain algorithms use default parameters. For instance, if you specify the DSA algorithm when creating the EVP\_PKEY\_CTX object, a default key length of 1024 bits is used:

kctx = EVP\_PKEY\_CTX\_new\_id(EVP\_PKEY\_DSA, NULL);

Specifying the algorithm during context creation is sufficient to avoid this defect. Only if you use the Elliptic Curve (EC) algorithm, you must also specify the curve explicitly before key generation.

However, the default parameters can generate keys that are too weak for encryption. Weak parameters can trigger another defect. To change default parameters, use functions specific to the algorithm. For instance, to set parameters, you can use these functions:

- Diffie-Hellman (DH): Use EVP\_PKEY\_CTX\_set\_dh\_paramgen\_prime\_len and EVP\_PKEY\_CTX\_set\_dh\_paramgen\_generator.
- Digital Signature Algorithm (DSA): Use EVP\_PKEY\_CTX\_set\_dsa\_paramgen\_bits.
- RSA: Use EVP\_PKEY\_CTX\_set\_rsa\_padding, EVP\_PKEY\_CTX\_set\_rsa\_pss\_saltlen, EVP\_PKEY\_CTX\_set\_rsa\_rsa\_keygen\_bits, and EVP\_PKEY\_CTX\_set\_rsa\_keygen\_pubexp.
- Elliptic curve (EC): Use EVP\_PKEY\_CTX\_set\_ec\_paramgen\_curve\_nid and EVP\_PKEY\_CTX\_set\_ec\_param\_enc.

# **Examples**

### **Empty Parameters During Key Generation**

```
#include <openssl/evp.h>
#define fatal_error() exit(-1)
int ret;
int func(EVP_PKEY *pkey){
  EVP_PKEY * params = EVP_PKEY_new();
  if (params == NULL) fatal_error();
  EVP_PKEY_CTX * ctx = EVP_PKEY_CTX_new(params, NULL);
  if (ctx == NULL) fatal error();
   ret = EVP_PKEY_keygen_init(ctx);
  if (ret \leq 0) fatal_error();
   return EVP_PKEY_keygen(ctx, &pkey);
}
```
In this example, the context object ctx is associated with an empty parameter object params. The context object does not have the required parameters for key generation.

#### **Correction — Specify Algorithm During Context Creation**

One possible correction is to specify an algorithm, such as RSA, during context creation. For stronger encryption, use 2048 bits for key length instead of the default 1024 bits.

```
#include <openssl/evp.h>
#include <openssl/rsa.h>
#define fatal_error() exit(-1)
int ret;
int func(EVP_PKEY *pkey){
  EVP_PKEY_CTX * ctx = EVP_PKEY_CTX_new_id(EVP_PKEY_RSA, NULL);
  if (ctx == NULL) fatal_error();
  ret = EVP PKEY keygen init(ctx);
  if (ret \leq 0) fatal error();
  ret = EVP PKEY CTX set rsa keygen bits(ctx, 2048);
  if (ret \leq 0) fatal error();
   return EVP_PKEY_keygen(ctx, &pkey); 
}
```
## **Result Information**

**Group:** Cryptography **Language:** C | C++ **Default:** Off **Command-Line Syntax:** CRYPTO\_PKEY\_NO\_PARAMS **Impact:** Medium

**CWE ID:** [310,](https://cwe.mitre.org/data/definitions/310.html) [325](https://cwe.mitre.org/data/definitions/325.html), [372](https://cwe.mitre.org/data/definitions/372.html), [573](https://cwe.mitre.org/data/definitions/573.html)

### **See Also**

[Context initialized incorrectly for cryptographic operation](#page-823-0) | [Incorrect key for](#page-833-0) [cryptographic algorithm](#page-833-0) | [Missing data for encryption, decryption or signing](#page-855-0) | [Missing peer key](#page-867-0) | [Missing private key](#page-870-0) | [Missing public key](#page-876-0) | [Nonsecure parameters](#page-890-0) [for key generation](#page-890-0)

### **Topics**

"Interpret Bug Finder Results in Polyspace Access Web Interface" "Address Results in Polyspace Access Through Bug Fixes or Justifications"

# <span id="page-867-0"></span>**Missing peer key**

Context used for shared secret derivation is associated with NULL peer key or not associated with a peer key at all

## **Description**

This defect occurs when you use a context object for shared secret derivation but you have not previously associated the object with a non-NULL peer key.

For instance, you initialize the context object, and then use the object for shared secret derivation without an intermediate step where the object is associated with a peer key:

```
EVP_PKEY_derive_init(ctx);
/* Missing step for associating peer key with context */
ret = EVP_PKEY_derive(ctx, out_buf, &out_len);
```
The counterpart checker [Missing private key](#page-870-0) checks for a private key in shared secret derivation.

### **Risk**

Without a peer key, the shared secret derivation step does not occur. The redundant operation often indicates a coding error.

#### **Fix**

Check the placement of the shared secret derivation step. If the operation is intended, make sure that you have completed these steps prior to the operation:

• Generate a non-NULL peer key.

For instance:

EVP  $PKEY*$  peerkey = NULL; EVP\_PKEY\_keygen(EVP\_PKEY\_CTX\_new\_id(EVP\_PKEY\_RSA, NULL), &peerkey);

• Associate a non-NULL context object with the peer key.

For instance:

EVP\_PKEY\_derive\_set\_peer(ctx,peerkey);

### **Examples**

**Missing Step for Associating Peer Key with Context**

```
#include <stddef.h>
#include <openssl/evp.h>
#define fatal_error() exit(-1)
int ret;
```

```
unsigned char *out_buf;
size_t out_len;
int func(EVP_PKEY *pkey){
   if (pkey == NULL) fatal_error(); 
  EVP PKEY CTX *ctx = EVP PKEY CTX new(pkey, NULL);
  if (ctx == NULL) fatal error();
  ret = EVP PKEY derive init(ctx);
  if (ret \leq 0) fatal_error();
   return EVP_PKEY_derive(ctx, out_buf, &out_len); 
}
```
In this example, the context object ctx is associated with a private key but not a peer key. The EVP\_PKEY\_derive function uses this context object for shared secret derivation.

#### **Correction — Set Peer Key in Context**

One possible correction is to use the function EVP\_PKEY\_derive\_set\_peer and associate a peer key with the context object. Make sure that the peer key is non-NULL.

```
#include <stddef.h>
#include <openssl/evp.h>
#define fatal_error() exit(-1)
int ret;
unsigned char *out_buf;
size_t out_len;
int func(EVP_PKEY *pkey, EVP_PKEY* peerkey){
   if (pkey == NULL) fatal_error(); 
   if (peerkey == NULL) fatal_error(); 
  EVP PKEY CTX *ctx = EVP PKEY CTX new(pkey, NULL);
  if (ctx == NULL) fatal error();
  ret = EVP PKEY derive init(ctx);
  if (ret \leq 0) fatal error();
  ret = EVP PKEY derive set peer(ctx,peerkey);
  if (ret \leq 0) fatal error();
   return EVP_PKEY_derive(ctx, out_buf, &out_len); 
}
```
### **Result Information**

**Group:** Cryptography **Language:** C | C++ **Default:** Off **Command-Line Syntax:** CRYPTO\_PKEY\_NO\_PEER **Impact:** Medium **CWE ID:** [310,](https://cwe.mitre.org/data/definitions/310.html) [320](https://cwe.mitre.org/data/definitions/320.html), [573](https://cwe.mitre.org/data/definitions/573.html), [664](https://cwe.mitre.org/data/definitions/664.html)

### **See Also**

[Context initialized incorrectly for cryptographic operation](#page-823-0) | [Incorrect key for](#page-833-0) [cryptographic algorithm](#page-833-0) | [Missing parameters for key generation](#page-864-0) | [Missing data](#page-855-0)

[for encryption, decryption or signing](#page-855-0) | [Missing private key](#page-870-0) | [Missing public key](#page-876-0) | [Nonsecure parameters for key generation](#page-890-0)

### **Topics**

"Interpret Bug Finder Results in Polyspace Access Web Interface" "Address Results in Polyspace Access Through Bug Fixes or Justifications"

# <span id="page-870-0"></span>**Missing private key**

Context used for cryptography operation is associated with NULL private key or not associated with a private key at all

## **Description**

This defect occurs when you use a context object for decryption, signature, or shared secret derivation but you have not previously associated the object with a non-NULL private key.

For instance, you initialize the context object with a NULL private key and use the object for decryption later.

```
ctx = EVP_PKEY_CTX_new(pkey, NULL);
...
ret = EVP_PKEY_decrypt_init(ctx);
...
ret = EVP PKEY decrypt(ctx, out, &out len, in, in len);
```
The counterpart checker [Missing public key](#page-876-0) checks for a public key in encryption and authentication operations. The checker [Missing peer key](#page-867-0) checks for a peer key in shared secret derivation.

### **Risk**

Without a private key, the decryption, signature, or shared secret derivation step does not occur. The redundant operation often indicates a coding error.

### **Fix**

Check the placement of the operation (decryption, signature, or shared secret derivation). If the operation is intended, make sure you have completed these steps prior to the operation:

• Generate a non-NULL private key.

For instance:

```
EVP PKEY *pkey = NULL;
kctx = EVP PKEY CTX new id(EVP PKEY RSA, NULL);
```

```
EVP_PKEY_keygen_init(kctx);
EVP<sup>-</sup>PKEY<sup>-</sup>CTX set rsa keygen bits(kctx, RSA 2048BITS);
EVP_PKEY_keygen(kctx, &pkey);
```
• Associate a non-NULL context object with the private key.

For instance:

 $ctx = EVP$  PKEY CTX new(pkey, NULL);

Note: If you use EVP\_PKEY\_CTX\_new\_id instead of EVP\_PKEY\_CTX\_new, you are not associating the context object with a private key.

# **Examples**

### **Missing Step for Associating Private Key with Context**

```
#include <stddef.h>
#include <openssl/evp.h>
#define fatal_error() exit(-1)
int ret;
unsigned char *out_buf;
size_t out_len;
int func(unsigned char *src, size_t len){
   EVP_PKEY_CTX *ctx = EVP_PKEY_CTX_new_id(EVP_PKEY_RSA, NULL);
   if (ctx == NULL) fatal_error();
   ret = EVP_PKEY_decrypt_init(ctx);
  if (ret \leq 0) fatal error();
   return EVP_PKEY_decrypt(ctx, out_buf, &out_len, src, len); 
}
```
In this example, the context object  $\texttt{ctx}$  is initialized with EVP\_PKEY\_CTX\_new\_id instead of EVP\_PKEY\_CTX\_new. The function EVP\_PKEY\_CTX\_new\_id does not associate the context object with a key. However, the EVP\_PKEY\_decrypt function uses this object for decryption.

#### **Correction — Associate Private Key with Context During Initialization**

One possible correction is to use the EVP\_PKEY\_CTX\_new function for context initialization and associate a private key with the context object. In the following correction, the private key pkey is obtained from an external source and checked for NULL before use.

```
#include <stddef.h>
#include <openssl/evp.h>
#define fatal_error() exit(-1)
int ret;
unsigned char *out_buf;
size_t out_len;
int func(unsigned char *src, size_t len, EVP_PKEY *pkey){
   if (pkey == NULL) fatal_error(); 
  EVP PKEY CTX *ctx = EVP PKEY CTX new(pkey, NULL);
  if (ctx == NULL) fatal_error();
   ret = EVP_PKEY_decrypt_init(ctx);
  if (ret \leq 0) fatal error();
   return EVP_PKEY_decrypt(ctx, out_buf, &out_len, src, len); 
}
```
### **Result Information**

**Group:** Cryptography **Language:** C | C++ **Default:** Off **Command-Line Syntax:** CRYPTO\_PKEY\_NO\_PRIVATE\_KEY **Impact:** Medium **CWE ID:** [310,](https://cwe.mitre.org/data/definitions/310.html) [320](https://cwe.mitre.org/data/definitions/320.html), [573](https://cwe.mitre.org/data/definitions/573.html), [664](https://cwe.mitre.org/data/definitions/664.html)

### **See Also**

[Context initialized incorrectly for cryptographic operation](#page-823-0) | [Incorrect key for](#page-833-0) [cryptographic algorithm](#page-833-0) | [Missing parameters for key generation](#page-864-0) | [Missing data](#page-855-0) [for encryption, decryption or signing](#page-855-0) | [Missing peer key](#page-867-0) | [Missing public key](#page-876-0) | [Nonsecure parameters for key generation](#page-890-0)

### **Topics**

"Interpret Bug Finder Results in Polyspace Access Web Interface" "Address Results in Polyspace Access Through Bug Fixes or Justifications"

# **Missing private key for X.509 certificate**

Missing key might result in run-time error or non-secure encryption

## **Description**

The defect occurs when you load a X.509 certificate file into the SSL context but you do not load the corresponding private key, or the key that you load into the context is null.

Typically, in a TLS/SSL exchange, the server proves its identity during a TLS/SSL handshake by sending a X.509 certificate that contains information about the server and a public key. The client that receives the certificate uses the public key to encrypt and send a pre-master secret that can only be decrypted with the corresponding private key. The server uses the decrypted pre-master secret and other exchanged messages to generate session keys that are used to encrypt the communication session.

The checker raises no defect if:

- You pass the SSL context as an argument to the function that calls SSL new.
- You declare the SSL context outside the scope of the function handling the connection.

#### **Risk**

Not loading the private key for a X.509 certificate might result in a run-time error on non-secure encryption.

### **Fix**

Load the private key of the X.509 certificate into the SSL context by calling SSL\_CTX\_use\_PrivateKey\_file or load the private key into the SSL structure by calling SSL use PrivateKey file.

## **Examples**

#### **No Private Key Loaded Into SSL Context**

```
#include <stdio.h>
#include <stdlib.h>
#include <openssl/ssl.h>
#define SSL_SERVER_CRT "server.pem"
#define fatal_error() exit(-1)
void load cert(SSL CTX* ctx, const char* certfile)
{
 int ret = SSL_CTX_use_certificate_file(ctx, certfile, SSL_FILETYPE_PEM);
 if (ret <= 0) fatal_error();
}
void func()
{
     int ret;
     SSL_CTX* ctx;
     SSL* ssl;
     /* creation context for the SSL protocol */
    ctx = SSL_CTX_new(SSLv23_server</u><sub>method()</sub>);</sub>
    if (ctx == NULL) fatal error();
     /* context configuration */
```

```
 load_cert(ctx, SSL_SERVER_CRT);
     /* Handle connection */
    ssl = SSL_new(ctx); ret = SSL_accept(ssl);
 if (ret <= 0) fatal_error();
    SSL free(ssl);
    SSL_CTX_free(ctx);
```
}

In this example, SSL context  $\textsf{ctx}$  is initiated with server role and the function load cert loads the server certificate into ctx. The server then waits for a client to initiate a handshake. However, since the private key is not loaded into the SSL structure, the server cannot decrypt the pre-master secret that a client sends, and the handshake fails.

#### **Correction — Load Private Key into SSL Context**

One possible correction is to load the private key into the SSL context after you load the server certificate file.

```
#include <stdio.h>
#include <stdlib.h>
#include <openssl/ssl.h>
#define SSL_SERVER_CRT "server.pem"
#define SSL_SERVER_KEY "server.key"
#define fatal_error() exit(-1)
void load cert(SSL CTX* ctx, const char* certfile)
{
     int ret = SSL_CTX_use_certificate_file(ctx, certfile, SSL_FILETYPE_PEM);
    if (ret \leq 0) fatal_error();
     ret = SSL_CTX_use_PrivateKey_file(ctx, SSL_SERVER_KEY, SSL_FILETYPE_PEM);
    if (ret \leq 0) fatal error();
}
void func()
{
     int ret;
     SSL_CTX* ctx;
    SSL^* ssl;
     /* creation context for the SSL protocol */
     ctx = SSL_CTX_new(SSLv23_server_method());
     if (ctx == NULL) fatal_error();
     /* context configuration */
     load_cert(ctx, SSL_SERVER_CRT);
     /* Handle connection */
    ssl = SSL_new(ctx); ret = SSL_accept(ssl);
    if (ret \leq 0) fatal_error();
     SSL_free(ssl);
     SSL_CTX_free(ctx);
```

```
}
```
### **Result Information**

**Group:** Cryptography **Language:** C | C++ **Default:** Off **Command-Line Syntax:** CRYPTO\_SSL\_NO\_PRIVATE\_KEY **Impact:** Medium **CWE ID:** [573](https://cwe.mitre.org/data/definitions/573.html)

### **See Also**

[Missing X.509 certificate](#page-882-0) | [Missing certification authority list](#page-840-0)

### **Topics**

"Interpret Bug Finder Results in Polyspace Access Web Interface" "Address Results in Polyspace Access Through Bug Fixes or Justifications"

**Introduced in R2020a**

# <span id="page-876-0"></span>**Missing public key**

Context used for cryptography operation is associated with NULL public key or not associated with a public key at all

## **Description**

This defect occurs when you use a context object for encryption or signature authentication but you have not previously associated the object with a non-NULL public key.

For instance, you initialize the context object with a NULL public key and use the object for encryption later.

```
ctx = EVP PKEY CTX new(pkey, NULL);
...
ret = EVP PKEY encrypt init(ctx);
...
ret = EVP PKEY encrypt(ctx, out, &out len, in, in len);
```
The counterpart checker [Missing private key](#page-870-0) checks for a private key in decryption and signature operations.

### **Risk**

Without a public key, the encryption or signature authentication step does not happen. The redundant operation often indicates a coding error.

### **Fix**

Check the placement of the operation (encryption or signature authentication). If the operation is intended to happen, make sure you have done these steps prior to the operation:

• You generated a non-NULL public key.

For instance:

EVP PKEY  $*$ pkey = NULL;  $kctx = EVP$  PKEY CTX new id(EVP PKEY RSA, NULL);

```
EVP_PKEY_keygen_init(kctx);
EVP_PKEY_CTX_set_rsa_keygen_bits(kctx, RSA_2048BITS);
EVP_PKEY_keygen(kctx, &pkey);
```
• You associated a non-NULL context object with the public key.

For instance:

```
ctx = EVP_PKEY_CTX_new(pkey, NULL);
```
Note: If you use EVP\_PKEY\_CTX\_new\_id instead of EVP\_PKEY\_CTX\_new, you are not associating the context object with a public key.

# **Examples**

### **Missing Step for Associating Private Key with Context**

```
#include <stddef.h>
#include <openssl/evp.h>
#define fatal_error() exit(-1)
int ret;
unsigned char *out_buf;
size_t out_len;
int func(unsigned char *src, size_t len){
   EVP_PKEY_CTX *ctx = EVP_PKEY_CTX_new_id(EVP_PKEY_RSA, NULL);
   if (ctx == NULL) fatal_error();
   ret = EVP_PKEY_encrypt_init(ctx);
  if (ret \leq 0) fatal_error();
   return EVP_PKEY_encrypt(ctx, out_buf, &out_len, src, len); 
}
```
In this example, the context object  $\texttt{ctx}$  is initialized with EVP\_PKEY\_CTX\_new\_id instead of EVP\_PKEY\_CTX\_new. The function EVP\_PKEY\_CTX\_new\_id does not associate the context object with a key. However, the EVP\_PKEY\_encrypt function uses this object for decryption.

### **Correction — Associate Public Key with Context During Initialization**

One possible correction is to use the EVP\_PKEY\_CTX\_new function for context initialization and associate a public key with the context object. In the following correction, the public key pkey is obtained from an external source and checked for NULL before use.

```
#include <stddef.h>
#include <openssl/evp.h>
#define fatal_error() exit(-1)
int ret;
unsigned char *out_buf;
size_t out_len;
int func(unsigned char *src, size_t len, EVP_PKEY *pkey){
   if (pkey == NULL) fatal_error(); 
  EVP PKEY CTX *ctx = EVP PKEY CTX new(pkey, NULL);
  if (ctx == NULL) fatal_error();
   ret = EVP_PKEY_encrypt_init(ctx);
  if (ret \leq 0) fatal error();
   return EVP_PKEY_encrypt(ctx, out_buf, &out_len, src, len); 
}
```
### **Result Information**

**Group:** Cryptography **Language:** C | C++ **Default:** Off **Command-Line Syntax:** CRYPTO\_PKEY\_NO\_PUBLIC\_KEY **Impact:** Medium **CWE ID:** [310,](https://cwe.mitre.org/data/definitions/310.html) [320](https://cwe.mitre.org/data/definitions/320.html), [573](https://cwe.mitre.org/data/definitions/573.html), [664](https://cwe.mitre.org/data/definitions/664.html)

### **See Also**

[Context initialized incorrectly for cryptographic operation](#page-823-0) | [Incorrect key for](#page-833-0) [cryptographic algorithm](#page-833-0) | [Missing parameters for key generation](#page-864-0) | [Missing data](#page-855-0) [for encryption, decryption or signing](#page-855-0) | [Missing peer key](#page-867-0) | [Missing private key](#page-870-0) | [Nonsecure parameters for key generation](#page-890-0)

### **Topics**

"Interpret Bug Finder Results in Polyspace Access Web Interface" "Address Results in Polyspace Access Through Bug Fixes or Justifications"

# **Missing salt for hashing operation**

Hashed data is vulnerable to rainbow table attack

## **Description**

This defect occurs when you use a digest context in these functions, but you hash data into the context only once or you use a null salt in all subsequent hashing operations. A salt is random data that you use to improve the security of a hashing operation. The hashing operation takes the salt as an input to produce a more secure hashed value.

- EVP\_DigestFinal
- EVP\_DigestSignUpdate
- EVP\_DigestVerifyUpdate
- SHA\* Final family of functions

**Missing salt for hashing operation** raises no defect if no information is available about the context. For instance, if the context is passed as an argument to the function that calls the hashing operation or if the context is declared outside the scope of the function. For example, no defect is raised in this code snippet.

```
EVP_MD_CTX ctx_global;
```

```
void foo(EVP_MD_CTX* ctx) {
//ctx passed as argument of func()
    EVP DigestFinal(ctx, out buf, &out len); //no defect
}
void bar() {
// ctx_global declared outside of bar() 
     EVP_DigestFinal(&ctx_glob, out_buf, &out_len); //no defect
}
```
#### **Risk**

Hashing the same data without a salt results in the same hashed value. For instance, if you hash user passwords and two users have the same passwords, the hashed passwords are identical. The hashing is then vulnerable to precomputed rainbow attacks.

### **Fix**

Provide a salt when you hash data.

## **Examples**

### **Data Hashed Into Context Only Once**

```
#include <openssl/evp.h>
#include <cstring>
```

```
unsigned char* out_buf;
```

```
unsigned int out_len;
void func()
{
     const char* src = "toto";
    EVP_MD_CTX ctx;
   EVP_DigestInit(&ctx, EVP_sha256());
    EVP_DigestUpdate(&ctx, src, strlen(src));
    EVP DigestFinal(&ctx, out buf, &out len);
     EVP_cleanup();
}
```
In this example, context ctx is initialized with secure hashing algorithm SHA-256, then EVP\_DigestUpdate hashes src into ctx. Because EVP\_DigestUpdate is called only once, no salt can be provided to improve the security of the hashing operation. The digest value that EVP\_DigestFinal retrieves is then vulnerable to precomputed rainbow attacks.

#### **Correction — Hash Salt Into Context After Initial Data Hash**

One possible correction is to hash a salt into the context ctx after the first hashing operation. The resulting digest value that EVP\_DigestFinal retrieves is more secure.

```
#include <openssl/evp.h>
#include <openssl/rand.h>
#include <cstring>
#define BUFF_SIZE_32 32
unsigned char* out_buf;
unsigned int out len;
void func()
{
     const char* src = "toto";
     const char* salt;
     RAND_bytes((unsigned char*)salt, BUFF_SIZE_32);
    EVP MD CTX ctx;
    EVP_DigestInit(&ctx, EVP_sha256());
    EVP_DigestUpdate(&ctx, src, strlen(src));
    EVP DigestUpdate(&ctx, salt, BUFF SIZE 32);
     EVP_DigestFinal(&ctx, out_buf, &out_len);
    EVP cleanup();
}
```
### **Result Information**

**Group:** Cryptography **Language:** C | C++ **Default:** Off **Command-Line Syntax:** CRYPTO\_MD\_NO\_SALT **Impact:** Medium **CWE ID:** [759](https://cwe.mitre.org/data/definitions/759.html)

# **See Also**

### **Topics**

"Interpret Bug Finder Results in Polyspace Access Web Interface" "Address Results in Polyspace Access Through Bug Fixes or Justifications"

**Introduced in R2019b**

# <span id="page-882-0"></span>**Missing X.509 certificate**

Server or client cannot be authenticated

# **Description**

This defect occurs when you use a context to handle TLS/SSL connections with these functions, but you do not load an X.509 certificate into the context.

- SSL\_accept
- SSL\_connect
- SSL do handshake
- SSL\_write
- SSL\_read
- BIO\_do\_accept
- BIO\_do\_connect
- BIO do handshake

An X.509 certificate is a digital certificate that is issued to an entity. It contains information that identifies the entity. The certificate is used to authenticate connections to the entity identified in the certificate.

The checker raises a defect if:

- For a server authentication, no certificate is loaded before handling a connection.
- For a client authentication, the client attempts to connect to a server a second time after getting an SSL\_ERROR\_WANT\_X509\_LOOKUP error on the first connection attempt.

### **Risk**

When you do not load an X.509 certificate into the context to handle TLS/SSL connections, the connection is not secure and is vulnerable to man-in-the-middle (MITM) attacks.

### **Fix**

Load an X.509 certificate into the context you create to handle TLS/SSL connections.

## **Examples**

### **SSL Structure Created From Context with Missing Certificate**

```
#include <openssl/ssl.h>
#include <sys/socket.h>
#include <arpa/inet.h>
#include <unistd.h>
#include <openssl/err.h>
unsigned char* buf;
int len;
SSL_CTX* InitServerCTX(void)
{
     SSL_CTX* ctx;
```

```
 OpenSSL_add_all_algorithms();
     ctx = SSL_CTX_new(SSLv23_server_method());
     SSL_CTX_set_options(ctx, SSL_OP_NO_SSLv2 | SSL_OP_NO_SSLv3 | SSL_OP_NO_TLSv1);
    if (ctx == NULL) {
          /*handle errors */
     }
     return ctx;
}
int OpenListener(int port)
{
     /* Create server socket */
}
void func()
{
    SSL CTX* ctx;
     int server, port;
     int ret;
     SSL_library_init();
     ctx = InitServerCTX();
     server = OpenListener(port);
     while (1) {
          struct sockaddr_in addr;
         socklen t len = sizeof(addr);
         SSL* ssl;
 int client = accept(server, (struct sockaddr*)&addr, &len);
 printf("Connection: %s:%d\n", inet_ntoa(addr.sin_addr), ntohs(addr.sin_port));
         ssl = SSL_new(ctx);SSL_set_f\overline{d}(ssl, client);ret = SSL_accept(ssl);
         if (SSL_get_error(ssl, ret) \le 0) /* Serve connection */;
          else
              SSL_free(ssl);
 }
     close(server);
     SSL_CTX_free(ctx);
}
```
In this example, InitServerCTX() initializes context ctx for TLS/SSL connections, but no certificate is loaded into ctx. When SSL\_accept checks the TLS/SLL handshake for the SSL structure created from ctx, there is no certificate available to authenticate the server.

#### **Correction — Before Creating a SSL Structure, Load Certificate Into Context**

One possible correction is to, before you create a SSL structure, load a certificate into the context you create for TLS/SSL connections, for instance with SSL\_CTX\_use\_certificate\_file.

```
#include <openssl/ssl.h>
#include <sys/socket.h>
#include <arpa/inet.h>
#include <unistd.h>
#include <openssl/err.h>
unsigned char* buf;
int len;
SSL CTX* InitServerCTX(void)
{
    SSL_CTX* ctx;
    OpenSSL add all algorithms();
    ctx = SSL_CTX_new(SSLv23_server_method());
     SSL_CTX_set_options(ctx, SSL_OP_NO_SSLv2 | SSL_OP_NO_SSLv3 | SSL_OP_NO_TLSv1);
    if \bar{c}tx == \bar{N}ULL) {
         /*handle errors */
     }
     return ctx;
}
void LoadCertificates(SSL_CTX* ctx, char* CertFile, char* KeyFile)
{
     if (SSL_CTX_use_certificate_file(ctx, CertFile, SSL_FILETYPE_PEM) <= 0) {
        y^* Handle errors y }
```

```
}
int OpenListener(int port)
{
      /* Create server socket */
}
void func()
{
      SSL_CTX* ctx;
      int server, port;
      int ret;
      SSL_library_init();
 ctx = InitServerCTX();
 LoadCertificates(ctx, "mycert.pem", "mycert.pem");
 server = OpenListener(port);
     while (1) {
           struct sockaddr_in addr;
           socklen_t len = sizeof(addr);
          SSL* ssl;
 int client = accept(server, (struct sockaddr*)&addr, &len);
 printf("Connection: %s:%d\n", inet_ntoa(addr.sin_addr), ntohs(addr.sin_port));
 ssl = SSL_new(ctx);
 SSL_set_fd(ssl, client);
          ret = SSL_accept(ssl);
 if (SSL_get_error(ssl, ret) <= 0)
 /* Serve connection */;
           else
                SSL_free(ssl);
      }
      close(server);
      SSL_CTX_free(ctx);
}
```
### **Result Information**

**Group:** Cryptography **Language:** C | C++ **Default:** Off **Command-Line Syntax:** CRYPTO\_SSL\_NO\_CERTIFICATE **Impact:** Medium **CWE ID:** [310](https://cwe.mitre.org/data/definitions/310.html)

### **See Also**

[Missing certification authority list](#page-840-0)

### **Topics**

"Interpret Bug Finder Results in Polyspace Access Web Interface" "Address Results in Polyspace Access Through Bug Fixes or Justifications"

### **Introduced in R2019b**

# **No data added into context**

Performing hash operation on empty context might cause run-time errors

# **Description**

The defect occurs when you only update a message digest context with null data, or you perform a final step on a message digest context without performing any update step.

When you use message digest functions, you typically initialize a message digest context and perform at least one update step to add data into the context. You then sign, verify, or retrieve the data in the context as a final step.

The checker raises no defect if no information is available about the context. For instance, if the context is passed as an argument to the function that calls the hashing operation or if the context is declared outside the scope of the function. For example, no defect is raised in this code snippet.

```
void bar(unsigned char* src, int len, EVP MD CTX *ctx) {
     //ctx passed as argument of bar()
     EVP_DigestFinal(ctx, out_buf, &out_len); //no defect
}
EVP_MD_CTX glob_ctx;
void foo(unsigned char* src, int len) {
     //glob_ctx declared outside scope of foo()
     EVP_DigestFinal(&glob_ctx, out_buf, &out_len); //no defect
}
```
### **Risk**

Performing an update step on a context with null data might result in a run-time error.

Performing a final step on a context with no data might result in unexpected behavior.

### **Fix**

Perform at least one update operation with non-null data on a message digest context before you sign, verify, or retrieve the data in the context.

## **Examples**

### **No Update Step Before Final Step**

```
#include <openssl/evp.h>
#include <stdio.h>
unsigned char out_buf[EVP_MAX_MD_SIZE];
unsigned int out_len;
void func(unsigned char* src, int len)
{
    EVP_MD_CTX ctx;
     EVP_MD_CTX_init(&ctx);
```

```
 EVP_DigestInit(&ctx, EVP_sha256());
    EVP_DigestUpdate(&ctx, src, len);
   EVP MD CTX init(\&ctx);
    EVP_DigestFinal(&ctx, out_buf, &out_len);
}
```
In this example, the message digest context ctx is initialized and an update operation is performed to add data src into the context. The context is then reinitialized but no data is added to ctx before EVP DigestFinal attempts to retrieve data from ctx, which results in an error.

#### **Correction — Perform Final Step Before Reinitializing Context**

One possible correction is to perform the final step that retrieves data from the context before you reinitialize the context.

```
#include <openssl/evp.h>
#include <stdio.h>
unsigned char out buf[EVP MAX MD SIZE];
unsigned int out_len;
void func(unsigned char* src, int len)
{
    EVP_MD_CTX ctx;
     EVP_MD_CTX_init(&ctx);
     EVP_DigestInit(&ctx, EVP_sha256());
    EVP DigestUpdate(&ctx, src, len);
     EVP_DigestFinal(&ctx, out_buf, &out_len);
     EVP_MD_CTX_init(&ctx);
}
```
#### **No Data Added to Context**

```
#include <openssl/evp.h>
#include <stdio.h>
unsigned char out_buf[EVP_MAX_MD_SIZE];
unsigned int out_len;
void func(unsigned char* src, int len)
{
     EVP_MD_CTX ctx;
     EVP_MD_CTX_init(&ctx);
    size t cnt = 0;
     EVP_DigestInit(&ctx, EVP_sha256());
    EVP DigestUpdate(&ctx, src, cnt);
     EVP_DigestFinal(&ctx, out_buf, &out_len);
}
```
In this example, zero bytes of data is hashed into the message digest context during the update operation. Retrieving data from the context in the final step results in unexpected behavior.

#### **Correction — Add non-Null Data Into Context**

A possible correction is to add data into the context during the update step before you retrieve data from the context.

```
#include <openssl/evp.h>
#include <stdio.h>
unsigned char out_buf[EVP_MAX_MD_SIZE];
unsigned int out_len;
void func(unsigned char* src, int len)
{
     EVP_MD_CTX ctx;
     EVP_MD_CTX_init(&ctx);
    EVP DigestInit(&ctx, EVP sha256());
     EVP_DigestUpdate(&ctx, src, len);
     EVP_DigestFinal(&ctx, out_buf, &out_len);
}
```
### **Result Information**

**Group:** Cryptography **Language:** C | C++ **Default:** Off **Command-Line Syntax:** CRYPTO\_MD\_NO\_DATA **Impact:** Medium **CWE ID:** [325](https://cwe.mitre.org/data/definitions/325.html)

### **See Also**

[Missing final step after hashing update operation](#page-857-0)

### **Topics**

"Interpret Bug Finder Results in Polyspace Access Web Interface" "Address Results in Polyspace Access Through Bug Fixes or Justifications"

### **Introduced in R2020a**

# **Nonsecure hash algorithm**

Context used for message digest creation is associated with weak algorithm

# **Description**

This defect occurs when you use a cryptographic hash function that is proven to be weak against certain forms of attack.

The hash functions flagged by this checker include SHA-0, SHA-1, MD4, MD5, and RIPEMD-160. The checker detects the use of these hash functions in:

- Functions from the EVP API such as EVP\_DigestUpdate or EVP\_SignUpdate.
- Functions from the low level API such as SHA1 Update or MD5 Update.

#### **Risk**

You use a hash function to create a message digest from input data and thereby ensure integrity of your data. The hash functions flagged by this checker use algorithms with known weaknesses that an attacker can exploit. The attacks can comprise the integrity of your data.

#### **Fix**

Use a more secure hash function. For instance, use the later SHA functions such as SHA-224, SHA-256, SHA-384, and SHA-512.

## **Examples**

### **Use of MD5 Algorithm**

```
#include <openssl/evp.h>
#define fatal_error() exit(-1)
int ret;
unsigned char *out buf:
unsigned int out_len;
void func(unsigned char *src, size_t len, EVP_PKEY* pkey){
  EVP_MD_CTX* ctx = EVP_MD_CTX_create();
  ret = EVP SignInit ex(ctx, EVPmd5(), NULL);
 if (ret != 1) fatal error();
   ret = EVP_DigestUpdate(ctx,src,len);
 if (ret != 1) fatal error();
   ret = EVP_SignFinal(ctx, out_buf, &out_len, pkey);
 if (ret != 1) fatal_error();
}
```
In this example, during initialization with EVP\_SignInit\_ex, the context object is associated with the weak hash function MD5. The checker flags the usage of this context in the update step with EVP\_DigestUpdate.

#### **Correction — Use SHA-2 Family Function**

One possible correction is to use a hash function from the SHA-2 family, such as SHA-256.

```
#include <openssl/evp.h>
#define fatal error() exit(-1)
int ret;
unsigned char *out_buf;
unsigned int out len;
void func(unsigned char *src, size_t len, EVP_PKEY* pkey){
 EVP_MD_CTX^* ctx = EVP_MD_CTX_Cread();
  ret = EVP SignInit ex(ctx, EVP sha256(), NULL);
 if (ret != 1) fatal_error();
  ret = EVP SignUpdate(ctx, src, len);
 if (ret != 1) fatal_error();
 ret = EVP SignFinal(ctx, out buf, &out len, pkey);
 if (ret != 1) fatal_error();
}
```
### **Result Information**

**Group:** Cryptography **Language:** C | C++ **Default:** Off **Command-Line Syntax:** CRYPTO\_MD\_WEAK\_HASH **Impact:** Medium **CWE ID:** [310,](https://cwe.mitre.org/data/definitions/310.html) [327](https://cwe.mitre.org/data/definitions/327.html), [328](https://cwe.mitre.org/data/definitions/328.html), [353](https://cwe.mitre.org/data/definitions/353.html), [522](https://cwe.mitre.org/data/definitions/522.html)

### **See Also**

[Context initialized incorrectly for digest operation](#page-825-0)

### **Topics**

"Interpret Bug Finder Results in Polyspace Access Web Interface" "Address Results in Polyspace Access Through Bug Fixes or Justifications"

# <span id="page-890-0"></span>**Nonsecure parameters for key generation**

Context used for key generation is associated with weak parameters

## **Description**

This defect occurs when you attempt key generation by using an EVP\_PKEY\_CTX context object that is associated with weak parameters. What constitutes a weak parameter depends on the public key algorithm used. In the DSA algorithm, a weak parameter can be the result of setting an insufficient parameter length.

For instance, you set the number of bits used for DSA parameter generation to 512 bits, and then use the parameters for key generation:

```
EVP_PKEY_CTX *pctx, *kctx;
EVP PKEY *params, *pkey;
/* Initializations for parameter generation */
pctx = EVP_PKEY_CTX_new_id(EVP_PKEY_DSA, NULL);
params = EVP_PKEY_new();
/* Parameter generation */
ret = EVP PKEY paramgen init(pctx);
ret = EVP<sup>T</sup>PKEY<sup>T</sup>CTX_set_dsa_paramgen_bits(pctx, KEYLEN_512BITS);
ret = EVP[PKEY\_paramgen(pctx, &/* Initializations for key generation */
kctx = EVP_PKEY_CTX_new(params, NULL);
pkey = EVP_PKEY_new();
/* Key generation */
ret = EVP_PKEY_keygen init(kctx);
ret = EVP_PKEY_keygen(kctx, &pkey);
```
### **Risk**

Weak parameters lead to keys that are not sufficiently strong for encryption and expose sensitive information to known ways of attack.

### **Fix**

Depending on the algorithm, use these parameters:

• Diffie-Hellman (DH): Set the length of the DH prime parameter to 2048 bits.

```
ret = EVP_PKEY_CTX_set_dh_paramgen_prime_len(pctx, 2048);
```
Set the DH generator to 2 or 5.

ret = EVP\_PKEY\_CTX\_set\_dh\_paramgen\_generator(pctx, 2);

• Digital Signature Algorithm (DSA): Set the number of bits used for DSA parameter generation to 2048 bits.

ret = EVP\_PKEY\_CTX\_set\_dsa\_paramgen\_bits(pctx, 2048);

• RSA: Set the RSA key length to 2048 bits.

ret = EVP\_PKEY\_CTX\_set\_rsa\_keygen\_bits(kctx, 2048);

• Elliptic curve (EC): Avoid using curves that are known to be broken, for instance, X9\_62\_prime256v1. Use, for instance, sect239k1.

ret = EVP\_PKEY\_CTX\_set\_ec\_paramgen\_curve\_nid(pctx, NID\_sect239k1);

### **Examples**

#### **Insufficient Bits for RSA Key Generation**

```
#include <stddef.h>
#include <openssl/rsa.h>
#include <openssl/evp.h>
#define fatal_error() exit(-1)
int ret;
int func(EVP_PKEY *pkey){
  EVP_PKEY_CTX * ctx = EVP_PKEY_CTX_new_id(EVP_PKEY_RSA, NULL);
  if (ctx == NULL) fatal error();
  ret = EVP PKEY keygen init(ctx);
  if (ret \leq 0) fatal error();
   ret = EVP_PKEY_CTX_set_rsa_keygen_bits(ctx, 512); 
  if (ret \leq 0) fatal error();
   return EVP_PKEY_keygen(ctx, &pkey); 
}
```
In this example, the RSA key generation uses 512 bits, which makes the generated key vulnerable to attacks.

#### **Correction — Use 2048 bits**

Use 2048 bits for RSA key generation.

```
#include <stddef.h>
#include <openssl/rsa.h>
#include <openssl/evp.h>
#define fatal_error() exit(-1)
int ret;
int func(EVP_PKEY *pkey){
  EVP_PKEY_CTX * ctx = EVP_PKEY_CTX_new_id(EVP_PKEY_RSA, NULL);
   if (ctx == NULL) fatal_error();
   ret = EVP_PKEY_keygen_init(ctx);
  if (ret \leq 0) fatal error();
   ret = EVP_PKEY_CTX_set_rsa_keygen_bits(ctx, 2048); 
  if (ret \leq 0) fatal_error();
   return EVP_PKEY_keygen(ctx, &pkey); 
}
```
### **Result Information**

**Group:** Cryptography **Language:** C | C++ **Default:** Off **Command-Line Syntax:** CRYPTO\_PKEY\_WEAK\_PARAMS **Impact:** Medium **CWE ID:** [310,](https://cwe.mitre.org/data/definitions/310.html) [326](https://cwe.mitre.org/data/definitions/326.html), [327](https://cwe.mitre.org/data/definitions/327.html), [522](https://cwe.mitre.org/data/definitions/522.html)

### **See Also**

[Context initialized incorrectly for cryptographic operation](#page-823-0) | [Incorrect key for](#page-833-0) [cryptographic algorithm](#page-833-0) | [Missing parameters for key generation](#page-864-0) | [Missing data](#page-855-0) [for encryption, decryption or signing](#page-855-0) | [Missing peer key](#page-867-0) | [Missing private key](#page-870-0) | [Missing public key](#page-876-0)

### **Topics**

"Interpret Bug Finder Results in Polyspace Access Web Interface" "Address Results in Polyspace Access Through Bug Fixes or Justifications"

### **External Websites**

<https://safecurves.cr.yp.to/> https://csrc.nist.gov/publications/detail/fips/186/4/final

# **Nonsecure RSA public exponent**

Context used in key generation is associated with low exponent value

## **Description**

This defect occurs when you attempt RSA key generation by using a context object that is associated with a low public exponent.

For instance, you set a public exponent of 3 in the context object, and then use it for key generation.

```
/* Set public exponent */
ret = BN dec2bn(\deltapubexp, "3");
/* Initialize context */
ctx = EVP_PKEY_CTX_new_id(EVP_PKEY_RSA, NULL); 
pkey = EVP PKEY new();
ret = EVP_PKEY_keygen_init(kctx);
/* Set public exponent in context */
ret = EVP_PKEY_CTX_set_rsa_keygen_pubexp(ctx, pubexp);
/* Generate key */
ret = EVP PKEY keygen(kctx, &pkey);
```
### **Risk**

A low RSA public exponent makes certain kinds of attacks more damaging, especially when a weak padding scheme is used or padding is not used at all.

### **Fix**

It is recommended to use a public exponent of 65537. Using a higher public exponent can make the operations slower.

### **Examples**

### **Using RSA Public Exponent of 3**

```
#include <stddef.h>
#include <openssl/rsa.h>
#include <openssl/evp.h>
#define fatal error() exit(-1)
int ret;
int func(EVP_PKEY *pkey){
   BIGNUM* pubexp;
  EVP_PKEY_CTX* ctx;
  pubexp = BN_new(); if (pubexp == NULL) fatal_error();
   ret = BN_set_word(pubexp, 3);
```

```
if (ret \leq 0) fatal_error();
  ctx = EVP_PKEY_CTX_new_id(EVP_PKEY_RSA, NULL);
 if (ctx == NULL) fatal error();
  ret = EVP_PKEY_keygen_init(ctx);
 if (ret \leq 0) fatal error();
   ret = EVP_PKEY_CTX_set_rsa_keygen_bits(ctx, 2048);
 if (ret \leq 0) fatal error();
   ret = EVP_PKEY_CTX_set_rsa_keygen_pubexp(ctx, pubexp);
 if (ret \leq 0) fatal_error();
   return EVP_PKEY_keygen(ctx, &pkey);
}
```
In this example, an RSA public exponent of 3 is associated with the context object ctx. The low exponent makes operations that use the generated key vulnerable to certain attacks.

#### **Correction — Use Public Exponent of 65537**

One possible correction is to use the recommended public exponent 65537.

```
#include <stddef.h>
#include <openssl/rsa.h>
#include <openssl/evp.h>
#define fatal error() exit(-1)
int ret;
int func(EVP_PKEY *pkey){
   BIGNUM* pubexp;
  EVP_PKEY_CTX* ctx;
  pubexp = BN_new();
  if (pubexp \equiv NULL) fatal error();
  ret = BN set word(pubexp, 65537);
  if (ret \overline{S} = 0) fatal error();
   ctx = EVP_PKEY_CTX_new_id(EVP_PKEY_RSA, NULL);
   if (ctx == NULL) fatal_error();
   ret = EVP_PKEY_keygen_init(ctx);
  if (ret \leq 0) fatal error();
  ret = EVP_PKEY_CTX_set_rsa_keygen_bits(ctx, 2048);
  if (ret \leq 0) fatal_error();
  ret = EVP_PKEY_CTX_set_rsa_keygen_pubexp(ctx, pubexp);
  if (ret \leq 0) fatal error();
   return EVP_PKEY_keygen(ctx, &pkey);
}
```
### **Result Information**

**Group:** Cryptography **Language:** C | C++ **Default:** Off **Command-Line Syntax:** CRYPTO\_RSA\_LOW\_EXPONENT **Impact:** Medium

**CWE ID:** [310,](https://cwe.mitre.org/data/definitions/310.html) [326](https://cwe.mitre.org/data/definitions/326.html), [327](https://cwe.mitre.org/data/definitions/327.html), [522](https://cwe.mitre.org/data/definitions/522.html)

### **See Also**

[Incompatible padding for RSA algorithm operation](#page-828-0) | [Missing blinding for RSA](#page-836-0) [algorithm](#page-836-0) | [Missing padding for RSA algorithm](#page-861-0) | [Weak padding for RSA algorithm](#page-916-0)

### **Topics**

"Interpret Bug Finder Results in Polyspace Access Web Interface" "Address Results in Polyspace Access Through Bug Fixes or Justifications"

# **Nonsecure SSL/TLS protocol**

Context used for handling SSL/TLS connections is associated with weak protocol

# **Description**

This defect occurs when you do not disable nonsecure protocols in an SSL\_CTX or SSL context object before using the object for handling SSL/TLS connections.

For instance, you disable the protocols SSL2.0 and TLS1.0 but forget to disable the protocol SSL3.0, which is also considered weak.

```
/* Create and configure context */
ctx = SSL_CTX_new(SSLv23_method());
SSL_CTX_set_options(ctx, SSL_OP_NO_SSLv2|SSL_OP_NO_TLSv1);
/* Use context to handle connection */
ssl = SSL new(ctx);SSL set f\overline{d}(ssl, NULL);
ret = SSL connect(ssl);
```
### **Risk**

The protocols SSL2.0, SSL3.0, and TLS1.0 are considered weak in the cryptographic community. Using one of these protocols can expose your connections to cross-protocol attacks. The attacker can decrypt an RSA ciphertext without knowing the RSA private key.

### **Fix**

Disable the nonsecure protocols in the context object before using the object to handle connections.

```
/* Create and configure context */
ctx = SSL_CTX_new(SSLv23_method());
SSL_CTX_set_options(ctx, SSL_OP_NO_SSLv2|SSL_OP_NO_SSLv3|SSL_OP_NO_TLSv1);
```
# **Examples**

### **Nonsecure Protocols Not Disabled**

```
#include <stdlib.h>
#include <stdio.h>
#include <unistd.h>
#include <sys/socket.h>
#include <arpa/inet.h>
#include <openssl/ssl.h>
#include <openssl/err.h>
#define fatal error() exit(-1)
int ret;
int func(){
   SSL_CTX *ctx;
```

```
 SSL *ssl;
  SSL_library_init();
   /* context configuration */
  ctx = SSL_CTX_new(SSLv23_client_method()); 
  if (ctx==NULL) fatal_error();
  ret = SSL CTX use certificate file(ctx, "cert.pem", SSL FILETYPE PEM);
 if (ret \leq 0) fatal error();
   ret = SSL_CTX_load_verify_locations(ctx, NULL, "ca/path"); 
 if (ret \leq 0) fatal_error();
  /* Handle connection */
 ssl = SSL new(ctx); if (ssl==NULL) fatal_error();
 SSL set fd(ssl, NULL);
 return SSL connect(ssl);
}
```
In this example, the protocols SSL2.0, SSL3.0, and TLS1.0 are not disabled in the context object before the object is used for a new connection.

#### **Correction — Disable Nonsecure Protocols**

Disable nonsecure protocols before using the objects for a new connection. Use the function SSL\_CTX\_set\_options to disable the protocols SSL2.0, SSL3.0, and TLS1.0.

```
#include <stdlib.h>
#include <stdio.h>
#include <unistd.h>
#include <sys/socket.h>
#include <arpa/inet.h>
#include <openssl/ssl.h>
#include <openssl/err.h>
#define fatal_error() exit(-1)
int ret;
int func(){
  SSL CTX *ctx;
   SSL *ssl;
   SSL_library_init();
   /* context configuration */
   ctx = SSL_CTX_new(SSLv23_client_method()); 
   if (ctx==NULL) fatal_error();
   SSL_CTX_set_options(ctx, SSL_OP_NO_SSLv2|SSL_OP_NO_SSLv3|SSL_OP_NO_TLSv1);
   ret = SSL_CTX_use_certificate_file(ctx, "cert.pem", SSL_FILETYPE_PEM); 
  if (ret \leq 0) fatal_error();
```

```
 ret = SSL_CTX_load_verify_locations(ctx, NULL, "ca/path"); 
 if (ret \leq 0) fatal_error();
  /* Handle connection */
 ssl = SSL_new(ctx); if (ssl==NULL) fatal_error();
  SSL_set_fd(ssl, NULL);
  return SSL connect(ssl);
}
```
# **Result Information**

**Group:** Cryptography **Language:** C | C++ **Default:** Off **Command-Line Syntax:** CRYPTO\_SSL\_WEAK\_PROTOCOL **Impact:** Medium **CWE ID:** [310,](https://cwe.mitre.org/data/definitions/310.html) [327](https://cwe.mitre.org/data/definitions/327.html), [522](https://cwe.mitre.org/data/definitions/522.html), [693](https://cwe.mitre.org/data/definitions/693.html)

# **See Also**

**Topics** "Interpret Bug Finder Results in Polyspace Access Web Interface" "Address Results in Polyspace Access Through Bug Fixes or Justifications"

# **Predictable block cipher initialization vector**

Initialization vector is generated from a weak random number generator

# **Description**

This defect occurs when you use a weak random number generator for the block cipher initialization vector.

### **Risk**

If you use a weak random number generator for the initiation vector, your data is vulnerable to dictionary attacks.

Block ciphers break your data into blocks of fixed size. Block cipher modes such as CBC (Cipher Block Chaining) protect against dictionary attacks by XOR-ing each block with the encrypted output from the previous block. To protect the first block, these modes use a random initialization vector (IV). If you use a weak random number generator for your IV, your data becomes vulnerable to dictionary attacks.

### **Fix**

Use a strong pseudo-random number generator (PRNG) for the initialization vector. For instance, use:

- OS-level PRNG such as /dev/random on UNIX or CryptGenRandom() on Windows
- Application-level PRNG such as Advanced Encryption Standard (AES) in Counter (CTR) mode, HMAC-SHA1, etc.

For a list of random number generators that are cryptographically weak, see [Vulnerable pseudo](#page-816-0)[random number generator](#page-816-0).

## **Examples**

### **Predictable Initialization Vector**

```
#include <openssl/evp.h>
#include <openssl/rand.h>
#include <stdlib.h>
#define SIZE16 16
int func(EVP_CIPHER_CTX *ctx, unsigned char *key){
     unsigned char iv[SIZE16];
   RAND pseudo bytes(iv, 16);
    return EVP_CipherInit_ex(ctx, EVP_aes_128_cbc(), NULL, key, iv, 1);
}
```
In this example, the function RAND pseudo bytes declared in openssl/rand.h produces the initialization vector. The byte sequences that RAND pseudo bytes generates are not necessarily unpredictable.
#### **Correction — Use Strong Random Number Generator**

Use a strong random number generator to produce the initialization vector. The corrected code here uses the function RAND bytes declared in openssl/rand.h.

```
#include <openssl/evp.h>
#include <openssl/rand.h>
#include <stdlib.h>
#define SIZE16 16
int func(EVP_CIPHER_CTX *ctx, unsigned char *key){
     unsigned char iv[SIZE16];
    RAND_bytes(iv, 16);
    return EVP CipherInit_ex(ctx, EVP_aes_128_cbc(), NULL, key, iv, 1);
}
```
### **Result Information**

```
Group: Cryptography
Language: C | C++
Default: Off
Command-Line Syntax: CRYPTO_CIPHER_PREDICTABLE_IV
Impact: Medium
CWE ID: 310, 329, 330, 338
```
### **See Also**

**Topics** "Interpret Bug Finder Results in Polyspace Access Web Interface" "Address Results in Polyspace Access Through Bug Fixes or Justifications"

#### **Introduced in R2017a**

# **Predictable cipher key**

Encryption or decryption key is generated from a weak random number generator

# **Description**

This defect occurs when you use a weak random number generator for the encryption or decryption key.

#### **Risk**

If you use a weak random number generator for the encryption or decryption key, an attacker can retrieve your key easily.

You use a key to encrypt and later decrypt your data. If a key is easily retrieved, data encrypted using that key is not secure.

#### **Fix**

Use a strong pseudo-random number generator (PRNG) for the key. For instance:

- Use an OS-level PRNG such as /dev/random on UNIX or CryptGenRandom() on Windows
- Use an application-level PRNG such as Advanced Encryption Standard (AES) in Counter (CTR) mode, HMAC-SHA1, etc.

For a list of random number generators that are cryptographically weak, see [Vulnerable pseudo](#page-816-0)[random number generator](#page-816-0).

# **Examples**

**Predictable Cipher Key**

```
#include <openssl/evp.h>
#include <openssl/rand.h>
#include <stdlib.h>
#define SIZE16 16
int func(EVP CIPHER CTX *ctx, unsigned char *iv){
     unsigned char key[SIZE16];
     RAND_pseudo_bytes(key, 16);
     return EVP_CipherInit_ex(ctx, EVP_aes_128_cbc(), NULL, key, iv, 1); 
}
```
In this example, the function RAND pseudo bytes declared in openssl/rand.h produces the cipher key. However, the byte sequences that RAND\_pseudo\_bytes generates are not necessarily unpredictable.

#### **Correction — Use Strong Random Number Generator**

One possible correction is to use a strong random number generator to produce the cipher key. The corrected code here uses the function RAND\_bytes declared in openssl/rand.h.

```
#include <openssl/evp.h>
#include <openssl/rand.h>
#include <stdlib.h>
#define SIZE16 16
int func(EVP_CIPHER_CTX *ctx, unsigned char *iv){
     unsigned char key[SIZE16];
     RAND_bytes(key, 16);
     return EVP_CipherInit_ex(ctx, EVP_aes_128_cbc(), NULL, key, iv, 1); 
}
```
**Group:** Cryptography **Language:** C | C++ **Default:** Off **Command-Line Syntax:** CRYPTO\_CIPHER\_PREDICTABLE\_KEY **Impact:** Medium **CWE ID:** [310,](https://cwe.mitre.org/data/definitions/310.html) [326](https://cwe.mitre.org/data/definitions/326.html), [330](https://cwe.mitre.org/data/definitions/330.html), [338](https://cwe.mitre.org/data/definitions/338.html)

## **See Also**

**Topics** "Interpret Bug Finder Results in Polyspace Access Web Interface" "Address Results in Polyspace Access Through Bug Fixes or Justifications"

#### **Introduced in R2017a**

# **Server certificate common name not checked**

Attacker might use valid certificate to impersonate trusted host

# **Description**

The defect occurs when you do not check the common name provided in the server certificate against the domain name of the server.

Typically, when a client connects to a server, the server sends a digital certificate to the client that identifies the server as a trusted entity. The certificate contains information about the server, including the common name of the server. The common name matches the server domain name that the certificate identifies as a trusted entity.

The checker raises no defect if:

- You pass the SSL context as an argument to the function that calls SSL\_new.
- You declare the SSL context outside the scope of the function handling the connection.

#### **Risk**

A malicious attacker might use a valid certificate to impersonate a trusted host, resulting in the client interacting with an untrusted server.

#### **Fix**

Use one of these functions to specify the server domain name that the program checks against the common name provided in the server certificate.

- SSL set tlsext host name
- SSL\_set1\_host
- SSL\_add1\_host

### **Examples**

#### **Client Checks Server Certificate but not Server Domain Name**

```
#include <stdio.h>
#include <stdlib.h>
#include <openssl/ssl.h>
#define fatal_error() exit(-1)
void check_certificate(SSL_CTX* ctx, SSL* ssl)
{
     /* Check for Client authentication error */
     if (!SSL_get_peer_certificate(ssl)) {
        print('SSL C\bar{t}ent Authentication error\n);
         SSL_free(ssl);
        SSL_CTX_free(ctx);
```

```
exit(0); }
     /* Check for Client authentication error */
    if (SSL get verify result(ssl) != X509 V OK) {
         printf("SSL Client Authentication error\n");
         SSL_free(ssl);
        SSL CTX free(ctx);
        exit(0); }
}
void func()
{
     int ret;
     SSL_CTX* ctx;
    SSL^{\overline{*}} ssl;
     /* creation context for the SSL protocol */
    ctx = SSL CTX new(SSLv23 client method());
    if (ctx == NULL) fatal error();
     /* Handle connection */
    ssl = SSL_new(ctx); SSL_set_connect_state(ssl);
     check_certificate(ctx, ssl);
    ret =SSL_connect(ssl);
    if (ret \leq 0) fatal_error();
    SSL free(ssl);
     SSL_CTX_free(ctx);
}
```
In this example, an SSL structure is initiated with a client connection method. The client validates the server certificate with check certificate. However, the client does not check that the certificate common name matches the domain name of the server. An attacker might use the valid certificate to impersonate the trusted server.

#### **Correction — Specify a Domain Name to Check Against the Certificate Common Name**

One possible correction is to use SSL\_set1\_host to specify the expected domain name that the program checks against the server certificate common name.

```
#include <stdio.h>
#include <stdlib.h>
#include <openssl/ssl.h>
#define fatal error() exit(-1)
void check_certificate(SSL_CTX* ctx, SSL* ssl)
{
     /* Check for Client authentication error */
     if (!SSL_get_peer_certificate(ssl)) {
         printf("SSL Client Authentication error\n");
         SSL_free(ssl);
         SSL_CTX_free(ctx);
        exit(0);
```

```
 }
     /* Check for Client authentication error */
    if (SSL_get_verify_result(ssl) != X509 V OK) {
         printf("SSL Client Authentication error\n");
         SSL_free(ssl);
         SSL_CTX_free(ctx);
        exit(0); }
}
void func()
{
     int ret;
    SSL CTX* ctx;
    SSL^* ssl;
     /* creation context for the SSL protocol */
    ctx = SSL CTX new(SSLv23 client method());
    if (ctx == NULL) fatal error();
     /* Handle connection */
    ssl = SSL_new(ctx); SSL_set_connect_state(ssl);
     check_certificate(ctx, ssl);
     ret = SSL_set1_host(ssl, "www.mysite.com");
    if (ret \leq 0) \bar{f}atal_error();
    ret = SSL\_connect(s\overline{s}l);if (ret \leq 0) fatal_error();
     SSL_free(ssl);
     SSL_CTX_free(ctx);
}
```
**Group:** Cryptography **Language:** C | C++ **Default:** Off **Command-Line Syntax:** CRYPTO\_SSL\_HOSTNAME\_NOT\_CHECKED **Impact:** Medium **CWE ID:** [297](https://cwe.mitre.org/data/definitions/297.html)

## **See Also**

**Topics** "Interpret Bug Finder Results in Polyspace Access Web Interface" "Address Results in Polyspace Access Through Bug Fixes or Justifications"

#### **Introduced in R2020a**

# <span id="page-906-0"></span>**TLS/SSL connection method not set**

Program cannot determine whether to call client or server routines

# **Description**

The defect occurs when you call one of these functions without explicitly setting the connection method of the TLS/SSL context.

- SSL\_read
- SSL\_write
- SSL do handshake

The communication between server and client entities that use a TLS/SSL connection begins with a handshake. During the handshake, the parties exchange information and establish the encryption algorithm and session keys the parties use during the session. The connection methods for the server and client use different routines for the handshake.

The checker raises no defect if:

- You use SSL\_connect (client) and SSL\_accept (server) functions. These functions set the correct handshake routines automatically.
- You pass the SSL context as an argument to the function that calls SSL\_new.
- You declare the SSL context outside the scope of the function handling the connection.

#### **Risk**

You cannot begin a handshake if the SSL engine does not know which connection method routines to call.

#### **Fix**

- For client handshake routines, call SSL set connect state before you begin the handshake.
- For server handshake routines, call SSL set accept state before you begin the handshake.

## **Examples**

#### **Server Connection Method Not Set Explicitly**

```
#include <string.h>
#include <stdio.h>
#include <stdlib.h>
#include <openssl/ssl.h>
#define fatal_error() exit(-1)
int len;
unsigned char buf;
volatile int rd;
const SSL_METHOD* set_method()
```

```
{
     return SSLv23_server_method();
}
void func()
{
     int ret;
    SSL CTX* ctx;
    SSL^* ssl;
     const SSL_METHOD* method = set_method();
     ctx = SSL_CTX_new(method);
    ssl = SSL_new(ctx); switch (rd) {
     case 1:
         ret = SSL_read(ssl, (void*)buf, len);
        if (ret \leq 0) fatal error();
         break;
     case 2:
        ret = SSL do handshake(ssl);
        if (ret \leq 0) fatal_error();
         break;
     default:
         ret = SSL_write(ssl, (void*)buf, len);
        if (ret \leq 0) fatal_error();
         break;
     }
}
```
In this example, the SSL context ctx is generated with server connection method SSLv23 server method. However, the connection method is not set explicitly for the SSL structure ssl before the attempt to read from the connection, initiate a handshake, or write to the connection.

#### **Correction — Set Server Connection Method Explicitly**

One possible correction is to call SSL set accept state to set the server role for the SSL structure ssl before you begin the handshake.

```
#include <string.h>
#include <stdio.h>
#include <stdlib.h>
#include <openssl/ssl.h>
#define fatal_error() exit(-1)
int len;
unsigned char buf;
volatile int rd;
const SSL_METHOD* set_method()
{
     return SSLv23_server_method();
}
void func()
{
     int ret;
     SSL_CTX* ctx;
```

```
 SSL* ssl;
 const SSL_METHOD* method = set_method();
ctx = SSL CTX new(method);ssl = SSL\_new(ctx); SSL_set_accept_state(ssl);
 switch (rd) {
 case 1:
     ret = SSL_read(ssl, (void*)buf, len);
    if (ret \leq 0) fatal_error();
     break;
 case 2:
    ret = SSL do handshake(ssl);
    if (ret \leftarrow 0) fatal_error();
     break;
 default:
    ret = SSL write(ssl, (void*)buf, len);
    if (ret \leq 0) fatal error();
     break;
 }
```
**Group:** Cryptography **Language:** C | C++ **Default:** Off **Command-Line Syntax:** CRYPTO\_SSL\_NO\_ROLE **Impact:** Medium **CWE ID:** [304,](https://cwe.mitre.org/data/definitions/304.html) [322](https://cwe.mitre.org/data/definitions/322.html), [573](https://cwe.mitre.org/data/definitions/573.html)

### **See Also**

[Missing X.509 certificate](#page-882-0) | [Missing certification authority list](#page-840-0)

#### **Topics**

}

"Interpret Bug Finder Results in Polyspace Access Web Interface" "Address Results in Polyspace Access Through Bug Fixes or Justifications"

#### **Introduced in R2020a**

# **TLS/SSL connection method set incorrectly**

Program calls functions that do not match role set by connection method

# **Description**

The defect occurs when you call functions that do not match the role set by the connection method that you specified for the SSL context.

The functions that you call when handling a TLS/SSL connection between client and server entities are different, depending on the role of the entity. For instance, the connection between a server and a client begins with a handshake. The client always initiates the handshake. You use SSL\_accept with a server entity to wait for a client to initiate the handshake.

Typically, you set a connection method when you initiate the SSL context. The method specifies the role of the entity.

The checker flags the use of functions that do not match the connection method specified for the SSL context. See the **Event** column in the **Results Details** pane to view connection method specified for the SSL context.

#### **Risk**

If you set the TLS/SSL connection method incorrectly, the functions you use to handle the connection might not match the role specified by the method. For instance, you use SSL\_accept with a client entity to wait for a client to initiate a handshake instead of SSL\_connect to initiate the handshake with a server.

#### **Fix**

Make sure that you use functions that match the TLS/SSL connection method to handle the connection.

# **Examples**

#### **Client Waiting for Client to Initiate Handshake**

```
#include <string.h>
#include <stdio.h>
#include <stdlib.h>
#include <openssl/ssl.h>
#define fatal_error() exit(-1)
const SSL_METHOD* set_method()
{
     return SSLv23_client_method();
}
void set_method_1(SSL* ssl)
{
     SSL_set_connect_state(ssl);
}
```

```
void func()
{
     int ret;
    SSL CTX* ctx;
    SSL^* ssl;
     const SSL_METHOD* method = set_method();
     ctx = SSL_CTX_new(method);
    ssl = SSL\_new(ctx);set method 1(ssl);
     ret = SSL_accept(ssl);
    if (ret \leq 0) fatal_error();
}
```
In this example, the SSL context ctx is initialized with a client role. The SSL structure is also explicitly set to client role through the call to set\_method\_1. To establish a connection with the server, the client should initiate a handshake with the server. Instead, SSL\_accept causes the client to wait for another client to initiate a handshake.

#### **Correction — Use SSL\_connect to Initiate Handshake with Server**

One possible correction is to use SSL\_connect to initiate the TLS/SSL handshake with the server.

```
#include <string.h>
#include <stdio.h>
#include <stdlib.h>
#include <openssl/ssl.h>
#define fatal_error() exit(-1)
const SSL METHOD* set method()
{
    return SSLv23 client method();
}
void set_method_1(SSL* ssl)
{
    SSL set connect state(ssl);
}
void func()
{
     int ret;
    SSL CTX* ctx;
     SSL* ssl;
    const SSL METHOD* method = set method();
    ctx = SSL CTX new(method);ssl = SSL\_new(ctx);set method 1(ssl);
    ret = SSL connect(ssl);
    if (ret \leq 0) fatal_error();
}
```
### **Result Information**

**Group:** Cryptography **Language:** C | C++ **Default:** Off **Command-Line Syntax:** CRYPTO\_SSL\_BAD\_ROLE **Impact:** Medium **CWE ID:** [573](https://cwe.mitre.org/data/definitions/573.html)

### **See Also**

[Missing X.509 certificate](#page-882-0) | [Missing certification authority list](#page-840-0) | [TLS/SSL](#page-906-0) [connection method not set](#page-906-0)

#### **Topics**

"Interpret Bug Finder Results in Polyspace Access Web Interface" "Address Results in Polyspace Access Through Bug Fixes or Justifications"

#### **Introduced in R2020a**

# **Weak cipher algorithm**

Encryption algorithm associated with the cipher context is weak

# **Description**

This defect occurs when you associate a weak encryption algorithm with the cipher context.

#### **Risk**

Some encryption algorithms have known flaws. Though the OpenSSL library still supports the algorithms, you must avoid using them.

If your cipher algorithm is weak, an attacker can decrypt your data by exploiting a known flaw or brute force attacks.

#### **Fix**

Use algorithms that are well-studied and widely acknowledged as secure.

For instance, the Advanced Encryption Standard (AES) is a widely accepted cipher algorithm.

## **Examples**

#### **Use of DES Algorithm**

```
#include <openssl/evp.h>
#include <stdlib.h>
void func(unsigned char *key, unsigned char *iv) {
   EVP_CIPHER_CTX *ctx = EVP_CIPHER_CTX_new();
   EVP_CIPHER_CTX_init(ctx);
    const EVP_CIPHER * ciph = EVP_des_cbc();
   EVP_EncryptInit_ex(ctx, ciph, NULL, key, iv);
}
```
In this example, the routine EVP\_des\_cbc() invokes the Data Encryption Standard (DES) algorithm, which is now considered as non-secure and relatively slow.

#### **Correction — Use AES Algorithm**

One possible correction is to use the faster and more secure Advanced Encryption Standard (AES) algorithm instead.

```
#include <openssl/evp.h>
#include <stdlib.h>
void func(unsigned char *key, unsigned char *iv) {
     EVP_CIPHER_CTX *ctx = EVP_CIPHER_CTX_new();
     EVP_CIPHER_CTX_init(ctx);
```

```
 const EVP_CIPHER * ciph = EVP_aes_128_cbc(); 
     EVP_EncryptInit_ex(ctx, ciph, NULL, key, iv); 
}
```
**Group:** Cryptography **Language:** C | C++ **Default:** Off **Command-Line Syntax:** CRYPTO\_CIPHER\_WEAK\_CIPHER **Impact:** Medium **CWE ID:** [310,](https://cwe.mitre.org/data/definitions/310.html) [326](https://cwe.mitre.org/data/definitions/326.html), [327](https://cwe.mitre.org/data/definitions/327.html)

# **See Also**

#### **Topics**

"Interpret Bug Finder Results in Polyspace Access Web Interface" "Address Results in Polyspace Access Through Bug Fixes or Justifications"

#### **Introduced in R2017a**

# **Weak cipher mode**

Encryption mode associated with the cipher context is weak

## **Description**

This defect occurs when you associate a weak block cipher mode with the cipher context.

The cipher mode that is especially flagged by this defect is the Electronic Code Book (ECB) mode.

#### **Risk**

The ECB mode does not support protection against dictionary attacks.

An attacker can decrypt your data even using brute force attacks.

#### **Fix**

Use a cipher mode more secure than ECB.

For instance, the Cipher Block Chaining (CBC) mode protects against dictionary attacks by:

- XOR-ing each block of data with the encrypted output from the previous block.
- XOR-ing the first block of data with a random initialization vector (IV).

## **Examples**

#### **Use of ECB Mode**

```
#include <openssl/evp.h>
#include <stdlib.h>
void func(unsigned char *key, unsigned char *iv) {
    EVP_CIPHER_CTX *ctx = EVP_CIPHER_CTX_new();EVP_CIPHER_CTX_init(ctx);
    const EVP CIPHER * ciph = EVP aes 128 ecb();
   EVP_EncryptInit_ex(ctx, ciph, NULL, key, iv);
}
```
In this example, the routine EVP aes 128 ecb() invokes the Advanced Encryption Standard (AES) algorithm in the Electronic Code Book (ECB) mode. The ECB mode does not support protection against dictionary attacks.

#### **Correction — Use CBC Mode**

One possible correction is to use the Cipher Block Chaining (CBC) mode instead.

```
#include <openssl/evp.h>
#include <stdlib.h>
```

```
void func(unsigned char *key, unsigned char *iv) {
    EVP_CIPHER_CTX *ctx = EVP_CIPHER_CTX_new();
    EVP_CIPHER_CTX_init(ctx);
   const EVP_CIPHER * ciph = EVP_aes_128_cbc();
   EVP_EncryptInit_ex(ctx, ciph, NULL, key, iv);
}
```

```
Group: Cryptography
Language: C | C++
Default: Off
Command-Line Syntax: CRYPTO_CIPHER_WEAK_MODE
Impact: Medium
CWE ID: 310, 326, 327
```
## **See Also**

#### **Topics**

"Interpret Bug Finder Results in Polyspace Access Web Interface" "Address Results in Polyspace Access Through Bug Fixes or Justifications"

#### **Introduced in R2017a**

# **Weak padding for RSA algorithm**

Context used in encryption or signing operation is associated with insecure padding type

# **Description**

This defect occurs when you perform RSA encryption or signature by using a context object that was previously associated with a weak padding scheme.

For instance, you perform encryption by using a context object that is associated with the PKCS#1v1.5 padding scheme. The scheme is considered insecure and has already been broken.

```
ret = EVP_PKEY_CTX_set_rsa_padding(ctx, RSA_PKCS1_PADDING);
...
ret = EVP PKEY encrypt(ctx, out, &out len, in, in len)
```
#### **Risk**

Padding schemes remove determinism from the RSA algorithm and protect RSA operations from certain kinds of attacks. Padding schemes such as PKCS#1v1.5, ANSI X9.31, and SSLv23 are known to be vulnerable. Do not use these padding schemes for encryption or signature operations.

#### **Fix**

Before performing an RSA operation, associate the context object with a strong padding scheme.

• Encryption: Use the OAEP padding scheme.

For instance, use the EVP\_PKEY\_CTX\_set\_rsa\_padding function with the argument RSA\_PKCS1\_OAEP\_PADDING or the RSA\_padding\_add\_PKCS1\_OAEP function.

ret = EVP\_PKEY\_CTX\_set\_rsa\_padding(ctx, RSA\_PKCS1\_OAEP\_PADDING);

You can then use functions such as EVP\_PKEY\_encrypt / EVP\_PKEY\_decrypt or RSA public encrypt / RSA private decrypt on the context.

• Signature: Use the RSA-PSS padding scheme.

For instance, use the EVP\_PKEY\_CTX\_set\_rsa\_padding function with the argument RSA\_PKCS1\_PSS\_PADDING.

ret = EVP\_PKEY\_CTX\_set\_rsa\_padding(ctx, RSA\_PKCS1\_PSS\_PADDING);

You can then use functions such as the EVP\_PKEY\_sign-EVP\_PKEY\_verify pair or the RSA private encrypt-RSA public decrypt pair on the context.

## **Examples**

#### **Encryption with PKCS#1v1.5 Padding**

```
#include <stddef.h>
#include <openssl/rsa.h>
#include <openssl/evp.h>
```

```
#define fatal_error() exit(-1)
int ret;
unsigned char *out_buf;
int func(unsigned char *src, size_t len, RSA* rsa){
   if (rsa == NULL) fatal_error(); 
  return RSA_public_encrypt(len, src, out_buf, rsa, RSA_PKCS1_PADDING);
}
```
In this example, the PKCS#1v1.5 padding scheme is used in the encryption step.

#### **Correction — Use OAEP Padding Scheme**

Use the OAEP padding scheme for stronger encryption.

```
#include <stddef.h>
#include <openssl/rsa.h>
#include <openssl/evp.h>
#define fatal_error() exit(-1)
int ret;
unsigned char *out buf;
int func(unsigned char *src, size_t len, RSA* rsa){
   if (rsa == NULL) fatal_error(); 
   return RSA_public_encrypt(len, src, out_buf, rsa, RSA_PKCS1_OAEP_PADDING); 
}
```
### **Result Information**

**Group:** Cryptography **Language:** C | C++ **Default:** Off **Command-Line Syntax:** CRYPTO\_RSA\_WEAK\_PADDING **Impact:** Medium **CWE ID:** [310,](https://cwe.mitre.org/data/definitions/310.html) [326](https://cwe.mitre.org/data/definitions/326.html), [327](https://cwe.mitre.org/data/definitions/327.html), [780](https://cwe.mitre.org/data/definitions/780.html)

### **See Also**

[Incompatible padding for RSA algorithm operation](#page-828-0) | [Missing blinding for RSA](#page-836-0) [algorithm](#page-836-0) | [Missing padding for RSA algorithm](#page-861-0) | [Nonsecure RSA public exponent](#page-893-0)

#### **Topics**

"Interpret Bug Finder Results in Polyspace Access Web Interface" "Address Results in Polyspace Access Through Bug Fixes or Justifications"

#### **Introduced in R2018a**

# **X.509 peer certificate not checked**

Connection might be vulnerable to man-in-the-middle attacks

# **Description**

The defect occurs when you do not properly check the X.509 certificate used to authenticate the TLS/SSL connection when handling the connection. To properly check the certificate, you must call these two functions together to obtain and verify the certificate.

- SSL get peer certificate: Obtains a certificate from the client or server you are trying to authenticate. The function returns NULL if no certificate is present. Even if the function returns a certificate, the certificate must still be checked.
- SSL get verify result: Verifies the certificate presented by the client or server. If you do not obtain a certificate before calling this function, there are no verification errors and the function returns successfully.

The checker raises a defect on the functions SSL read or SSL write when you attempt to read from or write to the TLS/SSL connection.

The checker raises no defect if:

- You declare the SSL context outside the scope of the function handling the connection.
- You use anonymous cypher suites.

#### **Risk**

If you do not properly check the validity of the certificate of the peer you are attempting to authenticate, your connection is vulnerable to man-in-the-middle attacks.

#### **Fix**

To properly check the validity of the certificate, call both SSL\_get\_peer\_certificate and SSL get verify result.

## **Examples**

#### **Client Certificate Obtained But Not Verified**

```
#include <string.h>
#include <stdio.h>
#include <stdlib.h>
#include <openssl/ssl.h>
#define fatal_error() exit(-1)
int len;
unsigned char buf;
void func()
```

```
{
    int ret;
    SSL_CTX* ctx;
    SSL* ssl;
    /* creation context for the SSL protocol */
     ctx = SSL_CTX_new(SSLv23_client_method());
     if (ctx == NULL) fatal_error();
     /* Set to require peer (client) certificate */
    SSL_CTX_set_verify(ctx, SSL_VERIFY_PEER, NULL);
     /* Handle connection */
    ssl = SSL new(ctx);if (ssl == NULL) fatal error();
     ret = SSL_set_fd(ssl, NULL);
     if (!ret) fatal_error();
    ret = SSL connect(ssl);
    if (ret \leq 0) fatal error();
     /* Check for Client authentication error */
     if (!SSL_get_peer_certificate(ssl)) {
         printf("SSL Client Authentication error\n");
         SSL_free(ssl);
        SSL_CTX_free(ctx);
        exit(0); }
     /*Read message from the client.*/
    ret = SSL read(ssl, (void*)buf, len);
    if (ret \leq 0) fatal_error();
     /* Close connection */
     SSL_free(ssl);
    SSL_CTX_free(ctx);
}
```
In this example, a TLS/SSL context is created for a server connection method. The function SSL\_get\_peer\_certificate then requests the client certificate to authenticate the connection. However, the server then attempts to read from the connection without checking the validity of the returned certificate. The certificate might be invalid, and the connection could be vulnerable to a man-in-the-middle attack.

#### **Correction — Check the Validity of the Returned Certificate**

One possible correction is to check the validity of the returned certificate by calling SSL get verify result.

```
#include <string.h>
#include <stdio.h>
#include <stdlib.h>
#include <openssl/ssl.h>
#define fatal_error() exit(-1)
int len;
```

```
unsigned char buf;
void func()
{
    int ret;
   SSL CTX* ctx;
    SSL* ssl;
    /* creation context for the SSL protocol */
     ctx = SSL_CTX_new(SSLv23_client_method());
   if (ctx == NULL) fatal_error();
     /* Set to require peer (client) certificate */
   SSL CTX set verify(ctx, SSL VERIFY PEER, NULL);
    /* Handle connection */
    ssl = SSL new(ctx);if (ssl == NULL) fatal error();
    ret = SSL set fd(ssl, NULL);
    if (!ret) fatal error();
    ret = SSL connect(ssl);
    if (ret \leq 0) fatal_error();
    /* Check for Client authentication error */
    if (!SSL_get_peer_certificate(ssl)) {
        printf("SSL Client Authentication error\n");
         SSL_free(ssl);
        SSL_CTX_free(ctx);
        exit(0); }
     if (SSL_get_verify_result(ssl) != X509_V_OK) {
         printf("SSL Client Authentication error\n");
         SSL_free(ssl);
         SSL_CTX_free(ctx);
        exit(0); }
    /*Read message from the client.*/
    ret = SSL read(ssl, (void*)buf, len);
   if (ret \leq 0) fatal error();
     /* Close connection */
   SSL free(ssl);
   SSL CTX free(ctx);
}
```
**Group:** Cryptography **Language:** C | C++ **Default:** Off **Command-Line Syntax:** CRYPTO\_SSL\_CERT\_NOT\_CHECKED **Impact:** Medium **CWE ID:** [287](https://cwe.mitre.org/data/definitions/287.html)

### **See Also**

[Missing X.509 certificate](#page-882-0) | [Missing certification authority list](#page-840-0)

#### **Topics**

"Interpret Bug Finder Results in Polyspace Access Web Interface" "Address Results in Polyspace Access Through Bug Fixes or Justifications"

#### **Introduced in R2020a**

# **Tainted Data Defects**

# **Array access with tainted index**

Array index from unsecure source possibly outside array bounds

# **Description**

This defect occurs when you access an array by using an index that is obtained from unsecure sources and which has not been validated. To consider all input from outside the current analysis perimeter as unsecure, use -consider-analysis-perimeter-as-trust-boundary.

#### **Risk**

The index might be outside the valid array range. If the tainted index is outside the array range, it can cause:

- Buffer underflow/underwrite writing to memory before the beginning of the buffer.
- Buffer overflow writing to memory after the end of a buffer.
- Over-reading a buffer accessing memory after the end of the targeted buffer.
- Under-reading a buffer, or accessing memory before the beginning of the targeted buffer.

An attacker can use an invalid read or write operation create to problems in your program.

#### **Fix**

Before using the index to access the array, validate the index value to make sure that it is inside the array range.

## **Examples**

#### **Use Index to Return Buffer Value**

```
#include <stdlib.h>
#include <stdio.h>
#define SIZE100 100
extern int tab[SIZE100];
static int tainted_int_source(void) {
   return strtol(getenv("INDEX"),NULL,10);
}
int taintedarrayindex(void) {
     int num = tainted_int_source();
     return tab[num]; 
}
```
In this example, the index num accesses the array tab. The index num is obtained from an unsecure source and the function taintedarrayindex does not check to see if num is inside the range of tab.

#### **Correction — Check Range Before Use**

One possible correction is to check that num is in range before using it.

```
#include <stdlib.h>
#include <stdio.h>
#define SIZE100 100
```

```
extern int tab[SIZE100];
static int tainted_int_source(void) {
     return strtol(getenv("INDEX"),NULL,10);
}
int taintedarrayindex(void) {
     int num = tainted_int_source();
     if (num >= 0 && num < SIZE100) {
         return tab[num]; 
     } else {
         return -1;
     }
}
```
**Group:** Tainted Data **Language:** C | C++ **Default:** Off **Command-Line Syntax:** TAINTED\_ARRAY\_INDEX **Impact:** Medium **CWE ID:** [121,](https://cwe.mitre.org/data/definitions/121.html) [124](https://cwe.mitre.org/data/definitions/124.html), [125](https://cwe.mitre.org/data/definitions/125.html), [129](https://cwe.mitre.org/data/definitions/129.html)

### **See Also**

[Loop bounded with tainted value](#page-935-0) | [Pointer dereference with tainted offset](#page-940-0) | [Tainted size of variable length array](#page-955-0) | -consider-analysis-perimeter-as-trustboundary

#### **Topics**

"Interpret Bug Finder Results in Polyspace Access Web Interface" "Address Results in Polyspace Access Through Bug Fixes or Justifications"

#### **Introduced in R2015b**

# <span id="page-925-0"></span>**Command executed from externally controlled path**

Path argument from an unsecure source

# **Description**

This defect occurs when the path to a command executed in the program is constructed from external sources. To consider all input from outside the current analysis perimeter as unsecure, use consider-analysis-perimeter-as-trust-boundary.

#### **Risk**

An attacker can:

- Change the command that the program executes, possibly to a command that only the attack can control.
- Change the environment in which the command executes, by which the attacker controls what the command means and does.

#### **Fix**

Before calling the command, validate the path to make sure that it is the intended location.

# **Examples**

#### **Executing Path from Environment Variable**

```
#include <stdlib.h>
#include <stdio.h>
#include <string.h>
enum {
     SIZE10 = 10,
    SIZE100 = 100,
     SIZE128 = 128
};
void bug_taintedpathcmd() {
    char cmd[SIZE128] = ""; char* userpath = getenv("MYAPP_PATH");
     strncpy(cmd, userpath, SIZE100);
    strcat(cmd, \sqrt{ls *}});
     /* Launching command */
     system(cmd); 
}
```
This example obtains a path from an environment variable MYAPP\_PATH. system runs a command from that path without checking the value of the path. If the path is not the intended path, your program executes in the wrong location.

#### **Correction — Use Trusted Path**

One possible correction is to use a list of allowed paths to match against the environment variable path.

```
#include <stdlib.h>
#include <stdio.h>
#include <string.h>
enum {
    SIZE10 = 10.
    SIZE100 = 100,
    SIZE128 = 128
};
/* Function to sanitize a string */
int sanitize str(char* s, size t n) {
    int res = 0;
     /* String is ok if */
     if (s && n>0 && n<SIZE128) {
        /* - string is not null */* - string has a positive and limited size */s[n-1] = ' \0'; /* Add a security \0 char at end of string */
         /* Tainted pointer detected above, used as "firewall" */
        res = 1; }
     return res;
}
/* Authorized path ids */
enum { PATH0=1, PATH1, PATH2 };
void taintedpathcmd() {
    char cmd[SIZE128] = "";char* userpathid = getenv("MYAPP_PATH_ID");
     if (sanitize_str(userpathid, SIZE100)) {
        int pathid = atoi(usepathid);char path[SIZE128] = ""; switch(pathid) {
             case PATH0:
                 strcpy(path, "/usr/local/my_app0");
                 break;
             case PATH1:
                 strcpy(path, "/usr/local/my_app1");
                 break;
             case PATH2:
                 strcpy(path, "/usr/local/my_app2");
                 break;
             default:
                /* do nothing */ break;
         }
         if (strlen(path)>0) {
             strncpy(cmd, path, SIZE100);
             strcat(cmd, "/ls *");
```

```
 system(cmd); 
           }
     }
}
```
**Group:** Tainted Data **Language:** C | C++ **Default:** Off **Command-Line Syntax:** TAINTED\_PATH\_CMD **Impact:** Medium **CWE ID:** [114,](https://cwe.mitre.org/data/definitions/114.html) [426](https://cwe.mitre.org/data/definitions/426.html)

### **See Also**

[Execution of externally controlled command](#page-928-0) | [Use of externally controlled](#page-957-0) [environment variable](#page-957-0) | [Host change using externally controlled elements](#page-930-0) | [Library loaded from externally controlled path](#page-932-0) | -consider-analysis-perimeteras-trust-boundary

#### **Topics**

"Interpret Bug Finder Results in Polyspace Access Web Interface" "Address Results in Polyspace Access Through Bug Fixes or Justifications"

#### **Introduced in R2015b**

# <span id="page-928-0"></span>**Execution of externally controlled command**

Command argument from an unsecure source vulnerable to operating system command injection

# **Description**

This defect occurs when commands are fully or partially constructed from externally controlled input. To consider all input from outside the current analysis perimeter as unsecure, use -consideranalysis-perimeter-as-trust-boundary.

#### **Risk**

Attackers can use the externally controlled input as operating system commands, or arguments to the application. An attacker could read or modify sensitive data can be read or modified, execute unintended code, or gain access to other aspects of the program.

#### **Fix**

Validate the inputs to allow only intended input values. For example, create a whitelist of acceptable inputs and compare the input against this list.

## **Examples**

#### **Call External Command**

```
#include "stdlib.h"
#include "stdio.h"
#include "string.h"
#include "unistd.h"
#include "dlfcn.h"
#include "limits.h"
#define MAX 128
void taintedexternalcmd(void)
{
     char* usercmd;
    fgets(usercmd, MAX, stdin);
    char \text{cmd}[MAX] = "/usr/bin/cat"; strcat(cmd, usercmd);
     system(cmd); 
}
```
This example function calls a command from a user input without checking the command variable.

#### **Correction — Use a Predefined Command**

One possible correction is to use a switch statement to run a predefined command, using the user input as the switch variable.

```
#define _XOPEN_SOURCE
#define _GNU_SOURCE
#include "stdlib.h"
```

```
#include "stdio.h"
#include "string.h"
#include "unistd.h"
#include "dlfcn.h"
#include "limits.h"
enum {
     SIZE10 = 10,
    SIZE100 = 100,
     SIZE128 = 128
};
enum { CMD = 1, CMD1, CMD2 };
void taintedexternalcmd(void)
{
    int usercmd = strtol(getenv("cmd"), NULL, 10);
    char cmd[SIZE128] = "/usr/bin/cat "; switch(usercmd) {
         case CMD0:
              strcat(cmd, "*.c");
              break;
         case CMD1:
              strcat(cmd, "*.h");
              break;
         case CMD2:
              strcat(cmd, "*.cpp");
              break;
         default:
              strcat(cmd, "*.c");
     }
     system(cmd);
```

```
}
```
**Group:** Tainted Data **Language:** C | C++ **Default:** Off **Command-Line Syntax:** TAINTED\_EXTERNAL\_CMD **Impact:** Medium **CWE ID:** [77,](https://cwe.mitre.org/data/definitions/77.html) [78](https://cwe.mitre.org/data/definitions/78.html), [88](https://cwe.mitre.org/data/definitions/88.html), [114](https://cwe.mitre.org/data/definitions/114.html)

## **See Also**

[Use of externally controlled environment variable](#page-957-0) | [Host change using](#page-930-0) [externally controlled elements](#page-930-0) | [Command executed from externally controlled](#page-925-0) [path](#page-925-0) | [Library loaded from externally controlled path](#page-932-0) | [Execution of a binary](#page-740-0) [from a relative path can be controlled by an external actor](#page-740-0) | -consideranalysis-perimeter-as-trust-boundary

#### **Topics**

"Interpret Bug Finder Results in Polyspace Access Web Interface" "Address Results in Polyspace Access Through Bug Fixes or Justifications"

#### **Introduced in R2015b**

# <span id="page-930-0"></span>**Host change using externally controlled elements**

Changing host ID from an unsecure source

## **Description**

This defect occurs when routines that change the host ID, such as sethostid (Linux) or SetComputerName (Windows), use arguments that are externally controlled. To consider all input from outside the current analysis perimeter as unsecure, use -consider-analysis-perimeteras-trust-boundary.

#### **Risk**

The tainted host ID value can allow external control of system settings. This control can disrupt services, cause unexpected application behavior, or cause other malicious intrusions.

#### **Fix**

Use caution when changing or editing the host ID. Do not allow user-provided values to control sensitive data.

## **Examples**

#### **Change Host ID from Function Argument**

```
#include <unistd.h>
#include <stdlib.h>
void bug_taintedhostid(void) {
     long userhid = strtol(getenv("HID"),NULL,10);
     sethostid(userhid);
}
```
This example sets a new host ID using the argument passed to the function. Before using the host ID, check the value passed in.

#### **Correction — Predefined Host ID**

One possible correction is to change the host ID to a predefined ID. This example uses the host argument as a switch variable to choose between the different, predefined host IDs.

```
#include <unistd.h>
#include <stdlib.h>
extern long called taintedhostid sanitize(long);
enum { HIO = 1, HIO, HIO, HIO, HIO};
void taintedhostid(void) {
    long host = strtol(getenv('HID"). NULL, 10);long hid = 0;
     switch(host) {
         case HI0:
            hid = 0x7f0100; break;
```

```
 case HI1:
             hid = 0x7f0101; break;
         case HI2:
             hid = 0x7f0102; break;
         case HI3:
             hid = 0x7f0103; break;
         default:
             /* do nothing */ break;
     }
    if (hid > 0) {
         sethostid(hid);
     }
}
```
**Group:** Tainted Data **Language:** C | C++ **Default:** Off **Command-Line Syntax:** TAINTED\_HOSTID **Impact:** Medium **CWE ID:** [15](https://cwe.mitre.org/data/definitions/15.html)

### **See Also**

[Execution of externally controlled command](#page-928-0) | [Use of externally controlled](#page-957-0) [environment variable](#page-957-0) | [Host change using externally controlled elements](#page-930-0) | [Command executed from externally controlled path](#page-925-0) | [Library loaded from](#page-932-0) [externally controlled path](#page-932-0) | -consider-analysis-perimeter-as-trust-boundary

#### **Topics**

"Interpret Bug Finder Results in Polyspace Access Web Interface" "Address Results in Polyspace Access Through Bug Fixes or Justifications"

#### **Introduced in R2015b**

# <span id="page-932-0"></span>**Library loaded from externally controlled path**

Using a library argument from an externally controlled path

# **Description**

This defect occurs when libraries are loaded from fixed or externally controlled unsecure paths and unintended actors can control one or more locations on the paths. To consider all input from outside the current analysis perimeter as unsecure, use -consider-analysis-perimeter-as-trustboundary.

#### **Risk**

If an attacker knows or controls the path that you use to load a library, the attacker can change:

- The library that the program loads, replacing the intended library and commands.
- The environment in which the library executes, giving unintended permissions and capabilities to the attacker.

#### **Fix**

When possible, use hard-coded or fully qualified path names to load libraries. It is possible the hardcoded paths do not work on other systems. Use a centralized location for hard-coded paths, so that you can easily modify the path within the source code.

Another solution is to use functions that require explicit paths. For example, system() does not require a full path because it can use the PATH environment variable. However, execl() and execv() do require the full path.

## **Examples**

#### **Call Custom Library**

```
#include <stdlib.h>
#include <stdio.h>
#include <string.h>
#include <unistd.h>
#include <dlfcn.h>
#include <limits.h>
enum {
     SIZE10 = 10,
     SIZE100 = 100,
     SIZE128 = 128
};
void* taintedpathlib() {
    void* libhandle = NULL;
    char lib[SIZE128] = "";
     char* userpath = getenv("LD_LIBRARY_PATH");
    strnopy(lib, userpath, SIZE<sub>128</sub>);
     strcat(lib, "/libX.so");
    libhandle = dlopen(lib, 0x00001);
```

```
 return libhandle;
}
```
This example loads the library libX. so from an environment variable LD\_LIBRARY\_PATH. An attacker can change the library path in this environment variable. The actual library you load could be a different library from the one that you intend.

#### **Correction — Change and Check Path**

One possible correction is to change how you get the library path and check the path of the library before opening the library. This example receives the path as an input argument but then performs the following checks on the path:

- The function sanitize str protects against possible buffer overflows.
- The function identified safe libX folder checks if the path belongs to a list of whitelisted paths.

```
#include <stdlib.h>
#include <stdio.h>
#include <string.h>
#include <unistd.h>
#include <dlfcn.h>
#include <limits.h>
enum {
     SIZE10 = 10,
    SIZE100 = 100, SIZE128 = 128
};
/* Use white list */
static const char *libX safe folder[] = {
   "/usr/",
   "/usr/lib",
   "/lib"
};
/* Return the index if the input is in the white list */int identified_safe_libX_folder(const char* path)
{
  for (int i = 0; i < sizeof(libX_safe_folder) / sizeof(libX_safe_folder[0]); i ++)
     {
      if (strcmp(path, libX_safe_folder[i]) == 0)
       return i;
     }
   return -1; 
}
/* Function to sanitize a string */
char *sanitize_str(char* s, size_t n) {
   /* strlen is used here as a kind of firewall for tainted string errors */
  if (strlen(s) > 0 && strlen(s) < n)
     return s;
   else
     return NULL;
}
```

```
void* taintedpathlib(char* userpath) {
 void* libhandle = NULL;
 const char *const checked userpath = sanitize str(userpath, SIZE128);
 if (checked_userpath != NULL) {
    int index = identified_safe_libX_folder(checked_userpath);
    if (index > 0) {
      char lib[SIZE128] = ""; strncpy(lib, libX_safe_folder[index], SIZE128);
 strcat(lib, "/libX.so");
       libhandle = dlopen(lib, RTLD_LAZY); 
    }
  }
  return libhandle;
}
```
**Group:** Tainted Data **Language:** C | C++ **Default:** Off **Command-Line Syntax:** TAINTED\_PATH\_LIB **Impact:** Medium **CWE ID:** [114,](https://cwe.mitre.org/data/definitions/114.html) [426](https://cwe.mitre.org/data/definitions/426.html)

### **See Also**

[Execution of externally controlled command](#page-928-0) | [Use of externally controlled](#page-957-0) [environment variable](#page-957-0) | [Command executed from externally controlled path](#page-925-0) | consider-analysis-perimeter-as-trust-boundary

#### **Topics**

"Interpret Bug Finder Results in Polyspace Access Web Interface" "Address Results in Polyspace Access Through Bug Fixes or Justifications"

#### **Introduced in R2015b**

# <span id="page-935-0"></span>**Loop bounded with tainted value**

Loop controlled by a value from an unsecure source

# **Description**

This defect occurs when a loop is bounded by values obtained from unsecure sources. To consider all input from outside the current analysis perimeter as unsecure, use -consider-analysisperimeter-as-trust-boundary.

#### **Risk**

A tainted value can cause over looping or infinite loops. Attackers can use this vulnerability to terminate your program or cause other unintended behavior.

#### **Fix**

Before starting the loop, validate unknown boundary and iterator values by validating their low bounds and high bounds. Execute the loop only when both the lower bound and upper bound of the tainted values are validated. Explicitly check that both the lower and upper bound of the tainted value is acceptable. Alternatively, saturate or clamp the tainted value.

# **Examples**

#### **Loop Boundary From User Input**

```
#include<stdio.h>
enum {
     SIZE10 = 10,
    SIZE100 = 100,
     SIZE128 = 128
};
int taintedloopboundary(void) {
     int count;
     scanf("%d", &count);
    int res = 0;
    for (int i=0; i < count; ++i) {
        res += i; }
     return res;
}
```
In this example, the function uses a user input to loop count times. count could be any number because the value is not checked before starting the for loop.

#### **Correction: Clamp Tainted Loop Control**

One possible correction is to clamp the tainted loop control. To validate the tainted loop variable count, this example limits count to a minimum value and a maximum value by using inline functions min and max. Regardless of the user input, the value of count remains within a known range.

#include<stdio.h> #include<algorithm>
```
#define MIN 50
#define MAX 128
static inline int max(int a, int b) { return a > b ? a : b; }
static inline int min(int a, int b) { return a < b ? a : b; }
int taintedloopboundary(void) {
     int count;
     scanf("%d", &count);
    int res = 0;
    count = max(MIN, min(count, MAX));for (int i=0 ; i<count ; ++i) {
        res += i; } 
     return res;
}
```
#### **Correction — Check Tainted Loop Control**

Another possible correction is to check the low bound and the high bound of the tainted loop boundary variable before starting the for loop. This example checks the low and high bounds of count and executes the loop only when count is between 0 and 127.

```
#include<stdio.h>
enum {
     SIZE10 = 10,
    SIZE100 = 100,
     SIZE128 = 128
};
int taintedloopboundary(void) {
     int count;
     scanf("%d", &count);
    int res = 0;
     if (count>=0 && count<SIZE128) {
        for (int i=0 ; i<count ; ++i) {
            res += i; }
     }
     return res;
}
```
### **Result Information**

**Group:** Tainted Data **Language:** C | C++ **Default:** Off **Command-Line Syntax:** TAINTED\_LOOP\_BOUNDARY **Impact:** Medium **CWE ID:** [606](https://cwe.mitre.org/data/definitions/606.html)

### **See Also**

[Array access with tainted index](#page-923-0) | [Pointer dereference with tainted offset](#page-940-0) | consider-analysis-perimeter-as-trust-boundary

### **Topics**

"Interpret Bug Finder Results in Polyspace Access Web Interface" "Address Results in Polyspace Access Through Bug Fixes or Justifications"

# <span id="page-938-0"></span>**Memory allocation with tainted size**

Size argument to memory function is from an unsecure source

# **Description**

This defect occurs when a memory allocation function, such as calloc or malloc, uses a size argument from an unsecure source. To consider all input from outside the current analysis perimeter as unsecure, use -consider-analysis-perimeter-as-trust-boundary.

### **Risk**

Uncontrolled memory allocation can cause your program to request too much system memory. This consequence can lead to a crash due to an out-of-memory condition, or assigning too many resources.

### **Fix**

Before allocating memory, check the value of your arguments to check that they do not exceed the bounds.

# **Examples**

### **Allocate Memory Using Input From User**

```
#include<stdio.h>
#include <stdlib.h>
int* bug_taintedmemoryallocsize(void) {
    size t size;
     scanf("%zu", &size);
    int* p = (int*)malloc(size);
     return p;
}
```
In this example, malloc allocates size bytes of memory for the pointer p. The variable size comes from the user of the program. Its value is not checked, and it could be larger than the amount of available memory. If size is larger than the number of available bytes, your program could crash.

### **Correction — Check Size of Memory to be Allocated**

One possible correction is to check the size of the memory that you want to allocate before performing the malloc operation. This example checks to see if size is positive and less than the maximum size.

```
#include<stdio.h>
#include <stdlib.h>
enum {
     SIZE10 = 10,
    SIZE100 = 100,
     SIZE128 = 128
};
int* corrected_taintedmemoryallocsize(void) {
```

```
 size_t size;
    scanf("%zu", &size);
    int* p = NULL;
                                /* Fix: Check entry range before use */ p = (int*)malloc((unsigned int)size);
    }
    return p;
}
```

```
Group: Tainted Data
Language: C | C++
Default: Off
Command-Line Syntax: TAINTED_MEMORY_ALLOC_SIZE
Impact: Medium
CWE ID: 128, 131, 789
```
### **See Also**

[Unprotected dynamic memory allocation](#page-499-0) | -consider-analysis-perimeter-as-trustboundary

### **Topics**

"Interpret Bug Finder Results in Polyspace Access Web Interface" "Address Results in Polyspace Access Through Bug Fixes or Justifications"

# <span id="page-940-0"></span>**Pointer dereference with tainted offset**

Offset is from an unsecure source and dereference might be out of bounds

# **Description**

This defect occurs when a pointer dereference uses an offset variable from an unknown or unsecure source. To consider all input from outside the current analysis perimeter as unsecure, use consider-analysis-perimeter-as-trust-boundary.

This check focuses on dynamically allocated buffers. For static buffer offsets, see [Array access](#page-923-0) [with tainted index](#page-923-0).

### **Risk**

The index might be outside the valid array range. If the tainted index is outside the array range, it can cause:

- Buffer underflow/underwrite, or writing to memory before the beginning of the buffer.
- Buffer overflow, or writing to memory after the end of a buffer.
- Over reading a buffer, or accessing memory after the end of the targeted buffer.
- Under-reading a buffer, or accessing memory before the beginning of the targeted buffer.

An attacker can use an invalid read or write to compromise your program.

### **Fix**

Validate the index before you use the variable to access the pointer. Check to make sure that the variable is inside the valid range and does not overflow.

## **Examples**

### **Dereference Pointer Array**

```
#include <stdio.h>
#include <stdlib.h>
enum {
     SIZE10 = 10,
     SIZE100 = 100,
     SIZE128 = 128
};
extern void read_pint(int*);
int taintedptroffset(void) {
     int offset;
     scanf("%d",&offset);
    int* pint = (int*)calloc(SIZE10, sizeof(int));
    int c = 0;
     if(pint) {
         /* Filling array */
         read_pint(pint);
        c = pint[offset];
```

```
 free(pint);
     }
     return c;
}
```
In this example, the function initializes an integer pointer pint. The pointer is dereferenced using the input index offset. The value of offset could be outside the pointer range, causing an out-ofrange error.

#### **Correction — Check Index Before Dereference**

One possible correction is to validate the value of offset. Continue with the pointer dereferencing only if offset is inside the valid range.

```
#include <stdlib.h>
#include <stdio.h>
enum {
     SIZE10 = 10,
    SIZE100 = 100,
     SIZE128 = 128
};
extern void read_pint(int*);
int taintedptroffset(void) {
     int offset;
     scanf("%d",&offset);
     int* pint = (int*)calloc(SIZE10, sizeof(int));
    int c = 0;
     if (pint) {
         /* Filling array */
        read pint(pint);
         if (offset>0 && offset<SIZE10) {
            c = pint[offset]; }
         free(pint);
     }
     return c;
}
```
### **Result Information**

**Group:** Tainted Data **Language:** C | C++ **Default:** Off **Command-Line Syntax:** TAINTED\_PTR\_OFFSET **Impact:** Low **CWE ID:** [122,](https://cwe.mitre.org/data/definitions/122.html) [124](https://cwe.mitre.org/data/definitions/124.html), [129](https://cwe.mitre.org/data/definitions/129.html), [823](https://cwe.mitre.org/data/definitions/823.html)

### **See Also**

[Array access with tainted index](#page-923-0) | -consider-analysis-perimeter-as-trustboundary

### **Topics**

"Interpret Bug Finder Results in Polyspace Access Web Interface" "Address Results in Polyspace Access Through Bug Fixes or Justifications"

# <span id="page-943-0"></span>**Tainted division operand**

Operands of division operation (/) come from an unsecure source

# **Description**

This defect occurs when one or both integer operands in a division operation comes from unsecure sources. To consider all input from outside the current analysis perimeter as unsecure, use consider-analysis-perimeter-as-trust-boundary.

### **Risk**

- If the numerator is the minimum possible value and the denominator is -1, your division operation overflows because the result cannot be represented by the current variable size.
- If the denominator is zero, your division operation fails possibly causing your program to crash.

These risks can be used to execute arbitrary code. This code is usually outside the scope of a program's implicit security policy.

### **Fix**

Before performing the division, validate the values of the operands. Check for denominators of 0 or -1, and numerators of the minimum integer value.

## **Examples**

### **Division of Function Arguments**

```
#include <limits.h>
#include <stdio.h>
extern void print_int(int);
int taintedintdivision(void) {
     long num, denum;
     scanf("%lf %lf", &num, &denum);
    int r = num/denum; print_int(r);
     return r;
}
```
This example function divides two argument variables, then prints and returns the result. The argument values are unknown and can cause division by zero or integer overflow.

### **Correction — Check Values**

One possible correction is to check the values of the numerator and denominator before performing the division.

```
#include <limits.h>
#include <stdio.h>
```

```
extern void print_long(long);
```

```
int taintedintdivision(void) {
     long num, denum;
     scanf("%lf %lf", &num, &denum);
    long res= 0;
    if (denum!=0 && !(num == INT MIN && denum==-1)) {
         res = num/denum;
     }
    print long(res);
     return res;
}
```
**Group:** Tainted Data **Language:** C | C++ **Default:** Off **Command-Line Syntax:** TAINTED\_INT\_DIVISION **Impact:** Low **CWE ID:** [189,](https://cwe.mitre.org/data/definitions/189.html) [190](https://cwe.mitre.org/data/definitions/190.html), [369](https://cwe.mitre.org/data/definitions/369.html)

### **See Also**

[Integer division by zero](#page-411-0) | [Float division by zero](#page-403-0) | [Tainted modulo operand](#page-945-0) | consider-analysis-perimeter-as-trust-boundary

#### **Topics**

"Interpret Bug Finder Results in Polyspace Access Web Interface" "Address Results in Polyspace Access Through Bug Fixes or Justifications"

# <span id="page-945-0"></span>**Tainted modulo operand**

Operands of remainder operation (%) come from an unsecure source

# **Description**

This defect occurs when one or both integer operands in a remainder operation (%) comes from unsecure sources. To consider all input from outside the current analysis perimeter as unsecure, use -consider-analysis-perimeter-as-trust-boundary.

### **Risk**

- If the second remainder operand is zero, your remainder operation fails, causing your program to crash.
- If the second remainder operand is -1, your remainder operation can overflow if the remainder operation is implemented based on the division operation that can overflow.
- If one of the operands is negative, the operation result is uncertain. For C89, the modulo operation is not standardized, so the result from negative operands is implementation-defined.

These risks can be exploited by attackers to gain access to your program or the target in general.

### **Fix**

Before performing the modulo operation, validate the values of the operands. Check the second operand for values of 0 and -1. Check both operands for negative values.

## **Examples**

### **Modulo with User Input**

```
#include <stdio.h>
extern void print_int(int);
int taintedintmod(void) {
     int userden;
 scanf("%d", &userden);
 int rem = 128%userden; 
    print int(rem);
     return rem;
}
```
In this example, the function performs a modulo operation by using a user input. The input is not checked before calculating the remainder for values that can crash the program, such as 0 and -1.

### **Correction — Check Operand Values**

One possible correction is to check the values of the operands before performing the modulo operation. In this corrected example, the modulo operation continues only if the second operand is greater than zero.

```
#include<stdio.h>
extern void print_int(int);
```

```
int taintedintmod(void) {
     int userden;
     scanf("%d", &userden);
    int rem = 0;
    if (userden > 0 ) {
        rem = 128 % userden;
     }
     print_int(rem);
     return rem;
}
```
**Group:** Tainted Data **Language:** C | C++ **Default:** Off **Command-Line Syntax:** TAINTED\_INT\_MOD **Impact:** Low **CWE ID:** [369,](https://cwe.mitre.org/data/definitions/369.html) [682](https://cwe.mitre.org/data/definitions/682.html)

### **See Also**

[Integer division by zero](#page-411-0) | [Tainted division operand](#page-943-0) | -consider-analysisperimeter-as-trust-boundary

### **Topics**

"Interpret Bug Finder Results in Polyspace Access Web Interface" "Address Results in Polyspace Access Through Bug Fixes or Justifications"

# <span id="page-947-0"></span>**Tainted NULL or non-null-terminated string**

Argument is from an unsecure source and might be NULL or not NULL-terminated

## **Description**

This defect occurs when strings from unsecure sources are used in string manipulation routines that implicitly dereference the string buffer, for instance, strcpy or sprintf. To consider all input from outside the current analysis perimeter as unsecure, use -consider-analysis-perimeter-astrust-boundary.

**Tainted NULL or non-null-terminated string** raises no defect for a string returned from a call to scanf-family variadic functions. Similarly, no defect is raised when you pass the string with a %s specifier to printf-family variadic functions.

### **Risk**

If a string is from an unsecure source, it is possible that an attacker manipulated the string or pointed the string pointer to a different memory location.

If the string is NULL, the string routine cannot dereference the string, causing the program to crash. If the string is not null-terminated, the string routine might not know when the string ends. This error can cause you to write out of bounds, causing a buffer overflow.

### **Fix**

Validate the string before you use it. Check that:

- The string is not NULL.
- The string is null-terminated
- The size of the string matches the expected size.

### **Examples**

### **Getting String from Input**

```
#include <stdio.h>
#include <stdlib.h>
#include <string.h>
#include <unistd.h>
#define SIZE128 128
#define MAX 40
extern void print_str(const char*);
void warningMsg(void)
{
     char userstr[MAX];
 read(0,userstr,MAX);
 char str[SIZE128] = "Warning: ";
     strncat(str, userstr, SIZE128-(strlen(str)+1));
     print_str(str);
}
```
In this example, the string str is concatenated with the argument userstr. The value of userstr is unknown. If the size of userstr is greater than the space available, the concatenation overflows.

#### **Correction — Validate the Data**

One possible correction is to check the size of userstr and make sure that the string is nullterminated before using it in strncat. This example uses a helper function, sansitize\_str, to validate the string. The defects are concentrated in this function.

```
#include <stdio.h>
#include <stdlib.h>
#include <string.h>
#include <unistd.h>
#define SIZE128 128
#define MAX 40
extern void print str(const \ char*);
int sanitize str(char* s) {
    int res = 0;
    if (s &6 (strlen(s) > 0)) { // TAINTED STRING only flagged here
         // - string is not null
         // - string has a positive and limited size
         // - TAINTED_STRING on strlen used as a firewall
        res = 1;
     }
     return res; 
}
void warningMsg(void)
{
     char userstr[MAX];
     read(0,userstr,MAX);
    char str[SIZE128] = "Warning: "; if (sanitize_str(userstr)) 
         strncat(str, userstr, SIZE128-(strlen(str)+1));
    print str(str);
}
```
#### **Correction — Validate the Data**

Another possible correction is to call function errorMsg and warningMsg with specific strings.

```
#include <stdio.h>
#include <string.h>
#include <stdlib.h>
#define SIZE128 128
extern void print str(const char*);
void warningMsg(char* userstr)
{
    char str[SIZE128] = "Warning: "; strncat(str, userstr, SIZE128-(strlen(str)+1));
    print_str(str);
}
void errorMsg(char* userstr)
{
  char str[SIZE128] = "Error: ";
```

```
 strncat(str, userstr, SIZE128-(strlen(str)+1));
   print_str(str);
}
int manageSensorValue(int sensorValue) {
  int ret = sensorValue;
  if ( sensorValue < 0 ) {
     errorMsg("sensor value should be positive");
    exit(1); } else if ( sensorValue > 50 ) {
     warningMsg("sensor value greater than 50 (applying threshold)...");
    sensorValue = 50; }
  return sensorValue;
}
```
**Group:** Tainted Data **Language:** C | C++ **Default:** Off **Command-Line Syntax:** TAINTED\_STRING **Impact:** Low **CWE ID:** [120,](https://cwe.mitre.org/data/definitions/120.html) [170](https://cwe.mitre.org/data/definitions/170.html), [476](https://cwe.mitre.org/data/definitions/476.html), [690](https://cwe.mitre.org/data/definitions/690.html), [822](https://cwe.mitre.org/data/definitions/822.html)

## **See Also**

[Tainted string format](#page-953-0) | -consider-analysis-perimeter-as-trust-boundary

### **Topics**

"Interpret Bug Finder Results in Polyspace Access Web Interface" "Address Results in Polyspace Access Through Bug Fixes or Justifications"

# **Tainted sign change conversion**

Value from an unsecure source changes sign

# **Description**

This defect occurs when values from unsecure sources are converted, implicitly or explicitly, from signed to unsigned values.

For example, functions that use size t as arguments implicitly convert the argument to an unsigned integer. Some functions that implicitly convert size t are:

bcmp memcpy memmove strncmp strncpy calloc malloc memalign

To consider all input from outside the current analysis perimeter as unsecure, use -consideranalysis-perimeter-as-trust-boundary.

### **Risk**

If you convert a small negative number to unsigned, the result is a large positive number. The large positive number can create security vulnerabilities. For example, if you use the unsigned value in:

- Memory size routines causes allocating memory issues.
- String manipulation routines causes buffer overflow.
- Loop boundaries causes infinite loops.

### **Fix**

To avoid converting unsigned negative values, check that the value being converted is within an acceptable range. For example, if the value represents a size, validate that the value is not negative and less than the maximum value size.

## **Examples**

### **Set Memory Value with Size Argument**

```
#include <stdlib.h>
#include <string.h>
#include <stdio.h>
enum {
     SIZE10 = 10,
    SIZE100 = 100.
     SIZE128 = 128
};
```

```
void bug_taintedsignchange(void) {
     int size;
     scanf("%d",&size);
     char str[SIZE128] = "";
     if (size<SIZE128) {
         memset(str, 'c', size); 
     }
}
```
In this example, a char buffer is created and filled using memset. The size argument to memset is an input argument to the function.

The call to memset implicitly converts size to unsigned integer. If size is a large negative number, the absolute value could be too large to represent as an integer, causing a buffer overflow.

#### **Correction — Check Value of size**

One possible correction is to check if size is inside the valid range. This correction checks if size is greater than zero and less than the buffer size before calling memset.

```
#include <stdlib.h>
#include <string.h>
#include <stdio.h>
enum {
     SIZE10 = 10,
    SIZE100 = 100,
    SIZE128 = 128
};
void corrected_taintedsignchange(void) {
     int size;
     scanf("%d",&size);
    char str[SIZE128] = ""; if (size>0 && size<SIZE128) {
         memset(str, 'c', size); 
     }
}
```
### **Result Information**

**Group:** Tainted Data **Language:** C | C++ **Default:** Off **Command-Line Syntax:** TAINTED\_SIGN\_CHANGE **Impact:** Medium **CWE ID:** [128,](https://cwe.mitre.org/data/definitions/128.html) [131](https://cwe.mitre.org/data/definitions/131.html), [192](https://cwe.mitre.org/data/definitions/192.html), [194](https://cwe.mitre.org/data/definitions/194.html), [195](https://cwe.mitre.org/data/definitions/195.html)

### **See Also**

[Sign change integer conversion overflow](#page-432-0) | -consider-analysis-perimeter-astrust-boundary

### **Topics**

"Interpret Bug Finder Results in Polyspace Access Web Interface" "Address Results in Polyspace Access Through Bug Fixes or Justifications"

# <span id="page-953-0"></span>**Tainted string format**

Input format argument is from an unsecure source

# **Description**

This defect occurs when printf-style functions use a format specifier constructed from unsecure sources. To consider all input from outside the current analysis perimeter as unsecure, use consider-analysis-perimeter-as-trust-boundary.

### **Risk**

If you use externally controlled elements to format a string, you can cause buffer overflow or datarepresentation problems. An attacker can use these string formatting elements to view the contents of a stack using %x or write to a stack using %n.

### **Fix**

Pass a static string to format string functions. This fix ensures that an external actor cannot control the string.

Another possible fix is to allow only the expected number of arguments. If possible, use functions that do not support the vulnerable %n operator in format strings.

# **Examples**

### **Get Elements from User Input**

```
#include <stdio.h>
#include <unistd.h>
#define MAX 40
void taintedstringformat(void) {
     char userstr[MAX];
     read(0,userstr,MAX);
     printf(userstr); 
}
```
This example prints the input argument userstr. The string is unknown. If it contains elements such as %, printf can interpret userstr as a string format instead of a string, causing your program to crash.

### **Correction — Print as String**

One possible correction is to print userstr explicitly as a string so that there is no ambiguity.

```
#include "stdio.h"
#include <unistd.h>
#define MAX 40
void taintedstringformat(void) {
     char userstr[MAX];
     read(0,userstr,MAX);
     printf("%.20s", userstr); 
}
```
**Group:** Tainted Data **Language:** C | C++ **Default:** Off **Command-Line Syntax:** TAINTED\_STRING\_FORMAT **Impact:** Low **CWE ID:** [134](https://cwe.mitre.org/data/definitions/134.html)

### **See Also**

[Tainted NULL or non-null-terminated string](#page-947-0) | -consider-analysis-perimeter-astrust-boundary

### **Topics**

"Interpret Bug Finder Results in Polyspace Access Web Interface" "Address Results in Polyspace Access Through Bug Fixes or Justifications"

# **Tainted size of variable length array**

Size of the variable-length array (VLA) is from an unsecure source and might be zero, negative, or too large

## **Description**

This defect occurs when the size of a variable length array (VLA) is obtained from an unsecure source. To consider all input from outside the current analysis perimeter as unsecure, use consider-analysis-perimeter-as-trust-boundary.

### **Risk**

If an attacker changed the size of your VLA to an unexpected value, it can cause your program to crash or behave unexpectedly.

If the size is non-positive, the behavior of the VLA is undefined. Your program does not perform as expected.

If the size is unbounded, the VLA can cause memory exhaustion or stack overflow.

### **Fix**

Validate your VLA size to make sure that it is positive and less than a maximum value.

### **Examples**

### **Example — User Input Argument Used as Size of VLA**

```
#include<stdio.h>
#inclule<stdlib.h>
#define LIM 40
long squaredSum(int size) {
     int tabvla[size];
    long res = 0;
     for (int i=0 ; i<LIM-1 ; ++i) {
        tabvla[i] = i * i;res += tabvla[i];
     }
     return res;
}
int main(){
     int size;
     scanf("%d",&size);
     //...
    long result = squaredSum(size);
     //...
     return 0;
}
```
In this example, a variable length array size is based on an input argument. Because this input argument value is not checked, the size may be negative or too large.

#### **Correction — Check VLA Size**

One possible correction is to check the size variable before creating the variable length array. This example checks if the size is larger than 0 and less than 40, before creating the VLA

```
#include <stdio.h>
#include <stdlib.h>
#define LIM 40
long squaredSum(int size) {
    long res = 0;
     if (size>0 && size<LIM){
         int tabvla[size];
        for (int i=0 ; i<size || i<LIM-1 ; ++i) {
             tabvla[i] = i * i; res += tabvla[i];
         }
     }else{
        res = -1;
     }
     return res;
}
int main(){
     int size;
     scanf("%d",&size);
     //...
    long result = squaredSum(size);
     //...
     return 0;
}
```
### **Result Information**

**Group:** Tainted Data **Language:** C | C++ **Default:** Off **Command-Line Syntax:** TAINTED\_VLA\_SIZE **Impact:** Medium **CWE ID:** [128,](https://cwe.mitre.org/data/definitions/128.html) [131](https://cwe.mitre.org/data/definitions/131.html), [770](https://cwe.mitre.org/data/definitions/770.html), [789](https://cwe.mitre.org/data/definitions/789.html)

### **See Also**

[Memory allocation with tainted size](#page-938-0) | -consider-analysis-perimeter-as-trustboundary

### **Topics**

"Interpret Bug Finder Results in Polyspace Access Web Interface" "Address Results in Polyspace Access Through Bug Fixes or Justifications"

# **Use of externally controlled environment variable**

Value of environment variable is from an unsecure source

## **Description**

This defect occurs when functions that add or change environment variables, such as putenv and setenv, obtain new environment variable values from unsecure sources. To consider all input from outside the current analysis perimeter as unsecure, use -consider-analysis-perimeter-astrust-boundary.

### **Risk**

If the environment variable is tainted, an attacker can control your system settings. This control can disrupt an application or service in potentially malicious ways.

### **Fix**

Before using the new environment variable, check its value to avoid giving control to external users.

### **Examples**

### **Set Path in Environment**

```
#define _XOPEN_SOURCE
#define _GNU_SOURCE
#include "stdlib.h"
void taintedenvvariable(void)
{
    char* path = getenv("APP PATH");
     putenv(path); 
}
```
In this example, putenv changes an environment variable. The path path has not been checked to make sure that it is the intended path.

### **Correction — Sanitize Path**

One possible correction is to sanitize the path, checking that it matches what you expect.

```
#define _POSIX_C_SOURCE
#include <stdlib.h>
#include <string.h>
/* Function to sanitize a path */
const char * sanitize_path(const char* str) {
     /* secure white list of paths */
    static const char *const authorized_paths[] = {
         "/bin",
         "/usr/bin"
     };
     if (str != NULL) {
        for (int i = 0; i < sizeof(authorized paths) / sizeof(authorized_paths[0]); i++)
```

```
if (strcmp(authorized_paths[i], str) == 0) {
              return authorized_paths[i];
         }
     }
     return NULL;
}
void taintedenvvariable(void)
{
    const char* path = qetenv("APP PATH");
    path = sanitize path(path);
    if (path != NULL) {
        if (setenv("PATH", path, \gamma* overwrite = */1) != 0) {
             /* fatal error */
            exit(1); }
     }
}
```
**Group:** Tainted Data **Language:** C | C++ **Default:** Off **Command-Line Syntax:** TAINTED\_ENV\_VARIABLE **Impact:** Medium **CWE ID:** [15](https://cwe.mitre.org/data/definitions/15.html)

### **See Also**

[Execution of externally controlled command](#page-928-0) | [Host change using externally](#page-930-0) [controlled elements](#page-930-0) | [Command executed from externally controlled path](#page-925-0) | [Library](#page-932-0) [loaded from externally controlled path](#page-932-0) | -consider-analysis-perimeter-as-trustboundary

### **Topics**

"Interpret Bug Finder Results in Polyspace Access Web Interface" "Address Results in Polyspace Access Through Bug Fixes or Justifications"

# **Use of tainted pointer**

Pointer from an unsecure source may be NULL or point to unknown memory

# **Description**

This defect occurs when:

- Tainted NULL pointer the pointer obtained from an unsecure source is not validated against NULL.
- Tainted size pointer the size of the memory zone that an unsecure pointer points to is not validated.

**Note** On a single pointer, your code can have instances of **Use of tainted pointer**, **Pointer dereference with tainted offset**, and **Tainted NULL or non-null-terminated string**. Bug Finder raises only the first tainted pointer defect that it finds.

To consider all input from outside the current analysis perimeter as unsecure, use -consideranalysis-perimeter-as-trust-boundary.

### **Risk**

An attacker can give your program a pointer that points to unexpected memory locations. If the pointer is dereferenced to write, the attacker can:

- Modify the state variables of a critical program.
- Cause your program to crash.
- Execute unwanted code.

If the pointer is dereferenced to read, the attacker can:

- Read sensitive data.
- Cause your program to crash.
- Modify a program variable to an unexpected value.

### **Fix**

Avoid use of pointers from external sources.

Alternatively, if you trust the external source, sanitize the pointer before dereference. In a separate sanitization function:

- Check that the pointer is not NULL.
- Check the size of the memory location (if possible). This second check validates whether the size of the data the pointer points to matches the size your program expects.

The defect still appears in the body of the sanitization function. However, if you use a sanitization function, instead of several occurrences, the defect appears only once. You can justify the defect and

hide it in later reviews by using code annotations. See "Address Results in Polyspace Access Through Bug Fixes or Justifications".

### **Examples**

#### **Function That Dereferences an External Pointer**

```
#include<stdlib.h>
void taintedptr(void) {
 char *p = getenv("ARG");
    char x = * (p+10);
}
```
In this example, the pointer \*p points to an string of unknown size. During the dereferencing operation, the pointer might be null or point to unknown memory, which can result in segmentation fault.

#### **Correction — Check Pointer**

One possible correction is to sanitize the pointer before using it. This example checks whether the pointer is nullptr before it is dereferenced.

```
#include<stdlib.h>
#include <string.h> 
void taintedptr(void) {
 char *p = getenv("ARG");
     if(*p!=NULL && strlen(p)>10)
\{char x = * (p+10);
     }
}
```
### **Result Information**

**Group:** Tainted Data **Language:** C | C++ **Default:** Off **Command-Line Syntax:** TAINTED\_PTR **Impact:** Low **CWE ID:** [690,](https://cwe.mitre.org/data/definitions/690.html) [822](https://cwe.mitre.org/data/definitions/822.html)

### **See Also**

[Pointer dereference with tainted offset](#page-940-0) | -consider-analysis-perimeter-astrust-boundary

### **Topics**

"Interpret Bug Finder Results in Polyspace Access Web Interface" "Address Results in Polyspace Access Through Bug Fixes or Justifications"

# **Concurrency Defects**

# **Asynchronously cancellable thread**

Calling thread might be cancelled in an unsafe state

# **Description**

This defect occurs when you use pthread setcanceltype with argument PTHREAD CANCEL ASYNCHRONOUS to set the cancellability type of a calling thread to asynchronous (or immediate) . An asynchronously cancellable thread can be cancelled at any time, usually immediately upon receiving a cancellation request.

### **Risk**

The calling thread might be cancelled in an unsafe state that could result in a resources leak, a deadlock, a data race, data corruption, or unpredictable behavior.

### **Fix**

Remove the call to pthread\_setcanceltype with argument PTHREAD\_CANCEL\_ASYNCHRONOUS to use the default cancellability type PTHREAD\_CANCEL\_DEFERRED instead. With the default cancellability type, the thread defers cancellation requests until it calls a function that is a cancellation point.

# **Examples**

### **Cancellability Type of Thread Set to Asynchronous**

```
#include <stdio.h>
#include <stdlib.h>
#include <pthread.h>
static int fatal error(void)
{
    exit(1):}
volatile int a = 5:
volatile int b = 10;
pthread_mutex_t global_lock = PTHREAD_MUTEX_INITIALIZER;
void* swap_values_thread(void* dummy)
{
     int i;
     int c;
     int result;
    if (f (result =
              pthread_setcanceltype(PTHREAD_CANCEL_ASYNCHRONOUS, &i)) != 0) {
         /* handle error */
        fatal error();
     }
    while (1) {
         if ((result = pthread_mutex_lock(&global_lock)) != 0) {
             /* handle error *\overline{7} fatal_error();
         }
        \bar{c} = b;
        b = a;a = c:
        if ((result = pthread mutex unlock(&global lock)) != 0) {
             /* handle error *\overline{7} fatal_error();
         }
```

```
 }
     return NULL;
}
int main(void)
{
     int result;
     pthread_t worker;
     if ((result = pthread_create(&worker, NULL, swap_values_thread, NULL)) != 0) {
          /* handle error */
          fatal_error();
     }
     /* Additional code */
    if ((result = pthread cancel(worker)) != 0) {
           * handle error *\overline{7} fatal_error();
     }
    if ((result = pthread_join(worker, 0)) != 0) {
         /* handle error *\overline{7} fatal_error();
     }
    if ((result = pthread_mutex_lock(\deltaglobal_lock)) != 0) {
         \bar{y}^* handle error \bar{y} fatal_error();
     }
     printf("a: %i | b: %i", a, b);
     if ((result = pthread_mutex_unlock(&global_lock)) != 0) {
         /* handle error *\overline{7} fatal_error();
     }
     return 0;
}
```
In this example, the cancellability type of the worker thread is set to asynchronous. The mutex global\_lock helps ensure that the worker and main threads do not access variables a and b at the same time. However, the worker thread might be cancelled while holding global\_lock, and the main thread will never acquire global\_lock, which results in a deadlock.

#### **Correction — Use the Default Cancellability Type**

One possible correction is to remove the call to pthread\_setcanceltype. By default, the cancellability type of a new thread is set to PTHREAD\_CANCEL\_DEFERRED. The worker thread defers cancellation requests until it calls a function that is a cancellation point.

```
#include <stdio.h>
#include <stdlib.h>
#include <pthread.h>
static int fatal_error(void)
{
     exit(1);
}
volatile int a = 5;
volatile int b = 10:
pthread_mutex_t global_lock = PTHREAD_MUTEX_INITIALIZER;
void* swap_values_thread(void* dummy)
{
     int i;
     int c;
     int result;
 while (1) {
 if ((result = pthread_mutex_lock(&global_lock)) != 0) {
              /* handle error */
             fatal_error();
         }
        \bar{c} = b;
```

```
b = a;a = c:
 if ((result = pthread_mutex_unlock(&global_lock)) != 0) {
 /* handle error */
               fatal_error();
          }
      }
     return NULL;
}
int main(void)
{
     int result;
     pthread_t worker;
     if ((result = pthread_create(&worker, NULL, swap_values_thread, NULL)) != 0) {
          /* handle error */
          fatal_error();
     }
     /* Additional code */
    if ((result = pthread_cancel(worker)) != 0) {
         /* handle error *\overline{7} fatal_error();
     }
    if ((result = pthread_join(worker, 0)) != 0) {
          /* handle error */
          fatal_error();
     }
 if ((result = pthread_mutex_lock(&global_lock)) != 0) {
 /* handle error */
          fatal_error();
 }
 printf("a: %i | b: %i", a, b);
 if ((result = pthread_mutex_unlock(&global_lock)) != 0) {
          /* handle error */
         fatal error();
     }
     return 0;
}
```

```
Group: Concurrency
Language: C | C++
Default: Off
Command-Line Syntax: ASYNCHRONOUSLY_CANCELLABLE_THREAD
Impact: Medium
```
### **See Also**

### **Topics**

"Interpret Bug Finder Results in Polyspace Access Web Interface" "Address Results in Polyspace Access Through Bug Fixes or Justifications"

**External Websites** [POS47-C](https://wiki.sei.cmu.edu/confluence/x/qtYxBQ)

### **Introduced in R2020a**

# <span id="page-965-0"></span>**Atomic load and store sequence not atomic**

Variable accessible between load and store operations

# **Description**

This defect occurs when you use these functions to load, and then store an atomic variable.

- C functions:
	- atomic load()
	- atomic load explicit()
	- atomic store()
	- atomic\_store\_explicit()
- C++ functions:
	- std::atomic load()
	- std::atomic\_load\_explicit()
	- std::atomic store()
	- std::atomic store explicit()
	- std::atomic::load()
	- std::atomic::store()

A thread cannot interrupt an atomic load or an atomic store operation on a variable, but a thread can interrupt a store, and then load sequence.

### **Risk**

A thread can modify a variable between the load and store operations, resulting in a data race condition.

### **Fix**

To read, modify, and store a variable atomically, use a compound assignment operator such as +=, atomic\_compare\_exchange() or atomic\_fetch\_\*-family functions.

## **Examples**

### **Loading Then Storing an Atomic Variable**

```
#include <stdatomic.h>
#include <stdbool.h>
static atomic_bool flag = ATOMIC_VAR_INIT(false);
void init_flag(void)
{
```

```
 atomic_init(&flag, false);
}
void toggle_flag(void)
{
   bool temp_flag = atomic load(&flag);
   temp flag = !temp flag; atomic_store(&flag, temp_flag);
}
bool get_flag(void)
{
     return atomic_load(&flag);
}
```
In this example, variable flag of type atomic bool is referenced twice inside the toggle flag() function. The function loads the variable, negates its value, then stores the new value back to the variable. If two threads call toggle  $flag()$ , the second thread can access flag between the load and store operations of the first thread. flag can end up in an incorrect state.

#### **Correction — Use Compound Assignment to Modify Variable**

One possible correction is to use a compound assignment operator to toggle the value of flag. The C standard defines the operation by using  $\sim$  = as atomic.

```
#include <stdatomic.h>
#include <stdbool.h>
static atomic bool flag = ATOMIC VAR INIT(false);
void toggle_flag(void)
{
    flag \hat{}= 1;
}
bool get_flag(void)
{
     return flag;
}
```
### **Result Information**

```
Group: Concurrency
Language: C | C++
Default: On for handwritten code, off for generated code
Command-Line Syntax: ATOMIC_VAR_SEQUENCE_NOT_ATOMIC
Impact: Medium
```
### **See Also**

[Atomic variable accessed twice in an expression](#page-968-0) | [Data race](#page-983-0) | [Data race](#page-995-0) [including atomic operations](#page-995-0)

### **Topics**

"Interpret Bug Finder Results in Polyspace Access Web Interface"

"Address Results in Polyspace Access Through Bug Fixes or Justifications"

# <span id="page-968-0"></span>**Atomic variable accessed twice in an expression**

Variable can be modified between accesses

# **Description**

This defect occurs when [C atomic types](https://en.cppreference.com/w/c/atomic) or C++ [std::atomic](https://en.cppreference.com/w/cpp/atomic/atomic) class variables appear twice in an expression and there are:

- Two atomic read operations on the variable.
- An atomic read and a distinct atomic write operation on the variable.

The C standard defines certain operations on atomic variables that are thread safe and do not cause data race conditions. Unlike individual operations, a pair of operations on the same atomic variable in an expression is not thread safe.

### **Risk**

A thread can modify the atomic variable between the pair of atomic operations, which can result in a data race condition.

### **Fix**

Do not reference an atomic variable twice in the same expression.

### **Examples**

### **Referencing Atomic Variable Twice in an Expression**

```
#include <stdatomic.h>
atomic_int n = ATOMIC_VAR_INT(0);int compute_sum(void)
{
     return n * (n + 1) / 2;
}
```
In this example, the global variable n is referenced twice in the return statement of compute sum(). The value of n can change between the two distinct read operations. compute sum() can return an incorrect value.

### **Correction — Pass Variable as Function Argument**

One possible correction is to pass the variable as a function argument n. The variable is copied to memory and the read operations on the copy quarantee that compute sum() returns a correct result. If you pass a variable of type int instead of type atomic int, the correction is still valid.

#include <stdatomic.h>

```
int compute_sum(atomic_int n)
{
     return n * (n + 1) / 2;
}
```
**Group:** Concurrency **Language:** C | C++ **Default:** On for handwritten code, off for generated code **Command-Line Syntax:** ATOMIC\_VAR\_ACCESS\_TWICE **Impact:** Medium

## **See Also**

[Atomic load and store sequence not atomic](#page-965-0) | [Data race](#page-983-0) | [Data race including](#page-995-0) [atomic operations](#page-995-0)

### **Topics**

"Interpret Bug Finder Results in Polyspace Access Web Interface" "Address Results in Polyspace Access Through Bug Fixes or Justifications"

# **Automatic or thread local variable escaping from a thread**

Variable is passed from one thread to another without ensuring that variable stays alive through duration of latter thread

# **Description**

This defect occurs when an automatic or thread local variable is passed by address from one thread to another thread without ensuring that the variable stays alive through the duration of the latter thread.

The defect checker applies to both C11 and POSIX threads.

### **Risk**

An automatic or thread local variable is allocated on the stack at the beginning of a thread and its lifetime extends till the end of the thread. The variable is not guaranteed to be alive when a different thread accesses it.

For instance, consider the start function of a C11 thread with these lines:

```
int start_thread(thrd_t *tid) {
   int aVar = \theta;
    if(thrd_success != thrd_create(tid, start_thread_child, &aVar) {
 ...
    }
}
```
The thrd create function creates a child thread with start function start thread child and passes the address of the automatic variable aVar to this function. When this child thread accesses aVar, the parent thread might have completed execution and aVar is no longer on the stack. The access might result in reading unpredictable values.

### **Fix**

When you pass a variable from one thread to another, make sure that the variable lifetime matches or exceeds the lifetime of both threads. You can achieve this synchronization in one of these ways:

- Declare the variable static so that it does not go out of stack when the current thread completes execution.
- Dynamically allocate the storage for the variable so that it is allocated on the heap instead of the stack and must be explicitly deallocated. Make sure that the deallocation happens after both threads complete execution.

These solutions require you to create a variable in nonlocal memory. Instead, you can use other solutions such as the shared keyword with OpenMP's threading interface that allows you to safely share local variables across threads.

## **Examples**

### **Automatic or Thread-Local Variable Escaping Thread**

```
#include <threads.h>
#include <stdio.h>
int create child thread(void *childVal) {
  int *res = (int *)childVal; printf("Result: %d\n", *res);
   return 0;
}
void create parent thread(thrd t *tid, int *parentPtr) {
   if (thrd success != thrd create(tid, create child thread, parentPtr)) {
     /* Handle error */
   }
}
int main(void) {
   thrd_t tid;
  int parentVal = 1;create parent thread(&tid, &parentVal);
   if (thrd_success != thrd_join(tid, NULL)) {
     /* Handle error */
   }
   return 0;
}
```
In this example, the value parentVal is local to the parent thread that starts in main and continues into the function create parent thread. However, in the body of create parent thread, the address of this local variable is passed to a child thread (the thread with start routine create child thread). The parent thread might have completed execution and the variable parentVal might have gone out of scope when the child thread accesses this variable.

The same issue appears if the variable is declared as thread-local, for instance with the C11 keyword \_Thread\_local (or thread\_local):

 $[Thread\$  local int parentVal = 1;

### **Correction – Use Static Variables**

One possible correction is to declare the variable parentVal as static so that the variable is on the stack for the entire duration of the program.

```
#include <threads.h>
#include <stdio.h>
int create_child_thread(void *childVal) {
  int *res = (int *)childVal; printf("Result: %d\n", *res);
   return 0;
```
```
}
void create_parent_thread(thrd_t *tid, int *parentPtr) {
   if (thrd success != thrd create(tid, create child thread, parentPtr)) {
     /* Handle error */
   }
}
int main(void) {
   thrd_t tid;
  static int parentVal = 1;
   create_parent_thread(&tid, &parentVal);
   if (thrd_success != thrd_join(tid, NULL)) {
     /* Handle error */
   }
   return 0;
}
```
#### **Correction – Use Dynamic Memory Allocation**

Another possible correction is to dynamically allocate storage for variables to be shared across threads and explicitly free the storage after the threads complete execution.

```
#include <threads.h>
#include <stdio.h>
int create child thread(void *childVal) {
 int *res = (int *)childVal; printf("Result: %d\n", *res);
   return 0;
}
void create parent thread(thrd t *tid, int *parentPtr) {
   if (thrd success != thrd create(tid, create child thread, parentPtr)) {
     /* Handle error */
   }
}
int main(void) {
  thrd_t tid;
  int parentPr = (int*) malloc(sizeof(int));
   if(parentPtr) {
      create parent thread(&tid, parentPtr);
       if (thrd_success != thrd_join(tid, NULL)) {
         /* Handle error */
       }
       free(parentPtr);
   }
   return 0;
}
```
# **Result Information**

**Group:** Concurrency **Language:** C | C++ **Default:** Off **Command-Line Syntax:** LOCAL\_ADDR\_ESCAPE\_THREAD **Impact:** Medium

# **See Also**

# **Topics**

"Interpret Bug Finder Results in Polyspace Access Web Interface" "Address Results in Polyspace Access Through Bug Fixes or Justifications"

## **Introduced in R2020a**

# **Blocking operation while holding lock**

Task performs lengthy operation while holding a lock

# **Description**

This defect occurs when a task (thread) performs a potentially lengthy operation while holding a lock.

The checker considers calls to these functions as potentially lengthy:

- Functions that access a network such as recv
- System call functions such as fork, pipe and system
- Functions for I/O operations such as getchar and scanf
- File handling functions such as fopen, remove and lstat
- Directory manipulation functions such as mkdir and rmdir

The checker automatically detects certain primitives that hold and release a lock, for instance, pthread\_mutex\_lock and pthread\_mutex\_unlock. For the full list of primitives that are automatically detected, see the documentation of Polyspace Bug Finder or Polyspace Bug Finder Server.

### **Risk**

If a thread performs a lengthy operation when holding a lock, other threads that use the lock have to wait for the lock to be available. As a result, system performance can slow down or deadlocks can occur.

## **Fix**

Perform the blocking operation before holding the lock or after releasing the lock.

Some functions detected by this checker can be called in a way that does not make them potentially lengthy. For instance, the function recv can be called with the parameter 0 NONBLOCK which causes the call to fail if no message is available. When called with this parameter, recv does not wait for a message to become available.

# **Examples**

### **Network I/O Operations with recv While Holding Lock**

```
#include <pthread.h>
#include <sys/socket.h>
pthread_mutexattr_t attr;
pthread_mutex_t mutex;
void thread foo(void *ptr) {
  unsigned \overline{i}nt num:
   int result;
   int sock;
```

```
 /* sock is a connected TCP socket */
 if ((result = pthread_mutex_lock(\deltamutex)) != 0) {
     /* Handle Error */
  }
 if ((result = recv(sock, (void *)&num, sizeof(unsigned int), 0)) < 0) {
     /* Handle Error */
 }
 /* ... */
 if ((result = pthread_mutex_unlock(\deltamutex)) != 0) {
     /* Handle Error */
  }
}
int main() {
 pthread t thread;
  int result;
  if ((result = pthread_mutexattr_settype(
      \deltaattr, PTHREAD_MUTEX_ERRORCHECK)) != 0) {
    /* Handle Error \overline{*}/ }
  if ((result = pthread_mutex_init(&mutex, &attr)) != 0) {
    /* Handle Error */
  }
  if (pthread create(&thread, NULL,(void*(*)(void*))& thread_foo, NULL) != 0) {
    /* Handle Error */
  }
 /* ... */
  pthread_join(thread, NULL);
 if ((result = pthread_mutex_destroy(\deltamutex)) != 0) {
     /* Handle Error */
  }
   return 0;
}
```
In this example, in each thread created with pthread\_create, the function thread\_foo performs a network I/O operation with recv after acquiring a lock with pthread\_mutex\_lock. Other threads using the same lock variable mutex have to wait for the operation to complete and the lock to become available.

#### **Correction — Perform Blocking Operation Before Acquiring Lock**

One possible correction is to call recv before acquiring the lock.

```
#include <pthread.h>
#include <sys/socket.h>
pthread_mutexattr_t attr;
```

```
pthread_mutex_t mutex;
void thread_foo(void *ptr) {
   unsigned int num;
   int result;
   int sock;
  /* sock is a connected TCP socket */if ((result = recv(sock, (void *)&num, sizeof(unsigned int), \theta)) < \theta) {
     /* Handle Error */
   }
  if ((result = pthread_mutex_lock(\deltamutex)) != 0) {
     /* Handle Error */
   }
    /* \t . . . */if ((result = pthread mutex unlock(\deltamutex)) != 0) {
     /* Handle Error */
   }
}
int main() {
   pthread_t thread;
   int result;
   if ((result = pthread_mutexattr_settype(
      \deltaattr, PTHREAD MUTEX ERRORCHECK)) != 0) {
    /* Handle Error \overline{\ast}/
   }
  if ((result = pthread_mutex_init(\deltamutex, \deltaattr)) != 0) {
     /* Handle Error */
   }
  if (pthread_create(&thread, NULL,(void*(*)(void*))& thread_foo, NULL) != 0) {
     /* Handle Error */
   }
  /* ... */
   pthread_join(thread, NULL);
  if ((result = pthread_mutex_destroy(\deltamutex)) != 0) {
     /* Handle Error */
   }
   return 0;
}
```
# **Result Information**

```
Group: Concurrency
Language: C | C++
Default: Off
Command-Line Syntax: BLOCKING_WHILE_LOCKED
```
**Impact:** Low **CWE ID:** [667](https://cwe.mitre.org/data/definitions/667.html)

# **See Also**

# **Topics**

"Interpret Bug Finder Results in Polyspace Access Web Interface" "Address Results in Polyspace Access Through Bug Fixes or Justifications"

# **Introduced in R2018b**

# **Multiple threads waiting on same condition variable**

Using cnd signal to wake up one of the threads might result in indefinite blocking

# **Description**

This defect occurs when you use cnd signal family functions to wake up one of at least two threads that are concurrently waiting on the same condition variable. For threads with the same priority level, cnd\_signal family functions cause the thread scheduler to arbitrarily wake up on of the threads waiting on the condition variable that you signal with the cnd\_signal family function.

The checkers flags the cnd\_signal family function call. See the **Event** column in the **Results Details** pane to view the threads waiting on the same condition variable.

## **Risk**

The thread that is woken up with a cnd signal family function usually tests for a condition predicate. While the condition predicate is false, the thread waits again on the condition variable until it is woken up by another thread that signals the condition variable. It is possible that the program ends up in a state where no thread is available to signal the condition variable, which results in indefinite blocking.

## **Fix**

Use cnd\_broadcast family functions instead to wake all threads waiting on the condition variable, or use a different condition variable for each thread.

# **Examples**

## **Use of cnd\_signal to Wake Up One of Many Threads Waiting on Condition Variable**

```
#include <stdio.h>
#include <stdlib.h>
#include <unistd.h>
#include <threads.h>
typedef int thrd return t;
static void fatal error(void)
{
    exit(1);}
enum \{ NTHREADS = 5 \};mtx_t mutex;
cnd t cond;
thrd_return_t next_step(void* t)
{
    static size_t current_step = 0;
```

```
size_t my\_step = * (size_t*)t;if (thrd_success != mtx_lock(\&mutex)) {
         /* Handle error */
         fatal_error();
     }
     printf("Thread %zu has the lock\n", my_step);
     while (current_step != my_step) {
         printf("Thread %zu is sleeping...\n", my_step);
         if (thrd_success !=
             cnd_wait(&cond, &mutex)) {
             /* Handle error */
            fatal error();
         }
         printf("Thread %zu woke up\n", my_step);
     }
     /* Do processing ... */
    printf("Thread %zu is processing...\n", my step);
     current_step++;
     /* Signal a waiting task */
     if (thrd_success !=
         cnd_signal(&cond)) {
         /* Handle error */
         fatal_error();
     }
    printf("Thread %zu is exiting...\n", my step);
     if (thrd_success != mtx_unlock(&mutex)) {
         /* Handle error */
         fatal_error();
     }
     return (thrd_return_t)0;
int main(void)
    thrd t threads[NTHREADS];
     size_t step[NTHREADS];
     if (thrd_success != mtx_init(&mutex, mtx_plain)) {
         /* Handle error */
         fatal_error();
     }
     if (thrd_success != cnd_init(&cond)) {
         /* Handle error */
        fatal error();
     }
     /* Create threads */
    for (size_t i = 0; i < NTHREADS; ++i) {
        step[i] = i;if (thrd success != thrd create(&threads[i],
                                           next_step,
                                           &step[i])) {
             /* Handle error */
             fatal_error();
```
}

{

```
 }
     }
     /* Wait for all threads to complete */
    for (size t i = NTHREADS; i != 0; --i) {
        if (thrd_success != thrd_join(threads[i - 1], NULL)) {
             /* Handle error */
            fatal error();
         }
     }
     (void)mtx_destroy(&mutex);
     (void)cnd_destroy(&cond);
     return 0;
}
```
In this example, multiple threads are created and assigned step level. Each thread checks if its assigned step level matches the current step level (condition predicate). If the predicate is false, the thread goes back to waiting on the condition variable cond. The use of cnd\_signal to signal the cond causes the thread scheduler to arbitrarily wake up one of the threads waiting on cond. This can result in indefinite blocking when the condition predicate of woken up thread is false and no other thread is available to signal cond.

#### **Correction — Use cnd\_broadcast to Wake up All the Threads**

One possible correction is to use cnd broadcast instead to signal cond. The function cnd signal wakes up all the thread that are waiting on cond.

```
#include <stdio.h>
#include <stdlib.h>
#include <unistd.h>
#include <threads.h>
typedef int thrd_return_t;
static void fatal error(void)
{
    exit(1);}
enum { NTHREADS = 5 };
mtx_t mutex;
cnd_t cond;
thrd return t next step(void* t)
{
    static size t current step = 0;
    size_t my_step = *(size_t*)t;if (thrd success != mtx lock(&mutex)) {
         /* Handle error */
         fatal_error();
     }
    printf("Thread %zu has the lock\n", my step);
     while (current_step != my_step) {
         printf("Thread %zu is sleeping...\n", my_step);
         if (thrd_success !=
             cnd_wait(&cond, &mutex)) {
```

```
 /* Handle error */
             fatal_error();
         }
        printf("Thread %zu woke up\n", my step);
     }
     /* Do processing ... */
     printf("Thread %zu is processing...\n", my_step);
     current_step++;
     /* Signal a waiting task */
     if (thrd_success !=
         cnd_broadcast(&cond)) {
         /* Handle error */
        fatal error();
     }
     printf("Thread %zu is exiting...\n", my_step);
    if (thrd success != mtx unlock(\deltamutex)) {
         /* Handle error */
         fatal_error();
     }
     return (thrd_return_t)0;
}
int main_test_next_step(void)
{
     thrd_t threads[NTHREADS];
     size_t step[NTHREADS];
     if (thrd_success != mtx_init(&mutex, mtx_plain)) {
         /* Handle error */
         fatal_error();
     }
     if (thrd_success != cnd_init(&cond)) {
         /* Handle error */
         fatal_error();
     }
     /* Create threads */
    for (size t i = 0; i < NTHREADS; ++i) {
        step[i] = i; if (thrd_success != thrd_create(&threads[i],
                                           next_step,
                                           &step[i])) {
              /* Handle error */
             fatal_error();
         }
     }
     /* Wait for all threads to complete */
    for (size_t i = NTHREADS; i != 0; --i) {
        if (thrd_success != thrd_join(threads[i - 1], NULL)) {
              /* Handle error */
             fatal_error();
         }
     }
     (void)mtx_destroy(&mutex);
     (void)cnd_destroy(&cond);
```

```
 return 0;
```
}

# **Result Information**

**Group:** Concurrency **Language:** C | C++ **Default:** Off **Command-Line Syntax:** SIGNALED\_COND\_VAR\_NOT\_UNIQUE **Impact:** Low

# **See Also**

[Data race](#page-983-0) | [Deadlock](#page-1005-0) | [Function that can spuriously fail not wrapped in loop](#page-1028-0) | [Function that can spuriously wake up not wrapped in loop](#page-1030-0) | [Missing lock](#page-1037-0) | [Missing unlock](#page-1045-0) | [Multiple mutexes with one conditional variable](#page-1051-0)

## **Topics**

"Interpret Bug Finder Results in Polyspace Access Web Interface" "Address Results in Polyspace Access Through Bug Fixes or Justifications"

**External Websites** [CON38-C](https://wiki.sei.cmu.edu/confluence/x/l9UxBQ)

**Introduced in R2020a**

# <span id="page-983-0"></span>**Data race**

Multiple tasks perform unprotected nonatomic operations on shared variable

# **Description**

This defect occurs when:

- **1** Multiple tasks perform unprotected operations on a shared variable.
- **2** At least one task performs a write operation.
- **3** At least one operation is nonatomic. For data race on both atomic and nonatomic operations, see [Data race including atomic operations](#page-995-0).

See the documentation of Polyspace Bug Finder or Polyspace Bug Finder Server.

To find this defect, you must specify the multitasking options before analysis. To specify these options, on the **Configuration** pane, select **Multitasking**. For more information, see the documentation of Polyspace Bug Finder or Polyspace Bug Finder Server.

### **Risk**

Data race can result in unpredictable values of the shared variable because you do not control the order of the operations in different tasks.

Data races between two write operations are more serious than data races between a write and read operation. Two write operations can interfere with each other and result in indeterminate values. To identify write-write conflicts, use the filters on the **Detail** column of the **Results List** pane. For these conflicts, the **Detail** column shows the additional line:

Variable value may be altered by write-write concurrent access.

See "Filter and Sort Results in Polyspace Access Web Interface".

### **Fix**

To fix this defect, protect the operations on the shared variable using critical sections, temporal exclusion or another means. See the documentation of Polyspace Bug Finder or Polyspace Bug Finder Server.

To identify existing protections that you can reuse, see the table and graphs associated with the result. The table shows each pair of conflicting calls. The **Access Protections** column shows existing

protections on the calls. To see the function call sequence leading to the conflicts, click the  $\frac{1}{\sqrt{2}}$  icon. For an example, see below.

# **Examples**

**Unprotected Operation on Global Variable from Multiple Tasks**

```
int var;
void begin_critical_section(void);
void end_critical_section(void);
void increment(void) {
     var++; 
}
void task1(void) { 
       increment();
}
void task2(void) { 
       increment();
}
void task3(void) { 
     begin critical section();
      increment();
     end critical section();
}
```
In this example, to emulate multitasking behavior, specify the following options:

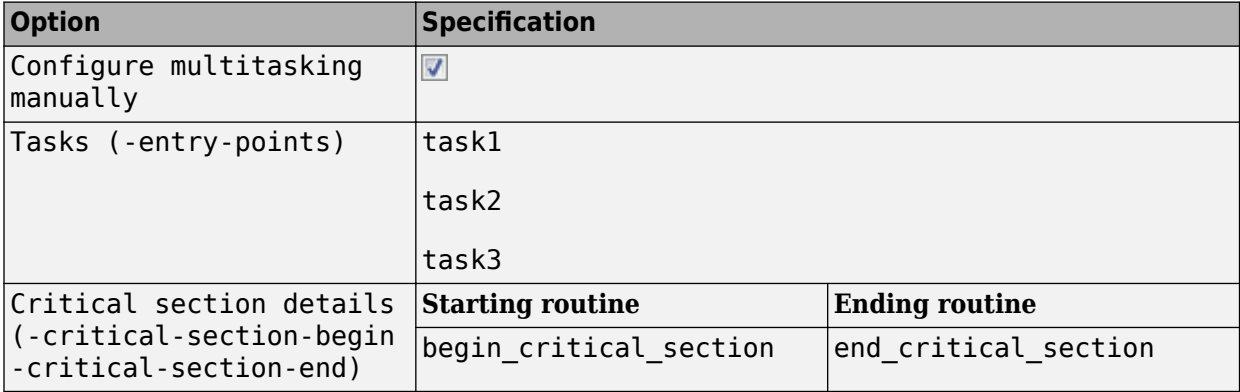

For more information on analysis options, see the documentation for Polyspace Bug Finder or Polyspace Bug Finder Server.

On the command-line, you can use the following:

```
 polyspace-bug-finder 
   -entry-points task1,task2,task3
   -critical-section-begin begin_critical_section:cs1
   -critical-section-end end_critical_section:cs1
```
In this example, the tasks task1, task2, and task3 call the function increment. increment contains the operation var++ that can involve multiple machine instructions including:

- Reading var.
- Writing an increased value to var.

These machine instructions, when executed from task1 and task2, can occur concurrently in an unpredictable sequence. For example, reading var from task1 can occur either before or after writing to var from task2. Therefore the value of var can be unpredictable.

Though task3 calls increment inside a critical section, other tasks do not use the same critical section. The operations in the critical section of task3 are not mutually exclusive with operations in other tasks.

Therefore, the three tasks are operating on a shared variable without common protection. In your result details, you see each pair of conflicting function calls.

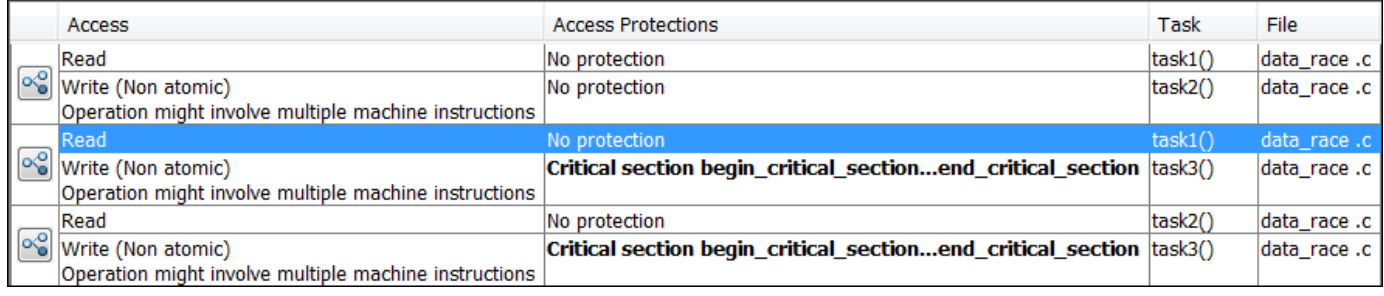

If you click the  $\infty$  icon, you see the function call sequence starting from the entry point to the read or write operation. You also see that the operation starting from task3 is in a critical section. The **Access Protections** entry shows the lock and unlock function that begin and end the critical section. In this example, you see the functions begin\_critical\_section and end\_critical\_section.

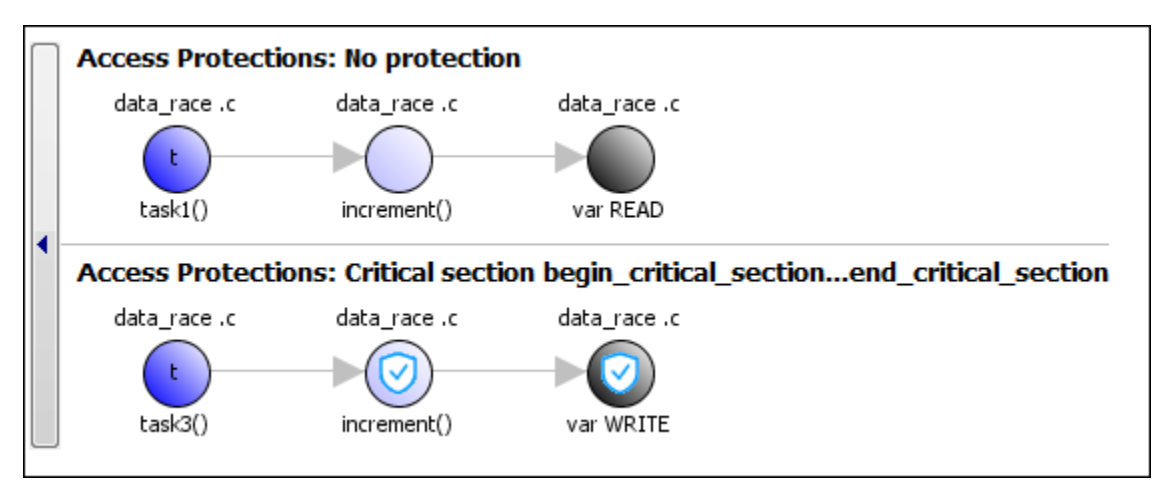

#### **Correction — Place Operation in Critical Section**

One possible correction is to place the operation in critical section. You can implement the critical section in multiple ways. For instance:

• You can place var++ in a critical section. When task1 enters its critical section, the other tasks cannot enter their critical sections until task1 leaves its critical section. The operation var++ from the three tasks cannot interfere with each other.

To implement the critical section, in the function increment, place the operation var++ between calls to begin critical section and end critical section.

int var;

```
void begin_critical_section(void);
void end_critical_section(void);
void increment(void) {
       begin_critical_section();
       var++;
       end_critical_section(); 
}
void task1(void) { 
       increment();
}
void task2(void) { 
       increment();
}
void task3(void) { 
       increment();
}
```
• You can place the call to increment in the same critical section in the three tasks. When task1 enters its critical section, the other tasks cannot enter their critical sections until task1 leaves its critical section. The calls to increment from the three tasks cannot interfere with each other.

To implement the critical section, in each of the three tasks, call increment between calls to begin critical section and end critical section.

```
int var;
void begin_critical_section(void);
void end_critical_section(void);
void increment(void) {
       var++; 
}
void task1(void) { 
      begin_critical_section();
      increment();
      end_critical_section();
}
void task2(void) { 
      begin_critical_section();
      increment();
      end_critical_section();
}
void task3(void) { 
      begin_critical_section();
      increment();
      end_critical_section();
}
```
#### **Correction — Make Tasks Temporally Exclusive**

Another possible correction is to make the tasks, task1, task2 and task3, temporally exclusive. Temporally exclusive tasks cannot execute concurrently.

On the **Configuration** pane, specify the following additional options:

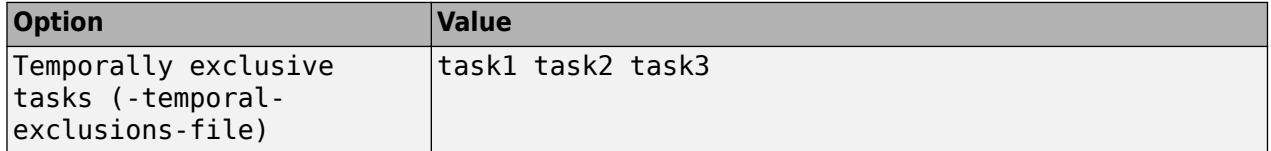

For more information on analysis options, see the documentation for Polyspace Bug Finder or Polyspace Bug Finder Server.

On the command-line, you can use the following:

```
 polyspace-bug-finder 
     -temporal-exclusions-file "C:\exclusions_file.txt"
```
where the file C:\exclusions file.txt has the following line:

task1 task2 task3

### **Unprotected Operation in Threads Created with pthread\_create**

#include <pthread.h>

```
pthread mutex t count mutex;
long long count;
void* increment_count(void* args)
{
    count = count + 1; return NULL;
}
void* set_count(void *args)
{
     long long c;
    c = count; return NULL;
}
int main(void)
{
     pthread_t thread_increment;
    pthread<sup>t</sup> thread get;
     pthread_create(&thread_increment, NULL, increment_count, NULL);
     pthread_create(&thread_get, NULL, set_count, NULL);
    pthread join(thread get, NULL);
     pthread_join(thread_increment, NULL);
     return 1;
}
```
In this example, Bug Finder detects the creation of separate threads with pthread\_create. The **Data race** defect is raised because the operation count  $=$  count  $+1$  in the thread with id thread increment conflicts with the operation  $c =$  count in the thread with id thread get. The variable count is accessed in multiple threads without a common protection.

The two conflicting operations are nonatomic. The operation  $c =$  count is nonatomic on 32-bit targets. See the documentation of Polyspace Bug Finder or Polyspace Bug Finder Server.

#### **Correction — Protect Operations with pthread\_mutex\_lock and pthread\_mutex\_unlock Pair**

To prevent concurrent access on the variable count, protect operations on count with a critical section. Use the functions pthread mutex lock and pthread mutex unlock to implement the critical section.

```
#include <pthread.h>
pthread mutex t count mutex;
long long count;
void* increment_count(void* args)
{
    pthread mutex lock(&count mutex);
    count = count + 1; pthread_mutex_unlock(&count_mutex);
     return NULL; 
}
void* set_count(void *args)
{
     long long c;
     pthread_mutex_lock(&count_mutex);
    c = count; pthread_mutex_unlock(&count_mutex);
     return NULL;
}
int main(void)
{
    pthread t thread increment;
     pthread_t thread_get;
    pthread create(&thread increment, NULL, increment count, NULL);
     pthread_create(&thread_get, NULL, set_count, NULL);
     pthread_join(thread_get, NULL);
    pthread join(thread increment, NULL);
     return 1;
}
```
# **Result Information**

**Group:** Concurrency **Language:** C | C++ **Default:** On **Command-Line Syntax:** DATA\_RACE **Impact:** High **CWE ID:** [366,](https://cwe.mitre.org/data/definitions/366.html) [413](https://cwe.mitre.org/data/definitions/413.html)

# **See Also**

[Data race including atomic operations](#page-995-0) | [Data race through standard library](#page-999-0) [function call](#page-999-0) | [Deadlock](#page-1005-0) | [Destruction of locked mutex](#page-1011-0) | [Double lock](#page-1018-0) | [Double](#page-1024-0) [unlock](#page-1024-0) | [Missing lock](#page-1037-0) | [Missing unlock](#page-1045-0)

# **Topics**

"Interpret Bug Finder Results in Polyspace Access Web Interface" "Address Results in Polyspace Access Through Bug Fixes or Justifications"

### **Introduced in R2014b**

# **Data race on adjacent bit fields**

Multiple threads perform unprotected operations on adjacent bit fields of a shared data structure

# **Description**

This defect occurs when:

**1** Multiple tasks perform unprotected operations on bit fields that are part of the same structure.

For instance, a task operates on field errorFlag1 and another task on field errorFlag2 in a variable of this type:

```
struct errorFlags {
    unsigned int errorFlag1 : 1;
    unsigned int errorFlag2 : 1;
    ...
}
```
Suppose that the operations are not atomic with respect to each other. In other words, you have not implemented protection mechanisms to ensure that one operation is completed before another operation begins.

**2** At least one of the unprotected operations is a write operation.

To find this defect, before analysis, you must specify the multitasking options. To specify these options, on the **Configuration** pane, select **Multitasking**. For more information, see the documentation for Polyspace Bug Finder or Polyspace Bug Finder Server..

### **Risk**

Adjacent bit fields that are part of the same structure might be stored in one byte in the same memory location. Read or write operations on all variables including bit fields occur one byte or word at a time. To modify only specific bits in a byte, steps similar to these steps occur in sequence:

- **1** The byte is loaded into RAM.
- **2** A mask is created so that only specific bits are modified to the intended value and the remaining bits remain unchanged.
- **3** A bitwise OR operation is performed between the copy of the byte in RAM and the mask.
- **4** The byte with specific bits modified is copied back from RAM.

When you access two different bit fields, these four steps have to be performed for each bit field. If the accesses are not protected, all four steps for one bit field might not be completed before the four steps for the other bit field begin. As a result, the modification of one bit field might undo the modification of an adjacent bit field. For instance, in the preceding example, the modification of errorFlag1 and errorFlag2 can occur in the following sequence. Steps 1,2 and 5 relate to modification of errorFlag1 and while steps 3,4 and 6 relate to that of errorFlag2.

- **1** The byte with both errorFlag1 and errorFlag2 unmodified is copied into RAM, for purposes of modifying errorFlag1.
- **2** A mask that modifies only errorFlag1 is bitwise OR-ed with this copy.
- **3** The byte containing both errorFlag1 and errorFlag2 unmodified is copied into RAM a second time, for purposes of modifying errorFlag2.
- **4** A mask that modifies only errorFlag2 is bitwise OR-ed with this second copy.
- **5** The version with errorFlag1 modified is copied back. This version has errorFlag2 unmodified.
- **6** The version with errorFlag2 modified is copied back. This version has errorFlag1 unmodified and overwrites the previous modification.

### **Fix**

To fix this defect, protect the operations on bit fields that are part of the same structure by using critical sections, temporal exclusion, or another means. See the documentation for Polyspace Bug Finder or Polyspace Bug Finder Server..

To identify existing protections that you can reuse, see the table and graphs associated with the result. The table shows each pair of conflicting calls. The **Access Protections** column shows existing

protections on the calls. To see the function call sequence leading to the conflicts, click the  $\frac{1}{100}$  icon.

# **Examples**

### **Unprotected Operation on Global Variable from Multiple Tasks**

```
typedef struct
{
    unsigned int IOFlag :1;
    unsigned int InterruptFlag :1;
    unsigned int Register1Flag :1;
    unsigned int SignFlag :1;
    unsigned int SetupFlag :1;
    unsigned int Register2Flag :1;
    unsigned int ProcessorFlag :1;
    unsigned int GeneralFlag :1;
} InterruptConfigbits_t;
InterruptConfigbits_t InterruptConfigbitsProc12;
void task1 (void) {
     InterruptConfigbitsProc12.IOFlag = 0;
}
void task2 (void) {
     InterruptConfigbitsProc12.SetupFlag = 0;
}
```
In this example, task1 and task2 access different bit fields IOFlag and SetupFlag, which belong to the same structured variable InterruptConfigbitsProc12.

To emulate multitasking behavior, specify the options listed in this table.

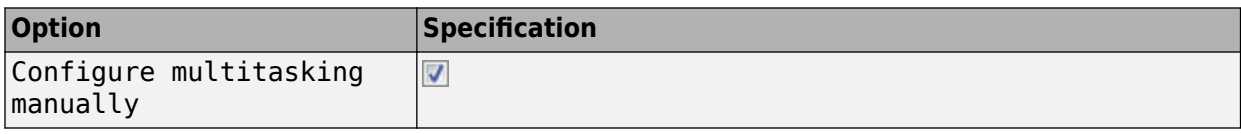

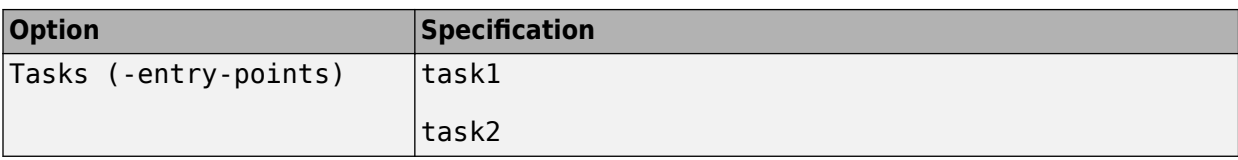

For more information on analysis options, see the documentation for Polyspace Bug Finder or Polyspace Bug Finder Server.

At the command-line, use:

 polyspace-bug-finder -entry-points task1,task2

#### **Correction – Use Critical Sections**

One possible correction is to wrap the bit field access in a critical section. A critical section lies between a call to a lock function and an unlock function. In this correction, the critical section lies between the calls to functions begin critical section and end critical section.

```
typedef struct
{
    unsigned int IOFlag :1;
    unsigned int InterruptFlag :1;
    unsigned int Register1Flag :1;
    unsigned int SignFlag :1;
    unsigned int SetupFlag :1;
    unsigned int Register2Flag :1;
    unsigned int ProcessorFlag :1;
    unsigned int GeneralFlag :1;
} InterruptConfigbits_t;
InterruptConfigbits_t InterruptConfigbitsProc12;
void begin critical section(void);
void end critical section(void);
void task1 (void) {
    begin_critical_section();
     InterruptConfigbitsProc12.IOFlag = 0;
   end critical section();
}
void task2 (void) {
    begin critical section();
    InterruptConfigbitsProc12.SetupFlag = 0; end_critical_section();
}
```
In this example, to emulate multitasking behavior, specify options listed in this table.

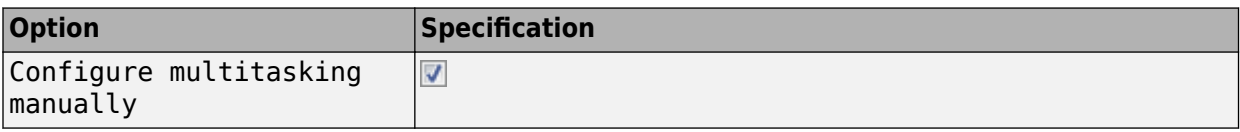

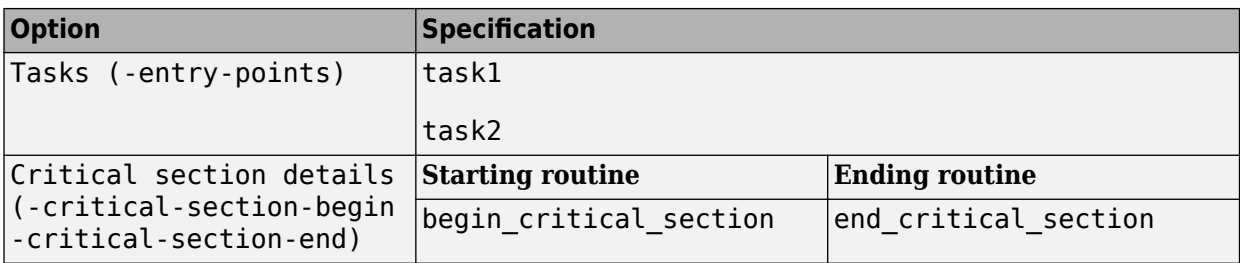

For more information on analysis options, see the documentation for Polyspace Bug Finder or Polyspace Bug Finder Server.

At the command-line, use:

```
 polyspace-bug-finder 
   -entry-points task1,task2
   -critical-section-begin begin_critical_section:cs1
   -critical-section-end end_critical_section:cs1
```
#### **Correction – Avoid Bit Fields**

If you do not have memory constraints, use the char data type instead of bit fields. The char variables in a structure occupy at least one byte and do not have the thread-safety issues that come from bit manipulations in a byte-sized operation. Data races do not result from unprotected operations on different char variables that are part of the same structure.

```
typedef struct
{
    unsigned char IOFlag;
    unsigned char InterruptFlag;
    unsigned char Register1Flag;
    unsigned char SignFlag;
    unsigned char SetupFlag;
    unsigned char Register2Flag;
    unsigned char ProcessorFlag;
    unsigned char GeneralFlag;
} InterruptConfigbits_t;
InterruptConfigbits_t InterruptConfigbitsProc12;
void task1 (void) {
    InterruptConfigbitsProc12.IOFlag = 0;
}
void task2 (void) {
    InterruptConfigbitsProc12.SetupFlag = 0;
}
```
Though the checker does not flag this correction, do not use this correction for C99 or earlier. Only from C11 and later does the C Standard mandate that distinct char variables cannot be accessed using the same word.

#### **Correction – Insert Bit Field of Size 0**

You can enter a non-bit field member or an unnamed bit field member of size 0 between two adjacent bit fields that might be accessed concurrently. A non-bit field member or size 0 bit field member ensures that the subsequent bit field starts from a new memory location. In this corrected example,

the size 0 bit field member ensures that IOFlag and SetupFlag are stored in distinct memory locations.

```
typedef struct
{
    unsigned int IOFlag :1;
    unsigned int InterruptFlag :1;
    unsigned int Register1Flag :1;
    unsigned int SignFlag :1;
    unsigned int : 0;
    unsigned int SetupFlag :1;
    unsigned int Register2Flag :1;
    unsigned int ProcessorFlag :1;
    unsigned int GeneralFlag :1;
} InterruptConfigbits_t;
InterruptConfigbits_t InterruptConfigbitsProc12;
void task1 (void) {
     InterruptConfigbitsProc12.IOFlag = 0;
}
void task2 (void) {
     InterruptConfigbitsProc12.SetupFlag = 0;
}
```
# **Result Information**

**Group:** Concurrency **Language:** C | C++ **Default:** On **Command-Line Syntax:** DATA\_RACE\_BIT\_FIELDS **Impact:** High

# **See Also**

[Data race](#page-983-0) | [Data race including atomic operations](#page-995-0) | [Data race through standard](#page-999-0) [library function call](#page-999-0)

### **Topics**

"Interpret Bug Finder Results in Polyspace Access Web Interface" "Address Results in Polyspace Access Through Bug Fixes or Justifications"

### **Introduced in R2020b**

# <span id="page-995-0"></span>**Data race including atomic operations**

Multiple tasks perform unprotected operations on shared variable

# **Description**

This defect occurs when:

- **1** Multiple tasks perform unprotected operations on a shared variable.
- **2** At least one task performs a write operation.

If you check for this defect, you can see data races on both atomic and non-atomic operations. To see data races on non-atomic operations alone, select [Data race](#page-983-0). Bug Finder considers an operation as atomic if it can be performed in one machine instruction. For instance, the operation:

int var =  $\theta$ ;

can be performed in one machine instruction on targets where the size of int is less than the word size on the target (or pointer size). See the documentation of Polyspace Bug Finder or Polyspace Bug Finder Server. If you do not want to use this definition of atomic operations, turn on this checker.

To find this defect, you must specify the multitasking options before analysis. See "Multitasking" (Polyspace Bug Finder Server). If your code does not use critical sections at all, to avoid flagging too many operations, this checker is disabled. To flag data races involving only atomic operations, use the option -force-data-races.

## **Risk**

Data race can result in unpredictable values of the shared variable because you do not control the order of the operations in different tasks.

## **Fix**

To fix this defect, protect the operations on the shared variable using critical sections, temporal exclusion or another means. See the documentation of Polyspace Bug Finder or Polyspace Bug Finder Server.

To identify existing protections that you can reuse, see the table and graphs associated with the result. The table shows each pair of conflicting calls. The **Access Protections** column shows existing

protections on the calls. To see the function call sequence leading to the conflicts, click the  $\frac{1}{2}$  icon. For an example, see below.

# **Examples**

## **Unprotected Atomic Operation on Global Variable from Multiple Tasks**

#include<stdio.h>

int var;

```
void begin_critical_section(void);
void end_critical_section(void);
void task1(void) {
    var = 1;}
void task2(void) {
     int local_var;
    local_{var} = var; printf("%d", local_var);
}
void task3(void) {
     begin_critical_section();
     /* Operations in task3 */
    end critical section();
}
```
In this example, to emulate multitasking behavior, specify the following options:

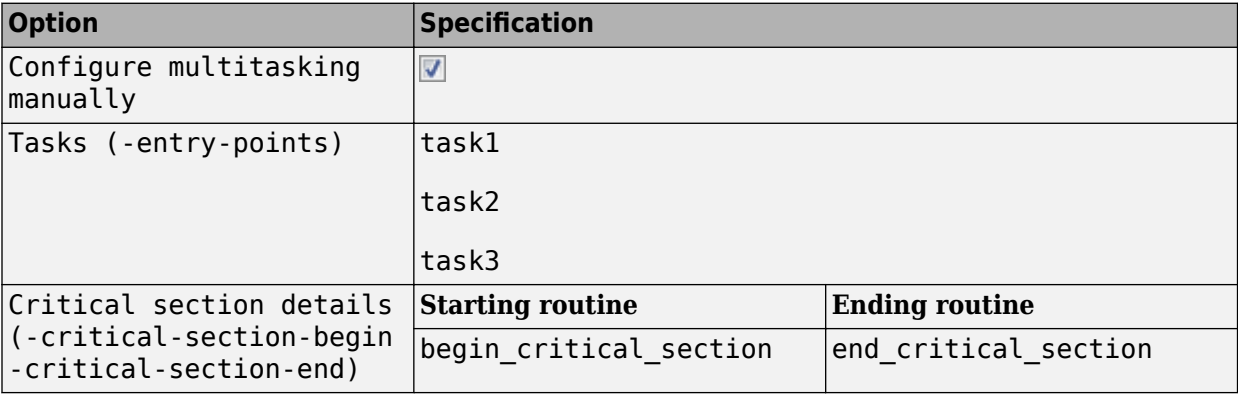

For more information on analysis options, see the documentation for Polyspace Bug Finder or Polyspace Bug Finder Server.

On the command-line, you can use the following:

```
 polyspace-bug-finder
   -entry-points task1,task2,task3
   -critical-section-begin begin_critical_section:cs1
   -critical-section-end end_critical_section:cs1
```
In this example, the write operation  $var=1$ ; in task  $task1$  executes concurrently with the read operation local\_var=var; in task task2.

task3 uses a critical section that can be reused for the other tasks.

#### **Correction — Place Operations in Critical Section**

One possible correction is to place these operations in the same critical section:

- var=1; in task1
- local\_var=var; in task2

When task1 enters its critical section, the other tasks cannot enter their critical sections until task1 leaves its critical section. Therefore, the two operations cannot execute concurrently.

To implement the critical section, reuse the already existing critical section in task3. Place the two operations between calls to begin\_critical\_section and end\_critical\_section.

```
#include<stdio.h>
int var;
void begin_critical_section();
void end_critical_section();
```

```
void task1(void) {
    begin critical section();
    var = 1; end_critical_section();
}
void task2(void) {
     int local_var;
     begin_critical_section();
    local\_var = var; end_critical_section();
     printf("%d", local_var);
}
void task3(void) {
```

```
 begin_critical_section();
 /* Operations in task3 */
 end_critical_section();
```
}

#### **Correction — Make Tasks Temporally Exclusive**

Another possible correction is to make the tasks task1 and task2 temporally exclusive. Temporally exclusive tasks cannot execute concurrently.

On the **Configuration** pane, specify the following additional options:

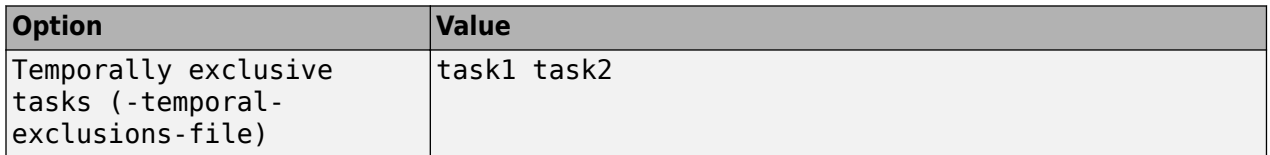

For more information on analysis options, see the documentation for Polyspace Bug Finder or Polyspace Bug Finder Server.

On the command-line, use the following:

```
 polyspace-bug-finder
     -temporal-exclusions-file "C:\exclusions_file.txt"
```
where the file C:\exclusions\_file.txt has the following line:

task1 task2

# **Result Information**

**Group:** Concurrency **Language:** C | C++ **Default:** Off **Command-Line Syntax:** DATA\_RACE\_ALL **Impact:** Medium **CWE ID:** [366,](https://cwe.mitre.org/data/definitions/366.html) [413](https://cwe.mitre.org/data/definitions/413.html)

# **See Also**

[Data race](#page-983-0) | [Data race through standard library function call](#page-999-0) | [Deadlock](#page-1005-0) | [Destruction of locked mutex](#page-1011-0) | [Double lock](#page-1018-0) | [Double unlock](#page-1024-0) | [Missing lock](#page-1037-0) | [Missing](#page-1045-0) [unlock](#page-1045-0)

#### **Topics**

"Interpret Bug Finder Results in Polyspace Access Web Interface" "Address Results in Polyspace Access Through Bug Fixes or Justifications"

### **Introduced in R2014b**

# <span id="page-999-0"></span>**Data race through standard library function call**

Multiple tasks make unprotected calls to thread-unsafe standard library function

# **Description**

This defect occurs when:

**1** Multiple tasks call the same standard library function.

For instance, multiple tasks call the strerror function.

**2** The calls are not protected using a common protection.

For instance, the calls are not protected by the same critical section.

Functions flagged by this defect are not guaranteed to be reentrant. A function is reentrant if it can be interrupted and safely called again before its previous invocation completes execution. If a function is not reentrant, multiple tasks calling the function without protection can cause concurrency issues. For the list of functions that are flagged, see [CON33-C: Avoid race conditions](https://wiki.sei.cmu.edu/confluence/display/c/CON33-C.+Avoid+race+conditions+when+using+library+functions) [when using library functions.](https://wiki.sei.cmu.edu/confluence/display/c/CON33-C.+Avoid+race+conditions+when+using+library+functions)

To find this defect, you must specify the multitasking options before analysis. To specify these options, on the **Configuration** pane, select **Multitasking**. For more information, see the documentation of Polyspace Bug Finder or Polyspace Bug Finder Server.

### **Risk**

The functions flagged by this defect are nonreentrant because their implementations can use global or static variables. When multiple tasks call the function without protection, the function call from one task can interfere with the call from another task. The two invocations of the function can concurrently access the global or static variables and cause unpredictable results.

The calls can also cause more serious security vulnerabilities, such as abnormal termination, denialof-service attack, and data integrity violations.

### **Fix**

To fix this defect, do one of the following:

• Use a reentrant version of the standard library function if it exists.

For instance, instead of  $\text{strerror}($ , use  $\text{strerror}($  or  $\text{strerror}(s)$ . For alternatives to functions flagged by this defect, see the documentation for [CON33-C.](https://wiki.sei.cmu.edu/confluence/display/c/CON33-C.+Avoid+race+conditions+when+using+library+functions)

• Protect the function calls using common critical sections or temporal exclusion.

See Critical section details (-critical-section-begin -critical-sectionend) and Temporally exclusive tasks (-temporal-exclusions-file). For more information on analysis options, see the documentation for Polyspace Bug Finder or Polyspace Bug Finder Server.

To identify existing protections that you can reuse, see the table and graphs associated with the result. The table shows each pair of conflicting calls. The **Access Protections** column shows

existing protections on the calls. To see the function call sequence leading to the conflicts, click

the  $\frac{1}{\sqrt{2}}$  icon. For an example, see below.

# **Examples**

### **Unprotected Call to Standard Library Function from Multiple Tasks**

```
#include <errno.h>
#include <stdio.h>
#include <string.h>
void begin_critical_section(void);
void end_critical_section(void);
FILE *getFilePointer(void);
void func(FILE *fp) {
  fpos_t pos;
  error = 0;if (0 := fgetpos(fp, \&pos)) {
     char *errmsg = strerror(errno);
     printf("Could not get the file position: %s\n", errmsg);
  }
}
void task1(void) {
    FILE* fptr1 = getFilePointer();
     func(fptr1);
}
void task2(void) {
      FILE* fptr2 = getFilePointer();
      func(fptr2);
}
void task3(void) {
      FILE* fptr3 = getFilePointer();
     begin critical section();
      func(fptr3);
      end_critical_section();
}
```
In this example, to emulate multitasking behavior, specify the following options:

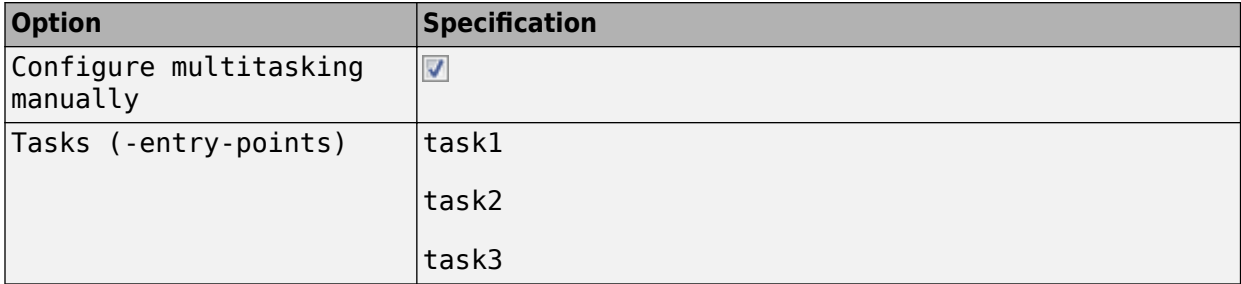

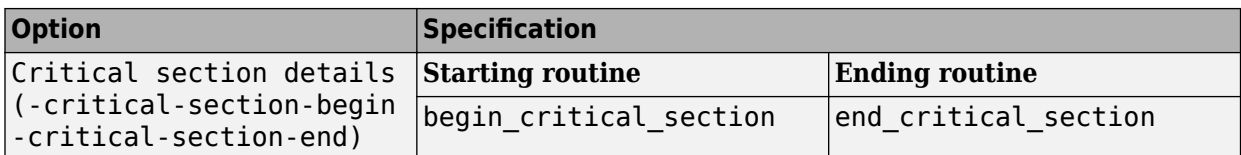

For more information on analysis options, see the documentation for Polyspace Bug Finder or Polyspace Bug Finder Server.

On the command-line, you can use the following:

```
 polyspace-bug-finder
   -entry-points task1,task2,task3
   -critical-section-begin begin_critical_section:cs1
   -critical-section-end end_critical_section:cs1
```
In this example, the tasks, task1, task2 and task3, call the function func. func calls the nonreentrant standard library function, strerror.

Though task3 calls func inside a critical section, other tasks do not use the same critical section. Operations in the critical section of task3 are not mutually exclusive with operations in other tasks.

These three tasks are calling a nonreentrant standard library function without common protection. In your result details, you see each pair of conflicting function calls.

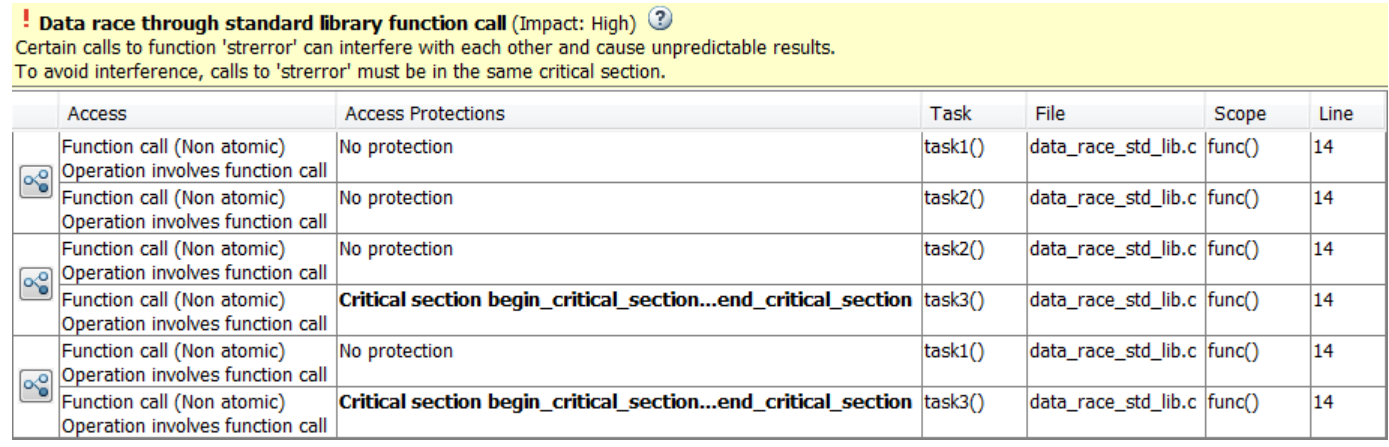

If you click the  $\frac{|\infty|}{n}$  icon, you see the function call sequence starting from the entry point to the standard library function call. You also see that the call starting from task3 is in a critical section. The **Access Protections** entry shows the lock and unlock function that begin and end the critical section. In this example, you see the functions begin\_critical\_section and end\_critical\_section.

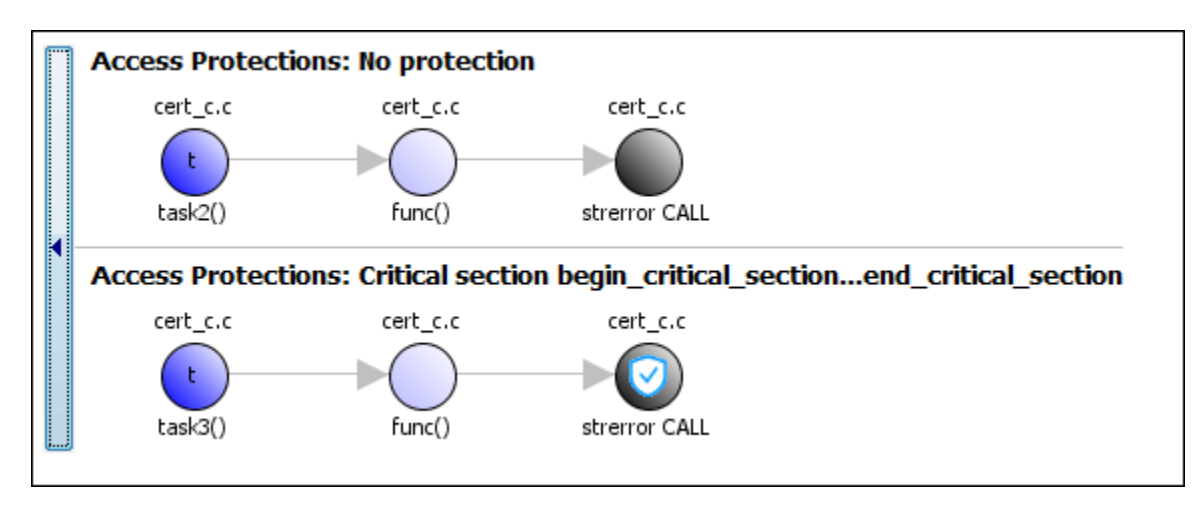

**Correction — Use Reentrant Version of Standard Library Function**

One possible correction is to use a reentrant version of the standard library function strerror. You can use the POSIX version strerror r which has the same functionality but also guarantees threadsafety.

```
#include <errno.h>
#include <stdio.h>
#include <string.h>
void begin critical section(void);
void end_critical_section(void);
FILE *getFilePointer(void);
enum { BUFFERSIZE = 64 };
void func(FILE *fp) {
   fpos_t pos;
  error = 0;if (0 := fgetpos(fp, \deltapos)) {
     char errmsg[BUFFERSIZE];
    if (strerror r(errno, errmsg, BUFFERSIZE) != 0) {
       /* Handle error */
     }
     printf("Could not get the file position: %s\n", errmsg);
  }
}
void task1(void) {
    FILE* fptr1 = getFilePointer(); func(fptr1);
}
void task2(void) {
      FILE* fptr2 = getFilePointer();
      func(fptr2);
}
void task3(void) {
     FILE* fptr3 = getFilePointer();
```

```
 begin_critical_section();
      func(fptr3);
      end_critical_section();
}
```
#### **Correction — Place Function Call in Critical Section**

One possible correction is to place the call to strerror in critical section. You can implement the critical section in multiple ways.

For instance, you can place the call to the intermediate function func in the same critical section in the three tasks. When task1 enters its critical section, the other tasks cannot enter their critical sections until task1 leaves its critical section. The calls to func and therefore the calls to strerror from the three tasks cannot interfere with each other.

To implement the critical section, in each of the three tasks, call func between calls to begin critical section and end critical section.

```
#include <errno.h>
#include <stdio.h>
#include <string.h>
void begin critical section(void);
void end_critical_section(void);
FILE *getFilePointer(void);
void func(FILE *fp) {
   fpos_t pos;
  error = 0;if (0 := fgetpos(fp, \&pos)) {
     char *errmsg = strerror(errno);
     printf("Could not get the file position: %s\n", errmsg);
  }
}
void task1(void) {
    FILE* fptr1 = getFilePointer();
    begin critical section();
     func(fptr1);
     end_critical_section();
}
void task2(void) {
      FILE* fptr2 = getFilePointer();
     begin critical section();
      func(fptr2);
     end critical section();
}
void task3(void) {
      FILE* fptr3 = getFilePointer();
     begin critical section();
      func(fptr3);
      end_critical_section();
}
```
#### **Correction — Make Tasks Temporally Exclusive**

Another possible correction is to make the tasks, task1, task2 and task3, temporally exclusive. Temporally exclusive tasks cannot execute concurrently.

On the **Configuration** pane, specify the following additional options:

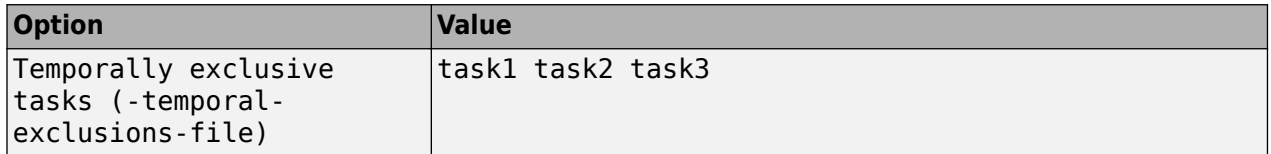

For more information on analysis options, see the documentation for Polyspace Bug Finder or Polyspace Bug Finder Server.

On the command-line, you can use the following:

```
 polyspace-bug-finder
     -temporal-exclusions-file "C:\exclusions_file.txt"
```
where the file C:\exclusions\_file.txt has the following line:

task1 task2 task3

# **Result Information**

**Group:** Concurrency **Language:** C | C++ **Default:** On **Command-Line Syntax:** DATA\_RACE\_STD\_LIB **Impact:** High **CWE ID:** [366,](https://cwe.mitre.org/data/definitions/366.html) [413](https://cwe.mitre.org/data/definitions/413.html)

## **See Also**

[Data race](#page-983-0) | [Data race including atomic operations](#page-995-0) | [Destruction of locked mutex](#page-1011-0) | [Double lock](#page-1018-0) | [Double unlock](#page-1024-0) | [Missing lock](#page-1037-0) | [Missing unlock](#page-1045-0)

#### **Topics**

"Interpret Bug Finder Results in Polyspace Access Web Interface" "Address Results in Polyspace Access Through Bug Fixes or Justifications"

#### **Introduced in R2016b**

# <span id="page-1005-0"></span>**Deadlock**

Call sequence to lock functions cause two tasks to block each other

# **Description**

This defect occurs when multiple tasks are stuck in their critical sections (CS) because:

- Each CS waits for another CS to end.
- The critical sections (CS) form a closed cycle. For example:
	- CS #1 waits for CS #2 to end, and CS #2 waits for CS #1 to end.
	- CS  $\#1$  waits for CS  $\#2$  to end, CS  $\#2$  waits for CS  $\#3$  to end and CS  $\#3$  waits for CS  $\#1$  to end.

Polyspace expects critical sections of code to follow a specific format. A critical section lies between a call to a lock function and a call to an unlock function. When a task my\_task calls a lock function my lock, other tasks calling my lock must wait until my task calls the corresponding unlock function. Both lock and unlock functions must have the form void func(void).

To find this defect, you must specify the multitasking options before analysis. To specify these options, on the **Configuration** pane, select **Multitasking**.

## **Risk**

Each task waits for a critical section in another task to end and is unable to proceed. The program can freeze indefinitely.

## **Fix**

The fix depends on the root cause of the defect. You can try to break the cyclic order between the tasks in one of these ways:

- Write down all critical sections involved in the deadlock in a certain sequence. Whenever you call the lock functions of the critical sections within a task, respect the order in that sequence. See an example below.
- If one of the critical sections involved in a deadlock occurs in an interrupt, try to disable all interrupts during critical sections in all tasks. See Disabling all interrupts (-routinedisable-interrupts -routine-enable-interrupts). For more information on analysis options, see the documentation for Polyspace Bug Finder or Polyspace Bug Finder Server.

Reviewing this defect is an opportunity to check if all operations in your critical section are really meant to be executed as an atomic block. It is a good practice to keep critical sections at a bare minimum.

If you do not want to fix the issue, add comments to your result or code to avoid another review. See "Address Results in Polyspace Access Through Bug Fixes or Justifications".

# **Examples**

#### **Deadlock with Two Tasks**

```
void task1(void);
void task2(void);
int var;
void perform_task_cycle(void) {
 var++;
}
void begin_critical_section_1(void);
void end critical section 1(void);
void begin_critical_section_2(void);
void end_critical_section_2(void);
void task1() {
 while(1) {
     begin_critical_section_1();
    begin critical section 2();
     perform_task_cycle();
     end_critical_section_2();
     end_critical_section_1();
 } 
}
void task2() {
 while(1) {
     begin_critical_section_2();
    begin^-critical<sup>-</sup>section<sup>-1()</sup>;
     perform_task_cycle();
     end_critical_section_1();
     end_critical_section_2();
 } 
}
```
In this example, to emulate multitasking behavior, you must specify the following options:

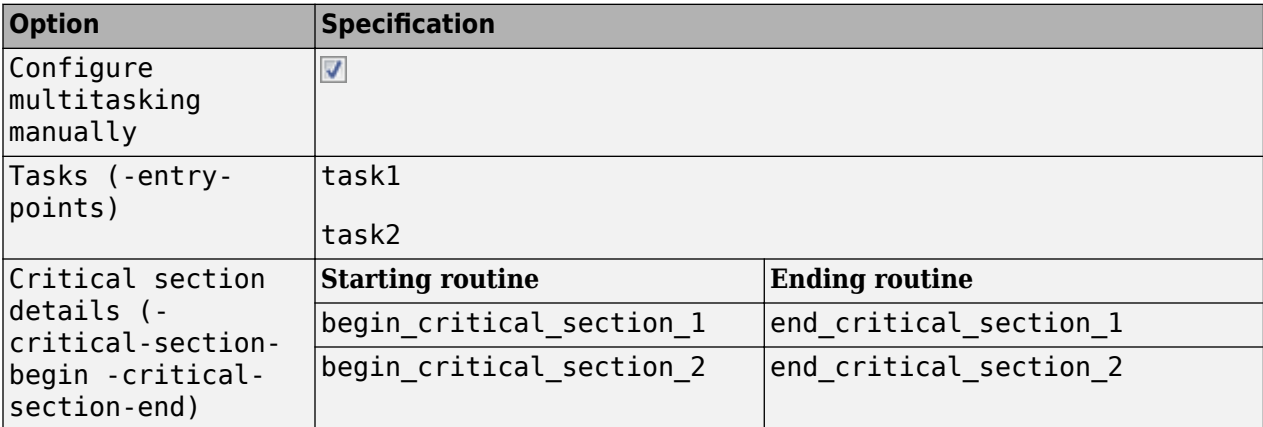

For more information on analysis options, see the documentation for Polyspace Bug Finder or Polyspace Bug Finder Server.

A **Deadlock** occurs because the instructions can execute in the following sequence:

- 1 task1 calls begin critical section 1.
- **2** task2 calls begin\_critical\_section\_2.
- **3** task1 reaches the instruction begin\_critical\_section\_2();. Since task2 has already called begin critical section 2, task1 waits for task2 to call end critical section 2.
- **4** task2 reaches the instruction begin critical section 1();. Since task1 has already called begin critical section  $\overline{1}$ , task2 waits for task1 to call end critical section 1.

#### **Correction-Follow Same Locking Sequence in Both Tasks**

One possible correction is to follow the same sequence of calls to lock and unlock functions in both task1 and task2.

```
void task1(void);
void task2(void);
void perform_task_cycle(void);
void begin_critical_section_1(void);
void end critical section 1(void);
void begin_critical_section_2(void);
void end critical section 2(void);
void task1() {
 while(1) {
    begin critical section 1();
    begin critical section 2();
     perform_task_cycle();
    end critical section 2();
     end_critical_section_1();
 } 
}
void task2() {
 while(1) {
     begin_critical_section_1();
    begin^-critical section 2();
     perform_task_cycle();
     end_critical_section_2();
     end_critical_section_1();
 } 
}
```
**Deadlock with More Than Two Tasks**
```
int var;
void performTaskCycle() {
 var++;
}
void lock1(void);
void lock2(void);
void lock3(void);
void unlock1(void);
void unlock2(void);
void unlock3(void);
void task1() {
 while(1) {
     lock1();
     lock2();
     performTaskCycle();
     unlock2();
     unlock1();
 } 
}
void task2() {
 while(1) {
     lock2();
     lock3();
     performTaskCycle();
     unlock3();
     unlock2();
 } 
}
void task3() {
 while(1) {
     lock3();
     lock1();
     performTaskCycle();
     unlock1();
     unlock3();
 } 
}
```
In this example, to emulate multitasking behavior, you must specify the following options:

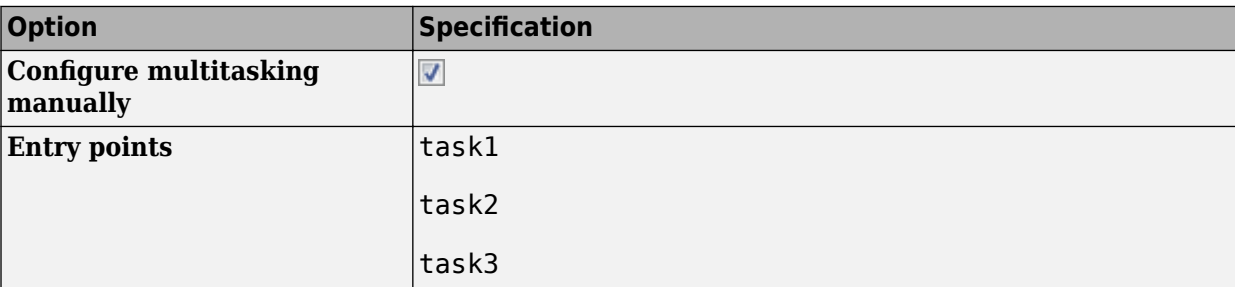

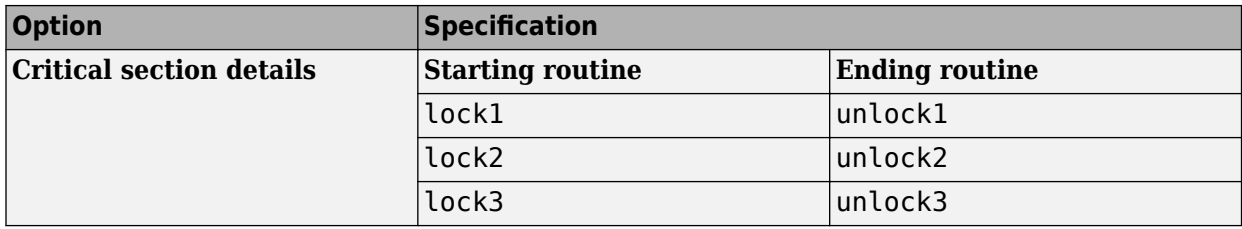

A **Deadlock** occurs because the instructions can execute in the following sequence:

- **1** task1 calls lock1.
- **2** task2 calls lock2.
- **3** task3 calls lock3.
- **4** task1 reaches the instruction lock2();. Since task2 has already called lock2, task1 waits for call to unlock2.
- **5** task2 reaches the instruction lock3();. Since task3 has already called lock3, task2 waits for call to unlock3.
- **6** task3 reaches the instruction lock1();. Since task1 has already called lock1, task3 waits for call to unlock1.

#### **Correction — Break Cyclic Order**

To break the cyclic order between critical sections, note every lock function in your code in a certain sequence, for example:

- **1** lock1
- **2** lock2
- **3** lock3

If you use more than one lock function in a task, use them in the order in which they appear in the sequence. For example, you can use lock1 followed by lock2 but not lock2 followed by lock1.

```
int var;
void performTaskCycle() {
 var++;
}
void lock1(void);
void lock2(void);
void lock3(void);
void unlock1(void);
void unlock2(void);
void unlock3(void);
void task1() {
while(1) {
     lock1();
     lock2();
     performTaskCycle();
     unlock2();
```

```
 unlock1();
 } 
}
void task2() {
 while(1) {
     lock2();
     lock3();
     performTaskCycle();
     unlock3();
     unlock2();
 } 
}
void task3() {
while(1) {
     lock1();
     lock3();
     performTaskCycle();
     unlock3();
     unlock1();
 } 
}
```
## **Result Information**

**Group:** Concurrency **Language:** C | C++ **Default:** On **Command-Line Syntax:** DEADLOCK **Impact:** High **CWE ID:** [833](https://cwe.mitre.org/data/definitions/833.html)

## **See Also**

[Data race](#page-983-0) | [Data race including atomic operations](#page-995-0) | [Data race through standard](#page-999-0) [library function call](#page-999-0) | [Destruction of locked mutex](#page-1011-0) | [Double lock](#page-1018-0) | [Double unlock](#page-1024-0) | [Missing lock](#page-1037-0) | [Missing unlock](#page-1045-0)

### **Topics**

"Interpret Bug Finder Results in Polyspace Access Web Interface" "Address Results in Polyspace Access Through Bug Fixes or Justifications"

### **Introduced in R2014b**

# <span id="page-1011-0"></span>**Destruction of locked mutex**

Task tries to destroy a mutex in the locked state

# **Description**

This defect occurs when a task destroys a mutex after it is locked (and before it is unlocked). The locking and destruction can happen in the same task or different tasks.

### **Risk**

A mutex is locked to protect shared variables from concurrent access. If a mutex is destroyed in the locked state, the protection does not apply.

### **Fix**

To fix this defect, destroy the mutex only after you unlock it. It is a good design practice to:

- Initialize a mutex *before* creating the threads where you use the mutex.
- Destroy a mutex *after* joining the threads that you created.

On the **Result Details** pane, you see two events, the locking and destruction of the mutex, and the tasks that initiated the events. To navigate to the corresponding line in your source code, click the event.

# **Examples**

### **Locking and Destruction in Different Tasks**

#include <pthread.h>

```
pthread_mutex_t lock1;
pthread mutex t lock2;
pthread_mutex_t lock3;
void t0 (void) {
   pthread_mutex_lock (&lock1);
   pthread_mutex_lock (&lock2);
   pthread_mutex_lock (&lock3);
   pthread_mutex_unlock (&lock2);
   pthread_mutex_unlock (&lock1);
   pthread_mutex_unlock (&lock3);
}
void t1 (void) {
   pthread_mutex_lock (&lock1);
   pthread_mutex_lock (&lock2);
   pthread_mutex_destroy (&lock3);
   pthread_mutex_unlock (&lock2);
   pthread_mutex_unlock (&lock1);
}
```
In this example, after task t0 locks the mutex lock3, task t1 can destroy it. The destruction occurs if the following events happen in sequence:

- **1** t0 acquires lock3.
- **2** t0 releases lock2.
- **3** t0 releases lock1.
- **4** t1 acquires the lock lock1 released by t0.
- **5** t1 acquires the lock lock2 released by t0.
- **6** t1 destroys lock3.

For simplicity, this example uses a mix of automatic and manual concurrency detection. The tasks  $t0$ and t1 are manually specified as entry points by using the option Tasks (-entry-points). For more information on analysis options, see the documentation for Polyspace Bug Finder or Polyspace Bug Finder Server.The critical sections are implemented through primitives pthread\_mutex\_lock and pthread mutex unlock that the software detects automatically. In practice, for entry point specification (thread creation), you will use primitives such as pthread\_create. The next example shows how the defect can appear when you use pthread create.

#### **Correction — Place Lock-Unlock Pair Together in Same Critical Section as Destruction**

The locking and destruction of lock3 occurs inside the critical section imposed by lock1 and lock2, but the unlocking occurs outside. One possible correction is to place the lock-unlock pair in the same critical section as the destruction of the mutex. Use one of these critical sections:

- Critical section imposed by lock1 alone.
- Critical section imposed by lock1 and lock2.

In this corrected code, the lock-unlock pair and the destruction is placed in the critical section imposed by lock1 and lock2. When t0 acquires lock1 and lock2, t1 has to wait for their release before it executes the instruction pthread mutex destroy (&lock3);. Therefore, t1 cannot destroy mutex lock3 in the locked state.

#include <pthread.h> pthread\_mutex\_t lock1; pthread\_mutex\_t lock2; pthread\_mutex\_t lock3; void t0 (void) { pthread\_mutex\_lock (&lock1); pthread\_mutex\_lock (&lock2); pthread\_mutex\_lock (&lock3); pthread\_mutex\_unlock (&lock3); pthread\_mutex\_unlock (&lock2); pthread\_mutex\_unlock (&lock1); } void t1 (void) { pthread\_mutex\_lock (&lock1); pthread\_mutex\_lock (&lock2);

```
 pthread_mutex_destroy (&lock3);
  pthread_mutex_unlock (&lock2);
  pthread_mutex_unlock (&lock1);
}
```
### **Locking and Destruction in Start Routine of Thread**

```
#include <pthread.h>
/* Define globally accessible variables and a mutex */
#define NUMTHREADS 4
pthread_t callThd[NUMTHREADS];
pthread_mutex_t lock;
void atomic_operation(void);
void *do_create(void *arg) {
     /* Creation thread */
     pthread_mutex_init(&lock, NULL);
     pthread_exit((void*) 0);
}
void *do_work(void *arg) {
    /* Worker thread */ pthread_mutex_lock (&lock);
     atomic_operation();
     pthread_mutex_unlock (&lock);
     pthread_exit((void*) 0);
}
void *do_destroy(void *arg) {
     /* Destruction thread */
     pthread_mutex_destroy(&lock);
     pthread_exit((void*) 0);
}
int main (int argc, char *argv[]) { 
    int i;
    void *status;
    pthread_attr_t attr;
    /* Create threads */
    pthread_attr_init(&attr);
    pthread_attr_setdetachstate(&attr, PTHREAD_CREATE_JOINABLE);
    /* Thread that initializes mutex */
    pthread_create(&callThd[0], &attr, do_create, NULL);
    /* Threads that use mutex for atomic operation*/
    for(i=0; i<NUMTHREADS-1; i++) {
       pthread_create(&callThd[i], &attr, do_work, (void *)i);
    }
    /* Thread that destroys mutex */
    pthread_create(&callThd[NUMTHREADS -1], &attr, do_destroy, NULL);
```

```
 pthread_attr_destroy(&attr);
    /* Join threads */
    for(i=0; i<NUMTHREADS; i++) {
       pthread_join(callThd[i], &status);
    }
    pthread_exit(NULL);
}
```
In this example, four threads are created. The threads are assigned different actions.

- The first thread callThd[0] initializes the mutex lock.
- The second and third threads, callThd[1] and callThd[2], perform an atomic operation protected by the mutex lock.
- The fourth thread callThd[3] destroys the mutex lock.

The threads can interrupt each other. Therefore, immediately after the second or third thread locks the mutex, the fourth thread can destroy it.

#### **Correction — Initialize and Destroy Mutex Outside Start Routine**

One possible correction is to initialize and destroy the mutex in the main function outside the start routine of the threads. The threads perform only the atomic operation. You need two fewer threads because the mutex initialization and destruction threads are not required.

```
#include <pthread.h>
```

```
/* Define globally accessible variables and a mutex */
#define NUMTHREADS 2
pthread_t callThd[NUMTHREADS];
pthread_mutex_t lock;
void atomic_operation(void);
void *do_work(void *arg) {
    pthread_mutex_lock (&lock);
    atomic_operation();
    pthread_mutex_unlock (&lock);
   pthread exit((void*) 0);
}
int main (int argc, char *argv[]) { 
    int i;
    void *status;
    pthread_attr_t attr;
    /* Create threads */
    pthread_attr_init(&attr);
    pthread_attr_setdetachstate(&attr, PTHREAD_CREATE_JOINABLE);
    /* Initialize mutex */
    pthread_mutex_init(&lock, NULL);
    for(i=0; i<NUMTHREADS; i++) {
       pthread_create(&callThd[i], &attr, do_work, (void *)i);
```

```
 }
    pthread_attr_destroy(&attr);
    /* Join threads */
    for(i=0; i<NUMTHREADS; i++) {
       pthread_join(callThd[i], &status);
    }
    /* Destroy mutex */
    pthread_mutex_destroy(&lock); 
    pthread_exit(NULL);
}
```
#### **Correction — Use A Second Mutex To Protect Lock-Unlock Pair and Destruction**

Another possible correction is to use a second mutex and protect the lock-unlock pair from the destruction. This corrected code uses the mutex lock2 to achieve this protection. The second mutex is initialized in the main function outside the start routine of the threads.

```
#include <pthread.h>
```

```
/* Define globally accessible variables and a mutex */
#define NUMTHREADS 4
pthread_t callThd[NUMTHREADS];
pthread_mutex_t lock;
pthread_mutex_t lock2;
void atomic operation(void);
void *do_create(void *arg) {
     /* Creation thread */
     pthread_mutex_init(&lock, NULL);
     pthread_exit((void*) 0);
}
void *do_work(void *arg) {
     /* Worker thread */
     pthread_mutex_lock (&lock2);
     pthread_mutex_lock (&lock);
     atomic_operation();
     pthread_mutex_unlock (&lock);
     pthread_mutex_unlock (&lock2);
    pthread exit((void*) 0);
}
void *do_destroy(void *arg) {
     /* Destruction thread */
     pthread_mutex_lock (&lock2);
     pthread_mutex_destroy(&lock);
     pthread_mutex_unlock (&lock2);
     pthread_exit((void*) 0);
}
int main (int argc, char *argv[]) { 
    int i;
    void *status;
```

```
 pthread_attr_t attr;
 /* Create threads */
pthread attr init(&attr);
 pthread_attr_setdetachstate(&attr, PTHREAD_CREATE_JOINABLE);
 /* Initialize second mutex */
pthread mutex init(&lock2, NULL);
 /* Thread that initializes first mutex */
 pthread_create(&callThd[0], &attr, do_create, NULL);
/* Threads that use first mutex for atomic operation */ /* The threads use second mutex to protect first from destruction in locked state*/
 for(i=0; i<NUMTHREADS-1; i++) {
  pthread create(&callThd[i], &attr, do work, (void *)i);
 }
/* Thread that destroys first mutex *//* The thread uses the second mutex to prevent destruction of locked mutex */ pthread_create(&callThd[NUMTHREADS -1], &attr, do_destroy, NULL);
 pthread_attr_destroy(&attr);
 /* Join threads */
 for(i=0; i<NUMTHREADS; i++) {
  pthread join(callThd[i], &status);
 }
 /* Destroy second mutex */
 pthread_mutex_destroy(&lock2);
 pthread_exit(NULL);
```
## **Result Information**

**Group:** Concurrency **Language:** C | C++ **Default:** Off **Command-Line Syntax:** DESTROY\_LOCKED **Impact:** Medium **CWE ID:** [667,](https://cwe.mitre.org/data/definitions/667.html) [826](https://cwe.mitre.org/data/definitions/826.html)

### **See Also**

[Data race](#page-983-0) | [Data race including atomic operations](#page-995-0) | [Data race through standard](#page-999-0) [library function call](#page-999-0) | [Deadlock](#page-1005-0) | [Double lock](#page-1018-0) | [Double unlock](#page-1024-0) | [Missing lock](#page-1037-0) | [Missing unlock](#page-1045-0)

### **Topics**

}

"Interpret Bug Finder Results in Polyspace Access Web Interface" "Address Results in Polyspace Access Through Bug Fixes or Justifications" **Introduced in R2016b**

# <span id="page-1018-0"></span>**Double lock**

Lock function is called twice in a task without an intermediate call to unlock function

# **Description**

This defect occurs when:

- A task calls a lock function my\_lock.
- The task calls my lock again before calling the corresponding unlock function.

In multitasking code, a lock function begins a critical section of code and an unlock function ends it. When a task task1 calls a lock function lock, other tasks calling lock must wait until task calls the corresponding unlock function. Polyspace requires that both lock and unlock functions must have the form void func(void).

To find this defect, you must specify the multitasking options before analysis. To specify these options, on the **Configuration** pane, select **Multitasking**.

### **Risk**

A call to a lock function begins a critical section so that other tasks have to wait to enter the same critical section. If the same lock function is called again within the critical section, the task blocks itself.

### **Fix**

The fix depends on the root cause of the defect. A double lock defect often indicates a coding error. Perhaps you omitted the call to an unlock function to end a previous critical section and started the next critical section. Perhaps you wanted to use a different lock function for the second critical section.

Identify each critical section of code, that is, the section that you want to be executed as an atomic block. Call a lock function at the beginning of the section. Within the critical section, make sure that you do not call the lock function again. At the end of the section, call the unlock function that corresponds to the lock function.

See examples of fixes below. To avoid the issue, you can follow the practice of calling the lock and unlock functions in the same module at the same level of abstraction. For instance, in this example, func calls the lock and unlock function at the same level but func2 does not.

```
void func() {
   my_lock();
   {
 ...
   }
   my_unlock();
}
void func2() {
   {
    my_lock();
 ...
```

```
 }
   my_unlock();
}
```
If you do not want to fix the issue, add comments to your result or code to avoid another review. See "Address Results in Polyspace Access Through Bug Fixes or Justifications".

# **Examples**

### **Double Lock**

```
int global_var;
void lock(void);
void unlock(void);
void task1(void)
{
     lock();
     global_var += 1;
     lock(); 
     global_var += 1;
     unlock();
}
void task2(void)
{
     lock(); 
     global_var += 1;
    unkmathbf{u});
}
```
In this example, to emulate multitasking behavior, you must specify the following options:

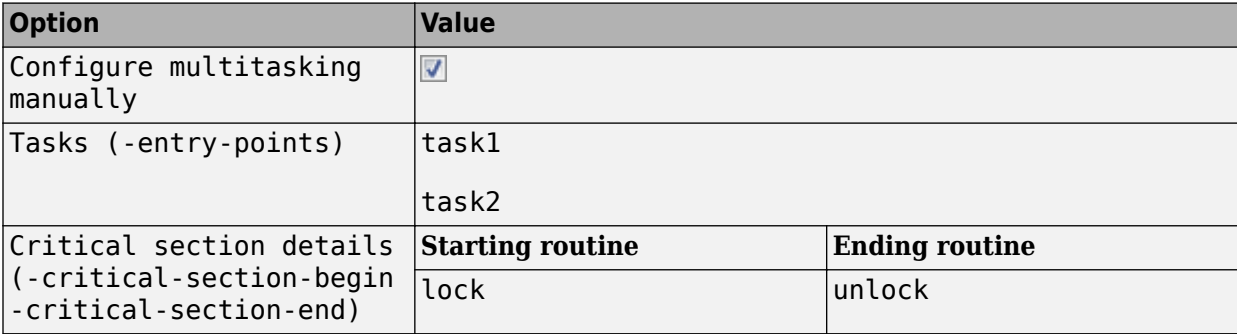

For more information on analysis options, see the documentation for Polyspace Bug Finder or Polyspace Bug Finder Server.

On the command-line, you can use the following:

```
 polyspace-bug-finder
  -entry-points task1, task2
```
 -critical-section-begin lock:cs1 -critical-section-end unlock:cs1

task1 enters a critical section through the call lock();. task1 calls lock again before it leaves the critical section through the call unlock();.

#### **Correction — Remove First Lock**

If you want the first global\_var+=1; to be outside the critical section, one possible correction is to remove the first call to lock. However, if other tasks are using global\_var, this code can produce a [Data race](#page-983-0) error.

```
int global_var;
void lock(void);
void unlock(void);
void task1(void)
{
     global_var += 1;
     lock(); 
    global var += 1;unlock();
}
void task2(void)
{
     lock(); 
     global_var += 1;
    unlock();
}
```
#### **Correction — Remove Second Lock**

If you want the first global\_var+=1; to be inside the critical section, one possible correction is to remove the second call to lock.

```
int global_var;
void lock(void);
void unlock(void);
void task1(void)
{
     lock();
     global_var += 1;
    global\_var += 1;unlock();
}
void task2(void)
{
```
}

```
 lock(); 
 global_var += 1;
unkmathbf{u});
```
#### **Correction — Add Another Unlock**

If you want the second global  $var+=1$ ; to be inside a critical section, another possible correction is to add another call to unlock.

```
int global_var;
void lock(void);
void unlock(void);
void task1(void)
{
     lock();
     global_var += 1;
    unkmathbf{u});
     lock();
     global_var += 1;
    unlock();
}
void task2(void)
{
     lock(); 
     global_var += 1;
     unlock();
}
```
**Double Lock with Function Call**

```
int global_var;
void lock(void);
void unlock(void);
void performOperation(void) {
  lock();
   global_var++;
}
void task1(void)
{
     lock();
     global_var += 1;
     performOperation();
     unlock();
}
```

```
void task2(void)
{
     lock(); 
    global var += 1;unkmathbf{u});
}
```
In this example, to emulate multitasking behavior, you must specify the following options:

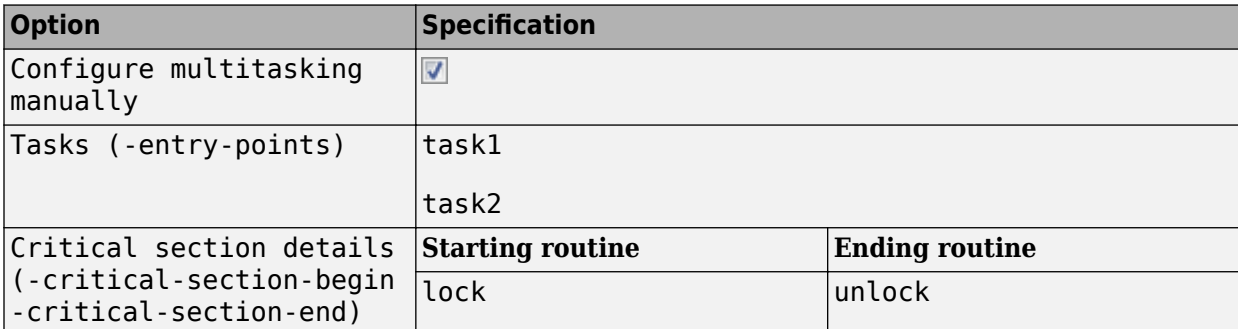

For more information on analysis options, see the documentation for Polyspace Bug Finder or Polyspace Bug Finder Server.

On the command-line, you can use the following:

```
 polyspace-bug-finder
  -entry-points task1, task2
   -critical-section-begin lock:cs1
   -critical-section-end unlock:cs1
```
task1 enters a critical section through the call lock();. task1 calls the function performOperation. In performOperation, lock is called again even though task1 has not left the critical section through the call  $unlock()$ ;.

In the result details for the defect, you see the sequence of instructions leading to the defect. For instance, you see that following the first entry into the critical section, the execution path:

- Enters function performOperation.
- Inside performOperation, attempts to enter the same critical section once again.

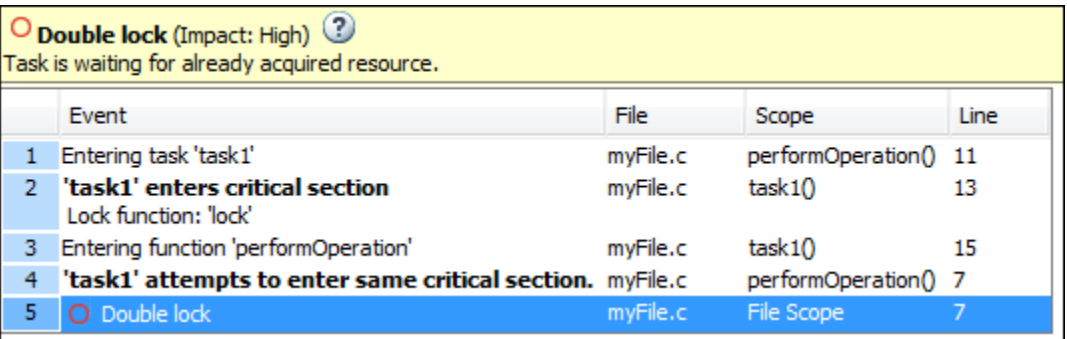

You can click each event to navigate to the corresponding line in the source code.

#### **Correction — Remove Second Lock**

One possible correction is to remove the call to lock in task1.

```
int global_var;
void lock(void);
void unlock(void);
void performOperation(void) {
   global_var++;
}
void task1(void)
{
     lock();
     global_var += 1;
     performOperation();
     unlock();
}
void task2(void)
{
     lock(); 
     global_var += 1;
     unlock();
}
```
# **Result Information**

**Group:** Concurrency **Language:** C | C++ **Default:** On **Command-Line Syntax:** DOUBLE\_LOCK **Impact:** High **CWE ID:** [764](https://cwe.mitre.org/data/definitions/764.html)

## **See Also**

[Data race](#page-983-0) | [Data race including atomic operations](#page-995-0) | [Data race through standard](#page-999-0) [library function call](#page-999-0) | [Deadlock](#page-1005-0) | [Destruction of locked mutex](#page-1011-0) | [Double unlock](#page-1024-0) | [Missing lock](#page-1037-0) | [Missing unlock](#page-1045-0)

### **Topics**

"Interpret Bug Finder Results in Polyspace Access Web Interface" "Address Results in Polyspace Access Through Bug Fixes or Justifications"

#### **Introduced in R2014b**

# <span id="page-1024-0"></span>**Double unlock**

Unlock function is called twice in a task without an intermediate call to lock function

# **Description**

This defect occurs when:

- A task calls a lock function my\_lock.
- The task calls the corresponding unlock function my\_unlock.
- The task calls my unlock again. The task does not call my lock a second time between the two calls to my\_unlock.

In multitasking code, a lock function begins a critical section of code and an unlock function ends it. When a task task1 calls a lock function my\_lock, other tasks calling my\_lock must wait until task1 calls the corresponding unlock function. Polyspace requires that both lock and unlock functions must have the form void func(void).

To find this defect, you must specify the multitasking options before analysis. To specify these options, on the **Configuration** pane, select **Multitasking**.

### **Risk**

A double unlock defect can indicate a coding error. Perhaps you wanted to call a different unlock function to end a different critical section. Perhaps you called the unlock function prematurely the first time and only the second call indicates the end of the critical section.

### **Fix**

The fix depends on the root cause of the defect.

Identify each critical section of code, that is, the section that you want to be executed as an atomic block. Call a lock function at the beginning of the section. Only at the end of the section, call the unlock function that corresponds to the lock function. Remove any other redundant call to the unlock function.

See examples of fixes below. To avoid the issue, you can follow the practice of calling the lock and unlock functions in the same module at the same level of abstraction. For instance, in this example, func calls the lock and unlock function at the same level but func2 does not.

```
void func() {
   my_lock();
   {
 ...
   }
   my_unlock();
}
void func2() {
   {
    my_lock();
 ...
   }
```

```
 my_unlock();
}
```
If you do not want to fix the issue, add comments to your result or code to avoid another review. See "Address Results in Polyspace Access Through Bug Fixes or Justifications".

# **Examples**

### **Double Unlock**

```
int global_var;
void BEGIN CRITICAL SECTION(void);
void END CRITICAL SECTION(void);
void task1(void)
{
     BEGIN_CRITICAL_SECTION();
     global_var += 1;
     END_CRITICAL_SECTION();
     global_var += 1;
    END_CRITICAL_SECTION();
}
void task2(void)
{
    BEGIN CRITICAL SECTION();
    global var += 1;END_CRITICAL_SECTION();
}
```
In this example, to emulate multitasking behavior, you must specify the following options:

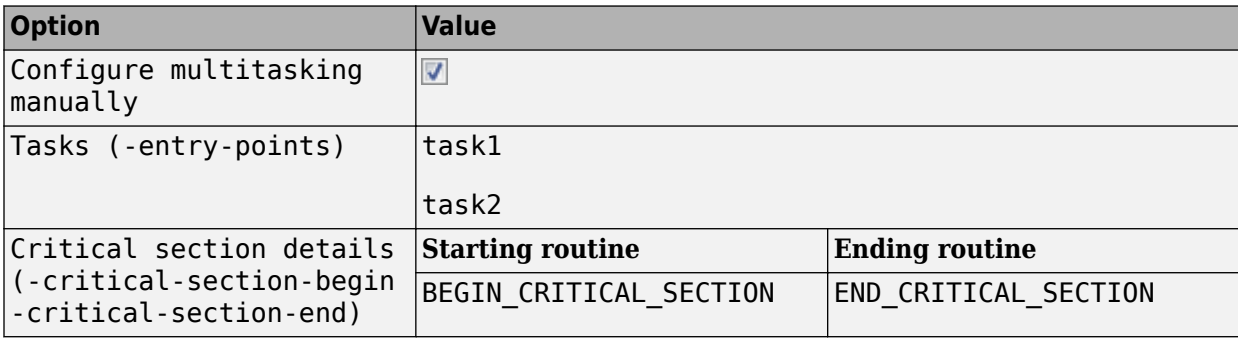

For more information on analysis options, see the documentation for Polyspace Bug Finder or Polyspace Bug Finder Server.

On the command-line, you can use the following:

```
 polyspace-bug-finder
   -entry-points task1,task2
   -critical-section-begin BEGIN_CRITICAL_SECTION:cs1
   -critical-section-end END_CRITICAL_SECTION:cs1
```
task1 enters a critical section through the call BEGIN\_CRITICAL\_SECTION();. task1 leaves the critical section through the call END\_CRITICAL\_SECTION();. task1 calls END\_CRITICAL\_SECTION again without an intermediate call to BEGIN\_CRITICAL\_SECTION.

#### **Correction — Remove Second Unlock**

If you want the second global  $var+=1$ ; to be outside the critical section, one possible correction is to remove the second call to END\_CRITICAL\_SECTION. However, if other tasks are using global var, this code can produce a [Data race](#page-983-0) error.

```
int global_var;
void BEGIN CRITICAL SECTION(void);
void END_CRITICAL_SECTION(void);
void task1(void)
{
    BEGIN CRITICAL SECTION();
    global var += 1;END_CRITICAL_SECTION();
    global var += 1;}
void task2(void)
{
    BEGIN_CRITICAL_SECTION();
    global_var += \overline{1};
     END_CRITICAL_SECTION();
}
```
#### **Correction — Remove First Unlock**

If you want the second global  $var+=1$ ; to be inside the critical section, one possible correction is to remove the first call to END\_CRITICAL\_SECTION.

```
int global_var;
void BEGIN CRITICAL SECTION(void);
void END_CRITICAL_SECTION(void);
void task1(void)
{
    BEGIN CRITICAL SECTION();
    global_var += \overline{1};
    globalvar += 1;
     END_CRITICAL_SECTION();
}
void task2(void)
{
     BEGIN_CRITICAL_SECTION();
    global_var += \overline{1};
```
END\_CRITICAL\_SECTION();

}

### **Correction — Add Another Lock**

If you want the second global\_var+=1; to be inside a critical section, another possible correction is to add another call to BEGIN\_CRITICAL\_SECTION.

```
int global_var;
```

```
void BEGIN_CRITICAL_SECTION(void);
void END_CRITICAL_SECTION(void);
```

```
void task1(void)
{
     BEGIN_CRITICAL_SECTION();
     global_var += 1;
     END_CRITICAL_SECTION();
     BEGIN_CRITICAL_SECTION();
    global var += 1; END_CRITICAL_SECTION();
}
void task2(void)
{
    BEGIN CRITICAL SECTION();
    global var += 1; END_CRITICAL_SECTION();
```

```
}
```
# **Result Information**

**Group:** Concurrency **Language:** C | C++ **Default:** On **Command-Line Syntax:** DOUBLE\_UNLOCK **Impact:** High **CWE ID:** [765](https://cwe.mitre.org/data/definitions/765.html)

## **See Also**

[Data race](#page-983-0) | [Data race including atomic operations](#page-995-0) | [Data race through standard](#page-999-0) [library function call](#page-999-0) | [Deadlock](#page-1005-0) | [Destruction of locked mutex](#page-1011-0) | [Double lock](#page-1018-0) | [Missing lock](#page-1037-0) | [Missing unlock](#page-1045-0)

### **Topics**

"Interpret Bug Finder Results in Polyspace Access Web Interface" "Address Results in Polyspace Access Through Bug Fixes or Justifications"

### **Introduced in R2014b**

# <span id="page-1028-0"></span>**Function that can spuriously fail not wrapped in loop**

Loop checks failure condition after possible spurious failure

# **Description**

This defect occurs when the following atomic compare and exchange functions that can fail spuriously are called from outside a loop.

- C atomic functions:
	- atomic compare exchange weak()
	- atomic compare exchange weak explicit()
- C++ atomic functions:
	- std::atomic<T>::compare exchange weak(T\* expected, T desired)
	- std::atomic<T>::compare exchange weak explicit(T\* expected, T desired, std::memory order succ, std::memory order fail)
	- std::atomic compare exchange weak(std::atomic<T>\* obj, T\* expected, T desired)
	- std::atomic compare exchange weak explicit(volatile std::atomic<T>\* obj, T\* expected, T desired, std::memory\_order succ, std::memory\_order fail)

The functions compare the memory contents of the object representations pointed to by obj and expected. The comparison can spuriously return false even if the memory contents are equal. This spurious failure makes the functions faster on some platforms.

### **Risk**

An atomic compare and exchange function that spuriously fails can cause unexpected results and unexpected control flow.

### **Fix**

Wrap atomic compare and exchange functions that can spuriously fail in a loop. The loop checks the failure condition after a possible spurious failure.

# **Examples**

### **atomic\_compare\_exchange\_weak() Not Wrapped in Loop**

```
#include <stdatomic.h>
```

```
extern void reset_count(void);
atomic\_int count = ATOMIC_VAR_INT(0);
void increment_count(void)
{
    int old count = atomic load(&count);
     int new_count;
    new count = old count + 1;
     if (!atomic_compare_exchange_weak(&count, &old_count, new_count))
```

```
 reset_count();
```
}

In this example, increment count() uses atomic compare exchange weak() to compare count and old count. If the counts are equal, count is incremented to new count. If they are not equal, the count is reset. When atomic compare exchange weak() fails spuriously, the count is reset unnecessarily.

### **Correction — Wrap atomic\_compare\_exchange\_weak() in a while Loop**

One possible correction is to wrap the call to atomic\_compare\_exchange\_weak() in a while loop. The loop checks the failure condition after a possible spurious failure.

```
#include <stdatomic.h>
extern void reset_count(void);
atomic_int count = ATOMIC_VAR_INIT(0);
void increment_count(void)
{
     int old_count = atomic_load(&count);
     int new_count;
    new_count = old_count + 1;
     do {
         .<br>reset count();
     } while (!atomic_compare_exchange_weak(&count, &old_count, new_count));
}
```
# **Result Information**

```
Group: Concurrency
Language: C | C++
Default: Off
Command-Line Syntax: SPURIOUS_FAILURE_NOT_WRAPPED_IN_LOOP
Impact: Low
```
# **See Also**

[Function that can spuriously wake up not wrapped in loop](#page-1030-0) | [Returned value of a](#page-779-0) [sensitive function not checked](#page-779-0)

### **Topics**

"Interpret Bug Finder Results in Polyspace Access Web Interface" "Address Results in Polyspace Access Through Bug Fixes or Justifications"

### **Introduced in R2018b**

# <span id="page-1030-0"></span>**Function that can spuriously wake up not wrapped in loop**

Loop checks wake-up condition after possible spurious wake-up

# **Description**

This defect occurs when the following wait-on-condition functions are called from outside a loop:

- C functions:
	- cnd wait()
	- cnd timedwait()
- POSIX functions:
	- pthread cond wait()
	- pthread\_cond\_timedwait()
- C++ std::condition variable and std::condition variable any class member functions:
	- wait()
	- wait until()
	- wait for()

Wait-on-condition functions pause the execution of the calling thread when a specified condition is met. The thread wakes up and resumes once another thread notifies it with cnd broadcast() or an equivalent function. The wake-up notification can be spurious or malicious.

### **Risk**

If a thread receives a spurious wake-up notification and the condition of the wait-on-condition function is not checked, the thread can wake up prematurely. The wake-up can cause unexpected control flow, indefinite blocking of other threads, or denial of service.

### **Fix**

Wrap wait-on-condition functions that can wake up spuriously in a loop. The loop checks the wake-up condition after a possible spurious wake-up notification.

# **Examples**

### **cnd\_wait() Not Wrapped in Loop**

```
#include <stdio.h>
#include <stddef.h>
#include <threads.h>
```
#define THRESHOLD 100

```
static mtx_t lock;
static cnd_t cond;
void func(int input)
{
    if (thrd_success != mtx\_lock(\&lock)) {
         /* Handle error */
     }
    /* test condition to pause thread */ if (input > THRESHOLD) {
         if (thrd_success != cnd_wait(&cond, &lock)) {
             /* Handle error */
         }
     }
    /* Proceed if condition to pause does not hold */if (thrd success != mtx unlock(&lock)) {
         /* Handle error */
     }
}
```
In this example, the thread uses cnd wait() to pause execution when input is greater than THRESHOLD. The paused thread can resume if another thread uses cnd\_broadcast(), which notifies all the threads. This notification causes the thread to wake up even if the pause condition is still true.

#### **Correction — Wrap cnd\_wait() in a while Loop**

One possible correction is to wrap cnd wait() in a while loop. The loop checks the pause condition after the thread receives a possible spurious wake-up notification.

```
#include <stdio.h>
#include <stddef.h>
#include <threads.h>
#define THRESHOLD 100
static mtx_t lock;
static cnd t cond;
void func(int input)
{
    if (thrd_success != mx\_lock(\&lock)) {
         /* Handle error */
     }
     /* test condition to pause thread */
     while (input > THRESHOLD) {
         if (thrd_success != cnd_wait(&cond, &lock)) {
             /* Handle error */
         }
     }
    /* Proceed if condition to pause does not hold */ if (thrd_success != mtx_unlock(&lock)) {
         /* Handle error */
```
}

}

## **Result Information**

**Group:** Concurrency **Language:** C | C++ **Default:** Off **Command-Line Syntax:** SPURIOUS\_WAKEUP\_NOT\_WRAPPED\_IN\_LOOP **Impact:** Low

## **See Also**

[Function that can spuriously fail not wrapped in loop](#page-1028-0) | [Returned value of a](#page-779-0) [sensitive function not checked](#page-779-0)

### **Topics**

"Interpret Bug Finder Results in Polyspace Access Web Interface" "Address Results in Polyspace Access Through Bug Fixes or Justifications"

### **Introduced in R2018b**

# **Join or detach of a joined or detached thread**

Thread that was previously joined or detached is joined or detached again

# **Description**

This defect occurs when:

- You try to join a thread that was previously joined or detached.
- You try to detach a thread that was previously joined or detached.

The **Result Details** pane describes if the thread was previously joined or detached and also shows previous related events.

For instance, a thread joined with thrd\_join is then detached with thrd\_detach:

```
thrd_t id;
...
thrd join(id, NULL);
thrd_detach(id);
```
Note that a thread is considered as joined only if a previous thread joining is successful. For instance, the thread is not considered as joined in the if branch here:

```
thrd_t t;
...
if (thrd_success != thrd_join(t, 0)) {
    /* Thread not considered joined */}
```
The analysis cannot detect cases where a joined thread detaches itself using, for instance, the thrd current() function.

### **Risk**

The C11 standard (clauses 7.26.5.3 and 7.26.5.6) states that a thread shall not be joined or detached once it was previously joined or detached. Violating these clauses of the standard results in undefined behavior.

### **Fix**

Avoid joining a thread that was already joined or detached previously. Avoid detaching a thread that was already joined or detached.

# **Examples**

**Joining a Thread Followed by Detaching the Thread**

```
#include <stddef.h>
#include <threads.h>
#include <stdlib.h>
```

```
extern int thread_func(void *arg);
int main (void)
{
   thrd_t t;
  if (thrd success != thrd create (&t, thread func, NULL)) {
     /* Handle error */
     return 0;
   }
  if (thrd_success != thrd_join (t, 0)) {
     /* Handle error */
     return 0;
   }
  if (thrd success != thrd detach (t)) {
     /* Handle error */
     return 0;
   }
   return 0;
}
```
In this example, the use of thrd detach on a thread that was previously joined with thrd join leads to undefined behavior.

To avoid compilation errors when running Bug Finder on this example, specify the C11 standard with the option -c-version.

#### **Correction – Avoid Detaching a Joined Thread**

Remove the prior thrd\_join or the subsequent thrd\_detach statement. In this corrected version, the thrd\_detach statement is removed.

```
#include <stddef.h>
#include <threads.h>
#include <stdlib.h>
extern int thread_func(void *arg);
int main (void)
{
   thrd_t t;
  if (thrd success != thrd create (&t, thread func, NULL)) {
     /* Handle error */
     return 0;
   }
  if (thrd success != thrd join (t, 0)) {
    /* Handle error */ return 0;
   }
```

```
 return 0;
}
Joining Thread Created in Detached State
#include <stddef.h>
#include <pthread.h>
#define thread_success 0
extern void *thread_func(void *arg);
int main() {
     pthread_t id;
     pthread_attr_t attr;
    if(thread success != pthread attr init(\deltaattr)) {
         return 0;
     }
    if(thread_success != pthread_attr_setdetachstate(&attr, PTHREAD_CREATE_DETACHED)) {
         return 0;
     }
     if(thread_success != pthread_create(&id, &attr, thread_func, NULL)) {
              return 0;
     }
     if(thread_success != pthread_join(id, NULL)) {
              return 0;
     }
     return 0; 
}
```
In this example, the thread attribute is assigned the state PTHREAD CREATE DETACHED. A thread created using this attribute is then joined.

#### **Correction – Create Threads as Joinable**

One possible correction is to create a thread with thread attribute assigned to the state PTHREAD CREATE JOINABLE and then join the thread.

```
#include <stddef.h>
#include <pthread.h>
#define thread_success 0
extern void *thread_func(void *arg);
int main() {
     pthread_t id;
     pthread_attr_t attr;
     if(thread_success != pthread_attr_init(&attr)) {
        return \theta;
     }
```

```
 if(thread_success != pthread_attr_setdetachstate(&attr, PTHREAD_CREATE_JOINABLE)) {
         return 0;
     }
     if(thread_success != pthread_create(&id, &attr, thread_func, NULL)) {
             return 0;
     }
    if(thread success != pthread join(id, NULL)) {
             return 0;
     }
     return 0; 
}
```
## **Result Information**

```
Group: Concurrency
Language: C
Default: Off
Command-Line Syntax: DOUBLE_JOIN_OR_DETACH
Impact: Medium
```
# **See Also**

[Missing or double initialization of thread attribute](#page-1041-0) | [Use of undefined thread](#page-1065-0) [ID](#page-1065-0)

### **Topics**

"Interpret Bug Finder Results in Polyspace Access Web Interface" "Address Results in Polyspace Access Through Bug Fixes or Justifications"

### **Introduced in R2019b**

# <span id="page-1037-0"></span>**Missing lock**

Unlock function without lock function

# **Description**

This defect occurs when a task calls an unlock function before calling the corresponding lock function.

In multitasking code, a lock function begins a critical section of code and an unlock function ends it. When a task my task calls a lock function my lock, other tasks calling my lock must wait till my task calls the corresponding unlock function. Polyspace requires that both lock and unlock functions must have the form void func(void).

To find this defect, you must specify the multitasking options before analysis. To specify these options, on the **Configuration** pane, select **Multitasking**.

### **Risk**

A call to an unlock function without a corresponding lock function can indicate a coding error. For instance, perhaps the unlock function does not correspond to the lock function that begins the critical section.

### **Fix**

The fix depends on the root cause of the defect. For instance, if the defect occurs because of a mismatch between lock and unlock function, check the lock-unlock function pair in your Polyspace analysis configuration and fix the mismatch.

See examples of fixes below. To avoid the issue, you can follow the practice of calling the lock and unlock functions in the same module at the same level of abstraction. For instance, in this example, func calls the lock and unlock function at the same level but func2 does not.

```
void func() {
   my_lock();
   {
 ...
   }
   my_unlock();
}
void func2() {
   {
    my_lock();
    ...
   }
   my_unlock();
}
```
If you do not want to fix the issue, add comments to your result or code to avoid another review. See "Address Results in Polyspace Access Through Bug Fixes or Justifications".

### **Examples**

**Missing lock**

```
void begin_critical_section(void);
void end_critical_section(void);
int global_var;
void reset(void) 
{
  begin critical section();
  globa\overline{l} var = 0; end_critical_section();
}
void my_task(void)
{
   global_var += 1;
   end_critical_section();
}
```
In this example, to emulate multitasking behavior, you must specify the following options:

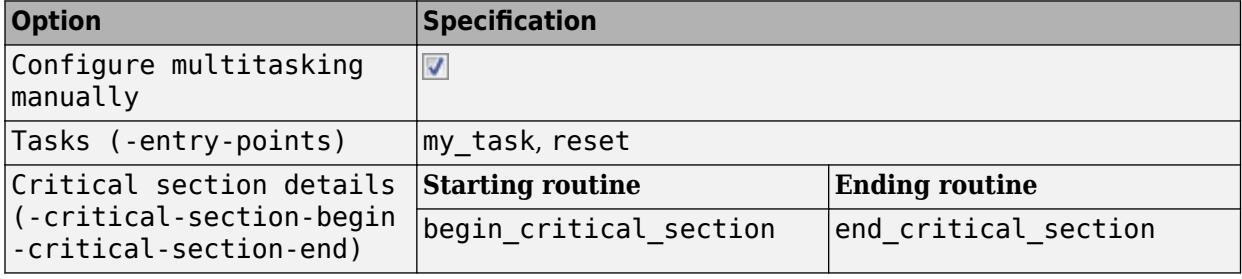

For more information on analysis options, see the documentation for Polyspace Bug Finder or Polyspace Bug Finder Server.

On the command-line, you can use the following:

```
polyspace-bug-finder
    -entry-points my_task,reset
    -critical-section-begin begin_critical_section:cs1
    -critical-section-end end_critical_section:cs1
```
The example has two entry points, my\_task and reset. my\_task calls end\_critical\_section before calling begin critical section.

### **Correction — Provide Lock**

One possible correction is to call the lock function begin\_critical\_section before the instructions in the critical section.

```
void begin_critical_section(void);
void end_critical_section(void);
int global_var;
void reset(void) 
{
  begin critical section();
  global\_var = 0; end_critical_section();
}
void my_task(void)
{
     begin_critical_section();
    global var += 1; end_critical_section();
}
```
### **Lock in Condition**

```
void begin_critical_section(void);
void end_critical_section(void);
int global_var;
void reset() {
     begin_critical_section();
     global_var=0;
     end_critical_section();
}
void my_task(void) {
     int index=0;
     volatile int numCycles;
     while(numCycles) {
       if(index%10==0) {
         begin_critical_section();
         global_var ++; 
       }
       end_critical_section(); 
       index++;
     }
}
```
In this example, to emulate multitasking behavior, you must specify the following options:

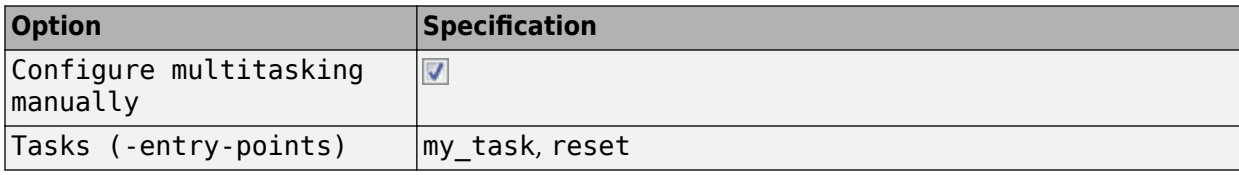

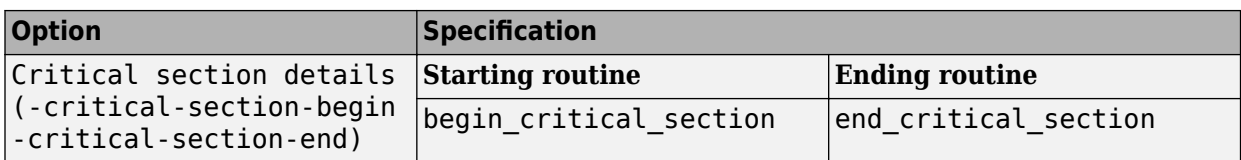

For more information on analysis options, see the documentation for Polyspace Bug Finder or Polyspace Bug Finder Server.

On the command-line, you can use the following:

```
polyspace-bug-finder
    -entry-points my_task,reset
    -critical-section-begin begin_critical_section:cs1
    -critical-section-end end_critical_section:cs1
```
The example has two entry points, my task and reset.

In the while loop, my task leaves a critical section through the call end critical section();. In an iteration of the while loop:

- If my task enters the if condition branch, the critical section begins through a call to begin critical section.
- If my task does not enter the if condition branch and leaves the while loop, the critical section does not begin. Therefore, a **Missing lock** defect occurs.
- If my task does not enter the if condition branch and continues to the next iteration of the while loop, the unlock function end\_critical\_section is called again. A **Double unlock** defect occurs.

Because numCycles is a volatile variable, it can take any value. Any of the cases above are possible. Therefore, a **Missing lock** defect and a **Double unlock** defect appear on the call end\_critical\_section.

### **Result Information**

**Group:** Concurrency **Language:** C | C++ **Default:** On **Command-Line Syntax:** BAD\_UNLOCK **Impact:** Medium **CWE ID:** [832](https://cwe.mitre.org/data/definitions/832.html)

### **See Also**

[Data race](#page-983-0) | [Data race including atomic operations](#page-995-0) | [Data race through standard](#page-999-0) [library function call](#page-999-0) | [Deadlock](#page-1005-0) | [Destruction of locked mutex](#page-1011-0) | [Double lock](#page-1018-0) | [Double unlock](#page-1024-0) | [Missing unlock](#page-1045-0)

### **Topics**

"Interpret Bug Finder Results in Polyspace Access Web Interface" "Address Results in Polyspace Access Through Bug Fixes or Justifications"

#### **Introduced in R2014b**

# <span id="page-1041-0"></span>**Missing or double initialization of thread attribute**

Duplicated initialization of thread attributes or noninitialized thread attribute used in functions that expect initialized attributes

# **Description**

This defect occurs during one of these situations:

• You initialize a thread attribute twice with a function such as pthread attr init without an intermediate call to a function such as pthread attr destroy.

The function pthread attr destroy destroys a thread attribute object and enables the system to reclaim resources associated with the object.

• You use a noninitialized thread attribute in a function such as pthread create, which expects an initialized attribute. A thread attribute might be noninitialized because it was never initialized previously or destroyed with the pthread\_attr\_destroy function.

Noninitialized thread attributes are detected for all functions in the POSIX standard.

The **Result Details** pane describes whether the attribute is doubly initialized or noninitialized and also shows previous related events.

Note that a thread attribute is considered initialized only if the call to pthread attr init is successful. For instance, the thread attribute is not initialized in the if branch here:

```
pthread_attr_t attr;
int thread_success;
thread_success = phread_attr_init(\&attr);if(thread success != 0) {
   /* Thread attribute considered noninitialized */
}
```
The issue is also flagged if you do not check the return value from a call to pthread attr init.

#### **Risk**

Initializing a thread attribute without destroying the previously initialized attribute or using noninitialized thread attributes leads to undefined behavior.

#### **Fix**

Before using a thread attribute, initialize the attribute by using the pthread attr init function.

```
pthread_attr_t attr;
int thread_success;
/* Initialize attribute */
thread success = pthread attr init(\&attr);
if(thread_success != 0) {
   /* Handle initialization error */}
...
```

```
/* Use attribute */
thread_sucess = pthread_create(&thr, &attr, &thread_start, NULL);
```
After initialization, destroy a thread attribute by using pthread\_attr\_destroy before initializing again:

```
pthread attr t attr;
int thread_success;
```

```
/* Destroy attribute */
thread success = pthread attr destroy(\deltaattr);
if(thread_success != 0) \overline{\{} /* Handle destruction error */
}
...
/* Reinitialize attribute */
thread_success = phread_attr_init(\&attr);
```
## **Examples**

#### **Use of Noninitialized Thread Attribute**

```
#include <stddef.h>
#include <pthread.h>
#define thread success 0
extern void *thread_func(void *arg);
int main() {
     pthread_t id;
     pthread_attr_t attr;
    if(thread_success == pthread_create(\&id, \&attr, thread_func, NULL)) {
     }
     return 0; 
}
```
In this example, the attribute attr is not initialized before its use in the pthread\_create call.

#### **Correction – Initialize Thread Attribute Before Use**

Before using a thread attribute in the pthread\_create function, initialize the attribute with the pthread attr init function.

```
#include <stddef.h>
#include <pthread.h>
#define thread success 0
extern void *thread_func(void *arg);
int main() {
    pthread t id;
     pthread_attr_t attr;
     if(thread_success != pthread_attr_init(&attr)) {
         return 0;
```

```
 }
     if(thread_success == pthread_create(&id, &attr, thread_func, NULL)) {
     }
     return 0; 
}
```
### **Return Value from Thread Attribute Initialization Not Checked**

```
#include <stddef.h>
#include <pthread.h>
#define thread_success 0
extern void *thread_func(void *arg);
int main() {
     pthread_t id;
     pthread_attr_t attr;
    pthread attr init(&attr);
    if(thread_success == pthread_create(\&id, \&attr, thread_func, NULL)) {
     }
     return 0; 
}
```
In this example, the return value of pthread\_attr\_init is not checked. If the thread attribute initialization fails, the error does not get handled. A possibly undefined thread attribute is later used in the pthread\_create function.

### **Correction – Handle Errors from Thread Attribute Initialization**

One possible correction is to use the thread attribute only if the return value from pthread\_attr\_init indicates successful initialization.

```
#include <stddef.h>
#include <pthread.h>
#define thread_success 0
extern void *thread func(void *arg);
int main() {
     pthread_t id;
     pthread_attr_t attr;
     if(thread_success != pthread_attr_init(&attr)) {
         return 0;
     }
    if(thread success == pthread create(\deltaid, \deltaattr, thread func, NULL)) {
     }
     return 0; 
}
```
## **Result Information**

**Group:** Concurrency **Language:** C **Default:** Off **Command-Line Syntax:** BAD\_THREAD\_ATTRIBUTE **Impact:** Medium

## **See Also**

[Join or detach of a joined or detached thread](#page-1033-0) | [Use of undefined thread ID](#page-1065-0)

#### **Topics**

"Interpret Bug Finder Results in Polyspace Access Web Interface" "Address Results in Polyspace Access Through Bug Fixes or Justifications"

#### **Introduced in R2019b**

# <span id="page-1045-0"></span>**Missing unlock**

Lock function without unlock function

# **Description**

This defect occurs when:

- A task calls a lock function.
- The task ends without a call to an unlock function.

In multitasking code, a lock function begins a critical section of code and an unlock function ends it. When a task, my\_task, calls a lock function, my\_lock, other tasks calling my\_lock must wait until my\_task calls the corresponding unlock function. Polyspace requires that both lock and unlock functions must have the form void func(void).

To find this defect, before analysis, you must specify the multitasking options. On the **Configuration** pane, select **Multitasking**.

#### **Risk**

An unlock function ends a critical section so that other waiting tasks can enter the critical section. A missing unlock function can result in tasks blocked for an unnecessary length of time.

#### **Fix**

Identify the critical section of code, that is, the section that you want to be executed as an atomic block. At the end of this section, call the unlock function that corresponds to the lock function used at the beginning of the section.

There can be other reasons and corresponding fixes for the defect. Perhaps you called the incorrect unlock function. Check the lock-unlock function pair in your Polyspace analysis configuration and fix the mismatch.

See examples of fixes below. To avoid the issue, you can follow the practice of calling the lock and unlock functions in the same module at the same level of abstraction. For instance, in this example, func calls the lock and unlock function at the same level but func2 does not.

```
void func() {
   my_lock();
   {
 ...
   }
   my_unlock();
}
void func2() {
   {
    my_lock();
 ...
   }
   my_unlock();
}
```
If you do not want to fix the issue, add comments to your result or code to avoid another review. See "Address Results in Polyspace Access Through Bug Fixes or Justifications".

### **Examples**

**Missing Unlock**

```
void begin critical section(void);
void end_critical_section(void);
int global_var;
void reset() 
{
     begin_critical_section();
    global var = 0;
     end_critical_section();
}
void my_task(void)
{
     begin_critical_section(); 
    global var += \overline{1};}
```
In this example, to emulate multitasking behavior, specify the following options:

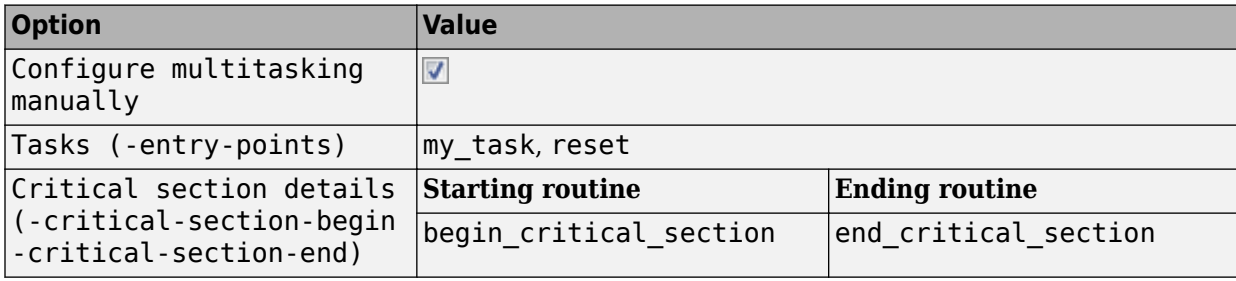

For more information on analysis options, see the documentation for Polyspace Bug Finder or Polyspace Bug Finder Server.

On the command-line, you can use the following:

```
polyspace-bug-finder
    -entry-points my_task,reset
    -critical-section-begin begin_critical_section:cs1
    -critical-section-end end_critical_section:cs1
```
The example has two entry points, my\_task and reset. my\_task enters a critical section through the call begin critical section();. my task ends without calling end critical section.

#### **Correction — Provide Unlock**

One possible correction is to call the unlock function end\_critical\_section after the instructions in the critical section.

```
void begin_critical_section(void);
void end_critical_section(void);
int global_var;
void reset(void)
{
     begin_critical_section(); 
    global_var = 0;
     end_critical_section();
}
void my_task(void)
{
     begin_critical_section(); 
    global var += 1;end critical section();
}
```
**Unlock in Condition**

```
void begin_critical_section(void);
void end_critical_section(void);
int global_var;
void reset() {
     begin_critical_section();
     global_var=0;
     end_critical_section();
}
void my_task(void) {
     int index=0;
     volatile int numCycles;
     while(numCycles) {
       begin_critical_section();
       global_var ++;
       if(index%10==0) {
        global\_var = 0; end_critical_section();
       }
       index++;
     }
}
```
In this example, to emulate multitasking behavior, specify the following options.

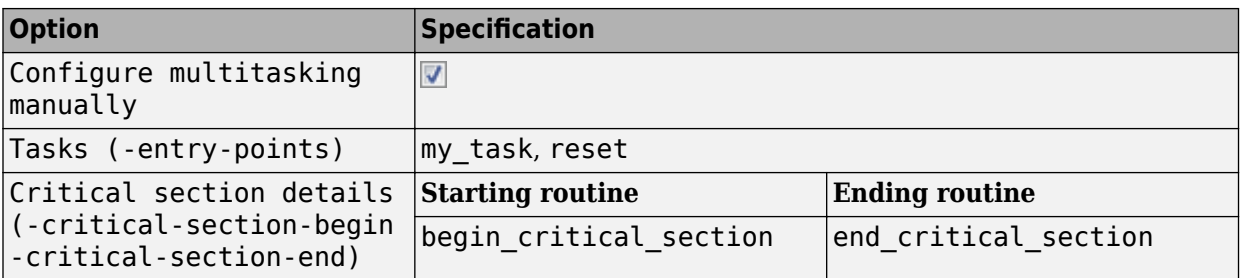

For more information on analysis options, see the documentation for Polyspace Bug Finder or Polyspace Bug Finder Server.

On the command-line, you can use the following:

```
polyspace-bug-finder
   -entry-points my task, reset
    -critical-section-begin begin_critical_section:cs1
    -critical-section-end end_critical_section:cs1
```
The example has two entry points, my task and reset.

In the while loop, my task enters a critical section through the call begin critical section();. In an iteration of the while loop:

- If my task enters the if condition branch, the critical section ends through a call to end\_critical\_section.
- If my task does not enter the if condition branch and leaves the while loop, the critical section does not end. Therefore, a **Missing unlock** defect occurs.
- If my\_task does not enter the if condition branch and continues to the next iteration of the while loop, the lock function begin\_critical\_section is called again. A **Double lock** defect occurs.

Because numCycles is a volatile variable, it can take any value. Any of the cases above is possible. Therefore, a **Missing unlock** defect and a **Double lock** defect appear on the call begin critical section.

#### **Correction — Place Unlock Outside Condition**

One possible correction is to call the unlock function end\_critical\_section outside the if condition.

```
void begin critical section(void);
void end_critical_section(void);
int global_var;
void reset() {
     begin_critical_section();
    globa\overline{l}_var=0;
     end_critical_section();
}
```

```
void my_task(void) {
     int index=0;
     volatile int numCycles;
     while(numCycles) {
       begin_critical_section();
       global_var ++;
       if(index%10==0) {
         global_var=0;
       }
       end_critical_section();
       index++;
     }
}
```
#### **Correction — Place Unlock in Every Conditional Branch**

Another possible correction is to call the unlock function end critical section in every branches of the if condition.

```
void begin_critical_section(void);
void end_critical_section(void);
int global_var;
void reset() {
     begin_critical_section();
    global var=0; end_critical_section();
}
void my_task(void) {
     int index=0;
     volatile int numCycles;
     while(numCycles) {
       begin_critical_section();
       global_var ++;
       if(index%10==0) {
         global_var=0;
         end_critical_section();
       }
       else
         end_critical_section();
       index++;
     }
}
```
### **Result Information**

**Group:** Concurrency **Language:** C | C++ **Default:** On

**Command-Line Syntax:** BAD\_LOCK **Impact:** High **CWE ID:** [667](https://cwe.mitre.org/data/definitions/667.html)

### **See Also**

[Data race](#page-983-0) | [Data race including atomic operations](#page-995-0) | [Data race through standard](#page-999-0) [library function call](#page-999-0) | [Deadlock](#page-1005-0) | [Destruction of locked mutex](#page-1011-0) | [Double lock](#page-1018-0) | [Double unlock](#page-1024-0) | [Missing lock](#page-1037-0)

#### **Topics**

"Interpret Bug Finder Results in Polyspace Access Web Interface" "Address Results in Polyspace Access Through Bug Fixes or Justifications"

#### **Introduced in R2014b**

# **Multiple mutexes used with same condition variable**

Threads using different mutexes when concurrently waiting on the same condition variable is undefined behavior

# **Description**

This defect occurs when multiple threads use more than one mutex to concurrently wait on the same condition variable. A thread waits on a condition variable by calling the functions pthread cond timedwait or pthread cond wait. These functions take a condition variable and a locked mutex as arguments, and the condition variable is bound to that mutex when the thread waits on the condition variable.

The checkers flags the use of pthread\_cond\_timedwait or pthread\_cond\_wait in one of the threads. See the **Event** column in the **Results Details** pane to view the threads waiting on the same condition variable and using a different mutex.

#### **Risk**

When a thread waits on a condition variable using a mutex, the condition variable is bound to that mutex. Any other thread using a different mutex to wait on the same condition variable is undefined behavior according to the POSIX standard.

#### **Fix**

Use the same mutex argument for pthread cond timedwait or pthread cond wait when threads are concurrently waiting on the same condition variable, or use separate condition variables for each mutex.

# **Examples**

#### **Concurrent Waiting on Condition Variable with Multiple Mutexes**

#include <stdio.h> #include <stdlib.h> #include <unistd.h> #include <pthread.h> #define Thrd\_return\_t void \* #define \_\_USE\_XOPEN2K8 #define COUNT\_LIMIT 5 static void fatal error(void) {  $exit(1);$ } pthread\_mutex\_t mutex1; pthread\_mutex\_t mutex2; pthread\_mutex\_t mutex3; pthread\_cond\_t cv; int count $1 = 0$ , count $2 = 0$ , count $3 = 0$ ; #define DELAY 8

```
Thrd_return_t waiter1(void* arg)
{
     int ret;
 while (count1 < COUNT_LIMIT) {
 if ((ret = pthread_mutex_lock(&mutex1)) != 0) {
 /* Handle error */
               fatal_error();
 }
         if ((ret =
                    pthread_cond_wait(&cv, &mutex1)) != 0) {
               /* Handle error */
               fatal_error();
 }
          sleep(random() % DELAY);
 printf("count1 = %d\n", ++count1);
 if ((ret = pthread_mutex_unlock(&mutex1)) != 0) {
 /* Handle error */
               fatal_error();
          }
      }
      return (Thrd_return_t)0;
}
Thrd_return_t waiter2(void* arg)
{
     int ret;
    while (count2 < COUNT LIMIT) {
         if ((ret = <math>pthrea\overline{d}\_mutes\_lock(\&mutextrm{)}) := 0)</math> ) /* Handle error */
               fatal_error();
          }
         if ((ret =
                     pthread_cond_wait(&cv, &mutex2)) != 0) {
               /* Handle error *\overline{7} fatal_error();
 }
 sleep(random() % DELAY);
 printf("count2 = %d\n", ++count2);
 if ((ret = pthread_mutex_unlock(&mutex2)) != 0) {
              /* Handle error */fatal error();
          }
 }
      return (Thrd_return_t)0;
}
Thrd_return_t signaler(void* arg)
{
     int ret;
     while ((count1 < COUNT_LIMIT) || (count2 < COUNT_LIMIT)) {
          sleep(1);
          printf("signaling\n");
         if ((ret = pthread\_cond_broadcast(\&cv)) != 0) {
                /* Handle error */
               fatal_error();
          }
      }
      return (Thrd_return_t)0;
}
Thrd_return_t waiter3(void* arg)
{
      int ret;
    while (count3 % COUNT_LIMIT != 0) {
         if ((ret = pthread_mutes\_lock(\&mutes3)) != 0) {
                /* Handle error */
               fatal_error();
 }
         if ((ret =
                     pthread_cond_wait(&cv, &mutex3)) != 0) {
              /* Handle error *\overline{7} fatal_error();
 }
          sleep(random() % DELAY);
 printf("count3 = %d\n", ++count3);
 if ((ret = pthread_mutex_unlock(&mutex3)) != 0) {
               /* Handle error */
               fatal_error();
          }
      }
     return (Thrd_return_t)0;
```
}

{

```
int main(void)
    int ret;
   pthread t thread1, thread2, thread3;
   pthread mutexattr t attr;
   if ((ret = pthread_mutexattr_init(\deltaattr)) != 0) {
         /* Handle error */
         fatal_error();
 }
    if ((ret = pthread_mutexattr_settype(&attr, PTHREAD_MUTEX_ERRORCHECK)) != 0) {
         /* Handle error */
         fatal_error();
    }
   if ((ret = pthread_mutex_init(\deltamutex1, \deltaattr)) != 0) {
         /* Handle error */
         fatal_error();
 }
   if ((ret = pthread_mutex_init(\deltamutex2, \deltaattr)) != 0) {
 /* Handle error */
 fatal_error();
 }
 if ((ret = pthread_mutex_init(&mutex3, &attr)) != 0) {
        /* Handle error */ fatal_error();
 }
   if ((ret = pthread_cond_init(\&cv, NULL)) != 0) {
        /* handle error */ fatal_error();
 }
    if ((ret = pthread_create(&thread1, NULL, &waiter1, NULL))) {
 /* Handle error */
 fatal_error();
 }
    if ((ret = pthread create(&thread2, NULL, &waiter2, NULL))) {
        /* handle error */ fatal_error();
 }
     if ((ret = pthread_create(&thread3, NULL, &signaler, NULL))) {
         /* Handle error */
         fatal_error();
 }
   if ((ret = pthread_join(thread1, NULL)) != 0) {
         /* Handle error */
         fatal_error();
 }
    if ((ret = pthread join(thread2, NULL)) != 0) {
         /* Handle error */
         fatal_error();
 }
   if ((ret = pthread_join(thread3, NULL)) != 0) {
         /* Handle error */
         fatal_error();
    }
   while (1) { ; }
    return 0;
```
In this example, a different mutex is used to protect each count variable. Since all three waiter functions wait on the same condition variable cv with different mutexes, the call to pthread\_cond\_wait will succeed for one of the threads and the call will be undefined for the other two.

The checker raises a defect for function waiter3 even though the function is not invoked directly or indirectly by a thread, entry-point, or interrupt. The analysis considers function waiter3 called by the main program through its function address or an unidentified thread whose creation is the missing source code.

}

#### **Correction — Use the Same Mutex for All Threads Waiting on Same Condition Variable**

One possible correction is to pass the same mutex argument to all the call to pthread\_cond\_wait that are used to wait on the same condition variable.

```
 #include <stdio.h>
#include <stdlib.h>
#include <unistd.h>
#include <pthread.h>
#define Thrd return t void *
#define __USE_XOPEN2K8
#define COUNT_LIMIT 5
static void fatal_error(void)
{
    exit(1):}
pthread mutex t mutex;
pthread_cond_t cv;
int count1 = 0, count2 = 0, count3 = 0;
#define DELAY 8
Thrd_return_t waiter1(void* arg)
{
     int ret;
    while \text{(count1} < \text{COUNT LIMIT}) {
        if ((ret = pthread_mutex_lock(\deltamutex)) != 0) {
             /* Handle error */
             fatal_error();
         }
        if ((ret =
                  pthread_cond_wait(&cv, &mutex)) != 0) {
             /* Handle error *\overline{7} fatal_error();
 }
         sleep(random() % DELAY);
        print("count1 = %d\n", ++count1); if ((ret = pthread_mutex_unlock(&mutex)) != 0) {
               /* Handle error */
             fatal_error();
         }
 }
     return (Thrd_return_t)0;
}
Thrd_return_t waiter2(void* arg)
{
     int ret;
    while \text{(count2} < \text{COUNT LIMIT}) {
         if ((ret = pthread_mutex_lock(&mutex)) != 0) {
             /* Handle error */ fatal_error();
 }
        if ((ret = pthread_cond_wait(&cv, &mutex)) != 0) {
              /* Handle error */
             fatal_error();
 }
 sleep(random() % DELAY);
 printf("count2 = %d\n", ++count2);
        if ((ret = pthread_mutex_unlock(\deltamutex)) != 0) {
             /* Handle error */ fatal_error();
         }
     }
     return (Thrd_return_t)0;
}
Thrd_return_t signaler(void* arg)
{
     int ret;
    while ((count1 < COUNT LIMIT) || (count2 < COUNT LIMIT)) {
         sleep(1);
```

```
 printf("signaling\n");
         if ((ret = pthread_cond_broadcast(\&cv)) != 0) {
               /* Handle error */
              fatal_error();
          }
     }
     return (Thrd_return_t)0;
}
Thrd_return_t waiter3(void* arg)
{
     int ret;
     while (count3 % COUNT_LIMIT != 0) {
         if ((ret = <math>pthrea\overline{d}\_mutex\_lock(\&amp;mutex)) := 0)</math> ) /* Handle error */
              fatal_error();
          }
         if ((ret =
                   pthread_cond_wait(&cv, &mutex)) != 0) {
              \sqrt{*} Handle er\overline{\text{r}}or \sqrt{*7} fatal_error();
 }
 sleep(random() % DELAY);
 printf("count3 = %d\n", ++count3);
 if ((ret = pthread_mutex_unlock(&mutex)) != 0) {
 /* Handle error */
              fatal_error();
          }
     }
     return (Thrd_return_t)0;
}
/* 
void user_task(void)
{
      (void)waiter3(NULL);
} */
int main(void)
{
     int ret;
    pthread t thread1, thread2, thread3;
     pthread_mutexattr_t attr;
    if ((ret = pthread_mutexattr_init(\&attr)) != 0) {
          /* Handle error */
          fatal_error();
 }
     if ((ret = pthread_mutexattr_settype(&attr, PTHREAD_MUTEX_ERRORCHECK)) != 0) {
          /* Handle error */
         fatal error();
     }
     if ((ret = pthread_mutex_init(&mutex, &attr)) != 0) {
          /* Handle error */
          fatal_error();
 }
 if ((ret = pthread_mutex_init(&mutex, &attr)) != 0) {
 /* Handle error */
         fatal error();
 }
    if ((ret = pthread_mutex_init(\deltamutex, \deltaattr)) != 0) {
          /* Handle error */
          fatal_error();
 }
    if ((ret = pthread_cond_init(&cv, NULL)) != 0) {
         /* handle error */ fatal_error();
 }
 if ((ret = pthread_create(&thread1, NULL, &waiter1, NULL))) {
 /* Handle error */
         fatal error();
 }
     if ((ret = pthread_create(&thread2, NULL, &waiter2, NULL))) {
         /* handle error */ fatal_error();
 }
     if ((ret = pthread_create(&thread3, NULL, &signaler, NULL))) {
          /* Handle error */
          fatal_error();
     }
```

```
 if ((ret = pthread_join(thread1, NULL)) != 0) {
 /* Handle error */
         fatal_error();
 }
 if ((ret = pthread_join(thread2, NULL)) != 0) {
         /* Handle error */
         fatal_error();
 }
   if ((ret = pthread_join(thread3, NULL)) != 0) {
         /* Handle error */
         fatal_error();
    }
    while (1) { ; }
    return 0;
```
## **Result Information**

```
Group: Concurrency
Language: C | C++
Default: Off
Command-Line Syntax: MULTI_MUTEX_WITH_ONE_COND_VAR
Impact: Medium
```
### **See Also**

[Data race](#page-983-0) | [Deadlock](#page-1005-0) | [Function that can spuriously fail not wrapped in loop](#page-1028-0) | [Function that can spuriously wake up not wrapped in loop](#page-1030-0) | [Missing lock](#page-1037-0) | [Missing unlock](#page-1045-0) | [Multiple threads waiting on same condition variable](#page-978-0)

#### **Topics**

}

"Interpret Bug Finder Results in Polyspace Access Web Interface" "Address Results in Polyspace Access Through Bug Fixes or Justifications"

#### **External Websites**

[POS53-C](https://wiki.sei.cmu.edu/confluence/x/cNUxBQ)

**Introduced in R2020a**

# <span id="page-1057-0"></span>**Signal call in multithreaded program**

Program with multiple threads uses signal function

# **Description**

This defect occurs when you use the signal() function in a program with multiple threads.

#### **Risk**

According to the C11 standard (Section 7.14.1.1), use of the signal() function in a multithreaded program is undefined behavior.

#### **Fix**

Depending on your intent, use other ways to perform an asynchronous action on a specific thread.

## **Examples**

**Use of signal() Function to Terminate Loop in Thread**

```
#include <signal.h>
#include <stddef.h>
#include <threads.h>
volatile sig_atomic_t flag = 0;
void handler(int signum) {
  flag = 1;
}
/* Runs until user sends SIGUSR1 */
int func(void *data) {
  while (!flag) {
   /* ... */
   }
   return 0;
}
int main(void) {
   signal(SIGINT, handler); /* Undefined behavior */
   thrd_t tid;
   if (thrd_success != thrd_create(&tid, func, NULL)) {
     /* Handle error */
   }
   /* ... */
   return 0;
}
```
In this example, the signal function is used to terminate a while loop in the thread created with thrd\_create.

#### **Correction — Use atomic\_bool Variable to Terminate Loop**

One possible correction is to use an atomic\_bool variable that multiple threads can access. In the corrected example, the child thread evaluates this variable before every loop iteration. After completing the program, you can modify this variable so that the child thread exits the loop.

```
#include <stdatomic.h>
#include <stdbool.h>
#include <stddef.h>
#include <threads.h>
atomic_bool flag = ATOMIC_VAR_INIT(false);
int func(void *data) {
   while (!flag) {
   /* ... */
   }
   return 0;
}
int main(void) {
  thrd t tid;
   if (thrd_success != thrd_create(&tid, func, NULL)) {
    /* Handle error */
   }
  /* ... */
   /* Set flag when done */
 flag = true; return 0;
}
```
### **Result Information**

**Group:** Concurrency **Language:** C | C++ **Default:** Off **Command-Line Syntax:** SIGNAL\_USE\_IN\_MULTITHREADED\_PROGRAM **Impact:** Low

### **See Also**

[Function called from signal handler not asynchronous-safe](#page-559-0) | [MISRA C:2012 Rule](#page-1526-0) [21.5](#page-1526-0) | [Signal call from within signal handler](#page-662-0)

#### **Topics**

"Interpret Bug Finder Results in Polyspace Access Web Interface" "Address Results in Polyspace Access Through Bug Fixes or Justifications"

#### **Introduced in R2018b**

# **Thread-specific memory leak**

Dynamically allocated thread-specific memory not freed before end of thread

# **Description**

This defect occurs when you do not free thread-specific dynamically allocated memory before the end of a thread.

To create thread-specific storage, you generally do these steps:

- **1** You create a key for thread-specific storage.
- **2** You create the threads.
- **3** In each thread, you allocate storage dynamically and then associate the key with this storage.

After the association, you can read the stored data later using the key.

**4** Before the end of the thread, you free the thread-specific memory using the key.

The checker flags execution paths in the thread where the last step is missing.

The checker works on these families of functions:

- tss qet and tss set (C11)
- pthread getspecific and pthread setspecific (POSIX)

#### **Risk**

The data stored in the memory is available to other processes even after the threads end (memory leak). Besides security vulnerabilities, memory leaks can shrink the amount of available memory and reduce performance.

#### **Fix**

Free dynamically allocated memory before the end of a thread.

You can explicitly free dynamically allocated memory with functions such as free.

Alternatively, when you create a key, you can associate a destructor function with the key. The destructor function is called with the key value as argument at the end of a thread. In the body of the destructor function, you can free any memory associated with the key. If you use this method, Bug Finder still flags a defect. Ignore this defect with appropriate comments. See "Address Results in Polyspace Access Through Bug Fixes or Justifications".

## **Examples**

#### **Memory Not Freed at End of Thread**

#include <threads.h> #include <stdlib.h>

/\* Global key to the thread-specific storage \*/

```
tss_t key;
enum { MAX_THREADS = 3 };
int add_data(void) {
 int *\overline{data} = (int *) malloc(2 * sizeof(int));
  if (data == NULL) {
     return -1; /* Report error */
   }
  data[0] = 0;data[1] = 1;if (thrd_success != tss_set(key, (void *)data)) {
     /* Handle error */
   }
   return 0;
}
void print_data(void) {
  /* Get this thread's global data from key */int *data = tss.get(key);if (data != NULL) {
    /* Print data */
   }
}
int func(void *dummy) {
  if (add data() != 0) {
    return -1; /* Report error */
   }
   print_data();
   return 0;
}
int main(void) {
  thrd_t thread_id[MAX_THREADS];
  /* Create the key before creating the threads */if (thrd success != tss create(\&key, NULL)) {
     /* Handle error */
   }
   /* Create threads that would store specific storage */
  for (size_t i = 0; i < MAX_THREADS; i++) {
     if (thrd_success != thrd_create(&thread_id[i], func, NULL)) {
       /* Handle error */
     }
   }
  for (size_t i = 0; i < MAX_THREADS; i++) {
     if (thrd_success != thrd_join(thread_id[i], NULL)) {
       /* Handle error */
     }
   }
   tss_delete(key);
```

```
 return 0;
}
```
In this example, the start function of each thread func calls two functions:

- add data: This function allocates storage dynamically and associates the storage with a key using the tss\_set function.
- print data: This function reads the stored data using the tss get function.

At the points where func returns, the dynamically allocated storage has not been freed.

#### **Correction — Free Dynamically Allocated Memory Explicitly**

One possible correction is to free dynamically allocated memory explicitly before leaving the start function of a thread. See the highlighted change in the corrected version.

In this corrected version, a defect still appears on the return statement in the error handling section of func. The defect cannot occur in practice because the error handling section is entered only if dynamic memory allocation fails. Ignore this remaining defect with appropriate comments. See "Address Results in Polyspace Access Through Bug Fixes or Justifications".

```
#include <threads.h>
#include <stdlib.h>
/* Global key to the thread-specific storage */
tss_t key;
enum \{ MAX_THREADS = 3 \};int add_data(void) {
  int *data = (int *)malloc(2 * sizeof(int));
  if (data == NULL) {
     return -1; /* Report error */
   }
  data[0] = 0;data[1] = 1;if (thrd success != tss set(key, (void *)data)) {
     /* Handle error */
   }
   return 0;
}
void print_data(void) {
   /* Get this thread's global data from key */
  int *data = tss\_get(key);if (data != NULL) {
     /* Print data */
   }
}
int func(void *dummy) {
  if (add_data() != 0) {
     return -1; /* Report error */
   }
   print_data();
```

```
 free(tss_get(key));
   return 0;
}
int main(void) {
  thrd_t thread_id[MAX_THREADS];
  /* Create the key before creating the threads */if (thrd success != tss create(\&key, NULL)) {
     /* Handle error */
   }
   /* Create threads that would store specific storage */
  for (size_t i = 0; i < MAX_THREADS; i++) {
     if (thrd_success != thrd_create(&thread_id[i], func, NULL)) {
      /* Handle error */ }
  }
  for (size t i = 0; i < MAX THREADS; i++) {
    if (thr\overline{d} success != thr\overline{d} join(thread_id[i], NULL)) {
       /* Handle error */
     }
  }
   tss_delete(key);
   return 0;
}
```
### **Result Information**

**Group:** Concurrency **Language:** C | C++ **Default:** Off **Command-Line Syntax:** THREAD\_MEM\_LEAK **Impact:** Medium **CWE ID:** [401,](https://cwe.mitre.org/data/definitions/401.html) [404](https://cwe.mitre.org/data/definitions/404.html)

### **See Also**

#### **Topics**

"Interpret Bug Finder Results in Polyspace Access Web Interface" "Address Results in Polyspace Access Through Bug Fixes or Justifications"

#### **Introduced in R2018b**

# **Use of signal to kill thread**

Uncaught signal kills entire process instead of specific thread

# **Description**

This defect occurs when you use an uncaught signal to kill a thread. For instance, you use the POSIX function pthread kill and send the signal SIGTERM to kill a thread.

#### **Risk**

Sending a signal kills the entire process instead of just the thread that you intend to kill.

For instance, the pthread kill specifications state that if the disposition of a signal is to terminate, this action affects the entire process.

#### **Fix**

Use other mechanisms that are intended to kill specific threads.

For instance, use the POSIX function pthread\_cancel to terminate a specific thread.

# **Examples**

#### **Use of pthread\_kill to Terminate Threads**

```
#include <signal.h>
#include <pthread.h>
void* func(void *foo) {
   /* Execution of thread */
}
int main(void) {
   int result;
   pthread_t thread;
  if ((result = pthread_create(&thread, NULL, func, 0)) != 0) {
 }
  if ((result = pthread_kill(thread, SIGTERM)) != 0) {
   }
   /* This point is not reached because the process terminates in pthread_kill() */
   return 0;
}
```
In this example, the pthread\_kill function sends the signal SIGTERM to kill a thread. The signal kills the entire process instead of the thread previously created with pthread\_create.

#### **Correction — Use pthread\_cancel to Terminate Threads**

One possible correction is to use the pthread\_cancel function. The pthread\_cancel terminates a thread specified by its first argument at a specific cancellation point or immediately, depending on the thread's cancellation type.

```
#include <signal.h>
#include <pthread.h>
void* func(void *foo) {
   /* Execution of thread */
}
int main(void) {
   int result;
   pthread_t thread;
  if ((result = pthread create(&thread, NULL, func, 0)) != 0) {
     /* Handle Error */
   }
  if ((result = pthread cancel(thread)) != 0) {
     /* Handle Error */
   }
   /* Continue executing */
   return 0;
}
```
See also:

- pthread cancel for more information on cancellation types.
- • [Pthreads](https://man7.org/linux/man-pages/man7/pthreads.7.html) for functions that are allowed to be cancellation points.

#### **Result Information**

**Group:** Concurrency **Language:** C | C++ **Default:** Off **Command-Line Syntax:** THREAD\_KILLED\_WITH\_SIGNAL **Impact:** Low

### **See Also**

[Signal call in multithreaded program](#page-1057-0)

#### **Topics**

"Interpret Bug Finder Results in Polyspace Access Web Interface" "Address Results in Polyspace Access Through Bug Fixes or Justifications"

#### **Introduced in R2018b**

# <span id="page-1065-0"></span>**Use of undefined thread ID**

Thread ID from failed thread creation used in subsequent thread functions

# **Description**

This defect occurs when a thread creation function such as pthread\_create fails but you continue to use the ID from the thread creation.

For instance, pthread\_join uses an undefined thread ID after the previous thread creation failed. The nonzero return value from pthread\_create indicates the failed thread creation.

```
pthread t id;
if(0! = pthread_create(&id, attr, start_func, NULL)) {
 ...
    phread_join(id, NULL);
     ...
}
```
The issue is also flagged if you do not check the return value from a call to pthread create.

#### **Risk**

According to the POSIX standard, if thread creation fails, the contents of the thread ID are undefined. The use of an undefined thread ID can lead to unpredictable results.

The issue often indicates a programming error. For instance, it is possible that you tested for nonzero values to determine successful thread creation:

```
if(0 != pthread_create(&id, attr, start_func, NULL))
```
instead of zero:

```
if(0 == phread create(\delta id, attr, start func, NULL))
```
#### **Fix**

If the use of an undefined thread ID comes from a programming error, fix the error. Otherwise, remove the thread functions that are using the undefined ID.

## **Examples**

#### **Threads Joined After Failed Thread Creation**

```
#include <stddef.h>
#include <pthread.h>
#define thread_success 0
extern void *thread_func(void *arg);
int main() {
     pthread_t id;
     if(thread_success != pthread_create(&id, NULL, thread_func, NULL)) {
```

```
 if(thread_success == pthread_join(id, NULL)) {
           }
     }
     return 0;
}
```
In this example, if pthread create returns a nonzero value, thread creation has failed. The value of \*id is undefined. The subsequent call to pthread\_join uses this undefined value.

#### **Correction – Join Threads After Successful Thread Creation**

One possible correction is to call pthread\_join with the thread ID as argument only if pthread\_create returns zero.

```
#include <stddef.h>
#include <pthread.h>
#define thread_success 0
extern void *thread func(void *arg);
int main() {
   pthread t id;
    if(thread success == pthread create(\deltaid, NULL, thread func, NULL)) {
          if(thread_success == pthread_join(id, NULL)) {
 }
     }
     return 0;
}
```
#### **Return Value from Thread Creation Not Checked**

```
#include <stddef.h>
#include <pthread.h>
#define thread_success 0
extern void *thread_func(void *arg);
int main() {
     pthread_t id;
     pthread_create(&id, NULL, thread_func, NULL); 
    if(thread success == pthread join(id, NULL)) {
     }
     return 0;
}
```
In this example, the return value of  $pthread$  create is not checked. If thread creation fails, the error does not get handled. A possibly undefined thread ID is later used in the pthread\_join function.

#### **Correction – Handle Errors from Thread Creation**

One possible correction is to use the ID from thread creation only if the return value from pthread\_create indicates successful thread creation.

```
#include <stddef.h>
#include <pthread.h>
#define thread_success 0
extern void *thread_func(void *arg);
int main() {
     pthread_t id;
     if(thread_success == pthread_create(&id, NULL, thread_func, NULL)) {
          if(thread_success == pthread_join(id, NULL)) {
          }
     }
     return 0;
}
```
## **Result Information**

**Group:** Concurrency **Language:** C **Default:** Off **Command-Line Syntax:** UNDEFINED\_THREAD\_ID **Impact:** Medium

### **See Also**

[Join or detach of a joined or detached thread](#page-1033-0) | [Missing or double](#page-1041-0) [initialization of thread attribute](#page-1041-0)

#### **Topics**

"Interpret Bug Finder Results in Polyspace Access Web Interface" "Address Results in Polyspace Access Through Bug Fixes or Justifications"

#### **Introduced in R2019b**

**Object Oriented Defects**

# **\*this not returned in copy assignment operator**

operator= method does not return a pointer to the current object

## **Description**

This defect occurs when assignment operators such as operator= and operator+= do not return a reference to \*this, where this is a pointer to the current object. If the operator= method does not return \*this, it means that  $a=b$  or  $a$ . operator=(b) is not returning the assignee a following the assignment.

For instance:

• The operator returns its parameter instead of a reference to the current object.

```
That is, the operator has a form MyClass & operator=(const MyClass & rhs) { \dotsreturn rhs; } instead of MyClass & operator=(const MyClass & rhs) { ... return
*this; }.
```
• The operator returns by value and not reference.

```
That is, the operator has a form MyClass operator=(const MyClass \& rhs) { ...
return *this; } instead of MyClass & operator=(const MyClass & rhs) { ...
return *this; }.
```
#### **Risk**

Users typically expect object assignments to behave like assignments between built-in types and expect an assignment to return the assignee. For instance, a right-associative chained assignment a=b=c requires that b=c return the assignee b following the assignment. If your assignment operator behaves differently, users of your class can face unexpected consequences.

The unexpected consequences occur when the assignment is part of another statement. For instance:

- If the operator= returns its parameter instead of a reference to the current object, the assignment a=b returns b instead of a. If the operator= performs a partial assignment of data members, following an assignment a=b, the data members of a and b are different. If you or another user of your class read the data members of the return value and expect the data members of a, you might have unexpected results. For an example, see "Return Value of operator= Same as Argument" on page 3-676.
- If the operator= method returns \*this by value and not reference, a copy of \*this is returned. If you expect to modify the result of the assignment using a statement such as (a=b).modifyValue(), you modify a copy of a instead of a itself.

**Fix**

Return \*this from your assignment operators.

## **Examples**

#### **Return Value of operator= Same as Argument**

```
class MyClass {
     public:
```

```
MyClass(bool b, int i): m_b(b), m_i(i) {}
         const MyClass& operator=(const MyClass& obj) {
             if (&obj!=this) {
                /* Note: Only m i is copied. m b retains its original value. */
                m_i = obj.m_i; }
             return obj;
         }
         bool isOk() const { return m_b;}
         int getI() const { return m_i;}
     private:
         bool m_b;
         int m_i;
};
void main() {
         MyClass r0(true, 0), r1(false, 1);
        /* Object calling isOk is r0 and the if block executes. */if ( (r1 = r0).isOk()) {
             /* Do something */
         }
}
```
In this example, the operator operator = returns its current argument instead of a reference to \*this.

Therefore, in main, the assignment  $r1 = r0$  returns r0 and not r1. Because the operator= does not copy the data member m b, the value of r0.m b and r1.m b are different. The following unexpected behavior occurs.

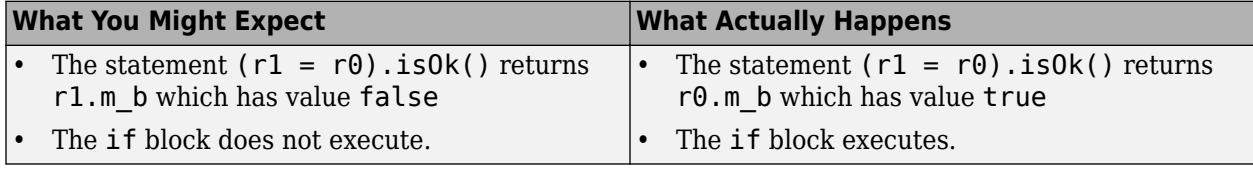

#### **Correction — Return \*this**

One possible correction is to return \*this from operator=.

```
class MyClass {
     public:
        MyClass(bool b, int i): m_b(b), m_i(i) {}
         const MyClass& operator=(const MyClass& obj) {
             if (&obj!=this) {
                 /* Note: Only m_i is copied. m_b retains its original value. */
                m_i = obj.m_i; }
             return *this;
         }
         bool isOk() const { return m_b;}
        int getI() const { return \overline{n}; }
     private:
         bool m_b;
         int m_i;
};
```

```
void main() {
         MyClass r0(true, 0), r1(false, 1);
         /* Object calling isOk is r0 and the if block executes. */
        if ( (r1 = r0). isOk( )) {
             /* Do something */
         }
}
```
# **Result Information**

**Group:** Object oriented **Language:** C++ **Default:** Off **Command-Line Syntax:** RETURN\_NOT\_REF\_TO\_THIS **Impact:** Low

# **See Also**

**Topics** "Interpret Bug Finder Results in Polyspace Access Web Interface" "Address Results in Polyspace Access Through Bug Fixes or Justifications"

#### **Introduced in R2015b**

# **Base class assignment operator not called**

Copy assignment operator does not call copy assignment operators of base subobjects

# **Description**

This defect occurs when a derived class copy assignment operator does not call the copy assignment operator of its base class.

#### **Risk**

If this defect occurs, unless you are initializing the base class data members explicitly in the derived class assignment operator, the operator initializes the members implicitly by using the default constructor of the base class. Therefore, it is possible that the base class data members do not get assigned the right values.

If users of your class expect your assignment operator to perform a complete assignment between two objects, they can face unintended consequences.

#### **Fix**

Call the base class copy assignment operator from the derived class copy assignment operator.

Even if the base class data members are not private, and you explicitly initialize the base class data members in the derived class copy assignment operator, replace this explicit initialization with a call to the base class copy assignment operator. Otherwise, determine why you retain the explicit initialization.

# **Examples**

#### **Base Class Copy Assignment Operator Not Called**

```
class Base0 {
public:
     Base0();
     virtual ~Base0();
     Base0& operator=(const Base0&);
private:
     int _i;
};
class Base1 {
public:
     Base1();
     virtual ~Base1();
     Base1& operator=(const Base1&);
private:
     int _i;
};
class Derived: public Base0, Base1 {
public:
     Derived();
```

```
 ~Derived();
     Derived& operator=(const Derived& d) {
          if (\delta d == this) return *this;
           Base0::operator=(d);
          j = d. j;r<sub>return</sub> \overline{*}this;
      }
private:
     int _j;
};
```
In this example, the class Derived is derived from two classes Base0 and Base1. In the copy assignment operator of Derived, only the copy assignment operator of Base0 is called. The copy assignment operator of Base1 is not called.

The defect appears on the copy assignment operator of the derived class. Following are some tips for navigating in the source code:

- To find the derived class definition, right-click the derived class name and select **Go To Definition**.
- To find the base class definition, first navigate to the derived class definition. In the derived class definition, right-click the base class name and select **Go To Definition**.
- To find the definition of the base class copy assignment operator, first navigate to the base class definition. In the base class definition, right-click the operator name and select **Go To Definition**.

#### **Correction — Call Base Class Copy Assignment Operator**

If you want your copy assignment operator to perform a complete assignment, one possible correction is to call the copy assignment operator of class Base1.

```
class Base0 {
public:
     Base0();
     virtual ~Base0();
     Base0& operator=(const Base0&);
private:
     int _i;
};
class Base1 {
public:
     Base1();
     virtual ~Base1();
     Base1& operator=(const Base1&);
private:
     int _i;
};
class Derived: public Base0, Base1 {
public:
     Derived();
     ~Derived();
     Derived& operator=(const Derived& d) {
        if (\delta d == this) return *this;
         Base0::operator=(d);
         Base1::operator=(d);
        j = d. j;
```

```
 return *this;
     }
private:
     int _j;
};
```
### **Result Information**

**Group:** Object oriented **Language:** C++ **Default:** On for handwritten code, off for generated code **Command-Line Syntax:** MISSING\_BASE\_ASSIGN\_OP\_CALL **Impact:** High

### **See Also**

[Copy constructor not called in initialization list](#page-1086-0)

#### **Topics**

"Interpret Bug Finder Results in Polyspace Access Web Interface" "Address Results in Polyspace Access Through Bug Fixes or Justifications"

#### **Introduced in R2015b**

# **Base class destructor not virtual**

Class cannot behave polymorphically for deletion of derived class objects

# **Description**

This defect occurs when a class has virtual functions but not a virtual destructor.

#### **Risk**

The presence of virtual functions indicates that the class is intended for use as a base class. However, if the class does not have a virtual destructor, it cannot behave polymorphically for deletion of derived class objects.

If a pointer to this class refers to a derived class object, and you use the pointer to delete the object, only the base class destructor is called. Additional resources allocated in the derived class are not released and can cause a resource leak.

### **Fix**

One possible fix is to always use a virtual destructor in a class that contains virtual functions.

# **Examples**

#### **Base Class Destructor Not Virtual**

```
class Base { 
          public:
                   Base(): _b(0) \};
                   virtual void update() \{\_b \leftarrow 1;\};
          private:
                   int b;
};
class Derived: public Base { 
          public:
                   Derived(): d(\theta) {};
                   \simDerived() { d = 0; };
                   virtual void update() \{d \leftarrow 1; \};
          private:
                    int _d;
};
```
In this example, the class Base does not have a virtual destructor. Therefore, if a Base\* pointer points to a Derived object that is allocated memory dynamically, and the delete operation is performed on that Base\* pointer, the Base destructor is called. The memory allocated for the additional member \_d is not released.

The defect appears on the base class definition. Following are some tips for navigating in the source code:

• To find classes derived from the base class, right-click the base class name and select **Search For All References**. Browse through each search result to find derived class definitions.

• To find if you are using a pointer or reference to a base class to point to a derived class object, right-click the base class name and select **Search For All References**. Browse through search results that start with Base\* or Base& to locate pointers or references to the base class. You can then see if you are using a pointer or reference to point to a derived class object.

#### **Correction — Make Base Class Destructor Virtual**

One possible correction is to declare a virtual destructor for the class Base.

```
class Base { 
           public:
                   Base(): _b(0) \{\};
                   virtual \simBase() { b = 0;};
                   virtual void update() \{\_b \leftarrow 1; \};
           private:
                   int b;
};
class Derived: public Base { 
          public:
                   Derived(): d(\theta) {};
                   \simDerived() \overline{\{d = 0\}};
                   virtual void update() \{d \leftarrow 1; \};
           private:
                    int _d;
};
```
### **Result Information**

**Group:** Object oriented **Language:** C++ **Default:** On for handwritten code, off for generated code **Command-Line Syntax:** DTOR\_NOT\_VIRTUAL **Impact:** Medium

### **See Also**

#### **Topics**

"Interpret Bug Finder Results in Polyspace Access Web Interface" "Address Results in Polyspace Access Through Bug Fixes or Justifications"

#### **External Websites**

[CERT C++ OOP52-CPP](https://wiki.sei.cmu.edu/confluence/display/cplusplus/OOP52-CPP.+Do+not+delete+a+polymorphic+object+without+a+virtual+destructor)

**Introduced in R2015b**

# **Bytewise operations on nontrivial class object**

Value representations may be improperly initialized or compared

# **Description**

This defect occurs when you use C Standard library functions to perform bytewise operation on nontrivial or non-standard layout class type objects. For definitions of trivial and standard layout classes, see the [C++ Standard,](https://www.iso.org/standard/68564.html) [class], paragraphs 6 and 7 respectively.

The checker raises a defect when you initialize or copy non-trivial class type objects using these functions:

- std::memset
- std::memcpy
- std::strcpy
- std::memmove

Or when you compare non-standard layout class type objects using these functions:

- std::memcmp
- std::strcmp

The checker raises no defect if the bytewise operation is performed through an alias. For example no defect is raised in the bytewise comparison and copy operations in this code. The bytewise operations use dptr and sptr, the aliases of non-trivial or non-standard layout class objects d and s.

```
void func(NonTrivialNonStdLayout *d, const NonTrivialNonStdLayout *s)
{
    void* dptr = (void*)d; 
    const void* sptr = (void*)s;
    // ...
    // ...
 // ...
 if (!std::memcmp(dptr, sptr, sizeof(NonTrivialNonStdLayout))) { 
      (void)std::memcpy(dptr, sptr, sizeof(NonTrivialNonStdLayout)); 
       // ...
    }
}
```
#### **Risk**

Performing bytewise comparison operations by using C Standard library functions on non-trivial or non-standard layout class type object might result in unexpected values due to implementation details. The object representation depends on the implementation details, such as the order of private and public members, or the use of virtual function pointer tables to represent the object.

Performing bytewise setting operations by using C Standard library functions on non-trivial or nonstandard layout class type object can change the implementation details. The operation might result in abnormal program behavior or a code execution vulnerability. For instance, if the address of a member function is overwritten, the call to this function invokes an unexpected function.

#### **Fix**

To perform bytewise operations non-trivial or non-standard layout class type object, use these C++ special member functions instead of C Standard library functions.

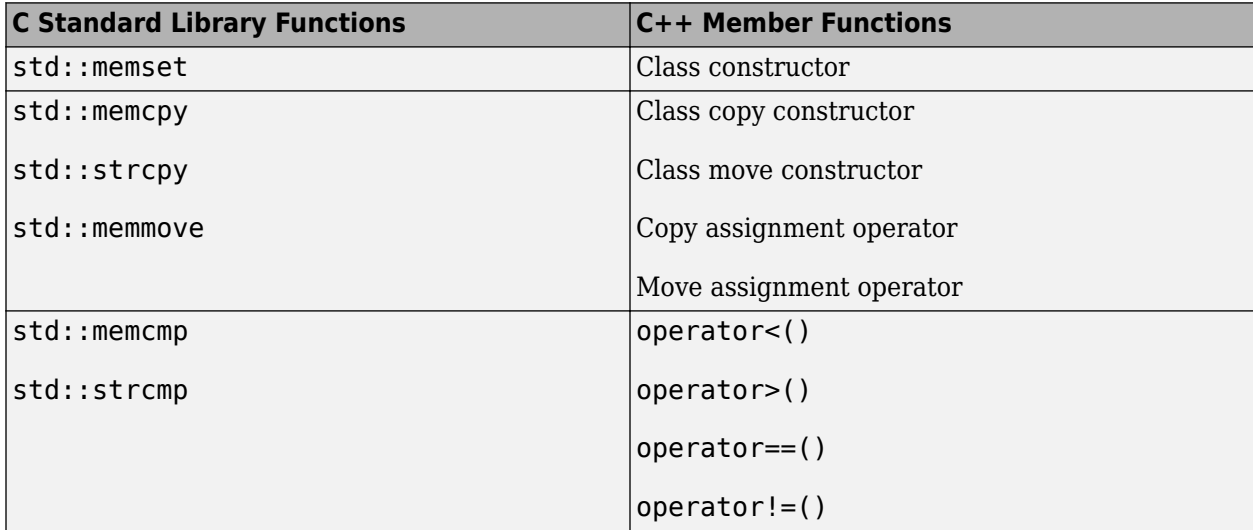

## **Examples**

**Using memset with non-trivial class object**

```
#include <cstring>
#include <iostream>
#include <utility>
class nonTrivialClass
{
     int scalingFactor;
     int otherData;
public:
     nonTrivialClass() : scalingFactor(1) {}
     void set_other_data(int i);
     int f(int i)
     {
         return i / scalingFactor;
     }
     // ...
};
void func()
{
     nonTrivialClass c;
     // ... Code that mutates c ...
     std::memset(&c, 0, sizeof(nonTrivialClass));
    std::count \ll c.f(100) \ll std::end;}
```
In this example, func() uses std::memset to reinitialize non-trivial class object c after it is first initialized with its default constructor. This bytewise operation might not properly initialize the value representation of c.

#### **Correction — Define Function Template That Uses std::swap**

One possible correction is to define a function template  $\text{clear}()$  that uses  $\text{std}$ : : swap to perform a swap operation. The call to clear () properly reinitializes object c by swapping the contents of c and default initialized object empty.

```
 #include <cstring>
#include <iostream>
#include <utility>
class nonTrivialClass
{
     int scalingFactor;
     int otherData;
public:
     nonTrivialClass() : scalingFactor(1) {}
     void set_other_data(int i);
    int f(int i) {
         return i / scalingFactor;
     }
     // ...
};
template <typename T>
T& clear(T& o)
{
     using std::swap;
     T empty;
     swap(o, empty);
     return o;
}
void func()
{
     nonTrivialClass c;
     // ... Code that mutates c ...
     clear(c);
     std::cout << c.f(100) << std::endl;
}
```
### **Result Information**

**Group:** Object Oriented **Language:** C++ **Default:** Off **Command-Line Syntax:** MEMOP\_ON\_NONTRIVIAL\_OBJ **Impact:** Medium

#### **See Also**

[Copy of overlapping memory](#page-543-0) | [Memory comparison of padding data](#page-606-0) | [Memory](#page-609-0) [comparison of strings](#page-609-0)

#### **Topics**

"Interpret Bug Finder Results in Polyspace Access Web Interface"
"Address Results in Polyspace Access Through Bug Fixes or Justifications"

### **Introduced in R2019b**

# **Conversion or deletion of incomplete class pointer**

You delete or cast to a pointer to an incomplete class

# **Description**

This defect occurs when you delete or cast to a pointer to an incomplete class. An incomplete class is one whose definition is not visible at the point where the class is used.

For instance, the definition of class Body is not visible when the delete operator is called on a pointer to Body:

```
class Handle {
   class Body *impl; 
public:
  ~Handle() { delete impl; }
  // ...
};
```
### **Risk**

When you delete a pointer to an incomplete class, it is not possible to call any nontrivial destructor that the class might have. If the destructor performs cleanup activities such as memory deallocation, these activities do not happen.

A similar problem happens, for instance, when you downcast to a pointer to an incomplete class (downcasting is casting from a pointer to a base class to a pointer to a derived class). At the point of downcasting, the relationship between the base and derived class is not known. In particular, if the derived class inherits from multiple classes, at the point of downcasting, this information is not available. The downcasting cannot make the necessary adjustments for multiple inheritance and the resulting pointer cannot be dereferenced.

A similar statement can be made for upcasting (casting from a pointer to derived class to a pointer to a base class).

### **Fix**

When you delete or downcast to a pointer to a class, make sure that the class definition is visible.

Alternatively, you can perform one of these actions:

- Instead of a regular pointer, use the std: : shared ptr type to point to the incomplete class.
- When downcasting, make sure that the result is valid. Write error-handling code for invalid results.

## **Examples**

### **Deletion of Pointer to Incomplete Class**

```
class Handle {
   class Body *impl; 
public:
```

```
 ~Handle() { delete impl; } 
   // ...
};
```
In this example, the definition of class Body is not visible when the pointer to Body is deleted.

#### **Correction — Define Class Before Deletion**

One possible correction is to make sure that the class definition is visible when a pointer to the class is deleted.

```
class Handle {
   class Body *impl; 
public:
  ~Handle();
  // ...
};
// Elsewhere
class Body { /* ... */ };
Handle::~Handle() {
   delete impl;
}
```
#### **Correction — Use std::shared\_ptr**

Another possible correction is to use the std:: shared ptr type instead of a regular pointer.

```
#include <memory>
```

```
class Handle {
 std::shared ptr<class Body> impl;
   public:
     Handle();
     ~Handle() {}
     // ...
};
```
### **Downcasting to Pointer to Incomplete Class**

```
File1.h:
class Base {
protected:
   double var;
public:
  Base() : var(1.0) {}
  virtual void do_something();
 virtual \simBase();
};
File2.h:
void funcprint(class Derived *);
class Base *get_derived();
```

```
File1.cpp:
```

```
#include "File1.h"
#include "File2.h"
void getandprint() {
  Base *v = get derived();
   funcprint(reinterpret_cast<class Derived *>(v));
}
File2.cpp:
#include "File2.h"
#include "File1.h"
#include <iostream>
class Base2 {
protected:
   short var2;
public:
   Base2() : var2(12) {}
};
class Derived : public Base2, public Base {
   float var_derived;
public:
     Derived() : Base2(), Base(), var_derived(1.2f) {}
     void do_something()
     {
         std::cout << "var_derived: "
                   << var_derived << ", var : " << var
                   \ll ", var2: " \ll var2 \ll std::endl;
     }
  };
void funcprint(Derived *d) {
   d->do_something();
}
Base *get_derived() {
  return new Derived;
```
}

In this example, the definition of class Derived is not visible in File1.cpp when a Base\* pointer to downcast to a Derived\* pointer.

In File2.cpp, class Derived derives from two classes, Base and Base2. This information about multiple inheritance is not available at the point of downcasting in File1.cpp. The result of downcasting is passed to the function funcprint and dereferenced in the body of funcprint. Because the downcasting was done with incomplete information, the dereference can be invalid.

### **Correction — Define Class Before Downcasting**

One possible correction is to define the class Derived before downcasting a Base\* pointer to a Derived\* pointer.

In this corrected example, the downcasting is done in File2.cpp in the body of funcprint at a point where the definition of class Derived is visible. The downcasting is not done in File1.cpp where the definition of Derived is not visible. The changes from the previous incorrect example are highlighted.

```
File1_corr.h:
class Base {
protected:
   double var;
public:
  Base() : var(1.0) {}
  virtual void do_something();
  virtual ~Base();
};
File2_corr.h:
void funcprint(class Base *);
class Base *get_derived(); 
File1.cpp:
#include "File1_corr.h"
#include "File2_corr.h"
void getandprint() {
 Base *v = get derived();
   funcprint(v);
}
File2.cpp:
#include "File2_corr.h"
#include "File1_corr.h"
#include <iostream>
class Base2 {
protected:
  short var2;
public:
 Base2() : var2(12) {}};
class Derived : public Base2, public Base {
   float var_derived;
public:
    Derived() : Base2(), Base(), var derived(1.2f) \{\} void do_something()
     {
         std::cout << "var_derived: "
                    << var_derived << ", var : " << var
                   \lt\lt ", \bar{v}ar2: " \lt\lt var2 \lt\lt std::endl;
     }
};
void funcprint(Base *d) {
   Derived *temp = dynamic_cast<Derived*>(d);
   if(temp) {
      d->do_something();
   }
   else {
```

```
 //Handle error
  }
}
Base *get_derived() {
  return new Derived;
}
```
# **Result Information**

**Group:** Object Oriented **Language:** C++ **Default:** On for handwritten code, off for generated code **Command-Line Syntax:** INCOMPLETE\_CLASS\_PTR **Impact:** Medium

### **See Also**

[Delete of void pointer](#page-1209-0) | [MISRA C++:2008 Rule 5-2-4](#page-1686-0) | [MISRA C++:2008 Rule 5-2-7](#page-1689-0) | [MISRA C++:2008 Rule 5-2-8](#page-1690-0)

### **Topics**

"Interpret Bug Finder Results in Polyspace Access Web Interface" "Address Results in Polyspace Access Through Bug Fixes or Justifications"

### **Introduced in R2018b**

# <span id="page-1086-0"></span>**Copy constructor not called in initialization list**

Copy constructor does not call copy constructors of some members or base classes

# **Description**

This defect occurs when the copy constructor of a class does not call the *copy constructor* of the following in its initialization list:

- One or more of its members.
- Its base classes when applicable.

The defect occurs even when a base class constructor is called instead of the base class copy constructor.

### **Risk**

The calls to the copy constructors can be done only from the initialization list. If the calls are missing, it is possible that an object is only partially copied.

- If the copy constructor of a member is not called, it is possible that the member is not copied.
- If the copy constructor of a base class is not called, it is possible that the base class members are not copied.

### **Fix**

If you want your copy constructor to perform a complete copy, call the copy constructor of all members and all base classes in its initialization list.

## **Examples**

### **Base Class Copy Constructor Not Called**

```
class Base {
public:
     Base();
     Base(int);
     Base(const Base&);
     virtual ~Base();
private:
     int ib;
};
class Derived:public Base {
public:
     Derived();
     ~Derived();
     Derived(const Derived& d): Base(), i(d.i) { }
private:
     int i;
};
```
In this example, the copy constructor of class Derived calls the default constructor, but not the copy constructor of class Base.

The defect appears on the : symbol in the copy constructor definition. Following are some tips for navigating in the source code:

- To navigate to the class definition, right-click a member that is initialized in the constructor. Select **Go To Definition**. In the class definition, you see the class members, including those members whose copy constructors are not called.
- To navigate to a base class definition, first navigate to the derived class definition. In the derived class definition, where the derived class inherits from a base class, right-click the base class name and select **Go To Definition**.

#### **Correction — Call Base Class Copy Constructor**

One possible correction is to call the copy constructor of class Base from the initialization list of the Derived class copy constructor.

```
class Base {
public:
     Base();
     Base(int);
     Base(const Base&);
     virtual ~Base();
private:
     int ib;
};
class Derived:public Base {
public:
     Derived();
     ~Derived();
     Derived(const Derived& d): Base(d), i(d.i) { }
private:
     int i;
};
```
### **Result Information**

```
Group: Object oriented
Language: C++
Default: On for handwritten code, off for generated code
Command-Line Syntax: MISSING_COPY_CTOR_CALL
Impact: High
```
### **See Also**

[Base class assignment operator not called](#page-1072-0)

### **Topics**

"Interpret Bug Finder Results in Polyspace Access Web Interface" "Address Results in Polyspace Access Through Bug Fixes or Justifications"

#### **Introduced in R2015b**

# **Copy operation modifying source operand**

Copy operation modifies data member of source object

# **Description**

This defect occurs when a copy constructor or copy assignment operator modifies a mutable data member of its source operand.

For instance, this copy constructor A modifies the data member m of its source operand other:

```
class A {
  mutable int m;
public:
 ...
  A(const A &other) : m(other.m) {
     other.m = 0; //Modification of source
  }
}
```
### **Risk**

A copy operation with a copy constructor (or copy assignment operator):

className new\_object = old\_object; //Calls copy constructor of className

copies its source operand old object to its destination operand new object. After the operation, you expect the destination operand to be a copy of the unmodified source operand. If the source operand is modified during copy, this assumption is violated.

### **Fix**

Do not modify the source operand in the copy operation.

If you are modifying the source operand in a copy constructor to implement a move operation, use a move constructor instead. Move constructors are defined in the C++11 standard and later.

## **Examples**

### **Copy Constructor Modifying Source**

```
#include <algorithm>
#include <vector>
class A {
   mutable int m;
public:
  A() : m(0) {} f explicit A(int m) : m(m) {}
   A(const A &other) : m(other.m) {
```

```
other.m = 0;
   }
   A& operator=(const A &other) {
    if (\deltaother != this) {
      m = other.m;
      other.m = \theta;
     }
     return *this;
   }
   int get_m() const { return m; }
};
void f() {
  std::vector<A> v{10};
   A obj(12);
   std::fill(v.begin(), v.end(), obj);
}
```
In this example, a vector of ten objects of type A is created. The std::fill function copies an object of type A, which has a data member with value 12, to each of the ten objects. After this operation, you might expect that all ten objects in the vector have a data member with value 12.

However, the first copy modifies the data member of the source to the value 0. The remaining nine copies copy this value. After the std::fill call, the first object in the vector has a data member with value 12 and the remaining objects have data members with value 0.

#### **Correction — Use Move Constructor for Modifying Source**

Do not modify data members of the source operand in a copy constructor or copy assignment operator. If you want your class to have a move operation, use a move constructor instead of a copy constructor.

In this corrected example, the copy constructor and copy assignment operator of class A do not modify the data member m. A separate move constructor modifies the source operand.

```
#include <algorithm>
#include <vector>
class A {
   int m;
public:
  A() : m(0) \{ \} explicit A(int m) : m(m) {}
   A(const A &other) : m(other.m) {}
  A(A \& \& other) : m(other.m) { other.m = 0; }
   A& operator=(const A &other) {
    if (&other != this) {
      m = other.m;
     }
     return *this;
   }
```

```
 //Move constructor
   A& operator=(A &&other) {
    m = other.m;
    other.m = 0; return *this;
  }
  int get_m() const { return m; }
};
void f() {
   std::vector<A> v{10};
  A obj(12);
   std::fill(v.begin(), v.end(), obj);
}
```
## **Result Information**

```
Group: Object Oriented
Language: C++
Default: On for handwritten code, off for generated code
Command-Line Syntax: COPY_MODIFYING_SOURCE
Impact: Medium
```
### **See Also**

### **Topics**

"Interpret Bug Finder Results in Polyspace Access Web Interface" "Address Results in Polyspace Access Through Bug Fixes or Justifications"

### **External Websites**

[Move constructors \(C++11 and beyond\)](https://en.cppreference.com/w/cpp/language/move_constructor)

### **Introduced in R2018b**

# **Incompatible types prevent overriding**

Derived class method hides a virtual base class method instead of overriding it

# **Description**

This defect occurs when a derived class method has the same name and number of parameters as a virtual base class method but:

- The parameter lists differ in at least one parameter type.
- The parameter lists differ in the presence or absence of qualifiers such as const.

The derived class method hides the virtual base class method instead of overriding it.

#### **Risk**

- You might inadvertently hide the base class method instead of overriding it with the derived class method.
- If the base class method is hidden and you use a derived class object to call the method with the base class parameters, the derived class method is called instead. For the parameters whose types do not match the arguments that you pass, a cast takes place if possible. Otherwise, a compilation failure occurs.

#### **Fix**

To override a base class virtual method with a derived class method, declare the methods by using identical parameter lists. For instance, change the parameter type or add a const qualifier if required.

In C++11 and later, you can declare intended overriding methods in the derived class by using the specifier override. When you declare the derived class methods by using the specifier override, the compilation fails if the parameter lists of the base class method and the derived class method are different. The derived class methods cannot hide base class methods inadvertently and overriding of the base class virtual methods is ensured.

Otherwise, add the line using *Base\_class\_name*::*method\_name* to the derived class declaration. You can then access the base class method using an object of the derived class.

## **Examples**

### **typedef Causing Virtual Function Hiding in Derived Class**

```
class Base {
public:
     Base();
     virtual ~Base();
     virtual void func(float i);
     virtual void funcp(float* i);
     virtual void funcr(float& i);
};
```

```
typedef double Float;
class Derived: public Base {
public:
     Derived();
     ~Derived();
     void func(Float i);
     void funcp(Float* i);
     void funcr(Float& i);
};
```
In this example, because of the statement typedef double Float;, the Derived class methods func, funcp, and funcr have double arguments while the Base class methods with the same name have float arguments. Therefore, you cannot access the Base class methods using a Derived class object.

The defect appears on the method that hides a base class method. To find which base class method is hidden:

- **1** Navigate to the base class definition. On the **Source** pane, right-click the base class name and select **Go To Definition**.
- **2** In the base class definition, identify the virtual method that has the same name as the derived class method name.

#### **Correction — Unhide Base Class Method**

One possible correction is to use the same argument type for the base and derived class methods to enable overriding. Otherwise, if you want to call the Base class methods with the float arguments using a Derived class object, add the line using Base::*method\_name* to the Derived class declaration.

```
class Base {
public:
     Base();
     virtual ~Base();
     virtual void func(float i);
    virtual void funcp(float* i);
     virtual void funcr(float& i);
};
typedef double Float;
class Derived: public Base {
public:
     Derived();
     ~Derived();
     using Base::func;
     using Base::funcp;
     using Base::funcr;
     void func(Float i);
     void funcp(Float* i);
     void funcr(Float& i);
};
```
#### **Correction — Specify Derived Class Method by using override**

Another correction is to explicitly specify the derived class methods as overriding methods by using the specifier override. This way, it is clear that you intend to override the base class methods in the

derived class. If the overriding methods have different parameter lists than their base class counterparts, the code does not compile. As a result, the derived class methods cannot hide the base class methods.

```
class Base {
public:
     Base();
     virtual ~Base();
     virtual void func(float i);
     virtual void funcp(float* i);
     virtual void funcr(float& i);
};
typedef double Float;
class Derived: public Base {
public:
     Derived();
     ~Derived();
// Compilation error
// void func(Float i) override;
// void funcp(Float* i) override;
// void funcr(Float& i) override;
     void func(float i) override;
     void funcp(float* i) override;
     void funcr(float& i) override;
};
```
The commented out method definitions have different parameter lists compared to their base class counterparts. Because the derived class methods are declared by using the specifier override, the differing parameter lists do not hide the base class methods. Instead, the code fails to compile. Using the override specifier enforces the rule that virtual methods in base and derived classes must have identical parameter lists.

#### **const Qualifier Missing in Derived Class Method**

```
namespace Missing_Const {
class Base {
public:
     virtual void func(int) const ;
     virtual ~Base() ;
} ;
class Derived : public Base {
public:
     virtual void func(int) ;
} ;
}
```
In this example, Derived::func does not have a const qualifier but Base::func does. Therefore, Derived::func does not override Base::func.

#### **Correction — Add const Qualifier to Derived Class Method**

To enable overriding, add the const qualifier to the derived class method declaration.

```
namespace Missing_Const {
class Base {
public:
     virtual void func(int) const ;
     virtual ~Base() ;
} ;
class Derived : public Base {
public:
     virtual void func(int) const;
} ;
}
```
To avoid hiding base class methods or turning virtual methods into nonvirtual methods unintentionally:

- Declare virtual methods in the base class by using the specifier virtual.
- Declare virtual methods in a nonfinal derived base class by using the specifier override.
- Declare virtual methods in the final class by using the specifier final.

### **Value Instead of Reference in Derived Class Method**

```
namespace Missing_Ref {
class Obj {
     int data;
};
class Base {
public:
     virtual void func(Obj& o);
     virtual ~Base() ;
} ;
class Derived : public Base {
public:
     virtual void func(Obj o) ;
} ;
}
```
In this example, Derived:: func accepts an Obj parameter by value but Base:: func accepts an Obj parameter by reference. Therefore, Derived::func does not override Base::func.

#### **Correction — Use Reference for Parameter of Derived Class Method**

To enable overriding, pass the derived class method parameter by reference.

```
namespace Missing_Ref {
class Obj {
     int data;
};
class Base {
public:
```

```
 virtual void func(Obj& o);
     virtual ~Base() ;
} ;
class Derived : public Base {
public:
     virtual void func(Obj& o) ;
} ;
}
```
To avoid hiding base class methods or turning virtual methods into nonvirtual methods unintentionally:

- Declare virtual methods in the base class by using the specifier virtual.
- Declare virtual methods in a nonfinal derived base class by using the specifier override.
- Declare virtual methods in the final class by using the specifier final.

## **Result Information**

```
Group: Object oriented
Language: C++
Default: On for handwritten code, off for generated code
Command-Line Syntax: VIRTUAL_FUNC_HIDING
Impact: Medium
```
### **See Also**

### **Topics**

"Interpret Bug Finder Results in Polyspace Access Web Interface" "Address Results in Polyspace Access Through Bug Fixes or Justifications"

### **Introduced in R2015b**

# **Lambda used as typeid operand**

typeid is used on lambda expression

# **Description**

This defect occurs when you use typeid on a lambda expression.

### **Risk**

According to the C++ Standard, the type of a lambda expression is a unique, unnamed class type. Because the type is unique, another variable or expression cannot have the same type. Use of typeid on a lambda expression indicates that you expect a second variable or expression to have the same type as the operand lambda expression. Using the type of a lambda expression in this way can lead to unexpected results.

typeid returns the data type of its operand. Typically the operator is used to compare the types of two variables. For instance:

```
(typeid(var1) == typeid(var2)
```
compares the types of var1 and var2. This use does not apply to a lambda expression, which has a unique type.

**Fix**

Avoid using the typeid operator on lambda expressions.

# **Examples**

### **Use of typeid on Lambda Expressions**

```
#include <cstdint>
#include <typeinfo>
  void func()
  {
 auto lambdaFirst = []() -> std::int8_t { return 1; };
 auto lambdaSecond = []() -> std::int\overline{8} t { return 1; };
  if (typeid(lambdaFirst) == typeid(lambdaSecond)) 
      {
      // ...
      }
  }
```
The use of typeid on lambda expressions can lead to unexpected results. The comparison above is false even though lambdaFirst and lambdaSecond appear to have the same body.

### **Correction – Assign Lambda Expression to Function Object Before Using typeid**

One possible correction is to assign the lambda expression to a function object and then use the typeid operator on the function objects for comparison.

```
#include <cstdint>
#include <functional>
#include <typeinfo>
  void func()
  {
 std::function < std::int8_t() > functionFirst = []() { return 1; };std::function < std::int8_t) > functionSecond = []() { return 1; }; if (typeid(functionFirst) == typeid(functionSecond)) 
      {
      // ...
      }
 }
```
## **Result Information**

**Group:** Object Oriented **Language:** C++ **Default:** On for handwritten code, off for generated code **Command-Line Syntax:** LAMBDA\_TYPE\_MISUSE **Impact:** Low

### **See Also**

### **Topics**

"Interpret Bug Finder Results in Polyspace Access Web Interface" "Address Results in Polyspace Access Through Bug Fixes or Justifications"

### **Introduced in R2019b**

# **Member not initialized in constructor**

Constructor does not initialize some members of a class

# **Description**

This defect occurs when a class constructor has at least one execution path on which it does not initialize some data members of the class.

The defect does not appear in the following cases:

- Empty constructors.
- The non-initialized member is not used in the code.

### **Risk**

The members that the constructor does not initialize can have unintended values when you read them later.

Initializing all members in the constructor makes it easier to use your class. If you call a separate method to initialize your members and then read them, you can avoid uninitialized values. However, someone else using your class can read a class member *before* calling your initialization method. Because a constructor is called when you create an object of the class, if you initialize all members in the constructor, they cannot have uninitialized values later on.

### **Fix**

The best practice is to initialize all members in your constructor, preferably in an initialization list.

## **Examples**

### **Non-Initialized Member**

```
class MyClass {
public:
     explicit MyClass(int);
private:
     int _i;
     char _c;
};
MyClass::MyClass(int flag) {
    if(flag == 0) {
        i = 0;_{c} = 'a'; }
     else {
        i = 1; }
}
```
In this example, if flag is not 0, the member \_c is not initialized.

The defect appears on the closing brace of the constructor. Following are some tips for navigating in the source code:

- On the **Result Details** pane, see which members are not initialized.
- To navigate to the class definition, right-click a member that is initialized in the constructor. Select **Go To Definition**. In the class definition, you can see all the members, including those members that are not initialized in the constructor.

#### **Correction — Initialize All Members on All Execution Paths**

One possible correction is to initialize all members of the class MyClass for all values of flag.

```
class MyClass {
public:
     explicit MyClass(int);
private:
     int _i;
     char _c;
};
MyClass::MyClass(int flag) {
    if(flag == 0) {
        i = 0;_{c} = 'a'; }
     else {
        i = 1;_{c} = 'b'; }
}
```
### **Result Information**

**Group:** Object oriented **Language:** C++ **Default:** Off **Command-Line Syntax:** NON\_INIT\_MEMBER **Impact:** Medium **CWE ID:** [456,](https://cwe.mitre.org/data/definitions/456.html) [457](https://cwe.mitre.org/data/definitions/457.html), [908](https://cwe.mitre.org/data/definitions/908.html)

### **See Also**

[Copy constructor not called in initialization list](#page-1086-0)

#### **Topics**

"Interpret Bug Finder Results in Polyspace Access Web Interface" "Address Results in Polyspace Access Through Bug Fixes or Justifications"

#### **Introduced in R2015b**

# **Missing explicit keyword**

Constructor or user-defined conversion operator missing the explicit specifier

# **Description**

This defect occurs when the declaration or in-class definition of a constructor or user-defined conversion operator does not use the explicit specifier. The explicit specifier prevents implicit conversion from a variable of another type to the current class type.

The defect applies to:

- One-parameter constructors.
- Constructors where all but one parameters have default values.

For instance, MyClass::MyClass(float f, bool b=true){}.

• User-defined conversation operators.

For instance, operator int()  $\{ \}$  converts a variable of the current class type to an int variable.

#### **Risk**

If you do not declare a constructor or conversion operator explicit, compilers can perform implicit and often unintended type conversions to or from the class type with possibly unexpected results.

The implicit conversion using a constructor can occur, for instance, when a function accepts a parameter of the class type but you call the function with an argument of a different type. The call to func here causes an implicit conversion from type int to myClass:

```
class myClass {}{
 ...
  myClass(int) {...}
};
void func(myClass);
func(0);
```
The reverse implicit conversion can occur when using a user-defined conversion operator. For instance, you pass the class type as argument but the function has a parameter of a different type. The call to func here causes an implicit conversion from type myClass to int:

```
class myClass {} {
   ...
   operator int() {...}
};
myClass myClassObject;
void func(int) {...}
func(myClassObject);
```
### **Fix**

For better readability of your code and to prevent implicit conversions, in the declaration or in-class definition of the constructor or conversion operator, place the explicit keyword before the constructor or operator name. You can then detect all implicit conversions as compilation errors and convert them to explicit conversions.

## **Examples**

### **Missing explicit Keyword on Constructor**

```
class MyClass {
public:
    MyClass(int val);
private:
    int val;
};
void func(MyClass);
void main() {
    MyClass MyClassObject(0);
     func(MyClassObject); // No conversion
     func(MyClass(0)); // Explicit conversion
   func(0); \frac{1}{2} // Implicit conversion
}
```
In this example, the constructor of MyClass is not declared explicit. Therefore, the call func(0) can perform an implicit conversion from int to MyClass.

### **Correction — Use explicit Keyword**

One possible correction is to declare the constructor of MyClass as explicit. If an operation in your code performs an implicit conversion, the compiler generates an error. Therefore, using the explicit keyword, you detect unintended type conversions in the compilation stage.

For instance, in function main below, if you add the statement  $func(0)$ ; that performs implicit conversion, the code does not compile.

```
class MyClass {
public:
     explicit MyClass(int val);
private:
     int val;
};
void func(MyClass);
void main() {
    MyClass MyClassObject(0);
     func(MyClassObject); // No conversion
     func(MyClass(0)); // Explicit conversion
}
```

```
Incorrect Argument Order Preventable Through explicit Keyword
```

```
class Month {
     int val;
public:
    Month(int m): val(m) {}
    -Month() {}
};
class Day {
     int val;
public:
    Day(int d): val(d) {}
    \negDay() {}
};
class Year {
     int val;
public:
    Year(int y): val(y) {}
    \simYear() {}
};
class Date {
     Month mm;
     Day dd;
     Year yyyy;
public:
    Date(const Month & m, const Day & d, const Year & y):mm(m), dd(d), yyyy(y) \{\}};
void main() {
     Date(20,1,2000); //Implicit conversion, wrong argument order undetected
}
```
In this example, the constructors for classes Month, Day and Year do not have an explicit keyword. They allow implicit conversion from int variables to Month, Day and Year variables.

When you create a Date variable and use an incorrect argument order for the Date constructor, because of the implicit conversion, your code compiles. You might not detect that you have switched the month value and the day value.

#### **Correction — Use explicit Keyword**

If you use the explicit keyword for the constructors of classes Month, Day and Year, you cannot call the Date constructor with an incorrect argument order.

- If you call the Date constructor with int variables, your code does not compile because the explicit keyword prevents implicit conversion from int variables.
- If you call the Date constructor with the arguments explicitly converted to Month, Day and Year, and have the wrong argument order, your code does not compile because of the argument type mismatch.

```
class Month {
     int val;
public:
     explicit Month(int m): val(m) {}
```

```
-Month() {}
};
class Day {
     int val;
public:
     explicit Day(int d): val(d) {}
    \negDay() {}
};
class Year {
     int val;
public:
     explicit Year(int y): val(y) {}
    \simYear() {}
};
class Date {
     Month mm;
     Day dd;
     Year yyyy;
public:
    Date(const Month & m, const Day & d, const Year & y):mm(m), dd(d), yyyy(y) {}
};
void main() {
     Date(Month(1),Day(20),Year(2000)); 
     // Date(20,1,2000); - Does not compile
     // Date(Day(20), Month(1), Year(2000)); - Does not compile
}
```
### **Missing explicit Keyword on Conversion Operator**

```
#include <cstdint>
class MyClass {
public:
     explicit MyClass(int32_t arg): val(arg) {};
     operator int32_t() const { return val; }
     explicit operator bool() const {
         if (val>0) {
           return true;
         }
         return false;
      } 
private:
     int32_t val;
};
void useIntVal(int32 t);
void useBoolVal(bool);
void func() {
     MyClass MyClassObject{0};
     useIntVal(MyClassObject); 
    useBoolVal(static_cast<bool>(MyClassObject));
}
```
In this example, the conversion operator operator int32\_t() is not defined with the explicit specifier and allows implicit conversions. The conversion operator operator bool() is defined explicit.

When converting to a bool variable, for instance, in the call to useBoolVal, the explicit keyword in the conversion operator ensures that you have to perform an explicit conversion from the type MyClass to bool. There is no such requirement when converting to an int32\_t variable. In the call to useIntVal, an implicit conversion is performed.

## **Result Information**

**Group:** Object oriented **Language:** C++ **Default:** Off **Command-Line Syntax:** MISSING\_EXPLICIT\_KEYWORD **Impact:** Low

# **See Also**

**Topics** "Interpret Bug Finder Results in Polyspace Access Web Interface" "Address Results in Polyspace Access Through Bug Fixes or Justifications"

### **Introduced in R2015b**

# **Missing virtual inheritance**

A base class is inherited virtually and nonvirtually in the same hierarchy

# **Description**

This defect occurs when:

• A class is derived from multiple base classes, and some of those base classes are themselves derived from a common base class.

For instance, a class Final is derived from two classes, Intermediate\_left and Intermediate\_right. Both Intermediate\_left and Intermediate\_right are derived from a common class, Base.

• At least one of the inheritances from the common base class is virtual and at least one is not virtual.

For instance, the inheritance of Intermediate right from Base is virtual. The inheritance of Intermediate left from Base is not virtual.

### **Risk**

If this defect appears, multiple copies of the base class data members appear in the final derived class object. To access the correct copy of the base class data member, you have to qualify the member and method name appropriately in the final derived class. The development is error-prone.

For instance, when the defect occurs, two copies of the base class data members appear in an object of class Final. If you do not qualify method names appropriately in the class Final, you can assign a value to a Base data member but not retrieve the same value.

- You assign the value using a Base method accessed through Intermediate left. Therefore, you assign the value to one copy of the Base member.
- You retrieve the value using a Base method accessed through Intermediate right. Therefore, you retrieve a different copy of the Base member.

### **Fix**

Declare all the intermediate inheritances as virtual when a class is derived from multiple base classes that are themselves derived from a common base class.

If you indeed want multiple copies of the Base data members as represented in the intermediate derived classes, use aggregation instead of inheritance. For instance, declare two objects of class Intermediate left and Intermediate right in the Final class.

# **Examples**

### **Missing Virtual Inheritance**

```
#include <stdio.h>
class Base {
public:
```

```
 explicit Base(int i): m_b(i) {};
     virtual ~Base() {};
     virtual int get() const {
         return m_b;
     }
     virtual void set(int b) {
        m b = b; }
private:
     int m_b;
};
class Intermediate_left: virtual public Base {
public:
    Intermediate_left():Base(0), m_d1(0) {};
private:
     int m_d1;
};
class Intermediate right: public Base {
public:
     Intermediate_right():Base(0), m_d2(0) {};
private:
     int m_d2;
};
class Final: public Intermediate_left, Intermediate_right {
public:
    Final(): Base(0), Intermediate left(), Intermediate right() \{\};
     int get() const {
         return Intermediate_left::get();
     }
     void set(int b) {
        Intermediate right::set(b);
     }
     int get2() const {
         return Intermediate_right::get();
     }
};
int main(int argc, char* argv[]) {
     Final d;
    int val = 12;
     d.set(val);
    int res = d.get();
     printf("d.get=%d\n",res); // Result: d.get=0
     printf("d.get2=%d\n",d.get2()); // Result: d.get2=12
     return res;
}
```
In this example, Final is derived from both Intermediate left and Intermediate right. Intermediate left is derived from Base in a non-virtual manner and Intermediate right is derived from Base in a virtual manner. Therefore, two copies of the base class and the data member m b are present in the final derived class,

Both derived classes Intermediate left and Intermediate right do not override the Base class methods get and set. However, Final overrides both methods. In the overridden get method,

it calls Base::get through Intermediate left. In the overridden set method, it calls Base::set through Intermediate right.

Following the statement  $d.set(val)$ , Intermediate right's copy of m b is set to 12. However, Intermediate left's copy of m b is still zero. Therefore, when you call  $d.get()$ , you obtain a value zero.

Using the printf statements, you can see that you retrieve a value that is different from the value that you set.

The defect appears in the final derived class definition and on the name of the class that are derived virtually from the common base class. Following are some tips for navigating in the source code:

- To find the definition of a class, on the **Source** pane, right-click the class name and select **Go To Definition**.
- To navigate up the class hierarchy, first navigate to the intermediate class definition. In the intermediate class definition, right-click a base class name and select **Go To Definition**.

#### **Correction — Make Both Inheritances Virtual**

One possible correction is to declare both the inheritances from Base as virtual.

Even though the overridden get and set methods in Final still call Base::get and Base::set through different classes, only one copy of m\_b exists in Final.

```
#include <stdio.h>
class Base {
public:
     explicit Base(int i): m_b(i) {};
     virtual ~Base() {};
     virtual int get() const {
         return m_b;
     }
     virtual void set(int b) {
        m_b = b;
     }
private:
     int m_b;
};
class Intermediate left: virtual public Base {
public:
    Intermediate left():Base(0), m d1(0) \{}\};
private:
     int m_d1;
};
class Intermediate right: virtual public Base {
public:
     Intermediate_right():Base(0), m_d2(0) {};
private:
     int m_d2;
};
class Final: public Intermediate_left, Intermediate_right {
public:
    Final(): Base(0), Intermediate_left(), Intermediate_right() {};
```

```
 int get() const {
         return Intermediate_left::get();
     }
    void set(int b) {
        Intermediate_right::set(b);
     }
     int get2() const {
         return Intermediate_right::get();
     }
};
int main(int argc, char* argv[]) {
     Final d;
   int val = 12;
    d.set(val);
   int res = d.get();
    printf("d.get=%d\n",res); // Result: d.get=12
    printf("d.get2=%d\n",d.get2()); // Result: d.get2=12
     return res;
}
```
# **Result Information**

**Group:** Object oriented **Language:** C++ **Default:** Off **Command-Line Syntax:** MISSING\_VIRTUAL\_INHERITANCE **Impact:** Medium

# **See Also**

### **Topics**

"Interpret Bug Finder Results in Polyspace Access Web Interface" "Address Results in Polyspace Access Through Bug Fixes or Justifications"

### **Introduced in R2015b**

# **Object slicing**

Derived class object passed by value to function with base class parameter

# **Description**

This defect occurs when you pass a derived class object by value to a function, but the function expects a base class object as parameter.

### **Risk**

If you pass a derived class object *by value* to a function, you expect the derived class copy constructor to be called. If the function expects a base class object as parameter:

- **1** The base class copy constructor is called.
- **2** In the function body, the parameter is considered as a base class object.

In C++, virtual methods of a class are resolved at run time according to the actual type of the object. Because of object slicing, an incorrect implementation of a virtual method can be called. For instance, the base class contains a virtual method and the derived class contains an implementation of that method. When you call the virtual method from the function body, the base class method is called, even though you pass a derived class object to the function.

### **Fix**

One possible fix is to pass the object by reference or pointer. Passing by reference or pointer does not cause invocation of copy constructors. If you do not want the object to be modified, use a const qualifier with your function parameter.

Another possible fix is to overload the function with another function that accepts the derived class object as parameter.

## **Examples**

### **Function Call Causing Object Slicing**

```
#include <iostream>
class Base {
public:
    explicit Base(int b) {
        b = b; }
    virtual ~Base() {} 
     virtual int update() const;
protected:
     int _b;
};
class Derived: public Base {
public:
     explicit Derived(int b):Base(b) {}
```

```
 int update() const;
};
//Class methods definition
int Base::update() const {
    return (b + 1);}
int Derived::update() const {
    return (\underline{b} -1);}
//Other function definitions
void funcPassByValue(const Base bObj) {
     std::cout << "Updated _b=" << bObj.update() << std::endl;
}
int main() {
     Derived dObj(0);
     funcPassByValue(dObj); //Function call slices object
     return 0;
  }
```
In this example, the call  $funcPassByValue(dObj)$  results in the output Updated  $b=1$  instead of the expected Updated b=-1. Because funcPassByValue expects a Base object parameter, it calls the Base class copy constructor.

Therefore, even though you pass the Derived object dObj, the function funcPassByValue treats its parameter b as a Base object. It calls Base::update() instead of Derived::update().

#### **Correction — Pass Object by Reference or Pointer**

One possible correction is to pass the Derived object dObj by reference or by pointer. In the following, corrected example, funcPassByReference and funcPassByPointer have the same objective as funcPassByValue in the preceding example. However, funcPassByReference expects a reference to a Base object and funcPassByPointer expects a pointer to a Base object.

Passing the Derived object d by a pointer or by reference does not slice the object. The calls funcPassByReference(dObj) and funcPassByPointer(&dObj) produce the expected result Updated  $b=-1$ .

```
#include <iostream>
class Base {
public:
     explicit Base(int b) {
        b = b; }
     virtual ~Base() {}
     virtual int update() const;
protected:
     int _b;
};
```

```
class Derived: public Base {
public:
     explicit Derived(int b):Base(b) {}
     int update() const;
};
//Class methods definition
int Base::update() const {
    return (b + 1);
}
int Derived::update() const {
    return (b -1);}
//Other function definitions
void funcPassByReference(const Base& bRef) {
     std::cout << "Updated _b=" << bRef.update() << std::endl;
}
void funcPassByPointer(const Base* bPtr) {
     std::cout << "Updated _b=" << bPtr->update() << std::endl;
}
int main() {
    Derived dObj(0);
     funcPassByReference(dObj); //Function call does not slice object
     funcPassByPointer(&dObj); //Function call does not slice object
     return 0;
 }
```
**Note** If you pass by value, because a copy of the object is made, the original object is not modified. Passing by reference or by pointer makes the object vulnerable to modification. If you are concerned about your original object being modified, add a const qualifier to your function parameter, as in the preceding example.

# **Result Information**

**Group:** Object oriented **Language:** C++ **Default:** On for handwritten code, off for generated code **Command-Line Syntax:** OBJECT\_SLICING **Impact:** High

## **See Also**

**Topics**

"Interpret Bug Finder Results in Polyspace Access Web Interface" "Address Results in Polyspace Access Through Bug Fixes or Justifications"

### **Introduced in R2015b**

# **Operator new not overloaded for possibly overaligned class**

Allocated storage might be smaller than object alignment requirement

# **Description**

This defect occurs when you do not adequately overload operator new/new[] and you use this operator to create an object with an alignment requirement specified with alignas. The checker raises a defect for these versions of throwing and non-throwing operator new/new[].

- void\* operator new(std::size t size)
- void\* operator new(std::size t size, const std::nothrow t&)
- void\* operator new[](std::size t size)
- void\* operator new[](std::size t size, const std::nothrow t&)

The use of alignas indicates that you do not expect the default operator new/new[] to satisfy the alignment requirement or the object, and that the object is possibly over aligned. A type is over aligned if you use alignas to make the alignment requirement of the type larger than std::max\_align\_t. For instance, foo is over aligned in this code snippet because its alignment requirement is 32 bytes, but  $std: max$  align t has an alignment of 16 bytes in most implementations.

```
struct alignas(32) foo {
   char elems[32];
}
```
**Operator new not overloaded for possibly overaligned class** raises no defect if you do not overload the operator new/new  $\lceil \cdot \rceil$  and you use version  $C++17$  or later of the Standard. The default operator new/new  $[1]$  in  $C++17$  or later supports over alignment by passing the alignment requirement as an argument of type std: : align val t, for instance void\* operator new(std::size t size, std::align val t alignment).

### **Risk**

The default operator new/new[] allocates storage with the alignment requirement of std::align\_val\_t at most. If you do not overload the operator when you create an object with over aligned type, the resulting object may be misaligned. Accessing this object might cause illegal access errors or abnormal program terminations.

### **Fix**

If you use version C++14 or earlier of the Standard, pass the alignment requirement of over aligned types to the operator new/new[] by overloading the operator.

## **Examples**

### **Allocated Memory Is Smaller Than Alignment Requirement of Type foo**

#include <new>

```
#include <cstdlib>
#include <iostream>
struct alignas(64) foo {
     char elems[32];
};
foo* func()
{
    foo* bar = 0x0;
     try {
 bar = new foo ;
 } catch (...) { return nullptr; }
     delete bar;
}
```
In this example, structure foo is declared with an alignment requirement of 32 bytes. When you use the default operator new to create object bar, the allocated memory for bar is smaller than the alignment requirement of type foo and bar might be misaligned.

#### **Correction — Define Overloaded Operator new to Handle Alignment Requirement of Type foo**

One possible correction, if you use C11 stdlib.h or POSIX-C malloc.h, is to define an overloaded operator new that uses aligned\_alloc() or posix\_memalign() or to obtain storage with the correct alignment.

```
#include <new>
#include <cstdlib>
#include <iostream>
struct alignas(64) foo {
    char elems[32];
    static void* operator new (size_t nbytes)
     {
        if (void* p =::aligned alloc(alignof(foo), nbytes)) {
             return p;
 }
         throw std::bad_alloc();
 }
     static void operator delete(void *p) {
        free(p);
    }
};
foo* func()
{
   foo* bar = 0x0; try {
       bar = new foo ;
    } catch (...) { return nullptr; }
     delete bar;
}
```
### **Result Information**

**Group:** Object Oriented **Language:** C++ **Default:** On for handwritten code, off for generated code **Command-Line Syntax:** MISSING\_OVERLOAD\_NEW\_FOR\_ALIGNED\_OBJ **Impact:** Medium

### **See Also**

[Missing overload of allocation or deallocation function](#page-1230-0)

### **Topics**

"Interpret Bug Finder Results in Polyspace Access Web Interface" "Address Results in Polyspace Access Through Bug Fixes or Justifications" **Introduced in R2019b**

# **Partial override of overloaded virtual functions**

Class overrides fraction of inherited virtual functions with a given name

# **Description**

This defect occurs when:

- A base class has multiple virtual methods with the same name but different signatures (overloading).
- A class derived from the base class overrides at least one of those virtual methods, but not all of them.

### **Risk**

The virtual methods that the derived class does not override are hidden. You cannot call those methods using an object of the derived class.

### **Fix**

See if the overloads in the base class are required. If they are needed, possible solutions include:

- In your derived class, if you override one virtual method, override all virtual methods from the base class with the same name as that method.
- Otherwise, add the line using *Base\_class\_name*::*method\_name* to the derived class declaration. In this way, you can call the base class methods using an object of the derived class.

# **Examples**

### **Partial Override**

```
class Base {
public:
     explicit Base(int b);
     virtual ~Base() {};
    virtual void set() {
        _b = (int) \theta; };
     virtual void set(short i) {
        _b = (int)i; };
    virtual void set(int i) {
        _b = (int)i; };
     virtual void set(long i) {
        _b = (int)i; };
     virtual void set(float i) {
       _b = (int)i; };
     virtual void set(double i) {
       _b = (int)i; };
```
```
private:
     int _b;
};
class Derived: public Base { 
         public:
                Derived(int b, int d): Base(b), _d(d) {};
                void set(int i) { Base::set(i); d = (int)i;};
         private:
                 int _d;
};
```
In this example, the class Derived overrides the function set that takes an int argument. It does not override other functions that have the same name set but take arguments of other types.

The defect appears on the derived class name in the derived class definition. To find which base class method is overridden:

- **1** Navigate to the base class definition. On the **Source** pane, right-click the base class name and select **Go To Definition**.
- **2** In the base class definition, identify the method that has the same name and signature as a derived class method name.

#### **Correction — Unhide Base Class Method**

One possible correction is add the line using Base::set to the Derived class declaration.

```
class Base {
public:
     explicit Base(int b);
     virtual ~Base() {};
     virtual void set() {
       _b = (int)0; };
    virtual void set(short i) {
        _b = (int)i; };
     virtual void set(int i) {
        _b = (int)i; };
     virtual void set(long i) {
        _b = (int)i; };
    virtual void set(float i) {
        _b = (int)i; };
    virtual void set(double i) {
        _b = (int)i; };
private:
    int _b;
};
class Derived: public Base { 
         public:
                Derived(int b, int d): Base(b), _d(d) {};
                 using Base::set;
```

```
void set(int i) { Base::set(i); _d = (int)i; };
 private:
       int_d;
```
# **Result Information**

```
Group: Object oriented
Language: C++
Default: On for handwritten code, off for generated code
Command-Line Syntax: PARTIAL_OVERRIDE
Impact: Medium
```
# **See Also**

### **Topics**

};

"Interpret Bug Finder Results in Polyspace Access Web Interface" "Address Results in Polyspace Access Through Bug Fixes or Justifications"

### **Introduced in R2015b**

# **Return of non const handle to encapsulated data member**

Method returns pointer or reference to internal member of object

# **Description**

This defect occurs when:

- A class method returns a handle to a data member. Handles include pointers and references.
- The method is more accessible than the data member. For instance, the method has access specifier public, but the data member is private or protected.

### **Risk**

The access specifier determines the accessibility of a class member. For instance, a class member declared with the private access specifier cannot be accessed outside a class. Therefore, nonmember, nonfriend functions cannot modify the member.

When a class method returns a handle to a less accessible data member, the member accessibility changes. For instance, if a public method returns a pointer to a private data member, the data member is effectively not private anymore. A nonmember, nonfriend function calling the public method can use the returned pointer to view and modify the data member.

Also, if you assign the pointer to a data member of an object to another pointer, when you delete the object, the second pointer can be left dangling. The second pointer points to the part of an object that does not exist anymore.

## **Fix**

One possible fix is to avoid returning a handle to a data member from a class method. Return a data member by value so that a copy of the member is returned. Modifying the copy does not change the data member.

If you must return a handle, use a const qualifier with the method return type so that the handle allows viewing, but not modifying, the data member.

# **Examples**

#### **Return of Pointer to private Data Member**

```
#include <string>
#define NUM_RECORDS 100
struct Date {
     int dd;
     int mm;
     int yyyy;
};
```

```
struct Period {
     Date startDate;
     Date endDate;
};
class DataBaseEntry {
private:
     std::string employeeName;
     Period employmentPeriod;
public:
     Period* getPeriod(void);
};
Period* DataBaseEntry::getPeriod(void) {
     return &employmentPeriod;
}
void use(Period*);
void reset(Period*);
int main() {
     DataBaseEntry dataBase[NUM_RECORDS];
     Period* tempPeriod;
    for(int i=0; i < NUM\_RECORDS; i++) {
        tempPeriod = dataBase[i].getPeriod();
         use(tempPeriod);
         reset(tempPeriod);
     }
     return 0;
}
void reset(Period* aPeriod) {
       aPeriod \rightarrow startDate.dd = 1;
        aPeriod->startDate.mm = 1;
        aPeriod->startDate.yyyy = 2000;
}
```
In this example, employmentPeriod is private to the class DataBaseEntry. It is therefore immune from modification by nonmember, nonfriend functions. However, returning a pointer to employmentPeriod breaks this encapsulation. For instance, the nonmember function reset modifies the member startDate of employmentPeriod.

#### **Correction: Return Member by Value**

One possible correction is to return the data member employmentPeriod by value instead of pointer. Modifying the return value does not change the data member because the return value is a copy of the data member.

```
#include <string>
#define NUM_RECORDS 100
struct Date {
     int dd;
     int mm;
     int yyyy;
};
```

```
struct Period {
     Date startDate;
     Date endDate;
};
class DataBaseEntry {
private:
     std::string employeeName;
     Period employmentPeriod;
public:
     Period getPeriod(void);
};
Period DataBaseEntry::getPeriod(void) {
     return employmentPeriod;
}
void use(Period*);
void reset(Period*);
int main() {
     DataBaseEntry dataBase[NUM_RECORDS];
     Period tempPeriodVal;
     Period* tempPeriod;
    for(int i=0; i < NUM\_RECORDS; i++) {
         tempPeriodVal = dataBase[i].getPeriod();
         tempPeriod = &tempPeriodVal;
         use(tempPeriod);
         reset(tempPeriod);
     }
     return 0;
}
void reset(Period* aPeriod) {
        aPeriod->startDate.dd = 1;
        aPeriod->startDate.mm = 1;
        aPeriod->startDate.yyyy = 2000;
}
```
# **Result Information**

**Group:** Object oriented **Language:** C++ **Default:** Off **Command-Line Syntax:** BREAKING\_DATA\_ENCAPSULATION **Impact:** Medium **CWE ID:** [375,](https://cwe.mitre.org/data/definitions/375.html) [767](https://cwe.mitre.org/data/definitions/767.html)

# **See Also**

#### **Topics**

"Interpret Bug Finder Results in Polyspace Access Web Interface" "Address Results in Polyspace Access Through Bug Fixes or Justifications" **Introduced in R2015b**

# **Self assignment not tested in operator**

Copy assignment operator does not test for self-assignment

# **Description**

This defect occurs when you do not test if the argument to the copy assignment operator of an object is the object itself.

### **Risk**

Self-assignment causes unnecessary copying. Though it is unlikely that you assign an object to itself, because of aliasing, you or users of your class cannot always detect a self-assignment.

Self-assignment can cause subtle errors if a data member is a pointer and you allocate memory dynamically to the pointer. In your copy assignment operator, you typically perform these steps:

**1** Deallocate the memory originally associated with the pointer.

delete ptr;

**2** Allocate new memory to the pointer. Initialize the new memory location with contents obtained from the operator argument.

```
 ptr = new ptrType(*(opArgument.ptr));
```
If the argument to the operator, opArgument, is the object itself, after your first step, the pointer data member in the operator argument, opArgument,  $ptr$ , is not associated with a memory location. \*opArgument.ptr contains unpredictable values. Therefore, in the second step, you initialize the new memory location with unpredictable values.

## **Fix**

Test for self-assignment in the copy assignment operator of your class. Only after the test, perform the assignments in the copy assignment operator.

# **Examples**

#### **Missing Test for Self-Assignment**

```
class MyClass1 { };
class MyClass2 {
public:
     MyClass2() : p_(new MyClass1()) { }
    MyClass2(const MyClass2& f) : p (new MyClass1(*f.p )) { }
     ~MyClass2() {
         delete p_;
 }
     MyClass2& operator= (const MyClass2& f)
\{ \{ \} delete p_;
        p_{-} = new MyClass1(*f.p<sub>-</sub>);
         return *this;
     }
```

```
private:
     MyClass1* p_;
};
```
In this example, the copy assignment operator in MyClass2 does not test for self-assignment. If the parameter f is the current object, after the statement delete  $p_{-}$ , the memory allocated to pointer f.p is also deallocated. Therefore, the statement  $p = new MyClass1(*f.p)$  initializes the memory location that **p**\_ points to with unpredictable values.

### **Correction — Test for Self-Assignment**

One possible correction is to test for self-assignment in the copy assignment operator.

```
class MyClass1 { };
class MyClass2 {
public:
     MyClass2() : p_(new MyClass1()) { }
     MyClass2(const MyClass2& f) : p_(new MyClass1(*f.p_)) { }
     ~MyClass2() {
          delete p_;
 }
     MyClass2& operator= (const MyClass2& f)
     {
         if(\delta f := this) {
             delete p_;
            p_{-} = new MyClass1(*f.p<sub>-</sub>);
          }
          return *this;
     }
private:
    MyClass1* p\rightarrow};
```
# **Result Information**

**Group:** Object oriented **Language:** C++ **Default:** On for handwritten code, off for generated code **Command-Line Syntax:** MISSING\_SELF\_ASSIGN\_TEST **Impact:** Medium

# **See Also**

**Topics** "Interpret Bug Finder Results in Polyspace Access Web Interface" "Address Results in Polyspace Access Through Bug Fixes or Justifications"

#### **Introduced in R2015b**

# **Performance Defects**

# **A move operation may throw**

Throwing move operations might result in STL containers using the corresponding copy operations

# **Description**

This defect occurs when a class explicitly declares a move constructor that is missing a noexcept specifier or has a noexcept specifier whose argument evaluates to false. The defect also occurs if an explicitly declared move constructor has the throw(*type*) exception specification (deprecated in C++11 and removed in C++17).

The checker does not raise a flag if the move constructor is implicitly declared or explicitly declared as =default.

## **Risk**

If a move operation can throw exceptions, some STL containers will use the copy operations instead and not get the performance benefits of a move operation. For instance, the implementation of the std::vector::resize method uses std::move\_if\_noexcept and performs a move operation for resizing a vector only if the move operation is declared noexcept.

### **Fix**

Add a noexcept specifier to the declaration of the move constructor.

If the move constructor contains expressions that might throw, fix those expressions. To detect violations of the noexcept exception specification, use the checker [Noexcept function exits](#page-514-0) [with exception](#page-514-0).

Performance improvements might vary based on the compiler, library implementation, and environment that you are using.

# **Examples**

#### **Move Constructors Without noexcept Specifier**

```
#include <string>
class Database {
   private:
       std::string* initEntry;
       int size;
   public:
       //Copy constructor
       Database (const Database& other);
       //Move constructor
       Database (Database&& other): initEntry{other.initEntry}, size{other.size} {
       other.initEntry = nullptr;
      other.size = 0;
     }
};
```
In this example, the Database move constructor does not have a noexcept specification.

#### **Correction – Add noexcept Specifier**

Add the noexcept specifier to the move constructor.

```
#include <string>
class Database {
    private:
        std::string* initEntry;
        int size;
    public:
        //Copy constructor
        Database (const Database& other);
        //Move constructor
       Database (Database&& other) noexcept: initEntry{other.initEntry}, size{other.size} {
        other.initEntry = nullptr;
       other.size = 0;
        }
};
```
# **Result Information**

**Group:** Performance **Language:** C++ **Default:** Off **Command-Line Syntax:** MOVE\_OPERATION\_MAY\_THROW **Impact:** Low

# **See Also**

**Topics**

"Interpret Bug Finder Results in Polyspace Access Web Interface" "Address Results in Polyspace Access Through Bug Fixes or Justifications"

## **Introduced in R2020b**

# <span id="page-1127-0"></span>**Const parameter values may cause unnecessary data copies**

Const parameter values may prevent a move operation resulting in a more performance-intensive copy operation

# **Description**

This defect occurs when const objects as function parameters may prevent a move operation resulting in a more performance-intensive copy operation.

The checker does not check if a move operation is possible in a given function call. The checker simply highlights const function parameters that have class types with a nontrivial copy operation and a move operation. You can determine for yourself if the parameter can be moved to the called function.

## **Risk**

If the function argument is an rvalue, the resources associated with the argument are no longer required and can be *moved* to parameters in the called function. Compilers ensure that the move operation is used in this situation since they are generally less expensive than copy operations. If you use a const object as function parameter, you explicitly prevent this compiler optimization.

#### **Fix**

If you think that the parameter can be moved to the called function, remove the const qualifier from the flagged function parameter.

Performance improvements might vary based on the compiler, library implementation, and environment that you are using.

# **Examples**

#### **const Parameter Value Preventing Move Operation**

```
#include <string>
std::string getStringFromUser() {
    //Get a string of arbitrary length
}
void countWordsInString(const std::string str) {
    //Count number of words in string
}
void main() {
     std::string aString = getStringFromUser();
     std::string anotherString = getStringFromUser();
     std::string joinedString = aString + anotherString;
     countWordsInString(joinedString);
```

```
 countWordsInString(aString + anotherString);
```
}

In this example, the checker flags the const str::string parameter str. In situations where a move operation is possible, for example in the call:

```
countWordsInString(aString + anotherString);
```
the const parameter forces a copy operation, which can be significantly more expensive.

# **Result Information**

**Group:** Performance **Language:** C++ **Default:** Off **Command-Line Syntax:** CONST\_PARAMETER\_VALUE **Impact:** Low

## **See Also**

[Const return values may cause unnecessary data copies](#page-1129-0) | [Const rvalue reference](#page-1131-0) [parameter may cause unnecessary data copies](#page-1131-0)

### **Topics**

"Interpret Bug Finder Results in Polyspace Access Web Interface" "Address Results in Polyspace Access Through Bug Fixes or Justifications"

#### **Introduced in R2020a**

# <span id="page-1129-0"></span>**Const return values may cause unnecessary data copies**

Const return values may prevent a move operation resulting in a more performance-intensive copy operation

# **Description**

This defect occurs when const objects as return values may prevent a move operation resulting in a more performance-intensive copy operation.

The checker does not check if a move operation is possible for any calling function. The checker simply highlights const function return values that have class types with a nontrivial copy operation and a move operation.

### **Risk**

The resources associated with the function return value are no longer required and can be moved to objects in the calling function. Compilers ensure that the move operation is used in this situation since they are generally less expensive than copy operations. If you use a const object as return value, you explicitly prevent this compiler optimization.

In addition, the calling function can store the return value in a non-const object. The const-ness of the return value does not prevent any operation on the non-const object.

#### **Fix**

Remove const qualifiers from function return values.

Performance improvements might vary based on the compiler, library implementation, and environment that you are using.

# **Examples**

#### **const Return Value Preventing Move Operation**

```
#include <string>
class stringPair {
     std::string str1;
     std::string str2;
     public: 
     stringPair& operator=(const stringPair & aPair){
        if(\&aPair != this) {
              str1 = aPair.str1;
             str2 = aPair.str2; }
         return *this;
     }
     const std::string getJoinedString(void) {
```

```
 return (str1 + str2);
     }
};
```
In this example, the const specifier on the return value of getJoinedString forces a copy operation instead of move operations.

# **Result Information**

**Group:** Performance **Language:** C++ **Default:** Off **Command-Line Syntax:** CONST\_RETURN\_VALUE **Impact:** Low

# **See Also**

[Const parameter values may cause unnecessary data copies](#page-1127-0) | [Const rvalue](#page-1131-0) [reference parameter may cause unnecessary data copies](#page-1131-0)

## **Topics**

"Interpret Bug Finder Results in Polyspace Access Web Interface" "Address Results in Polyspace Access Through Bug Fixes or Justifications"

## **Introduced in R2020a**

# <span id="page-1131-0"></span>**Const rvalue reference parameter may cause unnecessary data copies**

The const-ness of an rvalue reference prevents intended move operation

# **Description**

This defect occurs when a function takes a const rvalue reference as parameter. For instance, this move constructor takes a const rvalue reference:

```
class aClass {
    public:
      aClass (const aClass&& anotherClass);
}
```
#### **Risk**

The const nature of the rvalue reference parameter prevents the expected move operation.

For instance, this issue can happen when you write a move constructor by copy-paste from a copy constructor with a const parameter, for instance:

```
aClass (const aClass& anotherClass);
```
After the copy-paste, you might modify the & to && but forget to omit the const in the reference or the copy operations in the constructor body. In this case, the move constructor with the const rvalue reference compiles without errors but leads to an inefficient move constructor that actually copies the data.

#### **Fix**

Remove the const qualifier from the rvalue reference parameter.

For instance, the move constructor in the preceding section can be rewritten as:

```
class aClass {
    public:
      aClass (aClass&& anotherClass);
}
```
You might also want to check the move constructor body and make sure that you are actually moving the data and not copying.

Performance improvements might vary based on the compiler, library implementation, and environment that you are using.

# **Examples**

#### **Move Constructors with const Rvalue Reference Parameters**

```
#include <string>
#include <utility>
```

```
class Task {
     public:
        Task( const Task& ) = delete;
        Task( const Task&& other ) noexcept; 
     private:
        std::string m_name;
       bool m is pending = false;
};
```
In this example, the move constructor has a const rvalue reference, which causes the defect.

The defect could have been introduced because the move constructor was created by copy-paste from the copy constructor that is deleted here.

#### **Correction – Remove const from Parameter**

Remove the const qualifier from the move constructor parameter to allow mutation of the parameter within the constructor body.

```
#include <string>
#include <utility>
class Task {
     public:
        Task( const Task& ) = delete;
        Task( Task&& other ) noexcept; 
     private:
       std::string m_name;
        bool m_is_pending = false;
};
```
# **Result Information**

**Group:** Performance **Language:** C++ **Default:** Off **Command-Line Syntax:** CONST\_RVALUE\_REFERENCE\_PARAMETER **Impact:** Low

## **See Also**

[Const parameter values may cause unnecessary data copies](#page-1127-0) | [Const return values](#page-1129-0) [may cause unnecessary data copies](#page-1129-0) | [std::move called on an unmovable type](#page-1180-0)

## **Topics**

"Interpret Bug Finder Results in Polyspace Access Web Interface" "Address Results in Polyspace Access Through Bug Fixes or Justifications"

#### **Introduced in R2021a**

# **Const std::move input may cause a more expensive object copy**

Const std::move input cannot be moved and results in more expensive copy operation

# **Description**

This defect occurs when you use  $std:$  move on a const object, resulting in a more expensive copy operation.

The checker raises a violation only for class types with a nontrivial copy operation and a move operation.

### **Risk**

A const object cannot be modified and therefore cannot be moved. An std::move on a const object silently falls back to a copy operation without compilation errors. Your code might suffer from poorer performance without you noticing the issue.

### **Fix**

Remove the const qualifier from the object being moved.

If you want a copy operation instead, remove the redundant std::move call.

Note that this issue also triggers the checker [Move operation on const object](#page-458-0), which applies to all move operations on const objects irrespective of whether the class type has a move operation and a nontrivial copy operation. If you decide to justify the issue, you can use the same justification for both results.

Performance improvements might vary based on the compiler, library implementation, and environment that you are using.

# **Examples**

#### **std::move on const Object**

```
#include <string>
#include <string>
class MyClass {
public:
     void setName( const std::string& name ) {
        m name = std:: move( name );
     }
private:
    std::string m_name;
};
```
In this example,  $std:$  move is called on a const objects, name. Instead of a move assignment, a possibly more expensive copy assignment takes place.

#### **Remove const Qualifiers**

If you want move operations, remove the const qualifier from the definitions of the objects being moved.

```
#include <string>
#include <string>
class MyClass {
public:
     void setName( std::string& name ) {
        m_name = std::move ( name ); }
private:
     std::string m_name;
};
```
# **Result Information**

```
Group: Performance
Language: C++
Default: Off
Command-Line Syntax: EXPENSIVE_STD_MOVE_CONST_OBJECT
Impact: Medium
```
# **See Also**

#### **Topics**

"Interpret Bug Finder Results in Polyspace Access Web Interface" "Address Results in Polyspace Access Through Bug Fixes or Justifications"

#### **Introduced in R2020b**

# **Empty destructors may cause unnecessary data copies**

User-declared empty destructors prevent autogeneration of move constructors and move assignment operators

# **Description**

This defect occurs when a class definition contains a user-defined destructor that has an empty or =default implementation and does not declare both a move constructor and move assignment operator. For instance:

```
class aClass
{
public:
     ~aClass() noexcept
      {} // Empty body
};
class bClass
{
public:
    \negbClass() = default;
};
```
The destructors above are exactly the same as the compiler provided version, but they prevent automatic generation of the move operators. As a result, the class type is not movable.

An empty destructor is not flagged if:

- The destructor is private or protected.
- The destructor is declared final.
- The destructor is declared virtual and does not override a base class destructor.
- The destructor overrides a base class pure virtual destructor.
- The class has a trivial copy constructor (and therefore a copy operation is not more expensive than a move operation).

# **Risk**

Instances of this class might be unnecessarily copied in situations where a move operation would have been possible. Copy operations are more expensive than move operations and might impact performance.

## **Fix**

Try one of these solutions:

• Remove the empty destructor if possible. If a class does not have a destructor, the compiler generates a destructor, which is essentially the empty destructor that you explicitly declared.

See also [Rule of Zero](https://en.cppreference.com/w/cpp/language/rule_of_three#Rule_of_zero).

• If you cannot remove the destructor, add an explicit move constructor and move assignment operator to the class definition. Use the =default syntax to clarify that the compiler definitions of move constructors and move assignment operators are used.

```
class aClass
{
public:
     \simaClass() noexcept = default;
      aClass(aClass&& ) = default;
      aClass& operator=(aClass&& ) = default;
};
```
See also [Rule of Five.](https://en.cppreference.com/w/cpp/language/rule_of_three#Rule_of_five)

Performance improvements might vary based on the compiler, library implementation, and environment that you are using.

# **Result Information**

**Group:** Performance **Language:** C++ **Default:** Off **Command-Line Syntax:** EMPTY\_DESTRUCTOR\_DEFINED **Impact:** Low

# **See Also**

## **Topics**

"Interpret Bug Finder Results in Polyspace Access Web Interface" "Address Results in Polyspace Access Through Bug Fixes or Justifications"

## **Introduced in R2020a**

# **Expensive constant std::string construction**

A constant string object is constructed form constant data resulting in inefficient code

# **Description**

This defect is raised when both of these conditions are true:

- You construct a std::string object from constant data such as a string literal or the output of a constexpr function.
- The std::string object remains constant or unmodified after the construction.

This checker does not flag class member variables, and string literals that are function arguments.

#### **Risk**

Consider an std::string objects in a code block that contains constant data which remains unmodified after construction. Every time the code block executes, a new std::string object is constructed with no change in its content. Repeated construction of such an  $std:$ : string object with no modification of the content is inefficient and difficult to detect. Consider this code:

```
#include <string>
constexpr char* getStrPtr() { 
     return "abcd"; 
}
void foo(){
    std::string s1 = "abcd"; std::string s2{"abcd"};
    std::string s3 = getStrPtr();}
int main(){
//...
for(int i = 0; i < 10000; ++i) foo();
}
```
In this code, the function foo is called 10000 times. Each time foo is called, s1, s2, and s3 are constructed from the same constant string literal abcd, resulting in inefficient code. Because such inefficient and confusing code compiles and functions correctly, the inefficient construction of std:: string objects from constant data might not be noticed.

## **Fix**

The fix for this defect depends on the intended use of the constant data.

- You can store the constant data in a static string object if you need the functionalities of std::string class.
- You can use the constant data directly as temporary literals if you do not need to reuse the data.
- You can store the constant data by using a const character array or an std:: string view object if you do not need the functionalities of the std::string class. std::string\_view is supported by C++17 and later.

Consider this code:

```
constexpr char* getStrPtr() { 
     return "abcd"; 
}
void foo(){
    static std::string s3 = getStrPtr();
      std::string_view s3a{s3}; 
}
int main(){
//...
for(int i = 0; i < 10000; +i)
       foo();
}
```
The std::string object s3 is declared as static. Because s3 is static, it is constructed only once even if foo is called 10000 times. The std::string view object s2 shows the content of s3 and avoids constructing an std::string object every time foo is called. By using std::string\_view and static objects, you avoid unnecessary construction of constant std::string objects. This method also clarifies that the objects s3 and s3a represent the same data.

Performance improvements might vary based on the compiler, library implementation, and environment that you are using.

# **Examples**

### **Reconstructing Constant std::string Object**

```
#include <string>
constexpr char* getStrPtr() { 
     return "abcd"; 
}
constexpr size_t FOUR(){
     return 4; 
}
size t getCount():
void CallFunc(std::string s);
void foo(){
    std::string s1 = "abcd"; std::string s2{"abcd"};
    std::string s3 = getStrPtr(); std::string s4("abcd", FOUR());
 std::string s5("abcd"), s6("abcd");
}
void bar(){
     std::string s3a("abcd", getCount());
    char *p = "abcd";std::string s p = p; CallFunc("message");
}
```
In this example, several const std:: string objects are declared.

• Polyspace flags the std:: string objects s1, s2, s5, and s6 because if these strings are constructed from constant data every time foo is called but remains unmodified after construction.

- Polyspace flagss4 and s3 because they are constructed from compile-time constants, such as the constant literal abcd and the output of a constexpr function. The object s3a is not flagged because the output of getCount is not a compile-time constant.
- Polyspace does not flag these objects when they are constructed from constant data:
	- An object that is not an  $std:$ : string, such as  $*p$ .
	- Temporary objects that are constructed as a function argument, such as the object containing the string literal message in the argument of CallFunc.

#### **Correction**

You can fix this defect in several ways. For instance:

- You can declare the std::string objects as static. When the object is static, the compiler does not reconstruct it in different scopes. When you need the functionalities of an std::string class, this declaration is a good fix.
- You can store the constant data in a character array or character pointer. These objects are less expensive compared to an std:: string.
- You can declare the constant strings as  $std$ ::string view objects. These objects do not contain a copy of the constant strings, which makes these objects efficient.

```
#include <string>
#include <string_view>
constexpr char* getStrPtr() { 
     return "abcd"; 
}
constexpr size_t FOUR(){
     return 4; 
}
void foo(){
    static std::string s1 = "abcd"; std::string_view s2{s1};
    const char *_p = qetStrPtr();
    std::string s3 = p; static std::string s4("abcd", FOUR());
     std::string_view s5{s1}, s6{s4};
}
```
The checks on s1 and s4 are fixed by declaring them as static. The checks on s2, s5 and s6 are fixed by declaring them as std::string\_view objects. The check on s3 is fixed by storing the constant data in a character pointer.

# **Result Information**

**Group:** Performance **Language:** C++ **Default:** Off **Command-Line Syntax:** EXPENSIVE\_CONSTANT\_STD\_STRING **Impact:** Medium

# **See Also**

## **Topics**

"Interpret Bug Finder Results in Polyspace Access Web Interface" "Address Results in Polyspace Access Through Bug Fixes or Justifications"

### **Introduced in R2020b**

# **Expensive std::string::c\_str() use in a std::string operation**

A string operation uses the output of an std::string::c\_str method, resulting in inefficient code

# **Description**

This defect occurs when a string operation is performed by using the C-string pointer obtained from std::string::c\_str. For instance, this checker is raised when:

- A new std::string or std::wstring is implicitly or explicitly constructed from the output of the corresponding c str. This situation arises when a function expecting a const reference to the string encounters a const char\* instead.
- A new copy of a string object is created explicitly from the output of its c\_str function. Using the copy constructor is the more efficient way of copying the string object.
- Certain std::string member functions are invoked by using the output of std::string::c\_str. Flagged functions include replace, append, assign, compare, and find. Using an std::string object directly to invoke std::string member functions is more efficient.
- A user-defined function that is overloaded to accept either of the const char\* and const std::string arguments is invoked by using a C-string pointer. It is more efficient to invoke the std::string overload of such a function.

## **Risk**

It is expensive and inefficient to use the C-string output of the std:: string:: c\_ctr method when you can use an std::string object instead. An std::string object contains the length of the string. When you use the C-string output of the std:: string:: c\_str method instead of an std::string object, the constructor determines the length of the C-string by a linear search, resulting in inefficient code. Using std::string::c\_str is also often unnecessary. Consider this code:

```
void set prop1(const char* str);
void set_prop2(const std::string& str);
void foo( std::string& str){
     //...
     set_prop1(str.c_str()); // Necessary
     //...
     set_prop2(str.c_str()); // Inefficient 
}
```
The function foo calls two different functions. Because the function set prop1 requires a C-string as the input, using the str.c str function is necessary to form the input to set prop1. The function set  $prop2$  takes an  $std::string$  as an input. Instead of directly using  $str$  as an input to set prop2, str.c\_str is used, perhaps as a copy-paste mistake. The compiler implicitly constructs a new std:: string object, which is identical to str, by using the output of str.c\_str. Constructing a new std::string object in this case is unnecessary and inefficient. Because this code compiles and functions correctly, this inefficient code might not be noticed.

### **Fix**

To fix this defect, replace calls to std::string::c\_str by std::string. Consider this code:

```
void set prop1(const char* str);
void set prop2(const std::string& str);
void foo( std::string& input){
     //...
    set prop1(str.c str()); // Necessary
     //...
    set prop2(str); // Efficient
}
```
Using str instead of str.c\_str as input to set\_prop2 makes the code more efficient and fixes the defect.

Performance improvements might vary based on the compiler, library implementation, and environment that you are using.

# **Examples**

**Implicit Construction of std::string Objects by Using std::string::c\_str()**

```
#include <string>
#include <utility>
class A
{
public:
     A( char const* );
    char const* c str() const;
};
void CppLibFuncA(const std::string&);
void CppLibFuncB(std::string &&);
void bar( A const& );
std::string make string();
bool contains( std::string const& str1, std::string const& str2 )
{
    return str1.find( str2.c_str() ) == std::string::npos;}
void foo(const std::string& s, std::string&& rs, A& other){
     CppLibFuncA( s.c_str() ); 
     CppLibFuncB( std::move( rs ).c_str() ); 
    CppLibFuncA( make string().c str() );
     bar( other.c_str() ); 
     if(contains(s,make_string())){
         //...
     }
}
```
In this example, Polyspace flags the implicit use of  $std:$ : string:: c\_str to construct an std::string object when calling functions.

• The function CppLibFuncA takes a const std::string& as input. When the function CppLibFunc is called by using  $s.c\_str()$ , the compiler cannot pass a reference to s to the function. Instead, the compiler implicitly constructs a new std::string object from the C-string pointer and passes the new object to the function,which is inefficient. Polyspace flags the call to std::string::c\_str.

- Because calling CppLibFuncB by using the output of  $std::string::c$  str also implicitly constructs a new str::string object, Polyspace flags the call to std::string::c\_str.
- A call to the function bar is not flagged because a const char<sup>\*</sup> is not implicitly converted to a new std::string object.
- Polyspace does not flag the use of std::string::c\_str in operations other than construction. The call to std::string::find(), where the output of std::string::c\_str is used instead of an std::string object, is not flagged.

#### **Correction**

To fix this issue, avoid implicit construction of new std::string objects from the outputs of the std::string::c\_str function. You can omit the call to std::string::c\_str in function calls and use the existing std::string object.

```
#include <string>
#include <utility>
void CppLibFuncA(std::string const &);
void CppLibFuncB(std::string &&);
std::string make string();
bool contains( std::string const& str1, std::string const& str2 )
{
     return str1.find( str2 ) == std::string::npos;
}
void foo(std::string const & s, std::string&& rs){
     CppLibFuncA( s ); 
     CppLibFuncB( std::move( rs ) ); 
     CppLibFuncA( make_string()); 
     if(contains(s,make_string())){
         //...
     } 
}
```
Fix calls to the functions CppLibFunc, CppLibFuncB, and CppLibFuncC by removing the call to std::string::c\_str and instead using the existing std::string objects as input.

#### **Explicit Construction of std::string Objects by Using std::string::c\_str()**

```
#include <string>
#include <utility>
std::string make string(void);
void bar(const std::string& s){
    std::string s1 = s.c str(); // Inefficient
    std::string s2 = make string();
   s2.append(s1.c str());
}
```
In this example, Polyspace flags the explicit use of  $std::string::c\_str$  to copy the std::string object s to s1. The content of s1 is also appended to s2 by using  $s1.c$  str(). Polyspace flags the use of the C-string in the std::string::append() function.

#### **Correction**

To fix this issue, avoid using std::string::c\_str when you can use an std::string object.

```
#include <string>
#include <string>
#include <utility>
std::string make string(void);
void bar(const std::string& s){
     std::string s1 = s; // Efficient
    std::string s2 = make string();
     s2.append(s1);
}
```
#### **Invoking std::string Member Functions by Using std::string::c\_str()**

```
#include <string>
#include <utility>
std::string make_string(void);
void bar( std::string& s1){
    std::string s2 = make string();
     s1.replace(1, 1, s2.c_str()); 
    sl.\text{replace}(sl.\text{begin}(),\text{sl.end(),s2.c.\text{str}());s1.append(s2.c str());
    sl.assign(s2.c str());
    s1.compare(s2.c str());
    sl.find(s2.c_str());
}
```
In this example, Polyspace flags the explicit use of  $std::string::c$  str to invoke member functions of the std::string class.

#### **Correction**

To fix this issue, avoid using std::string::c\_str when you can use an std::string object instead.

```
#include <string>
#include <string>
#include <utility>
std::string make_string(void);
void bar( std::string& s1){
    std::string s2 = make string();
     s1.replace(1, 1, s2); 
    s1.replace(s1.begin(), s1.end(), s2);
     s1.append(s2); 
     s1.assign(s2); 
     s1.compare(s2); 
    sl.find(s2);sl.find(s2);
```

```
}
```
Invoking User-Defined Functions by Using  $std::string::c\_str()$ 

```
#include <string>
#include <utility>
extern void userDefined(const char *);
extern void userDefined(const std::string &);
void bar( const std::string& s){
    const char* p = s.c_str();
```

```
 userDefined(p);
 userDefined(s.c_str());
```
In this example, the user-defined function userDefined is overloaded to accept either a const char\* or a const std::string parameter. Polyspace flags the use of a C-string instead of an std::string object to call the function.

#### **Correction**

}

To fix this issue, avoid using C-strings when you can use an std::string object instead.

```
#include <string>
#include <string>
#include <utility>
extern void userDefined(const char *);
extern void userDefined(const std::string &);
void bar( const std::string& s){ 
     userDefined(s); 
}
```
# **Result Information**

**Group:** Performance **Language:** C++ **Default:** Off **Command-Line Syntax:** EXPENSIVE\_C\_STR\_STD\_STRING\_OPERATION **Impact:** Medium

# **See Also**

## **Topics**

"Interpret Bug Finder Results in Polyspace Access Web Interface" "Address Results in Polyspace Access Through Bug Fixes or Justifications"

#### **Introduced in R2020b**

# **Expensive local variable copy**

Local variable is created by copy from a const reference and not modified later

# **Description**

This defect occurs when a local variable is created by copy from a const reference but not modified later.

For instance, the variable name is created by copy from a const reference returned from the get name function:

```
const std::string& get_name();
...
void func {
    std::string name = get_name();
}
```
The defect is raised only if the local variable has a non-trivially copyable type or a trivially copyable type with size greater than  $2 * size of (void *).$ 

## **Risk**

If a variable is created from a const reference and not modified later, the variable itself can be defined as a const reference. Creating a const reference avoids a potentially expensive copy operation.

#### **Fix**

Avoid creating a new local variable by copy from a const reference if you do not intend to modify the variable later. Create a const reference instead.

For instance, in the preceding section, you can redefine the variable name as:

```
const std::string& get_name();
...
void func {
    const std::string& name = get name();
}
```
Performance improvements might vary based on the compiler, library implementation, and environment that you are using.

# **Examples**

#### **Expensive String Created from const Reference**

```
#include <string>
class Task
{
public:
     // ...
     const std::string& get_name() const;
```

```
 // ...
private:
     // ...
};
void inspect( const Task& task )
{
     // ...
    const std::string name = task.get name();
     // ...
}
```
In this example, the variable name is created by copy from a const reference but not modified later.

#### **Correction – Use const Reference**

To avoid a potentially expensive copy operation, avoid creating a new local variable if you do not intend to modify the variable later. Instead, assign the const-reference return value to another const reference.

```
#include <string>
class Task
{
public:
     // ...
     const std::string& get_name() const;
     // ...
private:
     // ...
};
void inspect( const Task& task )
{
     // ...
    const std::string& name = task.get name();
     // ...
}
```
# **Result Information**

**Group:** Performance **Language:** C++ **Default:** Off **Command-Line Syntax:** EXPENSIVE\_LOCAL\_VARIABLE **Impact:** Medium

## **See Also**

[Expensive copy in a range-based for loop iteration](#page-1157-0) | [Expensive pass by value](#page-1154-0) | [Expensive return by value](#page-1161-0) | [Unmodified variable not const-qualified](#page-1241-0)

#### **Topics**

"Interpret Bug Finder Results in Polyspace Access Web Interface" "Address Results in Polyspace Access Through Bug Fixes or Justifications" **Introduced in R2021a**

# **Expensive logical operation**

A logical operation requires the evaluation of both operands because of their order, resulting in inefficient code

# **Description**

This defect occurs when all of these conditions are true:

- Left and right operands have no side effects.
- The right operand does not contain any calls to const member functions.
- The left operand contains one or more calls to const member functions.

When assessing possible side effects of an operand:

- Polyspace assumes that const member functions of a class do not have side effects. Nonmember functions are assumed to have side effects.
- Polyspace treats floating-point operations in accordance to the C++ standard. In C++03 or earlier, floating-point operations have no side effects. In C+11 or later, floating-point operations might have side effects, such as modifying the floating-point status flags to indicate abnormal results or auxiliary information. See [Floating-point environment.](https://en.cppreference.com/w/cpp/numeric/fenv)
- Polyspace treats the bool conversion operator and logical NOT operators of a struct or a class as built-in operators. These operations are not treated as member function calls. The standard template library contains many classes that define such a bool conversion operator or a logical NOT operator.

#### **Risk**

When evaluating logical operation, the compiler evaluates the left argument first, and then evaluates the right argument only when necessary. In a logical operation, it is inefficient to put function calls as the left argument while putting constant and variables as the right argument. Consider this code:

```
if(Object.attribute()|| var1){
//...
}
```
In the logical expression inside the if statement, the compiler always evaluates the function call Object.attribute(). Evaluating the function is not always necessary. For instance, if var1 evaluates to true, then the logical expression always evaluates to true. Because var1 is the right operand, not the left operand, the compiler unnecessarily evaluates a function call, which is inefficient. Because the inefficient code compiles and behaves correctly, this defect might go unnoticed.

## **Fix**

To fix this defect, flip the order of the operands in a logical expression if the left operand does not perform an operation that must be performed *before* the right operand in order to evaluate the right operand safely and correctly.

If this condition is not true, then the code relies on the exact order in which the compiler evaluates the flagged logical expression. The best practice is not to rely on the evaluation order of an

expression. Consider refactoring your code so that the order of evaluation has no impact. If refactoring the code is not possible, justify the defect by using annotation or review information. See "Address Results in Polyspace Access Through Bug Fixes or Justifications".

Performance improvements might vary based on the compiler, library implementation, and environment that you are using.

# **Examples**

#### **Member Function Call as Left Operand**

```
#include <string>
bool updateNewProperty( const std::string& name );
void updateNewMetaProperty( const std::string& name );
volatile char externalFlag;
void updateProperty( const std::string& name )
{
    bool is new property = updateNewProperty( name );
    if( name.compare( "meta" ) == 0 && is_new_property ) //Noncompliant
     {
         updateNewMetaProperty( name );
 }
    if( name.compare( "meta" ) == 0 \&c externalFlag ) //Compliant
     {
         updateNewMetaProperty( name );
     }
}
```
In the first if statement, the variable is new property is the right operand of a logical operand. The member function std::string::compare is called as the left argument. The compiler evaluates the function call regardless of the value of is new property, which is inefficient. Polyspace flags the logical operation.

In the second if statement, the volatile variable externalFlag is the right operand. Because the variable is volatile, Polyspace assumes it might cause a side effect. Because the volatile variable might have a side effect, Polyspace does not flag the logical operation.

#### **Correction**

Determine if the order of the operands needs to be maintained to evaluate the expression safely and correctly. In this case, the two operands is\_new\_property and name.compare( "meta" ) ==  $0$ are independent and changing their order does not change the value of the logical expression. To fix this defect, use is new property as the left operand.

```
#include <string>
bool updateNewProperty( const std::string& name );
void updateNewMetaProperty( const std::string& name );
volatile char externalFlag;
void updateProperty( const std::string& name )
{
     bool is_new_property = updateNewProperty( name );
    if(is_new_property & name.compare( "meta" ) == 0 ) //Compliant
```

```
 {
         updateNewMetaProperty( name );
     }
    if( name.compare( "meta" ) == 0 && externalFlag ) //Compliant
     {
         updateNewMetaProperty( name );
     }
}
```
The compiler evaluates the call to  $std::string::compare$  in the first if statement only when is new property is true.

### **Floating-Point Operation in Logical Expression**

When you use floating-point operations in a logical expression, Polyspace estimates the side effects of the operands differently based on the version of  $C++$  that you use. In  $C++03$  or earlier versions, floating-point operations do not have any side effects by themselves. In C++11 or later, floating-point operations themselves might have side effects.

```
class A{
     //...
     float makeFloat() const{
         //..
     }
     void testfloat(){
        if( makeFloat() == 0.1f && fp==0.2f) //Noncompliant
          {
              //...
          }
     }
private:
     float fp; 
};
```
In this code, if you use C++03, neither of the operands has side effects. Because the left operand invokes a member function call, Polyspace flags the expression.

If you use C++11 or later, the floating-point operations might have side effects. In this case, Polyspace does not flag the logical expression.

#### **Correction**

Determine if the order of the operands needs to be maintained to evaluate the expression safely and correctly. In this case, the two operands  $fp==0.2f$  and makeFloat() == 0.1f are independent and changing their order does not change the value of the logical expression. To fix this defect, use fp==0.2f as the left operand.

```
class A{
     //...
     float makeFloat() const{
         //..
     }
     void testfloat(){
        if( fp==0.2f && makeFloat() == 0.1f) //Compliant
         {
              //...
         }
```
```
 }
private:
      float fp; 
};
```
The compiler evaluates the call to makeFloat () only when  $fp==0.2f$  evaluates to true.

## **Logical Expression that Requires Specific Evaluation Order**

```
#include<cstdlib>
class A{
     //...
     bool isLoaded() const { return p != NULL; }
     int get() {
         if(isLoaded() \delta \delta *p > 0) { // Noncompliant
               return *p;
          }
     }
private:
     int* p; 
};
```
In the expression (isLoaded()  $& 2 \cdot p > 0$ , the dereferencing of \*p in the right argument is safe only when the left argument is true. Polyspace does not check when logical expression require such specific evaluation order. Because neither operands have side effects and the member function call is the left operand, Polyspace flags the operation.

#### **Correction**

In this case, the order if the operands in the logical expression needs to be maintained to evaluate the expression safely and correctly. To fix this defect, refactor your code. The best practice is not to rely on the order of evaluation of an expression.

```
#include<cstdlib>
class A{
     //...
     bool isLoaded() const { return p != NULL; }
     int get() {
        if(isLoaded()== true) { // Compliant
            if(*p > 0){
                 return *p; 
 }
         }
     }
private:
     int* p; 
};
```
This code checks the two conditions separately and does not rely on the order of evaluation. If such refactoring is not feasible, justify the defect by using annotations or review information.

# **Result Information**

**Group:** Performance **Language:** C++ **Default:** Off **Command-Line Syntax:** EXPENSIVE\_LOGICAL\_OPERATION **Impact:** Medium

# **See Also**

[CERT C: Rule EXP30-C](#page-1876-0)

## **Topics**

"Interpret Bug Finder Results in Polyspace Access Web Interface" "Address Results in Polyspace Access Through Bug Fixes or Justifications" [List of Classes in STL with](https://en.cppreference.com/mwiki/index.php?title=Special%3ASearch&search=%22operator+bool%22) bool Conversion Operator

## **Introduced in R2021a**

# <span id="page-1154-0"></span>**Expensive pass by value**

Parameter might be expensive to copy

# **Description**

This defect occurs when you pass a parameter by value instead of by reference or pointer, but the parameter is unmodified and either:

- The parameter is a non-trivially copyable type. For more on non-trivially copyable types, see *[is\\_trivially\\_copyable](https://en.cppreference.com/w/cpp/types/is_trivially_copyable)*.
- The parameter is a trivially copyable type that is above a certain size. For example, an object greater than  $2 * sizeof(void *)$  is more expensive to pass by value than by reference or pointer.

Polyspace flags unmodified parameters that meet the preceding conditions even if the parameters are not declared const.

Polyspace raises no defect if:

- The passed by value parameter is a move-only type. For instance, std:: unique ptr can be moved-from but cannot be copied.
- The passed by value parameter is modified.

For example, no defect is raised in this code where a large trivially copyable Buffer and a move-only unique ptr are passed by value.

#include<memory>

```
typedef struct Buffer {
     unsigned char bytes[ 20 ];
} Buffer;
void func1(Buffer modified_param)
{
    ++modified param.bytes[ 0 ];
}
```
void func2(std::unique ptr<Buffer> move only param);

### **Risk**

Passing a parameter by value creates a copy of the parameter which is inefficient if the parameter is expensive to copy. Even if your intent is to pass by reference or pointer, you might forget the const& or const\* in your function signature and inadvertently run an inefficient version of the function.

#### **Fix**

Convert the parameter to a const pointer (const<sup>\*</sup>) for C code, or to a const reference (const&) for C  $++$  code.

Performance improvements might vary based on the compiler, library implementation, and environment that you are using.

# **Examples**

## **Expensive Pass by Value in C++ Setter Function**

```
#include<string>
class Player
{
public:
     void setName(std::string const str)
     {
        name = str; }
     void setRank(size_t r)
     {
        rank = r;
     }
     // getter functions implementation
private:
     std::string name;
     size_t rank;
};
```
In this example, Polyspace flags the parameter of setter function setName which is passed by value and results in an expensive copy. The type  $std:$ : string is not trivially copyable. The passed by value parameter of setRank is not flagged because size t is a small trivially copyable type.

## **Correction — Pass std::string Parameter by const Reference**

To avoid an inefficient copy operation, use a const& to pass the parameter.

```
#include<string>
class Player
{
public:
     void set_name(std::string const& s)
     {
        name = s; }
     void set_rank(size_t r)
     {
        rank = r;
     }
     // getter functions implementation
private:
     std::string name;
     size_t rank;
```
};

## **Expensive Pass by Value in C Function**

```
#include<stdio.h>
#include<string.h>
```
typedef struct \_Player {

```
 char name[50];
     size_t rank;
} Player;
void printPlayer(Player const player)
{
    printf("Player name: %s\n", player.name);
    printf("Player rank: %zu\n", player.rank);
}
```
In this example, Polyspace flags the parameter of printPlayer which is passed by value and results in an expensive copy.

#### **Correction — Pass Large Struct by const Pointer**

To avoid an inefficient copy operation, use a const\* to pass the parameter, then use the appropriate notation to read the structure elements.

```
#include<stdio.h>
#include<string.h>
typedef struct _Player {
    char name[50];
    size t rank;
} Player;
void printPlayer(Player const* player)
{
     printf("Player name: %s\n", player->name);
     printf("Player rank: %zu\n", player->rank);
}
```
## **Result Information**

**Group:** Performance **Language:** C | C++ **Default:** Off **Command-Line Syntax:** EXPENSIVE\_PASS\_BY\_VALUE **Impact:** Medium

## **See Also**

[Expensive copy in a range-based for loop iteration](#page-1157-0) | [Expensive local variable](#page-1146-0) [copy](#page-1146-0) | [Expensive return by value](#page-1161-0)

#### **Topics**

"Interpret Bug Finder Results in Polyspace Access Web Interface" "Address Results in Polyspace Access Through Bug Fixes or Justifications"

#### **Introduced in R2020b**

# <span id="page-1157-0"></span>**Expensive copy in a range-based for loop iteration**

The loop variable of a range-based for loop is copied from the range elements instead of being referenced resulting in inefficient code

# **Description**

This defect occurs when the loop variable of a range-based for loop is copied from the range elements instead of reading the range elements by reference. Copy the range elements only when its necessary because copying them might result in inefficient code. This defect is raised when the loop variable is unmodified and any of these conditions are true:

- The copied loop variable is a large trivially copyable type variable. Copying a trivially copyable object is more expensive than referencing it when the object is large.
- The copied loop variable is a nontrivially copyable type. Copying such an object might require an external function call, which is more expensive than referencing it. To check whether an object is nontrivially copyable, use the function  $std::is$  trivially copyable. For more details about this function, see std:: is trivially copyable in the  $C++$  reference.

### **Risk**

Range-based for loops can become inefficient when an expensive copy of the loop variable is made in each iteration of the loop. Consider this code:

```
void foo( std::map<std::string, std::string> const& property map )
{
     for( std::pair< const std::string, std::string > const property: property_map) 
     {}
}
```
The loop variable property is declared as a const instead of const&. In each iteration of the for loop, an std::pair object is copied from the map property\_maps to the loop variable property. Because of the missing  $\&$  in the declaration of propert, an expensive copy operation is done in each iteration instead of a referencing operation, resulting in inefficient code. Because this code compiles and functions correctly, the inefficient for loops might not be noticed. For similar source of inefficiencies, see Expensive pass by value and Expensive return by value.

### **Fix**

To fix this defect, declare the loop variable of a range-based for loop as a const&. Consider this code:

```
void foo( std::map<std::string, std::string> const& property map )
{
     for( std::pair< const std::string, std::string > const& property: property_map) 
     {}
}
```
Because the loop variable property is declared as a const&, the variable references a different element of the map property map in each loop iteration, without copying any resource. By preventing an expensive copy in each iteration, the code becomes more efficient.

Performance improvements might vary based on the compiler, library implementation, and environment that you are using.

## **Examples**

#### **Expensive Copy in Loop Iterations**

```
#include <initializer_list>
#include <unordered_map>
#include <vector>
struct Small_Trivial_Type
{
    unsigned char values[ sizeof( void* ) ];
};
struct Large Trivial Type
{
     unsigned char values[ 4u * sizeof( void* ) ];
};
class Nontrivial_Type
{
     Nontrivial_Type() noexcept;
     Nontrivial_Type( Nontrivial_Type const& );
     Nontrivial_Type& operator=( Nontrivial_Type const& );
     ~Nontrivial_Type() noexcept;
     int read() const;
     void modify( int );
};
extern std::vector< Nontrivial_Type > getNtts();
void foo( std::vector< Nontrivial_Type > const& ntts )
{
     for( Nontrivial_Type ntt: ntts )
     {}
}
void foo auto( std::vector< Nontrivial Type > const& ntts )
{
     for( auto ntt: ntts ) 
     {}
}
void foo c array( Nontrivial Type const ( \& ntts )[ 10 ] )
{
     for( Nontrivial_Type ntt: ntts )
     {}
}
void foo large( std::vector< Large Trivial Type > const& ltts )
{
     for( Large_Trivial_Type ltt: ltts ) 
     {}
}
void foo small( std::vector< Small Trivial Type > const& stts )
{
     for( Small_Trivial_Type const stt: stts ) 
     {}
}
```

```
void modify elem( std::vector< Nontrivial Type > const& ntts )
{
     for( Nontrivial_Type ntt: ntts ) 
     {
         ntt.modify( 42 );//Modification
     }
}
```
In this example, range-based for loops that have different types of loop variables are shown.

- Polyspace flags the nontrivially copyable loop variable ntt in foo () due to an expensive copy operation that is unnecessary because the loop variable is not modified. For the same reason, the loop variables in foo auto() and foo c array() are flagged.
- Polyspace flags the large loop variable ltt in foo large() because it is more expensive to copy the elements of ltts into ltt than to reference elements of ltts, even though ltt is a trivially copyable type.
- Polyspace does not flag the loop variable stt in foo\_small() because copying the elements of stts into stt is not more expensive than referencing the elements of stts.
- Polyspace does not flag the loop variable ntt in modify elem() because the loop variable is modified in the loop.

## **Correction**

To fix this issue, use constant references (const&) as loop variables in range-based for loops. Using const& loop variables prevents expensive copying and produces efficient code.

```
#include <initializer_list>
#include <unordered_map>
#include <vector>
struct Small_Trivial_Type
{
     unsigned char values[ sizeof( void* ) ];
};
struct Large_Trivial_Type
{
     unsigned char values[ 4u * sizeof( void* ) ];
};
class Nontrivial_Type
{
    Nontrivial Type() noexcept;
    Nontrivial Type( Nontrivial Type const& );
     Nontrivial_Type& operator=( Nontrivial_Type const& );
    \simNontrivial Type() noexcept;
     int read() const;
     void modify( int );
};
extern std::vector< Nontrivial_Type > getNtts();
// Test iterating over a const vector.
void foo( std::vector< Nontrivial_Type > const& ntts )
{
     for( Nontrivial_Type const& ntt: ntts ) // NC2C
     {}
}
```

```
void foo_auto( std::vector< Nontrivial_Type > const& ntts )
{
     for( auto const& ntt: ntts ) //NC2C
     {}
}
void foo_c_array( Nontrivial_Type const ( & ntts )[ 10 ] )
{
     for( Nontrivial_Type const& ntt: ntts ) // NC2C
     {}
}
void foo_large( std::vector< Large_Trivial_Type > const& ltts )
{
     for( Large_Trivial_Type const& ltt: ltts ) 
     {}
}
```
## **Result Information**

**Group:** Performance **Language:** C++ **Default:** Off **Command-Line Syntax:** EXPENSIVE\_RANGE\_BASED\_FOR\_LOOP\_ITERATION **Impact:** Medium

## **See Also**

[Expensive local variable copy](#page-1146-0) | [Expensive pass by value](#page-1154-0) | [Expensive return by](#page-1161-0) [value](#page-1161-0)

## **Topics**

"Interpret Bug Finder Results in Polyspace Access Web Interface" "Address Results in Polyspace Access Through Bug Fixes or Justifications"

## **Introduced in R2020b**

# <span id="page-1161-0"></span>**Expensive return by value**

Functions return large output by value instead of by reference or pointer

# **Description**

This defect occurs when functions return large output objects by value instead of the object being returned by reference or pointer.

This checker is raised if both of these conditions are true:

- The address of the returned object remains valid after the return statement.
- The returned object is any of these:
	- A nontrivially copyable object. Returning such an object by value might require an external function call, which is more expensive than returning it by reference. To check whether an object is nontrivially copyable, use the function std:: is trivially copyable. For more details about this function, see  $std$ :: is trivially copyable in the  $C++$  reference.
	- A large trivially copyable object. Returning a trivially copyable object by value is more expensive when the object is large.

This defect is not raised if the returned object is:

- Inexpensive to copy.
- A temporary object or a nonstatic local object.

### **Risk**

It is inefficient to return a large object by value when you can return the object by reference or pointer. Functions might inadvertently return a large object by value because of a missing & or \*. Such inefficient return statements might not be noticed. Consider this code:

```
#include<string>
class Buffer{
public:
     //..
     const std::string getName() {
        return m names;
     }
     //...
private:
     std::string m_names;
};
```
The class Buffer contains a large private object m\_names. It is common to have a public getter function for such a private object, such as getName, which returns the large object m\_names. Because the return type of getNames is set as const std::string instead of const std::string&, the function returns the large object by value instead of by reference. The expensive return by copy might not be noticed because this code compiles and functions correctly despite the missing &. For similar sources of inefficiency, see Expensive pass by value and Expensive copy in a range-based for loop iteration.

## **Fix**

To fix this defect, return objects by using references. When using C code, use pointers to avoid returning objects by value.

• To return objects from a C++ function by reference, set the return type of the function as a reference. For instance:

```
#include<string>
class Buffer{
public:
     //..
     const std::string& getName() {
         return m_name;
     }
     //...
private:
    std::string m_name;
};
```
The function getName() returns the large object m\_names by reference because the return type of the function is const std::string&, which is a reference.

• Alternatively, use pointers to avoid returning objects by value. For instance, set the return type of getName() to const std::string\*, and then return the address of m\_names as &m\_names.

```
#include<string>
class Buffer{
public:
     //..
     const std::string* getName() {
         return &m_name;
     }
     //...
private:
     std::string m_name;
};
```
By using a pointer, the function getName () avoids returning m\_names by value. This method is useful in C code where references are not available.

Performance improvements might vary based on the compiler, library implementation, and environment that you are using.

# **Examples**

#### **Expensive Return by Value in C++ Code**

```
#include<string>
#include<memory>
#include<array>
#include<cstdint>
class Buffer{ 
private:
     static const size_t SIZE = 10;
     std::string m_name; //Nontrivially copyable type
     std::array<uint8_t,SIZE> m_byteArray; // Large trivially copyable type
```

```
 size_t m_currentSize; // Small trivially copyable
public:
     //...
     const std::string getName(){ 
         return m_name;
     }
     const std::array<uint8_t,SIZE> getByteArray(){ 
         return m_byteArray;
     }
    size t getCurrentSize(){
         return m_currentSize;
     }
};
```
In this example, various private objects in the class Buffer are accessed by their getter functions.

- The large object m\_name is returned by the getter functions getName by value. Returning this nontrivially copyable object by value is inefficient when it can be returned by reference instead. Polyspace flags the unction.
- The object m byteArray is returned by the getter function getByteArray by value. Returning this large object by value is inefficient when it can be returned by reference instead. Polyspace flags the function.
- The function getCurrentSize returns the integer m currentSize by value. Copying this small object is not inefficient. Polyspace does not flag the function.

### **Correction**

To fix these defects, return large objects by using references as return types of the getter functions. For instance, set the return type of getName to const std::string& instead of const std::string.

```
#include<string>
#include<memory>
#include<array>
#include<cstdint>
class Buffer{ 
private:
    static const size t SIZE = 10;
     std::string m_name; //Nontrivially copyable type
     std::array<uint8_t,SIZE> m_byteArray; // Large trivially copyable type 
    size t m currentSize; // Small trivially copyable
public:
     //...
     const std::string& getName(){ 
         return m_name; 
     }
     const std::array<uint8_t,SIZE>& getByteArray(){ 
         return m_byteArray;
     }
    size t getCurrentSize(){
         return m_currentSize;
     }
};
```
### **Expensive Return by Value in C Code**

```
typedef struct _Circle{
    double 0rigin abscissa;
     double Origin_ordinate;
     double Radius;
     char name[10];
}Circle;
const Circle getCircle(){
     static Circle SpecificCircle;
     //...
     return SpecificCircle;
}
```
In this example, the function getCircle returns the large static object SpecificCircle by value. Polyspace flags the function.

#### **Correction**

To fix this issue, return the object SpecificCircle by using a pointer. Declare the return type of the function getCircle as const Circle\* instead of const Circle, and then return the address of the object, that is, &SpecificCircle.

```
typedef struct _Circle{
    double 0 abscissa;
     double O_ordinate;
     double Radius;
     char name[10];
}Circle;
const Circle* getCircle(){
     static Circle SpecificCircle;
    //...
     return &SpecificCircle;
}
```
## **Result Information**

**Group:** Performance **Language:** C | C++ **Default:** Off **Command-Line Syntax:** EXPENSIVE\_RETURN\_BY\_VALUE **Impact:** Medium

## **See Also**

[Expensive copy in a range-based for loop iteration](#page-1157-0) | [Expensive local variable](#page-1146-0) [copy](#page-1146-0) | [Expensive pass by value](#page-1154-0)

### **Topics**

"Interpret Bug Finder Results in Polyspace Access Web Interface" "Address Results in Polyspace Access Through Bug Fixes or Justifications" **Introduced in R2020b**

# **Expensive use of non-member std::string operator+() instead of a simple append**

The non-member  $std:$ : string operator+() function is called when the append (or  $+=$ ) method would have been more efficient

# **Description**

This defect occurs when you append to a string using the non-member function std::string operator+(), for instance:

```
std::string s1;
s1 = s1 + "Other";
```
**Risk**

The operation:

 $s1 = s1 + "Other";$ 

invokes the non-member function std::string operator+() for the string concatenation on the right-hand side of the assignment. The function returns a temporary string, which is then assigned to s1.

Directly calling the member function operator $+=$ () avoids the creation of this temporary string and is more efficient.

### **Fix**

To append to a string, use the member function operator+=(), for instance:

```
std::string s1;
s1 == "Other";
```
or the member function append, for instance:

std::string s1; s1.append("Other");

Performance improvements might vary based on the compiler, library implementation, and environment that you are using.

# **Examples**

### **Appending to String Using std::string operator+()**

```
#include <string>
void addJunior(std::string &name) {
   name = name + ", Jr.";}
void addSenior(std::string &name) {
```

```
 name += ", Sr.";
}
void addDoctor(std::string &name) { 
     name.append(", MD");
}
```
In this example, the checker flags the string append in the addJunior function, but not the ones in the other two functions. If the function addJunior is called several times in a loop, creation of a temporary string each time can be a significant performance issue.

# **Result Information**

```
Group: Performance
Language: C++
Default: Off
Command-Line Syntax: EXPENSIVE_STD_STRING_APPEND
Impact: Low
```
# **See Also**

#### **Topics** "Interpret Bug Finder Results in Polyspace Access Web Interface" "Address Results in Polyspace Access Through Bug Fixes or Justifications"

## **Introduced in R2020b**

# **Expensive use of std::string methods instead of more efficient overload**

An std::string method is called with a string literal of known length, instead of a single quoted character

# **Description**

This defect occurs when you invoke certain  $std::string$  methods with a string literal of known length instead of a single quoted character. When certain std::string methods are called with a string literal, the method must compute the length of the literal even though the information is known at compile time. Polyspace flags such calls as inefficient. For instance, Polyspace flags the first two calls to std::string::find:

```
std::string str;
//...
str.find("A");//Inefficient
//...
str.find("ABC",offset,1);//Inefficient
str.find('A');//Efficient
```
In the first two calls, the compiler computes the length of the string literal "A" when it is already known before runtime. In the third call, the compiler does not compute the length of the input, making the call more efficient than the first two. Polyspace raises this defect when these std::string methods are invoked by using a string literal of known length instead of a single quoted character:

- find
- rfind
- find first of
- find\_last\_of
- find first not of
- find last not of
- replace
- operator=
- operator+=
- starts with  $(C++20)$
- ends with  $(C++20)$

### **Risk**

In some cases, you can call std::string methods with either a string literal or a single quoted character. In these cases, it is inefficient to call the std::string methods with string literal because such calls force the compiler to compute the lengths of the string literals, which is already known before runtime. Because std::string methods are frequently used, inefficient calls to these methods might result in expensive and inefficient code.

## **Fix**

To fix this issue, call the std::string methods by using single quoted characters instead of a string literal when appropriate. For instance, you might use a single quoted character as an input instead of a string literal consisting of a single character or a repetition of a single character. You might need to use a different overload of the method that accepts a single quoted character.

Performance improvements might vary based on the compiler, library implementation, and environment that you are using.

# **Examples**

#### **Use Single Quoted Characters to Invoke std::string Methods**

```
#include <string>
#include <set>
constexpr size_t ONE(){ return 1; }
void foo(std::string& str){
     int pos, count;
    str += "A";str := "\0";
     str.find("AA", 0, ONE());
     str.find("A");
     str.find_first_of("A");
     str.find_last_of("A"); 
     str.find_first_not_of("A");
     str.find_last_not_of("A");
     str.replace(0, 1, "A");
     str.rfind("AA", 0,1);
     str.replace(0, count, "AAAAA");
     str.replace(pos, count, "AB", 1);
}
```
In this example, several methods and operators of the std::string class are invoked to perform string operations. For these calls, you already know the length of the string literals before program runtime. Because the input is passed as a string object, the compiler performs a linear search to find its length, which is redundant. Polyspace flags such inefficient invocation of string operations.

#### **Correction – Use Overloads that Accepts char as Input**

To fix this issue, use a single quoted character instead of a string literal. For methods such as replace, rewrite the function call and use the overload that accepts char type variables when the input is a single character.

```
#include <string>
#include <set>
constexpr size t ONE() { return 1; }
void foo(std::string& str){
     int pos, count;
    str += 'A';str += ' \0'; str.find('A');
     str.find_first_of('A');
     str.find_last_of('A'); 
     str.find_first_not_of('A');
     str.find_last_not_of('A');
```

```
 str.replace(0, 1, 1,'A');//Rewritten call that accepts a single char
    str.rfind('A');
    str.replace(0, count, 5,'A');//Rewritten call that accepts a single char
    str.replace(pos, count, 1,'A');
}
```
## **Result Information**

**Group:** Performance **Language:** C++ **Default:** Off **Command-Line Syntax:** EXPENSIVE\_USE\_OF\_STD\_STRING\_METHODS **Impact:** Low

## **See Also**

#### **Topics**

"Interpret Bug Finder Results in Polyspace Access Web Interface" "Address Results in Polyspace Access Through Bug Fixes or Justifications"

### **Introduced in R2021a**

# **Expensive use of std::string with empty string literal**

Use of  $std:$ : string with empty string literal can be replaced by less expensive calls to std::basic\_string member functions

# **Description**

In your C/C++ code, the checker flags these operations:

- Constructing an instance of  $std$ :: string by using an empty string literal
- Assigning an empty string literal to an instance of  $std:$ : string
- Comparing an instance of  $std$ : : string to an empty string literal

Usage notes and limitations:

- The checker does not track the origin of const char pointer variables that are empty and are eventually used with  $std::string.$
- This checker is partially obsolete when you use current compilers. Compilers such as GCC 5.1 and Visual Studio 2015 optimize out construction from an empty string literal and treat it as identical to the default construction.

## **Risk**

The preceding operations can be replaced by calls to the default constructor and the empty and clear member functions of the std::basic\_string class template. Certain compilers might generate additional instructions for the explicit operations compared to the use of the built-in member functions. The use of these operations might reduce the performance of the compiled code.

## **Fix**

Replace explicit operations involving empty string literals by these calls to the default constructor and member functions of  $std$ ::basic string.

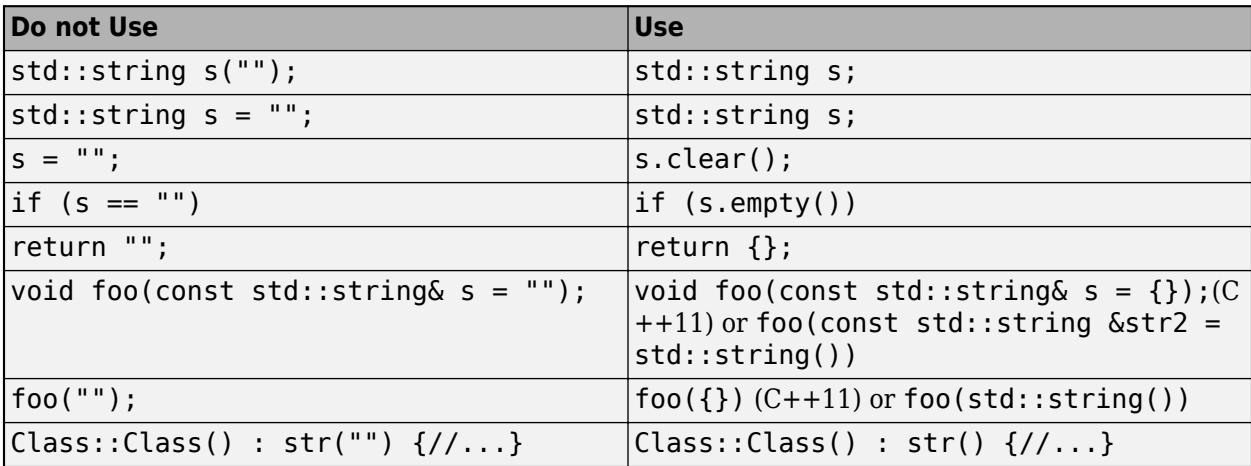

Performance improvements might vary based on the compiler, library implementation, and environment that you are using.

# **Examples**

### **Comparison With Empty String Literal**

```
#include <iostream>
#include <string>
void compareString(const std::string &str1, const std::string &str2="")//Noncompliant
{
     if (str1 == "")//Noncompliant
     {
         std::cout << "The string is empty" << std::endl;
     }
    else
     {
        if (str1.compile(str2) != 0)std::count \ll str1 \ll " is not " \ll str2 \ll 'h'; }
}
void bar(){
     compareString("String1");
     compareString("String1","");//Noncompliant
}
```
In this example, three string operations are performed by using empty string literals. Polyspace flags these operations as inefficient.

#### **Correction — Use Member Functions of std::string**

To fix the flagged issues, replace string operations with empty string literals with calls to member functions of  $std::string.$  For instance:

- Replace const std::string &str2="" with const std::string &str2={}
- Replace  $if(str1 == "") with if(str1-empty())$
- Replace compareString("String1","") with compareString("String1",{})

```
#include <iostream>
#include <string>
void compareString(const std::string &str1, const std::string &str2 = {})//Compliant
{
    if (str1.empty())//Cmpliant
     {
         std::cout << "The string is empty" << std::endl;
     }
    else
     {
        if (str1.compile(str2) != 0)std::cout << str1 << " is not " << str2 << '\n';
```

```
 }
}
void bar(){
     compareString("String1");
     compareString("String1",{});//Compliant
}
```
# **Result Information**

**Group:** Performance **Language:** C++ **Default:** Off **Command-Line Syntax:** UNNECESSARY\_EMPTY\_STRING\_LITERAL **Impact:** Low

# **See Also**

Expensive std::string::c\_str() use in a std::string operation | Expensive constant std::string construction

## **Topics**

"Interpret Bug Finder Results in Polyspace Access Web Interface" "Address Results in Polyspace Access Through Bug Fixes or Justifications"

## **Introduced in R2021a**

# **,nefficient string length computation**

String length calculated by using string length functions on return from std::basic string::c str() instead of using std::basic string::length()

# **Description**

This defect occurs when the length of a std::basic\_string string is calculated by using string length functions on the pointer returned from std::basic string::c str() instead of using the method std::basic\_string::length().

The checker flags string length functions such as strlen, wcslen and char traits::length.

## **Risk**

std::basic\_string::c\_str() returns a pointer to a null-terminated character array that stores the same data as the data stored in the string. Using a string length function such as strlen on this character array is expected to return the string length. This approach might seem superficially equivalent to using the std::basic string::length() method for the string length.

However, the function  $strlen(str)$  is of linear complexity  $O(N)$  where N is the length of string str. If  $str$  is of type  $std$ ::basic  $string$ , this complexity is unnecessary since calling the std::basic\_string::length() method returns the length more efficiently (with complexity  $O(1)$ ).

## **Fix**

If a string is of type  $std$ ::basic string, to get the string length, instead of using string length functions such as strlen, for instance:

```
std::string s;
auto len = strlen(s.ctr());
```
use the std::basic string::length() method, for instance:

```
std::string s;
auto len = s.length();
```
Performance improvements might vary based on the compiler, library implementation, and environment that you are using.

# **Result Information**

```
Group: Performance
Language: C++
Default: Off
Command-Line Syntax: INEFFICIENT_BASIC_STRING_LENGTH
Impact: Medium
```
# **See Also**

**Topics** "Interpret Bug Finder Results in Polyspace Access Web Interface" "Address Results in Polyspace Access Through Bug Fixes or Justifications"

## **Introduced in R2020a**

# **Missing constexpr specifier**

constexpr specifier can used on expression for compile-time evaluation

# **Description**

This defect occurs if you omit the constexpr specifier when a variable is initialized by using an expression that can be evaluated at compile time.

The defect checker flags a local variable definition without the constexpr specifier if the variable is initialized with one of the following and not modified subsequently in the code:

- A compile-time constant, for instance, a literal value.
- An expression involving compile-time constants only.
- Calls to a function with compile-time constants as parameters, provided the function is itself constexpr or the function contains only a return statement involving its parameters.
- A constructor call with a compile-time constant, provided all member functions of the class including the constructor are themselves constexpr.

The checker does not flag local, static variables.

### **Risk**

If a variable value is computed from an expression that involves compile-time constants only, using constexpr before the variable definition, like this:

constexpr double eValSquared = 2.718\*2.718;

ensures that the expression is evaluated at compile time. The compile-time evaluation saves on runtime overheads. Sometimes, the performance gains at run time can be significant.

If the expression cannot be evaluated at compile time, the constexpr keyword ensures that you get a compilation error. You can then fix the underlying issue if possible.

Note that the const keyword does not guarantee compile-time evaluation. The const keyword simply forbids direct modification of the variable value after initialization. Depending on how the variable is initialized, the initialization can happen at compile time or run time.

## **Fix**

Add the constexpr specifier to the variable definition.

Performance improvements might vary based on the compiler, library implementation, and environment that you are using.

# **Examples**

### **Potential constexpr Variables**

```
double squareIfPositive(double val) {
    return val > 0? (val * val): 0;
}
```

```
void initialize(void) {
    double eVal = 2.718;
    double eValSquare = squareIfPositive(2.718);
    const double eValCubed = 2.718 * 2.718 * 2.718;
}
```
In this example, the checker flags the three variable definitions in the initialize function because the variables are initialized with expressions involving literal values and the constexpr keyword is omitted.

### **Correction – Add constexpr Specifier**

```
constexpr double squareIfPositive(double val) {
    return val > 0? (val * val): 0;
}
void initialize(void) {
    constexpr double eVal = 2.718;
     constexpr double eValSquare = squareIfPositive(2.718);
    constexpr double eValCubed = 2.718 * 2.718 * 2.718;
}
```
Add the constexpr specifier to the variable definitions. To avoid compile-time errors, make sure that the function squareIfPositive, which returns a value to a constexpr variable, is itself constexpr.

## **Result Information**

**Group:** Performance **Language:** C++ **Default:** Off **Command-Line Syntax:** MISSING\_CONSTEXPR **Impact:** Medium

# **See Also**

## **Topics**

"Interpret Bug Finder Results in Polyspace Access Web Interface" "Address Results in Polyspace Access Through Bug Fixes or Justifications"

### **Introduced in R2020b**

# **std::endl may cause an unnecessary flush**

std::endl is used instead of the more efficient \n

# **Description**

This defect flags uses of  $std$ ::endl in I/O operations and allows you to use the more efficient alternative, \n.

#### **Risk**

std::endl inserts a newline (\n) followed by a flush operation. For instance:

```
std::cout << "Some content" << std::endl;
```
is equivalent to:

```
std::cout << "Some content" << '\n' << std::flush;
```
The implicit flush operation might not be necessary or intended. If your program has many I/O operations that use std::endl, the implicit flush operation can significantly reduce program performance. Since the flush operation is implicit, in case of a performance issue, it will be difficult to track the root cause of the issue.

#### **Fix**

Use  $\ln$  to enter a newline wherever possible.

If you require a flush operation, instead of  $std$ ::endl, use \n followed by an explicit flush operation, for instance:

std::cout << "Some content" << '\n' << std::flush;

In this case, the analysis considers your use of a flush operation as deliberate and does not flag the use.

Performance improvements might vary based on the compiler, library implementation, and environment that you are using.

# **Examples**

#### **Possible Performance Impact from std::endl Use**

```
#include <fstream> 
using namespace std; 
int main() 
{ 
  ofstream aFile("file.txt"); 
  for ( int i = 0; i < 100000; i++) {
     aFile << "Hello World " << std::endl ; 
 } 
  aFile.close();
```

```
 return 0; 
}
```
In this example, an  $std$ ::endl is used in a loop during a write operation on a file. Since the loop has 100000 iterations, the slight delay from each implicit flush operation can add up to a significant reduction of performance.

### **Use \n and Avoid Flush**

In a loop with several iterations, avoid the performance reduction in I/O operations by using  $\ln$ instead of std::endl.

```
#include <fstream> 
using namespace std; 
int main() 
{ 
   ofstream aFile("file.txt"); 
  for ( int i = 0; i < 100000; i++) {
     aFile << "Hello World \n" ; 
   } 
   aFile.close(); 
   return 0; 
}
```
# **Result Information**

**Group:** Performance **Language:** C++ **Default:** Off **Command-Line Syntax:** STD\_ENDL\_USE **Impact:** Low

# **See Also**

**Topics** "Interpret Bug Finder Results in Polyspace Access Web Interface" "Address Results in Polyspace Access Through Bug Fixes or Justifications"

### **Introduced in R2020a**

# **std::move called on an unmovable type**

std::move used on a class type with no move constructor or move assignment operator

# **Description**

This defect occurs when you use  $std:$ : move to move an object of a class type that does not have a move constructor or move assignment operator.

### **Risk**

The use of  $std:$ : move in statements such as:

```
Obj objTo {std::move(objFrom)};
objTo = std::move(objFrom);
```
indicates that you want to benefit from the performance gains of a move operation. However, because of the missing move constructor or move assignment operator, a copy operation happens instead.

If the class is expensive to copy, the unintended copy operation can cause a loss of performance.

#### **Fix**

To make an object of type T movable, add a move constructor:

T (T&&);

and move assignment operator:

```
T& operator=(T&&);
```
to the class T. If the class does not have to directly manage a resource, you can use compilergenerated move operators using the =default syntax, for instance:

```
T (T&&) = default;
```
Otherwise, if a move operation is not required, remove the std::move call and directly copy the object.

Performance improvements might vary based on the compiler, library implementation, and environment that you are using.

# **Examples**

#### **std::move Used with Unmovable Types**

```
#include <utility>
#include <string>
class stringPair {
     std::string str1;
     std::string str2;
```

```
 public:
         stringPair(const stringPair & aPair); //Copy constructor
         stringPair& operator=(const stringPair & aPair); //Copy assignment operator
};
void exchangePairs (stringPair& first, stringPair& second) {
     stringPair tempPair {std::move(first)};
    first = std::move(second);second = std::move(tempPair);
}
```
In this example, the type stringPair does not have a move constructor or move assignment operator. Uses of std::move on objects of this type result in copy operations instead.

### **Correction – Add Move Constructor and Move Assignment Operator**

Make the type stringPair movable by adding a move constructor or move assignment operator.

```
#include <utility>
#include <string>
class stringPair {
     std::string str1;
     std::string str2;
     public: 
         stringPair(const stringPair & aPair); //Copy constructor
         stringPair(stringPair && aPair) noexcept; //Move constructor
         stringPair& operator=(const stringPair & aPair); //Copy assignment operator
         stringPair& operator=(stringPair && aPair) noexcept; //Move assignment operator
};
void exchangePairs (stringPair& first, stringPair& second) {
     stringPair tempPair {std::move(first)};
     first = std::move(second);
    second = std::move(tempPair);
```

```
}
```
#### **Correction –- Remove std::move call**

If you do not want to make the type stringPair movable, omit the std::move calls.

```
#include <utility>
#include <string>
class stringPair {
     std::string str1;
     std::string str2;
     public: 
         stringPair(const stringPair & aPair); //Copy constructor
         stringPair& operator=(const stringPair & aPair); //Copy assignment operator
};
void exchangePairs (stringPair& first, stringPair& second) {
     stringPair tempPair {first};
    first = second; second = tempPair;
}
```
## **Result Information**

**Group:** Performance **Language:** C++ **Default:** Off **Command-Line Syntax:** STD\_MOVE\_UNMOVABLE\_TYPE **Impact:** Medium

## **See Also**

[Const rvalue reference parameter may cause unnecessary data copies](#page-1131-0) | [Const](#page-1133-0) [std::move input may cause a more expensive object copy](#page-1133-0)

### **Topics**

"Interpret Bug Finder Results in Polyspace Access Web Interface" "Address Results in Polyspace Access Through Bug Fixes or Justifications"

### **Introduced in R2020b**

# **Use of new or make\_unique instead of more efficient make\_shared**

Using new or make unique to initialize or reset shared ptr results in additional memory allocation

# **Description**

This defect occurs when you use:

• new or make unique to initialize a shared ptr instance. For example:

```
std::shared ptr<T> p1(new T();
std::shared_ptr<T> p2(make_unique<T>());
```
• new to reset a shared ptr instance. For example:

```
std::shared_ptr<T> p1;
//...
p1.reset(new T);
```
You use shared ptr instances when you want multiple smart pointers to own and manage the same object. The instances also share a control block that holds a count of the number of instances that own the managed object.

Polyspace does not flag the use of new to initialize a shared ptr instance in private or protected constructors. For example, no defect is raised on the use of new in this code snippet:

```
class PrivateCTor
{
public:
    static std::shared ptr<PrivateCTor> makeOne()
     {
         return std::shared_ptr<PrivateCTor>(new PrivateCTor);
 }
private:
     PrivateCTor();
};
```
## **Risk**

When you use new or make\_unique to initialize a shared\_ptr instance, an additional allocation operation creates storage for the control block. The address of the additional allocation might be in a different memory page or outside the data-cache compared to the address of the managed object.

## **Fix**

Use std::make\_shared to initialize a shared\_ptr instance. The function performs a single allocation operation with enough memory to store the managed object and the control block.

Performance improvements might vary based on the compiler, library implementation, and environment that you are using.

# **Examples**

**Use of new to Initialize a shared\_ptr**

```
#include <memory>
#include <string>
struct Profile {
    virtual \simProfile() = default;
};
struct Player : public Profile {
     std::string name;
     std::int8_t rank;
     Player();
     Player(const std::string& name_, const std::int8_t& rank_) :
         name{ name_ }, rank{ rank_ } {}
};
void func()
{
    std::shared ptr<Player> player1(new Player("Serena Williams", 1));
     std::shared_ptr<Player> top_rank(player1);
```
}

In this example, Polyspace flags the use of new to initialize player1. The program performs an additional allocation operation for the control block that holds the counter of all instances of shared ptr that own the managed Player object.

### **Correction — Use std::make\_shared to Initialize shared\_ptr**

One possible correction is to use std: : make shared to initialize player1.

```
#include <memory>
#include <string>
struct Profile {
     virtual ~Profile() = default;
};
struct Player : public Profile {
     std::string name;
     std::int8_t rank;
     Player();
 Player(const std::string& name_, const std::int8_t& rank_) :
 name{ name_ }, rank{ rank_ } {}
};
void func()
{
     auto player1 = std::make_shared<Player>("Serena Williams", 1);
    std::shared_ptr<Player> top_rank(player1);
}
```
# **Result Information**

**Group:** Performance

**Language:** C++ **Default:** Off **Command-Line Syntax:** MISSING\_MAKE\_SHARED **Impact:** Low

# **See Also**

[AUTOSAR C++14 Rule A18-5-2](#page-3282-0) | [AUTOSAR C++14 Rule A20-8-6](#page-3318-0)

## **Topics**

"Interpret Bug Finder Results in Polyspace Access Web Interface" "Address Results in Polyspace Access Through Bug Fixes or Justifications"

### **Introduced in R2021a**

# **Resource Management Defects**

# **Closing a previously closed resource**

Function closes a previously closed stream

# **Description**

This defect occurs when a function attempts to close a stream that was closed earlier in your code and not reopened later.

## **Risk**

The standard states that the value of a  $FILE^*$  pointer is indeterminate after you close the stream associated with it. Performing the close operation on the FILE\* pointer again can cause unwanted behavior.

## **Fix**

Remove the redundant close operation.

# **Examples**

### **Closing Previously Closed Resource**

```
#include <stdio.h>
void func(char* data) {
    FILE* fp = fopen("file.txt", "w"); if(fp!=NULL) {
         if(data)
             fputc(*data,fp);
         else
             fclose(fp);
 }
     fclose(fp);
}
```
In this example, if fp is not NULL and data is NULL, the fclose operation occurs on fp twice in succession.

### **Correction — Remove Close Operation**

One possible correction is to remove the last fclose operation. To avoid a resource leak, you must also place an fclose operation in the if(data) block.

```
#include <stdio.h>
void func(char* data) {
```

```
FILE* fp = fopen("file.txt", "w"); if(fp!=NULL) {
     if(data) {
         fputc(*data,fp);
         fclose(fp);
     }
     else
```
fclose(fp); } }

## **Result Information**

**Group:** Resource management **Language:** C | C++ **Default:** On for handwritten code, off for generated code **Command-Line Syntax:** DOUBLE\_RESOURCE\_CLOSE **Impact:** High **CWE ID:** [672,](https://cwe.mitre.org/data/definitions/672.html) [826](https://cwe.mitre.org/data/definitions/826.html), [910](https://cwe.mitre.org/data/definitions/910.html)

## **See Also**

#### **Topics**

"Interpret Bug Finder Results in Polyspace Access Web Interface" "Address Results in Polyspace Access Through Bug Fixes or Justifications"

#### **Introduced in R2015b**

# **Opening previously opened resource**

Opening an already opened file

# **Description**

This defect occurs when a file handling function such as fopen opens a file that was previously opened and not closed subsequently.

#### **Risk**

If you open a resource multiple times, you can encounter:

- A race condition when accessing the file.
- Undefined or unexpected behavior for that file.
- Portability issues when you run your program on different targets.

#### **Fix**

Once a resource is open, close the resource before reopening.

## **Examples**

#### **File Reopened With New Permissions**

```
#include <stdio.h>
const char* logfile = "my file.log";
void doubleresourceopen()
{
    FILE* fpa = fopen(logfile, "w");
    if (fpa == NULL) {
         return;
     }
     (void)fprintf(fpa, "Writing");
    FILE* fpb = fopen(logfile, "r");
     (void)fclose(fpa);
     (void)fclose(fpb);
}
```
In this example, a logfile is opened in the first line of this function with write privileges. Halfway through the function, the logfile is opened again with read privileges.

#### **Correction — Close Before Reopening**

One possible correction is to close the file before reopening the file with different privileges.

```
#include <stdio.h>
const char* logfile = "my file.log";
void doubleresourceopen()
{
    FILE* fpa = fopen(logfile, "w");
```

```
if (fpa == NULL) {
         return;
     }
     (void)fprintf(fpa, "Writing");
     (void)fclose(fpa);
    FILE* fpb = fopen(logfile, "r");
     (void)fclose(fpb);
}
```
## **Result Information**

**Group:** Resource management **Language:** C | C++ **Default:** On for handwritten code, off for generated code **Command-Line Syntax:** DOUBLE\_RESOURCE\_OPEN **Impact:** Medium **CWE ID:** [362,](https://cwe.mitre.org/data/definitions/362.html) [413](https://cwe.mitre.org/data/definitions/413.html), [675](https://cwe.mitre.org/data/definitions/675.html)

## **See Also**

#### **Topics**

"Interpret Bug Finder Results in Polyspace Access Web Interface" "Address Results in Polyspace Access Through Bug Fixes or Justifications"

#### **Introduced in R2016b**

# **Resource leak**

File stream not closed before FILE pointer scope ends or pointer is reassigned

## **Description**

This defect occurs when you open a file stream by using a FILE pointer but do not close it before:

- The end of the pointer's scope.
- Assigning the pointer to another stream.

#### **Risk**

If you do not release file handles explicitly as soon as possible, a failure can occur due to exhaustion of resources.

#### **Fix**

Close a FILE pointer before the end of its scope, or before you assign the pointer to another stream.

## **Examples**

#### **FILE Pointer Not Released Before End of Scope**

```
#include <stdio.h>
void func1( void ) {
    FILE *fp1;
    fp1 = fopen ( "data1.txt", "w" );
    fprintf ( fp1, "*" );
    fpl = fopen ( "data2.txt", "w" );
     fprintf ( fp1, "!" );
     fclose ( fp1 );
}
```
In this example, the file pointer  $fpl$  is pointing to a file data1.txt. Before  $fpl$  is explicitly dissociated from the file stream of data1.txt, it is used to access another file data2.txt.

#### **Correction — Release FILE Pointer**

One possible correction is to explicitly dissociate fp1 from the file stream of data1.txt.

```
#include <stdio.h>
void func1( void ) {
     FILE *fp1;
 fp1 = fopen ( "data1.txt", "w" );
 fprintf ( fp1, "*" );
     fclose(fp1);
     fp1 = fopen ( "data2.txt", "w" ); 
     fprintf ( fp1, "!" );
```

```
 fclose ( fp1 );
}
```
## **Result Information**

**Group:** Resource management **Language:** C | C++ **Default:** On for handwritten code, off for generated code **Command-Line Syntax:** RESOURCE\_LEAK **Impact:** High **CWE ID:** [772](https://cwe.mitre.org/data/definitions/772.html)

## **See Also**

#### **Topics**

"Interpret Bug Finder Results in Polyspace Access Web Interface" "Address Results in Polyspace Access Through Bug Fixes or Justifications"

**Introduced in R2015b**

# **Use of previously closed resource**

Function operates on a previously closed stream

# **Description**

This defect occurs when a function operates on a stream that you closed earlier in your code.

#### **Risk**

The standard states that the value of a FILE\* pointer is indeterminate after you close the stream associated with it. Operations using the FILE\* pointer can produce unintended results.

#### **Fix**

One possible fix is to close the stream only at the end of operations. Another fix is to reopen the stream before using it again.

# **Examples**

#### **Use of FILE\* Pointer After Closing Stream**

```
#include <stdio.h>
```

```
void func(void) {
     FILE *fp;
     void *ptr;
     fp = fopen("tmp","w");
    if(fp := NULL) {
         fclose(fp);
         fprintf(fp,"text");
     }
}
```
In this example, fclose closes the stream associated with fp. When you use fprintf on fp after fclose, the **Use of previously closed resource** defect appears.

#### **Correction — Close Stream After All Operations**

One possible correction is to reverse the order of the fprintf and fclose operations.

```
#include <stdio.h>
void func(void) {
     FILE *fp;
     void *ptr;
    fp = fopen("tmp", "w");
    if(fp := NULL) {
         fprintf(fp,"text");
         fclose(fp);
     }
}
```
### **Result Information**

**Group:** Resource management **Language:** C | C++ **Default:** On for handwritten code, off for generated code **Command-Line Syntax:** CLOSED\_RESOURCE\_USE **Impact:** High **CWE ID:** [672,](https://cwe.mitre.org/data/definitions/672.html) [826](https://cwe.mitre.org/data/definitions/826.html), [910](https://cwe.mitre.org/data/definitions/910.html)

### **See Also**

[MISRA C:2012 Rule 22.6](#page-1562-0)

#### **Topics**

"Interpret Bug Finder Results in Polyspace Access Web Interface" "Address Results in Polyspace Access Through Bug Fixes or Justifications"

#### **Introduced in R2015b**

# **Writing to read-only resource**

File initially opened as read only is modified

# **Description**

This defect occurs when you attempt to write to a file that you have opened earlier in read-only mode.

For instance, you open a file using fopen with the access mode argument r. You write to that file with a function in the fprintf family.

#### **Risk**

Writing to a read-only file causes undefined behavior.

#### **Fix**

If you want to write to the file, open the file in a mode that is suitable for writing.

# **Examples**

#### **Writing to Read-Only File**

```
#include <stdio.h>
void func(void) {
     FILE* fp ;
     fp = fopen("file.txt", "r");
     fprintf(fp, "Some data");
     fclose(fp);
}
```
In this example, the file file.txt is opened in read-only mode. When the FILE pointer associated with file.txt is used as an argument of fprintf, a **Writing to read-only resource** defect occurs.

#### **Correction — Open File as Writable**

One possible correction is to use the access specifier "a" instead of "r". file.txt is now open for output at the end of the file.

```
#include <stdio.h>
void func(void) {
     FILE* fp ;
     fp = fopen("file.txt", "a");
     fprintf(fp, "Some data");
     fclose(fp);
}
```
## **Result Information**

**Group:** Resource management

**Language:** C | C++ **Default:** On for handwritten code, off for generated code **Command-Line Syntax:** READ\_ONLY\_RESOURCE\_WRITE **Impact:** High

# **See Also**

**Topics** "Interpret Bug Finder Results in Polyspace Access Web Interface" "Address Results in Polyspace Access Through Bug Fixes or Justifications"

#### **Introduced in R2015b**

# **Good Practice Defects**

# **Ambiguous declaration syntax**

Declaration syntax can be interpreted as object declaration or part of function declaration

# **Description**

This defect occurs when it is not clear from a declaration whether an object declaration or function/ parameter declaration is intended. The ambiguity is often referred to as most vexing parse.

For instance, these declarations are ambiguous:

• ResourceType aResource();

It is not immediately clear if aResource is a function returning a variable of type ResourceType or an object of type ResourceType.

• TimeKeeper aTimeKeeper(Timer());

It is not immediately clear if aTimeKeeper is an object constructed with an unnamed object of type Timer or a function with an unnamed function pointer type as parameter. The function pointer refers to a function with no argument and return type Timer.

The checker does not flag ambiguous declarations with global scope. For instance, the analysis does not flag declarations with global scope using the format *Type* a() where *Type* is a class type with a default constructor. The analysis interprets a as a function returning the type *Type*.

#### **Risk**

In case of an ambiguous declaration, the C++ Standard chooses a specific interpretation of the syntax. For instance:

• ResourceType aResource();

is interpreted as a declaration of a function aResource.

• TimeKeeper aTimeKeeper(Timer());

is interpreted as a declaration of a function aTimeKeeper with an unnamed parameter of function pointer type.

If you or another developer or code reviewer expects a different interpretation, the results can be unexpected.

For instance, later you might face a compilation error that is difficult to understand. Since the default interpretation indicates a function declaration, if you use the function as an object, compilers might report a compilation error. The compilation error indicates that a conversion from a function to an object is being attempted without a suitable constructor.

#### **Fix**

Make the declaration unambiguous. For instance, fix these ambiguous declarations as follows:

• ResourceType aResource();

*Object declaration*:

If the declaration refers to an object initialized with the default constructor, rewrite it as:

ResourceType aResource;

```
prior to C++11, or as:
```

```
ResourceType aResource{};
```
after  $C++11$ .

*Function declaration*:

If the declaration refers to a function, use a typedef for the function.

typedef ResourceType(\*resourceFunctionType)(); resourceFunctionType aResource;

• TimeKeeper aTimeKeeper(Timer());

#### *Object declaration*:

If the declaration refers to an object aTimeKeeper initialized with an unnamed object of class Timer, add an extra pair of parenthesis:

```
TimeKeeper aTimeKeeper( (Timer()) );
```
prior to C++11, or use braces:

TimeKeeper aTimeKeeper{Timer{}};

after  $C++11$ .

*Function declaration*:

If the declaration refers to a function aTimeKeeper with a unnamed parameter of function pointer type, use a named parameter instead.

```
typedef Timer(*timerType)();
TimeKeeper aTimeKeeper(timerType aTimer);
```
### **Examples**

#### **Function or Object Declaration**

```
class ResourceType {
       int aMember;
     public:
       int getMember();
};
void getResource() {
     ResourceType aResource();
}
```
In this example, aResource might be used as an object but the declaration syntax indicates a function declaration.

#### **Correction — Use {} for Object Declaration**

One possible correction (after  $C++11$ ) is to use braces for object declaration.

```
class ResourceType {
       int aMember;
     public:
       int getMember();
};
void getResource() {
     ResourceType aResource{};
}
```
**Unnamed Object or Unnamed Function Parameter Declaration**

```
class MemberType {};
class ResourceType {
       MemberType aMember;
     public:
       ResourceType(MemberType m) {aMember = m;}
       int getMember();
};
void getResource() {
     ResourceType aResource(MemberType()); 
}
```
In this example, aResource might be used as an object initialized with an unnamed object of type MemberType but the declaration syntax indicates a function with an unnamed parameter of function pointer type. The function pointer points to a function with no arguments and type MemberType.

#### **Correction — Use {} for Object Declaration**

One possible correction (after  $C++11$ ) is to use braces for object declaration.

```
class MemberType {};
class ResourceType {
       MemberType aMember;
     public:
       ResourceType(MemberType m) {aMember = m;}
       int getMember();
};
void getResource() {
    ResourceType aResource{MemberType()};
}
```
#### **Unnamed Object or Named Function Parameter Declaration**

```
class Integer {
        int aMember;
     public:
```

```
Integer(int d) {amemer = d;} int getMember();
};
int aInt = 0;
Integer aInteger(Integer(aInt));
```
In this example, aInteger might be an object constructed with an unnamed object Integer(aInt) (an object of class Integer which itself is constructed using the variable aInt). However, the declaration syntax indicates that aInteger is a function with a named parameter aInt of type Integer (the superfluous parenthesis is ignored).

#### **Correction — Use of {} for Object Declaration**

One possible correction (after  $C+11$ ) is to use  $\{\}$  for object declaration.

```
class Integer {
        int aMember;
     public:
       Integer(int d) {aMember = d; }
        int getMember();
};
int aInt = 0;
Integer aInteger{Integer{aInt}};
```
#### **Correction — Remove Superfluous Parenthesis for Named Parameter Declaration**

If aInteger is a function with a named parameter aInt, remove the superfluous () around aInt.

```
class Integer {
        int aMember;
     public:
       Integer(int d) {aMember = d;}
        int getMember();
};
```
Integer aInteger(Integer aInt);

### **Result Information**

**Group:** Good practice **Language:** C++ **Default:** Off **Command-Line Syntax:** MOST\_VEXING\_PARSE **Impact:** Low

### **See Also**

[Improper array initialization](#page-567-0) | [Non-initialized variable](#page-712-0) | [Variable shadowing](#page-727-0) | [Write without a further read](#page-729-0)

#### **Topics**

"Interpret Bug Finder Results in Polyspace Access Web Interface" "Address Results in Polyspace Access Through Bug Fixes or Justifications" **Introduced in R2019a**

# **Bitwise and arithmetic operation on the same data**

Statement with mixed bitwise and arithmetic operations

# **Description**

This defect occurs when bitwise and arithmetic operations are performed in the same expression.

#### **Risk**

Mixed bitwise and arithmetic operations *do* compile. However, the size of integer types affects the result of these mixed operations. For instance, the arithmetic equivalent of a left shift (<<) by a certain number of bits depends on the number of bits in the variable being shifted and therefore on the internal representation of its data type. With a mix of bitwise and arithmetic operations, the same expression can produce different results on different targets.

Mixed operations also reduce readability and maintainability.

#### **Fix**

Separate bitwise and arithmetic operations, or use only one type of operation per statement.

# **Examples**

#### **Shift and Addition**

```
unsigned int bitwisearithmix()
{
    unsigned int var = 50;
    var + = (var < 2) + 1; return var;
}
```
This example shows bitwise and arithmetic operations on the variable var. var is shifted by two (bitwise), then increased by 1 and added to itself (arithmetic).

#### **Correction — Arithmetic Operations Only**

You can reduce this expression to arithmetic-only operations:  $var + (var < 2)$  is equivalent to var \* 5.

```
unsigned int bitwisearithmix()
{
   unsigned int var = 50;
   var = var * 5 + 1; return var;
}
```
## **Result Information**

**Group:** Good Practice **Language:** C | C++ **Default:** Off

**Command-Line Syntax:** BITWISE\_ARITH\_MIX **Impact:** Low **CWE ID:** [710](https://cwe.mitre.org/data/definitions/710.html)

## **See Also**

**Topics**

"Interpret Bug Finder Results in Polyspace Access Web Interface" "Address Results in Polyspace Access Through Bug Fixes or Justifications"

#### **Introduced in R2016b**

# <span id="page-1205-0"></span>C++ reference to const-qualified type with **subsequent modification**

Reference to const-qualified type is subsequently modified

# **Description**

This defect occurs when a variable that refers to a const-qualified type is modified after declaration.

For instance, in this example, refVal has a type const int  $\&$ , but its value is modified in a subsequent statement.

```
using constIntRefType = const int \&;
void func(constIntRefType refVal, int val){
 ...
    refVal = val; //refVal is modified
 ...
}
```
#### **Risk**

The const qualifier on a reference type implies that a variable of the type is initialized at declaration and will not be subsequently modified.

Compilers can detect modification of references to const-qualified types as a compilation error. If the compiler does not detect the error, the behavior is undefined.

#### **Fix**

Avoid modification of const-qualified reference types. If the modification is required, remove the const qualifier from the reference type declaration.

# **Examples**

#### **0odification of constqualified Reference Types**

```
typedef const int cint; 
typedef cint& ref to cint;
void func(ref_to_cint refVal, int initVal){
   refVal = initVal;}
```
In this example, ref\_to\_cint is a reference to a const-qualified type. The variable refVal of type ref\_to\_cint is supposed to be initialized when func is called and not modified subsequently. The modification violates the contract implied by the const qualifier.

#### **Correction - Avoid Modification of const-qualified Reference Types**

One possible correction is to avoid the const in the declaration of the reference type.

```
typedef int& ref_to_int;
```

```
void func(ref_to_int refVal, int initVal){
    refVal = initVal;
}
```
### **Result Information**

**Group:** Good practice **Language:** C++ **Default:** Off **Command-Line Syntax:** WRITE\_REFERENCE\_TO\_CONST\_TYPE **Impact:** Low

## **See Also**

[C++ reference type qualified with const or volatile](#page-1207-0) | [Qualifier removed in](#page-649-0) [conversion](#page-649-0) | [Writing to const qualified object](#page-693-0)

#### **Topics**

"Interpret Bug Finder Results in Polyspace Access Web Interface" "Address Results in Polyspace Access Through Bug Fixes or Justifications"

#### **Introduced in R2019a**

# <span id="page-1207-0"></span>**C++ reference type qualified with const or volatile**

Reference type declared with a redundant const or volatile qualifier

# **Description**

This defect occurs when a variable with reference type is declared with the const or volatile qualifier, for instance:

char &const c;

#### **Risk**

The C++14 Standard states that const or volatile qualified references are ill formed (unless they are introduced through a typedef, in which case they are ignored). For instance, a reference to one variable cannot be made to refer to another variable. Therefore, using the const qualifier is not required for a variable with a reference type.

Often the use of these qualifiers indicate a coding error. For instance, you meant to declare a reference to a const-qualified type:

char const &c;

but instead declared a const-qualified reference:

char &const c;

If your compiler does not detect the error, you can see unexpected results. For instance, you might expect c to be immutable but see a different value of c compared to its value at declaration.

#### **Fix**

See if the const or volatile qualifier is incorrectly placed. For instance, see if you wanted to refer to a const-qualified type and entered:

```
char &const c;
```
instead of:

char const &c;

If the qualifier is incorrectly placed, fix the error. Place the const or volatilequalifier before the & operator. Otherwise, remove the redundant qualifier.

## **Examples**

#### **constQualified Reference Type**

```
int func (int &const iRef) {
     iRef++;
     return iRef%2;
}
```
In this example, iRef is a const-qualified reference type. Since iRef cannot refer to another variable, the const qualifier is redundant.

#### **Correction — Remove const Qualifier**

Remove the redundant const qualifier. Since iRef is modified in func, it is not meant to refer to a const-qualified variable. Moving the const qualifier before & will cause a compilation error.

```
int func (int &iRef) {
     iRef++;
     return iRef%2;
}
```
#### **Correction — Fix Placement of const Qualifier**

If you do not identify to modify iRef in func, declare iRef as a reference to a const-qualified variable. Place the const qualifier before the & operator. Make sure you do not modify iRef in func.

```
int func (int const &iRef) {
     return (iRef+1)%2;
}
```
### **Result Information**

```
Group: Good practice
Language: C++
Default: Off
Command-Line Syntax: CV_QUALIFIED_REFERENCE_TYPE
Impact: Low
```
### **See Also**

 $C++$  reference to const-qualified type with subsequent modification  $\sqrt{2}$  [Qualifier](#page-649-0) [removed in conversion](#page-649-0) | [Unreliable cast of function pointer](#page-468-0) | [Unreliable cast of](#page-471-0) [pointer](#page-471-0) | [Writing to const qualified object](#page-693-0)

#### **Topics**

"Interpret Bug Finder Results in Polyspace Access Web Interface" "Address Results in Polyspace Access Through Bug Fixes or Justifications"

#### **Introduced in R2019a**

# **Delete of void pointer**

delete operates on a void\* pointer pointing to an object

# **Description**

This defect occurs when the delete operator operates on a void\* pointer.

#### **Risk**

Deleting a void\* pointer is undefined according to the  $C++$  Standard.

If the object is of type MyClass and the delete operator operates on a void\* pointer pointing to the object, the MyClass destructor is not called.

If the destructor contains cleanup operations such as release of resources or decreasing a counter value, the operations do not take place.

#### **Fix**

Cast the void\* pointer to the appropriate type. Perform the delete operation on the result of the cast.

For instance, if the void\* pointer points to a MyClass object, cast the pointer to MyClass\*.

# **Examples**

#### **Delete of void\* Pointer**

```
#include <iostream>
class MyClass {
public:
     explicit MyClass(int i):m_i(i) {}
     ~MyClass() {
         std::cout << "Delete MyClass(" << m_i << ")" << std::endl;
     }
private:
     int m_i;
};
void my_delete(void* ptr) {
     delete ptr;
}
int main() {
    MyClass* pt = new MyClass(0); my_delete(pt);
     return 0;
}
```
In this example, the function my delete is designed to perform the delete operation on any type. However, in the function body, the delete operation acts on a void\* pointer, ptr. Therefore, when you call my delete with an argument of type MyClass, the MyClass destructor is not called.

#### **Correction — Cast void\* Pointer to MyClass\***

One possible solution is to use a function template instead of a function for my\_delete.

```
#include <iostream>
class MyClass {
public:
     explicit MyClass(int i):m_i(i) {}
     ~MyClass() {
         std::cout << "Delete MyClass(" << m_i << ")" << std::endl;
     }
private:
     int m_i;
};
template<typename T> void safe_delete(T*& ptr) {
     delete ptr;
    ptr = NULL;}
int main() {
    MyClass* pt = new MyClass(0); safe_delete(pt);
     return 0;
}
```
### **Result Information**

**Group:** Good practice **Language:** C++ **Default:** Off **Command-Line Syntax:** DELETE\_OF\_VOID\_PTR **Impact:** Low

## **See Also**

**Topics** "Interpret Bug Finder Results in Polyspace Access Web Interface" "Address Results in Polyspace Access Through Bug Fixes or Justifications"

#### **Introduced in R2015b**

# <span id="page-1211-0"></span>**Hard-coded buffer size**

Size of memory buffer is a numerical value instead of symbolic constant

# **Description**

This defect occurs when you use a numerical value instead of a symbolic constant when declaring a memory buffer such as an array.

#### **Risk**

Hard-coded buffer size causes the following issues:

- Hard-coded buffer size increases the likelihood of mistakes and therefore maintenance costs. If a policy change requires developers to change the buffer size, they must change every occurrence of the buffer size in the code.
- Hard-constant constants can be exposed to attack if the code is disclosed.

#### **Fix**

Use a symbolic name instead of a hard-coded constant for buffer size. Symbolic names include const-qualified variables, enum constants, or macros.

enum constants are recommended.

- Macros are replaced by their constant values after preprocessing. Therefore, they can expose the loop boundary.
- enum constants are known at compilation time. Therefore, compilers can optimize the loops more efficiently.

const-qualified variables are usually known at run time.

# **Examples**

#### **Hard-Coded Buffer Size**

```
int table[100];
void read(int);
void func(void) {
     for (int i=0; i<100; i++)
         read(table[i]);
}
```
In this example, the size of the array table is hard-coded.

#### **Correction — Use Symbolic Name**

One possible correction is to replace the hard-coded size with a symbolic name.

```
const int MAX_1 = 100;
#define MAX_2 100
```

```
enum { MAX_3 = 100 };
int table_1[MAX_1];
int table2[MAX2];
int table_3[MAX_3];
void read(int);
void func(void) {
    for (int i=0; i < MAX_1; i++) read(table_1[i]);
    for (int i=0; i < MAX_2; i++) read(table_2[i]);
    for (int i=0; \bar{i} < MAX_3; i++)
         read(table_3[i]);
}
```
### **Result Information**

**Group:** Good practice **Language:** C | C++ **Default:** Off **Command-Line Syntax:** HARD\_CODED\_BUFFER\_SIZE **Impact:** Low **CWE ID:** [547](https://cwe.mitre.org/data/definitions/547.html)

## **See Also**

#### **Topics**

"Interpret Bug Finder Results in Polyspace Access Web Interface" "Address Results in Polyspace Access Through Bug Fixes or Justifications"

#### **Introduced in R2015b**

# **Hard-coded loop boundary**

Loop boundary is a numerical value instead of symbolic constant

# **Description**

This defect occurs when you use a numerical value instead of symbolic constant for the boundary of a for, while or do-while loop.

#### **Risk**

Hard-coded loop boundary causes the following issues:

- Hard-coded loop boundary makes the code vulnerable to denial of service attacks when the loop involves time-consuming computation or resource allocation.
- Hard-coded loop boundary increases the likelihood of mistakes and maintenance costs. If a policy change requires developers to change the loop boundary, they must change every occurrence of the boundary in the code.

For instance, the loop boundary is 10000 and represents the maximum number of client connections supported in a network server application. If the server supports more clients, you must change all instances of the loop boundary in your code. Even if the loop boundary occurs once, you have to search for a numerical value of 10000 in your code. The numerical value can occur in places other than the loop boundary. You must browse through those places before you find the loop boundary.

#### **Fix**

Use a symbolic name instead of a hard-coded constant for loop boundary. Symbolic names include const-qualified variables, enum constants or macros.enum constants are recommended because:

- Macros are replaced by their constant values after preprocessing. Therefore, they can expose the buffer size.
- enum constants are known at compilation time. Therefore, compilers can allocate storage for them more efficiently.

const-qualified variables are usually known at run time.

# **Examples**

#### **Hard-Coded Loop Boundary**

```
void performOperation(int);
void func(void) {
     for (int i=0; i<100; i++)
         performOperation(i);
}
```
In this example, the boundary of the for loop is hard-coded.

#### **Correction — Use Symbolic Name**

One possible correction is to replace the hard-coded loop boundary with a symbolic name.

```
const int MAX 1 = 100;
#define MAX 2<sup>-100</sup>enum { MAX \overline{3} = 100 };
void performOperation_1(int);
void performOperation_2(int);
void performOperation_3(int);
void func(void) {
    for (int i=0; i<MAX 1; i++)
          performOperation_1(i);
    for (int i=0; i<MAX_2; i+1)
          performOperation_2(i);
    for (int i=0; i < MAX \overline{3}; i + + )
          performOperation_3(i);
}
```
### **Result Information**

**Group:** Good practice **Language:** C | C++ **Default:** Off **Command-Line Syntax:** HARD\_CODED\_LOOP\_BOUNDARY **Impact:** Low **CWE ID:** [547](https://cwe.mitre.org/data/definitions/547.html)

## **See Also**

#### **Topics** "Interpret Bug Finder Results in Polyspace Access Web Interface" "Address Results in Polyspace Access Through Bug Fixes or Justifications"

#### **Introduced in R2015b**

# **Hard-coded object size used to manipulate memory**

Memory manipulation with hard-coded size instead of sizeof

# **Description**

This defect occurs on constants that are memory size arguments for memory functions such as malloc or memset.

#### **Risk**

If you hard code object size, your code is not portable to architectures with different type sizes. If the constant value is not the same as the object size, the buffer might or might not overflow.

#### **Fix**

For the size argument of memory functions, use sizeof(*object*).

# **Examples**

#### **Assume 4-Byte Integer Pointers**

```
#include <stddef.h>
#include <stdlib.h>
enum {
   SIZE3 = 3,
    SIZE20 = 20
};
extern void fill_ints(int **matrix, size_t nb, size_t s);
void bug_hardcodedmemsize()
{
    size t i, s;
    s = 4;int **matrix = (int **)calloc(SIZE20, s);
   if (matrix == NULL) {
         return; /* Indicate calloc() failure */
 }
    fill ints(matrix, SIZE20, s);
     free(matrix);
}
```
In this example, the memory allocation function calloc is called with a memory size of 4. The memory is allocated for an integer pointer, which can be a more or less than 4 bytes depending on your target. If the integer pointer is not 4 bytes, your program can fail.

#### **Correction — Use sizeof(int \*)**

When calling calloc, replace the hard-coded size with a call to sizeof. This change makes your code more portable.

```
#include <stddef.h>
#include <stdlib.h>
enum {
   SIZE3 = 3, SIZE20 = 20
};
extern void fill_ints(int **matrix, size_t nb, size_t s);
void corrected_hardcodedmemsize()
{
    size_t i, s;
   s = sizeof(int *);int **matrix = (int **)calloc(SIZE20, s);
   if (matrix == NULL) {
         return; /* Indicate calloc() failure */
     }
   fill ints(matrix, SIZE20, s);
   free(matrix);
}
```
## **Result Information**

**Group:** Good Practice **Language:** C | C++ **Default:** Off **Command-Line Syntax:** HARD\_CODED\_MEM\_SIZE **Impact:** Low **CWE ID:** [805](https://cwe.mitre.org/data/definitions/805.html)

### **See Also**

**Topics** "Interpret Bug Finder Results in Polyspace Access Web Interface" "Address Results in Polyspace Access Through Bug Fixes or Justifications"

#### **Introduced in R2016b**

# **Incorrect syntax of flexible array member size**

Flexible array member defined with size zero or one

# **Description**

This defect occurs when you do not use the standard C syntax to define a structure with a flexible array member.

Since C99, you can define a flexible array member with an unspecified size. For instance, desc is a flexible array member in this example:

```
struct record {
    size t len;
     double desc[]; 
};
```
Prior to C99, you might have used compiler-specific methods to define flexible arrays. For instance, you used arrays of size one or zero:

```
struct record {
     size_t len;
    doub\bar{le} desc[0];
};
```
This usage is not compliant with the C standards following C99.

#### **Risk**

If you define flexible array members by using size zero or one, your implementation is compilerdependent. For compilers that do not recognize the syntax, an int array of size one has buffer for one int variable. If you try to write beyond this buffer, you can run into issues stemming from array access out of bounds.

If you use the standard C syntax to define a flexible array member, your implementation is portable across all compilers conforming with the standard.

#### **Fix**

To implement a flexible array member in a structure, define an array of unspecified size. The structure must have one member besides the array and the array must be the last member of the structure.

## **Examples**

#### **Flexible Array Member Defined with Size One**

```
#include <stdlib.h>
struct flexArrayStruct {
   int num;
   int data[1];
};
```

```
unsigned int max_size = 100;
void func(unsigned int array_size) {
  if(array_size= 0 || array_size > max_size)exit(1); /* Space is allocated for the struct */
   struct flexArrayStruct *structP
    = (struct flexArrayStruct *) malloc(sizeof(struct flexArrayStruct)
           + sizeof(int) * (array_size - 1));
  if (structP == NULL) {
     /* Handle malloc failure */
   exit(2): }
  structP->num = array_size;
   /*
    * Access data[] as if it had been allocated
    * as data[array_size].
    */
 for (unsigned int i = 0; i < array_size; ++i) {
   structP - >data[i] = 1; }
   free(structP);
}
```
In this example, the flexible array member data is defined with a size value of one. Compilers that do not recognize this syntax treat data as a size-one array. The statement structP->data[i] = 1; can write to data beyond the first array member and cause out of bounds array issues.

#### **Correction — Use Standard C Syntax to Define Flexible Array**

Define flexible array members with unspecified size.

```
#include <stdlib.h>
struct flexArrayStruct{
  int num;
   int data[];
};
unsigned int max size = 100;
void func(unsigned int array_size) {
   if(array_size<=0 || array_size > max_size) 
      exit(1);
   /* Allocate space for structure */
   struct flexArrayStruct *structP
     = (struct flexArrayStruct *)
     malloc(sizeof(struct flexArrayStruct)
          + sizeof(int) * array_size);
  if (structP == NULL) {
     /* Handle malloc failure */
```

```
 exit(2);
  }
  structP->num = array_size;
  /*
   * Access data[] as if it had been allocated
    * as data[array_size].
    */
 for (unsigned int i = 0; i < array_size; ++i) {
    structP > data[i] = 1; }
  free(structP);
}
```
## **Result Information**

**Group:** Good Practice **Language:**C (checker disabled if the analysis runs on C90 code indicated by the option -c-version c90) **Default:** Off **Command-Line Syntax:** FLEXIBLE\_ARRAY\_MEMBER\_INCORRECT\_SIZE **Impact:** Low

## **See Also**

[Hard-coded buffer size](#page-1211-0) | [Memory leak](#page-492-0) | [Misuse of structure with flexible array](#page-634-0) [member](#page-634-0) | [Pointer access out of bounds](#page-461-0) | [Unprotected dynamic memory allocation](#page-499-0)

#### **Topics**

"Interpret Bug Finder Results in Polyspace Access Web Interface" "Address Results in Polyspace Access Through Bug Fixes or Justifications"

#### **Introduced in R2018b**

# <span id="page-1220-0"></span>**Incorrectly indented statement**

Statement indentation incorrectly makes it appear as part of a block

# **Description**

This defect occurs when the indentation of a statement makes it appear as part of an if, else or another block but the arrangement or lack of braces actually keeps the statement outside the block.

#### **Risk**

A developer or reviewer might incorrectly associate the statement with a block based on its indentation, leading to an incorrect assumption about the program logic.

For instance, in this example:

```
if(credentialsOK())
    login=1;
    setCookies();
```
the line setCookies(); is not part of the if block, but the indentation suggests otherwise.

#### **Fix**

If you want a statement to be part of a block, make sure that the statement is within the braces associated with the block. To identify the extent of a block, on the **Source** pane, click the opening brace.

If an if, else or while statement has no braces following the condition, only the next line on an execution path up to a semicolon is considered part of the if, else or while block. If you want subsequent lines to be included in the block, wrap the lines in braces.

For instance, in the preceding example, to include both statements in the if block, use:

```
if(credentialsOK()) {
    login=1;
    setCookies();
}
```
# **Examples**

#### **else Statement Incorrectly Indented**

```
int switch1, switch2;
void doSomething(void);
void doSomethingElse(void);
void func() {
     if(switch1) 
         if(switch2)
              doSomething();
     else
```
doSomethingElse();

}

In this example, the else is indented as if it is associated with the first if. However, the else is actually associated with the second if. The indentation does not match the actual association and might lead to incorrect assumptions about the program logic.

#### **Correction – Use Braces Appropriately**

If you want the else to be associated with the first if, use braces to mark the boundaries of the first if block.

```
int switch1, switch2;
void doSomething(void);
void doSomethingElse(void);
void func() {
     if(switch1) { 
         if(switch2)
              doSomething();
     }
     else
         doSomethingElse();
}
```
## **Result Information**

**Group:** Good practice **Language:** C | C++ **Default:** Off **Command-Line Syntax:** INCORRECT\_INDENTATION **Impact:** Low

### **See Also**

[Line with more than one statement](#page-1224-0) | [Semicolon on same line as if, for or while](#page-1239-0) [statement](#page-1239-0)

#### **Topics**

"Interpret Bug Finder Results in Polyspace Access Web Interface" "Address Results in Polyspace Access Through Bug Fixes or Justifications"

#### **Introduced in R2020a**

# **Macro terminated with a semicolon**

Macro definition ends with a semicolon

# **Description**

This defect occurs when a macro that is invoked at least once has a definition ending with a semicolon.

#### **Risk**

If a macro definition ends with a semicolon, the macro expansion can lead to unintended program logic in certain contexts, such as within an expression.

For instance, consider the macro:

#define INC\_BY\_ONE(x) ++x;

If used in the expression:

 $res = INC_BY_0NE(x)%$ 

the expression resolves to:

res =  $++x$ ;  $%2$ ;

The value of x+1 is assigned to res, which is probably unintended. The leftover standalone statement %2; is valid C code and can only be detected by enabling strict compiler warnings.

#### **Fix**

Do not end macro definitions with a semicolon. Leave it up to users of the macro to add a semicolon after the macro when needed.

Alternatively, use inline functions in preference to function-like macros that involve statements ending with semicolon.

# **Examples**

#### **Spurious Semicolon in Macro Definition**

```
#define WHILE_LOOP(n) while(n>0);
void performAction(int timeStep);
void main() {
    int loopIter = 100;
    WHILE LOOP(loopIter) {
         performAction(loopIter);
         loopIter--;
     }
}
```
In this example, the defect occurs because the definition of the macro WHILE LOOP(n) ends with a semicolon. As a result of the semicolon, the while loop has an empty body and the subsequent statements in the block run only once. It was probably intended that the loop must iterate 100 times.

#### **Correction – Remove Semicolon from Macro Definition**

Remove the trailing semicolon from the macro definition. Users of the macro can add a semicolon after the macro when needed. In this example, a semicolon is not required.

```
#define WHILE_LOOP(n) while(n>0)
void performAction(int timeStep);
void main() {
     int loopIter = 100;
    WHILE LOOP(loopIter) {
         performAction(loopIter);
```

```
}
```
}

## **Result Information**

loopIter--;

**Group:** Good practice **Language:** C | C++ **Default:** Off **Command-Line Syntax:** SEMICOLON\_TERMINATED\_MACRO **Impact:** Low

## **See Also**

[Incorrectly indented statement](#page-1220-0) | [Macro with multiple statements](#page-1235-0) | [Semicolon on](#page-1239-0) [same line as if, for or while statement](#page-1239-0)

#### **Topics**

"Interpret Bug Finder Results in Polyspace Access Web Interface" "Address Results in Polyspace Access Through Bug Fixes or Justifications"

#### **Introduced in R2020a**
# **Line with more than one statement**

Multiple statements on a line

## **Description**

This defect occurs when, before preprocessing starts, the analysis detects additional text after the semicolon (;) on a line. A defect is not raised for comments, for-loop definitions, braces, or backslashes.

### **Risk**

Use of one statement per line improves readability of the code. Since most statements in your code appear on a new line, use of multiple statements per line in a few cases within this arrangement can make code review difficult.

### **Fix**

Write one statement per line.

If you do not want to fix the issue, add comments to your result or code to avoid another review. See "Address Results in Polyspace Access Through Bug Fixes or Justifications".

# **Examples**

### **Single-Line Initialization**

```
int multi_init(void){
int abc = 4; int efg = 0; //defect
     return abc*efg;
}
```
In this example, abc and efg are initialized on the second line of the function as separate statements.

### **Correction — Comma-Separated Initialization**

One possible correction is to use a comma instead of a semicolon to declare multiple variables on the same line.

```
int multi_init(void){
    int a = 4, b = 0;
     return a*b;
}
```
#### **Correction — New Line for Each Initialization**

One possible correction is to separate each initialization. By putting the initialization of b on the next line, the code longer raises a defect.

```
int multi_init(void){
    int a = 4;
    int b = 0;
```

```
 return a*b;
```
}

### **Single-Line Loops**

```
int multi_loop(void){
    int a, b = 0;int index = 1;
     int tab[9] = {1,1,2,3,5,8,13,21};
    for(a=0; a < 3; a++) {b+=a;} // no defect
for(b=0; b < 3; b++) {a+=b; index=b; } //defect
while (index < 7) {index++; tab[index] = index * index;} //defect
     return a*b;
}
```
In this example, there are three loops coded on single lines, each with multiple semicolons.

- The first for loop has multiple semicolons. Polyspace does not raise a defect for multiple statements within a for loop declaration.
- Polyspace does raise a defect on the second for loop because there are multiple statements after the for loop declaration.
- The while loop also has multiple statements after the loop declaration. Polyspace raises a defect on this line.

#### **Correction — New Line for Each Loop Statement**

One possible correction is to use a new line for each statement after the loop declaration.

```
int multi_loop(void){
    int a, b = 0;int index = 1;
    int tab[9] = \{1, 1, 2, 3, 5, 8, 13, 21\};for(a=0; a < 3; a++) {b+=a;}
    for(b=0; b < 3; b++){
      a+=b;
       index=b;
     }
    while (index < 7){
       index++;
      tab[index] = index * index; }
     return a*b;
}
```
### **Single-line Conditionals**

int multi\_if(void){

```
int a, b = 1;if(a == 0) { a++;} // no defect
```

```
else if(b == 1) {b++; a *= b;} //defect
}
```
In this example, there are two conditional statements an: if and an else if. The if line does not raise a defect because only one statement follows the condition. The else if statement does raise a defect because two statements follow the condition.

#### **Correction — New Lines for Multi-Statement Conditionals**

One possible correction is to use a new line for conditions with multiple statements.

```
int multi_if(void){
    int a, b = 1;if(a == 0) a++;else if(b == 1){} b++; 
      a^* = b;
     }
}
```
### **Result Information**

**Group:** Good practice **Language:** C | C++ **Default:** Off **Command-Line Syntax:** MORE\_THAN\_ONE\_STATEMENT **Impact:** Low

## **See Also**

### **Topics**

"Interpret Bug Finder Results in Polyspace Access Web Interface" "Address Results in Polyspace Access Through Bug Fixes or Justifications"

### **Introduced in R2013b**

# **Missing break of switch case**

No comments at the end of switch case without a break statement

# **Description**

This defect occurs when a switch case does not end in a break statement.

If the last entry in the case block is a code comment, for instance:

```
switch (wt)
     {
       case WE_W:
        do something for WE W();
         do_something_else_for_WE_W();
        /* fall through to WE X^*/ case WE_X:
          ...
     }
```
Polyspace assumes that the missing break is intentional and does not raise a defect.

### **Risk**

Switch cases without break statements fall through to the next switch case. If this fall-through is not intended, the switch case can unintentionally execute code and end the switch with unexpected results.

### **Fix**

If you do not want a break for the highlighted switch case, add a comment to your code to document why this case falls through to the next case. This comment removes the defect from your results and makes your code more maintainable.

If you forgot the break, add it before the end of the switch case.

## **Examples**

### **Switch Without Break Statements**

```
enum WidgetEnum { WE_W, WE_X, WE_Y, WE_Z } widget_type;
extern void demo do something for WE W(void);
extern void demo_do_something_for_WE_X(void);
extern void demo_report error(void);
void bug_missingswitchbreak(enum WidgetEnum wt)
{
 /*
      In this non-compliant code example, the case where widget type is WE W lacks a
      break statement. Consequently, statements that should be executed only when
       widget_type is WE_X are executed even when widget_type is WE_W.
     */
     switch (wt)
```

```
 {
       case WE_W: 
         demo_do_something_for_WE_W();
       case WE_X: 
         demo_do_something_for_WE_X();
       default:
         /* Handle error condition */
         demo_report_error();
     }
}
```
In this example, there are two cases without break statements. When wt is WE\_W, the statements for WE W, WE X, and the default case execute because the program falls through the two cases without a break. No defect is raised on the default case or last case because it does not need a break statement.

#### **Correction — Add a Comment or break**

To fix this example, either add a comment after the last statement in the case block and before the next case block to mark and document the acceptable fall-through or add a break statement to avoid fall-through. In this example, case WE\_W is supposed to fall through, so a comment is added to explicitly state this action. For the second case, a break statement is added to avoid falling through to the default case.

```
enum WidgetEnum { WE_W, WE_X, WE_Y, WE_Z } widget_type;
extern void demo do something for WE W(void);
extern void demo do something for WE X(void);
extern void demo_report_error(void);
void corrected_missingswitchbreak(enum WidgetEnum wt)
{
     switch (wt)
     {
       case WE_W:
        demo \overline{do} something for WE W();
        /* fall through to WE X^*/ case WE_X:
         demo_do_something_for_WE_X();
         break; 
       default:
         /* Handle error condition */
        demo report error();
     }
}
```
### **Result Information**

**Group:** Good Practice **Language:** C | C++ **Default:** Off **Command-Line Syntax:** MISSING\_SWITCH\_BREAK **Impact:** Low **CWE ID:** [484](https://cwe.mitre.org/data/definitions/484.html)

### **See Also**

[Missing case for switch condition](#page-768-0)

### **Topics**

"Interpret Bug Finder Results in Polyspace Access Web Interface" "Address Results in Polyspace Access Through Bug Fixes or Justifications"

**Introduced in R2016b**

# **Missing overload of allocation or deallocation function**

Only one function in an allocation-deallocation function pair is overloaded

# **Description**

This defect occurs when you overload operator new but do not overload the corresponding operator delete, or vice versa.

### **Risk**

You typically overload operator new to perform some bookkeeping in addition to allocating memory on the free store. Unless you overload the corresponding operator delete, it is likely that you omitted some corresponding bookkeeping when deallocating the memory.

The defect can also indicate a coding error. For instance, you overloaded the placement form of operator new[]:

```
void *operator new[](std::size_t count, void *ptr);
```
but the non-placement form of operator delete[]:

```
void operator delete[](void *ptr);
```
instead of the placement form:

```
void operator delete[](void *ptr, void *p );
```
### **Fix**

When overloading operator new, make sure that you overload the corresponding operator delete in the same scope, and vice versa.

For instance, in a class, if you overload the placement form of operator new:

```
class MyClass {
    void* operator new ( std::size_t count, void* ptr ){
    ...
    }
};
```
Make sure that you also overload the placement form of operator delete:

```
class MyClass {
    void operator delete ( void* ptr, void* place ){
    ...
    }
};
```
To find the operator delete corresponding to an operator new, see the reference pages for [operator new](https://en.cppreference.com/w/cpp/memory/new/operator_new) and [operator delete](https://en.cppreference.com/w/cpp/memory/new/operator_delete).

# **Examples**

**Mismatch Between Overloaded operator new and operator delete**

```
#include <new>
#include <cstdlib>
int global_store;
void update_bookkeeping(void *allocated_ptr, bool alloc) {
    if(alloc) 
       global_store++;
    else
       global_store--;
}
void *operator new(std::size t size, const std::nothrow t& tag);
void *operator new(std::size t size, const std::nothrow t& tag) {
    void *ptr = (void*)mathcal{A}(size); if (ptr != nullptr)
        update bookkeeping(ptr, true);
     return ptr;
}
void operator delete[](void *ptr, const std::nothrow_t& tag);
void operator delete[](void* ptr, const std::nothrow_t& tag) {
    update bookkeeping(ptr, false);
     free(ptr); 
}
```
In this example, the operators operator new and operator delete[] are overloaded but there are no overloads of the corresponding operator delete and operator new[] operators.

The overload of operator new calls a function update bookkeeping to change the value of a global variable global\_store. If the default operator delete is called, this global variable is unaffected, which might defy developer's expectations.

### **Correction — Overload the Correct Form of operator delete**

If you want to overload operator new, overload the corresponding form of operator delete in the same scope.

```
#include <new>
#include <cstdlib>
int global store;
void update_bookkeeping(void *allocated_ptr, bool alloc) {
    if(alloc) 
       global_store++;
    else
       global_store--;
}
```

```
void *operator new(std::size_t size, const std::nothrow_t& tag);
void *operator new(std::size_t size, const std::nothrow_t& tag) {
   void *ptr = (void*)malloc(size);
    if (ptr != nullptr)
         update_bookkeeping(ptr, true);
     return ptr;
}
void operator delete(void *ptr, const std::nothrow_t& tag);
void operator delete(void* ptr, const std::nothrow_t& tag) {
 update_bookkeeping(ptr, false);
     free(ptr); 
}
```
## **Result Information**

**Group:** Good practice **Language:** C++ **Default:** Off **Command-Line Syntax:** MISSING\_OVERLOAD\_NEW\_DELETE\_PAIR **Impact:** Low

### **See Also**

[Invalid deletion of pointer](#page-487-0) | [Invalid free of pointer](#page-490-0) | [Memory leak](#page-492-0) | [Mismatched](#page-496-0) [alloc/dealloc functions on Windows](#page-496-0)

### **Topics**

"Interpret Bug Finder Results in Polyspace Access Web Interface" "Address Results in Polyspace Access Through Bug Fixes or Justifications"

### **Introduced in R2019a**

# **Missing reset of a freed pointer**

Pointer free not followed by a reset statement to clear leftover data

# **Description**

This defect occurs when a pointer is freed and not reassigned another value. After freeing a pointer, the memory data is still accessible. To clear this data, the pointer must also be set to NULL or another value.

### **Risk**

Not resetting pointers can cause dangling pointers. Dangling pointers can cause:

- Freeing already freed memory.
- Reading from or writing to already freed memory.
- Hackers executing code stored in freed pointers or with vulnerable permissions.

### **Fix**

After freeing a pointer, if it is not immediately assigned to another valid address, set the pointer to NULL.

### **Examples**

### **Free Without Reset**

```
#include <stdlib.h>
enum {
   SIZE3 = 3SIZE20 = 20};
void missingfreedptrreset()
{
    static char *str = NULL;if (str == NULL)str = (char * )malloc(SIZE20);
    if (str != NULL) free(str);
}
```
In this example, the pointer str is freed at the end of the program. The next call to bug missingfreedptrrese can fail because str is not NULL and the initialization to NULL can be invalid.

#### **Correction — Redefine free to Free and Reset**

One possible correction is to customize free so that when you free a pointer, it is automatically reset.

```
#include <stdlib.h>
enum {
```

```
SIZE3 = 3, SIZE20 = 20
};
static void sanitize_free(void **p)
{
    if ((p != NULL) & & (p != NULL)) {
         free(*p);
        *p = NULL; }
}
#define free(X) sanitize free((void **)&X)
void missingfreedptrreset()
{
    static char *str = NULL;if (str == NULL) str = (char *)malloc(SIZE20);
    if (str != ((void * )0)) {
         free(str);
     }
}
```
# **Result Information**

**Group:** Good Practice **Language:** C | C++ **Default:** Off **Command-Line Syntax:** MISSING\_FREED\_PTR\_RESET **Impact:** Low **CWE ID:** [415,](https://cwe.mitre.org/data/definitions/415.html) [416](https://cwe.mitre.org/data/definitions/416.html), [825](https://cwe.mitre.org/data/definitions/825.html)

## **See Also**

[Use of previously freed pointer](#page-501-0) | [Invalid free of pointer](#page-490-0)

### **Topics**

"Interpret Bug Finder Results in Polyspace Access Web Interface" "Address Results in Polyspace Access Through Bug Fixes or Justifications"

### **Introduced in R2016b**

# <span id="page-1235-0"></span>**Macro with multiple statements**

Macro consists of multiple semicolon-terminated statements, enclosed in braces or not

# **Description**

This defect occurs when a macro contains multiple semicolon-terminated statements, irrespective of whether the statements are enclosed in braces.

### **Risk**

The macro expansion, in certain contexts such as an if condition or a loop, can lead to unintended program logic.

For instance, consider the macro:

```
#define RESET(x,y) \setminusx=0; \lambday=0;
```
In an if statement such as:

```
if(checkSomeCondition)
    RESET(x,y);
```
the macro expands to:

```
if(checkSomething)
   x=0;y=0;
```
which might be unexpected if you want both statements to be executed in an if block.

### **Fix**

In a macro definition, wrap multiple statements in a  $do. . . .$ while(0) loop.

For instance, in the preceding example, use the definition

```
#define RESET(x,y) \setminus do { \
       x=0; \ \ \ \ \ \ \y=0; \lambda} while(0)
```
This macro is appropriate to expand in all contexts. The while(0) ensures that the statements are executed only once.

Alternatively, use inline functions in preference to function-like macros that involve multiple statements.

Note that the loop is required for the correct solution and wrapping the statements in braces alone does not fix the issue. The macro expansion can still lead to unintended code.

## **Examples**

### **Macro with Multiple Statements**

```
#define RESET(x, y) \
   x=0; \
   y=0;void func(int *x, int *y, int resetFlag){
     if(resetFlag)
         RESET(x,y); 
}
```
In this example, the defect occurs because the macro RESET consists of multiple statements.

#### **Correction – Wrap Multiple Statements of Macro in do-while Loop**

Wrap the statements of the macro in a  $do$ ..while( $0$ ) loop in the macro definition.

```
#define RESET(x,y) \setminus do { \
     x=0; \lambday=0; \lambda} while(0)
void func(int *x, int *y, int resetFlag){
     if(resetFlag)
         RESET(x, y);
}
```
## **Result Information**

**Group:** Good practice **Language:** C | C++ **Default:** Off **Command-Line Syntax:** MULTI\_STMT\_MACRO **Impact:** Low

### **See Also**

[Incorrectly indented statement](#page-1220-0) | [Macro terminated with a semicolon](#page-1222-0) | [Semicolon](#page-1239-0) [on same line as if, for or while statement](#page-1239-0)

### **Topics**

"Interpret Bug Finder Results in Polyspace Access Web Interface" "Address Results in Polyspace Access Through Bug Fixes or Justifications"

### **Introduced in R2020a**

# **Possibly inappropriate data type for switch expression**

switch expression has a data type other than char, short, int or enum

# **Description**

This defect occurs when a switch expression has a data type other than char, short, int or enum.

The checker flags other integer data types such as boolean types, bit fields, or long.

### **Risk**

It is preferred to use char, short, int or enum in switch expressions instead of:

- Boolean types, because a switch expression with a boolean type can be replaced with an if condition that evaluates the same expression. A switch expression is too heavy for a simple control flow based on a boolean condition.
- Bit field types, because bit field types imply memory restrictions. If you just want to specify a variable with a finite number of values, enumerations are preferred since they enable a more readable code.
- Types with size greater than int because a switch expression that requires a type with size greater than int implies too many case labels and can be possibly redesigned.

Non-integer types are not supported in switch expressions.

### **Fix**

Use variables of char, short, int or enum data types in switch expressions.

# **Examples**

### **Use of Inappropriate Types in switch Expressions**

```
#ifndef __cplusplus
#include <stdbool.h>
#endif
void func(bool s) {
     switch(s) {
         case 0: //Perform some operation
         break;
         case 1: //Perform another operation
         break;
     }
}
```
In this C++ example, the checker flags the use of a bool variable in a switch expression.

### **Correction – Use if Condition Instead of switch**

If the switch expression indeed requires two values, use an if statement instead.

```
#ifndef __cplusplus
#include <stdbool.h>
#endif
void func(bool s) {
     if(s) {
         //Perform some operation
         }
     else {
         //Perform another operation
         }
}
```
#### **Correction – Use Different Data Type**

If you anticipate adding more labels to the switch expression later, use a data type that can accommodate larger values.

```
void func(char s) {
     switch(s) {
         case 0: //Perform some operation
         break;
         case 1: //Perform another operation
         break;
         default: //Default behavior
     }
}
```
### **Result Information**

**Group:** Good practice **Language:** C | C++ **Default:** Off **Command-Line Syntax:** INAPPROPRIATE\_TYPE\_IN\_SWITCH **Impact:** Low

### **See Also**

### **Topics**

"Interpret Bug Finder Results in Polyspace Access Web Interface" "Address Results in Polyspace Access Through Bug Fixes or Justifications"

### **Introduced in R2020a**

# <span id="page-1239-0"></span>**Semicolon on same line as if, for or while statement**

Semicolon on same line results in empty body of if, for or while statement

# **Description**

This defect occurs when a semicolon on the same line as the last token of an if, for or while statement results in an empty body.

The checker makes an exception for the case where the if statement is immediately followed by an else statement:

```
if(condition);
else {
 ...
}
```
### **Risk**

The semicolon following the if, for or while statement often indicates a programming error. The spurious semicolon changes the execution flow and leads to unintended results.

### **Fix**

If you want an empty body for the if, for or while statement, wrap the semicolon in a block and place the block on a new line to explicitly indicate your intent:

```
if(condition)
    {;}
```
Otherwise, remove the spurious semicolon.

# **Examples**

### **Spurious Semicolon**

```
int credentialsOK(void);
void login () {
    int loggedIn = 0;
     if(credentialsOK());
      loggedIn = 1;}
```
In this example, the spurious semicolon results in an empty if body. The assignment loggedIn=1 is always performed. However, the assignment was probably to be performed only under a condition.

#### **Correction – Remove Spurious Semicolon**

If the semicolon was unintended, remove the semicolon.

```
int credentialsOK(void);
```

```
void login () {
    int loggedIn = 0;
     if(credentialsOK())
      loggedIn = 1;}
```
## **Result Information**

**Group:** Good practice Language:  $C$  | C++ **Default:** Off **Command-Line Syntax:** SEMICOLON\_CTRL\_STMT\_SAME\_LINE **Impact:** Low

## **See Also**

[Incorrectly indented statement](#page-1220-0) | [Macro terminated with a semicolon](#page-1222-0) | [Macro with](#page-1235-0) [multiple statements](#page-1235-0)

### **Topics**

"Interpret Bug Finder Results in Polyspace Access Web Interface" "Address Results in Polyspace Access Through Bug Fixes or Justifications"

### **Introduced in R2020a**

# **Unmodified variable not const-qualified**

Variable not const-qualified but variable value not modified during lifetime

# **Description**

This defect occurs when a local variable is not const-qualified and one of the following statements is true during the variable lifetime:

- You do not perform write operations on the variable after initialization.
- When you perform write operations, you reassign the same constant value to the variable.

The checker considers a variable as modified if its address is assigned to a pointer or reference (unless it is a pointer or reference to a const variable), passed to another function, or otherwise used. In these situations, the checker does not suggest adding a const qualifier.

The checker flags arrays as candidates for const-qualification only if you do not perform write operations on the array elements at all after initialization.

### **Risk**

const-qualifying a variable avoids unintended modification of the variable during later code maintenance. The const qualifier also indicates to a developer that the variable retains its initial value in the remainder of the code.

### **Fix**

If you do not expect to modify a variable value during its lifetime, add the const qualifier to the variable declaration and initialize the variable at declaration.

If you expect the variable to be modified, see if the absence of a modification indicates a programming omission and fix the issue.

# **Examples**

### **Missing const Qualification on Pointer**

```
#include <string.h>
char returnNthCharacter (int n) {
    char* pwd = "aXeWdf10fg" ;
     char nthCharacter;
    for(int i=0; i < strlen(pwd); i++) {
        if(i == n)nthCharacter = pwd[i]; }
     return nthCharacter;
}
```
In this example, the pointer pwd is not const-qualified. However, beyond initialization with a constant, it is not reassigned anywhere in the returnNthCharacter function.

#### **Correction – Add const at Variable Declaration**

If the variable is not intended to be modified, add the const qualifier at declaration. In this example, both the pointer and the pointed variable are not modified. Add a const qualifier to both the pointer and the pointed variable. Later modifications cannot reassign the pointer pwd to point at a different variable nor modify the value at the pointed location.

```
#include <string.h>
```

```
char returnNthCharacter (int n) {
     const char* const pwd = "aXeWdf10fg" ;
     char nthCharacter;
    for(int i=0; i < strlen(pwd); i++) {
        if(i == n)nthCharacter = pwd[i]; }
     return nthCharacter;
}
```
Note that the checker only flags the missing const from the pointer declaration. The checker does not determine if the pointed location also merits a const qualifier.

### **Reassignment of Variable to Initial Value**

```
void resetBuffer(int aCondition) {
    int addr = 0xff;
     if(aCondition){
        addr = 0xff;
     }
     else {
        addr = 0xff;
     }
}
```
In this example, the variable addr is initialized to a value and reassigned the same value twice. In larger code examples, such issues can easily arise from copy-paste errors.

#### **Correction – Fix Programming Error**

The reassignment in this example indicates a possible programming error. One possible correction is to fix the programming error and thereby avoid reassigning the same value.

```
void resetBuffer(int aCondition) {
    int addr = 0xff:
    if(aCondition){
        addr = 0x00; }
}
```
### **Result Information**

**Group:** Good practice **Language:** C | C++ **Default:** Off **Command-Line Syntax:** UNMODIFIED\_VAR\_NOT\_CONST **Impact:** Low

## **See Also**

[Expensive local variable copy](#page-1146-0)

### **Topics**

"Interpret Bug Finder Results in Polyspace Access Web Interface" "Address Results in Polyspace Access Through Bug Fixes or Justifications"

### **Introduced in R2020a**

# **Unused parameter**

Function prototype has parameters not read or written in function body

# **Description**

This defect occurs when a function parameter is neither read nor written in the function body. The checker does not flag unused parameters in functions with empty bodies.

### **Risk**

Unused parameters can indicate that the code is possibly incomplete. The parameter is possibly intended for an operation that you forgot to code.

If the copied objects are large, redundant copies can slow down performance.

### **Fix**

Determine if you intend to use the parameters. Otherwise, remove parameters that you do not use in the function body.

You can intentionally have unused parameters. For instance, you have parameters that you intend to use later when you add enhancements to the function. Add a code comment indicating your intention for later use. The code comment helps you or a code reviewer understand why your function has unused parameters.

Alternatively, add a statement such as (void)var; in the function body. var is the unused parameter. You can define a macro that expands to this statement and add the macro to the function body.

## **Examples**

### **Unused Parameter**

```
void func(int* xptr, int* yptr, int flag) {
    if(flag==1) {
        *xptr=0;
     }
     else {
         *xptr=1;
     }
}
int main() {
     int x,y;
     func(&x,&y,1);
     return 0;
}
```
In this example, the parameter yptr is not used in the body of func.

### **Correction — Use Parameter**

One possible correction is to check if you intended to use the parameter. Fix your code if you intended to use the parameter.

```
void func(int* xptr, int* yptr, int flag) {
    if(flag==1) {
        *xptr=0;
        *yptr=1;
     }
     else {
         *xptr=1;
        *yptr=0;
     }
}
int main() {
     int x,y;
     func(&x,&y,1);
     return 0;
}
```
### **Correction — Explicitly Indicate Unused Parameter**

Another possible correction is to explicitly indicate that you are aware of the unused parameter.

```
#define UNUSED(x) (void)x
void func(int* xptr, int* yptr, int flag) {
     UNUSED(yptr);
    if(flag==1) {
         *xptr=0;
     }
     else {
         *xptr=1;
     }
}
int main() {
     int x,y;
    func(\&x,\&y,1); return 0;
}
```
### **Result Information**

**Group:** Good practice **Language:** C | C++ **Default:** Off **Command-Line Syntax:** UNUSED\_PARAMETER **Impact:** Low

### **See Also**

#### **Topics** "Interpret Bug Finder Results in Polyspace Access Web Interface" "Address Results in Polyspace Access Through Bug Fixes or Justifications"

**Introduced in R2015b**

# **Use of a forbidden function**

Function appears in a blacklist of forbidden functions

## **Description**

This defect occurs when you use a function that appears in a blacklist of forbidden functions. To create the blacklist:

• List functions in an XML file in a specific syntax.

Copy the template file code-behavior-specifications-template.xml from the folder *polyspaceroot*\polyspace\verifier\cxx to a writable location and modify the file. Enter each function in the file using the following syntax after existing similar entries:

<function name="*funcname*" behavior="FORBIDDEN\_FUNC"/>

where *funcname* is the name of the function you want to blacklist.

• Specify this XML file as argument for the option .

Even if you enable this checker using the option Find defects (-checkers), unless you specify a blacklist of functions, this checker stays disabled.

### **Risk**

A function might be blacklisted for one of these reasons:

• The function can lead to many situations where the behavior is undefined leading to security vulnerabilities, and a more secure function exists.

You can blacklist functions that are not explicitly checked by existing checkers such as [Use of](#page-800-0) [dangerous standard function](#page-800-0) or [Use of obsolete standard function](#page-806-0).

• The function is being deprecated as part of a migration, for instance, from  $C++98$  to  $C++11$ .

As part of a migration, you can make a list of functions that need to be replaced and use this checker to identify their use.

### **Fix**

Replace the blacklisted function with an approved function.

When rolling out this checker to a group, project or organization, create a list of blacklist functions and their replacements so that results reviewers can consult the list and make appropriate replacements.

## **Examples**

### **Use of Blacklisted Function**

```
#include <csignal>
#include <iostream>
```

```
namespace
{
  volatile std::sig atomic t gSignalStatus;
}
void signal_handler(int signal)
{
   gSignalStatus = signal;
}
int main()
{
   // Install a signal handler
   std::signal(SIGINT, signal_handler);
   std::cout << "SignalValue: " << gSignalStatus << '\n';
   std::cout << "Sending signal " << SIGINT << '\n';
   std::raise(SIGINT);
   std::cout << "SignalValue: " << gSignalStatus << '\n';
}
```
Suppose you want to deprecate the std:: signal function. Add the following to the template XML file after similar existing entries:

```
<function name="std::signal" behavior="FORBIDDEN_FUNC"/>
```
and specify the XML file with the option -code-behavior-specifications.

In the analysis results, all uses of the std::signal function are flagged by this checker.

### **Blacklisting C++ Overloaded Operators**

```
class orderedPair {
         int var1;
         int var2;
     public:
         orderedPair() {
            var1 = 0;
            var2 = 0; }
         orderedPair(int arg1, int arg2) {
             var1 = arg1;var2 = arg2; }
         orderedPair& operator=(const orderedPair& rhs) {
             var1 = \text{rhs.var1};var2 = rhs.var2; return *this;
         } 
         orderedPair& operator+(orderedPair& rhs) {
             var1 += rhs.var1;
             var2 +=rhs.var2;
              return *this;
         } 
};
void main() {
```

```
 int one=1, zero=0, sum;
    orderedPair firstOrderedPair(one, one);
    orderedPair secondOrderedPair(zero, one);
    orderedPair sumPair;
    sum = zero + one; sumPair = firstOrderedPair + secondOrderedPair; 
}
```
Suppose you want to identify all the locations where operator overloads in the orderedPair class are used. Add the overloaded operators to the template XML file

```
 <function name="orderedPair::operator=" behavior="FORBIDDEN_FUNC"/>
 <function name="orderedPair::operator+" behavior="FORBIDDEN_FUNC"/>
```
and specify the XML file with the option -code-behavior-specifications.

The analysis identifies all calls to the overloaded operators and flags their use. Using this method, you can distinguish specific overloads of an operator instead of searching for and browsing through all instances of the operator.

### **Result Information**

**Group:** Good practice **Language:** C | C++ **Default:** Off **Command-Line Syntax:** FORBIDDEN\_FUNC **Impact:** Low

## **See Also**

### **Topics**

"Interpret Bug Finder Results in Polyspace Access Web Interface" "Address Results in Polyspace Access Through Bug Fixes or Justifications"

### **Introduced in R2020a**

# **Use of setjmp/longjmp**

set imp and longimp cause deviation from normal control flow

# **Description**

This defect occurs when you use a combination of setjmp and longjmp or sigsetjmp and siglongjmp to deviate from normal control flow and perform non-local jumps in your code.

### **Risk**

Using setjmp and longjmp, or sigsetjmp and siglongjmp has the following risks:

- Nonlocal jumps are vulnerable to attacks that exploit common errors such as buffer overflows. Attackers can redirect the control flow and potentially execute arbitrary code.
- Resources such as dynamically allocated memory and open files might not be closed, causing resource leaks.
- If you use set imp and longimp in combination with a signal handler, unexpected control flow can occur. POSIX does not specify whether setjmp saves the signal mask.
- Using setjmp and longjmp or sigsetjmp and siglongjmp makes your program difficult to understand and maintain.

### **Fix**

Perform nonlocal jumps in your code using setjmp/longjmp or sigsetjmp/siglongjmp only in contexts where such jumps can be performed securely. Alternatively, use POSIX threads if possible.

In C++, to simulate throwing and catching exceptions, use standard idioms such as throw expressions and catch statements.

# **Examples**

### **Use of setjmp and longjmp**

```
#include <setjmp.h>
#include <signal.h>
extern int update(int);
extern void print int(int);
static jmp_buf env;
void sighandler(int signum) {
     longjmp(env, signum);
}
void func_main(int i) {
     signal(SIGINT, sighandler);
    if (setimp(env) == 0) {
        while(1) {
             /* Main loop of program, iterates until SIGINT signal catch */
            i = update(i); }
     } else {
```

```
 /* Managing longjmp return */
        i = -update(i); }
     print_int(i);
     return;
}
```
In this example, the initial return value of set imp is 0. The update function is called in an infinite while loop until the user interrupts it through a signal.

In the signal handling function, the longjmp statement causes a jump back to main and the return value of setjmp is now 1. Therefore, the else branch is executed.

#### **Correction — Use Alternative to setjmp and longjmp**

To emulate the same behavior more securely, use a volatile global variable instead of a combination of setjmp and longjmp.

```
#include <setjmp.h>
#include <signal.h>
extern int update(int);
extern void print int(int);
volatile sig_atomic_t eflag = 0;
void sighandler(int signum) {
    eflag = signum; \frac{1}{2} /* Fix: using global variable */
}
void func_main(int i) {
      /* Fix: Better design to avoid use of setjmp/longjmp */
   signal(SIGINT, sighandler);
    while(!eflag) { /* Fix: using global variable */
        /* Main loop of program, iterates until eflag is changed */
       i = update(i); }
    print_int(i);
    return;
}
```
### **Result Information**

**Group:** Good practice **Language:** C | C++ **Default:** Off **Command-Line Syntax:** SETJMP\_LONGJMP\_USE **Impact:** Low **CWE ID:** [691](https://cwe.mitre.org/data/definitions/691.html)

### **See Also**

### **Topics**

"Interpret Bug Finder Results in Polyspace Access Web Interface"

"Address Results in Polyspace Access Through Bug Fixes or Justifications"

### **External Websites**

[Linux man page for setjmp](https://man7.org/linux/man-pages/man3/setjmp.3.html)

### **Introduced in R2015b**

# **Redundant expression in sizeof operand**

sizeof operand contains expression that is not evaluated

## **Description**

This defect occurs when a sizeof operand contains expressions whose evaluation does not affect the sizeof result. In place of the current expression in the sizeof operand, a data type, a variable or a simpler expression could have been used without any loss of functionality.

### **Risk**

In situations flagged by this defect, the expression in the sizeof operand is needlessly complicated, reduces the code readability and adds to maintainability costs. The expression might also give a false impression about the result of the sizeof operand.

For instance, consider the expression:

sizeof(void (\*[n])(int arr[U+V]))

The operand of sizeof is an array of n function pointers, each of type void () (int\*). The additional U+V, which is not evaluated, makes the full expression needlessly complicated. The expression also gives the false impression that the function pointer argument being an array of size U +V matters for the sizeof result.

### **Fix**

The first event in the defect traceback shows where the redundant subexpression of the sizeof operand begins.

Simplify or completely remove the redundant expression. When possible, use a data type as the sizeof operand. For instance, in the preceding example, a simpler equivalent sizeof operation is:

```
sizeof(void (*[n])(int*))
```
If you want the expression to be evaluated, perform the evaluation in a separate statement.

# **Examples**

### **Unnecessarily Complex Expression in sizeof Operand**

```
void func() {
     int size1, size2, size3;
    char x = 0;
    short y = 0;
   int z = 0, w = 0;
   size1 = sizeof(x + y);size2 = sizeof(x + z);size3 = sizeof(z + w);}
```
In this example, the defect checker flags the second and third sizeof operation because the expressions in the sizeof operand can be simplified without changing the sizeof result.

The checker does not flag the first operation because the expression in the sizeof operand cannot be simplified further without affecting the sizeof result.

#### **Correction – Simplify Expression in sizeof Operand**

Simplify the expression in the sizeof operand. In the following corrections, the sizeof results are the same as with the preceding expressions.

```
void func() {
     int size1, size2, size3;
    char x = 0;
    short y = 0;
    int z = 0, w = 0;
    size1 = sizeof(x + y);size2 = sizeof(z);size3 = sizeof(z);}
```
### **Result Information**

**Group:** Good practice **Language:** C | C++ **Default:** Off **Command-Line Syntax:** SIZEOF\_USELESS\_OP **Impact:** Low

### **See Also**

[Side effect of expression ignored](#page-660-0)

### **Topics**

"Interpret Bug Finder Results in Polyspace Access Web Interface" "Address Results in Polyspace Access Through Bug Fixes or Justifications"

#### **Introduced in R2020a**

# **File does not compile**

File has a compilation error

# **Description**

This defect occurs when Polyspace cannot analyze a file because of compilation errors. The defect is located on the first line and column of the file, and indicates that the file has one or more compilation errors.

To find the actual compilation errors, see the analysis log. For information on how to investigate further in:

- Polyspace Bug Finder, see "View Error Information When Analysis Stops" (Polyspace Bug Finder).
- Polyspace Bug Finder Server, see "Read Error Information When Polyspace Analysis Stops" (Polyspace Bug Finder Server).
- Polyspace as You Code, see how to follow the progress of analysis in your IDE. See steps in Visual Studio, Visual Studio Code or Eclipse.

Use this checker to find out at a glance whether you have files with compilation issues in an integration analysis (Polyspace Bug Finder or Polyspace Bug Finder Server) or whether the current file being analyzed does not compile yet (Polyspace as You Code). Using this checker saves you from opening the analysis log each time to find out if there are compilation issues. You can determine from your analysis results if a file did not compile.

### **Risk**

Typically, your compiler can also find the issues that this defect checker finds.

If your file compiles with your compiler but the compilation phase of a Polyspace analysis fails, it means that your analysis configuration does not emulate your compiler accurately. For instance, if the analysis fails because a standard library function appears to be undefined, you might have to explicitly specify the folders containing your compiler headers, use the polyspace-configure command to extract the paths, or otherwise improve your configuration.

### **Fix**

Identify all compilation errors from the analysis log and fix them.

## **Examples**

### **Undefined Identifier**

```
int nthFib (int n) {
    int i=0, sum=1;
    for (int iter = 0; iter < n; iter++) {
      int t = i;
      i = sum;sum += t; }
     return iter;
}
```
In this example, the variable iter is defined only in the for loop. But the return statement outside the loop refers to the variable, causing an undefined identifier error. (The compilation error here also indicates a logical error since the intent was to return the variable sum.)

#### **(C++ Only) Missing Header**

```
#include <cstdio>
#include <cstdlib>
void func() {
   char* message = malloc (strlen ("Hello, World\n"));
    strcpy (message, "Hello, World\n");
    printf ("%s", message);
    free (message);
}
```
In this example, the string functions strlen and strcpy are used but the header file cstring is not included. This leads to the functions appearing as undefined.

### **Result Information**

```
Group: Good Practice
Language: C | C++
Default: Off
Command-Line Syntax: file_does_not_compile
Impact: Low
```
### **See Also**

### **Topics**

"Interpret Bug Finder Results in Polyspace Access Web Interface" "Address Results in Polyspace Access Through Bug Fixes or Justifications"

### **Introduced in R2021a**

# **MISRA C 2012**

# **MISRA C:2012 Dir 1.1**

Any implementation-defined behavior on which the output of the program depends shall be documented and understood

## **Description**

### **Directive Definition**

*Any implementation-defined behavior on which the output of the program depends shall be documented and understood.*

### **Rationale**

A code construct has implementation-defined behavior if the C standard allows compilers to choose their own specifications for the construct. The full list of implementation-defined behavior is available in Annex J.3 of the standard ISO/IEC 9899:1999 (C99) and in Annex G.3 of the standard ISO/IEC 9899:1990 (C90).

If you understand and document all implementation-defined behavior, you can be assured that all output of your program is intentional and not produced by chance.

### **Polyspace Implementation**

The analysis detects the following possibilities of implementation-defined behavior in C99 and their counterparts in C90. If you know the behavior of your compiler implementation, justify the analysis result with appropriate comments. To justify a result, assign one of these statuses: Justified, No action planned, or Not a defect.

**Tip** To mass-justify all results that indicate the same implementation-defined behavior, use the **Detail** column on the **Results List** pane. Click the column header so that all results with the same entry are grouped together. Select the first result and then select the last result while holding the Shift key. Assign a status to one of the results. If you do not see the **Detail** column, right-click any other column header and enable this column.

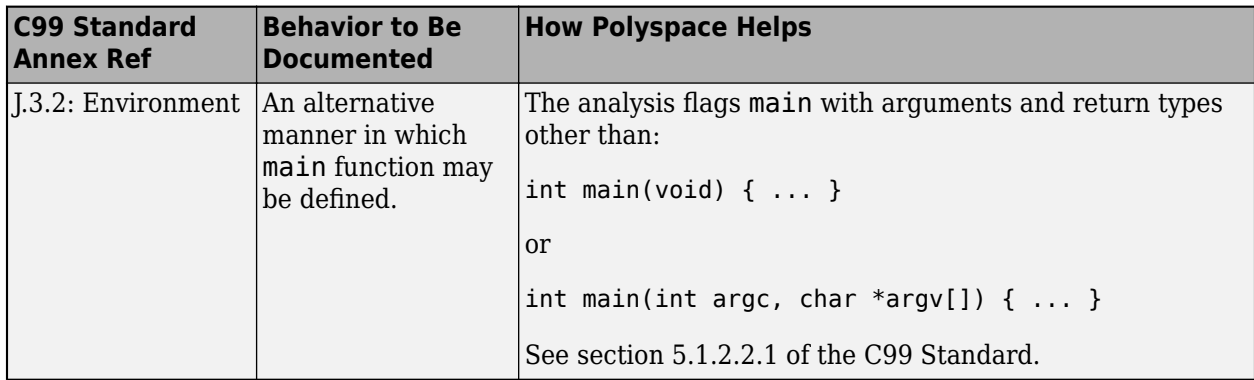
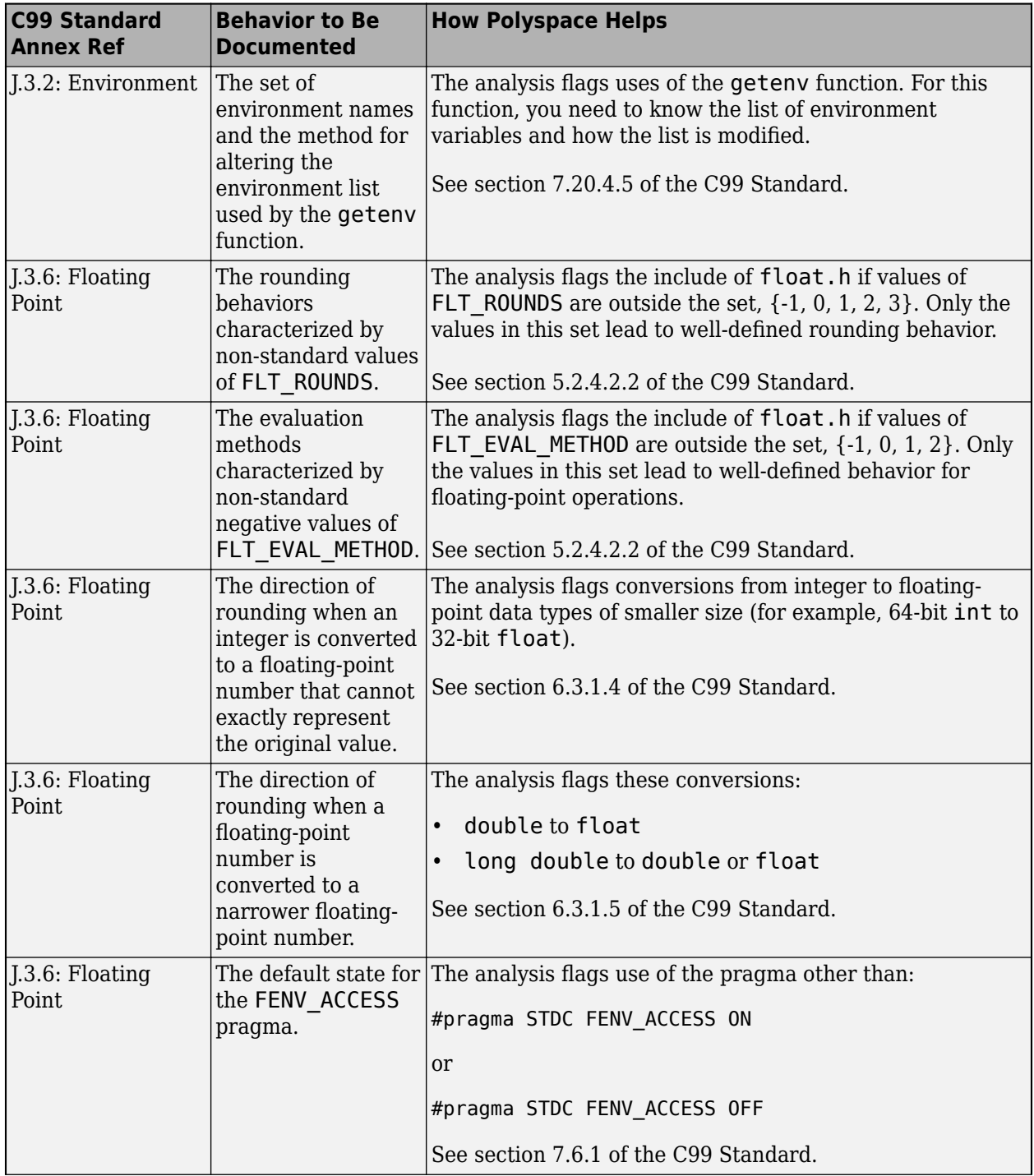

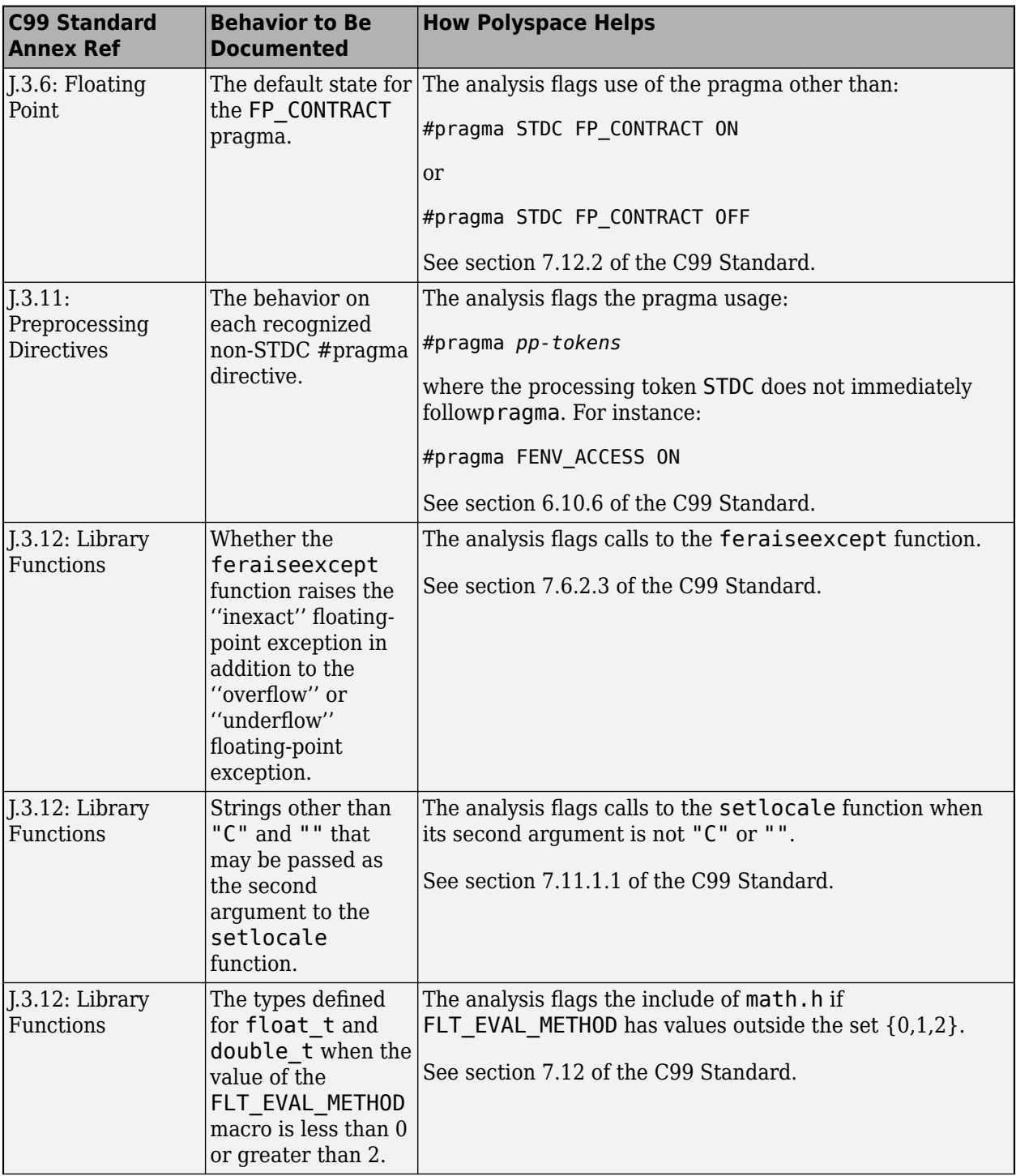

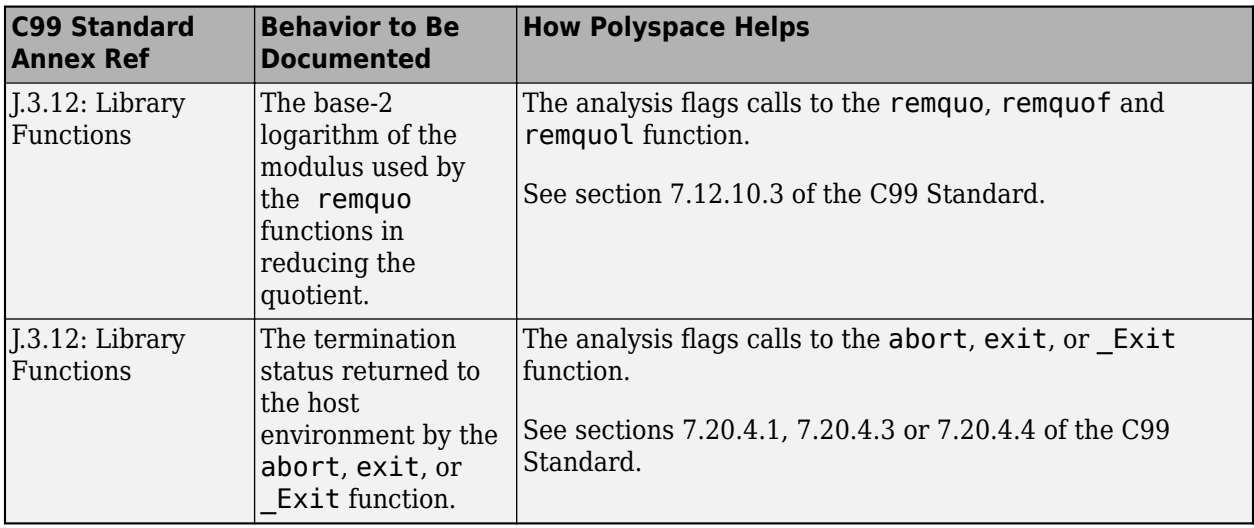

### **Troubleshooting**

If you expect a rule violation but do not see it, refer to the documentation of Polyspace Bug Finder or Polyspace Bug Finder Server.

### **Check Information**

**Group:** The implementation **Category:** Required **AGC Category:** Required

# **See Also**

All source files shall compile without any compilation errors

# **Description**

### **Directive Definition**

*All source files shall compile without any compilation errors*.

### **Rationale**

A conforming compiler is permitted to produce an object module despite the presence of compilation errors. However, execution of the resulting program can produce unexpected behavior.

### **Polyspace Implementation**

The software raises a violation of this directive if it finds a compilation error. Because Code Prover is more strict about compilation errors compared to Bug Finder, the coding rules checking in the two products can produce different results for this directive.

### **Troubleshooting**

If you expect a rule violation but do not see it, refer to the documentation of Polyspace Bug Finder or Polyspace Bug Finder Server.

### **Check Information**

**Group:** Compilation and build **Category:** Required **AGC Category:** Required

### **See Also**

<span id="page-1264-0"></span>Run-time failures shall be minimized

## **Description**

### **Directive Definition**

*Run-time failures shall be minimized*.

### **Rationale**

Some areas to concentrate on are:

- Arithmetic errors
- Pointer arithmetic
- Array bound errors
- Function parameters
- Pointer dereferencing
- Dynamic memory

#### **Polyspace Implementation**

This directive is checked through the Polyspace analysis. For more information, see:

- "Defects"
- "Run-Time Checks" (Polyspace Code Prover Access).

Polyspace Bug Finder and Polyspace Code Prover check this coding rule differently. The analyses can produce different results.

### **Troubleshooting**

If you expect a rule violation but do not see it, refer to the documentation of Polyspace Bug Finder or Polyspace Bug Finder Server.

### **Check Information**

**Group:** Code design **Category:** Required **AGC Category:** Required

### **See Also**

[MISRA C:2012 Dir 4.11](#page-1284-0) | [MISRA C:2012 Rule 1.3](#page-1296-0) | [MISRA C:2012 Rule 18.1](#page-1483-0) | [MISRA](#page-1484-0) [C:2012 Rule 18.2](#page-1484-0) | [MISRA C:2012 Rule 18.3](#page-1486-0)

Assembly language shall be encapsulated and isolated

## **Description**

### **Directive Definition**

*Assembly language shall be encapsulated and isolated*.

### **Rationale**

Encapsulating assembly language is beneficial because:

- It improves readability.
- The name, and documentation, of the encapsulating macro or function makes the intent of the assembly language clear.
- All uses of assembly language for a given purpose can share encapsulation, which improves maintainability.
- You can easily substitute the assembly language for a different target or for purposes of static analysis.

#### **Polyspace Implementation**

Polyspace does not raise a warning on assembly language code encapsulated in the following:

- asm functions or asm pragmas
- Macros

### **Troubleshooting**

If you expect a rule violation but do not see it, refer to the documentation of Polyspace Bug Finder or Polyspace Bug Finder Server.

## **Examples**

### **Assembly Language Code in C Function**

```
enum boolVal {TRUE, FALSE};
enum boolVal isTaskActive;
void taskHandler(void);
void taskHandler(void) { 
     isTaskActive = FALSE; 
     // Software interrupt for task switching 
     asm volatile /* Non-compliant */
     ( 
         "SWI &02" /* Service #1: calculate run-time */ 
     ); 
     return; 
}
```
In this example, the rule violation occurs because the assembly language code is embedded directly in a C function taskHandler that contains other C language statements.

#### **Correction: Encapsulate Assembly Code in Macro**

One possible correction is to encapsulate the assembly language code in a macro and invoke the macro in the function taskHandler.

```
#define RUN TIME CALC \
asm volatile\bar{\ }( \lambda"SWI \&02" /* Service #1: calculate run-Time */ \
    ) \setminusenum boolVal {TRUE, FALSE};
enum boolVal isTaskActive;
void taskHandler(void);
void taskHandler(void) {
     isTaskActive = FALSE;
     RUN_TIME_CALC;
    return;
}
```
**Check Information**

**Group:** Code design **Category:** Required **AGC Category:** Required

### **See Also**

[MISRA C:2012 Rule 1.2](#page-1294-0)

Sections of code should not be "commented out"

## **Description**

### **Directive Definition**

*Sections of code should not be "commented out"*.

### **Rationale**

C comments enclosed in  $\ell^*$  / do not support nesting. A comment beginning with  $\ell^*$  ends at the first \*/ even when the \*/ is intended as the end of a later nested comment. If a section of code that is commented out already contains comments, you can encounter compilation errors (or at least comment out less code than you intend).

Commenting out code is not a good practice. The commented out code can remain out of sync with the surrounding code without causing compilation errors. Later, if you uncomment the code, you can encounter unexpected issues.

Use comments only to explain aspects of the code that are not apparent from the code itself.

### **Polyspace Implementation**

The checker uses internal heuristics to detect commented out code. For instance, characters such as  $\#$ , ;, { or } indicate comments that might potentially contain code. These comments are then evaluated against other metrics to determine the likelihood of code masquerading as comment. For instance, several successive words without a symbol in between reduces this likelihood.

The checker does not flag the following comments even if they contain code:

- Doxygen comments beginning with  $/*$ ,  $/*$ !,  $//$  or  $//$ !.
- Comments that repeat the same symbol several times, for instance, the symbol = here:

/\* ===================================== \* A comment

- \* =====================================\*/
- Comments on the first line of a file.
- Comments that mix the C style  $(\frac{\lambda}{\lambda} * \lambda)$  and C++ style  $(\frac{\lambda}{\lambda})$ .

The checker considers that these comments are meant for documentation purposes or entered deliberately with some forethought.

### **Troubleshooting**

If you expect a rule violation but do not see it, refer to the documentation of Polyspace Bug Finder or Polyspace Bug Finder Server.

## **Examples**

### **Code Commented Out**

```
#include <stdlib.h>
int32_t getRandInt();
void print32_t(int32_t);
/* Function to print32_t random int32_tegers*/ 
void print32_tInteger() {
    /* int32<sup>-</sup>t val = getRandInt();
     * val++;
      * print32_t(val); */ 
     print32_t(getRandInt());
}
```
This example contains a block of commented out code that violates the rule.

# **Check Information**

**Group:** Code design **Category:** Advisory **AGC Category:** Advisory

## **See Also**

**Introduced in R2020b**

Identifiers in the same name space with overlapping visibility should be typographically unambiguous

## **Description**

### **Directive Definition**

*Identifiers in the same name space with overlapping visibility should be typographically unambiguous*.

### **Rationale**

What "unambiguous" means depends on the alphabet and language in which source code is written. When you use identifiers that are typographically close, you can confuse between them.

For the Latin alphabet as used in English words, at a minimum, the identifiers should not differ by:

- The interchange of a lowercase letter with its uppercase equivalent.
- The presence or absence of the underscore character.
- The interchange of the letter O and the digit 0.
- The interchange of the letter I and the digit 1.
- The interchange of the letter I and the letter l.
- The interchange of the letter S and the digit 5.
- The interchange of the letter Z and the digit 2.
- The interchange of the letter n and the letter h.
- The interchange of the letter B and the digit 8.
- The interchange of the letters rn and the letter m.

#### **Polyspace Implementation**

The checker flags identifiers in the same scope that differ from each other only in the above characters.

#### **Troubleshooting**

If you expect a rule violation but do not see it, refer to the documentation of Polyspace Bug Finder or Polyspace Bug Finder Server.

## **Examples**

### **Typographically Ambiguous Identifiers**

```
void func(void) {
     int id1_numval;
    int idl num_val; /* Non-compliant */
     int id2_numval;
     int id2_numVal; /* Non-compliant */
```

```
 int id3_lvalue;
                        /* Non-compliant */
     int id4_xyZ;
                          \frac{1}{4} Non-compliant \frac{*}{4} int id5_zerO;
                          \frac{1}{3} Non-compliant */
     int id6_rn;
    int id6\overline{m}; / Mon-compliant */}
```
In this example, the rule is violated when identifiers that can be confused for each other are used.

### **Check Information**

**Group:** Code design **Category:** Advisory **AGC Category:** Readability

### **See Also**

typedefs that indicate size and signedness should be used in place of the basic numerical types

## **Description**

### **Directive Definition**

*typedefs that indicate size and signedness should be used in place of the basic numerical types*.

### **Rationale**

When the amount of memory being allocated is important, using specific-length types makes it clear how much storage is being reserved for each object.

### **Polyspace Implementation**

The rule checker flags use of basic data types in variable or function declarations and definitions. The rule enforces use of typedefs instead.

The rule checker does not flag the use of basic types in the typedef statements themselves.

#### **Troubleshooting**

If you expect a rule violation but do not see it, refer to the documentation of Polyspace Bug Finder or Polyspace Bug Finder Server.

### **Examples**

### **Direct Use of Basic Types in Definitions**

typedef unsigned int uint32\_t;

int  $x = 0$ ;  $\frac{1}{x}$  Non compliant  $\frac{x}{x}$ uint32\_t  $y = 0$ ; /\* Compliant \*/

In this example, the declaration of  $x$  is noncompliant because it uses a basic type directly.

### **Check Information**

**Group:** Code design **Category:** Advisory **AGC Category:** Advisory

### **See Also**

If a function returns error information, then that error information shall be tested

## **Description**

### **Directive Definition**

*If a function returns error information, then that error information shall be tested*.

### **Rationale**

If you do not check the return value of functions that indicate error information through their return values, your program can behave unexpectedly. Errors from these functions can propagate throughout the program causing incorrect output, security vulnerabilities, and possibly system failures.

### **Polyspace Implementation**

The checker raises a violation when you call sensitive standard functions that return information about possible errors and you do one of the following:

• Ignore the return value.

You simply do not assign the return value to a variable, or explicitly cast the return value to void.

• Use an output from the function (return value or argument passed by reference) without testing the return value for errors.

The checker considers a function as sensitive if the function call is prone to failure because of reasons such as:

- Exhausted system resources (for example, when allocating resources).
- Changed privileges or permissions.
- Tainted sources when reading, writing, or converting data from external sources.
- Unsupported features despite an existing API.

The checker only considers functions where the *return value* indicates if the function completed without errors.

Some of these functions can perform critical tasks such as:

- Set privileges (for example, setuid)
- Create a jail (for example, chroot)
- Create a process (for example, fork)
- Create a thread (for example, pthread\_create)
- Lock or unlock mutex (for example, pthread\_mutex\_lock)
- Lock or unlock memory segments (for example, mlock)

For functions that are not critical, the checker allows casting the function return value to void.

This directive is only partially supported.

#### **Troubleshooting**

If you expect a rule violation but do not see it, refer to the documentation of Polyspace Bug Finder or Polyspace Bug Finder Server.

### **Examples**

#### **Sensitive Function Return Ignored**

```
#include <pthread.h>
#include <stdlib.h>
#define fatal_error() abort()
void initialize_1() {
     pthread_attr_t attr;
     pthread_attr_init(&attr); //Noncompliant
}
void initialize_2() {
    pthread attr t attr;
    (void)pthread_attr_init(&attr); //Compliant
}
void initialize_3() {
     pthread_attr_t attr;
     int result;
     result = pthread_attr_init(&attr); //Compliant
    if (result != 0) {
         /* Handle error */
        fatal error();
     }
}
```
This example shows a call to the sensitive function pthread attr init. The return value of pthread attr init is ignored, causing a rule violation.

To be compliant, you can explicitly cast the return value to void or test the return value of pthread attr init and check for errors.

#### **Critical Function Return Ignored**

```
#include <pthread.h>
extern void *start_routine(void *);
void returnnotchecked_1() {
    pthread t thread id;
     pthread_attr_t attr;
     void *res;
     (void)pthread_attr_init(&attr);
     (void)pthread_create(&thread_id, &attr, &start_routine, ((void *)0)); //Noncompliant
     pthread_join(thread_id, &res); //Noncompliant
}
void returnnotchecked_2() {
```

```
 pthread_t thread_id;
     pthread_attr_t attr;
     void *res;
     int result;
     (void)pthread_attr_init(&attr);
     result = pthread_create(&thread_id, &attr, &start_routine, NULL); //Compliant
    if (result != 0) {
         /* Handle error */
         fatal_error();
     }
     result = pthread_join(thread_id, &res); //Compliant
    if (result != 0) {
         /* Handle error */
         fatal_error();
     }
}
```
In this example, two critical functions are called: pthread create and pthread join. The return value of the pthread create is ignored by casting to void, but because pthread create is a critical function (not just a sensitive function), the rule checker still raises a violation. The other critical function, pthread\_join, returns a value that is ignored implicitly.

To be compliant, check the return value of these critical functions to verify the function performed as expected.

### **Check Information**

**Group:** Code design **Category:** Required **AGC Category:** Required

## **See Also**

**Introduced in R2017a**

If a pointer to a structure or union is never dereferenced within a translation unit, then the implementation of the object should be hidden

## **Description**

### **Rule Definition**

*If a pointer to a structure or union is never dereferenced within a translation unit, then the implementation of the object should be hidden*.

### **Rationale**

If a pointer to a structure or union is not dereferenced in a file, the implementation details of the structure or union need not be available in the translation unit for the file. You can hide the implementation details such as structure members and protect them from unintentional changes.

Define an opaque type that can be referenced via pointers but whose contents cannot be accessed.

### **Polyspace Implementation**

If a structure or union is defined in a file or a header file included in the file, a pointer to this structure or union declared but the pointer never dereferenced in the file, the checker flags a coding rule violation. The structure or union definition should not be visible to this file.

If you see a violation of this rule on a structure definition, identify if you have defined a pointer to the structure in the same file or in a header file included in the file. Then check if you dereference the pointer anywhere in the file. If you do not dereference the pointer, the structure definition should be hidden from this file and included header files.

### **Troubleshooting**

If you expect a rule violation but do not see it, refer to the documentation of Polyspace Bug Finder or Polyspace Bug Finder Server.

## **Examples**

### **Object Implementation Revealed**

file.h: Contains structure implementation.

```
#ifndef TYPE_GUARD
#define TYPE_GUARD
typedef struct { 
   int a; 
} myStruct;
```
#endif

file.c: Includes file.h but does not dereference structure.

```
#include "file.h"
myStruct* getObj(void);
void useObj(myStruct*);
void func() {
  myStruct * sPtr = getObj(); useObj(sPtr);
}
```
In this example, the pointer to the type myStruct is not dereferenced. The pointer is simply obtained from the getObj function and passed to the useObj function.

The implementation of myStruct is visible in the translation unit consisting of file.c and file.h.

#### **Correction — Define Opaque Type**

One possible correction is to define an opaque data type in the header file file.h. The opaque data type ptrMyStruct points to the myStruct structure without revealing what the structure contains. The structure myStruct itself can be defined in a separate translation unit, in this case, consisting of the file file2.c. The common header file file.h must be included in both file.c and file2.c for linking the structure definition to the opaque type definition.

file.h: Does not contain structure implementation.

```
#ifndef TYPE_GUARD
#define TYPE_GUARD
typedef struct myStruct *ptrMyStruct; 
ptrMyStruct getObj(void);
void useObj(ptrMyStruct);
#endif
file.c: Includes file.h but does not dereference structure.
#include "file.h"
void func() {
   ptrMyStruct sPtr = getObj();
   useObj(sPtr);
}
file2.c: Includes file.h and dereferences structure.
#include "file.h"
struct myStruct { 
   int a; 
};
void useObj(ptrMyStruct ptr) {
    (ptr->a)++;
```
}

### **Check Information**

**Group:** Code design **Category:** Advisory **AGC Category:** Advisory

# **See Also**

**Introduced in R2018a**

A function should be used in preference to a function-like macro where they are interchangeable

## **Description**

### **Directive Definition**

*A function should be used in preference to a function-like macro where they are interchangeable*.

### **Rationale**

In most circumstances, use functions instead of macros. Functions perform argument type-checking and evaluate their arguments once, avoiding problems with potential multiple side effects.

### **Polyspace Implementation**

Polyspace considers all function-like macro definitions.

### **Troubleshooting**

If you expect a rule violation but do not see it, refer to the documentation of Polyspace Bug Finder or Polyspace Bug Finder Server.

### **Check Information**

**Group:** Code design **Category:** Advisory **AGC Category:** Advisory

### **See Also**

[MISRA C:2012 Rule 13.2](#page-1426-0) | [MISRA C:2012 Rule 20.7](#page-1508-0)

Dynamic memory allocation shall not be used

## **Description**

### **Rule Definition**

*Dynamic memory allocation shall not be used*.

### **Rationale**

Using dynamic memory allocation and deallocation routines provided by the Standard Library or third-party libraries can cause undefined behavior. For instance:

- You use free to deallocate memory that you did not allocate with malloc, calloc, or realloc.
- You use a pointer that points to a freed memory location.
- You access allocated memory that has no value stored into it.

Dynamic memory allocation and deallocation routines from third-party libraries are likely to exhibit similar undefined behavior.

If you choose to use dynamic memory allocation and deallocation routines, ensure that your program behavior is predictable. For example, ensure that you safely handle allocation failure due to insufficient memory.

### **Troubleshooting**

If you expect a rule violation but do not see it, refer to the documentation of Polyspace Bug Finder or Polyspace Bug Finder Server.

## **Examples**

### **Use of malloc, calloc, realloc and free**

```
#include <stdlib.h>
static int foo(void);
typedef struct struct_1 {
    int a;
    char c;
} S_1;
static int foo(void) {
   S 1 * ad 1; int * ad_2;
 int * ad_3;
   ad_1 = (S_1*)calloc(100U, sizeof(S_1)); /* Non-compliant */
   ad_2 = ma\bar{l}loc(100U * sizeof(int)); /* Non-compliant */
   ad 3 = realloc(ad 3, 60U * sizeof(long)); /* Non-compliant */
```

```
free(ad_1); \qquad \qquad /* Non-compliant */
 free(ad_2); /* Non-compliant */
                               f^* Non-compliant f^* return 1;
```
In this example, the rule is violated when the functions malloc, calloc, realloc and free are used.

### **Check Information**

**Group:** Code Design **Category:** Required **AGC Category:** Required

### **See Also**

}

Precautions shall be taken in order to prevent the contents of a header file being included more than once

### **Description**

#### **Directive Definition**

*Precautions shall be taken in order to prevent the contents of a header file being included more than once*.

#### **Rationale**

When a translation unit contains a complex hierarchy of nested header files, it is possible for a particular header file to be included more than once, leading to confusion. If this multiple inclusion produces multiple or conflicting definitions, then your program can have undefined or erroneous behavior.

For instance, suppose that a header file contains:

```
#ifdef _WIN64
    int env_var;
#elseif 
    long int env_var;
#endif
```
If the header file is contained in two inclusion paths, one that defines the macro  $WIN64$  and another that undefines it, you can have conflicting definitions of env\_var.

#### **Polyspace Implementation**

If you include a header file whose contents are not guarded from multiple inclusion, the analysis raises a violation of this directive. The violation is shown at the beginning of the header file.

You can guard the contents of a header file from multiple inclusion by using one of the following methods:

```
<start-of-file>
#ifndef <control macro>
#define <control macro>
     /* Contents of file */
#endif
<end-of-file>
or
<start-of-file>
#ifdef <control macro> 
#error ...
#else
#define <control macro>
```

```
 /* Contents of file */
#endif
<end-of-file>
```
Unless you use one of these methods, Polyspace flags the header file inclusion as noncompliant.

#### **Troubleshooting**

If you expect a rule violation but do not see it, refer to the documentation of Polyspace Bug Finder or Polyspace Bug Finder Server.

### **Examples**

#### **Code After Macro Guard**

```
#ifndef __MY_MACRO__ 
#define __MY_MACRO__
     void func(void);
#endif
void func2(void);
```
If a header file contains this code, it is noncompliant because the macro guard does not cover the entire content of the header file. The line void func2(void) is outside the guard.

**Note** You can have comments outside the macro guard.

#### **Code Before Macro Guard**

```
void func(void);
#ifndef __MY_MACRO__ 
#define __MY_MACRO__
    void func2(void);
#endif
```
If a header file contains this code, it is noncompliant because the macro guard does not cover the entire content of the header file. The line void func (void) is outside the guard.

**Note** You can have comments outside the macro guard.

#### **Mismatch in Macro Guard**

```
#ifndef __MY_MACRO__ 
#define MY MARCO
    void func(void);
     void func2(void);
#endif
```
If a header file contains this code, it is noncompliant because the macro name in the  $\#i$ fndef statement is different from the name in the following #define statement.

### **Check Information**

**Group:** Code Design **Category:** Required **AGC Category:** Required

# **See Also**

<span id="page-1284-0"></span>The validity of values passed to library functions shall be checked

# **Description**

### **Directive Definition**

*The validity of values passed to library functions shall be checked*.

### **Rationale**

Many Standard C functions do not check the validity of parameters passed to them. Even if checks are performed by a compiler, there is no guarantee that the checks are adequate. For example, you should not pass negative numbers to sqrt or log.

### **Polyspace Implementation**

Polyspace raises a violation result for library function arguments if the following are all true:

- Argument is a local variable.
- Local variable is not tested between last assignment and call to the library function.
- Corresponding parameter of the library function has a restricted input domain.
- Library function is one of the following common mathematical functions:
	- sqrt
	- tan
	- pow
	- log
	- log10
	- fmod
	- acos
	- asin
	- acosh
	- atanh
	- or atan2

Bug Finder and Code Prover check this rule differently. The analysis can produce different results.

**Tip** To mass-justify all results related to the same library function, use the **Detail** column on the **Results List** pane. Click the column header so that all results with the same entry are grouped together. Select the first result and then select the last result while holding the Shift key. Assign a status to one of the results. If you do not see the **Detail** column, right-click any other column header and enable this column.

### **Troubleshooting**

If you expect a rule violation but do not see it, refer to the documentation of Polyspace Bug Finder or Polyspace Bug Finder Server.

### **Check Information**

**Group:** Code design **Category:** Required **AGC Category:** Required

### **See Also**

[MISRA C:2012 Dir 4.1](#page-1264-0)

Functions which are designed to provide operations on a resource should be called in an appropriate sequence

# **Description**

### **Directive Definition**

*Functions which are designed to provide operations on a resource should be called in an appropriate sequence*.

### **Rationale**

You typically use functions operating on a resource in the following way:

**1** You allocate the resource.

For example, you open a file or critical section.

**2** You use the resource.

For example, you read from the file or perform operations in the critical section.

**3** You deallocate the resource.

For example, you close the file or critical section.

For your functions to operate as you expect, perform the steps in sequence. For instance, if you call a resource allocation function on a certain execution path, you must call a deallocation function on that path.

### **Polyspace Implementation**

Polyspace Bug Finder detects a violation of this rule if you specify multitasking options and your code contains one of these defects:

- [Missing lock](#page-1037-0): A task calls an unlock function before calling the corresponding lock function.
- [Missing unlock](#page-1045-0): A task calls a lock function but ends without a call to the corresponding unlock function.
- [Double lock](#page-1018-0): A task calls a lock function twice without an intermediate call to an unlock function.
- [Double unlock](#page-1024-0): A task calls an unlock function twice without an intermediate call to a lock function.

For more information on the multitasking options, see the documentation for Polyspace Bug Finder or Polyspace Bug Finder Server.

### **Troubleshooting**

If you expect a rule violation but do not see it, refer to the documentation of Polyspace Bug Finder or Polyspace Bug Finder Server.

## **Examples**

**Multitasking: Lock Function That Is Missing Unlock Function**

```
typedef signed int int32_t;
typedef signed short int16_t;
typedef struct tag_mutex_t {
    int32_t value;
} mutex_t;
extern mutex_t mutex_lock ( void );
extern void mutex unlock ( mutex t m );
extern int16_t x;
void func(void);
void task1(void) {
      func();
}
void task2(void) {
      func();
}
void func ( void ) {
   mutex_t m = mutex\_lock ( ); /* Non-compliant */
    if ( x > 0 ) {
        mutex_unlock ( m );
     } else {
         /* Mutex not unlocked on this path */
    }
}
```
In this example, the rule is violated when:

• You specify that the functions mutex\_lock and mutex\_unlock are paired.

mutex lock begins a critical section and mutex unlock ends it.

• The function mutex\_lock is called. However, if  $x \le 0$ , the function mutex\_unlock is not called.

To enable detection of this rule violation, you must specify these analysis options.

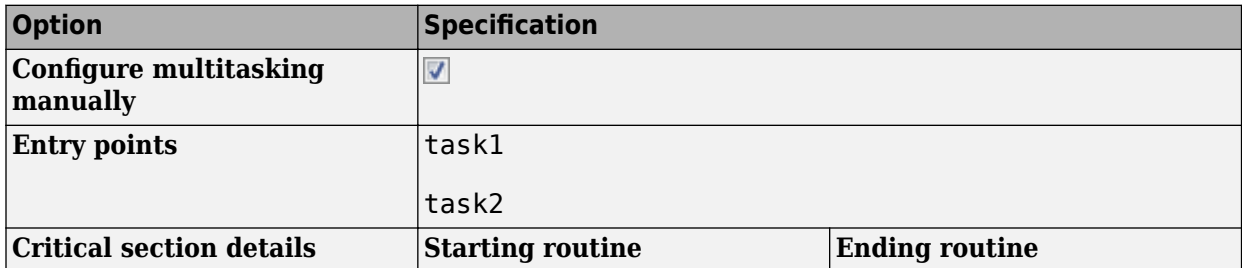

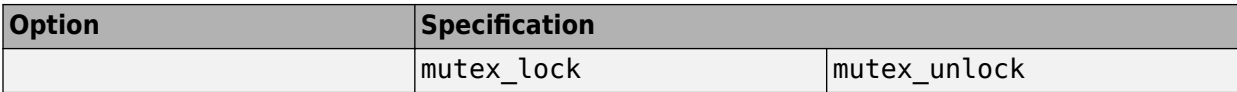

For more information on the options, see:

- Tasks (-entry-points)
- Critical section details (-critical-section-begin -critical-section-end)

For more information on analysis options, see the documentation for Polyspace Bug Finder or Polyspace Bug Finder Server.

### **Check Information**

**Group:** Code design **Category:** Advisory **AGC Category:** Advisory

**See Also**

The validity of values received from external sources shall be checked

# **Description**

### **Directive Definition**

*The validity of values received from external sources shall be checked.*

This rule comes from MISRA C: 2012 Amendment 1.

#### **Rationale**

The values originating from external sources can be invalid because of errors or deliberate modification by attackers. Before using the data, you must check the data for validity.

For instance:

- Before using an external input as array index, you must check if it can potentially cause an array bounds error.
- Before using a variable to control a loop, you must check if it can potentially result in an infinite loop.

### **Polyspace Implementation**

The checker for this rule looks for the same issues as these defect checkers:

- [Array access with tainted index](#page-923-0)
- [Command executed from externally controlled path](#page-925-0)
- [Execution of externally controlled command](#page-928-0)
- [Host change using externally controlled elements](#page-930-0)
- [Library loaded from externally controlled path](#page-932-0)
- [Loop bounded with tainted value](#page-935-0)
- [Memory allocation with tainted size](#page-938-0)
- [Pointer dereference with tainted offset](#page-940-0)
- [Tainted division operand](#page-943-0)
- [Tainted modulo operand](#page-945-0)
- [Tainted NULL or non-null-terminated string](#page-947-0)
- [Tainted sign change conversion](#page-950-0)
- [Tainted size of variable length array](#page-955-0)
- [Tainted string format](#page-953-0)
- [Use of externally controlled environment variable](#page-957-0)
- [Use of tainted pointer](#page-959-0)

### **Troubleshooting**

If you expect a rule violation but do not see it, refer to the documentation of Polyspace Bug Finder or Polyspace Bug Finder Server.

## **Examples**

### **Validity of External Values Not Checked**

```
#include <stdio.h>
void f1(char from_user[])
{
         char input [128];
         (void) sscanf (from_user, "%128c", input);
         (void) sprintf ("%s", input);/*Noncompliant*/
}
```
In this example, the sscanf statement is noncompliant as there is no check to ensure that the user input is null terminated. The subsequent sprintf statement that outputs the string can potentially lead to an array bounds error (buffer overrun).

## **Check Information**

**Group:** Code design **Category:** Required **AGC Category:** Required

## **See Also**

**Introduced in R2017a**

# <span id="page-1291-0"></span>**MISRA C:2012 Rule 1.1**

The program shall contain no violations of the standard C syntax and constraints, and shall not exceed the implementation's translation limits

### **Description**

### **Rule Definition**

*The program shall contain no violations of the standard C syntax and constraints, and shall not exceed the implementation's translation limits*.

### **Polyspace Implementation**

The rule checker checks for the issues below. Note that:

- The specifications can depend on the version of the C standard used in the analysis. See -cversion (see Polyspace Server documentation).
- You can change some of the limits used by the checker using the option -code-behaviorspecifications. See .

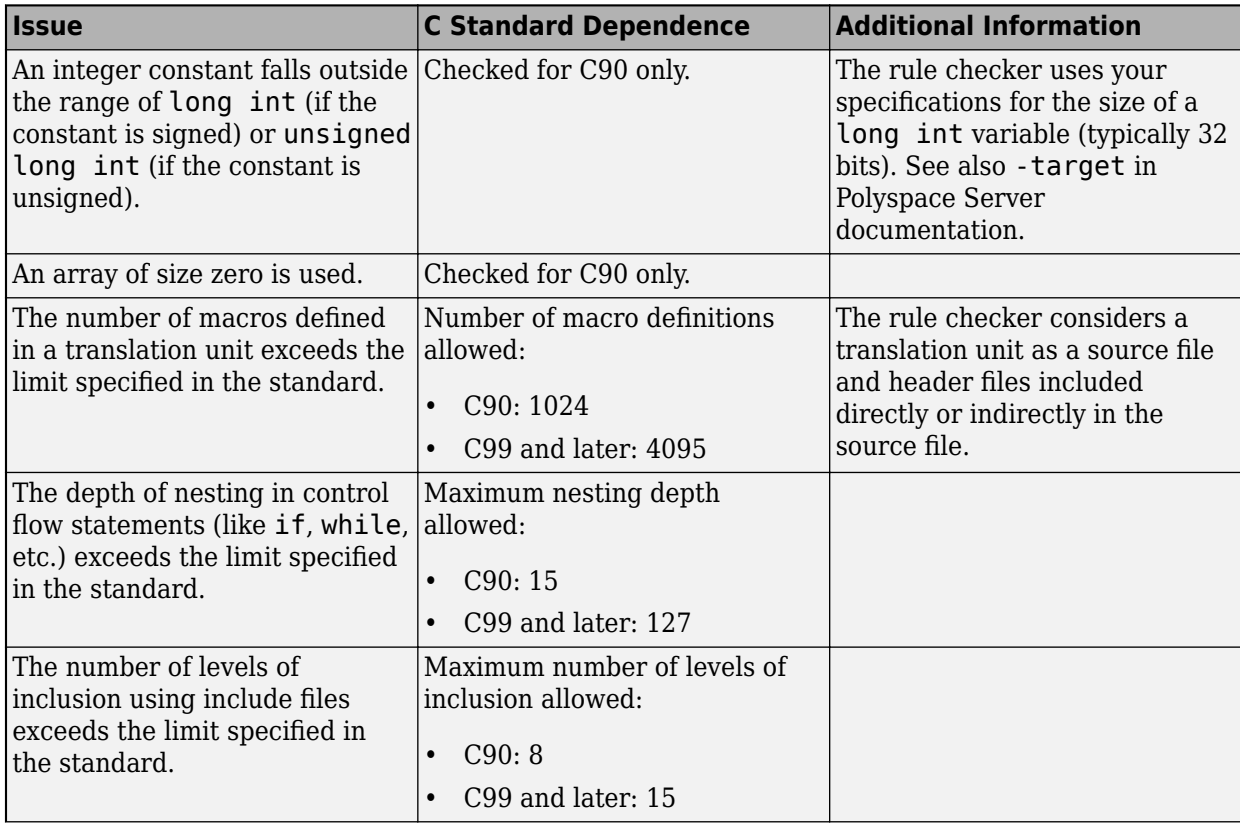

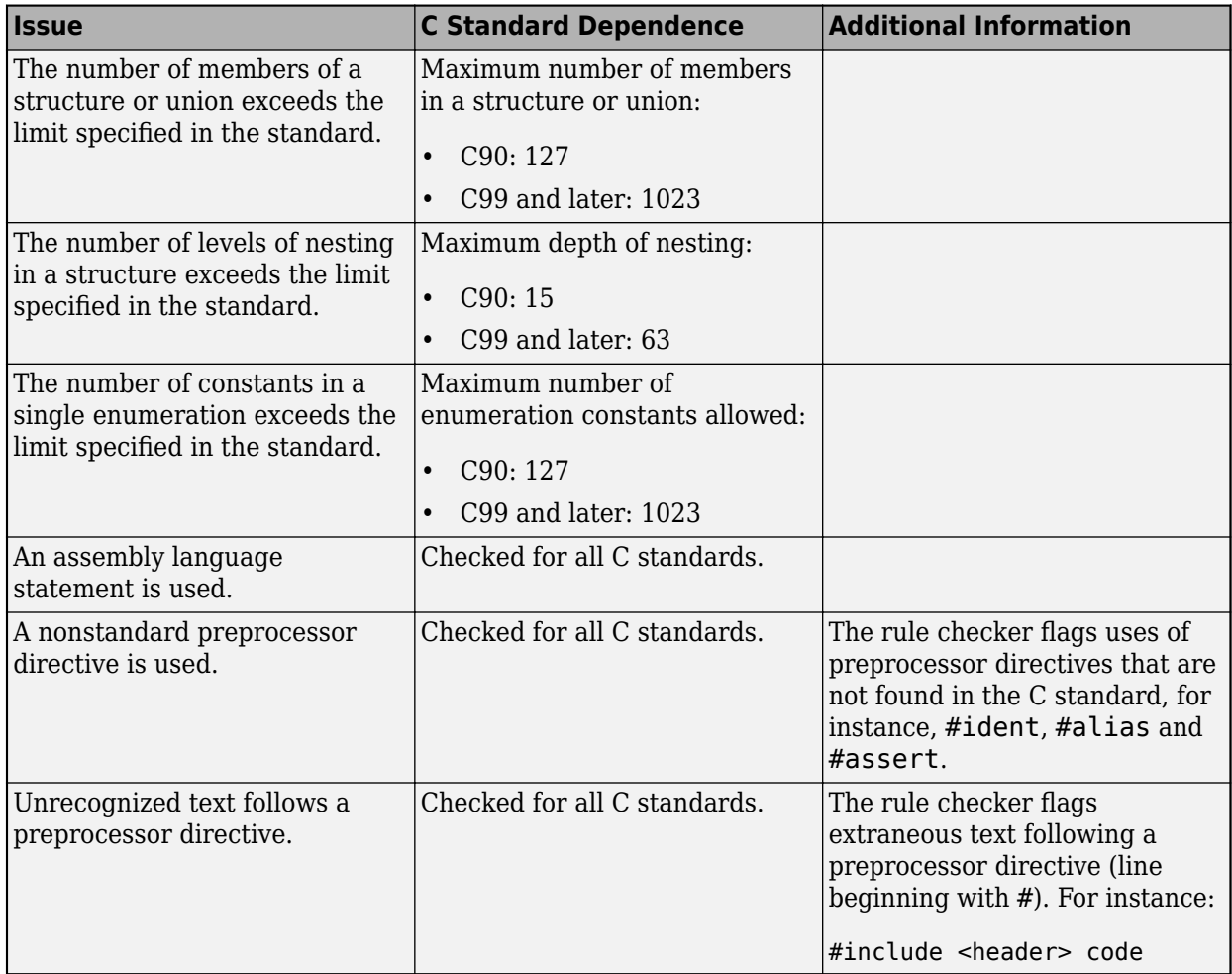

Standard compilation error messages do not lead to a violation of this MISRA rule.

**Tip** To mass-justify all results that come from the same cause, use the **Detail** column on the **Results List** pane. Click the column header so that all results with the same entry are grouped together. Select the first result and then select the last result while holding the Shift key. Assign a status to one of the results. If you do not see the **Detail** column, right-click any other column header and enable this column.

### **Troubleshooting**

If you expect a rule violation but do not see it, refer to the documentation of Polyspace Bug Finder or Polyspace Bug Finder Server.

### **Check Information**

**Group:** Standard C Environment **Category:** Required **AGC Category:** Required

### **See Also**

[MISRA C:2012 Rule 1.2](#page-1294-0)

# <span id="page-1294-0"></span>**MISRA C:2012 Rule 1.2**

Language extensions should not be used

# **Description**

### **Rule Definition**

*Language extensions should not be used*.

### **Rationale**

If a program uses language extensions, its portability is reduced. Even if you document the language extensions, the documentation might not describe the behavior in all circumstances.

### **Polyspace Implementation**

The rule checker flags these language extensions, depending on the version of the C standard used in the analysis. See -c-version in Polyspace Server documentation.

- C90:
	- long long int type including constants
	- long double type
	- inline keyword
	- Bool keyword
	- short long int type
	- Hexadecimal floating-point constants
	- Universal character names
	- Designated initializers
	- Local label declarations
	- typeof operator
	- Casts to union
	- Compound literals
	- Statements and declarations in expressions
	- func predefined identifier
	- \_Pragma preprocessing operator
	- Macros with variable arguments list
- C99:
	- short long int type
	- Local label declarations
	- typeof operator
	- Casts to union
	- Statements and declarations in expressions

### **Troubleshooting**

If you expect a rule violation but do not see it, refer to the documentation of Polyspace Bug Finder or Polyspace Bug Finder Server.

### **Check Information**

**Group:** Standard C Environment **Category:** Advisory **AGC Category:** Advisory

### **See Also**

[MISRA C:2012 Rule 1.1](#page-1291-0)
There shall be no occurrence of undefined or critical unspecified behaviour

# **Description**

### **Rule Definition**

*There shall be no occurrence of undefined or critical unspecified behaviour*.

#### **Additional Message in Report**

There shall be no occurrence of undefined or critical unspecified behavior

- 'defined' without an identifier.
- macro 'XX' used with too few arguments.
- macro 'XX used with too many arguments.

#### **Troubleshooting**

If you expect a rule violation but do not see it, refer to the documentation of Polyspace Bug Finder or Polyspace Bug Finder Server.

## **Check Information**

**Group:** Standard C Environment **Category:** Required **AGC Category:** Required

## **See Also**

[MISRA C:2012 Dir 4.1](#page-1264-0)

Emergent language features shall not be used

## **Description**

#### **Rule Definition**

*Emergent language features shall not be used*.

#### **Rationale**

Some new language features in the C11 Standard have undefined, unspecified or implementationdefined behavior. These features might also exhibit well-defined behavior that defies developer expectations. Though rule 1.3 and directive 1.1 prohibits undefined and implementation-defined behavior, to avoid well-defined behavior that defies expectations, some language features are summarily discouraged using rule 1.4.

#### **Polyspace Implementation**

The rule forbids use of the following language features:

- The Generic operator.
- The Noreturn function specifier and the <stdnoreturn.h> header file
- The Atomic type specifier and the facilities provided by  $\leq$  stdatomic.h> (for instance, the macros beginning with ATOMIC and functions beginning with atomic implemented as macros in <stdatomic.h>).
- The Thread local storage class specifier and the facilities provided by  $\lt$ threads.h> (for instance, types such as thrd t and functions such as thrd create).
- The \_Alignas alignment specifier, the \_Alignof operator and the <stdalign.h> header file, and facilities therein (such as the alignas and alignof macros).
- All facilities in Annex K of the C11 Standard about 'Bound-checking interfaces', other than defining STDC WANT LIB EXT1 to '0'

#### **Troubleshooting**

If you expect a rule violation but do not see it, refer to the documentation of Polyspace Bug Finder or Polyspace Bug Finder Server.

## **Examples**

#### **Use of Facilities in Annex K of C11 Standard**

```
#define __STDC_WANT_LIB_EXT1__ 1 //Noncompliant
#include <string.h>
void Copying_functions(void) {
     char buf1[10];
     char buf2[10];
     errno_t e; //Noncompliant
```

```
 e = memcpy_s(buf1,sizeof(buf1),buf2,5); //Noncompliant
     e = memmove_s(buf1,sizeof(buf1),buf2,5); //Noncompliant
    e = \frac{\text{strong}}{\text{s}(\text{buf1},\text{sizeof}(\text{buf1}),\text{buf2})}; //Noncompliant
    e = strncpy s(buf1,sizeof(buf1),buf2,5); //Noncompliant
}
```
In this example, the macro \_\_STDC\_WANT\_LIB\_EXT1\_\_ is set to 1 so that the type errno\_t as defined in the header stdlib.h can be used (in accordance with Annex K of the C11 Standard).

The checker flags both the setting of the macro to 1 and the definition of the errno t variable, along with other functions from Annex K.

## **Check Information**

**Group:** Standard C Environment **Category:** Required **AGC Category:** Required

**See Also** [MISRA C:2012 Dir 4.1](#page-1264-0)

A project shall not contain unreachable code

## **Description**

#### **Rule Definition**

*A project shall not contain unreachable code*.

#### **Rationale**

Unless a program exhibits any undefined behavior, unreachable code cannot execute. The unreachable code cannot affect the program output. The presence of unreachable code can indicate an error in the program logic. Unreachable code that the compiler does not remove wastes resources, for example:

- It occupies space in the target machine memory.
- Its presence can cause a compiler to select longer, slower jump instructions when transferring control around the unreachable code.
- Within a loop, it can prevent the entire loop from residing in an instruction cache.

#### **Polyspace Implementation**

Polyspace Bug Finder and Polyspace Code Prover check this coding rule differently. The analyses can produce different results.

The Code Prover run-time check for unreachable code shows more cases than the MISRA checker for rule 2.1. See also Unreachable code (Polyspace Code Prover Access). The run-time check performs a more exhaustive analysis. In the process, the check can show some instances that are not strictly unreachable code but unreachable only in the context of the analysis. For instance, in the following code, the run-time check shows a potential division by zero in the first line and then removes the zero value of flag for the rest of the analysis. Therefore, it considers the if block unreachable.

val=1.0/flag;  $if(!flag) {}$ 

The MISRA checker is designed to prevent these kinds of results.

#### **Troubleshooting**

If you expect a rule violation but do not see it, refer to the documentation of Polyspace Bug Finder or Polyspace Bug Finder Server.

## **Examples**

#### **Code Following return Statement**

```
enum light { red, amber, red_amber, green };
enum light next_light ( enum light color )
{
```

```
 enum light res;
      switch ( color )
      {
      case red:
          res = red_amber;
          break;
      case red_amber:
          res = green;
          break;
      case green:
          res = amber;
          break;
      case amber:
          res = red;
          break;
     default:
      {
         error handler ();
         break;
     }
     }
     res = color;
    return res;<br>res = color;
                        \frac{1}{2} Non-compliant \frac{*}{2}}
```
In this example, the rule is violated because there is an unreachable operation following the return statement.

### **Check Information**

**Group:** Unused Code **Category:** Required **AGC Category:** Required

**See Also** [MISRA C:2012 Rule 14.3](#page-1441-0) | [MISRA C:2012 Rule 16.4](#page-1461-0)

There shall be no dead code

## **Description**

#### **Rule Definition**

*There shall be no dead code*.

#### **Rationale**

If an operation is reachable but removing the operation does not affect program behavior, the operation constitutes dead code.

The presence of dead code can indicate an error in the program logic. Because a compiler can remove dead code, its presence can cause confusion for code reviewers.

Operations involving language extensions such as \_\_\_\_\_\_\_\_\_\_\_\_\_\_\_\_\_\_\_\_\_\_\_\_\_\_\_\_\_\_\_\_<br>Operations involving language extensions such as \_\_\_\_\_\_\_\_\_\_\_\_\_\_\_\_\_\_\_\_\_\_\_\_\_\_\_\_\_\_\_ code.

#### **Polyspace Implementation**

Polyspace Bug Finder detects useless write operations during analysis.

Polyspace Code Prover does not detect useless write operations. For instance, if you assign a value to a local variable but do not read it later, Polyspace Code Prover does not detect this useless assignment. Use Polyspace Bug Finder to detect such useless write operations.

In Code Prover, you can also see a difference in results based on your choice for the option Verification level (-to). See the documentation for Polyspace Bug Finder or Polyspace Bug Finder Server.

#### **Troubleshooting**

If you expect a rule violation but do not see it, refer to the documentation of Polyspace Bug Finder or Polyspace Bug Finder Server.

## **Examples**

#### **Redundant Operations**

```
extern volatile unsigned int v;
extern char *p;
void f ( void ) {
    unsigned int x;
    ( void ) v; /* Compliant - Exception*/
   ( int ) v; / Non-compliant */v \gg 3; / Non-compliant */
```

```
x = 3; \frac{x}{x} Non-compliant - Detected in Bug Finder only \frac{x}{x}*p++; /* Non-compliant *(*p) ++; /* Compliant */
```
In this example, the rule is violated when an operation is performed on a variable, but the result of that operation is not used. For instance,

- The operations (int) and >> on the variable v are redundant because the results are not used.
- The operation = is redundant because the local variable x is not read after the operation.
- The operation  $*$  on  $p++$  is redundant because the result is not used.

The rule is not violated when:

}

- A variable is cast to void. The cast indicates that you are intentionally not using the value.
- The result of an operation is used. For instance, the operation  $*$  on p is not redundant, because  $*$ p is incremented.

#### **Redundant Function Call**

```
void g ( void ) {
               /* Compliant */
}
void h ( void) {
    g( ); /* Non-compliant */
}
```
In this example, g is an empty function. Though the function itself does not violate the rule, a call to the function violates the rule.

#### **Check Information**

**Group:** Unused Code **Category:** Required **AGC Category:** Required

**See Also**

[MISRA C:2012 Rule 17.7](#page-1480-0)

<span id="page-1303-0"></span>A project should not contain unused type declarations

## **Description**

*This checker is deactivated in a default Polyspace* as You Code *analysis. See "Checkers Deactivated in Polyspace as You Code Default Analysis"*.

#### **Rule Definition**

*A project should not contain unused type declarations*.

#### **Rationale**

If a type is declared but not used, a reviewer does not know if the type is redundant or if it is unused by mistake.

#### **Additional Message in Report**

A project should not contain unused type declarations: type XX is not used.

#### **Troubleshooting**

If you expect a rule violation but do not see it, refer to the documentation of Polyspace Bug Finder or Polyspace Bug Finder Server.

## **Examples**

#### **Unused Local Type**

```
signed short unusedType (void){
     typedef signed short myType; /* Non-compliant */
     return 67;
}
signed short usedType (void){
     typedef signed short myType; /* Compliant */
     myType tempVar = 67;
     return tempVar;
}
```
In this example, in function unusedType, the typedef statement defines a new local type myType. However, this type is never used in the function. Therefore, the rule is violated.

The rule is not violated in the function usedType because the new type myType is used.

## **Check Information**

**Group:** Unused Code **Category:** Advisory **AGC Category:** Readability

# **See Also**

[MISRA C:2012 Rule 2.4](#page-1305-0)

<span id="page-1305-0"></span>A project should not contain unused tag declarations

## **Description**

*This checker is deactivated in a default Polyspace* as You Code *analysis. See "Checkers Deactivated in Polyspace as You Code Default Analysis"*.

#### **Rule Definition**

*A project should not contain unused tag declarations*.

#### **Rationale**

If a tag is declared but not used, a reviewer does not know if the tag is redundant or if it is unused by mistake.

#### **Additional Message in Report**

A project should not contain unused tag declarations: tag *tag\_name* is not used.

#### **Troubleshooting**

If you expect a rule violation but do not see it, refer to the documentation of Polyspace Bug Finder or Polyspace Bug Finder Server.

## **Examples**

#### **Tag Defined in Function but Not Used**

```
void unusedTag ( void )
{
     enum state1 { S_init, S_run, S_sleep }; /* Non-compliant */ 
}
void usedTag ( void )
{
     enum state2 { S_init, S_run, S_sleep }; /* Compliant */ 
    enum state2 my \overline{State} = \overline{S} init;
}
```
In this example, in the function unusedTag, the tag state1 is defined but not used. Therefore, the rule is violated.

#### **Tag Used in typedef Only**

```
typedef struct record_t /* Non-compliant */ 
{
    unsigned short key;
    unsigned short val;
} record1 t;
```

```
typedef struct /* Compliant */ 
{
    unsigned short key;
    unsigned short val;
} record2_t;
record1_t myRecord1_t;
record2_t myRecord2_t;
```
In this example, the tag record\_t appears only in the typedef of record1\_t. In the rest of the translation unit, the type  $\mathsf{record1}$  t is used. Therefore, the rule is violated.

## **Check Information**

**Group:** Unused Code **Category:** Advisory **AGC Category:** Readability

**See Also** [MISRA C:2012 Rule 2.3](#page-1303-0)

A project should not contain unused macro declarations

## **Description**

*This checker is deactivated in a default Polyspace* as You Code *analysis. See "Checkers Deactivated in Polyspace as You Code Default Analysis"*.

#### **Rule Definition**

*A project should not contain unused macro declarations*.

#### **Rationale**

If a macro is declared but not used, a reviewer does not know if the macro is redundant or if it is unused by mistake.

#### **Additional Message in Report**

A project should not contain unused macro declarations: macro *macro\_name* is not used.

#### **Troubleshooting**

If you expect a rule violation but do not see it, refer to the documentation of Polyspace Bug Finder or Polyspace Bug Finder Server.

## **Examples**

#### **Unused Macro Definition**

```
void use_macro (void)
{
     #define SIZE 4
     #define DATA 3
    use_int16(SIZE);
}
```
In this example, the macro DATA is never used in the use macro function.

### **Check Information**

**Group:** Unused Code **Category:** Advisory **AGC Category:** Readability

## **See Also**

A function should not contain unused label declarations

## **Description**

#### **Rule Definition**

*A function should not contain unused label declarations*.

#### **Rationale**

If you declare a label but do not use it, it is not clear to a reviewer of your code if the label is redundant or unused by mistake.

#### **Additional Message in Report**

A function should not contain unused label declarations.

Label *label\_name* is not used.

#### **Troubleshooting**

If you expect a rule violation but do not see it, refer to the documentation of Polyspace Bug Finder or Polyspace Bug Finder Server.

## **Examples**

#### **Unused Label Declarations**

```
void use_var(signed short);
void unused_label ( void )
{
   signed short x = 6;
label1: /* Non-compliant - label1 not used */
    use_var ( x );
}
void used_label ( void )
{
   signed short x = 6;
   for (int i=0; i < 5; i++) {
        if ( i==2 ) goto label1;
    }
label1: /* Compliant - label1 used */
    use_var ( x );
}
```
In this example, the rule is violated when the label label1 in function unused\_label is not used.

## **Check Information**

**Group:** Unused code **Category:** Advisory **AGC Category:** Readability

# **See Also**

There should be no unused parameters in functions

# **Description**

### **Rule Definition**

*There should be no unused parameters in functions*.

#### **Rationale**

If a parameter is unused, it is possible that the implementation of the function does not match its specifications. This rule can highlight such mismatches.

#### **Additional Message in Report**

There should be no unused parameters in functions.

Parameter *parameter* name is not used.

#### **Troubleshooting**

If you expect a rule violation but do not see it, refer to the documentation of Polyspace Bug Finder or Polyspace Bug Finder Server.

## **Examples**

#### **Unused Function Parameters**

```
double func(int param1, int* param2) { /* Non-compliant */
     return (param1/2.0);
}
```
In this example, the rule is violated because the parameter param2 is not used.

## **Check Information**

**Group:** Unused code **Category:** Advisory **AGC Category:** Readability

## **See Also**

The character sequences  $/*$  and  $//$  shall not be used within a comment

## **Description**

#### **Rule Definition**

*The character sequences /\* and // shall not be used within a comment*.

#### **Rationale**

These character sequences are not allowed in code comments because:

- If your code contains a  $\ell^*$  or a  $\ell$  in a  $\ell^*$  \*  $\ell$  comment, it typically means that you have inadvertently commented out code.
- If your code contains a  $\ell^*$  in a  $\ell$  comment, it typically means that you have inadvertently uncommented a /\* \*/ comment.

#### **Polyspace Implementation**

You cannot annotate this rule in the source code.

For information on annotations, see "Hide Known or Acceptable Polyspace Results".

#### **Additional Message in Report**

The character sequence /\* shall not appear within a comment.

#### **Troubleshooting**

If you expect a rule violation but do not see it, refer to the documentation of Polyspace Bug Finder or Polyspace Bug Finder Server.

## **Examples**

#### **/\* Used in // Comments**

```
int x;
int y;
int z;
void non_compliant_comments ( void )
{
   x = y // / Mon-compliant
        + z
         // */
\sim \sim \sim \sim z++; // Compliant with exception: // permitted within a // comment
}
void compliant_comments ( void )
{
```

```
x = y /* Compliant
      + z
      */
\sim \sim \simz++; // Compliant with exception: // is permitted within a // comment
}
```
In this example, in the non-compliant comments function, the  $/*$  character occurs in what appears to be a // comment, violating the rule. Because of the comment structure, the operation that takes place is  $x = y + z$ ; However, without the two //-s, an entirely different operation  $x=y$ ; takes place. It is not clear which operation is intended.

Use a comment format that makes your intention clear. For instance, in the compliant comments function, it is clear that the operation  $x=y$ ; is intended.

## **Check Information**

**Group:** Comments **Category:** Required **AGC Category:** Required

## **See Also**

Line-splicing shall not be used in // comments

## **Description**

#### **Rule Definition**

*Line-splicing shall not be used in // comments*.

#### **Rationale**

Line-splicing occurs when the  $\setminus$  character is immediately followed by a new-line character. Line splicing is used for statements that span multiple lines.

If you use line-splicing in a // comment, the following line can become part of the comment. In most cases, the \ is spurious and can cause unintentional commenting out of code.

#### **Troubleshooting**

If you expect a rule violation but do not see it, refer to the documentation of Polyspace Bug Finder or Polyspace Bug Finder Server.

## **Examples**

#### **Line Splicing in // Comment**

```
#include <stdbool.h>
extern Bool b;
void func ( void )
{
   unsigned short x = 0; // Non-compliant - Line-splicing \
   if ( b ) {
        ++b; }
}
```
Because of line-splicing, the statement  $if (b)$  is a part of the previous // comment. Therefore, the statement  $b++$  always executes, making the if block redundant.

## **Check Information**

**Group:** Comments **Category:** Required **AGC Category:** Required

# **See Also**

Octal and hexadecimal escape sequences shall be terminated

## **Description**

#### **Rule Definition**

*Octal and hexadecimal escape sequences shall be terminated*.

#### **Rationale**

There is potential for confusion if an octal or hexadecimal escape sequence is followed by other characters. For example, the character constant '\x1f' consists of a single character, whereas the character constant ' $\x1$ <sup>'</sup> consists of the two characters ' $\x1'$  and 'q'. The manner in which multi-character constants are represented as integers is implementation-defined.

If every octal or hexadecimal escape sequence in a character constant or string literal is terminated, you reduce potential confusion.

#### **Troubleshooting**

If you expect a rule violation but do not see it, refer to the documentation of Polyspace Bug Finder or Polyspace Bug Finder Server.

## **Examples**

#### **Compliant and Noncompliant Escape Sequences**

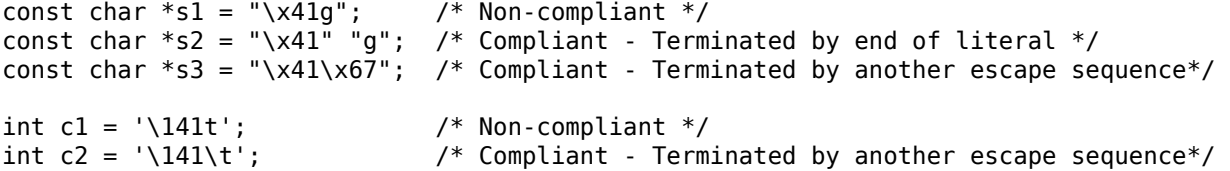

In this example, the rule is violated when an escape sequence is not terminated with the end of string literal or another escape sequence.

### **Check Information**

**Group:** Character Sets and Lexical Conventions **Category:** Required **AGC Category:** Required

### **See Also**

Trigraphs should not be used

## **Description**

#### **Rule Definition**

*Trigraphs should not be used*.

#### **Rationale**

You denote trigraphs with two question marks followed by a specific third character (for instance,'??-' represents a '~' (tilde) character and '??)' represents a ']'). These trigraphs can cause accidental confusion with other uses of two question marks.

**Note** Digraphs (<: :>, <% %>, %:, %:%:) are permitted because they are tokens.

#### **Polyspace Implementation**

The Polyspace analysis converts trigraphs to the equivalent character for the . However, Polyspace also raises a MISRA violation.

The standard requires that trigraphs must be transformed *before* comments are removed during preprocessing. Therefore, Polyspace raises a violation of this rule even if a trigraph appears in code comments.

#### **Troubleshooting**

If you expect a rule violation but do not see it, refer to the documentation of Polyspace Bug Finder or Polyspace Bug Finder Server.

### **Check Information**

**Group:** Character Sets and Lexical Conventions **Category:** Advisory **AGC Category:** Advisory

**See Also**

<span id="page-1317-0"></span>External identifiers shall be distinct

## **Description**

*This checker is deactivated in a default Polyspace* as You Code *analysis. See "Checkers Deactivated in Polyspace as You Code Default Analysis"*.

#### **Rule Definition**

*External identifiers shall be distinct*.

#### **Rationale**

External identifiers are ones declared with global scope or storage class extern.

If the difference between two names occurs far later in the names, they can be easily mistaken for each other. The readability of the code is reduced.

#### **Polyspace Implementation**

Polyspace considers two names as distinct if there is a difference between their first 31 characters. For C90, the difference must occur between the first 6 characters. To use the C90 rules checking, use the value c90 for the option -c-version (see Polyspace Server documentation). You can change the number of characters compared using the option -code-behavior-specifications. See .

#### **Additional Message in Report**

External %s %s conflicts with the external identifier XX in file YY.

#### **Troubleshooting**

If you expect a rule violation but do not see it, refer to the documentation of Polyspace Bug Finder or Polyspace Bug Finder Server.

## **Examples**

#### **C90: First Six Characters of Identifiers Not Unique**

```
int engine_temperature_raw;
int engine_temperature_scaled; /* Non-compliant */ 
int engin2_temperature; /* Compliant */
```
In this example, the identifier engine temperature scaled has the same first six characters as a previous identifier, engine\_temperature\_raw.

#### **C99: First 31 Characters of Identifiers Not Unique**

```
int engine_exhaust_gas_temperature_raw;
int engine_exhaust_gas_temperature_scaled; /* Non-compliant */
```
int eng\_exhaust\_gas\_temp\_raw; int eng\_exhaust\_gas\_temp\_scaled; /\* Compliant \*/

In this example, the identifier engine exhaust gas temperature scaled has the same first 31 characters as a previous identifier, engine\_exhaust\_gas\_temperature\_raw.

#### **C90: First Six Characters Identifiers in Different Translation Units Differ in Case Alone**

```
/* filel.c */int abc = 0;
/* file2.c */
int ABC = 0; /* Non-compliant */
```
In this example, the implementation supports 6 significant case-insensitive characters in *external identifiers*. The identifiers in the two translation are different but are not distinct in their significant characters.

### **Check Information**

**Group:** Identifiers **Category:** Required **AGC Category:** Required

#### **See Also**

[MISRA C:2012 Rule 5.2](#page-1319-0) | [MISRA C:2012 Rule 5.4](#page-1323-0) | [MISRA C:2012 Rule 5.5](#page-1325-0)

<span id="page-1319-0"></span>Identifiers declared in the same scope and name space shall be distinct

## **Description**

#### **Rule Definition**

Identifiers declared in the same scope and name space shall be distinct.

#### **Rationale**

If the difference between two names occurs far later in the names, they can be easily mistaken for each other. The readability of the code is reduced.

#### **Polyspace Implementation**

Polyspace considers two names as distinct if there is a difference between their first 63 characters. In C90, the difference must occur between the first 31 characters. To use the C90 rules checking, use the value c90 for the option -c-version (see Polyspace Server documentation). You can change the number of characters compared using the option -code-behavior-specifications. See .

#### **Additional Message in Report**

Identifier XX has same significant characters as identifier YY.

#### **Troubleshooting**

If you expect a rule violation but do not see it, refer to the documentation of Polyspace Bug Finder or Polyspace Bug Finder Server.

## **Examples**

#### **C90: First 31 Characters of Identifiers Not Unique**

```
extern int engine exhaust gas temperature raw;
static int engine exhaust gas temperature scaled; /* Non-compliant */
extern double raw engine exhaust gas temperature;
static double scaled engine exhaust gas temperature; /* Compliant */
void func ( void )
{
 /* Not in the same scope */ int engine_exhaust_gas_temperature_local; /* Compliant */
}
```
In this example, the identifier engine exhaust gas temperature scaled has the same 31 characters as a previous identifier, engine\_exhaust\_gas\_temperature\_raw.

The rule does not apply if the two identifiers have the same 31 characters but have different scopes. For instance, engine exhaust gas temperature local has the same 31 characters as engine exhaust gas temperature raw but different scope.

### **Check Information**

**Group:** Identifiers **Category:** Required **AGC Category:** Required

### **See Also**

[MISRA C:2012 Rule 5.1](#page-1317-0) | [MISRA C:2012 Rule 5.3](#page-1321-0) | [MISRA C:2012 Rule 5.4](#page-1323-0) | [MISRA](#page-1325-0) [C:2012 Rule 5.5](#page-1325-0)

<span id="page-1321-0"></span>An identifier declared in an inner scope shall not hide an identifier declared in an outer scope

## **Description**

#### **Rule Definition**

*An identifier declared in an inner scope shall not hide an identifier declared in an outer scope*.

#### **Rationale**

If two identifiers have the same name but different scope, the identifier in the inner scope hides the identifier in the outer scope. All uses of the identifier name refers to the identifier in the inner scope. This behavior forces the developer to keep track of the scope and reduces code readability.

#### **Polyspace Implementation**

Polyspace considers two names as distinct if there is a difference between their first 63 characters. In C90, the difference must occur between the first 31 characters. To use the C90 rules checking, use the value c90 for the option -c-version (see Polyspace Server documentation). You can change the number of characters compared using the option -code-behavior-specifications. See .

If the identifier that is hidden is declared in a Standard Library header and you do not provide the header for the analysis, the issue is not shown. To see potential conflicts with identifiers declared in a Standard Library header, provide your compiler implementation of the headers for the Polyspace analysis. See "Provide Standard Library Headers for Polyspace Analysis" (Polyspace Bug Finder Server).

#### **Additional Message in Report**

Variable XX hides variable XX (FILE line LINE column COLUMN).

#### **Troubleshooting**

If you expect a rule violation but do not see it, refer to the documentation of Polyspace Bug Finder or Polyspace Bug Finder Server.

## **Examples**

#### **Local Variable Hidden by Another Local Variable in Inner Block**

```
typedef signed short int16_t;
void func( void )
{
    int16_t i;
    {
        int16_t i; /* Non-compliant */
       i = 3;
    }
}
```
In this example, the identifier i defined in the inner block in func hides the identifier i with function scope.

It is not immediately clear to a reader which i is referred to in the statement i=3.

#### **Global Variable Hidden by Function Parameter**

```
typedef signed short int16_t;
struct astruct
{
     int16_t m;
};
extern void g ( struct astruct *p );
int16_t xyz = 0;
void func ( struct astruct xyz ) /* Non-compliant */
{
     g ( &xyz );
}
```
In this example, the parameter xyz of function func hides the global variable xyz.

It is not immediately clear to a reader which  $xyz$  is referred to in the statement q ( $\&xyz$ ).

## **Check Information**

**Group:** Identifiers **Category:** Required **AGC Category:** Advisory

### **See Also**

[MISRA C:2012 Rule 5.2](#page-1319-0) | [MISRA C:2012 Rule 5.8](#page-1330-0)

<span id="page-1323-0"></span>Macro identifiers shall be distinct

## **Description**

#### **Rule Definition**

*Macro identifiers shall be distinct*.

#### **Rationale**

The names of macro identifiers must be distinct from both other macro identifiers and their parameters.

#### **Polyspace Implementation**

The checker raises a violation if two macros that have the same first 63 characters are defined with different values. The checker does not raise a violation if:

- Two macros with the same first 63 characters are defined with the same value (even an empty value).
- The same macro is defined with different values but the macro is undefined in between.

The cutoff of 63 characters applies to a C99-based analysis. In C90, the cutoff is 31 characters. In other words, the checker considers two macros as effectively the same if there is no difference in their first 31 characters. To use the C90 rules checking, use the value c90 for the option -cversion (see Polyspace Server documentation). You can change the number of characters compared using the option -code-behavior-specifications. See .

#### **Additional Message in Report**

- Macro identifiers shall be distinct. Macro XX has same significant characters as macro YY.
- Macro identifiers shall be distinct. Macro parameter XX has same significant characters as macro parameter YY in macro ZZ.

#### **Troubleshooting**

If you expect a rule violation but do not see it, refer to the documentation of Polyspace Bug Finder or Polyspace Bug Finder Server.

## **Examples**

#### **C90: First 31 Characters of Macro Names Not Unique**

```
#define engine exhaust gas temperature raw egt r
#define engine_exhaust_gas_temperature_scaled egt s /* Non-compliant */
#define engine_exhaust_gas_temp_raw egt_r
#define engine_exhaust_gas_temp_scaled egt_s /* Compliant */
```
In this example, the macro engine\_exhaust\_gas\_temperature\_scaled egt\_s has the same first 31 characters as a previous macro engine exhaust gas temperature scaled.

## **Check Information**

**Group:** Identifiers **Category:** Required **AGC Category:** Required

## **See Also**

[MISRA C:2012 Rule 5.1](#page-1317-0) | [MISRA C:2012 Rule 5.2](#page-1319-0) | [MISRA C:2012 Rule 5.5](#page-1325-0)

<span id="page-1325-0"></span>Identifiers shall be distinct from macro names

## **Description**

#### **Rule Definition**

*,dentifiers shall be distinct from macro names*.

#### **Rationale**

The rule requires that macro names that exist only prior to processing must be different from identifier names that also exist after preprocessing. Keeping macro names and identifiers distinct help avoid confusion.

#### **Polyspace Implementation**

Polyspace considers two names as distinct if there is a difference between their first 63 characters. In C90, the difference must occur between the first 31 characters. To use the C90 rules checking, use the value c90 for the option -c-version (see Polyspace Server documentation). You can change the number of characters compared using the option -code-behavior-specifications. See .

#### **Additional Message in Report**

Identifier XX has same significant characters as macro YY.

#### **Troubleshooting**

If you expect a rule violation but do not see it, refer to the documentation of Polyspace Bug Finder or Polyspace Bug Finder Server.

## **Examples**

#### **Macro Names Same as Identifier Names**

#define Sum\_ $1(x, y)$  (  $(x) + (y)$  ) short Sum 1;  $/$  Mon-compliant  $*/$ #define Sum\_2(x, y) ( ( x ) + ( y ) ) short  $x = Sum_2 (1, 2)$ ; /\* Compliant \*/

In this example, Sum 1 is both the name of an identifier and a macro. Sum 2 is used only as a macro.

#### **C90: First 31 Characters of Macro Name Same as Identifier Name**

```
#define low pressure turbine temperature 1 lp tb temp 1
static int low pressure turbine temperature 2; \sqrt{\phantom{a}} Non-compliant */
```
In this example, the identifier low\_pressure\_turbine\_temperature\_2 has the same first 31 characters as a previous macro low\_pressure\_turbine\_temperature\_1.

## **Check Information**

**Group:** Identifiers **Category:** Required **AGC Category:** Required

## **See Also**

[MISRA C:2012 Rule 5.1](#page-1317-0) | [MISRA C:2012 Rule 5.2](#page-1319-0) | [MISRA C:2012 Rule 5.4](#page-1323-0)

<span id="page-1327-0"></span>A typedef name shall be a unique identifier

## **Description**

*This checker is deactivated in a default Polyspace* as You Code *analysis. See "Checkers Deactivated in Polyspace as You Code Default Analysis"*.

#### **Rule Definition**

*A typedef name shall be a unique identifier*.

#### **Rationale**

Reusing a typedef name as another typedef or as the name of a function, object or enum constant can cause developer confusion.

#### **Additional Message in Report**

XX conflicts with the typedef name YY.

#### **Troubleshooting**

If you expect a rule violation but do not see it, refer to the documentation of Polyspace Bug Finder or Polyspace Bug Finder Server.

## **Examples**

#### **typedef Names Reused**

```
void func ( void ){
   {
     typedef unsigned char u8_t;
   }
   {
     typedef unsigned char u8_t; /* Non-compliant */
   }
}
typedef float mass;
void func1 ( void ){
  float mass = 0.0f; \frac{1}{2} /* Non-compliant */
}
```
In this example, the typedef name  $u8$  t is used twice. The typedef name mass is also used as an identifier name.

#### **typedef Name Same as Structure Name**

```
typedef struct list{ /* Compliant - exception */ 
  struct list *next;
  unsigned short element;
} list;
```

```
typedef struct{
  struct chain{ /* Non-compliant */ 
    struct chain *list2;
    unsigned short element;
  } s1;
  unsigned short length;
} chain;
```
In this example, the typedef name list is the same as the original name of the struct type. The rule allows this exceptional case.

However, the typedef name chain is not the same as the original name of the struct type. The name chain is associated with a different struct type. Therefore, it clashes with the typedef name.

### **Check Information**

**Group:** Identifiers **Category:** Required **AGC Category:** Required

# **See Also**

[MISRA C:2012 Rule 5.7](#page-1329-0)

<span id="page-1329-0"></span>A tag name shall be a unique identifier

# **Description**

### **Rule Definition**

*A tag name shall be a unique identifier*.

### **Rationale**

Reusing a tag name can cause developer confusion.

### **Additional Message in Report**

XX conflicts with the tag name YY.

#### **Troubleshooting**

If you expect a rule violation but do not see it, refer to the documentation of Polyspace Bug Finder or Polyspace Bug Finder Server.

## **Check Information**

**Group:** Identifiers **Category:** Required **AGC Category:** Required

**See Also** [MISRA C:2012 Rule 5.6](#page-1327-0)

<span id="page-1330-0"></span>Identifiers that define objects or functions with external linkage shall be unique

# **Description**

*This checker is deactivated in a default Polyspace* as You Code *analysis. See "Checkers Deactivated in Polyspace as You Code Default Analysis"*.

#### **Rule Definition**

*,dentifiers that define objects or functions with external linkage shall be unique*.

#### **Rationale**

External identifiers are those declared with global scope or with storage class extern. Reusing an external identifier name can cause developer confusion.

Identifiers defined within a function have smaller scope. Even if names of such identifiers are not unique, they are not likely to cause confusion.

#### **Additional Message in Report**

- Object XX conflicts with the object name YY.
- Function XX conflicts with the function name YY.

#### **Troubleshooting**

If you expect a rule violation but do not see it, refer to the documentation of Polyspace Bug Finder or Polyspace Bug Finder Server.

## **Check Information**

**Group:** Identifiers **Category:** Required **AGC Category:** Required

**See Also** [MISRA C:2012 Rule 5.3](#page-1321-0)

Identifiers that define objects or functions with internal linkage should be unique

## **Description**

*This checker is deactivated in a default Polyspace* as You Code *analysis. See "Checkers Deactivated in Polyspace as You Code Default Analysis"*.

#### **Rule Definition**

*,dentifiers that define objects or functions with internal linkage should be unique*.

#### **Polyspace Implementation**

This rule checker assumes that rule 5.8 is not violated.

#### **Additional Message in Report**

- Object XX conflicts with the object name YY.
- Function XX conflicts with the function name YY.

#### **Troubleshooting**

If you expect a rule violation but do not see it, refer to the documentation of Polyspace Bug Finder or Polyspace Bug Finder Server.

## **Check Information**

**Group:** Identifiers **Category:** Advisory **AGC Category:** Readability

### **See Also**

[MISRA C:2012 Rule 8.10](#page-1361-0)
Bit-fields shall only be declared with an appropriate type

# **Description**

### **Rule Definition**

*Bit-fields shall only be declared with an appropriate type*.

### **Rationale**

Using int for a bit-field type is implementation-defined because bit-fields of type int can be either signed or unsigned.

The use of enum, short char, or any other type of bit-field is not permitted in C90 because the behavior is undefined.

In C99, the implementation can potentially define other integer types that are permitted in bit-field declarations.

### **Polyspace Implementation**

The checker flags data types for bit-fields other than these allowed types:

- C90: signed int or unsigned int (or typedef-s that resolve to these types)
- C99: signed int, unsigned int or Bool (or typedef-s that resolve to these types)

The results depend on the version of the C standard used in the analysis. See -c-version in Polyspace Server documentation.

### **Troubleshooting**

If you expect a rule violation but do not see it, refer to the documentation of Polyspace Bug Finder or Polyspace Bug Finder Server.

### **Check Information**

**Group:** Types **Category:** Required **AGC Category:** Required

## **See Also**

Single-bit named bit fields shall not be of a signed type

# **Description**

### **Rule Definition**

*Single-bit named bit fields shall not be of a signed type*.

### **Rationale**

According to the C99 Standard Section 6.2.6.2, a single-bit signed bit-field has one sign bit and no value bits. In any representation of integers, zero value bits cannot specify a meaningful value.

A single-bit signed bit-field is therefore unlikely to behave in a useful way. Its presence is likely to indicate programmer confusion.

Although the C90 Standard does not provide much detail regarding the representation of types, the same single-bit bit-field considerations apply.

#### **Polyspace Implementation**

This rule does not apply to unnamed bit fields because their values cannot be accessed.

### **Troubleshooting**

If you expect a rule violation but do not see it, refer to the documentation of Polyspace Bug Finder or Polyspace Bug Finder Server.

### **Check Information**

**Group:** Types **Category:** Required **AGC Category:** Required

### **See Also**

Octal constants shall not be used

### **Description**

#### **Rule Definition**

*Octal constants shall not be used*.

#### **Rationale**

Octal constants are denoted by a leading zero. Developers can mistake an octal constant as a decimal constant with a redundant leading zero.

#### **Polyspace Implementation**

If you use octal constants in a macro definition, the rule checker flags the issue even if the macro is not used.

### **Troubleshooting**

If you expect a rule violation but do not see it, refer to the documentation of Polyspace Bug Finder or Polyspace Bug Finder Server.

### **Examples**

#### **Use of octal constants**

```
#define CST 021 /* Non-Compliant - decimal 17 */
#define VALUE 010 /* Compliant - constant not used */
                           \frac{1}{2} Non-Compliant - constant used */
#define CST 021 /* Non-Compliant - constant not used */
#endif
extern short code[5];
static char* str2 = "abcd\0efg"; /* Compliant */
void main(void) {
   int value1 = 0; / Compliant */int value2 = 01; \frac{1}{2} /* Non-Compliant - decimal 01 */
   int value3 = 1; \frac{1}{2} /* Compliant */
   int value4 = '\109'; ' Compliant */
    code[1] = 109; /* Compliant - decimal 109 */
                                           - decimal 100 */
   code[3] = 052; /* Non-Compliant - decimal 42 */
   code[4] = 071; /* Non-Compliant - decimal 57 */
   if (value1 != CST) {
      value1 = !(value1 != 0); /* Compliant */
    }
}
```
In this example, the rule is not violated when octal constants are used to define macros CST and VALUE. The rule is violated only when the macros are used.

## **Check Information**

**Group:** Literals and Constants **Category:** Required **AGC Category:** Advisory

## **See Also**

A "u" or "U" suffix shall be applied to all integer constants that are represented in an unsigned type

# **Description**

### **Rule Definition**

*A "u" or "U" suffix shall be applied to all integer constants that are represented in an unsigned type*.

### **Rationale**

The signedness of a constant is determined from:

- Value of the constant.
- Base of the constant: octal, decimal or hexadecimal.
- Size of the various types.
- Any suffixes used.

Unless you use a suffix u or U, another developer looking at your code cannot determine easily whether a constant is signed or unsigned.

### **Troubleshooting**

If you expect a rule violation but do not see it, refer to the documentation of Polyspace Bug Finder or Polyspace Bug Finder Server.

### **Check Information**

**Group:** Literals and Constants **Category:** Required **AGC Category:** Readability

# **See Also**

The lowercase character "l" shall not be used in a literal suffix

# **Description**

### **Rule Definition**

*The lowercase character "l" shall not be used in a literal suffix*.

### **Rationale**

The lowercase character "l" can be confused with the digit "1". Use the uppercase "L" instead.

### **Troubleshooting**

If you expect a rule violation but do not see it, refer to the documentation of Polyspace Bug Finder or Polyspace Bug Finder Server.

### **Check Information**

**Group:** Literals and Constants **Category:** Required **AGC Category:** Readability

## **See Also**

A string literal shall not be assigned to an object unless the object's type is "pointer to const-qualified char"

# **Description**

### **Rule Definition**

*A string literal shall not be assigned to an object unless the object's type is "pointer to const-qualified char"*.

### **Rationale**

This rule prevents assignments that allow modification of a string literal.

An attempt to modify a string literal can result in undefined behavior. For example, some implementations can store string literals in read-only memory. An attempt to modify the string literal can result in an exception or crash.

### **Polyspace Implementation**

The rule checker flags assignment of string literals to:

- Pointers with data type other than const char\*.
- Arrays with data type other than const char.

### **Troubleshooting**

If you expect a rule violation but do not see it, refer to the documentation of Polyspace Bug Finder or Polyspace Bug Finder Server.

## **Examples**

### **Incorrect Assignment of String Literal**

```
char * str1 = "xxxxxx"; // Non-Compliant
const char *str2 = "xxxxxx"; // Compliant
void checkSystem1(char*);
void checkSystem2(const char*);
void main() {
 checkSystem1("xxxxxx"); // Non-Compliant<br>checkSystem2("xxxxxx"); // Compliant
 checkSystem2("xxxxxx");
}
```
In this example, the rule is not violated when string literals are assigned to const char\* pointers, either directly or through copy of function arguments. The rule is violated only when the const qualifier is not used.

### **Check Information**

**Group:** Literals and Constants **Category:** Required **AGC Category:** Required

## **See Also**

[MISRA C:2012 Rule 11.4](#page-1402-0) | [MISRA C:2012 Rule 11.8](#page-1410-0)

<span id="page-1340-0"></span>Types shall be explicitly specified

## **Description**

### **Rule Definition**

*Types shall be explicitly specified*.

### **Rationale**

In some circumstances, you can omit types from the C90 standard. In those cases, the int type is implicitly specified. However, the omission of an explicit type can lead to confusion. For example, in the declaration extern void foo (char c, const  $k$ );, the type of k is const int, but you might expect const char.

You might be using an implicit type in:

- Object declarations
- Parameter declarations
- Member declarations
- typedef declarations
- Function return types

### **Polyspace Implementation**

The rule checker flags situations where a function parameter or return type is not explicitly specified.

### **Troubleshooting**

If you expect a rule violation but do not see it, refer to the documentation of Polyspace Bug Finder or Polyspace Bug Finder Server.

### **Examples**

### **Implicit Types**

static foo(int a); /\* Non compliant \*/<br>static void bar(void); /\* Compliant \*/ static void bar(void);

In this example, the rule is violated because the return type of foo is implicit.

### **Check Information**

**Group:** Declarations and Definitions **Category:** Required **AGC Category:** Required

**See Also** [MISRA C:2012 Rule 8.2](#page-1342-0)

<span id="page-1342-0"></span>Function types shall be in prototype form with named parameters

# **Description**

### **Rule Definition**

*Function types shall be in prototype form with named parameters*.

### **Rationale**

The rule requires that you specify names and data types for all the parameters in a declaration. The parameter names provide useful information regarding the function interface. A mismatch between a declaration and definition can indicate a programming error. For instance, you mixed up parameters when defining the function. By insisting on parameter names, the rule allows a code reviewer to detect this mismatch.

### **Polyspace Implementation**

The rule checker shows a violation if the parameters in a function declaration or definition are missing names or data types.

### **Additional Message in Report**

- Too many arguments to *function\_name*.
- Too few arguments to *function\_name*.
- Function types shall be in prototype form with named parameters.

### **Troubleshooting**

If you expect a rule violation but do not see it, refer to the documentation of Polyspace Bug Finder or Polyspace Bug Finder Server.

## **Examples**

### **Function Prototype Without Named Parameters**

```
extern int func(int); /* Non compliant */
extern int func2(int n); /* Compliant */
extern int func3(); \frac{1}{2} Non compliant \frac{*}{2}extern int func4(void); \frac{1}{2} Compliant \frac{*}{2}
```
In this example, the declarations of func and func3 are noncompliant because the parameters are missing or do not have names.

## **Check Information**

**Group:** Declarations and Definitions **Category:** Required

**AGC Category:** Required

### **See Also**

[MISRA C:2012 Rule 8.1](#page-1340-0) | [MISRA C:2012 Rule 8.4](#page-1346-0) | [MISRA C:2012 Rule 17.3](#page-1472-0)

<span id="page-1344-0"></span>All declarations of an object or function shall use the same names and type qualifiers

### **Description**

*This checker is deactivated in a default Polyspace* as You Code *analysis. See "Checkers Deactivated in Polyspace as You Code Default Analysis"*.

### **Rule Definition**

*All declarations of an object or function shall use the same names and type qualifiers*.

#### **Rationale**

Consistently using parameter names and types across declarations of the same object or function encourages stronger typing. It is easier to check that the same function interface is used across all declarations.

#### **Polyspace Implementation**

The rule checker detects situations where parameter names or data types are different between multiple declarations or the declaration and the definition. The checker considers declarations in all translation units and flags issues that are not likely to be detected by a compiler.

Polyspace Bug Finder and Polyspace Code Prover check this coding rule differently. The analyses can produce different results.

### **Additional Message in Report**

- Definition of function *function\_name* incompatible with its declaration.
- Global declaration of *function\_name* function has incompatible type with its definition.
- Global declaration of *variable* name variable has incompatible type with its definition.
- All declarations of an object or function shall use the same names and type qualifiers.

#### **Troubleshooting**

If you expect a rule violation but do not see it, refer to the documentation of Polyspace Bug Finder or Polyspace Bug Finder Server.

### **Examples**

#### **Mismatch in Parameter Names**

```
extern int div (int num, int den);
int div(int den, int num) { /* Non compliant */
     return(num/den);
}
```
In this example, the rule is violated because the parameter names in the declaration and definition are switched.

#### **Mismatch in Parameter Data Types**

```
typedef unsigned short width;
typedef unsigned short height;
typedef unsigned int area;
extern area calculate(width w, height h);
area calculate(width w, width h) { /* Non compliant */
     return w*h;
}
```
In this example, the rule is violated because the second argument of the calculate function has data type:

- height in the declaration.
- width in the definition.

The rule is violated even though the underlying type of height and width are identical.

### **Check Information**

**Group:** Declarations and Definitions **Category:** Required **AGC Category:** Required

### **See Also**

[MISRA C:2012 Rule 8.4](#page-1346-0)

<span id="page-1346-0"></span>A compatible declaration shall be visible when an object or function with external linkage is defined

## **Description**

### **Rule Definition**

*A compatible declaration shall be visible when an object or function with external linkage is defined*.

### **Rationale**

If a declaration is visible when an object or function is defined, it allows the compiler to check that the declaration and the definition are compatible.

This rule with [MISRA C:2012 Rule 8.5](#page-1348-0) enforces the practice of declaring an object (or function) in a header file and including the header file in source files that define or use the object (or function).

### **Polyspace Implementation**

The rule checker detects situations where:

- An object or function is defined without a previous declaration.
- There is a data type mismatch between the object or function declaration and definition. Such a mismatch also causes a compilation error.

The checker now flags tentative definitions (variables declared without an extern specifier and not explicitly defined). To avoid the rule violation, declare the variable static (defined in one file only), or declare the variable extern and follow the declaration with a definition.

### **Additional Message in Report**

- Global definition of *variable\_name* variable has no previous declaration.
- Function *function name* has no visible compatible prototype at definition.

#### **Troubleshooting**

If you expect a rule violation but do not see it, refer to the documentation of Polyspace Bug Finder or Polyspace Bug Finder Server.

### **Examples**

#### **Definition Without Previous Declaration**

Header file

```
/* file.h */extern int var2; 
void func2(void);
```
Source file

```
/* file.c */#include "file.h"
int var1 = 0; /* Non compliant */<br>int var2 = 0; /* Compliant */
                  \frac{1}{2} Compliant \frac{1}{2}void func1(void) { /* Non compliant */
}
void func2(void) { /* Compliant */
}
```
In this example, the definitions of var1 and func1 are noncompliant because they are not preceded by declarations.

#### **Mismatch in Parameter Data Types**

```
void func(int param1, int param2);
void func(int param1, unsigned int param2) { /* Non compliant */
}
```
In this example, the definition of func has a different parameter type from its declaration. The declaration mismatch might cause a compilation error. Polyspace flags the mismatch.

### **Check Information**

**Group:** Declarations and Definitions **Category:** Required **AGC Category:** Advisory

### **See Also**

[MISRA C:2012 Rule 8.2](#page-1342-0) | [MISRA C:2012 Rule 8.3](#page-1344-0) | [MISRA C:2012 Rule 8.5](#page-1348-0) | [MISRA](#page-1472-0) [C:2012 Rule 17.3](#page-1472-0)

<span id="page-1348-0"></span>An external object or function shall be declared once in one and only one file

## **Description**

*This checker is deactivated in a default Polyspace* as You Code *analysis. See "Checkers Deactivated in Polyspace as You Code Default Analysis"*.

### **Rule Definition**

*An external object or function shall be declared once in one and only one file*.

### **Rationale**

If you declare an identifier in a header file, you can include the header file in any translation unit where the identifier is defined or used. In this way, you ensure consistency between:

- The declaration and the definition.
- The declarations in different translation units.

The rule enforces the practice of declaring external objects or functions in header files.

#### **Polyspace Implementation**

The rule checker checks only explicit extern declarations (tentative definitions are ignored). The checker flags variables or functions declared extern in a non-header file.

Polyspace Bug Finder and Polyspace Code Prover check this coding rule differently. The analyses can produce different results.

### **Additional Message in Report**

- Object *object\_name* has external declarations in multiple files.
- Function *function\_name* has external declarations in multiple files.

### **Troubleshooting**

If you expect a rule violation but do not see it, refer to the documentation of Polyspace Bug Finder or Polyspace Bug Finder Server.

### **Examples**

### **Extern Declaration in Non-Header File**

Header file

```
/* file.h */extern int var;
extern void funcl(void); /* Compliant */
```
Source file

```
/* file.c */#include "file.h"
extern void func2(void); /* Non compliant */
/* Definitions */
int var = \theta;
void func1(void) {}
```
In this example, the declaration of external function func2 is noncompliant because it occurs in a non-header file. The other external object and function declarations occur in a header file and comply with this rule.

### **Check Information**

**Group:** Declarations and Definitions **Category:** Required **AGC Category:** Advisory

### **See Also**

[MISRA C:2012 Rule 8.4](#page-1346-0)

An identifier with external linkage shall have exactly one external definition

# **Description**

*This checker is deactivated in a default Polyspace* as You Code *analysis. See "Checkers Deactivated in Polyspace as You Code Default Analysis"*.

### **Rule Definition**

*An identifier with external linkage shall have exactly one external definition*.

### **Rationale**

If you use an identifier for which multiple definitions exist in different files or no definition exists, the behavior is undefined.

Multiple definitions in different files are not permitted by this rule even if the definitions are the same.

### **Polyspace Implementation**

The checker flags multiple definitions only if the definitions occur in different files.

The checker does not consider tentative definitions as definitions. For instance, the following code does not violate the rule:

int val; int val=1;

The checker does not show a violation if a function is not defined at all but declared with external linkage and called in the source code.

Polyspace Bug Finder and Polyspace Code Prover check this coding rule differently. The analyses can produce different results.

### **Additional Message in Report**

- Forbidden multiple definitions for function *function\_name*.
- Forbidden multiple tentative definitions for object *object\_name*.
- Global variable *variable\_name* multiply defined.
- Function *function\_name* multiply defined.
- Global variable has multiple tentative definitions.
- Undefined global variable *variable\_name*.

### **Troubleshooting**

If you expect a rule violation but do not see it, refer to the documentation of Polyspace Bug Finder or Polyspace Bug Finder Server.

### **Examples**

#### **Variable Multiply Defined**

First source file

 $/*$  filel.c  $*/$ extern int var =  $1$ ;

Second source file

/\* file2.c \*/ int var =  $0$ ; /\* Non compliant \*/

In this example, the global variable var is multiply defined. Unless explicitly specified with the static qualifier, the variables have external linkage.

#### **Function Multiply Defined**

Header file

```
/* file.h */int func(int param);
```
First source file

```
/* filel.c */#include "file.h"
int func(int param) {
     return param+1;
}
```
Second source file

```
/* file2.c */#include "file.h"
int func(int param) { /* Non compliant */
     return param-1;
}
```
In this example, the function func is multiply defined. Unless explicitly specified with the static qualifier, the functions have external linkage.

### **Check Information**

**Group:** Declarations and Definitions **Category:** Required **AGC Category:** Required

# **See Also**

Functions and objects should not be defined with external linkage if they are referenced in only one translation unit

## **Description**

*This checker is deactivated in a default Polyspace* as You Code *analysis. See "Checkers Deactivated in Polyspace as You Code Default Analysis"*.

### **Rule Definition**

*Functions and objects should not be defined with external linkage if they are referenced in only one translation unit*.

#### **Rationale**

Compliance with this rule avoids confusion between your identifier and an identical identifier in another translation unit or library. If you restrict or reduce the visibility of an object by giving it internal linkage or no linkage, you or someone else is less likely to access the object inadvertently.

### **Polyspace Implementation**

The rule checker flags

- Objects that are defined at file scope without the static specifier but used only in one file.
- Functions that are defined without the static specifier but called only in one file.

If you intend to use the object or function in one file only, declare it static.

If your code does not contain a main function and you use options such as -main-generator-writesvariables with value custom to explicitly specify a set of variables to initialize, the checker does not flag those variables. The checker assumes that in a real application, the file containing the main must initialize the variables in addition to any file that currently uses them. Therefore, the variables are used in more than one translation unit.

Polyspace Bug Finder and Polyspace Code Prover check this coding rule differently. The analyses can produce different results.

#### **Additional Message in Report**

- Variable *variable\_name* should have internal linkage.
- Function *function\_name* should have internal linkage.

#### **Troubleshooting**

If you expect a rule violation but do not see it, refer to the documentation of Polyspace Bug Finder or Polyspace Bug Finder Server.

### **Examples**

#### **Variable with External Linkage Used in One File**

Header file

```
/* file.h */
extern int var;
First source file
/* filel.c */#include "file.h"
int var; /* Compliant */<br>int var2; /* Non complian
            \frac{x}{x} Non compliant \frac{x}{x}static int var3; /* Compliant */
void reset(void);
void reset(void) {
    var = 0;var2 = 0;
    var3 = 0;}
Second source file:
/* file2.c */#include "file.h"
void increment(int var2);
void increment(int var2) {
     var++;
```
 var2++; }

In this example:

- The declaration of var is compliant because var is declared with external linkage and used in multiple files.
- The declaration of var2 is noncompliant because var2 is declared with external linkage but used in one file only.

It might appear that var2 is defined in both files. However, in the second file, var2 is a parameter with no linkage and is not the same as the var2 in the first file.

• The declaration of var3 is compliant because var3 is declared with internal linkage (with the static specifier) and used in one file only.

### **Function with External Linkage Used in One File**

Header file

```
/* file.h */extern int var;
extern void increment1 (void);
First source file
/* file1.c */
#include "file.h"
int var;
void increment2(void);
static void increment3(void);
void func(void);
void increment2(void) { /* Non compliant */
    var+=2;}
static void increment3(void) { /* Compliant */
    var+=3:
}
void func(void) {
     increment1();
     increment2();
     increment3();
}
Second source file
/* file2.c */
#include "file.h"
void increment1(void) { /* Compliant */
     var++;
```
}

In this example:

- The definition of increment1 is compliant because increment1 is defined with external linkage and called in a different file.
- The declaration of increment2 is noncompliant because increment2 is defined with external linkage but called in the same file and nowhere else.
- The declaration of increment3 is compliant because increment3 is defined with internal linkage (with the static specifier) and called in the same file and nowhere else.

### **Check Information**

**Group:** Declarations and Definitions **Category:** Advisory **AGC Category:** Advisory

# **See Also**

The static storage class specifier shall be used in all declarations of objects and functions that have internal linkage

### **Description**

### **Rule Definition**

*The static storage class specifier shall be used in all declarations of objects and functions that have internal linkage*.

### **Rationale**

If you do not use the static specifier consistently in all declarations of objects with internal linkage, you might declare the same object with external and internal linkage.

In this situation, the linkage follows the earlier specification that is visible (C99 Standard, Section 6.2.2). For instance, if the earlier specification indicates internal linkage, the object has internal linkage even though the latter specification indicates external linkage. If you notice the latter specification alone, you might expect otherwise.

#### **Polyspace Implementation**

The rule checker detects situations where:

- The same object is declared multiple times with different storage specifiers.
- The same function is declared and defined with different storage specifiers.

### **Troubleshooting**

If you expect a rule violation but do not see it, refer to the documentation of Polyspace Bug Finder or Polyspace Bug Finder Server.

### **Examples**

#### **Linkage Conflict Between Variable Declarations**

```
static int foo = 0;
extern int foo; \frac{1}{2} /* Non-compliant */
extern int hhh;
static int hhh; /* Non-compliant */
```
In this example, the first line defines foo with internal linkage. The first line is compliant because the example uses the static keyword. The second line does not use static in the declaration, so the declaration is noncompliant. By comparison, the third line declares hhh with an extern keyword creating external linkage. The fourth line declares hhh with internal linkage, but this declaration conflicts with the first declaration of hhh.

#### **Correction — Consistent static and extern Use**

One possible correction is to use static and extern consistently:

```
static int foo = 0;
static int foo;
extern int hhh;
extern int hhh;
```
#### **Linkage Conflict Between Function Declaration and Definition**

```
static int fee(void); /* Compliant - declaration: internal linkage */
int fee(void){ /* Non-compliant */
  return 1;
}
static int ggg(int); /* Compliant - declaration: internal linkage */
extern int ggg(int x){ /* Non-compliant */
 return 1 + x;
}
```
This example shows two internal linkage violations. Because fee and ggg have internal linkage, you must use a static class specifier in the definition to be compliant with MISRA.

### **Check Information**

**Group:** Declarations and Definitions **Category:** Required **AGC Category:** Required

### **See Also**

An object should be defined at block scope if its identifier only appears in a single function

# **Description**

### **Rule Definition**

*An object should be defined at block scope if its identifier only appears in a single function*.

### **Rationale**

If you define an object at block scope, you or someone else is less likely to access the object inadvertently outside the block.

### **Polyspace Implementation**

The rule checker flags static objects that are accessed in one function only but declared at file scope.

### **Troubleshooting**

If you expect a rule violation but do not see it, refer to the documentation of Polyspace Bug Finder or Polyspace Bug Finder Server.

## **Examples**

### **Object Declared at File Scope but Used in One Function**

```
static int ctr; /* Non compliant */
int checkStatus(void);
void incrementCount(void);
void incrementCount(void) {
    ctr=0;while(1) {
         if(checkStatus())
             ctr++;
     }
}
```
In this example, the declaration of ctr is noncompliant because it is declared at file scope but used only in the function incrementCount. Declare ctr in the body of incrementCount to be MISRA Ccompliant.

### **Check Information**

**Group:** Declarations and Definitions **Category:** Advisory **AGC Category:** Advisory

# **See Also**

An inline function shall be declared with the static storage class

# **Description**

### **Rule Definition**

*An inline function shall be declared with the static storage class*.

### **Rationale**

If you call an inline function that is declared with external linkage but not defined in the same translation unit, the function might not be inlined. You might not see the reduction in execution time that you expect from inlining.

If you want to make an inline function available to several translation units, you can still define it with the static specifier. In this case, place the definition in a header file. Include the header file in all the files where you want the function inlined.

### **Polyspace Implementation**

The rule checker flags definitions that contain the inline specifier without an accompanying static specifier.

### **Troubleshooting**

If you expect a rule violation but do not see it, refer to the documentation of Polyspace Bug Finder or Polyspace Bug Finder Server.

### **Examples**

### **Inlining Functions with External Linkage**

```
inline double mult(int val);
inline double mult(int val) \{ /* Non compliant */
    return val * 2.0:
}
static inline double div(int val);
static inline double div(int val) { /* Compliant */
   return val / 2.0;
}
```
In this example, the definition of mult is noncompliant because it is inlined without the static storage specifier.

### **Check Information**

**Group:** Declarations and Definitions **Category:** Required **AGC Category:** Required

## **See Also**

[MISRA C:2012 Rule 5.9](#page-1331-0)

When an array with external linkage is declared, its size should be explicitly specified

# **Description**

### **Rule Definition**

*When an array with external linkage is declared, its size should be explicitly specified*.

### **Rationale**

Although it is possible to declare an array with an incomplete type and access its elements, it is safer to state the size of the array explicitly. If you provide size information for each declaration, a code reviewer can check multiple declarations for their consistency. With size information, a static analysis tool can perform array bounds analysis without analyzing more than one unit.

#### **Polyspace Implementation**

The rule checker flags arrays declared with the extern specifier if the declaration does not explicitly specify the array size.

#### **Additional Message in Report**

Size of array *array* name should be explicitly stated. When an array with external linkage is declared, its size should be explicitly specified.

#### **Troubleshooting**

If you expect a rule violation but do not see it, refer to the documentation of Polyspace Bug Finder or Polyspace Bug Finder Server.

### **Examples**

### **Array Declarations**

#include <stdint.h>

```
extern int32 t array1[10]; /* Compliant */extern int32_t array2[]; \frac{1}{2} Non-compliant \frac{*}{2}
```
In this example, two arrays are declared array1 and array2. array1 has external linkage (the extern keyword) and a size of 10. array2 also has external linkage, but no specified size. array2 is noncompliant because for arrays with external linkage, you must explicitly specify a size.

### **Check Information**

**Group:** Declarations and Definitions **Category:** Advisory **AGC Category:** Advisory

# **See Also**

Within an enumerator list, the value of an implicitly-specified enumeration constant shall be unique

## **Description**

### **Rule Definition**

*Within an enumerator list, the value of an implicitly-specified enumeration constant shall be unique*.

### **Rationale**

An implicitly specified enumeration constant has a value one greater than its predecessor. If the first enumeration constant is implicitly specified, then its value is 0. An explicitly specified enumeration constant has the specified value.

If implicitly and explicitly specified constants are mixed within an enumeration list, it is possible for your program to replicate values. Such replications can be unintentional and can cause unexpected behavior.

### **Polyspace Implementation**

The rule checker flags an enumeration if it has an implicitly specified enumeration constant with the same value as another enumeration constant.

### **Additional Message in Report**

The constant *constant1* has same value as the constant *constant2*.

#### **Troubleshooting**

If you expect a rule violation but do not see it, refer to the documentation of Polyspace Bug Finder or Polyspace Bug Finder Server.

### **Examples**

#### **Replication of Value in Implicitly Specified Enum Constants**

```
enum color1 {red_1, blue_1, green_1}; /* Compliant */
enum color2 {red_2 = 1, blue_2 = 2, green_2 = 3}; /* Compliant */
enum color3 {red_3 = 1, blue_3, green_3}; /* Compliant */<br>enum color4 {red 4, blue 4, green_4 = 1}; /* Non Compliant */
enum color4 \{red_4, blue_4, green_4 = 1\};enum color5 {red_5 = 2, blue_5, green_5 = 2}; \angle /* Compliant */
enum color6 {red_6 = 2, blue_6, green_6 = 2, yellow_6}; /* Non Compliant */
```
Compliant situations:

- color1: All constants are implicitly specified.
- color2: All constants are explicitly specified.
- color3: Though there is a mix of implicit and explicit specification, all constants have unique values.

• color5: The implicitly specified constants have unique values.

Noncompliant situations:

- color4: The implicitly specified constant blue\_4 has the same value as green\_4.
- color6: The implicitly specified constant blue\_6 has the same value as yellow\_6.

### **Check Information**

**Group:** Declarations and Definitions **Category:** Required **AGC Category:** Required

### **See Also**

A pointer should point to a const-qualified type whenever possible

# **Description**

### **Rule Definition**

*A pointer should point to a const-qualified type whenever possible*.

### **Rationale**

This rule ensures that you do not inadvertently use pointers to modify objects.

### **Polyspace Implementation**

The rule checker flags a pointer to a non-const function parameter if the pointer does not modify the addressed object. The assumption is that the pointer is not meant to modify the object and so must point to a const-qualified type.

### **Troubleshooting**

If you expect a rule violation but do not see it, refer to the documentation of Polyspace Bug Finder or Polyspace Bug Finder Server.

## **Examples**

### **Pointer That Should Point to constQualified Types**

```
#include <string.h>
typedef unsigned short uint16_t;
uint16 t ptr ex(uint16 t *p) { / /* Non-compliant */
     return *p;
}
char last_char(char * const s){ /* Non-compliant */
     return s[strlen(s) - 1u];
}
uint16_t first(uint16_t a[5]){ /* Non-compliant */
     return a[0];
}
```
This example shows three different noncompliant pointer parameters.

- In the ptr ex function, p does not modify an object. However, the type to which p points is not const-qualified, so it is noncompliant.
- In last\_char, the pointer s is const-qualified but the type it points to is not. This parameter is noncompliant because s does not modify an object.
- The function first does not modify the elements of the array a. However, the element type is not const-qualified, so a is also noncompliant.
#### **Correction — Use const Keywords**

One possible correction is to add const qualifiers to the definitions.

```
#include <string.h>
typedef unsigned short uint16_t;
uint16_t ptr_ex(const uint16_t *p){ /* Compliant */
    return \overline{p};
}
char last_char(const char * const s){ /* Compliant */
    return s[strlen( s ) - 1u];}
uint16_t first(const uint16_t a[5]) { /* Compliant */
     return a[0];
}
```
## **Check Information**

**Group:** Declarations and Definitions **Category:** Advisory **AGC Category:** Advisory

# **See Also**

The restrict type qualifier shall not be used

# **Description**

## **Rule Definition**

*The restrict type qualifier shall not be used*.

## **Rationale**

When you use a restrict qualifier carefully, it improves the efficiency of code generated by a compiler. It can also improve static analysis. However, when using the restrict qualifier, it is difficult to make sure that the memory areas operated on by two or more pointers do not overlap.

## **Polyspace Implementation**

The rule checker flags all uses of the restrict qualifier.

## **Troubleshooting**

If you expect a rule violation but do not see it, refer to the documentation of Polyspace Bug Finder or Polyspace Bug Finder Server.

# **Examples**

## **Use of restrict Qualifier**

```
void f(int n, int * restrict p, int * restrict q)/*Noncompliant*/ 
{
}
```
In this example, both uses of the restrict qualifier are flagged.

## **Check Information**

**Group:** Declarations and Definitions **Category:** Required **AGC Category:** Advisory

# **See Also**

The value of an object with automatic storage duration shall not be read before it has been set

# **Description**

**Message in Report:**

## **Rule Definition**

*The value of an object with automatic storage duration shall not be read before it has been set*.

## **Rationale**

A variable with an automatic storage duration is allocated memory at the beginning of an enclosing code block and deallocated at the end. All non-global variables have this storage duration, except those declared static or extern.

Variables with automatic storage duration are not automatically initialized and have indeterminate values. Therefore, you must not read such a variable before you have set its value through a write operation.

### **Polyspace Implementation**

The Polyspace analysis checks some of the violations as non-initialized variables. For more information, see [Non-initialized variable](#page-712-0).

Polyspace Bug Finder and Polyspace Code Prover check this coding rule differently. The analyses can produce different results. In Code Prover, you can also see a difference in results based on your choice for the option Verification level (-to). For more information on analysis options, see the documentation for Polyspace Bug Finder or Polyspace Bug Finder Server.

## **Troubleshooting**

If you expect a rule violation but do not see it, refer to the documentation of Polyspace Bug Finder or Polyspace Bug Finder Server.

# **Check Information**

**Group:** Initialization **Category:** Mandatory **AGC Category:** Mandatory

**See Also** [MISRA C:2012 Rule 15.1](#page-1444-0) | [MISRA C:2012 Rule 15.3](#page-1447-0)

The initializer for an aggregate or union shall be enclosed in braces

# **Description**

## **Rule Definition**

*The initializer for an aggregate or union shall be enclosed in braces*.

## **Rationale**

The rule applies to both objects and subobjects. For example, when initializing a structure that contains an array, the values assigned to the structure must be enclosed in braces. Within these braces, the values assigned to the array must be enclosed in another pair of braces.

Enclosing initializers in braces improves clarity of code that contains complex data structures such as multidimensional arrays and arrays of structures.

**Tip** To avoid nested braces for subobjects, use the syntax  $\{0\}$ , which sets all values to zero.

### **Troubleshooting**

If you expect a rule violation but do not see it, refer to the documentation of Polyspace Bug Finder or Polyspace Bug Finder Server.

# **Examples**

## **Initialization of Two-dimensional Arrays**

```
void initialize(void) {
    int x[4][2] = \{\{0,0\},\{1,0\},\{0,1\},\{1,1\}\}; /* Compliant */
    int y[4][2] = {{0},{1,0},{0,1},{1,1}}; /* Compliant */<br>int z[4][2] = {0}; <br>/* Compliant */
    int z[4][2] = \{0\};int w[4][2] = {0,0,1,0,0,1,1,1}; /* Non-compliant */
}
```
In this example, the rule is not violated when:

- Initializers for each row of the array are enclosed in braces.
- The syntax  $\{0\}$  initializes all elements to zero.

The rule is violated when a separate pair of braces is not used to enclose the initializers for each row.

# **Check Information**

**Group:** Initialization **Category:** Required **AGC Category:** Readability

# **See Also**

Arrays shall not be partially initialized

# **Description**

## **Rule Definition**

*Arrays shall not be partially initialized*.

## **Rationale**

Providing an explicit initialization for each array element makes it clear that every element has been considered.

## **Troubleshooting**

If you expect a rule violation but do not see it, refer to the documentation of Polyspace Bug Finder or Polyspace Bug Finder Server.

# **Examples**

## **Partial and Complete Initializations**

```
void func(void) {
     int x[3] = \{0, 1, 2\};<br>
\begin{array}{ccc} x[3] = \{0, 1\}; & \end{array} /* Compliant */<br>
\begin{array}{ccc} x[3] = \{0, 1\}; & \end{array} /* Non-compliant
                                                \frac{1}{3} Non-compliant */
 int z[3] = {0}; /* Compliant - exception */
int a[30] = \{[1] = 1, [15] = 1\}; /* Compliant - exception */
     int b[30] = \{ [1] = 1, 1 \}; /* Non-compliant */
     char c[20] = "Hello World"; / Compliant - exception */}
```
In this example, the rule is not violated when each array element is explicitly initialized.

The rule is violated when some elements of the array are implicitly initialized. Exceptions include the following:

- The initializer has the form {0}, which initializes all elements to zero.
- The array initializer consists *only* of designated initializers. Typically, you use this approach for sparse initialization.
- The array is initialized using a string literal.

# **Check Information**

**Group:** Initialization **Category:** Required **AGC Category:** Readability

# **See Also**

An element of an object shall not be initialized more than once

# **Description**

## **Rule Definition**

*An element of an object shall not be initialized more than once*.

## **Rationale**

Designated initializers allow explicitly initializing elements of objects such as arrays in any order. However, using designated initializers, one can inadvertently initialize the same element twice and therefore overwrite the first initialization.

## **Troubleshooting**

If you expect a rule violation but do not see it, refer to the documentation of Polyspace Bug Finder or Polyspace Bug Finder Server.

# **Examples**

#### **Array Initialization Using Designated Initializers**

```
void func(void) {
    int a[5] = \{-2, -1, 0, 1, 2\}; /* Compliant */
    int b[5] = \{ [0] = -2, [1] = -1, [2] = 0, [3] = 1, [4] = 2 \}; /* Compliant */
    int c[5] = \{ [0] = -2, [1] = -1, [1] = 0, [3] = 1, [4] = 2 \}; /* Non-compliant */
```
}

In this example, the rule is violated when the array element  $c[1]$  is initialized twice using a designated initializer.

## **Structure Initialization Using Designated Initializers**

```
struct myStruct {
    int a;
     int b;
     int c;
     int d;
};
void func(void) {
    struct myStruct struct1 = \{-4,-2,2,4\}; /* Compliant */
    struct myStruct struct2 = \{ .a=-4, .b=-2, .c=2, .d=4 \}; /* Compliant */
    struct myStruct struct3 = \{a=-4, b=-2, b=2, d=4\}; /* Non-compliant */
}
```
In this example, the rule is violated when struct3.b is initialized twice using a designated initializer.

# **Check Information**

**Group:** Initialization **Category:** Required **AGC Category:** Required

# **See Also**

Where designated initializers are used to initialize an array object the size of the array shall be specified explicitly

# **Description**

## **Rule Definition**

*Where designated initializers are used to initialize an array object the size of the array shall be specified explicitly*.

#### **Rationale**

If the size of an array is not specified explicitly, it is determined by the highest index of the elements that are initialized. When using long designated initializers, it might not be immediately apparent which element has the highest index.

#### **Troubleshooting**

If you expect a rule violation but do not see it, refer to the documentation of Polyspace Bug Finder or Polyspace Bug Finder Server.

# **Examples**

#### **Using Designated Initializers Without Specifying Array Size**

```
int a[5] = {[0]= 1, [2] = 1, [4]= 1, [1] = 1}; /* Compliant */
int b[] = \{ [0] = 1, [2] = 1, [4] = 1, [1] = 1 \}; /* Non-compliant */
int c[] = {[0]= 1, [1] = 1, [2]= 1, [3]=0, [4] = 1}; /* Non-compliant */
void display(int);
void main() {
   func(a,5);
     func(b,5);
    func(c,5);}
void func(int* arr, int size) {
    for(int i=0; i<size; i++) display(arr[i]);
}
```
In this example, the rule is violated when the arrays b and c are initialized using designated initializers but the array size is not specified.

# **Check Information**

**Group:** Initialization **Category:** Required **AGC Category:** Readability

# **See Also**

<span id="page-1379-0"></span>Operands shall not be of an inappropriate essential type

# **Description**

## **Rule Definition**

*Operands shall not be of an inappropriate essential type*.

## **Rationale**

## **What Are Essential Types?**

An essential type category defines the essential type of an object or expression.

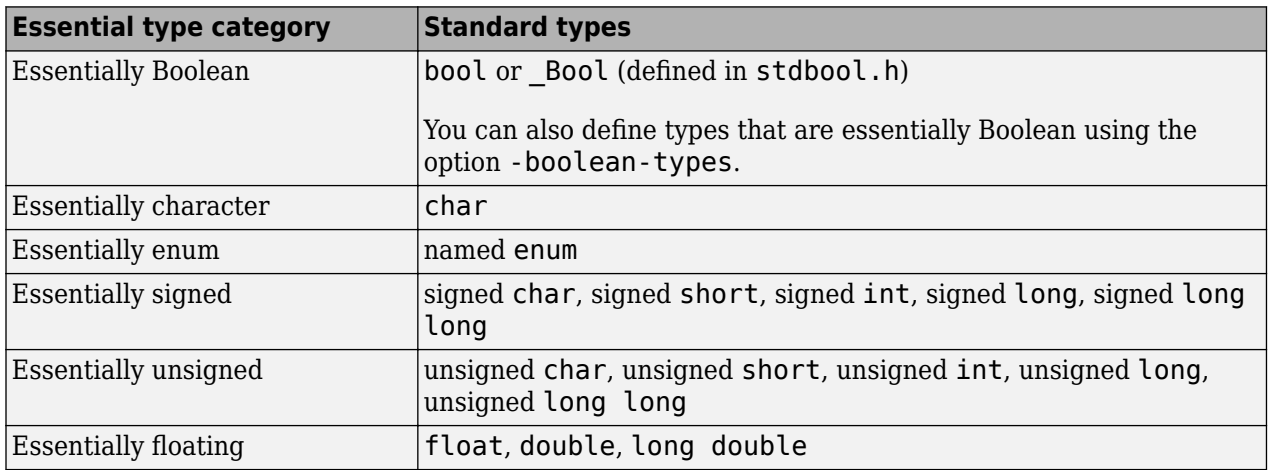

For more information on analysis options, see the documentation for Polyspace Bug Finder or Polyspace Bug Finder Server.

## **Amplification and Rationale**

For operands of some operators, you cannot use certain essential types. In the table below, each row represents an operator/operand combination. If the essential type column is not empty for that row, there is a MISRA restriction when using that type as the operand. The number in the table corresponds to the rationale list after the table.

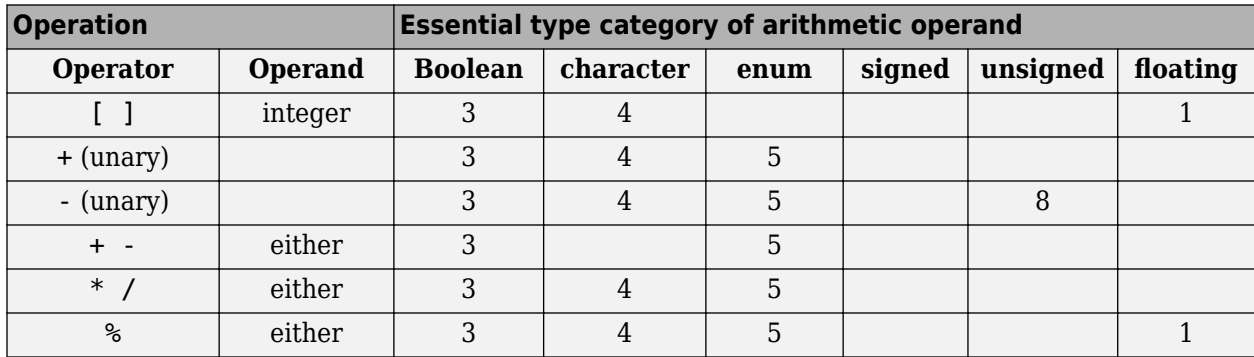

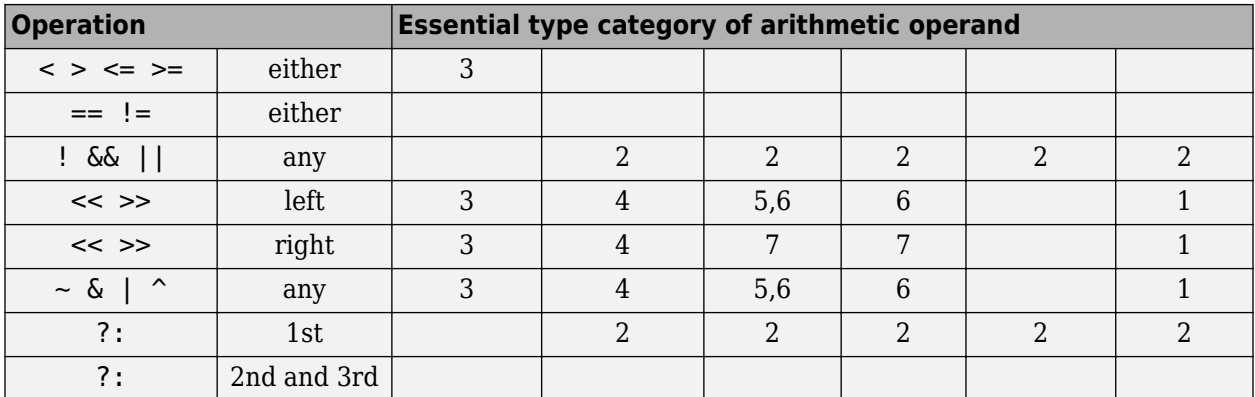

- **1** An expression of essentially floating type for these operands is a constraint violation.
- **2** When an operand is interpreted as a Boolean value, use an expression of essentially Boolean type.
- **3** When an operand is interpreted as a numeric value, do not use an operand of essentially Boolean type.
- **4** When an operand is interpreted as a numeric value, do not use an operand of essentially character type. The numeric values of character data are implementation-defined.
- **5** In an arithmetic operation, do not use an operand of essentially enum type. An enum object uses an implementation-defined integer type. An operation involving an enum object can therefore yield a result with an unexpected type.
- **6** Perform only shift and bitwise operations on operands of essentially unsigned type. When you use shift and bitwise operations on essentially signed types, the resulting numeric value is implementation-defined.
- **7** To avoid undefined behavior on negative shifts, use an essentially unsigned right-hand operand.
- **8** For the unary minus operator, do not use an operand of essentially unsigned type. The implemented size of int determines the signedness of the result.

Note that for a bit-field type, if the bit-field is implemented as:

- A Boolean, the bit-field is essentially Boolean.
- Signed or unsigned type, the bit-field is essentially signed or unsigned respectively.

The type of the bit-field is the smallest type that can represent the bit-field. For instance, the type stmp here is essentially 8 bits integer:

typedef signed int mybitfield; typedef struct { mybitfield f1 : 1; } stmp;

#### **Additional Message in Report**

The *operand* name operand of the *operator* name operator is of an inappropriate essential type category *category\_name*.

#### **Troubleshooting**

If you expect a rule violation but do not see it, refer to the documentation of Polyspace Bug Finder or Polyspace Bug Finder Server.

# **Examples**

#### **Violation of Rule 10.1, Rationale 2: Inappropriate Operand Types for Operators That Take Essentially Boolean Operands**

```
#include<stdbool.h>
extern float f32a;
extern char cha; 
extern signed char s8a;
extern unsigned char u8a,u8b,ru8a;
enum enuma { a1, a2, a3 } ena, enb; 
extern bool bla, blb, rbla; 
void foo(void) {
      rbla = cha && bla; /* Non-compliant: cha is essentially char enb = ena ? al : a2; /* Non-compliant: ena is essentially enum
      enb = ena ? al : a2; \frac{1}{2} /* Non-compliant: ena is essentially enum \frac{1}{2}<br>rbla = s8a && bla; \frac{1}{2} /* Non-compliant: s8a is essentially signed c
      rbla = s8a && bla; \overline{\phantom{a}} /* Non-compliant: s8a is essentially signed char \overline{\phantom{a}}<br>ena = u8a ? al : a2; /* Non-compliant: u8a is essentially unsigned char */
       ena = u8a ? al : a2; /* Non-compliant: u8a is essentially unsigned char <br>rbla = f32a && bla; /* Non-compliant: f32a is essentially float */
                                                  /* Non-compliant: f32a is essentially float */<br>/* Compliant */
      rbla = bla \&\& blb; \quad /* Compliant */<br>ru8a = bla ? u8a : u8b; /* Compliant */
      ru8a = bla ? u8a : u8b;}
```
In the noncompliant examples, rule 10.1 is violated because:

- The operator & expects only essentially Boolean operands. However, at least one of the operands used has a different type.
- The first operand of ?: is expected to be essentially Boolean. However, a different operand type is used.

**Note** For Polyspace to detect the rule violation, you must define the type name boolean as an effective Boolean type. For more information, see Effective boolean types (-booleantypes). For more information on analysis options, see the documentation for Polyspace Bug Finder or Polyspace Bug Finder Server.

#### **Violation of Rule 10.1, Rationale 3: Inappropriate Boolean Operands**

```
#include<stdbool.h>
enum enuma { a1, a2, a3 } ena;<br>enum { K1 = 1, K2 = 2 }; /*
                                            /* Essentially signed */extern char cha, chb; 
extern bool bla, blb, rbla; 
extern signed char rs8a, s8a;
extern unsigned char u8a;
void foo(void) {
  rbla = bla * blb; \frac{1}{2} /* Non-compliant - Boolean used as a numeric value */<br>rbla = bla > blb; \frac{1}{2} /* Non-compliant - Boolean used as a numeric value */
                                       relative temp contracts and because the black of inductive value */
   rbla = bla && blb; \quad /* Compliant */<br>rbla = cha > chb; \quad /* Compliant */
   rbla = cha > chb; \frac{1}{2} /* Compliant */<br>rbla = ena > a1; \frac{1}{2} /* Compliant */
   rbla = ena > al;<br>rbla = u8a > 0U;
   rbla = u8a > 0U; \qquad /* Compliant */<br>rs8a = K1 * s8a: \qquad /* Compliant -
                                        \frac{1}{8} Compliant - K1 obtained from anonymous enum */
}
```
In the noncompliant examples, rule 10.1 is violated because the operators \* and > do not expect essentially Boolean operands. However, the operands used here are essentially Boolean.

**Note** For Polyspace to detect the rule violation, you must define the type name boolean as an effective Boolean type. For more information, see Effective boolean types (-booleantypes). For more information on analysis options, see the documentation for Polyspace Bug Finder or Polyspace Bug Finder Server.

#### **Violation of Rule 10.1, Rationale 4: Inappropriate Character Operands**

```
extern char rcha, cha, chb; 
extern unsigned char ru8a, u8a;
void foo(void) {
  rcha = cha & chb; \frac{1}{2} /* Non-compliant - char type used as a numeric value \frac{1}{2}<br>rcha = cha << 1; \frac{1}{2} /* Non-compliant - char type used as a numeric value \frac{1}{2}\frac{1}{2} Non-compliant - char type used as a numeric value */
   ru8a = u8a & 2U; /* Compliant */ 
  ru8a = u8a \ll 2U;}
```
In the noncompliant examples, rule 10.1 is violated because the operators & and << do not expect essentially character operands. However, at least one of the operands used here has essentially character type.

#### **Violation of Rule 10.1, Rationale 5: Inappropriate Enum Operands**

```
typedef unsigned char boolean;
enum enuma { a1, a2, a3 } rena, ena, enb; 
void foo(void) {
  ena--; \frac{1}{2} /* Non-Compliant - arithmetic operation with enum type*/
  rena = ena * a1; \begin{array}{c} \n\text{# Non-Compliant - arithmetic operation with enum type*} \\
\text{# Non-Compliant - arithmetic operation with enum type*}\n\end{array}/* Non-Compliant - arithmetic operation with enum type*/
}
```
In the noncompliant examples, rule 10.1 is violated because the arithmetic operators  $-$ ,  $*$  and  $+$ = do not expect essentially enum operands. However, at least one of the operands used here has essentially enum type.

#### **Violation of Rule 10.1, Rationale 6: Inappropriate Signed Operand for Bitwise Operations**

```
extern signed char s8a;
extern unsigned char ru8a, u8a;
void foo(void) {
 ru8a = s8a & 2; /* Non-compliant - bitwise operation on signed type */
 ru8a = 2 << 3U; /* Non-compliant - shift operation on signed type */
  ru8a = u8a << 2U; \frac{\pi}{2} Compliant */
}
```
In the noncompliant examples, rule 10.1 is violated because the  $\&$  and  $\<$  operations must not be performed on essentially signed operands. However, the operands used here are signed.

#### **Violation of Rule 10.1, Rationale 7: Inappropriate Signed Right Operand for Shift Operations**

```
extern signed char s8a;
extern unsigned char ru8a, u8a;
void foo(void) {
  ru8a = u8a << s8a; /* Non-compliant - shift magnitude uses signed type */<br>ru8a = u8a << -1; /* Non-compliant - shift magnitude uses signed type */
                               \frac{1}{8} Non-compliant - shift magnitude uses signed type */
  ru8a = u8a << 2U: \frac{1}{2} /* Compliant */
  ru8a = u8a \ll 1; /* Compliant - exception */
}
```
In the noncompliant examples, rule 10.1 is violated because the operation << does not expect an essentially signed right operand. However, the right operands used here are signed.

# **Check Information**

**Group:** The Essential Type Model **Category:** Required **AGC Category:** Advisory

# **See Also**

[MISRA C:2012 Rule 10.2](#page-1384-0)

<span id="page-1384-0"></span>Expressions of essentially character type shall not be used inappropriately in addition and subtraction operations

# **Description**

## **Rule Definition**

*Expressions of essentially character type shall not be used inappropriately in addition and subtraction operations*.

## **Rationale**

Essentially character type expressions are char variables. Do not use char in arithmetic operations because the data does not represent numeric values.

It is appropriate to use char with addition and subtraction operations only in the following cases:

- When one operand of the addition (+) operation is a char and the other is a signed or unsigned char, short, int, long or long long. In this case, the operation returns a char.
- When the first operand of the subtraction (-) operation is a char and the second is a signed or unsigned char, short, int, long or long long. If both operands are char, the operation returns a *standard* type. Otherwise, the operation returns a char.

The above uses allow manipulation of character data such as conversion between lowercase and uppercase characters or conversion between digits and their ordinal values.

For more information on essential types, see [MISRA C:2012 Rule 10.1](#page-1379-0).

## **Additional Message in Report**

- The *operand* name operand of the + operator applied to an expression of essentially character type shall have essentially signed or unsigned type.
- The right operand of the operator applied to an expression of essentially character type shall have essentially signed or unsigned or character type.
- The left operand of the operator shall have essentially character type if the right operand has essentially character type.

## **Troubleshooting**

If you expect a rule violation but do not see it, refer to the documentation of Polyspace Bug Finder or Polyspace Bug Finder Server.

# **Examples**

## **Inappropriate use of char with Addition and Subtraction Operators**

```
#include<stdint.h>
typedef double float64_t;
extern uint8_t u8a;
```

```
extern int8_t s8a;
extern int16_t s16a;
extern int32_t s32a;
extern float64 t fla;
void foo ( void )
{
     char cha;
    s16a = s16a - 'a'; /* Noncompliant*/
    cha = '0' + fla; /* Noncompliant*/
   cha = cha + '::'; /* Noncompliant*/
}
```
- You cannot subtract a char-type variable from an integer. When you subtract 'a' from the integer s16a, Polyspace raises a violation.
- In addition operations, char type variables can only be added to integer type variables. When you add the floating point number fla to '0', Polyspace raises a violation.
- The arithmetic operation cha+': ' is not a conversion from upper to lower case or from digit to cardinal value. Polyspace raises a violation when char variables are used in arithmetic expressions.

### **Permissible use of char in Arithmetic Operation**

```
#include<stdint.h>
typedef double float64_t;
extern uint8_t u8a;
extern int8_t s8a;
extern int16_t s16a;
extern int32_t s32a;
void foo ( void )
{
    char cha;
   cha = '0' + u8a; /* Compliant*/
   cha = s8a + '0'; /* Compliant*/
   s32a = cha - '0'; /* Compliant*/
   cha = '0' - s8a; /* Compliant*/
    cha++; /* Compliant*/
}
```
char type variables can be used in certain addition or subtraction operations to perform char data manipulations. For instance:

- You can add an unsigned integer u8a to the char type data '0' to convert from '0' to a different character.
- Similarly, you can add the signed integer s8a to '0' to perform a desired character conversion.
- You can also subtract s8a from the char data '0'.
- Incrementing and decrementing char data is also permissible.

# **Check Information**

**Group:** The Essential Type Model **Category:** Required **AGC Category:** Advisory

# **See Also**

[MISRA C:2012 Rule 10.1](#page-1379-0)

<span id="page-1387-0"></span>The value of an expression shall not be assigned to an object with a narrower essential type or of a different essential type category

# **Description**

## **Rule Definition**

*The value of an expression shall not be assigned to an object with a narrower essential type or of a different essential type category*.

## **Rationale**

The use of implicit conversions between types can lead to unintended results, including possible loss of value, sign, or precision.

For more information on essential types, see MISRA C: 2012 Rule 10.1.

## **Polyspace Implementation**

The checker raises a violation if an expression is assigned to a variable with a narrower essential type or a different essential type category.

The checker does not raise a violation of this rule:

- If the expression is simply the constant zero.
- If a signed constant is assigned to an unsigned variable but the signed constant has the same representation as its unsigned equivalent. For instance, the checker does not flag statements such as:

unsigned int  $u = 1$ ;

## **Additional Message in Report**

- The expression is assigned to an object with a different essential type category.
- The expression is assigned to an object with a narrower essential type.

## **Troubleshooting**

If you expect a rule violation but do not see it, refer to the documentation of Polyspace Bug Finder or Polyspace Bug Finder Server.

## **Check Information**

**Group:** The Essential Type Model **Category:** Required **AGC Category:** Advisory

## **See Also**

[MISRA C:2012 Rule 10.4](#page-1388-0) | [MISRA C:2012 Rule 10.5](#page-1390-0) | [MISRA C:2012 Rule 10.6](#page-1392-0)

<span id="page-1388-0"></span>Both operands of an operator in which the usual arithmetic conversions are performed shall have the same essential type category

# **Description**

### **Rule Definition**

*Both operands of an operator in which the usual arithmetic conversions are performed shall have the same essential type category*.

#### **Rationale**

The use of implicit conversions between types can lead to unintended results, including possible loss of value, sign, or precision.

For more information on essential types, see [MISRA C:2012 Rule 10.1](#page-1379-0).

#### **Polyspace Implementation**

The checker raises a violation of this rule if the two operands of an operation have different essential types. The checker message states the types detected on the two sides of the operation.

The checker does not raise a violation of this rule:

- If one of the operands is the constant zero.
- If one of the operands is a signed constant and the other operand is unsigned, and the signed constant has the same representation as its unsigned equivalent.

For instance, the statement  $u8b = u8a + 3$ ; where  $u8a$  and  $u8b$  are unsigned char variables, does not violate the rule because the constants 3 and 3U have the same representation.

#### **Troubleshooting**

If you expect a rule violation but do not see it, refer to the documentation of Polyspace Bug Finder or Polyspace Bug Finder Server.

# **Examples**

#### **Operands with Different Essential Types**

```
#define S64_MAX (9223372036854775807LL)
#define S64_MIN (-9223372036854775808LL)
long long input_s64_a, input_s64_b, result_s64;
void my_func(void){
   if (input_s64_a < S64_MIN + input_s64_b) { //Noncompliant: 2 violations
      result s64 = S64 MIN;
   }
}
```
In this example, the type of S64 MIN is essentially unsigned. The value 9223372036854775808LL is one more than the largest value that can be represented by a 64-bit variable. Therefore, the value

overflows and the result wraps around to a negative value, so -9223372036854775808LL is essentially unsigned.

The operation input\_s64\_a < S64\_MIN + input\_s64\_b violates the rule twice.

- The + operation violates the rule. The left operand is essentially unsigned and the right operand is signed.
- The < operation also violates the rule. As a result of type promotion, the result of the + operation is essentially unsigned. Now, the left operand of the < operation is essentially signed but the right operand is essentially unsigned.

# **Check Information**

**Group:** The Essential Type Model **Category:** Required **AGC Category:** Advisory

## **See Also**

[MISRA C:2012 Rule 10.3](#page-1387-0) | [MISRA C:2012 Rule 10.7](#page-1393-0)

<span id="page-1390-0"></span>The value of an expression should not be cast to an inappropriate essential type

# **Description**

## **Rule Definition**

*The value of an expression should not be cast to an inappropriate essential type*.

## **Rationale**

#### **Converting Between Variable Types**

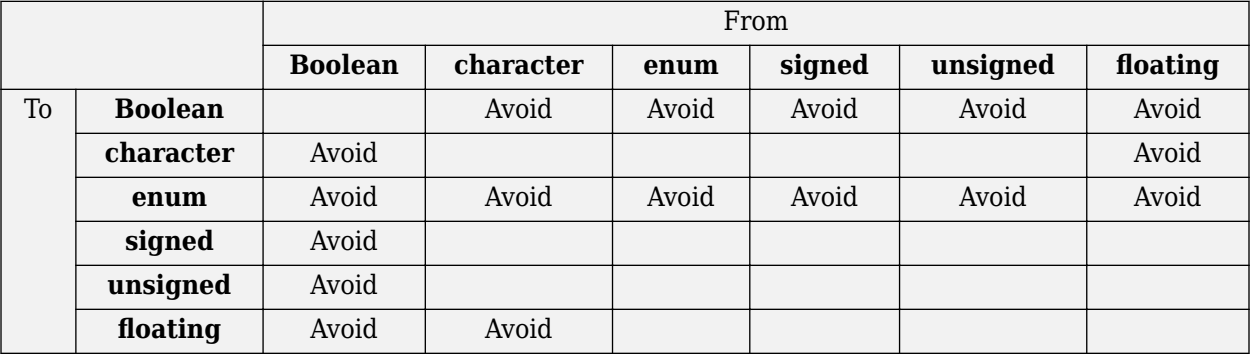

Some inappropriate explicit casts are:

- In C99, the result of a cast of assignment to Bool is always 0 or 1. This result is not necessarily the case when casting to another type which is defined as essentially Boolean.
- A cast to an essential enum type may result in a value that does not lie within the set of enumeration constants for that type.
- A cast from essential Boolean to any other type is unlikely to be meaningful.
- Converting between floating and character types is not meaningful as there is no precise mapping between the two representations.

Some acceptable explicit casts are:

- To change the type in which a subsequent arithmetic operation is performed.
- To truncate a value deliberately.
- To make a type conversion explicit in the interests of clarity.

For more information on essential types, see [MISRA C:2012 Rule 10.1](#page-1379-0).

## **Troubleshooting**

If you expect a rule violation but do not see it, refer to the documentation of Polyspace Bug Finder or Polyspace Bug Finder Server.

# **Check Information**

**Group:** The Essential Type Model **Category:** Advisory **AGC Category:** Advisory

# **See Also**

[MISRA C:2012 Rule 10.3](#page-1387-0) | [MISRA C:2012 Rule 10.8](#page-1394-0)

<span id="page-1392-0"></span>The value of a composite expression shall not be assigned to an object with wider essential type

# **Description**

## **Rule Definition**

*The value of a composite expression shall not be assigned to an object with wider essential type*.

## **Rationale**

A *composite expression* is a nonconstant expression using a composite operator. In the Essential Type Model, composite operators are:

- Multiplicative  $(*, /, %)$
- Additive (binary +, binary -)
- Bitwise  $(\delta, \vert, \uparrow)$
- Shift  $(\ll, \gg)$
- Conditional  $(?, :)$

If you assign the result of a composite expression to a larger type, the implicit conversion can result in loss of value, sign, precision, or layout.

For more information on essential types, see [MISRA C:2012 Rule 10.1](#page-1379-0).

## **Additional Message in Report**

The composite expression is assigned to an object with a wider essential type.

## **Troubleshooting**

If you expect a rule violation but do not see it, refer to the documentation of Polyspace Bug Finder or Polyspace Bug Finder Server.

## **Check Information**

**Group:** The Essential Type Model **Category:** Required **AGC Category:** Advisory

## **See Also**

[MISRA C:2012 Rule 10.3](#page-1387-0) | [MISRA C:2012 Rule 10.7](#page-1393-0)

<span id="page-1393-0"></span>If a composite expression is used as one operand of an operator in which the usual arithmetic conversions are performed then the other operand shall not have wider essential type

# **Description**

## **Rule Definition**

*If a composite expression is used as one operand of an operator in which the usual arithmetic conversions are performed, then the other operand shall not have wider essential type*.

## **Rationale**

A *composite expression* is a nonconstant expression using a composite operator. In the Essential Type Model, composite operators are:

- Multiplicative  $(*, /, *)$
- Additive (binary +, binary -)
- Bitwise  $(\delta, \vert, \uparrow)$
- Shift  $(< <, >>$ )
- Conditional  $(?, :)$

Restricting implicit conversion on composite expressions mean that sequences of arithmetic operations within expressions must use the same essential type. This restriction reduces confusion and avoids loss of value, sign, precision, or layout. However, this rule does not imply that all operands in an expression are of the same essential type.

For more information on essential types, see [MISRA C:2012 Rule 10.1](#page-1379-0).

## **Additional Message in Report**

- The right operand shall not have wider essential type than the left operand which is a composite expression.
- The left operand shall not have wider essential type than the right operand which is a composite expression.

## **Troubleshooting**

If you expect a rule violation but do not see it, refer to the documentation of Polyspace Bug Finder or Polyspace Bug Finder Server.

# **Check Information**

**Group:** The Essential Type Model **Category:** Required **AGC Category:** Advisory

# **See Also**

<span id="page-1394-0"></span>The value of a composite expression shall not be cast to a different essential type category or a wider essential type

# **Description**

## **Rule Definition**

*The value of a composite expression shall not be cast to a different essential type category or a wider essential type*.

## **Rationale**

A *composite expression* is a non-constant expression using a composite operator. In the Essential Type Model, composite operators are:

- Multiplicative  $(*, /, *)$
- Additive (binary +, binary -)
- Bitwise  $(\delta, \vert, \uparrow)$
- Shift  $(\ll, \gg)$
- Conditional  $(?, :)$

Casting to a wider type is not permitted because the result may vary between implementations. Consider this expression:

(uint32\_t) (u16a +u16b);

On a 16-bit machine the addition is performed in 16 bits. The result is wrapped before it is cast to 32 bits. On a 32-bit machine, the addition takes place in 32 bits and preserves high-order bits that are lost on a 16-bit machine. Casting to a narrower type with the same essential type category is acceptable as the explicit truncation of the results always leads to the same loss of information.

For more information on essential types, see [MISRA C:2012 Rule 10.1](#page-1379-0).

## **Polyspace Implementation**

The rule checker raises a defect only if the result of a composite expression is cast to a different or wider essential type.

For instance, in this example, a violation is shown in the first assignment to i but not the second. In the first assignment, a composite expression i+1 is directly cast from a signed to an unsigned type. In the second assignment, the composite expression is first cast to the same type and then the result is cast to a different type.

```
typedef int int32_T;
typedef unsigned char uint8_T; 
...
...
int32_T i;
i = (uint8_T)(i+1); /* Noncompliant */
i = (uint8_T)((int32_T)(i+1)); /* Compliant */
```
#### **Additional Message in Report**

- The value of a composite expression shall not be cast to a different essential type category.
- The value of a composite expression shall not be cast to a wider essential type.

#### **Troubleshooting**

If you expect a rule violation but do not see it, refer to the documentation of Polyspace Bug Finder or Polyspace Bug Finder Server.

# **Examples**

#### **Casting to Different or Wider Essential Type**

```
extern unsigned short ru16a, u16a, u16b;
extern unsigned int u32a, ru32a;
extern signed int s32a, s32b;
void foo(void)
{
  ru16a = (unsigned short) (u32a + u32a);/* Compliant<br>ru16a += (unsigned short) s32a: /* Compliant - s32a is not composite */
  ru16a += (unsigned short) s32a; \frac{1}{2} Compliant - s32a is not composite
  ru32a = (unsigned int) (u16a + u16b); /* Noncompliant - wider essential type */}
```
In this example, rule 10.8 is violated in the following cases:

- s32a and s32b are essentially signed variables. However, the result ( s32a + s32b ) is cast to an essentially unsigned type.
- u16a and u16b are essentially unsigned short variables. However, the result ( s32a + s32b ) is cast to a wider essential type, unsigned int.

## **Check Information**

**Group:** The Essential Type Model **Category:** Required **AGC Category:** Advisory

**See Also** [MISRA C:2012 Rule 10.5](#page-1390-0)

Conversions shall not be performed between a pointer to a function and any other type

# **Description**

## **Rule Definition**

*Conversions shall not be performed between a pointer to a function and any other type*.

## **Rationale**

The rule forbids the following two conversions:

- Conversion from a function pointer to any other type. This conversion causes undefined behavior.
- Conversion from a function pointer to another function pointer, if the function pointers have different argument and return types.

The conversion is forbidden because calling a function through a pointer with incompatible type results in undefined behavior.

## **Polyspace Implementation**

Polyspace considers both explicit and implicit casts when checking this rule. However, casts from NULL or (void\*)0 do not violate this rule.

## **Troubleshooting**

If you expect a rule violation but do not see it, refer to the documentation of Polyspace Bug Finder or Polyspace Bug Finder Server.

# **Examples**

#### **Cast between two function pointers**

```
typedef void (*fp16) (short n);
typedef void (*fp32) (int n);
#include <stdlib.h> /* To obtain macro NULL */
void func(void) { /* Exception 1 - Can convert a null pointer
                                           * constant into a pointer to a function */
   fp16 fp1 = NULL;<br>
fp16 fp2 = (fp16) fp1;<br>
/* Compliant */<br>
/* Compliant */
   fp16 fp2 = (fp16) fp1; \begin{array}{ll} \uparrow \uparrow \uparrow & \uparrow \uparrow & \uparrow \uparrow \uparrow & \uparrow \uparrow \uparrow & \uparrow \uparrow & \uparrow \uparrowfp32 fp3 = (fp32) fp1;if (fp2 != NULL) \} /* Compliant - exception */fp16 fp4 = (fp16) 0x8000; f* Non-compliant - integer to
                                                                      * function pointer */}
```
In this example, the rule is violated when:

• The pointer fp1 of type fp16 is cast to type fp32. The function pointer types fp16 and fp32 have different argument types.

• An integer is cast to type fp16.

The rule is not violated when function pointers fp1 and fp2 are cast to NULL.

## **Check Information**

**Group:** Pointer Type Conversions **Category:** Required **AGC Category:** Required

# **See Also**

Conversions shall not be performed between a pointer to an incomplete type and any other type

# **Description**

## **Rule Definition**

*Conversions shall not be performed between a pointer to an incomplete type and any other type*.

## **Rationale**

An incomplete type is a type that does not contain sufficient information to determine its size. For example, the statement struct s; describes an incomplete type because the fields of s are not defined. The size of a variable of type s cannot be determined.

Conversions to or from a pointer to an incomplete type result in undefined behavior. Typically, a pointer to an incomplete type is used to hide the full representation of an object. This encapsulation is broken if another pointer is implicitly or explicitly cast to such a pointer.

## **Troubleshooting**

If you expect a rule violation but do not see it, refer to the documentation of Polyspace Bug Finder or Polyspace Bug Finder Server.

# **Examples**

## **Casts from incomplete type**

```
#include <stdio.h> 
struct s *sp;
struct t *tp;
short *ip;
struct ct *ctp1;
struct ct *ctp2;
void foo(void) {
      ip = (short *) sp;<br>
\begin{array}{lll} \text{ip} & \text{if} & \text{if} & \text{if} & \text{if} & \text{if} \\ \text{sp} & = & \text{(struct s *)} & \text{if} & \text{if} & \text{if} & \text{if} & \text{if} & \text{if} \\ \end{array}sp = (struct s * ) 1234; /* Non-compliant */<br>
tp = (struct t * ) sp; /* Non-compliant */
      tp = (struct t *) sp; \frac{1}{2} /* Non-compliant \frac{1}{2} ctp1 = (struct ct *) ctp2; \frac{1}{2} /* Compliant */
      ctp1 = (struct ct *) ctp2; /* You can convert a null pointer constant to 
        * a pointer to an incomplete type */
      sp = NULL; /* Compliant - exception *//* A pointer to an incomplete type may be converted into void */
      struct s *f(void);<br>(void) f();
                                                     /* Compliant - exception */
```
In this example, types s, t and ct are incomplete. The rule is violated when:

- The variable sp with an incomplete type is cast to a basic type.
- The variable sp with an incomplete type is cast to a different incomplete type t.

The rule is not violated when:

- The variable ctp2 with an incomplete type is cast to the same incomplete type.
- The NULL pointer is cast to the variable sp with an incomplete type.
- The return value of f with incomplete type is cast to void.

# **Check Information**

**Group:** Pointer Type Conversions **Category:** Required **AGC Category:** Required

**See Also** [MISRA C:2012 Rule 11.5](#page-1404-0)

<span id="page-1400-0"></span>A cast shall not be performed between a pointer to object type and a pointer to a different object type

# **Description**

## **Rule Definition**

*A cast shall not be performed between a pointer to object type and a pointer to a different object type*.

## **Rationale**

If a pointer to an object is cast into a pointer to a different object, the resulting pointer can be incorrectly aligned. The incorrect alignment causes undefined behavior.

Even if the conversion produces a pointer that is correctly aligned, the behavior can be undefined if the pointer is used to access an object.

Exception: You can convert a pointer to object type into a pointer to one of the following types:

- char
- signed char
- unsigned char

## **Troubleshooting**

If you expect a rule violation but do not see it, refer to the documentation of Polyspace Bug Finder or Polyspace Bug Finder Server.

# **Examples**

## **Noncompliant: Cast to Pointer Pointing to Object of Wider Type**

```
signed char *p1;
unsigned int *p2;
void foo(void){ 
 p2 = (unsigned int * ) p1; /* Non-compliant */
}
```
In this example, p1 can point to a signed char object. However, p1 is cast to a pointer that points to an object of wider type, unsigned int.

#### **Noncompliant: Cast to Pointer Pointing to Object of Narrower Type**

```
extern unsigned int read_value ( void );
extern void display ( unsigned int n );
void foo ( void ){
 unsigned int u = read_value();
 unsigned short *hi_p = ( unsigned short * ) \&u; /* Non-compliant */
 *hi_p = 0;
```

```
 display ( u ); 
}
```
In this example, u is an unsigned int variable. &u is cast to a pointer that points to an object of narrower type, unsigned short.

On a big-endian machine, the statement \*hi\_p =  $\theta$  attempts to clear the high bits of the memory location that &u points to. But, from the result of display(u), you might find that the high bits have not been cleared.

### **Compliant: Cast Adding a Type Qualifier**

```
const short *p;
const volatile short *q;
void foo (void){
 q = (const volatile short * ) p; /* Compliant */}
```
In this example, both p and q can point to short objects. The cast between them adds a volatile qualifier only and is therefore compliant.

# **Check Information**

**Group:** Pointer Type Conversions **Category:** Required **AGC Category:** Required

## **See Also**

[MISRA C:2012 Rule 11.4](#page-1402-0) | [MISRA C:2012 Rule 11.5](#page-1404-0) | [MISRA C:2012 Rule 11.8](#page-1410-0)

<span id="page-1402-0"></span>A conversion should not be performed between a pointer to object and an integer type

# **Description**

## **Rule Definition**

*A conversion should not be performed between a pointer to object and an integer type*.

## **Rationale**

Conversion between integers and pointers can cause errors or undefined behavior.

- If an integer is cast to a pointer, the resulting pointer can be incorrectly aligned. The incorrect alignment causes undefined behavior.
- If a pointer is cast to an integer, the resulting value can be outside the allowed range for the integer type.

## **Polyspace Implementation**

Casts or implicit conversions from NULL or (void\*)0 do not generate a warning.

## **Troubleshooting**

If you expect a rule violation but do not see it, refer to the documentation of Polyspace Bug Finder or Polyspace Bug Finder Server.

# **Examples**

## **Casts between pointer and integer**

```
#include <stdbool.h>
```
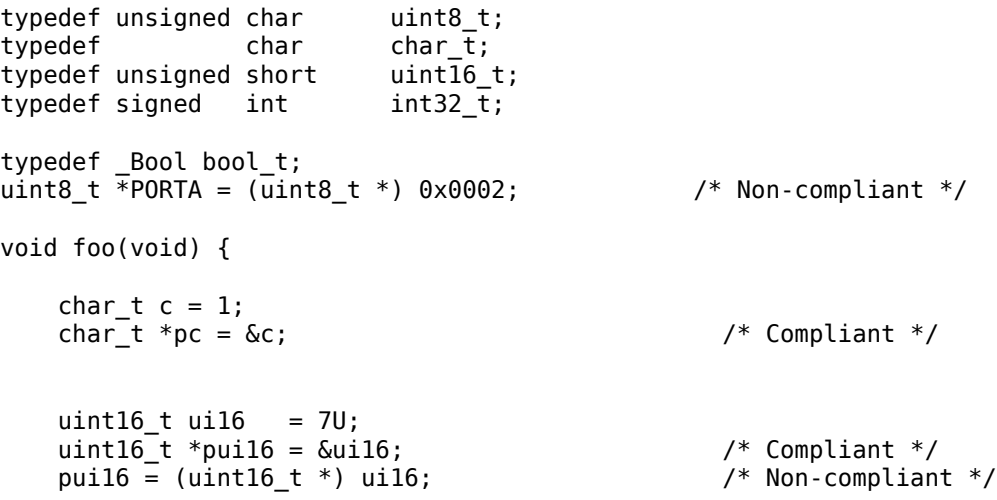

```
uint16_t * p;
   int32_t addr = (int32_t) p; \frac{1}{2} /* Non-compliant */
   bool \bar{t} b = (bool t) p; \qquad \qquad /* Non-compliant */
   enum etag \{ A, B \} e = ( enum etag ) p; /* Non-compliant */
}
```
In this example, the rule is violated when:

• The integer  $0 \times 0002$  is cast to a pointer.

If the integer defines an absolute address, it is more common to assign the address to a pointer in a header file. To avoid the assignment being flagged, you can then exclude headers files from coding rules checking. For more information, see Do not generate results for (-do-notgenerate-results-for)Do not generate results for (-do-not-generate-resultsfor). For more information on analysis options, see the documentation for Polyspace Bug Finder or Polyspace Bug Finder Server.

• The pointer p is cast to integer types such as int 32 t, bool t or enum etag.

The rule is not violated when the address  $\delta u$  i 16 is assigned to a pointer.

# **Check Information**

**Group:** Pointer Type Conversions **Category:** Advisory **AGC Category:** Advisory

## **See Also**

[MISRA C:2012 Rule 11.3](#page-1400-0) | [MISRA C:2012 Rule 11.7](#page-1408-0) | [MISRA C:2012 Rule 11.9](#page-1412-0)
# **MISRA C:2012 Rule 11.5**

A conversion should not be performed from pointer to void into pointer to object

# **Description**

#### **Rule Definition**

*A conversion should not be performed from pointer to void into pointer to object*.

#### **Rationale**

If a pointer to void is cast into a pointer to an object, the resulting pointer can be incorrectly aligned. The incorrect alignment causes undefined behavior. However, such a cast can sometimes be necessary, for example, when using memory allocation functions.

#### **Polyspace Implementation**

Casts or implicit conversions from NULL or  $(void*)\theta$  do not generate a warning.

#### **Troubleshooting**

If you expect a rule violation but do not see it, refer to the documentation of Polyspace Bug Finder or Polyspace Bug Finder Server.

## **Examples**

#### **Cast from Pointer to void**

```
void foo(void) {
   unsigned int u32a = 0;
   unsigned int *p32 = &0.32a; void *p;
    unsigned int *p16;
   p = p32; \frac{1}{2} /* Compliant - pointer to uint32_t
                                      into pointer to void */p16 = p; / Non-compliant */p = (void * ) p16; /* Compliant */
   p32 = (unsigned int *) p; /* Non-compliant */
}
```
In this example, the rule is violated when the pointer  $p$  of type void\* is cast to pointers to other types.

The rule is not violated when p16 and p32, which are pointers to non-void types, are cast to void\*.

## **Check Information**

**Group:** Pointer Type Conversions **Category:** Advisory

**AGC Category:** Advisory

### **See Also**

[MISRA C:2012 Rule 11.2](#page-1398-0) | [MISRA C:2012 Rule 11.3](#page-1400-0)

# **MISRA C:2012 Rule 11.6**

A cast shall not be performed between pointer to void and an arithmetic type

## **Description**

#### **Rule Definition**

*A cast shall not be performed between pointer to void and an arithmetic type*.

#### **Rationale**

Conversion between integer types and pointers to void can cause errors or undefined behavior.

- If an integer type is cast to a pointer, the resulting pointer can be incorrectly aligned. The incorrect alignment causes undefined behavior.
- If a pointer is cast to an arithmetic type, the resulting value can be outside the allowed range for the type.

Conversion between non-integer arithmetic types and pointers to void is undefined.

#### **Polyspace Implementation**

Casts or implicit conversions from NULL or (void\*)0 do not generate a warning.

#### **Troubleshooting**

If you expect a rule violation but do not see it, refer to the documentation of Polyspace Bug Finder or Polyspace Bug Finder Server.

## **Examples**

#### **Casts Between Pointer to void and Arithmetic Types**

```
void foo(void) {
```

```
 void *p;
 unsigned int u;
 unsigned short r;
p = (void * ) 0x1234u;<br>
u = (unsigned int) p;<br>
f * Non-compliant - undefined * /\frac{1}{2} Non-compliant - undefined */
p = (void * ) 0; /* Compliant - Exception */
```
}

In this example, p is a pointer to void. The rule is violated when:

- An integer value is cast to p.
- p is cast to an unsigned int type.

The rule is not violated if an integer constant with value 0 is cast to a pointer to void.

## **Check Information**

**Group:** Pointer Type Conversions **Category:** Required **AGC Category:** Required

# **See Also**

# **MISRA C:2012 Rule 11.7**

A cast shall not be performed between pointer to object and a non-integer arithmetic type

## **Description**

#### **Rule Definition**

*A cast shall not be performed between pointer to object and a non-integer arithmetic type*.

#### **Rationale**

This rule covers types that are essentially Boolean, character, enum or floating.

- If an essentially Boolean, character or enum variable is cast to a pointer, the resulting pointer can be incorrectly aligned. The incorrect alignment causes undefined behavior. If a pointer is cast to one of those types, the resulting value can be outside the allowed range for the type.
- Casts to or from a pointer to a floating type results in undefined behavior.

#### **Troubleshooting**

If you expect a rule violation but do not see it, refer to the documentation of Polyspace Bug Finder or Polyspace Bug Finder Server.

## **Examples**

#### **Casts from Pointer to Non-Integer Arithmetic Types**

```
int foo(void) {
     short *p;
     float f;
     long *l;
    f = (float) p; f' = (short * ) p = (short *) f; f' = f' Non-compliant */
                                    y^* Non-compliant y^*l = (long * ) p; / * Compliant * /}
```
In this example, the rule is violated when:

- The pointer **p** is cast to float.
- A float variable is cast to a pointer to short.

Casting between a pointer and a non-integerer variable might cause a compilation failure. Polyspace flags such casts.

The rule is not violated when the pointer p is cast to long\*.

## **Check Information**

**Group:** Pointer Type Conversions **Category:** Required **AGC Category:** Required

# **See Also**

[MISRA C:2012 Rule 11.4](#page-1402-0)

# **MISRA C:2012 Rule 11.8**

A cast shall not remove any const or volatile qualification from the type pointed to by a pointer

## **Description**

#### **Rule Definition**

*A cast shall not remove any const or volatile qualification from the type pointed to by a pointer*.

#### **Rationale**

This rule forbids:

- Casts from a pointer to a const object to a pointer that does not point to a const object.
- Casts from a pointer to a volatile object to a pointer that does not point to a volatile object.

Such casts violate type qualification. For example, the const qualifier indicates the read-only status of an object. If a cast removes the qualifier, the object is no longer read-only.

#### **Polyspace Implementation**

Polyspace flags both implicit and explicit conversions that violate this rule.

#### **Troubleshooting**

If you expect a rule violation but do not see it, refer to the documentation of Polyspace Bug Finder or Polyspace Bug Finder Server.

### **Examples**

#### **Casts That Remove Qualifiers**

```
void foo(void) {
```

```
 /* Cast on simple type */
 unsigned short x;
unsigned short * const cpi = \&x; /* const pointer */ unsigned short * const *pcpi; /* pointer to const pointer */
 unsigned short **ppi;
const unsigned short *pi; /* pointer to const */volatile unsigned short *pvi; /* pointer to volatile */
 unsigned short *pi;
pi = cpi; \frac{1}{2} /* Compliant - no cast required */
pi = (unsigned short *) pci; /* Non-compliant */<br>pi = (unsigned short *) pvi; /* Non-compliant */
pi = (unsigned short *) pvi; /* Non-compliant */<br>ppi = (unsigned short **)pcpi; /* Non-compliant */
ppi = (unsigned short **)pcpi;
```
In this example:

}

• The variables pci and pcpi have the const qualifier in their type. The rule is violated when the variables are cast to types that do not have the const qualifier.

• The variable pvi has a volatile qualifier in its type. The rule is violated when the variable is cast to a type that does not have the volatile qualifier.

Even though cpi has a const qualifier in its type, the rule is not violated in the statement  $p=cpi$ ;. The assignment does not cause a type conversion because both p and cpi have type unsigned short.

## **Check Information**

**Group:** Pointer Type Conversions **Category:** Required **AGC Category:** Required

#### **See Also**

[MISRA C:2012 Rule 11.3](#page-1400-0)

# **MISRA C:2012 Rule 11.9**

The macro NULL shall be the only permitted form of integer null pointer constant

## **Description**

#### **Rule Definition**

*The macro NULL shall be the only permitted form of integer null pointer constant*.

#### **Rationale**

The following expressions allow the use of a null pointer constant:

- Assignment to a pointer
- The == or ! = operation, where one operand is a pointer
- The ?: operation, where one of the operands on either side of : is a pointer

Using NULL rather than 0 makes it clear that a null pointer constant was intended.

#### **Polyspace Implementation**

The checker flags the assignment of the constant zero to pointers, equalities (or inequalities) comparing pointers with the constant zero, and other similar expressions listed in the MISRA C: 2012 documentation.

Following the updates in MISRA C: 2012 Technical Corrigendum 1, the checker allows the use of {0} to initialize aggregates containing only pointers, for instance, arrays of pointers or structures (or unions) with only a pointer field. If an aggregate contains multiple fields, the initialization is still flagged. In these cases, you should use the macro NULL for pointer fields and 0 for integer fields to distinguish between them.

#### **Troubleshooting**

If you expect a rule violation but do not see it, refer to the documentation of Polyspace Bug Finder or Polyspace Bug Finder Server.

## **Examples**

#### **Using 0 in Pointer Assignments and Comparisons**

```
void main(void) {
    int *D = 0;<br>int *D = (void * ) 0: /* Compliant */
   int *p2 = (void * ) 0; /* Compliant
#define MY_NULL_1 0 /* Non-compliant */
#define MY_NULL_2 ( void * ) 0 
   if ( p1 == MY_NULL_1 ) { }
   if ( p2 == MY NULL 2 ) /* Compliant */
```
{ }

}

In this example, the rule is violated when the constant 0 is used instead of  $(void*)$  0 for pointer assignments and comparisons.

#### **Initialization of Aggregates with Pointer Members Using {0}**

```
void init () {
    int *myArray[5] = {0}; //Compliant
     struct structPtr { 
         int *ptr;
    } structPtr = {0}; //Compliant
     struct StructIntPtr { 
         int data;
         int *ptr;
    } StructIntPtr = {0,0}; //Non-compliant
}
```
Following the updates in MISRA C: 2012 Technical Corrigendum 1, the checker allows the use of {0} to initialize aggregates containing only pointers such as:

- Arrays of pointers, for instance, myArray
- Structures with one pointer field only, for instance, structPtr

If an aggregate contains multiple fields, such as StructIntPtr, the initialization is still flagged. In these cases, you should use the macro NULL for pointer fields and 0 for integer fields to distinguish between them.

### **Check Information**

**Group:** Pointer Type Conversions **Category:** Required **AGC Category:** Readability

**See Also** [MISRA C:2012 Rule 11.4](#page-1402-0)

# <span id="page-1414-0"></span>**MISRA C:2012 Rule 12.1**

The precedence of operators within expressions should be made explicit

## **Description**

#### **Rule Definition**

*The precedence of operators within expressions should be made explicit*.

#### **Rationale**

The C language has a large number of operators and their precedence is not intuitive. Inexperienced programmers can easily make mistakes. Remove any ambiguity by using parentheses to explicitly define operator precedence.

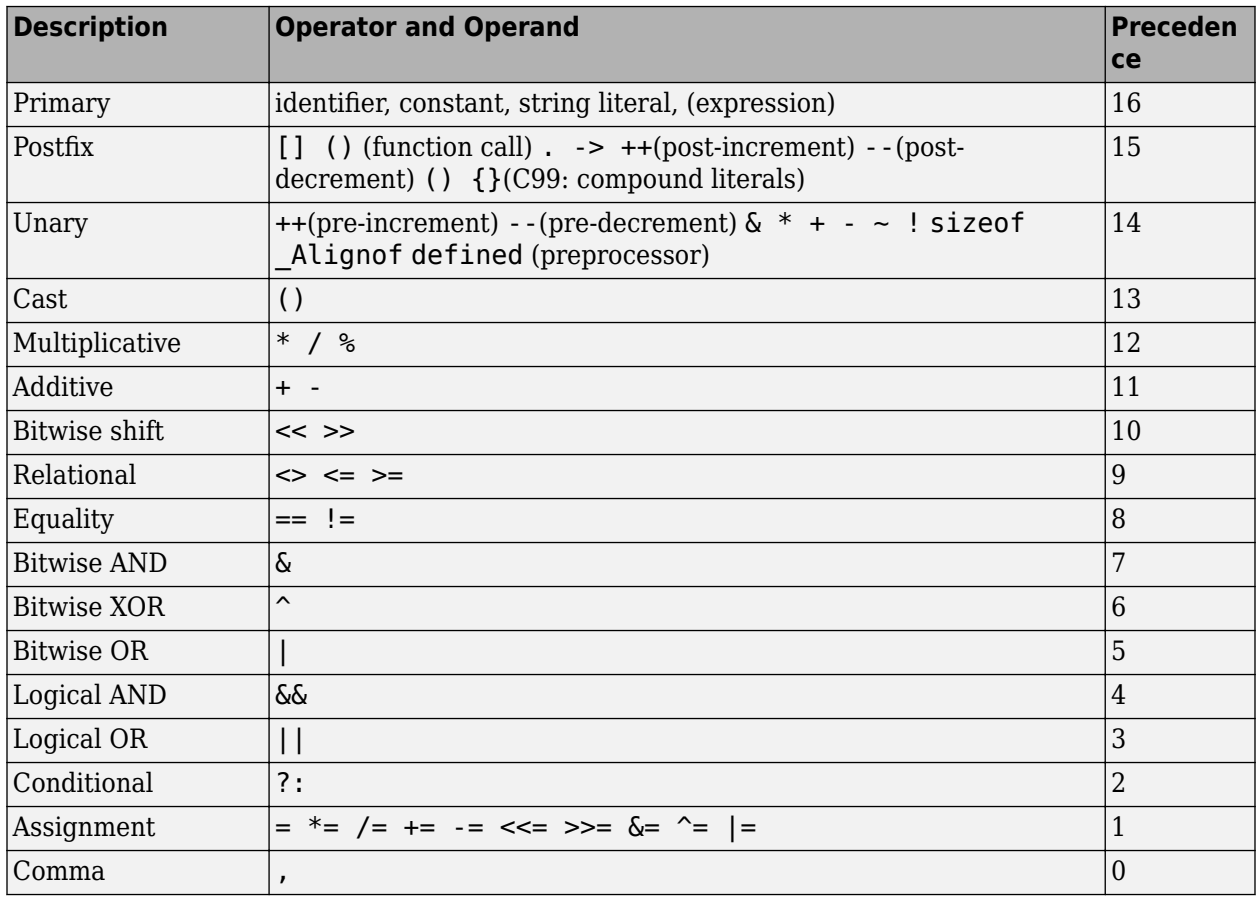

The following table list the MISRA C definition of operator precedence for this rule.

### **Additional Message in Report**

Operand of logical %s is not a primary expression. The precedence of operators within expressions should be made explicit.

#### **Troubleshooting**

If you expect a rule violation but do not see it, refer to the documentation of Polyspace Bug Finder or Polyspace Bug Finder Server.

### **Examples**

#### **Ambiguous Precedence in Multi-Operation Expressions**

```
int a, b, c, d, x;
void foo(void) {
 x = sizeof a + b; x = \frac{1}{x} Non-compliant - MISRA-12.1 \frac{x}{x}x = a == b ? a : a - b; /* Non-compliant - MISRA-12.1 */
 x = a \ll b + c; /* Non-compliant - MISRA-12.1 */
 if (a || b && c) { } \qquad \qquad /* Non-compliant - MISRA-12.1 */
 if ( (a \rightarrow x) && (b \rightarrow x) || (c \rightarrow x) ) { } /* Non-compliant - MISRA-12.1 */
}
```
This example shows various violations of MISRA rule 12.1. In each violation, if you do not know the order of operations, the code could execute unexpectedly.

#### **Correction — Clarify With Parentheses**

To comply with this MISRA rule, add parentheses around individual operations in the expressions. One possible solution is shown here.

```
int a, b, c, d, x;
void foo(void) {
 x = sizeof(a) + b;
 x = (a == b) ? a : (a - b);
 x = a \ll (b + c);
  if ( ( a || b ) && c) { }
 if ( ((a>x) \& (b>x)) || (c>x) ) { }}
```
#### **Ambiguous Precedence In Preprocessing Expressions**

```
# if defined X && X + Y > Z /* Non-compliant - MISRA-12.1 */
# endif
```
In this example, a violation of MISRA rule 12.1 is shown in preprocessing code. In this violation, if you do not know the correct order of operations, the results can be unexpected and cause problems.

#### **Correction — Clarify with Parentheses**

To comply with this MISRA rule, add parentheses around individual operations in the expressions. One possible solution is shown here.

# if defined  $(X)$  && (  $(X + Y) > Z$  ) # endif

**Compliant Expressions Without Parentheses**

```
int a, b, c, x, i = 0;
struct {int a; } s, *ps, *pp[2];
void foo(void) {
   ps = \&s;<br>pp[i]-> a;
                       /* Compliant - no need to write (pp[i])->a */
   *ps++; /* Compliant - no need to write *( p++ )*/x = f (a + b, c); /* Compliant - no need to write f ((a+b), c) */
   x = a, b; x^* Compliant - parsed as (x = a), b x^* if (a && b && c ){ /* Compliant - all operators have
                    * the same precedence */
    }
}
```
In this example, the expressions shown have multiple operations. However, these expressions are compliant because operator precedence is already clear.

## **Check Information**

**Group:** Expressions **Category:** Advisory **AGC Category:** Advisory

#### **See Also**

[MISRA C:2012 Rule 12.2](#page-1417-0) | [MISRA C:2012 Rule 12.3](#page-1419-0) | [MISRA C:2012 Rule 12.4](#page-1421-0)

# <span id="page-1417-0"></span>**MISRA C:2012 Rule 12.2**

The right hand operand of a shift operator shall lie in the range zero to one less than the width in bits of the essential type of the left hand operand

## **Description**

#### **Rule Definition**

*The right hand operand of a shift operator shall lie in the range zero to one less than the width in bits of the essential type of the left hand operand*.

#### **Rationale**

Consider this statement:

 $var = abc \ll num$ ;

If abc is a 16-bit integer, then num must be in the range 0–15, (nonnegative and less than 16). If num is negative or greater than 16, then the shift behavior is undefined.

#### **Polyspace Implementation**

Polyspace raises a violation when the right operand of a shift operator exceeds the range defined in this rule. When the right operand is a variable, the violation is raised unless all possible value of the operand remains within the range defined in this rule.

In Polyspace, the numbers that are manipulated in preprocessing directives are 64 bits wide. The valid shift range is between 0 and 63. When bitfields are within a complex expression, Polyspace extends this check onto the bitfield field width or the width of the base type.

#### **Additional Message in Report**

- Shift amount is bigger than *size*.
- Shift amount is negative.
- The right operand of a shift operator shall lie in the range zero to one less than the width in bits of the essential type of the left operand.

#### **Troubleshooting**

If you expect a rule violation but do not see it, refer to the documentation of Polyspace Bug Finder or Polyspace Bug Finder Server.

## **Examples**

#### **Avoid Shift Operations That Have Unacceptable Right Operand**

```
void foo(void) {
   int i;
 unsigned int BitPack = 0U;
```
for  $(i = 0; i < 32; i++)$  {

**4-160**

```
 BitPack |= (1U << ((unsigned int)i)); //Noncompliant
  }
}
```
In this example, the left operand 1U of the shift operator has an essential type unsigned char. Acceptable values for the right operand lies in the range from zero to seven. Because the right operand i ranges from zero to 31, Polyspace flags the shift operation.

## **Check Information**

**Group:** Expressions **Category:** Required **AGC Category:** Required

### **See Also**

[MISRA C:2012 Rule 12.1](#page-1414-0)

# <span id="page-1419-0"></span>**MISRA C:2012 Rule 12.3**

The comma operator should not be used

# **Description**

#### **Rule Definition**

*The comma operator should not be used*.

#### **Rationale**

The comma operator can be detrimental to readability. You can often write the same code in another form.

#### **Troubleshooting**

If you expect a rule violation but do not see it, refer to the documentation of Polyspace Bug Finder or Polyspace Bug Finder Server.

## **Examples**

#### **Comma Usage in C Code**

```
typedef signed int abc, xyz, jkl;
static void funcl ( abc, xyz, jkl ); \qquad /* Compliant - case 1 */
int foo(void)
{
    volatile int rd = 1; / Compliant - case 2*/int var=0, foo=0, k=0, n=2, p, t[10]; /* Compliant - case 3*/ int abc = 0, xyz = abc + 1; /* Compliant - case 4*/int abc = \theta, xyz = abc + 1;
    int jkl = ( abc + xyz, abc + xyz ); \frac{1}{2} Noncompliant - case 1*/var = 1, foo += var, n = 3;
    var = 1, foo += var, n = 3; \frac{1}{8} /* Noncompliant - case 2*/<br>var = (n = 1, foo = 2); \frac{1}{8} /* Noncompliant - case 3*/
    for ( int *ptr = \&[ 0 ], var = 0 ;<br>var < n; ++var, ++ptr){} /* Noncompliant - case 4*/
            var < n; ++var, ++ptr)if ((abc,xyz)<0) { return 1; } \qquad /* Noncompliant - case 5*/
}
```
In this example, the code shows various uses of commas in C code.

#### **Noncompliant Cases**

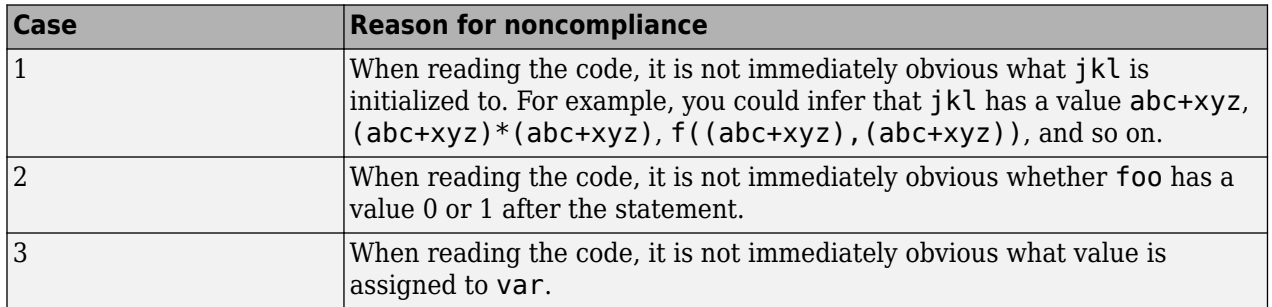

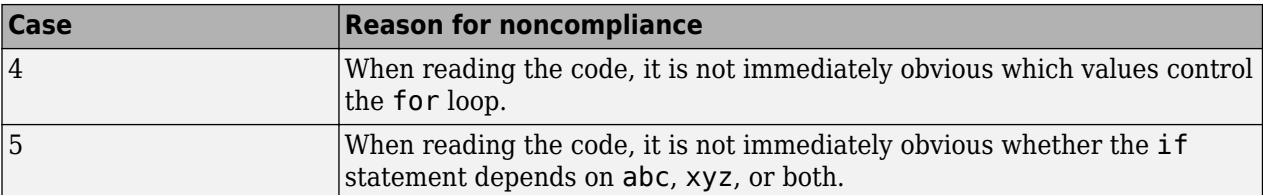

#### **Compliant Cases**

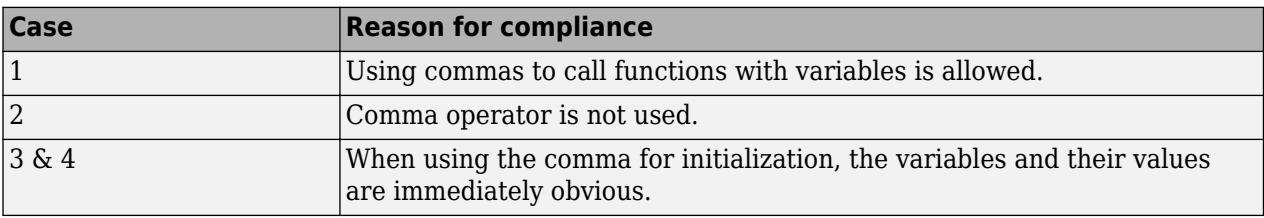

## **Check Information**

**Group:** Expressions **Category:** Advisory **AGC Category:** Advisory

### **See Also**

[MISRA C:2012 Rule 12.1](#page-1414-0)

# <span id="page-1421-0"></span>**MISRA C:2012 Rule 12.4**

Evaluation of constant expressions should not lead to unsigned integer wrap-around

# **Description**

#### **Rule Definition**

*Evaluation of constant expressions should not lead to unsigned integer wrap-around*.

#### **Rationale**

Unsigned integer expressions do not strictly overflow, but instead wraparound. Although there may be good reasons to use modulo arithmetic at run time, intentional use at compile time is less likely.

#### **Troubleshooting**

If you expect a rule violation but do not see it, refer to the documentation of Polyspace Bug Finder or Polyspace Bug Finder Server.

### **Check Information**

**Group:** Expressions **Category:** Advisory **AGC Category:** Advisory

**See Also** [MISRA C:2012 Rule 12.1](#page-1414-0)

# **MISRA C:2012 Rule 12.5**

The sizeof operator shall not have an operand which is a function parameter declared as "array of type"

## **Description**

#### **Rule Definition**

*The sizeof operator shall not have an operand which is a function parameter declared as "array of type".*

This rule comes from MISRA C: 2012 Amendment 1.

#### **Rationale**

The sizeof operator acting on an array normally returns the array size in bytes. For instance, in the following code, sizeof(arr) returns the size of arr in bytes.

```
int32_t arr[4];
size \overline{t} numberOfElements = sizeof (arr) / sizeof(arr[0]);
```
However, when the array is a function parameter, it degenerates to a pointer. The sizeof operator acting on the array returns the corresponding pointer size and not the array size.

The use of sizeof operator on an array that is a function parameter typically indicates an unintended programming error.

#### **Additional Message in Report**

The sizeof operator shall not have an operand which is a function parameter declared as "array of type".

#### **Troubleshooting**

If you expect a rule violation but do not see it, refer to the documentation of Polyspace Bug Finder or Polyspace Bug Finder Server.

## **Examples**

#### **Incorrect Use of sizeof Operator**

```
#include <stdint.h> 
int32_t glbA[] = { 1, 2, 3, 4, 5 };void f (int32_t A[4])
{
     uint32 t numElements = sizeof(A) / sizeof(int32 t); /* Non-compliant */
    uint32 t numElements glbA = sizeof(glbA) / sizeof(glbA[0]); /* Compliant */
}
```
In this example, the variable numElements always has the same value of 1, irrespective of the number of members that appear to be in the array (4 in this case), because A has type int32 t  $*$ and not  $int32$   $t[4]$ .

The variable numElements\_glbA has the expected vale of 5 because the sizeof operator acts on the global array glbA.

# **Check Information**

**Group:** Expressions **Category:** Mandatory **AGC Category:** Mandatory

## **See Also**

**Introduced in R2017a**

# <span id="page-1424-0"></span>**MISRA C:2012 Rule 13.1**

Initializer lists shall not contain persistent side effects

## **Description**

#### **Rule Definition**

*Initializer lists shall not contain persistent side effects*.

#### **Rationale**

C99 permits initializer lists with expressions that can be evaluated only at run-time. However, the order in which elements of the list are evaluated is not defined. If one element of the list modifies the value of a variable which is used in another element, the ambiguity in order of evaluation causes undefined values. Therefore, this rule requires that expressions occurring in an initializer list cannot modify the variables used in them.

#### **Troubleshooting**

If you expect a rule violation but do not see it, refer to the documentation of Polyspace Bug Finder or Polyspace Bug Finder Server.

## **Examples**

#### **Initializers with Persistent Side Effect**

```
volatile int v;
int x;
int y;
void f(void) {
     int arr[2] = \{x+y,x-y\}; /* Compliant */
     int arr2[2] = \{v, \theta\}; /* Non-compliant */<br>int arr3[2] = \{x_{++}, y\}; /* Non-compliant */
     int arr3[2] = \{x++, y\};
}
```
In this example, the rule is not violated in the first initialization because the initializer does not modify either x or y. The rule is violated in the other initializations.

- In the second initialization, because v is volatile, the initializer can modify v.
- In the third initialization, the initializer modifies the variable x.

### **Check Information**

**Group:** Side Effects **Category:** Required **AGC Category:** Required

**See Also** [MISRA C:2012 Rule 13.2](#page-1426-0)

# <span id="page-1426-0"></span>**MISRA C:2012 Rule 13.2**

The value of an expression and its persistent side effects shall be the same under all permitted evaluation orders

## **Description**

#### **Rule Definition**

*The value of an expression and its persistent side effects shall be the same under all permitted evaluation orders*.

#### **Rationale**

If an expression results in different values depending on the order of evaluation, its value becomes implementation-defined.

#### **Polyspace Implementation**

Polyspace raises a violation if an expression satisfies any of these conditions:

- The same variable is modified more than once in the expression or it is both read and written.
- The expression allows more than one order of evaluation.
- The expression contains a single volatile object that occurs multiple times.
- The expression contains more than one volatile object.

Because volatile objects can change their value at anytime, an expression containing multiple volatile variables or multiple instances of the same volatile variable might have different results depending on the order of evaluation.

#### **Additional Message in Report**

The value of 'XX' depends on the order of evaluation. The value of volatile 'XX' depends on the order of evaluation because of multiple accesses.

#### **Troubleshooting**

If you expect a rule violation but do not see it, refer to the documentation of Polyspace Bug Finder or Polyspace Bug Finder Server.

## **Examples**

#### **Variable Modified More Than Once in Expression**

```
int a[10], b[10];
#define COPY_ELEMENT(index) (a[(index)]=b[(index)])/* Noncompliant */
void main () {
    int i=0, k=0;
    COPY_ELEMENT (k); /* Compliant */
    COPY_ELEMENT (i++);}
```
In this example, the rule is violated by the statement COPY\_ELEMENT( $i++$ ) because  $i++$  occurs twice and the order of evaluation of the two expressions is unspecified.

#### **Variable Modified and Used in Multiple Function Arguments**

```
void f (unsigned int param1, unsigned int param2) {}
void main () {
    unsigned int i=0;
    f ( i++, i ); \frac{f}{f} /* Non-compliant */
}
```
In this example, the rule is violated because it is unspecified whether the operation i++ occurs before or after the second argument is passed to f. The call  $f(i++,i)$  can translate to either  $f(0,0)$  or  $f(0,1)$ .

#### **Multiple volatile Variables in Expression**

```
struct {
    volatile float x; 
     volatile float y; 
} volData;
float xCopy;
float yCopy;
float res, res2;
void function4(void) {
    res = volData.x + volData.y; //Noncompliant
     res = volData.x * volData.x; //Noncompliant
   xCopy = volData.x;yCopy = volData.y; res = xCopy + yCopy; //Compliant
}
```
In this example, the expression volData. $x + v_0$ lData. $y$  is noncompliant because the expression involves multiple volatile objects. The expression consists of three operations: accessing the value of volData.x, accessing the value of volData.y, and the addition. The values of the volatile fields  $x$ and y in the volData structure might change at any time. The value of res might vary depending on which variable is read first. Because the C standard does not specify the order in which the variables are read, the value of res might depend on the hardware and software that you use. Polyspace flags one of the volatile objects in the expression. Similarly, Polyspace flags one of the volatile objects in the expression volData. $x *$  volData.x.

To avoid the violation, assign the volatile variables to nonvolatile temporary variables and use these temporary variables in the expression.

#### **Check Information**

**Group:** Side Effects **Category:** Required **AGC Category:** Required

#### **See Also**

[MISRA C:2012 Dir 4.9](#page-1278-0) | [MISRA C:2012 Rule 13.1](#page-1424-0) | [MISRA C:2012 Rule 13.3](#page-1429-0) | [MISRA](#page-1431-0) [C:2012 Rule 13.4](#page-1431-0)

# <span id="page-1429-0"></span>**MISRA C:2012 Rule 13.3**

A full expression containing an increment (++) or decrement (--) operator should have no other potential side effects other than that caused by the increment or decrement operator

## **Description**

#### **Rule Definition**

*A full expression containing an increment (++) or decrement (--) operator should have no other potential side effects other than that caused by the increment or decrement operator*.

#### **Rationale**

The rule is violated if the following happens in the same line of code:

- The increment or decrement operator acts on a variable.
- Another read or write operation is performed on the variable.

For example, the line  $y=x++$  violates this rule. The  $++$  and  $=$  operator both act on  $x$ .

Although the operator precedence rules determine the order of evaluation, placing the ++ and another operator in the same line can reduce the readability of the code.

#### **Troubleshooting**

If you expect a rule violation but do not see it, refer to the documentation of Polyspace Bug Finder or Polyspace Bug Finder Server.

### **Examples**

#### **Increment Operator Used in Expression with Other Side Effects**

```
int input(void);
int choice(void);
int operation(int, int);
int func() {
   int x = input(), y = input(), res;
   int ch = choice();
   if (choice == -1)
       return(x++); /* Non-compliant */
   if (choice == 0) {<br>res = x++ + y++;
                                 \gamma^* Non-compliant \gamma return(res);
    }
   else if (choice == 1) {
       x++; / Compliant */y++; /* Compliant */ return (x+y);
    }
    else {
       res = operation(x++, y); /* Non-compliant */
```

```
 return(res);
     }
}
```
In this example, the rule is violated when the expressions containing the ++ operator have side effects other than that caused by the operator. For example, in the expression return(x++), the other sideeffect is the return operation.

## **Check Information**

**Group:** Side Effects **Category:** Advisory **AGC Category:** Readability

### **See Also**

[MISRA C:2012 Rule 13.2](#page-1426-0)

# <span id="page-1431-0"></span>**MISRA C:2012 Rule 13.4**

The result of an assignment operator should not be used

## **Description**

#### **Rule Definition**

*The result of an assignment operator should not be used*.

#### **Rationale**

The rule is violated if the following happens in the same line of code:

- The assignment operator acts on a variable.
- Another read or operation is performed on the result of the assignment.

For example, the line  $a[x]=a[x=y]$ ; violates this rule. The [] operator acts on the result of the assignment x=y.

#### **Troubleshooting**

If you expect a rule violation but do not see it, refer to the documentation of Polyspace Bug Finder or Polyspace Bug Finder Server.

## **Examples**

#### **Result of Assignment Used**

```
int x, y, b, c, d;
int a[10];
unsigned int bool_var, false=0, true=1;
int foo(void) {
   x = y; \frac{x}{x} /* Compliant - x is not used */
   a[x] = a[x = y]; /* Non-compliant - Value of x=y is used */
   if ( bool_var = false )/* Non-compliant - bool_var=false is used */
{}
    if ( bool var == false ) \{\} /* Compliant */
    if ( ( 0u == 0u ) || ( bool-var = true ) )/* Non-compliant */
                     /*- even though (bool_var=true) is not evaluated */
  {} 
    if ( (x = f() ) != 0 )/* Non-compliant - value of x=f() is used */
  {} 
   a[b += c] = a[b];/* Non-compliant - value of b += c is used */
```
 $b = c = d = 0$ ; /\* Non-compliant - value of d=0 and c=d=0 are used \*/ }

In this example, the rule is violated when the result of an assignment is used.

### **Check Information**

**Group:** Side Effects **Category:** Advisory **AGC Category:** Advisory

## **See Also**

[MISRA C:2012 Rule 13.2](#page-1426-0)

# **MISRA C:2012 Rule 13.5**

The right hand operand of a logical  $&\&$  or  $||$  operator shall not contain persistent side effects

## **Description**

#### **Rule Definition**

*The right hand operand of a logical && or || operator shall not contain persistent side effects*.

#### **Rationale**

The right operand of an || operator is not evaluated if the left operand is true. The right operand of an && operator is not evaluated if the left operand is false. In these cases, if the right operand modifies the value of a variable, the modification does not take place. Following the operation, if you expect a modified value of the variable, the modification might not always happen.

#### **Polyspace Implementation**

• For this rule, Polyspace considers that a function call does not have a persistent side effect if the function body is not present in the same file as the function call.

If a call to a pure function is flagged, before ignoring this rule violation, make sure that the function has no side effects. For instance, floating-point functions such as  $abs()$  seem to only return a value and have no other side effect. However, these functions make use of the FPU Register Stack and can have side-effects in certain architectures, for instance, certain Intel® architectures.

• If the right operand is a volatile variable, Polyspace does not flag this as a rule violation.

#### **Additional Message in Report**

The right hand operand of a && operator shall not contain side effects. The right hand operand of a || operator shall not contain side effects.

#### **Troubleshooting**

If you expect a rule violation but do not see it, refer to the documentation of Polyspace Bug Finder or Polyspace Bug Finder Server.

### **Examples**

#### **Right Operand of Logical Operator with Persistent Side Effects**

```
int check (int arg) {
    static int count;
   if(arg > 0) {
        count++; /* Persistent side effect */
        return 1;
    }
    else
        return 0;
}
```

```
int getSwitch(void);
int getVal(void);
void main(void) {
    int val = qetVal();
    int mySwitch = getSwitch();
     int checkResult;
     if(mySwitch && check(val)) { /* Non-compliant */
     }
    checkResult = check(val): if(checkResult && mySwitch) { /* Compliant */
     }
     if(check(val) && mySwitch) { /* Compliant */
     }
}
```
In this example, the rule is violated when the right operand of the && operation contains a function call. The function call has a persistent side effect because the static variable count is modified in the function body. Depending on mySwitch, this modification might or might not happen.

The rule is not violated when the left operand contains a function call. Alternatively, to avoid the rule violation, assign the result of the function call to a variable. Use this variable in the logical operation in place of the function call.

In this example, the function call has the side effect of modifying a static variable. Polyspace flags all function calls when used on the right-hand side of a logical && or || operator, even when the function does not have a side effect. Manually inspect your function body to see if it has side effects. If the function does not have side effects, add a comment and justification in your Polyspace result explaining why you retained your code.

### **Check Information**

**Group:** Side Effects **Category:** Required **AGC Category:** Required

### **See Also**

# **MISRA C:2012 Rule 13.6**

The operand of the sizeof operator shall not contain any expression which has potential side effects

## **Description**

#### **Rule Definition**

*The operand of the sizeof operator shall not contain any expression which has potential side effects*.

#### **Rationale**

The argument of a sizeof operator is usually not evaluated at run time. If the argument is an expression, you might wrongly expect that the expression is evaluated.

#### **Polyspace Implementation**

The rule is not violated if the argument is a volatile variable.

#### **Troubleshooting**

If you expect a rule violation but do not see it, refer to the documentation of Polyspace Bug Finder or Polyspace Bug Finder Server.

## **Examples**

#### **Expressions in sizeof Operator**

```
#include <stddef.h>
int x;
int y[40];
struct S {
      int a;
      int b;
};
struct S myStruct;
void main() {
     size t sizeOfType;
     sizeOfType = sizeOf(x); /* Compliant */<br>sizeOfType = sizeof(y); /* Compliant */
     sizeOfType = sizeOf(y);sizeOfType = sizeof(myStruct); /* Compliant */<br>sizeOfType = sizeof(x++); /* Non-compliant */
     sizeOfType = sizeOf(x++);
}
```
In this example, the rule is violated when the expression  $x++$  is used as argument of  $size of$ operator.

### **Check Information**

**Group:** Side Effects **Category:** Mandatory **AGC Category:** Mandatory

## **See Also**

[MISRA C:2012 Rule 18.8](#page-1495-0)

# **MISRA C:2012 Rule 14.1**

A loop counter shall not have essentially floating type

## **Description**

#### **Rule Definition**

*A loop counter shall not have essentially floating type*.

#### **Rationale**

When using a floating-point loop counter, accumulation of rounding errors can result in a mismatch between the expected and actual number of iterations. This rounding error can happen when a loop step that is not a power of the floating point radix is rounded to a value that can be represented by a float.

Even if a loop with a floating-point loop counter appears to behave correctly on one implementation, it can give a different number of iteration on another implementation.

#### **Polyspace Implementation**

If the for index is a variable symbol, Polyspace checks that it is not a float.

#### **Troubleshooting**

If you expect a rule violation but do not see it, refer to the documentation of Polyspace Bug Finder or Polyspace Bug Finder Server.

## **Examples**

#### **for Loop Counters**

```
int main(void){
    unsigned int counter = \theta u;
    int result = 0;
     float foo;
     // Float loop counters
    for(float foo = 0.0f; foo < 1.0f; foo +=0.001f){/* Non-compliant*/
         ++counter;
     }
    float ff = 0.0f;
     for(fff = 0.0f; fff <12.0f; fff += 1.0f){/* Non-compliant*/
         result++;
     }
     // Integer loop count
    for(unsigned int count = \theta u; count < 1000u; ++count){/* Compliant */
        foo = (float) count * 0.001f;
     }
}
```
In this example, the three for loops show three different loop counters. The first and second for loops use float variables as loop counters, and therefore are not compliant. The third loop uses the integer count as the loop counter. Even though count is used as a float inside the loop, the variable remains an integer when acting as the loop index. Therefore, this for loop is compliant.

#### **while Loop Counters**

```
int main(void){
    unsigned int u32a;
     float foo;
    foo = 0.0f:
   while (foo < 1.0f){/* Non-compliant - foo used as a loop counter */
        foo += 0.001f; }
    foo = read_fload32(); do{
        u32a = read_u32();
    }while( ((float)u32a - foo) > 10.0f);
                         /* Compliant - foo doesn't change in the loop */
                        /* so cannot be a counter */ return 1; 
}
```
This example shows two while loops both of which use foo in the while-loop conditions.

The first while loop uses foo in the condition and inside the loop. Because foo changes, floatingpoint rounding errors can cause unexpected behavior.

The second while loop does not use foo inside the loop, but does use foo inside the whilecondition. So foo is not the loop counter. The integer u32a is the loop counter because it changes inside the loop and is part of the while condition. Because u32a is an integer, the rounding error issue is not a concern, making this while loop compliant.

### **Check Information**

**Group:** Control Statement Expressions **Category:** Required **AGC Category:** Advisory

**See Also** [MISRA C:2012 Rule 14.2](#page-1439-0)

# <span id="page-1439-0"></span>**MISRA C:2012 Rule 14.2**

A for loop shall be well-formed

## **Description**

#### **Rule Definition**

*A for loop shall be well-formed*.

#### **Rationale**

The for loop provides a flexible looping facility. You can perform other operations besides the loop counter initialization, termination, and increment in the control statement, and increment the loop counter anywhere inside the loop body. However, using a restricted loop format makes your code easier to review and to analyze.

#### **Polyspace Implementation**

A for loop consists of a control statement with three clauses and a loop body. The checker raises a violation if:

- The first clause does not contain an initialization (except for when the clause is empty). The checker considers the last assigned variable of the first for-loop clause as the loop counter. If the first clause is empty, the checker considers the variable incremented or decremented in the third clause as the loop counter.
- The second clause does not contain a comparison operation involving the loop counter.
- The third clause contains an operation other than incrementing or decrementing the loop counter (separated by a comma from the increment or decrement).
- The loop counter has a data type that is not an integer or a pointer type.
- The loop counter is incremented inside the loop body.

#### **Troubleshooting**

If you expect a rule violation but do not see it, refer to the documentation of Polyspace Bug Finder or Polyspace Bug Finder Server.

## **Examples**

#### **Altering the Loop Counter Inside the Loop**

```
void foo(void){
    for(short index=0; index < 5; index++){ /* Non-compliant */index = index + 3; \frac{1}{2} /* Altering the loop counter */
     }
}
```
In this example, the loop counter index changes inside the for loop. It is hard to determine when the loop terminates.
#### **Correction — Use Another Variable to Terminate Early**

One possible correction is to use an extra flag to terminate the loop early.

In this correction, the second clause of the for loop depends on the counter value,  $index < 5$ , and upon an additional flag, !flag. With the additional flag, the for loop definition and counter remain readable, and you can escape the loop early.

```
#define FALSE 0
#define TRUE 1
void foo(void){
    int flag = FALSE;
    for(short index=0; (index < 5) && !flag; index++){ /* Compliant */if((index \frac{1}{6} 4) == 0){
             flag = TRUE; \frac{1}{2} /* allows early termination of loop \frac{1}{2} }
     }
}
```
#### **for Loops With Empty Clauses**

```
void foo(void){
   for(short index = 0; ; index++) {} /* Non-compliant */
    for(short index = 0; index < 10;) {} /* Non-compliant */
     short index;
    for(; index < 10;) {} \qquad /* Non-compliant */
    for(; index < 10; index++) {} /* Compliant */for;;){}
         /* Compliant - Exception all three clauses can be empty */}
```
This example shows for loops definitions with a variety of missing clauses. To be compliant, initialize the first clause variable before the for loop (line 9). However, you cannot have a for loop without the second or third clause.

The one exception is a for loop with all three clauses empty, so as to allow for infinite loops.

### **Check Information**

**Group:** Control Statement Expressions **Category:** Required **AGC Category:** Readability

```
See Also
MISRA C:2012 Rule 14.1 | MISRA C:2012 Rule 14.3 | MISRA C:2012 Rule 14.4
```
<span id="page-1441-0"></span>Controlling expressions shall not be invariant

## **Description**

### **Rule Definition**

*Controlling expressions shall not be invariant*.

### **Rationale**

If the controlling expression, for example an if condition, has a constant value, the non-changing value can point to a programming error.

### **Polyspace Implementation**

The checker flags conditions in if or while statements or conditions that appear as the first operands of ternary operators  $(?)$  if the conditions are invariant, for instance, evaluate always to true or false.

Polyspace Bug Finder and Polyspace Code Prover check this coding rule differently. The analyses can produce different results.

Polyspace Bug Finder flags some violations of MISRA C 14.3 through the [Dead code](#page-705-0) and [Useless](#page-724-0) [if](#page-724-0) checkers.

Polyspace Code Prover does not use gray code to flag MISRA C 14.3 violations. In Code Prover, you can also see a difference in results based on your choice for the option Verification level ( to). See the documentation for Polyspace Bug Finder or Polyspace Bug Finder Server.

### **Additional Message in Report**

- Boolean operations whose results are invariant shall not be permitted.
- Expression is always true.
- Expression is always false.
- Controlling expressions shall not be invariant.

### **Troubleshooting**

If you expect a rule violation but do not see it, refer to the documentation of Polyspace Bug Finder or Polyspace Bug Finder Server.

### **Check Information**

**Group:** Control Statement Expressions **Category:** Required **AGC Category:** Required

### **See Also**

[MISRA C:2012 Rule 2.1](#page-1299-0) | [MISRA C:2012 Rule 14.2](#page-1439-0)

<span id="page-1442-0"></span>The controlling expression of an if statement and the controlling expression of an iteration-statement shall have essentially Boolean type

### **Description**

### **Rule Definition**

*The controlling expression of an if statement and the controlling expression of an iteration-statement shall have essentially Boolean type*

### **Rationale**

Strong typing requires the controlling expression on an if statement or iteration statement to have *essentially Boolean* type.

#### **Polyspace Implementation**

Polyspace does not flag integer constants, for example  $if(2)$ .

The analysis recognizes the Boolean types, bool or \_Bool (defined in stdbool.h)

You can also define types that are essentially Boolean using the option -boolean-types.

### **Troubleshooting**

If you expect a rule violation but do not see it, refer to the documentation of Polyspace Bug Finder or Polyspace Bug Finder Server.

### **Examples**

#### **Controlling Expression in if, while, and for**

```
#include <stdbool.h>
#include <stdlib.h>
#define TRUE 1
typedef _Bool bool_t;
extern bool_t flag;
void foo(void){
   int *p = 1;int *q = 0;
   int i = 0;
   while(p){} \frac{1}{2} /* Non-compliant - p is a pointer */
   while(q != NULL){} /* Compliant */
   while(TRUE){} /* Compliant */
    while(flag){} /* Compliant */
```
}

```
if(i) {} /* Non-compliant - int32_t is not boolean */if(i != 0){}) /* Compliant */
for(int i=-10; i;i++){} /* Non-compliant - int32_t is not boolean */
for(int i=0; i<10;i++){} /* Compliant */
```
This example shows various controlling expressions in while, if, and for statements.

The noncompliant statements (the first while, if, and for examples), use a single non-Boolean variable. If you use a single variable as the controlling statement, it must be essentially Boolean (lines 17 and 19). Boolean expressions are also compliant with MISRA.

### **Check Information**

**Group:** Control Statement Expressions **Category:** Required **AGC Category:** Advisory

### **See Also**

[MISRA C:2012 Rule 14.2](#page-1439-0) | [MISRA C:2012 Rule 20.8](#page-1510-0)

<span id="page-1444-0"></span>The goto statement should not be used

## **Description**

### **Rule Definition**

*The goto statement should not be used*.

### **Rationale**

Unrestricted use of goto statements makes the program unstructured and difficult to understand.

### **Troubleshooting**

If you expect a rule violation but do not see it, refer to the documentation of Polyspace Bug Finder or Polyspace Bug Finder Server.

### **Examples**

### **Use of goto Statements**

```
void foo(void) {
   int i = 0, result = 0;
label1:
    for ( i; i < 5; i++ ) {
       if (i > 2) goto label2; /* Non-compliant */
    }
label2: {
        result++;
        goto label1; /* Non-compliant */
    }
}
```
In this example, the rule is violated when goto statements are used.

### **Check Information**

**Group:** Control Flow **Category:** Advisory **AGC Category:** Advisory

### **See Also**

[MISRA C:2012 Rule 15.2](#page-1445-0) | [MISRA C:2012 Rule 15.3](#page-1447-0) | [MISRA C:2012 Rule 15.4](#page-1449-0)

<span id="page-1445-0"></span>The goto statement shall jump to a label declared later in the same function

## **Description**

### **Rule Definition**

*The goto statement shall jump to a label declared later in the same function*.

### **Rationale**

Unrestricted use of goto statements makes the program unstructured and difficult to understand. You can use a forward goto statement together with a backward one to implement iterations. Restricting backward goto statements ensures that you use only iteration statements provided by the language such as for or while to implement iterations. This restriction reduces visual complexity of the code.

### **Troubleshooting**

If you expect a rule violation but do not see it, refer to the documentation of Polyspace Bug Finder or Polyspace Bug Finder Server.

### **Examples**

### **Use of Backward goto Statements**

```
void foo(void) {
   int i = 0, result = 0;
label1:
   for ( i; i < 5; i++ ) {
       if (i > 2) goto label2; /* Compliant */
    }
label2: {
        result++;
        goto label1; /* Non-compliant */
    }
}
```
In this example, the rule is violated when a goto statement causes a backward jump to label1.

The rule is not violated when a goto statement causes a forward jump to label2.

### **Check Information**

**Group:** Control Flow **Category:** Required **AGC Category:** Advisory

### **See Also**

[MISRA C:2012 Rule 15.1](#page-1444-0) | [MISRA C:2012 Rule 15.3](#page-1447-0) | [MISRA C:2012 Rule 15.4](#page-1449-0)

<span id="page-1447-0"></span>Any label referenced by a goto statement shall be declared in the same block, or in any block enclosing the goto statement

### **Description**

### **Rule Definition**

*Any label referenced by a goto statement shall be declared in the same block, or in any block enclosing the goto statement*.

### **Rationale**

Unrestricted use of goto statements makes the program unstructured and difficult to understand. Restricting use of goto statements to jump between blocks or into nested blocks reduces visual code complexity.

### **Troubleshooting**

If you expect a rule violation but do not see it, refer to the documentation of Polyspace Bug Finder or Polyspace Bug Finder Server.

### **Examples**

### **goto Statements Jump Inside Block**

```
void f1(int a) {
   if(a \leq 0) {
        goto L2; /* Non-compliant - L2 in different block*/
    }
    goto L1; /* Compliant - L1 in same block*/
   if(a == 0) {
        goto L1; /* Compliant - L1 in outer block*/
    }
    goto L2; /* Non-compliant - L2 in inner block*/
   L1: if(a > 0) {
           L2:; }
}
```
In this example, goto statements cause jumps to different labels. The rule is violated when:

• The label occurs in a block different from the block containing the goto statement.

The block containing the label neither encloses nor is enclosed by the current block.

• The label occurs in a block enclosed by the block containing the goto statement.

The rule is not violated when:

- The label occurs in the same block as the block containing the goto statement..
- The label occurs in a block that encloses the block containing the goto statement..

#### **goto Statements in switch Block**

```
void f2 ( int x, int z ) {
    int y = 0;
    switch(x) {
     case 0:
        if(x == y) {
             goto L1; /* Non-compliant - switch-clauses are treated as blocks */
         }
         break;
     case 1:
        y = x;L1: ++x; break;
     default:
         break;
     }
}
```
In this example, the label for the goto statement appears to occur in a block that encloses the block containing the goto statement. However, for the purposes of this rule, the software considers that each case statement begins a new block. Therefore, the goto statement violates the rule.

### **Check Information**

**Group:** Control Flow **Category:** Required **AGC Category:** Advisory

### **See Also**

[MISRA C:2012 Rule 15.1](#page-1444-0) | [MISRA C:2012 Rule 15.2](#page-1445-0) | [MISRA C:2012 Rule 15.4](#page-1449-0) | [MISRA](#page-1458-0) [C:2012 Rule 16.1](#page-1458-0)

<span id="page-1449-0"></span>There should be no more than one break or goto statement used to terminate any iteration statement

### **Description**

### **Rule Definition**

*There should be no more than one break or goto statement used to terminate any iteration statement*.

#### **Rationale**

If you use one break or goto statement in your loop, you have one secondary exit point from the loop. Restricting number of exits from a loop in this way reduces visual complexity of your code.

#### **Troubleshooting**

If you expect a rule violation but do not see it, refer to the documentation of Polyspace Bug Finder or Polyspace Bug Finder Server.

### **Examples**

#### **break Statements in Inner and Outer Loops**

```
volatile int stop;
int func(int *arr, int size, int sat) {
     int i,j;
    int sum = 0;
    for (i=0; i< size; i++) { /* Compliant */if(sum >= sat) break;
        for (j=0; j< i; j++) { /* Compliant */ if(stop)
                 break;
            sum += arr[i]; }
    }
}
```
In this example, the rule is not violated in both the inner and outer loop because both loops have one break statement each.

#### **break and goto Statements in Loop**

```
volatile int stop;
void displayStopMessage();
int func(int *arr, int size, int sat) {
     int i;
    int sum = 0;
    for (i=0; i< size; i++) {
        if(sum >= sat)
```

```
 break;
         if(stop)
             goto L1; /* Non-compliant */
        sum += arr[i]; }
     L1: displayStopMessage();
}
```
In this example, the rule is violated because the for loop has one break statement and one goto statement.

#### **goto Statement in Inner Loop and break Statement in Outer Loop**

```
volatile int stop;
void displayMessage();
int func(int *arr, int size, int sat) {
     int i,j;
    int sum = 0;
     for (i=0; i< size; i++) {
        if(sum >= sat) break;
        for (j=0; j< i; j++) { /* Compliant */ if(stop)
                 goto L1; /* Non-compliant */ 
            sum += arr[i]; }
     }
     L1: displayMessage();
}
```
In this example, the rule is not violated in the inner loop because you can exit the loop only through the one goto statement. However, the rule is violated in the outer loop because you can exit the loop through either the break statement or the goto statement in the inner loop.

### **Check Information**

**Group:** Control Flow **Category:** Advisory **AGC Category:** Advisory

### **See Also**

[MISRA C:2012 Rule 15.1](#page-1444-0) | [MISRA C:2012 Rule 15.2](#page-1445-0) | [MISRA C:2012 Rule 15.3](#page-1447-0)

<span id="page-1451-0"></span>A function should have a single point of exit at the end

## **Description**

### **Rule Definition**

*A function should have a single point of exit at the end*.

### **Rationale**

This rule requires that a return statement must occur as the last statement in the function body. Otherwise, the following issues can occur:

- Code following a return statement can be unintentionally omitted.
- If a function that modifies some of its arguments has early return statements, when reading the code, it is not immediately clear which modifications actually occur.

### **Troubleshooting**

If you expect a rule violation but do not see it, refer to the documentation of Polyspace Bug Finder or Polyspace Bug Finder Server.

### **Examples**

### **More Than One return Statement in Function**

```
#define MAX ((unsigned int)2147483647)
#define NULL (void*)0
typedef unsigned int bool_t;
bool t false = 0;
bool\bar{t} true = 1;
bool t f1(unsigned short n, char *p) { / /* Non-compliant */
    if(n > MAX) {
         return false;
     }
    if(p == NULL) {
         return false;
     }
     return true;
}
```
In this example, the rule is violated because there are three return statements.

### **Correction — Use Variable to Store Return Value**

One possible correction is to store the return value in a variable and return this variable just before the function ends.

```
#define MAX ((unsigned int)2147483647)
#define NULL (void*)0
typedef unsigned int bool_t;
bool_t false = 0;
bool\overline{t} true = 1;
bool_t return_value;
bool t f2 (unsigned short n, char *p) { / /* Compliant */
     return_value = true;
    if(n > MAX) {
         return_value = false;
     }
    if(p == NULL) {
         return_value = false;
     }
     return return_value;
}
```
### **Check Information**

**Group:** Control Flow **Category:** Advisory **AGC Category:** Advisory

### **See Also**

[MISRA C:2012 Rule 17.4](#page-1474-0)

The body of an iteration-statement or a selection-statement shall be a compound statement

## **Description**

### **Rule Definition**

*The body of an iteration-statement or a selection-statement shall be a compound- statement*.

### **Rationale**

If the block of code associated with an iteration or selection statement is not contained in braces, you can make mistakes about the association. For example:

- You can wrongly associate a line of code with an iteration or selection statement because of its indentation.
- You can accidentally place a semicolon following the iteration or selection statement. Because of the semicolon, the line following the statement is no longer associated with the statement even though you intended otherwise.

This checker enforces the practice of adding braces following a selection or iteration statement even for a single line in the body. Later, when more lines are added, the developer adding them does not need to note the absence of braces and include them.

### **Polyspace Implementation**

The checker flags for loops where the first token following a for statement is not a left brace, for instance:

```
for (i=init val; i > 0; i--)
   if \text{arr}[i] < 0)
      arr[i] = 0;
```
Similar checks are performed for if, else if, else, switch, for and do..while statements.

The second line of the message on the **Result Details** pane indicates which statement is violating the rule. For instance, in the preceding example, there are two violations. The second line of the message points to the for loop for one violation and the if condition for another.

### **Additional Message in Report**

- The else keyword shall be followed by either a compound statement, or another if statement.
- An if (expression) construct shall be followed by a compound statement.
- The statement forming the body of a while statement shall be a compound statement.
- The statement forming the body of a do ... while statement shall be a compound statement.
- The statement forming the body of a for statement shall be a compound statement.
- The statement forming the body of a switch statement shall be a compound statement.

### **Troubleshooting**

If you expect a rule violation but do not see it, refer to the documentation of Polyspace Bug Finder or Polyspace Bug Finder Server.

### **Examples**

#### **Iteration Block**

```
int data available = 1;void f1(void) {
    while(data_available) /* Non-compliant */
       process_data();
    while(data_available) { /* Compliant */
       process_data();
    }
}
```
In this example, the second while block is enclosed in braces and does not violate the rule.

#### **Nested Selection Statements**

```
#include<stdbool.h>
void f1(bool flag_1, bool flag_2) {
       if(flag_1) \begin{array}{ccc} \overline{ } & \overline{ } & \rightarrow & \rightarrow & \mathbb{R} \ \text{if} & \text{if} & \text{if} & \text{if} \end{array} if(flag 2) \begin{array}{ccc} \overline{ } & \rightarrow & \mathbb{R} \ \mathbb{R} & \text{if} & \text{if} & \text{if} \end{array}\frac{1}{2} Non-compliant */
                       action 1();
       else /* Non-compliant */
                       action 2();
}
```
In this example, the rule is violated because the if or else blocks are not enclosed in braces. Unless indented as above, it is easy to associate the else statement with the inner if.

#### **Correction — Place Selection Statement Block in Braces**

One possible correction is to enclose each block associated with an if or else statement in braces.

```
#include<stdbool.h>
void f1(bool flag_1, bool flag_2) {
  if(flag_1) { / f'compliant * /if(flag 2) { / /* Compliant */action 1();
      }
   }
   else { /* Compliant */
     action_2();
    }
}
```
#### **Spurious Semicolon After Iteration Statement**

```
#include<stdbool.h>
void f1(bool flag_1) {<br>while(flag_1);
                                                         \frac{1}{2} Non-compliant */
      {
           flag_1 = action_1();
```

```
}
```
}

In this example, the rule is violated even though the while statement is followed by a block in braces. The semicolon following the while statement causes the block to dissociated from the while statement.

The rule helps detect such spurious semicolons.

### **Check Information**

**Group:** Control Flow **Category:** Required **AGC Category:** Required

### **See Also**

<span id="page-1456-0"></span>All if … else if constructs shall be terminated with an else statement

## **Description**

### **Rule Definition**

*All if … else if constructs shall be terminated with an else statement*.

### **Rationale**

Unless there is a terminating else statement in an  $if...else$  if...else construct, during code review, it is difficult to tell if you considered all possible results for the if condition.

### **Troubleshooting**

If you expect a rule violation but do not see it, refer to the documentation of Polyspace Bug Finder or Polyspace Bug Finder Server.

## **Examples**

### **Missing else Block**

```
#include<stdbool.h>
void action_1(void);
void action_2(void);
void f1(bool flag_1, bool flag_2) {
    if(flag 1) {
         \overline{\arctan}_1();
     }
     else if(flag_2) {/* Non-compliant */ 
         action_2();
     }
}
```
In this example, the rule is violated because the if ... else if construct does not have a terminating else block.

### **Correction — Add else Block**

To avoid the rule violation, add a terminating else block. This else block can, for instance, handle exceptions or be empty.

```
#include<stdbool.h>
bool ERROR = 0;
void action_1(void);
void action_2(void);
void f1(bool flag_1, bool flag_2) {
     if(flag_1) {
         action_1();
    }
```

```
 else if(flag_2) {
        action_2();
 }else{
 // Can be empty
       ERROR = 1; }
}
```
## **Check Information**

**Group:** Control Flow **Category:** Required **AGC Category:** Readability

### **See Also**

[MISRA C:2012 Rule 16.5](#page-1464-0)

<span id="page-1458-0"></span>All switch statements shall be well-formed

## **Description**

### **Rule Definition**

*All switch statements shall be well-formed*

### **Rationale**

The syntax for switch statements in C is not particularly rigorous and can allow complex, unstructured behavior. This rule and other rules impose a simple consistent structure on the switch statement.

### **Polyspace Implementation**

Following the MISRA specifications, the coding rules checker also raises a violation of rule 16.1 if a switch statement violates one of these rules: 16.2, 16.3, 16.4, 16.5 or 16.6.

### **Additional Message in Report**

All messages in report file begin with "MISRA-C switch statements syntax normative restriction."

- Initializers shall not be used in switch clauses.
- The child statement of a switch shall be a compound statement.
- All switch clauses shall appear at the same level.
- A switch clause shall only contain switch labels and switch clauses, and no other code.
- A switch statement shall only contain switch labels and switch clauses, and no other code.

### **Troubleshooting**

If you expect a rule violation but do not see it, refer to the documentation of Polyspace Bug Finder or Polyspace Bug Finder Server.

### **Check Information**

**Group:** Switch Statements **Category:** Required **AGC Category:** Advisory

### **See Also**

```
MISRA C:2012 Rule 15.3 | MISRA C:2012 Rule 16.2 | MISRA C:2012 Rule 16.3 | MISRA
C:2012 Rule 16.4 | MISRA C:2012 Rule 16.5 | MISRA C:2012 Rule 16.6
```
<span id="page-1459-0"></span>A switch label shall only be used when the most closely-enclosing compound statement is the body of a switch statement

### **Description**

### **Rule Definition**

*A switch label shall only be used when the most closely-enclosing compound statement is the body of a switch statement*

### **Rationale**

The C Standard permits placing a switch label (for instance, case or default) before any statement contained in the body of a switch statement. This flexibility can lead to unstructured code. To prevent unstructured code, make sure a switch label appears only at the outermost level of the body of a switch statement.

### **Additional Message in Report**

All messages in report file begin with "MISRA-C switch statements syntax normative restriction."

- Initializers shall not be used in switch clauses.
- The child statement of a switch shall be a compound statement.
- All switch clauses shall appear at the same level.
- A switch clause shall only contain switch labels and switch clauses, and no other code.
- A switch statement shall only contain switch labels and switch clauses, and no other code.

### **Troubleshooting**

If you expect a rule violation but do not see it, refer to the documentation of Polyspace Bug Finder or Polyspace Bug Finder Server.

### **Check Information**

**Group:** Switch Statements **Category:** Required **AGC Category:** Advisory

### **See Also**

[MISRA C:2012 Rule 16.1](#page-1458-0)

<span id="page-1460-0"></span>An unconditional break statement shall terminate every switch-clause

## **Description**

### **Rule Definition**

*An unconditional break statement shall terminate every switch-clause*

### **Rationale**

A *switch-clause* is a case containing at least one statement. Two consecutive labels without an intervening statement is compliant with MISRA.

If you fail to end your switch-clauses with a break statement, then control flow "falls" into the next statement. This next statement can be another switch-clause, or the end of the switch. This behavior is sometimes intentional, but more often it is an error. If you add additional cases later, an unterminated switch-clause can cause problems.

### **Polyspace Implementation**

Polyspace raises a warning for each noncompliant case clause.

### **Troubleshooting**

If you expect a rule violation but do not see it, refer to the documentation of Polyspace Bug Finder or Polyspace Bug Finder Server.

## **Check Information**

**Group:** Switch Statements **Category:** Required **AGC Category:** Advisory

**See Also** [MISRA C:2012 Rule 16.1](#page-1458-0)

<span id="page-1461-0"></span>Every switch statement shall have a default label

## **Description**

### **Rule Definition**

*Every switch statement shall have a default label*

### **Rationale**

The requirement for a default label is defensive programming. Even if your switch covers all possible values, there is no guarantee that the input takes one of these values. Statements following the default label take some appropriate action. If the default label requires no action, use comments to describe why there are no specific actions.

### **Troubleshooting**

If you expect a rule violation but do not see it, refer to the documentation of Polyspace Bug Finder or Polyspace Bug Finder Server.

### **Examples**

### **Switch Statement Without default**

```
short func1(short xyz){
    switch(xyz){ /* Non-compliant - default label is required */
         case 0:
             ++xyz;
             break;
         case 1:
         case 2:
             break;
     }
     return xyz;
}
```
In this example, the switch statement does not include a default label, and is therefore noncompliant.

#### **Correction — Add default With Error Flag**

One possible correction is to use the default label to flag input errors. If your switch-clauses cover all expected input, then the default cases flags any input errors.

```
short func1(short xyz){
int errorflag = 0;
     switch(xyz){ /* Compliant */
         case 0:
             ++xyz;
             break;
         case 1:
```

```
 case 2:
              break;
          default:
             errorTag = 1; break;
     }
    if (errorflag == 1)
          return errorflag;
     else 
          return xyz;
}
```

```
Switch Statement for Enumerated Inputs
```

```
enum Colors{ 
     RED, GREEN, BLUE 
};
enum Colors func2(enum Colors color){
     enum Colors next;
     switch(color){ /* Non-compliant - default label is required */
         case RED:
            next = GREEN; break;
         case GREEN:
            next = BLUE; break;
         case BLUE:
            next = RED; break;
     }
     return next;
}
```
In this example, the switch statement does not include a default label, and is therefore noncompliant. Even though this switch statement handles all values of the enumeration, there is no guarantee that color takes one of the those values.

#### **Correction — Add default**

To be compliant, add the default label to the end of your switch. You can use this case to flag unexpected inputs.

```
enum Colors{ 
     RED, GREEN, BLUE, ERROR
};
enum Colors func2(enum Colors color){
     enum Colors next;
     switch(color){ /* Compliant */
         case RED:
            next = GREEN; break;
         case GREEN:
            next = BLUE; break;
```

```
 case BLUE:
             next = RED; break;
         default: 
              next = ERROR;
              break;
     }
     return next;
}
```
## **Check Information**

**Group:** Switch Statements **Category:** Required **AGC Category:** Advisory

### **See Also**

[MISRA C:2012 Rule 2.1](#page-1299-0) | [MISRA C:2012 Rule 16.1](#page-1458-0)

<span id="page-1464-0"></span>A default label shall appear as either the first or the last switch label of a switch statement

### **Description**

### **Rule Definition**

*A default label shall appear as either the first or the last switch label of a switch statement.*

### **Rationale**

Using this rule, you can easily locate the default label within a switch statement.

### **Troubleshooting**

If you expect a rule violation but do not see it, refer to the documentation of Polyspace Bug Finder or Polyspace Bug Finder Server.

### **Examples**

### **Default Case in switch Statements**

```
void foo(int var){
     switch(var){
         default: /* Compliant - default is the first label */ case 0:
              ++var;
              break;
          case 1:
          case 2:
              break;
     }
     switch(var){
          case 0:
               ++var;
              break;
         default: \mathcal{N}^* Non-compliant - default is mixed with the case labels \mathcal{N} case 1:
          case 2:
              break;
     }
     switch(var){
          case 0:
               ++var;
              break;
          case 1:
         case 2:<br>default:
                        /* Compliant - default is the last label */ break;
     }
```
}

```
 switch(var){
     case 0:
          ++var;
          break;
      case 1:
      case 2:
          break;
    default: \frac{1}{2} /* Compliant - default is the last label \frac{1}{2}var = 0; break;
 }
```
This example shows the same switch statement several times, each with default in a different place. As the first, third, and fourth switch statements show, default must be the first or last label. default can be part of a compound switch-clause (for instance, the third switch example), but it must be the last listed.

### **Check Information**

**Group:** Switch Statements **Category:** Required **AGC Category:** Advisory

### **See Also**

[MISRA C:2012 Rule 15.7](#page-1456-0) | [MISRA C:2012 Rule 16.1](#page-1458-0)

<span id="page-1466-0"></span>Every switch statement shall have at least two switch-clauses

## **Description**

### **Rule Definition**

*Every switch statement shall have at least two switch-clauses*.

### **Rationale**

A switch statement with a single path is redundant and can indicate a programming error.

### **Troubleshooting**

If you expect a rule violation but do not see it, refer to the documentation of Polyspace Bug Finder or Polyspace Bug Finder Server.

### **Check Information**

**Group:** Switch Statements **Category:** Required **AGC Category:** Advisory

### **See Also**

[MISRA C:2012 Rule 16.1](#page-1458-0)

A switch-expression shall not have essentially Boolean type

## **Description**

### **Rule Definition**

*A switch-expression shall not have essentially Boolean type*

### **Rationale**

The C Standard requires the controlling expression to a switch statement to have an integer type. Because C implements Boolean values with integer types, it is possible to have a Boolean expression control a switch statement. For controlling flow with Boolean types, an if-else construction is more appropriate.

### **Polyspace Implementation**

The analysis recognizes the Boolean types, bool or Bool (defined in stdbool.h)

You can also define types that are essentially Boolean using the option -boolean-types.

### **Troubleshooting**

If you expect a rule violation but do not see it, refer to the documentation of Polyspace Bug Finder or Polyspace Bug Finder Server.

### **Check Information**

**Group:** Switch Statements **Category:** Required **AGC Category:** Advisory

**See Also**

The features of <stdarg.h> shall not be used

## **Description**

### **Rule Definition**

*The features of <stdarg.h> shall not be used.*.

### **Rationale**

The rule forbids use of va list, va arg, va start, va end, and va copy.

You can use these features in ways where the behavior is not defined in the Standard. For instance:

- You invoke va start in a function but do not invoke the corresponding va end before the function block ends.
- You invoke va arg in different functions on the same variable of type va list.
- va arg has the syntax type va arg (va list ap, type).

You invoke va arg with a type that is incompatible with the actual type of the argument retrieved from ap.

### **Troubleshooting**

If you expect a rule violation but do not see it, refer to the documentation of Polyspace Bug Finder or Polyspace Bug Finder Server.

### **Examples**

#### **Use of va\_start, va\_list, va\_arg, and va\_end**

```
#include<stdarg.h>
void f2(int n, ...) {
    int i;
    double val;
   va list vl; / /* Non-compliant */
   va_start(vl, n); \frac{1}{2} /* Non-compliant */
   for(i = 0; i < n; i++) {
      val = va_arg(vl, double); \frac{1}{2} /* Non-compliant */
    }
   va_end(vl); / Mon-compliant */}
```
In this example, the rule is violated because va\_start, va\_list, va\_arg and va\_end are used.

#### **Undefined Behavior of va\_arg**

```
#include <stdarg.h>
void h(va_list ap) { /* Non-compliant */
     double y;
    y = va_{\text{arg}}(ap, double); /* Non-compliant */
}
void g(unsigned short n, ...) {
     unsigned int x;
    va_list ap; \frac{1}{2} /* Non-compliant */
    va_start(ap, n); \begin{array}{ccc} \n\sqrt{x} & \text{Non-compliant} & \n\end{array}<br>
x = \text{va arg(ap, unsigned int)}; \begin{array}{ccc} \n\sqrt{x} & \text{Non-compliant} & \n\end{array}x = va arg(ap, unsigned int);h(ap);
    /* Undefined - ap is indeterminate because va_arg used in h () */x = va_{\text{arg}}(ap, \text{ unsigned int}); /* Non-compliant */
}
void f(void) {
    /* undefined - uint32 t:double type mismatch when g uses va arg () */
     g(1, 2.0, 3.0);
}
```
In this example, va arg is used on the same variable ap of type va list in both functions g and h. In g, the second argument is unsigned int and in h, the second argument is double. This type mismatch causes undefined behavior.

### **Check Information**

**Group:** Function **Category:** Required **AGC Category:** Required

### **See Also**

Functions shall not call themselves, either directly or indirectly

## **Description**

### **Rule Definition**

*Functions shall not call themselves, either directly or indirectly*.

### **Rationale**

Variables local to a function are stored in the call stack. If a function calls itself directly or indirectly several times, the available stack space can be exceeded, causing serious failure. Unless the recursion is tightly controlled, it is difficult to determine the maximum stack space required.

### **Polyspace Implementation**

The checker reports each function that calls itself, directly or indirectly. Even if several functions are involved in one recursion cycle, each function is individually reported.

You can calculate the total number of recursion cycles using the code complexity metric [Number of](#page-3816-0) [Recursions](#page-3816-0).

### **Additional Message in Report**

**Message in Report:** Function XX is called indirectly by YY.

### **Troubleshooting**

If you expect a rule violation but do not see it, refer to the documentation of Polyspace Bug Finder or Polyspace Bug Finder Server.

### **Examples**

### **Direct and Indirect Recursion**

```
void foo1( void ) { /* Non-compliant - Indirect recursion foo1->foo2->foo1... */
     foo2();
                         /* Non-compliant - Direct recursion */}
void foo2( void ) { /* Non-compliant - Indirect recursion foo2->foo1->foo2... */
    foo1():
}
```
In this example, the rule is violated because of:

- Direct recursion  $f \circ 01 \rightarrow f \circ 01$ .
- Indirect recursion  $f$ oo $1 \rightarrow f$ oo $2 \rightarrow f$ oo $1$ .
- Indirect recursion  $f$ 002  $\rightarrow$   $f$ 001  $\rightarrow$   $f$ 002.

### **Check Information**

**Group:** Function **Category:** Required **AGC Category:** Required

## **See Also**

A function shall not be declared implicitly

## **Description**

### **Rule Definition**

*A function shall not be declared implicitly*.

### **Rationale**

An implicit declaration occurs when you call a function before declaring or defining it. When you declare a function explicitly before calling it, the compiler can match the argument and return types with the parameter types in the declaration. If an implicit declaration occurs, the compiler makes assumptions about the argument and return types. For instance, it assumes a return type of int. The assumptions might not agree with what you expect and cause undesired type conversions.

### **Additional Message in Report**

Function 'XX' has no complete visible prototype at call.

### **Troubleshooting**

If you expect a rule violation but do not see it, refer to the documentation of Polyspace Bug Finder or Polyspace Bug Finder Server.

## **Examples**

### **Function Not Declared Before Call**

```
#include <math.h>
extern double power3 (double val, int exponent);
int getChoice(void);
double func() {
     double res;
    int ch = getChoice();
    if(ch == 0) {
        res = power(2.0, 10); /* Non-compliant */
     }
    else if( ch==1) {
        res = power2(2.0, 10); \frac{1}{2} Non-compliant */
     }
     else {
        res = power3(2.0, 10); /* Compliant */
         return res;
     }
}
double power2 (double val, int exponent) {
     return (pow(val, exponent));
}
```
In this example, the rule is violated when a function that is not declared is called in the code. Even if a function definition exists later in the code, the rule violation occurs.

The rule is not violated when the function is declared before it is called in the code. If the function definition exists in another file and is available only during the link phase, you can declare the function in one of the following ways:

- Declare the function with the extern keyword in the current file.
- Declare the function in a header file and include the header file in the current file.

### **Check Information**

**Group:** Function **Category:** Mandatory **AGC Category:** Mandatory

**See Also** [MISRA C:2012 Rule 8.2](#page-1342-0) | [MISRA C:2012 Rule 8.4](#page-1346-0)

<span id="page-1474-0"></span>All exit paths from a function with non-void return type shall have an explicit return statement with an expression

## **Description**

### **Rule Definition**

*All exit paths from a function with non-void return type shall have an explicit return statement with an expression*.

### **Rationale**

If a non-void function does not explicitly return a value but the calling function uses the return value, the behavior is undefined. To prevent this behavior:

- **1** You must provide return statements with an explicit expression.
- **2** You must ensure that during run time, at least one return statement executes.

### **Additional Message in Report**

Missing return value for non-void function 'XX'.

### **Troubleshooting**

If you expect a rule violation but do not see it, refer to the documentation of Polyspace Bug Finder or Polyspace Bug Finder Server.

### **Examples**

### **Missing Return Statement Along Certain Execution Paths**

```
int absolute(int v) {
    if(v < 0) {
         return v;
     }
} // Non-compliant
```
In this example, the rule is violated because a return statement does not exist on all execution paths. If  $v \ge 0$ , then the control returns to the calling function without an explicit return value.

### **Return Statement Without Explicit Expression**

```
#define SIZE 10
int table[SIZE];
unsigned short lookup(unsigned short v) {
    if((v < 0) || (v > SIZE)) {
         return; // Non-compliant 
     }
     return table[v];
}
```
In this example, the rule is violated because the return statement in the if block does not have an explicit expression.

## **Check Information**

**Group:** Function **Category:** Mandatory **AGC Category:** Mandatory

### **See Also**

[MISRA C:2012 Rule 15.5](#page-1451-0)
The function argument corresponding to a parameter declared to have an array type shall have an appropriate number of elements

# **Description**

#### **Rule Definition**

*The function argument corresponding to a parameter declared to have an array type shall have an appropriate number of elements*.

#### **Rationale**

If you use an array declarator for a function parameter instead of a pointer, the function interface is clearer because you can state the minimum expected array size. If you do not state a size, the expectation is that the function can handle an array of any size. In such cases, the size value is typically another parameter of the function, or the array is terminated with a sentinel value.

However, it is legal in C to specify an array size but pass an array of smaller size. This rule prevents you from passing an array of size smaller than the size you declared.

#### **Additional Message in Report**

The function argument corresponding to a parameter declared to have an array type shall have an appropriate number of elements.

The argument type has *actual\_size* elements whereas the parameter type expects *expected\_size* elements.

#### **Troubleshooting**

If you expect a rule violation but do not see it, refer to the documentation of Polyspace Bug Finder or Polyspace Bug Finder Server.

# **Examples**

#### **Incorrect Array Size Passed to Function**

```
void func(int arr[4]);
int main() {
    int arrSmall[3] = {1, 2, 3};int arr[4] = \{1, 2, 3, 4\};
   int arrLarge[5] = {1, 2, 3, 4, 5}; func(arrSmall); /* Non-compliant */
     func(arr); /* Compliant */
     func(arrLarge); /* Compliant */
     return 0;
}
```
In this example, the rule is violated when arrSmall, which has size 3, is passed to func, which expects at least 4 elements.

# **Check Information**

**Group:** Functions **Category:** Advisory **AGC Category:** Readability

# **See Also**

**Introduced in R2015b**

The declaration of an array parameter shall not contain the static keyword between the [ ]

# **Description**

#### **Rule Definition**

*The declaration of an array parameter shall not contain the static keyword between the [ ]*.

#### **Rationale**

If you use the static keyword within [] for an array parameter of a function, you can inform a C99 compiler that the array contains a minimum number of elements. The compiler can use this information to generate efficient code for certain processors. However, in your function call, if you provide less than the specified minimum number, the behavior is not defined.

#### **Troubleshooting**

If you expect a rule violation but do not see it, refer to the documentation of Polyspace Bug Finder or Polyspace Bug Finder Server.

# **Examples**

### **Use of static Keyword Within [] in Array Parameter**

```
extern int arr1[20];
extern int arr2[10];
unsigned int total (unsigned int n,
 unsigned int arr[static 20]) { // Non-compliant
     unsigned int i;
    unsigned int sum = 0;
     for (i=0U; i < n; i++) {
         sum+= arr[i];
     }
     return sum;
}
void func (void) {
     int res, res2;
     res = total (10U, arr1); //Undefined behavior 
    res2 = total (200, arr2);}
```
In this example, the rule is violated when the static keyword is used within [] in the array parameter of function total. Even if you call total with array arguments where the behavior is well-defined, the rule violation occurs.

## **Check Information**

**Group:** Function **Category:** Mandatory **AGC Category:** Mandatory

# **See Also**

**Introduced in R2014b**

The value returned by a function having non-void return type shall be used

# **Description**

#### **Rule Definition**

*The value returned by a function having non-void return type shall be used*.

#### **Rationale**

You can unintentionally call a function with a non-void return type but not use the return value. Because the compiler allows the call, you might not catch the omission. This rule forbids calls to a non-void function where the return value is not used. If you do not intend to use the return value of a function, explicitly cast the return value to void.

#### **Polyspace Implementation**

The checker flags functions with non-void return if the return value is not used or not explicitly cast to a void type.

The checker does not flag the functions memcpy, memset, memmove, strcpy, strncpy, strcat, strncat because these functions simply return a pointer to their first arguments.

#### **Troubleshooting**

If you expect a rule violation but do not see it, refer to the documentation of Polyspace Bug Finder or Polyspace Bug Finder Server.

# **Examples**

#### **Used and Unused Return Values**

```
unsigned int cutOff(unsigned int val) {
    if (val > 10 && val < 100) {
          return val;
     }
     else {
          return 0;
     }
}
unsigned int getVal(void);
void func2(void) {
    unsigned int val = getVal(), res;
     cutOff(val); /* Non-compliant */
    res = cutOff(val);  /* Compliant */<br>(void)cutOff(val);  /* Compliant */
    (void)cutoff(val);}
```
In this example, the rule is violated when the return value of cutOff is not used subsequently.

The rule is not violated when the return value is:

- Assigned to another variable.
- Explicitly cast to void.

### **Check Information**

**Group:** Function **Category:** Required **AGC Category:** Readability

# **See Also**

[MISRA C:2012 Rule 2.2](#page-1301-0)

#### **Introduced in R2014b**

A function parameter should not be modified

# **Description**

#### **Rule Definition**

*A function parameter should not be modified*.

#### **Rationale**

When you modify a parameter, the function argument corresponding to the parameter is not modified. However, you or another programmer unfamiliar with C can expect by mistake that the argument is also modified when you modify the parameter.

#### **Troubleshooting**

If you expect a rule violation but do not see it, refer to the documentation of Polyspace Bug Finder or Polyspace Bug Finder Server.

# **Examples**

#### **Function Parameter Modified**

```
int input(void);
void func(int param1, int* param2) {
    param1 = input(); /* Non-compliant */
    *param2 = input(); /* Compliant */
}
```
In this example, the rule is violated when the parameter param1 is modified.

The rule is not violated when the parameter is a pointer  $\text{param2}$  and  $\text{*param2}$  is modified.

# **Check Information**

**Group:** Functions **Category:** Advisory **AGC Category:** Readability

## **See Also**

**Introduced in R2015b**

<span id="page-1483-0"></span>A pointer resulting from arithmetic on a pointer operand shall address an element of the same array as that pointer operand

# **Description**

#### **Rule Definition**

*A pointer resulting from arithmetic on a pointer operand shall address an element of the same array as that pointer operand*.

#### **Rationale**

Using an invalid array subscript can lead to erroneous behavior of the program. Run-time derived array subscripts are especially troublesome because they cannot be easily checked by manual review or static analysis.

The C Standard defines the creation of a pointer to one beyond the end of the array. The rule permits the C Standard. Dereferencing a pointer to one beyond the end of an array causes undefined behavior and is noncompliant.

#### **Polyspace Implementation**

Polyspace flags this rule during the analysis as:

- Bug Finder [Array access out-of-bounds](#page-445-0) and [Pointer access out-of-bounds](#page-461-0).
- Code Prover Illegally dereferenced pointer and Out of bounds array index.

Bug Finder and Code Prover check this rule differently and can show different results for this rule. In Code Prover, you can also see a difference in results based on your choice for the option Verification level (-to). See the documentation for Polyspace Bug Finder or Polyspace Bug Finder Server.

#### **Troubleshooting**

If you expect a rule violation but do not see it, refer to the documentation of Polyspace Bug Finder or Polyspace Bug Finder Server.

### **Check Information**

**Group:** Pointers and Arrays **Category:** Required **AGC Category:** Required

#### **See Also**

[MISRA C:2012 Dir 4.1](#page-1264-0) | [MISRA C:2012 Rule 18.4](#page-1488-0)

<span id="page-1484-0"></span>Subtraction between pointers shall only be applied to pointers that address elements of the same array

## **Description**

#### **Rule Definition**

*Subtraction between pointers shall only be applied to pointers that address elements of the same array*.

#### **Rationale**

This rule applies to expressions of the form pointer expression1 - pointer expression2. The behavior is undefined if pointer expression1 and pointer expression2:

- Do not point to elements of the same array,
- Or do not point to the element one beyond the end of the array.

#### **Troubleshooting**

If you expect a rule violation but do not see it, refer to the documentation of Polyspace Bug Finder or Polyspace Bug Finder Server.

## **Examples**

#### **Subtracting Pointers**

```
#include <stddef.h>
#include <stdint.h>
void f1 (int32_t *ptr)
{
     int32_t a1[10];
     int32_t a2[10];
    int32 t *p1 = \&all [ 1];
    int32_t * p2 = \&a2[10];ptrdiff t diff1, diff2, diff3;
    diff1 = p1 - a1; // Compliant<br>diff2 = p2 - a2; // Compliant
    diff2 = p2 - a2;diff3 = p1 - p2; // Non-compliant
}
```
In this example, the three subtraction expressions show the difference between compliant and noncompliant pointer subtractions. The diff1 and diff2 subtractions are compliant because the pointers point to the same array. The diff3 subtraction is not compliant because p1 and p2 point to different arrays.

## **Check Information**

**Group:** Pointers and Arrays **Category:** Required **AGC Category:** Required

## **See Also**

[MISRA C:2012 Dir 4.1](#page-1264-0) | [MISRA C:2012 Rule 18.4](#page-1488-0)

The relational operators  $>$ ,  $>$  =,  $<$  and  $<$  = shall not be applied to objects of pointer type except where they point into the same object

## **Description**

#### **Rule Definition**

*The relational operators >, >=, <, and <= shall not be applied to objects of pointer type except where they point into the same object*.

#### **Rationale**

If two pointers do not point to the same object, comparisons between the pointers produces undefined behavior.

You can address the element beyond the end of an array, but you cannot access this element.

#### **Troubleshooting**

If you expect a rule violation but do not see it, refer to the documentation of Polyspace Bug Finder or Polyspace Bug Finder Server.

## **Examples**

#### **Pointer and Array Comparisons**

```
void f1(void){
    int arr1[10];
    int arr2[10];
   int *ptr1 = arr1;if(ptr1 < arr2)\} /* Non-compliant */
   if(ptr1 < arr1)\} /* Compliant */
}
```
In this example,  $ptr1$  is a pointer to  $arr1$ . To be compliant with rule 18.3, you can compare only ptr1 with arr1. Therefore, the comparison between ptr1 and arr2 is noncompliant.

#### **Structure Comparisons**

```
struct limits{
   int lower_bound;
   int upper_bound;
};
void func2(void){
    struct limits \lim_{n \to \infty} 1 = \{ 2, 5 \};
    struct limits \lim_{x \to 2} 2 = \{ 10, 5 \};
     if(&lim_1.lower_bound <= &lim_2.upper_bound){} /* Non-compliant *
     if(&lim_1.lower_bound <= &lim_1.upper_bound){} /* Compliant */
}
```
This example defines two limits structures, lim1 and lim2, and compares the elements. To be compliant with rule 18.3, you can compare only the structure elements within a structure. The first comparison compares the lower bound of lim1 and the upper bound of lim2. This comparison is noncompliant because the lim\_1. lower\_bound and lim\_2.upper\_bound are elements of two different structures.

# **Check Information**

**Group:** Pointers and Arrays **Category:** Required **AGC Category:** Required

## **See Also**

[MISRA C:2012 Dir 4.1](#page-1264-0)

<span id="page-1488-0"></span>The  $+$ ,  $-$ ,  $+$  = and  $-$  operators should not be applied to an expression of pointer type

# **Description**

#### **Rule Definition**

*The +, -, += and -= operators should not be applied to an expression of pointer type*.

#### **Rationale**

The preferred form of pointer arithmetic is using the array subscript syntax  $ptr[expr]$ . This syntax is clear and less prone to error than pointer manipulation. With pointer manipulation, any explicitly calculated pointer value has the potential to access unintended or invalid memory addresses. Array indexing can also access unintended or invalid memory, but it is easier to review.

To a new C programmer, the expression ptr+1 can be mistakenly interpreted as one plus the address of ptr. However, the new memory address depends on the size, in bytes, of the pointer's target. This confusion can lead to unexpected behavior.

When used with caution, pointer manipulation using  $++$  can be more natural (for instance, sequentially accessing locations during a memory test).

#### **Polyspace Implementation**

Polyspace flags operations on pointers, for example, Pointer + Integer, Integer + Pointer, Pointer - Integer.

#### **Troubleshooting**

If you expect a rule violation but do not see it, refer to the documentation of Polyspace Bug Finder or Polyspace Bug Finder Server.

## **Examples**

#### **Pointers and Array Expressions**

```
void fun1(void){
     unsigned char arr[10];
     unsigned char *ptr;
    unsigned char index = 0U;
    index = index + 1U; /* Compliant - rule only applies to pointers */arr[index] = 0U; /* Compliant */
    ptr = \text{Garr}[5]; /* Compliant */
     ptr = arr;
    ptr++; \qquad \qquad /* Compliant - increment operator not + */<br>*(ptr + 5) = 0U; \qquad /* Non-compliant */
                            /* Non-compliant */ptr[5] = 0U; /* Compliant */
}
```
This example shows various operations with pointers and arrays. The only operation in this example that is noncompliant is using the  $+$  operator directly with a pointer (line 12).

#### **Adding Array Elements Inside a for Loop**

```
void fun2(void){
    unsigned char array_2[2][2][2] = \{10, 20\}, \{40, 50\}\};unsigned char i = 0U;
   unsigned char j = 0U;
   unsigned char sum = 0U;
    for(i = 0u; i < 2U; i++){
        unsigned char *row = array 2 2[i];
        for(i = 0u; i < 20; i++){
            sum += row[ j ]; \frac{1}{2} /* Compliant */
         }
    } 
}
```
In this example, the second for loop uses the array pointer row in an arithmetic expression. However, this usage is compliant because it uses the array index form.

#### **Pointers and Array Expressions**

```
void fun3(unsigned char *ptr1, unsigned char ptr2[ ]){
    ptr1++; /* Compliant */
   ptr1 = ptr1 - 5; /* Non-compliant */
   ptr1 -5; / Mon-compliant */ptr1[2] = 0U; /* Compliant */ ptr2++; /* Compliant */
   ptr2 = ptr2 + 3; /* Non-compliant */
   ptr2 += 3; /* Non-compliant */ptr2[3] = 0U; \frac{1}{2} /* Compliant */
}
```
This example shows the offending operators used on pointers and arrays. Notice that the same types of expressions are compliant and noncompliant for both pointers and arrays.

If ptr1 does not point to an array with at least six elements, and ptr2 does not point to an array with at least 4 elements, this example violates rule 18.1.

### **Check Information**

**Group:** Pointers and Arrays **Category:** Advisory **AGC Category:** Advisory

**See Also** [MISRA C:2012 Rule 18.1](#page-1483-0) | [MISRA C:2012 Rule 18.2](#page-1484-0)

Declarations should contain no more than two levels of pointer nesting

## **Description**

#### **Rule Definition**

*Declarations should contain no more than two levels of pointer nesting*.

#### **Rationale**

The use of more than two levels of pointer nesting can seriously impair the ability to understand the behavior of the code. Avoid this usage.

#### **Troubleshooting**

If you expect a rule violation but do not see it, refer to the documentation of Polyspace Bug Finder or Polyspace Bug Finder Server.

## **Examples**

#### **Pointer Nesting**

```
typedef char *INTPTR;
void function(char ** arrPar[ ]) /* Non-compliant - 3 levels */
{
    char ** obj2;<br>
char *** obj3;<br>
/* Non-complian
    char *** obj3; /* Non-compliant */<br>INTPTR * obj4; /* Compliant */ INTPTR * obj4; /* Compliant */
 INTPTR * const * const obj5; /* Non-compliant */
 char ** arr[10]; /* Compliant */
 char ** (*parr)[10]; /* Compliant */
    char * (**ppar)[10]; /* Compliant */
}
struct s{
    char * s1; <br>
char ** s2; <br>
/* Compliant */<br>
/* Compliant */
    char * * s2;<br>
char * * * s3;<br>
/* Non-compliant *//* Non-compliant */};
struct s * ps1; f * Compliant fstruct s ** ps2; \overline{) \times} Compliant */<br>struct s *** ps3; \overline{) \times} Non-compliant
                                 \frac{1}{2} Non-compliant */
char ** ( *pfunc1)(void); /* Compliant */
char ** (**)func2)(void); /* Compliant */<br>char ** (***pfunc3)(void); /* Non-compliant */
char ** (***)func3)(void); <br>
\qquad /* Non-compliant */<br>
char *** (**pfunc4)(void); /* Non-compliant */
char *** (**pfunc4)(void);
```
This example shows various pointer declarations and nesting levels. Any pointer with more than two levels of nesting is considered noncompliant.

## **Check Information**

**Group:** Pointers and Arrays **Category:** Advisory **AGC Category:** Readability

The address of an object with automatic storage shall not be copied to another object that persists after the first object has ceased to exist

## **Description**

#### **Rule Definition**

*The address of an object with automatic storage shall not be copied to another object that persists after the first object has ceased to exist*.

#### **Rationale**

The address of an object becomes indeterminate when the lifetime of that object expires. Any use of an indeterminate address results in undefined behavior.

#### **Polyspace Implementation**

Polyspace flags a violation when assigning an address to a global variable, returning a local variable address, or returning a parameter address.

#### **Troubleshooting**

If you expect a rule violation but do not see it, refer to the documentation of Polyspace Bug Finder or Polyspace Bug Finder Server.

# **Examples**

#### **Address of Local Variables**

```
char *func(void){
     char local_auto;
     return &local_auto ; /* Non-compliant 
                           * &local_auto is indeterminate */
}
```
In this example, because local auto is a local variable, after the function returns, the address of local auto is indeterminate.

#### **Copying Pointer Addresses to Local Variables**

```
char *sp;
void f(unsigned short u){
     g(&u);
}
void h(void){
     static unsigned short *q;
    unsigned short x = 0u;
    q = \delta x; /* Non-compliant -
```
\* &x stored in object with greater lifetime \*/

}

In this example, the function h stores the address of a local variable x in the a static variable q. The lifetime of the static variable q persists after the lifetime of the local variable x ends. Copying x into q is noncompliant with this rule and Polyspace flags the variable x.

## **Check Information**

**Group:** Pointers and Arrays **Category:** Required **AGC Category:** Required

Flexible array members shall not be declared

# **Description**

#### **Rule Definition**

*Flexible array members shall not be declared*.

#### **Rationale**

Flexible array members are usually used with dynamic memory allocation. Dynamic memory allocation is banned by Directive 4.12 and [Rule 21.3 on page 4-266.](#page-1523-0)

#### **Troubleshooting**

If you expect a rule violation but do not see it, refer to the documentation of Polyspace Bug Finder or Polyspace Bug Finder Server.

## **Check Information**

**Group:** Pointers and Arrays **Category:** Required **AGC Category:** Required

### **See Also**

[MISRA C:2012 Rule 21.3](#page-1523-0)

Variable-length array types shall not be used

# **Description**

#### **Rule Definition**

*Variable-length array types shall not be used*.

#### **Rationale**

When the size of an array declared in a block or function prototype is not an integer constant expression, you specify variable array types. Variable array types are typically implemented as a variable size object stored on the stack. Using variable type arrays can make it impossible to determine statistically the amount of memory for the stack requires.

If the size of a variable-length array is negative or zero, the behavior is undefined.

If a variable-length array must be compatible with another array type, then the size of the array types must be identical and positive integers. If your array does not meet these requirements, the behavior is undefined.

If you use a variable-length array type in a sizeof, it is uncertain if the array size is evaluated or not.

#### **Troubleshooting**

If you expect a rule violation but do not see it, refer to the documentation of Polyspace Bug Finder or Polyspace Bug Finder Server.

## **Check Information**

**Group:** Pointers and Arrays **Category:** Required **AGC Category:** Required

## **See Also**

[MISRA C:2012 Rule 13.6](#page-1435-0)

<span id="page-1496-0"></span>An object shall not be assigned or copied to an overlapping object

# **Description**

#### **Rule Definition**

*An object shall not be assigned or copied to an overlapping object*.

#### **Rationale**

When you assign an object to another object with overlapping memory, the behavior is undefined. The exceptions are:

- You assign an object to another object with exactly overlapping memory and compatible type.
- You copy one object to another using memmove.

#### **Additional Message in Report**

- An object shall not be assigned or copied to an overlapping object.
- Destination and source of XX overlap, the behavior is undefined.

#### **Troubleshooting**

If you expect a rule violation but do not see it, refer to the documentation of Polyspace Bug Finder or Polyspace Bug Finder Server.

# **Examples**

#### **Assignment of Union Members**

```
void func (void) {
    union {
        short i;
         int j;
   } a = \{0\}, b = \{1\};
   a.i = a.i; /* Non-compliant */
   a = b; /* Compliant */
}
```
In this example, the rule is violated when  $a \cdot i$  is assigned to  $a \cdot j$  because the two variables have overlapping regions of memory.

#### **Assignment of Array Segments**

```
#include <string.h>
int arr[10];
void func(void) {
     memcpy (&arr[5], &arr[4], 2u * sizeof(arr[0])); /* Non-compliant */
```
}

```
 memcpy (&arr[5], &arr[4], sizeof(arr[0])); /* Compliant */
 memcpy (&arr[1], &arr[4], 2u * sizeof(arr[0])); /* Compliant */
```
In this example, memory equal to twice  $sizeof(arr[0])$  is the memory space taken up by two array elements. If that memory space begins from  $\&a[4]$  and  $\&a[5]$ , the two memory regions overlap. The rule is violated when the memcpy function is used to copy the contents of these two overlapping memory regions.

## **Check Information**

**Group:** Overlapping Storage **Category:** Mandatory **AGC Category:** Mandatory

### **See Also**

[MISRA C:2012 Rule 19.2](#page-1498-0)

**Introduced in R2014b**

<span id="page-1498-0"></span>The union keyword should not be used

# **Description**

#### **Rule Definition**

*The union keyword should not be used*.

#### **Rationale**

If you write to a union member and read the same union member, the behavior is well-defined. But if you read a different member, the behavior depends on the relative sizes of the members. For instance:

- If you read a union member with wider memory size, the value you read is unspecified.
- Otherwise, the value is implementation-dependent.

#### **Troubleshooting**

If you expect a rule violation but do not see it, refer to the documentation of Polyspace Bug Finder or Polyspace Bug Finder Server.

# **Examples**

#### **Possible Problems with union Keyword**

```
unsigned int zext(unsigned int s)
{
    union /* Non-compliant */
    {
        unsigned int ul;
        unsigned short us;
    } tmp;
   tmp.us = s; return tmp.ul; /* Unspecified value */
}
```
In this example, the 16-bit short field tmp.us is written but the wider 32-bit int field tmp.ul is read. Using the union keyword can cause such unspecified behavior. Therefore, the rule forbids using the union keyword.

## **Check Information**

**Group:** Overlapping Storage **Category:** Advisory **AGC Category:** Advisory

**See Also** [MISRA C:2012 Rule 19.1](#page-1496-0) **Introduced in R2014b**

#include directives should only be preceded by preprocessor directives or comments

# **Description**

#### **Rule Definition**

*#include directives should only be preceded by preprocessor directives or comments*.

#### **Rationale**

For better code readability, group all #include directives in a file at the top of the file. Undefined behavior can occur if you use #include to include a standard header file within a declaration or definition, or if you use part of the Standard Library before including the related standard header files.

#### **Polyspace Implementation**

Polyspace flags text that precedes a #include directive. Polyspace ignores preprocessor directives, comments, spaces, or "new lines".

#### **Additional Message in Report**

#include directives should only be preceded by preprocessor directives or comments.

#### **Troubleshooting**

If you expect a rule violation but do not see it, refer to the documentation of Polyspace Bug Finder or Polyspace Bug Finder Server.

## **Check Information**

**Group:** Preprocessing Directives **Category:** Advisory **AGC Category:** Advisory

The ', " or  $\cdot$  characters and the /\* or // character sequences shall not occur in a header file name

# **Description**

#### **Rule Definition**

*The ', " or \ characters and the /\* or // character sequences shall not occur in a header file name*.

#### **Rationale**

The program's behavior is undefined if:

- You use ', ",  $\setminus$ , /\* or // between < > delimiters in a header name preprocessing token.
- You use ',  $\backslash$ , /\* or // between " delimiters in a header name preprocessing token.

Although  $\setminus$  results in undefined behavior, many implementations accept / in its place.

#### **Polyspace Implementation**

Polyspace flags the characters ', ",  $\backslash$ , /\* or // between < and > in #include <filename>.

Polyspace flags the characters ', \,  $\prime$ \* or  $\prime\prime$  between " and " in #include "filename".

#### **Additional Message in Report**

The ', "or \ characters and the  $/*$  or  $//$  character sequences shall not occur in a header file name.

#### **Troubleshooting**

If you expect a rule violation but do not see it, refer to the documentation of Polyspace Bug Finder or Polyspace Bug Finder Server.

### **Check Information**

**Group:** Preprocessing Directives **Category:** Required **AGC Category:** Required

The  $\#$ include directive shall be followed by either a  $\leq$  filename> or "filename" sequence

# **Description**

#### **Rule Definition**

*The #include directive shall be followed by either a <filename> or "filename" sequence.* 

#### **Rationale**

This rule applies only after macro replacement.

The behavior is undefined if an #include directive does not use one of the following forms:

- #include <filename>
- #include "filename"

#### **Additional Message in Report**

- '#include' expects "FILENAME" or <FILENAME>
- '#include\_next' expects "FILENAME" or <FILENAME>
- '#include' does not expect string concatenation.
- '#include next' does not expect string concatenation.

#### **Troubleshooting**

If you expect a rule violation but do not see it, refer to the documentation of Polyspace Bug Finder or Polyspace Bug Finder Server.

### **Check Information**

**Group:** Preprocessing Directives **Category:** Required **AGC Category:** Required

A macro shall not be defined with the same name as a keyword

# **Description**

#### **Rule Definition**

*A macro shall not be defined with the same name as a keyword*.

#### **Rationale**

Using macros to change the meaning of keywords can be confusing. The behavior is undefined if you include a standard header while a macro is defined with the same name as a keyword.

#### **Additional Message in Report**

- The macro macro name shall not be redefined.
- The macro *macro\_name* shall not be undefined.

#### **Troubleshooting**

If you expect a rule violation but do not see it, refer to the documentation of Polyspace Bug Finder or Polyspace Bug Finder Server.

## **Examples**

#### **Redefining int keyword**

```
#include <stdlib.h>
#define int some_other_type /* Non-compliant - int keyword behavior altered */
```
//...

In this example, the #define violates Rule 20.4 because it alters the behavior of the int keyword. The inclusion of the standard header results in undefined behavior.

#### **Correction — Rename keyword**

One possible correction is to use a different keyword:

```
#include <stdlib.h>
#define int_mine some_other_type
```
//...

#### **Redefining keywords versus statements**

```
#define while(E) for ( ; (E) ; ) /* Non-compliant - while redefined*/
#define unless(E) if ( !(E) ) /* Compliant*/
#define seq(S1, S2) do{ S1; S2;} while(false) /* Compliant*/
#define compound(S) {S;} /* Compliant*/
//...
```
In this example, it is noncompliant to redefine the keyword while, but it is compliant to define a macro that expands to statements.

#### **Redefining keywords in different standards**

#define inline // Non-compliant

In this example, redefining inline is compliant in C90, but not in C99 because inline is not a keyword in C90.

### **Check Information**

**Group:** Preprocessing Directives **Category:** Required **AGC Category:** Required

### **See Also**

[MISRA C:2012 Rule 21.1](#page-1518-0)

#undef should not be used

# **Description**

#### **Rule Definition**

*#undef should not be used*.

#### **Rationale**

#undef can make the software unclear which macros exist at a particular point within a translation unit.

#### **Additional Message in Report**

#undef shall not be used.

#### **Troubleshooting**

If you expect a rule violation but do not see it, refer to the documentation of Polyspace Bug Finder or Polyspace Bug Finder Server.

## **Check Information**

**Group:** Preprocessing Directives **Category:** Advisory **AGC Category:** Readability

Tokens that look like a preprocessing directive shall not occur within a macro argument

# **Description**

#### **Rule Definition**

*Tokens that look like a preprocessing directive shall not occur within a macro argument*.

#### **Rationale**

An argument containing sequences of tokens that otherwise act as preprocessing directives leads to undefined behavior.

#### **Polyspace Implementation**

Polyspace looks for the # character in a macro arguments (outside a string or character constant).

#### **Additional Message in Report**

Macro argument shall not look like a preprocessing directive.

#### **Troubleshooting**

If you expect a rule violation but do not see it, refer to the documentation of Polyspace Bug Finder or Polyspace Bug Finder Server.

## **Examples**

#### **Macro Expansion Causing Non-Compliance**

```
#define M( A ) printf ( #A )
#include <stdio.h>
void foo(void){
M(<br>ifdef SW#
                 /* Non-compliant */ "Message 1"
#else
     "Message 2" /* Compliant - SW not defined */
#endif /* Non-compliant */
     );
}
```
This example shows a macro definition and the macro usage. #ifdef SW and #endif are noncompliant because they look like a preprocessing directive. Polyspace does not flag #else "Message 2" because after macro expansion, Polyspace knows SW is not defined. The expanded macro is printf  $(''\'Message 2'\'')$ ;

## **Check Information**

**Group:** Preprocessing Directives **Category:** Required **AGC Category:** Required

Expressions resulting from the expansion of macro parameters shall be enclosed in parentheses

# **Description**

#### **Rule Definition**

*Expressions resulting from the expansion of macro parameters shall be enclosed in parentheses*.

#### **Rationale**

If you do not use parentheses, then it is possible that operator precedence does not give the results that you want when macro substitution occurs.

If you are not using a macro parameter as an expression, then the parentheses are not necessary because no operators are involved in the macro.

#### **Additional Message in Report**

Expanded macro parameter *param* shall be enclosed in parentheses.

#### **Troubleshooting**

If you expect a rule violation but do not see it, refer to the documentation of Polyspace Bug Finder or Polyspace Bug Finder Server.

## **Examples**

#### **Macro Expressions**

```
#define macl(x, y) (x * y)#define mac2(x, y) ((x) * (y))void foo(void){
     int r;
    r = \text{mac1}(1 + 2, 3 + 4); /* Non-compliant */
    r = \text{mac1}((1 + 2), (3 + 4)); /* Compliant */
    r = \text{mac2}(1 + 2, 3 + 4); /* Compliant */
}
```
In this example, mac1 and mac2 are two defined macro expressions. The definition of mac1 does not enclose the arguments in parentheses. In line 7, the macro expands to  $r = (1 + 2 * 3 + 4)$ ; This expression can be  $(1 + (2 * 3) + 4)$  or  $(1 + 2) * (3 + 4)$ . However, without parentheses, the program does not know the intended expression. Line 8 uses parentheses, so the line expands to  $(1 + 2)$  \*  $(3 + 4)$ . This macro expression is compliant.

The definition of mac2 does enclose the argument in parentheses. Line 10 (the same macro arguments in line 7) expands to  $(1 + 2)$  \*  $(3 + 4)$ . This macro and macro expression are compliant.

## **Check Information**

**Group:** Preprocessing Directives **Category:** Required **AGC Category:** Required

# **See Also**

[MISRA C:2012 Dir 4.9](#page-1278-0)

The controlling expression of a #if or #elif preprocessing directive shall evaluate to 0 or 1

# **Description**

#### **Rule Definition**

*The controlling expression of a #if or #elif preprocessing directive shall evaluate to 0 or 1*.

#### **Rationale**

Strong typing requires that conditional inclusion preprocessing directives, #1f or #elif, have a controlling expression that evaluates to a Boolean value.

#### **Troubleshooting**

If you expect a rule violation but do not see it, refer to the documentation of Polyspace Bug Finder or Polyspace Bug Finder Server.

## **Check Information**

**Group:** Preprocessing Directives **Category:** Required **AGC Category:** Advisory

### **See Also**

[MISRA C:2012 Rule 14.4](#page-1442-0)

All identifiers used in the controlling expression of #if or #elif preprocessing directives shall be #define'd before evaluation

## **Description**

#### **Rule Definition**

*All identifiers used in the controlling expression of #if or #elif preprocessing directives shall be #defineވd before evaluation*.

#### **Rationale**

If attempt to use a macro identifier in a preprocessing directive, and you have not defined that identifier, then the preprocessor assumes that it has a value of zero. This value might not meet developer expectations.

#### **Additional Message in Report**

*Identifier* is not defined.

#### **Troubleshooting**

If you expect a rule violation but do not see it, refer to the documentation of Polyspace Bug Finder or Polyspace Bug Finder Server.

## **Examples**

#### **Macro Identifiers**

```
\# \text{if } M == 0 /* Non-compliant - Not defined */
#endif
#if defined (M) \frac{1}{2} /* Compliant - M is not evaluate */
#if M = 0 /* Compliant - M is known to be defined */
#endif
#endif
#if defined (M) \&\& (M == 0) /* Compliant
                           * if M defined, M evaluated in ( M == 0 ) */#endif
```
This example shows various uses of M in preprocessing directives. The second and third #if clauses check to see if the software defines M before evaluating M. The first #if clause does not check to see if M is defined, and because M is not defined, the statement is noncompliant.

## **Check Information**

**Group:** Preprocessing Directives **Category:** Required **AGC Category:** Required
## **See Also**

[MISRA C:2012 Dir 4.9](#page-1278-0)

<span id="page-1513-0"></span>The # and ## preprocessor operators should not be used

## **Description**

### **Rule Definition**

*The # and ## preprocessor operators should not be used*.

#### **Rationale**

The order of evaluation associated with multiple  $#$ , multiple  $##$ , or a mix of  $#$  and  $##$  preprocessor operators is unspecified. In some cases, it is therefore not possible to predict the result of macro expansion.

The use of ## can result in obscured code.

#### **Troubleshooting**

If you expect a rule violation but do not see it, refer to the documentation of Polyspace Bug Finder or Polyspace Bug Finder Server.

## **Check Information**

**Group:** Preprocessing Directives **Category:** Advisory **AGC Category:** Advisory

## **See Also**

[MISRA C:2012 Rule 1.3](#page-1296-0) | [MISRA C:2012 Rule 20.11](#page-1514-0)

<span id="page-1514-0"></span>A macro parameter immediately following a  $#$  operator shall not immediately be followed by a  $##$ operator

## **Description**

#### **Rule Definition**

*A macro parameter immediately following a # operator shall not immediately be followed by a ## operator*.

#### **Rationale**

The order of evaluation associated with multiple  $#$ , multiple  $##$ , or a mix of  $#$  and  $##$  preprocessor operators, is unspecified. Rule 20.10 discourages the use of  $\#$  and  $\#$ . The result of a  $\#$  operator is a string literal. It is extremely unlikely that pasting this result to any other preprocessing token results in a valid token.

#### **Additional Message in Report**

The ## preprocessor operator shall not follow a macro parameter following a # preprocessor operator.

#### **Troubleshooting**

If you expect a rule violation but do not see it, refer to the documentation of Polyspace Bug Finder or Polyspace Bug Finder Server.

## **Examples**

#### **Use of # and ##**

```
#define A( x ) #x f^* Compliant f^*#define B(x, y) x ## y /* Compliant */#define C( x, y ) #x ## y \quad /* Non-compliant */
```
In this example, you can see three uses of the # and ## operators. You can use these preprocessing operators alone (line 1 and line 2), but using  $#$  then  $##$  is noncompliant (line 3).

## **Check Information**

**Group:** Preprocessing Directives **Category:** Required **AGC Category:** Required

**See Also** [MISRA C:2012 Rule 20.10](#page-1513-0)

A macro parameter used as an operand to the  $#$  or  $##$  operators, which is itself subject to further macro replacement, shall only be used as an operand to these operators

## **Description**

### **Rule Definition**

*A macro parameter used as an operand to the # or ## operators, which is itself subject to further macro replacement, shall only be used as an operand to these operators*.

#### **Rationale**

The parameter to # or ## is not expanded prior to being used. The same parameter appearing elsewhere in the replacement text is expanded. If the macro parameter is itself subject to macro replacement, its use in mixed contexts within a macro replacement might not meet developer expectations.

#### **Additional Message in Report**

Expanded macro parameter *param1* is also an operand of *op* operator.

#### **Troubleshooting**

If you expect a rule violation but do not see it, refer to the documentation of Polyspace Bug Finder or Polyspace Bug Finder Server.

## **Check Information**

**Group:** Preprocessing Directives **Category:** Required **AGC Category:** Required

**See Also**

A line whose first token is # shall be a valid preprocessing directive

# **Description**

### **Rule Definition**

*A line whose first token is # shall be a valid preprocessing directive*

### **Rationale**

You typically use a preprocessing directive to conditionally exclude source code until a corresponding #else, #elif, or #endif directive is encountered. If your compiler does not detect a preprocessing directive because it is malformed or invalid, you can end up excluding more code than you intended.

If all preprocessing directives are syntactically valid, even in excluded code, this unintended code exclusion cannot happen.

### **Additional Message in Report**

Directive is not syntactically meaningful.

### **Troubleshooting**

If you expect a rule violation but do not see it, refer to the documentation of Polyspace Bug Finder or Polyspace Bug Finder Server.

## **Check Information**

**Group:** Preprocessing Directives **Category:** Required **AGC Category:** Required

**See Also**

All #else, #elif and #endif preprocessor directives shall reside in the same file as the #if, #ifdef or #ifndef directive to which they are related

## **Description**

### **Rule Definition**

*All #else, #elif and #endif preprocessor directives shall reside in the same file as the #if, #ifdef or #ifndef directive to which they are related*.

#### **Rationale**

When conditional compilation directives include or exclude blocks of code and are spread over multiple files, confusion arises. If you terminate an #if directive within the same file, you reduce the visual complexity of the code and the chances of an error.

If you terminate #if directives within the same file, you can use #if directives in included files

#### **Additional Message in Report**

- '#else' not within a conditional.
- '#elseif' not within a conditional.
- '#endif' not within a conditional.

Unterminated conditional directive.

#### **Troubleshooting**

If you expect a rule violation but do not see it, refer to the documentation of Polyspace Bug Finder or Polyspace Bug Finder Server.

## **Check Information**

**Group:** Preprocessing Directives **Category:** Required **AGC Category:** Required

## **See Also**

#define and #undef shall not be used on a reserved identifier or reserved macro name

## **Description**

### **Rule Definition**

*#define and #undef shall not be used on a reserved identifier or reserved macro name*.

#### **Rationale**

Reserved identifiers and reserved macro names are intended for use by the implementation. Removing or changing the meaning of a reserved macro can result in undefined behavior. This rule applies to the following:

- Identifiers or macro names beginning with an underscore
- Identifiers in file scope described in the C Standard Library
- Macro names described in the C Standard Library as being defined in a standard header

The rule checker can flag different identifiers or macros depending on the version of the C standard used in the analysis. See -c-version in Polyspace Server documentation. For instance, if you run a C99 analysis, the reserved identifiers and macros are defined in the ISO/IEC 9899:1999 standard, Section 7, "Library".

#### **Additional Message in Report**

- The macro *macro\_name* shall not be redefined.
- The macro *macro\_name* shall not be undefined.
- The macro macro name shall not be defined.

#### **Troubleshooting**

If you expect a rule violation but do not see it, refer to the documentation of Polyspace Bug Finder or Polyspace Bug Finder Server.

## **Examples**

#### **Defining or Undefining Reserved Identifiers**

```
#undef __LINE___<br>#define _Guard H 1        /* Non-compliant - begins with -
#define _Guard_H 1        /* Non-compliant - begins with _ */
#undef _ BUILTIN_sqrt /* Non-compliant - implementation may
 * use _BUILTIN_sqrt for other purposes,
                            * e.g. generating a sqrt instruction */#define defined /* Non-compliant - reserved identifier */
#define errno my_errno /* Non-compliant - library identifier */
#define isneg(x) ((x) < 0) /* Compliant - rule doesn't include
                             * future library directions */
```
## **Check Information**

**Group:** Standard Libraries **Category:** Required **AGC Category:** Required

# **See Also**

[MISRA C:2012 Rule 20.4](#page-1503-0)

A reserved identifier or reserved macro name shall not be declared

# **Description**

### **Rule Definition**

*A reserved identifier or reserved macro name shall not be declared*.

#### **Rationale**

The Standard allows implementations to treat reserved identifiers specially. If you reuse reserved identifiers, you can cause undefined behavior.

#### **Polyspace Implementation**

- If you define a macro name that corresponds to a standard library macro, object, or function, rule 21.1 is violated.
- The rule considers tentative definitions as definitions.

#### **Additional Message in Report**

Identifier 'XX' shall not be reused.

#### **Troubleshooting**

If you expect a rule violation but do not see it, refer to the documentation of Polyspace Bug Finder or Polyspace Bug Finder Server.

## **Check Information**

**Group:** Standard Libraries **Category:** Required **AGC Category:** Required

## **See Also**

The pointer returned by the Standard Library functions asctime, ctime, gmtime, localtime, localeconv, getenv, setlocale or strerror shall not be used following a subsequent call to the same function

## **Description**

#### **Rule Definition**

*The pointer returned by the Standard Library functions asctime, ctime, gmtime, localtime, localeconv, getenv, setlocale or strerror shall not be used following a subsequent call to the same function.*

This rule comes from MISRA C: 2012 Amendment 1.

#### **Rationale**

The preceding functions return a pointer to an object within the Standard Library. Implementation for this object can use a static buffer that can be modified by a second call to the same function. Therefore the value accessed through a pointer before a subsequent call to the same function can change unexpectedly.

#### **Troubleshooting**

If you expect a rule violation but do not see it, refer to the documentation of Polyspace Bug Finder or Polyspace Bug Finder Server.

## **Examples**

#### **Use of Return Value from getenv After Another Call to getenv**

```
#include <stdio.h>
#include <locale.h>
#include <string.h>
void f1(void)
{
    const char* res1;
    const char* res2;
     char copy[ 128 ];
    res1 = setlocale(LC ALL, 0); (void) strcpy(copy, res1);
     res2 = setlocale(LC_MONETARY, "French");
   printf("%s\n", res1); \qquad /* Non-compliant */
 printf("%s\n", copy); /* Compliant */
 printf("%s\n", res2); /* Compliant */
}
```
In this example:

• The first printf statement is non-compliant because the pointer returned by setlocale is used following a subsequent call to it when res2 is assigned.

- The second printf statement is compliant because the copy operation performed by strcpy is made before a subsequent call to setlocale function is made.
- The third printf statement is compliant because there is no subsequent call to the setlocale function is made before use.

## **Check Information**

**Group:** Standard libraries **Category:** Mandatory **AGC Category:** Mandatory

## **See Also**

**Introduced in R2017a**

The memory allocation and deallocation functions of <stdlib.h> shall not be used

## **Description**

### **Rule Definition**

*The memory allocation and deallocation functions of <stdlib.h> shall not be used*.

#### **Rationale**

Using memory allocation and deallocation routines can cause undefined behavior. For instance:

- You free memory that you had not allocated dynamically.
- You use a pointer that points to a freed memory location.

#### **Polyspace Implementation**

The checker flags uses of the calloc, malloc, realloc, aligned\_alloc and free functions.

If you define macros with the same names as these dynamic heap memory allocation functions, and you expand the macros in the code, this rule is violated. It is assumed that rule 21.2 is not violated.

#### **Additional Message in Report**

- The macro <name> shall not be used.
- Identifier XX should not be used.

#### **Troubleshooting**

If you expect a rule violation but do not see it, refer to the documentation of Polyspace Bug Finder or Polyspace Bug Finder Server.

## **Examples**

#### **Use of malloc, calloc, realloc and free**

```
#include <stdlib.h>
static int foo(void);
typedef struct struct_1 {
     int a;
     char c;
} S_1;
static int foo(void) {
    S_1 * ad_1;i\overline{n}t * a\overline{d}2;
    int * ad_3;
```

```
ad_1 = (S_1*)calloc(100U, sizeof(S<sub>1</sub>)); /* Non-compliant */
 ad_2 = malloc(100U * sizeof(int)); /* Non-compliant */
 ad_3 = realloc(ad_3, 60U * sizeof(long)); /* Non-compliant */
      \text{free}(\text{ad}\_1);<br>\text{free}(\text{ad}\_2); \text{Area}(\text{ad}\_3); \text{Area}(\text{ad}\_1); \text{Area}(\text{ad}\_2); \text{Area}(\text{ad}\_3); \text{Area}(\text{ad}\_3); \text{Area}(\text{ad}\_3); \text{Area}(\text{ad}\_3); \text{Area}(\text{ad}\_3); \text{Area}(\text{ad}\_3); \text{Area}(\text{ad}\_3); \text{Area}(\text{ad}\_3); \text{Area}(\text{ad}\_3free(ad_2);<br>
free(ad_3);<br>
free(ad_3);<br>
free(ad_3);<br>
f* Non-compliant *//* Non-compliant */ return 1;
```
In this example, the rule is violated when the functions malloc, calloc, realloc and free are used.

## **Check Information**

**Group:** Standard Libraries **Category:** Required **AGC Category:** Required

## **See Also**

}

[MISRA C:2012 Rule 18.7](#page-1494-0)

The standard header file <setimp.h> shall not be used

# **Description**

### **Rule Definition**

*The standard header file <setjmp.h> shall not be used*.

#### **Rationale**

Using setjmp and longjmp, you can bypass normal function call mechanisms and cause undefined behavior.

#### **Polyspace Implementation**

If the longjmp function is a macro and the macro is expanded in the code, this rule is violated. It is assumed that rule 21.2 is not violated.

#### **Additional Message in Report**

- The macro '<name> shall not be used.
- Identifier XX should not be used.

#### **Troubleshooting**

If you expect a rule violation but do not see it, refer to the documentation of Polyspace Bug Finder or Polyspace Bug Finder Server.

## **Check Information**

**Group:** Standard Libraries **Category:** Required **AGC Category:** Required

## **See Also**

The standard header file <signal.h> shall not be used

## **Description**

### **Rule Definition**

*The standard header file <signal.h> shall not be used*.

#### **Rationale**

Using signal handling functions can cause implementation-defined and undefined behavior.

#### **Polyspace Implementation**

If the signal function is a macro and the macro is expanded in the code, this rule is violated. It is assumed that rule 21.2 is not violated.

#### **Additional Message in Report**

- The macro '<name> shall not be used.
- Identifier XX should not be used.

#### **Troubleshooting**

If you expect a rule violation but do not see it, refer to the documentation of Polyspace Bug Finder or Polyspace Bug Finder Server.

## **Check Information**

**Group:** Standard Libraries **Category:** Required **AGC Category:** Required

## **See Also**

The Standard Library input/output functions shall not be used

## **Description**

#### **Rule Definition**

*The Standard Library input/output functions shall not be used*.

#### **Rationale**

This rule applies to the functions that are provided by  $\lt$ stdio.h in C99, their character-wide equivalents provided by <wchar.h>. Using these functions can cause unspecified, undefined and implementation-defined behavior.

#### **Polyspace Implementation**

If the Standard Library function is a macro and the macro is expanded in the code, this rule is violated. It is assumed that rule 21.2 is not violated.

#### **Additional Message in Report**

- The macro '<name> shall not be used.
- Identifier XX should not be used.

#### **Troubleshooting**

If you expect a rule violation but do not see it, refer to the documentation of Polyspace Bug Finder or Polyspace Bug Finder Server.

## **Check Information**

**Group:** Standard Libraries **Category:** Required **AGC Category:** Required

## **See Also**

The Standard Library functions atof, atoi, atol, and atoll functions of <stdlib.h> shall not be used

## **Description**

#### **Rule Definition**

*The Standard Library functions atof, atoi, atol, and atoll functions of <stdlib.h> shall not be used*.

#### **Rationale**

When a string cannot be converted, the behavior of these functions can be undefined.

#### **Polyspace Implementation**

If the function is a macro and the macro is expanded in the code, this rule is violated. It is assumed that rule 21.2 is not violated.

#### **Additional Message in Report**

- The macro '<name> shall not be used.
- Identifier XX should not be used.

#### **Troubleshooting**

If you expect a rule violation but do not see it, refer to the documentation of Polyspace Bug Finder or Polyspace Bug Finder Server.

## **Check Information**

**Group:** Standard Libraries **Category:** Required **AGC Category:** Required

## **See Also**

The Standard Library functions of abort, exit, getnenv and system of <stdlib.h> shall not be used

## **Description**

#### **Rule Definition**

*The Standard Library functions of abort, exit, getnenv and system of <stdlib.h> shall not be used*.

#### **Rationale**

Using these functions can cause undefined and implementation-defined behaviors.

#### **Polyspace Implementation**

Polyspace flags the use of the abort, exit, \_Exit, or quick\_exit functions that are defined in <stdlib.h>.

If these functions are user defined, Polyspace does not flag them.

#### **Additional Message in Report**

- The macro '<name> shall not be used.
- Identifier XX should not be used.

#### **Troubleshooting**

If you expect a rule violation but do not see it, refer to the documentation of Polyspace Bug Finder or Polyspace Bug Finder Server.

## **Check Information**

**Group:** Standard Libraries **Category:** Required **AGC Category:** Required

## **See Also**

The Standard Library library functions bsearch and qsort of <stdlib.h> shall not be used

## **Description**

### **Rule Definition**

*The library functions bsearch and qsort of <stdlib.h> shall not be used*.

#### **Rationale**

The comparison function in these library functions can behave inconsistently when the elements being compared are equal. Also, the implementation of qsort can be recursive and place unknown demands on the call stack.

#### **Polyspace Implementation**

If the function is a macro and the macro is expanded in the code, this rule is violated. It is assumed that rule 21.2 is not violated.

#### **Additional Message in Report**

- The macro '<name> shall not be used.
- Identifier XX should not be used.

#### **Troubleshooting**

If you expect a rule violation but do not see it, refer to the documentation of Polyspace Bug Finder or Polyspace Bug Finder Server.

## **Check Information**

**Group:** Standard Libraries **Category:** Required **AGC Category:** Required

## **See Also**

The Standard Library time and date functions shall not be used

## **Description**

### **Rule Definition**

*The Standard Library time and date functions shall not be used*.

#### **Rationale**

Using these functions can cause unspecified, undefined and implementation-defined behavior.

#### **Polyspace Implementation**

If the function is a macro and the macro is expanded in the code, this rule is violated. It is assumed that rule 21.2 is not violated.

#### **Additional Message in Report**

- The macro '<name> shall not be used.
- Identifier XX should not be used.

#### **Troubleshooting**

If you expect a rule violation but do not see it, refer to the documentation of Polyspace Bug Finder or Polyspace Bug Finder Server.

## **Check Information**

**Group:** Standard Libraries **Category:** Required **AGC Category:** Required

## **See Also**

The standard header file <tgmath.h> shall not be used

## **Description**

### **Rule Definition**

*The standard header file <tgmath.h> shall not be used*.

#### **Rationale**

Using the facilities of this header file can cause undefined behavior.

#### **Polyspace Implementation**

If the function is a macro and the macro is expanded in the code, this rule is violated. It is assumed that rule 21.2 is not violated.

#### **Additional Message in Report**

- The macro '<name> shall not be used.
- Identifier XX should not be used.

#### **Troubleshooting**

If you expect a rule violation but do not see it, refer to the documentation of Polyspace Bug Finder or Polyspace Bug Finder Server.

## **Examples**

#### **Use of Function in tgmath.h**

```
#include <tgmath.h>
float f1,res;
void func(void) {
    res = sqrt(f1); /* Non-compliant */}
```
In this example, the rule is violated when the sqrt macro defined in tgmath.h is used.

#### **Correction — Use Appropriate Function in math.h**

For this example, one possible correction is to use the function sqrtf defined in math.h for float arguments.

#include <math.h>

float f1, res;

```
void func(void) {
res = sqrtf(f1);}
```
## **Check Information**

**Group:** Standard Libraries **Category:** Required **AGC Category:** Required

## **See Also**

The exception handling features of <fenv.h> should not be used

# **Description**

### **Rule Definition**

*The exception handling features of <fenv.h> should not be used*.

### **Rationale**

In some cases, the values of the floating-point status flags are unspecified. Attempts to access them can cause undefined behavior.

### **Troubleshooting**

If you expect a rule violation but do not see it, refer to the documentation of Polyspace Bug Finder or Polyspace Bug Finder Server.

## **Examples**

#### **Use of Features in <fenv.h>**

```
#include <fenv.h>
void func(float x, float y) {
    float z;
    feclearexcept(FE_DIVBYZERO); /* Non-compliant */ 
   z = x/y; if(fetestexcept (FE_DIVBYZERO)) { /* Non-compliant */ 
    }
    else {
#pragma STDC FENV_ACCESS ON
       z=x*y;if(z>x) {
#pragma STDC FENV_ACCESS OFF
            if(fetestexcept (FE_OVERFLOW)) { /* Non-compliant */ 
 }
        }
    }
}
```
In this example, the rule is violated when the identifiers feclearexcept and fetestexcept, and the macros FE\_DIVBYZERO and FE\_OVERFLOW are used.

## **Check Information**

**Group:** Standard libraries **Category:** Advisory **AGC Category:** Advisory

## **See Also**

Any value passed to a function in <ctype.h> shall be representable as an unsigned char or be the value EOF

## **Description**

### **Rule Definition**

*Any value passed to a function in <ctype.h> shall be representable as an unsigned char or be the value EOF.*

This rule comes from MISRA C: 2012 Amendment 1.

#### **Rationale**

Functions in <ctype.h> have a well-defined behavior only for int arguments whose value is within the range of unsigned char or the negative value equivalent of EOF. The use of other values results in undefined behavior.

### **Polyspace Implementation**

Polyspace considers that the negative value equivalent of EOF is -1 and does not raise a violation if you pass -1 as argument to a function in ctype.h.

### **Troubleshooting**

If you expect a rule violation but do not see it, refer to the documentation of Polyspace Bug Finder or Polyspace Bug Finder Server.

## **Examples**

### **Invalid Arguments for Functions from <ctype.h>**

```
#include <stdbool.h>
#include <stdint.h>
#include <stdio.h>
#include <ctype.h>
bool f(uint8_t a)
{
      return (isdigit((int32_t) a) /* Compliant */
              \& isalpha((int32_t) 'b') \qquad /* Compliant \qquad */
              & islower(EOF) \begin{array}{ccc} & & & \\ \hline & & & \\ \end{array} /* Compliant \begin{array}{ccc} & & \\ & & \end{array}\delta\delta isalpha(256)); / Mon-compliant */}
```
In this example, the rule is violated when 256, which is an neither an unsigned char or the value EOF, is passed as an input argument to the isalpha function.

**Note** The int casts in the above example are required to comply with [Rule 10.3 on page 4-130](#page-1387-0).

## **Check Information**

**Group:** Standard libraries **Category:** Mandatory **AGC Category:** Mandatory

**See Also** [MISRA C:2012 Rule 10.3](#page-1387-0)

**Introduced in R2017a**

The Standard Library function memcmp shall not be used to compare null terminated strings

## **Description**

#### **Rule Definition**

*The Standard Library function memcmp shall not be used to compare null terminated strings.*

This rule comes from MISRA C: 2012 Amendment 1.

#### **Rationale**

If memcmp is used to compare two strings and the length of either string is less than the number of bytes compared, the strings can appear different even when they are logically the same. The characters after the null terminator are compared even though they do not form part of the string.

For instance:

```
memcmp(string1, string2, sizeof(string1))
```
can compare bytes after the null terminator if string1 is longer than string2.

#### **Troubleshooting**

If you expect a rule violation but do not see it, refer to the documentation of Polyspace Bug Finder or Polyspace Bug Finder Server.

## **Examples**

#### **Using memcmp for String Comparison**

```
extern char buffer1[ 12 ];
extern char buffer2[ 12 ];
void f1(void)
{
     (void) strcpy(buffer1, "abc");
     (void) strcpy(buffer2, "abc");
     if (memcmp(buffer1, /* Non-compliant */
                buffer2,
               sizeof(buffer1) != 0) {
     }
}
```
In this example, the comparison in the if statement is noncompliant. The strings stored in buffer 1 and buffer2 can be reported different, but this difference comes from uninitialized characters after the null terminators.

## **Check Information**

**Group:** Standard libraries **Category:** Required **AGC Category:** Required

## **See Also**

[MISRA C:2012 Rule 21.15](#page-1540-0) | [MISRA C:2012 Rule 21.16](#page-1542-0)

**Introduced in R2017a**

<span id="page-1540-0"></span>The pointer arguments to the Standard Library functions memcpy, memmove and memcmp shall be pointers to qualified or unqualified versions of compatible types

## **Description**

#### **Rule Definition**

*The pointer arguments to the Standard Library functions memcpy, memmove and memcmp shall be pointers to qualified or unqualified versions of compatible types.*

This rule comes from MISRA C: 2012 Amendment 1.

#### **Rationale**

The functions

```
memcpy( arg1, arg2, num_bytes );
memmove( arg1, arg2, num_bytes );
memcmp( arg1, arg2, num_bytes );
```
perform a byte-by-byte copy, move or comparison between the memory locations that arg1 and arg2 point to. A byte-by-byte copy, move or comparison is meaningful only if arg1 and arg2 have compatible types.

Using pointers to different data types for arg1 and arg2 typically indicates a coding error.

#### **Troubleshooting**

If you expect a rule violation but do not see it, refer to the documentation of Polyspace Bug Finder or Polyspace Bug Finder Server.

## **Examples**

#### **Incompatible Argument Types for memcpy**

```
#include <stdint.h>
void f ( uint8_t s1[ 8 ], uint16_t s2[ 8 ] )
{
    ( void ) memcpy ( s1, s2, 8 ); /* Non-compliant */}
```
In this example, s1 and s2 are pointers to different data types. The memcpy statement copies eight bytes from one buffer to another.

Eight bytes represent the entire span of the buffer that s1 points to, but only part of the buffer that s2 points to. Therefore, the memcpy statement copies only part of s2 to s1, which might be unintended.

## **Check Information**

**Group:** Standard libraries **Category:** Required **AGC Category:** Required

# **See Also**

[MISRA C:2012 Rule 21.16](#page-1542-0)

### **Introduced in R2017a**

<span id="page-1542-0"></span>The pointer arguments to the Standard Library function memcmp shall point to either a pointer type, an essentially signed type, an essentially unsigned type, an essentially Boolean type or an essentially enum type

## **Description**

#### **Rule Definition**

*The pointer arguments to the Standard Library function memcmp shall point to either a pointer type, an essentially signed type, an essentially unsigned type, an essentially Boolean type or an essentially enum type.*

This rule comes from MISRA C: 2012 Amendment 1.

#### **Rationale**

The Standard Library function

memcmp ( lhs, rhs, num );

performs a byte-by-byte comparison of the first num bytes of the two objects that lhs and rhs point to.

Do not use memcmp for a byte-by-byte comparison of the following.

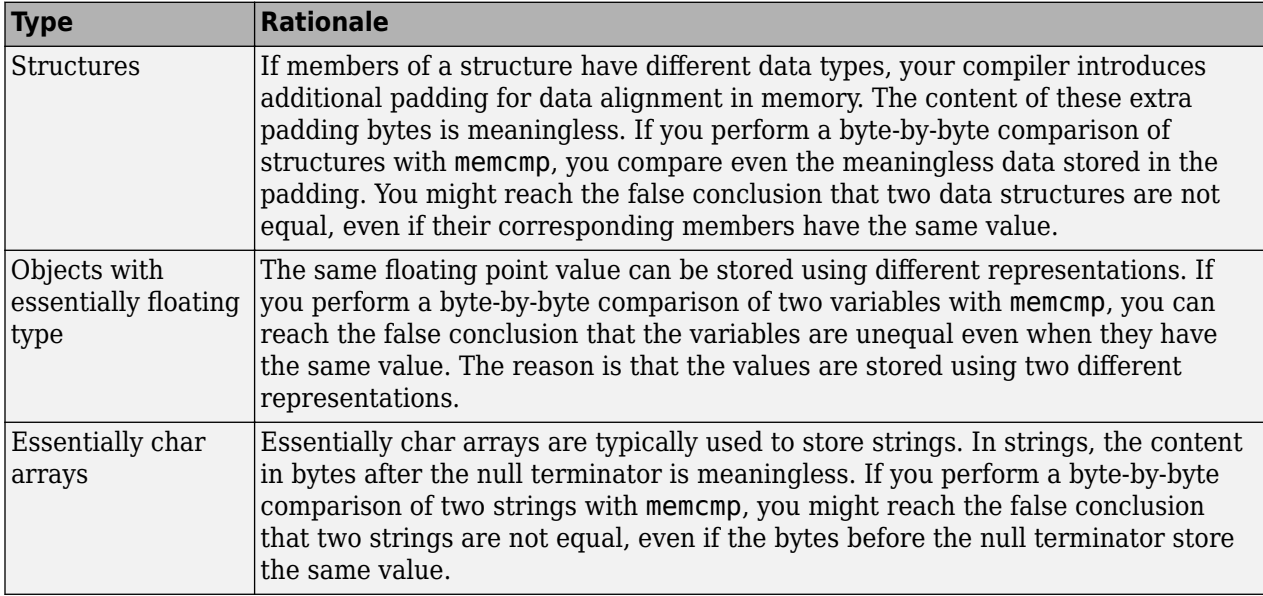

#### **Troubleshooting**

If you expect a rule violation but do not see it, refer to the documentation of Polyspace Bug Finder or Polyspace Bug Finder Server.

## **Examples**

#### **Using memcmp for Comparison of Structures, Unions, and** *essentially char* **Arrays**

```
#include <stdbool.h>
#include <stdint.h>
struct S {
//...
};
bool f1(struct S* s1, struct S* s2)
{
    return (memcmp(s1, s2, sizeof(struct S)) != \theta); /* Non-compliant */
}
union U {
    uint32_t range;
    uint32_t height;
};
bool f2(union U* u1, union U* u2)
{
    return (memcmp(u1, u2, sizeof(union U)) != 0); /* Non-compliant */}
const char a[ 6 ] = "task";bool f3(const char b[ 6 ])
{
    return (memcmp(a, b, 6) != \theta); /* Non-compliant */
}
```
In this example:

- Structures s1 and s2 are compared in the bool t f1 function. The return value of this function might indicate that s1 and s2 are different due to padding. This comparison is noncompliant.
- Unions u1 and u2 are compared in the bool t f2 function. The return value of this function might indicate that u1 and u2 are the same due to unintentional comparison of u1.range and u2.height, or u1.height and u2.range. This comparison is noncompliant.
- Essentially char arrays a and b are compared in the bool\_t f3 function. The return value of this function might incorrectly indicate that the strings are different because the length of a (four) is less than the number of bytes compared (six). This comparison is noncompliant.

## **Check Information**

**Group:** Standard libraries **Category:** Required **AGC Category:** Required

**See Also**

[MISRA C:2012 Rule 21.15](#page-1540-0)

#### **Introduced in R2017a**

<span id="page-1544-0"></span>Use of the string handling function from  $\leq$ tring.h> shall not result in accesses beyond the bounds of the objects referenced by their pointer parameters

# **Description**

### **Rule Definition**

*Use of the string handling function from <string.h> shall not result in accesses beyond the bounds of the objects referenced by their pointer parameters.*

This rule comes from MISRA C: 2012 Amendment 1.

#### **Rationale**

Incorrect use of a string handling function might result in a read or write access beyond the bounds of the function arguments, resulting in undefined behavior.

### **Troubleshooting**

If you expect a rule violation but do not see it, refer to the documentation of Polyspace Bug Finder or Polyspace Bug Finder Server.

## **Examples**

#### **Pointer Access Out of Bounds from strcpy Usage**

```
#include <stdio.h>
#include<string.h>
char string[] = "Short";
void f1(const char* str)
{
     (void) strcpy(string, "Too long to fit"); /* Non-compliant */
     if (strlen(str) < (sizeof(string) - 1u)) {
          (void) strcpy(string, str); /* Compliant */
     }
}
size t f2(void)
{
    char text[ 5 ] = "Token";<br>return strlen(text); /
                            \ell^* Non-compliant \ell}
```
In this example:

- The first use of strcpy is noncompliant because it attempts to write beyond the end of its destination argument string.
- The second use of strcpy is compliant because it attempts to write to the destination argument string only if the source argument str fits.

• The use of strlen is noncompliant. strlen computes the length of a string up to the null terminator. The character array text has no null terminator.

## **Check Information**

**Group:** Standard libraries **Category:** Mandatory **AGC Category:** Mandatory

## **See Also**

[MISRA C:2012 Rule 21.18](#page-1546-0)

**Introduced in R2017a**

<span id="page-1546-0"></span>The size  $t$  argument passed to any function in  $\leq$ tring.h> shall have an appropriate value

## **Description**

### **Rule Definition**

*The size\_t argument passed to any function in <string.h> shall have an appropriate value.*

This rule comes from MISRA C: 2012 Amendment 1.

#### **Rationale**

The value must be positive and not greater than the size of the smallest object passed by pointer to the function. For instance, suppose you use the strncmp function to compare two strings lhs string and rhs string as follows:

strncmp (lhs\_string, rhs\_string, num)

The third argument num must be positive and must not be greater than the size of lhs string or rhs\_string, whichever is smaller.

Otherwise, using the function can result in read or write access beyond the bounds of the function argument.

#### **Troubleshooting**

If you expect a rule violation but do not see it, refer to the documentation of Polyspace Bug Finder or Polyspace Bug Finder Server.

## **Examples**

#### **Incorrect size\_t Argument for memcmp**

```
#include <string.h>
char buf1[ 5 \mid = "12345";
char buf2[ 10 ] = "1234567890";
void f(void)
{
   if (memcmp(buf1, buf2, 5) == 0) { /* Compliant */ }
    if (memcmp(buf1, buf2, 6) == 0) { \prime Non-compliant */
     }
}
```
In this example, the first if statement is compliant. The size t argument is five, which is same as the size of the smaller string, buf1.

By the same reasoning, the second if statement is noncompliant.

## **Check Information**

**Group:** Standard libraries **Category:** Mandatory **AGC Category:** Mandatory

# **See Also**

[MISRA C:2012 Rule 21.17](#page-1544-0)

**Introduced in R2017a**
The pointers returned by the Standard Library functions localeconv, getenv, setlocale or strerror shall only be used as if they have pointer to const-qualified type

## **Description**

#### **Rule Definition**

*The pointers returned by the Standard Library functions localeconv, getenv, setlocale or strerror shall only be used as if they have pointer to const-qualified type.*

This rule comes from MISRA C: 2012 Amendment 1.

#### **Rationale**

The C99 Standard states that if the program modifies the structure pointed to by the value returned by localeconv, or the strings returned by getenv, setlocale or strerro, undefined behavior occurs. Treating the pointers returned by the various functions as if they were const-qualified allows an analysis tool to detect any attempt to modify an object through one of the pointers. Assigning the return values of the functions to const-qualified pointers results in the compiler issuing a diagnostic if an attempt is made to modify an object.

#### **Troubleshooting**

If you expect a rule violation but do not see it, refer to the documentation of Polyspace Bug Finder or Polyspace Bug Finder Server.

## **Examples**

#### **Returning Pointers fromsetlocale and localeconv**

```
#include <locale.h>
#include <string.h>
void f1(void)
{
 char* s1 = setlocale(LC_ALL, 0); /* Non-compliant */
 struct lconv* conv = localeconv(); /* Non-compliant */
     s1[ 1 ] = 'A'; /* Non-compliant. Undefined behavior */conv->decimal_point = "^"; /* Non-compliant. Undefined behavior */
}
void f2(void)
{
      char str[128];
 (void) strcpy(str, setlocale(LC_ALL, 0)); /* Compliant */
 const struct lconv* conv = localeconv(); /* Compliant */
     conv->decimal point = "^"; \qquad \qquad /* Non-compliant. Constraint violation */
}
void f3(void)
{
     const struct lconv* conv = localeconv(); /* Compliant */<br>conv->grouping[ 2 ] = 'x'; /* Non-compliant */
     conv\text{-}\text{-}\text{grouping} [ 2 ] = 'x';}
```
In the above example:

• The usage of setlocale and localeconv in the function f1 are non-compliant as the returned pointers are assigned to non-const—qualified pointers.

**Note** The usage of setlocale and localeconv above are not constraint violations and will therefore not be reported by a compiler. However, an analysis tool will be able to report a violation.

- The usage of setlocale in the function  $f2$  is compliant as stropy takes a const char  $*$  as its second parameter. The usage of localeconv in the function f2 is compliant as the returned pointers are assigned to a const-qualified pointer. Any attempt to modify an object through a pointer will be reported by a compiler or analysis tool as this is a constraint violation.
- The usage of a const-qualified pointer in the function f3 gives compile time protection of the value returned by localeconv but the same is not true for the strings it references. Modification of these strings can be detected by an analysis tool.

### **Check Information**

**Group:** Standard libraries **Category:** Mandatory **AGC Category:** Mandatory

### **See Also**

[MISRA C:2012 Rule 7.4](#page-1338-0) | [MISRA C:2012 Rule 11.8](#page-1410-0) | [MISRA C:2012 Rule 21.8](#page-1529-0)

**Introduced in R2017a**

The Standard Library function system of <stdlib.h> shall not be used

## **Description**

#### **Rule Definition**

*The Standard Library function system of <stdlib.h> shall not be used*.

This rule comes from MISRA C: 2012 Amendment 2.

#### **Rationale**

If the argument of the system function is not sanitized, it can cause exploitable vulnerabilities. An attacker can execute arbitrary commands or read and modify data anywhere on the system.

#### **Polyspace Implementation**

The checker flags uses of the Standard Library function system.

#### **Troubleshooting**

If you expect a rule violation but do not see it, refer to the documentation of Polyspace Bug Finder or Polyspace Bug Finder Server.

## **Examples**

#### **system() Function Called**

```
#include <string.h>
#include <stdlib.h>
#include <stdio.h>
#include <unistd.h>
enum { 
SIZE512=512,
SIZE3=3};
void func noncompliant(char *arg)
{
     char buf[SIZE512];
     int retval=sprintf(buf, "/usr/bin/any_cmd %s", arg);
     if (retval<=0 || retval>SIZE512){
       /* Handle error */
       abort();
     }
     /* Use of system() to pass any_cmd with 
     unsanitized argument to command processor */
    if (system(buf) == -1) { //Noncompliant
     /* Handle error */
   }
```

```
} 
void func_compliant(char *arg)
{
    char *const args[SIZE3] = {"any_cmd", arg, NULL};
    char *const env[] = {NULL};
     /* Sanitize argument */
    /* Use execve() to execute any_cmd. */ if (execve("/usr/bin/time", args, env) == -1) { //Compliant
       /* Handle error */
     }
}
```
In this example, in the func noncompliant function, the system function passes its argument to the host environment for the command processor to execute. This code is vulnerable to an attack by command-injection.

In the compliant version of the same function, func\_compliant, the argument of any\_cmd is sanitized, and then passed to the execve function for execution. exec-family functions are not vulnerable to command-injection attacks.

## **Check Information**

**Group:** Standard Libraries **Category:** Required **AGC Category:** Required

**See Also**

**Introduced in R2021a**

All resources obtained dynamically by means of Standard Library functions shall be explicitly released

## **Description**

#### **Rule Definition**

*All resources obtained dynamically by means of Standard Library functions shall be explicitly released*.

#### **Rationale**

Resources are something that you must return to the system once you have used them. Examples include dynamically allocated memory and file descriptors.

If you do not release resources explicitly as soon as possible, then a failure can occur due to exhaustion of resources.

#### **Polyspace Implementation**

The checker flags uses of:

- Memory-allocation functions such as malloc and aligned\_alloc if the memory is not released.
- File opening functions such as fopen if the file is not closed.

You can check for this rule with a Bug Finder analysis only.

#### **Troubleshooting**

If you expect a rule violation but do not see it, refer to the documentation of Polyspace Bug Finder or Polyspace Bug Finder Server.

## **Examples**

#### **Dynamic Memory**

```
#include<stdlib.h>
void performOperation(int);
int func1(int num)
{
    int* arr1 = (int*) malloc(num * sizeof(int)); return 0; /* Non-compliant - memory allocated to arr1 is not released */
}
int func2(int num)
{
    int* arr2 = (int*) malloc(num * sizeof(int)); free(arr2);
    return 0; \frac{1}{2} Compliant - memory allocated to arr2 is released */
}
```
In this example, the rule is violated when memory dynamically allocated using the malloc function is not freed using the free function before the end of scope.

#### **File Pointers**

```
#include <stdio.h>
void func1( void ) {
    FILE *fp1;
    fpl = fopen ( "datal.txt", "w" );
   fprintf ( fpl, "*" );
 fp1 = fopen ( "data2.txt", "w" ); /* Non-compliant */
 fprintf ( fp1, "!" );
    fclose ( fp1 );
}
void func2( void ) {
    FILE *fp2;
    fp2 = fopen ( "datal.txt", "w" );
    fprintf ( fp2, "*" );
    fclose(fp2);
   fp2 = fopen ( "data2.txt", "w" ); \frac{1}{2} /* Compliant */
    fprintf ( fp2, "!" );
    fclose ( fp2 );
}
```
In this example, the file pointer fp1 is pointing to a file data1.txt. Before fp1 is explicitly dissociated from the file stream of data1.txt, it is used to access another file data2.txt. Therefore, the rule 22.1 is violated.

The rule is not violated in func2 because file data1.txt is closed and the file pointer fp2 is explicitly dissociated from data1.txt before it is reused.

### **Check Information**

**Group:** Resources **Category:** Required **AGC Category:** Required

### **See Also**

[MISRA C:2012 Dir 4.13](#page-1286-0) | [MISRA C:2012 Rule 21.3](#page-1523-0) | [MISRA C:2012 Rule 21.6](#page-1527-0) | [Resource](#page-1191-0) [leak](#page-1191-0)

**Introduced in R2015b**

<span id="page-1554-0"></span>The value of errno shall only be tested when the last function to be called was an errno-setting function

## **Description**

#### **Rule Definition**

*The value of errno shall only be tested when the last function to be called was an errno-setting function.*

This rule comes from MISRA C: 2012 Amendment 1.

#### **Rationale**

Besides the errno-setting functions, the Standard does not enforce that other functions set errno on errors. Whether these functions set errno or not is implementation-dependent.

To detect errors, if you check errno alone, the validity of this check also becomes implementationdependent. On implementations that do not require errno setting, even if you check errno alone, you can overlook error conditions.

For a list of errno-setting functions, see [MISRA C:2012 Rule 22.8](#page-1566-0).

#### **Troubleshooting**

If you expect a rule violation but do not see it, refer to the documentation of Polyspace Bug Finder or Polyspace Bug Finder Server.

## **Examples**

#### **Incorrect Test of errno**

```
#include <stddef.h>
#include <stdlib.h>
typedef double float64_t;
void f(void)
{
     float64_t f64;
    error = 0;
    f64 = atof("A.12");
    if (0 == errno) { /* Non-compliant */
     }
    error = 0;f64 = \text{strtod}('A.12", NULL);if (\theta == errno) { /* Compliant */
     }
}
```
In this example:

- The first if statement is noncompliant because atof may or may not set errno when an error is detected. f64 may not have a valid value within this if statement.
- The second if statement is compliant because strtod is an *errno-setting function*. f64 will have a valid value within this if statement.

### **Check Information**

**Group:** Resources **Category:** Required **AGC Category:** Required

### **See Also**

[MISRA C:2012 Rule 22.8](#page-1566-0) | [MISRA C:2012 Rule 22.9](#page-1568-0)

#### **Introduced in R2017a**

A block of memory shall only be freed if it was allocated by means of a Standard Library function

## **Description**

#### **Rule Definition**

*A block of memory shall only be freed if it was allocated by means of a Standard Library function.*

#### **Rationale**

The Standard Library functions that allocate memory are malloc, calloc and realloc.

You free a block of memory when you pass its address to the free or realloc function. The following causes undefined behavior:

- You free a block of memory that you did not allocate.
- You free a block of memory that have already freed before.

#### **Polyspace Implementation**

You can check for this rule with a Bug Finder analysis only.

#### **Troubleshooting**

If you expect a rule violation but do not see it, refer to the documentation of Polyspace Bug Finder or Polyspace Bug Finder Server.

## **Examples**

#### **Memory Not Allocated Is Freed**

```
#include <stdlib.h>
void func1(void) {
    int x=0;
     int *ptr=&x;
     free(ptr); /* Non-compliant: ptr is not dynamically allocated */
```

```
}
```
In this example, the rule is violated because the free function operates on a pointer that does not point to dynamically allocated memory.

#### **Memory Freed Twice**

```
#include <stdlib.h>
void func(int arrSize) {
     int *ptr = (int*) malloc(arrSize* sizeof(int));
```
}

```
 free(ptr); /* Block of memory freed once */
 free(ptr); /* Non-compliant - Block of memory freed twice */
```
In this example, the rule is violated when the free function operates on ptr twice without a reallocation in between.

## **Check Information**

**Group:** Resources **Category:** Mandatory **AGC Category:** Mandatory

### **See Also**

[Deallocation of previously deallocated pointer](#page-485-0) | [Invalid free of pointer](#page-490-0) | [MISRA](#page-1286-0) [C:2012 Dir 4.13](#page-1286-0) | [MISRA C:2012 Rule 21.3](#page-1523-0)

**Introduced in R2015b**

The same file shall not be open for read and write access at the same time on different streams

## **Description**

#### **Rule Definition**

*The same file shall not be open for read and write access at the same time on different streams*.

#### **Rationale**

If a file is both written and read via different streams, the behavior can be undefined.

#### **Polyspace Implementation**

You can check for this rule with a Bug Finder analysis only.

#### **Troubleshooting**

If you expect a rule violation but do not see it, refer to the documentation of Polyspace Bug Finder or Polyspace Bug Finder Server.

## **Examples**

#### **Opening File That Is Open in Another Stream**

```
#include <stdio.h>
void func(void) {
    FILE *fw = fopen("tmp.txt", "r+");
    FILE *fr = fopen("tmp.txt", "r"); /* Non-compliant: File open in stream fw*/
}
```
In this example, the rule is violated when the same file  $\text{tmp.txt}$  is opened in two streams. The FILE pointers fw and fr point to two different streams here.

## **Check Information**

**Group:** Resources **Category:** Required **AGC Category:** Required

**See Also** [MISRA C:2012 Rule 21.6](#page-1527-0) | [Resource leak](#page-1191-0)

**Introduced in R2015b**

There shall be no attempt to write to a stream which has been opened as read-only

# **Description**

#### **Rule Definition**

*There shall be no attempt to write to a stream which has been opened as read-only*.

#### **Rationale**

The Standard does not specify the behavior if an attempt is made to write to a read-only stream.

#### **Polyspace Implementation**

You can check for this rule with a Bug Finder analysis only.

#### **Troubleshooting**

If you expect a rule violation but do not see it, refer to the documentation of Polyspace Bug Finder or Polyspace Bug Finder Server.

## **Examples**

#### **Writing to File Opened as Read-Only**

```
#include <stdio.h>
void func1(void) {
   FILE *fp1 = fopen("tmp.txt", "r");
     (void) fprintf(fp1, "Some text"); /* Non-compliant: Read-only stream */
     (void) fclose(fp1);
}
void func2(void) {
    FILE *fp2 = fopen("tmp.txt", "r+"); (void) fprintf(fp2, "Some text"); /* Compliant */
     (void) fclose(fp2);
}
```
In this example, the file stream associated with fp1 is opened as read-only. The rule is violated when the stream is written.

## **Check Information**

**Group:** Resources **Category:** Mandatory **AGC Category:** Mandatory

### **See Also**

[MISRA C:2012 Rule 21.6](#page-1527-0) | [Writing to read-only resource](#page-1195-0)

**Introduced in R2015b**

A pointer to a FILE object shall not be dereferenced

# **Description**

#### **Rule Definition**

*A pointer to a FILE object shall not be dereferenced*.

#### **Rationale**

The Standard states that the address of a FILE object used to control a stream can be significant. Copying that object might not give the same behavior. This rule ensures that you cannot perform such a copy.

Directly manipulating a FILE object might be incompatible with its use as a stream designator.

#### **Troubleshooting**

If you expect a rule violation but do not see it, refer to the documentation of Polyspace Bug Finder or Polyspace Bug Finder Server.

## **Examples**

#### **FILE\* Pointer Dereferenced**

```
#include <stdio.h>
void func(void) {
     FILE *pf1;
     FILE *pf2;
     FILE f3;
    pf2 = pf1; /* Compliant */<br>f3 = *pf2; /* Non-compliant
                       /* Non-compliant */pf2-> flags=0; /* Non-compliant */
  }
```
In this example, the rule is violated when the FILE\* pointer pf2 is dereferenced.

## **Check Information**

**Group:** Resources **Category:** Mandatory **AGC Category:** Mandatory

### **See Also**

[MISRA C:2012 Rule 21.6](#page-1527-0)

**Introduced in R2015b**

The value of a pointer to a FILE shall not be used after the associated stream has been closed

# **Description**

#### **Rule Definition**

*The value of a pointer to a FILE shall not be used after the associated stream has been closed*.

#### **Rationale**

The Standard states that the value of a FILE\* pointer is indeterminate after you close the stream associated with it.

#### **Polyspace Implementation**

You can check for this rule with a Bug Finder analysis only.

#### **Troubleshooting**

If you expect a rule violation but do not see it, refer to the documentation of Polyspace Bug Finder or Polyspace Bug Finder Server.

## **Examples**

#### **Use of FILE Pointer After Closing Stream**

```
#include <stdio.h>
void func(void) {
     FILE *fp;
     void *ptr;
    fp = fopen("tmp", "w");
    if(fp != NULL) {
         fclose(fp);
         fprintf(fp,"text"); // Non-compliant
     }
}
```
In this example, the stream associated with the FILE\* pointer fp is closed with the fclose function. The rule is violated FILE\* pointer fp is used before the stream is re-opened.

## **Check Information**

**Group:** Resources **Category:** Mandatory **AGC Category:** Mandatory

## **See Also**

[MISRA C:2012 Dir 4.13](#page-1286-0) | [MISRA C:2012 Rule 21.6](#page-1527-0) | [Use of previously closed](#page-1193-0) [resource](#page-1193-0)

**Introduced in R2015b**

The macro EOF shall only be compared with the unmodified return value from any Standard Library function capable of returning EOF

## **Description**

#### **Rule Definition**

*The macro EOF shall only be compared with the unmodified return value from any Standard Library function capable of returning EOF.*

This rule comes from MISRA C: 2012 Amendment 1.

#### **Rationale**

The EOF value may become indistinguishable from a valid character code if the value returned is converted to another type. In such cases, testing the converted value against EOF will not reliably identify if the end of the file has been reached or if an error has occurred.

#### **Troubleshooting**

If you expect a rule violation but do not see it, refer to the documentation of Polyspace Bug Finder or Polyspace Bug Finder Server.

# **Examples**

#### **Possibly Misleading Results from Comparison with EOF**

```
#include <stdio.h>
#include <stdint.h>
void f1(void)
{
     char ch;
   ch = (char) getchar();
   if (EOF != (int32_t) ch) { /* Non-compliant */
     }
}
void f2(void)
{
    char ch;
   ch = (char) getchar();
     if (!feof(stdin)) { /* Compliant */
     }
}
void f3(void)
{
    int32_t i_ch;
    i_{ch} = getchar();
    i\bar{f} (EOF != i_ch) { \qquad /* Compliant */
```
}

```
 char ch;
    ch = (char) i_ch; }
```
In this example:

- The test in the f1 function is non-compliant. It will not be reliable as the return value is cast to a narrower type before checking for EOF.
- The test in the f2 function is compliant. It shows how *feof()* can be used to check for EOF when the return value from *getchar()* has been subjected to type conversion.
- The test in the f3 function is compliant. It is reliable as the unconverted return value is used when checking for EOF.

## **Check Information**

**Group:** Resources **Category:** Required **AGC Category:** Required

## **See Also**

**Introduced in R2017a**

<span id="page-1566-0"></span>The value of errno shall be set to zero prior to a call to an errno-setting-function

# **Description**

#### **Rule Definition**

*The value of errno shall be set to zero prior to a call to an errno-setting-function.*

This rule comes from MISRA C: 2012 Amendment 1.

#### **Rationale**

If an error occurs during a call to an errno-setting-function, the function writes a nonzero value to errno. Otherwise, errno is not modified.

If you do not explicitly set errno to zero before a function call, it can contain values from a previous call. Checking errno for nonzero values after the function call can give the false impression that an error occurred.

Errno-setting functions include:

- ftell, fgetpos, fgetwc and related functions.
- strtoimax, strtol and related functions.

The wide-character equivalents such as wcstoimax and wcstol are also covered.

#### **Troubleshooting**

If you expect a rule violation but do not see it, refer to the documentation of Polyspace Bug Finder or Polyspace Bug Finder Server.

## **Examples**

#### **errno Not Reset Before Use**

```
#include <stdlib.h>
#include <errno.h>
double val = 0.0;
void f ( void )
{
     val = strtod("1.0",NULL);/*errno is not checked*/ 
    if ( 0 == errno ) /* Non-compliant*/
     {
        val = strtod("1.0", NULL); \frac{1}{2} Compliant - case 1*/if ( 0 == errno ) /* Check errno for nonzero values */
         {
         }
     }
     else
```

```
 {
        error = 0;val = strtod("1.0", NULL); /* Compliant - case 2*/if ( 0 == errno ) /* Check errno for nonzero values */
         {
         }
     }
}
```
In this example, the rule is violated when strtod is called but errno is not reset prior to the call.

The rule is not violated in the following cases:

- Case 1: errno is compared against zero and then strtod is called in the  $if(0 == 1$ branch.
- Case 2: errno is explicitly set to zero and then strtod is called.

## **Check Information**

**Group:** Resources **Category:** Required **AGC Category:** Required

### **See Also**

[MISRA C:2012 Rule 22.9](#page-1568-0) | [MISRA C:2012 Rule 22.10](#page-1554-0)

#### **Introduced in R2017a**

<span id="page-1568-0"></span>The value of errno shall be tested against zero after calling an errno-setting function

## **Description**

#### **Rule Definition**

*The value of errno shall be tested against zero after calling an errno-setting function.*

This rule comes from MISRA C: 2012 Amendment 1.

#### **Rationale**

If an error occurs during a call to an errno-setting-function, the function writes a nonzero value to errno. Otherwise, errno is not modified.

When errno is nonzero, the function return value is not likely to be correct. Before using this return value, you must test errno for nonzero values.

Errno-setting functions include:

- ftell, fgetpos, fgetwc and related functions.
- strtoimax, strtol and related functions.

The wide-character equivalents such as wcstoimax and wcstol are also covered.

#### **Troubleshooting**

If you expect a rule violation but do not see it, refer to the documentation of Polyspace Bug Finder or Polyspace Bug Finder Server.

## **Examples**

#### **errno Not Tested After Function Call**

```
#include <stdlib.h>
#include <errno.h>
void func(void);
double val = 0.0;
void f1 ( void )
{
 error = 0;val = strtod ( "1.0", NULL ); /* Non-compliant */ func ();
 if (0 != errno )
     {
    }
 error = 0; val = strtod ( "1.0", NULL ); /* Compliant */
 if ( 0 == errno )
     {
       func();
```
}

}

In this example, the rule is violated when errno is not checked immediately after the first call to strtod. Instead, a second function func is called. func might use the value in the global variable val. The value can be incorrect if an error has occurred during the call to strtod.

The rule is not violated when errno is checked before operations that potentially use the return value of strtod.

## **Check Information**

**Group:** Resources **Category:** Required **AGC Category:** Required

### **See Also**

[MISRA C:2012 Rule 22.8](#page-1566-0) | [MISRA C:2012 Rule 22.10](#page-1554-0)

**Introduced in R2017a**

# **MISRA C++: 2008**

# **MISRA C++:2008 Rule 0-1-1**

A project shall not contain unreachable code

# **Description**

#### **Rule Definition**

*A project shall not contain unreachable code.*

#### **Rationale**

This rule flags situations where a group of statements is unreachable because of syntactic reasons. For instance, code following a return statement are always unreachable.

Unreachable code involve unnecessary maintenance and can often indicate programming errors.

#### **Polyspace Implementation**

Bug Finder and Code Prover check this coding rule differently. The analyses can produce different results.

#### **Troubleshooting**

If you expect a rule violation but do not see it, refer to the documentation for Polyspace Bug Finder or Polyspace Bug Finder Server.

## **Examples**

#### **Unreachable statements**

```
int func(int arg) {
 int temp = 0;
  switch(arg) {
      temp = arg; // Noncompliant
      case 1:
      {
           break;
      }
      default:
      {
           break;
      }
 }
 return arg;
 arg++; // Noncompliant
}
```
These statements are unreachable:

- Statements inside a switch statement that do not belong to a case or default block.
- Statements after a return statement.

## **Check Information**

**Group:** Language Independent Issues **Category:** Required

# **See Also**

**Introduced in R2013b**

# **MISRA C++:2008 Rule 0-1-2**

A project shall not contain infeasible paths

## **Description**

#### **Rule Definition**

*A project shall not contain infeasible paths.*

#### **Rationale**

This rule flags situations where a group of statements is redundant because of nonsyntactic reasons. For instance, an if condition is always true or false. Code that is unreachable from syntactic reasons are flagged by rule 0-1-1.

Unreachable or redundant code involve unnecessary maintenance and can often indicate programming errors.

#### **Polyspace Implementation**

Bug Finder and Code Prover check this rule differently. The analysis can produce different results.

- Bug Finder checks for this rule through the [Dead code](#page-705-0) and [Useless if](#page-724-0) checkers..
- Code Prover does not use run-time checks to detect violations of this rule. Instead, Code Prover detects the violations at compile time.

#### **Troubleshooting**

If you expect a rule violation but do not see it, refer to the documentation for Polyspace Bug Finder or Polyspace Bug Finder Server.

## **Examples**

#### **Boolean Operations with Invariant Results**

```
void func (unsigned int arg) {
 if (arg >= 0U) //Noncompliant
    arg = 10; if (arg < 0U) //Noncompliant
    arg = 10;}
```
An unsigned int variable is nonnegative. Both if conditions involving the variable are always true or always false and are therefore redundant.

## **Check Information**

**Group:** Language Independent Issues **Category:** Required

# **See Also**

**Introduced in R2013b**

# **MISRA C++:2008 Rule 0-1-3**

A project shall not contain unused variables

## **Description**

*This checker is deactivated in a default Polyspace* as You Code *analysis. See "Checkers Deactivated in Polyspace as You Code Default Analysis"*.

#### **Rule Definition**

*A project shall not contain unused variables.*

#### **Polyspace Implementation**

The checker flags local or global variables that are declared or defined but not used anywhere in the source files. This specification also applies to members of structures and classes.

#### **Additional Message in Report**

A project shall not contain unused variables.

Variable is never used or used only in unreachable code.

#### **Troubleshooting**

If you expect a rule violation but do not see it, refer to the documentation for Polyspace Bug Finder or Polyspace Bug Finder Server.

## **Examples**

#### **Use of Named Bit Field for Padding**

```
#include <iostream>
struct S {
     unsigned char b1 : 3;
     unsigned char pad: 1; //Noncompliant
     unsigned char b2 : 4;
};
void init(struct S S_obj)
{
    S obj.b1 = 0;
    S obj.b2 = 0;}
```
In this example, the bit field pad is used for padding the structure. Therefore, the field is never read or written and causes a violation of this rule. To avoid the violation, use an unnamed field for padding.

```
#include <iostream>
struct S {
     unsigned char b1 : 3;
     unsigned char : 1; //Compliant
     unsigned char b2 : 4;
```

```
};
void init(struct S S_obj)
{
   S_0bj.bl = 0;
   S_0 bj.b2 = 0;
}
```
# **Check Information**

**Group:** Language Independent Issues **Category:** Required

# **See Also**

**Introduced in R2018a**

# **MISRA C++:2008 Rule 0-1-4**

A project shall not contain non-volatile POD variables having only one use

## **Description**

#### **Rule Definition**

*A project shall not contain non-volatile POD variables having only one use.*

#### **Rationale**

If you use a non-volatile variable with a Plain Old Data type (int, double, etc.) *only once*, you can replace the variable with a constant literal. Your use of a variable indicates that you intended more than one use for that variable and might have a programming error in the code. You might have omitted the other uses of the non-volatile variable or incorrectly used other variables at intended points of use.

#### **Polyspace Implementation**

The checker flags local and static variables that have a function scope (locally static) and file scope, which are used only once. The checker considers const-qualified global variables without the extern specifier as static variables with file scope.

The checker counts these use cases as one use of the non-volatile variable:

- An explicit initialization using a constant literal or the return value of a function
- An assignment
- A reference to the variable such as a read operation
- An assignment of the variable address to a pointer

If the variable address is assigned to a pointer, the checker assumes that the pointer might be dereferenced later and does not flag the variable.

Some objects are designed to be used only once by their semantics. Polyspace does not flag a single use of these objects:

- lock guard
- scoped\_lock
- shared\_lock
- unique lock
- thread
- future
- shared\_future

If you use nonstandard objects that provide similar functionality as the objects in the preceding list, Polyspace might flag single uses of the nonstandard objects. Justify their single uses by using comments.

#### **Troubleshooting**

If you expect a rule violation but do not see it, refer to the documentation for Polyspace Bug Finder or Polyspace Bug Finder Server.

## **Examples**

#### **Non-volatile Variable Used Only Once**

```
#include <mutex>
int readStatus1();
int readStatus2();
extern std::mutex m;
void foo()
{
     // Initiating lock 'lk'
    std::lock quard<std::mutex> lk{m};
    int checkEngineStatus1 = readStatus1();
     int checkEngineStatus2 = readStatus2();//Noncompliant
     if(checkEngineStatus1) {
         //Perform some actions if both statuses are valid 
     }
     // Release lock when 'lk' is deleted at exit point of scope
}
```
In this example, the variable checkEngineStatus2 is used only once. The single use of this variable might indicate a programming error. For instance, you might have intended to check both checkEngineStatus1 and checkEngineStatus2 in the if condition, but omitted the second check. The lock quard object lk is also used only once. Because the semantics of a lock quard object justifies its single use, Polyspace does not flag it.

### **Check Information**

**Group:** Language Independent Issues **Category:** Required

## **See Also**

**Introduced in R2020b**

# **MISRA C++:2008 Rule 0-1-5**

A project shall not contain unused type declarations

## **Description**

#### **Rule Definition**

*A project shall not contain unused type declarations.*

#### **Rationale**

If a type is declared but not used, when reviewing the code later, it is unclear if the type is redundant or left unused by mistake.

Unused types can indicate coding errors. For instance, you declared a enumerated data type for some specialized data but used an integer type for the data.

#### **Troubleshooting**

If you expect a rule violation but do not see it, refer to the documentation for Polyspace Bug Finder or Polyspace Bug Finder Server.

### **Examples**

#### **Unused enum Declaration**

```
enum switchValue {low, medium, high}; //Noncompliant
void operate(int userInput) {
     switch(userInput) {
         case 0: // Turn on low setting
                  break;
         case 1: // Turn on medium setting
                  break;
         case 2: // Turn on high setting
                  break;
         default: // Return error
    }
}
```
In this example, the enumerated type switchValue is not used. Perhaps the intention was to use the type as switch input like this.

enum switchValue {low, medium, high}; //Compliant void operate(switchValue userInput) { switch(userInput) { case low: // Turn on low setting break; case medium: // Turn on medium setting break; case high: // Turn on high setting break;

```
 default: // Return error
     }
}
```
## **Check Information**

**Group:** Language Independent Issues **Category:** Required

# **See Also**

**Introduced in R2018a**

# **MISRA C++:2008 Rule 0-1-7**

The value returned by a function having a non- void return type that is not an overloaded operator shall always be used

## **Description**

#### **Rule Definition**

*The value returned by a function having a non- void return type that is not an overloaded operator shall always be used.*

#### **Rationale**

The unused return value might indicate a coding error or oversight.

Overloaded operators are excluded from this rule because their usage must emulate built-in operators which might not use their return value.

#### **Polyspace Implementation**

The checker flags functions with non-void return if the return value is not used or not explicitly cast to a void type.

The checker does not flag the functions memcpy, memset, memmove, strcpy, strncpy, strcat, strncat because these functions simply return a pointer to their first arguments.

#### **Troubleshooting**

If you expect a rule violation but do not see it, refer to the documentation for Polyspace Bug Finder or Polyspace Bug Finder Server.

## **Examples**

#### **Return Value Not Used**

```
#include <iostream>
#include <new>
int assignMemory(int * ptr){
     int res = 1;
      ptr = new (std::nothrow) int;
      if(ptr==NULL) {
         res = 0; }
      return res;
}
void main() {
     int val;
     int status;
     assignMemory(&val); //Noncompliant
```

```
 status = assignMemory(&val); //Compliant
 (void)assignMemory(&val); //Compliant
```
}

The first call to the function assignMemory is noncompliant because the return value is not used. The second and third calls use the return value. The return value from the second call is assigned to a local variable.

The return value from the third call is cast to void. Casting to void indicates deliberate non-use of the return value and cannot be a coding oversight.

## **Check Information**

**Group:** Language Independent Issues **Category:** Required

## **See Also**

**Introduced in R2013b**

# **MISRA C++:2008 Rule 0-1-9**

There shall be no dead code

## **Description**

#### **Rule Definition**

*There shall be no dead code.*

#### **Rationale**

If an operation is reachable but removing the operation does not affect program behavior, the operation constitutes dead code. For instance, suppose that a variable is never read following a write operation. The write operation is redundant.

The presence of dead code can indicate an error in the program logic. Because a compiler can remove dead code, its presence can cause confusion for code reviewers.

#### **Troubleshooting**

If you expect a rule violation but do not see it, refer to the documentation for Polyspace Bug Finder or Polyspace Bug Finder Server.

# **Examples**

#### **Redundant Operations**

```
#define ULIM 10000
int func(int arg) {
     int res;
    res = arg*arg + arg; if (res > ULIM)
         res = 0; //Noncompliant
     return arg;
}
```
In this example, the operations involving res are redundant because the function func returns its argument arg. All operations involving res can be removed without changing the effect of the function.

The checker flags the last write operation on res because the variable is never read after that point. The dead code can indicate an unintended coding error. For instance, you intended to return the value of res instead of arg.

## **Check Information**

**Group:** Language Independent Issues **Category:** Required
# **See Also**

# **MISRA C++:2008 Rule 0-1-10**

Every defined function shall be called at least once

# **Description**

### **Rule Definition**

*Every defined function shall be called at least once.*

### **Rationale**

If a function with a definition is not called, it might indicate a serious coding error. For instance, the function call is unreachable or a different function is called unintentionally.

### **Polyspace Implementation**

The checker detects situations where a static function is defined but not called at all in its translation unit.

### **Additional Message in Report**

Every defined function shall be called at least once. The static function *funcName* is not called.

### **Troubleshooting**

If you expect a rule violation but do not see it, refer to the documentation for Polyspace Bug Finder or Polyspace Bug Finder Server.

# **Examples**

### **Uncalled Static Function**

```
static void func1() {
}
static void func2() { //Noncompliant
}
void func3();
int main() {
     func1();
     return 0;
}
```
The static function func2 is defined but not called.

The function func3 is not called either, however, it is only declared and not defined. The absence of a call to func3 does not violate the rule.

# **Check Information**

**Group:** Language Independent Issues **Category:** Required

# **See Also**

# **MISRA C++:2008 Rule 0-1-11**

There shall be no unused parameters (named or unnamed) in nonvirtual functions

# **Description**

### **Rule Definition**

*There shall be no unused parameters (named or unnamed) in nonvirtual functions.*

#### **Rationale**

Unused parameters often indicate later design changes. You perhaps removed all uses of a specific parameter but forgot to remove the parameter from the parameter list.

Unused parameters constitute an unnecessary overhead. You can also inadvertently call the function with a different number of arguments causing a parameter mismatch.

#### **Polyspace Implementation**

The checker flags a function that has unused named parameters unless the function body is empty.

#### **Additional Message in Report**

Function *funcName* has unused parameters.

### **Troubleshooting**

If you expect a rule violation but do not see it, refer to the documentation for Polyspace Bug Finder or Polyspace Bug Finder Server.

# **Examples**

#### **Unused Parameters**

```
typedef int (*callbackFn) (int a, int b);
int callback 1 (int a, int b) { //Compliant
     return a+b;
}
int callback_2 (int a, int b) { //Noncompliant
     return a;
}
int callback_3 (int, int b) { //Compliant - flagged by Polyspace
     return b;
}
int getCallbackNumber();
int getInput();
void main() {
```

```
 callbackFn ptrFn;
     int n = getCallbackNumber();
    int x = getInput(), y = getInput();
     switch(n) {
         case 0: ptrFn = &callback_1; break;
        case 1: ptrFn = &callback<sup>2</sup>; break;
         default: ptrFn = &callback_3; break;
     }
    (*ptrFn)(x,y);}
```
In this example, the three functions callback 1, callback 2 and callback 3 are used as callback functions. One of the three functions is called via a function pointer depending on a value obtained at run time.

- Function callback 1 uses all its parameters and does not violate the rule.
- Function callback 2 does not use its parameter a and violates this rule.
- Function callback\_3 also does not use its first parameter but it does not violate the rule because the parameter is unnamed. However, Polyspace flags the unused parameter as a rule violation. If you see a violation of this kind, justify the violation with comments. See .

# **Check Information**

**Group:** Language Independent Issues **Category:** Required

# **See Also**

# **MISRA C++:2008 Rule 0-1-12**

There shall be no unused parameters (named or unnamed) in the set of parameters for a virtual function and all the functions that override it

# **Description**

#### **Rule Definition**

*There shall be no unused parameters (named or unnamed) in the set of parameters for a virtual function and all the functions that override it.*

#### **Rationale**

Unused parameters often indicate later design changes. You perhaps removed all uses of a specific parameter but forgot to remove the parameter from the parameter list.

Unused parameters constitute an unnecessary overhead. You can also inadvertently call the function with a different number of arguments causing a parameter mismatch.

#### **Polyspace Implementation**

For each virtual function, the checker looks at all overrides of the function. If an override has a named parameter that is not used, the checker shows a violation on the original virtual function and lists the override as a supporting event.

Note that Polyspace checks for unused parameters in virtual functions within single translation units. For instance, if a base class contains a virtual method with an unused parameter but the derived class implementation of the method uses that parameter, the rule is not violated. However, if the base class and derived class are defined in different files, the checker, which operates file by file, flags a violation of this rule on the base class.

The checker does not flag unused parameters in functions with empty bodies.

#### **Additional Message in Report**

There shall be no unused parameters (named or unnamed) in the set of parameters for a virtual function and all the functions that override it.

Function *funcName* has unused parameters.

#### **Troubleshooting**

If you expect a rule violation but do not see it, refer to the documentation for Polyspace Bug Finder or Polyspace Bug Finder Server.

# **Examples**

### **Unused Parameter in Virtual Function**

```
class base {
     public:
```

```
virtual void assignVal (int arg1, int arg2) = 0; //Noncompliant
       virtual void assignAnotherVal (int arg1, int arg2) = 0;
};
class derived1: public base {
     public:
        virtual void assignVal (int arg1, int arg2) {
           arg1 = 0; }
        virtual void assignAnotherVal (int arg1, int arg2) {
           arct = 1:
        }
};
class derived2: public base {
     public:
        virtual void assignVal (int arg1, int arg2) {
           arg1 = 0; }
        virtual void assignAnotherVal (int arg1, int arg2) {
           arg2 = 1; }
};
```
In this example, the second parameter of the virtual method assignVal is not used in any of the derived class implementations of the method.

On the other hand, the implementation of the virtual method assignAnotherVal in derived class derived1 uses the first parameter of the method. The implementation in derived2 uses the second parameter. Both parameters of assignAnotherVal are used and therefore the virtual method does not violate the rule.

# **Check Information**

**Group:** Language Independent Issues **Category:** Required

# **See Also**

# **MISRA C++:2008 Rule 0-2-1**

An object shall not be assigned to an overlapping object

# **Description**

## **Rule Definition**

*An object shall not be assigned to an overlapping object.*

## **Rationale**

When you assign an object to another object with overlapping memory, the behavior is undefined.

The exceptions are:

- You assign an object to another object with exactly overlapping memory and compatible type.
- You copy one object to another with memmove.

## **Troubleshooting**

If you expect a rule violation but do not see it, refer to the documentation for Polyspace Bug Finder or Polyspace Bug Finder Server.

# **Examples**

### **Assignment of Union Members**

```
void func (void) {
    union {
         short i;
         int j;
   } a = \{0\}, b = \{1\};
    a.j = a.i; //Noncompliant
   a = b; //Compliant
}
```
In this example, the rule is violated when  $a.i$  is assigned to  $a.j$  because the two variables have overlapping regions of memory.

# **Check Information**

**Group:** Language Independent Issues **Category:** Required

# **See Also**

# **MISRA C++:2008 Rule 0-3-2**

If a function generates error information, then that error information shall be tested

# **Description**

## **Rule Definition**

*If a function generates error information, then that error information shall be tested.*

## **Rationale**

If you do not check the return value of functions that indicate error information through their return values, your program can behave unexpectedly. Errors from these functions can propagate throughout the program causing incorrect output, security vulnerabilities, and possibly system failures.

For the errno-setting functions, to see if the function call completed without errors, check errno for error values. The return values of these errno-setting functions do not indicate errors. The return value can be one of the following:

- void
- Even if an error occurs, the return value can be the same as the value from a successful call. Such return values are called in-band error indicators. For instance, strtol converts a string to a long integer and returns the integer. If the result of conversion overflows, the function returns LONG MAX and sets errno to ERANGE. However, the function can also return LONG MAX from a successful conversion. Only by checking errno can you distinguish between an error and a successful conversion.

For the errno-setting functions, you can determine if an error occurred only by checking errno.

### **Polyspace Implementation**

The checker raises a violation when:

- You call sensitive standard functions that return information about possible errors and you do one of the following:
	- Ignore the return value.

You simply do not assign the return value to a variable, or explicitly cast the return value to void.

• Use an output from the function (return value or argument passed by reference) without testing the return value for errors.

The checker considers a function as sensitive if the function call is prone to failure because of reasons such as:

- Exhausted system resources (for example, when allocating resources).
- Changed privileges or permissions.
- Tainted sources when reading, writing, or converting data from external sources.

• Unsupported features despite an existing API.

Some of these functions can perform critical tasks such as:

- Set privileges (for example, setuid)
- Create a jail (for example, chroot)
- Create a process (for example, fork)
- Create a thread (for example, pthread create)
- Lock or unlock mutex (for example, pthread\_mutex\_lock)
- Lock or unlock memory segments (for example, mlock)

For functions that are not critical, the checker allows casting the function return value to void.

• You call a function that sets errno to indicate error conditions, but do not check errno after the call. For these functions, checking errno is the only reliable way to determine if an error occurred.

Functions that set errno on errors include:

• fgetwc, strtol, and wcstol.

For a comprehensive list of functions, see [documentation about errno](https://wiki.sei.cmu.edu/confluence/pages/viewpage.action?pageId=87152351).

• POSIX errno-setting functions such as encrypt and setkey.

#### **Troubleshooting**

If you expect a rule violation but do not see it, refer to the documentation for Polyspace Bug Finder or Polyspace Bug Finder Server.

## **Examples**

#### **Sensitive Function Return Ignored**

```
#include <pthread.h>
#include <cstdlib>
#define fatal_error() abort()
void initialize_1() {
     pthread_attr_t attr;
     pthread_attr_init(&attr); //Noncompliant
}
void initialize_2() {
    pthread\_attr_t attr;
    (void)pthread_attr_init(&attr); //Compliant
}
void initialize_3() {
     pthread_attr_t attr;
     int result;
     result = pthread_attr_init(&attr); //Compliant
    if (result != 0) {
         /* Handle error */
         fatal_error();
```
}

}

This example shows a call to the sensitive function pthread attr init. The return value of pthread attr init is ignored, causing a rule violation.

To be compliant, you can explicitly cast the return value to void or test the return value of pthread\_attr\_init and check for errors.

### **Critical Function Return Ignored**

```
#include <pthread.h>
#include <cstdlib>
#define fatal_error() abort()
extern void *start_routine(void *);
void returnnotchecked_1() {
     pthread_t thread_id;
     pthread_attr_t attr;
     void *res;
     (void)pthread_attr_init(&attr);
     (void)pthread_create(&thread_id, &attr, &start_routine, ((void *)0)); //Noncompliant
     pthread_join(thread_id, &res); //Noncompliant
}
void returnnotchecked_2() {
     pthread_t thread_id;
     pthread_attr_t attr;
     void *res;
     int result;
     (void)pthread_attr_init(&attr);
     result = pthread_create(&thread_id, &attr, &start_routine, NULL); //Compliant
    if (result != 0) {
         /* Handle error */
        fatal error();
     }
     result = pthread_join(thread_id, &res); //Compliant
    if (result != 0) {
         /* Handle error */
        fatal error();
     }
}
```
In this example, two critical functions are called: pthread create and pthread join. The return value of the pthread create is ignored by casting to void, but because pthread create is a critical function (not just a sensitive function), the rule checker still raises a violation. The other critical function, pthread\_join, returns a value that is ignored implicitly.

To be compliant, check the return value of these critical functions to verify the function performed as expected.

### **errno Not Checked After Call to strtol**

#include<cstdlib> #include<cerrno>

```
#include<climits>
#include<iostream>
int main(int argc, char *argv[]) {
     char *str, *endptr;
     int base;
    str = argv[1];base = 10;
     long val = strtol(str, &endptr, base); //Noncompliant
     std::cout<<"Return value of strtol() = %ld\n" << val;
    error = 0;
     long val2 = strtol(str, &endptr, base); //Compliant
    if(\text{val2} == \text{Long} \text{ MIN } || val2 == \text{Long} \text{ MAX}) && errno == \text{ERANGE}) {
           std::cout<<"strtol error";
           exit(EXIT_FAILURE);
     } 
     std::cout<<"Return value of strtol() = %ld\n" << val2;
}
```
In the noncompliant example, the return value of strtol is used without checking errno.

To be compliant, before calling strtol, set errno to zero . After a call to strtol, check the return value for LONG MIN or LONG MAX and errno for ERANGE.

## **Check Information**

**Group:** Language Independent Issues **Category:** Required

## **See Also**

**Introduced in R2020b**

# **MISRA C++:2008 Rule 1-0-1**

All code shall conform to ISO/IEC 14882:2003 "The C++ Standard Incorporating Technical Corrigendum 1"

# **Description**

## **Rule Definition**

*All code shall conform to ISO/IEC 14882:2003 "The C++ Standard Incorporating Technical Corrigendum 1".*

## **Polyspace Implementation**

The checker reports compilation errors as detected by a compiler that strictly adheres to the  $C++03$ Standard (ISO/IEC 14882:2003).

Bug Finder and Code Prover check this coding rule differently. The analyses can produce different results.

## **Additional Message in Report**

The message has two parts:

• Rule statement:

All code shall conform to ISO/IEC 14882:2003 "The C++ Standard Incorporating Technical Corrigendum 1".

• Compilation error message such as:

Expected a ;

## **Troubleshooting**

If you expect a rule violation but do not see it, refer to the documentation for Polyspace Bug Finder or Polyspace Bug Finder Server.

# **Check Information**

**Group:** General **Category:** Required

# **See Also**

# **MISRA C++:2008 Rule 2-3-1**

Trigraphs shall not be used

# **Description**

### **Rule Definition**

*Trigraphs shall not be used.*

## **Rationale**

You denote trigraphs with two question marks followed by a specific third character (for instance, '??-' represents a ' $\sim$ ' (tilde) character and '??) Trepresents a ']'). These trigraphs can cause accidental confusion with other uses of two question marks.

For instance, the string

"(Date should be in the form ??-??-??)"

is transformed to

"(Date should be in the form ~~]"

but this transformation might not be intended.

### **Troubleshooting**

If you expect a rule violation but do not see it, refer to the documentation for Polyspace Bug Finder or Polyspace Bug Finder Server.

# **Check Information**

**Group:** Lexical Conventions **Category:** Required

# **See Also**

# **MISRA C++:2008 Rule 2-5-1**

Digraphs should not be used

# **Description**

## **Rule Definition**

*Digraphs should not be used.*

## **Rationale**

Digraphs are a sequence of two characters that are supposed to be treated as a single character. The checker flags use of these digraphs:

- $\cdot$  <%, indicating [
- %>, indicating ]
- $\bullet \leq$ :, indicating {
- $\cdot$  :  $>$ , indicating }
- %:, indicating #
- %:%:

When developing or reviewing code with digraphs, the developer or reviewer can incorrectly consider the digraph as a sequence of separate characters.

### **Troubleshooting**

If you expect a rule violation but do not see it, refer to the documentation for Polyspace Bug Finder or Polyspace Bug Finder Server.

# **Check Information**

**Group:** Lexical Conventions **Category:** Advisory

# **See Also**

# **MISRA C++:2008 Rule 2-7-1**

The character sequence /\* shall not be used within a C-style comment

# **Description**

### **Rule Definition**

*The character sequence /\* shall not be used within a C-style comment.*

### **Rationale**

If your code contains a  $\ell^*$  in a  $\ell^*$  / comment, it typically means that you have inadvertently commented out code. See the example that follows.

### **Polyspace Implementation**

You cannot justify a violation of this rule using source code annotations.

### **Troubleshooting**

If you expect a rule violation but do not see it, refer to the documentation for Polyspace Bug Finder or Polyspace Bug Finder Server.

# **Examples**

### **Use of /\* in /\* \*/ Comment**

```
void setup(void);
void foo() {
    /* Initializer functions
      setup();
     /* Step functions */ //Noncompliant
}
```
In this example, the call to setup() is commented out because the ending  $*/$  is omitted, perhaps inadvertently. The checker flags this issue by highlighting the  $/*$  in the  $/*$  \*/ comment.

## **Check Information**

**Group:** Lexical Conventions **Category:** Required

# **See Also**

# **MISRA C++:2008 Rule 2-7-2**

Sections of code shall not be "commented out" using C-style comments

# **Description**

### **Rule Definition**

*Sections of code shall not be "commented out" using C-style comments.*

### **Rationale**

C-style comments enclosed in  $\ell^*$  \*/ do not support nesting. A comment beginning with  $\ell^*$  ends at the first \*/ even when the \*/ is intended as the end of a later nested comment. If a section of code that is commented out already contains comments, you can encounter compilation errors (or at least comment out less code than you intend).

Commenting out code is not a good practice. The commented out code can remain out of sync with the surrounding code without causing compilation errors. Later, if you uncomment the code, you can encounter unexpected issues.

Use comments only to explain aspects of the code that are not apparent from the code itself.

### **Polyspace Implementation**

The checker uses internal heuristics to detect commented out code. For instance, characters such as  $\#$ , ;, { or } indicate comments that might potentially contain code. These comments are then evaluated against other metrics to determine the likelihood of code masquerading as comment. For instance, several successive words without a symbol in between reduces this likelihood.

The checker does not flag the following comments even if they contain code:

- Doxygen comments beginning with /\*\* or /\*!.
- Comments that repeat the same symbol several times, for instance, the symbol = here:

/\* ===================================== \* A comment

- \* =====================================\*/
- Comments on the first line of a file.
- Comments that mix the C style  $(\frac{\lambda}{\lambda} * \lambda)$  and C++ style  $(\frac{\lambda}{\lambda})$ .

The checker considers that these comments are meant for documentation purposes or entered deliberately with some forethought.

### **Troubleshooting**

If you expect a rule violation but do not see it, refer to the documentation for Polyspace Bug Finder or Polyspace Bug Finder Server.

# **Examples**

## **Code Commented Out With C-Style Comments**

```
#include <iostream>
/* class randInt {//Noncompliant
     public: 
       int getRandInt();
};
*/
int getRandInt();
/* Function to print random integers*/ 
void printInteger() {
     /* int val = getRandInt();//Noncompliant 
      * val++; 
      * std::cout << val;*/ 
     std::cout << getRandInt();
}
```
This example contains two blocks of commented out code, that constitutes two rule violations.

# **Check Information**

**Group:** Lexical Conventions **Category:** Required

# **See Also**

**Introduced in R2020b**

# **MISRA C++:2008 Rule 2-7-3**

Sections of code should not be "commented out" using C++-style comments

# **Description**

## **Rule Definition**

*Sections of code should not be "commented out" using C++-style comments.*

## **Rationale**

Commenting out code is not a good practice. The commented out code can remain out of sync with the surrounding code without causing compilation errors. Later, if you uncomment the code, you can encounter unexpected issues.

Use comments only to explain aspects of the code that are not apparent from the code itself.

### **Polyspace Implementation**

The checker uses internal heuristics to detect commented out code. For instance, characters such as #, ;, { or } indicate comments that might potentially contain code. These comments are then evaluated against other metrics to determine the likelihood of code masquerading as comment. For instance, several successive words without a symbol in between reduces this likelihood.

The checker does not flag the following comments even if they contain code:

- Doxygen comments beginning with /// or //!.
- Comments that repeat the same symbol several times, for instance, the symbol = here:

```
// =====================================
// A comment
// =====================================*/
```
- Comments on the first line of a file.
- Comments that mix the C style  $(\frac{\lambda}{\lambda} * \lambda)$  and C++ style  $(\frac{\lambda}{\lambda})$ .

The checker considers that these comments are meant for documentation purposes or entered deliberately with some forethought.

### **Troubleshooting**

If you expect a rule violation but do not see it, refer to the documentation for Polyspace Bug Finder or Polyspace Bug Finder Server.

# **Examples**

### **Code Commented Out With C++-Style Comments**

```
#include <iostream>
int getRandInt();
```

```
// Function to print random integers
```

```
void printInteger() {
     // int val = getRandInt(); 
     // val++; 
     // std::cout << val; 
     std::cout << getRandInt();
}
```
This example contains a block of commented out code that violates the rule.

# **Check Information**

**Group:** Lexical Conventions **Category:** Advisory

# **See Also**

**Introduced in R2020b**

# **MISRA C++:2008 Rule 2-10-1**

Different identifiers shall be typographically unambiguous

# **Description**

## **Rule Definition**

*Different identifiers shall be typographically unambiguous.*

## **Rationale**

When you use identifiers that are typographically close, you can confuse between them.

The identifiers should not differ by:

- The interchange of a lowercase letter with its uppercase equivalent.
- The presence or absence of the underscore character.
- The interchange of the letter O and the digit 0.
- The interchange of the letter I and the digit 1.
- The interchange of the letter I and the letter l.
- The interchange of the letter S and the digit 5.
- The interchange of the letter Z and the digit 2.
- The interchange of the letter n and the letter h.
- The interchange of the letter B and the digit 8.
- The interchange of the letters rn and the letter m.

### **Polyspace Implementation**

The rule checker does not consider the fully qualified names of variables when checking this rule.

Bug Finder and Code Prover check this coding rule differently. The analyses can produce different results.

#### **Troubleshooting**

If you expect a rule violation but do not see it, refer to the documentation for Polyspace Bug Finder or Polyspace Bug Finder Server.

# **Examples**

### **Typographically Ambiguous Identifiers**

```
void func(void) {
     int id1_numval;
     int id1_num_val; //Non-compliant
     int id2_numval;
     int id2_numVal; //Non-compliant
```
}

```
 int id3_lvalue;
 int id3_Ivalue; //Non-compliant
 int id4_xyZ;
                 //Non-compliant
 int id5_zerO;
                 //Non-compliant
 int id6_rn;
 int id6_m; //Non-compliant
```
In this example, the rule is violated when identifiers that can be confused for each other are used.

## **Check Information**

**Group:** Lexical Conventions **Category:** Required

# **See Also**

# **MISRA C++:2008 Rule 2-10-2**

Identifiers declared in an inner scope shall not hide an identifier declared in an outer scope

# **Description**

## **Rule Definition**

*,dentifiers declared in an inner scope shall not hide an identifier declared in an outer scope.*

## **Rationale**

The rule flags situations where the same identifier name is used in two variable declarations, one in an outer scope and the other in an inner scope.

```
int var; 
...
{
...
   int var;
...
}
```
All uses of the name in the inner scope refers to the variable declared in the inner scope. However, a developer or code reviewer can incorrectly assume that the usage refers to the variable declared in the outer scope.

## **Polyspace Implementation**

The rule checker flags all cases of variable shadowing including when:

- The same identifier name is used in an outer and inner named namespace.
- The same name is used for a class data member and a variable outside the class.
- The same name is used for a method in a base and derived class.

To exclude these cases, switch to the more modern standard AUTOSAR C++14 and check for the rule AUTOSAR C++14 Rule A2-10-1.

### **Troubleshooting**

If you expect a rule violation but do not see it, refer to the documentation for Polyspace Bug Finder or Polyspace Bug Finder Server.

# **Examples**

### **Local Variable Hiding Global Variable**

```
int varInit = 1;void doSomething(void);
void step(void) {
    int varInit = 0; //Noncompliant
```
}

```
 if(varInit)
    doSomething();
```
In this example, varInit defined in func hides the global variable varInit. The if condition refers to the local varInit and the block is unreachable, but you might expect otherwise.

### **Loop Index Hiding Variable Outside Loop**

```
void runSomeCheck(int);
void checkMatrix(int dim1, int dim2) {
  for(int index = 0; index < dim1; index++) {
      for(int index = 0; index < dim2; index++) { // Noncompliant
           runSomeCheck(index);
       }
  }
}
```
In this example, the variable index defined in the inner for loop hides the variable with the same name in the outer loop.

# **Check Information**

**Group:** Lexical Conventions **Category:** Required

# **See Also**

# **MISRA C++:2008 Rule 2-10-3**

A typedef name (including qualification, if any) shall be a unique identifier

# **Description**

## **Rule Definition**

*A typedef name (including qualification, if any) shall be a unique identifier.*

### **Rationale**

The rule flags identifier declarations where the identifier name is the same as a previously declared typedef name. When you use identifiers that are identical, you can confuse between them.

### **Polyspace Implementation**

The checker does not flag situations where the conflicting names occur in different namespaces.

Bug Finder and Code Prover check this coding rule differently. The analyses can produce different results.

### **Additional Message in Report**

A typedef name (including qualification, if any) shall be a unique identifier.

Identifier *typeName* should not be reused.

Already used as typedef name (*fileName lineNumber*).

### **Troubleshooting**

If you expect a rule violation but do not see it, refer to the documentation for Polyspace Bug Finder or Polyspace Bug Finder Server.

# **Examples**

## **Typedef Name Conflicting with Other Identifiers**

```
namespace NS1 {
     typedef int WIDTH;
}
namespace NS2 {
     float WIDTH; //Compliant
}
void f1() {
     typedef int TYPE;
}
void f2() {
```

```
 float TYPE; //Noncompliant
```
}

In this example, the declaration of TYPE in f2() conflicts with a typedef declaration in f1().

The checker does not flag the redeclaration of WIDTH because the two declarations belong to different namespaces.

# **Check Information**

**Group:** Lexical Conventions **Category:** Required

# **See Also**

# **MISRA C++:2008 Rule 2-10-4**

A class, union or enum name (including qualification, if any) shall be a unique identifier

# **Description**

## **Rule Definition**

*A class, union or enum name (including qualification, if any) shall be a unique identifier.*

### **Rationale**

The rule flags identifier declarations where the identifier name is the same as a previously declared class, union or typedef name. When you use identifiers that are identical, you can confuse between them.

## **Polyspace Implementation**

The checker does not flag situations where the conflicting names occur in different namespaces.

Bug Finder and Code Prover check this coding rule differently. The analyses can produce different results.

### **Additional Message in Report**

A class, union or enum name (including qualification, if any) shall be a unique identifier.

Identifier *tagName* should not be reused.

Already used as tag name (*fileName lineNumber*).

### **Troubleshooting**

If you expect a rule violation but do not see it, refer to the documentation for Polyspace Bug Finder or Polyspace Bug Finder Server.

# **Examples**

### **Typedef Name Conflicting with Other Identifiers**

```
void f1() {
     class floatVar {};
}
void f2() {
     float floatVar; //Noncompliant
}
```
In this example, the declaration of floatVar in f2() conflicts with a class declaration in f1().

# **Check Information**

**Group:** Lexical Conventions

**Category:** Required

# **See Also**

# **MISRA C++:2008 Rule 2-10-5**

The identifier name of a non-member object or function with static storage duration should not be reused

# **Description**

*This checker is deactivated in a default Polyspace* as You Code *analysis. See "Checkers Deactivated in Polyspace as You Code Default Analysis"*.

## **Rule Definition**

*The identifier name of a non-member object or function with static storage duration should not be reused.*

### **Rationale**

The rule flags situations where the name of an identifier with static storage duration is reused. The rule applies even if the identifiers belong to different namespaces because the reuse leaves the chance that you mistake one identifier for the other.

### **Polyspace Implementation**

The rule checker flags redefined functions only when there is a declaration.

The checker is not raised on unused code such as

- Noninstantiated templates
- Uncalled static or extern functions
- Uncalled and undefined local functions
- Unused types and variables

Bug Finder and Code Prover check this coding rule differently. The analyses can produce different results.

### **Additional Message in Report**

The identifier name of a non-member object or function with static storage duration should not be reused.

Identifier *name* should not be reused.

Already used as static identifier with static storage duration (*fileName lineNumber*).

### **Troubleshooting**

If you expect a rule violation but do not see it, refer to the documentation for Polyspace Bug Finder or Polyspace Bug Finder Server.

# **Examples**

## **Reuse of Identifiers in Different Namespaces**

```
namespace NS1 {
     static int WIDTH;
}
namespace NS2 {
     float WIDTH; //Noncompliant
}
```
In this example, the identifier name WIDTH is reused in the two namespaces NS1 and NS2.

# **Check Information**

**Group:** Lexical Conventions **Category:** Advisory

# **See Also**

# **MISRA C++:2008 Rule 2-10-6**

If an identifier refers to a type, it shall not also refer to an object or a function in the same scope

# **Description**

## **Rule Definition**

*If an identifier refers to a type, it shall not also refer to an object or a function in the same scope.*

## **Rationale**

For compatibility with C, in C++, you are allowed to use the same name for a type and an object or function. However, the name reuse can cause confusion during development or code review.

## **Polyspace Implementation**

If the identifier is a function and the function is both declared and defined, then the violation is reported only once.

Bug Finder and Code Prover check this coding rule differently. The analyses can produce different results.

## **Troubleshooting**

If you expect a rule violation but do not see it, refer to the documentation for Polyspace Bug Finder or Polyspace Bug Finder Server.

# **Examples**

### **Reuse of Name for Type and Object**

```
struct vector{
     int x;
     int y;
     int z;
}vector; //Noncompliant
```
In this example, the name vector is used both for the structured data type and for an object of that type.

# **Check Information**

**Group:** Lexical Conventions **Category:** Required

# **See Also**

# **MISRA C++:2008 Rule 2-13-1**

Only those escape sequences that are defined in ISO/IEC 14882:2003 shall be used

# **Description**

## **Rule Definition**

*Only those escape sequences that are defined in ISO/IEC 14882:2003 shall be used.*

### **Rationale**

Escape sequences are certain special characters represented in string and character literals. They are written with a backslash  $(\nabla)$  followed by a character.

The C++ Standard (ISO/IEC 14882:2003, Sec. 2.13.2) defines a list of escape sequences. See [Escape](https://en.cppreference.com/w/cpp/language/escape) [Sequences](https://en.cppreference.com/w/cpp/language/escape). Use of escape sequences (backslash followed by character) outside that list leads to undefined behavior.

### **Additional Message in Report**

Only those escape sequences that are defined in ISO/IEC 14882:2003 shall be used.

\*char* is not an ISO/IEC escape sequence.

### **Troubleshooting**

If you expect a rule violation but do not see it, refer to the documentation for Polyspace Bug Finder or Polyspace Bug Finder Server.

# **Examples**

#### **Incorrect Escape Sequences**

```
void func () {
 const char a[2] = "\k"; //Noncompliant
 const char b[2] = "\b"; //Compliant
}
```
In this example,  $\lambda$  is not a recognized escape sequence.

## **Check Information**

**Group:** Lexical Conventions **Category:** Required

# **See Also**

# **MISRA C++:2008 Rule 2-13-2**

Octal constants (other than zero) and octal escape sequences (other than "\0") shall not be used

# **Description**

## **Rule Definition**

*Octal constants (other than zero) and octal escape sequences (other than "\0") shall not be used.*

### **Rationale**

Octal constants are denoted by a leading zero. A developer or code reviewer can mistake an octal constant as a decimal constant with a redundant leading zero.

Octal escape sequences beginning with  $\setminus$  can also cause confusion. Inadvertently introducing an 8 or 9 in the digit sequence after \ breaks the escape sequence and introduces a new digit. A developer or code reviewer can ignore this issue and continue to treat the escape sequence as one digit.

## **Troubleshooting**

If you expect a rule violation but do not see it, refer to the documentation for Polyspace Bug Finder or Polyspace Bug Finder Server.

# **Examples**

### **Use of Octal Constants and Octal Escape Sequences**

```
void func(void) {
  int busData[6];
 busData[0] = 100;
 busData[1] = 108;
 busData[2] = 052; //Noncompliant
  busData[3] = 071; //Noncompliant
 busData[4] = '109'; //Noncompliant
 busData[5] = \lceil \cdot \rceil //Noncompliant
```
}

The checker flags all octal constants (other than zero) and all octal escape sequences (other than  $\Diamond$ ).

In this example:

- The octal escape sequence contains the digit 9, which is not an octal digit. This escape sequence has implementation-defined behavior.
- The octal escape sequence \100 represents the number 64, but the rule checker forbids this use.

# **Check Information**

**Group:** Lexical Conventions **Category:** Required

# **See Also**

# **MISRA C++:2008 Rule 2-13-3**

A "U" suffix shall be applied to all octal or hexadecimal integer literals of unsigned type

# **Description**

## **Rule Definition**

*A "U" suffix shall be applied to all octal or hexadecimal integer literals of unsigned type.*

## **Rationale**

The signedness of a constant is determined from:

- Value of the constant.
- Base of the constant: octal, decimal or hexadecimal.
- Size of the various types.
- Any suffixes used.

Unless you use a suffix u or U, another developer looking at your code cannot determine easily whether a constant is signed or unsigned.

### **Troubleshooting**

If you expect a rule violation but do not see it, refer to the documentation for Polyspace Bug Finder or Polyspace Bug Finder Server.

# **Check Information**

**Group:** Lexical Conventions **Category:** Required

# **See Also**

# **MISRA C++:2008 Rule 2-13-4**

Literal suffixes shall be upper case

# **Description**

## **Rule Definition**

*Literal suffixes shall be upper case.*

## **Rationale**

Literal constants can end with the letter  $l$  (el). Enforcing literal suffixes to be upper case removes potential confusion between the letter l and the digit 1.

For consistency, use upper case constants for other suffixes such as U (unsigned) and F (float).

### **Troubleshooting**

If you expect a rule violation but do not see it, refer to the documentation for Polyspace Bug Finder or Polyspace Bug Finder Server.

# **Examples**

### **Use of Literal Constants with Lower Case Suffix**

const int  $a = 01$ ; //Noncompliant const int  $b = 0$ L; //Compliant

In this example, both a and b are assigned the same literal constant. However, from a quick glance, one can mistakenly assume that a is assigned the value 01 (octal one).

# **Check Information**

**Group:** Lexical Conventions **Category:** Required

# **See Also**
# **MISRA C++:2008 Rule 2-13-5**

Narrow and wide string literals shall not be concatenated

# **Description**

#### **Rule Definition**

*Narrow and wide string literals shall not be concatenated.*

#### **Rationale**

Narrow string literals are enclosed in double quotes without a prefix. Wide string literals are enclosed in double quotes with a prefix L outside the quotes. See [string literals](https://en.cppreference.com/w/cpp/language/string_literal).

Concatenation of narrow and wide string literals can lead to undefined behavior.

#### **Troubleshooting**

If you expect a rule violation but do not see it, refer to the documentation for Polyspace Bug Finder or Polyspace Bug Finder Server.

## **Examples**

#### **Concatenation of Narrow and Wide String Literals**

```
char array[] = "Hello" "World";
wchar t w array[] = L"Hello" L"World";
wchar^-t mixed[] = "Hello" L"World"; //Noncompliant
```
In this example, in the initialization of the array mixed, the narrow string literal "Hello" is concatenated with the wide string literal L"World".

## **Check Information**

**Group:** Lexical Conventions **Category:** Required

**See Also**

# **MISRA C++:2008 Rule 3-1-1**

It shall be possible to include any header file in multiple translation units without violating the One Definition Rule

## **Description**

#### **Rule Definition**

*It shall be possible to include any header file in multiple translation units without violating the One Definition Rule.*

#### **Rationale**

If a header file with variable or function definitions appears in multiple inclusion paths, the header file violates the One Definition Rule possibly leading to unpredictable behavior. For instance, a source file includes the header file include.h and another header file, which also includes include.h.

#### **Polyspace Implementation**

The rule checker flags variable and function definitions in header files.

#### **Troubleshooting**

If you expect a rule violation but do not see it, refer to the documentation for Polyspace Bug Finder or Polyspace Bug Finder Server.

## **Check Information**

**Group:** Basic Concepts **Category:** Required

## **See Also**

# **MISRA C++:2008 Rule 3-1-2**

Functions shall not be declared at block scope

## **Description**

#### **Rule Definition**

*Functions shall not be declared at block scope.*

#### **Rationale**

It is a good practice to place all declarations at the namespace level.

Additionally, if you declare a function at block scope, it is often not clear if the statement is a function declaration or an object declaration with a call to the constructor.

#### **Troubleshooting**

If you expect a rule violation but do not see it, refer to the documentation for Polyspace Bug Finder or Polyspace Bug Finder Server.

## **Examples**

#### **Function Declarations at Block Scope**

```
class A {
};
void b1() {
     void func(); //Noncompliant
     A a(); //Noncompliant
}
```
In this example, the declarations of func and a are in the block scope of b1.

The second function declaration can cause confusion because it is not clear if a is a function that returns an object of type A or a is itself an object of type A.

## **Check Information**

**Group:** Basic Concepts **Category:** Required

## **See Also**

# **MISRA C++:2008 Rule 3-1-3**

When an array is declared, its size shall either be stated explicitly or defined implicitly by initialization

## **Description**

#### **Rule Definition**

*When an array is declared, its size shall either be stated explicitly or defined implicitly by initialization.*

#### **Rationale**

Though you can declare an incomplete array type and later complete the type, specifying the array size during the first declaration makes the subsequent array access less error-prone.

#### **Additional Message in Report**

When an array is declared, its size shall either be stated explicitly or defined implicitly by initialization.

Size of array *arrayName* should be explicitly stated.

#### **Troubleshooting**

If you expect a rule violation but do not see it, refer to the documentation for Polyspace Bug Finder or Polyspace Bug Finder Server.

## **Examples**

#### **Array Size Unspecified During Declaration**

```
int array[10]; 
extern int array2[]; //Noncompliant
int array3[] = {0,1,2};extern int array4[10];
```
In the declaration of array2, the array size is unspecified.

### **Check Information**

**Group:** Basic Concepts **Category:** Required

## **See Also**

# **MISRA C++:2008 Rule 3-2-1**

All declarations of an object or function shall have compatible types

# **Description**

*This checker is deactivated in a default Polyspace* as You Code *analysis. See "Checkers Deactivated in Polyspace as You Code Default Analysis"*.

#### **Rule Definition**

*All declarations of an object or function shall have compatible types.*

#### **Rationale**

If the declarations of an object or function in two different translation units have incompatible types, the behavior is undefined.

#### **Polyspace Implementation**

Polyspace considers two types to be compatible if they have the same size and signedness in the environment that you use. The checker is not raised on unused code such as

- Noninstantiated templates
- Uncalled static or extern functions
- Uncalled and undefined local functions
- Unused types and variables

#### **Troubleshooting**

If you expect a rule violation but do not see it, refer to the documentation for Polyspace Bug Finder or Polyspace Bug Finder Server.

## **Examples**

#### **Compatible and Incompatible Definitions in Two Files**

#### **file1.cpp**

```
typedef char char<sub>t;</sub><br>typedef signed short intl6 t;
typedef signed short int16_t;<br>typedef signed long int64_t;
typedef signed
namespace bar {
      int64_t a;
     int16^-t c;
};
```
**file2.cpp**

```
typedef char char_t;<br>typedef signed int int32_t;
typedef signed int
namespace bar {
     extern char_t c;// Noncompliant
    extern int32_t a;
    void foo(void){
         ++a;
         ++c;
     }
};
```
In this example, the variable bar:: c is defined as a char in file2.cpp and as a signed short in file1.cpp. In the target processor i386, the size of these types are not equal. Polyspace flags the definition of bar:: c.

The variable bar:: a is defined as a long in file1.cpp and as an int in file2.cpp. In the target processor i386, both int and long has a size of 32 bits. Because the definitions of  $bar: a$  is compatible in both files, Polyspace does not raise a flag.

## **Check Information**

**Group:** Basic Concepts **Category:** Required

## **See Also**

# **MISRA C++:2008 Rule 3-2-2**

The One Definition Rule shall not be violated

## **Description**

*This checker is deactivated in a default Polyspace* as You Code *analysis. See "Checkers Deactivated in Polyspace as You Code Default Analysis"*.

#### **Rule Definition**

*The One Definition Rule shall not be violated.*

#### **Rationale**

Violations of the One Definition Rule leads to undefined behavior.

#### **Polyspace Implementation**

The checker flags situations where the same function or object has multiple definitions and the definitions differ by some token. The checker is not raised on unused code such as

- Noninstantiated templates
- Uncalled static or extern functions
- Uncalled and undefined local functions
- Unused types and variables

#### **Additional Message in Report**

The One Definition Rule shall not be violated.

Declaration of class *className* violates the One Definition Rule:

it conflicts with other declaration (*fileName lineNumber*).

#### **Troubleshooting**

If you expect a rule violation but do not see it, refer to the documentation for Polyspace Bug Finder or Polyspace Bug Finder Server.

## **Examples**

#### **Different Tokens in Same Type Definition**

This example uses two files

• file1.cpp:

```
typedef struct S //Noncompliant
{
    int x;
```

```
 int y;
  }S; 
  void foo(S& s){
  //...
   } 
• file2.cpp:
  typedef struct S 
   {
       int y;
       int x;
  }S ; 
  void bar(S& s){
  //...
  }
```
In this example, both file1.cpp and file2.cpp define the structure S. However, the definitions switch the order of the structure fields.

## **Check Information**

**Group: Basic Concepts Category:** Required

## **See Also**

# **MISRA C++:2008 Rule 3-2-3**

A type, object or function that is used in multiple translation units shall be declared in one and only one file

# **Description**

*This checker is deactivated in a default Polyspace* as You Code *analysis. See "Checkers Deactivated in Polyspace as You Code Default Analysis"*.

#### **Rule Definition**

*A type, object or function that is used in multiple translation units shall be declared in one and only one file.*

#### **Rationale**

If you declare an identifier in a header file, you can include the header file in any translation unit where the identifier is defined or used. In this way, you ensure consistency between:

- The declaration and the definition.
- The declarations in different translation units.

The rule enforces the practice of declaring external objects or functions in header files.

#### **Troubleshooting**

If you expect a rule violation but do not see it, refer to the documentation for Polyspace Bug Finder or Polyspace Bug Finder Server.

## **Check Information**

**Group:** Basic Concepts **Category:** Required

## **See Also**

# **MISRA C++:2008 Rule 3-2-4**

An identifier with external linkage shall have exactly one definition

## **Description**

*This checker is deactivated in a default Polyspace* as You Code *analysis. See "Checkers Deactivated in Polyspace as You Code Default Analysis"*.

#### **Rule Definition**

*An identifier with external linkage shall have exactly one definition.*

#### **Rationale**

If an identifier has multiple definitions or no definitions, it can lead to undefined behavior.

#### **Polyspace Implementation**

The checker is not raised on unused code such as

- Noninstantiated templates
- Uncalled static extern or functions
- Uncalled and undefined local functions
- Unused types and variables

#### **Troubleshooting**

If you expect a rule violation but do not see it, refer to the documentation for Polyspace Bug Finder or Polyspace Bug Finder Server.

## **Examples**

#### **Multiple Definitions of Identifier**

This example uses two files

```
• file1.cpp:
  typedef signed int int32 t;
  namespace NS {
      extern int32_t a;
       void foo(){
         a = 0; }
  }; 
• file2.cpp:
  typedef signed int int32_t;
```

```
typedef signed long long int64_t;
namespace NS {
    extern int64_t a; //Noncompliant
    void bar(){
        ++a;
    }
};
```
The same identifier a is defined in both files.

## **Check Information**

**Group:** Basic Concepts **Category:** Required

## **See Also**

# **MISRA C++:2008 Rule 3-3-1**

Objects or functions with external linkage shall be declared in a header file

## **Description**

#### **Rule Definition**

*Objects or functions with external linkage shall be declared in a header file.*

#### **Rationale**

If you declare a function or object in a header file, it is clear that the function or object is meant to be accessed in multiple translation units. If you intend to access the function or object from a single translation unit, declare it static or in an unnamed namespace.

#### **Troubleshooting**

If you expect a rule violation but do not see it, refer to the documentation for Polyspace Bug Finder or Polyspace Bug Finder Server.

## **Examples**

#### **Declaration in Header File Missing**

This example uses two files

• decls.h:

extern int x;

• file.cpp:

#include "decls.h"

int  $x = 0$ ; int  $y = 0$ ; //Noncompliant static int  $z = 0$ ;

In this example, the variable x is declared in a header file but the variable y is not. The variable z is also not declared in a header file but it is declared with the static specifier and does not have external linkage.

## **Check Information**

**Group:** Basic Concepts **Category:** Required

### **See Also**

# **MISRA C++:2008 Rule 3-3-2**

If a function has internal linkage then all re-declarations shall include the static storage class specifier

## **Description**

#### **Rule Definition**

*If a function has internal linkage then all re-declarations shall include the static storage class specifier.*

#### **Rationale**

If a function declaration has the static storage class specifier, it has internal linkage. Subsequent redeclarations of the function have internal linkage even without the static specifier.

However, if you do not specify the static keyword explicitly, it is not immediately clear from a declaration whether the function has internal linkage.

#### **Troubleshooting**

If you expect a rule violation but do not see it, refer to the documentation for Polyspace Bug Finder or Polyspace Bug Finder Server.

## **Examples**

#### **Missing static Specifier from Redeclaration**

```
static void func1 ();
static void func2 ();
```
void func1() {} //Noncompliant static void func2() {}

In this example, the function func1 is declared static but defined without the static specifier.

## **Check Information**

**Group:** Basic Concepts **Category:** Required

## **See Also**

# **MISRA C++:2008 Rule 3-4-1**

An identifier declared to be an object or type shall be defined in a block that minimizes its visibility

## **Description**

#### **Rule Definition**

*An identifier declared to be an object or type shall be defined in a block that minimizes its visibility.*

#### **Rationale**

Defining variables with the minimum possible block scope reduces the possibility that they might later be accessed unintentionally.

For instance, if an object is meant to be accessed in one function only, declare the object local to the function.

#### **Polyspace Implementation**

The rule checker determines if an object is used in one block only. If the object is used in one block but defined outside the block, the checker raises a violation.

#### **Troubleshooting**

If you expect a rule violation but do not see it, refer to the documentation for Polyspace Bug Finder or Polyspace Bug Finder Server.

## **Examples**

#### **Use of Global Variable in Single Function**

```
static int countReset; //Noncompliant
volatile int check;
void increaseCount() {
    int count = countReset;
     while(check%2) {
      count++;
     }
}
```
In this example, the variable countReset is declared global used in one function only. A compliant solution declares the variable local to the function to reduce its visibility.

## **Check Information**

**Group:** Basic Concepts **Category:** Required

# **See Also**

# **MISRA C++:2008 Rule 3-9-1**

The types used for an object, a function return type, or a function parameter shall be token-for-token identical in all declarations and re-declarations

## **Description**

#### **Rule Definition**

*The types used for an object, a function return type, or a function parameter shall be token-for-token identical in all declarations and re-declarations.*

#### **Rationale**

If a redeclaration is not token-for-token identical to the previous declaration, it is not clear from visual inspection which object or function is being redeclared.

#### **Polyspace Implementation**

The rule checker compares the current declaration with the last seen declaration.

#### **Additional Message in Report**

The types used for an object, a function return type, or a function parameter shall be token-for-token identical in all declarations and re-declarations.

Variable *varName* is not compatible with previous declaration.

#### **Troubleshooting**

If you expect a rule violation but do not see it, refer to the documentation for Polyspace Bug Finder or Polyspace Bug Finder Server.

## **Examples**

#### **Identical Declarations That Do Not Match Token for Token**

```
typedef int* intptr;
int* map;
extern intptr map; //Noncompliant
```

```
intptr table;
extern intptr table; //Compliant
```
In this example, the variable map is declared twice. The second declaration uses a typedef which resolves to the type of the first declaration. Because of the typedef, the second declaration is not token-for-token identical to the first.

### **Check Information**

**Group:** Basic Concepts

**Category:** Required

## **See Also**

# **MISRA C++:2008 Rule 3-9-2**

typedefs that indicate size and signedness should be used in place of the basic numerical types

## **Description**

#### **Rule Definition**

*typedefs that indicate size and signedness should be used in place of the basic numerical types.*

#### **Rationale**

When the amount of memory being allocated is important, using specific-length types makes it clear how much storage is being reserved for each object.

#### **Polyspace Implementation**

The rule checker does not raise violations in templates that are not instantiated.

#### **Troubleshooting**

If you expect a rule violation but do not see it, refer to the documentation for Polyspace Bug Finder or Polyspace Bug Finder Server.

## **Examples**

#### **Direct Use of Basic Numerical Types**

typedef unsigned int uint32\_t;

unsigned int  $x = 0$ ; //Noncompliant uint32 t y = 0; //Compliant

In this example, the declaration of  $x$  is noncompliant because it uses the basic type  $int$  directly.

### **Check Information**

**Group:** Basic Concepts **Category:** Advisory

### **See Also**

# **MISRA C++:2008 Rule 3-9-3**

The underlying bit representations of floating-point values shall not be used

## **Description**

#### **Rule Definition**

*The underlying bit representations of floating-point values shall not be used.*

#### **Rationale**

The underlying bit representations of floating point values vary across compilers. If you directly use the underlying representation of floating point values, your program is not portable across implementations.

#### **Polyspace Implementation**

The rule checker flags conversions from pointers to floating point types into pointers to integer types, and vice versa.

#### **Troubleshooting**

If you expect a rule violation but do not see it, refer to the documentation for Polyspace Bug Finder or Polyspace Bug Finder Server.

## **Examples**

#### **Using Underlying Representation of Floating-Point Values**

```
float fabs2(float f) {
    unsigned int* ptr = reinterpret_cast <unsigned int*> (&f); //Noncompliant
    *(ptr + 3) &= 0x7f;
     return f;
}
```
In this example, the reinterpret\_cast attempts to cast a floating-point value to an integer and access the underlying bit representation of the floating point value.

## **Check Information**

**Group:** Basic Concepts **Category:** Required

## **See Also**

# **MISRA C++:2008 Rule 4-5-1**

Expressions with type bool shall not be used as operands to built-in operators other than the assignment operator =, the logical operators &&, ||, !, the equality operators == and !=, the unary & operator, and the conditional operator

## **Description**

#### **Rule Definition**

*Expressions with type bool shall not be used as operands to built-in operators other than the assignment operator =, the logical operators &&, ||, !, the equality operators == and !=, the unary & operator, and the conditional operator.*

#### **Rationale**

Operators other than the ones mentioned in the rule do not produce meaningful results with bool operands. Use of bool operands with these operators can indicate programming errors. For instance, you intended to use the logical operator || but used the bitwise operator | instead.

#### **Troubleshooting**

If you expect a rule violation but do not see it, refer to the documentation for Polyspace Bug Finder or Polyspace Bug Finder Server.

## **Examples**

#### **Compliant and Noncompliant Uses of bool Operands**

```
void boolOperations() {
   bool lhs = true:
   bool rhs = false:
    int res;
    if(lhs & rhs) {} //Noncompliant
    if(lhs < rhs) {} //Noncompliant
     if(~rhs) {} //Noncompliant
    if(lhs ^ rhs) {} //Noncompliant
   if(lhs == rhs) {} //Compliant
    if(!rhs) {} //Compliant
    res = lhs? -1:1; //Compliant
}
```
In this example, bool operands do not violate the rule when used with the  $==$ , ! and the ? operators.

## **Check Information**

**Group:** Standard Conversions **Category:** Required

# **See Also**

# **MISRA C++:2008 Rule 4-5-2**

Expressions with type enum shall not be used as operands to built- in operators other than the subscript operator  $\lceil \cdot \rceil$ , the assignment operator =, the equality operators == and !=, the unary & operator, and the relational operators  $\lt$ ,  $\lt$  =,  $\gt$ ,  $\gt$  =

## **Description**

#### **Rule Definition**

*Expressions with type enum shall not be used as operands to built- in operators other than the subscript operator [ ], the assignment operator =, the equality operators == and !=, the unary & operator, and the relational operators <, <=, >, >=.*

#### **Troubleshooting**

If you expect a rule violation but do not see it, refer to the documentation for Polyspace Bug Finder or Polyspace Bug Finder Server.

## **Check Information**

**Group:** Standard Conversions **Category:** Required

## **See Also**

# **MISRA C++:2008 Rule 4-5-3**

Expressions with type (plain) char and wchar t shall not be used as operands to built-in operators other than the assignment operator  $=$ , the equality operators  $=$  and  $!=$ , and the unary  $\&$  operator N

# **Description**

#### **Rule Definition**

*Expressions with type (plain) char and wchar\_t shall not be used as operands to built-in operators other than the assignment operator =, the equality operators == and !=, and the unary & operator. N*

#### **Rationale**

The C++03 Standard only requires that the characters '0' to '9' have consecutive values. Other characters do not have well-defined values. If you use these characters in operations other than the ones mentioned in the rule, you implicitly use their underlying values and might see unexpected results.

#### **Additional Message in Report**

Expressions with type (plain) char and wchar\_t shall not be used as operands to built-in operators other than the assignment operator  $=$ , the equality operators  $=$  and  $!=$ , and the unary  $\&$  operator. N

#### **Troubleshooting**

If you expect a rule violation but do not see it, refer to the documentation for Polyspace Bug Finder or Polyspace Bug Finder Server.

## **Examples**

#### **Compliant and Noncompliant Uses of Character Operands**

```
void charManipulations (char ch) {
     char initChar = 'a'; //Compliant
    char finalChar = 'z'; //Compliant
    if(ch == initChar) {} //Compliant
     if( (ch >= initChar) && (ch <= finalChar)) {} //Noncompliant 
    else if( (ch \geq '0') && (ch \leq '9') ) \} //Compliant by exception
}
```
In this example, character operands do not violate the rule when used with the = and == operators. Character operands can also be used with relational operators as long as the comparison is performed with the digits '0' to '9'.

## **Check Information**

**Group:** Standard Conversions **Category:** Required

# **See Also**

# <span id="page-1644-0"></span>**MISRA C++:2008 Rule 4-10-1**

NULL shall not be used as an integer value

## **Description**

#### **Rule Definition**

*NULL shall not be used as an integer value.*

#### **Rationale**

In C++, you can use the literals 0 and NULL as both an integer and a null pointer constant. However, use of 0 as a null pointer constant or NULL as an integer can cause developer confusion.

This rule restricts the use of NULL to null pointer constants. [MISRA C++:2008 Rule 4-10-2](#page-1646-0) restricts the use of the literal 0 to integers.

#### **Polyspace Implementation**

The checker flags assignment of NULL to an integer variable or binary operations involving NULL and an integer. Assignments can be direct or indirect such as passing NULL as integer argument to a function.

#### **Troubleshooting**

If you expect a rule violation but do not see it, refer to the documentation for Polyspace Bug Finder or Polyspace Bug Finder Server.

## **Examples**

#### **Compliant and Noncompliant Uses of NULL**

```
#include <cstddef>
void checkInteger(int);
void checkPointer(int *);
void main() {
     checkInteger(NULL); //Noncompliant
     checkPointer(NULL); //Compliant
}
```
In this example, the use of NULL as argument to the checkInteger function is noncompliant because the function expects an int argument.

## **Check Information**

**Group:** Standard Conversions **Category:** Required

# **See Also**

**Introduced in R2018a**

# <span id="page-1646-0"></span>**MISRA C++:2008 Rule 4-10-2**

Literal zero (0) shall not be used as the null-pointer-constant

## **Description**

#### **Rule Definition**

*Literal zero (0) shall not be used as the null-pointer-constant.*

#### **Rationale**

In C++, you can use the literals 0 and NULL as both an integer and a null pointer constant. However, use of 0 as a null pointer constant or NULL as an integer can cause developer confusion.

This rule restricts the use of the literal 0 to integers. [MISRA C++:2008 Rule 4-10-1](#page-1644-0) restricts the use of NULL to null pointer constants.

#### **Polyspace Implementation**

The checker flags assignment of 0 to a pointer variable or binary operations involving 0 and a pointer. Assignments can be direct or indirect such as passing 0 as pointer argument to a function.

#### **Troubleshooting**

If you expect a rule violation but do not see it, refer to the documentation for Polyspace Bug Finder or Polyspace Bug Finder Server.

## **Examples**

#### **Compliant and Noncompliant Uses of Literal 0**

```
#include <cstddef>
void checkInteger(int);
void checkPointer(int *);
void main() {
     checkInteger(0); //Compliant
     checkPointer(0); //Noncompliant
}
```
In this example, the use of 0 as argument to the checkPointer function is noncompliant because the function expects an  $int * argument$ .

## **Check Information**

**Group:** Standard Conversions **Category:** Required

# **See Also**

**Introduced in R2018a**

# **MISRA C++:2008 Rule 5-0-1**

The value of an expression shall be the same under any order of evaluation that the standard permits

## **Description**

#### **Rule Definition**

*The value of an expression shall be the same under any order of evaluation that the standard permits.*

#### **Rationale**

If an expression results in different values depending on the order of evaluation, its value becomes implementation-defined.

#### **Polyspace Implementation**

Polyspace raises a violation if an expression satisfies any of these conditions:

- The same variable is modified more than once in the expression or it is both read and written.
- The expression allows more than one order of evaluation.
- The expression contains a single volatile object that occurs multiple times.
- The expression contains more than one volatile object.

Because volatile objects can change their value at anytime, an expression containing multiple volatile variables or multiple instances of the same volatile variable might have different results depending on the order of evaluation.

#### **Troubleshooting**

If you expect a rule violation but do not see it, refer to the documentation for Polyspace Bug Finder or Polyspace Bug Finder Server.

## **Examples**

#### **Variable Modified More Than Once in Expression**

```
int a[10], b[10];
#define COPY_ELEMENT(index) (a[(index)]=b[(index)]) // Non-compliant 
void main () {
    int i=0, k=0;COPY_ELEMENT (k); // Compliant<br>COPY ELEMENT (i++); // Violation hap
                               // Violation happens on this line but macro definition is flagged.
}
```
In this example, the rule is violated by the statement  $COPY$ <sub>[ELEMENT(1++)</sub> because 1++ occurs twice and the order of evaluation of the two expressions is unspecified. Because COPY ELEMENT is a macro, Polyspace flags the macro definition and highlights the line where the violation occurs.

#### **Variable Modified and Used in Multiple Function Arguments**

```
void f (unsigned int param1, unsigned int param2) {}
```

```
void main () {
    unsigned int i=0;
   f ( i++, i ); // Noncompliant
}
```
In this example, the rule is violated because it is unspecified whether the operation i++ occurs before or after the second argument is passed to f. The call  $f(i++,i)$  can translate to either  $f(0,0)$  or  $f(0,1)$ .

#### **Multiple volatile Objects in an Expression**

```
volatile int a, b;
int mathOp(int x, int y);
int foo(void){
    int temp = mathp(5,a) + mathp(6,b);//Noncompliant
     return temp * mathOp(a,a);//Noncompliant
}
```
In this example, this rule is violated twice.

- The declaration of temp uses two volatile objects in the expression. Because the value of volatile objects might change at any time, the expression might evaluate to different values depending on the order of evaluation. Polyspace flags the second volatile object in the expression.
- The return statement uses the same volatile object twice. Because the expression might have different results depending on the order of evaluation, Polyspace raises this defect.

### **Check Information**

**Group:** Expressions **Category:** Required

### **See Also**

# **MISRA C++:2008 Rule 5-0-2**

Limited dependence should be placed on C++ operator precedence rules in expressions

## **Description**

#### **Rule Definition**

*Limited dependence should be placed on C++ operator precedence rules in expressions.*

#### **Rationale**

Use parentheses to clearly indicate the order of evaluation.

Depending on operator precedence can cause the following issues:

- If you or another code reviewer reviews the code, the intended order of evaluation is not immediately clear.
- It is possible that the result of the evaluation does not meet your expectations. For instance:
	- In the operation \*p++, it is possible that you expect the dereferenced value to be incremented. However, the pointer p is incremented before the dereference.
	- In the operation  $(x == y \mid z)$ , it is possible that you expect x to be compared with y  $\mid z$ . However, the  $==$  operation happens before the  $|$  operation.

#### **Troubleshooting**

If you expect a rule violation but do not see it, refer to the documentation for Polyspace Bug Finder or Polyspace Bug Finder Server.

## **Examples**

#### **Evaluation Order Dependent on Operator Precedence Rules**

```
#include <cstdio>
```

```
void showbits(unsigned int x) {
    for(int i = (sizeof(int) * 8) - 1; i >= 0; i--) {
       (x \& 1u \ll i) ? putchar('1') : putchar('0'); // Noncompliant
     }
    printf("\n");
}
```
In this example, the checker flags the operation  $x \& 1u \< i$  because the statement relies on operator precedence rules for the << operation to happen before the & operation. If this is the intended order, the operation can be rewritten as  $x \& (1u \ll i)$ .

# **Check Information**

**Group:** Expressions **Category:** Advisory

# **See Also**

# **MISRA C++:2008 Rule 5-0-3**

A cvalue expression shall not be implicitly converted to a different underlying type

## **Description**

#### **Rule Definition**

*A cvalue expression shall not be implicitly converted to a different underlying type.*

#### **Rationale**

This rule ensures that the result of the expression does not overflow when converted to a different type.

#### **Polyspace Implementation**

Expressions flagged by this checker follow the detailed specifications for cvalue expressions from the MISRA C++ documentation.

The underlying data type of a cvalue expression is the widest of operand data types in the expression. For instance, if you add two variables, one of type  $int8t$  (typedef for char) and another of type int32 t (typedef for int), the addition has underlying type int32 t. If you assign the sum to a variable of type  $int8$  t, the rule is violated.

#### **Troubleshooting**

If you expect a rule violation but do not see it, refer to the documentation for Polyspace Bug Finder or Polyspace Bug Finder Server.

## **Examples**

#### **Implicit Conversion of Cvalue Expression**

```
#include<cstdint>
```

```
void func ( )
   {
     int32_t s32;
     int8_t s8;
    s32 = s8 + s8; //Noncompliant
    s32 = s32 + s8; //Compliant
   }
```
In this example, the rule is violated when two variables of type int 8 t are added and the result is assigned to a variable of type int32\_t. The underlying type of the addition does not take into account the integer promotion involved and is simply the widest of operand data types, in this case, int8\_t.

The rule is not violated if one of the operands has type  $int32$  t and the result is assigned to a variable of type  $int32$  t. In this case, the underlying data type of the addition is the same as the type of the variable to which the result is assigned.

## **Check Information**

**Group:** Expressions **Category:** Required

# **See Also**

# **MISRA C++:2008 Rule 5-0-4**

An implicit integral conversion shall not change the signedness of the underlying type

## **Description**

#### **Rule Definition**

*An implicit integral conversion shall not change the signedness of the underlying type.*

#### **Rationale**

Some conversions from signed to unsigned data types can lead to implementation-defined behavior. You can see unexpected results from the conversion.

#### **Polyspace Implementation**

The checker flags implicit conversions from a signed to an unsigned integer data type or vice versa.

The checker assumes that  $ptrdiff_t$  is a signed integer.

#### **Additional Message in Report**

An implicit integral conversion shall not change the signedness of the underlying type.

Implicit conversion of one of the binary + operands whose underlying types are *typename\_1* and *typename\_2*.

#### **Troubleshooting**

If you expect a rule violation but do not see it, refer to the documentation for Polyspace Bug Finder or Polyspace Bug Finder Server.

## **Examples**

#### **Implicit Conversions that Change Signedness**

```
typedef char int8_t;
typedef unsigned char uint8_t;
void func()
   {
    int8 t s8;
     uint8_t u8;
     s8 = u8; //Noncompliant
    u8 = s8 + u8; //Noncompliant
    u8 = static_cast< uint8_t > ( s8 ) + u8; //Compliant
}
```
In this example, the rule is violated when a variable with a variable with signed data type is implicitly converted to a variable with unsigned data type or vice versa. If the conversion is explicit, as in the preceding example, the rule violation does not occur.

## **Check Information**

**Group:** Expressions **Category:** Required

# **See Also**
There shall be no implicit floating-integral conversions

# **Description**

### **Rule Definition**

*There shall be no implicit floating-integral conversions.*

### **Rationale**

If you convert from a floating point to an integer type, you lose information. Unless you explicitly cast from floating point to an integer type, it is not clear whether the loss of information is intended. Additionally, if the floating-point value cannot be represented in the integer type, the behavior is undefined.

Conversion from an integer to floating-point type can result in an inexact representation of the value. The error from conversion can accumulate over later operations and lead to unexpected results.

### **Polyspace Implementation**

The checker flags implicit conversions between floating-point types (float and double) and integer types (short, int, etc.).

This rule takes precedence over 5-0-4 and 5-0-6 if they apply at the same time.

### **Troubleshooting**

If you expect a rule violation but do not see it, refer to the documentation for Polyspace Bug Finder or Polyspace Bug Finder Server.

## **Examples**

### **Conversion Between Floating Point and Integer Types**

```
typedef signed int int32_t;
typedef float float32_t;
void func ( )
   {
     float32_t f32;
    int32\overline{t} s32;
    s32 = 132; //Noncompliant
    f32 = s32; //Noncompliant
    f32 = static cast< float32 t > (s32 ); //Compliant
  }
```
In this example, the rule is violated when a floating-point type is *implicitly* converted to an integer type. The violation does not occur if the conversion is explicit.

## **Check Information**

**Group:** Expressions **Category:** Required

# **See Also**

An implicit integral or floating-point conversion shall not reduce the size of the underlying type

# **Description**

### **Rule Definition**

*An implicit integral or floating-point conversion shall not reduce the size of the underlying type.*

### **Rationale**

A conversion that reduces the size of the underlying type can result in loss of information. Unless you explicitly cast to the narrower type, it is not clear whether the loss of information is intended.

### **Polyspace Implementation**

The checker flags implicit conversions that reduce the size of a type.

If the conversion is to a narrower integer with a different sign, then rule 5-0-4 takes precedence over rule 5-0-6. Only rule 5-0-4 is shown.

### **Troubleshooting**

If you expect a rule violation but do not see it, refer to the documentation for Polyspace Bug Finder or Polyspace Bug Finder Server.

## **Examples**

### **Conversion That Reduces Size of Type**

```
typedef signed short int16_t;
typedef signed int int32_t;
void func ( )
  {
    int16 t s16;;
     int32_t s32;
    s16 = s32; //Noncompliant
   s16 = static\_cast < int16_t > (s32); //Compliant
  }
```
In this example, the rule is violated when a type is *implicitly* converted to a narrower type. The violation does not occur if the conversion is explicit.

## **Check Information**

**Group:** Expressions **Category:** Required

# **See Also**

There shall be no explicit floating-integral conversions of a cvalue expression

## **Description**

### **Rule Definition**

*There shall be no explicit floating-integral conversions of a cvalue expression.*

#### **Rationale**

Expressions flagged by this checker follow the detailed specifications for cvalue expressions from the MISRA C++ documentation.

If you evaluate an expression and later cast the result to a different type, the cast has no effect on the underlying type of the evaluation (the widest of operand data types in the expression). For instance, in this example, the result of an integer division is then cast to a floating-point type.

```
short num;
short den;
float res;
res= static cast<float> (num/den);
```
However, a developer or code reviewer can expect that the evaluation uses the data type to which the result is cast later. For instance, one can expect a floating-point division because of the later cast.

#### **Additional Message in Report**

There shall be no explicit floating-integral conversions of a cvalue expression.

Complex expression of underlying type *typeBeforeConversion* may only be cast to narrower integer type of same signedness, however the destination type is *typeAfterconversion*.

#### **Troubleshooting**

If you expect a rule violation but do not see it, refer to the documentation for Polyspace Bug Finder or Polyspace Bug Finder Server.

## **Examples**

#### **Conversion of Division Result from Integer to Floating Point**

```
void func() {
      short num;
      short den;
      short res_short;
      float res_float;
      res_float = static_cast<float> (num/den); //Noncompliant
      res_short = num/den;
      res_float = static_cast<float> (res_short); //Compliant
```
}

In this example, the first cast on the division result violates the rule but the second cast does not.

- The first cast can lead to the incorrect expectation that the expression is evaluated with an underlying type float.
- The second cast makes it clear that the expression is evaluated with the underlying type short. The result is then cast to the type float.

### **Check Information**

**Group:** Expressions **Category:** Required

## **See Also**

An explicit integral or floating-point conversion shall not increase the size of the underlying type of a cvalue expression

# **Description**

### **Rule Definition**

*An explicit integral or floating-point conversion shall not increase the size of the underlying type of a cvalue expression.*

### **Rationale**

Expressions flagged by this checker follow the detailed specifications for cvalue expressions from the MISRA C++ documentation.

If you evaluate an expression and later cast the result to a different type, the cast has no effect on the underlying type of the evaluation (the widest of operand data types in the expression). For instance, in this example, the sum of two short operands is cast to the wider type int.

```
short op1;
short op2;
int res;
res = static cast < int > (op1 + op2);
```
However, a developer or code reviewer can expect that the evaluation uses the data type to which the result is cast later. For instance, one can expect a sum with the underlying type int because of the later cast.

### **Additional Message in Report**

An explicit integral or floating-point conversion shall not increase the size of the underlying type of a cvalue expression.

Complex expression of underlying type *typeBeforeConversion* may only be cast to narrower integer type of same signedness, however the destination type is *typeAfterconversion*.

### **Troubleshooting**

If you expect a rule violation but do not see it, refer to the documentation for Polyspace Bug Finder or Polyspace Bug Finder Server.

## **Examples**

### **Conversion of Sum to Wider Integer Type**

```
void func() {
      short op1;
      short op2;
      int res;
      res = static_cast<int> (op1 + op2); //Noncompliant
```

```
 res = static_cast<int> (op1) + op2; //Compliant
```
}

In this example, the first cast on the sum violates the rule but the second cast does not.

- The first cast can lead to the incorrect expectation that the sum is evaluated with an underlying type int.
- The second cast first converts one of the operands to int so that the sum is actually evaluated with the underlying type int.

## **Check Information**

**Group:** Expressions **Category:** Required

## **See Also**

An explicit integral conversion shall not change the signedness of the underlying type of a cvalue expression

## **Description**

### **Rule Definition**

*An explicit integral conversion shall not change the signedness of the underlying type of a cvalue expression.*

### **Rationale**

Expressions flagged by this checker follow the detailed specifications for cvalue expressions from the MISRA C++ documentation.

If you evaluate an expression and later cast the result to a different type, the cast has no effect on the underlying type of the evaluation (the widest of operand data types in the expression).. For instance, in this example, the sum of two unsigned int operands is cast to the type int.

```
unsigned int op1;
unsigned int op2;
int res;
res = static cast < int > (op1 + op2);
```
However, a developer or code reviewer can expect that the evaluation uses the data type to which the result is cast later. For instance, one can expect a sum with the underlying type int because of the later cast.

### **Troubleshooting**

If you expect a rule violation but do not see it, refer to the documentation for Polyspace Bug Finder or Polyspace Bug Finder Server.

## **Examples**

### **Conversion of Sum to Wider Integer Type**

```
typedef int int32_t;
typedef unsigned int uint32_t;
void func() {
      uint32_t op1;
     uint32 t op2;
     int32<sub>1</sub> res;
     res = static_cast<int32_t> (op1 + op2); //Noncompliant
     res = static\_cast<init32_t (op1) +
             static_cast<int32_t> (op2); //Compliant
}
```
In this example, the first cast on the sum violates the rule but the second cast does not.

- The first cast can lead to the incorrect expectation that the sum is evaluated with an underlying type int32\_t.
- The second cast first converts each of the operands to int32\_t so that the sum is actually evaluated with the underlying type int32\_t.

## **Check Information**

**Group:** Expressions **Category:** Required

## **See Also**

If the bitwise operators  $\sim$  and  $\lt$  are applied to an operand with an underlying type of unsigned char or unsigned short, the result shall be immediately cast to the underlying type of the operand

# **Description**

### **Rule Definition**

*If the bitwise operators ~ and << are applied to an operand with an underlying type of unsigned char or unsigned short, the result shall be immediately cast to the underlying type of the operand.*

### **Troubleshooting**

If you expect a rule violation but do not see it, refer to the documentation for Polyspace Bug Finder or Polyspace Bug Finder Server.

## **Check Information**

**Group:** Expressions **Category:** Required

## **See Also**

The plain char type shall only be used for the storage and use of character values

# **Description**

### **Rule Definition**

*The plain char type shall only be used for the storage and use of character values.*

### **Polyspace Implementation**

The checker raises a violation when a value of signed or unsigned integer type is implicitly converted to the plain char type.

### **Troubleshooting**

If you expect a rule violation but do not see it, refer to the documentation for Polyspace Bug Finder or Polyspace Bug Finder Server.

## **Check Information**

**Group:** Expressions **Category:** Required

## **See Also**

**Introduced in R2015a**

Signed char and unsigned char type shall only be used for the storage and use of numeric values

# **Description**

### **Rule Definition**

*Signed char and unsigned char type shall only be used for the storage and use of numeric values.*

### **Troubleshooting**

If you expect a rule violation but do not see it, refer to the documentation for Polyspace Bug Finder or Polyspace Bug Finder Server.

## **Check Information**

**Group:** Expressions **Category:** Required

## **See Also**

**Introduced in R2015a**

The condition of an if-statement and the condition of an iteration- statement shall have type bool

# **Description**

### **Rule Definition**

*The condition of an if-statement and the condition of an iteration- statement shall have type bool.*

### **Troubleshooting**

If you expect a rule violation but do not see it, refer to the documentation for Polyspace Bug Finder or Polyspace Bug Finder Server.

### **Check Information**

**Group:** Expressions **Category:** Required

## **See Also**

The first operand of a conditional-operator shall have type bool

# **Description**

### **Rule Definition**

*The first operand of a conditional-operator shall have type bool.*

### **Troubleshooting**

If you expect a rule violation but do not see it, refer to the documentation for Polyspace Bug Finder or Polyspace Bug Finder Server.

## **Check Information**

**Group:** Expressions **Category:** Required

## **See Also**

Array indexing shall be the only form of pointer arithmetic

# **Description**

### **Rule Definition**

*Array indexing shall be the only form of pointer arithmetic.*

### **Rationale**

You can traverse an array in two ways:

- Increment or decrement an array index, and then use the array index to access an element.
- Increment or decrement a pointer to the array and then dereference the pointer.

The first method is clearer and less error-prone.

All other forms of explicit pointer arithmetic introduce the risk of accessing unintended memory locations.

#### **Polyspace Implementation**

The checker flags

- Arithmetic operations on all pointers, for instance  $p+I$ , I+p and p-I, where p is a pointer and I an integer..
- Array indexing on nonarray pointers.

### **Troubleshooting**

If you expect a rule violation but do not see it, refer to the documentation for Polyspace Bug Finder or Polyspace Bug Finder Server.

## **Check Information**

**Group:** Expressions **Category:** Required

## **See Also**

A pointer operand and any pointer resulting from pointer arithmetic using that operand shall both address elements of the same array.

# **Description**

### **Rule Definition**

*A pointer operand and any pointer resulting from pointer arithmetic using that operand shall both address elements of the same array.*

### **Rationale**

It is undefined behavior when the result of a pointer arithmetic operation that uses a pointer to an array element does not point to either:

- An element of the array.
- One past the last element of the array. For instance:

```
int arr[3];
int* res;
res = arr+3; // res points to one beyond arr
```
The rule applies to these operations. ptr is a pointer to an array element and int exp is an integer expression.

- ptr + int  $exp$
- int  $exp + ptr$
- ptr-int exp
- $\cdot$  ptr + +
- $++ptr$
- --ptr
- ptr--
- ptr [int exp ]

### **Polyspace Implementation**

• Single objects that are not part of an array are considered arrays of one element. For instance, in this code example, arr\_one is equivalent to an array of one element. Polyspace does not flag the increment of pointer ptr\_to\_one because it points to one past the last element of arr\_one.

```
void f_incr(int* x){
    int* ptr_to_one = x;
     ++ptr_to_one; // Compliant
}
void func(){
     int arr_one=1; // Equivalent to array of one element
     f_incr(&arr_one);
}
```
• Polyspace does not flag the use of pointer parameters in pointer arithmetic operations when those pointers point to arrays. For instance, in this code snippet, the use of &a1[2] in f1 is compliant when you pass an array to f1.

```
void f1( int* const a1){
        int* b = \delta a1[2]; // Compliant
}
void f2(){
    int arr[3] \{\};
    f1(arr);}
```
• In structures with multiple elements, Polyspace does not flag the result of a pointer arithmetic operation on an element that results in a pointer that points to a different element if the pointer points within the allocated memory of the structure or to one past the last element of the structure.

For instance, in this code snippet, the assignment to ptr to struct is compliant because it remains inside myStruct, even if it points outside myStruct.elem1. Using an index larger than the element dimension to access the content of that element is not compliant, even if the resulting address is within the allocated memory of the structure.

```
void func(){
     struct {
         char elem1[10];
         char elem2[10];
     } myStruct;
    char* ptr to struct = \&mvStruct.elem1[11]; //Compliant
       // Address of myStruct.elem1[11] is inside myStruct
       char val_to_struct = myStruct.elem1[11]; // Non-compliant
}
```
• In multidimensional arrays, Polyspace flags any use of indices that are larger than a subarray dimension to access an element of that subarray. Polyspace does not flag the assignment of the address of that same subarray element if the address is inside the allocated memory of the toplevel array.

For example, in this code snippet, the assignment to pointer  $ptr$  to  $arr$  is compliant because the pointer points to an address that is within the allocated memory of multi\_arr. The assignment to variable  $arr$  val is not compliant because the index used to access the subarray element (3) is larger than the dimension of the subarray (2).

```
void func(){
     int multi_arr[5][2];
       // Assigned memory is inside top level array
    int* ptr to arr = \deltamulti_arr[2][3]; //Compliant
     // Use of index 3 with subarray of size 2
    int arr_val = multi.array[2][3]; // Non-compliant
}
```
• Polyspace flags the dereference of a pointer when that pointer points to one past the last element of an array. For instance, in this code snippet, the assignment of ptr is compliant, but the dereference of ptr is not. tab+3 is one past the last element of tab.

```
void derefPtr(){
     int tab[3] {};
```

```
int* ptr = tab+3; //Compliant
    int res = *(tab+3); // Non-compliant
}
```
### **Troubleshooting**

If you expect a rule violation but do not see it, refer to the documentation for Polyspace Bug Finder or Polyspace Bug Finder Server.

## **Examples**

```
Pointer Arithmetic by Using Pointers to Array Elements
```

```
void f incr(int* x)
{
    int* ptr_to_one = x;
     ++ptr_to_one; // Compliant
}
void f1(int* const a1)
{
    int^* b = \delta a1[2]; // Compliant
}
int main()
{
    int arr_one = 1; // Equivalent to array of one element
     f_incr(&arr_one);
    int arr[3] \{\};
    f1(\text{arr});
     struct {
         char elem1[10];
         char elem2[10];
     } myStruct;
    char* ptr to struct = \deltamyStruct.elem1[11]; // Compliant
     ptr_to_struct = &myStruct.elem2[11]; //Non-compliant
     int tab[3] {1, 2, 3};
    int* ptr = \deltatab[2];
    int res = tab[2]; ++ptr; // Compliant
    res = *ptr; //Non-compliant
     return 0;
}
```
In this example:

- The increment of ptr to one inside f incr() is compliant because the operation results in a pointer that points to one past the last element of array  $x$ . The integer that is passed to f incr() is equivalent to an array of one element.
- The operation on pointer parameter all inside  $f1()$  is compliant because the pointer points to array arr.
- The first assignment of ptr\_to\_struct is compliant because elem1[11] is still inside myStruct. The second assignment of ptr\_to\_struct is not compliant because the result of the operation does not point to either inside myStruct or to one past the last element of myStruct.
- The increment of ptr is compliant because the result of the operation points to one past the last element of tab. The dereference of ptr on the next line is not compliant.

# **Check Information**

**Group:** Expressions **Category:** Required

# **See Also**

**Introduced in R2021a**

Subtraction between pointers shall only be applied to pointers that address elements of the same array

## **Description**

### **Rule Definition**

*Subtraction between pointers shall only be applied to pointers that address elements of the same array.*

### **Polyspace Implementation**

Use Bug Finder for this checker. The rule checker performs the same checks as [Subtraction or](#page-466-0) [comparison between pointers to different arrays](#page-466-0). Code Prover can fail to detect some violations.

### **Troubleshooting**

If you expect a rule violation but do not see it, refer to the documentation for Polyspace Bug Finder or Polyspace Bug Finder Server.

## **Check Information**

**Group:** Expressions **Category:** Required

## **See Also**

 $>$ ,  $>$   $=$ ,  $\lt$ ,  $\lt$  shall not be applied to objects of pointer type, except where they point to the same array

## **Description**

### **Rule Definition**

*>, >=, <, <= shall not be applied to objects of pointer type, except where they point to the same array.*

### **Polyspace Implementation**

Use Bug Finder for this checker. The rule checker performs the same checks as [Subtraction or](#page-466-0) [comparison between pointers to different arrays](#page-466-0). Code Prover can fail to detect some violations.

The checker ignores casts when showing the violation on relational operator use with pointers types.

### **Troubleshooting**

If you expect a rule violation but do not see it, refer to the documentation for Polyspace Bug Finder or Polyspace Bug Finder Server.

### **Check Information**

**Group:** Expressions **Category:** Required

### **See Also**

The declaration of objects shall contain no more than two levels of pointer indirection

# **Description**

### **Rule Definition**

*The declaration of objects shall contain no more than two levels of pointer indirection.*

### **Rationale**

If you use pointers with more than two levels of indirection, a developer reading the code might find it difficult to understand the behavior of the code.

### **Polyspace Implementation**

Polyspace flags all declarations of objects that contain more than two levels of pointer indirection.

• If you use type aliases, the checker includes pointer indirections from the alias in the evaluation of the level of indirection. For instance, in this code snippet, the declaration of var is non-compliant. The type of var is const pointer to a const pointer to a pointer to char, which is three levels of pointer indirection. The declaration of var2 has two levels of pointer indirection and is compliant.

```
using ptrToChar = char*;void func()
{
    ptrToChar* const* const var = nullptr; //Non-compliant, 3 levels of indirection
    char* const* const var2 = nullptr; //Compliant, 2 levels of indirection
     //...
}
```
• If you pass an array to a function, the conversion of the array to a pointer to the first element of the array is included in the evaluation of the level of indirection. For instance, in this code snippet, parameter arrParam is non-compliant. The type of arrParam is a pointer to a pointer to a pointer to char (three levels of pointer indirection). The declaration of arrVar is compliant because arrVar has type array of pointer to pointer to char (two levels of pointer indirection).

```
void func(char** arrParam[]) //Non-compliant
{
     //...
     char** arrVar[5]; //Compliant
}
```
This checker does not flag the use of objects with more than two levels of indirection. For instance, in this code snippet, the declaration of var is non-compliant, but the evaluation of the size of var is compliant.

```
#include<iostream>
using charToPtr = char*;
void func()
{
    charToptr* const* const var = nullptr; //Non-compliant
```
std::cout << sizeof(var) << std::endl; //Compliant

}

### **Troubleshooting**

If you expect a rule violation but do not see it, refer to the documentation for Polyspace Bug Finder or Polyspace Bug Finder Server.

## **Check Information**

**Group:** Expressions **Category:** Required

# **See Also**

Non-constant operands to a binary bitwise operator shall have the same underlying type

# **Description**

### **Rule Definition**

*Non-constant operands to a binary bitwise operator shall have the same underlying type.*

### **Troubleshooting**

If you expect a rule violation but do not see it, refer to the documentation for Polyspace Bug Finder or Polyspace Bug Finder Server.

## **Check Information**

**Group:** Expressions **Category:** Required

## **See Also**

Bitwise operators shall only be applied to operands of unsigned underlying type

# **Description**

### **Rule Definition**

*Bitwise operators shall only be applied to operands of unsigned underlying type.*

### **Troubleshooting**

If you expect a rule violation but do not see it, refer to the documentation for Polyspace Bug Finder or Polyspace Bug Finder Server.

### **Check Information**

**Group:** Expressions **Category:** Required

## **See Also**

Each operand of a logical && or || shall be a postfix-expression

## **Description**

### **Rule Definition**

*Each operand of a logical && or || shall be a postfix-expression.*

### **Rationale**

This rule effectively requires that operands of a logical && or || operation be appropriately parenthesized. For instance, instead of  $a + b$  || c, the rule requires  $(a + b)$  || c or  $a + (b)$  $| \cdot |$  c). In both compliant cases, the left operand of  $| \cdot |$ , that is  $(a + b)$  or b, is a primary expression and therefore also a postfix expression. For more information on postfix expressions, see the  $C++03$ Standard (Section 5.2).

Enclosing operands in parentheses improves readability of code and makes sure that the operations occur in the order that the developer intends.

### **Polyspace Implementation**

The checker raises a violation if a logical && or || operand is not a postfix expression.

A postfix expression can be a primary expression such as a simple identifier or a combination of identifiers enclosed in parentheses, but also one of the following:

- Function call such as  $func()$ .
- Array element access such as  $arr[]$ .
- Structure member access such as aStructVar.aMember.

For the complete list of postfix expressions, see the C++03 Standard (Section 5.2).

The checker allows exceptions on associative chains such as (a  $\&6$  b  $\&c$ ) or (a || b || c).

### **Troubleshooting**

If you expect a rule violation but do not see it, refer to the documentation for Polyspace Bug Finder or Polyspace Bug Finder Server.

## **Examples**

### **Noncompliant and Compliant Expressions Involving Logical Operations**

```
bool Operations(bool a, bool b, bool c, bool priority) {
     bool res;
     if(priority) {
        res = a & b || c; //Noncompliant
     }
     else {
        res = a & 6 (b || c); //Compliant
```
}

```
 }
 return res;
```
In this example, the expression a  $\delta\delta$  b || c violates the rule because the right operand of  $\delta\delta$  and the left operand of || are not postfix expressions.

## **Check Information**

**Group:** Expressions **Category:** Required

## **See Also**

A pointer to a virtual base class shall only be cast to a pointer to a derived class by means of dynamic\_cast

# **Description**

### **Rule Definition**

*A pointer to a virtual base class shall only be cast to a pointer to a derived class by means of dynamic\_cast.*

### **Troubleshooting**

If you expect a rule violation but do not see it, refer to the documentation for Polyspace Bug Finder or Polyspace Bug Finder Server.

# **Check Information**

**Group:** Expressions **Category:** Required

# **See Also**

Casts from a base class to a derived class should not be performed on polymorphic types

# **Description**

### **Rule Definition**

*Casts from a base class to a derived class should not be performed on polymorphic types.*

### **Troubleshooting**

If you expect a rule violation but do not see it, refer to the documentation for Polyspace Bug Finder or Polyspace Bug Finder Server.

## **Check Information**

**Group:** Expressions **Category:** Advisory

## **See Also**

C-style casts (other than void casts) and functional notation casts (other than explicit constructor calls) shall not be used

# **Description**

### **Rule Definition**

*C-style casts (other than void casts) and functional notation casts (other than explicit constructor calls) shall not be used.*

### **Troubleshooting**

If you expect a rule violation but do not see it, refer to the documentation for Polyspace Bug Finder or Polyspace Bug Finder Server.

# **Check Information**

**Group:** Expressions **Category:** Required

## **See Also**

A cast shall not remove any const or volatile qualification from the type of a pointer or reference

# **Description**

### **Rule Definition**

*A cast shall not remove any const or volatile qualification from the type of a pointer or reference.*

### **Troubleshooting**

If you expect a rule violation but do not see it, refer to the documentation for Polyspace Bug Finder or Polyspace Bug Finder Server.

## **Check Information**

**Group:** Expressions **Category:** Required

## **See Also**

A cast shall not convert a pointer to a function to any other pointer type, including a pointer to function type

# **Description**

### **Rule Definition**

*A cast shall not convert a pointer to a function to any other pointer type, including a pointer to function type.*

### **Troubleshooting**

If you expect a rule violation but do not see it, refer to the documentation for Polyspace Bug Finder or Polyspace Bug Finder Server.

# **Check Information**

**Group:** Expressions **Category:** Required

## **See Also**

An object with pointer type shall not be converted to an unrelated pointer type, either directly or indirectly

# **Description**

### **Rule Definition**

*An object with pointer type shall not be converted to an unrelated pointer type, either directly or indirectly.*

### **Polyspace Implementation**

The checker flags all pointer conversions including between a pointer to a struct object and a pointer to the first member of the same struct type.

Indirect conversions from a pointer to non-pointer type are not detected.

### **Troubleshooting**

If you expect a rule violation but do not see it, refer to the documentation for Polyspace Bug Finder or Polyspace Bug Finder Server.

## **Check Information**

**Group:** Expressions **Category:** Required

## **See Also**

An object with integer type or pointer to void type shall not be converted to an object with pointer type

# **Description**

### **Rule Definition**

*An object with integer type or pointer to void type shall not be converted to an object with pointer type.*

### **Polyspace Implementation**

The checker allows an exception on zero constants.

Objects with pointer type include objects with pointer-to-function type.

### **Troubleshooting**

If you expect a rule violation but do not see it, refer to the documentation for Polyspace Bug Finder or Polyspace Bug Finder Server.

## **Check Information**

**Group:** Expressions **Category:** Required

## **See Also**

A cast should not convert a pointer type to an integral type

# **Description**

### **Rule Definition**

*A cast should not convert a pointer type to an integral type.*

### **Troubleshooting**

If you expect a rule violation but do not see it, refer to the documentation for Polyspace Bug Finder or Polyspace Bug Finder Server.

## **Check Information**

**Group:** Expressions **Category:** Advisory

## **See Also**
The increment  $( ++ )$  and decrement  $( --)$  operators should not be mixed with other operators in an expression

# **Description**

### **Rule Definition**

*The increment ( ++ ) and decrement ( -- ) operators should not be mixed with other operators in an expression.*

#### **Troubleshooting**

If you expect a rule violation but do not see it, refer to the documentation for Polyspace Bug Finder or Polyspace Bug Finder Server.

# **Check Information**

**Group:** Expressions **Category:** Advisory

# **See Also**

The comma operator, && operator and the || operator shall not be overloaded

# **Description**

### **Rule Definition**

*The comma operator, && operator and the || operator shall not be overloaded.*

#### **Troubleshooting**

If you expect a rule violation but do not see it, refer to the documentation for Polyspace Bug Finder or Polyspace Bug Finder Server.

## **Check Information**

**Group:** Expressions **Category:** Required

## **See Also**

An identifier with array type passed as a function argument shall not decay to a pointer

# **Description**

## **Rule Definition**

*An identifier with array type passed as a function argument shall not decay to a pointer.*

### **Troubleshooting**

If you expect a rule violation but do not see it, refer to the documentation for Polyspace Bug Finder or Polyspace Bug Finder Server.

## **Check Information**

**Group:** Expressions **Category:** Required

# **See Also**

Each operand of the ! operator, the logical  $&\&$  or the logical || operators shall have type bool

# **Description**

### **Rule Definition**

*Each operand of the ! operator, the logical && or the logical || operators shall have type bool.*

#### **Troubleshooting**

If you expect a rule violation but do not see it, refer to the documentation for Polyspace Bug Finder or Polyspace Bug Finder Server.

## **Check Information**

**Group:** Expressions **Category:** Required

## **See Also**

The unary minus operator shall not be applied to an expression whose underlying type is unsigned

# **Description**

### **Rule Definition**

*The unary minus operator shall not be applied to an expression whose underlying type is unsigned.*

### **Troubleshooting**

If you expect a rule violation but do not see it, refer to the documentation for Polyspace Bug Finder or Polyspace Bug Finder Server.

## **Check Information**

**Group:** Expressions **Category:** Required

## **See Also**

The unary & operator shall not be overloaded

# **Description**

### **Rule Definition**

*The unary & operator shall not be overloaded.*

#### **Troubleshooting**

If you expect a rule violation but do not see it, refer to the documentation for Polyspace Bug Finder or Polyspace Bug Finder Server.

## **Check Information**

**Group:** Expressions **Category:** Required

## **See Also**

Evaluation of the operand to the sizeof operator shall not contain side effects

# **Description**

### **Rule Definition**

*Evaluation of the operand to the sizeof operator shall not contain side effects.*

### **Polyspace Implementation**

The checker does not show a warning on volatile accesses and function calls

#### **Troubleshooting**

If you expect a rule violation but do not see it, refer to the documentation for Polyspace Bug Finder or Polyspace Bug Finder Server.

## **Check Information**

**Group:** Expressions **Category:** Required

## **See Also**

The right hand operand of a shift operator shall lie between zero and one less than the width in bits of the underlying type of the left hand operand

# **Description**

### **Rule Definition**

*The right hand operand of a shift operator shall lie between zero and one less than the width in bits of the underlying type of the left hand operand.*

#### **Troubleshooting**

If you expect a rule violation but do not see it, refer to the documentation for Polyspace Bug Finder or Polyspace Bug Finder Server.

# **Check Information**

**Group:** Expressions **Category:** Required

# **See Also**

The right hand operand of a logical && or  $\parallel$  operator shall not contain side effects

# **Description**

### **Rule Definition**

*The right hand operand of a logical && or || operator shall not contain side effects.*

### **Rationale**

When evaluated, an expression with side effect modifies at least one of the variables in the expression. For instance, n++ is an expression with side effect.

The right-hand operand of a:

- Logical && operator is evaluated only if the left-hand operand evaluates to true.
- Logical || operator is evaluated only if the left-hand operand evaluates to false.

In other cases, the right-hand operands are not evaluated, so side effects of the expression do not take place. If your program relies on the side effects, you might see unexpected results in those cases.

#### **Polyspace Implementation**

The checker flags logical  $\&\circ$  r | | operators whose right-hand operands are expressions with side effects.

The checker does not consider volatile accesses and function calls as potential side effects.

### **Troubleshooting**

If you expect a rule violation but do not see it, refer to the documentation for Polyspace Bug Finder or Polyspace Bug Finder Server.

## **Check Information**

**Group:** Expressions **Category:** Required

## **See Also**

The comma operator shall not be used

# **Description**

### **Rule Definition**

*The comma operator shall not be used.*

#### **Troubleshooting**

If you expect a rule violation but do not see it, refer to the documentation for Polyspace Bug Finder or Polyspace Bug Finder Server.

## **Check Information**

**Group:** Expressions **Category:** Required

## **See Also**

Evaluation of constant unsigned integer expressions should not lead to wrap-around

# **Description**

### **Rule Definition**

*Evaluation of constant unsigned integer expressions should not lead to wrap-around.*

#### **Troubleshooting**

If you expect a rule violation but do not see it, refer to the documentation for Polyspace Bug Finder or Polyspace Bug Finder Server.

## **Check Information**

**Group:** Expressions **Category:** Required

## **See Also**

Assignment operators shall not be used in sub-expressions

# **Description**

### **Rule Definition**

*Assignment operators shall not be used in sub-expressions.*

#### **Troubleshooting**

If you expect a rule violation but do not see it, refer to the documentation for Polyspace Bug Finder or Polyspace Bug Finder Server.

## **Check Information**

**Group:** Statements **Category:** Required

## **See Also**

Floating-point expressions shall not be directly or indirectly tested for equality or inequality

# **Description**

### **Rule Definition**

*Floating-point expressions shall not be directly or indirectly tested for equality or inequality.*

### **Polyspace Implementation**

The checker detects the use of  $==$  or  $!=$  with floating-point variables or expressions. The checker does not detect indirectly testing of equality, for instance, using the <= operator.

### **Troubleshooting**

If you expect a rule violation but do not see it, refer to the documentation for Polyspace Bug Finder or Polyspace Bug Finder Server.

# **Check Information**

**Group:** Statements **Category:** Required

# **See Also**

Before preprocessing, a null statement shall only occur on a line by itself; it may be followed by a comment, provided that the first character following the null statement is a white - space character

# **Description**

#### **Rule Definition**

*Before preprocessing, a null statement shall only occur on a line by itself; it may be followed by a comment, provided that the first character following the null statement is a white - space character.*

#### **Polyspace Implementation**

The checker considers a null statement as a line where the first character excluding comments is a semicolon. The checker flags situations where:

• Comments appear before the semicolon.

For instance:

/\* wait for pin \*/ ;

• Comments appear immediately after the semicolon without a white space in between.

For instance:

;// wait for pin

The checker also shows a violation when a second statement appears on the same line following the null statement.

For instance:

; count++;

#### **Troubleshooting**

If you expect a rule violation but do not see it, refer to the documentation for Polyspace Bug Finder or Polyspace Bug Finder Server.

## **Check Information**

**Group:** Statements **Category:** Required

## **See Also**

The statement forming the body of a switch, while, do while or for statement shall be a compound statement

# **Description**

#### **Rule Definition**

*The statement forming the body of a switch, while, do ... while or for statement shall be a compound statement.*

#### **Rationale**

A compound statement is included in braces.

If a block of code associated with an iteration or selection statement is not contained in braces, you can make mistakes about the association. For example:

- You can wrongly associate a line of code with an iteration or selection statement because of its indentation.
- You can accidentally place a semicolon following the iteration or selection statement. Because of the semicolon, the line following the statement is no longer associated with the statement even though you intended otherwise.

This checker enforces the practice of adding braces following a selection or iteration statement even for a single line in the body. Later, when more lines are added, the developer adding them does not need to note the absence of braces and include them.

#### **Polyspace Implementation**

The checker flags for loops where the first token following a for statement is not a left brace, for instance:

```
for (i=init_val; i > 0; i--)
   if \text{arr}[i] < 0)
      arr[i] = 0;
```
Similar checks are performed for switch, for and do..while statements.

The second line of the message on the **Result Details** pane indicates which statement is violating the rule. For instance, in the preceding example, the second line of the message states that the for loop is violating the rule.

#### **Troubleshooting**

If you expect a rule violation but do not see it, refer to the documentation for Polyspace Bug Finder or Polyspace Bug Finder Server.

## **Check Information**

**Group:** Statements

**Category:** Required

# **See Also**

An if ( condition ) construct shall be followed by a compound statement The else keyword shall be followed by either a compound statement, or another if statement

# **Description**

### **Rule Definition**

*An if ( condition ) construct shall be followed by a compound statement. The else keyword shall be followed by either a compound statement, or another if statement.*

#### **Additional Message in Report**

An if ( condition ) construct shall be followed by a compound statement. The else keyword shall be followed by either a compound statement, or another if statement.

#### **Troubleshooting**

If you expect a rule violation but do not see it, refer to the documentation for Polyspace Bug Finder or Polyspace Bug Finder Server.

## **Check Information**

**Group:** Statements **Category:** Required

**See Also**

All if else if constructs shall be terminated with an else clause

# **Description**

### **Rule Definition**

*All if ... else if constructs shall be terminated with an else clause.*

#### **Additional Message in Report**

All if ... else if constructs shall be terminated with an else clause.

#### **Troubleshooting**

If you expect a rule violation but do not see it, refer to the documentation for Polyspace Bug Finder or Polyspace Bug Finder Server.

## **Check Information**

**Group:** Statements **Category:** Required

## **See Also**

A switch statement shall be a well-formed switch statement

# **Description**

### **Rule Definition**

*A switch statement shall be a well-formed switch statement.*

### **Polyspace Implementation**

The checker flags these situations:

• A statement occurs between the switch statement and the first case statement.

For instance:

```
switch(ch) {
   int temp;
   case 1:
     break;
   default:
     break;
}
```
- A label or a jump statement such as goto or return occurs in the switch block.
- A variable is declared in a case statement (outside any block).

For instance:

```
switch(ch) {
   case 1: 
     int temp;
     break;
   default:
     break;
}
```
#### **Troubleshooting**

If you expect a rule violation but do not see it, refer to the documentation for Polyspace Bug Finder or Polyspace Bug Finder Server.

## **Check Information**

**Group:** Statements **Category:** Required

## **See Also**

A switch-label shall only be used when the most closely-enclosing compound statement is the body of a switch statement

# **Description**

### **Rule Definition**

*A switch-label shall only be used when the most closely-enclosing compound statement is the body of a switch statement.*

#### **Troubleshooting**

If you expect a rule violation but do not see it, refer to the documentation for Polyspace Bug Finder or Polyspace Bug Finder Server.

# **Check Information**

**Group:** Statements **Category:** Required

# **See Also**

An unconditional throw or break statement shall terminate every non - empty switch-clause

# **Description**

### **Rule Definition**

*An unconditional throw or break statement shall terminate every non - empty switch-clause.*

### **Troubleshooting**

If you expect a rule violation but do not see it, refer to the documentation for Polyspace Bug Finder or Polyspace Bug Finder Server.

## **Check Information**

**Group:** Statements **Category:** Required

## **See Also**

The final clause of a switch statement shall be the default-clause

# **Description**

#### **Rule Definition**

*The final clause of a switch statement shall be the default-clause.*

#### **Polyspace Implementation**

The checker detects switch statements that do not have a final default clause.

The checker does not raise a violation if the switch variable is an enum with finite number of values and you have a case clause for each value. For instance:

```
enum Colours { RED, BLUE, GREEN } colour;
switch ( colour ) {
      case RED:
```

```
 break;
 case BLUE:
   break;
 case GREEN:
   break;
```
}

#### **Troubleshooting**

If you expect a rule violation but do not see it, refer to the documentation for Polyspace Bug Finder or Polyspace Bug Finder Server.

## **Check Information**

**Group:** Statements **Category:** Required

## **See Also**

The condition of a switch statement shall not have bool type

# **Description**

### **Rule Definition**

*The condition of a switch statement shall not have bool type.*

### **Troubleshooting**

If you expect a rule violation but do not see it, refer to the documentation for Polyspace Bug Finder or Polyspace Bug Finder Server.

## **Check Information**

**Group:** Statements **Category:** Required

# **See Also**

Every switch statement shall have at least one case-clause

# **Description**

### **Rule Definition**

*Every switch statement shall have at least one case-clause.*

#### **Troubleshooting**

If you expect a rule violation but do not see it, refer to the documentation for Polyspace Bug Finder or Polyspace Bug Finder Server.

## **Check Information**

**Group:** Statements **Category:** Required

## **See Also**

A for loop shall contain a single loop-counter which shall not have floating type

# **Description**

### **Rule Definition**

*A for loop shall contain a single loop-counter which shall not have floating type.*

#### **Polyspace Implementation**

The checker flags these situations:

- The for loop index has a floating point type.
- More than one loop counter is incremented in the for loop increment statement.

For instance:

for(i=0,  $i=0$ ;  $i<10$  &&  $i < 10$ ;  $i++$ ,  $i++$ ) {}

• A loop counter is not incremented in the for loop increment statement.

For instance:

for(i= $0; i<10;$ ) {}

Even if you increment the loop counter in the loop body, the checker still raises a violation. According to the MISRA C++ specifications, a loop counter is one that is initialized in or prior to the loop expression, acts as an operand to a relational operator in the loop expression and *is modified in the loop expression*. If the increment statement in the loop expression is missing, the checker cannot find the loop counter modification and considers as if a loop counter is not present.

#### **Troubleshooting**

If you expect a rule violation but do not see it, refer to the documentation for Polyspace Bug Finder or Polyspace Bug Finder Server.

## **Check Information**

**Group:** Statements **Category:** Required

## **See Also**

If loop-counter is not modified by -- or  $++$ , then, within condition, the loop-counter shall only be used as an operand to  $\lt =$ ,  $\lt$ ,  $>$  or  $>$ =

# **Description**

#### **Rule Definition**

*If loop-counter is not modified by -- or ++, then, within condition, the loop-counter shall only be used as an operand to <=, <, > or >=.*

#### **Troubleshooting**

If you expect a rule violation but do not see it, refer to the documentation for Polyspace Bug Finder or Polyspace Bug Finder Server.

# **Check Information**

**Group:** Statements **Category:** Required

# **See Also**

The loop-counter shall not be modified within condition or statement

# **Description**

### **Rule Definition**

*The loop-counter shall not be modified within condition or statement.*

#### **Rationale**

The for loop has a specific syntax for modifying the loop counter. A code reviewer expects modification using that syntax. Modifying the loop counter elsewhere can make the code harder to review.

#### **Polyspace Implementation**

The checker flags modification of a for loop counter in the loop body or the loop condition (the condition that is checked to see if the loop must be terminated).

#### **Troubleshooting**

If you expect a rule violation but do not see it, refer to the documentation for Polyspace Bug Finder or Polyspace Bug Finder Server.

## **Check Information**

**Group:** Statements **Category:** Required

## **See Also**

The loop-counter shall be modified by one of:  $-$ ,  $++$ ,  $-$ n, or  $+=n$ ; where n remains constant for the duration of the loop

# **Description**

#### **Rule Definition**

*The loop-counter shall be modified by one of: --, ++, -=n, or +=n ; where n remains constant for the duration of the loop.*

#### **Troubleshooting**

If you expect a rule violation but do not see it, refer to the documentation for Polyspace Bug Finder or Polyspace Bug Finder Server.

# **Check Information**

**Group:** Statements **Category:** Required

# **See Also**

A loop-control-variable other than the loop-counter shall not be modified within condition or expression

# **Description**

### **Rule Definition**

*A loop-control-variable other than the loop-counter shall not be modified within condition or expression.*

### **Troubleshooting**

If you expect a rule violation but do not see it, refer to the documentation for Polyspace Bug Finder or Polyspace Bug Finder Server.

# **Check Information**

**Group:** Statements **Category:** Required

# **See Also**

A loop-control-variable other than the loop-counter which is modified in statement shall have type bool

# **Description**

#### **Rule Definition**

*A loop-control-variable other than the loop-counter which is modified in statement shall have type bool.*

#### **Troubleshooting**

If you expect a rule violation but do not see it, refer to the documentation for Polyspace Bug Finder or Polyspace Bug Finder Server.

# **Check Information**

**Group:** Statements **Category:** Required

# **See Also**

Any label referenced by a goto statement shall be declared in the same block, or in a block enclosing the goto statement

# **Description**

## **Rule Definition**

*Any label referenced by a goto statement shall be declared in the same block, or in a block enclosing the goto statement.*

## **Troubleshooting**

If you expect a rule violation but do not see it, refer to the documentation for Polyspace Bug Finder or Polyspace Bug Finder Server.

# **Check Information**

**Group:** Statements **Category:** Required

# **See Also**

The goto statement shall jump to a label declared later in the same function body

# **Description**

### **Rule Definition**

*The goto statement shall jump to a label declared later in the same function body.*

#### **Troubleshooting**

If you expect a rule violation but do not see it, refer to the documentation for Polyspace Bug Finder or Polyspace Bug Finder Server.

## **Check Information**

**Group:** Statements **Category:** Required

## **See Also**

The continue statement shall only be used within a well-formed for loop

# **Description**

### **Rule Definition**

*The continue statement shall only be used within a well-formed for loop.*

#### **Polyspace Implementation**

The checker flags the use of continue statements in:

- for loops that are not well-formed, that is, loops that violate rules 6-5-x.
- while loops.

#### **Troubleshooting**

If you expect a rule violation but do not see it, refer to the documentation for Polyspace Bug Finder or Polyspace Bug Finder Server.

## **Check Information**

**Group:** Statements **Category:** Required

## **See Also**

For any iteration statement there shall be no more than one break or goto statement used for loop termination

# **Description**

#### **Rule Definition**

*For any iteration statement there shall be no more than one break or goto statement used for loop termination.*

#### **Troubleshooting**

If you expect a rule violation but do not see it, refer to the documentation for Polyspace Bug Finder or Polyspace Bug Finder Server.

# **Check Information**

**Group:** Statements **Category:** Required

# **See Also**

A function shall have a single point of exit at the end of the function

# **Description**

### **Rule Definition**

*A function shall have a single point of exit at the end of the function.*

### **Rationale**

This rule requires that a return statement must occur as the last statement in the function body. Otherwise, the following issues can occur:

- Code following a return statement can be unintentionally omitted.
- If a function that modifies some of its arguments has early return statements, when reading the code, it is not immediately clear which modifications actually occur.

## **Polyspace Implementation**

The checker flags these situations:

- A function has more than one return statement.
- A non-void function has one return statement only but the return statement is not the last statement in the function.

A void function need not have a return statement. If a return statement exists, it need not be the last statement in the function.

### **Troubleshooting**

If you expect a rule violation but do not see it, refer to the documentation for Polyspace Bug Finder or Polyspace Bug Finder Server.

# **Check Information**

**Group:** Statements **Category:** Required

# **See Also**

A variable which is not modified shall be const qualified

# **Description**

#### **Rule Definition**

*A variable which is not modified shall be const qualified.*

#### **Rationale**

Declaring a variable const reduces the chances that you modify the variable by accident.

#### **Polyspace Implementation**

The checker flags function parameters or local variables that are not const-qualified but never modified in the function body. Function parameters of integer, float, enum and boolean types are not flagged.

If a variable is passed to another function by reference or pointers, the checker assumes that the variable can be modified. These variables are not flagged.

#### **Troubleshooting**

If you expect a rule violation but do not see it, refer to the documentation for Polyspace Bug Finder or Polyspace Bug Finder Server.

## **Examples**

#### **Unmodified Local Variable**

```
#include <string.h>
char returnNthCharacter (int n) {
     char* pwd = "aXeWdf10fg" ; //Noncompliant
     char nthCharacter;
    for(int i=0; i < strlen(pwd); i++) {
        if(i == n)nthCharacter = pwd[i]; }
     return nthCharacter;
}
```
In this example, the pointer pwd is not const-qualified. However, beyond initialization with a constant, it is not reassigned anywhere in the returnNthCharacter function.

# **Check Information**

**Group:** Declarations **Category:** Required
# **See Also**

**Introduced in R2018a**

A pointer or reference parameter in a function shall be declared as pointer to const or reference to const if the corresponding object is not modified

## **Description**

### **Rule Definition**

*A pointer or reference parameter in a function shall be declared as pointer to const or reference to const if the corresponding object is not modified.*

#### **Polyspace Implementation**

The checker flags pointers where the underlying object is not const-qualified but never modified in the function body.

If a variable is passed to another function by reference or pointers, the checker assumes that the variable can be modified. Pointers that point to these variables are not flagged.

### **Troubleshooting**

If you expect a rule violation but do not see it, refer to the documentation for Polyspace Bug Finder or Polyspace Bug Finder Server.

## **Check Information**

**Group:** Declarations **Category:** Required

## **See Also**

**Introduced in R2018a**

The global namespace shall only contain main, namespace declarations and extern "C" declarations

# **Description**

### **Rule Definition**

*The global namespace shall only contain main, namespace declarations and extern "C" declarations.*

### **Rationale**

The rule makes sure that all names found at global scope are part of a namespace. Adhering to this rule avoids name clashes and ensures that developers do not reuse a variable name, resulting in compilation/linking errors, or shadow a variable name, resulting in possibly unexpected issues later.

### **Polyspace Implementation**

Other than the main function, the checker flags all names used at global scope that are not part of a namespace.

The checker does not flag names at global scope if they are declared in extern "C" blocks (C code included within C++ code). However, if you use the option -no-extern-c, these names are also flagged.

### **Troubleshooting**

If you expect a rule violation but do not see it, refer to the documentation for Polyspace Bug Finder or Polyspace Bug Finder Server.

## **Check Information**

**Group:** Declarations **Category:** Required

## **See Also**

The identifier main shall not be used for a function other than the global function main

# **Description**

### **Rule Definition**

*The identifier main shall not be used for a function other than the global function main.*

### **Troubleshooting**

If you expect a rule violation but do not see it, refer to the documentation for Polyspace Bug Finder or Polyspace Bug Finder Server.

## **Check Information**

**Group:** Declarations **Category:** Required

## **See Also**

There shall be no unnamed namespaces in header files

# **Description**

## **Rule Definition**

*There shall be no unnamed namespaces in header files.*

### **Troubleshooting**

If you expect a rule violation but do not see it, refer to the documentation for Polyspace Bug Finder or Polyspace Bug Finder Server.

## **Check Information**

**Group:** Declarations **Category:** Required

## **See Also**

using-directives shall not be used

# **Description**

## **Rule Definition**

*using-directives shall not be used.*

### **Troubleshooting**

If you expect a rule violation but do not see it, refer to the documentation for Polyspace Bug Finder or Polyspace Bug Finder Server.

## **Check Information**

**Group:** Declarations **Category:** Required

## **See Also**

Multiple declarations for an identifier in the same namespace shall not straddle a using-declaration for that identifier

## **Description**

### **Rule Definition**

*Multiple declarations for an identifier in the same namespace shall not straddle a using-declaration for that identifier.*

### **Troubleshooting**

If you expect a rule violation but do not see it, refer to the documentation for Polyspace Bug Finder or Polyspace Bug Finder Server.

## **Check Information**

**Group:** Declarations **Category:** Required

## **See Also**

using-directives and using-declarations (excluding class scope or function scope using-declarations) shall not be used in header files

## **Description**

### **Rule Definition**

*using-directives and using-declarations (excluding class scope or function scope using-declarations) shall not be used in header files.*

### **Troubleshooting**

If you expect a rule violation but do not see it, refer to the documentation for Polyspace Bug Finder or Polyspace Bug Finder Server.

## **Check Information**

**Group:** Declarations **Category:** Required

## **See Also**

Assembler instructions shall only be introduced using the asm declaration

# **Description**

### **Rule Definition**

*Assembler instructions shall only be introduced using the asm declaration.*

### **Troubleshooting**

If you expect a rule violation but do not see it, refer to the documentation for Polyspace Bug Finder or Polyspace Bug Finder Server.

## **Check Information**

**Group:** Declarations **Category:** Required

## **See Also**

Assembly language shall be encapsulated and isolated

# **Description**

### **Rule Definition**

*Assembly language shall be encapsulated and isolated.*

### **Polyspace Implementation**

The checker flags asm statements unless they are encapsulated in a function call.

For instance, the noncompliant asm statement below is in regular C code while the compliant asm statement is encapsulated in a call to the function Delay.

```
void Delay ( void )
   {
     asm( "NOP");//Compliant
   }
void fn (void)
   {
     DoSomething();
     Delay();// Assembler is encapsulated
     DoSomething();
     asm("NOP"); //Noncompliant
     DoSomething();
   }
```
### **Troubleshooting**

If you expect a rule violation but do not see it, refer to the documentation for Polyspace Bug Finder or Polyspace Bug Finder Server.

## **Check Information**

**Group:** Declarations **Category:** Required

## **See Also**

<span id="page-1738-0"></span>A function shall not return a reference or a pointer to an automatic variable (including parameters), defined within the function

# **Description**

## **Rule Definition**

*A function shall not return a reference or a pointer to an automatic variable (including parameters), defined within the function.*

### **Troubleshooting**

If you expect a rule violation but do not see it, refer to the documentation for Polyspace Bug Finder or Polyspace Bug Finder Server.

## **Check Information**

**Group:** Declarations **Category:** Required

## **See Also**

The address of an object with automatic storage shall not be assigned to another object that may persist after the first object has ceased to exist

## **Description**

#### **Rule Definition**

*The address of an object with automatic storage shall not be assigned to another object that may persist after the first object has ceased to exist.*

#### **Rationale**

If an object continues to point to another object *after* the latter object ceases to exist, dereferencing the first object leads to undefined behavior.

#### **Polyspace Implementation**

The checker flags situations where the address of a local variable is assigned to a pointer defined at global scope.

The checker does not raise violations of this rule if:

- A function returns the address of a local variable. [MISRA C++:2008 Rule 7-5-1](#page-1738-0) covers this situation.
- The address of a variable defined at block scope is assigned to a pointer that is defined with greater scope, but not global scope.

For instance:

```
 void foobar ( void )
  {
    char * ptr;
    {
      char var;
      ptr = &var;
    }
  }
```
Only if the pointer is defined at global scope is a rule violation raised. For instance, the rule checker flags the assignment here:

```
char * ptr;
void foobar ( void )
   {
       char var;
       ptr = &var;
   }
```
#### **Troubleshooting**

If you expect a rule violation but do not see it, refer to the documentation for Polyspace Bug Finder or Polyspace Bug Finder Server.

## **Examples**

### **Address of Local Variable Assigned to Global Pointer**

```
char * ptr;
void foo (void) {
     char varInFoo;
     ptr = &varInFoo; //Noncompliant
}
void bar (void) {
    char varInBar = *ptr;}
void main() {
     foo();
     bar();
}
```
The assignment  $ptr =$   $&varInFoo$  is noncompliant because the global pointer  $ptr$  might be dereferenced outside the function foo, where the variable varInFoo is no longer in scope. For instance, in this example, ptr is dereferenced in the function bar, which is called after foo completes execution.

## **Check Information**

**Group:** Declarations **Category:** Required

## **See Also**

A function shall not return a reference or a pointer to a parameter that is passed by reference or const reference

## **Description**

### **Rule Definition**

*A function shall not return a reference or a pointer to a parameter that is passed by reference or const reference.*

### **Troubleshooting**

If you expect a rule violation but do not see it, refer to the documentation for Polyspace Bug Finder or Polyspace Bug Finder Server.

## **Check Information**

**Group:** Declarations **Category:** Required

## **See Also**

Functions should not call themselves, either directly or indirectly

# **Description**

### **Rule Definition**

*Functions should not call themselves, either directly or indirectly.*

### **Polyspace Implementation**

The checker reports each function that calls itself, directly or indirectly. Even if several functions are involved in one recursion cycle, each function is individually reported.

You can calculate the total number of recursion cycles using the code complexity metric [Number of](#page-3816-0) [Recursions](#page-3816-0). Note that unlike the checker, the metric also considers implicit calls, for instance, to compiler-generated constructors during object creation.

### **Troubleshooting**

If you expect a rule violation but do not see it, refer to the documentation for Polyspace Bug Finder or Polyspace Bug Finder Server.

## **Check Information**

**Group:** Declarations **Category:** Advisory

## **See Also**

An init-declarator-list or a member-declarator-list shall consist of a single init-declarator or memberdeclarator respectively

## **Description**

### **Rule Definition**

*An init-declarator-list or a member-declarator-list shall consist of a single init-declarator or memberdeclarator respectively.*

### **Troubleshooting**

If you expect a rule violation but do not see it, refer to the documentation for Polyspace Bug Finder or Polyspace Bug Finder Server.

## **Check Information**

**Group:** Declarators **Category:** Required

## **See Also**

Parameters in an overriding virtual function shall either use the same default arguments as the function they override, or else shall not specify any default arguments

## **Description**

### **Rule Definition**

*Parameters in an overriding virtual function shall either use the same default arguments as the function they override, or else shall not specify any default arguments.*

### **Troubleshooting**

If you expect a rule violation but do not see it, refer to the documentation for Polyspace Bug Finder or Polyspace Bug Finder Server.

## **Check Information**

**Group:** Declarators **Category:** Required

## **See Also**

Functions shall not be defined using the ellipsis notation

# **Description**

### **Rule Definition**

*Functions shall not be defined using the ellipsis notation.*

### **Troubleshooting**

If you expect a rule violation but do not see it, refer to the documentation for Polyspace Bug Finder or Polyspace Bug Finder Server.

## **Check Information**

**Group:** Declarators **Category:** Required

## **See Also**

The identifiers used for the parameters in a re-declaration of a function shall be identical to those in the declaration

## **Description**

### **Rule Definition**

*The identifiers used for the parameters in a re-declaration of a function shall be identical to those in the declaration.*

### **Polyspace Implementation**

The checker detects mismatch in parameter names between:

- A function declaration and the corresponding definition.
- Two declarations of a function, provided they occur in the same file.

If the declarations occur in different files, the checker does not raise a violation for mismatch in parameter names. Redeclarations in different files are forbidden by [MISRA C++:2008 Rule](#page-1628-0) [3-2-3](#page-1628-0).

### **Troubleshooting**

If you expect a rule violation but do not see it, refer to the documentation for Polyspace Bug Finder or Polyspace Bug Finder Server.

## **Check Information**

**Group:** Declarators **Category:** Required

## **See Also**

All exit paths from a function with non- void return type shall have an explicit return statement with an expression

## **Description**

### **Rule Definition**

*All exit paths from a function with non- void return type shall have an explicit return statement with an expression.*

### **Troubleshooting**

If you expect a rule violation but do not see it, refer to the documentation for Polyspace Bug Finder or Polyspace Bug Finder Server.

## **Check Information**

**Group:** Declarators **Category:** Required

## **See Also**

A function identifier shall either be used to call the function or it shall be preceded by &

# **Description**

## **Rule Definition**

*A function identifier shall either be used to call the function or it shall be preceded by &.*

### **Troubleshooting**

If you expect a rule violation but do not see it, refer to the documentation for Polyspace Bug Finder or Polyspace Bug Finder Server.

## **Check Information**

**Group:** Declarators **Category:** Required

## **See Also**

All variables shall have a defined value before they are used

# **Description**

### **Rule Definition**

*All variables shall have a defined value before they are used.*

### **Troubleshooting**

If you expect a rule violation but do not see it, refer to the documentation for Polyspace Bug Finder or Polyspace Bug Finder Server.

## **Check Information**

**Group:** Declarators **Category:** Required

## **See Also**

Braces shall be used to indicate and match the structure in the non- zero initialization of arrays and structures

## **Description**

### **Rule Definition**

*Braces shall be used to indicate and match the structure in the non- zero initialization of arrays and structures.*

#### **Rationale**

The use of nested braces in initializer lists to match the structures of nested objects in arrays, unions, and structs encourages you to consider the order of initialization of complex data types and makes your code more readable. For example, the use of nested braces in the initialization of ex1 makes it easier to see how the nested arrays  $arr1$  and  $arr2$  in struct  $ex1$  are initialized.

```
struct Example
{
     int num;
     int arr1[2];
     int arr2[3];
};
//....
struct Example ex1 {1, {2, 3}, {4, 5, 6}}; //Compliant
```
The rule does not require the use of nested braces if you zero initialize an array, a union, or a struct with nested structures are the top-level, for instance:

```
struct Example ex1 {}; //Compliant
```
#### **Polyspace Implementation**

If you non-zero initialize an array, union, or struct that contains nested structures and you do not use nested braces to reflect the nested structure, Polyspace flags the first element of the first nested structure in the initializer list. For instance, in this code snippet, Polyspace flags the number 2 because it corresponds to the first element of nested structure arr1 inside struct ex1.

```
struct Example
{
     int num;
     int arr1[2];
     int arr2[3];
};
//....
struct Example ex1 \{1, 2, 3, 4, 5, 6\}; // Non-compliant
```
### **Troubleshooting**

If you expect a rule violation but do not see it, refer to the documentation for Polyspace Bug Finder or Polyspace Bug Finder Server.

# **Examples**

#### **Missing Nested Braces in Initializer of Two-Dimensional Arrays**

```
char arr1[2][3] {'a', 'b', 'c', 'd', 'e', 'f'}; //Non-compliant
char arr2[2][3] {{'a', 'b', 'c'}, {'d', 'e', 'f'}}; //Compliant
char arr_top_level[2][3] { }; //Compliant
char arr_sub_level[2][3] { {}, {'d', 'e', 'f'}}; //Non-compliant
```
In this example, two-dimensional array arr1 is non-compliant because the initializer list does not reflect the nested structure of this array (two arrays of three elements each). The initialization of arr2 uses nested braces to reflect the nested structure of the array and is compliant. Similarly, the initialization of arr\_top\_level is compliant because it zero initializes the array at the top level. Note that the initialization of arr\_sub\_level is non-compliant because zero-initializes only the first sub-array while explicitly initializing all the elements of the other sub-array.

## **Check Information**

**Group:** Declarators **Category:** Required

## **See Also**

In an enumerator list, the = construct shall not be used to explicitly initialize members other than the first, unless all items are explicitly initialized

## **Description**

### **Rule Definition**

*In an enumerator list, the = construct shall not be used to explicitly initialize members other than the first, unless all items are explicitly initialized.*

### **Troubleshooting**

If you expect a rule violation but do not see it, refer to the documentation for Polyspace Bug Finder or Polyspace Bug Finder Server.

## **Check Information**

**Group:** Declarators **Category:** Required

## **See Also**

const member functions shall not return non-const pointers or references to class-data

# **Description**

### **Rule Definition**

*const member functions shall not return non-const pointers or references to class-data.*

### **Polyspace Implementation**

The checker flags a rule violation only if a const member function returns a non-const pointer or reference to a nonstatic data member. The rule does not apply to static data members.

#### **Troubleshooting**

If you expect a rule violation but do not see it, refer to the documentation for Polyspace Bug Finder or Polyspace Bug Finder Server.

## **Check Information**

**Group:** Classes **Category:** Required

## **See Also**

Member functions shall not return non-const handles to class-data

# **Description**

### **Rule Definition**

*Member functions shall not return non-const handles to class-data.*

#### **Polyspace Implementation**

The checker flags a rule violation only if a member function returns a non-const pointer or reference to a nonstatic data member. The rule does not apply to static data members.

#### **Troubleshooting**

If you expect a rule violation but do not see it, refer to the documentation for Polyspace Bug Finder or Polyspace Bug Finder Server.

## **Check Information**

**Group:** Classes **Category:** Required

## **See Also**

If a member function can be made static then it shall be made static, otherwise if it can be made const then it shall be made const

## **Description**

#### **Rule Definition**

*If a member function can be made static then it shall be made static, otherwise if it can be made const then it shall be made const.*

#### **Rationale**

const member functions cannot modify the data members of the class. static member function cannot modify the nonstatic data members of the class. If a member function does not need to modify the nonstatic data members of the class, limit their access to data by declaring the member functions as const or static. Such declaration clearly expresses and enforces the design intent. That is, if you inadvertently attempt to modify a data member through a const member function, the compiler catches the error. Without the const declaration, this kind of inadvertent error might lead to bugs that are difficult to find or debug.

#### **Polyspace Implementation**

The checker performs these checks in this order:

- **1** The checker first checks if a class member function accesses a data member of the class. Functions that do not access data members can be declared static.
- **2** The checker then checks functions that access data members to determine if the function modifies any of the data members. Functions that do not modify data members can be declared const.

A violation on a const member function means that the function does not even access a data member of the class and can be declared static.

#### **Troubleshooting**

If you expect a rule violation but do not see it, refer to the documentation for Polyspace Bug Finder or Polyspace Bug Finder Server.

## **Examples**

#### **Explicitly Restrict Access for Member Functions that Do Not Modify Data Members**

```
#include<cstdint>
void Connector(void);
class A
{
public:
     int16_t foo ( ) // Noncompliant 
     {
         return m_i;
```

```
 }
     int16_t foo2 ( ) // Noncompliant 
     {
         Connector();// Might have side-effect
         return m_i;
     }
     int16_t foo3 ( ) // Noncompliant
     {
         return m_s;
     }
     int16_t inc_m ( ) // Compliant 
     {
         return ++m_i;
     }
     int16_t& getref()//Noncompliant 
     {
         return m_i_ref; 
     }
private:
    int16 t m i;
     static int16_t m_s;
     int16_t& m_i_ref;
};
```
In this example, Polyspace flags the functions foo, foo2, foo3, and getref as noncompliant.

- The functions foo and foo3 do not modify any nonstatic data members. Because their data access is not explicitly restricted by declaring them as const, Polyspace flags these functions. To fix these defects, declare foo and foo3 as const.
- The function foo2 does not explicitly modify any of the data members. Because it is not declared as const, Polyspace flags the function. foo2 calls the global function Connector, which might have side effects. Do not declare foo2 as a const function. In C++11 or later, const member functions are expected to be thread-safe, but foo2 might not be thread-safe because of the side effects of Connector. To avoid data races, keep foo2 as a nonconst function. Justify the defect by using review information or code comments.
- The function getref does not modify any data members. Because it is not declared as const, Polyspace flags it. Declaring getref as const resolves this defect, but that is not enough to restrict write access of getref because it returns a nonconst reference to  $m$  i ref. To restrict getref from modifying m\_i\_ref, the return type of getref must also be const.

# **Check Information**

**Group:** Classes **Category:** Required

## **See Also**

**Introduced in R2018a**

Unions shall not be used

# **Description**

### **Rule Definition**

*Unions shall not be used.*

### **Troubleshooting**

If you expect a rule violation but do not see it, refer to the documentation for Polyspace Bug Finder or Polyspace Bug Finder Server.

## **Check Information**

**Group:** Classes **Category:** Required

## **See Also**

Bit-fields shall be either bool type or an explicitly unsigned or signed integral type

# **Description**

## **Rule Definition**

*Bit-fields shall be either bool type or an explicitly unsigned or signed integral type.*

### **Troubleshooting**

If you expect a rule violation but do not see it, refer to the documentation for Polyspace Bug Finder or Polyspace Bug Finder Server.

## **Check Information**

**Group:** Classes **Category:** Required

## **See Also**

Bit-fields shall not have enum type

# **Description**

### **Rule Definition**

*Bit-fields shall not have enum type.*

### **Troubleshooting**

If you expect a rule violation but do not see it, refer to the documentation for Polyspace Bug Finder or Polyspace Bug Finder Server.

## **Check Information**

**Group:** Classes **Category:** Required

## **See Also**

Named bit-fields with signed integer type shall have a length of more than one bit

## **Description**

### **Rule Definition**

*Named bit-fields with signed integer type shall have a length of more than one bit.*

#### **Rationale**

Variables with signed integer bit-field types of length one might have values that do not meet developer expectations. For instance, signed integer types of fixed width such as  $std16$ <sup>t</sup> (from cstdint) have a two's complement representation. In this representation, a single bit is just the sign bit and the value might be 0 or -1.

### **Polyspace Implementation**

The checker flags declarations of named variables having signed integer bit field types of length equal to one.

Bit field types of length zero are not flagged.

#### **Troubleshooting**

If you expect a rule violation but do not see it, refer to the documentation for Polyspace Bug Finder or Polyspace Bug Finder Server.

## **Examples**

#### **Compliant and Noncompliant Bit-Field Types**

```
#include <cstdint>
typedef struct
{
    std::uint16_t IOFlag :1; //Compliant - unsigned type
    std::int16_t InterruptFlag :1; //Noncompliant
   std::int16<sup>t</sup> Register1Flag :2; //Compliant - Length more than one bit
 std::int16_t : 1; //Compliant - Unnamed
 std::int16_t : 0; //Compliant - Unnamed
   std::uint16 t SetupFlag :1; //Compliant - unsigned type
} InterruptConfigbits_t;
```
In this example, only the second bit-field declaration is noncompliant. A named variable is declared with a signed type of length one bit.

## **Check Information**

**Group:** Classes **Category:** Required

# **See Also**

# <span id="page-1762-0"></span>**MISRA C++:2008 Rule 10-1-1**

Classes should not be derived from virtual bases

## **Description**

#### **Rule Definition**

*Classes should not be derived from virtual bases.*

#### **Rationale**

The use of virtual bases can lead to many confusing behaviors.

For instance, in an inheritance hierarchy involving a virtual base, the most derived class calls the constructor of the virtual base. Intermediate calls to the virtual base constructor are ignored.

#### **Troubleshooting**

If you expect a rule violation but do not see it, refer to the documentation for Polyspace Bug Finder or Polyspace Bug Finder Server.

## **Examples**

#### **Use of Virtual Bases**

```
class Base {};
class Intermediate: public virtual Base {}; //Noncompliant
class Final: public Intermediate {};
```
In this example, the rule checker raises a violation when the Intermediate class is derived from the class Base with the virtual keyword.

The following behavior can be a potential source of confusion. When you create an object of type Final, the constructor of Final directly calls the constructor of Base. Any call to the Base constructor from the Intermediate constructor are ignored. You might see unexpected results if you do not take into account this behavior.

## **Check Information**

**Group:** Derived Classes **Category:** Advisory

**See Also** [MISRA C++:2008 Rule 10-1-2](#page-1763-0)

# <span id="page-1763-0"></span>**MISRA C++:2008 Rule 10-1-2**

A base class shall only be declared virtual if it is used in a diamond hierarchy

## **Description**

### **Rule Definition**

*A base class shall only be declared virtual if it is used in a diamond hierarchy.*

### **Rationale**

This rule is less restrictive than [MISRA C++:2008 Rule 10-1-1](#page-1762-0). Rule 10-1-1 forbids the use of a virtual base anywhere in your code because a virtual base can lead to potentially confusing behavior.

Rule 10-1-2 allows the use of virtual bases in the one situation where they are useful, that is, as a common base class in diamond hierarchies.

For instance, the following diamond hierarchy violates rule 10-1-1 but not rule 10-1-2.

```
class Base {};
class Intermediate1: public virtual Base {};
class Intermediate2: public virtual Base {};
class Final: public Intermediate1, public Intermediate2 {};
```
#### **Troubleshooting**

If you expect a rule violation but do not see it, refer to the documentation for Polyspace Bug Finder or Polyspace Bug Finder Server.

## **Check Information**

**Group:** Derived Classes **Category:** Required

## **See Also**
# **MISRA C++:2008 Rule 10-1-3**

An accessible base class shall not be both virtual and non-virtual in the same hierarchy

## **Description**

#### **Rule Definition**

*An accessible base class shall not be both virtual and non-virtual in the same hierarchy.*

#### **Rationale**

The checker flags situations where the same class is inherited as a virtual base class and a non-virtual base class in the same derived class. These situations defeat the purpose of virtual inheritance and causes multiple copies of the base class sub-object in the derived class object.

#### **Troubleshooting**

If you expect a rule violation but do not see it, refer to the documentation for Polyspace Bug Finder or Polyspace Bug Finder Server.

## **Examples**

#### **Base Class Both Virtual and Non-Virtual in Same Hierarchy**

```
class Base {};
class Intermediate1: virtual public Base {};
class Intermediate2: virtual public Base {};
class Intermediate3: public Base {};
class Final: public Intermediate1, Intermediate2, Intermediate3 {}; //Noncompliant
```
In this example, the class Base is inherited in Final both as a virtual and non-virtual base class. The Final object contains at least two copies of a Base sub-object.

## **Check Information**

**Group:** Derived Classes **Category:** Required

## **See Also**

# **MISRA C++:2008 Rule 10-2-1**

All accessible entity names within a multiple inheritance hierarchy should be unique

## **Description**

#### **Rule Definition**

*All accessible entity names within a multiple inheritance hierarchy should be unique.*

#### **Polyspace Implementation**

The checker flags data members from different classes with conflicting names if the same class derives from these classes. For instance:

```
class B1
   {
     public:
        int count; 
        void foo ( ); 
   };
class B2
   {
     public:
        int count; 
        void foo ( ); 
   };
class D : public B1, public B2
   {
     public:
        void Bar ( )
        {
          ++B1::count;
          B1::foo ( );
        }
   };
```
If the data member access in the derived class is ambiguous, the analysis reports this issue as a compilation error and not a coding rule violation. For instance, a compilation error occurs in the preceding example if the class D is rewritten as:

```
class D : public B1, public B2
  {
    public:
      void Bar ( )
       {
         ++count; // Is that B1::count or B2::count?
         foo ( ); // Is that B1::foo() or B2::foo()?
      }
  };
```
The checker does not check for conflicts between entities of different kinds, for instance, member functions against data members.

### **Troubleshooting**

If you expect a rule violation but do not see it, refer to the documentation for Polyspace Bug Finder or Polyspace Bug Finder Server.

## **Check Information**

**Group: Derived Classes Category:** Required

# **See Also**

# **MISRA C++:2008 Rule 10-3-1**

There shall be no more than one definition of each virtual function on each path through the inheritance hierarchy

## **Description**

#### **Rule Definition**

*There shall be no more than one definition of each virtual function on each path through the inheritance hierarchy.*

#### **Rationale**

The checker flags virtual member functions that have multiple definitions on the same path in an inheritance hierarchy. If a function is defined multiple times, it can be ambiguous which implementation is used in a given function call.

#### **Polyspace Implementation**

The checker also raises a violation if a base class member function is redefined in the derived class without the virtual keyword.

#### **Troubleshooting**

If you expect a rule violation but do not see it, refer to the documentation for Polyspace Bug Finder or Polyspace Bug Finder Server.

## **Examples**

#### **Virtual Function Redefined in Derived Class**

```
class Base {
     public:
       virtual void foo() {
      }
};
class Intermediate1: public virtual Base {
     public:
       virtual void foo() { //Noncompliant
       } 
};
class Intermediate2: public virtual Base {
     public:
        void bar() {
           foo(); // Calls Base::foo()
       } 
};
class Final: public Intermediate1, public Intermediate2 {
};
```

```
void main() {
     Intermediate2 intermediate2Obj;
     intermediate2Obj.bar(); // Calls Base::foo()
     Final finalObj;
     finalObj.bar(); //Calls Intermediate1::foo() 
                      //but you might expect Base::foo()
}
```
In this example, the virtual function foo is defined in the base class Base and also in the derived class Intermediate1.

A potential source of confusion can be the following. The class Final derives from Intermediate1 and also derives from Base through another path using Intermediate2.

- When an Intermediate2 object calls the function bar that calls the function foo, the implementation of foo in Base is called. An Intermediate2 object does not know of the implementation in Intermediate1.
- However, when a Final object calls the same function bar that calls the function foo, the implementation of foo in Intermediate1 is called because of dominance of the more derived class.

You might see unexpected results if you do not take this behavior into account.

To prevent this issue, declare a function as pure virtual in the base class. For instance, you can declare the class Base as follows:

```
class Base {
     public:
       virtual void foo()=0;
};
void Base::foo() {
       //You can still define Base::foo()
}
```
## **Check Information**

**Group:** Derived Classes **Category:** Required

## **See Also**

# **MISRA C++:2008 Rule 10-3-2**

Each overriding virtual function shall be declared with the virtual keyword

## **Description**

### **Rule Definition**

*Each overriding virtual function shall be declared with the virtual keyword.*

#### **Troubleshooting**

If you expect a rule violation but do not see it, refer to the documentation for Polyspace Bug Finder or Polyspace Bug Finder Server.

## **Check Information**

**Group:** Derived Classes **Category:** Required

## **See Also**

# **MISRA C++:2008 Rule 10-3-3**

A virtual function shall only be overridden by a pure virtual function if it is itself declared as pure virtual

## **Description**

### **Rule Definition**

*A virtual function shall only be overridden by a pure virtual function if it is itself declared as pure virtual.*

#### **Troubleshooting**

If you expect a rule violation but do not see it, refer to the documentation for Polyspace Bug Finder or Polyspace Bug Finder Server.

## **Check Information**

**Group: Derived Classes Category:** Required

## **See Also**

# **MISRA C++:2008 Rule 11-0-1**

Member data in non- POD class types shall be private

## **Description**

### **Rule Definition**

*Member data in non- POD class types shall be private.*

#### **Troubleshooting**

If you expect a rule violation but do not see it, refer to the documentation for Polyspace Bug Finder or Polyspace Bug Finder Server.

## **Check Information**

**Group:** Member Access Control **Category:** Required

## **See Also**

# **MISRA C++:2008 Rule 12-1-1**

An object's dynamic type shall not be used from the body of its constructor or destructor

# **Description**

### **Rule Definition**

*An object's dynamic type shall not be used from the body of its constructor or destructor.*

### **Troubleshooting**

If you expect a rule violation but do not see it, refer to the documentation for Polyspace Bug Finder or Polyspace Bug Finder Server.

## **Check Information**

**Group:** Special Member Functions **Category:** Required

## **See Also**

# **MISRA C++:2008 Rule 12-1-2**

All constructors of a class should explicitly call a constructor for all of its immediate base classes and all virtual base classes

## **Description**

### **Rule Definition**

*All constructors of a class should explicitly call a constructor for all of its immediate base classes and all virtual base classes.*

#### **Troubleshooting**

If you expect a rule violation but do not see it, refer to the documentation for Polyspace Bug Finder or Polyspace Bug Finder Server.

## **Check Information**

**Group:** Special Member Functions **Category:** Advisory

## **See Also**

# **MISRA C++:2008 Rule 12-1-3**

All constructors that are callable with a single argument of fundamental type shall be declared explicit

## **Description**

### **Rule Definition**

*All constructors that are callable with a single argument of fundamental type shall be declared explicit.*

#### **Troubleshooting**

If you expect a rule violation but do not see it, refer to the documentation for Polyspace Bug Finder or Polyspace Bug Finder Server.

## **Check Information**

**Group:** Special Member Functions **Category:** Required

## **See Also**

# **MISRA C++:2008 Rule 12-8-1**

A copy constructor shall only initialize its base classes and the non- static members of the class of which it is a member

## **Description**

### **Rule Definition**

*A copy constructor shall only initialize its base classes and the non- static members of the class of which it is a member.*

#### **Troubleshooting**

If you expect a rule violation but do not see it, refer to the documentation for Polyspace Bug Finder or Polyspace Bug Finder Server.

## **Check Information**

**Group:** Special Member Functions **Category:** Required

## **See Also**

# **MISRA C++:2008 Rule 12-8-2**

The copy assignment operator shall be declared protected or private in an abstract class

## **Description**

### **Rule Definition**

*The copy assignment operator shall be declared protected or private in an abstract class.*

#### **Troubleshooting**

If you expect a rule violation but do not see it, refer to the documentation for Polyspace Bug Finder or Polyspace Bug Finder Server.

## **Check Information**

**Group:** Special Member Functions **Category:** Required

## **See Also**

# **MISRA C++:2008 Rule 14-5-1**

A non-member generic function shall only be declared in a namespace that is not an associated namespace

## **Description**

#### **Rule Definition**

*A non-member generic function shall only be declared in a namespace that is not an associated namespace.*

#### **Rationale**

This rule forbids placing generic functions in the same namespace as class (struct) type, enum type, or union type declarations. If the class, enum or union types are used as template parameters, the presence of generic functions in the same namespace can cause unexpected call resolutions. Place generic functions only in namespaces that cannot be associated with a class, enum or union type.

Consider the namespace NS that combines a class B and a generic form of operator==:

```
namespace NS {
    class B {};
    template <typename T> bool operator==(T, std::int32_t);
}
```
If you use class B as a template parameter for another generic class, such as this template class A:

```
template <typename T> class A {
    public:
       bool operator==(std::int64_t);
}
```

```
template class A<NS::B>;
```
the entire namespace NS is used for overload resolution when operators of class A are called. For instance, if you call operator== with an  $int32$  t argument, the generic operator== in the namespace NS with an int32\_t parameter is used instead of the operator== in the original template class A with an int64\_t parameter. You or another developer or code reviewer might expect the operator call to resolve to the operator== in the original template class A.

#### **Polyspace Implementation**

For each generic function, the rule checker determines if the containing namespace also contains declarations of class types, enum types, or union types. If such a declaration is found, the checker flags a rule violation on the operator itself.

The checker also flags generic functions defined in the global namespace if the global namespace also has class, enum or union declarations.

#### **Troubleshooting**

If you expect a rule violation but do not see it, refer to the documentation for Polyspace Bug Finder or Polyspace Bug Finder Server.

## **Examples**

#### **Generic Operator in Same Namespace as Class Type**

```
#include <cstdint>
template <typename T> class Pair {
    std::int32_t item1;
     std::int32_t item2;
    public:
       bool operator==(std::int64_t ItemToCompare);
       bool areItemsEqual(std::int32_t itemValue) {
           return (*this == itemValue);
       }
};
namespace Operations {
     class Data {};
     template <typename T> bool operator==(T, std::int32_t); //Noncompliant
}
namespace Checks {
    bool checkConsistency();
     template <typename T> bool operator==(T, std::int32_t); //Compliant
}
```

```
template class Pair<Operations::Data>;
```
In this example, the namespace Operations violates the rule because it contains the class type Data alongside the generic operator==. The namespace Checks does not violate the rule because the only other declaration in the namespace, besides the generic operator==, is a function declaration.

In the method areItemsEqual in template class Pair<Operations::Data>, the == operation invokes the generic operator== method in the Operations namespace. The invocation resolves to this operator== method based on the argument data type (std\_int32\_t). This method is a better match compared to the operator== method in the original template class Pair.

## **Check Information**

**Group:** Templates **Category:** Required

## **See Also**

**Introduced in R2020b**

# **MISRA C++:2008 Rule 14-5-2**

A copy constructor shall be declared when there is a template constructor with a single parameter that is a generic parameter

## **Description**

#### **Rule Definition**

*A copy constructor shall be declared when there is a template constructor with a single parameter that is a generic parameter.*

#### **Troubleshooting**

If you expect a rule violation but do not see it, refer to the documentation for Polyspace Bug Finder or Polyspace Bug Finder Server.

## **Check Information**

**Group:** Templates **Category:** Required

## **See Also**

# **MISRA C++:2008 Rule 14-5-3**

A copy assignment operator shall be declared when there is a template assignment operator with a parameter that is a generic parameter

## **Description**

### **Rule Definition**

*A copy assignment operator shall be declared when there is a template assignment operator with a parameter that is a generic parameter.*

#### **Troubleshooting**

If you expect a rule violation but do not see it, refer to the documentation for Polyspace Bug Finder or Polyspace Bug Finder Server.

## **Check Information**

**Group:** Templates **Category:** Required

## **See Also**

# **MISRA C++:2008 Rule 14-6-1**

In a class template with a dependent base, any name that may be found in that dependent base shall be referred to using a qualified-id or this->

## **Description**

### **Rule Definition**

*In a class template with a dependent base, any name that may be found in that dependent base shall be referred to using a qualified-id or this->*

#### **Troubleshooting**

If you expect a rule violation but do not see it, refer to the documentation for Polyspace Bug Finder or Polyspace Bug Finder Server.

## **Check Information**

**Group:** Templates **Category:** Required

## **See Also**

# **MISRA C++:2008 Rule 14-6-2**

The function chosen by overload resolution shall resolve to a function declared previously in the translation unit

## **Description**

### **Rule Definition**

*The function chosen by overload resolution shall resolve to a function declared previously in the translation unit.*

#### **Rationale**

In general, you cannot call a function before it is declared, so you expect a function call to resolve to a previously declared function. However, in case of overload resolution of a function call inside a template, this expectation might not be satisfied. The resolution of this overload occurs at the point of template instantiation, not at the point of template definition. So, the call might resolve to a function that is declared *after* the template definition and lead to unexpected results. See examples below.

To satisfy the expectation that a function call *always* resolves to a previously declared function, declare the overloads of a function prior to calling it. Alternatively, use the scope resolution operator :: or parenthesis to explicitly call a specific previously declared function and bypass the overload resolution mechanism.

#### **Polyspace Implementation**

The checker flags a call to a function or operator in a function template definition if the function or operator is declared *after* the template definition.

#### **Troubleshooting**

If you expect a rule violation but do not see it, refer to the documentation for Polyspace Bug Finder or Polyspace Bug Finder Server.

## **Examples**

#### **Function Call Resolves to Function Declared Later**

```
void show (int);
namespace helpers {
       struct params {
          operator int () const;
       };
}
template <typename T> void displayParams(T const & arg) {
       show(arg); //Non-compliant
       :show(arg); //Compliant 
       (show)(arg); //Compliant
}
```

```
namespace helpers {
       void show (params const &);
}
void main() {
       helpers::params aParam;
       displayParams(aParam);
}
```
In this example, the call show(arg) in the template displayParams resolves to helpers::show(), but a developer or code reviewer might not expect this call resolution, since helpers::show() is declared later. Polyspace flags this call.

The calls ::show(arg) and (show)(arg) explicitly indicate the previously declared function show() declared in the global namespace. Polyspace does not flag these calls.

## **Check Information**

**Group:** Templates **Category:** Required

## **See Also**

# **MISRA C++:2008 Rule 14-7-3**

All partial and explicit specializations for a template shall be declared in the same file as the declaration of their primary template

## **Description**

### **Rule Definition**

*All partial and explicit specializations for a template shall be declared in the same file as the declaration of their primary template.*

### **Troubleshooting**

If you expect a rule violation but do not see it, refer to the documentation for Polyspace Bug Finder or Polyspace Bug Finder Server.

## **Check Information**

**Group:** Templates **Category:** Required

## **See Also**

# **MISRA C++:2008 Rule 14-8-1**

Overloaded function templates shall not be explicitly specialized

# **Description**

#### **Rule Definition**

*Overloaded function templates shall not be explicitly specialized.*

#### **Polyspace Implementation**

The checker first checks within file scope to find overloads. The checker later looks for call to a specialized template function later. As a result, the checker flags all specializations of overloaded templates even if overloading occurs after the call.

#### **Troubleshooting**

If you expect a rule violation but do not see it, refer to the documentation for Polyspace Bug Finder or Polyspace Bug Finder Server.

## **Check Information**

**Group:** Templates **Category:** Required

## **See Also**

# **MISRA C++:2008 Rule 14-8-2**

The viable function set for a function call should either contain no function specializations, or only contain function specializations

## **Description**

### **Rule Definition**

*The viable function set for a function call should either contain no function specializations, or only contain function specializations.*

#### **Troubleshooting**

If you expect a rule violation but do not see it, refer to the documentation for Polyspace Bug Finder or Polyspace Bug Finder Server.

## **Check Information**

**Group:** Templates **Category:** Advisory

## **See Also**

# **MISRA C++:2008 Rule 15-0-2**

An exception object should not have pointer type

# **Description**

#### **Rule Definition**

*An exception object should not have pointer type.*

#### **Polyspace Implementation**

The checker raises a violation if a throw statement throws an exception of pointer type.

The checker does not raise a violation if a NULL pointer is thrown as exception. Throwing a NULL pointer is forbidden by [MISRA C++:2008 Rule 15-1-2](#page-1793-0).

#### **Troubleshooting**

If you expect a rule violation but do not see it, refer to the documentation for Polyspace Bug Finder or Polyspace Bug Finder Server.

### **Check Information**

**Group:** Exception Handling **Category:** Advisory

## **See Also**

# **MISRA C++:2008 Rule 15-0-3**

Control shall not be transferred into a try or catch block using a goto or a switch statement

# **Description**

### **Rule Definition**

*Control shall not be transferred into a try or catch block using a goto or a switch statement.*

### **Troubleshooting**

If you expect a rule violation but do not see it, refer to the documentation for Polyspace Bug Finder or Polyspace Bug Finder Server.

## **Check Information**

**Group:** Exception Handling **Category:** Required

## **See Also**

# **MISRA C++:2008 Rule 15-1-1**

The assignment-expression of a throw statement shall not itself cause an exception to be thrown

## **Description**

#### **Rule Definition**

*The assignment-expression of a throw statement shall not itself cause an exception to be thrown.*

#### **Rationale**

In C++, you can use a throw statement to raise exceptions explicitly. The compiler executes such a throw statement in two steps:

- First, it creates the argument for the throw statement. The compiler might call a constructor or evaluate an assignment expression to create the argument object.
- Then, it raises the created object as an exception. The compiler tries to match the exception object to a compatible handler.

If an unexpected exception is raised when the compiler is creating the expected exception in a throw statement, the unexpected exception is raised instead of the expected one. Consider this code where a throw statement raises an explicit exception of class myException.

```
class myException{
     myException(){
         msg = new char[10]; //...
     }
     //...
};
foo(){
     try{
          //..
          throw myException();
     }
     catch(myException& e){
          //...
     }
}
```
During construction of the temporary myException object, the new operator can raise a bad alloc exception. In such a case, the throw statement raises a bad\_alloc exception instead of myException. Because myException was the expected exception, the catch block is incompatible with bad alloc. The bad alloc exception becomes an unhandled exception. It might cause the program to abort abnormally without unwinding the stack, leading to resource leak and security vulnerabilities.

Unexpected exceptions arising from the argument of a throw statement can cause resource leaks and security vulnerabilities. To prevent such unwanted outcome, avoid using expressions that might raise exceptions as argument in a throw statement.

#### **Polyspace Implementation**

Polyspace flags the expressions in throw statements that can raise an exception. Expressions that can raise exceptions can include:

- Functions that are specified as noexcept(false)
- Functions that contain one or more explicit throw statements
- Constructors that perform memory allocation operations
- Expressions that involve dynamic casting

#### **Troubleshooting**

If you expect a rule violation but do not see it, refer to the documentation for Polyspace Bug Finder or Polyspace Bug Finder Server.

## **Examples**

#### **Avoid Expressions That Can Raise Exceptions in throw Statements**

This example shows how Polyspace flags the expressions in throw statements that can raise unexpected exceptions.

```
int f_throw() noexcept(false);
class WithDynamicAlloc {
public:
     WithDynamicAlloc(int n) {
        m_d data = new int[n];
     }
     ~WithDynamicAlloc() {
         delete[] m_data;
     }
private:
     int* m_data;
};
class MightThrow {
public:
     MightThrow(bool b) {
         if (b) {
              throw 42;
         }
     }
};
class Base {
    virtual void bar() = 0;};
class Derived: public Base {
     void bar();
};
class UsingDerived {
public:
     UsingDerived(const Base& b) {
        m_d =
```

```
 dynamic_cast<const Derived&>(b);
     }
private:
     Derived m_d;
};
class CopyThrows {
public:
     CopyThrows() noexcept(true);
     CopyThrows(const CopyThrows& other) noexcept(false);
};
int foo(){
     try{
          //...
         throw WithDynamicAlloc(10); //Noncompliant
        1/\ldots throw MightThrow(false);//Noncompliant
         throw MightThrow(true);//Noncompliant
         //...
         Derived d;
         throw UsingDerived(d);// Noncompliant
         //... 
        throw f throw(); //Noncompliant
         CopyThrows except;
         throw except;//Noncompliant
     }
     catch(WithDynamicAlloc& e){
         //... 
     }
     catch(MightThrow& e){
         //... 
     }
     catch(UsingDerived& e){
         //... 
     }
}
```
- When constructing a WithDyamicAlloc object by calling the constructor WithDynamicAlloc(10), exceptions can be raised during dynamic memory allocation. Because the expression WithDynamicAlloc(10) can raise an exception, Polyspace flags the throw statement throw WithDynamicAlloc(10);
- When constructing a UsingDerived object by calling the constructor UsingDervide(), exceptions can be raised during the dynamic casting operation. Because the expression UsingDerived(d) can raise exceptions, Polyspace flags the statement throw UsingDerived(d).
- In the function MightThrow(), exceptions can be raised depending on the input to the function. Because Polyspace analyzes functions statically, it assumes that the function MightThrow() can raise exceptions. Polyspace flags the statements throw MightThrow(false) and throw MightThrow(true).
- In the statement throw except, the object except is copied by implicitly calling the copy constructor of the class CopyThrows. Because the copy constructor is specified as noexcept(false), Polyspace assumes that the copy operation might raise exceptions. Polyspace flags the statement throw except
- Because the function f throw() is specified as noexcept(false), Polyspace assumes that it can raise exceptions. Polyspace flags the statement throw f throw().

## **Check Information**

**Group:** Exception Handling **Category:** Required

# **See Also**

**Introduced in R2020b**

# <span id="page-1793-0"></span>**MISRA C++:2008 Rule 15-1-2**

NULL shall not be thrown explicitly

## **Description**

### **Rule Definition**

*NULL shall not be thrown explicitly.*

#### **Troubleshooting**

If you expect a rule violation but do not see it, refer to the documentation for Polyspace Bug Finder or Polyspace Bug Finder Server.

## **Check Information**

**Group:** Exception Handling **Category:** Required

## **See Also**

# **MISRA C++:2008 Rule 15-1-3**

An empty throw (throw;) shall only be used in the compound- statement of a catch handler

# **Description**

### **Rule Definition**

*An empty throw (throw;) shall only be used in the compound- statement of a catch handler.*

### **Troubleshooting**

If you expect a rule violation but do not see it, refer to the documentation for Polyspace Bug Finder or Polyspace Bug Finder Server.

## **Check Information**

**Group:** Exception Handling **Category:** Required

## **See Also**

# **MISRA C++:2008 Rule 15-3-1**

Exceptions shall be raised only after start-up and before termination of the program

## **Description**

### **Rule Definition**

*Exceptions shall be raised only after start-up and before termination of the program.*

#### **Rationale**

In  $c++$ , the process of exception handling runs during execution of  $main()$ , where exceptions arising in different scopes are handled by exception handlers in the same or adjacent scopes. Before starting the execution of main(), the compiler is in startup phase, and after finishing the execution of main(), the compiler is in termination phase. During these two phases, the compiler performs a set of predefined operations but does not execute any code.

If an exception is raised during either the startup phase or the termination phase, you cannot write an exception handler that the compiler can execute in those phases. For instance, you might implement main() as a function-try-catch block to handle exceptions. The catch blocks in main() can handle only the exceptions raised in main(). None of the catch blocks can handle exceptions raised during startup or termination phase. When such exceptions are raised, the compiler might abnormally terminate the code execution without unwinding the stack. Consider this code where the construction and destruction of the static object obj might cause an exception.

```
class A{
    A(){throw(0);}
    -A(){throw(0)}
};
static A obj;
main(){
     //...
}
```
The static object  $obj$  is constructed by calling  $A()$  before main() starts, and it is destroyed by calling  $\sim$ A() after main() ends. When A() or  $\sim$ A() raises an exception, no exception handler can be matched with them. Based on the implementation, such an exception can result in program termination without stack unwinding, leading to memory leak and security vulnerabilities.

Avoid operations that might raise an exception in the parts of your code that might be executed before startup or after termination of the program. For instance, avoid operations that might raise exceptions in the constructor and destructor of static or global objects.

#### **Polyspace Implementation**

Polyspace flags global or static variable declaration that uses a callable entity that might raise an exception. For instance:

• Functions: When you call an initializer function or constructor directly to initialize a global or static variable, Polyspace checks whether the function raises an exception and flags the variable declaration if the function might raise an exception. Polyspace deduces whether a function might raise an exception regardless of its exception specification. For instance, If a noexcept constructor raises an exception, Polyspace flags it. If the initializer or constructor calls another function, Polyspace assumes the called function might raise an exception only if it is specified as noexcept(<false>). Some standard library functions, such as the constructor of std::string, uses pointers to functions to perform memory allocation, which might raise exceptions. Polyspace does not flag the variable declaration when these functions are used.

- External function: When you call external functions to initialize a global or static variable, Polyspace flags the declaration if the external function is specified as noexcept (<false>).
- Virtual function: When you call a virtual function to initialize a global or static variable, Polyspace flags it if the virtual function is specified as noexcept (<false>) in any derived class. For instance, if you use a virtual initializer function that is declared as no except ( $\langle \text{true}\rangle$ ) in the base class, and noexcept(<false>) in a subsequent derived class, Polyspace flags it.
- Pointers to function: When you use a pointer to a function to initialize a global or static variable, Polyspace assumes that pointer to function do not raise exceptions.

Polyspace ignores:

- Exceptions raised in destructors
- Exceptions raised in atext() operations

Polyspace also ignores the dynamic context when checking for exceptions. For instance, you might initialize a global or static variable by using function that raises exceptions only in certain dynamic context. Polyspace flags such a declaration even if the exception might never be raised. You can justify such a violation using comments in Polyspace.

#### **Troubleshooting**

If you expect a rule violation but do not see it, refer to the documentation for Polyspace Bug Finder or Polyspace Bug Finder Server.

## **Examples**

#### **Avoid Exceptions Before main() Starts**

This example shows how Polyspace flags construction or initialization of a global or static variable that might raise an exception. Consider this code where static and global objects are initialized by using various callable entities.

```
#include <stdexcept>
#include <string>
class C
{
public:
    C ( ){throw ( 0 );}
    \sim C ( ){throw ( \theta );}
};
int LibraryFunc(); 
int LibraryFunc noexcept false() noexcept(false);
int LibraryFunc_noexcept_true() noexcept(true); 
int g() noexcept { 
     throw std::runtime_error("dead code");
     return 0;
```

```
}
int f() noexcept { 
    return g(); 
}
int init(int a) {
    if (a>10) {
       throw std::runtime_error("invalid case");
    }
    return a;
}
void* alloc(size_t s) noexcept { 
    return new int[s];
}
int a = LibraryFunc() +LibraryFunc noexcept true(); // Compliant
int c =LibraryFunc noexcept false() + // Noncompliant
LibraryFunc noexcept true();
static C static c; //Noncompliantstatic C static d; //CompliantC &get_static_c(){
    return static_c;
}
C global c; //Noncompliantint a3 = f(); //Compliant
int b3 = g(); //Noncompliant
int a4 = init(5); //Noncompliant
int b5 = init(20); //Noncompliant
int* arr = (int*)alloc(5); //Noncompliant
int main(){
    //...
}
```
- The global pointer arr is initialized by using the function alloc(). Because alloc() uses new to allocate memory, it can raise an exception when initializing arr during the startup of the program. Polyspace flags the declaration of  $arr$  and highlights the use of new in the function alloc().
- The integer variable b3 is initialized by calling the function g(), which is specified as noexcept. Polyspace deduces that the correct exception specification of  $q()$  is noexcept (false) because it contains a throw() statement. Initializing the global variable b3 by using g() might raise an exception when initializing arr during the startup of the program. Polyspace flags the declaration of b3 and highlights the throw statement in  $g()$ . The declaration of a3 by calling  $f()$  is not flagged. Because f() is a noexcept function that does not throw, and calls another noexcept function, Polyspace deduces that f() does not raise an exception.
- The global variables a4 and b5 are initialized by calling the function init(). The function init () might raise an exception in certain cases, depending on the context. Because Polyspace deduces the exception specification of a function statically, it assumes that init() might raise an exception regardless of context. Consequently, Polyspace flags the declarations of both a4 and b5, even though init() raises an exception only when initializing b5.
- The global variable global\_int is initialized by calling two external functions. The external function LibraryFunc\_noexcept\_false() is specified as noexcept(false) and Polyspace assumes that this external function might raise an exception. Polyspace flags the declaration of global\_int. Polyspace does not flag the declaration of a because it is initialized by calling external functions that are not specified as noexcept(false).

• The static variable static\_c and the nonstatic global variable global\_cis declared and initialized by using the constructor of the class  $\tilde{C}$ , which might raise an exception. Polyspace flags the declarations of these variables and highlights the throw() statement in the constructor of class C. Polyspace does not flag the declaration of the unused static variable static d, even though its constructor might raise an exception. Because it is unused, static\_d is not initialized and its constructor is not called. Its declaration does not raise any exception.

## **Check Information**

**Group:** Templates **Category:** Required

## **See Also**

**Introduced in R2020b**

# **MISRA C++:2008 Rule 15-3-2**

There should be at least one exception handler to catch all otherwise unhandled exceptions

# **Description**

#### **Rule Definition**

*There should be at least one exception handler to catch all otherwise unhandled exceptions.*

#### **Polyspace Implementation**

The checker shows a violation if there is no try/catch in the main function or the catch does not handle all exceptions (with ellipsis ...). The rule is not checked if a main function does not exist.

The checker does not determine if an exception of an unhandled type actually propagates to main.

Bug Finder and Code Prover check this coding rule differently. The analyses can produce different results.

#### **Troubleshooting**

If you expect a rule violation but do not see it, refer to the documentation for Polyspace Bug Finder or Polyspace Bug Finder Server.

## **Check Information**

**Group:** Exception Handling **Category:** Advisory

## **See Also**
Handlers of a function-try-block implementation of a class constructor or destructor shall not reference non-static members from this class or its bases

## **Description**

#### **Rule Definition**

*Handlers of a function-try-block implementation of a class constructor or destructor shall not reference non-static members from this class or its bases.*

#### **Troubleshooting**

If you expect a rule violation but do not see it, refer to the documentation for Polyspace Bug Finder or Polyspace Bug Finder Server.

## **Check Information**

**Group:** Exception Handling **Category:** Required

## **See Also**

Each exception explicitly thrown in the code shall have a handler of a compatible type in all call paths that could lead to that point

## **Description**

#### **Rule Definition**

*Each exception explicitly thrown in the code shall have a handler of a compatible type in all call paths that could lead to that point.*

#### **Rationale**

In C++, when an operation raises an exception, the compiler tries to match the exception with a compatible exception handler in the current and adjacent scopes. If no compatible exception handler for a raised exception exists, the compiler invokes the function std::terminate() implicitly. The function std::terminate() terminates the program execution in an implementation-defined manner. That is, the exact process of program termination depends on the particular set of software and hardware that you use. For instance, std::terminate() might invoke std::abort() to abnormally abort the execution without unwinding the stack. If the stack is not unwound before program termination, then the destructors of the variables in the stack are not invoked, leading to resource leak and security vulnerabilities.

Consider this code where multiple exceptions are raised in the try block of code.

```
class General{/*... */};
class Specific : public General{/*...*/};
class Different{}
void foo() noexcept
{
     try{
         //...
         throw(General e);
         //..
         throw( Specific e);
         // ...
         throw(Different e);
     }
     catch (General& b){
     }
}
```
The catch block of code accepts references to the base class General. This catch block is compatible with exceptions of the base class General and the derived class Specific. The exception of class Different does not have a compatible handler. This unhandled exception violates this rule and might result in resource leaks and security vulnerabilities.

Because unhandled exceptions can lead to resource leak and security vulnerabilities, match the explicitly raised exceptions in your code with a compatible handler.

#### **Polyspace Implementation**

- Polyspace flags a throw statement in a function if a compatible catch statement is absent in the call path of the function. If the function is not specified as noexcept, Polyspace ignores it if its call path lacks an entry point like main().
- Polyspace flags a throw statement that uses a catch(...) statement to handle the raised exceptions.
- Polyspace does not flag rethrow statements, that is, throw statements within catch blocks.
- You might have compatible catch blocks for the throw statements in your function in a nested trycatch block Polyspace ignores nested try-catch blocks. Justify throw statements that have compatible catch blocks in a nested structure by using comments. Alternatively, use a single level of try-catch in your functions.

#### **Troubleshooting**

If you expect a rule violation but do not see it, refer to the documentation for Polyspace Bug Finder or Polyspace Bug Finder Server.

### **Examples**

#### **Match throw Statements with Compatible Catch Blocks**

This example shows how Polyspace flags operations that raise exceptions without any compatible handler. Consider this code.

```
#include <stdexcept>
```

```
class MyException : public std::runtime_error {
public:
    MyException() : std::runtime error("MyException") {}
};
void ThrowingFunc() {
     throw MyException(); //Noncompliant
}
void CompliantCaller() {
     try {
         ThrowingFunc();
     } catch (std::exception& e) {
        /* . . . */
     }
}
void NoncompliantCaller() {
     ThrowingFunc(); 
}
int main(void) {
     CompliantCaller();
     NoncompliantCaller(); 
}
void GenericHandler() {
     try {
```

```
 throw MyException(); //Noncompliant
     } catch (...) { 
        /* ... */
     }
}
void TrueNoexcept() noexcept {
     try {
         throw MyException();//Compliant
     } catch (std::exception& e) {
         /* ... */
     }
}
void NotNoexcept() noexcept {
     try {
         throw MyException(); //Noncompliant
     } catch (std::logic_error& e) {
        /* ... */
     }
}
```
- The function ThrowingFunc() raises an exception. This function has multiple call paths:
	- main()->CompliantCaller()->ThrowingFunc(): In this call path, the function CompliantCaller() has a catch block that is compatible with the exception raised by ThrowingFunc(). This call path is compliant with the rule.
	- main()->NoncompliantCaller()->ThrowingFunc(): In this call path, there are no compatible handlers for the exception raised by ThrowingFunc(). Polyspace flags the throw statement in ThrowingFunc() and highlights the call path in the code.

The function main() is the entry point for both of these call paths. If main() is commented out, Polyspace ignores both of these call paths. If you want to analyze a call path that lacks an entry point, specify the top most calling function as noexcept.

- The function GenericHandler() raises an exception by using a throw statement and handles the raised exception by using a generic catch-all block. Because Polyspace considers such catchall handler to be incompatible with exceptions that are raised by explicit throw statements, Polyspace flags the throw statement in GenericHandler().
- The noexcept function TrueNoexcept() contains an explicit throwstatement and a catch block of compatible type. Because this throw statement is matched with a compatible catch block, it is compliant with the rule.
- The noexcept function NotNoexcept () contains an explicit throw statement, but the catch block is not compatible with the raised exception. Because this throw statement is not matched with a compatible catch block, Polyspace flags the throw statement in NotNoexcept().

## **Check Information**

**Group:** Exception Handling **Category:** Required

## **See Also**

#### **Introduced in R2020b**

A class type exception shall always be caught by reference

## **Description**

#### **Rule Definition**

*A class type exception shall always be caught by reference.*

#### **Troubleshooting**

If you expect a rule violation but do not see it, refer to the documentation for Polyspace Bug Finder or Polyspace Bug Finder Server.

### **Check Information**

**Group:** Exception Handling **Category:** Required

### **See Also**

Where multiple handlers are provided in a single try-catch statement or function-try-block for a derived class and some or all of its bases, the handlers shall be ordered most-derived to base class

## **Description**

#### **Rule Definition**

*Where multiple handlers are provided in a single try-catch statement or function-try-block for a derived class and some or all of its bases, the handlers shall be ordered most-derived to base class.*

#### **Troubleshooting**

If you expect a rule violation but do not see it, refer to the documentation for Polyspace Bug Finder or Polyspace Bug Finder Server.

## **Check Information**

**Group:** Exception Handling **Category:** Required

## **See Also**

Where multiple handlers are provided in a single try-catch statement or function-try-block, any ellipsis (catch-all) handler shall occur last

## **Description**

#### **Rule Definition**

*Where multiple handlers are provided in a single try-catch statement or function-try-block, any ellipsis (catch-all) handler shall occur last.*

#### **Troubleshooting**

If you expect a rule violation but do not see it, refer to the documentation for Polyspace Bug Finder or Polyspace Bug Finder Server.

## **Check Information**

**Group:** Exception Handling **Category:** Required

## **See Also**

If a function is declared with an exception-specification, then all declarations of the same function (in other translation units) shall be declared with the same set of type-ids

## **Description**

*This checker is deactivated in a default Polyspace* as You Code *analysis. See "Checkers Deactivated in Polyspace as You Code Default Analysis"*.

#### **Rule Definition**

*If a function is declared with an exception-specification, then all declarations of the same function (in other translation units) shall be declared with the same set of type-ids.*

#### **Troubleshooting**

If you expect a rule violation but do not see it, refer to the documentation for Polyspace Bug Finder or Polyspace Bug Finder Server.

#### **Check Information**

**Group:** Exception Handling **Category:** Required

### **See Also**

<span id="page-1808-0"></span>A class destructor shall not exit with an exception

## **Description**

#### **Rule Definition**

*A class destructor shall not exit with an exception.*

#### **Polyspace Implementation**

The checker flags exceptions thrown in the body of the destructor. If the destructor calls another function, the checker does not detect if that function throws an exception.

The checker does not detect these situations:

• A catch statement does not catch exceptions of all types that are thrown.

The checker considers the presence of a catch statement corresponding to a try block as indication that an exception is caught.

• throw statements inside catch blocks

#### **Troubleshooting**

If you expect a rule violation but do not see it, refer to the documentation for Polyspace Bug Finder or Polyspace Bug Finder Server.

### **Check Information**

**Group:** Exception Handling **Category:** Required

## **See Also**

Where a function's declaration includes an exception-specification, the function shall only be capable of throwing exceptions of the indicated type(s)

## **Description**

#### **Rule Definition**

*Where a function's declaration includes an exception-specification, the function shall only be capable of throwing exceptions of the indicated type(s).*

#### **Polyspace Implementation**

The checker flags situations where the data type of the exception thrown does not match the exception type listed in the function specification.

For instance:

```
void goo ( ) throw ( Exception )
   { 
     throw 21; // Non-compliant - int is not listed
   }
```
The checker limits detection to throw statements that are in the body of the function. If the function calls another function, the checker does not detect if the called function throws an exception.

The checker does not detect throw statements inside catch blocks.

#### **Troubleshooting**

If you expect a rule violation but do not see it, refer to the documentation for Polyspace Bug Finder or Polyspace Bug Finder Server.

#### **Check Information**

**Group:** Exception Handling **Category:** Required

### **See Also**

The terminate() function shall not be called implicitly

## **Description**

#### **Rule Definition**

*The terminate() function shall not be called implicitly.*

#### **Polyspace Implementation**

The checker flags these situations when the terminate() function can be called implicitly:

- An exception escapes uncaught. This also violates [MISRA C++:2008 Rule 15-3-2](#page-1799-0). For instance:
	- Before an exception is caught, it escapes through another function that throws an uncaught exception. For instance, a catch statement or exception handler invokes a copy constructor that throws an uncaught exception.
	- A throw expression with no operand rethrows an uncaught exception.
- A class destructor throws an exception. This also violates [MISRA C++:2008 Rule 15-5-1](#page-1808-0).

#### **Troubleshooting**

If you expect a rule violation but do not see it, refer to the documentation for Polyspace Bug Finder or Polyspace Bug Finder Server.

## **Check Information**

**Group:** Exception Handling **Category:** Required

## **See Also**

**Introduced in R2018a**

#include directives in a file shall only be preceded by other preprocessor directives or comments

## **Description**

#### **Rule Definition**

*#include directives in a file shall only be preceded by other preprocessor directives or comments.*

#### **Troubleshooting**

If you expect a rule violation but do not see it, refer to the documentation for Polyspace Bug Finder or Polyspace Bug Finder Server.

#### **Check Information**

**Group:** Preprocessing Directives **Category:** Required

### **See Also**

Macros shall only be #define 'd or #undef 'd in the global namespace

## **Description**

#### **Rule Definition**

*Macros shall only be #define 'd or #undef 'd in the global namespace.*

#### **Troubleshooting**

If you expect a rule violation but do not see it, refer to the documentation for Polyspace Bug Finder or Polyspace Bug Finder Server.

### **Check Information**

**Group:** Preprocessing Directives **Category:** Required

## **See Also**

#undef shall not be used

## **Description**

#### **Rule Definition**

*#undef shall not be used.*

#### **Troubleshooting**

If you expect a rule violation but do not see it, refer to the documentation for Polyspace Bug Finder or Polyspace Bug Finder Server.

### **Check Information**

**Group: Preprocessing Directives Category:** Required

### **See Also**

Function-like macros shall not be defined

## **Description**

#### **Rule Definition**

*Function-like macros shall not be defined.*

#### **Troubleshooting**

If you expect a rule violation but do not see it, refer to the documentation for Polyspace Bug Finder or Polyspace Bug Finder Server.

### **Check Information**

**Group:** Preprocessing Directives **Category:** Required

## **See Also**

Arguments to a function-like macro shall not contain tokens that look like preprocessing directives

## **Description**

#### **Rule Definition**

*Arguments to a function-like macro shall not contain tokens that look like preprocessing directives.*

#### **Troubleshooting**

If you expect a rule violation but do not see it, refer to the documentation for Polyspace Bug Finder or Polyspace Bug Finder Server.

#### **Check Information**

**Group:** Preprocessing Directives **Category:** Required

### **See Also**

In the definition of a function-like macro, each instance of a parameter shall be enclosed in parentheses, unless it is used as the operand of # or ##

## **Description**

#### **Rule Definition**

*In the definition of a function-like macro, each instance of a parameter shall be enclosed in parentheses, unless it is used as the operand of # or ##.*

#### **Troubleshooting**

If you expect a rule violation but do not see it, refer to the documentation for Polyspace Bug Finder or Polyspace Bug Finder Server.

## **Check Information**

**Group:** Preprocessing Directives **Category:** Required

## **See Also**

Undefined macro identifiers shall not be used in #if or #elif preprocessor directives, except as operands to the defined operator

## **Description**

#### **Rule Definition**

*Undefined macro identifiers shall not be used in #if or #elif preprocessor directives, except as operands to the defined operator.*

#### **Troubleshooting**

If you expect a rule violation but do not see it, refer to the documentation for Polyspace Bug Finder or Polyspace Bug Finder Server.

## **Check Information**

**Group:** Preprocessing Directives **Category:** Required

## **See Also**

If the # token appears as the first token on a line, then it shall be immediately followed by a preprocessing token

## **Description**

#### **Rule Definition**

*If the # token appears as the first token on a line, then it shall be immediately followed by a preprocessing token.*

#### **Troubleshooting**

If you expect a rule violation but do not see it, refer to the documentation for Polyspace Bug Finder or Polyspace Bug Finder Server.

## **Check Information**

**Group:** Preprocessing Directives **Category:** Required

## **See Also**

The defined preprocessor operator shall only be used in one of the two standard forms

## **Description**

#### **Rule Definition**

*The defined preprocessor operator shall only be used in one of the two standard forms.*

#### **Troubleshooting**

If you expect a rule violation but do not see it, refer to the documentation for Polyspace Bug Finder or Polyspace Bug Finder Server.

### **Check Information**

**Group:** Preprocessing Directives **Category:** Required

### **See Also**

All #else, #elif and #endif preprocessor directives shall reside in the same file as the #if or #ifdef directive to which they are related

## **Description**

#### **Rule Definition**

*All #else, #elif and #endif preprocessor directives shall reside in the same file as the #if or #ifdef directive to which they are related.*

#### **Troubleshooting**

If you expect a rule violation but do not see it, refer to the documentation for Polyspace Bug Finder or Polyspace Bug Finder Server.

## **Check Information**

**Group:** Preprocessing Directives **Category:** Required

## **See Also**

The preprocessor shall only be used for file inclusion and include guards

## **Description**

#### **Rule Definition**

*The preprocessor shall only be used for file inclusion and include guards.*

#### **Polyspace Implementation**

The checker flags #ifdef and #define statements in files that are not include files.

#### **Troubleshooting**

If you expect a rule violation but do not see it, refer to the documentation for Polyspace Bug Finder or Polyspace Bug Finder Server.

# **Check Information**

**Group:** Preprocessing Directives **Category:** Required

### **See Also**

C++ macros shall only be used for: include guards, type qualifiers, or storage class specifiers

## **Description**

#### **Rule Definition**

*C++ macros shall only be used for: include guards, type qualifiers, or storage class specifiers.*

#### **Polyspace Implementation**

The checker flags #define statements where the macros expand to something other than include guards, type qualifiers or storage class specifiers such as static, inline, volatile, auto, register and const.

#### **Troubleshooting**

If you expect a rule violation but do not see it, refer to the documentation for Polyspace Bug Finder or Polyspace Bug Finder Server.

## **Check Information**

**Group:** Preprocessing Directives **Category:** Required

### **See Also**

Include guards shall be provided

## **Description**

#### **Rule Definition**

*Include guards shall be provided.*

#### **Polyspace Implementation**

The checker raises a violation if a header file does not contain an include guard.

For instance, this code uses an include guard for the #define and #include statements and does not violate the rule:

// Contents of a header file #ifndef FILE\_H

#define FILE\_H #include "libFile.h"

#endif

#### **Troubleshooting**

If you expect a rule violation but do not see it, refer to the documentation for Polyspace Bug Finder or Polyspace Bug Finder Server.

#### **Check Information**

**Group:** Preprocessing Directives **Category:** Required

### **See Also**

The ', ", /\* or // characters shall not occur in a header file name

## **Description**

#### **Rule Definition**

*The ', ", /\* or // characters shall not occur in a header file name.*

#### **Troubleshooting**

If you expect a rule violation but do not see it, refer to the documentation for Polyspace Bug Finder or Polyspace Bug Finder Server.

#### **Check Information**

**Group:** Preprocessing Directives **Category:** Required

### **See Also**

The \ character should not occur in a header file name

## **Description**

#### **Rule Definition**

*The \ character should not occur in a header file name.*

#### **Troubleshooting**

If you expect a rule violation but do not see it, refer to the documentation for Polyspace Bug Finder or Polyspace Bug Finder Server.

### **Check Information**

**Group:** Preprocessing Directives **Category:** Advisory

## **See Also**

The  $#$ include directive shall be followed by either a  $\leq$  filename> or "filename" sequence

## **Description**

#### **Rule Definition**

*The #include directive shall be followed by either a <filename> or "filename" sequence.* 

#### **Troubleshooting**

If you expect a rule violation but do not see it, refer to the documentation for Polyspace Bug Finder or Polyspace Bug Finder Server.

#### **Check Information**

**Group:** Preprocessing Directives **Category:** Required

### **See Also**

There shall be at most one occurrence of the # or ## operators in a single macro definition

## **Description**

#### **Rule Definition**

*There shall be at most one occurrence of the # or ## operators in a single macro definition.*

#### **Troubleshooting**

If you expect a rule violation but do not see it, refer to the documentation for Polyspace Bug Finder or Polyspace Bug Finder Server.

#### **Check Information**

**Group:** Preprocessing Directives **Category:** Required

### **See Also**

The # and ## operators should not be used

## **Description**

#### **Rule Definition**

*The # and ## operators should not be used.*

#### **Troubleshooting**

If you expect a rule violation but do not see it, refer to the documentation for Polyspace Bug Finder or Polyspace Bug Finder Server.

#### **Check Information**

**Group:** Preprocessing Directives **Category:** Advisory

### **See Also**

All uses of the #pragma directive shall be documented

## **Description**

#### **Rule Definition**

*All uses of the #pragma directive shall be documented.*

#### **Polyspace Implementation**

To check this rule, you must list the pragmas that are allowed in source files by using the option Allowed pragmas (-allowed-pragmas). If Polyspace finds a pragma not in the allowed pragma list, a violation is raised. For more information on analysis options, see the documentation for Polyspace Bug Finder or Polyspace Bug Finder Server.

#### **Troubleshooting**

If you expect a rule violation but do not see it, refer to the documentation for Polyspace Bug Finder or Polyspace Bug Finder Server.

#### **Check Information**

**Group:** Preprocessing Directives **Category:** Document

**See Also**

Reserved identifiers, macros and functions in the Standard Library shall not be defined, redefined or undefined

## **Description**

#### **Rule Definition**

*Reserved identifiers, macros and functions in the Standard Library shall not be defined, redefined or undefined.*

#### **Rationale**

Redefining or undefining reserved identifiers, macros and functions from the Standard Library is not good practice. In some cases, these actions can lead to undefined behavior.

#### **Polyspace Implementation**

The checker raises a violation if identifiers and macros from the Standard Library are defined, redefined or undefined.

In general, the checker considers identifiers and macros that begin with an underscore followed by an uppercase letter as reserved for the Standard Library.

#### **Troubleshooting**

If you expect a rule violation but do not see it, refer to the documentation for Polyspace Bug Finder or Polyspace Bug Finder Server.

## **Check Information**

**Group:** Library Introduction **Category:** Required

### **See Also**

The names of standard library macros and objects shall not be reused

## **Description**

#### **Rule Definition**

*The names of standard library macros and objects shall not be reused.*

#### **Troubleshooting**

If you expect a rule violation but do not see it, refer to the documentation for Polyspace Bug Finder or Polyspace Bug Finder Server.

### **Check Information**

**Group:** Library Introduction **Category:** Required

### **See Also**

The names of standard library functions shall not be overridden

## **Description**

#### **Rule Definition**

*The names of standard library functions shall not be overridden.*

#### **Troubleshooting**

If you expect a rule violation but do not see it, refer to the documentation for Polyspace Bug Finder or Polyspace Bug Finder Server.

## **Check Information**

**Group:** Library Introduction **Category:** Required

## **See Also**

**Introduced in R2018a**

The setjmp macro and the longjmp function shall not be used

## **Description**

#### **Rule Definition**

*The setjmp macro and the longjmp function shall not be used.*

#### **Troubleshooting**

If you expect a rule violation but do not see it, refer to the documentation for Polyspace Bug Finder or Polyspace Bug Finder Server.

### **Check Information**

**Group:** Library Introduction **Category:** Required

### **See Also**

The C library shall not be used

## **Description**

#### **Rule Definition**

*The C library shall not be used.*

#### **Troubleshooting**

If you expect a rule violation but do not see it, refer to the documentation for Polyspace Bug Finder or Polyspace Bug Finder Server.

### **Check Information**

**Group:** Language Support Library **Category:** Required

### **See Also**

The library functions atof, atoi and atol from library <cstdlib> shall not be used

## **Description**

#### **Rule Definition**

*The library functions atof, atoi and atol from library <cstdlib> shall not be used.*

#### **Troubleshooting**

If you expect a rule violation but do not see it, refer to the documentation for Polyspace Bug Finder or Polyspace Bug Finder Server.

#### **Check Information**

**Group:** Language Support Library **Category:** Required

### **See Also**
# **MISRA C++:2008 Rule 18-0-3**

The library functions abort, exit, getenv and system from library <cstdlib> shall not be used

# **Description**

## **Rule Definition**

*The library functions abort, exit, getenv and system from library <cstdlib> shall not be used.*

## **Troubleshooting**

If you expect a rule violation but do not see it, refer to the documentation for Polyspace Bug Finder or Polyspace Bug Finder Server.

## **Check Information**

**Group:** Language Support Library **Category:** Required

## **See Also**

# **MISRA C++:2008 Rule 18-0-4**

The time handling functions of library <ctime> shall not be used

# **Description**

### **Rule Definition**

*The time handling functions of library <ctime> shall not be used.*

#### **Troubleshooting**

If you expect a rule violation but do not see it, refer to the documentation for Polyspace Bug Finder or Polyspace Bug Finder Server.

## **Check Information**

**Group:** Language Support Library **Category:** Required

## **See Also**

# **MISRA C++:2008 Rule 18-0-5**

The unbounded functions of library <cstring> shall not be used

# **Description**

## **Rule Definition**

*The unbounded functions of library <cstring> shall not be used.*

#### **Troubleshooting**

If you expect a rule violation but do not see it, refer to the documentation for Polyspace Bug Finder or Polyspace Bug Finder Server.

## **Check Information**

**Group:** Language Support Library **Category:** Required

## **See Also**

# **MISRA C++:2008 Rule 18-2-1**

The macro offsetof shall not be used

# **Description**

## **Rule Definition**

*The macro offsetof shall not be used.*

#### **Troubleshooting**

If you expect a rule violation but do not see it, refer to the documentation for Polyspace Bug Finder or Polyspace Bug Finder Server.

## **Check Information**

**Group:** Language Support Library **Category:** Required

## **See Also**

# **MISRA C++:2008 Rule 18-4-1**

Dynamic heap memory allocation shall not be used

# **Description**

#### **Rule Definition**

*Dynamic heap memory allocation shall not be used.*

#### **Rationale**

Dynamic memory allocation uses heap memory, which can lead to issues such as memory leaks, data inconsistency, memory exhaustion, and nondeterministic behavior.

#### **Polyspace Implementation**

The checker flags uses of the malloc, calloc, realloc and free functions, and non-placement versions of the new and delete operator.

The checker also flags uses of the alloca function. Though memory leak cannot happen with the alloca function, other issues associated with dynamic memory allocation can still occur.

#### **Troubleshooting**

If you expect a rule violation but do not see it, refer to the documentation for Polyspace Bug Finder or Polyspace Bug Finder Server.

## **Check Information**

**Group:** Language Support Library **Category:** Required

## **See Also**

# **MISRA C++:2008 Rule 18-7-1**

The signal handling facilities of <csignal> shall not be used

# **Description**

## **Rule Definition**

*The signal handling facilities of <csignal> shall not be used.*

## **Rationale**

Signal handling functions such as signal contains undefined and implementation-specific behavior.

You have to be very careful when using signal to avoid these behaviors.

## **Troubleshooting**

If you expect a rule violation but do not see it, refer to the documentation for Polyspace Bug Finder or Polyspace Bug Finder Server.

## **Check Information**

**Group:** Language Support Library **Category:** Required

## **See Also**

[Function called from signal handler not asynchronous-safe](#page-559-0) | [Return from](#page-651-0) [computational exception signal handler](#page-651-0) | [Shared data access within signal](#page-654-0) [handler](#page-654-0) | [Signal call in multithreaded program](#page-1057-0)

# **MISRA C++:2008 Rule 19-3-1**

The error indicator errno shall not be used

## **Description**

#### **Rule Definition**

*The error indicator errno shall not be used.*

#### **Rationale**

Observing this rule encourages the good practice of not relying on errno to check error conditions.

Checking errno is not sufficient to guarantee absence of errors. Functions such as fopen might not set errno on error conditions. Often, you have to check the return value of such functions for error conditions.

#### **Troubleshooting**

If you expect a rule violation but do not see it, refer to the documentation for Polyspace Bug Finder or Polyspace Bug Finder Server.

## **Examples**

#### **Use of errno**

```
#include <cstdlib>
#include <cerrno>
void func (const char* str) {
    error = 0; // Noncompliant
    int i = \text{atoi}(\text{str});if(errno != 0) { // Noncompliant
         //Handle Error
     }
}
```
The use of errno violates this rule. The function atoi is not required to set errno if the input string cannot be converted to an integer. Checking errno later does not safeguard against possible failures in conversion.

## **Check Information**

**Group:** Diagnostic Library **Category:** Required

## **See Also**

[Misuse of errno](#page-618-0) | [Misuse of errno in a signal handler](#page-621-0)

# **MISRA C++:2008 Rule 27-0-1**

The stream input/output library <cstdio> shall not be used

## **Description**

#### **Rule Definition**

*The stream input/output library <cstdio> shall not be used.*

#### **Rationale**

Functions in cstdio such as gets, fgetpos, fopen, ftell, etc. have unspecified, undefined and implementation-defined behavior.

For instance:

• The gets function:

char  $*$  gets ( char  $*$  buf );

does not check if the number of characters provided at the standard input exceeds the buffer buf. The function can have unexpected behavior when the input exceeds the buffer.

• The fopen function has implementation-specific behavior related to whether it sets errno on errors or whether it accepts additional characters following the standard mode specifiers.

#### **Troubleshooting**

If you expect a rule violation but do not see it, refer to the documentation for Polyspace Bug Finder or Polyspace Bug Finder Server.

## **Examples**

#### **Use of gets**

```
#include <cstdio>
void func()
{
     char array[10];
     fgets(array, sizeof array, stdin); //Noncompliant
}
```
The use of fgets violates this rule.

## **Check Information**

**Group:** Input/output Library **Category:** Required

# **See Also**

# **CERT C Rules and Recommendations**

# **Acknowledgement**

This software has been created by MathWorks incorporating portions of: the "SEI CERT-C Website," © 2017 Carnegie Mellon University, the SEI CERT-C++ Web site © 2017 Carnegie Mellon University, "SEI CERT C Coding Standard – Rules for Developing safe, Reliable and Secure systems – 2016 Edition," © 2016 Carnegie Mellon University, and "SEI CERT C++ Coding Standard – Rules for Developing safe, Reliable and Secure systems in C++ – 2016 Edition" © 2016 Carnegie Mellon University, with special permission from its Software Engineering Institute.

ANY MATERIAL OF CARNEGIE MELLON UNIVERSITY AND/OR ITS SOFTWARE ENGINEERING INSTITUTE CONTAINED HEREIN IS FURNISHED ON AN "AS-IS" BASIS. CARNEGIE MELLON UNIVERSITY MAKES NO WARRANTIES OF ANY KIND, EITHER EXPRESSED OR IMPLIED, AS TO ANY MATTER INCLUDING, BUT NOT LIMITED TO, WARRANTY OF FITNESS FOR PURPOSE OR MERCHANTABILITY, EXCLUSIVITY, OR RESULTS OBTAINED FROM USE OF THE MATERIAL. CARNEGIE MELLON UNIVERSITY DOES NOT MAKE ANY WARRANTY OF ANY KIND WITH RESPECT TO FREEDOM FROM PATENT, TRADEMARK, OR COPYRIGHT INFRINGEMENT.

This software and associated documentation has not been reviewed nor is it endorsed by Carnegie Mellon University or its Software Engineering Institute.

# **CERT C: Rule PRE30-C**

Do not create a universal character name through concatenation

## **Description**

### **Rule Definition**

*Do not create a universal character name through concatenation.*

#### **Polyspace Implementation**

This checker checks for **Universal character name from token concatenation**.

## **Examples**

#### **Universal character name from token concatenation**

**Issue**

**Universal character name from token concatenation** occurs when two preprocessing tokens joined with a ## operator create a universal character name. A universal character name begins with \u or \U followed by hexadecimal digits. It represents a character not found in the basic character set.

For instance, you form the character \u0401 by joining two tokens:

```
#define assign(ucl, uc2, val) ucl##uc2 = val
...
assign(\u04, 01, 4);
```
#### **Risk**

The C11 Standard (Sec. 5.1.1.2) states that if a universal character name is formed by token concatenation, the behavior is undefined.

#### **Fix**

Use the universal character name directly instead of producing it through token concatenation.

#### **Example - Universal Character Name from Token Concatenation**

```
#define assign(uc1, uc2, val) uc1##uc2 = val
int func(void) {
    int \u0401 = 0;
    assign(\u04, 01, 4); return \u0401;
}
```
In this example, the assign macro, when expanded, joins the two tokens \u04 and 01 to form the universal character name \u0401.

#### **Correction — Use Universal Character Name Directly**

One possible correction is to use the universal character name \u0401 directly. The correction redefines the assign macro so that it does not join tokens.

```
#define assign(ucn, val) ucn = val
int func(void) {
    int \u0401 = 0;
     assign(\u0401, 4); 
     return \u0401;
}
```
## **Check Information**

**Group:** Rule 01. Preprocessor (PRE)

## **See Also**

**External Websites** [PRE30-C](https://wiki.sei.cmu.edu/confluence/display/c/PRE30-C.+Do+not+create+a+universal+character+name+through+concatenation)

# **CERT C: Rule PRE31-C**

Avoid side effects in arguments to unsafe macros

# **Description**

## **Rule Definition**

*Avoid side effects in arguments to unsafe macros.*

#### **Polyspace Implementation**

This checker checks for **Side effect in arguments to unsafe macro**.

## **Examples**

#### **Side effect in arguments to unsafe macro**

#### **Issue**

**Side effect in arguments to unsafe macro** occurs when you call an unsafe macro with an expression that has a side effect.

• *Unsafe macro*: When expanded, an unsafe macro evaluates its arguments multiple times or does not evaluate its argument at all.

For instance, the ABS macro evaluates its argument x twice.

#define ABS(x)  $((x) < 0)$  ?  $-(x)$  :  $(x)$ )

• *Side effect*: When evaluated, an expression with a side effect modifies at least one of the variables in the expression.

For instance, ++n modifies n, but n+1 does not modify n.

The checker does not consider side effects in nested macros. The checker also does not consider function calls or volatile variable access as side effects.

#### **Risk**

If you call an unsafe macro with an expression that has a side effect, the expression is evaluated multiple times or not evaluated at all. The side effect can occur multiple times or not occur at all, causing unexpected behavior.

For instance, in the call MACRO(++n), you expect only one increment of the variable n. If MACRO is an unsafe macro, the increment happens more than once or does not happen at all.

The checker flags expressions with side effects in the assert macro because the assert macro is disabled in non-debug mode. To compile in non-debug mode, you define the NDEBUG macro during compilation. For instance, in GCC, you use the flag -DNDEBUG.

#### **Fix**

Evaluate the expression with a side effect in a separate statement, and then use the result as a macro argument.

For instance, instead of:

 $MACRO(++n);$ 

perform the operation in two steps:

++n; MACRO(n);

Alternatively, use an inline function instead of a macro. Pass the expression with side effect as argument to the inline function.

The checker considers modifications of a local variable defined only in the block scope of a macro body as a side effect. This defect cannot happen since the variable is visible only in the macro body. If you see a defect of this kind, ignore the defect.

#### **Example - Macro Argument with Side Effects**

```
#define ABS(x) ((x) < 0) ? -(x) : (x))
void func(int n) {
 /* Validate that n is within the desired range */int m = ABS(++n);
  /* ... */
}
```
In this example, the ABS macro evaluates its argument twice. The second evaluation can result in an unintended increment.

#### **Correction — Separate Evaluation of Expression from Macro Usage**

One possible correction is to first perform the increment, and then pass the result to the macro.

```
#define ABS(x) (((x) < 0) ? -(x) : (x))void func(int n) {
  /* Validate that n is within the desired range */
 ++n;int m = ABS(n);
   /* ... */
}
```
#### **Correction — Evaluate Expression in Inline Function**

Another possible correction is to evaluate the expression in an inline function.

```
static inline int iabs(int x) {
 return (((x) < 0) ? -(x) : (x));
}
void func(int n) {
 /* Validate that n is within the desired range */int m = iabs(++n);
 /* ... */
}
```
## **Check Information**

**Group:** Rule 01. Preprocessor (PRE)

# **See Also**

**External Websites** [PRE31-C](https://wiki.sei.cmu.edu/confluence/display/c/PRE31-C.+Avoid+side+effects+in+arguments+to+unsafe+macros)

# **CERT C: Rule PRE32-C**

Do not use preprocessor directives in invocations of function-like macros

# **Description**

### **Rule Definition**

*Do not use preprocessor directives in invocations of function-like macros.*

#### **Polyspace Implementation**

This checker checks for **Preprocessor directive in macro argument**.

## **Examples**

#### **Preprocessor directive in macro argument**

#### **Issue**

**Preprocessor directive in macro argument** occurs when you use a preprocessor directive in the argument to a function-like macro or a function that might be implemented as a function-like macro.

For instance, a #ifdef statement occurs in the argument to a memcpy function. The memcpy function might be implemented as a macro.

```
memcpy(dest, src,
     #ifdef PLATFORM1
        12
     #else
        24
     #endif
   );
```
The checker flags similar usage in printf and assert, which can also be implemented as macros.

#### **Risk**

During preprocessing, a function-like macro call is replaced by the macro body and the parameters are replaced by the arguments to the macro call (argument substitution). Suppose a macro min() is defined as follows.

#define min(X, Y)  $((X) < (Y)$  ?  $(X) : (Y))$ 

When you call  $min(1,2)$ , it is replaced by the body  $((X) < (Y)$  ?  $(X) : (Y)$ . X and Y are replaced by 1 and 2.

According to the C11 Standard (Sec. 6.10.3), if the list of arguments to a function-like macro itself has preprocessing directives, the argument substitution during preprocessing is undefined.

**Fix**

To ensure that the argument substitution happens in an unambiguous manner, use the preprocessor directives outside the function-like macro.

For instance, to execute memcpy with different arguments based on a #ifdef directive, call memcpy multiple times within the #ifdef directive branches.

```
#ifdef PLATFORM1
     memcpy(dest, src, 12);
#else
     memcpy(dest, src, 24);
#endif
```
**Example - Directives in Function-Like Macros**

```
#include <stdio.h>
#define print(A) printf(#A)
void func(void) {
     print(
#ifdef SW
            "Message 1"
#else
            "Message 2"
#endif
          );
}
```
In this example, the preprocessor directives #ifdef and #endif occur in the argument to the function-like macro print().

#### **Correction — Use Directives Outside Macro**

One possible correction is to use the function-like macro multiple times in the branches of the #ifdef directive.

```
#include <stdio.h>
#define print(A) printf(#A)
void func(void) {
#ifdef SW
         print("Message 1");
#else 
         print("Message 2");
#endif 
}
```
## **Check Information**

**Group:** Rule 01. Preprocessor (PRE)

## **See Also**

**External Websites** [PRE32-C](https://wiki.sei.cmu.edu/confluence/display/c/PRE32-C.+Do+not+use+preprocessor+directives+in+invocations+of+function-like+macros)

# **CERT C: Rule DCL30-C**

Declare objects with appropriate storage durations

# **Description**

## **Rule Definition**

*Declare objects with appropriate storage durations.*

## **Polyspace Implementation**

This checker checks for **Pointer or reference to stack variable leaving scope**.

# **Examples**

## **Pointer or reference to stack variable leaving scope**

**Issue**

**Pointer or reference to stack variable leaving scope** occurs when a pointer or reference to a local variable leaves the scope of the variable. For instance:

- A function returns a pointer to a local variable.
- A function performs the assignment  $g\text{lobPt}r = \&\text{locVar}$ .  $g\text{lobPt}r$  is a global pointer variable and locVar is a local variable.
- A function performs the assignment \*paramPtr =  $&$ locVar. paramPtr is a function parameter that is, for instance, an int\*\* pointer and locVar is a local int variable.
- A C++ method performs the assignment memPtr =  $\&$ locVar. memPtr is a pointer data member of the class the method belongs to. locVar is a variable local to the method.

The defect also applies to memory allocated using the alloca function. The defect does not apply to static, local variables.

#### **Risk**

Local variables are allocated an address on the stack. Once the scope of a local variable ends, this address is available for reuse. Using this address to access the local variable value outside the variable scope can cause unexpected behavior.

If a pointer to a local variable leaves the scope of the variable, Polyspace Bug Finder highlights the defect. The defect appears even if you do not use the address stored in the pointer. For maintainable code, it is a good practice to not allow the pointer to leave the variable scope. Even if you do not use the address in the pointer now, someone else using your function can use the address, causing undefined behavior.

#### **Fix**

Do not allow a pointer or reference to a local variable to leave the variable scope.

#### **Example - Pointer to Local Variable Returned from Function**

```
void func2(int *ptr) {
    *ptr = \theta;
```

```
}
int* func1(void) {
    int ret = 0;
     return &ret ;
}
void main(void) {
    int* ptr = func1();
     func2(ptr) ;
}
```
In this example, func1 returns a pointer to local variable ret.

In main, ptr points to the address of the local variable. When ptr is accessed in func2, the access is illegal because the scope of ret is limited to func1,

## **Check Information**

**Group:** Rule 02. Declarations and Initialization (DCL)

## **See Also**

**External Websites** [DCL30-C](https://wiki.sei.cmu.edu/confluence/display/c/DCL30-C.+Declare+objects+with+appropriate+storage+durations)

# **CERT C: Rule DCL31-C**

Declare identifiers before using them

# **Description**

## **Rule Definition**

*Declare identifiers before using them.*

## **Polyspace Implementation**

This checker checks for these issues:

- **Types not explicitly specified**.
- **Implicit function declaration**.

## **Examples**

## **Types not explicitly specified**

#### **Issue**

The rule checker flags situations where a function parameter or return type is not explicitly specified. To enable checking of this rule, use the value c90 for the option -c-version (see Polyspace Server documentation).

#### **Risk**

In some circumstances, you can omit types from the C90 standard. In those cases, the int type is implicitly specified. However, the omission of an explicit type can lead to confusion. For example, in the declaration extern void foo (char c, const  $k$ );, the type of k is const int, but you might expect const char.

You might be using an implicit type in:

- Object declarations
- Parameter declarations
- Member declarations
- typedef declarations
- Function return types

#### **Example - Implicit Types**

```
static foo(int a); \frac{1}{2} Non compliant \frac{*}{2}static void bar(void); /* Compliant */
```
In this example, the rule is violated because the return type of foo is implicit.

#### **Implicit function declaration**

#### **Issue**

The issue occurs when you call a function before you declare or define it.

#### **Risk**

An implicit declaration occurs when you call a function before declaring or defining it. When you declare a function explicitly before calling it, the compiler can match the argument and return types with the parameter types in the declaration. If an implicit declaration occurs, the compiler makes assumptions about the argument and return types. For instance, it assumes a return type of int. The assumptions might not agree with what you expect and cause undesired type conversions.

#### **Example - Function Not Declared Before Call**

```
#include <math.h>
```

```
extern double power3 (double val, int exponent);
int getChoice(void);
double func() {
     double res;
    int ch = getChoice();
    if(ch == 0) {
        res = power(2.0, 10); /* Non-compliant */
     }
    else if( ch==1) {
        res = power2(2.0, 10); \frac{1}{2} Non-compliant */
     }
    else {
        res = power3(2.0, 10); /* Compliant */
         return res;
     }
}
double power2 (double val, int exponent) {
     return (pow(val, exponent));
}
```
In this example, the rule is violated when a function that is not declared is called in the code. Even if a function definition exists later in the code, the rule violation occurs.

The rule is not violated when the function is declared before it is called in the code. If the function definition exists in another file and is available only during the link phase, you can declare the function in one of the following ways:

- Declare the function with the extern keyword in the current file.
- Declare the function in a header file and include the header file in the current file.

## **Check Information**

**Group:** Rule 02. Declarations and Initialization (DCL)

# **See Also**

**External Websites** [DCL31-C](https://wiki.sei.cmu.edu/confluence/display/c/DCL31-C.+Declare+identifiers+before+using+them)

# **CERT C: Rule DCL36-C**

Do not declare an identifier with conflicting linkage classifications

# **Description**

## **Rule Definition**

*Do not declare an identifier with conflicting linkage classifications.*

## **Polyspace Implementation**

This checker checks for **Inconsistent use of static and extern in object declarations**.

## **Examples**

#### **Inconsistent use of static and extern in object declarations**

#### **Issue**

The issue occurs when you do not use the static storage class specifier consistently in all declarations of object and functions that have internal linkage.

The rule checker detects situations where:

- The same object is declared multiple times with different storage specifiers.
- The same function is declared and defined with different storage specifiers.

#### **Risk**

If you do not use the static specifier consistently in all declarations of objects with internal linkage, you might declare the same object with external and internal linkage.

In this situation, the linkage follows the earlier specification that is visible (C99 Standard, Section 6.2.2). For instance, if the earlier specification indicates internal linkage, the object has internal linkage even though the latter specification indicates external linkage. If you notice the latter specification alone, you might expect otherwise.

#### **Example - Linkage Conflict Between Variable Declarations**

```
static int foo = 0;
extern int foo; / Non-compliant */extern int hhh;
static int hhh; /* Non-compliant */
```
In this example, the first line defines foo with internal linkage. The first line is compliant because the example uses the static keyword. The second line does not use static in the declaration, so the declaration is noncompliant. By comparison, the third line declares hhh with an extern keyword creating external linkage. The fourth line declares hhh with internal linkage, but this declaration conflicts with the first declaration of hhh.

#### **Correction — Consistent static and extern Use**

One possible correction is to use static and extern consistently:

```
static int foo = 0;
static int foo;
extern int hhh;
extern int hhh;
```
#### **Example - Linkage Conflict Between Function Declaration and Definition**

```
static int fee(void); /* Compliant - declaration: internal linkage */
int fee(void){ /* Non-compliant */
  return 1;
}
static int ggg(void); /* Compliant - declaration: internal linkage */
extern int ggg(void){ /* Non-compliant */
  return 1;
}
```
This example shows two internal linkage violations. Because fee and ggg have internal linkage, you must use a static class specifier to be compliant with MISRA.

## **Check Information**

**Group:** Rule 02. Declarations and Initialization (DCL)

## **See Also**

**External Websites** [DCL36-C](https://wiki.sei.cmu.edu/confluence/display/c/DCL36-C.+Do+not+declare+an+identifier+with+conflicting+linkage+classifications)

# **CERT C: Rule DCL37-C**

Do not declare or define a reserved identifier

## **Description**

#### **Rule Definition**

*Do not declare or define a reserved identifier.*

#### **Polyspace Implementation**

This checker checks for these issues:

- **Defining and undefining reserved identifiers or macros**.
- **Declaring a reserved identifier or macro name**.

## **Examples**

#### **Defining and undefining reserved identifiers or macros**

#### **Issue**

The issue occurs when you use #define and #undef on a reserved identifier or reserved macro name.

#### **Risk**

Reserved identifiers and reserved macro names are intended for use by the implementation. Removing or changing the meaning of a reserved macro can result in undefined behavior. This rule applies to the following:

- Identifiers or macro names beginning with an underscore
- Identifiers in file scope described in the C Standard Library (ISO/IEC 9899:1999, Section 7, "Library")
- Macro names described in the C Standard Library as being defined in a standard header (ISO/IEC 9899:1999, Section 7, "Library").

#### **Example - Defining or Undefining Reserved Identifiers**

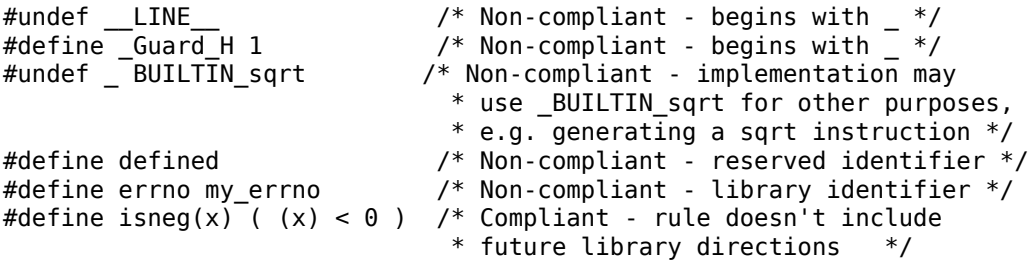

#### **Declaring a reserved identifier or macro name**

#### **Issue**

The issue occurs when you declare a reserved identifier or macro name.

If you define a macro name that corresponds to a standard library macro, object, or function, Polyspace considers this a violation of the rule.

The rule considers tentative definitions as definitions.

#### **Risk**

The Standard allows implementations to treat reserved identifiers specially. If you reuse reserved identifiers, you can cause undefined behavior.

## **Check Information**

**Group:** Rule 02. Declarations and Initialization (DCL)

## **See Also**

**External Websites** [DCL37-C](https://wiki.sei.cmu.edu/confluence/display/c/DCL37-C.+Do+not+declare+or+define+a+reserved+identifier)

# **CERT C: Rule DCL38-C**

Use the correct syntax when declaring a flexible array member

## **Description**

#### **Rule Definition**

*Use the correct syntax when declaring a flexible array member.*

#### **Polyspace Implementation**

This checker checks for **Incorrect syntax of flexible array member size**.

## **Examples**

#### **Incorrect syntax of flexible array member size**

#### **Issue**

**Incorrect syntax of flexible array member size** occurs when you do not use the standard C syntax to define a structure with a flexible array member.

Since C99, you can define a flexible array member with an unspecified size. For instance, desc is a flexible array member in this example:

```
struct record {
    size t len;
    doub\bar{le} desc[];
};
```
Prior to C99, you might have used compiler-specific methods to define flexible arrays. For instance, you used arrays of size one or zero:

```
struct record {
    size t len;
    doub\bar{le} desc[0];
};
```
This usage is not compliant with the C standards following C99.

#### **Risk**

If you define flexible array members by using size zero or one, your implementation is compilerdependent. For compilers that do not recognize the syntax, an int array of size one has buffer for one int variable. If you try to write beyond this buffer, you can run into issues stemming from array access out of bounds.

If you use the standard C syntax to define a flexible array member, your implementation is portable across all compilers conforming with the standard.

#### **Fix**

To implement a flexible array member in a structure, define an array of unspecified size. The structure must have one member besides the array and the array must be the last member of the structure.

#### **Example - Flexible Array Member Defined with Size One**

```
#include <stdlib.h>
struct flexArrayStruct {
   int num;
   int data[1];
};
unsigned int max size = 100;
void func(unsigned int array_size) {
  if(array_size= 0 || array_size > max_size)exit(1); /* Space is allocated for the struct */
   struct flexArrayStruct *structP
     = (struct flexArrayStruct *)
      malloc(sizeof(struct flexArrayStruct)
           + sizeof(int) * (array_size - 1));
  if (structP == NULL) {
     /* Handle malloc failure */
    exit(2); }
   structP->num = array_size;
   /*
    * Access data[] as if it had been allocated
    * as data[array_size].
    */
  for (unsigned int i = 0; i < array_size; ++i) {
    structP - > data[i] = 1; }
   free(structP);
}
```
In this example, the flexible array member data is defined with a size value of one. Compilers that do not recognize this syntax treat data as a size-one array. The statement structP- $>$ data[i] = 1; can write to data beyond the first array member and cause out of bounds array issues.

#### **Correction — Use Standard C Syntax to Define Flexible Array**

Define flexible array members with unspecified size.

```
#include <stdlib.h>
struct flexArrayStruct{
  int num;
  int data[];
};
```

```
unsigned int max_size = 100;
void func(unsigned int array_size) {
   if(array_size<=0 || array_size > max_size) 
      exit(1);
   /* Allocate space for structure */
   struct flexArrayStruct *structP
    = (struct flexArrayStruct *) malloc(sizeof(struct flexArrayStruct)
          + sizeof(int) * array_size);
  if (structP == NULL) {
     /* Handle malloc failure */
   exit(2); }
   structP->num = array_size;
  /*
    * Access data[] as if it had been allocated
    * as data[array_size].
    */
  for (unsigned int i = 0; i < array_size; ++i) {
    structP - > data[i] = 1; }
  free(structP);
}
```
## **Check Information**

**Group:** Rule 02. Declarations and Initialization (DCL)

## **See Also**

**External Websites** [DCL38-C](https://wiki.sei.cmu.edu/confluence/display/c/DCL38-C.+Use+the+correct+syntax+when+declaring+a+flexible+array+member)

# **CERT C: Rule DCL39-C**

Avoid information leakage in structure padding

## **Description**

## **Rule Definition**

*Avoid information leakage in structure padding.*

#### **Polyspace Implementation**

This checker checks for **Information leak via structure padding**.

## **Examples**

#### **Information leak via structure padding**

**Issue**

**Information leak via structure padding** occurs when you do not initialize the padding data of a structure or union before passing it across a trust boundary. A compiler adds padding bytes to the structure or union to ensure a proper memory alignment of its members. The bit-fields of the storage units can also have padding bits.

#### **Information leak via structure padding** raises a defect when:

• You call an untrusted function with structure or union pointer type argument containing uninitialized padding data.

All external functions are considered untrusted.

• You copy or assign a structure or union containing uninitialized padding data to an untrusted object.

All external structure or union objects, the output parameters of all externally linked functions, and the return pointer of all external functions are considered untrusted objects.

#### **Risk**

The padding bytes of the passed structure or union might contain sensitive information that an untrusted source can access.

#### **Fix**

- Prevent the addition of padding bytes for memory alignment by using the pack pragma or attribute supported by your compiler.
- Explicitly declare and initialize padding bytes as fields within the structure or union.
- Explicitly declare and initialize bit-fields corresponding to padding bits, even if you use the pack pragma or attribute supported by your compiler.

#### **Example - Structure with Padding Bytes Passed to External Function**

#include <stddef.h> #include <stdlib.h>

```
#include <string.h>
typedef struct s_padding
{
  /* Padding bytes may be introduced between
  * 'char c' and 'int i'
  */
         char c;
     int i;
/*Padding bits may be introduced around the bit-fields
* even if you use "#pragma pack" (Windows) or
* _attribute_((_packed_)) (GNU)*/ unsigned int bf1:1;
     unsigned int bf2:2;
     unsigned char buffer[20];
} S_Padding ;
/* External function */
extern void copy_object(void *out, void *in, size t s);
void func(void *out_buffer)
{
/*Padding bytes not initialized*/
    S Padding s = \{ 'A', 10, 1, 3, {} \} \};/*Structure passed to external function*/
     copy_object((void *)out_buffer, (void *)&s, sizeof(s));
}
void main(void)
{
    S Padding s1;
    func(\&s1);}
```
In this example, structure s1 can have padding bytes between the char c and int i members. The bit-fields of the storage units of the structure can also contain padding bits. The content of the padding bytes and bits is accessible to an untrusted source when s1 is passed to func.

#### **Correction — Use pack Pragma to Prevent Padding Bytes**

One possible correction in Microsoft Visual Studio is to use #pragma pack() to prevent padding bytes between the structure members. To prevent padding bits in the bit-fields of s1, explicitly declare and initialize the bit-fields even if you use #pragma pack().

 #include <stddef.h> #include <stdlib.h> #include <string.h> #include <limits.h> #define CHAR\_BIT 8 #pragma pack(push, 1)

```
typedef struct s_padding
{
/*No Padding bytes when you use "#pragma pack" (Windows) or
* __attribute__((__packed__)) (GNU)*/ 
     char c;
     int i; 
     unsigned int bf1:1;
     unsigned int bf2:2;
/* Padding bits explicitely declared */
     unsigned int bf_filler : sizeof(unsigned) * CHAR_BIT - 3; 
     unsigned char buffer[20];
}
     S_Padding;
#pragma pack(pop)
/* External function */
extern void copy_object(void *out, void *in, size_t s);
void func(void *out_buffer)
{
    S_Padding s = {'A', 10, 1, 3, 0 /* padding bits */, {}};
     copy_object((void *)out_buffer, (void *)&s, sizeof(s)); 
}
void main(void)
{
    S Padding s1;
    func(\&s1);}
```
## **Check Information**

**Group:** Rule 02. Declarations and Initialization (DCL)

## **See Also**

**External Websites** [DCL39-C](https://wiki.sei.cmu.edu/confluence/display/c/DCL39-C.+Avoid+information+leakage+when+passing+a+structure+across+a+trust+boundary)

# **CERT C: Rule DCL40-C**

Do not create incompatible declarations of the same function or object

# **Description**

*This checker is deactivated in a default Polyspace* as You Code *analysis. See "Checkers Deactivated in Polyspace as You Code Default Analysis"*.

## **Rule Definition**

*Do not create incompatible declarations of the same function or object.*

## **Polyspace Implementation**

This checker checks for **Declaration mismatch**.

## **Examples**

#### **Declaration mismatch**

**Issue**

**Declaration mismatch** occurs when a function or variable declaration does not match other instances of the function or variable.

#### **Risk**

When a mismatch occurs between two variable declarations in different compilation units, a typical linker follows an algorithm to pick one declaration for the variable. If you expect a variable declaration that is different from the one chosen by the linker, you can see unexpected results when the variable is used.

A similar issue can occur with mismatch in function declarations.

#### **Fix**

The fix depends on the type of declaration mismatch. If both declarations indeed refer to the same object, use the same declaration. If the declarations refer to different objects, change the names of the one of the variables. If you change a variable name, remember to make the change in all places that use the variable.

Sometimes, declaration mismatches can occur because the declarations are affected by previous preprocessing directives. For instance, a declaration occurs in a macro, and the macro is defined on one inclusion path but undefined in another. These declaration mismatches can be tricky to debug. Identify the divergence between the two inclusion paths and fix the conflicting macro definitions.

If you do not want to fix the issue, add comments to your result or code to avoid another review. See "Address Results in Polyspace Access Through Bug Fixes or Justifications".

#### **Example - Inconsistent Declarations in Two Files**

*file1.c*

```
int foo(void) {
     return 1;
}
file2.c
double foo(void);
int bar(void) {
     return (int)foo();
}
```
In this example, *file1.c* declares foo() as returning an integer. In *file2.c*, foo() is declared as returning a double. This difference might cause a compilation failure. Polyspace raises a defect on the second instance of foo in *file2*.

#### **Correction — Align the Function Return Values**

One possible correction is to change the function declarations so that they match. In this example, by changing the declaration of foo in *file2.c* to match *file1.c*, the defect is fixed.

```
file1.c
int foo(void) {
     return 1;
}
file2.c
int foo(void);
int bar(void) {
      return foo();
}
```
**Example - Inconsistent Structure Alignment**

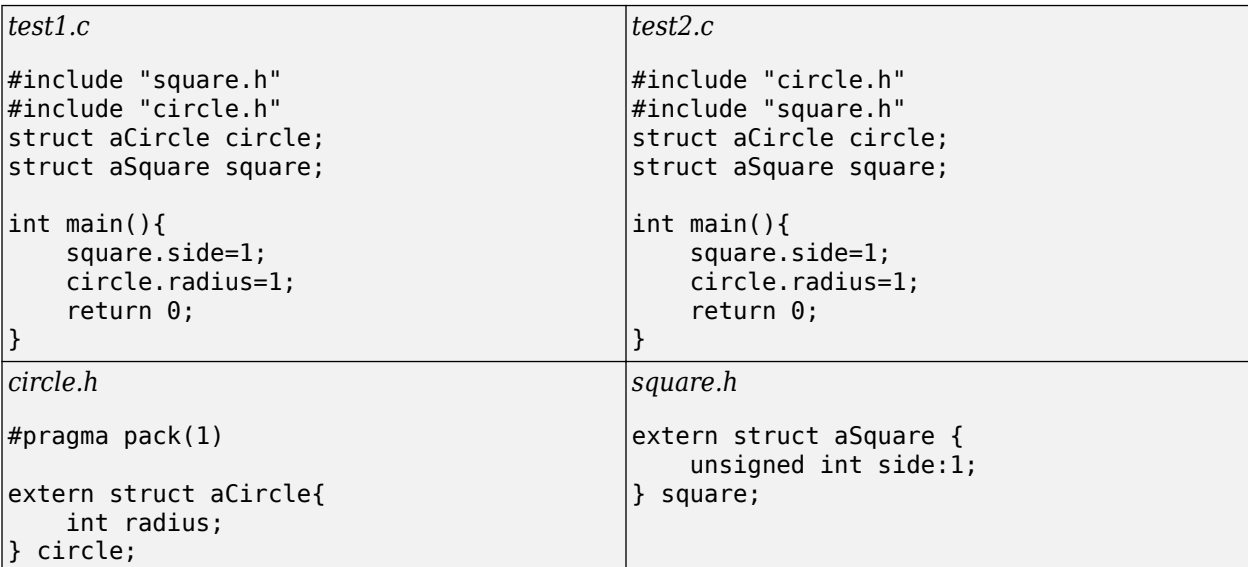

In this example, a declaration mismatch defect is raised on square in *square.h* because Polyspace infers that square in *square.h* does not have the same alignment as square in *test2.c*. This error
occurs because the #pragma pack(1) statement in *circle.h* declares specific alignment. In *test2.c*, *circle.h* is included before *square.h*. Therefore, the #pragma pack(1) statement from *circle.h* is not reset to the default alignment after the aCircle structure. Because of this omission, *test2.c* infers that the aSquare square structure also has an alignment of 1 byte. This defect might cause a compilation failure.

#### **Correction — Close Packing Statements**

One possible correction is to reset the structure alignment after the aCircle struct declaration. For the GNU or Microsoft Visual compilers, fix the defect by adding a #pragma pack() statement at the end of *circle.h*.

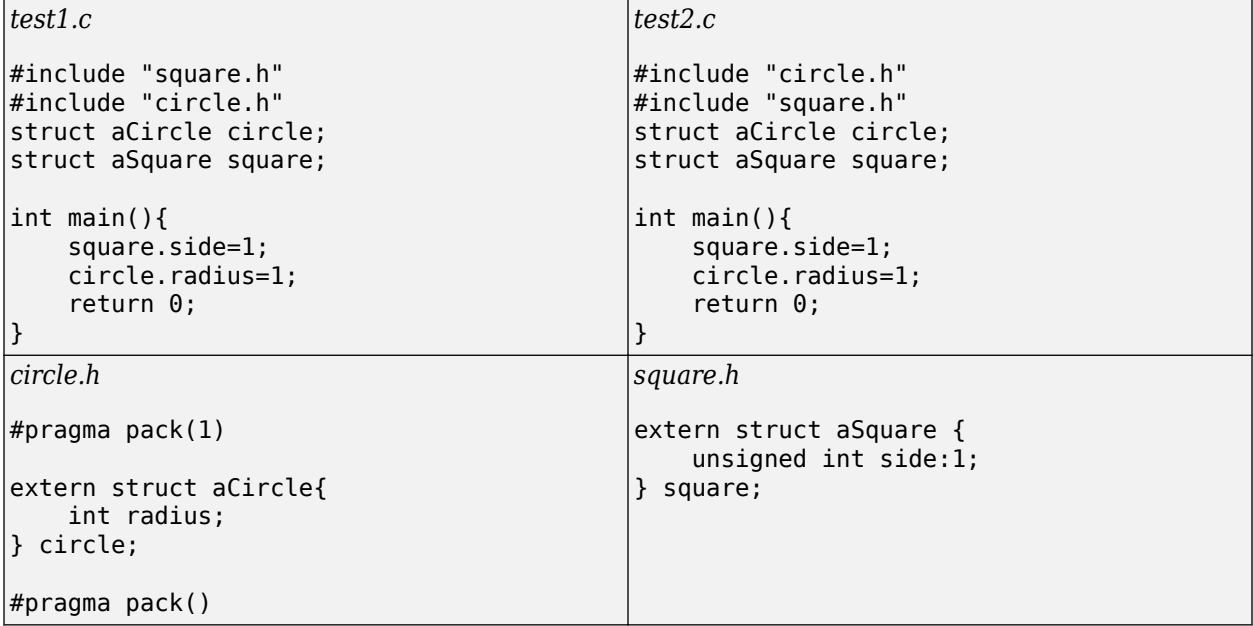

Other compilers require different #pragma pack syntax. For your syntax, see the documentation for your compiler.

#### **Correction — Use the Ignore pragma pack directives Option**

One possible correction is to add the Ignore pragma pack directives option to your Bug Finder analysis. If you want the structure alignment to change for each structure, and you do not want to see this **Declaration mismatch** defect, use this correction.

- **1** On the Configuration pane, select the **Advanced Settings** pane.
- **2** In the **Other** box, enter -ignore-pragma-pack.
- **3** Rerun your analysis.

The **Declaration mismatch** defect is resolved.

## **Check Information**

**Group:** Rule 02. Declarations and Initialization (DCL)

# **See Also**

**External Websites** [DCL40-C](https://wiki.sei.cmu.edu/confluence/display/c/DCL40-C.+Do+not+create+incompatible+declarations+of+the+same+function+or+object)

# **CERT C: Rule DCL41-C**

Do not declare variables inside a switch statement before the first case label

# **Description**

## **Rule Definition**

*Do not declare variables inside a switch statement before the first case label.*

## **Polyspace Implementation**

This checker checks for **variable declaration before first case label**.

# **Examples**

## **Variable declaration before first case label**

### **Issue**

The issue occurs when you define a variable in a switch block before the first case label.

### **Risk**

In a switch block, control jumps to one of the case labels or a default label, depending on the control expression of the switch statement. If you define a variable before the first case label, the compiler ignores the variable declaration. Read operations on this variable can lead to indeterminate values.

### **Example — Noncompliant Variable Declaration**

```
void bar(int iTemp){
     //...
}
void foo(){
     //...
     int bFlag;
     //...
     switch(bFlag){
          int temp; //Noncompliant
          bar (temp);
     case 0:
               //...
          break;
     case 1:
               //...
          break; 
     }
}
```
In this example, the variable temp is declared before the first case label. The compiler ignores this declaration. If you perform a read operation on temp in one of the case blocks, the operation might lead to indeterminate values. Polyspace flags the variable declaration.

### **Example — Compliant switch Statement**

To fix the preceding issue, move the variable declaration out of the switch statement.

```
void bar(int iTemp){
     //...
}
void foo(){
     //...
     int bFlag;
     //...
     int temp;//Compliant 
     bar (temp); 
     switch(bFlag){
     case 0://...
          break;
     case 1:
          break; 
     } 
}
```
# **Check Information**

**Group:** Rule 02. Declarations and Initialization (DCL)

# **See Also**

**External Websites** [DCL41-C](https://wiki.sei.cmu.edu/confluence/display/c/DCL41-C.+Do+not+declare+variables+inside+a+switch+statement+before+the+first+case+label)

# **CERT C: Rule EXP30-C**

Do not depend on the order of evaluation for side effects

# **Description**

### **Rule Definition**

*Do not depend on the order of evaluation for side effects.*

### **Polyspace Implementation**

This checker checks for **Expression value depends on order of evaluation or of side effects**.

# **Examples**

### **Expression value depends on order of evaluation or of side effects**

#### **Issue**

The issue occurs when the value of an expression and its persistent side effects is not the same under all permitted evaluation orders.

An expression can have different values under the following conditions:

- The same variable is modified more than once in the expression, or is both read and written.
- The expression allows more than one order of evaluation.

Therefore, this rule forbids expressions where a variable is modified more than once and can cause different results under different orders of evaluation.

#### **Risk**

If an expression results in different values depending on the order of evaluation, its value becomes implementation-defined.

#### **Example - Variable Modified More Than Once in Expression**

```
int a[10], b[10];
#define COPY_ELEMENT(index) (a[(index)]=b[(index)])/* Noncompliant */
void main () {
   int i=0, k=0;
   COPY ELEMENT (k); /* Compliant */
   COPY ELEMENT (i++);
}
```
In this example, the rule is violated by the statement COPY\_ELEMENT( $i++$ ) because  $i++$  occurs twice and the order of evaluation of the two expressions is unspecified.

### **Example - Variable Modified and Used in Multiple Function Arguments**

```
void f (unsigned int param1, unsigned int param2) {}
```

```
void main () {
    unsigned int i=0;
    f ( i++, i ); /* Non-compliant */ 
}
```
In this example, the rule is violated because it is unspecified whether the operation i++ occurs before or after the second argument is passed to f. The call  $f(i++,i)$  can translate to either  $f(0,0)$  or  $f(0,1)$ .

# **Check Information**

**Group:** Rule 03. Expressions (EXP)

# **See Also**

**External Websites** [EXP30-C](https://wiki.sei.cmu.edu/confluence/display/c/EXP30-C.+Do+not+depend+on+the+order+of+evaluation+for+side+effects)

# **CERT C: Rule EXP32-C**

Do not access a volatile object through a nonvolatile reference

# **Description**

## **Rule Definition**

*Do not access a volatile object through a nonvolatile reference.*

### **Polyspace Implementation**

This checker checks for **Cast to pointer that removes volatile qualification**.

# **Examples**

### **Cast to pointer that removes volatile qualification**

**Issue**

Polyspace flags both implicit and explicit conversions that violate this rule.

#### **Risk**

This rule forbids casts from a pointer to a volatile object to a pointer that does not point to a volatile object. Such casts violate type qualification.

### **Example - Casts That Remove Qualifiers**

```
void foo(void) {
    volatile unsigned short *pvi; \frac{1}{2} /* pointer to volatile */
     unsigned short *pi;
    pi = (unsigned short * ) \nleftrightarrow ' pvi; /* Non-compliant */
}
```
In this example, the variable pvi has a volatile qualifier in its type. The rule is violated when the variable is cast to a type that does not have the volatile qualifier.

# **Check Information**

**Group:** Rule 03. Expressions (EXP)

# **See Also**

**External Websites** [EXP32-C](https://wiki.sei.cmu.edu/confluence/display/c/EXP32-C.+Do+not+access+a+volatile+object+through+a+nonvolatile+reference)

# **CERT C: Rule EXP33-C**

Do not read uninitialized memory

# **Description**

### **Rule Definition**

*Do not read uninitialized memory.*

### **Polyspace Implementation**

This checker checks for these issues:

- **Non-initialized pointer**.
- **Non-initialized variable**.

# **Examples**

### **Non-initialized pointer**

**Issue**

**Non-initialized pointer** occurs when a pointer is not assigned an address before dereference.

### **Risk**

Unless a pointer is explicitly assigned an address, it points to an unpredictable location.

### **Fix**

The fix depends on the root cause of the defect. For instance, you assigned an address to the pointer but the assignment is unreachable.

Often the result details show a sequence of events that led to the defect. You can implement the fix on any event in the sequence. If the result details do not show the event history, you can trace back using right-click options in the source code and see previous related events. See also .

See examples of fixes below. It is a good practice to initialize a pointer to NULL when declaring the pointer.

If you do not want to fix the issue, add comments to your result or code to avoid another review. See "Address Results in Polyspace Access Through Bug Fixes or Justifications".

### **Example - Non-initialized pointer error**

```
#include <stdlib.h>
int* assign_pointer(int* prev)
{
    int j = 42;
     int* pi;
     if (prev == NULL)
```

```
 {
         pi = (int*)malloc(sizeof(int));
         if (pi == NULL) return NULL;
       }
    *pi = i; /* Defect: Writing to uninitialized pointer */
     return pi;
}
```
If prev is not NULL, the pointer pi is not assigned an address. However, pi is dereferenced on every execution paths, irrespective of whether prev is NULL or not.

#### **Correction — Initialize Pointer on Every Execution Path**

One possible correction is to assign an address to pi when prev is not NULL.

```
#include <stdlib.h>
int* assign_pointer(int* prev)
{
    int j = 42;
     int* pi;
    if (prev == NULL) {
         pi = (int*)malloc(sizeof(int));
         if (pi == NULL) return NULL;
 } 
     /* Fix: Initialize pi in branches of if statement */
     else 
         pi = prev; 
    *pi = i; return pi;
}
```
**Non-initialized variable**

#### **Issue**

**Non-initialized variable** occurs when a variable is not initialized before its value is read.

#### **Risk**

Unless a variable is explicitly initialized, the variable value is unpredictable. You cannot rely on the variable having a specific value.

#### **Fix**

The fix depends on the root cause of the defect. For instance, you assigned a value to the variable but the assignment is unreachable or you assigned a value to the variable in one of two branches of a conditional statement. Fix the unreachable code or missing assignment.

Often the result details show a sequence of events that led to the defect. You can implement the fix on any event in the sequence. If the result details do not show the event history, you can trace back using right-click options in the source code and see previous related events. See also .

See examples of fixes below. It is a good practice to initialize a variable at declaration.

If you do not want to fix the issue, add comments to your result or code to avoid another review. See "Address Results in Polyspace Access Through Bug Fixes or Justifications".

### **Example - Non-initialized variable error**

```
int get_sensor_value(void)
{
     extern int getsensor(void);
     int command;
     int val;
    command = getsensor();
    if (command == 2) {
        val = getsensor();
       }
     return val; 
   /* Defect: val does not have a value if command is not 2 */}
```
If command is not 2, the variable val is unassigned. In this case, the return value of function get\_sensor\_value is undetermined.

#### **Correction — Initialize During Declaration**

One possible correction is to initialize val during declaration so that the initialization is not bypassed on some execution paths.

```
int get_sensor_value(void)
{
     extern int getsensor(void);
     int command;
     /* Fix: Initialize val */
     int val=0;
    command = <math>getsensor()</math>;if (command == 2)
       {
         val = qetsensor();
       }
     return val; 
 }
```
val is assigned an initial value of 0. When command is not equal to 2, the function get sensor value returns this value.

# **Check Information**

**Group:** Rule 03. Expressions (EXP)

# **See Also**

**External Websites** [EXP33-C](https://wiki.sei.cmu.edu/confluence/display/c/EXP33-C.+Do+not+read+uninitialized+memory)

# **CERT C: Rule EXP34-C**

Do not dereference null pointers

# **Description**

### **Rule Definition**

*Do not dereference null pointers.*

### **Polyspace Implementation**

This checker checks for **Null pointer**.

# **Examples**

### **Null pointer**

**Issue**

**Null pointer** occurs when you use a pointer with a value of NULL as if it points to a valid memory location.

### **Risk**

Dereferencing a null pointer is undefined behavior. In most implementations, the dereference can cause your program to crash.

### **Fix**

Check a pointer for NULL before dereference.

If the issue occurs despite an earlier check for NULL, look for intermediate events between the check and the subsequent dereference. Often the result details show a sequence of events that led to the defect. You can implement the fix on any event in the sequence. If the result details do not show the event history, you can trace back using right-click options in the source code and see previous related events. See also "Interpret Bug Finder Results in Polyspace Access Web Interface".

See examples of fixes below.

### **Example - Null pointer error**

```
#include <stdlib.h>
int FindMax(int *arr, int Size) 
{
  int* p=NULL;
 *p=arr[0]; /* Defect: Null pointer dereference */
  for(int i=0;i<Size;i++)
   {
   if(arr[i] > (*p))*p=arr[i];
```

```
 }
  return *p;
}
```
The pointer p is initialized with value of NULL. However, when the value  $arr[0]$  is written to \*p, p is assumed to point to a valid memory location.

## **Correction — Assign Address to Null Pointer Before Dereference**

One possible correction is to initialize p with a valid memory address before dereference.

```
#include <stdlib.h>
int FindMax(int *arr, int Size) 
{
 /* Fix: Assign address to null pointer */
int* p=\delta arr[0];
 for(int i=0; i<Size; i++) {
   if(arr[i] > (*p))*p=arr[i];
   }
 return *p;
}
```
# **Check Information**

**Group:** Rule 03. Expressions (EXP)

# **See Also**

**External Websites** [EXP34-C](https://wiki.sei.cmu.edu/confluence/display/c/EXP34-C.+Do+not+dereference+null+pointers)

# **CERT C: Rule EXP35-C**

Do not modify objects with temporary lifetime

# **Description**

### **Rule Definition**

*Do not modify objects with temporary lifetime.*

### **Polyspace Implementation**

This checker checks for **Accessing object with temporary lifetime**.

# **Examples**

### **Accessing object with temporary lifetime**

**Issue**

**Accessing object with temporary lifetime** occurs when you attempt to read from or write to an object with temporary lifetime that is returned by a function call. In a structure or union returned by a function, and containing an array, the array members are temporary objects. The lifetime of temporary objects ends:

- When the full expression or full declarator containing the call ends, as defined in the C11 Standard.
- After the next sequence point, as defined in the C90 and C99 Standards. A sequence point is a point in the execution of a program where all previous evaluations are complete and no subsequent evaluation has started yet.

For C++ code, **Accessing object with temporary lifetime** raises a defect only when you write to an object with a temporary lifetime.

If the temporary lifetime object is returned by address, no defect is raised.

#### **Risk**

Modifying objects with temporary lifetime is undefined behavior and can cause abnormal program termination and portability issues.

#### **Fix**

Assign the object returned from the function call to a local variable. The content of the temporary lifetime object is copied to the variable. You can now modify it safely.

#### **Example - Modifying Temporary Lifetime Object Returned by Function Call**

```
#include <stdio.h>
#include <assert.h>
#include <stdlib.h>
#include <string.h>
```
#define SIZE6 6

```
struct S_Array
{
     int t;
     int a[SIZE6];
};
struct S_Array func_temp(void);
/* func temp() returns a struct value containing
* an array with a temporary lifetime.
*/
int func(void) {
/*Writing to temporary lifetime object is
  undefined behavior
  */
    return ++(func temp().a[0]);
}
void main(void) {
     (void)func();
}
```
In this example, func\_temp() returns by value a structure with an array member a. This member has temporary lifetime. Incrementing it is undefined behavior.

#### **Correction — Assign Returned Value to Local Variable Before Writing**

One possible correction is to assign the return of the call to func  $temp()$  to a local variable. The content of the temporary object a is copied to the variable, which you can safely increment.

```
 #include <stdio.h>
#include <assert.h>
#include <stdlib.h>
#include <string.h>
#define SIZE6 6
struct S_Array
{
     int t;
     int a[SIZE6];
};
struct S_Array func_temp(void);
int func(void) {
/* Assign object returned by function call to 
  *local variable
  */
    struct S_AArray s = func_temp();
/* Local variable can safely be
  *incremented
  */
     ++(s.a[0]);
```

```
 return s.a[0];
}
void main(void) {
     (void)func();
}
```
# **Check Information**

**Group:** Rule 03. Expressions (EXP)

# **See Also**

**External Websites** [EXP35-C](https://wiki.sei.cmu.edu/confluence/display/c/EXP35-C.+Do+not+modify+objects+with+temporary+lifetime)

# **CERT C: Rule EXP36-C**

Do not cast pointers into more strictly aligned pointer types

# **Description**

### **Rule Definition**

*Do not cast pointers into more strictly aligned pointer types.*

### **Polyspace Implementation**

This checker checks for:

- **Conversion of void\* pointer into pointer to object**
- **Source buffer misaligned with destination buffer**

# **Examples**

### **Conversion of void\* pointer into pointer to object**

### **Issue**

**Conversion of void\* pointer into pointer to object** occurs when a void\* pointer is converted into a pointer to a different data type. The checker does not flag casts or implicit conversions from NULL or (void\*)0.

### **Risk**

You can indirectly convert a pointer to one data type into a pointer to a different and misaligned data type through an intermediate void\* pointer. This checker flags conversions from void\* pointers into pointers to other types and prevents these indirect conversions.

### **Fix**

Avoid conversions from a void\* pointer into a pointer to another data type.

### **Example - Conversion from void\* to int\***

```
int *lookup (void *loc)
{
  /* ... */
   return loc; //Noncompliant 
}
void search (char *pos)
{
  int *found = lookup (pos);}
```
In this example, the lookup function has a void\* parameter but converts the parameter into an  $int*$  pointer when returning. This conversion allows an indirect conversion of a char<sup>\*</sup> pointer passed as argument to lookup into an int\* pointer.

### **Source buffer misaligned with destination buffer**

#### **Issue**

**Source buffer misaligned with destination buffer** occurs when the source pointer in a pointer-topointer conversion has one of the following issues:

- Points to a buffer that is smaller than what the destination pointer points to.
- Points to a buffer that is larger than what the destination pointer points to but the buffer size is not an exact multiple of the destination buffer size.

The alignment of the source pointer changes in these conversions.

**Risk**

If the alignment of a pointer changes in a pointer-to-pointer conversion, dereferencing the result of the conversion can cause abnormal program termination.

#### **Fix**

Avoid changing the alignment of a pointer in a pointer-to-pointer conversion.

#### **Example - Change in Pointer Alignment During Conversion**

```
#include <string.h>
struct record {
  int len;
 /* ... */
};
int copyBuffer (char *data, int offset)
{
   struct record *tmp;
   struct record dest;
  tmp = (struct record *) (data + offset); //Noncompliant
   memcpy (&dest, tmp, sizeof (dest));
  /* ... */
   return dest.len;
}
```
In this example, a char\* pointer is converted to a struct record\* pointer, followed by a memcpy operation. The memcpy operation might assume a struct record\* alignment of tmp and lead to undefined behavior. The checker flags the prior conversion to prevent this undefined behavior.

To avoid the issue, use data  $+$  offset as the source argument of the memcpy instead of using an intermediate struct record\* pointer.

## **Check Information**

**Group:** Rule 03. Expressions (EXP)

## **See Also**

**External Websites** [EXP36-C](https://wiki.sei.cmu.edu/confluence/display/c/EXP36-C.+Do+not+cast+pointers+into+more+strictly+aligned+pointer+types)

# **CERT C: Rule EXP37-C**

Call functions with the correct number and type of arguments

# **Description**

## **Rule Definition**

*Call functions with the correct number and type of arguments.*

## **Polyspace Implementation**

This checker checks for these issues:

- **Bad file access mode or status**.
- **Unreliable cast of function pointer**.
- **Standard function call with incorrect arguments**.
- **Unsupported complex arguments**
- **Function declaration mismatch**

# **Examples**

### **Bad file access mode or status**

### **Issue**

**Bad file access mode or status** occurs when you use functions in the fopen or open group with invalid or incompatible file access modes, file creation flags, or file status flags as arguments. For instance, for the open function, examples of valid:

- Access modes include O\_RDONLY, O\_WRONLY, and O\_RDWR
- File creation flags include 0 CREAT, 0 EXCL, 0 NOCTTY, and 0 TRUNC.
- File status flags include 0\_APPEND, 0\_ASYNC, 0\_CLOEXEC, 0\_DIRECT, 0\_DIRECTORY, O\_LARGEFILE, O\_NOATIME, O\_NOFOLLOW, O\_NONBLOCK, O\_NDELAY, O\_SHLOCK, O\_EXLOCK, O\_FSYNC, O\_SYNC and so on.

The defect can occur in the following situations.

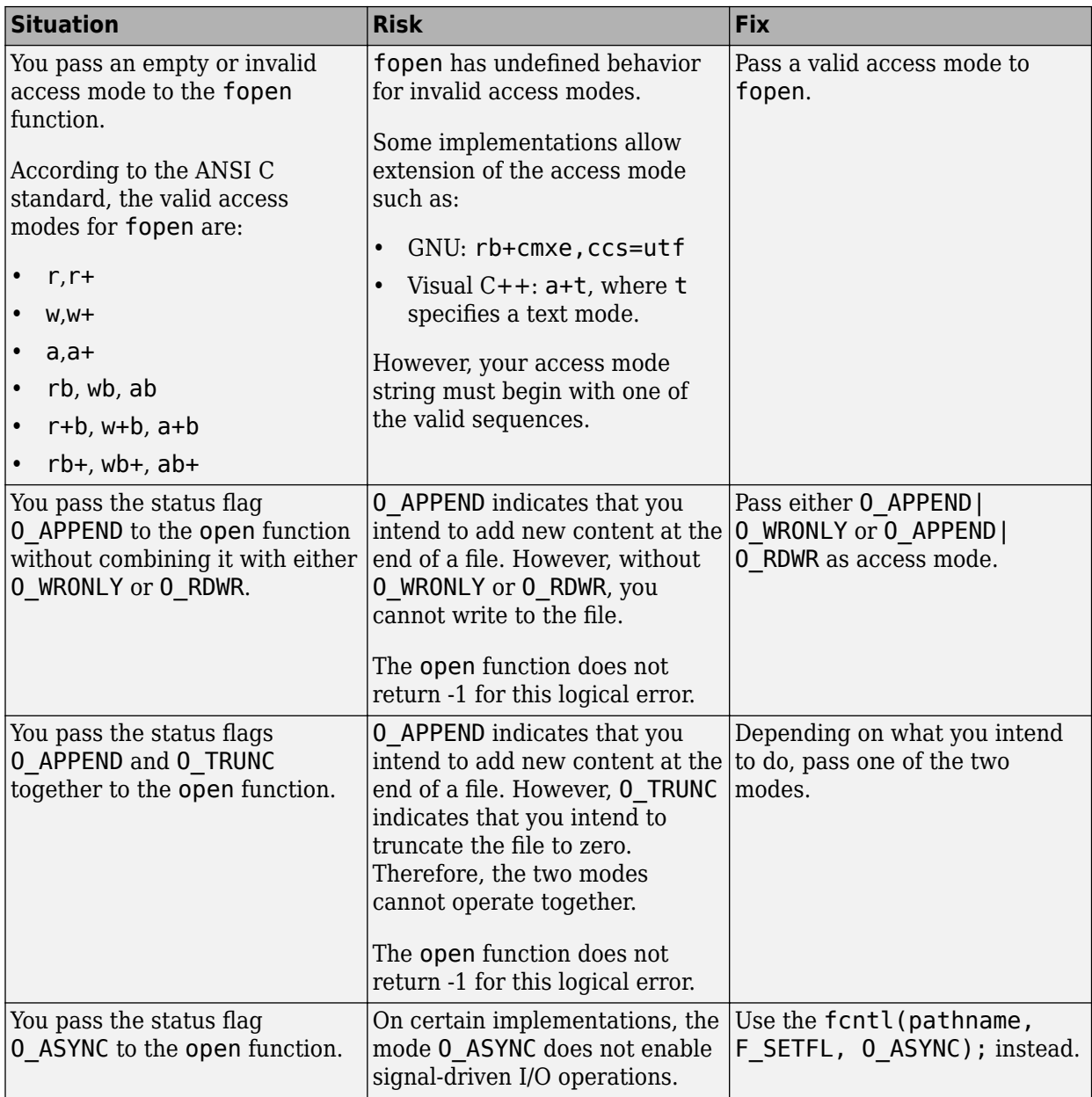

### **Fix**

The fix depends on the root cause of the defect. Often the result details show a sequence of events that led to the defect. You can implement the fix on any event in the sequence. If the result details do not show the event history, you can trace back using right-click options in the source code and see previous related events. See also .

See examples of fixes below.

If you do not want to fix the issue, add comments to your result or code to avoid another review. See "Address Results in Polyspace Access Through Bug Fixes or Justifications".

#### **Example - Invalid Access Mode with fopen**

```
#include <stdio.h>
void func(void) {
     FILE *file = fopen("data.txt", "rw");
     if(file!=NULL) {
         fputs("new data",file);
         fclose(file);
     }
}
```
In this example, the access mode rw is invalid. Because r indicates that you open the file for reading and w indicates that you create a new file for writing, the two access modes are incompatible.

#### **Correction — Use Either r or w as Access Mode**

One possible correction is to use the access mode corresponding to what you intend to do.

```
#include <stdio.h>
```

```
void func(void) {
    FILE *file = fopen("data.txt", "w");
     if(file!=NULL) {
         fputs("new data",file);
         fclose(file);
     }
}
```
### **Unreliable cast of function pointer**

#### **Issue**

**Unreliable cast of function pointer** occurs when a function pointer is cast to another function pointer that has different argument or return type.

This defect applies only if the code language for the project is C.

#### **Risk**

If you cast a function pointer to another function pointer with different argument or return type and then use the latter function pointer to call a function, the behavior is undefined.

#### **Fix**

Avoid a cast between two function pointers with mismatch in argument or return types.

See examples of fixes below.

If you do not want to fix the issue, add comments to your result or code to avoid another review. See "Address Results in Polyspace Access Through Bug Fixes or Justifications".

#### **Example - Unreliable cast of function pointer error**

```
#include <stdio.h>
#include <math.h>
#include <stdio.h>
#define PI 3.142
```

```
double Calculate_Sum(int (*fptr)(double))
{
    double sum = 0.0;
     double y;
    for (int i = 0; i \le 100; i++) {
        y = (*fptr)(i*PI/100);
        sum + = y;
     }
     return sum / 100;
}
int main(void)
{
     double (*fp)(double); 
     double sum;
    fp = sin;sum = CalculateSum(fp); /* Defect: fp implicitly cast to int(*) (double) */
     printf("sum(sin): %f\n", sum);
     return 0;
}
```
The function pointer  $fp$  is declared as  $double$  (\*)(double). However in passing it to function Calculate Sum, fp is implicitly cast to  $int$  (\*)(double).

#### **Correction — Avoid Function Pointer Cast**

One possible correction is to check that the function pointer in the definition of Calculate\_Sum has the same argument and return type as fp. This step makes sure that fp is not implicitly cast to a different argument or return type.

```
#include <stdio.h>
#include <math.h>
#include <stdio.h>
# define PI 3.142
/*Fix: fptr has same argument and return type everywhere*/
double Calculate Sum(double (*fptr)(double))
{
    double sum = 0.0;
     double y;
    for (int i = 0; i \le 100; i++) {
        y = (*fptr)(i*PI/100);sum += y; }
     return sum / 100;
}
int main(void)
{
     double (*fp)(double); 
     double sum;
```

```
fp = sin; sum = Calculate_Sum(fp);
print(f("sum(sin): %f\in W, sum); return 0;
```
### **Standard function call with incorrect arguments**

**Issue**

}

**Standard function call with incorrect arguments** occurs when the arguments to certain standard functions do not meet the requirements for their use in the functions.

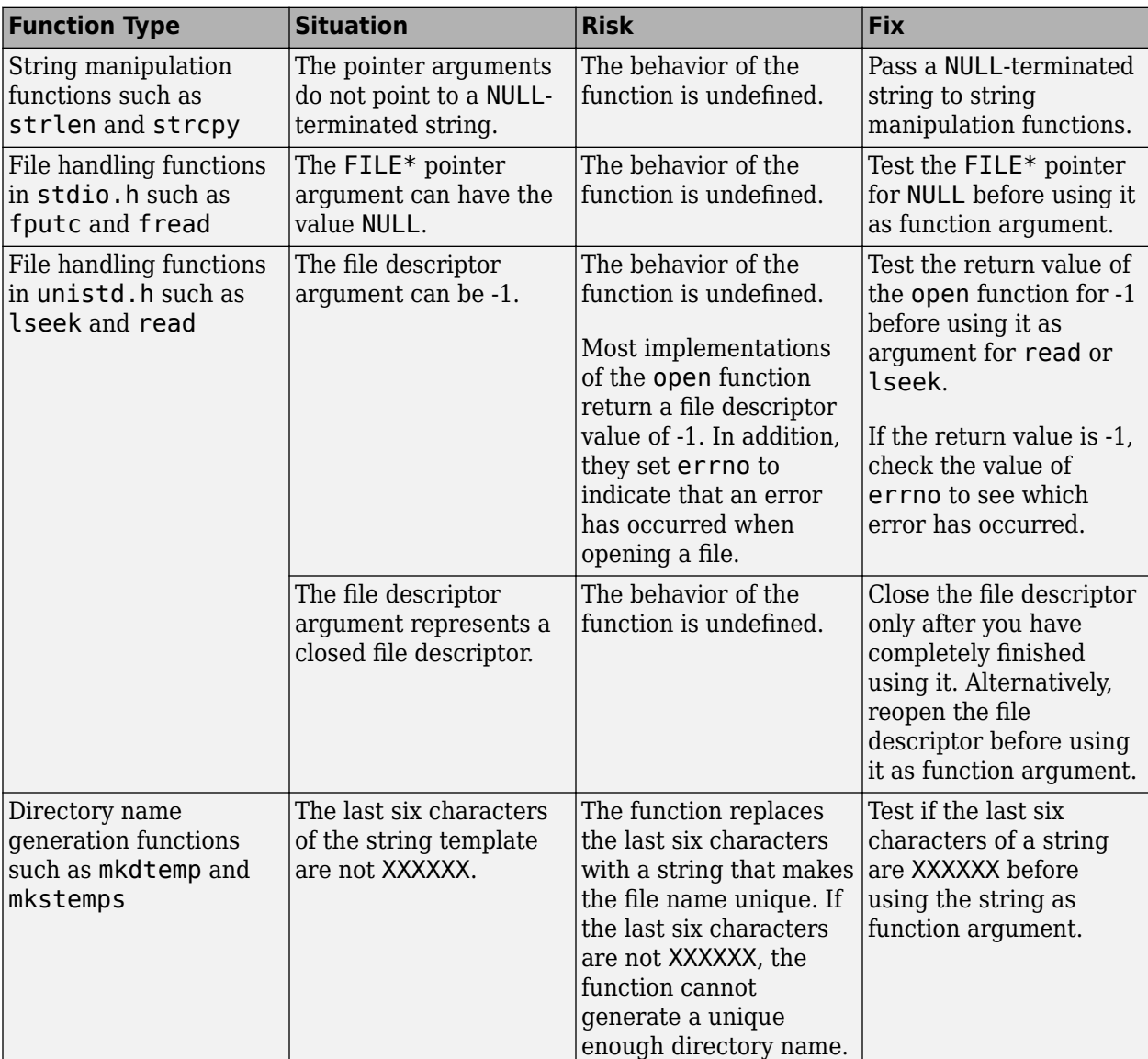

For instance, the arguments to these functions can be invalid in the following ways.

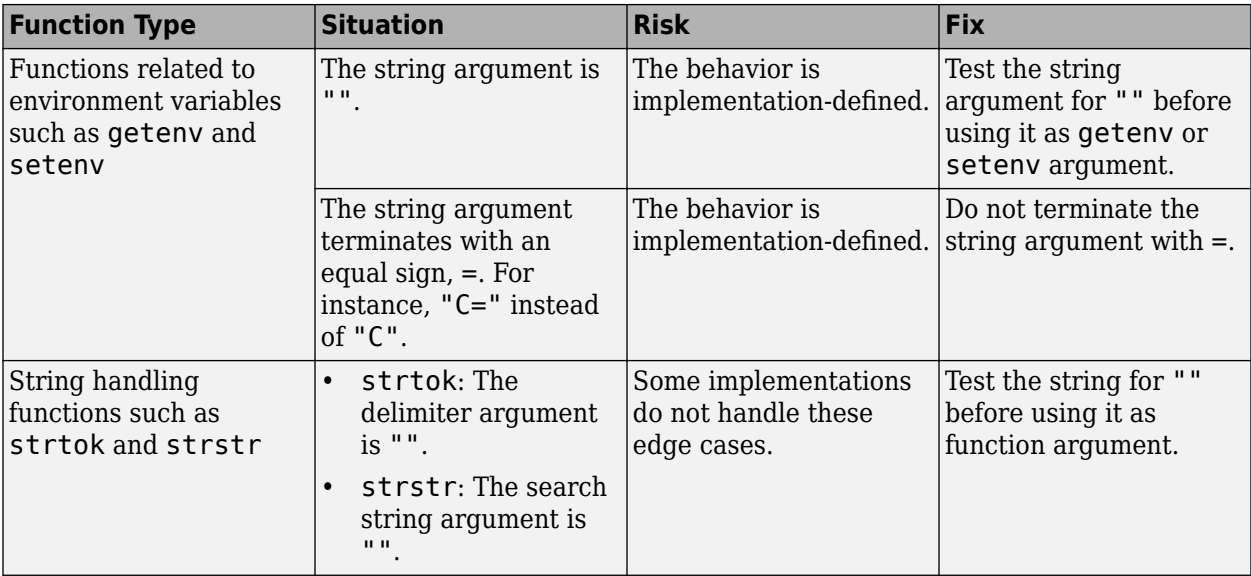

#### **Fix**

The fix depends on the root cause of the defect. Often the result details show a sequence of events that led to the defect. You can implement the fix on any event in the sequence. If the result details do not show the event history, you can trace back using right-click options in the source code and see previous related events. See also .

See examples of fixes below.

If you do not want to fix the issue, add comments to your result or code to avoid another review. See "Address Results in Polyspace Access Through Bug Fixes or Justifications".

#### **Example - NULL Pointer Passed as strnlen Argument**

```
#include <string.h>
#include <stdlib.h>
enum {
   SIZE10 = 10,SIZE20 = 20};
int func() {
    char* s = NULL; return strnlen(s, SIZE20);
}
```
In this example, a NULL pointer is passed as strnlen argument instead of a NULL-terminated string.

Before running analysis on the code, specify a GNU compiler. See Compiler (-compiler). For more information on analysis options, see the documentation for Polyspace Bug Finder or Polyspace Bug Finder Server.

#### **Correction — Pass NULL-terminated String**

Pass a NULL-terminated string as the first argument of strnlen.

```
#include <string.h>
#include <stdlib.h>
enum {
     SIZE10 = 10,
     SIZE20 = 20
};
int func() {
    char* s = ";
     return strnlen(s, SIZE20);
}
```
### **Unsupported complex arguments**

#### **Issue**

**Unsupported complex arguments** occurs when these functions are called with a complex argument:

- atan2
- erf
- fdim
- fmin
- ilogb
- llround
- logb
- nextafter
- rint
- tgamma
- cbrt
- erfc
- floor
- fmod
- ldexp
- log10
- lrint
- nexttoward
- round
- trunc
- ceil
- exp2
- fma
- frexp
- lgamma
- log1p
- round
- remainder
- scalbn
- copysign
- expm1
- fmax
- hypot
- llrint
- log2
- nearbyint
- remquo
- scalbln

### **Risk**

Calling any of the preceding functions with a complex argument is undefined behavior in the  $C++$ standard, which might lead to unexpected results. Because some mathematical functions support complex arguments while the functions in the preceding list do not, the unexpected results might be difficult to debug. Performing some of these mathematical operations on a complex number might not be mathematically sound, which indicates an issue in the underlying logic of your code.

### **Fix**

Avoid calling the preceding functions with a complex input argument. To perform the preceding mathematical operations on a complex number, define alternative functions that support complex arguments.

#### **Example — Calling log2 and trunc Functions with Complex Arguments**

```
#include <complex.h>
#include <tgmath.h>
typedef double complex cDouble;
cDouble Noncompliant (void)
{
    cDouble Z = 2.0 + 4.0 * I;
    cDouble result = log2 (Z); //Noncompliant
     return trunc(result);//Noncompliant
}
```
In this example, the function Noncompliant calculates the base two logarithm of a complex number, truncates the result, and returns it. The functions log2 and trunc do not support a complex argument. Polyspace flags these operations.

### **Correction — Define Functions That Support Complex Arguments**

One possible correction is to define alternative functions that support complex numbers. For instance, while log2 does not support complex numbers, the function log does. Define a function complexLog2 that uses log to calculate the base two logarithm of a complex number. Similarly, trunc does not support complex numbers and the mathematical rule for truncating a complex number is not well-defined. Define a function complexTrunc that truncates a complex number by truncating its real and imaginary parts separately.

```
#include <complex.h>
#include <tgmath.h>
typedef double complex cDouble;
cDouble complexLog2(cDouble z) {
     return log (z) / log (2); // Compliant
}
cDouble complexTrunc(cDouble z){
    return trunc(creal(z)) + I^*trunc(cimag(z)); //Compliant
}
cDouble Compliant (void)
{
    cDouble Z = 2.0 + 4.0 * I;
    cDouble result = complexLog2 (Z); //Compliant
     return complexTrunc(result);//Compliant
}
```
### **Function declaration mismatch**

### **Issue**

**Function declaration mismatch** occurs when the prototype of a function does not match its definition. If a function lacks a prototype in the file where it is called, Polyspace deduces its prototype based on the signature of the call. If the deduced prototype does not match the definition of the function, Polyspace raises this defect. The prototype of a variadic function cannot be deduced from its function call. If you call a variadic function without specifying its prototype in the same file, Polyspace raises this defect.

When deducing the prototype of a function from a call to such a function, Polyspace makes these assumptions:

- The number of arguments of the deduced prototype is equal to the input argument of the function call.
- The argument types of the deduced prototype are set by implicitly promoting the argument types of the function call. For instance, both signed and unsigned char or short type arguments are promoted to int. Similarly float type arguments are promoted to double.
- Type mismatch between the arguments of the function definition and the function prototype might depend on your environment. Polyspace considers two types as compatible if they have the same size and signedness in the environment that you use. For instance, if your specify -target as i386, Polyspace considers long and int as compatible types.

*The checker does not flag this issue in a default Polyspace* as You Code *analysis. See "Checkers Deactivated in Polyspace as You Code Default Analysis"*.

### **Risk**

According to the C standard, function declaration mismatch might result in undefined behavior even though such code might compile successfully producing only warnings during compilation. Because code with this issue might compile successfully, function declaration mismatches might result in unexpected results that are difficult to diagnose.

#### **Fix**

• Before you call a function, provide its complete prototype, even if you define the function later in the same file.

- Avoid any mismatch between the number arguments in the function prototype declaration and the function definition.
- Avoid any mismatch between the argument types of the function prototype declaration and the function definition.

When complete prototypes of the called functions are provided, the compiler tries to resolve any function declaration mismatches through implicit casting. If the compiler fails to resolve the mismatch, the compilation fails, which prevents unexpected behavior. To fix such compile errors, call the functions using argument types and numbers that match the function definition.

#### **Example — Function Calls That Lack Prototypes**

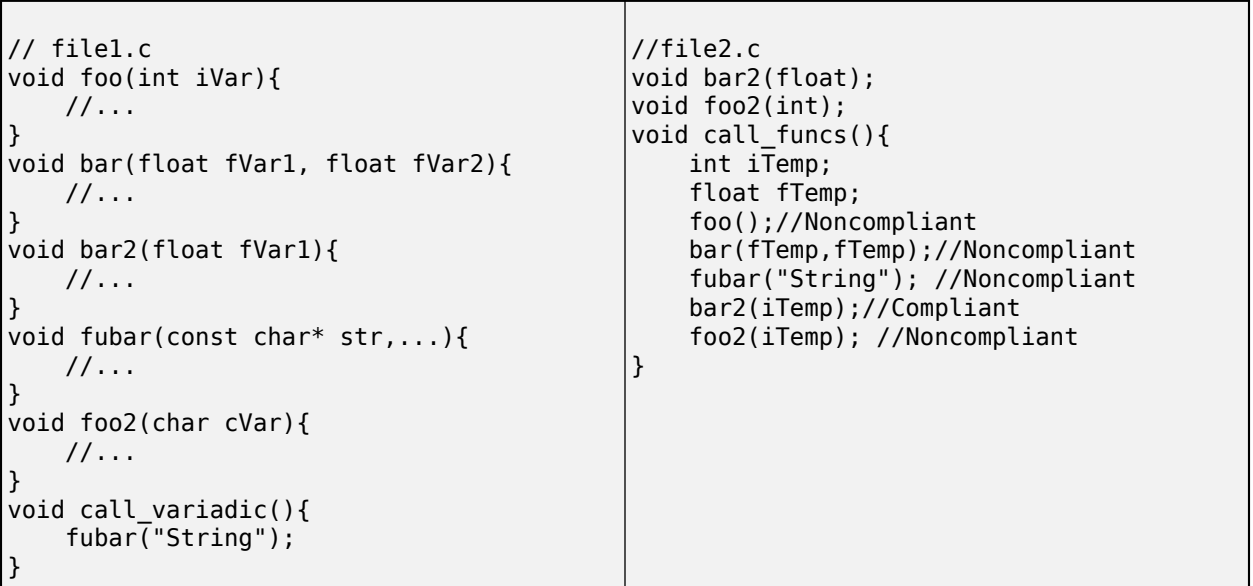

In this example, the functions foo, foo2, bar, bar2, and fubar are defined in the file file1.c. These functions are then called in the file file2.c.

- The function foo is defined in file1.c with one int input and called in file2.c without any input. Because file2.c does not have a prototype for foo, Polyspace deduces a prototype based on the call foo(), which takes no input. This deduced prototype does not match the function declaration in file1.c. Polyspace flags the call.
- The function bar is defined in file1.c with two float inputs and called in file2.c with two float inputs. Because file2.c does not have a prototype for bar, Polyspace deduces a prototype based on the call bar(fTemp,fTemp). By promoting the argument types of the function call, the signature of this deduced prototype is  $bar(double, double)$ , which does not match the function declaration in file1.c. Polyspace flags the call.
- The function bar2 is defined in file1.c with one float input. The complete prototype for bar2, which matches the definition, is provided in file2.c. Because a complete prototype is present in this file, when bar2 is called with an incorrect input, the compiler implicitly converts the int input iTemp into a float. Because the call to the function matches the declaration after an implicit conversion facilitated by the prototype, Polyspace does not flag the call.
- The function foo2 is defined in file1.c with a char input. Its prototype in file2.c is defined with a int input. Because the definition and the prototype do not match, Polyspace flags the call to foo2.

• The variadic function fubar is defined in file1.c. The call to it in call variadic is compliant because the call comes after the definition. The function  $f$ ubar does not have a prototype in file2.c. Because the function takes a variable number of inputs, its prototype cannot be deduced. The call to fubar in file2.c lacks a prototype and Polyspace flags the call.

### **Correction — Compliant Function Calls**

The fix for this defect is to declare complete prototypes for the called functions in all compilation modules. It is a best practice to combine the function prototype declarations in a header file, and then include it in files where the functions are called. In this case, resolve the flagged issues by including such a header file prototype.h in file2.c. Once a correct prototype is declared, the call foo() in file2.c causes a compilation failure because the compiler cannot resolve the mismatch between the call and the declared prototype. Call foo with an int to resolve the compilation failure.

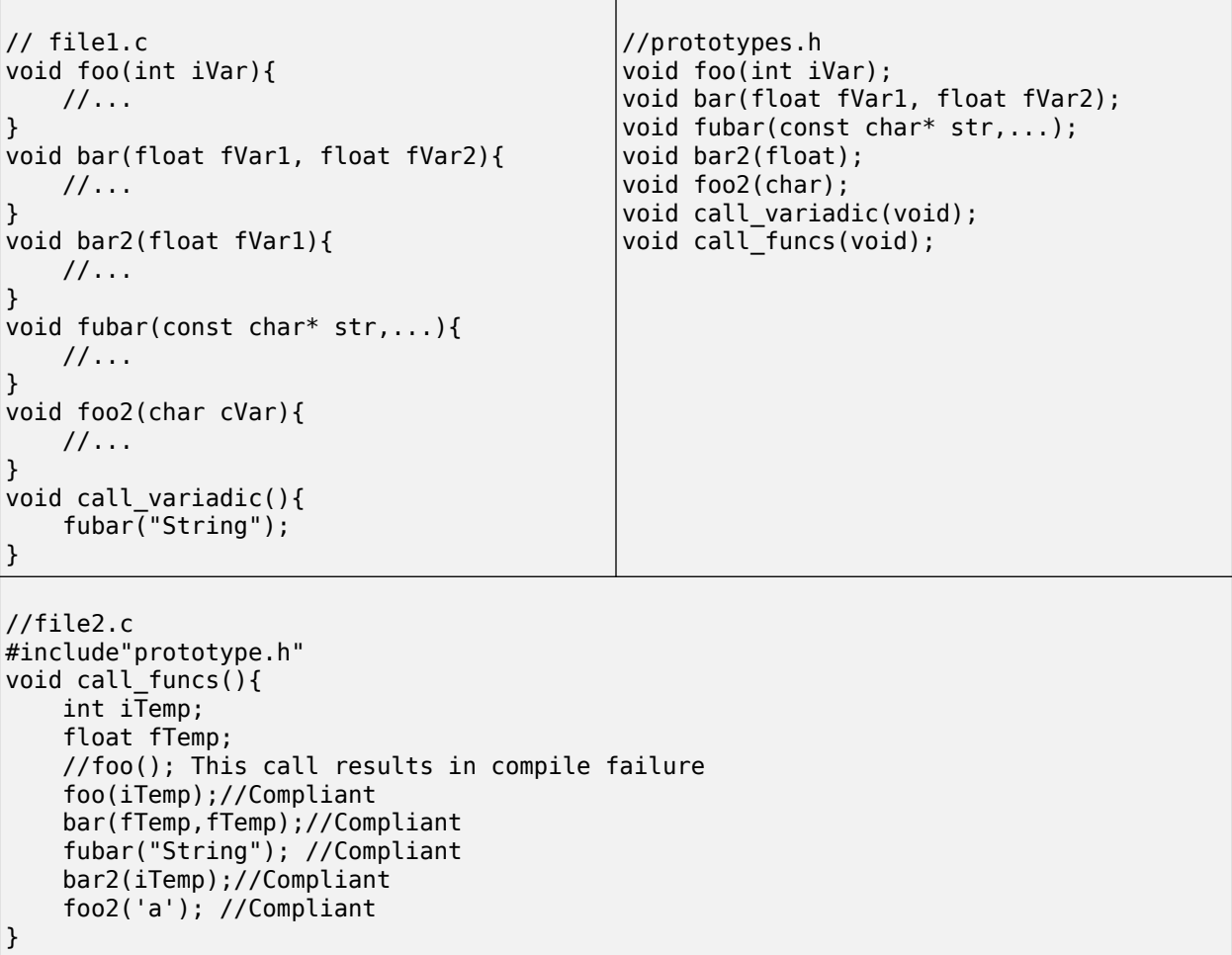

# **Check Information**

**Group:** Rule 03. Expressions (EXP)

# **See Also**

**External Websites** [EXP37-C](https://wiki.sei.cmu.edu/confluence/display/c/EXP37-C.+Call+functions+with+the+correct+number+and+type+of+arguments)

# **CERT C: Rule EXP39-C**

Do not access a variable through a pointer of an incompatible type

# **Description**

### **Rule Definition**

*Do not access a variable through a pointer of an incompatible type.*

### **Polyspace Implementation**

This checker checks for **Cast to pointer pointing to object of different type**.

# **Examples**

### **Cast to pointer pointing to object of different type**

**Issue**

The issue occurs when you perform a cast between a pointer to an object type and a pointer to a different object type.

### **Risk**

If a pointer to an object is cast into a pointer to a different object, the resulting pointer can be incorrectly aligned. The incorrect alignment causes undefined behavior.

Even if the conversion produces a pointer that is correctly aligned, the behavior can be undefined if the pointer is used to access an object.

Exception: You can convert a pointer to object type into a pointer to one of the following types:

- char
- signed char
- unsigned char

#### **Example - Noncompliant: Cast to Pointer Pointing to Object of Wider Type**

```
signed char *p1;
unsigned int *p2;
void foo(void){ 
 p2 = ( unsigned int * ) p1; /* Non-compliant */}
```
In this example, p1 can point to a signed char object. However, p1 is cast to a pointer that points to an object of wider type, unsigned int.

#### **Example - Noncompliant: Cast to Pointer Pointing to Object of Narrower Type**

```
extern unsigned int read_value ( void );
extern void display ( unsigned int n );
```

```
void foo ( void ){
 unsigned int u = read_value();
 unsigned short *hi p = ( unsigned short * ) &u; /* Non-compliant */
 *hi p = 0;
 display (u);
}
```
In this example, u is an unsigned int variable. &u is cast to a pointer that points to an object of narrower type, unsigned short.

On a big-endian machine, the statement \*hi\_p = 0 attempts to clear the high bits of the memory location that &u points to. But, from the result of display(u), you might find that the high bits have not been cleared.

#### **Example - Compliant: Cast Adding a Type Qualifier**

```
const short *p;
const volatile short *q;
void foo (void){
 q = ( const volatile short * ) p; /* Compliant */}
```
In this example, both p and q can point to short objects. The cast between them adds a volatile qualifier only and is therefore compliant.

## **Check Information**

**Group:** Rule 03. Expressions (EXP)

# **See Also**

**External Websites** [EXP39-C](https://wiki.sei.cmu.edu/confluence/display/c/EXP39-C.+Do+not+access+a+variable+through+a+pointer+of+an+incompatible+type)

# **CERT C: Rule EXP40-C**

Do not modify constant objects

# **Description**

### **Rule Definition**

*Do not modify constant objects.*

### **Polyspace Implementation**

This checker checks for **Writing to const qualified object**.

# **Examples**

### **Writing to const qualified object**

**Issue**

**Writing to const qualified object** occurs when you do one of the following:

- Use a const-qualified object as the destination of an assignment.
- Pass a const-qualified object to a function that modifies the argument.

For instance, the defect can occur in the following situations:

- You pass a const-qualified object as first argument of one of the following functions:
	- mkstemp
	- mkostemp
	- mkostemps
	- mkdtemp
- You pass a const-qualified object as the destination argument of one of the following functions:
	- strcpy
	- strncpy
	- strcat
	- memset
- You perform a write operation on a const-qualified object.

### **Risk**

The risk depends upon the modifications made to the const-qualified object.

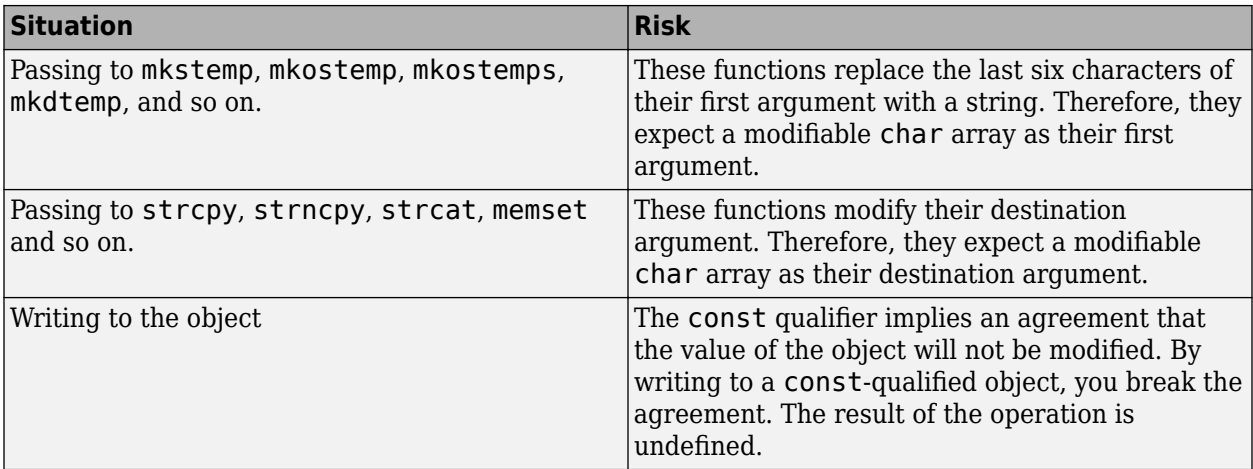

### **Fix**

The fix depends on the modification made to the const-qualified object.

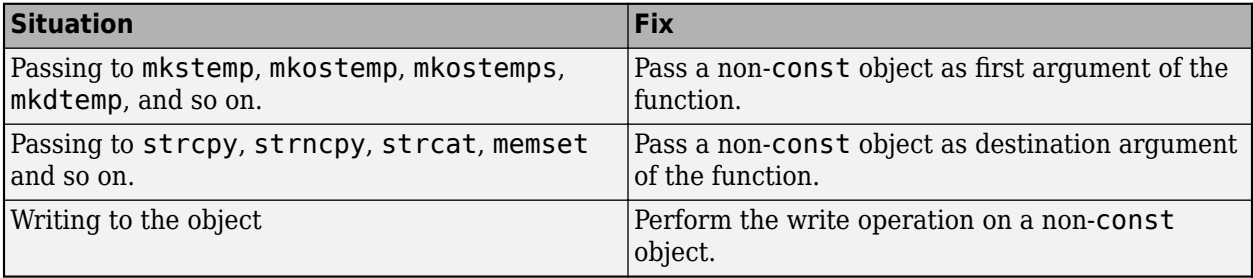

See examples of fixes below.

If you do not want to fix the issue, add comments to your result or code to avoid another review. See "Address Results in Polyspace Access Through Bug Fixes or Justifications".

#### **Example - Writing to constQualified Object**

```
#include <string.h>
const char* buffer = "abcdeXXXXXXX";
void func(char* string) {
    char *ptr = (char*)strchr(buffer,'X'); if(ptr)
         strcpy(ptr,string);
}
```
In this example, because buffer is const-qualified, strchr(buffer, 'X') returns a constqualified char\* pointer. When this char\* pointer is used as the destination argument of strcpy, a **Writing to const qualified object** error appears.

### **Correction — Copy constQualified Object to Non-const Object**

One possible correction is to assign the constant string to a non-const object and use the non-const object as destination argument of strchr.

#include <string.h>

```
char buffer[] = "abcdeXXXXXXX";
void func(char* string) { 
 char *ptr = (char*)strchr(buffer,'X');
    if(ptr)
         strcpy(ptr,string);
}
```
# **Check Information**

**Group:** Rule 03. Expressions (EXP)

# **See Also**

**External Websites** [EXP40-C](https://wiki.sei.cmu.edu/confluence/display/c/EXP40-C.+Do+not+modify+constant+objects)
# **CERT C: Rule EXP42-C**

Do not compare padding data

# **Description**

# **Rule Definition**

*Do not compare padding data.*

### **Polyspace Implementation**

This checker checks for **Memory comparison of padding data**.

# **Examples**

### **Memory comparison of padding data**

### **Issue**

**Memory comparison of padding data** occurs when you use the memcmp function to compare two structures as a whole. In the process, you compare meaningless data stored in the structure padding.

For instance:

```
typedef struct structType {
     char member1;
     int member2;
     //...
}myStruct;
myStruct var1;
myStruct var2;
//...
if(memcmp(&var1,&var2,sizeof(var1))) 
\{/...}
```
### **Risk**

If members of a structure have different data types, your compiler introduces additional padding for data alignment in memory. For an example of padding, see [Higher Estimate of Local](#page-3758-0) [Variable Size](#page-3758-0).

The content of these extra padding bytes is meaningless. The C Standard allows the content of these bytes to be indeterminate, giving different compilers latitude to implement their own padding. If you perform a byte-by-byte comparison of structures with memcmp, you compare even the meaningless data stored in the padding. You might reach the false conclusion that two data structures are not equal, even if their corresponding members have the same value.

### **Fix**

Instead of comparing two structures in one attempt, compare the structures member by member.

For efficient code, write a function that does the comparison member by member. Use this function for comparing two structures.

You can use memcmp for byte-by-byte comparison of structures only if you know that the structures do not contain padding. Typically, to prevent padding, you use specific attributes or pragmas such as #pragma pack. However, these attributes or pragmas are not supported by all compilers and make your code implementation-dependent. If your structures contain bit-fields, using these attributes or pragmas cannot prevent padding.

### **Example - Structures Compared with memcmp**

```
#include <stdio.h>
#include <stdlib.h>
#include <string.h>
#define fatal_error() abort()
typedef struct s_padding
{
     char c; 
     int i;
     unsigned int bf1:1; 
     unsigned int bf2:2;
     unsigned char buffer[20];
} S_Padding ;
/* Function that quarantees safe access to the input memory */extern int trusted memory_zone(void *ptr, size_t sz);
int func(const S Padding *left, const S Padding *right)
{
    if (!trusted memory zone((void *)left, sizeof(S Padding)) ||
         !trusted_memory_zone((void *)right, sizeof(S_Padding))) {
         fatal_error();
     }
    if (0 == \text{mem}(left, right, sizeof(SPadding))) {
         return 1;
     }
     else
         return 0;
}
```
In this example, memcmp compares byte-by-byte the two structures that left and right point to. Even if the values stored in the structure members are the same, the comparison can show an inequality if the meaningless values in the padding bytes are not the same.

### **Correction — Compare Structures Member by Member**

One possible correction is to compare individual structure members.

**Note** You can compare entire arrays by using memcmp. All members of an array have the same data type. Padding bytes are not required to store arrays.

```
#include <stdio.h>
#include <stdlib.h>
#include <string.h>
#define fatal_error() abort()
typedef struct s_padding
{
     char c; 
     int i;
     unsigned int bf1:1; 
     unsigned int bf2:2;
     unsigned char buffer[20];
} S_Padding ;
/* Function that guarantees safe access to the input memory */extern int trusted memory zone(void *ptr, size t sz);
int func(const S Padding *left, const S Padding *right)
{
    if (!trusted memory_zone((void *)left, sizeof(S_Padding)) ||
         !trusted_memory_zone((void *)right, sizeof(S_Padding))) {
         fatal_error();
     }
     return ((left->c == right->c) && 
            (left->i == right->i) &&
            (left->bf1 == right->bf1) &&
            (left->bf2 == right->bf2) &&
            (memcmp(left->buffer, right->buffer, 20) == 0));}
```
# **Check Information**

**Group:** Rule 03. Expressions (EXP)

# **See Also**

**External Websites** [EXP42-C](https://wiki.sei.cmu.edu/confluence/display/c/EXP42-C.+Do+not+compare+padding+data)

# **CERT C: Rule EXP43-C**

Avoid undefined behavior when using restrict-qualified pointers

# **Description**

## **Rule Definition**

*Avoid undefined behavior when using restrict-qualified pointers.*

# **Polyspace Implementation**

This checker checks for **Assignment between restrict-qualified pointers**.

# **Examples**

### **Assignment between restrictqualified pointers**

**Issue**

**Assignment between restrict-qualified pointers** occurs when you assign a restrict qualified pointer to another restrict qualified pointer such that they both attempt to point to the same object.

### **Risk**

The restrict qualifier on a pointer implies that within a block, only this pointer (or other pointers created from this pointer) can access the pointed object. You cannot create a second pointer independently of the restrict-qualified pointer to point to the object.

This specification requires that two restrict-qualified pointers cannot point to the same or overlapping objects.

### **Fix**

If you assign a restrict-qualified pointer to another pointer, make sure that the destination pointer itself is not restrict-qualified.

### **Example - Overlapping Copy**

```
int *restrict rptr1; 
int *restrict rptr2; 
int * ptr; 
extern int arr[];
void func (void)
{
 arr[0] = 0;arr[1] = 1;rptr1 = \&arr[0];rptr2 = \&arr[1]; rptr2 = rptr1; //Non-compliant
  ptr = rptr1; //Compliant
  7^* ... */
```
}

In this example, rptr1 and rptr2 are restrict-qualified pointers that point to different locations in the same array, arr. Assigning one such restrict-qualified pointer to another causes a rule violation.

# **Check Information**

**Group:** Rule 03. Expressions (EXP)

# **See Also**

**External Websites** [EXP43-C](https://wiki.sei.cmu.edu/confluence/display/c/EXP43-C.+Avoid+undefined+behavior+when+using+restrict-qualified+pointers)

# **CERT C: Rule EXP44-C**

Do not rely on side effects in operands to sizeof, Alignof, or Generic

# **Description**

# **Rule Definition**

*Do not rely on side effects in operands to sizeof, \_Alignof, or \_Generic.*

### **Polyspace Implementation**

This checker checks for **Side effect of expression ignored**.

# **Examples**

### **Side effect of expression ignored**

### **Issue**

**Side effect of expression ignored** occurs when the sizeof, Alignof, or Generic operator operates on an expression with a side effect. When evaluated, an expression with side effect modifies at least one of the variables in the expression.

For instance, the defect checker does not flag  $sizeof(n+1)$  because  $n+1$  does not modify n. The checker flags  $sizeof(n++)$  because  $n++$  is intended to modify n.

The check also applies to the  $C++$  operator alignof and its C extensions,  $\Box$  alignof  $\Box$  and  $\_$ typeof $\_$ .

# **Risk**

The expression in a Alignof or Generic operator is not evaluated. The expression in a sizeof operator is evaluated only if it is required for calculating the size of a variable-length array, for instance, sizeof(a[n++]).

When an expression with a side effect is not evaluated, the variable modification from the side effect does not happen. If you rely on the modification, you can see unexpected results.

### **Fix**

Evaluate the expression with a side effect in a separate statement, and then use the result in a sizeof, \_Alignof, or \_Generic operator.

For instance, instead of:

 $a = sizeof(n++)$ ;

perform the operation in two steps:

```
n++;
a = sizeof(n);
```
The checker considers a function call as an expression with a side effect. Even if the function does not have side effects now, it might have side effects on later additions. The code is more maintainable if you call the function outside the sizeof operator.

#### **Example - Increment Operator in sizeof**

```
#include <stdio.h>
void func(void) {
    unsigned int a = 10;
    unsigned int b = (unsigned int) sizeof(++a); printf ("%u, %u\n", a, b);
}
```
In this example, sizeof operates on ++a, which is intended to modify a. Because the expression is not evaluated, the modification does not happen. The printf statement shows that a still has the value 1.

#### **Correction — Perform Increment Outside sizeof**

One possible correction is to perform the increment first, and then provide the result to the sizeof operator.

```
#include <stdio.h>
```

```
void func(void) {
    unsigned int a = 10;
     ++a;
    unsigned int b = (unsigned int) size of (a); printf ("%u, %u\n", a, b);
}
```
# **Check Information**

**Group:** Rule 03. Expressions (EXP)

# **See Also**

**External Websites** [EXP44-C](https://wiki.sei.cmu.edu/confluence/display/c/EXP44-C.+Do+not+rely+on+side+effects+in+operands+to+sizeof%2C+_Alignof%2C+or+_Generic)

# **CERT C: Rule EXP45-C**

Do not perform assignments in selection statements

# **Description**

# **Rule Definition**

*Do not perform assignments in selection statements.*

# **Polyspace Implementation**

This checker checks for **Invalid use of = (assignment) operator**.

# **Examples**

### **Invalid use of = (assignment) operator**

### **Issue**

**Invalid use of = operator** occurs when an assignment is made inside the predicate of a conditional, such as if or while.

In C and C++, a single equal sign is an assignment not a comparison. Using a single equal sign in a conditional statement can indicate a typo or a mistake.

### **Risk**

- Conditional statement tests the wrong values— The single equal sign operation assigns the value of the right operand to the left operand. Then, because this assignment is inside the predicate of a conditional, the program checks whether the new value of the left operand is nonzero or not NULL.
- Maintenance and readability issues Even if the assignment is intended, someone reading or updating the code can misinterpret the assignment as an equality comparison instead of an assignment.

### **Fix**

- If the assignment is a bug, to check for equality, add a second equal sign (==).
- If the assignment inside the conditional statement was intentional, to improve readability, separate the assignment and the test. Move the assignment outside the control statement. In the control statement, simply test the result of the assignment.

If you do not want to fix the issue, add comments to your result or code to avoid another review. See "Address Results in Polyspace Access Through Bug Fixes or Justifications".

### **Example - Single Equal Sign Inside an if Condition**

```
#include <stdio.h>
void bad_equals_ex(int alpha, int beta)
{
    if(alpha = beta)
```

```
 {
          printf("Equal\n");
     }
}
```
The equal sign is flagged as a defect because the assignment operator is used within the predicate of the if-statement. The predicate assigns the value beta to alpha, then implicitly tests whether alpha is true or false.

### **Correction — Change Expression to Comparison**

One possible correction is adding an additional equal sign. This correction changes the assignment to a comparison. The if condition compares whether alpha and beta are equal.

```
#include <stdio.h>
void equality test(int alpha, int beta)
{
    if(alpha == beta) {
         printf("Equal\n");
     }
}
```
#### **Correction — Assignment and Comparison Inside the if Condition**

If an assignment must be made inside the predicate, a possible correction is adding an explicit comparison. This correction assigns the value of beta to alpha, then explicitly checks whether alpha is nonzero. The code is clearer.

```
#include <stdio.h>
int assignment_not_zero(int alpha, int beta)
{
    if((alpha = beta) != 0) {
         return alpha;
     }
     else
     {
         return 0;
     }
}
```
#### **Correction — Move Assignment Outside the if Statement**

If the assignment can be made outside the control statement, one possible correction is to separate the assignment and comparison. This correction assigns the value of beta to alpha before the if. Inside the if-condition, only alpha is given to test if alpha is nonzero or not NULL.

```
#include <stdio.h>
void assign_and_print(int alpha, int beta)
{
    alpha = beta; if(alpha)
     {
         printf("%d", alpha);
```
}

}

# **Check Information**

**Group:** Rule 03. Expressions (EXP)

# **See Also**

**External Websites** [EXP45-C](https://wiki.sei.cmu.edu/confluence/display/c/EXP45-C.+Do+not+perform+assignments+in+selection+statements)

# **CERT C: Rule EXP46-C**

Do not use a bitwise operator with a Boolean-like operand

# **Description**

# **Rule Definition**

*Do not use a bitwise operator with a Boolean-like operand.*

# **Polyspace Implementation**

This checker checks for **Use of bitwise operator with a Boolean-like operand**.

# **Examples**

# **Use of bitwise operator with a Boolean-like operand**

### **Issue**

**Use of bitwise operator with a Boolean-like operand** occurs when you use bitwise operators, such as:

- Bitwise AND  $(6, 6)$
- Bitwise OR  $(|,|=)$
- Bitwise XOR  $(^,^{\sim}=)$
- Bitwise  $NOT(\sim)$

### with:

- Boolean type variables
- Outputs of relational or equality expressions

Using Boolean type variables as array indices, in Boolean arithmetic expression, and in shifting operations does not raise this defect.

### **Risk**

Boolean-like operands, such as variables of type bool and outputs of relational operators typically appear in logical expressions. Using a bitwise operator in an expression containing Boolean variables and relational operators might be a sign of logic error. Because bitwise operators and logical operators look similar, you might inadvertently use a bitwise operator instead of a logical operator. Such logic errors do not raise any compilation error and can introduce bugs in your code that are difficult to find.

# **Fix**

Use logical operators in expressions that contain Boolean variables and relational operator. To indicate that you intend to use a bitwise operator in such an expression, use parentheses.

### **Example — Possible Bug Due to Using Bitwise Operator**

```
int getuid();
int geteuid();
```

```
void Noncompliant ()
{
    if (getuid () & geteuid () == 0) \frac{1}{2} () *Noncompliant*/
         /* ... */
     }else{
         /*...*/
     }
}
```
In this example, the if-else block is executed conditionally. The conditional statement uses the bitwise AND (&) instead of the logical AND (&&), perhaps by mistake. Consider when the function geteuid() evaluates to 0, and getuid() evaluates to 2. In this case, the else block of code executes if you use & because 2&1 evaluates to false. Conversely, the if block of code executes when you use && because 2&&1 evaluates to true. Using & instead of && might introduce logic errors and bugs in your code that are difficult to find. Polyspace flags the use of bitwise operators in these kinds of expressions where relational operators are also used.

### **Correction — Use Logical Operators with Boolean-Like Operands**

One possible correction is to use logical operators in expressions that contain relational operators and Boolean variables.

```
int getuid();
int geteuid();
void Compliant ()
{
    if (getuid () \& geteuid () == 0) {
         /* ... */
     }else{
         /*...*/
     }
}
```
# **Check Information**

**Group:** Rule 03. Expressions (EXP)

# **See Also**

**External Websites** [EXP46-C](https://wiki.sei.cmu.edu/confluence/display/c/EXP46-C.+Do+not+use+a+bitwise+operator+with+a+Boolean-like+operand)

# **CERT C: Rule EXP47-C**

Do not call va\_arg with an argument of the incorrect type

# **Description**

# **Rule Definition**

*Do not call va\_arg with an argument of the incorrect type.*

### **Polyspace Implementation**

This checker checks for these issues:

- **Incorrect data type passed to va\_arg**.
- **Too many va\_arg calls for current argument list**.

# **Examples**

### **Incorrect data type passed to va\_arg**

**Issue**

**Incorrect data type passed to va arg** when the data type in a va arg call does not match the data type of the variadic function argument that va arg reads.

For instance, you pass an unsigned char argument to a variadic function func. Because of default argument promotion, the argument is promoted to int. When you use a va arg call that reads an unsigned char argument, a type mismatch occurs.

```
void func (int n, ...) {
    //... 
    va_list args;
   va<sup>a</sup>arg(args, unsigned char);
    //... 
}
void main(void) {
    unsigned char c;
   func(1,c);}
```
### **Risk**

In a variadic function (function with variable number of arguments), you use va arg to read each argument from the variable argument list (va\_list). The va\_arg use does not guarantee that there actually exists an argument to read or that the argument data type matches the data type in the va arg call. You have to make sure that both conditions are true.

Reading an incorrect type with a va arg call can result in undefined behavior. Because function arguments reside on the stack, you might access an unwanted area of the stack.

### **Fix**

Make sure that the data type of the argument passed to the variadic function matches the data type in the va\_arg call.

Arguments of a variadic function undergo default argument promotions. The argument data types of a variadic function cannot be determined from a prototype. The arguments of such functions undergo default argument promotions (see Sec. 6.5.2.2 and 7.15.1.1 in the C99 Standard). Integer arguments undergo integer promotion and arguments of type float are promoted to double. For integer arguments, if a data type can be represented by an int, for instance, char or short, it is promoted to an int. Otherwise, it is promoted to an unsigned int. All other arguments do not undergo promotion.

To avoid undefined and implementation-defined behavior, minimize the use of variadic functions. Use the checkers for [MISRA C:2012 Rule 17.1](#page-1468-0) or [MISRA C++:2008 Rule 8-4-1](#page-1745-0) to detect use of variadic functions.

### **Example - char Used as Function Argument Type and va\_arg argument**

```
#include <stdarg.h>
#include <stdio.h>
unsigned char func(size t count, ...) {
    va list ap;
    unsigned char result = 0;
     va_start(ap, count);
    if (count > 0) {
        result = va arg(ap, unsigned char);
     }
    vaend(ap);
     return result;
}
void func_caller(void) {
    unsigned char c = 0 \times 12;
    (void)func(1, c);}
```
In this example, func takes an unsigned char argument, which undergoes default argument promotion to int. The data type in the va arg call is still unsigned char, which does not match the int argument type.

### **Correction — Use int as va\_arg Argument**

One possible correction is to read an int argument with va\_arg.

```
#include <stdarg.h>
#include <stdio.h>
unsigned char func(size_t count, ...) {
     va_list ap;
    unsigned char result = 0;
     va_start(ap, count);
    if (count > 0) {
        result = va_{arg}(ap, int);
     }
     va_end(ap);
     return result;
```

```
}
void func_caller(void) {
    unsigned char c = 0 \times 12;
    (void)func(1, c);}
```
### **Too many va\_arg calls for current argument list**

#### **Issue**

**Too many va\_arg calls for current argument list** occurs when the number of calls to va\_arg exceeds the number of arguments passed to the corresponding variadic function. The analysis raises a defect only when the variadic function is called.

### **Too many va\_arg calls for current argument list** does not raise a defect when:

- The number of calls to va arg inside the variadic function is indeterminate. For example, if the calls are from an external source.
- The valuest used in value arg is invalid.

### **Risk**

When you call va arg and there is no next argument available in va list, the behavior is undefined. The call to va arg might corrupt data or return an unexpected result.

#### **Fix**

Ensure that you pass the correct number of arguments to the variadic function.

### **Example - No Argument Available When Calling va\_arg**

```
#include <stdarg.h>
#include <stddef.h>
#include <math.h>
/* variadic function defined with
* one named argument 'count'
*/
int variadic func(int count, \ldots) {
    int result = -1;
    va list ap;
    va start(ap, count);
    if (count > 0) {
        result = va_{arg}(ap, int);
         count --;
        if (count > 0) {
/* No further argument available 
* in va list when calling va arg
*/ 
             result += va_arg(ap, int);
         }
     }
     va_end(ap);
     return result;
}
```

```
void func(void) {
     (void)variadic_func(2, 100); 
}
```
In this example, the named argument and only one variadic argument are passed to variadic func() when it is called inside func(). On the second call to va  $arg$ , no further variadic argument is available in ap and the behavior is undefined.

### **Correction — Pass Correct Number of Arguments to Variadic Function**

One possible correction is to ensure that you pass the correct number of arguments to the variadic function.

```
#include <stdarg.h>
#include <stddef.h>
#include <math.h>
/* variadic function defined with
* one named argument 'count'
*/
int variadic func(int count, ...) {
    int result = -1;
     va_list ap;
     va_start(ap, count);
    if (count > 0) {
        result = va arg(ap, int);
         count --;
        if (count > 0) {
/* The correct number of arguments is
* passed to va_list when variadic_func()
* is called inside func()
*/ 
            result += va_arg(ap, int);
         }
     }
     va_end(ap);
     return result;
}
void func(void) {
     (void)variadic_func(2, 100, 200); 
}
```
# **Check Information**

**Group:** Rule 03. Expressions (EXP)

# **See Also**

**External Websites** [EXP47-C](https://wiki.sei.cmu.edu/confluence/display/c/EXP47-C.+Do+not+call+va_arg+with+an+argument+of+the+incorrect+type)

# **CERT C: Rule INT30-C**

Ensure that unsigned integer operations do not wrap

# **Description**

# **Rule Definition**

*Ensure that unsigned integer operations do not wrap.*

### **Polyspace Implementation**

This checker checks for these issues:

- **Unsigned integer overflow**.
- **Unsigned integer constant overflow**.

# **Examples**

### **Unsigned integer overflow**

**Issue**

**Unsigned integer overflow** occurs when an operation on unsigned integer variables can result in values that cannot be represented by the result data type. The data type of a variable determines the number of bytes allocated for the variable storage and constrains the range of allowed values.

The exact storage allocation for different floating point types depends on your processor. See Target processor type (-target). For more information on analysis options, see the documentation for Polyspace Bug Finder or Polyspace Bug Finder Server.

### **Risk**

The C11 standard states that unsigned integer overflows result in wrap-around behavior. However, a wrap around behavior might not always be desirable. For instance, if the result of a computation is used as an array size and the computation overflows, the array size is much smaller than expected.

### **Fix**

The fix depends on the root cause of the defect. Often the result details show a sequence of events that led to the defect. You can implement the fix on any event in the sequence. If the result details do not show the event history, you can trace back using right-click options in the source code and see previous related events. See also .

You can fix the defect by:

- Using a bigger data type for the result of the operation so that all values can be accommodated.
- Checking for values that lead to the overflow and performing appropriate error handling. In the error handling code, you can override the default wrap-around behavior for overflows and implement saturation behavior, for instance.

See examples of fixes below.

If you do not want to fix the issue, add comments to your result or code to avoid another review. See "Address Results in Polyspace Access Through Bug Fixes or Justifications".

#### **Example - Add One to Maximum Unsigned Integer**

```
#include <limits.h>
unsigned int plusplus(void) {
    unsigned uvar = UINT MAX;
     uvar++;
     return uvar;
}
```
In the third statement of this function, the variable uvar is increased by 1. However, the value of uvar is the maximum unsigned integer value, so 1 plus the maximum integer value cannot be represented by an unsigned int. The C programming language standard does not view unsigned overflow as an error because the program automatically reduces the result by modulo the maximum value plus 1. In this example, uvar is reduced by modulo UINT MAX. The result is uvar  $= 1$ .

#### **Correction — Different Storage Type**

One possible correction is to store the operation result in a larger data type. In this example, by returning an unsigned long long instead of an unsigned int, the overflow error is fixed.

```
#include <limits.h>
unsigned long long plusplus(void) {
    unsigned long long ullvar = UINT MAX;
     ullvar++;
     return ullvar;
}
```
### **Unsigned integer constant overflow**

**Issue**

**Unsigned integer constant overflow** occurs when you assign a compile-time constant to a unsigned integer variable whose data type cannot accommodate the value. An n-bit unsigned integer holds values in the range [0, 2*<sup>n</sup>*-1].

For instance, c is an 8-bit unsigned char variable that cannot hold the value 256.

unsigned char  $c = 256$ ;

To determine the sizes of fundamental types, Bug Finder uses your specification for Target processor type (-target). For more information on analysis options, see the documentation for Polyspace Bug Finder or Polyspace Bug Finder Server.

#### **Risk**

The C standard states that overflowing unsigned integers must be wrapped around (see, for instance, the C11 standard, section 6.2.5). However, the wrap-around behavior can be unintended and cause unexpected results.

### **Fix**

Check if the constant value is what you intended. If the value is correct, use a wider data type for the variable.

#### **Example - Overflowing Constant from Macro Expansion**

```
#define MAX_UNSIGNED_CHAR 255
#define MAX_UNSIGNED_SHORT 65535
void main() {
   unsigned char c1 = MAX UNSIGNED CHAR + 1;
   unsigned short c2 = MAX UNSIGNED SHORT + 1;
}
```
In this example, the defect appears on the macros because at least one use of the macro causes an overflow.

### **Correction — Use Wider Data Type**

One possible correction is to use a wider data type for the variables that overflow.

```
#define MAX_UNSIGNED_CHAR 255
#define MAX_UNSIGNED_SHORT 65535
void main() {
   unsigned short c1 = MAX UNSIGNED CHAR + 1;
   unsigned int c2 = MAX UNSIGNED SHORT + 1;
}
```
# **Check Information**

**Group:** Rule 04. Integers (INT)

# **See Also**

**External Websites** [INT30-C](https://wiki.sei.cmu.edu/confluence/display/c/INT30-C.+Ensure+that+unsigned+integer+operations+do+not+wrap)

# **CERT C: Rule INT31-C**

Ensure that integer conversions do not result in lost or misinterpreted data

# **Description**

# **Rule Definition**

*Ensure that integer conversions do not result in lost or misinterpreted data.*

# **Polyspace Implementation**

This checker checks for these issues:

- **Integer conversion overflow**.
- **Call to memset with unintended value**.
- **Sign change integer conversion overflow**.
- **Tainted sign change conversion**.
- **Unsigned integer conversion overflow**.

# **Examples**

### **Integer conversion overflow**

### **Issue**

**Integer conversion overflow** occurs when converting an integer to a smaller integer type. If the variable does not have enough bytes to represent the original value, the conversion overflows.

The exact storage allocation for different floating point types depends on your processor. See Target processor type (-target). For more information on analysis options, see the documentation for Polyspace Bug Finder or Polyspace Bug Finder Server.

### **Risk**

Integer conversion overflows result in undefined behavior.

### **Fix**

The fix depends on the root cause of the defect. Often the result details show a sequence of events that led to the defect. Use this event list to determine how the variables in the overflowing computation acquire their current values. You can implement the fix on any event in the sequence. If the result details do not show the event history, you can trace back using right-click options in the source code and see previous related events. See also .

You can fix the defect by:

- Using a bigger data type for the result of the conversion so that all values can be accommodated.
- Checking for values that lead to the overflow and performing appropriate error handling.

In general, avoid conversions to smaller integer types.

See examples of fixes below.

If you do not want to fix the issue, add comments to your result or code to avoid another review. See "Address Results in Polyspace Access Through Bug Fixes or Justifications".

### **Example - Converting from int to char**

```
char convert(void) {
    int num = 1000000;
     return (char)num;
}
```
In the return statement, the integer variable num is converted to a char. However, an 8-bit or 16-bit character cannot represent 1000000 because it requires at least 20 bits. So the conversion operation overflows.

### **Correction — Change Conversion Type**

One possible correction is to convert to a different integer type that can represent the entire number.

```
long convert(void) {
    int num = 1000000;
     return (long)num;
}
```
### **Call to memset with unintended value**

### **Issue**

**Call to memset with unintended value** occurs when Polyspace Bug Finder detects a use of the memset or wmemset function with possibly incorrect arguments.

void \*memset (void \*ptr, int value, size t num) fills the first num bytes of the memory block that ptr points to with the specified value. If the argument value is incorrect, the memory block is initialized with an unintended value.

The unintended initialization can occur in the following cases.

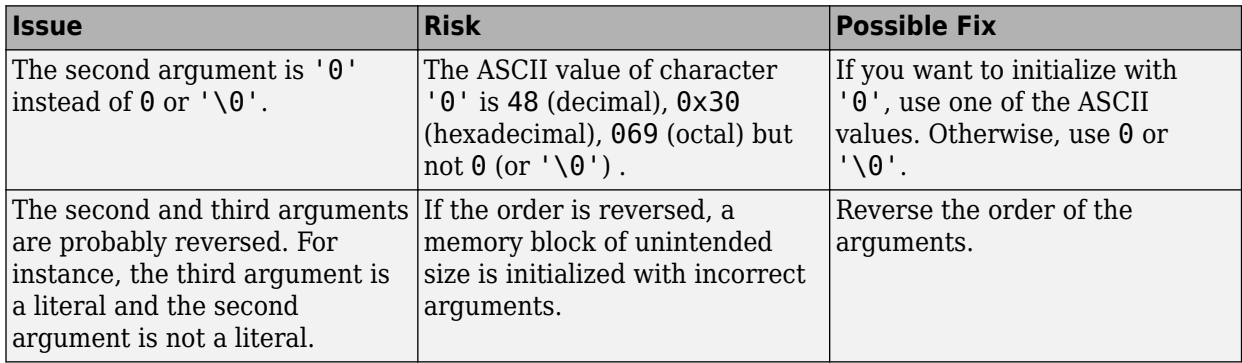

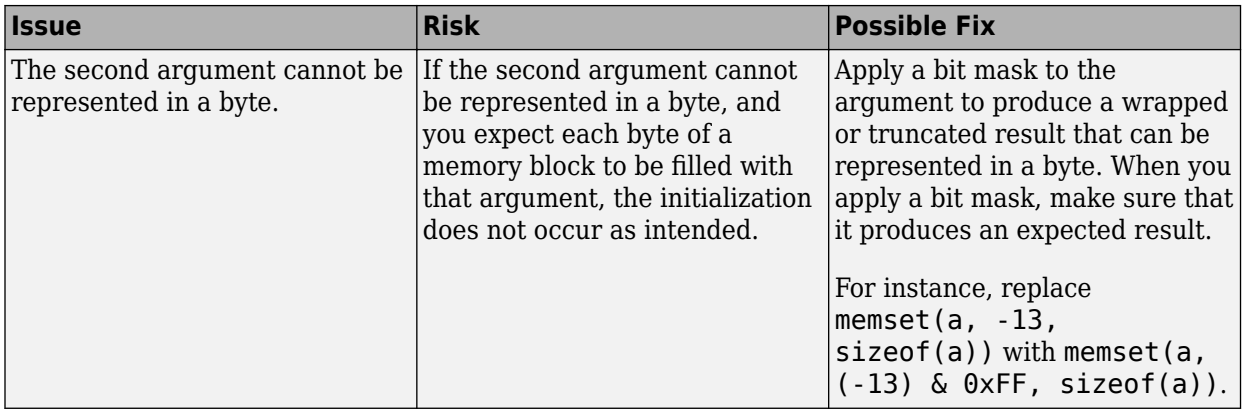

#### **Fix**

The fix depends on the root cause of the defect. Often the result details show a sequence of events that led to the defect. You can implement the fix on any event in the sequence. If the result details do not show the event history, you can trace back using right-click options in the source code and see previous related events. See also .

See examples of fixes below.

If you do not want to fix the issue, add comments to your result or code to avoid another review. See "Address Results in Polyspace Access Through Bug Fixes or Justifications".

#### **Example - Value Cannot Be Represented in a Byte**

```
#include <string.h>
#define SIZE 32
void func(void) {
     char buf[SIZE];
    int c = -2;
     memset(buf, (char)c, sizeof(buf));
}
```
In this example,  $(char)$  c cannot be represented in a byte.

### **Correction — Apply Cast**

One possible correction is to apply a cast so that the result can be represented in a byte. However, check that the result of the cast is an acceptable initialization value. Polyspace still flags the call to memset because the casting the signed integer c to an unsigned character overflows.

```
#include <string.h>
#define SIZE 32
void func(void) {
     char buf[SIZE ];
    int c = -2;
   memset(buf, (unsigned char)c, sizeof(buf));
}
```
#### **Correction — Avoid Using memset**

One possible correction is to reserve the use of memset only for setting or clearing all bits in a buffer. For instance, in this code, memset is called to clear the bits of the character array buf.

```
#include <string.h>
#define SIZE 32
void func(void) {
     char buf[SIZE ];
    int c = -2;
     memset(buf, 0, sizeof(buf));//Compliant 
     /* After clearing buf, use it in operations*/
}
```
### **Sign change integer conversion overflow**

**Issue**

**Sign change integer conversion overflow** occurs when converting an unsigned integer to a signed integer. If the variable does not have enough bytes to represent both the original constant and the sign bit, the conversion overflows.

The exact storage allocation for different floating point types depends on your processor. See Target processor type (-target). For more information on analysis options, see the documentation for Polyspace Bug Finder or Polyspace Bug Finder Server.

**Fix**

The fix depends on the root cause of the defect. Often the result details show a sequence of events that led to the defect. You can implement the fix on any event in the sequence. If the result details do not show the event history, you can trace back using right-click options in the source code and see previous related events. See also .

See examples of fixes below.

If you do not want to fix the issue, add comments to your result or code to avoid another review. See "Address Results in Polyspace Access Through Bug Fixes or Justifications".

### **Example - Convert from unsigned char to char**

```
char sign_change(void) {
    unsigned char count = 255;
     return (char)count;
}
```
In the return statement, the unsigned character variable count is converted to a signed character. However, char has 8 bits, 1 for the sign of the constant and 7 to represent the number. The conversion operation overflows because 255 uses 8 bits.

### **Correction — Change conversion types**

One possible correction is using a larger integer type. By using an int, there are enough bits to represent the sign and the number value.

```
int sign change(void) {
    unsigned char count = 255;
     return (int)count;
}
```
#### **Tainted sign change conversion**

#### **Issue**

**Tainted sign change conversion** looks for values from unsecure sources that are converted, implicitly or explicitly, from signed to unsigned values.

For example, functions that use  $size$  t as arguments implicitly convert the argument to an unsigned integer. Some functions that implicitly convert size  $t$  are:

bcmp memcpy memmove strncmp strncpy calloc malloc memalign

### **Risk**

If you convert a small negative number to unsigned, the result is a large positive number. The large positive number can create security vulnerabilities. For example, if you use the unsigned value in:

- Memory size routines causes allocating memory issues.
- String manipulation routines causes buffer overflow.
- Loop boundaries causes infinite loops.

#### **Fix**

To avoid converting unsigned negative values, check that the value being converted is within an acceptable range. For example, if the value represents a size, validate that the value is not negative and less than the maximum value size.

#### **Example - Set Memory Value with Size Argument**

```
#include <stdlib.h>
#include <string.h>
enum {
    SIZE10 = 10,
    SIZE100 = 100,
    SIZE128 = 128
};
void bug_taintedsignchange(int size) {
    char str[SIZE128] = ""; if (size<SIZE128) {
         memset(str, 'c', size); 
     }
}
```
In this example, a char buffer is created and filled using memset. The size argument to memset is an input argument to the function.

The call to memset implicitly converts size to unsigned integer. If size is a large negative number, the absolute value could be too large to represent as an integer, causing a buffer overflow.

### **Correction — Check Value of size**

One possible correction is to check if size is inside the valid range. This correction checks if size is greater than zero and less than the buffer size before calling memset.

```
#include <stdlib.h>
#include <string.h>
enum {
    SIZE10 = 10,
    SIZE100 = 100,
    SIZE128 = 128
};
void corrected_taintedsignchange(int size) {
    char str[SIZE128] = ""; if (size>0 && size<SIZE128) {
         memset(str, 'c', size); 
     }
}
```
### **Unsigned integer conversion overflow**

#### **Issue**

**Unsigned integer conversion overflow** occurs when converting an unsigned integer to a smaller unsigned integer type. If the variable does not have enough bytes to represent the original constant, the conversion overflows.

The exact storage allocation for different floating point types depends on your processor. See Target processor type (-target). For more information on analysis options, see the documentation for Polyspace Bug Finder or Polyspace Bug Finder Server.

### **Risk**

Integer conversion overflows result in undefined behavior.

### **Fix**

The fix depends on the root cause of the defect. Often the result details show a sequence of events that led to the defect. You can implement the fix on any event in the sequence. If the result details do not show the event history, you can trace back using right-click options in the source code and see previous related events. See also .

You can fix the defect by:

- Using a bigger data type for the result of the conversion so that all values can be accommodated.
- Checking for values that lead to the overflow and performing appropriate error handling.

In general, avoid conversions to smaller integer types.

See examples of fixes below.

If you do not want to fix the issue, add comments to your result or code to avoid another review. See "Address Results in Polyspace Access Through Bug Fixes or Justifications".

### **Example - Converting from int to char**

```
unsigned char convert(void) {
     unsigned int unum = 1000000U;
     return (unsigned char)unum; 
}
```
In the return statement, the unsigned integer variable unum is converted to an unsigned character type. However, the conversion overflows because 1000000 requires at least 20 bits. The C programming language standard does not view unsigned overflow as an error because the program automatically reduces the result by modulo the maximum value plus 1. In this example, unum is reduced by modulo 2^8 because a character data type can only represent 2^8-1.

### **Correction — Change Conversion Type**

One possible correction is to convert to a different integer type that can represent the entire number. For example, long.

```
unsigned long convert(void) {
     unsigned int unum = 1000000U;
     return (unsigned long)unum; 
}
```
# **Check Information**

**Group:** Rule 04. Integers (INT)

# **See Also**

**External Websites** [INT31-C](https://wiki.sei.cmu.edu/confluence/display/c/INT31-C.+Ensure+that+integer+conversions+do+not+result+in+lost+or+misinterpreted+data)

# **CERT C: Rule INT32-C**

Ensure that operations on signed integers do not result in overflow

# **Description**

# **Rule Definition**

*Ensure that operations on signed integers do not result in overflow.*

# **Polyspace Implementation**

This checker checks for these issues:

- **Integer overflow**.
- **Tainted division operand**.
- **Tainted modulo operand**.

# **Examples**

### **Integer overflow**

### **Issue**

**Integer overflow** occurs when an operation on integer variables can result in values that cannot be represented by the result data type. The data type of a variable determines the number of bytes allocated for the variable storage and constrains the range of allowed values.

The exact storage allocation for different floating point types depends on your processor. See Target processor type (-target). For more information on analysis options, see the documentation for Polyspace Bug Finder or Polyspace Bug Finder Server. W

### **Risk**

Integer overflows on signed integers result in undefined behavior.

### **Fix**

The fix depends on the root cause of the defect. Often the result details show a sequence of events that led to the defect. Use this event list to determine how the variables in the overflowing computation acquire their current values. You can implement the fix on any event in the sequence. If the result details do not show the event history, you can trace back using right-click options in the source code and see previous related events. See also .

You can fix the defect by:

- Using a bigger data type for the result of the operation so that all values can be accommodated.
- Checking for values that lead to the overflow and performing appropriate error handling.

To avoid overflows in general, try one of these techniques:

• Keep integer variable values restricted to within half the range of signed integers.

• In operations that might overflow, check for conditions that can lead to the overflow and implement wrap around or saturation behavior depending on how the result of the operation is used. The result then becomes predictable and can be safely used in subsequent computations.

See examples of fixes below.

If you do not want to fix the issue, add comments to your result or code to avoid another review. See "Address Results in Polyspace Access Through Bug Fixes or Justifications".

### **Example - Addition of Maximum Integer**

```
#include <limits.h>
int plusplus(void) {
    int var = INT MAX;
     var++; 
     return var;
}
```
In the third statement of this function, the variable var is increased by one. But the value of var is the maximum integer value, so an int cannot represent one plus the maximum integer value.

### **Correction — Different Storage Type**

One possible correction is to change data types. Store the result of the operation in a larger data type (Note that on a 32-bit machine, int and long has the same size). In this example, on a 32-bit machine, by returning a long long instead of an int, the overflow error is fixed.

```
#include <limits.h>
long long plusplus(void) {
    long long lvar = INT MAX;
     lvar++;
```
# **Tainted division operand**

return lvar;

### **Issue**

}

**Tainted division operand** detects division operations where one or both of the integer operands is from an unsecure source.

### **Risk**

- If the numerator is the minimum possible value and the denominator is -1, your division operation overflows because the result cannot be represented by the current variable size.
- If the denominator is zero, your division operation fails possibly causing your program to crash.

These risks can be used to execute arbitrary code. This code is usually outside the scope of a program's implicit security policy.

### **Fix**

Before performing the division, validate the values of the operands. Check for denominators of 0 or -1, and numerators of the minimum integer value.

#### **Example - Division of Function Arguments**

```
#include <limits.h>
#include <stdio.h>
extern void print_int(int);
int taintedintdivision(void) {
     long num, denum;
     scanf("%lf %lf", &num, &denum);
    int r = num/denum;print int(r);
     return r;
}
```
This example function divides two argument variables, then prints and returns the result. The argument values are unknown and can cause division by zero or integer overflow.

#### **Correction — Check Values**

One possible correction is to check the values of the numerator and denominator before performing the division.

```
#include <limits.h>
#include <stdio.h>
extern void print_long(long);
int taintedintdivision(void) {
     long num, denum;
     scanf("%lf %lf", &num, &denum);
     long res= 0;
    if (denum!=0 \& !(num==INT MIN & denum==-1)) {
         res = num/denum;
     }
    print long(res);
     return res;
}
```
### **Tainted modulo operand**

#### **Issue**

**Tainted modulo operand** checks the operands of remainder % operations. Bug Finder flags modulo operations with one or more tainted operands.

### **Risk**

- If the second remainder operand is zero, your remainder operation fails, causing your program to crash.
- If the second remainder operand is -1, your remainder operation can overflow if the remainder operation is implemented based on the division operation that can overflow.
- If one of the operands is negative, the operation result is uncertain. For C89, the modulo operation is not standardized, so the result from negative operands is implementation-defined.

These risks can be exploited by attackers to gain access to your program or the target in general.

### **Fix**

Before performing the modulo operation, validate the values of the operands. Check the second operand for values of 0 and -1. Check both operands for negative values.

#### **Example - Modulo with Unsecure Input**

```
#include<stdio.h>
extern void print int(int);
int taintedintmod(void) {
     int userden;
     scanf("%d",&userden);
     int rem = 128%userden; 
    print int(rem);
     return rem;
}
```
In this example, the function performs a modulo operation by using a user input. The user input is not checked before calculating the remainder for values that can crash the program, such as 0 and -1.

### **Correction — Check Operand Values**

One possible correction is to check the values of the operands before performing the modulo operation. In this corrected example, the modulo operation continues only if the second operand is greater than zero.

```
#include<stdio.h>
extern void print_int(int);
int taintedintmod(void) {
     int userden;
     scanf("%d",&userden);
    int rem = 0;
    if (userden > 0) {
        rem = 128 % userden;
     }
    print int(rem);
     return rem;
}
```
# **Check Information**

**Group:** Rule 04. Integers (INT)

# **See Also**

**External Websites** [INT32-C](https://wiki.sei.cmu.edu/confluence/display/c/INT32-C.+Ensure+that+operations+on+signed+integers+do+not+result+in+overflow)

# **CERT C: Rule INT33-C**

Ensure that division and remainder operations do not result in divide-by-zero errors

# **Description**

# **Rule Definition**

*Ensure that division and remainder operations do not result in divide-by-zero errors.*

# **Polyspace Implementation**

This checker checks for these issues:

- **Integer division by zero**.
- **Tainted division operand**.
- **Tainted modulo operand**.

# **Examples**

# **Integer division by zero**

### **Issue**

**Integer division by zero** occurs when the denominator of a division or modulo operation can be a zero-valued integer.

### **Risk**

A division by zero can result in a program crash.

### **Fix**

The fix depends on the root cause of the defect. Often the result details show a sequence of events that led to the defect. Use this event list to determine how the denominator variable acquires a zero value. You can implement the fix on any event in the sequence. If the result details do not show the event history, you can trace back using right-click options in the source code and see previous related events. See also .

It is a good practice to check for zero values of a denominator before division and handle the error. Instead of performing the division directly:

res = num/den;

use a library function that handles zero values of the denominator before performing the division:

 $res = div(num, den);$ 

See examples of fixes below.

If you do not want to fix the issue, add comments to your result or code to avoid another review. See "Address Results in Polyspace Access Through Bug Fixes or Justifications".

### **Example - Dividing an Integer by Zero**

```
int fraction(int num)
{
    int denom = 0;
    int result = 0;
     result = num/denom;
     return result;
}
```
A division by zero error occurs at num/denom because denom is zero.

### **Correction — Check Before Division**

```
int fraction(int num)
{
    int denom = 0;
    int result = 0;
    if (denom != 0)
        result = num/denom; return result;
}
```
Before dividing, add a test to see if the denominator is zero, checking before division occurs. If denom is always zero, this correction can produce a dead code defect in your Polyspace results.

### **Correction — Change Denominator**

One possible correction is to change the denominator value so that denom is not zero.

```
int fraction(int num)
{
    int denom = 2;
    int result = 0;
     result = num/denom;
     return result;
}
```
### **Example - Modulo Operation with Zero**

```
int mod_arr(int input)
{
     int arr[5];
    for(int i = 0; i < 5; i++) {
        arr[i] = input % i;
     }
     return arr[0]+arr[1]+arr[2]+arr[3]+arr[4];
}
```
In this example, Polyspace flags the modulo operation as a division by zero. Because modulo is inherently a division operation, the divisor (right hand argument) cannot be zero. The modulo

operation uses the for loop index as the divisor. However, the for loop starts at zero, which cannot be an iterator.

### **Correction — Check Divisor Before Operation**

One possible correction is checking the divisor before the modulo operation. In this example, see if the index i is zero before the modulo operation.

```
int mod_arr(int input)
{
     int arr[5];
    for(int i = 0; i < 5; i++) {
        if(i != 0) {
              arr[i] = input % i;
         }
         else
         {
              arr[i] = input; }
     }
     return arr[0]+arr[1]+arr[2]+arr[3]+arr[4];
}
```
#### **Correction — Change Divisor**

Another possible correction is changing the divisor to a nonzero integer. In this example, add one to the index before the % operation to avoid dividing by zero.

```
int mod_arr(int input)
{
     int arr[5];
    for(int i = 0; i < 5; i++) {
         arr[i] = input % (i+1);
     }
     return arr[0]+arr[1]+arr[2]+arr[3]+arr[4];
}
```
### **Tainted division operand**

#### **Issue**

**Tainted division operand** detects division operations where one or both of the integer operands is from an unsecure source.

**Risk**

- If the numerator is the minimum possible value and the denominator is -1, your division operation overflows because the result cannot be represented by the current variable size.
- If the denominator is zero, your division operation fails possibly causing your program to crash.

These risks can be used to execute arbitrary code. This code is usually outside the scope of a program's implicit security policy.

### **Fix**

Before performing the division, validate the values of the operands. Check for denominators of 0 or -1, and numerators of the minimum integer value.

#### **Example - Division of Function Arguments**

```
#include<stdio.h>
extern void print_int(int);
int taintedintdivision(void) {
     int num, den;
     scanf("%lf %lf",&num, &den);
    int r = num/den;print int(r);
     return r;
}
```
This example function divides two argument variables, then prints and returns the result. The argument values are unknown and can cause division by zero or integer overflow.

### **Correction — Check Values**

One possible correction is to check the values of the numerator and denominator before performing the division.

```
#include<stdio.h>
#include <limits.h> 
extern void print int(int);
int taintedintdivision(void) {
     int num, den;
     scanf("%lf %lf",&num, &den);
    int r = 0;
   if (den!=0 \& !(num=INT MIN & den==-1)) r = num/den; 
 }
    print_int(r);
     return r;
}
```
#### **Tainted modulo operand**

#### **Issue**

**Tainted modulo operand** checks the operands of remainder % operations. Bug Finder flags modulo operations with one or more tainted operands.

#### **Risk**

- If the second remainder operand is zero, your remainder operation fails, causing your program to crash.
- If the second remainder operand is -1, your remainder operation can overflow if the remainder operation is implemented based on the division operation that can overflow.
- If one of the operands is negative, the operation result is uncertain. For C89, the modulo operation is not standardized, so the result from negative operands is implementation-defined.

These risks can be exploited by attackers to gain access to your program or the target in general.

### **Fix**

Before performing the modulo operation, validate the values of the operands. Check the second operand for values of 0 and -1. Check both operands for negative values.

### **Example - Modulo with UInsecure Input**

```
#include<stdio.h>
extern void print int(int);
int taintedintmod(void) {
     int userden;
     scanf("%d",&userden);
     int rem = 128%userden; 
   print int(rem);
     return rem;
}
```
In this example, the function performs a modulo operation by using a user input. The input is not checked before calculating the remainder for values that can crash the program, such as 0 and -1.

### **Correction — Check Operand Values**

One possible correction is to check the values of the operands before performing the modulo operation. In this corrected example, the modulo operation continues only if the second operand is greater than zero.

```
#include<stdio.h>
extern void print_int(int);
int taintedintmod(void) {
     int userden;
     scanf("%d",&userden);
    int rem = 0;
    if (userden > 0) {
        rem = 128 % userden;
     }
    print int(rem);
     return rem;
}
```
# **Check Information**

**Group:** Rule 04. Integers (INT)

# **See Also**

**External Websites** [INT33-C](https://wiki.sei.cmu.edu/confluence/display/c/INT33-C.+Ensure+that+division+and+remainder+operations+do+not+result+in+divide-by-zero+errors)
# **CERT C: Rule INT34-C**

Do not shift an expression by a negative number of bits or by greater than or equal to the number of bits that exist in the operand

# **Description**

## **Rule Definition**

*Do not shift an expression by a negative number of bits or by greater than or equal to the number of bits that exist in the operand.*

## **Polyspace Implementation**

This checker checks for these issues:

- **Shift of a negative value**.
- **Shift operation overflow**.

# **Examples**

## **Shift of a negative value**

**Issue**

**Shift of a negative value** occurs when a bit-wise shift is used on a variable that can have negative values.

## **Risk**

Shifts on negative values overwrite the sign bit that identifies a number as negative. The shift operation can result in unexpected values.

# **Fix**

The fix depends on the root cause of the defect. Often the result details show a sequence of events that led to the defect. Use this event list to determine how the variable being shifted acquires negative values. You can implement the fix on any event in the sequence. If the result details do not show the event history, you can trace back using right-click options in the source code and see previous related events. See also .

To fix the defect, check for negative values before the bit-wise shift operation and perform appropriate error handling.

See examples of fixes below.

If you do not want to fix the issue, add comments to your result or code to avoid another review. See "Address Results in Polyspace Access Through Bug Fixes or Justifications".

## **Example - Shifting a negative variable**

```
int shifting(int val)
{
    int res = -1;
```

```
 return res << val;
}
```
In the return statement, the variable res is shifted a certain number of bits to the left. However, because res is negative, the shift might overwrite the sign bit.

#### **Correction — Change the Data Type**

One possible correction is to change the data type of the shifted variable to unsigned. This correction eliminates the sign bit, so left shifting does not change the sign of the variable.

```
int shifting(int val)
{
    unsigned int res = -1;
     return res << val;
}
```
## **Shift operation overflow**

#### **Issue**

**Shift operation overflow** occurs when a shift operation can result in values that cannot be represented by the result data type. The data type of a variable determines the number of bytes allocated for the variable storage and constrains the range of allowed values.

The exact storage allocation for different floating point types depends on your processor. See Target processor type (-target). For more information on analysis options, see the documentation for Polyspace Bug Finder or Polyspace Bug Finder Server.

#### **Risk**

Shift operation overflows can result in undefined behavior.

#### **Fix**

The fix depends on the root cause of the defect. Often the result details show a sequence of events that led to the defect. Use this event list to determine how the variables in the shift operation acquire their current values. You can implement the fix on any event in the sequence. If the result details do not show the event history, you can trace back using right-click options in the source code and see previous related events. See also .

You can fix the defect by:

- Using a bigger data type for the result of the shift operation so that all values can be accommodated.
- Checking for values that lead to the overflow and performing appropriate error handling.

See examples of fixes below.

If you do not want to fix the issue, add comments to your result or code to avoid another review. See "Address Results in Polyspace Access Through Bug Fixes or Justifications".

#### **Example - Left Shift of Integer**

int left\_shift(void) { int foo  $= 33$ ;

```
 return 1 << foo; 
}
```
In the return statement of this function, bit-wise shift operation is performed shifting 1 foo bits to the left. However, an int has only 32 bits, so the range of the shift must be between 0 and 31. Therefore, this shift operation causes an overflow.

## **Correction — Different storage type**

One possible correction is to store the shift operation result in a larger data type. In this example, by returning a long long instead of an int, the overflow defect is fixed.

```
long long left_shift(void) {
    int foo = 33;
     return 1LL << foo; 
}
```
# **Check Information**

**Group:** Rule 04. Integers (INT)

# **See Also**

**External Websites** [INT34-C](https://wiki.sei.cmu.edu/confluence/display/c/INT34-C.+Do+not+shift+an+expression+by+a+negative+number+of+bits+or+by+greater+than+or+equal+to+the+number+of+bits+that+exist+in+the+operand)

# **CERT C: Rule INT35-C**

Use correct integer precisions

# **Description**

## **Rule Definition**

*Use correct integer precisions.*

## **Polyspace Implementation**

This checker checks for **Integer precision exceeded**.

# **Examples**

## **Integer precision exceeded**

**Issue**

**Integer precision exceeded** occurs when an integer expression uses the integer size in an operation that exceeds the integer precision. On some architectures, the size of an integer in memory can include sign and padding bits. On these architectures, the integer size is larger than the precision which is just the number of bits that represent the value of the integer.

## **Risk**

Using the size of an integer in an operation on the integer precision can result in integer overflow, wrap around, or unexpected results. For instance, an unsigned integer can be stored in memory in 64 bits, but uses only 48 bits to represent its value. A 56 bits left-shift operation on this integer is undefined behavior.

Assuming that the size of an integer is equal to its precision can also result in program portability issues between different architectures.

# **Fix**

Do not use the size of an integer instead of its precision. To determine the integer precision, implement a precision computation routine or use a builtin function such as

\_\_builtin\_popcount().

## **Example - Using Size of unsigned int for Left Shift Operation**

```
#include <limits.h>
unsigned int func(unsigned int exp)
{
   if (exp >= sizeof(unsigned int) * CHAR_BIT) {
         /* Handle error */
 }
     return 1U << exp;
}
```
In this example, the function uses a left shift operation to return the value of 2 raised to the power of exp. The operation shifts the bits of 1U by exp positions to the left. The if statement ensures that

the operation does not shift the bits by a number of positions exp greater than the size of an unsigned int. However, if unsigned int contains padding bits, the value returned by sizeof() is larger than the precision of unsigned int. As a result, some values of exp might be too large, and the shift operation might be undefined behavior.

#### **Correction — Implement Function to Compute Precision of unsigned int**

One possible correction is to implement a function popcount() that computes the precision of unsigned int by counting the number of set bits.

```
#include <stddef.h>
#include <stdint.h>
#include <limits.h>
size t popcount(uintmax t);
#define PRECISION(umax_value) popcount(umax_value)
unsigned int func(unsigned int exp)
{
    if (exp >= PRECISION(UINT MAX)) {
         /* Handle error */
     }
    return 1 \ll \exp;
}
size_t popcount(uintmax_t num)
{
    size_t precision = 0;
    while (num != 0) {
        if (num % 2 == 1) {
             precision++;
         }
        num \gg= 1; }
     return precision;
}
```
# **Check Information**

**Group:** Rule 04. Integers (INT)

# **See Also**

**External Websites** [INT35-C](https://wiki.sei.cmu.edu/confluence/display/c/INT35-C.+Use+correct+integer+precisions)

# **CERT C: Rule INT36-C**

Converting a pointer to integer or integer to pointer

# **Description**

# **Rule Definition**

*Converting a pointer to integer or integer to pointer.*

## **Polyspace Implementation**

This checker checks for **Unsafe conversion between pointer and integer**.

# **Examples**

## **Unsafe conversion between pointer and integer**

#### **Issue**

**Unsafe conversion between pointer and integer** checks for pointer to integer and integer to pointers conversions. If you convert between a pointer, intptr\_t, or uintprt\_t and an integer type, such as enum, ptrdiff\_t, or pid\_t, Polyspace raises a defect if the size of pointers and integer types are different in your environment. For instance, in i386 environment, both pointers and integer types have a size of 32 bits. In this environment, Polyspace does not flag conversion between a pointer and integer of same size. But in x86\_64 environment where pointers are 64 bits and unsigned integers are 32 bits, Polyspace flags conversion between pointers and integers of different sizes.

## **Risk**

The mapping between pointers and integers is not always consistent with the addressing structure of the environment.

Converting from pointers to integers can create:

- Truncated or out of range integer values.
- Invalid integer types.

Converting from integers to pointers can create:

- Misaligned pointers or misaligned objects.
- Invalid pointer addresses.

#### **Fix**

Where possible, avoid pointer-to-integer or integer-to-pointer conversions. If you want to convert a void pointer to an integer, so that you do not change the value, use types:

- C99 intptr\_t or uintptr\_t
- C90 size\_t or ssize\_t

#### **Example - Integer to Pointer Conversions**

```
unsigned int *badintptrcast(void)
{
   unsigned int *ptr0 = (unsigned int *)0xdeadbeef;
    char *ptr1 = (char * )0xdeadbeef:
    return (unsigned int *) (ptr0 - (unsigned int *)ptrl);
}
```
In this example, there are three conversions, two unsafe conversions and one safe conversion. The first conversion of 0xdeadbeef to unsigned int\* causes alignment issues for the pointer. The second conversion of  $\theta$ xdeadbeef to char  $*$  is safe because there are no alignment issues for char. The third conversion in the return casts  $ptrdiff$  to a pointer. This pointer might or might not point to an invalid address.

#### **Correction — Use intptr\_t**

One possible correction is to use  $\text{intptr}\;t$  types to store the pointer address 0xdeadbeef. Also, you can change the second pointer to an integer offset so that there is no longer a conversion from ptrdiff t to a pointer.

```
#include <stdint.h>
```

```
unsigned int *badintptrcast(void)
{
    intptr_t iptr0 = (intptr_t)0xdeadbeef;
    int offset = 0;
     return (unsigned int *)(iptr0 - offset);
}
```
# **Check Information**

**Group:** Rule 04. Integers (INT)

# **See Also**

**External Websites** [INT36-C](https://wiki.sei.cmu.edu/confluence/display/c/INT36-C.+Converting+a+pointer+to+integer+or+integer+to+pointer)

# **CERT C: Rule FLP30-C**

Do not use floating-point variables as loop counters

# **Description**

## **Rule Definition**

*Do not use floating-point variables as loop counters.*

## **Polyspace Implementation**

This checker checks for **Use of float variable as loop counter**.

# **Examples**

## **Use of float variable as loop counter**

**Issue**

The issue occurs when a loop counter has a floating type.

If the for index is a variable symbol, Polyspace checks that it is not a float.

#### **Risk**

When using a floating-point loop counter, accumulation of rounding errors can result in a mismatch between the expected and actual number of iterations. This rounding error can happen when a loop step that is not a power of the floating point radix is rounded to a value that can be represented by a float.

Even if a loop with a floating-point loop counter appears to behave correctly on one implementation, it can give a different number of iteration on another implementation.

#### **Example - for Loop Counters**

```
int main(void){
   unsigned int counter = 0u;
    int result = 0:
     float foo;
     // Float loop counters
    for(float foo = 0.0f; foo < 1.0f; foo +=0.001f){ /*Non-compliant*/
        /*counter = 1000 at the end of the loop */ ++counter;
    }
    float fff = 0.0f;
    for(fff = 0.0f; fff <12.0f; fff += 1.0f){ /* Non-compliant*/
         result++;
     }
     // Integer loop count
    for(unsigned int count = 0u; count < 1000u; ++count){ /* Compliant */
```

```
foo = (float) count * 0.001f;
     }
}
```
In this example, the three for loops show three different loop counters. The first and second for loops use float variables as loop counters, and therefore are not compliant. The third loop uses the integer count as the loop counter. Even though count is used as a float inside the loop, the variable remains an integer when acting as the loop index. Therefore, this for loop is compliant.

#### **Example - while Loop Counters**

```
int main(void){
     unsigned int u32a;
     float foo;
    foo = 0.0f;while (foo < 1.0f){/* Non-compliant - foo used as a loop counter */
        foo += 0.001f; }
    foo = read float32();
     do{
        u32a = read u32();
     }while( ((float)u32a - foo) > 10.0f );/* Compliant - */
/* foo doesn't change in the loop, so cannot be a counter */ return 1; 
}
```
This example shows two while loops both of which use foo in the while-loop conditions.

The first while loop uses foo in the condition and inside the loop. Because foo changes, floatingpoint rounding errors can cause unexpected behavior.

The second while loop does not use foo inside the loop, but does use foo inside the whilecondition. So foo is not the loop counter. The integer u32a is the loop counter because it changes inside the loop and is part of the while condition. Because u32a is an integer, the rounding error issue is not a concern, making this while loop compliant.

# **Check Information**

**Group:** Rule 05. Floating Point (FLP)

# **See Also**

**External Websites** [FLP30-C](https://wiki.sei.cmu.edu/confluence/display/c/FLP30-C.+Do+not+use+floating-point+variables+as+loop+counters)

# **CERT C: Rule FLP32-C**

Prevent or detect domain and range errors in math functions

# **Description**

# **Rule Definition**

*Prevent or detect domain and range errors in math functions.*

## **Polyspace Implementation**

This checker checks for **Invalid use of standard library floating point routine**.

# **Examples**

## **Invalid use of standard library floating point routine**

#### **Issue**

**Invalid use of standard library floating point routine** occurs when you use invalid arguments with a floating point function from the standard library. This defect picks up:

• Rounding and absolute value routines

ceil, fabs, floor, fmod

• Fractions and division routines

fmod, modf

• Exponents and log routines

frexp, ldexp, sqrt, pow, exp, log, log10

• Trigonometry function routines

```
cos, sin, tan, acos, asin, atan, atan2, cosh, sinh, tanh, acosh, asinh,
atanh
```
## **Risk**

Domain errors on standard library floating point functions result in implementation-defined values. If you use the function return value in subsequent computations, you can see unexpected results.

## **Fix**

The fix depends on the root cause of the defect. Often the result details show a sequence of events that led to the defect. Use this event list to determine how the function argument acquires invalid values. You can implement the fix on any event in the sequence. If the result details do not show the event history, you can trace back using right-click options in the source code and see previous related events. See also .

It is a good practice to handle for domain errors before using a standard library floating point function. For instance, before calling the acos function, check if the argument is in [-1.0, 1.0] and handle the error.

See examples of fixes below.

If you do not want to fix the issue, for instance, when you handle infinities in your code, add comments to your result or code to avoid another review. See "Address Results in Polyspace Access Through Bug Fixes or Justifications".

#### **Example - Arc Cosine Operation**

#include <math.h>

```
double arccosine(void) {
   double degree = 5.0;
     return acos(degree);
}
```
The input value to acos must be in the interval  $[-1,1]$ . This input argument, degree, is outside this range.

#### **Correction — Change Input Argument**

One possible correction is to change the input value to fit the specified range. In this example, change the input value from degrees to radians to fix this defect.

```
#include <math.h>
```

```
double arccosine(void) {
     double degree = 5.0;
    double radian = degree * 3.14159 / 180.;
     return acos(radian);
}
```
# **Check Information**

**Group:** Rule 05. Floating Point (FLP)

# **See Also**

**External Websites** [FLP32-C](https://wiki.sei.cmu.edu/confluence/display/c/FLP32-C.+Prevent+or+detect+domain+and+range+errors+in+math+functions)

# **CERT C: Rule FLP34-C**

Ensure that floating-point conversions are within range of the new type

# **Description**

# **Rule Definition**

*Ensure that floating-point conversions are within range of the new type.*

## **Polyspace Implementation**

This checker checks for **Float conversion overflow**.

# **Examples**

## **Float conversion overflow**

**Issue**

Float conversion overflow occurs when converting a floating point number to a smaller floating point data type. If the variable does not have enough memory to represent the original number, the conversion overflows.

The exact storage allocation for different floating point types depends on your processor. See Target processor type (-target). For more information on analysis options, see the documentation for Polyspace Bug Finder or Polyspace Bug Finder Server.

#### **Risk**

Overflows can result in unpredictable values from computations. The result can be infinity or the maximum finite value depending on the rounding mode used in the implementation. If you use the result of an overflowing conversion in subsequent computations and do not account for the overflow, you can see unexpected results.

## **Fix**

The fix depends on the root cause of the defect. Often the result details show a sequence of events that led to the defect. Use this event list to determine how the variable being converted acquires its current value You can implement the fix on any event in the sequence. If the result details do not show the event history, you can trace back using right-click options in the source code and see previous related events. See also .

You can fix the defect by:

- Using a bigger data type for the result of the conversion so that all values can be accommodated.
- Checking for values that lead to the overflow and performing appropriate error handling.

In general, avoid conversions to smaller floating point types.

See examples of fixes below.

If you do not want to fix the issue, add comments to your result or code to avoid another review. See "Address Results in Polyspace Access Through Bug Fixes or Justifications".

#### **Example - Converting from double to float**

```
float convert(void) {
     double diam = 1e100;
     return (float)diam;
}
```
In the return statement, the variable diam of type double (64 bits) is converted to a variable of type float (32 bits). However, the value  $1^{\prime}100$  requires more than 32 bits to be precisely represented.

# **Check Information**

**Group:** Rule 05. Floating Point (FLP)

# **See Also**

**External Websites** [FLP34-C](https://wiki.sei.cmu.edu/confluence/display/c/FLP34-C.+Ensure+that+floating-point+conversions+are+within+range+of+the+new+type)

# **CERT C: Rule FLP36-C**

Preserve precision when converting integral values to floating-point type

# **Description**

# **Rule Definition**

*Preserve precision when converting integral values to floating-point type.*

## **Polyspace Implementation**

This checker checks for **Precision loss in integer to float conversion**.

# **Examples**

## **Precision loss in integer to float conversion**

**Issue**

**Precision loss from integer to float conversion** occurs when you cast an integer value to a floating-point type that cannot represent the original integer value.

For instance, the long int value 1234567890L is too large for a variable of type float .

#### **Risk**

If the floating-point type cannot represent the integer value, the behavior is undefined (see C11 standard, 6.3.1.4, paragraph 2). For instance, least significant bits of the variable value can be dropped leading to unexpected results.

## **Fix**

Convert to a floating-point type that can represent the integer value.

For instance, if the float data type cannot represent the integer value, use the double data type instead.

When writing a function that converts an integer to floating point type, before the conversion, check if the integer value can be represented in the floating-point type. For instance, DBL\_MANT\_DIG  $*$ log2(FLT\_RADIX) represents the number of base-2 digits in the type double. Before conversion to the type double, check if this number is greater than or equal to the precision of the integer that you are converting. To determine the precision of an integer num, use this code:

```
size t precision = 0;
while (num != 0) {
   if (num \frac{1}{2} 2 == 1) {
       precision++;
    }
   num \gg = 1;
 }
```
Some implementations provide a builtin function to determine the precision of an integer. For instance, GCC provides the function \_\_builtin\_popcount.

#### **Example - Conversion of Large Integer to Floating-Point Type**

```
#include <stdio.h>
int main(void) {
  long int big = 1234567890L;
 float approx = big;
  printf("%ld\n", (big - (long int)approx));
   return 0;
}
```
In this example, the long int variable big is converted to float.

#### **Correction — Use a Wider Floating-Point Type**

One possible correction is to convert to the double data type instead of float.

```
#include <stdio.h>
int main(void) {
  long int big = 1234567890L;
  double approx = big;
  printf("%ld\n", (big - (long int)approx));
   return 0;
}
```
# **Check Information**

**Group:** Rule 05. Floating Point (FLP)

# **See Also**

**External Websites** [FLP36-C](https://wiki.sei.cmu.edu/confluence/display/c/FLP36-C.+Preserve+precision+when+converting+integral+values+to+floating-point+type)

# **CERT C: Rule FLP37-C**

Do not use object representations to compare floating-point values

# **Description**

## **Rule Definition**

*Do not use object representations to compare floating-point values.*

## **Polyspace Implementation**

This checker checks for **Memory comparison of float-point values**.

# **Examples**

## **Memory comparison of float-point values**

**Issue**

**Memory comparison of float-point values** occurs when you compare the object representation of floating-point values or the object representation of structures containing floating-point members. When you use the functions memcmp, bcmp, or wmemcmp to perform the bit pattern comparison, the defect is raised.

## **Risk**

The object representation of floating-point values uses specific bit patterns to encode those values. Floating-point values that are equal, for instance -0.0 and 0.0 in the IEC 60559 standard, can have different bit patterns in their object representation. Similarly, floating-point values that are not equal can have the same bit pattern in their object representation.

#### **Fix**

When you compare structures containing floating-point members, compare the structure members individually.

To compare two floating-point values, use the == or != operators. If you follow a standard that discourages the use of these operators, such as MISRA, ensure that the difference between the floating-point values is within an acceptable range.

#### **Example - Using memcmp to Compare Structures with Floating-Point Members**

```
#include <string.h> 
typedef struct {
     int i;
     float f;
} myStruct;
extern void initialize_Struct(myStruct *);
int func_cmp(myStruct *s1, myStruct *s2) {
/* Comparison between structures containing
```

```
* floating-point members */
     return memcmp 
         ((const void *)s1, (const void *)s2, sizeof(myStruct));
}
void func(void) {
     myStruct s1, s2;
     initialize_Struct(&s1);
     initialize_Struct(&s2);
     (void)func_cmp(&s1, &s2);
}
```
In this example, func\_cmp() calls memcmp() to compare the object representations of structures s1 and s2. The comparison might be inaccurate because the structures contain floating-point members.

#### **Correction — Compare Structure Members Individually**

One possible correction is to compare the structure members individually and to ensure that the difference between the floating-point values is within an acceptable range defined by ESP.

```
 #include <string.h> 
typedef struct {
     int i;
     float f;
} myStruct;
extern void initialize_Struct(myStruct *);
#define ESP 0.00001
int func_cmp(myStruct *s1, myStruct *s2) {
/*Structure members are compared individually */ 
    return ((s1->i == s2->i) &6(fabsf(s1 - f - s2 - f) \leq ESP);
}
void func(void) {
     myStruct s1, s2;
     initialize_Struct(&s1);
     initialize_Struct(&s2);
     (void)func_cmp(&s1, &s2);
}
```
# **Check Information**

**Group:** Rule 05. Floating Point (FLP)

# **See Also**

**External Websites** [FLP37-C](https://wiki.sei.cmu.edu/confluence/display/c/FLP37-C.+Do+not+use+object+representations+to+compare+floating-point+values)

# **CERT C: Rule ARR30-C**

Do not form or use out-of-bounds pointers or array subscripts

# **Description**

# **Rule Definition**

*Do not form or use out-of-bounds pointers or array subscripts.*

## **Polyspace Implementation**

This checker checks for these issues:

- **Array access out of bounds**.
- **Pointer access out of bounds**.
- **Array access with tainted index**.
- **Pointer dereference with tainted offset**.

# **Examples**

### **Array access out of bounds**

**Issue**

**Array access out of bounds** occurs when an array index falls outside the range [0...array\_size-1] during array access.

## **Risk**

Accessing an array outside its bounds is undefined behavior. You can read an unpredictable value or try to access a location that is not allowed and encounter a segmentation fault.

## **Fix**

The fix depends on the root cause of the defect. For instance, you accessed an array inside a loop and one of these situations happened:

- The upper bound of the loop is too large.
- You used an array index that is the same as the loop index instead of being one less than the loop index.

To fix the issue, you have to modify the loop bound or the array index.

Another reason why an array index can exceed array bounds is a prior conversion from signed to unsigned integers. The conversion can result in a wrap around of the index value, eventually causing the array index to exceed the array bounds.

Often the result details show a sequence of events that led to the defect. You can implement the fix on any event in the sequence. If the result details do not show the event history, you can trace back using right-click options in the source code and see previous related events. See also .

See examples of fixes below.

If you do not want to fix the issue, add comments to your result or code to avoid another review. See "Address Results in Polyspace Access Through Bug Fixes or Justifications".

#### **Example - Array Access Out of Bounds Error**

```
#include <stdio.h>
void fibonacci(void)
{
     int i;
     int fib[10];
    for (i = 0; i < 10; i++) {
        if (i < 2)fib[i] = 1; else 
            fib[i] = fib[i-1] + fib[i-2]; }
     printf("The 10-th Fibonacci number is %i .\n", fib[i]); 
    /* Defect: Value of i is greater than allowed value of 9 */}
```
The array fib is assigned a size of 10. An array index for fib has allowed values of  $[0,1,2,\ldots,9]$ . The variable i has a value 10 when it comes out of the for-loop. Therefore, the printf statement attempts to access fib[10] through i.

#### **Correction — Keep Array Index Within Array Bounds**

One possible correction is to print  $fib[i-1]$  instead of  $fib[i]$  after the for-loop.

```
#include <stdio.h>
void fibonacci(void)
{
    int i;
    int fib[10];
   for (i = 0; i < 10; i++) {
         if (i < 2) 
             fib[i] = 1; else 
             fib[i] = fib[i-1] + fib[i-2]; }
     /* Fix: Print fib[9] instead of fib[10] */
     printf("The 10-th Fibonacci number is %i .\n", fib[i-1]); 
}
```
The printf statement accesses fib[9] instead of fib[10].

#### **Pointer access out of bounds**

#### **Issue**

**Pointer access out of bounds** occurs when a pointer is dereferenced outside its bounds.

When a pointer is assigned an address, a block of memory is associated with the pointer. You cannot access memory beyond that block using the pointer.

#### **Risk**

Dereferencing a pointer outside its bounds is undefined behavior. You can read an unpredictable value or try to access a location that is not allowed and encounter a segmentation fault.

#### **Fix**

The fix depends on the root cause of the defect. For instance, you dereferenced a pointer inside a loop and one of these situations happened:

- The upper bound of the loop is too large.
- You used pointer arithmetic to advance the pointer with an incorrect value for the pointer increment.

To fix the issue, you have to modify the loop bound or the pointer increment value.

Often the result details show a sequence of events that led to the defect. You can implement the fix on any event in the sequence. If the result details do not show the event history, you can trace back using right-click options in the source code and see previous related events. See also .

See examples of fixes below.

If you do not want to fix the issue, add comments to your result or code to avoid another review. See "Address Results in Polyspace Access Through Bug Fixes or Justifications".

#### **Example - Pointer access out of bounds error**

```
int* Initialize(void)
{
 int arr[10];
 int *ptr=arr;
 for (int i=0; i<=9;i++) {
     ptr++;
    *ptr=i;
     /* Defect: ptr out of bounds for i=9 */
   \mathfrak{r} return(arr);
}
```
ptr is assigned the address arr that points to a memory block of size 10\*sizeof(int). In the forloop, ptr is incremented 10 times. In the last iteration of the loop, ptr points outside the memory block assigned to it. Therefore, it cannot be dereferenced.

#### **Correction — Check Pointer Stays Within Bounds**

One possible correction is to reverse the order of increment and dereference of ptr.

```
int* Initialize(void)
{
  int arr[10];
  int *ptr=arr;
```

```
for (int i=0; i<=9; i++) {
       /* Fix: Dereference pointer before increment */
      *ptr=i;
       ptr++;
      }
 return(arr);
}
```
After the last increment, even though ptr points outside the memory block assigned to it, it is not dereferenced more.

#### **Array access with tainted index**

**Issue**

**Array access with tainted index** detects reading or writing to an array by using a tainted index that has not been validated.

## **Risk**

The index might be outside the valid array range. If the tainted index is outside the array range, it can cause:

- Buffer underflow/underwrite writing to memory before the beginning of the buffer.
- Buffer overflow writing to memory after the end of a buffer.
- Over-reading a buffer accessing memory after the end of the targeted buffer.
- Under-reading a buffer, or accessing memory before the beginning of the targeted buffer.

An attacker can use an invalid read or write operation create to problems in your program.

**Fix**

Before using the index to access the array, validate the index value to make sure that it is inside the array range.

#### **Example - Use Index to Return Buffer Value**

```
#include <stdlib.h>
#include <stdio.h>
#define SIZE100 100
extern int tab[SIZE100];
static int tainted int source(void) {
  return strtol(getenv("INDEX"), NULL, 10);
}
int taintedarrayindex(void) {
    int num = tainted int source();
     return tab[num]; 
}
```
In this example, the index num accesses the array tab. The function does not check to see if num is inside the range of tab.

#### **Correction — Check Range Before Use**

One possible correction is to check that num is in range before using it.

```
#include <stdlib.h>
#include <stdio.h>
#define SIZE100 100
extern int tab[SIZE100];
static int tainted_int_source(void) {
     return strtol(getenv("INDEX"),NULL,10);
}
int taintedarrayindex(void) {
    int num = tainted int source();
     if (num >= 0 && num < SIZE100) {
         return tab[num]; 
     } else {
         return -1;
     }
}
```
## **Pointer dereference with tainted offset**

#### **Issue**

**Pointer dereference with tainted offset** detects pointer dereferencing, either reading or writing, using an offset variable from an unknown or unsecure source.

This check focuses on dynamically allocated buffers. For static buffer offsets, see [Array access](#page-923-0) [with tainted index](#page-923-0).

#### **Risk**

The index might be outside the valid array range. If the tainted index is outside the array range, it can cause:

- Buffer underflow/underwrite, or writing to memory before the beginning of the buffer.
- Buffer overflow, or writing to memory after the end of a buffer.
- Over reading a buffer, or accessing memory after the end of the targeted buffer.
- Under-reading a buffer, or accessing memory before the beginning of the targeted buffer.

An attacker can use an invalid read or write to compromise your program.

**Fix**

Validate the index before you use the variable to access the pointer. Check to make sure that the variable is inside the valid range and does not overflow.

#### **Example - Dereference Pointer Array**

```
#include <stdio.h>
#include <stdlib.h>
enum {
     SIZE10 = 10,
    SIZE100 = 100,
     SIZE128 = 128
};
extern void read pint(int*);
int taintedptroffset(void) {
     int offset;
     scanf("%d",&offset);
```

```
 int* pint = (int*)calloc(SIZE10, sizeof(int));
    int c = 0;
     if(pint) {
         /* Filling array */
         read_pint(pint);
        c = pint[offset]; free(pint);
     }
     return c;
}
```
In this example, the function initializes an integer pointer pint. The pointer is dereferenced using the input index offset. The value of offset could be outside the pointer range, causing an out-ofrange error.

#### **Correction — Check Index Before Dereference**

One possible correction is to validate the value of offset. Continue with the pointer dereferencing only if offset is inside the valid range.

```
#include <stdlib.h>
#include <stdio.h>
enum {
     SIZE10 = 10,
    SIZE100 = 100,
     SIZE128 = 128
};
extern void read_pint(int*);
int taintedptroffset(void) {
     int offset;
     scanf("%d",&offset);
     int* pint = (int*)calloc(SIZE10, sizeof(int));
    int c = 0;
     if (pint) {
         /* Filling array */
        read pint(pint);
         if (offset>0 && offset<SIZE10) {
            c = pint[offset]; }
         free(pint);
     }
     return c;
}
```
# **Check Information**

**Group:** Rule 06. Arrays (ARR)

# **See Also**

**External Websites** [ARR30-C](https://wiki.sei.cmu.edu/confluence/display/c/ARR30-C.+Do+not+form+or+use+out-of-bounds+pointers+or+array+subscripts)

# **CERT C: Rule ARR32-C**

Ensure size arguments for variable length arrays are in a valid range

# **Description**

# **Rule Definition**

*Ensure size arguments for variable length arrays are in a valid range.*

# **Polyspace Implementation**

This checker checks for these issues:

- **Memory allocation with tainted size**.
- **Tainted size of variable length array**.

# **Examples**

## **Memory allocation with tainted size**

#### **Issue**

**Memory allocation with tainted size** checks memory allocation functions, such as calloc or malloc, for size arguments from unsecured sources.

## **Risk**

Uncontrolled memory allocation can cause your program to request too much system memory. This consequence can lead to a crash due to an out-of-memory condition, or assigning too many resources.

## **Fix**

Before allocating memory, check the value of your arguments to check that they do not exceed the bounds.

## **Example - Allocate Memory Using Input Argument**

```
#include<stdio.h>
#include <stdlib.h>
int* bug_taintedmemoryallocsize(void) {
    size t size;
     scanf("%zu", &size);
    int* p = (int*)malloc(size);
     return p;
}
```
In this example, malloc allocates size amount of memory for the pointer p. size is an outside variable, so could be any size value. If the size is larger than the amount of memory you have available, your program could crash.

#### **Correction — Check Size of Memory to be Allocated**

One possible correction is to check the size of the memory that you want to allocate before performing the malloc operation. This example checks to see if the size is positive and less than the maximum size.

```
#include<stdio.h>
#include <stdlib.h>
enum {
    SIZE10 = 10,
    SIZE100 = 100,
    SIZE128 = 128
};
int* corrected_taintedmemoryallocsize(void) {
   size t size;
     scanf("%zu", &size);
    int^* p = NULL; if (size>0 && size<SIZE128) { /* Fix: Check entry range before use */
         p = (int*)malloc((unsigned int)size);
     }
     return p;
}
```
#### **Tainted size of variable length array**

#### **Issue**

**Tainted size of variable length array** detects variable length arrays (VLA) whose size is from an unsecure source.

#### **Risk**

If an attacker changed the size of your VLA to an unexpected value, it can cause your program to crash or behave unexpectedly.

If the size is non-positive, the behavior of the VLA is undefined. Your program does not perform as expected.

If the size is unbounded, the VLA can cause memory exhaustion or stack overflow.

**Fix**

Validate your VLA size to make sure that it is positive and less than a maximum value.

#### **Example - Input Argument Used as Size of VLA**

```
#include<stdio.h>
#inclule<stdlib.h>
#define LIM 40
long squaredSum(int size) {
     int tabvla[size];
    long res = 0;
     for (int i=0 ; i<LIM-1 ; ++i) {
        tabvla[i] = i * i;res += tabvla[i];
```

```
 }
     return res;
}
int main(){
     int size;
     scanf("%d",&size);
     //...
    long result = squaredSum(size);
     //...
     return 0;
}
```
In this example, a variable length array size is based on an input argument. Because this input argument value is not checked, the size may be negative or too large.

#### **Correction — Check VLA Size**

One possible correction is to check the size variable before creating the variable length array. This example checks if the size is larger than 10 and less than 100, before creating the VLA

```
#include <stdio.h>
#include <stdlib.h>
#define LIM 40
long squaredSum(int size) {
    long res = 0;
     if (size>0 && size<LIM){
         int tabvla[size];
        for (int i=0 ; i<size || i<LIM-1 ; ++i) {
            tabvla[i] = i * i; res += tabvla[i];
         }
     }else{
        res = -1;
     }
     return res;
}
int main(){
     int size;
     scanf("%d",&size);
     //...
    long result = squaredSum(size);
     //...
     return 0;
}
```
# **Check Information**

**Group:** Rule 06. Arrays (ARR)

# **See Also**

**External Websites** [ARR32-C](https://wiki.sei.cmu.edu/confluence/display/c/ARR32-C.+Ensure+size+arguments+for+variable+length+arrays+are+in+a+valid+range)

# **CERT C: Rule ARR36-C**

Do not subtract or compare two pointers that do not refer to the same array

# **Description**

## **Rule Definition**

*Do not subtract or compare two pointers that do not refer to the same array.*

## **Polyspace Implementation**

This checker checks for **Subtraction or comparison between pointers to different arrays**.

# **Examples**

## **Subtraction or comparison between pointers to different arrays**

**Issue**

**Subtraction or comparison between pointers to different arrays** occurs when you subtract or compare pointers that are null or that point to elements in different arrays. The relational operators for the comparison are  $>$ ,  $\lt$ ,  $\gt$ =, and  $\lt$ =.

#### **Risk**

When you subtract two pointers to elements in the same array, the result is the difference between the subscripts of the two array elements. Similarly, when you compare two pointers to array elements, the result is the positions of the pointers relative to each other. If the pointers are null or point to different arrays, a subtraction or comparison operation is undefined. If you use the subtraction result as a buffer index, it can cause a buffer overflow.

#### **Fix**

Before you subtract or use relational operators to compare pointers to array elements, check that they are non-null and that they point to the same array.

#### **Example - Subtraction Between Pointers to Elements in Different Arrays**

```
#include <stdio.h>
#include <stdlib.h>
#include <string.h>
#define SIZE20 20
size t func(void)
{
     int nums[SIZE20];
     int end;
    int *nextnum_pr = nums;size t free elements;
     /* Increment next_num_ptr as array fills */
     /* Subtraction operation is undefined unless array nums 
     is adjacent to variable end in memory. */
```

```
 free_elements = &end - next_num_ptr; 
     return free_elements;
}
```
In this example, the array nums is incrementally filled. Pointer subtraction is then used to determine how many free elements remain. Unless end points to a memory location one past the last element of nums, the subtraction operation is undefined.

#### **Correction — Subtract Pointers to the Same Array**

Subtract the pointer to the last element that was filled from the pointer to the last element in the array.

```
#include <stdio.h>
#include <stdlib.h>
#include <string.h>
#define SIZE20 20
size_t func(void)
{
     int nums[SIZE20];
    int *next num ptr = nums;
     size_t free_elements;
     /* Increment next_num_ptr as array fills */
     /* Subtraction operation involves pointers to the same array. */
    free elements = \&(nums[SIZE20 - 1]) - next num ptr;
     return free_elements + 1;
}
```
# **Check Information**

**Group:** Rule 06. Arrays (ARR)

# **See Also**

**External Websites** [ARR36-C](https://wiki.sei.cmu.edu/confluence/display/c/ARR36-C.+Do+not+subtract+or+compare+two+pointers+that+do+not+refer+to+the+same+array)

# **CERT C: Rule ARR37-C**

Do not add or subtract an integer to a pointer to a non-array object

# **Description**

# **Rule Definition**

*Do not add or subtract an integer to a pointer to a non-array object.*

# **Polyspace Implementation**

This checker checks for **Invalid assumptions about memory organization**.

# **Examples**

**Invalid assumptions about memory organization**

**Issue**

**Invalid assumptions about memory organization** occurs when you compute the address of a variable in the stack by adding or subtracting from the address of another non-array variable.

## **Risk**

When you compute the address of a variable in the stack by adding or subtracting from the address of another variable, you assume a certain memory organization. If your assumption is incorrect, accessing the computed address can be invalid.

## **Fix**

Do not perform an access that relies on assumptions about memory organization.

## **Example - Reliance on Memory Organization**

```
void func(void) {
    int var1 = 0 \times 00000011, var2:
    *(\&var1 + 1) = 0;}
```
In this example, the programmer relies on the assumption that  $\&var1 + 1$  provides the address of var2. Therefore, an **Invalid assumptions about memory organization** appears on the + operation. In addition, a **Pointer access out of bounds** error also appears on the dereference.

## **Correction — Do Not Rely on Memory Organization**

One possible correction is not perform direct computation on addresses to access separately declared variables.

# **Check Information**

**Group:** Rule 06. Arrays (ARR)

# **See Also**

**External Websites** [ARR37-C](https://wiki.sei.cmu.edu/confluence/display/c/ARR37-C.+Do+not+add+or+subtract+an+integer+to+a+pointer+to+a+non-array+object)

# **CERT C: Rule ARR38-C**

Guarantee that library functions do not form invalid pointers

# **Description**

# **Rule Definition**

*Guarantee that library functions do not form invalid pointers.*

## **Polyspace Implementation**

This checker checks for these issues:

- **Mismatch between data length and size**.
- **Invalid use of standard library memory routine**.
- **Possible misuse of sizeof**.
- **Buffer overflow from incorrect string format specifier**.
- **Invalid use of standard library string routine**.
- **Destination buffer overflow in string manipulation**.
- **Destination buffer underflow in string manipulation**.

# **Examples**

#### **Mismatch between data length and size**

#### **Issue**

**Mismatch between data length and size** looks for memory copying functions such as memcpy, memset, or memmove. If you do not control the length argument and data buffer argument properly, Bug Finder raises a defect.

#### **Risk**

If an attacker can manipulate the data buffer or length argument, the attacker can cause buffer overflow by making the actual data size smaller than the length.

This mismatch in length allows the attacker to copy memory past the data buffer to a new location. If the extra memory contains sensitive information, the attacker can now access that data.

This defect is similar to the SSL Heartbleed bug.

#### **Fix**

When copying or manipulating memory, compute the length argument directly from the data so that the sizes match.

#### **Example - Copy Buffer of Data**

```
#include <stdlib.h>
#include <string.h>
```

```
typedef struct buf_mem_st {
     char *data;
    size_t max; \frac{1}{2} /* size of buffer */
} BUF_MEM;
extern BUF_MEM beta;
int cpy_data(BUF_MEM *alpha)
{
    BUF MEM *os = alpha;
     int num, length;
    if (alpha == 0 \times 0) return 0;
    num = 0;
    length = *(unsigned short *)os->data;
    memcpy(\&(beta.data[num]), os->data + 2, length);
     return(1);
}
```
This function copies the buffer alpha into a buffer beta. However, the length variable is not related to data+2.

#### **Correction — Check Buffer Length**

One possible correction is to check the length of your buffer against the maximum value minus 2. This check ensures that you have enough space to copy the data to the beta structure.

```
#include <stdlib.h>
#include <string.h>
typedef struct buf_mem_st {
     char *data;
    size t max; /* size of buffer */
\} BUF MEM;
extern BUF_MEM beta;
int cpy_data(BUF_MEM *alpha)
{
    BUF_MEM *os = alpha;
     int num, length;
    if (alpha == 0 \times 0) return 0;
    num = 0;length = *(unsigned short *)os->data;
    if (length<(os->max -2)) {
        memory(\&{\text{beta.data}[num]}, \text{os}-\text{data} + 2, \text{length}); }
     return(1);
}
```
#### **Invalid use of standard library memory routine**

#### **Issue**

**Invalid use of standard library memory routine** occurs when a memory library function is called with invalid arguments. For instance, the memcpy function copies to an array that cannot accommodate the number of bytes copied.

#### **Risk**

Use of a memory library function with invalid arguments can result in issues such as buffer overflow.

#### **Fix**

The fix depends on the root cause of the defect. Often the result details show a sequence of events that led to the defect. You can implement the fix on any event in the sequence. If the result details do not show the event history, you can trace back using right-click options in the source code and see previous related events. See also .

See examples of fixes below.

If you do not want to fix the issue, add comments to your result or code to avoid another review. See "Address Results in Polyspace Access Through Bug Fixes or Justifications".

#### **Example - Invalid Use of Standard Library Memory Routine Error**

```
#include <string.h>
#include <stdio.h>
char* Copy First Six Letters(void)
  {
  {\rm char~str1[10], str2[5]};
   printf("Enter string:\n");
   scanf("%9s",str1);
   memcpy(str2,str1,6); 
  /* Defect: Arguments of memcpy invalid: str2 has size < 6 */
   return str2;
  }
```
The size of string str2 is 5, but six characters of string str1 are copied into str2 using the memcpy function.

#### **Correction — Call Function with Valid Arguments**

One possible correction is to adjust the size of str2 so that it accommodates the characters copied with the memcpy function.

```
#include <string.h>
#include <stdio.h>
char* Copy First Six Letters(void)
  {
  /* Fix: Declare str2 with size 6 */ char str1[10],str2[6]; 
   printf("Enter string:\n");
```

```
 scanf("%9s",str1);
  memcpy(str2,str1,6);
  return str2;
 }
```
# **Possible misuse of sizeof**

#### **Issue**

**Possible misuse of sizeof** occurs when Polyspace Bug Finder detects possibly unintended results from the use of sizeof operator. For instance:

- You use the sizeof operator on an array parameter name, expecting the array size. However, the array parameter name by itself is a pointer. The sizeof operator returns the size of that pointer.
- You use the sizeof operator on an array element, expecting the array size. However, the operator returns the size of the array element.
- The size argument of certain functions such as  $strncmp$  or wcsncpy is incorrect because you used the sizeof operator earlier with possibly incorrect expectations. For instance:
	- In a function call strncmp(string1, string2, num), num is obtained from an incorrect use of the sizeof operator on a pointer.
	- In a function call wcsncpy(destination, source, num), num is the not the number of wide characters but a size in bytes obtained by using the sizeof operator. For instance, you use wcsncpy(destination, source, sizeof(destination) - 1) instead of  $wcsncpy(destination, source, (sizeof(desintation)/sizeof(wchar t)) - 1).$

#### **Risk**

Incorrect use of the sizeof operator can cause the following issues:

- If you expect the sizeof operator to return array size and use the return value to constrain a loop, the number of loop runs are smaller than what you expect.
- If you use the return value of sizeof operator to allocate a buffer, the buffer size is smaller than what you require. Insufficient buffer can lead to resultant weaknesses such as buffer overflows.
- If you use the return value of sizeof operator incorrectly in a function call, the function does not behave as you expect.

#### **Fix**

## Possible fixes are:

• Do not use the sizeof operator on an array parameter name or array element to determine array size.

The best practice is to pass the array size as a separate function parameter and use that parameter in the function body.

• Use the sizeof operator carefully to determine the number argument of functions such as strncmp or wcsncpy. For instance, for wide string functions such as wcsncpy, use the number of wide characters as argument instead of the number of bytes.

#### **Example - sizeof Used Incorrectly to Determine Array Size**

#define MAX\_SIZE 1024

```
void func(int a[MAX_SIZE]) {
    int i;
    for (i = 0; i < sizeof(a)/sizeof(int); i++) {
        a[i] = i + 1; }
}
```
In this example,  $size(f(a))$  returns the size of the pointer a and not the array size.

#### **Correction — Determine Array Size in Another Way**

One possible correction is to use another means to determine the array size.

```
#define MAX_SIZE 1024
void func(int a[MAX_SIZE]) {
    int i;
    for (i = 0; i < MAX SIZE; i++) {
        a[i] = i + 1; }
}
```
#### **Buffer overflow from incorrect string format specifier**

**Issue**

**Buffer overflow from incorrect string format specifier** occurs when the format specifier argument for functions such as sscanf leads to an overflow or underflow in the memory buffer argument.

#### **Risk**

If the format specifier specifies a precision that is greater than the memory buffer size, an overflow occurs. Overflows can cause unexpected behavior such as memory corruption.

#### **Fix**

Use a format specifier that is compatible with the memory buffer size.

#### **Example - Memory Buffer Overflow**

```
#include <stdio.h>
void func (char *str[]) {
     char buf[32];
     sscanf(str[1], "%33c", buf);
}
```
In this example, buf can contain 32 char elements. Therefore, the format specifier %33c causes a buffer overflow.

#### **Correction — Use Smaller Precision in Format Specifier**

One possible correction is to use a smaller precision in the format specifier.

```
#include <stdio.h>
```

```
void func (char *str[]) {
```

```
 char buf[32];
     sscanf(str[1], "%32c", buf);
}
```
## **Invalid use of standard library string routine**

#### **Issue**

**Invalid use of standard library string routine** occurs when a string library function is called with invalid arguments.

#### **Risk**

The risk depends on the type of invalid arguments. For instance, using the strcpy function with a source argument larger than the destination argument can result in buffer overflows.

#### **Fix**

The fix depends on the standard library function involved in the defect. In some cases, you can constrain the function arguments before the function call. For instance, if the strcpy function:

char \* strcpy(char \* destination, const char\* source);

tries to copy too many bytes into the destination argument compared to the available buffer, constrain the source argument before the call to strcpy. In some cases, you can use an alternative function to avoid the error. For instance, instead of strcpy, you can use strncpy to control the number of bytes copied. See also .

See examples of fixes below.

If you do not want to fix the issue, add comments to your result or code to avoid another review. See "Address Results in Polyspace Access Through Bug Fixes or Justifications".

## **Example - Invalid Use of Standard Library String Routine Error**

```
 #include <string.h>
 #include <stdio.h>
 char* Copy_String(void)
 {
  char *res;
  char gbuffer[5],text[20]="ABCDEFGHIJKL";
  res=strcpy(gbuffer,text); 
  /* Error: Size of text is less than gbuffer */
  return(res);
 }
```
The string text is larger in size than gbuffer. Therefore, the function strcpy cannot copy text into gbuffer.

#### **Correction — Use Valid Arguments**

One possible correction is to declare the destination string gbuffer with equal or larger size than the source string text.

```
#include <string.h>
 #include <stdio.h>
```
```
 char* Copy_String(void)
 {
  char *res;
 /*Fix: gbuffer has equal or larger size than text */ char gbuffer[20],text[20]="ABCDEFGHIJKL";
  res=strcpy(gbuffer,text);
  return(res);
 }
```
#### **Destination buffer overflow in string manipulation**

#### **Issue**

**Destination buffer overflow in string manipulation** occurs when certain string manipulation functions write to their destination buffer argument at an offset greater than the buffer size.

For instance, when calling the function sprintf(char\* buffer, const char\* format), you use a constant string format of greater size than buffer.

#### **Risk**

Buffer overflow can cause unexpected behavior such as memory corruption or stopping your system. Buffer overflow also introduces the risk of code injection.

#### **Fix**

One possible solution is to use alternative functions to constrain the number of characters written. For instance:

- If you use sprintf to write formatted data to a string, use snprintf, snprintf or sprintf s instead to enforce length control. Alternatively, use asprintf to automatically allocate the memory required for the destination buffer.
- If you use vsprintf to write formatted data from a variable argument list to a string, use vsnprintf or vsprintf s instead to enforce length control.
- If you use wcscpy to copy a wide string, use wcsncpy, wcslcpy, or wcscpy s instead to enforce length control.

Another possible solution is to increase the buffer size.

#### **Example - Buffer Overflow in sprintf Use**

```
#include <stdio.h>
void func(void) {
     char buffer[20];
    char *fmt string = "This is a very long string, it does not fit in the buffer";
     sprintf(buffer, fmt_string);
}
```
In this example, buffer can contain 20 char elements but fmt\_string has a greater size.

#### **Correction — Use snprintf Instead of sprintf**

One possible correction is to use the snprintf function to enforce length control.

```
#include <stdio.h>
void func(void) {
     char buffer[20];
     char *fmt_string = "This is a very long string, it does not fit in the buffer";
     snprintf(buffer, 20, fmt_string);
}
```
#### **Destination buffer underflow in string manipulation**

**Issue**

**Destination buffer underflow in string manipulation** occurs when certain string manipulation functions write to their destination buffer argument at a negative offset from the beginning of the buffer.

For instance, for the function sprintf(char\* buffer, const char\* format), you obtain the buffer from an operation buffer =  $(char*)arr; ...$  buffer  $+=$  offset; arr is an array and offset is a negative value.

#### **Risk**

Buffer underflow can cause unexpected behavior such as memory corruption or stopping your system. Buffer underflow also introduces the risk of code injection.

#### **Fix**

If the destination buffer argument results from pointer arithmetic, see if you are decrementing a pointer. Fix the pointer decrement by modifying either the original value before decrement or the decrement value.

#### **Example - Buffer Underflow in sprintf Use**

```
#include <stdio.h>
#define offset -2
void func(void) {
     char buffer[20];
     char *fmt_string ="Text";
    sprintf(&buffer[offset], fmt string);
}
```
In this example, &buffer[offset] is at a negative offset from the memory allocated to buffer.

#### **Correction — Change Pointer Decrementer**

One possible correction is to change the value of offset.

```
#include <stdio.h>
#define offset 2
void func(void) {
     char buffer[20];
     char *fmt_string ="Text";
     sprintf(&buffer[offset], fmt_string); 
}
```
## **Check Information**

**Group:** Rule 06. Arrays (ARR)

# **See Also**

**External Websites** [ARR38-C](https://wiki.sei.cmu.edu/confluence/display/c/ARR38-C.+Guarantee+that+library+functions+do+not+form+invalid+pointers)

# **CERT C: Rule ARR39-C**

Do not add or subtract a scaled integer to a pointer

# **Description**

### **Rule Definition**

*Do not add or subtract a scaled integer to a pointer.*

### **Polyspace Implementation**

This checker checks for **Incorrect pointer scaling**.

# **Examples**

### **Incorrect pointer scaling**

#### **Issue**

**Incorrect pointer scaling** occurs when Polyspace Bug Finder considers that you are ignoring the implicit scaling in pointer arithmetic.

For instance, the defect can occur in the following situations.

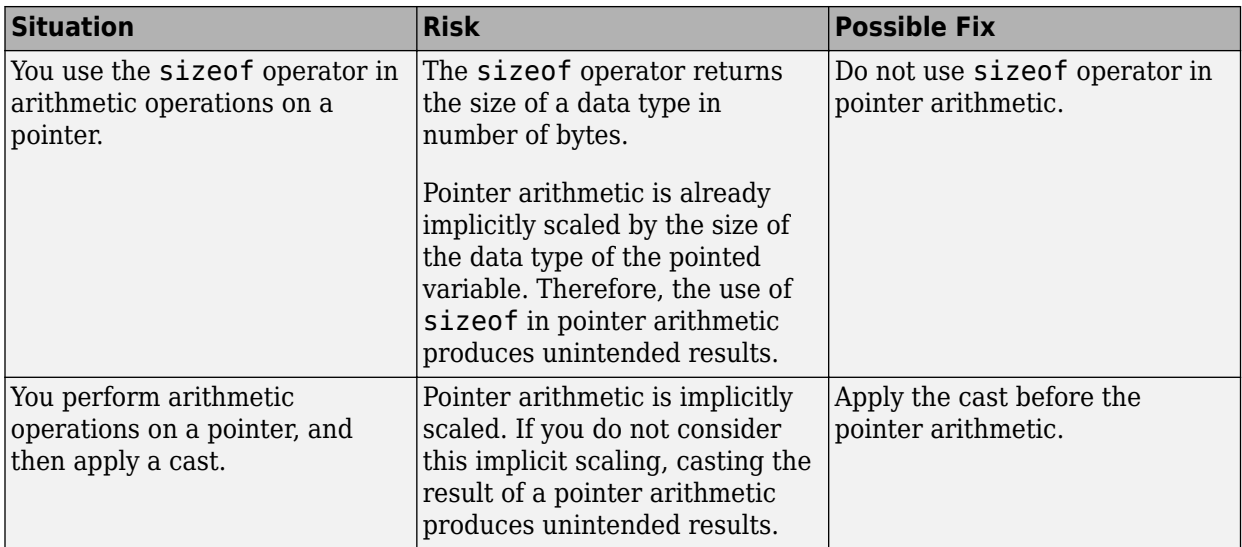

#### **Fix**

The fix depends on the root cause of the defect. Often the result details show a sequence of events that led to the defect. You can implement the fix on any event in the sequence. If the result details do not show the event history, you can trace back using right-click options in the source code and see previous related events. See also .

See examples of fixes below.

If you do not want to fix the issue, add comments to your result or code to avoid another review. See "Address Results in Polyspace Access Through Bug Fixes or Justifications".

#### **Example - Use of sizeof Operator**

```
void func(void) {
    int arr[5] = \{1, 2, 3, 4, 5\};int *ptr = arr;int value in position 2 = *(ptr + 2*(sizeof(int)));
}
```
In this example, the operation  $2^*(\text{sizeof(int)})$  returns twice the size of an int variable in bytes. However, because pointer arithmetic is implicitly scaled, the number of bytes by which ptr is offset is 2\*(sizeof(int))\*(sizeof(int)).

In this example, the incorrect scaling shifts ptr outside the bounds of the array. Therefore, a **Pointer access out of bounds** error appears on the \* operation.

#### **Correction — Remove sizeof Operator**

One possible correction is to remove the sizeof operator.

```
void func(void) {
    int arr[5] = \{1, 2, 3, 4, 5\};int *ptr = arr;int value_in_position_2 = *(ptr + 2);
}
```
**Example - Cast Following Pointer Arithmetic**

```
int func(void) {
    int x = 0;
    char r = *({char} *)(\&x + 1); return r;
}
```
In this example, the operation  $\&x + 1$  offsets  $\&x$  by size of (int). Following the operation, the resulting pointer points outside the allowed buffer. When you dereference the pointer, a **Pointer access out of bounds** error appears on the \* operation.

#### **Correction — Apply Cast Before Pointer Arithmetic**

If you want to access the second byte of x, first cast  $\&x$  to a char\* pointer and then perform the pointer arithmetic. The resulting pointer is offset by sizeof(char) bytes and still points within the allowed buffer, whose size is sizeof(int) bytes.

```
int func(void) {
    int x = 0:
    char r = *((char *)(&x) + 1); return r;
}
```
### **Check Information**

**Group:** Rule 06. Arrays (ARR)

# **See Also**

**External Websites** [ARR39-C](https://wiki.sei.cmu.edu/confluence/display/c/ARR39-C.+Do+not+add+or+subtract+a+scaled+integer+to+a+pointer)

# **CERT C: Rule STR30-C**

Do not attempt to modify string literals

# **Description**

### **Rule Definition**

*Do not attempt to modify string literals.*

### **Polyspace Implementation**

This checker checks for **Writing to const qualified object**.

# **Examples**

### **Writing to const qualified object**

**Issue**

**Writing to const qualified object** occurs when you do one of the following:

- Use a const-qualified object as the destination of an assignment.
- Pass a const-qualified object to a function that modifies the argument.

For instance, the defect can occur in the following situations:

- You pass a const-qualified object as first argument of one of the following functions:
	- mkstemp
	- mkostemp
	- mkostemps
	- mkdtemp
- You pass a const-qualified object as the destination argument of one of the following functions:
	- strcpy
	- strncpy
	- strcat
	- memset
- You perform a write operation on a const-qualified object.

#### **Risk**

The risk depends upon the modifications made to the const-qualified object.

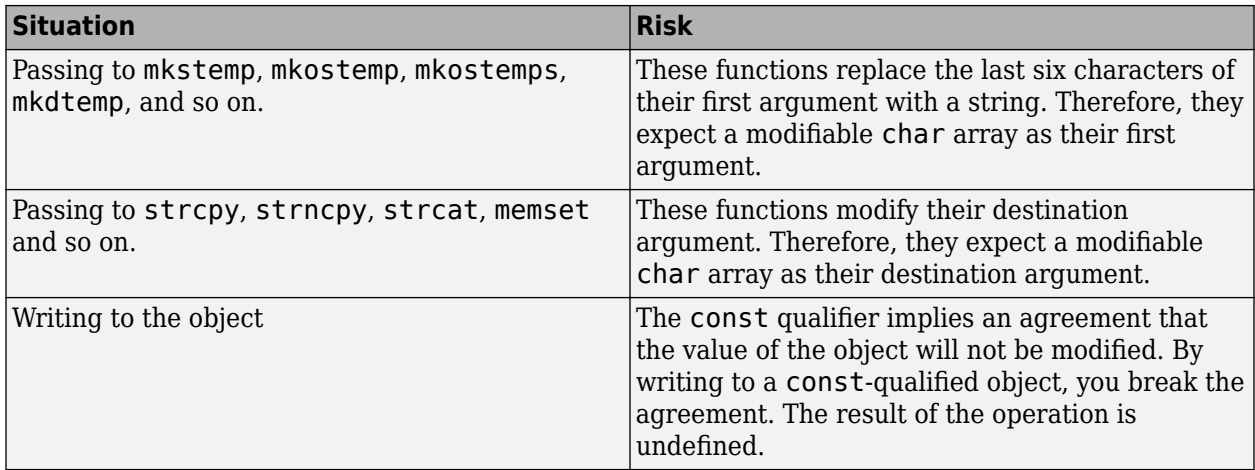

#### **Fix**

The fix depends on the modification made to the const-qualified object.

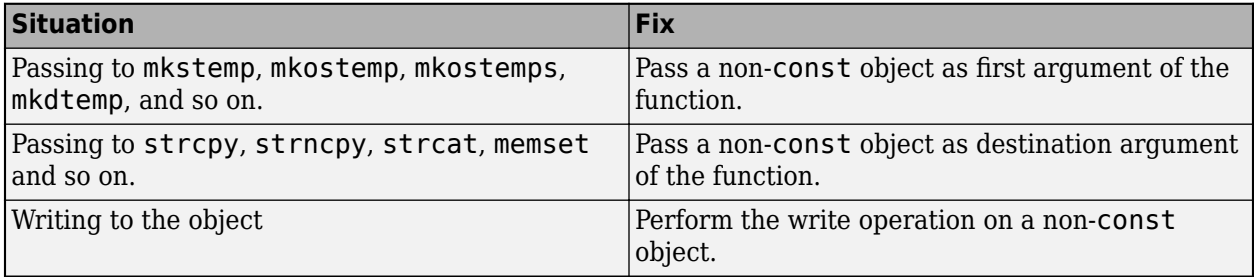

See examples of fixes below.

If you do not want to fix the issue, add comments to your result or code to avoid another review. See "Address Results in Polyspace Access Through Bug Fixes or Justifications".

#### **Example - Writing to constQualified Object**

```
#include <string.h>
const char* buffer = "abcdeXXXXXXX";
void func(char* string) {
     char *ptr = (char*)strchr(buffer,'X');
     if(ptr)
         strcpy(ptr,string);
}
```
In this example, because buffer is const-qualified, strchr(buffer, 'X') returns a constqualified char\* pointer. When this char\* pointer is used as the destination argument of strcpy, a **Writing to const qualified object** error appears.

#### **Correction — Copy constQualified Object to Non-const Object**

One possible correction is to assign the constant string to a non-const object and use the non-const object as destination argument of strchr.

#include <string.h>

```
char buffer[] = "abcdeXXXXXXX";
void func(char* string) { 
 char *ptr = (char*)strchr(buffer,'X');
    if(ptr)
         strcpy(ptr,string);
}
```
# **Check Information**

**Group:** Rule 07. Characters and Strings (STR)

# **See Also**

**External Websites** [STR30-C](https://wiki.sei.cmu.edu/confluence/display/c/STR30-C.+Do+not+attempt+to+modify+string+literals)

# **CERT C: Rule STR31-C**

Guarantee that storage for strings has sufficient space for character data and the null terminator

# **Description**

### **Rule Definition**

*Guarantee that storage for strings has sufficient space for character data and the null terminator.*

### **Polyspace Implementation**

This checker checks for these issues:

- **Use of dangerous standard function**.
- **Missing null in string array**.
- **Buffer overflow from incorrect string format specifier**.
- **Destination buffer overflow in string manipulation**.

# **Examples**

#### **Use of dangerous standard function**

#### **Issue**

The **Use of dangerous standard function** check highlights uses of functions that are inherently dangerous or potentially dangerous given certain circumstances. The following table lists possibly dangerous functions, the risks of using each function, and what function to use instead.

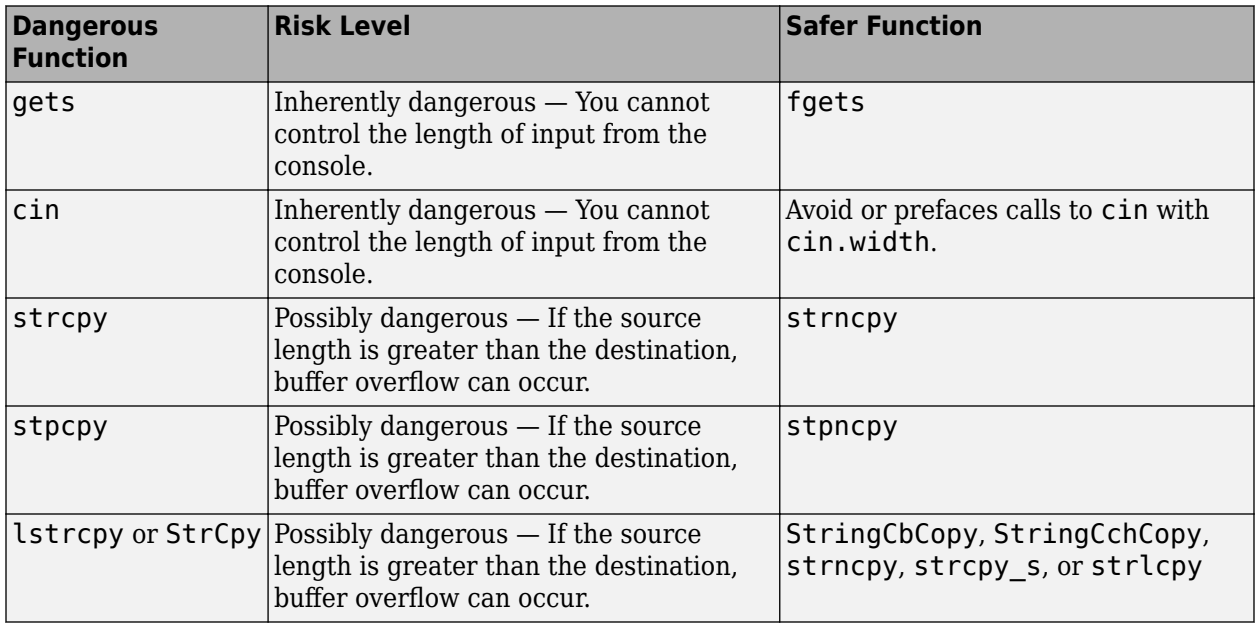

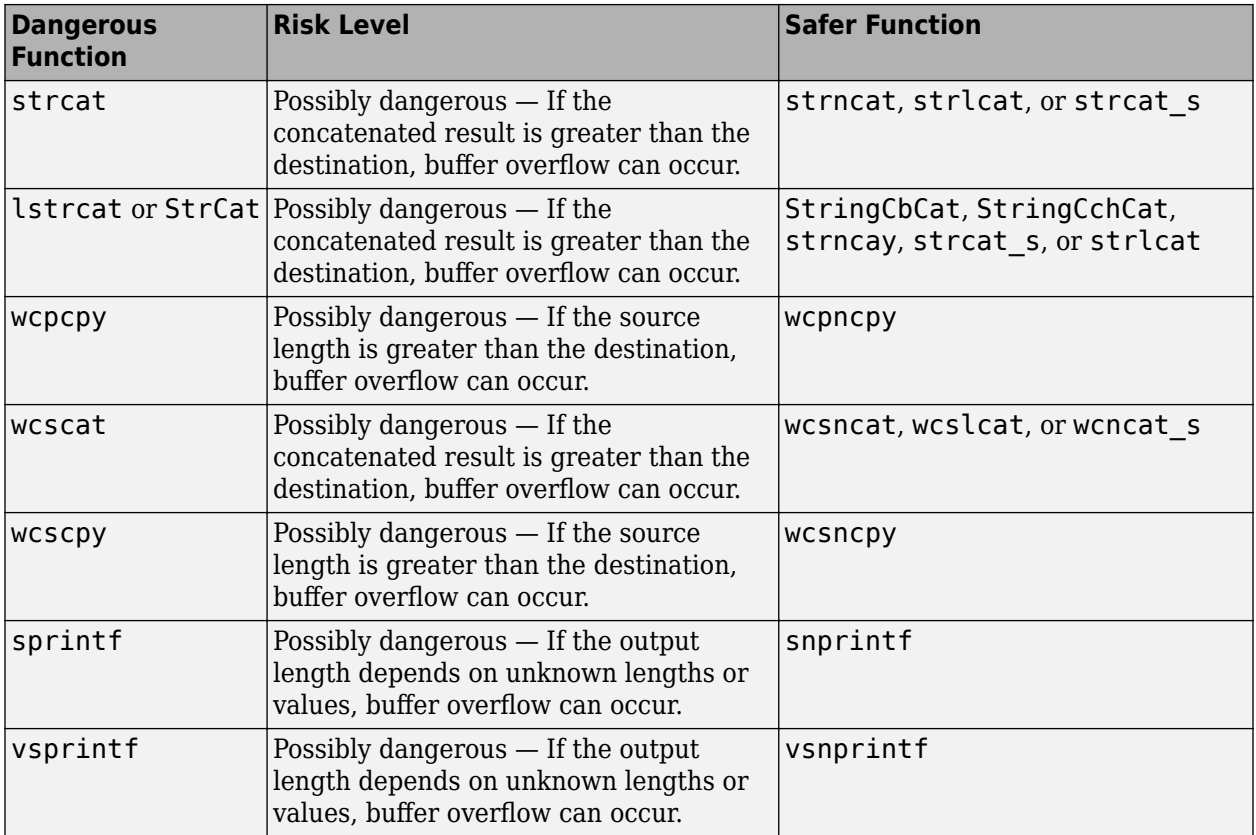

### **Risk**

These functions can cause buffer overflow, which attackers can use to infiltrate your program.

**Fix**

The fix depends on the root cause of the defect. Often the result details show a sequence of events that led to the defect. You can implement the fix on any event in the sequence. If the result details do not show the event history, you can trace back using right-click options in the source code and see previous related events. See also .

See examples of fixes below.

If you do not want to fix the issue, add comments to your result or code to avoid another review. See "Address Results in Polyspace Access Through Bug Fixes or Justifications".

#### **Example - Using sprintf**

```
#include <stdio.h>
#include <string.h>
#include <iostream>
#define BUFF_SIZE 128
int dangerous_func(char *str)
{
     char dst[BUFF_SIZE];
    int r = 0;
```

```
if (sprintf(dst, "%s", str) == 1)
     {
        r := 1:
        dst[BUFF_SIZE-1] = ' \0'; }
     return r;
}
```
This example function uses sprintf to copy the string str to dst. However, if str is larger than the buffer, sprintf can cause buffer overflow.

#### **Correction — Use snprintf with Buffer Size**

One possible correction is to use snprintf instead and specify a buffer size.

```
#include <stdio.h>
#include <string.h>
#include <iostream>
#define BUFF_SIZE 128
int dangerous_func(char *str)
{
     char dst[BUFF_SIZE];
   int r = 0:
   if (snprintf(dst, sizeof(dst), "%s", str) == 1)
     {
        r := 1;dst[BUFF SIZE-1] = '\0;
     }
     return r;
}
```
#### **Missing null in string array**

#### **Issue**

**Missing null in string array** occurs when a string does not have enough space to terminate with a null character '\0'.

This defect applies only for projects in C.

#### **Risk**

A buffer overflow can occur if you copy a string to an array without assuming the implicit null terminator.

#### **Fix**

If you initialize a character array with a literal, avoid specifying the array bounds.

 $char$  three[] = "THREE";

The compiler automatically allocates space for a null terminator. In the preceding example, the compiler allocates sufficient space for five characters and a null terminator.

If the issue occurs after initialization, you might have to increase the size of the array by one to account for the null terminator.

In certain circumstances, you might want to initialize the character array with a sequence of characters instead of a string. In this situation, add comments to your result or code to avoid another review. See "Address Results in Polyspace Access Through Bug Fixes or Justifications".

#### **Example - Array size is too small**

```
void countdown(int i)
{
    static char one [5] = "ONE";static char two[5] = "TW0";static char three[5] = "THREE";}
```
The character array three has a size of 5 and 5 characters 'T', 'H', 'R', 'E', and 'E'. There is no room for the null character at the end because three is only five bytes large.

#### **Correction — Increase Array Size**

One possible correction is to change the array size to allow for the five characters plus a null character.

```
void countdown(int i)
{
    static char one[5] = "ONE";
    static char two[5] = "TW0";static char three[6] = "THREE";
}
```
#### **Correction — Change Initialization Method**

One possible correction is to initialize the string by leaving the array size blank. This initialization method allocates enough memory for the five characters and a terminating-null character.

```
void countdown(int i)
{
   static char one[5] = "ONE";
   static char two[5] = "TWO":
   static char three[] = "THREE";
}
```
#### **Buffer overflow from incorrect string format specifier**

#### **Issue**

**Buffer overflow from incorrect string format specifier** occurs when the format specifier argument for functions such as sscanf leads to an overflow or underflow in the memory buffer argument.

#### **Risk**

If the format specifier specifies a precision that is greater than the memory buffer size, an overflow occurs. Overflows can cause unexpected behavior such as memory corruption.

#### **Fix**

Use a format specifier that is compatible with the memory buffer size.

#### **Example - Memory Buffer Overflow**

```
#include <stdio.h>
void func (char *str[]) {
     char buf[32];
     sscanf(str[1], "%33c", buf);
}
```
In this example, buf can contain 32 char elements. Therefore, the format specifier %33c causes a buffer overflow.

#### **Correction — Use Smaller Precision in Format Specifier**

One possible correction is to use a smaller precision in the format specifier.

```
#include <stdio.h>
void func (char *str[]) {
     char buf[32];
     sscanf(str[1], "%32c", buf);
}
```
#### **Destination buffer overflow in string manipulation**

**Issue**

**Destination buffer overflow in string manipulation** occurs when certain string manipulation functions write to their destination buffer argument at an offset greater than the buffer size.

For instance, when calling the function sprintf(char\* buffer, const char\* format), you use a constant string format of greater size than buffer.

#### **Risk**

Buffer overflow can cause unexpected behavior such as memory corruption or stopping your system. Buffer overflow also introduces the risk of code injection.

#### **Fix**

One possible solution is to use alternative functions to constrain the number of characters written. For instance:

- If you use sprintf to write formatted data to a string, use snprintf, snprintf or sprintf s instead to enforce length control. Alternatively, use asprintf to automatically allocate the memory required for the destination buffer.
- If you use vsprintf to write formatted data from a variable argument list to a string, use vsnprintf or vsprintf s instead to enforce length control.
- If you use wcscpy to copy a wide string, use wcsncpy, wcslcpy, or wcscpy sinstead to enforce length control.

Another possible solution is to increase the buffer size.

#### **Example - Buffer Overflow in sprintf Use**

#include <stdio.h>

void func(void) {

```
 char buffer[20];
     char *fmt_string = "This is a very long string, it does not fit in the buffer";
     sprintf(buffer, fmt_string);
}
```
In this example, buffer can contain 20 char elements but fmt\_string has a greater size.

#### **Correction — Use snprintf Instead of sprintf**

One possible correction is to use the snprintf function to enforce length control.

```
#include <stdio.h>
void func(void) {
     char buffer[20];
    char *fmt string = "This is a very long string, it does not fit in the buffer";
    snprintf(buffer, 20, fmt_string);
}
```
## **Check Information**

**Group:** Rule 07. Characters and Strings (STR)

# **See Also**

**External Websites** [STR31-C](https://wiki.sei.cmu.edu/confluence/display/c/STR31-C.+Guarantee+that+storage+for+strings+has+sufficient+space+for+character+data+and+the+null+terminator)

# **CERT C: Rule STR32-C**

Do not pass a non-null-terminated character sequence to a library function that expects a string

# **Description**

### **Rule Definition**

*Do not pass a non-null-terminated character sequence to a library function that expects a string.*

#### **Polyspace Implementation**

This checker checks for these issues:

- **Invalid use of standard library string routine**.
- **Tainted NULL or non-null-terminated string**.

## **Examples**

#### **Invalid use of standard library string routine**

**Issue**

**Invalid use of standard library string routine** occurs when a string library function is called with invalid arguments.

#### **Risk**

The risk depends on the type of invalid arguments. For instance, using the strcpy function with a source argument larger than the destination argument can result in buffer overflows.

#### **Fix**

The fix depends on the standard library function involved in the defect. In some cases, you can constrain the function arguments before the function call. For instance, if the strcpy function:

char  $*$  strcpy(char  $*$  destination, const char $*$  source)

tries to copy too many bytes into the destination argument compared to the available buffer, constrain the source argument before the call to strcpy. In some cases, you can use an alternative function to avoid the error. For instance, instead of strcpy, you can use strncpy to control the number of bytes copied.

See examples of fixes below.

If you do not want to fix the issue, add comments to your result or code to avoid another review. See "Address Results in Polyspace Access Through Bug Fixes or Justifications".

#### **Example - Invalid Use of Standard Library String Routine Error**

```
 #include <string.h>
 #include <stdio.h>
```

```
 char* Copy_String(void)
```

```
 {
  char *res;
  char gbuffer[5],text[20]="ABCDEFGHIJKL";
  res=strcpy(gbuffer,text); 
  /* Error: Size of text is less than gbuffer */
  return(res);
 }
```
The string text is larger in size than gbuffer. Therefore, the function strcpy cannot copy text into gbuffer.

#### **Correction — Use Valid Arguments**

One possible correction is to declare the destination string gbuffer with equal or larger size than the source string text.

```
#include <string.h>
 #include <stdio.h>
 char* Copy_String(void)
 {
  char *res;
  /*Fix: gbuffer has equal or larger size than text */ char gbuffer[20],text[20]="ABCDEFGHIJKL";
   res=strcpy(gbuffer,text);
  return(res);
  }
```
#### **Tainted NULL or non-null-terminated string**

#### **Issue**

**Tainted NULL or non-null-terminated string** looks for strings from unsecure sources that are being used in string manipulation routines that implicitly dereference the string buffer. For example, strcpy or sprintf.

**Tainted NULL or non-null-terminated string** raises no defect for a string returned from a call to scanf-family variadic functions. Similarly, no defect is raised when you pass the string with a %s specifier to printf-family variadic functions.

**Note** If you reference a string using the form  $ptr[i]$ , \*ptr, or pointer arithmetic, Bug Finder raises a **Use of tainted pointer** defect instead. The **Tainted NULL or non-null-terminated string** defect is raised only when the pointer is used as a string.

#### **Risk**

If a string is from an unsecure source, it is possible that an attacker manipulated the string or pointed the string pointer to a different memory location.

If the string is NULL, the string routine cannot dereference the string, causing the program to crash. If the string is not null-terminated, the string routine might not know when the string ends. This error can cause you to write out of bounds, causing a buffer overflow.

#### **Fix**

Validate the string before you use it. Check that:

- The string is not NULL.
- The string is null-terminated
- The size of the string matches the expected size.

#### **Example — Getting String from Input**

```
#include <stdio.h>
#include <stdlib.h>
#include <string.h>
#include <unistd.h>
#define SIZE128 128
#define MAX 40
extern void print_str(const char*);
void warningMsg(void)
{
     char userstr[MAX];
     read(0,userstr,MAX);
     char str[SIZE128] = "Warning: ";
     strncat(str, userstr, SIZE128-(strlen(str)+1));
     print_str(str);
}
```
In this example, the string str is concatenated with the argument userstr. The value of userstr is unknown. If the size of userstr is greater than the space available, the concatenation overflows.

#### **Correction — Validate the Data**

One possible correction is to check the size of  $\iota$  userstr and make sure that the string is nullterminated before using it in strncat. This example uses a helper function, sansitize\_str, to validate the string. The defects are concentrated in this function.

```
#include <stdio.h>
#include <stdlib.h>
#include <string.h>
#include <unistd.h>
#define SIZE128 128
#define MAX 40
extern void print_str(const char*);
int sanitize_str(char* s) {
    int res = 0;
    if (s &6 (strlen(s) > 0)) { // TAINTED_STRING only flagged here
         // - string is not null
         // - string has a positive and limited size
         // - TAINTED_STRING on strlen used as a firewall
        res = 1; }
     return res; 
}
void warningMsg(void)
{
     char userstr[MAX];
```

```
 read(0,userstr,MAX);
     char str[SIZE128] = "Warning: ";
     if (sanitize_str(userstr)) 
         strncat(str, userstr, SIZE128-(strlen(str)+1));
     print_str(str);
}
```
#### **Correction — Validate the Data**

Another possible correction is to call function errorMsg and warningMsg with specific strings.

```
#include <stdio.h>
#include <string.h>
#include <stdlib.h>
#define SIZE128 128
extern void print_str(const char*);
void warningMsg(char* userstr)
{
    char str[SIZE128] = "Warning: "; strncat(str, userstr, SIZE128-(strlen(str)+1));
     print_str(str);
}
void errorMsg(char* userstr)
{
   char str[SIZE128] = "Error: ";
   strncat(str, userstr, SIZE128-(strlen(str)+1));
   print_str(str);
}
int manageSensorValue(int sensorValue) {
   int ret = sensorValue;
  if ( sensorValue < 0 ) {
     errorMsg("sensor value should be positive");
    exit(1); } else if ( sensorValue > 50 ) {
     warningMsg("sensor value greater than 50 (applying threshold)...");
     sensorValue = 50;
   }
   return sensorValue;
}
```
### **Check Information**

**Group:** Rule 07. Characters and Strings (STR)

### **See Also**

**External Websites** [STR32-C](https://wiki.sei.cmu.edu/confluence/display/c/STR32-C.+Do+not+pass+a+non-null-terminated+character+sequence+to+a+library+function+that+expects+a+string)

# **CERT C: Rule STR34-C**

Cast characters to unsigned char before converting to larger integer sizes

# **Description**

### **Rule Definition**

*Cast characters to unsigned char before converting to larger integer sizes.*

#### **Polyspace Implementation**

This checker checks for **Misuse of sign-extended character value**.

# **Examples**

#### **Misuse of sign-extended character value**

**Issue**

**Misuse of sign-extended character value** occurs when you convert a signed or plain char data type to a wider integer data type with sign extension. You then use the resulting sign-extended value as array index, for comparison with EOF or as argument to a character-handling function.

#### **Risk**

*Comparison with EOF*: Suppose, your compiler implements the plain char type as signed. In this implementation, the character with the decimal form of 255 (–1 in two's complement form) is stored as a signed value. When you convert a char variable to the wider data type int for instance, the sign bit is preserved (sign extension). This sign extension results in the character with the decimal form 255 being converted to the integer –1, which cannot be distinguished from EOF.

*Use as array index*: By similar reasoning, you cannot use sign-extended plain char variables as array index. If the sign bit is preserved, the conversion from char to int can result in negative integers. You must use positive integer values for array index.

*Argument to character-handling function*: By similar reasoning, you cannot use sign-extended plain char variables as arguments to character-handling functions declared in ctype.h, for instance, isalpha() or isdigit(). According to the C11 standard (Section 7.4), if you supply an integer argument that cannot be represented as unsigned char or EOF, the resulting behavior is undefined.

#### **Fix**

Before conversion to a wider integer data type, cast the signed or plain char value explicitly to unsigned char.

#### **Example - Sign-Extended Character Value Compared with EOF**

```
#include <stdio.h>
#include <stdlib.h>
#define fatal_error() abort()
```

```
extern char parsed_token_buffer[20];
```

```
static int parser(char *buf)
{
    int c = E0F;
     if (buf && *buf) {
        c = *buf++; }
     return c;
}
void func()
{
     if (parser(parsed_token_buffer) == EOF) { 
         /* Handle error */
         fatal_error();
     }
}
```
In this example, the function parser can traverse a string input buf. If a character in the string has the decimal form 255, when converted to the int variable c, its value becomes –1, which is indistinguishable from EOF. The later comparison with EOF can lead to a false positive.

#### **Correction — Cast to unsigned char Before Conversion**

One possible correction is to cast the plain char value to unsigned char before conversion to the wider int type.

```
#include <stdio.h>
#include <stdlib.h>
#define fatal_error() abort()
extern char parsed token buffer[20];
static int parser(char *buf)
{
    int c = EOF;
    if (buf \&\& *buf) {
        c = (unsigned char)*buf++;
 }
     return c;
}
void func()
{
    if (parser(parsed token buffer) == EOF) {
         /* Handle error */
        fatal error();
     }
}
```
### **Check Information**

**Group:** Rule 07. Characters and Strings (STR)

## **See Also**

**External Websites** [STR34-C](https://wiki.sei.cmu.edu/confluence/display/c/STR34-C.+Cast+characters+to+unsigned+char+before+converting+to+larger+integer+sizes)

# **CERT C: Rule STR37-C**

Arguments to character-handling functions must be representable as an unsigned char

# **Description**

### **Rule Definition**

*Arguments to character-handling functions must be representable as an unsigned char.*

### **Polyspace Implementation**

This checker checks for **Invalid arguments to character-handling functions**.

# **Examples**

### **Invalid arguments to character-handling functions**

**Issue**

**Invalid arguments to character-handling functions** occurs when you use a signed or plain char variable with a negative value as argument to a character-handling function declared in ctype.h, for instance, isalpha() or isdigit().

### **Risk**

You cannot use plain char variables as arguments to these character-handling functions. On certain platforms, plain char variables can have negative values that cannot be represented as unsigned char or EOF, resulting in undefined behavior.

#### **Fix**

To avoid unexpected results, explicitly cast plain char variables to unsigned char before passing to character-handling functions.

# **Check Information**

**Group:** Rule 07. Characters and Strings (STR)

## **See Also**

**External Websites** [STR37-C](https://wiki.sei.cmu.edu/confluence/display/c/STR37-C.+Arguments+to+character-handling+functions+must+be+representable+as+an+unsigned+char)

# **CERT C: Rule STR38-C**

Do not confuse narrow and wide character strings and functions

# **Description**

### **Rule Definition**

*Do not confuse narrow and wide character strings and functions.*

### **Polyspace Implementation**

This checker checks for **Misuse of narrow or wide character string**.

# **Examples**

#### **Misuse of narrow or wide character string**

**Issue**

**Misuse of narrow or wide character string** occurs when you pass a narrow character string to a wide string function, or a wide character string to a narrow string function.

**Misuse of narrow or wide character string** raises no defect on operating systems where narrow and wide character strings have the same size.

### **Risk**

Using a narrow character string with a wide string function, or vice versa, can result in unexpected or undefined behavior.

If you pass a wide character string to a narrow string function, you can encounter these issues:

- Data truncation. If the string contains null bytes, a copy operation using strncpy() can terminate early.
- Incorrect string length. strlen() returns the number of characters of a string up to the first null byte. A wide string can have additional characters after its first null byte.

If you pass a narrow character string to a wide string function, you can encounter this issue:

• Buffer overflow. In a copy operation using wcsncpy(), the destination string might have insufficient memory to store the result of the copy.

#### **Fix**

Use the narrow string functions with narrow character strings. Use the wide string functions with wide character strings.

#### **Example - Passing Wide Character Strings to strncpy()**

```
#include <string.h>
#include <wchar.h>
```
void func(void)

```
{
     wchar_t wide_str1[] = L"0123456789";
    wchar^-t wide_str2[] = L"0000000000";
     strncpy(wide_str2, wide_str1, 10);
}
```
In this example, strncpy() copies 10 wide characters from wide\_strt1 to wide\_str2. If wide\_str1 contains null bytes, the copy operation can end prematurely and truncate the wide character string.

#### **Correction — Use wcsncpy() to Copy Wide Character Strings**

One possible correction is to use wcsncpy() to copy wide str1 to wide str2.

```
#include <string.h>
#include <wchar.h>
void func(void)
{
 wchar_t wide_str1[] = L"0123456789";
 wchar_t wide_str2[] = L"0000000000";
    wcsncpy(wide_str2, wide_str1, 10);
}
```
## **Check Information**

**Group:** Rule 07. Characters and Strings (STR)

### **See Also**

**External Websites** [STR38-C](https://wiki.sei.cmu.edu/confluence/display/c/STR38-C.+Do+not+confuse+narrow+and+wide+character+strings+and+functions)

# **CERT C: Rule MEM30-C**

Do not access freed memory

# **Description**

### **Rule Definition**

*Do not access freed memory.*

### **Polyspace Implementation**

This checker checks for:

- **Accessing previously freed pointer**
- **Freeing previously freed pointer**

## **Examples**

#### **Accessing previously freed pointer**

**Issue**

**Accessing previously freed pointer** occurs when you attempt to access a block of memory after freeing the block by using the free function.

#### **Risk**

When a pointer is allocated dynamic memory by using malloc, calloc or realloc, it points to a memory location on the heap. When you use the free function on this pointer, the associated block of memory is freed for reallocation and the pointer becomes a dangling pointer. Attempting to access this block of memory by dereferencing the dangling pointer can result in unpredictable behavior or a segmentation fault.

#### **Fix**

The fix depends on the root cause of the defect. Determine if you intended to free the memory later or allocate another memory block to the pointer before access.

As a best practice, after you free a memory block, assign the corresponding pointer to NULL. Before dereferencing pointers, check them for NULL values and handle the error. In this way, you are protected against accessing a freed block.

#### **Example — Accessing Previously Freed Pointer Error**

```
#include <stdlib.h>
#include <stdio.h>
  int increment_content_of_address(int base_val, int shift)
    { 
     int j;
    int* pi = (int*)<sub>malloc</sub>(sizeof(int));if (pi == NULL) return \theta;
    *pi = base_val;
```

```
 free(pi);
 j = *pi + shift;/* Defect: Reading a freed pointer */ return j;
 }
```
The free statement releases the block of memory that pi refers to. Therefore, dereferencing pi after the free statement is not valid.

#### **Correction — Free Pointer After Last Use**

One possible correction is to free the pointer pi only after the last instance where it is accessed.

```
#include <stdlib.h>
int increment_content_of_address(int base_val, int shift)
{
 int j;
 int* pi = (int*)malloc(sizeof(int));
   if (pi == NULL) return \theta;
   *pi = base val;
    j = *pi + shift;*pi = 0;/* Fix: The pointer is freed after its last use */ free(pi); 
     return j;
}
```
#### **Freeing previously freed pointer**

#### **Issue**

**Freeing previously freed pointer** occurs when you attempt to free the memory allocated to a pointer after already freeing the pointer by using the free function.

#### **Risk**

Attempting to free the memory associated with a previously freed pointer might corrupt the memory management of the program and cause a memory leak. This defect might allow an attacker to access the memory and execute arbitrary code.

#### **Fix**

To avoid this defect, assign pointers to NULL after freeing them. Check the pointers for NULL value before attempting to access the memory associated with the pointer. In this way, you are protected against accessing a freed block.

#### **Example — Freeing Previously Freed Pointer**

```
#include <stdlib.h>
#include <stdio.h>
int getStatus();
void double_deallocation(void)
{
```

```
int* pi = (int*)malloc(sizeof(int));
    if (pi == 0) return;
    *pi = 2;/*...*/
     if(getStatus()==1)
     {
        /* \t.*/ free(pi);
 }
     free(pi); //Noncompliant
}
```
The second free statement attempts to release the block of memory that pi refers to, but the pointer pi might already be freed in the if block of code. This second free statement might cause a memory leak and security vulnerabilities in the code. Polyspace flags the second free statement.

#### **Correction — Check Pointers Before Calling free**

One possible correction is to assign freed pointers to NULL and to check pointers for NULL before freeing them.

```
#include <stdlib.h>
#include <stdio.h>
int getStatus();
void double_deallocation(void)
{
    int* pi = (int*)<i>mathb>malloc</i>(sizeof(int));if (pi == 0) return;
    *pi = 2;/*...*/
     if(getStatus()==1)
     {
          /*...*/
          if(pi!=NULL)
          {
              free(pi);
              pi= NULL;
          }
     }
    7^*...*/
     if(pi!=NULL)
     {
          free(pi);
          pi= NULL;
     } //Compliant
}
```
In this case, the memory allocated to pointer pi is freed only if it is not already freed.

## **Check Information**

**Group:** Rule 08. Memory Management (MEM)

# **See Also**

**External Websites** [MEM30-C](https://wiki.sei.cmu.edu/confluence/display/c/MEM30-C.+Do+not+access+freed+memory)

# **CERT C: Rule MEM31-C**

Free dynamically allocated memory when no longer needed

# **Description**

### **Rule Definition**

*Free dynamically allocated memory when no longer needed.*

### **Polyspace Implementation**

This checker checks for **Memory leak**.

# **Examples**

### **Memory leak**

**Issue**

**Memory leak** occurs when you do not free a block of memory allocated through malloc, calloc, realloc, or new. If the memory is allocated in a function, the defect does not occur if:

- Within the function, you free the memory using free or delete.
- The function returns the pointer assigned by malloc, calloc, realloc, or new.
- The function stores the pointer in a global variable or in a parameter.

#### **Risk**

Dynamic memory allocation functions such as malloc allocate memory on the heap. If you do not release the memory after use, you reduce the amount of memory available for another allocation. On embedded systems with limited memory, you might end up exhausting available heap memory even during program execution.

#### **Fix**

Determine the scope where the dynamically allocated memory is accessed. Free the memory block at the end of this scope.

To free a block of memory, use the free function on the pointer that was used during memory allocation. For instance:

ptr = (int\*)malloc(sizeof(int)); //... free(ptr);

It is a good practice to allocate and free memory in the same module at the same level of abstraction. For instance, in this example, func allocates and frees memory at the same level but func2 does not.

```
void func() {
   ptr = (int*)malloc(sizeof(int));
   {
     //...
```

```
 }
   free(ptr);
}
void func2() {
   {
    ptr = (int*)malloc(sizeof(int));
    //...
   }
   free(ptr);
}
```

```
See CERT-C Rule MEM00-C.
```
#### **Example - Dynamic Memory Not Released Before End of Function**

```
#include<stdlib.h>
#include<stdio.h>
void assign_memory(void)
{
    int* pi = (int*)<i>mathb>malloc</i>(sizeof(int));if (pi == NULL) {
          printf("Memory allocation failed");
          return;
         }
    *pi = 42; /* Defect: pi is not freed */
}
```
In this example, pi is dynamically allocated by malloc. The function assign memory does not free the memory, nor does it return pi.

#### **Correction — Free Memory**

One possible correction is to free the memory referenced by pi using the free function. The free function must be called before the function assign\_memory terminates

```
#include<stdlib.h>
#include<stdio.h>
void assign_memory(void)
{
    int* pi = (int*)<i>mathb>malloc</i>(sizeof(int));if (pi == NULL) {
           printf("Memory allocation failed");
           return;
         }
    *pi = 42; /* Fix: Free the pointer pi*/
     free(pi); 
}
```
#### **Correction — Return Pointer from Dynamic Allocation**

Another possible correction is to return the pointer pi. Returning pi allows the function calling assign memory to free the memory block using pi.

```
#include<stdlib.h>
#include<stdio.h>
int* assign_memory(void)
{
     int* pi = (int*)malloc(sizeof(int));
    if (pi == NULL) {
             printf("Memory allocation failed");
             return(pi);
         }
    *pi = 42; /* Fix: Return the pointer pi*/
     return(pi); 
}
```
## **Check Information**

**Group:** Rule 08. Memory Management (MEM)

# **See Also**

**External Websites** [MEM31-C](https://wiki.sei.cmu.edu/confluence/display/c/MEM31-C.+Free+dynamically+allocated+memory+when+no+longer+needed)

# **CERT C: Rule MEM33-C**

Allocate and copy structures containing a flexible array member dynamically

# **Description**

### **Rule Definition**

*Allocate and copy structures containing a flexible array member dynamically.*

#### **Polyspace Implementation**

This checker checks for **Misuse of structure with flexible array member**.

# **Examples**

#### **Misuse of structure with flexible array member**

#### **Issue**

#### **Misuse of structure with flexible array member** occurs when:

- You define an object with a flexible array member of unknown size at compilation time.
- You make an assignment between structures with a flexible array member without using memcpy() or a similar function.
- You use a structure with a flexible array member as an argument to a function and pass the argument by value.
- Your function returns a structure with a flexible array member.

A flexible array member has no array size specified and is the last element of a structure with at least two named members.

#### **Risk**

If the size of the flexible array member is not defined, it is ignored when allocating memory for the containing structure. Accessing such a structure has undefined behavior.

#### **Fix**

- Use malloc() or a similar function to allocate memory for a structure with a flexible array member.
- Use memcpy() or a similar function to copy a structure with a flexible array member.
- Pass a structure with a flexible array member as a function argument by pointer.

#### **Example - Structure Passed By Value to Function**

```
#include <stddef.h>
#include <stdlib.h>
#include <string.h>
#include <stdio.h>
#include <unistd.h>
```

```
struct example_struct
{
    size t num;
     int data[];
};
extern void arg_by_value(struct example_struct s);
void func(void)
{
     struct example_struct *flex_struct;
    size_t i;
   size t array size = 4;
    /* Dynamically allocate memory for the struct */flex_struct = (struct example_struct *) malloc(sizeof(struct example_struct) + sizeof(int) * array_size);
     if (flex_struct == NULL)
     {
         /* Handle error */ 
    }
     /* Initialize structure */
    flex_struct->num = array_size;
   for (i = 0; i < array_size; ++i) {
        flex_struct->data[i] = 0;
     }
    /* Handle structure */
     /* Argument passed by value. 'data' not 
     copied to passed value. */
     arg_by_value(*flex_struct); 
     /* Free dynamically allocated memory */
    free(flex_struct);
}
```
In this example, flex\_struct is passed by value as an argument to arg\_by\_value. As a result, the flexible array member data is not copied to the passed argument.

#### **Correction — Pass Structure by Pointer to Function**

To ensure that all the members of the structure are copied to the passed argument, pass flex struct to arg by pointer by pointer.

```
#include <stddef.h>
#include <stdlib.h>
#include <string.h>
#include <stdio.h>
#include <unistd.h>
struct example_struct
{
     size_t num;
     int data[];
```

```
};
extern void arg_by_pointer(struct example_struct *s);
void func(void)
{
     struct example_struct *flex_struct;
     size_t i;
    size t array size = 4;
    /* Dynamically allocate memory for the struct */flex_struct = (struct example_struct *) malloc(sizeof(struct example_struct) + sizeof(int) * array_size);
     if (flex_struct == NULL)
     {
         /* Handler error */ 
     }
     /* Initialize structure */
    flex struct->num = array size;
    for (i = 0; i < \text{array size}; +i) {
        flex_struct->data[i] = 0;
     }
     /* Handle structure */
     /* Structure passed by pointer */
     arg_by_pointer(flex_struct); 
     /* Free dynamically allocated memory */
    free(flex_struct);
}
```
# **Check Information**

**Group:** Rule 08. Memory Management (MEM)

# **See Also**

**External Websites** [MEM33-C](https://wiki.sei.cmu.edu/confluence/display/c/MEM33-C.++Allocate+and+copy+structures+containing+a+flexible+array+member+dynamically)

# **CERT C: Rule MEM34-C**

Only free memory allocated dynamically

# **Description**

### **Rule Definition**

*Only free memory allocated dynamically.*

### **Polyspace Implementation**

This checker checks for **Invalid free of pointer**.

# **Examples**

### **Invalid free of pointer**

**Issue**

**Invalid free of pointer** occurs when a block of memory released using the free function was not previously allocated using malloc, calloc, or realloc.

#### **Risk**

The free function releases a block of memory allocated on the heap. If you try to access a location on the heap that you did not allocate previously, a segmentation fault can occur.

The issue can highlight coding errors. For instance, you perhaps wanted to use the free function or a previous malloc function on a different pointer.

#### **Fix**

In most cases, you can fix the issue by removing the free statement. If the pointer is not allocated memory from the heap with malloc or calloc, you do not need to free the pointer. You can simply reuse the pointer as required.

If the issue highlights a coding error such as use of free or malloc on the wrong pointer, correct the error.

If the issue occurs because you use the free function to free memory allocated with the new operator, replace the free function with the delete operator.

#### **Example - Invalid Free of Pointer Error**

```
#include <stdlib.h>
void Assign_Ones(void) 
{
   int p[10];
  for(int i=0; i<10; i++)*(p+i)=1; free(p);
```
/\* Defect: p does not point to dynamically allocated memory \*/ }

The pointer p is deallocated using the free function. However, p points to a memory location that was not dynamically allocated.

### **Correction — Remove Pointer Deallocation**

If the number of elements of the array p is known at compile time, one possible correction is to remove the deallocation of the pointer p.

```
#include <stdlib.h>
void Assign_Ones(void)
  {
   int p[10];
  for(int i=0; i<10; i++)*(p+i)=1; /* Fix: Remove deallocation of p */
  }
```
#### **Correction — Introduce Pointer Allocation**

If the number of elements of the array p is not known at compile time, one possible correction is to dynamically allocate memory to the array p.

```
#include <stdlib.h>
void Assign_Ones(int num) 
{
   int *p;
  /* Fix: Allocate memory dynamically to p * / p=(int*) calloc(10,sizeof(int)); 
  for(int i=0;i<10;i++)
     *(p+i)=1; free(p); 
}
```
## **Check Information**

**Group:** Rule 08. Memory Management (MEM)

## **See Also**

**External Websites** [MEM34-C](https://wiki.sei.cmu.edu/confluence/display/c/MEM34-C.+Only+free+memory+allocated+dynamically)

# **CERT C: Rule MEM35-C**

Allocate sufficient memory for an object

# **Description**

### **Rule Definition**

*Allocate sufficient memory for an object.*

### **Polyspace Implementation**

This checker checks for these issues:

- **Pointer access out of bounds**.
- **Memory allocation with tainted size**.
- **Wrong type used in sizeof during memory allocation**

## **Examples**

## **Pointer access out of bounds**

### **Issue**

**Pointer access out of bounds** occurs when a pointer is dereferenced outside its bounds.

When a pointer is assigned an address, a block of memory is associated with the pointer. You cannot access memory beyond that block using the pointer.

### **Risk**

Dereferencing a pointer outside its bounds is undefined behavior. You can read an unpredictable value or try to access a location that is not allowed and encounter a segmentation fault.

### **Fix**

The fix depends on the root cause of the defect. For instance, you dereferenced a pointer inside a loop and one of these situations happened:

- The upper bound of the loop is too large.
- You used pointer arithmetic to advance the pointer with an incorrect value for the pointer increment.

To fix the issue, you have to modify the loop bound or the pointer increment value.

Often the result details show a sequence of events that led to the defect. You can implement the fix on any event in the sequence. If the result details do not show the event history, you can trace back using right-click options in the source code and see previous related events. See also .

See examples of fixes below.

If you do not want to fix the issue, add comments to your result or code to avoid another review. See "Address Results in Polyspace Access Through Bug Fixes or Justifications".

#### **Example - Pointer access out of bounds error**

```
int* Initialize(void)
{
 int arr[10];
 int *ptr=arr;
 for (int i=0; i<=9; i++) {
     ptr++;
    *ptr=i;
   /* Defect: ptr out of bounds for i=9 */
    }
 return(arr);
}
```
ptr is assigned the address arr that points to a memory block of size 10\*sizeof(int). In the forloop,  $ptr$  is incremented 10 times. In the last iteration of the loop,  $ptr$  points outside the memory block assigned to it. Therefore, it cannot be dereferenced.

#### **Correction — Check Pointer Stays Within Bounds**

One possible correction is to reverse the order of increment and dereference of ptr.

```
int* Initialize(void)
{
 int arr[10];
 int *ptr=arr;
 for (int i=0; i<=9; i++) {
       /* Fix: Dereference pointer before increment */
      *ptr=i;
       ptr++;
      }
 return(arr);
}
```
After the last increment, even though ptr points outside the memory block assigned to it, it is not dereferenced more.

#### **Memory allocation with tainted size**

#### **Issue**

**Memory allocation with tainted size** checks memory allocation functions, such as calloc or malloc, for size arguments from unsecured sources.

### **Risk**

Uncontrolled memory allocation can cause your program to request too much system memory. This consequence can lead to a crash due to an out-of-memory condition, or assigning too many resources.

#### **Fix**

Before allocating memory, check the value of your arguments to check that they do not exceed the bounds.

#### **Example — Allocate Memory Using Input From User**

```
#include<stdio.h>
#include <stdlib.h>
int* bug_taintedmemoryallocsize(void) {
     size_t size;
     scanf("%zu", &size);
    int^* p = (int^*)malloc(size);
     return p;
}
```
In this example, malloc allocates size bytes of memory for the pointer p. The variable size comes from the user of the program. Its value is not checked, and it could be larger than the amount of available memory. If size is larger than the number of available bytes, your program could crash.

#### **Correction — Check Size of Memory to be Allocated**

One possible correction is to check the size of the memory that you want to allocate before performing the malloc operation. This example checks to see if size is positive and less than the maximum size.

```
#include<stdio.h>
#include <stdlib.h>
enum {
   SIZE10 = 10,
   SIZE100 = 100,
    SIZE128 = 128
};
int* corrected_taintedmemoryallocsize(void) {
    size t size;
     scanf("%zu", &size);
    int^* p = NULL; if (size>0 && size<SIZE128) { /* Fix: Check entry range before use */
        p = (int*)malloc((unsigned int)size);
     }
     return p;
}
```
### **Wrong type used in sizeof during memory allocation**

### **Issue**

**Wrong type used in sizeof during memory allocation** occurs when you use a pointer as the argument of the sizeof operator instead of using the object that the pointer points to when allocating memory for the pointer dynamically. For instance, this issue is raised if you use malloc(sizeof(*type*\*)) instead of malloc(sizeof(*type*)) when initializing a *type*\* pointer.

### **Risk**

Irrespective of what *type* stands for, the expression sizeof(*type*\*) always returns the pointer size on your platform in bytes. If you inadvertantly use sizeof(*type*\*) instead of sizeof(*type*) in your malloc statement, the allocated memory block might be smaller than what you need. This error might cause defects such as buffer overflows.

Consider a structure structType, which contains 10 int variables. If you initialize a structType $*$ pointer by using malloc(sizeof(structType\*)) on a 32-bit platform, the pointer is assigned a

memory block of four bytes. This memory block is insufficient for a structType structure, which requires at least  $10 * sizeof(int)$  bytes. Because the required size is much greater than the actual allocated size, using structType\* instead of structType as the argument of sizeof results in an overflow.

#### **Fix**

When allocating memory blocks for pointers, use sizeof(*type*) instead of sizeof(*type*\*).

#### **Example — Allocate a Structure Array by Using sizeof Operator in malloc Statement**

```
#include <stdlib.h>
typedef struct user{
     long uid;
     long euid;
     int number;
     int address;
     int value;
} USER;
void Noncompliant(void) {
     USER* user_list;
    user_list = (USER*)malloc(sizeof(USER*) * 5);
    /*...*/
     free(user_list);
}
```
In this example, memory is dynamically allocated for the array user\_list which contains five instances of the structure USER. This array requires at least 50 bytes of memory because each element of the array requires at least 10 bytes of memory. In the malloc statement, USER $*$  is used as the argument for the sizeof operator instead of USER, perhaps inadvertently. As a result, the size of the allocated memory block might be 20 bytes, which is much less than the required memory. This error might result in an buffer overflow.

#### **Correction — Use Correct Type**

One possible correction is to use the type of the object that the pointer points to as the input to sizeof. For instance, use USER instead of USER\* when allocating memory for an array of USER.

```
#include <stdlib.h>
typedef struct user{
     long uid;
     long euid;
     int number;
     int address;
     int value;
} USER;
void Compliant(void) {
     USER* user_list;
    user list = (USER*)malloc(sizeof(USER) * 5);
    /*...*/
     free(user_list);
}
```
**Group:** Rule 08. Memory Management (MEM)

# **See Also**

**External Websites** [MEM35-C](https://wiki.sei.cmu.edu/confluence/display/c/MEM35-C.+Allocate+sufficient+memory+for+an+object)

# **CERT C: Rule MEM36-C**

Do not modify the alignment of objects by calling realloc()

# **Description**

## **Rule Definition**

*Do not modify the alignment of objects by calling realloc().*

### **Polyspace Implementation**

This checker checks for **Alignment changed after memory reallocation**.

## **Examples**

### **Alignment changed after memory reallocation**

**Issue**

**Alignment changed after memory reallocation** occurs when you use realloc() to modify the size of objects with strict memory alignment requirements.

### **Risk**

The pointer returned by realloc() can be suitably assigned to objects with less strict alignment requirements. A misaligned memory allocation can lead to buffer underflow or overflow, an illegally dereferenced pointer, or access to arbitrary memory locations. In processors that support misaligned memory, the allocation impacts the performance of the system.

### **Fix**

To reallocate memory:

- **1** Resize the memory block.
	- In Windows, use aligned realloc() with the alignment argument used in aligned malloc() to allocate the original memory block.
	- In UNIX/Linux, use the same function with the same alignment argument used to allocate the original memory block.
- **2** Copy the original content to the new memory block.
- **3** Free the original memory block.

**Note** This fix has implementation-defined behavior. The implementation might not support the requested memory alignment and can have additional constraints for the size of the new memory.

### **Example - Memory Reallocated Without Preserving the Original Alignment**

```
#include <stdio.h>
#include <stdlib.h>
```

```
#define SIZE1024 1024
void func(void)
{
     size_t resize = SIZE1024;
    size<sup>t</sup> alignment = 1 << 12; /* 4096 bytes alignment */
    int *ptr = NULL; int *ptr1;
    /* Allocate memory with 4096 bytes alignment */ if (posix_memalign((void **)&ptr, alignment, sizeof(int)) != 0) 
     {
         /* Handle error */ 
       }
     /*Reallocate memory without using the original alignment. 
     ptr1 may not be 4096 bytes aligned. */
    ptr1 = (int *) realloc(ptr, sizeof(int) * resize);
    if (ptr1 == NULL) {
         /* Handle error */
     }
     /* Processing using ptr1 */
     /* Free before exit */
     free(ptr1);
}
```
In this example, the allocated memory is 4096-bytes aligned. realloc() then resizes the allocated memory. The new pointer  $ptr1$  might not be 4096-bytes aligned.

### **Correction — Specify the Alignment for the Reallocated Memory**

When you reallocate the memory, use posix memalign() and pass the alignment argument that you used to allocate the original memory.

```
#include <stdio.h>
#include <stdlib.h>
#define SIZE1024 1024
void func(void)
{
     size_t resize = SIZE1024;
    size_t alignment = 1 \ll 12; /* 4096 bytes alignment */
    int \overline{*}ptr = NULL;
     /* Allocate memory with 4096 bytes alignment */
     if (posix_memalign((void **)&ptr, alignment, sizeof(int)) != 0) 
     {
         /* Handle error */
```

```
 }
 /* Reallocate memory using the original alignment. */
 if (posix_memalign((void **)&ptr, alignment, sizeof(int) * resize) != 0) 
     {
         /* Handle error */
         free(ptr);
        ptr = NULL; }
    /* Processing using ptr */
    /* Free before exit */
    free(ptr);
}
```
**Group:** Rule 08. Memory Management (MEM)

## **See Also**

**External Websites** [MEM36-C](https://wiki.sei.cmu.edu/confluence/pages/viewpage.action?pageId=87152255)

# **CERT C: Rule FIO30-C**

Exclude user input from format strings

# **Description**

## **Rule Definition**

*Exclude user input from format strings.*

## **Polyspace Implementation**

This checker checks for **Tainted string format**.

# **Examples**

### **Tainted string format**

**Issue**

**Tainted string format** detects string formatting with printf-style functions that contain elements from unsecure sources.

### **Risk**

If you use externally controlled elements to format a string, you can cause buffer overflow or datarepresentation problems. An attacker can use these string formatting elements to view the contents of a stack using %x or write to a stack using %n.

### **Fix**

Pass a static string to format string functions. This fix ensures that an external actor cannot control the string.

Another possible fix is to allow only the expected number of arguments. If possible, use functions that do not support the vulnerable %n operator in format strings.

### **Example - Get Elements from User Input**

```
#include <stdio.h>
#include <unistd.h>
#define MAX 40
void taintedstringformat(void) {
     char userstr[MAX];
     read(0,userstr,MAX);
     printf(userstr); 
}
```
This example prints the input argument userstr. The string is unknown. If it contains elements such as %, printf can interpret userstr as a string format instead of a string, causing your program to crash.

### **Correction — Print as String**

One possible correction is to print userstr explicitly as a string so that there is no ambiguity.

```
#include "stdio.h"
#include <unistd.h>
#define MAX 40
void taintedstringformat(void) {
    char userstr[MAX];
 read(0,userstr,MAX);
 printf("%.20s", userstr); 
}
```
**Group:** Rule 09. Input Output (FIO)

# **See Also**

**External Websites** [FIO30-C](https://wiki.sei.cmu.edu/confluence/display/c/FIO30-C.+Exclude+user+input+from+format+strings)

# **CERT C: Rule FIO32-C**

Do not perform operations on devices that are only appropriate for files

# **Description**

## **Rule Definition**

*Do not perform operations on devices that are only appropriate for files.*

## **Polyspace Implementation**

This checker checks for **Inappropriate I/O operation on device files**.

# **Examples**

## **Inappropriate I/O operation on device files**

### **Issue**

**Inappropriate I/O operation on device files** occurs when you do not check whether a file name parameter refers to a device file before you pass it to these functions:

- fopen()
- fopen  $s()$
- freopen()
- remove()
- rename()
- CreateFile()
- CreateFileA()
- CreateFileW()
- \_wfopen()
- \_wfopen\_s()

Device files are files in a file system that provide an interface to device drivers. You can use these files to interact with devices.

**Inappropriate I/O operation on device files** does not raise a defect when:

- You use stat or lstat-family functions to check the file name parameter before calling the previously listed functions.
- You use a string comparison function to compare the file name against a list of device file names.

### **Risk**

Operations appropriate only for regular files but performed on device files can result in denial-ofservice attacks, other security vulnerabilities, or system failures.

### **Fix**

Before you perform an I/O operation on a file

- Use stat(), lstat(), or an equivalent function to check whether the file name parameter refers to a regular file.
- Use a string comparison function to compare the file name against a list of device file names.

#### **Example - Using fopen() Without Checking file\_name**

```
#include <stdio.h>
#include <string.h>
#define SIZE1024 1024
FILE* func()
{
     FILE* f;
    const char file name[SIZE1024] = "./tmp/file";
    if ((f = fopen(file name, "w")) == NULL) {
        /*handle error \overline{*}/
     };
     /*operate on file */
}
```
In this example, func() operates on the file file name without checking whether it is a regular file. If file name is a device file, attempts to access it can result in a system failure.

### **Correction — Check File with lstat() Before Calling fopen()**

One possible correction is to use lstat() and the S\_ISREG macro to check whether the file is a regular file. This solution contains a [TOCTOU](#page-742-0) race condition that can allow an attacker to modify the file after you check it but before the call to fopen(). To prevent this vulnerability, ensure that file name refers to a file in a secure folder.

```
#include <stdlib.h>
#include <stdio.h>
#include <string.h>
#include <sys/stat.h>
#define SIZE1024 1024
FILE* func()
{
     FILE* f;
     const char file_name[SIZE1024] = "./tmp/file";
     struct stat orig_st;
     if ((lstat(file_name, &orig_st) != 0) ||
         (!S_ISREG(orig_st.st_mode))) {
        exit(0); }
    if ((f = fopen(file_name, "w")) == NULL) {
         /*handle error */
     };
```

```
 /*operate on file */
}
```
**Group:** Rule 09. Input Output (FIO)

# **See Also**

**External Websites** [FIO32-C](https://wiki.sei.cmu.edu/confluence/display/c/FIO32-C.+Do+not+perform+operations+on+devices+that+are+only+appropriate+for+files)

# **CERT C: Rule FIO34-C**

Distinguish between characters read from a file and EOF or WEOF

# **Description**

## **Rule Definition**

*Distinguish between characters read from a file and EOF or WEOF.*

## **Polyspace Implementation**

This checker checks for **Character value absorbed into EOF**.

# **Examples**

### **Character value absorbed into EOF**

### **Issue**

**Character value absorbed into EOF** occurs when you perform a data type conversion that makes a valid character value indistinguishable from EOF (End-of-File). Bug Finder flags the defect in one of the following situations:

• *End-of-File*: You perform a data type conversion such as from int to char that converts a non-EOF character value into EOF.

char ch =  $(char)$ getchar $()$ 

You then compare the result with EOF.

 $if((int)ch == E0F)$ 

The conversion can be explicit or implicit.

• *Wide End-of-File*: You perform a data type conversion that can convert a non-WEOF wide character value into WEOF, and then compare the result with WEOF.

### **Risk**

The data type char cannot hold the value EOF that indicates the end of a file. Functions such as getchar have return type int to accommodate EOF. If you convert from int to char, the values UCHAR\_MAX (a valid character value) and EOF get converted to the same value -1 and become indistinguishable from each other. When you compare the result of this conversion with EOF, the comparison can lead to false detection of EOF. This rationale also applies to wide character values and WEOF.

## **Fix**

Perform the comparison with EOF or WEOF before conversion.

### **Example - Return Value of getchar Converted to char**

```
#include <stdio.h>
#include <stdlib.h>
```

```
#define fatal_error() abort()
char func(void)
{
     char ch;
    ch = getchar();
    if (EOF == (int)ch) {
         fatal_error();
     }
     return ch;
}
```
In this example, the return value of getchar is implicitly converted to char. If getchar returns UCHAR MAX, it is converted to -1, which is indistinguishable from EOF. When you compare with EOF later, it can lead to a false positive.

### **Correction — Perform Comparison with EOF Before Conversion**

One possible correction is to first perform the comparison with EOF, and then convert from int to char.

```
#include <stdio.h>
#include <stdlib.h>
#define fatal_error() abort()
char func(void)
{
     int i; 
    i = getchar();
    if (EOF == i) {
         fatal_error();
     }
     else {
         return (char)i;
     }
}
```
## **Check Information**

**Group:** Rule 09. Input Output (FIO)

## **See Also**

**External Websites** [FIO34-C](https://wiki.sei.cmu.edu/confluence/display/c/FIO34-C.+Distinguish+between+characters+read+from+a+file+and+EOF+or+WEOF)

# **CERT C: Rule FIO37-C**

Do not assume that fgets() or fgetws() returns a nonempty string when successful

# **Description**

## **Rule Definition**

*Do not assume that fgets() or fgetws() returns a nonempty string when successful.*

### **Polyspace Implementation**

This checker checks for **Use of indeterminate string**.

# **Examples**

### **Use of indeterminate string**

**Issue**

**Use of indeterminate string** occurs when you do not check the validity of the buffer returned from fgets-family functions. The checker raises a defect when such a buffer is used as:

- An argument in standard functions that print or manipulate strings or wide strings.
- A return value.
- An argument in external functions with parameter type const char  $*$  or const wchar  $t *$ .

### **Risk**

If an fgets-family function fails, the content of its output buffer is indeterminate. Use of such a buffer has undefined behavior and can result in a program that stops working or other security vulnerabilities.

### **Fix**

Reset the output buffer of an fgets-family function to a known string value when the function fails.

### **Example - Output of fgets() Passed to External Function**

```
#include <stdio.h>
#include <wchar.h>
#include <string.h>
#include <stdlib.h>
#define SIZE20 20
extern void display_text(const char *txt);
void func(void) {
     char buf[SIZE20];
     /* Check fgets() error */
     if (fgets (buf, sizeof (buf), stdin) == NULL)
     {
```

```
 /* 'buf' may contain an indeterminate string. */
         ;
     }
     /* 'buf passed to external function */
     display_text(buf); 
}
```
In this example, the output buf is passed to the external function display text(), but its value is not reset if fgets() fails.

### **Correction — Reset fgets() Output on Failure**

If fgets() fails, reset buf to a known value before you pass it to an external function.

```
#include <stdio.h>
#include <wchar.h>
#include <string.h>
#include <stdlib.h>
#define SIZE20 20
extern void display_text(const char *txt);
void func1(void) {
     char buf[SIZE20];
     /* Check fgets() error */
     if (fgets (buf, sizeof (buf), stdin) == NULL)
     {
         /* value of 'buf' reset after fgets() failure. */
        buf[0] = '\\0'; }
    \frac{1}{2} 'buf' passed to external function */
     display_text(buf); 
}
```
## **Check Information**

**Group:** Rule 09. Input Output (FIO)

## **See Also**

**External Websites** [FIO37-C](https://wiki.sei.cmu.edu/confluence/display/c/FIO37-C.+Do+not+assume+that+fgets%28%29+or+fgetws%28%29+returns+a+nonempty+string+when+successful)

# **CERT C: Rule FIO38-C**

Do not copy a FILE object

# **Description**

## **Rule Definition**

*Do not copy a FILE object.*

### **Polyspace Implementation**

This checker checks for **Misuse of a FILE object**.

# **Examples**

### **Misuse of a FILE object**

**Issue**

**Misuse of a FILE object** occurs when:

- You dereference a pointer to a FILE object, including indirect dereference by using memcmp().
- You modify an entire FILE object or one of its components through its pointer.
- You take the address of FILE object that was not returned from a call to an fopen-family function. No defect is raised if a macro defines the pointer as the address of a built-in FILE object, such as #define ptr (&\_\_stdout).

### **Risk**

In some implementations, the address of the pointer to a FILE object used to control a stream is significant. A pointer to a copy of a FILE object is interpreted differently than a pointer to the original object, and can potentially result in operations on the wrong stream. Therefore, the use of a copy of a FILE object can cause the software to stop responding, which an attacker might exploit in denial-ofservice attacks.

### **Fix**

Do not make a copy of a FILE object. Do not use the address of a FILE object that was not returned from a successful call to an fopen-family function.

### **Example - Copy of FILE Object Used in fputs()**

```
#include <stdio.h>
#include <unistd.h>
#include <stdlib.h>
#include <string.h>
#include <strings.h>
void fatal_error(void);
int func(void)
{
```

```
 /*'stdout' dereferenced and contents
         copied to 'my_stdout'. */
    FILE my_stdout = \overline{*}stdout;
     /* Address of 'my_stdout' may not point to correct stream. */
    if (fputs("Hello, World!\n", \deltamy_stdout) == EOF)
     {
          /* Handler error */
        fatal error();
     }
     return 0;
}
```
In this example, FILE object stdout is dereferenced and its contents are copied to my\_stdout. The contents of stdout might not be significant. fputs() is then called with the address of my\_stdout as an argument. Because no call to fopen() or a similar function was made, the address of my stdout might not point to the correct stream.

### **Correction — Copy the FILE Object Pointer**

Declare my stdout to point to the same address as stdout to ensure that you write to the correct stream when you call fputs().

```
#include <stdio.h>
#include <unistd.h>
#include <stdlib.h>
#include <string.h>
#include <strings.h>
void fatal_error(void);
int func(void)
{
     /* 'my_stdout' and 'stdout' point to the same object. */
    FILE *my stdout = stdout;
    if (fputs("Hello, World!\n", my_stdout) == EOF)
     {
         /* Handler error */
         fatal_error();
     }
     return 0;
}
```
## **Check Information**

**Group:** Rule 09. Input Output (FIO)

## **See Also**

**External Websites** [FIO38-C](https://wiki.sei.cmu.edu/confluence/display/c/FIO38-C.+Do+not+copy+a+FILE+object)

# **CERT C: Rule FIO39-C**

Do not alternately input and output from a stream without an intervening flush or positioning call

# **Description**

## **Rule Definition**

*Do not alternately input and output from a stream without an intervening flush or positioning call.*

### **Polyspace Implementation**

This checker checks for **Alternating input and output from a stream without flush or positioning call**.

## **Examples**

**Alternating input and output from a stream without flush or positioning call**

**Issue**

### **Alternating input and output from a stream without flush or positioning call** occurs when:

- You do not perform a flush or function positioning call between an output operation and a following input operation on a file stream in update mode.
- You do not perform a function positioning call between an input operation and a following output operation on a file stream in update mode.

### **Risk**

Alternating input and output operations on a stream without an intervening flush or positioning call is undefined behavior.

### **Fix**

Call fflush() or a file positioning function such as fseek() or fsetpos() between output and input operations on an update stream.

Call a file positioning function between input and output operations on an update stream.

### **Example - Read After Write Without Intervening Flush**

```
#include <stdio.h>
#define SIZE20 20
void initialize_data(char* data, size_t s) {};
const char *temp_filename = "/tmp/demo.txt";
void func()
{
     char data[SIZE20];
     char append_data[SIZE20];
     FILE *file;
```
}

```
 file = fopen(temp_filename, "a+");
 if (file == NULL)
   {
     /* Handle error. */;
   }
 initialize_data(append_data, SIZE20);
 if (fwrite(append_data, 1, SIZE20, file) != SIZE20)
   {
     (void)fclose(file);
     /* Handle error. */;
   }
 /* Read operation after write without 
 intervening flush. */
 if (fread(data, 1, SIZE20, file) < SIZE20) 
   {
       (void)fclose(file);
       /* Handle error. */;
   }
 if (fclose(file) == EOF)
   {
     /* Handle error. */;
   }
```
In this example, the file demo.txt is opened for reading and appending. After the call to  $fwrite()$ , a call to fread() without an intervening flush operation is undefined behavior.

### **Correction — Call fflush() Before the Read Operation**

After writing data to the file, before calling fread(), perform a flush call.

```
#include <stdio.h>
#define SIZE20 20
void initialize data(char* data, size t s) \{\};
const char *temp filename = "/tmp/demo.txt";
void func()
{
     char data[SIZE20];
     char append_data[SIZE20];
     FILE *file;
    file = fopen(temp_filename, "a+");
     if (file == NULL)
      \mathfrak{t} /* Handle error. */;
       }
     initialize_data(append_data, SIZE20);
     if (fwrite(append_data, 1, SIZE20, file) != SIZE20)
```

```
 {
         (void)fclose(file);
         /* Handle error. */;
       }
     /* Buffer flush after write and before read */
   if (fflush(file) != 0)
       {
         (void)fclose(file);
         /* Handle error. */;
 }
 if (fread(data, 1, SIZE20, file) < SIZE20)
\overline{\mathcal{L}} (void)fclose(file);
         /* Handle error. */;
       }
     if (fclose(file) == EOF)
       {
         /* Handle error. */;
       }
```
**Group:** Rule 09. Input Output (FIO)

# **See Also**

}

**External Websites** [FIO39-C](https://wiki.sei.cmu.edu/confluence/display/c/FIO39-C.+Do+not+alternately+input+and+output+from+a+stream+without+an+intervening+flush+or+positioning+call)

# **CERT C: Rule FIO40-C**

Reset strings on fgets() or fgetws() failure

# **Description**

## **Rule Definition**

*Reset strings on fgets() or fgetws() failure.*

### **Polyspace Implementation**

This checker checks for **Use of indeterminate string**.

# **Examples**

### **Use of indeterminate string**

**Issue**

**Use of indeterminate string** occurs when you do not check the validity of the buffer returned from fgets-family functions. The checker raises a defect when such a buffer is used as:

- An argument in standard functions that print or manipulate strings or wide strings.
- A return value.
- An argument in external functions with parameter type const char  $*$  or const wchar t  $*$ .

### **Risk**

If an fgets-family function fails, the content of its output buffer is indeterminate. Use of such a buffer has undefined behavior and can result in a program that stops working or other security vulnerabilities.

### **Fix**

Reset the output buffer of an fgets-family function to a known string value when the function fails.

### **Example - Output of fgets() Passed to External Function**

```
#include <stdio.h>
#include <wchar.h>
#include <string.h>
#include <stdlib.h>
#define SIZE20 20
extern void display_text(const char *txt);
void func(void) {
     char buf[SIZE20];
     /* Check fgets() error */
     if (fgets (buf, sizeof (buf), stdin) == NULL)
     {
```

```
 /* 'buf' may contain an indeterminate string. */
         ;
     }
     /* 'buf passed to external function */
     display_text(buf); 
}
```
In this example, the output buf is passed to the external function display text(), but its value is not reset if fgets() fails.

### **Correction — Reset fgets() Output on Failure**

If fgets() fails, reset buf to a known value before you pass it to an external function.

```
#include <stdio.h>
#include <wchar.h>
#include <string.h>
#include <stdlib.h>
#define SIZE20 20
extern void display_text(const char *txt);
void func1(void) {
     char buf[SIZE20];
     /* Check fgets() error */
     if (fgets (buf, sizeof (buf), stdin) == NULL)
     {
         /* value of 'buf' reset after fgets() failure. */
        buf[0] = '\\0'; }
    \frac{1}{2} 'buf' passed to external function */
     display_text(buf); 
}
```
## **Check Information**

**Group:** Rule 09. Input Output (FIO)

## **See Also**

**External Websites** [FIO40-C](https://wiki.sei.cmu.edu/confluence/display/c/FIO40-C.+Reset+strings+on+fgets%28%29++or+fgetws%28%29+failure)

# **CERT C: Rule FIO41-C**

Do not call getc(), putc(), getwc(), or putwc() with a stream argument that has side effects

## **Description**

## **Rule Definition**

*Do not call getc(), putc(), getwc(), or putwc() with a stream argument that has side effects.*

### **Polyspace Implementation**

This checker checks for **Stream argument with possibly unintended side effects**.

## **Examples**

### **Stream argument with possibly unintended side effects**

**Issue**

**Stream argument with possibly unintended side effects** occurs when you call getc(), putc(), getwc(), or putwc() with a stream argument that has side effects.

**Stream argument with possibly unintended side effects** considers the following as stream side effects

- Any assignment of a variable of a stream, such as  $FILE *$ , or any assignment of a variable of a deeper stream type, such as an array of FILE \*.
- Any call to a function that manipulates a stream or a deeper stream type.

The number of defects raised corresponds to the number of side effects detected. When a stream argument is evaluated multiple times in a function implemented as a macro, a defect is raised for each evaluation that has a side effect.

A defect is also raised on functions that are not implemented as macros but that can be implemented as macros on another operating system.

### **Risk**

If the function is implemented as an unsafe macro, the stream argument can be evaluated more than once, and the stream side effect happens multiple times. For instance, a stream argument calling fopen() might open the same file multiple times, which is unspecified behavior.

### **Fix**

To ensure that the side effect of a stream happens only once, use a separate statement for the stream argument.

### **Example - Stream Argument of getc() Has Side Effect fopen()**

```
#include <stddef.h>
#include <stdio.h>
#include <stdlib.h>
```

```
#define fatal_error() abort()
const char* myfile = "my_file.log";
void func(void)
{
     int c;
     FILE* fptr;
     /* getc() has stream argument fptr with
     * 2 side effects: call to fopen(), and assignment
     * of fptr
     */
    c = getc(fptr = fopen(myfile, "r"));if (c == EOF) {
         /* Handle error */
         (void)fclose(fptr);
         fatal_error();
     }
    if (fclose(fptr) == EOF) {
         /* Handle error */
         fatal_error();
     }
}
void main(void)
{
     func();
}
```
In this example, getc() is called with stream argument fptr. The stream argument has two side effects: the call to fopen() and the assignment of  $fptr$ . If  $getc()$  is implemented as an unsafe macro, the side effects happen multiple times.

#### **Correction — Use Separate Statement for fopen()**

One possible correction is to use a separate statement for fopen(). The call to fopen() and the assignment of fptr happen in this statement so there are no side effects when you pass fptr to getc().

```
#include <stddef.h>
#include <stdio.h>
#include <stdlib.h>
#define fatal_error() abort()
const char* myfile = "my_file.log";
void func(void)
{
     int c;
     FILE* fptr;
     /* Separate statement for fopen()
     * before call to getc()
     */
     fptr = fopen(myfile, "r");
```

```
if (fptr == NULL) {
         /* Handle error */
         fatal_error();
     }
    c = getc(fptr);if (\tilde{c} == EOF) {
         /* Handle error */
         (void)fclose(fptr);
         fatal_error();
     }
    if (fclose(fptr) == EOF) {
         /* Handle error */
         fatal_error();
     }
}
void main(void)
{
     func();
}
```
**Group:** Rule 09. Input Output (FIO)

# **See Also**

### **External Websites** [FIO41-C](https://wiki.sei.cmu.edu/confluence/display/c/FIO41-C.+Do+not+call+getc%28%29%2C+putc%28%29%2C+getwc%28%29%2C+or+putwc%28%29+with+a+stream+argument+that+has+side+effects)

# **CERT C: Rule FIO42-C**

Close files when they are no longer needed

# **Description**

## **Rule Definition**

*Close files when they are no longer needed.*

### **Polyspace Implementation**

This checker checks for **Resource leak**.

# **Examples**

### **Resource leak**

### **Issue**

**Resource leak** occurs when you open a file stream by using a FILE pointer but do not close it before:

- The end of the pointer's scope.
- Assigning the pointer to another stream.

### **Risk**

If you do not release file handles explicitly as soon as possible, a failure can occur due to exhaustion of resources.

**Fix**

Close a FILE pointer before the end of its scope, or before you assign the pointer to another stream.

### **Example - FILE Pointer Not Released Before End of Scope**

```
#include <stdio.h>
void func1( void ) {
     FILE *fp1;
 fp1 = fopen ( "data1.txt", "w" );
 fprintf ( fp1, "*" );
 fp1 = fopen ( "data2.txt", "w" );
 fprintf ( fp1, "!" );
    fclose ( fp1 );
}
```
In this example, the file pointer fp1 is pointing to a file data1.txt. Before fp1 is explicitly dissociated from the file stream of data1.txt, it is used to access another file data2.txt.

### **Correction — Release FILE Pointer**

One possible correction is to explicitly dissociate fp1 from the file stream of data1.txt.

```
#include <stdio.h>
void func1( void ) {
    FILE *fp1;
 fp1 = fopen ( "data1.txt", "w" );
 fprintf ( fp1, "*" );
    fclose(fp1);
 fp1 = fopen ( "data2.txt", "w" ); 
 fprintf ( fp1, "!" );
 fclose ( fp1 );
}
```
**Group:** Rule 09. Input Output (FIO)

## **See Also**

**External Websites** [FIO42-C](https://wiki.sei.cmu.edu/confluence/display/c/FIO42-C.+Close+files+when+they+are+no+longer+needed)

# **CERT C: Rule FIO44-C**

Only use values for fsetpos() that are returned from fgetpos()

## **Description**

### **Rule Definition**

*Only use values for fsetpos() that are returned from fgetpos().*

### **Polyspace Implementation**

This checker checks for **Invalid file position**.

## **Examples**

### **Invalid file position**

**Issue**

**Invalid file position** occurs when the file position argument of fsetpos() uses a value that is not obtained from fgetpos().

### **Risk**

The function fgetpos (FILE  $*$ stream, fpos t  $*$ pos) gets the current file position of the stream. When you use any other value as the file position argument of fsetpos (FILE \*stream, const fpos  $t *pos$ , you might access an unintended location in the stream.

### **Fix**

Use the value returned from a successful call to fgetpos() as the file position argument of fsetpos().

### **Example - memset() Sets File Position Argument**

```
#include <stdio.h>
#include <string.h>
#include <stdlib.h>
FILE *func(FILE *file)
{
     fpos_t offset;
    if (\overline{file} == NULL) {
         /* Handle error */
     }
     /* Store initial position in variable 'offset' */
     (void)memset(&offset, 0, sizeof(offset)); 
     /* Read data from file */
     /* Return to the initial position. offset was not
    returned from a call to fgetpos() */
```

```
 if (fsetpos(file, &offset) != 0) 
     {
          /* Handle error */
     }
     return file;
}
```
In this example, fsetpos() uses offset as its file position argument. However, the value of offset is set by memset(). The preceding code might access the wrong location in the stream.

### **Correction — Use a File Position Returned From fgetpos()**

Call fgetpos(), and if it returns successfully, use the position argument in your call to fsetpos().

```
#include <stdio.h>
#include <string.h>
#include <stdlib.h>
FILE *func(FILE *file)
{
     fpos_t offset;
     if (file == NULL)
     {
         /* Handle error */
     }
     /* Store initial position in variable 'offset' 
     using fgetpos() */
     if (fgetpos(file, &offset) != 0) 
     {
         /* Handle error */
     }
     /* Read data from file */
     /* Back to the initial position */
     if (fsetpos(file, &offset) != 0) 
     {
         /* Handle error */
     }
     return file;
}
```
## **Check Information**

**Group:** Rule 09. Input Output (FIO)

## **See Also**

**External Websites** [FIO44-C](https://wiki.sei.cmu.edu/confluence/pages/viewpage.action?pageId=87152071)

# **CERT C: Rule FIO45-C**

Avoid TOCTOU race conditions while accessing files

# **Description**

## **Rule Definition**

*Avoid TOCTOU race conditions while accessing files.*

### **Polyspace Implementation**

This checker checks for **File access between time of check and use (TOCTOU)**.

# **Examples**

### **File access between time of check and use (TOCTOU)**

### **Issue**

**File access between time of check and use (TOCTOU)** detects race condition issues between checking the existence of a file or folder, and using a file or folder.

### **Risk**

An attacker can access and manipulate your file between your check for the file and your use of a file. Symbolic links are particularly risky because an attacker can change where your symbolic link points.

### **Fix**

Before using a file, do not check its status. Instead, use the file and check the results afterward.

### **Example - Check File Before Using**

```
#include <stdio.h>
#include <fcntl.h>
#include <unistd.h>
extern void print_tofile(FILE* f);
void toctou(char * log_path) {
     if (access(log_path, W_OK)==0) {
        FILE* f = \overline{f}open(log_path, "w");
         if (f) {
             print tofile(f);
              fclose(f);
         }
     }
}
```
In this example, before opening and using the file, the function checks if the file exists. However, an attacker can change the file between the first and second lines of the function.

### **Correction — Open Then Check**

One possible correction is to open the file, and then check the existence and contents afterward.

```
#include <stdio.h>
#include <fcntl.h>
#include <unistd.h>
extern void print_tofile(FILE* f);
void toctou(char * log_path) {
 int fd = open(log_path, O_WRONLY);
 if (fd!=-1) {
\textsf{FILE}\;{}^*\!\!\;{}^{\textsf{f}}\;{}^{\textsf{f}}\;{}\^{\textsf{f}}\;\mathsf{dopen}(\;\textsf{fd}\;{}^{\textsf{f}}\;\mathsf{w}^{\textsf{u}})\;{}^{\textsf{f}}\;{}^{\textsf{f}}\; if (f) {
                    print_tofile(f);
                   fclose(f);
             }
       }
}
```
**Group:** Rule 09. Input Output (FIO)

## **See Also**

**External Websites** [FIO45-C](https://wiki.sei.cmu.edu/confluence/display/c/FIO45-C.+Avoid+TOCTOU+race+conditions+while+accessing+files)

# **CERT C: Rule FIO46-C**

Do not access a closed file

# **Description**

## **Rule Definition**

*Do not access a closed file.*

### **Polyspace Implementation**

This checker checks for **Use of previously closed resource**.

## **Examples**

### **Use of previously closed resource**

**Issue**

**Use of previously closed resource** occurs when a function operates on a stream that you closed earlier in your code.

### **Risk**

The standard states that the value of a  $FILE^*$  pointer is indeterminate after you close the stream associated with it. Operations using the FILE\* pointer can produce unintended results.

### **Fix**

One possible fix is to close the stream only at the end of operations. Another fix is to reopen the stream before using it again.

### **Example - Use of FILE\* Pointer After Closing Stream**

```
#include <stdio.h>
void func(void) {
     FILE *fp;
     void *ptr;
     fp = fopen("tmp","w");
    if(fp := NULL) {
         fclose(fp);
         fprintf(fp,"text");
     }
}
```
In this example, fclose closes the stream associated with fp. When you use fprintf on fp after fclose, the **Use of previously closed resource** defect appears.

### **Correction — Close Stream After All Operations**

One possible correction is to reverse the order of the fprintf and fclose operations.

```
#include <stdio.h>
void func(void) {
    FILE *fp;
    void *ptr;
 fp = fopen("tmp","w");
 if(fp != NULL) {
 fprintf(fp,"text");
        fclose(fp);
    }
}
```
**Group:** Rule 09. Input Output (FIO)

# **See Also**

**External Websites** [FIO46-C](https://wiki.sei.cmu.edu/confluence/display/c/FIO46-C.+Do+not+access+a+closed+file)
# **CERT C: Rule FIO47-C**

Use valid format strings

# **Description**

## **Rule Definition**

*Use valid format strings.*

## **Polyspace Implementation**

This checker checks for **Format string specifiers and arguments mismatch**.

## **Examples**

## **Format string specifiers and arguments mismatch**

**Issue**

**Format string specifiers and arguments mismatch** occurs when the format specifiers in the formatted output functions such as printf do not match their corresponding arguments. For example, an argument of type unsigned long must have a format specification of %lu.

### **Risk**

Mismatch between format specifiers and the corresponding arguments result in undefined behavior.

### **Fix**

Make sure that the format specifiers match the corresponding arguments. For instance, in this example, the %d specifier does not match the string argument message and the %s specifier does not match the integer argument err\_number.

```
 const char *message = "License not available";
int err number = -4;
 printf("Error: %d (error type %s)\n", message, err_number);
```
Switching the two format specifiers fixes the issue. See [the specifications for the printf function](https://en.cppreference.com/w/cpp/io/c/fprintf) for more information about format specifiers.

If you do not want to fix the issue, add comments to your result or code to avoid another review. See "Address Results in Polyspace Access Through Bug Fixes or Justifications".

### **Example - Printing a Float**

```
#include <stdio.h>
void string_format(void) {
    unsigned long fst = 1; printf("%d\n", fst);
}
```
In the printf statement, the format specifier, %d, does not match the data type of fst.

#### **Correction — Use an Unsigned Long Format Specifier**

One possible correction is to use the %lu format specifier. This specifier matches the unsigned integer type and long size of fst.

```
#include <stdio.h>
void string format(void) {
    unsigned long fst = 1; printf("%lu\n", fst);
}
```
#### **Correction — Use an Integer Argument**

One possible correction is to change the argument to match the format specifier. Convert fst to an integer to match the format specifier and print the value 1.

```
#include <stdio.h>
void string_format(void) {
    unsigned long fst = 1; printf("%d\n", (int)fst);
}
```
## **Check Information**

**Group:** Rule 09. Input Output (FIO)

## **See Also**

**External Websites** [FIO47-C](https://wiki.sei.cmu.edu/confluence/display/c/FIO47-C.+Use+valid+format+strings)

# **CERT C: Rule ENV30-C**

Do not modify the object referenced by the return value of certain functions

# **Description**

## **Rule Definition**

*Do not modify the object referenced by the return value of certain functions.*

### **Polyspace Implementation**

This checker checks for **0odification of internal buffer returned from nonreentrant standard function**.

## **Examples**

### **0odification of internal buffer returned from nonreentrant standard function**

**Issue**

**0odification of internal buffer returned from nonreentrant standard function** occurs when the following happens:

- A nonreentrant standard function returns a pointer.
- You attempt to write to the memory location that the pointer points to.

Nonreentrant standard functions that return a non const-qualified pointer to an internal buffer include getenv, getlogin, crypt, setlocale, localeconv, strerror and others.

#### **Risk**

Modifying the internal buffer that a nonreentrant standard function returns can cause the following issues:

• It is possible that the modification does not succeed or alters other internal data.

For instance, getenv returns a pointer to an environment variable value. If you modify this value, you alter the environment of the process and corrupt other internal data.

• Even if the modification succeeds, it is possible that a subsequent call to the same standard function does not return your modified value.

For instance, you modify the environment variable value that getenv returns. If another process, thread, or signal handler calls setenv, the modified value is overwritten. Therefore, a subsequent call to getenv does not return your modified value.

### **Fix**

Avoid modifying the internal buffer using the pointer returned from the function.

### **Example - Modification of getenv Return Value**

```
#include <stdlib.h>
#include <string.h>
```

```
void printstr(const char*);
void func() {
     char* env = getenv("LANGUAGE");
    if (env != NULL) {
         strncpy(env, "C", 1);
         printstr(env);
     }
}
```
In this example, the first argument of strncpy is the return value from a nonreentrant standard function getenv. The behavior can be undefined because strncpy modifies this argument.

#### **Correction - Copy Return Value of getenv and Modify Copy**

One possible solution is to copy the return value of getenv and pass the copy to the strncpy function.

```
#include <stdlib.h>
#include <string.h>
enum {
    SIZE20 = 20};
void printstr(const char*);
void func() {
     char* env = getenv("LANGUAGE");
    if (env != NULL) {
        char env cp[SIZE20];
        strncpy(env_cp, env, SIZE20);
         strncpy(env_cp, "C", 1); 
        printstr(env_cp);
     }
}
```
## **Check Information**

**Group:** Rule 10. Environment (ENV)

## **See Also**

**External Websites** [ENV30-C](https://wiki.sei.cmu.edu/confluence/display/c/ENV30-C.+Do+not+modify+the+object+referenced+by+the+return+value+of+certain+functions)

# **CERT C: Rule ENV31-C**

Do not rely on an environment pointer following an operation that may invalidate it

# **Description**

## **Rule Definition**

*Do not rely on an environment pointer following an operation that may invalidate it.*

## **Polyspace Implementation**

This checker checks for **Environment pointer invalidated by previous operation**.

# **Examples**

## **Environment pointer invalidated by previous operation**

**Issue**

**Environment pointer invalidated by previous operation** occurs when you use the third argument of *main()* in a hosted environment to access the environment after an operation modifies the environment. In a hosted environment, many C implementations support the nonstandard syntax:

main (int argc, char \*argv[], char \*envp[])

A call to a setenv or putenv family function modifies the environment pointed to by \*envp.

### **Risk**

When you modify the environment through a call to a setenv or putenv family function, the environment memory can potentially be reallocated. The hosted environment pointer is not updated and might point to an incorrect location. A call to this pointer can return unexpected results or cause an abnormal program termination.

### **Fix**

Do not use the hosted environment pointer. Instead, use global external variable environ in Linux, environ or wenviron in Windows, or their equivalent. When you modify the environment, these variables are updated.

### **Example - Access Environment Through Pointer envp**

```
#include <stdio.h>
#include <stdlib.h>
extern int check_arguments(int argc, char **argv, char **envp);
extern void use_envp(char **envp);
/* envp is from main function */int func(char **envp) 
{
     /* Call to setenv may cause environment
      *memory to be reallocated 
      */
```

```
if (setenv(("MY_NEW_VAR"),("new_value"),1) != \theta)
     {
         /* Handle error */
         return -1;
 }
     /* envp not updated after call to setenv, and may
      *point to incorrect location.
      **/
    if (envp != ((void * )0)) {
         use_envp(envp);
/* No defect on second access to
*envp because defect already raised */
 }
     return 0;
}
void main(int argc, char **argv, char **envp)
{
    if (check arguments(argc, argv, envp))
     {
         (void)func(envp);
    }
}
```
In this example, envp is accessed inside func() after a call to setenv that can reallocate the environment memory. envp can point to an incorrect location because it is not updated after setenv modifies the environment. No defect is raised when use\_envp() is called because the defect is already raised on the previous line of code.

### **Correction — Use Global External Variable environ**

One possible correction is to access the environment by using a variable that is always updated after a call to setenv. For instance, in the following code, the pointer envp is still available from main(), but the environment is accessed in func() through the global external variable environ.

```
#include <stdio.h>
#include <stdlib.h>
extern char **environ;
extern int check arguments(int argc, char **argv, char **envp);
extern void use envp(char **envp);
int func(void)
{
    if (setenv(("MY_NEW_VAR"), ("new_value"),1) != 0) {
         /* Handle error */
         return -1;
     }
   /* Use global external variable environ
    *which is always updated after a call to setenv */
     if (environ != NULL) { 
         use_envp(environ);
     }
     return 0;
}
void main(int argc, char **argv, char **envp)
```

```
{
     if (check_arguments(argc, argv, envp))
     {
         (void)func();
     }
}
```
# **Check Information**

**Group:** Rule 10. Environment (ENV)

# **See Also**

**External Websites** [ENV31-C](https://wiki.sei.cmu.edu/confluence/display/c/ENV31-C.+Do+not+rely+on+an+environment+pointer+following+an+operation+that+may+invalidate+it)

# **CERT C: Rule ENV32-C**

All exit handlers must return normally

# **Description**

## **Rule Definition**

*All exit handlers must return normally.*

## **Polyspace Implementation**

This checker checks for **Abnormal termination of exit handler**.

# **Examples**

## **Abnormal termination of exit handler**

**Issue**

**Abnormal termination of exit handler** looks for registered exit handlers. Exit handlers are registered with specific functions such as atexit, (WinAPI) onexit, or at quick exit(). If the exit handler calls a function that interrupts the program's expected termination sequence, Polyspace raises a defect. Some functions that can cause abnormal exits are exit, abort, longjmp, or (WinAPI) onexit.

### **Risk**

If your exit handler terminates your program, you can have undefined behavior. Abnormal program termination means other exit handlers are not invoked. These additional exit handlers may do additional clean up or other required termination steps.

## **Fix**

In inside exit handlers, remove calls to functions that prevent the exit handler from terminating normally.

### **Example - Exit Handler With Call to exit**

```
#include <stdlib.h>
volatile int some_condition = 1;
void demo_exit1(void)
{
     /* ... Cleanup code ... */
     return;
}
void exitabnormalhandler(void)
{
     if (some_condition)
     {
         /* Clean up */
        exit(0):
     }
     return;
```

```
}
int demo_install_exitabnormalhandler(void)
{
    if (atexit(demo_exit1) != 0) /* demo_exit1() performs additional cleanup */
     {
         /* Handle error */
     }
     if (atexit(exitabnormalhandler) != 0)
     {
         /* Handle error */
     }
    /* \dots Program code \dots */
     return 0;
}
```
In this example, demo\_install\_exitabnormalhandler registers two exit handlers, demo\_exit1 and exitabnormalhandler. Exit handlers are invoked in the reverse order of which they are registered. When the program ends, exitabnormalhandler runs, then demo\_exit1. However, exitabnormalhandler calls exit interrupting the program exit process. Having this exit inside an exit handler causes undefined behavior because the program is not finished cleaning up safely.

#### **Correction — Remove exit from Exit Handler**

One possible correction is to let your exit handlers terminate normally. For this example, exit is removed from exitabnormalhandler, allowing the exit termination process to complete as expected.

```
#include <stdlib.h>
volatile int some_condition = 1;
void demo_exit1(void)
{
     /* ... Cleanup code ... */
     return;
}
void exitabnormalhandler(void)
{
     if (some_condition)
     {
         /* Clean up */
         /* Return normally */
     }
     return;
}
int demo_install_exitabnormalhandler(void)
{
    if (atexit(demo_exit1) != 0) /* demo_exit1() continues clean up */
     {
         /* Handle error */
     }
    if (atexit(exitabnormalhandler) != 0)
     {
         /* Handle error */
     }
```

```
 /* ... Program code ... */
    return 0;
}
```
## **Check Information**

**Group:** Rule 10. Environment (ENV)

# **See Also**

**External Websites** [ENV32-C](https://wiki.sei.cmu.edu/confluence/display/c/ENV32-C.+All+exit+handlers+must+return+normally)

# **CERT C: Rule ENV33-C**

Do not call system()

## **Description**

## **Rule Definition**

*Do not call system().*

### **Polyspace Implementation**

This checker checks for **Unsafe call to a system function**.

## **Examples**

### **Unsafe call to a system function**

#### **Issue**

**Unsafe call to a system function** occurs when you use a function that invokes an implementationdefined command processor. These functions include:

- The C standard system() function.
- The POSIX popen() function.
- The Windows popen() and wpopen() functions.

#### **Risk**

If the argument of a function that invokes a command processor is not sanitized, it can cause exploitable vulnerabilities. An attacker can execute arbitrary commands or read and modify data anywhere on the system.

#### **Fix**

Do not use a system-family function to invoke a command processor. Instead, use safer functions such as POSIX execve() and WinAPI CreateProcess().

#### **Example - system() Called**

```
# include <string.h>
# include <stdlib.h>
# include <stdio.h>
# include <unistd.h>
enum { 
SIZE512=512,
SIZE3=3};
void func(char *arg)
{
     char buf[SIZE512];
     int retval=sprintf(buf, "/usr/bin/any_cmd %s", arg);
```

```
 if (retval<=0 || retval>SIZE512){
         /* Handle error */
         abort();
     }
     /* Use of system() to pass any_cmd with 
     unsanitized argument to command processor */
    if (system(buf) == -1) {
     /* Handle error */
  }
}
```
In this example, system() passes its argument to the host environment for the command processor to execute. This code is vulnerable to an attack by command-injection.

#### **Correction — Sanitize Argument and Use execve()**

In the following code, the argument of any\_cmd is sanitized, and then passed to execve() for execution. exec-family functions are not vulnerable to command-injection attacks.

```
# include <string.h>
# include <stdlib.h>
# include <stdio.h>
# include <unistd.h>
enum { 
SIZE512=512,
SIZE3=3};
void func(char *arg)
{
  char *const args[SIZE3] = {"any_cmd", arg, NULL};
  char *const env[] = {NULL};
   /* Sanitize argument */
  /* Use execve() to execute any_cmd. */if (execve("/usr/bin/time", args, env) == -1) {
     /* Handle error */
   }
}
```
## **Check Information**

**Group:** Rule 10. Environment (ENV)

## **See Also**

**External Websites** [ENV33-C](https://wiki.sei.cmu.edu/confluence/pages/viewpage.action?pageId=87152177)

# **CERT C: Rule ENV34-C**

Do not store pointers returned by certain functions

# **Description**

## **Rule Definition**

*Do not store pointers returned by certain functions.*

### **Polyspace Implementation**

This checker checks for **Misuse of return value from nonreentrant standard function**.

# **Examples**

### **Misuse of return value from nonreentrant standard function**

#### **Issue**

**Misuse of return value from nonreentrant standard function** occurs when these events happen in this sequence:

**1** You point to the buffer returned from a nonreentrant standard function such as getenv or setlocale.

user = getenv("USER");

**2** You call that nonreentrant standard function again.

user2 = getenv("USER2");

**3** You use or dereference the pointer from the first step expecting the buffer to remain unmodified since that step. In the meantime, the call in the second step has modified the buffer.

For instance:

var=\*user;

In some cases, the defect might appear even if you do not call the getenv function a second time but simply return the pointer. For instance:

```
char* func() {
     user=getenv("USER");
 .
 .
      return user;
}
```
For information on which functions are covered by this defect, see [documentation on nonreentrant](https://www.securecoding.cert.org/confluence/display/c/ENV34-C.+Do+not+store+pointers+returned+by+certain+functions) [standard functions.](https://www.securecoding.cert.org/confluence/display/c/ENV34-C.+Do+not+store+pointers+returned+by+certain+functions)

### **Risk**

The C Standard allows nonreentrant functions such as getenv to return a pointer to a *static* buffer. Because the buffer is static, a second call to getenv modifies the buffer. If you continue to use the

pointer returned from the first call past the second call, you can see unexpected results. The buffer that it points to no longer has values from the first call.

The defect appears even if you do not call getenv a second time but simply return the pointer. The reason is that someone calling your function might use the returned pointer *after* a second call to getenv. By returning the pointer from your call to getenv, you make your function unsafe to use.

The same rationale is true for other nonreentrant functions covered by this defect.

**Fix**

After the first call to getenv, make a copy of the buffer that the returned pointer points to. After the second call to getenv, use this copy. Even if the second call modifies the buffer, your copy is untouched.

#### **Example - Return from getenv Used After Second Call to getenv**

```
#include <stdlib.h>
#include <string.h>
int func()
{
   int result = 0;
   char *home = getenv("HOME"); /* First call */
    if (home != NULL) {
        char *user = NULL;char *user_name_from_home = strrchr(home, '/');
        if (user name from home != NULL) {
            user = getenv("USER"); \frac{1}{2} Second call \frac{*}{2} if ((user != NULL) &&
                (strcmp(user, user_name-from home) == 0)\{result = 1;
 }
         }
    }
    return result;
}
```
In this example, the pointer user name from home is derived from the pointer home. home points to the buffer returned from the first call to getenv. Therefore, user name from home points to a location in the same buffer.

After the second call to getenv, the buffer is modified. If you continue to use user name from home, you can get unexpected results.

#### **Correction — Make Copy of Buffer Before Second Call**

If you want to access the buffer from the first call to getenv past the second call, make a copy of the buffer after the first call. One possible correction is to use the strdup function to make the copy.

```
#include <stdlib.h>
#include <string.h>
int func()
{
```

```
int result = 0;
    char *home = getenv("HOME"); 
   if (home != NULL) {
       char *user = NULL; char *user_name_from_home = strrchr(home, '/'); 
 if (user_name_from_home != NULL) {
 /* Make copy before second call */
            char *saved_user_name_from_home = strdup(user_name_from_home); 
            if (saved_user_name_from_home != NULL) {
               user = getenv("\overline{U}SER");
                if ((user != NULL) &&
                   (strcmp(user, saved_user_namefrom home) == 0)\overline{\mathcal{L}}result = 1; }
                free(saved_user_name_from_home);
 }
        }
    }
    return result;
```
## **Check Information**

**Group:** Rule 10. Environment (ENV)

## **See Also**

}

#### **External Websites** [ENV34-C](https://wiki.sei.cmu.edu/confluence/display/c/ENV34-C.+Do+not+store+pointers+returned+by+certain+functions)

# **CERT C: Rule SIG30-C**

Call only asynchronous-safe functions within signal handlers

# **Description**

## **Rule Definition**

*Call only asynchronous-safe functions within signal handlers.*

## **Polyspace Implementation**

This checker checks for these issues:

- **Function called from signal handler not asynchronous-safe**.
- **Function called from signal handler not asynchronous-safe (strict)**.

# **Examples**

### **Function called from signal handler not asynchronous-safe**

#### **Issue**

**Function called from signal handler not asynchronous-safe** occurs when a signal handler calls a function that is not asynchronous-safe according to the POSIX standard. An asynchronous-safe function can be interrupted at any point in its execution, then called again without causing an inconsistent state. It can also correctly handle global data that might be in an inconsistent state.

If a signal handler calls another function that calls an asynchronous-unsafe function, the defect appears on the function call in the signal handler. The defect traceback shows the full path from the signal handler to the asynchronous-unsafe function.

### **Risk**

When a signal handler is invoked, the execution of the program is interrupted. After the handler is finished, program execution resumes at the point of interruption. If a function is executing at the time of the interruption, calling it from within the signal handler is undefined behavior, unless it is asynchronous-safe.

### **Fix**

The POSIX standard defines these functions as asynchronous-safe. You can call these functions from a signal handler.

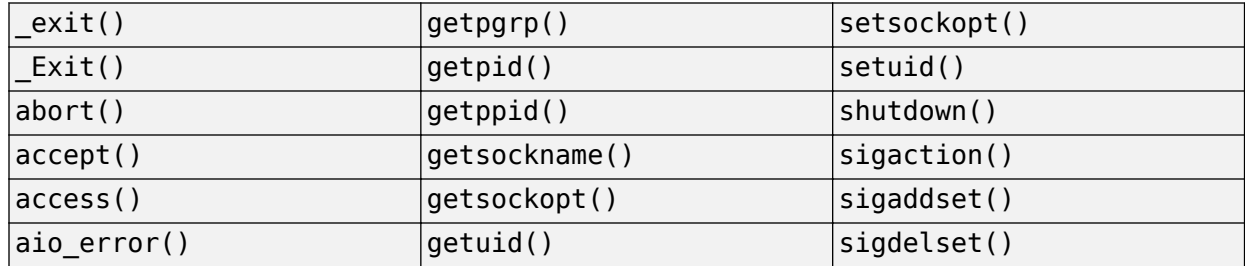

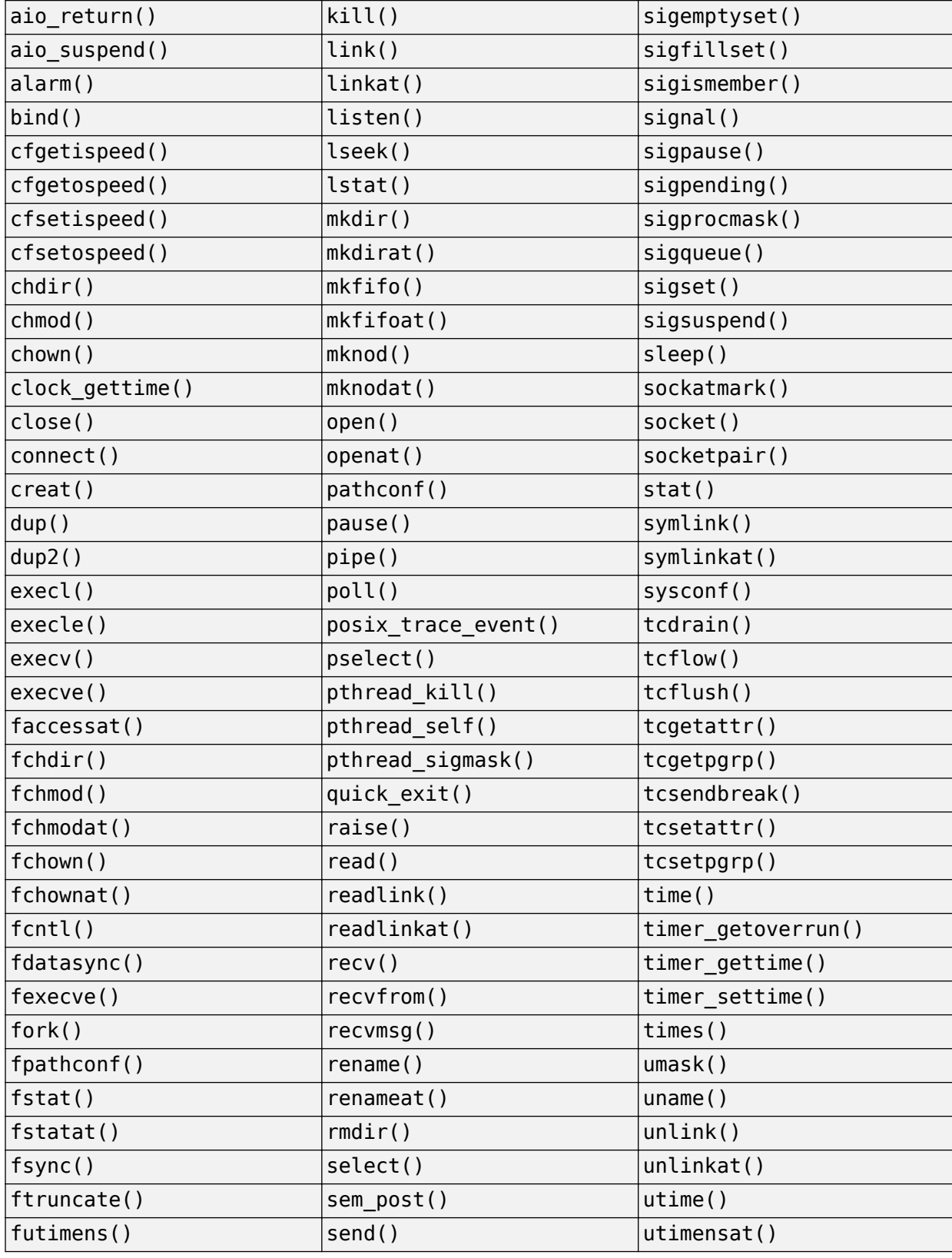

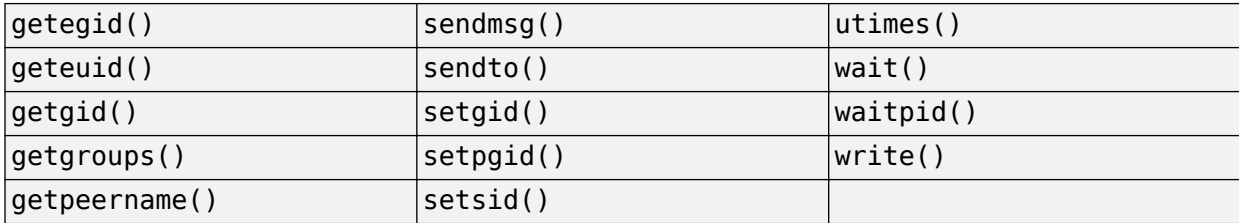

Functions not in the previous table are not asynchronous-safe, and should not be called from a signal hander.

**Example - Call to printf() Inside Signal Handler**

```
#include <signal.h>
#include <stdio.h>
#include <string.h>
#include <stdlib.h>
#include <setjmp.h>
#include <syslog.h>
#include <unistd.h>
#define SIZE20 20
extern volatile sig_atomic_t e_flag;
void display_info(const char *info)
{
     if (info)
     {
         (void)fputs(info, stderr);
     }
}
void sig_handler(int signum)
{
     /* Call function printf() that is not
     asynchronous-safe */
     printf("signal %d received.", signum); 
    e flag = 1;
}
int main(void)
{
    e flaq = 0;
    i\bar{f} (signal(SIGINT, sig_handler) == SIG_ERR)
     {
         /* Handle error */
     }
    char *info = (char *)calloc(SIZE20, sizeof(char)); if (info == NULL)
     {
         /* Handle Error */
     }
     while (!e_flag)
     {
         /* Main loop program code */
         display_info(info);
         /* More program code */
```

```
 }
     free(info);
     info = NULL;
      return 0;
}
```
In this example, sig\_handler calls printf() when catching a signal. If the handler catches another signal while printf() is executing, the behavior of the program is undefined.

#### **Correction — Set Flag Only in Signal Handler**

Use your signal handler to set only the value of a flag. e\_flag is of type volatile sig\_atomic\_t. sig handler can safely access it asynchronously.

```
#include <signal.h>
#include <stdio.h>
#include <string.h>
#include <stdlib.h>
#include <setjmp.h>
#include <syslog.h>
#include <unistd.h>
#define SIZE20 20
extern volatile sig_atomic_t e_flag;
void display info(const char *info)
{
     if (info)
     {
         (void)fputs(info, stderr);
     }
}
void sig_handler1(int signum)
{
    int s0 = signum;e flag = 1;}
int func(void)
{
    e flag = 0;i\bar{f} (signal(SIGINT, sig_handler1) == SIG_ERR)
     {
         /* Handle error */
     }
    char *info = (char *)calloc(SIZE20, 1);if (info == NULL) {
         /* Handle error */
     }
     while (!e_flag)
     {
         /* Main loop program code */
         display_info(info);
```

```
 /* More program code */
     }
     free(info);
     info = NULL;
     return 0;
}
```
### **Function called from signal handler not asynchronous-safe (strict)**

#### **Issue**

**Function called from signal handler not asynchronous-safe (strict)** occurs when a signal handler calls a function that is not asynchronous-safe according to the C standard. An asynchronoussafe function can be interrupted at any point in its execution, then called again without causing an inconsistent state. It can also correctly handle global data that might be in an inconsistent state.

When you select the checker **Function called from signal handler not asynchronous-safe**, the checker detects calls to functions that are not asynchronous-safe according to the POSIX standard. **Function called from signal handler not asynchronous-safe (strict)** does not raise a defect for these cases. **Function called from signal handler not asynchronous-safe (strict)** raises a defect for functions that are asynchronous-safe according to the POSIX standard but not according to the C standard.

If a signal handler calls another function that calls an asynchronous-unsafe function, the defect appears on the function call in the signal handler. The defect traceback shows the full path from the signal handler to the asynchronous-unsafe function.

#### **Risk**

When a signal handler is invoked, the execution of the program is interrupted. After the handler is finished, program execution resumes at the point of interruption. If a function is executing at the time of the interruption, calling it from within the signal handler is undefined behavior, unless it is asynchronous-safe.

### **Fix**

The C standard defines the following functions as asynchronous-safe. You can call these functions from a signal handler:

- abort()
- $Exit()$
- quick exit()
- signal()

**Example - Call to raise() Inside Signal Handler**

```
#include <signal.h>
#include <stdio.h>
#include <string.h>
#include <stdlib.h>
#include <setjmp.h>
#include <syslog.h>
#include <unistd.h>
void SIG_ERR_handler(int signum)
{
```

```
int s0 = signum; /* SIGTERM specific handling */
}
void sig_handler(int signum)
{
    int s0 = signum;/* Call raise() */if (raise(SIGTERM) != 0) {
         /* Handle error */
     }
}
int finc(void)
{
     if (signal(SIGTERM, SIG_ERR_handler) == SIG_ERR)
     {
         /* Handle error */
     }
    if (signal(SIGINT, sig handler) == SIG ERR)
     {
         /* Handle error */
     }
     /* Program code */
    if (raise(SIGINT) != 0)
     {
         /* Handle error */
     }
    y^* More code y^* return 0;
}
```
In this example, sig\_handler calls raise() when catching a signal. If the handler catches another signal while raise() is executing, the behavior of the program is undefined.

#### **Correction — Remove Call to raise() in Signal Handler**

According to the C standard, the only functions that you can safely call from a signal handler are  $abort()$ ,  $Exit()$ , quick  $exit()$ , and signal().

```
#include <signal.h>
#include <stdio.h>
#include <string.h>
#include <stdlib.h>
#include <setjmp.h>
#include <syslog.h>
#include <unistd.h>
void SIG_ERR_handler(int signum)
{
    int s0 = signum;
     /* SIGTERM specific handling */
}
void sig_handler(int signum)
{
    int s0 = signum;
```

```
}
int func(void)
{
     if (signal(SIGTERM, SIG_ERR_handler) == SIG_ERR)
     {
         /* Handle error */
     }
     if (signal(SIGINT, sig_handler) == SIG_ERR)
     {
         /* Handle error */
     }
     /* Program code */
    if (raise(SIGHT) != 0) {
         /* Handle error */
     }
    y^* More code y^* return 0;
}
```
# **Check Information**

**Group:** Rule 11. Signals (SIG)

## **See Also**

**External Websites** [SIG30-C](https://wiki.sei.cmu.edu/confluence/display/c/SIG30-C.+Call+only+asynchronous-safe+functions+within+signal+handlers)

# **CERT C: Rule SIG31-C**

Do not access shared objects in signal handlers

# **Description**

## **Rule Definition**

*Do not access shared objects in signal handlers.*

## **Polyspace Implementation**

This checker checks for **Shared data access within signal handler**.

# **Examples**

### **Shared data access within signal handler**

**Issue**

**Shared data access within signal handler** occurs when you access or modify a shared object inside a signal handler.

#### **Risk**

When you define a signal handler function to access or modify a shared object, the handler accesses or modifies the shared object when it receives a signal. If another function is already accessing the shared object, that function causes a race condition and can leave the data in an inconsistent state.

### **Fix**

To access or modify shared objects inside a signal handler, check that the objects are lock-free atomic, or, if they are integers, declare them as volatile sig\_atomic\_t.

### **Example - int Variable Access in Signal Handler**

```
#include <signal.h>
#include <stdlib.h>
#include <string.h>
/* declare global variable. */
int e_flag;
void sig_handler(int signum)
{
     /* Signal handler accesses variable that is not
     of type volatile sig_atomic_t. */
     e_flag = signum; 
}
int func(void)
{
     if (signal(SIGINT, sig_handler) == SIG_ERR)
     {
         /* Handle error */
```

```
 abort();
     }
     /* Program code */
     if (raise(SIGINT) != 0)
     {
          /* Handle error */
          abort();
     }
     /* More code */
     return 0;
}
```
In this example, sig\_handler accesses e\_flag, a variable of type int. A concurrent access by another function can leave e flag in an inconsistent state.

#### **Correction — Declare Variable of Type volatile sig\_atomic\_t**

Before you access a shared variable from a signal handler, declare the variable with type volatile sig atomic t instead of int. You can safely access variables of this type asynchronously.

```
#include <signal.h>
#include <stdlib.h>
#include <string.h>
/* Declare variable of type volatile sig_atomic_t. */
volatile sig atomic t e flag;
void sig_handler(int signum)
{
    /* Use variable of proper type inside signal handler. */ e_flag = signum;
}
int func(void)
{
     if (signal(SIGINT, sig_handler) == SIG_ERR)
     {
         /* Handle error */
         abort();
     }
     /* Program code */
    if (raise(SIGHT) != 0) {
         /* Handle error */
         abort();
     }
     /* More code */
     return 0;
}
```
## **Check Information**

**Group:** Rule 11. Signals (SIG)

# **See Also**

**External Websites** [SIG31-C](https://wiki.sei.cmu.edu/confluence/display/c/SIG31-C.+Do+not+access+shared+objects+in+signal+handlers)

# **CERT C: Rule SIG34-C**

Do not call signal() from within interruptible signal handlers

# **Description**

## **Rule Definition**

*Do not call signal() from within interruptible signal handlers.*

## **Polyspace Implementation**

This checker checks for **Signal call from within signal handler**.

# **Examples**

### **Signal call from within signal handler**

**Issue**

**Signal call from within signal handler** occurs when you call the function signal() from a signal handler on Windows platforms.

The issue is detected only if you specify a Visual Studio compiler. See Polyspace Bug Finder Server documentation for more information on compilers.

#### **Risk**

The function signal() associates a signal with a signal handler function. On platforms such as Windows, which removes this association after receiving the signal, you might call the function signal() again *within the signal handler* to re-establish the association.

However, this attempt to make a signal handler persistent is prone to race conditions. On Windows platforms, from the time the signal handler begins execution to when the signal function is called again, it is the default signal handling, SIG\_DFL, that is active. If a second signal is received within this time window, you see the default signal handling and not the custom signal handler, but you might expect otherwise.

### **Fix**

Do not call signal() from a signal handler on Windows platforms.

### **Example - signal() Called from Signal Handler**

```
#include <stdio.h>
#include <stdlib.h>
#include <signal.h>
#include <unistd.h>
```
volatile sig\_atomic\_t e\_flag =  $0$ ;

```
void sig_handler(int signum)
```

```
{
    int s0 = signum;e flag = 1;
     /* Call signal() to reestablish sig_handler 
     upon receiving SIG_ERR. */
    if (signal(s0, sig_handler) == SIG_ERR)
     {
         /* Handle error */ 
     }
}
void func(void)
{
         if (signal(SIGINT, sig_handler) == SIG_ERR)
         {
              /* Handle error */
         }
   /* more code */
}
```
In this example, the definition of sig\_handler() includes a call to signal() when the handler catches SIG\_ERR. On Windows platforms, signal handlers are nonpersistent. This code can result in a race condition.

The issue is detected only if you specify a compiler such as visual 15. x for the analysis.

#### **Correction — Do Not Call signal() from Signal Handler**

Avoid attempting to make a signal handler persistent on Windows. If your code requires the use of a persistent signal handler on a Windows platform, use a persistent signal handler after performing a thorough risk analysis.

```
#include <stdio.h>
#include <stdlib.h>
#include <signal.h>
#include <unistd.h>
volatile sig atomic t e flag = 0;
void sig_handler(int signum)
{
    int s0 = signum;e_{flag} = 1;\sqrt{*} No call to signal() */
}
int main(void)
{
         if (signal(SIGINT, sig_handler) == SIG_ERR)
         {
```

```
 /* Handle error */
         }
}
```
# **Check Information**

**Group:** Rule 11. Signals (SIG)

# **See Also**

**External Websites** [SIG34-C](https://wiki.sei.cmu.edu/confluence/display/c/SIG34-C.+Do+not+call+signal%28%29+from+within+interruptible+signal+handlers)

# **CERT C: Rule SIG35-C**

Do not return from a computational exception signal handler

## **Description**

## **Rule Definition**

*Do not return from a computational exception signal handler.*

### **Polyspace Implementation**

This checker checks for **Return from computational exception signal handler**.

## **Examples**

### **Return from computational exception signal handler**

**Issue**

**Return from computational exception signal handler** occurs when a signal handler returns after catching a computational exception signal SIGFPE, SIGILL, or SIGSEGV.

#### **Risk**

A signal handler that returns normally from a computational exception is undefined behavior. Even if the handler attempts to fix the error that triggered the signal, the program can behave unexpectedly.

#### **Fix**

Check the validity of the values of your variables before the computation to avoid using a signal handler to catch exceptions. If you cannot avoid a handler to catch computation exception signals, call  $abort()$ , quick  $exit()$ , or  $Exit()$  in the handler to stop the program.

#### **Example - Signal Handler Return from Division by Zero**

```
#include <errno.h>
#include <limits.h>
#include <signal.h>
#include <stdlib.h>
static volatile sig atomic t denom;
/* Declare signal handler to catch division by zero
computation error. */
void sig_handler(int s)
{
    int s\theta = s;
    if (denom == 0)
     {
        denom = 1; }
     /* Normal return from computation exception
     signal */
     return; 
}
```

```
long func(int v)
{
    denom = (sig_atomic_t)v; if (signal(SIGFPE, sig_handler) == SIG_ERR)
         {
              /* Handle error */
         }
    long result = 100 / (long)denom;
     return result;
}
```
In this example, sig\_handler is declared to handle a division by zero computation error. The handler changes the value of denom if it is zero and returns, which is undefined behavior.

#### **Correction — Call abort() to Terminate Program**

After catching a computational exception, call abort () from sig\_handler to exit the program without further error.

```
#include <errno.h>
#include <limits.h>
#include <signal.h>
#include <stdlib.h>
static volatile sig atomic t denom;
/* Declare signal handler to catch division by zero 
computation error. */
void sig_handler(int s)
{
    int s0 = s;
    \gamma^* call to abort() to exit the program \gamma abort(); 
}
long func(int v)
{
    denom = (sig_atomic_t)v;if (signal(SIGFPE, sig handler) == SIG ERR)
         {
             /* Handle error */
         }
    long result = 100 / (long)denom;
     return result;
}
```
## **Check Information**

**Group:** Rule 11. Signals (SIG)

# **See Also**

**External Websites** [SIG35-C](https://wiki.sei.cmu.edu/confluence/display/c/SIG35-C.+Do+not+return+from+a+computational+exception+signal+handler)

# **CERT C: Rule ERR30-C**

Set errno to zero before calling a library function known to set errno, and check errno only after the function returns a value indicating failure

# **Description**

## **Rule Definition**

*Set errno to zero before calling a library function known to set errno, and check errno only after the function returns a value indicating failure.*

## **Polyspace Implementation**

This checker checks for these issues:

- **Misuse of errno**.
- **Errno not reset**.

## **Examples**

### **Misuse of errno**

#### **Issue**

**Misuse of errno** occurs when you check errno for error conditions in situations where checking errno does not guarantee the absence of errors. In some cases, checking errno can lead to false positives.

For instance, you check errno following calls to the functions:

- fopen: If you follow the ISO Standard, the function might not set errno on errors.
- atof: If you follow the ISO Standard, the function does not set errno.
- signal: The errno value indicates an error only if the function returns the SIG\_ERR error indicator.

### **Risk**

The ISO C Standard does not enforce that these functions set errno on errors. Whether the functions set errno or not is implementation-dependent.

To detect errors, if you check errno alone, the validity of this check also becomes implementationdependent.

In some cases, the errno value indicates an error only if the function returns a specific error indicator. If you check errno before checking the function return value, you can see false positives.

**Fix**

For information on how to detect errors, see the documentation for that specific function.

Typically, the functions return an out-of-band error indicator to indicate errors. For instance:

- fopen returns a null pointer if an error occurs.
- signal returns the SIG\_ERR error indicator and sets errno to a positive value. Check errno only after you have checked the function return value.

**Example - Incorrectly Checking for errno After fopen Call**

```
#include <stdio.h>
#include <stdlib.h>
#include <errno.h>
#define fatal_error() abort()
const char *temp filename = "/tmp/demo.txt";
FILE *func()
{
     FILE *fileptr;
    error = 0; fileptr = fopen(temp_filename, "w+b");
    if (errno != 0) {
         if (fileptr != NULL) {
             (void)fclose(fileptr);
         }
         /* Handle error */
         fatal_error();
     }
     return fileptr;
}
```
In this example, errno is the first variable that is checked after a call to fopen. You might expect that fopen changes errno to a nonzero value if an error occurs. If you run this code with an implementation of fopen that does not set errno on errors, you might miss an error condition. In this situation, fopen can return a null pointer that escapes detection.

#### **Correction — Check Return Value of fopen After Call**

One possible correction is to only check the return value of fopen for a null pointer.

```
#include <stdio.h>
#include <stdlib.h>
#include <errno.h>
#define fatal_error() abort()
const char *temp_filename = "/tmp/demo.txt";
FILE *func()
{
     FILE *fileptr;
    fileptr = fopen(temp filename, "w+b");
    if (fileptr == NULL) {
         fatal_error();
     }
     return fileptr;
}
```
#### **Errno not reset**

#### **Issue**

**Errno not reset** occurs when you do not reset errno before calling a function that sets errno to indicate error conditions. However, you check errno for those error conditions after the function call.

### **Risk**

The errno is not clean and can contain values from a previous call. Checking errno for errors can give the false impression that an error occurred.

errno is set to zero at program startup but subsequently, errno is not reset by a C standard library function. You must explicitly set errno to zero when required.

#### **Fix**

Before calling a function that sets errno to indicate error conditions, reset errno to zero explicitly.

#### **Example - errno Not Reset Before Call to strtod**

```
#include <stdio.h>
#include <stdlib.h>
#include <errno.h>
#include <float.h>
#define fatal_error() abort()
double func(const char *s1, const char *s2)
{
    double f1;
   f1 = strtod (s1, NULL);
   if (0 == error) {
      double f2 = strtod (s2, NULL);
       if (0 == error) {
            long double result = long double) f1 + f2; if ((result <= (long double)DBL_MAX) && (result >= (long double)-DBL_MAX)) 
\{return (double) result;
 }
        }
     }
     fatal_error();
     return 0.0;
}
```
In this example, errno is not reset to 0 before the first call to strtod. Checking errno for 0 later can lead to a false positive.

#### **Correction — Reset errno Before Call**

One possible correction is to reset errno to 0 before calling strtod.

```
#include <stdio.h>
#include <stdlib.h>
#include <errno.h>
#include <float.h>
```

```
#define fatal_error() abort()
double func(const char *s1, const char *s2)
{
     double f1;
   error = 0;f1 = strtod (s1, NULL);
    if (0 == error) {
      double f2 = strtod (s2, NULL);
        if (\theta == errno) {
            long double result = (long double)f1 + f2;
             if ((result <= (long double)DBL_MAX) && (result >= (long double)-DBL_MAX)) 
\overline{\mathcal{L}}return (double) result;
 }
         }
     }
    fatal error();
    return 0.0;
}
```
## **Check Information**

**Group:** Rule 12. Error Handling (ERR)

## **See Also**

**External Websites** [ERR30-C](https://wiki.sei.cmu.edu/confluence/pages/viewpage.action?pageId=87152351)

# **CERT C: Rule ERR32-C**

Do not rely on indeterminate values of errno

# **Description**

## **Rule Definition**

*Do not rely on indeterminate values of errno.*

## **Polyspace Implementation**

This checker checks for **Misuse of errno in a signal handler**.

# **Examples**

## **Misuse of errno in a signal handler**

**Issue**

**Misuse of errno in a signal handler** occurs when you call one of these functions in a signal handler:

• signal: You call the signal function in a signal handler and then read the value of errno.

For instance, the signal handler function handler calls signal and then calls perror, which reads errno.

```
typedef void (*pfv)(int);
void handler(int signum) {
  pfv old handler = signal(signum, SIG DFL);
  if (old handler == SIG ERR) {
     perror("SIGINT handler"); 
   }
}
```
• errno-setting POSIX function: You call an errno-setting POSIX function in a signal handler but do not restore errno when returning from the signal handler.

For instance, the signal handler function handler calls waitpid, which changes errno, but does not restore errno before returning.

```
#include <stddef.h>
#include <errno.h>
#include <sys/wait.h>
void handler(int signum) {
  int rc = waitpid(-1, NULL, WNOHANG);
  if (ECHILD != errno) {
   }
}
```
### **Risk**

In each case that the checker flags, you risk relying on an indeterminate value of errno.

- signal: If the call to signal in a signal handler fails, the value of errno is indeterminate (see C11 Standard, Sec. 7.14.1.1). If you rely on a specific value of errno, you can see unexpected results.
- errno-setting POSIX function: An errno-setting function sets errno on failure. If you read errno after a signal handler is called and the signal handler itself calls an errno-setting function, you can see unexpected results.

**Fix**

Avoid situations where you risk relying on an indeterminate value of errno.

- signal: After calling the signal function in a signal handler, do not read errno or use a function that reads errno.
- errno-setting POSIX function: Before calling an errno-setting function in a signal handler, save errno to a temporary variable. Restore errno from this variable before returning from the signal handler.

#### **Example - Reading errno After signal Call in Signal Handler**

```
#include <signal.h>
#include <stdlib.h>
#include <stdio.h>
#define fatal_error() abort()
void handler(int signum) {
    if (signal(signum, SIG DFL) == SIG ERR) {
         perror("SIGINT handler");
     }
}
int func(void) {
     if (signal(SIGINT, handler) == SIG_ERR) {
         /* Handle error */
         fatal_error();
     }
     /* Program code */
    if (raise(SIGINT) != 0) {
         /* Handle error */
         fatal_error();
     }
     return 0;
}
```
In this example, the function handler is called to handle the SIGINT signal. In the body of handler, the signal function is called. Following this call, the value of errno is indeterminate. The checker raises a defect when the perror function is called because perror relies on the value of errno.

#### **Correction — Avoid Reading errno After signal Call**

One possible correction is to not read errno after calling the signal function in a signal handler. The corrected code here calls the abort function via the fatal\_error macro instead of the perror function.

```
#include <signal.h>
#include <stdlib.h>
#include <stdio.h>
#define fatal_error() abort()
void handler(int signum) {
     if (signal(signum, SIG_DFL) == SIG_ERR) {
        fatal error();
     }
} 
int func(void) {
     if (signal(SIGINT, handler) == SIG_ERR) {
         /* Handle error */
         fatal_error();
     }
    y^* Program code yif (raise(SIGINT) != 0) {
         /* Handle error */
         fatal_error();
     }
     return 0;
}
```
# **Check Information**

**Group:** Rule 12. Error Handling (ERR)

# **See Also**

**External Websites** [ERR32-C](https://wiki.sei.cmu.edu/confluence/display/c/ERR32-C.+Do+not+rely+on+indeterminate+values+of+errno)

**Introduced in R2019a**

# **CERT C: Rule ERR33-C**

Detect and handle standard library errors

# **Description**

# **Rule Definition**

*Detect and handle standard library errors.*

### **Polyspace Implementation**

This checker checks for these issues:

- **Errno not checked**.
- **Returned value of a sensitive function not checked**.
- **Unprotected dynamic memory allocation**.

# **Examples**

### **Errno not checked**

### **Issue**

**Errno not checked** occurs when you call a function that sets errno to indicate error conditions, but do not check errno after the call. For these functions, checking errno is the only reliable way to determine if an error occurred.

Functions that set errno on errors include:

• fgetwc, strtol, and wcstol.

For a comprehensive list of functions, see [documentation about errno](https://wiki.sei.cmu.edu/confluence/pages/viewpage.action?pageId=87152351).

• POSIX errno-setting functions such as encrypt and setkey.

### **Risk**

To see if the function call completed without errors, check errno for error values.

The return values of these errno-setting functions do not indicate errors. The return value can be one of the following:

- void
- Even if an error occurs, the return value can be the same as the value from a successful call. Such return values are called in-band error indicators.

You can determine if an error occurred only by checking errno.

For instance, strtol converts a string to a long integer and returns the integer. If the result of conversion overflows, the function returns LONG\_MAX and sets errno to ERANGE. However, the function can also return LONG MAX from a successful conversion. Only by checking errno can you distinguish between an error and a successful conversion.

#### **Fix**

Before calling the function, set errno to zero.

After the function call, to see if an error occurred, compare errno to zero. Alternatively, compare errno to known error indicator values. For instance, strtol sets errno to ERANGE to indicate errors.

The error message in the Polyspace result shows the error indicator value that you can compare to.

#### **Example - errno Not Checked After Call to strtol**

```
#include<stdio.h>
#include<stdlib.h>
#include<errno.h>
int main(int argc, char *argv[]) {
     char *str, *endptr;
     int base;
    str = argv[1];base = 10; long val = strtol(str, &endptr, base);
     printf("Return value of strtol() = %ld\n", val);
}
```
You are using the return value of strtol without checking errno.

#### **Correction — Check errno After Call**

Before calling strtol, set errno to zero . After a call to strtol, check the return value for LONG MIN or LONG MAX and errno for ERANGE.

```
#include<stdlib.h>
#include<stdio.h>
#include<errno.h>
#include<limits.h>
int main(int argc, char *argv[]) {
     char *str, *endptr;
     int base;
    str = \text{arav}[1];base = 10;error = 0; long val = strtol(str, &endptr, base);
    if((val == LONG MIN || val == LONG MAX) && errno == ERANGE) {
          printf("strtol error");
          exit(EXIT_FAILURE);
     } 
    printf("Return value of strtol() = \ellld\n", val);
}
```
### **Returned value of a sensitive function not checked**

#### **Issue**

**Returned value of a sensitive function not checked** occurs when you call sensitive standard functions, but you:

- Ignore the return value.
- Use an output or a return value without testing the validity of the return value.

For this defect, two type of functions are considered: *sensitive* and *critical sensitive*.

A *sensitive* function is a standard function that can encounter:

- Exhausted system resources (for example, when allocating resources)
- Changed privileges or permissions
- Tainted sources when reading, writing, or converting data from external sources
- Unsupported features despite an existing API

A *critical sensitive* function is a sensitive function that performs one of these critical or vulnerable tasks:

- Set privileges (for example, setuid)
- Create a jail (for example, chroot)
- Create a process (for example, fork)
- Create a thread (for example, thrd create)
- Lock or unlock memory segments (for example, mlock)

### **Risk**

If you do not check the return value of functions that perform sensitive or critical sensitive tasks, your program can behave unexpectedly. Errors from these functions can propagate throughout the program causing incorrect output, security vulnerabilities, and possibly system failures.

### **Fix**

Before continuing with the program, test the return value of *critical sensitive* functions.

For *sensitive functions*, you can explicitly ignore a return value by casting the function to void. Polyspace does not raise this defect for sensitive functions cast to void. This resolution is not accepted for *critical sensitive functions* because they perform more vulnerable tasks.

### **Example - Sensitive Function Return Ignored**

```
#include<stdio.h>
void initialize() {
    int n = 1;
     scanf("%d",&n); 
}
```
This example shows a call to the sensitive function scanf(). The return value of scanf() is ignored, causing a defect.

### **Correction — Cast Function to (void)**

One possible correction is to cast the function to void. This fix informs Polyspace and any reviewers that you are explicitly ignoring the return value of the sensitive function.

```
#include<stdio.h>
void initialize() {
    int n = 1;
     (void) scanf("%d",&n); 
}
```
### **Correction — Test Return Value**

One possible correction is to test the return value of scanf to check for errors.

```
#include<stdio.h>
void initialize() {
     int n,flag ;
    flag = scanf("ad", &n); if(flag>0){
         //...
     }
}
```
#### **Example - Critical Function Return Ignored**

```
#include <threads.h>
int thrd func(void);
void initialize() {
    thrd t thr;
    int n = 1;
     (void) thrd_create(&thr,thrd_func,&n); 
}
```
In this example, a critical function thrd\_create is called and its return value is ignored by casting to void, but because thrd\_create is a critical function, Polyspace does not ignore this defect.

### **Correction — Test the Return Value of Critical Functions**

The correction for this defect is to check the return value of these critical functions to verify the function performed as expected.

```
#include <threads.h>
int thrd func(void);
void initialize() {
     thrd_t thr;
    int n = 1;
     if( thrd_success!= thrd_create(&thr,thrd_func,&n) ){
         // handle error
     }
```
}

### **Unprotected dynamic memory allocation**

### **Issue**

**Unprotected dynamic memory allocation** occurs when you do not check after dynamic memory allocation whether the memory allocation succeeded.

### **Risk**

When memory is dynamically allocated using malloc, calloc, or realloc, it returns a value NULL if the requested memory is not available. If the code following the allocation accesses the memory block without checking for this NULL value, this access is not protected from failures.

#### **Fix**

Check the return value of malloc, calloc, or realloc for NULL before accessing the allocated memory location.

```
#DEFINE SIZE 8;
int *ptr = malloc(SIZE * sizeof(int));
if(ptr) /* Check for NULL */{
    /* Memory access through ptr */
}
```
### **Example - Unprotected dynamic memory allocation error**

```
#include <stdlib.h>
void Assign_Value(void) 
{
 int^* p = (int^*)calloc(5, sizeof(int));
 *p = 2; /* Defect: p is not checked for NULL value */
   free(p);
}
```
If the memory allocation fails, the function calloc returns NULL to p. Before accessing the memory through p, the code does not check whether p is NULL

### **Correction — Check for NULL Value**

One possible correction is to check whether p has value NULL before dereference.

```
#include <stdlib.h>
void Assign_Value(void)
 {
   int^* p = (int^*)calloc(5, sizeof(int));
    /* Fix: Check if p is NULL */
   if(p!=NULL) * p = 2; free(p);
  }
```
# **Check Information**

**Group:** Rule 12. Error Handling (ERR)

# **See Also**

**External Websites** [ERR33-C](https://wiki.sei.cmu.edu/confluence/display/c/ERR33-C.+Detect+and+handle+standard+library+errors)

**Introduced in R2019a**

# **CERT C: Rule ERR34-C**

Detect errors when converting a string to a number

# **Description**

# **Rule Definition**

*Detect errors when converting a string to a number.*

## **Polyspace Implementation**

This checker checks for **Unsafe conversion from string to numerical value**.

# **Examples**

### **Unsafe conversion from string to numerical value**

**Issue**

**Unsafe conversion from string to numerical value** detects conversions from strings to integer or floating-point values. If your conversion method does not include robust error handling, a defect is raised.

### **Risk**

Converting a string to numerical value can cause data loss or misinterpretation. Without validation of the conversion or error handling, your program continues with invalid values.

### **Fix**

- Add additional checks to validate the numerical value.
- Use a more robust string-to-numeric conversion function such as strtol, strtoll, strtoul, or strtoull.

### **Example - Conversion With atoi**

```
#include <stdio.h>
#include <stdlib.h>
#include <string.h>
static int demo_check_string_not_empty(char *s)
{
    if (s != NULL)return strlen(s) > \theta; /* check string null-terminated and not empty */
     else
         return 0;
}
int unsafestrtonumeric(char* argv1)
{
    int s = 0:
     if (demo_check_string_not_empty(argv1))
     {
```

```
s = \text{atoi}(\text{argvl}); }
       return s;
}
```
In this example,  $\text{arg}$  is converted to an integer with atoi. atoi does not provide errors for an invalid integer string. The conversion can fail unexpectedly.

### **Correction — Use strtol instead**

One possible correction is to use strtol to validate the input string and the converted integer.

```
#include <stdio.h>
#include <stdlib.h>
#include <string.h>
#include <limits.h>
#include <errno.h>
static int demo check string not empty(char *s)
{
    if (s != NULL)return strlen(s) > 0; /* check string null-terminated and not empty */ else
         return 0;
}
int unsafestrtonumeric(char *argv1)
{
    char *c str = argv1;
     char *end;
     long sl;
     if (demo_check_string_not_empty(c_str))
     {
        errno = 0; /* set errno for error check */
        sl = strtol(c_str, \text{Send}, 10);if (end == c_str) {
             (void)fprintf(stderr, "%s: not a decimal number\n", c_str);
         }
        else if ('\0' != *end)
         {
             (void)fprintf(stderr, "%s: extra characters: %s\n", c_str, end);
         }
        else if ((LONG_MIN == s1 || LONG_MAX == s1) & & ERANGE == errno) {
             (void)fprintf(stderr, "%s out of range of type long\n", c_str);
         }
        else if (sl > INT MAX) {
             (void)fprintf(stderr, "%ld greater than INT_MAX\n", sl);
 }
         else if (sl < INT_MIN)
         {
             (void)fprintf(stderr, "%ld less than INT_MIN\n", sl);
         }
         else
         {
```

```
 return (int)sl;
          }
     }
     return 0;
}
```
# **Check Information**

**Group:** Rule 12. Error Handling (ERR)

# **See Also**

**External Websites** [ERR34-C](https://wiki.sei.cmu.edu/confluence/display/c/ERR34-C.+Detect+errors+when+converting+a+string+to+a+number)

**Introduced in R2019a**

# **CERT C: Rule CON30-C**

Clean up thread-specific storage

# **Description**

# **Rule Definition**

*Clean up thread-specific storage.*

### **Polyspace Implementation**

This checker checks for **Thread-specific memory leak**.

# **Examples**

## **Thread-specific memory leak**

### **Issue**

**Thread-specific memory leak** occurs when you do not free thread-specific dynamically allocated memory before the end of a thread.

To create thread-specific storage, you generally do these steps:

- **1** You create a key for thread-specific storage.
- **2** You create the threads.
- **3** In each thread, you allocate storage dynamically and then associate the key with this storage.

After the association, you can read the stored data later using the key.

**4** Before the end of the thread, you free the thread-specific memory using the key.

The checker flags execution paths in the thread where the last step is missing.

The checker works on these families of functions:

- tss get and tss set (C11)
- pthread getspecific and pthread setspecific (POSIX)

### **Risk**

The data stored in the memory is available to other processes even after the threads end (memory leak). Besides security vulnerabilities, memory leaks can shrink the amount of available memory and reduce performance.

### **Fix**

Free dynamically allocated memory before the end of a thread.

You can explicitly free dynamically allocated memory with functions such as free.

Alternatively, when you create a key, you can associate a destructor function with the key. The destructor function is called with the key value as argument at the end of a thread. In the body of the destructor function, you can free any memory associated with the key. If you use this method, Bug Finder still flags a defect. Ignore this defect with appropriate comments. See "Address Results in Polyspace Access Through Bug Fixes or Justifications".

#### **Example - Memory Not Freed at End of Thread**

```
#include <threads.h>
#include <stdlib.h>
/* Global key to the thread-specific storage */tss_t key;
enum { MAX_THREADS = 3 };
int add_data(void) {
 int *\overline{data} = (int *) malloc(2 * sizeof(int));
  if (data == NULL) {
     return -1; /* Report error */
   }
  data[0] = 0;data[1] = 1; if (thrd_success != tss_set(key, (void *)data)) {
   /* Handle error */ }
   return 0;
}
void print_data(void) {
   /* Get this thread's global data from key */
  int *data = tss_set(key);if (data != NULL) {
    /* Print data */
   }
}
int func(void *dummy) {
  if (add data() != 0) {
     return -1; /* Report error */
   }
   print_data();
   return 0;
}
int main(void) {
   thrd_t thread_id[MAX_THREADS];
  /* Create the key before creating the threads */ if (thrd_success != tss_create(&key, NULL)) {
     /* Handle error */
   }
   /* Create threads that would store specific storage */
  for (size_t i = 0; i < MAX_THREADS; i++) {
     if (thrd_success != thrd_create(&thread_id[i], func, NULL)) {
       /* Handle error */
     }
```

```
 }
  for (size_t i = 0; i < MAX_THREADS; i++) {
    if (thrd success != thrd join(thread id[i], NULL)) {
       /* Handle error */
     }
  }
  tss_delete(key);
   return 0;
}
```
In this example, the start function of each thread func calls two functions:

- add data: This function allocates storage dynamically and associates the storage with a key using the tss\_set function.
- print data: This function reads the stored data using the tss qet function.

At the points where func returns, the dynamically allocated storage has not been freed.

### **Correction — Free Dynamically Allocated Memory Explicitly**

One possible correction is to free dynamically allocated memory explicitly before leaving the start function of a thread. See the highlighted change in the corrected version.

In this corrected version, a defect still appears on the return statement in the error handling section of func. The defect cannot occur in practice because the error handling section is entered only if dynamic memory allocation fails. Ignore this remaining defect with appropriate comments. See "Address Results in Polyspace Access Through Bug Fixes or Justifications".

```
#include <threads.h>
#include <stdlib.h>
/* Global key to the thread-specific storage */
tss_t key;
enum { MAX_THREADS = 3 };
int add_data(void) {
 int *data = (int *)malloc(2 * sizeof(int));if (data == NULL) {
     return -1; /* Report error */
  }
 data[0] = 0;data[1] = 1;if (thrd_success != tss_set(key, (void *)data)) {
    /* Handle error */
  }
  return 0;
}
void print_data(void) {
 /* Get this thread's global data from key */int *data = tss_set(key);if (data != NULL) {
```

```
 /* Print data */
  }
}
int func(void *dummy) {
 if (add_data() != 0) {
     return -1; /* Report error */
   }
  print data();
   free(tss_get(key));
   return 0;
}
int main(void) {
  thrd_t thread_id[MAX_THREADS];
  /* Create the key before creating the threads */if (thrd success != tss create(&key, NULL)) {
     /* Handle error */
   }
   /* Create threads that would store specific storage */
  for (size_t i = 0; i < MAX_THREADS; i++) {
     if (thrd_success != thrd_create(&thread_id[i], func, NULL)) {
       /* Handle error */
     }
  }
  for (size t i = 0; i < MAX THREADS; i++) {
    if (thrd_success != thrd_join(thread_id[i], NULL)) {
       /* Handle error */
     }
   }
  tss_delete(key);
   return 0;
}
```
# **Check Information**

**Group:** Rule 14. Concurrency (CON)

# **See Also**

**External Websites** [CON30-C](https://wiki.sei.cmu.edu/confluence/display/c/CON30-C.+Clean+up+thread-specific+storage)

### **Introduced in R2019a**

# **CERT C: Rule CON31-C**

Do not destroy a mutex while it is locked

# **Description**

# **Rule Definition**

*Do not destroy a mutex while it is locked.*

### **Polyspace Implementation**

This checker checks for **Destruction of locked mutex**.

# **Examples**

## **Destruction of locked mutex**

**Issue**

**Destruction of locked mutex** occurs when a task destroys a mutex after it is locked (and before it is unlocked). The locking and destruction can happen in the same task or different tasks.

### **Risk**

A mutex is locked to protect shared variables from concurrent access. If a mutex is destroyed in the locked state, the protection does not apply.

### **Fix**

To fix this defect, destroy the mutex only after you unlock it. It is a good design practice to:

- Initialize a mutex *before* creating the threads where you use the mutex.
- Destroy a mutex *after* joining the threads that you created.

On the **Result Details** pane, you see two events, the locking and destruction of the mutex, and the tasks that initiated the events. To navigate to the corresponding line in your source code, click the event.

### **Example - Locking and Destruction in Different Tasks**

#include <pthread.h>

```
pthread_mutex_t lock1;
pthread_mutex_t lock2;
pthread_mutex_t lock3;
void t0 (void) {
   pthread_mutex_lock (&lock1);
   pthread_mutex_lock (&lock2);
   pthread_mutex_lock (&lock3);
   pthread_mutex_unlock (&lock2);
```

```
 pthread_mutex_unlock (&lock1);
   pthread_mutex_unlock (&lock3);
}
void t1 (void) {
   pthread_mutex_lock (&lock1);
   pthread_mutex_lock (&lock2);
   pthread_mutex_destroy (&lock3);
   pthread_mutex_unlock (&lock2);
   pthread_mutex_unlock (&lock1);
}
```
In this example, after task t0 locks the mutex lock3, task t1 can destroy it. The destruction occurs if the following events happen in sequence:

- **1** t0 acquires lock3.
- **2** t0 releases lock2.
- **3** t0 releases lock1.
- **4** t1 acquires the lock lock1 released by t0.
- **5** t1 acquires the lock lock2 released by t0.
- **6** t1 destroys lock3.

For simplicity, this example uses a mix of automatic and manual concurrency detection. The tasks  $t0$ and t1 are manually specified as entry points by using the option Tasks (-entry-points). For more information on analysis options, see the documentation for Polyspace Bug Finder or Polyspace Bug Finder Server. The critical sections are implemented through primitives pthread\_mutex\_lock and pthread mutex unlock that the software detects automatically. In practice, for entry point specification (thread creation), you will use primitives such as pthread create. The next example shows how the defect can appear when you use pthread create.

#### **Correction — Place Lock-Unlock Pair Together in Same Critical Section as Destruction**

The locking and destruction of lock3 occurs inside the critical section imposed by lock1 and lock2, but the unlocking occurs outside. One possible correction is to place the lock-unlock pair in the same critical section as the destruction of the mutex. Use one of these critical sections:

- Critical section imposed by lock1 alone.
- Critical section imposed by lock1 and lock2.

In this corrected code, the lock-unlock pair and the destruction is placed in the critical section imposed by lock1 and lock2. When t0 acquires lock1 and lock2, t1 has to wait for their release before it executes the instruction pthread mutex destroy (&lock3);. Therefore, t1 cannot destroy mutex lock3 in the locked state.

#include <pthread.h>

pthread mutex t lock1; pthread\_mutex\_t lock2; pthread\_mutex\_t lock3;

void t0 (void) {

```
 pthread_mutex_lock (&lock1);
   pthread_mutex_lock (&lock2);
   pthread_mutex_lock (&lock3);
   pthread_mutex_unlock (&lock3);
   pthread_mutex_unlock (&lock2);
   pthread_mutex_unlock (&lock1);
}
void t1 (void) {
   pthread_mutex_lock (&lock1);
   pthread_mutex_lock (&lock2);
   pthread_mutex_destroy (&lock3);
   pthread_mutex_unlock (&lock2);
   pthread_mutex_unlock (&lock1);
}
```
#### **Example - Locking and Destruction in Start Routine of Thread**

#include <pthread.h>

```
/* Define globally accessible variables and a mutex */
#define NUMTHREADS 4
pthread_t callThd[NUMTHREADS];
pthread mutex t lock;
void atomic_operation(void);
void *do_create(void *arg) {
     /* Creation thread */
     pthread_mutex_init(&lock, NULL);
     pthread_exit((void*) 0);
}
void *do_work(void *arg) {
     /* Worker thread */
     pthread_mutex_lock (&lock);
     atomic_operation();
     pthread_mutex_unlock (&lock);
     pthread_exit((void*) 0);
}
void *do_destroy(void *arg) {
     /* Destruction thread */
     pthread_mutex_destroy(&lock);
    pthreadext(\overline{(void*) 0)};
}
int main (int argc, char *argv[]) { 
    int i;
    void *status;
    pthread_attr_t attr;
    /* Create threads */
```

```
 pthread_attr_init(&attr);
 pthread_attr_setdetachstate(&attr, PTHREAD_CREATE_JOINABLE);
 /* Thread that initializes mutex */
 pthread_create(&callThd[0], &attr, do_create, NULL);
 /* Threads that use mutex for atomic operation*/
 for(i=0; i<NUMTHREADS-1; i++) {
    pthread_create(&callThd[i], &attr, do_work, (void *)i);
 }
 /* Thread that destroys mutex */
 pthread_create(&callThd[NUMTHREADS -1], &attr, do_destroy, NULL);
 pthread_attr_destroy(&attr);
 /* Join threads */
 for(i=0; i<NUMTHREADS; i++) {
   pthread join(callThd[i], &status);
 }
 pthread_exit(NULL);
```
In this example, four threads are created. The threads are assigned different actions.

- The first thread callThd[0] initializes the mutex lock.
- The second and third threads, callThd[1] and callThd[2], perform an atomic operation protected by the mutex lock.
- The fourth thread callThd[3] destroys the mutex lock.

The threads can interrupt each other. Therefore, immediately after the second or third thread locks the mutex, the fourth thread can destroy it.

### **Correction — Initialize and Destroy Mutex Outside Start Routine**

One possible correction is to initialize and destroy the mutex in the main function outside the start routine of the threads. The threads perform only the atomic operation. You need two fewer threads because the mutex initialization and destruction threads are not required.

```
#include <pthread.h>
```
}

```
/* Define globally accessible variables and a mutex */
#define NUMTHREADS 2
pthread_t callThd[NUMTHREADS];
pthread mutex t lock;
void atomic_operation(void);
void *do_work(void *arg) {
    pthread_mutex_lock (&lock);
    atomic_operation();
    pthread_mutex_unlock (&lock);
   pthread exit((void*) 0);
}
int main (int argc, char *argv[]) { 
    int i;
```

```
 void *status;
 pthread_attr_t attr;
 /* Create threads */
 pthread_attr_init(&attr);
 pthread_attr_setdetachstate(&attr, PTHREAD_CREATE_JOINABLE);
 /* Initialize mutex */
 pthread_mutex_init(&lock, NULL);
 for(i=0; i<NUMTHREADS; i++) {
    pthread_create(&callThd[i], &attr, do_work, (void *)i);
 }
 pthread_attr_destroy(&attr);
 /* Join threads */
 for(i=0; i<NUMTHREADS; i++) {
    pthread_join(callThd[i], &status);
 }
 /* Destroy mutex */
 pthread_mutex_destroy(&lock); 
 pthread_exit(NULL);
```
### **Correction — Use A Second Mutex To Protect Lock-Unlock Pair and Destruction**

Another possible correction is to use a second mutex and protect the lock-unlock pair from the destruction. This corrected code uses the mutex lock2 to achieve this protection. The second mutex is initialized in the main function outside the start routine of the threads.

#include <pthread.h>

}

```
/* Define globally accessible variables and a mutex */
#define NUMTHREADS 4
pthread_t callThd[NUMTHREADS];
pthread_mutex_t lock;
pthread_mutex_t lock2;
void atomic operation(void);
void *do_create(void *arg) {
     /* Creation thread */
     pthread_mutex_init(&lock, NULL);
     pthread_exit((void*) 0);
}
void *do_work(void *arg) {
     /* Worker thread */
     pthread_mutex_lock (&lock2);
     pthread_mutex_lock (&lock);
     atomic_operation();
     pthread_mutex_unlock (&lock);
     pthread_mutex_unlock (&lock2);
     pthread_exit((void*) 0);
}
```

```
void *do_destroy(void *arg) {
     /* Destruction thread */
     pthread_mutex_lock (&lock2);
     pthread_mutex_destroy(&lock);
     pthread_mutex_unlock (&lock2);
    pthread exit((void*) 0);
}
int main (int argc, char *argv[]) { 
    int i;
    void *status;
   pthread attr t attr;
    /* Create threads */
    pthread_attr_init(&attr);
   pthread attr setdetachstate(&attr, PTHREAD CREATE JOINABLE);
    /* Initialize second mutex */
    pthread_mutex_init(&lock2, NULL);
    /* Thread that initializes first mutex */
    pthread_create(&callThd[0], &attr, do_create, NULL);
    /* Threads that use first mutex for atomic operation */
    /* The threads use second mutex to protect first from destruction in locked state*/
    for(i=0; i<NUMTHREADS-1; i++) {
       pthread_create(&callThd[i], &attr, do_work, (void *)i);
    }
   /* Thread that destroys first mutex */ /* The thread uses the second mutex to prevent destruction of locked mutex */
    pthread_create(&callThd[NUMTHREADS -1], &attr, do_destroy, NULL);
    pthread_attr_destroy(&attr);
    /* Join threads */
    for(i=0; i<NUMTHREADS; i++) {
      pthread join(callThd[i], &status);
    }
    /* Destroy second mutex */
    pthread_mutex_destroy(&lock2);
    pthread_exit(NULL);
}
```
# **Check Information**

**Group:** Rule 14. Concurrency (CON)

# **See Also**

**External Websites** [CON31-C](https://wiki.sei.cmu.edu/confluence/display/c/CON31-C.+Do+not+destroy+a+mutex+while+it+is+locked)

**Introduced in R2019a**

# **CERT C: Rule CON32-C**

Prevent data races when accessing bit fields from multiple threads

# **Description**

## **Rule Definition**

*Prevent data races when accessing bit fields from multiple threads.*

### **Polyspace Implementation**

This checker checks for **Data race on adjacent bit fields**.

# **Examples**

### **Data race on adjacent bit fields**

### **Issue**

Data race on adjacent bit fields occurs when:

**1** Multiple tasks perform unprotected operations on bit fields that are part of the same structure.

For instance, a task operates on field errorFlag1 and another task on field errorFlag2 in a variable of this type:

```
struct errorFlags {
    unsigned int errorFlag1 : 1;
    unsigned int errorFlag2 : 1;
    //...
};
```
Suppose that the operations are not atomic with respect to each other. In other words, you have not implemented protection mechanisms to ensure that one operation is completed before another operation begins.

**2** At least one of the unprotected operations is a write operation.

To find this defect, before analysis, you must specify the multitasking options. To specify these options, on the **Configuration** pane, select **Multitasking**. For more information, see the documentation for Polyspace Bug Finder or Polyspace Bug Finder Server..

### **Risk**

Adjacent bit fields that are part of the same structure might be stored in one byte in the same memory location. Read or write operations on all variables including bit fields occur one byte or word at a time. To modify only specific bits in a byte, steps similar to these steps occur in sequence:

- **1** The byte is loaded into RAM.
- **2** A mask is created so that only specific bits are modified to the intended value and the remaining bits remain unchanged.
- **3** A bitwise OR operation is performed between the copy of the byte in RAM and the mask.

**4** The byte with specific bits modified is copied back from RAM.

When you access two different bit fields, these four steps have to be performed for each bit field. If the accesses are not protected, all four steps for one bit field might not be completed before the four steps for the other bit field begin. As a result, the modification of one bit field might undo the modification of an adjacent bit field. For instance, in the preceding example, the modification of errorFlag1 and errorFlag2 can occur in the following sequence.

Steps 1,2 and 5 relate to modification of errorFlag1 and while steps 3,4 and 6 relate to that of errorFlag2.

- **1** The byte with both errorFlag1 and errorFlag2 unmodified is copied into RAM, for purposes of modifying errorFlag1.
- **2** A mask that modifies only errorFlag1 is bitwise OR-ed with this copy.
- **3** The byte containing both errorFlag1 and errorFlag2 unmodified is copied into RAM a second time, for purposes of modifying errorFlag2.
- **4** A mask that modifies only errorFlag2 is bitwise OR-ed with this second copy.
- **5** The version with errorFlag1 modified is copied back. This version has errorFlag2 unmodified.
- **6** The version with errorFlag2 modified is copied back. This version has errorFlag1 unmodified and overwrites the previous modification.

#### **Fix**

To fix this defect, protect the operations on bit fields that are part of the same structure using critical sections, temporal exclusion, or another means. See the documentation for Polyspace Bug Finder or Polyspace Bug Finder Server..

To identify existing protections that you can reuse, see the table and graphs associated with the result. The table shows each pair of conflicting calls. The **Access Protections** column shows existing

protections on the calls. To see the function call sequence leading to the conflicts, click the  $\frac{1}{n}$  icon.

### **Example - Unprotected Operation on Global Variable from Multiple Tasks**

```
typedef struct
{
    unsigned int IOFlag :1;
    unsigned int InterruptFlag :1;
    unsigned int Register1Flag :1;
    unsigned int SignFlag :1;
    unsigned int SetupFlag :1;
    unsigned int Register2Flag :1;
    unsigned int ProcessorFlag :1;
    unsigned int GeneralFlag :1;
} InterruptConfigbits_t;
InterruptConfigbits_t InterruptConfigbitsProc12;
void task1 (void) {
     InterruptConfigbitsProc12.IOFlag = 0;
}
void task2 (void) {
```

```
 InterruptConfigbitsProc12.SetupFlag = 0;
```
}

In this example, task1 and task2 access different bit fields IOFlag and SetupFlag, which belong to the same structured variable InterruptConfigbitsProc12.

To emulate multitasking behavior, specify the options listed in this table.

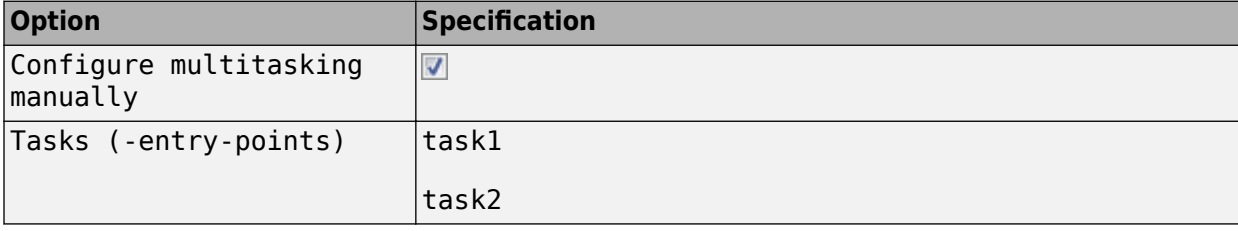

For more information on analysis options, see the documentation for Polyspace Bug Finder or Polyspace Bug Finder Server.

At the command-line, use:

 polyspace-bug-finder -entry-points task1,task2

#### **Correction – Use Critical Sections**

One possible correction is to wrap the bit field access in a critical section. A critical section lies between a call to a lock function and an unlock function. In this correction, the critical section lies between the calls to functions begin critical section and end critical section.

```
typedef struct
{
    unsigned int IOFlag :1;
    unsigned int InterruptFlag :1;
    unsigned int Register1Flag :1;
    unsigned int SignFlag :1;
    unsigned int SetupFlag :1;
    unsigned int Register2Flag :1;
    unsigned int ProcessorFlag :1;
    unsigned int GeneralFlag :1;
} InterruptConfigbits_t;
InterruptConfigbits_t InterruptConfigbitsProc12;
void begin critical section(void);
void end_critical_section(void);
void task1 (void) {
     begin_critical_section();
     InterruptConfigbitsProc12.IOFlag = 0;
     end_critical_section();
}
void task2 (void) {
     begin_critical_section();
     InterruptConfigbitsProc12.SetupFlag = 0;
```

```
 end_critical_section();
```
}

In this example, to emulate multitasking behavior, specify the options listed in this table.

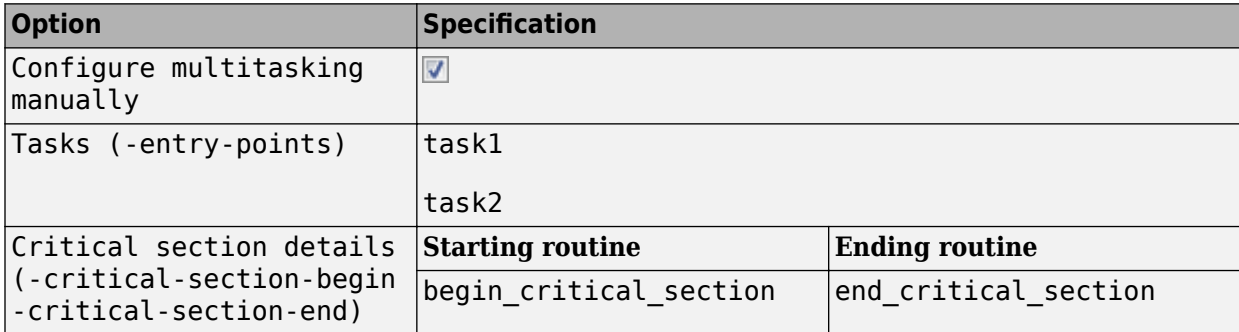

For more information on analysis options, see the documentation for Polyspace Bug Finder or Polyspace Bug Finder Server.

At the command-line, use:

```
 polyspace-bug-finder 
   -entry-points task1,task2
   -critical-section-begin begin_critical_section:cs1
   -critical-section-end end_critical_section:cs1
```
#### **Correction – Avoid Bit Fields**

If you do not have memory constraints, use the char data type instead of bit fields. The char variables in a structure occupy at least one byte and do not have the thread-safety issues that come from bit manipulations in a byte-sized operation. Data races do not result from unprotected operations on different char variables that are part of the same structure.

```
typedef struct
{
    unsigned char IOFlag;
    unsigned char InterruptFlag;
    unsigned char Register1Flag;
    unsigned char SignFlag;
    unsigned char SetupFlag;
    unsigned char Register2Flag;
    unsigned char ProcessorFlag;
    unsigned char GeneralFlag;
} InterruptConfigbits_t;
InterruptConfigbits_t InterruptConfigbitsProc12;
void task1 (void) {
     InterruptConfigbitsProc12.IOFlag = 0;
}
void task2 (void) {
     InterruptConfigbitsProc12.SetupFlag = 0;
}
```
Though the checker does not flag this correction, do not use this correction for C99 or earlier. Only from C11 and later does the C Standard mandate that distinct char variables cannot be accessed using the same word.

#### **Correction – Insert Bit Field of Size 0**

You can enter a non-bit field member or an unnamed bit field member of size 0 between two adjacent bit fields that might be accessed concurrently. A non-bit field member or size 0 bit-field member ensures that the subsequent bit field starts from a new memory location. In this corrected example, the size 0 bit-field member ensures that IOFlag and SetupFlag are stored in distinct memory locations.

```
typedef struct
{
    unsigned int IOFlag :1;
    unsigned int InterruptFlag :1;
    unsigned int Register1Flag :1;
    unsigned int SignFlag :1;
    unsigned int : 0;
    unsigned int SetupFlag :1;
    unsigned int Register2Flag :1;
    unsigned int ProcessorFlag :1;
    unsigned int GeneralFlag :1;
} InterruptConfigbits_t;
InterruptConfigbits_t InterruptConfigbitsProc12;
void task1 (void) {
     InterruptConfigbitsProc12.IOFlag = 0;
}
void task2 (void) {
     InterruptConfigbitsProc12.SetupFlag = 0;
}
```
# **Check Information**

**Group:** Rule 14. Concurrency (CON)

# **See Also**

**External Websites** [CON32-C](https://wiki.sei.cmu.edu/confluence/display/c/CON32-C.+Prevent+data+races+when+accessing+bit-fields+from+multiple+threads)

**Introduced in R2019a**

# **CERT C: Rule CON33-C**

Avoid race conditions when using library functions

# **Description**

# **Rule Definition**

*Avoid race conditions when using library functions.*

# **Polyspace Implementation**

This checker checks for **Data race through standard library function call**.

# **Examples**

# **Data race through standard library function call**

**Issue**

# **Data race through standard library function call occurs when:**

**1** Multiple tasks call the same standard library function.

For instance, multiple tasks call the strerror function.

**2** The calls are not protected using a common protection.

For instance, the calls are not protected by the same critical section.

Functions flagged by this defect are not guaranteed to be reentrant. A function is reentrant if it can be interrupted and safely called again before its previous invocation completes execution. If a function is not reentrant, multiple tasks calling the function without protection can cause concurrency issues. For the list of functions that are flagged, see [CON33-C: Avoid race conditions](https://wiki.sei.cmu.edu/confluence/display/c/CON33-C.+Avoid+race+conditions+when+using+library+functions) [when using library functions.](https://wiki.sei.cmu.edu/confluence/display/c/CON33-C.+Avoid+race+conditions+when+using+library+functions)

To find this defect, you must specify the multitasking options before analysis. To specify these options, on the **Configuration** pane, select **Multitasking**. For more information, see the documentation for Polyspace Bug Finder or Polyspace Bug Finder Server..

### **Risk**

The functions flagged by this defect are nonreentrant because their implementations can use global or static variables. When multiple tasks call the function without protection, the function call from one task can interfere with the call from another task. The two invocations of the function can concurrently access the global or static variables and cause unpredictable results.

The calls can also cause more serious security vulnerabilities, such as abnormal termination, denialof-service attack, and data integrity violations.

### **Fix**

To fix this defect, do one of the following:

• Use a reentrant version of the standard library function if it exists.

For instance, instead of  $\text{strerror}($ , use  $\text{strerror}($  or  $\text{strerror}(s)$ . For alternatives to functions flagged by this defect, see the documentation for [CON33-C.](https://wiki.sei.cmu.edu/confluence/display/c/CON33-C.+Avoid+race+conditions+when+using+library+functions)

• Protect the function calls using common critical sections or temporal exclusion.

```
See Critical section details (-critical-section-begin -critical-section-
end) and Temporally exclusive tasks (-temporal-exclusions-file). For more
information on analysis options, see the documentation for Polyspace Bug Finder or Polyspace Bug
Finder Server.
```
To identify existing protections that you can reuse, see the table and graphs associated with the result. The table shows each pair of conflicting calls. The **Access Protections** column shows existing protections on the calls. To see the function call sequence leading to the conflicts, click

the  $\frac{1}{s}$  icon. For an example, see below.

#### **Example - Unprotected Call to Standard Library Function from Multiple Tasks**

```
#include <errno.h>
#include <stdio.h>
#include <string.h>
void begin_critical_section(void);
void end critical section(void);
FILE *getFilePointer(void);
void func(FILE *fp) {
   fpos_t pos;
  error = 0;if (0 \mid = \text{fgetpos}(\text{fp}, \text{&pos})) {
    char *errmsg = strerror(errno);
     printf("Could not get the file position: %s\n", errmsg);
   }
}
void task1(void) {
    FILE* fptr1 = getFilePointer();
     func(fptr1);
}
void task2(void) {
     FILE* fptr2 = getFilePointer();
      func(fptr2);
}
void task3(void) {
      FILE* fptr3 = getFilePointer();
     begin critical section();
      func(fptr3);
     end critical_section();
}
```
In this example, to emulate multitasking behavior, specify the following options:

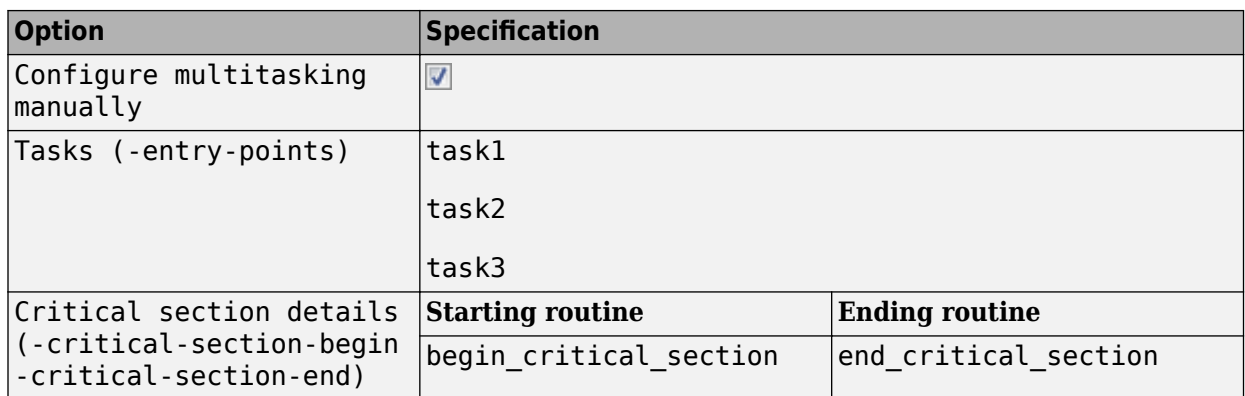

For more information on analysis options, see the documentation for Polyspace Bug Finder or Polyspace Bug Finder Server.

On the command-line, you can use the following:

```
 polyspace-bug-finder
  -entry-points task1, task2, task3
   -critical-section-begin begin_critical_section:cs1
   -critical-section-end end_critical_section:cs1
```
In this example, the tasks, task1, task2 and task3, call the function func. func calls the nonreentrant standard library function, strerror.

Though task3 calls func inside a critical section, other tasks do not use the same critical section. Operations in the critical section of task3 are not mutually exclusive with operations in other tasks.

These three tasks are calling a nonreentrant standard library function without common protection. In your result details, you see each pair of conflicting function calls.

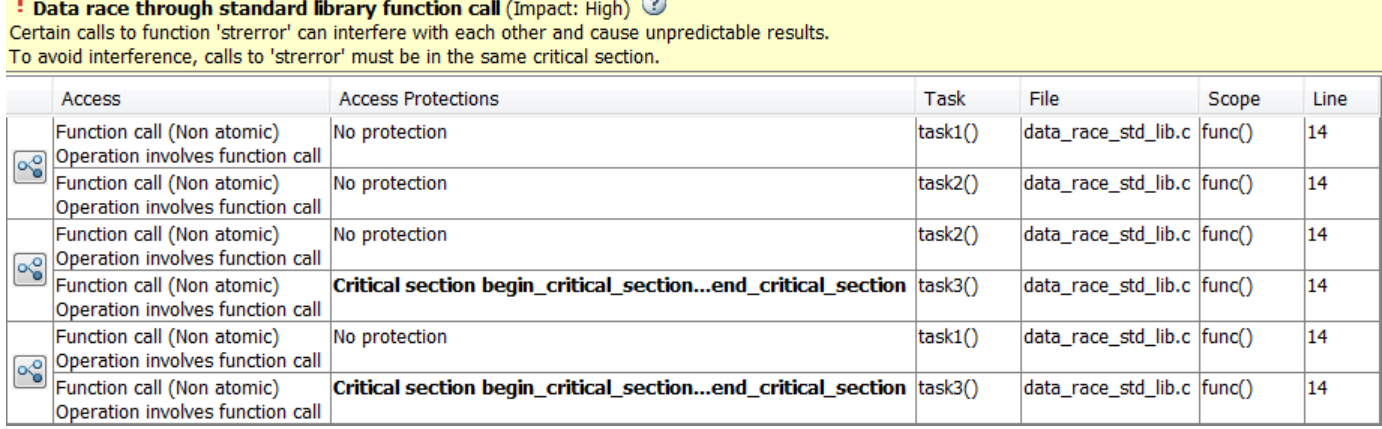

If you click the  $\infty$  icon, you see the function call sequence starting from the entry point to the standard library function call. You also see that the call starting from task3 is in a critical section. The **Access Protections** entry shows the lock and unlock function that begin and end the critical section. In this example, you see the functions begin critical section and end critical section.

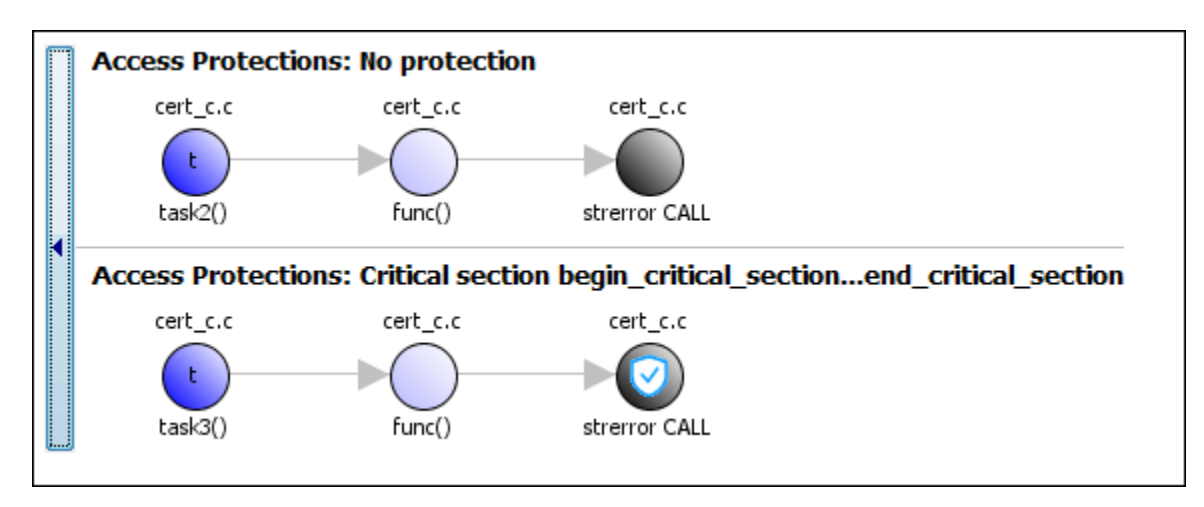

**Correction — Use Reentrant Version of Standard Library Function**

One possible correction is to use a reentrant version of the standard library function strerror. You can use the POSIX version strerror r which has the same functionality but also guarantees threadsafety.

```
#include <errno.h>
#include <stdio.h>
#include <string.h>
void begin critical section(void);
void end_critical_section(void);
FILE *getFilePointer(void);
enum { BUFFERSIZE = 64 };
void func(FILE *fp) {
   fpos_t pos;
  error = 0;if (0 \mid = \text{fgetpos}(\text{fp}, \text{&pos})) {
     char errmsg[BUFFERSIZE];
    if (strerror r(errno, errmsg, BUFFERSIZE) != 0) {
       /* Handle error */
     }
     printf("Could not get the file position: %s\n", errmsg);
  }
}
void task1(void) {
    FILE* fptr1 = getFilePointer(); func(fptr1);
}
void task2(void) {
     FILE* fptr2 = getFilePointer(); func(fptr2);
}
void task3(void) {
      FILE* fptr3 = getFilePointer();
```

```
 begin_critical_section();
      func(fptr3);
      end_critical_section();
}
```
### **Correction — Place Function Call in Critical Section**

One possible correction is to place the call to strerror in critical section. You can implement the critical section in multiple ways.

For instance, you can place the call to the intermediate function func in the same critical section in the three tasks. When task1 enters its critical section, the other tasks cannot enter their critical sections until task1 leaves its critical section. The calls to func and therefore the calls to strerror from the three tasks cannot interfere with each other.

To implement the critical section, in each of the three tasks, call func between calls to begin critical section and end critical section.

```
#include <errno.h>
#include <stdio.h>
#include <string.h>
void begin critical section(void);
void end_critical_section(void);
FILE *getFilePointer(void);
void func(FILE *fp) {
   fpos_t pos;
  error = 0;if (0 != fgetpos(fp, \&pos)) {
     char *errmsg = strerror(errno);
     printf("Could not get the file position: %s\n", errmsg);
  }
}
void task1(void) {
    FILE* fptr1 = getFilePointer();
    begin critical section();
     func(fptr1);
     end_critical_section();
}
void task2(void) {
      FILE* fptr2 = getFilePointer();
     begin critical section();
      func(fptr2);
     end critical section();
}
void task3(void) {
      FILE* fptr3 = getFilePointer();
     begin critical section();
      func(fptr3);
      end_critical_section();
}
```
### **Correction — Make Tasks Temporally Exclusive**

Another possible correction is to make the tasks, task1, task2 and task3, temporally exclusive. Temporally exclusive tasks cannot execute concurrently.

On the **Configuration** pane, specify the following additional options:

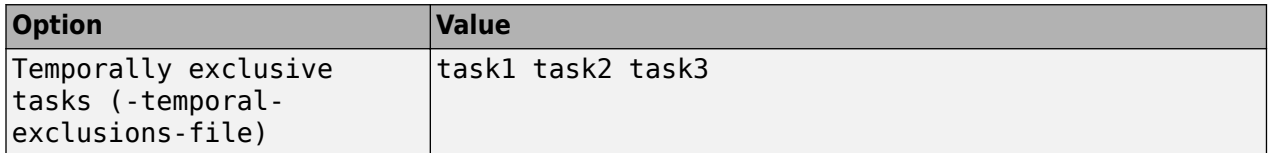

For more information on analysis options, see the documentation for Polyspace Bug Finder or Polyspace Bug Finder Server.

On the command-line, you can use the following:

```
 polyspace-bug-finder
     -temporal-exclusions-file "C:\exclusions_file.txt"
```
where the file C:\exclusions\_file.txt has the following line:

task1 task2 task3

# **Check Information**

**Group:** Rule 14. Concurrency (CON)

# **See Also**

**External Websites** [CON33-C](https://wiki.sei.cmu.edu/confluence/display/c/CON33-C.+Avoid+race+conditions+when+using+library+functions)

**Introduced in R2019a**

# **CERT C: Rule CON34-C**

Declare objects shared between threads with appropriate storage durations

# **Description**

# **Rule Definition**

*Declare objects shared between threads with appropriate storage durations.*

# **Examples**

## **Automatic or thread local variable escaping from a C11 thread**

### **Issue**

**Automatic or thread local variable escaping from a C11 thread** occurs when an automatic or thread local variable is passed by address from one C11 thread to another without ensuring that the variable stays alive through the duration of the latter thread.

### **Risk**

An automatic or thread local variable is allocated on the stack at the beginning of a thread and its lifetime extends till the end of the thread. The variable is not guaranteed to be alive when a different thread accesses it.

For instance, consider the start function of a C11 thread with these lines:

```
int start_thread(thrd_t *tid) {
   int aVar = 0;
   if(thrd success != thrd create(tid, start thread child, \&aVar) {
      //...
    }
}
```
The thrd create function creates a child thread with start function start thread child and passes the address of the automatic variable aVarto this function. When this child thread accesses aVar, the parent thread might have completed execution and aVar is no longer on the stack. The access might result in reading unpredictable values.

### **Fix**

When you pass a variable from one thread to another, make sure that the variable lifetime matches or exceeds the lifetime of both threads. You can achieve this synchronization in one of these ways:

- Declare the variable static so that it does not go out of stack when the current thread completes execution.
- Dynamically allocate the storage for the variable so that it is allocated on the heap instead of the stack and must be explicitly deallocated. Make sure that the deallocation happens after both threads complete execution.

These solutions require you to create a variable in nonlocal memory. Instead, you can use other solutions such as the shared keyword available with OpenMP's threading interface that allows you to safely share local variables across threads.

**Example – Automatic or Thread-Local Variable Escaping Thread**

```
#include <threads.h>
#include <stdio.h>
int create_child_thread(void *childVal) {
  int *res = (int *)childVal; printf("Result: %d\n", *res);
   return 0;
}
void create_parent_thread(thrd_t *tid, int *parentPtr) {
   if (thrd success != thrd create(tid, create child thread, parentPtr)) {
     /* Handle error */
   }
}
int main(void) {
   thrd_t tid;
  int parentVal = 1; create_parent_thread(&tid, &parentVal);
  if (thrd success != thrd join(tid, NULL)) {
     /* Handle error */
   }
   return 0;
}
```
In this example, the value parentVal is local to the parent thread that starts in main and continues into the function create parent thread. However, in the body of create parent thread, the address of this local variable is passed to a child thread (the thread with start routine create child thread). The parent thread might have completed execution and the variable parentVal might have gone out of scope when the child thread accesses this variable.

The same issue appears if the variable is declared as thread-local, for instance with the C11 keyword \_Thread\_local (or thread\_local):

Thread local int parentVal = 1;

#### **Correction – Use Static Variables**

One possible correction is to declare the variable parentVal as static so that the variable is on the stack for the entire duration of the program.

```
#include <threads.h>
#include <stdio.h>
int create_child_thread(void *childVal) {
 int *res = (int *)childVal;
 printf("Result: %d\n", *res);
  return 0;
}
void create parent thread(thrd t *tid, int *parentPtr) {
    if (thrd_success != thrd_create(tid, create_child_thread, parentPtr)) {
    /* Handle error */ }
```

```
}
int main(void) {
 thrd_t tid;
 static int parentVal = 1;
  create_parent_thread(&tid, &parentVal);
  if (thrd_success != thrd_join(tid, NULL)) {
     /* Handle error */
   }
  return 0;
}
```
### **Correction – Use Dynamic Memory Allocation**

One possible correction is to dynamically allocate storage for variables to be shared across threads and explicitly free the storage after the variable is no longer required.

```
#include <threads.h>
#include <stdio.h>
int create_child_thread(void *childVal) {
 int *res = (int *)childVal; printf("Result: %d\n", *res);
   return 0;
}
void create_parent_thread(thrd_t *tid, int *parentPtr) {
    if (thrd_success != thrd_create(tid, create_child_thread, parentPtr)) {
     /* Handle error */
   }
}
int main(void) {
  thrd_t tid;
  int parentVal = 1;int parentPtr = (int*) malloc(sizeof(int)));
   if(!parentPtr) {
       create_parent_thread(&tid, parentPtr);
       if (thrd_success != thrd_join(tid, NULL)) {
         /* Handle error */
       }
       free(parentPtr);
   }
   return 0;
}
```
# **Check Information**

**Group:** Rule 14. Concurrency (CON)

# **See Also**

**External Websites** [CON34-C](https://wiki.sei.cmu.edu/confluence/display/c/CON34-C.+Declare+objects+shared+between+threads+with+appropriate+storage+durations)
**Introduced in R2020a**

# **CERT C: Rule CON35-C**

Avoid deadlock by locking in a predefined order

# **Description**

## **Rule Definition**

*Avoid deadlock by locking in a predefined order.*

## **Polyspace Implementation**

This checker checks for **Deadlock**.

# **Examples**

## **Deadlock**

#### **Issue**

**Deadlock** occurs when multiple tasks are stuck in their critical sections (CS) because:

- Each CS waits for another CS to end.
- The critical sections (CS) form a closed cycle. For example:
	- CS #1 waits for CS #2 to end, and CS #2 waits for CS #1 to end.
	- CS #1 waits for CS #2 to end, CS #2 waits for CS #3 to end and CS #3 waits for CS #1 to end.

Polyspace expects critical sections of code to follow a specific format. A critical section lies between a call to a lock function and a call to an unlock function. When a task my\_task calls a lock function my lock, other tasks calling my lock must wait until my task calls the corresponding unlock function. Both lock and unlock functions must have the form void func(void).

To find this defect, you must specify the multitasking options before analysis. To specify these options, on the **Configuration** pane, select **Multitasking**.

### **Risk**

Each task waits for a critical section in another task to end and is unable to proceed. The program can freeze indefinitely.

### **Fix**

The fix depends on the root cause of the defect. You can try to break the cyclic order between the tasks in one of these ways:

- Write down all critical sections involved in the deadlock in a certain sequence. Whenever you call the lock functions of the critical sections within a task, respect the order in that sequence. See an example below.
- If one of the critical sections involved in a deadlock occurs in an interrupt, try to disable all interrupts during critical sections in all tasks. See Disabling all interrupts (-routine-

disable-interrupts -routine-enable-interrupts). For more information on analysis options, see the documentation for Polyspace Bug Finder or Polyspace Bug Finder Server.

Reviewing this defect is an opportunity to check if all operations in your critical section are really meant to be executed as an atomic block. It is a good practice to keep critical sections at a bare minimum.

If you do not want to fix the issue, add comments to your result or code to avoid another review. See "Address Results in Polyspace Access Through Bug Fixes or Justifications".

#### **Example - Deadlock with Two Tasks**

```
void task1(void);
void task2(void);
int var;
void perform_task_cycle(void) {
 var++;
}
void begin critical section 1(void);
void end_critical_section_1(void);
void begin critical section 2(void);
void end_critical_section_2(void);
void task1() {
while(1) {
     begin_critical_section_1();
     begin_critical_section_2();
     perform_task_cycle();
    end critical section 2();
    end critical section 1();
 } 
}
void task2() {
 while(1) {
     begin_critical_section_2();
     begin_critical_section_1();
     perform_task_cycle();
     end_critical_section_1();
     end_critical_section_2();
 } 
}
```
In this example, to emulate multitasking behavior, you must specify the following options:

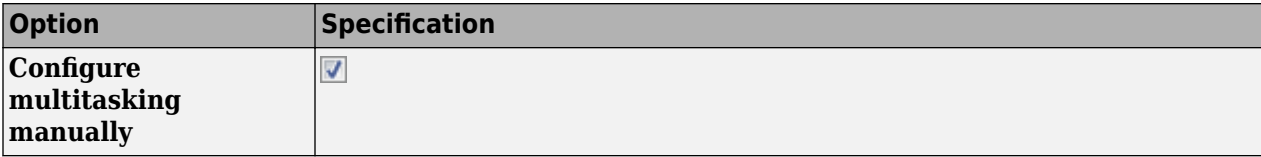

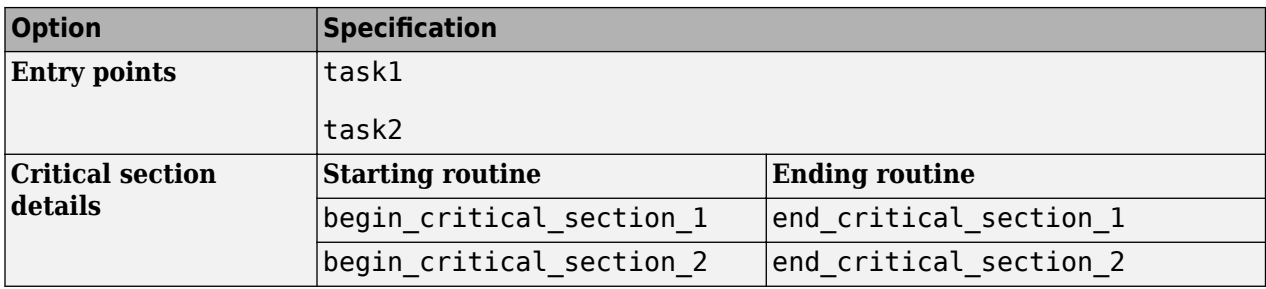

A **Deadlock** occurs because the instructions can execute in the following sequence:

- 1 task1 calls begin critical section 1.
- **2** task2 calls begin\_critical\_section\_2.
- **3** task1 reaches the instruction begin critical section 2();. Since task2 has already called begin critical section 2, task1 waits for task2 to call end critical section 2.
- **4** task2 reaches the instruction begin critical section 1();. Since task1 has already called begin critical section  $\overline{1}$ , task2 waits for task1 to call end critical section 1.

#### **Correction-Follow Same Locking Sequence in Both Tasks**

One possible correction is to follow the same sequence of calls to lock and unlock functions in both task1 and task2.

```
void task1(void);
void task2(void);
void perform task cycle(void);
void begin_critical_section_1(void);
void end_critical_section_1(void);
void begin critical section 2(void);
void end critical section 2(void);
void task1() {
while(1) {
    begin critical section 1();
    begin^-critical section 2();
     perform_task_cycle();
    end critical section 2();
     end_critical_section_1();
 } 
}
void task2() {
  while(1) {
     begin_critical_section_1();
     begin_critical_section_2();
     perform_task_cycle();
     end_critical_section_2();
     end_critical_section_1();
```
} **Example - Deadlock with More Than Two Tasks**

}

```
int var;
void performTaskCycle() {
 var++;
}
void lock1(void);
void lock2(void);
void lock3(void);
void unlock1(void);
void unlock2(void);
void unlock3(void);
void task1() {
 while(1) {
     lock1();
     lock2();
     performTaskCycle();
     unlock2();
     unlock1();
 } 
}
void task2() {
 while(1) {
     lock2();
    lock3();
     performTaskCycle();
     unlock3();
     unlock2();
 } 
}
void task3() {
 while(1) {
     lock3();
     lock1();
     performTaskCycle();
     unlock1();
     unlock3();
 } 
}
```
In this example, to emulate multitasking behavior, you must specify the following options:

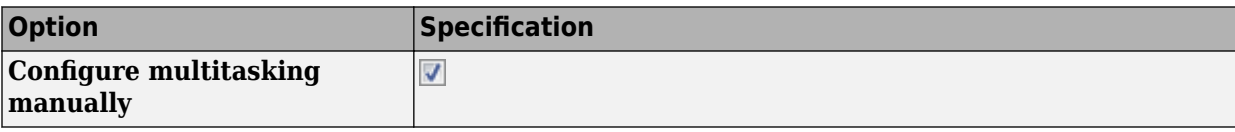

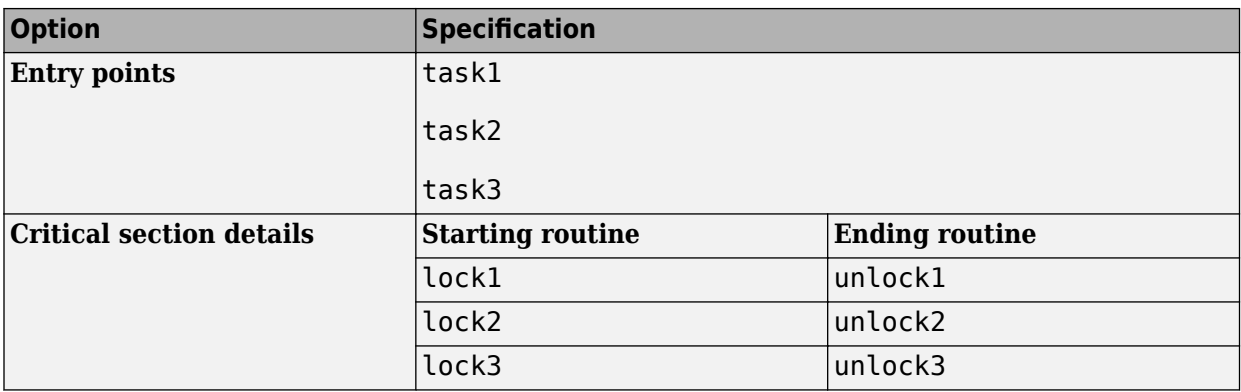

A **Deadlock** occurs because the instructions can execute in the following sequence:

- **1** task1 calls lock1.
- **2** task2 calls lock2.
- **3** task3 calls lock3.
- **4** task1 reaches the instruction lock2();. Since task2 has already called lock2, task1 waits for call to unlock2.
- **5** task2 reaches the instruction lock3();. Since task3 has already called lock3, task2 waits for call to unlock3.
- **6** task3 reaches the instruction lock1();. Since task1 has already called lock1, task3 waits for call to unlock1.

#### **Correction — Break Cyclic Order**

To break the cyclic order between critical sections, note every lock function in your code in a certain sequence, for example:

- **1** lock1
- **2** lock2
- **3** lock3

If you use more than one lock function in a task, use them in the order in which they appear in the sequence. For example, you can use lock1 followed by lock2 but not lock2 followed by lock1.

```
int var;
void performTaskCycle() {
 var++;
}
void lock1(void);
void lock2(void);
void lock3(void);
void unlock1(void);
void unlock2(void);
void unlock3(void);
```

```
void task1() {
 while(1) {
     lock1();
     lock2();
     performTaskCycle();
     unlock2();
     unlock1();
 } 
}
void task2() {
 while(1) {
 lock2();
     lock3();
     performTaskCycle();
     unlock3();
     unlock2();
 } 
}
void task3() {
 while(1) {
     lock1();
     lock3();
     performTaskCycle();
     unlock3();
     unlock1();
 } 
}
```
# **Check Information**

**Group:** Rule 14. Concurrency (CON)

# **See Also**

**External Websites** [CON35-C](https://wiki.sei.cmu.edu/confluence/display/c/CON35-C.+Avoid+deadlock+by+locking+in+a+predefined+order)

# **CERT C: Rule CON36-C**

Wrap functions that can spuriously wake up in a loop

# **Description**

## **Rule Definition**

*Wrap functions that can spuriously wake up in a loop.*

## **Polyspace Implementation**

This checker checks for **Function that can spuriously wake up not wrapped in loop**.

# **Examples**

### **Function that can spuriously wake up not wrapped in loop**

#### **Issue**

**Function that can spuriously wake up not wrapped in loop** occurs when the following wait-oncondition functions are called from outside a loop:

- C functions:
	- cnd\_wait()
	- cnd timedwait()
- POSIX functions:
	- pthread cond wait()
	- pthread cond timedwait()
- C++ std::condition variable and std::condition variable any class member functions:
	- wait()
	- wait\_until()
	- wait for()

Wait-on-condition functions pause the execution of the calling thread when a specified condition is met. The thread wakes up and resumes once another thread notifies it with cnd broadcast() or an equivalent function. The wake-up notification can be spurious or malicious.

### **Risk**

If a thread receives a spurious wake-up notification and the condition of the wait-on-condition function is not checked, the thread can wake up prematurely. The wake-up can cause unexpected control flow, indefinite blocking of other threads, or denial of service.

### **Fix**

Wrap wait-on-condition functions that can wake up spuriously in a loop. The loop checks the wake-up condition after a possible spurious wake-up notification.

```
Example - cnd_wait() Not Wrapped in Loop
```

```
#include <stdio.h>
#include <stddef.h>
#include <threads.h>
#define THRESHOLD 100
static mtx t lock;
static cnd t cond;
void func(int input)
{
    if (thrd success != mtx lock(\&lock)) {
         /* Handle error */
     }
    /* test condition to pause thread */ if (input > THRESHOLD) {
         if (thrd_success != cnd_wait(&cond, &lock)) {
             /* Handle error */
         }
     }
    /* Proceed if condition to pause does not hold */if (thrd success != mtx unlock(&lock)) {
         /* Handle error */
     }
}
```
In this example, the thread uses cnd wait() to pause execution when input is greater than THRESHOLD. The paused thread can resume if another thread uses cnd\_broadcast(), which notifies all the threads. This notification causes the thread to wake up even if the pause condition is still true.

#### **Correction — Wrap cnd\_wait() in a while Loop**

One possible correction is to wrap cnd\_wait() in a while loop. The loop checks the pause condition after the thread receives a possible spurious wake-up notification.

```
#include <stdio.h>
#include <stddef.h>
#include <threads.h>
#define THRESHOLD 100
static mtx t lock;
static cnd_t cond;
void func(int input)
{
     if (thrd_success != mtx_lock(&lock)) {
         /* Handle error */
     }
    /* test condition to pause thread */ while (input > THRESHOLD) {
         if (thrd_success != cnd_wait(&cond, &lock)) {
             /* Handle error */
```

```
 }
     }
     /* Proceed if condition to pause does not hold */
     if (thrd_success != mtx_unlock(&lock)) {
         \overline{1} Handle error \overline{1} }
}
```
# **Check Information**

**Group:** Rule 14. Concurrency (CON)

# **See Also**

**External Websites** [CON36-C](https://wiki.sei.cmu.edu/confluence/display/c/CON36-C.+Wrap+functions+that+can+spuriously+wake+up+in+a+loop)

# **CERT C: Rule CON37-C**

Do not call signal() in a multithreaded program

# **Description**

### **Rule Definition**

*Do not call signal() in a multithreaded program.*

### **Polyspace Implementation**

This checker checks for **Signal call in multithreaded program**.

# **Examples**

### **Signal call in multithreaded program**

**Issue**

**Signal call in multithreaded program** occurs when you use the signal() function in a program with multiple threads.

#### **Risk**

According to the C11 standard (Section 7.14.1.1), use of the signal() function in a multithreaded program is undefined behavior.

#### **Fix**

Depending on your intent, use other ways to perform an asynchronous action on a specific thread.

#### **Example - Use of signal() Function to Terminate Loop in Thread**

```
#include <signal.h>
#include <stddef.h>
#include <threads.h>
volatile sig_atomic_t flag = 0;
void handler(int signum) {
  flag = 1;}
/* Runs until user sends SIGUSR1 */
int func(void *data) {
  while (!flag) {
    /* ... */
   }
   return 0;
}
int main(void) {
   signal(SIGINT, handler); /* Undefined behavior */
   thrd_t tid;
```

```
 if (thrd_success != thrd_create(&tid, func, NULL)) {
    /* Handle error */
  }
   /* ... */
  return 0;
}
```
In this example, the signal function is used to terminate a while loop in the thread created with thrd\_create.

#### **Correction — Use atomic\_bool Variable to Terminate Loop**

One possible correction is to use an atomichool variable that multiple threads can access. In the corrected example, the child thread evaluates this variable before every loop iteration. After completing the program, you can modify this variable so that the child thread exits the loop.

```
#include <stdatomic.h>
#include <stdbool.h>
#include <stddef.h>
#include <threads.h>
atomic bool flag = ATOMIC VAR INIT(false);
int func(void *data) {
   while (!flag) {
    /* ... */
   }
   return 0;
}
int main(void) {
  thrd_t tid;
  if (thrd success != thrd create(\deltatid, func, NULL)) {
     /* Handle error */
   }
  /* ... */
   /* Set flag when done */
 flag = true; return 0;
}
```
# **Check Information**

**Group:** Rule 14. Concurrency (CON)

# **See Also**

**External Websites** [CON37-C](https://wiki.sei.cmu.edu/confluence/display/c/CON37-C.+Do+not+call+signal%28%29+in+a+multithreaded+program)

# **CERT C: Rule CON38-C**

Preserve thread safety and liveness when using condition variables

# **Description**

### **Rule Definition**

*Preserve thread safety and liveness when using condition variables.*

### **Polyspace Implementation**

This checker checks for **Multiple threads waiting on same condition variable**.

# **Examples**

### **Multiple threads waiting on same condition variable**

**Issue**

This issue occurs when you use cnd signal family functions to wake up one of at least two threads that are concurrently waiting on the same condition variable. For threads with the same priority level, cnd\_signal family functions cause the thread scheduler to arbitrarily wake up on of the threads waiting on the condition variable that you signal with the cnd\_signal family function.

The checkers flags the cnd\_signal family function call. See the **Event** column in the **Results Details** pane to view the threads waiting on the same condition variable.

### **Risk**

The thread that is woken up with a cnd signal family function usually tests for a condition predicate. While the condition predicate is false, the thread waits again on the condition variable until it is woken up by another thread that signals the condition variable. It is possible that the program ends up in a state where no thread is available to signal the condition variable, which results in indefinite blocking.

### **Fix**

Use cnd broadcast family functions instead to wake all threads waiting on the condition variable, or use a different condition variable for each thread.

#### **Example - Use of cnd\_signal to Wake Up One of Many Threads Waiting on Condition Variable**

```
#include <stdio.h>
#include <stdlib.h>
#include <unistd.h>
#include <threads.h>
typedef int thrd_return_t;
static void fatal_error(void)
{
    exit(1);}
```

```
enum \{ NTHREADS = 5 \};mtx_t mutex;
cnd_t cond;
thrd_return_t next_step(void* t)
{
    static size t current step = 0;
    size_t my\_step = * (size_t*)t; if (thrd_success != mtx_lock(&mutex)) {
         /* Handle error */
        fatal error();
     }
     printf("Thread %zu has the lock\n", my_step);
    while (current step != my step) {
        printf("Thread %zu is sleeping...\n", my step);
        if (thrd success != cnd_wait(&cond, &mutex)) {
             /* Handle error */
             fatal_error();
         }
         printf("Thread %zu woke up\n", my_step);
     }
     /* Do processing ... */
     printf("Thread %zu is processing...\n", my_step);
     current_step++;
     /* Signal a waiting task */
     if (thrd_success !=
         cnd_signal(&cond)) {
         /* Handle error */
         fatal_error();
     }
     printf("Thread %zu is exiting...\n", my_step);
    if (thrd success != mtx unlock(\deltamutex)) {
         /* Handle error */
         fatal_error();
     }
     return (thrd_return_t)0;
}
int main(void)
{
    thrd t threads[NTHREADS];
     size_t step[NTHREADS];
     if (thrd_success != mtx_init(&mutex, mtx_plain)) {
         /* Handle error */
         fatal_error();
 }
     if (thrd_success != cnd_init(&cond)) {
         /* Handle error */
         fatal_error();
```

```
 }
 /* Create threads */
for (size_t i = 0; i < NTHREADS; ++i) {
    step[i] = i; if (thrd_success != thrd_create(&threads[i],
                                       next_step,
                                       &step[i])) {
         /* Handle error */
        fatal error();
     }
 }
 /* Wait for all threads to complete */
for (size_t i = NTHREADS; i != 0; --i) {
    if (thrd success != thrd join(threads[i - 1], NULL)) {
         /* Handle error */
         fatal_error();
     }
 }
 (void)mtx_destroy(&mutex);
 (void)cnd_destroy(&cond);
 return 0;
```
In this example, multiple threads are created and assigned step level. Each thread checks if its assigned step level matches the current step level (condition predicate). If the predicate is false, the thread goes back to waiting on the condition variable cond. The use of cnd signal to signal the cond causes the thread scheduler to arbitrarily wake up one of the threads waiting on cond. This can result in indefinite blocking when the condition predicate of woken up thread is false and no other thread is available to signal cond.

#### **Correction — Use cnd\_broadcast to Wake up All the Threads**

}

One possible correction is to use cnd broadcast instead to signal cond. The function cnd signal wakes up all the thread that are waiting on cond.

```
 #include <stdio.h>
#include <stdlib.h>
#include <unistd.h>
#include <threads.h>
typedef int thrd return t;
static void fatal error(void)
{
    exit(1);}
enum \{ NTHREADS = 5 \};mtx_t mutex;
cnd_t cond;
thrd_return_t next_step(void* t)
{
     static size_t current_step = 0;
    size_t my\_step = * (size_t*)t; if (thrd_success != mtx_lock(&mutex)) {
```

```
 /* Handle error */
         fatal_error();
     }
     printf("Thread %zu has the lock\n", my_step);
     while (current_step != my_step) {
         printf("Thread %zu is sleeping...\n", my_step);
         if (thrd_success !=
            cnd wait(&cond, &mutex)) {
              /* Handle error */
             fatal_error();
         }
         printf("Thread %zu woke up\n", my_step);
     }
     /* Do processing ... */
     printf("Thread %zu is processing...\n", my_step);
     current_step++;
     /* Signal a waiting task */
    if (thrd success != cnd_broadcast(&cond)) {
         /* Handle error */
         fatal_error();
     }
     printf("Thread %zu is exiting...\n", my_step);
    if (thrd_success != mx\_unlock(\&mutes)) {
         /* Handle error */
         fatal_error();
     }
     return (thrd_return_t)0;
}
int main_test_next_step(void)
{
     thrd_t threads[NTHREADS];
     size_t step[NTHREADS];
     if (thrd_success != mtx_init(&mutex, mtx_plain)) {
         /* Handle error */
         fatal_error();
     }
    if (thrd success != cnd init(&comtext{cond})) {
         /* Handle error */
         fatal_error();
     }
     /* Create threads */
    for (size_t i = 0; i < NTHREADS; ++i) {
        step[i] = i; if (thrd_success != thrd_create(&threads[i],
                                            next_step,
                                           &step[i])) {
              /* Handle error */
             fatal_error();
         }
 }
     /* Wait for all threads to complete */
```

```
for (size_t i = NTHREADS; i != 0; - i) {
       if (thrd_success != thrd_join(threads[i - 1], NULL) {
            /* Handle error */
            fatal_error();
        }
    }
 (void)mtx_destroy(&mutex);
 (void)cnd_destroy(&cond);
 return 0;
}
```
# **Check Information**

**Group:** Rule 14. Concurrency (CON)

# **See Also**

**External Websites** [CON38-C](https://wiki.sei.cmu.edu/confluence/display/c/CON38-C.+Preserve+thread+safety+and+liveness+when+using+condition+variables)

**Introduced in R2020a**

# **CERT C: Rule CON39-C**

Do not join or detach a thread that was previously joined or detached

# **Description**

## **Rule Definition**

*Do not perform operations that can block while holding a lock.*

## **Polyspace Implementation**

This checker checks for **Join or detach of a joined or detached thread**.

# **Examples**

## **Join or detach of a joined or detached thread**

**Issue**

**Join or detach of a joined or detached thread** occurs when:

- A thread that is joined was previously joined or detached
- A thread that is detached was previously joined or detached.

The **Result Details** pane describes if the thread was previously joined or detached and also shows previous related events.

For instance, the issue occurs when a thread joined with thrd\_join is then detached with pthread\_detach:

```
thrd t id;
//...
thrd_join(id, NULL);
thrd_detach(id);
```
Note that a thread is considered as joined only if a previous thread joining is successful. For instance, the thread is not considered as joined in the if branch here:

```
thrd t t;
//...
if (thrd_success != thrd_join(t, 0)) {
     /* Thread not considered joined */
}
```
The analysis cannot detect cases where a joined thread detaches itself using, for instance, the thrd current() function.

## **Risk**

The C11 standard (clauses 7.26.5.3 and 7.26.5.6) states that a thread shall not be joined or detached once it was previously joined or detached. Violating these clauses of the standard results in undefined behavior.

#### **Fix**

Avoid joining a thread that was already joined or detached previously. Likewise, avoid detaching a thread that was already joined or detached.

**Example – Joining Followed by Detaching of Thread**

```
#include <stddef.h>
#include <threads.h>
#include <stdlib.h>
extern int thread func(void *arg);
int main (void)
{
  thrd t t;
  if (thrd success != thrd create (&t, thread func, NULL)) {
     /* Handle error */
     return 0;
   }
  if (thrd_success != thrd_join (t, 0)) {
     /* Handle error */
     return 0;
   }
  if (thrd_success != thrd_detach (t)) {
     /* Handle error */
     return 0;
   }
   return 0;
}
```
In this example, the use of thrd detach on a thread that was previously joined with thrd join leads to undefined behavior.

To avoid compilation errors with this example, specify the C11 standard with the option -c-version.

#### **Correction – Avoid Detaching a Joined Thread**

Remove the thrd\_join or thrd\_detach statement.

```
#include <stddef.h>
#include <threads.h>
#include <stdlib.h>
extern int thread_func(void *arg);
int main (void)
{
   thrd_t t;
   if (thrd_success != thrd_create (&t, thread_func, NULL)) {
```
}

```
 /* Handle error */
   return 0;
 }
if (thrd_success != thrd_join (t, 0)) {
   /* Handle error */
   return 0;
 }
 return 0;
```
#### **Example – Joining Thread Created in Detached State**

```
#include <stddef.h>
#include <pthread.h>
#define thread success 0
extern void *thread_func(void *arg);
int main() {
     pthread_t id;
     pthread_attr_t attr;
     if(thread_success != pthread_attr_init(&attr)) {
        return 0;
     }
     if(thread_success != pthread_attr_setdetachstate(&attr, PTHREAD_CREATE_DETACHED)) {
         return 0;
     }
     if(thread_success != pthread_create(&id, &attr, thread_func, NULL)) {
             return 0;
     }
     if(thread_success != pthread_join(id, NULL)) {
             return 0;
     }
     return 0; 
}
```
In this example, the thread attribute is assigned the state PTHREAD CREATE DETACHED. A thread created using this attribute is then joined.

#### **Correction – Create Threads as Joinable**

One possible correction is to create a thread with thread attribute assigned to the state PTHREAD CREATE JOINABLE and then join the thread.

```
#include <stddef.h>
#include <pthread.h>
#define thread_success 0
extern void *thread_func(void *arg);
int main() {
 pthread_t id;
     pthread_attr_t attr;
     if(thread_success != pthread_attr_init(&attr)) {
         return 0;
     }
     if(thread_success != pthread_attr_setdetachstate(&attr, PTHREAD_CREATE_JOINABLE)) {
         return 0;
     }
     if(thread_success != pthread_create(&id, &attr, thread_func, NULL)) {
             return 0;
     }
```

```
 if(thread_success != pthread_join(id, NULL)) {
            return 0;
    }
    return 0; 
}
```
# **Check Information**

**Group:** Rule 14. Concurrency (CON)

# **See Also**

**External Websites** [CON39-C](https://wiki.sei.cmu.edu/confluence/display/c/CON39-C.+Do+not+join+or+detach+a+thread+that+was+previously+joined+or+detached)

# **CERT C: Rule CON40-C**

Do not refer to an atomic variable twice in an expression

# **Description**

### **Rule Definition**

*Do not refer to an atomic variable twice in an expression.*

### **Polyspace Implementation**

This checker checks for these issues:

- **Atomic variable accessed twice in an expression**.
- **Atomic load and store sequence not atomic**.

# **Examples**

#### **Atomic variable accessed twice in an expression**

#### **Issue**

**Atomic variable accessed twice in an expression** occurs when [C atomic types](https://en.cppreference.com/w/c/atomic) or [C++](https://en.cppreference.com/w/cpp/atomic/atomic) [std::atomic](https://en.cppreference.com/w/cpp/atomic/atomic) class variables appear twice in an expression and there are:

- Two atomic read operations on the variable.
- An atomic read and a distinct atomic write operation on the variable.

The C standard defines certain operations on atomic variables that are thread safe and do not cause data race conditions. Unlike individual operations, a pair of operations on the same atomic variable in an expression is not thread safe.

#### **Risk**

A thread can modify the atomic variable between the pair of atomic operations, which can result in a data race condition.

#### **Fix**

Do not reference an atomic variable twice in the same expression.

#### **Example - Referencing Atomic Variable Twice in an Expression**

```
#include <stdatomic.h>
atomic\_int n = ATOMIC_VAR_INT(0);
int compute_sum(void)
{
    return n * (n + 1) / 2;
}
```
In this example, the global variable n is referenced twice in the return statement of compute sum(). The value of n can change between the two distinct read operations. compute sum() can return an incorrect value.

### **Correction — Pass Variable as Function Argument**

One possible correction is to pass the variable as a function argument n. The variable is copied to memory and the read operations on the copy guarantee that compute sum() returns a correct result. If you pass a variable of type int instead of type atomic int, the correction is still valid.

```
#include <stdatomic.h>
```

```
int compute_sum(atomic_int n)
{
    return n * (n + 1) / 2;
}
```
#### **Atomic load and store sequence not atomic**

#### **Issue**

**Atomic load and store sequence not atomic** occurs when you use these functions to load, and then store an atomic variable.

- C functions:
	- atomic load()
	- atomic load explicit()
	- atomic store()
	- atomic store explicit()
- C++ functions:
	- std::atomic load()
	- std::atomic load explicit()
	- std::atomic store()
	- std::atomic store explicit()
	- std::atomic::load()
	- std::atomic::store()

A thread cannot interrupt an atomic load or an atomic store operation on a variable, but a thread can interrupt a store, and then load sequence.

#### **Risk**

A thread can modify a variable between the load and store operations, resulting in a data race condition.

#### **Fix**

To read, modify, and store a variable atomically, use a compound assignment operator such as +=, atomic compare exchange() or atomic fetch \*-family functions.

#### **Example - Loading Then Storing an Atomic Variable**

```
#include <stdatomic.h>
#include <stdbool.h>
```

```
static atomic_bool flag = ATOMIC_VAR_INIT(false);
void init_flag(void)
{
     atomic_init(&flag, false);
}
void toggle_flag(void)
{
    bool temp_flag = atomic load(&flag);
     temp_flag = !temp_flag;
     atomic_store(&flag, temp_flag);
}
bool get_flag(void)
{
     return atomic_load(&flag);
}
```
In this example, variable flag of type atomic bool is referenced twice inside the toggle flag() function. The function loads the variable, negates its value, then stores the new value back to the variable. If two threads call toggle\_flag(), the second thread can access flag between the load and store operations of the first thread. flag can end up in an incorrect state.

### **Correction — Use Compound Assignment to Modify Variable**

One possible correction is to use a compound assignment operator to toggle the value of flag. The C standard defines the operation by using  $\hat{}$  = as atomic.

```
#include <stdatomic.h>
#include <stdbool.h>
static atomic bool flag = ATOMIC VAR INIT(false);
void toggle_flag(void)
{
    flag \hat{}= 1;
}
bool get_flag(void)
{
     return flag;
}
```
## **Check Information**

**Group:** Rule 14. Concurrency (CON)

# **See Also**

**External Websites** [CON40-C](https://wiki.sei.cmu.edu/confluence/display/c/CON40-C.+Do+not+refer+to+an+atomic+variable+twice+in+an+expression)

# **CERT C: Rule CON41-C**

Wrap functions that can fail spuriously in a loop

# **Description**

## **Rule Definition**

*Wrap functions that can fail spuriously in a loop.*

### **Polyspace Implementation**

This checker checks for **Function that can spuriously fail not wrapped in loop**.

# **Examples**

### **Function that can spuriously fail not wrapped in loop**

#### **Issue**

**Function that can spuriously fail not wrapped in loop** occurs when the following atomic compare and exchange functions that can fail spuriously are called from outside a loop.

- C atomic functions:
	- atomic\_compare\_exchange\_weak()
	- atomic\_compare\_exchange\_weak\_explicit()
- C++ atomic functions:
	- std::atomic<T>::compare exchange weak(T\* expected, T desired)
	- std::atomic<T>::compare exchange weak explicit(T\* expected, T desired, std::memory order succ, std::memory order fail)
	- std::atomic compare exchange weak(std::atomic<T>\* obj, T\* expected, T desired)
	- std::atomic compare exchange weak explicit(volatile std::atomic<T>\* obj, T\* expected, T desired, std::memory\_order succ, std::memory\_order fail)

The functions compare the memory contents of the object representations pointed to by obj and expected. The comparison can spuriously return false even if the memory contents are equal. This spurious failure makes the functions faster on some platforms.

### **Risk**

An atomic compare and exchange function that spuriously fails can cause unexpected results and unexpected control flow.

### **Fix**

Wrap atomic compare and exchange functions that can spuriously fail in a loop. The loop checks the failure condition after a possible spurious failure.

#### **Example - atomic\_compare\_exchange\_weak() Not Wrapped in Loop**

```
#include <stdatomic.h>
extern void reset count(void);
atomic int count = ATOMIC VAR INT(0);
void increment_count(void)
{
   int old count = atomic load(&count);
    int new_count;
    new_count = old_count + 1;
     if (!atomic_compare_exchange_weak(&count, &old_count, new_count))
         reset_count();
}
```
In this example, increment\_count() uses atomic\_compare\_exchange\_weak() to compare count and old\_count. If the counts are equal, count is incremented to new\_count. If they are not equal, the count is reset. When atomic compare exchange weak() fails spuriously, the count is reset unnecessarily.

#### **Correction — Wrap atomic\_compare\_exchange\_weak() in a while Loop**

One possible correction is to wrap the call to atomic compare  $exchange$  weak() in a while loop. The loop checks the failure condition after a possible spurious failure.

```
#include <stdatomic.h>
extern void reset_count(void);
atomic int count = ATOMIC VAR INIT(0);
void increment_count(void)
{
     int old_count = atomic_load(&count);
     int new_count;
    new\_count = old_count + 1; do {
        .<br>reset count();
     } while (!atomic_compare_exchange_weak(&count, &old_count, new_count));
}
```
# **Check Information**

**Group:** Rule 14. Concurrency (CON)

# **See Also**

```
External Websites
CON41-C
```
# **CERT C: Rule CON43-C**

Do not allow data races in multithreaded code

# **Description**

### **Rule Definition**

*Do not allow data races in multithreaded code.*

### **Polyspace Implementation**

This checker checks for **Data race**.

# **Examples**

#### **Data race**

#### **Issue**

Data race occurs when:

- **1** Multiple tasks perform unprotected operations on a shared variable.
- **2** At least one task performs a write operation.
- **3** At least one operation is nonatomic. For data race on both atomic and nonatomic operations, see [Data race including atomic operations](#page-995-0).

See also the documentation for Polyspace Bug Finder or Polyspace Bug Finder Server..

To find this defect, you must specify the multitasking options before analysis. To specify these options, on the **Configuration** pane, select **Multitasking**. For more information, see the documentation for Polyspace Bug Finder or Polyspace Bug Finder Server..

#### **Risk**

Data race can result in unpredictable values of the shared variable because you do not control the order of the operations in different tasks.

Data races between two write operations are more serious than data races between a write and read operation. Two write operations can interfere with each other and result in indeterminate values. To identify write-write conflicts, use the filters on the **Detail** column of the **Results List** pane. For these conflicts, the **Detail** column shows the additional line:

Variable value may be altered by write-write concurrent access.

See "Filter and Sort Results in Polyspace Access Web Interface".

**Fix**

To fix this defect, protect the operations on the shared variable using critical sections, temporal exclusion or another means. See the documentation for Polyspace Bug Finder or Polyspace Bug Finder Server..

To identify existing protections that you can reuse, see the table and graphs associated with the result. The table shows each pair of conflicting calls. The **Access Protections** column shows existing

protections on the calls. To see the function call sequence leading to the conflicts, click the  $\frac{1}{100}$  icon. For an example, see below.

#### **Example - Unprotected Operation on Global Variable from Multiple Tasks**

```
int var;
void begin critical section(void);
void end_critical_section(void);
void increment(void) {
     var++; 
}
void task1(void) { 
       increment();
}
void task2(void) { 
       increment();
}
void task3(void) { 
      begin_critical_section();
      increment();
      end_critical_section();
}
```
In this example, to emulate multitasking behavior, specify the following options:

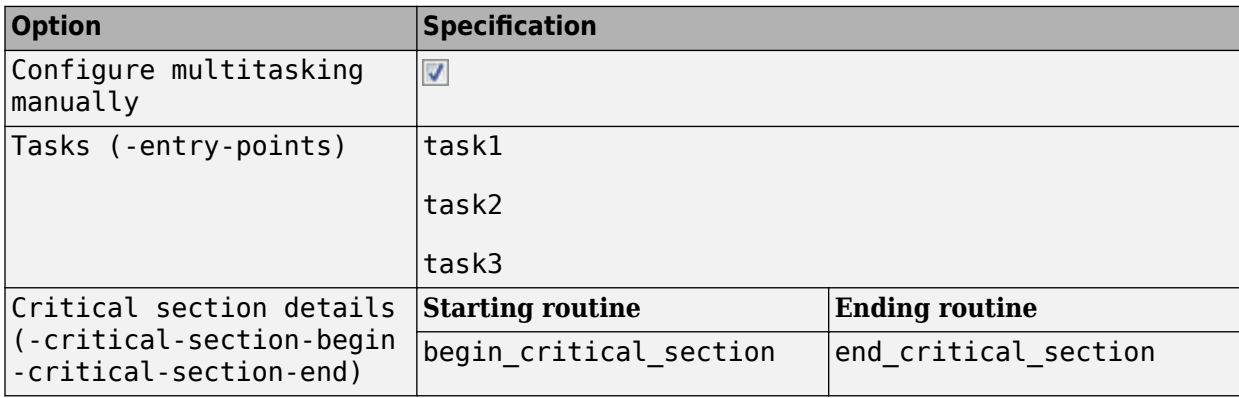

For more information on analysis options, see the documentation for Polyspace Bug Finder or Polyspace Bug Finder Server.

On the command-line, you can use the following:

```
 polyspace-bug-finder 
  -entry-points task1, task2, task3
   -critical-section-begin begin_critical_section:cs1
   -critical-section-end end_critical_section:cs1
```
In this example, the tasks task1, task2, and task3 call the function increment. increment contains the operation var++ that can involve multiple machine instructions including:

- Reading var.
- Writing an increased value to var.

These machine instructions, when executed from task1 and task2, can occur concurrently in an unpredictable sequence. For example, reading var from task1 can occur either before or after writing to var from task2. Therefore the value of var can be unpredictable.

Though task3 calls increment inside a critical section, other tasks do not use the same critical section. The operations in the critical section of task3 are not mutually exclusive with operations in other tasks.

Therefore, the three tasks are operating on a shared variable without common protection. In your result details, you see each pair of conflicting function calls.

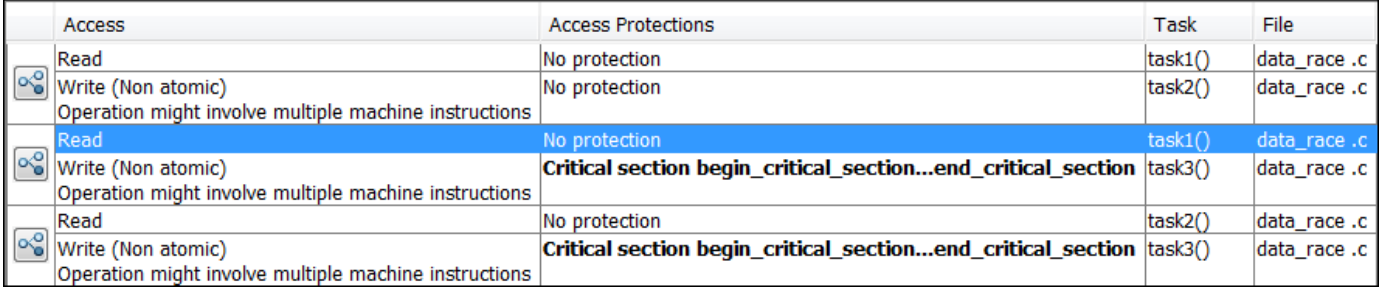

If you click the  $\infty$  icon, you see the function call sequence starting from the entry point to the read or write operation. You also see that the operation starting from task3 is in a critical section. The **Access Protections** entry shows the lock and unlock function that begin and end the critical section. In this example, you see the functions begin\_critical\_section and end\_critical\_section.

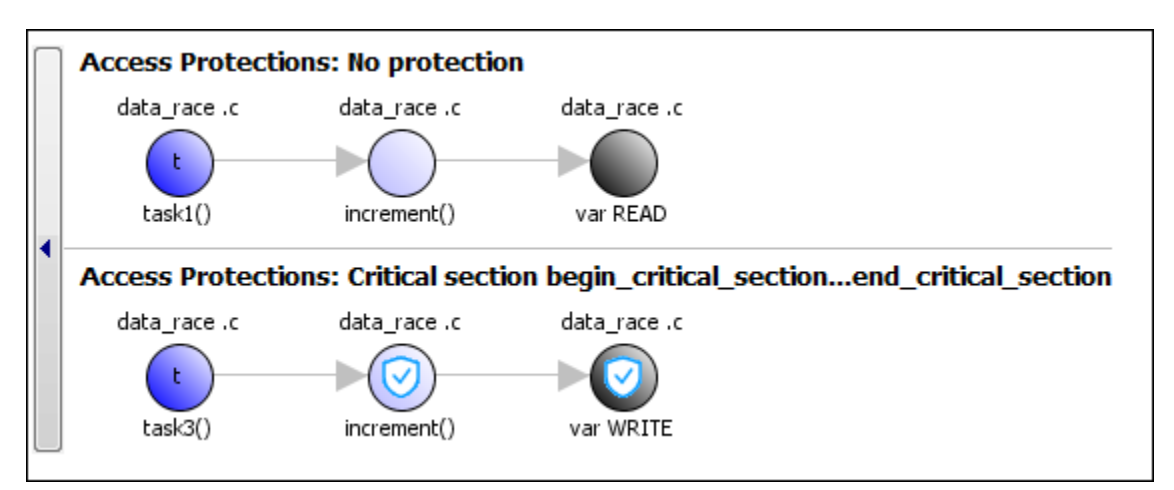

#### **Correction — Place Operation in Critical Section**

One possible correction is to place the operation in critical section. You can implement the critical section in multiple ways. For instance:

• You can place var++ in a critical section. When task1 enters its critical section, the other tasks cannot enter their critical sections until task1 leaves its critical section. The operation var++ from the three tasks cannot interfere with each other.

To implement the critical section, in the function increment, place the operation var++ between calls to begin\_critical\_section and end\_critical\_section.

```
int var;
void begin_critical_section(void);
void end_critical_section(void);
void increment(void) {
       begin_critical_section();
       var++;
       end_critical_section(); 
}
void task1(void) { 
       increment();
}
void task2(void) { 
       increment();
}
void task3(void) { 
       increment();
}
```
• You can place the call to increment in the same critical section in the three tasks. When task1 enters its critical section, the other tasks cannot enter their critical sections until task1 leaves its critical section. The calls to increment from the three tasks cannot interfere with each other.

To implement the critical section, in each of the three tasks, call increment between calls to begin critical section and end critical section.

```
int var;
void begin_critical_section(void);
void end_critical_section(void);
void increment(void) {
       var++; 
}
void task1(void) { 
     begin critical section();
      increment();
      end_critical_section();
}
```

```
void task2(void) { 
      begin_critical_section();
      increment();
     end critical section();
}
void task3(void) { 
      begin_critical_section();
      increment();
      end_critical_section();
}
```
#### **Correction — Make Tasks Temporally Exclusive**

Another possible correction is to make the tasks, task1, task2 and task3, temporally exclusive. Temporally exclusive tasks cannot execute concurrently.

On the **Configuration** pane, specify the following additional options:

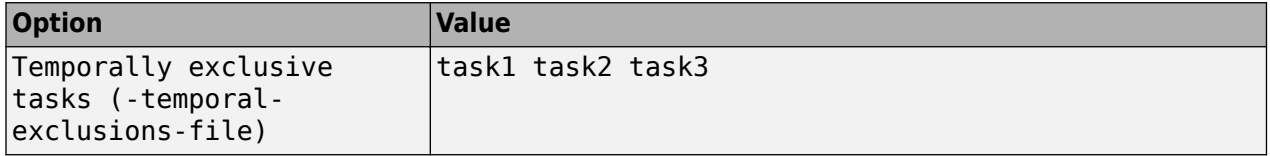

For more information on analysis options, see the documentation for Polyspace Bug Finder or Polyspace Bug Finder Server.

On the command-line, you can use the following:

```
 polyspace-bug-finder 
     -temporal-exclusions-file "C:\exclusions_file.txt"
```
where the file C:\exclusions file.txt has the following line:

task1 task2 task3

#### **Example - Unprotected Operation in Threads Created with pthread\_create**

```
#include <pthread.h>
```

```
pthread mutex t count mutex;
long long count;
void* increment_count(void* args)
{
    count = count + 1; return NULL;
}
void* set_count(void *args)
{
     long long c;
    c = count; return NULL;
}
int main(void)
```
#include <pthread.h>

```
{
     pthread_t thread_increment;
    pthread_t thread_get;
     pthread_create(&thread_increment, NULL, increment_count, NULL);
    pthread_create(&thread_get, NULL, set_count, NULL);
    pthread join(thread get, NULL);
     pthread_join(thread_increment, NULL);
     return 1;
}
```
In this example, Bug Finder detects the creation of separate threads with pthread\_create. The **Data race** defect is raised because the operation count = count + 1 in the thread with id thread\_increment conflicts with the operation  $c =$  count in the thread with id thread\_get. The variable count is accessed in multiple threads without a common protection.

The two conflicting operations are nonatomic. The operation  $c =$  count is nonatomic on 32-bit targets. See the documentation for Polyspace Bug Finder or Polyspace Bug Finder Server..

#### **Correction — Protect Operations with pthread\_mutex\_lock and pthread\_mutex\_unlock Pair**

To prevent concurrent access on the variable count, protect operations on count with a critical section. Use the functions pthread mutex lock and pthread mutex unlock to implement the critical section.

```
pthread mutex t count mutex;
long long count;
void* increment_count(void* args)
{
     pthread_mutex_lock(&count_mutex);
    count = count + 1; pthread_mutex_unlock(&count_mutex);
     return NULL; 
}
void* set_count(void *args)
{
     long long c;
     pthread_mutex_lock(&count_mutex);
    c = count; pthread_mutex_unlock(&count_mutex);
     return NULL;
}
int main(void)
{
     pthread_t thread_increment;
    pthread t thread get;
     pthread_create(&thread_increment, NULL, increment_count, NULL);
     pthread_create(&thread_get, NULL, set_count, NULL);
```

```
 pthread_join(thread_get, NULL);
    pthread_join(thread_increment, NULL);
     return 1;
}
```
# **Check Information**

**Group:** Rule 14. Concurrency (CON)

## **See Also**

**External Websites** [CON43-C](https://wiki.sei.cmu.edu/confluence/display/c/CON43-C.+Do+not+allow+data+races+in+multithreaded+code)

# **CERT C: Rule MSC30-C**

Do not use the rand() function for generating pseudorandom numbers

# **Description**

## **Rule Definition**

*Do not use the rand() function for generating pseudorandom numbers.*

### **Polyspace Implementation**

This checker checks for **Use of rand() for Generating Pseudorandom Number**.

# **Examples**

### **Use of rand() for Generating Pseudorandom Number**

**Issue**

This issue occurs when you use the function rand for generating pseudorandom numbers.

#### **Risk**

The function rand is cryptographically weak. That is, the numbers generated by rand can be predictable. Do not use pseudorandom numbers generated from rand for security purposes. When a predictable random value controls the execution flow, your program is vulnerable to attacks.

### **Fix**

Use more cryptographically sound pseudorandom number generators (PRNG), such as CryptGenRandom (Windows), OpenSSL/RAND\_bytes(Linux/UNIX), or random (POSIX).

#### **Example - Random Loop Numbers**

```
#include <stdio.h>
#include <stdlib.h>
volatile int rd = 1;
int main(int argc, char *argv[])
{ 
     int j, r, nloops;
     struct random_data buf;
    int i = 0;
    nloops = rand();
    for (j = 0; j < nloops; j++) {
        i = rand();
         printf("random_r: %ld\n", (long)i);
     }
     return 0;
}
```
This example uses rand to generate random numbers nloops and i. The predictability of these variables makes these function vulnerable to attacks.

#### **Correction — Use Stronger PRNG**

One possible correction is to replace the vulnerable PRNG with a stronger random number generator. For instance, this code uses the PRNG random() from POSIX library. random is a much stronger PRNG because it can be seeded by a different number every time it is called.

```
#include <stdio.h>
#include <stdlib.h>
#include <time.h>
#define TIME_UTC 1
volatile int rd = 1;
int randomWrapper(){
     struct timespec ts;
  if (timespec_get(\&ts, TIME_UTC) == 0) {
     /* Handle error */
   }
  srandom(ts.tv nsec \hat{ } ts.tv sec); /* Seed the PRNG */
     return random();
}
int main(int argc, char *argv[])
{ 
     int j, r, nloops;
     struct random_data buf;
    int i = 0;
     nloops = randomWrapper();
    for (j = 0; j < nloops; j++) {
        i = randomWrapper();
         printf("random_r: %ld\n", (long)i);
     }
     return 0;
}
```
## **Check Information**

**Group:** Rule 48. Miscellaneous (MSC)

## **See Also**

**External Websites** [MSC30-C](https://wiki.sei.cmu.edu/confluence/display/c/MSC30-C.+Do+not+use+the+rand%28%29+function+for+generating+pseudorandom+numbers)

# **CERT C: Rule MSC32-C**

Properly seed pseudorandom number generators

# **Description**

### **Rule Definition**

*Properly seed pseudorandom number generators.*

### **Polyspace Implementation**

This checker checks for these issues:

- **Deterministic random output from constant seed**.
- **Predictable random output from predictable seed**.

# **Examples**

#### **Deterministic random output from constant seed**

#### **Issue**

**Deterministic random output from constant seed** detects random standard functions that when given a constant seed, have deterministic output.

#### **Risk**

When some random functions, such as srand, srandom, and initstate, have constant seeds, the results produce the same output every time that your program is run. A hacker can disrupt your program if they know how your program behaves.

#### **Fix**

Use a different random standard function or use a nonconstant seed.

Some standard random routines are [inherently cryptographically weak on page 3-423,](#page-816-0) and should not be used for security purposes.

#### **Example - Random Number Generator Initialization**

```
#include <stdlib.h>
void random_num(void)
{
     srand(12345U);
    /* . . . */
}
```
This example initializes a random number generator using srand with a constant seed. The random number generation is deterministic, making this function cryptographically weak.
#### **Correction — Use Different Random Number Generator**

One possible correction is to use a random number generator that does not require a seed. This example uses rand s.

```
#define _CRT_RAND_S
\#include \leqstdlib.h>
#include <stdio.h>
unsigned int random num time(void)
{
     unsigned int number;
     errno_t err;
    err = rand_s(\text{Snumber});if(err != 0) {
          return number;
     }
     else
     {
          return err;
     }
}
```
#### **Predictable random output from predictable seed**

#### **Issue**

**Predictable random output from predictable seed** looks for random standard functions that use a nonconstant but predictable seed. Examples of predictable seed generators are time, gettimeofday, and getpid.

#### **Risk**

When you use predictable seed values for random number generation, your random numbers are also predictable. A hacker can disrupt your program if they know how your program behaves.

#### **Fix**

You can use a different function to generate less predictable seeds.

You can also use a different random number generator that does not require a seed. For example, the Windows API function rand s seeds itself by default. It uses information from the entire system, for example, system time, thread ids, system counter, and memory clusters. This information is more random and a user cannot access this information.

Some standard random routines are [inherently cryptographically weak on page 3-423,](#page-816-0) and should not be used for security purposes.

#### **Example - Seed as an Argument**

```
#include <stdlib.h>
#include <time.h>
void seed_rng(int seed)
```

```
{
     srand(seed);
}
int generate_num(void)
{
    seed_rng(time(NULL) + 3);
    /* ... */
}
```
This example uses srand to start the random number generator with seed as the seed. However, seed is predictable because the function time generates it. So, an attacker can predict the random numbers generated by srand.

#### **Correction — Use Different Random Number Generator**

One possible correction is to use a random number generator that does not require a seed. This example uses rand\_s.

```
#define _CRT_RAND_S
#include <stdlib.h>
#include <stdio.h>
#include <errno.h>
int generate_num(void)
{
     unsigned int number;
     errno_t err;
    err = rand_s(\text{Snumber});if(err != 0) {
         return number;
     }
     else
     {
         return err;
     }
}
```
### **Check Information**

**Group:** Rule 48. Miscellaneous (MSC)

### **See Also**

**External Websites** [MSC32-C](https://wiki.sei.cmu.edu/confluence/display/c/MSC32-C.+Properly+seed+pseudorandom+number+generators)

## **CERT C: Rule MSC33-C**

Do not pass invalid data to the asctime() function

## **Description**

#### **Rule Definition**

*Do not pass invalid data to the asctime() function.*

#### **Polyspace Implementation**

This checker checks for **Use of obsolete standard function**.

## **Examples**

#### **Use of obsolete standard function**

**Issue**

**Use of obsolete standard function** detects calls to standard function routines that are considered legacy, removed, deprecated, or obsolete by C/C++ coding standards.

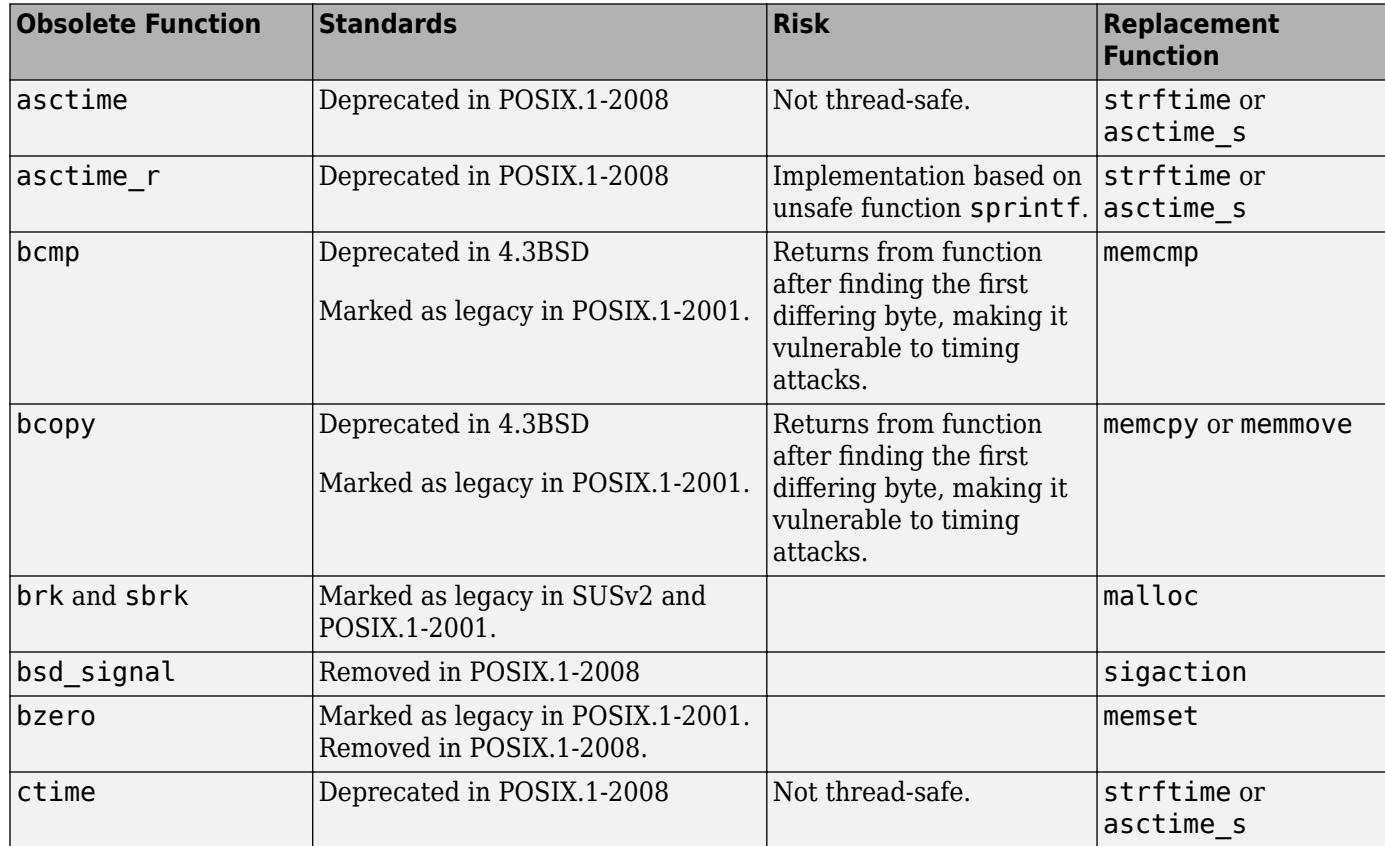

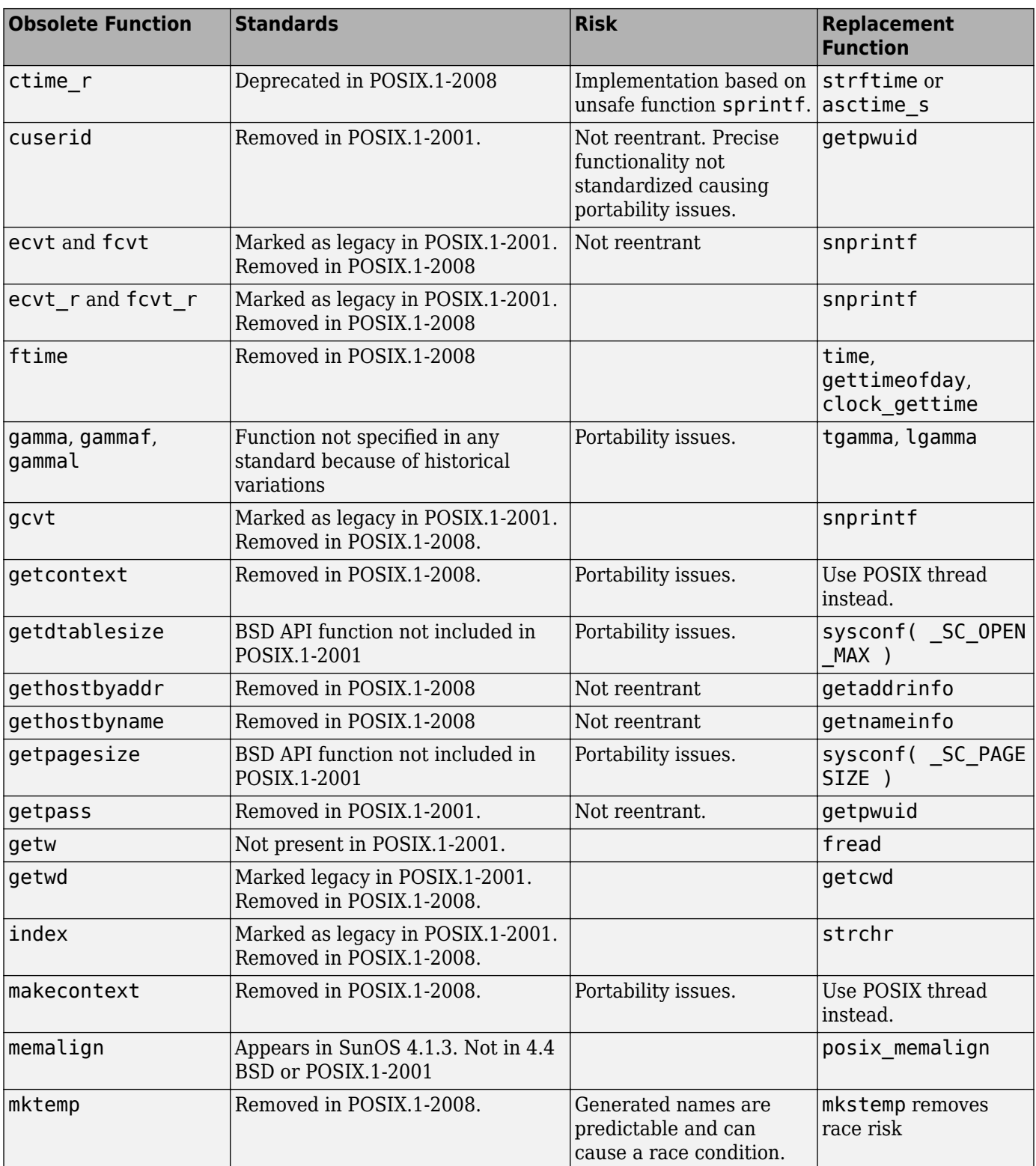

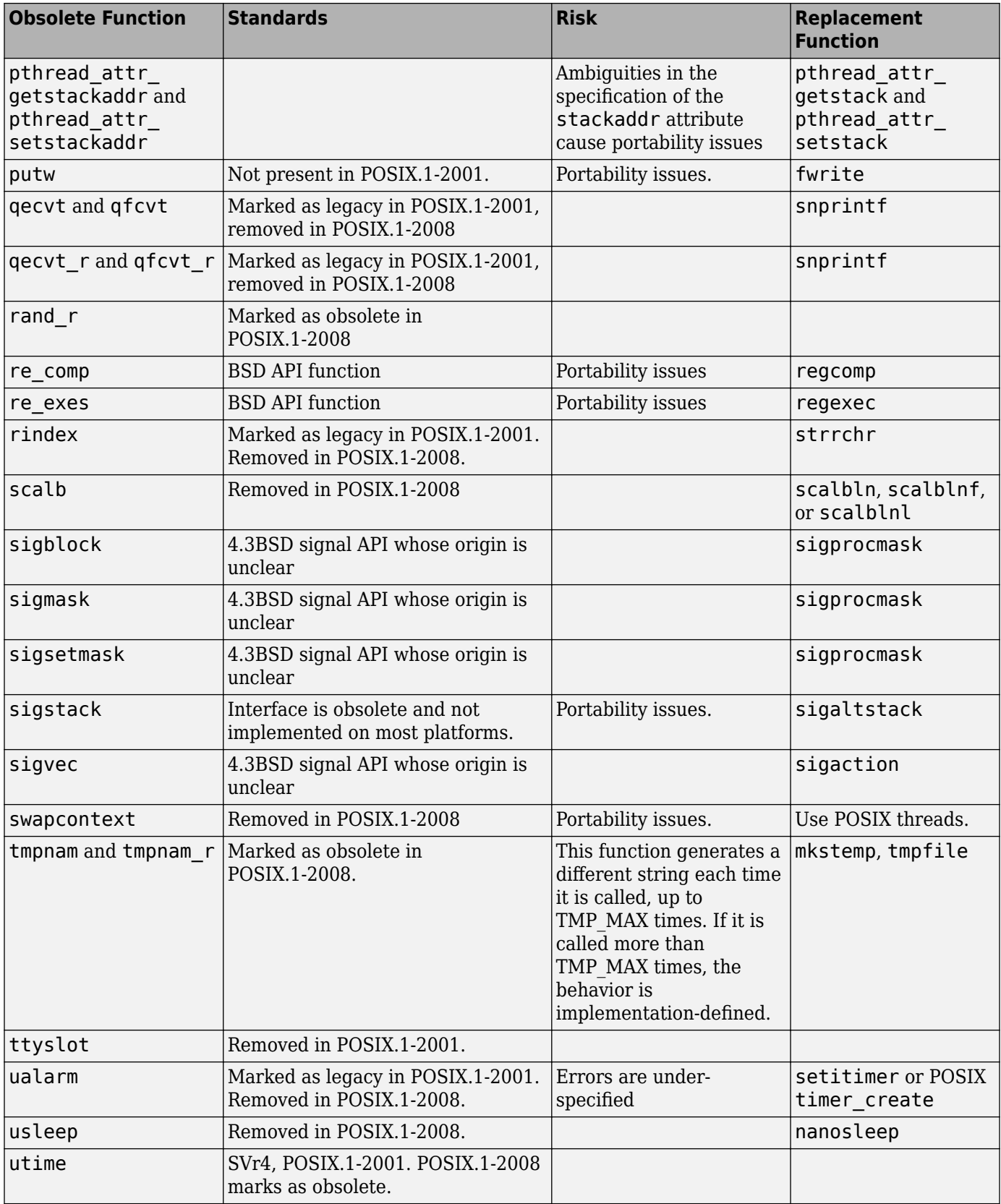

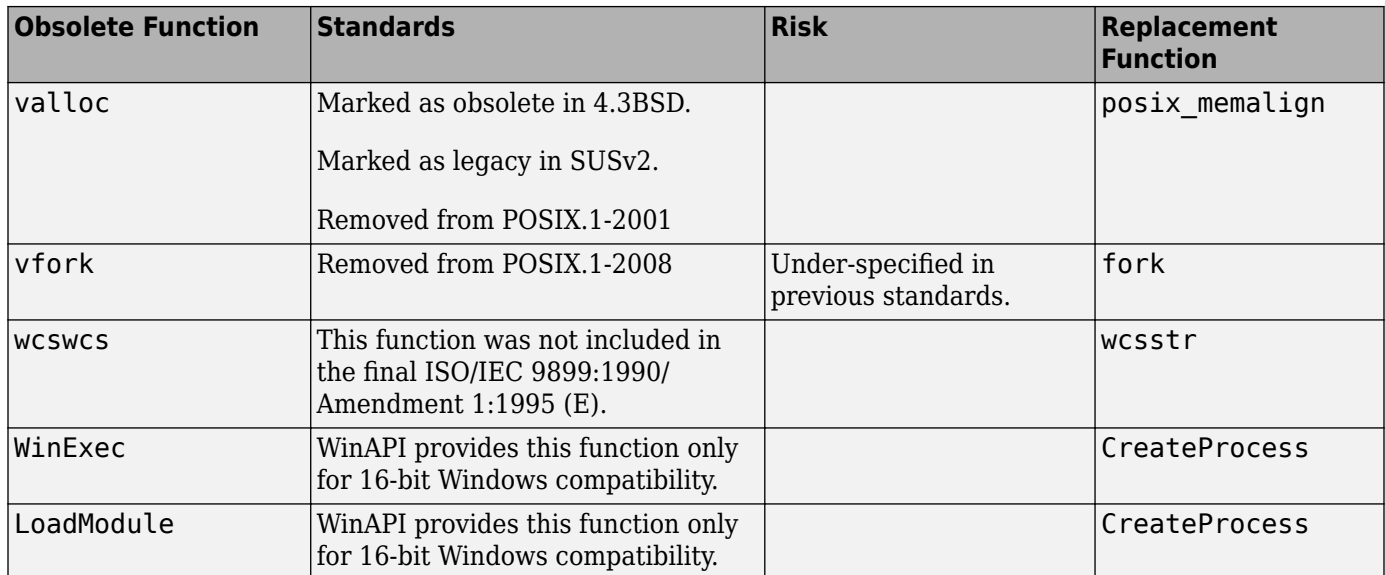

#### **Fix**

The fix depends on the root cause of the defect. Often the result details show a sequence of events that led to the defect. You can implement the fix on any event in the sequence. If the result details do not show the event history, you can trace back using right-click options in the source code and see previous related events. See also .

See examples of fixes below.

If you do not want to fix the issue, add comments to your result or code to avoid another review. See "Address Results in Polyspace Access Through Bug Fixes or Justifications".

#### **Example - Printing Out Time**

```
#include <stdio.h>
#include <time.h> 
void timecheck bad(int argc, char *argv[])
{
     time_t ticks; 
    ticks = time(NULL): printf("%.24s\r\n", ctime(&ticks));
}
```
In this example, the function ctime formats the current time and prints it out. However, ctime was removed after C99 because it does not work on multithreaded programs.

#### **Correction — Different Time Function**

One possible correction is to use strftime instead because this function uses a set buffer size.

```
#include <stdio.h>
#include <string.h>
#include <time.h> 
void timecheck_good(int argc, char *argv[])
{
```

```
 char outBuff[1025];
    time_t ticks; 
    struct tm * timeinfo;
    memset(outBuff, 0, sizeof(outBuff)); 
 ticks = time(NULL);
 timeinfo = localtime(&ticks);
    strftime(outBuff,sizeof(outBuff),"%I:%M%p.",timeinfo);
    fprintf(stdout, outBuff);
}
```
### **Check Information**

**Group:** Rule 48. Miscellaneous (MSC)

## **See Also**

**External Websites** [MSC33-C](https://wiki.sei.cmu.edu/confluence/display/c/MSC33-C.+Do+not+pass+invalid+data+to+the+asctime%28%29+function)

## **CERT C: Rule MSC37-C**

Ensure that control never reaches the end of a non-void function

## **Description**

#### **Rule Definition**

*Ensure that control never reaches the end of a non-void function.*

#### **Polyspace Implementation**

This checker checks for **Missing return statement**.

## **Examples**

#### **Missing return statement**

**Issue**

**Missing return statement** occurs when a function does not return a value along at least one execution path. If the return type of the function is void, this error does not occur.

#### **Risk**

If a function has a non-void return value in its signature, it is expected to return a value. The return value of this function can be used in later computations. If the execution of the function body goes through a path where a return statement is missing, the function return value is indeterminate. Computations with this return value can lead to unpredictable results.

#### **Fix**

In most cases, you can fix this defect by placing the return statement at the end of the function body.

Alternatively, you can identify which execution paths through the function body do not have a return statement and add a return statement on those paths. Often the result details show a sequence of events that indicate this execution path. You can add a return statement at an appropriate point in the path. If the result details do not show the event history, you can trace back using right-click options in the source code and see previous related events. See also .

See examples of fixes below.

If you do not want to fix the issue, add comments to your result or code to avoid another review. See "Address Results in Polyspace Access Through Bug Fixes or Justifications".

#### **Example - Missing or invalid return statement error**

```
int AddSquares(int n)
  {
    int i=0;
    int sum=0;
   if(n!=0)
```

```
 {
      for(i=1;i<=n;i++)
         {
         sum+=i^2; }
      return(sum);
     }
 } 
/* Defect: No return value if n is not 0*/
```
If n is equal to 0, the code does not enter the if statement. Therefore, the function AddSquares does not return a value if n is 0.

#### **Correction — Place Return Statement on Every Execution Path**

One possible correction is to return a value in every branch of the if...else statement.

```
 int AddSquares(int n)
 {
    int i=0;
    int sum=0;
   if(n!=0)\{ \{ \} for(i=1;i<=n;i++)
\overline{\mathcal{L}}sum+=i^2;
          }
      return(sum);
     } 
    /*Fix: Place a return statement on branches of if-else */
    else 
      return 0; 
  }
```
### **Check Information**

**Group:** Rule 48. Miscellaneous (MSC)

### **See Also**

**External Websites** [MSC37-C](https://wiki.sei.cmu.edu/confluence/display/c/MSC37-C.+Ensure+that+control+never+reaches+the+end+of+a+non-void+function)

# **CERT C: Rule MSC38-C**

Do not treat a predefined identifier as an object if it might only be implemented as a macro

## **Description**

#### **Rule Definition**

*Do not treat a predefined identifier as an object if it might only be implemented as a macro.*

#### **Polyspace Implementation**

This checker checks for **Predefined macro used as an object**.

## **Examples**

#### **Predefined macro used as an object**

#### **Issue**

**Predefined macro used as an object** occurs when you use certain identifiers in a way that requires an underlying object to be present. These identifiers are defined as macros. The C Standard does not allow you to redefine them as objects. You use the identifiers in such a way that macro expansion of the identifiers cannot occur.

For instance, you refer to an external variable errno:

extern int errno;

However, errno does not occur as a variable but a macro.

The defect applies to these macros: assert, errno, matherrhandling, setjmp, va arg, va copy, va end, and va start. The checker looks for the defect only in source files (not header files).

#### **Risk**

The C11 Standard (Sec. 7.1.4) allows you to redefine most macros as objects. To access the object and not the macro in a source file, you do one of these:

- Redeclare the identifier as an external variable or function.
- For function-like macros, enclose the identifier name in parentheses.

If you try to use these strategies for macros that cannot be redefined as objects, an error occurs.

#### **Fix**

Do not use the identifiers in such a way that a macro expansion is suppressed.

- Do not redeclare the identifiers as external variables or functions.
- For function-like macros, do not enclose the macro name in parentheses.

#### **Example - Use of assert as Function**

```
#include<assert.h>
typedef void (*err_handler_func)(int);
extern void demo handle err(err handler func, int);
void func(int err_code) {
   extern void assert(int);
   demo handle err(&(assert), err code);
}
```
In this example, the assert macro is redefined as an external function. When passed as an argument to demo handle err, the identifier assert is enclosed in parentheses, which suppresses use of the assert macro.

#### **Correction — Use assert as Macro**

One possible correction is to directly use the assert macro from assert.h. A different implementation of the function demo handle err directly uses the assert macro instead of taking the address of an assert function.

```
#include<assert.h>
void demo_handle_err(int err_code) {
    assert(err\_code == 0);}
void func(int err_code) {
     demo_handle_err(err_code); 
}
```
### **Check Information**

**Group:** Rule 48. Miscellaneous (MSC)

### **See Also**

**External Websites** [MSC38-C](https://wiki.sei.cmu.edu/confluence/display/c/MSC38-C.+Do+not+treat+a+predefined+identifier+as+an+object+if+it+might+only+be+implemented+as+a+macro)

## **CERT C: Rule MSC39-C**

Do not call va\_arg() on a va\_list that has an indeterminate value

## **Description**

#### **Rule Definition**

*Do not call va\_arg() on a va\_list that has an indeterminate value.*

#### **Polyspace Implementation**

This checker checks for **Use of indeterminate va\_list values**.

## **Examples**

#### **Use of indeterminate va\_list values**

#### **Issue**

This issue occurs when:

• You use a local va list without initializing it first using va start or va copy.

You might be using the local va list in va arg or a vprintf-like function (function that takes variable number of arguments).

• You use a va list (variable argument list) from a function parameter directly instead of making a copy using va\_copy and using the copy.

#### **Risk**

If you use a local va\_list without initializing it first, the behavior is undefined.

If you pass a va\_list to another function and use it there, the va\_list has indeterminate values in the original calling function. Using the va\_list in the calling function following the function call can produce unexpected results.

#### **Fix**

Initialize a local va\_list with va\_start or va\_copy before using it.

Pass a va list by reference. In the called function, make a copy of the passed va list and use the copy. You can then continue to access the original va\_list in the calling function.

#### **Example – Direct Use of va\_list From Another Function**

```
#include <stdarg.h>
#include <stdio.h>
int contains_zero(size_t count, va_list ap) {
    for (size_t i = 1; i < count; ++i) {
        if (va_arg(ap, double) == 0.0) {//Noncompliant
             return 1;
         }
```

```
 }
     return 0;
}
int print_reciprocals(size_t count, ...) {
     va_list ap; 
     va_start(ap, count);
     if (contains_zero(count, ap)) {
        vaend(ap):
         return 1;
     }
    for (size t i = 0; i < count; ++i) {
        printf("%f", 1.0 / va arg(ap, double));
     }
    vaend(ap);
     return 0;
}
```
In this example, the function print reciprocals prints out its variable arguments and uses a helper function contains zero to check if the valuest named ap contains zero. After ap is passed to contains zero by value, the value of ap is indeterminate. Attempts to read this indeterminate value in print reciprocals results in unexpected behavior. Polyspace flags the direct of ap in th helper function.

#### **Correction – Copy va\_list Obtained from Another Function**

To avoid the violation, pass the va\_list by reference and make a copy of the variable in the contains\_zero function. Perform further operations on the copy.

```
#include <stdarg.h>
#include <stdio.h>
int contains_zero(size_t count, va_list *ap) {
     va_list ap1;
    va_copy(ap1, *ap);
    for (size t i = 1; i < count; ++i) {
        if (va arg(ap1, double) == 0.0) {
             return 1;
         }
     }
    va_end(ap1);
     return 0;
}
int print_reciprocals(size_t count, ...) {
     int status;
     va_list ap;
     va_start(ap, count);
     if (contains_zero(count, &ap)) {
         printf("0 in arguments!\n");
        status = 1; } else {
        for (size_t i = 0; i < count; i++) {
            print\bar{f}("sf", 1.0 / va_arg(ap, double));
```

```
 }
       print(f("\n');
       status = 0;
    }
 va_end(ap);
 return status;
}
```
## **Check Information**

**Group:** Rule 48. Miscellaneous (MSC)

## **See Also**

**External Websites** [MSC39-C](https://wiki.sei.cmu.edu/confluence/display/c/MSC39-C.+Do+not+call+va_arg%28%29+on+a+va_list+that+has+an+indeterminate+value)

## **CERT C: Rule MSC40-C**

Do not violate constraints

## **Description**

#### **Rule Definition**

*Do not violate constraints.*

#### **Polyspace Implementation**

This checker checks for **Inline constraint not respected**.

## **Examples**

#### **Inline constraint not respected**

#### **Issue**

**Inline constraint not respected** occurs when you refer to a file scope modifiable static variable or define a local modifiable static variable in a nonstatic inlined function. The checker considers a variable as modifiable if it is not const-qualified.

For instance, var is a modifiable static variable defined in an inline function func. q step is a file scope modifiable static variable referred to in the same inlined function.

```
static int g_step;
inline void func (void) {
   static int var = 0;
   var += g step;
}
```
#### **Risk**

When you modify a static variable in multiple function calls, you expect to modify the same variable in each call. For instance, each time you call func, the same instance of var1 is incremented but a separate instance of var2 is incremented.

```
void func(void) {
   static var1 = 0;
   var2 = 0;var1++; var2++;
}
```
If a function has an inlined and non-inlined definition (in separate files), when you call the function, the C standard allows compilers to use either the inlined or the non-inlined form (see ISO/IEC 9899:2011, sec. 6.7.4). If your compiler uses an inlined definition in one call and the non-inlined definition in another, you are no longer modifying the same variable in both calls. This behavior defies the expectations from a static variable.

#### **Fix**

Use one of these fixes

• If you do not intend to modify the variable, declare it as const.

If you do not modify the variable, there is no question of unexpected modification.

• Make the variable non-static. Remove the static qualifier from the declaration.

If the variable is defined in the function, it becomes a regular local variable. If defined at file scope, it becomes an extern variable. Make sure that this change in behavior is what you intend.

• Make the function static. Add a static qualifier to the function definition.

If you make the function static, the file with the inlined definition always uses the inlined definition when the function is called. Other files use another definition of the function. The question of which function definition gets used is not left to the compiler.

#### **Example - Static Variable Use in Inlined and External Definition**

```
/* file1. c : contains inline definition of get_random()*/
inline unsigned int get random(void)
{
    static unsigned int m_z = 0xdeadbeef;
    static unsigned int m_w = 0xbaddecaf;
     /* Compute next pseudorandom value and update seeds */
    m_z = 36969 * (m_z \& 65535) + (m_z \gg 16);\overline{m} w = 18000 * (m_w & 65535) + (m_w >> 16);
    return (m z \ll 16) + m w;
}
int call_get_random(void)
{
     unsigned int rand_no;
     int ii;
    for (ii = 0; ii < 100; ii++) {
         rand.no = get\_random();
     }
    rand no = get random();
     return 0;
}
/* file2. c : contains external definition of get random()*/
extern unsigned int get_random(void)
{
     /* Initialize seeds */
    static unsigned int m_z = 0xdeadbeef;
    static unsigned int m_w = 0xbaddecaf;
     /* Compute next pseudorandom value and update seeds */
    m_z = 36969 * (m_z \& 65535) + (m_z \gg 16);m_{w} = 18000 * (m_{w} \& 65535) + (m_{w} \gg 16);return (m_z \ll 16) + m_w;
}
```
In this example,  $get$  random() has an inline definition in  $file1.c$  and an external definition in file2.c. When get random is called in file1.c, compilers are free to choose whether to use the inline or the external definition.

Depending on the definition used, you might or might not modify the version of  $m_Z$  and  $m_W$  in the inlined version of  $get\_random()$ . This behavior contradicts the usual expectations from a static variable. When you call get  $r$ andom(), you expect to always modify the same m  $\bar{z}$  and m  $\bar{w}$ .

#### **Correction — Make Inlined Function Static**

One possible correction is to make the inlined get random() static. Irrespective of your compiler, calls to get random() in file1.c then use the inlined definition. Calls to get random() in other files use the external definition. This fix removes the ambiguity about which definition is used and whether the static variables in that definition are modified.

```
/* filel. c : contains inline definition of get random()*/
static inline unsigned int get random(void)
{
    static unsigned int m z = 0xdeadbeef;
    static unsigned int m_w = 0xbaddecaf;
    /* Compute next pseudorandom value and update seeds */m_z = 36969 * (m_z & 65535) + (m_z >> 16);
    \overline{\mathsf{m}} w = 18000 * (\overline{\mathsf{m}} w & 65535) + (\overline{\mathsf{m}} w >> 16);
    return (m_z \ll 16) + m_w;
}
int call get random(void)
{
     unsigned int rand_no;
     int ii;
    for (ii = 0; ii < 100; ii++) {
          rand no = get\_random();
     }
    rand no = get random();
     return 0;
}
/* file2. c : contains external definition of get_random()*/
extern unsigned int get_random(void)
{
     /* Initialize seeds */
    static unsigned int m_z = 0xdeadbeef;
    static unsigned int m_w = 0xbaddecaf;
    /* Compute next pseudorandom value and update seeds */m z = 36969 * (m z & 65535) + (m z >> 16);
    \overline{m} w = 18000 * (\overline{m} w & 65535) + (\overline{m} w >> 16);
    return (m_z \ll 16) + m_w;
}
```
## **Check Information**

**Group:** Rule 48. Miscellaneous (MSC)

## **See Also**

**External Websites** [MSC40-C](https://wiki.sei.cmu.edu/confluence/display/c/MSC40-C.+Do+not+violate+constraints)

# **CERT C: Rule MSC41-C**

Never hard code sensitive information

## **Description**

#### **Rule Definition**

*Never hard code sensitive information.*

#### **Polyspace Implementation**

This checker checks for **Hard coded sensitive data**.

## **Examples**

#### **Hard coded sensitive data**

**Hard coded sensitive data** occurs when data that is potentially sensitive is directly exposed in the code, for instance, as string literals. The checker identifies data as sensitive from their use in certain functions such as password encryption functions.

Following data can be potentially sensitive.

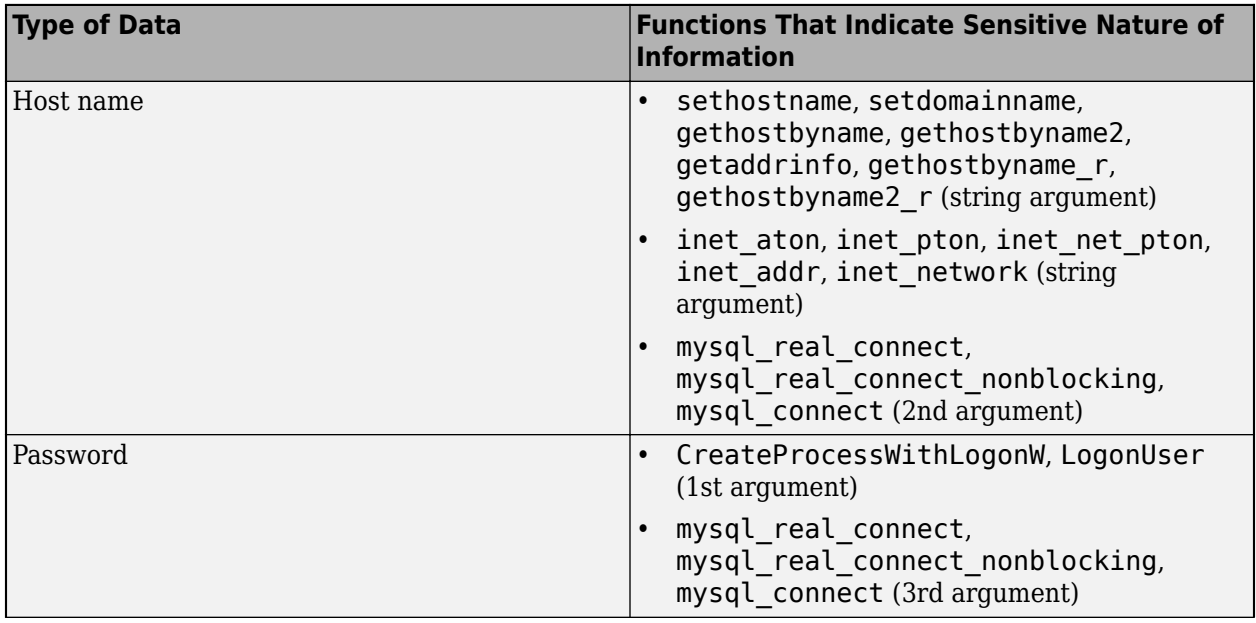

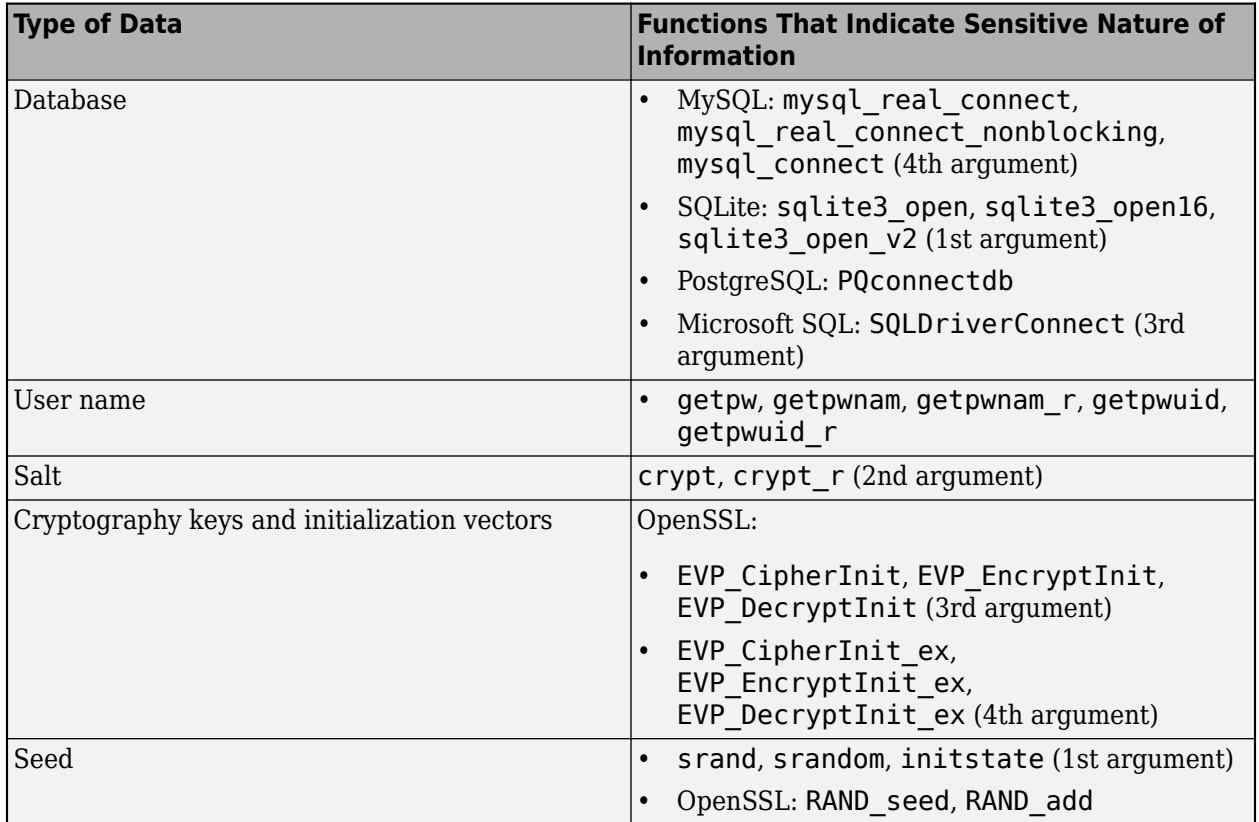

#### **Risk**

Information that is hardcoded can be queried from binaries generated from the code.

**Fix**

Avoid hard coding sensitive information.

#### **Example – Sensitive Data Exposed Through String Literals**

// Typically, you include the header "mysql.h" with function and type declarations. // In this example, only the required lines from the header are quoted.

typedef struct \_MYSQL MYSQL;

MYSQL \*mysql\_real\_connect(MYSQL \*mysql, const char \*host, const char \*user, const char \*passwd, const char \*db, unsigned int port, const char \*unix\_socket, unsigned long client\_flag);

typedef void \* DbHandle; extern MYSQL \*sql;

```
// File that uses functions from "mysql.h" 
const char *host = "localhost";
char *user = "guest";
char *passwd;
```

```
DbHandle connect_to_database_server(const char *db)
```

```
{
    passwd = (char*)"guest";
     return (DbHandle)
        mysql real connect (sql, host, user, passwd, db, 0, 0x0, 0);
}
```
In this example, the mysql\_real\_connect arguments host (host name), user (user name), and passwd (password) are string literals and directly exposed in the code.

Querying the generated binary for ASCII strings can reveal this information.

#### **Correction – Read Sensitive Data from Secured Configuration Files**

One possible correction is to read the data from a configuration file. In the following corrected example, the call to function connect to database server init presumably reads the host name, user name, and password into its arguments from a secured configuration file.

// Typically, you include the header "mysql.h" with function and type declarations. // In this example, only the required lines from the header are quoted.

```
typedef struct _MYSQL MYSQL;
MYSQL *mysql_real_connect(MYSQL *mysql,
                             const char *host, const char *user, const char *passwd,
                             const char *db, unsigned int port, const char *unix_socket,
                            unsigned long client flag);
typedef void * DbHandle;
extern MYSQL *sql;
// File that uses functions from "mysql.h" 
DbHandle connect to database server(const char *db)
{
     const char *host_from_cfg;
     const char *user_from_cfg;
     const char *passwd_from_cfg;
     const char *db_from_cfg;
    if (connect to database server init(&host from cfg,
                                           &user_from_cfg,
                                            &passwd_from_cfg,
                                           \&db from cfg))
     {
         return (DbHandle)
              mysql_real_connect (sql, host_from_cfg, user_from_cfg, 
                             passwd from cfg, db from cfg, \theta, \thetax\theta, \theta);
     }
     else
         return (DbHandle)0x0;
}
```
### **Check Information**

**Group:** Rule 48. Miscellaneous (MSC)

## **See Also**

**External Websites** [MSC41-C](https://wiki.sei.cmu.edu/confluence/display/c/MSC41-C.+Never+hard+code+sensitive+information)

**Introduced in R2020a**

## **CERT C: Rule POS30-C**

Use the readlink() function properly

## **Description**

#### **Rule Definition**

*Use the readlink() function properly.*

#### **Polyspace Implementation**

This checker checks for **Misuse of readlink()**.

## **Examples**

#### **Misuse of readlink()**

**Issue**

**Misuse of readlink()** occurs when you pass a buffer size argument to readlink() that does not leave space for a null terminator in the buffer.

For instance:

```
size_t len = readlink("/usr/bin/perl", buf, sizeof(buf));
```
The third argument is exactly equal to the size of the second argument. For large enough symbolic links, this use of readlink() does not leave space to enter a null terminator.

#### **Risk**

The readlink() function copies the content of a symbolic link (first argument) to a buffer (second argument). However, the function does not append a null terminator to the copied content. After using readlink(), you must explicitly add a null terminator to the buffer.

If you fill the entire buffer when using readlink, you do not leave space for this null terminator.

**Fix**

When using the readlink() function, make sure that the third argument is one less than the buffer size.

Then, append a null terminator to the buffer. To determine where to add the null terminator, check the return value of readlink(). If the return value is -1, an error has occurred. Otherwise, the return value is the number of characters (bytes) copied.

#### **Example - Incorrect Size Argument of readlink**

#include <unistd.h>

#define SIZE1024 1024

```
extern void display_path(const char *);
```

```
void func() {
     char buf[SIZE1024];
     ssize_t len = readlink("/usr/bin/perl", buf, sizeof(buf));
     if (len > 0) {
        buf[len - 1] = '\0;
     }
    display_path(buf);
}
```
In this example, the third argument of readlink is exactly the size of the buffer (second argument). If the first argument is long enough, this use of readlink does not leave space for the null terminator.

Also, if no characters are copied, the return value of readlink is 0. The following statement leads to a buffer underflow when len is 0.

buf[len - 1] =  $'\0$ ;

#### **Correction — Make Sure Size Argument is One Less Than Buffer Size**

One possible correction is to make sure that the third argument of readlink is one less than size of the second argument.

The following corrected code also accounts for readlink returning 0.

```
#include <stdlib.h>
#include <unistd.h>
#define fatal_error() abort()
#define SIZE1024 1024
extern void display path(const char *);
void func() {
     char buf[SIZE1024];
     ssize_t len = readlink("/usr/bin/perl", buf, sizeof(buf) - 1); 
     if (len != -1) {
        buf[len] = \sqrt{0};
         display_path(buf);
     }
     else {
         /* Handle error */
         fatal_error();
     }
}
```
### **Check Information**

**Group:** Rule 50. POSIX (POS)

### **See Also**

**External Websites** [POS30-C](https://wiki.sei.cmu.edu/confluence/display/c/POS30-C.+Use+the+readlink%28%29+function+properly)

## **CERT C: Rule POS33-C**

Do not use vfork()

## **Description**

#### **Rule Definition**

*Do not use vfork().*

#### **Polyspace Implementation**

This checker checks for **Use of obsolete standard function**.

## **Examples**

#### **Use of obsolete standard function**

**Issue**

**Use of obsolete standard function** detects calls to standard function routines that are considered legacy, removed, deprecated, or obsolete by C/C++ coding standards.

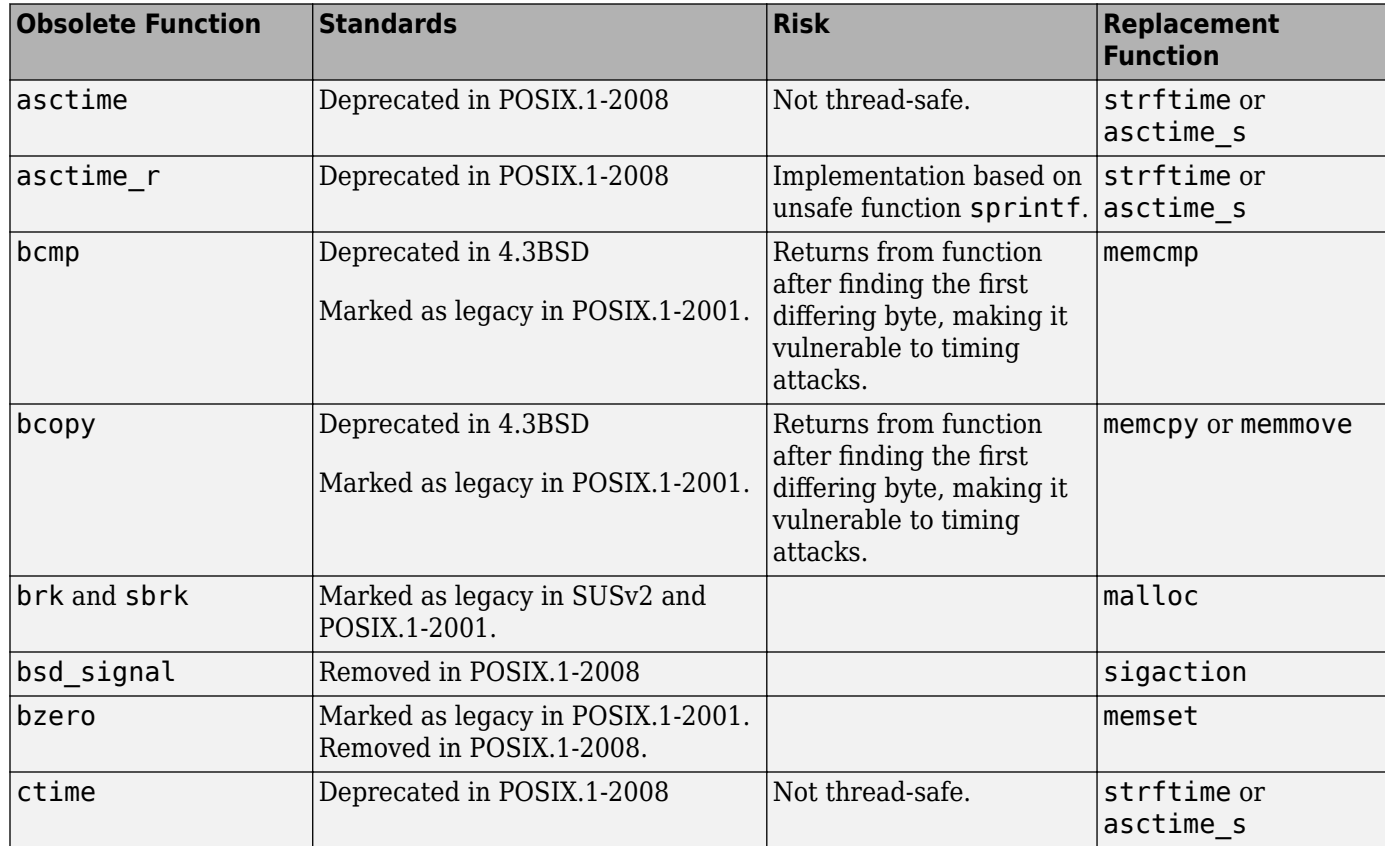

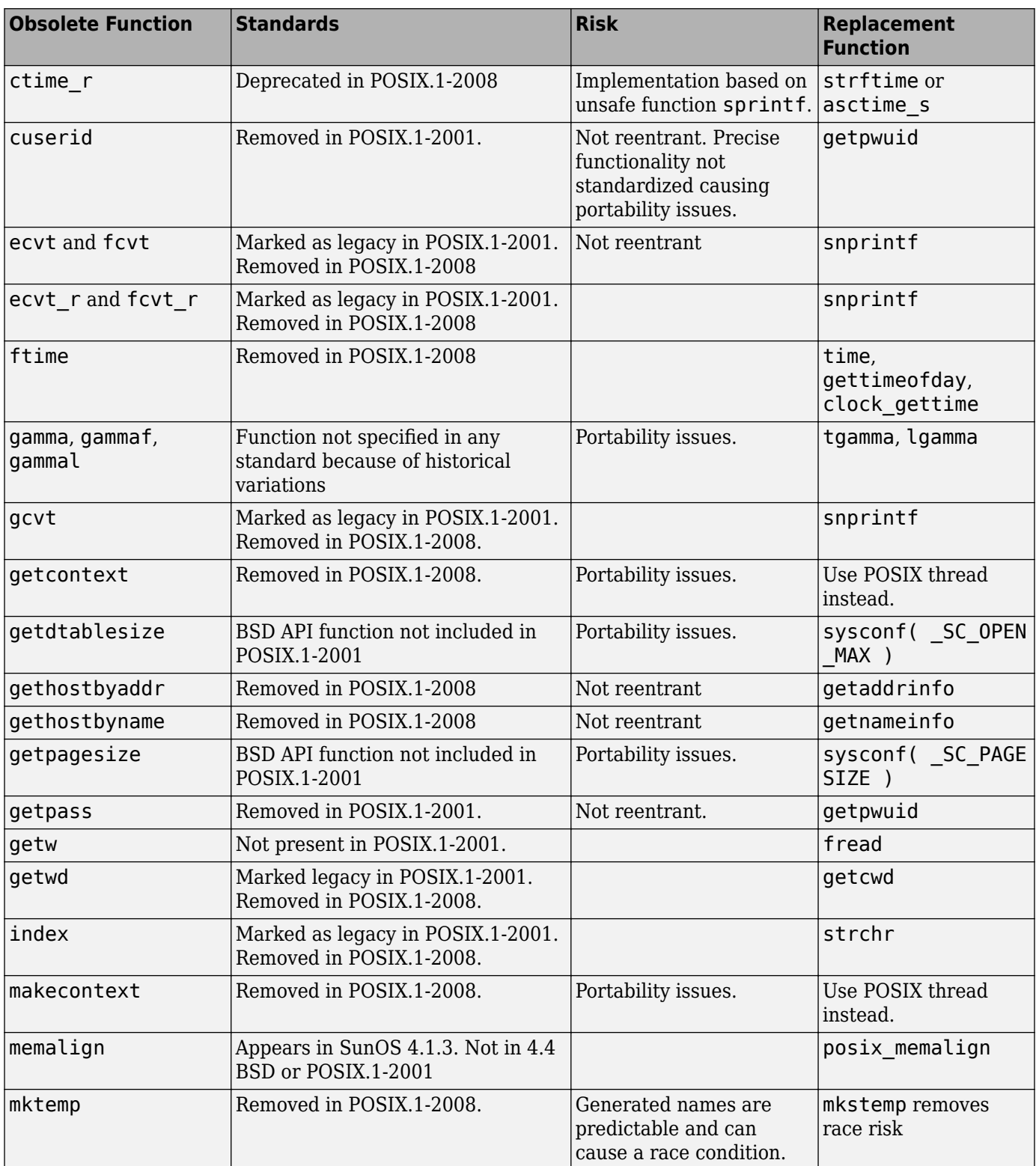

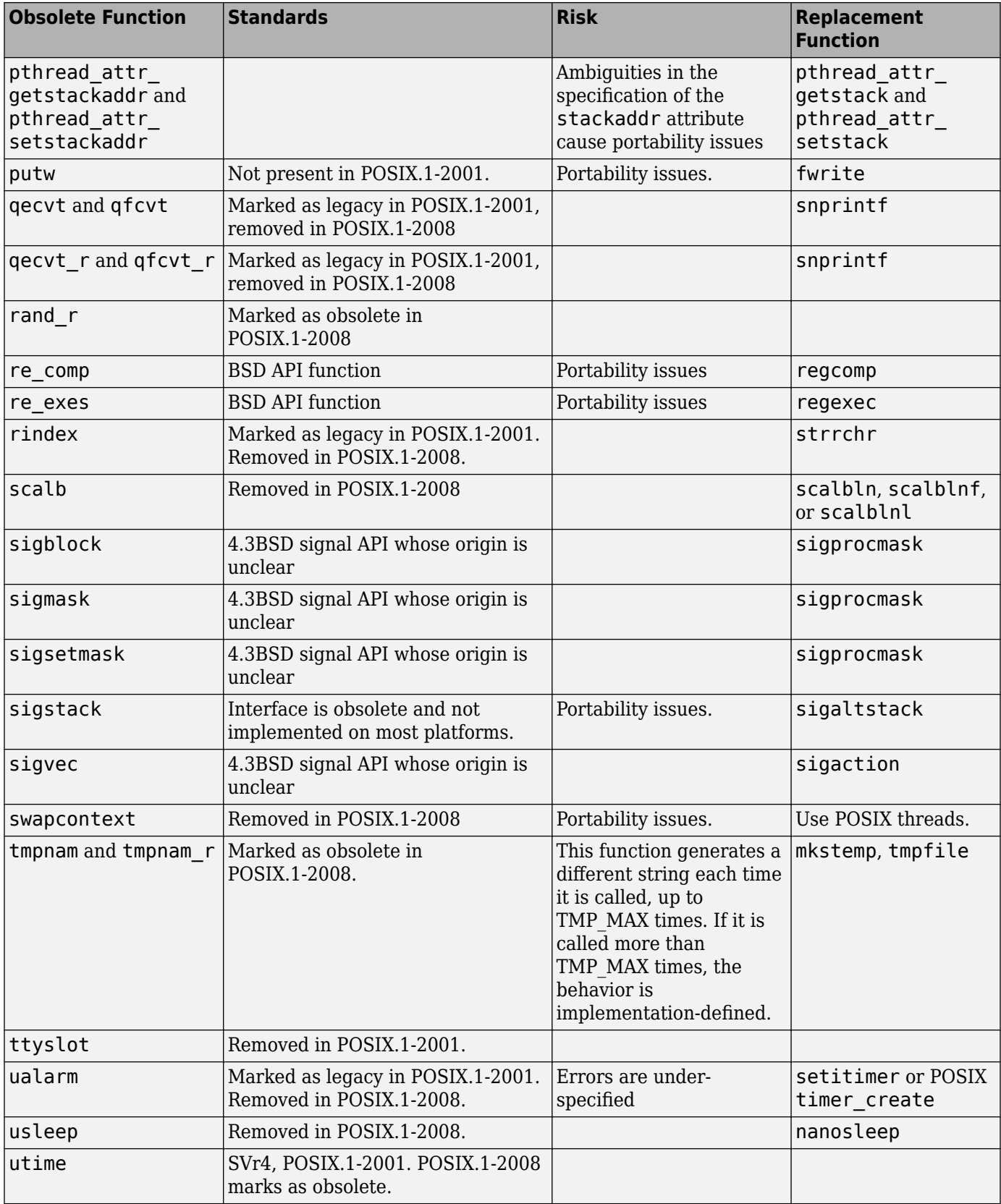

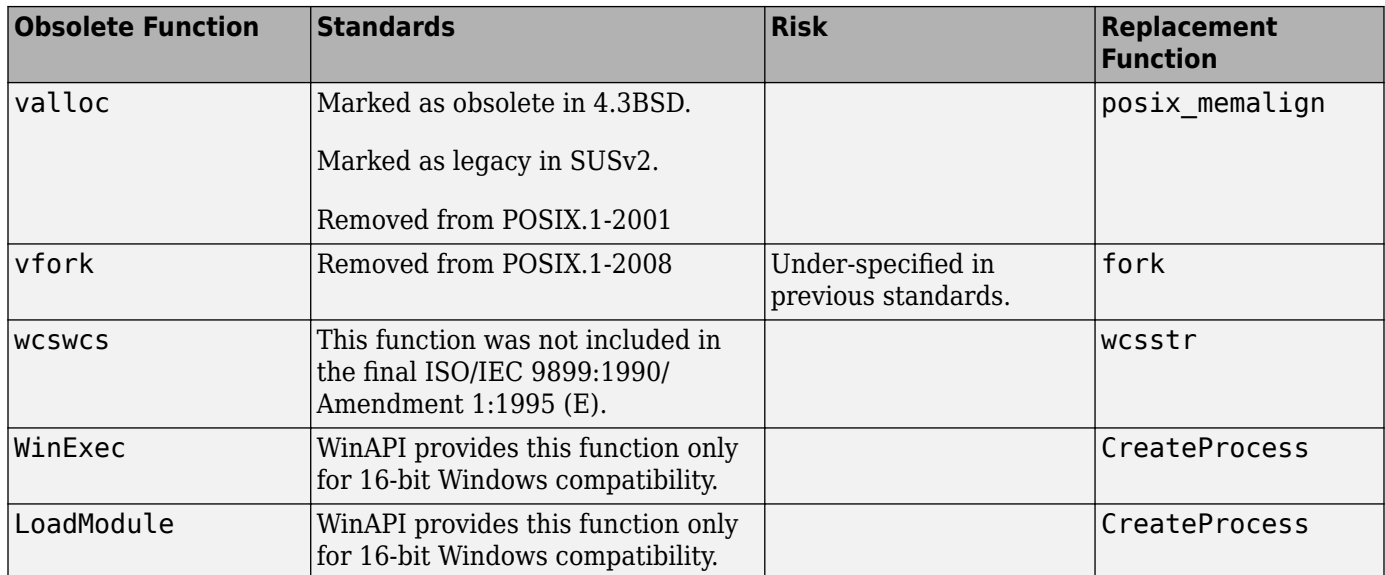

#### **Fix**

The fix depends on the root cause of the defect. Often the result details show a sequence of events that led to the defect. You can implement the fix on any event in the sequence. If the result details do not show the event history, you can trace back using right-click options in the source code and see previous related events. See also .

See examples of fixes below.

If you do not want to fix the issue, add comments to your result or code to avoid another review. See "Address Results in Polyspace Access Through Bug Fixes or Justifications".

#### **Example - Printing Out Time**

```
#include <stdio.h>
#include <time.h> 
void timecheck bad(int argc, char *argv[])
{
     time_t ticks; 
    ticks = time(NULL): printf("%.24s\r\n", ctime(&ticks));
}
```
In this example, the function ctime formats the current time and prints it out. However, ctime was removed after C99 because it does not work on multithreaded programs.

#### **Correction — Different Time Function**

One possible correction is to use strftime instead because this function uses a set buffer size.

```
#include <stdio.h>
#include <string.h>
#include <time.h> 
void timecheck_good(int argc, char *argv[])
{
```

```
 char outBuff[1025];
     time_t ticks; 
     struct tm * timeinfo;
     memset(outBuff, 0, sizeof(outBuff)); 
     ticks = time(NULL);
    timeinfo = location(time(\& ticks); strftime(outBuff,sizeof(outBuff),"%I:%M%p.",timeinfo);
     fprintf(stdout, outBuff);
}
```
### **Check Information**

**Group:** Rule 50. POSIX (POS)

## **See Also**

**External Websites** [POS33-C](https://wiki.sei.cmu.edu/confluence/x/9dYxBQ)

# **CERT C: Rule POS34-C**

Do not call putenv() with a pointer to an automatic variable as the argument

## **Description**

#### **Rule Definition**

*Do not call putenv() with a pointer to an automatic variable as the argument.*

#### **Polyspace Implementation**

This checker checks for **Use of automatic variable as putenv-family function argument**.

## **Examples**

#### **Use of automatic variable as putenv-family function argument**

**Issue**

**Use of automatic variable as putenv-family function argument** occurs when the argument of a putenv-family function is a local variable with automatic duration.

#### **Risk**

The function putenv(char \*string) inserts a pointer to its supplied argument into the environment array, instead of making a copy of the argument. If the argument is an automatic variable, its memory can be overwritten after the function containing the putenv() call returns. A subsequent call to getenv() from another function returns the address of an out-of-scope variable that cannot be dereferenced legally. This out-of-scope variable can cause environment variables to take on unexpected values, cause the program to stop responding, or allow arbitrary code execution vulnerabilities.

#### **Fix**

Use setenv()/unsetenv() to set and unset environment variables. Alternatively, use putenv-family function arguments with dynamically allocated memory, or, if your application has no reentrancy requirements, arguments with static duration. For example, a single thread execution with no recursion or interrupts does not require reentrancy. It cannot be called (reentered) during its execution.

#### **Example - Automatic Variable as Argument of putenv()**

```
#include <stdio.h>
#include <stdlib.h>
#include <string.h>
#define SIZE1024 1024
void func(int var)
{
     char env[SIZE1024];
     int retval = sprintf(env, "TEST=%s", var ? "1" : "0");
    if (retval \leq 0) {
```

```
 /* Handle error */
    }
     /* Environment variable TEST is set using putenv().
    The argument passed to putenv is an automatic variable. */
    retval = putenv(env);if (retval != 0) {
         /* Handle error */
     }
}
```
In this example, sprintf() stores the character string TEST=var in env. The value of the environment variable TEST is then set to var by using putenv(). Because env is an automatic variable, the value of TEST can change once func() returns.

#### **Correction — Use static Variable for Argument of putenv()**

Declare env as a static-duration variable. The memory location of env is not overwritten for the duration of the program, even after func() returns.

```
#include <stdio.h>
#include <stdlib.h>
#include <string.h>
#define SIZE1024 1024 
void func(int var)
{
     /* static duration variable */
     static char env[SIZE1024]; 
    int retval = sprintf(env, "TEST=%s", var ? "1" : "0");
    if (retval \leq 0) {
         /* Handle error */
    }
    /* Environment variable TEST is set using putenv() */
     retval=putenv(env); 
    if (retval != 0) {
         /* Handle error */
     }
}
```
#### **Correction — Use setenv() to Set Environment Variable Value**

```
To set the value of TEST to var, use setenv().
#include <stdio.h>
#include <stdlib.h>
#include <string.h>
#define SIZE1024 1024 
void func(int var)
{
    /* Environment variable TEST is set using setenv() */int retval = setenv("TEST", var ? "1" : "0", 1);
    if (retval != 0) {
         /* Handle error */
```
}

}

## **Check Information**

**Group:** Rule 50. POSIX (POS)

## **See Also**

**External Websites** [POS34-C](https://wiki.sei.cmu.edu/confluence/display/c/POS34-C.+Do+not+call+putenv%28%29+with+a+pointer+to+an+automatic+variable+as+the+argument)

## **CERT C: Rule POS35-C**

Avoid race conditions while checking for the existence of a symbolic link

## **Description**

#### **Rule Definition**

*Avoid race conditions while checking for the existence of a symbolic link.*

#### **Polyspace Implementation**

This checker checks for **File access between time of check and use (TOCTOU)**.

## **Examples**

#### **File access between time of check and use (TOCTOU)**

#### **Issue**

**File access between time of check and use (TOCTOU)** detects race condition issues between checking the existence of a file or folder, and using a file or folder.

#### **Risk**

An attacker can access and manipulate your file between your check for the file and your use of a file. Symbolic links are particularly risky because an attacker can change where your symbolic link points.

#### **Fix**

Before using a file, do not check its status. Instead, use the file and check the results afterward.

#### **Example - Check File Before Using**

```
#include <stdio.h>
#include <fcntl.h>
#include <unistd.h>
extern void print_tofile(FILE* f);
void toctou(char * log_path) {
    if (access(log path, W 0K)==0) {
        FILE* f = \overline{f}open(log_path, "w");
         if (f) {
             print tofile(f);
              fclose(f);
         }
     }
}
```
In this example, before opening and using the file, the function checks if the file exists. However, an attacker can change the file between the first and second lines of the function.

#### **Correction — Open Then Check**

One possible correction is to open the file, and then check the existence and contents afterward.

```
#include <stdio.h>
#include <fcntl.h>
#include <unistd.h>
extern void print_tofile(FILE* f);
void toctou(char * log_path) {
 int fd = open(log_path, O_WRONLY);
 if (fd!=-1) {
\textsf{FILE}\;{}^*\!\!\;\mathsf{f} = \;\textsf{fdopen}(\;\textsf{fd}\, ,\; \texttt{``w''}) ;
           if (f) {
                print_tofile(f);
               fclose(f);
           }
     }
}
```
## **Check Information**

**Group:** Rule 50. POSIX (POS)

### **See Also**

**External Websites** [POS35-C](https://wiki.sei.cmu.edu/confluence/display/c/POS35-C.+Avoid+race+conditions+while+checking+for+the+existence+of+a+symbolic+link)

## **CERT C: Rule POS36-C**

Observe correct revocation order while relinquishing privileges

## **Description**

#### **Rule Definition**

*Observe correct revocation order while relinquishing privileges.*

#### **Polyspace Implementation**

This checker checks for **Bad order of dropping privileges**.

## **Examples**

#### **Bad order of dropping privileges**

**Issue**

**Bad order of dropping privileges** checks the order of privilege drops. If you drop higher elevated privileges before dropping lower elevated privileges, Polyspace raises a defect. For example dropping elevated primary group privileges before dropping elevated ancillary group privileges.

#### **Risk**

If you drop privileges in the wrong order, you can potentially drop higher privileges that you need to drop lower privileges. The incorrect order can mean, privileges are not dropped, compromising the security of your program.

#### **Fix**

Respect this order of dropping elevated privileges:

- Drop (elevated) ancillary group privileges, then drop (elevated) primary group privileges.
- Drop (elevated) primary group privileges, then drop (elevated) user privileges.

#### **Example - Dropping User Privileges First**

```
#define _BSD_SOURCE
#include <sys/types.h>
#include <unistd.h>
#include <grp.h>
#include <stdlib.h>
#define fatal_error() abort()
static void sanitize_privilege_drop_check(uid_t olduid, gid_t oldgid)
{
    if (seteuid(olduid) != -1)
     {
         /* Privileges can be restored, handle error */
         fatal_error();
 }
    if (setegid(oldgid) != -1)
```

```
 {
         /* Privileges can be restored, handle error */
         fatal_error();
     }
}
void badprivilegedroporder(void) {
     uid_t
        newuid = qetuid(),
        olduid = qeteuid();
     gid_t
        newqid = qetgid(),
        oldgid = getegid();
    if (setuid(newuid) == -1) {
         /* handle error condition */
         fatal_error();
 }
    if (setgid(newgid) == -1) {
         /* handle error condition */
        fatal error();
     }
    if (olduid == 0) {
         /* drop ancillary groups IDs only possible for root */
        if (setgroups(1, \&newgid) == -1) {
             /* handle error condition */
             fatal_error();
         }
     }
     sanitize_privilege_drop_check(olduid, oldgid);
}
```
In this example, there are two privilege drops made in the incorrect order. setgid attempts to drop group privileges. However, setgid requires the user privileges, which were dropped previously using setuid, to perform this function. After dropping group privileges, this function attempts to drop ancillary groups privileges by using setgroups. This task requires the higher primary group privileges that were dropped with setgid. At the end of this function, it is possible to regain group privileges because the order of dropping privileges was incorrect.

#### **Correction — Reverse Privilege Drop Order**

One possible correction is to drop the lowest level privileges first. In this correction, ancillary group privileges are dropped, then primary group privileges are dropped, and finally user privileges are dropped.

```
#define _BSD_SOURCE
#include <sys/types.h>
#include <unistd.h>
#include <grp.h>
#include <stdlib.h>
#define fatal_error() abort()
static void sanitize_privilege_drop_check(uid_t olduid, gid_t oldgid)
{
     if (seteuid(olduid) != -1)
     {
         /* Privileges can be restored, handle error */
         fatal_error();
```
```
 }
     if (setegid(oldgid) != -1)
     {
         /* Privileges can be restored, handle error */
         fatal_error();
     }
}
void badprivilegedroporder(void) {
     uid_t
        newuid = getuid(),
        olduid = geteuid();
     gid_t
        newgid = getgid(),
        oldgid = getegid();
    if (olduid == 0) {
         /* drop ancillary groups IDs only possible for root */
        if (setgroups(1, \&newgid) == -1) {
             /* handle error condition */
            fatal error();
         }
     }
    if (setgid(getgid()) == -1) {
         /* handle error condition */
         fatal_error();
     }
    if (setuid(getuid()) == -1) {
         /* handle error condition */
        fatal error();
     }
     sanitize_privilege_drop_check(olduid, oldgid);
}
```
# **Check Information**

**Group:** Rule 50. POSIX (POS)

# **See Also**

**External Websites** [POS36-C](https://wiki.sei.cmu.edu/confluence/display/c/POS36-C.+Observe+correct+revocation+order+while+relinquishing+privileges)

**Introduced in R2019a**

# **CERT C: Rule POS37-C**

Ensure that privilege relinquishment is successful

# **Description**

## **Rule Definition**

*Ensure that privilege relinquishment is successful.*

## **Polyspace Implementation**

This checker checks for **Privilege drop not verified**.

# **Examples**

## **Privilege drop not verified**

**Issue**

**Privilege drop not verified** detects calls to functions that relinquish privileges. If you do not verify that the privileges were dropped before the end of your function, a defect is raised.

## **Risk**

If privilege relinquishment fails, an attacker can regain elevated privileges and have more access to your program than intended. This security hole can cause unexpected behavior in your code if left open.

## **Fix**

Before the end of scope, verify that the privileges that you dropped were actually dropped.

## **Example - Drop Privileges Within a Function**

```
#define _BSD_SOURCE
#include <sys/types.h>
#include <unistd.h>
#include <grp.h>
#include <stdlib.h>
#define fatal_error() abort()
extern int need_more_privileges;
void missingprivilegedropcheck()
{
     /* Code intended to run with elevated privileges */
     /* Temporarily drop elevated privileges */
    if (seteuid(getuid()) != 0) {
         /* Handle error */
         fatal_error();
     }
     /* Code intended to run with lower privileges */
```

```
 if (need_more_privileges) {
     /* Restore elevated privileges */
    if (seteuid(0) != 0) {
         /* Handle error */
         fatal_error();
     }
     /* Code intended to run with elevated privileges */
 }
/* ... */
 /* Permanently drop elevated privileges */
if (setuid(getuid()) != 0) {
     /* Handle error */
     fatal_error();
 }
 /* Code intended to run with lower privileges */
```
In this example, privileges are elevated and dropped to run code with the intended privilege level. When privileges are dropped, the privilege level before exiting the function body is not verified. A malicious attacker can regain their elevated privileges.

#### **Correction — Verify Privilege Drop**

}

One possible correction is to use setuid to verify that the privileges were dropped.

```
#define _BSD_SOURCE
#include <sys/types.h>
#include <unistd.h>
#include <grp.h>
#include <stdlib.h>
#define fatal_error() abort()
extern int need_more_privileges;
void missingprivilegedropcheck()
{
     /* Store the privileged ID for later verification */
   uid t privid = qeteuid();
    /* Code intended to run with elevated privileges */
     /* Temporarily drop elevated privileges */
   if (seteuid(getuid()) != 0) {
         /* Handle error */
        fatal error();
     }
    /* Code intended to run with lower privileges */
     if (need_more_privileges) {
         /* Restore elevated Privileges */
        if (seteuid(privid) != 0) {
             /* Handle error */
             fatal_error();
         }
        /* Code intended to run with elevated privileges *
```

```
 }
     /* ... */
     /* Restore privileges if needed */
    if (geteuid() != privid) {
        if (seteuid(privid) != 0) {
             /* Handle error */
            fatal error();
         }
     }
     /* Permanently drop privileges */
    if (setuid(getuid()) != 0) {
         /* Handle error */
         fatal_error();
     }
    if (setuid(0) != -1) {
         /* Privileges can be restored, handle error */
         fatal_error();
     }
    /* Code intended to run with lower privileges; */
}
```
# **Check Information**

**Group:** Rule 50. POSIX (POS)

## **See Also**

**External Websites** [POS37-C](https://wiki.sei.cmu.edu/confluence/display/c/POS37-C.+Ensure+that+privilege+relinquishment+is+successful)

**Introduced in R2019a**

# **CERT C: Rule POS38-C**

Beware of race conditions when using fork and file descriptors

# **Description**

## **Rule Definition**

*Beware of race conditions when using fork and file descriptors.*

## **Polyspace Implementation**

This checker checks for **File descriptor exposure to child process**.

# **Examples**

## **File descriptor exposure to child process**

**Issue**

**File descriptor exposure to child process** occurs when a process is forked and the child process uses file descriptors inherited from the parent process.

### **Risk**

When you fork a child process, file descriptors are copied from the parent process, which means that you can have concurrent operations on the same file. Use of the same file descriptor in the parent and child processes can lead to race conditions that may not be caught during standard debugging. If you do not properly manage the file descriptor permissions and privileges, the file content is vulnerable to attacks targeting the child process.

### **Fix**

Check that the file has not been modified before forking the process. Close all inherited file descriptors and reopen them with stricter permissions and privileges, such as read-only permission.

### **Example - File Descriptor Accessed from Forked Process**

```
# include <stdio.h>
# include <stdlib.h>
# include <string.h>
# include <unistd.h>
# include <fcntl.h>
# include <sys/types.h>
# include <sys/stat.h>
const char *test_file="/home/user/test.txt";
void func(void)
{
     char c;
     pid_t pid;
     /* create file descriptor in read and write mode */
```
}

```
 int fd = open(test_file, O_RDWR); 
if (fd == -1)
 {
     /* Handle error */
     abort();
 }
 /* fork process */
pid = fork();
if (pid == -1)
 {
     /* Handle error */
     abort();
 }
else if (pid == 0) { /* Child process accesses file descriptor inherited 
     from parent process */
     (void)read(fd, &c, 1);
 }
 else
 { /* Parent process access same file descriptor as 
     child process */
     (void)read(fd, &c, 1);
 }
```
In this example, a file descriptor fd is created in read and write mode. The process is then forked. The child process inherits and accesses fd with the same permissions as the parent process. A race condition exists between the parent and child processes. The contents of the file is vulnerable to attacks through the child process.

### **Correction — Close and Reopen Inherited File Descriptor**

After you create the file descriptor, check the file for tampering. Then, close the inherited file descriptor in the child process and reopen it in read-only mode.

```
# include <stdio.h>
# include <stdlib.h>
# include <string.h>
# include <unistd.h>
# include <fcntl.h>
# include <sys/types.h>
# include <sys/stat.h>
const char *test_file="/home/user/test.txt";
void func(void)
{
     char c;
     pid_t pid;
     /* Get the state of file for further file tampering checking */
    /* create file descriptor in read and write mode */ int fd = open(test_file, O_RDWR); 
    if (fd == -1) {
```

```
 /* Handle error */
     abort();
 }
/* Be sure the file was not tampered with while opening */ /* fork process */
pid = fork();
if (pid == -1) {
     /* Handle error */
     (void)close(fd);
     abort();
 }
else if (pid == 0) { /* Close file descriptor in child process and repoen 
     it in read only mode */
     (void)close(fd);
     fd = open(test_file, O_RDONLY); 
    if (fd == -1) {
         /* Handle error */
         abort();
     }
    (void)read(fd, &c, 1);
     (void)close(fd);
 }
 else
 { /* Parent acceses original file descriptor */
     (void)read(fd, &c, 1);
     (void)close(fd);
 }
```
**Check Information**

**Group:** Rule 50. POSIX (POS)

## **See Also**

}

**External Websites** [POS38-C](https://wiki.sei.cmu.edu/confluence/display/c/POS38-C.+Beware+of+race+conditions+when+using+fork+and+file+descriptors)

**Introduced in R2019a**

# **CERT C: Rule POS39-C**

Use the correct byte ordering when transferring data between systems

# **Description**

## **Rule Definition**

*Use the correct byte ordering when transferring data between systems.*

## **Polyspace Implementation**

This checker checks for **Missing byte reordering when transferring data**.

# **Examples**

### **Missing byte reordering when transferring data**

**Issue**

**Missing byte reordering when transferring data** occurs when you do not use a byte ordering function:

- Before sending data to a network socket.
- After receiving data from a network socket.

### **Risk**

Some system architectures implement little endian byte ordering (least significant byte first), and other systems implement big endian (most significant byte first). If the endianness of the sent data does not match the endianness of the receiving system, the value returned when reading the data is incorrect.

### **Fix**

After receiving data from a socket, use a byte ordering function such as ntohl(). Before sending data to a socket, use a byte ordering function such as htonl() .

### **Example - Data Transferred Without Byte Reordering**

```
#include <stdio.h>
#include <stdlib.h>
#include <stdint.h>
#include <sys/types.h>
#include <sys/socket.h>
#include <arpa/inet.h>
#include <byteswap.h>
#include <unistd.h>
#include <string.h>
unsigned int func(int sock, int server)
{
     unsigned int num; /* assume int is 32-bits */
```

```
 if (server)
 {
     /* Server side */
    num = 0x17; /* Endianness of server host may not match endianness of network. */
     if (send(sock, (void *)&num, sizeof(num), 0) < (int)sizeof(num)) 
     {
          /* Handle error */
     }
     return 0;
 }
 else {
     /* Endianness of client host may not match endianness of network. */
     if (recv (sock, (void *)&num, sizeof(num), 0) < (int) sizeof(num)) 
     {
          /* Handle error */
     }
     /* Comparison may be inaccurate */
     if (num> 255) 
     {
          return 255;
     }
     else
     {
          return num;
     }
 }
```
In this example, variable num is assigned hexadecimal value 0x17 and is sent over a network to the client from the server. If the server host is little endian and the network is big endian, num is transferred as 0x17000000. The client then reads an incorrect value for num and compares it to a local numeric value.

### **Correction — Use Byte Ordering Function**

}

Before sending num from the server host, use htonl() to convert from host to network byte ordering. Similarly, before reading num on the client host, use ntohl() to convert from network to host byte ordering.

```
#include <stdio.h>
#include <stdlib.h>
#include <stdint.h>
#include <sys/types.h>
#include <sys/socket.h>
#include <arpa/inet.h>
#include <byteswap.h>
#include <unistd.h>
#include <string.h>
unsigned int func(int sock, int server)
{
    unsigned int num; /* assume int is 32-bits */ if (server)
     {
```

```
 /* Server side */
    num = 0x17; /* Convert to network byte order. */
    num = htonl(num); if (send(sock, (void *)&num, sizeof(num), 0) < (int)sizeof(num)) 
     {
          /* Handle error */
     }
     return 0;
 }
 else {
     if (recv (sock, (void *)&num, sizeof(num), 0) < (int) sizeof(num)) 
     {
          /* Handle error */
     }
     /* Convert to host byte order. */
    num = nth(l(num); if (num > 255) 
     {
          return 255;
     }
     else
     {
          return num;
     }
 }
```
# **Check Information**

**Group:** Rule 50. POSIX (POS)

# **See Also**

}

**External Websites** [POS39-C](https://wiki.sei.cmu.edu/confluence/display/c/POS39-C.+Use+the+correct+byte+ordering+when+transferring+data+between+systems)

**Introduced in R2019a**

# **CERT C: Rule POS44-C**

Do not use signals to terminate threads

# **Description**

## **Rule Definition**

*Do not use signals to terminate threads.*

## **Polyspace Implementation**

This checker checks for **Use of signal to kill thread**.

# **Examples**

## **Use of signal to kill thread**

**Issue**

**Use of signal to kill thread** occurs when you use an uncaught signal to kill a thread. For instance, you use the POSIX function pthread\_kill and send the signal SIGTERM to kill a thread.

### **Risk**

Sending a signal kills the entire process instead of just the thread that you intend to kill.

For instance, the pthread kill specifications state that if the disposition of a signal is to terminate, this action affects the entire process.

## **Fix**

Use other mechanisms that are intended to kill specific threads.

For instance, use the POSIX function pthread\_cancel to terminate a specific thread.

## **Example - Use of pthread\_kill to Terminate Threads**

```
#include <signal.h>
#include <pthread.h>
void* func(void *foo) {
   /* Execution of thread */
}
int main(void) {
   int result;
   pthread_t thread;
  if ((result = pthread_create(&thread, NULL, func, 0)) != 0) {
 }
  if ((result = pthread_kill(thread, SIGTERM)) != 0) {
   }
   /* This point is not reached because the process terminates in pthread_kill() */
```

```
 return 0;
}
```
In this example, the pthread kill function sends the signal SIGTERM to kill a thread. The signal kills the entire process instead of the thread previously created with pthread\_create.

### **Correction — Use pthread\_cancel to Terminate Threads**

One possible correction is to use the pthread\_cancel function. The pthread\_cancel terminates a thread specified by its first argument at a specific cancellation point or immediately, depending on the thread's cancellation type.

```
#include <signal.h>
#include <pthread.h>
void* func(void *foo) {
   /* Execution of thread */
}
int main(void) {
  int result;
   pthread_t thread;
  if ((result = pthread create(&thread, NULL, func, 0)) != 0) {
     /* Handle Error */
   }
  if ((result = pthread_cancel(thread)) != 0) {
     /* Handle Error */
   }
   /* Continue executing */
   return 0;
}
```
See also:

- pthread cancel for more information on cancellation types.
- • [Pthreads](https://man7.org/linux/man-pages/man7/pthreads.7.html) for functions that are allowed to be cancellation points.

# **Check Information**

**Group:** Rule 50. POSIX (POS)

## **See Also**

**External Websites** [POS44-C](https://wiki.sei.cmu.edu/confluence/display/c/POS44-C.+Do+not+use+signals+to+terminate+threads)

## **Introduced in R2019a**

# **CERT C: Rule POS47-C**

Do not use threads that can be canceled asynchronously

# **Description**

## **Rule Definition**

*Do not use threads that can be canceled asynchronously.*

## **Polyspace Implementation**

This checker checks for **Asynchronously cancellable thread**.

# **Examples**

## **Asynchronously cancellable thread**

### **Issue**

This issue occurs when you use pthread setcanceltype with argument PTHREAD\_CANCEL\_ASYNCHRONOUS to set the cancellability type of a calling thread to asynchronous (or immediate) . An asynchronously cancellable thread can be cancelled at any time, usually immediately upon receiving a cancellation request.

### **Risk**

The calling thread might be cancelled in an unsafe state that could result in a resources leak, a deadlock, a data race, data corruption, or unpredictable behavior.

### **Fix**

Remove the call to pthread\_setcanceltype with argument PTHREAD\_CANCEL\_ASYNCHRONOUS to use the default cancellability type PTHREAD\_CANCEL\_DEFERRED instead. With the default cancellability type, the thread defers cancellation requests until it calls a function that is a cancellation point.

### **Example - Cancellability Type of Thread Set to Asynchronous**

```
#include <stdio.h>
#include <stdlib.h>
#include <pthread.h>
static int fatal error(void)
{
    exit(1);}
volatile int a = 5;
volatile int b = 10;
pthread_mutex_t global_lock = PTHREAD_MUTEX_INITIALIZER;
void* swap_values_thread(void* dummy)
{
     int i;
     int c;
     int result;
    if ((result = pthread_setcanceltype(PTHREAD_CANCEL_ASYNCHRONOUS, &i)) != 0) {
```

```
 /* handle error */
         fatal_error();
     }
    while (1) {
        if ((result = pthread_mutes\_lock(\&global\_lock)) := 0) {
             /* handle error */ fatal_error();
         }
        \bar{c} = b;
        b = a;a = c;
         if ((result = pthread_mutex_unlock(&global_lock)) != 0) {
              /* handle error */
              fatal_error();
         }
 }
     return NULL;
}
int main(void)
{
     int result;
     pthread_t worker;
     if ((result = pthread_create(&worker, NULL, swap_values_thread, NULL)) != 0) {
           /* handle error */
        fatal error();
     }
     /* Additional code */
    if ((result = pthread_cancel(worker)) != 0) {
         /* handle error *\overline{}/ fatal_error();
     }
    if ((result = pthread ioin(worker, 0)) != 0) {
         /* handle error * fatal_error();
     }
    if ((result = pthread_mutex_lock(&global_lock)) != 0) {
        \overline{1*} handle error \overline{1*} fatal_error();
     }
     printf("a: %i | b: %i", a, b);
    if ((result = pthread_mutex_unlock(\deltaglobal_lock)) != 0) {
         /* handle error *\overline{7} fatal_error();
     }
     return 0;
}
```
In this example, the cancellability type of the worker thread is set to asynchronous. The mutex global\_lock helps ensure that the worker and main threads do not access variables a and b at the same time. However, the worker thread might be cancelled while holding global lock, and the main thread will never acquire global lock, which results in a deadlock.

### **Correction — Use the Default Cancellability Type**

One possible correction is to remove the call to pthread\_setcanceltype. By default, the cancellability type of a new thread is set to PTHREAD\_CANCEL\_DEFERRED. The worker thread defers cancellation requests until it calls a function that is a cancellation point.

```
#include <stdio.h>
#include <stdlib.h>
#include <pthread.h>
static int fatal_error(void)
{
    exit(1):
}
```

```
volatile int a = 5;
```

```
volatile int b = 10;
pthread_mutex_t global_lock = PTHREAD_MUTEX_INITIALIZER;
void* swap_values_thread(void* dummy)
{
     int i;
     int c;
     int result;
     while (1) {
         if ((result = pthread_mutex_lock(&global_lock)) != 0) {
              /* handle error *\overline{7} fatal_error();
         }
        c = b;b = a:
         a = c;if ((result = pthread_mutex_unlock(\deltaglobal_lock)) != 0) {
              /* handle error */
              fatal_error();
         }
     }
     return NULL;
}
int main(void)
{
     int result;
     pthread_t worker;
     if ((result = pthread_create(&worker, NULL, swap_values_thread, NULL)) != 0) {
         /* handle error *\overline{7} fatal_error();
     }
     /* Additional code */
    if ((result = pthread_cancel(worker)) != 0) {
         /* handle error */ fatal_error();
     }
    if ((result = pthread_join(worker, 0)) != 0) {
         /* handle error *\overline{7} fatal_error();
     }
 if ((result = pthread_mutex_lock(&global_lock)) != 0) {
 /* handle error */
         fatal error();
     }
 printf("a: %i | b: %i", a, b);
 if ((result = pthread_mutex_unlock(&global_lock)) != 0) {
         /* handle error *\overline{7} fatal_error();
     }
     return 0;
}
```
# **Check Information**

**Group:** Rule 50. POSIX (POS)

# **See Also**

**External Websites** [POS47-C](https://wiki.sei.cmu.edu/confluence/display/c/POS47-C.+Do+not+use+threads+that+can+be+canceled+asynchronously)

**Introduced in R2020a**

# **CERT C: Rule POS48-C**

Do not unlock or destroy another POSIX thread's mutex

# **Description**

## **Rule Definition**

*Do not unlock or destroy another POSIX thread's mutex.*

## **Polyspace Implementation**

This checker checks for **Destruction of locked mutex**.

# **Examples**

## **Destruction of locked mutex**

**Issue**

**Destruction of locked mutex** occurs when a task destroys a mutex after it is locked (and before it is unlocked). The locking and destruction can happen in the same task or different tasks.

### **Risk**

A mutex is locked to protect shared variables from concurrent access. If a mutex is destroyed in the locked state, the protection does not apply.

## **Fix**

To fix this defect, destroy the mutex only after you unlock it. It is a good design practice to:

- Initialize a mutex *before* creating the threads where you use the mutex.
- Destroy a mutex *after* joining the threads that you created.

On the **Result Details** pane, you see two events, the locking and destruction of the mutex, and the tasks that initiated the events. To navigate to the corresponding line in your source code, click the event.

## **Example - Locking and Destruction in Different Tasks**

#include <pthread.h>

```
pthread_mutex_t lock1;
pthread_mutex_t lock2;
pthread_mutex_t lock3;
void t0 (void) {
   pthread_mutex_lock (&lock1);
   pthread_mutex_lock (&lock2);
   pthread_mutex_lock (&lock3);
   pthread_mutex_unlock (&lock2);
```

```
 pthread_mutex_unlock (&lock1);
   pthread_mutex_unlock (&lock3);
}
void t1 (void) {
   pthread_mutex_lock (&lock1);
   pthread_mutex_lock (&lock2);
   pthread_mutex_destroy (&lock3);
   pthread_mutex_unlock (&lock2);
   pthread_mutex_unlock (&lock1);
}
```
In this example, after task t0 locks the mutex lock3, task t1 can destroy it. The destruction occurs if the following events happen in sequence:

- **1** t0 acquires lock3.
- **2** t0 releases lock2.
- **3** t0 releases lock1.
- **4** t1 acquires the lock lock1 released by t0.
- **5** t1 acquires the lock lock2 released by t0.
- **6** t1 destroys lock3.

For simplicity, this example uses a mix of automatic and manual concurrency detection. The tasks  $t0$ and t1 are manually specified as entry points by using the option Tasks (-entry-points). For more information on analysis options, see the documentation for Polyspace Bug Finder or Polyspace Bug Finder Server. The critical sections are implemented through primitives pthread\_mutex\_lock and pthread mutex unlock that the software detects automatically. In practice, for entry point specification (thread creation), you will use primitives such as pthread create. The next example shows how the defect can appear when you use pthread create.

#### **Correction — Place Lock-Unlock Pair Together in Same Critical Section as Destruction**

The locking and destruction of lock3 occurs inside the critical section imposed by lock1 and lock2, but the unlocking occurs outside. One possible correction is to place the lock-unlock pair in the same critical section as the destruction of the mutex. Use one of these critical sections:

- Critical section imposed by lock1 alone.
- Critical section imposed by lock1 and lock2.

In this corrected code, the lock-unlock pair and the destruction is placed in the critical section imposed by lock1 and lock2. When t0 acquires lock1 and lock2, t1 has to wait for their release before it executes the instruction pthread mutex destroy (&lock3);. Therefore, t1 cannot destroy mutex lock3 in the locked state.

#include <pthread.h>

pthread mutex t lock1; pthread\_mutex\_t lock2; pthread\_mutex\_t lock3;

void t0 (void) {

```
 pthread_mutex_lock (&lock1);
   pthread_mutex_lock (&lock2);
  pthread mutex lock (&lock3);
   pthread_mutex_unlock (&lock3);
   pthread_mutex_unlock (&lock2);
   pthread_mutex_unlock (&lock1);
}
void t1 (void) {
   pthread_mutex_lock (&lock1);
   pthread_mutex_lock (&lock2);
   pthread_mutex_destroy (&lock3);
   pthread_mutex_unlock (&lock2);
   pthread_mutex_unlock (&lock1);
}
```
#### **Example - Locking and Destruction in Start Routine of Thread**

#include <pthread.h>

```
/* Define globally accessible variables and a mutex */
#define NUMTHREADS 4
pthread_t callThd[NUMTHREADS];
pthread mutex t lock;
void atomic_operation(void);
void *do_create(void *arg) {
     /* Creation thread */
     pthread_mutex_init(&lock, NULL);
     pthread_exit((void*) 0);
}
void *do_work(void *arg) {
     /* Worker thread */
     pthread_mutex_lock (&lock);
     atomic_operation();
     pthread_mutex_unlock (&lock);
     pthread_exit((void*) 0);
}
void *do_destroy(void *arg) {
     /* Destruction thread */
     pthread_mutex_destroy(&lock);
    pthreadext(\overline{(void*) 0)};
}
int main (int argc, char *argv[]) { 
    int i;
    void *status;
    pthread_attr_t attr;
    /* Create threads */
```

```
 pthread_attr_init(&attr);
 pthread_attr_setdetachstate(&attr, PTHREAD_CREATE_JOINABLE);
 /* Thread that initializes mutex */
 pthread_create(&callThd[0], &attr, do_create, NULL);
 /* Threads that use mutex for atomic operation*/
 for(i=0; i<NUMTHREADS-1; i++) {
    pthread_create(&callThd[i], &attr, do_work, (void *)i);
 }
 /* Thread that destroys mutex */
 pthread_create(&callThd[NUMTHREADS -1], &attr, do_destroy, NULL);
 pthread_attr_destroy(&attr);
 /* Join threads */
 for(i=0; i<NUMTHREADS; i++) {
    pthread_join(callThd[i], &status);
 }
 pthread_exit(NULL);
```
In this example, four threads are created. The threads are assigned different actions.

- The first thread callThd[0] initializes the mutex lock.
- The second and third threads, callThd[1] and callThd[2], perform an atomic operation protected by the mutex lock.
- The fourth thread callThd[3] destroys the mutex lock.

The threads can interrupt each other. Therefore, immediately after the second or third thread locks the mutex, the fourth thread can destroy it.

### **Correction — Initialize and Destroy Mutex Outside Start Routine**

One possible correction is to initialize and destroy the mutex in the main function outside the start routine of the threads. The threads perform only the atomic operation. You need two fewer threads because the mutex initialization and destruction threads are not required.

```
#include <pthread.h>
```
}

```
/* Define globally accessible variables and a mutex */
#define NUMTHREADS 2
pthread_t callThd[NUMTHREADS];
pthread_mutex_t lock;
void atomic_operation(void);
void *do_work(void *arg) {
    pthread_mutex_lock (&lock);
    atomic_operation();
    pthread_mutex_unlock (&lock);
   pthread exit((void*) 0);
}
int main (int argc, char *argv[]) { 
    int i;
```

```
 void *status;
 pthread_attr_t attr;
 /* Create threads */
 pthread_attr_init(&attr);
 pthread_attr_setdetachstate(&attr, PTHREAD_CREATE_JOINABLE);
 /* Initialize mutex */
 pthread_mutex_init(&lock, NULL);
 for(i=0; i<NUMTHREADS; i++) {
    pthread_create(&callThd[i], &attr, do_work, (void *)i);
 }
 pthread_attr_destroy(&attr);
 /* Join threads */
 for(i=0; i<NUMTHREADS; i++) {
    pthread_join(callThd[i], &status);
 }
 /* Destroy mutex */
 pthread_mutex_destroy(&lock); 
 pthread_exit(NULL);
```
### **Correction — Use A Second Mutex To Protect Lock-Unlock Pair and Destruction**

Another possible correction is to use a second mutex and protect the lock-unlock pair from the destruction. This corrected code uses the mutex lock2 to achieve this protection. The second mutex is initialized in the main function outside the start routine of the threads.

#include <pthread.h>

}

```
/* Define globally accessible variables and a mutex */
#define NUMTHREADS 4
pthread_t callThd[NUMTHREADS];
pthread_mutex_t lock;
pthread_mutex_t lock2;
void atomic operation(void);
void *do_create(void *arg) {
     /* Creation thread */
     pthread_mutex_init(&lock, NULL);
     pthread_exit((void*) 0);
}
void *do_work(void *arg) {
     /* Worker thread */
     pthread_mutex_lock (&lock2);
     pthread_mutex_lock (&lock);
     atomic_operation();
     pthread_mutex_unlock (&lock);
     pthread_mutex_unlock (&lock2);
     pthread_exit((void*) 0);
}
```

```
void *do_destroy(void *arg) {
     /* Destruction thread */
     pthread_mutex_lock (&lock2);
     pthread_mutex_destroy(&lock);
     pthread_mutex_unlock (&lock2);
    pthread exit((void*) 0);
}
int main (int argc, char *argv[]) { 
    int i;
    void *status;
   pthread attr t attr;
    /* Create threads */
    pthread_attr_init(&attr);
   pthread attr setdetachstate(&attr, PTHREAD CREATE JOINABLE);
    /* Initialize second mutex */
    pthread_mutex_init(&lock2, NULL);
    /* Thread that initializes first mutex */
    pthread_create(&callThd[0], &attr, do_create, NULL);
    /* Threads that use first mutex for atomic operation */
    /* The threads use second mutex to protect first from destruction in locked state*/
    for(i=0; i<NUMTHREADS-1; i++) {
       pthread_create(&callThd[i], &attr, do_work, (void *)i);
    }
   /* Thread that destroys first mutex */ /* The thread uses the second mutex to prevent destruction of locked mutex */
    pthread_create(&callThd[NUMTHREADS -1], &attr, do_destroy, NULL);
    pthread_attr_destroy(&attr);
    /* Join threads */
    for(i=0; i<NUMTHREADS; i++) {
      pthread join(callThd[i], &status);
    }
    /* Destroy second mutex */
    pthread_mutex_destroy(&lock2);
    pthread_exit(NULL);
}
```
# **Check Information**

**Group:** Rule 50. POSIX (POS)

# **See Also**

**External Websites** [POS48-C](https://wiki.sei.cmu.edu/confluence/display/c/POS48-C.+Do+not+unlock+or+destroy+another+POSIX+thread%27s+mutex)

**Introduced in R2019a**

# **CERT C: Rule POS49-C**

When data must be accessed by multiple threads, provide a mutex and guarantee no adjacent data is also accessed

# **Description**

## **Rule Definition**

*When data must be accessed by multiple threads, provide a mutex and guarantee no adjacent data is also accessed.*

## **Polyspace Implementation**

This checker checks for **Data race on adjacent bit fields**.

# **Examples**

## **Data race on adjacent bit fields**

### **Issue**

Data race on adjacent bit fields occurs when:

**1** Multiple tasks perform unprotected operations on bit fields that are part of the same structure.

For instance, a task operates on field errorFlag1 and another task on field errorFlag2 in a variable of this type:

```
struct errorFlags {
    unsigned int errorFlag1 : 1;
    unsigned int errorFlag2 : 1;
    ...
}
```
Suppose that the operations are not atomic with respect to each other. In other words, you have not implemented protection mechanisms to ensure that one operation completes before another begins.

**2** At least one of the unprotected operations is a write operation.

## **Risk**

Adjacent bit fields that are part of the same structure might be stored in one byte in the same memory location. Read or write operations on all variables including bit fields happen one byte or word at a time. To modify only specific bits in a byte, steps similar to this happen in sequence:

- **1** The byte is loaded into RAM.
- **2** A mask is created so that only specific bits would be modified to the intended value and the remaining bits remain unchanged.
- **3** A bitwise OR operation is performed between the copy of the byte in RAM and the mask.
- **4** The byte with specific bits modified is copied back from RAM.

If two different bit fields are accessed, these four steps have to be performed for each bit field. If the accesses are not protected, all four steps for one bit field might not complete before the four steps for the other begin. As a result, the modification of one bit field might undo the modification of an adjacent bit field. For instance, the modification of errorFlag1 and errorFlag2 can happen in the following sequence. Steps marked 1 relate to modification of errorFlag1 and steps marked 2 relate to that of errorFlag2.

1a. The byte with both errorFlag1 and errorFlag2 unmodified is copied into RAM, for purposes of modifying errorFlag1.

1b. A mask that modifies only errorFlag1 is bitwise OR-ed with this copy.

2a. The byte containing both errorFlag1 and errorFlag2 unmodified is copied into RAM a second time, for purposes of modifying errorFlag2.

2b. A mask that modifies only errorFlag2 is bitwise OR-ed with this second copy.

1c. The version with errorFlag1 modified is copied back. This version has errorFlag2 unmodified.

2c The version with errorFlag2 modified is copied back. This version has errorFlag1 unmodified and overwrites the previous modification.

#### **Fix**

To fix this defect, protect the operations on bit fields that are part of the same structure using critical sections, temporal exclusion or another means. See the documentation for Polyspace Bug Finder or Polyspace Bug Finder Server..

To identify existing protections that you can reuse, see the table and graphs associated with the result. The table shows each pair of conflicting calls. The **Access Protections** column shows existing

protections on the calls. To see the function call sequence leading to the conflicts, click the  $\infty$  icon. For an example, see below.

### **Example - Unprotected Operation on Global Variable from Multiple POSIX Threads**

```
#include <stdlib.h>
#include <pthread.h>
#define thread_success 0
typedef struct
{
    unsigned int IOFlag :1;
    unsigned int InterruptFlag :1;
    unsigned int Register1Flag :1;
    unsigned int SignFlag :1;
    unsigned int SetupFlag :1;
    unsigned int Register2Flag :1;
    unsigned int ProcessorFlag :1;
    unsigned int GeneralFlag :1;
} InterruptConfigbits_t;
InterruptConfigbits_t InterruptConfigbitsProc12;
void* task1 (void* arg) {
```
InterruptConfigbitsProc12.IOFlag = 0;

//Additional code

```
6-374
```

```
}
void* task2 (void* arg) {
     InterruptConfigbitsProc12.SetupFlag = 0;
     //Additional code
}
void main() {
    pthread t thread1, thread2;
    if(thread success != pthread create(&thread1, NULL, task1, NULL)){
         //Handle error
 }
     if(thread_success != pthread_create(&thread2, NULL, task2, NULL)){
         //Handle error
     }
}
```
In this example, the threads with id thread1 and thread2 access different bit fields IOFlag and SetupFlag, which belong to the same structured variable InterruptConfigbitsProc12.

### **Correction - Use Critical Sections**

One possible correction is to wrap the bit field accesses in a critical section. A critical section lies between a call to a lock function and an unlock function. In this correction, the critical section lies between the calls to functions pthread mutex lock and pthread mutex unlock.

```
#include <stdlib.h>
#include <pthread.h>
#define thread success 0
#define lock success 0
pthread_mutex_t lock;
typedef struct
{
    unsigned int IOFlag :1;
    unsigned int InterruptFlag :1;
    unsigned int Register1Flag :1;
    unsigned int SignFlag :1;
    unsigned int SetupFlag :1;
    unsigned int Register2Flag :1;
    unsigned int ProcessorFlag :1;
    unsigned int GeneralFlag :1;
} InterruptConfigbits_t;
InterruptConfigbits_t InterruptConfigbitsProc12;
void* task1 (void* arg) {
    if( lock success != pthread mutex lock(&lock)) {
         //Handle error
     }
     InterruptConfigbitsProc12.IOFlag = 0;
     if( lock_success != pthread_mutex_unlock(&lock)) {
         //Handle error
     }
     //Additional code
}
```

```
void* task2 (void* arg) {
     if( lock_success != pthread_mutex_lock(&lock)) {
         //Handle error
     }
     InterruptConfigbitsProc12.SetupFlag = 0;
     if( lock_success != pthread_mutex_unlock(&lock)) {
         //Handle error
 }
     //Additional code
}
void main() {
     pthread_t thread1, thread2;
    if(thread success != pthread create(&thread1, NULL, task1, NULL)){
         //Handle error
     }
    if(thread success != pthread create(&thread2, NULL, task2, NULL)){
         //Handle error
     }
}
```
### **Correction – Insert Bit Field of Size 0**

You can enter a non bit field member or an unnamed bit field member of size 0 in between two adjacent bit fields that might be accessed concurrently. A non bit field member or size 0 bit field member ensures that the subsequent bit field starts from a new memory location. In this corrected example, the size 0 bit field member ensures that IOFlag and SetupFlag are stored in distinct memory locations.

```
#include <stdlib.h>
#include <pthread.h>
#define thread_success 0
typedef struct
{
    unsigned int IOFlag :1;
    unsigned int InterruptFlag :1;
    unsigned int Register1Flag :1;
    unsigned int SignFlag :1;
    unsigned int : 0;
    unsigned int SetupFlag :1;
    unsigned int Register2Flag :1;
    unsigned int ProcessorFlag :1;
    unsigned int GeneralFlag :1;
} InterruptConfigbits_t;
InterruptConfigbits_t InterruptConfigbitsProc12;
void* task1 (void* arg) {
     InterruptConfigbitsProc12.IOFlag = 0;
     //Additional code
}
void* task2 (void* arg) {
     InterruptConfigbitsProc12.SetupFlag = 0;
     //Additional code
}
```

```
void main() {
     pthread_t thread1, thread2;
     if(thread_success != pthread_create(&thread1, NULL, task1, NULL)){
         //Handle error
     }
     if(thread_success != pthread_create(&thread2, NULL, task2, NULL)){
         //Handle error
     }
}
```
# **Check Information**

**Group:** Rule 50. POSIX (POS)

## **See Also**

**External Websites** [POS49-C](https://wiki.sei.cmu.edu/confluence/display/c/POS49-C.+When+data+must+be+accessed+by+multiple+threads%2C+provide+a+mutex+and+guarantee+no+adjacent+data+is+also+accessed)

**Introduced in R2019a**

# **CERT C: Rule POS50-C**

Declare objects shared between POSIX threads with appropriate storage durations

# **Description**

## **Rule Definition**

*Declare objects shared between POSIX threads with appropriate storage durations.*

# **Examples**

## **Automatic or thread local variable escaping from a POSIX thread**

### **Issue**

**Automatic or thread local variable escaping from a POSIX thread** occurs when an automatic or thread local variable is passed by address from one POSIX thread to another without ensuring that the variable stays alive through the duration of the latter thread.

## **Risk**

An automatic or thread local variable is allocated on the stack at the beginning of a thread and its lifetime extends till the end of the thread. The variable is not guaranteed to be alive when a different thread accesses it.

For instance, consider the start function of a POSIX thread with these lines:

```
int start_thread(pthread_t *tid) {
   int aVar = 0;
   if(thrd success != pthread create(tid, NULL, start thread child, \&aVar) {
      //...
    }
}
```
The pthread create function creates a child thread with start function start thread child and passes the address of the automatic variable aVarto this function. When this child thread accesses aVar, the parent thread might have completed execution and aVar is no longer on the stack. The access might result in reading unpredictable values.

## **Fix**

When you pass a variable from one thread to another, make sure that the variable lifetime matches or exceeds the lifetime of both threads. You can achieve this synchronization in one of these ways:

- Declare the variable static so that it does not go out of stack when the current thread completes execution.
- Dynamically allocate the storage for the variable so that it is allocated on the heap instead of the stack and must be explicitly deallocated. Make sure that the deallocation happens after both threads complete execution.

These solutions require you to create a variable in nonlocal memory. Instead, you can use other solutions such as the shared keyword with OpenMP's threading interface that allows you to safely share local variables across threads.

#### **Example – Local Variable Escaping Thread**

```
#include <pthread.h>
#include <stdio.h>
void* create_child_thread(void *childVal) {
  int *res = (int *)childVal; printf("Result: %d\n", *res);
   return NULL;
}
void create parent thread(pthread t *tid) {
  int parentVal = 1; int thrd_success;
  if ((thrd success = pthread create(tid, NULL, create child thread, &parentVal)) != 0) {
     /* Handle error */
 }
}
int main(void) {
   pthread_t tid;
  int thrd success;
   create_parent_thread(&tid);
  if ((thrd success = thrd join(tid, NULL)) != 0) {
     /* Handle error */
   }
   return 0;
}
```
In this example, the value parentVal is local to the parent thread that starts in main and continues into the function create parent thread. However, in the body of create parent thread, the address of this local variable is passed to a child thread (the thread with start routine create child thread). The parent thread might have completed execution and the variable parentVal might have gone out of scope when the child thread accesses this variable.

#### **Correction – Use Static Variables**

One possible correction is to declare the variable parentVal as static so that the variable is on the stack for the entire duration of the program.

```
#include <pthread.h>
#include <stdio.h>
void* create child thread(void *childVal) {
  int *res = (int \overline{*})childVal;
   printf("Result: %d\n", *res);
   return NULL;
}
void create_parent_thread(pthread_t *tid) {
  static int parentVal = 1;
   int thrd_success;
  if ((thrd_success = pthread_create(tid, NULL, create_child thread, &parentVal)) != 0) {
     /* Handle error */
   }
}
```

```
int main(void) {
  pthread_t tid;
  int thrd_success;
  create_parent_thread(&tid);
 if ((thrd_success = thrd_join(tid, NULL)) != \theta) {
     /* Handle error */
   }
   return 0;
}
```
### **Correction – Use Dynamic Memory Allocation**

One possible correction is to dynamically allocate storage for variables to be shared across threads and explicitly free the storage after the variable is no longer required.

```
#include <pthread.h>
#include <stlib.h>
void* create_child_thread(void *val) {
  int *res = (int *) val; printf("Result: %d\n", *res);
   free(res);
   return NULL;
}
void create_parent_thread(pthread_t *tid) {
   int *val;
   int thrd_success;
  val = <math>malloc(sizeof(int))</math>; if(!val) {
      *val = 1;if ((thrd_success = pthread_create(tid, NULL, create_child_thread, val)) != 0) {
         /* Handle error */
       }
  }
}
int main(void) {
   pthread_t tid;
   int thrd_success;
   create_parent_thread(&tid);
  if ((thrd_success = thrd_join(tid, NULL)) != 0) {
     /* Handle error */
   }
   return 0;
}
```

```
Check Information
```
**Group:** Rule 50. POSIX (POS)

# **See Also**

**External Websites** [POS50-C](https://wiki.sei.cmu.edu/confluence/display/c/POS50-C.+Declare+objects+shared+between+POSIX+threads+with+appropriate+storage+durations)

**Introduced in R2020a**

# **CERT C: Rule POS51-C**

Avoid deadlock with POSIX threads by locking in predefined order

# **Description**

## **Rule Definition**

*Avoid deadlock with POSIX threads by locking in predefined order.*

## **Polyspace Implementation**

This checker checks for **Deadlock**.

# **Examples**

## **Deadlock**

## **Issue**

**Deadlock** occurs when multiple tasks are stuck in their critical sections (CS) because:

- Each CS waits for another CS to end.
- The critical sections (CS) form a closed cycle. For example:
	- CS #1 waits for CS #2 to end, and CS #2 waits for CS #1 to end.
	- CS #1 waits for CS #2 to end, CS #2 waits for CS #3 to end and CS #3 waits for CS #1 to end.

Polyspace expects critical sections of code to follow a specific format. A critical section lies between a call to a lock function and a call to an unlock function. When a task my\_task calls a lock function my lock, other tasks calling my lock must wait until my task calls the corresponding unlock function. Both lock and unlock functions must have the form void func(void).

To find this defect, you must specify the multitasking options before analysis. To specify these options, on the **Configuration** pane, select **Multitasking**.

## **Risk**

Each task waits for a critical section in another task to end and is unable to proceed. The program can freeze indefinitely.

## **Fix**

The fix depends on the root cause of the defect. You can try to break the cyclic order between the tasks in one of these ways:

- Write down all critical sections involved in the deadlock in a certain sequence. Whenever you call the lock functions of the critical sections within a task, respect the order in that sequence. See an example below.
- If one of the critical sections involved in a deadlock occurs in an interrupt, try to disable all interrupts during critical sections in all tasks. See Disabling all interrupts (-routine-

disable-interrupts -routine-enable-interrupts). For more information on analysis options, see the documentation for Polyspace Bug Finder or Polyspace Bug Finder Server.

Reviewing this defect is an opportunity to check if all operations in your critical section are really meant to be executed as an atomic block. It is a good practice to keep critical sections at a bare minimum.

If you do not want to fix the issue, add comments to your result or code to avoid another review. See "Address Results in Polyspace Access Through Bug Fixes or Justifications".

### **Example - Deadlock with Two Tasks**

```
void task1(void);
void task2(void);
int var;
void perform_task_cycle(void) {
 var++;
}
void begin critical section 1(void);
void end_critical_section_1(void);
void begin critical section 2(void);
void end_critical_section_2(void);
void task1() {
while(1) {
     begin_critical_section_1();
     begin_critical_section_2();
     perform_task_cycle();
    end critical section 2();
    end critical section 1();
 } 
}
void task2() {
 while(1) {
     begin_critical_section_2();
     begin_critical_section_1();
     perform_task_cycle();
     end_critical_section_1();
     end_critical_section_2();
 } 
}
```
In this example, to emulate multitasking behavior, you must specify the following options:

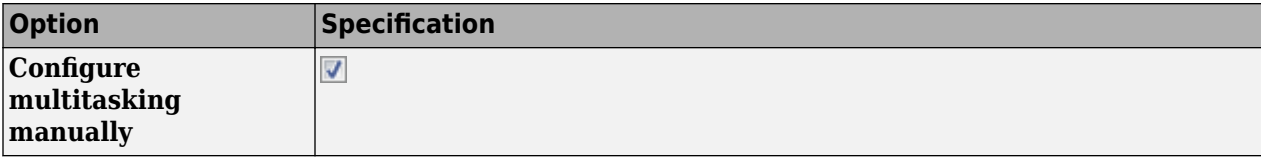

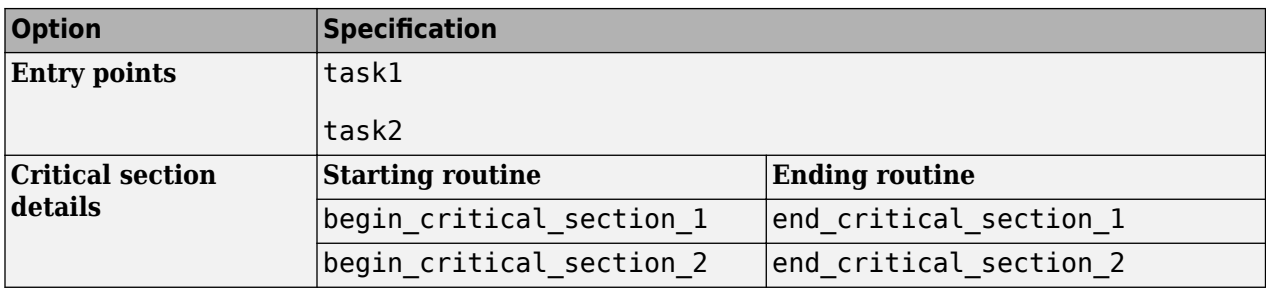

A **Deadlock** occurs because the instructions can execute in the following sequence:

- 1 task1 calls begin critical section 1.
- **2** task2 calls begin\_critical\_section\_2.
- **3** task1 reaches the instruction begin critical section 2();. Since task2 has already called begin critical section 2, task1 waits for task2 to call end critical section 2.
- **4** task2 reaches the instruction begin critical section 1();. Since task1 has already called begin critical section  $\overline{1}$ , task2 waits for task1 to call end critical section 1.

### **Correction-Follow Same Locking Sequence in Both Tasks**

One possible correction is to follow the same sequence of calls to lock and unlock functions in both task1 and task2.

```
void task1(void);
void task2(void);
void perform task cycle(void);
void begin_critical_section_1(void);
void end_critical_section_1(void);
void begin critical section 2(void);
void end critical section 2(void);
void task1() {
while(1) {
    begin critical section 1();
    begin^-critical section 2();
     perform_task_cycle();
    end critical section 2();
     end_critical_section_1();
 } 
}
void task2() {
  while(1) {
     begin_critical_section_1();
     begin_critical_section_2();
     perform_task_cycle();
     end_critical_section_2();
     end_critical_section_1();
```
} **Example - Deadlock with More Than Two Tasks**

}

```
int var;
void performTaskCycle() {
 var++;
}
void lock1(void);
void lock2(void);
void lock3(void);
void unlock1(void);
void unlock2(void);
void unlock3(void);
void task1() {
 while(1) {
     lock1();
     lock2();
     performTaskCycle();
     unlock2();
     unlock1();
 } 
}
void task2() {
 while(1) {
     lock2();
    lock3();
     performTaskCycle();
     unlock3();
     unlock2();
 } 
}
void task3() {
 while(1) {
     lock3();
     lock1();
     performTaskCycle();
     unlock1();
     unlock3();
 } 
}
```
In this example, to emulate multitasking behavior, you must specify the following options:

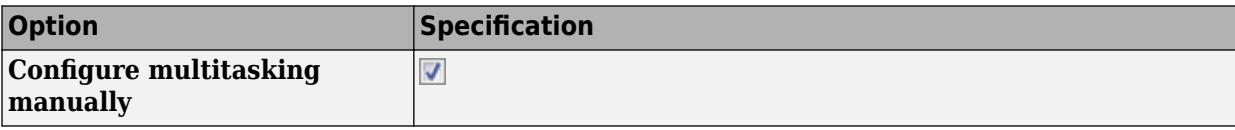

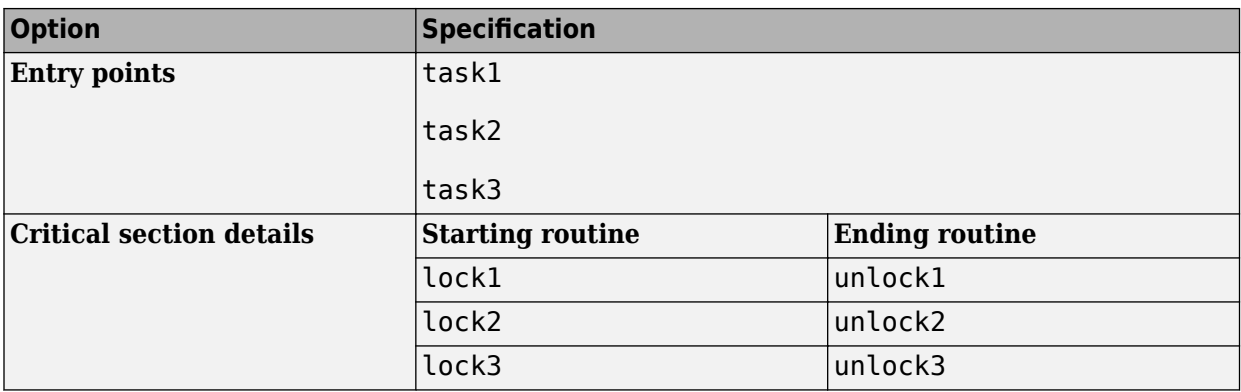

A **Deadlock** occurs because the instructions can execute in the following sequence:

- **1** task1 calls lock1.
- **2** task2 calls lock2.
- **3** task3 calls lock3.
- **4** task1 reaches the instruction lock2();. Since task2 has already called lock2, task1 waits for call to unlock2.
- **5** task2 reaches the instruction lock3();. Since task3 has already called lock3, task2 waits for call to unlock3.
- **6** task3 reaches the instruction lock1();. Since task1 has already called lock1, task3 waits for call to unlock1.

### **Correction — Break Cyclic Order**

To break the cyclic order between critical sections, note every lock function in your code in a certain sequence, for example:

- **1** lock1
- **2** lock2
- **3** lock3

If you use more than one lock function in a task, use them in the order in which they appear in the sequence. For example, you can use lock1 followed by lock2 but not lock2 followed by lock1.

```
int var;
void performTaskCycle() {
 var++;
}
void lock1(void);
void lock2(void);
void lock3(void);
void unlock1(void);
void unlock2(void);
void unlock3(void);
```
```
void task1() {
 while(1) {
     lock1();
     lock2();
     performTaskCycle();
     unlock2();
     unlock1();
 } 
}
void task2() {
 while(1) {
 lock2();
     lock3();
     performTaskCycle();
     unlock3();
     unlock2();
 } 
}
void task3() {
 while(1) {
     lock1();
     lock3();
     performTaskCycle();
     unlock3();
     unlock1();
 } 
}
```
# **Check Information**

**Group:** Rule 50. POSIX (POS)

# **See Also**

**External Websites** [POS51-C](https://wiki.sei.cmu.edu/confluence/display/c/POS51-C.+Avoid+deadlock+with+POSIX+threads+by+locking+in+predefined+order)

# **CERT C: Rule POS52-C**

Do not perform operations that can block while holding a POSIX lock

# **Description**

### **Rule Definition**

*Do not perform operations that can block while holding a POSIX lock.*

### **Polyspace Implementation**

This checker checks for **Blocking operation while holding lock**.

# **Examples**

### **Blocking operation while holding lock**

### **Issue**

**Blocking operation while holding lock** occurs when a task (thread) performs a potentially lengthy operation while holding a lock.

The checker considers calls to these functions as potentially lengthy:

- Functions that access a network such as recv
- System call functions such as fork, pipe and system
- Functions for I/O operations such as getchar and scanf
- File handling functions such as fopen, remove and lstat
- Directory manipulation functions such as mkdir and rmdir

The checker automatically detects certain primitives that hold and release a lock, for instance, pthread\_mutex\_lock and pthread\_mutex\_unlock. For the full list of primitives that are automatically detected, see the documentation of Polyspace Bug Finder or Polyspace Bug Finder Server.

### **Risk**

If a thread performs a lengthy operation when holding a lock, other threads that use the lock have to wait for the lock to be available. As a result, system performance can slow down or deadlocks can occur.

### **Fix**

Perform the blocking operation before holding the lock or after releasing the lock.

Some functions detected by this checker can be called in a way that does not make them potentially lengthy. For instance, the function recv can be called with the parameter 0 NONBLOCK which causes the call to fail if no message is available. When called with this parameter, recv does not wait for a message to become available.

```
Example - Network I/O Operations with recv While Holding Lock
```

```
#include <pthread.h>
#include <sys/socket.h>
pthread mutexattr t attr;
pthread_mutex_t mutex;
void thread foo(void *ptr) {
 unsigned \overline{i}nt num;
   int result;
  int sock;
   /* sock is a connected TCP socket */
  if ((result = pthread_mutex_lock(\deltamutex)) != 0) {
    /* Handle Error */
   }
  if ((result = recv(sock, (void *)&num, sizeof(unsigned int), 0)) < 0) {
     /* Handle Error */
   }
 /* ... */
  if ((result = pthread mutex unlock(\deltamutex)) != 0) {
     /* Handle Error */
   }
}
int main() {
   pthread_t thread;
   int result;
  if ((result = pthread mutexattr settype(
      \deltaattr, PTHREAD MUTEX ERRORCHECK)) != 0) {
    /* Handle Error \overline{f}/ }
  if ((result = pthread mutex init(\deltamutex, \deltaattr)) != 0) {
     /* Handle Error */
   }
  if (pthread_create(&thread, NULL,(void*(*)(void*))& thread_foo, NULL) != 0) {
     /* Handle Error */
   }
  /* ... */
  pthread join(thread, NULL);
  if ((result = pthread_mutex_destroy(\deltamutex)) != 0) {
    /* Handle Error */
   }
   return 0;
}
```
In this example, in each thread created with pthread\_create, the function thread\_foo performs a network I/O operation with recv after acquiring a lock with pthread\_mutex\_lock. Other threads using the same lock variable mutex have to wait for the operation to complete and the lock to become available.

#### **Correction — Perform Blocking Operation Before Acquiring Lock**

One possible correction is to call recv before acquiring the lock.

```
#include <pthread.h>
#include <sys/socket.h>
pthread_mutexattr_t attr;
pthread mutex t mutex;
void thread_foo(void *ptr) {
   unsigned int num;
   int result;
   int sock;
  /* sock is a connected TCP socket */if ((result = recv(sock, (void *)&num, sizeof(unsigned int), 0)) < 0) {
     /* Handle Error */
   }
  if ((result = pthread_mutex_lock(\deltamutex)) != 0) {
     /* Handle Error */
   }
    /* ... */
  if ((result = pthread_mutex_unlock(\&mutex)) != 0) {
     /* Handle Error */
   }
}
int main() {
   pthread_t thread;
   int result;
  if ((result = pthread mutexattr settype(
      \deltaattr, PTHREAD MUTEX ERRORCHECK)) != 0) {
     /* Handle Error */
   }
  if ((result = pthread_mutex_init(\deltamutex, \deltaattr)) != 0) {
     /* Handle Error */
   }
  if (pthread_create(&thread, NULL,(void*(*)(void*))& thread_foo, NULL) != 0) {
     /* Handle Error */
   }
  /* ... */
   pthread_join(thread, NULL);
  if ((result = pthread_mutex_destroy(\deltamutex)) != 0) {
```

```
 /* Handle Error */
 }
  return 0;
}
```
# **Check Information**

**Group:** Rule 50. POSIX (POS)

# **See Also**

**External Websites** [POS52-C](https://wiki.sei.cmu.edu/confluence/display/c/POS52-C.+Do+not+perform+operations+that+can+block+while+holding+a+POSIX+lock)

# **CERT C: Rule. POS53-C**

Do not use more than one mutex for concurrent waiting operations on a condition variable

# **Description**

### **Rule Definition**

*Do not use more than one mutex for concurrent waiting operations on a condition variable.*

### **Polyspace Implementation**

This checker checks for **Multiple mutexes used with same conditional variable**.

# **Examples**

#### **Multiple mutexes used with same conditional variable**

#### **Issue**

This issue occurs when multiple threads use more than one mutex to concurrently wait on the same condition variable. A thread waits on a condition variable by calling the functions pthread cond timedwait or pthread cond wait. These functions take a condition variable and a locked mutex as arguments, and the condition variable is bound to that mutex when the thread waits on the condition variable.

The checkers flags the use of pthread\_cond\_timedwait or pthread\_cond\_wait in one of the threads. See the **Event** column in the **Results Details** pane to view the threads waiting on the same condition variable and using a different mutex.

#### **Risk**

When a thread waits on a condition variable using a mutex, the condition variable is bound to that mutex. Any other thread using a different mutex to wait on the same condition variable is undefined behavior according to the POSIX standard.

### **Fix**

Use the same mutex argument for pthread cond timedwait or pthread cond wait when threads are concurrently waiting on the same condition variable, or use separate condition variables for each mutex.

#### **Example - Concurrent Waiting on Condition Variable with Multiple Mutexes**

```
#include <stdio.h>
#include <stdlib.h>
#include <unistd.h>
#include <pthread.h>
#define Thrd_return_t void *
#define __USE_XOPEN2K8
#define COUNT_LIMIT 5
static void fatal error(void)
{
   exit(1);}
```

```
pthread_mutex_t mutex1;
pthread_mutex_t mutex2;
pthread_mutex_t mutex3;
pthread_cond_t cv;
int count1 = 0, count2 = 0, count3 = 0;
#define DELAY 8
Thrd_return_t waiter1(void* arg)
{
     int ret;
     while (count1 < COUNT_LIMIT) {
 if ((ret = pthread_mutex_lock(&mutex1)) != 0) {
 /* Handle error */
               fatal_error();
 }
         if ((ret =
                   pthread_cond_wait(&cv, &mutex1)) != 0) {
              \sqrt{*} Handle error \sqrt{*} fatal_error();
 }
         sleep(random() % DELAY);
 printf("count1 = %d\n", ++count1);
 if ((ret = pthread_mutex_unlock(&mutex1)) != 0) {
               /* Handle error */
              fatal_error();
          }
 }
     return (Thrd_return_t)0;
}
Thrd_return_t waiter2(void* arg)
{
     int ret;
 while (count2 < COUNT_LIMIT) {
 if ((ret = pthread_mutex_lock(&mutex2)) != 0) {
 /* Handle error */
               fatal_error();
 }
         if ((ret =
                   pthread_cond_wait(&cv, &mutex2)) != 0) {
               /* Handle error */
              fatal_error();
 }
 sleep(random() % DELAY);
 printf("count2 = %d\n", ++count2);
 if ((ret = pthread_mutex_unlock(&mutex2)) != 0) {
 /* Handle error */
              fatal error();
          }
     }
     return (Thrd_return_t)0;
}
Thrd_return_t signaler(void* arg)
{
     int ret;
     while ((count1 < COUNT_LIMIT) || (count2 < COUNT_LIMIT)) {
          sleep(1);
          printf("signaling\n");
         if ((ret = pthread_cond_broadcast(\&cv)) != 0) {
               /* Handle error */
              fatal_error();
          }
 }
     return (Thrd_return_t)0;
}
Thrd_return_t waiter3(void* arg)
{
     int ret;
    while (count3 % COUNT_LIMIT != 0) {
 if ((ret = pthread_mutex_lock(&mutex3)) != 0) {
 /* Handle error */
              fatal_error();
 }
         if ((ret =
 pthread_cond_wait(&cv, &mutex3)) != 0) {
 /* Handle error */
```
}

{

```
 fatal_error();
 }
 sleep(random() % DELAY);
 printf("count3 = %d\n", ++count3);
 if ((ret = pthread_mutex_unlock(&mutex3)) != 0) {
              /* Handle error */
              fatal_error();
         }
     }
     return (Thrd_return_t)0;
int main(void)
     int ret;
     pthread_t thread1, thread2, thread3;
     pthread_mutexattr_t attr;
    if ((ret = pthread_mutexattr_init(\deltaattr)) != 0) {
          /* Handle error */
         fatal_error();
 }
     if ((ret = pthread_mutexattr_settype(&attr, PTHREAD_MUTEX_ERRORCHECK)) != 0) {
          /* Handle error */
         fatal_error();
     }
     if ((ret = pthread_mutex_init(&mutex1, &attr)) != 0) {
          /* Handle error */
         fatal_error();
 }
     if ((ret = pthread_mutex_init(&mutex2, &attr)) != 0) {
          /* Handle error */
         fatal_error();
 }
 if ((ret = pthread_mutex_init(&mutex3, &attr)) != 0) {
 /* Handle error */
        fatal error();
 }
    if ((ret = pthread cond init(&cv, NULL)) != 0) {
          /* handle error */
         fatal_error();
 }
     if ((ret = pthread_create(&thread1, NULL, &waiter1, NULL))) {
          /* Handle error */
         fatal_error();
 }
     if ((ret = pthread_create(&thread2, NULL, &waiter2, NULL))) {
          /* handle error */
         fatal_error();
 }
     if ((ret = pthread_create(&thread3, NULL, &signaler, NULL))) {
          /* Handle error */
         fatal_error();
 }
    if ((ret = pthread_join(thread1, NULL)) != 0) {
 /* Handle error */
 fatal_error();
 }
 if ((ret = pthread_join(thread2, NULL)) != 0) {
 /* Handle error */
         fatal_error();
 }
    if ((ret = pthread_join(thread3, NULL)) != 0) {
          /* Handle error */
         fatal_error();
     }
     while (1) { ; }
     return 0;
```
In this example, a different mutex is used to protect each count variable. Since all three waiter functions wait on the same condition variable cv with different mutexes, the call to pthread\_cond\_wait will succeed for one of the threads and the call will be undefined for the other two.

}

The checker raises a defect for function waiter3 even though the function is not invoked directly or indirectly by a thread, entry-point, or interrupt. The analysis considers function waiter3 called by the main program through its function address or an unidentified thread whose creation is the missing source code.

#### **Correction — Use the Same Mutex for All Threads Waiting on Same Condition Variable**

One possible correction is to pass the same mutex argument to all the call to pthread\_cond\_wait that are used to wait on the same condition variable.

```
 #include <stdio.h>
#include <stdlib.h>
#include <unistd.h>
#include <pthread.h>
#define Thrd_return_t void *
#define __USE_XOPEN2K8
#define COUNT_LIMIT 5
static void fatal_error(void)
{
    exit(1);}
pthread_mutex_t mutex;
pthread_cond_t cv;
int count1 = 0, count2 = 0, count3 = 0;
#define DELAY 8
Thrd_return_t waiter1(void* arg)
{
     int ret;
     while (count1 < COUNT_LIMIT) {
 if ((ret = pthread_mutex_lock(&mutex)) != 0) {
 /* Handle error */
             fatal_error();
 }
        if ((ret =
                 pthread cond wait(\&cv, \&mutex)) != 0) {
              /* Handle error */
             fatal_error();
 }
         sleep(random() % DELAY);
        print('count1 = %d\nu', ++count1);if ((ret = pthread_mutex_unlock(\deltamutex)) != 0) {
              /* Handle error */
             fatal_error();
         }
     }
     return (Thrd_return_t)0;
}
Thrd_return_t waiter2(void* arg)
{
     int ret;
    while (count2 < COUNT LIMIT) {
        if ((ret = pthread_mutex\_lock(\delta_mutex)) != 0) {
             /* Handle error */
             fatal_error();
 }
        if ((ret =
                  pthread_cond_wait(&cv, &mutex)) != 0) {
             \sqrt{*} Handle er\overline{\text{r}}or \sqrt{*7} fatal_error();
 }
         sleep(random() % DELAY);
        print(f("count2 = %d\n), ++count2); if ((ret = pthread_mutex_unlock(&mutex)) != 0) {
 /* Handle error */
            fatal error();
         }
     }
     return (Thrd_return_t)0;
```

```
}
Thrd_return_t signaler(void* arg)
{
     int ret;
    while ((count1 < COUNTLIMIT) || (count2 < COUNTLIMIT)) {
         sleep(1);
         printf("signaling\n");
        if ((ret = pthread_cond_broadcast(\&cv)) != 0) {
             /* Handle error */
             fatal_error();
         }
     }
     return (Thrd_return_t)0;
}
Thrd_return_t waiter3(void* arg)
{
     int ret;
     while (count3 % COUNT_LIMIT != 0) {
        if ((ret = pthread_mutex_lock(\deltamutex)) != 0) {
             /* Handle error */
             fatal_error();
 }
        if ((ret =
 pthread_cond_wait(&cv, &mutex)) != 0) {
 /* Handle error */
             fatal_error();
 }
         sleep(random() % DELAY);
        printf("count3 = %d\nu", ++count3); if ((ret = pthread_mutex_unlock(&mutex)) != 0) {
              /* Handle error */
             fatal_error();
 }
     }
     return (Thrd_return_t)0;
}
/* 
void user_task(void)
{
     (void)waiter3(NULL);
} */
int main(void)
{
     int ret;
     pthread_t thread1, thread2, thread3;
     pthread_mutexattr_t attr;
    if ((ret = pthread_mutexattr_init(\deltaattr)) != 0) {
        /* Handle error */ fatal_error();
 }
     if ((ret = pthread_mutexattr_settype(&attr, PTHREAD_MUTEX_ERRORCHECK)) != 0) {
         /* Handle error */
         fatal_error();
     }
     if ((ret = pthread_mutex_init(&mutex, &attr)) != 0) {
        /* Handle error */ fatal_error();
 }
    if ((ret = pthread_mutex_init(\&mutex, \&attr)) != 0) {
         /* Handle error */
         fatal_error();
 }
    if ((ret = pthread_mutex_init(\deltamutex, \deltaattr)) != 0) {
         /* Handle error */
         fatal_error();
 }
    if ((ret = pthread_cond_init(&cv, NULL)) != 0) {
        /* handle error */ fatal_error();
 }
     if ((ret = pthread_create(&thread1, NULL, &waiter1, NULL))) {
         /* Handle error */
         fatal_error();
 }
     if ((ret = pthread_create(&thread2, NULL, &waiter2, NULL))) {
```

```
 /* handle error */
 fatal_error();
 }
 if ((ret = pthread_create(&thread3, NULL, &signaler, NULL))) {
 /* Handle error */
 fatal_error();
 }
 if ((ret = pthread_join(thread1, NULL)) != 0) {
 /* Handle error */
 fatal_error();
 }
 if ((ret = pthread_join(thread2, NULL)) != 0) {
 /* Handle error */
 fatal_error();
 }
 if ((ret = pthread_join(thread3, NULL)) != 0) {
 /* Handle error */
 fatal_error();
      }
      while (1) { ; }
      return 0;
```
# **Check Information**

**Group:** Rule 50. POSIX (POS)

# **See Also**

}

**External Websites** [POS53-C](https://wiki.sei.cmu.edu/confluence/display/c/POS53-C.+Do+not+use+more+than+one+mutex+for+concurrent+waiting+operations+on+a+condition+variable)

**Introduced in R2020a**

# **CERT C: Rule POS54-C**

Detect and handle POSIX library errors

# **Description**

### **Rule Definition**

*Detect and handle POSIX library errors.*

### **Polyspace Implementation**

This checker checks for **Returned value of a sensitive function not checked**.

# **Examples**

### **Returned value of a sensitive function not checked**

#### **Issue**

**Returned value of a sensitive function not checked** occurs when you call sensitive standard functions, but you:

- Ignore the return value.
- Use an output or a return value without testing the validity of the return value.

For this defect, two type of functions are considered: *sensitive* and *critical sensitive*.

A *sensitive* function is a standard function that can encounter:

- Exhausted system resources (for example, when allocating resources)
- Changed privileges or permissions
- Tainted sources when reading, writing, or converting data from external sources
- Unsupported features despite an existing API

A *critical sensitive* function is a sensitive function that performs one of these critical or vulnerable tasks:

- Set privileges (for example, setuid)
- Create a jail (for example, chroot)
- Create a process (for example, fork)
- Create a thread (for example, pthread create)
- Lock or unlock mutex (for example, pthread mutex lock)
- Lock or unlock memory segments (for example, mlock)

### **Risk**

If you do not check the return value of functions that perform sensitive or critical sensitive tasks, your program can behave unexpectedly. Errors from these functions can propagate throughout the program causing incorrect output, security vulnerabilities, and possibly system failures.

#### **Fix**

Before continuing with the program, test the return value of *critical sensitive* functions.

For *sensitive functions*, you can explicitly ignore a return value by casting the function to void. Polyspace does not raise this defect for sensitive functions cast to void. This resolution is not accepted for *critical sensitive functions* because they perform more vulnerable tasks.

#### **Example - Sensitive Function Return Ignored**

```
#include <pthread.h>
void initialize() {
    pthread_attr_t attr;
   pthread attr init(&attr);
}
```
This example shows a call to the sensitive function pthread\_attr\_init. The return value of pthread\_attr\_init is ignored, causing a defect.

#### **Correction — Cast Function to (void)**

One possible correction is to cast the function to void. This fix informs Polyspace and any reviewers that you are explicitly ignoring the return value of the sensitive function.

```
#include <pthread.h>
void initialize() {
    pthread_attr_t attr;
     (void)pthread_attr_init(&attr); 
}
```
#### **Correction — Test Return Value**

One possible correction is to test the return value of pthread attr init to check for errors.

```
#include <pthread.h>
#include <stdlib.h>
#define fatal_error() abort()
void initialize() {
     pthread_attr_t attr;
     int result;
    result = phread_attr_init(\&attr);if (result != 0) {
         /* Handle error */
         fatal_error();
     }
}
```
**Example - Critical Function Return Ignored**

```
#include <pthread.h>
extern void *start_routine(void *);
void returnnotchecked() {
```

```
 pthread_t thread_id;
     pthread_attr_t attr;
     void *res;
     (void)pthread_attr_init(&attr);
     (void)pthread_create(&thread_id, &attr, &start_routine, ((void *)0));
     pthread_join(thread_id, &res); 
}
```
In this example, two critical functions are called: pthread\_create and pthread\_join. The return value of the pthread\_create is ignored by casting to void, but because pthread\_create is a critical function (not just a sensitive function), Polyspace does not ignore this *Return value of a sensitive function not checked* defect. The other critical function, pthread\_join, returns value that is ignored implicitly. pthread\_join uses the return value of pthread\_create, which was not checked.

#### **Correction — Test the Return Value of Critical Functions**

The correction for this defect is to check the return value of these critical functions to verify the function performed as expected.

```
#include <pthread.h>
#include <stdlib.h>
#define fatal_error() abort()
extern void *start_routine(void *);
void returnnotchecked() {
     pthread_t thread_id;
    pthread attr t attr;
     void *res;
     int result;
     (void)pthread_attr_init(&attr);
    result = pthread create(&thread id, &atr, &start routine, NULL);
    if (result != 0) {
         /* Handle error */
         fatal_error();
     }
    result = pthread join(thread id, \&res);
    if (result != 0) {
         /* Handle error */
         fatal_error();
     }
}
```
**Check Information**

**Group:** Rule 50. POSIX (POS)

## **See Also**

**External Websites** [POS54-C](https://wiki.sei.cmu.edu/confluence/display/c/POS54-C.+Detect+and+handle+POSIX+library+errors)

# **CERT C: Rule WIN30-C**

Properly pair allocation and deallocation functions

# **Description**

### **Rule Definition**

*Properly pair allocation and deallocation functions.*

### **Polyspace Implementation**

This checker checks for **Mismatched alloc/dealloc functions on Windows**.

# **Examples**

### **Mismatched alloc/dealloc functions on Windows**

**Issue**

**Mismatched alloc/dealloc functions on Windows** occurs when you use a Windows deallocation function that is not properly paired to its corresponding allocation function.

### **Risk**

Deallocating memory with a function that does not match the allocation function can cause memory corruption or undefined behavior. If you are using an older version of Windows, the improper function can also cause compatibility issues with newer versions.

### **Fix**

Properly pair your allocation and deallocation functions according to the functions listed in this table.

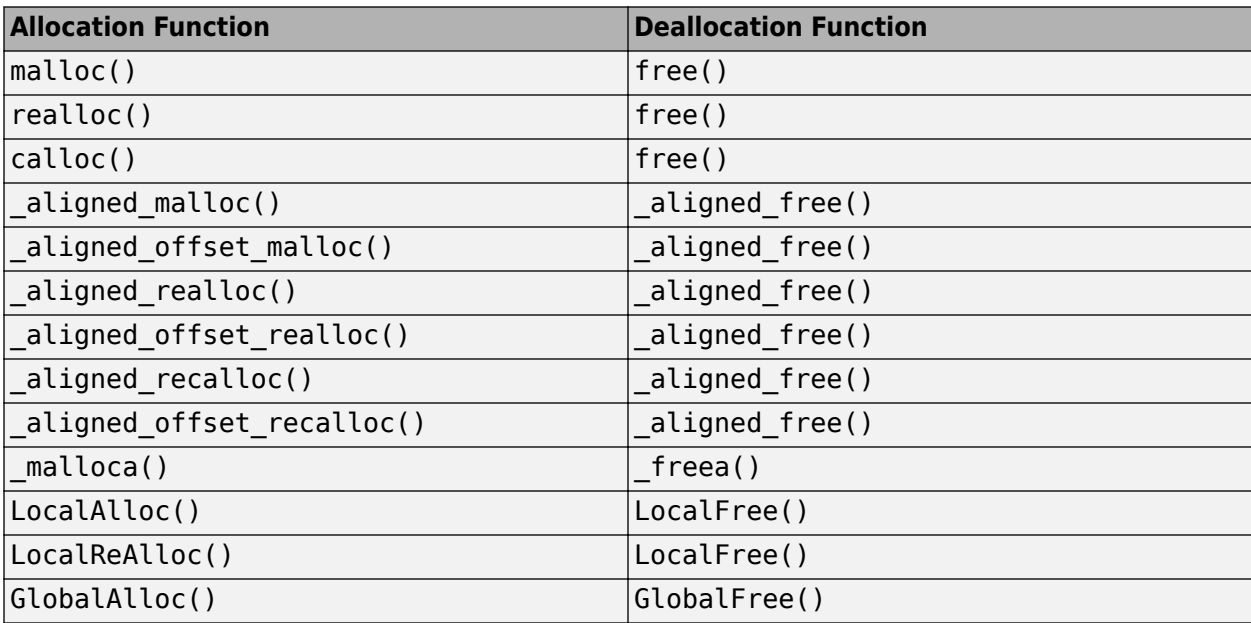

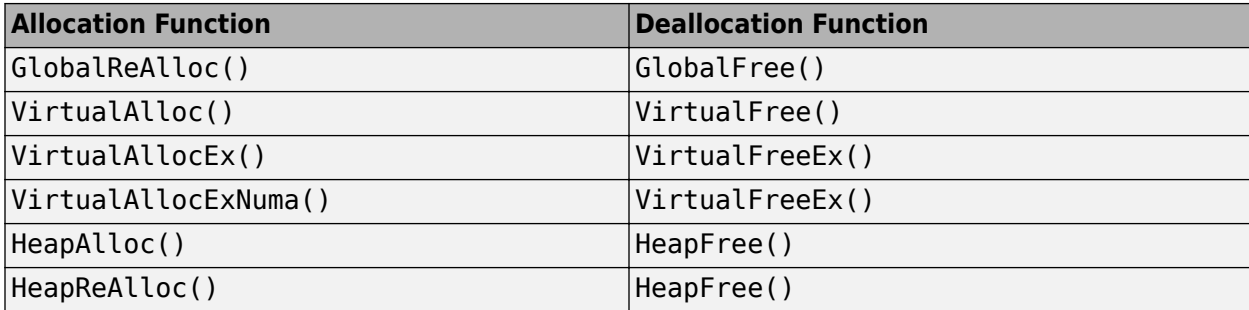

**Example - Memory Deallocated with Incorrect Function**

```
#ifdef _WIN32_
#include <windows.h>
#else
#define _WIN32_
typedef void *HANDLE;
typedef HANDLE HGLOBAL;
typedef HANDLE HLOCAL;
typedef unsigned int UINT;
extern HLOCAL LocalAlloc(UINT uFlags, UINT uBytes);
extern HLOCAL LocalFree(HLOCAL hMem);
extern HGLOBAL GlobalFree(HGLOBAL hMem);
#endif
#define SIZE9 9
void func(void)
{
     /* Memory allocation */
     HLOCAL p = LocalAlloc(0x0000, SIZE9);
     if (p) {
         /* Memory deallocation. */
         GlobalFree(p);
     }
}
```
In this example, memory is allocated with LocallAlloc(). The program then erroneously uses GlobalFree() to deallocate the memory.

#### **Correction — Properly Pair Windows Allocation and Deallocation Functions**

When you allocate memory with LocalAllocate(), use LocalFree() to deallocate the memory.

```
#ifdef _WIN32_
#include <windows.h>
#else
#define _WIN32_
typedef void *HANDLE;
typedef HANDLE HGLOBAL;
typedef HANDLE HLOCAL;
typedef unsigned int UINT;
```

```
extern HLOCAL LocalAlloc(UINT uFlags, UINT uBytes);
extern HLOCAL LocalFree(HLOCAL hMem);
extern HGLOBAL GlobalFree(HGLOBAL hMem);
#endif
#define SIZE9 9
void func(void)
{
     /* Memory allocation */
    HLOCAL p = LocalAlloc(0x0000, SIZE9);
     if (p) {
         /* Memory deallocation. */
         LocalFree(p); 
     }
}
```
# **Check Information**

**Group:** Rule 51. Microsoft Windows (WIN)

# **See Also**

**External Websites** [WIN30-C](https://wiki.sei.cmu.edu/confluence/display/c/WIN30-C.+Properly+pair+allocation+and+deallocation+functions)

# **CERT C: Rec. PRE00-C**

Prefer inline or static functions to function-like macros

# **Description**

### **Rule Definition**

*Prefer inline or static functions to function-like macros.*

### **Polyspace Implementation**

This checker checks for **Use of function-like macro instead of function**.

# **Examples**

### **Use of function-like macro instead of function**

**Issue**

The issue occurs when you use a function-like macro instead of a function when the two are interchangeable.

Polyspace considers all function-like macro definitions.

#### **Risk**

In most circumstances, use functions instead of macros. Functions perform argument type-checking and evaluate their arguments once, avoiding problems with potential multiple side effects.

## **Check Information**

**Group:** Rec. 01. Preprocessor (PRE)

# **See Also**

**External Websites** [PRE00-C](https://wiki.sei.cmu.edu/confluence/display/c/PRE00-C.+Prefer+inline+or+static+functions+to+function-like+macros)

# **CERT C: Rec. PRE01-C**

Use parentheses within macros around parameter names

# **Description**

### **Rule Definition**

*Use parentheses within macros around parameter names.*

### **Polyspace Implementation**

This checker checks for **Macro parameters not enclosed in parentheses**.

# **Examples**

### **Macro parameters not enclosed in parentheses**

#### **Issue**

The issue occurs when a macro parameter contains an expression but you do not enclose the parameter in parentheses either in the macro definition or in the macro use.

If a macro parameter does not contain an expression, then the parentheses are not necessary.

### **Risk**

If you do not enclose macro parameters containing expressions in parentheses, when parameter substitution occurs, operator precedence might not give the results that you want .

### **Fix**

If a macro parameter contains an expression, enclose the parameter in parenthesis in the macro definition or macro use.

### **Example - Macro Expressions**

```
#define macl(x, y) (x * y)#define mac2(x, y) ((x) * (y))void foo(void){
    int r;
r = \text{mac1}(1 + 2, 3 + 4); /* Non-compliant */
r = mac1((1 + 2), (3 + 4)); /* Compliant */
   r = \text{mac2}(1 + 2, 3 + 4); /* Compliant */
}
```
In this example, mac1 and mac2 are macros that presumably implement the same definition.

• The definition of mac1 does not enclose the macro parameters in parentheses. In the noncompliant expression, the macro expands to  $r = (1 + 2 * 3 + 4)$ ; The intended expression can be  $(1 + (2 * 3) + 4)$  or  $(1 + 2) * (3 + 4)$ . However, without parentheses, a developer or code reviewer might not know the intent of the expression. The subsequent

compliant expression encloses the macro parameters in parentheses, so the intended macro expansion is clearly  $(1 + 2)$  \*  $(3 + 4)$ .

• The definition of mac2 encloses the parameters in parentheses. The expression involving mac2 expands to  $(1 + 2) * (3 + 4)$  and complies with the rule.

# **Check Information**

**Group:** Rec. 01. Preprocessor (PRE)

## **See Also**

**External Websites** [PRE01-C](https://wiki.sei.cmu.edu/confluence/display/c/PRE01-C.+Use+parentheses+within+macros+around+parameter+names)

# **CERT C: Rec. PRE06-C**

Enclose header files in an inclusion guard

# **Description**

### **Rule Definition**

*Enclose header files in an inclusion guard.*

### **Polyspace Implementation**

This checker checks for **Contents of header file not guarded from multiple inclusions**.

# **Examples**

### **Contents of header file not guarded from multiple inclusions**

#### **Issue**

The issue occurs when you do not take precautions order to prevent the contents of a header file being included more than once.

If you include a header file whose contents are not guarded from multiple inclusion, the analysis raises a violation of this directive. The violation is shown at the beginning of the header file.

You can guard the contents of a header file from multiple inclusion by using one of the following methods:

```
//<start-of-file>
#ifndef <control macro>
#define <control macro>
     /* Contents of file */
#endif
//<end-of-file>
```
or

```
//<start-of-file>
#ifdef <control macro> 
#error ...
#else
#define <control macro>
     /* Contents of file */
#endif
//<end-of-file>
```
Unless you use one of these methods, Polyspace flags the header file inclusion as noncompliant.

**Risk**

When a translation unit contains a complex hierarchy of nested header files, it is possible for a particular header file to be included more than once, leading to confusion. If this multiple inclusion produces multiple or conflicting definitions, then your program can have undefined or erroneous behavior.

For instance, suppose that a header file contains:

```
#ifdef _WIN64
    int env_var;
#elseif 
   long int env var;
#endif
```
If the header file is contained in two inclusion paths, one that defines the macro WIN64 and another that undefines it, you can have conflicting definitions of env\_var.

#### **Example - Code After Macro Guard**

```
#ifndef __MY_MACRO__ 
#define MY MACRO
    void func(void);
#endif
void func2(void);
```
If a header file contains this code, it is noncompliant because the macro guard does not cover the entire content of the header file. The line void func2(void) is outside the guard.

**Note** You can have comments outside the macro guard.

#### **Example - Code Before Macro Guard**

```
void func(void);
#ifndef __MY_MACRO__ 
#define MY MACRO
    void func2(void);
#endif
```
If a header file contains this code, it is noncompliant because the macro guard does not cover the entire content of the header file. The line void func(void) is outside the guard.

**Note** You can have comments outside the macro guard.

#### **Example - Mismatch in Macro Guard**

```
#ifndef __MY_MACRO__ 
#define __MY_MARCO__
     void func(void);
     void func2(void);
#endif
```
If a header file contains this code, it is noncompliant because the macro name in the  $\#i$ fndef statement is different from the name in the following #define statement.

# **Check Information**

**Group:** Rec. 01. Preprocessor (PRE)

# **See Also**

**External Websites** [PRE06-C](https://wiki.sei.cmu.edu/confluence/display/c/PRE06-C.+Enclose+header+files+in+an+include+guard)

# **CERT C: Rec. PRE07-C**

Avoid using repeated question marks

# **Description**

### **Rule Definition**

*Avoid using repeated question marks.*

### **Polyspace Implementation**

This checker checks for **Use of trigraphs**.

# **Examples**

### **Use of trigraphs**

**Issue**

The issue occurs when you use trigraphs in your code.

The Polyspace analysis converts trigraphs to the equivalent character for the defect analysis. However, Polyspace also raises a MISRA violation.

The standard requires that trigraphs must be transformed *before* comments are removed during preprocessing. Therefore, Polyspace raises a violation of this rule even if a trigraph appears in code comments.

### **Risk**

You denote trigraphs with two question marks followed by a specific third character (for instance,'??-' represents a '~' (tilde) character and '??)' represents a ']'). These trigraphs can cause accidental confusion with other uses of two question marks.

**Note** Digraphs  $\langle \cdot : : \cdot, \cdot \rangle \leq \cdot \cdot \cdot \cdot \cdot \cdot \cdot \cdot$  are permitted because they are tokens.

## **Check Information**

**Group:** Rec. 01. Preprocessor (PRE)

# **See Also**

**External Websites** [PRE07-C](https://wiki.sei.cmu.edu/confluence/display/c/PRE07-C.+Avoid+using+repeated+question+marks)

# **CERT C: Rec. PRE09-C**

Do not replace secure functions with deprecated or obsolescent functions

# **Description**

### **Rule Definition**

*Do not replace secure functions with deprecated or obsolescent functions.*

### **Polyspace Implementation**

This checker checks for **Use of dangerous standard function**.

# **Examples**

### **Use of dangerous standard function**

#### **Issue**

The **Use of dangerous standard function** check highlights uses of functions that are inherently dangerous or potentially dangerous given certain circumstances. The following table lists possibly dangerous functions, the risks of using each function, and what function to use instead.

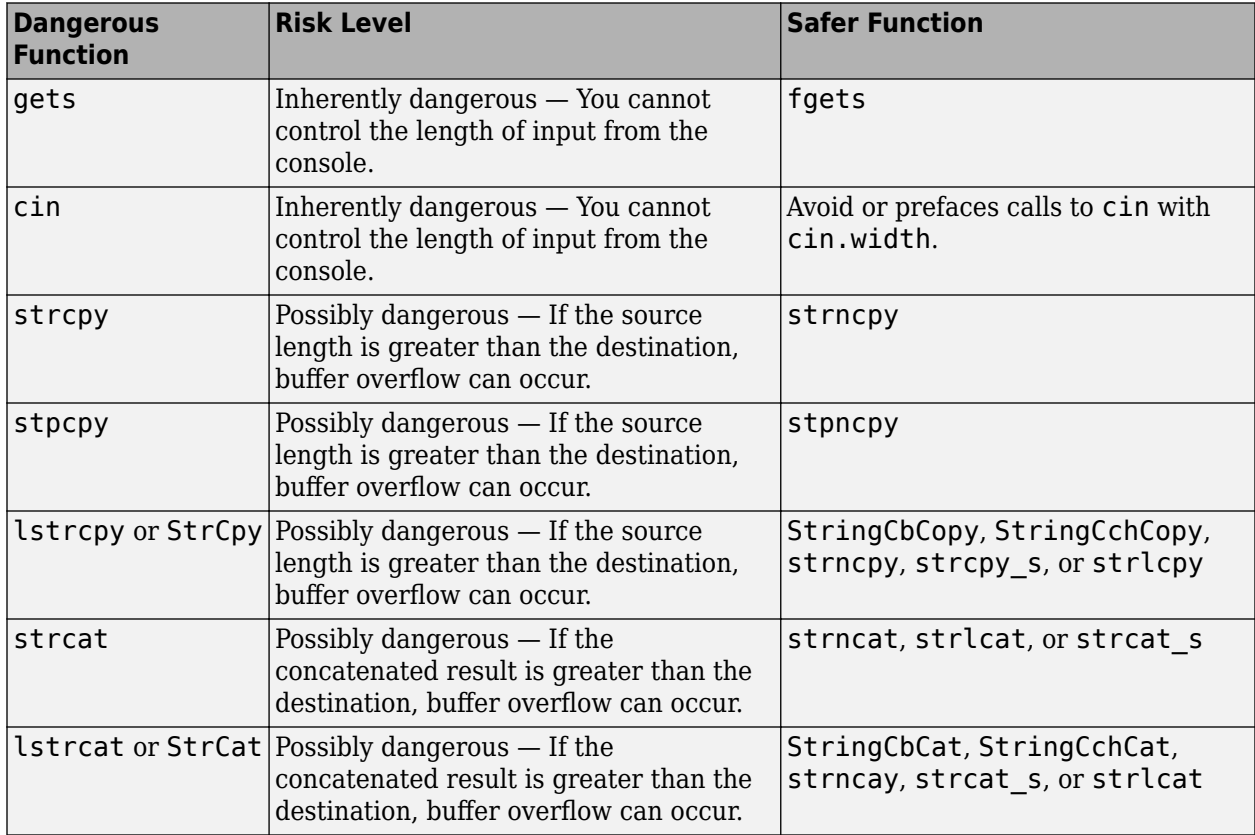

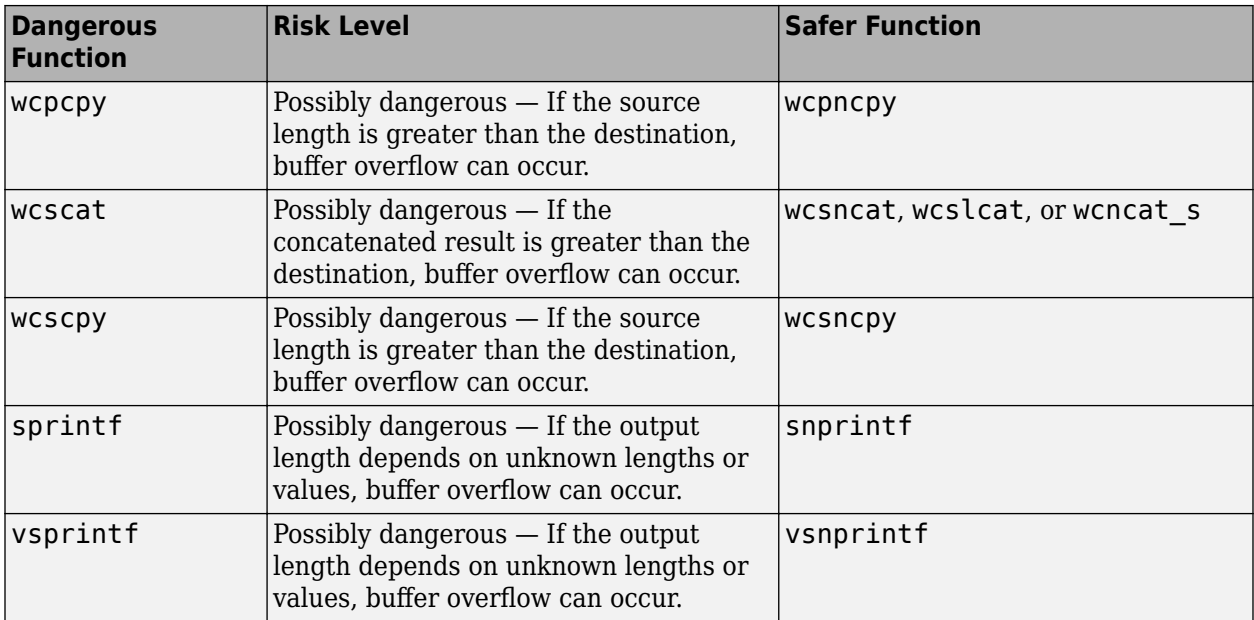

#### **Risk**

These functions can cause buffer overflow, which attackers can use to infiltrate your program.

**Fix**

The fix depends on the root cause of the defect. Often the result details show a sequence of events that led to the defect. You can implement the fix on any event in the sequence. If the result details do not show the event history, you can trace back using right-click options in the source code and see previous related events. See also .

See examples of fixes below.

If you do not want to fix the issue, add comments to your result or code to avoid another review. See "Address Results in Polyspace Access Through Bug Fixes or Justifications".

#### **Example - Using sprintf**

```
#include <stdio.h>
#include <string.h>
#include <iostream>
#define BUFF_SIZE 128
int dangerous_func(char *str)
{
     char dst[BUFF_SIZE];
    int r = 0;
    if (sprintf(dst, "%s", str) == 1)
     {
        r := 1;dst[BUFF_SIZE-1] = ' \0'; }
```

```
 return r;
```
}

This example function uses sprintf to copy the string str to dst. However, if str is larger than the buffer, sprintf can cause buffer overflow.

#### **Correction — Use snprintf with Buffer Size**

One possible correction is to use snprintf instead and specify a buffer size.

```
#include <stdio.h>
#include <string.h>
#include <iostream>
#define BUFF_SIZE 128
int dangerous func(char *str)
{
     char dst[BUFF_SIZE];
    int r = 0;
    if (snprintf(dst, sizeof(dst), "%s", str) == 1)
     {
        r := 1;
        dst[BUFF_SIZE-1] = ' \0'; }
     return r;
}
```
## **Check Information**

**Group:** Rec. 01. Preprocessor (PRE)

## **See Also**

**External Websites** [PRE09-C](https://wiki.sei.cmu.edu/confluence/display/c/PRE09-C.+Do+not+replace+secure+functions+with+deprecated+or+obsolescent+functions)

# **CERT C: Rec. PRE10-C**

Wrap multistatement macros in a do-while loop

# **Description**

#### **Rule Definition**

*Wrap multistatement macros in a do-while loop.*

#### **Polyspace Implementation**

This checker checks for **Macro with multiple statements**.

## **Examples**

#### **Macro with multiple statements**

**Issue**

**Macro with multiple statements** occurs when a macro contains multiple semicolon-terminated statements, irrespective of whether the statements are enclosed in braces.

#### **Risk**

The macro expansion, in certain contexts such as an if condition or a loop, can lead to unintended program logic.

For instance, consider the macro:

```
#define RESET(x, y) \
   x=0; \lambday=0;
```
In an if statement such as:

```
if(checkSomeCondition)
    RESET(x,y);
```
the macro expands to:

```
if(checkSomething)
  x=0;y=0;
```
which might be unexpected if you want both statements to be executed in an if block.

**Fix**

In a macro definition, wrap multiple statements in a  $do...while(0)$  loop.

For instance, in the preceding example, use the definition

```
#define RESET(x,y) \setminus do { \
```
 $x=0; \lambda$  y=0; \  $}$  while( $0$ )

This macro is appropriate to expand in all contexts. The while(0) ensures that the statements are executed only once.

Alternatively, use inline functions in preference to function-like macros that involve multiple statements.

Note that the loop is required for the correct solution and wrapping the statements in braces alone does not fix the issue. The macro expansion can still lead to unintended code.

#### **Example – Macro with Multiple Statements**

```
#define RESET(x,y) \setminusx=0; \lambday=0;void func(int *x, int *y, int resetFlag){
     if(resetFlag)
          RESET(x,y); 
}
```
In this example, the defect occurs because the macro RESET consists of multiple statements.

#### **Correction – Wrap Multiple Statements of Macro in do-while Loop**

Wrap the statements of the macro in a  $do.$ .while( $0$ ) loop in the macro definition.

```
#define RESET(x,y) \setminusdo \{\ \ \}\x=0; \lambday=0; \lambda} while(0)
void func(int *x, int *y, int resetFlag){
     if(resetFlag)
         RESET(x,y);}
```
## **Check Information**

**Group:** Rec. 01. Preprocessor (PRE)

## **See Also**

```
External Websites
PRE10-C
```
**Introduced in R2020a**

# **CERT C: Rec. PRE11-C**

Do not conclude macro definitions with a semicolon

# **Description**

#### **Rule Definition**

*Do not conclude macro definitions with a semicolon.*

#### **Polyspace Implementation**

This checker checks for **Macro terminated with a semicolon**.

## **Examples**

#### **Macro terminated with a semicolon**

**Issue**

**Macro terminated with a semicolon** occurs when a macro that is invoked at least once has a definition ending with a semicolon.

#### **Risk**

If a macro definition ends with a semicolon, the macro expansion can lead to unintended program logic in certain contexts, such as within an expression.

For instance, consider the macro:

#define INC\_BY\_ONE(x) ++x;

If used in the expression:

 $res = INC_BY_0NE(x)%$ 

the expression resolves to:

res =  $++x$ ;  $%2$ ;

The value of x+1 is assigned to res, which is probably unintended. The leftover standalone statement %2; is valid C code and can only be detected by enabling strict compiler warnings.

#### **Fix**

Do not end macro definitions with a semicolon. Leave it up to users of the macro to add a semicolon after the macro when needed.

Alternatively, use inline functions in preference to function-like macros that involve statements ending with semicolon.

#### **Example – Spurious Semicolon in Macro Definition**

```
#define WHILE_LOOP(n) while(n>0);
```

```
void performAction(int timeStep);
void main() {
     int loopIter = 100;
     WHILE_LOOP(loopIter) {
         performAction(loopIter);
         loopIter--;
     }
}
```
In this example, the defect occurs because the definition of the macro WHILE LOOP(n) ends with a semicolon. As a result of the semicolon, the while loop has an empty body and the following statements run only once. It was probably intended that the loop must run 100 times.

### **Correction – Remove Semicolon from Macro Definition**

Remove the trailing semicolon from the macro definition. Users of the macro can add a semicolon after the macro when needed. In this example, a semicolon is not required.

```
#define WHILE_LOOP(n) while(n>0)
void performAction(int timeStep);
void main() {
    int loopIter = 100;
    WHILE LOOP(loopIter) {
         performAction(loopIter);
         loopIter--;
     }
}
```
# **Check Information**

**Group:** Rec. 01. Preprocessor (PRE)

# **See Also**

**External Websites** [PRE11-C](https://wiki.sei.cmu.edu/confluence/display/c/PRE11-C.+Do+not+conclude+macro+definitions+with+a+semicolon)

**Introduced in R2020a**

# **CERT C: Rec. DCL00-C**

Const-qualify immutable objects

# **Description**

### **Rule Definition**

*Const-qualify immutable objects.*

### **Polyspace Implementation**

This checker checks for **Unmodified variable not const-qualified**.

# **Examples**

### **Unmodified variable not const-qualified**

**Issue**

**Unmodified variable not const-qualified** occurs when a local variable is not const-qualified and one of the following statements is true during the variable lifetime:

- You do not perform write operations on the variable after initialization.
- When you perform write operations, you reassign the same constant value to the variable.

The checker considers a variable as modified if its address is assigned to a pointer or reference (unless it is a pointer or reference to a const variable), passed to another function, or otherwise used. In these situations, the checker does not suggest adding a const qualifier.

The checker flags arrays as candidates for const-qualification only if you do not perform write operations on the array elements at all after initialization.

#### **Risk**

const-qualifying a variable avoids unintended modification of the variable during later code maintenance. The const qualifier also indicates to a developer that the variable retains its initial value in the remainder of the code.

#### **Fix**

If you do not expect to modify a variable value during its lifetime, add the const qualifier to the variable declaration and initialize the variable at declaration.

If you expect the variable to be modified, see if the absence of a modification indicates a programming omission and fix the issue.

#### **Example - Missing const Qualification on Pointer**

```
#include <string.h>
```

```
char returnNthCharacter (int n) {
    char* pwd = "aXeWdf10fg" ;
     char nthCharacter;
```

```
for(int i=0; i < strlen(pwd); i++) {
        if(i == n)nthCharacter = pwd[i]; }
     return nthCharacter;
}
```
In this example, the pointer pwd is not const-qualified. However, beyond initialization with a constant, it is not reassigned anywhere in the returnNthCharacter function.

### **Correction – Add const at Variable Declaration**

If the variable is not intended to be modified, add the const qualifier at declaration. In this example, both the pointer and the pointed variable are not modified. Add a const qualifier to both the pointer and the pointed variable. Later modifications cannot reassign the pointer pwd to point at a different variable nor modify the value at the pointed location.

```
#include <string.h>
```

```
char returnNthCharacter (int n) {
     const char* const pwd = "aXeWdf10fg" ;
     char nthCharacter;
    for(int i=0; i < strlen(pwd); i++) {
        if(i == n)nthCharacter = pwd[i]; }
     return nthCharacter;
}
```
Note that the checker only flags the missing const from the pointer declaration. The checker does not determine if the pointed location also merits a const qualifier.

## **Check Information**

**Group:** Rec. 02. Declarations and Initialization (DCL)

## **See Also**

**External Websites** [DCL00-C](https://wiki.sei.cmu.edu/confluence/display/c/DCL00-C.+Const-qualify+immutable+objects)

**Introduced in R2020b**

# **CERT C: Rec. DCL01-C**

Do not reuse variable names in subscopes

# **Description**

### **Rule Definition**

*Do not reuse variable names in subscopes.*

### **Polyspace Implementation**

This checker checks for **Variable shadowing**.

# **Examples**

### **Variable shadowing**

**Issue**

**Variable shadowing** occurs when a variable hides another variable of the same name in an outer scope.

For instance, if a local variable has the same name as a global variable, the local variable hides the global variable during its lifetime.

#### **Risk**

When two variables with the same name exist in an inner and outer scope, any reference to the variable name uses the variable in the inner scope. However, a developer or reviewer might incorrectly expect that the variable in the outer scope was used.

### **Fix**

The fix depends on the root cause of the defect. For instance, suppose you refactor a function such that you use a local static variable in place of a global variable. In this case, the global variable is redundant and you can remove its declaration. Alternatively, if you are not sure if the global variable is used elsewhere, you can modify the name of the local static variable and all references within the function.

If the shadowing is intended and you do not want to fix the issue, add comments to your result or code to avoid another review. See "Address Results in Polyspace Access Through Bug Fixes or Justifications".

### **Example - Variable Shadowing Error**

```
#include <stdio.h>
int fact[5]={1,2,6,24,120};
int factorial(int n)
  {
   int fact=1; 
   /*Defect: Local variable hides global array with same name */
```

```
for(int i=1; i<=n; i++) fact*=i;
 return(fact);
 }
```
Inside the factorial function, the integer variable fact hides the global integer array fact.

### **Correction — Change Variable Name**

One possible correction is to change the name of one of the variables, preferably the one with more local scope.

```
#include <stdio.h>
int fact[5]={1,2,6,24,120};
int factorial(int n)
  {
   /* Fix: Change name of local variable */
   int f=1; 
  for(int i=1; i<=n; i++)f^*=i:
   return(f);
  }
```
## **Check Information**

**Group:** Rec. 02. Declarations and Initialization (DCL)

# **See Also**

**External Websites** [DCL01-C](https://wiki.sei.cmu.edu/confluence/display/c/DCL01-C.+Do+not+reuse+variable+names+in+subscopes)
# **CERT C: Rec. DCL02-C**

Use visually distinct identifiers

# **Description**

### **Rule Definition**

*Use visually distinct identifiers.*

### **Polyspace Implementation**

This checker checks for **Use of typographically ambiguous identifiers**.

# **Examples**

### **Use of typographically ambiguous identifiers**

### **Issue**

The issue occurs when you use identifiers in the same name space with overlapping visibility and the identifiers are not typographically unambiguous.

### **Risk**

What "unambiguous" means depends on the alphabet and language in which source code is written. When you use identifiers that are typographically close, you can confuse between them.

For the Latin alphabet as used in English words, at a minimum, the identifiers should not differ by:

- The interchange of a lowercase letter with its uppercase equivalent.
- The presence or absence of the underscore character.
- The interchange of the letter O and the digit 0.
- The interchange of the letter I and the digit 1.
- The interchange of the letter I and the letter l.
- The interchange of the letter S and the digit 5.
- The interchange of the letter Z and the digit 2.
- The interchange of the letter n and the letter h.
- The interchange of the letter B and the digit 8.
- The interchange of the letters rn and the letter m.

### **Example - Typographically Ambiguous Identifiers**

```
void func(void) {
     int id1_numval;
    int idl num val; /* Non-compliant */ int id2_numval;
     int id2_numVal; /* Non-compliant */
```

```
 int id3_lvalue;
 int id3_Ivalue; /* Non-compliant */
 int id4_xyZ;
                        \frac{1}{4} Non-compliant \frac{*}{4} int id5_zerO;
                      \frac{x}{3} Non-compliant \frac{x}{3} int id6_rn;
                        \frac{1}{4} Non-compliant \frac{*}{4}
```
In this example, the rule is violated when identifiers that can be confused for each other are used.

# **Check Information**

**Group:** Rec. 02. Declarations and Initialization (DCL)

# **See Also**

}

**External Websites** [DCL02-C](https://wiki.sei.cmu.edu/confluence/display/c/DCL02-C.+Use+visually+distinct+identifiers)

# **CERT C: Rec. DCL06-C**

Use meaningful symbolic constants to represent literal values

# **Description**

### **Rule Definition**

*Use meaningful symbolic constants to represent literal values.*

### **Polyspace Implementation**

This checker checks for these issues:

- **Hard-coded buffer size**.
- **Hard-coded loop boundary**.

## **Examples**

### **Hard-coded buffer size**

**Issue**

**Hard-coded buffer size** occurs when you use a numerical value instead of a symbolic constant when declaring a memory buffer such as an array.

### **Risk**

Hard-coded buffer size causes the following issues:

- Hard-coded buffer size increases the likelihood of mistakes and therefore maintenance costs. If a policy change requires developers to change the buffer size, they must change every occurrence of the buffer size in the code.
- Hard-constant constants can be exposed to attack if the code is disclosed.

### **Fix**

Use a symbolic name instead of a hard-coded constant for buffer size. Symbolic names include const-qualified variables, enum constants, or macros.

enum constants are recommended.

- Macros are replaced by their constant values after preprocessing. Therefore, they can expose the loop boundary.
- enum constants are known at compilation time. Therefore, compilers can optimize the loops more efficiently.

const-qualified variables are usually known at run time.

### **Example - Hard-Coded Buffer Size**

int table[100];

```
void read(int);
void func(void) {
     for (int i=0; i<100; i++)
         read(table[i]);
}
```
In this example, the size of the array table and the loop boundary in the for loop are hard-coded.

### **Correction — Use Symbolic Name**

One possible correction is to replace the hard-coded size with a symbolic name.

```
const int MAX 1 = 100;
#define MAX_2 100
enum { MAX \overline{3} = 100 };
int table_2[MAX_2];
int table_3[MAX_3];
void read(int);
void func(void) {
     int table_1[MAX_1];
    for (int i=0; i < MAX_1; i++) read(table_1[i]);
    for (int i=0; i < MAX 2; i++)
        read(table 2[i]);
    for (int i=0; i < MAX3; i++) read(table_3[i]);
```

```
}
```
### **Hard-coded loop boundary**

### **Issue**

**Hard-coded loop boundary** occurs when you use a numerical value instead of symbolic constant for the boundary of a for, while or do-while loop.

### **Risk**

Hard-coded loop boundary causes the following issues:

- Hard-coded loop boundary makes the code vulnerable to denial of service attacks when the loop involves time-consuming computation or resource allocation.
- Hard-coded loop boundary increases the likelihood of mistakes and maintenance costs. If a policy change requires developers to change the loop boundary, they must change every occurrence of the boundary in the code.

For instance, the loop boundary is 10000 and represents the maximum number of client connections supported in a network server application. If the server supports more clients, you must change all instances of the loop boundary in your code. Even if the loop boundary occurs once, you have to search for a numerical value of 10000 in your code. The numerical value can occur in places other than the loop boundary. You must browse through those places before you find the loop boundary.

#### **Fix**

Use a symbolic name instead of a hard-coded constant for loop boundary. Symbolic names include const-qualified variables, enum constants or macros.enum constants are recommended because:

- Macros are replaced by their constant values after preprocessing. Therefore, they can expose the buffer size.
- enum constants are known at compilation time. Therefore, compilers can allocate storage for them more efficiently.

const-qualified variables are usually known at run time.

#### **Example - Hard-Coded Loop Boundary**

```
void performOperation(int);
void func(void) {
     for (int i=0; i<100; i++)
         performOperation(i);
}
```
In this example, the boundary of the for loop is hard-coded.

#### **Correction — Use Symbolic Name**

One possible correction is to replace the hard-coded loop boundary with a symbolic name.

```
const int MAX_1 = 100;
#define MAX_2 100
enum { MAX \overline{3} = 100 };
void performOperation_1(int);
void performOperation_2(int);
void performOperation_3(int);
void func(void) {
    for (int i=0; i<MAX 1; i++)
         performOperation_1(i);
    for (int i=0; i<MAX 2; i++)
         performOperation_2(i);
    for (int i=0; i<MAX 3; i++)
        performOperation 3(i);
}
```
### **Check Information**

**Group:** Rec. 02. Declarations and Initialization (DCL)

## **See Also**

**External Websites** [DCL06-C](https://wiki.sei.cmu.edu/confluence/display/c/DCL06-C.+Use+meaningful+symbolic+constants+to+represent+literal+values)

# **CERT C: Rec. DCL07-C**

Include the appropriate type information in function declarators

# **Description**

### **Rule Definition**

*Include the appropriate type information in function declarators.*

### **Polyspace Implementation**

This checker checks for these issues:

- **Cast between function pointers with different types**.
- **Function declared implicitly**.

# **Examples**

### **Cast between function pointers with different types**

### **Issue**

The issues occurs when you perform a conversion between a pointer to a function and any other type.

Polyspace considers both explicit and implicit casts when checking this rule. However, casts from NULL or (void\*)0 do not violate this rule.

### **Risk**

The rule forbids the following two conversions:

- Conversion from a function pointer to any other type. This conversion causes undefined behavior.
- Conversion from a function pointer to another function pointer, if the function pointers have different argument and return types.

The conversion is forbidden because calling a function through a pointer with incompatible type results in undefined behavior.

### **Example - Cast between two function pointers**

```
typedef void (*fp16) (short n);
typedef void (*fp32) (int n);
#include <stdlib.h> /* To obtain macro NULL */
void func(void) { /* Exception 1 - Can convert a null pointer 
                        * constant into a pointer to a function */
  fp16 fp1 = NULL;<br>fp16 fp2 = (fp16) fp1;<br>/* Compliant */
  fp16 fp2 = (fp16) fp1;fp32 fp3 = (fp32) fp1; \frac{1}{2} /* Non-compliant */<br>if (fp2 != NULL) {} \frac{1}{2} /* Compliant - excep
                                       \frac{1}{2} Compliant - exception */
  fp16 fp4 = (fp16) 0 \times 8000; \frac{1}{100} /* Non-compliant - integer to
                                        * function pointer */}
```
In this example, the rule is violated when:

- The pointer fp1 of type fp16 is cast to type fp32. The function pointer types fp16 and fp32 have different argument types.
- An integer is cast to type fp16.

The rule is not violated when function pointers fp1 and fp2 are cast to NULL.

#### **Function declared implicitly**

**Issue**

The issue occurs when you declare a function implicitly.

#### **Risk**

}

An implicit declaration occurs when you call a function before declaring or defining it. When you declare a function explicitly before calling it, the compiler can match the argument and return types with the parameter types in the declaration. If an implicit declaration occurs, the compiler makes assumptions about the argument and return types. For instance, it assumes a return type of int. The assumptions might not agree with what you expect and cause undesired type conversions.

#### **Example - Function Not Declared Before Call**

```
#include <math.h>
extern double power3 (double val, int exponent);
int getChoice(void);
double func() {
     double res;
    int ch = getChoice();
    if(ch == 0) {
        res = power(2.0, 10); \frac{1}{2} /* Non-compliant */
     }
    else if( ch==1) {
        res = power2(2.0, 10); \frac{1}{2} Non-compliant */
     }
     else {
        res = power3(2.0, 10); /* Compliant */
         return res;
```

```
}
double power2 (double val, int exponent) {
     return (pow(val, exponent));
}
```
In this example, the rule is violated when a function that is not declared is called in the code. Even if a function definition exists later in the code, the rule violation occurs.

The rule is not violated when the function is declared before it is called in the code. If the function definition exists in another file and is available only during the link phase, you can declare the function in one of the following ways:

- Declare the function with the extern keyword in the current file.
- Declare the function in a header file and include the header file in the current file.

# **Check Information**

**Group:** Rec. 02. Declarations and Initialization (DCL)

# **See Also**

**External Websites** [DCL07-C](https://wiki.sei.cmu.edu/confluence/display/c/DCL07-C.+Include+the+appropriate+type+information+in+function+declarators)

# **CERT C: Rec. DCL10-C**

Maintain the contract between the writer and caller of variadic functions

# **Description**

### **Rule Definition**

*Maintain the contract between the writer and caller of variadic functions.*

### **Polyspace Implementation**

This checker checks for **Format string specifiers and arguments mismatch**.

# **Examples**

### **Format string specifiers and arguments mismatch**

**Issue**

**Format string specifiers and arguments mismatch** occurs when the format specifiers in the formatted output functions such as printf do not match their corresponding arguments. For example, an argument of type unsigned long must have a format specification of %lu.

### **Risk**

Mismatch between format specifiers and the corresponding arguments result in undefined behavior.

### **Fix**

Make sure that the format specifiers match the corresponding arguments. For instance, in this example, the %d specifier does not match the string argument message and the %s specifier does not match the integer argument err\_number.

```
 const char *message = "License not available";
int err number = -4;
 printf("Error: %d (error type %s)\n", message, err_number);
```
Switching the two format specifiers fixes the issue. See [the specifications for the printf function](https://en.cppreference.com/w/cpp/io/c/fprintf) for more information about format specifiers.

If you do not want to fix the issue, add comments to your result or code to avoid another review. See "Address Results in Polyspace Access Through Bug Fixes or Justifications".

### **Example - Printing a Float**

```
#include <stdio.h>
void string_format(void) {
    unsigned long fst = 1; printf("%d\n", fst);
}
```
In the printf statement, the format specifier, %d, does not match the data type of fst.

### **Correction — Use an Unsigned Long Format Specifier**

One possible correction is to use the %lu format specifier. This specifier matches the unsigned integer type and long size of fst.

```
#include <stdio.h>
void string_format(void) {
    unsigned long fst = 1; printf("%lu\n", fst);
}
```
### **Correction — Use an Integer Argument**

One possible correction is to change the argument to match the format specifier. Convert fst to an integer to match the format specifier and print the value 1.

```
#include <stdio.h>
void string_format(void) {
    unsigned long fst = 1; printf("%d\n", (int)fst);
}
```
## **Check Information**

**Group:** Rec. 02. Declarations and Initialization (DCL)

### **See Also**

**External Websites** [DCL10-C](https://wiki.sei.cmu.edu/confluence/display/c/DCL10-C.+Maintain+the+contract+between+the+writer+and+caller+of+variadic+functions)

# **CERT C: Rec. DCL11-C**

Understand the type issues associated with variadic functions

# **Description**

### **Rule Definition**

*Understand the type issues associated with variadic functions.*

### **Polyspace Implementation**

This checker checks for **Format string specifiers and arguments mismatch**.

# **Examples**

### **Format string specifiers and arguments mismatch**

**Issue**

**Format string specifiers and arguments mismatch** occurs when the format specifiers in the formatted output functions such as printf do not match their corresponding arguments. For example, an argument of type unsigned long must have a format specification of %lu.

### **Risk**

Mismatch between format specifiers and the corresponding arguments result in undefined behavior.

### **Fix**

Make sure that the format specifiers match the corresponding arguments. For instance, in this example, the %d specifier does not match the string argument message and the %s specifier does not match the integer argument err\_number.

```
 const char *message = "License not available";
int err number = -4;
 printf("Error: %d (error type %s)\n", message, err_number);
```
Switching the two format specifiers fixes the issue. See [the specifications for the printf function](https://en.cppreference.com/w/cpp/io/c/fprintf) for more information about format specifiers.

If you do not want to fix the issue, add comments to your result or code to avoid another review. See "Address Results in Polyspace Access Through Bug Fixes or Justifications".

### **Example - Printing a Float**

```
#include <stdio.h>
void string_format(void) {
    unsigned long fst = 1; printf("%d\n", fst);
}
```
In the printf statement, the format specifier, %d, does not match the data type of fst.

### **Correction — Use an Unsigned Long Format Specifier**

One possible correction is to use the %lu format specifier. This specifier matches the unsigned integer type and long size of fst.

```
#include <stdio.h>
void string format(void) {
    unsigned long fst = 1; printf("%lu\n", fst);
}
```
### **Correction — Use an Integer Argument**

One possible correction is to change the argument to match the format specifier. Convert fst to an integer to match the format specifier and print the value 1.

```
#include <stdio.h>
void string_format(void) {
    unsigned long fst = 1; printf("%d\n", (int)fst);
}
```
## **Check Information**

**Group:** Rec. 02. Declarations and Initialization (DCL)

### **See Also**

**External Websites** [DCL11-C](https://wiki.sei.cmu.edu/confluence/display/c/DCL11-C.+Understand+the+type+issues+associated+with+variadic+functions)

# **CERT C: Rec. DCL12-C**

Implement abstract data types using opaque types

# **Description**

### **Rule Definition**

*Implement abstract data types using opaque types.*

### **Polyspace Implementation**

This checker checks for **Structure or union object implementation visible in file where pointer to this object is not dereferenced**.

# **Examples**

**Structure or union object implementation visible in file where pointer to this object is not dereferenced**

### **Issue**

The issue occurs when a pointer to a structure or union is never dereferenced within a translation unit, but the implementation of the object is not hidden.

If a structure or union is defined in a file or a header file included in the file, a pointer to this structure or union declared but the pointer never dereferenced in the file, the checker flags a coding rule violation. The structure or union definition should not be visible to this file.

If you see a violation of this rule on a structure definition, identify if you have defined a pointer to the structure in the same file or in a header file included in the file. Then check if you dereference the pointer anywhere in the file. If you do not dereference the pointer, the structure definition should be hidden from this file and included header files.

file.h: Contains structure implementation.

```
#ifndef TYPE_GUARD
#define TYPE_GUARD
typedef struct { 
   int a; 
} myStruct; 
#endif
file.c: Includes file.h but does not dereference structure.
#include "file.h"
myStruct* getObj(void);
void useObj(myStruct*);
void func() {
```

```
myStruct * sPtr = getObj(); useObj(sPtr);
}
```
In this example, the pointer to the type myStruct is not dereferenced. The pointer is simply obtained from the getObj function and passed to the useObj function.

The implementation of myStruct is visible in the translation unit consisting of file.c and file.h.

One possible correction is to define an opaque data type in the header file file.h. The opaque data type ptrMyStruct points to the myStruct structure without revealing what the structure contains. The structure myStruct itself can be defined in a separate translation unit, in this case, consisting of the file file2.c. The common header file file.h must be included in both file.c and file2.c for linking the structure definition to the opaque type definition.

file.h: Does not contain structure implementation.

```
#ifndef TYPE_GUARD
#define TYPE_GUARD
typedef struct myStruct *ptrMyStruct; 
ptrMyStruct getObj(void);
void useObj(ptrMyStruct);
```
#endif

file.c: Includes file.h but does not dereference structure.

```
#include "file.h"
```

```
void func() {
  ptrMyStruct sPtr = getObj();
   useObj(sPtr);
}
```
file2.c: Includes file.h and dereferences structure.

```
#include "file.h"
```

```
struct myStruct { 
  int a; 
};
void useObj(ptrMyStruct ptr) {
    (ptr->a)++;}
```
### **Risk**

If a pointer to a structure or union is not dereferenced in a file, the implementation details of the structure or union need not be available in the translation unit for the file. You can hide the implementation details such as structure members and protect them from unintentional changes.

Define an opaque type that can be referenced via pointers but whose contents cannot be accessed.

### **Example - Object Implementation Revealed**

file.h: Contains structure implementation.

```
#ifndef TYPE_GUARD
#define TYPE_GUARD
typedef struct { 
   int a; 
} myStruct; 
#endif
file.c: Includes file.h but does not dereference structure.
#include "file.h"
myStruct* getObj(void);
void useObj(myStruct*);
void func() {
  myStruct * sPtr = getObj(); useObj(sPtr);
}
```
In this example, the pointer to the type myStruct is not dereferenced. The pointer is simply obtained from the getObj function and passed to the useObj function.

The implementation of myStruct is visible in the translation unit consisting of file.c and file.h.

#### **Correction — Define Opaque Type**

One possible correction is to define an opaque data type in the header file file.h. The opaque data type ptrMyStruct points to the myStruct structure without revealing what the structure contains. The structure myStruct itself can be defined in a separate translation unit, in this case, consisting of the file file2.c. The common header file file.h must be included in both file.c and file2.c for linking the structure definition to the opaque type definition.

file.h: Does not contain structure implementation.

```
#ifndef TYPE_GUARD
#define TYPE_GUARD
typedef struct myStruct *ptrMyStruct; 
ptrMyStruct getObj(void);
void useObj(ptrMyStruct);
#endif
file.c: Includes file.h but does not dereference structure.
#include "file.h"
void func() {
  ptrMyStruct sPtr = getObj(); useObj(sPtr);
}
file2.c: Includes file.h and dereferences structure.
```

```
#include "file.h"
```

```
struct myStruct { 
  int a; 
};
void useObj(ptrMyStruct ptr) {
    (ptr->a)++;}
```
# **Check Information**

**Group:** Rec. 02. Declarations and Initialization (DCL)

# **See Also**

**External Websites** [DCL12-C](https://wiki.sei.cmu.edu/confluence/display/c/DCL12-C.+Implement+abstract+data+types+using+opaque+types)

# **CERT C: Rec. DCL13-C**

Declare function parameters that are pointers to values not changed by the function as const

# **Description**

### **Rule Definition**

*Declare function parameters that are pointers to values not changed by the function as const.*

### **Polyspace Implementation**

This checker checks for **Pointer to non-cont qualified function parameter**.

# **Examples**

### **Pointer to non-cont qualified function parameter**

### **Issue**

The rule checker flags a pointer to a non-const function parameter if the pointer does not modify the addressed object. The assumption is that the pointer is not meant to modify the object and so must point to a const-qualified type.

### **Risk**

This rule ensures that you do not inadvertently use pointers to modify objects.

### **Example - Pointer That Should Point to constQualified Types**

```
#include <string.h>
typedef unsigned short uint16_t;
uint16_t ptr_ex(uint16_t *p) { \qquad /* Non-compliant */
     return *p;
}
char last_char(char * const s){ /* Non-compliant */
     return s[strlen(s) - 1u];
}
uint16 t first(uint16 t a[5]){ / /* Non-compliant */
    refurn a[0];}
```
This example shows three different noncompliant pointer parameters.

- In the ptr ex function, p does not modify an object. However, the type to which p points is not const-qualified, so it is noncompliant.
- In last char, the pointer s is const-qualified but the type it points to is not. This parameter is noncompliant because s does not modify an object.
- The function first does not modify the elements of the array a. However, the element type is not const-qualified, so a is also noncompliant.

### **Correction — Use const Keywords**

One possible correction is to add const qualifiers to the definitions.

```
#include <string.h>
typedef unsigned short uint16_t;
uint16_t ptr_ex(const uint16_t *p){ /* Compliant */
    return \overline{p};
}
char last_char(const char * const s){ /* Compliant */
     return s[strlen( s ) - 1u];
}
uint16_t first(const uint16_t a[5]) { /* Compliant */
     return a[0];
}
```
## **Check Information**

**Group:** Rec. 02. Declarations and Initialization (DCL)

## **See Also**

**External Websites** [DCL13-C](https://wiki.sei.cmu.edu/confluence/display/c/DCL13-C.+Declare+function+parameters+that+are+pointers+to+values+not+changed+by+the+function+as+const)

# **CERT C: Rec. DCL15-C**

Declare file-scope objects or functions that do not need external linkage as static

# **Description**

*This checker is deactivated in a default Polyspace* as You Code *analysis. See "Checkers Deactivated in Polyspace as You Code Default Analysis"*.

### **Rule Definition**

*Declare file-scope objects or functions that do not need external linkage as static.*

### **Polyspace Implementation**

This checker checks for **Function or object with external linkage referenced in only one translation unit**.

## **Examples**

# **Function or object with external linkage referenced in only one translation unit**

### **Issue**

The rule checker flags

- Objects that are defined at file scope without the static specifier but used only in one file.
- Functions that are defined without the static specifier but called only in one file.

If you intend to use the object or function in one file only, declare it static.

Objects that are defined at file scope without the static specifier but used only in one file.

Functions that are defined without the static specifier but called only in one file.

Polyspace Bug Finder and Polyspace Code Prover check this coding rule differently. The analyses can produce different results.

### **Risk**

Compliance with this rule avoids confusion between your identifier and an identical identifier in another translation unit or library. If you restrict or reduce the visibility of an object by giving it internal linkage or no linkage, you or someone else is less likely to access the object inadvertently.

### **Example - Variable with External Linkage Used in One File**

Header file

 $/*$  file.h  $*/$ extern int var;

First source file

 $/*$  filel.c  $*/$ #include "file.h"

```
int var; /* Compliant */
int var2; /* Non compliant */
static int var3; /* Compliant */
void reset(void);
void reset(void) {
   var = 0;
   var2 = 0;var3 = 0;}
Second source file
/* file2.c */
```

```
#include "file.h"
void increment(int var2);
void increment(int var2) {
     var++;
     var2++;
}
```
In this example:

- The declaration of var is compliant because var is declared with external linkage and used in multiple files.
- The declaration of var2 is noncompliant because var2 is declared with external linkage but used in one file only.

It might appear that var2 is defined in both files. However, in the second file, var2 is a parameter with no linkage and is not the same as the var2 in the first file.

• The declaration of var3 is compliant because var3 is declared with internal linkage (with the static specifier) and used in one file only.

### **Example - Function with External Linkage Used in One File**

Header file

```
/* file.h */
extern int var;
extern void increment1 (void);
First source file
/* filel.c */#include "file.h"
int var;
void increment2(void);
static void increment3(void);
void func(void);
void increment2(void) { /* Non compliant */
```

```
var+=2;}
static void increment3(void) { /* Compliant */
    var+=3;}
void func(void) {
     increment1();
     increment2();
     increment3();
}
Second source file
/* file2.c */#include "file.h"
void increment1(void) { /* Compliant */
     var++;
```

```
}
```
In this example:

- The definition of increment1 is compliant because increment1 is defined with external linkage and called in a different file.
- The declaration of increment2 is noncompliant because increment2 is defined with external linkage but called in the same file and nowhere else.
- The declaration of increment3 is compliant because increment3 is defined with internal linkage (with the static specifier) and called in the same file and nowhere else.

# **Check Information**

**Group:** Rec. 02. Declarations and Initialization (DCL)

# **See Also**

**External Websites** [DCL15-C](https://wiki.sei.cmu.edu/confluence/display/c/DCL15-C.+Declare+file-scope+objects+or+functions+that+do+not+need+external+linkage+as+static)

# **CERT C: Rec. DCL16-C**

Use 'L,' not 'l,' to indicate a long value

# **Description**

### **Rule Definition**

*Use 'L,' not 'l,' to indicate a long value.*

### **Polyspace Implementation**

This checker checks for **Use of lowercase "l" in literal suffix**.

# **Examples**

### **Use of lowercase "l" in literal suffix**

**Issue**

The issue occurs when you use the lowercase character "l" in a literal suffix.

### **Risk**

The lowercase character "l" can be confused with the digit "1". Use the uppercase "L" instead.

# **Check Information**

**Group:** Rec. 02. Declarations and Initialization (DCL)

# **See Also**

**External Websites** [DCL16-C](https://wiki.sei.cmu.edu/confluence/pages/viewpage.action?pageId=87152241)

# **CERT C: Rec. DCL18-C**

Do not begin integer constants with 0 when specifying a decimal value

# **Description**

### **Rule Definition**

*Do not begin integer constants with 0 when specifying a decimal value.*

### **Polyspace Implementation**

This checker checks for **Use of octal constants**.

## **Examples**

### **Use of octal constants**

#### **Issue**

If you use octal constants in a macro definition, the rule checker flags the issue even if the macro is not used.

### **Risk**

Octal constants are denoted by a leading zero. Developers can mistake an octal constant as a decimal constant with a redundant leading zero.

### **Example - Use of octal constants**

```
#define CST 021
#define VALUE 010 /* Compliant - constant not used */
#if 010 == 01 /* Non-Compliant - constant used */
                           /* Non-Compliant - constant not used */#endif
extern short code[5];
static char* str2 = "abcd\0efg"; /* Compliant */
void main(void) {
   int value1 = 0; / Compliant */int value2 = 01; \frac{1}{2} /* Non-Compliant - decimal 01 */
   int value3 = 1; \frac{1}{2} /* Compliant */
   int value4 = '\109'; ' Compliant */
    code[1] = 109; /* Compliant - decimal 109 */
                                           - decimal 100 */code[3] = 052; /* Non-Compliant - decimal 42 */
   code[4] = 071; /* Non-Compliant - decimal 57 */
   if (value1 != CST) {
      value1 = !(value1 != 0); /* Compliant */
    }
}
```
In this example, the rule is not violated when octal constants are used to define macros CST and VALUE. The rule is violated only when the macros are used.

# **Check Information**

**Group:** Rec. 02. Declarations and Initialization (DCL)

**See Also**

**External Websites** [DCL18-C](https://wiki.sei.cmu.edu/confluence/display/c/DCL18-C.+Do+not+begin+integer+constants+with+0+when+specifying+a+decimal+value)

# **CERT C: Rec. DCL19-C**

Minimize the scope of variables and functions

# **Description**

### **Rule Definition**

*Minimize the scope of variables and functions.*

### **Polyspace Implementation**

This checker checks for these issues:

- **Function or object declared without static specifier and referenced in only one file**.
- **Object defined beyond necessary scope**.

# **Examples**

# **Function or object declared without static specifier and referenced in only one file**

### **Issue**

The rule checker flags

- Objects that are defined at file scope without the static specifier but used only in one file.
- Functions that are defined without the static specifier but called only in one file.

If you intend to use the object or function in one file only, declare it static.

Objects that are defined at file scope without the static specifier but used only in one file.

Functions that are defined without the static specifier but called only in one file.

Polyspace Bug Finder and Polyspace Code Prover check this coding rule differently. The analyses can produce different results.

*The checker does not flag this issue in a default Polyspace* as You Code *analysis. See "Checkers Deactivated in Polyspace as You Code Default Analysis"*.

### **Risk**

Compliance with this rule avoids confusion between your identifier and an identical identifier in another translation unit or library. If you restrict or reduce the visibility of an object by giving it internal linkage or no linkage, you or someone else is less likely to access the object inadvertently.

### **Example - Variable with External Linkage Used in One File**

Header file

 $/*$  file.h  $*/$ extern int var;

First source file

```
/* filel.c */#include "file.h"
int var; /* Compliant */
int var2; /* Non compliant */
static int var3; /* Compliant */
void reset(void);
void reset(void) {
   var = 0:
   var2 = 0;var3 = 0;}
Second source file
/* file2.c */
#include "file.h"
void increment(int var2);
void increment(int var2) {
    var++;
    var2++;
}
```
In this example:

- The declaration of var is compliant because var is declared with external linkage and used in multiple files.
- The declaration of var2 is noncompliant because var2 is declared with external linkage but used in one file only.

It might appear that var2 is defined in both files. However, in the second file, var2 is a parameter with no linkage and is not the same as the var2 in the first file.

• The declaration of var3 is compliant because var3 is declared with internal linkage (with the static specifier) and used in one file only.

#### **Example - Function with External Linkage Used in One File**

```
Header file
/* file.h */extern int var;
extern void increment1 (void);
First source file
/* filel.c */#include "file.h"
int var;
void increment2(void);
static void increment3(void);
void func(void);
```

```
void increment2(void) { /* Non compliant */
    var+=2:
}
static void increment3(void) { /* Compliant */
    var+=3;}
void func(void) {
     increment1();
     increment2();
     increment3();
}
Second source file
/* file2.c */
#include "file.h"
void increment1(void) { /* Compliant */
     var++;
}
```
In this example:

- The definition of increment1 is compliant because increment1 is defined with external linkage and called in a different file.
- The declaration of increment2 is noncompliant because increment2 is defined with external linkage but called in the same file and nowhere else.
- The declaration of increment3 is compliant because increment3 is defined with internal linkage (with the static specifier) and called in the same file and nowhere else.

### **Object defined beyond necessary scope**

#### **Issue**

The issue occurs when the identifier of an object only appears in a single function but the object is defined beyond the block scope.

The rule checker flags static objects that are accessed in one function only but declared at file scope.

**Risk**

If you define an object at block scope, you or someone else is less likely to access the object inadvertently outside the block.

#### **Example - Object Declared at File Scope but Used in One Function**

```
static int ctr; /* Non compliant */
int checkStatus(void);
void incrementCount(void);
void incrementCount(void) {
     ctr=0;
    while(1) {
```

```
 if(checkStatus())
               ctr++;
     }
}
```
In this example, the declaration of ctr is noncompliant because it is declared at file scope but used only in the function incrementCount. Declare ctr in the body of incrementCount to be MISRA Ccompliant.

# **Check Information**

**Group:** Rec. 02. Declarations and Initialization (DCL)

# **See Also**

**External Websites** [DCL19-C](https://wiki.sei.cmu.edu/confluence/display/c/DCL19-C.+Minimize+the+scope+of+variables+and+functions)

# **CERT C: Rec. DCL22-C**

Use volatile for data that cannot be cached

# **Description**

### **Rule Definition**

*Use volatile for data that cannot be cached.*

### **Polyspace Implementation**

This checker checks for **Write without a further read**.

# **Examples**

### **Write without a further read**

**Issue**

**Write without a further read** occurs when a value assigned to a variable is never read.

For instance, you write a value to a variable and then write a second value before reading the previous value. The first write operation is redundant.

### **Risk**

Redundant write operations often indicate programming errors. For instance, you forgot to read the variable between two successive write operations or unintentionally read a different variable.

### **Fix**

Identify the reason why you write to the variable but do not read it later. Look for common programming errors such as accidentally reading a different variable with a similar name.

If you determine that the write operation is redundant, remove the operation.

### **Example - Write Without Further Read Error**

```
void sensor_amplification(void)
{
    extern int getsensor(void);
    int level;
    level = 4 * actsensor():
     /* Defect: Useless write */
}
```
After the variable level gets assigned the value  $4 * get$  setsensor(), it is not read.

### **Correction — Use Value After Assignment**

One possible correction is to use the variable level after the assignment.

```
#include <stdio.h>
void sensor_amplification(void)
{
    extern int getsensor(void);
    int level;
   level = 4 * getsensor();
 /* Fix: Use level after assignment */
 printf("The value is %d", level);
}
```
The variable level is printed, reading the new value.

# **Check Information**

**Group:** Rec. 02. Declarations and Initialization (DCL)

# **See Also**

**External Websites** [DCL22-C](https://wiki.sei.cmu.edu/confluence/display/c/DCL22-C.+Use+volatile+for+data+that+cannot+be+cached)

# **CERT C: Rec. DCL23-C**

Guarantee that mutually visible identifiers are unique

# **Description**

### **Rule Definition**

*Guarantee that mutually visible identifiers are unique.*

### **Polyspace Implementation**

This checker checks for these issues:

- **External identifiers not distinct**.
- **Identifier in same scope and namespace not distinct.**
- **Macro identifier not distinct**.
- **Name for macros and identifiers not distinct**.

## **Examples**

### **External identifiers not distinct**

#### **Issue**

The issue occurs when external identifiers have the same first six characters for C90 or the same first 31 characters for C99.

*The checker does not flag this issue in a default Polyspace* as You Code *analysis. See "Checkers Deactivated in Polyspace as You Code Default Analysis"*.

### **Risk**

External identifiers are ones declared with global scope or storage class extern.

Polyspace considers two names as distinct if there is a difference between their first 31 characters. If the difference between two names occurs only beyond the first 31 characters, they can be easily mistaken for each other. The readability of the code is reduced. For C90, the difference must occur between the first six characters. To use the C90 rules checking, use the value c90 for the option -cversion (see Polyspace Server documentation).

### **Example - C90: First Six Characters of Identifiers Not Unique**

```
int engine_temperature_raw;
int engine_temperature_scaled; /* Non-compliant */<br>int engin2 temperature; /* Compliant */
int engin2_temperature;
```
In this example, the identifier engine\_temperature\_scaled has the same first six characters as a previous identifier, engine\_temperature\_raw.

### **Example - C99: First 31 Characters of Identifiers Not Unique**

```
int engine_exhaust_gas_temperature_raw;
int engine_exhaust_gas_temperature_scaled; /* Non-compliant */
```

```
int eng_exhaust_gas_temp_raw;
int eng_exhaust_gas_temp_scaled; /* Compliant */
```
In this example, the identifier engine exhaust gas temperature scaled has the same first 31 characters as a previous identifier, engine\_exhaust\_gas\_temperature\_raw.

#### **Example - C90: First Six Characters Identifiers in Different Translation Units Differ in Case Alone**

```
/* filel.c */int abc = 0;
/* file2.c */
int ABC = 0; /* Non-compliant */
```
In this example, the implementation supports six significant case-insensitive characters in *external identifiers*. The identifiers in the two translations are different but are not distinct in their significant characters.

#### **Identifier in same scope and namespace not distinct**

#### **Issue**

The issue occurs when you declare identifiers in the same scope and namespace and the identifiers have the same first 31 characters in C90 or the same first 63 characters in C99.

#### **Risk**

Polyspace considers two names as distinct if there is a difference between their first 63 characters. If the difference between two names occurs only beyond the first 63 characters, they can be easily mistaken for each other. The readability of the code is reduced. For C90, the difference must occur between the first 31 characters. To use the C90 rules checking, use the value c90 for the option .

#### **Example - C90: First 31 Characters of Identifiers Not Unique**

```
extern int engine_exhaust_gas_temperature_raw;
static int engine_exhaust_gas_temperature_scaled; /* Non-compliant */
extern double engine exhaust gas temperature raw;
static double engine_exhaust_gas_temperature2_scaled; /* Compliant */
void func ( void )
{
  /* Not in the same scope */int engine exhaust gas temperature local; /* Compliant */
}
```
In this example, the identifier engine exhaust gas temperature scaled has the same 31 characters as a previous identifier, engine\_exhaust\_gas\_temperature\_raw.

The rule does not apply if the two identifiers have the same 31 characters but have different scopes. For instance, engine exhaust gas temperature local has the same 31 characters as engine exhaust gas temperature raw but different scope.

#### **Example - C99: First 63 Characters of Identifiers Not Unique**

```
extern int engine_xxx_xxxxxxxxx_xxxxxxxxx_xxxxxxxxx_xxxxxxxxx_xxxxxxxxx_x_raw;
static int engine_xxx_xxxxxxxxx_xxxxxxxxx_xxxxxxxxx_xxxxxxxxx_xxxxxxxxx_x_scale;
   /* Non-compliant \overline{*}/
```

```
extern int engine_gas_xxxxxxxxx_xxxxxxxxx_xxxxxxxxx_xxxxxxxxx_xxxxxxxxx__raw;
static int engine_gas_xxxxxxxxx_xxxxxxxxx_xxxxxxxxx_xxxxxxxxx_xxxxxxxxx__scale;
    /* Compliant */
void func ( void )
{
/* Not in the same scope */ int engine_xxx_xxxxxxxxx_xxxxxxxxx_xxxxxxxxx_xxxxxxxxx_xxxxxxxxx_x_local;
           /* Compliant */
}
```
In this example, the identifier engine\_xxx\_xxxxxxxxx\_xxxxxxxxx\_xxxxxxxxx\_xxxxxxxxx\_xxxxxxxxx\_x\_scale has the same 63 characters as a previous identifier, engine\_xxx\_xxxxxxxxx\_xxxxxxxxx\_xxxxxxxxx\_xxxxxxxxx\_xxxxxxxxx\_x\_raw.

### **Macro identifier not distinct**

### **Issue**

The issue occurs when you use macro identifiers that have the same first 31 characters in C90 or the same first 63 characters in C99.

#### **Risk**

The names of macro identifiers must be distinct from both other macro identifiers and their parameters.

Polyspace considers two names as distinct if there is a difference between their first 63 characters. If the difference between two names occurs only beyond the first 63 characters, they can be easily mistaken for each other. The readability of the code is reduced. For C90, the difference must occur between the first 31 characters. To use the C90 rules checking, use the value c90 for the option .

#### **Example - C90: First 31 Characters of Macro Names Not Unique**

```
#define engine exhaust gas temperature raw egt r
#define engine_exhaust_gas_temperature_scaled egt_s /* Non-compliant */
#define engine_exhaust_gas_temp_raw egt_r
#define engine exhaust gas temp scaled egt s /* Compliant */
```
In this example, the macro engine\_exhaust\_gas\_temperature\_scaled egt\_s has the same first 31 characters as a previous macro engine exhaust gas temperature scaled.

#### **Example - C99: First 63 Characters of Macro Names Not Unique**

```
#define engine_xxx_xxxxxxxxx_xxxxxxxxx_xxxxxxxxx_xxxxxxxxx_xxxxxxxxx_raw egt_r
#define engine_xxx_xxxxxxxxx_xxxxxxxxx_xxxxxxxxx_xxxxxxxxx_xxxxxxxxx_raw_scaled egt_s
     /* Non-compliant */
```

```
/* 63 significant case-sensitive characters in macro identifiers */
#define new_engine_xxxxxxxxx_xxxxxxxxx_xxxxxxxxx_xxxxxxxxx_xxxxxxxxx_raw egt_r
#define new_engine_xxxxxxxxx_xxxxxxxxx_xxxxxxxxx_xxxxxxxxx_xxxxxxxxx_scaled egt_s
     /* Compliant */
```

```
In this example, the macro
engine_xxx_xxxxxxxxx_xxxxxxxxx_xxxxxxxxx_xxxxxxxxx_xxxxxxxxx___gaz_scaled has
```
the same first 63 characters as a previous macro engine\_xxx\_xxxxxxxxx\_xxxxxxxxx\_xxxxxxxxx\_xxxxxxxxx\_xxxxxxxxx\_\_\_raw.

### **Name for macros and identifiers not distinct**

#### **Issue**

The issue occurs when identifiers are not distinct from macro names.

#### **Risk**

The rule requires that macro names that exist only prior to processing must be different from identifier names that also exist after preprocessing. Keeping macro names and identifiers distinct help avoid confusion.

Polyspace considers two names as distinct if there is a difference between their first 63 characters. If the difference between two names occurs only beyond the first 63 characters, they can be easily mistaken for each other. The readability of the code is reduced. For C90, the difference must occur between the first 31 characters. To use the C90 rules checking, use the value c90 for the option .

#### **Example - Macro Names Same as Identifier Names**

```
#define Sum_1(x, y) ( (x) + (y) )
short Sum 1; \frac{1}{3} /* Non-compliant */
#define Sum_2(x, y) ( ( x ) + ( y ) )
short x = Sum_2 (1, 2);
```
In this example, Sum 1 is both the name of an identifier and a macro. Sum 2 is used only as a macro.

**Example - C90: First 31 Characters of Macro Name Same as Identifier Name** 

```
#define low pressure turbine temperature 1 lp tb temp 1
static int low_pressure_turbine_temperature_2; /* Non-compliant */
```
In this example, the identifier low pressure turbine temperature 2 has the same first 31 characters as a previous macro low pressure turbine temperature 1.

### **Check Information**

**Group:** Rec. 02. Declarations and Initialization (DCL)

### **See Also**

**External Websites** [DCL23-C](https://wiki.sei.cmu.edu/confluence/display/c/DCL23-C.+Guarantee+that+mutually+visible+identifiers+are+unique)

# **CERT C: Rec. EXP00-C**

Use parentheses for precedence of operation

# **Description**

### **Rule Definition**

*Use parentheses for precedence of operation.*

### **Polyspace Implementation**

This checker checks for **Possibly unintended evaluation of expression because of operator precedence rules**.

# **Examples**

### **Possibly unintended evaluation of expression because of operator precedence rules**

**Issue**

**Possibly unintended evaluation of expression because of operator precedence rules** occurs when an arithmetic expression result is possibly unintended because operator precedence rules dictate an evaluation order that you do not expect.

The defect highlights expressions of the form x *op\_1* y *op\_2* z. Here, *op\_1* and *op\_2* are operator combinations that commonly induce this error. For instance,  $x = y \mid z$ .

The checker does not flag all operator combinations. For instance,  $x = y \mid |z|$  is not flagged because you most likely intended to perform a logical OR between  $x = y$  and z. Specifically, the checker flags these combinations:

- $\&$  and  $||:$  For instance,  $x || y \&$   $\&$  z or  $x \&$   $\&$  y  $|| z$ .
- Assignment and bitwise operations: For instance,  $x = y \mid z$ .
- Assignment and comparison operations: For instance,  $x = y$  ! = z or  $x = y > z$ .
- Comparison operations: For instance,  $x > y > z$  (except when one of the comparisons is an equality  $x == y > z$ ).
- Shift and numerical operation: For instance,  $x \le y + 2$ .
- Pointer dereference and arithmetic: For instance, \*p++.

### **Risk**

The defect can cause the following issues:

- If you or another code reviewer reviews the code, the intended order of evaluation is not immediately clear.
- It is possible that the result of the evaluation does not meet your expectations. For instance:
	- In the operation  $\ast_{p++}$ , it is possible that you expect the dereferenced value to be incremented. However, the pointer p is incremented before the dereference.

• In the operation  $(x == y | z)$ , it is possible that you expect x to be compared with y | z. However, the  $==$  operation happens before the  $|$  operation.

**Fix**

See if the order of evaluation is what you intend. If not, apply parentheses to implement the evaluation order that you want.

For better readability of your code, it is good practice to apply parenthesis to implement an evaluation order even when operator precedence rules impose that order.

### **Example - Expressions with Possibly Unintended Evaluation Order**

```
int test(int a, int b, int c) {
    return(a \& b == c);
}
```
In this example, the  $==$  operation happens first, followed by the  $\&$  operation. If you intended the reverse order of operations, the result is not what you expect.

### **Correction — Parenthesis For Intended Order**

One possible correction is to apply parenthesis to implement the intended evaluation order.

```
int test(int a, int b, int c) {
    return((a \& b) == c);
}
```
## **Check Information**

**Group:** Rec. 03. Expressions (EXP)

## **See Also**

**External Websites** [EXP00-C](https://wiki.sei.cmu.edu/confluence/display/c/EXP00-C.+Use+parentheses+for+precedence+of+operation)
# **CERT C: Rec. EXP05-C**

Do not cast away a const qualification

## **Description**

### **Rule Definition**

*Do not cast away a const qualification.*

### **Polyspace Implementation**

This checker checks for **Cast to pointer that removes const qualification**.

### **Examples**

### **Cast to pointer that removes const qualification**

### **Issue**

Polyspace flags both implicit and explicit conversions that violate this rule.

### **Risk**

This rule forbids casts from a pointer to a const object to a pointer that does not point to a const object.

Such casts violate type qualification. For example, the const qualifier indicates the read-only status of an object. If a cast removes the qualifier, the object is no longer read-only.

### **Example - Casts That Remove Qualifiers**

```
void foo(void) {
     /* Cast on simple type */
     unsigned short x;
    unsigned short * const cpi = &x; /* const pointer */unsigned short * const *_{PC} j; /* pointer to const pointer */ unsigned short **ppi;
    const unsigned short *pi; /* pointer to const */ unsigned short *pi;
    pi = cpi;<br>
pi = (unsigned short * ) pci; /* Non-compliant */<br>
pi = (unsigned short * ) pci; /* Non-compliant */
    pi = (unsigned short * ) pci;
    ppi = (unsigned short **)pcpi; /* Non-compliant */}
```
In this example, the variables pci and pcpi have the const qualifier in their type. The rule is violated when the variables are cast to types that do not have the const qualifier.

Even though cpi has a const qualifier in its type, the rule is not violated in the statement  $p=cpi$ ;. The assignment does not cause a type conversion because both p and cpi have type unsigned short.

## **Check Information**

**Group:** Rec. 03. Expressions (EXP)

## **See Also**

**External Websites** [EXP05-C](https://wiki.sei.cmu.edu/confluence/display/c/EXP05-C.+Do+not+cast+away+a+const+qualification)

# **CERT C: Rec. EXP08-C**

Ensure pointer arithmetic is used correctly

## **Description**

### **Rule Definition**

*Ensure pointer arithmetic is used correctly.*

### **Polyspace Implementation**

This checker checks for these issues:

- **Array access out of bounds**
- **Pointer access out of bounds**.
- **Subtraction between pointers to different arrays**.
- **Incorrect pointer scaling**.

### **Examples**

### **Array access out of bounds**

### **Issue**

This issue occurs when an array index falls outside the range  $[0..$  array size-1] during array access.

### **Risk**

Accessing an array outside its bounds is undefined behavior. You can read an unpredictable value or try to access a location that is not allowed and encounter a segmentation fault.

### **Fix**

The fix depends on the root cause of the defect. For instance, you accessed an array inside a loop and one of these situations happened:

- The upper bound of the loop is too large.
- You used an array index that is the same as the loop index instead of being one less than the loop index.

To fix the issue, you have to modify the loop bound or the array index.

Another reason why an array index can exceed array bounds is a prior conversion from signed to unsigned integers. The conversion can result in a wrap around of the index value, eventually causing the array index to exceed the array bounds.

Often the result details show a sequence of events that led to the defect. You can implement the fix on any event in the sequence. If the result details do not show the event history, you can trace back using right-click options in the source code and see previous related events. See also "Interpret Bug Finder Results in Polyspace Access Web Interface".

See examples of fixes below.

If you do not want to fix the issue, add comments to your result or code to avoid another review. See "Address Results in Polyspace Access Through Bug Fixes or Justifications".

### **Example – Array Access Out of Bounds Error**

```
#include <stdio.h>
void fibonacci(void)
{
     int i;
    int fib[10];
    for (i = 0; i < 10; i++) {
        if (i < 2)fib[i] = 1; else 
            fib[i] = fib[i-1] + fib[i-2]; }
     printf("The 10-th Fibonacci number is %i .\n", fib[i]); 
    /* Defect: Value of i is greater than allowed value of 9 */}
```
The array fib is assigned a size of 10. An array index for fib has allowed values of  $[0,1,2,\ldots,9]$ . The variable i has a value 10 when it comes out of the for-loop. Therefore, the printf statement attempts to access fib[10] through i.

### **Correction – Keep Array Index Within Array Bounds**

One possible correction is to print  $fib[i-1]$  instead of  $fib[i]$  after the for-loop.

```
#include <stdio.h>
void fibonacci(void)
{
    int i;
    int fib[10];
   for (i = 0; i < 10; i++) {
        if (i < 2)fib[i] = 1; else 
            fib[i] = fib[i-1] + fib[i-2]; }
     /* Fix: Print fib[9] instead of fib[10] */
     printf("The 10-th Fibonacci number is %i .\n", fib[i-1]); 
}
```
The printf statement accesses fib[9] instead of fib[10].

### **Pointer access out of bounds**

### **Issue**

This issue occurs when a pointer is dereferenced outside its bounds.

When a pointer is assigned an address, a block of memory is associated with the pointer. You cannot access memory beyond that block using the pointer.

### **Risk**

Dereferencing a pointer outside its bounds is undefined behavior. You can read an unpredictable value or try to access a location that is not allowed and encounter a segmentation fault.

### **Fix**

The fix depends on the root cause of the defect. For instance, you dereferenced a pointer inside a loop and one of these situations happened:

- The upper bound of the loop is too large.
- You used pointer arithmetic to advance the pointer with an incorrect value for the pointer increment.

To fix the issue, you have to modify the loop bound or the pointer increment value.

Often the result details show a sequence of events that led to the defect. You can implement the fix on any event in the sequence. If the result details do not show the event history, you can trace back using right-click options in the source code and see previous related events. See also "Interpret Bug Finder Results in Polyspace Access Web Interface".

See examples of fixes below.

If you do not want to fix the issue, add comments to your result or code to avoid another review. See "Address Results in Polyspace Access Through Bug Fixes or Justifications".

### **Example – Pointer access out of bounds error**

```
int* Initialize(void)
{
 int arr[10];
 int *ptr=arr;
 for (int i=0; i \le 9; i++) {
     ptr++;
     *ptr=i;
   /* Defect: ptr out of bounds for i=9 */
 }
 return(arr);
}
```
ptr is assigned the address arr that points to a memory block of size 10\*sizeof(int). In the forloop, ptr is incremented 10 times. In the last iteration of the loop, ptr points outside the memory block assigned to it. Therefore, it cannot be dereferenced.

### **Correction — Check Pointer Stays Within Bounds**

One possible correction is to reverse the order of increment and dereference of ptr.

```
int* Initialize(void)
{
  int arr[10];
  int *ptr=arr;
 for (int i=0; i=9; i++) {
       /* Fix: Dereference pointer before increment */
      *ptr=i;
       ptr++;
      }
  return(arr);
}
```
After the last increment, even though ptr points outside the memory block assigned to it, it is not dereferenced more.

### **Subtraction between pointers to different arrays**

### **Issue**

This rule is raised whenever the analysis detects a [Subtraction or comparison between](#page-466-0) [pointers to different arrays](#page-466-0).

### **Risk**

This rule applies to expressions of the form pointer expression1 - pointer expression2. The behavior is undefined if pointer\_expression1 and pointer\_expression2:

- Do not point to elements of the same array,
- Or do not point to the element one beyond the end of the array.

### **Example - Subtracting Pointers**

```
#include <stdint.h>
#include <stddef.h>
void f1 (int32 t *ptr)
{
    int32 t a1[10];
     int32_t a2[10];
    int32 t *p1 = \&all [ 1];
    int32^{-}t *p2 = &all[10];ptrdiff t diff1, diff2, diff3;
    diff1 = p1 - a1; // Compliant<br>diff2 = p2 - a2; // Compliant
    diff2 = p2 - a2;diff3 = p1 - p2; // Non-compliant
}
```
In this example, the three subtraction expressions show the difference between compliant and noncompliant pointer subtractions. The diff1 and diff2 subtractions are compliant because the pointers point to the same array. The diff3 subtraction is not compliant because p1 and p2 point to different arrays.

### **Incorrect pointer scaling**

#### **Issue**

**Incorrect pointer scaling** occurs when Polyspace Bug Finder considers that you are ignoring the implicit scaling in pointer arithmetic.

For instance, the defect can occur in the following situations.

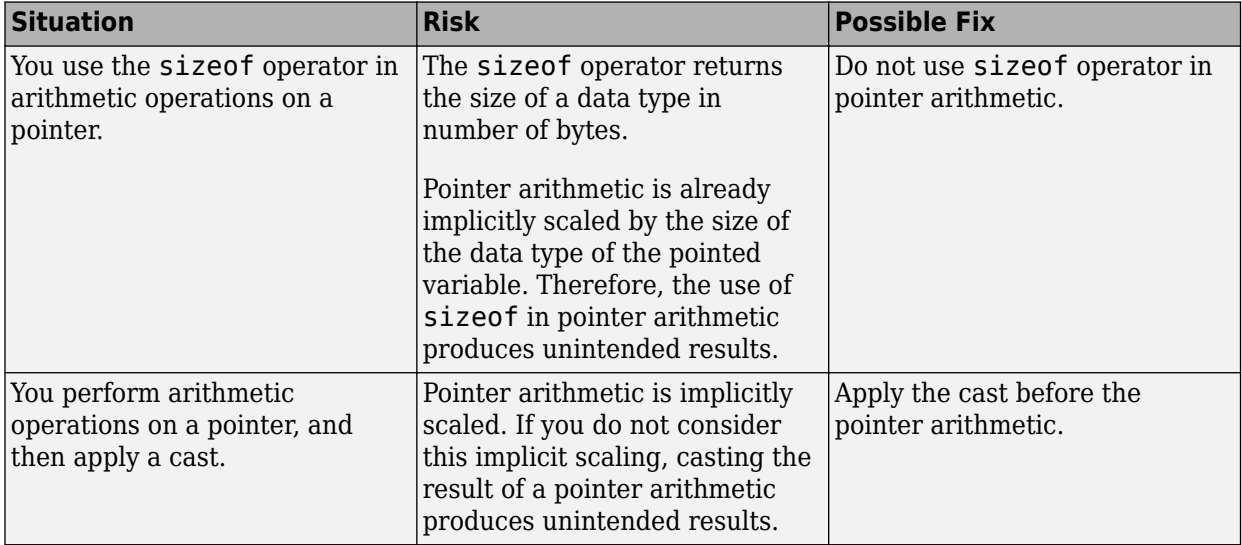

### **Fix**

The fix depends on the root cause of the defect. Often the result details show a sequence of events that led to the defect. You can implement the fix on any event in the sequence. If the result details do not show the event history, you can trace back using right-click options in the source code and see previous related events. See also .

See examples of fixes below.

If you do not want to fix the issue, add comments to your result or code to avoid another review. See "Address Results in Polyspace Access Through Bug Fixes or Justifications".

### **Example - Use of sizeof Operator**

```
void func(void) {
    int arr[5] = \{1, 2, 3, 4, 5\};
    int *ptr = arr;int value_in_position_2 = *(ptr + 2*(sizeof(int)));
}
```
In this example, the operation  $2^*(\text{sizeof(int)})$  returns twice the size of an int variable in bytes. However, because pointer arithmetic is implicitly scaled, the number of bytes by which ptr is offset is  $2*(sizeof(int))*(sizeof(int)).$ 

In this example, the incorrect scaling shifts ptr outside the bounds of the array. Therefore, a **Pointer access out of bounds** error appears on the \* operation.

### **Correction — Remove sizeof Operator**

One possible correction is to remove the sizeof operator.

```
void func(void) {
    int arr[5] = \{1, 2, 3, 4, 5\};int *ptr = arr;int value_in_position_2 = *(ptr + 2);}
```
### **Example - Cast Following Pointer Arithmetic**

```
int func(void) {
    int x = 0;
    char r = * (char *)(\&x + 1); return r;
}
```
In this example, the operation  $\&x + 1$  offsets  $&x$  by size of (int). Following the operation, the resulting pointer points outside the allowed buffer. When you dereference the pointer, a **Pointer access out of bounds** error appears on the \* operation.

### **Correction — Apply Cast Before Pointer Arithmetic**

If you want to access the second byte of x, first cast &x to a char\* pointer and then perform the pointer arithmetic. The resulting pointer is offset by sizeof(char) bytes and still points within the allowed buffer, whose size is sizeof(int) bytes.

```
int func(void) {
    int x = 0;
    char r = *((char *)(&x) + 1); return r;
}
```
### **Check Information**

**Group:** Rec. 03. Expressions (EXP)

## **See Also**

**External Websites** [EXP08-C](https://wiki.sei.cmu.edu/confluence/display/c/EXP08-C.+Ensure+pointer+arithmetic+is+used+correctly)

# **CERT C: Rec. EXP09-C**

Use sizeof to determine the size of a type or variable

## **Description**

### **Rule Definition**

*Use sizeof to determine the size of a type or variable.*

### **Polyspace Implementation**

This checker checks for **Hard-coded object size used to manipulate memory**.

## **Examples**

### **Hard-coded object size used to manipulate memory**

**Issue**

**Hard-coded object size used to manipulate memory** occurs on constants that are memory size arguments for memory functions such as malloc or memset.

### **Risk**

If you hard code object size, your code is not portable to architectures with different type sizes. If the constant value is not the same as the object size, the buffer might or might not overflow.

### **Fix**

For the size argument of memory functions, use sizeof(*object*).

### **Example - Assume 4-Byte Integer Pointers**

```
#include <stddef.h>
#include <stdlib.h>
enum {
   SIZE3 = 3,
   SIZE20 = 20};
extern void fill_ints(int **matrix, size_t nb, size_t s);
void bug_hardcodedmemsize()
{
   size t i, s;
   s = 4;int **matrix = (int **)calloc(SIZE20, s);
    if (matrix == NULL) {
         return; /* Indicate calloc() failure */
 }
     fill_ints(matrix, SIZE20, s);
     free(matrix);
}
```
In this example, the memory allocation function calloc is called with a memory size of 4. The memory is allocated for an integer pointer, which can be a more or less than 4 bytes depending on your target. If the integer pointer is not 4 bytes, your program can fail.

### **Correction — Use sizeof(int \*)**

When calling calloc, replace the hard-coded size with a call to sizeof. This change makes your code more portable.

```
#include <stddef.h>
#include <stdlib.h>
enum {
SIZE3 = 3, SIZE20 = 20
};
extern void fill_ints(int **matrix, size_t nb, size_t s);
void corrected_hardcodedmemsize()
{
    size_t i, s;
    s = sizeof(int *);
    int **matrix = (int **)calloc(SIZE20, s);
   if (matrix == NULL) {
         return; /* Indicate calloc() failure */
     }
   fill ints(matrix, SIZE20, s);
   free(matrix);
}
```
### **Check Information**

**Group:** Rec. 03. Expressions (EXP)

### **See Also**

**External Websites** [EXP09-C](https://wiki.sei.cmu.edu/confluence/display/c/EXP09-C.+Use+sizeof+to+determine+the+size+of+a+type+or+variable)

# **CERT C: Rec. EXP10-C**

Do not depend on the order of evaluation of subexpressions or the order in which side effects take place

## **Description**

### **Rule Definition**

*Do not depend on the order of evaluation of subexpressions or the order in which side effects take place.*

### **Polyspace Implementation**

This checker checks for **Expression value depends on order of evaluation or of side effects**.

## **Examples**

### **Expression value depends on order of evaluation or of side effects**

### **Issue**

The issue occurs when the value of an expression and its persistent side effects is not the same under all permitted evaluation orders.

An expression can have different values under the following conditions:

- The same variable is modified more than once in the expression, or is both read and written.
- The expression allows more than one order of evaluation.

Therefore, this rule forbids expressions where a variable is modified more than once and can cause different results under different orders of evaluation.

### **Risk**

If an expression results in different values depending on the order of evaluation, its value becomes implementation-defined.

### **Example - Variable Modified More Than Once in Expression**

```
int a[10], b[10];
#define COPY ELEMENT(index) (a[(index)]=b[(index)])/* Noncompliant */
void main () {
    int i=0, k=0;
   COPY ELEMENT (k); /* Compliant */
   COPY ELEMENT (i++);
}
```
In this example, the rule is violated by the statement COPY ELEMENT( $i++$ ) because  $i++$  occurs twice and the order of evaluation of the two expressions is unspecified.

### **Example - Variable Modified and Used in Multiple Function Arguments**

```
void f (unsigned int param1, unsigned int param2) {}
void main () {
    unsigned int i=0;
   f (i++, i); / Non-compliant */}
```
In this example, the rule is violated because it is unspecified whether the operation i++ occurs before or after the second argument is passed to f. The call  $f(i++,i)$  can translate to either  $f(0,0)$  or  $f(0,1)$ .

### **Check Information**

**Group:** Rec. 03. Expressions (EXP)

### **See Also**

**External Websites** [EXP10-C](https://wiki.sei.cmu.edu/confluence/display/c/EXP10-C.+Do+not+depend+on+the+order+of+evaluation+of+subexpressions+or+the+order+in+which+side+effects+take+place)

# **CERT C: Rec. EXP12-C**

Do not ignore values returned by functions

## **Description**

### **Rule Definition**

*Do not ignore values returned by functions.*

### **Polyspace Implementation**

This checker checks for **Returned value of a sensitive function not checked**.

## **Examples**

### **Returned value of a sensitive function not checked**

### **Issue**

**Returned value of a sensitive function not checked** occurs when you call sensitive standard functions, but you:

- Ignore the return value.
- Use an output or a return value without testing the validity of the return value.

For this defect, two type of functions are considered: *sensitive* and *critical sensitive*.

A *sensitive* function is a standard function that can encounter:

- Exhausted system resources (for example, when allocating resources)
- Changed privileges or permissions
- Tainted sources when reading, writing, or converting data from external sources
- Unsupported features despite an existing API

A *critical sensitive* function is a sensitive function that performs one of these critical or vulnerable tasks:

- Set privileges (for example, setuid)
- Create a jail (for example, chroot)
- Create a process (for example, fork)
- Create a thread (for example, pthread\_create)
- Lock or unlock mutex (for example, pthread mutex lock)
- Lock or unlock memory segments (for example, mlock)

### **Risk**

If you do not check the return value of functions that perform sensitive or critical sensitive tasks, your program can behave unexpectedly. Errors from these functions can propagate throughout the program causing incorrect output, security vulnerabilities, and possibly system failures.

### **Fix**

Before continuing with the program, test the return value of *critical sensitive* functions.

For *sensitive functions*, you can explicitly ignore a return value by casting the function to void. Polyspace does not raise this defect for sensitive functions cast to void. This resolution is not accepted for *critical sensitive functions* because they perform more vulnerable tasks.

### **Example - Sensitive Function Return Ignored**

```
#include <pthread.h>
void initialize() {
    pthread_attr_t attr;
    pthread attr init(&attr);
}
```
This example shows a call to the sensitive function pthread\_attr\_init. The return value of pthread\_attr\_init is ignored, causing a defect.

### **Correction — Cast Function to (void)**

One possible correction is to cast the function to void. This fix informs Polyspace and any reviewers that you are explicitly ignoring the return value of the sensitive function.

```
#include <pthread.h>
void initialize() {
     pthread_attr_t attr;
     (void)pthread_attr_init(&attr); 
}
```
#### **Correction — Test Return Value**

One possible correction is to test the return value of pthread attr init to check for errors.

```
#include <pthread.h>
#include <stdlib.h>
#define fatal_error() abort()
void initialize() {
     pthread_attr_t attr;
     int result;
    result = phread_attr_init(\&attr);if (result != 0) {
         /* Handle error */
         fatal_error();
     }
}
```
**Example - Critical Function Return Ignored**

```
#include <pthread.h>
extern void *start_routine(void *);
void returnnotchecked() {
```

```
 pthread_t thread_id;
     pthread_attr_t attr;
     void *res;
     (void)pthread_attr_init(&attr);
     (void)pthread_create(&thread_id, &attr, &start_routine, ((void *)0));
     pthread_join(thread_id, &res); 
}
```
In this example, two critical functions are called: pthread\_create and pthread\_join. The return value of the pthread\_create is ignored by casting to void, but because pthread\_create is a critical function (not just a sensitive function), Polyspace does not ignore this *Return value of a sensitive function not checked* defect. The other critical function, pthread\_join, returns value that is ignored implicitly. pthread join uses the return value of pthread create, which was not checked.

### **Correction — Test the Return Value of Critical Functions**

The correction for this defect is to check the return value of these critical functions to verify the function performed as expected.

```
#include <pthread.h>
#include <stdlib.h>
#define fatal_error() abort()
extern void *start_routine(void *);
void returnnotchecked() {
     pthread_t thread_id;
    pthread attr t attr;
     void *res;
     int result;
     (void)pthread_attr_init(&attr);
    result = pthread create(&thread id, &atr, &start routine, NULL);
    if (result != 0) {
         /* Handle error */
        fatal error();
     }
    result = pthread join(thread id, \&res);
    if (result != 0) {
         /* Handle error */
         fatal_error();
     }
}
```
## **Check Information**

**Group:** Rec. 03. Expressions (EXP)

### **See Also**

**External Websites** [EXP12-C](https://wiki.sei.cmu.edu/confluence/display/c/EXP12-C.+Do+not+ignore+values+returned+by+functions)

# **CERT C: Rec. EXP13-C**

Treat relational and equality operators as if they were nonassociative

## **Description**

### **Rule Definition**

*Treat relational and equality operators as if they were nonassociative.*

### **Polyspace Implementation**

This checker checks for **Possibly unintended evaluation of expression because of operator precedence rules**.

## **Examples**

### **Possibly unintended evaluation of expression because of operator precedence rules**

### **Issue**

**Possibly unintended evaluation of expression because of operator precedence rules** occurs when an arithmetic expression result is possibly unintended because operator precedence rules dictate an evaluation order that you do not expect.

The defect highlights expressions of the form x *op\_1* y *op\_2* z. Here, *op\_1* and *op\_2* are operator combinations that commonly induce this error. For instance,  $x = y \mid z$ .

The checker does not flag all operator combinations. For instance,  $x = y \mid |z|$  is not flagged because you most likely intended to perform a logical OR between  $x = y$  and z. Specifically, the checker flags these combinations:

- $\&$  and  $||:$  For instance,  $x || y \&$   $\&$  z or  $x \&$   $\&$  y  $|| z$ .
- Assignment and bitwise operations: For instance,  $x = y \mid z$ .
- Assignment and comparison operations: For instance,  $x = y$  ! = z or  $x = y > z$ .
- Comparison operations: For instance,  $x > y > z$  (except when one of the comparisons is an equality  $x == y > z$ ).
- Shift and numerical operation: For instance,  $x \le y + 2$ .
- Pointer dereference and arithmetic: For instance, \*p++.

### **Risk**

The defect can cause the following issues:

- If you or another code reviewer reviews the code, the intended order of evaluation is not immediately clear.
- It is possible that the result of the evaluation does not meet your expectations. For instance:
	- In the operation \*p++, it is possible that you expect the dereferenced value to be incremented. However, the pointer p is incremented before the dereference.

• In the operation  $(x == y | z)$ , it is possible that you expect x to be compared with y | z. However, the  $==$  operation happens before the  $|$  operation.

**Fix**

See if the order of evaluation is what you intend. If not, apply parentheses to implement the evaluation order that you want.

For better readability of your code, it is good practice to apply parenthesis to implement an evaluation order even when operator precedence rules impose that order.

### **Example - Expressions with Possibly Unintended Evaluation Order**

```
int test(int a, int b, int c) {
    return(a \& b == c);
}
```
In this example, the  $==$  operation happens first, followed by the  $\&$  operation. If you intended the reverse order of operations, the result is not what you expect.

### **Correction — Parenthesis For Intended Order**

One possible correction is to apply parenthesis to implement the intended evaluation order.

```
int test(int a, int b, int c) {
    return((a \& b) == c);
}
```
### **Check Information**

**Group:** Rec. 03. Expressions (EXP)

### **See Also**

**External Websites** [EXP13-C](https://wiki.sei.cmu.edu/confluence/display/c/EXP13-C.+Treat+relational+and+equality+operators+as+if+they+were+nonassociative)

# **CERT C: Rec. EXP15-C**

Do not place a semicolon on the same line as an if, for, or while statement

## **Description**

### **Rule Definition**

*Do not place a semicolon on the same line as an if, for, or while statement.*

### **Polyspace Implementation**

This checker checks for **Semicolon on same line as if, for or while statement**.

## **Examples**

### **Semicolon on same line as if, for or while statement**

### **Issue**

**Semicolon on same line as if, for or while statement** occurs when a semicolon on the same line as the last token of an if, for or while statement results in an empty body.

The checker makes an exception for the case where the if statement is immediately followed by an else statement:

```
if(condition);
else {
   //...
}
```
### **Risk**

The semicolon following the if, for or while statement often indicates a programming error. The spurious semicolon changes the execution flow and leads to unintended results.

### **Fix**

If you want an empty body for the if, for or while statement , wrap the semicolon in a block and place the block on a new line to explicitly indicate your intent:

```
if(condition)
    {;}
```
Otherwise, remove the spurious semicolon.

### **Example - Spurious Semicolon**

```
int credentialsOK(void);
void login () {
    int loggedIn = 0;
     if(credentialsOK());
      loggedIn = 1;}
```
In this example, the spurious semicolon results in an empty if body. The assignment loggedIn=1 is always performed. However, the assignment was probably to be performed only under a condition.

### **Correction – Remove Spurious Semicolon**

If the semicolon was unintended, remove the semicolon.

```
int credentialsOK(void);
void login () {
    int loggedIn = 0;
    if(credentialsOK())
      loggedIn = 1;}
```
### **Check Information**

**Group:** Rec. 03. Expressions (EXP)

## **See Also**

**External Websites** [EXP15-C](https://wiki.sei.cmu.edu/confluence/display/c/EXP15-C.+Do+not+place+a+semicolon+on+the+same+line+as+an+if%2C+for%2C+or+while+statement)

**Introduced in R2020a**

# **CERT C: Rec. EXP19-C**

Use braces for the body of an if, for, or while statement

## **Description**

### **Rule Definition**

*Use braces for the body of an if, for, or while statement.*

### **Polyspace Implementation**

This checker checks for **Iteration or selection statement body not enclosed in braces**.

## **Examples**

### **Iteration or selection statement body not enclosed in braces**

### **Issue**

The issue occurs when you do not enclose the body of an iteration-statement or a selection-statement in braces.

### **Risk**

The rule applies to:

- Iteration statements such as while, do ... while or for.
- Selection statements such as if ... else or switch.

If the block of code associated with an iteration or selection statement is not contained in braces, you can make mistakes about the association. For example:

- You can wrongly associate a line of code with an iteration or selection statement because of its indentation.
- You can accidentally place a semicolon following the iteration or selection statement. Because of the semicolon, the line following the statement is no longer associated with the statement even though you intended otherwise.

### **Example - Iteration Block**

```
int data available = 1;void f1(void) {
   while(data_available) \frac{1}{2} /* Non-compliant */
        process_data();
    while(data_available) { /* Compliant */
        process_data();
    }
}
```
In this example, the second while block is enclosed in braces and does not violate the rule.

### **Example - Nested Selection Statements**

```
#include <stdbool.h>
bool flag_1, flag_2;
void f1(void) {
    if(flag_1) /* Non-compliant */
      if(\overline{f} \text{lag } 2) /* Non-compliant */
    action_1();
                                   /* Non-compliant */action 2();
}
```
In this example, the rule is violated because the if or else blocks are not enclosed in braces. Unless indented as above, it is easy to associate the else statement with the inner if.

### **Correction — Place Selection Statement Block in Braces**

One possible correction is to enclose each block associated with an if or else statement in braces.

```
#include <stdbool.h>
bool flag_1, flag_2;
void f1(void) {
   if(flag_1) { /* Compliant */
     if(flag 2) {action 1();
      }
   }
   else { /* Compliant */
      action_2();
   }
}
```
### **Example - Spurious Semicolon After Iteration Statement**

```
#include <stdbool.h>
bool flag_1;
void f1(void) {
   while(flag_1); \frac{1}{2} /* Non-compliant */
     {
       flag 1 = action 1();
    }
}
```
In this example, the rule is violated even though the while statement is followed by a block in braces. The semicolon following the while statement causes the block to dissociated from the while statement.

The rule helps detect such spurious semicolons.

### **Check Information**

**Group:** Rec. 03. Expressions (EXP)

## **See Also**

**External Websites** [EXP19-C](https://wiki.sei.cmu.edu/confluence/display/c/EXP19-C.+Use+braces+for+the+body+of+an+if%2C+for%2C+or+while+statement)

# **CERT C: Rec. INT00-C**

Understand the data model used by your implementation(s)

## **Description**

### **Rule Definition**

*Understand the data model used by your implementation(s).*

### **Polyspace Implementation**

This checker checks for these issues:

- **Use of basic types declarations and definitions of variables or functions**.
- **Integer overflow**.
- **Integer constant overflow**.
- **Format string specifiers and arguments mismatch**.

## **Examples**

### **Use of basic types declarations and definitions of variables or functions**

### **Issue**

The issue occurs when you use basic numerical types instead of typedefs that indicate size and signedness.

The rule checker flags use of basic data types in variable or function declarations and definitions. The rule enforces use of typedefs instead.

The rule checker does not flag the use of basic types in the typedef statements themselves.

### **Risk**

When the amount of memory being allocated is important, using specific-length types makes it clear how much storage is being reserved for each object.

### **Example - Direct Use of Basic Types in Definitions**

typedef unsigned int uint32\_t;

int  $x = 0$ ;  $\frac{1}{x}$  Non compliant  $\frac{x}{x}$ uint32\_t  $y = 0$ ; /\* Compliant \*/

In this example, the declaration of  $x$  is noncompliant because it uses a basic type directly.

### **Integer overflow**

### **Issue**

**Integer overflow** occurs when an operation on integer variables can result in values that cannot be represented by the result data type. The data type of a variable determines the number of bytes allocated for the variable storage and constrains the range of allowed values.

The exact storage allocation for different floating point types depends on your processor. See Target processor type (-target). For more information on analysis options, see the documentation for Polyspace Bug Finder or Polyspace Bug Finder Server.

#### **Risk**

Integer overflows on signed integers result in undefined behavior.

### **Fix**

The fix depends on the root cause of the defect. Often the result details show a sequence of events that led to the defect. Use this event list to determine how the variables in the overflowing computation acquire their current values. You can implement the fix on any event in the sequence. If the result details do not show the event history, you can trace back using right-click options in the source code and see previous related events. See also .

You can fix the defect by:

- Using a bigger data type for the result of the operation so that all values can be accommodated.
- Checking for values that lead to the overflow and performing appropriate error handling.

To avoid overflows in general, try one of these techniques:

- Keep integer variable values restricted to within half the range of signed integers.
- In operations that might overflow, check for conditions that can lead to the overflow and implement wrap around or saturation behavior depending on how the result of the operation is used. The result then becomes predictable and can be safely used in subsequent computations.

See examples of fixes below.

If you do not want to fix the issue, add comments to your result or code to avoid another review. See "Address Results in Polyspace Access Through Bug Fixes or Justifications".

### **Example - Addition of Maximum Integer**

```
#include <limits.h>
typedef int int32;
int32 plusplus(void) {
    int32 var = INT MAX:
     var++; //Noncompliant 
     return var;
}
```
In the third statement of this function, the variable var is increased by one. But the value of var is the maximum integer value, so an int cannot represent one plus the maximum integer value.

### **Correction — Different Storage Type**

One possible correction is to change data types. Store the result of the operation in a larger data type (Note that on a 32-bit machine, int and long has the same size). In this example, on a 32-bit machine, by returning a long long instead of an int, the overflow error is fixed.

```
#include <limits.h>
typedef int int32;
typedef long long llint; 
llint plusplus(void) {
```

```
 llint var = INT_MAX;
var++; //Compliant
 return var;
```
### **Integer constant overflow**

### **Issue**

}

**Integer constant overflow** occurs when you assign a compile-time constant to a signed integer variable whose data type cannot accommodate the value. An n-bit signed integer holds values in the range [-2*<sup>n</sup>*-1, 2*<sup>n</sup>*-1-1].

For instance, c is an 8-bit signed char variable that cannot hold the value 255.

signed char  $c = 255$ ;

To determine the sizes of fundamental types, Bug Finder uses your specification for Target processor type (-target). For more information on analysis options, see the documentation for Polyspace Bug Finder or Polyspace Bug Finder Server.

### **Risk**

The default behavior for constant overflows can vary between compilers and platforms. Retaining constant overflows can reduce the portability of your code.

Even if your compilers wraps around overflowing constants with a warning, the wrap-around behavior can be unintended and cause unexpected results.

#### **Fix**

Check if the constant value is what you intended. If the value is correct, use a different, possibly wider, data type for the variable.

#### **Example - Overflowing Constant from Macro Expansion**

```
#define MAX_UNSIGNED_CHAR 255 
#define MAX_SIGNED_CHAR 127
void main() {
    char c1 = MAX UNSIGNED CHAR; char c2 = MAX_SIGNED_CHAR+1;
}
```
In this example, the defect appears on the macros because at least one use of the macro causes an overflow. To reproduce these defects, use a Target processor type (-target) where char is signed by default. For more information on analysis options, see the documentation for Polyspace Bug Finder or Polyspace Bug Finder Server.

#### **Correction — Use Different Data Type**

One possible correction is to use a different data type for the variables that overflow.

```
#define MAX_UNSIGNED_CHAR 255 
#define MAX_SIGNED_CHAR 127
typedef unsigned char uchar;
void main() {
     uchar c1 = MAX_UNSIGNED_CHAR;
```

```
 uchar c2 = MAX_SIGNED_CHAR+1;
```
}

### **Format string specifiers and arguments mismatch**

#### **Issue**

**Format string specifiers and arguments mismatch** occurs when the format specifiers in the formatted output functions such as printf do not match their corresponding arguments. For example, an argument of type unsigned long must have a format specification of %lu.

#### **Risk**

Mismatch between format specifiers and the corresponding arguments result in undefined behavior.

**Fix**

Make sure that the format specifiers match the corresponding arguments. For instance, in this example, the %d specifier does not match the string argument message and the %s specifier does not match the integer argument err\_number.

```
 const char *message = "License not available";
int err number = :-4 printf("Error: %d (error type %s)\n", message, err_number);
```
Switching the two format specifiers fixes the issue. See [the specifications for the printf function](https://en.cppreference.com/w/cpp/io/c/fprintf) for more information about format specifiers.

If you do not want to fix the issue, add comments to your result or code to avoid another review. See "Address Results in Polyspace Access Through Bug Fixes or Justifications".

### **Example - Printing a Float**

```
#include <stdio.h>
typedef unsigned long UL;
void string_format(void) {
    UL fst = 1;
     printf("%d\n", fst); //Noncompliant
}
```
In the printf statement, the format specifier, %d, does not match the data type of fst.

#### **Correction — Use an Unsigned Long Format Specifier**

One possible correction is to use the %lu format specifier. This specifier matches the unsigned integer type and long size of fst.

```
#include <stdio.h>
typedef unsigned long UL;
typedef int int32;
void string_format(void) {
    UL fst = 1;
     printf("%lu\n", fst); //Compliant
}
```
### **Correction — Use an Integer Argument**

One possible correction is to change the argument to match the format specifier. Convert fst to an integer to match the format specifier and print the value 1.

```
#include <stdio.h>
typedef unsigned long UL;
typedef int int32;
void string_format(void) {
    UL fst = 1; printf("%d\n", (int32)fst); //Compliant
}
```
### **Check Information**

**Group:** Rec. 04. Integers (INT)

## **See Also**

**External Websites** [INT00-C](https://wiki.sei.cmu.edu/confluence/pages/viewpage.action?pageId=87152417)

# **CERT C: Rec. INT02-C**

Understand integer conversion rules

## **Description**

### **Rule Definition**

*Understand integer conversion rules.*

### **Polyspace Implementation**

This checker checks for **Sign change integer conversion overflow**.

## **Examples**

### **Sign change integer conversion overflow**

**Issue**

**Sign change integer conversion overflow** occurs when converting an unsigned integer to a signed integer. If the variable does not have enough bytes to represent both the original constant and the sign bit, the conversion overflows.

The exact storage allocation for different floating point types depends on your processor. See Target processor type (-target). For more information on analysis options, see the documentation for Polyspace Bug Finder or Polyspace Bug Finder Server.

### **Fix**

The fix depends on the root cause of the defect. Often the result details show a sequence of events that led to the defect. You can implement the fix on any event in the sequence. If the result details do not show the event history, you can trace back using right-click options in the source code and see previous related events. See also .

See examples of fixes below.

If you do not want to fix the issue, add comments to your result or code to avoid another review. See "Address Results in Polyspace Access Through Bug Fixes or Justifications".

### **Example - Convert from unsigned char to char**

```
char sign change(void) {
    unsigned char count = 255;
     return (char)count;
}
```
In the return statement, the unsigned character variable count is converted to a signed character. However, char has 8 bits, 1 for the sign of the constant and 7 to represent the number. The conversion operation overflows because 255 uses 8 bits.

### **Correction — Change conversion types**

One possible correction is using a larger integer type. By using an int, there are enough bits to represent the sign and the number value.

```
int sign_change(void) {
    unsigned char count = 255;
     return (int)count;
}
```
## **Check Information**

**Group:** Rec. 04. Integers (INT)

## **See Also**

**External Websites** [INT02-C](https://wiki.sei.cmu.edu/confluence/display/c/INT02-C.+Understand+integer+conversion+rules)

# **CERT C: Rec. INT04-C**

Enforce limits on integer values originating from tainted sources

## **Description**

### **Rule Definition**

*Enforce limits on integer values originating from tainted sources.*

### **Polyspace Implementation**

This checker checks for these issues:

- **Array access with tainted index**.
- **Loop bounded with tainted value**.
- **Memory allocation with tainted size**.
- **Tainted size of variable length array**.

## **Examples**

### **Array access with tainted index**

### **Issue**

**Array access with tainted index** detects reading or writing to an array by using a tainted index that has not been validated.

### **Risk**

The index might be outside the valid array range. If the tainted index is outside the array range, it can cause:

- Buffer underflow/underwrite writing to memory before the beginning of the buffer.
- Buffer overflow writing to memory after the end of a buffer.
- Over-reading a buffer accessing memory after the end of the targeted buffer.
- Under-reading a buffer, or accessing memory before the beginning of the targeted buffer.

An attacker can use an invalid read or write operation create to problems in your program.

### **Fix**

Before using the index to access the array, validate the index value to make sure that it is inside the array range.

### **Example - Use Index to Return Buffer Value**

```
#include <stdlib.h>
#include <stdio.h>
#define SIZE100 100
extern int tab[SIZE100];
static int tainted_int_source(void) {
```

```
 return strtol(getenv("INDEX"),NULL,10);
}
int taintedarrayindex(void) {
    int num = tainted int source();
     return tab[num]; 
}
```
In this example, the index num accesses the array tab. The index num is obtained from an unsecure source and the function taintedarrayindex does not check to see if num is inside the range of tab.

### **Correction — Check Range Before Use**

One possible correction is to check that num is in range before using it.

```
#include <stdlib.h>
#include <stdio.h>
#define SIZE100 100
extern int tab[SIZE100];
static int tainted_int_source(void) {
     return strtol(getenv("INDEX"),NULL,10);
}
int taintedarrayindex(void) {
    int num = tainted int source();
     if (num >= 0 && num < SIZE100) {
         return tab[num]; 
     } else {
         return -1;
     }
}
```
### **Loop bounded with tainted value**

### **Issue**

**Loop bounded with tainted value** detects loops that are bounded by values from an unsecure source.

### **Risk**

A tainted value can cause over looping or infinite loops. Attackers can use this vulnerability to crash your program or cause other unintended behavior.

### **Fix**

Before starting the loop, validate unknown boundary and iterator values.

### **Example - Loop Boundary From Input Argument**

```
#include<stdio.h>
enum {
     SIZE10 = 10,
    SIZE100 = 100,
     SIZE128 = 128
};
int taintedloopboundary(void) {
     int count;
     scanf("%d", &count);
```

```
int res = 0;
    for (int i=0; i < count; ++i) {
        res += i; }
     return res;
}
```
In this example, the function uses the input argument to loop count times. count could be any number because the value is not checked before starting the for loop.

### **Correction: Clamp Tainted Loop Control**

One possible correction is to clamp the tainted loop control. To validate the tainted loop variable count, this example limits count to a minimum value and a maximum value by using inline functions min and max. Regardless of the user input, the value of count remains within a known range.

```
#include<stdio.h>
#include<algorithm>
#define MIN 50
#define MAX 128
static inline int max(int a, int b) { return a > b ? a : b; }
static inline int min(int a, int b) { return a < b ? a : b; }
int taintedloopboundary(void) {
     int count;
     scanf("%d", &count);
    int res = 0;
    count = max(MIN, min(count, MAX));for (int i=0; i<count; ++i) {
        res += i; } 
     return res;
}
```
### **Correction — Check Tainted Loop Control**

Another possible correction is to check the low bound and the high bound of the tainted loop boundary variable before starting the for loop. This example checks the low and high bounds of count and executes the loop only when count is between 0 and 127.

```
#include<stdio.h>
```

```
enum {
     SIZE10 = 10,
     SIZE100 = 100,
     SIZE128 = 128
};
int taintedloopboundary(void) {
     int count;
     scanf("%d", &count);
    int res = 0;
     if (count>=0 && count<SIZE128) {
        for (int i=0 ; i < count ; +i) {
            res += i; }
```

```
 }
 return res;
```
### **Memory allocation with tainted size**

### **Issue**

}

**Memory allocation with tainted size** checks memory allocation functions, such as calloc or malloc, for size arguments from unsecured sources.

### **Risk**

Uncontrolled memory allocation can cause your program to request too much system memory. This consequence can lead to a crash due to an out-of-memory condition, or assigning too many resources.

### **Fix**

Before allocating memory, check the value of your arguments to check that they do not exceed the bounds.

### **Example - Allocate Memory Using Input From User**

```
#include<stdio.h>
#include <stdlib.h>
int* bug_taintedmemoryallocsize(void) {
    size\overline{t} size;
     scanf("%zu", &size);
    int* p = (int*)malloc(size);
     return p;
}
```
In this example, malloc allocates size bytes of memory for the pointer p. The variable size comes from the user of the program. Its value is not checked, and it could be larger than the amount of available memory. If size is larger than the number of available bytes, your program could crash.

### **Correction — Check Size of Memory to be Allocated**

One possible correction is to check the size of the memory that you want to allocate before performing the malloc operation. This example checks to see if size is positive and less than the maximum size.

```
#include<stdio.h>
#include <stdlib.h>
enum {
   SIZE10 = 10, SIZE100 = 100,
    SIZE128 = 128
};
int* corrected_taintedmemoryallocsize(void) {
     size_t size;
     scanf("%zu", &size);
    int^* p = NULL; if (size>0 && size<SIZE128) { /* Fix: Check entry range before use */
         p = (int*)malloc((unsigned int)size);
     }
```

```
 return p;
```
### **Tainted size of variable length array**

### **Issue**

}

**Tainted size of variable length array** detects variable length arrays (VLA) whose size is from an unsecure source.

**Risk**

If an attacker changed the size of your VLA to an unexpected value, it can cause your program to crash or behave unexpectedly.

If the size is non-positive, the behavior of the VLA is undefined. Your program does not perform as expected.

If the size is unbounded, the VLA can cause memory exhaustion or stack overflow.

**Fix**

Validate your VLA size to make sure that it is positive and less than a maximum value.

### **Example - Input Argument Used as Size of VLA**

```
#include<stdio.h>
#inclule<stdlib.h>
#define LIM 40
long squaredSum(int size) {
     int tabvla[size];
    long res = \theta;
     for (int i=0 ; i<LIM-1 ; ++i) {
        tabvla[i] = i * i;res += tabvla[i];
     }
     return res;
}
int main(){
     int size;
     scanf("%d",&size);
     //...
    long result = squaredSum(size);
     //...
     return 0;
}
```
In this example, a variable length array size is based on an input argument. Because this input argument value is not checked, the size may be negative or too large.

### **Correction — Check VLA Size**

One possible correction is to check the size variable before creating the variable length array. This example checks if the size is larger than 0 and less than 40, before creating the VLA

```
#include <stdio.h>
#include <stdlib.h>
```

```
#define LIM 40
long squaredSum(int size) {
   long res = 0;
    if (size>0 && size<LIM){
         int tabvla[size];
 for (int i=0 ; i<size || i<LIM-1 ; ++i) {
 tabvla[i] = i*i;
            res += tabvla[i];
         }
    }else{
       res = -1;
     }
    return res;
}
int main(){
    int size;
    scanf("%d",&size);
    //...
   long result = squaredSum(size);
    //...
    return 0;
}
```
## **Check Information**

**Group:** Rec. 04. Integers (INT)

## **See Also**

**External Websites** [INT04-C](https://wiki.sei.cmu.edu/confluence/display/c/INT04-C.+Enforce+limits+on+integer+values+originating+from+tainted+sources)
# **CERT C: Rec. INT07-C**

Use only explicitly signed or unsigned char type for numeric values

# **Description**

## **Rule Definition**

*Use only explicitly signed or unsigned char type for numeric values.*

### **Polyspace Implementation**

This checker checks for **Use of plain char type for numerical value**.

# **Examples**

### **Use of plain char type for numerical value**

### **Issue**

**Use of plain char type for numerical value** detects char variables without explicit signedness that are being used in these ways:

- To store non-char constants
- In an arithmetic operation when the char is:
	- A negative value.
	- The result of a sign changing overflow.
- As a buffer offset.

char variables without a signed or unsigned qualifier can be either signed or unsigned depending on your compiler.

### **Risk**

Operations on a plain char can result in unexpected numerical values. If the char is used as an offset, the char can cause buffer overflow or underflow.

### **Fix**

When initializing a char variable, to avoid implementation-defined confusion, explicitly state whether the char is signed or unsigned.

### **Example - Divide by char Variable**

```
#include <stdio.h>
void badplaincharuse(void)
{
    char c = 200;
    int i = 1000;
    (void)print(f('i/c = %d\nu', i/c);}
```
In this example, the char variable c can be signed or unsigned depending on your compiler. Assuming 8-bit, two's complement character types, the result is either  $i/c = 5$  (unsigned char) or  $i/c = -17$ (signed char). The correct result is unknown without knowing the signedness of char.

### **Correction — Add signed Qualifier**

One possible correction is to add a signed qualifier to char. This clarification makes the operation defined.

#include <stdio.h>

```
void badplaincharuse(void)
{
    signed char c = -56;
    int i = 1000;(void)print(f('i/c = %d\nu', i/c);}
```
## **Check Information**

**Group:** Rec. 04. Integers (INT)

# **See Also**

**External Websites** [INT07-C](https://wiki.sei.cmu.edu/confluence/display/c/INT07-C.+Use+only+explicitly+signed+or+unsigned+char+type+for+numeric+values)

# **CERT C: Rec. INT08-C**

Verify that all integer values are in range

# **Description**

## **Rule Definition**

*Verify that all integer values are in range.*

### **Polyspace Implementation**

This checker checks for these issues:

- **Integer overflow**.
- **Integer constant overflow**.

# **Examples**

### **Integer overflow**

### **Issue**

**Integer overflow** occurs when an operation on integer variables can result in values that cannot be represented by the result data type. The data type of a variable determines the number of bytes allocated for the variable storage and constrains the range of allowed values.

The exact storage allocation for different floating point types depends on your processor. See Target processor type (-target). For more information on analysis options, see the documentation for Polyspace Bug Finder or Polyspace Bug Finder Server.

### **Risk**

Integer overflows on signed integers result in undefined behavior.

### **Fix**

The fix depends on the root cause of the defect. Often the result details show a sequence of events that led to the defect. Use this event list to determine how the variables in the overflowing computation acquire their current values. You can implement the fix on any event in the sequence. If the result details do not show the event history, you can trace back using right-click options in the source code and see previous related events. See also .

You can fix the defect by:

- Using a bigger data type for the result of the operation so that all values can be accommodated.
- Checking for values that lead to the overflow and performing appropriate error handling.

To avoid overflows in general, try one of these techniques:

• Keep integer variable values restricted to within half the range of signed integers.

• In operations that might overflow, check for conditions that can lead to the overflow and implement wrap around or saturation behavior depending on how the result of the operation is used. The result then becomes predictable and can be safely used in subsequent computations.

See examples of fixes below.

If you do not want to fix the issue, add comments to your result or code to avoid another review. See "Address Results in Polyspace Access Through Bug Fixes or Justifications".

#### **Example - Addition of Maximum Integer**

```
#include <limits.h>
int plusplus(void) {
    int var = INT MAX;
   var++:
     return var;
}
```
In the third statement of this function, the variable var is increased by one. But the value of var is the maximum integer value, so an int cannot represent one plus the maximum integer value.

#### **Correction — Different Storage Type**

One possible correction is to change data types. Store the result of the operation in a larger data type (Note that on a 32-bit machine, int and long has the same size). In this example, on a 32-bit machine, by returning a long long instead of an int, the overflow error is fixed.

```
#include <limits.h>
```

```
long long plusplus(void) {
    long long lvar = INT MAX;
     lvar++;
     return lvar;
```
}

### **Integer constant overflow**

**Issue**

**Integer constant overflow** occurs when you assign a compile-time constant to a signed integer variable whose data type cannot accommodate the value. An n-bit signed integer holds values in the range [-2*<sup>n</sup>*-1, 2*<sup>n</sup>*-1-1].

For instance, c is an 8-bit signed char variable that cannot hold the value 255.

signed char  $c = 255$ ;

To determine the sizes of fundamental types, Bug Finder uses your specification for Target processor type (-target). For more information on analysis options, see the documentation for Polyspace Bug Finder or Polyspace Bug Finder Server.

#### **Risk**

The default behavior for constant overflows can vary between compilers and platforms. Retaining constant overflows can reduce the portability of your code.

Even if your compilers wraps around overflowing constants with a warning, the wrap-around behavior can be unintended and cause unexpected results.

**Fix**

Check if the constant value is what you intended. If the value is correct, use a different, possibly wider, data type for the variable.

#### **Example - Overflowing Constant from Macro Expansion**

```
#define MAX_UNSIGNED_CHAR 255 
#define MAX_SIGNED_CHAR 127
void main() {
   char c1 = MAX UNSIGNED CHAR;char c2 = MAX SIGNED CHAR+1;
}
```
In this example, the defect appears on the macros because at least one use of the macro causes an overflow. To reproduce these defects, use a Target processor type (-target) where char is signed by default. For more information on analysis options, see the documentation for Polyspace Bug Finder or Polyspace Bug Finder Server.

#### **Correction — Use Different Data Type**

One possible correction is to use a different data type for the variables that overflow.

```
#define MAX_UNSIGNED_CHAR 255 
#define MAX_SIGNED_CHAR 127
void main() {
    unsigned char c1 = MAX UNSIGNED CHAR;
     unsigned char c2 = MAX_SIGNED_CHAR+1;
}
```
## **Check Information**

**Group:** Rec. 04. Integers (INT)

## **See Also**

**External Websites** [INT08-C](https://wiki.sei.cmu.edu/confluence/display/c/INT08-C.+Verify+that+all+integer+values+are+in+range)

# **CERT C: Rec. INT09-C**

Ensure enumeration constants map to unique values

# **Description**

### **Rule Definition**

*Ensure enumeration constants map to unique values.*

### **Polyspace Implementation**

This checker checks for **Enumeration constants map to same value**.

# **Examples**

### **Enumeration constants map to same value**

#### **Issue**

The issue occurs when, within an enumerator list, the value of an implicitly-specified enumeration constants are not unique.

The rule checker flags an enumeration if it has an implicitly specified enumeration constant with the same value as another enumeration constant.

#### **Risk**

An implicitly specified enumeration constant has a value one greater than its predecessor. If the first enumeration constant is implicitly specified, then its value is 0. An explicitly specified enumeration constant has the specified value.

If implicitly and explicitly specified constants are mixed within an enumeration list, it is possible for your program to replicate values. Such replications can be unintentional and can cause unexpected behavior.

#### **Example - Replication of Value in Implicitly Specified Enum Constants**

```
enum color1 {red_1, blue_1, green_1}; /* Compliant */
enum color2 {red_2 = 1, blue_2 = 2, green_2 = 3}; /* Compliant */<br>enum color3 {red_3 = 1, blue_3, green_3}; /* Compliant */
enum color3 {red_3 = 1, blue_3, green_3}; \overline{\phantom{a}} /* Compliant */<br>enum color4 {red_4, blue_4, green_4 = 1}; /* Non Compliant */
enum color4 {red 4, blue 4, green 4 = 1};
enum color5 {red_5 = 2, blue_5, green_5 = 2}; /* Compliant */enum color6 {red_6 = 2, blue_6, green_6 = 2, yellow_6}; /* Non Compliant */
```
Compliant situations:

- color1: All constants are implicitly specified.
- color2: All constants are explicitly specified.
- color3: Though there is a mix of implicit and explicit specification, all constants have unique values.
- color5: The implicitly specified constants have unique values.

Noncompliant situations:

- color4: The implicitly specified constant blue\_4 has the same value as green\_4.
- color6: The implicitly specified constant blue\_6 has the same value as yellow\_6.

# **Check Information**

**Group:** Rec. 04. Integers (INT)

# **See Also**

**External Websites** [INT09-C](https://wiki.sei.cmu.edu/confluence/display/c/INT09-C.+Ensure+enumeration+constants+map+to+unique+values)

# **CERT C: Rec. INT10-C**

Do not assume a positive remainder when using the % operator

# **Description**

## **Rule Definition**

*Do not assume a positive remainder when using the % operator.*

### **Polyspace Implementation**

This checker checks for **Tainted modulo operand**.

# **Examples**

### **Tainted modulo operand**

**Issue**

**Tainted modulo operand** checks the operands of remainder % operations. Bug Finder flags modulo operations with one or more tainted operands.

### **Risk**

- If the second remainder operand is zero, your remainder operation fails, causing your program to crash.
- If the second remainder operand is -1, your remainder operation can overflow if the remainder operation is implemented based on the division operation that can overflow.
- If one of the operands is negative, the operation result is uncertain. For C89, the modulo operation is not standardized, so the result from negative operands is implementation-defined.

These risks can be exploited by attackers to gain access to your program or the target in general.

**Fix**

Before performing the modulo operation, validate the values of the operands. Check the second operand for values of 0 and -1. Check both operands for negative values.

### **Example — Modulo with User Input**

```
#include <stdio.h>
extern void print_int(int);
int taintedintmod(void) {
     int userden;
     scanf("%d", &userden);
     int rem = 128%userden; 
     print_int(rem);
     return rem;
}
```
In this example, the function performs a modulo operation by using a user input. The input is not checked before calculating the remainder for values that can crash the program, such as 0 and -1.

### **Correction — Check Operand Values**

One possible correction is to check the values of the operands before performing the modulo operation. In this corrected example, the modulo operation continues only if the second operand is greater than zero.

```
#include<stdio.h>
extern void print_int(int);
int taintedintmod(void) {
 int userden;
 scanf("%d", &userden);
   int rem = 0;
    if (userden > 0 ) {
         rem = 128 % userden; 
    }
    print_int(rem);
    return rem;
}
```
# **Check Information**

**Group:** Rec. 04. Integers (INT)

# **See Also**

**External Websites** [INT10-C](https://wiki.sei.cmu.edu/confluence/pages/viewpage.action?pageId=87152120)

# **CERT C: Rec. INT12-C**

Do not make assumptions about the type of a plain int bit-field when used in an expression

# **Description**

## **Rule Definition**

*Do not make assumptions about the type of a plain int bit-field when used in an expression.*

### **Polyspace Implementation**

This checker checks for **Bit-field declared without appropriate type**.

# **Examples**

### **Bit-field declared without appropriate type**

**Issue**

The issue occurs when you declare a bit-filed without an appropriate type.

### **Risk**

Using int is implementation-defined because bit-fields of type int can be either signed or unsigned.

The use of enum, short char, or any other type of bit-field is not permitted in C90 because the behavior is undefined.

In C99, the implementation can potentially define other integer types that are permitted in bit-field declarations.

# **Check Information**

**Group:** Rec. 04. Integers (INT)

# **See Also**

**External Websites** [INT12-C](https://wiki.sei.cmu.edu/confluence/display/c/INT12-C.+Do+not+make+assumptions+about+the+type+of+a+plain+int+bit-field+when+used+in+an+expression)

# **CERT C: Rec. INT13-C**

Use bitwise operators only on unsigned operands

# **Description**

## **Rule Definition**

*Use bitwise operators only on unsigned operands.*

### **Polyspace Implementation**

This checker checks for **Bitwise operation on negative value**.

# **Examples**

### **Bitwise operation on negative value**

### **Issue**

**Bitwise operation on negative value** detects bitwise operators (>>,  $\hat{\ }$ , |,  $\sim$ , but, not, &) used on signed integer variables with negative values.

### **Risk**

If the value of the signed integer is negative, bitwise operation results can be unexpected because:

- Bitwise operations on negative values are compiler-specific.
- Unexpected calculations can lead to additional vulnerabilities, such as buffer overflow.

### **Fix**

When performing bitwise operations, use unsigned integers to avoid unexpected results.

### **Example - Right-Shift of Negative Integer**

```
#include <stdio.h>
#include <stdarg.h>
static void demo sprintf(const char *format, \dots)
{
     int rc;
    va list ap;
     char buf[sizeof("256")];
    va start(ap, format);
    rc = vsprintf(buf, format, ap);
    if (rc == -1 || rc >= sizeof(buf)) {
         /* Handle error */
 }
    vaend(ap);
}
void bug_bitwiseneg()
{
```

```
int stringify = 0 \times 80000000;
     demo_sprintf("%u", stringify >> 24);
}
```
In this example, the statement demo\_sprintf("%u", stringify >> 24) stops the program unexpectedly. You expect the result of stringify >> 24 to be 0x80. However, the actual result is 0xffffff80 because stringify is signed and negative. The sign bit is also shifted.

### **Correction — Add unsigned Keyword**

By adding the unsigned keyword, stringify is not negative and the right-shift operation gives the expected result of 0x80.

```
#include <stdio.h>
#include <stdarg.h>
static void demo_sprintf(const char *format, ...)
{
     int rc;
    va list ap;
     char buf[sizeof("256")];
     va_start(ap, format);
    rc = vsprintf(buf, format, ap);
    if (rc == -1 || rc >= sizeof(buf)) {
         /* Handle error */
     }
     va_end(ap);
}
void corrected_bitwiseneg()
{
    unsigned int stringify = 0 \times 80000000;
     demo_sprintf("%u", stringify >> 24);
}
```
# **Check Information**

**Group:** Rec. 04. Integers (INT)

# **See Also**

**External Websites** [INT13-C](https://wiki.sei.cmu.edu/confluence/display/c/INT13-C.+Use+bitwise+operators+only+on+unsigned+operands)

# **CERT C: Rec. INT14-C**

Avoid performing bitwise and arithmetic operations on the same data

# **Description**

### **Rule Definition**

*Avoid performing bitwise and arithmetic operations on the same data.*

### **Polyspace Implementation**

This checker checks for **Bitwise and arithmetic operation on the same data**.

# **Examples**

### **Bitwise and arithmetic operation on the same data**

**Issue**

**Bitwise and arithmetic operation on a same data** detects statements with bitwise and arithmetic operations on the same variable or expression.

### **Risk**

Mixed bitwise and arithmetic operations *do* compile. However, the size of integer types affects the result of these mixed operations. Mixed operations also reduce readability and maintainability.

#### **Fix**

Separate bitwise and arithmetic operations, or use only one type of operation per statement.

#### **Example - Shift and Addition**

```
unsigned int bitwisearithmix()
{
   unsigned int var = 50;
   var := (var < 2) + 1; return var;
}
```
This example shows bitwise and arithmetic operations on the variable var. var is shifted by two (bitwise), then increased by 1 and added to itself (arithmetic).

### **Correction — Arithmetic Operations Only**

You can reduce this expression to arithmetic-only operations:  $var + (var < 2)$  is equivalent to var \* 5.

```
unsigned int bitwisearithmix()
{
    unsigned int var = 50;
    var = var * 5 +1; return var;
}
```
# **Check Information**

**Group:** Rec. 04. Integers (INT)

# **See Also**

**External Websites** [INT14-C](https://wiki.sei.cmu.edu/confluence/display/c/INT14-C.+Avoid+performing+bitwise+and+arithmetic+operations+on+the+same+data)

# **CERT C: Rec. INT18-C**

Evaluate integer expressions in a larger size before comparing or assigning to that size

# **Description**

### **Rule Definition**

*Evaluate integer expressions in a larger size before comparing or assigning to that size.*

### **Polyspace Implementation**

This checker checks for these issues:

- **Integer overflow**.
- **Unsigned integer overflow**.

# **Examples**

### **Integer overflow**

#### **Issue**

**Integer overflow** occurs when an operation on integer variables can result in values that cannot be represented by the result data type. The data type of a variable determines the number of bytes allocated for the variable storage and constrains the range of allowed values.

The exact storage allocation for different floating point types depends on your processor. See Target processor type (-target). For more information on analysis options, see the documentation for Polyspace Bug Finder or Polyspace Bug Finder Server.

#### **Risk**

Integer overflows on signed integers result in undefined behavior.

#### **Fix**

The fix depends on the root cause of the defect. Often the result details show a sequence of events that led to the defect. Use this event list to determine how the variables in the overflowing computation acquire their current values. You can implement the fix on any event in the sequence. If the result details do not show the event history, you can trace back using right-click options in the source code and see previous related events. See also .

You can fix the defect by:

- Using a bigger data type for the result of the operation so that all values can be accommodated.
- Checking for values that lead to the overflow and performing appropriate error handling.

To avoid overflows in general, try one of these techniques:

• Keep integer variable values restricted to within half the range of signed integers.

• In operations that might overflow, check for conditions that can lead to the overflow and implement wrap around or saturation behavior depending on how the result of the operation is used. The result then becomes predictable and can be safely used in subsequent computations.

See examples of fixes below.

If you do not want to fix the issue, add comments to your result or code to avoid another review. See "Address Results in Polyspace Access Through Bug Fixes or Justifications".

#### **Example - Addition of Maximum Integer**

```
#include <limits.h>
int plusplus(void) {
    int var = INT MAX;
     var++; 
     return var;
}
```
In the third statement of this function, the variable var is increased by one. But the value of var is the maximum integer value, so an int cannot represent one plus the maximum integer value.

### **Correction — Different Storage Type**

One possible correction is to change data types. Store the result of the operation in a larger data type (Note that on a 32-bit machine, int and long has the same size). In this example, on a 32-bit machine, by returning a long long instead of an int, the overflow error is fixed.

```
#include <limits.h>
long long plusplus(void) {
     long long lvar = INT_MAX;
     lvar++;
     return lvar;
}
```
### **Unsigned integer overflow**

#### **Issue**

**Unsigned integer overflow** occurs when an operation on unsigned integer variables can result in values that cannot be represented by the result data type. The data type of a variable determines the number of bytes allocated for the variable storage and constrains the range of allowed values.

The exact storage allocation for different floating point types depends on your processor. See Target processor type (-target). For more information on analysis options, see the documentation for Polyspace Bug Finder or Polyspace Bug Finder Server.

#### **Risk**

The C11 standard states that unsigned integer overflows result in wrap-around behavior. However, a wrap around behavior might not always be desirable. For instance, if the result of a computation is used as an array size and the computation overflows, the array size is much smaller than expected.

#### **Fix**

The fix depends on the root cause of the defect. Often the result details show a sequence of events that led to the defect. You can implement the fix on any event in the sequence. If the result details do not show the event history, you can trace back using right-click options in the source code and see previous related events. See also .

You can fix the defect by:

- Using a bigger data type for the result of the operation so that all values can be accommodated.
- Checking for values that lead to the overflow and performing appropriate error handling. In the error handling code, you can override the default wrap-around behavior for overflows and implement saturation behavior, for instance.

See examples of fixes below.

If you do not want to fix the issue, add comments to your result or code to avoid another review. See "Address Results in Polyspace Access Through Bug Fixes or Justifications".

#### **Example - Add One to Maximum Unsigned Integer**

```
#include <limits.h>
unsigned int plusplus(void) {
    unsigned uvar = UINT MAX; uvar++;
     return uvar;
}
```
In the third statement of this function, the variable uvar is increased by 1. However, the value of uvar is the maximum unsigned integer value, so 1 plus the maximum integer value cannot be represented by an unsigned int. The C programming language standard does not view unsigned overflow as an error because the program automatically reduces the result by modulo the maximum value plus 1. In this example, uvar is reduced by modulo UINT MAX. The result is uvar  $= 1$ .

### **Correction — Different Storage Type**

One possible correction is to store the operation result in a larger data type. In this example, by returning an unsigned long long instead of an unsigned int, the overflow error is fixed.

```
#include <limits.h>
unsigned long long plusplus(void) {
    unsigned long long ullvar = UINT MAX; ullvar++;
     return ullvar;
}
```
**Check Information Group:** Rec. 04. Integers (INT)

# **See Also**

**External Websites** [INT18-C](https://wiki.sei.cmu.edu/confluence/display/c/INT18-C.+Evaluate+integer+expressions+in+a+larger+size+before+comparing+or+assigning+to+that+size)

# **CERT C: Rec. FLP00-C**

Understand the limitations of floating-point numbers

# **Description**

### **Rule Definition**

*Understand the limitations of floating-point numbers.*

### **Polyspace Implementation**

This checker checks for **Absorption of float operand**.

# **Examples**

### **Absorption of float operand**

**Issue**

**Absorption of float operand** occurs when one operand of an addition or subtraction operation is *always* negligibly small compared to the other operand. Therefore, the result of the operation is always equal to the value of the larger operand, making the operation redundant.

#### **Risk**

Redundant operations waste execution cycles of your processor.

The absorption of a float operand can indicate design issues elsewhere in the code. It is possible that the developer expected a different range for one of the operands and did not expect the redundancy of the operation. However, the operand range is different from what the developer expects because of issues elsewhere in the code.

#### **Fix**

See if the operand ranges are what you expect. To see the ranges, place your cursor on the operation.

• If the ranges are what you expect, justify why you have the redundant operation in place. For instance, the code is only partially written and you anticipate other values for one or both of the operands from future unwritten code.

If you cannot justify the redundant operation, remove it.

• If the ranges are not what you expect, in your code, trace back to see where the ranges come from. To begin your traceback, search for instances of the operand in your code. Browse through previous instances of the operand and determine where the unexpected range originates.

To determine when one operand is negligible compared to the other operand, the defect uses rules based on IEEE 754 standards. To fix the defect, instead of using the actual rules, you can use this heuristic: the ratio of the larger to the smaller operand must be less than 2<sup>p-1</sup> at least for some values. Here, p is equal to 24 for 32-bit precision and 53 for 64-bit precision. To determine the precision, the defect uses your specification for Target processor type (-target). For more information on analysis options, see the documentation for Polyspace Bug Finder or Polyspace Bug Finder Server.

This defect appears only if one operand is *always* negligibly smaller than the other operand. To see instances of subnormal operands or results, use the check **Subnormal Float** in Polyspace Code Prover.

#### **Example - One Addition Operand Negligibly Smaller Than The Other Operand**

```
#include <stdlib.h>
float get signal(void);
void do_operation(float);
float input signal1(void) {
    float temp = get signal();
     if(temp > 0. && temp < 1e-30)
         return temp;
     else {
        /* Reject value */ 
        exit(EXIT_FAILURE);
     }
}
float input signal2(void) {
    float temp = get signal();
    if(temp > 1.) return temp;
     else {
        /* Reject value */ 
        exit(EXIT_FAILURE);
     }
}
void main() {
    float signal1 = input signal1();
    float signal2 = input signal2();
    float super_signal = signal + signal2;do operation(super signal);
}
```
In this example, the defect appears on the addition because the operand signal1 is in the range (0,1e-30) but signal2 is greater than 1.

#### **Correction — Remove Redundant Operation**

One possible correction is to remove the redundant addition operation. In the following corrected code, the operand signal2 and its associated code is also removed from consideration.

```
#include <stdlib.h>
float get signal(void);
void do_operation(float);
float input_signal1(void) {
    float temp = get_signal();
     if(temp > 0. && temp < 1e-30)
         return temp;
     else {
        /* Reject value */ 
        exit(EXIT_FAILURE);
```

```
 }
}
void main() {
    float signall = input_signall();
     do_operation(signal1);
}
```
#### **Correction — Verify Operand Range**

Another possible correction is to see if the operand ranges are what you expect. For instance, if one of the operand range is not supposed to be negligibly small, fix the issue causing the small range. In the following corrected code, the range (0,1e-2) is imposed on signal2 so that it is not *always* negligibly small as compared to signal1.

```
#include <stdlib.h>
float get signal(void):
void do operation(float);
float input_signal1(void) {
    float temp = get signal();
    if(temp > 0. && temp < 1e-2)
         return temp;
     else {
        /* Reject value */ 
        exit(EXIT_FAILURE);
     }
}
float input_signal2(void) {
    float temp = get\_signal();
    if(temp > 1.) return temp;
     else {
        /* Reject value */ 
        exit(EXIT_FAILURE);
     }
}
void main() {
    float signall = input_signall();
    float signal2 = input signal2();
    float super_signal = \overline{\text{s}}ignal1 + signal2;
     do_operation(super_signal);
}
```
# **Check Information**

**Group:** Rec. 05. Floating Point (FLP)

## **See Also**

**External Websites** [FLP00-C](https://wiki.sei.cmu.edu/confluence/display/c/FLP00-C.+Understand+the+limitations+of+floating-point+numbers)

# **CERT C: Rec. FLP02-C**

Avoid using floating-point numbers when precise computation is needed

# **Description**

### **Rule Definition**

*Avoid using floating-point numbers when precise computation is needed.*

### **Polyspace Implementation**

This checker checks for **Floating point comparison with equality operators**.

# **Examples**

### **Floating point comparison with equality operators**

**Issue**

**Floating point comparison with equality operators** occurs when you use an equality (==) or inequality (!=) operation with floating-point numbers.

Polyspace does not raise a defect for an equality or inequality operation with floating-point numbers when:

• The comparison is between two float constants.

```
float flt = 1.0;
if (flt == 1.1)
```
• The comparison is between a constant and a variable that can take a finite, reasonably small number of values.

float x;

```
int rand = random();
switch(rand) { 
case 1: x = 0.0; break;
case 2: x = 1.3; break;case 3: x = 1.7; break;
case 4: x = 2.0; break;default: x = 3.5; break; }
//…
if (x == 1.3)
```
• The comparison is between floating-point expressions that contain only integer values.

```
float x = 0.0;
for (x=0.0; x!=100.0; x+=1.0) {
//…
if (random) break;
}
if (3*x+4==2*x-1)
```
//… if  $(3*x+4 == 1.3)$ 

• One of the operands is 0.0, unless you use the option flag -detect-bad-float-op-on-zero.

```
/* Defect detected when
you use the option flag */
```
if  $(x == 0.0f)$ 

If you are running an analysis through the user interface, you can enter this option in the **Other** field, under the **Advanced Settings** node on the **Configuration** pane. See Other. For more information on analysis options, see the documentation for Polyspace Bug Finder.

At the command line, add the flag to your analysis command.

```
polyspace-bug-finder -sources filename ^
-checkers BAD_FLOAT_OP -detect-bad-float-op-on-zero
```
#### **Risk**

Checking for equality or inequality of two floating-point values might return unexpected results because floating-point representations are inexact and involve rounding errors.

#### **Fix**

Instead of checking for equality of floating-point values:

 $if (val1 == val2)$ 

check if their difference is less than a predefined tolerance value (for instance, the value FLT EPSILON defined in float.h):

```
#include <float.h>
if(fabs(val1-val2) < FLT_EPSILON)
```
See examples of fixes below.

If you do not want to fix the issue, add comments to your result or code to avoid another review. See "Address Results in Polyspace Access Through Bug Fixes or Justifications".

#### **Example - Floats Inequality in for-loop**

```
#include <stdio.h>
#include <math.h>
#include <float.h>
void func(void)
{
     float f;
    for (f = 1.0; f := 2.0; f = f + 0.1) (void)printf("Value: %f\n", f);
}
```
In this function, the for-loop tests the inequality of f and the number 2.0 as a stopping mechanism. The number of iterations is difficult to determine, or might be infinite, because of the imprecision in floating-point representation.

### **Correction — Change the Operator**

One possible correction is to use a different operator that is not as strict. For example, an inequality like  $>=$  or  $<=$ .

```
#include <stdio.h>
#include <math.h>
#include <float.h>
void func(void)
{
     float f;
    for (f = 1.0; f \le 2.0; f = f + 0.1) (void)printf("Value: %f\n", f);
}
```
# **Check Information**

**Group:** Rec. 05. Floating Point (FLP)

# **See Also**

**External Websites** [FLP02-C](https://wiki.sei.cmu.edu/confluence/display/c/FLP02-C.+Avoid+using+floating-point+numbers+when+precise+computation+is+needed)

# **CERT C: Rec. FLP03-C**

Detect and handle floating-point errors

# **Description**

### **Rule Definition**

*Detect and handle floating-point errors.*

### **Polyspace Implementation**

This checker checks for these issues:

- **Float conversion overflow**.
- **Float overflow**.
- **Float division by zero**.

# **Examples**

### **Float conversion overflow**

#### **Issue**

**Float conversion overflow** occurs when converting a floating point number to a smaller floating point data type. If the variable does not have enough memory to represent the original number, the conversion overflows.

The exact storage allocation for different floating point types depends on your processor. See Target processor type (-target). For more information on analysis options, see the documentation for Polyspace Bug Finder or Polyspace Bug Finder Server.

### **Risk**

Overflows can result in unpredictable values from computations. The result can be infinity or the maximum finite value depending on the rounding mode used in the implementation. If you use the result of an overflowing conversion in subsequent computations and do not account for the overflow, you can see unexpected results.

#### **Fix**

The fix depends on the root cause of the defect. Often the result details show a sequence of events that led to the defect. Use this event list to determine how the variable being converted acquires its current value You can implement the fix on any event in the sequence. If the result details do not show the event history, you can trace back using right-click options in the source code and see previous related events. See also .

You can fix the defect by:

- Using a bigger data type for the result of the conversion so that all values can be accommodated.
- Checking for values that lead to the overflow and performing appropriate error handling.

In general, avoid conversions to smaller floating point types.

See examples of fixes below.

If you do not want to fix the issue, add comments to your result or code to avoid another review. See "Address Results in Polyspace Access Through Bug Fixes or Justifications".

#### **Example - Converting from double to float**

```
float convert(void) {
    double diam = 1e100;
     return (float)diam;
}
```
In the return statement, the variable diam of type double (64 bits) is converted to a variable of type float (32 bits). However, the value  $1^{\prime}100$  requires more than 32 bits to be precisely represented.

#### **Float overflow**

#### **Issue**

**Float overflow** occurs when an operation on floating point variables can result in values that cannot be represented by the result data type. The data type of a variable determines the number of bytes allocated for the variable storage and constrains the range of allowed values.

The exact storage allocation for different floating point types depends on your processor. See Target processor type (-target). For more information on analysis options, see the documentation for Polyspace Bug Finder or Polyspace Bug Finder Server.

#### **Risk**

Overflows can result in unpredictable values from computations. The result can be infinity or the maximum finite value depending on the rounding mode used in the implementation. If you use the result of an overflowing computation in subsequent computations and do not account for the overflow, you can see unexpected results.

#### **Fix**

The fix depends on the root cause of the defect. Often the result details show a sequence of events that led to the defect. Use this event list to determine how the variables in the overflowing computation acquire their current values. You can implement the fix on any event in the sequence. If the result details do not show the event history, you can trace back using right-click options in the source code and see previous related events. See also .

See examples of fixes below.

If you do not want to fix the issue, for instance, when you handle infinities in your code, add comments to your result or code to avoid another review. See "Address Results in Polyspace Access Through Bug Fixes or Justifications".

#### **Example - Multiplication of Floats**

```
#include <float.h>
float square(void) {
   float val = FLT MAX;
    return val * val; 
}
```
In the return statement, the variable val is multiplied by itself. The square of the maximum float value cannot be represented by a float (the return type for this function) because the value of val is the maximum float value.

#### **Correction — Different Storage Type**

One possible correction is to store the result of the operation in a larger data type. In this example, by returning a double instead of a float, the overflow defect is fixed.

```
#include <float.h>
double square(void) {
    float val = FLT MAX;
     return (double)val * (double)val; 
}
```
### **Float division by zero**

#### **Issue**

**Float division by zero** occurs when the denominator of a division operation can be a zero-valued floating point number.

#### **Risk**

A division by zero can result in a program crash.

#### **Fix**

The fix depends on the root cause of the defect. Often the result details show a sequence of events that led to the defect. Use this event list to determine how the denominator variable acquires a zero value. You can implement the fix on any event in the sequence. If the result details do not show the event history, you can trace back using right-click options in the source code and see previous related events. See also .

It is a good practice to check for zero values of a denominator before division and handle the error. Instead of performing the division directly:

 $res = num/den;$ 

use a library function that handles zero values of the denominator before performing the division:

 $res = div(num, den);$ 

See examples of fixes below.

If you do not want to fix the issue, for instance, when you handle infinities in your code, add comments to your result or code to avoid another review. See "Address Results in Polyspace Access Through Bug Fixes or Justifications".

#### **Example - Dividing a Floating Point Number by Zero**

```
float fraction(float num)
{
    float denom = 0.0;
    float result = 0.0;
     result = num/denom;
```

```
 return result;
}
```
A division by zero error occurs at num/denom because denom is zero.

### **Correction — Check Before Division**

```
float fraction(float num)
{
    float denom = 0.0;
    float result = 0.0;
    if( ((int)denom) != 0)
         result = num/denom;
     return result;
}
```
Before dividing, add a test to see if the denominator is zero, checking before division occurs. If denom is always zero, this correction can produce a dead code defect in your Polyspace results.

### **Correction — Change Denominator**

One possible correction is to change the denominator value so that denom is not zero.

```
float fraction(float num)
{
    float denom = 2.0;
    float result = 0.0;
     result = num/denom;
     return result;
}
```
# **Check Information**

**Group:** Rec. 05. Floating Point (FLP)

## **See Also**

**External Websites** [FLP03-C](https://wiki.sei.cmu.edu/confluence/display/c/FLP03-C.+Detect+and+handle+floating-point+errors)

# **CERT C: Rec. FLP06-C**

Convert integers to floating point for floating-point operations

# **Description**

### **Rule Definition**

*Convert integers to floating point for floating-point operations.*

### **Polyspace Implementation**

This checker checks for **Float overflow**.

# **Examples**

### **Float overflow**

**Issue**

**Float overflow** occurs when an operation on floating point variables can result in values that cannot be represented by the result data type. The data type of a variable determines the number of bytes allocated for the variable storage and constrains the range of allowed values.

The exact storage allocation for different floating point types depends on your processor. See Target processor type (-target). For more information on analysis options, see the documentation for Polyspace Bug Finder or Polyspace Bug Finder Server.

#### **Risk**

Overflows can result in unpredictable values from computations. The result can be infinity or the maximum finite value depending on the rounding mode used in the implementation. If you use the result of an overflowing computation in subsequent computations and do not account for the overflow, you can see unexpected results.

### **Fix**

The fix depends on the root cause of the defect. Often the result details show a sequence of events that led to the defect. Use this event list to determine how the variables in the overflowing computation acquire their current values. You can implement the fix on any event in the sequence. If the result details do not show the event history, you can trace back using right-click options in the source code and see previous related events. See also .

See examples of fixes below.

If you do not want to fix the issue, for instance, when you handle infinities in your code, add comments to your result or code to avoid another review. See "Address Results in Polyspace Access Through Bug Fixes or Justifications".

#### **Example - Multiplication of Floats**

#include <float.h>

```
float square(void) {
```

```
 float val = FLT_MAX;
   return val * val;
}
```
In the return statement, the variable val is multiplied by itself. The square of the maximum float value cannot be represented by a float (the return type for this function) because the value of val is the maximum float value.

### **Correction — Different Storage Type**

One possible correction is to store the result of the operation in a larger data type. In this example, by returning a double instead of a float, the overflow defect is fixed.

```
#include <float.h>
double square(void) {
    float val = FLT_MAX; return (double)val * (double)val; 
}
```
# **Check Information**

**Group:** Rec. 05. Floating Point (FLP)

# **See Also**

**External Websites** [FLP06-C](https://wiki.sei.cmu.edu/confluence/display/c/FLP06-C.+Convert+integers+to+floating+point+for+floating-point+operations)

# **CERT C: Rec. ARR01-C**

Do not apply the sizeof operator to a pointer when taking the size of an array

# **Description**

### **Rule Definition**

*Do not apply the sizeof operator to a pointer when taking the size of an array.*

### **Polyspace Implementation**

This checker checks for these issues:

- **Wrong type used in sizeof**.
- **Possible misuse of sizeof**.

# **Examples**

### **Wrong type used in sizeof**

**Issue**

**Wrong type used in sizeof** occurs when both of the following conditions hold:

• You assign the address of a block of memory to a pointer, or transfer data between two blocks of memory. The assignment or copy uses the sizeof operator.

For instance, you initialize a pointer using malloc(sizeof(*type*)) or copy data between two addresses using memcpy(*destination\_ptr*, *source\_ptr*, sizeof(*type*)).

• You use an incorrect type as argument of the sizeof operator. You use the pointer type instead of the type that the pointer points to.

For instance, to initialize a *type*\* pointer, you use malloc(sizeof(*type*\*)) instead of malloc(sizeof(*type*)).

#### **Risk**

Irrespective of what *type* stands for, the expression sizeof(*type*\*) always returns a fixed size. The size returned is the pointer size on your platform in bytes. The appearance of sizeof(*type\**) often indicates an unintended usage. The error can cause allocation of a memory block that is much smaller than what you need and lead to weaknesses such as buffer overflows.

For instance, assume that structType is a structure with ten int variables. If you initialize a structType\* pointer using malloc(sizeof(structType\*)) on a 32-bit platform, the pointer is assigned a memory block of four bytes. However, to be allocated completely for one structType variable, the structType\* pointer must point to a memory block of sizeof(structType) =  $10 *$ sizeof(int) bytes. The required size is much greater than the actual allocated size of four bytes.

#### **Fix**

To initialize a *type*\* pointer, replace sizeof(*type*\*) in your pointer initialization expression with sizeof(*type*).

#### **Example - Allocate a Char Array With sizeof**

```
#include <stdlib.h>
void test_case_1(void) {
     char* str;
    str = (char*)malloc(sizeof(char*) * 5);
     free(str);
}
```
In this example, memory is allocated for the character pointer str using a malloc of five char pointers. However, str is a pointer to a character, not a pointer to a character pointer. Therefore the sizeof argument, char\*, is incorrect.

### **Correction — Match Pointer Type to sizeof Argument**

One possible correction is to match the argument to the pointer type. In this example, str is a character pointer, therefore the argument must also be a character.

```
#include <stdlib.h>
void test_case_1(void) {
    char* str;
    str = (char*)malloc(sizeof(char) * 5);
     free(str);
```
}

### **Possible misuse of sizeof**

#### **Issue**

**Possible misuse of sizeof** occurs when Polyspace Bug Finder detects possibly unintended results from the use of sizeof operator. For instance:

- You use the sizeof operator on an array parameter name, expecting the array size. However, the array parameter name by itself is a pointer. The sizeof operator returns the size of that pointer.
- You use the sizeof operator on an array element, expecting the array size. However, the operator returns the size of the array element.
- The size argument of certain functions such as strncmp or wcsncpy is incorrect because you used the sizeof operator earlier with possibly incorrect expectations. For instance:
	- In a function call strncmp(string1, string2, num), num is obtained from an incorrect use of the sizeof operator on a pointer.
	- In a function call wcsncpy(destination, source, num), num is the not the number of wide characters but a size in bytes obtained by using the sizeof operator. For instance, you use wcsncpy(destination, source, sizeof(destination) - 1) instead of wcsncpy(destination, source, (sizeof(desintation)/sizeof(wchar\_t)) - 1).

**Risk**

Incorrect use of the sizeof operator can cause the following issues:

- If you expect the sizeof operator to return array size and use the return value to constrain a loop, the number of loop runs are smaller than what you expect.
- If you use the return value of sizeof operator to allocate a buffer, the buffer size is smaller than what you require. Insufficient buffer can lead to resultant weaknesses such as buffer overflows.
- If you use the return value of sizeof operator incorrectly in a function call, the function does not behave as you expect.

### **Fix**

Possible fixes are:

• Do not use the sizeof operator on an array parameter name or array element to determine array size.

The best practice is to pass the array size as a separate function parameter and use that parameter in the function body.

• Use the sizeof operator carefully to determine the number argument of functions such as strncmp or wcsncpy. For instance, for wide string functions such as wcsncpy, use the number of wide characters as argument instead of the number of bytes.

### **Example - sizeof Used Incorrectly to Determine Array Size**

```
#define MAX_SIZE 1024
void func(int a[MAX_SIZE]) {
    int i;
    for (i = 0; i < sizeof(a)/sizeof(int); i++) {
        a[i] = i + 1; }
}
```
In this example,  $size(f(a))$  returns the size of the pointer a and not the array size.

### **Correction — Determine Array Size in Another Way**

One possible correction is to use another means to determine the array size.

```
#define MAX_SIZE 1024
void func(int a[MAX_SIZE]) {
     int i;
    for (i = 0; i < MAX\_SIZE; i++) {
        a[i] = i + 1; }
}
```
# **Check Information**

**Group:** Rec. 06. Arrays (ARR)

# **See Also**

**External Websites** [ARR01-C](https://wiki.sei.cmu.edu/confluence/display/c/ARR01-C.+Do+not+apply+the+sizeof+operator+to+a+pointer+when+taking+the+size+of+an+array)

# **CERT C: Rec. ARR02-C**

Explicitly specify array bounds, even if implicitly defined by an initializer

# **Description**

## **Rule Definition**

*Explicitly specify array bounds, even if implicitly defined by an initializer.*

### **Polyspace Implementation**

This checker checks for the issue **Improper array initialization**.

# **Examples**

### **Improper array initialization**

**Issue**

**Improper array initialization** occurs when Polyspace Bug Finder considers that an array initialization using initializers is incorrect.

This defect applies to normal and designated initializers. In C99, with designated initializers, you can place the elements of an array initializer in any order and implicitly initialize some array elements. The designated initializers use the array index to establish correspondence between an array element and an array initializer element. For instance, the statement  $int \arctan 6 = \{ [4] = 29, [2] =$ 15 } is equivalent to int  $arr[6] = \{ 0, 0, 15, 0, 29, 0 \}$ .

You can use initializers incorrectly in one of the following ways.

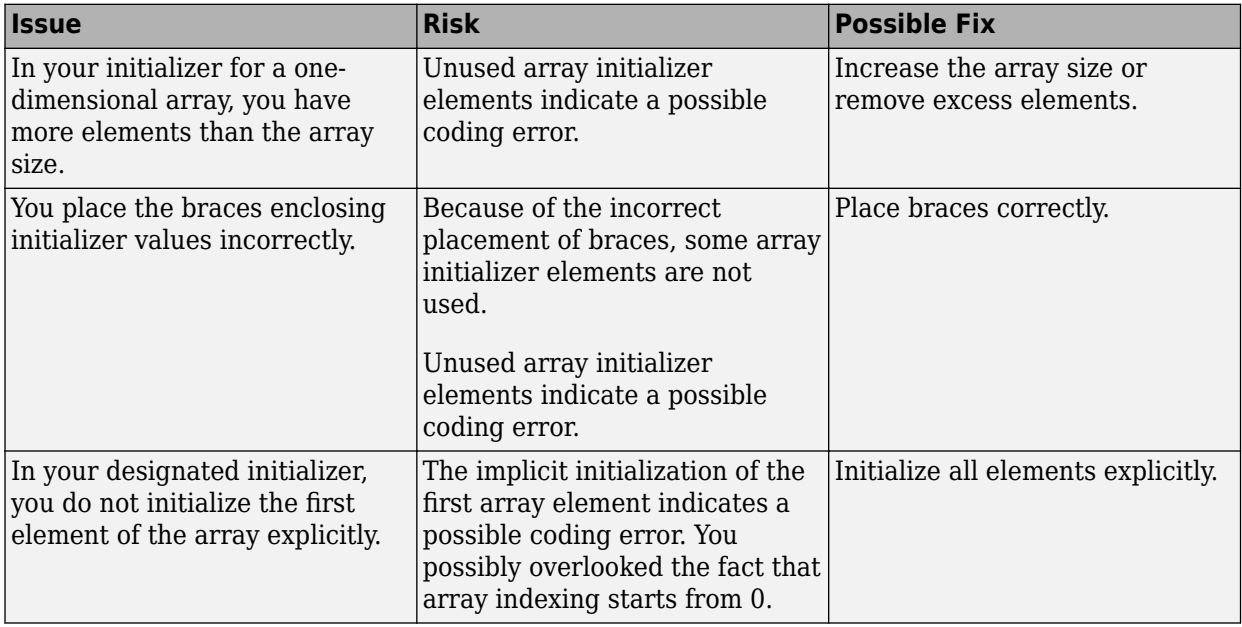
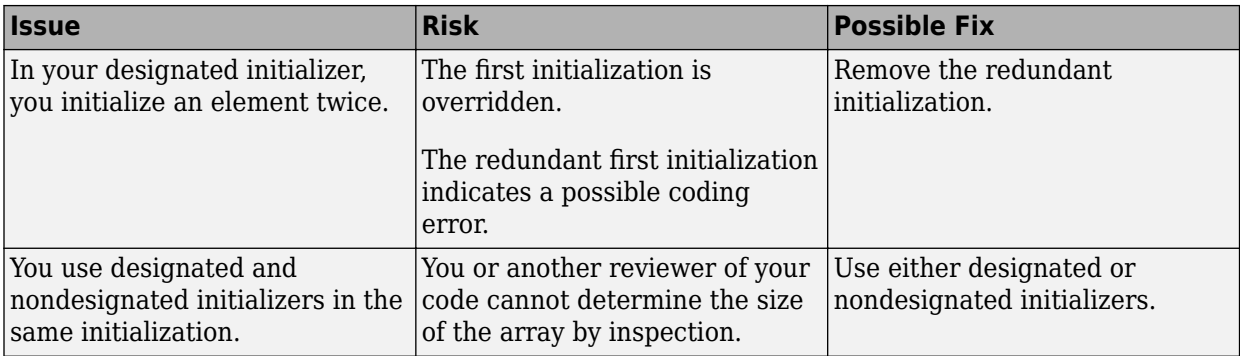

### **Fix**

The fix depends on the root cause of the defect. Often the result details show a sequence of events that led to the defect. You can implement the fix on any event in the sequence. If the result details do not show the event history, you can trace back using right-click options in the source code and see previous related events. See also .

See examples of fixes below.

If you do not want to fix the issue, add comments to your result or code to avoid another review. See "Address Results in Polyspace Access Through Bug Fixes or Justifications".

### **Example - Incorrectly Placed Braces (C Only)**

```
int arr[2][3]
= \{1, 2\},\ {3, 4},
     {5, 6}
};
```
In this example, the array  $arr$  is initialized as  $\{1, 2, 0, 3, 4, 0\}$ . Because the initializer contains  $\{5, 6\}$ , you might expect the array to be initialized  $\{1, 2, 3, 4, 5, 6\}$ .

## **Correction — Place Braces Correctly**

One possible correction is to place the braces correctly so that all elements are explicitly initialized.

```
int a1[2][3]
= \{ \{1, 2, 3\}, \} {4, 5, 6}
};
```
### **Example - First Element Not Explicitly Initialized**

```
int arr[5]
= {
    [1] = 2,
    [2] = 3,
    [3] = 4,[4] = 5};
```
In this example, arr[0] is not explicitly initialized. It is possible that the programmer did not consider that the array indexing starts from 0.

## **Correction — Explicitly Initialize All Elements**

One possible correction is to initialize all elements explicitly.

```
int arr[5]
= {
    [0] = 1,
    [1] = 2,[2] = 3,
    [3] = 4,[4] = 5};
```
## **Example - Element Initialized Twice**

```
int arr[5]
= {
    [0] = 1,[1] = 2,
    [2] = 3,
    [2] = 4,[4] = 5};
```
In this example, arr[2] is initialized twice. The first initialization is overridden. In this case, because arr[3] was not explicitly initialized, it is possible that the programmer intended to initialize arr[3] when  $arr[2]$  was initialized a second time.

### **Correction — Fix Redundant Initialization**

One possible correction is to eliminate the redundant initialization.

```
int arr[5]
= {
    [0] = 1,[1] = 2,[2] = 3,
    [3] = 4,[4] = 5};
```
# **Example - Mix of Designated and Nondesignated Initializers**

```
int arr[]
= {
    [0] = 1,
    [3] = 3,
     4,
    [5] = 5,
     6
     };
```
In this example, because a mix of designated and nondesignated initializers are used, it is difficult to determine the size of arr by inspection.

# **Correction — Use Only Designated Initializers**

One possible correction is to use only designated initializers for array initialization and to specify the size of the array explicitly.

```
int arr[7]
= {
[0] = 1,
[3] = 3,
[4] = 4,[5] = 5,
[6] = 6};
```
**Check Information**

**Group:** Rec. 06. Arrays (ARR)

# **See Also**

**External Websites** [ARR02-C](https://wiki.sei.cmu.edu/confluence/display/c/ARR02-C.+Explicitly+specify+array+bounds%2C+even+if+implicitly+defined+by+an+initializer)

# **CERT C: Rec. STR02-C**

Sanitize data passed to complex subsystems

# **Description**

# **Rule Definition**

*Sanitize data passed to complex subsystems.*

# **Polyspace Implementation**

This checker checks for these issues:

- **Execution of externally controlled command**.
- **Command executed from externally controlled path**.
- **Library loaded from externally controlled path**.

# **Examples**

# **Execution of externally controlled command**

### **Issue**

**Execution of externally controlled command** checks for commands that are fully or partially constructed from externally controlled input.

### **Risk**

Attackers can use the externally controlled input as operating system commands, or arguments to the application. An attacker could read or modify sensitive data can be read or modified, execute unintended code, or gain access to other aspects of the program.

### **Fix**

Validate the inputs to allow only intended input values. For example, create a whitelist of acceptable inputs and compare the input against this list.

### **Example - Call External Command**

```
#include "stdlib.h"
#include "stdio.h"
#include "string.h"
#include "unistd.h"
#include "dlfcn.h"
#include "limits.h"
#define MAX 128
void taintedexternalcmd(void)
{
     char* usercmd;
    fgets(usercmd, MAX, stdin);
    char cmd[MAX] = "/usr/bin/cat ";
```

```
 strcat(cmd, usercmd);
 system(cmd);
```
}

This example function calls a command from a user input without checking the command variable.

### **Correction — Use a Predefined Command**

One possible correction is to use a switch statement to run a predefined command, using the user input as the switch variable.

```
#define _XOPEN_SOURCE
#define _GNU_SOURCE
#include "stdlib.h"
#include "stdio.h"
#include "string.h"
#include "unistd.h"
#include "dlfcn.h"
#include "limits.h"
enum {
     SIZE10 = 10,
    SIZE100 = 100,
     SIZE128 = 128
};
enum { CMD = 1, CMD1, CMD2 };
void taintedexternalcmd(void)
{
    int usercmd = strtol(getenv("cmd"), NULL, 10);
    char cmd[SIZE128] = "/usr/bin/cat<sup>"</sup>;
     switch(usercmd) {
         case CMD0:
              strcat(cmd, "*.c");
              break;
         case CMD1:
              strcat(cmd, "*.h");
              break;
         case CMD2:
              strcat(cmd, "*.cpp");
              break;
         default:
              strcat(cmd, "*.c");
     }
     system(cmd);
```

```
}
```
### **Command executed from externally controlled path**

### **Issue**

**Command executed from externally controlled path** checks the path of commands that the application controls. If the path of a command is from or constructed from external sources, Bug Finder flags the command function.

### **Risk**

An attacker can:

- Change the command that the program executes, possibly to a command that only the attack can control.
- Change the environment in which the command executes, by which the attacker controls what the command means and does.

### **Fix**

Before calling the command, validate the path to make sure that it is the intended location.

### **Example - Executing Path from Environment Variable**

```
#include <stdlib.h>
#include <stdio.h>
#include <string.h>
enum {
    SIZE10 = 10,
    SIZE100 = 100,
    SIZE128 = 128
};
void bug_taintedpathcmd() {
    charcmd[SIZE128] = ""; char* userpath = getenv("MYAPP_PATH");
     strncpy(cmd, userpath, SIZE100);
     strcat(cmd, "/ls *");
     /* Launching command */
    system(cmd); 
}
```
This example obtains a path from an environment variable MYAPP\_PATH. system runs a command from that path without checking the value of the path. If the path is not the intended path, your program executes in the wrong location.

### **Correction — Use Trusted Path**

One possible correction is to use a list of allowed paths to match against the environment variable path.

```
#include <stdlib.h>
#include <stdio.h>
#include <string.h>
enum {
     SIZE10 = 10,
     SIZE100 = 100,
     SIZE128 = 128
};
/* Function to sanitize a string */
int sanitize_str(char* s, size_t n) {
    int res = 0;
     /* String is ok if */
```

```
 if (s && n>0 && n<SIZE128) {
        /* - string is not null */* - string has a positive and limited size */s[n-1] = ' \sqrt{0'}; /* Add a security \sqrt{0} char at end of string */
         /* Tainted pointer detected above, used as "firewall" */
        res = 1; }
     return res;
}
/* Authorized path ids */
enum { PATH0=1, PATH1, PATH2 };
void taintedpathcmd() {
    char cmd[SIZE128] = "";char* userpathid = getenv("MYAPP PATH ID");
    if (sanitize str(userpathid, SIZE100)) {
        int pathid = atoi(userpathid);
        char path[SIZE128] = ""; switch(pathid) {
             case PATH0:
                 strcpy(path, "/usr/local/my_app0");
                 break;
             case PATH1:
                 strcpy(path, "/usr/local/my_app1");
                 break;
             case PATH2:
                 strcpy(path, "/usr/local/my_app2");
                 break;
             default:
                /* do nothing */ break;
         }
         if (strlen(path)>0) {
             strncpy(cmd, path, SIZE100);
            strcat(cmd, \sqrt{ls *}});
             system(cmd); 
         }
     }
}
```
### **Library loaded from externally controlled path**

### **Issue**

**Library loaded from externally controlled path** looks for libraries loaded from fixed or controlled paths. If unintended actors can control one or more locations on this fixed path, Bug Finder raises a defect.

### **Risk**

If an attacker knows or controls the path that you use to load a library, the attacker can change:

• The library that the program loads, replacing the intended library and commands.

• The environment in which the library executes, giving unintended permissions and capabilities to the attacker.

### **Fix**

When possible, use hard-coded or fully qualified path names to load libraries. It is possible the hardcoded paths do not work on other systems. Use a centralized location for hard-coded paths, so that you can easily modify the path within the source code.

Another solution is to use functions that require explicit paths. For example, system() does not require a full path because it can use the PATH environment variable. However, execl() and execv() do require the full path.

### **Example - Call Custom Library**

```
#include <stdlib.h>
#include <stdio.h>
#include <string.h>
#include <unistd.h>
#include <dlfcn.h>
#include <limits.h>
enum {
     SIZE10 = 10,
     SIZE100 = 100,
     SIZE128 = 128
};
void* taintedpathlib() {
    void* libhandle = NULL;
    char lib[SIZE128] = ""; char* userpath = getenv("LD_LIBRARY_PATH");
     strncpy(lib, userpath, SIZE128);
     strcat(lib, "/libX.so");
    libhandle = dlopen(lib, 0x00001); return libhandle;
}
```
This example loads the library libX. so from an environment variable LD LIBRARY PATH. An attacker can change the library path in this environment variable. The actual library you load could be a different library from the one that you intend.

### **Correction — Change and Check Path**

One possible correction is to change how you get the library path and check the path of the library before opening the library. This example receives the path as an input argument. Then the path is checked to make sure the library is not under /usr/.

```
#include <stdlib.h>
#include <stdio.h>
#include <string.h>
#include <unistd.h>
#include <dlfcn.h>
#include <limits.h>
enum {
     SIZE10 = 10,
     SIZE100 = 100,
```

```
 SIZE128 = 128
};
/* Function to sanitize a string */
int sanitize_str(char* s, size_t n) {
    /* strlen is used here as a kind of firewall for tainted string errors */int res = (strlen(s) > 0 \&amp; strlen(s) < n); return res;
}
void* taintedpathlib(char* userpath) {
   void* libhandle = NULL;
     if (sanitize_str(userpath, SIZE128)) {
       char lib[SIZE128] = ""; if (strncmp(userpath, "/usr", 4)!=0) {
 strncpy(lib, userpath, SIZE128);
 strcat(lib, "/libX.so");
             libhandle = dlopen(lib, RTLD_LAZY); 
         }
    }
    return libhandle;
}
```
# **Check Information**

**Group:** Rec. 07. Characters and Strings (STR)

# **See Also**

### **External Websites** [STR02-C](https://wiki.sei.cmu.edu/confluence/display/c/STR02-C.+Sanitize+data+passed+to+complex+subsystems)

# **CERT C: Rec. STR03-C**

Do not inadvertently truncate a string

# **Description**

# **Rule Definition**

*Do not inadvertently truncate a string.*

# **Polyspace Implementation**

This checker checks for **Invalid use of standard library string routine**.

# **Examples**

# **Invalid use of standard library string routine**

**Issue**

**Invalid use of standard library string routine** occurs when a string library function is called with invalid arguments.

# **Risk**

The risk depends on the type of invalid arguments. For instance, using the strcpy function with a source argument larger than the destination argument can result in buffer overflows.

# **Fix**

The fix depends on the standard library function involved in the defect. In some cases, you can constrain the function arguments before the function call. For instance, if the strcpy function:

```
char * strcpy(char * destination, const char* source);
```
tries to copy too many bytes into the destination argument compared to the available buffer, constrain the source argument before the call to strcpy. In some cases, you can use an alternative function to avoid the error. For instance, instead of strcpy, you can use strncpy to control the number of bytes copied. See also .

See examples of fixes below.

If you do not want to fix the issue, add comments to your result or code to avoid another review. See "Address Results in Polyspace Access Through Bug Fixes or Justifications".

# **Example - Invalid Use of Standard Library String Routine Error**

```
 #include <string.h>
 #include <stdio.h>
 char* Copy_String(void)
 {
  char *res;
  char gbuffer[5],text[20]="ABCDEFGHIJKL";
```

```
 res=strcpy(gbuffer,text); 
  /* Error: Size of text is less than gbuffer */
  return(res);
 }
```
The string text is larger in size than gbuffer. Therefore, the function strcpy cannot copy text into gbuffer.

## **Correction — Use Valid Arguments**

One possible correction is to declare the destination string gbuffer with equal or larger size than the source string text.

```
#include <string.h>
 #include <stdio.h>
  char* Copy_String(void)
  {
  char *res;
  /*Fix: gbuffer has equal or larger size than text */
   char gbuffer[20],text[20]="ABCDEFGHIJKL";
   res=strcpy(gbuffer,text);
  return(res);
  }
```
# **Check Information**

**Group:** Rec. 07. Characters and Strings (STR)

# **See Also**

### **External Websites** [STR03-C](https://wiki.sei.cmu.edu/confluence/display/c/STR03-C.+Do+not+inadvertently+truncate+a+string)

# **CERT C: Rec. STR07-C**

Use the bounds-checking interfaces for string manipulation

# **Description**

# **Rule Definition**

*Use the bounds-checking interfaces for string manipulation.*

# **Polyspace Implementation**

This checker checks for these issues:

- **Use of dangerous standard function**.
- **Destination buffer overflow in string manipulation**.

# **Examples**

# **Use of dangerous standard function**

## **Issue**

This issue occurs when your code uses standard functions that write data to a buffer in a way that can result in buffer overflows.

The following table lists dangerous standard functions, the risks of using each function, and what function to use instead. The checker flags

- Any use of an inherently dangerous function.
- An use of a possibly dangerous function only if the size of the buffer to which data is written can be determined at compile time. The checker does not flag an use of such a function with a dynamically allocated buffer.

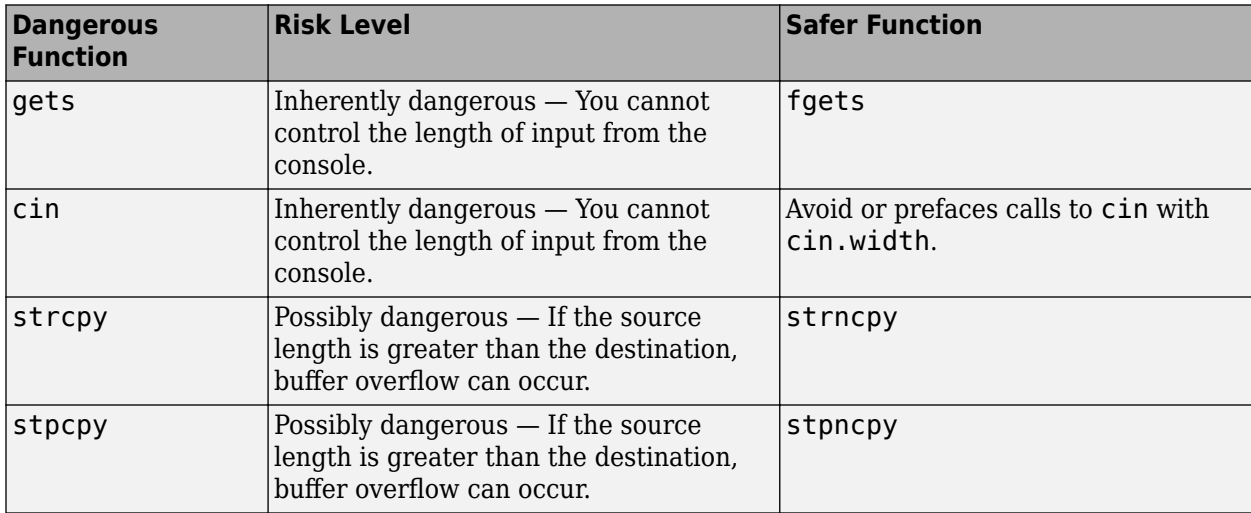

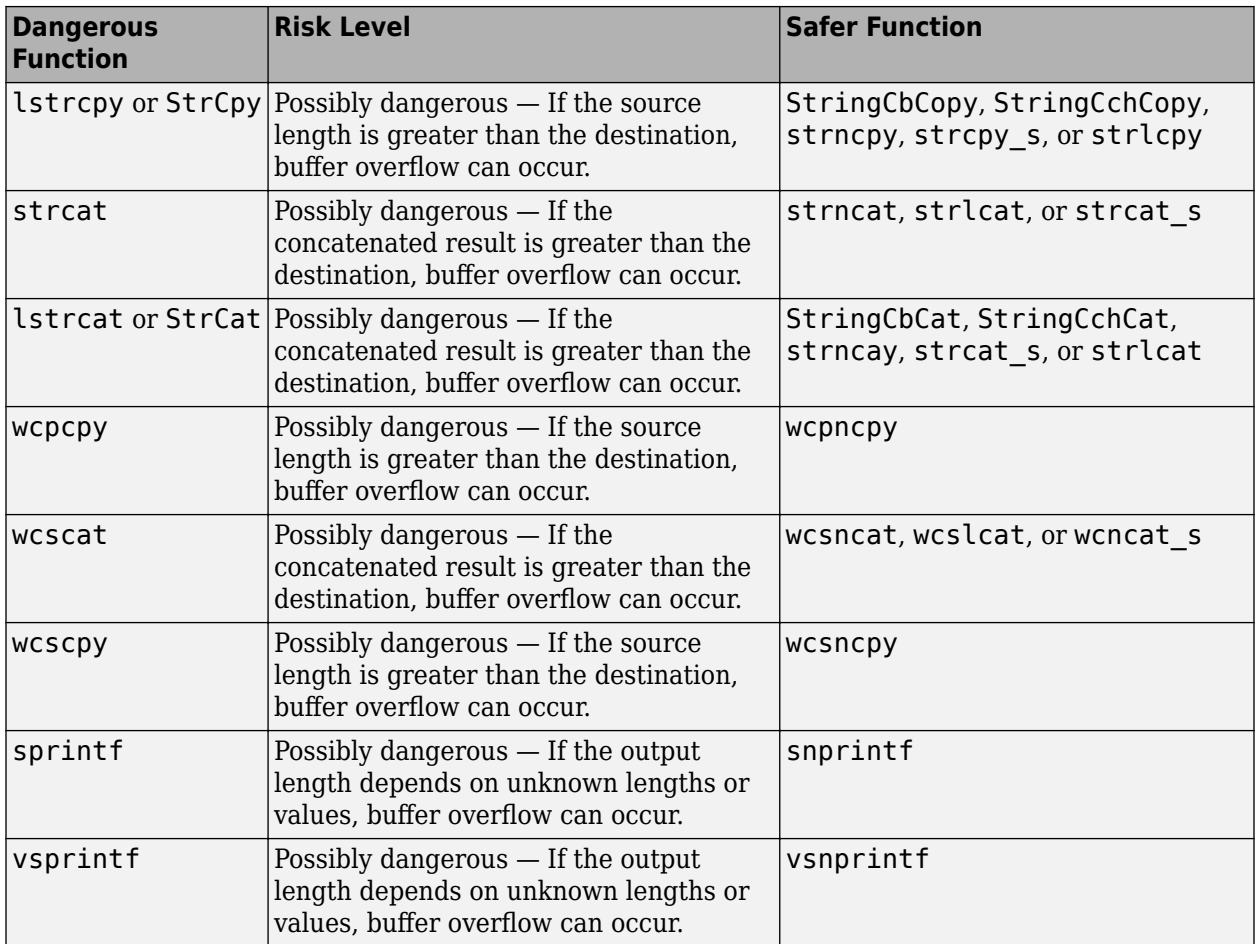

### **Risk**

These functions can cause buffer overflow, which attackers can use to infiltrate your program.

**Fix**

The fix depends on the root cause of the defect. Often the result details show a sequence of events that led to the defect. You can implement the fix on any event in the sequence. If the result details do not show the event history, you can trace back using right-click options in the source code and see previous related events. See also .

See examples of fixes below.

If you do not want to fix the issue, add comments to your result or code to avoid another review. See "Address Results in Polyspace Access Through Bug Fixes or Justifications".

## **Example - Using sprintf**

```
#include <stdio.h>
#include <string.h>
#include <iostream>
#define BUFF_SIZE 128
```

```
int dangerous_func(char *str)
{
     char dst[BUFF_SIZE];
    int r = 0;
    if (sprintf(dst, "%s", str) == 1)
     {
        r := 1;dst[BUFF SIZE-1] = '\0;
     }
     return r;
}
```
This example function uses sprintf to copy the string str to dst. However, if str is larger than the buffer, sprintf can cause buffer overflow.

## **Correction — Use snprintf with Buffer Size**

One possible correction is to use snprintf instead and specify a buffer size.

```
#include <stdio.h>
#include <string.h>
#include <iostream>
#define BUFF_SIZE 128
int dangerous_func(char *str)
{
     char dst[BUFF_SIZE];
    int r = 0;
    if (snprintf(dst, sizeof(dst), "%s", str) == 1)
     {
        r := 1:
        dst[BUFF_SIZE-1] = ' \0'; }
     return r;
}
```
# **Destination buffer overflow in string manipulation**

### **Issue**

**Destination buffer overflow in string manipulation** occurs when certain string manipulation functions write to their destination buffer argument at an offset greater than the buffer size.

For instance, when calling the function sprintf(char\* buffer, const char\* format), you use a constant string format of greater size than buffer.

### **Risk**

Buffer overflow can cause unexpected behavior such as memory corruption or stopping your system. Buffer overflow also introduces the risk of code injection.

### **Fix**

One possible solution is to use alternative functions to constrain the number of characters written. For instance:

- If you use sprintf to write formatted data to a string, use snprintf, snprintf or sprintf s instead to enforce length control. Alternatively, use asprintf to automatically allocate the memory required for the destination buffer.
- If you use vsprintf to write formatted data from a variable argument list to a string, use vsnprintf or vsprintf\_s instead to enforce length control.
- If you use wcscpy to copy a wide string, use wcsncpy, wcslcpy, or wcscpy s instead to enforce length control.

Another possible solution is to increase the buffer size.

### **Example - Buffer Overflow in sprintf Use**

```
#include <stdio.h>
void func(void) {
     char buffer[20];
     char *fmt_string = "This is a very long string, it does not fit in the buffer";
    sprintf(buffer, fmt string);
}
```
In this example, buffer can contain 20 char elements but fmt\_string has a greater size.

### **Correction — Use snprintf Instead of sprintf**

One possible correction is to use the snprintf function to enforce length control.

```
#include <stdio.h>
void func(void) {
     char buffer[20];
     char *fmt_string = "This is a very long string, it does not fit in the buffer";
    snprintf(buffer, 20, fmt string);
}
```
# **Check Information**

**Group:** Rec. 07. Characters and Strings (STR)

# **See Also**

**External Websites** [STR07-C](https://wiki.sei.cmu.edu/confluence/display/c/STR07-C.+Use+the+bounds-checking+interfaces+for+string+manipulation)

# **CERT C: Rec. STR11-C**

Do not specify the bound of a character array initialized with a string literal

# **Description**

# **Rule Definition**

*Do not specify the bound of a character array initialized with a string literal.*

# **Polyspace Implementation**

This checker checks for **Missing null in string array**.

# **Examples**

## **Missing null in string array**

**Issue**

**Missing null in string array** occurs when a string does not have enough space to terminate with a null character '\0'.

This defect applies only for projects in C.

### **Risk**

A buffer overflow can occur if you copy a string to an array without assuming the implicit null terminator.

### **Fix**

If you initialize a character array with a literal, avoid specifying the array bounds.

 $char$  three[] = "THREE";

The compiler automatically allocates space for a null terminator. In the preceding example, the compiler allocates sufficient space for five characters and a null terminator.

If the issue occurs after initialization, you might have to increase the size of the array by one to account for the null terminator.

In certain circumstances, you might want to initialize the character array with a sequence of characters instead of a string. In this situation, add comments to your result or code to avoid another review. See "Address Results in Polyspace Access Through Bug Fixes or Justifications".

## **Example - Array size is too small**

```
void countdown(int i)
{
   static char one[5] = "ONE";
   static char two[5] = "TWO";
    static char three[5] = "THREE";
}
```
The character array three has a size of 5 and 5 characters 'T', 'H', 'R', 'E', and 'E'. There is no room for the null character at the end because three is only five bytes large.

## **Correction — Increase Array Size**

One possible correction is to change the array size to allow for the five characters plus a null character.

```
void countdown(int i)
{
   static char one [5] = "ONE";
   static char two[5] = "TW0";static char three[6] = "THREE";
}
```
## **Correction — Change Initialization Method**

One possible correction is to initialize the string by leaving the array size blank. This initialization method allocates enough memory for the five characters and a terminating-null character.

```
void countdown(int i)
{
   static char one [5] = "ONE";
 static char two[5] = "TWO";
 static char three[] = "THREE";
}
```
# **Check Information**

**Group:** Rec. 07. Characters and Strings (STR)

# **See Also**

**External Websites** [STR11-C](https://wiki.sei.cmu.edu/confluence/display/c/STR11-C.+Do+not+specify+the+bound+of+a+character+array+initialized+with+a+string+literal)

# **CERT C: Rec. MEM00-C**

Allocate and free memory in the same module, at the same level of abstraction

# **Description**

# **Rule Definition**

*Allocate and free memory in the same module, at the same level of abstraction.*

# **Polyspace Implementation**

This checker checks for these issues:

- **Invalid free of pointer**.
- **Deallocation of previously deallocated pointer**.
- **Use of previously freed pointer**.

# **Examples**

# **Invalid free of pointer**

## **Issue**

**Invalid free of pointer** occurs when a block of memory released using the free function was not previously allocated using malloc, calloc, or realloc.

# **Risk**

The free function releases a block of memory allocated on the heap. If you try to access a location on the heap that you did not allocate previously, a segmentation fault can occur.

The issue can highlight coding errors. For instance, you perhaps wanted to use the free function or a previous malloc function on a different pointer.

# **Fix**

In most cases, you can fix the issue by removing the free statement. If the pointer is not allocated memory from the heap with malloc or calloc, you do not need to free the pointer. You can simply reuse the pointer as required.

If the issue highlights a coding error such as use of free or malloc on the wrong pointer, correct the error.

If the issue occurs because you use the free function to free memory allocated with the new operator, replace the free function with the delete operator.

### **Example - Invalid Free of Pointer Error**

```
#include <stdlib.h>
void Assign_Ones(void) 
{
```

```
 int p[10];
  for(int i=0; i<10; i++)*(p+i)=1; free(p); 
   /* Defect: p does not point to dynamically allocated memory */
}
```
The pointer p is deallocated using the free function. However, p points to a memory location that was not dynamically allocated.

### **Correction — Remove Pointer Deallocation**

If the number of elements of the array p is known at compile time, one possible correction is to remove the deallocation of the pointer p.

```
#include <stdlib.h>
void Assign_Ones(void)
  {
   int p[10];
  for(int i=0; i<10; i++)*(p+i)=1; /* Fix: Remove deallocation of p */
  }
```
## **Correction — Introduce Pointer Allocation**

If the number of elements of the array p is not known at compile time, one possible correction is to dynamically allocate memory to the array p.

```
#include <stdlib.h>
```

```
void Assign_Ones(int num) 
{
  int *p;
 /* Fix: Allocate memory dynamically to p */ p=(int*) calloc(10,sizeof(int)); 
 for(int i=0; i<10; i++)*(p+i)=1; free(p); 
}
```
### **Deallocation of previously deallocated pointer**

### **Issue**

**Deallocation of previously deallocated pointer** occurs when a block of memory is freed more than once using the free function without an intermediate allocation.

### **Risk**

When a pointer is allocated dynamic memory with malloc, calloc or realloc, it points to a memory location on the heap. When you use the free function on this pointer, the associated block of memory is freed for reallocation. Trying to free this block of memory can result in a segmentation fault.

### **Fix**

The fix depends on the root cause of the defect. See if you intended to allocate a memory block to the pointer between the first deallocation and the second. Otherwise, remove the second free statement.

As a good practice, after you free a memory block, assign the corresponding pointer to NULL. Before freeing pointers, check them for NULL values and handle the error. In this way, you are protected against freeing an already freed block.

### **Example - Deallocation of Previously Deallocated Pointer Error**

```
#include <stdlib.h>
void allocate and free(void)
{
    int* pi = (int*)<i>mathb>malloc</i>(sizeof(int));if (pi == NULL) return;
    *pi = 2; free(pi);
     free (pi); 
    /* Defect: pi has already been freed */}
```
The first free statement releases the block of memory that pi refers to. The second free statement on pi releases a block of memory that has been freed already.

### **Correction — Remove Duplicate Deallocation**

One possible correction is to remove the second free statement.

```
#include <stdlib.h>
void allocate and free(void)
{
    int* pi = (int*)<i>mathb>malloc</i>(sizeof(int)); if (pi == NULL) return;
    *pi = 2; free(pi);
     /* Fix: remove second deallocation */
 }
```
### **Use of previously freed pointer**

### **Issue**

**Use of previously freed pointer** occurs when you access a block of memory after freeing the block using the free function.

### **Risk**

When a pointer is allocated dynamic memory with malloc, calloc or realloc, it points to a memory location on the heap. When you use the free function on this pointer, the associated block of memory is freed for reallocation. Trying to access this block of memory can result in unpredictable behavior or even a segmentation fault.

### **Fix**

The fix depends on the root cause of the defect. See if you intended to free the memory later or allocate another memory block to the pointer before access.

As a good practice, after you free a memory block, assign the corresponding pointer to NULL. Before dereferencing pointers, check them for NULL values and handle the error. In this way, you are protected against accessing a freed block.

#### **Example - Use of Previously Freed Pointer Error**

```
#include <stdlib.h>
#include <stdio.h>
 int increment content of address(int base val, int shift)
    { 
     int j;
    int^* pi = (int*)malloc(sizeof(int));
    if (pi == NULL) return 0;
    *pi = base_val; free(pi);
    j = *pi + shift;\frac{1}{2} Defect: Reading a freed pointer */
     return j;
    }
```
The free statement releases the block of memory that pi refers to. Therefore, dereferencingpi after the free statement is not valid.

### **Correction — Free Pointer After Use**

One possible correction is to free the pointer pi only after the last instance where it is accessed.

```
#include <stdlib.h>
int increment content of address(int base val, int shift)
{
     int j;
    int* pi = (int*)<i>mathb>malloc</i>(sizeof(int));if (pi == NULL) return \theta;
    *pi = base val;
    j = *pi + shift;*pi = 0;/* Fix: The pointer is freed after its last use */ free(pi); 
     return j;
}
```
# **Check Information**

**Group:** Rec. 08. Memory Management (MEM)

# **See Also**

**External Websites** [MEM00-C](https://wiki.sei.cmu.edu/confluence/display/c/MEM00-C.+Allocate+and+free+memory+in+the+same+module%2C+at+the+same+level+of+abstraction)

# **CERT C: Rec. MEM01-C**

Store a new value in pointers immediately after free()

# **Description**

# **Rule Definition**

*Store a new value in pointers immediately after free().*

# **Polyspace Implementation**

This checker checks for **Missing reset of a freed pointer**.

# **Examples**

# **Missing reset of a freed pointer**

### **Issue**

**Missing reset of a freed pointer** detects pointers that have been freed and not reassigned another value. After freeing a pointer, the memory data is still accessible. To clear this data, the pointer must also be set to NULL or another value.

### **Risk**

Not resetting pointers can cause dangling pointers. Dangling pointers can cause:

- Freeing already freed memory.
- Reading from or writing to already freed memory.
- Hackers executing code stored in freed pointers or with vulnerable permissions.

### **Fix**

After freeing a pointer, if it is not immediately assigned to another valid address, set the pointer to NULL.

### **Example - Free Without Reset**

```
#include <stdlib.h>
enum {
   SIZE3 = 3,SIZE20 = 20};
void missingfreedptrreset()
{
    static char *str = NULL;if (str == NULL) str = (char *)malloc(SIZE20);
    if (str != NULL)
```
# free(str);

}

In this example, the pointer str is freed at the end of the program. The next call to bug missingfreedptrrese can fail because str is not NULL and the initialization to NULL can be invalid.

## **Correction — Redefine free to Free and Reset**

One possible correction is to customize free so that when you free a pointer, it is automatically reset.

```
#include <stdlib.h>
enum {
    SIZE3 = 3, SIZE20 = 20
};
static void sanitize_free(void **p)
{
    if ((p != NULL) & & (p != NULL) ) {
         free(*p);
        *p = NULL; }
}
#define free(X) sanitize_free((void **)&X)
void missingfreedptrreset()
{
    static char *str = NULL;if (str == NULL) str = (char *)malloc(SIZE20);
    if (str != ((void * )0)) {
         free(str);
     }
}
```
# **Check Information**

**Group:** Rec. 08. Memory Management (MEM)

# **See Also**

**External Websites** [MEM01-C](https://wiki.sei.cmu.edu/confluence/pages/viewpage.action?pageId=87152148)

# **CERT C: Rec. MEM02-C**

Immediately cast the result of a memory allocation function call into a pointer to the allocated type

# **Description**

# **Rule Definition**

*Immediately cast the result of a memory allocation function call into a pointer to the allocated type.*

# **Polyspace Implementation**

This checker checks for **Wrong allocated object size for cast**.

# **Examples**

## **Wrong allocated object size for cast**

**Issue**

**Wrong allocated object size for cast** occurs during pointer conversion when the pointer's address is misaligned. If a pointer is converted to a different pointer type, the size of the allocated memory must be a multiple of the size of the destination pointer.

### **Risk**

Dereferencing a misaligned pointer has undefined behavior and can cause your program to crash.

### **Fix**

Suppose you convert a pointer ptr1 to ptr2. If ptr1 points to a buffer of N bytes and ptr2 is a *type* \* pointer where sizeof(*type*) is n bytes, make sure that N is an integer multiple of n.

See examples of fixes below.

If you do not want to fix the issue, add comments to your result or code to avoid another review. See "Address Results in Polyspace Access Through Bug Fixes or Justifications".

### **Example - Dynamic Allocation of Pointers**

```
#include <stdlib.h>
void dyn_non_align(void){
    void *ptr = malloc(13);
     long *dest;
     dest = (long*)ptr; //defect
}
```
In this example, the software raises a defect on the conversion of  $ptr$  to a long\*. The dynamically allocated memory of ptr, 13 bytes, is not a multiple of the size of dest, 4 bytes. This misalignment causes the **Wrong allocated object size for cast** defect.

### **Correction — Change the Size of the Pointer**

One possible correction is to use a pointer size that is a multiple of the destination size. In this example, resolve the defect by changing the allocated memory to 12 instead of 13.

```
#include <stdlib.h>
void dyn_non_align(void){
    void *ptr = malloc(12);
     long *dest;
    dest = (long<sup>*</sup>)ptr;}
```
**Example - Static Allocation of Pointers**

```
void static_non_align(void){
     char arr[13], *ptr;
     int *dest;
   ptr = \&arr[0];dest = (int*)ptr; //defect}
```
In this example, the software raises a defect on the conversion of  $ptr$  to an  $int*$  in line 6. ptr has a memory size of 13 bytes because the array arr has a size of 13 bytes. The size of dest is 4 bytes, which is not a multiple of 13. This misalignment causes the **Wrong allocated object size for cast** defect.

### **Correction — Change the Size of the Pointer**

One possible correction is to use a pointer size that is a multiple of the destination size. In this example, resolve the defect by changing the size of the array arr to a multiple of 4.

```
void static_non_align(void){
     char arr[12], *ptr;
    int *dest;
   ptr = \&arr[0];dest = (int*)ptr;}
```
**Example - Allocation with a Function**

```
#include <stdlib.h>
void *my_alloc(int size) { 
    void *ptr func = malloc(size);
    if(ptr\_func == NULL) exit(-1); return ptr_func; 
}
void fun_non_align(void){
     int *dest1;
     char *dest2;
    dest1 = (int*)my_alloc(13); //defect
     dest2 = (char*)my_alloc(13); //not a defect
}
```
In this example, the software raises a defect on the conversion of the pointer returned by my alloc(13) to an int\* in line 11. my alloc(13) returns a pointer with a dynamically allocated size of 13 bytes. The size of dest1 is 4 bytes, which is not a divisor of 13. This misalignment causes the **Wrong allocated object size for cast** defect. In line 12, the same function call, my\_alloc(13), does not call a defect for the conversion to dest2 because the size of char\*, 1 byte, a divisor of 13.

## **Correction — Change the Size of the Pointer**

One possible correction is to use a pointer size that is a multiple of the destination size. In this example, resolve the defect by changing the argument for my\_alloc to a multiple of 4.

```
#include <stdlib.h>
void *my_alloc(int size) { 
    void \times ptr_func = malloc(size);if(ptr_func == NULL) exit(-1); return ptr_func; 
}
void fun non align(void){
    int \overline{*}dest1;
     char *dest2;
    dest1 = (int*)my alloc(12);
    dest2 = (char*)my_allow(13);}
```
# **Check Information**

**Group:** Rec. 08. Memory Management (MEM)

# **See Also**

**External Websites** [MEM02-C](https://wiki.sei.cmu.edu/confluence/display/c/MEM02-C.+Immediately+cast+the+result+of+a+memory+allocation+function+call+into+a+pointer+to+the+allocated+type)

# **CERT C: Rec. MEM03-C**

Clear sensitive information stored in reusable resources

# **Description**

# **Rule Definition**

*Clear sensitive information stored in reusable resources.*

# **Polyspace Implementation**

This checker checks for these issues:

- **Sensitive heap memory not cleared before release**.
- **Uncleared sensitive data in stack**.

# **Examples**

# **Sensitive heap memory not cleared before release**

### **Issue**

**Sensitive heap memory not cleared before release** detects dynamically allocated memory containing sensitive data. If you do not clear the sensitive data when you free the memory, Bug Finder raises a defect on the free function.

# **Risk**

If the memory zone is reallocated, an attacker can still inspect the sensitive data in the old memory zone.

# **Fix**

Before calling free, clear out the sensitive data using memset or SecureZeroMemory.

# **Example - Sensitive Buffer Freed, Not Cleared**

```
#include <unistd.h>
#include <stdlib.h>
#include <string.h>
#include <sys/types.h>
#include <pwd.h>
void sensitiveheapnotcleared(const char * my_user) {
     struct passwd* result, pwd;
    long bufsize = sysconf( SC GETPW R SIZE MAX);
    char* buf = (char*) malloc(1024);
     getpwnam_r(my_user, &pwd, buf, bufsize, &result);
     free(buf);
}
```
In this example, the function uses a buffer of passwords and frees the memory before the end of the function. However, the data in the memory is not cleared by using the free command.

### **Correction — Nullify Data**

One possible correction is to write over the data to clear out the sensitive information. This example uses memset to write over the data with zeros.

```
#include <unistd.h>
#include <stdlib.h>
#include <string.h>
#include <sys/types.h>
#include <pwd.h>
#include <assert.h>
#define isNull(arr) for(int i=0;i<(sizeof(arr)/sizeof(arr[0]));i++) assert(arr[i]==0)
void sensitiveheapnotcleared(const char * my_user) {
     struct passwd* result, pwd;
     long bufsize = sysconf(_SC_GETPW_R_SIZE_MAX);
    char* buf = (char*) malloc(1024);
     if (buf) {
         getpwnam_r(my_user, &pwd, buf, bufsize, &result);
         memset(buf, 0, (size_t)1024);
         isNull(buf);
         free(buf); 
     }
}
```
## **Uncleared sensitive data in stack**

### **Issue**

**Uncleared sensitive data in stack** detects static memory containing sensitive data. If you do not clear the sensitive data from your stack before exiting the function or program, Bug Finder raises a defect on the last curly brace.

### **Risk**

Leaving sensitive information in your stack, such as passwords or user information, allows an attacker additional access to the information after your program has ended.

### **Fix**

Before exiting a function or program, clear out the memory zones that contain sensitive data by using memset or SecureZeroMemory.

### **Example - Static Buffer of Password Information**

```
#include <unistd.h>
#include <sys/types.h>
#include <pwd.h>
void bug sensitivestacknotcleared(const char * my_user) {
     struct passwd* result, pwd;
     long bufsize = sysconf(_SC_GETPW_R_SIZE_MAX);
    char buf[1024] = " getpwnam_r(my_user, &pwd, buf, bufsize, &result);
}
```
In this example, a static buffer is filled with password information. The program frees the stack memory at the end of the program. However, the data is still accessible from the memory.

## **Correction — Clear Memory**

One possible correction is to write over the memory before exiting the function. This example uses memset to clear the data from the buffer memory.

```
#include <unistd.h>
#include <string.h>
#include <sys/types.h>
#include <pwd.h>
#include <assert.h>
#define isNull(arr) for(int i=0; i<(sizeof(arr)/sizeof(arr[0])); i++) assert(arr[i]==0)
void corrected_sensitivestacknotcleared(const char * my_user) {
     struct passwd* result, pwd;
     long bufsize = sysconf(_SC_GETPW_R_SIZE_MAX);
    char buf[1024] = ""; getpwnam_r(my_user, &pwd, buf, bufsize, &result);
    memset(buf, 0, (size_t)1024);
    isNull(buf);
}
```
# **Check Information**

**Group:** Rec. 08. Memory Management (MEM)

# **See Also**

**External Websites** [MEM03-C](https://wiki.sei.cmu.edu/confluence/display/c/MEM03-C.+Clear+sensitive+information+stored+in+reusable+resources)

# **CERT C: Rec. MEM04-C**

Beware of zero-length allocations

# **Description**

# **Rule Definition**

*Beware of zero-length allocations.*

# **Polyspace Implementation**

This checker checks for these issues:

- **Zero length memory allocation**
- **Variable length array with nonpositive size**.
- **Tainted size of variable length array**.

# **Examples**

# **Zero length memory allocation**

## **Issue**

**Zero length memory allocation** occurs when a memory allocation function such as malloc or calloc takes a size argument (or number of elements) that might contain the value zero.

# **Risk**

According to the C Standard (C11, Subclause 7.22.3), if zero-sized memory is requested from a memory allocation function, the behavior is implementation-defined. In some implementations, the function might return NULL and your existing guards against NULL might suffice to protect against the zero length allocation. In other cases, the function might return a memory region that must not be accessed. Attempts to dereference this region results in undefined behavior.

# **Fix**

Check the size to be passed to malloc, or the size and number of elements to be passed to calloc, for zero.

### **Example – Possibly Zero Size Argument to malloc**

```
#include <stdlib.h>
void func(unsigned int size) {
    int *list = (int *)malloc(size);
    if (list == NULL) {
       /* Handle allocation error */
     }
     else {
     /* Continue processing list */
     }
}
```
In this example, the variable size might contain the value zero leading to a zero length memory allocation.

## **Correction – Check for Zero Before Using Variable as Size**

Validate external inputs for zero values before using as size argument to the malloc function.

```
#include <stdlib.h>
void func(unsigned int size) {
    if(size == 0) {
         /* Handle zero size error */
     }
     else {
        int *list = (int *) malloc(size);
        if (list == NULL) {
           /* Handle allocation error */
         }
         else {
           /* Continue processing list */
         }
     }
}
```
## **Variable length array with nonpositive size**

**Issue**

**Variable length array with non-positive size** occurs when size of a variable-length array is zero or negative.

### **Risk**

If the size of a variable-length array is zero or negative, unexpected behavior can occur, such as stack overflow.

### **Fix**

When you declare a variable-length array as a local variable in a function:

- If you use a function parameter as the array size, check that the parameter is positive.
- If you use the result of a computation on a function parameter as the array size, check that the result is positive.

You can place a test for positive value either before the function call or the array declaration in the function body.

### **Example - Nonpositive Array Size**

```
int input(void);
void add_scalar(int n, int m) {
     int r=0;
     int arr[m][n];
     for (int i=0; i<m; i++) {
         for (int j=0; j<n; j++) {
            arr[i][j] = input();r += arr[i][j]; }
```

```
 }
}
void main() {
     add_scalar(2,2);
    add scalar(-1,2);
     add_scalar(2,0);
}
```
In this example, the second and third calls to add scalar result in a negative and zero size of arr.

# **Correction — Make Array Size Positive**

One possible correction is fix or remove calls that result in a nonpositive array size.

## **Tainted size of variable length array**

### **Issue**

**Tainted size of variable length array** detects variable length arrays (VLA) whose size is from an unsecure source.

## **Risk**

If an attacker changed the size of your VLA to an unexpected value, it can cause your program to crash or behave unexpectedly.

If the size is non-positive, the behavior of the VLA is undefined. Your program does not perform as expected.

If the size is unbounded, the VLA can cause memory exhaustion or stack overflow.

**Fix**

Validate your VLA size to make sure that it is positive and less than a maximum value.

# **Example - User Input Used as Size of VLA**

```
#include<stdio.h>
#inclule<stdlib.h>
#define LIM 40
long squaredSum(int size) {
     int tabvla[size];
    long res = 0;
     for (int i=0 ; i<LIM-1 ; ++i) {
        tabvla[i] = i * i;res += tabvla[i];
     }
     return res;
}
int main(){
     int size;
     scanf("%d",&size);
     //...
    long result = squaredSum(size);
     //...
     return 0;
}
```
In this example, a variable length array size is based on an input argument. Because this input argument value is not checked, the size may be negative or too large.

## **Correction — Check VLA Size**

One possible correction is to check the size variable before creating the variable length array. This example checks if the size is larger than 0 and less than 40, before creating the VLA

```
#include <stdio.h>
#include <stdlib.h>
#define LIM 40
long squaredSum(int size) {
    long res = 0;
     if (size>0 && size<LIM){
         int tabvla[size];
        for (int i=0 ; i<size || i<LIM-1 ; ++i) {
            tabvla[i] = i * i; res += tabvla[i];
         }
     }else{
        res = -1;
     }
     return res;
}
int main(){
     int size;
     scanf("%d",&size);
     //...
    long result = squareSum(size);
     //...
     return 0;
}
```
# **Check Information**

**Group:** Rec. 08. Memory Management (MEM)

# **See Also**

**External Websites** [MEM04-C](https://wiki.sei.cmu.edu/confluence/display/c/MEM04-C.+Beware+of+zero-length+allocations)

# **CERT C: Rec. MEM05-C**

Avoid large stack allocations

# **Description**

# **Rule Definition**

*Avoid large stack allocations.*

# **Polyspace Implementation**

This checker checks for these issues:

- **Direct or indirect function call to itself**.
- **Variable length array with nonpositive size**.
- **Tainted size of variable length array**.

# **Examples**

# **Direct or indirect function call to itself**

### **Issue**

The issue occurs when your code contains functions that call themselves directly or indirectly.

# **Risk**

Variables local to a function are stored in the call stack. If a function calls itself directly or indirectly several times, the available stack space can be exceeded, causing serious failure. Unless the recursion is tightly controlled, it is difficult to determine the maximum stack space required.

# **Example - Direct and Indirect Recursion**

```
void foo1( void ) { /* Non-compliant */
           /*- Indirect recursion foo1->foo2->foo1... */
     foo2();
     foo1(); /* Non-compliant - Direct recursion */
}
void foo2( void ) {/*Noncompliant*/
          /* Indirect Recursion - Foo2->foo1->foo2*/
     foo1();
}
```
In this example, the rule is violated because of:

- Direct recursion  $f$ oo $1 \rightarrow f$ oo $1$ .
- Indirect recursion  $foo1 \rightarrow foo2 \rightarrow foo1$ .
- Indirect recursion  $f$ 002  $\rightarrow$   $f$ 001  $\rightarrow$   $f$ 002.

## **Variable length array with nonpositive size**

### **Issue**

**Variable length array with non-positive size** occurs when size of a variable-length array is zero or negative.

### **Risk**

If the size of a variable-length array is zero or negative, unexpected behavior can occur, such as stack overflow.

### **Fix**

When you declare a variable-length array as a local variable in a function:

- If you use a function parameter as the array size, check that the parameter is positive.
- If you use the result of a computation on a function parameter as the array size, check that the result is positive.

You can place a test for positive value either before the function call or the array declaration in the function body.

### **Example - Nonpositive Array Size**

```
int input(void);
void add_scalar(int n, int m) {
     int r=0;
    int arr[m][n];
    for (int i=0; i < m; i++) {
        for (int j=0; j=n; j++) {
            arr[i][j] = input();r += arr[i][j]; }
     }
}
void main() {
     add_scalar(2,2);
    add scalar(-1,2);
     add_scalar(2,0);
}
```
In this example, the second and third calls to add\_scalar result in a negative and zero size of arr.

### **Correction — Make Array Size Positive**

One possible correction is fix or remove calls that result in a nonpositive array size.

### **Tainted size of variable length array**

### **Issue**

**Tainted size of variable length array** detects variable length arrays (VLA) whose size is from an unsecure source.
#### **Risk**

If an attacker changed the size of your VLA to an unexpected value, it can cause your program to crash or behave unexpectedly.

If the size is non-positive, the behavior of the VLA is undefined. Your program does not perform as expected.

If the size is unbounded, the VLA can cause memory exhaustion or stack overflow.

**Fix**

Validate your VLA size to make sure that it is positive and less than a maximum value.

#### **Example — User Input Argument Used as Size of VLA**

```
#include<stdio.h>
#inclule<stdlib.h>
#define LIM 40
long squaredSum(int size) {
     int tabvla[size];
    long res = 0;
     for (int i=0 ; i<LIM-1 ; ++i) {
        tabvla[i] = i * i;res += tabvla[i];
     }
     return res;
}
int main(){
     int size;
     scanf("%d",&size);
     //...
    long result = squaredSum(size);
     //...
     return 0;
}
```
In this example, a variable length array size is based on an input argument. Because this input argument value is not checked, the size may be negative or too large.

#### **Correction — Check VLA Size**

One possible correction is to check the size variable before creating the variable length array. This example checks if the size is larger than 10 and less than 100, before creating the VLA

```
enum {
     SIZE10 = 10,
     SIZE100 = 100,
     SIZE128 = 128
};
int taintedvlasize(int size) {
    int res = 0;
     if (size>SIZE10 && size<SIZE100) {
         int tabvla[size]; 
         for (int i=0 ; i<SIZE10 ; ++i) {
            tabvla[i] = i * i;
```

```
 res += tabvla[i];
          }
     }
     return res;
}
```
# **Check Information**

**Group:** Rec. 08. Memory Management (MEM)

# **See Also**

**External Websites** [MEM05-C](https://wiki.sei.cmu.edu/confluence/display/c/MEM05-C.+Avoid+large+stack+allocations)

# **CERT C: Rec. MEM06-C**

Ensure that sensitive data is not written out to disk

## **Description**

## **Rule Definition**

*Ensure that sensitive data is not written out to disk.*

### **Polyspace Implementation**

This checker checks for **Sensitive data printed out**.

## **Examples**

### **Sensitive data printed out**

**Issue**

**Sensitive data printed out** detects print functions, such as stdout or stderr, that print sensitive information.

The checker considers the following as sensitive information:

- Return values of password manipulation functions such as getpw, getpwnam or getpwuid.
- Input values of functions such as the Windows-specific function LogonUser.

#### **Risk**

Printing sensitive information, such as passwords or user information, allows an attacker additional access to the information.

## **Fix**

One fix for this defect is to not print out sensitive information.

If you are saving your logfile to an external file, set the file permissions so that attackers cannot access the logfile information.

#### **Example - Printing Passwords**

```
#include <sys/types.h>
#include <pwd.h>
#include <stdio.h>
#include <string.h>
#include <unistd.h>
extern void verify_null(const char* buf);
void bug sensitivedataprint(const char * my user) {
     struct passwd* result, pwd;
     long bufsize = sysconf(_SC_GETPW_R_SIZE_MAX);
    char buf[1024] = ""; getpwnam_r(my_user, &pwd, buf, bufsize, &result);
```

```
 puts("Name\n");
     puts(pwd.pw_name);
     puts("PassWord\n");
     puts(pwd.pw_passwd);
    memset(buf, 0, sizeof(buf));
     verify_null(buf);
}
```
In this example, Bug Finder flags puts for printing out the password pwd.pw\_passwd.

### **Correction — Obfuscate the Password**

One possible correction is to obfuscate the password information so that the information is not visible.

```
#include <sys/types.h>
#include <pwd.h>
#include <stdio.h>
#include <string.h>
#include <unistd.h>
extern void verify_null(const char* buf);
void sensitivedataprint(const char * my_user) {
     struct passwd* result, pwd;
     long bufsize = sysconf(_SC_GETPW_R_SIZE_MAX);
    char buf[1024] = ""; getpwnam_r(my_user, &pwd, buf, bufsize, &result);
    puts("Name\n");
     puts(pwd.pw_name);
     puts("PassWord\n");
    puts("XXXXXXX\n");
     memset(buf, 0, sizeof(buf));
     verify_null(buf);
}
```
## **Check Information**

**Group:** Rec. 08. Memory Management (MEM)

## **See Also**

**External Websites** [MEM06-C](https://wiki.sei.cmu.edu/confluence/display/c/MEM06-C.+Ensure+that+sensitive+data+is+not+written+out+to+disk)

# **CERT C: Rec. MEM11-C**

Do not assume infinite heap space

# **Description**

## **Rule Definition**

*Do not assume infinite heap space.*

## **Polyspace Implementation**

This checker checks for **Unprotected dynamic memory allocation**.

## **Examples**

## **Unprotected dynamic memory allocation**

**Issue**

**Unprotected dynamic memory allocation** occurs when you do not check after dynamic memory allocation whether the memory allocation succeeded.

### **Risk**

When memory is dynamically allocated using malloc, calloc, or realloc, it returns a value NULL if the requested memory is not available. If the code following the allocation accesses the memory block without checking for this NULL value, this access is not protected from failures.

## **Fix**

Check the return value of malloc, calloc, or realloc for NULL before accessing the allocated memory location.

```
int *ptr = malloc(size * sizeof(int));
if(ptr) /* Check for NULL */ 
{
    /* Memory access through ptr */
}
```
## **Example - Unprotected dynamic memory allocation error**

```
#include <stdlib.h>
void Assign_Value(void) 
{
  int* p = (int*)calloc(5, sizeof(int));*_{p} = 2; /* Defect: p is not checked for NULL value */
   free(p);
}
```
If the memory allocation fails, the function calloc returns NULL to p. Before accessing the memory through p, the code does not check whether p is NULL

## **Correction — Check for NULL Value**

One possible correction is to check whether p has value NULL before dereference.

```
#include <stdlib.h>
void Assign_Value(void)
  {
   int* p = (int*)calloc(5, sizeof(int)); /* Fix: Check if p is NULL */
   if(p!=NULL) *p = 2; free(p);
  }
```
## **Check Information**

**Group:** Rec. 08. Memory Management (MEM)

# **See Also**

**External Websites** [MEM11-C](https://wiki.sei.cmu.edu/confluence/display/c/MEM11-C.+Do+not+assume+infinite+heap+space)

# **CERT C: Rec. MEM12-C**

Consider using a goto chain when leaving a function on error when using and releasing resources

# **Description**

## **Rule Definition**

*Consider using a goto chain when leaving a function on error when using and releasing resources.*

## **Polyspace Implementation**

This checker checks for these issues:

- **Memory leak**.
- **Resource leak**.

## **Examples**

### **Memory leak**

**Issue**

**Memory leak** occurs when you do not free a block of memory allocated through malloc, calloc, realloc, or new. If the memory is allocated in a function, the defect does not occur if:

- Within the function, you free the memory using free or delete.
- The function returns the pointer assigned by malloc, calloc, realloc, or new.
- The function stores the pointer in a global variable or in a parameter.

#### **Risk**

Dynamic memory allocation functions such as malloc allocate memory on the heap. If you do not release the memory after use, you reduce the amount of memory available for another allocation. On embedded systems with limited memory, you might end up exhausting available heap memory even during program execution.

#### **Fix**

Determine the scope where the dynamically allocated memory is accessed. Free the memory block at the end of this scope.

To free a block of memory, use the free function on the pointer that was used during memory allocation. For instance:

ptr = (int\*)malloc(sizeof(int)); //... free(ptr);

It is a good practice to allocate and free memory in the same module at the same level of abstraction. For instance, in this example, func allocates and frees memory at the same level but func2 does not.

```
void func() {
   ptr = (int*)malloc(sizeof(int));
```

```
 {
     .//..
   }
   free(ptr);
}
void func2() {
   {
    ptr = (int*)malloc(sizeof(int));
    //...
   }
   free(ptr);
}
```
See [CERT-C Rule MEM00-C](https://wiki.sei.cmu.edu/confluence/x/FtYxBQ).

#### **Example - Dynamic Memory Not Released Before End of Function**

```
#include<stdlib.h>
#include<stdio.h>
void assign_memory(void)
{
    int* pi = (int*)<i>mathb>malloc</i>(sizeof(int));if (pi == NULL) {
          printf("Memory allocation failed");
          return;
         }
    *pi = 42; /* Defect: pi is not freed */
}
```
In this example, pi is dynamically allocated by malloc. The function assign memory does not free the memory, nor does it return pi.

#### **Correction — Free Memory**

One possible correction is to free the memory referenced by pi using the free function. The free function must be called before the function assign\_memory terminates

```
#include<stdlib.h>
#include<stdio.h>
void assign_memory(void)
{
    int* pi = (int*)malloc(sizeof(int));if (pi == NULL)\overline{\mathcal{L}} printf("Memory allocation failed");
          return;
         }
    *pi = 42; /* Fix: Free the pointer pi*/
     free(pi); 
}
```
#### **Correction — Return Pointer from Dynamic Allocation**

Another possible correction is to return the pointer pi. Returning pi allows the function calling assign\_memory to free the memory block using pi.

```
#include<stdlib.h>
#include<stdio.h>
int* assign_memory(void)
{
    int* pi = (int*)<i>mathb>malloc</i>(sizeof(int));if (pi == NULL) {
              printf("Memory allocation failed");
              return(pi);
         }
    *pi = 42; /* Fix: Return the pointer pi*/
     return(pi); 
}
```
#### **Resource leak**

#### **Issue**

**Resource leak** occurs when you open a file stream by using a FILE pointer but do not close it before:

- The end of the pointer's scope.
- Assigning the pointer to another stream.

#### **Risk**

If you do not release file handles explicitly as soon as possible, a failure can occur due to exhaustion of resources.

**Fix**

Close a FILE pointer before the end of its scope, or before you assign the pointer to another stream.

#### **Example - FILE Pointer Not Released Before End of Scope**

```
#include <stdio.h>
void func1( void ) {
    FILE *fp1;
 fp1 = fopen ( "data1.txt", "w" );
 fprintf ( fp1, "*" );
 fp1 = fopen ( "data2.txt", "w" );
 fprintf ( fp1, "!" );
    fclose ( fp1 );
}
```
In this example, the file pointer  $fpl$  is pointing to a file  $data1.txt$ . Before  $fpl$  is explicitly dissociated from the file stream of data1.txt, it is used to access another file data2.txt.

## **Correction — Release FILE Pointer**

One possible correction is to explicitly dissociate fp1 from the file stream of data1.txt.

```
#include <stdio.h>
```

```
void func1( void ) {
    FILE *fp1;
 fp1 = fopen ( "data1.txt", "w" );
 fprintf ( fp1, "*" );
    fclose(fp1);
 fp1 = fopen ( "data2.txt", "w" ); 
 fprintf ( fp1, "!" );
 fclose ( fp1 );
}
```
## **Check Information**

**Group:** Rec. 08. Memory Management (MEM)

## **See Also**

**External Websites** [MEM12-C](https://wiki.sei.cmu.edu/confluence/display/c/MEM12-C.+Consider+using+a+goto+chain+when+leaving+a+function+on+error+when+using+and+releasing+resources)

# **CERT C: Rec. FIO02-C**

Canonicalize path names originating from tainted sources

# **Description**

## **Rule Definition**

*Canonicalize path names originating from tainted sources.*

## **Polyspace Implementation**

This checker checks for **Vulnerable path manipulation**.

## **Examples**

## **Vulnerable path manipulation**

**Issue**

**Vulnerable path manipulation** detects relative or absolute path traversals. If the path traversal contains a tainted source, or you use the path to open/create files, Bug Finder raises a defect.

#### **Risk**

Relative path elements, such as ".." can resolve to locations outside the intended folder. Absolute path elements, such as "/abs/path" can also resolve to locations outside the intended folder.

An attacker can use these types of path traversal elements to traverse to the rest of the file system and access other files or folders.

## **Fix**

Avoid vulnerable path traversal elements such as /../ and /abs/path/. Use fixed file names and locations wherever possible.

#### **Example - Relative Path Traversal**

```
# include <stdio.h>
# include <string.h>
# include <wchar.h>
# include <sys/types.h>
# include <sys/stat.h>
# include <fcntl.h>
# include <unistd.h>
# include <stdlib.h>
# define BASEPATH "/tmp/"
# define FILENAME_MAX 512
static void Relative_Path_Traversal(void)
{
     char * data;
     char data_buf[FILENAME_MAX] = BASEPATH;
     char sub_buf[FILENAME_MAX];
```

```
 if (fgets(sub_buf, FILENAME_MAX, stdin) == NULL) exit (1);
    data = data_buff; strcat(data, sub_buf);
     FILE *file = NULL;
    file = fopen(data, "wb+");
     if (file != NULL) fclose(file);
}
int path_call(void){
     Relative_Path_Traversal();
}
```
This example opens a file from "/tmp/", but uses a relative path to the file. An external user can manipulate this relative path when fopen opens the file.

### **Correction — Use Fixed File Name**

One possible correction is to use a fixed file name instead of a relative path. This example uses file.txt.

```
# include <stdio.h>
# include <string.h>
# include <wchar.h>
# include <sys/types.h>
# include <sys/stat.h>
# include <fcntl.h>
# include <unistd.h>
# include <stdlib.h>
# define BASEPATH "/tmp/"
# define FILENAME MAX 512
static void Relative Path Traversal(void)
{
     char * data;
    char data buf[FILENAME MAX] = BASEPATH;
    data = data_buff; /* FIX: Use a fixed file name */
     strcat(data, "file.txt");
    FILE *file = NULL;
     file = fopen(data, "wb+"); 
     if (file != NULL) fclose(file);
}
int path_call(void){
     Relative_Path_Traversal();
}
```
## **Check Information**

**Group:** Rec. 09. Input Output (FIO)

## **See Also**

**External Websites** [FIO02-C](https://wiki.sei.cmu.edu/confluence/display/c/FIO02-C.+Canonicalize+path+names+originating+from+tainted+sources)

# **CERT C: Rec. FIO11-C**

Take care when specifying the mode parameter of fopen()

# **Description**

## **Rule Definition**

*Take care when specifying the mode parameter of fopen().*

## **Polyspace Implementation**

This checker checks for **Bad file access mode or status**.

## **Examples**

## **Bad file access mode or status**

**Issue**

**Bad file access mode or status** occurs when you use functions in the fopen or open group with invalid or incompatible file access modes, file creation flags, or file status flags as arguments. For instance, for the open function, examples of valid:

- Access modes include O\_RDONLY, O\_WRONLY, and O\_RDWR
- File creation flags include 0 CREAT, 0 EXCL, 0 NOCTTY, and 0 TRUNC.
- File status flags include 0\_APPEND, 0\_ASYNC, 0\_CLOEXEC, 0\_DIRECT, 0\_DIRECTORY, O\_LARGEFILE, O\_NOATIME, O\_NOFOLLOW, O\_NONBLOCK, O\_NDELAY, O\_SHLOCK, O\_EXLOCK, O\_FSYNC, O\_SYNC and so on.

The defect can occur in the following situations.

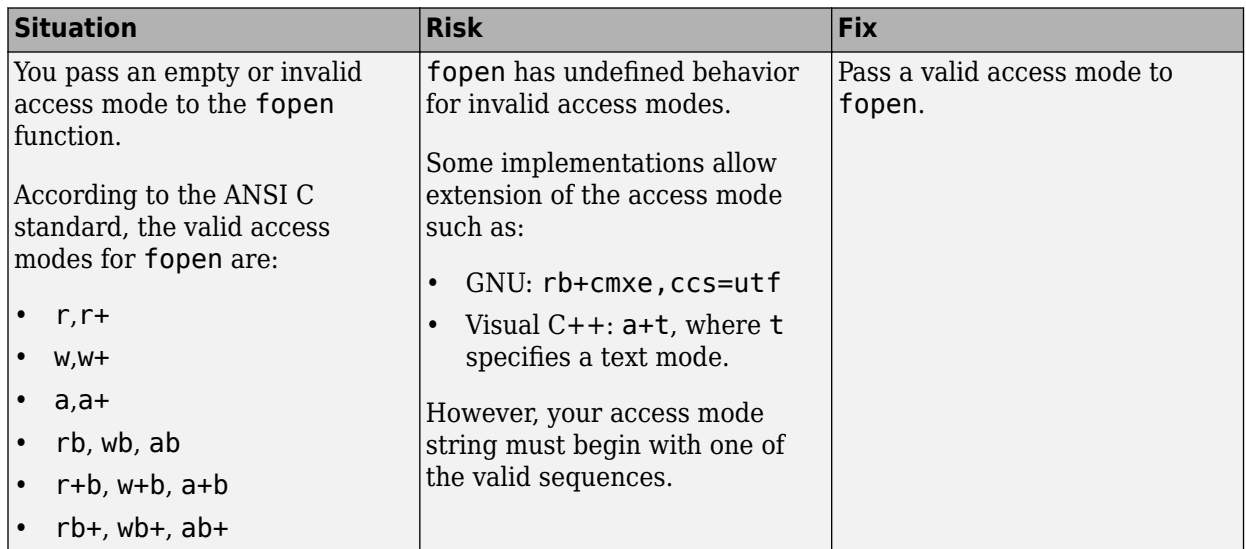

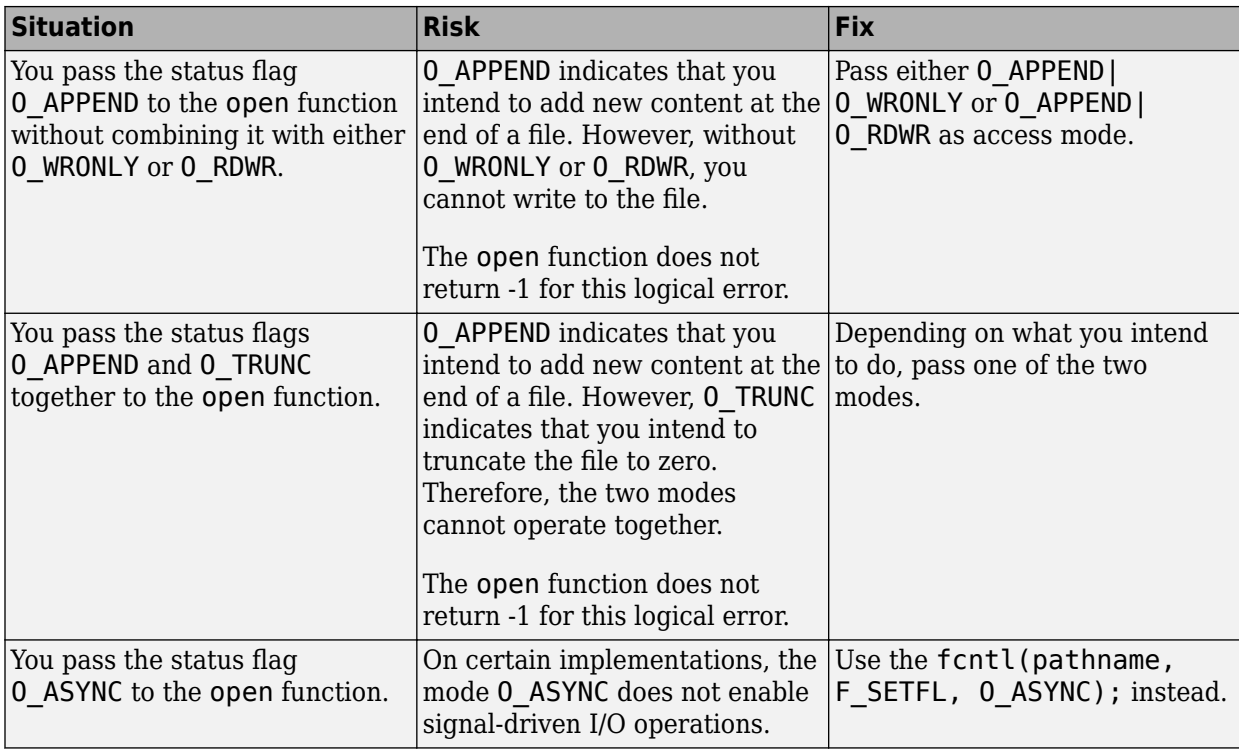

#### **Fix**

The fix depends on the root cause of the defect. Often the result details show a sequence of events that led to the defect. You can implement the fix on any event in the sequence. If the result details do not show the event history, you can trace back using right-click options in the source code and see previous related events. See also .

See examples of fixes below.

If you do not want to fix the issue, add comments to your result or code to avoid another review. See "Address Results in Polyspace Access Through Bug Fixes or Justifications".

### **Example - Invalid Access Mode with fopen**

```
#include <stdio.h>
void func(void) {
    FILE *file = fopen("data.txt", "rw");
     if(file!=NULL) {
         fputs("new data",file);
         fclose(file);
     }
}
```
In this example, the access mode rw is invalid. Because r indicates that you open the file for reading and w indicates that you create a new file for writing, the two access modes are incompatible.

#### **Correction — Use Either r or w as Access Mode**

One possible correction is to use the access mode corresponding to what you intend to do.

```
#include <stdio.h>
```

```
void func(void) {
     FILE *file = fopen("data.txt", "w");
     if(file!=NULL) {
         fputs("new data",file);
         fclose(file);
    }
}
```
# **Check Information**

**Group:** Rec. 09. Input Output (FIO)

# **See Also**

**External Websites** [FIO11-C](https://wiki.sei.cmu.edu/confluence/pages/viewpage.action?pageId=87152174)

# **CERT C: Rec. FIO21-C**

Do not create temporary files in shared directories

# **Description**

## **Rule Definition**

*Do not create temporary files in shared directories.*

## **Polyspace Implementation**

This checker checks for **Use of non-secure temporary file**.

# **Examples**

## **Use of non-secure temporary file**

#### **Issue**

**Use of non-secure temporary file** looks for temporary file routines that are not secure.

### **Risk**

If an attacker guesses the file name generated by a standard temporary file routine, the attacker can:

- Cause a race condition when you generate the file name.
- Precreate a file of the same name, filled with malicious content. If your program reads the file, the attacker's file can inject the malicious code.
- Create a symbolic link to a file storing sensitive data. When your program writes to the temporary file, the sensitive data is deleted.

#### **Fix**

To create temporary files, use a more secure standard temporary file routine, such as mkstemp from POSIX.1-2001.

Also, when creating temporary files with routines that allow flags, such as mkostemp, use the exclusion flag 0 EXCL to avoid race conditions.

#### **Example - Temp File Created With tempnam**

#define \_BSD\_SOURCE #define \_XOPEN\_SOURCE #define GNU SOURCE #include <stdio.h> #include <stdlib.h> #include <sys/types.h> #include <sys/stat.h> #include <fcntl.h> #include <unistd.h> int test\_temp()

```
{
    char tpl[] = "abcXXXXX";
    char suff_tpl[] = "abcXXXXXXSuff";
    char * filename = NULL; int fd;
     filename = tempnam("/var/tmp", "foo_");
     if (filename != NULL)
     {
         printf("generated tmp name (%s) in (%s:%s:%s)\n", 
                 filename, getenv("TMPDIR") ? getenv("TMPDIR") : "$TMPDIR",
                 "/var/tmp", P_tmpdir);
         fd = open(filename, O_CREAT, S_IRWXU|S_IRUSR);
        if (fd != -1)
         {
             close(fd);
             unlink(filename);
             return 1;
         }
     }
     return 0;
}
```
In this example, Bug Finder flags open because it tries to use an unsecure temporary file. The file is opened without exclusive privileges. An attacker can access the file causing various [risks on page 3-](#page-803-0) [410](#page-803-0).

## **Correction — Add O\_EXCL Flag**

One possible correction is to add the O\_EXCL flag when you open the temporary file.

```
#define _BSD_SOURCE
#define _XOPEN_SOURCE 
#define _GNU_SOURCE
#include <stdio.h>
#include <stdlib.h>
#include <sys/types.h>
#include <sys/stat.h>
#include <fcntl.h>
#include <unistd.h>
int test_temp()
{
    char tpl[] = "abcXXXXXX";
    char suff_tpl[] = "abcXXXXXXsuff";
    char * filename = NULL; int fd;
     filename = tempnam("/var/tmp", "foo_");
     if (filename != NULL)
     {
         printf("generated tmp name (%s) in (%s:%s:%s)\n", 
                filename, getenv("TMPDIR") ? getenv("TMPDIR") : "$TMPDIR",
                "/var/tmp", P_tmpdir);
```

```
 fd = open(filename, O_CREAT|O_EXCL, S_IRWXU|S_IRUSR);
        if (fd != -1)
         {
              close(fd);
              unlink(filename);
              return 1;
         }
     }
     return 0;
}
```
## **Check Information**

**Group:** Rec. 09. Input Output (FIO)

# **See Also**

**External Websites** [FIO21-C](https://wiki.sei.cmu.edu/confluence/display/c/FIO21-C.+Do+not+create+temporary+files+in+shared+directories)

# **CERT C: Rec. FIO24-C**

Do not open a file that is already open

# **Description**

## **Rule Definition**

*Do not open a file that is already open.*

## **Polyspace Implementation**

This checker checks for **Opening previously opened resource**.

# **Examples**

## **Opening previously opened resource**

## **Issue**

**Opening previously opened resource** checks for file opening functions that are opening an already opened file.

## **Risk**

If you open a resource multiple times, you can encounter:

- A race condition when accessing the file.
- Undefined or unexpected behavior for that file.
- Portability issues when you run your program on different targets.

## **Fix**

Once a resource is open, close the resource before reopening.

## **Example - File Reopened With New Permissions**

```
#include <stdio.h>
const char* logfile = "my_file.log";
void doubleresourceopen()
{
    FILE* fpa = fopen(logfile, "w");
    if (fpa == NULL) {
         return;
     }
     (void)fprintf(fpa, "Writing");
    FILE* fpb = fopen(logfile, "r");
     (void)fclose(fpa);
     (void)fclose(fpb);
}
```
In this example, a logfile is opened in the first line of this function with write privileges. Halfway through the function, the logfile is opened again with read privileges.

### **Correction — Close Before Reopening**

One possible correction is to close the file before reopening the file with different privileges.

```
#include <stdio.h>
const char* logfile = "my file.log";
void doubleresourceopen()
{
   FILE* fpa = fopen(logfile, "w");
   if (fpa == NULL) {
         return;
     }
     (void)fprintf(fpa, "Writing");
 (void)fclose(fpa);
 FILE* fpb = fopen(logfile, "r");
     (void)fclose(fpb);
}
```
# **Check Information**

**Group:** Rec. 09. Input Output (FIO)

## **See Also**

**External Websites** [FIO24-C](https://wiki.sei.cmu.edu/confluence/display/c/FIO24-C.+Do+not+open+a+file+that+is+already+open)

# **CERT C: Rec. ENV01-C**

Do not make assumptions about the size of an environment variable

# **Description**

## **Rule Definition**

*Do not make assumptions about the size of an environment variable.*

## **Polyspace Implementation**

This checker checks for **Tainted NULL or non-null-terminated string**.

## **Examples**

**Tainted NULL or non-null-terminated string**

#### **Issue**

**Tainted NULL or non-null-terminated string** looks for strings from unsecure sources that are being used in string manipulation routines that implicitly dereference the string buffer. For example, strcpy or sprintf.

**Tainted NULL or non-null-terminated string** raises no defect for a string returned from a call to scanf-family variadic functions. Similarly, no defect is raised when you pass the string with a %s specifier to printf-family variadic functions.

**Note** If you reference a string using the form  $ptr[i]$ , \*ptr, or pointer arithmetic, Bug Finder raises a **Use of tainted pointer** defect instead. The **Tainted NULL or non-null-terminated string** defect is raised only when the pointer is used as a string.

#### **Risk**

If a string is from an unsecure source, it is possible that an attacker manipulated the string or pointed the string pointer to a different memory location.

If the string is NULL, the string routine cannot dereference the string, causing the program to crash. If the string is not null-terminated, the string routine might not know when the string ends. This error can cause you to write out of bounds, causing a buffer overflow.

## **Fix**

Validate the string before you use it. Check that:

- The string is not NULL.
- The string is null-terminated
- The size of the string matches the expected size.

#### **Example - Getting String from Input Argument**

```
#include <stdio.h>
#include <stdlib.h>
#include <string.h>
#include <unistd.h>
#define SIZE128 128
#define MAX 40
extern void print_str(const char*);
void warningMsg(void)
{
     char userstr[MAX];
     read(0,userstr,MAX);
    char str[SIZE128] = "Warning: "; strncat(str, userstr, SIZE128-(strlen(str)+1));
     print_str(str);
}
```
In this example, the string str is concatenated with the argument userstr. The value of userstr is unknown. If the size of userstr is greater than the space available, the concatenation overflows.

#### **Correction — Validate the Data**

One possible correction is to check the size of userstr and make sure that the string is nullterminated before using it in strncat. This example uses a helper function, sansitize\_str, to validate the string. The defects are concentrated in this function.

```
#include <stdio.h>
#include <stdlib.h>
#include <string.h>
#include <unistd.h>
#define SIZE128 128
#define MAX 40
extern void print str(const char*);
int sanitize str(char* s) {
    int res = 0;
    if (s & (strlen(s) > 0)) { // TAINTED STRING only flagged here
         // - string is not null
         // - string has a positive and limited size
        // - TAINTED STRING on strlen used as a firewall
        res = 1; }
     return res; 
}
void warningMsg(void)
{
     char userstr[MAX];
     read(0,userstr,MAX);
    char str[SIZE128] = "Warning: "; if (sanitize_str(userstr)) 
         strncat(str, userstr, SIZE128-(strlen(str)+1));
    print str(str);
}
```
#### **Correction — Validate the Data**

Another possible correction is to call function errorMsg and warningMsg with specific strings.

```
#include <stdio.h>
#include <string.h>
#include <stdlib.h>
#define SIZE128 128
extern void print_str(const char*);
void warningMsg(char* userstr)
{
    char str[SIZE128] = "Warning: "; strncat(str, userstr, SIZE128-(strlen(str)+1));
     print_str(str);
}
void errorMsg(char* userstr)
{
  char str[SIZE128] = "Error: "; strncat(str, userstr, SIZE128-(strlen(str)+1));
   print_str(str);
}
int manageSensorValue(int sensorValue) {
  int ret = sensorValue;
 if ( sensorValue < 0 ) {
    errorMsg("sensor value should be positive");
    exit(1); } else if ( sensorValue > 50 ) {
     warningMsg("sensor value greater than 50 (applying threshold)...");
     sensorValue = 50;
  }
   return sensorValue;
}
```
## **Check Information**

**Group:** Rec. 10. Environment (ENV)

## **See Also**

**External Websites** [ENV01-C](https://wiki.sei.cmu.edu/confluence/display/c/ENV01-C.+Do+not+make+assumptions+about+the+size+of+an+environment+variable)

# **CERT C: Rec. ERR00-C**

Adopt and implement a consistent and comprehensive error-handling policy

# **Description**

## **Rule Definition**

*Adopt and implement a consistent and comprehensive error-handling policy.*

## **Polyspace Implementation**

This checker checks for **Returned value of a sensitive function not checked**.

## **Examples**

## **Returned value of a sensitive function not checked**

### **Issue**

This issue occurs when you call sensitive standard functions, but you:

- Ignore the return value.
- Use an output or a return value without testing the validity of the return value.

For this defect, two type of functions are considered: *sensitive* and *critical sensitive*.

A *sensitive* function is a standard function that can encounter:

- Exhausted system resources (for example, when allocating resources)
- Changed privileges or permissions
- Tainted sources when reading, writing, or converting data from external sources
- Unsupported features despite an existing API

A *critical sensitive* function is a sensitive function that performs one of these critical or vulnerable tasks:

- Set privileges (for example, setuid)
- Create a jail (for example, chroot)
- Create a process (for example, fork)
- Create a thread (for example, pthread create)
- Lock or unlock mutex (for example, pthread mutex lock)
- Lock or unlock memory segments (for example, mlock)

#### **Risk**

If you do not check the return value of functions that perform sensitive or critical sensitive tasks, your program can behave unexpectedly. Errors from these functions can propagate throughout the program causing incorrect output, security vulnerabilities, and possibly system failures.

#### **Fix**

Before continuing with the program, test the return value of *critical sensitive* functions.

For *sensitive functions*, you can explicitly ignore a return value by casting the function to void. Polyspace does not raise this defect for sensitive functions cast to void. This resolution is not accepted for *critical sensitive functions* because they perform more vulnerable tasks.

#### **Example – Sensitive Function Return Ignored**

```
#include <pthread.h>
void initialize() {
     pthread_attr_t attr;
    pthread attr init(&attr);
}
```
This example shows a call to the sensitive function pthread\_attr\_init. The return value of pthread\_attr\_init is ignored, causing a defect.

#### **Correction 1 – Cast Function to (void)**

One possible correction is to cast the function to void. This fix informs Polyspace and any reviewers that you are explicitly ignoring the return value of the sensitive function.

```
#include <pthread.h>
void initialize() {
     pthread_attr_t attr;
     (void)pthread_attr_init(&attr); 
}
```
#### **Correction 2 – Test Return Value**

One possible correction is to test the return value of pthread attr init to check for errors.

```
#include <pthread.h>
#include <stdlib.h>
#define fatal_error() abort()
void initialize() {
     pthread_attr_t attr;
     int result;
    result = phread_attr_init(\&attr);if (result != 0) {
         /* Handle error */
         fatal_error();
     }
}
```
**Example – Critical Function Return Ignored**

```
#include <pthread.h>
extern void *start_routine(void *);
void returnnotchecked() {
```

```
 pthread_t thread_id;
     pthread_attr_t attr;
     void *res;
     (void)pthread_attr_init(&attr);
     (void)pthread_create(&thread_id, &attr, &start_routine, ((void *)0));
     pthread_join(thread_id, &res); 
}
```
In this example, two critical functions are called: pthread\_create and pthread\_join. The return value of the pthread\_create is ignored by casting to void, but because pthread\_create is a critical function (not just a sensitive function), Polyspace does not ignore this *Return value of a sensitive function not checked* defect. The other critical function, pthread\_join, returns value that is ignored implicitly. pthread join uses the return value of pthread create, which was not checked.

#### **Correction — Test the Return Value of Critical Functions**

The correction for this defect is to check the return value of these critical functions to verify the function performed as expected.

```
#include <pthread.h>
#include <stdlib.h>
#define fatal_error() abort()
extern void *start_routine(void *);
void returnnotchecked() {
     pthread_t thread_id;
    pthread attr t attr;
     void *res;
     int result;
     (void)pthread_attr_init(&attr);
    result = pthread create(&thread id, &atr, &start routine, NULL);
    if (result != 0) {
         /* Handle error */
        fatal error();
     }
    result = pthread join(thread id, \&res);
    if (result != 0) {
         /* Handle error */
         fatal_error();
     }
}
```
## **Check Information**

**Group:** Rec. 12. Error Handling (ERR)

## **See Also**

**External Websites** [ERR00-C](https://wiki.sei.cmu.edu/confluence/display/c/ERR00-C.+Adopt+and+implement+a+consistent+and+comprehensive+error-handling+policy)

# **CERT C: Rec. API04-C**

Provide a consistent and usable error-checking mechanism

# **Description**

## **Rule Definition**

*Provide a consistent and usable error-checking mechanism.*

## **Polyspace Implementation**

This checker checks for **Returned value of a sensitive function not checked**.

## **Examples**

## **Returned value of a sensitive function not checked**

#### **Issue**

This issue occurs when you call sensitive standard functions, but you:

- Ignore the return value.
- Use an output or a return value without testing the validity of the return value.

For this defect, two type of functions are considered: *sensitive* and *critical sensitive*.

A *sensitive* function is a standard function that can encounter:

- Exhausted system resources (for example, when allocating resources)
- Changed privileges or permissions
- Tainted sources when reading, writing, or converting data from external sources
- Unsupported features despite an existing API

A *critical sensitive* function is a sensitive function that performs one of these critical or vulnerable tasks:

- Set privileges (for example, setuid)
- Create a jail (for example, chroot)
- Create a process (for example, fork)
- Create a thread (for example, pthread create)
- Lock or unlock mutex (for example, pthread mutex lock)
- Lock or unlock memory segments (for example, mlock)

#### **Risk**

If you do not check the return value of functions that perform sensitive or critical sensitive tasks, your program can behave unexpectedly. Errors from these functions can propagate throughout the program causing incorrect output, security vulnerabilities, and possibly system failures.

#### **Fix**

Before continuing with the program, test the return value of *critical sensitive* functions.

For *sensitive functions*, you can explicitly ignore a return value by casting the function to void. Polyspace does not raise this defect for sensitive functions cast to void. This resolution is not accepted for *critical sensitive functions* because they perform more vulnerable tasks.

#### **Example – Sensitive Function Return Ignored**

```
#include <pthread.h>
void initialize() {
     pthread_attr_t attr;
    pthread attr init(&attr);
}
```
This example shows a call to the sensitive function pthread\_attr\_init. The return value of pthread\_attr\_init is ignored, causing a defect.

#### **Correction 1 – Cast Function to (void)**

One possible correction is to cast the function to void. This fix informs Polyspace and any reviewers that you are explicitly ignoring the return value of the sensitive function.

```
#include <pthread.h>
void initialize() {
     pthread_attr_t attr;
     (void)pthread_attr_init(&attr); 
}
```
#### **Correction 2 – Test Return Value**

One possible correction is to test the return value of pthread attr init to check for errors.

```
#include <pthread.h>
#include <stdlib.h>
#define fatal_error() abort()
void initialize() {
     pthread_attr_t attr;
     int result;
    result = phread_attr_init(\&attr);if (result != 0) {
         /* Handle error */
         fatal_error();
     }
}
```
**Example – Critical Function Return Ignored**

```
#include <pthread.h>
extern void *start_routine(void *);
void returnnotchecked() {
```

```
 pthread_t thread_id;
     pthread_attr_t attr;
     void *res;
     (void)pthread_attr_init(&attr);
     (void)pthread_create(&thread_id, &attr, &start_routine, ((void *)0));
     pthread_join(thread_id, &res); 
}
```
In this example, two critical functions are called: pthread\_create and pthread\_join. The return value of the pthread\_create is ignored by casting to void, but because pthread\_create is a critical function (not just a sensitive function), Polyspace does not ignore this *Return value of a sensitive function not checked* defect. The other critical function, pthread\_join, returns value that is ignored implicitly. pthread join uses the return value of pthread create, which was not checked.

#### **Correction — Test the Return Value of Critical Functions**

The correction for this defect is to check the return value of these critical functions to verify the function performed as expected.

```
#include <pthread.h>
#include <stdlib.h>
#define fatal_error() abort()
extern void *start_routine(void *);
void returnnotchecked() {
     pthread_t thread_id;
    pthread attr t attr;
     void *res;
     int result;
     (void)pthread_attr_init(&attr);
    result = pthread create(&thread id, &atr, &start routine, NULL);
    if (result != 0) {
         /* Handle error */
        fatal error();
     }
    result = pthread join(thread id, \&res);
    if (result != 0) {
         /* Handle error */
         fatal_error();
     }
}
```
## **Check Information**

**Group:** Rec. 13. Application Programming Interfaces (API)

## **See Also**

**External Websites** [API04-C](https://wiki.sei.cmu.edu/confluence/display/c/API04-C.+Provide+a+consistent+and+usable+error-checking+mechanism)

# **CERT C: Rec. CON01-C**

Acquire and release synchronization primitives in the same module, at the same level of abstraction

# **Description**

## **Rule Definition**

*Acquire and release synchronization primitives in the same module, at the same level of abstraction.*

## **Polyspace Implementation**

This checker checks for these issues:

- **Missing lock**.
- **Missing unlock**.
- **Double lock**.
- **Double unlock**.

## **Examples**

## **Missing lock**

**Issue**

**Missing lock** occurs when a task calls an unlock function before calling the corresponding lock function.

In multitasking code, a lock function begins a critical section of code and an unlock function ends it. When a task my\_task calls a lock function my\_lock, other tasks calling my\_lock must wait till my\_task calls the corresponding unlock function. Polyspace requires that both lock and unlock functions must have the form void func(void).

To find this defect, you must specify the multitasking options before analysis. To specify these options, on the **Configuration** pane, select **Multitasking**.

## **Risk**

A call to an unlock function without a corresponding lock function can indicate a coding error. For instance, perhaps the unlock function does not correspond to the lock function that begins the critical section.

## **Fix**

The fix depends on the root cause of the defect. For instance, if the defect occurs because of a mismatch between lock and unlock function, check the lock-unlock function pair in your Polyspace analysis configuration and fix the mismatch.

See examples of fixes below. To avoid the issue, you can follow the practice of calling the lock and unlock functions in the same module at the same level of abstraction. For instance, in this example, func calls the lock and unlock function at the same level but func2 does not.

```
void func() {
   my_lock();
   {
     // ...
   }
   my_unlock();
}
void func2() {
   {
    my_lock();
    // ...
   }
   my_unlock();
}
```
If you do not want to fix the issue, add comments to your result or code to avoid another review. See "Address Results in Polyspace Access Through Bug Fixes or Justifications".

### **Example - Missing lock**

```
void begin critical section(void);
void end_critical_section(void);
int global_var;
void reset(void) 
{
   begin_critical_section();
  global\_var = 0; end_critical_section();
}
void my_task(void)
{
   global_var += 1;
   end_critical_section();
}
```
In this example, to emulate multitasking behavior, you must specify the following options:

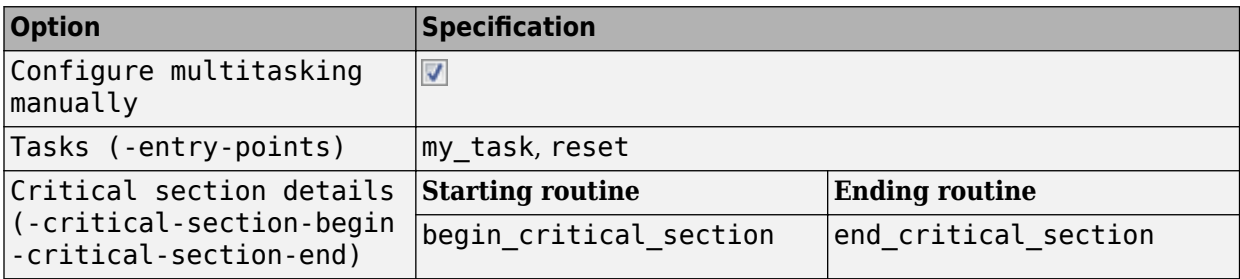

For more information on analysis options, see the documentation for Polyspace Bug Finder or Polyspace Bug Finder Server.

On the command-line, you can use the following:

```
polyspace-bug-finder
    -entry-points my_task,reset
    -critical-section-begin begin_critical_section:cs1
    -critical-section-end end_critical_section:cs1
```
The example has two entry points, my task and reset. my task calls end critical section before calling begin critical section.

## **Correction — Provide Lock**

One possible correction is to call the lock function begin\_critical\_section before the instructions in the critical section.

```
void begin critical section(void);
void end critical section(void);
int global_var;
void reset(void) 
{
  begin critical section();
  globa\overline{l}_var = 0;
   end_critical_section();
}
void my_task(void)
{
     begin_critical_section();
     global_var += 1;
     end_critical_section();
}
Example - Lock in Condition
```

```
void begin critical section(void);
void end critical section(void);
int global_var;
void reset() {
   begin critical section();
    global_var=0;
   end critical section();
}
void my_task(void) {
     int index=0;
     volatile int numCycles;
    while(numCycles) {
       if(index%10==0) {
         begin_critical_section();
```

```
 global_var ++; 
        }
        end_critical_section(); 
        index++;
     }
}
```
In this example, to emulate multitasking behavior, you must specify the following options:

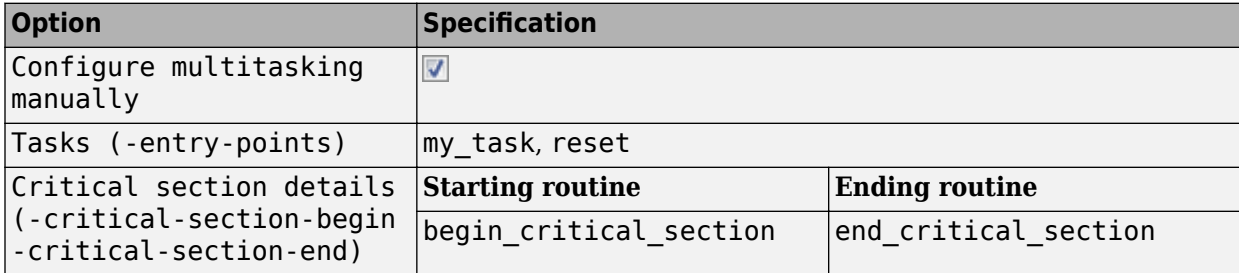

For more information on analysis options, see the documentation for Polyspace Bug Finder or Polyspace Bug Finder Server.

On the command-line, you can use the following:

```
polyspace-bug-finder
    -entry-points my_task,reset
    -critical-section-begin begin_critical_section:cs1
    -critical-section-end end_critical_section:cs1
```
The example has two entry points, my task and reset.

In the while loop, my task leaves a critical section through the call end critical section();. In an iteration of the while loop:

- If my task enters the if condition branch, the critical section begins through a call to begin\_critical\_section.
- If my task does not enter the if condition branch and leaves the while loop, the critical section does not begin. Therefore, a **Missing lock** defect occurs.
- If my\_task does not enter the if condition branch and continues to the next iteration of the while loop, the unlock function end\_critical\_section is called again. A **Double unlock** defect occurs.

Because numCycles is a volatile variable, it can take any value. Any of the cases above are possible. Therefore, a **Missing lock** defect and a **Double unlock** defect appear on the call end critical section.

## **Missing unlock**

**Issue**

**Missing unlock** occurs when:

- A task calls a lock function.
- The task ends without a call to an unlock function.
In multitasking code, a lock function begins a critical section of code and an unlock function ends it. When a task, my\_task, calls a lock function, my\_lock, other tasks calling my\_lock must wait until my\_task calls the corresponding unlock function. Polyspace requires that both lock and unlock functions must have the form void func(void).

To find this defect, before analysis, you must specify the multitasking options. On the **Configuration** pane, select **Multitasking**.

#### **Risk**

An unlock function ends a critical section so that other waiting tasks can enter the critical section. A missing unlock function can result in tasks blocked for an unnecessary length of time.

#### **Fix**

Identify the critical section of code, that is, the section that you want to be executed as an atomic block. At the end of this section, call the unlock function that corresponds to the lock function used at the beginning of the section.

There can be other reasons and corresponding fixes for the defect. Perhaps you called the incorrect unlock function. Check the lock-unlock function pair in your Polyspace analysis configuration and fix the mismatch.

See examples of fixes below. To avoid the issue, you can follow the practice of calling the lock and unlock functions in the same module at the same level of abstraction. For instance, in this example, func calls the lock and unlock function at the same level but func2 does not.

```
void func() {
   my_lock();
   {
     // ...
   }
   my_unlock();
}
void func2() {
   {
    my_lock();
    // ...
   }
   my_unlock();
}
```
If you do not want to fix the issue, add comments to your result or code to avoid another review. See "Address Results in Polyspace Access Through Bug Fixes or Justifications".

#### **Example - Missing Unlock**

```
void begin_critical_section(void);
void end_critical_section(void);
int global_var;
void reset() 
{
```

```
 begin_critical_section();
    global\_var = 0; end_critical_section();
}
void my_task(void)
{
    begin critical section();
   global_var += 1;
}
```
In this example, to emulate multitasking behavior, specify the following options:

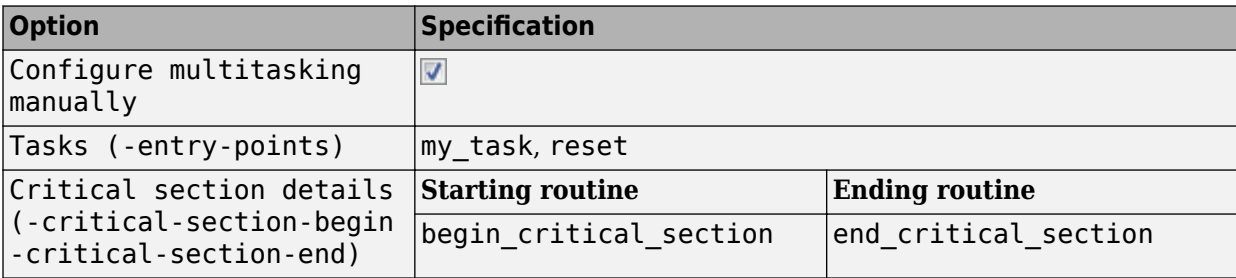

For more information on analysis options, see the documentation for Polyspace Bug Finder or Polyspace Bug Finder Server.

On the command-line, you can use the following:

```
polyspace-bug-finder
    -entry-points my_task,reset
    -critical-section-begin begin_critical_section:cs1
    -critical-section-end end_critical_section:cs1
```
The example has two entry points, my\_task and reset. my\_task enters a critical section through the call begin critical section(); my\_task ends without calling end\_critical\_section.

#### **Correction — Provide Unlock**

One possible correction is to call the unlock function end\_critical\_section after the instructions in the critical section.

```
void begin_critical_section(void);
void end_critical_section(void);
int global_var;
void reset(void)
{
     begin_critical_section(); 
    global\_var = 0; end_critical_section();
}
void my_task(void)
```

```
{
     begin_critical_section(); 
     global_var += 1;
    end critical section();
}
```
**Example - Unlock in Condition**

```
void begin critical section(void);
void end_critical_section(void);
int global_var;
void reset() {
     begin_critical_section();
     global_var=0;
     end_critical_section();
}
void my_task(void) {
     int index=0;
     volatile int numCycles;
     while(numCycles) {
       begin_critical_section();
       global_var ++;
       if(index%10==0) {
        global_var = 0;
         end_critical_section();
       }
       index++;
     }
}
```
In this example, to emulate multitasking behavior, specify the following options.

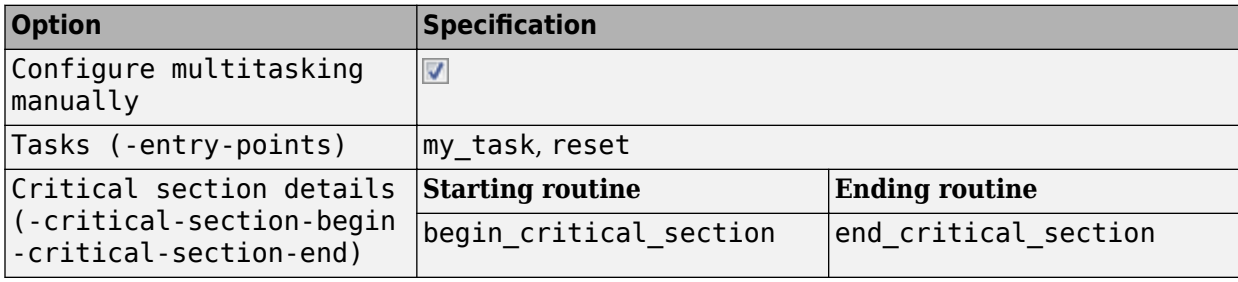

For more information on analysis options, see the documentation for Polyspace Bug Finder or Polyspace Bug Finder Server.

On the command-line, you can use the following:

```
polyspace-bug-finder
    -entry-points my_task,reset
    -critical-section-begin begin_critical_section:cs1
    -critical-section-end end_critical_section:cs1
```
The example has two entry points, my task and reset.

In the while loop, my\_task enters a critical section through the call begin critical section();. In an iteration of the while loop:

- If my\_task enters the if condition branch, the critical section ends through a call to end\_critical\_section.
- If my task does not enter the if condition branch and leaves the while loop, the critical section does not end. Therefore, a **Missing unlock** defect occurs.
- If my task does not enter the if condition branch and continues to the next iteration of the while loop, the lock function begin\_critical\_section is called again. A **Double lock** defect occurs.

Because numCycles is a volatile variable, it can take any value. Any of the cases above is possible. Therefore, a **Missing unlock** defect and a **Double lock** defect appear on the call begin critical section.

#### **Correction — Place Unlock Outside Condition**

One possible correction is to call the unlock function end\_critical\_section outside the if condition.

```
void begin critical section(void);
void end_critical_section(void);
int global_var;
void reset() {
     begin_critical_section();
     global_var=0;
     end_critical_section();
}
void my_task(void) {
     int index=0;
     volatile int numCycles;
     while(numCycles) {
       begin_critical_section();
       global_var ++;
       if(index%10==0) {
         global_var=0;
 }
      end critical section();
       index++;
     }
}
```
### **Correction — Place Unlock in Every Conditional Branch**

Another possible correction is to call the unlock function end critical section in every branches of the if condition.

```
void begin_critical_section(void);
void end_critical_section(void);
int global_var;
void reset() {
    begin critical section();
     global_var=0;
    end critical section();
}
void my_task(void) {
     int index=0;
     volatile int numCycles;
     while(numCycles) {
      begin critical section();
      global var ++; if(index%10==0) {
         global_var=0;
         end_critical_section();
       }
       else
         end_critical_section();
       index++;
     }
}
```
# **Double lock**

### **Issue**

**Double lock** occurs when:

- A task calls a lock function my lock.
- The task calls my lock again before calling the corresponding unlock function.

In multitasking code, a lock function begins a critical section of code and an unlock function ends it. When a task task1 calls a lock function lock, other tasks calling lock must wait until task calls the corresponding unlock function. Polyspace requires that both lock and unlock functions must have the form void func(void).

To find this defect, you must specify the multitasking options before analysis. To specify these options, on the **Configuration** pane, select **Multitasking**.

### **Risk**

A call to a lock function begins a critical section so that other tasks have to wait to enter the same critical section. If the same lock function is called again within the critical section, the task blocks itself.

### **Fix**

The fix depends on the root cause of the defect. A double lock defect often indicates a coding error. Perhaps you omitted the call to an unlock function to end a previous critical section and started the next critical section. Perhaps you wanted to use a different lock function for the second critical section.

Identify each critical section of code, that is, the section that you want to be executed as an atomic block. Call a lock function at the beginning of the section. Within the critical section, make sure that you do not call the lock function again. At the end of the section, call the unlock function that corresponds to the lock function.

See examples of fixes below. To avoid the issue, you can follow the practice of calling the lock and unlock functions in the same module at the same level of abstraction. For instance, in this example, func calls the lock and unlock function at the same level but func2 does not.

```
void func() {
   my_lock();
   {
     // ...
   }
   my_unlock();
}
void func2() {
   {
    my_lock();
    // ...
   }
   my_unlock();
}
```
If you do not want to fix the issue, add comments to your result or code to avoid another review. See "Address Results in Polyspace Access Through Bug Fixes or Justifications".

#### **Example - Double Lock**

```
int global_var;
void lock(void);
void unlock(void);
void task1(void)
{
     lock();
     global_var += 1;
     lock(); 
    global var += 1; unlock();
}
void task2(void)
{
     lock(); 
    global_var += 1; unlock();
}
```
In this example, to emulate multitasking behavior, you must specify the following options:

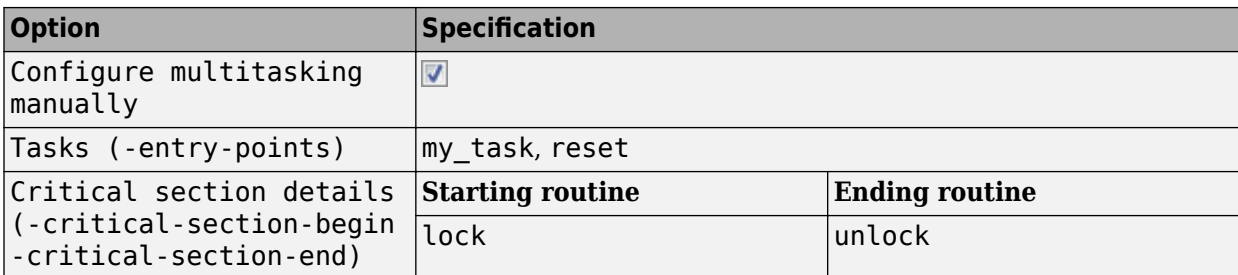

For more information on analysis options, see the documentation for Polyspace Bug Finder or Polyspace Bug Finder Server.

On the command-line, you can use the following:

```
 polyspace-bug-finder
   -entry-points task1,task2
   -critical-section-begin lock:cs1
   -critical-section-end unlock:cs1
```
task1 enters a critical section through the call lock();. task1 calls lock again before it leaves the critical section through the call unlock();.

#### **Correction — Remove First Lock**

If you want the first global\_var+=1; to be outside the critical section, one possible correction is to remove the first call to lock. However, if other tasks are using global\_var, this code can produce a [Data race](#page-983-0) error.

```
int global_var;
void lock(void);
void unlock(void);
void task1(void)
{
    global var += 1; lock(); 
    global var += 1; unlock();
}
void task2(void)
{
     lock(); 
    global var += 1;unkmathbf{u});
}
```
#### **Correction — Remove Second Lock**

If you want the first global  $var+=1$ ; to be inside the critical section, one possible correction is to remove the second call to lock.

```
int global_var;
void lock(void);
void unlock(void);
void task1(void)
{
     lock();
     global_var += 1;
     global_var += 1;
     unlock();
}
void task2(void)
{
     lock(); 
    global var += 1; unlock();
}
```
#### **Correction — Add Another Unlock**

If you want the second  $global \varphi = 1$ ; to be inside a critical section, another possible correction is to add another call to unlock.

```
int global_var;
void lock(void);
void unlock(void);
void task1(void)
{
     lock();
     global_var += 1;
     unlock();
     lock();
    global var += 1; unlock();
}
void task2(void)
{
     lock(); 
     global_var += 1;
    unlock();
}
```
**Example - Double Lock with Function Call**

```
int global_var;
void lock(void);
```

```
void unlock(void);
void performOperation(void) {
   lock();
   global_var++;
}
void task1(void)
{
     lock();
     global_var += 1;
     performOperation();
     unlock();
}
void task2(void)
{
     lock(); 
    global var += 1; unlock();
}
```
In this example, to emulate multitasking behavior, you must specify the following options:

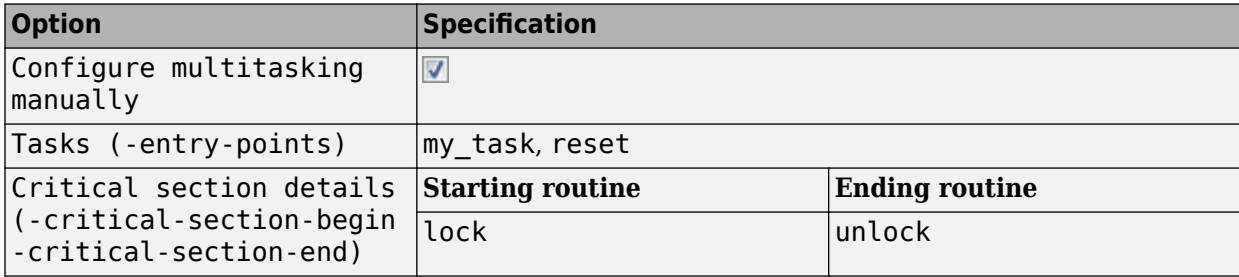

For more information on analysis options, see the documentation for Polyspace Bug Finder or Polyspace Bug Finder Server.

On the command-line, you can use the following:

```
 polyspace-bug-finder
   -entry-points task1,task2
   -critical-section-begin lock:cs1
   -critical-section-end unlock:cs1
```
task1 enters a critical section through the call lock(); task1 calls the function performOperation. In performOperation, lock is called again even though task1 has not left the critical section through the call  $unlock()$ ;.

In the result details for the defect, you see the sequence of instructions leading to the defect. For instance, you see that following the first entry into the critical section, the execution path:

- Enters function performOperation.
- Inside performOperation, attempts to enter the same critical section once again.

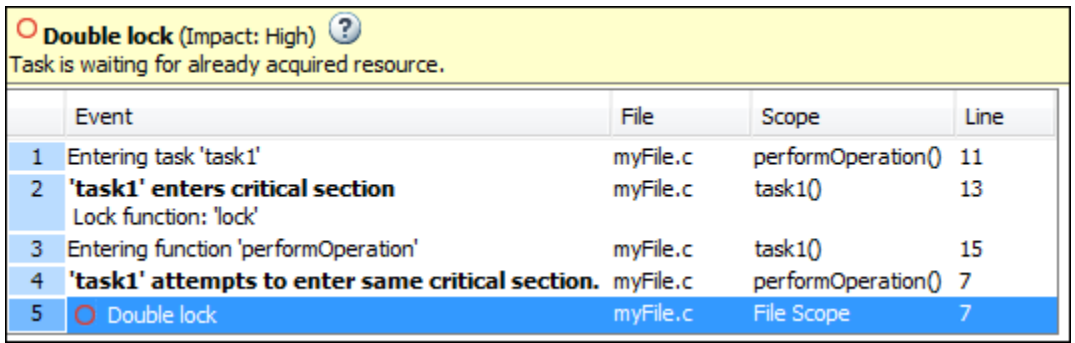

You can click each event to navigate to the corresponding line in the source code.

#### **Correction — Remove Second Lock**

One possible correction is to remove the call to lock in task1.

```
int global_var;
void lock(void);
void unlock(void);
void performOperation(void) {
   global_var++;
}
void task1(void)
{
     lock();
     global_var += 1;
     performOperation();
     unlock();
}
void task2(void)
{
     lock(); 
    global var += 1; unlock();
}
```
### **Double unlock**

**Issue**

**Double unlock** occurs when:

- A task calls a lock function my\_lock.
- The task calls the corresponding unlock function my\_unlock.
- The task calls my\_unlock again. The task does not call my\_lock a second time between the two calls to my\_unlock.

In multitasking code, a lock function begins a critical section of code and an unlock function ends it. When a task task1 calls a lock function my\_lock, other tasks calling my\_lock must wait until task1 calls the corresponding unlock function. Polyspace requires that both lock and unlock functions must have the form void func(void).

To find this defect, you must specify the multitasking options before analysis. To specify these options, on the **Configuration** pane, select **Multitasking**.

**Risk**

A double unlock defect can indicate a coding error. Perhaps you wanted to call a different unlock function to end a different critical section. Perhaps you called the unlock function prematurely the first time and only the second call indicates the end of the critical section.

**Fix**

The fix depends on the root cause of the defect.

Identify each critical section of code, that is, the section that you want to be executed as an atomic block. Call a lock function at the beginning of the section. Only at the end of the section, call the unlock function that corresponds to the lock function. Remove any other redundant call to the unlock function.

See examples of fixes below. To avoid the issue, you can follow the practice of calling the lock and unlock functions in the same module at the same level of abstraction. For instance, in this example, func calls the lock and unlock function at the same level but func2 does not.

```
void func() {
   my_lock();
   {
     // ...
   }
   my_unlock();
}
void func2() {
   {
    my_lock();
    // ...
   }
   my_unlock();
}
```
If you do not want to fix the issue, add comments to your result or code to avoid another review. See "Address Results in Polyspace Access Through Bug Fixes or Justifications".

#### **Example - Double Unlock**

```
int global_var;
void BEGIN CRITICAL SECTION(void);
void END_CRITICAL_SECTION(void);
void task1(void)
{
     BEGIN_CRITICAL_SECTION();
    global_var += \overline{1};
```

```
 END_CRITICAL_SECTION();
     global_var += 1;
     END_CRITICAL_SECTION();
}
void task2(void)
{
    BEGIN CRITICAL SECTION();
    global var += 1; END_CRITICAL_SECTION();
}
```
In this example, to emulate multitasking behavior, you must specify the following options:

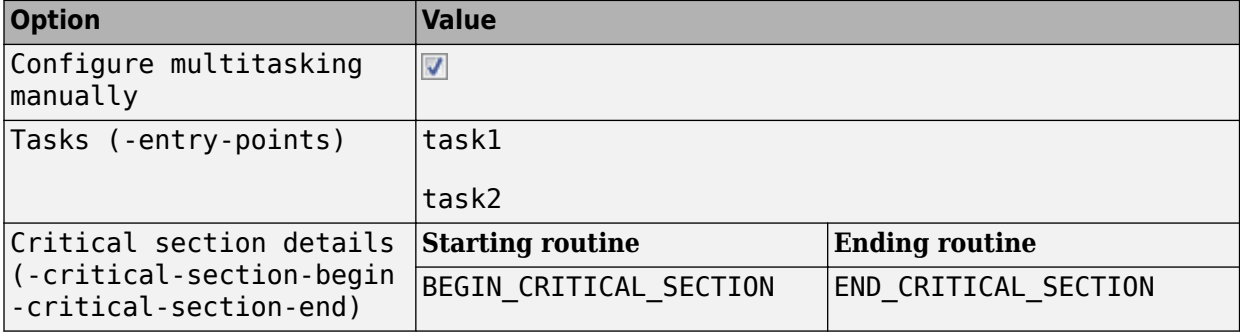

For more information on analysis options, see the documentation for Polyspace Bug Finder or Polyspace Bug Finder Server.

On the command-line, you can use the following:

```
 polyspace-bug-finder
   -entry-points task1,task2
   -critical-section-begin BEGIN_CRITICAL_SECTION:cs1
   -critical-section-end END_CRITICAL_SECTION:cs1
```
task1 enters a critical section through the call BEGIN\_CRITICAL\_SECTION();. task1 leaves the critical section through the call END\_CRITICAL\_SECTION();. task1 calls END\_CRITICAL\_SECTION again without an intermediate call to BEGIN\_CRITICAL\_SECTION.

#### **Correction — Remove Second Unlock**

If you want the second  $global \varphi = 1$ ; to be outside the critical section, one possible correction is to remove the second call to END\_CRITICAL\_SECTION. However, if other tasks are using global var, this code can produce a [Data race](#page-983-0) error.

```
int global_var;
void BEGIN CRITICAL SECTION(void);
void END_CRITICAL_SECTION(void);
void task1(void)
{
     BEGIN_CRITICAL_SECTION();
    global_var += \overline{1};
```

```
 END_CRITICAL_SECTION();
     global_var += 1;
}
void task2(void)
{
     BEGIN_CRITICAL_SECTION();
    global_var += \overline{1};
    END_CRITICAL_SECTION();
}
```
### **Correction — Remove First Unlock**

If you want the second  $global \varphi = 1$ ; to be inside the critical section, one possible correction is to remove the first call to END\_CRITICAL\_SECTION.

```
int global_var;
void BEGIN_CRITICAL_SECTION(void);
void END_CRITICAL_SECTION(void);
void task1(void)
{
     BEGIN_CRITICAL_SECTION();
     global_var += 1;
    global<sub>var</sub> += 1;
     END_CRITICAL_SECTION();
}
void task2(void)
{
     BEGIN_CRITICAL_SECTION();
     global_var += 1;
     END_CRITICAL_SECTION();
}
```
#### **Correction — Add Another Lock**

If you want the second  $q$ lobal var+=1; to be inside a critical section, another possible correction is to add another call to BEGIN\_CRITICAL\_SECTION.

```
int global_var;
void BEGIN_CRITICAL_SECTION(void);
void END_CRITICAL_SECTION(void);
void task1(void)
{
     BEGIN_CRITICAL_SECTION();
    globa\overline{1} var += \overline{1};
     END_CRITICAL_SECTION();
     BEGIN_CRITICAL_SECTION();
```

```
 global_var += 1;
    END_CRITICAL_SECTION();
}
void task2(void)
{
 BEGIN_CRITICAL_SECTION();
 global_var += 1;
 END_CRITICAL_SECTION();
}
```
# **Check Information**

**Group:** Rec. 14. Concurrency (CON)

# **See Also**

#### **External Websites** [CON01-C](https://wiki.sei.cmu.edu/confluence/display/c/CON01-C.+Acquire+and+release+synchronization+primitives+in+the+same+module%2C+at+the+same+level+of+abstraction)

# **CERT C: Rec. CON05-C**

Do not perform operations that can block while holding a lock

# **Description**

# **Rule Definition**

*Do not perform operations that can block while holding a lock.*

# **Polyspace Implementation**

This checker checks for **Blocking operation while holding lock**.

# **Examples**

## **Blocking operation while holding lock**

### **Issue**

**Blocking operation while holding lock** occurs when a task (thread) performs a potentially lengthy operation while holding a lock.

The checker considers calls to these functions as potentially lengthy:

- Functions that access a network such as recv
- System call functions such as fork, pipe and system
- Functions for I/O operations such as getchar and scanf
- File handling functions such as fopen, remove and lstat
- Directory manipulation functions such as mkdir and rmdir

The checker automatically detects certain primitives that hold and release a lock, for instance, pthread\_mutex\_lock and pthread\_mutex\_unlock. For the full list of primitives that are automatically detected, see the documentation of Polyspace Bug Finder or Polyspace Bug Finder Server.

### **Risk**

If a thread performs a lengthy operation when holding a lock, other threads that use the lock have to wait for the lock to be available. As a result, system performance can slow down or deadlocks can occur.

### **Fix**

Perform the blocking operation before holding the lock or after releasing the lock.

Some functions detected by this checker can be called in a way that does not make them potentially lengthy. For instance, the function recv can be called with the parameter 0 NONBLOCK which causes the call to fail if no message is available. When called with this parameter, recv does not wait for a message to become available.

```
Example - Network I/O Operations with recv While Holding Lock
```

```
#include <pthread.h>
#include <sys/socket.h>
pthread mutexattr t attr;
pthread_mutex_t mutex;
void thread_foo(void *ptr) {
  unsigned int num;
   int result;
  int sock;
   /* sock is a connected TCP socket */
  if ((result = pthread_mutex_lock(\deltamutex)) != 0) {
    /* Handle Error */
   }
  if ((result = recv(sock, (void *)&num, sizeof(unsigned int), 0)) < 0) {
     /* Handle Error */
   }
 /* ... */
  if ((result = pthread mutex unlock(\deltamutex)) != 0) {
    /* Handle Error */
   }
}
int main() {
   pthread_t thread;
   int result;
  if ((result = pthread mutexattr settype(
      \deltaattr, PTHREAD MUTEX ERRORCHECK)) != 0) {
    /* Handle Error \overline{f}/ }
  if ((result = pthread mutex init(\deltamutex, \deltaattr)) != 0) {
     /* Handle Error */
   }
   if (pthread_create(&thread, NULL,(void*(*)(void*))& thread_foo, NULL) != 0) {
     /* Handle Error */
   }
  /* ... */
  pthread join(thread, NULL);
  if ((result = pthread_mutex_destroy(\deltamutex)) != 0) {
    /* Handle Error */
   }
   return 0;
}
```
In this example, in each thread created with pthread create, the function thread foo performs a network I/O operation with recv after acquiring a lock with pthread\_mutex\_lock. Other threads using the same lock variable mutex have to wait for the operation to complete and the lock to become available.

#### **Correction — Perform Blocking Operation Before Acquiring Lock**

One possible correction is to call recv before acquiring the lock.

```
#include <pthread.h>
#include <sys/socket.h>
pthread_mutexattr_t attr;
pthread mutex t mutex;
void thread_foo(void *ptr) {
   unsigned int num;
   int result;
   int sock;
  /* sock is a connected TCP socket */if ((result = recv(sock, (void *)&num, sizeof(unsigned int), 0)) < 0) {
     /* Handle Error */
   }
  if ((result = pthread_mutex_lock(\deltamutex)) != 0) {
     /* Handle Error */
   }
    /* ... */
  if ((result = pthread_mutex_unlock(\deltamutex)) != 0) {
     /* Handle Error */
   }
}
int main() {
   pthread_t thread;
   int result;
  if ((result = pthread mutexattr settype(
      \deltaattr, PTHREAD MUTEX ERRORCHECK)) != 0) {
     /* Handle Error */
   }
  if ((result = pthread_mutex_init(\deltamutex, \deltaattr)) != 0) {
     /* Handle Error */
   }
  if (pthread_create(&thread, NULL,(void*(*)(void*))& thread_foo, NULL) != 0) {
     /* Handle Error */
   }
  /* ... */
   pthread_join(thread, NULL);
  if ((result = pthread_mutex_destroy(\deltamutex)) != 0) {
```

```
 /* Handle Error */
 }
  return 0;
}
```
# **Check Information**

**Group:** Rec. 14. Concurrency (CON)

# **See Also**

**External Websites** [CON05-C](https://wiki.sei.cmu.edu/confluence/display/c/CON05-C.+Do+not+perform+operations+that+can+block+while+holding+a+lock)

# **CERT C: Rec. MSC01-C**

Strive for logical completeness

# **Description**

### **Rule Definition**

*Strive for logical completeness.*

#### **Polyspace Implementation**

This checker checks for **Missing case for switch condition**.

# **Examples**

#### **Missing case for switch condition**

**Issue**

**Missing case for switch condition** occurs when the switch variable can take values that are not covered by a case statement.

**Note** Bug Finder only raises a defect if the switch variable is not full range.

#### **Risk**

If the switch variable takes a value that is not covered by a case statement, your program can have unintended behavior.

A switch-statement that makes a security decision is particularly vulnerable when all possible values are not explicitly handled. An attacker can use this situation to deviate the normal execution flow.

#### **Fix**

It is good practice to use a default statement as a catch-all for values that are not covered by a case statement. Even if the switch variable takes an unintended value, the resulting behavior can be anticipated.

#### **Example - Missing Default Condition**

```
#include <stdio.h>
#include <string.h>
typedef enum E
{
     ADMIN=1,
     GUEST,
    UNKNOWN = 0} LOGIN;
static LOGIN system_access(const char *username) {
```

```
 LOGIN user = UNKNOWN;
  if ( strcmp(username, "root") == 0 )
     user = ADMIN;
  if ( strcmp(usename, "friend") == 0) user = GUEST;
   return user;
}
int identify_bad_user(const char * username)
{
     int r=0;
     switch( system_access(username) ) 
     {
     case ADMIN:
        r = 1; break;
     case GUEST:
        r = 2; }
     printf("Welcome!\n");
     return r;
}
```
In this example, the enum parameter User can take a value UNKNOWN that is not covered by a case statement.

### **Correction — Add a Default Condition**

One possible correction is to add a default condition for possible values that are not covered by a case statement.

```
#include <stdio.h>
#include <string.h>
typedef enum E
{
    ADMIN=1,
    GUEST,
   UNKNOWN = 0} LOGIN;
static LOGIN system_access(const char *username) {
 LOGIN user = UNKNOWN;
 if (strcmp(username, "root") == 0) user = ADMIN;
 if ( strcmp(usename, "friend") == 0) user = GUEST;
  return user;
}
```

```
int identify_bad_user(const char * username)
{
     int r=0;
     switch( system_access(username) ) 
     {
     case ADMIN:
        r = 1; break;
     case GUEST:
        r = 2; break;
     default:
         printf("Invalid login credentials!\n");
     }
     printf("Welcome!\n");
     return r;
}
```
# **Check Information**

**Group:** Rec. 48. Miscellaneous (MSC)

# **See Also**

**External Websites** [MSC01-C](https://wiki.sei.cmu.edu/confluence/display/c/MSC01-C.+Strive+for+logical+completeness)

# **CERT C: Rec. MSC04-C**

Use comments consistently and in a readable fashion

# **Description**

# **Rule Definition**

*Use comments consistently and in a readable fashion.*

# **Polyspace Implementation**

This checker checks for **Use of /\* and // within a comment**.

# **Examples**

## **Use of /\* and // within a comment**

#### **Issue**

The issue occurs when you use the character sequences /\* and // within a comment.

You cannot annotate this rule in the source code. For information on annotations, see .

### **Risk**

These character sequences are not allowed in code comments because:

- If your code contains a  $\ell^*$  or a  $\ell$  in a  $\ell^*$  \*  $\ell$  comment, it typically means that you have inadvertently commented out code.
- If your code contains a  $\ell^*$  in a  $\ell$  comment, it typically means that you have inadvertently uncommented a /\* \*/ comment.

### **Example - /\* Used in // Comments**

```
int x;
int y;
int z;
void non compliant comments ( void )
{
   x = y // / Mon-compliant
        + z
        // */
\sim \sim \sim \sim z++; // Compliant with exception: // permitted within a // comment
}
void compliant_comments ( void )
{
   x = y /* Compliant
       + z
       */
         ;
```
 z++; // Compliant with exception: // is permitted within a // comment }

In this example, in the non-compliant comments function, the  $/*$  character occurs in what appears to be a // comment, violating the rule. Because of the comment structure, the operation that takes place is  $x = y + z$ ; However, without the two //-s, an entirely different operation  $x=y$ ; takes place. It is not clear which operation is intended.

Use a comment format that makes your intention clear. For instance, in the compliant comments function, it is clear that the operation  $x=y$ ; is intended.

# **Check Information**

**Group:** Rec. 48. Miscellaneous (MSC)

**See Also**

**External Websites** [MSC04-C](https://wiki.sei.cmu.edu/confluence/display/c/MSC04-C.+Use+comments+consistently+and+in+a+readable+fashion)

# **CERT C: Rec. MSC12-C**

Detect and remove code that has no effect or is never executed

# **Description**

# **Rule Definition**

*Detect and remove code that has no effect or is never executed.*

## **Polyspace Implementation**

This checker checks for these issues:

- **Unreachable code**.
- **Dead code**.
- **Useless if**.
- **Write without a further read**.

# **Examples**

### **Unreachable code**

### **Issue**

The issue occurs when your project contains code that is unreachable.

Polyspace Bug Finder and Polyspace Code Prover check this coding rule differently. The analyses can produce different results.

The Code Prover run-time check for unreachable code shows more cases than the MISRA checker for this rule. See also Unreachable code in the documentation of the Polyspace Code Prover or Polyspace Code Prover Server products.. The run-time check performs a more exhaustive analysis. In the process, the check can show some instances that are not strictly unreachable code but unreachable only in the context of the analysis. For instance, in the following code, the run-time check shows a potential division by zero in the first line and then removes the zero value of flag for the rest of the analysis. Therefore, it considers the if block unreachable.

val=1.0/flag; if(!flag) {}

The MISRA checker is designed to prevent these kinds of results.

#### **Risk**

Unless a program exhibits any undefined behavior, unreachable code cannot execute. The unreachable code cannot affect the program output. The presence of unreachable code can indicate an error in the program logic. Unreachable code that the compiler does not remove wastes resources, for example:

• It occupies space in the target machine memory.

- Its presence can cause a compiler to select longer, slower jump instructions when transferring control around the unreachable code.
- Within a loop, it can prevent the entire loop from residing in an instruction cache.

#### **Example - Code Following return Statement**

```
enum light { red, amber, red_amber, green };
void report color(enum light);
enum light next_light ( enum light color )
{
     enum light res;
     switch ( color )
     {
     case red:
         res = red_amber;
         break;
     case red_amber:
         res = green;
         break;
     case green:
         res = amber;
         break;
     case amber:
        res = red; break;
     default:
     {
        error handler ();
         break;
     }
     }
     report_color(res);
     return res;
     res = color; /* Non-compliant */
}
```
In this example, the rule is violated because there is an unreachable operation following the return statement.

#### **Dead code**

#### **Issue**

The issue occurs when the analysis detects a reachable operation that does not affect program behavior if the operation is removed.

Polyspace Bug Finder detects useless write operations during analysis.

Polyspace Code Prover does not detect useless write operations. For instance, if you assign a value to a local variable but do not read it later, Polyspace Code Prover does not detect this useless assignment. Use Polyspace Bug Finder to detect such useless write operations. For more information, see [MISRA C:2012 in Polyspace Bug Finder on page 4-44.](#page-1301-0)

In Code Prover, you can also see a difference in results based on your choice for the option Verification level (-to). . For more information on analysis options, see the documentation for Polyspace Bug Finder or Polyspace Bug Finder Server.

#### **Risk**

If an operation is reachable but removing the operation does not affect program behavior, the operation constitutes dead code.

The presence of dead code can indicate an error in the program logic. Because a compiler can remove dead code, its presence can cause confusion for code reviewers.

Operations involving language extensions such as \_\_\_\_\_\_\_\_\_\_\_\_\_\_\_\_\_\_\_\_\_\_\_\_\_\_\_\_\_\_\_\_<br>Operations involving language extensions such as \_\_\_\_\_\_\_\_\_\_\_\_\_\_\_\_\_\_\_\_\_\_\_\_\_\_\_\_\_\_\_ code.

#### **Example - Redundant Operations**

```
extern volatile unsigned int v;
extern char *p;
void f ( void ) {
    unsigned int x;
    ( void ) v; /* Compliant - Exception*/
    ( int ) v; /* Non-compliant */
   v \gg 3; / Non-compliant */x = 3; \frac{x}{x} Non-compliant - Detected in Bug Finder only \frac{x}{x}*p++; /* Non-compliant *(*p) ++; /* Compliant */}
```
In this example, the rule is violated when an operation is performed on a variable, but the result of that operation is not used. For instance,

- The operations (int) and >> on the variable v are redundant because the results are not used.
- The operation  $=$  is redundant because the local variable  $\times$  is not read after the operation.
- The operation  $*$  on  $p++$  is redundant because the result is not used.

#### The rule is not violated when:

- A variable is cast to void. The cast indicates that you are intentionally not using the value.
- The result of an operation is used. For instance, the operation  $*$  on p is not redundant, because  $*$ p is incremented.

### **Useless if**

#### **Issue**

This issue occurs on if-statements where the condition is always true. This defect occurs only on ifstatements that do not have an else-statement.

This defect shows unnecessary if-statements when there is no difference in code execution if the ifstatement is removed.

#### **Risk**

Unnecessary if statements often indicate a coding error. Perhaps the if condition is coded incorrectly or the if statement is not required at all.

**Fix**

The fix depends on the root cause of the defect. For instance, the root cause can be an error condition that is checked twice on the same execution path, making the second check redundant.

Often the result details show a sequence of events that led to the defect. You can implement the fix on any event in the sequence. If the result details do not show the event history, you can trace back using right-click options in the source code and see previous related events. See also "Interpret Bug Finder Results in Polyspace Access Web Interface".

See examples of fixes below.

If the redundant condition represents defensive coding practices and you do not want to fix the issue, add comments to your result or code to avoid another review. See "Address Results in Polyspace Access Through Bug Fixes or Justifications".

#### **Example – if with Enumerated Type**

```
typedef enum _suit {UNKNOWN_SUIT, SPADES, HEARTS, DIAMONDS, CLUBS} suit;
suit nextcard(void);
void do_something(suit s);
void bridge(void)
{
    suit card = nextcard();
    if ((card < SPADES) || (card > CLUBS)) card = UNKNOWN_SUIT;
     }
    if (card < 7) {
         do_something(card);
     }
}
```
The type suit is enumerated with five options. However, the conditional expression card  $\lt$  7 always evaluates to true because card can be at most 5. The if statement is unnecessary.

#### **Correction 1 — Change Condition**

One possible correction is to change the if-condition in the code. In this correction, the 7 is changed to UNKNOWN\_SUIT to relate directly to the type of card.

```
typedef enum _suit {UNKNOWN_SUIT, SPADES, HEARTS, DIAMONDS, CLUBS} suit;
suit nextcard(void);
void do_something(suit s);
void bridge(void)
{
    suit card = nextcard();
   if ((card < SPADES) || (card > CLUBS))card = UNKNOWN SUIT;
     }
```

```
 if (card > UNKNOWN_SUIT) {
         do_something(card);
     }
}
```
### **Correction — Remove If**

Another possible correction is to remove the if-condition in the code. Because the condition is always true, you can remove the condition to simplify your code.

```
typedef enum _suit {UNKNOWN_SUIT, SPADES, HEARTS, DIAMONDS, CLUBS} suit;
suit nextcard(void);
void do something(suit s);
void bridge(void)
{
    suit card = nextcard();
    if ((card < SPADES) || (card > CLUBS)) card = UNKNOWN_SUIT;
     }
    do_something(card);
}
```
### **Write without a further read**

**Issue**

This issue occurs when a value assigned to a variable is never read.

For instance, you write a value to a variable and then write a second value before reading the previous value. The first write operation is redundant.

#### **Risk**

Redundant write operations often indicate programming errors. For instance, you forgot to read the variable between two successive write operations or unintentionally read a different variable.

#### **Fix**

Identify the reason why you write to the variable but do not read it later. Look for common programming errors such as accidentally reading a different variable with a similar name.

If you determine that the write operation is redundant, remove the operation.

#### **Example – Write Without Further Read Error**

```
void sensor amplification(void)
{
    extern int getsensor(void);
    int level;
   level = 4 * getsensor();
    /* Defect: Useless write */
}
```
After the variable level gets assigned the value  $4 * get sensor(),$  it is not read.

#### **Correction — Use Value After Assignment**

One possible correction is to use the variable level after the assignment.

```
#include <stdio.h>
void sensor_amplification(void)
{
    extern int getsensor(void);
    int level;
   level = 4 * getsensor();
 /* Fix: Use level after assignment */
 printf("The value is %d", level);
}
```
The variable level is printed, reading the new value.

# **Check Information**

**Group:** Rec. 48. Miscellaneous (MSC)

# **See Also**

**External Websites** [MSC12-C](https://wiki.sei.cmu.edu/confluence/display/c/MSC12-C.+Detect+and+remove+code+that+has+no+effect+or+is+never+executed)

# **CERT C: Rec. MSC13-C**

Detect and remove unused values

# **Description**

## **Rule Definition**

*Detect and remove unused values.*

## **Polyspace Implementation**

This checker checks for these issues:

- **Unused parameter**.
- **Write without a further read**.

# **Examples**

### **Unused parameter**

**Issue**

**Unused parameter** occurs when a function parameter is neither read nor written in the function body.

### **Risk**

Unused function parameters cause the following issues:

- Indicate that the code is possibly incomplete. The parameter is possibly intended for an operation that you forgot to code.
- If the copied objects are large, redundant copies can slow down performance.

#### **Fix**

Determine if you intend to use the parameters. Otherwise, remove parameters that you do not use in the function body.

You can intentionally have unused parameters. For instance, you have parameters that you intend to use later when you add enhancements to the function. Add a code comment indicating your intention for later use. The code comment helps you or a code reviewer understand why your function has unused parameters.

Alternatively, add a statement such as (void)var; in the function body. var is the unused parameter. You can define a macro that expands to this statement and add the macro to the function body.

#### **Example - Unused Parameter**

```
void func(int* xptr, int* yptr, int flag) {
     if(flag==1) {
        *xptr=0;
```

```
 }
     else {
          *xptr=1;
     }
}
int main() {
     int x,y;
     func(&x,&y,1);
     return 0;
}
```
In this example, the parameter yptr is not used in the body of func.

#### **Correction — Use Parameter**

One possible correction is to check if you intended to use the parameter. Fix your code if you intended to use the parameter.

```
void func(int* xptr, int* yptr, int flag) {
     if(flag==1) {
        *xptr=0;
         *yptr=1;
     }
     else {
        *xptr=1;
        *yptr=0;
     }
}
int main() {
     int x,y;
    func(\&x,\&y,1); return 0;
}
```
#### **Correction — Explicitly Indicate Unused Parameter**

Another possible correction is to explicitly indicate that you are aware of the unused parameter.

```
#define UNUSED(x) (void)x
void func(int* xptr, int* yptr, int flag) {
     UNUSED(yptr);
    if(flag==1) {
        *xptr=0;
     }
     else {
        *xptr=1;
     }
}
int main() {
     int x,y;
     func(&x,&y,1);
     return 0;
}
```
### **Write without a further read**

#### **Issue**

**Write without a further read** occurs when a value assigned to a variable is never read.

For instance, you write a value to a variable and then write a second value before reading the previous value. The first write operation is redundant.

### **Risk**

Redundant write operations often indicate programming errors. For instance, you forgot to read the variable between two successive write operations or unintentionally read a different variable.

#### **Fix**

Identify the reason why you write to the variable but do not read it later. Look for common programming errors such as accidentally reading a different variable with a similar name.

If you determine that the write operation is redundant, remove the operation.

#### **Example - Write Without Further Read Error**

```
void sensor_amplification(void)
{
     extern int getsensor(void);
     int level;
    level = 4 * getsensor();
     /* Defect: Useless write */
}
```
After the variable level gets assigned the value  $4 * get$  setsensor(), it is not read.

### **Correction — Use Value After Assignment**

One possible correction is to use the variable level after the assignment.

```
#include <stdio.h>
void sensor amplification(void)
{
     extern int getsensor(void);
     int level;
    level = 4 * getsensor();
     /* Fix: Use level after assignment */
     printf("The value is %d", level);
}
```
The variable level is printed, reading the new value.

# **Check Information**

**Group:** Rec. 48. Miscellaneous (MSC)

# **See Also**

**External Websites** [MSC13-C](https://wiki.sei.cmu.edu/confluence/display/c/MSC13-C.+Detect+and+remove+unused+values)

# **CERT C: Rec. MSC15-C**

Do not depend on undefined behavior

# **Description**

# **Rule Definition**

*Do not depend on undefined behavior.*

# **Polyspace Implementation**

This checker checks for **Undefined behavior**.

# **Examples**

# **Undefined behavior**

**Issue**

The issue occurs when the analysis detects undefined or critical unspecified behaviour.

# **Check Information Group:** Rec. 48. Miscellaneous (MSC)

# **See Also**

**External Websites** [MSC15-C](https://wiki.sei.cmu.edu/confluence/display/c/MSC15-C.+Do+not+depend+on+undefined+behavior)

# **CERT C: Rec. MSC17-C**

Finish every set of statements associated with a case label with a break statement

# **Description**

# **Rule Definition**

*Finish every set of statements associated with a case label with a break statement.*

## **Polyspace Implementation**

This checker checks for **Missing break of switch case**.

# **Examples**

### **Missing break of switch case**

#### **Issue**

**Missing break of switch case** looks for switch cases that do not end in a break statement.

If the last entry in the case block is a code comment, for instance:

```
switch (wt)
     {
        case WE_W:
          do_something_for_WE_W();
          do_something_else_for_WE_W();
         \frac{1}{2} fall through to WE_X*7
        case WE_X:
          ...
     }
```
Polyspace assumes that the missing break is intentional and does not raise a defect.

#### **Risk**

Switch cases without break statements fall through to the next switch case. If this fall-through is not intended, the switch case can unintentionally execute code and end the switch with unexpected results.

### **Fix**

If you do not want a break for the highlighted switch case, add a comment to your code to document why this case falls through to the next case. This comment removes the defect from your results and makes your code more maintainable.

If you forgot the break, add it before the end of the switch case.

#### **Example - Switch Without Break Statements**

enum WidgetEnum { WE\_W, WE\_X, WE\_Y, WE\_Z } widget\_type;

```
extern void demo_do_something_for_WE_W(void);
```

```
extern void demo_do_something_for_WE_X(void);
extern void demo_report_error(void);
void bug_missingswitchbreak(enum WidgetEnum wt)
{
     /*
       In this non-compliant code example, the case where widget_type is WE_W lacks a
       break statement. Consequently, statements that should be executed only when
      widget type is WE X are executed even when widget type is WE W.
     */
     switch (wt)
     {
       case WE_W: 
        demo do something for WE W();
       case WE_X: 
         demo_do_something_for_WE_X();
       default:
         /* Handle error condition */
        demo report error();
     }
}
```
In this example, there are two cases without break statements. When wt is WE\_W, the statements for WE W, WE X, and the default case execute because the program falls through the two cases without a break. No defect is raised on the default case or last case because it does not need a break statement.

#### **Correction — Add a Comment or break**

To fix this example, either add a comment to mark and document the acceptable fall-through or add a break statement to avoid fall-through. In this example, case WE\_W is supposed to fall through, so a comment is added to explicitly state this action. For the second case, a break statement is added to avoid falling through to the default case.

```
enum WidgetEnum { WE_W, WE_X, WE_Y, WE_Z } widget_type;
```

```
extern void demo_do_something_for_WE_W(void);
extern void demodo something for WE X(void);
extern void demo_report_error(void);
void corrected_missingswitchbreak(enum WidgetEnum wt)
{
     switch (wt)
     {
       case WE_W:
         demo_do_something_for_WE_W();
         /* fall through to WE_X*/
       case WE_X:
         demo_do_something_for_WE_X();
         break; 
       default:
         /* Handle error condition */
        demo report error();
     }
```
}
## **Check Information**

**Group:** Rec. 48. Miscellaneous (MSC)

## **See Also**

**External Websites** [MSC17-C](https://wiki.sei.cmu.edu/confluence/display/c/MSC17-C.+Finish+every+set+of+statements+associated+with+a+case+label+with+a+break+statement)

## **CERT C: Rec. MSC18-C**

Be careful while handling sensitive data, such as passwords, in program code

## **Description**

#### **Rule Definition**

*Be careful while handling sensitive data, such as passwords, in program code.*

#### **Polyspace Implementation**

This checker checks for these issues:

- **Constant block cipher initialization vector**.
- **Constant cipher key**.
- **Predictable block cipher initialization vector**.
- **Predictable cipher key**.
- **Sensitive heap memory not cleared before release**.
- **Uncleared sensitive data in stack**.
- **Unsafe standard encryption function**.

## **Examples**

#### **Constant block cipher initialization vector**

#### **Issue**

**Constant block cipher initialization vector** occurs when you use a constant for the initialization vector (IV) during encryption.

#### **Risk**

Using a constant IV is equivalent to not using an IV. Your encrypted data is vulnerable to dictionary attacks.

Block ciphers break your data into blocks of fixed size. Block cipher modes such as CBC (Cipher Block Chaining) protect against dictionary attacks by XOR-ing each block with the encrypted output from the previous block. To protect the first block, these modes use a random initialization vector (IV). If you use a constant IV to encrypt multiple data streams that have a common beginning, your data becomes vulnerable to dictionary attacks.

#### **Fix**

Produce a random IV by using a strong random number generator.

For a list of random number generators that are cryptographically weak, see [Vulnerable pseudo](#page-816-0)[random number generator](#page-816-0).

#### **Example - Constants Used for Initialization Vector**

```
#include <openssl/evp.h>
#include <stdlib.h>
#define SIZE16 16
/* Using the cryptographic routines */
int func(EVP CIPHER CTX *ctx, unsigned char *key){
 unsigned char iv[SIZE16] = {'1', '2', '3', '4','5','6','b','8','9',
 '1','2','3','4','5','6','7'};
    return EVP_CipherInit_ex(ctx, EVP_aes_128_cbc(), NULL, key, iv, 1); 
}
```
In this example, the initialization vector  $iv$  has constants only. The constant initialization vector makes your cipher vulnerable to dictionary attacks.

#### **Correction — Use Random Initialization Vector**

One possible correction is to use a strong random number generator to produce the initialization vector. The corrected code here uses the function RAND bytes declared in openssl/rand.h.

```
#include <openssl/evp.h>
#include <openssl/rand.h>
#include <stdlib.h>
#define SIZE16 16
/* Using the cryptographic routines */
int func(EVP CIPHER CTX *ctx, unsigned char *key){
     unsigned char iv[SIZE16];
     RAND_bytes(iv, 16);
     return EVP_CipherInit_ex(ctx, EVP_aes_128_cbc(), NULL, key, iv, 1); 
}
```
#### **Constant cipher key**

**Issue**

**Constant cipher key** occurs when you use a constant for the encryption or decryption key.

**Risk**

If you use a constant for the encryption or decryption key, an attacker can retrieve your key easily.

You use a key to encrypt and later decrypt your data. If a key is easily retrieved, data encrypted using that key is not secure.

**Fix**

Produce a random key by using a strong random number generator.

For a list of random number generators that are cryptographically weak, see [Vulnerable pseudo](#page-816-0)[random number generator](#page-816-0).

#### **Example - Constants Used for Key**

```
#include <openssl/evp.h>
#include <stdlib.h>
#define SIZE16 16
int func(EVP_CIPHER_CTX *ctx, unsigned char *iv){
 unsigned char key[SIZE16] = {'1', '2', '3', '4','5','6','b','8','9',
 '1','2','3','4','5','6','7'};
    return EVP_CipherInit_ex(ctx, EVP_aes_128_cbc(), NULL, key, iv, 1); 
}
```
In this example, the cipher key, key, has constants only. An attacker can easily retrieve a constant key.

#### **Correction — Use Random Key**

Use a strong random number generator to produce the cipher key. The corrected code here uses the function RAND bytes declared in openssl/rand.h.

```
#include <openssl/evp.h>
#include <openssl/rand.h>
#include <stdlib.h>
#define SIZE16 16
int func(EVP CIPHER CTX *ctx, unsigned char *iv){
     unsigned char key[SIZE16];
     RAND_bytes(key, 16);
    return EVP CipherInit ex(ctx, EVP aes 128 cbc(), NULL, key, iv, 1);
}
```
#### **Predictable block cipher initialization vector**

#### **Issue**

**Predictable block cipher initialization vector** occurs when you use a weak random number generator for the block cipher initialization vector.

#### **Risk**

If you use a weak random number generator for the initiation vector, your data is vulnerable to dictionary attacks.

Block ciphers break your data into blocks of fixed size. Block cipher modes such as CBC (Cipher Block Chaining) protect against dictionary attacks by XOR-ing each block with the encrypted output from the previous block. To protect the first block, these modes use a random initialization vector (IV). If you use a weak random number generator for your IV, your data becomes vulnerable to dictionary attacks.

#### **Fix**

Use a strong pseudo-random number generator (PRNG) for the initialization vector. For instance, use:

- OS-level PRNG such as /dev/random on UNIX or CryptGenRandom() on Windows
- Application-level PRNG such as Advanced Encryption Standard (AES) in Counter (CTR) mode, HMAC-SHA1, etc.

For a list of random number generators that are cryptographically weak, see [Vulnerable pseudo](#page-816-0)[random number generator](#page-816-0).

#### **Example - Predictable Initialization Vector**

```
#include <openssl/evp.h>
#include <openssl/rand.h>
#include <stdlib.h>
#define SIZE16 16
int func(EVP_CIPHER_CTX *ctx, unsigned char *key){
     unsigned char iv[SIZE16];
   RAND pseudo bytes(iv, 16);
    return EVP_CipherInit_ex(ctx, EVP_aes_128_cbc(), NULL, key, iv, 1);
}
```
In this example, the function RAND pseudo bytes declared in openssl/rand.h produces the initialization vector. The byte sequences that RAND pseudo bytes generates are not necessarily unpredictable.

#### **Correction — Use Strong Random Number Generator**

Use a strong random number generator to produce the initialization vector. The corrected code here uses the function RAND bytes declared in openssl/rand.h.

```
#include <openssl/evp.h>
#include <openssl/rand.h>
#include <stdlib.h>
#define SIZE16 16
int func(EVP_CIPHER_CTX *ctx, unsigned char *key){
     unsigned char iv[SIZE16];
     RAND_bytes(iv, 16);
     return EVP_CipherInit_ex(ctx, EVP_aes_128_cbc(), NULL, key, iv, 1); 
}
```
#### **Predictable cipher key**

#### **Issue**

**Predictable cipher key** occurs when you use a weak random number generator for the encryption or decryption key.

#### **Risk**

If you use a weak random number generator for the encryption or decryption key, an attacker can retrieve your key easily.

You use a key to encrypt and later decrypt your data. If a key is easily retrieved, data encrypted using that key is not secure.

#### **Fix**

Use a strong pseudo-random number generator (PRNG) for the key. For instance:

- Use an OS-level PRNG such as /dev/random on UNIX or CryptGenRandom() on Windows
- Use an application-level PRNG such as Advanced Encryption Standard (AES) in Counter (CTR) mode, HMAC-SHA1, etc.

For a list of random number generators that are cryptographically weak, see [Vulnerable pseudo](#page-816-0)[random number generator](#page-816-0).

#### **Example - Predictable Cipher Key**

```
#include <openssl/evp.h>
#include <openssl/rand.h>
#include <stdlib.h>
#define SIZE16 16
int func(EVP_CIPHER_CTX *ctx, unsigned char *iv){
     unsigned char key[SIZE16];
    RAND pseudo bytes(key, 16);
     return EVP_CipherInit_ex(ctx, EVP_aes_128_cbc(), NULL, key, iv, 1); 
}
```
In this example, the function RAND pseudo bytes declared in openssl/rand.h produces the cipher key. However, the byte sequences that RAND\_pseudo\_bytes generates are not necessarily unpredictable.

#### **Correction — Use Strong Random Number Generator**

One possible correction is to use a strong random number generator to produce the cipher key. The corrected code here uses the function RAND bytes declared in openssl/rand.h.

```
#include <openssl/evp.h>
#include <openssl/rand.h>
#include <stdlib.h>
#define SIZE16 16
int func(EVP CIPHER CTX *ctx, unsigned char *iv){
     unsigned char key[SIZE16];
     RAND_bytes(key, 16);
     return EVP_CipherInit_ex(ctx, EVP_aes_128_cbc(), NULL, key, iv, 1); 
}
```
#### **Sensitive heap memory not cleared before release**

#### **Issue**

**Sensitive heap memory not cleared before release** detects dynamically allocated memory containing sensitive data. If you do not clear the sensitive data when you free the memory, Bug Finder raises a defect on the free function.

#### **Risk**

If the memory zone is reallocated, an attacker can still inspect the sensitive data in the old memory zone.

#### **Fix**

Before calling free, clear out the sensitive data using memset or SecureZeroMemory.

```
Example - Sensitive Buffer Freed, Not Cleared
```

```
#include <unistd.h>
#include <stdlib.h>
#include <string.h>
#include <sys/types.h>
#include <pwd.h>
void sensitiveheapnotcleared(const char * my_user) {
     struct passwd* result, pwd;
    long bufsize = sysconf( SC GETPW R SIZE MAX);
    char* buf = (char*) malloc\overline{(1024)};
     getpwnam_r(my_user, &pwd, buf, bufsize, &result);
     free(buf);
}
```
In this example, the function uses a buffer of passwords and frees the memory before the end of the function. However, the data in the memory is not cleared by using the free command.

#### **Correction — Nullify Data**

One possible correction is to write over the data to clear out the sensitive information. This example uses memset to write over the data with zeros.

```
#include <unistd.h>
#include <stdlib.h>
#include <string.h>
#include <sys/types.h>
#include <pwd.h>
#include <assert.h>
#define isNull(arr) for(int i=0;i<(sizeof(arr)/sizeof(arr[0]));i++) assert(arr[i]==0)
void sensitiveheapnotcleared(const char * my_user) {
     struct passwd* result, pwd;
    long bufsize = sysconf(SC GETPW R SIZE MAX);
    char* buf = (char*) malloc(1024);
     if (buf) {
         getpwnam_r(my_user, &pwd, buf, bufsize, &result);
        memset(b\overline{u}f, 0, (size_t)1024);
         isNull(buf);
         free(buf); 
     }
}
```
**Uncleared sensitive data in stack**

#### **Issue**

**Uncleared sensitive data in stack** detects static memory containing sensitive data. If you do not clear the sensitive data from your stack before exiting the function or program, Bug Finder raises a defect on the last curly brace.

#### **Risk**

Leaving sensitive information in your stack, such as passwords or user information, allows an attacker additional access to the information after your program has ended.

#### **Fix**

Before exiting a function or program, clear out the memory zones that contain sensitive data by using memset or SecureZeroMemory.

#### **Example - Static Buffer of Password Information**

```
#include <unistd.h>
#include <sys/types.h>
#include <pwd.h>
void bug sensitivestacknotcleared(const char * my user) {
     struct passwd* result, pwd;
    long bufsize = sysconf( SC GETPW R SIZE MAX);
    char buf[1024] = ";
    getpwnam_r(my_user, &pwd, buf, bufsize, &result);
}
```
In this example, a static buffer is filled with password information. The program frees the stack memory at the end of the program. However, the data is still accessible from the memory.

#### **Correction — Clear Memory**

One possible correction is to write over the memory before exiting the function. This example uses memset to clear the data from the buffer memory.

```
#include <unistd.h>
#include <string.h>
#include <sys/types.h>
#include <pwd.h>
#include <assert.h>
#define isNull(arr) for(int i=0; i<(sizeof(arr)/sizeof(arr[0])); i++) assert(arr[i]==0)
void corrected_sensitivestacknotcleared(const char * my_user) {
     struct passwd* result, pwd;
    long bufsize = sysconf( SC GETPW R SIZE MAX);
    char buf[1024] = ";
     getpwnam_r(my_user, &pwd, buf, bufsize, &result);
    memset(buf, 0, (size_t)1024);
    isNull(buf);
}
```
#### **Unsafe standard encryption function**

#### **Issue**

**Unsafe standard encryption function** detects use of functions with a broken or weak cryptographic algorithm. For example, crypt is not reentrant and is based on the risky Data Encryption Standard (DES).

#### **Risk**

The use of a broken, weak, or nonstandard algorithm can expose sensitive information to an attacker. A determined hacker can access the protected data using various techniques.

If the weak function is nonreentrant, when you use the function in concurrent programs, there is an additional race condition risk.

**Fix**

Avoid functions that use these encryption algorithms. Instead, use a reentrant function that uses a stronger encryption algorithm.

**Note** Some implementations of crypt support additional, possibly more secure, encryption algorithms.

```
Example - Decrypting Password Using crypt
```

```
#define _GNU_SOURCE
#include <wd.h>
#include <string.h>
#include <crypt.h>
volatile int rd = 1;
const char *salt = NULL;
struct crypt data input, output;
int verif pwd(const char *pwd, const char *cipher pwd, int safe)
{
    int r = 0;
    char *decrypted pwd = NULL; switch(safe)
     {
       case 1: 
        decrypted pwd = crypt r(pwd, cipher pwd, Southern);
         break;
       case 2: 
         decrypted_pwd = crypt_r(pwd, cipher_pwd, &output);
         break;
       default:
        decrypted pwd = crypt(pwd, cipher pwd); break;
     }
    r = (strcmp(cipherpwd, decryptedpwd) == 0); return r;
}
```
In this example, crypt r and crypt decrypt a password. However, crypt is nonreentrant and uses the unsafe Data Encryption Standard algorithm.

#### **Correction — Use crypt\_r**

One possible correction is to replace crypt with crypt r.

```
#define _GNU_SOURCE
#include <pwd.h>
```

```
#include <string.h>
#include <crypt.h>
volatile int rd = 1;
const char *salt = NULL;
struct crypt_data input, output;
int verif pwd(const char *pwd, const char *cipher pwd, int safe)
{
    int r = 0;
     char *decrypted_pwd = NULL;
     switch(safe)
     {
       case 1: 
         decrypted_pwd = crypt_r(pwd, cipher_pwd, &output);
         break;
       case 2: 
         decrypted_pwd = crypt_r(pwd, cipher_pwd, &output);
         break;
       default:
         decrypted_pwd = crypt_r(pwd, cipher_pwd, &output); 
         break;
     }
    r = (strcmp(cipherpwd, decryptedpwd) == 0); return r;
}
```
## **Check Information**

**Group:** Rec. 48. Miscellaneous (MSC)

## **See Also**

**External Websites** [MSC18-C](https://wiki.sei.cmu.edu/confluence/display/c/MSC18-C.+Be+careful+while+handling+sensitive+data%2C+such+as+passwords%2C+in+program+code)

## **CERT C: Rec. MSC20-C**

Do not use a switch statement to transfer control into a complex block

## **Description**

#### **Rule Definition**

*Do not use a switch statement to transfer control into a complex block.*

#### **Polyspace Implementation**

This checker checks for **Switch label not at outermost level of body of switch statement**.

## **Examples**

#### **Switch label not at outermost level of body of switch statement**

**Issue**

The issue occurs when you use a switch label and the most closely-enclosing compound statement is not the body of the switch statement. For instance a case label is enclosed inside a for loop that is enclosed inside the switch statement.

#### **Risk**

The C Standard permits placing a switch label (for instance, case or default) before any statement contained in the body of a switch statement. This flexibility can lead to unstructured code. To prevent unstructured code, make sure a switch label appears only at the outermost level of the body of a switch statement.

## **Check Information**

**Group:** Rec. 48. Miscellaneous (MSC)

## **See Also**

**External Websites** [MSC20-C](https://wiki.sei.cmu.edu/confluence/display/c/MSC20-C.+Do+not+use+a+switch+statement+to+transfer+control+into+a+complex+block)

## **CERT C: Rec. MSC21-C**

Use robust loop termination conditions

## **Description**

#### **Rule Definition**

*Use robust loop termination conditions.*

#### **Polyspace Implementation**

This checker checks for **Loop bounded with tainted value**.

## **Examples**

#### **Loop bounded with tainted value**

**Issue**

**Loop bounded with tainted value** detects loops that are bounded by values from an unsecure source.

#### **Risk**

A tainted value can cause over looping or infinite loops. Attackers can use this vulnerability to crash your program or cause other unintended behavior.

#### **Fix**

Before starting the loop, validate unknown boundary and iterator values.

#### **Example — Loop Boundary From User Input**

```
#include<stdio.h>
enum {
     SIZE10 = 10,
    SIZE100 = 100,
     SIZE128 = 128
};
int taintedloopboundary(void) {
     int count;
     scanf("%d", &count);
    int res = 0;
    for (int i=0; i < count; ++i) {
        res += i; }
     return res;
}
```
In this example, the function uses a user input to loop count times. count could be any number because the value is not checked before starting the for loop.

#### **Correction: Clamp Tainted Loop Control**

One possible correction is to clamp the tainted loop control. To validate the tainted loop variable count, this example limits count to a minimum value and a maximum value by using inline functions min and max. Regardless of the user input, the value of count remains within a known range.

```
#include<stdio.h>
#include<algorithm>
#define MIN 50
#define MAX 128
static inline int max(int a, int b) { return a > b ? a : b;}
static inline int min(int a, int b) { return a < b ? a : b; }
int taintedloopboundary(void) {
     int count;
     scanf("%d", &count);
    int res = 0:
    count = max(MIN, min(count, MAX));for (int i=0 ; i<count ; ++i) {
        res += i; } 
     return res;
}
```
#### **Correction — Check Tainted Loop Control**

Another possible correction is to check the low bound and the high bound of the tainted loop boundary variable before starting the for loop. This example checks the low and high bounds of count and executes the loop only when count is between 0 and 127.

```
#include<stdio.h>
enum {
   SIZE10 = 10,SIZE100 = 100.
    SIZE128 = 128
```
};

```
int taintedloopboundary(void) {
     int count;
     scanf("%d", &count);
   int res = 0;
     if (count>=0 && count<SIZE128) {
        for (int i=0; i<count; ++i) {
            res += i; }
     }
     return res;
}
```
### **Check Information**

**Group:** Rec. 48. Miscellaneous (MSC)

## **See Also**

**External Websites** [MSC21-C](https://wiki.sei.cmu.edu/confluence/display/c/MSC21-C.+Use+robust+loop+termination+conditions)

## **CERT C: Rec. MSC22-C**

Use the setjmp(), longjmp() facility securely

## **Description**

#### **Rule Definition**

*Use the setjmp(), longjmp() facility securely.*

#### **Polyspace Implementation**

This checker checks for **Use of setjmp/longjmp**.

## **Examples**

#### **Use of setjmp/longjmp**

**Issue**

**Use of setjmp/longjmp** occurs when you use a combination of setjmp and longjmp or sigsetjmp and siglongjmp to deviate from normal control flow and perform non-local jumps in your code.

#### **Risk**

Using setjmp and longjmp, or sigsetjmp and siglongjmp has the following risks:

- Nonlocal jumps are vulnerable to attacks that exploit common errors such as buffer overflows. Attackers can redirect the control flow and potentially execute arbitrary code.
- Resources such as dynamically allocated memory and open files might not be closed, causing resource leaks.
- If you use setjmp and longjmp in combination with a signal handler, unexpected control flow can occur. POSIX does not specify whether setjmp saves the signal mask.
- Using setjmp and longjmp or sigsetjmp and siglongjmp makes your program difficult to understand and maintain.

#### **Fix**

Perform nonlocal jumps in your code using setjmp/longjmp or sigsetjmp/siglongjmp only in contexts where such jumps can be performed securely. Alternatively, use POSIX threads if possible.

In C++, to simulate throwing and catching exceptions, use standard idioms such as throw expressions and catch statements.

#### **Example - Use of setjmp and longjmp**

```
#include <setjmp.h>
#include <signal.h>
extern int update(int);
extern void print_int(int);
static jmp_buf env;
```

```
void sighandler(int signum) {
    longjmp(env, signum);
}
void func_main(int i) {
     signal(SIGINT, sighandler);
     if (setjmp(env)==0) {
         while(1) {
             /* Main loop of program, iterates until SIGINT signal catch */
            i = update(i); }
     } else {
         /* Managing longjmp return */
        i = -update(i); }
   print int(i);
     return;
}
```
In this example, the initial return value of setjmp is 0. The update function is called in an infinite while loop until the user interrupts it through a signal.

In the signal handling function, the longjmp statement causes a jump back to main and the return value of setjmp is now 1. Therefore, the else branch is executed.

#### **Correction — Use Alternative to setjmp and longjmp**

To emulate the same behavior more securely, use a volatile global variable instead of a combination of setjmp and longjmp.

```
#include <setjmp.h>
#include <signal.h>
extern int update(int);
extern void print_int(int);
volatile sig_atomic_t eflag = 0;
void sighandler(int signum) {
     eflag = signum; /* Fix: using global variable */
}
void func_main(int i) {
       /* Fix: Better design to avoid use of setjmp/longjmp */
     signal(SIGINT, sighandler);
   while(!eflag) { \qquad \qquad /* Fix: using global variable */
        /* Main loop of program, iterates until eflag is changed */
       i = update(i); }
   print int(i);
     return;
}
```
### **Check Information**

**Group:** Rec. 48. Miscellaneous (MSC)

## **See Also**

**External Websites** [MSC22-C](https://wiki.sei.cmu.edu/confluence/display/c/MSC22-C.+Use+the+setjmp%28%29%2C+longjmp%28%29+facility+securely)

## **CERT C: Rec. MSC24-C**

Do not use deprecated or obsolescent functions

## **Description**

#### **Rule Definition**

*Do not use deprecated or obsolescent functions.*

#### **Polyspace Implementation**

This checker checks for **Use of obsolete standard function**.

## **Examples**

#### **Use of obsolete standard function**

**Issue**

**Use of obsolete standard function** detects calls to standard function routines that are considered legacy, removed, deprecated, or obsolete by C/C++ coding standards.

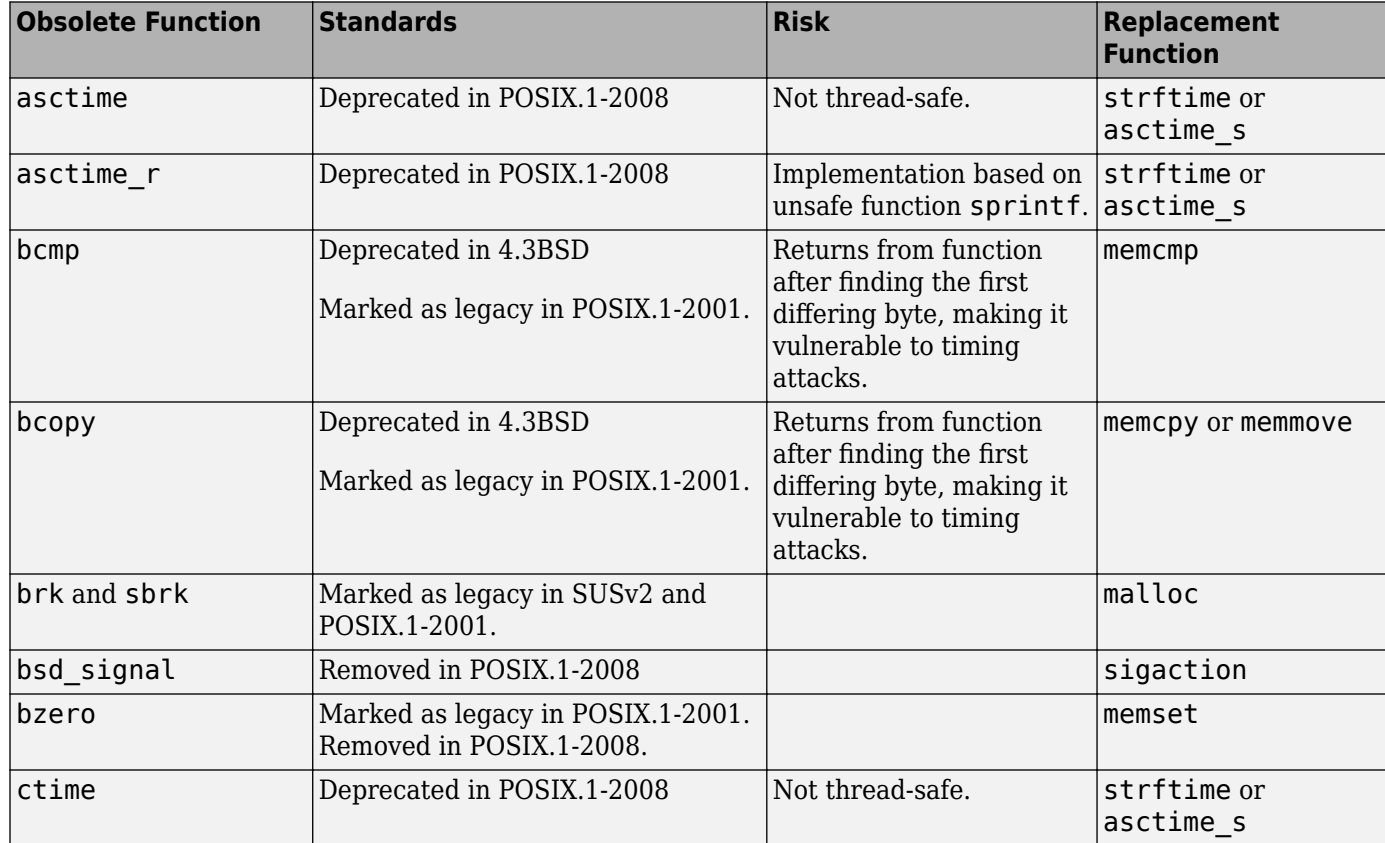

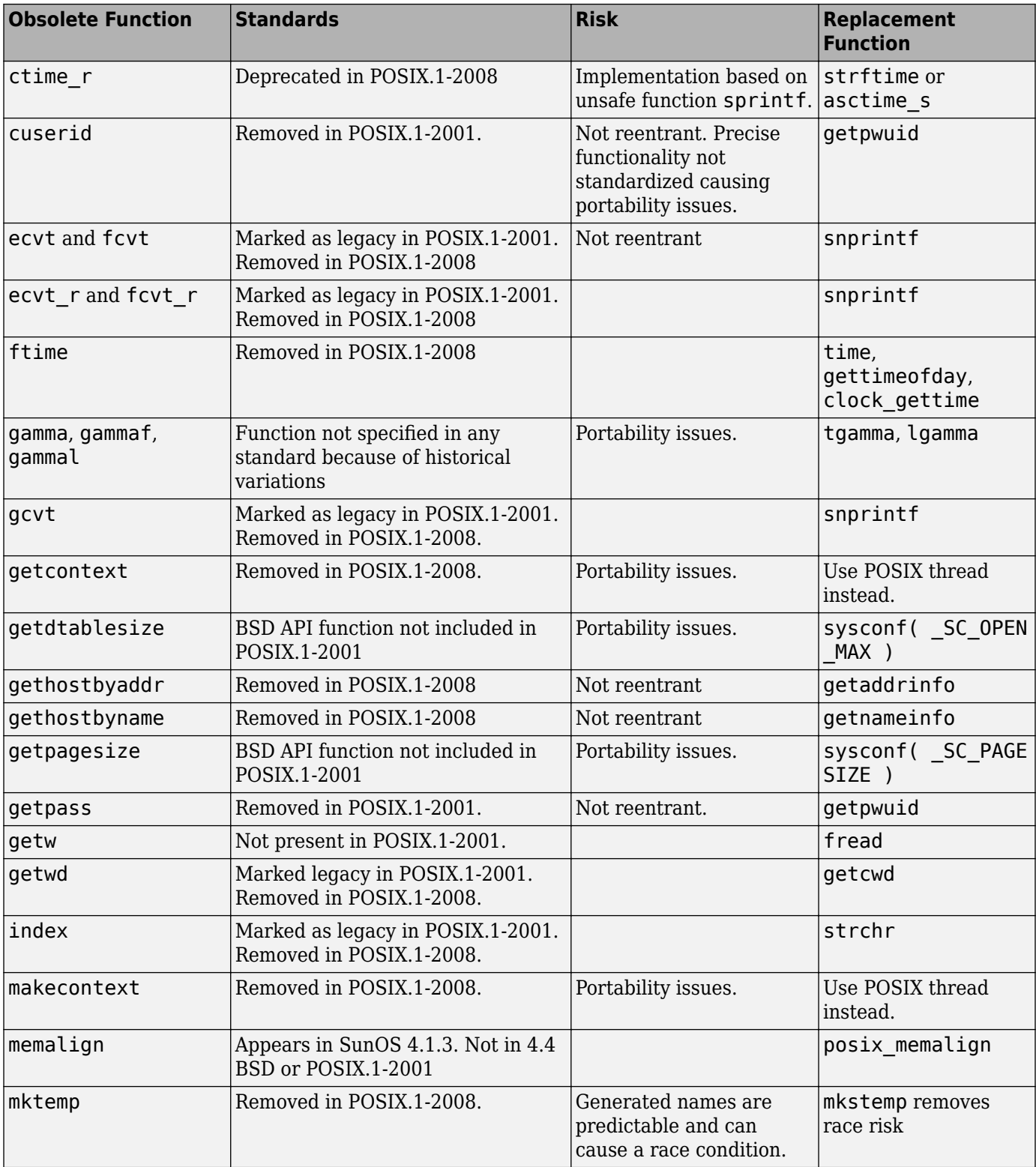

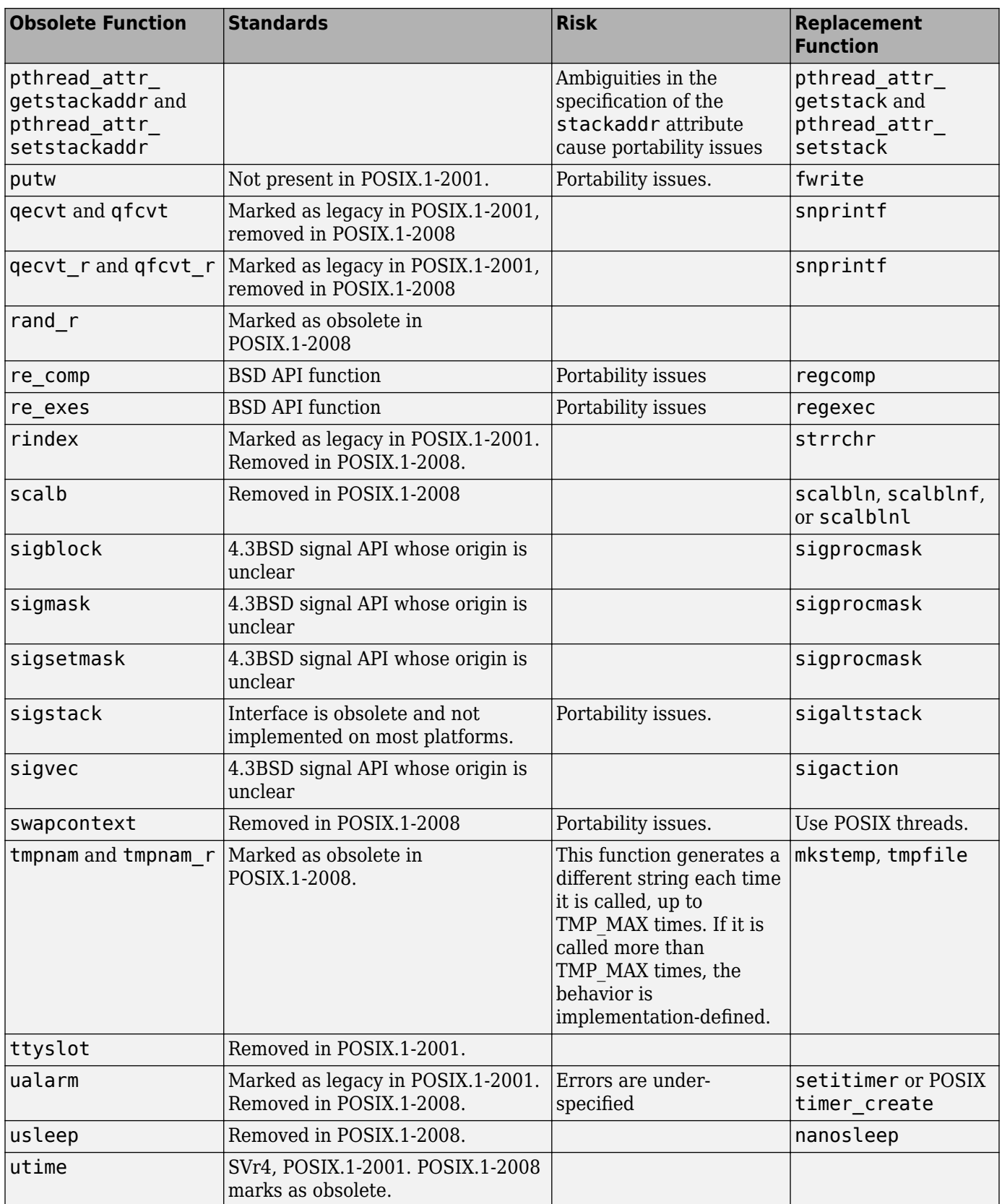

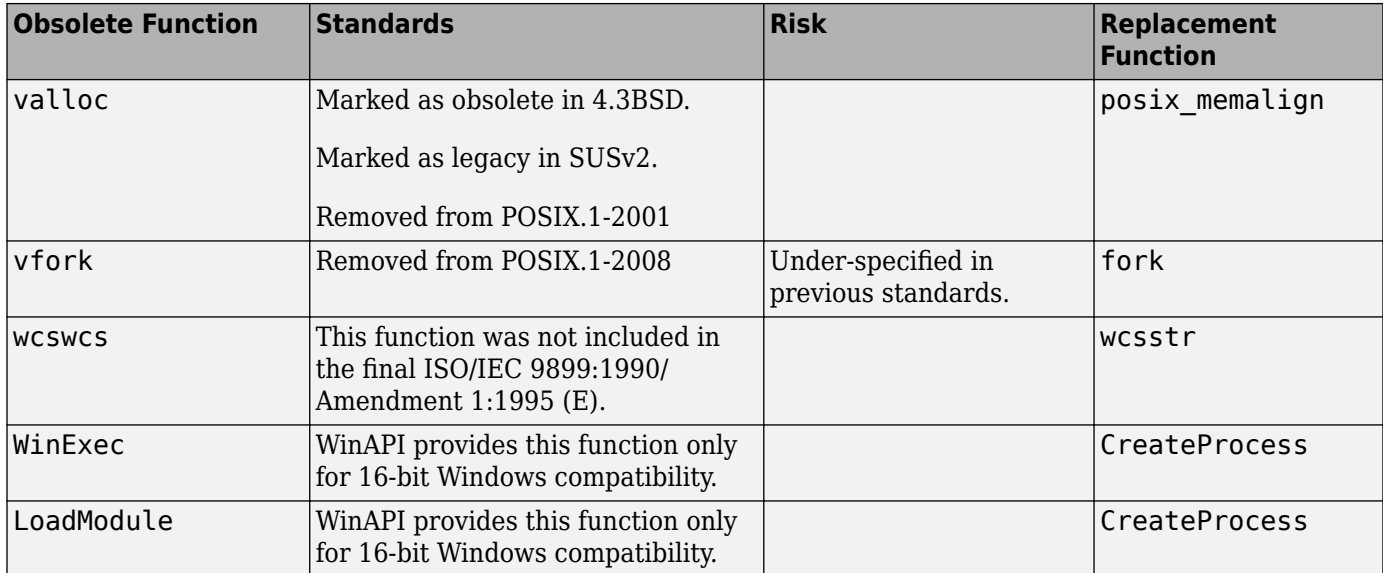

#### **Fix**

The fix depends on the root cause of the defect. Often the result details show a sequence of events that led to the defect. You can implement the fix on any event in the sequence. If the result details do not show the event history, you can trace back using right-click options in the source code and see previous related events. See also .

See examples of fixes below.

If you do not want to fix the issue, add comments to your result or code to avoid another review. See "Address Results in Polyspace Access Through Bug Fixes or Justifications".

#### **Example - Printing Out Time**

```
#include <stdio.h>
#include <time.h> 
void timecheck bad(int argc, char *argv[])
{
     time_t ticks; 
   ticks = time(NULL): printf("%.24s\r\n", ctime(&ticks));
}
```
In this example, the function ctime formats the current time and prints it out. However, ctime was removed after C99 because it does not work on multithreaded programs.

#### **Correction — Different Time Function**

One possible correction is to use strftime instead because this function uses a set buffer size.

```
#include <stdio.h>
#include <string.h>
#include <time.h> 
void timecheck_good(int argc, char *argv[])
{
```

```
 char outBuff[1025];
     time_t ticks; 
     struct tm * timeinfo;
     memset(outBuff, 0, sizeof(outBuff)); 
     ticks = time(NULL);
     timeinfo = localtime(&ticks);
     strftime(outBuff,sizeof(outBuff),"%I:%M%p.",timeinfo);
     fprintf(stdout, outBuff);
}
```
### **Check Information**

**Group:** Rec. 48. Miscellaneous (MSC)

### **See Also**

**External Websites** [MSC24-C](https://wiki.sei.cmu.edu/confluence/display/c/MSC24-C.+Do+not+use+deprecated+or+obsolescent+functions)

## **CERT C: Rec. POS05-C**

Limit access to files by creating a jail

## **Description**

#### **Rule Definition**

*Limit access to files by creating a jail.*

#### **Polyspace Implementation**

This checker checks for **File manipulation after chroot without chdir**.

### **Examples**

#### **File manipulation after chroot without chdir**

**Issue**

**File manipulation after chroot() without chdir("/")** detects access to the file system outside of the jail created by chroot. By calling chroot, you create a file system jail that confines access to a specific file subsystem. However, this jail is ineffective if you do not call chdir( $''$ / $''$ ).

#### **Risk**

If you do not call chdir("/") after creating a chroot jail, file manipulation functions that takes a path as an argument can access files outside of the jail. An attacker can still manipulate files outside the subsystem that you specified, making the chroot jail ineffective.

#### **Fix**

After calling chroot, call chdir("/") to make your chroot jail more secure.

#### **Example - Open File in chroot-jail**

```
#include <unistd.h>
#include <stdio.h>
const char root_path[] = "/var/ftproot";
const char log path[] = "file.log";FILE* chrootmisuse() {
     FILE* res;
    chroot(root path);
     chdir("base"); 
    res = fopen(log path, "r");
     return res;
}
```
This example uses chroot to create a chroot-jail. However, to use the chroot jail securely, you must call chdir("\") afterward. This example calls chdir("base"), which is not equivalent. Bug Finder also flags fopen because fopen opens a file in the vulnerable chroot-jail.

#### **Correction — Call chdir("/")**

Before opening files, call chdir("/").

```
#include <unistd.h>
#include <stdio.h>
const char root_path[] = "/var/ftproot";
const char log\_path[] = "file.log";
FILE* chrootmisuse() {
     FILE* res;
     chroot(root_path);
    chdir("/");
     res = fopen(log_path, "r");
     return res;
}
```
### **Check Information**

**Group:** Rec. 50. POSIX (POS)

### **See Also**

**External Websites** [POS05-C](https://wiki.sei.cmu.edu/confluence/display/c/POS05-C.+Limit+access+to+files+by+creating+a+jail)

## **CERT C: Rec. WIN00-C**

Be specific when dynamically loading libraries

## **Description**

#### **Rule Definition**

*Be specific when dynamically loading libraries.*

#### **Polyspace Implementation**

This checker checks for these issues:

- **Load of library from a relative path can be controlled by an external actor**.
- **Library loaded from externally controlled path**.

## **Examples**

#### **Load of library from a relative path can be controlled by an external actor**

#### **Issue**

**Load of library from a relative path can be controlled by an external actor** detects library loading routines that load an external library. If you load the library using a relative path or no path, Bug Finder flags the loading routine as a defect.

#### **Risk**

By using a relative path or no path to load an external library, your program uses an unsafe search process to find the library. An attacker can control the search process and replace the intended library with a library of their own.

#### **Fix**

When you load an external library, specify the full path.

#### **Example - Open Library with Library Name**

```
#include <dlfcn.h>
#include <stdlib.h>
#include <string.h>
#include <malloc.h>
#include <stdio.h>
void relative_path()
{
     dlopen("liberty.dll",RTLD_LAZY);
}
```
In this example, dlopen opens the liberty library by calling only the name of the library. However, this call to the library uses a relative path to find the library, which is unsafe.

#### **Correction — Use Full Path to Library**

One possible correction is to use the full path to the library when you load it into your program.

```
#include <dlfcn.h>
#include <stdlib.h>
#include <string.h>
#include <malloc.h>
#include <stdio.h>
void relative_path()
{
     dlopen("/home/my_libs/library/liberty.dll",RTLD_LAZY);
}
```
#### **Library loaded from externally controlled path**

**Issue**

**Library loaded from externally controlled path** looks for libraries loaded from fixed or controlled paths. If unintended actors can control one or more locations on this fixed path, Bug Finder raises a defect.

#### **Risk**

If an attacker knows or controls the path that you use to load a library, the attacker can change:

- The library that the program loads, replacing the intended library and commands.
- The environment in which the library executes, giving unintended permissions and capabilities to the attacker.

#### **Fix**

When possible, use hard-coded or fully qualified path names to load libraries. It is possible the hardcoded paths do not work on other systems. Use a centralized location for hard-coded paths, so that you can easily modify the path within the source code.

Another solution is to use functions that require explicit paths. For example, system() does not require a full path because it can use the PATH environment variable. However, execl() and execv() do require the full path.

#### **Example - Call Custom Library**

```
#include <stdlib.h>
#include <stdio.h>
#include <string.h>
#include <unistd.h>
#include <dlfcn.h>
#include <limits.h>
enum {
     SIZE10 = 10,
    SIZE100 = 100,
     SIZE128 = 128
};
void* taintedpathlib() {
    void* libhandle = NULL;
```

```
char lib[SIZE128] = "";char* userpath = getenv("LD LIBRARY PATH");
     strncpy(lib, userpath, SIZE128);
     strcat(lib, "/libX.so");
    libhandle = dlopen(lib, 0 \times 00001);
     return libhandle;
}
```
This example loads the library LibX. so from an environment variable LD LIBRARY PATH. An attacker can change the library path in this environment variable. The actual library you load could be a different library from the one that you intend.

#### **Correction — Change and Check Path**

One possible correction is to change how you get the library path and check the path of the library before opening the library. This example receives the path as an input argument. Then the path is checked to make sure the library is not under /usr/.

```
#include <stdlib.h>
#include <stdio.h>
#include <string.h>
#include <unistd.h>
#include <dlfcn.h>
#include <limits.h>
enum {
     SIZE10 = 10,
     SIZE100 = 100,
     SIZE128 = 128
};
/* Function to sanitize a string */
int sanitize_str(char* s, size_t n) {
     /* strlen is used here as a kind of firewall for tainted string errors */
    int res = (strlen(s) > 0 \&s strlen(s) < n); return res;
}
void* taintedpathlib(char* userpath) {
    void* libhandle = NULL;
     if (sanitize_str(userpath, SIZE128)) {
        char lib[SIZE128] = ""; if (strncmp(userpath, "/usr", 4)!=0) {
             strncpy(lib, userpath, SIZE128);
             strcat(lib, "/libX.so");
            libhandle = dlopen(lib, RTLD LAZY); }
     }
     return libhandle;
}
```
#### **Check Information**

**Group:** Rec. 51. Microsoft Windows (WIN)

## **See Also**

**External Websites** [WIN00-C](https://wiki.sei.cmu.edu/confluence/display/c/WIN00-C.+Be+specific+when+dynamically+loading+libraries)

# **CERT C++ Rules**

## **Acknowledgement**

This software has been created by MathWorks incorporating portions of: the "SEI CERT-C Website," © 2017 Carnegie Mellon University, the SEI CERT-C++ Web site © 2017 Carnegie Mellon University, "SEI CERT C Coding Standard – Rules for Developing safe, Reliable and Secure systems – 2016 Edition," © 2016 Carnegie Mellon University, and "SEI CERT C++ Coding Standard – Rules for Developing safe, Reliable and Secure systems in C++ – 2016 Edition" © 2016 Carnegie Mellon University, with special permission from its Software Engineering Institute.

ANY MATERIAL OF CARNEGIE MELLON UNIVERSITY AND/OR ITS SOFTWARE ENGINEERING INSTITUTE CONTAINED HEREIN IS FURNISHED ON AN "AS-IS" BASIS. CARNEGIE MELLON UNIVERSITY MAKES NO WARRANTIES OF ANY KIND, EITHER EXPRESSED OR IMPLIED, AS TO ANY MATTER INCLUDING, BUT NOT LIMITED TO, WARRANTY OF FITNESS FOR PURPOSE OR MERCHANTABILITY, EXCLUSIVITY, OR RESULTS OBTAINED FROM USE OF THE MATERIAL. CARNEGIE MELLON UNIVERSITY DOES NOT MAKE ANY WARRANTY OF ANY KIND WITH RESPECT TO FREEDOM FROM PATENT, TRADEMARK, OR COPYRIGHT INFRINGEMENT.

This software and associated documentation has not been reviewed nor is it endorsed by Carnegie Mellon University or its Software Engineering Institute.

## **CERT C++: DCL30-C**

Declare objects with appropriate storage durations

## **Description**

#### **Rule Definition**

*Declare objects with appropriate storage durations.*

#### **Polyspace Implementation**

This checker checks for **Pointer or reference to stack variable leaving scope**.

## **Examples**

#### **Pointer or reference to stack variable leaving scope**

**Issue**

**Pointer or reference to stack variable leaving scope** occurs when a pointer or reference to a local variable leaves the scope of the variable. For instance:

- A function returns a pointer to a local variable.
- A function performs the assignment  $g\text{lobPtr} = \&\text{locVar}$ .  $g\text{lobPtr}$  is a global pointer variable and locVar is a local variable.
- A function performs the assignment \*paramPtr =  $&$ locVar. paramPtr is a function parameter that is, for instance, an int\*\* pointer and locVar is a local int variable.
- A C++ method performs the assignment memPtr =  $\&$ locVar. memPtr is a pointer data member of the class the method belongs to. locVar is a variable local to the method.

The defect also applies to memory allocated using the alloca function. The defect does not apply to static, local variables.

#### **Risk**

Local variables are allocated an address on the stack. Once the scope of a local variable ends, this address is available for reuse. Using this address to access the local variable value outside the variable scope can cause unexpected behavior.

If a pointer to a local variable leaves the scope of the variable, Polyspace Bug Finder highlights the defect. The defect appears even if you do not use the address stored in the pointer. For maintainable code, it is a good practice to not allow the pointer to leave the variable scope. Even if you do not use the address in the pointer now, someone else using your function can use the address, causing undefined behavior.

#### **Fix**

Do not allow a pointer or reference to a local variable to leave the variable scope.

#### **Example - Pointer to Local Variable Returned from Function**

```
void func2(int *ptr) {
    *ptr = \theta;
```

```
}
int* func1(void) {
    int ret = 0;
     return &ret ;
}
void main(void) {
    int^* ptr = funcl();
     func2(ptr) ;
}
```
In this example, func1 returns a pointer to local variable ret.

In main, ptr points to the address of the local variable. When ptr is accessed in func2, the access is illegal because the scope of ret is limited to func1,

#### **Example - Pointer to Local Variable Escapes Through Lambda Expression**

```
auto createAdder(int amountToAdd) {
  int addThis = amountToAdd;
  auto adder = [\delta] (int initial Amount) {
      return (initialAmount + addThis);
   };
   return adder;
}
void func() {
  auto AddByTwo = createAdder(2);
  int res = AddByTwo(10);
}
```
In this example, the createAdder function defines a lambda expression adder that captures the local variable addThis by reference. The scope of addThis is limited to the createAdder function. When the object returned by createAdder is called, a reference to the variable addThis is accessed outside its scope. When accessed in this way, the value of addThis is undefined.

#### **Correction – Capture Local Variables by Copy in Lambda Expression Instead of Reference**

If a function returns a lambda expression object, avoid capturing local variables by reference in the lambda object. Capture the variables by copy instead.

Variables captured by copy have the same lifetime as the lambda object, but variables captured by reference often have a smaller lifetime than the lambda object itself. When the lambda object is used, these variables accessed outside scope have undefined values.

```
auto createAdder(int amountToAdd) {
  int addThis = amountToAdd;
  auto adder = [=] (int initialAmount) {
       return (initialAmount + addThis);
   };
   return adder;
}
void func() {
  auto AddByTwo = createAdder(2);int res = AddByTwo(10);
}
```
### **Check Information**

**Group:** 01. Declarations and Initialization (DCL)

## **See Also**

**External Websites** [DCL30-C](https://wiki.sei.cmu.edu/confluence/display/c/DCL30-C.+Declare+objects+with+appropriate+storage+durations)

## **CERT C++: DCL39-C**

Avoid information leakage in structure padding

## **Description**

#### **Rule Definition**

*Avoid information leakage in structure padding.*

#### **Polyspace Implementation**

This checker checks for **Information leak via structure padding**.

## **Examples**

#### **Information leak via structure padding**

**Issue**

**Information leak via structure padding** occurs when you do not initialize the padding data of a structure or union before passing it across a trust boundary. A compiler adds padding bytes to the structure or union to ensure a proper memory alignment of its members. The bit-fields of the storage units can also have padding bits.

#### **Information leak via structure padding** raises a defect when:

• You call an untrusted function with structure or union pointer type argument containing uninitialized padding data.

All external functions are considered untrusted.

• You copy or assign a structure or union containing uninitialized padding data to an untrusted object.

All external structure or union objects, the output parameters of all externally linked functions, and the return pointer of all external functions are considered untrusted objects.

#### **Risk**

The padding bytes of the passed structure or union might contain sensitive information that an untrusted source can access.

#### **Fix**

- Prevent the addition of padding bytes for memory alignment by using the pack pragma or attribute supported by your compiler.
- Explicitly declare and initialize padding bytes as fields within the structure or union.
- Explicitly declare and initialize bit-fields corresponding to padding bits, even if you use the pack pragma or attribute supported by your compiler.

#### **Example - Structure with Padding Bytes Passed to External Function**

#include <stddef.h> #include <stdlib.h>

```
#include <string.h>
typedef struct s_padding
{
  /* Padding bytes may be introduced between
  * 'char c' and 'int i'
  */
         char c;
     int i;
/*Padding bits may be introduced around the bit-fields
* even if you use "#pragma pack" (Windows) or
* attribute (( packed )) (GNU)*/ unsigned int bf1:1;
     unsigned int bf2:2;
     unsigned char buffer[20];
} S_Padding ;
/* External function */
extern void copy_object(void *out, void *in, size t s);
void func(void *out_buffer)
{
/*Padding bytes not initialized*/
    S Padding s = \{ 'A', 10, 1, 3, \{\} \};/*Structure passed to external function*/
     copy_object((void *)out_buffer, (void *)&s, sizeof(s));
}
void main(void)
{
    S Padding s1;
    func(\&s1);}
```
In this example, structure s1 can have padding bytes between the char c and int i members. The bit-fields of the storage units of the structure can also contain padding bits. The content of the padding bytes and bits is accessible to an untrusted source when s1 is passed to func.

#### **Correction — Use pack Pragma to Prevent Padding Bytes**

One possible correction in Microsoft Visual Studio is to use #pragma pack() to prevent padding bytes between the structure members. To prevent padding bits in the bit-fields of s1, explicitly declare and initialize the bit-fields even if you use #pragma pack().

 #include <stddef.h> #include <stdlib.h> #include <string.h> #include <limits.h> #define CHAR\_BIT 8 #pragma pack(push, 1)

```
typedef struct s_padding
{
/*No Padding bytes when you use "#pragma pack" (Windows) or
* __attribute__((__packed__)) (GNU)*/ 
     char c;
     int i; 
     unsigned int bf1:1;
     unsigned int bf2:2;
/* Padding bits explicitely declared */
     unsigned int bf_filler : sizeof(unsigned) * CHAR_BIT - 3; 
     unsigned char buffer[20];
}
     S_Padding;
#pragma pack(pop)
/* External function */
extern void copy_object(void *out, void *in, size_t s);
void func(void *out_buffer)
{
    S_Padding s = {'A', 10, 1, 3, 0 /* padding bits */, {}};
     copy_object((void *)out_buffer, (void *)&s, sizeof(s)); 
}
void main(void)
{
    S Padding s1;
    func(\&s1);}
```
## **Check Information**

**Group:** 01. Declarations and Initialization (DCL)

## **See Also**

**External Websites** [DCL39-C](https://wiki.sei.cmu.edu/confluence/display/c/DCL39-C.+Avoid+information+leakage+when+passing+a+structure+across+a+trust+boundary)
# **CERT C++: DCL40-C**

Do not create incompatible declarations of the same function or object

# **Description**

*This checker is deactivated in a default Polyspace* as You Code *analysis. See "Checkers Deactivated in Polyspace as You Code Default Analysis"*.

### **Rule Definition**

*Do not create incompatible declarations of the same function or object.*

### **Polyspace Implementation**

This checker checks for **Declaration mismatch**.

### **Examples**

### **Declaration mismatch**

**Issue**

**Declaration mismatch** occurs when a function or variable declaration does not match other instances of the function or variable.

### **Risk**

When a mismatch occurs between two variable declarations in different compilation units, a typical linker follows an algorithm to pick one declaration for the variable. If you expect a variable declaration that is different from the one chosen by the linker, you can see unexpected results when the variable is used.

A similar issue can occur with mismatch in function declarations.

### **Fix**

The fix depends on the type of declaration mismatch. If both declarations indeed refer to the same object, use the same declaration. If the declarations refer to different objects, change the names of the one of the variables. If you change a variable name, remember to make the change in all places that use the variable.

Sometimes, declaration mismatches can occur because the declarations are affected by previous preprocessing directives. For instance, a declaration occurs in a macro, and the macro is defined on one inclusion path but undefined in another. These declaration mismatches can be tricky to debug. Identify the divergence between the two inclusion paths and fix the conflicting macro definitions.

If you do not want to fix the issue, add comments to your result or code to avoid another review. See "Address Results in Polyspace Access Through Bug Fixes or Justifications".

### **Example - Inconsistent Declarations in Two Files**

*file1.c*

```
int foo(void) {
     return 1;
}
file2.c
double foo(void);
int bar(void) {
     return (int)foo();
}
```
In this example, *file1.cpp* declares foo() as returning an integer. In *file2.cpp*, foo() is declared as returning a double. This difference raises a defect on the second instance of foo in *file2*.

### **Correction — Align the Function Return Values**

One possible correction is to change the function declarations so that they match. In this example, by changing the declaration of foo in *file2.cpp* to match *file1.cpp*, the defect is fixed.

```
file1.c
int foo(void) {
      return 1;
}
file2.c
int foo(void);
int bar(void) {
      return foo();
```

```
}
```
**Example - Inconsistent Structure Alignment**

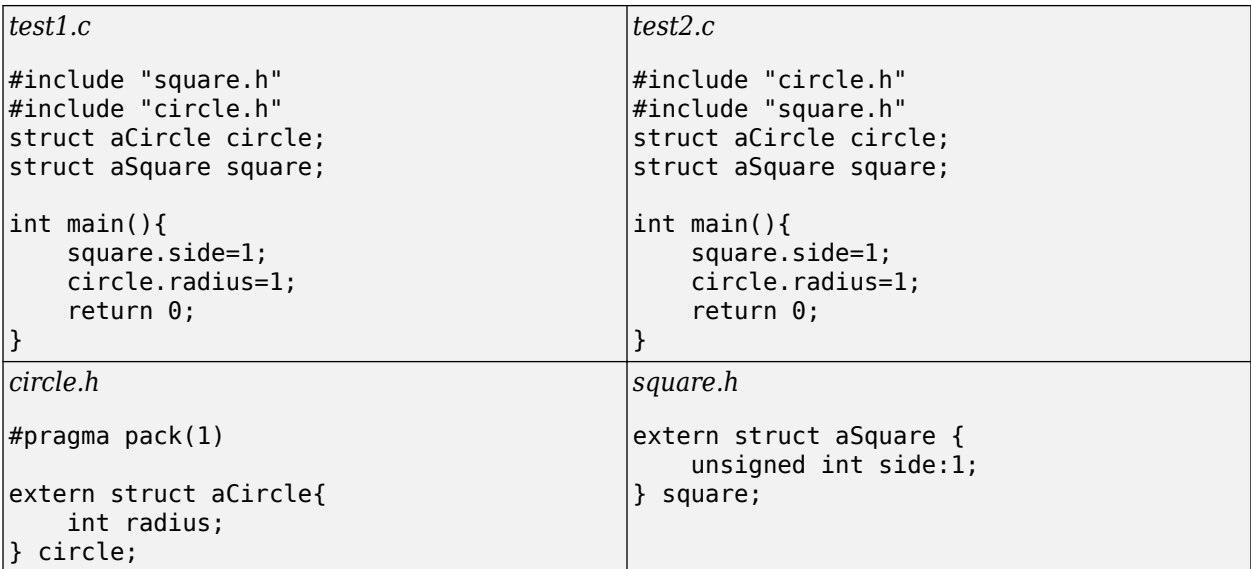

In this example, a declaration mismatch defect is raised on square in *square.h* because Polyspace infers that square in *square.h* does not have the same alignment as square in *test2.cpp*. This error occurs because the #pragma pack(1) statement in *circle.h* declares specific alignment. In *test2.cpp*, *circle.h* is included before *square.h*. Therefore, the #pragma pack(1) statement from *circle.h* is not reset to the default alignment after the aCircle structure. Because of this omission, *test2.cpp* infers that the aSquare square structure also has an alignment of 1 byte.

#### **Correction — Close Packing Statements**

One possible correction is to reset the structure alignment after the aCircle struct declaration. For the GNU or Microsoft Visual compilers, fix the defect by adding a #pragma pack() statement at the end of *circle.h*.

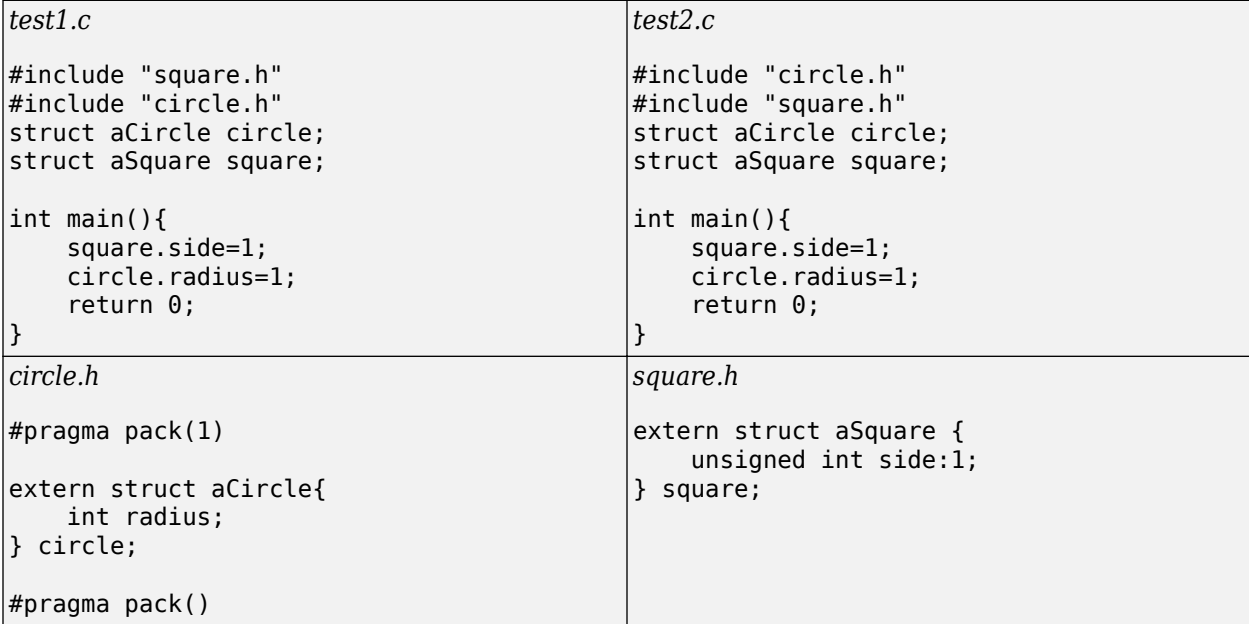

Other compilers require different #pragma pack syntax. For your syntax, see the documentation for your compiler.

### **Correction — Use the Ignore pragma pack directives Option**

One possible correction is to add the Ignore pragma pack directives option to your Bug Finder analysis. If you want the structure alignment to change for each structure, and you do not want to see this **Declaration mismatch** defect, use this correction.

- **1** On the Configuration pane, select the **Advanced Settings** pane.
- **2** In the **Other** box, enter -ignore-pragma-pack.
- **3** Rerun your analysis.

The **Declaration mismatch** defect is resolved.

### **Check Information**

**Group:** 01. Declarations and Initialization (DCL)

### **See Also**

**External Websites** [DCL40-C](https://wiki.sei.cmu.edu/confluence/display/c/DCL40-C.+Do+not+create+incompatible+declarations+of+the+same+function+or+object)

# **CERT C++: DCL50-CPP**

Do not define a C-style variadic function

# **Description**

### **Rule Definition**

*Do not define a C-style variadic function.*

### **Polyspace Implementation**

This checker checks for **Function definition with ellipsis notation**.

## **Examples**

### **Function definition with ellipsis notation**

**Issue**

The issue occurs when you define a function using the ellipsis notation.

int func( const char\* format, ...);

### **Check Information**

**Group:** 01. Declarations and Initialization (DCL)

### **See Also**

#### **External Websites** [DCL50-CPP](https://wiki.sei.cmu.edu/confluence/display/cplusplus/DCL50-CPP.+Do+not+define+a+C-style+variadic+function)

# **CERT C++: DCL51-CPP**

Do not declare or define a reserved identifier

## **Description**

### **Rule Definition**

*Do not declare or define a reserved identifier.*

### **Polyspace Implementation**

This checker checks for:

- **Defining or undefining reserved identifier or macro**
- **User-defined literal operator not starting with underscore**

### **Examples**

### **Defining or undefining reserved identifier or macro**

### **Issue**

The issue occurs when you define, redefine, or undefine a reserved identifier, macro, or function in the Standard Library.

In general, the checker considers identifiers and macros that begin with an underscore followed by an uppercase letter as reserved for the Standard Library.

### User-defined literal operator not starting with underscore

### **Issue**

This issue occurs when you define operators of the form

operator "" *suffix*

where *suffix* does not begin with an underscore or following the underscore, contains characters other than letters (numbers, special characters, and so on).

### **Risk**

Since C++11, you can add suffixes to literals that convert numeric values under the hood. For instance, in code where you perform all calculations in a common unit, you can leave unit conversions to dedicated operators and simply use literal suffixes for the units when defining constant values.

In this example, the literal suffixes  $_m$  and  $k$ m resolve to calls to operator""  $_m()$  and operator"" km() respectively. The operators ensure that all values are converted to the same unit.

```
constexpr long double operator"" _m(long double metres) {
     return metres;
}
```

```
constexpr long double operator"" _km(long double kilometres) {
     return 1000*kilometres;
}
...
long double minSteps = 100.0 \text{ m};
long double interCityDist = \overline{100.0} km;
```
User defined literal suffixes must begin with an underscore (). Literal suffixes not beginning with underscore are reserved for Standard Library.

**Fix**

Make sure that user-defined literal operators begin with an underscore followed by letters only.

### **Check Information**

**Group:** 01. Declarations and Initialization (DCL)

### **See Also**

**External Websites** [DCL51-CPP](https://wiki.sei.cmu.edu/confluence/display/cplusplus/DCL51-CPP.+Do+not+declare+or+define+a+reserved+identifier)

# **CERT C++: DCL52-CPP**

Never qualify a reference type with const or volatile

# **Description**

### **Rule Definition**

*Never qualify a reference type with const or volatile.*

### **Polyspace Implementation**

This checker checks for these issues:

- **C++ reference type qualified with const or volatile**.
- **C++ reference to const-qualified type with subsequent modification**.

### **Examples**

### **C++ reference type qualified with const or volatile**

**Issue**

**const-Qualified Reference Type** occurs when a variable with reference type is declared with the const or volatile qualifier, for instance:

char &const c;

### **Risk**

The C++14 Standard states that const or volatile qualified references are ill formed (unless they are introduced through a typedef, in which case they are ignored). For instance, a reference to one variable cannot be made to refer to another variable. Therefore, using the const qualifier is not required for a variable with a reference type.

Often the use of these qualifiers indicate a coding error. For instance, you meant to declare a reference to a const-qualified type:

char const &c;

but instead declared a const-qualified reference:

char &const c;

If your compiler does not detect the error, you can see unexpected results. For instance, you might expect c to be immutable but see a different value of c compared to its value at declaration.

**Fix**

See if the const or volatile qualifier is incorrectly placed. For instance, see if you wanted to refer to a const-qualified type and entered:

char &const c;

instead of:

char const &c;

If the qualifier is incorrectly placed, fix the error. Place the const or volatilequalifier before the & operator. Otherwise, remove the redundant qualifier.

#### **Example – constQualified Reference Type**

```
int func (int &const iRef) {
     iRef++;
     return iRef%2;
}
```
In this example, iRef is a const-qualified reference type. Since iRef cannot refer to another variable, the const qualifier is redundant.

#### **Correction — Remove const Qualifier**

Remove the redundant const qualifier. Since iRef is modified in func, it is not meant to refer to a const-qualified variable. Moving the const qualifier before & will cause a compilation error.

```
int func (int &iRef) {
     iRef++;
     return iRef%2;
}
```
#### **Correction — Fix Placement of const Qualifier**

If you do not identify to modify iRef in func, declare iRef as a reference to a const-qualified variable. Place the const qualifier before the & operator. Make sure you do not modify iRef in func.

```
int func (int const &iRef) {
     return (iRef+1)%2;
}
```
#### C++ reference to const-qualified type with subsequent modification

**Issue**

This defect occurs when a variable that refers to a const-qualified type is modified after declaration.

For instance, in this example, refVal has a type const int &, but its value is modified in a subsequent statement.

```
using constIntRefType = const int \&;
void func(constIntRefType refVal, int val){
 ...
    refVal = val; //refVal is modified
    ...
}
```
#### **Risk**

The const qualifier on a reference type implies that a variable of the type is initialized at declaration and will not be subsequently modified.

Compilers can detect modification of references to const-qualified types as a compilation error. If the compiler does not detect the error, the behavior is undefined. Polyspace flags this defect regardless of a compilation error.

### **Fix**

Avoid modification of const-qualified reference types. If the modification is required, remove the const qualifier from the reference type declaration.

### **Example - Modification of const-qualified Reference Types**

```
typedef const int cint; 
typedef cint& ref_to_cint; 
void func(ref_to_cint refVal, int initVal){
   refVal = initVal;}
```
In this example, ref to cint is a reference to a const-qualified type. The variable refVal of type ref to cint is supposed to be initialized when func is called and not modified subsequently. The modification violates the contract implied by the const qualifier.

### **Correction – Avoid Modification of const-qualified Reference Types**

One possible correction is to avoid the const in the declaration of the reference type.

```
typedef int& ref_to_int; 
void func(ref_to_int refVal, int initVal){
   refVal = i\overline{n}it\overline{Val};}
```
### **Check Information**

**Group:** 01. Declarations and Initialization (DCL)

### **See Also**

```
External Websites
DCL52-CPP
```
# **CERT C++: DCL53-CPP**

Do not write syntactically ambiguous declarations

## **Description**

### **Rule Definition**

*Do not write syntactically ambiguous declarations.*

### **Polyspace Implementation**

This checker checks for **Ambiguous Declaration Syntax**.

### **Examples**

### **Ambiguous declaration syntax**

### **Issue**

This defect occurs when it is not clear from a declaration whether an object declaration or function/ parameter declaration is intended. The ambiguity is often referred to as most vexing parse.

For instance, these declarations are ambiguous:

• ResourceType aResource();

It is not immediately clear if aResource is a function returning a variable of type ResourceType or an object of type ResourceType.

• TimeKeeper aTimeKeeper(Timer());

It is not immediately clear if aTimeKeeper is an object constructed with an unnamed object of type Timer or a function with an unnamed function pointer type as parameter. The function pointer refers to a function with no argument and return type Timer.

The checker does not flag ambiguous declarations with global scope. For instance, the analysis does not flag declarations with global scope using the format *Type* a() where *Type* is a class type with a default constructor. The analysis interprets a as a function returning the type *Type*.

### **Risk**

In case of an ambiguous declaration, the C++ Standard chooses a specific interpretation of the syntax. For instance:

• ResourceType aResource();

is interpreted as a declaration of a function aResource.

• TimeKeeper aTimeKeeper(Timer());

is interpreted as a declaration of a function aTimeKeeper with an unnamed parameter of function pointer type.

If you or another developer or code reviewer expects a different interpretation, the results can be unexpected.

For instance, later you might face a compilation error that is difficult to understand. Since the default interpretation indicates a function declaration, if you use the function as an object, compilers might report a compilation error. The compilation error indicates that a conversion from a function to an object is being attempted without a suitable constructor.

**Fix**

Make the declaration unambiguous. For instance, fix these ambiguous declarations as follows:

• ResourceType aResource();

*Object declaration*:

If the declaration refers to an object initialized with the default constructor, rewrite it as:

ResourceType aResource;

prior to C++11, or as:

ResourceType aResource{};

after  $C++11$ .

*Function declaration*:

If the declaration refers to a function, use a typedef for the function.

```
typedef ResourceType(*resourceFunctionType)();
resourceFunctionType aResource;
```
• TimeKeeper aTimeKeeper(Timer());

*Object declaration*:

If the declaration refers to an object aTimeKeeper initialized with an unnamed object of class Timer, add an extra pair of parenthesis:

TimeKeeper aTimeKeeper( (Timer()) );

prior to C++11, or use braces:

TimeKeeper aTimeKeeper{Timer{}};

after  $C++11$ .

*Function declaration*:

If the declaration refers to a function aTimeKeeper with a unnamed parameter of function pointer type, use a named parameter instead.

```
typedef Timer(*timerType)();
TimeKeeper aTimeKeeper(timerType aTimer);
```
#### **Example – Function or Object Declaration**

```
class ResourceType {
       int aMember;
     public:
       int getMember();
};
```

```
void getResource() {
    ResourceType aResource();
}
```
In this example, aResource might be used as an object but the declaration syntax indicates a function declaration.

### **Correction — Use {} for Object Declaration**

One possible correction (after  $C+11$ ) is to use braces for object declaration.

```
class ResourceType {
       int aMember;
     public:
       int getMember();
};
void getResource() {
     ResourceType aResource{};
}
```
### **Example – Unnamed Object or Unnamed Function Parameter Declaration**

```
class MemberType {};
class ResourceType {
       MemberType aMember;
     public:
      ResourceType(MemberType m) \{aMember = m; \} int getMember();
};
void getResource() {
     ResourceType aResource(MemberType()); 
}
```
In this example, aResource might be used as an object initialized with an unnamed object of type MemberType but the declaration syntax indicates a function with an unnamed parameter of function pointer type. The function pointer points to a function with no arguments and type MemberType.

#### **Correction — Use {} for Object Declaration**

One possible correction (after  $C+11$ ) is to use braces for object declaration.

```
class MemberType {};
class ResourceType {
       MemberType aMember;
     public:
      ResourceType(MemberType m) \{aMember = m; \} int getMember();
};
void getResource() {
```

```
 ResourceType aResource{MemberType()};
}
```
**Example – Unnamed Object or Named Function Parameter Declaration**

```
class Integer {
        int aMember;
     public:
       Integer(int d) {aMember = d; }
        int getMember();
};
int aInt = 0;
Integer aInteger(Integer(aInt));
```
In this example, aInteger might be an object constructed with an unnamed object Integer(aInt) (an object of class Integer which itself is constructed using the variable aInt). However, the declaration syntax indicates that aInteger is a function with a named parameter aInt of type Integer (the superfluous parenthesis is ignored).

### **Correction — Use of {} for Object Declaration**

One possible correction (after  $C++11$ ) is to use {} for object declaration.

```
class Integer {
        int aMember;
     public:
       Integer(int d) {aMember = d;}
        int getMember();
};
int aInt = 0;
Integer aInteger{Integer{aInt}};
```
### **Correction — Remove Superfluous Parenthesis for Named Parameter Declaration**

If aInteger is a function with a named parameter aInt, remove the superfluous () around aInt.

```
class Integer {
        int aMember;
     public:
       Integer(int d) {aMember = d;}
        int getMember();
};
```

```
Integer aInteger(Integer aInt);
```
### **Check Information**

**Group:** 01. Declarations and Initialization (DCL)

### **See Also**

**External Websites** [DCL53-CPP](https://wiki.sei.cmu.edu/confluence/display/cplusplus/DCL53-CPP.+Do+not+write+syntactically+ambiguous+declarations)

# **CERT C++: DCL54-CPP**

Overload allocation and deallocation functions as a pair in the same scope

# **Description**

### **Rule Definition**

*Overload allocation and deallocation functions as a pair in the same scope.*

### **Polyspace Implementation**

This checker checks for **Missing overload of allocation or deallocation function**.

### **Examples**

### **Missing overload of allocation or deallocation function**

**Issue**

**Missing overload of allocation or deallocation function** occurs when you overload operator new but do not overload the corresponding operator delete, or vice versa.

### **Risk**

You typically overload operator new to perform some bookkeeping in addition to allocating memory on the free store. Unless you overload the corresponding operator delete, it is likely that you omitted some corresponding bookkeeping when deallocating the memory.

The defect can also indicate a coding error. For instance, you overloaded the placement form of operator new[]:

void \*operator new[](std::size t count, void \*ptr);

but the non-placement form of operator delete[]:

void operator delete[](void \*ptr);

instead of the placement form:

```
void operator delete[](void *ptr, void *p );
```
### **Fix**

When overloading operator new, make sure that you overload the corresponding operator delete in the same scope, and vice versa.

For instance, in a class, if you overload the placement form of operator new:

```
class MyClass {
    void* operator new ( std::size_t count, void* ptr ){
    //...
    }
};
```
Make sure that you also overload the placement form of operator delete:

```
class MyClass {
    void operator delete ( void* ptr, void* place ){
    ...
    }
};
```
To find the operator delete corresponding to an operator new, see the reference pages for [operator new](https://en.cppreference.com/w/cpp/memory/new/operator_new) and [operator delete](https://en.cppreference.com/w/cpp/memory/new/operator_delete).

#### **Example – Mismatch Between Overloaded operator new and operator delete**

```
#include <new>
#include <cstdlib>
int global_store;
void update bookkeeping(void *allocated ptr, bool alloc) {
    if(alloc) 
       global_store++;
    else
       global_store--;
}
void *operator new(std::size_t size, const std::nothrow_t& tag);
void *operator new(std::size t size, const std::nothrow t& tag) {
    void *ptr = (void*)malloc(size);
     if (ptr != nullptr)
        update bookkeeping(ptr, true);
     return ptr;
}
void operator delete[](void *ptr, const std::nothrow_t& tag);
void operator delete[](void* ptr, const std::nothrow_t& tag) {
     update_bookkeeping(ptr, false);
    free(p\bar{t}r);}
```
In this example, the operators operator new and operator delete[] are overloaded but there are no overloads of the corresponding operator delete and operator new[] operators.

The overload of operator new calls a function update bookkeeping to change the value of a global variable global\_store. If the default operator delete is called, this global variable is unaffected, which might defy developer's expectations.

#### **Correction – Overload the Correct Form of operator delete**

If you want to overload operator new, overload the corresponding form of operator delete in the same scope.

```
#include <new>
#include <cstdlib>
int global_store;
void update_bookkeeping(void *allocated_ptr, bool alloc) {
```

```
 if(alloc) 
       global_store++;
    else
       global_store--;
}
void *operator new(std::size_t size, const std::nothrow_t& tag);
void *operator new(std::size_t size, const std::nothrow_t& tag) {
    void *ptr = (void*)malloc(size);
     if (ptr != nullptr)
         update_bookkeeping(ptr, true);
     return ptr;
}
void operator delete(void *ptr, const std::nothrow_t& tag);
void operator delete(void* ptr, const std::nothrow_t& tag) {
     update_bookkeeping(ptr, false);
     free(ptr); 
}
```
### **Check Information**

**Group:** 01. Declarations and Initialization (DCL)

## **See Also**

**External Websites** [DCL54-CPP](https://wiki.sei.cmu.edu/confluence/display/cplusplus/DCL54-CPP.+Overload+allocation+and+deallocation+functions+as+a+pair+in+the+same+scope)

# **CERT C++: DCL57-CPP**

Do not let exceptions escape from destructors or deallocation functions

# **Description**

### **Rule Definition**

*Do not let exceptions escape from destructors or deallocation functions.*

### **Polyspace Implementation**

This checker checks for **Class destructor exiting with an exception**.

### **Examples**

### **Class destructor exiting with an exception**

### **Issue**

The checker flags:

- Explicit throw statements in the body of a destructor outside of a try-catch block. If the destructor calls another function, the checker does not detect if the called function raises an exception.
- The exception specification noexcept(false) in the declaration of the destructor.

The checker does not detect:

• A catch statement that does not catch exceptions of all types that are thrown.

The checker considers the presence of a catch statement corresponding to a try block as an indication that an exception is caught.

• throw statements inside catch blocks.

### **Risk**

Destructors are invoked at the end of code execution. When exceptions arise at this stage, they become unhandled. When such unhandled exceptions arise, depending on the hardware and software that you use, the compiler might abruptly terminate the program execution without deleting the objects in stack. Such abrupt termination might result in a resource leak and security vulnerabilities.

### **Fix**

To avoid this issue:

- Declare destructors as noexcept (true).
- Handle exceptions that might arise in destructors by using a try-catch block that includes a catch(...) block.

### **Example**

```
#include<stdexcept>
class C {
```

```
 //...
     ~C() noexcept(false) { //Noncompliant
         //...
         throw std::logic_error("Error"); //Noncompliant
     }
};
```
In this example, the destructor of class C is specified as noexcept(false). Polyspace flags the declaration. The destructor contains an explicit throw statement without encasing it in a try-catch block. Polyspace flags the throw statement.

### **Correction**

One possible correction is to declare destructors as noexcept (true), and then encase any throw statement in a try-catch block.

```
#include<stdexcept>
class C {
     //...
     ~C() noexcept(true) { //Compliant
         //...
         try{
              throw std::logic_error("Error"); //Compliant
         }catch(...){
         }
     }
};
```
### **Check Information**

**Group:** 01. Declarations and Initialization (DCL)

# **See Also**

**External Websites** [DCL57-CPP](https://wiki.sei.cmu.edu/confluence/display/cplusplus/DCL57-CPP.+Do+not+let+exceptions+escape+from+destructors+or+deallocation+functions)

# **CERT C++: DCL58-CPP**

Do not modify the standard namespaces

# **Description**

### **Rule Definition**

*Do not modify the standard namespaces.*

### **Polyspace Implementation**

This checker checks for **Modification of standard namespaces**.

## **Examples**

### **0odification of standard namespaces**

**Issue**

**Modification of standard namespaces** occurs when you make additions to the namespaces std, posix, or their subspaces, or you specialize class or function templates from these namespaces.

### **Risk**

Adding declarations or definitions to namespace std or its subspaces, or to posix or its subspaces, leads to undefined behavior. Likewise, explicitly specializing a member function or member class of a standard library leads to undefined behavior.

The standard allows exceptions to the specialization aspect of the rule for standard library templates that require a user-defined type. If you have a process that all rule violations must be justified and an issue flagged by the checker belongs to this category of exceptions, justify the issue using comments in your result or code. See "Address Results in Polyspace Access Through Bug Fixes or Justifications".

### **Check Information**

**Group:** 01. Declarations and Initialization (DCL)

### **See Also**

**External Websites** [DCL58-CPP](https://wiki.sei.cmu.edu/confluence/display/cplusplus/DCL58-CPP.+Do+not+modify+the+standard+namespaces)

# **CERT C++: DCL59-CPP**

Do not define an unnamed namespace in a header file

# **Description**

### **Rule Definition**

*Do not define an unnamed namespace in a header file.*

### **Polyspace Implementation**

This checker checks for **Unnamed namespace in header file**.

## **Examples**

### **Unnamed namespace in header file**

### **Issue**

**Unnamed namespace in header file** detects an unnamed namespace in a header file, which can lead to multiple definitions of objects in the namespace.

### **Risk**

According to the C++ standard, names in an unnamed namespace, for instance, aVar here:

```
namespace {
    int aVar;
}
```
have internal linkage by default. If a header file contains an unnamed namespace, each translation unit #include-ing the header file defines its own instance of objects in the namespace. The multiple definitions are probably not what you intended and can lead to unexpected results, undesired memory usage or inadvertently violating the one-definition rule.

### **Fix**

Specify names for namespaces in header files or avoid using namespaces in header files.

### **Example – Unexpected Results from Unnamed Namespaces in Header Files**

```
Header File: aHeader.h
namespace {
    int aVar;
}
First source file: aSource.cpp
#include "aHeader.h"
#include <iostream>
void setVar(int arg) {
     std::cout << "Current value: " << aVar << std::endl;
```

```
aVar = arg; std::cout << "Value set at: " << aVar << std::endl;
}
Second source file: anotherSource.cpp
#include "aHeader.h"
#include <iostream>
extern void setVar(int);
void resetVar() {
     std::cout << "Current value: " << aVar << std::endl;
    aVar = 0;
     std::cout << "Value set at: 0" << std::endl;
}
void main() {
     setVar(1);
     resetVar();
}
```
In this example, the unnamed namespace leads to two definitions of aVar in the translation unit from aSource.cpp and the translation unit from anotherSource.cpp. The two definitions lead to the possibly unexpected output:

```
Current value: 0
Value set at: 1
Current value: 0
Value set at: 0
```
void resetVar() {

### **Correction – Avoid the Unnamed Namespace**

One possible correction is to simply avoid a namespace in the header file.

```
Header File: aHeader.h
extern int aVar;
First source file: aSource.cpp
#include "aHeader.h"
#include <iostream>
void setVar(int arg) {
     std::cout << "Current value: " << aVar << std::endl;
    aVar = arg; std::cout << "Value set at: " << aVar << std::endl;
}
Second source file: anotherSource.cpp
#include "aHeader.h"
#include <iostream>
extern void setVar(int);
int aVar;
```

```
 std::cout << "Current value: " << aVar << std::endl;
    aVar = 0; std::cout << "Value set at: 0" << std::endl;
}
void main() {
     setVar(1);
     resetVar();
}
```
You now see the expected sequence in the output:

Current value: 0 Value set at: 1 Current value: 1 Value set at: 0

# **Check Information**

**Group:** 01. Declarations and Initialization (DCL)

### **See Also**

**External Websites** [DCL59-CPP](https://wiki.sei.cmu.edu/confluence/display/cplusplus/DCL59-CPP.+Do+not+define+an+unnamed+namespace+in+a+header+file)

# **CERT C++: DCL60-CPP**

Obey the one-definition rule

### **Description**

### **Rule Definition**

*Obey the one-definition rule.*

### **Polyspace Implementation**

This checker checks for:

- **Inline constraint not respected**
- **Nonidentical definitions of function or object across modules**

### **Examples**

### **Inline Constraint Not Respected**

**Issue**

**Inline constraint not respected** occurs when you refer to a file scope modifiable static variable or define a local modifiable static variable in a nonstatic inlined function. The checker considers a variable as modifiable if it is not const-qualified.

For instance, var is a modifiable static variable defined in an inline function func. q step is a file scope modifiable static variable referred to in the same inlined function.

```
static int g step;
inline void func (void) {
   static int var = 0;
   var += g_{\text{step}};}
```
### **Risk**

When you modify a static variable in multiple function calls, you expect to modify the same variable in each call. For instance, each time you call func, the same instance of var1 is incremented but a separate instance of var2 is incremented.

```
void func(void) {
   static var1 = 0;
   var2 = 0; var1++;
    var2++;
}
```
If a function has an inlined and a noninlined definition in separate files, when you call the function, the C standard allows compilers to use either the inlined or the noninlined form (see ISO/IEC 9899:2011, sec. 6.7.4). If your compiler uses an inlined definition in one call and the noninlined definition in another, you are no longer modifying the same variable in both calls. This behavior defies the expectations from a static variable.

#### **Fix**

Use one of these fixes

• If you do not intend to modify the variable, declare it as const.

If you do not modify the variable, there is no question of unexpected modification.

• Make the variable non-static. Remove the static qualifier from the declaration.

If the variable is defined in the function, it becomes a regular local variable. If defined at file scope, it becomes an extern variable. Make sure that this change in behavior is what you intend.

• Make the function static. Add a static qualifier to the function definition.

If you make the function static, the file with the inlined definition uses the inlined definition when the function is called. Other files use another definition of the function. The compiler does not decide which function definition is used.

#### **Example - Static Variable Use in Inlined and External Definition**

```
/* file1. c : contains inline definition of get_random()*/
inline unsigned int get random(void)
{
    static unsigned int m_z = 0xdeadbeef; //Noncompliant
    static unsigned int m_w = 0xbaddecaf; //Noncompliant
    /* Compute next pseudorandom value and update seeds */m z = 36969 * (m z & 65535) + (m z >> 16);
    \overline{m} w = 18000 * (m_w & 65535) + (m_w >> 16);
    return (m z \ll 16) + m w;
}
int call_get_random(void)
{
     unsigned int rand_no;
     int ii;
    for (ii = 0; ii < 100; ii++) {
         rand.no = get\_random();
     }
    rand no = get random();
     return 0;
}
/* file2. c : contains external definition of get random()*/
extern unsigned int get_random(void)
{
     /* Initialize seeds */
    static unsigned int m_z = 0xdeadbeef;
    static unsigned int m_w = 0xbaddecaf;
     /* Compute next pseudorandom value and update seeds */
    m_z = 36969 * (m_z \& 65535) + (m_z \gg 16);m_{w} = 18000 * (m_{w} \& 65535) + (m_{w} \gg 16);return (m_z \ll 16) + m_w;
}
```
In this example,  $get$  random() has an inline definition in  $file1.c$  and an external definition in file2.c. When get random is called in file1.c, compilers can to choose whether to use the inline or the external definition.

Depending on the definition used, you might or might not modify the version of  $m_Z$  and  $m_W$  in the inlined version of get  $r$  random(). This behavior contradicts the usual expectations from a static variable. When you call get random(), you expect to modify the same m\_z and m\_w.

#### **Correction — Make Inlined Function Static**

One possible correction is to make the inlined get random() static. Irrespective of your compiler, calls to get random() in file1.c then use the inlined definition. Calls to get random() in other files use the external definition. This fix removes the ambiguity about which definition is used and whether the static variables in that definition are modified.

```
/* filel. c : contains inline definition of get random()*/
static inline unsigned int get random(void)
{
    static unsigned int m z = 0xdeadbeef; //Compliant
    static unsigned int m_w = 0xbaddecaf; //Compliant
    /* Compute next pseudorandom value and update seeds */m_z = 36969 * (m_z & 65535) + (m_z >> 16);
    \overline{m} w = 18000 * (\overline{m} w & 65535) + (\overline{m} w >> 16);
    return (m_z \ll 16) + m_w;
}
int call get random(void)
{
     unsigned int rand_no;
     int ii;
    for (ii = 0; ii < 100; ii++) {
          rand no = get\_random();
     }
    rand no = get random();
     return 0;
}
/* file2. c : contains external definition of get_random()*/
extern unsigned int get_random(void)
{
     /* Initialize seeds */
    static unsigned int m_z = 0xdeadbeef;
    static unsigned int m_w = 0xbaddecaf;
    /* Compute next pseudorandom value and update seeds */m z = 36969 * (m z \& 65535) + (m z \gg 16);\overline{m} w = 18000 * (\overline{m} w & 65535) + (\overline{m} w >> 16);
    return (m_z \ll 16) + m_w;
}
```
### **Nonidentical Definitions of Function or Object Across Modules**

#### **Issue**

**Nonidentical definitions of function or object across modules** occurs when a function or object is defined in multiple modules, but with differences in tokens like identifiers, keywords, literals, operators, punctuators, and other separators. The checker is not raised on unused code such as

- Noninstantiated templates
- Uncalled static or extern functions
- Uncalled and undefined local functions
- Unused types and variables

*The checker does not flag this issue in a default Polyspace* as You Code *analysis. See "Checkers Deactivated in Polyspace as You Code Default Analysis"*.

#### **Risk**

Having different definitions of the same object or noninlined function in different modules results in unexpected behavior. The program might crash and leak memory depending on the software and hardware that you use.

### **Fix**

Define objects and noninlined functions without any differences in tokens. Use the same sequence and types of tokens in the definitions of objects and noninline functions across modules.

### **Example: Definition of Object Has Token Difference**

This example uses two files

```
• file1.cpp:
```

```
typedef struct S 
{
    int x;
    int y;
}S; 
void foo(S& s){
//...
}
```
• file2.cpp:

```
typedef struct S //Noncompliant
{
    int y;
    int x;
}S ; 
void bar(S& s){
//...
}
```
In this example, both file1.cpp and file2.cpp define the structure S. The definitions switch the order of the structure fields.

### **Correction: Use Identical Definition Across Modules**

One possible correction is to define the structure S in a header file and include the header in the two modules.

```
• S.h:
```

```
struct S //Compliant
  {
       int x;
       int y;
  }; 
• file1.cpp:
  #include"S.h" 
  void foo(S& s){
  //...
  }
```

```
• file2.cpp:
```

```
#include"S.h" 
void bar(S& s){
//...
\overline{)}
```
### **Check Information**

**Group:** 01. Declarations and Initialization (DCL)

### **See Also**

**External Websites** [DCL60-CPP](https://wiki.sei.cmu.edu/confluence/display/cplusplus/DCL60-CPP.+Obey+the+one-definition+rule)

# **CERT C++: EXP34-C**

Do not dereference null pointers

## **Description**

### **Rule Definition**

*Do not dereference null pointers.*

### **Polyspace Implementation**

This checker checks for **Null pointer**.

## **Examples**

### **Null pointer**

**Issue**

**Null pointer** occurs when you use a pointer with a value of NULL as if it points to a valid memory location.

### **Risk**

Dereferencing a null pointer is undefined behavior. In most implementations, the dereference can cause your program to crash.

### **Fix**

Check a pointer for NULL before dereference.

If the issue occurs despite an earlier check for NULL, look for intermediate events between the check and the subsequent dereference. Often the result details show a sequence of events that led to the defect. You can implement the fix on any event in the sequence. If the result details do not show the event history, you can trace back using right-click options in the source code and see previous related events. See also .

See examples of fixes below.

### **Example - Null pointer error**

```
#include <stdlib.h>
int FindMax(int *arr, int Size) 
{
 int* p=NULL;
 *p=arr[0]; /* Defect: Null pointer dereference */
  for(int i=0;i<Size;i++)
   {
   if(arr[i] > (*p))*p=arr[i];
```

```
 }
  return *p;
}
```
The pointer p is initialized with value of NULL. However, when the value  $arr[0]$  is written to \*p, p is assumed to point to a valid memory location.

### **Correction — Assign Address to Null Pointer Before Dereference**

One possible correction is to initialize p with a valid memory address before dereference.

```
#include <stdlib.h>
int FindMax(int *arr, int Size) 
{
 /* Fix: Assign address to null pointer */
int* p=\delta arr[0];
 for(int i=0; i<Size; i++) {
   if(arr[i] > (*p))*p=arr[i];
   }
 return *p;
}
```
### **Check Information**

**Group:** 02. Expressions (EXP)

### **See Also**

**External Websites** [EXP34-C](https://wiki.sei.cmu.edu/confluence/display/c/EXP34-C.+Do+not+dereference+null+pointers)

# **CERT C++: EXP35-C**

Do not modify objects with temporary lifetime

## **Description**

### **Rule Definition**

*Do not modify objects with temporary lifetime.*

### **Polyspace Implementation**

This checker checks for **Accessing object with temporary lifetime**.

## **Examples**

### **Accessing object with temporary lifetime**

**Issue**

**Accessing object with temporary lifetime** occurs when you attempt to read from or write to an object with temporary lifetime that is returned by a function call. In a structure or union returned by a function, and containing an array, the array members are temporary objects. The lifetime of temporary objects ends:

- When the full expression or full declarator containing the call ends, as defined in the C11 Standard.
- After the next sequence point, as defined in the C90 and C99 Standards. A sequence point is a point in the execution of a program where all previous evaluations are complete and no subsequent evaluation has started yet.

For C++ code, **Accessing object with temporary lifetime** raises a defect only when you write to an object with a temporary lifetime.

If the temporary lifetime object is returned by address, no defect is raised.

### **Risk**

Modifying objects with temporary lifetime is undefined behavior and can cause abnormal program termination and portability issues.

### **Fix**

Assign the object returned from the function call to a local variable. The content of the temporary lifetime object is copied to the variable. You can now modify it safely.

### **Example - Modifying Temporary Lifetime Object Returned by Function Call**

```
#include <stdio.h>
#include <assert.h>
#include <stdlib.h>
#include <string.h>
```
#define SIZE6 6

```
struct S_Array
{
     int t;
     int a[SIZE6];
};
struct S_Array func_temp(void);
/* func temp() returns a struct value containing
* an array with a temporary lifetime.
*/
int func(void) {
/*Writing to temporary lifetime object is
  undefined behavior
  */
    return ++(func temp().a[0]);
}
void main(void) {
     (void)func();
}
```
In this example, func temp() returns by value a structure with an array member a. This member has temporary lifetime. Incrementing it is undefined behavior.

#### **Correction — Assign Returned Value to Local Variable Before Writing**

One possible correction is to assign the return of the call to func  $temp()$  to a local variable. The content of the temporary object a is copied to the variable, which you can safely increment.

```
 #include <stdio.h>
#include <assert.h>
#include <stdlib.h>
#include <string.h>
#define SIZE6 6
struct S_Array
{
     int t;
     int a[SIZE6];
};
struct S_Array func_temp(void);
int func(void) {
/* Assign object returned by function call to 
  *local variable
  */
    struct S_AArray s = func_temp();
/* Local variable can safely be
  *incremented
  */
     ++(s.a[0]);
```

```
 return s.a[0];
}
void main(void) {
     (void)func();
}
```
# **Check Information**

**Group:** 02. Expressions (EXP)

# **See Also**

**External Websites** [EXP35-C](https://wiki.sei.cmu.edu/confluence/display/c/EXP35-C.+Do+not+modify+objects+with+temporary+lifetime)

# **CERT C++: EXP36-C**

Do not cast pointers into more strictly aligned pointer types

## **Description**

### **Rule Definition**

*Do not cast pointers into more strictly aligned pointer types.*

### **Polyspace Implementation**

This checker checks for **Source buffer misaligned with destination buffer**.

## **Examples**

### **Source buffer misaligned with destination buffer**

**Issue**

**Source buffer misaligned with destination buffer** occurs when the source pointer in a pointer-topointer conversion has one of the following issues:

- Points to a buffer that is smaller than what the destination pointer points to.
- Points to a buffer that is larger than what the destination pointer points to but the buffer size is not an exact multiple of the destination buffer size.

The alignment of the source pointer changes in these conversions.

### **Risk**

If the alignment of a pointer changes in a pointer-to-pointer conversion, dereferencing the result of the conversion can cause abnormal program termination.

### **Fix**

Avoid changing the alignment of a pointer in a pointer-to-pointer conversion.

### **Example - Change in Pointer Alignment During Conversion**

```
#include <cstring>
struct record {
  int len;
 /* ... */
};
int copyBuffer (char *data, int offset)
{
  struct record *tmp;
  struct record dest;
 tmp = (struct record *) (data + offset); //Noncompliant
  memcpy (&dest, tmp, sizeof (dest));
  /* ... */
```

```
 return dest.len;
}
```
In this example, a char\* pointer is converted to a struct record\* pointer, followed by a memcpy operation. The memcpy operation might assume a struct record\* alignment of tmp and lead to undefined behavior. The checker flags the prior conversion to prevent this undefined behavior.

To avoid the issue, use  $data + offest$  as the source argument of the memcpy instead of using an intermediate struct record\* pointer.

### **Check Information**

**Group:** 02. Expressions (EXP)

### **See Also**

**External Websites** [EXP36-C](https://wiki.sei.cmu.edu/confluence/display/c/EXP36-C.+Do+not+cast+pointers+into+more+strictly+aligned+pointer+types)
# **CERT C++: EXP37-C**

Call functions with the correct number and type of arguments

# **Description**

## **Rule Definition**

*Call functions with the correct number and type of arguments.*

### **Polyspace Implementation**

This checker checks for these issues:

- **Bad file access mode or status**.
- **Unreliable cast of function pointer**.
- **Standard function call with incorrect arguments**.
- **Function declaration mismatch**

# **Examples**

#### **Bad file access mode or status**

**Issue**

**Bad file access mode or status** occurs when you use functions in the fopen or open group with invalid or incompatible file access modes, file creation flags, or file status flags as arguments. For instance, for the open function, examples of valid:

- Access modes include O\_RDONLY, O\_WRONLY, and O\_RDWR
- File creation flags include 0 CREAT, 0 EXCL, 0 NOCTTY, and 0 TRUNC.
- File status flags include 0 APPEND, O ASYNC, O CLOEXEC, O DIRECT, O DIRECTORY, O\_LARGEFILE, O\_NOATIME, O\_NOFOLLOW, O\_NONBLOCK, O\_NDELAY, O\_SHLOCK, O\_EXLOCK,  $O$  FSYNC,  $O$  SYNC and so on.

The defect can occur in the following situations.

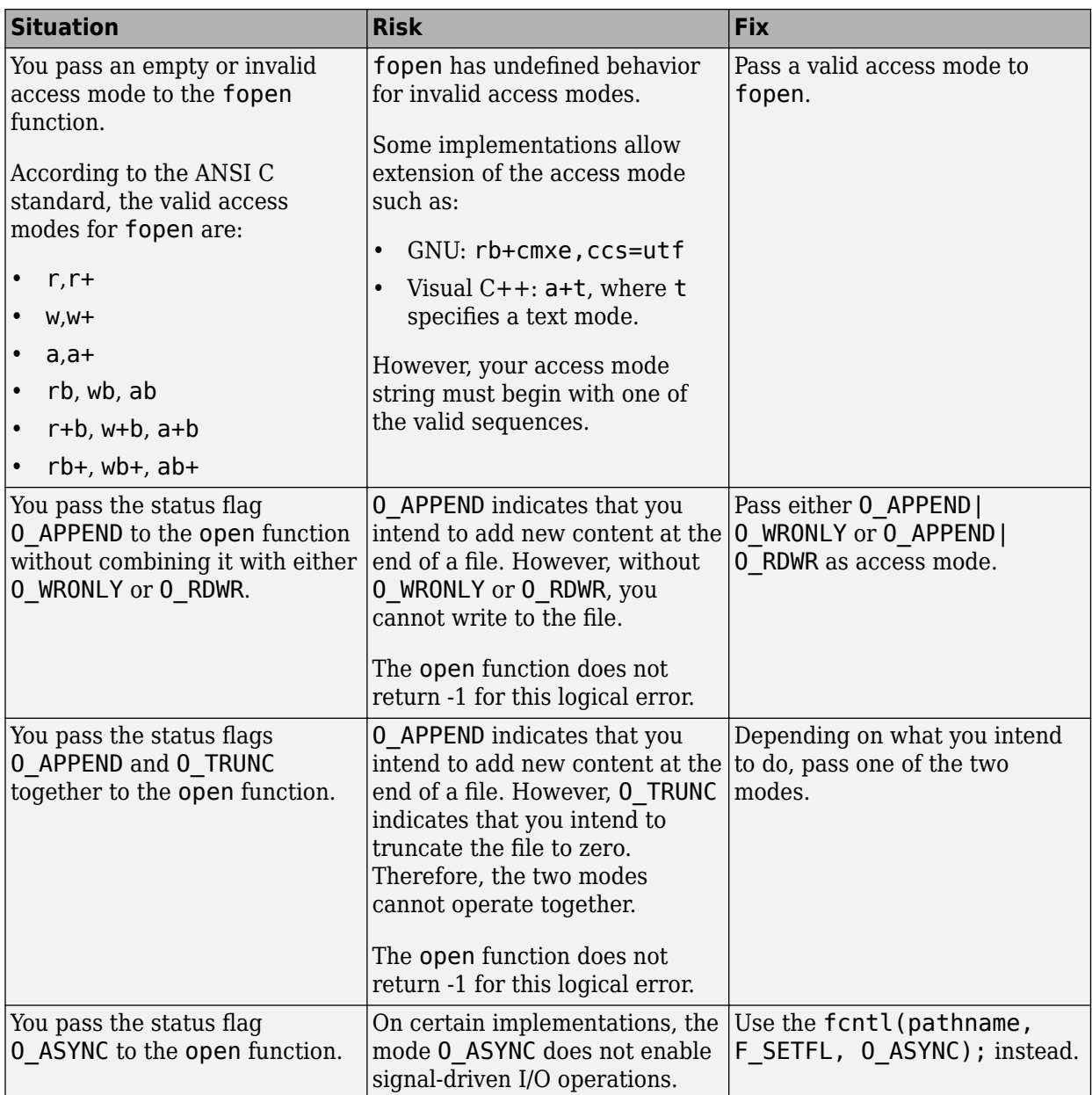

#### **Fix**

The fix depends on the root cause of the defect. Often the result details show a sequence of events that led to the defect. You can implement the fix on any event in the sequence. If the result details do not show the event history, you can trace back using right-click options in the source code and see previous related events. See also .

See examples of fixes below.

If you do not want to fix the issue, add comments to your result or code to avoid another review. See "Address Results in Polyspace Access Through Bug Fixes or Justifications".

#### **Example - Invalid Access Mode with fopen**

```
#include <stdio.h>
void func(void) {
    FILE *file = fopen("data.txt", "rw");
     if(file!=NULL) {
         fputs("new data",file);
         fclose(file);
    }
}
```
In this example, the access mode rw is invalid. Because r indicates that you open the file for reading and w indicates that you create a new file for writing, the two access modes are incompatible.

#### **Correction — Use Either r or w as Access Mode**

One possible correction is to use the access mode corresponding to what you intend to do.

```
#include <stdio.h>
```

```
void func(void) {
     FILE *file = fopen("data.txt", "w");
     if(file!=NULL) {
         fputs("new data",file);
         fclose(file);
     }
}
```
#### **Unreliable cast of function pointer**

#### **Issue**

**Unreliable cast of function pointer** occurs when a function pointer is cast to another function pointer that has different argument or return type.

This defect applies only if the code language for the project is C.

#### **Risk**

If you cast a function pointer to another function pointer with different argument or return type and then use the latter function pointer to call a function, the behavior is undefined.

#### **Fix**

Avoid a cast between two function pointers with mismatch in argument or return types.

See examples of fixes below.

If you do not want to fix the issue, add comments to your result or code to avoid another review. See "Address Results in Polyspace Access Through Bug Fixes or Justifications".

#### **Example - Unreliable cast of function pointer error**

```
#include <stdio.h>
#include <math.h>
#include <stdio.h>
#define PI 3.142
```

```
double Calculate_Sum(int (*fptr)(double))
{
    double sum = 0.0;
     double y;
    for (int i = 0; i \le 100; i++) {
        y = (*fptr)(i*PI/100);
        sum + = y;
     }
     return sum / 100;
}
int main(void)
{
     double (*fp)(double); 
     double sum;
    fp = sin;sum = CalculateSum(fp); /* Defect: fp implicitly cast to int(*) (double) */
     printf("sum(sin): %f\n", sum);
     return 0;
}
```
The function pointer  $fp$  is declared as  $double$  (\*)(double). However in passing it to function Calculate Sum, fp is implicitly cast to  $int$  (\*)(double).

### **Correction — Avoid Function Pointer Cast**

One possible correction is to check that the function pointer in the definition of Calculate\_Sum has the same argument and return type as fp. This step makes sure that fp is not implicitly cast to a different argument or return type.

```
#include <stdio.h>
#include <math.h>
#include <stdio.h>
# define PI 3.142
/*Fix: fptr has same argument and return type everywhere*/
double Calculate Sum(double (*fptr)(double))
{
    double sum = 0.0;
     double y;
    for (int i = 0; i \le 100; i++) {
        y = (*fptr)(i*PI/100);sum += y; }
     return sum / 100;
}
int main(void)
{
     double (*fp)(double); 
     double sum;
```

```
fp = sin; sum = Calculate_Sum(fp);
printf("sum(sin): \frac{1}{2} f\n", sum);
 return 0;
```
### **Standard function call with incorrect arguments**

**Issue**

}

**Standard function call with incorrect arguments** occurs when the arguments to certain standard functions do not meet the requirements for their use in the functions.

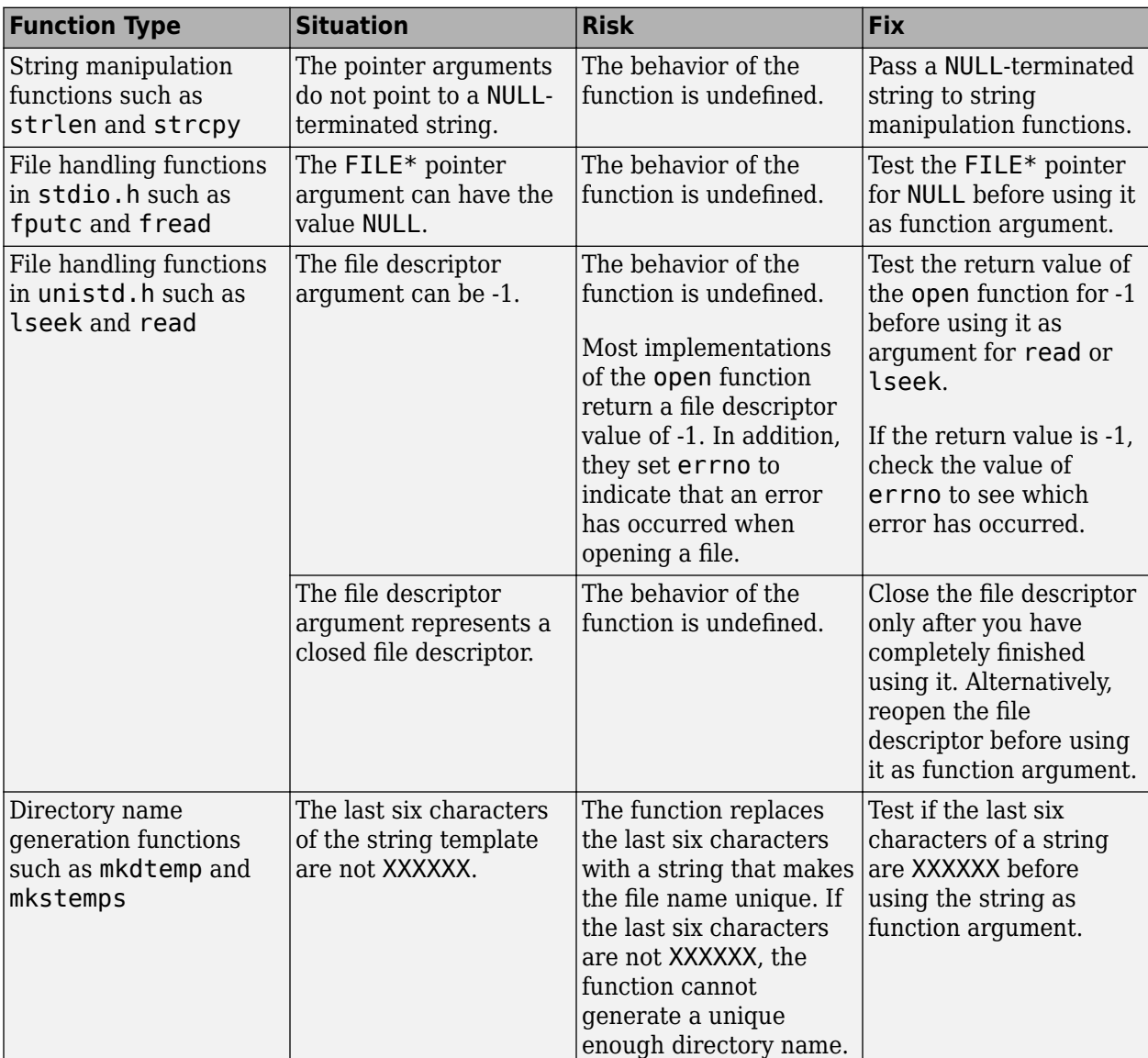

For instance, the arguments to these functions can be invalid in the following ways.

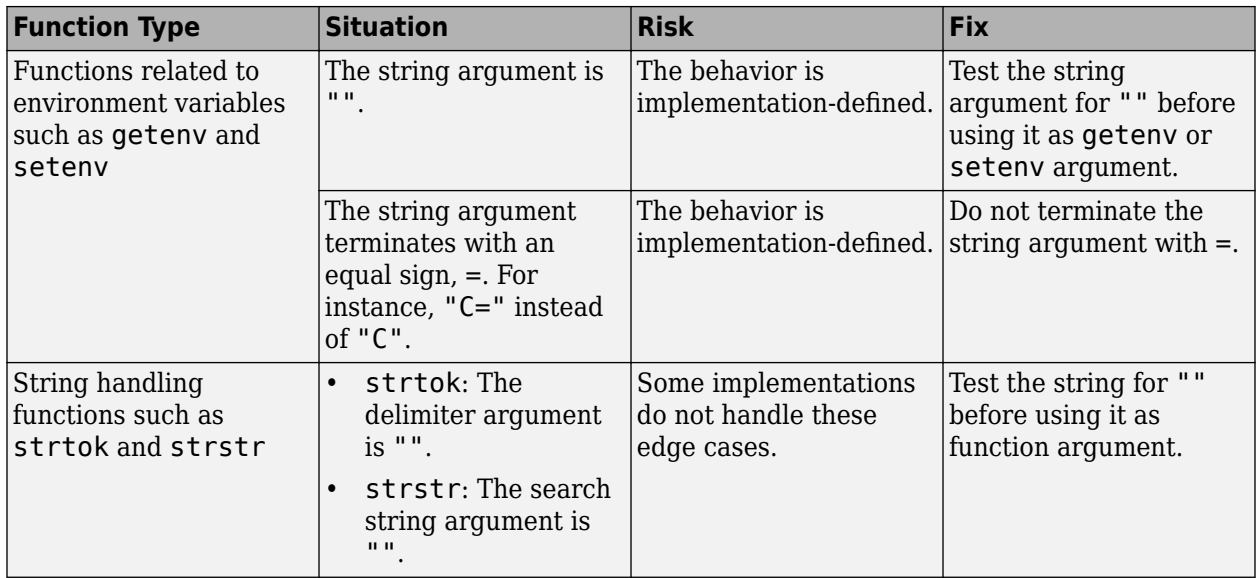

#### **Fix**

The fix depends on the root cause of the defect. Often the result details show a sequence of events that led to the defect. You can implement the fix on any event in the sequence. If the result details do not show the event history, you can trace back using right-click options in the source code and see previous related events. See also .

See examples of fixes below.

If you do not want to fix the issue, add comments to your result or code to avoid another review. See "Address Results in Polyspace Access Through Bug Fixes or Justifications".

#### **Example - NULL Pointer Passed as strnlen Argument**

```
#include <string.h>
#include <stdlib.h>
enum {
   SIZE10 = 10,SIZE20 = 20};
int func() {
    char* s = NULL; return strnlen(s, SIZE20);
}
```
In this example, a NULL pointer is passed as strnlen argument instead of a NULL-terminated string.

Before running analysis on the code, specify a GNU compiler. See Compiler (-compiler). For more information on analysis options, see the documentation for Polyspace Bug Finder or Polyspace Bug Finder Server.

#### **Correction — Pass NULL-terminated String**

Pass a NULL-terminated string as the first argument of strnlen.

```
#include <string.h>
#include <stdlib.h>
enum {
     SIZE10 = 10,
    SIZE20 = 20};
int func() {
    char* s = "": return strnlen(s, SIZE20);
}
```
### **Function declaration mismatch**

**Issue**

**Note** In C++ code, this checker applies to functions that are specified as extern "C".

**Function declaration mismatch** occurs when the prototype of a extern "C" function does not match its definition. Type mismatch between the arguments of the function definition and the function prototype might depend on your environment. Polyspace considers two types as compatible if they have the same size and signedness in the environment that you use. For instance, if your specify -target as i386, Polyspace considers long and int as compatible types.

In C++, if a function is not specified as extern "C" and its prototype does not match any function definition, the compiler treats the prototype as that of an undefined overload of the function. Polyspace does not flag calls to such undefined functions.

*The checker does not flag this issue in a default Polyspace* as You Code *analysis. See "Checkers Deactivated in Polyspace as You Code Default Analysis"*.

#### **Risk**

Function declaration mismatch might result in undefined behavior. When function declarations are specified with extern "C", mismatches between definition and declaration of a function might produce only warnings during compilation, resulting in code that compiles but behaves in an unexpected way.

#### **Fix**

- Before you call a function, provide its complete prototype, even if you define the function later in the same file.
- Avoid any mismatch between the number arguments in the function prototype declaration and the function definition.
- Avoid any mismatch between the argument types of the function prototype declaration and the function definition.

#### **Example — Noncompliant Function Calls**

```
// file1.c
extern "C" void foo(int iVar|)/{/prototype.h
     //...
}
extern "C" void bar(int iVar){
extern "C" void bar(long iVar);
 int iTemp;
     //...
}
extern "C" void fubar(int A, \ldots){
     //...
}
                               extern "C" void foo(void);
                               extern "C" void fubar(int A,|void;call_funcs(){
                                                             //file2.c
                                                             //file2.c
                                                             #include"prototype.h"
                                                                   float fTemp;
                                                                   long lTemp;
                                                                   foo(); //Noncompliant
                                                                  bar(lTemp);//Noncompliant in x86_64
                                                                   fubar(iTemp,fTemp);//Compliant
                                                             }
```
In this example, the functions foo, bar, and fubar are defined in the file file1.c. Their prototypes are declared in prototype.h. These functions are then called in the file file2.c.

- The function foo is defined with an int argument but its prototype is declared without any argument. Because of this mismatch, Polyspace flags the function call.
- The function bar is defined with an int argument but its prototype is declared with a long argument. These two types are not compatible in x86\_64 environment. When you specify target as x86\_64, Polyspace flags the function call.
- The call to the variadic function fubar is compliant because its call signature, prototype, and definition matches.

#### **Correction — Compliant Function Calls**

The fix for this defect is to declare complete and accurate prototypes for the called functions. In this case, fix the raised issues by resolving the mismatches between the function definition and prototype declaration. Update the function calls to match the updated prototypes.

```
// file1.c
extern "C" void foo(int iVar|)/{/prototype.h
     //...
}
extern "C" void bar(int iVar|e{xtern "C" void bar(int iVar|);
     //...
}
extern "C" void fubar(int A, ...){
     //...
}
                               extern "C" void foo(int);
                               extern "C" void fubar(int A,|void;call_funcs(){
                                                             //file2.c
                                                             //file2.c
                                                             #include"prototype.h"
                                                                  int iTemp;
                                                                  float fTemp;
                                                                   long lTemp;
                                                                  foo(iTemp); //Compliant
                                                                  bar(iTemp);//Compliant in x86_64
                                                                   fubar(iTemp,fTemp);//Compliant
                                                             }
```
# **Check Information**

**Group:** 02. Expressions (EXP)

# **See Also**

**External Websites** [EXP37-C](https://wiki.sei.cmu.edu/confluence/display/c/EXP37-C.+Call+functions+with+the+correct+number+and+type+of+arguments)

# **CERT C++: EXP39-C**

Do not access a variable through a pointer of an incompatible type

# **Description**

# **Rule Definition**

*Do not access a variable through a pointer of an incompatible type.*

# **Polyspace Implementation**

This checker checks for **Pointer conversion to unrelated pointer type**.

# **Examples**

# **Pointer conversion to unrelated pointer type**

### **Issue**

The checker flags all pointer conversions including between a pointer to a struct object and a pointer to the first member of the same struct type.

Indirect conversions from a pointer to non-pointer type are not detected.

# **Check Information**

**Group:** 02. Expressions (EXP)

# **See Also**

**External Websites** [EXP39-C](https://wiki.sei.cmu.edu/confluence/display/c/EXP39-C.+Do+not+access+a+variable+through+a+pointer+of+an+incompatible+type)

# **CERT C++: EXP42-C**

Do not compare padding data

# **Description**

# **Rule Definition**

*Do not compare padding data.*

## **Polyspace Implementation**

This checker checks for **Memory comparison of padding data**.

# **Examples**

### **Memory comparison of padding data**

#### **Issue**

**Memory comparison of padding data** occurs when you use the memcmp function to compare two structures as a whole. In the process, you compare meaningless data stored in the structure padding.

For instance:

```
struct structType {
     char member1;
     int member2;
     //...
     //...
};
structType var1;
structType var2;
//...
//...
if(memcmp(&var1,&var2,sizeof(var1))) 
{...}
```
#### **Risk**

If members of a structure have different data types, your compiler introduces additional padding for data alignment in memory. For an example of padding, see [Higher Estimate of Local](#page-3758-0) [Variable Size](#page-3758-0).

The content of these extra padding bytes is meaningless. The C Standard allows the content of these bytes to be indeterminate, giving different compilers latitude to implement their own padding. If you perform a byte-by-byte comparison of structures with memcmp, you compare even the meaningless data stored in the padding. You might reach the false conclusion that two data structures are not equal, even if their corresponding members have the same value.

### **Fix**

Instead of comparing two structures in one attempt, compare the structures member by member.

For efficient code, write a function that does the comparison member by member. Use this function for comparing two structures.

You can use memcmp for byte-by-byte comparison of structures only if you know that the structures do not contain padding. Typically, to prevent padding, you use specific attributes or pragmas such as #pragma pack. However, these attributes or pragmas are not supported by all compilers and make your code implementation-dependent. If your structures contain bit-fields, using these attributes or pragmas cannot prevent padding.

#### **Example - Structures Compared with memcmp**

```
#include <stdio.h>
#include <stdlib.h>
#include <string.h>
#define fatal_error() abort()
typedef struct s_padding
{
     char c; 
     int i;
     unsigned int bf1:1; 
     unsigned int bf2:2;
     unsigned char buffer[20];
} S_Padding ;
/* Function that quarantees safe access to the input memory */extern int trusted memory zone(void *ptr, size t sz);
int func(const S Padding *left, const S Padding *right)
{
    if (!trusted memory zone((void *)left, sizeof(S Padding)) ||
         !trusted_memory_zone((void *)right, sizeof(S_Padding))) {
         fatal_error();
     }
    if (0 == \text{mem}(left, right, sizeof(SPadding))) {
         return 1;
     }
     else
         return 0;
}
```
In this example, memcmp compares byte-by-byte the two structures that left and right point to. Even if the values stored in the structure members are the same, the comparison can show an inequality if the meaningless values in the padding bytes are not the same.

#### **Correction — Compare Structures Member by Member**

One possible correction is to compare individual structure members.

**Note** You can compare entire arrays by using memcmp. All members of an array have the same data type. Padding bytes are not required to store arrays.

```
#include <stdio.h>
#include <stdlib.h>
#include <string.h>
#define fatal_error() abort()
typedef struct s_padding
{
     char c; 
     int i;
     unsigned int bf1:1; 
     unsigned int bf2:2;
     unsigned char buffer[20];
} S_Padding ;
/* Function that guarantees safe access to the input memory */extern int trusted memory zone(void *ptr, size t sz);
int func(const S Padding *left, const S Padding *right)
{
    if (!trusted memory_zone((void *)left, sizeof(S_Padding)) ||
         !trusted_memory_zone((void *)right, sizeof(S_Padding))) {
         fatal_error();
     }
     return ((left->c == right->c) && 
            (left->i == right->i) &&
            (left->bf1 == right->bf1) &&
            (left->bf2 == right->bf2) &&
            (memcmp(left->buffer, right->buffer, 20) == 0));}
```
# **Check Information**

**Group:** 02. Expressions (EXP)

# **See Also**

**External Websites** [EXP42-C](https://wiki.sei.cmu.edu/confluence/display/c/EXP42-C.+Do+not+compare+padding+data)

# **CERT C++: EXP45-C**

Do not perform assignments in selection statements

# **Description**

# **Rule Definition**

*Do not perform assignments in selection statements.*

## **Polyspace Implementation**

This checker checks for **Invalid use of = (assignment) operator**.

# **Examples**

### **Invalid use of = (assignment) operator**

#### **Issue**

**Invalid use of = operator** occurs when an assignment is made inside the predicate of a conditional, such as if or while.

In C and C++, a single equal sign is an assignment not a comparison. Using a single equal sign in a conditional statement can indicate a typo or a mistake.

### **Risk**

- Conditional statement tests the wrong values— The single equal sign operation assigns the value of the right operand to the left operand. Then, because this assignment is inside the predicate of a conditional, the program checks whether the new value of the left operand is nonzero or not NULL.
- Maintenance and readability issues Even if the assignment is intended, someone reading or updating the code can misinterpret the assignment as an equality comparison instead of an assignment.

# **Fix**

- If the assignment is a bug, to check for equality, add a second equal sign (==).
- If the assignment inside the conditional statement was intentional, to improve readability, separate the assignment and the test. Move the assignment outside the control statement. In the control statement, simply test the result of the assignment.

If you do not want to fix the issue, add comments to your result or code to avoid another review. See "Address Results in Polyspace Access Through Bug Fixes or Justifications".

# **Example - Single Equal Sign Inside an if Condition**

```
#include <stdio.h>
void bad_equals_ex(int alpha, int beta)
{
    if(alpha = beta)
```

```
 {
          printf("Equal\n");
     }
}
```
The equal sign is flagged as a defect because the assignment operator is used within the predicate of the if-statement. The predicate assigns the value beta to alpha, then implicitly tests whether alpha is true or false.

#### **Correction — Change Expression to Comparison**

One possible correction is adding an additional equal sign. This correction changes the assignment to a comparison. The if condition compares whether alpha and beta are equal.

```
#include <stdio.h>
void equality test(int alpha, int beta)
{
    if(alpha == beta) {
         printf("Equal\n");
     }
}
```
#### **Correction — Assignment and Comparison Inside the if Condition**

If an assignment must be made inside the predicate, a possible correction is adding an explicit comparison. This correction assigns the value of beta to alpha, then explicitly checks whether alpha is nonzero. The code is clearer.

```
#include <stdio.h>
int assignment_not_zero(int alpha, int beta)
{
    if((alpha = beta) != 0) {
         return alpha;
     }
     else
     {
         return 0;
     }
}
```
#### **Correction — Move Assignment Outside the if Statement**

If the assignment can be made outside the control statement, one possible correction is to separate the assignment and comparison. This correction assigns the value of beta to alpha before the if. Inside the if-condition, only alpha is given to test if alpha is nonzero or not NULL.

```
#include <stdio.h>
void assign_and_print(int alpha, int beta)
{
    alpha = beta; if(alpha)
     {
         printf("%d", alpha);
```
}

}

# **Check Information**

**Group:** 02. Expressions (EXP)

# **See Also**

**External Websites** [EXP45-C](https://wiki.sei.cmu.edu/confluence/display/c/EXP45-C.+Do+not+perform+assignments+in+selection+statements)

# **CERT C++: EXP46-C**

Do not use a bitwise operator with a Boolean-like operand

# **Description**

# **Rule Definition**

*Do not use a bitwise operator with a Boolean-like operand.*

## **Polyspace Implementation**

This checker checks for **Use of bitwise operator with a Boolean-like operand**.

# **Examples**

## **Use of bitwise operator with a Boolean-like operand**

### **Issue**

**Use of bitwise operator with a Boolean-like operand** occurs when you use bitwise operators, such as:

- Bitwise AND  $(6, 6)$
- Bitwise OR  $(|,|=)$
- Bitwise XOR  $(^{\wedge}, \sim)$
- Bitwise  $NOT(\sim)$

### with:

- Boolean type variables
- Outputs of relational or equality expressions

Using Boolean type variables as array indices, in Boolean arithmetic expression, and in shifting operations does not raise this defect.

### **Risk**

Boolean-like operands, such as variables of type bool and outputs of relational operators typically appear in logical expressions. Using a bitwise operator in an expression containing Boolean variables and relational operators might be a sign of logic error. Because bitwise operators and logical operators look similar, you might inadvertently use a bitwise operator instead of a logical operator. Such logic errors do not raise any compilation error and can introduce bugs in your code that are difficult to find.

## **Fix**

Use logical operators in expressions that contain Boolean variables and relational operator. To indicate that you intend to use a bitwise operator in such an expression, use parentheses.

### **Example — Possible Bug Due to Using Bitwise Operator**

```
class User{
     //...
```

```
 int uid;
     int euid;
public:
     int getuid();
     int geteuid();
};
void Noncompliant ()
{
     User nU;
    if (nU.getuid () & nU.geteuid () == 0) { //Noncompliant
         //...
     }else{
         //...
     }
}
```
In this example, the if-else block is executed conditionally. The conditional statement uses the bitwise AND (&) instead of the logical AND (&&), perhaps by mistake. Consider when the function nU.geteuid() evaluates to 0, and nU.getuid() evaluates to 2. In this case, the else block of code executes if you use & because 2&1 evaluates to false. Conversely, the if block of code executes when you use && because 2&&1 evaluates to true. Using & instead of && might introduce logic errors and bugs in your code that are difficult to find. Polyspace flags the use of bitwise operators in these kinds of expressions where relational operators are also used.

#### **Correction — Use Logical Operators with Boolean-Like Operands**

One possible correction is to use logical operators in expressions that contain relational operators and Boolean variables.

```
class User{
     //...
     int uid;
     int euid;
public:
     int getuid();
     int geteuid();
};
void Noncompliant ()
{
     User nU;
    if (nU.getuid () \&\& nU.geteuid () == 0) { //Compliant
          //...
     }else{
          //...
     }
}
```
# **Check Information**

**Group:** 02. Expressions (EXP)

# **See Also**

**External Websites** [EXP46-C](https://wiki.sei.cmu.edu/confluence/display/c/EXP46-C.+Do+not+use+a+bitwise+operator+with+a+Boolean-like+operand)

# **CERT C++: EXP47-C**

Do not call va\_arg with an argument of the incorrect type

# **Description**

## **Rule Definition**

*Do not call va\_arg with an argument of the incorrect type.*

### **Polyspace Implementation**

This checker checks for these issues:

- **Incorrect data type passed to va\_arg**.
- **Too many va\_arg calls for current argument list**.

# **Examples**

### **Incorrect data type passed to va\_arg**

**Issue**

**Incorrect data type passed to va arg** when the data type in a va arg call does not match the data type of the variadic function argument that va arg reads.

For instance, you pass an unsigned char argument to a variadic function func. Because of default argument promotion, the argument is promoted to int. When you use a va\_arg call that reads an unsigned char argument, a type mismatch occurs.

```
void func (int n, ...) {
 ... 
   va list args;
   va<sup>a</sup>arg(args, unsigned char);
    //... 
}
void main(void) {
    unsigned char c;
    func(1,c);
}
```
#### **Risk**

In a variadic function (function with variable number of arguments), you use va arg to read each argument from the variable argument list (va\_list). The va\_arg use does not guarantee that there actually exists an argument to read or that the argument data type matches the data type in the va\_arg call. You have to make sure that both conditions are true.

Reading an incorrect type with a va arg call can result in undefined behavior. Because function arguments reside on the stack, you might access an unwanted area of the stack.

#### **Fix**

Make sure that the data type of the argument passed to the variadic function matches the data type in the va\_arg call.

Arguments of a variadic function undergo default argument promotions. The argument data types of a variadic function cannot be determined from a prototype. The arguments of such functions undergo default argument promotions (see Sec. 6.5.2.2 and 7.15.1.1 in the C99 Standard). Integer arguments undergo integer promotion and arguments of type float are promoted to double. For integer arguments, if a data type can be represented by an int, for instance, char or short, it is promoted to an int. Otherwise, it is promoted to an unsigned int. All other arguments do not undergo promotion.

To avoid undefined and implementation-defined behavior, minimize the use of variadic functions. Use the checkers for [MISRA C:2012 Rule 17.1](#page-1468-0) or [MISRA C++:2008 Rule 8-4-1](#page-1745-0) to detect use of variadic functions.

#### **Example - char Used as Function Argument Type and va\_arg argument**

```
#include <stdarg.h>
#include <stdio.h>
unsigned char func(size t count, ...) {
    va list ap;
    unsigned char result = 0;
     va_start(ap, count);
    if (count > 0) {
        result = va arg(ap, unsigned char);
     }
    vaend(ap);
     return result;
}
void func_caller(void) {
    unsigned char c = 0 \times 12;
    (void)func(1, c);}
```
In this example, func takes an unsigned char argument, which undergoes default argument promotion to int. The data type in the va arg call is still unsigned char, which does not match the int argument type.

#### **Correction — Use int as va\_arg Argument**

One possible correction is to read an int argument with va\_arg.

```
#include <stdarg.h>
#include <stdio.h>
unsigned char func(size_t count, ...) {
     va_list ap;
    unsigned char result = 0;
     va_start(ap, count);
    if (count > 0) {
        result = va_{arg}(ap, int);
     }
     va_end(ap);
     return result;
```

```
}
void func_caller(void) {
    unsigned char c = 0x12;
    (void)func(1, c);}
```
## **Too many va\_arg calls for current argument list**

**Issue**

**Too many va\_arg calls for current argument list** occurs when the number of calls to va\_arg exceeds the number of arguments passed to the corresponding variadic function. The analysis raises a defect only when the variadic function is called.

**Too many va\_arg calls for current argument list** does not raise a defect when:

- The number of calls to va arg inside the variadic function is indeterminate. For example, if the calls are from an external source.
- The valuest used in value or q is invalid.

#### **Risk**

When you call va arg and there is no next argument available in va list, the behavior is undefined. The call to va arg might corrupt data or return an unexpected result.

**Fix**

Ensure that you pass the correct number of arguments to the variadic function.

### **Example - No Argument Available When Calling va\_arg**

```
#include <stdarg.h>
#include <stddef.h>
#include <math.h>
/* variadic function defined with
* one named argument 'count'
*/
int variadic func(int count, \ldots) {
    int result = -1;
    va list ap;
    va start(ap, count);
    if (count > 0) {
        result = va_{arg}(ap, int);
         count --;
        if (count > 0) {
/* No further argument available 
* in va list when calling va arg
*/ 
             result += va_arg(ap, int);
         }
     }
     va_end(ap);
     return result;
}
```

```
void func(void) {
     (void)variadic_func(2, 100); 
}
```
In this example, the named argument and only one variadic argument are passed to variadic func() when it is called inside func(). On the second call to va  $arg$ , no further variadic argument is available in ap and the behavior is undefined.

#### **Correction — Pass Correct Number of Arguments to Variadic Function**

One possible correction is to ensure that you pass the correct number of arguments to the variadic function.

```
#include <stdarg.h>
#include <stddef.h>
#include <math.h>
/* variadic function defined with
* one named argument 'count'
*/
int variadic func(int count, \ldots) {
    int result = -1;
     va_list ap;
     va_start(ap, count);
    if (count > 0) {
        result = va arg(ap, int);
         count --;
        if (count > 0) {
/* The correct number of arguments is
* passed to va list when variadic func()
* is called inside func()
*/ 
            result += va_arg(ap, int);
         }
     }
     va_end(ap);
     return result;
}
void func(void) {
     (void)variadic_func(2, 100, 200); 
}
```
# **Check Information**

**Group:** 02. Expressions (EXP)

# **See Also**

**External Websites** [EXP47-C](https://wiki.sei.cmu.edu/confluence/display/c/EXP47-C.+Do+not+call+va_arg+with+an+argument+of+the+incorrect+type)

# **CERT C++: EXP50-CPP**

Do not depend on the order of evaluation for side effects

# **Description**

# **Rule Definition**

*Do not depend on the order of evaluation for side effects.*

## **Polyspace Implementation**

This checker checks for **Expression value depends on order of evaluation**.

# **Examples**

#### **Expression value depends on order of evaluation**

#### **Issue**

The issue occurs when the value of an expression is not the same depending on the order of evaluation of the expression.

An expression can have different values under the following conditions:

- The same variable is modified more than once in the expression, or is both read and written.
- The expression allows more than one order of evaluation.

Therefore, the rule checker forbids expressions where a variable is modified more than once and can cause different results under different orders of evaluation. The rule checker also detects cases where a volatile variable is read more than once in an expression.

### **Risk**

If an expression results in different values depending on the order of evaluation, its value becomes implementation-defined.

# **Check Information**

**Group:** 02. Expressions (EXP)

# **See Also**

**External Websites** [EXP50-CPP](https://wiki.sei.cmu.edu/confluence/display/cplusplus/EXP50-CPP.+Do+not+depend+on+the+order+of+evaluation+for+side+effects)

# **CERT C++: EXP52-CPP**

Do not rely on side effects in unevaluated operands

# **Description**

# **Rule Definition**

*Do not rely on side effects in unevaluated operands.*

# **Polyspace Implementation**

This checker checks for the following:

- **Logical operator operand with side effects**
- **sizeof, alignof or decltype operand with side effects**

# **Examples**

## **Logical operator operand with side effects**

#### **Issue**

The issue occurs when the right hand operand of a logical  $&\&$  or  $\parallel$  operator contains side effects. When evaluated, an expression with side effect modifies at least one of the variables in the expression.

The checker does not consider volatile accesses and function calls as potential side effects.

### **Risk**

When evaluated, an expression with side effect modifies at least one of the variables in the expression. For instance, n++ is an expression with side effect.

The right-hand operand of a:

- Logical && operator is evaluated only if the left-hand operand evaluates to true.
- Logical || operator is evaluated only if the left-hand operand evaluates to false.

In other cases, the right-hand operands are not evaluated, so side effects of the expression do not take place. If your program relies on the side effects, you might see unexpected results in those cases.

### **Fix**

If you want the expression in the right-hand operand evaluated, perform the evaluation in a separate statement.

For instance, instead of:

if(isOK && n++) {}

perform the operation in two steps:

```
n_{++}:
if(isOK && n) {}
```
### **sizeof, alignof, or decltype operand with side effects**

#### **Issue**

This issue occurs when the sizeof, alignof or decltype operator operates on an expression with a side effect. When evaluated, an expression with side effect modifies at least one of the variables in the expression.

For instance, the defect checker does not flag  $sizeof(n+1)$  because  $n+1$  does not modify n. The checker flags  $sizeof(n++)$  because  $n++$  is intended to modify n.

#### **Risk**

Side effects in an alignof operator or decltype operator do not persist beyond the operation. The expression in a sizeof operator is evaluated only if it is required for calculating the size of a variable-length array, for instance,  $sizeof(a[n++])$ .

When an expression with a side effect is not evaluated, the variable modification from the side effect does not happen. If you rely on the modification, you can see unexpected results.

#### **Fix**

Evaluate the expression with a side effect in a separate statement, and then use the result in a sizeof, Alignof, or Generic operator.

For instance, instead of:

```
a = sizeof(n++);
```
perform the operation in two steps:

```
n_{++};
a = sizeof(n);
```
The checker considers a function call as an expression with a side effect. Even if the function does not have side effects now, it might have side effects on later additions. The code is more maintainable if you call the function outside the sizeof operator. If you call a function in a decltype, for instance, to select the correct overload of a function and then determine its return type, the checker considers such a call as an exception.

#### **Example – Increment Operator in sizeof**

```
#include <stdio.h>
void func(void) {
    unsigned int a = 10;
    unsigned int b = (unsigned int) size of (++a);printf ("au, "su\nu", a, b);}
```
In this example, sizeof operates on ++a, which is intended to modify a. Because the expression is not evaluated, the modification does not happen. The printf statement shows that a still has the value 1.

### **Correction — Perform Increment Outside sizeof**

One possible correction is to perform the increment first, and then provide the result to the sizeof operator.

```
#include <stdio.h>
void func(void) {
    unsigned int a = 10;
     ++a;
    unsigned int b = (unsigned int)sizeof (a);
     printf ("%u, %u\n", a, b);
}
```
# **Check Information**

**Group:** 02. Expressions (EXP)

# **See Also**

**External Websites** [EXP52-CPP](https://wiki.sei.cmu.edu/confluence/display/cplusplus/EXP52-CPP.+Do+not+rely+on+side+effects+in+unevaluated+operands)

# **CERT C++: EXP53-CPP**

Do not read uninitialized memory

# **Description**

## **Rule Definition**

*Do not read uninitialized memory.*

## **Polyspace Implementation**

This checker checks for these issues:

- **Non-initialized pointer**.
- **Non-initialized variable**.

# **Examples**

### **Non-initialized pointer**

**Issue**

**Non-initialized pointer** occurs when a pointer is not assigned an address before dereference.

### **Risk**

Unless a pointer is explicitly assigned an address, it points to an unpredictable location.

#### **Fix**

The fix depends on the root cause of the defect. For instance, you assigned an address to the pointer but the assignment is unreachable.

Often the result details show a sequence of events that led to the defect. You can implement the fix on any event in the sequence. If the result details do not show the event history, you can trace back using right-click options in the source code and see previous related events. See also .

See examples of fixes below. It is a good practice to initialize a pointer to NULL when declaring the pointer.

If you do not want to fix the issue, add comments to your result or code to avoid another review. See "Address Results in Polyspace Access Through Bug Fixes or Justifications".

#### **Example - Non-initialized pointer error**

```
#include <stdlib.h>
int* assign_pointer(int* prev)
{
    int j = 42;
     int* pi;
    if (prev == NULL)
```

```
 {
        pi = new int(0);if (pi == NULL) return NULL;
       }
    *pi = j; //Noncompliant
     return pi;
}
```
If prev is not NULL, the pointer pi is not assigned an address. However, pi is dereferenced on every execution paths, irrespective of whether prev is NULL or not. Because pi might be accessed without being initialized first, Polyspace flags it.

#### **Correction — Initialize Pointer on Every Execution Path**

One possible correction is to assign an address to pi in each branch of the execution path so that pi is not accessed before it is initialized.

```
#include <stdlib.h>
int* assign_pointer(int* prev)
{
    int j = 42;
     int* pi;
     if (prev == NULL) 
        {
        pi = new int(0);
        if (pi == NULL) return NULL;
 } 
     /* Fix: Initialize pi in branches of if statement */
     else 
         pi = prev; 
     *pi = j;//Compliant
     return pi;
}
```
### **Non-initialized variable**

#### **Issue**

**Non-initialized variable** occurs when a variable is not initialized before its value is read.

**Risk**

Unless a variable is explicitly initialized, the variable value is unpredictable. You cannot rely on the variable having a specific value.

#### **Fix**

The fix depends on the root cause of the defect. For instance, you assigned a value to the variable but the assignment is unreachable or you assigned a value to the variable in one of two branches of a conditional statement. Fix the unreachable code or missing assignment.

Often the result details show a sequence of events that led to the defect. You can implement the fix on any event in the sequence. If the result details do not show the event history, you can trace back using right-click options in the source code and see previous related events. See also .

See examples of fixes below. It is a good practice to initialize a variable at declaration.

If you do not want to fix the issue, add comments to your result or code to avoid another review. See "Address Results in Polyspace Access Through Bug Fixes or Justifications".

#### **Example - Non-initialized variable error**

```
int get_sensor_value(void)
{
     extern int getsensor(void);
     int command;
     int val;
     command = getsensor();
    if (command == 2) {
        val = getsensor();
       }
     return val; 
    /* Defect: val does not have a value if command is not 2 */}
```
If command is not 2, the variable val is unassigned. In this case, the return value of function get\_sensor\_value is undetermined.

#### **Correction — Initialize During Declaration**

One possible correction is to initialize val during declaration so that the initialization is not bypassed on some execution paths.

```
int get_sensor_value(void)
{
     extern int getsensor(void);
     int command;
     /* Fix: Initialize val */
     int val=0;
    command = <math>getsensor()</math>;if (command == 2)
        {
         val = qetsensor();
        }
     return val; 
  }
```
val is assigned an initial value of 0. When command is not equal to 2, the function get sensor value returns this value.

# **Check Information**

**Group:** 02. Expressions (EXP)

# **See Also**

**External Websites** [EXP53-CPP](https://wiki.sei.cmu.edu/confluence/display/cplusplus/EXP53-CPP.+Do+not+read+uninitialized+memory)

# **CERT C++: EXP54-CPP**

Do not access an object outside of its lifetime

# **Description**

## **Rule Definition**

*Do not access an object outside of its lifetime.*

### **Polyspace Implementation**

This checker checks for these issues:

- **Non-initialized pointer**.
- **Non-initialized variable**.
- **Use of previously freed pointer**.
- **Pointer or reference to stack variable leaving scope**.
- **Accessing object with temporary lifetime**.

# **Examples**

**Non-initialized pointer**

**Issue**

**Non-initialized pointer** occurs when a pointer is not assigned an address before dereference.

**Risk**

Unless a pointer is explicitly assigned an address, it points to an unpredictable location.

**Fix**

The fix depends on the root cause of the defect. For instance, you assigned an address to the pointer but the assignment is unreachable.

Often the result details show a sequence of events that led to the defect. You can implement the fix on any event in the sequence. If the result details do not show the event history, you can trace back using right-click options in the source code and see previous related events. See also .

See examples of fixes below. It is a good practice to initialize a pointer to NULL when declaring the pointer.

If you do not want to fix the issue, add comments to your result or code to avoid another review. See "Address Results in Polyspace Access Through Bug Fixes or Justifications".

#### **Example - Non-initialized pointer error**

```
#include <stdlib.h>
int* assign_pointer(int* prev)
{
```
}

```
int j = 42;
 int* pi;
if (prev == nullptr)
   {
    pi = new int; if (pi == nullptr) return NULL;
   }
*pi = j; /* Defect: Writing to uninitialized pointer */
 return pi;
```
If prev is not nullptr, the pointer pi is not assigned an address. However, pi is dereferenced on every execution paths, irrespective of whether prev is nullptr or not.

#### **Correction — Initialize Pointer on Every Execution Path**

One possible correction is to assign an address to pi when prev is not nullptr. Alternatively, initialize pi as a nullptr during its declaration.

```
#include <cstdlib>
int* assign_pointer(int* prev)
{
    int j = 42;
/*Fix: Initialize pointers by using nullptr during declaration*/
    int* pi = nullptr;
    if (prev == NULL)
\overline{\mathcal{L}}pi = new int; if (pi == nullptr) return NULL;
 } 
     /* Fix: Initialize pi in branches of if statement */
     else 
         pi = prev; 
    *pi = i; return pi;
}
```
### **Non-initialized variable**

#### **Issue**

**Non-initialized variable** occurs when a variable is not initialized before its value is read.

**Risk**

Unless a variable is explicitly initialized, the variable value is unpredictable. You cannot rely on the variable having a specific value.

#### **Fix**

The fix depends on the root cause of the defect. For instance, you assigned a value to the variable but the assignment is unreachable or you assigned a value to the variable in one of two branches of a conditional statement. Fix the unreachable code or missing assignment.

Often the result details show a sequence of events that led to the defect. You can implement the fix on any event in the sequence. If the result details do not show the event history, you can trace back using right-click options in the source code and see previous related events. See also .

See examples of fixes below. It is a good practice to initialize a variable at declaration.

If you do not want to fix the issue, add comments to your result or code to avoid another review. See "Address Results in Polyspace Access Through Bug Fixes or Justifications".

#### **Example - Non-initialized variable error**

```
int get_sensor_value(void)
{
     extern int getsensor(void);
     int command;
     int val;
    command = <math>getsensor()</math>;if (command == 2)
       {
        val = getsensor();
       }
     return val; 
    /* Defect: val does not have a value if command is not 2 */}
```
If command is not 2, the variable val is unassigned. In this case, the return value of function get sensor value is undetermined.

#### **Correction — Initialize During Declaration**

One possible correction is to initialize val during declaration so that the initialization is not bypassed on some execution paths.

```
int get sensor value(void)
{
     extern int getsensor(void);
     int command;
     /* Fix: Initialize val */
     int val=0;
    command = <math>getsensor()</math>;if (command == 2) {
         val = getsensor();
       }
     return val; 
 }
```
val is assigned an initial value of 0. When command is not equal to 2, the function get sensor value returns this value.

### **Use of previously freed pointer**

#### **Issue**

**Use of previously freed pointer** occurs when you access a block of memory after deallocating the block, for instance, by using the free function or the delete operator.

#### **Risk**

When a pointer is allocated dynamic memory by using the functions malloc, calloc, realloc or the operator new, it points to a memory location on the heap. When you use the free function or the delete operator on this pointer, the associated block of memory is deallocated. Trying to access this block of memory can result in unpredictable behavior or even a segmentation fault.

#### **Fix**

The fix depends on the root cause of the defect. See if you intended to deallocate the memory later or allocate another memory block to the pointer before access.

As a good practice, after you deallocate a memory block, assign the corresponding pointer to nullptr. Before dereferencing pointers, check if they are nullptr and handle the error. In this way, you are protected against accessing a deallocated block.

#### **Example - Use of Previously Freed Pointer Error**

```
#include <cstdlib>
int increment_content_of_address(int base_val, int shift)
    { 
     int j;
    int* pi = new int;
   if (pi == NULL) return 0;
    *pi = base val;
    delete pi;
    j = *pi + shift; /* Defect: Reading a deallocated pointer */
    return j;
    }
```
The delete operator deallocates the block of memory that pi refers to. Therefore, dereferencingpi after the delete pi; statement is not valid.

#### **Correction — Deallocate Pointer After Use**

One possible correction is to deallocate the pointer pi only after the last instance where it is accessed.

```
#include <cstdlib>
int increment_content_of_address(int base_val, int shift)
{
     int j;
    int^* pi = new int;
    if (pi == NULL) return 0;
    *pi = base_val;
```
```
j = *pi + shift;*pi = 0;/* Fix: The pointer is deallocated after its last use */ delete pi; 
     return j;
}
```
#### **Correction — Use std::unique\_ptr**

Another possible correction is to use a  $std:$ : unique ptr instead of a raw pointer. Smart pointers such as std:: unique ptr manages their own resources. because you don't have to deallocate smart pointers explicitly, they are not inadvertently accessed after deallocation.

```
#include <cstdlib>
#include <memory>
int increment content of address(int base val, int shift)
{
     int j;
     /* Fix: A smart pointer is used*/
    std::unique ptr<int> pi(new int(3));
    if (pi == nullptr) return 0;*pi = base val;
    j = *pi + shift;*pi = \theta;
     return j;
}
```
### **Pointer or reference to stack variable leaving scope**

#### **Issue**

**Pointer or reference to stack variable leaving scope** occurs when a pointer or reference to a local variable leaves the scope of the variable. For instance:

- A function returns a pointer to a local variable.
- A function performs the assignment  $g\text{lobPt}r = \&\text{locVar}$ .  $g\text{lobPt}r$  is a global pointer variable and locVar is a local variable.
- A function performs the assignment \*paramPtr =  $\&$ locVar. paramPtr is a function parameter that is, for instance, an int\*\* pointer and locVar is a local int variable.
- A C++ method performs the assignment memPtr =  $\&$ locVar. memPtr is a pointer data member of the class the method belongs to. locVar is a variable local to the method.

The defect also applies to memory allocated using the alloca function. The defect does not apply to static, local variables.

#### **Risk**

Local variables are allocated an address on the stack. Once the scope of a local variable ends, this address is available for reuse. Using this address to access the local variable value outside the variable scope can cause unexpected behavior.

If a pointer to a local variable leaves the scope of the variable, Polyspace Bug Finder highlights the defect. The defect appears even if you do not use the address stored in the pointer. For maintainable code, it is a good practice to not allow the pointer to leave the variable scope. Even if you do not use the address in the pointer now, someone else using your function can use the address, causing undefined behavior.

**Fix**

Do not allow a pointer or reference to a local variable to leave the variable scope.

#### **Example - Pointer to Local Variable Returned from Function**

```
void func2(int *ptr) {
    *ptr = 0;}
int* func1(void) {
    int ret = 0;
     return &ret ;
}
void main(void) {
    int* ptr = funcl();
     func2(ptr) ;
}
```
In this example, func1 returns a pointer to local variable ret.

In main, ptr points to the address of the local variable. When ptr is accessed in func2, the access is illegal because the scope of ret is limited to func1,

#### **Example - Pointer to Local Variable Escapes Through Lambda Expression**

```
auto createAdder(int amountToAdd) {
  int addThis = amountToAdd;
  auto adder = \lceil \delta \rceil (int initialAmount) {
       return (initialAmount + addThis);
   };
   return adder;
}
void func() {
  auto AddByTwo = createAdder(2);int res = AddByTwo(10);
}
```
In this example, the createAdder function defines a lambda expression adder that captures the local variable addThis by reference. The scope of addThis is limited to the createAdder function. When the object returned by createAdder is called, a reference to the variable addThis is accessed outside its scope. When accessed in this way, the value of addThis is undefined.

### **Correction – Capture Local Variables by Copy in Lambda Expression Instead of Reference**

If a function returns a lambda expression object, avoid capturing local variables by reference in the lambda object. Capture the variables by copy instead.

Variables captured by copy have the same lifetime as the lambda object, but variables captured by reference often have a smaller lifetime than the lambda object itself. When the lambda object is used, these variables accessed outside scope have undefined values.

```
auto createAdder(int amountToAdd) {
 int addThis = amountToAdd;
```

```
auto adder = [=] (int initialAmount) {
       return (initialAmount + addThis);
  };
   return adder;
}
void func() {
 auto AddByTwo = createAdder(2);
  int res = AddByTwo(10);
}
```
#### **Accessing object with temporary lifetime**

**Issue**

**Accessing object with temporary lifetime** occurs when you attempt to read from or write to an object with temporary lifetime that is returned by a function call. In a structure or union returned by a function, and containing an array, the array members are temporary objects. The lifetime of temporary objects ends:

- When the full expression or full declarator containing the call ends, as defined in the C11 Standard.
- After the next sequence point, as defined in the C90 and C99 Standards. A sequence point is a point in the execution of a program where all previous evaluations are complete and no subsequent evaluation has started yet.

For C++ code, **Accessing object with temporary lifetime** raises a defect only when you write to an object with a temporary lifetime.

If the temporary lifetime object is returned by address, no defect is raised.

**Risk**

Modifying objects with temporary lifetime is undefined behavior and can cause abnormal program termination and portability issues.

#### **Fix**

Assign the object returned from the function call to a local variable. The content of the temporary lifetime object is copied to the variable. You can now modify it safely.

### **Example - Modifying Temporary Lifetime Object Returned by Function Call**

```
#include <stdio.h>
#include <assert.h>
#include <stdlib.h>
#include <string.h>
#define SIZE6 6
struct S_Array
{
     int t;
     int a[SIZE6];
};
struct S_Array func_temp(void);
```

```
/* func_temp() returns a struct value containing
* an array with a temporary lifetime.
*/
int func(void) {
/*Writing to temporary lifetime object is
  undefined behavior
  */
    return ++( func temp().a[0]);
}
void main(void) {
     (void)func();
}
```
In this example, func temp() returns by value a structure with an array member a. This member has temporary lifetime. Incrementing it is undefined behavior.

#### **Correction — Assign Returned Value to Local Variable Before Writing**

One possible correction is to assign the return of the call to func\_temp() to a local variable. The content of the temporary object a is copied to the variable, which you can safely increment.

```
 #include <stdio.h>
#include <assert.h>
#include <stdlib.h>
#include <string.h>
#define SIZE6 6
struct S_Array
{
     int t;
     int a[SIZE6];
};
struct S Array func temp(void);
int func(void) {
/* Assign object returned by function call to 
  *local variable
  */
    struct S Array s = func temp();
/* Local variable can safely be
  *incremented
 */
     ++(s.a[0]); 
     return s.a[0];
}
void main(void) {
     (void)func();
}
```
# **Check Information**

**Group:** 02. Expressions (EXP)

# **See Also**

**External Websites** [EXP54-CPP](https://wiki.sei.cmu.edu/confluence/display/cplusplus/EXP54-CPP.+Do+not+access+an+object+outside+of+its+lifetime)

# **CERT C++: EXP55-CPP**

Do not access a cv-qualified object through a cv-unqualified type

# **Description**

# **Rule Definition**

*Do not access a cv-qualified object through a cv-unqualified type.*

# **Polyspace Implementation**

This checker checks for **Cast removes cv-qualification of pointer**.

# **Examples**

# **Cast removes cv-qualification of pointer**

**Issue**

The issue occurs when a cast removes a const or volatile qualification from the type of a pointer or reference.

# **Check Information**

**Group:** 02. Expressions (EXP)

# **See Also**

**External Websites** [EXP55-CPP](https://wiki.sei.cmu.edu/confluence/display/cplusplus/EXP55-CPP.+Do+not+access+a+cv-qualified+object+through+a+cv-unqualified+type)

# **CERT C++: EXP57-CPP**

Do not cast or delete pointers to incomplete classes

# **Description**

# **Rule Definition**

*Do not cast or delete pointers to incomplete classes.*

# **Polyspace Implementation**

This checker checks for **Conversion or deletion of incomplete class pointer**.

# **Examples**

# **Conversion or deletion of incomplete class pointer**

**Issue**

**Conversion or deletion of incomplete class pointer** occurs when you delete or cast to a pointer to an incomplete class. An incomplete class is one whose definition is not visible at the point where the class is used.

For instance, the definition of class Body is not visible when the delete operator is called on a pointer to Body:

```
class Handle {
  class Body *impl; 
public:
  ~Handle() { delete impl; }
  // ...
};
```
# **Risk**

When you delete a pointer to an incomplete class, it is not possible to call any nontrivial destructor that the class might have. If the destructor performs cleanup activities such as memory deallocation, these activities do not happen.

A similar problem happens, for instance, when you downcast to a pointer to an incomplete class (downcasting is casting from a pointer to a base class to a pointer to a derived class). At the point of downcasting, the relationship between the base and derived class is not known. In particular, if the derived class inherits from multiple classes, at the point of downcasting, this information is not available. The downcasting cannot make the necessary adjustments for multiple inheritance and the resulting pointer cannot be dereferenced.

A similar statement can be made for upcasting (casting from a pointer to derived class to a pointer to a base class).

# **Fix**

When you delete or downcast to a pointer to a class, make sure that the class definition is visible.

Alternatively, you can perform one of these actions:

- Instead of a regular pointer, use the std: : shared ptr type to point to the incomplete class.
- When downcasting, make sure that the result is valid. Write error-handling code for invalid results.

#### **Example - Deletion of Pointer to Incomplete Class**

```
class Handle {
   class Body *impl; 
public:
   ~Handle() { delete impl; } 
   // ...
};
```
In this example, the definition of class Body is not visible when the pointer to Body is deleted.

#### **Correction — Define Class Before Deletion**

One possible correction is to make sure that the class definition is visible when a pointer to the class is deleted.

```
class Handle {
   class Body *impl; 
public:
  ~Handle();
   // ...
};
// Elsewhere
class Body { /* ... */ };
Handle::~Handle() {
   delete impl;
}
```
#### **Correction — Use std::shared\_ptr**

Another possible correction is to use the std:: shared ptr type instead of a regular pointer.

#include <memory>

```
class Handle {
   std::shared_ptr<class Body> impl;
   public:
     Handle();
    \simHandle() {}
     // ...
};
```
**Example - Downcasting to Pointer to Incomplete Class**

File1.h:

```
">class Base {
protected:
   double var;
public:
   Base() : var(1.0) {}
```

```
 virtual void do_something();
   virtual ~Base();
};
File2.h:
">void funcprint(class Derived *);
class Base *get_derived(); 
File1.cpp:
#include "File1.h"
#include "File2.h"
void getandprint() {
  Base *v = get derived();
   funcprint(reinterpret_cast<class Derived *>(v));
}
File2.cpp:
#include "File2.h"
#include "File1.h"
#include <iostream>
class Base2 {
protected:
   short var2;
public:
   Base2() : var2(12) {}
};
class Derived : public Base2, public Base {
  float var derived;
public:
    Derived() : Base2(), Base(), var_derived(1.2f) {}
     void do_something()
     {
         std::cout << "var_derived: "
                    << var_derived << ", var : " << var
                   \ll ", \sqrt{var2}: " \ll var2 \ll std::endl;
     }
  };
void funcprint(Derived *d) {
   d->do_something();
}
Base *get derived() {
   return new Derived;
}
```
In this example, the definition of class Derived is not visible in File1.cpp when a Base\* pointer to downcast to a Derived\* pointer.

In File2.cpp, class Derived derives from two classes, Base and Base2. This information about multiple inheritance is not available at the point of downcasting in File1.cpp. The result of

downcasting is passed to the function funcprint and dereferenced in the body of funcprint. Because the downcasting was done with incomplete information, the dereference can be invalid.

#### **Correction — Define Class Before Downcasting**

One possible correction is to define the class Derived before downcasting a Base\* pointer to a Derived\* pointer.

In this corrected example, the downcasting is done in File2.cpp in the body of funcprint at a point where the definition of class Derived is visible. The downcasting is not done in File1.cpp where the definition of Derived is not visible. The changes from the previous incorrect example are highlighted.

```
File1.h:
class Base {
protected:
   double var;
public:
   Base() : var(1.0) {}
   virtual void do_something();
   virtual ~Base();
};
File2.h:
void funcprint(class Base *);
class Base *get_derived(); 
File1.cpp:
#include "File1.h"
#include "File2.h"
void getandprint() {
  Base *v = get\_derived();
   funcprint(v);
}
File2.cpp:
#include "File2_corr.h"
#include "File1_corr.h"
#include <iostream>
class Base2 {
protected:
   short var2;
public:
   Base2() : var2(12) {}
};
class Derived : public Base2, public Base {
  float var derived;
public:
     Derived() : Base2(), Base(), var_derived(1.2f) {}
     void do_something()
```

```
 {
         std::cout << "var_derived: "
                    << var_derived << ", var : " << var
                   \lt\lt ", \bar{v}ar2: " \lt\lt var2 \lt\lt std::endl;
     }
};
void funcprint(Base *d) {
  Derived *temp = dynamic cast<Derived*>(d);
 if(temp) {
 d->do_something();
   }
   else {
       //Handle error
   }
}
Base *get_derived() {
   return new Derived;
}
```
# **Check Information**

**Group:** 02. Expressions (EXP)

# **See Also**

**External Websites** [EXP57-CPP](https://wiki.sei.cmu.edu/confluence/display/cplusplus/EXP57-CPP.+Do+not+cast+or+delete+pointers+to+incomplete+classes)

# **CERT C++: EXP58-CPP**

Pass an object of the correct type to va\_start

# **Description**

# **Rule Definition**

*Pass an object of the correct type to va\_start.*

# **Polyspace Implementation**

This checker checks for **Incorrect type data passed to va\_start**.

# **Examples**

# **Incorrect type data passed to va\_start**

# **Issue**

**Incorrect type data passed to va\_start** occurs when the second argument of the va\_start macro has one of these data types:

• A data type that changes when undergoing default argument promotion.

For instance, char and short undergo promotion to int or unsigned int and float undergoes promotion to double. The types int and double do not change under default argument promotion.

- (C only) A register type or a data type declared with the register qualifier.
- (C++ only) A reference data type.
- (C++ only) A data type that has a nontrivial copy constructor or a nontrivial move constructor.

# **Risk**

In a variadic function or function with variable number of arguments:

```
void multipleArgumentFunction(int someArg, short rightmostFixedArg, ...) {
    va_list myList;
    va_start(myList, rightmostFixedArg);
 ...
    va_end(myList);
}
```
The va start macro initializes a variable argument list so that additional arguments to the variadic function after the fixed parameters can be captured in the list. According to the C11 and  $C++14$ Standards, if you use one of the flagged data types for the second argument of the va\_start macro (for instance, rightmostFixedArg in the preceding example), the behavior is undefined.

If the data type involves a nontrivial copy constructor, the behavior is implementation-defined. For instance, whether the copy constructor is invoked in the call to va\_start depends on the compiler.

### **Fix**

When using the va start macro, try to use the types int, unsigned int or double for the rightmost named parameter of the variadic function. Then, use this parameter as the second argument of the va\_start macro.

For instance, in this example, the rightmost named parameter of the variadic function has a supported data type int:

```
void multipleArgumentFunction(int someArg, int rightmostFixedArg, ...) {
    va list myList;
     va_start(myList, rightmostFixedArg);
     ...
    va_end(myList);
}
```
To avoid undefined and implementation-defined behavior, minimize the use of variadic functions. Use the checkers for [MISRA C:2012 Rule 17.1](#page-1468-0) or [MISRA C++:2008 Rule 8-4-1](#page-1745-0) to detect use of variadic functions.

```
Example – Incorrect Data Types for Second Argument of va_start
```

```
#include <string>
#include <cstdarg>
double addVariableNumberOfDoubles(double* weight, short num, ...) {
     double sum=0.0;
     va_list list;
     va_start(list, num);
    for(int i=0; i < num; i++) {
         sum+=weight[i]*va_arg(list, double);
     }
     va_end(list);
     return sum;
}
double addVariableNumberOfFloats(float* weight, int num, std::string s, ...) {
     float sum=0.0;
     va_list list;
    va start(list, s);
    for(int i=0; i < num; i++) {
         sum+=weight[i]*va_arg(list, float);
     }
    va end(list);
     return sum;
}
```
In this example, the checker flags the call to va start in:

- addVariableNumberOfDoubles because the argument has type short, which undergoes default argument promotion to int.
- addVariableNumberOfFloats because the argument has type std:: string, which has a nontrivial copy constructor.

#### **Correction — Fix Data Type for Second Argument of va\_start**

Make sure that the second argument of the va start macro has a supported data type. In the following corrected example:

- In addVariableNumberOfDoubles, the data type of the last named parameter of the variadic function is changed to int.
- In addVariableNumberOfFloats, the second and third parameters of the variadic function are switched so that data type of the last named parameter is  $int.$

```
#include <string>
#include <cstdarg>
double addVariableNumberOfDoubles(double* weight, int num, ...) {
     double sum=0.0;
     va_list list;
    va start(list, num);
    for(int i=0; i < num; i++) {
         sum+=weight[i]*va_arg(list, double);
     }
     va_end(list);
     return sum;
}
double addVariableNumberOfFloats(double* weight, std::string s, int num, ...) {
     double sum=0.0;
     va_list list;
     va_start(list, num);
    for(int i=0; i < num; i++) {
         sum+=weight[i]*va_arg(list, double);
     }
     va_end(list);
     return sum;
}
```
# **Check Information**

**Group:** 02. Expressions (EXP)

# **See Also**

**External Websites** [EXP58-CPP](https://wiki.sei.cmu.edu/confluence/display/cplusplus/EXP58-CPP.+Pass+an+object+of+the+correct+type+to+va_start)

# **CERT C++: EXP59-CPP**

Use offsetof() on valid types and members

# **Description**

# **Rule Definition**

*Use offsetof() on valid types and members.*

# **Polyspace Implementation**

This checker checks for **Incorrect use of offsetof in C++**.

# **Examples**

# **Incorrect use of offsetof in C++**

**Issue**

This defect occurs when you pass arguments to the offsetof macro for which the behavior of the macro is not defined.

The offsetof macro:

```
offsetof(classType, aMember)
```
returns the offset in bytes of the data member aMember from the beginning of an object of type classType. For use in offsetof, classType and aMember have certain restrictions:

• classType must be a standard layout class.

For instance, it must not have virtual member functions. For more information on the requirements for a standard layout class, see [C++ named requirements: StandardLayoutType.](https://en.cppreference.com/w/cpp/named_req/StandardLayoutType)

- aMember must not be static.
- aMember must not be a member function.

The checker flags uses of the offsetof macro where the arguments violate one or more of these restrictions.

### **Risk**

Violating the restrictions on the arguments of the offsetof macro leads to undefined behavior.

**Fix**

Use the offsetof macro only on nonstatic data members of a standard layout class.

The result details state which restriction on the offsetof macro is violated. Fix the violation.

### **Example – Use of offsetof Macro with Nonstandard Layout Class**

#include <cstddef>

```
class myClass {
      int privateData;
   public:
      int publicData;
};
void func() {
   size_t off = offsetof(myClass, publicData);
  // ...
}
```
In this example, the class myClass has two data members with different access control, one private and the other public. Therefore, the class does not satisfy the requirements of a standard layout class and cannot be used with the offsetof macro.

### **Correction — Use Uniform Access Control for All Data Members**

If the use of offsetof is important for the application, make sure that the first argument is a class with a standard layout. For instance, see if you can work around the need for a public data member.

```
#include <cstddef>
class myClass {
      int member1;
      int member2;
   public:
      int getMember2(void) { return member2;}
      friend void func(void);
};
void func() {
   size_t off = offsetof(myClass, member2);
   // ...
}
```
# **Check Information**

**Group:** 02. Expressions (EXP)

# **See Also**

**External Websites** [EXP59-CPP](https://wiki.sei.cmu.edu/confluence/display/cplusplus/EXP59-CPP.+Use+offsetof%28%29+on+valid+types+and+members)

# **CERT C++: EXP61-CPP**

A lambda object must not outlive any of its reference captured objects

# **Description**

# **Rule Definition**

*A lambda object must not outlive any of its reference captured objects.*

# **Polyspace Implementation**

This checker checks for **Object Escapes Scope Through Lambda Expression**.

# **Examples**

# **Object Escapes Scope Through Lambda Expression**

### **Issue**

The issue occurs when a lambda expression captures an object *by reference* and the lambda expression object outlives the captured object. For instance, the captured object is a local variable but the lambda expression object has a much larger scope.

### **Risk**

If a lambda expression object outlives one of its reference captured objects, the captured object can be accessed outside its scope.

For instance, consider this function createFunction:

```
std::function<std::int32_t()> createFunction() {
   std::int32_t locaVar = 0;return ([\&localVar]() -> std::int32 t {
       localVar = 1; return localVar;
    });
}
```
createFunction returns a lambda expression object that captures the local variable localVar *by reference*. The scope of localVar is limited to createFunction but the lambda expression object returned has a much larger scope.

This situation can result in an attempt to access the local object localVar outside its scope. For instance, when you call createFunction and assign the returned lambda expression object to another object aFunction:

 $auto$  a $Function = createFunction()$ ;

and then invoke the new object aFunction:

std::int32\_t someValue = aFunction();

the captured variable localVar is no longer in scope. Therefore, the value returned from aFunction is undefined.

### **Fix**

If a function returns a lambda expression, to avoid accessing a captured object outside its scope, make sure that the lambda expression captures all objects by copy. For instance, you can rewrite createFunction as:

```
std::function<std::int32 t()> createFunction() {
   std::int32 t localVar = 0;
   return ([localVar]() mutable \rightarrow std::int32 t {
       localVar = 1; return localVar;
    });
}
```
**Example – Pointer to Local Variable Escapes Through Lambda Expression**

```
auto createAdder(int amountToAdd) {
 int addThis = amountToAdd;
 auto adder = [\&] (int initialAmount) {
       return (initialAmount + addThis);
  };
   return adder;
}
void func() {
  auto AddByTwo = createAdder(2);
  int res = AddByTwo(10);
}
```
In this example, the createAdder function defines a lambda expression adder that captures the local variable addThis by reference. The scope of addThis is limited to the createAdder function. When the object returned by createAdder is called, a reference to the variable addThis is accessed outside its scope. When accessed in this way, the value of addThis is undefined.

### **Correction – Capture Local Variables by Copy in Lambda Expression Instead of Reference**

If a function returns a lambda expression object, avoid capturing local variables by reference in the lambda object. Capture the variables by copy instead.

```
auto createAdder(int amountToAdd) {
 int addThis = amountToAdd;
 auto adder = [=] (int initialAmount) {
       return (initialAmount + addThis);
  };
   return adder;
}
void func() {
 auto AddByTwo = createAdder(2);
 int res = AddByTwo(10);
}
```
# **Check Information**

**Group:** 02. Expressions (EXP)

# **See Also**

**External Websites** [EXP61-CPP](https://wiki.sei.cmu.edu/confluence/display/cplusplus/EXP61-CPP.+A+lambda+object+must+not+outlive+any+of+its+reference+captured+objects)

# **CERT C++: EXP63-CPP**

Do not rely on the value of a moved-from object

# **Description**

# **Rule Definition**

*Do not rely on the value of a moved-from object.<sup>2</sup>*

# **Polyspace Implementation**

This checker checks for **Reading the Value of a Moved-from Object**.

# **Examples**

# **Reading the Value of a Moved-from Object**

### **Issue**

This issue occurs when the value of a source object is read after its content is moved to a destination object by calling the std::move function explicitly. Polyspace does not flag accessing the value of a moved-from object if:

- The source object of an explicit move operation is of these types:
	- std::unique ptr
	- std::shared\_ptr
	- std::weak\_ptr
	- std::basic\_ios
	- std::basic filebuf
	- std::thread
	- std::unique lock
	- std::shared\_lock
	- std::promise

*ANY MATERIAL OF CARNEGIE MELLON UNIVERSITY AND/OR ITS SOFTWARE ENGINEERING INSTITUTE CONTAINED HEREIN IS FURNISHED ON AN "AS-IS" BASIS. CARNEGIE MELLON UNIVERSITY MAKES NO WARRANTIES OF ANY KIND, EITHER EXPRESSED OR IMPLIED, AS TO ANY MATTER INCLUDING, BUT NOT LIMITED TO, WARRANTY OF FITNESS FOR PURPOSE OR MERCHANTABILITY, EXCLUSIVITY, OR RESULTS OBTAINED FROM USE OF THE MATERIAL. CARNEGIE MELLON UNIVERSITY DOES NOT MAKE ANY WARRANTY OF ANY KIND WITH RESPECT TO FREEDOM FROM PATENT, TRADEMARK, OR COPYRIGHT INFRINGEMENT.*

*This software and associated documentation has not been reviewed nor is it endorsed by Carnegie Mellon University or its Software Engineering Institute.*

*<sup>2.</sup> This software has been created by MathWorks incorporating portions of: the "SEI CERT-C Website," © 2017 Carnegie Mellon University, the SEI CERT-C++ Web site © 2017 Carnegie Mellon University, "SEI CERT C Coding Standard – Rules for Developing safe, Reliable and Secure systems – 2016 Edition," © 2016 Carnegie Mellon University, and "SEI CERT C++ Coding Standard – Rules for Developing safe, Reliable and Secure systems in C++ – 2016 Edition" © 2016 Carnegie Mellon University, with special permission from its Software Engineering Institute.*

- std::future
- std::shared\_future
- std::packaged task

These objects do not remain in an unspecified state after their state is moved explicitly.

- The move operation is performed implicitly. For instance, the function  $std:$ : remove might access the state of a source object after an implicit move operation. Polyspace does not flag it. A best practice is to avoid such operations and use safer alternatives that prevent accidental access, such as std::erase.
- The source object is of a built-in base type, such as: int, enum, float, double, pointer, std::intptr\_t, std::nullptr\_t.

#### **Risk**

Because the state of a source object is generally unspecified after a move operation, it is unsafe to perform operations that rely on the state of the source object after a move operation. Accessing the state of the source object after a move operation might result in a data integrity violation, an unexpected value, or an illegal dereferencing of a pointer.

#### **Fix**

Avoid operations that might read a source object after its content is moved.

#### **Example — Reading Value of Source Object After Calling std::move**

```
#include<string>
#include<iostream>
void F1()
{
     std::string s1{"string"};
     std::string s2{std::move(s1)}; 
     // ...
     std::cout
     << // Noncompliant
     s1
    << "\n";
     // value after move operation
}
void g(std::string v)
{
     std::cout << v << std::endl; 
}
void F3()
{
     std::string s;
    for (unsigned i = 0; i < 10; ++i) {
         s.append(1, static_cast<char>('0' + i)); //Noncompliant 
         g(std::move(s));
     }
}
```
• In the function F1, the string s1 is explicitly moved to s2 by calling std::move. After the move operation, the function attempts to read s1. Polyspace flags this attempt of reading a source object after an explicit move.

• In the function F3, the string s is explicitly moved and then it is read by the std::string::append function. Polyspace flags this attempt of reading a source object after an explicit move.

### **Correction — Read Values of Source Objects in Specified State**

```
#include<string>
#include<iostream>
void F2()
{
    std::unique ptr<std::int32 t> ptr1 = std::make unique<std::int32 t>(0);
     std::unique_ptr<std::int32_t> ptr2{std::move(ptr1)};
     std::cout << ptr1.get() << std::endl; // Compliant by exception
}
void g(std::string v)
{
     std::cout << v << std::endl; 
}
void F4()
{
    for (unsigned i = 0; i < 10; +i) {
         std::string s(1, static_cast<char>('0' + i)); // Compliant
         g(std::move(s)); 
     }
}
```
- In the function F2, the unique pointer  $ptr1$  is explicitly moved to  $ptr2$ . Because the state of std::unique\_ptr remains in a specified state after the move, reading a source unique pointer after an explicit move is compliant.
- In the function F4, the string s is explicitly moved. In each iteration of the loop, s is initiated to specific content before the move operation is triggered. As a result, the state of s is specified before the object is accessed. This method of accessing the source object after a move operation is compliant with this rule.

# **Check Information**

**Group:** Rule 02. Expressions (EXP)

# **See Also**

**External Websites** [EXP63-CPP](https://wiki.sei.cmu.edu/confluence/display/cplusplus/EXP63-CPP.+Do+not+rely+on+the+value+of+a+moved-from+object)

# **CERT C++: INT30-C**

Ensure that unsigned integer operations do not wrap

# **Description**

# **Rule Definition**

*Ensure that unsigned integer operations do not wrap.*

# **Polyspace Implementation**

This checker checks for these issues:

- **Unsigned integer overflow**.
- **Unsigned integer constant overflow**.

# **Examples**

# **Unsigned integer overflow**

**Issue**

**Unsigned integer overflow** occurs when an operation on unsigned integer variables can result in values that cannot be represented by the result data type. The data type of a variable determines the number of bytes allocated for the variable storage and constrains the range of allowed values.

The exact storage allocation for different floating point types depends on your processor. See Target processor type (-target). For more information on analysis options, see the documentation for Polyspace Bug Finder or Polyspace Bug Finder Server.

### **Risk**

The C11 standard states that unsigned integer overflows result in wrap-around behavior. However, a wrap around behavior might not always be desirable. For instance, if the result of a computation is used as an array size and the computation overflows, the array size is much smaller than expected.

# **Fix**

The fix depends on the root cause of the defect. Often the result details show a sequence of events that led to the defect. You can implement the fix on any event in the sequence. If the result details do not show the event history, you can trace back using right-click options in the source code and see previous related events. See also .

You can fix the defect by:

- Using a bigger data type for the result of the operation so that all values can be accommodated.
- Checking for values that lead to the overflow and performing appropriate error handling. In the error handling code, you can override the default wrap-around behavior for overflows and implement saturation behavior, for instance.

See examples of fixes below.

If you do not want to fix the issue, add comments to your result or code to avoid another review. See "Address Results in Polyspace Access Through Bug Fixes or Justifications".

### **Example - Add One to Maximum Unsigned Integer**

```
#include <limits.h>
unsigned int plusplus(void) {
    unsigned uvar = UINT_MAX; uvar++;
     return uvar;
}
```
In the third statement of this function, the variable uvar is increased by 1. However, the value of uvar is the maximum unsigned integer value, so 1 plus the maximum integer value cannot be represented by an unsigned int. The C programming language standard does not view unsigned overflow as an error because the program automatically reduces the result by modulo the maximum value plus 1. In this example, uvar is reduced by modulo UINT MAX. The result is uvar  $= 1$ .

### **Correction — Different Storage Type**

One possible correction is to store the operation result in a larger data type. In this example, by returning an unsigned long long instead of an unsigned int, the overflow error is fixed.

```
#include <limits.h>
unsigned long long plusplus(void) {
    unsigned long long ullvar = UINT MAX; ullvar++;
     return ullvar;
}
```
### **Unsigned integer constant overflow**

**Issue**

**Unsigned integer constant overflow** occurs when you assign a compile-time constant to a unsigned integer variable whose data type cannot accommodate the value. An n-bit unsigned integer holds values in the range [0, 2*<sup>n</sup>*-1].

For instance, c is an 8-bit unsigned char variable that cannot hold the value 256.

unsigned char  $c = 256$ ;

To determine the sizes of fundamental types, Bug Finder uses your specification for Target processor type (-target). For more information on analysis options, see the documentation for Polyspace Bug Finder or Polyspace Bug Finder Server.

### **Risk**

The C standard states that overflowing unsigned integers must be wrapped around (see, for instance, the C11 standard, section 6.2.5). However, the wrap-around behavior can be unintended and cause unexpected results.

### **Fix**

Check if the constant value is what you intended. If the value is correct, use a wider data type for the variable.

### **Example - Overflowing Constant from Macro Expansion**

```
#define MAX_UNSIGNED_CHAR 255
#define MAX_UNSIGNED_SHORT 65535
void main() {
   unsigned char c1 = MAX UNSIGNED CHAR + 1;
   unsigned short c2 = MAX UNSIGNED SHORT + 1;
}
```
In this example, the defect appears on the macros because at least one use of the macro causes an overflow.

### **Correction — Use Wider Data Type**

One possible correction is to use a wider data type for the variables that overflow.

```
#define MAX_UNSIGNED_CHAR 255
#define MAX_UNSIGNED_SHORT 65535
void main() {
   unsigned short c1 = MAX UNSIGNED CHAR + 1;
   unsigned int c2 = MAX UNSIGNED SHORT + 1;
}
```
# **Check Information**

**Group:** 03. Integers (INT)

# **See Also**

**External Websites** [INT30-C](https://wiki.sei.cmu.edu/confluence/display/c/INT30-C.+Ensure+that+unsigned+integer+operations+do+not+wrap)

# **CERT C++: INT31-C**

Ensure that integer conversions do not result in lost or misinterpreted data

# **Description**

# **Rule Definition**

*Ensure that integer conversions do not result in lost or misinterpreted data.*

# **Polyspace Implementation**

This checker checks for these issues:

- **Integer conversion overflow**.
- **Call to memset with unintended value**.
- **Sign change integer conversion overflow**.
- **Tainted sign change conversion**.
- **Unsigned integer conversion overflow**.

# **Examples**

# **Integer conversion overflow**

### **Issue**

**Integer conversion overflow** occurs when converting an integer to a smaller integer type. If the variable does not have enough bytes to represent the original value, the conversion overflows.

The exact storage allocation for different floating point types depends on your processor. See Target processor type (-target). For more information on analysis options, see the documentation for Polyspace Bug Finder or Polyspace Bug Finder Server.

### **Risk**

Integer conversion overflows result in undefined behavior.

### **Fix**

The fix depends on the root cause of the defect. Often the result details show a sequence of events that led to the defect. Use this event list to determine how the variables in the overflowing computation acquire their current values. You can implement the fix on any event in the sequence. If the result details do not show the event history, you can trace back using right-click options in the source code and see previous related events. See also .

You can fix the defect by:

- Using a bigger data type for the result of the conversion so that all values can be accommodated.
- Checking for values that lead to the overflow and performing appropriate error handling.

In general, avoid conversions to smaller integer types.

See examples of fixes below.

If you do not want to fix the issue, add comments to your result or code to avoid another review. See "Address Results in Polyspace Access Through Bug Fixes or Justifications".

### **Example - Converting from int to char**

```
char convert(void) {
    int num = 1000000;
     return (char)num;
}
```
In the return statement, the integer variable num is converted to a char. However, an 8-bit or 16-bit character cannot represent 1000000 because it requires at least 20 bits. So the conversion operation overflows.

# **Correction — Change Conversion Type**

One possible correction is to convert to a different integer type that can represent the entire number.

```
long convert(void) {
    int num = 1000000; return (long)num;
}
```
# **Call to memset with unintended value**

#### **Issue**

**Call to memset with unintended value** occurs when Polyspace Bug Finder detects a use of the memset or wmemset function with possibly incorrect arguments.

void \*memset (void \*ptr, int value, size t num) fills the first num bytes of the memory block that ptr points to with the specified value. If the argument value is incorrect, the memory block is initialized with an unintended value.

The unintended initialization can occur in the following cases.

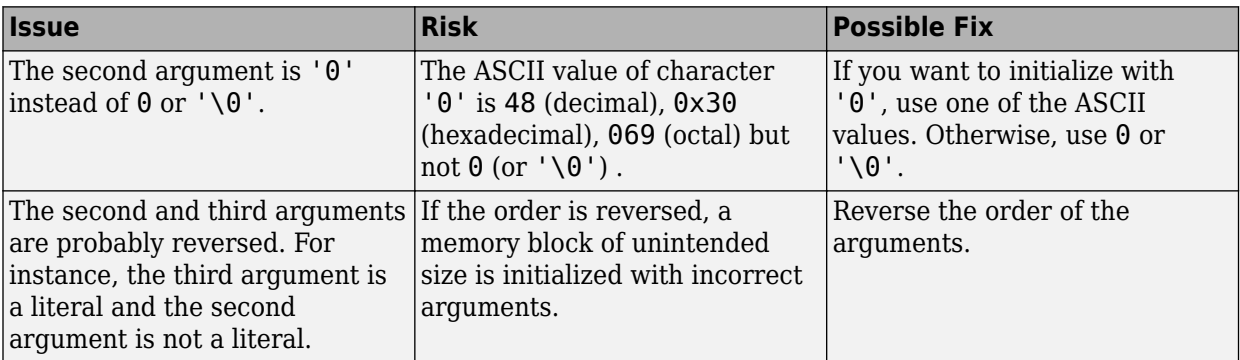

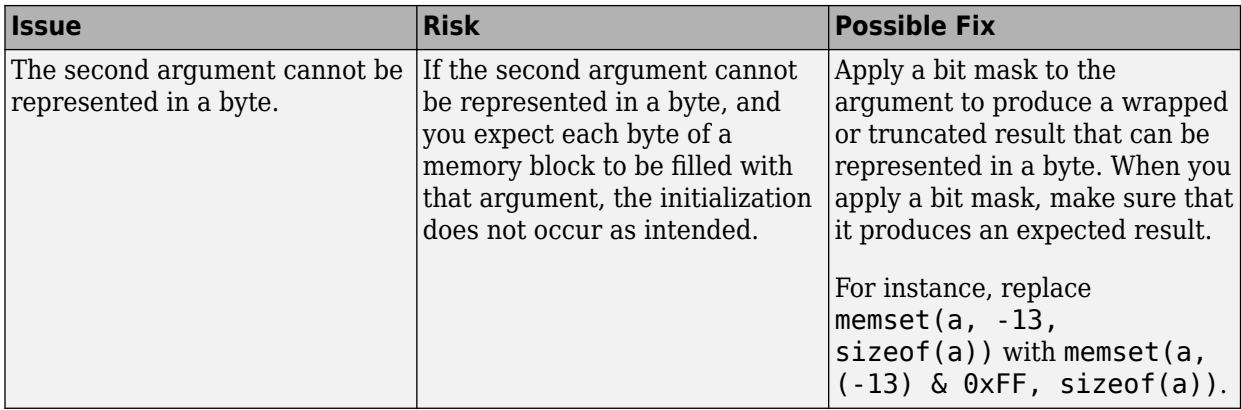

### **Fix**

The fix depends on the root cause of the defect. Often the result details show a sequence of events that led to the defect. You can implement the fix on any event in the sequence. If the result details do not show the event history, you can trace back using right-click options in the source code and see previous related events. See also .

See examples of fixes below.

If you do not want to fix the issue, add comments to your result or code to avoid another review. See "Address Results in Polyspace Access Through Bug Fixes or Justifications".

### **Example - Value Cannot Be Represented in a Byte**

```
#include <string.h>
#define SIZE 32
void func(void) {
     char buf[SIZE];
    int c = -2;
    memset(buf, (char)c, sizeof(buf));
}
```
In this example,  $(char)$  c cannot be represented in a byte.

### **Correction — Apply Bit Mask**

One possible correction is to apply a bit mask so that the result can be represented in a byte. However, check that the result is an acceptable initialization value.

```
#include <string.h>
#define SIZE 32
void func(void) {
     char buf[SIZE ];
    int c = -2;
     memset(buf, c & 0xFF, sizeof(buf));
}
```
### **Sign change integer conversion overflow**

#### **Issue**

**Sign change integer conversion overflow** occurs when converting an unsigned integer to a signed integer. If the variable does not have enough bytes to represent both the original constant and the sign bit, the conversion overflows.

The exact storage allocation for different floating point types depends on your processor. See Target processor type (-target). For more information on analysis options, see the documentation for Polyspace Bug Finder or Polyspace Bug Finder Server.

#### **Fix**

The fix depends on the root cause of the defect. Often the result details show a sequence of events that led to the defect. You can implement the fix on any event in the sequence. If the result details do not show the event history, you can trace back using right-click options in the source code and see previous related events. See also .

See examples of fixes below.

If you do not want to fix the issue, add comments to your result or code to avoid another review. See "Address Results in Polyspace Access Through Bug Fixes or Justifications".

#### **Example - Convert from unsigned char to char**

```
char sign change(void) {
    unsigned char count = 255;
     return (char)count;
}
```
In the return statement, the unsigned character variable count is converted to a signed character. However, char has 8 bits, 1 for the sign of the constant and 7 to represent the number. The conversion operation overflows because 255 uses 8 bits.

### **Correction — Change conversion types**

One possible correction is using a larger integer type. By using an int, there are enough bits to represent the sign and the number value.

```
int sign change(void) {
    unsigned char count = 255;
     return (int)count;
}
```
### **Tainted sign change conversion**

### **Issue**

**Tainted sign change conversion** looks for values from unsecure sources that are converted, implicitly or explicitly, from signed to unsigned values.

For example, functions that use  $size$  t as arguments implicitly convert the argument to an unsigned integer. Some functions that implicitly convert  $size$   $t$  are:

bcmp memcpy

memmove strncmp strncpy calloc malloc memalign

### **Risk**

If you convert a small negative number to unsigned, the result is a large positive number. The large positive number can create security vulnerabilities. For example, if you use the unsigned value in:

- Memory size routines causes allocating memory issues.
- String manipulation routines causes buffer overflow.
- Loop boundaries causes infinite loops.

#### **Fix**

To avoid converting unsigned negative values, check that the value being converted is within an acceptable range. For example, if the value represents a size, validate that the value is not negative and less than the maximum value size.

#### **Example - Set Memory Value with Size Argument**

```
#include <stdlib.h>
#include <string.h>
enum {
     SIZE10 = 10,
     SIZE100 = 100,
     SIZE128 = 128
};
void bug_taintedsignchange(int size) {
    char str[SIZE128] = ""; if (size<SIZE128) {
         memset(str, 'c', size); 
     }
}
```
In this example, a char buffer is created and filled using memset. The size argument to memset is an input argument to the function.

The call to memset implicitly converts size to unsigned integer. If size is a large negative number, the absolute value could be too large to represent as an integer, causing a buffer overflow.

#### **Correction — Check Value of size**

One possible correction is to check if size is inside the valid range. This correction checks if size is greater than zero and less than the buffer size before calling memset.

```
#include <stdlib.h>
#include <string.h>
enum {
    SIZE10 = 10,
    SIZE100 = 100,
    SIZE128 = 128
```

```
};
void corrected_taintedsignchange(int size) {
    char str[SIZE128] = ""; if (size>0 && size<SIZE128) {
         memset(str, 'c', size); 
    }
}
```
#### **Unsigned integer conversion overflow**

#### **Issue**

**Unsigned integer conversion overflow** occurs when converting an unsigned integer to a smaller unsigned integer type. If the variable does not have enough bytes to represent the original constant, the conversion overflows.

The exact storage allocation for different floating point types depends on your processor. See Target processor type (-target). For more information on analysis options, see the documentation for Polyspace Bug Finder or Polyspace Bug Finder Server.

#### **Risk**

Integer conversion overflows result in undefined behavior.

### **Fix**

The fix depends on the root cause of the defect. Often the result details show a sequence of events that led to the defect. You can implement the fix on any event in the sequence. If the result details do not show the event history, you can trace back using right-click options in the source code and see previous related events. See also .

You can fix the defect by:

- Using a bigger data type for the result of the conversion so that all values can be accommodated.
- Checking for values that lead to the overflow and performing appropriate error handling.

In general, avoid conversions to smaller integer types.

See examples of fixes below.

If you do not want to fix the issue, add comments to your result or code to avoid another review. See "Address Results in Polyspace Access Through Bug Fixes or Justifications".

### **Example - Converting from int to char**

```
unsigned char convert(void) {
     unsigned int unum = 1000000U;
     return (unsigned char)unum; 
}
```
In the return statement, the unsigned integer variable unum is converted to an unsigned character type. However, the conversion overflows because 1000000 requires at least 20 bits. The C programming language standard does not view unsigned overflow as an error because the program automatically reduces the result by modulo the maximum value plus 1. In this example, unum is reduced by modulo  $2^8$  because a character data type can only represent  $2^8-1$ .

### **Correction — Change Conversion Type**

One possible correction is to convert to a different integer type that can represent the entire number. For example, long.

```
unsigned long convert(void) {
    unsigned int unum = 10000000;
     return (unsigned long)unum; 
}
```
# **Check Information**

**Group:** 03. Integers (INT)

# **See Also**

**External Websites** [INT31-C](https://wiki.sei.cmu.edu/confluence/display/c/INT31-C.+Ensure+that+integer+conversions+do+not+result+in+lost+or+misinterpreted+data)

# **CERT C++: INT32-C**

Ensure that operations on signed integers do not result in overflow

# **Description**

# **Rule Definition**

*Ensure that operations on signed integers do not result in overflow.*

# **Polyspace Implementation**

This checker checks for these issues:

- **Integer overflow**.
- **Tainted division operand**.
- **Tainted modulo operand**.

# **Examples**

### **Integer overflow**

#### **Issue**

**Integer overflow** occurs when an operation on integer variables can result in values that cannot be represented by the result data type. The data type of a variable determines the number of bytes allocated for the variable storage and constrains the range of allowed values.

The exact storage allocation for different floating point types depends on your processor. See Target processor type (-target). For more information on analysis options, see the documentation for Polyspace Bug Finder or Polyspace Bug Finder Server.

### **Risk**

Integer overflows on signed integers result in undefined behavior.

### **Fix**

The fix depends on the root cause of the defect. Often the result details show a sequence of events that led to the defect. Use this event list to determine how the variables in the overflowing computation acquire their current values. You can implement the fix on any event in the sequence. If the result details do not show the event history, you can trace back using right-click options in the source code and see previous related events. See also .

You can fix the defect by:

- Using a bigger data type for the result of the operation so that all values can be accommodated.
- Checking for values that lead to the overflow and performing appropriate error handling.

To avoid overflows in general, try one of these techniques:

• Keep integer variable values restricted to within half the range of signed integers.

• In operations that might overflow, check for conditions that can lead to the overflow and implement wrap around or saturation behavior depending on how the result of the operation is used. The result then becomes predictable and can be safely used in subsequent computations.

See examples of fixes below.

If you do not want to fix the issue, add comments to your result or code to avoid another review. See "Address Results in Polyspace Access Through Bug Fixes or Justifications".

### **Example - Addition of Maximum Integer**

```
#include <limits.h>
int plusplus(void) {
    int var = INT MAX;
     var++; 
     return var;
}
```
In the third statement of this function, the variable var is increased by one. But the value of var is the maximum integer value, so an int cannot represent one plus the maximum integer value.

#### **Correction — Different Storage Type**

One possible correction is to change data types. Store the result of the operation in a larger data type (Note that on a 32-bit machine, int and long has the same size). In this example, on a 32-bit machine, by returning a long long instead of an int, the overflow error is fixed.

```
#include <limits.h>
```
long long plusplus(void) {

```
long long lvar = INT MAX;
     lvar++;
     return lvar;
}
```
### **Tainted division operand**

#### **Issue**

**Tainted division operand** detects division operations where one or both of the integer operands is from an unsecure source.

### **Risk**

- If the numerator is the minimum possible value and the denominator is  $-1$ , your division operation overflows because the result cannot be represented by the current variable size.
- If the denominator is zero, your division operation fails possibly causing your program to crash.

These risks can be used to execute arbitrary code. This code is usually outside the scope of a program's implicit security policy.

### **Fix**

Before performing the division, validate the values of the operands. Check for denominators of 0 or -1, and numerators of the minimum integer value.

#### **Example - Division of Function Arguments**

```
#include <limits.h>
#include <stdio.h>
extern void print_int(int);
int taintedintdivision(void) {
     long num, denum;
     scanf("%lf %lf", &num, &denum);
    int r = num/denum;print int(r);
     return r;
}
```
This example function divides two argument variables, then prints and returns the result. The argument values are unknown and can cause division by zero or integer overflow.

#### **Correction — Check Values**

One possible correction is to check the values of the numerator and denominator before performing the division.

```
#include <limits.h>
#include <stdio.h>
extern void print long(long);
int taintedintdivision(void) {
     long num, denum;
     scanf("%lf %lf", &num, &denum);
     long res= 0;
    if (denum!=0 \& !(num==INT MIN & denum==-1)) {
         res = num/denum;
     }
    print long(res);
     return res;
}
```
#### **Tainted modulo operand**

#### **Issue**

**Tainted modulo operand** checks the operands of remainder % operations. Bug Finder flags modulo operations with one or more tainted operands.

#### **Risk**

- If the second remainder operand is zero, your remainder operation fails, causing your program to crash.
- If the second remainder operand is -1, your remainder operation can overflow if the remainder operation is implemented based on the division operation that can overflow.
- If one of the operands is negative, the operation result is uncertain. For C89, the modulo operation is not standardized, so the result from negative operands is implementation-defined.

These risks can be exploited by attackers to gain access to your program or the target in general.

### **Fix**

Before performing the modulo operation, validate the values of the operands. Check the second operand for values of 0 and -1. Check both operands for negative values.

#### **Example - Modulo with Function Arguments**

```
#include <stdio.h>
extern void print int(int);
int taintedintmod(void) {
     int userden;
     scanf("%d", &userden);
     int rem = 128%userden; 
    print int(rem);
     return rem;
}
```
In this example, the function performs a modulo operation by using an input argument. The argument is not checked before calculating the remainder for values that can crash the program, such as 0 and -1.

### **Correction — Check Operand Values**

One possible correction is to check the values of the operands before performing the modulo operation. In this corrected example, the modulo operation continues only if the second operand is greater than zero.

```
#include<stdio.h>
extern void print_int(int);
int taintedintmod(void) {
     int userden;
     scanf("%d", &userden);
    int rem = 0;
    if (userden > 0 ) {
        rem = 128 % userden;
     }
     print_int(rem);
     return rem;
}
```
# **Check Information**

**Group:** 03. Integers (INT)

# **See Also**

**External Websites** [INT32-C](https://wiki.sei.cmu.edu/confluence/display/c/INT32-C.+Ensure+that+operations+on+signed+integers+do+not+result+in+overflow)
# **CERT C++: INT33-C**

Ensure that division and remainder operations do not result in divide-by-zero errors

# **Description**

## **Rule Definition**

*Ensure that division and remainder operations do not result in divide-by-zero errors.*

## **Polyspace Implementation**

This checker checks for these issues:

- **Integer division by zero**.
- **Tainted division operand**.
- **Tainted modulo operand**.

# **Examples**

## **Integer division by zero**

## **Issue**

**Integer division by zero** occurs when the denominator of a division or modulo operation can be a zero-valued integer.

## **Risk**

A division by zero can result in a program crash.

## **Fix**

The fix depends on the root cause of the defect. Often the result details show a sequence of events that led to the defect. Use this event list to determine how the denominator variable acquires a zero value. You can implement the fix on any event in the sequence. If the result details do not show the event history, you can trace back using right-click options in the source code and see previous related events. See also .

It is a good practice to check for zero values of a denominator before division and handle the error. Instead of performing the division directly:

res = num/den;

use a library function that handles zero values of the denominator before performing the division:

 $res = div(num, den);$ 

See examples of fixes below.

If you do not want to fix the issue, add comments to your result or code to avoid another review. See "Address Results in Polyspace Access Through Bug Fixes or Justifications".

#### **Example - Dividing an Integer by Zero**

```
int fraction(int num)
{
    int denom = 0;
    int result = 0;
    result = num/denom; return result;
}
```
A division by zero error occurs at num/denom because denom is zero.

## **Correction — Check Before Division**

```
int fraction(int num)
{
    int denom = 0;
    int result = 0;
    if (denom != 0)
        result = num/denom; return result;
}
```
Before dividing, add a test to see if the denominator is zero, checking before division occurs. If denom is always zero, this correction can produce a dead code defect in your Polyspace results.

## **Correction — Change Denominator**

One possible correction is to change the denominator value so that denom is not zero.

```
int fraction(int num)
{
    int denom = 2;
    int result = 0;
    result = num/denom; return result;
}
```
## **Example - Modulo Operation with Zero**

```
int mod_arr(int input)
{
     int arr[5];
    for(int i = 0; i < 5; i++) {
        arr[i] = input % i;
     }
     return arr[0]+arr[1]+arr[2]+arr[3]+arr[4];
}
```
In this example, Polyspace flags the modulo operation as a division by zero. Because modulo is inherently a division operation, the divisor (right hand argument) cannot be zero. The modulo

operation uses the for loop index as the divisor. However, the for loop starts at zero, which cannot be an iterator.

#### **Correction — Check Divisor Before Operation**

One possible correction is checking the divisor before the modulo operation. In this example, see if the index i is zero before the modulo operation.

```
int mod_arr(int input)
{
     int arr[5];
    for(int i = 0; i < 5; i++) {
        if(i != 0) {
              arr[i] = input % i;
         }
         else
         {
              arr[i] = input; }
     }
     return arr[0]+arr[1]+arr[2]+arr[3]+arr[4];
}
```
#### **Correction — Change Divisor**

Another possible correction is changing the divisor to a nonzero integer. In this example, add one to the index before the % operation to avoid dividing by zero.

```
int mod_arr(int input)
{
     int arr[5];
    for(int i = 0; i < 5; i++) {
         arr[i] = input % (i+1);
     }
     return arr[0]+arr[1]+arr[2]+arr[3]+arr[4];
}
```
## **Tainted division operand**

#### **Issue**

**Tainted division operand** detects division operations where one or both of the integer operands is from an unsecure source.

**Risk**

- If the numerator is the minimum possible value and the denominator is -1, your division operation overflows because the result cannot be represented by the current variable size.
- If the denominator is zero, your division operation fails possibly causing your program to crash.

These risks can be used to execute arbitrary code. This code is usually outside the scope of a program's implicit security policy.

## **Fix**

Before performing the division, validate the values of the operands. Check for denominators of 0 or -1, and numerators of the minimum integer value.

#### **Example - Division of Function Arguments**

```
#include <limits.h>
#include <stdio.h>
extern void print int(int);
int taintedintdivision(void) {
     long num, denum;
     scanf("%lf %lf", &num, &denum);
    int r = num/denum;print int(r);
     return r;
}
```
This example function divides two argument variables, then prints and returns the result. The argument values are unknown and can cause division by zero or integer overflow.

## **Correction — Check Values**

One possible correction is to check the values of the numerator and denominator before performing the division.

```
#include <limits.h>
#include <stdio.h>
extern void print_long(long);
int taintedintdivision(void) {
     long num, denum;
     scanf("%lf %lf", &num, &denum);
     long res= 0;
    if (denum!=0 \&\& !(num==INT MIN &\& denum==-1)) {
         res = num/denum;
     }
     print_long(res);
     return res;
}
```
## **Tainted modulo operand**

#### **Issue**

**Tainted modulo operand** checks the operands of remainder % operations. Bug Finder flags modulo operations with one or more tainted operands.

## **Risk**

- If the second remainder operand is zero, your remainder operation fails, causing your program to crash.
- If the second remainder operand is -1, your remainder operation can overflow if the remainder operation is implemented based on the division operation that can overflow.

• If one of the operands is negative, the operation result is uncertain. For C89, the modulo operation is not standardized, so the result from negative operands is implementation-defined.

These risks can be exploited by attackers to gain access to your program or the target in general.

**Fix**

Before performing the modulo operation, validate the values of the operands. Check the second operand for values of 0 and -1. Check both operands for negative values.

## **Example - Modulo with Function Arguments**

```
#include <stdio.h>
extern void print_int(int);
int taintedintmod(void) {
     int userden;
 scanf("%d", &userden);
 int rem = 128%userden; 
    print int(rem);
     return rem;
}
```
In this example, the function performs a modulo operation by using an input argument. The argument is not checked before calculating the remainder for values that can crash the program, such as 0 and -1.

## **Correction — Check Operand Values**

One possible correction is to check the values of the operands before performing the modulo operation. In this corrected example, the modulo operation continues only if the second operand is greater than zero.

```
#include<stdio.h>
extern void print_int(int);
int taintedintmod(void) {
     int userden;
     scanf("%d", &userden);
    int rem = 0:
    if (userden > 0 ) {
        rem = 128 % userden;
     }
    print int(rem);
    return rem;
}
```
# **Check Information**

**Group:** 03. Integers (INT)

# **See Also**

**External Websites** [INT33-C](https://wiki.sei.cmu.edu/confluence/display/c/INT33-C.+Ensure+that+division+and+remainder+operations+do+not+result+in+divide-by-zero+errors)

# **CERT C++: INT34-C**

Do not shift an expression by a negative number of bits or by greater than or equal to the number of bits that exist in the operand

# **Description**

## **Rule Definition**

*Do not shift an expression by a negative number of bits or by greater than or equal to the number of bits that exist in the operand.*

## **Polyspace Implementation**

This checker checks for these issues:

- **Shift of a negative value**.
- **Shift operation overflow**.

# **Examples**

## **Shift of a negative value**

**Issue**

**Shift of a negative value** occurs when a bit-wise shift is used on a variable that can have negative values.

## **Risk**

Shifts on negative values overwrite the sign bit that identifies a number as negative. The shift operation can result in unexpected values.

## **Fix**

The fix depends on the root cause of the defect. Often the result details show a sequence of events that led to the defect. Use this event list to determine how the variable being shifted acquires negative values. You can implement the fix on any event in the sequence. If the result details do not show the event history, you can trace back using right-click options in the source code and see previous related events. See also .

To fix the defect, check for negative values before the bit-wise shift operation and perform appropriate error handling.

See examples of fixes below.

If you do not want to fix the issue, add comments to your result or code to avoid another review. See "Address Results in Polyspace Access Through Bug Fixes or Justifications".

## **Example - Shifting a negative variable**

```
int shifting(int val)
{
    int res = -1;
```

```
 return res << val;
}
```
In the return statement, the variable res is shifted a certain number of bits to the left. However, because res is negative, the shift might overwrite the sign bit.

## **Correction — Change the Data Type**

One possible correction is to change the data type of the shifted variable to unsigned. This correction eliminates the sign bit, so left shifting does not change the sign of the variable.

```
int shifting(int val)
{
    unsigned int res = -1;
     return res << val;
}
```
## **Shift operation overflow**

#### **Issue**

**Shift operation overflow** occurs when a shift operation can result in values that cannot be represented by the result data type. The data type of a variable determines the number of bytes allocated for the variable storage and constrains the range of allowed values.

The exact storage allocation for different floating point types depends on your processor. See Target processor type (-target). For more information on analysis options, see the documentation for Polyspace Bug Finder or Polyspace Bug Finder Server.

## **Risk**

Shift operation overflows can result in undefined behavior.

## **Fix**

The fix depends on the root cause of the defect. Often the result details show a sequence of events that led to the defect. Use this event list to determine how the variables in the shift operation acquire their current values. You can implement the fix on any event in the sequence. If the result details do not show the event history, you can trace back using right-click options in the source code and see previous related events. See also .

You can fix the defect by:

- Using a bigger data type for the result of the shift operation so that all values can be accommodated.
- Checking for values that lead to the overflow and performing appropriate error handling.

See examples of fixes below.

If you do not want to fix the issue, add comments to your result or code to avoid another review. See "Address Results in Polyspace Access Through Bug Fixes or Justifications".

## **Example - Left Shift of Integer**

int left\_shift(void) { int foo  $= 33$ :

```
 return 1 << foo; 
}
```
In the return statement of this function, bit-wise shift operation is performed shifting 1 foo bits to the left. However, an int has only 32 bits, so the range of the shift must be between 0 and 31. Therefore, this shift operation causes an overflow.

## **Correction — Different storage type**

One possible correction is to store the shift operation result in a larger data type. In this example, by returning a long long instead of an int, the overflow defect is fixed.

```
long long left_shift(void) {
    int foo = 33;
     return 1LL << foo; 
}
```
## **Check Information**

**Group:** 03. Integers (INT)

## **See Also**

**External Websites** [INT34-C](https://wiki.sei.cmu.edu/confluence/display/c/INT34-C.+Do+not+shift+an+expression+by+a+negative+number+of+bits+or+by+greater+than+or+equal+to+the+number+of+bits+that+exist+in+the+operand)

# **CERT C++: INT35-C**

Use correct integer precisions

# **Description**

## **Rule Definition**

*Use correct integer precisions.*

## **Polyspace Implementation**

This checker checks for **Integer precision exceeded**.

# **Examples**

## **Integer precision exceeded**

**Issue**

**Integer precision exceeded** occurs when an integer expression uses the integer size in an operation that exceeds the integer precision. On some architectures, the size of an integer in memory can include sign and padding bits. On these architectures, the integer size is larger than the precision which is just the number of bits that represent the value of the integer.

## **Risk**

Using the size of an integer in an operation on the integer precision can result in integer overflow, wrap around, or unexpected results. For instance, an unsigned integer can be stored in memory in 64 bits, but uses only 48 bits to represent its value. A 56 bits left-shift operation on this integer is undefined behavior.

Assuming that the size of an integer is equal to its precision can also result in program portability issues between different architectures.

## **Fix**

Do not use the size of an integer instead of its precision. To determine the integer precision, implement a precision computation routine or use a builtin function such as

\_\_builtin\_popcount().

## **Example - Using Size of unsigned int for Left Shift Operation**

```
#include <limits.h>
unsigned int func(unsigned int exp)
{
   if (exp >= sizeof(unsigned int) * CHAR_BIT) {
         /* Handle error */
 }
     return 1U << exp;
}
```
In this example, the function uses a left shift operation to return the value of 2 raised to the power of exp. The operation shifts the bits of 1U by exp positions to the left. The if statement ensures that

the operation does not shift the bits by a number of positions exp greater than the size of an unsigned int. However, if unsigned int contains padding bits, the value returned by sizeof() is larger than the precision of unsigned int. As a result, some values of exp might be too large, and the shift operation might be undefined behavior.

#### **Correction — Implement Function to Compute Precision of unsigned int**

One possible correction is to implement a function popcount() that computes the precision of unsigned int by counting the number of set bits.

```
#include <stddef.h>
#include <stdint.h>
#include <limits.h>
size t popcount(uintmax t);
#define PRECISION(umax_value) popcount(umax_value)
unsigned int func(unsigned int exp)
{
    if (exp >= PRECISION(UINT MAX)) {
         /* Handle error */
     }
    return 1 \ll \exp;
}
size_t popcount(uintmax_t num)
{
    size_t precision = 0;
    while (num != 0) {
        if (num % 2 == 1) {
             precision++;
         }
        num \gg = 1; }
     return precision;
}
```
## **Check Information**

**Group:** 03. Integers (INT)

## **See Also**

**External Websites** [INT35-C](https://wiki.sei.cmu.edu/confluence/display/c/INT35-C.+Use+correct+integer+precisions)

# **CERT C++: INT36-C**

Converting a pointer to integer or integer to pointer

# **Description**

## **Rule Definition**

*Converting a pointer to integer or integer to pointer.*

## **Polyspace Implementation**

This checker checks for **Unsafe conversion between pointer and integer**.

# **Examples**

## **Unsafe conversion between pointer and integer**

## **Issue**

**Unsafe conversion between pointer and integer** checks for pointer to integer and integer to pointers conversions. If you convert between a pointer, intptr\_t, or uintprt\_t and an integer type, such as enum, ptrdiff\_t, or pid\_t, Polyspace raises a defect if the size of pointers and integer types are different in your environment. For instance, in i386 environment, both pointers and integer types have a size of 32 bits. In this environment, Polyspace does not flag conversion between a pointer and integer of same size. But in x86\_64 environment where pointers are 64 bits and unsigned integers are 32 bits, Polyspace flags conversion between pointers and integers of different sizes.

## **Risk**

The mapping between pointers and integers is not always consistent with the addressing structure of the environment.

Converting from pointers to integers can create:

- Truncated or out of range integer values.
- Invalid integer types.

Converting from integers to pointers can create:

- Misaligned pointers or misaligned objects.
- Invalid pointer addresses.

## **Fix**

Where possible, avoid pointer-to-integer or integer-to-pointer conversions. If you want to convert a void pointer to an integer, so that you do not change the value, use types:

- C99 intptr\_t or uintptr\_t
- C90 size\_t or ssize\_t

#### **Example - Integer to Pointer Conversions**

```
unsigned int *badintptrcast(void)
{
    unsigned int *ptr\theta = (\text{unsigned int *})\thetaxdeadbeef;
    char *ptr1 = (char * )0xdeadbeef:
    return (unsigned int *) (ptr0 - (unsigned int *)ptrl);
}
```
In this example, there are three conversions, two unsafe conversions and one safe conversion. The first conversion of 0xdeadbeef to unsigned int\* causes alignment issues for the pointer. The second conversion of 0xdeadbeef to char \* is safe because there are no alignment issues for char. The third conversion in the return casts  $ptrdiff$  to a pointer. This pointer might or might not point to an invalid address.

## **Correction — Use intptr\_t**

One possible correction is to use  $\text{intptr}\;t$  types to store the pointer address 0xdeadbeef. Also, you can change the second pointer to an integer offset so that there is no longer a conversion from ptrdiff t to a pointer.

```
#include <stdint.h>
```

```
unsigned int *badintptrcast(void)
{
    intptr_t iptr0 = (intptr_t)0xdeadbeef;
    int offset = 0;
     return (unsigned int *)(iptr0 - offset);
}
```
## **Check Information**

**Group:** 03. Integers (INT)

## **See Also**

**External Websites** [INT36-C](https://wiki.sei.cmu.edu/confluence/display/c/INT36-C.+Converting+a+pointer+to+integer+or+integer+to+pointer)

# **CERT C++: ARR30-C**

Do not form or use out-of-bounds pointers or array subscripts

# **Description**

## **Rule Definition**

*Do not form or use out-of-bounds pointers or array subscripts.*

## **Polyspace Implementation**

This checker checks for these issues:

- **Array access out of bounds**.
- **Pointer access out of bounds**.
- **Array access with tainted index**.
- **Pointer dereference with tainted offset**.

# **Examples**

## **Array access out of bounds**

**Issue**

**Array access out of bounds** occurs when an array index falls outside the range [0...array size-1] during array access.

## **Risk**

Accessing an array outside its bounds is undefined behavior. You can read an unpredictable value or try to access a location that is not allowed and encounter a segmentation fault.

## **Fix**

The fix depends on the root cause of the defect. For instance, you accessed an array inside a loop and one of these situations happened:

- The upper bound of the loop is too large.
- You used an array index that is the same as the loop index instead of being one less than the loop index.

To fix the issue, you have to modify the loop bound or the array index.

Another reason why an array index can exceed array bounds is a prior conversion from signed to unsigned integers. The conversion can result in a wrap around of the index value, eventually causing the array index to exceed the array bounds.

Often the result details show a sequence of events that led to the defect. You can implement the fix on any event in the sequence. If the result details do not show the event history, you can trace back using right-click options in the source code and see previous related events. See also .

See examples of fixes below.

If you do not want to fix the issue, add comments to your result or code to avoid another review. See "Address Results in Polyspace Access Through Bug Fixes or Justifications".

#### **Example - Array Access Out of Bounds Error**

```
#include <stdio.h>
void fibonacci(void)
{
     int i;
     int fib[10];
    for (i = 0; i < 10; i++) {
        if (i < 2)fib[i] = 1; else 
            fib[i] = fib[i-1] + fib[i-2]; }
     printf("The 10-th Fibonacci number is %i .\n", fib[i]); 
    /* Defect: Value of i is greater than allowed value of 9 */}
```
The array fib is assigned a size of 10. An array index for fib has allowed values of  $[0,1,2,\ldots,9]$ . The variable i has a value 10 when it comes out of the for-loop. Therefore, the printf statement attempts to access fib[10] through i.

#### **Correction — Keep Array Index Within Array Bounds**

One possible correction is to print  $fib[i-1]$  instead of  $fib[i]$  after the for-loop.

```
#include <stdio.h>
void fibonacci(void)
{
    int i;
    int fib[10];
   for (i = 0; i < 10; i++) {
         if (i < 2) 
             fib[i] = 1; else 
             fib[i] = fib[i-1] + fib[i-2]; }
     /* Fix: Print fib[9] instead of fib[10] */
     printf("The 10-th Fibonacci number is %i .\n", fib[i-1]); 
}
```
The printf statement accesses fib[9] instead of fib[10].

#### **Pointer access out of bounds**

#### **Issue**

**Pointer access out of bounds** occurs when a pointer is dereferenced outside its bounds.

When a pointer is assigned an address, a block of memory is associated with the pointer. You cannot access memory beyond that block using the pointer.

#### **Risk**

Dereferencing a pointer outside its bounds is undefined behavior. You can read an unpredictable value or try to access a location that is not allowed and encounter a segmentation fault.

#### **Fix**

The fix depends on the root cause of the defect. For instance, you dereferenced a pointer inside a loop and one of these situations happened:

- The upper bound of the loop is too large.
- You used pointer arithmetic to advance the pointer with an incorrect value for the pointer increment.

To fix the issue, you have to modify the loop bound or the pointer increment value.

Often the result details show a sequence of events that led to the defect. You can implement the fix on any event in the sequence. If the result details do not show the event history, you can trace back using right-click options in the source code and see previous related events. See also .

See examples of fixes below.

If you do not want to fix the issue, add comments to your result or code to avoid another review. See "Address Results in Polyspace Access Through Bug Fixes or Justifications".

#### **Example - Pointer access out of bounds error**

```
int* Initialize(void)
{
 int arr[10];
 int *ptr=arr;
 for (int i=0; i<=9;i++) {
     ptr++;
    *ptr=i;
     /* Defect: ptr out of bounds for i=9 */
   \mathfrak{r} return(arr);
}
```
ptr is assigned the address arr that points to a memory block of size 10\*sizeof(int). In the forloop, ptr is incremented 10 times. In the last iteration of the loop, ptr points outside the memory block assigned to it. Therefore, it cannot be dereferenced.

#### **Correction — Check Pointer Stays Within Bounds**

One possible correction is to reverse the order of increment and dereference of ptr.

```
int* Initialize(void)
{
  int arr[10];
  int *ptr=arr;
```

```
for (int i=0; i \le 9; i++) {
       /* Fix: Dereference pointer before increment */
      *ptr=i;
       ptr++;
      }
 return(arr);
}
```
After the last increment, even though ptr points outside the memory block assigned to it, it is not dereferenced more.

#### **Array access with tainted index**

**Issue**

**Array access with tainted index** detects reading or writing to an array by using a tainted index that has not been validated.

## **Risk**

The index might be outside the valid array range. If the tainted index is outside the array range, it can cause:

- Buffer underflow/underwrite writing to memory before the beginning of the buffer.
- Buffer overflow writing to memory after the end of a buffer.
- Over-reading a buffer accessing memory after the end of the targeted buffer.
- Under-reading a buffer, or accessing memory before the beginning of the targeted buffer.

An attacker can use an invalid read or write operation create to problems in your program.

**Fix**

Before using the index to access the array, validate the index value to make sure that it is inside the array range.

#### **Example - Use Index to Return Buffer Value**

```
#include <stdlib.h>
#include <stdio.h>
#define SIZE100 100
extern int tab[SIZE100];
static int tainted int source(void) {
  return strtol(getenv("INDEX"), NULL, 10);
}
int taintedarrayindex(void) {
    int num = tainted int source();
     return tab[num];//Noncompliant 
}
```
In this example, the index num accesses the array tab. The function does not check to see if num is inside the range of tab.

#### **Correction — Check Range Before Use**

One possible correction is to check that num is in range before using it.

```
#include <stdlib.h>
#include <stdio.h>
#define SIZE100 100
extern int tab[SIZE100];
static int tainted_int_source(void) {
     return strtol(getenv("INDEX"),NULL,10);
}
int taintedarrayindex(void) {
    int num = tainted int source();
     if (num >= 0 && num < SIZE100) {
         return tab[num]; 
     } else {
         return -1;
     }
}
```
## **Pointer dereference with tainted offset**

## **Issue**

**Pointer dereference with tainted offset** detects pointer dereferencing, either reading or writing, using an offset variable from an unknown or unsecure source.

This check focuses on dynamically allocated buffers. For static buffer offsets, see [Array access](#page-923-0) [with tainted index](#page-923-0).

### **Risk**

The index might be outside the valid array range. If the tainted index is outside the array range, it can cause:

- Buffer underflow/underwrite, or writing to memory before the beginning of the buffer.
- Buffer overflow, or writing to memory after the end of a buffer.
- Over reading a buffer, or accessing memory after the end of the targeted buffer.
- Under-reading a buffer, or accessing memory before the beginning of the targeted buffer.

An attacker can use an invalid read or write to compromise your program.

**Fix**

Validate the index before you use the variable to access the pointer. Check to make sure that the variable is inside the valid range and does not overflow.

## **Example - Dereference Pointer Array**

```
#include <stdio.h>
#include <stdlib.h>
enum {
     SIZE10 = 10,
    SIZE100 = 100,
     SIZE128 = 128
};
extern void read pint(int*);
int taintedptroffset(void) {
     int offset;
     scanf("%d",&offset);
```

```
int* pint = new int [SIZE10];
    int c = 0;
     if(pint) {
          /* Filling array */
          read_pint(pint);
         c = \overline{pint[offset]};//Noncompliant
          delete pint;
     }
     return c;
}
```
In this example, the function initializes an integer pointer pint. The pointer is dereferenced using the input index i. The value of i could be outside the pointer range, causing an out-of-range error.

#### **Correction — Check Index Before Dereference**

One possible correction is to validate the value of the index. If the index is inside the valid range, continue with the pointer dereferencing.

```
#include <stdlib.h>
#include <stdio.h>
enum {
     SIZE10 = 10,
     SIZE100 = 100,
     SIZE128 = 128
};
extern void read_pint(int*);
int taintedptroffset(void) {
     int offset;
     scanf("%d",&offset);
    int* point = (int*)calloc(SIZE10, sizeof(int));int c = 0;
     if (pint) {
         /* Filling array */
         read_pint(pint);
         if (offset>0 && offset<SIZE10) {
            c = pint[offset]; }
         free(pint);
     }
     return c;
}
```
## **Check Information**

**Group:** 04. Containers (CTR)

## **See Also**

**External Websites** [ARR30-C](https://wiki.sei.cmu.edu/confluence/display/c/ARR30-C.+Do+not+form+or+use+out-of-bounds+pointers+or+array+subscripts)

# **CERT C++: ARR37-C**

Do not add or subtract an integer to a pointer to a non-array object

# **Description**

## **Rule Definition**

*Do not add or subtract an integer to a pointer to a non-array object.*

## **Polyspace Implementation**

This checker checks for **Invalid assumptions about memory organization**.

# **Examples**

**Invalid assumptions about memory organization**

**Issue**

**Invalid assumptions about memory organization** occurs when you compute the address of a variable in the stack by adding or subtracting from the address of another non-array variable.

## **Risk**

When you compute the address of a variable in the stack by adding or subtracting from the address of another variable, you assume a certain memory organization. If your assumption is incorrect, accessing the computed address can be invalid.

## **Fix**

Do not perform an access that relies on assumptions about memory organization.

## **Example - Reliance on Memory Organization**

```
void func(void) {
    int var1 = 0 \times 00000011, var2;
    *(\&var1 + 1) = 0;}
```
In this example, the programmer relies on the assumption that  $\&var1 + 1$  provides the address of var2. Therefore, an **Invalid assumptions about memory organization** appears on the + operation. In addition, a **Pointer access out of bounds** error also appears on the dereference.

## **Correction — Do Not Rely on Memory Organization**

One possible correction is not perform direct computation on addresses to access separately declared variables.

# **Check Information**

**Group:** 04. Containers (CTR)

# **See Also**

**External Websites** [ARR37-C](https://wiki.sei.cmu.edu/confluence/display/c/ARR37-C.+Do+not+add+or+subtract+an+integer+to+a+pointer+to+a+non-array+object)

# **CERT C++: ARR38-C**

Guarantee that library functions do not form invalid pointers

# **Description**

## **Rule Definition**

*Guarantee that library functions do not form invalid pointers.*

## **Polyspace Implementation**

This checker checks for these issues:

- **Mismatch between data length and size**.
- **Invalid use of standard library memory routine**.
- **Possible misuse of sizeof**.
- **Buffer overflow from incorrect string format specifier**.
- **Invalid use of standard library string routine**.
- **Destination buffer overflow in string manipulation**.
- **Destination buffer underflow in string manipulation**.

## **Examples**

## **Mismatch between data length and size**

## **Issue**

**Mismatch between data length and size** looks for memory copying functions such as memcpy, memset, or memmove. If you do not control the length argument and data buffer argument properly, Bug Finder raises a defect.

## **Risk**

If an attacker can manipulate the data buffer or length argument, the attacker can cause buffer overflow by making the actual data size smaller than the length.

This mismatch in length allows the attacker to copy memory past the data buffer to a new location. If the extra memory contains sensitive information, the attacker can now access that data.

This defect is similar to the SSL Heartbleed bug.

## **Fix**

When copying or manipulating memory, compute the length argument directly from the data so that the sizes match.

## **Example - Copy Buffer of Data**

```
#include <stdlib.h>
#include <string.h>
```

```
typedef struct buf_mem_st {
     char *data;
    size_t max; \frac{1}{2} /* size of buffer */
} BUF_MEM;
extern BUF_MEM beta;
int cpy_data(BUF_MEM *alpha)
{
    BUF MEM *os = alpha;
     int num, length;
    if (alpha == 0 \times 0) return 0;
    num = 0:
    length = *(unsigned short *)os->data;
    memcpy(\&(beta.data[num]), os->data + 2, length);
     return(1);
}
```
This function copies the buffer alpha into a buffer beta. However, the length variable is not related to data+2.

#### **Correction — Check Buffer Length**

One possible correction is to check the length of your buffer against the maximum value minus 2. This check ensures that you have enough space to copy the data to the beta structure.

```
#include <stdlib.h>
#include <string.h>
typedef struct buf_mem_st {
    char *data;<br>size t max;
                      /* size of buffer */\} BUF MEM;
extern BUF_MEM beta;
int cpy_data(BUF_MEM *alpha)
{
    BUF_MEM *os = alpha;
     int num, length;
    if (alpha == 0 \times 0) return 0;
    num = 0;length = *(unsigned short *)os->data;
    if (length<(os->max -2)) {
         memory(\&{\text{beta.data}[num]}, \text{os{-}data + 2, length}); }
     return(1);
```

```
}
```
## **Invalid use of standard library memory routine**

## **Issue**

**Invalid use of standard library memory routine** occurs when a memory library function is called with invalid arguments. For instance, the memcpy function copies to an array that cannot accommodate the number of bytes copied.

## **Risk**

Use of a memory library function with invalid arguments can result in issues such as buffer overflow.

#### **Fix**

The fix depends on the root cause of the defect. Often the result details show a sequence of events that led to the defect. You can implement the fix on any event in the sequence. If the result details do not show the event history, you can trace back using right-click options in the source code and see previous related events. See also .

See examples of fixes below.

If you do not want to fix the issue, add comments to your result or code to avoid another review. See "Address Results in Polyspace Access Through Bug Fixes or Justifications".

#### **Example - Invalid Use of Standard Library Memory Routine Error**

```
#include <string.h>
#include <stdio.h>
char* Copy First Six Letters(void)
  {
  char str1[10],str2[5];
  printf("Enter string:\n");
  sscanf("%10c",str1);
  memcpy(str2,str1,6); 
 /* Defect: Arguments of memcpy invalid: str2 has size < 6 */ return str2;
 }
```
The size of string str2 is 5, but six characters of string str1 are copied into str2 using the memcpy function.

#### **Correction — Call Function with Valid Arguments**

One possible correction is to adjust the size of str2 so that it accommodates the characters copied with the memcpy function.

```
#include <string.h>
#include <stdio.h>
char* Copy_First_Six_Letters(void)
  {
  /* Fix: Declare str2 with size 6 */ char str1[12],str2[6]; 
   printf("Enter string:\n");
```

```
 sscanf("%12c",str1);
  memcpy(str2,str1,6);
  return str2;
 }
```
## **Possible misuse of sizeof**

## **Issue**

**Possible misuse of sizeof** occurs when Polyspace Bug Finder detects possibly unintended results from the use of sizeof operator. For instance:

- You use the sizeof operator on an array parameter name, expecting the array size. However, the array parameter name by itself is a pointer. The sizeof operator returns the size of that pointer.
- You use the sizeof operator on an array element, expecting the array size. However, the operator returns the size of the array element.
- The size argument of certain functions such as strncmp or wcsncpy is incorrect because you used the sizeof operator earlier with possibly incorrect expectations. For instance:
	- In a function call strncmp(string1, string2, num), num is obtained from an incorrect use of the sizeof operator on a pointer.
	- In a function call wcsncpy(destination, source, num), num is the not the number of wide characters but a size in bytes obtained by using the sizeof operator. For instance, you use wcsncpy(destination, source, sizeof(destination) - 1) instead of  $wcsncpy(destination, source, (sizeof(desintation)/sizeof(when t)) - 1).$

## **Risk**

Incorrect use of the sizeof operator can cause the following issues:

- If you expect the sizeof operator to return array size and use the return value to constrain a loop, the number of loop runs are smaller than what you expect.
- If you use the return value of sizeof operator to allocate a buffer, the buffer size is smaller than what you require. Insufficient buffer can lead to resultant weaknesses such as buffer overflows.
- If you use the return value of sizeof operator incorrectly in a function call, the function does not behave as you expect.

## **Fix**

Possible fixes are:

• Do not use the sizeof operator on an array parameter name or array element to determine array size.

The best practice is to pass the array size as a separate function parameter and use that parameter in the function body.

• Use the sizeof operator carefully to determine the number argument of functions such as strncmp or wcsncpy. For instance, for wide string functions such as wcsncpy, use the number of wide characters as argument instead of the number of bytes.

## **Example - sizeof Used Incorrectly to Determine Array Size**

#define MAX\_SIZE 1024

```
void func(int a[MAX_SIZE]) {
    int i;
   for (i = 0; i < sizeof(a)/sizeof(int); i++) {
        a[i] = i + 1; }
}
```
In this example, sizeof(a) returns the size of the pointer a and not the array size.

#### **Correction — Determine Array Size in Another Way**

One possible correction is to use another means to determine the array size.

```
#define MAX_SIZE 1024
void func(int a[MAX_SIZE]) {
    int i;
    for (i = 0; i < MAX SIZE; i++) {
        a[i] = i + 1; }
}
```
## **Buffer overflow from incorrect string format specifier**

**Issue**

**Buffer overflow from incorrect string format specifier** occurs when the format specifier argument for functions such as sscanf leads to an overflow or underflow in the memory buffer argument.

## **Risk**

If the format specifier specifies a precision that is greater than the memory buffer size, an overflow occurs. Overflows can cause unexpected behavior such as memory corruption.

## **Fix**

Use a format specifier that is compatible with the memory buffer size.

#### **Example - Memory Buffer Overflow**

```
#include <stdio.h>
void func (char *str[]) {
     char buf[32];
     sscanf(str[1], "%33c", buf);
}
```
In this example, buf can contain 32 char elements. Therefore, the format specifier %33c causes a buffer overflow.

#### **Correction — Use Smaller Precision in Format Specifier**

One possible correction is to use a smaller precision in the format specifier.

```
#include <stdio.h>
```

```
void func (char *str[]) {
```

```
 char buf[32];
 sscanf(str[1], "%32c", buf);
```
#### **Invalid use of standard library string routine**

#### **Issue**

}

**Invalid use of standard library string routine** occurs when a string library function is called with invalid arguments.

#### **Risk**

The risk depends on the type of invalid arguments. For instance, using the strcpy function with a source argument larger than the destination argument can result in buffer overflows.

#### **Fix**

The fix depends on the standard library function involved in the defect. In some cases, you can constrain the function arguments before the function call. For instance, if the strcpy function:

char \* strcpy(char \* destination, const char\* source);

tries to copy too many bytes into the destination argument compared to the available buffer, constrain the source argument before the call to strcpy. In some cases, you can use an alternative function to avoid the error. For instance, instead of strcpy, you can use strncpy to control the number of bytes copied. See also .

See examples of fixes below.

If you do not want to fix the issue, add comments to your result or code to avoid another review. See "Address Results in Polyspace Access Through Bug Fixes or Justifications".

#### **Example - Invalid Use of Standard Library String Routine Error**

```
 #include <string.h>
 #include <stdio.h>
 char* Copy_String(void)
 {
  char *res;
  char gbuffer[5],text[20]="ABCDEFGHIJKL";
  res=strcpy(gbuffer,text); 
  /* Error: Size of text is less than gbuffer */
  return(res);
 }
```
The string text is larger in size than gbuffer. Therefore, the function strcpy cannot copy text into gbuffer.

#### **Correction — Use Valid Arguments**

One possible correction is to declare the destination string gbuffer with equal or larger size than the source string text.

```
#include <string.h>
 #include <stdio.h>
```

```
 char* Copy_String(void)
 {
  char *res;
 /*Fix: gbuffer has equal or larger size than text */ char gbuffer[20],text[20]="ABCDEFGHIJKL";
  res=strcpy(gbuffer,text);
  return(res);
 }
```
## **Destination buffer overflow in string manipulation**

**Issue**

**Destination buffer overflow in string manipulation** occurs when certain string manipulation functions write to their destination buffer argument at an offset greater than the buffer size.

For instance, when calling the function sprintf(char\* buffer, const char\* format), you use a constant string format of greater size than buffer.

## **Risk**

Buffer overflow can cause unexpected behavior such as memory corruption or stopping your system. Buffer overflow also introduces the risk of code injection.

#### **Fix**

One possible solution is to use alternative functions to constrain the number of characters written. For instance:

- If you use sprintf to write formatted data to a string, use snprintf, snprintf or sprintf s instead to enforce length control. Alternatively, use asprintf to automatically allocate the memory required for the destination buffer.
- If you use vsprintf to write formatted data from a variable argument list to a string, use vsnprintf or vsprintf\_s instead to enforce length control.
- If you use wcscpy to copy a wide string, use wcsncpy, wcslcpy, or wcscpy s instead to enforce length control.

Another possible solution is to increase the buffer size.

## **Example - Buffer Overflow in sprintf Use**

```
#include <stdio.h>
void func(void) {
     char buffer[20];
     char *fmt_string = "This is a very long string, it does not fit in the buffer";
     sprintf(buffer, fmt_string);
}
```
In this example, buffer can contain 20 char elements but fmt\_string has a greater size.

## **Correction — Use snprintf Instead of sprintf**

One possible correction is to use the snprintf function to enforce length control.

```
#include <stdio.h>
void func(void) {
     char buffer[20];
     char *fmt_string = "This is a very long string, it does not fit in the buffer";
     snprintf(buffer, 20, fmt_string);
}
```
## **Destination buffer underflow in string manipulation**

#### **Issue**

**Destination buffer underflow in string manipulation** occurs when certain string manipulation functions write to their destination buffer argument at a negative offset from the beginning of the buffer.

For instance, for the function sprintf(char\* buffer, const char\* format), you obtain the buffer from an operation buffer =  $(char*)arr; ...$  buffer  $+=$  offset; arr is an array and offset is a negative value.

#### **Risk**

Buffer underflow can cause unexpected behavior such as memory corruption or stopping your system. Buffer underflow also introduces the risk of code injection.

#### **Fix**

If the destination buffer argument results from pointer arithmetic, see if you are decrementing a pointer. Fix the pointer decrement by modifying either the original value before decrement or the decrement value.

#### **Example - Buffer Underflow in sprintf Use**

```
#include <stdio.h>
#define offset -2
void func(void) {
     char buffer[20];
     char *fmt_string ="Text";
     sprintf(&buffer[offset], fmt_string); 
}
```
In this example, &buffer[offset] is at a negative offset from the memory allocated to buffer.

#### **Correction — Change Pointer Decrementer**

One possible correction is to change the value of offset.

```
#include <stdio.h>
#define offset 2
void func(void) {
     char buffer[20];
     char *fmt_string ="Text";
     sprintf(&buffer[offset], fmt_string); 
}
```
## **Check Information**

**Group:** 04. Containers (CTR)

# **See Also**

**External Websites** [ARR38-C](https://wiki.sei.cmu.edu/confluence/display/c/ARR38-C.+Guarantee+that+library+functions+do+not+form+invalid+pointers)

# **CERT C++: ARR39-C**

Do not add or subtract a scaled integer to a pointer

# **Description**

## **Rule Definition**

*Do not add or subtract a scaled integer to a pointer.*

## **Polyspace Implementation**

This checker checks for **Incorrect pointer scaling**.

# **Examples**

## **Incorrect pointer scaling**

## **Issue**

**Incorrect pointer scaling** occurs when Polyspace Bug Finder considers that you are ignoring the implicit scaling in pointer arithmetic.

For instance, the defect can occur in the following situations.

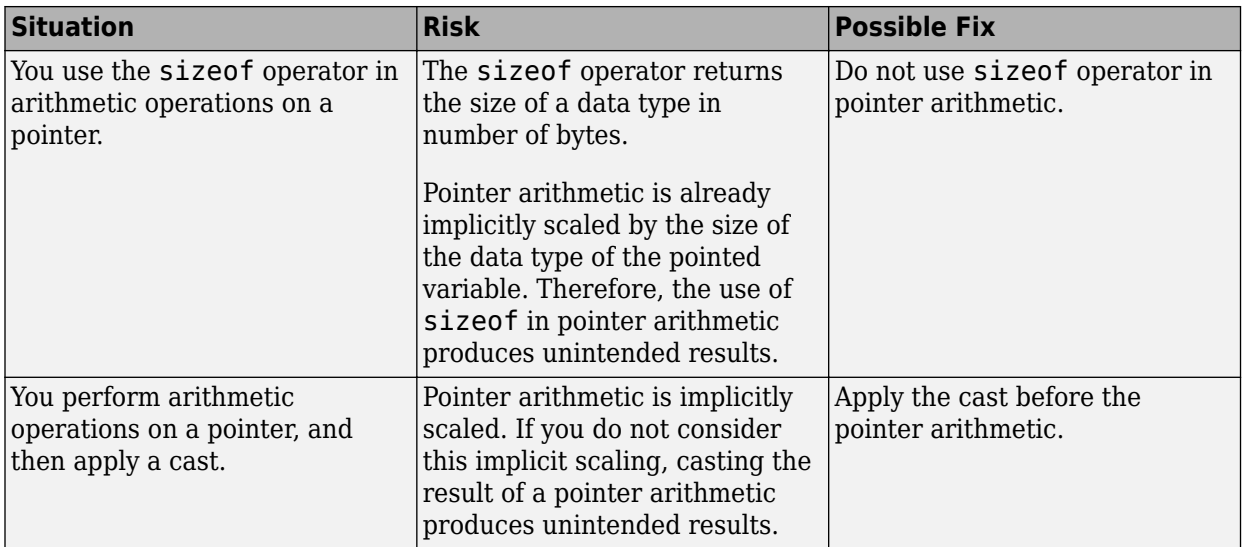

## **Fix**

The fix depends on the root cause of the defect. Often the result details show a sequence of events that led to the defect. You can implement the fix on any event in the sequence. If the result details do not show the event history, you can trace back using right-click options in the source code and see previous related events. See also .

See examples of fixes below.

If you do not want to fix the issue, add comments to your result or code to avoid another review. See "Address Results in Polyspace Access Through Bug Fixes or Justifications".

#### **Example - Use of sizeof Operator**

```
#include <string.h>
#include <stddef.h>
#include <stdlib.h>
#include <wchar.h>
#include <stdio.h>
enum { INTBUFSIZE = 80 };
extern int getdata (void);
int buf[INTBUFSIZE];
void foo (void)
{
  int *buf ptr = but;while (buf_ptr < (buf + sizeof (buf))) {
    *buf ptr++ = getdata ();
   }
}
```
In this example, the operation sizeof(buf) is used for obtaining a pointer to the end of the array buf. The output of sizeof(buf) is scaled by int. Because pointer arithmetic is implicitly scaled, the output of sizeof(buf) is again scaled by int when it is added to buf, resulting in unexpected behavior. Polyspace flags the use of sizeof operator.

#### **Correction — Remove sizeof Operator**

One possible correction is to use unscaled numbers as offsets..

```
#include <string.h>
#include <stddef.h>
#include <stdlib.h>
#include <wchar.h>
#include <stdio.h>
enum { INTBUFSIZE = 80 };
extern int getdata (void);
int buf[INTBUFSIZE];
void foo (void)
{
  int *buf ptr = but;while (buf_ptr < (buf + INTBUFSIZE)) {
    *buf_ptr++ = getdata ();
   }
}
```
**Example - Cast Following Pointer Arithmetic**

```
int func(void) {
    int x = 0;
    char r = * (char *)(&x + 1);
```

```
 return r;
}
```
In this example, the operation  $6x + 1$  offsets  $6x$  by sizeof(int). Following the operation, the resulting pointer points outside the allowed buffer. When you dereference the pointer, a **Pointer access out of bounds** error appears on the \* operation.

## **Correction — Apply Cast Before Pointer Arithmetic**

If you want to access the second byte of x, first cast  $\&x$  to a char\* pointer and then perform the pointer arithmetic. The resulting pointer is offset by sizeof(char) bytes and still points within the allowed buffer, whose size is sizeof(int) bytes.

```
int func(void) {
    int x = 0;
    char r = *((char *)(&x) + 1); return r;
}
```
## **Check Information**

**Group:** 04. Containers (CTR)

## **See Also**

**External Websites** [ARR39-C](https://wiki.sei.cmu.edu/confluence/display/c/ARR39-C.+Do+not+add+or+subtract+a+scaled+integer+to+a+pointer)

# **CERT C++: CTR50-CPP**

Guarantee that container indices and iterators are within the valid range

# **Description**

## **Rule Definition**

*Guarantee that container indices and iterators are within the valid range.*

## **Polyspace Implementation**

This checker checks for these issues:

- **Array access out of bounds**.
- **Array access with tainted index**.
- **Pointer dereference with tainted offset**.

## **Examples**

## **Array access out of bounds**

**Issue**

**Array access out of bounds** occurs when an array index falls outside the range [0...array\_size-1] during array access.

## **Risk**

Accessing an array outside its bounds is undefined behavior. You can read an unpredictable value or try to access a location that is not allowed and encounter a segmentation fault.

## **Fix**

The fix depends on the root cause of the defect. For instance, you accessed an array inside a loop and one of these situations happened:

- The upper bound of the loop is too large.
- You used an array index that is the same as the loop index instead of being one less than the loop index.

To fix the issue, you have to modify the loop bound or the array index.

Another reason why an array index can exceed array bounds is a prior conversion from signed to unsigned integers. The conversion can result in a wrap around of the index value, eventually causing the array index to exceed the array bounds.

Often the result details show a sequence of events that led to the defect. You can implement the fix on any event in the sequence. If the result details do not show the event history, you can trace back using right-click options in the source code and see previous related events. See also .

See examples of fixes below.

If you do not want to fix the issue, add comments to your result or code to avoid another review. See "Address Results in Polyspace Access Through Bug Fixes or Justifications".

#### **Example - Array Access Out of Bounds Error**

```
#include <stdio.h>
void fibonacci(void)
{
     int i;
     int fib[10];
    for (i = 0; i < 10; i++) {
        if (i < 2)fib[i] = 1; else 
            fib[i] = fib[i-1] + fib[i-2]; }
     printf("The 10-th Fibonacci number is %i .\n", fib[i]); 
     /* Defect: Value of i is greater than allowed value of 9 */
}
```
The array fib is assigned a size of 10. An array index for fib has allowed values of  $[0,1,2,\ldots,9]$ . The variable i has a value 10 when it comes out of the for-loop. Therefore, the printf statement attempts to access fib[10] through i.

#### **Correction — Keep Array Index Within Array Bounds**

One possible correction is to print  $fib[i-1]$  instead of  $fib[i]$  after the for-loop.

```
#include <stdio.h>
void fibonacci(void)
{
    int i;
    int fib[10];
   for (i = 0; i < 10; i++) {
        if (i < 2)fib[i] = 1; else 
            fib[i] = fib[i-1] + fib[i-2]; }
     /* Fix: Print fib[9] instead of fib[10] */
     printf("The 10-th Fibonacci number is %i .\n", fib[i-1]); 
}
```
The printf statement accesses fib[9] instead of fib[10].

## **Array access with tainted index**

**Issue**

**Array access with tainted index** detects reading or writing to an array by using a tainted index that has not been validated.

## **Risk**

The index might be outside the valid array range. If the tainted index is outside the array range, it can cause:

- Buffer underflow/underwrite writing to memory before the beginning of the buffer.
- Buffer overflow writing to memory after the end of a buffer.
- Over-reading a buffer accessing memory after the end of the targeted buffer.
- Under-reading a buffer, or accessing memory before the beginning of the targeted buffer.

An attacker can use an invalid read or write operation create to problems in your program.

**Fix**

Before using the index to access the array, validate the index value to make sure that it is inside the array range.

## **Example - Use Index to Return Buffer Value**

```
#include <stdlib.h>
#include <stdio.h>
#define SIZE100 100
extern int tab[SIZE100];
static int tainted_int_source(void) {
 return strtol(getenv("INDEX"),NULL,10);
}
int taintedarrayindex(void) {
     int num = tainted_int_source();
     return tab[num]; 
}
```
In this example, the index num accesses the array tab. The index num is obtained from an unsecure source and the function taintedarrayindex does not check to see if num is inside the range of tab.

## **Correction — Check Range Before Use**

One possible correction is to check that num is in range before using it.

```
#include <stdlib.h>
#include <stdio.h>
#define SIZE100 100
extern int tab[SIZE100]:
static int tainted_int_source(void) {
     return strtol(getenv("INDEX"),NULL,10);
}
int taintedarrayindex(void) {
     int num = tainted_int_source();
     if (num >= 0 && num < SIZE100) {
         return tab[num]; 
     } else {
         return -1;
     }
}
```
## **Pointer dereference with tainted offset**

#### **Issue**

**Pointer dereference with tainted offset** detects pointer dereferencing, either reading or writing, using an offset variable from an unknown or unsecure source.

This check focuses on dynamically allocated buffers. For static buffer offsets, see [Array access](#page-923-0) [with tainted index](#page-923-0).

### **Risk**

The index might be outside the valid array range. If the tainted index is outside the array range, it can cause:

- Buffer underflow/underwrite, or writing to memory before the beginning of the buffer.
- Buffer overflow, or writing to memory after the end of a buffer.
- Over reading a buffer, or accessing memory after the end of the targeted buffer.
- Under-reading a buffer, or accessing memory before the beginning of the targeted buffer.

An attacker can use an invalid read or write to compromise your program.

#### **Fix**

Validate the index before you use the variable to access the pointer. Check to make sure that the variable is inside the valid range and does not overflow.

#### **Example - Dereference Pointer Array**

```
#include <stdio.h>
#include <stdlib.h>
enum {
    SIZE10 = 10,SIZE100 = 100,
     SIZE128 = 128
};
extern void read_pint(int*);
int taintedptroffset(void) {
     int offset;
     scanf("%d",&offset);
    int* pint = (int*)calloc(SIZE10, sizeof(int));
    int c = 0;
     if(pint) {
         /* Filling array */
        read pint(pint);
        c = pint[offset]; free(pint);
     }
     return c;
}
```
In this example, the function initializes an integer pointer pint. The pointer is dereferenced using the input index offset. The value of offset could be outside the pointer range, causing an out-ofrange error.

### **Correction — Check Index Before Dereference**

One possible correction is to validate the value of offset. Continue with the pointer dereferencing only if offset is inside the valid range.

```
#include <stdlib.h>
#include <stdio.h>
enum {
     SIZE10 = 10,
     SIZE100 = 100,
     SIZE128 = 128
};
extern void read_pint(int*);
int taintedptroffset(void) {
     int offset;
     scanf("%d",&offset);
     int* pint = (int*)calloc(SIZE10, sizeof(int));
    int c = 0;
     if (pint) {
         /* Filling array */
         read_pint(pint);
         if (offset>0 && offset<SIZE10) {
            c = pint[offset]; }
         free(pint);
     }
     return c;
}
```
# **Check Information**

**Group:** 04. Containers (CTR)

# **See Also**

**External Websites** [CTR50-CPP](https://wiki.sei.cmu.edu/confluence/display/cplusplus/CTR50-CPP.+Guarantee+that+container+indices+and+iterators+are+within+the+valid+range)

# **CERT C++: STR30-C**

Do not attempt to modify string literals

# **Description**

# **Rule Definition**

*Do not attempt to modify string literals.*

## **Polyspace Implementation**

This checker checks for **Writing to const qualified object**.

# **Examples**

## **Writing to const qualified object**

**Issue**

**Writing to const qualified object** occurs when you do one of the following:

- Use a const-qualified object as the destination of an assignment.
- Pass a const-qualified object to a function that modifies the argument.

For instance, the defect can occur in the following situations:

- You pass a const-qualified object as first argument of one of the following functions:
	- mkstemp
	- mkostemp
	- mkostemps
	- mkdtemp
- You pass a const-qualified object as the destination argument of one of the following functions:
	- strcpy
	- strncpy
	- strcat
	- memset
- You perform a write operation on a const-qualified object.

### **Risk**

The risk depends upon the modifications made to the const-qualified object.

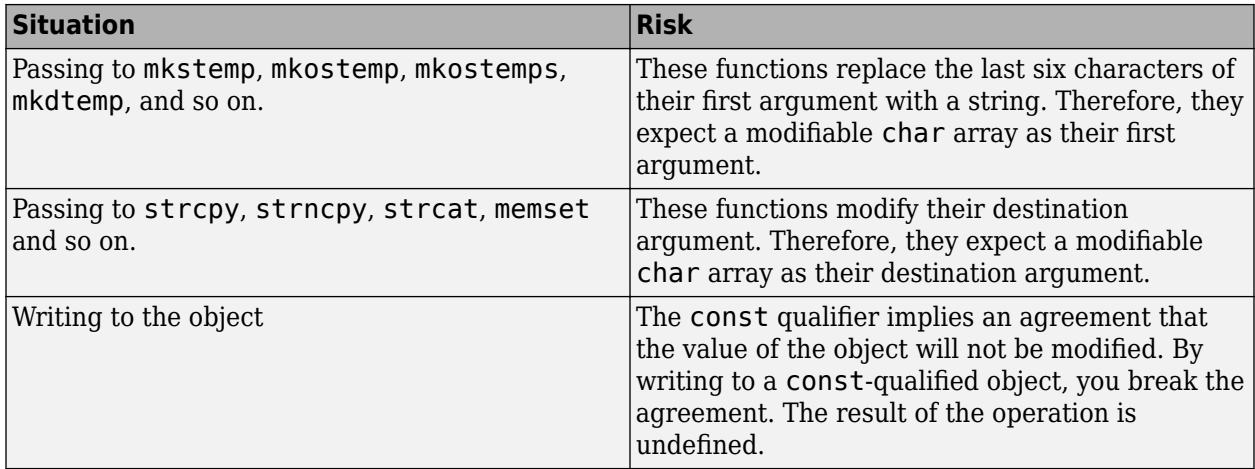

# **Fix**

The fix depends on the modification made to the const-qualified object.

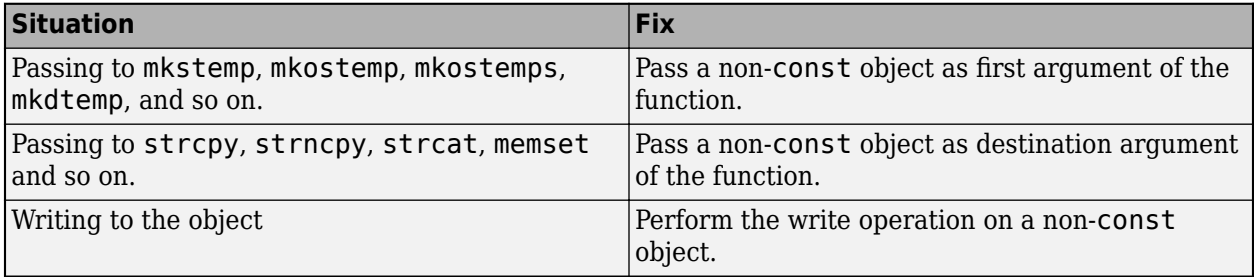

See examples of fixes below.

If you do not want to fix the issue, add comments to your result or code to avoid another review. See "Address Results in Polyspace Access Through Bug Fixes or Justifications".

## **Example - Writing to constQualified Object**

```
#include <string.h>
const char* buffer = "abcdeXXXXXXX";
void func(char* string) {
    char *ptr = (char*)strchr(buffer,'X'); if(ptr)
         strcpy(ptr,string);
}
```
In this example, because buffer is const-qualified, strchr(buffer, 'X') returns a constqualified char\* pointer. When this char\* pointer is used as the destination argument of strcpy, a **Writing to const qualified object** error appears.

#### **Correction — Copy constQualified Object to Non-const Object**

One possible correction is to assign the constant string to a non-const object and use the non-const object as destination argument of strchr.

#include <string.h>

```
char buffer[] = "abcdeXXXXXXX";
void func(char* string) { 
 char *ptr = (char*)strchr(buffer,'X');
    if(ptr)
         strcpy(ptr,string);
}
```
# **Check Information**

**Group:** 05. Characters and Strings (STR)

# **See Also**

**External Websites** [STR30-C](https://wiki.sei.cmu.edu/confluence/display/c/STR30-C.+Do+not+attempt+to+modify+string+literals)

# **CERT C++: STR31-C**

Guarantee that storage for strings has sufficient space for character data and the null terminator

# **Description**

# **Rule Definition**

*Guarantee that storage for strings has sufficient space for character data and the null terminator.*

# **Polyspace Implementation**

This checker checks for these issues:

- **Use of dangerous standard function**.
- **Buffer overflow from incorrect string format specifier**.
- **Destination buffer overflow in string manipulation**.

# **Examples**

## **Use of dangerous standard function**

### **Issue**

The **Use of dangerous standard function** check highlights uses of functions that are inherently dangerous or potentially dangerous given certain circumstances. The following table lists possibly dangerous functions, the risks of using each function, and what function to use instead.

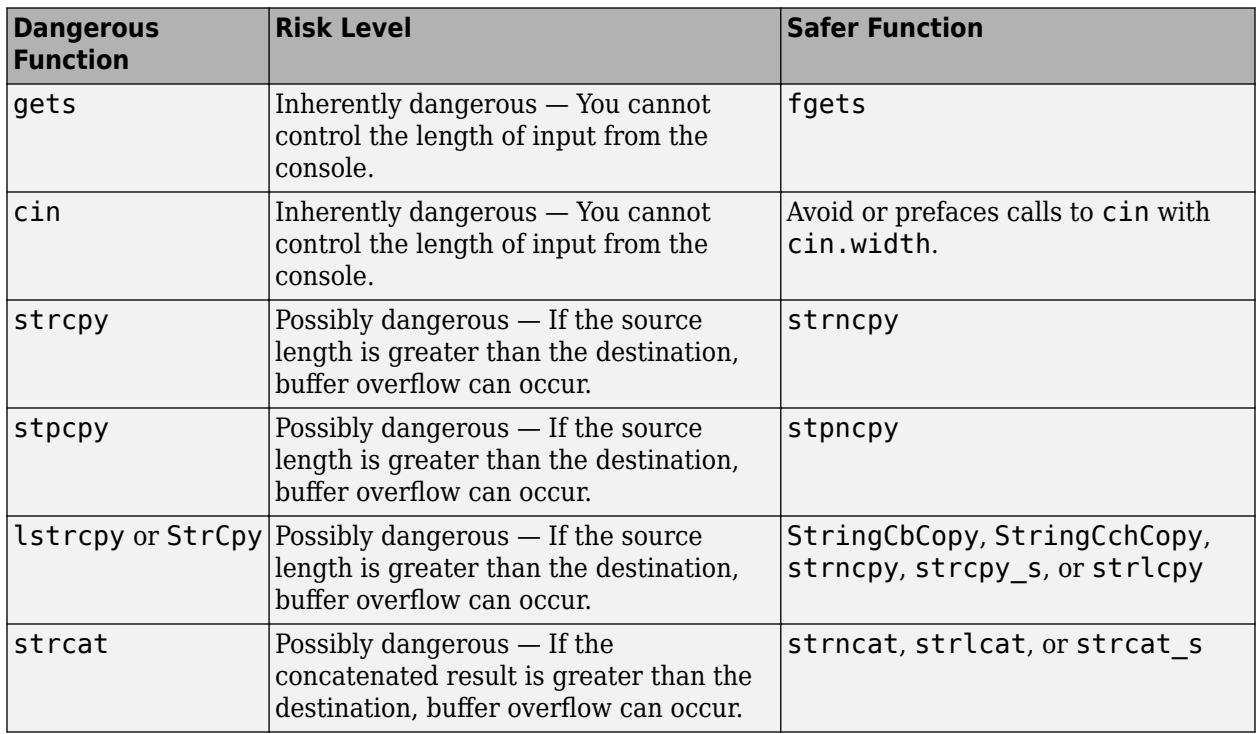

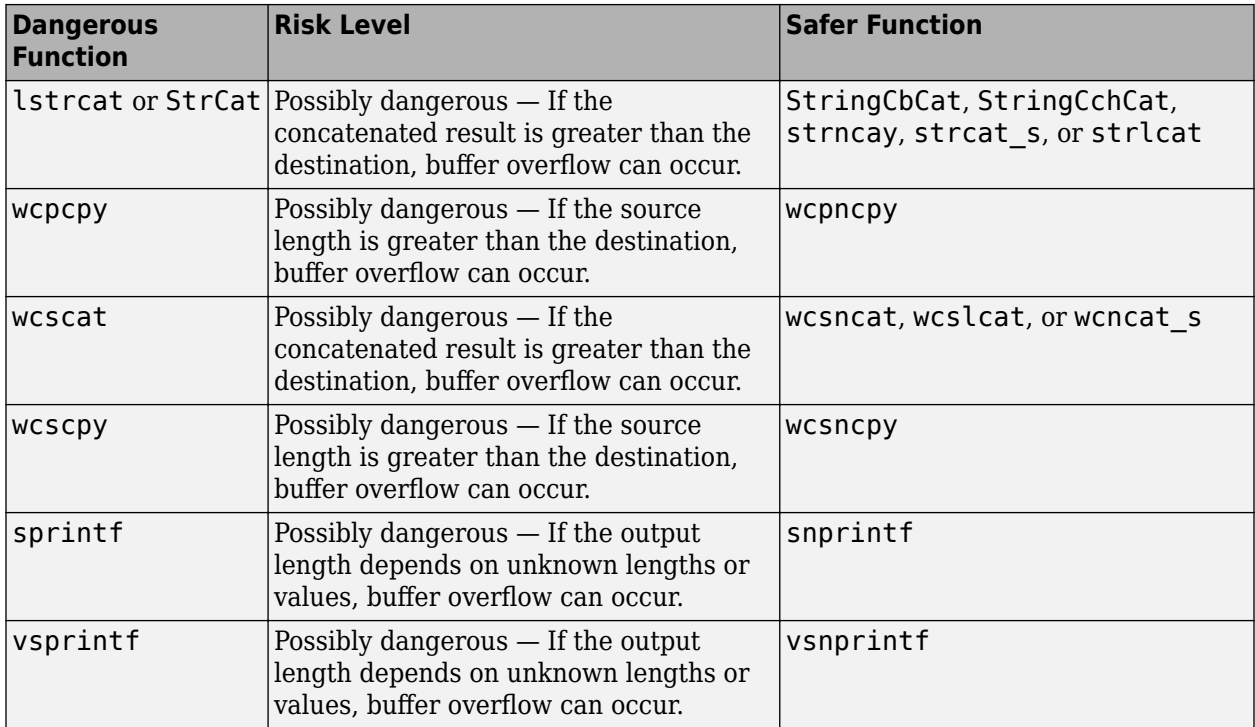

#### **Risk**

These functions can cause buffer overflow, which attackers can use to infiltrate your program.

#### **Fix**

The fix depends on the root cause of the defect. Often the result details show a sequence of events that led to the defect. You can implement the fix on any event in the sequence. If the result details do not show the event history, you can trace back using right-click options in the source code and see previous related events. See also .

See examples of fixes below.

If you do not want to fix the issue, add comments to your result or code to avoid another review. See "Address Results in Polyspace Access Through Bug Fixes or Justifications".

#### **Example - Using sprintf**

```
#include <stdio.h>
#include <string.h>
#include <iostream>
#define BUFF_SIZE 128
int dangerous_func(char *str)
{
     char dst[BUFF_SIZE];
    int r = 0;
    if (sprintf(dst, "%s", str) == 1)
     {
```

```
r := 1;
        dst[BUFF_SIZE-1] = ' \0'; }
     return r;
}
```
This example function uses sprintf to copy the string str to dst. However, if str is larger than the buffer, sprintf can cause buffer overflow.

### **Correction — Use snprintf with Buffer Size**

One possible correction is to use snprintf instead and specify a buffer size.

```
#include <stdio.h>
#include <string.h>
#include <iostream>
#define BUFF_SIZE 128
int dangerous_func(char *str)
{
     char dst[BUFF_SIZE];
    int r = 0;
    if (snprintf(dst, sizeof(dst), "%s", str) == 1)
     {
        r := 1;dst[BUFF SIZE-1] = '\0;
     }
     return r;
}
```
## **Buffer overflow from incorrect string format specifier**

#### **Issue**

**Buffer overflow from incorrect string format specifier** occurs when the format specifier argument for functions such as sscanf leads to an overflow or underflow in the memory buffer argument.

## **Risk**

If the format specifier specifies a precision that is greater than the memory buffer size, an overflow occurs. Overflows can cause unexpected behavior such as memory corruption.

#### **Fix**

Use a format specifier that is compatible with the memory buffer size.

## **Example - Memory Buffer Overflow**

```
#include <stdio.h>
void func (char *str[]) {
     char buf[32];
     sscanf(str[1], "%33c", buf);
}
```
In this example, buf can contain 32 char elements. Therefore, the format specifier %33c causes a buffer overflow.

#### **Correction — Use Smaller Precision in Format Specifier**

One possible correction is to use a smaller precision in the format specifier.

```
#include <stdio.h>
void func (char *str[]) {
     char buf[32];
     sscanf(str[1], "%32c", buf);
}
```
#### **Destination buffer overflow in string manipulation**

**Issue**

**Destination buffer overflow in string manipulation** occurs when certain string manipulation functions write to their destination buffer argument at an offset greater than the buffer size.

For instance, when calling the function sprintf(char\* buffer, const char\* format), you use a constant string format of greater size than buffer.

#### **Risk**

Buffer overflow can cause unexpected behavior such as memory corruption or stopping your system. Buffer overflow also introduces the risk of code injection.

#### **Fix**

One possible solution is to use alternative functions to constrain the number of characters written. For instance:

- If you use sprintf to write formatted data to a string, use snprintf, snprintf or sprintf s instead to enforce length control. Alternatively, use asprintf to automatically allocate the memory required for the destination buffer.
- If you use vsprintf to write formatted data from a variable argument list to a string, use vsnprintf or vsprintf\_s instead to enforce length control.
- If you use wcscpy to copy a wide string, use wcsncpy, wcslcpy, or wcscpy s instead to enforce length control.

Another possible solution is to increase the buffer size.

#### **Example - Buffer Overflow in sprintf Use**

```
#include <stdio.h>
void func(void) {
     char buffer[20];
     char *fmt_string = "This is a very long string, it does not fit in the buffer";
     sprintf(buffer, fmt_string);
}
```
In this example, buffer can contain 20 char elements but fmt\_string has a greater size.

## **Correction — Use snprintf Instead of sprintf**

One possible correction is to use the snprintf function to enforce length control.

```
#include <stdio.h>
void func(void) {
    char buffer[20];
    char *fmt_string = "This is a very long string, it does not fit in the buffer";
   snprintf(buffer, 20, fmt string);
}
```
# **Check Information**

**Group:** 05. Characters and Strings (STR)

# **See Also**

**External Websites** [STR31-C](https://wiki.sei.cmu.edu/confluence/display/c/STR31-C.+Guarantee+that+storage+for+strings+has+sufficient+space+for+character+data+and+the+null+terminator)

# **CERT C++: STR32-C**

Do not pass a non-null-terminated character sequence to a library function that expects a string

# **Description**

# **Rule Definition**

*Do not pass a non-null-terminated character sequence to a library function that expects a string.*

## **Polyspace Implementation**

This checker checks for these issues:

- **Invalid use of standard library string routine**.
- **Tainted NULL or non-null-terminated string**.

# **Examples**

#### **Invalid use of standard library string routine**

#### **Issue**

**Invalid use of standard library string routine** occurs when a string library function is called with invalid arguments.

### **Risk**

The risk depends on the type of invalid arguments. For instance, using the strcpy function with a source argument larger than the destination argument can result in buffer overflows.

#### **Fix**

The fix depends on the standard library function involved in the defect. In some cases, you can constrain the function arguments before the function call. For instance, if the strcpy function:

char \* strcpy(char \* destination, const char\* source);

tries to copy too many bytes into the destination argument compared to the available buffer, constrain the source argument before the call to strcpy. In some cases, you can use an alternative function to avoid the error. For instance, instead of strcpy, you can use strncpy to control the number of bytes copied. See also .

See examples of fixes below.

If you do not want to fix the issue, add comments to your result or code to avoid another review. See "Address Results in Polyspace Access Through Bug Fixes or Justifications".

### **Example - Invalid Use of Standard Library String Routine Error**

```
 #include <string.h>
 #include <stdio.h>
 char* Copy_String(void)
```

```
 {
 char *res;
 char gbuffer[5],text[20]="ABCDEFGHIJKL";
  res=strcpy(gbuffer,text); 
 /* Error: Size of text is less than gbuffer */
 return(res);
 }
```
The string text is larger in size than gbuffer. Therefore, the function strcpy cannot copy text into gbuffer.

### **Correction — Use Valid Arguments**

One possible correction is to declare the destination string gbuffer with equal or larger size than the source string text.

```
#include <string.h>
 #include <stdio.h>
 char* Copy_String(void)
 {
  char *res;
   /*Fix: gbuffer has equal or larger size than text */
  char gbuffer[20],text[20]="ABCDEFGHIJKL";
   res=strcpy(gbuffer,text);
  return(res);
  }
```
## **Tainted NULL or non-null-terminated string**

#### **Issue**

**Tainted NULL or non-null-terminated string** looks for strings from unsecure sources that are being used in string manipulation routines that implicitly dereference the string buffer. For example, strcpy or sprintf.

**Tainted NULL or non-null-terminated string** raises no defect for a string returned from a call to scanf-family variadic functions. Similarly, no defect is raised when you pass the string with a %s specifier to printf-family variadic functions.

**Note** If you reference a string using the form  $ptr[i]$ , \*ptr, or pointer arithmetic, Bug Finder raises a **Use of tainted pointer** defect instead. The **Tainted NULL or non-null-terminated string** defect is raised only when the pointer is used as a string.

#### **Risk**

If a string is from an unsecure source, it is possible that an attacker manipulated the string or pointed the string pointer to a different memory location.

If the string is NULL, the string routine cannot dereference the string, causing the program to crash. If the string is not null-terminated, the string routine might not know when the string ends. This error can cause you to write out of bounds, causing a buffer overflow.

#### **Fix**

Validate the string before you use it. Check that:

- The string is not NULL.
- The string is null-terminated
- The size of the string matches the expected size.

#### **Example - Getting String from Input Argument**

```
#include <stdio.h>
#include <stdlib.h>
#include <string.h>
#include <unistd.h>
#define SIZE128 128
#define MAX 40
extern void print_str(const char*);
void warningMsg(void)
{
       char userstr[MAX];
       read(0,userstr,MAX);
      char str[SIZE128] = "Warning: "; strncat(str, userstr, SIZE128-(strlen(str)+1));
       print_str(str);
}
```
In this example, the string str is concatenated with the argument userstr. The value of userstr is unknown. If the size of userstr is greater than the space available, the concatenation overflows.

#### **Correction — Validate the Data**

One possible correction is to check the size of userstr and make sure that the string is nullterminated before using it in strncat. This example uses a helper function, sansitize\_str, to validate the string. The defects are concentrated in this function.

```
#include <stdio.h>
#include <stdlib.h>
#include <string.h>
#include <unistd.h>
#define SIZE128 128
#define MAX 40
extern void print str(const \ char*);
int sanitize_str(char* s) {
    int res = 0;
    if (s \& (strlen(s) > 0)) { // Noncompliant
     //TAINTED_STRING confined to the sanitizer function.
         // - string is not null
         // - string has a positive and limited size
         // - TAINTED_STRING on strlen used as a firewall
        res = 1;
     }
     return res; 
}
void warningMsg(void)
{
     char userstr[MAX];
     read(0,userstr,MAX);
```

```
char str[SIZE128] = "Warning: "; if (sanitize_str(userstr)) 
         strncat(str, userstr, SIZE128-(strlen(str)+1));
   print str(str);
}
```
#### **Correction — Validate the Data**

Another possible correction is to call function errorMsg and warningMsg with specific strings.

```
#include <stdio.h>
#include <string.h>
#include <stdlib.h>
#define SIZE128 128
extern void print_str(const char*);
void warningMsg(char* userstr)
{
    char str[SIZE128] = "Warning: "; strncat(str, userstr, SIZE128-(strlen(str)+1));
     print_str(str);
}
void errorMsg(char* userstr)
{
   char str[SIZE128] = "Error: ";
   strncat(str, userstr, SIZE128-(strlen(str)+1));
   print_str(str);
}
int manageSensorValue(int sensorValue) {
   int ret = sensorValue;
  if ( sensorValue < 0 ) {
     errorMsg("sensor value should be positive");
    exit(1); } else if ( sensorValue > 50 ) {
     warningMsg("sensor value greater than 50 (applying threshold)...");
    sensorValue = 50; }
   return sensorValue;
}
```
# **Check Information**

**Group:** 05. Characters and Strings (STR)

# **See Also**

**External Websites** [STR32-C](https://wiki.sei.cmu.edu/confluence/display/c/STR32-C.+Do+not+pass+a+non-null-terminated+character+sequence+to+a+library+function+that+expects+a+string)

# **CERT C++: STR34-C**

Cast characters to unsigned char before converting to larger integer sizes

# **Description**

# **Rule Definition**

*Cast characters to unsigned char before converting to larger integer sizes.*

## **Polyspace Implementation**

This checker checks for **Misuse of sign-extended character value**.

# **Examples**

## **Misuse of sign-extended character value**

**Issue**

**Misuse of sign-extended character value** occurs when you convert a signed or plain char data type to a wider integer data type with sign extension. You then use the resulting sign-extended value as array index, for comparison with EOF or as argument to a character-handling function.

#### **Risk**

*Comparison with EOF*: Suppose, your compiler implements the plain char type as signed. In this implementation, the character with the decimal form of 255 (–1 in two's complement form) is stored as a signed value. When you convert a char variable to the wider data type int for instance, the sign bit is preserved (sign extension). This sign extension results in the character with the decimal form 255 being converted to the integer –1, which cannot be distinguished from EOF.

*Use as array index*: By similar reasoning, you cannot use sign-extended plain char variables as array index. If the sign bit is preserved, the conversion from char to int can result in negative integers. You must use positive integer values for array index.

*Argument to character-handling function*: By similar reasoning, you cannot use sign-extended plain char variables as arguments to character-handling functions declared in ctype.h, for instance, isalpha() or isdigit(). According to the C11 standard (Section 7.4), if you supply an integer argument that cannot be represented as unsigned char or EOF, the resulting behavior is undefined.

## **Fix**

Before conversion to a wider integer data type, cast the signed or plain char value explicitly to unsigned char.

#### **Example - Sign-Extended Character Value Compared with EOF**

```
#include <stdio.h>
#include <stdlib.h>
#define fatal_error() abort()
```

```
extern char parsed_token_buffer[20];
```

```
static int parser(char *buf)
{
    int c = EOF;
     if (buf && *buf) {
        c = *buf++; }
     return c;
}
void func()
{
     if (parser(parsed_token_buffer) == EOF) { 
         /* Handle error */
         fatal_error();
     }
}
```
In this example, the function parser can traverse a string input buf. If a character in the string has the decimal form 255, when converted to the int variable c, its value becomes –1, which is indistinguishable from EOF. The later comparison with EOF can lead to a false positive.

### **Correction — Cast to unsigned char Before Conversion**

One possible correction is to cast the plain char value to unsigned char before conversion to the wider int type.

```
#include <stdio.h>
#include <stdlib.h>
#define fatal_error() abort()
extern char parsed token buffer[20];
static int parser(char *buf)
{
    int c = EOF;
    if (buf \&\& *buf) {
        c = (unsigned char)*buf++; }
     return c;
}
void func()
{
    if (parser(parsed token buffer) == EOF) {
         /* Handle error */
         fatal_error();
     }
}
```
# **Check Information**

**Group:** 05. Characters and Strings (STR)

# **See Also**

**External Websites** [STR34-C](https://wiki.sei.cmu.edu/confluence/display/c/STR34-C.+Cast+characters+to+unsigned+char+before+converting+to+larger+integer+sizes)

# **CERT C++: STR37-C**

Arguments to character-handling functions must be representable as an unsigned char

# **Description**

# **Rule Definition**

*Arguments to character-handling functions must be representable as an unsigned char.*

# **Polyspace Implementation**

This checker checks for **Invalid arguments to character-handling functions**.

# **Examples**

# **Invalid arguments to character-handling functions**

**Issue**

**Invalid arguments to character-handling functions** occurs when you use a signed or plain char variable with a negative value as argument to a character-handling function declared in <cctype>, for instance, isalpha() or isdigit().

## **Risk**

You cannot use plain char variables as arguments to these character-handling functions. On certain platforms, plain char variables can have negative values that cannot be represented as unsigned char or EOF, resulting in undefined behavior.

## **Fix**

To avoid unexpected results, explicitly cast plain char variables to unsigned char before passing to character-handling functions.

# **Check Information**

**Group:** 05. Characters and Strings (STR)

# **See Also**

**External Websites** [STR37-C](https://wiki.sei.cmu.edu/confluence/display/c/STR37-C.+Arguments+to+character-handling+functions+must+be+representable+as+an+unsigned+char)

# **CERT C++: STR38-C**

Do not confuse narrow and wide character strings and functions

# **Description**

## **Rule Definition**

*Do not confuse narrow and wide character strings and functions.*

## **Polyspace Implementation**

This checker checks for **Misuse of narrow or wide character string**.

# **Examples**

#### **Misuse of narrow or wide character string**

**Issue**

**Misuse of narrow or wide character string** occurs when you pass a narrow character string to a wide string function, or a wide character string to a narrow string function.

**Misuse of narrow or wide character string** raises no defect on operating systems where narrow and wide character strings have the same size.

#### **Risk**

Using a narrow character string with a wide string function, or vice versa, can result in unexpected or undefined behavior.

If you pass a wide character string to a narrow string function, you can encounter these issues:

- Data truncation. If the string contains null bytes, a copy operation using strncpy() can terminate early.
- Incorrect string length. strlen() returns the number of characters of a string up to the first null byte. A wide string can have additional characters after its first null byte.

If you pass a narrow character string to a wide string function, you can encounter this issue:

• Buffer overflow. In a copy operation using wcsncpy(), the destination string might have insufficient memory to store the result of the copy.

#### **Fix**

Use the narrow string functions with narrow character strings. Use the wide string functions with wide character strings.

#### **Example - Passing Wide Character Strings to strncpy()**

```
#include <string.h>
#include <wchar.h>
```
void func(void)

```
{
    wchar_t wide_str1[] = L"0123456789";
   wchar_{t} wide_str2[] = L"0000000000";
   strncpy(reinterpret cast<char *>(wide str2), reinterpret cast<const char *>(wide str1), 10);
}
```
In this example, strncpy() copies 10 wide characters from wide\_strt1 to wide\_str2. If wide\_str1 contains null bytes, the copy operation can end prematurely and truncate the wide character string.

### **Correction — Use wcsncpy() to Copy Wide Character Strings**

One possible correction is to use wcsncpy() to copy wide str1 to wide str2.

```
#include <string.h>
#include <wchar.h>
void func(void)
{
 wchar_t wide_str1[] = L"0123456789";
 wchar_t wide_str2[] = L"0000000000";
    wcsncpy(wide_str2, wide_str1, 10);
}
```
# **Check Information**

**Group:** 05. Characters and Strings (STR)

# **See Also**

**External Websites** [STR38-C](https://wiki.sei.cmu.edu/confluence/display/c/STR38-C.+Do+not+confuse+narrow+and+wide+character+strings+and+functions)

# **CERT C++: STR50-CPP**

Guarantee that storage for strings has sufficient space for character data and the null terminator

# **Description**

# **Rule Definition**

*Guarantee that storage for strings has sufficient space for character data and the null terminator.*

# **Polyspace Implementation**

This checker checks for these issues:

- **Use of dangerous standard function**.
- **Buffer overflow from incorrect string format specifier**.
- **Destination buffer overflow in string manipulation**.

# **Examples**

## **Use of dangerous standard function**

### **Issue**

The **Use of dangerous standard function** check highlights uses of functions that are inherently dangerous or potentially dangerous given certain circumstances. The following table lists possibly dangerous functions, the risks of using each function, and what function to use instead.

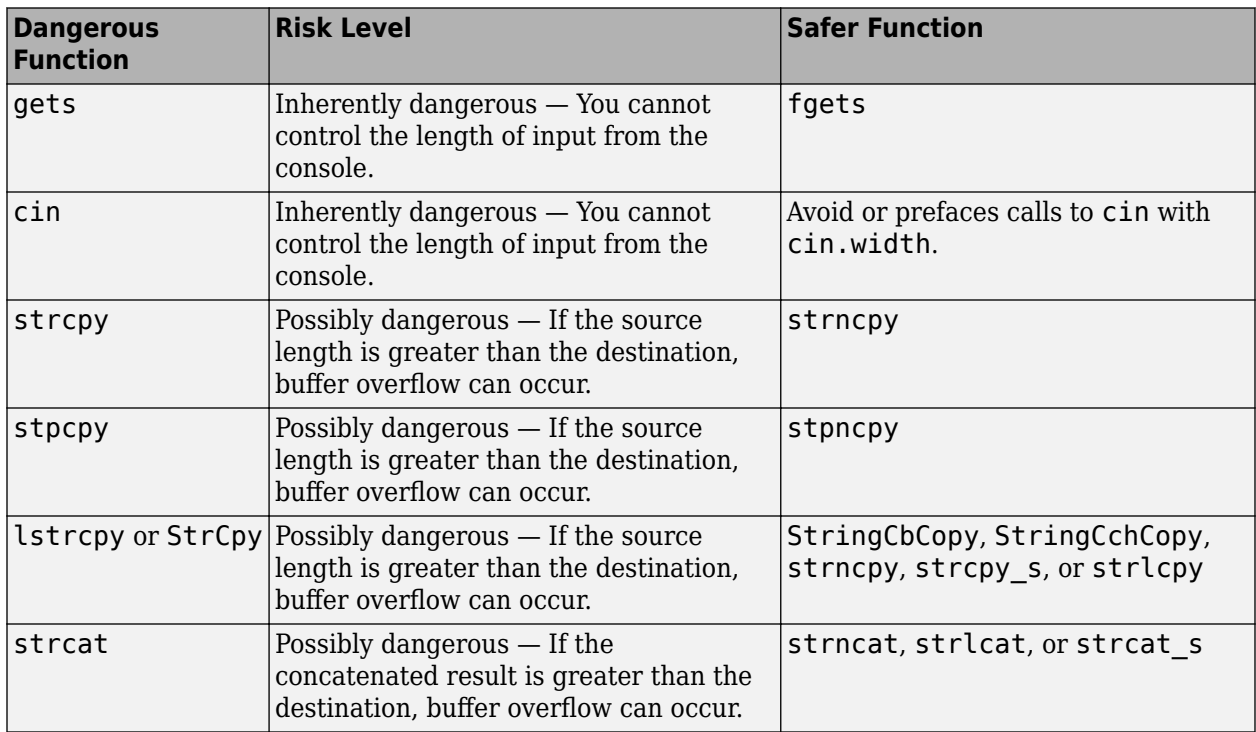

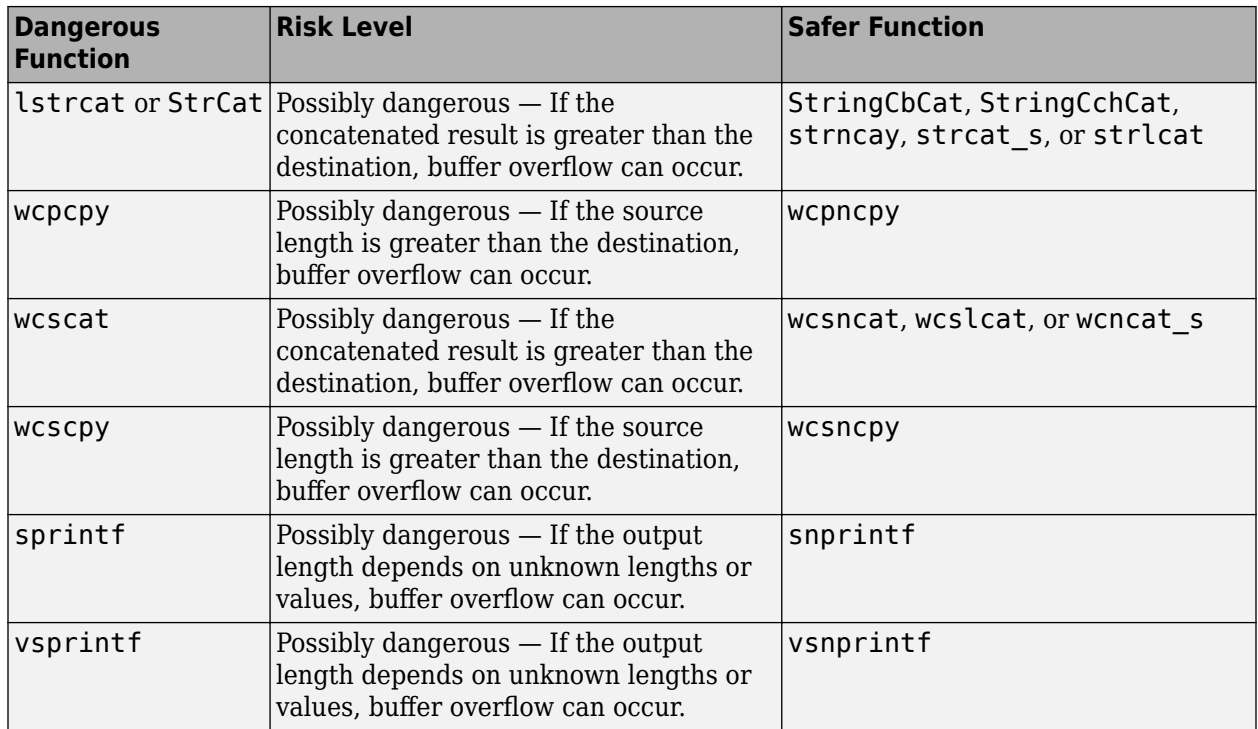

### **Risk**

These functions can cause buffer overflow, which attackers can use to infiltrate your program.

#### **Fix**

The fix depends on the root cause of the defect. Often the result details show a sequence of events that led to the defect. You can implement the fix on any event in the sequence. If the result details do not show the event history, you can trace back using right-click options in the source code and see previous related events. See also .

See examples of fixes below.

If you do not want to fix the issue, add comments to your result or code to avoid another review. See "Address Results in Polyspace Access Through Bug Fixes or Justifications".

## **Example - Using sprintf**

```
#include <stdio.h>
#include <string.h>
#include <iostream>
#define BUFF_SIZE 128
int dangerous_func(char *str)
{
     char dst[BUFF_SIZE];
    int r = 0;
    if (sprintf(dst, "%s", str) == 1)
     {
```

```
r := 1;
        dst[BUFF_SIZE-1] = ' \0'; }
     return r;
}
```
This example function uses sprintf to copy the string str to dst. However, if str is larger than the buffer, sprintf can cause buffer overflow.

## **Correction — Use snprintf with Buffer Size**

One possible correction is to use snprintf instead and specify a buffer size.

```
#include <stdio.h>
#include <string.h>
#include <iostream>
#define BUFF_SIZE 128
int dangerous_func(char *str)
{
     char dst[BUFF_SIZE];
    int r = 0;
    if (snprintf(dst, sizeof(dst), "%s", str) == 1)
     {
        r += 1;
        dst[BUFF SIZE-1] = '\0;
     }
     return r;
}
```
## **Buffer overflow from incorrect string format specifier**

#### **Issue**

**Buffer overflow from incorrect string format specifier** occurs when the format specifier argument for functions such as sscanf leads to an overflow or underflow in the memory buffer argument.

# **Risk**

If the format specifier specifies a precision that is greater than the memory buffer size, an overflow occurs. Overflows can cause unexpected behavior such as memory corruption.

#### **Fix**

Use a format specifier that is compatible with the memory buffer size.

#### **Example - Memory Buffer Overflow**

```
#include <stdio.h>
void func (char *str[]) {
     char buf[32];
     sscanf(str[1], "%33c", buf);
}
```
In this example, buf can contain 32 char elements. Therefore, the format specifier %33c causes a buffer overflow.

#### **Correction — Use Smaller Precision in Format Specifier**

One possible correction is to use a smaller precision in the format specifier.

```
#include <stdio.h>
void func (char *str[]) {
     char buf[32];
     sscanf(str[1], "%32c", buf);
}
```
#### **Destination buffer overflow in string manipulation**

**Issue**

**Destination buffer overflow in string manipulation** occurs when certain string manipulation functions write to their destination buffer argument at an offset greater than the buffer size.

For instance, when calling the function sprintf(char\* buffer, const char\* format), you use a constant string format of greater size than buffer.

#### **Risk**

Buffer overflow can cause unexpected behavior such as memory corruption or stopping your system. Buffer overflow also introduces the risk of code injection.

#### **Fix**

One possible solution is to use alternative functions to constrain the number of characters written. For instance:

- If you use sprintf to write formatted data to a string, use snprintf, snprintf or sprintf s instead to enforce length control. Alternatively, use asprintf to automatically allocate the memory required for the destination buffer.
- If you use vsprintf to write formatted data from a variable argument list to a string, use vsnprintf or vsprintf\_s instead to enforce length control.
- If you use wcscpy to copy a wide string, use wcsncpy, wcslcpy, or wcscpy s instead to enforce length control.

Another possible solution is to increase the buffer size.

#### **Example - Buffer Overflow in sprintf Use**

```
#include <stdio.h>
void func(void) {
     char buffer[20];
     char *fmt_string = "This is a very long string, it does not fit in the buffer";
     sprintf(buffer, fmt_string);
}
```
In this example, buffer can contain 20 char elements but fmt\_string has a greater size.

### **Correction — Use snprintf Instead of sprintf**

One possible correction is to use the snprintf function to enforce length control.

```
#include <stdio.h>
void func(void) {
    char buffer[20];
    char *fmt_string = "This is a very long string, it does not fit in the buffer";
   snprintf(buffer, 20, fmt string);
}
```
# **Check Information**

**Group:** 05. Characters and Strings (STR)

# **See Also**

**External Websites** [STR50-CPP](https://wiki.sei.cmu.edu/confluence/display/cplusplus/STR50-CPP.+Guarantee+that+storage+for+strings+has+sufficient+space+for+character+data+and+the+null+terminator)

# **CERT C++: STR53-CPP**

Range check element access

# **Description**

# **Rule Definition**

*Range check element access.*

# **Polyspace Implementation**

This checker checks for these issues:

- **Array access out of bounds**.
- **Array access with tainted index**.
- **Pointer dereference with tainted offset**.

# **Examples**

## **Array access out of bounds**

**Issue**

**Array access out of bounds** occurs when an array index falls outside the range [0...array\_size-1] during array access.

## **Risk**

Accessing an array outside its bounds is undefined behavior. You can read an unpredictable value or try to access a location that is not allowed and encounter a segmentation fault.

## **Fix**

The fix depends on the root cause of the defect. For instance, you accessed an array inside a loop and one of these situations happened:

- The upper bound of the loop is too large.
- You used an array index that is the same as the loop index instead of being one less than the loop index.

To fix the issue, you have to modify the loop bound or the array index.

Another reason why an array index can exceed array bounds is a prior conversion from signed to unsigned integers. The conversion can result in a wrap around of the index value, eventually causing the array index to exceed the array bounds.

Often the result details show a sequence of events that led to the defect. You can implement the fix on any event in the sequence. If the result details do not show the event history, you can trace back using right-click options in the source code and see previous related events. See also .

See examples of fixes below.

If you do not want to fix the issue, add comments to your result or code to avoid another review. See "Address Results in Polyspace Access Through Bug Fixes or Justifications".

#### **Example - Array Access Out of Bounds Error**

```
#include <stdio.h>
void fibonacci(void)
{
     int i;
     int fib[10];
    for (i = 0; i < 10; i++) {
        if (i < 2)fib[i] = 1; else 
             fib[i] = fib[i-1] + fib[i-2]; }
     printf("The 10-th Fibonacci number is %i .\n", fib[i]); 
    \frac{1}{4} Defect: Value of i is greater than allowed value of 9 \frac{1}{4}}
```
The array fib is assigned a size of 10. An array index for fib has allowed values of  $[0,1,2,\ldots,9]$ . The variable i has a value 10 when it comes out of the for-loop. Therefore, the printf statement attempts to access fib[10] through i.

#### **Correction — Keep Array Index Within Array Bounds**

One possible correction is to print  $fib[i-1]$  instead of  $fib[i]$  after the for-loop.

```
#include <stdio.h>
void fibonacci(void)
{
    int i;
    int fib[10];
   for (i = 0; i < 10; i++) {
        if (i < 2)fib[i] = 1; else 
            fib[i] = fib[i-1] + fib[i-2]; }
     /* Fix: Print fib[9] instead of fib[10] */
     printf("The 10-th Fibonacci number is %i .\n", fib[i-1]); 
}
```
The printf statement accesses fib[9] instead of fib[10].

#### **Array access with tainted index**

**Issue**

**Array access with tainted index** detects reading or writing to an array by using a tainted index that has not been validated.

### **Risk**

The index might be outside the valid array range. If the tainted index is outside the array range, it can cause:

- Buffer underflow/underwrite writing to memory before the beginning of the buffer.
- Buffer overflow writing to memory after the end of a buffer.
- Over-reading a buffer accessing memory after the end of the targeted buffer.
- Under-reading a buffer, or accessing memory before the beginning of the targeted buffer.

An attacker can use an invalid read or write operation create to problems in your program.

**Fix**

Before using the index to access the array, validate the index value to make sure that it is inside the array range.

#### **Example - Use Index to Return Buffer Value**

```
#include <stdlib.h>
#include <stdio.h>
#define SIZE100 100
extern int tab[SIZE100];
static int tainted_int_source(void) {
 return strtol(getenv("INDEX"),NULL,10);
}
int taintedarrayindex(void) {
     int num = tainted_int_source();
     return tab[num]; 
}
```
In this example, the index num accesses the array tab. The index num is obtained from an unsecure source and the function taintedarrayindex does not check to see if num is inside the range of tab.

#### **Correction — Check Range Before Use**

One possible correction is to check that num is in range before using it.

```
#include <stdlib.h>
#include <stdio.h>
#define SIZE100 100
extern int tab[SIZE100]:
static int tainted_int_source(void) {
     return strtol(getenv("INDEX"),NULL,10);
}
int taintedarrayindex(void) {
     int num = tainted_int_source();
     if (num >= 0 && num < SIZE100) {
         return tab[num]; 
     } else {
         return -1;
     }
}
```
### **Pointer dereference with tainted offset**

#### **Issue**

**Pointer dereference with tainted offset** detects pointer dereferencing, either reading or writing, using an offset variable from an unknown or unsecure source.

This check focuses on dynamically allocated buffers. For static buffer offsets, see [Array access](#page-923-0) [with tainted index](#page-923-0).

#### **Risk**

The index might be outside the valid array range. If the tainted index is outside the array range, it can cause:

- Buffer underflow/underwrite, or writing to memory before the beginning of the buffer.
- Buffer overflow, or writing to memory after the end of a buffer.
- Over reading a buffer, or accessing memory after the end of the targeted buffer.
- Under-reading a buffer, or accessing memory before the beginning of the targeted buffer.

An attacker can use an invalid read or write to compromise your program.

#### **Fix**

Validate the index before you use the variable to access the pointer. Check to make sure that the variable is inside the valid range and does not overflow.

#### **Example - Dereference Pointer Array**

```
#include <stdio.h>
#include <stdlib.h>
enum {
     SIZE10 = 10,
    SIZE100 = 100,
     SIZE128 = 128
};
extern void read_pint(int*);
int taintedptroffset(void) {
     int offset;
     scanf("%d",&offset);
    int* pint = (int*)calloc(SIZE10, sizeof(int));
    int c = 0;
     if(pint) {
         /* Filling array */
        read pint(pint);
        c = pint[offset]; free(pint);
     }
     return c;
}
```
In this example, the function initializes an integer pointer pint. The pointer is dereferenced using the input index offset. The value of offset could be outside the pointer range, causing an out-ofrange error.

### **Correction — Check Index Before Dereference**

One possible correction is to validate the value of offset. Continue with the pointer dereferencing only if offset is inside the valid range.

```
#include <stdlib.h>
#include <stdio.h>
enum {
     SIZE10 = 10,
    SIZE100 = 100,
     SIZE128 = 128
};
extern void read_pint(int*);
int taintedptroffset(void) {
     int offset;
     scanf("%d",&offset);
     int* pint = (int*)calloc(SIZE10, sizeof(int));
    int c = 0;
     if (pint) {
         /* Filling array */
        read pint(pint);
         if (offset>0 && offset<SIZE10) {
            c = pint[offset]; }
         free(pint);
     }
     return c;
}
```
# **Check Information**

**Group:** 05. Characters and Strings (STR)

# **See Also**

**External Websites** [STR53-CPP](https://wiki.sei.cmu.edu/confluence/display/cplusplus/STR53-CPP.+Range+check+element+access)

# **CERT C++: MEM30-C**

Do not access freed memory

# **Description**

# **Rule Definition**

*Do not access freed memory.*

## **Polyspace Implementation**

This checker checks for:

- **Accessing previously freed pointer**
- **Freeing previously freed pointer**

# **Examples**

## **Accessing previously freed pointer**

**Issue**

**Accessing previously freed pointer** occurs when you attempt to access a block of memory after freeing the block by using the free function.

#### **Risk**

When a pointer is allocated dynamic memory by using malloc, calloc or realloc, it points to a memory location on the heap. When you use the free function on this pointer, the associated block of memory is freed for reallocation and the pointer becomes a dangling pointer. Attempting to access this block of memory by dereferencing the dangling pointer can result in unpredictable behavior or a segmentation fault.

## **Fix**

The fix depends on the root cause of the defect. Determine if you intended to free the memory later or allocate another memory block to the pointer before access.

As a best practice, after you free a memory block, assign the corresponding pointer to NULL. Before dereferencing pointers, check them for NULL values and handle the error. In this way, you are protected against accessing a freed block.

## **Example — Accessing Previously Freed Pointer Error**

```
#include <stdlib.h>
#include <stdio.h>
  int increment_content_of_address(int base_val, int shift)
    { 
     int j;
    int* pi = (int*)<i>mathb>malloc</i>(sizeof(int));if (pi == NULL) return 0;
    *pi = base_val;
```

```
 free(pi);
 j = *pi + shift; /* Defect: Reading a freed pointer */
 return j;
 }
```
The free statement releases the block of memory that pi refers to. Therefore, dereferencing pi after the free statement is not valid.

### **Correction — Free Pointer After Last Use**

One possible correction is to free the pointer pi only after the last instance where it is accessed.

```
#include <stdlib.h>
int increment_content_of_address(int base_val, int shift)
{
 int j;
 int* pi = (int*)malloc(sizeof(int));
    if (pi == NULL) return \theta;
   *pi = base val;
    j = *pi + shift;*pi = 0;/* Fix: The pointer is freed after its last use */ free(pi); 
     return j;
}
```
## **Freeing previously freed pointer**

#### **Issue**

**Freeing previously freed pointer** occurs when you attempt to free the memory allocated to a pointer after already freeing the pointer by using the free function.

#### **Risk**

Attempting to free the memory associated with a previously freed pointer might corrupt the memory management of the program and cause a memory leak. This defect might allow an attacker to access the memory and execute arbitrary code.

#### **Fix**

To avoid this defect, assign pointers to NULL after freeing them. Check the pointers for NULL value before attempting to access the memory associated with the pointer. In this way, you are protected against accessing a freed block.

#### **Example — Freeing Previously Freed Pointer**

```
#include <stdlib.h>
#include <stdio.h>
int getStatus();
void double_deallocation(void)
{
```

```
int* pi = (int*)malloc(sizeof(int));
    if (pi == 0) return;
    *pi = 2; /*...*/
     if(getStatus()==1)
     {
        /* \t.*/ free(pi);
 }
     free(pi); //Noncompliant
}
```
The second free statement attempts to release the block of memory that pi refers to, but the pointer pi might already be freed in the if block of code. This second free statement might cause a memory leak and security vulnerabilities in the code. Polyspace flags the second free statement.

#### **Correction — Check Pointers Before Calling free**

One possible correction is to assign freed pointers to NULL and to check pointers for NULL before freeing them.

```
#include <stdlib.h>
#include <stdio.h>
int getStatus();
void double_deallocation(void)
{
     int* pi = (int*)malloc(sizeof(int));
    if (pi == 0) return;
    *pi = 2;/*...*/
     if(getStatus()==1)
     {
         /*...*/
         if(pi!=NULL)
         {
              free(pi);
              pi= NULL;
         }
     }
    7^*...*/
     if(pi!=NULL)
     {
         free(pi);
         pi= NULL;
     } //Compliant
}
```
In this case, the memory allocated to pointer pi is freed only if it is not already freed.

# **Check Information**

**Group:** 06. Memory Management (MEM)

# **See Also**

**External Websites** [MEM30-C](https://wiki.sei.cmu.edu/confluence/display/c/MEM30-C.+Do+not+access+freed+memory)

# **CERT C++: MEM31-C**

Free dynamically allocated memory when no longer needed

# **Description**

# **Rule Definition**

*Free dynamically allocated memory when no longer needed.*

## **Polyspace Implementation**

This checker checks for **Memory leak**.

# **Examples**

## **Memory leak**

**Issue**

**Memory leak** occurs when you do not free a block of memory allocated through malloc, calloc, realloc, or new. If the memory is allocated in a function, the defect does not occur if:

- Within the function, you free the memory using free or delete.
- The function returns the pointer assigned by malloc, calloc, realloc, or new.
- The function stores the pointer in a global variable or in a parameter.

#### **Risk**

Dynamic memory allocation functions such as malloc allocate memory on the heap. If you do not release the memory after use, you reduce the amount of memory available for another allocation. On embedded systems with limited memory, you might end up exhausting available heap memory even during program execution.

#### **Fix**

Determine the scope where the dynamically allocated memory is accessed. Free the memory block at the end of this scope.

To free a block of memory, use the free function on the pointer that was used during memory allocation. For instance:

ptr = (int\*)malloc(sizeof(int)); ... free(ptr);

It is a good practice to allocate and free memory in the same module at the same level of abstraction. For instance, in this example, func allocates and frees memory at the same level but func2 does not.

```
void func() {
  ptr = (int*)malloc(sizeof(int));
  {
 ...
```

```
 }
   free(ptr);
}
void func2() {
   {
    ptr = (int*)malloc(sizeof(int));
    ...
   }
   free(ptr);
}
```

```
See CERT-C Rule MEM00-C.
```
#### **Example - Dynamic Memory Not Released Before End of Function**

```
#include<stdlib.h>
#include<stdio.h>
void assign_memory(void)
{
    int* pi = (int*)malloc(sizeof(int));
    if (pi == NULL) {
          printf("Memory allocation failed");
          return;
         }
    *pi = 42; /* Defect: pi is not freed */
}
```
In this example, pi is dynamically allocated by malloc. The function assign memory does not free the memory, nor does it return pi.

#### **Correction — Free Memory**

One possible correction is to free the memory referenced by pi using the free function. The free function must be called before the function assign\_memory terminates

```
#include<stdlib.h>
#include<stdio.h>
void assign_memory(void)
{
    int* pi = (int*)<i>mathb>malloc</i>(sizeof(int));if (pi == NULL) {
           printf("Memory allocation failed");
           return;
          }
    *pi = 42; /* Fix: Free the pointer pi*/
     free(pi); 
}
```
#### **Correction — Return Pointer from Dynamic Allocation**

Another possible correction is to return the pointer pi. Returning pi allows the function calling assign memory to free the memory block using pi.

```
#include<stdlib.h>
#include<stdio.h>
int* assign_memory(void)
{
    int* pi = (int*)<i>mathb>malloc</i>(sizeof(int));if (pi == NULL) {
              printf("Memory allocation failed");
              return(pi);
         }
    *pi = 42; /* Fix: Return the pointer pi*/
     return(pi); 
}
```
#### **Example - Memory Leak with New/Delete**

```
#define NULL '\0'
void initialize_arr1(void)
{
    int *p scalar = new int(5);
}
void initialize_arr2(void)
{
    int *p_array = new int[5];}
```
In this example, the functions create two variables, p\_scalar and p\_array, using the new keyword. However, the functions end without cleaning up the memory for these pointers. Because the functions used new to create these variables, you must clean up their memory by calling delete at the end of each function.

#### **Correction — Add Delete**

To correct this error, add a delete statement for every new initialization. If you used brackets [] to instantiate a variable, you must call delete with brackets as well.

```
#define NULL '\0'
void initialize_arrs(void)
{
    int [p] scalar = new int(5);
    int *p array = new int[5];
     delete p_scalar;
     p_scalar = NULL;
```
}

```
 delete[] p_array;
 p_scalar = NULL;
```
## **Check Information**

**Group:** 06. Memory Management (MEM)

## **See Also**

**External Websites** [MEM31-C](https://wiki.sei.cmu.edu/confluence/display/c/MEM31-C.+Free+dynamically+allocated+memory+when+no+longer+needed)

**Introduced in R2019a**

# **CERT C++: MEM34-C**

Only free memory allocated dynamically

# **Description**

### **Rule Definition**

*Only free memory allocated dynamically.*

#### **Polyspace Implementation**

This checker checks for **Invalid free of pointer**.

# **Examples**

### **Invalid free of pointer**

**Issue**

**Invalid free of pointer** occurs when a block of memory released using the free function was not previously allocated using malloc, calloc, or realloc.

#### **Risk**

The free function releases a block of memory allocated on the heap. If you try to access a location on the heap that you did not allocate previously, a segmentation fault can occur.

The issue can highlight coding errors. For instance, you perhaps wanted to use the free function or a previous malloc function on a different pointer.

#### **Fix**

In most cases, you can fix the issue by removing the free statement. If the pointer is not allocated memory from the heap with malloc or calloc, you do not need to free the pointer. You can simply reuse the pointer as required.

If the issue highlights a coding error such as use of free or malloc on the wrong pointer, correct the error.

If the issue occurs because you use the free function to free memory allocated with the new operator, replace the free function with the delete operator.

#### **Example - Invalid Free of Pointer Error**

```
#include <stdlib.h>
void Assign_Ones(void) 
{
   int p[10];
  for(int i=0; i<10; i++)*(p+i)=1; free(p);
```

```
 /* Defect: p does not point to dynamically allocated memory */
}
```
The pointer p is deallocated using the free function. However, p points to a memory location that was not dynamically allocated.

#### **Correction — Remove Pointer Deallocation**

If the number of elements of the array p is known at compile time, one possible correction is to remove the deallocation of the pointer p.

```
#include <stdlib.h>
void Assign_Ones(void)
  {
   int p[10];
  for(int i=0; i<10; i++)*(p+i)=1; /* Fix: Remove deallocation of p */
  }
```
#### **Correction — Introduce Pointer Allocation**

If the number of elements of the array p is not known at compile time, one possible correction is to dynamically allocate memory to the array p.

```
#include <stdlib.h>
void Assign_Ones(int num) 
{
   int *p;
  /* Fix: Allocate memory dynamically to p * / p=(int*) calloc(10,sizeof(int)); 
  for(int i=0;i<10;i++)
     *(p+i)=1; free(p); 
}
```
### **Check Information**

**Group:** 06. Memory Management (MEM)

### **See Also**

**External Websites** [MEM34-C](https://wiki.sei.cmu.edu/confluence/display/c/MEM34-C.+Only+free+memory+allocated+dynamically)

**Introduced in R2019a**

# **CERT C++: MEM35-C**

Allocate sufficient memory for an object

# **Description**

### **Rule Definition**

*Allocate sufficient memory for an object.*

#### **Polyspace Implementation**

This checker checks for these issues:

- **Pointer access out of bounds**.
- **Memory allocation with tainted size**.
- **Wrong type used in sizeof during memory allocation**

## **Examples**

#### **Pointer access out of bounds**

#### **Issue**

**Pointer access out of bounds** occurs when a pointer is dereferenced outside its bounds.

When a pointer is assigned an address, a block of memory is associated with the pointer. You cannot access memory beyond that block using the pointer.

#### **Risk**

Dereferencing a pointer outside its bounds is undefined behavior. You can read an unpredictable value or try to access a location that is not allowed and encounter a segmentation fault.

#### **Fix**

The fix depends on the root cause of the defect. For instance, you dereferenced a pointer inside a loop and one of these situations happened:

- The upper bound of the loop is too large.
- You used pointer arithmetic to advance the pointer with an incorrect value for the pointer increment.

To fix the issue, you have to modify the loop bound or the pointer increment value.

Often the result details show a sequence of events that led to the defect. You can implement the fix on any event in the sequence. If the result details do not show the event history, you can trace back using right-click options in the source code and see previous related events. See also .

See examples of fixes below.

If you do not want to fix the issue, add comments to your result or code to avoid another review. See "Address Results in Polyspace Access Through Bug Fixes or Justifications".

#### **Example — Pointer access out of bounds error**

```
int* Initialize(void)
{
 int arr[10];
  int *ptr=arr;
 for (int i=0; i<=9; i++) {
     ptr++;
    *ptr=i;
    /* Defect: ptr out of bounds for i=9 */
    }
  return(arr);
}
```
ptr is assigned the address arr that points to a memory block of size 10\*sizeof(int). In the forloop,  $ptr$  is incremented 10 times. In the last iteration of the loop,  $ptr$  points outside the memory block assigned to it. Therefore, it cannot be dereferenced.

#### **Correction — Check Pointer Stays Within Bounds**

One possible correction is to reverse the order of increment and dereference of ptr.

```
int* Initialize(void)
{
  int arr[10];
  int *ptr=arr;
 for (int i=0; i<=9; i++) {
       /* Fix: Dereference pointer before increment */
      *ptr=i;
       ptr++;
      }
  return(arr);
}
```
After the last increment, even though ptr points outside the memory block assigned to it, it is not dereferenced more.

#### **Memory allocation with tainted size**

#### **Issue**

**Memory allocation with tainted size** checks memory allocation functions, such as calloc or malloc, for size arguments from unsecured sources.

#### **Risk**

Uncontrolled memory allocation can cause your program to request too much system memory. This consequence can lead to a crash due to an out-of-memory condition, or assigning too many resources.

#### **Fix**

Before allocating memory, check the value of your arguments to check that they do not exceed the bounds.

#### **Example — Allocate Memory Using Input Argument**

```
#include<stdio.h>
#include <stdlib.h>
int* bug_taintedmemoryallocsize(void) {
    size t size;
     scanf("%zu", &size);
    int^* p = (int^*)malloc(size);
     return p;
}
```
In this example, malloc allocates size amount of memory for the pointer p. size comes from the user of the program and its value is not checked. If the size is larger than the amount of memory you have available, your program could crash.

#### **Correction — Check Size of Memory to be Allocated**

One possible correction is to check the size of the memory that you want to allocate before performing the malloc operation. This example checks to see if the size is positive and less than the maximum size.

```
#include "stdlib.h"
enum {
   SIZE10 = 10,
   SIZE100 = 100.
    SIZE128 = 128
};
int* corrected_taintedmemoryallocsize(int size) {
   int^* p = NULL;/* Fix: Check entry range before use */ if (size>0 && size<SIZE128) {
       p = (int*)malloc((unsigned int)size);
 }
     return p;
}
```
#### **Wrong type used in sizeof during memory allocation**

#### **Issue**

**Wrong type used in sizeof during memory allocation** occurs when you use a pointer as the argument of the sizeof operator instead of using the object that the pointer points to when allocating memory for the pointer dynamically. For instance, this issue is raised if you use malloc(sizeof(*type*\*)) instead of malloc(sizeof(*type*)) when initializing a *type*\* pointer.

#### **Risk**

Irrespective of what *type* stands for, the expression sizeof(*type*\*) always returns the pointer size on your platform in bytes. If you inadvertantly use sizeof(*type*\*) instead of sizeof(*type*) in your malloc statement, the allocated memory block might be smaller than what you need. This error might cause defects such as buffer overflows.

Consider a structure structType, which contains 10 int variables. If you initialize a structType $*$ pointer by using malloc(sizeof(structType\*)) on a 32-bit platform, the pointer is assigned a

memory block of four bytes. This memory block is insufficient for a structType structure, which requires at least  $10 * sizeof(int)$  bytes. Because the required size is much greater than the actual allocated size, using structType\* instead of structType as the argument of sizeof results in an overflow.

#### **Fix**

When allocating memory blocks for pointers, use sizeof(*type*) instead of sizeof(*type*\*). Alternatively, avoid using malloc or similar memory allocation commands that require you to specify the memory block size to be allocated. Use the new operator to allocate memory without specifying size and the delete operator to deallocate the memory.

#### **Example — Allocate an Array by Using sizeof Operator in malloc Statement**

```
#include <stdlib.h>
class USER{
     long uid;
     long euid;
     int number;
     int address;
     int value;
};
void Noncompliant(void) {
     USER* user_list;
    user_list = (USER*) malloc(sizeof(USER*) * 5);
    /*...*/
     free(user_list);
}
```
In this example, memory is dynamically allocated for the array user list which contains five objects of the class USER. This array requires at least 50 bytes of memory because each element of the array requires at least 10 bytes of memory. In the malloc statement, USER\* is used as the argument for the sizeof operator instead of USER, perhaps inadvertently. As a result, the size of the allocated memory block might be 20 bytes, which is much less than the required memory. This error might result in an buffer overflow.

#### **Correction — Use Correct Type**

One possible correction is to use the type of the object that the pointer points to as the input to sizeof. For instance, use USER instead of USER\* when allocating memory for an array of USER.

```
#include <stdlib.h>
class USER{
     long uid;
     long euid;
     int number;
     int address;
     int value;
};
void Compliant(void) {
     USER* user_list;
    user_list \equiv (USER*)malloc(sizeof(USER) * 5);
     /*...*/
     free(user_list);
```
### }

#### **Correction — Avoid Using malloc**

Another possible correction is to use the new and delete operators to allocate memory.

```
#include <stdlib.h>
class USER{
     long uid;
     long euid;
     int number;
     int address;
     int value;
};
void Compliant(void) {
    USER* user_list = new USER[5]; //...
     delete(user_list);
}
```
## **Check Information**

**Group:** 06. Memory Management (MEM)

## **See Also**

#### **External Websites** [MEM35-C](https://wiki.sei.cmu.edu/confluence/display/c/MEM35-C.+Allocate+sufficient+memory+for+an+object)

**Introduced in R2019a**

# **CERT C++: MEM36-C**

Do not modify the alignment of objects by calling realloc()

# **Description**

### **Rule Definition**

*Do not modify the alignment of objects by calling realloc().*

### **Polyspace Implementation**

This checker checks for **Alignment changed after memory reallocation**.

# **Examples**

### **Alignment changed after memory reallocation**

**Issue**

**Alignment changed after memory reallocation** occurs when you use realloc() to modify the size of objects with strict memory alignment requirements.

#### **Risk**

The pointer returned by realloc() can be suitably assigned to objects with less strict alignment requirements. A misaligned memory allocation can lead to buffer underflow or overflow, an illegally dereferenced pointer, or access to arbitrary memory locations. In processors that support misaligned memory, the allocation impacts the performance of the system.

#### **Fix**

To reallocate memory:

- **1** Resize the memory block.
	- In Windows, use aligned realloc() with the alignment argument used in aligned malloc() to allocate the original memory block.
	- In UNIX/Linux, use the same function with the same alignment argument used to allocate the original memory block.
- **2** Copy the original content to the new memory block.
- **3** Free the original memory block.

**Note** This fix has implementation-defined behavior. The implementation might not support the requested memory alignment and can have additional constraints for the size of the new memory.

#### **Example - Memory Reallocated Without Preserving the Original Alignment**

```
#include <stdio.h>
#include <stdlib.h>
```

```
#define SIZE1024 1024
void func(void)
{
     size_t resize = SIZE1024;
    size<sup>t</sup> alignment = 1 << 12; /* 4096 bytes alignment */
    int *ptr = NULL; int *ptr1;
    /* Allocate memory with 4096 bytes alignment */ if (posix_memalign((void **)&ptr, alignment, sizeof(int)) != 0) 
     {
         /* Handle error */ 
       }
     /*Reallocate memory without using the original alignment. 
     ptr1 may not be 4096 bytes aligned. */
    ptr1 = (int *) realloc(ptr, sizeof(int) * resize);
    if (ptr1 == NULL) {
         /* Handle error */
     }
     /* Processing using ptr1 */
     /* Free before exit */
     free(ptr1);
}
```
In this example, the allocated memory is 4096-bytes aligned. realloc() then resizes the allocated memory. The new pointer  $ptr1$  might not be 4096-bytes aligned.

#### **Correction — Specify the Alignment for the Reallocated Memory**

When you reallocate the memory, use posix memalign() and pass the alignment argument that you used to allocate the original memory.

```
#include <stdio.h>
#include <stdlib.h>
#define SIZE1024 1024
void func(void)
{
     size_t resize = SIZE1024;
    size_t alignment = 1 \ll 12; /* 4096 bytes alignment */
    int \overline{*}ptr = NULL;
     /* Allocate memory with 4096 bytes alignment */
    if (posix_memalign((void **)&ptr, alignment, sizeof(int)) != 0)
     {
         /* Handle error */
```

```
 }
     /* Reallocate memory using the original alignment. */
    if (posix_memalign((void **)&ptr, alignment, sizeof(int) * resize) != 0)
     {
         /* Handle error */
         free(ptr);
         ptr = NULL;
     }
    /* Processing using ptr */
     /* Free before exit */
    free(ptr);
}
```
## **Check Information**

**Group:** 06. Memory Management (MEM)

# **See Also**

**External Websites** [MEM36-C](https://wiki.sei.cmu.edu/confluence/pages/viewpage.action?pageId=87152255)

**Introduced in R2019a**

# **CERT C++: MEM50-CPP**

Do not access freed memory

# **Description**

### **Rule Definition**

*Do not access freed memory.*

#### **Polyspace Implementation**

This checker checks for these issues:

- **Pointer access out of bounds**.
- **Deallocation of previously deallocated pointer**.
- **Use of previously freed pointer**.

## **Examples**

#### **Pointer access out of bounds**

#### **Issue**

**Pointer access out of bounds** occurs when a pointer is dereferenced outside its bounds.

When a pointer is assigned an address, a block of memory is associated with the pointer. You cannot access memory beyond that block using the pointer.

#### **Risk**

Dereferencing a pointer outside its bounds is undefined behavior. You can read an unpredictable value or try to access a location that is not allowed and encounter a segmentation fault.

#### **Fix**

The fix depends on the root cause of the defect. For instance, you dereferenced a pointer inside a loop and one of these situations happened:

- The upper bound of the loop is too large.
- You used pointer arithmetic to advance the pointer with an incorrect value for the pointer increment.

To fix the issue, you have to modify the loop bound or the pointer increment value.

Often the result details show a sequence of events that led to the defect. You can implement the fix on any event in the sequence. If the result details do not show the event history, you can trace back using right-click options in the source code and see previous related events. See also .

See examples of fixes below.

If you do not want to fix the issue, add comments to your result or code to avoid another review. See "Address Results in Polyspace Access Through Bug Fixes or Justifications".

#### **Example - Pointer access out of bounds error**

```
int* Initialize(void)
{
 int arr[10];
 int *ptr=arr;
 for (int i=0; i \le 9; i++) {
     ptr++;
     *ptr=i;
   /* Defect: ptr out of bounds for i=9 */
 }
 return(arr);
}
```
ptr is assigned the address arr that points to a memory block of size 10\*sizeof(int). In the forloop, ptr is incremented 10 times. In the last iteration of the loop, ptr points outside the memory block assigned to it. Therefore, it cannot be dereferenced.

#### **Correction — Check Pointer Stays Within Bounds**

One possible correction is to reverse the order of increment and dereference of ptr.

```
int* Initialize(void)
{
 int arr[10];
 int *ptr=arr;
 for (int i=0; i \le 9; i++) {
       /* Fix: Dereference pointer before increment */
      *ptr=i;
       ptr++;
      }
  return(arr);
}
```
After the last increment, even though ptr points outside the memory block assigned to it, it is not dereferenced more.

#### **Deallocation of previously deallocated pointer**

#### **Issue**

**Deallocation of previously deallocated pointer** occurs when a block of memory is freed more than once using the free function without an intermediate allocation.

#### **Risk**

When a pointer is allocated dynamic memory with malloc, calloc or realloc, it points to a memory location on the heap. When you use the free function on this pointer, the associated block of memory is freed for reallocation. Trying to free this block of memory can result in a segmentation fault.

#### **Fix**

The fix depends on the root cause of the defect. See if you intended to allocate a memory block to the pointer between the first deallocation and the second. Otherwise, remove the second free statement.

As a good practice, after you free a memory block, assign the corresponding pointer to NULL. Before freeing pointers, check them for NULL values and handle the error. In this way, you are protected against freeing an already freed block.

#### **Example - Deallocation of Previously Deallocated Pointer Error**

```
#include <stdlib.h>
void allocate and free(void)
{
    int* pi = (int*)<i>mathb>malloc</i>(sizeof(int)); if (pi == NULL) return;
    *pi = 2; free(pi);
     free (pi); 
    /* Defect: pi has already been freed */}
```
The first free statement releases the block of memory that pi refers to. The second free statement on pi releases a block of memory that has been freed already.

#### **Correction — Remove Duplicate Deallocation**

One possible correction is to remove the second free statement.

```
#include <stdlib.h>
void allocate and free(void)
{
    int* pi = (int*)<i>mathb>malloc</i>(sizeof(int)); if (pi == NULL) return;
    *pi = 2; free(pi);
     /* Fix: remove second deallocation */
  }
```
#### **Use of previously freed pointer**

#### **Issue**

**Use of previously freed pointer** occurs when you access a block of memory after freeing the block using the free function.

#### **Risk**

When a pointer is allocated dynamic memory with malloc, calloc or realloc, it points to a memory location on the heap. When you use the free function on this pointer, the associated block of memory is freed for reallocation. Trying to access this block of memory can result in unpredictable behavior or even a segmentation fault.

#### **Fix**

The fix depends on the root cause of the defect. See if you intended to free the memory later or allocate another memory block to the pointer before access.

As a good practice, after you free a memory block, assign the corresponding pointer to NULL. Before dereferencing pointers, check them for NULL values and handle the error. In this way, you are protected against accessing a freed block.

#### **Example - Use of Previously Freed Pointer Error**

```
#include <stdlib.h>
#include <stdio.h>
 int increment content of address(int base val, int shift)
    { 
     int j;
    int* pi = (int*)<i>mathb>malloc</i>(sizeof(int));
    if (pi == NULL) return 0;
    *pi = base_val; free(pi);
    j = *pi + shift; /* Defect: Reading a freed pointer */
     return j;
    }
```
The free statement releases the block of memory that pi refers to. Therefore, dereferencingpi after the free statement is not valid.

#### **Correction — Free Pointer After Use**

One possible correction is to free the pointer pi only after the last instance where it is accessed.

```
#include <stdlib.h>
int increment content of address(int base val, int shift)
{
     int j;
    int* pi = (int*)<i>mathb>malloc</i>(sizeof(int));
    if (pi == NULL) return \theta;
    *pi = base_val;j = *pi + shift;*pi = 0;/* Fix: The pointer is freed after its last use */ free(pi); 
     return j;
}
```
### **Check Information**

**Group:** 06. Memory Management (MEM)

# **See Also**

**External Websites** [MEM50-CPP](https://wiki.sei.cmu.edu/confluence/display/cplusplus/MEM50-CPP.+Do+not+access+freed+memory)

**Introduced in R2019a**

# **CERT C++: MEM51-CPP**

Properly deallocate dynamically allocated resources

# **Description**

### **Rule Definition**

*Properly deallocate dynamically allocated resources.*

### **Polyspace Implementation**

This checker checks for these issues:

- **Invalid deletion of pointer**.
- **Invalid free of pointer**.
- **Deallocation of previously deallocated pointer**.

## **Examples**

#### **Invalid deletion of pointer**

#### **Issue**

#### **Invalid deletion of pointer** occurs when:

- You release a block of memory with the delete operator but the memory was previously not allocated with the new operator.
- You release a block of memory with the delete operator using the single-object notation but the memory was previously allocated as an array with the new operator.

This defect applies only to C++ source files.

#### **Risk**

The risk depends on the cause of the issue:

- The delete operator releases a block of memory allocated on the heap. If you try to access a location on the heap that you did not allocate previously, a segmentation fault can occur.
- If you use the single-object notation for delete on a pointer that is previously allocated with the array notation for new, the behavior is undefined.

The issue can also highlight other coding errors. For instance, you perhaps wanted to use the delete operator or a previous new operator on a different pointer.

#### **Fix**

The fix depends on the cause of the issue:

• In most cases, you can fix the issue by removing the delete statement. If the pointer is not allocated memory from the heap with the new operator, you do not need to release the pointer with delete. You can simply reuse the pointer as required or let the object be destroyed at the end of its scope.

• In case of mismatched notation for new and delete, correct the mismatch. For instance, to allocate and deallocate a single object, use this notation:

```
classType* ptr = new classType;
delete ptr;
```
To allocate and deallocate an array objects, use this notation:

*classType*\* p2 = new *classType*[10]; delete[] p2;

If the issue highlights a coding error such as use of delete or new on the wrong pointer, correct the error.

#### **Example - Deleting Static Memory**

```
void assign_ones(void)
{
     int ptr[10];
    for(int i=0; i<10; i++)*(ptr+i)=1; delete[] ptr; 
}
```
The pointer ptr is released using the delete operator. However, ptr points to a memory location that was not dynamically allocated.

#### **Correction: Remove Pointer Deallocation**

If the number of elements of the array  $p \, t \, r$  is known at compile time, one possible correction is to remove the deallocation of the pointer ptr.

```
void assign_ones(void) 
{
     int ptr[10];
    for(int i=0;i<10;i++)
        *(ptr+i)=1;}
```
#### **Correction — Add Pointer Allocation**

If the number of array elements is not known at compile time, one possible correction is to dynamically allocate memory to the array ptr using the new operator.

```
void assign_ones(int num) 
{
    int *ptr = new int[num];for(int i=0; i < num; i++)*(ptr+i) = 1; delete[] ptr;
    }
```
#### **Example - Mismatched new and delete**

```
int main (void)
{
```
}

```
int *p scale = new int[5];
 //more code using scal
 delete p_scale;
```
In this example,  $p$  scale is initialized to an array of size 5 using new int [5]. However,  $p$  scale is deleted with delete instead of delete[]. The new-delete pair does not match. Do not use delete without the brackets when deleting arrays.

#### **Correction — Match delete to new**

One possible correction is to add brackets so the delete matches the new [] declaration.

```
int main (void)
{
    int *p scale = new int[5];
    //more code using p_scale
    delete[] p_scale;
}
```
#### **Correction — Match new to delete**

Another possible correction is to change the declaration of  $p$  scale. If you meant to initialize p\_scale as 5 itself instead of an array of size 5, you must use different syntax. For this correction, change the square brackets in the initialization to parentheses. Leave the delete statement as it is.

```
int main (void)
{
    int *p scale = new int(5);
     //more code using p_scale
     delete p_scale;
}
```
#### **Invalid free of pointer**

#### **Issue**

**Invalid free of pointer** occurs when a block of memory released using the free function was not previously allocated using malloc, calloc, or realloc.

#### **Risk**

The free function releases a block of memory allocated on the heap. If you try to access a location on the heap that you did not allocate previously, a segmentation fault can occur.

The issue can highlight coding errors. For instance, you perhaps wanted to use the free function or a previous malloc function on a different pointer.

#### **Fix**

In most cases, you can fix the issue by removing the free statement. If the pointer is not allocated memory from the heap with malloc or calloc, you do not need to free the pointer. You can simply reuse the pointer as required.

If the issue highlights a coding error such as use of free or malloc on the wrong pointer, correct the error.

If the issue occurs because you use the free function to free memory allocated with the new operator, replace the free function with the delete operator.

#### **Example - Invalid Free of Pointer Error**

```
#include <stdlib.h>
void Assign_Ones(void) 
{
   int p[10];
  for(int i=0; i<10; i++)*(p+i)=1; free(p); 
   /* Defect: p does not point to dynamically allocated memory */
}
```
The pointer p is deallocated using the free function. However, p points to a memory location that was not dynamically allocated.

#### **Correction — Remove Pointer Deallocation**

If the number of elements of the array p is known at compile time, one possible correction is to remove the deallocation of the pointer p.

```
#include <stdlib.h>
void Assign_Ones(void)
  {
   int p[10];
  for(int i=0; i<10; i++)*(p+i)=1;/* Fix: Remove deallocation of p */
  }
```
#### **Correction — Introduce Pointer Allocation**

If the number of elements of the array p is not known at compile time, one possible correction is to dynamically allocate memory to the array p.

```
#include <stdlib.h>
void Assign_Ones(int num) 
{
   int *p;
  /* Fix: Allocate memory dynamically to p */ p=(int*) calloc(10,sizeof(int)); 
  for(int i=0; i<10; i++)*(p+i)=1; free(p); 
}
```
### **Deallocation of previously deallocated pointer**

#### **Issue**

**Deallocation of previously deallocated pointer** occurs when a block of memory is freed more than once using the free function without an intermediate allocation.

#### **Risk**

When a pointer is allocated dynamic memory with malloc, calloc or realloc, it points to a memory location on the heap. When you use the free function on this pointer, the associated block of memory is freed for reallocation. Trying to free this block of memory can result in a segmentation fault.

#### **Fix**

The fix depends on the root cause of the defect. See if you intended to allocate a memory block to the pointer between the first deallocation and the second. Otherwise, remove the second free statement.

As a good practice, after you free a memory block, assign the corresponding pointer to NULL. Before freeing pointers, check them for NULL values and handle the error. In this way, you are protected against freeing an already freed block.

#### **Example - Deallocation of Previously Deallocated Pointer Error**

```
#include <stdlib.h>
void allocate_and_free(void)
{
    int* pi = (int*)<i>mathb>malloc</i>(sizeof(int)); if (pi == NULL) return;
    *pi = 2; free(pi);
     free (pi); 
     /* Defect: pi has already been freed */
}
```
The first free statement releases the block of memory that pi refers to. The second free statement on pi releases a block of memory that has been freed already.

#### **Correction — Remove Duplicate Deallocation**

One possible correction is to remove the second free statement.

```
#include <stdlib.h>
void allocate and free(void)
{
    int* pi = (int*)<i>mathb>malloc</i>(sizeof(int)); if (pi == NULL) return;
    *pi = 2:
     free(pi);
     /* Fix: remove second deallocation */
  }
```
## **Check Information**

**Group:** 06. Memory Management (MEM)

# **See Also**

**External Websites** [MEM51-CPP](https://wiki.sei.cmu.edu/confluence/display/cplusplus/MEM51-CPP.+Properly+deallocate+dynamically+allocated+resources)

**Introduced in R2019a**

# **CERT C++: MEM52-CPP**

Detect and handle memory allocation errors

# **Description**

### **Rule Definition**

*Detect and handle memory allocation errors.*

### **Polyspace Implementation**

This checker checks for **Unprotected dynamic memory allocation**.

### **Examples**

#### **Unprotected dynamic memory allocation**

**Issue**

**Unprotected dynamic memory allocation** occurs when you do not check after dynamic memory allocation whether the memory allocation succeeded.

#### **Risk**

When memory is dynamically allocated using malloc, calloc, or realloc, it returns a value NULL if the requested memory is not available. If the code following the allocation accesses the memory block without checking for this NULL value, this access is not protected from failures.

#### **Fix**

Check the return value of malloc, calloc, or realloc for NULL before accessing the allocated memory location.

```
int *ptr = malloc(size * sizeof(int));
if(ptr) /* Check for NULL */ 
{
    /* Memory access through ptr */
}
```
#### **Example - Unprotected dynamic memory allocation error**

```
#include <stdlib.h>
void Assign_Value(void) 
{
  int* p = (int*)calloc(5, sizeof(int));*_{p} = 2; /* Defect: p is not checked for NULL value */
   free(p);
}
```
If the memory allocation fails, the function calloc returns NULL to p. Before accessing the memory through p, the code does not check whether p is NULL

#### **Correction — Check for NULL Value**

One possible correction is to check whether p has value NULL before dereference.

```
#include <stdlib.h>
void Assign_Value(void)
  {
   int* p = (int*)calloc(5, sizeof(int)); /* Fix: Check if p is NULL */
   if(p!=NULL) *p = 2; free(p);
  }
```
### **Check Information**

**Group:** 06. Memory Management (MEM)

### **See Also**

**External Websites** [MEM52-CPP](https://wiki.sei.cmu.edu/confluence/display/cplusplus/MEM52-CPP.+Detect+and+handle+memory+allocation+errors)

**Introduced in R2019a**

# **CERT C++: MEM54-CPP**

Provide placement new with properly aligned pointers to sufficient storage capacity

# **Description**

### **Rule Definition**

*Provide placement new with properly aligned pointers to sufficient storage capacity*

### **Polyspace Implementation**

This checker checks for **Placement new used with insufficient storage or misaligned pointers**.

# **Examples**

**Placement new used with insufficient storage or misaligned pointers**

**Issue**

**Placement new used with insufficient storage or misaligned pointers** occurs when the pointer passed to a placement new operator does not have sufficient storage for the memory allocation or is not properly aligned.

Suppose that a pointer ptr is preallocated m bytes of memory on the stack and has alignment n. For instance, if ptr is an array:

#### uint8\_t ptr[5];

the allocated storage is  $sizeof(uint8_t) * 5$  and the alignment is  $alignof(uint8_t)$ . If you allocate more than m bytes to this pointer in a placement new expression or if the alignment required for the allocation is greater than n, the checker raises a violation. When determining the pointer alignment, the checker takes into account explicit alignments such as with std::align.

The checker does not consider pointers that are preallocated memory on the heap since the available storage depends on the memory availability, which is known only at run time.

#### **Risk**

The new operator allocates the required amount of memory for storing an object on the heap and constructs a new object in the allocated memory in a single operation. If you want to separate the allocation and the construction and place an object in preallocated memory on either the stack or the heap, you use placement new. Placement new has advantages over new in certain situations, for example, when you need to place the object at a known memory location.

The new operator automatically allocates the correct amount of aligned memory that the object requires. But when using placement new, you must manually make sure that the pointer you pass has sufficient allocated storage capacity and is properly aligned. Violating these constraints results in the construction of an object at a misaligned location or memory initialization outside of allocated bounds, which might lead to unexpected or implementation-dependent behavior.

#### **Fix**

Make sure that the pointer used in the placement new operation has sufficient memory for the allocation and the alignments match.

#### **Example – Placement new Used with Insufficient Storage Capacity and Misaligned Pointers**

```
#include <new>
#include<memory>
#include <cstdint>
void Foo()
{
  uint8_t c; 
 uint64 t* ptr =
       new // Non-compliant (insufficient storage, misaligned)
       (&c) uint64_t;
}
void Bar()
{
  uint8 t buf[sizeof(uint64 t)];
 uint64_t^* ptr =
      new // Non-compliant (sufficient storage, misaligned)
       (buf) uint64_t;
}
void Baz()
{
  void* buf;
 std::size t sp = 64;
 std::align(alignof(uint64_t), sizeof(uint64_t), buf, sp);
 uint64_t^* ptr =
     new // Compliant (sufficient storage, aligned)
       (buf) uint64_t;
}
```
In the function Foo, the  $\&c$  points to an uint8 t value and has one byte memory in stack with onebyte alignment. The pointer is passed to placement new, which constructs an instance of uint64 t that requires 8 bytes of memory and a 4-byte alignment. This usage violates the rule.

In the function Bar, the pointer buf is properly allocated and has sufficient storage capacity. But, because it points to the uint8 t data type, it has one-byte alignment. This usage still violates the rule.

The function Baz calls the  $std:$ : align function to create a pointer with correct storage capacity (8) byte) and alignment  $(4-b)$  for  $u$  int  $64$  t. This usage complies with the rule.

### **Check Information**

**Group:** 06. Memory Management (MEM)

### **See Also**

**External Websites** [MEM54-CPP](https://wiki.sei.cmu.edu/confluence/display/cplusplus/MEM54-CPP.+Provide+placement+new+with+properly+aligned+pointers+to+sufficient+storage+capacity)

**Introduced in R2020b**

# **CERT C++: MEM55-CPP**

Honor replacement dynamic storage management requirements

# **Description**

### **Rule Definition**

*Honor replacement dynamic storage management requirements.*

#### **Polyspace Implementation**

This checker checks for **Replacement allocation/deallocation functions that do not meet requirements of the Standard**.

## **Examples**

#### **Replacement allocation/deallocation functions that do not meet requirements of the Standard**

#### **Issue**

The issue occurs when you provide these replacement implementations of dynamic allocation and deallocation functions in the global namespace:

• Replacement operator new that returns nullptr.

The expected behavior is to throw a bad alloc exception on failure.

• Replacement operator new or operator delete that throws directly or indirectly on failure.

The expected behavior is that dynamic allocation or deallocation functions must not throw. Polyspace also highlights the location of the throw in your code.

#### **Risk**

The C++ Standard (*[new.delete]*) specifies certain required behaviors for the dynamic allocation and deallocation functions. If you implement a global replacement allocation or deallocation function that does not meet these semantic requirements, other functions that rely on the required behaviors might behave in an undefined manner.

For instance, void\* operator new ( $std::size$  t count ) is expected to throw a bad alloc exception if it fails to allocate the requested amount of memory. If you implement a replacement allocation function that returns nullptr instead of throwing, a function that expect the memory allocation to throw on failure might try to dereference a null pointer instead.

#### **Fix**

If you provide global replacements for dynamic allocation/deallocation functions, implement the semantic requirements specified by the standard in the corresponding required behavior paragraphs.

#### **Non-Throwing operator new That Throws**

#include<cstdlib> #include<new>

```
extern void* custom_alloc(std::size_t);
void* operator new (std::size_t count, const std::nothrow_t& tag) //Non-compliant
{
    if (void* ret = custom alloc(count)) {
         return ret;
 }
     throw std::bad_alloc();
}
void func()
{
    int* ptr1 = new int;
     if (ptr1) {
         //Use ptr1
     }
}
```
In this example, the replacement dynamic allocation function is specified as non-throwing (std::nothrow\_t) but throws a bad\_alloc exception on failure. Function func, which expects operator new to return a null pointer on failure, does not handle the exception and this might result in an abrupt program termination.

#### **Correction**

One possible correction is to provide a replacement operator new function that does not throw.

```
#include<cstdlib>
#include<new>
extern void* custom_alloc(std::size_t);
void* operator new (std::size_t count, const std::nothrow_t& tag)
{
     return custom_alloc(count);
}
void func()
{
    int* ptrl = new int;
     if (ptr1) {
        //Use ptr1
     }
}
```
### **Check Information**

**Group:** 06. Memory Management (MEM)

### **See Also**

**External Websites** [MEM55-CPP](https://wiki.sei.cmu.edu/confluence/display/cplusplus/MEM55-CPP.+Honor+replacement+dynamic+storage+management+requirements)

**Introduced in R2020b**

# **CERT C++: MEM56-CPP**

Do not store an already-owned pointer value in an unrelated smart pointer

# **Description**

### **Rule Definition**

*Do not store an already-owned pointer value in an unrelated smart pointer.<sup>3</sup>*

#### **Polyspace Implementation**

This checker checks for **Use of already-owned pointers**

## **Examples**

#### **Use of already-owned pointers**

#### **Issue**

This issue occurs when you use an already-owned pointer as the argument of:

• A smart pointer constructor. For instance, in this code snippet, raw ptr is already owned by s ptr1 and is used to initialize s ptr2:

```
char *raw ptr = new char;std::shared_ptr<char> s_ptr1(raw_ptr);
std::shared_ptr<char> s_ptr2(raw_ptr); //raw_ptr is already owned by s_ptr1
```
• A smart pointer reset operation. For instance, in this code snippet, the reset of s\_ptr2 replaces raw ptr2 with already-owned raw ptr1:

```
char *raw ptr1 = new char;
char * raw\_ptr2 = new char;std::shared_ptr<char> s_ptr1(raw_ptr1);
std::shared_ptr<char> s_ptr2(raw_ptr2);
```
s\_ptr2.reset(raw\_ptr1); // s\_ptr2 releases raw\_ptr2 and owns already owned raw\_ptr1

Polyspace checks only smart pointer types std::shared ptr and std::unique ptr and considers that user-defined allocators and deleters have standard allocation and deallocation behavior.

A pointer is already owned by a smart pointer if the pointer type is not std::nullptr t and either:

*ANY MATERIAL OF CARNEGIE MELLON UNIVERSITY AND/OR ITS SOFTWARE ENGINEERING INSTITUTE CONTAINED HEREIN IS FURNISHED ON AN "AS-IS" BASIS. CARNEGIE MELLON UNIVERSITY MAKES NO WARRANTIES OF ANY KIND, EITHER EXPRESSED OR IMPLIED, AS TO ANY MATTER INCLUDING, BUT NOT LIMITED TO, WARRANTY OF FITNESS FOR PURPOSE OR MERCHANTABILITY, EXCLUSIVITY, OR RESULTS OBTAINED FROM USE OF THE MATERIAL. CARNEGIE MELLON UNIVERSITY DOES NOT MAKE ANY WARRANTY OF ANY KIND WITH RESPECT TO FREEDOM FROM PATENT, TRADEMARK, OR COPYRIGHT INFRINGEMENT.*

*This software and associated documentation has not been reviewed nor is it endorsed by Carnegie Mellon University or its Software Engineering Institute.*

*<sup>3.</sup> This software has been created by MathWorks incorporating portions of: the "SEI CERT-C Website," © 2017 Carnegie Mellon University, the SEI CERT-C++ Web site © 2017 Carnegie Mellon University, "SEI CERT C Coding Standard – Rules for Developing safe, Reliable and Secure systems – 2016 Edition," © 2016 Carnegie Mellon University, and "SEI CERT C++ Coding Standard – Rules for Developing safe, Reliable and Secure systems in C++ – 2016 Edition" © 2016 Carnegie Mellon University, with special permission from its Software Engineering Institute.*

- The pointer was used to initialize the smart pointer.
- The pointer was used as an argument to the smart pointer reset() member function.
- The pointer is the return value of the smart pointer get() member function.
- The pointer is the return value of the smart pointer operator-> member function.

#### **Risk**

You use smart pointers to ensure that the memory a pointer points to is automatically deallocated when the pointer is destroyed, for example if the pointer goes out of scope. When unrelated smart pointers manage the same pointer value, one of the smart pointers might attempt to deallocate memory that was already deallocated by the other smart pointer. This results in a double free vulnerability, which corrupts your program's memory management data structure.

#### **Fix**

Use std::make shared to create a smart pointer and then use copy construction to create a related smart pointer. The underlying pointer value is managed by both smart pointers and the memory pointed to is not deallocated until all the smart pointers are destroyed.

If you do not intend to allow multiple smart pointers to manage the same pointer value, use std::make unique to construct a std::unique ptr smart pointer. A std::unique ptr can only be moved, which relinquishes ownership of the underlying managed pointer value.

#### **Example — Use of an Already-Owned Pointer**

```
#include <memory>
#include <string>
struct Profile
{
     virtual ~Profile()=default;
};
struct Player : public Profile
{
     std::string name;
     std::int8_t rank;
     Player();
     Player(const std::string& name_, const std::int8_t& rank_) :
        name{ name_\}, rank{ rank \} {}
};
void func(){
    Player * player = new Player("Richard Roll", 1);
    std::shared ptr<Player> player1(player);
     std::shared_ptr<Player> top_rank(player); //Non-compliant
}
```
In this example, the use of pointer value player to construct smart pointer top rank in function func is non-compliant. player is already owned by smart pointer player1. When player1 is destroyed, it might attempt to delete pointer value player which was already deleted by top rank. **Correction — Use std::make\_shared and Copy Construction to Create Related Smart Pointers**

```
#include <memory>
#include <string>
struct Profile
{
     virtual ~Profile()=default;
};
struct Player : public Profile
{
     std::string name;
    std::int8_t_rank;
     Player();
     Player(const std::string& name_, const std::int8_t& rank_) :
        name{[ name_ }, rank{ rank[ }} {}
};
void func2(){
     std::shared_ptr<Player> player1_shared =
        std::make shared<Player>("Richard Roll",1);
     std::shared_ptr<Player> top_rank_shared(player1_shared); //Compliant
}
```
One possible correction is to use  $std:$ : make shared to declare player1 shared, and then use copy construction to create related smart pointer top rank shared. The underlying pointer value is not deleted until all smart pointers are destroyed.

### **Check Information**

**Group:** Rule 06. Memory Management (MEM)

**See Also** [AUTOSAR C++14 Rule A20-8-1](#page-3307-0)

**External Websites** [MEM56-CPP](https://wiki.sei.cmu.edu/confluence/display/cplusplus/MEM56-CPP.+Do+not+store+an+already-owned+pointer+value+in+an+unrelated+smart+pointer)

**Introduced in R2021a**

# **CERT C++: MEM57-CPP**

Avoid using default operator new for over-aligned types

# **Description**

### **Rule Definition**

*Avoid using default operator new for over-aligned types.*

#### **Polyspace Implementation**

This checker checks for **Operator new not overloaded for possibly overaligned class**.

# **Examples**

#### **Operator new not overloaded for possibly overaligned class**

**Issue**

**Operator new not overloaded for possibly overaligned class** occurs when you do not adequately overload operator new/new[] and you use this operator to create an object with an alignment requirement specified with alignas. The checker raises a defect for these versions of throwing and non-throwing operator new/new[].

- void\* operator new(std::size t size)
- void\* operator new(std::size t size, const std::nothrow t&)
- void\* operator new[](std::size t size)
- void\* operator new[](std::size t size, const std::nothrow t&)

The use of alignas indicates that you do not expect the default operator new/new[] to satisfy the alignment requirement or the object, and that the object is possibly over aligned. A type is over aligned if you use alignas to make the alignment requirement of the type larger than std::max\_align\_t. For instance, foo is over aligned in this code snippet because its alignment requirement is 32 bytes, but  $std: max$  align t has an alignment of 16 bytes in most implementations.

```
struct alignas(32) foo {
   char elems[32];
};
```
**Operator new not overloaded for possibly overaligned class** raises no defect if you do not overload the operator new/new  $\lceil \cdot \rceil$  and you use version  $C++17$  or later of the Standard. The default operator new/new  $\lceil \cdot \rceil$  in C++17 or later supports over alignment by passing the alignment requirement as an argument of type  $std:ality$  all  $t$ , for instance void\* operator new(std::size\_t size, std::align\_val\_t alignment).

#### **Risk**

The default operator new/new[] allocates storage with the alignment requirement of std::align\_val\_t at most. If you do not overload the operator when you create an object with

over aligned type, the resulting object may be misaligned. Accessing this object might cause illegal access errors or abnormal program terminations.

**Fix**

If you use version C++14 or earlier of the Standard, pass the alignment requirement of over aligned types to the operator new/new[] by overloading the operator.

#### **Example - Allocated Memory Is Smaller Than Alignment Requirement of Type foo**

```
#include <new>
#include <cstdlib>
#include <iostream>
struct alignas(64) foo {
     char elems[32];
};
foo* func()
{
    foo* bar = 0x0;
     try {
       bar = new foo ;
     } catch (...) { return nullptr; }
     delete bar;
}
```
In this example, structure foo is declared with an alignment requirement of 32 bytes. When you use the default operator new to create object bar, the allocated memory for bar is smaller than the alignment requirement of type foo and bar might be misaligned.

#### **Correction — Define Overloaded Operator new to Handle Alignment Requirement of Type foo**

One possible correction, if you use C11 stdlib.h or POSIX-C malloc.h, is to define an overloaded operator new that uses aligned\_alloc() or posix\_memalign() or to obtain storage with the correct alignment.

```
#include <new>
#include <cstdlib>
#include <iostream>
struct alignas(64) foo {
     char elems[32];
     static void* operator new (size_t nbytes)
     {
        if (void* p = ::aligned_alloc(alignof(foo), nbytes)) {
             return p;
 }
         throw std::bad_alloc();
     }
     static void operator delete(void *p) {
         free(p);
     }
};
foo* func()
{
    foo* bar = 0x0:
     try {
        bar = new foo ;
     } catch (...) { return nullptr; }
     delete bar;
}
```
### **Check Information**

**Group:** Rule 06. Memory Management (MEM)

# **See Also**

**External Websites** [MEM57-CPP](https://wiki.sei.cmu.edu/confluence/display/cplusplus/MEM57-CPP.+Avoid+using+default+operator+new+for+over-aligned+types)

**Introduced in R2019b**
# **CERT C++: FIO30-C**

Exclude user input from format strings

# **Description**

### **Rule Definition**

*Exclude user input from format strings.*

### **Polyspace Implementation**

This checker checks for **Tainted string format**.

## **Examples**

#### **Tainted string format**

**Issue**

**Tainted string format** detects string formatting with printf-style functions that contain elements from unsecure sources.

#### **Risk**

If you use externally controlled elements to format a string, you can cause buffer overflow or datarepresentation problems. An attacker can use these string formatting elements to view the contents of a stack using %x or write to a stack using %n.

#### **Fix**

Pass a static string to format string functions. This fix ensures that an external actor cannot control the string.

Another possible fix is to allow only the expected number of arguments. If possible, use functions that do not support the vulnerable %n operator in format strings.

#### **Example - Get Elements from User Input**

```
#include <stdio.h>
#include <unistd.h>
#define MAX 40
void taintedstringformat(void) {
     char userstr[MAX];
     read(0,userstr,MAX);
     printf(userstr); 
}
```
This example prints the input argument userstr. The string is unknown. If it contains elements such as %, printf can interpret userstr as a string format instead of a string, causing your program to crash.

#### **Correction — Print as String**

One possible correction is to print userstr explicitly as a string so that there is no ambiguity.

```
#include "stdio.h"
#include <unistd.h>
#define MAX 40
void taintedstringformat(void) {
    char userstr[MAX];
 read(0,userstr,MAX);
 printf("%.20s", userstr); 
}
```
**Group:** 07. Input Output (FIO)

## **See Also**

**External Websites** [FIO30-C](https://wiki.sei.cmu.edu/confluence/display/c/FIO30-C.+Exclude+user+input+from+format+strings)

# **CERT C++: FIO32-C**

Do not perform operations on devices that are only appropriate for files

# **Description**

## **Rule Definition**

*Do not perform operations on devices that are only appropriate for files.*

## **Polyspace Implementation**

This checker checks for **Inappropriate I/O operation on device files**.

## **Examples**

## **Inappropriate I/O operation on device files**

### **Issue**

**Inappropriate I/O operation on device files** occurs when you do not check whether a file name parameter refers to a device file before you pass it to these functions:

- fopen()
- fopen s()
- freopen()
- remove()
- rename()
- CreateFile()
- CreateFileA()
- CreateFileW()
- \_wfopen()
- $w$ fopen  $s()$

Device files are files in a file system that provide an interface to device drivers. You can use these files to interact with devices.

**Inappropriate I/O operation on device files** does not raise a defect when:

- You use stat or lstat-family functions to check the file name parameter before calling the previously listed functions.
- You use a string comparison function to compare the file name against a list of device file names.

#### **Risk**

Operations appropriate only for regular files but performed on device files can result in denial-ofservice attacks, other security vulnerabilities, or system failures.

#### **Fix**

Before you perform an I/O operation on a file

- Use stat(), lstat(), or an equivalent function to check whether the file name parameter refers to a regular file.
- Use a string comparison function to compare the file name against a list of device file names.

#### **Example - Using fopen() Without Checking file\_name**

```
#include <stdio.h>
#include <string.h>
#define SIZE1024 1024
FILE* func()
{
     FILE* f;
    const char file name[SIZE1024] = "./tmp/file";
    if ((f = fopen(file name, "w")) == NULL) {
        /*handle error \overline{*}/
     };
     /*operate on file */
}
```
In this example, func() operates on the file file name without checking whether it is a regular file. If file name is a device file, attempts to access it can result in a system failure.

#### **Correction — Check File with lstat() Before Calling fopen()**

One possible correction is to use lstat() and the S\_ISREG macro to check whether the file is a regular file. This solution contains a [TOCTOU](#page-742-0) race condition that can allow an attacker to modify the file after you check it but before the call to fopen(). To prevent this vulnerability, ensure that file name refers to a file in a secure folder.

```
#include <stdlib.h>
#include <stdio.h>
#include <string.h>
#include <sys/stat.h>
#define SIZE1024 1024
FILE* func()
{
     FILE* f;
     const char file_name[SIZE1024] = "./tmp/file";
     struct stat orig_st;
    if ((lstat(file_name, \deltaorig_st) != 0) ||
         (!S_ISREG(orig_st.st_mode))) {
        exit(0); }
    if ((f = fopen(file_name, "w")) == NULL) {
         /*handle error */
     };
```

```
 /*operate on file */
}
```
**Group:** 07. Input Output (FIO)

# **See Also**

**External Websites** [FIO32-C](https://wiki.sei.cmu.edu/confluence/display/c/FIO32-C.+Do+not+perform+operations+on+devices+that+are+only+appropriate+for+files)

# **CERT C++: FIO34-C**

Distinguish between characters read from a file and EOF or WEOF

# **Description**

## **Rule Definition**

*Distinguish between characters read from a file and EOF or WEOF.*

## **Polyspace Implementation**

This checker checks for **Character value absorbed into EOF**.

# **Examples**

### **Character value absorbed into EOF**

#### **Issue**

**Character value absorbed into EOF** occurs when you perform a data type conversion that makes a valid character value indistinguishable from EOF (End-of-File). Bug Finder flags the defect in one of the following situations:

• *End-of-File*: You perform a data type conversion such as from int to char that converts a non-EOF character value into EOF.

char ch =  $(char)$ getchar $()$ 

You then compare the result with EOF.

 $if((int)ch == E0F)$ 

The conversion can be explicit or implicit.

• *Wide End-of-File*: You perform a data type conversion that can convert a non-WEOF wide character value into WEOF, and then compare the result with WEOF.

#### **Risk**

The data type char cannot hold the value EOF that indicates the end of a file. Functions such as getchar have return type int to accommodate EOF. If you convert from int to char, the values UCHAR\_MAX (a valid character value) and EOF get converted to the same value -1 and become indistinguishable from each other. When you compare the result of this conversion with EOF, the comparison can lead to false detection of EOF. This rationale also applies to wide character values and WEOF.

#### **Fix**

Perform the comparison with EOF or WEOF before conversion.

#### **Example - Return Value of getchar Converted to char**

```
#include <stdio.h>
#include <stdlib.h>
```

```
#define fatal_error() abort()
char func(void)
{
     char ch;
    ch = getchar();
    if (EOF == (int)ch) {
         fatal_error();
     }
     return ch;
}
```
In this example, the return value of getchar is implicitly converted to char. If getchar returns UCHAR MAX, it is converted to -1, which is indistinguishable from EOF. When you compare with EOF later, it can lead to a false positive.

#### **Correction — Perform Comparison with EOF Before Conversion**

One possible correction is to first perform the comparison with EOF, and then convert from int to char.

```
#include <stdio.h>
#include <stdlib.h>
#define fatal_error() abort()
char func(void)
{
     int i; 
    i = getchar();
    if (EOF == i) {
         fatal_error();
     }
     else {
         return (char)i;
     }
}
```
## **Check Information**

**Group:** 07. Input Output (FIO)

## **See Also**

**External Websites** [FIO34-C](https://wiki.sei.cmu.edu/confluence/display/c/FIO34-C.+Distinguish+between+characters+read+from+a+file+and+EOF+or+WEOF)

# **CERT C++: FIO37-C**

Do not assume that fgets() or fgetws() returns a nonempty string when successful

# **Description**

### **Rule Definition**

*Do not assume that fgets() or fgetws() returns a nonempty string when successful.*

#### **Polyspace Implementation**

This checker checks for **Use of indeterminate string**.

## **Examples**

#### **Use of indeterminate string**

**Issue**

**Use of indeterminate string** occurs when you do not check the validity of the buffer returned from fgets-family functions. The checker raises a defect when such a buffer is used as:

- An argument in standard functions that print or manipulate strings or wide strings.
- A return value.
- An argument in external functions with parameter type const char  $*$  or const wchar t  $*$ .

#### **Risk**

If an fgets-family function fails, the content of its output buffer is indeterminate. Use of such a buffer has undefined behavior and can result in a program that stops working or other security vulnerabilities.

#### **Fix**

Reset the output buffer of an fgets-family function to a known string value when the function fails.

#### **Example - Output of fgets() Passed to External Function**

```
#include <stdio.h>
#include <wchar.h>
#include <string.h>
#include <stdlib.h>
#define SIZE20 20
extern void display_text(const char *txt);
void func(void) {
     char buf[SIZE20];
     /* Check fgets() error */
     if (fgets (buf, sizeof (buf), stdin) == NULL)
     {
```

```
 /* 'buf' may contain an indeterminate string. */
         ;
     }
     /* 'buf passed to external function */
     display_text(buf); 
}
```
In this example, the output buf is passed to the external function display text(), but its value is not reset if fgets() fails.

#### **Correction — Reset fgets() Output on Failure**

If fgets() fails, reset buf to a known value before you pass it to an external function.

```
#include <stdio.h>
#include <wchar.h>
#include <string.h>
#include <stdlib.h>
#define SIZE20 20
extern void display_text(const char *txt);
void func1(void) {
     char buf[SIZE20];
     /* Check fgets() error */
     if (fgets (buf, sizeof (buf), stdin) == NULL)
     {
         /* value of 'buf' reset after fgets() failure. */
        buf[0] = '\\0'; }
    \frac{1}{2} 'buf' passed to external function */
     display_text(buf); 
}
```
## **Check Information**

**Group:** 07. Input Output (FIO)

## **See Also**

**External Websites** [FIO37-C](https://wiki.sei.cmu.edu/confluence/display/c/FIO37-C.+Do+not+assume+that+fgets%28%29+or+fgetws%28%29+returns+a+nonempty+string+when+successful)

# **CERT C++: FIO38-C**

Do not copy a FILE object

## **Description**

#### **Rule Definition**

*Do not copy a FILE object.*

#### **Polyspace Implementation**

This checker checks for **Misuse of a FILE object**.

## **Examples**

### **Misuse of a FILE object**

**Issue**

**Misuse of a FILE object** occurs when:

- You dereference a pointer to a FILE object, including indirect dereference by using memcmp().
- You modify an entire FILE object or one of its components through its pointer.
- You take the address of FILE object that was not returned from a call to an fopen-family function. No defect is raised if a macro defines the pointer as the address of a built-in FILE object, such as #define ptr (&\_\_stdout).

#### **Risk**

In some implementations, the address of the pointer to a FILE object used to control a stream is significant. A pointer to a copy of a FILE object is interpreted differently than a pointer to the original object, and can potentially result in operations on the wrong stream. Therefore, the use of a copy of a FILE object can cause the software to stop responding, which an attacker might exploit in denial-ofservice attacks.

#### **Fix**

Do not make a copy of a FILE object. Do not use the address of a FILE object that was not returned from a successful call to an fopen-family function.

#### **Example - Copy of FILE Object Used in fputs()**

```
#include <stdio.h>
#include <unistd.h>
#include <stdlib.h>
#include <string.h>
#include <strings.h>
void fatal_error(void);
int func(void)
{
```

```
 /*'stdout' dereferenced and contents
         copied to 'my_stdout'. */
    FILE my_stdout = \overline{*}stdout;
     /* Address of 'my_stdout' may not point to correct stream. */
    if (fputs("Hello, World!\n", \delta my\_stdout) == EOF)
     {
          /* Handler error */
        fatal error();
     }
     return 0;
}
```
In this example, FILE object stdout is dereferenced and its contents are copied to my\_stdout. The contents of stdout might not be significant. fputs() is then called with the address of my\_stdout as an argument. Because no call to fopen() or a similar function was made, the address of my stdout might not point to the correct stream.

#### **Correction — Copy the FILE Object Pointer**

Declare my stdout to point to the same address as stdout to ensure that you write to the correct stream when you call fputs().

```
#include <stdio.h>
#include <unistd.h>
#include <stdlib.h>
#include <string.h>
#include <strings.h>
void fatal_error(void);
int func(void)
{
    /* 'my stdout' and 'stdout' point to the same object. */FILE *my stdout = stdout;
    if (fputs("Hello, World!\n", my_stdout) == EOF)
     {
         /* Handler error */
         fatal_error();
     }
     return 0;
}
```
## **Check Information**

**Group:** 07. Input Output (FIO)

## **See Also**

**External Websites** [FIO38-C](https://wiki.sei.cmu.edu/confluence/display/c/FIO38-C.+Do+not+copy+a+FILE+object)

# **CERT C++: FIO39-C**

Do not alternately input and output from a stream without an intervening flush or positioning call

# **Description**

### **Rule Definition**

*Do not alternately input and output from a stream without an intervening flush or positioning call.*

#### **Polyspace Implementation**

This checker checks for **Alternating input and output from a stream without flush or positioning call**.

## **Examples**

**Alternating input and output from a stream without flush or positioning call**

**Issue**

#### **Alternating input and output from a stream without flush or positioning call** occurs when:

- You do not perform a flush or function positioning call between an output operation and a following input operation on a file stream in update mode.
- You do not perform a function positioning call between an input operation and a following output operation on a file stream in update mode.

#### **Risk**

Alternating input and output operations on a stream without an intervening flush or positioning call is undefined behavior.

#### **Fix**

Call fflush() or a file positioning function such as fseek() or fsetpos() between output and input operations on an update stream.

Call a file positioning function between input and output operations on an update stream.

#### **Example - Read After Write Without Intervening Flush**

```
#include <stdio.h>
#define SIZE20 20
void initialize_data(char* data, size_t s) {};
const char *temp_filename = "/tmp/demo.txt";
void func()
{
     char data[SIZE20];
     char append_data[SIZE20];
     FILE *file;
```

```
 file = fopen(temp_filename, "a+");
 if (file == NULL)
   {
     /* Handle error. */;
   }
 initialize_data(append_data, SIZE20);
 if (fwrite(append_data, 1, SIZE20, file) != SIZE20)
   {
     (void)fclose(file);
     /* Handle error. */;
   }
 /* Read operation after write without 
 intervening flush. */
 if (fread(data, 1, SIZE20, file) < SIZE20) 
   {
       (void)fclose(file);
       /* Handle error. */;
   }
 if (fclose(file) == EOF)
   {
     /* Handle error. */;
   }
```
In this example, the file demo.txt is opened for reading and appending. After the call to fwrite(), a call to fread() without an intervening flush operation is undefined behavior.

#### **Correction — Call fflush() Before the Read Operation**

}

After writing data to the file, before calling fread(), perform a flush call.

```
#include <stdio.h>
#define SIZE20 20
void initialize data(char* data, size t s) \{\};
const char *temp filename = "/tmp/demo.txt";
void func()
{
     char data[SIZE20];
    char append data[SIZE20];
     FILE *file;
    file = fopen(temp_filename, "a+"); if (file == NULL)
       {
         /* Handle error. */;
       }
     initialize_data(append_data, SIZE20);
     if (fwrite(append_data, 1, SIZE20, file) != SIZE20)
```

```
 {
          (void)fclose(file);
         /* Handle error. */;
       }
     /* Buffer flush after write and before read */
    if (fflush(file) != 0)
       {
          (void)fclose(file);
         /* Handle error. */;
 }
 if (fread(data, 1, SIZE20, file) < SIZE20)
\overline{\mathcal{L}} (void)fclose(file);
         /* Handle error. */;
       }
     if (fclose(file) == EOF)
       {
         /* Handle error. */;
       }
}
```
**Group:** 07. Input Output (FIO)

## **See Also**

**External Websites** [FIO39-C](https://wiki.sei.cmu.edu/confluence/display/c/FIO39-C.+Do+not+alternately+input+and+output+from+a+stream+without+an+intervening+flush+or+positioning+call)

# **CERT C++: FIO40-C**

Reset strings on fgets() or fgetws() failure

# **Description**

## **Rule Definition**

*Reset strings on fgets() or fgetws() failure.*

### **Polyspace Implementation**

This checker checks for **Use of indeterminate string**.

# **Examples**

### **Use of indeterminate string**

**Issue**

**Use of indeterminate string** occurs when you do not check the validity of the buffer returned from fgets-family functions. The checker raises a defect when such a buffer is used as:

- An argument in standard functions that print or manipulate strings or wide strings.
- A return value.
- An argument in external functions with parameter type const char  $*$  or const wchar  $t *$ .

#### **Risk**

If an fgets-family function fails, the content of its output buffer is indeterminate. Use of such a buffer has undefined behavior and can result in a program that stops working or other security vulnerabilities.

#### **Fix**

Reset the output buffer of an fgets-family function to a known string value when the function fails.

#### **Example - Output of fgets() Passed to External Function**

```
#include <stdio.h>
#include <wchar.h>
#include <string.h>
#include <stdlib.h>
#define SIZE20 20
extern void display_text(const char *txt);
void func(void) {
     char buf[SIZE20];
     /* Check fgets() error */
     if (fgets (buf, sizeof (buf), stdin) == NULL)
     {
```

```
 /* 'buf' may contain an indeterminate string. */
         ;
     }
     /* 'buf passed to external function */
     display_text(buf); 
}
```
In this example, the output buf is passed to the external function display text(), but its value is not reset if fgets() fails.

#### **Correction — Reset fgets() Output on Failure**

If fgets() fails, reset buf to a known value before you pass it to an external function.

```
#include <stdio.h>
#include <wchar.h>
#include <string.h>
#include <stdlib.h>
#define SIZE20 20
extern void display_text(const char *txt);
void func1(void) {
     char buf[SIZE20];
     /* Check fgets() error */
     if (fgets (buf, sizeof (buf), stdin) == NULL)
     {
         /* value of 'buf' reset after fgets() failure. */
        buf[0] = '\\0'; }
    \frac{1}{2} 'buf' passed to external function */
     display_text(buf); 
}
```
## **Check Information**

**Group:** 07. Input Output (FIO)

## **See Also**

**External Websites** [FIO40-C](https://wiki.sei.cmu.edu/confluence/display/c/FIO40-C.+Reset+strings+on+fgets%28%29++or+fgetws%28%29+failure)

# **CERT C++: FIO41-C**

Do not call getc(), putc(), getwc(), or putwc() with a stream argument that has side effects

# **Description**

## **Rule Definition**

*Do not call getc(), putc(), getwc(), or putwc() with a stream argument that has side effects.*

### **Polyspace Implementation**

This checker checks for **Stream argument with possibly unintended side effects**.

## **Examples**

### **Stream argument with possibly unintended side effects**

**Issue**

**Stream argument with possibly unintended side effects** occurs when you call getc(), putc(), getwc(), or putwc() with a stream argument that has side effects.

**Stream argument with possibly unintended side effects** considers the following as stream side effects

- Any assignment of a variable of a stream, such as  $FILE *$ , or any assignment of a variable of a deeper stream type, such as an array of FILE \*.
- Any call to a function that manipulates a stream or a deeper stream type.

The number of defects raised corresponds to the number of side effects detected. When a stream argument is evaluated multiple times in a function implemented as a macro, a defect is raised for each evaluation that has a side effect.

A defect is also raised on functions that are not implemented as macros but that can be implemented as macros on another operating system.

#### **Risk**

If the function is implemented as an unsafe macro, the stream argument can be evaluated more than once, and the stream side effect happens multiple times. For instance, a stream argument calling fopen() might open the same file multiple times, which is unspecified behavior.

#### **Fix**

To ensure that the side effect of a stream happens only once, use a separate statement for the stream argument.

#### **Example - Stream Argument of getc() Has Side Effect fopen()**

```
#include <stddef.h>
#include <stdio.h>
#include <stdlib.h>
```

```
#define fatal_error() abort()
const char* myfile = "my_file.log";
void func(void)
{
     int c;
     FILE* fptr;
     /* getc() has stream argument fptr with
     * 2 side effects: call to fopen(), and assignment
     * of fptr
     */
     c = getc(fptr = fopen(myfile, "r"));if (c == EOF) {
         /* Handle error */
         (void)fclose(fptr);
         fatal_error();
     }
    if (fclose(fptr) == E0F) {
         /* Handle error */
         fatal_error();
     }
}
void main(void)
{
     func();
}
```
In this example, getc() is called with stream argument fptr. The stream argument has two side effects: the call to fopen() and the assignment of  $fptr$ . If  $getc()$  is implemented as an unsafe macro, the side effects happen multiple times.

#### **Correction — Use Separate Statement for fopen()**

One possible correction is to use a separate statement for fopen(). The call to fopen() and the assignment of fptr happen in this statement so there are no side effects when you pass fptr to getc().

```
#include <stddef.h>
#include <stdio.h>
#include <stdlib.h>
#define fatal_error() abort()
const char* myfile = "my_file.log";
void func(void)
{
     int c;
     FILE* fptr;
     /* Separate statement for fopen()
     * before call to getc()
     */
     fptr = fopen(myfile, "r");
```

```
if (fptr == NULL) {
         /* Handle error */
         fatal_error();
     }
    c = getc(fptr);if (\tilde{c} == EOF) {
         /* Handle error */
         (void)fclose(fptr);
        fatal error();
     }
    if (fclose(fptr) == E0F) {
         /* Handle error */
         fatal_error();
     }
}
void main(void)
{
     func();
}
```
**Group:** 07. Input Output (FIO)

# **See Also**

#### **External Websites** [FIO41-C](https://wiki.sei.cmu.edu/confluence/display/c/FIO41-C.+Do+not+call+getc%28%29%2C+putc%28%29%2C+getwc%28%29%2C+or+putwc%28%29+with+a+stream+argument+that+has+side+effects)

# **CERT C++: FIO42-C**

Close files when they are no longer needed

# **Description**

## **Rule Definition**

*Close files when they are no longer needed.*

## **Polyspace Implementation**

This checker checks for **Resource leak**.

# **Examples**

### **Resource leak**

**Issue**

**Resource leak** occurs when you open a file stream by using a FILE pointer but do not close it before:

- The end of the pointer's scope.
- Assigning the pointer to another stream.

#### **Risk**

If you do not release file handles explicitly as soon as possible, a failure can occur due to exhaustion of resources.

**Fix**

Close a FILE pointer before the end of its scope, or before you assign the pointer to another stream.

#### **Example - FILE Pointer Not Released Before End of Scope**

```
#include <stdio.h>
void func1( void ) {
    FILE *fp1;
 fp1 = fopen ( "data1.txt", "w" );
 fprintf ( fp1, "*" );
 fp1 = fopen ( "data2.txt", "w" );
 fprintf ( fp1, "!" );
    fclose ( fp1 );
}
```
In this example, the file pointer fp1 is pointing to a file data1.txt. Before fp1 is explicitly dissociated from the file stream of  $data1.txt$ , it is used to access another file  $data2.txt$ .

#### **Correction — Release FILE Pointer**

One possible correction is to explicitly dissociate fp1 from the file stream of data1.txt.

```
#include <stdio.h>
void func1( void ) {
    FILE *fp1;
 fp1 = fopen ( "data1.txt", "w" );
 fprintf ( fp1, "*" );
    fclose(fp1);
 fp1 = fopen ( "data2.txt", "w" ); 
 fprintf ( fp1, "!" );
 fclose ( fp1 );
}
```
**Group:** 07. Input Output (FIO)

## **See Also**

**External Websites** [FIO42-C](https://wiki.sei.cmu.edu/confluence/display/c/FIO42-C.+Close+files+when+they+are+no+longer+needed)

# **CERT C++: FIO44-C**

Only use values for fsetpos() that are returned from fgetpos()

# **Description**

### **Rule Definition**

*Only use values for fsetpos() that are returned from fgetpos().*

### **Polyspace Implementation**

This checker checks for **Invalid file position**.

## **Examples**

#### **Invalid file position**

**Issue**

**Invalid file position** occurs when the file position argument of fsetpos() uses a value that is not obtained from fgetpos().

#### **Risk**

The function fgetpos (FILE  $*$ stream, fpos t  $*$ pos) gets the current file position of the stream. When you use any other value as the file position argument of  $f$ setpos(FILE  $*$ stream, const fpos  $t *pos$ , you might access an unintended location in the stream.

#### **Fix**

Use the value returned from a successful call to fgetpos() as the file position argument of fsetpos().

#### **Example - memset() Sets File Position Argument**

```
#include <stdio.h>
#include <string.h>
#include <stdlib.h>
FILE *func(FILE *file)
{
     fpos_t offset;
    if (\overline{file} == NULL) {
         /* Handle error */
     }
     /* Store initial position in variable 'offset' */
     (void)memset(&offset, 0, sizeof(offset)); 
     /* Read data from file */
     /* Return to the initial position. offset was not
    returned from a call to fgetpos() */
```

```
 if (fsetpos(file, &offset) != 0) 
     {
          /* Handle error */
     }
     return file;
}
```
In this example, fsetpos() uses offset as its file position argument. However, the value of offset is set by memset(). The preceding code might access the wrong location in the stream.

#### **Correction — Use a File Position Returned From fgetpos()**

Call fgetpos(), and if it returns successfully, use the position argument in your call to fsetpos().

```
#include <stdio.h>
#include <string.h>
#include <stdlib.h>
FILE *func(FILE *file)
{
     fpos_t offset;
     if (file == NULL)
     {
         /* Handle error */
     }
     /* Store initial position in variable 'offset' 
     using fgetpos() */
     if (fgetpos(file, &offset) != 0) 
     {
         /* Handle error */
     }
     /* Read data from file */
     /* Back to the initial position */
     if (fsetpos(file, &offset) != 0) 
     {
         /* Handle error */
     }
     return file;
}
```
## **Check Information**

**Group:** 07. Input Output (FIO)

## **See Also**

**External Websites** [FIO44-C](https://wiki.sei.cmu.edu/confluence/pages/viewpage.action?pageId=87152071)

# **CERT C++: FIO45-C**

Avoid TOCTOU race conditions while accessing files

# **Description**

## **Rule Definition**

*Avoid TOCTOU race conditions while accessing files.*

### **Polyspace Implementation**

This checker checks for **File access between time of check and use (TOCTOU)**.

## **Examples**

### **File access between time of check and use (TOCTOU)**

#### **Issue**

**File access between time of check and use (TOCTOU)** detects race condition issues between checking the existence of a file or folder, and using a file or folder.

#### **Risk**

An attacker can access and manipulate your file between your check for the file and your use of a file. Symbolic links are particularly risky because an attacker can change where your symbolic link points.

#### **Fix**

Before using a file, do not check its status. Instead, use the file and check the results afterward.

#### **Example - Check File Before Using**

```
#include <stdio.h>
#include <fcntl.h>
#include <unistd.h>
extern void print_tofile(FILE* f);
void toctou(char * log_path) {
     if (access(log_path, W_OK)==0) {
        FILE* f = \overline{f}open(log_path, "w");
         if (f) {
             print tofile(f);
              fclose(f);
         }
     }
}
```
In this example, before opening and using the file, the function checks if the file exists. However, an attacker can change the file between the first and second lines of the function.

#### **Correction — Open Then Check**

One possible correction is to open the file, and then check the existence and contents afterward.

```
#include <stdio.h>
#include <fcntl.h>
#include <unistd.h>
extern void print_tofile(FILE* f);
void toctou(char * log_path) {
 int fd = open(log_path, O_WRONLY);
 if (fd!=-1) {
\textsf{FILE}\;{}^*\!\!\;\mathsf{f} = \;\textsf{fdopen}(\;\textsf{fd}\, ,\; \texttt{``w''}) ;
           if (f) {
                print_tofile(f);
               fclose(f);
           }
     }
}
```
**Group:** 07. Input Output (FIO)

## **See Also**

**External Websites** [FIO45-C](https://wiki.sei.cmu.edu/confluence/display/c/FIO45-C.+Avoid+TOCTOU+race+conditions+while+accessing+files)

# **CERT C++: FIO46-C**

Do not access a closed file

# **Description**

## **Rule Definition**

*Do not access a closed file.*

## **Polyspace Implementation**

This checker checks for **Use of previously closed resource**.

# **Examples**

## **Use of previously closed resource**

**Issue**

**Use of previously closed resource** occurs when a function operates on a stream that you closed earlier in your code.

#### **Risk**

The standard states that the value of a  $FILE^*$  pointer is indeterminate after you close the stream associated with it. Operations using the FILE\* pointer can produce unintended results.

#### **Fix**

One possible fix is to close the stream only at the end of operations. Another fix is to reopen the stream before using it again.

#### **Example - Use of FILE\* Pointer After Closing Stream**

```
#include <stdio.h>
void func(void) {
     FILE *fp;
     void *ptr;
     fp = fopen("tmp","w");
    if(fp := NULL) {
         fclose(fp);
         fprintf(fp,"text");
     }
}
```
In this example, fclose closes the stream associated with fp. When you use fprintf on fp after fclose, the **Use of previously closed resource** defect appears.

## **Correction — Close Stream After All Operations**

One possible correction is to reverse the order of the fprintf and fclose operations.

```
#include <stdio.h>
void func(void) {
    FILE *fp;
    void *ptr;
 fp = fopen("tmp","w");
 if(fp != NULL) {
 fprintf(fp,"text");
        fclose(fp);
    }
}
```
**Group:** 07. Input Output (FIO)

## **See Also**

**External Websites** [FIO46-C](https://wiki.sei.cmu.edu/confluence/display/c/FIO46-C.+Do+not+access+a+closed+file)

# **CERT C++: FIO47-C**

Use valid format strings

# **Description**

### **Rule Definition**

*Use valid format strings.*

## **Polyspace Implementation**

This checker checks for **Format string specifiers and arguments mismatch**.

## **Examples**

### **Format string specifiers and arguments mismatch**

**Issue**

**Format string specifiers and arguments mismatch** occurs when the format specifiers in the formatted output functions such as printf do not match their corresponding arguments. For example, an argument of type unsigned long must have a format specification of %lu.

#### **Risk**

Mismatch between format specifiers and the corresponding arguments result in undefined behavior.

#### **Fix**

Make sure that the format specifiers match the corresponding arguments. For instance, in this example, the %d specifier does not match the string argument message and the %s specifier does not match the integer argument err\_number.

```
 const char *message = "License not available";
int err number = -4;
 printf("Error: %d (error type %s)\n", message, err_number);
```
Switching the two format specifiers fixes the issue. See [the specifications for the printf function](https://en.cppreference.com/w/cpp/io/c/fprintf) for more information about format specifiers.

If you do not want to fix the issue, add comments to your result or code to avoid another review. See "Address Results in Polyspace Access Through Bug Fixes or Justifications".

#### **Example - Printing a Float**

```
#include <stdio.h>
void string_format(void) {
    unsigned long fst = 1; printf("%d\n", fst);
}
```
In the printf statement, the format specifier, %d, does not match the data type of fst.

#### **Correction — Use an Unsigned Long Format Specifier**

One possible correction is to use the %lu format specifier. This specifier matches the unsigned integer type and long size of fst.

```
#include <stdio.h>
void string_format(void) {
    unsigned long fst = 1; printf("%lu\n", fst);
}
```
#### **Correction — Use an Integer Argument**

One possible correction is to change the argument to match the format specifier. Convert fst to an integer to match the format specifier and print the value 1.

```
#include <stdio.h>
void string_format(void) {
    unsigned long fst = 1; printf("%d\n", (int)fst);
}
```
## **Check Information**

**Group:** 07. Input Output (FIO)

## **See Also**

**External Websites** [FIO47-C](https://wiki.sei.cmu.edu/confluence/display/c/FIO47-C.+Use+valid+format+strings)

# **CERT C++: FIO50-CPP**

Do not alternately input and output from a file stream without an intervening positioning call

# **Description**

### **Rule Definition**

*Do not alternately input and output from a file stream without an intervening positioning call.*

#### **Polyspace Implementation**

This checker checks for **Alternating input and output from a stream without flush or positioning call**.

## **Examples**

**Alternating input and output from a stream without flush or positioning call**

**Issue**

#### **Alternating input and output from a stream without flush or positioning call** occurs when:

- You do not perform a flush or function positioning call between an output operation and a following input operation on a file stream in update mode.
- You do not perform a function positioning call between an input operation and a following output operation on a file stream in update mode.

#### **Risk**

Alternating input and output operations on a stream without an intervening flush or positioning call is undefined behavior.

#### **Fix**

Call fflush() or a file positioning function such as fseek() or fsetpos() between output and input operations on an update stream.

Call a file positioning function between input and output operations on an update stream.

#### **Example - Read After Write Without Intervening Flush**

```
#include <stdio.h>
#define SIZE20 20
void initialize_data(char* data, size_t s) {};
const char *temp_filename = "/tmp/demo.txt";
void func()
{
     char data[SIZE20];
     char append_data[SIZE20];
     FILE *file;
```

```
 file = fopen(temp_filename, "a+");
 if (file == NULL)
   {
     /* Handle error. */;
   }
 initialize_data(append_data, SIZE20);
 if (fwrite(append_data, 1, SIZE20, file) != SIZE20)
   {
     (void)fclose(file);
     /* Handle error. */;
   }
 /* Read operation after write without 
 intervening flush. */
 if (fread(data, 1, SIZE20, file) < SIZE20) 
   {
       (void)fclose(file);
       /* Handle error. */;
   }
 if (fclose(file) == EOF)
   {
     /* Handle error. */;
   }
```
In this example, the file demo.txt is opened for reading and appending. After the call to fwrite(), a call to fread() without an intervening flush operation is undefined behavior.

#### **Correction — Call fflush() Before the Read Operation**

}

After writing data to the file, before calling fread(), perform a flush call.

```
#include <stdio.h>
#define SIZE20 20
void initialize data(char* data, size t s) \{\};
const char *temp filename = "/tmp/demo.txt";
void func()
{
     char data[SIZE20];
    char append data[SIZE20];
     FILE *file;
    file = fopen(temp_filename, "a+"); if (file == NULL)
       {
         /* Handle error. */;
       }
     initialize_data(append_data, SIZE20);
     if (fwrite(append_data, 1, SIZE20, file) != SIZE20)
```

```
 {
          (void)fclose(file);
         /* Handle error. */;
       }
     /* Buffer flush after write and before read */
    if (fflush(file) != 0)
       {
          (void)fclose(file);
         /* Handle error. */;
 }
 if (fread(data, 1, SIZE20, file) < SIZE20)
\overline{\mathcal{L}} (void)fclose(file);
         /* Handle error. */;
       }
     if (fclose(file) == EOF)
       {
         /* Handle error. */;
       }
}
```
**Group:** 07. Input Output (FIO)

## **See Also**

**External Websites** [FIO50-CPP](https://wiki.sei.cmu.edu/confluence/display/cplusplus/FIO50-CPP.+Do+not+alternately+input+and+output+from+a+file+stream+without+an+intervening+positioning+call)

# **CERT C++: FIO51-CPP**

Close files when they are no longer needed

## **Description**

#### **Rule Definition**

*Close files when they are no longer needed.*

#### **Polyspace Implementation**

This checker checks for **Resource leak**.

## **Examples**

#### **Resource leak**

**Issue**

**Resource leak** occurs when you open a file stream by using a FILE pointer but do not close it before:

- The end of the pointer's scope.
- Assigning the pointer to another stream.

#### **Risk**

If you do not release file handles explicitly as soon as possible, a failure can occur due to exhaustion of resources.

**Fix**

Close a FILE pointer before the end of its scope, or before you assign the pointer to another stream.

#### **Example - FILE Pointer Not Released Before End of Scope**

```
#include <stdio.h>
void func1( void ) {
    FILE *fp1;
 fp1 = fopen ( "data1.txt", "w" );
 fprintf ( fp1, "*" );
 fp1 = fopen ( "data2.txt", "w" );
 fprintf ( fp1, "!" );
    fclose ( fp1 );
}
```
In this example, the file pointer  $fpl$  is pointing to a file  $data1.txt$ . Before  $fpl$  is explicitly dissociated from the file stream of data1.txt, it is used to access another file data2.txt.

#### **Correction — Release FILE Pointer**

One possible correction is to explicitly dissociate fp1 from the file stream of data1.txt.

```
#include <stdio.h>
void func1( void ) {
    FILE *fp1;
 fp1 = fopen ( "data1.txt", "w" );
 fprintf ( fp1, "*" );
    fclose(fp1);
 fp1 = fopen ( "data2.txt", "w" ); 
 fprintf ( fp1, "!" );
 fclose ( fp1 );
}
```
**Group:** 07. Input Output (FIO)

## **See Also**

**External Websites** [FIO51-CPP](https://wiki.sei.cmu.edu/confluence/display/cplusplus/FIO51-CPP.+Close+files+when+they+are+no+longer+needed)

# **CERT C++: ERR30-C**

Set errno to zero before calling a library function known to set errno, and check errno only after the function returns a value indicating failure

## **Description**

### **Rule Definition**

*Set errno to zero before calling a library function known to set errno, and check errno only after the function returns a value indicating failure.*

### **Polyspace Implementation**

This checker checks for these issues:

- **Misuse of errno**.
- **Errno not reset**.

## **Examples**

#### **Misuse of errno**

#### **Issue**

**Misuse of errno** occurs when you check errno for error conditions in situations where checking errno does not guarantee the absence of errors. In some cases, checking errno can lead to false positives.

For instance, you check errno following calls to the functions:

- fopen: If you follow the ISO Standard, the function might not set errno on errors.
- atof: If you follow the ISO Standard, the function does not set errno.
- signal: The errno value indicates an error only if the function returns the SIG\_ERR error indicator.

#### **Risk**

The ISO C Standard does not enforce that these functions set errno on errors. Whether the functions set errno or not is implementation-dependent.

To detect errors, if you check errno alone, the validity of this check also becomes implementationdependent.

In some cases, the errno value indicates an error only if the function returns a specific error indicator. If you check errno before checking the function return value, you can see false positives.

#### **Fix**

For information on how to detect errors, see the documentation for that specific function.

Typically, the functions return an out-of-band error indicator to indicate errors. For instance:

- fopen returns a null pointer if an error occurs.
- signal returns the SIG\_ERR error indicator and sets errno to a positive value. Check errno only after you have checked the function return value.

**Example - Incorrectly Checking for errno After fopen Call**

```
#include <stdio.h>
#include <stdlib.h>
#include <errno.h>
#define fatal_error() abort()
const char *temp filename = "/tmp/demo.txt";
FILE *func()
{
     FILE *fileptr;
    error = 0; fileptr = fopen(temp_filename, "w+b");
    if (errno != 0) {
         if (fileptr != NULL) {
              (void)fclose(fileptr);
         }
         /* Handle error */
         fatal_error();
     }
     return fileptr;
}
```
In this example, errno is the first variable that is checked after a call to fopen. You might expect that fopen changes errno to a nonzero value if an error occurs. If you run this code with an implementation of fopen that does not set errno on errors, you might miss an error condition. In this situation, fopen can return a null pointer that escapes detection.

#### **Correction — Check Return Value of fopen After Call**

One possible correction is to only check the return value of fopen for a null pointer.

```
#include <stdio.h>
#include <stdlib.h>
#include <errno.h>
#define fatal_error() abort()
const char *temp_filename = "/tmp/demo.txt";
FILE *func()
{
     FILE *fileptr;
    fileptr = fopen(temp filename, "w+b");
    if (fileptr == NULL) {
         fatal_error();
     }
     return fileptr;
}
```
### **Errno not reset**

#### **Issue**

**Errno not reset** occurs when you do not reset errno before calling a function that sets errno to indicate error conditions. However, you check errno for those error conditions after the function call.

### **Risk**

The errno is not clean and can contain values from a previous call. Checking errno for errors can give the false impression that an error occurred.

errno is set to zero at program startup but subsequently, errno is not reset by a C standard library function. You must explicitly set errno to zero when required.

#### **Fix**

Before calling a function that sets errno to indicate error conditions, reset errno to zero explicitly.

#### **Example - errno Not Reset Before Call to strtod**

```
#include <stdio.h>
#include <stdlib.h>
#include <errno.h>
#include <float.h>
#define fatal_error() abort()
double func(const char *s1, const char *s2)
{
    double f1;
    f1 = strtod (s1, NULL);
    if (0 == error) {
      double f2 = strtod (s2, NULL);
        if (\theta == \text{errno}) {
            long double result = long double) f1 + f2; if ((result <= (long double)DBL_MAX) && (result >= (long double)-DBL_MAX)) 
\{return (double) result;
 }
         }
     }
     fatal_error();
     return 0.0;
}
```
In this example, errno is not reset to 0 before the first call to strtod. Checking errno for 0 later can lead to a false positive.

#### **Correction — Reset errno Before Call**

One possible correction is to reset errno to 0 before calling strtod.

```
#include <stdio.h>
#include <stdlib.h>
#include <errno.h>
#include <float.h>
```

```
#define fatal_error() abort()
double func(const char *s1, const char *s2)
{
    double f1;
   error = 0;f1 = strtod (s1, NULL);
   if (0 == error) {
      double f2 = strtod (s2, NULL);
        if (0 == errno) {
            long double result = (long double)f1 + f2;
             if ((result <= (long double)DBL_MAX) && (result >= (long double)-DBL_MAX)) 
\overline{\mathcal{L}}return (double) result;
 }
         }
     }
   fatal error();
     return 0.0;
}
```
# **Check Information**

**Group:** 08. Exceptions and Error Handling (ERR)

# **See Also**

**External Websites** [ERR30-C](https://wiki.sei.cmu.edu/confluence/pages/viewpage.action?pageId=87152351)

# **CERT C++: ERR32-C**

Do not rely on indeterminate values of errno

# **Description**

## **Rule Definition**

*Do not rely on indeterminate values of errno.*

### **Polyspace Implementation**

This checker checks for **Misuse of errno in a signal handler**.

# **Examples**

### **Misuse of errno in a signal handler**

### **Issue**

**Misuse of errno in a signal handler** occurs when you call one of these functions in a signal handler:

• signal: You call the signal function in a signal handler and then read the value of errno.

For instance, the signal handler function handler calls signal and then calls perror, which reads errno.

```
void handler(int signum) {
   pfv old_handler = signal(signum, SIG_DFL);
  if (old handler == \widetilde{\text{SIG}} ERR) {
    perror("SIGINT handler");
   }
}
```
• errno-setting POSIX function: You call an errno-setting POSIX function in a signal handler but do not restore errno when returning from the signal handler.

For instance, the signal handler function handler calls waitpid, which changes errno, but does not restore errno before returning.

```
void handler(int signum) {
  int rc = waitpid(-1, NULL, WNOHANG);
  if (ECHILD != errno) {
   }
}
```
#### **Risk**

In each case that the checker flags, you risk relying on an indeterminate value of errno.

• signal: If the call to signal in a signal handler fails, the value of errno is indeterminate (see C11 Standard, Sec. 7.14.1.1). If you rely on a specific value of errno, you can see unexpected results.

• errno-setting POSIX function: An errno-setting function sets errno on failure. If you read errno after a signal handler is called and the signal handler itself calls an errno-setting function, you can see unexpected results.

**Fix**

Avoid situations where you risk relying on an indeterminate value of errno.

- signal: After calling the signal function in a signal handler, do not read errno or use a function that reads errno.
- errno-setting POSIX function: Before calling an errno-setting function in a signal handler, save errno to a temporary variable. Restore errno from this variable before returning from the signal handler.

#### **Example - Reading errno After signal Call in Signal Handler**

```
#include <signal.h>
#include <stdlib.h>
#include <stdio.h>
#define fatal_error() abort()
void handler(int signum) {
     if (signal(signum, SIG_DFL) == SIG_ERR) {
         perror("SIGINT handler");
     }
}
int func(void) {
    if (signal(SIGINT, handler) == SIGERR) {
         /* Handle error */
         fatal_error();
     }
     /* Program code */
    if (raise(SIGINT) != 0) {
         /* Handle error */
         fatal_error();
     }
     return 0;
}
```
In this example, the function handler is called to handle the SIGINT signal. In the body of handler, the signal function is called. Following this call, the value of errno is indeterminate. The checker raises a defect when the perror function is called because perror relies on the value of errno.

#### **Correction — Avoid Reading errno After signal Call**

One possible correction is to not read errno after calling the signal function in a signal handler. The corrected code here calls the abort function via the fatal\_error macro instead of the perror function.

```
#include <signal.h>
#include <stdlib.h>
#include <stdio.h>
#define fatal_error() abort()
```

```
void handler(int signum) {
     if (signal(signum, SIG_DFL) == SIG_ERR) {
         fatal_error();
     }
} 
int func(void) {
 if (signal(SIGINT, handler) == SIG_ERR) {
         /* Handle error */
         fatal_error();
     }
     /* Program code */
    if (raise(SIGINT) != 0) {
         /* Handle error */
         fatal_error();
     }
     return 0;
}
```
# **Check Information**

**Group:** 08. Exceptions and Error Handling (ERR)

# **See Also**

**External Websites** [ERR32-C](https://wiki.sei.cmu.edu/confluence/display/c/ERR32-C.+Do+not+rely+on+indeterminate+values+of+errno)

# **CERT C++: ERR33-C**

Detect and handle standard library errors

# **Description**

## **Rule Definition**

*Detect and handle standard library errors.*

### **Polyspace Implementation**

This checker checks for these issues:

- **Errno not checked**.
- **Returned value of a sensitive function not checked**.
- **Unprotected dynamic memory allocation**.

# **Examples**

### **Errno not checked**

### **Issue**

**Errno not checked** occurs when you call a function that sets errno to indicate error conditions, but do not check errno after the call. For these functions, checking errno is the only reliable way to determine if an error occurred.

Functions that set errno on errors include:

• fgetwc, strtol, and wcstol.

For a comprehensive list of functions, see [documentation about errno](https://wiki.sei.cmu.edu/confluence/pages/viewpage.action?pageId=87152351).

• POSIX errno-setting functions such as encrypt and setkey.

#### **Risk**

To see if the function call completed without errors, check errno for error values.

The return values of these errno-setting functions do not indicate errors. The return value can be one of the following:

- void
- Even if an error occurs, the return value can be the same as the value from a successful call. Such return values are called in-band error indicators.

You can determine if an error occurred only by checking errno.

For instance, strtol converts a string to a long integer and returns the integer. If the result of conversion overflows, the function returns LONG\_MAX and sets errno to ERANGE. However, the function can also return LONG MAX from a successful conversion. Only by checking errno can you distinguish between an error and a successful conversion.

#### **Fix**

Before calling the function, set errno to zero.

After the function call, to see if an error occurred, compare errno to zero. Alternatively, compare errno to known error indicator values. For instance, strtol sets errno to ERANGE to indicate errors.

The error message in the Polyspace result shows the error indicator value that you can compare to.

#### **Example - errno Not Checked After Call to strtol**

```
#include<stdio.h>
#include<stdlib.h>
#include<errno.h>
int main(int argc, char *argv[]) {
     char *str, *endptr;
     int base;
    str = argv[1];base = 10; long val = strtol(str, &endptr, base);
    printf("Return value of strtol() = \ellld\n", val);
}
```
You are using the return value of strtol without checking errno.

#### **Correction — Check errno After Call**

Before calling strtol, set errno to zero . After a call to strtol, check the return value for LONG MIN or LONG MAX and errno for ERANGE.

```
#include<stdlib.h>
#include<stdio.h>
#include<errno.h>
#include<limits.h>
int main(int argc, char *argv[]) {
     char *str, *endptr;
     int base;
    str = \text{arav}[1];base = 10:
    error = 0; long val = strtol(str, &endptr, base);
    if((val == LONG_MIN || val == LONG_MAX) & \text{error} == ERANGE) {
          printf("strtol error");
          exit(EXIT_FAILURE);
     } 
    printf("Return value of strtol() = \ellld\n", val);
}
```
### **Returned value of a sensitive function not checked**

#### **Issue**

**Returned value of a sensitive function not checked** occurs when you call sensitive standard functions, but you:

- Ignore the return value.
- Use an output or a return value without testing the validity of the return value.

For this defect, two type of functions are considered: *sensitive* and *critical sensitive*.

A *sensitive* function is a standard function that can encounter:

- Exhausted system resources (for example, when allocating resources)
- Changed privileges or permissions
- Tainted sources when reading, writing, or converting data from external sources
- Unsupported features despite an existing API

A *critical sensitive* function is a sensitive function that performs one of these critical or vulnerable tasks:

- Set privileges (for example, setuid)
- Create a jail (for example, chroot)
- Create a process (for example, fork)
- Create a thread (for example, thrd create)
- Lock or unlock memory segments (for example, mlock)

#### **Risk**

If you do not check the return value of functions that perform sensitive or critical sensitive tasks, your program can behave unexpectedly. Errors from these functions can propagate throughout the program causing incorrect output, security vulnerabilities, and possibly system failures.

#### **Fix**

Before continuing with the program, test the return value of *critical sensitive* functions.

For *sensitive functions*, you can explicitly ignore a return value by casting the function to void. Polyspace does not raise this defect for sensitive functions cast to void. This resolution is not accepted for *critical sensitive functions* because they perform more vulnerable tasks.

#### **Example — scanf Function Return Ignored**

```
#include<stdio.h>
void initialize() {
    int n = 1;
     scanf("%d",&n); 
}
```
This example shows a call to the sensitive function scanf(). The return value of scanf() is ignored, causing a defect.

#### **Correction — Cast Function to (void)**

One possible correction is to cast the function to void. This fix informs Polyspace and any reviewers that you are explicitly ignoring the return value of the sensitive function.

```
#include<stdio.h>
void initialize() {
    int n = 1;
     (void) scanf("%d",&n); 
}
```
#### **Correction — Test Return Value**

One possible correction is to test the return value of scanf to check for errors.

```
#include<stdio.h>
void initialize() {
     int n,flag ;
    flag = scanf("ad", \&n); if(flag>0){
         //...
     }
}
```
#### **Example — Unchecked Dynamic Memory Allocation**

```
#include <stddef.h>
#include <stdlib.h>
void unchecked memory allocation(void) {
 int * p = (int*)calloc(5, sizeof(int));// C-style allocation
 *p = 2; //Noncompliant
  //...
  delete[] p;
}
```
In this example, memory is dynamically allocated for the pointer  $\ast p$ . The pointer is then used without checking the output of the dynamic memory allocation operation. Polyspace raises this defect when pointers are used after an unchecked dynamic memory allocation operation.

#### **Correction — Check Output of Dynamic Memory Allocation**

The correction for this defect is to check the return value of the operation new to verify that the function performed as expected.

```
#include <stddef.h>
#include <stdlib.h>
void checked_memory_allocation(void) {
    int * p = new int[5];
     if(p==NULL){// Check output of new
         //Handle memory allocation error
     }else{
        *p = 2; //Compliant
         //...
         delete[] p;
     }
}
```
### **Unprotected dynamic memory allocation**

#### **Issue**

**Unprotected dynamic memory allocation** occurs when you do not check after dynamic memory allocation whether the memory allocation succeeded.

#### **Risk**

When memory is dynamically allocated using malloc, calloc, or realloc, it returns a value NULL if the requested memory is not available. If the code following the allocation accesses the memory block without checking for this NULL value, this access is not protected from failures.

#### **Fix**

Check the return value of malloc, calloc, or realloc for NULL before accessing the allocated memory location.

```
int *ptr = malloc(size * sizeof(int));
if(ptr) /* Check for NULL */{
    /* Memory access through ptr */
}
```
#### **Example - Unprotected dynamic memory allocation error**

```
#include <stdlib.h>
void Assign_Value(void) 
{
  int* p = (int*)calloc(5, sizeof(int));*_{p} = 2; /* Defect: p is not checked for NULL value */
   free(p);
}
```
If the memory allocation fails, the function calloc returns NULL to p. Before accessing the memory through p, the code does not check whether p is NULL

#### **Correction — Check for NULL Value**

One possible correction is to check whether p has value NULL before dereference.

```
#include <stdlib.h>
void Assign_Value(void)
  {
   int^* p = (int^*)calloc(5, sizeof(int));
   /* Fix: Check if p is NULL */if(p!=NULL) *p = 2; free(p);
  }
```
# **Check Information**

**Group:** 08. Exceptions and Error Handling (ERR)

# **See Also**

**External Websites** [ERR33-C](https://wiki.sei.cmu.edu/confluence/display/c/ERR33-C.+Detect+and+handle+standard+library+errors)

# **CERT C++: ERR34-C**

Detect errors when converting a string to a number

# **Description**

## **Rule Definition**

*Detect errors when converting a string to a number.*

### **Polyspace Implementation**

This checker checks for **Unsafe conversion from string to numerical value**.

# **Examples**

### **Unsafe conversion from string to numerical value**

**Issue**

**Unsafe conversion from string to numerical value** detects conversions from strings to integer or floating-point values. If your conversion method does not include robust error handling, a defect is raised.

### **Risk**

Converting a string to numerical value can cause data loss or misinterpretation. Without validation of the conversion or error handling, your program continues with invalid values.

### **Fix**

- Add additional checks to validate the numerical value.
- Use a more robust string-to-numeric conversion function such as strtol, strtoll, strtoul, or strtoull.

### **Example - Conversion With atoi**

```
#include <stdio.h>
#include <stdlib.h>
#include <string.h>
static int demo_check_string_not_empty(char *s)
{
    if (s := NULL)return strlen(s) > 0; /* check string null-terminated and not empty */ else
         return 0;
}
int unsafestrtonumeric(char* argv1)
{
    int s = 0:
     if (demo_check_string_not_empty(argv1))
     {
```

```
s = \text{atoi}(\text{argv1});
       }
       return s;
}
```
In this example,  $\text{arg}$  is converted to an integer with atoi. atoi does not provide errors for an invalid integer string. The conversion can fail unexpectedly.

### **Correction — Use strtol instead**

One possible correction is to use strtol to validate the input string and the converted integer.

```
#include <stdio.h>
#include <stdlib.h>
#include <string.h>
#include <limits.h>
#include <errno.h>
static int demo check string not empty(char *s)
{
    if (s != NULL)return strlen(s) > 0; /* check string null-terminated and not empty */ else
         return 0;
}
int unsafestrtonumeric(char *argv1)
{
    char *c str = argv1;
    char *end;
     long sl;
     if (demo_check_string_not_empty(c_str))
     {
        errno = 0; /* set errno for error check */
        sl = strtol(c_str, \text{Send}, 10);if (end == c_str)
         {
             (void)fprintf(stderr, "%s: not a decimal number\n", c_str);
         }
        else if ('\0' != *end)
         {
             (void)fprintf(stderr, "%s: extra characters: %s\n", c_str, end);
         }
        else if ((LONG_MIN == sl || LONG_MAX == sl) && ERANGE == errno)
         {
             (void)fprintf(stderr, "%s out of range of type long\n", c_str);
         }
        else if (sl > INT MAX) {
             (void)fprintf(stderr, "%ld greater than INT_MAX\n", sl);
 }
         else if (sl < INT_MIN)
         {
             (void)fprintf(stderr, "%ld less than INT_MIN\n", sl);
         }
         else
         {
```

```
 return (int)sl;
          }
     }
     return 0;
}
```
# **Check Information**

**Group:** 08. Exceptions and Error Handling (ERR)

# **See Also**

**External Websites** [ERR34-C](https://wiki.sei.cmu.edu/confluence/display/c/ERR34-C.+Detect+errors+when+converting+a+string+to+a+number)

# **CERT C++: ERR50-CPP**

Do not abruptly terminate the program

# **Description**

## **Rule Definition**

*Do not abruptly terminate the program.*

### **Polyspace Implementation**

This checker checks for **Implicit call to terminate() function**.

# **Examples**

### **Implicit call to terminate() function**

### **Issue**

The checker flags these situations when the terminate() function can be called implicitly:

- An exception remains unhandled. For instance:
	- While handling an exception, it escapes through another function that raises an unhandled exception. For instance, a catch statement or exception handler invokes another function that raises an unhandled exception.
	- A throw statement with no operand raises an unhandled exception again.
- A class destructor raises an exception.

#### **Risk**

Depending on the hardware and software that you use, calling terminate() implicitly might result in a call to std::abort(), which aborts program execution without deleting the variables in the stack. Such an abnormal termination results in memory leaks and security vulnerabilities.

### **Fix**

To avoid implicit calls to terminate():

- Avoid unhandled exceptions. For instance, execute the operations of main() or task main functions in a try-catch block. In the catch blocks:
	- Handle exceptions of type std::exception explicitly in appropriate catch blocks.
	- Handle the base class of exceptions arising from third-party libraries.
	- Handle unexpected exceptions in a catch(...) block.
- Declare destructors as noexcept and handle the exceptions in destructors.

### **Example — Implicit Call to terminate**

```
#include <stdexcept>
int main(){ // Noncompliant
```

```
 try {
     // program code
   } catch (std::runtime_error& e) {
     // Handle runtime errors
  } catch (std::logic_error& e) {
     // Handle logic errors
   } catch (std::exception& e) {
     // Handle all expected exceptions
   }
   return 0;
}
```
In this example, main() handles specific types of exceptions. An unexpected exception remains unhandled, resulting in an implicit call to the function terminate, resulting in an abrupt termination of the program. Because main() calls terminate implicitly, Polyspace raises this defect.

#### **Correction — Handle Unexpected Exceptions**

One possible correction is to include a catch(...) block to handle unexpected exceptions so that the program can exit gracefully.

```
#include <stdexcept>
[[noreturn]] void gracefulExit(){
     // unwind stack and report errors
     std::terminate();
}
int main() // Compliant
{
  try {
    // program code
  } catch (std::runtime_error& e) {
    // Handle runtime errors
  } catch (std::logic_error& e) {
     // Handle logic errors
  } catch (std::exception& e) {
     // Handle all expected exceptions
  }
 catch(...){
       //Exit gracefully
       gracefulExit();
  }
  return 0;
}
```
# **Check Information**

**Group:** 08. Exceptions and Error Handling (ERR)

# **See Also**

**External Websites** [ERR50-CPP](https://wiki.sei.cmu.edu/confluence/display/cplusplus/ERR50-CPP.+Do+not+abruptly+terminate+the+program)

# **CERT C++: ERR51-CPP**

Handle all exceptions

# **Description**

### **Rule Definition**

*Handle all exceptions.*

### **Polyspace Implementation**

This checker checks for **Unhandled exception not caught**.

# **Examples**

### **Unhandled exception not caught**

#### **Issue**

The checker shows a violation if there is no try/catch in the main function or the catch block does not handle all exceptions by using a  $\text{catch}(\ldots)$  block. The rule is not checked if a main function does not exist.

The checker does not determine if an exception of an unhandled type actually propagates to main.

Bug Finder and Code Prover interpret this coding rule differently. Their analyses can produce different results.

### **Risk**

Depending on the hardware and software that you use, unhandled exceptions might result in a call to std::abort(), which aborts program execution without deleting the variables in the stack. Such an abnormal termination results in memory leaks and security vulnerabilities.

### **Fix**

Avoid unhandled exceptions. For instance, execute the operations of main() or task main functions in a try-catch block. In the catch blocks:

- Handle exceptions of type std::exception explicitly in appropriate catch blocks.
- Handle the base class of exceptions arising from third-party libraries.
- Handle unexpected exceptions in a catch(...) block.

### **Example — Exceptions Might Remain Unhandled**

```
#include <stdexcept>
int main(){ // Noncompliant
   try {
     // program code
  } catch (std::runtime_error& e) {
     // Handle runtime errors
  } catch (std::logic_error& e) {
```

```
 // Handle logic errors
   } catch (std::exception& e) {
     // Handle all expected exceptions
   }
   return 0;
}
```
In this example, main() handles specific types of exceptions, but lacks a catch(...) block. An unexpected exception remains unhandled. Because main() does not handle *all* exceptions, Polyspace raises this defect.

### **Correction**

One possible correction is to include a catch(...) block to handle unexpected exceptions.

```
#include <stdexcept>
int main(){ // Compliant
   try {
     // program code
   } catch (std::runtime_error& e) {
     // Handle runtime errors
   } catch (std::logic_error& e) {
     // Handle logic errors
   } catch (std::exception& e) {
     // Handle all expected exceptions
   }
  catch(...){
       //Exit gracefully
   }
   return 0;
}
```
# **Check Information**

**Group:** 08. Exceptions and Error Handling (ERR)

# **See Also**

**External Websites** [ERR51-CPP](https://wiki.sei.cmu.edu/confluence/display/cplusplus/ERR51-CPP.+Handle+all+exceptions)

# **CERT C++: ERR52-CPP**

Do not use setjmp() or longjmp()

# **Description**

### **Rule Definition**

*Do not use setjmp() or longjmp().*

### **Polyspace Implementation**

This checker checks for **Use of setjmp/longjmp**.

# **Examples**

### **Use of setjmp/longjmp**

#### **Issue**

**Use of setjmp/longjmp** occurs when you use a combination of setjmp and longjmp or sigsetjmp and siglongjmp to deviate from normal control flow and perform non-local jumps in your code.

### **Risk**

Using setjmp and longjmp, or sigsetjmp and siglongjmp has the following risks:

- Nonlocal jumps are vulnerable to attacks that exploit common errors such as buffer overflows. Attackers can redirect the control flow and potentially execute arbitrary code.
- Resources such as dynamically allocated memory and open files might not be closed, causing resource leaks.
- If you use setjmp and longjmp in combination with a signal handler, unexpected control flow can occur. POSIX does not specify whether setjmp saves the signal mask.
- Using setjmp and longjmp or sigsetjmp and siglongjmp makes your program difficult to understand and maintain.

### **Fix**

Perform nonlocal jumps in your code using setjmp/longjmp or sigsetjmp/siglongjmp only in contexts where such jumps can be performed securely. Alternatively, use POSIX threads if possible.

In C++, to simulate throwing and catching exceptions, use standard idioms such as throw expressions and catch statements.

#### **Example - Use of setjmp and longjmp**

```
#include <setjmp.h>
#include <signal.h>
extern int update(int);
extern void print_int(int);
static jmp_buf env;
```

```
void sighandler(int signum) {
    longjmp(env, signum);
}
void func_main(int i) {
     signal(SIGINT, sighandler);
     if (setjmp(env)==0) {
         while(1) {
             /* Main loop of program, iterates until SIGINT signal catch */
            i = update(i); }
     } else {
         /* Managing longjmp return */
        i = -update(i); }
   print int(i);
     return;
}
```
In this example, the initial return value of setjmp is 0. The update function is called in an infinite while loop until the user interrupts it through a signal.

In the signal handling function, the longjmp statement causes a jump back to main and the return value of setjmp is now 1. Therefore, the else branch is executed.

#### **Correction — Use Alternative to setjmp and longjmp**

To emulate the same behavior more securely, use a volatile global variable instead of a combination of setjmp and longjmp.

```
#include <setjmp.h>
#include <signal.h>
extern int update(int);
extern void print_int(int);
volatile sig_atomic_t eflag = 0;
void sighandler(int signum) {
     eflag = signum; /* Fix: using global variable */
}
void func_main(int i) {
       /* Fix: Better design to avoid use of setjmp/longjmp */
     signal(SIGINT, sighandler);
   while(!eflag) { \qquad \qquad /* Fix: using global variable */
        /* Main loop of program, iterates until eflag is changed */
       i = update(i); }
   print int(i);
     return;
}
```
## **Check Information**

**Group:** 08. Exceptions and Error Handling (ERR)

# **See Also**

**External Websites** [ERR52-CPP](https://wiki.sei.cmu.edu/confluence/pages/viewpage.action?pageId=88046492)

# **CERT C++: ERR53-CPP**

Do not reference base classes or class data members in a constructor or destructor function-try-block handler

# **Description**

### **Rule Definition**

*Do not reference base classes or class data members in a constructor or destructor function-try-block handler.*

### **Polyspace Implementation**

This checker checks for **Constructor or destructor function-try-block handler references base classes or class data members**.

# **Examples**

### **Constructor or destructor function-try-block handler references base classes or class data members**

### **Issue**

The issue occurs when handlers of a function-try-block implementation of a class constructor or destructor references non-static members from this class or its bases.

# **Check Information**

**Group:** 08. Exceptions and Error Handling (ERR)

# **See Also**

**External Websites** [ERR53-CPP](https://wiki.sei.cmu.edu/confluence/display/cplusplus/ERR53-CPP.+Do+not+reference+base+classes+or+class+data+members+in+a+constructor+or+destructor+function-try-block+handler)

# **CERT C++: ERR54-CPP**

Catch handlers should order their parameter types from most derived to least derived

# **Description**

## **Rule Definition**

*Catch handlers should order their parameter types from most derived to least derived.*

### **Polyspace Implementation**

This checker checks for these issues:

- **Exception handlers not ordered from most-derived to base class**.
- **Incorrect order of ellipsis handler**.

# **Examples**

### **Exception handlers not ordered from most-derived to base class**

#### **Issue**

The issue occurs when you provide multiple handlers in a single try-catch statement or function-tryblock for a derived class and some or all of its bases, and the handlers are not ordered from mostderived to base class.

### **Incorrect order of ellipsis handler**

### **Issue**

The issue occurs when you provide multiple handlers in a single try-catch statement or function-tryblock, and the ellipsis (catch-all) handler does not occur last.

## **Check Information**

**Group:** 08. Exceptions and Error Handling (ERR)

## **See Also**

**External Websites** [ERR54-CPP](https://wiki.sei.cmu.edu/confluence/display/cplusplus/ERR54-CPP.+Catch+handlers+should+order+their+parameter+types+from+most+derived+to+least+derived)

# **CERT C++: ERR55-CPP**

Honor exception specifications

# **Description**

### **Rule Definition**

*Honor exception specifications*

### **Polyspace Implementation**

This checker checks for **Noexcept functions exiting with exception**.

# **Examples**

### **Noexcept functions exiting with exception**

#### **Issue**

This defect occurs when a noexcept entity might exit with an exception. The compiler omits the exception handing process for noexcept entities. When such an entity exits with an exception, the exception becomes unhandled, leading to abnormal program termination.

When a noexcept entity invokes other callable entities, Polyspace makes certain assumptions to calculate whether there might be unhandled exceptions.

- Function: When a noexcept function calls another function, Polyspace checks whether the called function might raise an exception only if it is specified as noexcept(<false>). If the called function is specified as noexcept, Polyspace assumes that it does not raise an exception. Some standard library functions, such as the constructor of std::string, use pointers to functions to perform memory allocation, which might raise exceptions. Because these functions are not specified as noexcept(<false>), Polyspace does not flag a function that calls these standard library functions.
- External function: When a noexcept function calls an external function, Polyspace flags the function declaration if the external function is specified as  $n$ oexcept(<false>).
- Virtual function: When a function calls a virtual function, Polyspace flags the function declaration if the virtual function is specified as noexcept(<false>) in a derived class. For instance, if a noexcept function calls a virtual function that is declared as noexcept  $(\langle \text{true}\rangle)$  in the base class, and noexcept(<false>) in a subsequent derived class, Polyspace flags the declaration of the noexcept function.
- Pointers to function: When a noexcept function invokes a pointer to a function, Polyspace assumes that the pointer to the function does not raise exceptions.

When analyzing whether a function raises unhandled exceptions, Polyspace ignores:

- Exceptions raised in destructors
- Exceptions raised in atexit() operations

Polyspace also ignores the dynamic context when checking for exceptions. For instance, a function might raise unhandled exceptions only in certain dynamic contexts. Polyspace flags such a function even if the exception might not be raised.

#### **Risk**

If a noexcept function exits with an exception, the compiler invokes std::terminate() implicitly. The function std::terminate() terminates the program execution in an implementation-defined manner. That is, the exact process of program termination depends on the particular set of software and hardware that you use. For instance, std:terminate() might invoke std::abort() to abnormally abort the execution without unwinding the stack, leading to resource leak and security vulnerabilities.

#### **Fix**

Specify a function as noexcept or noexcept (true) only when you know that the function does not exit with an exception. If you are not sure, specify it by using noexcept(false)

#### **Example**

Consider this code where two functions are specified as noexcept. Polyspace statically analyzes these functions and the functions that they call.

```
#include <stdexcept>
#include <typeinfo>
bool f(bool flag){
     if(flag==true)
     throw flag;
     return flag;
}
void LibraryFunc_noexcept_false() noexcept(false); 
void SpecFalseCT() noexcept // Noncompliant
{
     try {
        LibraryFunc noexcept false();
     } catch (int &e) {
        LibraryFunc noexcept false();
     } catch (std::exception &e) {
     } catch (...) {
     }
}
bool flag = false;
void Caller() noexcept { //Noncompliant
     try {
        if(f(flag)) //...
         }
     } catch (int i) {
         //...
     } 
}
```
• Polyspace flags the noexcept function SpecFaleCT() because this function calls the noexcept(false) external function LibraryFunc\_noexcept\_false() without handling any exceptions that can be raised from it. These exceptions can cause the noexcept function to exit with an exception.

• Polyspace flags the noexcept function Caller because this function calls the noexcept(false) function  $f()$ , which contains an explicit throw statement. Even though the throw statement is not executed when flag is false, Polyspace ignores the dynamic context and flags Caller.

#### **Correction**

When defining functions, specify them as noexcept only when all possible exceptions are handled within the function. Otherwise, specify them as noexcept(false). In cases where an exception is not raised in the dynamic context, justify this defect by using comments.

```
#include <stdexcept>
#include <typeinfo>
bool f(bool flag){
     if(flag==true)
     throw flag;
     return flag;
}
void LibraryFunc noexcept false() noexcept(false);
void SpecFalseCT() noexcept(false)// Compliant
{
     try {
         LibraryFunc_noexcept_false();
     } catch (int &e) {
        LibraryFunc noexcept false();
     } catch (std::exception &e) {
     } catch (...) {
     }
}
bool flag = false;
void Caller() noexcept{//Noncompliant // polyspace CERT-CPP:ERR55-CPP 
//[Justified:Unset] "Exception is not thrown when flag is false"
     try {
        if(f(\text{flag})) //...
         }
     } catch (int i) {
         //...
     } 
}
```
- The function SpecFalseCT is now specified as noexcept (false) because it calls an external function that can raise exceptions. This function is compliant with this rule.
- The function f() does not raise an exception when flag is false. The function Caller honors its exception specification, but Polyspace flags it because Polyspace ignores dynamic context. This defect is justified by using a comment.

# **Check Information**

**Group:** 08. Exceptions and Error Handling (ERR)

# **See Also**

**External Websites** [ERR55-CPP](https://wiki.sei.cmu.edu/confluence/display/cplusplus/ERR55-CPP.+Honor+exception+specifications)

**Introduced in R2020b**

# **CERT C++: ERR58-CPP**

Handle all exceptions thrown before main() begins executing

# **Description**

## **Rule Definition**

*Handle all exceptions thrown before main() begins executing.*

### **Polyspace Implementation**

This checker checks for **Exceptions raised during program startup.**

# **Examples**

### **Exceptions raised during program startup**

#### **Issue**

This defect occurs when an exception might arise during the construction of global and static variables before main() begins executing. If an exception is raised during the startup phase, you cannot write an exception handler that the compiler can execute to handle the raised exception. This exception becomes an unhandled exception. For instance, you might implement main() as a function-try-catch block to handle exceptions. None of the catch blocks can handle exceptions raised during the startup phase and these raised exceptions become unhandled exceptions.

When you invoke callable entities to initialize or declare global or static variables, these entities are executed during program startup. Polyspace checks whether these entities might raise exceptions during program startup by making certain assumptions.

- Function: When you call an initializer function or constructor directly to initialize a global or static variable, Polyspace checks whether the function raises an exception and flags the variable declaration if the function might raise an exception. Polyspace deduces whether a function might raise an exception regardless of its exception specification. For instance, if a noexcept constructor raises an exception, Polyspace flags it. If the initializer or constructor calls another function, Polyspace assumes the called function might raise an exception only if it is specified as noexcept(<false>). Some standard library functions, such as the constructor of std::string, use pointers to functions to perform memory allocation, which might raise exceptions. Polyspace does not flag the variable declaration when these functions are used.
- External function: When you call external functions to initialize a global or static variable, Polyspace flags the declaration if the external function is specified as noexcept (<false>).
- Virtual function: When you call a virtual function to initialize a global or static variable, Polyspace flags it if the virtual function is specified as noexcept (<false>) in any derived class. For instance, if you use a virtual initializer function that is declared as noexcept ( $\langle \text{true}\rangle$ ) in the base class, and noexcept(<false>) in a subsequent derived class, Polyspace flags it.
- Pointers to function: When you use a pointer to a function to initialize a global or static variable, Polyspace assumes that pointer to a function do not raise exceptions.

Polyspace ignores:

- Exceptions raised in destructors
- Exceptions raised in atexit() operations

Polyspace also ignores the dynamic context when checking for exceptions. For instance, you might initialize a global or static variable by using a function that raises exceptions only in a certain dynamic context. Polyspace flags such a declaration even if the exception might never be raised. You can justify such a violation by using comments in Polyspace.

#### **Risk**

When exceptions are not handled, the compiler might abnormally terminate the code execution without unwinding the stack depending on the set of hardware and software that you use. Consider this code where the construction of the static object obj might cause an exception.

```
class A{
    A(){throw(0);}
};
static A obj;
main(){
     //...
}
```
The static object obj is constructed by calling  $A()$  before main() starts. When  $A()$  raises an exception, a handler cannot be matched with the raised exception. Based on the set of software and hardware that you use, such an exception can result in program termination without stack unwinding, leading to memory leak and security vulnerabilities.

#### **Fix**

Avoid operations that might raise an exception in the parts of your code that might be executed before startup or after termination of the program. For instance, avoid operations that might raise exceptions in the constructor and destructor of static or global objects.

#### **Example**

Consider this code where the construction of the global pointer arr requires dynamic memory allocation.

```
#include <stdexcept>
void* alloc(size_t s) noexcept { 
     return new int[s];
}
int* arr = (int*)allow(5);//Noncompliant
int main(){
     //..
     return 0;
}
```
Dynamic memory allocation by using the new operator can raise an exception. Because constructing arr can raise an exception before main() begins execution, Polyspace flags the declaration.

### **Correction**

Avoid operations that might raise exception when constructing global objects. For instance, you can initialize the global pointer arr by using a nullptr. Then allocate memory for arr in main() in a try-catch code block.

```
#include <stdexcept>
#include<vector>
void* alloc(size_t s) noexcept { 
    return new \overline{\text{int}}[s];
}
int* arr =nullptr;
int main(){
     try{
         arr = (int*)allow(5); }
     catch(std::bad_alloc e){
          //..
     }
     //..
     return 0;
}
```
In this case, the dynamic memory allocation operation raises the std::bad\_alloc exception in main() where it can be handled by the catch blocks of code.

# **Check Information**

**Group:** 08. Exceptions and Error Handling (ERR)

# **See Also**

**External Websites** [ERR58-CPP](https://wiki.sei.cmu.edu/confluence/display/cplusplus/ERR58-CPP.+Handle+all+exceptions+thrown+before+main%28%29+begins+executing)

**Introduced in R2020b**

# **CERT C++: ERR61-CPP**

Catch exceptions by lvalue reference

# **Description**

### **Rule Definition**

*Catch exceptions by lvalue reference.*

### **Polyspace Implementation**

This checker checks for **Exception object initialized by copy in catch statement**.

# **Examples**

### **Exception object initialized by copy in catch statement**

**Issue**

The issue occurs when a catch statement

```
catch (exceptionType customExc) {
  //...
}
```
initializes the exception object customExc by copy.

#### **Risk**

If *exceptionType* has a nontrivial copy constructor or if the exception thrown belongs to a class derived from *exceptionType*, the copying can produce object slicing or undefined behavior.

**Fix**

Catch the exception by reference or const reference.

```
catch (exceptionType &customExc) {
   //...
}
```
### **Example - Derived Class Exception Caught by Value**

```
#include <exception>
#include <string>
#include <typeinfo>
#include <iostream>
// Class declarations
class BaseExc {
public:
     explicit BaseExc();
     virtual ~BaseExc() {};
protected:
     BaseExc(const std::string& type);
```

```
private:
     std::string _id;
};
class IOExc: public BaseExc {
public:
     explicit IOExc();
};
//Class method declarations
BaseExc::BaseExc():_id(typeid(this).name()) {
}
BaseExc::BaseExc(const std::string& type): _id(type) {
}
IOExc::IOExc(): BaseExc(typeid(this).name()) {
}
int input(void);
int main(void) {
    int rnd = input();
     try {
         if (rnd==0) {
             throw IOExc();
         } else {
             throw BaseExc();
         }
     }
     catch(BaseExc exc) {
         std::cout << "Intercept BaseExc" << std::endl;
     }
     return 0;
}
```
In this example, the catch statement takes a BaseExc object by value. Catching exceptions by value causes copying of the object. The copying can cause:

- Undefined behavior of the exception if it fails.
- Object slicing if an exception of the derived class IOExc is caught.

#### **Correction — Catch Exceptions by Reference**

One possible correction is to catch exceptions by reference.

```
#include <exception>
#include <string>
#include <typeinfo>
#include <iostream>
// Class declarations
class BaseExc {
public:
     explicit BaseExc();
     virtual ~BaseExc() {};
protected:
     BaseExc(const std::string& type);
```

```
private:
     std::string _id;
};
class IOExc: public BaseExc {
public:
     explicit IOExc();
};
//Class method declarations
BaseExc::BaseExc():_id(typeid(this).name()) {
}
BaseExc::BaseExc(const std::string& type): _id(type) {
}
IOExc::IOExc(): BaseExc(typeid(this).name()) {
}
int input(void);
int main(void) {
    int rnd = input();
     try {
         if (rnd==0) {
             throw IOExc();
         } else {
             throw BaseExc();
         }
     }
     catch(BaseExc& exc) {
         std::cout << "Intercept BaseExc" << std::endl;
     }
     return 0;
}
```
# **Check Information**

**Group:** 08. Exceptions and Error Handling (ERR)

# **See Also**

**External Websites** [ERR61-CPP](https://wiki.sei.cmu.edu/confluence/display/cplusplus/ERR61-CPP.+Catch+exceptions+by+lvalue+reference)

# **CERT C++: OOP50-CPP**

Do not invoke virtual functions from constructors or destructors

# **Description**

## **Rule Definition**

*Do not invoke virtual functions from constructors or destructors.<sup>4</sup>*

### **Polyspace Implementation**

This checker checks for **Virtual function call from constructors and destructors**.

# **Examples**

### **Virtual function call from constructors and destructors**

**Issue**

**Virtual function call from constructors and destructors** occurs when you invoke virtual functions in a constructor or a destructor with possibly unexpected results.

When you call virtual functions in the constructor or destructor of a class in a hierarchy, it is not clear which instance of the virtual function you intend to invoke. Calls to virtual functions in a constructor or a destructor resolves to the implementation of the virtual function in the currently executing class instead of the most derived override.

There are two cases where calling virtual functions from a constructor or destructor does not raise this defect.

• When you use the explicitly qualified ID to call the virtual function. Consider this code:

```
Base(){
     Base::foo();
}
```
The call to Base::foo uses the explicitly qualified ID of the function. This call is compliant with this rule because it explicitly states that the implementation of foo belonging to Base is invoked.

*ANY MATERIAL OF CARNEGIE MELLON UNIVERSITY AND/OR ITS SOFTWARE ENGINEERING INSTITUTE CONTAINED HEREIN IS FURNISHED ON AN "AS-IS" BASIS. CARNEGIE MELLON UNIVERSITY MAKES NO WARRANTIES OF ANY KIND, EITHER EXPRESSED OR IMPLIED, AS TO ANY MATTER INCLUDING, BUT NOT LIMITED TO, WARRANTY OF FITNESS FOR PURPOSE OR MERCHANTABILITY, EXCLUSIVITY, OR RESULTS OBTAINED FROM USE OF THE MATERIAL. CARNEGIE MELLON UNIVERSITY DOES NOT MAKE ANY WARRANTY OF ANY KIND WITH RESPECT TO FREEDOM FROM PATENT, TRADEMARK, OR COPYRIGHT INFRINGEMENT.*

*This software and associated documentation has not been reviewed nor is it endorsed by Carnegie Mellon University or its Software Engineering Institute.*

*<sup>4.</sup> This software has been created by MathWorks incorporating portions of: the "SEI CERT-C Website," © 2017 Carnegie Mellon University, the SEI CERT-C++ Web site © 2017 Carnegie Mellon University, "SEI CERT C Coding Standard – Rules for Developing safe, Reliable and Secure systems – 2016 Edition," © 2016 Carnegie Mellon University, and "SEI CERT C++ Coding Standard – Rules for Developing safe, Reliable and Secure systems in C++ – 2016 Edition" © 2016 Carnegie Mellon University, with special permission from its Software Engineering Institute.*

• When the you specify the called virtual function as final in the currently executing class. Consider this code:

```
Base(){
     foo();
}
//...
void foo() override final{
//...
}
```
In this case, a call to foo implies a call to Base::foo because the function is specified as the final override.

#### **Risk**

When you call a virtual function, you expect the compiler to resolve the call to the most derived override of the virtual function at runtime. Unlike in other functions, virtual function calls in constructors and destructors are resolved differently, resulting in unexpected behavior. Invoking virtual functions in constructor and destructors might cause undefined behavior, resulting in a memory leak and security vulnerabilities. Consider this code:

```
#include <iostream>
```

```
class Base
{
public:
     Base() { foo(); } //Noncompliant
     ~Base(){bar();} //Noncompliant
     virtual void foo() {
         std::cout<<"Base Constructor\n";
     }
     virtual void bar(){
         std::cout<<"Base Destructor\n";
     }
};
class Derived : public Base
{
public:
     Derived() : Base() {}
    \negDerived() = default;
     virtual void foo() {
         std::cout<<"Derived constructor\n"; 
     }
     virtual void bar() {
         std::cout<<"Derived Constructor\n"; 
     }
};
int main(){
     Derived d;
     return 1;
}
```
The constructor of d calls the constructor for Base class, which invokes the virtual function foo. Because the derived class is not constructed yet, the compiler cannot invoke Derived::foo. Only the function Base::foo() is invoked. Similarly, when the virtual function bar is invoked in the

destructor of Base, the derived class Derived is already destroyed. The compiler cannot invoke Derived::bar. Only the function Base::bar is invoked. The output of this code is:

```
Base Constructor
Base Destructor
```
instead of:

```
Base Constructor
Derived constructor
Derived Constructor
Base Destructor
```
The portion of d belonging to the class Derived is neither allocated nor deallocated. This behavior might result in memory leaks or security vulnerabilities.

#### **Fix**

To fix this issue, avoid calling virtual functions in constructors and destructors. For typical constructor or destructor tasks such as memory allocation and deallocation, initialization, or message logging, use functions that are specific to each class in a hierarchy.

#### **Example – Class-Specific Memory Management**

```
#include <iostream>
class Base {
public: 
     Base()
     {
         allocator(); //Noncompliant 
     }
     virtual ~Base()
     {
         deallocator(); //Noncompliant 
     }
     virtual void allocator(){
         //...
     }
     virtual void deallocator(){
         //...
     }
};
class Derived : public Base {
public:
     Derived() : Base() {}
    virtual \simDerived() = default;
protected:
     void allocator() override
     {
         Base::allocator();
         // Get derived resources...
     }
     void deallocator() override
     {
         // Release derived resources...
```
```
 Base::deallocator();
     }
};
int main(){
     Derived dObj;
     //...
     return 1;
}
```
In this example, the code attempts class-specific memory management by implementing the functions allocator and deallocator as virtual. A call to these functions does not resolve to the most derived override.

- During the construction of the Derived object dObj, only the function Base::allocator() is invoked. Because the Derived class is not constructed yet, the function Derived::allocator is not invoked.
- During the destruction of dObj, only the function Base::deallocator is invoked because the class Derived is already destroyed.

Because of the use of virtual functions in the constructor and destructor of dObj, the Derived portion of dObj is neither allocated nor deallocated. This behavior is unexpected and might lead to memory leaks and security vulnerabilities.

### **Correction – Class-Specific Memory Management**

One possible correction is to use class-specific nonvirtual functions for tasks that are commonly performed in constructors and destructors. In this code, allocation and deallocation tasks are performed by class-specific nonvirtual functions.

```
#include <iostream>
class Base {
```

```
public: 
     Base()
     {
         allocator_base(); 
     }
     virtual ~Base()
     {
         deallocator_base();
     }
protected:
     void allocator_base(){
         // Allocate base resources
     }
     void deallocator_base(){
         // Deallocate base resources
     }
};
class Derived : public Base {
public:
     Derived(){
         allocator_derived();
 }
     virtual ~Derived(){
```

```
 deallocator_derived();
     }
protected:
     void allocator_derived()
     {
         // Allocate derived resources...
     }
     void deallocator_derived()
     {
         // Deallocate derived resources...
     }
};
int main(){
     Derived dObj;
     //...
     return 1;
}
```
# **Check Information**

**Group:** Rule 09. Object Oriented Programming (OOP)

# **See Also**

**External Websites** [OOP50-CPP](https://wiki.sei.cmu.edu/confluence/display/cplusplus/OOP50-CPP.+Do+not+invoke+virtual+functions+from+constructors+or+destructors)

# **CERT C++: OOP51-CPP**

Do not slice derived objects

# **Description**

# **Rule Definition**

*Do not slice derived objects.*

## **Polyspace Implementation**

This checker checks for **Object slicing**.

# **Examples**

## **Object slicing**

**Issue**

**Object slicing** occurs when you pass a derived class object by value to a function, but the function expects a base class object as parameter.

## **Risk**

If you pass a derived class object *by value* to a function, you expect the derived class copy constructor to be called. If the function expects a base class object as parameter:

- **1** The base class copy constructor is called.
- **2** In the function body, the parameter is considered as a base class object.

In C++, virtual methods of a class are resolved at run time according to the actual type of the object. Because of object slicing, an incorrect implementation of a virtual method can be called. For instance, the base class contains a virtual method and the derived class contains an implementation of that method. When you call the virtual method from the function body, the base class method is called, even though you pass a derived class object to the function.

## **Fix**

One possible fix is to pass the object by reference or pointer. Passing by reference or pointer does not cause invocation of copy constructors. If you do not want the object to be modified, use a const qualifier with your function parameter.

Another possible fix is to overload the function with another function that accepts the derived class object as parameter.

## **Example - Function Call Causing Object Slicing**

```
#include <iostream>
class Base {
public:
     explicit Base(int b) {
       -b = b;
```

```
 }
     virtual ~Base() {} 
     virtual int update() const;
protected:
     int _b;
};
class Derived: public Base {
public:
     explicit Derived(int b):Base(b) {}
     int update() const;
};
//Class methods definition
int Base::update() const {
    return (b + 1);}
int Derived::update() const {
    return (\_b -1);
}
//Other function definitions
void funcPassByValue(const Base bObj) {
     std::cout << "Updated _b=" << bObj.update() << std::endl;
}
int main() {
     Derived dObj(0);
     funcPassByValue(dObj); //Function call slices object
     return 0;
  }
```
In this example, the call  $funcPassByValue(dObj)$  results in the output Updated  $b=1$  instead of the expected Updated b=-1. Because funcPassByValue expects a Base object parameter, it calls the Base class copy constructor.

Therefore, even though you pass the Derived object dObj, the function funcPassByValue treats its parameter b as a Base object. It calls Base::update() instead of Derived::update().

### **Correction — Pass Object by Reference or Pointer**

One possible correction is to pass the Derived object dObj by reference or by pointer. In the following, corrected example, funcPassByReference and funcPassByPointer have the same objective as funcPassByValue in the preceding example. However, funcPassByReference expects a reference to a Base object and funcPassByPointer expects a pointer to a Base object.

Passing the Derived object d by a pointer or by reference does not slice the object. The calls funcPassByReference(dObj) and funcPassByPointer(&dObj) produce the expected result Updated \_b=-1.

#include <iostream>

class Base {

```
public:
     explicit Base(int b) {
        -b = b; }
    virtual ~Base() {}
    virtual int update() const;
protected:
    int _b;
};
class Derived: public Base {
public:
     explicit Derived(int b):Base(b) {}
     int update() const;
};
//Class methods definition
int Base::update() const {
    return (b + 1);
}
int Derived::update() const {
    return (\_b -1);
}
//Other function definitions
void funcPassByReference(const Base& bRef) {
     std::cout << "Updated _b=" << bRef.update() << std::endl;
}
void funcPassByPointer(const Base* bPtr) {
    std::cout << "Updated _b=" << bPtr->update() << std::endl;
}
int main() {
    Derived dObj(0);
 funcPassByReference(dObj); //Function call does not slice object
 funcPassByPointer(&dObj); //Function call does not slice object
     return 0;
 }
```
**Note** If you pass by value, because a copy of the object is made, the original object is not modified. Passing by reference or by pointer makes the object vulnerable to modification. If you are concerned about your original object being modified, add a const qualifier to your function parameter, as in the preceding example.

# **Check Information**

**Group:** 09. Object Oriented Programming (OOP)

# **See Also**

**External Websites** [OOP51-CPP](https://wiki.sei.cmu.edu/confluence/display/cplusplus/OOP51-CPP.+Do+not+slice+derived+objects)

# **CERT C++: OOP52-CPP**

Do not delete a polymorphic object without a virtual destructor

# **Description**

# **Rule Definition**

*Do not delete a polymorphic object without a virtual destructor.*

# **Polyspace Implementation**

This checker checks for **Base class destructor not virtual**.

# **Examples**

# **Base class destructor not virtual**

**Issue**

**Base class destructor not virtual** occurs when a class has virtual functions but not a virtual destructor.

## **Risk**

The presence of virtual functions indicates that the class is intended for use as a base class. However, if the class does not have a virtual destructor, it cannot behave polymorphically for deletion of derived class objects.

If a pointer to this class refers to a derived class object, and you use the pointer to delete the object, only the base class destructor is called. Additional resources allocated in the derived class are not released and can cause a resource leak.

# **Fix**

One possible fix is to always use a virtual destructor in a class that contains virtual functions.

## **Example - Base Class Destructor Not Virtual**

```
class Base { 
          public:
                   Base(): _b(0) {};
                  virtual void update() \{b \leftarrow 1\};
          private:
                   int _b;
};
class Derived: public Base { 
          public:
\textsf{Derived}(\texttt{}): \texttt{d(0)} \left\{ \right\};\simDerived() {_d = 0; };
                  virtual void update() \{\_d \ += 1;\};
          private:
                   int _d;
};
```
In this example, the class Base does not have a virtual destructor. Therefore, if a Base\* pointer points to a Derived object that is allocated memory dynamically, and the delete operation is performed on that Base\* pointer, the Base destructor is called. The memory allocated for the additional member \_d is not released.

The defect appears on the base class definition. Following are some tips for navigating in the source code:

- To find classes derived from the base class, right-click the base class name and select **Search For All References**. Browse through each search result to find derived class definitions.
- To find if you are using a pointer or reference to a base class to point to a derived class object, right-click the base class name and select **Search For All References**. Browse through search results that start with Base\* or Base& to locate pointers or references to the base class. You can then see if you are using a pointer or reference to point to a derived class object.

### **Correction — Make Base Class Destructor Virtual**

One possible correction is to declare a virtual destructor for the class Base.

```
class Base { 
         public:
Base(): b(0) {}virtual \simBase() {_b = 0;};
                virtual void update() \{b \leftarrow 1;\};
         private:
                 int _b;
};
class Derived: public Base { 
         public:
                Derived(): d(\theta) {};
                \simDerived() { d = 0;};
                virtual void update() \{d \leftarrow 1; \};
         private:
                 int _d;
};
```
**Check Information**

**Group:** 09. Object Oriented Programming (OOP)

# **See Also**

**External Websites** [OOP52-CPP](https://wiki.sei.cmu.edu/confluence/display/cplusplus/OOP52-CPP.+Do+not+delete+a+polymorphic+object+without+a+virtual+destructor)

# **CERT C++: OOP53-CPP**

Write constructor member initializers in the canonical order

# **Description**

## **Rule Definition**

*Write constructor member initializers in the canonical order.*

## **Polyspace Implementation**

This checker checks for **Members not initialized in canonical order**.

# **Examples**

## **Members not initialized in canonical order**

### **Description**

**Members not initialized in canonical order** occurs when the initializer list of a class constructor:

• Does not initialize data members of the class in the order in which they are declared.

For instance:

```
class aClass {
    int var1;
    int var2;
public: 
   aClass(int val): var2(val), var1(val) {}
};
```
• Does not call base class constructors in the order in which they appear in the base-specifier list.

For instance:

```
class aClass: baseClass1, baseClass2 {
   aClass(int val): baseClass2(val), baseClass1(val) {}
}
```
#### **Risk**

The order in which data members or base class constructors appear in the initializer list does not reflect the actual order of initialization. Data members are initialized in the order of declaration and base class constructors are called in the order in which they appear in the base-specifier list.

However, you or another developer can mistake the order in the initializer list as the actual initialization order. As a result, you might introduce dependencies between the initializations that results in reading an uninitialized region of memory. For instance, this initializer list might indicate that bVar is first initialized with the constructor argument x and then aVar is initialized with bVar:

```
class aClass {
```

```
 int aVar;
    int bVar;
public: 
   aClass(int x): bVar(x), aVar(bVar) \{ \}};
```
However, the initialization happens in the order of declaration and an uninitialized bVar is read first.

**Fix**

In the initializer list of a class constructor:

• Specify class data members in the same order as you declare them in the class

For instance:

```
class aClass {
    int var1;
    int var2;
public: 
    aClass(int val): var1(val), var2(val) {}
};
```
• Call base constructors in the same order as you specify them in the base-specifier list.

For instance:

```
class aClass: baseClass1, baseClass2 {
   aClass(int val): baseClass1(val), baseClass2(val) {}
}
```
# **Check Information**

**Group:** 09. Object Oriented Programming (OOP)

# **See Also**

**External Websites** [OOP53-CPP](https://wiki.sei.cmu.edu/confluence/display/cplusplus/OOP53-CPP.+Write+constructor+member+initializers+in+the+canonical+order)

**Introduced in R2020a**

# **CERT C++: OOP54-CPP**

Gracefully handle self-copy assignment

# **Description**

# **Rule Definition**

*Gracefully handle self-copy assignment.*

## **Polyspace Implementation**

This checker checks for **Self assignment not tested in operator**.

# **Examples**

## **Self assignment not tested in operator**

**Issue**

**Self assignment not tested in operator** occurs when you do not test if the argument to the copy assignment operator of an object is the object itself.

### **Risk**

Self-assignment causes unnecessary copying. Though it is unlikely that you assign an object to itself, because of aliasing, you or users of your class cannot always detect a self-assignment.

Self-assignment can cause subtle errors if a data member is a pointer and you allocate memory dynamically to the pointer. In your copy assignment operator, you typically perform these steps:

**1** Deallocate the memory originally associated with the pointer.

delete ptr;

**2** Allocate new memory to the pointer. Initialize the new memory location with contents obtained from the operator argument.

ptr = new ptrType(\*(opArgument.ptr));

If the argument to the operator, opArgument, is the object itself, after your first step, the pointer data member in the operator argument, opArgument.ptr, is not associated with a memory location. \*opArgument.ptr contains unpredictable values. Therefore, in the second step, you initialize the new memory location with unpredictable values.

### **Fix**

Test for self-assignment in the copy assignment operator of your class. Only after the test, perform the assignments in the copy assignment operator.

### **Example - Missing Test for Self-Assignment**

```
class MyClass1 { };
class MyClass2 {
public:
```

```
MyClass2() : p_(new MyClass1()) { }
    MyClass2(const MyClass2& f) : p_(new MyClass1(*f.p_)) { }
    ~MyClass2() {
        delete p_;
    }
    MyClass2& operator= (const MyClass2& f)
    {
        delete p_;
       p = new MyClass1(*f.p );
        return *this;
    }
private:
    MyClass1* p_;
};
```
In this example, the copy assignment operator in MyClass2 does not test for self-assignment. If the parameter f is the current object, after the statement delete  $p$ , the memory allocated to pointer f.p is also deallocated. Therefore, the statement  $p = new MyClass1(*f.p)$  initializes the memory location that **p**\_ points to with unpredictable values.

### **Correction — Test for Self-Assignment**

One possible correction is to test for self-assignment in the copy assignment operator.

```
class MyClass1 { };
class MyClass2 {
public:
    MyClass2() : p_(new MyClass1()) { }
    MyClass2(const MyClass2& f) \overline{\phantom{a}}: p_(new MyClass1(*f.p_)) { }
     ~MyClass2() {
         delete p_;
     }
     MyClass2& operator= (const MyClass2& f)
     {
        if(\delta f != this) {
            delete p_;
           p_ = new MyClass1(*f.p_);
         }
         return *this;
     }
private:
     MyClass1* p_;
};
```
# **Check Information**

**Group:** 09. Object Oriented Programming (OOP)

# **See Also**

**External Websites** [OOP54-CPP](https://wiki.sei.cmu.edu/confluence/display/cplusplus/OOP54-CPP.+Gracefully+handle+self-copy+assignment)

# **CERT C++: OOP57-CPP**

Prefer special member functions and overloaded operators to C Standard Library functions

# **Description**

# **Rule Definition**

*Prefer special member functions and overloaded operators to C Standard Library functions.*

## **Polyspace Implementation**

This checker checks for **Bytewise operations on nontrivial class object**.

# **Examples**

### **Bytewise operations on nontrivial class object**

### **Issue**

**Bytewise operations on nontrivial class object** occurs when you use C Standard library functions to perform bytewise operation on non-trivial or non-standard layout class type objects. For definitions of trivial and standard layout classes, see the [C++ Standard](https://www.iso.org/standard/68564.html), [class], paragraphs 6 and 7 respectively.

The checker raises a defect you initialize or copy non-trivial class type objects using these functions:

- std::memset
- std::memcpy
- std::strcpy
- std::memmove

Or when you compare non-standard layout class type objects using these functions:

- std::memcmp
- std::strcmp

**Bytewise operations on nontrivial class object** raises no defect if the bytewise operation is performed through an alias. For example no defect is raised in the bytewise comparison and copy operations in this code. The bytewise operations use dptr and sptr, the aliases of non-trivial or nonstandard layout class objects d and s.

```
void func(NonTrivialNonStdLayout *d, const NonTrivialNonStdLayout *s)
{
     void* dptr = (void*)d; 
     const void* sptr = (void*)s;
     // ...
     // ...
 // ...
 if (!std::memcmp(dptr, sptr, sizeof(NonTrivialNonStdLayout))) { 
 (void)std::memcpy(dptr, sptr, sizeof(NonTrivialNonStdLayout)); 
         // ...
    }
}
```
## **Risk**

Performing bytewise comparison operations by using C Standard library functions on non-trivial or non-standard layout class type object might result in unexpected values due to implementation details. The object representation depends on the implementation details, such as the order of private and public members, or the use of virtual function pointer tables to represent the object.

Performing bytewise setting operations by using C Standard library functions on non-trivial or nonstandard layout class type object can change the implementation details. The operation might result in abnormal program behavior or a code execution vulnerability. For instance, if the address of a member function is overwritten, the call to this function invokes an unexpected function.

## **Fix**

To perform bytewise operations non-trivial or non-standard layout class type object, use these C++ special member functions instead of C Standard library functions.

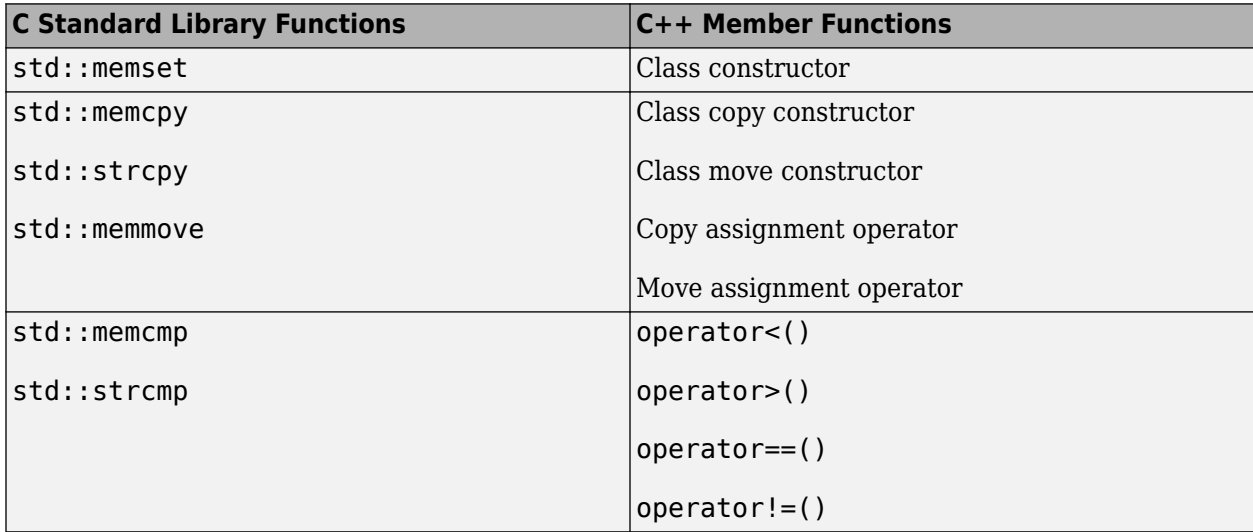

**Example - Using memset with non-trivial class object**

```
#include <cstring>
#include <iostream>
#include <utility>
class nonTrivialClass
{
     int scalingFactor;
     int otherData;
public:
     nonTrivialClass() : scalingFactor(1) {}
    void set other data(int i);
     int f(int i)
     {
         return i / scalingFactor;
     }
     // ...
};
void func()
{
```

```
 nonTrivialClass c;
    // ... Code that mutates c ...
     std::memset(&c, 0, sizeof(nonTrivialClass));
   std::count \ll c.f(100) \ll std::end;}
```
In this example, func() uses std::memset to reinitialize non-trivial class object c after it is first initialized with its default constructor. This bytewise operation might not properly initialize the value representation of c.

### **Correction — Define Function Template That Uses std::swap**

One possible correction is to define a function template  $\text{clear}()$  that uses  $\text{std}$ : swap to perform a swap operation. The call to clear () properly reinitializes object c by swapping the contents of c and default initialized object empty.

```
 #include <cstring>
#include <iostream>
#include <utility>
class nonTrivialClass
{
     int scalingFactor;
     int otherData;
public:
     nonTrivialClass() : scalingFactor(1) {}
     void set_other_data(int i);
    int f(int i) {
         return i / scalingFactor;
     }
     // ...
};
template <typename T>
T& clear(T& o)
{
     using std::swap;
     T empty;
     swap(o, empty);
     return o;
}
void func()
{
     nonTrivialClass c;
     // ... Code that mutates c ...
     clear(c);
     std::cout << c.f(100) << std::endl;
}
```
# **Check Information**

**Group:** Rule 09. Object Oriented Programming (OOP)

# **See Also**

**External Websites** [OOP57-CPP](https://wiki.sei.cmu.edu/confluence/display/cplusplus/OOP57-CPP.+Prefer+special+member+functions+and+overloaded+operators+to+C+Standard+Library+functions)

# **CERT C++: OOP58-CPP**

Copy operations must not mutate the source object

# **Description**

## **Rule Definition**

*Copy operations must not mutate the source object.*

## **Polyspace Implementation**

This checker checks for **Copy operation modifying source operand**.

# **Examples**

## **Copy operation modifying source operand**

### **Issue**

**Copy operation modifying source operand** occurs when a copy constructor or copy assignment operator modifies a mutable data member of its source operand.

For instance, this copy constructor A modifies the data member m of its source operand other:

```
class A {
  mutable int m;
public:
  ...
  A(const A &other) : m(other.m) {
     other.m = 0; //Modification of source
  }
}
```
**Risk**

A copy operation with a copy constructor (or copy assignment operator):

className new\_object = old\_object; //Calls copy constructor of className

copies its source operand old object to its destination operand new object. After the operation, you expect the destination operand to be a copy of the unmodified source operand. If the source operand is modified during copy, this assumption is violated.

## **Fix**

Do not modify the source operand in the copy operation.

If you are modifying the source operand in a copy constructor to implement a move operation, use a move constructor instead. Move constructors are defined in the C++11 standard and later.

### **Example - Copy Constructor Modifying Source**

#include <algorithm>

```
#include <vector>
class A {
   mutable int m;
public:
  A() : m(0) {} {\}explicit A(int m) : m(m) \{ \} A(const A &other) : m(other.m) {
    other.m = 0:
   }
   A& operator=(const A &other) {
    if (\deltaother != this) {
      m = other.m;
      other.m = \theta;
     }
     return *this;
   }
   int get_m() const { return m; }
};
void f() {
   std::vector<A> v{10};
   A obj(12);
   std::fill(v.begin(), v.end(), obj);
}
```
In this example, a vector of ten objects of type A is created. The std::fill function copies an object of type A, which has a data member with value 12, to each of the ten objects. After this operation, you might expect that all ten objects in the vector have a data member with value 12.

However, the first copy modifies the data member of the source to the value 0. The remaining nine copies copy this value. After the std::fill call, the first object in the vector has a data member with value 12 and the remaining objects have data members with value 0.

### **Correction — Use Move Constructor for Modifying Source**

Do not modify data members of the source operand in a copy constructor or copy assignment operator. If you want your class to have a move operation, use a move constructor instead of a copy constructor.

In this corrected example, the copy constructor and copy assignment operator of class A do not modify the data member m. A separate move constructor modifies the source operand.

```
#include <algorithm>
#include <vector>
class A {
   int m;
public:
  A() : m(0) {}explicit A(int m) : m(m) \{ \}
```

```
 A(const A &other) : m(other.m) {}
 A(A \& \& other) : m(other.m) \{ other.m = 0; \} A& operator=(const A &other) {
    if (&other != this) {
      m = other.m;
     }
     return *this;
  }
  //Move constructor
  A& operator=(A &&other) {
   m = other.m;
   other.m = 0; return *this;
  }
  int get_m() const { return m; }
};
void f() {
  std::vector<A> v{10};
  A obj(12);
  std::fill(v.begin(), v.end(), obj);
}
```
# **Check Information**

**Group:** 09. Object Oriented Programming (OOP)

# **See Also**

**External Websites** [OOP58-CPP](https://wiki.sei.cmu.edu/confluence/display/cplusplus/OOP58-CPP.+Copy+operations+must+not+mutate+the+source+object)

# **CERT C++: CON33-C**

Avoid race conditions when using library functions

# **Description**

# **Rule Definition**

*Avoid race conditions when using library functions.*

# **Polyspace Implementation**

This checker checks for **Data race through standard library function call**.

# **Examples**

# **Data race through standard library function call**

**Issue**

# **Data race through standard library function call occurs when:**

**1** Multiple tasks call the same standard library function.

For instance, multiple tasks call the strerror function.

**2** The calls are not protected using a common protection.

For instance, the calls are not protected by the same critical section.

Functions flagged by this defect are not guaranteed to be reentrant. A function is reentrant if it can be interrupted and safely called again before its previous invocation completes execution. If a function is not reentrant, multiple tasks calling the function without protection can cause concurrency issues. For the list of functions that are flagged, see [CON33-C: Avoid race conditions](https://wiki.sei.cmu.edu/confluence/display/c/CON33-C.+Avoid+race+conditions+when+using+library+functions) [when using library functions.](https://wiki.sei.cmu.edu/confluence/display/c/CON33-C.+Avoid+race+conditions+when+using+library+functions)

To find this defect, you must specify the multitasking options before analysis. To specify these options, on the **Configuration** pane, select **Multitasking**. For more information, see the documentation of Polyspace Bug Finder or Polyspace Bug Finder Server.

## **Risk**

The functions flagged by this defect are nonreentrant because their implementations can use global or static variables. When multiple tasks call the function without protection, the function call from one task can interfere with the call from another task. The two invocations of the function can concurrently access the global or static variables and cause unpredictable results.

The calls can also cause more serious security vulnerabilities, such as abnormal termination, denialof-service attack, and data integrity violations.

## **Fix**

To fix this defect, do one of the following:

• Use a reentrant version of the standard library function if it exists.

For instance, instead of  $\text{strerror}($ , use  $\text{strerror}($  or  $\text{strerror}(s)$ . For alternatives to functions flagged by this defect, see the documentation for [CON33-C.](https://wiki.sei.cmu.edu/confluence/display/c/CON33-C.+Avoid+race+conditions+when+using+library+functions)

• Protect the function calls using common critical sections or temporal exclusion.

```
See Critical section details (-critical-section-begin -critical-section-
end) and Temporally exclusive tasks (-temporal-exclusions-file). For more
information on analysis options, see the documentation for Polyspace Bug Finder or Polyspace Bug
Finder Server.
```
To identify existing protections that you can reuse, see the table and graphs associated with the result. The table shows each pair of conflicting calls. The **Access Protections** column shows existing protections on the calls. To see the function call sequence leading to the conflicts, click

the  $\frac{1}{s}$  icon. For an example, see below.

#### **Example - Unprotected Call to Standard Library Function from Multiple Tasks**

```
#include <errno.h>
#include <stdio.h>
#include <string.h>
void begin_critical_section(void);
void end critical section(void);
FILE *getFilePointer(void);
void func(FILE *fp) {
   fpos_t pos;
  error = 0;if (0 \mid = \text{fgetpos}(\text{fp}, \text{&pos})) {
    char *errmsg = strerror(errno);
     printf("Could not get the file position: %s\n", errmsg);
   }
}
void task1(void) {
    FILE* fptr1 = getFilePointer();
     func(fptr1);
}
void task2(void) {
     FILE* fptr2 = getFilePointer();
      func(fptr2);
}
void task3(void) {
      FILE* fptr3 = getFilePointer();
     begin critical section();
      func(fptr3);
     end critical section();
}
```
In this example, to emulate multitasking behavior, specify the following options:

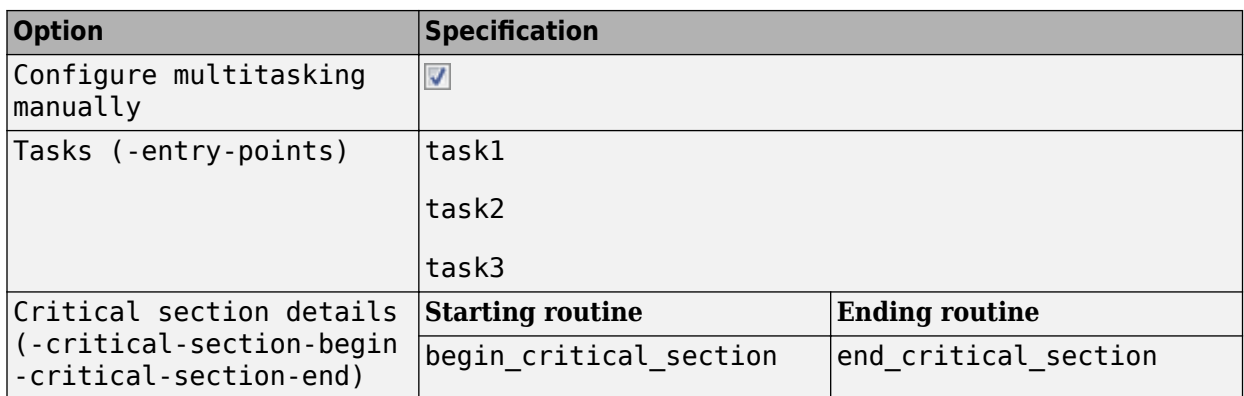

For more information on analysis options, see the documentation for Polyspace Bug Finder or Polyspace Bug Finder Server.

On the command-line, you can use the following:

```
 polyspace-bug-finder
  -entry-points task1, task2, task3
   -critical-section-begin begin_critical_section:cs1
   -critical-section-end end_critical_section:cs1
```
In this example, the tasks, task1, task2 and task3, call the function func. func calls the nonreentrant standard library function, strerror.

Though task3 calls func inside a critical section, other tasks do not use the same critical section. Operations in the critical section of task3 are not mutually exclusive with operations in other tasks.

These three tasks are calling a nonreentrant standard library function without common protection. In your result details, you see each pair of conflicting function calls.

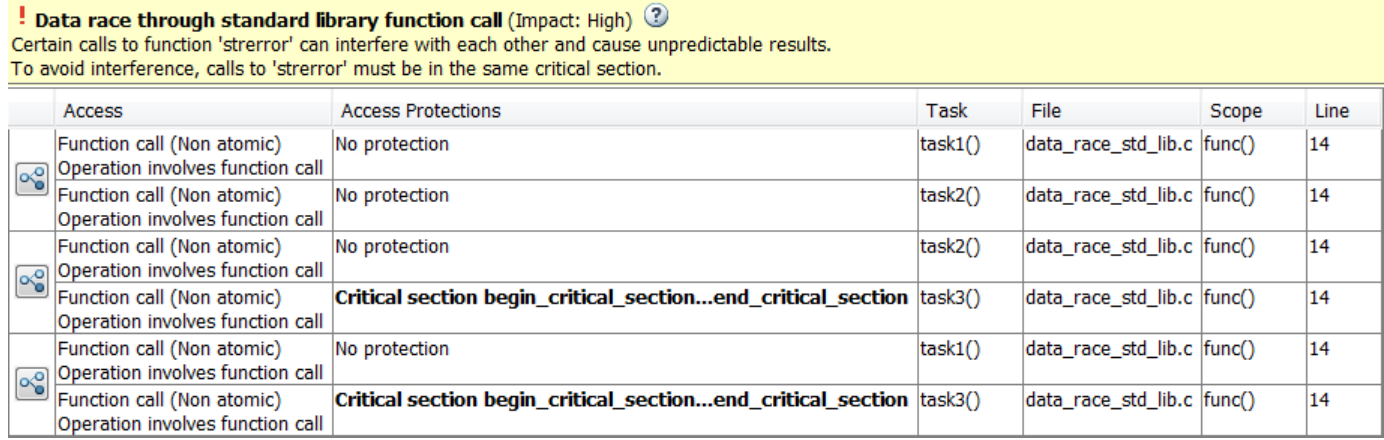

If you click the  $\infty$  icon, you see the function call sequence starting from the entry point to the standard library function call. You also see that the call starting from task3 is in a critical section. The **Access Protections** entry shows the lock and unlock function that begin and end the critical section. In this example, you see the functions begin critical section and end critical section.

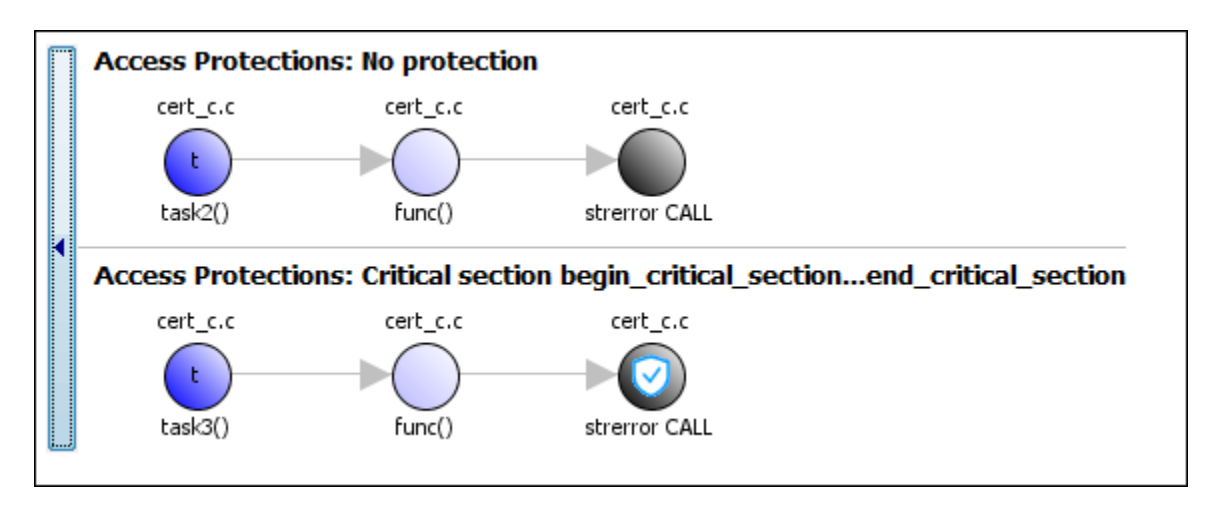

**Correction — Use Reentrant Version of Standard Library Function**

One possible correction is to use a reentrant version of the standard library function strerror. You can use the POSIX version strerror r which has the same functionality but also guarantees threadsafety.

```
#include <errno.h>
#include <stdio.h>
#include <string.h>
void begin critical section(void);
void end_critical_section(void);
FILE *getFilePointer(void);
enum { BUFFERSIZE = 64 };
void func(FILE *fp) {
   fpos_t pos;
  error = 0;if (0 \mid = \text{fgetpos}(\text{fp}, \text{&pos})) {
     char errmsg[BUFFERSIZE];
    if (strerror r(errno, errmsg, BUFFERSIZE) != 0) {
       /* Handle error */
     }
     printf("Could not get the file position: %s\n", errmsg);
  }
}
void task1(void) {
    FILE* fptr1 = getFilePointer();
     func(fptr1);
}
void task2(void) {
     FILE* fptr2 = getFilePointer(); func(fptr2);
}
void task3(void) {
     FILE* fptr3 = getFilePointer();
```

```
 begin_critical_section();
      func(fptr3);
      end_critical_section();
}
```
### **Correction — Place Function Call in Critical Section**

One possible correction is to place the call to strerror in critical section. You can implement the critical section in multiple ways.

For instance, you can place the call to the intermediate function func in the same critical section in the three tasks. When task1 enters its critical section, the other tasks cannot enter their critical sections until task1 leaves its critical section. The calls to func and therefore the calls to strerror from the three tasks cannot interfere with each other.

To implement the critical section, in each of the three tasks, call func between calls to begin critical section and end critical section.

```
#include <errno.h>
#include <stdio.h>
#include <string.h>
void begin critical section(void);
void end_critical_section(void);
FILE *getFilePointer(void);
void func(FILE *fp) {
   fpos_t pos;
  error = 0;if (0 := fgetpos(fp, \&pos)) {
     char *errmsg = strerror(errno);
     printf("Could not get the file position: %s\n", errmsg);
  }
}
void task1(void) {
    FILE* fptr1 = getFilePointer();
    begin critical section();
     func(fptr1);
     end_critical_section();
}
void task2(void) {
      FILE* fptr2 = getFilePointer();
     begin critical section();
      func(fptr2);
     end critical section();
}
void task3(void) {
      FILE* fptr3 = getFilePointer();
     begin critical section();
      func(fptr3);
      end_critical_section();
}
```
### **Correction — Make Tasks Temporally Exclusive**

Another possible correction is to make the tasks, task1, task2 and task3, temporally exclusive. Temporally exclusive tasks cannot execute concurrently.

On the **Configuration** pane, specify the following additional options:

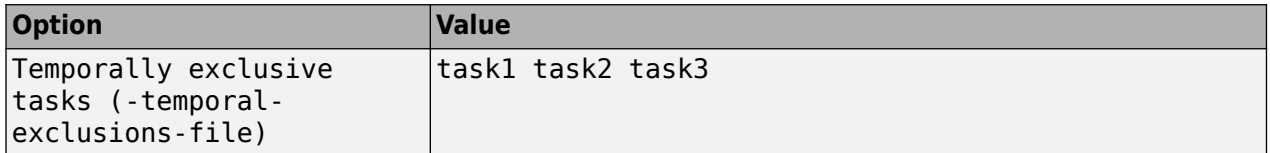

For more information on analysis options, see the documentation for Polyspace Bug Finder or Polyspace Bug Finder Server.

On the command-line, you can use the following:

```
 polyspace-bug-finder
     -temporal-exclusions-file "C:\exclusions_file.txt"
```
where the file C:\exclusions\_file.txt has the following line:

task1 task2 task3

# **Check Information**

**Group:** 10. Concurrency (CON)

# **See Also**

**External Websites** [CON33-C](https://wiki.sei.cmu.edu/confluence/display/c/CON33-C.+Avoid+race+conditions+when+using+library+functions)

# **CERT C++: CON37-C**

Do not call signal() in a multithreaded program

# **Description**

# **Rule Definition**

*Do not call signal() in a multithreaded program.*

# **Polyspace Implementation**

This checker checks for **Signal call in multithreaded program**.

# **Examples**

# **Signal call in multithreaded program**

**Issue**

**Signal call in multithreaded program** occurs when you use the signal() function in a program with multiple threads.

## **Risk**

According to the C11 standard (Section 7.14.1.1), use of the signal() function in a multithreaded program is undefined behavior.

## **Fix**

Depending on your intent, use other ways to perform an asynchronous action on a specific thread.

## **Example - Use of signal() Function to Terminate Loop in Thread**

```
#include <signal.h>
#include <stddef.h>
#include <thread>
volatile sig_atomic_t flag = 0;
void handler(int signum) {
    flag = 1;}
/* Runs until user sends SIGUSR1 */
int func(int data) {
     while (!flag) {
        /* ... */
     }
     return 0;
}
int main(void) {
     signal(SIGINT, handler); /* Undefined behavior */
     int data;
```

```
 //...
     std::thread th1(func, data);
     return 0;
}
```
In this example, the signal function is used to terminate a while loop in the thread.

### **Correction — Use atomic\_bool Variable to Terminate Loop**

One possible correction is to use an  $std:$ : atomic variable of bool type that multiple threads can access. In the corrected example, the std::atomic<bool>variable flag can be accessed by both the main thread and the child thread th1. Before every loop iteration, the child thread checks flag. After completing the program, you can modify this variable so that the child thread exits the loop.

```
#include <thread>
#include <atomic>
std::atomic<bool> flag(false);
int func(int data) {
     while (!flag) {
        /* . . . */
     }
     return 0;
}
int main(void) {
     int data;
     //...
     std::thread th1(func, data);
     th1.join();
    flag = true; return 0;
}
```
# **Check Information**

**Group:** 10. Concurrency (CON)

# **See Also**

**External Websites** [CON37-C](https://wiki.sei.cmu.edu/confluence/display/c/CON37-C.+Do+not+call+signal%28%29+in+a+multithreaded+program)

# **CERT C++: CON40-C**

Do not refer to an atomic variable twice in an expression

# **Description**

# **Rule Definition**

*Do not refer to an atomic variable twice in an expression.*

## **Polyspace Implementation**

This checker checks for these issues:

- **Atomic variable accessed twice in an expression**.
- **Atomic load and store sequence not atomic**.

# **Examples**

## **Atomic variable accessed twice in an expression**

### **Issue**

**Atomic variable accessed twice in an expression** occurs when [C atomic types](https://en.cppreference.com/w/c/atomic) or [C++](https://en.cppreference.com/w/cpp/atomic/atomic) [std::atomic](https://en.cppreference.com/w/cpp/atomic/atomic) class variables appear twice in an expression and there are:

- Two atomic read operations on the variable.
- An atomic read and a distinct atomic write operation on the variable.

The C standard defines certain operations on atomic variables that are thread safe and do not cause data race conditions. Unlike individual operations, a pair of operations on the same atomic variable in an expression is not thread safe.

### **Risk**

A thread can modify the atomic variable between the pair of atomic operations, which can result in a data race condition.

## **Fix**

Do not reference an atomic variable twice in the same expression.

### **Example - Referencing Atomic Variable Twice in an Expression**

To run this example, use these options:

- -cpp-version cpp11
- -compiler gnu4.9

```
#include <atomic>
std::atomic<int> n(5);
int compute_sum(void)
{
```

```
return n * (n + 1) / 2;
}
```
In this example, the global variable n is referenced twice in the return statement of compute sum(). The value of n can change between the two distinct read operations. compute sum() can return an incorrect value.

#### **Correction — Pass Variable as Function Argument**

One possible correction is to pass the variable as a function argument n. The variable is copied to memory and the read operations on the copy guarantee that compute sum() returns a correct result. If you pass a variable of type int instead of type atomic int, the correction is still valid.

```
#include <atomic>
int compute_sum(std::atomic<int> n)
{
    return n * (n + 1) / 2;
}
```
#### **Atomic load and store sequence not atomic**

#### **Issue**

**Atomic load and store sequence not atomic** occurs when you use these functions to load, and then store an atomic variable.

- C functions:
	- atomic load()
	- atomic load explicit()
	- atomic store()
	- atomic store explicit()
- C++ functions:
	- std::atomic\_load()
	- std::atomic\_load\_explicit()
	- std::atomic store()
	- std::atomic store explicit()
	- std::atomic::load()
	- std::atomic::store()

A thread cannot interrupt an atomic load or an atomic store operation on a variable, but a thread can interrupt a store, and then load sequence.

### **Risk**

A thread can modify a variable between the load and store operations, resulting in a data race condition.

### **Fix**

To read, modify, and store a variable atomically, use a compound assignment operator such as +=, atomic\_compare\_exchange() or atomic\_fetch\_\*-family functions.

#### **Example - Loading Then Storing an Atomic Variable**

To run this example, use these options:

```
• -cpp-version cpp11
• -compiler gnu4.9
#include <atomic>
#include <stdbool.h>
using namespace std;
static atomic<bool> flag(false);
void init_flag(void)
{
     atomic_init(&flag, false);
}
void toggle_flag(void)
{
     bool temp_flag = atomic_load(&flag);
    temp flag = !temp flag;atomic store(&flag, temp flag);
}
bool get_flag(void)
{
    return atomic load(&flag);
}
```
In this example, variable flag of type atomic\_bool is referenced twice inside the toggle\_flag() function. The function loads the variable, negates its value, then stores the new value back to the variable. If two threads call toggle\_flag(), the second thread can access flag between the load and store operations of the first thread. flag can end up in an incorrect state.

### **Correction — Use Compound Assignment to Modify Variable**

One possible correction is to use the function atomic compare exchange weak to perform a safe and atomic compare-and-exchange. When you use this function, the changes to flag are visible to other threads, and the expected result is stored in flag.

```
#include <atomic>
#include <stdbool.h>
using namespace std;
static atomic<bool> flag(false);
void toggle_flag(void)
\mathbf{f}bool old flag = atomic load(&flag);
   bool new_flag;
   do {
     new_flag = !old_flag;
   } while (!atomic_compare_exchange_weak(&flag, &old_flag, new_flag));
}
bool get_flag(void)
{
```
 return atomic\_load(&flag); }

# **Check Information**

**Group:** 10. Concurrency (CON)

# **See Also**

**External Websites** [CON40-C](https://wiki.sei.cmu.edu/confluence/display/c/CON40-C.+Do+not+refer+to+an+atomic+variable+twice+in+an+expression)

# **CERT C++: CON41-C**

Wrap functions that can fail spuriously in a loop

# **Description**

# **Rule Definition**

*Wrap functions that can fail spuriously in a loop.*

# **Polyspace Implementation**

This checker checks for **Function that can spuriously fail not wrapped in loop**.

# **Examples**

# **Function that can spuriously fail not wrapped in loop**

## **Issue**

**Function that can spuriously fail not wrapped in loop** occurs when the following atomic compare and exchange functions that can fail spuriously are called from outside a loop.

- C atomic functions:
	- atomic\_compare\_exchange\_weak()
	- atomic\_compare\_exchange\_weak\_explicit()
- C++ atomic functions:
	- std::atomic<T>::compare exchange weak(T\* expected, T desired)
	- std::atomic<T>::compare exchange weak explicit(T\* expected, T desired, std::memory order succ, std::memory order fail)
	- std::atomic compare exchange weak(std::atomic<T>\* obj, T\* expected, T desired)
	- std::atomic compare exchange weak explicit(volatile std::atomic<T>\* obj, T\* expected, T desired, std::memory\_order succ, std::memory\_order fail)

The functions compare the memory contents of the object representations pointed to by obj and expected. The comparison can spuriously return false even if the memory contents are equal. This spurious failure makes the functions faster on some platforms.

## **Risk**

An atomic compare and exchange function that spuriously fails can cause unexpected results and unexpected control flow.

## **Fix**

Wrap atomic compare and exchange functions that can spuriously fail in a loop. The loop checks the failure condition after a possible spurious failure.

```
Example - atomic_compare_exchange_weak() Not Wrapped in Loop
```

```
#include <atomic>
#include <stdbool.h>
using namespace std;
static atomic<bool> flag(false);
void toggle_flag(void)
{
    bool old flag = atomic load(&flag);
     bool new_flag;
     if (!atomic_compare_exchange_weak(&flag, &old_flag, new_flag)){//Noncompliant
        new\_flag = !old\_flag; }
}
bool get_flag(void)
{
     return atomic_load(&flag);
}
```
In this example, the functiontoggle flag uses atomic compare exchange weak() to compare flag and old flag. If the variables are identical, flag is toggles to new flag. When atomic compare exchange weak() fails spuriously, the flag is toggled unnecessarily.

```
Correction — Wrap atomic_compare_exchange_weak() in a do-while Loop
```
One possible correction is to wrap the call to atomic compare exchange weak() in a while loop. The loop checks the failure condition after a possible spurious failure.

```
#include <atomic>
#include <stdbool.h>
using namespace std;
static atomic<bool> flag(false);
void toggle_flag(void)
{
   bool old_flag = atomic_load(&flag);
   bool new_flag;
   do {
    new flag = !old flag;
   } while (!atomic_compare_exchange_weak(&flag, &old_flag, new_flag));
}
bool get_flag(void)
{
     return atomic_load(&flag);
}
```
# **Check Information**

**Group:** 10. Concurrency (CON)

# **See Also**

**External Websites** [CON41-C](https://wiki.sei.cmu.edu/confluence/display/c/CON41-C.+Wrap+functions+that+can+fail+spuriously+in+a+loop)

# **CERT C++: CON43-C**

Do not allow data races in multithreaded code

# **Description**

# **Rule Definition**

*Do not allow data races in multithreaded code.*

## **Polyspace Implementation**

This checker checks for **Data race**.

# **Examples**

## **Data race**

### **Issue**

Data race occurs when:

- **1** Multiple tasks perform unprotected operations on a shared variable.
- **2** At least one task performs a write operation.
- **3** At least one operation is nonatomic. For data race on both atomic and nonatomic operations, see [Data race including atomic operations](#page-995-0).

See the documentation of Polyspace Bug Finder or Polyspace Bug Finder Server.

To find this defect, you must specify the multitasking options before analysis. To specify these options, on the **Configuration** pane, select **Multitasking**. For more information, see the documentation of Polyspace Bug Finder or Polyspace Bug Finder Server.

### **Risk**

Data race can result in unpredictable values of the shared variable because you do not control the order of the operations in different tasks.

Data races between two write operations are more serious than data races between a write and read operation. Two write operations can interfere with each other and result in indeterminate values. To identify write-write conflicts, use the filters on the **Detail** column of the **Results List** pane. For these conflicts, the **Detail** column shows the additional line:

Variable value may be altered by write-write concurrent access.

See "Filter and Sort Results in Polyspace Access Web Interface".

**Fix**

To fix this defect, protect the operations on the shared variable using critical sections, temporal exclusion or another means. See the documentation of Polyspace Bug Finder or Polyspace Bug Finder Server.

To identify existing protections that you can reuse, see the table and graphs associated with the result. The table shows each pair of conflicting calls. The **Access Protections** column shows existing

protections on the calls. To see the function call sequence leading to the conflicts, click the  $\frac{1}{100}$  icon. For an example, see below.

#### **Example - Unprotected Operation on Global Variable from Multiple Tasks**

```
int var;
void begin_critical_section(void);
void end_critical_section(void);
void increment(void) {
     var++; 
}
void task1(void) { 
       increment();
}
void task2(void) { 
       increment();
}
void task3(void) { 
      begin_critical_section();
      increment();
      end_critical_section();
}
```
In this example, to emulate multitasking behavior, specify the following options:

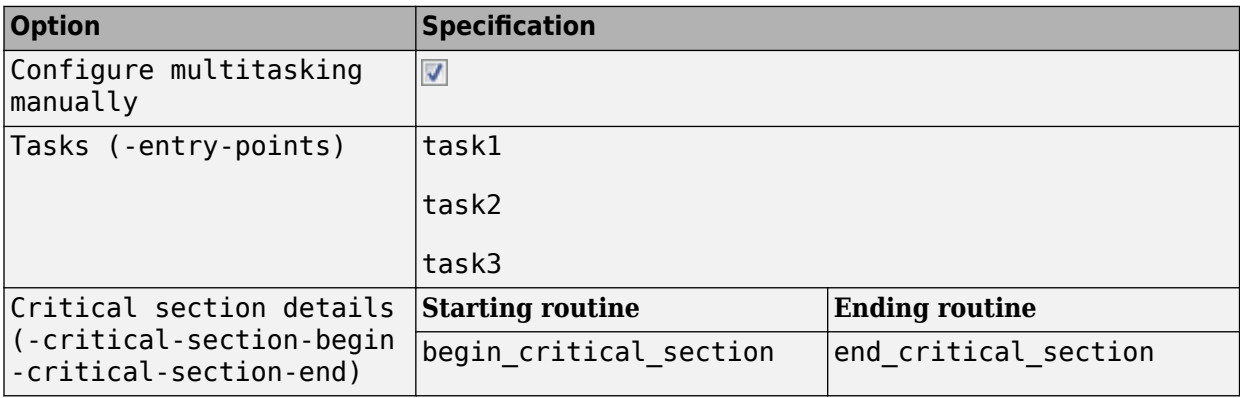

For more information on analysis options, see the documentation for Polyspace Bug Finder or Polyspace Bug Finder Server.

On the command-line, you can use the following:

```
 polyspace-bug-finder 
  -entry-points task1, task2, task3
   -critical-section-begin begin_critical_section:cs1
   -critical-section-end end_critical_section:cs1
```
In this example, the tasks task1, task2, and task3 call the function increment. increment contains the operation var++ that can involve multiple machine instructions including:

- Reading var.
- Writing an increased value to var.

These machine instructions, when executed from task1 and task2, can occur concurrently in an unpredictable sequence. For example, reading var from task1 can occur either before or after writing to var from task2. Therefore the value of var can be unpredictable.

Though task3 calls increment inside a critical section, other tasks do not use the same critical section. The operations in the critical section of task3 are not mutually exclusive with operations in other tasks.

Therefore, the three tasks are operating on a shared variable without common protection. In your result details, you see each pair of conflicting function calls.

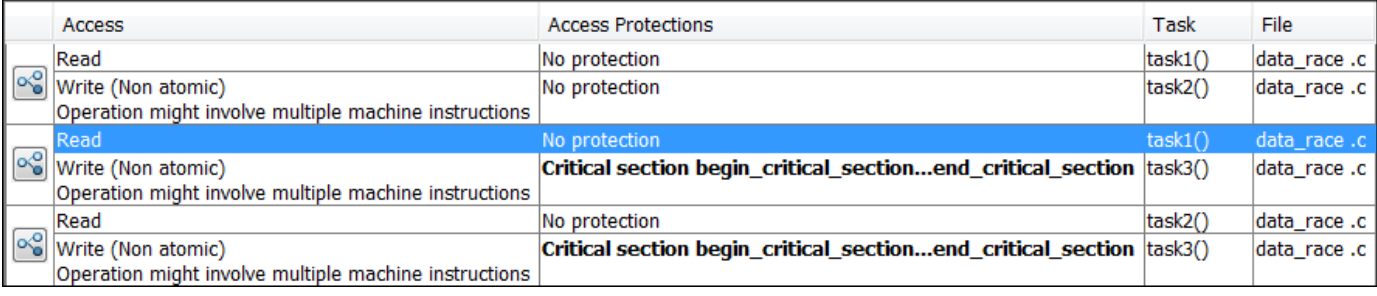

If you click the  $\infty$  icon, you see the function call sequence starting from the entry point to the read or write operation. You also see that the operation starting from task3 is in a critical section. The **Access Protections** entry shows the lock and unlock function that begin and end the critical section. In this example, you see the functions begin\_critical\_section and end\_critical\_section.

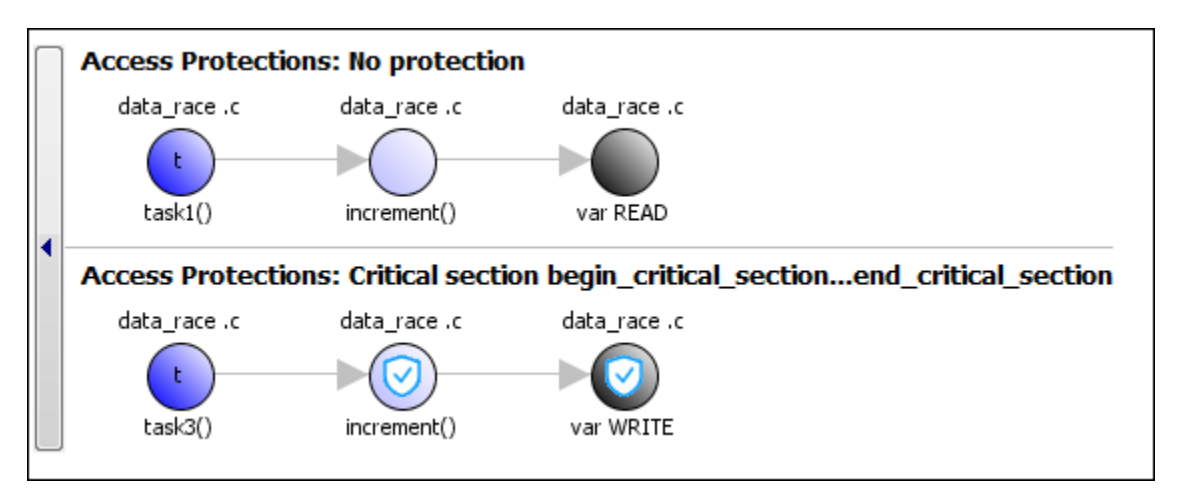

#### **Correction — Place Operation in Critical Section**

One possible correction is to place the operation in critical section. You can implement the critical section in multiple ways. For instance:

• You can place var++ in a critical section. When task1 enters its critical section, the other tasks cannot enter their critical sections until task1 leaves its critical section. The operation var++ from the three tasks cannot interfere with each other.

To implement the critical section, in the function increment, place the operation var++ between calls to begin\_critical\_section and end\_critical\_section.

```
int var;
void begin_critical_section(void);
void end_critical_section(void);
void increment(void) {
       begin_critical_section();
       var++;
       end_critical_section(); 
}
void task1(void) { 
       increment();
}
void task2(void) { 
       increment();
}
void task3(void) { 
       increment();
}
```
• You can place the call to increment in the same critical section in the three tasks. When task1 enters its critical section, the other tasks cannot enter their critical sections until task1 leaves its critical section. The calls to increment from the three tasks cannot interfere with each other.

To implement the critical section, in each of the three tasks, call increment between calls to begin critical section and end critical section.

```
int var;
void begin_critical_section(void);
void end_critical_section(void);
void increment(void) {
       var++; 
}
void task1(void) { 
     begin critical section();
      increment();
      end_critical_section();
}
```

```
void task2(void) { 
      begin_critical_section();
      increment();
     end critical section();
}
void task3(void) { 
 begin_critical_section();
      increment();
      end_critical_section();
}
```
### **Correction — Make Tasks Temporally Exclusive**

Another possible correction is to make the tasks, task1, task2 and task3, temporally exclusive. Temporally exclusive tasks cannot execute concurrently.

On the **Configuration** pane, specify the following additional options:

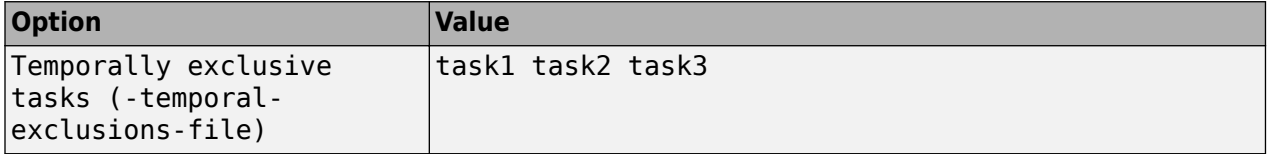

For more information on analysis options, see the documentation for Polyspace Bug Finder or Polyspace Bug Finder Server.

On the command-line, you can use the following:

```
 polyspace-bug-finder 
     -temporal-exclusions-file "C:\exclusions_file.txt"
```
where the file C:\exclusions file.txt has the following line:

task1 task2 task3

### **Example - Unprotected Operation in Threads Created with pthread\_create**

```
#include <pthread.h>
```

```
pthread mutex t count mutex;
long long count;
void* increment_count(void* args)
{
    count = count + 1; return NULL;
}
void* set_count(void *args)
{
     long long c;
    c = count; return NULL;
}
int main(void)
```
#include <pthread.h>

```
{
     pthread_t thread_increment;
    pthread_t thread_get;
     pthread_create(&thread_increment, NULL, increment_count, NULL);
    pthread_create(&thread_get, NULL, set_count, NULL);
    pthread join(thread get, NULL);
     pthread_join(thread_increment, NULL);
     return 1;
}
```
In this example, Bug Finder detects the creation of separate threads with pthread\_create. The **Data race** defect is raised because the operation count = count + 1 in the thread with id thread increment conflicts with the operation  $c = count$  in the thread with id thread\_get. The variable count is accessed in multiple threads without a common protection.

The two conflicting operations are nonatomic. The operation  $c =$  count is nonatomic on 32-bit targets. See the documentation of Polyspace Bug Finder or Polyspace Bug Finder Server.

### **Correction — Protect Operations with pthread\_mutex\_lock and pthread\_mutex\_unlock Pair**

To prevent concurrent access on the variable count, protect operations on count with a critical section. Use the functions pthread mutex lock and pthread mutex unlock to implement the critical section.

```
pthread mutex t count mutex;
long long count;
void* increment_count(void* args)
{
    pthread_mutex_lock(&count_mutex);
    count = count + 1; pthread_mutex_unlock(&count_mutex);
     return NULL; 
}
void* set_count(void *args)
{
     long long c;
    pthread_mutex_lock(&count_mutex);
    c = count; pthread_mutex_unlock(&count_mutex);
     return NULL;
}
int main(void)
{
     pthread_t thread_increment;
    pthread t thread get;
     pthread_create(&thread_increment, NULL, increment_count, NULL);
     pthread_create(&thread_get, NULL, set_count, NULL);
```

```
 pthread_join(thread_get, NULL);
    pthread_join(thread_increment, NULL);
     return 1;
}
```
### **Check Information**

**Group:** 10. Concurrency (CON)

### **See Also**

**External Websites** [CON43-C](https://wiki.sei.cmu.edu/confluence/display/c/CON43-C.+Do+not+allow+data+races+in+multithreaded+code)

# **CERT C++: CON50-CPP**

Do not destroy a mutex while it is locked

# **Description**

### **Rule Definition**

*Do not destroy a mutex while it is locked.*

### **Polyspace Implementation**

This checker checks for **Destruction of locked mutex**.

# **Examples**

### **Destruction of locked mutex**

**Issue**

**Destruction of locked mutex** occurs when a task destroys a mutex after it is locked (and before it is unlocked). The locking and destruction can happen in the same task or different tasks.

### **Risk**

A mutex is locked to protect shared variables from concurrent access. If a mutex is destroyed in the locked state, the protection does not apply.

### **Fix**

To fix this defect, destroy the mutex only after you unlock it. It is a good design practice to:

- Initialize a mutex *before* creating the threads where you use the mutex.
- Destroy a mutex *after* joining the threads that you created.

On the **Result Details** pane, you see two events, the locking and destruction of the mutex, and the tasks that initiated the events. To navigate to the corresponding line in your source code, click the event.

### **Example - Locking and Destruction in Different Tasks**

#include <pthread.h>

```
pthread_mutex_t lock1;
pthread_mutex_t lock2;
pthread_mutex_t lock3;
void t0 (void) {
   pthread_mutex_lock (&lock1);
   pthread_mutex_lock (&lock2);
   pthread_mutex_lock (&lock3);
   pthread_mutex_unlock (&lock2);
```

```
 pthread_mutex_unlock (&lock1);
   pthread_mutex_unlock (&lock3);
}
void t1 (void) {
   pthread_mutex_lock (&lock1);
   pthread_mutex_lock (&lock2);
   pthread_mutex_destroy (&lock3);
   pthread_mutex_unlock (&lock2);
   pthread_mutex_unlock (&lock1);
}
```
In this example, after task t0 locks the mutex lock3, task t1 can destroy it. The destruction occurs if the following events happen in sequence:

- **1** t0 acquires lock3.
- **2** t0 releases lock2.
- **3** t0 releases lock1.
- **4** t1 acquires the lock lock1 released by t0.
- **5** t1 acquires the lock lock2 released by t0.
- **6** t1 destroys lock3.

For simplicity, this example uses a mix of automatic and manual concurrency detection. The tasks  $t0$ and t1 are manually specified as entry points by using the option Tasks (-entry-points). For more information on analysis options, see the documentation for Polyspace Bug Finder or Polyspace Bug Finder Server.The critical sections are implemented through primitives pthread\_mutex\_lock and pthread mutex unlock that the software detects automatically. In practice, for entry point specification (thread creation), you will use primitives such as pthread create. The next example shows how the defect can appear when you use pthread create.

#### **Correction — Place Lock-Unlock Pair Together in Same Critical Section as Destruction**

The locking and destruction of lock3 occurs inside the critical section imposed by lock1 and lock2, but the unlocking occurs outside. One possible correction is to place the lock-unlock pair in the same critical section as the destruction of the mutex. Use one of these critical sections:

- Critical section imposed by lock1 alone.
- Critical section imposed by lock1 and lock2.

In this corrected code, the lock-unlock pair and the destruction is placed in the critical section imposed by lock1 and lock2. When t0 acquires lock1 and lock2, t1 has to wait for their release before it executes the instruction pthread mutex destroy (&lock3);. Therefore, t1 cannot destroy mutex lock3 in the locked state.

#include <pthread.h>

pthread mutex t lock1; pthread\_mutex\_t lock2; pthread\_mutex\_t lock3;

void t0 (void) {

```
 pthread_mutex_lock (&lock1);
  pthread_mutex_lock (&lock2);
 pthread mutex lock (&lock3);
  pthread_mutex_unlock (&lock3);
   pthread_mutex_unlock (&lock2);
  pthread_mutex_unlock (&lock1);
}
void t1 (void) {
  pthread_mutex_lock (&lock1);
  pthread_mutex_lock (&lock2);
  pthread_mutex_destroy (&lock3);
  pthread_mutex_unlock (&lock2);
  pthread_mutex_unlock (&lock1);
}
```
#### **Example - Locking and Destruction in Start Routine of Thread**

#include <pthread.h>

```
/* Define globally accessible variables and a mutex */
#define NUMTHREADS 4
pthread_t callThd[NUMTHREADS];
pthread mutex t lock;
void atomic_operation(void);
void *do_create(void *arg) {
     /* Creation thread */
     pthread_mutex_init(&lock, NULL);
     pthread_exit((void*) 0);
}
void *do_work(void *arg) {
     /* Worker thread */
     pthread_mutex_lock (&lock);
     atomic_operation();
     pthread_mutex_unlock (&lock);
     pthread_exit((void*) 0);
}
void *do_destroy(void *arg) {
     /* Destruction thread */
     pthread_mutex_destroy(&lock);
    pthreadext(\overline{(void*) 0)};
}
int main (int argc, char *argv[]) { 
    int i;
    void *status;
    pthread_attr_t attr;
    /* Create threads */
```

```
 pthread_attr_init(&attr);
 pthread_attr_setdetachstate(&attr, PTHREAD_CREATE_JOINABLE);
 /* Thread that initializes mutex */
 pthread_create(&callThd[0], &attr, do_create, NULL);
 /* Threads that use mutex for atomic operation*/
 for(i=0; i<NUMTHREADS-1; i++) {
    pthread_create(&callThd[i], &attr, do_work, (void *)i);
 }
 /* Thread that destroys mutex */
 pthread_create(&callThd[NUMTHREADS -1], &attr, do_destroy, NULL);
 pthread_attr_destroy(&attr);
 /* Join threads */
 for(i=0; i<NUMTHREADS; i++) {
   pthread join(callThd[i], &status);
 }
 pthread_exit(NULL);
```
In this example, four threads are created. The threads are assigned different actions.

- The first thread callThd[0] initializes the mutex lock.
- The second and third threads, callThd[1] and callThd[2], perform an atomic operation protected by the mutex lock.
- The fourth thread callThd[3] destroys the mutex lock.

The threads can interrupt each other. Therefore, immediately after the second or third thread locks the mutex, the fourth thread can destroy it.

### **Correction — Initialize and Destroy Mutex Outside Start Routine**

One possible correction is to initialize and destroy the mutex in the main function outside the start routine of the threads. The threads perform only the atomic operation. You need two fewer threads because the mutex initialization and destruction threads are not required.

```
#include <pthread.h>
```
}

```
/* Define globally accessible variables and a mutex */
#define NUMTHREADS 2
pthread_t callThd[NUMTHREADS];
pthread mutex t lock;
void atomic_operation(void);
void *do_work(void *arg) {
    pthread_mutex_lock (&lock);
    atomic_operation();
    pthread_mutex_unlock (&lock);
   pthread exit((void*) 0);
}
int main (int argc, char *argv[]) { 
    int i;
```

```
 void *status;
 pthread_attr_t attr;
 /* Create threads */
 pthread_attr_init(&attr);
 pthread_attr_setdetachstate(&attr, PTHREAD_CREATE_JOINABLE);
 /* Initialize mutex */
 pthread_mutex_init(&lock, NULL);
 for(i=0; i<NUMTHREADS; i++) {
    pthread_create(&callThd[i], &attr, do_work, (void *)i);
 }
 pthread_attr_destroy(&attr);
 /* Join threads */
 for(i=0; i<NUMTHREADS; i++) {
    pthread_join(callThd[i], &status);
 }
 /* Destroy mutex */
 pthread_mutex_destroy(&lock); 
 pthread_exit(NULL);
```
### **Correction — Use A Second Mutex To Protect Lock-Unlock Pair and Destruction**

Another possible correction is to use a second mutex and protect the lock-unlock pair from the destruction. This corrected code uses the mutex lock2 to achieve this protection. The second mutex is initialized in the main function outside the start routine of the threads.

#include <pthread.h>

}

```
/* Define globally accessible variables and a mutex */
#define NUMTHREADS 4
pthread_t callThd[NUMTHREADS];
pthread_mutex_t lock;
pthread_mutex_t lock2;
void atomic operation(void);
void *do_create(void *arg) {
     /* Creation thread */
     pthread_mutex_init(&lock, NULL);
     pthread_exit((void*) 0);
}
void *do_work(void *arg) {
     /* Worker thread */
     pthread_mutex_lock (&lock2);
     pthread_mutex_lock (&lock);
     atomic_operation();
     pthread_mutex_unlock (&lock);
     pthread_mutex_unlock (&lock2);
     pthread_exit((void*) 0);
}
```

```
void *do_destroy(void *arg) {
     /* Destruction thread */
     pthread_mutex_lock (&lock2);
     pthread_mutex_destroy(&lock);
     pthread_mutex_unlock (&lock2);
    pthread exit((void*) 0);
}
int main (int argc, char *argv[]) { 
    int i;
    void *status;
   pthread attr t attr;
    /* Create threads */
    pthread_attr_init(&attr);
   pthread attr setdetachstate(&attr, PTHREAD CREATE JOINABLE);
    /* Initialize second mutex */
    pthread_mutex_init(&lock2, NULL);
    /* Thread that initializes first mutex */
    pthread_create(&callThd[0], &attr, do_create, NULL);
    /* Threads that use first mutex for atomic operation */
    /* The threads use second mutex to protect first from destruction in locked state*/
    for(i=0; i<NUMTHREADS-1; i++) {
       pthread_create(&callThd[i], &attr, do_work, (void *)i);
    }
   /* Thread that destroys first mutex */ /* The thread uses the second mutex to prevent destruction of locked mutex */
    pthread_create(&callThd[NUMTHREADS -1], &attr, do_destroy, NULL);
    pthread_attr_destroy(&attr);
    /* Join threads */
    for(i=0; i<NUMTHREADS; i++) {
      pthread join(callThd[i], &status);
    }
    /* Destroy second mutex */
   pthread mutex destroy(&lock2);
    pthread_exit(NULL);
}
```
### **Check Information**

**Group:** 10. Concurrency (CON)

# **See Also**

**External Websites** [CON50-CPP](https://wiki.sei.cmu.edu/confluence/display/cplusplus/CON50-CPP.+Do+not+destroy+a+mutex+while+it+is+locked)

# **CERT C++: CON52-CPP**

Prevent data races when accessing bit-fields from multiple threads

# **Description**

### **Rule Definition**

*Prevent data races when accessing bit-fields from multiple threads.*

### **Polyspace Implementation**

This checker checks for **Data race on adjacent bit fields**.

# **Examples**

### **Data race on adjacent bit fields**

### **Issue**

This defect occurs when:

**1** Multiple tasks perform unprotected operations on bit fields that are part of the same structure.

For instance, a task operates on field errorFlag1 and another task on field errorFlag2 in a variable of this type:

```
struct errorFlags {
    unsigned int errorFlag1 : 1;
    unsigned int errorFlag2 : 1;
    ...
}
```
Suppose that the operations are not atomic with respect to each other. In other words, you have not implemented protection mechanisms to ensure that one operation is completed before another operation begins.

**2** At least one of the unprotected operations is a write operation.

To find this defect, before analysis, you must specify the multitasking options. To specify these options, on the **Configuration** pane, select **Multitasking**. For more information, see the documentation for Polyspace Bug Finder or Polyspace Bug Finder Server..

### **Risk**

Adjacent bit fields that are part of the same structure might be stored in one byte in the same memory location. Read or write operations on all variables including bit fields occur one byte or word at a time. To modify only specific bits in a byte, steps similar to these steps occur in sequence:

- **1** The byte is loaded into RAM.
- **2** A mask is created so that only specific bits are modified to the intended value and the remaining bits remain unchanged.
- **3** A bitwise OR operation is performed between the copy of the byte in RAM and the mask.

**4** The byte with specific bits modified is copied back from RAM.

When you access two different bit fields, these four steps have to be performed for each bit field. If the accesses are not protected, all four steps for one bit field might not be completed before the four steps for the other bit field begin. As a result, the modification of one bit field might undo the modification of an adjacent bit field. For instance, in the preceding example, the modification of errorFlag1 and errorFlag2 can occur in the following sequence. Steps 1,2 and 5 relate to modification of errorFlag1 and while steps 3,4 and 6 relate to that of errorFlag2.

- **1** The byte with both errorFlag1 and errorFlag2 unmodified is copied into RAM, for purposes of modifying errorFlag1.
- **2** A mask that modifies only errorFlag1 is bitwise OR-ed with this copy.
- **3** The byte containing both errorFlag1 and errorFlag2 unmodified is copied into RAM a second time, for purposes of modifying errorFlag2.
- **4** A mask that modifies only errorFlag2 is bitwise OR-ed with this second copy.
- **5** The version with errorFlag1 modified is copied back. This version has errorFlag2 unmodified.
- **6** The version with errorFlag2 modified is copied back. This version has errorFlag1 unmodified and overwrites the previous modification.

### **Fix**

To fix this defect, protect the operations on bit fields that are part of the same structure by using critical sections, temporal exclusion, or another means. See the documentation for Polyspace Bug Finder or Polyspace Bug Finder Server..

To identify existing protections that you can reuse, see the table and graphs associated with the result. The table shows each pair of conflicting calls. The **Access Protections** column shows existing

protections on the calls. To see the function call sequence leading to the conflicts, click the  $\frac{1}{100}$  icon.

### **Example - Unprotected Operation on Global Variable from Multiple Tasks**

```
typedef struct
{
    unsigned int IOFlag :1;
    unsigned int InterruptFlag :1;
    unsigned int Register1Flag :1;
    unsigned int SignFlag :1;
    unsigned int SetupFlag :1;
    unsigned int Register2Flag :1;
    unsigned int ProcessorFlag :1;
    unsigned int GeneralFlag :1;
} InterruptConfigbits_t;
InterruptConfigbits_t InterruptConfigbitsProc12;
void task1 (void) {
     InterruptConfigbitsProc12.IOFlag = 0;
}
void task2 (void) {
     InterruptConfigbitsProc12.SetupFlag = 0;
}
```
In this example, task1 and task2 access different bit fields IOFlag and SetupFlag, which belong to the same structured variable InterruptConfigbitsProc12.

To emulate multitasking behavior, specify the options listed in this table.

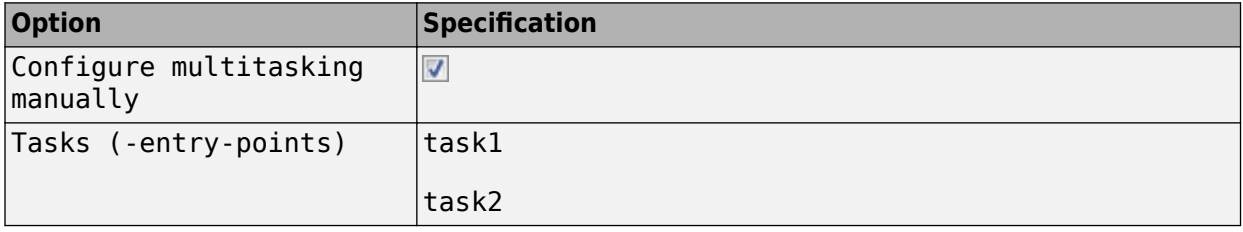

For more information on analysis options, see the documentation for Polyspace Bug Finder or Polyspace Bug Finder Server.

At the command-line, use:

 polyspace-bug-finder -entry-points task1,task2

#### **Correction – Use Critical Sections**

One possible correction is to wrap the bit field access in a critical section. A critical section lies between a call to a lock function and an unlock function. In this correction, the critical section lies between the calls to functions begin critical section and end critical section.

```
typedef struct
{
    unsigned int IOFlag :1;
    unsigned int InterruptFlag :1;
    unsigned int Register1Flag :1;
    unsigned int SignFlag :1;
    unsigned int SetupFlag :1;
    unsigned int Register2Flag :1;
    unsigned int ProcessorFlag :1;
    unsigned int GeneralFlag :1;
} InterruptConfigbits_t;
InterruptConfigbits_t InterruptConfigbitsProc12;
void begin critical section(void);
void end critical section(void);
void task1 (void) {
    begin critical section();
     InterruptConfigbitsProc12.IOFlag = 0;
    end critical section();
}
void task2 (void) {
     begin_critical_section();
    InterruptConfigbitsProc12.SetupFlag = 0;end critical section();
}
```
In this example, to emulate multitasking behavior, specify options listed in this table.

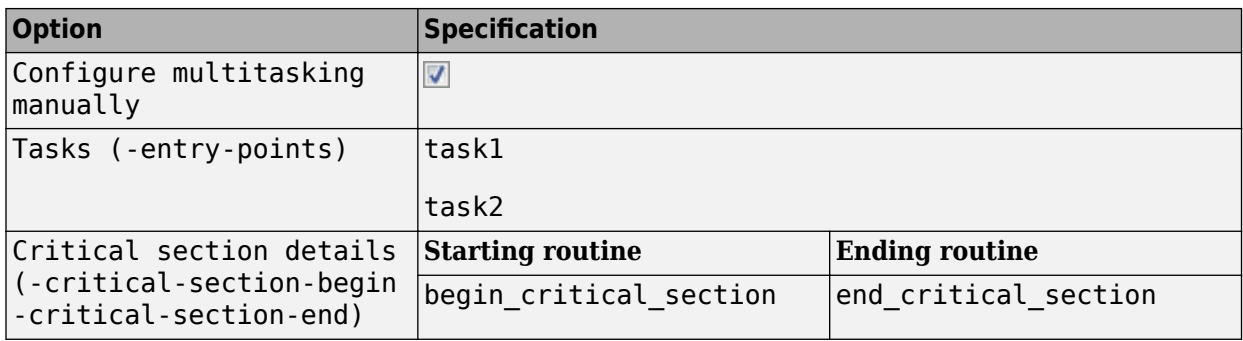

For more information on analysis options, see the documentation for Polyspace Bug Finder or Polyspace Bug Finder Server.

At the command-line, use:

```
 polyspace-bug-finder 
  -entry-points task1, task2
   -critical-section-begin begin_critical_section:cs1
   -critical-section-end end_critical_section:cs1
```
### **Correction – Avoid Bit Fields**

If you do not have memory constraints, use the char data type instead of bit fields. The char variables in a structure occupy at least one byte and do not have the thread-safety issues that come from bit manipulations in a byte-sized operation. Data races do not result from unprotected operations on different char variables that are part of the same structure.

```
typedef struct
{
    unsigned char IOFlag;
    unsigned char InterruptFlag;
    unsigned char Register1Flag;
    unsigned char SignFlag;
    unsigned char SetupFlag;
    unsigned char Register2Flag;
    unsigned char ProcessorFlag;
    unsigned char GeneralFlag;
} InterruptConfigbits_t;
InterruptConfigbits_t InterruptConfigbitsProc12;
void task1 (void) {
     InterruptConfigbitsProc12.IOFlag = 0;
}
void task2 (void) {
    InterruptConfigbitsProc12.SetupFlag = 0;
}
```
Though the checker does not flag this correction, do not use this correction for C99 or earlier. Only from C11 and later does the C Standard mandate that distinct char variables cannot be accessed using the same word.

#### **Correction – Insert Bit Field of Size 0**

You can enter a non-bit field member or an unnamed bit field member of size 0 between two adjacent bit fields that might be accessed concurrently. A non-bit field member or size 0 bit field member ensures that the subsequent bit field starts from a new memory location. In this corrected example, the size 0 bit field member ensures that IOFlag and SetupFlag are stored in distinct memory locations.

```
typedef struct
{
    unsigned int IOFlag :1;
    unsigned int InterruptFlag :1;
    unsigned int Register1Flag :1;
    unsigned int SignFlag :1;
   unsigned int : \theta;
    unsigned int SetupFlag :1;
    unsigned int Register2Flag :1;
    unsigned int ProcessorFlag :1;
    unsigned int GeneralFlag :1;
} InterruptConfigbits_t;
InterruptConfigbits_t InterruptConfigbitsProc12;
void task1 (void) {
     InterruptConfigbitsProc12.IOFlag = 0;
}
void task2 (void) {
     InterruptConfigbitsProc12.SetupFlag = 0;
}
```
### **Check Information**

**Group:** 10. Concurrency (CON)

### **See Also**

**External Websites** [CON52-CPP](https://wiki.sei.cmu.edu/confluence/display/cplusplus/CON52-CPP.+Prevent+data+races+when+accessing+bit-fields+from+multiple+threads)

# **CERT C++: CON53-CPP**

Avoid deadlock by locking in a predefined order

# **Description**

### **Rule Definition**

*Avoid deadlock by locking in a predefined order.*

### **Polyspace Implementation**

This checker checks for **Deadlock**.

# **Examples**

### **Deadlock**

### **Issue**

**Deadlock** occurs when multiple tasks are stuck in their critical sections (CS) because:

- Each CS waits for another CS to end.
- The critical sections (CS) form a closed cycle. For example:
	- CS #1 waits for CS #2 to end, and CS #2 waits for CS #1 to end.
	- CS #1 waits for CS #2 to end, CS #2 waits for CS #3 to end and CS #3 waits for CS #1 to end.

Polyspace expects critical sections of code to follow a specific format. A critical section lies between a call to a lock function and a call to an unlock function. When a task my\_task calls a lock function my lock, other tasks calling my lock must wait until my task calls the corresponding unlock function. Both lock and unlock functions must have the form void func(void).

To find this defect, you must specify the multitasking options before analysis. To specify these options, on the **Configuration** pane, select **Multitasking**.

### **Risk**

Each task waits for a critical section in another task to end and is unable to proceed. The program can freeze indefinitely.

### **Fix**

The fix depends on the root cause of the defect. You can try to break the cyclic order between the tasks in one of these ways:

- Write down all critical sections involved in the deadlock in a certain sequence. Whenever you call the lock functions of the critical sections within a task, respect the order in that sequence. See an example below.
- If one of the critical sections involved in a deadlock occurs in an interrupt, try to disable all interrupts during critical sections in all tasks. See Disabling all interrupts (-routine-

disable-interrupts -routine-enable-interrupts). For more information on analysis options, see the documentation for Polyspace Bug Finder or Polyspace Bug Finder Server.

Reviewing this defect is an opportunity to check if all operations in your critical section are really meant to be executed as an atomic block. It is a good practice to keep critical sections at a bare minimum.

If you do not want to fix the issue, add comments to your result or code to avoid another review. See "Address Results in Polyspace Access Through Bug Fixes or Justifications".

### **Example - Deadlock with Two Tasks**

```
void task1(void);
void task2(void);
int var;
void perform_task_cycle(void) {
 var++;
}
void begin critical section 1(void);
void end_critical_section_1(void);
void begin critical section 2(void);
void end_critical_section_2(void);
void task1() {
while(1) {
     begin_critical_section_1();
    begin^-critical\overline{\phantom{a}}section\overline{\phantom{a}}2();
     perform_task_cycle();
    end critical section 2();
    end critical section 1();
 } 
}
void task2() {
 while(1) {
     begin_critical_section_2();
     begin_critical_section_1();
     perform_task_cycle();
     end_critical_section_1();
     end_critical_section_2();
 } 
}
```
In this example, to emulate multitasking behavior, you must specify the following options:

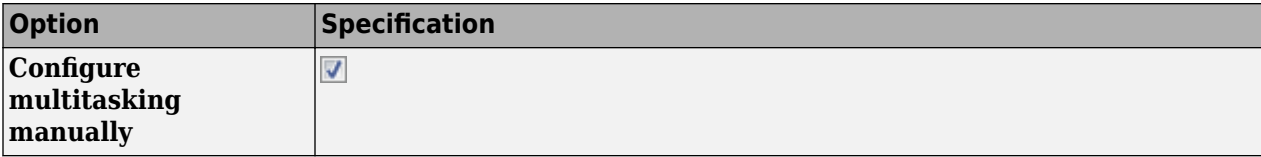

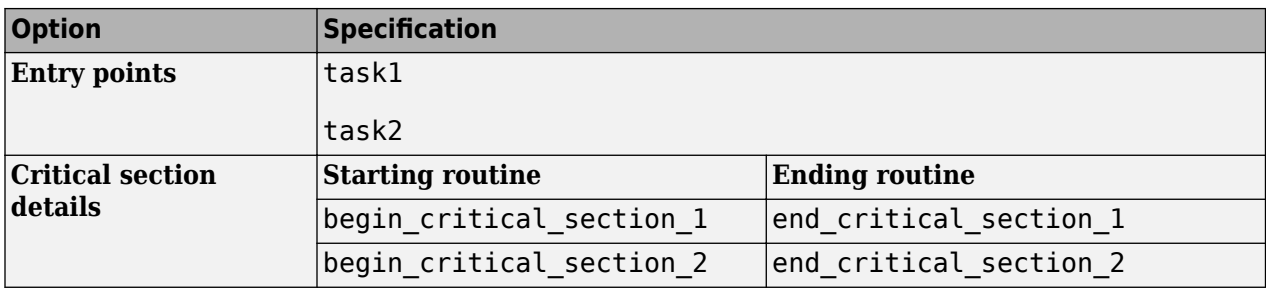

A **Deadlock** occurs because the instructions can execute in the following sequence:

- 1 task1 calls begin critical section 1.
- **2** task2 calls begin\_critical\_section\_2.
- **3** task1 reaches the instruction begin critical section 2();. Since task2 has already called begin critical section 2, task1 waits for task2 to call end critical section 2.
- **4** task2 reaches the instruction begin critical section 1();. Since task1 has already called begin critical section\_1, task2 waits for task1 to call end critical section 1.

### **Correction-Follow Same Locking Sequence in Both Tasks**

One possible correction is to follow the same sequence of calls to lock and unlock functions in both task1 and task2.

```
void task1(void);
void task2(void);
void perform task cycle(void);
void begin_critical_section_1(void);
void end_critical_section_1(void);
void begin critical section 2(void);
void end critical section 2(void);
void task1() {
while(1) {
    begin critical section 1();
    begin^-critical section 2();
     perform_task_cycle();
    end critical section 2();
     end_critical_section_1();
 } 
}
void task2() {
 while(1) {
     begin_critical_section_1();
     begin_critical_section_2();
     perform_task_cycle();
     end_critical_section_2();
     end_critical_section_1();
```
} **Example - Deadlock with More Than Two Tasks**

}

```
int var;
void performTaskCycle() {
 var++;
}
void lock1(void);
void lock2(void);
void lock3(void);
void unlock1(void);
void unlock2(void);
void unlock3(void);
void task1() {
 while(1) {
     lock1();
     lock2();
     performTaskCycle();
     unlock2();
     unlock1();
 } 
}
void task2() {
 while(1) {
     lock2();
     lock3();
     performTaskCycle();
     unlock3();
     unlock2();
 } 
}
void task3() {
 while(1) {
     lock3();
     lock1();
     performTaskCycle();
     unlock1();
     unlock3();
 } 
}
```
In this example, to emulate multitasking behavior, you must specify the following options:

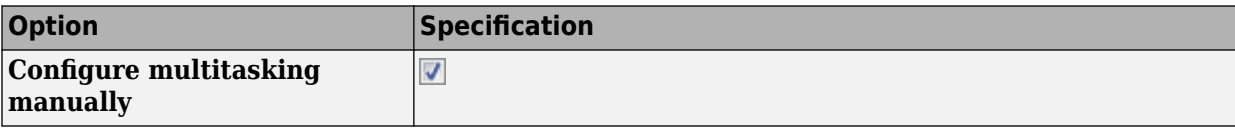

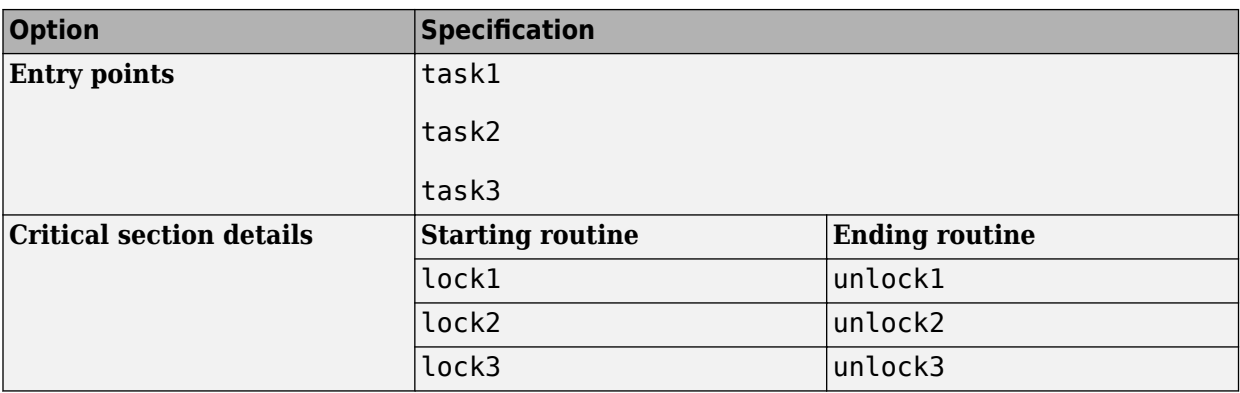

A **Deadlock** occurs because the instructions can execute in the following sequence:

- **1** task1 calls lock1.
- **2** task2 calls lock2.
- **3** task3 calls lock3.
- **4** task1 reaches the instruction lock2();. Since task2 has already called lock2, task1 waits for call to unlock2.
- **5** task2 reaches the instruction lock3();. Since task3 has already called lock3, task2 waits for call to unlock3.
- **6** task3 reaches the instruction lock1();. Since task1 has already called lock1, task3 waits for call to unlock1.

### **Correction — Break Cyclic Order**

To break the cyclic order between critical sections, note every lock function in your code in a certain sequence, for example:

- **1** lock1
- **2** lock2
- **3** lock3

If you use more than one lock function in a task, use them in the order in which they appear in the sequence. For example, you can use lock1 followed by lock2 but not lock2 followed by lock1.

```
int var;
void performTaskCycle() {
 var++;
}
void lock1(void);
void lock2(void);
void lock3(void);
void unlock1(void);
void unlock2(void);
void unlock3(void);
```

```
void task1() {
 while(1) {
     lock1();
     lock2();
     performTaskCycle();
     unlock2();
     unlock1();
 } 
}
void task2() {
 while(1) {
 lock2();
     lock3();
     performTaskCycle();
     unlock3();
     unlock2();
 } 
}
void task3() {
 while(1) {
     lock1();
     lock3();
     performTaskCycle();
     unlock3();
     unlock1();
 } 
}
```
## **Check Information**

**Group:** 10. Concurrency (CON)

### **See Also**

**External Websites** [CON53-CPP](https://wiki.sei.cmu.edu/confluence/display/cplusplus/CON53-CPP.+Avoid+deadlock+by+locking+in+a+predefined+order)

# **CERT C++: CON54-CPP**

Wrap functions that can spuriously wake up in a loop

# **Description**

### **Rule Definition**

*Wrap functions that can spuriously wake up in a loop.*

### **Polyspace Implementation**

This checker checks for **Function that can spuriously wake up not wrapped in loop**.

# **Examples**

### **Function that can spuriously wake up not wrapped in loop**

### **Issue**

**Function that can spuriously wake up not wrapped in loop** occurs when the following wait-oncondition functions are called from outside a loop:

- C functions:
	- cnd\_wait()
	- cnd timedwait()
- POSIX functions:
	- pthread cond wait()
	- pthread cond timedwait()
- C++ std::condition variable and std::condition variable any class member functions:
	- wait()
	- wait\_until()
	- wait for()

Wait-on-condition functions pause the execution of the calling thread when a specified condition is met. The thread wakes up and resumes once another thread notifies it with cnd broadcast() or an equivalent function. The wake-up notification can be spurious or malicious.

### **Risk**

If a thread receives a spurious wake-up notification and the condition of the wait-on-condition function is not checked, the thread can wake up prematurely. The wake-up can cause unexpected control flow, indefinite blocking of other threads, or denial of service.

### **Fix**

Wrap wait-on-condition functions that can wake up spuriously in a loop. The loop checks the wake-up condition after a possible spurious wake-up notification.

**Example - std::condition\_variable::wait Not Wrapped in Loop**

```
#include <stdio.h>
#include <stddef.h>
#include <thread>
#include <mutex>
#define THRESHOLD 100
std::mutex myMutex;
std::condition_variable cv;
void func(int input)
{
     std::unique_lock<std::mutex> lk(myMutex);
     // test condition to pause thread 
     if (input > THRESHOLD) {
     //pause current thread
         cv.wait(lk);//Noncompliant
     }
}
```
In this example, the thread uses  $std::condition$  variable::wait to pause execution when input is greater than THRESHOLD. The paused thread can resume if another thread uses std:: condition variable::notify all, which notifies all the threads. This notification causes the thread to wake up even if the pause condition is still true.

### **Correction — Wrap std::condition\_variable::wait in a while Loop Explicitly**

One possible correction is to wrap the call to std::condition\_variable::wait in a while loop. The loop checks the pause condition after the thread receives a possible spurious wake-up notification.

```
#include <stdio.h>
#include <stddef.h>
#include <thread>
#include <mutex>
#define THRESHOLD 100
std::mutex myMutex;
std::condition_variable cv;
void func(int input)
{
    std::unique lock<std::mutex> lk(myMutex);
     // test condition to pause thread 
     while (input > THRESHOLD) {
     //pause current thread
         cv.wait(lk);
     }
}
```
#### **Correction — Wrap std::condition\_variable::wait in a Loop Implicitly**

The  $std: :$ condition variable::wait function has an overload that accepts a lambda function as a second argument. The predicate of the Lambda function indicates when it is safe to stop waiting

and proceed with the code execution. This overload of the std:: condition\_variable::wait function behaves as if it is implicitly wrapped in a loop. In this code, the functionstd:: condition\_variable::wait is invoked by using a Lambda function. Here, unwanted waking of the thread is prevented because the thread wakes up when the predicate of the Lambda function is true.

```
#include <stdio.h>
#include <stdio.h>
#include <stddef.h>
#include <thread>
#include <mutex>
#define THRESHOLD 100
std::mutex myMutex;
std::condition_variable cv;
void func(int input)
{
     std::unique_lock<std::mutex> lk(myMutex);
     cv.wait(lk,[&input]{ return !(input>THRESHOLD); });
}
```
### **Check Information**

**Group:** 10. Concurrency (CON)

### **See Also**

**External Websites** [CON54-CPP](https://wiki.sei.cmu.edu/confluence/display/cplusplus/CON54-CPP.+Wrap+functions+that+can+spuriously+wake+up+in+a+loop)

# **CERT C++: ENV30-C**

Do not modify the object referenced by the return value of certain functions

# **Description**

### **Rule Definition**

*Do not modify the object referenced by the return value of certain functions.*

### **Polyspace Implementation**

This checker checks for **0odification of internal buffer returned from nonreentrant standard function**.

### **Examples**

### **0odification of internal buffer returned from nonreentrant standard function**

**Issue**

**0odification of internal buffer returned from nonreentrant standard function** occurs when the following happens:

- A nonreentrant standard function returns a pointer.
- You attempt to write to the memory location that the pointer points to.

Nonreentrant standard functions that return a non const-qualified pointer to an internal buffer include getenv, getlogin, crypt, setlocale, localeconv, strerror and others.

### **Risk**

Modifying the internal buffer that a nonreentrant standard function returns can cause the following issues:

• It is possible that the modification does not succeed or alters other internal data.

For instance, getenv returns a pointer to an environment variable value. If you modify this value, you alter the environment of the process and corrupt other internal data.

• Even if the modification succeeds, it is possible that a subsequent call to the same standard function does not return your modified value.

For instance, you modify the environment variable value that getenv returns. If another process, thread, or signal handler calls setenv, the modified value is overwritten. Therefore, a subsequent call to getenv does not return your modified value.

### **Fix**

Avoid modifying the internal buffer using the pointer returned from the function.

### **Example - Modification of getenv Return Value**

```
#include <stdlib.h>
#include <string.h>
```

```
void printstr(const char*);
void func() {
     char* env = getenv("LANGUAGE");
    if (env != NULL) {
         strncpy(env, "C", 1);
         printstr(env);
     }
}
```
In this example, the first argument of strncpy is the return value from a nonreentrant standard function getenv. The behavior can be undefined because strncpy modifies this argument.

### **Correction - Copy Return Value of getenv and Modify Copy**

One possible solution is to copy the return value of getenv and pass the copy to the strncpy function.

```
#include <stdlib.h>
#include <string.h>
enum {
    SIZE20 = 20};
void printstr(const char*);
void func() {
     char* env = getenv("LANGUAGE");
    if (env != NULL) {
        char env cp[SIZE20];
         strncpy(env_cp, env, SIZE20); 
         strncpy(env_cp, "C", 1); 
         printstr(env_cp);
     }
}
```
## **Check Information**

**Group:** 49. Miscellaneous (MSC)

### **See Also**

**External Websites** [ENV30-C](https://wiki.sei.cmu.edu/confluence/display/c/ENV30-C.+Do+not+modify+the+object+referenced+by+the+return+value+of+certain+functions)

# **CERT C++: ENV31-C**

Do not rely on an environment pointer following an operation that may invalidate it

# **Description**

### **Rule Definition**

*Do not rely on an environment pointer following an operation that may invalidate it.*

### **Polyspace Implementation**

This checker checks for **Environment pointer invalidated by previous operation**.

## **Examples**

### **Environment pointer invalidated by previous operation**

**Issue**

**Environment pointer invalidated by previous operation** occurs when you use the third argument of *main()* in a hosted environment to access the environment after an operation modifies the environment. In a hosted environment, many C implementations support the nonstandard syntax:

main (int argc, char \*argv[], char \*envp[])

A call to a setenv or putenv family function modifies the environment pointed to by \*envp.

### **Risk**

When you modify the environment through a call to a setenv or putenv family function, the environment memory can potentially be reallocated. The hosted environment pointer is not updated and might point to an incorrect location. A call to this pointer can return unexpected results or cause an abnormal program termination.

### **Fix**

Do not use the hosted environment pointer. Instead, use global external variable environ in Linux, environ or wenviron in Windows, or their equivalent. When you modify the environment, these variables are updated.

### **Example - Access Environment Through Pointer envp**

```
#include <stdio.h>
#include <stdlib.h>
extern int check_arguments(int argc, char **argv, char **envp);
extern void use_envp(char **envp);
/* envp is from main function */int func(char **envp) 
{
     /* Call to setenv may cause environment
      *memory to be reallocated 
      */
```

```
if (setenv(("MY_NEW_VAR"),("new_value"),1) != \theta)
     {
         /* Handle error */
         return -1;
 }
     /* envp not updated after call to setenv, and may
      *point to incorrect location.
      **/
    if (envp != ((void * )0)) {
         use_envp(envp);
/* No defect on second access to
*envp because defect already raised */
 }
     return 0;
}
void main(int argc, char **argv, char **envp)
{
    if (check arguments(argc, argv, envp))
     {
         (void)func(envp);
    }
}
```
In this example, envp is accessed inside func() after a call to setenv that can reallocate the environment memory. envp can point to an incorrect location because it is not updated after setenv modifies the environment. No defect is raised when use\_envp() is called because the defect is already raised on the previous line of code.

### **Correction — Use Global External Variable environ**

One possible correction is to access the environment by using a variable that is always updated after a call to setenv. For instance, in the following code, the pointer envp is still available from main(), but the environment is accessed in func() through the global external variable environ.

```
#include <stdio.h>
#include <stdlib.h>
extern char **environ;
extern int check arguments(int argc, char **argv, char **envp);
extern void use envp(char **envp);
int func(void)
{
    if (setenv(("MY_NEW_VAR"), ("new_value"),1) != 0) {
         /* Handle error */
         return -1;
     }
   /* Use global external variable environ
    *which is always updated after a call to setenv */
     if (environ != NULL) { 
         use_envp(environ);
     }
     return 0;
}
void main(int argc, char **argv, char **envp)
```

```
{
     if (check_arguments(argc, argv, envp))
     {
         (void)func();
     }
}
```
# **Check Information**

**Group:** 49. Miscellaneous (MSC)

# **See Also**

**External Websites** [ENV31-C](https://wiki.sei.cmu.edu/confluence/display/c/ENV31-C.+Do+not+rely+on+an+environment+pointer+following+an+operation+that+may+invalidate+it)

# **CERT C++: ENV32-C**

All exit handlers must return normally

# **Description**

### **Rule Definition**

*All exit handlers must return normally.*

### **Polyspace Implementation**

This checker checks for **Abnormal termination of exit handler**.

# **Examples**

### **Abnormal termination of exit handler**

**Issue**

**Abnormal termination of exit handler** looks for registered exit handlers. Exit handlers are registered with specific functions such as atexit, (WinAPI) onexit, or at quick exit(). If the exit handler calls a function that interrupts the program's expected termination sequence, Polyspace raises a defect. Some functions that can cause abnormal exits are exit, abort, longjmp, or (WinAPI) onexit.

### **Risk**

If your exit handler terminates your program, you can have undefined behavior. Abnormal program termination means other exit handlers are not invoked. These additional exit handlers may do additional clean up or other required termination steps.

### **Fix**

In inside exit handlers, remove calls to functions that prevent the exit handler from terminating normally.

### **Example - Exit Handler With Call to exit**

```
#include <stdlib.h>
volatile int some_condition = 1;
void demo_exit1(void)
{
     /* ... Cleanup code ... */
     return;
}
void exitabnormalhandler(void)
{
     if (some_condition)
     {
         /* Clean up */
        exit(0); }
     return;
```

```
}
int demo_install_exitabnormalhandler(void)
{
    if (atexit(demo_exit1) != 0) /* demo_exit1() performs additional cleanup */
     {
         /* Handle error */
     }
     if (atexit(exitabnormalhandler) != 0)
     {
         /* Handle error */
     }
    /* \dots Program code \dots */
     return 0;
}
```
In this example, demo\_install\_exitabnormalhandler registers two exit handlers, demo\_exit1 and exitabnormalhandler. Exit handlers are invoked in the reverse order of which they are registered. When the program ends, exitabnormalhandler runs, then demo\_exit1. However, exitabnormalhandler calls exit interrupting the program exit process. Having this exit inside an exit handler causes undefined behavior because the program is not finished cleaning up safely.

#### **Correction — Remove exit from Exit Handler**

One possible correction is to let your exit handlers terminate normally. For this example, exit is removed from exitabnormalhandler, allowing the exit termination process to complete as expected.

```
#include <stdlib.h>
volatile int some_condition = 1;
void demo_exit1(void)
{
     /* ... Cleanup code ... */
     return;
}
void exitabnormalhandler(void)
{
     if (some_condition)
     {
         /* Clean up */
         /* Return normally */
     }
     return;
}
int demo_install_exitabnormalhandler(void)
{
    if (atexit(demo_exit1) != 0) /* demo_exit1() continues clean up */
     {
         /* Handle error */
     }
    if (atexit(exitabnormalhandler) != 0)
     {
         /* Handle error */
     }
```

```
 /* ... Program code ... */
    return 0;
}
```
# **Check Information**

**Group:** 49. Miscellaneous (MSC)

## **See Also**

**External Websites** [ENV32-C](https://wiki.sei.cmu.edu/confluence/display/c/ENV32-C.+All+exit+handlers+must+return+normally)

# **CERT C++: ENV33-C**

Do not call system()

## **Description**

### **Rule Definition**

*Do not call system().*

### **Polyspace Implementation**

This checker checks for **Unsafe call to a system function**.

## **Examples**

### **Unsafe call to a system function**

### **Issue**

**Unsafe call to a system function** occurs when you use a function that invokes an implementationdefined command processor. These functions include:

- The C standard system() function.
- The POSIX popen() function.
- The Windows popen() and wpopen() functions.

### **Risk**

If the argument of a function that invokes a command processor is not sanitized, it can cause exploitable vulnerabilities. An attacker can execute arbitrary commands or read and modify data anywhere on the system.

### **Fix**

Do not use a system-family function to invoke a command processor. Instead, use safer functions such as POSIX execve() and WinAPI CreateProcess().

### **Example - system() Called**

```
# include <string.h>
# include <stdlib.h>
# include <stdio.h>
# include <unistd.h>
enum { 
SIZE512=512,
SIZE3=3};
void func(char *arg)
{
     char buf[SIZE512];
     int retval=sprintf(buf, "/usr/bin/any_cmd %s", arg);
```

```
 if (retval<=0 || retval>SIZE512){
         /* Handle error */
         abort();
     }
     /* Use of system() to pass any_cmd with 
     unsanitized argument to command processor */
    if (system(buf) == -1) {
     /* Handle error */
  }
}
```
In this example, system() passes its argument to the host environment for the command processor to execute. This code is vulnerable to an attack by command-injection.

#### **Correction — Sanitize Argument and Use execve()**

In the following code, the argument of any\_cmd is sanitized, and then passed to execve() for execution. exec-family functions are not vulnerable to command-injection attacks.

```
# include <string.h>
# include <stdlib.h>
# include <stdio.h>
# include <unistd.h>
enum { 
SIZE512=512,
SIZE3=3};
void func(char *arg)
{
  char *const args[SIZE3] = {"any_cmd", arg, NULL};
  char *const env[] = {NULL};
   /* Sanitize argument */
  /* Use execve() to execute any_cmd. */if (execve("/usr/bin/time", args, env) == -1) {
     /* Handle error */
   }
}
```
### **Check Information**

**Group:** 49. Miscellaneous (MSC)

### **See Also**

**External Websites** [ENV33-C](https://wiki.sei.cmu.edu/confluence/pages/viewpage.action?pageId=87152177)
# **CERT C++: ENV34-C**

Do not store pointers returned by certain functions

# **Description**

## **Rule Definition**

*Do not store pointers returned by certain functions.*

## **Polyspace Implementation**

This checker checks for **Misuse of return value from nonreentrant standard function**.

# **Examples**

## **Misuse of return value from nonreentrant standard function**

## **Issue**

**Misuse of return value from nonreentrant standard function** occurs when these events happen in this sequence:

**1** You point to the buffer returned from a nonreentrant standard function such as getenv or setlocale.

user = getenv("USER");

**2** You call that nonreentrant standard function again.

user2 = getenv("USER2");

**3** You use or dereference the pointer from the first step expecting the buffer to remain unmodified since that step. In the meantime, the call in the second step has modified the buffer.

For instance:

var=\*user;

In some cases, the defect might appear even if you do not call the getenv function a second time but simply return the pointer. For instance:

```
char* func() {
     user=getenv("USER");
 .
 .
     return user;
}
```
For information on which functions are covered by this defect, see [documentation on nonreentrant](https://www.securecoding.cert.org/confluence/display/c/ENV34-C.+Do+not+store+pointers+returned+by+certain+functions) [standard functions.](https://www.securecoding.cert.org/confluence/display/c/ENV34-C.+Do+not+store+pointers+returned+by+certain+functions)

## **Risk**

The C Standard allows nonreentrant functions such as getenv to return a pointer to a *static* buffer. Because the buffer is static, a second call to getenv modifies the buffer. If you continue to use the

pointer returned from the first call past the second call, you can see unexpected results. The buffer that it points to no longer has values from the first call.

The defect appears even if you do not call getenv a second time but simply return the pointer. The reason is that someone calling your function might use the returned pointer *after* a second call to getenv. By returning the pointer from your call to getenv, you make your function unsafe to use.

The same rationale is true for other nonreentrant functions covered by this defect.

**Fix**

After the first call to getenv, make a copy of the buffer that the returned pointer points to. After the second call to getenv, use this copy. Even if the second call modifies the buffer, your copy is untouched.

#### **Example - Return from getenv Used After Second Call to getenv**

```
#include <stdlib.h>
#include <string.h>
int func()
{
    int result = 0;
    char *home = getenv("HOME"); /* First call */
    if (home != NULL) {
        char *user = NULL;char *user_name_from_home = strrchr(home, '/');
        if (user name from home != NULL) {
            user = getenv("USER"); \frac{1}{2} Second call \frac{*}{2} if ((user != NULL) &&
                (strcmp(user, user_name-from home) == 0)\{result = 1;
 }
         }
     }
     return result;
}
```
In this example, the pointer user name from home is derived from the pointer home. home points to the buffer returned from the first call to getenv. Therefore, user name from home points to a location in the same buffer.

After the second call to getenv, the buffer is modified. If you continue to use user name from home, you can get unexpected results.

#### **Correction — Make Copy of Buffer Before Second Call**

If you want to access the buffer from the first call to getenv past the second call, make a copy of the buffer after the first call. One possible correction is to use the strdup function to make the copy.

```
#include <stdlib.h>
#include <string.h>
int func()
{
```

```
int result = 0;
    char *home = getenv("HOME"); 
   if (home != NULL) {
       char *user = NULL;char *user_name_from_home = strrchr(home, '/');
 if (user_name_from_home != NULL) {
 /* Make copy before second call */
            char *saved_user_name_from_home = strdup(user_name_from_home); 
            if (saved_user_name_from_home != NULL) {
               user = getenv("\overline{U}SER");
                if ((user != NULL) &&
                   (strcmp(user, saved_user_namefrom home) == 0)\overline{\mathcal{L}}result = 1; }
                free(saved_user_name_from_home);
 }
        }
    }
    return result;
```

```
Check Information
```
**Group:** 49. Miscellaneous (MSC)

## **See Also**

}

**External Websites** [ENV34-C](https://wiki.sei.cmu.edu/confluence/display/c/ENV34-C.+Do+not+store+pointers+returned+by+certain+functions)

# **CERT C++: FLP30-C**

Do not use floating-point variables as loop counters

# **Description**

## **Rule Definition**

*Do not use floating-point variables as loop counters.*

## **Polyspace Implementation**

This checker checks for **Floating type or multiple for loop counters**.

# **Examples**

## **Floating type or multiple for loop counters**

**Issue**

The checker flags these situations:

- The for loop index has a floating point type.
- More than one loop counter is incremented in the for loop increment statement.

For instance:

for(i=0, j=0; i<10 && j < 10;i++, j++) {}

• A loop counter is not incremented in the for loop increment statement.

For instance:

for( $i=0$ ;  $i<10$ ;) {}

Even if you increment the loop counter in the loop body, the checker still raises a violation.

## **Check Information**

**Group:** 49. Miscellaneous (MSC)

## **See Also**

**External Websites** [FLP30-C](https://wiki.sei.cmu.edu/confluence/display/c/FLP30-C.+Do+not+use+floating-point+variables+as+loop+counters)

# **CERT C++: FLP32-C**

Prevent or detect domain and range errors in math functions

# **Description**

## **Rule Definition**

*Prevent or detect domain and range errors in math functions.*

## **Polyspace Implementation**

This checker checks for **Invalid use of standard library floating point routine**.

## **Examples**

## **Invalid use of standard library floating point routine**

## **Issue**

**Invalid use of standard library floating point routine** occurs when you use invalid arguments with a floating point function from the standard library. This defect picks up:

• Rounding and absolute value routines

ceil, fabs, floor, fmod

• Fractions and division routines

fmod, modf

• Exponents and log routines

frexp, ldexp, sqrt, pow, exp, log, log10

• Trigonometry function routines

```
cos, sin, tan, acos, asin, atan, atan2, cosh, sinh, tanh, acosh, asinh,
atanh
```
## **Risk**

Domain errors on standard library floating point functions result in implementation-defined values. If you use the function return value in subsequent computations, you can see unexpected results.

## **Fix**

The fix depends on the root cause of the defect. Often the result details show a sequence of events that led to the defect. Use this event list to determine how the function argument acquires invalid values. You can implement the fix on any event in the sequence. If the result details do not show the event history, you can trace back using right-click options in the source code and see previous related events. See also .

It is a good practice to handle for domain errors before using a standard library floating point function. For instance, before calling the acos function, check if the argument is in [-1.0, 1.0] and handle the error.

See examples of fixes below.

If you do not want to fix the issue, for instance, when you handle infinities in your code, add comments to your result or code to avoid another review. See "Address Results in Polyspace Access Through Bug Fixes or Justifications".

## **Example - Arc Cosine Operation**

#include <math.h>

```
double arccosine(void) {
    double degree = 5.0;
     return acos(degree);
}
```
The input value to acos must be in the interval  $[-1,1]$ . This input argument, degree, is outside this range.

## **Correction — Change Input Argument**

One possible correction is to change the input value to fit the specified range. In this example, change the input value from degrees to radians to fix this defect.

```
#include <math.h>
```

```
double arccosine(void) {
    double degree = 5.0;
    double radian = degree * 3.14159 / 180.;
     return acos(radian);
}
```
## **Check Information**

**Group:** 49. Miscellaneous (MSC)

## **See Also**

**External Websites** [FLP32-C](https://wiki.sei.cmu.edu/confluence/display/c/FLP32-C.+Prevent+or+detect+domain+and+range+errors+in+math+functions)

# **CERT C++: FLP34-C**

Ensure that floating-point conversions are within range of the new type

# **Description**

## **Rule Definition**

*Ensure that floating-point conversions are within range of the new type.*

## **Polyspace Implementation**

This checker checks for **Float conversion overflow**.

## **Examples**

## **Float conversion overflow**

**Issue**

**Float conversion overflow** occurs when converting a floating point number to a smaller floating point data type. If the variable does not have enough memory to represent the original number, the conversion overflows.

The exact storage allocation for different floating point types depends on your processor. See Target processor type (-target). For more information on analysis options, see the documentation for Polyspace Bug Finder or Polyspace Bug Finder Server.

## **Risk**

Overflows can result in unpredictable values from computations. The result can be infinity or the maximum finite value depending on the rounding mode used in the implementation. If you use the result of an overflowing conversion in subsequent computations and do not account for the overflow, you can see unexpected results.

## **Fix**

The fix depends on the root cause of the defect. Often the result details show a sequence of events that led to the defect. Use this event list to determine how the variable being converted acquires its current value You can implement the fix on any event in the sequence. If the result details do not show the event history, you can trace back using right-click options in the source code and see previous related events. See also .

You can fix the defect by:

- Using a bigger data type for the result of the conversion so that all values can be accommodated.
- Checking for values that lead to the overflow and performing appropriate error handling.

In general, avoid conversions to smaller floating point types.

See examples of fixes below.

If you do not want to fix the issue, add comments to your result or code to avoid another review. See "Address Results in Polyspace Access Through Bug Fixes or Justifications".

## **Example - Converting from double to float**

```
float convert(void) {
     double diam = 1e100;
     return (float)diam;
}
```
In the return statement, the variable diam of type double (64 bits) is converted to a variable of type float (32 bits). However, the value  $1^{\prime}100$  requires more than 32 bits to be precisely represented.

## **Check Information**

**Group:** 49. Miscellaneous (MSC)

## **See Also**

**External Websites** [FLP34-C](https://wiki.sei.cmu.edu/confluence/display/c/FLP34-C.+Ensure+that+floating-point+conversions+are+within+range+of+the+new+type)

# **CERT C++: FLP36-C**

Preserve precision when converting integral values to floating-point type

# **Description**

## **Rule Definition**

*Preserve precision when converting integral values to floating-point type.*

## **Polyspace Implementation**

This checker checks for **Precision loss in integer to float conversion**.

## **Examples**

## **Precision loss in integer to float conversion**

**Issue**

**Precision loss from integer to float conversion** occurs when you cast an integer value to a floating-point type that cannot represent the original integer value.

For instance, the long int value 1234567890L is too large for a variable of type float .

## **Risk**

If the floating-point type cannot represent the integer value, the behavior is undefined (see C11 standard, 6.3.1.4, paragraph 2). For instance, least significant bits of the variable value can be dropped leading to unexpected results.

## **Fix**

Convert to a floating-point type that can represent the integer value.

For instance, if the float data type cannot represent the integer value, use the double data type instead.

When writing a function that converts an integer to floating point type, before the conversion, check if the integer value can be represented in the floating-point type. For instance, DBL\_MANT\_DIG  $*$ log2(FLT\_RADIX) represents the number of base-2 digits in the type double. Before conversion to the type double, check if this number is greater than or equal to the precision of the integer that you are converting. To determine the precision of an integer num, use this code:

```
size t precision = 0;
while (num != 0) {
   if (num \frac{1}{2} 2 == 1) {
       precision++;
    }
   num \gg = 1; }
```
Some implementations provide a builtin function to determine the precision of an integer. For instance, GCC provides the function \_\_builtin\_popcount.

## **Example - Conversion of Large Integer to Floating-Point Type**

```
#include <stdio.h>
int main(void) {
  long int big = 1234567890L;
   float approx = big;//Noncompliant
  printf("%ld\n", (big - (long int)approx));
   return 0;
}
```
In this example, the long int variable big is converted to float.

## **Correction — Use a Wider Floating-Point Type**

One possible correction is to convert to the double data type instead of float.

```
#include <stdio.h>
```

```
int main(void) {
  long int big = 1234567890L;
  double approx = big;
   printf("%ld\n", (big - (long int)approx));
   return 0;
}
```
## **Check Information**

**Group:** 49. Miscellaneous (MSC)

## **See Also**

**External Websites** [FLP36-C](https://wiki.sei.cmu.edu/confluence/display/c/FLP36-C.+Preserve+precision+when+converting+integral+values+to+floating-point+type)

# **CERT C++: FLP37-C**

Do not use object representations to compare floating-point values

# **Description**

## **Rule Definition**

*Do not use object representations to compare floating-point values.*

## **Polyspace Implementation**

This checker checks for **Memory comparison of float-point values**.

# **Examples**

## **Memory comparison of float-point values**

**Issue**

**Memory comparison of float-point values** occurs when you compare the object representation of floating-point values or the object representation of structures containing floating-point members. When you use the functions memcmp, bcmp, or wmemcmp to perform the bit pattern comparison, the defect is raised.

## **Risk**

The object representation of floating-point values uses specific bit patterns to encode those values. Floating-point values that are equal, for instance -0.0 and 0.0 in the IEC 60559 standard, can have different bit patterns in their object representation. Similarly, floating-point values that are not equal can have the same bit pattern in their object representation.

## **Fix**

When you compare structures containing floating-point members, compare the structure members individually.

To compare two floating-point values, use the == or != operators. If you follow a standard that discourages the use of these operators, such as MISRA, ensure that the difference between the floating-point values is within an acceptable range.

## **Example - Using memcmp to Compare Structures with Floating-Point Members**

```
#include <string.h> 
typedef struct {
     int i;
     float f;
} myStruct;
extern void initialize_Struct(myStruct *);
int func_cmp(myStruct *s1, myStruct *s2) {
/* Comparison between structures containing
```

```
* floating-point members */
     return memcmp 
         ((const void *)s1, (const void *)s2, sizeof(myStruct));
}
void func(void) {
     myStruct s1, s2;
     initialize_Struct(&s1);
     initialize_Struct(&s2);
     (void)func_cmp(&s1, &s2);
}
```
In this example, func\_cmp() calls memcmp() to compare the object representations of structures s1 and s2. The comparison might be inaccurate because the structures contain floating-point members.

## **Correction — Compare Structure Members Individually**

One possible correction is to compare the structure members individually and to ensure that the difference between the floating-point values is within an acceptable range defined by ESP.

```
 #include <string.h> 
#include <math.h> 
typedef struct {
     int i;
     float f;
} myStruct;
extern void initialize_Struct(myStruct *);
#define ESP 0.00001
int func_cmp(myStruct *s1, myStruct *s2) {
/*Structure members are compared individually */ 
    return ((s1 - >i == s2 - >i) &&
             (fabsf(s1 - f - s2 - f) \leq ESP);
}
void func(void) {
     myStruct s1, s2;
     initialize_Struct(&s1);
     initialize_Struct(&s2);
     (void)func_cmp(&s1, &s2);
}
```
# **Check Information**

**Group:** 49. Miscellaneous (MSC)

## **See Also**

**External Websites** [FLP37-C](https://wiki.sei.cmu.edu/confluence/display/c/FLP37-C.+Do+not+use+object+representations+to+compare+floating-point+values)

# **CERT C++: MSC30-C**

Do not use the rand() function for generating pseudorandom numbers

# **Description**

## **Rule Definition**

*Do not use the rand() function for generating pseudorandom numbers.*

## **Polyspace Implementation**

This checker checks for **Vulnerable pseudo-random number generator**.

## **Examples**

## **Vulnerable pseudo-random number generator**

## **Issue**

The **Vulnerable pseudo-random number generator** identifies the use of cryptographically weak pseudo-random number generator (PRNG) routine, rand.

## **Risk**

The rand function has a predictable output and must not be used for security purposes. When a predictable random value controls the execution flow, your program is vulnerable to malicious attacks.

## **Fix**

Use more cryptographically sound random number generators, such as CryptGenRandom (Windows), OpenSSL/RAND\_bytes(Linux/UNIX).

## **Example - Random Loop Numbers**

```
#include <stdio.h>
#include <stdlib.h>
volatile int rd = 1;
int main(int argc, char *argv[])
{ 
     int j, r, nloops;
    struct random data buf;
    int i = 0;
    nloops = rand();
    for (j = 0; j < nloops; j++) {
         if (random_r(&buf, &i))
            exit(1); printf("random_r: %ld\n", (long)i);
     }
```
}

```
 return 0;
```
This example uses rand and random r to generate random numbers. If you use these functions for security purposes, these PRNGs can be the source of malicious attacks. The CERT C checker flags the use of the rand function.

## **Correction — Use Stronger PRNG**

One possible correction is to replace the vulnerable PRNG with a stronger random number generator.

```
#include <stdio.h>
#include <stdlib.h>
#include <openssl/rand.h>
volatile int rd = 1;
int main(int argc, char* argv[])
{ 
     int j, r, nloops;
     unsigned char buf;
     unsigned int seed;
    int i = 0;
    if (argc != 3)
     {
         fprintf(stderr, "Usage: %s <seed> <nloops>\n", argv[0]);
         exit(EXIT_FAILURE);
     }
    seed = atoi(arqu[1]);nloops = atoi(argv[2]);for (j = 0; j < nloops; j++) {
        if (RAND_bytes(\delta but, i) != 1)exit(1); printf("RAND_bytes: %u\n", (unsigned)buf);
     }
     return 0;
}
```
## **Check Information**

**Group:** 49. Miscellaneous (MSC)

## **See Also**

**External Websites** [MSC30-C](https://wiki.sei.cmu.edu/confluence/display/c/MSC30-C.+Do+not+use+the+rand%28%29+function+for+generating+pseudorandom+numbers)

# **CERT C++: MSC32-C**

Properly seed pseudorandom number generators

## **Description**

## **Rule Definition**

*Properly seed pseudorandom number generators.*

## **Polyspace Implementation**

This checker checks for these issues:

- **Deterministic random output from constant seed**.
- **Predictable random output from predictable seed**.

## **Examples**

## **Deterministic random output from constant seed**

#### **Issue**

**Deterministic random output from constant seed** detects random standard functions that when given a constant seed, have deterministic output.

## **Risk**

When some random functions, such as srand, srandom, and initstate, have constant seeds, the results produce the same output every time that your program is run. A hacker can disrupt your program if they know how your program behaves.

## **Fix**

Use a different random standard function or use a nonconstant seed.

Some standard random routines are [inherently cryptographically weak on page 3-423,](#page-816-0) and should not be used for security purposes.

## **Example - Random Number Generator Initialization**

```
#include <stdlib.h>
void random_num(void)
{
     srand(12345U);
    /* \t.*/}
```
This example initializes a random number generator using srand with a constant seed. The random number generation is deterministic, making this function cryptographically weak.

#### **Correction — Use Different Random Number Generator**

One possible correction is to use a random number generator that does not require a seed. This example uses rand s.

```
#define _CRT_RAND_S
\#include \leqstdlib.h>
#include <stdio.h>
unsigned int random num time(void)
{
     unsigned int number;
     errno_t err;
    err = rand_s(\&number);if(err != 0) {
         return number;
     }
     else
     {
         return err;
     }
}
```
## **Predictable random output from predictable seed**

#### **Issue**

**Predictable random output from predictable seed** looks for random standard functions that use a nonconstant but predictable seed. Examples of predictable seed generators are time, gettimeofday, and getpid.

## **Risk**

When you use predictable seed values for random number generation, your random numbers are also predictable. A hacker can disrupt your program if they know how your program behaves.

## **Fix**

You can use a different function to generate less predictable seeds.

You can also use a different random number generator that does not require a seed. For example, the Windows API function rand s seeds itself by default. It uses information from the entire system, for example, system time, thread ids, system counter, and memory clusters. This information is more random and a user cannot access this information.

Some standard random routines are [inherently cryptographically weak on page 3-423,](#page-816-0) and should not be used for security purposes.

#### **Example - Seed as an Argument**

```
#include <stdlib.h>
#include <time.h>
```

```
void seed_rng(int seed)
```

```
{
     srand(seed);
}
int generate_num(void)
{
    seed_rng(time(NULL) + 3);
    /* ... */
}
```
This example uses srand to start the random number generator with seed as the seed. However, seed is predictable because the function time generates it. So, an attacker can predict the random numbers generated by srand.

#### **Correction — Use Different Random Number Generator**

One possible correction is to use a random number generator that does not require a seed. This example uses rand\_s.

```
#define _CRT_RAND_S
#include <stdlib.h>
#include <stdio.h>
#include <errno.h>
int generate_num(void)
{
     unsigned int number;
     errno_t err;
    err = rand_s(\text{Snumber});if(err != 0) {
         return number;
     }
     else
     {
         return err;
     }
}
```
## **Check Information**

**Group:** 49. Miscellaneous (MSC)

## **See Also**

**External Websites** [MSC32-C](https://wiki.sei.cmu.edu/confluence/display/c/MSC32-C.+Properly+seed+pseudorandom+number+generators)

# **CERT C++: MSC33-C**

Do not pass invalid data to the asctime() function

# **Description**

## **Rule Definition**

*Do not pass invalid data to the asctime() function.*

## **Polyspace Implementation**

This checker checks for **Use of obsolete standard function**.

# **Examples**

## **Use of obsolete standard function**

**Issue**

**Use of obsolete standard function** detects calls to standard function routines that are considered legacy, removed, deprecated, or obsolete by C/C++ coding standards.

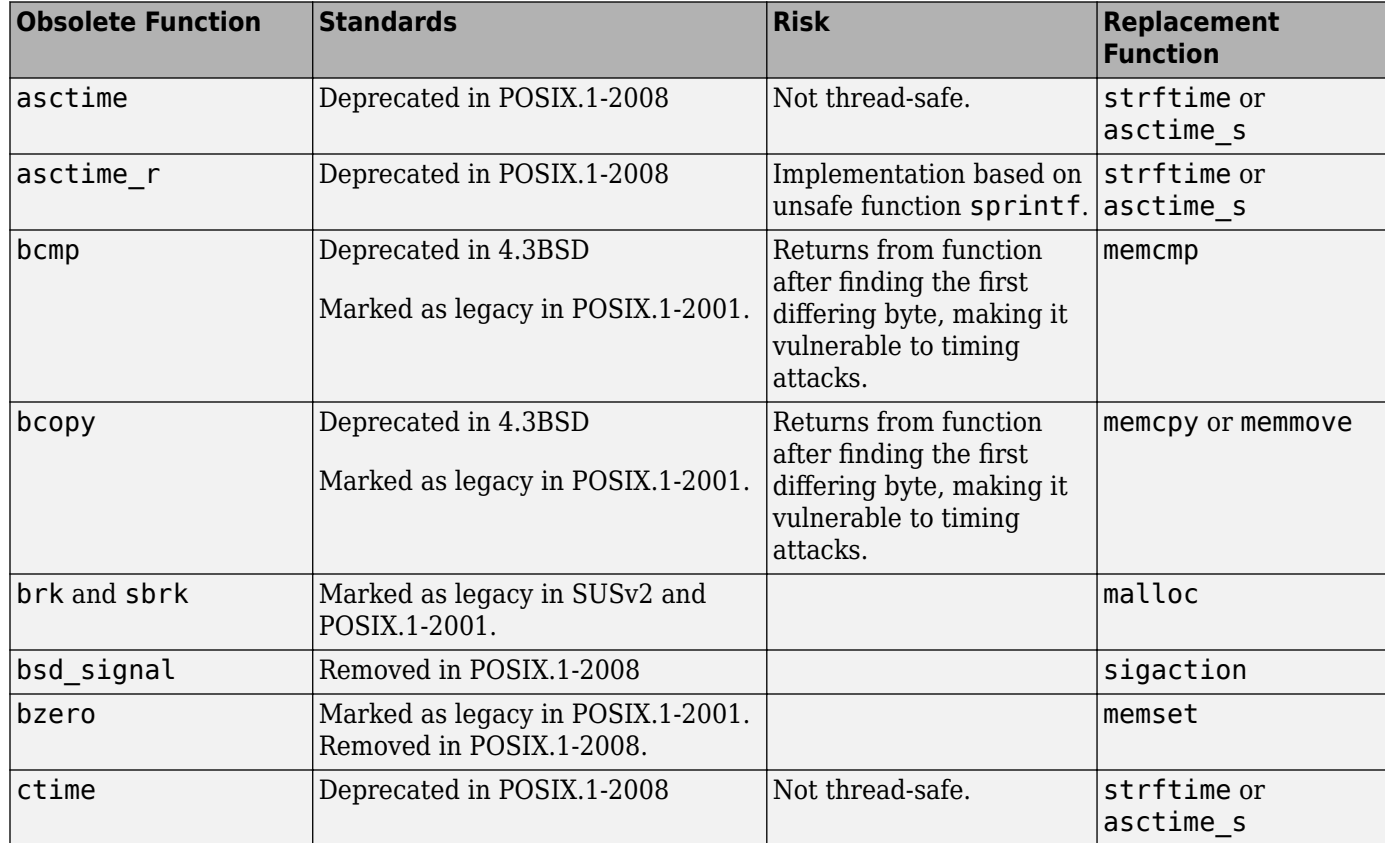

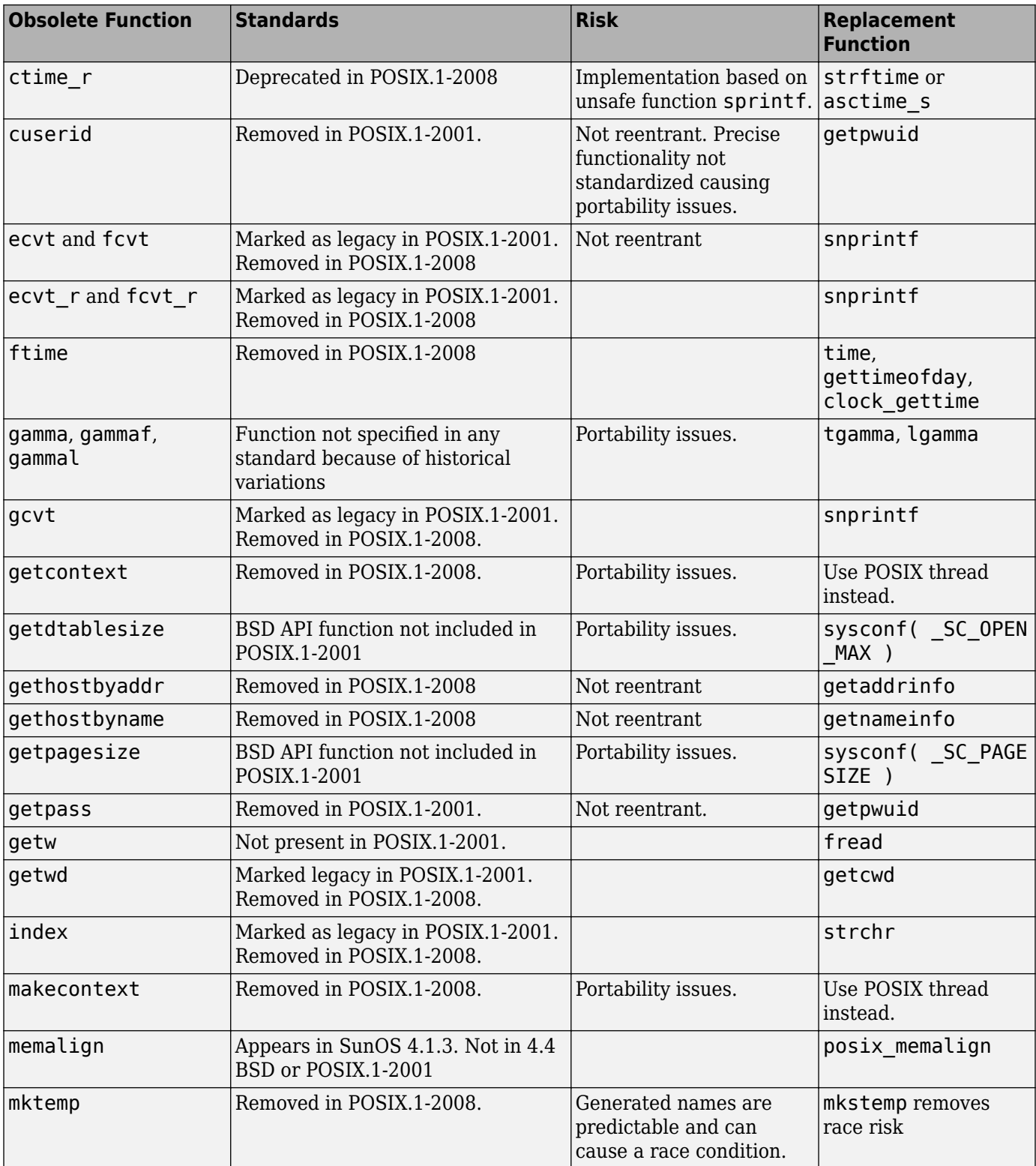

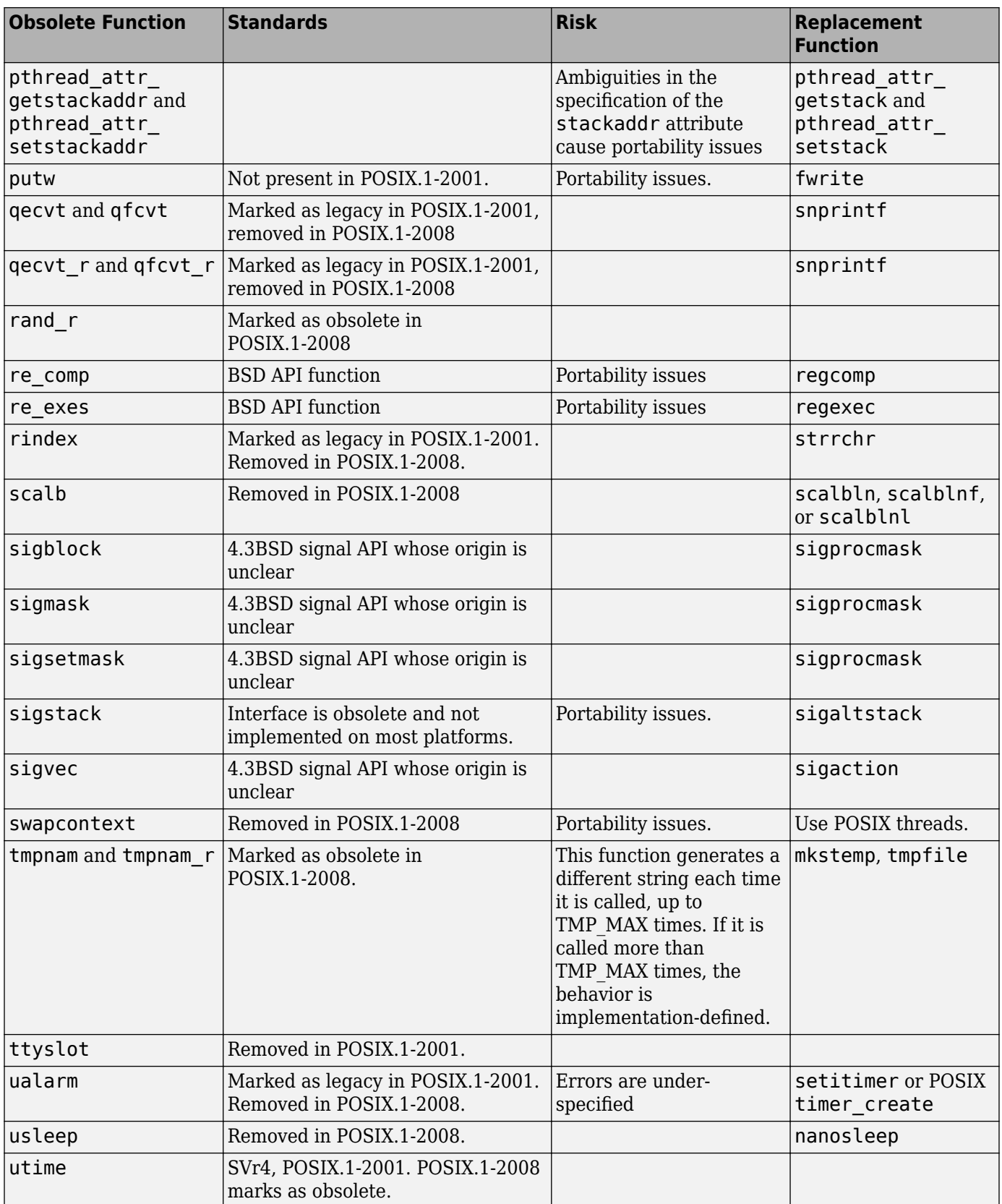

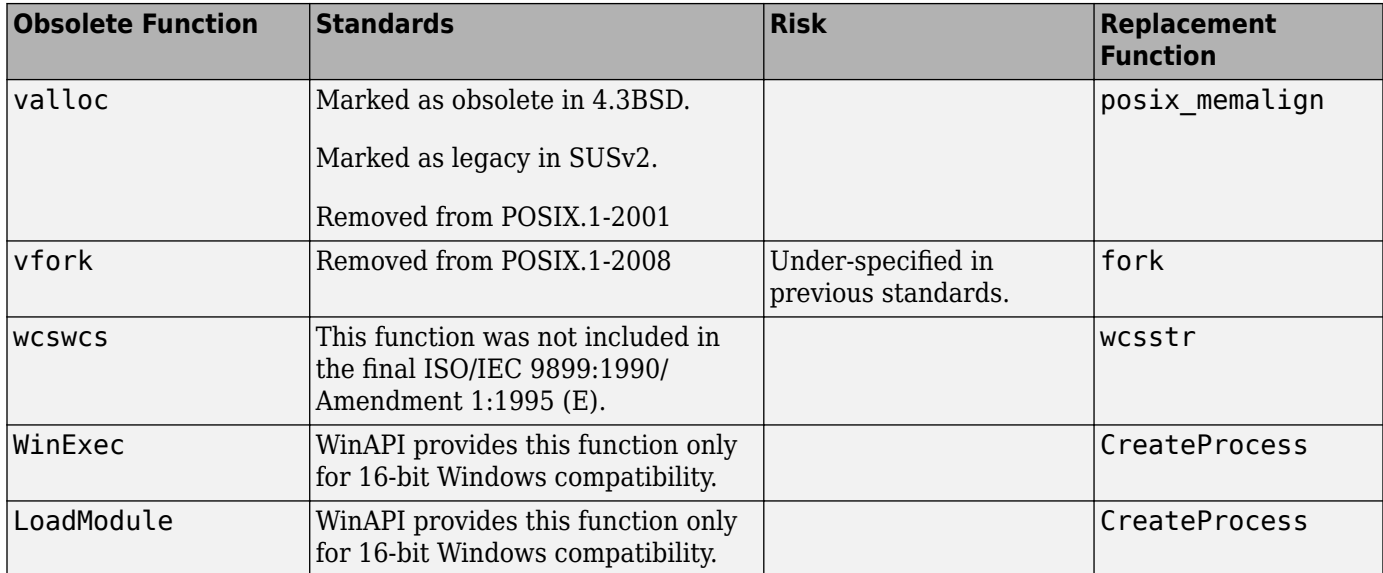

#### **Fix**

The fix depends on the root cause of the defect. Often the result details show a sequence of events that led to the defect. You can implement the fix on any event in the sequence. If the result details do not show the event history, you can trace back using right-click options in the source code and see previous related events. See also .

See examples of fixes below.

If you do not want to fix the issue, add comments to your result or code to avoid another review. See "Address Results in Polyspace Access Through Bug Fixes or Justifications".

#### **Example - Printing Out Time**

```
#include <stdio.h>
#include <time.h> 
void timecheck bad(int argc, char *argv[])
{
     time_t ticks; 
   ticks = time(NULL): printf("%.24s\r\n", ctime(&ticks));
}
```
In this example, the function ctime formats the current time and prints it out. However, ctime was removed after C99 because it does not work on multithreaded programs.

#### **Correction — Different Time Function**

One possible correction is to use strftime instead because this function uses a set buffer size.

```
#include <stdio.h>
#include <string.h>
#include <time.h> 
void timecheck_good(int argc, char *argv[])
{
```

```
 char outBuff[1025];
     time_t ticks; 
     struct tm * timeinfo;
     memset(outBuff, 0, sizeof(outBuff)); 
     ticks = time(NULL);
     timeinfo = localtime(&ticks);
     strftime(outBuff,sizeof(outBuff),"%I:%M%p.",timeinfo);
     fprintf(stdout, outBuff);
}
```
## **Check Information**

**Group:** 49. Miscellaneous (MSC)

## **See Also**

**External Websites** [MSC33-C](https://wiki.sei.cmu.edu/confluence/display/c/MSC33-C.+Do+not+pass+invalid+data+to+the+asctime%28%29+function)

# **CERT C++: MSC37-C**

Ensure that control never reaches the end of a non-void function

# **Description**

## **Rule Definition**

*Ensure that control never reaches the end of a non-void function.*

## **Polyspace Implementation**

This checker checks for **Missing return statement**.

## **Examples**

## **Missing return statement**

**Issue**

**Missing return statement** occurs when a function does not return a value along at least one execution path. If the return type of the function is void, this error does not occur.

## **Risk**

If a function has a non-void return value in its signature, it is expected to return a value. The return value of this function can be used in later computations. If the execution of the function body goes through a path where a return statement is missing, the function return value is indeterminate. Computations with this return value can lead to unpredictable results.

## **Fix**

In most cases, you can fix this defect by placing the return statement at the end of the function body.

Alternatively, you can identify which execution paths through the function body do not have a return statement and add a return statement on those paths. Often the result details show a sequence of events that indicate this execution path. You can add a return statement at an appropriate point in the path. If the result details do not show the event history, you can trace back using right-click options in the source code and see previous related events. See also .

See examples of fixes below.

If you do not want to fix the issue, add comments to your result or code to avoid another review. See "Address Results in Polyspace Access Through Bug Fixes or Justifications".

## **Example - Missing or invalid return statement error**

```
int AddSquares(int n)
 {
    int i=0;
    int sum=0;
   if(n!=0)
```

```
 {
      for(i=1;i<=n;i++)
         {
         sum+=i^2; }
      return(sum);
     }
 } 
/* Defect: No return value if n is not 0*/
```
If n is equal to 0, the code does not enter the if statement. Therefore, the function AddSquares does not return a value if n is 0.

## **Correction — Place Return Statement on Every Execution Path**

One possible correction is to return a value in every branch of the if...else statement.

```
 int AddSquares(int n)
 {
    int i=0;
    int sum=0;
   if(n!=0)\{ \{ \} for(i=1;i<=n;i++)
\overline{\mathcal{L}}sum+=i^2;
          }
      return(sum);
     } 
    /*Fix: Place a return statement on branches of if-else */
    else 
      return 0; 
  }
```
## **Check Information**

**Group:** 49. Miscellaneous (MSC)

## **See Also**

**External Websites** [MSC37-C](https://wiki.sei.cmu.edu/confluence/display/c/MSC37-C.+Ensure+that+control+never+reaches+the+end+of+a+non-void+function)

# **CERT C++: MSC38-C**

Do not treat a predefined identifier as an object if it might only be implemented as a macro

# **Description**

## **Rule Definition**

*Do not treat a predefined identifier as an object if it might only be implemented as a macro.*

## **Polyspace Implementation**

This checker checks for **Predefined macro used as an object**.

## **Examples**

## **Predefined macro used as an object**

#### **Issue**

**Predefined macro used as an object** occurs when you use certain identifiers in a way that requires an underlying object to be present. These identifiers are defined as macros. The C Standard does not allow you to redefine them as objects. You use the identifiers in such a way that macro expansion of the identifiers cannot occur.

For instance, you refer to an external variable errno:

extern int errno;

However, errno does not occur as a variable but a macro.

The defect applies to these macros: assert, errno, math\_errhandling, setjmp, va\_arg, va copy, va end, and va start. The checker looks for the defect only in source files (not header files).

## **Risk**

The C11 Standard (Sec. 7.1.4) allows you to redefine most macros as objects. To access the object and not the macro in a source file, you do one of these:

- Redeclare the identifier as an external variable or function.
- For function-like macros, enclose the identifier name in parentheses.

If you try to use these strategies for macros that cannot be redefined as objects, an error occurs.

## **Fix**

Do not use the identifiers in such a way that a macro expansion is suppressed.

- Do not redeclare the identifiers as external variables or functions.
- For function-like macros, do not enclose the macro name in parentheses.

### **Example - Use of assert as Function**

```
#include<assert.h>
typedef void (*err_handler_func)(int);
extern void demo_handle_err(err_handler_func, int);
void func(int err_code) {
    extern void assert(int); 
   demo handle err(&(assert), err code);
}
```
In this example, the assert macro is redefined as an external function. When passed as an argument to demo\_handle\_err, the identifier assert is enclosed in parentheses, which suppresses use of the assert macro.

## **Correction — Use assert as Macro**

One possible correction is to directly use the assert macro from assert.h. A different implementation of the function demo handle err directly uses the assert macro instead of taking the address of an assert function.

```
#include<assert.h>
void demo_handle_err(int err_code) {
    assert(err\_code == 0);}
void func(int err_code) {
     demo_handle_err(err_code); 
}
```
# **Check Information**

**Group:** 49. Miscellaneous (MSC)

## **See Also**

**External Websites** [MSC38-C](https://wiki.sei.cmu.edu/confluence/display/c/MSC38-C.+Do+not+treat+a+predefined+identifier+as+an+object+if+it+might+only+be+implemented+as+a+macro)

# **CERT C++: MSC39-C**

Do not call va arg() on a va list that has an indeterminate value

# **Description**

## **Rule Definition**

*Do not call va\_arg() on a va\_list that has an indeterminate value.*

## **Polyspace Implementation**

This checker checks for **Use of indeterminate va\_list values**.

## **Examples**

## **Use of indeterminate va\_list values**

#### **Issue**

This issue occurs when:

• You use a local va list without initializing it first using va start or va copy.

You might be using the local va list in va arg or a vprintf-like function (function that takes variable number of arguments).

• You use a va list (variable argument list) from a function parameter directly instead of making a copy using va\_copy and using the copy.

Note that the checker works on a per-function basis. If you initialize a va list with va start within a block, the checker considers the list as initialized beyond the block for the remainder of the function. Likewise, if you end the list with va end within a block, the checker considers the list as ended beyond the block for the remainder of the function.

## **Risk**

If you use a local va list without initializing it first, the behavior is undefined.

If you pass a va list to another function and use it there, the va list has indeterminate values in the original calling function. Using the value is the calling function following the function call can produce unexpected results.

## **Fix**

Initialize a local va list with va start or va copy before using it.

Pass a va\_list by reference. In the called function, make a copy of the passed va\_list and use the copy. You can then continue to access the original va\_list in the calling function.

## **Example – Direct Use of va\_list From Another Function**

```
#include <cstdarg>
#include <cstdio>
#include <climits>
```

```
int containsOutliers(size_t count, va_list ap) {
 for (size_t i = 1; i < count; ++i) {
    if (va_{arg}(ap, int) > INT_MAX) {
       return 1;
     }
   }
  return 0;
}
int printList(size_t count, ...) {
  va_list ap; 
  va_start(ap, count);
  if (containsOutliers(count, ap)) {
     va_end(ap);
     return 1;
  }
 for (size t i = 0; i < count; ++i) {
     printf("%d", va_arg(ap, int));
  }
  va_end(ap);
   return 0;
}
```
In this example, the checker flags the direct use of the va\_list variable ap obtained as argument in the containsOutliers function.

## **Correction – Copy va\_list Obtained from Another Function**

To avoid the violation, pass the va\_list by reference and make a copy of the variable in the containsOutliers function. Perform further operations on the copy.

```
#include <cstdarg>
#include <cstdio>
#include <climits>
int containsOutliers(size_t count, va_list* ap) {
   va_list copiedAp;
   va_copy (copiedAp, *ap);
  for (size t i = 1; i < count; ++i) {
     if (va_arg(copiedAp, int) > INT_MAX) {
       return 1;
     }
   }
   return 0;
}
int printList(size_t count, ...) {
   va_list ap; 
   va_start(ap, count);
   if (containsOutliers(count, &ap)) {
     va_end(ap);
     return 1;
```

```
 }
for (size_t i = 0; i < count; ++i) {
 printf("%d", va_arg(ap, int));
  }
 va_end(ap);
 return 0;
}
```
# **Check Information**

**Group:** 49. Miscellaneous (MSC)

# **See Also**

**External Websites** [MSC39-C](https://wiki.sei.cmu.edu/confluence/display/c/MSC39-C.+Do+not+call+va_arg%28%29+on+a+va_list+that+has+an+indeterminate+value)

# **CERT C++: MSC40-C**

Do not violate constraints

# **Description**

## **Rule Definition**

*Do not violate constraints.*

## **Polyspace Implementation**

This checker checks for **Inline constraint not respected**.

# **Examples**

## **Inline constraint not respected**

## **Issue**

**Inline constraint not respected** occurs when you refer to a file scope modifiable static variable or define a local modifiable static variable in a nonstatic inlined function. The checker considers a variable as modifiable if it is not const-qualified.

For instance, var is a modifiable static variable defined in an inline function func. g step is a file scope modifiable static variable referred to in the same inlined function.

```
static int g_step;
inline void func (void) {
   static int var = 0;
   var += g step;
}
```
## **Risk**

When you modify a static variable in multiple function calls, you expect to modify the same variable in each call. For instance, each time you call func, the same instance of var1 is incremented but a separate instance of var2 is incremented.

```
void func(void) {
   static var1 = 0;
   int var2 = 0;
    var1++;
    var2++;
}
```
If a function has an inlined and non-inlined definition (in separate files), when you call the function, the C standard allows compilers to use either the inlined or the non-inlined form (see ISO/IEC 9899:2011, sec. 6.7.4). If your compiler uses an inlined definition in one call and the non-inlined definition in another, you are no longer modifying the same variable in both calls. This behavior defies the expectations from a static variable.

### **Fix**

Use one of these fixes

• If you do not intend to modify the variable, declare it as const.

If you do not modify the variable, there is no question of unexpected modification.

• Make the variable non-static. Remove the static qualifier from the declaration.

If the variable is defined in the function, it becomes a regular local variable. If defined at file scope, it becomes an extern variable. Make sure that this change in behavior is what you intend.

• Make the function static. Add a static qualifier to the function definition.

If you make the function static, the file with the inlined definition always uses the inlined definition when the function is called. Other files use another definition of the function. The question of which function definition gets used is not left to the compiler.

#### **Example - Static Variable Use in Inlined and External Definition**

```
/* filel. c : contains inline definition of get random()*/
inline unsigned int get random(void)
{
    static unsigned int m_z = 0xdeadbeef;
    static unsigned int m_w = 0xbaddecaf;
     /* Compute next pseudorandom value and update seeds */
    m_z = 36969 * (m_z & 65535) + (m_z >> 16);
    \overline{\mathsf{m}} w = 18000 * (\overline{\mathsf{m}} w & 65535) + (\overline{\mathsf{m}} w >> 16);
    return (m z \ll 16) + m w;
}
int call get random(void)
{
     unsigned int rand_no;
     int ii;
    for (ii = 0; ii < 100; ii++) {
          rand.no = get\_random();
     }
    rand no = get random();
     return 0;
}
/* file2. c : contains external definition of get random()*/
extern unsigned int get_random(void)
{
     /* Initialize seeds */
    static unsigned int m_z = 0xdeadbeef;
    static unsigned int m_w = 0xbaddecaf;
    /* Compute next pseudorandom value and update seeds */m_z = 36969 * (m_z \& 65535) + (m_z \gg 16);m_{w}^{-} = 18000 * (m_{w}^{-} \& 65535) + (m_{w}^{-} \& 16);return (m_z \ll 16) + m_w;}
```
In this example, get random() has an inline definition in file1.c and an external definition in file2.c. When get random is called in file1.c, compilers are free to choose whether to use the inline or the external definition.

Depending on the definition used, you might or might not modify the version of  $m$  z and  $m$  w in the inlined version of  $get\_random()$ . This behavior contradicts the usual expectations from a static variable. When you call get  $\tau$  random(), you expect to always modify the same m  $\tau$  and m  $\omega$ .

## **Correction — Make Inlined Function Static**

One possible correction is to make the inlined get random() static. Irrespective of your compiler, calls to get random() in file1.c then use the inlined definition. Calls to get random() in other files use the external definition. This fix removes the ambiguity about which definition is used and whether the static variables in that definition are modified.

```
/* filel. c : contains inline definition of get random()*/
static inline unsigned int get random(void)
{
    static unsigned int m z = 0xdeadbeef;
    static unsigned int m_w = 0xbaddecaf;
     /* Compute next pseudorandom value and update seeds */
    m_z = 36969 * (m_z & 65535) + (m_z >> 16);
    \overline{\mathsf{m}} w = 18000 * (\overline{\mathsf{m}} w & 65535) + (\overline{\mathsf{m}} w >> 16);
    return (m_z \ll 16) + m_w;
}
int call_get_random(void)
{
     unsigned int rand_no;
     int ii;
    for (ii = 0; ii < 100; ii++) {
          rand no = get\_random();
     }
    rand no = get random();
     return 0;
}
/* file2. c : contains external definition of get_random()*/
extern unsigned int get_random(void)
{
     /* Initialize seeds */
    static unsigned int m_z = 0xdeadbeef;
    static unsigned int m_w = 0xbaddecaf;
     /* Compute next pseudorandom value and update seeds */
    m_z = 36969 * (m_z & 65535) + (m_z >> 16);
    m w = 18000 * (m w & 65535) + (m w > 16);return (m_z \ll 16) + m_w;
}
```
## **Check Information**

**Group:** 49. Miscellaneous (MSC)

# **See Also**

**External Websites** [MSC40-C](https://wiki.sei.cmu.edu/confluence/display/c/MSC40-C.+Do+not+violate+constraints)

# **CERT C++: MSC41-C**

Never hard code sensitive information

# **Description**

## **Rule Definition**

*Never hard code sensitive information.*

## **Polyspace Implementation**

This checker checks for **Hard coded sensitive data**.

# **Examples**

## **Hard coded sensitive data**

**Hard coded sensitive data** occurs when data that is potentially sensitive is directly exposed in the code, for instance, as string literals. The checker identifies data as sensitive from their use in certain functions such as password encryption functions.

Following data can be potentially sensitive.

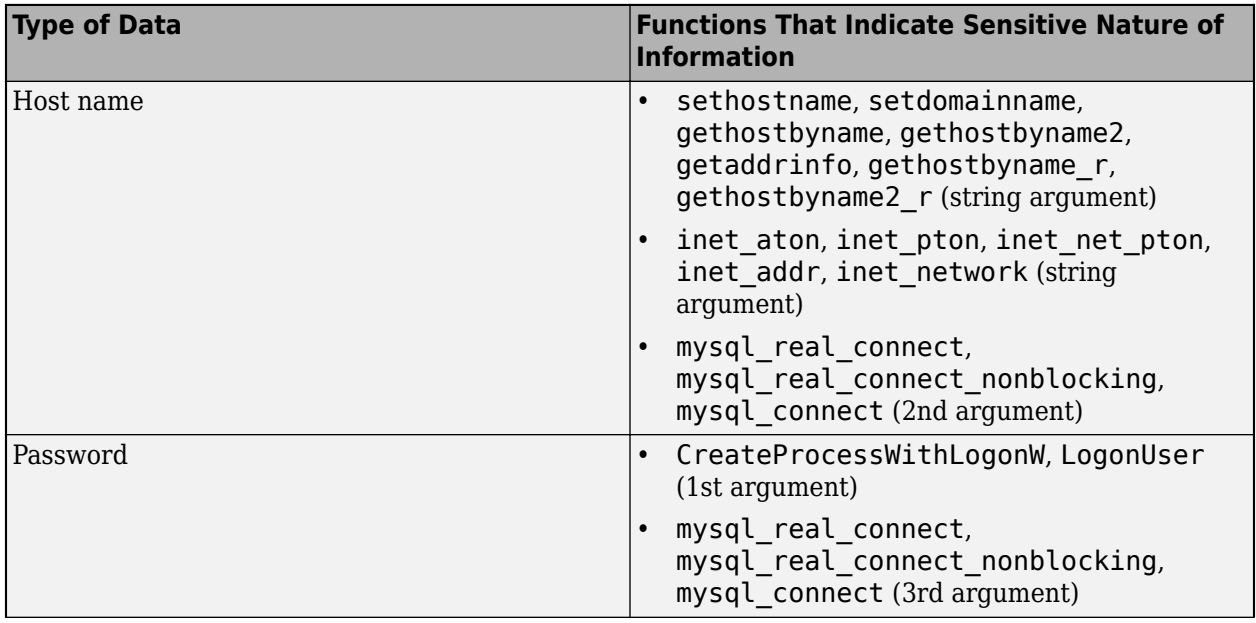

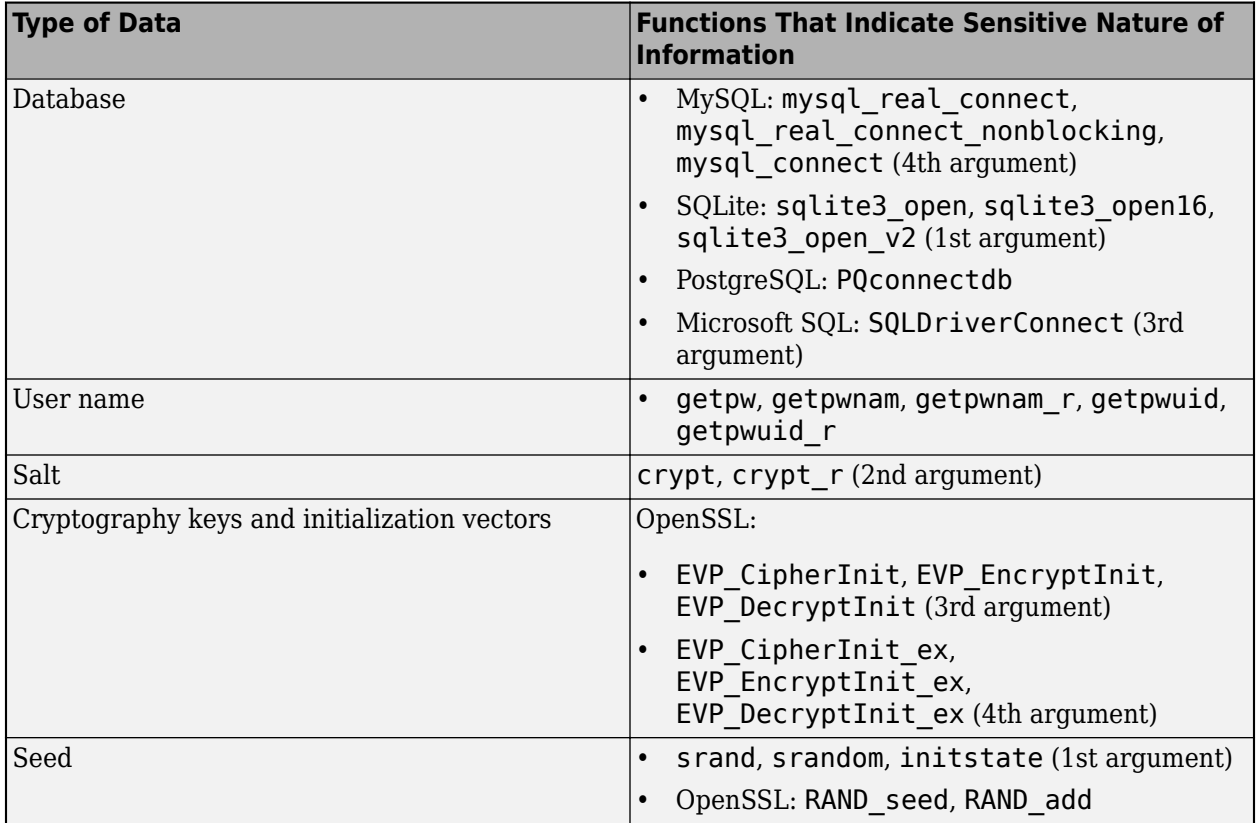

## **Risk**

Information that is hardcoded can be queried from binaries generated from the code.

**Fix**

Avoid hard coding sensitive information.

## **Check Information**

**Group:** Rule 48. Miscellaneous (MSC)

# **See Also**

**External Websites** [MSC41-C](https://wiki.sei.cmu.edu/confluence/display/c/MSC41-C.+Never+hard+code+sensitive+information)

**Introduced in R2020a**

# **CERT C++: MSC50-CPP**

Do not use std::rand() for generating pseudorandom numbers

# **Description**

## **Rule Definition**

*Do not use std::rand() for generating pseudorandom numbers.*

## **Polyspace Implementation**

This checker checks for **Vulnerable pseudo-random number generator**.

# **Examples**

## **Vulnerable pseudo-random number generator**

## **Issue**

The **Vulnerable pseudo-random number generator** identifies uses of cryptographically weak pseudo-random number generator (PRNG) routines.

The list of cryptographically weak routines flagged by this checker include:

- rand, random
- drand48, lrand48, mrand48, erand48, nrand48, jrand48, and their \_r equivalents such as drand48\_r
- RAND\_pseudo\_bytes

## **Risk**

These cryptographically weak routines are predictable and must not be used for security purposes. When a predictable random value controls the execution flow, your program is vulnerable to malicious attacks.

## **Fix**

Use more cryptographically sound random number generators, such as CryptGenRandom (Windows), OpenSSL/RAND\_bytes(Linux/UNIX).

## **Example - Random Loop Numbers**

```
#include <stdio.h>
#include <stdlib.h>
volatile int rd = 1;
int main(int argc, char *argv[])
{ 
     int j, r, nloops;
     struct random_data buf;
    int i = 0;
```
```
nloops = rand();
    for (j = 0; j < nloops; j++) {
         if (random_r(&buf, &i))
            exit(1); printf("random_r: %ld\n", (long)i);
 }
     return 0;
}
```
This example uses rand and random r to generate random numbers. If you use these functions for security purposes, these PRNGs can be the source of malicious attacks.

#### **Correction — Use Stronger PRNG**

One possible correction is to replace the vulnerable PRNG with a stronger random number generator.

```
#include <stdio.h>
#include <stdlib.h>
#include <openssl/rand.h>
volatile int rd = 1;
int main(int argc, char* argv[])
{ 
     int j, r, nloops;
     unsigned char buf;
     unsigned int seed;
    int i = 0;
    if (argc != 3)
     {
         fprintf(stderr, "Usage: %s <seed> <nloops>\n", argv[0]);
         exit(EXIT_FAILURE);
     }
    seed = atoi(arqu[1]);nloops = atoi(argv[2]);for (j = 0; j < nloops; j++) {
        if (RAND_bytes(\delta but, i) != 1)exit(1); printf("RAND_bytes: %u\n", (unsigned)buf);
     }
     return 0;
}
```
#### **Check Information**

**Group:** 49. Miscellaneous (MSC)

## **See Also**

**External Websites** [MSC50-CPP](https://wiki.sei.cmu.edu/confluence/display/cplusplus/MSC50-CPP.+Do+not+use+std%3A%3Arand%28%29+for+generating+pseudorandom+numbers)

## **CERT C++: MSC51-CPP**

Ensure your random number generator is properly seeded

## **Description**

#### **Rule Definition**

*Ensure your random number generator is properly seeded.*

#### **Polyspace Implementation**

This checker checks for these issues:

- **Deterministic random output from constant seed**.
- **Predictable random output from predictable seed**.

### **Examples**

#### **Deterministic random output from constant seed**

#### **Issue**

**Deterministic random output from constant seed** detects random standard functions that when given a constant seed, have deterministic output.

#### **Risk**

When some random functions, such as srand, srandom, and initstate, have constant seeds, the results produce the same output every time that your program is run. A hacker can disrupt your program if they know how your program behaves.

#### **Fix**

Use a different random standard function or use a nonconstant seed.

Some standard random routines are [inherently cryptographically weak on page 3-423,](#page-816-0) and should not be used for security purposes.

#### **Example - Random Number Generator Initialization**

```
#include <stdlib.h>
void random_num(void)
{
     srand(12345U);
    /* \t.*/}
```
This example initializes a random number generator using srand with a constant seed. The random number generation is deterministic, making this function cryptographically weak.

#### **Correction — Use Different Random Number Generator**

One possible correction is to use a random number generator that does not require a seed. This example uses rand\_s.

```
#define _CRT_RAND_S
\#include \leqstdlib.h>
#include <stdio.h>
unsigned int random num time(void)
{
     unsigned int number;
     errno_t err;
    err = rand_s(\&number);if(err != 0) {
         return number;
     }
     else
     {
         return err;
     }
}
```
#### **Predictable random output from predictable seed**

#### **Issue**

**Predictable random output from predictable seed** looks for random standard functions that use a nonconstant but predictable seed. Examples of predictable seed generators are time, gettimeofday, and getpid.

#### **Risk**

When you use predictable seed values for random number generation, your random numbers are also predictable. A hacker can disrupt your program if they know how your program behaves.

#### **Fix**

You can use a different function to generate less predictable seeds.

You can also use a different random number generator that does not require a seed. For example, the Windows API function rand s seeds itself by default. It uses information from the entire system, for example, system time, thread ids, system counter, and memory clusters. This information is more random and a user cannot access this information.

Some standard random routines are [inherently cryptographically weak on page 3-423,](#page-816-0) and should not be used for security purposes.

#### **Example - Seed as an Argument**

```
#include <stdlib.h>
#include <time.h>
```

```
void seed_rng(int seed)
```

```
{
     srand(seed);
}
int generate_num(void)
{
     seed_rng(time(NULL) + 3);
    /* \ldots */}
```
This example uses srand to start the random number generator with seed as the seed. However, seed is predictable because the function time generates it. So, an attacker can predict the random numbers generated by srand.

#### **Correction — Use Different Random Number Generator**

One possible correction is to use a random number generator that does not require a seed. This example uses rand\_s.

```
#define _CRT_RAND_S
#include <stdlib.h>
#include <stdio.h>
#include <errno.h>
int generate_num(void)
{
     unsigned int number;
     errno_t err;
    err = rand_s(\text{Snumber});if(err != 0) {
         return number;
     }
     else
     {
         return err;
     }
}
```
### **Check Information**

**Group:** 49. Miscellaneous (MSC)

### **See Also**

**External Websites** [MSC51-CPP](https://wiki.sei.cmu.edu/confluence/display/cplusplus/MSC51-CPP.+Ensure+your+random+number+generator+is+properly+seeded)

## **CERT C++: MSC52-CPP**

Value-returning functions must return a value from all exit paths

## **Description**

#### **Rule Definition**

*Value-returning functions must return a value from all exit paths.*

#### **Polyspace Implementation**

This checker checks for **Missing return statement**.

## **Examples**

#### **Missing return statement**

**Issue**

**Missing return statement** occurs when a function does not return a value along at least one execution path. If the return type of the function is void, this error does not occur.

#### **Risk**

If a function has a non-void return value in its signature, it is expected to return a value. The return value of this function can be used in later computations. If the execution of the function body goes through a path where a return statement is missing, the function return value is indeterminate. Computations with this return value can lead to unpredictable results.

#### **Fix**

In most cases, you can fix this defect by placing the return statement at the end of the function body.

Alternatively, you can identify which execution paths through the function body do not have a return statement and add a return statement on those paths. Often the result details show a sequence of events that indicate this execution path. You can add a return statement at an appropriate point in the path. If the result details do not show the event history, you can trace back using right-click options in the source code and see previous related events. See also .

See examples of fixes below.

If you do not want to fix the issue, add comments to your result or code to avoid another review. See "Address Results in Polyspace Access Through Bug Fixes or Justifications".

#### **Example - Missing or invalid return statement error**

```
int AddSquares(int n)
  {
    int i=0;
    int sum=0;
   if(n!=0)
```

```
 {
      for(i=1;i<=n;i++)
         {
         sum+=i^2; }
      return(sum);
     }
 } 
/* Defect: No return value if n is not 0*/
```
If n is equal to 0, the code does not enter the if statement. Therefore, the function AddSquares does not return a value if n is 0.

#### **Correction — Place Return Statement on Every Execution Path**

One possible correction is to return a value in every branch of the if...else statement.

```
 int AddSquares(int n)
 {
    int i=0;
    int sum=0;
   if(n!=0)\{ \{ \} for(i=1;i<=n;i++)
\overline{\mathcal{L}}sum+=i^2;
          }
      return(sum);
     } 
    /*Fix: Place a return statement on branches of if-else */
    else 
      return 0; 
  }
```
### **Check Information**

**Group:** 49. Miscellaneous (MSC)

### **See Also**

**External Websites** [MSC52-CPP](https://wiki.sei.cmu.edu/confluence/display/cplusplus/MSC52-CPP.+Value-returning+functions+must+return+a+value+from+all+exit+paths)

## **CERT C++: MSC53-CPP**

Do not return from a function declared [[noreturn]]

## **Description**

#### **Rule Definition**

*Do not return from a function declared [[noreturn]]*

#### **Polyspace Implementation**

This checker checks for **[[noreturn]] functions returning to Caller**.

## **Examples**

#### **[[noreturn]] functions returning to caller**

#### **Issue**

This defect occurs when a [[noreturn]] function eventually returns the flow of execution to the caller function. The compiler expects that a function declared by using the [[noreturn]] attribute does not return the flow of execution. That is, if a  $[$  [ $|$ noreturn]] function  $f()$  is called from main(), then the compiler expects that the flow of execution is not returned to main(). If such a function eventually returns the flow of execution, it leads to undefined behavior.

#### **Risk**

If a [[noreturn]] function eventually returns the flow of execution, it leads to undefined behavior, which can be exploited to cause data integrity violations.

#### **Fix**

If a function has no return statement, then the final closing brace of a function implies an implicit return. Omitting a return statement in the function does not prevent the flow of execution from returning. A [[noreturn]] function can prohibit returning the flow of execution to the calling function by:

- Entering an infinite loop
- Raising an exception
- Calling another [[noreturn]] function

#### **Example**

Consider the following code containing the function noncompliant(), which is declared as [[noreturn]].

```
#include <cstdlib>
[[noreturn]] void bad_f(int i)
{
   if (i > 0) throw "Received positive input";
   else if (i < 0)
```

```
 std::exit(0);
} //Noncompliant
```
When the input i is zero, the flow of execution skips the if-else-if block of code and returns to the caller implicitly. Because the [[noreturn]] function returns the flow of execution in a code path, this function is noncompliant with this rule.

#### **Correction**

A [[noreturn]] function must not return the flow of execution in a code path. You can prevent returning in several ways. Consider the following code where the [[noreturn]] function does not return the flow of execution in a code path.

```
#include <cstdlib>
[[noreturn]] void compliant(int i)
{
    if (i > 0) throw "Received positive input";
    else if (i < 0) std::exit(0);
    else if(i==0) while(true){
         //...
     }
}//Compliant
```
This function is compliant with this rule because:

- When  $i > 0$ , the function raises an exception.
- When  $i < 0$ , the function calls the [[noreturn]] function  $std::exit()$ .
- When  $i == 0$ , the function enters an infinite loop.

Because the [[noreturn]] function does not return the flow of execution in a call path, it is compliant with this rule.

#### **Check Information**

**Group:** 49. Miscellaneous (MSC)

### **See Also**

**External Websites** [MSC53-CPP](https://wiki.sei.cmu.edu/confluence/pages/viewpage.action?pageId=88046346)

**Introduced in R2020b**

## **CERT C++: PRE30-C**

Do not create a universal character name through concatenation

## **Description**

#### **Rule Definition**

*Do not create a universal character name through concatenation.*

#### **Polyspace Implementation**

This checker checks for **Universal character name from token concatenation**.

## **Examples**

#### **Universal character name from token concatenation**

**Issue**

**Universal character name from token concatenation** occurs when two preprocessing tokens joined with a ## operator create a universal character name. A universal character name begins with \u or \U followed by hexadecimal digits. It represents a character not found in the basic character set.

For instance, you form the character  $\u0401$  by joining two tokens:

```
#define assign(ucl, uc2, val) ucl##uc2 = val
...
assign(\u04, 01, 4);
```
#### **Risk**

The C11 Standard (Sec. 5.1.1.2) states that if a universal character name is formed by token concatenation, the behavior is undefined.

#### **Fix**

Use the universal character name directly instead of producing it through token concatenation.

#### **Example - Universal Character Name from Token Concatenation**

```
#define assign(uc1, uc2, val) uc1##uc2 = val
int func(void) {
    int \u0401 = 0;
    assign(\u04, 01, 4); return \u0401;
}
```
In this example, the assign macro, when expanded, joins the two tokens \u04 and 01 to form the universal character name \u0401.

#### **Correction — Use Universal Character Name Directly**

One possible correction is to use the universal character name \u0401 directly. The correction redefines the assign macro so that it does not join tokens.

```
#define assign(ucn, val) ucn = val
int func(void) {
    int \u0401 = 0;
 assign(\u0401, 4); 
 return \u0401;
}
```
### **Check Information**

**Group:** 49. Miscellaneous (MSC)

## **See Also**

**External Websites** [PRE30-C](https://wiki.sei.cmu.edu/confluence/display/c/PRE30-C.+Do+not+create+a+universal+character+name+through+concatenation)

## **CERT C++: PRE31-C**

Avoid side effects in arguments to unsafe macros

## **Description**

#### **Rule Definition**

*Avoid side effects in arguments to unsafe macros.*

#### **Polyspace Implementation**

This checker checks for **Side effect in arguments to unsafe macro**.

## **Examples**

#### **Side effect in arguments to unsafe macro**

#### **Issue**

**Side effect in arguments to unsafe macro** occurs when you call an unsafe macro with an expression that has a side effect.

• *Unsafe macro*: When expanded, an unsafe macro evaluates its arguments multiple times or does not evaluate its argument at all.

For instance, the ABS macro evaluates its argument x twice.

#define ABS(x)  $((x) < 0)$  ?  $-(x)$  :  $(x)$ )

• *Side effect*: When evaluated, an expression with a side effect modifies at least one of the variables in the expression.

For instance, ++n modifies n, but n+1 does not modify n.

The checker does not consider side effects in nested macros. The checker also does not consider function calls or volatile variable access as side effects.

#### **Risk**

If you call an unsafe macro with an expression that has a side effect, the expression is evaluated multiple times or not evaluated at all. The side effect can occur multiple times or not occur at all, causing unexpected behavior.

For instance, in the call MACRO(++n), you expect only one increment of the variable n. If MACRO is an unsafe macro, the increment happens more than once or does not happen at all.

The checker flags expressions with side effects in the assert macro because the assert macro is disabled in non-debug mode. To compile in non-debug mode, you define the NDEBUG macro during compilation. For instance, in GCC, you use the flag -DNDEBUG.

#### **Fix**

Evaluate the expression with a side effect in a separate statement, and then use the result as a macro argument.

For instance, instead of:

 $MACRO(++n);$ 

perform the operation in two steps:

```
++n;
MACRO(n);
```
Alternatively, use an inline function instead of a macro. Pass the expression with side effect as argument to the inline function.

The checker considers modifications of a local variable defined only in the block scope of a macro body as a side effect. This defect cannot happen since the variable is visible only in the macro body. If you see a defect of this kind, ignore the defect.

#### **Example - Macro Argument with Side Effects**

```
#define ABS(x) ((x) < 0) ? -(x) : (x))
void func(int n) {
 /* Validate that n is within the desired range */int m = ABS(++n);
  /* ... */
}
```
In this example, the ABS macro evaluates its argument twice. The second evaluation can result in an unintended increment.

#### **Correction — Separate Evaluation of Expression from Macro Usage**

One possible correction is to first perform the increment, and then pass the result to the macro.

```
#define ABS(x) (((x) < 0) ? -(x) : (x))void func(int n) {
  /* Validate that n is within the desired range */
 ++n;int m = ABS(n);
   /* ... */
}
```
#### **Correction — Evaluate Expression in Inline Function**

Another possible correction is to evaluate the expression in an inline function.

```
static inline int iabs(int x) {
 return (((x) < 0) ? -(x) : (x));
}
void func(int n) {
 /* Validate that n is within the desired range */int m = iabs(++n);
 /* ... */
}
```
## **Check Information**

**Group:** 49. Miscellaneous (MSC)

## **See Also**

**External Websites** [PRE31-C](https://wiki.sei.cmu.edu/confluence/display/c/PRE31-C.+Avoid+side+effects+in+arguments+to+unsafe+macros)

## **CERT C++: PRE32-C**

Do not use preprocessor directives in invocations of function-like macros

## **Description**

#### **Rule Definition**

*Do not use preprocessor directives in invocations of function-like macros.*

#### **Polyspace Implementation**

This checker checks for **Preprocessor directive in macro argument**.

## **Examples**

#### **Preprocessor directive in macro argument**

#### **Issue**

**Preprocessor directive in macro argument** occurs when you use a preprocessor directive in the argument to a function-like macro or a function that might be implemented as a function-like macro.

For instance, a #ifdef statement occurs in the argument to a memcpy function. The memcpy function might be implemented as a macro.

```
memcpy(dest, src,
     #ifdef PLATFORM1
       12
     #else
       24
     #endif
   );
```
The checker flags similar usage in printf and assert, which can also be implemented as macros.

#### **Risk**

During preprocessing, a function-like macro call is replaced by the macro body and the parameters are replaced by the arguments to the macro call (argument substitution). Suppose a macro min() is defined as follows.

#define min(X, Y)  $((X) < (Y)$  ?  $(X) : (Y))$ 

When you call  $min(1,2)$ , it is replaced by the body  $((X) < (Y)$  ?  $(X) : (Y)$ . X and Y are replaced by 1 and 2.

According to the C11 Standard (Sec. 6.10.3), if the list of arguments to a function-like macro itself has preprocessing directives, the argument substitution during preprocessing is undefined.

#### **Fix**

To ensure that the argument substitution happens in an unambiguous manner, use the preprocessor directives outside the function-like macro.

For instance, to execute memcpy with different arguments based on a #ifdef directive, call memcpy multiple times within the #ifdef directive branches.

```
#ifdef PLATFORM1
     memcpy(dest, src, 12);
#else
     memcpy(dest, src, 24);
#endif
```
**Example - Directives in Function-Like Macros**

```
#include <stdio.h>
#define print(A) printf(#A)
void func(void) {
     print(
#ifdef SW
            "Message 1"
#else
           "Message 2"
#endif
          );
}
```
In this example, the preprocessor directives #ifdef and #endif occur in the argument to the function-like macro print().

#### **Correction — Use Directives Outside Macro**

One possible correction is to use the function-like macro multiple times in the branches of the #ifdef directive.

```
#include <stdio.h>
#define print(A) printf(#A)
void func(void) {
#ifdef SW
         print("Message 1");
#else 
         print("Message 2");
#endif 
}
```
#### **Check Information**

**Group:** 49. Miscellaneous (MSC)

#### **See Also**

**External Websites** [PRE32-C](https://wiki.sei.cmu.edu/confluence/display/c/PRE32-C.+Do+not+use+preprocessor+directives+in+invocations+of+function-like+macros)

## **CERT C++: SIG31-C**

Do not access shared objects in signal handlers

## **Description**

#### **Rule Definition**

*Do not access shared objects in signal handlers.*

#### **Polyspace Implementation**

This checker checks for **Shared data access within signal handler**.

## **Examples**

#### **Shared data access within signal handler**

**Issue**

**Shared data access within signal handler** occurs when you access or modify a shared object inside a signal handler.

#### **Risk**

When you define a signal handler function to access or modify a shared object, the handler accesses or modifies the shared object when it receives a signal. If another function is already accessing the shared object, that function causes a race condition and can leave the data in an inconsistent state.

#### **Fix**

To access or modify shared objects inside a signal handler, check that the objects are lock-free atomic, or, if they are integers, declare them as volatile sig\_atomic\_t.

#### **Example - int Variable Access in Signal Handler**

```
#include <signal.h>
#include <stdlib.h>
#include <string.h>
/* declare global variable. */
int e_flag;
void sig_handler(int signum)
{
     /* Signal handler accesses variable that is not
     of type volatile sig_atomic_t. */
     e_flag = signum; 
}
int func(void)
{
     if (signal(SIGINT, sig_handler) == SIG_ERR)
     {
         /* Handle error */
```

```
 abort();
     }
     /* Program code */
     if (raise(SIGINT) != 0)
     {
          /* Handle error */
          abort();
     }
     /* More code */
     return 0;
}
```
In this example, sig\_handler accesses e\_flag, a variable of type int. A concurrent access by another function can leave e flag in an inconsistent state.

#### **Correction — Declare Variable of Type volatile sig\_atomic\_t**

Before you access a shared variable from a signal handler, declare the variable with type volatile sig atomic t instead of int. You can safely access variables of this type asynchronously.

```
#include <signal.h>
#include <stdlib.h>
#include <string.h>
/* Declare variable of type volatile sig_atomic_t. */
volatile sig atomic t e flag;
void sig_handler(int signum)
{
    /* Use variable of proper type inside signal handler. */ e_flag = signum;
}
int func(void)
{
     if (signal(SIGINT, sig_handler) == SIG_ERR)
     {
         /* Handle error */
         abort();
     }
     /* Program code */
    if (raise(SIGHT) != 0) {
         /* Handle error */
         abort();
     }
     /* More code */
     return 0;
}
```
#### **Check Information**

**Group:** 49. Miscellaneous (MSC)

## **See Also**

**External Websites** [SIG31-C](https://wiki.sei.cmu.edu/confluence/display/c/SIG31-C.+Do+not+access+shared+objects+in+signal+handlers)

## **CERT C++: SIG34-C**

Do not call signal() from within interruptible signal handlers

## **Description**

#### **Rule Definition**

*Do not call signal() from within interruptible signal handlers.*

#### **Polyspace Implementation**

This checker checks for **Signal call from within signal handler**.

## **Examples**

#### **Signal call from within signal handler**

**Issue**

**Signal call from within signal handler** occurs when you call signal () from a signal handler on Windows platforms.

The issue is detected only if you specify a Visual Studio compiler. See Polyspace Bug Finder Server documentation for more information on compilers.

#### **Risk**

The function signal() associates a signal with a signal handler function. On platforms such as Windows, which removes this association after receiving the signal, you might call the function signal() again *within the signal handler* to re-establish the association.

However, this attempt to make a signal handler persistent is prone to race conditions. On Windows platforms, from the time the signal handler begins execution to when the signal function is called again, it is the default signal handling, SIG\_DFL, that is active. If a second signal is received within this time window, you see the default signal handling and not the custom signal handler, but you might expect otherwise.

#### **Fix**

Do not call signal() from a signal handler on Windows platforms.

#### **Example - signal() Called from Signal Handler**

```
#include <stdio.h>
#include <stdlib.h>
#include <signal.h>
#include <unistd.h>
```
volatile sig\_atomic\_t e\_flag =  $0$ ;

```
void sig_handler(int signum)
```

```
{
    int s0 = signum;e flag = 1;
     /* Call signal() to reestablish sig_handler 
     upon receiving SIG_ERR. */
    if (signal(s0, sig handler) == SIG ERR)
     {
         /* Handle error */ 
     }
}
void func(void)
{
         if (signal(SIGINT, sig_handler) == SIG_ERR)
         {
              /* Handle error */
         }
   /* more code */
}
```
In this example, the definition of sig\_handler() includes a call to signal() when the handler catches SIG\_ERR. On Windows platforms, signal handlers are nonpersistent. This code can result in a race condition.

The issue is detected only if you specify a compiler such as visual15.x for the analysis.

#### **Correction — Do Not Call signal() from Signal Handler**

Avoid attempting to make a signal handler persistent on Windows. If your code requires the use of a persistent signal handler on a Windows platform, use a persistent signal handler after performing a thorough risk analysis.

```
#include <stdio.h>
#include <stdlib.h>
#include <signal.h>
#include <unistd.h>
volatile sig atomic t e flag = 0;
void sig_handler(int signum)
{
    int s0 = signum;e_{}flag = 1;
    \sqrt{*} No call to signal() */
}
int main(void)
{
         if (signal(SIGINT, sig_handler) == SIG_ERR)
         {
```

```
 /* Handle error */
         }
}
```
## **Check Information**

**Group:** 49. Miscellaneous (MSC)

## **See Also**

**External Websites** [SIG34-C](https://wiki.sei.cmu.edu/confluence/display/c/SIG34-C.+Do+not+call+signal%28%29+from+within+interruptible+signal+handlers)

## **CERT C++: SIG35-C**

Do not return from a computational exception signal handler

## **Description**

#### **Rule Definition**

*Do not return from a computational exception signal handler.*

#### **Polyspace Implementation**

This checker checks for **Return from computational exception signal handler**.

## **Examples**

#### **Return from computational exception signal handler**

**Issue**

**Return from computational exception signal handler** occurs when a signal handler returns after catching a computational exception signal SIGFPE, SIGILL, or SIGSEGV.

#### **Risk**

A signal handler that returns normally from a computational exception is undefined behavior. Even if the handler attempts to fix the error that triggered the signal, the program can behave unexpectedly.

#### **Fix**

Check the validity of the values of your variables before the computation to avoid using a signal handler to catch exceptions. If you cannot avoid a handler to catch computation exception signals, call  $abort()$ , quick  $exit()$ , or  $Exit()$  in the handler to stop the program.

#### **Example - Signal Handler Return from Division by Zero**

```
#include <errno.h>
#include <limits.h>
#include <signal.h>
#include <stdlib.h>
static volatile sig atomic t denom;
/* Declare signal handler to catch division by zero
computation error. */
void sig_handler(int s)
{
    int s\theta = s;
    if (denom == 0)
     {
        denom = 1; }
     /* Normal return from computation exception
     signal */
     return; 
}
```

```
long func(int v)
{
    denom = (sig_atomic_t)v; if (signal(SIGFPE, sig_handler) == SIG_ERR)
         {
              /* Handle error */
         }
    long result = 100 / (long)denom;
     return result;
}
```
In this example, sig\_handler is declared to handle a division by zero computation error. The handler changes the value of denom if it is zero and returns, which is undefined behavior.

#### **Correction — Call abort() to Terminate Program**

After catching a computational exception, call abort () from sig\_handler to exit the program without further error.

```
#include <errno.h>
#include <limits.h>
#include <signal.h>
#include <stdlib.h>
static volatile sig atomic t denom;
/* Declare signal handler to catch division by zero 
computation error. */
void sig_handler(int s)
{
    int s0 = s;
    /* call to abort() to exit the program */ abort(); 
}
long func(int v)
{
    denom = (sig_atomic_t)v;if (signal(SIGFPE, sig handler) == SIG ERR)
         {
             /* Handle error */
         }
    long result = 100 / (long)denom;
     return result;
}
```
#### **Check Information**

**Group:** 49. Miscellaneous (MSC)

## **See Also**

**External Websites** [SIG35-C](https://wiki.sei.cmu.edu/confluence/display/c/SIG35-C.+Do+not+return+from+a+computational+exception+signal+handler)

# **AUTOSAR C++14 Rules**

## **AUTOSAR C++14 Rule A0-1-1**

A project shall not contain instances of non-volatile variables being given values that are not subsequently used

## **Description**

#### **Rule Definition**

*A project shall not contain instances of non-volatile variables being given values that are not subsequently used.*

#### **Rationale**

If you assign a value to a variable but do not use the variable value subsequently, the assignment might indicate a programming error. Perhaps you forgot to use the variable later or incorrectly used other variables at the intended points of use.

#### **Polyspace Implementation**

The checker flags value assignments to local and static variables with file scope if the assigned values are not subsequently used. The checker considers const-qualified global variables without the extern specifier as static variables with file scope.

The checker flags

- Initializations if the initialized variable is not used.
- Non-initialization assignments if the assigned values are not used.

The checker does not flag the situation where an initialization value is immediately overwritten and therefore ends up unused.

The checker does not flag redundant assignments:

- To variables with class type.
- In the last iteration of a loop, if the assignments in the previous iterations are not redundant.

For instance, the assignment  $prevIter = i$  in the last iteration of the loop is redundant but the assignments in the previous iterations are not.

```
void doSomething(int);
void func() {
   int prevIter=-1, uBound=100;
  for(int i=0; i < uBound; i++) {
         doSomething(prevIter);
        prevIter = i; }
}
```
#### **Troubleshooting**

If you expect a rule violation but do not see it, refer to the documentation for Polyspace Bug Finder or Polyspace Bug Finder Server.

## **Examples**

#### **Initialization Value Not Used**

```
class largeInteger {
        largeInteger(int d1, int d2, int d3):
             lastFiveDigits(d1), nextFiveDigits(d2), firstFiveDigits(d3){}
        largeInteger& operator=(const largeInteger& other) {
             if(&other !=this) {
               firstFiveDigits = other.firstFiveDigits;
               nextFiveDigits = other.nextFiveDigits;
               lastFiveDigits = other.lastFiveDigits;
 }
             return *this;
        }
        void printIntegerValue();
     private:
         int firstFiveDigits;
         int nextFiveDigits;
         int lastFiveDigits;
};
bool compareValues(largeInteger, largeInteger);
void func() {
     largeInteger largeUnit{10000,0,0}; //Compliant
     largeInteger smallUnit{1,0,0}; //Compliant
     largeInteger tinyUnit{0,1,0}; //Noncompliant
     if(compareValues (largeUnit, smallUnit)) {
         //Perform some action 
     }
}
```
In this example, the variable tinyUnit is initialized but never used.

## **Check Information**

**Group:** Language independent issues **Category:** Required, Automated

## **See Also**

**Introduced in R2020b**

## **AUTOSAR C++14 Rule A0-1-2**

The value returned by a function having a non-void return type that is not an overloaded operator shall be used

## **Description**

#### **Rule Definition**

*The value returned by a function having a non-void return type that is not an overloaded operator shall be used.*

#### **Rationale**

The unused return value might indicate a coding error or oversight.

Overloaded operators are excluded from this rule because their usage must emulate built-in operators which might not use their return value.

#### **Polyspace Implementation**

Bug Finder and Code Prover check this coding rule differently. The analyses can produce different results.

#### **Troubleshooting**

If you expect a rule violation but do not see it, refer to the documentation for Polyspace Bug Finder or Polyspace Bug Finder Server.

## **Examples**

#### **Return Value Not Used**

```
#include <iostream>
#include <new>
int assignMemory(int * ptr){
     int res = 1;
      ptr = new (std::nothrow) int;
      if(ptr==NULL) {
         res = 0; }
      return res;
}
void main() {
     int val;
     int status;
     assignMemory(&val); //Noncompliant
     status = assignMemory(&val); //Compliant
     (void)assignMemory(&val); //Compliant
}
```
The first call to the function assignMemory is noncompliant because the return value is not used. The second and third calls use the return value. The return value from the second call is assigned to a local variable.

The return value from the third call is cast to void. Casting to void indicates deliberate non-use of the return value and cannot be a coding oversight.

## **Check Information**

**Group:** Language Independent Issues **Category:** Required, Automated

## **See Also**

## **AUTOSAR C++14 Rule A0-1-3**

Every function defined in an anonymous namespace, or static function with internal linkage, or private member function shall be used

## **Description**

#### **Rule Definition**

*Every function defined in an anonymous namespace, or static function with internal linkage, or private member function shall be used.*

#### **Rationale**

Functions defined in an anonymous namespace and static functions with internal linkage are callable only inside the compilation unit in which they are defined. Similarly, private member functions are callable only inside the class implementation that they belong to. In both these cases, such functions are intended to be used exclusively in the current source code and not in external code that is integrated later on into the project. Not using such functions indicates poor software design or missing logic in the current code base.

**Note** An explicit function call in the source code is sufficient to satisfy this rule, even if the call is not reachable at run time. A separate rule, M0-1-1, checks for all unreachable code occurrences.

#### **Polyspace Implementation**

If a function defined in your source code is not called explicitly and belongs to one of these categories, the checker flags the function definition

- Functions defined in anonymous namespace
- Static functions with internal linkage
- Private member functions that are defined outside the class definition

The checker does not flag an uncalled private member function that is defined inside the class definition.

*The checker does not flag private member functions that are defined outside the class definition in a default Polyspace* as You Code *analysis. See "Checkers Deactivated in Polyspace as You Code Default Analysis"*.

#### **Troubleshooting**

If you expect a rule violation but do not see it, refer to the documentation for Polyspace Bug Finder or Polyspace Bug Finder Server.

## **Examples**

#### **Function in Anonymous Namespace Not Used**

#include <cstdint>

```
namespace
{
  void F1() // Compliant, function in anonymous namespace used
   {
   }
  void F2() // Noncompliant, function in anonymous namespace not used
   {
   }
}
int main()
{
  F1();
   return 0;
}
```
The static function F2 is defined in an anonymous namespace but is not called from the main function, thus violating this coding rule.

#### **Static Function Not Used**

```
#include <cstdint>
static void F1() // Compliant, static function called from main
{
}
static void F2() // Noncompliant, static function not called from main
{
}
int main()
{
  F1();
   return 0;
}
```
The static function F2 has internal linkage but is not called from the main function, thus violating this coding rule.

#### **Private Member Function Not Used**

```
#include <cstdint>
class C
{
   public:
 C() : x(0) {}
 void M1(std::int32_t); 
 void M2(std::int32_t, std::int32_t); 
   private:
     std::int32_t x;
    void M1PrivateImpl(std::int32_t j);
};
// Compliant, member function is used
void C::M1(std::int32_t i) 
{
 x = i;}
// Compliant, never used but declared as public
void C::M2(std::int32_t i, std::int32_t j) 
{
 x = (i > j) ? i : j;
```

```
}
void C::M1PrivateImpl(std::int32_t j) // Noncompliant, private member function never used
{
 x = j;
}
int main()
{
 C c;
 c.M1(1);
 return 0;
}
```
The private member function M1PrivateImpl is not called from any member of the class C, thus violating this coding rule.

## **Check Information**

**Group:** Language independent issues **Category:** Required, Automated

## **See Also**

**Introduced in R2020b**

## **AUTOSAR C++14 Rule A0-1-4**

There shall be no unused named parameters in non-virtual functions

## **Description**

#### **Rule Definition**

*There shall be no unused named parameters in non-virtual functions.*

#### **Rationale**

Unused parameters can indicate that the code is possibly incomplete. The parameter is possibly intended for an operation that you forgot to code or leftover from a design change.

If the parameters are obtained by copy and the copied objects are large, the redundant copies can slow down performance.

#### **Polyspace Implementation**

The checker flags a function that has unused named parameters unless the function body is empty.

#### **Troubleshooting**

If you expect a rule violation but do not see it, refer to the documentation for Polyspace Bug Finder or Polyspace Bug Finder Server.

## **Check Information**

**Group:** Language Independent Issues **Category:** Required, Automated

### **See Also**

## **AUTOSAR C++14 Rule A0-1-5**

There shall be no unused named parameters in the set of parameters for a virtual function and all the functions that override it

## **Description**

#### **Rule Definition**

*There shall be no unused named parameters in the set of parameters for a virtual function and all the functions that override it.*

#### **Rationale**

Unused parameters can indicate that the code is possibly incomplete. The parameter is possibly intended for an operation that you forgot to code.

The rule focuses on virtual functions because all functions that override a virtual function must have the same signature as the virtual function, including number and type of parameters. If a parameter is indeed not required, the issue can cascade from the original function to all overriding functions.

However, in an overriding function, you might not have need for a certain parameter. You can leave that parameter unnamed. This rule enforces the convention that unused parameters stay unnamed.

#### **Polyspace Implementation**

For each virtual function, the checker looks at all overrides of the function. If an override has a named parameter that is not used, the checker shows a violation on the original virtual function and lists the override as a supporting event.

Note that Polyspace checks for unused parameters in virtual functions within single translation units. For instance, if a base class contains a virtual method with an unused parameter but the derived class implementation of the method uses that parameter, the rule is not violated. However, if the base class and derived class are defined in different files, the checker, which operates file by file, flags a violation of this rule on the base class.

The checker does not flag unused parameters in functions with empty bodies.

#### **Troubleshooting**

If you expect a rule violation but do not see it, refer to the documentation for Polyspace Bug Finder or Polyspace Bug Finder Server.

### **Check Information**

**Group:** Language independent issues **Category:** Required, Automated

### **See Also**

#### **Introduced in R2020a**
There should be no unused type declarations

## **Description**

#### **Rule Definition**

*There should be no unused type declarations.*

#### **Rationale**

If a type is declared but not used, when reviewing the code later, it is unclear if the type is redundant or left unused by mistake.

Unused types can indicate coding errors. For instance, you declared a enumerated data type for some specialized data but used an integer type for the data.

#### **Troubleshooting**

If you expect a rule violation but do not see it, refer to the documentation for Polyspace Bug Finder or Polyspace Bug Finder Server.

## **Examples**

#### **Unused enum Declaration**

```
enum switchValue {low, medium, high}; //Noncompliant
void operate(int userInput) {
     switch(userInput) {
         case 0: // Turn on low setting
                  break;
         case 1: // Turn on medium setting
                  break;
         case 2: // Turn on high setting
                  break;
         default: // Return error
     }
}
```
In this example, the enumerated type switchValue is not used. Perhaps the intention was to use the type as switch input like this.

enum switchValue {low, medium, high}; //Compliant void operate(switchValue userInput) { switch(userInput) { case low: // Turn on low setting break; case medium: // Turn on medium setting break; case high: // Turn on high setting break;

```
 default: // Return error
     }
}
```
## **Check Information**

**Group:** Language Independent Issues **Category:** Advisory, Automated

# **See Also**

# **AUTOSAR C++14 Rule A0-4-2**

Type long double shall not be used

# **Description**

## **Rule Definition**

*Type long double shall not be used.*

## **Rationale**

The size of long double is implementation-dependent and reduces the portability of your code across compilers. Compilers can implement long double as a synonym for double or an 80-bit extended precision type or 128-bit quadruple precision type that are more precise than double.

Instead, for multiple precision arithmetic that requires types more precise than double, use libraries that support multiple precision arithmetic with well-defined data types.

## **Polyspace Implementation**

The rule checker flags all uses of the long double keyword.

If you do not want to fix the issue, add a comment justifying the result. See "Address Results in Polyspace Access Through Bug Fixes or Justifications".

## **Troubleshooting**

If you expect a rule violation but do not see it, refer to the documentation for Polyspace Bug Finder or Polyspace Bug Finder Server.

## **Examples**

## **Use of long double Keyword**

```
void func() {
 float f{0.1F}; //Compliant
 double D(0.1); //Compliant
  long double LD(0.1L); //Noncompliant
}
```
The use of long double violates this rule.

## **Check Information**

**Group:** Expressions **Category:** Required, Automated

## **See Also**

All code shall conform to ISO/IEC 14882:2014 - Programming Language C++ and shall not use deprecated features

# **Description**

## **Rule Definition**

*All code shall conform to ISO/IEC 14882:2014 - Programming Language C++ and shall not use deprecated features.*

## **Polyspace Implementation**

The checker reports compilation errors as detected by a compiler that strictly adheres to the  $C++03$ Standard (ISO/IEC 14882:2003).

Bug Finder and Code Prover check this coding rule differently. The analyses can produce different results.

## **Troubleshooting**

If you expect a rule violation but do not see it, refer to the documentation for Polyspace Bug Finder or Polyspace Bug Finder Server.

## **Check Information**

**Group:** General **Category:** Required, Automated

## **See Also**

Only those characters specified in the C++ Language Standard basic source character set shall be used in the source code

# **Description**

## **Rule Definition**

*Only those characters specified in the C++ Language Standard basic source character set shall be used in the source code.*

## **Rationale**

In the C++ standard, the basic source character set consists of 96 characters. They are:

- The space character.
- The control characters such as horizontal tab, vertical tab, form feed, and new line.
- Upper and lower case letters, and numbers.
- Special characters, such as  $[ \} [ ] # () < >$  % : ; . ? \* + / ^ & | ~ ! = , \  $"$  '.

Using characters outside this set can cause confusion and unexpected bugs. For example, the Greek letter "Τ" is visually similar to the English letter "T", but they are separate characters with different unicode code-point values. To avoid unexpected behavior, use only the above specified characters in your source code, including comments and string literals. You can use characters outside this set in only two cases. You can use:

- Other characters inside the text of a wide string or a UTF-8 encoded string.
- The character @ inside comments, the text of a wide string, or a UTF-8 encoded string.

## **Polyspace Implementation**

Polyspace flags the characters in your source code that are not in the set of 96 characters specified in C++ standard, with two exceptions. Polyspace does not flag:

- Other characters inside the text of a wide string or a UTF-8 encoded string.
- The character @ inside comments, the text of a wide string, or a UTF-8 encoded string.

## **Troubleshooting**

If you expect a rule violation but do not see it, refer to the documentation for Polyspace Bug Finder or Polyspace Bug Finder Server.

## **Examples**

## **Do Not Use Characters Outside the Specified Set**

The following example demonstrates the Polyspace implementation of AUTOSAR rule A2-3-1.

#include <cstdint>

```
// @ brief foo function //Compliant by exception
/* @ brief foo function */ //Compliant by exception
#if \theta@ This one is not in a comment //Noncompliant
#endif
/*Define £ and € as currency */ // Noncompliant
#define CUR1 "£" //Noncompliant 
#define CUR2 "€" //Noncompliant 
void myfunction(char *str ); 
int Total = 0; //Complaint
int Total = 0; //Noncompliant
void foo()
{
    char *s1 = "Greek T - normal string"; //Noncompliant wchar_t *s2 { L"Greek Τ @ wide string"}; //Compliant
    char *s3 = u8"Greek T @ UTF-8"; \frac{1}{2} Compliant
     char16_t *s4 = u"Greek Τ UTF-16"; //Noncompliant
    char32 t *s5 = U''Greek T UTF-32"; //Noncompliant
     char *s6 = "mail@company.com"; //Noncompliant
     myfunction("Greek Τ");//Noncompliant 
    myfunction(s3);//Complaint
}
main(){
    // ..
}
```
If your code has characters that are not in the specified character set, Polyspace flags them. Note the global variables Total and Τotal. Even though it looks as if they are the same variable, they are two different variables because the latter starts with the Greek letter "Τ". Confusion between these two characters can lead to unexpected behavior. Because the Greek letter "Τ" is outside the standard set of characters, Polyspace flags every use of the character, even those in comments and string literals.

Polyspace flags every use of characters outside the specified set, with the following exceptions. You can use:

- Other characters inside a wide string such as s2 or UTF-8 encoded string such as s3.
- The character @ inside a wide string such as s2, a UTF-8 encoded string such as s3, or a comment.

# **Check Information**

**Group:** Lexical conventions **Category:** Required, Automated

## **See Also**

**Introduced in R2020a**

Trigraphs shall not be used

# **Description**

## **Rule Definition**

*Trigraphs shall not be used.*

## **Rationale**

You denote trigraphs with two question marks followed by a specific third character (for instance,'??-' represents a '~' (tilde) character and '??)' represents a ']'). These trigraphs can cause accidental confusion with other uses of two question marks.

For instance, the string

"(Date should be in the form ??-??-??)"

is transformed to

"(Date should be in the form ~~]"

but this transformation might not be intended.

## **Troubleshooting**

If you expect a rule violation but do not see it, refer to the documentation for Polyspace Bug Finder or Polyspace Bug Finder Server.

## **Check Information**

**Group:** Lexical Conventions **Category:** Required, Automated

## **See Also**

Digraphs shall not be used

# **Description**

## **Rule Definition**

*Digraphs shall not be used.*

## **Rationale**

Digraphs are a sequence of two characters that are supposed to be treated as a single character. The checker flags use of these digraphs:

- $\cdot$  <%, indicating [
- %>, indicating ]
- $\bullet \leq$ :, indicating {
- :>, indicating }
- %:, indicating #
- %:%:

When developing or reviewing code with digraphs, the developer or reviewer can incorrectly consider the digraph as a sequence of separate characters.

## **Troubleshooting**

If you expect a rule violation but do not see it, refer to the documentation for Polyspace Bug Finder or Polyspace Bug Finder Server.

# **Check Information**

**Group:** Lexical Conventions **Category:** Required, Automated

## **See Also**

The character  $\lambda$  shall not occur as a last character of a  $C++$  comment

# **Description**

## **Rule Definition**

*The character \ shall not occur as a last character of a C++ comment.*

## **Rationale**

If your code has the character \ at the end of a single-line comment, the next line of code becomes a continuation of the comment. Ending single line comments by using the character \ can inadvertently comment-out sections of code.

## **Polyspace Implementation**

Polyspace checks if the character  $\iota$  is the last character of a C++ comment.

## **Troubleshooting**

If you expect a rule violation but do not see it, refer to the documentation for Polyspace Bug Finder or Polyspace Bug Finder Server.

## **Examples**

## **Avoid Using the character \ as Last Character of C++ Comments**

```
#include <cstdint>
void foo()
{
 int32 t idx = 0;
  int32_t limit = 20;
 int32_t count = 20;
 ++idx; // Incrementing index before the loop starts// Requirement X\\
  for(;idx<limit;++idx)
  {
      --count;
  }
}
```
The for loop definition is commented-out because the single-line comment ends with the character \. As a result, count is decremented only once, perhaps inadvertently. The checker flags this issue by highlighting the character \ in the single-line comment.

## **Check Information**

**Group:** Lexical conventions **Category:** Required, Automated

# **See Also**

**Introduced in R2020a**

Sections of code shall not be "commented out"

# **Description**

## **Rule Definition**

*Sections of code shall not be "commented out".*

## **Rationale**

Commenting out code is not a good practice. The commented out code can remain out of sync with the surrounding code without causing compilation errors. Later, if you uncomment the code, you can encounter unexpected issues.

In addition, C-style comments enclosed in  $/*$   $*/$  do not support nesting. A comment beginning with  $\prime$ \* ends at the first \*/ even when the \*/ is intended as the end of a later nested comment. If a section of code that is commented out already contains comments, you can encounter compilation errors (or at least comment out less code than you intend).

Use comments only to explain aspects of the code that are not apparent from the code itself.

## **Polyspace Implementation**

The checker uses internal heuristics to detect commented out code. For instance, characters such as  $\#$ , ;, { or } indicate comments that might potentially contain code. These comments are then evaluated against other metrics to determine the likelihood of code masquerading as comment. For instance, several successive words without a symbol in between reduces this likelihood.

The checker does not flag the following comments even if they contain code:

- Doxygen comments beginning with  $/*$ ,  $/*$ !,  $//$  or  $//$ !.
- Comments that repeat the same symbol several times, for instance, the symbol = here:

// ===================================== // A comment // =====================================\*/

- Comments on the first line of a file.
- Comments that mix the C style  $(\frac{\lambda}{\lambda} * \lambda)$  and C++ style  $(\frac{\lambda}{\lambda})$ .

The checker considers that these comments are meant for documentation purposes or entered deliberately with some forethought.

## **Troubleshooting**

If you expect a rule violation but do not see it, refer to the documentation for Polyspace Bug Finder or Polyspace Bug Finder Server.

# **Examples**

## **Code Commented Out With C-Style Comments**

```
#include <iostream>
/* class randInt {
     public: 
       int getRandInt();
};
*/
int getRandInt();
/* Function to print random integers*/ 
void printInteger() {
    /* int val = getRandInt();
      * val++; 
     * std::cout << val;*/ std::cout << getRandInt();
}
```
This example contains two blocks of commented out code, that constitutes two rule violations.

## **Code Commented Out With C++-Style Comments**

```
#include <iostream>
int getRandInt();
// Function to print random integers
void printInteger() {
    // int val = getRandInt();
    // val++; // std::cout << val; 
     std::cout << getRandInt();
}
```
This example contains a block of commented out code that violates the rule.

# **Check Information**

**Group:** Lexical Conventions **Category:** Required, Non-automated

# **See Also**

**Introduced in R2020b**

All declarations of "user-defined" types, static and non-static data members, functions and methods shall be preceded by documentation

## **Description**

## **Rule Definition**

*All declarations of "user-defined" types, static and non-static data members, functions and methods shall be preceded by documentation.*

#### **Rationale**

This rule requires developers to document externally visible declarations so that users of the declared types and functions can form expectations based on this documentation.

In comments preceding the declarations, developers can document information such as function and method usage, parameter descriptions, exceptions thrown, and other specifications such as side effects, memory management and ownership.

#### **Polyspace Implementation**

In cases where a declaration comes before a definition, the checker flags the declaration if there are no preceding comments. Otherwise, the checker flags the definition.

There can be at most one blank line between a declaration or definition and the preceding comment.

In some cases, you might want to disable the rule or justify some violations. For instance:

- Legacy projects might contain many insufficiently documented types or functions. Unless you want to clean up these projects, you might consider disabling this rule.
- In code documentation tools such as Doxygen, you can add documentation comments *after* a data member or member function. In Doxygen, if you begin the comment with <, the tool considers the comment as documentation for the data member or member function. For instance:

```
int var; /*!< Data member description*/
```
However, Polyspace considers such declarations or definitions as rule violations. If you want to continue using this style of documentation comments, you might consider justifying the violations.

## **Troubleshooting**

If you expect a rule violation but do not see it, refer to the documentation for Polyspace Bug Finder or Polyspace Bug Finder Server.

## **Examples**

## **Noncompliant and compliant class definitions**

#include <cstdint>

```
class aClass { //Noncompliant class definition
    public:
       aClass(std::int32_t aParameter): aVar(aParameter) {} //Noncompliant private:
      std::int32 t aVar; //Noncompliant variable definition
};
/// @desc Class responsibilities
class anotherClass { //Compliant class definition
    public:
       /// @desc Constructor description
       ///
       /// @param aParameter Parameter description
       anotherClass(std::int32_t aParameter): anotherVar(aParameter) {} //Compliant
     private:
       /// @desc Data member description
      std::int32 t anotherVar; //Compliant variable definition
};
```
In this example, the definition of class aClass has three rule violations. The class definition itself, the constructor definition, and the definition of data member aVar are all missing preceding comments explaining the definitions.

The class anotherClass is a compliant version of the same class that satisfies the requirements of this rule.

# **Check Information**

**Group:** Lexical conventions **Category:** Required, Automated

## **See Also**

**Topics** AUTOSAR C++14 Rule A2-7-3

A header file name should reflect the logical entity for which it provides declarations.

## **Description**

## **Rule Definition**

*A header file name should reflect the logical entity for which it provides declarations.*

## **Rationale**

A header file name that matches the name of the entity that is declared in that file makes your #include directives clearer and your code more readable.

#### **Polyspace Implementation**

Polyspace checks the header file name against the name of relevant declared types such as class or struct, or namespace names. If the names do not match, Polyspace flags the first character on the first line of the header file.

- The name comparison is case insensitive. For instance, myheader matches myHeader.
- The name comparison ignores:
	- The underscore character ' '. For instance, myheader matches my Header.
	- Prefix characters 'C', 'M', 'T', or suffix character 'T'. The comparison ignores either the prefix or suffix characters, but not both. For instance, myheader matches CmyHeader and myHeader\_T, but not CmyHeader\_T.
	- The hyphen character '-' in file names. For instance, a file named my-header.h matches a struct named myHeader.

## **Troubleshooting**

If you expect a rule violation but do not see it, refer to the documentation for Polyspace Bug Finder or Polyspace Bug Finder Server.

## **Examples**

#### **Header File Name Does Not Match class Name**

#### **myheader.h**

```
#include <memory> //Non-compliant
#include <string>
class myClass
{
     virtual ~mysClass()=default;
};
class Player : public myClass
{
```

```
 std::string Name;
     int Rank;
};
```
## **file.cpp**

```
#include "myheader.h"
```

```
int main(){
  return 0;
}
```
In this example, the name of header file myheader. h is not compliant because it does not match the name of the base class (myClass) declared in that header file .

# **Check Information**

**Group:** Lexical conventions **Category:** Required, Non-automated

# **See Also**

An implementation file name should reflect the logical entity for which it provides definitions.

# **Description**

## **Rule Definition**

*An implementation file name should reflect the logical entity for which it provides definitions.*

## **Rationale**

An implementation file name that matches the name of the entity that is defined in that file makes your project structure clearer and your code more readable.

## **Polyspace Implementation**

Polyspace checks the implementation file name against the name of relevant defined types such as class or struct, or namespace names. If the names do not match, Polyspace flags the first character on the first line of the implementation file.

- The name comparison is case insensitive. For instance, myclass matches myClass.
- The name comparison ignores:
	- The underscore character ' '. For instance, myclass matches my Class.
	- Prefix characters 'C', 'M', 'T', or suffix character 'T'. The comparison ignores either the prefix or suffix characters, but not both. For instance, myclass matches CmyClass and myClass\_T, but not CmyClass\_T.
	- The hyphen character '-' in file names. For instance, a file named my-class.cpp matches a class named myClass\_.

Polyspace does not check the file where you implement main().

## **Troubleshooting**

If you expect a rule violation but do not see it, refer to the documentation for Polyspace Bug Finder or Polyspace Bug Finder Server.

## **Examples**

#### **Implementation File Name Does Not Match class Name**

#### **username.h**

```
#include <string>
class User
{
public:
     User();
     User(std::string s);
     std::string getUser();
```

```
private:
     std::string user;
};
username.cpp
#include "username.h" // Non-compliant
User::User() : user("") { }
User::User(std::string s): user(s) {}
std::string User::getUser()
{
     return user;
}
```
In the is example, the name of implementation file username.cpp is not compliant because it does not match the name of the class (User) defined in that file.

# **Check Information**

**Group:** Lexical conventions **Category:** Advisory, Non-automated

# **See Also**

An identifier declared in an inner scope shall not hide an identifier declared in an outer scope

# **Description**

## **Rule Definition**

*An identifier declared in an inner scope shall not hide an identifier declared in an outer scope.*

## **Rationale**

The rule flags situations where the same identifier name is used in two variable declarations, one in an outer scope and the other in an inner scope.

```
int var; 
...
{
...
  int var;
...
}
```
All uses of the name in the inner scope refers to the variable declared in the inner scope. However, a developer or code reviewer can incorrectly assume that the usage refers to the variable declared in the outer scope. In all cases flagged by this rule, you cannot clarify the usage further using the scope resolution operator.

## **Polyspace Implementation**

The rule checker flags all cases of variable shadowing except when:

- The same identifier name is used in an outer and inner named namespace.
- The same name is used for a class data member and a variable outside the class.
- The same name is used for a method in a base and derived class.

The checker flags even those cases where the variable declaration in the outer scope occurs *after* the variable declaration in the inner scope. In those cases, though the variable hiding does not occur, reusing the variable name can cause developer confusion.

The rule does not flag these situations because you can clarify whether an usage of the variable refers to the variable in the inner or outer scope. For instance, in this example:

```
int var;
namespace n1 {
    int var;
}
```
within the namespace n1, you can refer to the variable in the inner scope as  $n_1$ : var and the global variable as ::var.

The rule checker also does not detect these issues:

- A variable in an unnamed namespace hides another variable in an outer scope.
- A variable local to a lambda expression hides a captured variable.

#### **Troubleshooting**

If you expect a rule violation but do not see it, refer to the documentation for Polyspace Bug Finder or Polyspace Bug Finder Server.

## **Examples**

#### **Local Variable Hiding Global Variable**

```
int varInit = 1;void doSomething(void);
void step(void) {
    int varInit = 0; //Noncompliant
     if(varInit)
        doSomething(); 
}
```
In this example, varInit defined in func hides the global variable varInit. The if condition refers to the local varInit and the block is unreachable, but you might expect otherwise.

#### **Loop Index Hiding Variable Outside Loop**

```
void runSomeCheck(int);
void checkMatrix(int dim1, int dim2) {
  for(int index = 0; index < dim1; index++) {
      for(int index = 0; index < dim2; index++) { // Noncompliant
           runSomeCheck(index);
       }
  }
}
```
In this example, the variable index defined in the inner for loop hides the variable with the same name in the outer loop.

## **Check Information**

**Group:** Identifiers **Category:** Required, Automated

## **See Also**

The identifier name of a non-member object with static storage duration or static function shall not be reused within a namespace

# **Description**

## **Rule Definition**

*The identifier name of a non-member object with static storage duration or static function shall not be reused within a namespace.*

## **Rationale**

You use namespaces to narrow the scope of the identifiers that you declare within these namespaces. This prevents these identifiers from being mistaken with identical identifiers in other scopes. If you reuse an identifier with static storage duration within the same namespace across source files, you might mistake one identifier for the other.

## **Polyspace Implementation**

• When you reuse identifiers, Polyspace flags the last use of the identifier if they are in the same translation unit. If the identifiers are in separate files, the identifier in the last file path by alphabetical order is flagged.

However, if you reuse an identifier but declare only one instance of the identifier with the keyword static, that identifier is flagged regardless of the order in which the identifiers are declared.

• Polyspace raises no violation if you declare an identifier in a namespace and you reuse that identifier in the same namespace, but within a nested or inlined namespace. For instance, no violation is raised on reusedVar in this code snippet.

```
//file1.cpp
namespace foo {
   static int reusedVar; //resuedVar has static storage duration
}
//file2.cpp
  namespace foo {
   void func();
   namespace nested_foo { 
     float reusedVar;
   }
   inline namespace inlined_foo {
     char reusedVar;
   }
}
```
The checker is not raised on unused code such as

- Noninstantiated templates
- Uncalled static or extern functions
- Uncalled and undefined local functions
- Unused types and variables

#### **Troubleshooting**

If you expect a rule violation but do not see it, refer to the documentation for Polyspace Bug Finder or Polyspace Bug Finder Server.

## **Examples**

#### **Reuse of identifier within a namespace**

#### **file1.cpp**

```
#include <cstdint>
namespace first_namespace
{
     static std::int32_t global_var; //Compliant- Reused in global namespace
     static std::int32_t reusedVar1; //Noncompliant
     void reusedVar2();
     static std::int32_t reusedVar3; //Noncompliant
     void use(){
         ++reusedVar1;
         reusedVar2();
         ++reusedVar3;
     }
}
static std::int32_t file_var = 10; //Compliant - identifier not reused
```
#### **file2.cpp**

```
#include <cstdint>
static std::int32_t global_var; //Compliant - Reused in global namespace
namespace first_namespace
{
 std::int32_t reusedVar1;
 static std::int32_t reusedVar2; //Noncompliant
     void f()
     {
         float reusedVar3;
          ++reusedVar3;
 }
     void otherUse() {
          ++reusedVar2;
     }
}
namespace second_namespace
{
     std::int32_t reusedVar1; //Compliant - Reused in different namespace
}
```
In this example, Polyspace flags the reuse of resusedVar1, reusedVar2, and reusedVar3 in the same namespace in both files. Polyspace does not flag the reuse of reusedVar1 in a different namespace in file2.cpp. Note that when only one instance of the reused identifier is declared with the keyword static, Polyspace flags that instance. The identifier global\_var is not flagged because it is declared in different namespaces, the global namespace, and first\_namespace.

# **Check Information**

**Group:** Lexical conventions **Category:** Required, Automated

# **See Also**

**Introduced in R2020b**

An identifier name of a function with static storage duration or a non-member object with external or internal linkage should not be reused

# **Description**

## **Rule Definition**

*An identifier name of a function with static storage duration or a non-member object with external or internal linkage should not be reused.*

## **Rationale**

Objects with static storage duration remain available during the entire execution of the program. These include:

- Non-member objects with external linkage that can be referred to from any of the translation units of your project.
- Objects declared with the static class specifier. These objects have internal linkage and can be referred to from any scope within their translation unit.

If you reuse the name of an identifier, you might mistake one identifier for the other.

The rule does not apply to objects with no linkage, for instance function local static objects, since the identifiers of those objects cannot be referred to from outside of their scope.

## **Polyspace Implementation**

- When you reuse identifiers, Polyspace flags the last use of the identifier if they are in the same translation unit. If the identifiers are in separate files, the identifier in the last file path by alphabetical order is flagged.
- If you declare a function in a namespace with the static class specifier and reuse the function identifier to declare a non-static function in another namespace, Polyspace flags the identifier of the static function. For instance, in this code snippet, the identifier func is reused in namespace NS 2 but it is flagged in namespace NS 1.

```
namespace NS_1 {
    static void func(void); // Polyspace flags this use of "func".
\lambda:
namespace NS_2 {
     void func(void); //"func" identifier reused but this is not a static function.
}
```
- Polyspace flags the identifier of a global variable if you reuse the identifier for a local variable.
- Polyspace does not flag the reuse of an identifier for global functions and their arguments that are declared without the static class specifier.

The checker is not raised on unused code such as

- Noninstantiated templates
- Uncalled static or extern functions
- Uncalled and undefined local functions
- Unused types and variables

#### **Troubleshooting**

If you expect a rule violation but do not see it, refer to the documentation for Polyspace Bug Finder or Polyspace Bug Finder Server.

## **Examples**

#### **Reuse of identifier with static storage duration**

#### **file1.cpp**

```
#include <cstdint>
namespace first_namespace
{
     static std::int32_t global_var = 0;
```
} static std::int32\_t file\_var = 10; //Compliant - identifier not reused

#### **file2.cpp**

;

```
#include <cstdint>
namespace first_namespace
{
     static std::int32_t global_var = 0; // Noncompliant - identifier reused
    static std::int16_t module_var = 20; // Compliant - identifier not reused
}
namespace second_namespace
{
     void globalfunc(int argument) // non-static global function and arguments do not raise violation
     {
         int local_var; // local variable
         static std::int16_t local_static; // Object with no linkage
 }
     std::int16_t globalvar_reusedinlocal; 
    std::int16_t globalvar_notreused; // Compliant, identifier not reused
   void foo()++globalvar reusedinlocal;
         ++globalvar_notreused;
    }
};
namespace third_namespace
{
     void globalfunc(int argument) // non-static global function and arguments do not raise violation
     {
         static std::int16_t local_static; // Object with no linkage
         int local_var; // local variable
        int globalvar_reusedinlocal; // Non-compliant, identifier reused in local variable
         ++globalvar_reusedinlocal;
     }
};
```
In this example, global\_var is declared with the static class specifier in source file file1.cpp. This identifier is reused in source file file2.cpp. In the same file, globalvar\_reusedinlocal is declared

in second\_namespace and has external linkage. This declaration is non-compliant because the identifier is reused for the local variable in globalfunc.

# **Check Information**

**Group:** Lexical conventions **Category:** Advisory, Automated

# **See Also**

**Introduced in R2020b**

A class or enumeration name shall not be hidden by a variable, function or enumerator declaration in the same scope

# **Description**

## **Rule Definition**

*A class or enumeration name shall not be hidden by a variable, function or enumerator declaration in the same scope.*

## **Rationale**

When a variable, data member, function, or enumerator shares its name with a class or enumeration in the same scope, the latter is hidden. That is, all uses of the name refers to the variable, data member, function, or enumerator instead of the class or enumeration, regardless of declaration order. Hidden classes or enumerations can be misleading and can lead to compilation errors. Do not re-use names to declare classes and enumerations.

## **Polyspace Implementation**

Polyspace flags the declaration of a variable, data member, function, or enumerator that shares the name of a class or enumeration in the same block.

## **Troubleshooting**

If you expect a rule violation but do not see it, refer to the documentation for Polyspace Bug Finder or Polyspace Bug Finder Server.

## **Examples**

## **Do Not Hide Class Declarations**

The following example demonstrate the Polyspace implementation of AUTOSAR rule A2-10-6.

```
#include <cstdint>
namespace NS1
{
    class G {};
   void G() {} //Noncompliant
} 
namespace NS2
{
   enum class H { VALUE=0, };
   std::uint8_t H = 17; //Noncompliant
}
namespace NS3
{
    class J {};
    enum H { 
        J=0, // Noncompliant 
    };
```

```
} 
main()
{
     //...
}
```
Polyspace flags the declaration of the:

- Function G() because it hides the class G declared in the same block.
- Variable H because it hides the enumeration H declared in the same block.
- Enumerator J because it hides the class J is declared in the same block.

## **Check Information**

**Group:** Lexical conventions **Category:** Required, Automated

# **See Also**

**Introduced in R2020a**

Volatile keyword shall not be used

# **Description**

## **Rule Definition**

*Volatile keyword shall not be used.*

## **Polyspace Implementation**

Reports if volatile keyword is used.

## **Troubleshooting**

If you expect a rule violation but do not see it, refer to the documentation for Polyspace Bug Finder or Polyspace Bug Finder Server.

## **Check Information**

**Group:** Lexical Conventions **Category:** Required, Automated

## **See Also**

Only those escape sequences that are defined in ISO/IEC 14882:2014 shall be used

# **Description**

## **Rule Definition**

*Only those escape sequences that are defined in ISO/IEC 14882:2014 shall be used.*

## **Rationale**

Escape sequences are certain special characters represented in string and character literals. They are written with a backslash  $(\nabla)$  followed by a character.

The C++ Standard (ISO/IEC 14882:2003, Sec. 2.13.2) defines a list of escape sequences. See [Escape](https://en.cppreference.com/w/cpp/language/escape) [Sequences](https://en.cppreference.com/w/cpp/language/escape). Use of escape sequences (backslash followed by character) outside that list leads to undefined behavior.

## **Troubleshooting**

If you expect a rule violation but do not see it, refer to the documentation for Polyspace Bug Finder or Polyspace Bug Finder Server.

## **Examples**

## **Incorrect Escape Sequences**

```
void func () {
  const char a[2] = "\k"; //Noncompliant
  const char b[2] = "\b"; //Compliant
}
```
In this example,  $\kappa$  is not a recognized escape sequence.

## **Check Information**

**Group:** Lexical Conventions **Category:** Required, Automated

## **See Also**

String literals with different encoding prefixes shall not be concatenated

# **Description**

## **Rule Definition**

*String literals with different encoding prefixes shall not be concatenated.*

## **Rationale**

Narrow string literals are enclosed in double quotes without a prefix. Wide string literals are enclosed in double quotes with a prefix L outside the quotes. See [string literals](https://en.cppreference.com/w/cpp/language/string_literal).

Concatenation of narrow and wide string literals can lead to undefined behavior.

## **Troubleshooting**

If you expect a rule violation but do not see it, refer to the documentation for Polyspace Bug Finder or Polyspace Bug Finder Server.

## **Examples**

## **Concatenation of Narrow and Wide String Literals**

```
char array[] = "Hello" "World";
wchar t w array[] = L"Hello" L"World";
wchar^-t mixed[] = "Hello" L"World"; //Noncompliant
```
In this example, in the initialization of the array mixed, the narrow string literal "Hello" is concatenated with the wide string literal L"World".

## **Check Information**

**Group:** Lexical Conventions **Category:** Required, Automated

## **See Also**

Type wchar\_t shall not be used

# **Description**

## **Rule Definition**

*Type wchar\_t shall not be used.*

## **Rationale**

The size of wchar  $t$  is implementation-dependent. If you use wchar  $t$  for Unicode values, your code is bound to a specific compiler.

To improve the portability of your code, use char16  $t$  and char32  $t$  instead. These are standard types introduced in C++11 for text strings with UTF-16 and UTF-32 encodings.

## **Polyspace Implementation**

The rule checker flags all uses of the wchar t keyword.

If you do not want to fix the issue, add a comment justifying the result. See "Address Results in Polyspace Access Through Bug Fixes or Justifications".

## **Troubleshooting**

If you expect a rule violation but do not see it, refer to the documentation for Polyspace Bug Finder or Polyspace Bug Finder Server.

## **Examples**

## **Use of wchar\_t Keyword**

 $char16_t str1[] = u''A UTF-16 string''$ ; //Compliant char32 t str2[] = U"A UTF-32 string"; //Compliant wchar $\bar{t}$  str3[] = L"A Unicode string"; //Noncompliant

The use of wchar t violates this rule. Instead the types char16\_t and char32\_t can be used.

## **Check Information**

**Group:** Expressions **Category:** Required, Automated

## **See Also**

String literals shall not be assigned to non-constant pointers

# **Description**

## **Rule Definition**

*String literals shall not be assigned to non-constant pointers.*

## **Rationale**

This rule prevents assignments of string literals to pointers that point to non const objects. Such assignments allow later modification of the string literal.

An attempt to modify a string literal can result in undefined behavior. For example, some implementations can store string literals in read-only memory. An attempt to modify the string literal can result in an exception or crash.

Later C++ standards require a compiler warning for such modifications. The rule is in place for situations when you suppress compiler warnings (and AUTOSAR C++14 rules associated with those warnings).

## **Polyspace Implementation**

The rule checker flags assignment of string literals to pointers other than pointers to const objects.

The checker does not flag assignment of string literals to non-const arrays. The checker for AUTOSAR C++ 14 Rule A18-1-1 forbids direct use of C-style arrays and prevents these assignments.

## **Troubleshooting**

If you expect a rule violation but do not see it, refer to the documentation for Polyspace Bug Finder or Polyspace Bug Finder Server.

## **Examples**

## **Incorrect Assignment of String Literal**

```
char *str1 = "xxxxxx"; // Non-Compliant<br>const char *str2 = "xxxxxx"; // Compliant
const char *str2 = "xxxxxx";void checkSystem1(char*);
void checkSystem2(const char*);
void main() {
  checkSystem1("xxxxxx"); // Non-Compliant 
  checkSystem2("xxxxxx"); // Compliant 
}
```
In this example, the rule is not violated when string literals are assigned to const char\* pointers, either directly or through copy of function arguments. The rule is violated only when the const qualifier is not used.

## **Check Information**

**Group:** Expressions **Category:** Required, Automated

**See Also**

Hexadecimal constants should be upper case

# **Description**

## **Rule Definition**

*Hexadecimal constants should be upper case.*

## **Troubleshooting**

If you expect a rule violation but do not see it, refer to the documentation for Polyspace Bug Finder or Polyspace Bug Finder Server.

## **Check Information**

**Group:** Lexical Conventions **Category:** Advisory, Automated

## **See Also**

Universal character names shall be used only inside character or string literals

# **Description**

## **Rule Definition**

*Universal character names shall be used only inside character or string literals.*

## **Rationale**

Universal character names are a way to represent unicode characters by using code points. For example,  $\U00000231A$  represents the unicode character ' $\Upsilon$ '. When you use universal character names to define an identifier, it is difficult to read the source code. Using universal character names as identifier is confusing and troublesome. Avoid using universal character names outside a character or string literal.

## **Polyspace Implementation**

Polyspace flags the use of universal character names outside a character or string literal.

## **Troubleshooting**

If you expect a rule violation but do not see it, refer to the documentation for Polyspace Bug Finder or Polyspace Bug Finder Server.

## **Examples**

## **Do Not Use Universal Character Names Outside Character or String Literal**

The following example demonstrate the Polyspace implementation of AUTOSAR rule A2-13-6.

```
#include <cstdint>
\# \text{define } \U00000231AMACRO(x) (x) // Noncompliant
void €uro(){ // Compliant 
   std::int32 t €uro; // Compliant
    std::int32_t \U0000231Ahello; // Noncompliant
   wchar_t wc = 'U0000231A';
    std::int32_t Hello\U0000231AWorld; // Noncompliant
}
typedef struct \U0000231Astruct { // Noncompliant
    std::int32_t regular; 
    std::int32_t €uro; // Compliant 
    std::int32_t \U0000231Ahello; // Noncompliant
} \U0001f615type; // Noncompliant
main(){
    //...
}
```
The variable \U0000231Ahello is declared using universal character name. Such a variable name is difficult to use, and makes the code confusing. Polyspace flags the use of universal character names outside a character or string literal.
## **Check Information**

**Group:** Lexical conventions **Category:** Required, Automated

## **See Also**

**Introduced in R2020a**

It shall be possible to include any header file in multiple translation units without violating the One Definition Rule

## **Description**

### **Rule Definition**

*It shall be possible to include any header file in multiple translation units without violating the One Definition Rule.*

### **Rationale**

If a header file with variable or function definitions appears in multiple inclusion paths, the header file violates the One Definition Rule possibly leading to unpredictable behavior. For instance, a source file includes the header file include.h and another header file, which also includes include.h.

### **Polyspace Implementation**

The rule checker flags variable and function definitions in header files.

### **Troubleshooting**

If you expect a rule violation but do not see it, refer to the documentation for Polyspace Bug Finder or Polyspace Bug Finder Server.

## **Check Information**

**Group:** Basic Concepts **Category:** Required, Automated

## **See Also**

Header files, that are defined locally in the project, shall have a file name extension of one of: .h, .hpp or .hxx

## **Description**

### **Rule Definition**

*Header files, that are defined locally in the project, shall have a file name extension of one of: .h, .hpp or .hxx.*

### **Rationale**

Developers and code reviewers expect a header file to have one of the standard file name extensions.

### **Polyspace Implementation**

The rule checker flags files included with the #include directive with names that have an extension other than .h, .hpp or .hxx. For instance:

#include <header.c> #include <header2.cpp>

Instead of  $\lt$ ... $\gt$ , if you use "..." around the file, the checker also flags the case where the file does not have an extension at all.

The checker does not flag the following inclusions:

- Files included with the -include option.
- Included files that do not exist.

The checker is case-insensitive.

#### **Troubleshooting**

If you expect a rule violation but do not see it, refer to the documentation for Polyspace Bug Finder or Polyspace Bug Finder Server.

### **Check Information**

**Group:** Basic Concepts **Category:** Required, Automated

## **See Also**

Implementation files, that are defined locally in the project, should have a file name extension of ".cpp"

## **Description**

### **Rule Definition**

*Implementation files, that are defined locally in the project, should have a file name extension of ".cpp".*

### **Polyspace Implementation**

Not case sensitive if you set the option -dos.

### **Troubleshooting**

If you expect a rule violation but do not see it, refer to the documentation for Polyspace Bug Finder or Polyspace Bug Finder Server.

## **Check Information**

**Group:** Basic Concepts **Category:** Advisory, Automated

## **See Also**

When an array with external linkage is declared, its size shall be stated explicitly

## **Description**

### **Rule Definition**

*When an array with external linkage is declared, its size shall be stated explicitly.*

### **Rationale**

Though you can declare an incomplete array type and later complete the type, specifying the array size during the first declaration makes the subsequent array access less error-prone.

### **Troubleshooting**

If you expect a rule violation but do not see it, refer to the documentation for Polyspace Bug Finder or Polyspace Bug Finder Server.

## **Examples**

### **Array Size Unspecified During Declaration**

```
int array[10]; 
extern int array2[]; //Noncompliant
int array3[] = {0,1,2};extern int array4[10];
```
In the declaration of array2, the array size is unspecified.

## **Check Information**

**Group:** Basic Concepts **Category:** Required, Automated

## **See Also**

A function definition shall only be placed in a class definition if (1) the function is intended to be inlined (2) it is a member function template (3) it is a member function of a class template

## **Description**

### **Rule Definition**

*A function definition shall only be placed in a class definition if (1) the function is intended to be inlined (2) it is a member function template (3) it is a member function of a class template.*

### **Rationale**

Placing a function definition in a class definition is allowed only if:

- The function is intended to be inlined. Placing the definition of a member function in the class definition instructs the compiler to inline the member function. Inlining small functions avoids the run-time overhead of function calls and improves the performance of the compiled executable. But if you place the definition of a large member function inside the class definition unaware of this implicit inlining, the compiled executable might be too large.
- The function is a member function template or a member of a class template. These coding practices reduce repetitions of template syntax elements (for example, the parameter list). This reduction improves the readability and maintainability of the code.

### **Polyspace Implementation**

The checker uses the heuristic that, unless you explicitly use the inline keyword, you intend to inline only small functions that consist of no more than one statement. The checker interprets AUTOSAR C++14 Rule A3-1-5 in the following way.

For nontemplate member functions and member functions of nontemplate classes, the checker flags one-line member functions defined outside a class and larger member functions defined inside a class.

For template member functions and member functions of template classes, the checker flags any member function that is defined outside a class.

### **Troubleshooting**

If you expect a rule violation but do not see it, refer to the documentation for Polyspace Bug Finder or Polyspace Bug Finder Server.

## **Examples**

### **Defining a Small Member Function Outside Class Definition**

```
#include <cstdint>
#include <iostream>
class A
{
```

```
 private:
    std::uint32_t val = 5; public:
     std::uint32_t Foo() // Compliant with (1)
     {
         return val;
     }
     std::uint32_t Bar(); 
};
std::uint32_t A::Bar() // Noncompliant with (1)
{
    return (val + 5);
} 
std::uint32_t main()
{
     A a;
     std::cout << a.Foo() << std::endl;
     std::cout << a.Bar() << std::endl;
     return 0;
}
```
The placement of the definition of Bar outside the definition of class A violates the rule, because Bar consists of a single statement.

#### **Defining a Member Function Template Outside Class Definition**

```
#include <cstdint>
#include <iostream>
class A
{
   public:
     template <typename T> // Compliant with (2)
     void Foo(T t)
     {
       std::cout << "This function is defined inside with param: " 
       << t << std::endl;
     }
     template <typename T> // Non-compliant with (2)
     void Bar(T t);
};
template <typename T>
void A::Bar(T t)
{
   std::cout << "This function is defined outside with param: " 
   << t << std::endl;
}
std::uint32_t main(void)
{
   A a;
```

```
 a.Foo<float>(3.14f);
   a.Bar<std::uint32_t>(5);
   return 0;
}
```
The placement of the definition of the member function template Bar outside the definition of class A violates the rule.

### **Defining a Member Function Outside Class Template Definition**

```
#include <cstdint>
#include <iostream>
template <typename T>
class B
{
   public:
    B(const T x) : t(x) {}
     void display() //Compliant with (3)
     {
       std::cout << t << std::endl;
     }
     void display2(); //Non-compliant with (3)
   private:
     T t;
};
template <typename T>
void B<T>::display2()
{
   std::cout << t << std::endl;
}
int main(void)
{
   B<std::int32_t> b(7);
  b.display();
   b.display2();
   return 0;
}
```
The placement of the definition of the member function display2 outside the definition of the class template B violates the rule.

## **Check Information**

**Group:** Basic concepts **Category:** Required, Partially automated

## **See Also**

**Introduced in R2020b**

Trivial accessor and mutator functions should be inlined

## **Description**

### **Rule Definition**

*Trivial accessor and mutator functions should be inlined.*

### **Rationale**

Inlined functions avoid the run-time overhead of function calls but can result in code bloat. If an accessor (getter) or mutator (setter) method is trivial, code bloat is not an issue. You can inline these methods to avoid the unnecessary overhead of function calls. You can also avoid repeating several syntax elements inside and outside the class definition.

Methods defined inside classes are implicitly considered as inlined methods. You can inline methods defined outside classes explicitly by using the inline keyword.

### **Polyspace Implementation**

To determine if a method is trivial, the checker uses this criteria:

• An accessor method is trivial if it has no parameters and contains one return statement that returns a non-static data member or a reference to a non-static data member.

The return type of the method must exactly match or be a reference to the type of the data member.

• A mutator method is trivial if it has a void return type, one parameter, and contains one assignment statement that assigns the parameter to a non-static data member.

The parameter type must exactly match or be a reference to the type of the data member.

The checker flags trivial accessor and mutator methods defined outside their classes without the inline keyword.

The checker does not flag template methods or virtual methods.

#### **Troubleshooting**

If you expect a rule violation but do not see it, refer to the documentation for Polyspace Bug Finder or Polyspace Bug Finder Server.

## **Examples**

### **Trivial Accessor and Mutator Methods Defined Outside Classes**

```
class PhysicalConstants {
     public:
        double getSpeedOfLight() const;
        void setSpeedOfLightInMedium(double newSpeed);
```

```
 double getRefractiveIndexGlass() { //Compliant
            return refractiveIndexGlass;
        }
     private:
        double speedOfLight;
        double refractiveIndexGlass;
};
double PhysicalConstants::getSpeedOfLight() const{ //Noncompliant
     return speedOfLight;
}
void PhysicalConstants::setSpeedOfLightInMedium(double newSpeed) {//Noncompliant
    speedOfLight = newSpeed;}
```
In this example, the accessor methods getSpeedOfLight and getRefractiveIndexGlass are trivial. The getSpeedOfLight method is defined outside its class and is noncompliant. The getRefractiveIndexGlass method is defined inside the class definition and complies with the rule.

The trivial mutator method setSpeedOfLightInMedium is also defined outside the class definition and violates the rule.

## **Check Information**

**Group:** Basic concepts **Category:** Advisory, Automated

## **See Also**

**Introduced in R2020b**

Objects or functions with external linkage (including members of named namespaces) shall be declared in a header file

## **Description**

### **Rule Definition**

*Objects or functions with external linkage (including members of named namespaces) shall be declared in a header file.*

### **Rationale**

If you declare a function or object in a header file, it is clear that the function or object is meant to be accessed in multiple translation units. If you intend to access the function or object from a single translation unit, declare it static or in an unnamed namespace.

### **Troubleshooting**

If you expect a rule violation but do not see it, refer to the documentation for Polyspace Bug Finder or Polyspace Bug Finder Server.

## **Examples**

### **Declaration in Header File Missing**

This example uses two files

• decls.h:

extern int x;

• file.cpp:

#include "decls.h"

```
int x = 0:
int y = 0; //Noncompliant
static int z = 0;
```
In this example, the variable  $x$  is declared in a header file but the variable  $y$  is not. The variable  $z$  is also not declared in a header file but it is declared with the static specifier and does not have external linkage.

## **Check Information**

**Group:** Basic Concepts **Category:** Required, Automated

## **See Also**

Static and thread-local objects shall be constant-initialized

## **Description**

### **Rule Definition**

*Static and thread-local objects shall be constant-initialized.*

### **Rationale**

Static and thread-local objects are initialized at the start of code execution. The C++ language standard only partially defines the initialization order of multiple static or thread-local objects and the order can change from build to build. If you initialize a static or thread-local object from another such object, the compiler might access the latter object before it is initialized. To avoid access before initialization, initialize static and thread-local objects by using objects that evaluate to a constant at compile time. Initialization with constants occurs before initialization with variables and often happens at compile time.

This rule applies to global variables, static variables, static class member variables, and static function-scope variables.

### **Polyspace Implementation**

Polyspace flags initializations of static or thread-local objects using initializers and constructors that do not evaluate to constants at compile time. To constant-initialize static or thread-local objects, use:

- A constexpr constructor with only constant arguments
- A constant expression
- A value

Because string objects use dynamic memory allocation of unknown size, the compiler cannot evaluate them at compile time. Polyspace flags initialization of string objects irrespective of whether you specify an initializer.

### **Troubleshooting**

If you expect a rule violation but do not see it, refer to the documentation for Polyspace Bug Finder or Polyspace Bug Finder Server.

## **Examples**

#### **Initializing Static and Thread-Local Objects**

```
#include <cstdint>
#include <limits>
#include <string>
class A{
     //..
public:
     constexpr A(){
```

```
 //...
    }
};
class B{
    //..
public:
    B(){
         //...
     }
};
const int global_const_a = 10; \frac{1}{2} // Compliant
const int global_const_b = global_const_a; // Compliant<br>int global_a = 10;             // Compliant
int global_a = 10;<br>int global b = global a;                           // Noncompliant
int global b = global a;
static std::string global_name = "Name"; // Noncompliant
static std::string global_id; // Noncompliant 
char *ptr = "hello world"; // Compliant
char arr up[3] = {'U','p','\0'}; // Compliant
char container[10]; // Compliant
extern const int global extern c;
const int global_const_c = global_extern_c; // Noncompliant 
static A obj1{}; \qquad \qquad \qquad//Compliant
static B obj2{}; \overline{ } //Noncompliant
main()
{
    //
}
```
Polyspace flags the initialization of:

- global\_b by global\_a because whether global\_b evaluates to a constant at compile time depends on the order in which these variables are initialized.
- global name and global id because the compiler cannot evaluate constructor for string objects at compile time.
- global const c by the extern variable global extern c because the compiler cannot evaluate extern variables at compile time.
- obj2, which calls the constructor  $B: B()$ , because the constructor is not specified as constexpr.

Polyspace does not flag the initialization of:

- global const b by global const a because the compiler can evaluate these objects at compile time regardless of their initialization order.
- global const a and global a by literals because the compiler can evaluate literals at compile time.
- Global character pointers and arrays by literal initializers because the compiler can allocate static memory at compile time.
- obj1, which calls the constructor  $A: A()$ , because the constructor is specified as constexpr.

## **Check Information**

**Group:** Basic concepts **Category:** Required, Automated

## **See Also**

**Introduced in R2020a**

An object shall not be accessed outside of its lifetime

## **Description**

### **Rule Definition**

*An object shall not be accessed outside of its lifetime.*

### **Rationale**

The lifetime of an object begins when it is created by its constructor. The lifetime ends when the object is deleted. Accessing a variable before its construction or after its destruction can lead to undefined behavior. Depending on the context, many operations might inadvertently access an object outside its lifetime. Examples of such operations include:

- Noninitialized pointer: You might inadvertently access a pointer before assigning an address to it. This operation accesses an object before its lifetime and results in accessing an unpredictable memory location. The best practice is to initiate a pointer by using nullptr during its declaration.
- Noninitialized variable: You might inadvertently read a variable before it is initialized. This operation accesses an object before its lifetime and results in reading a garbage value that is unpredictable and useless. The best practice is to initiate a variable during its declaration.
- Use of previously deallocated pointer: You might access the dynamically allocated memory of a pointer after deallocating the memory. Trying to access this block of memory accesses an object after its lifetime and results in unpredictable behavior or even a segmentation fault. To address this issue, set the deallocated pointer to nullptr, and then to check if a pointer is nullptr before accessing it. Alternatively, use a std::unique ptr instead of a raw pointer. Because you do not need to deallocate the allocated memory for a std::unique\_ptr explicitly, you can avoid inadvertently accessing the deallocated memory.
- Pointer or reference to stack variable leaving scope: You might assign a nonlocal pointer to a local object. For instance:
	- A nonlocal or global pointer is assigned to a variable that is local to a function.
	- A passed-by-reference function parameter, such as a pointer, is assigned to a variable that is local to a function.
	- A pointer data member of a class is assigned to a variable that is local to a function.

Once the local variable goes out of scope, their corresponding memory blocks might hold garbage or unpredictable values. Accessing pointers to these memory locations accesses an object after its lifetime and might result in undefined or unpredictable behavior. The best practice is to not assign nonlocal pointers to local objects.

• Modifying object with temporary lifetime: You might attempt to modify a temporary object returned by a function call. Modifying temporary objects is an undefined behavior that might lead to abnormal program termination depending on the hardware and software that you use. The best practice is to assign the temporary objects in local variables, and then modifying the local variables.

Avoid operations that might access an object outside of its lifetime.

### **Polyspace Implementation**

Polyspace checks for these scenarios where an object might be accessed outside of its lifetime:

- Noninitialized pointer: Polyspace flags a pointer if it is not assigned an address before it is accessed.
- Noninitialized variable: Polyspace flags a variable if it is not initialized before its value is read.
- Use of previously deallocated pointer: Polyspace flags an operation where you access a block of memory after deallocating the block, for instance, by using the free() function or the delete operator.
- Pointer or reference to stack variable leaving scope: Polyspace flags a local variable when a pointer or reference to it leaves its scope. For example, a local variable is flagged when:
	- A function returns a pointer to the local variable
	- A global pointer is pointed to the local variable
	- A pass-by-reference function parameter, such as a pointer, is pointed to the local variable
	- A pointer data member of a class is pointed to the local variable
- Accessing object with temporary lifetime: Polyspace flags an operation where you access a temporary object that is returned by a function call.

### **Troubleshooting**

If you expect a rule violation but do not see it, refer to the documentation for Polyspace Bug Finder or Polyspace Bug Finder Server.

## **Examples**

#### **Avoid Accessing Noninitialized Pointer**

This example shows how Polyspace flags accessing pointers that are not assigned to an address.

```
#include <cstdlib>
```

```
int* Noncompliant(int* prev)
{
    int j = 42;
     int* pi;
    if (prev == nullptr){
        pi = new int;if (pi == nullptr) return nullptr;
 }
    *pi = j; //Noncompliant
     return pi;
}
int* Compliant(int* prev)
{
 int j = 42;
 int* pi;
    if (prev == nullptr){
        pi = new int;if (pi == nullptr) return nullptr;
```

```
 } 
     else 
     pi = prev; 
    *pi = j;//Compliant
     return pi;
}
int* AltCompliant(int* prev)
{
    int j = 42;
     int* pi=nullptr;
    if (prev == nullptr){
        pi = new int;if (pi == nullptr)
         return nullptr;
     } 
     else 
    if(pi != nullptr)*pi = j;//Compliant
     return pi;
}
```
Polyspace flags the pointer pi in Noncompliant() because pi is accessed before an address is assigned to it when prev is not NULL. You can address this issue in various ways. For instance:

- Initiate pi before the statement  $*pi = j$ . Assignment to pi in Compliant () is not flagged because pi is initiated by prev before it is accessed.
- Initiate pi by using nullptr during its declaration. Assignment to pi in AltCompliant () is not flagged because pi is initiated by nullptr during its declaration.

### **Avoid Accessing Noninitialized Variable**

This example shows how Polyspace flags accessing noninitialized variables.

```
int Noncompliant(void)
{
     extern int getsensor(void);
     int command;
     int val;
    command = getsensor();
    if (command == 2){
        val = getsensor();
     }
     return val;//Noncompliant 
}
int Compliant(void)
{
     extern int getsensor(void);
     int command;
     int val=0;//Initialization
    command = getsensor();
    if (command == 2) {
        val = getsensor();
     }
     return val;//Compliant 
}
```
Polyspace flags the statement return val in Noncompliant() because this statement accesses val before the variable is initialized when command is not equal to 2. You can address this issue in several ways. For instance, initialize the variable val to zero during its declaration, as shown in Compliant(). By initializing the variable during declaration, it is initialized in all execution paths, making the statement return val compliant with this rule.

#### **Avoid Using Previously Deallocated Pointer**

This example shows how Polyspace flags accessing pointers that might point to already released memory blocks.

```
#include <memory>
int Noncompliant(double base_val, double shift){ 
     double j;
    double* pi = new double;if (pi == nullptr) return 0;
    *pi = base val;
     //...
     delete pi;
     //...
    j = *pi + shift://Noncompliant return j;
}
int Compliant(double base val, double shift){
     double j;
    std::unique ptr<double> pi(new double(3.1416));
    if (pi == nullptr)
     return 0;
    *pi = base val:
    i = *pi + shift; return j;
}
```
In the function Noncompliant(), a pointer pi is declared and initialized by using the operator new. Later, the dynamically allocated memory is deallocated by using the operator delete. The deallocated pointer is then inadvertently accessed in the statement  $j = *pi + shift$ ;. Polyspace flags this statement. You can address this issue in various ways. For instance, you might want to deallocate the allocated resource after performing all relevant operations. Alternatively, you can use smart pointers instead of raw pointers. In Compliant (), the pointer pi is declared as a std:: unique ptr. The acquired resources for pi are automatically deallocated at the end of Compliant() by calling its destructor. Because the memory allocated for pi is not accessed after it is deallocated, Compliant() is compliant with this rule.

#### **Avoid Emitting Pointers or References to Local Variables to Outer Scopes**

This example shows how Polyspace flags operations where pointers to local variables might escape to outer scopes.

```
int* Noncompliant1(void) {
    int ret = 0; //Noncompliant
     return &ret ; 
}
auto Noncompliant2(int var) {
     int rhs = var; //Noncompliant
    auto adder = [\&] (int lhs) {
```

```
 return (rhs + lhs);
     };
     return adder; 
}
int Compliant1(void) {
    int ret = 0; //Compliant
     return ret ; 
}
auto Compliant2(int var) {
     int rhs = var; //Compliant
    auto adder = [=] (int lhs) {
         return (rhs + lhs);
     };
     return adder; 
}
```
- The function Noncompliant1() returns a pointer to the local variable ret. The local variable ret is deleted as soon as Noncompliant() finishes execution. The returned pointer points to an unpredictable value. Such operations are noncompliant with the rule. You can fix this issue by returning local variables by value, as shown in Compliant().
- The function Noncompliant 2() returns a lambda expression, which captures the local variable rhs by reference. This reference dereferences to an unpredictable value because rhs is deleted when the function Noncompliant2() finishes execution. You can fix this issue by capturing local variables by copy in the lambda expression, as shown in Compliant2().

### **Avoid Accessing Temporary Objects**

This example shows how Polyspace flags operations that might access temporary objects that are created by a function call.

```
#include<vector>
struct S_Array{
     int t;
     int a[5];
};
struct S Array Factory(void);
std::vector<int> VectorFactory(int aNumber);
int Noncompliant(void) {
     return ++(Factory().a[0]); //Noncompliant
}
int Compliant(void) {
    auto tmp = Factory();
     return ++(tmp.a[0]); //Compliant
}
int Compliant2(void) {
     return ++(VectorFactory(5)[1]); //Compliant
}
```
In Noncompliant(), the call to Factory() creates a temporary object. Modifying this object is noncompliant with this rule. Polyspace flags the statement return ++(Factory().a[0]). You can address this issue in various ways. For instance, you can assign the temporary object to a local variable before modifying it, as shown in Compliant(). Alternatively, use smart containers such as std::vector as shown in Compliant2(). Containers such as std::vector manage their own lifetime and have move semantics. Polyspace does not flag the statement return ++ (VectorFactory(5)[1]);.

## **Check Information**

**Group:** Basic concepts **Category:** Required, Non-automated

## **See Also**

**Introduced in R2020b**

Fixed width integer types from  $\lt$ cstdint $\gt$ , indicating the size and signedness, shall be used in place of the basic numerical types

## **Description**

### **Rule Definition**

*Fixed width integer types from <cstdint>, indicating the size and signedness, shall be used in place of the basic numerical types.*

### **Polyspace Implementation**

Only allows use of basic types through direct typedefs.

### **Troubleshooting**

If you expect a rule violation but do not see it, refer to the documentation for Polyspace Bug Finder or Polyspace Bug Finder Server.

## **Check Information**

**Group:** Basic Concepts **Category:** Required, Automated

## **See Also**

Expressions with type enum or enum class shall not be used as operands to built-in and overloaded operators other than the subscript operator  $[]$ , the assignment operator  $=$ , the equality operators  $==$ and !=, the unary  $\&$  operator, and the relational operators  $\lt$ ,  $\lt$ =,  $\gt$ ,  $\gt$ =

## **Description**

### **Rule Definition**

*Expressions with type enum or enum class shall not be used as operands to built-in and overloaded operators other than the subscript operator [], the assignment operator =, the equality operators == and !=, the unary & operator, and the relational operators <, <=, >, >=.*

### **Rationale**

In C++, enumerations such as enum or enum class have implementations defined behavior. For instance, their underlying type can be any integral type, including short or char. If you use enumerations as operands to arithmetic operators such as + or -, they are converted to their underlying type. Because the underlying type of an enumeration is implementation dependent, outcome of arithmetic operations using enumerations as operands is unpredictable. To avoid unpredictable and non-portable code, use enumerations as operands to only these operators:

- Subscript operator []
- Assignment operator =
- Equality operators == and !=
- The Unary & operator
- The relational operators  $\lt$ ,  $\lt$ =,  $\gt$ ,  $\gt$ =

You can use enumerations as operands to the built in or overloaded instances of only the above operators. Note that Bitmask type enumerations are an exception to this rule. That is, you can use Bitmask type enumerations as operands to any operators.

### **Polyspace Implementation**

Enumerations are valid operands to only the operators listed above. Polyspace flags enumerations when they are used as operands to any other operators. Note that Polyspace makes no exception for BitmaskType enumerations.

### **Troubleshooting**

If you expect a rule violation but do not see it, refer to the documentation for Polyspace Bug Finder or Polyspace Bug Finder Server.

## **Examples**

#### **Do Not Use Enumerations as Operands to Arithmetic Operators**

```
#include <cstdint>
enum Color : std::uint8_t { Red, Green, Blue, ColorsCount};
enum class Car : std::uint8_t { Model1, Model2, Model3, ModelsCount};
```

```
enum BMT {Exec = 0x1, Write = 0x2, Read = 0x4};Car operator+(Car lhs, Car rhs)
{
   return Car:: Model3;
}
Color operator|=(Color lhs, Color rhs)
{
    return rhs;
};
void F1() 
{
   Car car = Car::Model1; Color color = Red;
   if (color == Green) { }
   if (color == (Red + Blue)) { // Noncompliant }
    if (color < ColorsCount) { //Compliant
    }
    if (car == (Car::Model1 + Car::Model2)) // Noncompliant 
    {
    }
    Color value;
   value = (Color)(Red | 3); // Noncompliant
   value | = Blue; / / Noncompliant
    value = (Color)0; // Compliant
 if (value & Blue) {}; // Noncompliant 
 value = (Color)(Blue * value ); // Noncompliant 
 value = (Color)(Red << 3); // Noncompliant
 value = (Color)(Red >> 12); // Noncompliant
 BMT bitmask1 = (BMT)(Exec + Write); // Noncompliant 
 BMT bitmask2 = (BMT)(Exec | Write); // Noncompliant 
}
```
The line BMT bitmask1 = (BMT) (Exec + Write); adds two enumerators and assigns the result to the enum object bitmask1. The addition operation implicitly converts the enumerators into their underlying type. Because the underlying type of enumerators are implementation dependent, the outcome of this code can be unpredictable. Polyspace flags the enumerators that are operands to the built in + operator.

Polyspace treats both built in and overloaded operators similarly. For example, Polyspace flags the operands in the operation  $Car: : Model1 + Car: : Model2$ , even though the + operator is overloaded for the enum class Car.

## **Check Information**

**Group:** Standard conversions **Category:** Required, Automated

## **See Also**

### **Introduced in R2020a**

Only nullptr literal shall be used as the null-pointer-constraint

## **Description**

### **Rule Definition**

*Only nullptr literal shall be used as the null-pointer-constraint.*

### **Rationale**

nullptr was introduced in  $C++11$  to support the concept of a pointer that does not point to a valid object. Before C++11, the macro NULL and the constant 0 were the only ways to define the null pointer constant. Using nullptr to indicate null-pointers has several advantages over using NULL or 0. For instance:

- nullptr can be used with any type of null-pointer without requiring an implicit cast.
- nullptr literals allow parameter forwarding by using a template function.

NULL is a macro that expands to an integer  $\theta$  which is cast into void\* type. Using NULL or  $\theta$  to indicate null-pointers is contrary to developer expectation. If code expecting nullptr encounters NULL or 0 instead, it might lead to confusion or unexpected behavior.

### **Polyspace Implementation**

Polyspace flags the use of NULL or 0 instead of nullptr to indicate a null-pointer. This rule does not check for conversion between NULL and 0. See [AUTOSAR C++14 Rule M4-10-1](#page-3376-0).

### **Troubleshooting**

If you expect a rule violation but do not see it, refer to the documentation for Polyspace Bug Finder or Polyspace Bug Finder Server.

## **Examples**

#### **Use of NULL or 0 as Alternatives to nullptr**

```
#include <cstdint>
#include <cstddef>
void foo(int*);
void foo2(int*);
void bar() {<br>foo(NULL):
     foo(NULL); //Noncompliant<br>foo2(0); //Noncompliant
                      //Noncompliant
      foo(nullptr); //Compliant
}
```
In this example, the rule is violated when the macro NULL or the constant 0 is used as a null-pointer instead of nullptr.

## **Check Information**

**Group:** Standard conversions **Category:** Required, Automated

### **See Also**

[AUTOSAR C++14 Rule M4-10-1](#page-3376-0)

**Introduced in R2020a**

The value of an expression shall be the same under any order of evaluation that the standard permits

## **Description**

### **Rule Definition**

*The value of an expression shall be the same under any order of evaluation that the standard permits.*

### **Rationale**

If an expression results in different values depending on the order of evaluation, its value becomes implementation-defined.

### **Polyspace Implementation**

Polyspace raises a violation if an expression satisfies any of these conditions:

- The same variable is modified more than once in the expression or it is both read and written.
- The expression allows more than one order of evaluation.
- The expression contains a single volatile object that occurs multiple times.
- The expression contains more than one volatile object.

Because volatile objects can change their value at anytime, an expression containing multiple volatile variables or multiple instances of the same volatile variable might have different results depending on the order of evaluation.

#### **Troubleshooting**

If you expect a rule violation but do not see it, refer to the documentation for Polyspace Bug Finder or Polyspace Bug Finder Server.

## **Examples**

#### **Variable Modified More Than Once in Expression**

```
int a[10], b[10];
#define COPY_ELEMENT(index) (a[(index)]=b[(index)]) // Non-compliant 
void main () {
    int i=0, k=0;COPY_ELEMENT (k); // Compliant<br>COPY ELEMENT (i++); // Violation hap
                              // Violation happens on this line but macro definition is flagged.
}
```
In this example, the rule is violated by the statement  $COPY$ <sub>[ELEMENT(1++)</sub> because  $i++$  occurs twice and the order of evaluation of the two expressions is unspecified. Because COPY ELEMENT is a macro, Polyspace flags the macro definition and highlights the line where the violation occurs.

### **Variable Modified and Used in Multiple Function Arguments**

```
void f (unsigned int param1, unsigned int param2) {}
```

```
void main () {
    unsigned int i=0;
    f ( i++, i ); // Noncompliant 
}
```
In this example, the rule is violated because it is unspecified whether the operation i++ occurs before or after the second argument is passed to f. The call  $f(i++,i)$  can translate to either  $f(0,0)$  or  $f(0,1)$ .

### **Multiple volatile Objects in an Expression**

```
volatile int a, b;
int mathOp(int x, int y);
int foo(void){
    int temp = mathp(5,a) + mathp(6,b);//Noncompliant
     return temp * mathOp(a,a);//Noncompliant
}
```
In this example, this rule is violated twice.

- The declaration of temp uses two volatile objects in the expression. Because the value of volatile objects might change at any time, the expression might evaluate to different values depending on the order of evaluation. Polyspace flags the second volatile object in the expression.
- The return statement uses the same volatile object twice. Because the expression might have different results depending on the order of evaluation, Polyspace raises this defect.

## **Check Information**

**Group:** Expressions **Category:** Required, Automated

## **See Also**

The condition of an if-statement and the condition of an iteration statement shall have type bool

## **Description**

### **Rule Definition**

*The condition of an if-statement and the condition of an iteration statement shall have type bool.*

### **Troubleshooting**

If you expect a rule violation but do not see it, refer to the documentation for Polyspace Bug Finder or Polyspace Bug Finder Server.

### **Check Information**

**Group:** Expressions **Category:** Required, Automated

## **See Also**

The declaration of objects shall contain no more than two levels of pointer indirection

## **Description**

### **Rule Definition**

*The declaration of objects shall contain no more than two levels of pointer indirection.*

### **Rationale**

If you use pointers with more than two levels of indirection, a developer reading the code might find it difficult to understand the behavior of the code.

### **Polyspace Implementation**

Polyspace flags all declarations of objects that contain more than two levels of pointer indirection.

• If you use type aliases, the checker includes pointer indirections from the alias in the evaluation of the level of indirection. For instance, in this code snippet, the declaration of var is non-compliant. The type of var is const pointer to a const pointer to a pointer to char, which is three levels of pointer indirection. The declaration of var2 has two levels of pointer indirection and is compliant.

```
using ptrToChar = char*;
void func()
{
    ptrToChar* const* const var = nullptr; //Non-compliant, 3 levels of indirection
    char* const* const var2 = nullptr; //Compliant, 2 levels of indirection
     //...
}
```
• If you pass an array to a function, the conversion of the array to a pointer to the first element of the array is included in the evaluation of the level of indirection. For instance, in this code snippet, parameter arrParam is non-compliant. The type of arrParam is a pointer to a pointer to a pointer to char (three levels of pointer indirection). The declaration of arrVar is compliant because arrVar has type array of pointer to pointer to char (two levels of pointer indirection).

```
void func(char** arrParam[]) //Non-compliant
{
     //...
     char** arrVar[5]; //Compliant
}
```
This checker does not flag the use of objects with more than two levels of indirection. For instance, in this code snippet, the declaration of var is non-compliant, but the evaluation of the size of var is compliant.

```
#include<iostream>
```

```
using charToPtr = char*;
void func()
{
    charToptr* const* const var = nullptr; //Non-compliant
```
std::cout << sizeof(var) << std::endl; //Compliant

}

### **Troubleshooting**

If you expect a rule violation but do not see it, refer to the documentation for Polyspace Bug Finder or Polyspace Bug Finder Server.

## **Check Information**

**Group:** Expressions **Category:** Required, Automated

## **See Also**

Pointer arithmetic shall not be used with pointers to non-final classes

## **Description**

### **Rule Definition**

*Pointer arithmetic shall not be used with pointers to non-final classes.*

### **Polyspace Implementation**

Reports pointer arithmetic and array like access on expressions whose pointed type is used as a base class.

### **Troubleshooting**

If you expect a rule violation but do not see it, refer to the documentation for Polyspace Bug Finder or Polyspace Bug Finder Server.

## **Check Information**

**Group:** Expressions **Category:** Required, Automated

## **See Also**

Literal values shall not be used apart from type initialization, otherwise symbolic names shall be used instead

## **Description**

### **Rule Definition**

*Literal values shall not be used apart from type initialization, otherwise symbolic names shall be used instead.*

### **Rationale**

It is often unclear from use of literal constants what the constant represents. Using named constants improves the readability and maintainability of the code.

### **Polyspace Implementation**

The rule checker flags use of literal values other than those with data type char in expressions, nonconst initializations and case clauses of a switch statement.

Polyspace flags the use of literal values in combination with logging mechanisms.

Polyspace does not flag the use of literal values '0' and '1' in expressions, as they are often part of the logic of the code. For instance, '0' represents a NULL pointer.

### **Troubleshooting**

If you expect a rule violation but do not see it, refer to the documentation for Polyspace Bug Finder or Polyspace Bug Finder Server.

## **Check Information**

**Group:** Expressions **Category:** Required, Partially automated

## **See Also**

Variables shall not be implicitly captured in a lambda expression

## **Description**

### **Rule Definition**

*Variables shall not be implicitly captured in a lambda expression.*

### **Rationale**

In a lambda expression, you have the option to capture variables implicitly. For instance, this lambda expression

```
[&](std::int32_t var) {
   sum+ = var;}
```
indicates that all local variables in the calling context are captured by reference. However, it is not immediately clear from this lambda expression:

• If a variable in the body of the expression comes from the calling context.

For instance, in the preceding lambda expression, it is not clear if sum is captured from the calling context or is a global variable.

• If all variables captured from the calling context are used and whether the variables are modified or just read (If the variables are read, a by-copy capture is preferred).

If you capture variables explicitly in a lambda expression, you have more control on whether to capture by reference or copy. In addition, you or a reviewer can read the lambda expression and determine whether a variable was captured from the calling context.

### **Troubleshooting**

If you expect a rule violation but do not see it, refer to the documentation for Polyspace Bug Finder or Polyspace Bug Finder Server.

## **Examples**

### **Lambda Expressions with Implicit and Explicit Capture**

```
#include <iostream>
#include <algorithm>
#include <vector>
#include <cstdint>
void addEvenNumbers(std::vector<std::int32_t> numbers)
{
    std::int64_t \, sum = 0;std::int32_t^t divisor = 2;
     for_each(numbers.begin(), numbers.end(), [&] (std::int32_t y) //Noncompliant
     {
```

```
if (y % divisor == 0)
         {
              std::cout << y << std::endl; 
            sum += y; }
     });
     std::cout << sum << std::endl;
}
void addOddNumbers(std::vector<std::int32_t> numbers)
{
    std::int64_t \, sum = 0;std::int32_t divisor = 2;
     for_each(numbers.begin(), numbers.end(), [&sum, divisor] (std::int32_t y) //Compliant
     {
        if (y % divisor != 0)
         {
             std::cout << y << std::endl; 
            sum + = y; }
     });
     std::cout << sum << std::endl;
}
```
The lambda expression in the addEvenNumbers function captures all local variables in the calling context implicitly by reference and violates this rule. Some of the issues are:

- Unless you go through the body of the expression, it is not clear which variables are used.
- Though the variable divisor is only read and not modified, it is captured by reference. A by-copy capture is preferred.

The lambda expression in the addOddNumbers function captures each variable explicitly and does not violate this rule. Without looking at the body of the lambda expression, you can determine which variables are intended to be modified in the expression.

### **Check Information**

**Group:** Expressions **Category:** Required, Automated

## **See Also**

Parameter list (possibly empty) shall be included in every lambda expression

## **Description**

### **Rule Definition**

*Parameter list (possibly empty) shall be included in every lambda expression.*

### **Rationale**

You do not have to include a parameter list in a lambda expression. For instance, this expression is syntactically valid and indicates a closure that can be called without parameters:

```
[&counter] {
    ++counter;
}
```
However, without the (), you or a reviewer might not recognize this as a function object. It is visually clearer to use the parameter list  $(\ldots)$  even when the list is empty. For instance:

```
[&counter]() {
    ++counter;
}
```
### **Troubleshooting**

If you expect a rule violation but do not see it, refer to the documentation for Polyspace Bug Finder or Polyspace Bug Finder Server.

## **Examples**

### **Lambda Expressions Without Parameter List**

```
#include <cstdint>
void func() {
    std::int32 t count = 0;
     auto lambda1 = [&count] {++count;}; //Noncompliant
    auto lambda2 = [ &count] () { //Compliant
         ++count;
     };
}
```
The lambda expression assigned to lambda1 does not have a parameter list and violates the rule. The issue is fixed when the same lambda expression is assigned to lambda2.

## **Check Information**

**Group:** Expressions
**Category:** Required, Automated

**See Also**

**Introduced in R2019b**

A lambda expression object shall not outlive any of its reference-captured objects

# **Description**

### **Rule Definition**

*A lambda expression object shall not outlive any of its reference-captured objects.*

### **Rationale**

The rule flags cases where a lambda expression captures an object *by reference* and you can potentially access the captured object outside its scope. This situation happens if the lambda expression object outlives the object captured by reference.

For instance, consider this function createFunction:

```
std::function<std::int32 t()> createFunction() {
   std::int32 t localVar = 0;
   return ([\&\text{localVar}]( ) \rightarrow \text{std::int32_t}localVar = 1;
         return localVar;
    });
}
```
createFunction returns a lambda expression object that captures the local variable localVar *by reference*. The scope of localVar is limited to createFunction but the lambda expression object returned has a much larger scope.

This situation can result in an attempt to access the local object localVar outside its scope. For instance, when you call createFunction and assign the returned lambda expression object to another object aFunction:

auto aFunction =  $c$ reateFunction();

and then invoke the new object aFunction:

std::int32\_t someValue = aFunction();

the captured variable localVar is no longer in scope. Therefore, the value returned from aFunction is undefined.

If a function returns a lambda expression, to avoid accessing a captured object outside its scope, make sure that the lambda expression captures all objects by copy. For instance, you can rewrite createFunction as:

```
std::function<std::int32_t()> createFunction() {
   std::int32_t localVar = 0;return ([localVar]() mutable -> std::int32 t {
       localVar = 1; return localVar;
    });
}
```
### **Troubleshooting**

If you expect a rule violation but do not see it, refer to the documentation for Polyspace Bug Finder or Polyspace Bug Finder Server.

### **Examples**

#### **Avoid Lambda Expressions that Accesses variables Out-of-Scope**

```
auto createAdder(int amountToAdd) {
   int addThis = amountToAdd; //Noncompliant
  auto adder = [\&] (int initialAmount) {
       return (initialAmount + addThis);
   };
   return adder;
}
void foo() {
  auto AddByTwo = createAdder(2);
  int res = AddByTwo(10);
}
auto createMultiplier(int amountToMultiply) {
   int multiplyThis = amountToMultiply; //Compliant
  auto adder = [-] (int initial Amount) {
       return (initialAmount + multiplyThis);
   };
   return adder;
}
void bar() {
  auto MultiplyByTwo = createMultiplier(2);
   int res = MultiplyByTwo(10);
}
```
In this example, the createAdder function defines a lambda expression adder that captures the local variable addThis by reference. The scope of addThis is limited to the createAdder function. When the object AddByTwo, which is returned by createAdder, is called, a reference to the variable addThis is accessed outside its scope. When accessed in this way, the value of addThis is undefined.

The issue does not occur with the createMultiplier function, which returns a lambda expression that captures local variables by copy.

### **Check Information**

**Group:** Expressions **Category:** Required, Automated

## **See Also**

**Introduced in R2019b**

Return type of a non-void return type lambda expression should be explicitly specified

## **Description**

### **Rule Definition**

*Return type of a non-void return type lambda expression should be explicitly specified.*

### **Rationale**

A compiler can deduce the return type of a lambda expression based on the type of the return expression. For instance, if a lambda expression does not return anything, the compiler deduces that the return type is void.

Specifying a return type when you declare a lambda expression is optional. For non-void return type lambda expressions, if you do not specify a return type explicitly, a developer reading your code might be confused about which type the lambda expression returns.

An explicit return type also reinforces type checking when the compiler generates an implicit conversion from the type of the returned expression to the expected return type.

### **Polyspace Implementation**

Polyspace flags lambda expressions with non-void-return types if the return type is not specified explicitly.

### **Troubleshooting**

If you expect a rule violation but do not see it, refer to the documentation for Polyspace Bug Finder or Polyspace Bug Finder Server.

## **Examples**

### **Return Type not Specified for Lambda Expression with Non-Void Return Type**

```
#include<iostream>
#include <cstdint>
#include <cstdio>
void func()
{
     std::uint8_t TARGET = 10;
    auto lambda_incr = [\&](\text{std}:\text{uint8}_t \times) \rightarrow \text{std}:\text{uint8}_t \{///\text{Compliant}while (\bar{x} < TARGET)
              x++;
          return x;
     };
      auto lambda_decr = [&](std::uint8_t y) { //Non-compliant, returned type is not specified
         while (\bar{y} > TARGE) y--;
          return y;
     };
    char exp[] = "hello.";auto lambda3 = [exp]() { // Compliant, void return type.} std::cout << exp << std::endl;
     };
```

```
 auto x = lambda_incr(5);
 auto y = lambda_decr(11);
 lambda3();
```
}

In this example, Polyspace flags lambda expression lambda\_decr because no return type is specified. Polyspace does not flag lambda3 even though no return type is specified because the expression does not return anything (void return type).

### **Check Information**

**Group:** Expressions **Category:** Advisory, Automated

### **See Also**

A lambda shall not be an operand to decltype or typeid

# **Description**

### **Rule Definition**

*A lambda shall not be an operand to decltype or typeid.*

### **Rationale**

According to the C++ Standard, the type of a lambda expression is a unique, unnamed class type. Because the type is unique, another variable or expression cannot have the same type. Use of decltype or typeid on a lambda expression indicates that you expect a second variable or expression to have the same type as the operand lambda expression.

Both decltype and typeid return the data type of their operands. Typically the operators are used to:

• Assign a type to another variable. For instance:

```
decltype(var1) var2;
```
creates a variable var2 with the same type as var1.

• Compare the types of two variables. For instance:

 $(typeid(var1) == typeid(var2)$ 

compares the types of var1 and var2.

These uses do not apply to a lambda expression, which has a unique type.

### **Polyspace Implementation**

The rule checker flags uses of decltype and typeid with lambda expressions.

### **Troubleshooting**

If you expect a rule violation but do not see it, refer to the documentation for Polyspace Bug Finder or Polyspace Bug Finder Server.

### **Examples**

### **Use of typeid on Lambda Expressions**

```
#include <cstdint>
#include <typeinfo>
  void func()
  {
 auto lambdaFirst = []() -> std::int8_t { return 1; };
```

```
auto lambdaSecond = []() -> std::int8_t { return 1; };
 if (typeid(lambdaFirst) == typeid(lambdaSecond)) 
     {
     // ...
     }
 }
```
The use of typeid on lambda expressions can lead to unexpected results. The comparison above is false even though lambdaFirst and lambdaSecond appear to have the same body.

### **Correction – Assign Lambda Expression to Function Object Before Using typeid**

One possible correction is to assign the lambda expression to a function object and then use the typeid operator on the function objects for comparison.

```
#include <cstdint>
#include <functional>
#include <typeinfo>
  void func()
  {
 std::function < std::int8 t()> functionFirst = []() { return 1; };
 std::function < std::int8_t) > functionSecond = []() { return 1; }; if (typeid(functionFirst) == typeid(functionSecond)) 
      {
      // ...
      }
  }
```
### **Check Information**

**Group:** Lexical Conventions **Category:** Required, Automated

## **See Also**

**Introduced in R2019b**

Lambda expressions should not be defined inside another lambda expression

# **Description**

### **Rule Definition**

*Lambda expressions should not be defined inside another lambda expression.*

### **Rationale**

Developers can use lambda expressions to write anonymous function objects that contain a few lines of code. Nesting lambda expression reduces the readability of the code because the body of a lambda expression is typically in the line where it is used. For instance, the find if algorithm takes a unary predicate as one of its arguments. A developer can use a lambda expression to define a predicate condition in the declaration of find\_if. In this code snippet, the find\_if algorithm returns the first member of a vector of integers that is greater than 2 and that is even.

```
std::vector<int>1, 2, 3, 4};
std::find(v.begin(), v.end(),
   [](int val) { return val>2 && val%2==0;});
```
### **Polyspace Implementation**

Polyspace flags lambda expressions that are defined inside another lambda expression. Polyspace also highlights the closest nesting lambda expression.

### **Troubleshooting**

If you expect a rule violation but do not see it, refer to the documentation for Polyspace Bug Finder or Polyspace Bug Finder Server.

# **Examples**

### **Nested Lambda Expressions**

```
#include<iostream>
#include<vector>
#include<algorithm>
int main()
{
    using namespace std;
   vectors = v {1, 2, 3, 4}; vector<int>::iterator it = v.begin();
   while (it != v.end()) {
         auto evenGreater2 = [](int val) {
             return [](int val2) { //Noncompliant
                return val2 % 2 == 0;
           }(val) (val) > 2;
         }(*it);
```

```
 if (evenGreater2) {
 cout << *it << endl;
               break;
          }
         +it;
     }
```
In this example, Polyspace flags the lambda expression that checks whether a value is even ([](int val2) { return val2 %  $2 = 0$ ; }) because it is nested inside another lambda expression that also checks whether a value is greater than 2.

# **Check Information**

**Group:** Expressions **Category:** Advisory, Automated

# **See Also**

}

Identical unnamed lambda expressions shall be replaced with a named function or a named lambda expression

## **Description**

### **Rule Definition**

*Identical unnamed lambda expressions shall be replaced with a named function or a named lambda expression.*

### **Rationale**

When you reuse an unnamed lambda expression, you insert the body of that lambda expression wherever you invoke it in your code. This code duplication might result in maintainability issues when you make changes, as you might misidentify which lambda expressions are identical when applying those changes. The code duplication also decreases the readability of your code.

### **Polyspace Implementation**

After the first use of an unnamed lambda expression, Polyspace flags each subsequent uses of an identical lambda expression. For instance, if you reuse the same lambda expression three times, Polyspace flags the second and third uses of the lambda expression as separate violations. Polyspace also highlights the first use of the unnamed lambda expression in your source code.

Polyspace does not flag the reuse of global scope lambda expressions.

### **Troubleshooting**

If you expect a rule violation but do not see it, refer to the documentation for Polyspace Bug Finder or Polyspace Bug Finder Server.

## **Examples**

### **Reuse of Unnamed Lambda Expression**

```
#include<vector>
#include<algorithm>
void func1(std::vector<int>& v)
{
    if (none of(v.begin(), v.end(),
 [](int i) {return i % 2 == 1;})) {
 //Handle error
     }
     int odds = std::count_if(v.begin(), v.end(),
    [](int i) {return i \sqrt[6]{2} == 1; }); //Noncompliant
     std::vector<int>::iterator first_odd = find_if(v.begin(), v.end(),
    [](int i) {return i % 2 == 1}); //Noncompliant
}
void func2(std::vector<int>& v)
{
    auto is_odd = [](int i) { return i % 2 == 1;};
     if (none_of(v.begin(), v.end(), is_odd)) {
```

```
 //Handle error
      }
 int odds = std::count_if(v.begin(), v.end(), is_odd); //Compliant,
 //reusing named lambda expression 
 std::vector<int>::iterator first_odd = find_if(v.begin(),
 v.end(), is_odd); //Compliant, reusing named lambda expression
}
```
In this example, unnamed lambda expression  $[](int i) {$ return  $i \, * \, 2 == 1}$  is reused twice inside func1. Polyspace flags the second and third uses of this lambda expression.

The reuse of the lambda expression in func2 is not flagged because the lambda expression is named (is\_odd).

## **Check Information**

**Group:** Expressions **Category:** Advisory, Automated

## **See Also**

dynamic\_cast should not be used

# **Description**

### **Rule Definition**

*dynamic\_cast should not be used.*

### **Rationale**

You use dynamic cast to convert the type of a pointer or reference to a class along the inheritance hierarchy, for instance to convert a pointer to base class into a pointer to a derived class. The conversion incurs an overhead due to the type checking that is performed at run-time. This overhead is unsuitable for the low memory, speed, and predictable performance requirements of real-time systems.

If you cannot avoid dynamic casting in your application, consider using a custom implementation to perform the cast. You might also consider using virtual functions if you are casting to the most derived class, or static polymorphism with overloaded functions and templates. In the latter case, the types are resolved at compile-time which avoids the overhead.

### **Polyspace Implementation**

Polyspace flags all uses of dynamic\_cast in your code.

### **Troubleshooting**

If you expect a rule violation but do not see it, refer to the documentation for Polyspace Bug Finder or Polyspace Bug Finder Server.

### **Examples**

### **Use of dynamic\_cast**

```
#include<iostream>
```

```
using namespace std;
class Base
{
public:
     virtual void f()
     {
         cout << "Using Base class\n";
     }
};
class Derived1 : public Base
{
public:
```

```
 virtual void f()
     {
         cout << "Using Derived class\n";
     }
};
class Derived2 : public Derived1
{
public:
     virtual void f()
     {
         cout << "Using Derived2 class\n";
     }
};
int main()
{
    Derived2* ptrd2 = new Derived2; Derived1* ptrd1 = dynamic_cast<Derived1*>(ptrd2); // Noncompliant
    ptrd1 \rightarrow f();
     Base* ptrb = dynamic_cast<Base*>(ptrd2); // Noncompliant
    ptrb \rightarrow f();
}
```
In this example, Base and Derived1 are indirect and direct base classes of Derived2 respectively. The use of dynamic cast to upcast ptrd2 from type Derived2 to Derived1 then to Base is noncompliant. Note that in this case, the use of dynamic\_cast is not necessary since an upcast can be performed through implicit conversion (Derived1  $*$  ptr = ptrd2;).

## **Check Information**

**Group:** Expressions **Category:** Advisory, Automated

## **See Also**

Traditional C-style casts shall not be used

# **Description**

### **Rule Definition**

*Traditional C-style casts shall not be used.*

### **Troubleshooting**

If you expect a rule violation but do not see it, refer to the documentation for Polyspace Bug Finder or Polyspace Bug Finder Server.

## **Check Information**

**Group:** Expressions **Category:** Required, Automated

## **See Also**

**Introduced in R2019a**

A cast shall not remove any const or volatile qualification from the type of a pointer or reference

# **Description**

### **Rule Definition**

*A cast shall not remove any const or volatile qualification from the type of a pointer or reference.*

### **Troubleshooting**

If you expect a rule violation but do not see it, refer to the documentation for Polyspace Bug Finder or Polyspace Bug Finder Server.

### **Check Information**

**Group:** Expressions **Category:** Required, Automated

### **See Also**

**Introduced in R2019a**

reinterpret\_cast shall not be used

## **Description**

### **Rule Definition**

*reinterpret\_cast shall not be used.*

#### **Rationale**

reinterpret cast is typically used to explicitly convert between two unrelated data types. For instance, in this example, reinterpret cast converts the type struct  $S^*$  to int\*:

```
struct S { int x; } s;
int* ptr = reinterpret_cast<int*> (&s);
```
However, it is difficult to use reinterpret\_cast and not violate type safety. If the result of reinterpret\_cast is a pointer, it is safe to dereference the pointer only after you cast the pointer back to its original type.

#### **Polyspace Implementation**

The rule checker flags all uses of the reinterpret cast keyword.

If the rule checker flags an use of reinterpret cast that you consider safe, add a comment justifying the result. See "Address Results in Polyspace Access Through Bug Fixes or Justifications".

### **Troubleshooting**

If you expect a rule violation but do not see it, refer to the documentation for Polyspace Bug Finder or Polyspace Bug Finder Server.

### **Examples**

### **Use of reinterpret\_cast Keyword**

```
class A {
     int x;
     int y;
     public:
       void getxy();
};
class B {
     int z;
     public:
       void getz();
};
void func (B* Bptr) {
     A* Aptr = reinterpret_cast<A*>(Bptr); // Noncompliant
}
```
The use of reinterpret\_cast violates this rule. The result of reinterpret\_cast is not safe to dereference since A and B are unrelated classes. Dereferencing Aptr as if it were an A\* pointer can result in illegal memory access.

## **Check Information**

**Group:** Expressions **Category:** Required, Automated

**See Also**

**Introduced in R2019a**

The operands of a logical  $\&\sigma$  | shall be parenthesized if the operands contain binary operators

# **Description**

### **Rule Definition**

*The operands of a logical && or \|| shall be parenthesized if the operands contain binary operators.*

### **Polyspace Implementation**

During preprocessing, violations of this rule are detected on the expressions in #if directives.

The checker allows exceptions on associativity (a  $\&\&b\&c$ ), (a || b || c).

### **Troubleshooting**

If you expect a rule violation but do not see it, refer to the documentation for Polyspace Bug Finder or Polyspace Bug Finder Server.

# **Check Information**

**Group:** Expressions **Category:** Required, Automated

## **See Also**

**Introduced in R2019a**

Evaluation of the operand to the typeid operator shall not contain side effects

## **Description**

### **Rule Definition**

*Evaluation of the operand to the typeid operator shall not contain side effects.*

### **Rationale**

The typeid operator evaluates its operand only if it is a call to a function that returns a reference to a polymorphic type (a polymorphic type is a class type that contains virtual functions). In all other cases, expressions provided to the typeid operator are not evaluated.

For code that is easier to maintain, avoid expressions with side effects altogether when using the typeid operator. You or another developer will be saved from tracking down the ingredients of the expression to their definitions and determining if the side effects actually occur.

### **Polyspace Implementation**

The checker flags typeid operators with expressions whose type can be determined only at run time. All such expressions are assumed to have side effects.

The checker message states whether the expression is evaluated or ignored. If the expression is evaluated and you want to retain the expression in the typeid operation instead of performing the evaluation in a separate statement, add comments to your result or code to avoid another review. See "Address Results in Polyspace Access Through Bug Fixes or Justifications".

### **Troubleshooting**

If you expect a rule violation but do not see it, refer to the documentation for Polyspace Bug Finder or Polyspace Bug Finder Server.

## **Examples**

### **Expressions with Side Effects as typeid Operand**

```
#include <iostream>
#include <typeinfo>
class Base
{
public:
     virtual ~Base();
};
class Derived: public Base
{
public:
     ~Derived();
};
Base& getObj();
void main()
{
```

```
Base& b = getObj(); std::cout << "Dynamic type:" << typeid(getObj()).name(); //Noncompliant
 std::cout << "Dynamic type:" << typeid(b).name(); //Compliant
}
```
The rule is violated when the typeid operand involves a function call.

# **Check Information**

**Group:** Expressions **Category:** Required, Non-automated

## **See Also**

Null pointers shall not be dereferenced

# **Description**

### **Rule Definition**

*Null pointers shall not be dereferenced.*

### **Rationale**

Dereferencing a null pointer is undefined behavior. In most implementations, the dereference can cause your program to crash.

### **Polyspace Implementation**

The checker flags pointer dereferences where the pointer might be NULL-valued.

If the issue occurs despite an earlier check for NULL, look for intermediate events between the check and the subsequent dereference. Often the result details show a sequence of events that led to the defect. You can implement the fix on any event in the sequence. If the result details do not show the event history, you can trace back using right-click options in the source code and see previous related events. See also "Interpret Bug Finder Results in Polyspace Access Web Interface".

### **Troubleshooting**

If you expect a rule violation but do not see it, refer to the documentation for Polyspace Bug Finder or Polyspace Bug Finder Server.

### **Examples**

#### **Possible Null Pointer Dereference**

```
#include <iostream>
#include <cstdint>
#include <cstddef>
class A
{
  public:
    A(std::uint32 t a) : a(a) {}
     std::uint32_t GetA() const noexcept
     {
       return a;
     }
  private:
     std::uint32_t a;
};
std::uint32_t Sum(const A* lhs, const A* rhs)
{
   return lhs->GetA() + rhs->GetA(); //Noncompliant
```

```
}
A* getAPtr(void); 
int main(void)
{
 A^* leftVal = new A(3);
 A^* rightVal = getAPtr();
  std::uint32_t sum;
   if(!rightVal) {
       sum = Sum(leftVal, rightVal); 
  }
  else 
      sum = 0; std::cout << sum << std::endl;
   return 0;
}
```
In this example, the order of the if and else clause have been switched leading to an accidental null pointer dereference. The variable rightVal is checked for NULL and the NULL-valued of rightVal is used for the subsequent dereference in the function Sum.

# **Check Information**

**Group:** Expressions **Category:** Required, Partially automated

# **See Also**

Pointers to incomplete class types shall not be deleted

## **Description**

### **Rule Definition**

*Pointers to incomplete class types shall not be deleted.*

### **Rationale**

When you delete a pointer to an incomplete class, it is not possible to call any nontrivial destructor that the class might have. If the destructor performs cleanup activities such as memory deallocation, these activities do not happen.

A similar problem happens, for instance, when you downcast to a pointer to an incomplete class (downcasting is casting from a pointer to a base class to a pointer to a derived class). At the point of downcasting, the relationship between the base and derived class is not known. In particular, if the derived class inherits from multiple classes, at the point of downcasting, this information is not available. The downcasting cannot make the necessary adjustments for multiple inheritance and the resulting pointer cannot be dereferenced.

### **Polyspace Implementation**

The check raises a defect when you delete or cast to a pointer to an incomplete class. An incomplete class is one whose definition is not visible at the point where the class is used.

For instance, the definition of class Body is not visible when the delete operator is called on a pointer to Body:

```
class Handle {
   class Body *impl; 
public:
   ~Handle() { delete impl; }
  // ...
};
```
### **Troubleshooting**

If you expect a rule violation but do not see it, refer to the documentation for Polyspace Bug Finder or Polyspace Bug Finder Server.

## **Examples**

### **Deletion of Pointer to Incomplete Class**

```
class Handle {
   class Body *impl; 
public:
  ~Handle() { delete impl; } 
  // ...
};
```
In this example, the definition of class Body is not visible when the pointer to Body is deleted.

#### **Correction — Define Class Before Deletion**

One possible correction is to make sure that the class definition is visible when a pointer to the class is deleted.

```
class Handle {
   class Body *impl; 
public:
  ~Handle();
  // ...
};
// Elsewhere
class Body { /* ... */ };
Handle::~Handle() {
   delete impl;
}
```
#### **Correction — Use std::shared\_ptr**

Another possible correction is to use the std:: shared ptr type instead of a regular pointer.

```
#include <memory>
```

```
class Handle {
   std::shared_ptr<class Body> impl;
   public:
     Handle();
     ~Handle() {}
     // ...
};
```
#### **Downcasting to Pointer to Incomplete Class**

File1.h:

```
class Base {
protected:
   double var;
public:
  Base() : var(1.0) {}
  virtual void do_something();
 virtual \simBase();
};
File2.h:
void funcprint(class Derived *);
class Base *get_derived(); 
File1.cpp:
#include "File1.h"
#include "File2.h"
void getandprint() {
```

```
Base *v = qet derived();
   funcprint(reinterpret_cast<class Derived *>(v));
}
File2.cpp:
#include "File2.h"
#include "File1.h"
#include <iostream>
class Base2 {
protected:
  short var2;
public:
  Base2() : var2(12) {}
};
class Derived : public Base2, public Base {
  float var derived;
public:
    Derived() : Base2(), Base(), var_derived(1.2f) {}
     void do_something()
     {
         std::cout << "var_derived: "
                    << var_derived << ", var : " << var
                   \ll ", \overline{var2}: " \ll var2 \ll std::endl;
     }
  };
void funcprint(Derived *d) {
   d->do_something();
}
Base *get_derived() {
   return new Derived;
}
```
In this example, the definition of class Derived is not visible in File1.cpp when a Base\* pointer to downcast to a Derived\* pointer.

In File2.cpp, class Derived derives from two classes, Base and Base2. This information about multiple inheritance is not available at the point of downcasting in File1.cpp. The result of downcasting is passed to the function funcprint and dereferenced in the body of funcprint. Because the downcasting was done with incomplete information, the dereference can be invalid.

#### **Correction — Define Class Before Downcasting**

One possible correction is to define the class Derived before downcasting a Base\* pointer to a Derived\* pointer.

In this corrected example, the downcasting is done in File2.cpp in the body of funcprint at a point where the definition of class Derived is visible. The downcasting is not done in File1.cpp where the definition of Derived is not visible. The changes from the previous incorrect example are highlighted.

```
File1 corr.h:
```
class Base { protected:

```
 double var;
public:
   Base() : var(1.0) {}
   virtual void do_something();
   virtual ~Base();
};
File2_corr.h:
void funcprint(class Base *);
class Base *get_derived(); 
File1.cpp:
#include "File1_corr.h"
#include "File2_corr.h"
void getandprint() {
  Base *v = get derived();
   funcprint(v);
}
File2.cpp:
#include "File2_corr.h"
#include "File1_corr.h"
#include <iostream>
class Base2 {
protected:
   short var2;
public:
   Base2() : var2(12) {}
};
class Derived : public Base2, public Base {
   float var_derived;
public:
    Derived() : Base2(), Base(), var_derived(1.2f) \{\} void do_something()
     {
         std::cout << "var_derived: "
                    << var_derived << ", var : " << var
                   \ll ", \overline{var}?: " \lt var2 \lt std::endl;
     }
};
void funcprint(Base *d) {
   Derived *temp = dynamic_cast<Derived*>(d);
   if(temp) {
      d->do_something();
   }
   else {
       //Handle error
   }
}
```

```
Base *get_derived() {
 return new Derived;
}
```
# **Check Information**

**Group:** Expressions **Category:** Required, Automated

# **See Also**

**Introduced in R2019a**

The right hand operand of the integer division or remainder operators shall not be equal to zero

## **Description**

### **Rule Definition**

*The right hand operand of the integer division or remainder operators shall not be equal to zero.*

### **Rationale**

- If the numerator is the minimum possible value and the denominator is  $-1$ , your division operation overflows because the result cannot be represented by the current variable size.
- If the denominator is zero, your division operation fails possibly causing your program to crash.

These risks can be used to execute arbitrary code. This code is usually outside the scope of a program's implicit security policy.

- If the second remainder operand is zero, your remainder operation fails, causing your program to crash.
- If the second remainder operand is -1, your remainder operation can overflow if the remainder operation is implemented based on the division operation that can overflow.
- If one of the operands is negative, the operation result is uncertain. For C89, the modulo operation is not standardized, so the result from negative operands is implementation-defined.

These risks can be exploited by attackers to gain access to your program or the target in general.

### **Polyspace Implementation**

The checker raises a defect when:

- The denominator of a division or modulo operation can be a zero-valued integer.
- There are division operations where one or both of the integer operands is from an unsecure source.
- There are modulo operations with one or more tainted operands.

#### **Troubleshooting**

If you expect a rule violation but do not see it, refer to the documentation for Polyspace Bug Finder or Polyspace Bug Finder Server.

### **Examples**

### **Dividing an Integer by Zero**

```
int fraction(int num)
{
    int denom = 0:
    int result = 0;
```

```
 result = num/denom;
 return result;
```
}

A division by zero error occurs at num/denom because denom is zero.

#### **Correction — Check Before Division**

```
int fraction(int num)
{
    int denom = 0:
    int result = 0:
    if (denom != 0)
         result = num/denom;
     return result;
}
```
Before dividing, add a test to see if the denominator is zero, checking before division occurs. If denom is always zero, this correction can produce a dead code defect in your Polyspace results.

#### **Correction — Change Denominator**

One possible correction is to change the denominator value so that denom is not zero.

```
int fraction(int num)
{
    int denom = 2;
    int result = 0;
     result = num/denom;
     return result;
}
```
### **Modulo Operation with Zero**

```
int mod_arr(int input)
{
    int arr[5];
   for(int i = 0; i < 5; i++) {
        arr[i] = input % i;
     }
     return arr[0]+arr[1]+arr[2]+arr[3]+arr[4];
}
```
In this example, Polyspace flags the modulo operation as a division by zero. Because modulo is inherently a division operation, the divisor (right hand argument) cannot be zero. The modulo operation uses the for loop index as the divisor. However, the for loop starts at zero, which cannot be an iterator.

#### **Correction — Check Divisor Before Operation**

One possible correction is checking the divisor before the modulo operation. In this example, see if the index i is zero before the modulo operation.

```
int mod_arr(int input)
{
     int arr[5];
    for(int i = 0; i < 5; i++) {
        if(i != 0) {
              arr[i] = input % i;
         }
         else
         {
              arr[i] = input; }
     }
     return arr[0]+arr[1]+arr[2]+arr[3]+arr[4];
}
```
#### **Correction — Change Divisor**

Another possible correction is changing the divisor to a nonzero integer. In this example, add one to the index before the % operation to avoid dividing by zero.

```
int mod_arr(int input)
{
     int arr[5];
    for(int i = 0; i < 5; i++) {
         arr[i] = input % (i+1);
     }
     return arr[0]+arr[1]+arr[2]+arr[3]+arr[4];
}
```
#### **Division of Function Arguments**

```
#include <limits.h>
#include <stdio.h>
extern void print int(int);
int taintedintdivision(void) {
     long num, denum;
     scanf("%lf %lf", &num, &denum);
    int r = num/denum;print int(r);
     return r;
}
```
This example function divides two argument variables, then prints and returns the result. The argument values are unknown and can cause division by zero or integer overflow.

#### **Correction — Check Values**

One possible correction is to check the values of the numerator and denominator before performing the division.

```
#include <limits.h>
#include <stdio.h>
```

```
extern void print_long(long);
int taintedintdivision(void) {
     long num, denum;
     scanf("%lf %lf", &num, &denum);
    long res= 0;
    if (denum!=0 & 4 !(num==INT MIN & 4 denum==-1)) {
         res = num/denum;
     }
     print_long(res);
     return res;
}
```
#### **Modulo with User Input**

```
#include <stdio.h>
extern void print_int(int);
int taintedintmod(void) {
     int userden;
 scanf("%d", &userden);
 int rem = 128%userden; 
   print int(rem);
     return rem;
}
```
In this example, the function performs a modulo operation by using a user input. The input is not checked before calculating the remainder for values that can crash the program, such as 0 and -1.

#### **Correction — Check Operand Values**

One possible correction is to check the values of the operands before performing the modulo operation. In this corrected example, the modulo operation continues only if the second operand is greater than zero.

```
#include<stdio.h>
extern void print_int(int);
int taintedintmod(void) {
     int userden;
     scanf("%d", &userden);
    int rem = 0;
    if (userden > 0 ) {
        rem = 128 % userden;
     }
    print int(rem);
     return rem;
}
```
### **Check Information**

**Group:** Expressions **Category:** Required, Automated

# **See Also**

**Introduced in R2019a**

A pointer to member virtual function shall only be tested for equality with null-pointer-constant

# **Description**

### **Rule Definition**

*A pointer to member virtual function shall only be tested for equality with null-pointer-constant.*

### **Rationale**

A call to a member virtual function is resolved by the compiler at run-time to the most derived version of the function. If you use the equality operators  $(==)$  or  $(!=)$  to compare anything other than the nullpointer constant nullptr with a pointer to a member virtual function, the result is unspecified.

### **Polyspace Implementation**

Polyspace flags any  $(==)$  or  $(!=)$  comparison where one operand is a pointer to a member virtual function and the other operand is not nullptr.

### **Troubleshooting**

If you expect a rule violation but do not see it, refer to the documentation for Polyspace Bug Finder or Polyspace Bug Finder Server.

### **Examples**

### **Equality Comparison Between Pointer to Virtual Member Function and Non-nullptr Operand**

```
class Base
{
public:
     virtual void f();
     void g();
};
template<typename T>
class Derived : public Base
{
public:
     void f();
};
void f()
{
     bool b = (&Derived<int>::f == &Derived<int>::f); // Noncompliant
     void (Derived<float>::* p)() = &Derived<float>::f;
    bool b1 = (&\text{Derived} < f\text{loat} > :f == p); // Noncompliant
    bool b2 = (p == p); // Noncompliant
```
}

```
bool b3 = (p == nullptr); // Compliant
void (Base::* q)() = \&Base::g;bool b4 = (q == q); // Compliant
void (Base::* r)( ) = \&Base::f;bool b5 = (q == r); // Noncompliant
```
In this example, the result of the comparison in boolean b is non-compliant because the operands point to a member virtual function. Similarly, pointers p and r are pointers to member declarators that point to a member virtual function and Polyspace flags their use in equality comparison operations, except for the comparison of p to nullptr.

# **Check Information**

**Group:** Expressions **Category:** Required, Automated

# **See Also**

The ternary conditional operator shall not be used as a sub-expression

# **Description**

### **Rule Definition**

*The ternary conditional operator shall not be used as a sub-expression.*

### **Rationale**

A ternary conditional operator used as a subexpression makes the full expression less readable and difficult to maintain. It is often visually clearer if you assign the result of a ternary operator to a variable and then use the variable in subsequent operations.

### **Polyspace Implementation**

The checker flags uses of the ternary conditional operator in subexpressions with some exceptions. Exceptions include uses of the operator when:

- The result is assigned to a variable.
- The result is used as a function argument or returned from a function.

### **Troubleshooting**

If you expect a rule violation but do not see it, refer to the documentation for Polyspace Bug Finder or Polyspace Bug Finder Server.

## **Examples**

### **Use of Ternary Operators as Sub-expressions**

```
#include <cstdint>
const int ULIM = 100000;
std::int32 t foo(int32 t x) {
     int ret;
    ret = (x \le 0? 0: (x \ge 0LIM? 0 : x)); //Noncompliant
     return ret;
}
std::int32_t bar(int32_t x) {
     int ret, retInterim;
    retInterim = x >= ULIM? 0 : x; //Compliant
     ret = retInterim <= 0? 0 : retInterim; //Compliant
     return ret;
}
```
In this example, in foo, a ternary conditional operation is chained with a second operation to return the value 0 if  $x$  is in the range  $[0, \text{ ULIM}]$  and return  $x$  otherwise. The ternary operation comparing x with ULIM is a sub-expression in the full chain and violates the rule.

In bar, each ternary conditional operation is written in a separate step and does not violate the rule. Alternatively, the same algorithm can be implemented by combining the conditions with the boolean AND operator and using a single ternary conditional operation.

## **Check Information**

**Group:** Expressions **Category:** Required, Automated

## **See Also**

**Introduced in R2019b**
Move and copy assignment operators shall either move or respectively copy base classes and data members of a class, without any side effects

## **Description**

## **Rule Definition**

*Move and copy assignment operators shall either move or respectively copy base classes and data members of a class, without any side effects.*

## **Rationale**

When you use move and copy assignment operators, you expect that the operation moves or copies a source object to a target object without producing any side effects. If move or copy assignment operators of a class produce side effects, the invariant of an object can change during move or copy assignments. Consider this code where multiple objects of class C are copy-assigned to each other.

```
class C{
     //...
     C& operator=(const C& oth) { 
        value = oth.value / 2; return *this; 
     }
public:
     int value;
};
int main(){
     C a, b, c; 
    a.value = 48; // …
    b = a; // b.m = 24c = b; // c.m = 12a = c; // a.m = 6}
```
During each copy assignment, the value in the target object becomes half of the value in the source object. After three successive copy assignment operations, a.value becomes 6, which is unexpected. Algorithms expect move and copy assignment operators that do not change the object invariant. If move or copy assignment operators of a class have side effects that change the object invariant, using algorithm libraries such as the standard template library (STL) can produce unexpected results.

Because you use move and copy assignments many times in a code, any side effect producing code can make the code slower and resource intensive. In a move assignment operator, code that produce side effects can also cause the compiler to use copy operation with every assignment, which is inefficient.

To maintain optimum and reliable performance during move and copy assignment, perform only these operations in move and copy assignment operators:

• Copy or move data members and base classes.

- Return the pointer \*this.
- If possible, set the moved-from object to a valid state.

Avoid superfluous code that add unrelated side effects or performance overhead.

#### **Polyspace Implementation**

In the body of a copy or move assignment operator, Polyspace does not flag these operations:

- Copy or move assignments.
- Relational or comparison operations.
- Modification of the source object in a move operation.
- Calls to the function std::swap or equivalent user-defined noexcept swap functions. Polyspace identifies functions that these signatures as swap functions:  $void T: swap(T&)$  or  $void$  $[N::]$  swap(T&, T&). The first signature represents a member function of class T that takes one argument. The second signature represents a nonmember or static function in the namespace N that takes two arguments. The name swap can be case-insensitive and prefixed or postfixed by underscores.
- Assignment and modification of static variables.

Polyspace flags any other operations in a copy or move assignment operator as unwanted side effect. For instance, a call to a user-defined swap function is considered an unwanted side effect if the swap function is not noexcept. For a similar rule on copy and move constructor, see .

#### **Troubleshooting**

If you expect a rule violation but do not see it, refer to the documentation for Polyspace Bug Finder or Polyspace Bug Finder Server.

## **Examples**

#### **Avoid Move and Copy Assignment Operators with Side Effects**

This code shows how Polyspace flags move and copy assignment operators that have side effects.

```
#include<cstdint>
#include<iostream>
class B
{
public:
    B() : ptr(0) {} f B& operator=(B&& oth) //Noncompliant
     {
         if(<math>\delta</math>oth == this) { return *this;
          }
         ptr = std::move(oth.ptr); std::cout<<"Moved";
          return *this;
     }
private:
     std::int32_t* ptr;
```

```
};
class C
{
public:
    C(int t=0) : x(t) {}
     C& operator=(const C& oth) // Noncompliant
     {
        if(\&oth == this) {
             return *this;
         }
        x = oth.x % 2; // This operation produces side-effect
         count++; //Not a side effect
         return *this;
     }
private:
    std::int32 t x;
     static std::int32_t count;
};
class D
{
public:
    D(const D\&) = default;
    D(D\&\&) = default;
    D& operator=(const D& oth) & { // Noncompliant
         D tmp(oth);
         swap(tmp);
         return *this;
     }
     // Member function swap
     void swap(D& rhs) {
         //...
     }
private:
    std::int32 t x;
};
```
- As a side effect, the move assignment operator of class B prints a string into the output stream. This side effect adds performance overhead to the move operation. If this statement std::cout<<"Moved" causes an exception, code execution can unexpectedly stop. Polyspace flags the move assignment operator and highlights the statement.
- The copy assignment operator of C modifies the data member x of the source object. This side effect adds performance overhead. Unexpected change to data members during move and copy operations can make the code incompatible with the standard template library and introduce errors during development. Polyspace flags the copy assignment operator and highlights the statement  $x = oth.x$  % 2. Incrementing the static variable count is not a side effect.
- The copy assignment operator of the class D calls a user-defined swap function called swap. This swap function is not noexcept. If an exception is raised from  $\mathsf{swap}$ , the exception is an unexpected side effect of the copy assignment operator. Polyspace flags the copy constructor as noncompliant with this rule. Use user-defined swap function that are noexcept.

## **Check Information**

**Group:** Statements **Category:** Required, Automated

# **See Also**

**Introduced in R2020b**

Expression statements shall not be explicit calls to constructors of temporary objects only

## **Description**

### **Rule Definition**

*Expression statements shall not be explicit calls to constructors of temporary objects only.*

#### **Rationale**

Objects that the compiler creates for a short duration, and then deletes, are temporary objects. The compiler might create temporary objects for specific purposes, such as:

- Initializing references
- Storing values returned by functions
- Type casting
- Exception handling

Temporary objects are destroyed once the expression that requires their construction is completely evaluated. For instance, in evaluating the expression sum  $= a^*b+c$ , the compiler creates two temporary objects to store the results of the multiplication and addition operations. After the expression is evaluated, both temporary objects are destroyed. Their scope is limited to the expression statement.

If an expression is an explicit call to a constructor omitting the object name, the compiler creates a temporary object which is immediately destroyed. Such an explicit call to a constructor might indicate that:

- You inadvertently omitted the object name.
- You expected the unnamed variable to remain in scope up to the end of the declaration block.

Consider this code snippet where a lock quard object is created.

```
void foo(){
std::mutex mymutex;
std::mutex mymutex2;
std::lock_guard<std::mutex> lock{mymutex};
std::lock_guard<std::mutex> {mymutex2};
//...
}
```
The first declaration creates a lock quard object named lock. The object lock protects mymutex from concurrent access by multiple thread until the end of the current block. The second declaration attempts a similar protection for mymutex2. Because the lock\_guard object in this case is not named, it is destroyed immediately after the declaration statement. Perhaps inadvertently, mymutex2 remains unprotected from concurrency issues.

Avoid expression statements that are only an explicit call to a constructor. To implement the Resource Acquisition Is Initialization (RAII) pattern, use named objects.

#### **Polyspace Implementation**

Polyspace flags any expression statement that constructs an unnamed object and does not use it. You can construct unnamed temporary objects when you use the objects within the declaration expression statement. For example, a temporary object that is used as a function return or on the right-hand side of an assignment is compliant with this rule.

#### **Troubleshooting**

If you expect a rule violation but do not see it, refer to the documentation for Polyspace Bug Finder or Polyspace Bug Finder Server.

## **Examples**

#### **Avoid Statements That Are Only Explicit Calls To Constructors**

This code shows how Polyspace flags statements that are only explicit calls to a constructor.

```
#include <cstdint>
#include <fstream>
#include <string>
class MyException {
   MyException(const std::string &);
};
void with exception() \{ MyException("Exception"); //Noncompliant
    throw MyException("Exception"); //Compliant
```
#### };

Polyspace flags an expression statement that constructs an unnamed temporary object and does not use it. If you use the temporary object in the statement, then the statement is compliant with the rule. For example, the statement MyException("Exception"); is flagged because the unnamed object created by the explicit call to the constructor MyException() is not used in the statement. The statement throw MyException("Exception"); is not flagged because the unnamed object is used as an argument to throw.

#### **Avoid Unnamed lock\_guard Objects**

Compilers destroy an unnamed lock\_guard object immediately after its declaration statement. Unnamed lock\_guard objects cannot protect mutex objects from concurrency issues. Polyspace flags a statement when it declares an unnamed lock guard object. Consider this code:

```
#include <cstdint>
#include <mutex>
class A {
public:
     void SetValue1(std::int32_t value) {
         std::lock_guard<std::mutex> {mutex1}; //Noncompliant
         private_value = value;
     }
     void SetValue2(std::int32_t value) {
         std::lock_guard<std::mutex> lock{mutex2}; //Compliant
         private_value = value;
     }
```

```
private:
     mutable std::mutex mutex1;
     mutable std::mutex mutex2;
     std::int32_t private_value;
};
```
- The statement std::lock\_guard<std::mutex> {mutex1}; declares an unnamed lock\_guard object. Polyspace flags the statement.
- The statement std::lock\_guard<std::mutex> lock{mutex2}; is not flagged because the lock guard object is named.

## **Check Information**

**Group:** Statements **Category:** Required, Automated

**See Also**

A switch statement shall have at least two case-clauses, distinct from the default label

# **Description**

## **Rule Definition**

*A switch statement shall have at least two case-clauses, distinct from the default label.*

## **Troubleshooting**

If you expect a rule violation but do not see it, refer to the documentation for Polyspace Bug Finder or Polyspace Bug Finder Server.

## **Check Information**

**Group:** Statements **Category:** Required, Automated

## **See Also**

A for loop shall contain a single loop-counter which shall not have floating-point type

## **Description**

## **Rule Definition**

*A for loop shall contain a single loop-counter which shall not have floating-point type.*

#### **Polyspace Implementation**

The checker flags these situations:

- The for loop index has a floating point type.
- More than one loop counter is incremented in the for loop increment statement.

For instance:

for(i=0,  $i=0$ ;  $i<10$  &&  $i < 10$ ;  $i++$ ,  $i++$ ) {}

• The for loop increment statement is missing.

For instance:

for(i=0; i<10;)  $\{\}$ 

Even if you increment the loop counter in the loop body, the checker still raises a violation. The rule is based on MISRA C++ rule 6-5-1. According to the MISRA C++ specifications, a loop counter is one that is initialized in or prior to the loop expression, acts as an operand to a relational operator in the loop expression and *is modified in the loop expression*. If the increment statement in the loop expression is missing, the checker cannot find the loop counter modification and considers as if a loop counter is not present.

#### **Troubleshooting**

If you expect a rule violation but do not see it, refer to the documentation for Polyspace Bug Finder or Polyspace Bug Finder Server.

## **Check Information**

**Group:** Statements **Category:** Required, Automated

## **See Also**

Do statements should not be used

## **Description**

### **Rule Definition**

*Do statements should not be used.*

## **Rationale**

A do statement can introduce bugs in your code because its termination condition is checked after executing the code block. Consider this code where an array is accessed by using a pointer in a dowhile loop.

```
int* array;
//...
do {
cout<<*array;
--array;
} while (array != nullptr);
```
Because the termination condition is checked after executing the block of code, this code might dereference an invalid or null pointer, which can unexpectedly terminate code execution during run time. The code is also hard to read because the condition for executing the block is at the end of the block where it can be easily missed.

Avoid do statements in your code. You can use do statements to write function-like macros.

#### **Polyspace Implementation**

Polyspace flags all do statements, except those located in macros.

#### **Troubleshooting**

If you expect a rule violation but do not see it, refer to the documentation for Polyspace Bug Finder or Polyspace Bug Finder Server.

## **Examples**

#### **Avoid do Statements**

This example shows how Polyspace flags do statements outside of a macro. This code uses a pointer within a do-while loop. The terminating condition is that the pointer is not a null pointer.

```
#include<cstdint>
struct P
{
     int val;
     struct P* next;
};
```

```
void psKO(P*p)
{
    do // Noncompliant
    {
       p = p->next;
    } while(p!=nullptr);
}
```
This code can dereference a null pointer because the terminating condition is checked after executing the do block. The code is also difficult to read because the terminating condition is placed at the end of the block. Polyspace flags the do statement.

#### **do Statements in Macros**

This example shows how Polyspace treats do statements in a macro. Consider this code where two macros, SWAP and SWAP2 are implemented. SWAP uses a do statement while SWAP2 does not.

```
#include <cstdint>
//Compliant by exception 
#define SWAP(a, b) \setminus\sim do \sim do \sim\{ \}decltype(a) tmp = (a); \
          (a) = (b);
          (b) = \text{tmp}; } while (0)
#define SWAP2(a, b) \
      decletype(a) tmp = (a); \
      (a) = (b):
      (b) = \text{tmp};int main(void)
{
 uint8 t a = 24;
 uint8^-t b = 12;
  if (a > 12)// SWAP2(a, b); // Compilation Error
 SWAP(a, b);
return 0;
}
```
The two macros are intended to be invoked like functions. You cannot use SWAP2 as a function-like macro in the if block because after expansion, only the first expression statement of SWAP2 remains within the if block. This breakup of the macro changes its meaning, and in this case, causes a compilation error. A solution to this issue is to enclose the macro in a do-while block and put the terminating condition as false. Such enclosed macros cannot be broken up and can be invoked as functions. Polyspace does not flag do statements in macros.

## **Check Information**

**Group:** Statements **Category:** Advisory, Automated

## **See Also**

**Introduced in R2020b**

For-init-statement and expression should not perform actions other than loop-counter initialization and modification

## **Description**

## **Rule Definition**

*For-init-statement and expression should not perform actions other than loop-counter initialization and modification.*

#### **Polyspace Implementation**

- Reports if loop parameter cannot be determined. Assumes JSF C++ Rule 200 is not violated. The loop variable parameter is assumed to be a variable.
- Assumes 1 loop parameter (see JSF C++ Rule 198), with non class type. JSF C++ Rule 200 must not be violated for this rule to be reported.

## **Troubleshooting**

If you expect a rule violation but do not see it, refer to the documentation for Polyspace Bug Finder or Polyspace Bug Finder Server.

## **Check Information**

**Group:** Statements **Category:** Advisory, Automated

## **See Also**

The goto statement shall not be used

# **Description**

## **Rule Definition**

*The goto statement shall not be used.*

## **Troubleshooting**

If you expect a rule violation but do not see it, refer to the documentation for Polyspace Bug Finder or Polyspace Bug Finder Server.

## **Check Information**

**Group:** Statements **Category:** Required, Automated

## **See Also**

Constexpr or const specifiers shall be used for immutable data declaration

## **Description**

## **Rule Definition**

*Constexpr or const specifiers shall be used for immutable data declaration.*

## **Rationale**

Declaring a variable const or constexpr reduces the chances that you modify the variable by accident. In addition, compilers can perform various optimizations on const and constexpr variables to improve run-time performance.

## **Polyspace Implementation**

The checker flags function parameters or local variables that are not const-qualified but never modified in the function body. Function parameters of integer, float, enum and boolean types are not flagged.

If a variable is passed to another function by reference or pointers, the checker assumes that the variable can be modified. These variables are not flagged.

#### **Troubleshooting**

If you expect a rule violation but do not see it, refer to the documentation for Polyspace Bug Finder or Polyspace Bug Finder Server.

## **Examples**

## **Unmodified Local Variable**

```
#include <string.h>
char returnNthCharacter (int n) {
     char* pwd = "aXeWdf10fg" ; //Noncompliant
     char nthCharacter;
    for(int i=0; i < strlen(pwd); i++) {
        if(i == n)nthCharacter = pwd[i]; }
     return nthCharacter;
}
```
In this example, the pointer pwd is not const-qualified. However, beyond initialization with a constant, it is not reassigned anywhere in the returnNthCharacter function.

## **Check Information**

**Group:** Declaration

**Category:** Required, Automated

## **See Also**

**Introduced in R2020b**

The constexpr specifier shall be used for values that can be determined at compile time

## **Description**

## **Rule Definition**

*The constexpr specifier shall be used for values that can be determined at compile time.*

#### **Rationale**

If a variable value is computed from an expression that involves compile-time constants only, using constexpr before the variable definition, like this:

constexpr double eValSquared = 2.718\*2.718;

ensures that the expression is evaluated at compile time. The compile-time evaluation saves on runtime overheads. Sometimes, the performance gains at run time can be significant.

If the expression cannot be evaluated at compile time, the constexpr keyword ensures that you get a compilation error. You can then fix the underlying issue if possible.

Note that the const keyword does not guarantee compile-time evaluation. The const keyword simply forbids direct modification of the variable value after initialization. Depending on how the variable is initialized, the initialization can happen at compile time or run time.

#### **Polyspace Implementation**

The checker flags a local variable definition without the constexpr specifier if the variable is initialized with one of the following and not modified subsequently in the code:

- A compile-time constant, for instance, a literal value.
- An expression involving compile-time constants only.
- Calls to a function with compile-time constants as parameters, provided the function is itself constexpr or the function contains only a return statement involving its parameters.
- A constructor call with a compile-time constant, provided all member functions of the class including the constructor are themselves constexpr.

#### **Troubleshooting**

If you expect a rule violation but do not see it, refer to the documentation for Polyspace Bug Finder or Polyspace Bug Finder Server.

## **Examples**

#### **Potential constexpr Variables**

```
double squareIfPositive(double val) {
    return val > 0? (val * val): 0;
}
```

```
constexpr double square(double val) {
    return val > 0? (val * val): 0;
}
void initialize(void) {
   double eVal = 2.718; //Noncompliant
    double eValSquare = squareIfPositive(2.718); //Noncompliant
    const double eValCubed = 2.718 * 2.718 * 2.718; //Noncompliant
    constexpr double eValSquareAnother = square(2.718); //Compliant
}
```
In this example, the first three variable definitions in the initialize function are noncompliant because the variables are initialized with expressions involving literal values and the constexpr keyword is omitted.

## **Check Information**

**Group:** Declaration **Category:** Required, Automated

## **See Also**

**Introduced in R2020b**

CV-qualifiers shall be placed on the right hand side of the type that is a typedef or a using name

## **Description**

### **Rule Definition**

*CV-qualifiers shall be placed on the right hand side of the type that is a typedef or a using name.*

#### **Rationale**

Suppose a typedef or using statement defines a pointer type. For instance:

```
using IntPtr = std::int32 t*;
```
A const-qualification of the type written as:

const IntPtr ptr = &someValue;

Results in this expansion:

const (std::int32  $t^*$ ) ptr = &someValue;

In this expression, ptr is a constant pointer, which cannot be reassigned to another memory location. However, a developer or reviewer might expect this expansion:

(const std::intr32\_t) \*ptr = &someValue;

In this expression, ptr is a pointer to a constant, which means that the contents of the location that ptr points to, or \*ptr, cannot be changed.

To avoid this confusion, place a const or volatile qualifier to the right of a data type defined through typedef or using. For instance:

IntPtr const ptr = &someValue;

The only possible expansion of this expression is:

std::intr32\_t const \*ptr = &someValue;

which makes ptr a constant pointer.

#### **Polyspace Implementation**

The checker flags situations where const or volatile qualifiers are placed on the left side of data types defined through typedef or using statements.

The checker flags both pointer and nonpointer data types.

#### **Troubleshooting**

If you expect a rule violation but do not see it, refer to the documentation for Polyspace Bug Finder or Polyspace Bug Finder Server.

## **Check Information**

**Group:** Expressions **Category:** Required, Automated

# **See Also**

The register keyword shall not be used

## **Description**

## **Rule Definition**

*The register keyword shall not be used.*

## **Troubleshooting**

If you expect a rule violation but do not see it, refer to the documentation for Polyspace Bug Finder or Polyspace Bug Finder Server.

## **Check Information**

**Group:** Expressions **Category:** Required, Automated

## **See Also**

The auto specifier shall not be used apart from following cases: (1) to declare that a variable has the same type as return type of a function call, (2) to declare that a variable has the same type as initializer of non-fundamental type, (3) to declare parameters of a generic lambda expression, (4) to declare a function template using trailing return type syntax

## **Description**

## **Rule Definition**

*The auto specifier shall not be used apart from following cases: (1) to declare that a variable has the same type as return type of a function call, (2) to declare that a variable has the same type as initializer of non-fundamental type, (3) to declare parameters of a generic lambda expression, (4) to declare a function template using trailing return type syntax.*

## **Rationale**

When you use the auto type specifier with a variable declaration, the type of the variable is deduced by the compiler. A developer reading the code might be confused if the type deduction is not what he or she would expect. The information needed to deduce the type might be in a separate part of the code.

This rule permits the use of the auto specifier in these cases:

• You declare a variable that is initialized with a function call. This avoids a repetition of the type and ensures that there are no unexpected conversions if you change the return type of the function. For example, in this code snippet, variable var has the same type as the return type of myfunc():

```
#include<cstdint>
int32_t myfunc();
```

```
int foo(){
   auto var=myfunc();
   return var;
}
```
• You declare a variable that you initialize with a non-fundamental type initializer. A type T is nonfundamental if std::is fundatmental<T>::value is false. For a list of fundamental types, see [Fundamental types.](https://en.cppreference.com/w/cpp/language/types) For example, the type of var in this code snippet is std::vector<int>::iterator.

```
std::vector<int> v = { 1, 2, 3};auto var = v.\text{begin}();
```
By using the auto keyword, you make the code more readable and avoid having to write a difficult to remember non-fundamental type.

Note that a pointer is a non-fundamental type.

• You declare the parameters of a generic lambda function. The function can then accept more than one kind of parameter types, similar to a function template. For instance, the custom

implementation of std::sort in this code snippet can be used to sort vectors of ints, or floats, or other arithmetic types.

```
//sort in ascending order
std::sort(v.begin(), v.end(),
               [](auto lhs, auto rhs){
                   return lhs < rhs});
```
• You use a trailing return type syntax to declare a function template. In this case, there is no type deduction. The auto keyword is used as part of an alternative syntax for the declaration of function templates. This code snippet shows an example of trailing return type syntax.

```
template<typename T, typename U>
auto subtract(T lhs, U rhs) -> decltype(lhs - rhs);
```
#### **Polyspace Implementation**

- Polyspace flags the use of the auto specifier except when it is used in one of the cases listed in the previous section.
- Polyspace flags the use auto to declare a variable that is initialized with a std:: initializer list of a fundamental type.
- Polyspace does not flag the use of decltype(auto).

#### **Troubleshooting**

If you expect a rule violation but do not see it, refer to the documentation for Polyspace Bug Finder or Polyspace Bug Finder Server.

## **Examples**

### **Use of the auto Specifier**

```
#include <string>
#include<vector>
auto func(int a) // Non-compliant
{
     return a;
}
void func2()
{
   auto int type = new int[5]; // Non-compliant
   auto vector_type = std::vector<int> { 1, 2, 3 }; // Compliant
   const char* c = "hello";auto str2 = std::string(c); // Compliant
   auto lambda = [](auto x, auto y) { // Compliant
       return x > y;
    };
```
}

In this example, the use of the auto specifier for the return type of func is non-compliant. The deduced return type of the function might not be obvious. Similarly, the use of auto in the declaration of  $int$  type is non-compliant because the initializer of this variable is an array of type int, which is a fundamental type.

Other uses of auto in this example are compliant with the use cases specified by this rule:

- The initializers of vector\_type and str2 are non-fundamental types std::vector<int> and stdd::string respectively (use case (2)).
- The initializer of variable lambda is a non-fundametal type lambda expression (use case (2))
- Variables x and y are parameters of a lambda expression (use case (3)).

## **Check Information**

**Group:** Declaration **Category:** Required, Automated

**See Also**

**Introduced in R2020b**

The typedef specifier shall not be used

## **Description**

### **Rule Definition**

*The typedef specifier shall not be used.*

## **Rationale**

The using syntax is a better alternative to typedef-s for defining aliases.

Since  $C++11$ , the using syntax allows you to define template aliases where the template arguments are not bound to a data type. For instance, the following statements define an alias vectorType for vector, where the argument T is not bound to a data type and can be substituted later:

template<class T, class Allocator = allocator<T>> class vector; template<class T> using vectorType = vector<T, My\_allocator<T>>;  $vectorType<sub>2</sub> in  $\{2,3,5,7,11,13,17,19,23,29\}$ ;$ 

The typedef keyword does not allow defining such template aliases.

#### **Polyspace Implementation**

The rule checker flags all uses of the typedef keyword.

If you do not want to remove certain instances of the typedef keyword, add a comment justifying those results. See "Address Results in Polyspace Access Through Bug Fixes or Justifications".

#### **Troubleshooting**

If you expect a rule violation but do not see it, refer to the documentation for Polyspace Bug Finder or Polyspace Bug Finder Server.

## **Examples**

#### **Use of typedef Keyword**

#include <cstdint> #include <type\_traits>

typedef std::int32\_t (\*fptr1) (std::int32\_t); //Noncompliant using fptr2 = std::int32\_t (\*) (std::int32\_t); //Compliant

template <class T> using fptr3 = std::int32\_t (\*) (T); //Compliant

The alias definitions for fptr1 and fptr2 are exactly equivalent. There is no typedef equivalent for the alias definition for fptr3.

The use of typedef-s violates this rule. The rule requires that you stick to the using syntax for consistency even when a typedef equivalent exists.

## **Check Information**

**Group:** Expressions **Category:** Required, Automated

# **See Also**

Each expression statement and identifier declaration shall be placed on a separate line

# **Description**

## **Rule Definition**

*Each expression statement and identifier declaration shall be placed on a separate line.*

## **Polyspace Implementation**

The checker raises a violation when two consecutive expression statements are on the same line (unless the statements are part of a macro definition).

#### **Troubleshooting**

If you expect a rule violation but do not see it, refer to the documentation for Polyspace Bug Finder or Polyspace Bug Finder Server.

## **Check Information**

**Group:** Declaration **Category:** Required, Automated

## **See Also**

A non-type specifier shall be placed before a type specifier in a declaration

## **Description**

## **Rule Definition**

*A non-type specifier shall be placed before a type specifier in a declaration.*

## **Rationale**

Non-type specifiers include:

- typedef.
- friend.
- constexpr.
- register.
- static.
- extern.
- thread-local.
- mutable.
- inline.
- virtual.
- explicit.

To make the code more readable, place non-type specifiers before type specifiers in a declaration.

#### **Polyspace Implementation**

Polyspace flags declarations that place non-type specifiers after a type specifier. If more than one non-type specifiers follow a type specifier, Polyspace flags the rightmost non-type specifier.

#### **Troubleshooting**

If you expect a rule violation but do not see it, refer to the documentation for Polyspace Bug Finder or Polyspace Bug Finder Server.

## **Examples**

#### **Place Non-Type Specifiers Before Type Specifiers**

The following example demonstrate the Polyspace implementation of AUTOSAR rule A7-1-8.

#include <cstdint>

typedef std::int32\_t int1; // Compliant std::int32\_t typedef int2; // Noncompliant

```
class to_be_friend
{
    explicit to_be_friend(int); // Compliant<br>static void* foo(void); // Compliant
    static void* \overline{f_{OO}(void)}; // Compliant<br>void static* bar(void); // Noncompliant
    void static* bar(void);
     virtual inline void i1(void) {}; // Compliant
 inline void virtual i2(void) {}; // Noncompliant
 constexpr static long long l1 = 0; // Compliant
    long long constexpr static 13 = 0; //Noncompliant
};
main()
{
     //...
}
```
Polyspace flags declarations where you place non-type specifiers after type-specifiers. The declaration of the static object l3 is flagged because the non-type specifiers static and constexpr are placed after the type-specifier long long. The violation is highlighted on the rightmost non-type specifier, which is static.

## **Check Information**

**Group:** Declaration **Category:** Required, Automated

## **See Also**

**Introduced in R2020a**

A class, structure, or enumeration shall not be declared in the definition of its type

# **Description**

## **Rule Definition**

*A class, structure, or enumeration shall not be declared in the definition of its type.*

## **Troubleshooting**

If you expect a rule violation but do not see it, refer to the documentation for Polyspace Bug Finder or Polyspace Bug Finder Server.

## **Check Information**

**Group:** Declaration **Category:** Required, Automated

## **See Also**

Enumeration underlying type shall be explicitly defined

## **Description**

#### **Rule Definition**

*Enumeration underlying type shall be explicitly defined.*

#### **Rationale**

In an unscoped enumeration declaration such as:

```
enum someEnum : type { ... }
```
if : *type* is omitted, the underlying type is implementation-defined (with the only requirement that the type must accommodate all the enumeration values). Not declaring an underlying type explicitly results in implementation-defined behavior.

In a scoped enumeration declaration such as:

enum class someEnum : *type* { ... }

if : *type* is omitted, the underlying type is int. If an enumeration value exceeds the values allowed for int, you see compilation errors.

For both unscoped and scoped enumerations, declare the underlying type explicitly to avoid implementation-defined behavior or compilation errors.

#### **Troubleshooting**

If you expect a rule violation but do not see it, refer to the documentation for Polyspace Bug Finder or Polyspace Bug Finder Server.

## **Examples**

#### **Enums with Underlying Type Omitted**

```
#include <cstdint>
enum E1 { //Noncompliant unscoped enum
     E10,
     E11,
     E12
};
enum E2 : std::uint8_t { //Compliant unscoped enum
     E20,
     E21,
     E22
};
```
enum class E3 { //Noncompliant scoped enum

```
 E30,
     E31,
     E32
};
enum class E4 : std::uint8_t { //Compliant scoped enum
     E40,
     E41,
    E42<sup>1</sup>
};
```
In this example, the code is noncompliant when the underlying types of the enumerations are omitted.

## **Check Information**

**Group:** Declaration **Category:** Required, Automated

## **See Also**

Enumerations shall be declared as scoped enum classes

## **Description**

#### **Rule Definition**

*Enumerations shall be declared as scoped enum classes.*

#### **Rationale**

Enumeration values in an unscoped enum can conflict with other identifiers in the same scope as the enum and cause compilation errors. For instance:

```
enum E: std::int32 t { E0, E1};
std::int32_t E0;
```
If you scope the enum, such conflicts can be avoided. For instance:

enum class E: std::int32\_t { E0, E1}; std::int32\_t E0;

Scoping the enum also disallows implicit conversions of the enumeration values to other types.

#### **Troubleshooting**

If you expect a rule violation but do not see it, refer to the documentation for Polyspace Bug Finder or Polyspace Bug Finder Server.

## **Examples**

#### **Unscoped Enums**

#include<cstdint>

enum E1: std::int32\_t { E10, E11}; //Noncompliant // std::int32\_t E10; causes compilation errors

```
enum class E2: std::int32_t { E20, E21}; //Compliant
std::int32_t E20;
```
In this example, the declaration of unscoped enum E1 is noncompliant. Redeclaring an enumeration value of the unscoped enum causes compilation errors (as shown in the commented line that redeclares the enumeration value E10).

## **Check Information**

**Group:** Declaration **Category:** Required, Automated

## **See Also**

In an enumeration, either (1) none, (2) the first or (3) all enumerators shall be initialized

# **Description**

## **Rule Definition**

*In an enumeration, either (1) none, (2) the first or (3) all enumerators shall be initialized.*

## **Troubleshooting**

If you expect a rule violation but do not see it, refer to the documentation for Polyspace Bug Finder or Polyspace Bug Finder Server.

## **Check Information**

**Group:** Declaration **Category:** Required, Automated

## **See Also**

All overloads of a function shall be visible from where it is called

# **Description**

## **Rule Definition**

*All overloads of a function shall be visible from where it is called.*

## **Troubleshooting**

If you expect a rule violation but do not see it, refer to the documentation for Polyspace Bug Finder or Polyspace Bug Finder Server.

## **Check Information**

**Group:** Declaration **Category:** Required, Automated

## **See Also**
The asm declaration shall not be used

# **Description**

#### **Rule Definition**

*The asm declaration shall not be used.*

#### **Rationale**

The asm declaration is a method to include assembly instructions directly within C++ source code. Support and implementation of the asm declaration is inconsistent across environments. The asm declaration interacts differently with C++ source code in different environments. To avoid restricting the portability of your code, do not use the asm declaration and do not include assembly instructions in your C++ source code.

#### **Polyspace Implementation**

Polyspace flags the use of the asm declaration anywhere in C++ source code.

#### **Troubleshooting**

If you expect a rule violation but do not see it, refer to the documentation for Polyspace Bug Finder or Polyspace Bug Finder Server.

# **Examples**

#### **Avoid Assembly Instructions in C++ Source Code**

```
#include <cstdint>
using namespace std;
const char* p = "hello world";
void Fn1(void)
{
     asm("movq p, %rdi\n" // Noncompliant
         "call puts");
}
#define _debug() asm volatile("debug":::"memory") // Noncompliant 
void Fn2(void)
{
    debug();
}
main()
{
     //
}
```
Polyspace flags the use of asm declaration in Fn(1) because the assembly instructions following the declaration are environment-specific. For example, if you use a gcc compiler in a x64 Linux environment, Fn1() produces the string hello world when called. In other environments, the output of the call to Fn1() is unpredictable. Polyspace also flags the use of the asm declaration in creating the debug() macro.

## **Check Information**

**Group:** Declaration **Category:** Required, Automated

## **See Also**

**Introduced in R2020a**

A function shall not return a reference or a pointer to a parameter that is passed by reference to const

# **Description**

#### **Rule Definition**

*A function shall not return a reference or a pointer to a parameter that is passed by reference to const.*

#### **Troubleshooting**

If you expect a rule violation but do not see it, refer to the documentation for Polyspace Bug Finder or Polyspace Bug Finder Server.

# **Check Information**

**Group:** Declaration **Category:** Required, Automated

# **See Also**

Functions shall not call themselves, either directly or indirectly

# **Description**

#### **Rule Definition**

*Functions shall not call themselves, either directly or indirectly.*

#### **Troubleshooting**

If you expect a rule violation but do not see it, refer to the documentation for Polyspace Bug Finder or Polyspace Bug Finder Server.

## **Check Information**

**Group:** Declaration **Category:** Required, Automated

## **See Also**

Functions declared with the [[noreturn]] attribute shall not return

# **Description**

#### **Rule Definition**

*Functions declared with the [[noreturn]] attribute shall not return.*

#### **Rationale**

If you declare a function by using the [[noreturn]] attribute, the compiler expects that the function does not return the flow of execution. That is, if a  $[$  [noreturn]] function  $f()$  is called from main(), then the compiler expects that the flow of execution is not returned to main(). If such a function eventually returns the flow of execution, it leads to undefined behavior, which can be exploited to cause data integrity violations.

If a function has no return statement, then the final closing brace of a function implies an implicit return. Omitting a return statement in the function does not prevent the flow of execution from returning. A [[noreturn]] function can prohibit returning the flow of execution to the calling function by:

- Entering an infinite loop
- Raising an exception
- Calling another [[noreturn]] function

#### **Polyspace Implementation**

If a function specified as [[noreturn]] returns the control flow to its caller, Polyspace flags the [[noreturn]] function.

#### **Troubleshooting**

If you expect a rule violation but do not see it, refer to the documentation for Polyspace Bug Finder or Polyspace Bug Finder Server.

# **Examples**

#### **Avoid Returning The Flow of Execution From [[noreturn]] Function**

Consider this code containing two [[noreturn]] functions.

#include <iostream>

```
[[noreturn]] void noncompliant(int i)
{
    if (i > 0) throw "Received positive input";
    else if (i < 0) std::exit(0);
} //Noncompliant
```

```
[[noreturn]] void compliant(int i)
{
    if (i > 0) throw "Received positive input";
    else if (i < 0) std::exit(0);
     else if(i==0)
     while(true){
         //...
     }
}//Compliant
```
- In the noncompliant () function, the flow of execution skips the if-else-if block of code and returns to the caller implicitly if  $i == 0$ . Because the [[noreturn]] function returns the flow of execution in a code path, this function is noncompliant with this rule.
- In the compliant () function:
	- The function raises an exception if  $i > 0$ .
	- The function calls the  $[ \text{Inorent} \, ]$  function std::exit() if  $i < 0$ .
	- The function enters an infinite loop if  $i == 0$ .

Because the [[noreturn]] function does not return the flow of execution in any code path, it is compliant with this rule

### **Check Information**

**Group:** Declaration **Category:** Required, Automated

## **See Also**

**Introduced in R2020b**

When declaring function templates, the trailing return type syntax shall be used if the return type depends on the type of parameters

## **Description**

#### **Rule Definition**

*When declaring function templates, the trailing return type syntax shall be used if the return type depends on the type of parameters.*

#### **Rationale**

When the return type of a template depends on the types of parameters, using the trailing return type syntax improves readability of the code significantly.

For instance, for out-of-class definitions of methods, using the trailing return type syntax means that you do not have to use the fully qualified return type of a function along with the typename keyword. Instead of explicitly specifying the fully qualified return type for aMethod in this example:

```
template <typename T>
class aClass {
    public:
      using vectorType = std::vector<T>;
       vectorType aMethod(T const&);
};
//Difficult-to-read method definition
//Part in bold indicates fully qualified return type of method
template <typename T>
typename aClass<T>::vectorType aClass<T>::aMethod(T const &) {
};
```
You can use the trailing return type syntax:

```
template <typename T>
class aClass {
     public:
       using vectorType = std::vector<T>;
       vectorType aMethod(T const&);
};
template <typename T>
auto aClass<T>::aMethod(T const &) -> vectorType {
};
```
#### **Polyspace Implementation**

The checker flags function template declarations where the explicitly specified return type of a template function has the same scope as the template function itself.

For instance, in the preceding example, the function aMethod has a return type vectorType, which has the same scope as a Method, namely the class a Class  $\leq$ T>. Instead of explicitly specifying the fully qualified return type, you can use the trailing return type syntax.

Because C++14 has enabled return-type deduction, you can use the auto keyword to declare generic templates while omitting the trailing return type. In such cases, Polyspace does not raise a violation.

#### **Troubleshooting**

If you expect a rule violation but do not see it, refer to the documentation for Polyspace Bug Finder or Polyspace Bug Finder Server.

### **Examples**

#### **Avoid Explicitly Specifying Return-Types of Generic Templates**

```
#include <vector>
#include<cstdint>
template<class T, class U>
decltype(std::declval<T>() * std::declval<U>()) 
bar(T const& lhs, U const& rhs) {// Noncompliant
  return lhs * rhs;
}
template<class T, class U>
auto foo(T a, U b) -> decltype(a * b){ //Compliant
  return a*b;
}
template<class T, class U>
auto foo2(T a, U b) { //Compliant
  return a*b;
}
```
In this example, three generic function templates are declared:

- The template bar explicitly defines the return-type. Such declarations are difficult to read and understand. Polyspace flags the declaration.
- The template foo uses the keyword auto, and then specifies a trailing return-type. Such declarations are easy to read and understand. Polyspace does not flag the declaration.
- The template foo2 uses the keyword auto but omits the trailing return-type. From  $C++14$ onward, the compiler can deduce the return type of such templates. Polyspace does not flag the declaration.

## **Check Information**

**Group:** Declarators **Category:** Required, Automated

## **See Also**

**Introduced in R2020a**

Functions shall not be defined using the ellipsis notation

# **Description**

#### **Rule Definition**

*Functions shall not be defined using the ellipsis notation.*

#### **Troubleshooting**

If you expect a rule violation but do not see it, refer to the documentation for Polyspace Bug Finder or Polyspace Bug Finder Server.

### **Check Information**

**Group:** Declarators **Category:** Required, Automated

## **See Also**

All exit paths from a function with non-void return type shall have an explicit return statement with an expression

# **Description**

#### **Rule Definition**

*All exit paths from a function with non-void return type shall have an explicit return statement with an expression.*

#### **Troubleshooting**

If you expect a rule violation but do not see it, refer to the documentation for Polyspace Bug Finder or Polyspace Bug Finder Server.

# **Check Information**

**Group:** Declarators **Category:** Required, Automated

# **See Also**

Multiple output values from a function should be returned as a struct or tuple

# **Description**

#### **Rule Definition**

*Multiple output values from a function should be returned as a struct or tuple.*

#### **Rationale**

In a C++ function, the return statement can return only the value stored in a single variable. But the values stored in any number of additional variables in the caller's scope can be modified by the callee if you pass these values by reference, and then modify them in the body of the callee. For example, consider the function foo:

```
int foo(int x, int& y)
{
   int z;
  y = x^*x;z = x^*x^*x; return z;
}
```
The function foo effectively returns two integer values: the square of the input parameter x (returned by reference) and the cube of the input parameter x (returned by copy by using the return statement). Simultaneously using both strategies to return multiple values results in a complicated function interface and can make your code less readable and maintainable. Instead, storing all return values in a single struct or tuple and returning it by using the return statement results in a simpler, more unified interface.

A return statement that has a struct or a tuple might require expensive copying from one memory location to another. Most compilers support return value optimization and can eliminate this expensive copy, resulting in executable code with little to no overhead associated with such returns.

To help you decide whether to use a struct or a tuple to return multiple values, consider:

- If your return type represents an abstraction, it is preferable to use a struct because you can provide a custom name for each component of the abstract data type.
- Tuples are easier to work with because a returned tuple can be conveniently processed by using std::tie at the call site. The std::tie method puts the tuple elements directly into existing local variables in the caller.

**Note** This rule also applies to std::pair, which is a special kind of tuple that has exactly two elements.

#### **Polyspace Implementation**

The checker flags a function declaration that satisfies one of these two conditions:

- The function has a nonvoid return type and at least one nonconstant reference parameter
- The function has more than one nonconstant reference parameters

Usage notes and limitations:

- The checker flags pure virtual functions that violate this rule. These functions are flagged because, for any implementation of a pure virtual function to be compliant with this rule, the interface of the pure virtual function itself must obey this rule.
- The checker does not flag operators that violate this rule.

#### **Troubleshooting**

If you expect a rule violation but do not see it, refer to the documentation for Polyspace Bug Finder or Polyspace Bug Finder Server.

### **Examples**

#### **Combine Multiple Return Values into a Tuple**

#include <tuple>

```
int Divide1(int dividend, // Noncompliant, remainder returned as reference parameter 
             int divisor, int& remainder) 
{
  remainder = dividend % divisor;
  return dividend / divisor;
}
// Compliant, quotient and remainder combined into a tuple
std::tuple<int, int> Divide2(int dividend, int divisor) 
{
  return std::make tuple(dividend / divisor, dividend % divisor);
}
int main()
{
  int quotient, remainder;
   // store in local variables
   std::tie(quotient, remainder) = Divide2(26, 5); 
  return 0;
}
```
The function Divide1 has the quotient as the return value and the remainder as a nonconstant reference parameter. Having a nonvoid return value and a nonconstant reference parameter violates this coding rule.

The function Divide2 combines the quotient and the remainder into a tuple and returns the tuple. This code pattern complies with the rule.

#### **Combine Multiple Return Values into a Structure**

```
struct fraction {
   int quotient;
   int remainder;
} ;
int Divide1(int dividend, // Noncompliant, quotient and remainder returned as reference parameters
             int divisor, int& quotient, int& remainder) 
{
 quotient = dividend / divisor:
  remainder = dividend % divisor;
}
// Compliant, quotient and remainder combined into a struct
```

```
fraction Divide2(int dividend, int divisor) 
{
 fraction answer;
 answer.quotient = dividend / divisor;
 answer.remainder = dividend % divisor;
   return answer;
}
int main()
{
   fraction answer;
 answer = Divide2(26,5);
 return 0;
}
```
The function Divide1 has both the quotient and the remainder as nonconstant reference parameters. Having multiple nonconstant reference parameters violates this coding rule

The function Divide2 combines the quotient and the remainder into a struct and returns the struct. This code pattern complies with the rule.

### **Check Information**

**Group:** Declarators **Category:** Advisory, Automated

### **See Also**

**Introduced in R2020b**

"consume" parameters declared as X && shall always be moved from

# **Description**

#### **Rule Definition**

*"consume" parameters declared as X && shall always be moved from.*

#### **Rationale**

When declaring a function, you might indicate your intention of moving the content of a function parameter by declaring it as a nonconst and nontemplate rvalue reference or a "consume" (X&&) parameter. For instance, the parameter of this function is declared as a "consume" parameter: void foo(std::vector<std::string>&& V). This declaration implies that the content of the vector V is intended to be moved instead of copied within the body of the function.

When you declare a function parameter as a "consume" parameter, use move semantics when using the parameter. Within the body of the function, use the std::move function explicitly if you use an lvalue reference to invoke the function.

#### **Polyspace Implementation**

Polyspace flags the definition of a function if both of these conditions are true:

- At least one function parameter is declared as a nonconst and nontemplate rvalue reference, that is, a "consume" or X&& parameter.
- The content of the X&& parameter is not completely moved to another object by using the std:: move function within the body of the function.

Polyspace does not raise this defect in move constructors and move assignment operators.

#### **Troubleshooting**

If you expect a rule violation but do not see it, refer to the documentation for Polyspace Bug Finder or Polyspace Bug Finder Server.

# **Examples**

#### **Use std::move on Nonconst and Nontemplate rvalue Reference Function Parameters**

```
#include <utility>
class C
{
    C(C&& c): a{std::move(c.a)} // Compliant by exception.
    {
    }
    C& operator=(C&& c) // Compliant by exception.
    {
       a = std::move(c.a);
```

```
 return *this;
    }
   void move(C&& c) \frac{1}{2} // Noncompliant
     {
        a = std::move(c.a); // Partial move }
     void cond(C&& c, bool b) // Compliant
     {
         if (b) {
             move(std::move(c));
         } else {
             a++;
         }
     }
public:
     int a;
     void set(int&& num) // Compliant
     {
        a = std:move(num); }
    void set1(int&&) // Noncompliant
     {
         //Unnamed temporary variable cannot be moved from.
     }
 void set2(int&& i12); // Violation raised on definition.
 void set3(int&& i11a, // Noncompliant
     int&& i11b) // Noncompliant
     {
        if(i11a != i11b) {
         }
     }
};
void C::set2(int&& i12) // Noncompliant
{
   a = i12;}
template<typename T>
void tf1(T&& t1) // Compliant - not a "consume" parameter
{
}
```
In this example, the data member a of the class C is set to an integer by using move semantics.

- Polyspace does not flag the move constructor and the move assignment operator even though these functions do not completely move the "consume" or X&& parameter. These functions are compliant by exception.
- Polyspace flags the function C::move because the body of the function partially moves the "consume" or X&& parameter.
- Polyspace flags the function  $C$ : : set1 because this function uses an unnamed "consume" parameter. Because the parameter is unnamed, you cannot use the function std::move on this X&& parameter.
- Polyspace flags the function C:: set2 because the body of the function copies the "consume" parameter instead of using the function std::move. Polyspace raises the violation on the definition of the variable. Similarly, the function  $C:$ :  $set$ 2 is also noncompliant with this rule because its body does not use std::move on X&& variables.
- The function  $C: cond$  and  $C:set$  are compliant with this rule because the bodies of these functions use  $std:$ : move on the "consume" parameters.
- Polyspace does not flag the function template because this rule does not apply to templates.

# **Check Information**

**Group:** Declarators **Category:** Required, Automated

# **See Also**

**Topics** AUTOSAR C++14 Rule A8-4-5

"forward" parameters declared as T && shall always be forwarded

# **Description**

#### **Rule Definition**

*"forward" parameters declared as T && shall always be forwarded.*

#### **Rationale**

Because rvalue references cannot bind to lvalues, functions that enable the use of move semantics by using rvalue references in their signature do not accept lvalues. This issue is resolved by using an rvalue reference to a nonconst template type object, which is called a "forward" parameter. These parameters can bind to both rvalues and lvalues while preserving their cv qualifications and value categories. "Forward" parameters are useful when you want to forward a value to a destination object or function by using the function std::forward.

When you declare a function template by using a "Forward" parameter, do not use the parameter in any operations. Because "Forward" parameters can bind to both lvalues and rvalues, using them in an operation might corrupt their cv qualifications and value categories. Forward these parameters directly to the destination by using  $std:$ : forward without using them in an operation.

#### **Polyspace Implementation**

Polyspace flags a "Forward" parameter in the definition of a function template or a Lambda expression if any of these conditions are true:

- A "Forward" parameter is not forwarded to a destination by using std::forward.
- An operation other than forwarding is performed on the "Forward" parameter or on a member object of it.

Polyspace ignores the templates and Lambda expressions that remain unused in your code.

#### **Troubleshooting**

If you expect a rule violation but do not see it, refer to the documentation for Polyspace Bug Finder or Polyspace Bug Finder Server.

# **Examples**

#### **Compliant Use of "Forward" Parameters**

```
#include<string>
#include<vector>
#include <iostream>
struct intWrapper {
     intWrapper(int& for n) { std::count << "rvalue overload, n=" << n << "\n"; }intWrapper(int& n) { std::cout << "lvalue overload, n=" << n \leq n \, n \leq n \, n \geq n \, n \geq n \, n \geq n \, n \geq n};
```

```
struct floatWrapper {
     floatWrapper(double&& n) { std::cout << "rvalue overload, n=" << n << "\n"; }
    floatWrapper(double& n) { std::cout << "lvalue overload, n=" << n << "\n"; }
};
class mixedNumerical {
public:
     template<class T1, class T2, class T3>
     mixedNumerical(T1&& t1, T2&& t2, T3&& t3) : //violation on T3 
    al \{std::forward < T1>(t1)\},a2_{s} a2 {std::} forward < T2 > (12) ,
     a3_{std::forward<T3>(t3)}
     {
     }
private:
     intWrapper a1_, a2_;
     floatWrapper a3_;
};
template<class T, class... U>
std::unique_ptr<T> unique_ptr_factory(U&&... u)
{
     return std::unique_ptr<T>(new T(std::forward<U>(u)...)); 
}
int main()
{
    auto p1 = unique_ptr_factor \times intWrapper > (2); // rvalue
    int i = 1;
    auto p2 = unique_ptr_factor \times intWrapper \times (i); // Value std::cout << "mixedNumerical\n";
     double lvalue = 2.2;
    auto t = unique_ptr_factory<mixedNumerical>(2, i, 2.2);// rvalue
     auto t2 = unique_ptr_factory<mixedNumerical>(2, i, lvalue);// lvalue
}
```
This example shows the implementation of a flexible interface to the function unique ptr factory by using a "forward" parameter pack. This function accepts the "forward" parameter pack, and then forwards the parameters to their respective constructors by using std::forward. The constructors are overloaded to accept both rvalues and lvalues. As a result, the function unique ptr factory produces unique ptr to intWrapper type objects and mixedNumerical type objects while requiring minimal overloading. This use of "forward" is compliant with this rule because the "forward" parameters are forwarded to their destination by using std::forward. Because no other operation is performed on them, their cv qualification and value categories are preserved.

#### **Noncompliant Use of "Forward" Parameters**

```
#include<string>
#include<vector>
void task(int i);
template<typename T>
T NoncompliantTemplate(T&& arg) // Noncompliant
```

```
{
   return arg; // Noncompliant
}
auto NoncompliantLambda = [](auto&& truc) { // Noncompliant
   return truc; \frac{1}{2} // Noncompliant
};
template<typename T>
T ReturnStaticCast(int&& i) //Compliant: not a template parameter.
{
    return static_cast<T>(i);
}
template<typename T>
void ConstArg(const T&& t) // Compliant: const
{}
template<typename T>
void UnusedArg(T&& t) // Noncompliant
{}
template<typename T>
void UnnamedArg(T&& ) // Noncompliant
{}
template<typename T>
void usage(T&& t1, T&& t2)
{
    if (t1==t2) // Noncompliant
    {
        task(std::forward<T>(t1));
    }
    else
    {
        task(std::forward<T>(t1));
        task(std::forward<T>(t2));
    }
}
class intWrapper
{
public:
    int m;
};
template<typename T>
void CheckForward(T&& t)
{
   if (t.m := 0) // Noncompliant
    {
        UnusedArg(std::forward<T>(t));
    }
}
auto CompliantLambda = [](auto&& truc) { // Compliant
    return NoncompliantLambda(std::forward<decltype(truc)>(truc));
};
template<typename T>
T NoninstantiatedTemplate(T&& arg) // Not checked
{
   return arg; // Not checked
}
```

```
void foo(){
     int i;
     intWrapper C;
    C.m = i; NoncompliantTemplate(i);
     CheckForward(std::move(C));
     usage(i,C.m);
     UnnamedArg(i);
     CompliantLambda(i);
}
```
This example shows use of "forward" parameters that are not compliant with this rule.

- Polyspace flags the nonconst T&& parameter arg of the template NoncompliantTemplate because this "forward" parameter is not forwarded to a destination by using std::forward. The parameter is flagged in the declaration and the return statement.
- Polyspace flags the nonconst auto&& parameter truc of the Lambda expression NoncompliantLambda because this "forward" parameter is not forwarded to a destination by using std::forward. The parameter is flagged in the declaration and the return statement.
- Polyspace does not flag int&& argument i of the template ReturnStaticCast because this argument is not a nonconst template type rvalue reference. For the same reason, Polyspace does not flag the argument of ConstArg.
- Polyspace flags the nonconst template type rvalue reference argument t of the template UnusedArg because this "forward" parameter is not forwarded to a destination by using std::forward.
- Polyspace flags the argument of the template UnnamedArg because the "forward" parameter is unnamed and it cannot be forwarded by using std::forward.
- Polyspace flags the parameters  $t1$  and  $t2$  in the statement if  $(t1 == t2)$  in the template usage because these "forward" parameters are used in an operation before they are forwarded by using std::forward. This checker is also raised on t in the statement if  $(t.m != 0)$  in the template CheckForward because a member of the "forward" parameter t is accessed.
- Polyspace does not check the template NoninstantiatedTemplate because this template is unused in the code.

# **Check Information**

**Group:** Declarators **Category:** Required, Automated

# **See Also**

**Topics** AUTOSAR C++14 Rule A8-4-6

"in" parameters for "cheap to copy" types shall be passed by value

# **Description**

#### **Rule Definition**

*"in" parameters for "cheap to copy" types shall be passed by value.*

#### **Polyspace Implementation**

Report constant parameters references with sizeof  $\leq 2$  \* sizeof(int). Does not report for copy-constructor.

#### **Troubleshooting**

If you expect a rule violation but do not see it, refer to the documentation for Polyspace Bug Finder or Polyspace Bug Finder Server.

## **Check Information**

**Group:** Declarators **Category:** Required, Automated

## **See Also**

<span id="page-3117-0"></span>Output parameters shall not be used

# **Description**

#### **Rule Definition**

*Output parameters shall not be used.*

#### **Rationale**

You can store the output value of a function in a variable that you pass to that function as a non-const reference or pointer parameter, for example:

```
void func(const T^* input var, T^* output var); //declaration
void func(const T* input_var, T* output_var)
{
    *output var = *input var % 2;
}
```
However, it is unclear from the function declaration whether the output parameter output var passes a value to func and then stores the output (in-out parameter), or whether output\_var only stores the output (out parameter). This might cause a developer to misuse the parameter, for instance by passing a null parameter when the function expects a non-null parameter.

Instead, use a return value to store the function output. The return value makes your intent clear and prevents possible misuse of the passed parameters, for example:

```
T* func(const T* input_var)
{
     return *input_var % 2;
}
```
#### **Polyspace Implementation**

Polyspace flags all uses of non-const references or pointers in the parameter list of:

- Functions, except for main().
- Class constructors and operators.

If your code contains a function declaration and its definition, Polyspace flags the violation in the function definition.

#### **Troubleshooting**

If you expect a rule violation but do not see it, refer to the documentation for Polyspace Bug Finder or Polyspace Bug Finder Server.

## **Examples**

#### **Use of Possible Output Parameters**

```
#include<iostream>
```

```
std::int32_t func(const std::vector<int32_t>& inParam,
                 std::vector<int32_t>& outParam) // Non-Compliant
{
    //...
    return 1;
}
class C
{
public:
 C(C* ptr) {} // Non-Compliant
 C(C& ref) {} // Non-Compliant
 C(C&& rvalue_ref) {} // Compliant
 C(const C& c) {} // Compliant
 C(const C&& c) {} // Compliant
    C& operator=(C& ref) { return *this; } // Non-Compliant
```
};

In this example, func has a return value of type  $std:int32_t but its parameter list is still non$ compliant because it contains non-const lvalue reference outParam. Similarly, non-const parameters ptr and ref in the class constructors and in operator= are non-compliant.

Note that non-const parameter rvalue ref is compliant because rvalue reference parameters bind only to temporary objects and these objects cannot be referenced after the function goes out of scope.

## **Check Information**

**Group:** Declarators **Category:** Required, Automated

## **See Also**

"in-out" parameters declared as T & shall be modified

# **Description**

#### **Rule Definition**

*"in-out" parameters declared as T & shall be modified.*

#### **Rationale**

A function parameter meant to be both read and modified within a function is called an "in-out" parameter.

If you do not both read and modify a parameter, avoid passing by non-const reference so that the function prototype reflects the true nature of the parameter.

• If you only read a parameter within a function, the parameter is actually an "in" parameter.

Pass the parameter by const reference.

• If you replace the entire contents of a parameter within a function, the parameter is actually an "out" parameter.

If possible, avoid "out" parameters completely and store any output of the function in the function return value. See also [AUTOSAR C++14 Rule A8-4-8](#page-3117-0).

#### **Polyspace Implementation**

The checker checks each function parameter passed by non-const reference and raises a violation if the parameter is only read within the function or its value completely replaced within the function.

The checker does not raise a violation if:

- The parameter is an object and you access one or more of its data members, or invoke a nonconst member function.
- You pass a pointer or reference to the parameter on to another function.
- The function is virtual. The reason is that even if the current function might not modify its parameter, an override of the function might modify its corresponding parameter.
- The function is an unused class method.

#### **Troubleshooting**

If you expect a rule violation but do not see it, refer to the documentation for Polyspace Bug Finder or Polyspace Bug Finder Server.

# **Examples**

#### "In-out" Parameter Not Modified in Function Body

```
#include <cstdint>
#include <vector>
```

```
#include <numeric>
#include <string>
int32_t addAllElements (std::vector<int32_t>& aVec) { //Noncompliant
      return std::accumulate(aVec.cbegin(), aVec.cend(), 0); 
}
int32_t addEveryElement (const std::vector<int32_t>& anotherVec) { //Compliant
      return std::accumulate(anotherVec.cbegin(), anotherVec.cend(), 0); 
}
```
In this example, the vector aVec is passed as a non-const reference to the function addAllElements. However, the vector is only read within the function and is only an "in" parameter, not an "in-out" parameter.

The function addEveryElement is a compliant version of the same function. The "in" parameter anotherVec is passed as a const reference.

#### **"In-out" Parameter Fully Replaced in Function Body**

```
#include <string>
void replaceString(std::string &Source, const std::string Replacement) { //Noncompliant
    if(Replacement.at(0) =='') Source = Replacement; 
    else
         Source = " null";
}
std::string replacementString(const std::string str) { //Compliant
    if(str.at(0) =='') return str; 
    else
         return " null";
}
```
In this example, the string Source is passed as a non-const reference to the function replaceString. However, the string is fully replaced within the function and is only an "out" parameter, not an "in-out" parameter.

The function replacementString is a compliant version of the same function, which also does not violate [AUTOSAR C++14 Rule A8-4-8](#page-3117-0). The function has the same output as replaceString but stores the output in its return value.

#### **Check Information**

**Group:** Declarators **Category:** Required, Automated

### **See Also**

A parameter shall be passed by reference if it can't be NULL

# **Description**

#### **Rule Definition**

*A parameter shall be passed by reference if it can't be NULL*

#### **Rationale**

A reference cannot be NULL. If a parameter is required (it cannot be NULL), pass that parameter by reference to make your intent clearer. Passing by reference also yields cleaner code because you do not need to check whether the parameter is NULL before you use it.

#### **Polyspace Implementation**

Polyspace flags passed-by-pointer parameters except if:

- The pointer is a smart pointer such as std:: shared ptr.
- The pointer is not dereferenced in the function.
- The pointer is checked against NULL, even if the check happens after the dereference.

#### **Troubleshooting**

If you expect a rule violation but do not see it, refer to the documentation for Polyspace Bug Finder or Polyspace Bug Finder Server.

# **Examples**

#### **Pass-by-Pointer Parameters**

```
#include <iostream>
#include <vector>
void other func(std::vector<int32 t>*);
void func(std::vector<int32_t>* v_ptr1, // Non-Compliant
              std::vector<int32_t>* v_ptr2, // Compliant
              std::vector<int32_t>* v_ptr3) // Compliant
{
    auto v = v_ptr1;
    auto ptr size = 0;
    if (v_ptr2 != NULL) {
        ptr\_size = v\_ptr2->size();
     }
     v->resize(ptr_size);
     other_func(v_ptr3);
     //....
```
}

In this example pass-by-pointer parameter v\_ptr1 is non-compliant because it is dereferenced inside func without checking if the pointer is NULL. If v\_ptr1 cannot be NULL, pass this parameter by reference. If the v\_ptr1 can be NULL, check whether the pointer is NULL before you dereference it to avoid a segmentation fault.

Parameter v\_ptr2 is compliant because it is checked against NULL, which indicates it could be NULL.

v ptr3 is compliant because it is not dereferenced inside func.

## **Check Information**

**Group:** Declarators **Category:** Required, Automated

**See Also**

Interfaces shall be precisely and strongly typed

# **Description**

#### **Rule Definition**

*Interfaces shall be precisely and strongly typed.*

#### **Rationale**

Interfaces describe the behavior or capabilities of an object. Precisely and strongly typed interfaces specify the purpose and properties of their parameters by using parameters that are custom objects and templates instead of fundamental types. Compare the interfaces in this code snippet:

```
void draw circle(float R, float x, float y);
void draw_circle(Length R, Position O);
```
Both interfaces represent a function that draws a circle. The first interface uses three floating numbers as input parameters. The second interface uses an object of class Length and another object of class Position as input parameters.

- The second interface makes it explicit that the first parameter is a length and the second parameter is a position. This interface is easy to understand and use because it highlights the required input parameters and their order for a specific circle. By contrast, you cannot discern the input parameters or their order in the first interface because it is not clear how the three floating numbers relate to the circle.
- The compiler checks the arguments against the input parameter types at compile time. If you put the input parameters of the second interface in the wrong order accidentally, the compiler flags the mismatched parameters at compile time. If all three input parameters of the first interface are floating-point numbers, the compiler cannot check if the input order is correct.
- The definition of the classes Length and Position can specify the units of these parameters, such as cm or mm. The class definitions can also specify whether these parameters are immutable. When you use fundamental types as input parameters, such specification is difficult.

The first interface is ambiguous because it uses fundamental type input parameters, which can lead to mistakes. Avoid using interfaces that have many fundamental type parameters. Use precisely and strongly typed interfaces instead. Compilers can often optimize such interfaces better than weakly typed interfaces.

When several parameters are related, combine them into a user-defined type. When implementing polymorphic interfaces, use pointers to a common base class instead of pointers to void (void\*). For generic interfaces, use templates as parameters.

#### **Polyspace Implementation**

In Polyspace, these types are *fundamental types*:

- Integer types, such as int, short, and long
- Floating point types, such as float or double
- Boolean (bool) types
- Pointers to void (void\*)
- Pointers or references to the preceding types
- typedef of the preceding types
- Arrays of the preceding types

In Polyspace, enumerations or enums are not fundamental types. Polyspace flags an interface if its input parameters include any of the following:

- One or more void related types
- Two or more bool related types
- Three or more identical fundamental types

You can use alternatives such as comments or parameter names to clarify an interface definition. In such cases, you can justify the Polyspace result by using comments in your result or code. See

#### **Troubleshooting**

If you expect a rule violation but do not see it, refer to the documentation for Polyspace Bug Finder or Polyspace Bug Finder Server.

### **Examples**

#### **Avoid Using Interfaces with Many Fundamental Type Parameters**

Polyspace flags interfaces when their input parameters include:

- Two or more bool related types
- Three or more identical fundamental types

Consider the interfaces in this code:

```
#include <cstdint>
#include <chrono>
void Sleep(std::uint32_t duration);//Compliant
void SetProperty(bool Status);//Compliant
void SetAlarm(std::uint32_t year, std::uint32_t month, //Noncompliant
               std::uint32_t day, std::uint32_t hour,
              std::uint32 t minute, std::uint32 t second);
//Compliant
void StartClock(std::chrono::system_clock::time_point const& when);
typedef struct {
     int a, b, c, d;
} Point;
void Triangle(float a, float b, float c);//Noncompliant
void Rectangle(Point a, Point b, Point c, Point d); //Compliant
main()
{
```

```
 //...
}
```
- Polyspace flags the interfaces that use three or more fundamental type variables as input parameters, such as SetAlarm() and Triangle().
- The interfaces StartClock() and Rectangle() use precise and strongly typed input parameters. Polyspace does not flag these interfaces.
- Polyspace does not flag an interface that has less than three fundamental type input parameters or less than two bool type input parameters.

#### **Avoid Using Pointer to Void (void\*)**

Polyspace flags interfaces when their input parameters include one or more pointers to void (void\*). Consider the interfaces in this code:

```
#include <cstdint>
class A{
    //...
};
class B:public A{
    //...
};
class C:public A{
     //...
};
void polymorphic_function(void*);//Noncompliant
void polymorphic_function(A*);//Compliant
void printArray(void* Array);//Noncompliant
template <typename T>
void printArray (T* Array);//Compliant
main(){
     //...
}
```
All pointer types implicitly convert to void\*, which is a weak and under-qualified type. Avoid using void\* pointers.

- To implement polymorphic interfaces, use pointers to base classes such as A\* instead of void\*.
- To implement generic interfaces, use templates such as  $T^*$  instead of  $void^*$ .

## **Check Information**

**Group:** Declarators **Category:** Required, Non-automated

**See Also**

All memory shall be initialized before it is read

# **Description**

#### **Rule Definition**

*All memory shall be initialized before it is read.*

#### **Troubleshooting**

If you expect a rule violation but do not see it, refer to the documentation for Polyspace Bug Finder or Polyspace Bug Finder Server.

### **Check Information**

**Group:** Declarators **Category:** Required, Automated

## **See Also**

In an initialization list, the order of initialization shall be following: (1) virtual base classes in depth and left to right order of the inheritance graph, (2) direct base classes in left to right order of inheritance list, (3) non-static data members in the order they were declared in the class definition

# **Description**

#### **Rule Definition**

*In an initialization list, the order of initialization shall be following: (1) virtual base classes in depth and left to right order of the inheritance graph, (2) direct base classes in left to right order of inheritance list, (3) non-static data members in the order they were declared in the class definition.*

#### **Troubleshooting**

If you expect a rule violation but do not see it, refer to the documentation for Polyspace Bug Finder or Polyspace Bug Finder Server.

# **Check Information**

**Group:** Declarators **Category:** Required, Automated

# **See Also**

Braced-initialization {}, without equals sign, shall be used for variable initialization

# **Description**

#### **Rule Definition**

*Braced-initialization {}, without equals sign, shall be used for variable initialization.*

#### **Rationale**

Braced initialization:

classType Object{arg1, arg2, ...};

is less ambiguous than other forms of initialization. Braced initialization has the following advantages:

- Prevents implicit narrowing conversions such as from double to float.
- Avoids the ambiguous syntax that leads to the problem of most vexing parse.

For instance, from the declaration:

ResourceType aResource();

It is not immediately clear if aResource is a function returning a variable of type ResourceType or an object of type ResourceType.

For more information, see [Ambiguous declaration syntax](#page-1198-0).

The rule also forbids the use of  $=$  sign for initialization because the  $=$  sign can give the impression that an assignment or copy constructor is invoked even though it is not.

#### **Polyspace Implementation**

In general, the checker flags initializations of an object obj1 of data type Type using these formats:

- *Type*  $obj1 = obj2$ ;
- *Type* obj1(obj2);

The checker allows an exception for these cases:

- Initialization of variables with type auto using a simple assignment
- Initialization of reference types using a simple assignment
- Declarations with global scope using the format *Type* a() where *Type* is a class type with default constructor. The analysis interprets a as a function returning the type *Type*.
- Loop variable initialization in OpenMP parallel for loops, that is, in for loop statements that immediately follow #pragma omp parallel for

The checker is enabled only if you specify a C++ version of C++11 or later. See C++ standard version (-cpp-version). For more information on analysis options, see the documentation for Polyspace Bug Finder or Polyspace Bug Finder Server.

#### **Troubleshooting**

If you expect a rule violation but do not see it, refer to the documentation for Polyspace Bug Finder or Polyspace Bug Finder Server.

## **Examples**

#### **Braced and Nonbraced Initialization**

```
class ResourceType {
       int memberOne;
       int memberTwo;
     public:
      ResourceType() {memberOne = 0; memberTwo = 0; }
      ResourceType(int m, int n) {memberOne = m; memberTwo = n; }
       ResourceType(ResourceType &anotherResource) {
           memberOne = anotherResource.memberTwo;
          memberTwo = anotherResource.memberOne:
       }
};
void func() {
     ResourceType aResourceOne(); //Noncompliant
     ResourceType aResourceTwo(1, 2); //Noncompliant
    ResourceType aResourceThree = {1,2}; //Noncompliant
     ResourceType aResourceFour{1,2}; //Compliant
}
```
In this example, the function func declares four objects of type ResourceType. Only the declaration of aResourceFour does not violate this rule.

The declarations of aResourceOne, aResourceTwo and aResourceThree violate the rule. In particular:

- The declaration of aResourceOne suffers from the problem of most vexing parse. It is not clear whether aResourceOne is an object of type ResourceType or a function returning an object of type ResourceType.
- The declaration of aResourceThree seems to suggest that the copy constructor ResourceType(ResourceType  $\&$ ) is invoked for initialization. The copy constructor initializes the data member memberOne to 2 and memberTwo to 1. However, the constructor ResourceType(int, int) is invoked. This constructor initializes the data member memberOne to 1 and memberTwo to 2.

### **Check Information**

**Group:** Declarators **Category:** Required, Automated

### **See Also**

```
Ambiguous declaration syntax | Improper array initialization | Non-initialized
variable | Variable shadowing | Write without a further read
```
A variable of type auto shall not be initialized using  $\{\}$  or  $=\{\}$  braced-initialization

# **Description**

#### **Rule Definition**

*A variable of type auto shall not be initialized using {} or ={} braced-initialization.*

#### **Rationale**

Type deduction for auto has a counter-intuitive result when the initialization uses braces. The deduced type is std::initializer\_list<> instead of the type that you might quess from the initializer.

For instance, the definition

auto  $x{1}$ ;

results in the type of x being std::initializer\_list<int> instead of int. Some compilers deduce an int type from this definition, but the behavior is not uniform across compilers.

#### **Polyspace Implementation**

The checker flags variable definitions that use the type auto if the variable is initialized using the  $\{\}$ or ={} braced initialization.

#### **Troubleshooting**

If you expect a rule violation but do not see it, refer to the documentation for Polyspace Bug Finder or Polyspace Bug Finder Server.

# **Examples**

#### **Use of auto in Braced Initialization**

```
#include<initializer_list>
void func() {
     auto aVar{1}; //Noncompliant
     auto anotherVar(1); //Compliant
     int aThirdVar{1}; //Compliant
     auto aVarList{1,2,3}; //Noncompliant
     std::initializer_list<int> anotherVarList{1,2,3}; //Compliant
}
```
In this example, the rule is violated when the auto type is used with braced initialization. Instead of auto, an explicit type specification is preferred. Alternatively, the initialization can use parenthesis (), which ensures the expected type deduction.
## **Check Information**

**Group:** Declarators **Category:** Required, Automated

# **See Also**

# **AUTOSAR C++14 Rule A8-5-4**

If a class has a user-declared constructor that takes a parameter of type std::initializer list, then it shall be the only constructor apart from special member function constructors

## **Description**

#### **Rule Definition**

*If a class has a user-declared constructor that takes a parameter of type std::initializer\_list, then it shall be the only constructor apart from special member function constructors.*

#### **Rationale**

If a class contains a constructor that takes a parameter of type  $std:initializer$  list and another constructor with parameters, braced initializations such as:

classType obj {0,1}

Can lead to confusion about which of the two constructors is invoked. Compilers prefer the constructor with the std::initializer\_list parameter, but developers might expect otherwise.

#### **Polyspace Implementation**

The checker flags class definitions that contain a constructor whose first parameter is of type std::initializer\_list and also contains another constructor (excluding the special member function constructors). The rule violation is followed by events that point to the location of the other constructors that might lead to confusion with the std::initializer\_list constructor.

A class definition with an std::initializer list-parameter constructor that does not violate this rule has only the default, copy and move constructors (and copy and move assignment operators). If you cannot avoid a second constructor with parameters, you can justify this rule violation. In that case, for initializing with a list, use a syntax such as:

classType  $obj$   $({0,1})$ 

so that it is clear that the std::initializer\_list-parameter constructor is invoked. For initializing with the other constructors, use a syntax such as:

classType obj (0,1)

Both invocations are exceptions to Rule A8-5-2, which generally flags initializations with (), but allows such initializations for classes with a mix of  $std:initializer$  list-parameter constructor and other constructors.

#### **Troubleshooting**

If you expect a rule violation but do not see it, refer to the documentation for Polyspace Bug Finder or Polyspace Bug Finder Server.

## **Examples**

#### **Noncompliant and Compliant Definitions of Classes with std::initializer\_list-Parameter Constructors**

```
#include <cstdint>
#include <initializer_list>
#include <vector>
//Noncompliant class definition
class entrySizes {//Noncompliant
     public:
        entrySizes()=default;
        entrySizes(std::size_t aCurrentSize, std::size_t aLastSize): 
               currentSize{aCurrentSize}, lastSize{aLastSize} {}
       entrySizes(std::initializer list<std::size t> sampleEntry):
               currentSize{sampleEntry.size()}, lastSize{sampleEntry.size()} {}
     private:
        std::size_t currentSize;
        std::size_t lastSize;
};
//Compliant class definition
class recordSizes {//Compliant
     public:
        recordSizes()=default;
        recordSizes(std::initializer_list<std::size_t> sampleRecord): 
               currentSize{sampleRecord.size()}, lastSize{sampleRecord.size()} {}
     private:
        std::size_t currentSize;
        std::size_t lastSize;
};
//Calls to constructors from noncompliant class
void createEntry() {
     entrySizes defaultEntrySize{};
     entrySizes stdEntrySize{0,1}; 
        //Calls entrySizes(std::initializer_list<std::size_t> ), 
        //but developer might expect otherwise
     entrySizes expectedEntrySize({0,1}); 
        //Calls entrySizes(std::initializer_list<std::size_t> ), 
        //but developer might expect otherwise
     entrySizes typicalEntrySize(1,1); 
         //Calls entrySizes(std::size_t, std::size_t)
}
//Calls to constructors from compliant class
void createRecord() {
     recordSizes defaultRecordSize{};
     recordSizes stdRecordSize{0,1}; 
        //Calls recordSizes(std::initializer_list<std::size_t> )
}
```
In this example, the class entrySizes contains two user-defined constructors, one with an std::initialize\_list parameter and a second one with two size\_t parameters. The presence of two constructors can lead to developer confusion as shown in the createEntry function. In case you want to retain the current class definition and justify the rule violation, the createEntry function also shows a cleaner way to invoke the std:: initialize list-parameter constructor.

The class recordSizes does not violate the rule since it does not contain another constructor other than the default constructor and the constructor with the  $std: :initialize\_list$  parameter.

# **Check Information**

**Group:** Declarators **Category:** Advisory, Automated

## **See Also**

**Topics** AUTOSAR C++14 Rule A8-5-4

# **AUTOSAR C++14 Rule A9-3-1**

Member functions shall not return non-const "raw" pointers or references to private or protected data owned by the class

# **Description**

### **Rule Definition**

*Member functions shall not return non-const "raw" pointers or references to private or protected data owned by the class.*

### **Polyspace Implementation**

The checker flags a rule violation only if a member function returns a non-const pointer or reference to a nonstatic data member. The rule does not apply to static data members.

### **Troubleshooting**

If you expect a rule violation but do not see it, refer to the documentation for Polyspace Bug Finder or Polyspace Bug Finder Server.

## **Check Information**

**Group:** Classes **Category:** Required, Partially automated

**See Also**

# **AUTOSAR C++14 Rule A9-5-1**

Unions shall not be used

# **Description**

## **Rule Definition**

*Unions shall not be used.*

## **Troubleshooting**

If you expect a rule violation but do not see it, refer to the documentation for Polyspace Bug Finder or Polyspace Bug Finder Server.

## **Check Information**

**Group:** Classes **Category:** Required, Automated

## **See Also**

# **AUTOSAR C++14 Rule A9-6-1**

Data types used for interfacing with hardware or conforming to communication protocols shall be trivial, standard-layout and only contain members of types with defined sizes

# **Description**

## **Rule Definition**

*Data types used for interfacing with hardware or conforming to communication protocols shall be trivial, standard-layout and only contain members of types with defined sizes.*

### **Troubleshooting**

If you expect a rule violation but do not see it, refer to the documentation for Polyspace Bug Finder or Polyspace Bug Finder Server.

## **Check Information**

**Group:** Classes **Category:** Required, Partially automated

## **See Also**

# **AUTOSAR C++14 Rule A10-1-1**

Class shall not be derived from more than one base class which is not an interface class

# **Description**

## **Rule Definition**

*Class shall not be derived from more than one base class which is not an interface class.*

## **Rationale**

If a class inherits from multiple non-interface classes, the class essentially has access to multiple implementations. Maintaining the code can be difficult.

When a class inherits from multiple non-interface classes, there is a likelihood that the same member function exists in those base classes and must be overridden in the derived class. The likelihood increases when those base classes themselves inherit from a common base class (diamond structure).

Suppose, an interface class Interface has two concrete implementations, Impl1 and Impl2, and a class Final derives from both implementations. The class hierarchy has this diamond structure.

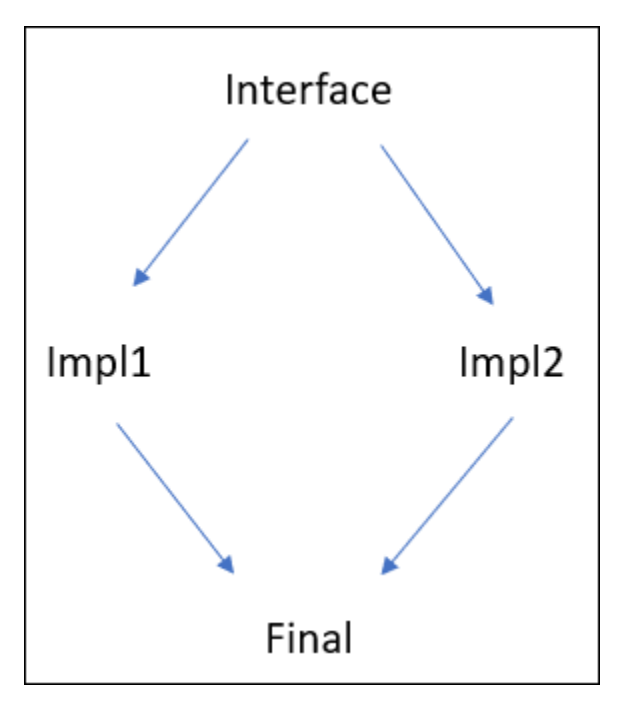

The following issues can occur:

• *Overrides required in final derived class for disambiguation*:

Both implementations Impl1 and Impl2 have a copy of all methods of the class Interface. To disambiguate which copy can be called through a Final object, you typically create yet another override of all methods in the Final class where you call both copies explicitly using the scope resolution operator :: (or one copy, if you choose). See example below.

Each time you add a new pure virtual function to the class Interface, you have to not only create implementations in the immediate derived classes but also keep track of the entire class hierarchy and create overrides of those implementations in the class Final.

If the original class Interface is not an interface class, the problem is even more acute. Unless the inheritances are virtual, two copies of the methods of Interface are *implicitly* made in Impl1 and Impl2 (the diamond problem).

• *Final derived class responsible for initializing all classes in hierarchy*:

To avoid double initializations in multiple inheritance, the C++ standard requires that you call the constructors of all previous classes in the most derived class.

In the preceding example, the Final class constructor not only has to call the constructors of Impl1 and Impl2 but also the constructor of their parent class Interface. You have to trace beyond the immediate parents to determine which constructors to call in the final derived class.

These problems disappear if multiple inheritances are restricted to situations where a class can derive from multiple classes but only one of them can be a non-interface class. An interface class is a class that has only pure virtual functions and data members that are compile-time constants (static, contexpr-s). The class has no state and its sole purpose is to be implemented by derived classes.

Multiple inheritance was designed for situations where a class extends one concrete implementation but also implements other ideas represented by interface classes. Other uses of multiple inheritance can lead to maintenance hazards.

#### **Polyspace Implementation**

The checker flags multiple inheritances where more than one base class is a non-interface class.

An interface class is one that has only pure virtual functions and data members that are compile-time constants (static, contexpr-s). Any constructor or destructor is set to =default or =delete.

#### **Troubleshooting**

If you expect a rule violation but do not see it, refer to the documentation for Polyspace Bug Finder or Polyspace Bug Finder Server.

## **Examples**

#### **Multiple Inheritance from Non-interface Classes**

```
class Interface {
     public:
     virtual void setVal()=0;
};
class Impl1: public Interface{
     int val1;
public:
     void setVal() {
        val1 = 0; }
};
class Impl2: public Interface{
```

```
 int val2;
public:
     void setVal() {
        val2 = \theta;
     }
};
class Final: public Impl1, public Impl2 { //Noncompliant
public:
     void setVal() {
         Impl1::setVal();
         Impl2::setVal();
     } 
};
void main() {
     Final finalObj;
     finalObj.setVal();
}
```
In this example, the class final derives from classes Impl1 and Impl2. Both classes Impl1 and Impl2 have data members that are not compile-time constants and member functions that are not pure virtual functions. Therefore, the classes are non-interface classes. Inheriting from two noninterface classes causes a coding rule violation.

## **Check Information**

**Group:** Derived classes **Category:** Required, Automated

## **See Also**

# **AUTOSAR C++14 Rule A10-2-1**

Non-virtual public or protected member functions shall not be redefined in derived classes

# **Description**

## **Rule Definition**

*Non-virtual public or protected member functions shall not be redefined in derived classes.*

### **Polyspace Implementation**

Does not report for destructor.

#### **Troubleshooting**

If you expect a rule violation but do not see it, refer to the documentation for Polyspace Bug Finder or Polyspace Bug Finder Server.

## **Check Information**

**Group:** Derived Classes **Category:** Required, Automated

## **See Also**

# **AUTOSAR C++14 Rule A10-3-1**

Virtual function declaration shall contain exactly one of the three specifiers (1) virtual, (2) override, (3) final

# **Description**

### **Rule Definition**

*Virtual function declaration shall contain exactly one of the three specifiers (1) virtual, (2) override, (3) final.*

### **Rationale**

Virtual functions implement polymorphic behavior in a class hierarchy. Once you declare a function as virtual in a base class, all instances of the function with an identical parameter list in the derived classes override the base function implicitly. If you rely on this implicit action by the compiler for implementing polymorphic functions, it can lead to errors. For instance:

- A function can become inadvertently virtual because its signature matches a virtual function in the base class.
- A function can become inadvertently non-virtual because there are differences in the parameter list.

Implicitly declaring virtual functions can also make the code hard to read.

To avoid inadvertent errors and to enhance readability, use the specifiers virtual, override, or final to explicitly define virtual or overriding functions. Because using more than one of these specifiers in a declaration is either redundant or a source of error, use exactly one of these specifiers

- Only virtual to declare a new virtual function.
- Only override to declare a non-final overriding function of a virtual function.
- Only final to declare a final overriding function of a virtual function.

#### **Polyspace Implementation**

Polyspace flags declaration of virtual functions if:

- The declaration uses none of the specifiers.
- The declaration uses more than one of the specifiers.

#### **Troubleshooting**

If you expect a rule violation but do not see it, refer to the documentation for Polyspace Bug Finder or Polyspace Bug Finder Server.

## **Examples**

## **Use Exactly One Specifier to Declare Virtual Functions**

#include<cstdint> class Base

```
{
public:
   virtual void F() noexcept = 0; // Compliant
   virtual void G() noexcept final = 0; // Noncompliant
    virtual void H() noexcept final {} // Noncompliant
    virtual void J() noexcept {} // Compliant
   virtual void K() noexcept {} // Compliant virtual ~Base() {} // // // Compliant // Compliant
   virtual ~Base() {}<br>virtual ~Base() {} // Compliant<br>virtual void M() noexcept {} // Compliant
   virtual void M() noexcept {}<br>virtual void Z() noexcept {}<br>virtual void X() throw() {}<br>// Compliant // Compliant
   virtual void Z() noexcept \{\}virtual void X() throw() \{ \} virtual void Y() noexcept {} // Compliant
}; 
class Derived : public Base 
{ 
public: 
    ~Derived() {} // Noncompliant
   virtual void F() noexcept override {} // Noncompliant
    void K() noexcept override final {} // Noncompliant
    virtual void M() noexcept {} // Compliant
   void Z() noexcept override \{\} void J() noexcept {} // Noncompliant
   void J(int) noexcept \{\}virtual void X() throw() final {} // Noncompliant virtual void Y() noexcept override final {} // Noncompliant
   virtual void Y() noexcept override final \{\}};
class DD: public Derived{
// void J(int) noexcept override{} //Compilation error
};
main(){
    //...
}
```
- The destructor of the derived class ~Derived() is a virtual function. Its declaration violates this rule because the declaration contains none of the three specifiers for virtual functions.
- The declaration of the pure virtual function Base::G() also violates this rule because the declaration contains both virtual and final as specifiers. A pure virtual function that is also specified as final is redundant.
- The declaration of the virtual function Derived:: J() violates this rule because Derived:: J() implicitly overrides the virtual function Base::J() without using the specifier override.
- The declarations of the virtual functions Derived::X() and Derived::Y() violate this rule because their declarations use more than one specifier.

The declaration of the function  $DD::J(int)$  produces a compilation error because  $DD::J(int)$  is trying to override Derived::J(int). Because Derived::J(int) has a different signature than Base::  $J()$ , perhaps by error, Derived::  $J(int)$  is no longer a virtual function. Attempting to override Derived:: $J(int)$  by DD:: $J(int)$  results in a compilation error. Using exactly one specifier in the declaration of virtual functions can help detect errors.

## **Check Information**

**Group:** Derived classes **Category:** Required, Automated

# **See Also**

# **AUTOSAR C++14 Rule A10-3-2**

Each overriding virtual function shall be declared with the override or final specifier

# **Description**

## **Rule Definition**

*Each overriding virtual function shall be declared with the override or final specifier.*

### **Rationale**

Virtual functions implement polymorphic behavior in a class hierarchy. Once you declare a function as virtual in a base class, all instances of the function with an identical parameter list in the derived classes override the base function implicitly. If you rely on this implicit action by the compiler for implementing polymorphic functions, it can lead to errors. For instance:

- A function can become inadvertently virtual because its signature matches a virtual function in the base class.
- A function can become inadvertently non-virtual because there are differences in the parameter list.

Implicitly declaring overriding virtual functions can also make the code hard to read.

To avoid inadvertent errors and to enhance readability, use the specifiers override and final explicitly in every declaration of overriding functions.

## **Polyspace Implementation**

Polyspace flags the declarations of virtual functions if all of these statements are true:

- The function is in a derived class.
- The signature of the function matches the signature of a virtual function in the base class.
- The declaration of the function lacks the specifier override or final.

#### **Troubleshooting**

If you expect a rule violation but do not see it, refer to the documentation for Polyspace Bug Finder or Polyspace Bug Finder Server.

## **Examples**

#### **Declare Overriding Virtual Functions by Using override or final Specifier**

```
#include <cstdint>
class Base
{
public:
     virtual ~Base() {}
    virtual void F() noexcept = 0;
     virtual void G() noexcept {}
     virtual void Z() noexcept {}
```

```
virtual Base& operator+=(Base const& oth) = 0;
};
class Derived1 : public Base
{
public:
     ~Derived1() override {} //Compliant
    void F() noexcept{} //Noncompliant
    virtual void G() noexcept {} //Noncompliant
     void Z() noexcept override {} // Compliant
     Derived1& operator+=(Base const& oth) override // Compliant
     {
          return *this;
     }
};
class Derived2 : public Base
{
public:
     ~Derived2() {} // Noncompliant
     void F() noexcept override {} // Compliant
    void G() noexcept override {} \begin{array}{ccc} \n\downarrow & \downarrow & \downarrow \\
\downarrow & \downarrow & \downarrow \\
\downarrow & \downarrow & \downarrow\n\end{array} noexcept override {} \begin{array}{ccc} \downarrow & \downarrow & \downarrow & \downarrow \\
\downarrow & \downarrow & \downarrow & \downarrow \\
\downarrow & \downarrow & \downarrow & \downarrow\n\end{array}void Z() noexcept override \{\} Derived2& operator+=(Base const& oth) // Noncompliant
     { 
          return *this; 
     } 
}; 
class Derived3 : public Base 
{ 
    void F() noexcept override; \frac{1}{2} // Compliant
};
main(){
}
```
- The declaration of the function Derived::F() is flagged because its signature matches the signature of Base::F() and its declaration does not contain override or final.
- The declaration of the function Derived::G() is flagged because its signature matches the signature of Base::G() and its declaration does not contain override or final, even though the declaration uses the specifier virtual.
- The declaration of the function Derived3:: F() in class Derived3 is not flagged because the declaration uses the specifier override.

# **Check Information**

**Group:** Derived classes **Category:** Required, Automated

# **See Also**

# **AUTOSAR C++14 Rule A10-3-3**

Virtual functions shall not be introduced in a final class

# **Description**

## **Rule Definition**

*Virtual functions shall not be introduced in a final class.*

### **Rationale**

Declaring a function as virtual indicates that you intend to override the function in a derived class with a different implementation. The same function can then interact differently with different classes of a hierarchy. When you explicitly specify a class as final, you cannot derive a class from it. Because you cannot derive classes from a final class, do not introduce virtual functions in a final class. Specify all virtual functions in a final class by using the specifier final.

#### **Polyspace Implementation**

Polyspace flags the declaration of virtual functions in a final class that are declared with these specifiers

- virtual
- override

#### **Troubleshooting**

If you expect a rule violation but do not see it, refer to the documentation for Polyspace Bug Finder or Polyspace Bug Finder Server.

## **Examples**

#### **Specify Virtual Function in final Classes by Using final**

```
#include <cstdint>
class Base
{
public:
     virtual \simBase() = default;
     virtual void F() noexcept = 0;
      virtual void G() noexcept {/*...*/}
};
class Derived final : public Base
{
public:
      void G() noexcept override{/*...*/} //Noncompliant
     virtual void Z() noexcept\{/*...*/\} //Noncompliant<br>virtual void H() noexcept = 0; //Noncompliant
     virtual void H() noexcept = 0; //Noncompliant<br>void F() noexcept final{/*...*/} //Compliant
     void F() noexcept final\{7^*, . . . *\}};
```
main(){

}

The functions Derived::G(), Derived::Z(), and Derived::H() are virtual functions that are not specified as final. Their declarations indicate that some functions in a derived class might override these functions. The class Derived is specified as final. That is, there are no derived classes from this class. The declarations of Derived::G(), Derived::Z(), and Derived::H() are inconsistent with the declaration of their class Derived. Polyspace flags the declarations of the functions. The function Derived::F() is declared as final. This declaration complies with this rule.

## **Check Information**

**Group:** Derived classes **Category:** Required, Automated

## **See Also**

# **AUTOSAR C++14 Rule A10-3-5**

A user-defined assignment operator shall not be virtual

# **Description**

### **Rule Definition**

*A user-defined assignment operator shall not be virtual.*

### **Rationale**

Defining an assignment operator as virtual in a base class indicates that you want to override it in the derived classes. Overriding the assignment operator in derived classes can lead to undefined behavior and run-time errors. Consider this code snippet where a virtual assignment operator is overridden in two derived classes.

```
class Base {public:
   virtual Base& operator=(Base const& oth) = 0;
    //...
};
class Derived public: Base{ public:
    Derived& operator=(Base const& oth) override{/*...*/}
    //...
};
class Derived2 public: Base{public:
    Derived2& operator=(Base const& oth) override{/*...*/}
    //...
};
main(){
    Derived d1; 
        Derived2 d2;
   d1 = d2;}
```
Because Derived::operator= and Derived2::operator= overrides Base::operator=, their parameter lists must be identical.

- Derived:: operator= takes reference to a Base object as input and returns a reference to Derived.
- Derived2:: operator= takes reference to a Base object as input and returns a reference to Derived2.

The Derived::operator= accepts references to both Base and Derived class objects because references to derived classes are type-compatible with their base classes. Similarly, the Derived2:: operator= also accepts references to both Base and Derived2 class objects. Assigning a Derived object to a Derived2 object in d1=d2 produces no compilation error. The objects d1 and d2 are unrelated. Assigning, copying, or moving operations between such unrelated objects are undefined and can lead to run-time errors.

To avoid undefined behavior and run-time errors, keep user-defined assignment operators as nonvirtual. This rule applies to these operators:

- Assignment
- Copy and move assignment
- All compound assignment

#### **Polyspace Implementation**

Polyspace flags the declaration of any virtual assignment operators in a base class.

#### **Troubleshooting**

If you expect a rule violation but do not see it, refer to the documentation for Polyspace Bug Finder or Polyspace Bug Finder Server.

## **Examples**

#### **Avoid Defining Assignment Operators as virtual**

This example shows how Polyspace flags virtual assignment operators.

```
#include <cstdint>
class Base
{
   public:
     virtual Base& operator=(Base const& oth) = 0; // Noncompliant
     virtual Base& operator+=(Base const& rhs) = 0; // Noncompliant
};
class Derived : public Base
{
   public:
     Derived& operator=(Base const& oth) override 
     {
       return *this;
 }
     Derived& operator+=(Base const& oth) override 
     {
       return *this;
     }
     Derived& operator-=(Derived const& oth) // Compliant
     {
       return *this;
     }
};
class Derived2 : public Base
{
   public:
     Derived2& operator=(Base const& oth) override 
     {
       return *this;
 }
     Derived2& operator+=(Base const& oth) override 
     {
       return *this;
 }
     Derived2& operator-=(Derived2 const& oth) // Compliant
     {
```

```
 return *this;
     }
};
/*
*/
void Fn() noexcept
{
   Derived b;
   Derived2 c;
  b = c:
  b \leftarrow c:
  c = b;c += b;
   // b -= c; // Compilation error
   // c -= b; // Compilation error
```
}

The classes Derived and Derived2 are derived from Base. In the Base class, the assignment operators Base::operator= and Base::operator+= are declared as virtual. None of the following cause compilation errors:

- You can assign the Derived object b to Derived2 object c and vice versa.
- You can add the Derived object b to Derived2 object c. You can assign the result to either b or c.

Because b and c are unrelated objects, all of the preceding behaviors are undefined and can cause run-time errors. Declaring the Base::operator= and Base::operator+= as virtual eventually lead to the undefined behaviors. Polyspace flags these virtual assignment operators.

The declaration of Base: : operator-= is non-virtual. Operations such as  $b$ -=c and  $c$ -=b cause compilation errors.

## **Check Information**

**Group:** Derived classes **Category:** Required, Automated

## **See Also**

# **AUTOSAR C++14 Rule A11-0-1**

A non-POD type should be defined as class

## **Description**

### **Rule Definition**

*A non-POD type should be defined as class.*

#### **Rationale**

A POD (Plain Old Data) type can be exchanged with C code in its binary form, and can be safely copied by using the std::memcpy function. Scalar types, C-style structures and unions, and arrays of these types are all examples of POD types. However, the C++ language also allows you to create structures and unions that are non-POD types. Such structures and unions can provide customdefined constructors, have nonstatic data members with private or protected access control, have an interface, and implement an invariant.

A software developer typically expects object-oriented concepts such as encapsulation to be implemented by using classes. In addition, a class specifier forces the type to provide private access control for all its members by default and is naturally suited for implementing encapsulated types. So, to create easily readable and maintainable code, define a non-POD type as a class instead of a structure or a union.

#### **Polyspace Implementation**

The checker flags a structure or a union in your code is not a POD type. This includes structures and unions that are instantiated by using templates.

For a simplified explanation of a POD type in C++ language, see the previous section. For a full specification of a POD type, see the C++ reference manual.

#### **Troubleshooting**

If you expect a rule violation but do not see it, refer to the documentation for Polyspace Bug Finder or Polyspace Bug Finder Server.

## **Examples**

#### **Define a Non-POD Type as a Class**

```
#include <cstdint>
#include <limits>
class A // Compliant, non-POD type defined as class
{
     std::int32_t x; // Data member is private by default
   public:
     static constexpr std::int32_t maxValue = std::numeric_limits<std::int32_t>::max();
     A() : x(maxValue) {}
    explicit A(std::int32_t number) : x(number) {}
```

```
 std::int32_t GetX() const noexcept
     {
       return x;
     }
     void SetX(std::int32_t number) noexcept
     {
      x = number;
     }
};
struct B // Noncompliant, non-POD type defined as struct
{ 
  private:
    std::int32 t x; // Must provide private access specifier for x member
   public:
    static constexpr std::int32 t maxValue = std::numeric limits<std::int32 t>::max();
   B() : x(maxValue) {}
     explicit B(std::int32_t number) : x(number) {}
     std::int32_t GetX() const noexcept
     {
       return x;
     }
    void SetX(std::int32_t number) noexcept
     {
      x = number; }
};
```
Both class A and struct B implement the same non-POD type. This type has:

- A nonstatic data member x that has private access control.
- Two user-defined constructors. The default constructor initializes x to the maximum value that an int32 type can store. The constructor that has one parameter disallows implicit conversion.
- An interface provided by the GetX and the SetX methods to access and modify the state of an object.

It is preferable that you implement this type, that encapsulates its contents, as a class.

The definition of class A complies with this coding rule. The definition of struct B violates this coding rule.

## **Check Information**

**Group:** Member access control **Category:** Advisory, Automated

# **See Also**

# **AUTOSAR C++14 Rule A11-0-2**

A type defined as struct shall: (1) provide only public data members, (2) not provide any special member functions or methods, (3) not be a base of another struct or class, (4) not inherit from another struct or class

# **Description**

### **Rule Definition**

*A type defined as struct shall: (1) provide only public data members, (2) not provide any special member functions or methods, (3) not be a base of another struct or class, (4) not inherit from another struct or class.*

### **Rationale**

The items prohibited by this rule are not supported for struct types in C code. In C++, a struct type can have private data members, member functions, be inherited and inherit from other structs or class-es. However, a developer typically associates these features with a class type. Adhering to this rule makes sure that you use only classes to implement object oriented concepts such as data encapsulation and inheritance.

Adhering to this rule also makes sure that your struct types conform to the rules of Plain Old Data (POD) types and can be exchanged with C code.

#### **Polyspace Implementation**

The checker flags struct types with one or more of these features:

• Contains private or protected data members.

struct members are public by default.

- Contains member functions.
- Acts as base class for another struct or class, or inherits from another struct or class.

#### **Troubleshooting**

If you expect a rule violation but do not see it, refer to the documentation for Polyspace Bug Finder or Polyspace Bug Finder Server.

## **Examples**

#### **Struct Types with Class-Like Features**

```
#include <cstdint>
#include <iostream>
struct loginCredentials1 { //Noncompliant: Private members
     int32_t username;
private:
     int32_t pwd; 
};
```

```
struct loginCredentials2 { //Noncompliant: Member functions
     int32_t username;
    int32^-t pwd;
     void readFromFile(std::string fileName) {
         //Read members data from file
     }
};
struct loginCredentials3 { //Noncompliant: Acts as base for another struct
     int32_t username;
     int32_t pwd;
};
struct adminLoginCredentials: loginCredentials3 { //Noncompliant: Inherits from another struct
     std::string permissions; 
};
```
In this example, all struct types are noncompliant.

- loginCredentials1 contains a private data member pwd.
- loginCredentials2 contains a member function readFromFile().
- loginCredentials3 acts as a base for the struct adminLoginCredentials.
- adminLoginCredentials inherits from the struct loginCredentials3.

## **Check Information**

**Group:** Member access control **Category:** Required, Automated

## **See Also**

# **AUTOSAR C++14 Rule A11-3-1**

Friend declarations shall not be used

# **Description**

### **Rule Definition**

*Friend declarations shall not be used.*

### **Rationale**

You declare a function as friend of a class to access private members of the class outside the class scope.

```
class A
{
  int data;
  public:
    // operator+ can access private members of class A such as data
     friend A const operator+(A const& lhs, A const& rhs);
};
```
Friend functions and friend classes reduce data encapsulation. Private members of a class are no longer accessible only through the class methods.

Code with friend functions can be difficult to maintain. For instance, if class myClass has a friend class anotherClass, when you change a data member of myClass, you have to find all instances of its usage in member functions of anotherClass.

#### **Polyspace Implementation**

The rule checker flags all uses of the friend keyword.

The checker follows specifications of AUTOSAR C++ 14 release 18-03 (March 2018). However, release 18-10 and later releases of AUTOSAR C++14 allows an exception for comparison operators such as operator==. If the rule checker flags the use of comparison operators, add a comment justifying the result. See "Address Results in Polyspace Access Through Bug Fixes or Justifications".

#### **Troubleshooting**

If you expect a rule violation but do not see it, refer to the documentation for Polyspace Bug Finder or Polyspace Bug Finder Server.

## **Examples**

#### **Use of friend Keyword**

```
class myClass
{ 
    int data;
public:
    myClass& operator+=(myClass const& oth);
     friend myClass const operator+(myClass const& lhs, // Noncompliant: Use of friend keyword
                                     myClass const& rhs);
```
};

operator+ is a friend function of class myClass and can access its private member, data. The presence of this friend function violates the rule.

## **Check Information**

**Group:** Member Access Control **Category:** Required, Automated

## **See Also**

# **AUTOSAR C++14 Rule A12-0-1**

If a class declares a copy or move operation, or a destructor, either via "=default", "=delete", or via a user-provided declaration, then all others of these five special member functions shall be declared as well

# **Description**

## **Rule Definition**

*If a class declares a copy or move operation, or a destructor, either via "=default", "=delete", or via a user-provided declaration, then all others of these five special member functions shall be declared as well.*

## **Rationale**

These special member functions are called for copy or move operations:

- Copy constructor
- Copy assignment operator
- Move constructor
- Move assignment operator
- Destructor

If you do not explicitly declare any of these functions, the compiler defines them implicitly. This implicit definition implements shallow copying of objects and can cause errors. If you need to explicitly declare any of the special member functions, you must declare all of them. For instance, suppose you want to copy an object that contains a raw pointer to a dynamically allocated memory. The implicit copy constructor shallow-copies the object, after which the original pointer and the copied pointer point to the same memory. If one of the objects is destroyed, the allocated memory is deallocated, leaving a dangling pointer in the other object. Accessing the dangling pointer can cause segmentation errors. Because all the special member functions are closely related, the implicit implementation of the other functions can lead to similar errors. To manage the life cycle of the dynamically allocated resource, explicitly declare all five of the special member functions (Rule of Five). Alternatively, you can use objects where memory management is correctly implemented in the implicit definition of the special member functions and explicitly declare none of them (Rule of Zero).

When you explicitly declare some but not all of the special member functions, the compiler can prevent the use of the undeclared special member functions. For example, if you explicitly declare only the copy constructor or destructor functions of a class, the compiler no longer defines the move constructor and move assignment operator implicitly. The class becomes a copy-only class, perhaps inadvertently. Conversely, if you explicitly declare only the move constructor and move assignment operator, the compiler disables the copy constructor and copy assignment operator by defining them as deleted. The class becomes a move-only class, which might not have been your intention. To avoid such unwanted effects, either follow the Rule of Five or follow the Rule of Zero.

The constructor of a class is not part of this rule.

#### **Polyspace Implementation**

Polyspace flags classes that explicitly declare some but not all of the five special member functions. Note that the move constructor and move assignment operators were introduced in  $C++11$ . Polyspace does not make any exception for older codes.

#### **Troubleshooting**

If you expect a rule violation but do not see it, refer to the documentation for Polyspace Bug Finder or Polyspace Bug Finder Server.

## **Examples**

#### **Follow Either The Rule of Five or The Rule of Zero**

This example demonstrates the Polyspace implementation of AUTOSAR rule A12-0-1.

```
// Class rendered copy-only, perhaps inadvertently
class A // Noncompliant.
{
     public:
      -A() {
         // ...
       }
     private:
       // Member data ...
};
//Class rendered move-only, perhaps inadvertently<br>class B // Noncompliant
                 // Noncompliant
{
    public:
        B(B\&6) = default;
        B\& operator=(B\&) = default;
     private:
       // Member data ...
};
template<typename T>
class BaseT // Compliant - rule of five.
{
   public:
    BaseT(BaseT \text{ const} \& ) = delete; BaseT(BaseT&&) = delete; 
    virtual \simBaseT() = default;
     BaseT& operator=(BaseT const&) = delete; 
     BaseT& operator=(BaseT&&) = delete; 
     protected:
    BaseT() = default;};
template<typename T>
class SimpleT // Compliant - rule of zero.
{
```

```
 public:
    SimpleT(T t): t_-(t) {
     }
   private:
    T t_;
};
main()
{
     //.. 
}
```
The class A declares only its destructor, which makes this class copy-only because the compiler no longer defines the move constructor and move assignment operator. The class B declares the move constructor and the move assignment operator, which makes this class move-only because the compiler disables the copy constructors and copy assignment operators. It is not clear whether these effects are deliberate. Polyspace flags these declarations and indicates which special member functions are missing. The class BaseT is compliant with this rule because all five of the special member functions are declared. Similarly, SimpleT is compliant because it declares none of the special member functions and relies on their implicit definition.

# **Check Information**

**Group:** Special member functions **Category:** Required, Automated

## **See Also**

# **AUTOSAR C++14 Rule A12-0-2**

Bitwise operations and operations that assume data representation in memory shall not be performed on objects

# **Description**

## **Rule Definition**

*Bitwise operations and operations that assume data representation in memory shall not be performed on objects.*

## **Rationale**

In C++, object representation in memory might include:

- Data members declared with different access privileges
- Bit-field data members
- Padding bytes between data members
- Padding bytes at the end of data members
- Pointers to the vtable to support virtual functions

The arrangement of these different parts of an object in memory is environment dependent. In addition, static data members or function members of an object are stored in a separate physical location in memory. When you perform bitwise operation on an object by assuming certain arrangement of data in memory, you might inadvertently assume incorrectly, and access bits are not part of the value representation of the object. Accessing these bits can lead to undefined behavior.

Consider this class that contains a virtual function:

```
class notPOD{
public:
     virtual void foo();
     int value;
protected:
     double dvalue;
};
//... 
int main(){
     notPOD Obj;
     std::memset(&Obj, 57, 2); // attempts to set Obj::value to 57
}
```
When Obj is stored in a memory block, the block contains a pointer to the virtual table in addition to the variables  $0$ bj::value and  $0$ bj::dvalue. The size of this pointer or its location in memory can depend on the environment. In main(), std::memset() attempts to set the value of  $0$ bj::value by assuming that:

- Obj::value is the first block in the memory representation of Obj.
- Obj::value is represented by 2 bytes in the memory.

Because these assumptions are generally not correct, using std::memset() can lead to undefined behavior. For instance, if you inadvertently modify the pointer to virtual table, calling foo() can invoke an unexpected function.

The representation of class and structures in memory is environment-dependent and can contain additional bytes alongside the value representation. Relying on the data representation of an object to perform bitwise operations can result in modifying bits that are not part of the value representation, leading to undefined behavior. Avoid operations that assume a certain representation of an object in memory to access its bits. To perform operations on a class, use dedicated member functions, overloaded operators, or mutators.

#### **Polyspace Implementation**

The C functions that access accesses memory bits includes  $std:$ :memset(),  $std:$ :memcpy(), std::memmove(), std::strcpy(), std::memcmp(), std::strcmp(). Polyspace flags a statement when:

- You use the C functions to initialize or copy initialize nontrivial objects
- You use the C functions to compare nonstandard layout objects
- You use the C functions on any objects that contain padding data

The statements containing the noncompliant operations are flagged and relevant class declarations are highlighted. For definitions of trivial and standard layout classes, see the [C++ Standard](https://www.iso.org/standard/68564.html), [class], paragraphs 6 and 7 respectively.

As an exception, Polyspace does not flag operations that use the C functions to access the memory bits of trivial and standard layout objects with no padding data. Although using bitwise operation on trivial and standard layout classes with no padding data complies with this rule, it is not a good practice. Instead, use dedicated member function, overloaded operators, or mutators.

#### **Troubleshooting**

If you expect a rule violation but do not see it, refer to the documentation for Polyspace Bug Finder or Polyspace Bug Finder Server.

## **Examples**

#### **Avoid Bitwise Operations on Objects**

Consider this code that contains these classes:

- Trivial Class is a trivial class with padding data and an overloaded operator  $|=$ .
- NonTrivialClass is a nontrivial class with a virtual function and an overloaded operator==.

These classes are represented in different ways in the memory. This example shows how Polyspace flags bitwise operations that are performed on such objects.

```
#include <cstdint>
#include <cstring>
class TrivialClass
{
public:
     TrivialClass() = default;
     TrivialClass(uint8_t c, uint32_t i, int8_t d) :
```

```
c(c), i(i), d(d) {}
     TrivialClass& operator |=(const TrivialClass& other)
     {
        uint32 t buf[4] {this->c|other.c,this->i|other.i,this->d|other.d};
        memcpy(this, buf, sizeof(uint32 t) * 3); //Noncompliant
         return *this;
     }
private:
    uint8 t c:
     uint32_t i;
     int8_t d;
};
class NonTrivialClass 
{
public:
     NonTrivialClass() = default;
    NonTrivialClass(uint32 t a, uint32 t b, uint32 t c) :
    a(a), b(b), c(c){}}
     bool operator==(const NonTrivialClass& rhs) const noexcept
     {
         return a==rhs.a && b==rhs.b && c==rhs.c;
     }
     virtual ~NonTrivialClass() {} 
private:
    uint32 t a;
    uint32^-t b;
    uint32 t c;
};
int main(void)
{
     TrivialClass A, A1{3,5,7};
     NonTrivialClass B, B1{10,11,12};
     std::memset(&A, 3, 1); //Noncompliant
    A \mid A1; if (!std::memcmp(&A, &A1, sizeof(TrivialClass))) {} //Noncompliant
     std::memcpy(&B, &B1, sizeof(NonTrivialClass)); //Noncompliant
    if (B == B1){} //Compliant
     return 0;
}
```
- Polyspace flags the statement  $std:$ : memset  $(\&A, 3, 1)$ ; because in this statement, std::memset() modifies the individual bits in the memory representation of the trivial object A including padding data. Accessing padding data bits of an object is a violation of this rule even if the object is a trivial class object. For the same reason, Polyspace flags the statement in the definition of  $TrivialClass:coperator| = containing memory()$ .
- Polyspace flags the statement std::memcpy(&B, &B1, sizeof(NonTrivialClass)); because  $std: . \text{memory}()$  accesses the individual bits in the memory representation of the nontrivial object B including the pointer to vtable. This pointer is not part of the value representation and accessing this pointer is a violation of this rule.
- Polyspace does not flag the statement  $if(B == B1)$  because NonTrivialClass has an overloaded operator== that can compare B and B1 without accessing their individual bits.

# **Check Information**

**Group:** Special member functions **Category:** Required, Partially automated

# **See Also**

# **AUTOSAR C++14 Rule A12-1-1**

Constructors shall explicitly initialize all virtual base classes, all direct non-virtual base classes and all non-static data members

# **Description**

## **Rule Definition**

*Constructors shall explicitly initialize all virtual base classes, all direct non-virtual base classes and all non-static data members.*

### **Troubleshooting**

If you expect a rule violation but do not see it, refer to the documentation for Polyspace Bug Finder or Polyspace Bug Finder Server.

## **Check Information**

**Group:** Special Member Functions **Category:** Required, Automated

## **See Also**

# **AUTOSAR C++14 Rule A12-1-2**

Both NSDMI and a non-static member initializer in a constructor shall not be used in the same type

## **Description**

#### **Rule Definition**

*Both NSDMI and a non-static member initializer in a constructor shall not be used in the same type.*

#### **Rationale**

You can initialize a non-static data member of a class in one of these ways:

- In the declaration of the member in the class body by using the non-static data member initializer (NSDMI)
- By using a non-static member initializer in a constructor

In a class, initializing a subset of the non-static data members by using the NSDMI and initializing the remaining non-static data members by using a constructor reduces code readability. This code pattern might cause confusion for the reader about which initial values for each data member are actually used. Using either the NSDMI or a constructor to initialize all non-static data members of the class avoids this potential confusion.

The move and copy constructors are exempt from this rule because these constructors have the special behavior of initializing the data members by using their existing values from other objects. These constructors are unlikely to cause the confusion for the reader.

#### **Polyspace Implementation**

If you use the NSDMI to initialize a subset of the non-static data members of a class and a constructor to initialize the remaining non-static data members, the checker flags the constructor and the associated NSDMI initializations.

The checker does not flag the move and copy constructors that violate this rule.

#### **Troubleshooting**

If you expect a rule violation but do not see it, refer to the documentation for Polyspace Bug Finder or Polyspace Bug Finder Server.

## **Examples**

#### **Using Both NSDMI and Constructor Initializer**

```
#include <cstdint>
#include <utility>
class A
{
   public:
    A() : i1{0}, i2{0} // Compliant, i1 and i2 are initialized by the constructor only
```
```
 {
     }
   private:
     std::int32_t i1;
     std::int32_t i2;
};
class B
{
   private:
     std::int32_t i1{0};
     std::int32_t i2{0}; // Compliant, i1 and i2 are initialized by NSDMI only
};
class C
{
   public:
     C() : i2{0} // Noncompliant, i1 is initialized by NSDMI, i2 is initialized by constructor
     {
     }
   private:
     std::int32_t i1{0};
     std::int32_t i2;
};
class D
{
     D(D const& oth) : i1{oth.i1}, i2{oth.i2} // Compliant by exception, copy constructor
     {
     }
     D(D&& oth): i1{std::move(oth.i1)}, i2{std::move(oth.i2)} 
     // Compliant by exception, move constructor
     {
     }
   private:
     std::int32_t i1{0};
     std::int32_t i2{0};
};
```
In this code, only the constructor in class C does not comply with this coding rule because:

- The data member i1 is initialized by using the NSDMI.
- The data member i2 is initialized in the constructor.

### **Check Information**

**Group:** Special member functions **Category:** Required, Automated

## **See Also**

**Introduced in R2020b**

All constructors that are callable with a single argument of fundamental type shall be declared explicit

## **Description**

### **Rule Definition**

*All constructors that are callable with a single argument of fundamental type shall be declared explicit.*

### **Troubleshooting**

If you expect a rule violation but do not see it, refer to the documentation for Polyspace Bug Finder or Polyspace Bug Finder Server.

## **Check Information**

**Group:** Special Member Functions **Category:** Required, Automated

## **See Also**

**Introduced in R2019a**

Derived classes that do not need further explicit initialization and require all the constructors from the base class shall use inheriting constructors

## **Description**

#### **Rule Definition**

*Derived classes that do not need further explicit initialization and require all the constructors from the base class shall use inheriting constructors.*

#### **Rationale**

If a derived class uses all the base class constructors and does not explicitly initialize any additional data member that is not in the base class, reimplementing these constructors in the derived class adds unnecessary lines of code. The reimplementation might not exactly match the constructors in the base class due to human error and might introduce bugs in your code. Moreover, every time you change the base class constructors, you must also update the derived class constructors. This increases the overhead of code maintenance.

In such situations, using inheriting constructors in the derived class solves these issues.

#### **Polyspace Implementation**

Polyspace flags a class for violation of this rule if the class satisfies all of these conditions:

- The class derives from a single base class.
- The class uses all the base class constructors and reimplements them in the class definition.

#### **Troubleshooting**

If you expect a rule violation but do not see it, refer to the documentation for Polyspace Bug Finder or Polyspace Bug Finder Server.

## **Examples**

#### **Derived Class Reimplements the Constructors**

```
#include <cstdint>
class A 
{
  public:
    A(std::int32_t x, std::int32_t y) : x(x + 8), y(y) {}
   explicit A(std::int32_t x) : A(x, 0) {}
   private:
    std::int32 t x;
     std::int32_t y;
};
class B : public A // Non-compliant
```

```
{
   public:
     B(std::int32_t x, std::int32_t y) : A(x, y) {}
    explicit B(\overline{std::int32_t x}) : A(x) \{ \}};
class C : public A // Compliant
{
   public:
     using A::A;
};
```
The reimplementation of B(std::int32\_t x, std::int32\_t y) and explicit  $B(stat:int32-t x)$  violates the rule because they are identical to the base class constructors A(std::int32\_t x, std::int32\_t y) and explicit A(std::int32\_t x).

## **Check Information**

**Group:** Special member functions **Category:** Required, Automated

## **See Also**

**Introduced in R2020b**

Destructor of a base class shall be public virtual, public override or protected non-virtual

## **Description**

#### **Rule Definition**

*Destructor of a base class shall be public virtual, public override or protected non-virtual.*

#### **Rationale**

If a base class destructor is not public virtual or public override, the class cannot behave polymorphically for deletion of derived class objects.

If a pointer to a base class refers to a derived class object and you use the pointer to delete the object:

```
class Base {
   public:
    \negBase() {}
};
class Derived: public Base {
   public:
    \negDerived() {}
};
...
void func(Base* ptr) {
     //ptr might point to a Base or Derived object
     delete ptr;
}
```
only the base class destructor is called. Additional resources allocated in the derived class are not released and can cause a resource leak. See example below.

If you want to prevent calling the derived class destructor through a base class pointer, make your intent explicit by making the destructor protected. Otherwise, it might appear that the possibility of polymorphic deletion of derived class objects was not considered.

#### **Polyspace Implementation**

The checker flags base classes with destructors that are not public virtual, public override or protected non-virtual.

#### **Troubleshooting**

If you expect a rule violation but do not see it, refer to the documentation for Polyspace Bug Finder or Polyspace Bug Finder Server.

## **Examples**

### **Base Class Destructor Not Virtual**

```
#include <new>
class Base {
   public:
     Base() {}
     ~Base() {} //Noncompliant
};
class Derived: public Base {
      int *arr;
   public:
      Derived() {
        arr = new int(5); }
     ~Derived() {
         delete arr;
      }
};
void main() {
    Base* basePtr = new Derived();
     delete basePtr;
}
```
In this example, the class Base has a non-virtual destructor. As a result, when the pointer basePtr is deleted, only the destructor of class Base is invoked. However, basePtr points to an object of class Derived. The deletion is not complete because the destructor of class Derived is not invoked. In particular, the data member arr in the derived object is not deleted.

# **Check Information**

**Group:** Special member functions **Category:** Required, Automated

# **See Also**

**Introduced in R2020a**

If a public destructor of a class is non-virtual, then the class should be declared final

## **Description**

#### **Rule Definition**

*If a public destructor of a class is non-virtual, then the class should be declared final.*

#### **Rationale**

In C++, when any object of a derived class is destroyed, first the destructor of its class is invoked, and then the destructors of the base classes are invoked. Class hierarchies can also be polymorphic. You can declare a base class pointer and assign a derived class object to it. To safely destroy objects belonging to a class hierarchy, declare the public class destructors as virtual. Consider this code where two base class pointers that point to derived objects are destroyed.

```
class Base{
public:<br>virtual
                \negBase();
     //..
};
class Derived : public Base{
public:
     ~Derived();
     //..
};
class Base2{
public:
    \negBase2();
     //..
};
class Derived2 : public Base2{
public:
     ~Derived2();
     //...
};
int main(){
    Base* ptr = new Derived;Base2* ptr2 = new Derived2; delete ptr;
     delete ptr2;
}
```
The object ptr is a pointer of class Base that points to an object of class Derived. When ptr is deleted, the destructor of the derived class is called first, and then the destructor of the base class is called. Even though ptr is a base class object, the correct destructors are called to release all acquired resources because the public destructors in this class hierarchy are declared as virtual.

• When the pointer ptr2 is deleted, the destructor of only the base class is called because the public destructors in this class hierarchy are nonvirtual. This kind of incomplete destruction is undefined behavior, which can lead to memory leaks and unexpected termination of code execution.

To prevent undefined behavior, do not use classes with public nonvirtual destructors as base classes. Declare such classes as final to specify that these classes are not base classes and new classes cannot be derived from them.

#### **Polyspace Implementation**

Polyspace flags a class declaration if both these statements are true:

- The public destructor of the class is not declared as virtual.
- The class is not declared final.

#### **Troubleshooting**

If you expect a rule violation but do not see it, refer to the documentation for Polyspace Bug Finder or Polyspace Bug Finder Server.

### **Examples**

#### **Declare a Class as final if Its Public Destructor Is Nonvirtual**

This example shows how Polyspace flags base classes that have public nonvirtual destructors.

```
#include<cstdint>
class Base{ //Noncompliant
public:
   \negBase():
   1/\ldots};
class Derived : public Base{ //Noncompliant
public:
    ~Derived();
    //..
};
class Base2 final{ //Compliant
public:
   \negBase2();
   1/\ldots};
//class Derived2 : public Base2{ //Compilation error
//public:
\frac{1}{2} ~Derived2();
// //...
//};
int main(){
   Base* ptr = new Derived; // Base2* ptr2 = new Derived2; //Compilation Error
    delete ptr;
```
 // delete ptr2; }

The classes Base and Derived have public nonvirtual destructors. In main(), when ptr is destroyed, only ~Base() is called, resulting in partial destruction of the pointed-to object. This behavior is undefined behavior that can lead to memory leak and unexpected program termination. Polyspace flags the declaration of both Base and Derived.

The class Base2 has a public nonvirtual destructor. Base2 is compliant with this rule because it is declared as final. Deriving any class from Base2 results in compilation failure. Consequently, you cannot declare a pointer of class Base2 that points to an object of a derived class. Declaring classes with public nonvirtual destructors as final prevents undefined behaviors and can protect the code from memory leaks and unexpected program termination.

#### **Declare Nonvirtual Destructors as protected**

This example shows that Polyspace allows nonvirtual destructors when they are declared protected.

```
#include<cstdint>
class Base{ //Compliant
protected:
    \negBase();
     //..
};
class Derived : public Base{ //Compliant
protected:
     ~Derived();
     //..
};
int main(){
    Base* ptr = new Derived; delete ptr;//Compilation error
}
```
Nonvirtual destructors declared as protected are compliant with this rule. Because the destructor for Base is protected, the statement delete ptr; causes a compilation failure. Declaring nonvirtual destructors as protected can prevent memory leaks and unexpected program termination. When nonfinal classes have nonvirtual destructors declared as protected, the classes comply with this rule and Polyspace does not flag them.

## **Check Information**

**Group:** Special member functions **Category:** Advisory, Automated

## **See Also**

**Introduced in R2020b**

All class data members that are initialized by the constructor shall be initialized using member initializers

## **Description**

### **Rule Definition**

*All class data members that are initialized by the constructor shall be initialized using member initializers.*

#### **Rationale**

It is inefficient to initialize data members of a class by assigning a copy of passed values to them in the body of a constructor. For instance, this code is inefficient

```
class foo{
private:
     int i;
public:
     foo(int input){
        i = input; //...
     }
};
```
It is more efficient to initialize data members of classes by using member initializers. For instance:

- Initialize data members by using a initializer list.
- Initialize data members by using default member initializers.

To increase the efficiency of your code and to protect your code from using an uninitialized data member, use the preceding methods to initialize data members of a class.

#### **Polyspace Implementation**

Polyspace flags the constructor definition of a class if the constructor initializes the nonstatic data members of the class in its body by copying the passed values to the data members. Polyspace does not flag constructors with uninitialized static data members.

#### **Troubleshooting**

If you expect a rule violation but do not see it, refer to the documentation for Polyspace Bug Finder or Polyspace Bug Finder Server.

## **Examples**

#### **Efficient Initialization of Class Data Members**

This example shows efficient initialization methods of class data members that are compliant with this rule.

```
#include <cstdint>
#include <string>
using namespace std;
class A
{
public:
     A(int32_t n, string s) : number{n}, str{s} 
     { //Compliant
        n == 1; // This does not violate the rule
         str.erase(str.begin(),
        str.begin() + 1); // This does not violate the rule
         // Implementation
     } 
private:
     int32_t number;
     string str;
};
class C
{
public:
     C(int32_t n, string s) 
     { //Compliant
         n += 1; // This does not violate the rule
         str.erase(str.begin(),
        str.begin() + 1); // This does not violate the rule }
     // Implementation
private:
    int32_t number = 0;
     string str = "string";
     static double pi;
```

```
};
```
- The constructor of class A initializes the data members by using an initializer list. This constructor is compliant with this rule.
- The constructor of class C initializes the data members by using default initialization. These data members cannot be used before they are initialized. This constructor is compliant with this rule. Polyspace does not flag constructors that do not initialize static data members.

#### **Inefficient Initialization of Class Data Members**

This example shows inefficient initialization of class data members that is not compliant with this rule.

```
#include <cstdint>
#include <string>
using namespace std;
class B
{
public:
     B(int32_t n, string s) 
     { //Noncompliant
        number = n;
```

```
str = s; }
     // Implementation
private:
     int32_t number;
     string str;
};
class E{
public:
    E():E(1, "string") {
     }
     E(int32_t a, string str) : number(a)
     {//Noncompliant
     }
private:
     int32_t number;
     string str;
};
```
- The constructor of class B initializes the data members by copying the passed parameters. This initialization is inefficient. The data members of class B might be used before they are initialized. Polyspace flags this inefficient and risky constructor.
- The default constructor of class E attempts to initialize the nonstatic data members by delegating the initialization to another constructor. The second constructor does not initialize the nonstatic data members by using member initializers. Polyspace flags the second constructor.

## **Check Information**

**Group:** Special Member Functions **Category:** Required, Automated

## **See Also**

**Introduced in R2019a**

Move and copy constructors shall move and respectively copy base classes and data members of a class, without any side effects

## **Description**

#### **Rule Definition**

*Move and copy constructors shall move and respectively copy base classes and data members of a class, without any side effects.*

#### **Rationale**

The expected behavior of move and copy constructors is:

- They move or copy the base classes and data members.
- The move constructor sets the source object into a valid state.

Authoring move or copy constructors that have additional side effects might cause these issues:

- Performance: Move and copy constructors are frequently called by standard template library (STL) algorithms and containers. Performance overhead in these constructors caused by side effects can accumulate and affect the performance of your code.
- Unexpected behavior: Because compilers might omit calls to copy constructors to optimize the code, the number of times a copy constructor might be invoked is indeterminate. As a result, the side effects of a copy constructor might produce unexpected behavior.

#### **Polyspace Implementation**

In the body of a copy or move constructor, Polyspace does not flag these operations:

- Copy or move assignments.
- Relational or comparison operations.
- Modification of the source object in a move operation.
- Calls to the function std::swap or equivalent user-defined noexceot swap functions. Polyspace identifies functions that these signatures as swap functions:  $void T::swap(T&)$  or  $void$ [N::]swap(T&, T&). The first signature represents a member function of class T that takes one argument. The second signature represents a nonmember or static function in the namespace N that takes two arguments. The name swap can be case-insensitive and prefixed or postfixed by underscores.
- Assignment and modification of static variables.

Polyspace flags any other operations in a copy or move constructor as unwanted side effect. For instance, a call to a user-defined swap function is considered an unwanted side effect if the swap function is not noexcept. For a similar rule on copy and move assignment operator, see .

#### **Troubleshooting**

If you expect a rule violation but do not see it, refer to the documentation for Polyspace Bug Finder or Polyspace Bug Finder Server.

## **Examples**

#### **Avoid Side Effects in Copy and Move Constructors**

This code shows how Polyspace flags move and copy constructors that have side effects.

```
#include<cstdint>
#include <utility>
#include<iostream>
class B
{
public:
     // Implementation
     B(B&& oth) : ptr(std::move(oth.ptr)) // Noncompliant
     {
         oth.ptr = nullptr; // Does not have a side effect
         std::cout<<"Moved"; //Has a side effect
     }
    \simB()
     {
         delete ptr;
     }
private:
     std::int32_t* ptr;
};
class C
{
public:
    C(int t=0) : x(t) \{ \} C(const C& oth): x(oth.x) // Noncompliant
     {
         //...
        x = oth.x % 2; // Has a side effect count++; //Not a side effect
     }
private:
    std::int32 t x;
     static std::int32_t count;
};
class D
{
public:
     D(const D& oth): x(oth.x) // Noncompliant
     {
         D tmp(oth);
         _swap_(tmp);
     }
     void _swap_(D& rhs){ //Might raise exceptions
         //...
     }
private:
     std::int32_t x;
     static std::int32_t count;
};
```
- As a side effect, the move constructor of class B prints a string into the output stream. This side effect adds performance overhead to the move operation. Polyspace flags the move assignment operator and highlights the statement. Setting the moved-from object oth.ptr to nullptr is not a side effect.
- The copy constructor of the class C modifies the data member x of the source object. This side effect adds performance overhead. Unexpected change to data members during move and copy operations can make the code incompatible with the standard template library and introduce errors during development. Polyspace flags the copy assignment operator and highlights the statement  $x = oth.x$  % 2. Incrementing the static variable count is not a side effect.
- The copy constructor of the class D calls a user-defined swap function called swap. This swap function is not noexcept. If an exception is raised from swap, the exception is an unexpected side effect of the copy constructor. Polyspace flags the copy constructor as noncompliant with this rule. Use user-defined swap functions that are noexcept.

## **Check Information**

**Group:** Special member functions **Category:** Required, Automated

## **See Also**

**Topics** AUTOSAR C++14 Rule A12-8-1

#### **Introduced in R2021a**

User-defined copy and move assignment operators should use user-defined no-throw swap function

## **Description**

#### **Rule Definition**

*User-defined copy and move assignment operators should use user-defined no-throw swap function.*

#### **Rationale**

A naive copy or move assignment operator that is implemented without using a swap function might follow the pattern in this code:

```
class A{
     //...
     A & operator=(const A & rhs)
     {
         if (this != &rhs) // check for self assignment
         {
              // release resource in lhs
              // Allocate resource for modified lhs
              // Copy or move the resources from rhs to lhs
         }
         return *this;
     }
private:
     //resources
     int* mArray;
};
```
Such naive implementation of the copy or move assignment operator cannot provide strong exception safety because if any of the operations raises an exception, the left operand cannot be reverted back to its original state. The preceding pattern is also inefficient because it requires a check for selfassignment. Code duplication between such a copy or move assignment operator and a copy or move constructor makes the code difficult to maintain.

To resolve these issues, utilize user-defined swap functions that do not raise exceptions. Consider this pattern:

```
class A{
     //...
     A & operator=(A rhs)
     {
         Swap(*this,rhs);
 }
     friend void Swap(A& lhs, A& rhs) noexcept{
         //...
     }
```

```
private:
     //resources
     int* mArray;
```
};

This implementation of the copy or move assignment operator does not attempt allocation or deallocation of memory. Instead, It swaps the resources between the left and right operands by calling a user-defined noexcept function Swap. This Swap function might be implemented by utilizing the  $std:$ : swap function. The benefits of this pattern are:

- Strong exception safety: This implementation of the copy or move assignment operator takes a temporary copy of the right operand by using the copy or move constructor and swaps the temporary copy with the left operand. Because the move and swap functions must be noexcept, only the copy operation might raise an exception. If this operator raises an exception, only the temporary copy of the right operand might be invalidated. The state of the right or the left operand remains untouched.
- Code reuse: In this implementation, the copy or move assignment operator reuses the copy or move constructor. The class-specific swap function can also be reused for implementing other algorithms.
- Efficiency: By eliminating the check against self-assignment, the operator is more efficient.

To implement a copy or move assignment operator, use user-defined noexcet swap functions.

#### **Polyspace Implementation**

Polyspace flags a copy or move assignment operator if it does not contain at least one call to a userdefined swap function. Polyspace identifies functions that have these signatures as swap functions: void  $T:$ : swap(T&) or void [N::]swap(T&, T&). The first signature represents a member function of class T that takes one argument. The second signature represents a nonmember or static function in the namespace N that takes two arguments. The name swap can be case-insensitive and prefixed or postfixed by underscores.

#### **Troubleshooting**

If you expect a rule violation but do not see it, refer to the documentation for Polyspace Bug Finder or Polyspace Bug Finder Server.

## **Examples**

#### **Avoid Naive Implementation of Copy and Move Assignment Operators**

```
#include <utility>
#include <string>
class B
{
   public:
     B& operator=(const B& oth) & { // Noncompliant
      if (this != \deltaoth)
       {
        ptr1 = new std::int32 t(*oth.ptr1);
        ptr2 = new std::int32t( *oth.ptr2); // Exception thrown here results in
         // a memory leak of ptr1
       }
```

```
 return *this;
 }
    B& operator=(B&& oth) & noexcept { // Noncompliant
      if (this != &oth)
       {
        ptr1 = std::move(oth.ptr1);ptr2 = std:move(oth.ptr2);oth.ptr1 = nullptr; oth.ptr2 = nullptr;
       }
       return *this;
     }
private:
     std::int32_t* ptr1;
    std::int32 t* ptr2;};
```
In this example, the copy and move assignment operator for class B uses a naive implementation instead of a copy-and-swap implementation. The copy and move operator of B is inefficient and does not provide strong exception safety. Polyspace flags these operators as noncompliant.

#### **Avoid Using Generic std::swap**

```
#include <utility>
#include <string>
class C
{
   public:
    C(const C\&) = default;C(C\&S) = default;
    C\& operator=(const C\& oth) \& { //Noncompliant
       C tmp(oth);
       std::swap(ptr1, tmp.ptr1); 
       return *this;
     }
     C& operator=(C&& oth) & { // Noncompliant
       C tmp(std::move(oth));
       std::swap(ptr1, tmp.ptr1); 
       return *this;
     }
   private:
     std::int32_t* ptr1;
};
```
In this example, the copy and move assignment operator for class C uses a copy-and-swap implementation, but uses the standard  $std:$ : swap function instead of a class-specific, user-defined swap function. Because class C requires user-defined copy and move operator, it also require a userdefined swap function. Polyspace flags the operators as noncompliant.

#### **Avoid swap Functions That Might Raise Exceptions**

```
#include <utility>
#include <string>
```

```
class D
{
  public:
   D(const D&) = default;D(D\&&) = default;
   D& operator=(const D& oth) & { // Noncompliant
      D tmp(oth);
       _swap_(*this,tmp);
      return *this;
     }
   D& operator=(D&& oth) & { // Noncompliant
      D tmp(std::move(oth));
       _swap_(*this,tmp);
      return *this;
    }
    //...
   friend void swap (D& lhs, D& rhs){ // swap function not noexcept
    //...
    }
};
```
In this example, the copy and move assignment operator for class D uses a swap function that is not noexcept. These operators do not provide strong exception safety. Polyspace flags them as noncompliant.

#### **Avoid swap Functions With Unexpected Signature**

```
#include <utility>
#include <string>
class E
{
   public:
    E(const E& = detault;E(E\&G) = default;
    E& operator=(const E& oth) & { \qquad // Noncompliant
       E tmp(oth);
       swap(*this,tmp);
       return *this;
     }
     E& operator=(E&& oth) & { // Noncompliant
       E tmp(std::move(oth));
       swap(*this,tmp);
       return *this;
     }
     // Member function swap
     void swap(E& lhs, E& rhs) noexcept {
       std::swap(lhs.ptr1, rhs.ptr1);
       std::swap(lhs.ptr2, rhs.ptr2);
     }
   private:
     std::int32_t* ptr1;
     std::int32_t* ptr2;
};
```
In this example, the copy and move assignment operator for class E uses a swap function that takes two arguments. Because the swap function is defined as a nonstatic member function of E, Polyspace expects the  $E:$ : swap function to have only one argument. Polyspace flags the copy and move operators of E because the swap function has an unexpected signature.

## **Check Information**

**Group:** Special member functions **Category:** Advisory, Automated

## **See Also**

**Topics** AUTOSAR C++14 Rule A12-8-2

**Introduced in R2021a**

Moved-from object shall not be read-accessed

## **Description**

### **Rule Definition**

*Moved-from object shall not be read-accessed.*

### **Rationale**

Because the content of a source object is generally unspecified after a move operation, it is unsafe to perform operations that access the contents of the source object after a move operation. Accessing the contents of the source object after a move operation might result in a data integrity violation, an unexpected value, or an illegal dereferencing of a pointer.

Operations that make no assumptions about the state of an object do not violate this rule.

The C++ standard specifies that these move operations leave the source object in a well-specified state after the move:

- Move construction, move assignment, converting<sup>5</sup> move construction, and converting move assignment of  $std:$ : unique ptr type
- Move construction, move assignment, converting move construction, converting move assignment of std::shared\_ptr type
- Move construction and move assignment from a std::unique ptr of std::shared ptr type
- Move construction, move assignment, converting move construction, and converting move assignment of std::weak\_ptr type
- std::move() of std::basic ios type
- Move constructor and move assignment of  $std$ ::basic filebuf type
- Move constructor and move assignment of  $std:$ : thread type
- Move constructor and move assignment of std: unique lock type
- Move constructor and move assignment of  $std: : shared$  lock type
- Move constructor and move assignment of  $std:$ : promise type
- Move constructor and move assignment of  $std:$ : future type
- Move construction, move assignment, converting move construction, and converting move assignment of std:: shared future type
- Move constructor and move assignment of std::packaged task type

Because these move operations leave the source object in a well-specified state, accessing the source object after calling these functions is compliant with this rule.

<sup>5.</sup> A converting constructor is a constructor that is not declared with the specifier explicit. See [Converting](https://en.cppreference.com/w/cpp/language/converting_constructor) [constructor](https://en.cppreference.com/w/cpp/language/converting_constructor).

#### **Polyspace Implementation**

Polyspace raises a flag if the source object is read after its contents are moved to a destination object by calling the std::move function explicitly. Polyspace does not flag accessing a source object if:

- The source object of an explicit move operation is of these types:
	- std::unique\_ptr
	- std::shared\_ptr
	- std::weak\_ptr
	- std::basic\_ios
	- std::basic filebuf
	- std::thread
	- std::unique lock
	- std::shared\_lock
	- std::promise
	- std::future
	- std::shared\_future
	- std::packaged\_task
- The move operation is performed implicitly. For instance, the function  $std:$ : remove might access the source object after an implicit move operation. Polyspace does not flag it. A best practice is to avoid such operations and use safer alternatives that prevent accidental access, such as std::erase.
- The source object is of a built-in base type, such as: int, enum, float, double, pointer, std::intptr\_t, std::nullptr\_t.

### **Troubleshooting**

If you expect a rule violation but do not see it, refer to the documentation for Polyspace Bug Finder or Polyspace Bug Finder Server.

## **Examples**

#### **Avoid Reading Source Object After Calling std::move**

This example shows how Polyspace flags reading the source object after an explicit move operation.

```
#include<string>
#include<iostream>
void F1()
{
     std::string s1{"string"};
     std::string s2{std::move(s1)}; 
     // ...
     std::cout
     << // Noncompliant
     s1
    \lt\lt "\n";
}
```

```
void F2()
{
    std::unique ptr<std::int32 t> ptr1 = std::make unique<std::int32 t>(0);
    std::unique ptr<std::int32 t> ptr2{std::move(ptr1)};
     std::cout << ptr1.get() << std::endl; // Compliant by exception
}
void g(std::string v)
{
    std::cout << v << std::endl;
}
void F3()
{
     std::string s;
    for (unsigned i = 0; i < 10; +i) {
        s.append(1, static cast<char>('0' + i)); //Noncompliant
        g(\text{std}: \text{move}(s));
     }
}
void F4()
{
    for (unsigned i = 0; i < 10; ++i) {
         std::string s(1, static_cast<char>('0' + i)); // Compliant
         g(std::move(s)); 
     }
}
```
- In the function F1, string s1 is explicitly moved to s2 by calling std::move. After the move operation, the function attempts to read s1. Polyspace flags this attempt of reading a source object after an explicit move.
- In the function F2, the unique pointer  $ptr1$  is explicitly moved to  $ptr2$ . Because the std:: unique ptr remains in a specified state after the move, reading a source unique pointer after an explicit move is compliant with this rule.
- In the function F3, the string s is explicitly moved, and then it is read by the std::string::append function. Polyspace flags this attempt of reading a source object after an explicit move.
- In the function F4, the string s is explicitly moved. In each iteration of the loop, s is initiated to specific content before the move operation is triggered. As a result, the state of s is specified before the object is accessed. This method of accessing the source object after a move operation is compliant with this rule.

## **Check Information**

**Group:** Special member functions **Category:** Required, Partially automated

## **See Also**

### **Introduced in R2021a**

Move constructor shall not initialize its class members and base classes using copy semantics

## **Description**

### **Rule Definition**

*Move constructor shall not initialize its class members and base classes using copy semantics.*

#### **Rationale**

In C++, move operations transfer the ownership of resources rather than duplicating the resources themselves from a source object to a target object. Because move constructors do not duplicate resources, these constructors are faster than copy constructors. Consider this code where the object CopyTarget is copy-constructed and the object MoveTarget is move-constructed from the object Source.

```
class BigData{
     //...
     BigData(BigData&&){ //Move Constructor
         //...
     } copy constructed
     BigData(const BigData&){ //Copy Constructor
         //...
     }
private:
     std::map<int, std::string> BigBook;
};
int main(){
     BigData Source;
     BigData CopyTarget = Source;
    BigData Movetarget = std::move(Source);
     //...
}
```
When copy-constructing CopyTarget, the compiler duplicates the resource Source:: BigBook from Source to CopyTarget. After the copy-construction, both of these objects have a copy of the resource BigBook. When move-constructing Movetarget, the compiler transfers the ownership of the resource Source::BigBook to MoveTarget. Because move-construction does not duplicate the resource physically, it is faster than copy-construction.

Move-construction is an optimization strategy. You expect that move-construction is cheaper and faster than copy-construction. Copy-initializing data members and base classes can make a move constructor slow and inefficient, which reduces program performance. Developers expect that moveconstruction uses move semantics only. Unexpectedly using copy semantics in move constructors might introduce resource leaks and inconsistency in future development. When authoring move constructors, initialize data members and base classes by using move semantics. You can copyinitialize scalar data members without violating this rule.

You might use  $std:$ :move() to implement move semantics in your code. When you use std::move() to move objects, declare the objects or data members without the qualifier const. For more information, see AUTOSAR C++14 Rule A18-9-3 (Polyspace Bug Finder).

#### **Polyspace Implementation**

When a move constructor does not use move semantics to initialize nonscalar data members and base classes, Polyspace flags its declaration. For instance, if a move constructor initializes the base class by using the default constructor instead of the move constructor, Polyspace flags the declaration of the move constructor.

#### **Troubleshooting**

If you expect a rule violation but do not see it, refer to the documentation for Polyspace Bug Finder or Polyspace Bug Finder Server.

## **Examples**

#### **Move-Initialize Nonscalar Data Members and Base Classes in Move Constructors**

This example shows how Polyspace flags move constructors that uses copy-initialization and default construction.

```
#include<cstdint>
#include<string>
#include<map>
#include <vector>
class BigData{
public:
     BigData()=default;
     //...
     BigData(BigData&& oth): //Compliant
     BigBook(std::move(oth.BigBook)), 
     Length(oth.Length) 
     { 
         //...
     } 
private:
     std::map<int, std::string> BigBook;
     int Length;
};
class slowBigData{
     //...
     slowBigData(slowBigData&& oth): //Noncompliant
     BigBook(oth.BigBook), 
     Length(oth.Length) 
     { 
         //...
     } 
private:
     std::map<int, std::string> BigBook;
     int Length;
};
class BigData2: public BigData{
     //...
     BigData2(BigData2&& oth):BigData() //Noncompliant
```

```
 { 
         BigVector = std::move(oth.BigVector);
         //...
     } 
private:
     std::map<int, std::string> BigBook;
     std::vector<int> BigVector;
     int Length;
};
class BigData3: public BigData{
     //...
     BigData3(BigData3&& oth):BigData(std::move(oth)) //Compliant
     { 
         str = std::move(oth.str);
         //...
     } 
private:
     std::map<int, std::string> BigBook;
     int Length;
     std::string str;
};
```
- The move constructor of the class BigData initializes the data member BigBook by using move semantics. The move constructor initializes the scalar member Length by using copy semantics. This move constructor is compliant because copying scalar data members does not violate this rule.
- The move constructor of the class slowBigdata initializes the data members by using copy semantics. This move constructor violates the rule and Polyspace flags the declaration of the move constructor.
- The move constructor of the class BigData2 invokes the default constructor of the base class, which might make the code slow and inefficient. Polyspace flags the declaration of this move constructor. The move constructor of the class BigData3 invokes the move constructor of the base class. This move constructor is compliant with this rule.

## **Check Information**

**Group:** Special member functions **Category:** Required, Automated

## **See Also**

**Introduced in R2020b**

A copy assignment and a move assignment operators shall handle self-assignment

# **Description**

#### **Rule Definition**

*A copy assignment and a move assignment operators shall handle self-assignment.*

#### **Polyspace Implementation**

Reports when copy assignment body does not begin with "if (this  $!=$  arg)"

A violation is not raised if an empty else statement follows the if, or the body contains only a return statement.

A violation is raised when the if statement is followed by a statement other than the return statement.

#### **Troubleshooting**

If you expect a rule violation but do not see it, refer to the documentation for Polyspace Bug Finder or Polyspace Bug Finder Server.

### **Check Information**

**Group:** Special Member Functions **Category:** Required, Automated

## **See Also**

**Introduced in R2019a**

Copy and move constructors and copy assignment and move assignment operators shall be declared protected or defined "=delete" in base class

## **Description**

#### **Rule Definition**

*Copy and move constructors and copy assignment and move assignment operators shall be declared protected or defined "=delete" in base class.*

#### **Rationale**

Pointers to derived classes are type-compatible with pointers to base classes. A pointer can be an object of the base class while pointing to an object of the derived class. When such an object is copied, the base copy constructor is invoked and the copied object has only the base part of the original object. To avoid inadvertent slicing during copy and move, suppress these operations in the base class by:

- Declaring copy and move constructors and copy assignment and move assignment operators as protected.
- Defining copy and move constructors and copy assignment and move assignment operators as "=delete".

#### **Polyspace Implementation**

Polyspace flags these special member functions of a base class when they are not declared protected or defined as =delete:

- Copy constructor
- Move constructor
- Copy assignment operator
- Move assignment operator

Polyspace indicates which special member function violates this rule.

#### **Troubleshooting**

If you expect a rule violation but do not see it, refer to the documentation for Polyspace Bug Finder or Polyspace Bug Finder Server.

## **Examples**

#### **Suppress Copy and Move Operations in Base Classes**

```
#include <cstdint>
#include <memory>
#include <utility>
#include <vector>
class A
```

```
{ 
   public: 
     int base_var;
    A() = default; A(A const&) = default; //Noncompliant
    A(A&&) = default; //Noncompliant
    virtual \sim A() = 0; A& operator=(A const&) = default; //Noncompliant
     A& operator=(A&&) = default; //Noncompliant
}; 
class B : public A 
{ 
     int derived_var;
}; 
class C // 
{ 
   public: 
     int base_var;
    C() = default;virtual \sim C() = 0;
   protected: 
    C(C \text{ const.}) = \text{default};<br>C(C \& S) = \text{default};<br>//Compliant
    C(C\&S) = default;
    C\& operator=(C const&) = default; //Compliant<br>C\& operator=(C\&&) = default; //Compliant
    C\& operator=(C\&\&) = default;
}; 
class D : public C 
{
     int derived_var;
};
class E 
{ 
   public: 
     int base_var;
    E() = default;virtual \simE() = default;
    E(E \text{ const.}) = \text{delete}; //Compliant
     E(E&&) = delete; //Compliant
    E& operator=(E const&) = delete; //CompliantE\& operator=(E\&) = delete; //Compliant
};
class F : public E 
{
     int derived_var;
};
void Fn1() noexcept
{
   B obj1;
   B obj2;
  A^* ptr1 = \&obj1;
  A^* ptr2 = \&obj2;
  *ptr1 = *ptr2; // Partial assignment only
  *ptrl = std::move(*ptr2); // Partial move only
 D obj3;
   D obj4;
  C* ptr3 = \&obj3;
```

```
C^* ptr4 = \&obj4;
  // *ptr3 = *ptr4; // Compilation error 
  // *ptr3 = std::move(*ptr4); // Compilation error F obj5;
  F obj6;
 E^* ptr5 = \&obj5;
 E^* ptr6 = \&obj6;
 // *ptr5 = *ptr6; // Compilation error// *ptr5 = std::move(*ptr6); // Compilation error}
```
The Class A is a base class with default copy and move constructors and default copy and move assignment operators. The class B is derived from A and has a variable derived\_var that is absent in A. In Fn1(), two pointers ptr1 and ptr2 are created. They are objects of the base class A, but point to obj1 and obj2 respectively, which are objects of the derived class B. The assignment A \*ptr =  $\&$ obj1; is an example of polymorphic behavior where you can declare a pointer of the base class and assign objects of any derived class to it.

Because ptr1 and ptr2 are objects of the base class A, the copy operation in \*ptr1 = \*ptr2 invokes the default copy assignment operator of class A. The default semantics copies only the base part of obj2 into obj1. That is, obj2.derived var is not copied into obj1.derived var. Similarly, the ownership of  $obj2$ . derived var is not moved to  $obj1$  by the move operation in \*ptr1 = std::move(\*ptr2). To avoid inadvertent slicing, suppress the copy and move operations in the base class of a class hierarchy. Polyspace flags the copy and move functions in base class A because these functions are neither declared as protected nor defined as =delete.

In class C, the copy and move functions are suppressed by declaring the copy and move constructors and copy assignment and move assignment operators protected. In class E, the copy and move operations are suppressed by declaring these special member functions as =delete. If you invoke the copy or move operations of these base classes, the compiler generated an error. The definitions of the base classes C and E are compliant with this rule.

## **Check Information**

**Group:** Special member functions **Category:** Required, Automated

## **See Also**

**Introduced in R2020a**

Assignment operators should be declared with the ref-qualifier &

## **Description**

#### **Rule Definition**

*Assignment operators should be declared with the ref-qualifier &.*

#### **Rationale**

You can use ref-qualifiers to specify whether a function or operator applies to lvalues or rvalues. Functions or operators that apply to lvalues have the ref-qualifier &. Functions and operators that apply on rvalues have the ref-qualifier && at the end of their declaration.

Built-in assignment operators in  $C++$  accept only lyalues as input parameters. If user-defined assignment operators take both rvalue and lvalue as input parameters, it can cause confusion and errors. Consider this code where the user-defined assignment operator for the class obj accepts both rvalues and lvalues as input parameters.

```
class obj{
     obj& operator=(Obj const&){
         //...
         return *this;
     }
     //...
};
int main(){
     int i,j,k;
     obj a,b,c;
     if((i+j)=k) // compilation error
     //...
     if((a+b)=c) // silent error
     //...
}
```
- In the first if statement, the equal-to operator  $(==)$  is written as an assignment operator  $(=)$ because of a typographical error. Because the built-in assignment operator for int does not accept rvalues as input, the statement  $(i+j) = k$  causes a compilation error.
- The condition for the second if statement contains a similar error. Because the user-defined assignment operator for class obj accepts both lvalues and rvalues as input, the statement (a+b) = c compiles without error. The if block executes unexpectedly, resulting in a silent bug.

To avoid errors and confusion, specify that assignment operators take only lvalues as input parameters by adding the ref-qualifier & to their declaration.

#### **Polyspace Implementation**

Polyspace flags user-defined assignment, compound assignment, increment, and decrement operators when:

- They do not have the ref-qualifier & in their declaration.
- They are member functions of a class.
- They are not declared as = delete.

Because ref-qualifiers are applicable only to nonstatic member functions, this rule does not apply to nonmember assignment operators.

#### **Troubleshooting**

If you expect a rule violation but do not see it, refer to the documentation for Polyspace Bug Finder or Polyspace Bug Finder Server.

### **Examples**

#### **Declare Assignment Operators by Using Ref-Qualifier &**

This example shows how Polyspace flags assignment operators and increment or decrement operators when their declarations do not specify the ref-qualifier &.

```
#include<cstdint>
class Obj
{
public:
   Obj() = default; Obj& operator=(Obj const&) & = default; //Compliant 
   Obj& operator=(Obj&&) & = default; //Compliant
    Obj& operator++() & noexcept; //Compliant 
    Obj& operator--() noexcept; //Noncompliant 
    Obj& operator<<=(Obj const&) noexcept; //Noncompliant 
    Obj& operator>>=(Obj const&) & noexcept;//Compliant 
 Obj& operator+=(Obj const&)&; //Compliant
 Obj& operator-=(Obj const&); //Noncompliant
    Obj& operator*=(Obj const&)= delete; //Compliant
    Obj& operator+(Obj const&)&; //Compliant 
};
Obj& operator|=(Obj& f,const std::int32_t i) // Rule does not apply 
{
     return f;
}
Obj& Obj::operator+=(Obj const&) & // Polyspace flags the declaration 
{
     return *this;
}
Obj F1() noexcept
{
     return Obj{};
}
int main()
{
    Obj c;
    //F1() += c; // Compilation Error
    //F1() = c; // Compilation Error
   F1() - c; // Silent Bug
}
```
In main(), the assignment operators  $+=$ ,  $-$ , and  $=$  are used with an rylaue input. Because the declarations of the operators  $+=$  and  $=$  specify the ref-qualifier  $\&$ , using these operators with an rvalue input results in a compilation failure. The operator -= is declared without the reference qualifier &. Using this operator with an rvalue input creates a silent bug.

- Polyspace flags nondeleted member assignment operators, increment operators, and decrement operators that do not specify the ref-qualifier & in their declarations.
- When a member assignment operator is declared without the reference qualifier & in a class and defined elsewhere, Polyspace flags the declaration.
- Polyspace does not flag nonmember operators without the ref-qualifier & because this rule applies only to nonstatic member functions.
- Polyspace does not flag deleted operators because using the ref-qualifier & on a deleted operator has no impact on the code.

## **Check Information**

**Group:** Special member functions **Category:** Advisory, Automated

## **See Also**

**Introduced in R2020b**

User defined suffixes of the user defined literal operators shall start with underscore followed by one or more letters

## **Description**

#### **Rule Definition**

*User defined suffixes of the user defined literal operators shall start with underscore followed by one or more letters.*

#### **Rationale**

Since C++11, you can add suffixes to literals that convert numeric values under the hood. For instance, in code where you perform all calculations in a common unit, you can leave unit conversions to dedicated operators and simply use literal suffixes for the units when defining constant values.

```
In this example, the literal suffixes _m and km resolve to calls to operator"" _m() and
operator"\overline{\phantom{a}} km() respectively. The operators ensure that all values are converted to the same
unit.
```

```
constexpr long double operator"" _m(long double metres) {
     return metres;
}
constexpr long double operator"" km(long double kilometres) {
     return 1000*kilometres;
}
...
long double minSteps = 100.0 m;
long double interCityDist = \overline{100.0\text{ km}};
```
User defined literal suffixes must begin with an underscore (). Literal suffixes not beginning with underscore are reserved for the Standard Library.

#### **Polyspace Implementation**

The rule checker flags definitions of the form:

```
operator "" suffix
```
where *suffix* does not begin with an underscore or following the underscore, contains characters other than letters (numbers, special characters, and so on).

#### **Troubleshooting**

If you expect a rule violation but do not see it, refer to the documentation for Polyspace Bug Finder or Polyspace Bug Finder Server.

## **Check Information**

**Group:** Overloading

**Category:** Required, Automated

## **See Also**

**Introduced in R2020a**
# **AUTOSAR C++14 Rule A13-2-1**

An assignment operator shall return a reference to "this"

# **Description**

#### **Rule Definition**

*An assignment operator shall return a reference to "this".*

#### **Polyspace Implementation**

The following operators should return  $*$ this on method, and  $*$ first  $arg$  on plain function:

- operator=
- operator+=
- operator-=
- operator\*=
- operator >>=
- operator <<=
- operator /=
- operator %=
- operator |=
- operator &=
- operator  $\sim$ =
- Prefix operator++
- Prefix operator--

Does not report when no return exists.

No special message if type does not match.

Messages in report file

- An assignment operator shall return a reference to \*this.
- An assignment operator shall return a reference to its first arg.

#### **Troubleshooting**

If you expect a rule violation but do not see it, refer to the documentation for Polyspace Bug Finder or Polyspace Bug Finder Server.

## **Check Information**

**Group:** Overloading **Category:** Required, Automated

# **See Also**

**Introduced in R2019a**

# **AUTOSAR C++14 Rule A13-2-3**

A relational operator shall return a boolean value

# **Description**

#### **Rule Definition**

*A relational operator shall return a boolean value.*

#### **Rationale**

The return value from relational operators of the C++ Standard Library can be directly checked to see if a relation is true or false. Overloads of the relational operator must be consistent with this usage. Otherwise, users of the overloaded relational operator might see unexpected results. See example below.

#### **Polyspace Implementation**

The checker flags overloads of relational operators that do not return a value of type bool.

#### **Troubleshooting**

If you expect a rule violation but do not see it, refer to the documentation for Polyspace Bug Finder or Polyspace Bug Finder Server.

## **Examples**

#### **Relational Operator Not Returning Boolean Value**

```
class aClass {
     int val;
public:
     aClass(int initVal) {
         val = initVal;
     }
     bool operator<=(aClass const& comparingObj ) noexcept{ //Compliant
         return(this->val <= comparingObj.val);
     }
     int operator>=(aClass const& comparingObj ) noexcept { //Noncompliant
        return(this->val \leq comparing 0bj.val? -1:1);
     }
};
void func() {
     aClass anObj(0), anotherObj(1);
    if(anObj \leq anotherObj) {
         /* Do something */
 }
    if(anObj) = anotherObj) /* Do something else */
     }
}
```
In this example, the overload of operator<= returns a boolean value but the overload of operator>= does not return a boolean value. However, in function func, the operators  $\leq$  and  $\geq$ = are used as if a boolean value is returned from the overloaded operators. Because the overload of operator>= does not return the value zero, the second if statement is always true, a result that you might not expect.

## **Check Information**

**Group:** Overloading **Category:** Required, Automated

## **See Also**

**Introduced in R2020a**

# **AUTOSAR C++14 Rule A13-5-1**

If "operator[]" is to be overloaded with a non-const version, const version shall also be implemented

## **Description**

#### **Rule Definition**

*If "operator[]" is to be overloaded with a non-const version, const version shall also be implemented.*

#### **Rationale**

Typically, you overload the subscript operator operator[] to provide read and write access to individual elements of an array or similar structure contained in a class. If you implement a nonconst overload of operator[], you must also implement a const version of this overload. Otherwise, you cannot use operator[] to read elements of a const object.

This rule allows the implementation of a const overload of operator[] for read-only access without the corresponding non-const overload.

#### **Polyspace Implementation**

Polyspace flags the definition of the non-const member function if no corresponding const version of the member function is implemented.

#### **Troubleshooting**

If you expect a rule violation but do not see it, refer to the documentation for Polyspace Bug Finder or Polyspace Bug Finder Server.

## **Examples**

#### **const Version of non-const Member Function not Implemented**

```
#include <memory>
#include <iostream>
class MyList
{
private:
    static constexpr std::int32 t maxSize = 10;
    std::int32 t container[maxSize];
public:
     std::int32_t& operator[](std::int32_t index) //compliant, non-const version
     {
         return container[index];
     }
    const std::int32 t& operator[](std::int32 t index) const //compliant, const version
     {
         return container[index];
     }
};
```

```
class MyList_nc
{
private:
     static constexpr std::int32_t maxSize = 10;
     std::int32_t container[maxSize];
public:
     std::int32_t& operator[](std::int32_t index) //non-compliant, non-const version only
     {
         return container[index];
     }
};
void func() noexcept
{
     MyList list;
    list[2] = 3; // Uses non-const version of operator[]
     std::cout << list[2] << std::endl;
    const MyList clist = \{\};
     std::cout << clist[2] << std::endl; // Uses const version of operator[]
```
}

In this example, the overloads of operator[] in class MyList are compliant because both the const and non-const versions of the overload are implemented. In class MyList nc, the member function is not compliant because only the non-const version was implemented.

## **Check Information**

**Group:** Overloading **Category:** Required, Automated

## **See Also**

**Introduced in R2020a**

# <span id="page-3210-0"></span>**AUTOSAR C++14 Rule A13-5-2**

All user-defined conversion operators shall be defined explicit

## **Description**

#### **Rule Definition**

*All user-defined conversion operators shall be defined explicit.*

#### **Rationale**

If you do not define a user-defined conversion operator with the explicit specifier, compilers can perform implicit and often unintended type conversions from the class type with possibly unexpected results.

The implicit conversion can occur, for instance, when a function accepts a parameter of a type different from the class type that you pass as argument. For instance, the call to func here causes an implicit conversion from type myClass to int:

```
class myClass {} {
   ...
   operator int() {...}
};
myClass myClassObject;
void func(int) {...}
func(myClassObject);
```
#### **Polyspace Implementation**

The checker flags declarations or in-class definitions of user-defined conversion operators that do not use the explicit specifier.

For instance, operator int() {} can convert variable of the current class type to an int variable both implicitly and explicitly but explicit operator  $int() \{ \}$  can only perform explicit conversions.

#### **Troubleshooting**

If you expect a rule violation but do not see it, refer to the documentation for Polyspace Bug Finder or Polyspace Bug Finder Server.

## **Examples**

#### **Missing explicit Keyword on Conversion Operator**

```
#include <cstdint>
class MyClass {
public:
     explicit MyClass(int32_t arg): val(arg) {};
     operator int32_t() const { return val; } //Noncompliant
```

```
 explicit operator bool() const { //Compliant
         if (val>0) {
           return true;
         }
         return false;
      } 
private:
     int32_t val;
};
void useIntVal(int32_t);
void useBoolVal(bool);
void func() {
     MyClass MyClassObject{0};
     useIntVal(MyClassObject); 
    useBoolVal(static_cast<bool>(MyClassObject));
}
```
In this example, the conversion operator operator int32  $t()$  is not defined with the explicit specifier and violates the rule. The conversion operator operator bool() is defined explicit and does not violate the rule.

When converting to a bool variable, for instance, in the call to useBoolVal, the explicit keyword in the conversion operator ensures that you have to perform an explicit conversion from the type MyClass to bool. There is no such requirement when converting to an int32\_t variable. In the call to useIntVal, an implicit conversion is performed.

## **Check Information**

**Group:** Overloading **Category:** Required, Automated

## **See Also**

**Introduced in R2020a**

# **AUTOSAR C++14 Rule A13-5-3**

User-defined conversion operators should not be used

# **Description**

#### **Rule Definition**

*User-defined conversion operators should not be used.*

#### **Rationale**

User-defined conversion operators might be called when you neither want nor expect them to be called, which can result in unexpected type conversation errors. For instance, in this code snippet, the user-defined conversion operator converts type customType to double to allow mixed mode expressions:

```
class customType
{
     public:
     customType(int base, int exponent);
     //....
     operator double() const; // Conversion operator, convert customType to double
};
customType var1(2,5);
double var2 = 0.5 * var1; //Conversion operator called, converts var1 to double
```
While this conversion might be expected, if you attempt to print var1 by using cout << var1; without defining operator  $\prec$  for custom Type objects, the compiler uses the conversion operator to implicitly convert and print var1 as a double.

To avoid these unexpected conversions, replace the conversion operator with an equivalent function. The function must then be called explicitly. If you cannot avoid using conversion operators in your application, see rule [AUTOSAR C++14 Rule A13-5-2](#page-3210-0).

#### **Polyspace Implementation**

Polyspace flags all calls to conversion operators.

#### **Troubleshooting**

If you expect a rule violation but do not see it, refer to the documentation for Polyspace Bug Finder or Polyspace Bug Finder Server.

## **Examples**

#### **Use of a User-Defined Conversion Operator**

```
class customType
{
public:
     customType(int base, int exponent): b(base), exp(exponent) { /* ...*/}
    1/\ldots operator double() const;
     double as_double() const {/* ...*/}
private:
     int b; //base
     int exp; //exponent
```

```
};
int func(void)
{
 customType var1(2, 5);
 double var2 = 0.5 * var1; //Non-compliant
 double var3 = 0.5 * var1.as_double(); // Compliant
        return 0;
}
```
In this example, the conversion of var1 to a double in the declaration of var2 uses conversion operator customType::operator double. This conversion is non-compliant because it uses a userdefined conversion operator.

The type conversion in the declaration of var3 is compliant because it uses a function to handle the conversion, and this function must be called explicitly. This ensures that the conversion is expected.

### **Check Information**

**Group:** Overloading **Category:** Advisory, Automated

### **See Also**

[AUTOSAR C++14 Rule A13-5-2](#page-3210-0)

**Introduced in R2021a**

# **AUTOSAR C++14 Rule A13-5-5**

Comparison operators shall be non-member functions with identical parameter types and noexcept

# **Description**

#### **Rule Definition**

*Comparison operators shall be non-member functions with identical parameter types and noexcept.*

#### **Rationale**

Comparison operators must not compare objects that are of different types. If you pass objects of different types as arguments to a comparison operator, the operator must be able to convert one argument to the data type of the other.

Member functions have the inherent limitation that the implicit object parameter (the one referred to by the this pointer) cannot be converted to another data type. To support data type conversions when required, define comparison operators as non-member functions.

Comparison expressions are fundamental operations and must be noexcept. The comparison operators covered by this rule are:

- $=$
- $l =$
- $\prec$
- $\leq$
- $\geq$
- >=

**Note** Declare comparison operators as friend to enable them to access internal data similar to a member function. This practice is allowed by the exception in rule A11-3-1.

#### **Polyspace Implementation**

The checker flags comparison operators that are defined as member functions. The checker also flags non-member comparison operators that:

- Compare nonidentical parameter types, such as a class type and int.
- Are not declared with the noexcept specifier.

#### **Troubleshooting**

If you expect a rule violation but do not see it, refer to the documentation for Polyspace Bug Finder or Polyspace Bug Finder Server.

# **Examples**

#### **Noncompliant Member Function Declaration**

The declaration of  $nonComp: :operator: ==$  is noncompliant because the comparison operator is declared as a member function.

```
#include <cstdint>
class nonComp
{
  public:
       explicit nonComp(std::uint32_t d): m_d(d)
       {}
       bool operator ==(const nonComp& rhs) noexcept //Non-compliant; member function 
       { 
          return m/d == rhs.m d;
       }
  private:
       std::uint32_t m_d;
};
class Compliant
{
  public:
       explicit Compliant(std::uint32_t d): m_d(d)
 {}
       friend bool operator ==(Compliant const& lhs, Compliant const& rhs) noexcept
       {
           return lhs.m_d == rhs.m_d;
       }
  private:
      std::uint32 t m d;
};
// Compliant; non-member, identical parameter types, noexcept
```
The class Compliant declares operator::== as a friend, so this comparison operator is compliant.

#### **Noncompliant Declaration with Different Types**

The first declaration of  $operator: := =$  compares two different data types, because of which this comparison operator is noncompliant.

```
#include <cstdint>
class nonComp
{
     using Self = nonComp;
};
class MemberFunc
{
     using Self = MemberFunc;
};
bool operator ==(const nonComp& lhs, //noncompliant; comparison operator for different data types.
                  const MemberFunc& rhs) noexcept
{
     return true;
}
bool operator ==(const nonComp& lhs, const nonComp& rhs) noexcept
{
     return true;
} //compliant; because it compares the same data types.
```
The second declaration of  $operator: :=$  compares the same data types, so this comparison operator is compliant.

#### **Noncompliant Declaration That Is Not Noexcept**

nonComp::operator::== is not declared as a noexcept, so this comparison operator is noncompliant.

```
#include<cstdint>
class nonComp
{
  public:
     explicit nonComp(std::uint32_t d): m_d(d)
 {}
 friend bool operator ==(nonComp const& lhs, //Noncompliant; member function isn't noexcept 
 nonComp const& rhs)
     {
          return lhs.m_d == rhs.m_d;
     }
  private:
     std::uint32_t m_d;
};
class Compliant
{
  public:
     explicit Compliant(std::uint32_t d): m_d(d)
 {}
 friend bool operator ==(Compliant const& lhs, Compliant const& rhs) noexcept
     {
          return lhs.m_d == rhs.m_d;
     }
  private:
     std::uint32_t m_d;
};
// Compliant; non-member, identical parameter types, noexcept
```
Compliant::operator::== is declared as a noexcept, so this comparison operator is compliant.

## **Check Information**

**Group:** Overloading **Category:** Required, Automated

## **See Also**

**Introduced in R2020b**

# **AUTOSAR C++14 Rule A13-6-1**

Digit sequences separators ' shall only be used as follows: (1) for decimal, every 3 digits, (2) for hexadecimal, every 2 digits, (3) for binary, every 4 digits

## **Description**

#### **Rule Definition**

*Digit sequences separators ' shall only be used as follows: (1) for decimal, every 3 digits, (2) for hexadecimal, every 2 digits, (3) for binary, every 4 digits.*

#### **Rationale**

Since  $C++14$ , you can introduce a separator  $\prime$  to separate digits in a digit sequence for better readability. For consistency across your code, follow this convention when entering the digit sequence separator:

- In decimal values, starting from the right, place the separator after every three digits, for instance, 3'000'000.
- In hexadecimal values, starting from the right, place the separator after every two digits, for instance, 0xF'FF'0F.
- In binary values, starting from the right, place the separator after every four digits, for instance, 0b1001'0011'0100.

If you are consistent across your code, a developer or code reviewer can follow your code more easily and possibly estimate the order of magnitude of a value from the digit sequence separators.

#### **Polyspace Implementation**

This checker follows the specifications of the AUTOSAR C++14 rule.

For integers, the checker starts checking from the right. For instance, the checker raises a violation on the value 45'30'00, because starting from the right, the digit sequence separator appears after two digits instead of the expected three.

For floating-point numbers, the checker begins the check from the decimal point and proceeds outwards. The checker checks:

- The part before the decimal starting from the right.
- The part after the decimal starting from the left.

For floating-point numbers with a mantissa and exponent, the same rule as integers applies to the exponent. For instance, in the decimal notation, the checker checks exponents starting from the right and raises a violation if the digit sequence separators are placed, for instance, after every two digits instead of three.

#### **Troubleshooting**

If you expect a rule violation but do not see it, refer to the documentation for Polyspace Bug Finder or Polyspace Bug Finder Server.

## **Examples**

#### **Placement of Digit Sequence Separators in Integers**

#include <cstdint>

```
std::uint32 t largeNum = 3'0000'0000; //Noncompliant
std::uint32 t smallerNum = 3'000'000; //Compliant
std: :uint32<sup>-</sup>t evenSmallerNum = 3'00'00; //Noncompliant
```

```
std::uint32_t largeHexNum = 0xFF'FF'FF'FF; //Compliant
std::uint32_t smallerHexNum = 0xFFF'FFF; //Noncompliant
```
In this example, the placement of digit sequence separators is compliant if the separators follow the expected convention:

- In decimal numbers, starting from the right, the separator is placed after every three digits.
- In hexadecimal numbers, starting from the right, the separator is placed after every two digits.

#### **Placement of Digit Sequence Separators in Floating-Point Numbers**

```
#include <cstdint>
float PI = 3.1'415'926'53; //Noncompliant
float pi = 3.141'592'653; //Compliant;
```
float one LB to  $KG = 0.45'359'237;$  //Noncompliant float one lb to  $kq = 0.453'592'37$ ; //Compliant

In this example, the same floating-point number is assigned to two different variables but the placement of the digit sequence separators is different. The placement is compliant if the separators follow the expected convention:

- For digits after the decimal, starting from the left, the separator is placed after every three digits.
- For digits before the decimal, starting from the right, the separator is placed after every three digits.

For floating-point numbers, the need for a digit sequence separator before a decimal is typically a rare occurrence. For instance, if you store a floating point-number in normalized form, the mantissa has only one digit before the decimal.

### **Check Information**

**Group:** Overloading **Category:** Required, Automated

## **See Also**

**Introduced in R2021a**

# **AUTOSAR C++14 Rule A14-5-2**

Class members that are not dependent on template class parameters should be defined in a separate base class

## **Description**

#### **Rule Definition**

*Class members that are not dependent on template class parameters should be defined in a separate base class.*

#### **Rationale**

To access a member of a template class, you have to instantiate the template. If the member is not dependent on the template parameter, this instantiation step is not necessary. For instance, the members anotherMember and someotherMember of this template class aClass do not depend on the parameter T:

```
template <typename T>
class aClass {
   T aMember
    int anotherMember;
    int someotherMember
}
```
However, to access these members, you have to instantiate the template class aClass. To avoid the unnecessary template instantiation, do not include these members in the template declaration.

Including this member in the template declaration also causes unnecessary code bloat. Compilers generate a separate copy of a template class for each instantiation of a template. If a class member is not dependent on the template parameter, an identical copy of this member is created for each template instantiation.

#### **Polyspace Implementation**

The checker flags data members of template classes that are not dependent on template parameters. The checker does not flag member functions.

If multiple data members of a template are flagged by this checker, create a base class for the template that aggregates these data members.

In some cases, you might not want to strictly adhere to this rule. For instance, if only a single member of the template class is not dependent on the template parameter, you might not want to create a separate base class for this member. If you do not want to fix the issue, add comments to your result or code to avoid another review. See "Address Results in Polyspace Access Through Bug Fixes or Justifications".

#### **Troubleshooting**

If you expect a rule violation but do not see it, refer to the documentation for Polyspace Bug Finder or Polyspace Bug Finder Server.

## **Examples**

#### **Template Classes That Have Unnecessary Members**

```
#include <cstdint>
template <typename T> 
class aDataArray {
     T data[100];
    int32_t metadata[2]; //Noncompliant<br>int32_t info; //Noncompliant
                           //Noncompliant
};
class metadataArray {
     int32_t metadata[2];
     int32_t info;
};
template <typename T> 
class anotherDataArray: public metadataArray { //Compliant
     T data[100];
};
```
In this example, the template class aDataArray includes data members metadata and info that are not dependent on the type parameter of the template, T. The template class anotherDataArray avoids the unnecessary instantiation. This class is derived from a base class metadataArray, which aggregates data members that are not dependent on a type.

## **Check Information**

**Group:** Templates **Category:** Advisory, Partially automated

**See Also**

# **AUTOSAR C++14 Rule A14-5-3**

A non-member generic operator shall only be declared in a namespace that does not contain class (struct) type, enum type or union type declarations

## **Description**

#### **Rule Definition**

*A non-member generic operator shall only be declared in a namespace that does not contain class (struct) type, enum type or union type declarations.*

#### **Rationale**

This rule forbids placing generic operators in the same namespace as class (struct) type, enum type, or union type declarations. If the class, enum or union types are used as template parameters, the presence of generic operators in the same namespace can cause unexpected call resolutions.

Consider the namespace NS that combines a class B and a generic form of operator==:

```
namespace NS {
    class B {};
    template <typename T> bool operator==(T, std::int32_t);
}
```
If you use class B as a template parameter for another generic class, such as this template class A:

```
template <typename T> class A {
    public:
       bool operator==(std::int64_t);
}
```

```
template class A<NS::B>;
```
the entire namespace NS is used for overload resolution when operators of class A are called. For instance, if you call operator== with an int32\_t argument, the generic operator== in the namespace NS with an int32 t parameter is used instead of the operator== in the original template class A with an int64\_t parameter. You or another developer or code reviewer might expect the operator call to resolve to the operator== in the original template class A.

#### **Polyspace Implementation**

For each generic operator, the rule checker determines if the containing namespace also contains declarations of class types, enum types, or union types. If such a declaration is found, the checker flags a rule violation on the operator itself.

The checker also flags generic operators defined in the global namespace if the global namespace also has class, enum or union declarations.

#### **Troubleshooting**

If you expect a rule violation but do not see it, refer to the documentation for Polyspace Bug Finder or Polyspace Bug Finder Server.

## **Examples**

#### **Generic Operator in Same Namespace as Class Type**

```
#include <cstdint>
template <typename T> class Pair {
     std::int32_t item1;
     std::int32_t item2;
     public:
       bool operator==(std::int64_t ItemToCompare);
       bool areItemsEqual(std::int32_t itemValue) {
           return (*this == itemValue);
       }
};
namespace Operations {
     class Data {};
     template <typename T> bool operator==(T, std::int32_t); //Noncompliant
}
namespace Checks {
     bool checkConsistency();
     template <typename T> bool operator==(T, std::int32_t); //Compliant
}
```

```
template class Pair<Operations::Data>;
```
In this example, the namespace Operations violates the rule because it contains the class type Data alongside the generic operator==. The namespace Checks does not violate the rule because the only other declaration in the namespace, besides the generic operator==, is a function declaration.

In the method areItemsEqual in template class Pair<Operations::Data>, the == operation invokes the generic operator== method in the Operations namespace. The invocation resolves to this operator== method based on the argument data type (std\_int32\_t). This method is a better match compared to the operator== method in the original template class Pair.

### **Check Information**

**Group:** Templates **Category:** Advisory, Automated

**See Also**

# **AUTOSAR C++14 Rule A14-7-2**

Template specialization shall be declared in the same file (1) as the primary template (2) as a userdefined type, for which the specialization is declared

## **Description**

#### **Rule Definition**

*Template specialization shall be declared in the same file (1) as the primary template (2) as a userdefined type, for which the specialization is declared.*

#### **Rationale**

Observing this rule avoids situations where the behavior is undefined. For instance, if a compiler sees a partial specialization of a template *after* it has instantiated the template, the behavior is undefined. If you specialize a template in the same file as the template, this situation is less likely to occur.

You can also easily extend compile-time interfaces through specialization since the template and its specialization are in the same file and part of the same translation unit. The same reasoning applies to the requirement that a template specialization must be in the same file as the type for which the template is specialized.

#### **Polyspace Implementation**

The checker checks each template specialization and raises a violation if:

- The specialization is not in the same file as the template that is specialized.
- The specialization is not in the same file as the user-defined type for which the template is specialized.

#### **Troubleshooting**

If you expect a rule violation but do not see it, refer to the documentation for Polyspace Bug Finder or Polyspace Bug Finder Server.

### **Check Information**

**Group:** Templates **Category:** Required, Automated

## **See Also**

**Introduced in R2020a**

# **AUTOSAR C++14 Rule A14-8-2**

Explicit specializations of function templates shall not be used

## **Description**

#### **Rule Definition**

*Explicit specializations of function templates shall not be used.*

#### **Rationale**

Explicit specialization of function templates can cause unexpected issues with overload resolution in C++. Overload resolution:

- First searches for a non-template, plain-old-function that has a matching parameter list.
- If such a function is not available, overload resolution selects the closest matching function template.
- After a function template is selected, the compiler searches for a suitable specialization of the template.

Specializing a template does not change the order of the overload resolution process, which can result in confusing and unexpected behavior. Consider code snippet:

```
//(a) base template
template<class T> void f( T ); 
//(b) specialization of (a)
template<> void f<>(int*);
//...
//(c) overloads (a)
template<class T> void f( T* );
//...
main(){
     int *p; 
     f( p );
}
```
When  $f()$  is called with an  $int*$  in main(), you might expect the specialization for  $int*$ , marked (b), to be called. The compiler resolves the call to  $f()$  as follows:

- **1** The compiler searches for a plain-old-function with input type int\*.
- **2** Because there is no such function, the compiler searches for a function template that has the closest matching parameter list.
- **3** The template (c), which takes a generic pointer as input, is the closest match for  $f(int*)$ .
- **4** The template (c) is not specialized. The overload resolution process stops and calls the template in  $(c)$ .

Even though a specialized template for  $int^*$  type input is defined in (b), the overload resolves to the template in (c) instead, which can be unexpected.

When you specialize an overloaded function template, the overload resolution process can get more confusing. Which among the overloaded templates gets specialized depends on the order of declaration. Consider the code snippet:

```
1/(a)template <typename T> void F1(T t){}1/(b)template <typename T> void F1(T * p){}//(x): Specialization of template
template \langle void F1\langle uint16_t* p){}
```
You cannot determine whether (x) specializes (a) or (b) from the declaration alone. it depends on the declaration order. For instance, in the preceding case  $(x)$  specializes  $(b)$ . But in this case,  $(x)$ specializes (a):

```
1/(a)template ltvpename T void F1(T t)//(x): Specialization of template
template \langle void F1\langle uint16 t* p){}
1/(b)template <typename T> void F1(T * p) {}
```
To avoid confusing code and unexpected behavior, avoid specializing function templates. If you must specialize a function template, then write a single function template that delegates to a class template. For example, in this code, a function template  $f()$  delegates to the class f\_implementation.

```
template<class T> class f_implementation;
template<class T> void f( T t ) {
    FImpl<T>::f( t ); //Don't specialize function template
} 
template<class T> class f_implementation { 
    static void f(T t); // Specializing class templates is permissible.
}
```
Delegating to a class template also enables partial specialization.

#### **Polyspace Implementation**

If you explicitly specialize a function template, Polyspace flags the function template.

#### **Troubleshooting**

If you expect a rule violation but do not see it, refer to the documentation for Polyspace Bug Finder or Polyspace Bug Finder Server.

### **Examples**

#### **Avoid Specializing Function Templates**

This example shows how Polyspace flags specialized function templates.

```
#include <cstdint>
#include <memory>
#include <iostream>
```

```
//(a)
template <typename T> void F1(T t){
   std::cout << "(a)" << std::endl;
}
//(x) specializes (a)
template <> void F1<>(uint16_t* p){// Noncompliant
  std::\text{cout} \ll "(x)" \ll std::\text{endl};
}
//(b) overloads (a)
template <typename T> void F1(T* p){// Compliant
  std::count \ll "(b)" \ll std::end];}
//(y) specializes (b)
template \langle void F1\langle (uint8 t* p){// Noncompliant
  std::count \ll "c)" \ll std::end;}
//(d) plain old function overloads (a) and (b)
void F1(uint8 t * p){ // Compliant
  std::cout \leq "(d)" \leq std::endl;
}
int main(void)
{
    auto sp8 = std: make unique<math>\lt{uint8} t>(3)</math>;auto sp16 = std::make unique<uint16 t>(3);
    F1(sp8.get()); //calls (d), might expect (y)
     F1(sp16.get()); //calls (b), might expect (x)
     return 0;
}
```
When the function  $F1()$  is called in main, overload resolution determines which instance of  $F1()$  is called.

- When F1() is invoked with pointers to uint 8 t, the compiler calls the plain-old-function (d) because it takes precedence. You might incorrectly expect the specialization (y) to be called.
- When F1() is invoked with pointers to uint  $16_t$ , the compiler calls the overloaded template (b) because it is the closest matching template. You might incorrectly expect the specialization (x) to be called.

Specializing function templates can cause confusion and unexpected results. Polyspace flags the specialized function templates (x) and (y).

## **Check Information**

**Group:** Templates **Category:** Required, Automated

## **See Also**

**Introduced in R2020a**

# **AUTOSAR C++14 Rule A15-1-1**

Only instances of types derived from std::exception should be thrown

# **Description**

#### **Rule Definition**

*Only instances of types derived from std::exception should be thrown.*

#### **Rationale**

Raising generic objects as exceptions can make your code difficult to read and reuse. Consider this code where exceptions are raised in two different try-catch blocks.

```
try{
     //..
     throw 1; // 1 means logic error;
}
catch(...){
     //...
}
//...
try{
     //...
    throw std::logic error{"Logic Error"};
}
catch(std::exception& e){
    1/\ldots}
```
In the first code block, the cause or the meaning of this exception is not clear. An ambiguous exception such as this one can make the code difficult to read and reuse. These type of generic exceptions might also clash with exceptions raised elsewhere in the code, making the exceptions more difficult to handle. This rule states that such generic objects are not acceptable as exception objects.

In the second code block, the meaning and cause of the exception is clearly communicated by raising a specific and unique type of object as an exception. Such throw statements also match standard conventions. Clearly communicating the developer intent, adhering to the standard conventions, and raising unique type of exceptions make the code easy to read, understand, and reuse.

The class std::exception provides a consistent interface to raise unique exceptions corresponding to specific errors. It is standard convention to use this interface for raising exceptions. To make your code readable and reusable, raise objects of specific types that are derived from  $std:$ : exception as the exception. Generic objects of type std::exception cannot be unique. Such exceptions violate this rule.

#### **Polyspace Implementation**

• Polyspace flags a throw statement if the type of the raised object is not a class that is publicly derived from  $std:$ : exception.

- If the raised object is part of a multiple inheritance hierarchy, then Polyspace flags the object if none of the base classes derive publicly from std::exception or if the base classes do not include std::exception.
- If you use a throw; statement without an argument in a catch block, Polyspace does not flag the throw; statement.

#### **Troubleshooting**

If you expect a rule violation but do not see it, refer to the documentation for Polyspace Bug Finder or Polyspace Bug Finder Server.

### **Examples**

#### **Raise Exception by Using Classes That Are Publicly Derived from std::exception**

This example shows how Polyspace flags throw statements that raise objects of a noncompliant class hierarchy.

```
#include <stdexcept>
#include <memory>
class ConventionalException : public std::logic_error{
public:
   using std::logic error::logic error;
};
class CustomException {};
class CustomException derived : public CustomException {};
class PrivateDerived : private std::exception {};
class ProtectedDerived : protected std::exception {};
class MultipleInheritenceCompliant : 
     public ConventionalException, public CustomException {
public:
    MultipleInheritenceCompliant()
     : ConventionalException("Logic Error and Data Error") {
     }
};
class MultipleInheritenceNoncompliant :
     public ProtectedDerived, public CustomException {};
void Foo() {
     throw std::exception(); // Noncompliant 
     throw CustomException(); // Noncompliant
     throw CustomException_derived(); // Noncompliant 
     throw PrivateDerived(); // Noncompliant 
     throw ProtectedDerived(); // Noncompliant 
     throw MultipleInheritenceCompliant(); // Compliant
     throw MultipleInheritenceNoncompliant(); // Noncompliant
     throw ConventionalException{"Logic Error"};//Compliant
     throw std::make_shared<std::exception> // Noncompliant
     (std::logic_error("Logic Error")); 
}
```
• Polyspace flags the statement throw std::exception() because it raises a generic std::exception object, which might not be unique in your code.

- Polyspace flags the statement throw CustomException() because the class CustomException does not derive from std::exception. Polyspace flags the statement throw CustomException derived() for the same reason.
- Polyspace flags the statement throw PrivateDerived() because the class PrivateDerived derives from std::exception privately. You cannot catch this exception by using a catch(std::exception& e) block because of the private inheritance between std::exception and PrivateDerived. Polyspace flags the statement throw ProtectedDerived() for the same reason.
- Polyspace flags the statement throw MultipleInheritenceNoncompliant() because the class MultipleInheritenceNoncompliant does not publicly derive from std::exception.
- Polyspace flags the statement throw std::make shared<std::exception>(std::logic error("Logic Error")) because this statement raises a std::shared\_ptr object as an exception which does not derive from std::exception.
- Polyspace does not flag the statements throw MultipleInheritenceCompliant() and throw ConventionalException{"Logic Error"} because these statements raise objects of classes that are publicly derived from  $std:$ : exception.

#### **Avoid throw Statements in Catch Blocks That Accept std::exception Objects**

This example shows how Polyspace flags throw statements in a catch block.

```
#include <memory>
#include <stdexcept>
class MyException : public std::logic_error
{
public:
    using std::logic error::logic error;
     // Implementation
};
void catch and rethrow() {
     try {
        /* ... */
     }catch (std::exception e) {
         throw; // Compliant
         throw e; // Noncompliant 
     }catch (std::exception& e) {
         throw e; // Noncompliant
         throw; // Compliant
     }catch (MyException& Error) {
         throw Error; // Compliant
     }
}
```
- Empty throw; statements in catch blocks might raise different types of exceptions depending on the run-time context. Because Polyspace analyzes the throw; statements without any run-time context-specific information, it cannot determine what kind of object an empty throw; statement might raise. Polyspace does not flag throw; statements in catch blocks.
- Polyspace flags the statements throw e because they raise the std::exception object e as an exception. Avoid such throw statements in catch blocks that accept references to or instances of the std::exception class.
- Polyspace does not flag the statement throw Error because it raises an object of class MyException that derives from std::exception.

## **Check Information**

**Group:** Exception handling **Category:** Advisory, Automated

# **See Also**

**Introduced in R2020b**

# **AUTOSAR C++14 Rule A15-1-2**

An exception object shall not be a pointer

# **Description**

#### **Rule Definition**

*An exception object shall not be a pointer.*

#### **Polyspace Implementation**

The checker raises a violation if a throw statement throws an exception of pointer type.

The checker does not raise a violation if a NULL pointer is thrown as exception. Throwing a NULL pointer is forbidden by [AUTOSAR C++14 Rule M15-1-2](#page-3479-0).

#### **Troubleshooting**

If you expect a rule violation but do not see it, refer to the documentation for Polyspace Bug Finder or Polyspace Bug Finder Server.

### **Check Information**

**Group:** Exception Handling **Category:** Required, Automated

## **See Also**

**Introduced in R2019a**

# **AUTOSAR C++14 Rule A15-1-3**

All thrown exceptions should be unique

# **Description**

### **Rule Definition**

*All thrown exceptions should be unique.*

#### **Rationale**

If the same object is raised as exceptions in multiple places, handling these exceptions and debugging the code can be difficult. Raising unique exception objects simplifies the debugging process. Consider this code where multiple exceptions are raised.

```
void f1(){
     //...
     throw std::logic_error("Error");
}
void f2(){
     //...
     throw std::logic_error("Error");
}
void f3(){
     //...
    throw std::logic error("f3: Unexpected Condition");
}
int main(){
     try{
          f1();
          f2();
          f3();
          catch(std::logic_error& e){
              std::\text{cout} \ll \text{e.}what() \ll '\n';
          }
     }
}
```
The functions f1() and f2() raise the same exception, while f3() raises a unique exception. During debugging, you cannot determine if an exception arises from f1() or f2(). You know when an exception arises from f3(). To make the debugging process simpler, raise unique exceptions. An exception is unique if either of these conditions is true:

- The exception type does not occur elsewhere in your project.
- The error message or the error code does not occur elsewhere in your project.

#### **Polyspace Implementation**

Polyspace highlights throw statements that raise the same class, enum value, integer, or constant literal as exceptions, and flags the final throw statement that raise the same object. You might want to raise the same exception in multiple places by using a preconstructed exception object. Polyspace does not flag throw statements that raise such preconstructed exception objects. If you raise the

same literal object in multiple places, Polyspace does not flag it if the literal is not a constant or if the literal is hidden behind a variable.

#### **Troubleshooting**

If you expect a rule violation but do not see it, refer to the documentation for Polyspace Bug Finder or Polyspace Bug Finder Server.

### **Examples**

#### **Raise Unique Exceptions**

This example shows how Polyspace flags nonunique exceptions.

```
#include <iostream>
#include <sstream>
#include <stdexcept>
#include <string>
int readLog();
enum ENUM {
    ENUM VALUE 13 = 13,
    ENUM_VALUE_14 = 14,
}; 
const char* value_gen(int i) {
    if (i \, % \, 2 == 0) return "value_gen-0";
     else return "value_gen-1";
}
class CustomException : public std::invalid_argument {
public:
    CustomException() : std::invalid_argument(value_gen(readLog())) {}
};
int foo0(){
     //...
         throw std::logic_error("Invalid Logic"); // Compliant
     //...
         throw std::runtime_error("Runtime Error"); // Compliant
}
int foo1(){
     //...
         throw std::logic_error(value_gen(0)); 
     //...
        throw std::logic error(value gen(2));
}
int foo2(){
//..
         throw CustomException();
//..
         throw CustomException(); // Noncompliant
}
     int foo3(){
     const int localConstInt42 = 42;
     //..
         throw 42;
     //...
         throw localConstInt42; //Noncompliant
```

```
}
int foo4(){
     //..
         throw "RUNTIME_ERROR"; 
     //...
         throw "RUNTIME_ERROR"; // Noncompliant
}
int foo5(){
     //...
         throw ENUM_VALUE_14;
     //...
         throw ENUM_VALUE_14; // Noncompliant
}
```
- The function foo0() raises two different types of objects as exceptions. Polyspace does not flag the throw statements in foo0().
- The function foo1() raises two exceptions that evaluate to be the same object during run-time. Because Polyspace analyzes the exception objects without runtime information, the exceptions appear unique and Polyspace does not flag the throw statements.
- The function foo2() raises two exceptions that evaluate to be different objects at run-time. Because Polyspace analyzes the exception objects without run-time information, the exceptions appear nonunique. Polyspace highlights the throw statements in foo2() and flags the final the throw statement.
- The function foo3() raises three exceptions by using objects that are the same at compile time. Polyspace highlights the throw statements in foo3() and flags the final the throw statement. For the same reason, the final throw statements in foo4() and foo5() are flagged.

## **Check Information**

**Group:** Exception handling **Category:** Advisory, Automated

## **See Also**

**Introduced in R2020b**

# **AUTOSAR C++14 Rule A15-2-1**

Constructors that are not noexcept shall not be invoked before program startup

# **Description**

#### **Rule Definition**

*Constructors that are not noexcept shall not be invoked before program startup.*

#### **Rationale**

In C++, the compiler responds to an exception by following these steps:

- The compiler tries to match the exception with a handler in the current scope or a higher scope.
- If the exception matches with a handler, then the handler accepts the exception and begins stack unwinding. During stack unwinding, The program execution moves from the scope that produces the exception to the outer scopes in reverse order. The program execution then invokes the destructors for each variable on the stack that are not destroyed yet. After stack unwinding, program execution resumes from the line immediately after the triggered handler.
- If the exception does not match a handler, then the compiler terminates the execution in an implementation-defined manner. That is, the exact process of program termination depends on the particular set of software and hardware that you use. For instance, the compiler might invoke std::terminate(), which in turn might invoke std::abort() to abnormally abort the execution. Based on the implementation, the stack might not be unwound before the program is aborted. If the stack is not unwound before program termination, then the destructors of the variables in the stack are not invoked, leading to resource leak and security vulnerabilities.

Before program startup, the constructors of static or global objects are invoked to construct and initialize these objects. If such a constructor raises an exception, the compiler might abnormally terminate the code execution without unwinding the stack. Consider this code where the constructor of the static object obj might cause an exception.

```
class A{
    A() //...
     } 
};
static A obj;
main(){
     //...
}
```
The static object obj is constructed by calling  $A()$  before main() starts. Because  $A()$  is called before program startup, no exception handler can be matched with exceptions raised by A(). Based on the implementation, such an exception can result in program termination without stack unwinding, leading to memory leak and security vulnerabilities.

Because exceptions raised by constructors of static or global objects cannot be matched to an exception handler, declare these constructors as noexcept.

#### **Polyspace Implementation**

Polyspace flags statements where non-noexcept constructors of a static or global object are directly invoked. It also highlights the noncompliant constructors.

#### **Troubleshooting**

If you expect a rule violation but do not see it, refer to the documentation for Polyspace Bug Finder or Polyspace Bug Finder Server.

## **Examples**

#### **Declare Constructors of Static or Global Objects as noexcept**

This example shows how Polyspace flags constructors of static or global objects.

```
#include <cstdint>
#include <stdexcept>
#include <string>
class A
{
public:
   A() noexcept : x(0){} A(std::int32_t n) : x(n) {
         throw std::runtime_error("Unexpected error"); 
     }
   A(std::int32 t i, std::int32 t j) noexcept : x(i + j) {
         try {
             throw std::runtime_error("Error");
         }
         catch (std::exception& e) {
         }
     }
private:
    std::int32_t x;
};
static A a1; // Compliant
static A a2(5); // Noncompliant
static A a6(5); // Ignored because unused
static A a3(5, 10); // Compliant
A a4(5); //Noncompliant 
A a5(5, 10); //Compliant
int foo_A(A a) \{ \};
int bar_A(int value) {
    A a{value}; //Compliant
     return foo_A(a);
}
int value2b = bar A(20); // Compliant
std::string s{"Hello World"};//Noncompliant
int value2a = foo_A(20); //Noncompliant
int convert(){
```

```
 return foo_A(a2);
```

```
}
```
- Polyspace flags the statement std::string s{"Hello World"}; because this statement invokes the non-noexcept constructor of the string s before program startup.
- Polyspace flags the statement A  $a(5)$ ; because this statement invokes the non-noexcept constructor A(std::int32 t n) before program startup.
- Polyspace flags the statement static A a2(5); because this statement invokes the nonnoexcept constructor A(std::int32 t n) before program startup.
- Polyspace flags the statement int value2a = foo  $A(20)$ ; because the implicit conversion from int to A requires invoking the non-noexcept constructor  $A(std): int32 \nt n)$  before startup.
- Polyspace does not flag the statement static  $A$  a6(5); Because a6 is not used in this code, the compiler does not construct the object. As a result, the non-noexcept constructor A(std::int32 t n) is not invoked before program startup.
- Polyspace does not flag the statement A a{value}; in the body of the function bar A() because the object a is local, and it is not created during program startup.

# **Check Information**

**Group:** Exception Handling **Category:** Required, Automated

# **See Also**

# **AUTOSAR C++14 Rule A15-3-3**

Main function and a task main function shall catch at least: base class exceptions from all third-party libraries used, std::exception and all otherwise unhandled exceptions

# **Description**

#### **Rule Definition**

*Main function and a task main function shall catch at least: base class exceptions from all third-party libraries used, std::exception and all otherwise unhandled exceptions.*

#### **Rationale**

During the execution of main() or a task main function, different exceptions can arise. For instance:

- Explicitly raised exceptions of class  $std$ : : exception
- Exceptions arising from the third-party libraries that you use
- Unexpected exceptions

If any of these exceptions cannot be matched to a handler, the compiler implicitly invokes the function std::terminate() to abnormally terminate program execution. Depending on the hardware and software that you use, this termination process might invoke  $std$ ::abort() to abort program execution without deleting the variables in the stack. Such an abnormal termination results in memory leaks and security vulnerabilities.

Unhandled exceptions might cause an abnormal termination of the program execution, leading to memory leaks and security vulnerabilities. To avoid these issues, execute the operations of main() or task main functions in a try-catch block. In the catch blocks:

- Handle exceptions of type  $std:$ : exception explicitly in appropriate catch blocks.
- Handle the base class of exceptions arising from third-party libraries.
- Handle unexpected exceptions in a catch(...) block.

#### **Polyspace Implementation**

- Polyspace flags a main() function or a task main function if :
	- Unhandled exceptions are raised in the function. For example, exceptions that are raised outside the try-catch block or in a catch block might remain unhandled.
	- The function does not have a try-catch block.
	- The function does not have catch blocks to explicitly handle  $std:exception$  type exceptions.
	- The function does not have a catch-all or catch(...) blocks to handle unexpected exceptions.
- Polyspace does not check if exceptions from third-party libraries are handled.
- Polyspace flags a main () function or a task main function even if the unhandled exception might not be raised.

Polyspace detects the main() function. To specify a function as a task main function, use these compilation options:

- -entry-points *<name>*
- -cyclic-tasks *<name>*
- -interrupts *<name>*

#### **Troubleshooting**

If you expect a rule violation but do not see it, refer to the documentation for Polyspace Bug Finder or Polyspace Bug Finder Server.

## **Examples**

#### **Avoid Unhandled Exceptions in main() and Task Main Functions**

This example shows how Polyspace flags main() and task main functions that do not handle all exceptions. To specify the functions Noncompliant, Noncompliant2, and Compliant2 as task main functions, use the compile option -entry-points Noncompliant, Noncompliant2, Compliant.

```
#include <stdexcept>
void f_throw() { // Compliant
  throw 1;
}
void Noncompliant() // Noncompliant
{
  try {
  } catch (std::exception& e) {
      f throw(); // throw
   } catch (...) {
      throw;
  }
}
int Noncompliant2() // Noncompliant
{
  f_throw(); // throw
  try {
  } catch (std::exception& e) {
  } catch (...) {
  }
  return 0;
}
int Compliant() // Compliant
{
  try {
    // program code
   } catch (std::runtime_error& e) {
    // Handle runtime errors
  } catch (std::logic_error& e) {
    // Handle logic errors
  } catch (std::exception& e) {
     // Handle all expected exceptions
  }catch (...) {
    // Handle all unexpected exceptions
  }
```
```
 return 0;
}
int main() // Noncompliant
{
  try {
     // program code
   } catch (std::runtime_error& e) {
     // Handle runtime errors
  } catch (std::logic_error& e) {
     // Handle logic errors
  } catch (std::exception& e) {
     // Handle all expected exceptions
  }
  return 0;
}
```
- The function f throw() exits with an unhandled exception. Because this function is not a main or task main function, Polyspace does not flag it.
- The function Noncompliant() and Noncompliant2() are specified as task main functions. In these functions,  $f$  throw raises an exception that is not handled. Because these task main functions do not handle all the exceptions that might arise, Polyspace flags them. Enclose operations that might raise an exception in a try-catch block to handle exceptions that might arise.
- The function main () does not have a catch(...) block to handle any unexpected exceptions. Because the main() function does not handle all the exceptions that might arise, Polyspace flags it.
- The function Compliant is specified as a task main function. This function has a catch for all the exceptions that might arise. Polyspace does not flag it.

# **Check Information**

**Group:** Exception handling **Category:** Required, Partially automated

# **See Also**

**Introduced in R2020b**

# **AUTOSAR C++14 Rule A15-3-4**

Catch-all (ellipsis and std::exception) handlers shall be used only in (a) main, (b) task main functions, (c) in functions that are supposed to isolate independent components and (d) when calling third-party code that uses exceptions not according to AUTOSAR C++14 guidelines

# **Description**

## **Rule Definition**

*Catch-all (ellipsis and std::exception) handlers shall be used only in (a) main, (b) task main functions, (c) in functions that are supposed to isolate independent components and (d) when calling third-party code that uses exceptions not according to AUTOSAR C++14 guidelines.*

## **Rationale**

Catch-all handlers such as catch(std::exception) or catch(...) blocks match many different types of exceptions. If you handle an exception by using such a catch-all handler, you do not have detailed and specific information about the raised exception. Such catch-all handlers cannot take meaningful actions to handle the raised exceptions. These catch-all handlers are useful in processing unexpected exceptions by raising the exceptions again or by properly exiting from the application.

Because catch-all handlers are useful for specific purposes, it is inefficient to use them in every function. Use catch-all handlers in:

- Main functions
- Task main functions
- Functions that call a third-party function that might be noncompliant with AUTOSAR C++14 guidelines
- Functions that are designed to isolate independent components of your code

## **Polyspace Implementation**

Polyspace flags catch(std::exception) and catch(...) blocks in a function if none of these are true:

- The function is the main () function.
- The function is a task main function.
- The function calls an external or third-party function that might exit with an exception.

Polyspace detects the main() function. To specify a function as a task main function, use these compilation options:

- -entry-points *<name>*
- -cyclic-tasks *<name>*
- -interrupts *<name>*

## **Troubleshooting**

If you expect a rule violation but do not see it, refer to the documentation for Polyspace Bug Finder or Polyspace Bug Finder Server.

# **Examples**

### **Catch-All Handlers in Task Main Functions**

This example shows how Polyspace flags catch-all handlers in a task main function EntryPoint and a nonentry-point function NonEntryPoint(). To specify the function EntryPoint as a task main function, use the compile option -entry-points EntryPoint.

```
#include <stdexcept>
#define MYEXCEPTION std::exception &
class ExceptionBased: std::exception {
};
typedef std::exception MyException;
typedef std::exception & MyExceptionRef;
void NonEntryPoint() 
{
     try {
        int i = 2;
         // ...
    } catch (int i) { // Compliant
    } catch (int \&i) { \qquad \qquad // Compliant } catch (std::runtime error e) { // Compliant
    } catch (std::runtime_error e) {
     } catch (std::runtime_error& e) { // Compliant
     } catch (std::exception *e) { // Compliant
    } catch (std::exception e) {
     } catch (const std::exception& e) { // Noncompliant
    } catch(MyException e){ \frac{1}{2} // Noncompliant<br>} catch(ExceptionBased e){ \frac{1}{2} // Compliant
    } catch(ExceptionBased e){
     } catch (...) { // Noncompliant
 }
}
void EntryPoint() noexcept
{
     try {
        int i = 2;
         // ...
     } catch (MyException &e) { // Compliant
     } catch (MyException e) { // Compliant
     } catch (MyExceptionRef e) { // Compliant
     } catch (ExceptionBased e) { // Compliant
     } catch (const std::exception& e) { // Compliant
    } catch (MYEXCEPTION e) {
     }
}
```
The function NonEntryPoint() is not a main() or task main function. In this function, Polyspace flags these catch-all blocks:

• The catch (std::exception e) block matches the different types of exceptions that derive from the class std::exception. This catch-all handler is useful in a main or task main function. Because NonEntryPoint() is neither a main() nor a task main function, Polyspace flags the statement catch (std::exception e). For the same reason, Polyspace flags the statement catch (std::exception& e).

- MyException is a typedef of std::exception. The catch(MyException e) block matches the different types of exceptions that derive from the class std::except. Because NonEntryPoint() is neither a main nor a task main function, Polyspace flags the statement catch(MyException e).
- Because NonEntryPoint() is neither a main nor a task main function, Polyspace flags the statement catch(...)

The function EntryPoint() is specified as a task main function. Polyspace does not flag the catch-all blocks in this function.

#### **Use Catch-All Handlers to Handle Exceptions Raised By Third-party Code**

```
#include <stdexcept>
void Fextern_throw(void);
void Fextern_nothrow(void) noexcept(true);
void Foo0()
{
    try {
        Fextern_nothrow();
     } catch (...) { // Noncompliant
     }
}
void Foo1()
{
    try {
        try {
            Fextern_throw();
       } catch ( \ldots ) { \prime // Compliant
 }
     } catch (std::exception& e) { // Compliant
    }
}
void Foo2()
{
    try {
        try {
           Fextern nothrow();
        } catch (...) { // Noncompliant
            Fextern_throw(); 
 }
    } catch (std::exception& e) { // Compliant
     }
}
```
- The function Foo0() calls the third-party function Fextern nothrow(), which is specified as noexcept(true). Because the third-party code is specified as noexcept, Polyspace flags the catch(...) block in Foo0().
- The function Foo1() calls the third-party function Fextern throw() that might raise an exception. Because the third-party code might raise an exception, Polyspace does not flag the catch-all handler blocks in Foo1().
- The function Foo2() contains a nested try-catch block. In the inner block, the external function Fextern nothrow() is called, which is specified as noexcept(true). Polyspace flags the  $\text{catch}(\ldots)$  block in the inner try-catch block. The catch-all block in the outer try-catch is compliant because this block handles the exceptions that might be raised by the external function Fextern\_throw().

# **Check Information**

**Group:** Exception handling **Category:** Required, Non-automated

# **See Also**

**Introduced in R2020b**

# **AUTOSAR C++14 Rule A15-3-5**

A class type exception shall be caught by reference or const reference

# **Description**

## **Rule Definition**

*A class type exception shall be caught by reference or const reference.*

## **Troubleshooting**

If you expect a rule violation but do not see it, refer to the documentation for Polyspace Bug Finder or Polyspace Bug Finder Server.

## **Check Information**

**Group:** Exception Handling **Category:** Required, Automated

## **See Also**

# **AUTOSAR C++14 Rule A15-4-1**

Dynamic exception-specification shall not be used

# **Description**

### **Rule Definition**

*Dynamic exception-specification shall not be used.*

### **Rationale**

Dynamic exception specification is the method of specifying how a function behaves in case of an exception by using a throw(<*list of exceptions*>) statement in the function declaration. Using dynamic exception specification has these issues:

- Performance cost: Because dynamic exception specifications are checked at runtime, it adds to overhead and might reduce code performance.
- Not suitable for generic programming: Because the precise type of exceptions raised by function or class templates are generally not known beforehand, it can be difficult to use throw statements in generic code.

For these reasons, avoid the throw(<*list of exceptions*>) statement to specify exceptions. Use the noexcept keyword instead. Because the noexcept statements are checked at compile time, it is suitable for generic programming and generally provides better performance than throw statements. The  $C++11$  standard specifies that dynamic exception specification will be removed from  $C++$  in the future.

### **Polyspace Implementation**

When a throw(<*list of exceptions*>) statement is used in a function declaration, Polyspace flags the throw statement. Polyspace does not flag throw statements that are used for raising an exception.

### **Troubleshooting**

If you expect a rule violation but do not see it, refer to the documentation for Polyspace Bug Finder or Polyspace Bug Finder Server.

## **Examples**

### **Avoid Using throw() for Dynamic Exception Specification**

```
#include <string>
// throw for raising exception is compliant
void F9 () throw(std::runtime_error) { //Non-compliant
     throw (std::runtime_error("foo")); //Compliant
}
// Both declaration and definition is flagged
void F11 () throw(std::runtime_error); //Noncompliant
void F11 () throw(std::runtime_error) {} //Noncompliant
// Instantiated and Noninstantiated templates are flagged
```

```
template <class T>
void F10 () throw(std::runtime_error) { //Noncompliant
    throw (std::runtime_error("foo")); //Compliant
}
template <class T>
void F12 () throw(std::runtime_error); //Noncompliant
template <class T>
void foo() noexcept(noexcept(T())) {}//Compliant
void bar () {
     foo<int>(); // noexcept(noexcept(int())) => noexcept(true)
     F10<std::string> (); //Compliant
}
```
Polyspace flags statements such as  $\text{throw}(\text{std}:$  runtime  $\text{error})$  that are used in the function declarations and definitions as dynamic exception specification. Avoid dynamic exception specification. Use the keyword noexcept instead. The template foo uses the noexcept keyword as the exception specification, which is compliant with this rule.

## **Check Information**

**Group:** Exception handling **Category:** Required, Automated

# **See Also**

# **AUTOSAR C++14 Rule A15-4-2**

If a function is declared to be noexcept, noexcept(true) or noexcept(<true condition>), then it shall not exit with an exception

# **Description**

## **Rule Definition**

*If a function is declared to be noexcept, noexcept(true) or noexcept(<true condition>), then it shall not exit with an exception.*

## **Rationale**

You can specify that a callable entity does not raise an exception by specifying it as noexcept, or noexcept(true), or noexcept(<true condition>). The compiler expects that a noexcept function does not exit with an exception. Based on this assumption, the compiler omits the exception handing process for noexcept functions. When a noexcept function exits with an exception, the exception becomes unhandled.

If a noexcept function exits with an exception, the compiler invokes std::terminate() implicitly. The function std::terminate() terminates the program execution in an implementation-defined manner. That is, the exact process of program termination depends on the particular set of software and hardware that you use. For instance, std:terminate() might invoke std::abort() to abnormally abort the execution without unwinding the stack, leading to resource leak and security vulnerabilities.

Specify functions as noexcept or noexcept (true) only when you know the functions raise no exceptions. If you cannot determine the exception specification of a function, specify it by using noexcept(false).

### **Polyspace Implementation**

If you specify a callable entity by using noexcept, noexcept(true), or noexcept(<true condition>), Polyspace checks the callable entity for unhandled exceptions and flags the callable entity if it might exit with an exception.

When a callable entity invokes other callable entities, Polyspace makes certain assumptions to calculate whether there might be unhandled exceptions.

- Functions: When a noexcept function calls another function, Polyspace checks whether the called function might raise an exception only if it is specified as noexcept(<false>). If the called function is specified as noexcept, Polyspace assumes that it does not raise an exception. Some standard library functions, such as the constructor of std::string, use pointers to functions to perform memory allocation, which might raise exceptions. Because these functions are not specified as noexcept(<false>), Polyspace does not flag a function that calls these standard library functions.
- External function: When a noexcept function calls an external function, Polyspace flags the function declaration if the external function is specified as  $n$ oexcept(<false>).
- Virtual function: When a function calls a virtual function, Polyspace flags the function declaration if the virtual function is specified as noexcept(<false>) in a derived class. For instance, if a

noexcept function calls a virtual function that is declared as noexcept  $(\langle \text{true}\rangle)$  in the base class, and noexcept(<false>) in a subsequent derived class, Polyspace flags the declaration of the noexcept function.

• Pointers to function: When a noexcept function invokes a pointer to a function, Polyspace assumes that the pointer to function does not raise exceptions.

When analyzing whether a function raises unhandled exceptions, Polyspace ignores:

- Exceptions raised in destructors
- Exceptions raised in atexit() operations

Polyspace also ignores the dynamic context when checking for exceptions. For instance, a function might raise unhandled exceptions that arise only in certain dynamic contexts. Polyspace flags such a function even if the exception might not be raised.

#### **Troubleshooting**

If you expect a rule violation but do not see it, refer to the documentation for Polyspace Bug Finder or Polyspace Bug Finder Server.

## **Examples**

#### **Handle Possible Exceptions Within noexcept Functions**

This example shows how Polyspace flags noexcept functions that might raise unhandled exceptions. Consider this code containing several noexcept functions. These functions invoke other callable entities like functions, external functions, and virtual functions.

```
#include <stdexcept>
#include <typeinfo>
void LibraryFunc(); 
void LibraryFunc_noexcept_false() noexcept(false); 
void LibraryFunc_noexcept_true() noexcept(true); 
void SpecFalseCT() noexcept // Noncompliant
{
     try {
        LibraryFunc noexcept false();
     } catch (int &e) {
        LibraryFunc noexcept false();
     } catch (std::exception &e) {
     } catch (...) {
     }
}
class A {
public:
     virtual void f() {} 
};
class B : A {
public:
```
virtual void f() noexcept {}

```
};
class C : B {
public:
    virtual void f() noexcept {} 
};
class D : A {
public:
    virtual void f() noexcept(false) { throw(2);}
};
void A1(A &a) noexcept { // Noncompliant
    a.f();
}
void D2(D &d) noexcept { //Compliant
    try {
        d.f();
    } catch (int i) {
    } catch (...) {
    }
}
void B2(B *b) noexcept { // Compliant
   b - f();
}
template <class T>
T f tp(T a) noexcept(sizeof(T) <= 4) // Noncompliant
{
   if (sizeof(T) >4 ) {
        throw std::runtime_error("invalid case");
     }
    return a;
}
void instantiate(void)
{
   f_t<sub>p</sub><char>(1);
}
void f() noexcept { //Noncompliant
   throw std:: runtime error("dead code");
}
void g() noexcept { // Compliant
    f();
}
```
- Polyspace flags the declaration of the function template f tp because:
	- The condition size of  $(T)$  < = 4 evaluates to true for char so the template becomes a noexcept(true) function.
	- Polyspace analyzes the noexcept(true) instance of the template statically. Polyspace deduces that the template might raise an exception because of the throw statement, even though the condition  $sizeof(T)>4$  is false. That is, Polyspace flags the template even though the throw statement is never reached.

Polyspace ignores function templates that are not instantiated.

- Polyspace flags the noexcept function SpecFaleCT() because this function calls the noexcept(false) external function LibraryFunc\_noexcept\_false() without encapsulating it in a try-catch block. Any exceptions raised by this call to the external function might raise an unhandled exception.
- Polyspace flags the declaration of the noexcept function A1() because this function might call the noexcept (false) function  $D. f()$  when the input parameter a is of class D. Depending on the class of the input parameter, the noexcept polymorphic function A1() might raise an unhandled exception.
- Polyspace flags the function  $f()$  because it is a noexcept function that uses throw to raise an unhandled exception. Polyspace does not flag the noexcept function  $g()$  even though it calls  $f()$ because f() is specified as noexcept.
- Polyspace does not flag the noexcept function D2() even though it calls the noexcept (false) function  $D. f()$  because  $D2()$  handles the exceptions that might arise by using a catch(...) block.

# **Check Information**

**Group:** Exception Handling **Category:** Required, Automated

# **See Also**

# **AUTOSAR C++14 Rule A15-4-3**

The noexcept specification of a function shall either be identical across all translation units, or identical or more restrictive between a virtual member function and an overrider

# **Description**

## **Rule Definition**

*The noexcept specification of a function shall either be identical across all translation units, or identical or more restrictive between a virtual member function and an overrider.*

## **Rationale**

Translation units are the different source files that the compiler compiles. When a function has a different exception specification in different source files, it might result in undefined behavior. Similarly, a different exception specification of a polymorphic function in different levels of a class hierarchy might result in compilation failure in some cases. Depending on the software and hardware that you use, different exception specifications of a function in different places might cause a compilation failure or result in undefined behavior leading to security vulnerabilities.

To avoid undefined behavior and security vulnerabilities:

- Keep the same exception specification in all declarations of a function.
- If a virtual function is declared by using noexcept or noexcept (true) as the exception specification, declare the overrider functions in the derived classes by using the same specification.
- If a virtual function is declared by using noexcept(false) as the exception specification, declare the overrider functions in the derived classes by using either noexcept(false) or noexcept(true) as the exception specification.

### **Polyspace Implementation**

Polyspace flags the exception specification of a function if the function is declared with different exception specifications in different places in a file. Polyspace flags an overrider function in a derived class if it is specified as noexcept(fale) while the virtual function in the base class is specified as noexcept.

### **Troubleshooting**

If you expect a rule violation but do not see it, refer to the documentation for Polyspace Bug Finder or Polyspace Bug Finder Server.

# **Examples**

### **Maintain Identical Exception Specification in Function Declarations**

This example shows how Polyspace flags declarations of one function that has different exception specifications. In one file file1.cpp, the member functions of the classes A and B are declared.

//file1.cpp

```
class A
{
public:
     void F() noexcept;
     void G() noexcept(false);
};
class B
{
public:
     void W() noexcept;
     void R() noexcept(false);
```
};

In another file file2.cpp, the member functions of these classes are defined.

```
// file2.cpp
#include"file1.cpp"
void A::F() noexcept(false) //Noncompliant
{
     // Implementation
}
void A::G() noexcept //Noncompliant
{
     // Implementation
}
void B::W() noexcept //Compliant
{
     // Implementation
}
void B::R() noexcept(false) //Compliant
{
     // Implementation
}
```
To see the violations of this rule, run Polyspace and specify both file1.cpp and file2.cpp as source files by using the option -sources. Keep file1.cpp and file2.cpp in the same folder. See -sources for more details about specifying multiple source files.

The compilation might fail, but Polyspace flags the functions with nonidentical exception specification.

- The function  $A$ :: F() is declared infile1.cpp by using the exception specification noexcept, but it is declared by using the exception specification noexcept(false) in file2.cpp. Polyspace flags the nonidentical exception specification in the latter declaration. For the same reason, the exception specification of A:: G() in file2.cpp is also flagged.
- The functions  $B::W()$  and  $B::R()$  are declared and defined by using the same exception specification in the two source files. These functions are compliant with this rule.

#### **Keep Exception Specification Identical or More Restrictive When Declaring Overrider Functions**

This example shows how Polyspace flags the declaration of overrider functions that have less restrictive exception specifications.

```
class A
{
public:
    virtual void V1() noexcept = 0;
    virtual void V2() noexcept(false) = 0;
    virtual void V3() noexcept = 0;
};
class B : public A
{
public:
     void V1() noexcept(false) override //Noncompliant
     {
         // Implementation
     }
     void V2() noexcept override //Compliant
     {
         // Implementation
     }
     void V3() noexcept override //Compliant
     {
         // Implementation
     }
};
```
The pure virtual functions  $A:V1()$ ,  $A:V2()$ , and  $A:V3()$  are implemented by the overriding functions  $B$ ::V1(),  $B$ ::V2(), and  $B$ ::V3() respectively.

- Polyspace flags the function  $B:V1()$  because this overriding function is specified by using the less restrictive exception specification noexcept(false) compared to the base class virtual function  $A$ :  $V1()$ , which is specified by using noexcept.
- Polyspace does not flag  $B:V2()$  because this overriding function is specified by using the more restrictive specification noexcept compared to the base class virtual function  $A:Y2()$ , which is specified by using noexcept (false).
- Polyspace does not flag  $B:V3()$  because this overriding function is specified by using the same exception specification as the base class virtual function  $A:Y3()$ .

# **Check Information**

**Group:** Exception handling **Category:** Required, Automated

## **See Also**

**Introduced in R2020b**

# **AUTOSAR C++14 Rule A15-4-4**

A declaration of non-throwing function shall contain noexcept specification

# **Description**

## **Rule Definition**

*A declaration of non-throwing function shall contain noexcept specification.*

### **Rationale**

Specifying functions that do not raise exceptions by using the specifier noexcept or noexcept(true) enables the compiler to perform certain optimizations for these functions, such as omitting the exception handling process. Specifying the exception specification of functions clearly communicates that you expect the functions to not raise exceptions.

Specify functions that do not raise exceptions by using the specifier noexcept. If the exception specification of a function depends on a template argument, use noexcept(<condition>). If the exception specification of a function is unknown, assume it raises exceptions.

### **Polyspace Implementation**

Polyspace flags the definition of a callable entity, such as function, class or function template, or class constructors if the following is true:

- The callable entity is defined. Polyspace does not flag functions that are declared but not defined. Polyspace checks function or class templates that have at least one instantiation.
- The callable entity raises no exceptions. In case of templates of classes and functions, at least one instantiation raises no exception. When checking callable entities for exceptions, Polyspace assumes external functions with no definitions behave as noexcept(true). For more information about how Polyspace checks if a callable entity raises an exception, see the Polyspace Implementation section of AUTOSAR C++14 Rule A15-4-2.
- The callable entity has no exception specification.

### **Troubleshooting**

If you expect a rule violation but do not see it, refer to the documentation for Polyspace Bug Finder or Polyspace Bug Finder Server.

# **Examples**

### **Specify Nonthrowing Functions as noexcept**

```
#include <iostream>
#include <stdexcept>
void F1(); 
void F2() noexcept; 
void F3() noexcept(true); 
void F4() noexcept(false); 
void F5(){ //Noncompliant
```

```
F2();
     F3(); 
}
void F6() noexcept // Compliant
{
     try {
         F4(); 
     }catch (std::exception& e) {
         // Handle exceptions
     }
}
class NotThrowing {
public:
     NotThrowing() { // Noncompliant
        F2();
     }
};
class Throwing{
public:
     Throwing() { // Compliant 
         F4();
     }
};
template <class T, bool B> void CompliantClasshandler() noexcept(B) { //Compliant
     //...
}
template <class T> void NoncompliantClasshandler() { // Noncompliant
     //...
}
int Factory() noexcept{
     Throwing a;
     NotThrowing b;
     NoncompliantClasshandler<Throwing>();
     NoncompliantClasshandler<NotThrowing>();
     CompliantClasshandler<Throwing, true>();
     CompliantClasshandler<NotThrowing, false>();
     return 1;
}
```
- The function F5 does not raise exceptions but it is not marked as noexcept in the code. Polyspace flags the definitions of the function. The function F6 does not raise exceptions and it is specified as noexcept in the code. Polyspace does not flag F6.
- Polyspace checks constructors of classes when the classes are used in the code. In this example, the classes Throwing and NotThrowing are instantiated and Polyspace checks their constructors.

The constructor of the class NotThrowing does not raise exceptions but it is not specified as noexcept in the code. Polyspace flags the function. The constructor of the class Throwing raises exception and it is not specified as noexcept in the code. Polyspace does not flag this constructor. • Polyspace checks function templates when the template is instantiated. In this example, Polyspace checks the templates CompliantClasshandler and NoncompliantClasshandler because they are instantiated in Factory.

Because the instantiation of NoncompliantClasshandler in Factory with the class NotThrowing does not raise exception, and the template is not specified as noexcept in the code, Polyspace flags the definition of NoncompliantClasshandler. Polyspace does not flag the template CompliantClasshandler because it is specified by a conditionalized noexcept operator in the code.

# **Check Information**

**Group:** Exception handling **Category:** Required, Automated

# **See Also**

**Topics** AUTOSAR C++14 Rule A15-4-4

# **AUTOSAR C++14 Rule A15-5-1**

All user-provided class destructors, deallocation functions, move constructors, move assignment operators and swap functions shall not exit with an exception. A noexcept exception specification shall be added to these functions as appropriate

# **Description**

## **Rule Definition**

*All user-provided class destructors, deallocation functions, move constructors, move assignment operators and swap functions shall not exit with an exception. A noexcept exception specification shall be added to these functions as appropriate.*

## **Rationale**

This rule states that certain functions must not exit with an exception.

- Destructors and deallocation functions: When an exception is raised, the compiler invokes the destructors and deallocation functions to safely delete the objects in the stack. If a destructor or a deallocation function exits with an exception at that time, the compiler terminates the program execution abnormally. Depending on the software or hardware that you use, abnormal program termination can result in resource leaks and security vulnerabilities. To prevent these issues, avoid destructors and deallocator functions that might exit with an exception. Default destructors and deallocators are noexcept functions. When you provide a custom destructor or deallocation function, specify them as noexcept and handle all exceptions within the function so that they do not exit with exceptions. For a polymorphic class hierarchy, this rule applies to the destructors of the base and all derived classes.
- Move constructors and move assignment operators: If a move constructor or a move assignment operator exits with an exception, it cannot be guaranteed that the program will revert to the state it was before the move operation. Avoid a move constructor or a move assignment operator that might exit with an exception. Specify these functions as noexcept because standard library functions might avoid move operations unless they are declared as noexcept. You can also declare these special member functions as =default. For more information on when you can declare the special member functions as =default, see AUTOSAR C++14 Rule A12-0-1 (Polyspace Bug Finder).
- Swap functions: Developers expect that a swap function does not exit with an exception. If a swap function exits with an exception, standard library algorithms and copy operations might not work in your code as expected. Specify swap functions as noexcept. Avoid operations that might exit with an exception in swap functions.

When you use templates as generic move constructors, generic move assignment operators, and generic swap functions, these templates can have dynamic exception specifications without violating this rule.

### **Polyspace Implementation**

Polyspace flags a user-defined destructor, deallocation function, move constructor, move assignment operator, and swap function if it might raise an exception. If a function is named swap or Swap and takes a reference as input, Polyspace considers it a swap function.

Polyspace ignores functions that are declared but not defined.

#### **Troubleshooting**

If you expect a rule violation but do not see it, refer to the documentation for Polyspace Bug Finder or Polyspace Bug Finder Server.

## **Examples**

#### **Avoid Exceptions in Destructors and Deallocation Functions**

This example shows how Polyspace flags destructors and deallocation functions that might raise an exception. Consider this code with two classes.

```
#include <stdexcept>
class Compliant
{
public:
     //...
     ~Compliant() //Compliant 
     {
          try {
              // ...
              throw std::runtime_error("Error"); 
          }
          catch (std::exception& e) {
          //... 
          }
     }
};
class Noncompliant
{
public:
     //...
     ~Noncompliant() 
     {
          throw std::runtime_error("Error"); //Noncompliant 
     }
    static void operator delete(void* ptr, std::size t sz)
     {
         \frac{1}{2}...
          throw std::runtime_error("Error"); // Noncompliant
     }
};
```
- The destructor of Compliant raises an exception by using a throw statement. Because this exception is handled within the destructor function by using a try-catch block,  $\sim$ Compliant() is compliant with this rule.
- The destructor of Noncompliant also raises an exception by using a throw statement. Because this exception is not handled within the function, the destructor ~Noncompliant() exits with an exception. Polyspace flags this throw statement in the destructor.
- The deallocation function Noncompliant::delete() does not comply with this rule because it does not handle the exception raised within the function. Polyspace flags the throw statement in the function.

### **Avoid Exceptions in Move Operations**

Polyspace flags move operators or move constructors if:

- They might exit with an exception
- They are not specified as noexcept

Consider this code where move operations are implemented for two classes.

```
#include <stdexcept>
class Compliant
{
     //...
public:
     Compliant(Compliant&& rhs) noexcept //Compliant 
     {
         try {
              // ...
              throw std::runtime_error("Error");
         }
         catch (std::exception& e) {
             //...
         }
     }
     Compliant& operator=(Compliant&& rhs) noexcept //Compliant 
     {
         try {
              // ...
              throw std::runtime_error("Error");
         }
         catch (std::exception& e) {
             //...
         }
         return *this;
     } 
};
class Noncompliant
{
public:
     //...
     Noncompliant(Noncompliant&& rhs) //Noncompliant 
     {
         // ...
         throw std::runtime_error("Error"); //Noncompliant
     }
     Noncompliant& operator=(Noncompliant&& rhs) //Noncompliant
     {
         // ...
         throw std::runtime_error("Error"); //Noncompliant
         return *this;
     }
};
```
- The move assignment operator and move constructor of the class Compliant are specified as noexcept and these functions handle exceptions that arise within them. The move constructor and move assignment operator of Compliant are compliant with this rule.
- The move assignment operator and the move constructor of the class Noncompliant are not specified as noexcept. Polyspace flags the declaration of these functions.
- The move assignment operator and the move constructor of the class Noncompliant contain throw statement that raise exceptions without handling them within these functions. Polyspace flags these throw statements.

## **Avoid Exceptions in Swap Functions**

Consider this code containing two swap functions.

```
#include <stdexcept>
namespace Compliant{
     class C1{};
     void Swap(C1& lhs, C1& rhs) noexcept //Compliant
     {
         // Implementation
     }
}
namespace Noncompliant{
     class C2{};
     void Swap( C2& lhs, C2& rhs ) noexcept(false) //Noncompliant
     {
         throw std::runtime_error( "Error" ); //Noncompliant
     }
}
```
- The function Compliant::Swap() is specified as noexcept and does not raise an exception. This swap function is compliant with this rule.
- The function Noncompliant::Swap() is specified as noexcept(false) and it exits with an exception. Polyspace flags the exception specification of the function and the throw statement.

# **Check Information**

**Group:** Exception handling **Category:** Required, Automated

# **See Also**

**Introduced in R2020b**

# **AUTOSAR C++14 Rule A15-5-3**

The std::terminate() function shall not be called implicitly

# **Description**

## **Rule Definition**

*The std::terminate() function shall not be called implicitly.*

## **Polyspace Implementation**

The checker flags these situations when the terminate() function can be called implicitly:

- An exception escapes uncaught. For instance:
	- Before an exception is caught, it escapes through another function that throws an uncaught exception. For instance, a catch statement or exception handler invokes a copy constructor that throws an uncaught exception.
	- A throw expression with no operand rethrows an uncaught exception.
- A class destructor throws an exception.

### **Troubleshooting**

If you expect a rule violation but do not see it, refer to the documentation for Polyspace Bug Finder or Polyspace Bug Finder Server.

# **Check Information**

**Group:** Exception Handling **Category:** Required, Automated

# **See Also**

# **AUTOSAR C++14 Rule A16-0-1**

The preprocessor shall only be used for unconditional and conditional file inclusion and include guards, and using specific directives

## **Description**

### **Rule Definition**

*The preprocessor shall only be used for unconditional and conditional file inclusion and include guards, and using specific directives.*

## **Rationale**

Other than unconditional and conditional file inclusion and include guards, avoid the use of preprocessor directives. Use a safer alternative instead. For instance:

• Instead of:

#define MIN(a,b)  $((a < b)$ ? (a) : (b))

You can use inline functions and function templates.

• Instead of:

#define MAX\_ARRAY\_SIZE 1024U

You can use a constant object.

In these situations, preprocessor directives do not provide the benefits that the alternatives provide, such as linkage, type checking, overloading, and so on.

### **Polyspace Implementation**

The rule checker does not allow the use of preprocessor directives. The only exceptions are:

- #ifdef, #ifndef, #if, #if defined, #elif, #else and #endif, only if used for conditional file inclusion and include guards.
- #define only if used for defining macros to be used in include guards. For instance, in this example, the macro  $EILE$  H prevents the contents of the header file from being included more than once:

```
/* aHeader.h */
#ifndef __FILE_H__
#define FILE H
    /* Contents of header file */ 
#endif
```
When #ifdef, #define and #endif are used as include quards in a header file, the entire content of the header file must be in the include guard.

• #include

The checker does not allow the #define directives in other contexts. If you use #define-s for purposes other than for include guards, do one of the following:

- To define macros when compiling your code, instead of #define-s, use compilation flags (such as the GCC option -D). When running a Polyspace analysis, use the equivalent Polyspace option Preprocessor definitions (-D).
- To retain the use of #define in your code, justify the violation using comments in your results or code. See "Address Polyspace Results Through Bug Fixes or Justifications" (Polyspace Bug Finder).

#### **Troubleshooting**

If you expect a rule violation but do not see it, refer to the documentation for Polyspace Bug Finder or Polyspace Bug Finder Server.

## **Examples**

#### **Compliant and Noncompliant Use of Preprocessor Directives**

```
#include <cstdint> //Compliant: unconditional file inclusion
#ifdef WIN32 //Compliant: include guard
   #include <windows.h> //Compliant: conditional file inclusion
#endif 
#ifdef WIN32 //Noncompliant
    std::int32_t func(std::int16_t x, std::int16_t y) noexcept; 
#endif
```
In this example, the rule is not violated when preprocessor directives are used for unconditional and conditional inclusion and include guards. Otherwise, the rule is violated.

## **Check Information**

**Group:** Preprocessing directives **Category:** Required, Automated

## **See Also**

# **AUTOSAR C++14 Rule A16-2-1**

The ', ",  $\frac{1}{r}$ ,  $\frac{1}{r}$ ,  $\frac{1}{r}$ ,  $\frac{1}{r}$  characters shall not occur in a header file name or in #include directive

# **Description**

## **Rule Definition**

*The ', ", /\*, //, \ characters shall not occur in a header file name or in #include directive.*

## **Troubleshooting**

If you expect a rule violation but do not see it, refer to the documentation for Polyspace Bug Finder or Polyspace Bug Finder Server.

## **Check Information**

**Group:** Preprocessing Directives **Category:** Required, Automated

## **See Also**

# **AUTOSAR C++14 Rule A16-6-1**

#error directive shall not be used

# **Description**

## **Rule Definition**

*#error directive shall not be used.*

## **Rationale**

You typically use the #error directive by combining it with a #1f or similar directive to make the compilation fail and issue a message when a condition is not met. However, you cannot apply #error to templates. Preprocessor directives do not obey linkage, type checker, overloading and other C++ features, and #error will not be evaluated as a per-instance template deduction.

Instead, use static\_assert for compile-time error checking. Static assertions provide all the benefits of C++ features and make the code clearer.

## **Polyspace Implementation**

Polyspace flags all uses of the #error directive.

### **Troubleshooting**

If you expect a rule violation but do not see it, refer to the documentation for Polyspace Bug Finder or Polyspace Bug Finder Server.

# **Check Information**

**Group:** Preprocessing directives **Category:** Required, Automated

# **See Also**

**Introduced in R2020a**

# **AUTOSAR C++ 14 Rule A16-7-1**

The #pragma directive shall not be used

# **Description**

## **Rule Definition**

*The #pragma directive shall not be used.*

### **Rationale**

The use of the #pragma directive in your code results in implementation-defined behavior. The directive might also not be supported by certain compilers.

### **Troubleshooting**

If you expect a rule violation but do not see it, refer to the documentation for Polyspace Bug Finder or Polyspace Bug Finder Server.

# **Examples**

### **Use of #pragma once Directive**

```
//header.h
#pragma once //Noncompliant
#ifndef HEADER_H_ //Compliant
#define HEADER_H_
// ...
// body of header file
//..
#endif
```
The #pragma once directive prevents the inclusion of header. h more than once. However, if you copy header.h into multiple project modules, the directive may or may not treat the copies as the same file depending on the implementation. To avoid double definitions, use the #ifndef include guard instead.

## **Check Information**

**Group:** 16 Preprocessing Directives **Category:** Required, Automated

## **See Also**

# **AUTOSAR C++14 Rule A17-0-1**

Reserved identifiers, macros and functions in the C++ standard library shall not be defined, redefined or undefined

# **Description**

## **Rule Definition**

*Reserved identifiers, macros and functions in the C++ standard library shall not be defined, redefined or undefined.*

## **Troubleshooting**

If you expect a rule violation but do not see it, refer to the documentation for Polyspace Bug Finder or Polyspace Bug Finder Server.

# **Check Information**

**Group:** Library Introduction **Category:** Required, Automated

# **See Also**

# **AUTOSAR C++14 Rule A17-6-1**

Non-standard entities shall not be added to standard namespaces

# **Description**

## **Rule Definition**

*Non-standard entities shall not be added to standard namespaces.*

### **Rationale**

Adding declarations or definitions to namespace std or its subspaces:or to posix or its subspaces, leads to undefined behavior. For instance, any addition within braces here leads to undefined behavior:

```
namespace std {
   ...
}
```
Likewise, explicitly specializing a member function or member class of a standard library leads to undefined behavior.

#### **Polyspace Implementation**

The checker flags additions to the namespaces std, posix, or their subspaces, or specializations of class or function templates from these namespaces.

The rule specification allows exceptions to the specialization aspect of the rule for standard library templates that require a user-defined type. If you have a process that all rule violations must be justified and an issue flagged by the checker belongs to this category of exceptions, justify the issue using comments in your result or code. See "Address Results in Polyspace Access Through Bug Fixes or Justifications".

### **Troubleshooting**

If you expect a rule violation but do not see it, refer to the documentation for Polyspace Bug Finder or Polyspace Bug Finder Server.

## **Check Information**

**Group:** Library introduction **Category:** Required, Automated

## **See Also**

**Introduced in R2020a**

# **AUTOSAR C++14 Rule A18-0-1**

The C library facilities shall only be accessed through C++ library headers

# **Description**

## **Rule Definition**

*The C library facilities shall only be accessed through C++ library headers.*

## **Troubleshooting**

If you expect a rule violation but do not see it, refer to the documentation for Polyspace Bug Finder or Polyspace Bug Finder Server.

## **Check Information**

**Group:** Language Support Library **Category:** Required, Automated

## **See Also**

# **AUTOSAR C++14 Rule A18-0-2**

The error state of a conversion from string to a numeric value shall be checked

# **Description**

## **Rule Definition**

*The error state of a conversion from string to a numeric value shall be checked.*

## **Troubleshooting**

If you expect a rule violation but do not see it, refer to the documentation for Polyspace Bug Finder or Polyspace Bug Finder Server.

## **Check Information**

**Group:** Language Support Library **Category:** Required, Automated

## **See Also**

# **AUTOSAR C++14 Rule A18-0-3**

The library <clocale> (locale.h) and the setlocale function shall not be used

# **Description**

## **Rule Definition**

*The library <clocale> (locale.h) and the setlocale function shall not be used.*

## **Polyspace Implementation**

setlocale and localeconv should not be used as a macro or a global with external "C" linkage.

## **Troubleshooting**

If you expect a rule violation but do not see it, refer to the documentation for Polyspace Bug Finder or Polyspace Bug Finder Server.

## **Check Information**

**Group:** Language Support Library **Category:** Required, Automated

## **See Also**

# **AUTOSAR C++ 14 Rule A18-1-1**

C-style arrays shall not be used

## **Description**

### **Rule Definition**

*C-style arrays shall not be used.*

#### **Rationale**

A C-style array is an array that is not wrapped in a class such as  $std$ : array when the array is declared. You can lose information about the size of a C-style array. For instance, an array that you pass to a function decays to a pointer to the first element of the array. This can lead to unsafe and difficult to maintain code.

The AUTOSAR standard allows declarations of static constexpr data members of a C-style array type. For example, this declaration is compliant.

```
class A
{
  public:
     static constexpr std::uint8_t array[] {0, 1, 2}; // Compliant by exception
};
```
### **Polyspace Implementation**

The rule checker does not flag C-style array arguments in function declarations because the rule violation still exists if you fix the function declaration and not the definition. A function might be declared in your code and defined in a library that you cannot access. The checker flags C-style array arguments in function definitions. For instance, in this code snippet, the checker flags the argument of foo but not the argument of bar.

```
extern void bar(char arg[]); //Declaration, checker raises no rule violation
int foo(char arg[]) // Definition, checker raises a rule violation
{
     return sizeof(arg); //Returns size of pointer, not size of array
}
void baz()
{
     char value[10]; //C-style array, checker raises a rule violation
     assert(sizeof(value) == foo(value));
}
```
The checker raises a flag on arg in the definition of foo even when there is no explicit C-style array definition for the argument. For example, declaring char\* value; instead of char value[10]; in baz() would still result in a rule violation on the argument of foo.

#### **Troubleshooting**

If you expect a rule violation but do not see it, refer to the documentation for Polyspace Bug Finder or Polyspace Bug Finder Server.

# **Examples**

## **Declaration of C-Style Array**

```
#include <array>
void func()
{
 const std::uint8_t size = 10;
 std::int32_t a1[size]; //non-compliant
 std::array<std::int32_t, size> a2; //compliant
}
```
In this example, the rule is violated when you declare C-style array a1. To declare fixed-size stackallocated arrays, use std:array instead.

# **Check Information**

**Group:** 18 Language Support Library **Category:** Required, Automated

# **See Also**

# **AUTOSAR C++ 14 Rule A18-1-2**

The std::vector<br/>bool> specialization shall not be used

# **Description**

## **Rule Definition**

*The std::vector<bool> specialization shall not be used.*

### **Rationale**

The specialization of std::vector for the type bool can be made space-efficient in an implementation defined manner. For instance,  $std:vector <$ bool> does not necessarily store its elements as a contiguous array. As a result, the specialization does not work as expected with all standard library template (STL) algorithms, such as the index operator[]() which does not return a contiguous sequence of elements. You cannot safely modify distinct elements of STL container std::vector<br/>bool>.

## **Troubleshooting**

If you expect a rule violation but do not see it, refer to the documentation for Polyspace Bug Finder or Polyspace Bug Finder Server.

# **Examples**

### **Non-Compliant and Compliant Use of std::vector With bool Type**

```
#include <cstdint>
#include <vector>
class BoolWrapper
{
public:
     BoolWrapper() = default;
     constexpr BoolWrapper(bool b) : b_(b) {}
     constexpr operator bool() const
     {
         return b_;
     }
private:
    bool b_{};
};
void Fn() noexcept
{
    std::vector<bool> v2; //non-compliant
     std::vector<BoolWrapper> v3{true, false, true, false}; //compliant
}
```
In this example, vector  $v2$  is non-compliant because it is declared with  $std:vector$ . A possible fix is to use std::vector with a value type BoolWrapper that wraps bool.

# **Check Information**

**Group:** 18 Language Support Library **Category:** Required, Automated
# **See Also**

**Introduced in R2019b**

# **AUTOSAR C++14 Rule A18-1-3**

The std::auto\_ptr shall not be used

## **Description**

## **Rule Definition**

*The std::auto\_ptr shall not be used.*

## **Rationale**

The  $std:$ : auto  $ptr$  is a type of class template that predates the introduction of move semantics in the  $C++11$  language standard. When you copy a source  $std:$ : auto ptr object into a target object, the source object is modified. The compiler transfers the ownership of the resources in the source object to the target object and sets the source object to a null-pointer. Because of this unusual copy syntax, using the source object after the copy operation might lead to unexpected behavior. Consider this code snippet where the use of  $std: :auto$  ptr results in a segmentation fault.

```
void func(auto ptr<int> p) {
     cout<<*p;
     //...
}
int main()
{
    std::auto ptr<int> s = new int(1);
     //..
     func(s); // This call makes s a null-pointer
     //...
     func(s); // exception, because s is null
     return 1;
}
```
The first call to func () copies the source std: : auto ptr object s to the argument p, transfers ownership of the pointer to p, and sets s to a null pointer. When func() is called again, the compiler tries to access the null-pointer s, causing a segmentation fault.

The  $std:$ : auto  $ptr$  type objects are also incompatible with any generic code that expects a copy operation to not invalidate the source object, such as the standard template library (STL). Avoid using std::auto ptr. It is deprecated in  $C++11$  and removed from  $C++17$ . The  $C++11$  language standard introduces std::unique ptr as a safer replacement for std::auto ptr. Use std::unique ptrinstead of std::auto ptr.

## **Polyspace Implementation**

Polyspace flags all instances of  $std$ : : auto\_ptr in your code, other than those in C style arrays.

## **Troubleshooting**

If you expect a rule violation but do not see it, refer to the documentation for Polyspace Bug Finder or Polyspace Bug Finder Server.

# **Examples**

## **Avoid Using std::auto\_ptr**

This code shows how Polyspace flags std: : auto ptr in your code.

```
#include <cstdint>
#include <memory>
#include <vector>
#define AUTOPTROF(_TYPE) std::auto_ptr<_TYPE>
AUTOPTROF(int) v_int; Tasks Tasks Tasks // Noncompliant
typedef struct {
   std::auto_ptr<bool> vb; \frac{1}{2} // Noncompliant
} T;
T vec; 
typedef std::auto_ptr<int> my_int_auto_ptr; // Noncompliant
void Fn() noexcept
{
    std::auto_ptr<std::int32_t> ptr1(new std::int32_t(10)); // Noncompliant
   std::unique\_ptr<std::int32_t&gt;ptr2 = std::make_unique<std::int32_t>(10); // Compliant
    std::vector<std::auto_ptr<std::int32_t>> v; // Noncompliant
}
int main(){
    //..
}
```
Polyspace flags the std::auto ptr objects. Use std::unique ptr instead of std::auto ptr.

# **Check Information**

**Group:** Language support library **Category:** Required, Automated

# **See Also**

**Introduced in R2020a**

# **AUTOSAR C++14 Rule A18-1-6**

All std::hash specializations for user-defined types shall have a noexcept function call operator

# **Description**

## **Rule Definition**

*All std::hash specializations for user-defined types shall have a noexcept function call operator.*

## **Rationale**

std::hash specializations provided by the standard library have a guarantee of no exceptions. If you manually create a std::hash specialization, emulate this guarantee for your specialization. Define all specializations of std:: hash for your custom data types as noexcept.

Otherwise, standard library containers that use your specialization of std:: hash indirectly might throw uncaught exceptions. The exceptions are not caught because the standard library containers do not provide a way to use try-catch blocks for exceptions from std::hash.

## **Polyspace Implementation**

The checker flags specializations of the std::hash template with user defined types that do not have a noexcept specifier.

## **Troubleshooting**

If you expect a rule violation but do not see it, refer to the documentation for Polyspace Bug Finder or Polyspace Bug Finder Server.

## **Check Information**

**Group:** Language support library **Category:** Required, Automated

## **See Also**

**Introduced in R2020a**

# **AUTOSAR C++ 14 Rule A18-5-1**

Functions malloc, calloc, realloc and free shall not be used

# **Description**

## **Rule Definition**

*Functions malloc, calloc, realloc and free shall not be used.*

## **Rationale**

C-style memory allocation and deallocation using malloc, calloc, realloc, or free is not type safe and does not invoke class's constructors/destructor to create/delete objects.

For instance, malloc allocates memory to an object and returns a pointer to the allocated memory of type void\*. A program can then implicitly cast the returned pointer to a different type that might not match the intended type of the object.

The use of these allocation and deallocation functions can result in undefined behavior if:

- You use free to deallocate memory allocated with operator new.
- You use operator delete to deallocate memory allocated with malloc, calloc, or realloc.

The rule is not violated when you perform dynamic memory allocation or deallocation using overloaded new and delete operators, or custom implementations of malloc and free.

## **Troubleshooting**

If you expect a rule violation but do not see it, refer to the documentation for Polyspace Bug Finder or Polyspace Bug Finder Server.

## **Examples**

## **Non-Compliant Use of malloc**

```
#include <cstdint>
#include <cstdlib>
void func()
{
     std::int32_t* p1 = static_cast<std::int32_t*>(malloc(sizeof(std::int32_t))); // Non-compliant
    *p1 = 0;
     free(p1); // Non-compliant
    std::int32_t* p2 = new std::int32_t(0); // Compliant
     delete p2; // Compliant
}
```
In this example, the allocation of memory for pointer p1 using malloc and the memory deallocation using free are non-compliant. These operations are not type safe. Instead, use operators new and delete to allocate and deallocate memory.

## **Check Information**

**Group:** 18 Language Support Library **Category:** Required, Automated

# **See Also**

**Introduced in R2019b**

# **AUTOSAR C++14 Rule A18-5-2**

Non-placement new or delete expressions shall not be used

# **Description**

## **Rule Definition**

*Non-placement new or delete expressions shall not be used.*

## **Rationale**

The new operator allocates memory. The delete operator deallocates memory. If you use these operators explicitly, you must couple them to avoid memory leak. Even then, unexpected exceptions or returns can result in memory leak. Consider this code where memory is allocated for a pointer by explicitly calling new and deallocated by explicitly calling delete.

```
std::int32_t ThrowError(){
     std::int32_t errorCode;
    std::int31\bar{t}* ptr = new std::int32 t{0};
     //...
     if(errorCode!=0){
         throw std::runtime_error{"Error"};
     }
     //...
    if (errorCode != -1) {
         return 1; 
     }
     delete ptr; 
     return errorCode;
}
```
Even though the new operator is coupled with a delete operator, this code can lead to memory leak in certain conditions.

- If the first if() statement is true, then the function produces an exception and exits without deleting the pointer.
- If the second  $if()$  statement is true, then the function returns 1 and exits without deleting the pointer.

To avoid an unpredictable memory leak, encapsulate resources, such as dynamically allocated memory or file handles, in objects. Acquire the resources in object constructors and release the resources in object destructors. This design pattern is called "Resource Acquisition Is Initialization" or RAII. Following the RAII pattern prevents a memory leak even when there are unexpected exceptions and returns.

Alternatively, use manager objects that manage the lifetime of dynamically allocated resources. Examples of manager objects in the standard library include:

- std:: unique ptr along with std:: make unique
- std::shared ptr along with std::make shared
- std::string

• std::vector

This rule does not apply to a new operator or a delete operator in user-defined RAII classes and managers.

#### **Polyspace Implementation**

AUTOSAR C++14 permits explicit resource allocation by calling the new operator in two cases, when the allocated resource is immediately passed to:

- A manager object
- A RAII class that does not have a safe alternative to the new operator.

Polyspace flags all explicit uses of the new operator and the delete operator. If you have a process where a new operator can be permissible and there is no safer alternative, justify the issue by using comments in your result or code. See "Address Results in Polyspace Access Through Bug Fixes or Justifications".

#### **Troubleshooting**

If you expect a rule violation but do not see it, refer to the documentation for Polyspace Bug Finder or Polyspace Bug Finder Server.

## **Examples**

#### **Avoid Explicitly Calling new Operator and delete Operator**

This code shows how Polyspace flags new or delete operators.

```
#include <cstdint>
#include <memory>
#include <vector>
#include <cstddef>
using namespace std;
int32 t Fn1()
{
    int32 t errorCode{0};
    int32 t* ptr =
     new int32_t{0}; //Noncompliant
     // ...
    if (errorCode != 0) {
         throw runtime_error{"Error"}; // Possible Memory Leak
     }
     // ...
    if (errorCode != 0) {
         return 1; //Possible Memory Leak
     }
     // ...
     delete ptr; //Noncompliant
     return errorCode; // Possible Memory Leak
}
int32_t Fn2()
```

```
{
     int32_t errorCode{0};
     // Alternative to 'new'
    unique ptr<int32 t> ptr1 = make unique< int32 t>(0);
    unique_ptr<int32_t> ptr2(new int32_t{0}); \frac{1}{7}/ Noncompliant
    shared_ptr<int32t> ptr3 =
     make_shared<int32_t>(0); //Compliant
     vector<int32_t> array; // Compliant
    if (errorCode != 0) {
         throw runtime_error{"Error"}; // No memory leaks
     }
     // ...
    if (errorCode != 0) {
         return 1; // No memory leaks
     }
     // ...
     return errorCode; // No memory leaks
}
class X
{
public:
     static void* operator new( size_t s)
     {
         return ::operator new(s); // Noncompliant
     }
    static void* operator new[]( size t s)
     {
         return ::operator new(s); // Noncompliant
     }
    static void operator delete(void* ptr, size_t s)
     {
         ::operator delete(ptr); // Noncompliant
     }
    static void operator delete[](void* ptr, size t s)
     {
         ::operator delete(ptr); // Noncompliant
     }
};
main(){
    X^* x1 = new X; // Noncompliant<br>X^* x2 = new X[2]; // Noncompli
             = new X[2]; // Noncompliant
}
```
In Fn1(), the operators new and delete are explicitly called for resource management. Consequently, an unexpected exception or return can lead to a memory leak. Polyspace flags the new and delete operators. In Fn2(), manager objects are used for memory management. Even in cases of unexpected exceptions and returns, there are no memory leaks in Fn2().

The class X contains custom overloads for new and delete operators. Polyspace flags all instances of new and delete operators in the definitions of the custom overloads. In main(), Polyspace also flags the overloaded new and delete operators.

## **Check Information**

**Group:** Language support library **Category:** Required, Partially automated

## **See Also**

**Introduced in R2020a**

# **AUTOSAR C++14 Rule A18-5-3**

The form of delete operator shall match the form of new operator used to allocate the memory

# **Description**

## **Rule Definition**

*The form of delete operator shall match the form of new operator used to allocate the memory.*.

## **Rationale**

- The delete operator releases a block of memory allocated on the heap. If you try to access a location on the heap that you did not allocate previously, a segmentation fault can occur.
- If you use the single-object notation for delete on a pointer that is previously allocated with the array notation for new, the behavior is undefined.

The issue can also highlight other coding errors. For instance, you perhaps wanted to use the delete operator or a previous new operator on a different pointer.

## **Polyspace Implementation**

The checker flags a defect when:

- You release a block of memory with the delete operator but the memory was previously not allocated with the new operator.
- You release a block of memory with the delete operator using the single-object notation but the memory was previously allocated as an array with the new operator.

This defect applies only to  $C++$  source files.

## **Troubleshooting**

If you expect a rule violation but do not see it, refer to the documentation for Polyspace Bug Finder or Polyspace Bug Finder Server.

## **Examples**

## **Deleting Static Memory**

```
void assign_ones(void)
{
     int ptr[10];
    for(int i=0;i<10;i++)
        *(ptr+i)=1; delete[] ptr; 
}
```
The pointer ptr is released using the delete operator. However, ptr points to a memory location that was not dynamically allocated.

#### **Correction: Remove Pointer Deallocation**

If the number of elements of the array  $ptr$  is known at compile time, one possible correction is to remove the deallocation of the pointer ptr.

```
void assign_ones(void) 
{
     int ptr[10];
    for(int i=0;i<10;i++)
        *(ptr+i)=1;}
```
## **Correction — Add Pointer Allocation**

If the number of array elements is not known at compile time, one possible correction is to dynamically allocate memory to the array ptr using the new operator.

```
void assign_ones(int num) 
{
    int *ptr = new int[num];for(int i=0; i < num; i++)
        *(ptr+i) = 1; delete[] ptr;
    }
```
#### **Mismatched new and delete**

```
int main (void)
{
    int [p_s, scale] = new int[5]; //more code using scal
     delete p_scale;
}
```
In this example,  $p$  scale is initialized to an array of size 5 using new int[5]. However,  $p$  scale is deleted with delete instead of delete[]. The new-delete pair does not match. Do not use delete without the brackets when deleting arrays.

#### **Correction — Match delete to new**

One possible correction is to add brackets so the delete matches the new [] declaration.

```
int main (void)
{
    int [p] scale = new int[5];
     //more code using p_scale
     delete[] p_scale;
}
```
## **Correction — Match new to delete**

Another possible correction is to change the declaration of p\_scale. If you meant to initialize p\_scale as 5 itself instead of an array of size 5, you must use different syntax. For this correction, change the square brackets in the initialization to parentheses. Leave the delete statement as it is.

```
int main (void)
{
    int [p] scale = new int(5);
     //more code using p_scale
     delete p_scale;
}
```
## **Check Information**

**Group:** Language Support Library **Category:** Required, Automated

# **See Also**

**Introduced in R2019a**

# **AUTOSAR C++14 Rule A18-5-4**

If a project has sized or unsized version of operator 'delete' globally defined, then both sized and unsized versions shall be defined

# **Description**

## **Rule Definition**

*If a project has sized or unsized version of operator 'delete' globally defined, then both sized and unsized versions shall be defined.*

## **Rationale**

The C++14 Standard defines a sized version of operator delete. For instance, for an unsized operator delete with this signature:

void operator delete (void\* ptr);

The sized version has an additional size argument:

```
void operator delete (void* ptr, std::size t size);
```
See the C++ reference page for [operator delete](https://en.cppreference.com/w/cpp/memory/new/operator_delete).

The Standard states that if both versions of operator delete exist, the sized version must be called because it provides a more efficient way to deallocate memory. However, in some cases, for instance to delete incomplete types, the unsized version is used.

If you overload the unsized version of operator delete, you must also overload the sized version. You typically overload operator delete to perform some bookkeeping in addition to deallocating memory on the free store. If you overload the unsized version but not the sized one or the other way around, any bookkeeping you perform in one version will be omitted from the other version. This omission can lead to unexpected results.

## **Polyspace Implementation**

The checker flags situations where an unsized version of operator delete exists but the corresponding sized version is not defined, or vice versa.

The checker is enabled only if you specify a C++ version of C++14 or later. See C++ standard version (-cpp-version). For more information on analysis options, see the documentation for Polyspace Bug Finder or Polyspace Bug Finder Server.

## **Troubleshooting**

If you expect a rule violation but do not see it, refer to the documentation for Polyspace Bug Finder or Polyspace Bug Finder Server.

## **Examples**

## **Missing Sized Overload of operator delete[]**

```
#include <new>
#include <cstdlib>
int global_store;
void update bookkeeping(void *allocated ptr, bool alloc) {
   if(alloc) global_store++;
    else
       global_store--;
}
void operator delete(void *ptr);
void operator delete(void* ptr) {
     update_bookkeeping(ptr, false);
     free(ptr); 
}
void operator delete(void *ptr, std::size_t size);
void operator delete(void* ptr, std::size_t size) { 
     //Compliant, both sized and unsized version defined
    update bookkeeping(ptr, false);
     free(ptr); 
}
void operator delete[](void *ptr);
void operator delete[](void* ptr) { //Noncompliant, only unsized version defined
     update_bookkeeping(ptr, false);
     free(ptr); 
}
```
In this example, both the unsized and sized version of operator delete are overloaded and complies with the rule. However, only the unsized version of operator delete[] is overloaded, which violates the rule..

## **Check Information**

**Group:** Language Support Library **Category:** Required, Automated

## **See Also**

[Invalid deletion of pointer](#page-487-0) | [Invalid free of pointer](#page-490-0) | [Memory leak](#page-492-0) | [Mismatched](#page-496-0) [alloc/dealloc functions on Windows](#page-496-0) | [Missing overload of allocation or](#page-1230-0) [deallocation function](#page-1230-0)

## **Introduced in R2019a**

# **AUTOSAR C++14 Rule A18-5-9**

Custom implementations of dynamic memory allocation and deallocation functions shall meet the semantic requirements specified in the corresponding "Required behaviour" clause from the C++ **Standard** 

# **Description**

## **Rule Definition**

*Custom implementations of dynamic memory allocation and deallocation functions shall meet the semantic requirements specified in the corresponding "Required behaviour" clause from the C++ Standard.*

## **Rationale**

The C++ Standard (*[new.delete]*) specifies certain required behaviors for the dynamic allocation and deallocation functions. If you implement a global replacement allocation or deallocation function that does not meet these semantic requirements, other functions that rely on the required behaviors might behave in an undefined manner.

For instance, void\* operator new ( $std::size$  t count ) is expected to throw a bad alloc exception if it fails to allocate the requested amount of memory. If you implement a replacement allocation function that returns nullptr instead of throwing, a function that expect the memory allocation to throw on failure might try to dereference a null pointer instead.

## **Polyspace Implementation**

Polyspace flags these replacement implementations of dynamic allocation and deallocation functions.

- Replacement operator new that returns nullptr when the expected behavior is to throw a bad alloc exception on failure.
- Replacement operator new or operator delete that throw directly or indirectly on failure when the expected behavior is to not throw. Polyspace also highlights the location of the throw in your code.

## **Troubleshooting**

If you expect a rule violation but do not see it, refer to the documentation for Polyspace Bug Finder or Polyspace Bug Finder Server.

# **Examples**

## **operator new Returns nullptr on Failure**

```
#include<new>
extern void* custom_alloc(std::size_t);
void* operator new (std::size_t count) //Non-compliant
{
    return custom alloc(count);
}
void func()
```

```
{
     int* ptr1;
 try {
 ptr1 = new int;
 } catch (const std::bad_alloc&) {
          //handle exception
      }
      //Use ptr1
}
```
In this example, the custom allocation function custom\_alloc, which is defined elsewhere, might return nullptr on failure. Function func, which expects a bad alloc exception if the memory allocation fails, might dereference a null pointer because operator new does not throw.

## **Check Information**

**Group:** Language support library **Category:** Required, Automated

## **See Also**

**Introduced in R2020b**

# **AUTOSAR C++14 Rule A18-5-10**

Placement new shall be used only with properly aligned pointers to sufficient storage capacity

# **Description**

## **Rule Definition**

*Placement new shall be used only with properly aligned pointers to sufficient storage capacity.*

## **Rationale**

The new operator allocates the required amount of memory for storing an object on the heap and constructs a new object in the allocated memory in a single operation. If you want to separate the allocation and the construction and place an object in preallocated memory on either the stack or the heap, you use placement new. Placement new has advantages over new in certain situations, for example, when you need to place the object at a known memory location.

The new operator automatically allocates the correct amount of aligned memory that the object requires. But when using placement new, you must manually make sure that the pointer you pass has sufficient allocated storage capacity and is properly aligned. Violating these constraints results in the construction of an object at a misaligned location or memory initialization outside of allocated bounds, which might lead to unexpected or implementation-dependent behavior.

## **Polyspace Implementation**

Suppose that a pointer ptr is preallocated m bytes of memory on the stack and has alignment n. For instance, if ptr is an array:

uint $8$  t ptr $[5]$ ;

the allocated storage is sizeof(uint8 t) \* 5 and the alignment is alignof(uint8 t). If you allocate more than m bytes to this pointer in a placement new expression or if the alignment required for the allocation is greater than n, the checker raises a violation. When determining the pointer alignment, the checker takes into account explicit alignments such as with std::align.

The checker does not consider pointers that are preallocated memory on the heap since the available storage depends on the memory availability, which is known only at run time.

## **Troubleshooting**

If you expect a rule violation but do not see it, refer to the documentation for Polyspace Bug Finder or Polyspace Bug Finder Server.

## **Examples**

#### **Placement new Used with Insufficient Storage Capacity and Misaligned Pointers**

```
#include <new>
#include<memory>
#include <cstdint>
```
void Foo()

```
{
  uint8_t c; 
 uint64_t<sup>*</sup> ptr =
       new // Non-compliant (insufficient storage, misaligned)
       (&c) uint64_t;
}
void Bar()
{
 uint8 t buf[sizeof(uint64 t)];
 uint64_t<sup>*</sup> ptr =
       new // Non-compliant (sufficient storage, misaligned)
       (buf) uint64_t;
}
void Baz()
{
  void* buf;
 std::size t sp = 64;
  std::align(alignof(uint64_t), sizeof(uint64_t), buf, sp);
  uint64_t<sup>*</sup> ptr =
       new // Compliant (sufficient storage, aligned)
       (buf) uint64_t;
}
```
In the function Foo, the &c points to an uint8 t value and has one byte memory in stack with onebyte alignment. The pointer is passed to placement new, which constructs an instance of uint64 t that requires 8 bytes of memory and a 4-byte alignment. This usage violates the rule.

In the function Bar, the pointer buf is properly allocated and has sufficient storage capacity. But, because it points to the uint8 t data type, it has one-byte alignment. This usage still violates the rule.

The function Baz calls the  $std:$ : align function to create a pointer with correct storage capacity (8) byte) and alignment (4-byte) for uint64 t. This usage complies with the rule.

## **Check Information**

**Group:** Language support library **Category:** Required, Automated

## **See Also**

**Introduced in R2020b**

# **AUTOSAR C++14 Rule A18-5-11**

"operator new" and "operator delete" shall be defined together

# **Description**

## **Rule Definition**

*"operator new" and "operator delete" shall be defined together.*

## **Rationale**

You typically overload operator new to perform some bookkeeping in addition to allocating memory on the free store. Unless you overload the corresponding operator delete, it is likely that you omitted some corresponding bookkeeping when deallocating the memory.

The defect can also indicate a coding error. For instance, you overloaded the placement form of operator new[]:

void \*operator new[](std::size\_t count, void \*ptr);

but the non-placement form of operator delete[]:

void operator delete[](void \*ptr);

instead of the placement form:

```
void operator delete[](void *ptr, void *p );
```
When overloading operator new, make sure that you overload the corresponding operator delete in the same scope, and vice versa. To find the operator delete corresponding to an operator new, see the reference pages for [operator new](https://en.cppreference.com/w/cpp/memory/new/operator_new) and [operator delete](https://en.cppreference.com/w/cpp/memory/new/operator_delete).

## **Polyspace Implementation**

The rule checker raises a violation when you overload operator new but do not overload the corresponding operator delete, or vice versa.

## **Troubleshooting**

If you expect a rule violation but do not see it, refer to the documentation for Polyspace Bug Finder or Polyspace Bug Finder Server.

## **Examples**

#### **Mismatch Between Overloaded operator new and operator delete**

```
#include <new>
#include <cstdlib>
int global_store;
void update_bookkeeping(void *allocated_ptr, bool alloc) {
   if(alloc)
```

```
 global_store++;
    else
       global_store--;
}
void *operator new(std::size_t size, const std::nothrow_t& tag);
void *operator new(std::size_t size, const std::nothrow_t& tag) //Noncompliant
{
     void *ptr = (void*)malloc(size);
     if (ptr != nullptr)
         update_bookkeeping(ptr, true);
     return ptr;
}
void operator delete[](void *ptr, const std::nothrow_t& tag);
void operator delete[](void* ptr, const std::nothrow t& tag) //Noncompliant
{
    update bookkeeping(ptr, false);
     free(ptr); 
}
```
In this example, the overloads of operators operator new and operator delete[] are noncompliant because there are no overloads of the corresponding operator delete and operator new[] operators.

The overload of operator new calls a function update bookkeeping to change the value of a global variable global\_store. If the default operator delete is called, this global variable is unaffected, which might defy developer's expectations.

## **Check Information**

**Group:** Language support library **Category:** Required, Automated

## **See Also**

**Introduced in R2020b**

# **AUTOSAR C++ 14 Rule A18-9-1**

The std::bind shall not be used

## **Description**

## **Rule Definition**

*The std::bind shall not be used.*

## **Rationale**

std::bind takes a callable object, such as a function object, and produces a forwarding call wrapper for this object. Calling the wrapper invokes the object with some of the object arguments bound to arguments you specify in the wrapper. For instance, in this code snippet, foo is called through bar with the first (second) argument of bar bound to the second (first) argument of foo.

```
int foo(int, int);
auto bar = std::bind(foo, 2, 1);bar(10, 20); //call to foo(20, 10)
```
The use of std::bind results in a less readable function call. A developer that is unfamiliar with foo would need to see the declaration of foo to understand how to pass arguments to bar, and might confuse one function parameter with another. In addition, a compiler is less likely to inline a function that you create using  $std:ibind.$ 

## **Troubleshooting**

If you expect a rule violation but do not see it, refer to the documentation for Polyspace Bug Finder or Polyspace Bug Finder Server.

## **Examples**

#### **Non-Compliant Use of std::bind**

```
#include <cstdint>polys
#include <functional>
class A
{
//...
};
void func(A const& a, double y) noexcept
{
//...
}
void func1() noexcept
{
    double arg2 = 0.0;
    auto bind_fn = std::bind(&func, std::placeholders::_1, arg2); // Non-compliant
    11... A const a{};
     bind_fn(a);
}
void func2() noexcept
{
 auto lambda_fn = [](A const & a) -> void { // Compliant
 double arg2 = 0.0;
         func(a, arg2);
     }; // Compliant
    \prime\prime ...
    A const a\};
```

```
 lambda_fn(a);
}
```
In this example, func is called through bind\_fn with the only argument of bind\_fn bound to the first argument of func. It might be unclear to a developer that arg2 in the definition of bind fn is the second argument of func. For a more readable code, use lambda expressions instead. The call to func with two arguments is clearer in the definition of lambda fn.

# **Check Information**

**Group:** 18 Language Support Library **Category:** Required, Automated

## **See Also**

**Introduced in R2019b**

# **AUTOSAR C++14 Rule A18-9-2**

Forwarding values to other functions shall be done via: (1) std::move if the value is an rvalue reference, (2) std::forward if the value is forwarding reference

## **Description**

## **Rule Definition**

*Forwarding values to other functions shall be done via: (1) std::move if the value is an rvalue reference, (2) std::forward if the value is forwarding reference.*

## **Rationale**

You can pass an object efficiently to a function by casting the object to an rvalue and taking advantage of move semantics.

- If you are forwarding an rvalue reference to a function, use std::move to cast the object to an rvalue.
- If you are forwarding a forwarding reference (or universal reference) to a function, use std::forward to cast the object to an rvalue if and only if the object is bound to an rvalue. A forwarding reference might be bound to an rvalue or an lvalue. For the purposes of this rule, objects with type auto && are considered as forwarding references.

Using std::move with forwarding references might result in an unexpected modification of an lvalue. Using std:: forward with rvalue references is possible but it is error-prone and might increase the complexity of your code.

## **Polyspace Implementation**

- Polyspace flags the use of  $std:$ : move to forward a forwarding reference to a function, including objects of type auto &&.
- Polyspace flags the use of  $std$ :: forward to forward an ryalue reference to a function.
- Polyspace does not flag the use of  $std: : \text{move}$  or  $std: : \text{forward}$  if no forwarding to a function takes place. For instance, in this code snippet, no defect is raised on the use of  $std:$ :move with forwarding reference b2 and the use of std::forward with revalue reference b1.

```
template <typename T1, typename T2>
void func(T1& b1, T2&& b2)
{
    const T1\& 510 = std::forward<B>(b1);const T2\&  b20 = std::forward < B>(b2);const T1\& 511 = std:move(b1);const T2\& 621 = std:move(b2);}
```
## **Troubleshooting**

If you expect a rule violation but do not see it, refer to the documentation for Polyspace Bug Finder or Polyspace Bug Finder Server.

## **Examples**

## **Values Forwarded Incorrectly**

```
#include <cstdint>
#include <string>
#include <utility>
class A
{
public:
    explicit A(std::string&& s)
        : str(std::move(s)) // Compliant
     {
    }
private:
    std::string str;
};
template <typename ...T>
void f1(T...t);
template <typename T1, typename T2>
void func(T1&& t1, T2& t2)
{
     f1(std::move(t1)); // Non-compliant
    f1(std::forward<T1>(t1)); // Compliant
    f1(std::forward<T2>(t2)); // Non-compliant
    f1(std::move(t2)); // Compliant
}
void func_auto(A& var)
{
    auto&& var1 = var;
    f1(std::move(var1)); // Non-compliant
    f1(std::forward<decltype(var1)>(var1)); //Compliant
}
void main()
{
    int32_t i;
   func(0, i);}
```
In this example, template function func forwards parameters t1 and t2 to function f1. Polyspace flags the use of  $std:$ : forward with t2 because this parameter is an rvalue reference (type T&).

Polyspace also flags the use of  $std:$ : move with t1 because this parameter is a forwarding reference (type T&&). If t1 is initialized with an lvalue, the move might result in an unexpected modification of the parameter. Similarly, Polyspace flags the use of  $std:$ : move in func auto because objects of type auto&& are considered as forwarding references.

# **Check Information**

**Group:** Language support library Category: Required, Automated

# **See Also**

**Introduced in R2020b**

# **AUTOSAR C++14 Rule A18-9-3**

The std::move shall not be used on objects declared const or const&

# **Description**

## **Rule Definition**

*The std::move shall not be used on objects declared const or const&.*

## **Rationale**

When you use std::move() on an object, it is cast into an rvalue. The compiler then manages the resources in the object by calling the constructor or operator with the closest matching parameter list. If you call std::move() on a const or const& type object, the call returns a const or const& type rvalue. Because move constructors and operators do not take a const type argument, the compiler calls the copy constructor or operator instead of the move constructor or operator. Consider this code snippet where a const object is copied when you might expect a move after a call to std::move().

```
class string{
     //...
public:
     string(const string& rhs);// copy contructor
     string(string&& rhs); //move constructor
};
void print(string text) {
    cout<<text:
     //...
}
int main(){
     int const message = "Error";
     //..
     print(std::move(message))// the copy constructor is called
}
```
The return type of std::move(message) is the rvalue const string&&. Between the move and copy constructors of class string, only the copy constructor accepts const type argument. The compiler calls the copy constructor and copies the resources of message into text.

Because std::move() does not move a const or const& type object, avoid using std::move() on const or const& objects. If you intend to move resources from an object, do not declare it as const or const&.

## **Polyspace Implementation**

Polyspace flags use of  $std:move()$  on:

- Objects that are declared const or const&.
- Objects that are cast to const or const&.

## **Troubleshooting**

If you expect a rule violation but do not see it, refer to the documentation for Polyspace Bug Finder or Polyspace Bug Finder Server.

## **Examples**

## **Avoid Using std::move() on const and const& Objects**

```
#include <cstdint>
#include <utility>
class A
{
    // Implementation
};
void F1(const int32 t &is const, int32 t &is non const)
{
    const A al\{\};
   int32 t target = 0;
   A a2 = a1; // Compliant
   A a3 = std:move(a1); // Noncompliant
    target = 
     std::move((const int32_t &)is_non_const);// Noncompliant
    target = std::move(static_cast<const int32_t &>(is_non_const));// Noncompliant 
    target = std::move(const_cast<int32_t &>(is_const));// Compliant
}
int main(){
    //...
}
```
- Polyspace flags the use of std::move() with const object a1. The compiler calls the copy constructor to copy a1 to a3. You might expect the compiler to call the move constructor.
- Polyspace also flags the use of  $std:move()$  with the object is non const when it is cast to const. After the casting, the compiler calls the copy constructor to copy is non const to target. You might expect the compiler to call the move constructor.
- Polyspace does not flag the use of  $std:$ : move() with the non-const object that results from casting the const object is const into a non-const type by using const cast. After casting, is const is no longer a const object. The compiler calls the move constructor.

## **Check Information**

**Group:** Language support library **Category:** Required, Automated

# **See Also**

## **Introduced in R2020a**

# **AUTOSAR C++14 Rule A18-9-4**

An argument to std::forward shall not be subsequently used

# **Description**

## **Rule Definition**

*An argument to std::forward shall not be subsequently used.*

## **Rationale**

You typically use std::forward in a function template to pass a forwarding reference parameter to another function. The resources of the parameter might be transferred to another object through a move operation, depending on the value category of the parameter.

For an rvalue parameter, the parameter is in an indeterminate state if it is moved from after the call to std::forward and it should not be reused.

For an lvalue parameter, If you reuse the parameter after the call to std:: forward, modifications to the parameter might affect the argument of the caller function to which you pass the parameter.

## **Polyspace Implementation**

Polyspace flags the call to std:: forward if the forwarded object is reused after the call. Polyspace also highlights the lines where the forwarded object is reused in your code.

Polyspace does not flag the call to  $std: format$  if its argument is reused in a branch that cannot be reached after the call to std::forward. For instance, in this code snippet, the branch where the reuse of variable t occurs cannot be reached after the code enters the branch where std::forward is used.

```
template<typename T>
void func(T&& t)
{
  T&6 p = t;
   switch(t) { 
     case 0:
      p = std::forward <T>(t); break;
     case 1:
       t--; //t reused 
       break;
   }
}
```
## **Troubleshooting**

If you expect a rule violation but do not see it, refer to the documentation for Polyspace Bug Finder or Polyspace Bug Finder Server.

# **Examples**

#### **Reuse of Parameter After Call to std::forward**

```
#include <cstdint>
#include <iostream>
#include <utility>
namespace myTemplates
{
template <typename ...T>
void f1(T...t);
template<typename T>
void f2(T&& t2, bool b)
{
    if (b) {
        f1(std::forward<T>(t2)); // Compliant
    } else {
        t2++; // else branch not entered
    }
}
template<typename T>
void f3(T&& t3)
{
    T&& p = std::forward<T>(t3); // Non-compliant
    switch (t3) { // t3 reused
    case 0:
        t3++; // t3 reused
        break;
    case 1:
        t3--; // t3 reused
        break;
    default:
        break;
    }
}
template<typename T>
void f4(T&& t4)
{
    --t4;
    f1(std::forward<T>(t4)); // Non-compliant
    t4++; // t4 reused
    f1(std::forward<T>(t4)); // Non-compliant and t4 reused
    t4--; // t4 reused
}
```

```
template<typename T>
void f5(T&& t5)
{
    f1(t5, // t5 reused
       std::forward<T>(t5)); // Non-compliant
}
}
void main(void)
{
    int i;
    myTemplates::f2(i, true);
    myTemplates::f3(i);
    myTemplates::f4(i);
    myTemplates::f5(i);
```
}

In this example, Polyspace flags all the calls to  $std:$ : forward where the forwarded parameter is reused after the call. In template function f4, the second call to std::forward counts as a reuse of the parameter t4. There are no violations of this rule in f2 because t2 is reused in the else branch which is never entered.

## **Check Information**

**Group:** Language support library **Category:** Required, Automated

## **See Also**

**Introduced in R2020b**

# **AUTOSAR C++14 Rule A20-8-1**

An already-owned pointer value shall not be stored in an unrelated smart pointer

# **Description**

## **Rule Definition**

*An already-owned pointer value shall not be stored in an unrelated smart pointer.*

## **Rationale**

You use smart pointers to ensure that the memory a pointer points to is automatically deallocated when the pointer is destroyed, for example if the pointer goes out of scope. When unrelated smart pointers manage the same pointer value, one of the smart pointers might attempt to deallocate memory that was already deallocated by the other smart pointer. This results in a double free vulnerability, which corrupts your program's memory management data structure.

A smart pointer owns the pointer value that is used to initialize the smart pointer. If a pointer value is already owned by a smart pointer such as  $std:$ : shared ptr, and then you use that smart pointer to initialize another smart pointer, for example with a copy operation, the two smart pointers are related. The underlying pointer value is managed by both smart pointers and the memory pointed to is not deallocated until all the smart pointers are destroyed.

## **Polyspace Implementation**

Polyspace flags the use of an already-owned pointer as the argument of:

• A smart pointer constructor. For instance, in this code snippet, raw ptr is already owned by s ptr1 and is used to initialize s ptr2:

```
char * raw_ptr = new char;std::shared_ptr<char> s_ptr1(raw_ptr);
std::shared_ptr<char> s_ptr2(raw_ptr); //raw_ptr is already owned by s_ptr1
```
• A smart pointer reset operation. For instance, in this code snippet, the reset of s\_ptr2 replaces raw ptr2 with already-owned raw ptr1:

```
char *raw\_ptr1 = new char;char * rawptr2 = new char;std::shared_ptr<char> s_ptr1(raw_ptr1);
std::shared_ptr<char> s_ptr2(raw_ptr2);
s_ptr2.reset(raw_ptr1); // s_ptr2 releases raw_ptr2 and owns already owned raw_ptr1
```
Polyspace checks only smart pointer types std::shared ptr and std::unique ptr and considers that user-defined allocators and deleters have standard allocation and deallocation behavior.

A pointer is already owned by a smart pointer if the pointer type is not std::nullptr t and either:

- The pointer was used to initialize the smart pointer.
- The pointer was used as an argument to the smart pointer reset () member function.
- The pointer is the return value of the smart pointer  $get()$  member function.
- The pointer is the return value of the smart pointer operator-> member function.

## **Troubleshooting**

If you expect a rule violation but do not see it, refer to the documentation for Polyspace Bug Finder or Polyspace Bug Finder Server.

## **Examples**

#### **Use of an Already-Owned Pointer**

```
#include <memory>
#include <string>
struct Profile
{
     virtual ~Profile()=default;
};
struct Player : public Profile
{
     std::string name;
     std::int8_t rank;
     Player();
     Player(const std::string& name_, const std::int8_t& rank_) :
         name{ name_ }, rank{ rank_ } {}
};
void func(){
     Player * player = new Player("Richard Roll",1);
     std::shared_ptr<Player> player1(player);
     std::shared_ptr<Player> top_rank(player); //Non-compliant
}
void func2(){
    std::shared ptr<Player> player1 shared =
         std::make_shared<Player>("Richard Roll",1);
     std::shared_ptr<Player> top_rank_shared(player1_shared); //Compliant
}
```
In this example, the use of pointer value player to construct smart pointer top rank in function func is non-compliant, player is already owned by smart pointer player1. When player1 is destroyed, it might attempt to delete pointer value player which was already deleted by top rank.

If you intend to have multiple smart pointer manage the same pointer value, use std::make\_shared to declare player1 shared, and then use copy construction to create related smart pointer top rank shared, as in func2. The underlying pointer value is not deleted until all smart pointers are destroyed.

If you do not intend to share the pointer value between smart pointers, use  $std:$  make unique to construct a smart pointer of type  $std:$ :unique ptr. A std::unique ptr can only be moved, which relinquishes ownership of the underlying managed pointer value.

# **Check Information**

**Group:** General utilities library **Category:** Required, Automated

# **See Also**

[CERT C++: MEM56-CPP](#page-2730-0)

## **Introduced in R2021a**

# **AUTOSAR C++14 Rule A20-8-2**

A std::unique ptr shall be used to represent exclusive ownership

# **Description**

## **Rule Definition**

*A std::unique\_ptr shall be used to represent exclusive ownership.*

## **Rationale**

Raw pointers to heap memory suffer from two related problems:

- When a raw pointer goes out of scope, the pointed memory might not be deallocated and result in a memory leak. You have to remember to explicitly deallocate the memory (delete the pointer) before the pointer goes out of scope.
- If you pass a raw pointer to a function, it is unclear if the function takes exclusive ownership of the pointed resource and can deallocate the memory or must leave the deallocation to the caller. If the function deallocates the memory, there is a risk that another pointer pointing to the same memory location is now left dangling.

A std:: unique ptr object is a smart pointer that solves both problems and does not require significant additional overheads over raw pointers:

- You do not have to explicitly deallocate the pointed memory. The memory is deallocated before the pointer goes out of scope.
- The pointer has exclusive ownership of the pointed object. When you pass the pointer to a function by a move operation, the function assumes ownership of the memory through the pointer and implicitly deallocates the memory on completion (unless you pass the ownership to another function).

## **Polyspace Implementation**

The checker flags functions other than main that have raw pointers as parameters or return values.

The checker raises a violation of both this rule and [AUTOSAR C++14 Rule A20-8-3](#page-3313-0).

- If you want the function to take exclusive ownership of the pointed object, convert the raw pointer to std::unique\_ptr type.
- If you want the function to take shared ownership of the pointed object, convert the raw pointer to std::shared\_ptr type.

## **Troubleshooting**

If you expect a rule violation but do not see it, refer to the documentation for Polyspace Bug Finder or Polyspace Bug Finder Server.

# **Examples**

## **Raw Pointers as Function Parameters**

```
#include <memory>
#include <cstdint>
#include <thread>
constexpr std::uint32_t SIZE=100;
class Resource {
   public:
     bool lookup(std::int32_t);
   private:
     std::int32_t arr[SIZE];
};
bool doesValueExist(Resource *aResource, std::int32_t val) { //Noncompliant
     return aResource->lookup(val);
}
bool doAllSmallerValuesExist(std::unique_ptr<Resource> aResource, std::int32_t val) { 
//Compliant
     bool valueExists = true;
    for(std::int32_t i = 0; i <= val; i++) {
        valueExists = aResource - \text{lookup}(i); if(!valueExists)
             break;
     }
     return valueExists;
}
std::int32_t getAVal();
void main(void) {
    Resource *aResourcePtr = new Resource;
    auto anotherResourcePtr = std::make unique<Resource>();
     bool valueFound, allSmallerValuesFound;
     //Initialize resources
     valueFound = doesValueExist(aResourcePtr, getAVal());
     allSmallerValuesFound = doAllSmallerValuesExist(std::move(anotherResourcePtr), getAVal());
}
```
In this example, the function doesValueExist takes a raw pointer to a Resource object as parameter and violates the rule.

The function doAllSmallerValuesExist performs similar operations on a Resource object but takes an std::unique\_ptr pointer to the object as parameter.

## **Check Information**

**Group:** General utilities library **Category:** Required, Automated
## **See Also**

# **AUTOSAR C++14 Rule A20-8-3**

A std::shared\_ptr shall be used to represent shared ownership

## **Description**

#### **Rule Definition**

*A std::shared\_ptr shall be used to represent shared ownership.*

#### **Rationale**

Raw pointers to heap memory suffer from two related problems:

- When a raw pointer goes out of scope, the pointed memory might not be deallocated and result in a memory leak. You have to remember to explicitly deallocate the memory (delete the pointer) before the pointer goes out of scope.
- If you pass a raw pointer to a function, it is unclear if the function takes exclusive ownership of the pointed resource and can deallocate the memory or must leave the deallocation to the caller. If the function deallocates the memory, there is a risk that another pointer pointing to the same memory location is now left dangling.

A std:: shared ptr object is a smart pointer that solves both problems.

- You do not have to explicitly deallocate the pointed memory. The memory is deallocated before the last pointer pointing to the memory location goes out of scope.
- The pointer has shared ownership of the pointed object. When you pass the pointer to a function, the function assumes ownership of the memory through the pointer and implicitly deallocates the memory on completion as long as no other pointer is pointing to the object.

Although a std::shared\_ptr object has some overhead over a raw pointer, the use of this object avoids possible memory leaks later.

#### **Polyspace Implementation**

The checker flags functions other than main that have raw pointers as parameters or return values.

The checker raises a violation of both this rule and [AUTOSAR C++14 Rule A20-8-2](#page-3310-0).

- If you want the function to take exclusive ownership of the pointed object, convert the raw pointer to std::unique\_ptr type.
- If you want the function to take shared ownership of the pointed object, convert the raw pointer to std::shared\_ptr type.

#### **Troubleshooting**

If you expect a rule violation but do not see it, refer to the documentation for Polyspace Bug Finder or Polyspace Bug Finder Server.

### **Examples**

#### **Raw Pointers as Function Parameters**

```
#include <memory>
#include <cstdint>
#include <thread>
constexpr std::uint32_t SIZE=100;
class Resource {
     public:
        bool lookup(std::int32_t);
     private:
        std::int32_t arr[SIZE];
};
bool doesValueExist(Resource *aResource, std::int32_t val) { //Noncompliant
     return aResource->lookup(val);
}
bool doAllSmallerValuesExist(std::shared_ptr<Resource> aResource, std::int32_t val) { 
//Compliant
     bool valueExists = true;
    for(std::int32_t i = 0; i <= val; i++) {
        valueExists = aResource - ylookup(i); if(!valueExists)
             break;
     }
     return valueExists;
}
std::int32_t getAVal();
void main(void) {
     Resource *aResourcePtr = new Resource;
    auto anotherResourcePtr = std::make~shared < Resource>(); bool valueFound, allSmallerValuesFound;
     //Initialize resources
     valueFound = doesValueExist(aResourcePtr, getAVal());
     allSmallerValuesFound = doAllSmallerValuesExist(anotherResourcePtr, getAVal());
}
```
In this example, the function doesValueExist takes a raw pointer to a Resource object as parameter and violates the rule.

The function doAllSmallerValuesExist performs similar operations on a Resource object but takes an std:: shared ptr pointer to the object as parameter.

### **Check Information**

**Group:** General utilities library **Category:** Required, Automated

## **See Also**

# **AUTOSAR C++14 Rule A20-8-5**

std::make unique shall be used to construct objects owned by std::unique ptr

## **Description**

### **Rule Definition**

*std::make\_unique shall be used to construct objects owned by std::unique\_ptr.*

#### **Rationale**

Instead of allocating memory by using the new operator and converting the resulting raw pointer to an std:: unique ptr object, for instance:

```
class numberClass {
   public:
      numberClass(int n): number(n){}
    private: 
      int number;
}
int aNumber=1; 
std::unique ptr<numberClass> numberPtr (new numberClass(aNumber));
```
Create a  $std:$ : unique  $ptr$  object directly using the  $std:$ :make unique function. For instance:

auto numberPtr = std::make unique<numberClass>(aNumber);

Using std:: make unique is preferred because:

- The creation of the std::unique ptr object using std::make unique is exception-safe. Otherwise, an exception can occur between the dynamic memory allocation with the new operator and the subsequent conversion, leading to a memory leak. An exception causes a memory leak only in certain contexts, for instance, when the  $std:$  unique ptr object is created in an argument of a multi-parameter function and another function argument evaluation throws an exception.
- You can use a more concise syntax. You do not have to repeat the data type of the object that is dynamically allocated.

#### **Polyspace Implementation**

The checker flags the creation of an std::unique ptr object (or boost::unique ptr object) from the raw pointer returned by the new operator.

### **Troubleshooting**

If you expect a rule violation but do not see it, refer to the documentation for Polyspace Bug Finder or Polyspace Bug Finder Server.

### **Check Information**

**Group:** General utilities library **Category:** Required, Automated

## **See Also**

# **AUTOSAR C++14 Rule A20-8-6**

std::make\_shared shall be used to construct objects owned by std::shared\_ptr

## **Description**

### **Rule Definition**

*std::make\_shared shall be used to construct objects owned by std::shared\_ptr.*

### **Rationale**

Instead of allocating memory by using the new operator and converting the resulting raw pointer to an std:: shared ptr object, for instance:

```
class numberClass {
    public:
      numberClass(int n): number(n){}
    private: 
      int number;
}
int aNumber=1; 
std::shared ptr<numberClass> numberPtr (new numberClass(aNumber));
```
Create a std::shared ptr object directly using the use std::make shared function. For instance:

```
auto numberPtr = std::make shared<numberClass>(aNumber);
```
Using std:: make shared is preferred because:

- The creation of the std:: shared ptr object is performed in a single dynamic memory allocation and improves run-time performance. Otherwise, creating a raw pointer by using the new operator requires one dynamic memory allocation and converting the raw pointer to an std::shared ptr object requires a second allocation. The second allocation creates a control block that keeps track of the reference count of the shared resource and makes the std::shared\_ptr object aware of all pointers to the shared resource.
- The creation of the std::shared ptr object using std::make shared is exception-safe. Otherwise, an exception can occur between the dynamic memory allocation with the new operator and the subsequent conversion, leading to a memory leak. An exception causes a memory leak only in certain contexts, for instance, when the  $std:$ : shared ptr object is created in an argument of a multi-parameter function and another function argument evaluation throws an exception.
- You can use a more concise syntax. You do not have to repeat the data type of the object that is dynamically allocated.

#### **Polyspace Implementation**

The checker flags the creation of an std::shared ptr object (or boost::shared ptr object) from the raw pointer returned by the new operator.

### **Troubleshooting**

If you expect a rule violation but do not see it, refer to the documentation for Polyspace Bug Finder or Polyspace Bug Finder Server.

### **Check Information**

**Group:** General utilities library **Category:** Required, Automated

# **See Also**

# **AUTOSAR C++14 Rule A21-8-1**

Arguments to character-handling functions shall be representable as an unsigned char

## **Description**

### **Rule Definition**

*Arguments to character-handling functions shall be representable as an unsigned char.*

### **Rationale**

You cannot use plain char variables as arguments to character-handling functions declared in <cctype>, for instance, isalpha() or isdigit(). On certain platforms, plain char variables can have negative values that cannot be represented as unsigned char or EOF, resulting in undefined behavior.

#### **Polyspace Implementation**

The check raises a flag when you use a signed or plain char variable with a negative value as argument to a character-handling function.

#### **Troubleshooting**

If you expect a rule violation but do not see it, refer to the documentation for Polyspace Bug Finder or Polyspace Bug Finder Server.

### **Check Information**

**Group:** Strings library **Category:** Required, Automated

### **See Also**

**Introduced in R2019a**

# **AUTOSAR C++14 Rule A23-0-1**

An iterator shall not be implicitly converted to const iterator

### **Description**

#### **Rule Definition**

*An iterator shall not be implicitly converted to const\_iterator.*

#### **Rationale**

The C++11 standard introduces member functions such as cbegin and cend that returns const iterators to containers. To create const iterators, use these member functions instead of functions such as begin and end that return non-const iterators and then require implicit conversions.

For instance, consider the std:: list container:

 $std::list < int>all$ 

You can use the begin and end member functions of the container to create const iterators, for instance in a for loop:

```
for(std::vector<int>::const_iterator iter{aList.begin()}, end{aList.end()};
     iter != end;
     ++iter) {...}
```
However, the functions begin and end return non-const iterators and for assignment to the const iterators iter and end respectively, an implicit conversion must happen. Instead, take advantage of the new C++11 functions cbegin and cend that directly returns const iterators:

```
for(std::vector<int>::const_iterator_iter{aList.cbegin()}, end{aList.cend()};
    iter != end; ++iter) {...}
```
If you use these functions, you can also replace the explicit type specification of the iterators with auto:

```
for(auto iter{aList.cbegin()}, end{aList.cend()};
     iter != end;
    ++iter) {...}
```
#### **Polyspace Implementation**

The checker flags conversions from type iterator to const iterator or reverse iterator to const reverse iterator.

#### **Troubleshooting**

If you expect a rule violation but do not see it, refer to the documentation for Polyspace Bug Finder or Polyspace Bug Finder Server.

## **Examples**

#### **Implicit Conversions to Const Iterators**

```
#include <cstdint>
#include <vector>
void func(std::vector<int32 t> & values, int32 t aValue) {
    std::vector<sub>1</sub> = t>::const iterator iteri =
                   std::find(values.begin(), values.end(), aValue); //Noncompliant
     std::vector<int32_t>::const_iterator iter2 = 
                   std::find(values.cbegin(), values.cend(), aValue); //Compliant
}
```
In this example, the first  $std::find$  function call uses as arguments the return values of the begin and end methods of an std:: vector container values. These methods return iterators of type std::vector<intr32 t>::iterator. Since the std::find template has the same return type as the types of the first two arguments, it also returns an iterator of type std::vector<intr32 t>::iterator. The return value is assigned to a variable of type std::vector<intr32 t>::const\_iterator, resulting in an implicit conversion.

The second call uses the cbegin and cend methods which return iterators of type std::vector<intr32\_t>::const\_iterator and avoid the implicit conversion.

### **Check Information**

**Group:** Language support library **Category:** Required, Automated

### **See Also**

# **AUTOSAR C++14 Rule A26-5-1**

Pseudorandom numbers shall not be generated using std::rand()

## **Description**

#### **Rule Definition**

*Pseudorandom numbers shall not be generated using std::rand().*

#### **Rationale**

This cryptographically weak routines is predictable and must not be used for security purposes. When a predictable random value controls the execution flow, your program is vulnerable to malicious attacks.

#### **Troubleshooting**

If you expect a rule violation but do not see it, refer to the documentation for Polyspace Bug Finder or Polyspace Bug Finder Server.

### **Examples**

#### **Random Loop Numbers**

```
#include <stdio.h>
#include <stdlib.h>
volatile int rd = 1;
int main(int argc, char *argv[])
{ 
     int j, r, nloops;
     struct random_data buf;
    int i = 0;
    nloops = rand();
    for (j = 0; j < nloops; j++) {
         if (random_r(&buf, &i))
            exit(1); printf("random_r: %ld\n", (long)i);
     }
     return 0;
}
```
This example uses rand and random r to generate random numbers. If you use these functions for security purposes, these PRNGs can be the source of malicious attacks.

#### **Correction — Use Stronger PRNG**

One possible correction is to replace the vulnerable PRNG with a stronger random number generator.

#include <stdio.h>

```
#include <stdlib.h>
#include <openssl/rand.h>
volatile int rd = 1;
int main(int argc, char* argv[])
{ 
     int j, r, nloops;
     unsigned char buf;
     unsigned int seed;
    int i = 0;
    if (argc != 3) {
         fprintf(stderr, "Usage: %s <seed> <nloops>\n", argv[0]);
         exit(EXIT_FAILURE);
     }
    seed = atoi(argv[1]);nloops = atoi(argv[2]);for (j = 0; j < nloops; j++) {
        if (RAND_bytes(\delta but, i) != 1)exit(1);
         printf("RAND_bytes: %u\n", (unsigned)buf);
     }
     return 0;
}
```
### **Check Information**

**Group:** Algorithms library **Category:** Required, Automated

### **See Also**

**Introduced in R2019a**

# **AUTOSAR C++14 Rule A26-5-2**

Random number engines shall not be default-initialized

## **Description**

#### **Rule Definition**

*Random number engines shall not be default-initialized.*

#### **Rationale**

Pseudorandom number generators depend on an initial seed value to generate a sequence of random numbers. Default initialization of random number engines is done by using a default seed, which is a constant value. If you call a random number generator that has default initialization multiple times, you get the same sequence every time. To generate nonrepeating random number sequences, use unique, nondefault seed values each time that you initialize a random number generator.

This rule prevents the generation of deterministic sequences in production code where randomness is required. An exception to this rule is allowed when a deterministic sequence is required for consistent testing purposes.

#### **Polyspace Implementation**

The checker reports violations on the lines in which:

- A C++ standard random number generator is default-initialized.
- The seeding function of a random number generator is called by using an implicit call to default arguments or an explicit default seed argument...

**Note** The checker does not report random number engine initializations that have constant input arguments.

#### **Troubleshooting**

If you expect a rule violation but do not see it, refer to the documentation for Polyspace Bug Finder or Polyspace Bug Finder Server.

### **Examples**

#### **Noncompliant Random Number Generator Initialization**

The declaration of std::default random engine eng1 is noncompliant because it is constructed by using the default argument, the default seed constant.

```
#include <iostream>
#include <random>
int main()
{
```

```
 std::default_random_engine eng1{}; //Noncompliant
  std::uniform_int_distribution<int> ud2{0, 100};
  std::random_device rd;
 std::default random engine eng2{rd()}; //Compliant
  std::default_random_engine eng3{rd()}; //Compliant
                                         //Noncompliant
return 0;
}
```
The second declaration std::default random engine eng2 is compliant because it takes a userdefined random device object as its initialization argument.

The declaration of std::default\_random\_engine eng3 is also compliant. eng3.seed() is noncompliant because the seeding function std::default\_random\_engine seed uses the default\_seed constant as an argument, which overwrites the seed of eng3 that is correctly initialized.

### **Check Information**

**Group:** Algorithms library **Category:** Required, Automated

### **See Also**

# **AUTOSAR C++14 Rule A27-0-2**

A C-style string shall guarantee sufficient space for data and the null terminator

### **Description**

#### **Rule Definition**

*A C-style string shall guarantee sufficient space for data and the null terminator.*

#### **Rationale**

C-style strings not only require space for the character data written but require one explicit character at the end for the additional null terminator. Failure to accommodate for the space required causes buffer overflow, leading to memory corruption, security vulnerabilities, and other issues.

#### **Polyspace Implementation**

The checker looks for these issues:

• Use of a dangerous standard function.

This issue occurs when you use C functions such as gets and strcpy, which write data to a buffer but do not inherently provide controls on the length of data written.

For a more complete list of functions and their safer alternatives, see [Use of dangerous](#page-800-0) [standard function](#page-800-0).

• Buffer overflow from incorrect string format specifier.

This issue occurs when the format specifier argument for C functions such as sscanf leads to an overflow or underflow in the memory buffer argument.

• Destination buffer overflow in string manipulation.

This issue occurs when certain C string manipulation functions write to their destination buffer argument at an offset greater than the buffer size.

For instance, when calling the function sprintf(char\* buffer, const char\* format), you use a constant string format of greater size than buffer.

#### **Troubleshooting**

If you expect a rule violation but do not see it, refer to the documentation for Polyspace Bug Finder or Polyspace Bug Finder Server.

### **Examples**

#### **Use of a dangerous standard function**

```
#include <cstdio>
#include <cstring>
```
#define BUFF\_SIZE 128

```
int noncompliant_func(char *str) {
    char dst[BUFF SIZE];
    int r = 0;
    if (sprintf(dst, "%s", str) == 1) { //Noncompliantr := 1;dst[BUFF SIZE-1] = ' \0'; }
     return r;
}
int compliant func(char *str) {
     char dst[BUFF_SIZE];
    int r = 0;
    if (snprintf(dst, sizeof(dst), "%s", str) == 1) { //Compliant
        r := 1:
        dst[BUFF_SIZE-1] = ' \0'; }
     return r;
}
```
In this example, the rule is violated when you use the sprintf function, which does not allow control on the length of data written. To avoid the possible buffer overflow, use the safer alternative function snprintf.

#### **Buffer overflow from incorrect string format specifier**

```
#include <cstdio>
void noncompliant_func (char *str[]) {
     char buf[32];
     sscanf(str[1], "%33c", buf); //Noncompliant
}
void compliant func (char *str[]) {
     char buf[32];
     sscanf(str[1], "%32c", buf); //Compliant
}
```
In this example, the buffer buf can contain 32 char elements. Therefore, the format specifier %33c causes a buffer overflow and violates the rule. To avoid the rule violation, read a smaller number of elements into the buffer.

#### **Destination buffer overflow in string manipulation**

```
#include <cstdio>
void noncompliant_func(void) {
     char buf[20];
     char *fmt_string = "This is a very long string, it does not fit in the buffer";
    sprintf(buf, fmt_string); //Noncompliant
}
```

```
void compliant_func(void) {
    char buf[2\overline{0}];
    char *fmt string = "This is a very long string, it does not fit in the buffer";
     snprintf(buf, 20, fmt_string); //Compliant
}
```
In this example, the buffer buf can contain 20 char elements. Therefore, the greater size of fmt string causes a buffer overflow and violates the rule. To avoid the rule violation, use snprintf to enforce length control and read fewer than 20 elements into the buffer.

### **Check Information**

**Group:** Input/output library **Category:** Advisory, Automated

### **See Also**

# **AUTOSAR C++14 Rule A27-0-3**

Alternate input and output operations on a file stream shall not be used without an intervening flush or positioning call

### **Description**

#### **Rule Definition**

*Alternate input and output operations on a file stream shall not be used without an intervening flush or positioning call.*

#### **Rationale**

Alternating input and output operations on a stream without an intervening flush or positioning call is undefined behavior.

#### **Polyspace Implementation**

The checker checks for situations when:

• You do not perform a flush or function positioning call between an output operation and a following input operation on a file stream in update mode.

To resolve the rule violation, call fflush() or a file positioning function such as fseek() or fsetpos() between output and input operations on an update stream.

• You do not perform a function positioning call between an input operation and a following output operation on a file stream in update mode.

To resolve the rule violation, call a file positioning function between input and output operations on an update stream.

#### **Troubleshooting**

If you expect a rule violation but do not see it, refer to the documentation for Polyspace Bug Finder or Polyspace Bug Finder Server.

## **Examples**

#### **Read After Write Without Intervening Flush**

```
#include <stdio.h>
#define SIZE20 20
void initialize_data(char* data, size_t s) {};
const char *temp_filename = "/tmp/demo.txt";
void funcNonCompliant()
{
     char data[SIZE20];
     char append_data[SIZE20];
     FILE *file;
```
}

{

```
 file = fopen(temp_filename, "a+");
     if (file == NULL)
       {
         /* Handle error. */;
       }
     initialize_data(append_data, SIZE20);
     if (fwrite(append_data, 1, SIZE20, file) != SIZE20)
       {
         (void)fclose(file);
         /* Handle error. */;
       }
     /* Read operation after write without 
     intervening flush. */
     if (fread(data, 1, SIZE20, file) < SIZE20) //Noncompliant
       {
           (void)fclose(file);
           /* Handle error. */;
       }
     if (fclose(file) == EOF)
       {
         /* Handle error. */;
       }
void funcCompliant()
     char data[SIZE20];
     char append_data[SIZE20];
     FILE *file;
     file = fopen(temp_filename, "a+");
     if (file == NULL)
       {
         /* Handle error. */;
       }
     initialize_data(append_data, SIZE20);
     if (fwrite(append_data, 1, SIZE20, file) != SIZE20)
       {
          (void)fclose(file);
         /* Handle error. */;
       }
     /* Buffer flush after write and before read */
    if (fflush(file) != 0)
       {
          (void)fclose(file);
         /* Handle error. */;
       }
     if (fread(data, 1, SIZE20, file) < SIZE20) //Compliant
       {
          (void)fclose(file);
         /* Handle error. */;
       }
```

```
 if (fclose(file) == EOF)
       {
          /* Handle error. */;
       }
}
```
In this example, in the function funcNonCompliant, the file demo.txt is opened for reading and appending. After the call to fwrite(), a call to fread() without an intervening flush operation is undefined behavior and violates the rule.

The function funcCompliant shows an alternative solution where a flush call is performed after writing data to the file and before calling fread().

### **Check Information**

**Group:** Input/output library **Category:** Required, Automated

### **See Also**

# **AUTOSAR C++14 Rule A27-0-4**

C-style strings shall not be used

### **Description**

#### **Rule Definition**

*C-style strings shall not be used.*

#### **Rationale**

The underlying character array that stores a C-style string has many disadvantages such as:

- You must explicitly handle memory allocation and deallocation if you perform operations on the string that require non-trivial memory manipulations.
- It is not always clear whether a char<sup>\*</sup> points to a single character or to a C-style string.
- You might accidentally convert an array to a raw pointer when you pass it by value or by pointer to a function, which results in a loss of information about the array size (array decay). For example, in this code snippet, func prints the size of the pointer to the first character of cString (8) , while the actual size of cString is 6.

```
void func(char *c){ //function takes array by value
 cout << sizeof(c);
}
void main(){
 char cString[]{ "pizza" }; //Size is 6 (5 characters + null terminator)
 func(cString); // Size is 8 (size of char*)
}
```
Instead, use the std::string class to store a sequence of characters. The class handles allocations and deallocations, and instantiates an object that you can safely pass to functions. The class also has built-in functionalities to manipulate the string such as iterators.

#### **Polyspace Implementation**

Polyspace flags the use of:

- Pointers to char (char\*) and arrays of char (char someArray []).
- Pointers to and arrays of char with a type qualifier such as volatile or const. For example char const\*.
- Pointers to and arrays of type wchar t, char16 t, and char32 t.

If you have a function declaration and its definition in your source code, Polyspace places the violation on the function definition. For example:

```
const char* greeter(void);
//....
const char* greeter(void){ //Non-compliant
   return "Hello"; 
}
```
Polyspace does not flag the use of:

• Pointers to or arrays of signed or unsigned char. For example, signed\_c and unsigned\_arr are not flagged in this code snippet:

signed char\* signed c; unsigned char unsigned\_arr[2048];

• Literal strings. For example, the return value of greeter() is not flagged in this code snippet, but the use of const char\* in the first line is flagged:

```
const char* greeter(void){ //Non-compliant
   return "Hello"; // Compliant
}
```
• The parameters of main().

#### **Troubleshooting**

If you expect a rule violation but do not see it, refer to the documentation for Polyspace Bug Finder or Polyspace Bug Finder Server.

### **Examples**

#### **Use of C-Style Strings**

```
#include<iostream>
#include <string>
#include<cstring>
char* sub_c_str( //Non-compliant
     const char* str1, const int delim) //Non-compliant
{
    size t index {strlen}(str1)};
     if (strchr(str1, delim)) {
        index = (size_t)(strength_t, delim) - str1); }
    char* p = (char*) malloc(index + 1); //Non-compliant
     //memory leak if p is not freed by caller
     strncpy(p, str1, index);
     return p;
}
std::string sub str(std::string const str2, const char delim)
{
     return str2.substr(0, str2.find(delim));
}
int main()
{
     const char str1[] { "rootFolder/subFolder"}; // Non-compliant
     std::cout << sub_c_str(str1, '/') << std::endl;
     std::string const str2 { "rootFolder/subFolder" };
     std::cout << sub_str(str2, '/') << std::endl;
     return 0;
}
```
In this example, function sub  $\epsilon$  str returns a substring of C-style string parameter str1 up to but not including the first instance of delim. The return type and first parameter of sub c str are both non-compliant pointers to char. Pointer p, which stores the substring, is also non-compliant. Note that if you do not free the memory allocated to p before the end of the program, this results in a memory leak.

Function sub\_str takes advantage of the std:: string class to perform the same operation as sub\_c\_str. The class handles memory allocation and deallocation. The class also has built-in functionalities (find and subst) to perform the string manipulation.

### **Check Information**

**Group:** Input/output library **Category:** Required, Automated

### **See Also**

**Introduced in R2021a**

# **AUTOSAR C++14 Rule M0-1-1**

A project shall not contain unreachable code

## **Description**

### **Rule Definition**

*A project shall not contain unreachable code.*

#### **Rationale**

This rule flags situations where a group of statements is unreachable because of syntactic reasons. For instance, code following a return statement are always unreachable.

Unreachable code involve unnecessary maintenance and can often indicate programming errors.

#### **Polyspace Implementation**

Bug Finder and Code Prover check this coding rule differently. The analyses can produce different results.

#### **Troubleshooting**

If you expect a rule violation but do not see it, refer to the documentation for Polyspace Bug Finder or Polyspace Bug Finder Server.

### **Examples**

### **Unreachable statements**

```
int func(int arg) {
 int temp = 0;
  switch(arg) {
      temp = arg; // Noncompliant
      case 1:
      {
           break;
      }
      default:
      {
           break;
      }
  }
  return arg;
 arg++; // Noncompliant
}
```
These statements are unreachable:

- Statements inside a switch statement that do not belong to a case or default block.
- Statements after a return statement.

### **Check Information**

**Group:** Language Independent Issues **Category:** Required, Automated

# **See Also**

**Introduced in R2019a**

# **AUTOSAR C++14 Rule M0-1-2**

A project shall not contain infeasible paths

## **Description**

### **Rule Definition**

*A project shall not contain infeasible paths.*

### **Rationale**

This rule flags situations where a group of statements is redundant because of nonsyntactic reasons. For instance, an if condition is always true or false. Code that is unreachable from syntactic reasons are flagged by rule 0-1-1.

Unreachable or redundant code involve unnecessary maintenance and can often indicate programming errors.

### **Polyspace Implementation**

Bug Finder and Code Prover check this rule differently. The analysis can produce different results.

- Bug Finder uses the [Dead code](#page-705-0) and [Useless if](#page-724-0) checkers to detect violations of this rule.
- Code Prover does not use run-time checks to detect violations of this rule. Instead, Code Prover detects the violations at compile time.

#### **Troubleshooting**

If you expect a rule violation but do not see it, refer to the documentation for Polyspace Bug Finder or Polyspace Bug Finder Server.

## **Examples**

#### **Boolean Operations with Invariant Results**

```
void func (unsigned int arg) {
 if (arg >= 0U) //Noncompliant
     arg = 10; if (arg < 0U) //Noncompliant
     arg = 10;}
```
An unsigned int variable is nonnegative. Both if conditions involving the variable are always true or always false and are therefore redundant.

### **Check Information**

**Group:** Language Independent Issues **Category:** Required, Automated

## **See Also**

**Introduced in R2019a**

# **AUTOSAR C++14 Rule M0-1-3**

A project shall not contain unused variables

### **Description**

*This checker is deactivated in a default Polyspace* as You Code *analysis. See "Checkers Deactivated in Polyspace as You Code Default Analysis"*.

### **Rule Definition**

*A project shall not contain unused variables.*

#### **Polyspace Implementation**

The checker flags local or global variables that are declared or defined but not used anywhere in the source files. This specification also applies to members of structures and classes.

#### **Troubleshooting**

If you expect a rule violation but do not see it, refer to the documentation for Polyspace Bug Finder or Polyspace Bug Finder Server.

### **Examples**

### **Use of Named Bit Field for Padding**

```
#include <iostream>
struct S {
     unsigned char b1 : 3;
     unsigned char pad: 1; //Noncompliant
     unsigned char b2 : 4;
};
void init(struct S S_obj)
{
    S obj.b1 = 0;
    S obj.b2 = 0;}
```
In this example, the bit field pad is used for padding the structure. Therefore, the field is never read or written and causes a violation of this rule. To avoid the violation, use an unnamed field for padding.

```
#include <iostream>
struct S {
     unsigned char b1 : 3;
     unsigned char : 1; //Compliant
     unsigned char b2 : 4;
};
void init(struct S S_obj)
{
    S_0bj.b1 = \theta;
    S_0bj.b2 = 0;
}
```
### **Check Information**

**Group:** Language Independent Issues **Category:** Required, Automated

# **See Also**

**Introduced in R2019a**

# **AUTOSAR C++14 Rule M0-1-4**

A project shall not contain non-volatile POD variables having only one use

## **Description**

#### **Rule Definition**

*A project shall not contain non-volatile POD variables having only one use.*

#### **Rationale**

If you use a non-volatile variable with a Plain Old Data type (int, double, etc.) *only once*, you can replace the variable with a constant literal. Your use of a variable indicates that you intended more than one use for that variable and might have a programming error in the code. You might have omitted the other uses of the non-volatile variable or incorrectly used other variables at intended points of use.

#### **Polyspace Implementation**

The checker flags local and static variables that have a function scope (locally static) and file scope, which are used only once. The checker considers const-qualified global variables without the extern specifier as static variables with file scope.

The checker counts these use cases as one use of the non-volatile variable:

- An explicit initialization using a constant literal or the return value of a function
- An assignment
- A reference to the variable such as a read operation
- An assignment of the variable address to a pointer

If the variable address is assigned to a pointer, the checker assumes that the pointer might be dereferenced later and does not flag the variable.

Some objects are designed to be used only once by their semantics. Polyspace does not flag a single use of these objects:

- lock quard
- scoped\_lock
- shared\_lock
- unique lock
- thread
- future
- shared\_future

If you use nonstandard objects that provide similar functionality as the objects in the preceding list, Polyspace might flag single uses of the nonstandard objects. Justify their single uses by using comments.

### **Troubleshooting**

If you expect a rule violation but do not see it, refer to the documentation for Polyspace Bug Finder or Polyspace Bug Finder Server.

### **Examples**

#### **Non-volatile Variable Used Only Once**

```
#include <mutex>
int readStatus1();
int readStatus2();
extern std::mutex m;
void foo()
{
     // Initiating lock 'lk'
    std::lock quard<std::mutex> lk{m};
    int checkEngineStatus1 = readStatus1();
     int checkEngineStatus2 = readStatus2();//Noncompliant
     if(checkEngineStatus1) {
         //Perform some actions if both statuses are valid 
     }
     // Release lock when 'lk' is deleted at exit point of scope
}
```
In this example, the variable checkEngineStatus2 is used only once. The single use of this variable might indicate a programming error. For instance, you might have intended to check both checkEngineStatus1 and checkEngineStatus2 in the if condition, but omitted the second check. The lock\_guard object lk is also used only once. Because the semantics of a lock\_guard object justifies its single use, Polyspace does not flag it.

### **Check Information**

**Group:** Language independent issues **Category:** Required, Automated

## **See Also**

# **AUTOSAR C++14 Rule M0-1-9**

There shall be no dead code

### **Description**

#### **Rule Definition**

*There shall be no dead code.*

#### **Rationale**

If an operation is reachable but removing the operation does not affect program behavior, the operation constitutes dead code. For instance, suppose that a variable is never read following a write operation. The write operation is redundant.

The presence of dead code can indicate an error in the program logic. Because a compiler can remove dead code, its presence can cause confusion for code reviewers.

#### **Troubleshooting**

If you expect a rule violation but do not see it, refer to the documentation for Polyspace Bug Finder or Polyspace Bug Finder Server.

## **Examples**

#### **Redundant Operations**

```
#define ULIM 10000
int func(int arg) {
     int res;
    res = arg*arg + arg; if (res > ULIM)
         res = 0; //Noncompliant
     return arg;
}
```
In this example, the operations involving res are redundant because the function func returns its argument arg. All operations involving res can be removed without changing the effect of the function.

The checker flags the last write operation on res because the variable is never read after that point. The dead code can indicate an unintended coding error. For instance, you intended to return the value of res instead of arg.

### **Check Information**

**Group:** Language Independent Issues **Category:** Required, Automated

## **See Also**

**Introduced in R2019a**

# **AUTOSAR C++14 Rule M0-1-10**

Every defined function should be called at least once

## **Description**

#### **Rule Definition**

*Every defined function should be called at least once.*

#### **Rationale**

If a function with a definition is not called, it might indicate a serious coding error. For instance, the function call is unreachable or a different function is called unintentionally.

#### **Polyspace Implementation**

The checker detects situations where a static function is defined but not called at all in its translation unit.

#### **Troubleshooting**

If you expect a rule violation but do not see it, refer to the documentation for Polyspace Bug Finder or Polyspace Bug Finder Server.

### **Examples**

### **Uncalled Static Function**

```
static void func1() {
}
static void func2() { //Noncompliant
}
void func3();
int main() {
     func1();
     return 0;
}
```
The static function func2 is defined but not called.

The function func3 is not called either, however, it is only declared and not defined. The absence of a call to func3 does not violate the rule.

### **Check Information**

**Group:** Language Independent Issues **Category:** Advisory, Automated

## **See Also**

**Introduced in R2019a**
# **AUTOSAR C++14 Rule M0-2-1**

An object shall not be assigned to an overlapping object

# **Description**

### **Rule Definition**

*An object shall not be assigned to an overlapping object.*

### **Rationale**

When you assign an object to another object with overlapping memory, the behavior is undefined.

The exceptions are:

- You assign an object to another object with exactly overlapping memory and compatible type.
- You copy one object to another with memmove.

### **Troubleshooting**

If you expect a rule violation but do not see it, refer to the documentation for Polyspace Bug Finder or Polyspace Bug Finder Server.

# **Examples**

### **Assignment of Union Members**

```
void func (void) {
    union {
         short i;
         int j;
   } a = \{0\}, b = \{1\};
    a.j = a.i; //Noncompliant
   a = b; //Compliant
}
```
In this example, the rule is violated when  $a.i$  is assigned to  $a.i$  because the two variables have overlapping regions of memory.

# **Check Information**

**Group:** Language Independent Issues **Category:** Required, Automated

# **See Also**

# **AUTOSAR C++14 Rule M0-3-2**

If a function generates error information, then that error information shall be tested

# **Description**

### **Rule Definition**

*If a function generates error information, then that error information shall be tested.*

#### **Rationale**

If you do not check the return value of functions that indicate error information through their return values, your program can behave unexpectedly. Errors from these functions can propagate throughout the program causing incorrect output, security vulnerabilities, and possibly system failures.

For the errno-setting functions, to see if the function call completed without errors, check errno for error values. The return values of these errno-setting functions do not indicate errors. The return value can be one of the following:

- void
- Even if an error occurs, the return value can be the same as the value from a successful call. Such return values are called in-band error indicators. For instance, strtol converts a string to a long integer and returns the integer. If the result of conversion overflows, the function returns LONG MAX and sets errno to ERANGE. However, the function can also return LONG MAX from a successful conversion. Only by checking errno can you distinguish between an error and a successful conversion.

For the errno-setting functions, you can determine if an error occurred only by checking errno.

#### **Polyspace Implementation**

The checker raises a violation when:

- You call sensitive standard functions that return information about possible errors and you do one of the following:
	- Ignore the return value.

You simply do not assign the return value to a variable, or explicitly cast the return value to void.

• Use an output from the function (return value or argument passed by reference) without testing the return value for errors.

The checker considers a function as sensitive if the function call is prone to failure because of reasons such as:

- Exhausted system resources (for example, when allocating resources).
- Changed privileges or permissions.
- Tainted sources when reading, writing, or converting data from external sources.

• Unsupported features despite an existing API.

Some of these functions can perform critical tasks such as:

- Set privileges (for example, setuid)
- Create a jail (for example, chroot)
- Create a process (for example, fork)
- Create a thread (for example, pthread create)
- Lock or unlock mutex (for example, pthread\_mutex\_lock)
- Lock or unlock memory segments (for example, mlock)

For functions that are not critical, the checker allows casting the function return value to void.

• You call a function that sets errno to indicate error conditions, but do not check errno after the call. For these functions, checking errno is the only reliable way to determine if an error occurred.

Functions that set errno on errors include:

• fgetwc, strtol, and wcstol.

For a comprehensive list of functions, see [documentation about errno](https://wiki.sei.cmu.edu/confluence/pages/viewpage.action?pageId=87152351).

• POSIX errno-setting functions such as encrypt and setkey.

#### **Troubleshooting**

If you expect a rule violation but do not see it, refer to the documentation for Polyspace Bug Finder or Polyspace Bug Finder Server.

### **Examples**

#### **Sensitive Function Return Ignored**

```
#include <pthread.h>
#include <cstdlib>
#define fatal_error() abort()
void initialize_1() {
    pthread attr t attr;
     pthread_attr_init(&attr); //Noncompliant
}
void initialize_2() {
    pthread\_attr_t attr;
    (void)pthread_attr_init(&attr); //Compliant
}
void initialize_3() {
     pthread_attr_t attr;
     int result;
     result = pthread_attr_init(&attr); //Compliant
    if (result != 0) {
         /* Handle error */
         fatal_error();
```

```
}
```
}

This example shows a call to the sensitive function pthread attr init. The return value of pthread attr init is ignored, causing a rule violation.

To be compliant, you can explicitly cast the return value to void or test the return value of pthread attr init and check for errors.

#### **Critical Function Return Ignored**

```
#include <pthread.h>
#include <cstdlib>
#define fatal_error() abort()
extern void *start_routine(void *);
void returnnotchecked_1() {
     pthread_t thread_id;
     pthread_attr_t attr;
     void *res;
     (void)pthread_attr_init(&attr);
     (void)pthread_create(&thread_id, &attr, &start_routine, ((void *)0)); //Noncompliant
     pthread_join(thread_id, &res); //Noncompliant
}
void returnnotchecked_2() {
     pthread_t thread_id;
     pthread_attr_t attr;
     void *res;
     int result;
     (void)pthread_attr_init(&attr);
     result = pthread_create(&thread_id, &attr, &start_routine, NULL); //Compliant
     if (result != 0) {
         /* Handle error */
         fatal_error();
     }
     result = pthread_join(thread_id, &res); //Compliant
    if (result != 0) {
         /* Handle error */
        fatal error();
     }
}
```
In this example, two critical functions are called: pthread create and pthread join. The return value of the pthread create is ignored by casting to void, but because pthread create is a critical function (not just a sensitive function), the rule checker still raises a violation. The other critical function, pthread\_join, returns a value that is ignored implicitly.

To be compliant, check the return value of these critical functions to verify the function performed as expected.

#### **errno Not Checked After Call to strtol**

#include<cstdlib> #include<cerrno>

```
#include<climits>
#include<iostream>
int main(int argc, char *argv[]) {
     char *str, *endptr;
     int base;
    str = argv[1];base = 10;
     long val = strtol(str, &endptr, base); //Noncompliant
     std::cout<<"Return value of strtol() = %ld\n" << val;
    error = 0; long val2 = strtol(str, &endptr, base); //Compliant
    if((val2 == LONG MIN || val2 == LONG MAX) & \text{error} == ERANGE) {
          std::cout<<"strtol error";
          exit(EXIT_FAILURE);
     } 
    std::count<<"Return value of strtol() = %ld\nu" << val2;}
```
In the noncompliant example, the return value of strtol is used without checking errno.

To be compliant, before calling strtol, set errno to zero . After a call to strtol, check the return value for LONG MIN or LONG MAX and errno for ERANGE.

### **Check Information**

**Group:** Language independent issues **Category:** Required, Non-automated

### **See Also**

**Introduced in R2020b**

# **AUTOSAR C++14 Rule M2-7-1**

The character sequence  $/*$  shall not be used within a C-style comment

# **Description**

#### **Rule Definition**

*The character sequence /\* shall not be used within a C-style comment.*

#### **Rationale**

If your code contains a  $\ell^*$  in a  $\ell^*$  / comment, it typically means that you have inadvertently commented out code. See the example that follows.

#### **Polyspace Implementation**

You cannot justify a violation of this rule using source code annotations.

### **Troubleshooting**

If you expect a rule violation but do not see it, refer to the documentation for Polyspace Bug Finder or Polyspace Bug Finder Server.

# **Examples**

#### **Use of /\* in /\* \*/ Comment**

```
void setup(void);
void foo() {
    /* Initializer functions
      setup();
     /* Step functions */ //Noncompliant
}
```
In this example, the call to setup() is commented out because the ending  $*/$  is omitted, perhaps inadvertently. The checker flags this issue by highlighting the  $/*$  in the  $/*$  \*/ comment.

### **Check Information**

**Group:** Lexical Conventions **Category:** Required, Automated

### **See Also**

# **AUTOSAR C++14 Rule M2-10-1**

Different identifiers shall be typographically unambiguous

# **Description**

### **Rule Definition**

*Different identifiers shall be typographically unambiguous.*

### **Rationale**

When you use identifiers that are typographically close, you can confuse between them.

The identifiers should not differ by:

- The interchange of a lowercase letter with its uppercase equivalent.
- The presence or absence of the underscore character.
- The interchange of the letter O and the digit 0.
- The interchange of the letter I and the digit 1.
- The interchange of the letter I and the letter l.
- The interchange of the letter S and the digit 5.
- The interchange of the letter Z and the digit 2.
- The interchange of the letter n and the letter h.
- The interchange of the letter B and the digit 8.
- The interchange of the letters rn and the letter m.

#### **Polyspace Implementation**

The rule checker does not consider the fully qualified names of variables when checking this rule.

Bug Finder and Code Prover check this coding rule differently. The analyses can produce different results.

#### **Troubleshooting**

If you expect a rule violation but do not see it, refer to the documentation for Polyspace Bug Finder or Polyspace Bug Finder Server.

# **Examples**

#### **Typographically Ambiguous Identifiers**

```
void func(void) {
     int id1_numval;
     int id1_num_val; //Non-compliant
     int id2_numval;
     int id2_numVal; //Non-compliant
```
}

```
 int id3_lvalue;
 int id3_Ivalue; //Non-compliant
 int id4_xyZ;
                 //Non-compliant
 int id5_zerO;
                 //Non-compliant
 int id6_rn;
 int id6_m; //Non-compliant
```
In this example, the rule is violated when identifiers that can be confused for each other are used.

### **Check Information**

**Group:** Lexical Conventions **Category:** Required, Automated

# **See Also**

# **AUTOSAR C++14 Rule M2-13-2**

Octal constants (other than zero) and octal escape sequences (other than "\0" ) shall not be used

# **Description**

### **Rule Definition**

*Octal constants (other than zero) and octal escape sequences (other than "\0" ) shall not be used.*

### **Rationale**

Octal constants are denoted by a leading zero. A developer or code reviewer can mistake an octal constant as a decimal constant with a redundant leading zero.

Octal escape sequences beginning with  $\setminus$  can also cause confusion. Inadvertently introducing an 8 or 9 in the digit sequence after \ breaks the escape sequence and introduces a new digit. A developer or code reviewer can ignore this issue and continue to treat the escape sequence as one digit.

### **Troubleshooting**

If you expect a rule violation but do not see it, refer to the documentation for Polyspace Bug Finder or Polyspace Bug Finder Server.

# **Examples**

#### **Use of Octal Constants and Octal Escape Sequences**

```
void func(void) {
  int busData[6];
 busData[0] = 100;
 busData[1] = 108;
  busData[2] = 052; //Noncompliant
  busData[3] = 071; //Noncompliant
 busData[4] = '109'; //Noncompliant
 busData[5] = \lceil \cdot \cdot \rceil //Noncompliant
```
}

The checker flags all octal constants (other than zero) and all octal escape sequences (other than  $\Diamond$ ).

In this example:

- The octal escape sequence contains the digit 9, which is not an octal digit. This escape sequence has implementation-defined behavior.
- The octal escape sequence \100 represents the number 64, but the rule checker forbids this use.

# **Check Information**

**Group:** Lexical Conventions **Category:** Required, Automated

# **See Also**

# **AUTOSAR C++14 Rule M2-13-3**

A "U" suffix shall be applied to all octal or hexadecimal integer literals of unsigned type

# **Description**

### **Rule Definition**

*A "U" suffix shall be applied to all octal or hexadecimal integer literals of unsigned type.*

### **Rationale**

The signedness of a constant is determined from:

- Value of the constant.
- Base of the constant: octal, decimal or hexadecimal.
- Size of the various types.
- Any suffixes used.

Unless you use a suffix u or U, another developer looking at your code cannot determine easily whether a constant is signed or unsigned.

### **Troubleshooting**

If you expect a rule violation but do not see it, refer to the documentation for Polyspace Bug Finder or Polyspace Bug Finder Server.

# **Check Information**

**Group:** Lexical Conventions **Category:** Required, Automated

# **See Also**

# **AUTOSAR C++14 Rule M2-13-4**

Literal suffixes shall be upper case

# **Description**

### **Rule Definition**

*Literal suffixes shall be upper case.*

### **Rationale**

Literal constants can end with the letter  $l$  (el). Enforcing literal suffixes to be upper case removes potential confusion between the letter l and the digit 1.

For consistency, use upper case constants for other suffixes such as U (unsigned) and F (float).

#### **Troubleshooting**

If you expect a rule violation but do not see it, refer to the documentation for Polyspace Bug Finder or Polyspace Bug Finder Server.

# **Examples**

#### **Use of Literal Constants with Lower Case Suffix**

const int  $a = 01$ ; //Noncompliant const int  $b = 0$ L; //Compliant

In this example, both a and b are assigned the same literal constant. However, from a quick glance, one can mistakenly assume that a is assigned the value 01 (octal one).

### **Check Information**

**Group:** Lexical Conventions **Category:** Required, Automated

### **See Also**

# **AUTOSAR C++14 Rule M3-1-2**

Functions shall not be declared at block scope

# **Description**

### **Rule Definition**

*Functions shall not be declared at block scope.*

### **Rationale**

It is a good practice to place all declarations at the namespace level.

Additionally, if you declare a function at block scope, it is often not clear if the statement is a function declaration or an object declaration with a call to the constructor.

### **Troubleshooting**

If you expect a rule violation but do not see it, refer to the documentation for Polyspace Bug Finder or Polyspace Bug Finder Server.

# **Examples**

### **Function Declarations at Block Scope**

```
class A {
};
void b1() {
    void func(); //Noncompliant
    A a(); //Noncompliant
}
```
In this example, the declarations of func and a are in the block scope of b1.

The second function declaration can cause confusion because it is not clear if a is a function that returns an object of type A or a is itself an object of type A.

# **Check Information**

**Group:** Basic Concepts **Category:** Required, Automated

# **See Also**

# **AUTOSAR C++14 Rule M3-2-1**

All declarations of an object or function shall have compatible types

# **Description**

*This checker is deactivated in a default Polyspace* as You Code *analysis. See "Checkers Deactivated in Polyspace as You Code Default Analysis"*.

### **Rule Definition**

*All declarations of an object or function shall have compatible types.*

#### **Rationale**

If the declarations of an object or function in two different translation units have incompatible types, the behavior is undefined.

#### **Polyspace Implementation**

Polyspace considers two types to be compatible if they have the same size and signedness in the environment that you use. The checker is not raised on unused code such as

- Noninstantiated templates
- Uncalled static or extern functions
- Uncalled and undefined local functions
- Unused types and variables

#### **Troubleshooting**

If you expect a rule violation but do not see it, refer to the documentation for Polyspace Bug Finder or Polyspace Bug Finder Server.

# **Examples**

#### **Compatible and Incompatible Definitions in Two Files**

#### **file1.cpp**

```
typedef char char<sub>t;</sub><br>typedef signed short intl6 t;
typedef signed short intlo<sup>t</sup>;<br>typedef signed long int64_t;
typedef signed
namespace bar {
       int64_t a;
      int16^-t c;
};
```
**file2.cpp**

```
typedef char char_t;<br>typedef signed int int32_t;
typedef signed int
namespace bar {
     extern char_t c;// Noncompliant
    extern int32_t a;
    void foo(void){
         ++a;
        ++c; }
};
```
In this example, the variable bar:: c is defined as a char in file2.cpp and as a signed short in file1.cpp. In the target processor i386, the size of these types are not equal. Polyspace flags the definition of bar:: c.

The variable bar: : a is defined as a long in file1.cpp and as an int in file2.cpp. In the target processor i386, both int and long has a size of 32 bits. Because the definitions of bar: : a is compatible in both files, Polyspace does not raise a flag.

### **Check Information**

**Group:** Basic Concepts **Category:** Required, Automated

## **See Also**

# **AUTOSAR C++14 Rule M3-2-2**

The One Definition Rule shall not be violated

# **Description**

*This checker is deactivated in a default Polyspace* as You Code *analysis. See "Checkers Deactivated in Polyspace as You Code Default Analysis"*.

#### **Rule Definition**

*The One Definition Rule shall not be violated.*

#### **Rationale**

Violations of the One Definition Rule leads to undefined behavior.

#### **Polyspace Implementation**

The checker flags situations where the same function or object has multiple definitions and the definitions differ by some token. The checker is not raised on unused code such as

- Noninstantiated templates
- Uncalled static or extern functions
- Uncalled and undefined local functions
- Unused types and variables

#### **Troubleshooting**

If you expect a rule violation but do not see it, refer to the documentation for Polyspace Bug Finder or Polyspace Bug Finder Server.

# **Examples**

#### **Different Tokens in Same Type Definition**

This example uses two files

• file1.cpp:

```
typedef struct S //Noncompliant
{
    int x;
    int y;
}S; 
void foo(S& s){
//...
}
```
• file2.cpp:

typedef struct S

```
{
    int y;
    int x;
}S ; 
void bar(S& s){
//...
}
```
In this example, both file1.cpp and file2.cpp define the structure S. However, the definitions switch the order of the structure fields.

# **Check Information**

**Group:** Basic Concepts **Category:** Required, Automated

# **See Also**

# **AUTOSAR C++14 Rule M3-2-3**

A type, object or function that is used in multiple translation units shall be declared in one and only one file

# **Description**

*This checker is deactivated in a default Polyspace* as You Code *analysis. See "Checkers Deactivated in Polyspace as You Code Default Analysis"*.

### **Rule Definition**

*A type, object or function that is used in multiple translation units shall be declared in one and only one file.*

#### **Rationale**

If you declare an identifier in a header file, you can include the header file in any translation unit where the identifier is defined or used. In this way, you ensure consistency between:

- The declaration and the definition.
- The declarations in different translation units.

The rule enforces the practice of declaring external objects or functions in header files.

#### **Troubleshooting**

If you expect a rule violation but do not see it, refer to the documentation for Polyspace Bug Finder or Polyspace Bug Finder Server.

### **Check Information**

**Group:** Basic Concepts **Category:** Required, Automated

### **See Also**

# **AUTOSAR C++14 Rule M3-2-4**

An identifier with external linkage shall have exactly one definition

# **Description**

*This checker is deactivated in a default Polyspace* as You Code *analysis. See "Checkers Deactivated in Polyspace as You Code Default Analysis"*.

### **Rule Definition**

*An identifier with external linkage shall have exactly one definition.*

### **Rationale**

If an identifier has multiple definitions or no definitions, it can lead to undefined behavior.

### **Polyspace Implementation**

The checker is not raised on unused code such as

- Noninstantiated templates
- Uncalled static extern or functions
- Uncalled and undefined local functions
- Unused types and variables

### **Troubleshooting**

If you expect a rule violation but do not see it, refer to the documentation for Polyspace Bug Finder or Polyspace Bug Finder Server.

# **Examples**

### **Multiple Definitions of Identifier**

This example uses two files

```
• file1.cpp:
  typedef signed int int32 t;
  namespace NS {
      extern int32_t a;
      void foo(){
         a = 0; }
  }; 
• file2.cpp:
  typedef signed int int32_t;
```

```
typedef signed long long int64_t;
namespace NS {
    extern int64_t a; //Noncompliant
    void bar(){
        ++a;
    }
};
```
The same identifier a is defined in both files.

## **Check Information**

**Group:** Basic Concepts **Category:** Required, Automated

# **See Also**

# **AUTOSAR C++14 Rule M3-3-2**

If a function has internal linkage then all re-declarations shall include the static storage class specifier

# **Description**

### **Rule Definition**

*If a function has internal linkage then all re-declarations shall include the static storage class specifier.*

#### **Rationale**

If a function declaration has the static storage class specifier, it has internal linkage. Subsequent redeclarations of the function have internal linkage even without the static specifier.

However, if you do not specify the static keyword explicitly, it is not immediately clear from a declaration whether the function has internal linkage.

### **Troubleshooting**

If you expect a rule violation but do not see it, refer to the documentation for Polyspace Bug Finder or Polyspace Bug Finder Server.

# **Examples**

#### **Missing static Specifier from Redeclaration**

```
static void func1 ();
static void func2 ();
```
void func1() {} //Noncompliant static void func2() {}

In this example, the function func1 is declared static but defined without the static specifier.

# **Check Information**

**Group:** Basic Concepts **Category:** Required, Automated

### **See Also**

# **AUTOSAR C++14 Rule M3-4-1**

An identifier declared to be an object or type shall be defined in a block that minimizes its visibility

# **Description**

#### **Rule Definition**

*An identifier declared to be an object or type shall be defined in a block that minimizes its visibility.*

#### **Rationale**

Defining variables with the minimum possible block scope reduces the possibility that they might later be accessed unintentionally.

For instance, if an object is meant to be accessed in one function only, declare the object local to the function.

#### **Polyspace Implementation**

The rule checker determines if an object is used in one block only. If the object is used in one block but defined outside the block, the checker raises a violation.

When you declare a variable outside a range-based for loop and use it only inside the loop block, Polyspace flags the variable. If you cannot declare the variable inside the loop block, justify this result using comments in your result or code. See .

#### **Troubleshooting**

If you expect a rule violation but do not see it, refer to the documentation for Polyspace Bug Finder or Polyspace Bug Finder Server.

### **Examples**

#### **Use of Global Variable in Single Function**

```
static int countReset; //Noncompliant
volatile int check;
void increaseCount() {
     int count = countReset;
    while(check%2) {
      count++;
    }
}
```
In this example, the variable countReset is declared global used in one function only. A compliant solution declares the variable local to the function to reduce its visibility.

### **Check Information**

**Group:** Basic Concepts

**Category:** Required, Automated

**See Also**

# **AUTOSAR C++14 Rule M3-9-1**

The types used for an object, a function return type, or a function parameter shall be token-for-token identical in all declarations and re-declarations

# **Description**

#### **Rule Definition**

*The types used for an object, a function return type, or a function parameter shall be token-for-token identical in all declarations and re-declarations.*

#### **Rationale**

If a redeclaration is not token-for-token identical to the previous declaration, it is not clear from visual inspection which object or function is being redeclared.

#### **Polyspace Implementation**

The rule checker compares the current declaration with the last seen declaration.

#### **Troubleshooting**

If you expect a rule violation but do not see it, refer to the documentation for Polyspace Bug Finder or Polyspace Bug Finder Server.

# **Examples**

### **Identical Declarations That Do Not Match Token for Token**

```
typedef int* intptr;
int* map;
extern intptr map; //Noncompliant
```

```
intptr table;
extern intptr table; //Compliant
```
In this example, the variable map is declared twice. The second declaration uses a typedef which resolves to the type of the first declaration. Because of the typedef, the second declaration is not token-for-token identical to the first.

### **Check Information**

**Group:** Basic Concepts **Category:** Required, Automated

### **See Also**

# **AUTOSAR C++14 Rule M3-9-3**

The underlying bit representations of floating-point values shall not be used

# **Description**

### **Rule Definition**

*The underlying bit representations of floating-point values shall not be used.*

### **Rationale**

The underlying bit representations of floating point values vary across compilers. If you directly use the underlying representation of floating point values, your program is not portable across implementations.

#### **Polyspace Implementation**

The rule checker flags conversions from pointers to floating point types into pointers to integer types, and vice versa.

### **Troubleshooting**

If you expect a rule violation but do not see it, refer to the documentation for Polyspace Bug Finder or Polyspace Bug Finder Server.

# **Examples**

#### **Using Underlying Representation of Floating-Point Values**

```
float fabs2(float f) {
     unsigned int* ptr = reinterpret_cast <unsigned int*> (&f); //Noncompliant
    *(ptr + 3) &= 0x7f;
     return f;
}
```
In this example, the reinterpret\_cast attempts to cast a floating-point value to an integer and access the underlying bit representation of the floating point value.

### **Check Information**

**Group:** Basic Concepts **Category:** Required, Automated

### **See Also**

# **AUTOSAR C++14 Rule M4-5-1**

Expressions with type bool shall not be used as operands to built-in operators other than the assignment operator =, the logical operators &&, ||, !, the equality operators == and ! =, the unary & operator, and the conditional operator

# **Description**

### **Rule Definition**

*Expressions with type bool shall not be used as operands to built-in operators other than the assignment operator =, the logical operators &&, ||, !, the equality operators == and ! =, the unary & operator, and the conditional operator.*

### **Rationale**

Operators other than the ones mentioned in the rule do not produce meaningful results with bool operands. Use of bool operands with these operators can indicate programming errors. For instance, you intended to use the logical operator || but used the bitwise operator | instead.

#### **Troubleshooting**

If you expect a rule violation but do not see it, refer to the documentation for Polyspace Bug Finder or Polyspace Bug Finder Server.

# **Examples**

#### **Compliant and Noncompliant Uses of bool Operands**

```
void boolOperations() {
   bool lhs = true:
   bool rhs = false:
    int res;
     if(lhs & rhs) {} //Noncompliant
     if(lhs < rhs) {} //Noncompliant
     if(~rhs) {} //Noncompliant
     if(lhs ^ rhs) {} //Noncompliant
    if(lhs == rhs) {} //Compliant
    if(!rhs) {} //Compliant
    res = lhs? -1:1; //Compliant
}
```
In this example, bool operands do not violate the rule when used with the  $==$ , ! and the ? operators.

### **Check Information**

**Group:** Standard Conversions **Category:** Required, Automated

# **See Also**

# **AUTOSAR C++14 Rule M4-5-3**

Expressions with type (plain) char and wchar t shall not be used as operands to built-in operators other than the assignment operator  $=$ , the equality operators  $=$  and  $!=$ , and the unary  $\&$  operator

# **Description**

### **Rule Definition**

*Expressions with type (plain) char and wchar\_t shall not be used as operands to built-in operators other than the assignment operator =, the equality operators == and ! =, and the unary & operator.*

#### **Rationale**

The C++03 Standard only requires that the characters '0' to '9' have consecutive values. Other characters do not have well-defined values. If you use these characters in operations other than the ones mentioned in the rule, you implicitly use their underlying values and might see unexpected results.

#### **Troubleshooting**

If you expect a rule violation but do not see it, refer to the documentation for Polyspace Bug Finder or Polyspace Bug Finder Server.

# **Examples**

#### **Compliant and Noncompliant Uses of Character Operands**

```
void charManipulations (char ch) {
     char initChar = 'a'; //Compliant
    char finalChar = 'z'; //Compliant
     if(ch == initChar) {} //Compliant 
    if( (ch \geq initChar) & (ch \leq finalChar) {} //Noncompliant
   else if( (ch \geq '0') && (ch \leq '9') ) {} //Compliant by exception
}
```
In this example, character operands do not violate the rule when used with the = and == operators. Character operands can also be used with relational operators as long as the comparison is performed with the digits '0' to '9'.

### **Check Information**

**Group:** Standard Conversions **Category:** Required, Automated

### **See Also**

# <span id="page-3376-0"></span>**AUTOSAR C++14 Rule M4-10-1**

NULL shall not be used as an integer value

# **Description**

### **Rule Definition**

*NULL shall not be used as an integer value.*

### **Rationale**

In C++, you can use the literals 0 and NULL as both an integer and a null pointer constant. However, use of 0 as a null pointer constant or NULL as an integer can cause developer confusion.

This rule restricts the use of NULL to null pointer constants. [AUTOSAR C++14 Rule M4-10-2](#page-3378-0) restricts the use of the literal 0 to integers.

#### **Polyspace Implementation**

The checker flags assignment of NULL to an integer variable or binary operations involving NULL and an integer. Assignments can be direct or indirect such as passing NULL as integer argument to a function.

#### **Troubleshooting**

If you expect a rule violation but do not see it, refer to the documentation for Polyspace Bug Finder or Polyspace Bug Finder Server.

# **Examples**

#### **Compliant and Noncompliant Uses of NULL**

```
#include <cstddef>
void checkInteger(int);
void checkPointer(int *);
void main() {
     checkInteger(NULL); //Noncompliant
     checkPointer(NULL); //Compliant
}
```
In this example, the use of NULL as argument to the checkInteger function is noncompliant because the function expects an int argument.

# **Check Information**

**Group:** Standard Conversions **Category:** Required, Automated

# **See Also**

# <span id="page-3378-0"></span>**AUTOSAR C++14 Rule M4-10-2**

Literal zero (0) shall not be used as the null-pointer-constant

# **Description**

### **Rule Definition**

*Literal zero (0) shall not be used as the null-pointer-constant.*

### **Rationale**

In C++, you can use the literals 0 and NULL as both an integer and a null pointer constant. However, use of 0 as a null pointer constant or NULL as an integer can cause developer confusion.

This rule restricts the use of the literal 0 to integers. [AUTOSAR C++14 Rule M4-10-1](#page-3376-0) restricts the use of NULL to null pointer constants.

#### **Polyspace Implementation**

The checker flags assignment of 0 to a pointer variable or binary operations involving 0 and a pointer. Assignments can be direct or indirect such as passing 0 as pointer argument to a function.

#### **Troubleshooting**

If you expect a rule violation but do not see it, refer to the documentation for Polyspace Bug Finder or Polyspace Bug Finder Server.

# **Examples**

#### **Compliant and Noncompliant Uses of Literal 0**

```
#include <cstddef>
void checkInteger(int);
void checkPointer(int *);
void main() {
     checkInteger(0); //Compliant
     checkPointer(0); //Noncompliant
}
```
In this example, the use of 0 as argument to the checkPointer function is noncompliant because the function expects an  $int * argument$ .

### **Check Information**

**Group:** Standard Conversions **Category:** Required, Automated

# **See Also**

# **AUTOSAR C++14 Rule M5-0-2**

Limited dependence should be placed on C++ operator precedence rules in expressions

# **Description**

### **Rule Definition**

*Limited dependence should be placed on C++ operator precedence rules in expressions.*

#### **Rationale**

Use parentheses to clearly indicate the order of evaluation.

Depending on operator precedence can cause the following issues:

- If you or another code reviewer reviews the code, the intended order of evaluation is not immediately clear.
- It is possible that the result of the evaluation does not meet your expectations. For instance:
	- In the operation \*p++, it is possible that you expect the dereferenced value to be incremented. However, the pointer p is incremented before the dereference.
	- In the operation  $(x == y \mid z)$ , it is possible that you expect x to be compared with y  $\mid z$ . However, the  $==$  operation happens before the  $|$  operation.

#### **Troubleshooting**

If you expect a rule violation but do not see it, refer to the documentation for Polyspace Bug Finder or Polyspace Bug Finder Server.

# **Examples**

#### **Evaluation Order Dependent on Operator Precedence Rules**

```
#include <cstdio>
void showbits(unsigned int x) {
    for(int i = (sizeof(int) * 8) - 1; i >= 0; i--) {
       (x \& 1u \ll i) ? putchar('1') : putchar('0'); // Noncompliant
     }
    printf("\n");
}
```
In this example, the checker flags the operation  $x \& 1u \< i$  because the statement relies on operator precedence rules for the << operation to happen before the & operation. If this is the intended order, the operation can be rewritten as  $x \& (1u \ll i)$ .

# **Check Information**

**Group:** Expressions **Category:** Advisory, Partially automated

# **See Also**

# **AUTOSAR C++14 Rule M5-0-3**

A cvalue expression shall not be implicitly converted to a different underlying type

# **Description**

#### **Rule Definition**

*A cvalue expression shall not be implicitly converted to a different underlying type.*

### **Rationale**

This rule ensures that the result of the expression does not overflow when converted to a different type.

#### **Polyspace Implementation**

Expressions flagged by this checker follow the detailed specifications for cvalue expressions from the MISRA C++ documentation.

The underlying data type of a cvalue expression is the widest of operand data types in the expression. For instance, if you add two variables, one of type  $int8t$  (typedef for char) and another of type int32 t (typedef for int), the addition has underlying type int32 t. If you assign the sum to a variable of type  $int8$  t, the rule is violated.

#### **Troubleshooting**

If you expect a rule violation but do not see it, refer to the documentation for Polyspace Bug Finder or Polyspace Bug Finder Server.

# **Examples**

#### **Implicit Conversion of Cvalue Expression**

```
#include<cstdint>
```

```
void func ( )
  {
     int32_t s32;
     int8_t s8;
    s32 = s8 + s8; //Noncompliant
    s32 = s32 + s8; //Compliant
  }
```
In this example, the rule is violated when two variables of type int 8 t are added and the result is assigned to a variable of type int32\_t. The underlying type of the addition does not take into account the integer promotion involved and is simply the widest of operand data types, in this case, int8\_t.

The rule is not violated if one of the operands has type  $int32$  t and the result is assigned to a variable of type  $int32$  t. In this case, the underlying data type of the addition is the same as the type of the variable to which the result is assigned.

# **Check Information**

**Group:** Expressions **Category:** Required, Automated

# **See Also**
An implicit integral conversion shall not change the signedness of the underlying type

## **Description**

### **Rule Definition**

*An implicit integral conversion shall not change the signedness of the underlying type.*

### **Rationale**

Some conversions from signed to unsigned data types can lead to implementation-defined behavior. You can see unexpected results from the conversion.

### **Polyspace Implementation**

The checker flags implicit conversions from a signed to an unsigned integer data type or vice versa.

The checker assumes that  $p$ trdiff t is a signed integer.

### **Troubleshooting**

If you expect a rule violation but do not see it, refer to the documentation for Polyspace Bug Finder or Polyspace Bug Finder Server.

## **Examples**

#### **Implicit Conversions that Change Signedness**

```
typedef char int8_t;
typedef unsigned char uint8_t;
void func()
  {
    int8 t s8;
     uint8_t u8;
    s8 = u8; //Noncompliant
   u8 = s8 + u8; //Noncompliant
   u8 = static_cast< uint8_t > ( s8 ) + u8; //Compliant
}
```
In this example, the rule is violated when a variable with a variable with signed data type is implicitly converted to a variable with unsigned data type or vice versa. If the conversion is explicit, as in the preceding example, the rule violation does not occur.

## **Check Information**

**Group:** Expressions **Category:** Required, Automated

## **See Also**

There shall be no implicit floating-integral conversions

# **Description**

### **Rule Definition**

*There shall be no implicit floating-integral conversions.*

### **Polyspace Implementation**

This rule takes precedence over 5-0-4 and 5-0-6 if they apply at the same time.

### **Troubleshooting**

If you expect a rule violation but do not see it, refer to the documentation for Polyspace Bug Finder or Polyspace Bug Finder Server.

## **Check Information**

**Group:** Expressions **Category:** Required, Automated

## **See Also**

An implicit integral or floating-point conversion shall not reduce the size of the underlying type

## **Description**

### **Rule Definition**

*An implicit integral or floating-point conversion shall not reduce the size of the underlying type.*

### **Rationale**

A conversion that reduces the size of the underlying type can result in loss of information.

### **Polyspace Implementation**

If the conversion is to a narrower integer with a different sign, then rule M5-0-4 takes precedence over rule M5-0-6. Only rule M5-0-4 is shown.

#### **Troubleshooting**

If you expect a rule violation but do not see it, refer to the documentation for Polyspace Bug Finder or Polyspace Bug Finder Server.

## **Check Information**

**Group:** Expressions **Category:** Required, Automated

## **See Also**

There shall be no explicit floating-integral conversions of a cvalue expression

## **Description**

### **Rule Definition**

*There shall be no explicit floating-integral conversions of a cvalue expression.*

#### **Rationale**

If you evaluate an expression and later cast the result to a different type, the cast has no effect on the underlying type of the evaluation. For instance, in this example, the result of an integer division is then cast to a floating-point type.

```
short num;
short den;
float res;
res= static_cast<float> (num/den);
```
However, a developer or code reviewer can expect that the evaluation uses the data type to which the result is cast later. For instance, one can expect a floating-point division because of the later cast.

#### **Troubleshooting**

If you expect a rule violation but do not see it, refer to the documentation for Polyspace Bug Finder or Polyspace Bug Finder Server.

## **Examples**

#### **Conversion of Division Result from Integer to Floating Point**

```
void func() {
      short num;
      short den;
      short res_short;
     float res float;
     res float = static cast<float> (num/den); //Noncompliant
     res short = num/den;
      res_float = static_cast<float> (res_short); //Compliant
}
```
In this example, the first cast on the division result violates the rule but the second cast does not.

- The first cast can lead to the incorrect expectation that the expression is evaluated with an underlying type float.
- The second cast makes it clear that the expression is evaluated with the underlying type short. The result is then cast to the type float.

## **Check Information**

**Group:** Expressions **Category:** Required, Automated

# **See Also**

An explicit integral or floating-point conversion shall not increase the size of the underlying type of a cvalue expression

## **Description**

### **Rule Definition**

*An explicit integral or floating-point conversion shall not increase the size of the underlying type of a cvalue expression.*

### **Rationale**

If you evaluate an expression and later cast the result to a different type, the cast has no effect on the underlying type of the evaluation. For instance, in this example, the sum of two short operands is cast to the wider type int.

```
short op1;
short op2;
int res;
res= static_cast<int> (op1 + op2);
```
However, a developer or code reviewer can expect that the evaluation uses the data type to which the result is cast later. For instance, one can expect a sum with the underlying type int because of the later cast.

#### **Troubleshooting**

If you expect a rule violation but do not see it, refer to the documentation for Polyspace Bug Finder or Polyspace Bug Finder Server.

## **Examples**

**Conversion of Sum to Wider Integer Type**

```
void func() {
      short op1;
      short op2;
      int res;
      res = static_cast<int> (op1 + op2); //Noncompliant
      res = static_cast<int> (op1) + op2; //Compliant
```
}

In this example, the first cast on the sum violates the rule but the second cast does not.

- The first cast can lead to the incorrect expectation that the sum is evaluated with an underlying type int.
- The second cast first converts one of the operands to int so that the sum is actually evaluated with the underlying type int.

## **Check Information**

**Group:** Expressions **Category:** Required, Automated

# **See Also**

An explicit integral conversion shall not change the signedness of the underlying type of a cvalue expression

## **Description**

### **Rule Definition**

*An explicit integral conversion shall not change the signedness of the underlying type of a cvalue expression.*

### **Troubleshooting**

If you expect a rule violation but do not see it, refer to the documentation for Polyspace Bug Finder or Polyspace Bug Finder Server.

## **Check Information**

**Group:** Expressions **Category:** Required, Automated

## **See Also**

If the bitwise operators  $\sim$  and  $\lt$  are applied to an operand with an underlying type of unsigned char or unsigned short, the result shall be immediately cast to the underlying type of the operand

## **Description**

### **Rule Definition**

*If the bitwise operators ~and << are applied to an operand with an underlying type of unsigned char or unsigned short, the result shall be immediately cast to the underlying type of the operand.*

### **Troubleshooting**

If you expect a rule violation but do not see it, refer to the documentation for Polyspace Bug Finder or Polyspace Bug Finder Server.

## **Check Information**

**Group:** Expressions **Category:** Required, Automated

## **See Also**

The plain char type shall only be used for the storage and use of character values

# **Description**

### **Rule Definition**

*The plain char type shall only be used for the storage and use of character values.*

### **Polyspace Implementation**

The checker raises a violation when a value of signed or unsigned integer type is implicitly converted to the plain char type.

### **Troubleshooting**

If you expect a rule violation but do not see it, refer to the documentation for Polyspace Bug Finder or Polyspace Bug Finder Server.

## **Check Information**

**Group:** Expressions **Category:** Required, Automated

## **See Also**

Signed char and unsigned char type shall only be used for the storage and use of numeric values

## **Description**

### **Rule Definition**

*Signed char and unsigned char type shall only be used for the storage and use of numeric values.*

### **Troubleshooting**

If you expect a rule violation but do not see it, refer to the documentation for Polyspace Bug Finder or Polyspace Bug Finder Server.

## **Check Information**

**Group:** Expressions **Category:** Required, Automated

## **See Also**

The first operand of a conditional-operator shall have type bool

# **Description**

### **Rule Definition**

*The first operand of a conditional-operator shall have type bool.*

### **Troubleshooting**

If you expect a rule violation but do not see it, refer to the documentation for Polyspace Bug Finder or Polyspace Bug Finder Server.

## **Check Information**

**Group:** Expressions **Category:** Required, Automated

## **See Also**

Array indexing shall be the only form of pointer arithmetic

## **Description**

### **Rule Definition**

*Array indexing shall be the only form of pointer arithmetic.*

#### **Rationale**

You can traverse an array or container in two ways:

- Increment or decrement an array index or an iterator, and then use the array index or iterator to access an element.
- Increment or decrement a pointer to the array and then dereference the pointer.

The first method is clearer and less error-prone.

All other forms of explicit pointer arithmetic introduce the risk of accessing unintended memory locations.

#### **Polyspace Implementation**

The checker flags

• Arithmetic operations on all pointers, for instance  $p+I$ , I+p and p-I, where p is a pointer and I an integer.

An exception is allowed for iterators that point to elements in containers, for instance, it below:

```
std::vector<int> intList{ 1,2,3,4 };
for( auto it = intList.begin() ; it != intList.end() ; ++it )
```
• Array indexing on nonarray pointers.

#### **Troubleshooting**

If you expect a rule violation but do not see it, refer to the documentation for Polyspace Bug Finder or Polyspace Bug Finder Server.

### **Check Information**

**Group:** Expressions **Category:** Required, Automated

## **See Also**

A pointer operand and any pointer resulting from pointer arithmetic using that operand shall both address elements of the same array

## **Description**

#### **Rule Definition**

*A pointer operand and any pointer resulting from pointer arithmetic using that operand shall both address elements of the same array.*

#### **Rationale**

It is undefined behavior when the result of a pointer arithmetic operation that uses a pointer to an array element does not point to either:

- An element of the array.
- One past the last element of the array. For instance:

```
int arr[3];
int* res;
res = arr+3; // res points to one beyond arr
```
The rule applies to these operations. ptr is a pointer to an array element and int exp is an integer expression.

- ptr + int  $exp$
- int  $exp + ptr$
- ptr-int exp
- $\cdot$  ptr + +
- $++ptr$
- --ptr
- ptr--
- ptr [int exp ]

#### **Polyspace Implementation**

• Single objects that are not part of an array are considered arrays of one element. For instance, in this code example, arr\_one is equivalent to an array of one element. Polyspace does not flag the increment of pointer ptr\_to\_one because it points to one past the last element of arr\_one.

```
void f_incr(int* x){
    int* ptr_to_one = x;
     ++ptr_to_one; // Compliant
}
void func(){
     int arr_one=1; // Equivalent to array of one element
     f_incr(&arr_one);
}
```
• Polyspace does not flag the use of pointer parameters in pointer arithmetic operations when those pointers point to arrays. For instance, in this code snippet, the use of &a1[2] in f1 is compliant when you pass an array to f1.

```
void f1( int* const a1){
        int* b = \delta a1[2]; // Compliant
}
void f2(){
    int arr[3] \{\};
    f1(arr);}
```
• In structures with multiple elements, Polyspace does not flag the result of a pointer arithmetic operation on an element that results in a pointer that points to a different element if the pointer points within the allocated memory of the structure or to one past the last element of the structure.

For instance, in this code snippet, the assignment to ptr to struct is compliant because it remains inside myStruct, even if it points outside myStruct.elem1. Using an index larger than the element dimension to access the content of that element is not compliant, even if the resulting address is within the allocated memory of the structure.

```
void func(){
     struct {
         char elem1[10];
         char elem2[10];
     } myStruct;
    char* ptr to struct = \&mvStruct.elem1[11]; //Compliant
       // Address of myStruct.elem1[11] is inside myStruct
       char val_to_struct = myStruct.elem1[11]; // Non-compliant
}
```
• In multidimensional arrays, Polyspace flags any use of indices that are larger than a subarray dimension to access an element of that subarray. Polyspace does not flag the assignment of the address of that same subarray element if the address is inside the allocated memory of the toplevel array.

For example, in this code snippet, the assignment to pointer  $ptr$  to  $arr$  is compliant because the pointer points to an address that is within the allocated memory of multi\_arr. The assignment to variable  $arr$  val is not compliant because the index used to access the subarray element (3) is larger than the dimension of the subarray (2).

```
void func(){
     int multi_arr[5][2];
       // Assigned memory is inside top level array
    int* ptr to arr = &multi arr[2][3]; //Compliant
     // Use of index 3 with subarray of size 2
    int arr_val = multi.array[2][3]; // Non-compliant
}
```
• Polyspace flags the dereference of a pointer when that pointer points to one past the last element of an array. For instance, in this code snippet, the assignment of ptr is compliant, but the dereference of ptr is not. tab+3 is one past the last element of tab.

```
void derefPtr(){
     int tab[3] {};
```

```
int* ptr = tab+3; //Compliant
    int res = *(tab+3); // Non-compliant
}
```
#### **Troubleshooting**

If you expect a rule violation but do not see it, refer to the documentation for Polyspace Bug Finder or Polyspace Bug Finder Server.

### **Examples**

```
Pointer Arithmetic by Using Pointers to Array Elements
```

```
void f incr(int* x)
{
    int* ptr_to_one = x;
     ++ptr_to_one; // Compliant
}
void f1(int* const a1)
{
    int^* b = \delta a1[2]; // Compliant
}
int main()
{
    int arr_one = 1; // Equivalent to array of one element
     f_incr(&arr_one);
    int arr[3] \{\};
    f1(\text{arr});
     struct {
         char elem1[10];
         char elem2[10];
     } myStruct;
    char* ptr to struct = \deltamyStruct.elem1[11]; // Compliant
     ptr_to_struct = &myStruct.elem2[11]; //Non-compliant
     int tab[3] {1, 2, 3};
    int* ptr = \deltatab[2];
    int res = tab[2]; ++ptr; // Compliant
    res = *ptr; //Non-compliant
     return 0;
}
```
In this example:

- The increment of ptr to one inside f incr() is compliant because the operation results in a pointer that points to one past the last element of array  $x$ . The integer that is passed to f incr() is equivalent to an array of one element.
- The operation on pointer parameter all inside  $f1()$  is compliant because the pointer points to array arr.
- The first assignment of ptr\_to\_struct is compliant because elem1[11] is still inside myStruct. The second assignment of ptr\_to\_struct is not compliant because the result of the operation does not point to either inside myStruct or to one past the last element of myStruct.
- The increment of ptr is compliant because the result of the operation points to one past the last element of tab. The dereference of ptr on the next line is not compliant.

## **Check Information**

**Group:** Expressions **Category:** Required, Automated

## **See Also**

Subtraction between pointers shall only be applied to pointers that address elements of the same array

## **Description**

### **Rule Definition**

*Subtraction between pointers shall only be applied to pointers that address elements of the same array.*

#### **Polyspace Implementation**

Use Bug Finder for this checker. The rule checker performs the same checks as [Subtraction or](#page-466-0) [comparison between pointers to different arrays](#page-466-0). Code Prover can fail to detect some violations.

### **Troubleshooting**

If you expect a rule violation but do not see it, refer to the documentation for Polyspace Bug Finder or Polyspace Bug Finder Server.

## **Check Information**

**Group:** Expressions **Category:** Required, Automated

## **See Also**

 $>$ ,  $>$   $=$ ,  $\lt$ ,  $\lt$  shall not be applied to objects of pointer type, except where they point to the same array

## **Description**

### **Rule Definition**

*>, >=, <, <= shall not be applied to objects of pointer type, except where they point to the same array.*

#### **Polyspace Implementation**

Use Bug Finder for this checker. The rule checker performs the same checks as [Subtraction or](#page-466-0) [comparison between pointers to different arrays](#page-466-0). Code Prover can fail to detect some violations.

The checker ignores casts when showing the violation on relational operator use with pointers types.

### **Troubleshooting**

If you expect a rule violation but do not see it, refer to the documentation for Polyspace Bug Finder or Polyspace Bug Finder Server.

## **Check Information**

**Group:** Expressions **Category:** Required, Automated

## **See Also**

Non-constant operands to a binary bitwise operator shall have the same underlying type

# **Description**

### **Rule Definition**

*Non-constant operands to a binary bitwise operator shall have the same underlying type.*

### **Troubleshooting**

If you expect a rule violation but do not see it, refer to the documentation for Polyspace Bug Finder or Polyspace Bug Finder Server.

## **Check Information**

**Group:** Expressions **Category:** Required, Automated

## **See Also**

Bitwise operators shall only be applied to operands of unsigned underlying type

# **Description**

### **Rule Definition**

*Bitwise operators shall only be applied to operands of unsigned underlying type.*

### **Troubleshooting**

If you expect a rule violation but do not see it, refer to the documentation for Polyspace Bug Finder or Polyspace Bug Finder Server.

## **Check Information**

**Group:** Expressions **Category:** Required, Automated

## **See Also**

A pointer to a virtual base class shall only be cast to a pointer to a derived class by means of dynamic\_cast

## **Description**

### **Rule Definition**

*A pointer to a virtual base class shall only be cast to a pointer to a derived class by means of dynamic\_cast.*

### **Troubleshooting**

If you expect a rule violation but do not see it, refer to the documentation for Polyspace Bug Finder or Polyspace Bug Finder Server.

## **Check Information**

**Group:** Expressions **Category:** Required, Automated

## **See Also**

Casts from a base class to a derived class should not be performed on polymorphic types

# **Description**

### **Rule Definition**

*Casts from a base class to a derived class should not be performed on polymorphic types.*

### **Troubleshooting**

If you expect a rule violation but do not see it, refer to the documentation for Polyspace Bug Finder or Polyspace Bug Finder Server.

## **Check Information**

**Group:** Expressions **Category:** Advisory, Automated

## **See Also**

A cast shall not convert a pointer to a function to any other pointer type, including a pointer to function type

## **Description**

### **Rule Definition**

*A cast shall not convert a pointer to a function to any other pointer type, including a pointer to function type.*

### **Troubleshooting**

If you expect a rule violation but do not see it, refer to the documentation for Polyspace Bug Finder or Polyspace Bug Finder Server.

## **Check Information**

**Group:** Expressions **Category:** Required, Automated

## **See Also**

An object with integer type or pointer to void type shall not be converted to an object with pointer type

## **Description**

### **Rule Definition**

*An object with integer type or pointer to void type shall not be converted to an object with pointer type.*

### **Polyspace Implementation**

The checker allows an exception on zero constants.

Objects with pointer type include objects with pointer-to-function type.

### **Troubleshooting**

If you expect a rule violation but do not see it, refer to the documentation for Polyspace Bug Finder or Polyspace Bug Finder Server.

## **Check Information**

**Group:** Expressions **Category:** Required, Automated

## **See Also**

A cast shall not convert a pointer type to an integral type

## **Description**

### **Rule Definition**

*A cast shall not convert a pointer type to an integral type.*

### **Troubleshooting**

If you expect a rule violation but do not see it, refer to the documentation for Polyspace Bug Finder or Polyspace Bug Finder Server.

## **Check Information**

**Group:** Expressions **Category:** Required, Automated

## **See Also**

The increment  $(++)$  and decrement  $(-)$  operators shall not be mixed with other operators in an expression

## **Description**

### **Rule Definition**

*The increment (++) and decrement (--) operators shall not be mixed with other operators in an expression.*

### **Troubleshooting**

If you expect a rule violation but do not see it, refer to the documentation for Polyspace Bug Finder or Polyspace Bug Finder Server.

## **Check Information**

**Group:** Expressions **Category:** Required, Automated

## **See Also**

The comma operator, && operator and the || operator shall not be overloaded

# **Description**

### **Rule Definition**

*The comma operator, && operator and the || operator shall not be overloaded.*

### **Troubleshooting**

If you expect a rule violation but do not see it, refer to the documentation for Polyspace Bug Finder or Polyspace Bug Finder Server.

## **Check Information**

**Group:** Expressions **Category:** Required, Automated

## **See Also**

An identifier with array type passed as a function argument shall not decay to a pointer

## **Description**

### **Rule Definition**

*An identifier with array type passed as a function argument shall not decay to a pointer.*

### **Troubleshooting**

If you expect a rule violation but do not see it, refer to the documentation for Polyspace Bug Finder or Polyspace Bug Finder Server.

## **Check Information**

**Group:** Expressions **Category:** Required, Automated

## **See Also**

Each operand of the ! operator, the logical  $&\&$  or the logical || operators shall have type bool

# **Description**

### **Rule Definition**

*Each operand of the ! operator, the logical && or the logical || operators shall have type bool.*

### **Troubleshooting**

If you expect a rule violation but do not see it, refer to the documentation for Polyspace Bug Finder or Polyspace Bug Finder Server.

## **Check Information**

**Group:** Expressions **Category:** Required, Automated

## **See Also**

The unary minus operator shall not be applied to an expression whose underlying type is unsigned

## **Description**

### **Rule Definition**

*The unary minus operator shall not be applied to an expression whose underlying type is unsigned.*

### **Troubleshooting**

If you expect a rule violation but do not see it, refer to the documentation for Polyspace Bug Finder or Polyspace Bug Finder Server.

## **Check Information**

**Group:** Expressions **Category:** Required, Automated

## **See Also**

The unary & operator shall not be overloaded

## **Description**

### **Rule Definition**

*The unary & operator shall not be overloaded.*

### **Troubleshooting**

If you expect a rule violation but do not see it, refer to the documentation for Polyspace Bug Finder or Polyspace Bug Finder Server.

## **Check Information**

**Group:** Expressions **Category:** Required, Automated

## **See Also**

Evaluation of the operand to the sizeof operator shall not contain side effects

# **Description**

### **Rule Definition**

*Evaluation of the operand to the sizeof operator shall not contain side effects.*

### **Polyspace Implementation**

The checker does not show a warning on volatile accesses and function calls

### **Troubleshooting**

If you expect a rule violation but do not see it, refer to the documentation for Polyspace Bug Finder or Polyspace Bug Finder Server.

## **Check Information**

**Group:** Expressions **Category:** Required, Automated

## **See Also**

The right hand operand of a shift operator shall lie between zero and one less than the width in bits of the underlying type of the left hand operand

## **Description**

### **Rule Definition**

*The right hand operand of a shift operator shall lie between zero and one less than the width in bits of the underlying type of the left hand operand.*

### **Troubleshooting**

If you expect a rule violation but do not see it, refer to the documentation for Polyspace Bug Finder or Polyspace Bug Finder Server.

## **Check Information**

**Group:** Expressions **Category:** Required, Partially automated

## **See Also**

The right hand operand of a logical  $\&\&$ ,  $||$  operators shall not contain side effects

# **Description**

### **Rule Definition**

*The right hand operand of a logical &&, || operators shall not contain side effects.*

### **Polyspace Implementation**

The checker does not show a warning on volatile accesses and function calls.

### **Troubleshooting**

If you expect a rule violation but do not see it, refer to the documentation for Polyspace Bug Finder or Polyspace Bug Finder Server.

## **Check Information**

**Group:** Expressions **Category:** Required, Automated

## **See Also**
# **AUTOSAR C++14 Rule M5-18-1**

The comma operator shall not be used

## **Description**

### **Rule Definition**

*The comma operator shall not be used.*

#### **Troubleshooting**

If you expect a rule violation but do not see it, refer to the documentation for Polyspace Bug Finder or Polyspace Bug Finder Server.

## **Check Information**

**Group:** Expressions **Category:** Required, Automated

## **See Also**

# **AUTOSAR C++14 Rule M5-19-1**

Evaluation of constant unsigned integer expressions shall not lead to wrap-around

## **Description**

### **Rule Definition**

*Evaluation of constant unsigned integer expressions shall not lead to wrap-around.*

#### **Troubleshooting**

If you expect a rule violation but do not see it, refer to the documentation for Polyspace Bug Finder or Polyspace Bug Finder Server.

## **Check Information**

**Group:** Expressions **Category:** Required, Automated

## **See Also**

Assignment operators shall not be used in sub-expressions

## **Description**

### **Rule Definition**

*Assignment operators shall not be used in sub-expressions.*

#### **Troubleshooting**

If you expect a rule violation but do not see it, refer to the documentation for Polyspace Bug Finder or Polyspace Bug Finder Server.

## **Check Information**

**Group:** Statements **Category:** Required, Automated

## **See Also**

Floating-point expressions shall not be directly or indirectly tested for equality or inequality

## **Description**

### **Rule Definition**

*Floating-point expressions shall not be directly or indirectly tested for equality or inequality.*

#### **Polyspace Implementation**

The checker detects the use of  $==$  or  $!=$  with floating-point variables or expressions. The checker does not detect indirectly testing of equality, for instance, using the <= operator.

#### **Troubleshooting**

If you expect a rule violation but do not see it, refer to the documentation for Polyspace Bug Finder or Polyspace Bug Finder Server.

## **Check Information**

**Group:** Statements **Category:** Required, Partially automated

## **See Also**

Before preprocessing, a null statement shall only occur on a line by itself; it may be followed by a comment, provided that the first character following the null statement is a white-space character

## **Description**

#### **Rule Definition**

*Before preprocessing, a null statement shall only occur on a line by itself; it may be followed by a comment, provided that the first character following the null statement is a white-space character.*

#### **Polyspace Implementation**

The checker considers a null statement as a line where the first character excluding comments is a semicolon. The checker flags situations where:

• Comments appear before the semicolon.

For instance:

 $/*$  wait for pin  $*/$  ;

• Comments appear immediately after the semicolon without a white space in between.

For instance:

;// wait for pin

The checker also shows a violation when a second statement appears on the same line following the null statement.

For instance:

; count++;

#### **Troubleshooting**

If you expect a rule violation but do not see it, refer to the documentation for Polyspace Bug Finder or Polyspace Bug Finder Server.

### **Check Information**

**Group:** Statements **Category:** Required, Automated

## **See Also**

The statement forming the body of a switch, while, do ... while or for statement shall be a compound statement

## **Description**

#### **Rule Definition**

*The statement forming the body of a switch, while, do ... while or for statement shall be a compound statement.*

#### **Rationale**

A compound statement is included in braces.

If a block of code associated with an iteration or selection statement is not contained in braces, you can make mistakes about the association. For example:

- You can wrongly associate a line of code with an iteration or selection statement because of its indentation.
- You can accidentally place a semicolon following the iteration or selection statement. Because of the semicolon, the line following the statement is no longer associated with the statement even though you intended otherwise.

This checker enforces the practice of adding braces following a selection or iteration statement even for a single line in the body. Later, when more lines are added, the developer adding them does not need to note the absence of braces and include them.

#### **Polyspace Implementation**

The checker flags for loops where the first token following a for statement is not a left brace, for instance:

```
for (i=init_val; i > 0; i--)
   if \text{arr}[i] < 0)
      arr[i] = 0;
```
Similar checks are performed for switch, for and do..while statements.

The second line of the message on the **Result Details** pane indicates which statement is violating the rule. For instance, in the preceding example, the second line of the message states that the for loop is violating the rule.

#### **Troubleshooting**

If you expect a rule violation but do not see it, refer to the documentation for Polyspace Bug Finder or Polyspace Bug Finder Server.

## **Check Information**

**Group:** Statements

**Category:** Required, Automated

**See Also**

An if ( condition ) construct shall be followed by a compound statement. The else keyword shall be followed by either a compound statement, or another if statement

## **Description**

### **Rule Definition**

*An if ( condition ) construct shall be followed by a compound statement. The else keyword shall be followed by either a compound statement, or another if statement.*

#### **Troubleshooting**

If you expect a rule violation but do not see it, refer to the documentation for Polyspace Bug Finder or Polyspace Bug Finder Server.

## **Check Information**

**Group:** Statements **Category:** Required, Automated

## **See Also**

All if ... else if constructs shall be terminated with an else clause

## **Description**

### **Rule Definition**

*All if ... else if constructs shall be terminated with an else clause.*

### **Troubleshooting**

If you expect a rule violation but do not see it, refer to the documentation for Polyspace Bug Finder or Polyspace Bug Finder Server.

## **Check Information**

**Group:** Statements **Category:** Required, Automated

## **See Also**

A switch statement shall be a well-formed switch statement

## **Description**

#### **Rule Definition**

*A switch statement shall be a well-formed switch statement.*

#### **Polyspace Implementation**

The checker flags these situations:

• A statement occurs between the switch statement and the first case statement.

For instance:

```
switch(ch) {
   int temp;
   case 1:
     break;
   default:
     break;
}
```
- A label or a jump statement such as goto or return occurs in the switch block.
- A variable is declared in a case statement (outside any block).

For instance:

```
switch(ch) {
   case 1: 
     int temp;
     break;
   default:
     break;
}
```
#### **Troubleshooting**

If you expect a rule violation but do not see it, refer to the documentation for Polyspace Bug Finder or Polyspace Bug Finder Server.

### **Check Information**

**Group:** Statements **Category:** Required, Automated

### **See Also**

A switch-label shall only be used when the most closely-enclosing compound statement is the body of a switch statement

## **Description**

### **Rule Definition**

*A switch-label shall only be used when the most closely-enclosing compound statement is the body of a switch statement.*

#### **Troubleshooting**

If you expect a rule violation but do not see it, refer to the documentation for Polyspace Bug Finder or Polyspace Bug Finder Server.

## **Check Information**

**Group:** Statements **Category:** Required, Automated

## **See Also**

An unconditional throw or break statement shall terminate every non-empty switch-clause

## **Description**

### **Rule Definition**

*An unconditional throw or break statement shall terminate every non-empty switch-clause.*

### **Troubleshooting**

If you expect a rule violation but do not see it, refer to the documentation for Polyspace Bug Finder or Polyspace Bug Finder Server.

## **Check Information**

**Group:** Statements **Category:** Required, Automated

## **See Also**

The final clause of a switch statement shall be the default-clause

## **Description**

#### **Rule Definition**

*The final clause of a switch statement shall be the default-clause.*

#### **Polyspace Implementation**

The checker detects switch statements that do not have a final default clause.

The checker does not raise a violation if the switch variable is an enum with finite number of values and you have a case clause for each value. For instance:

```
enum Colours { RED, BLUE, GREEN } colour;
switch ( colour ) {
      case RED:
```

```
 break;
 case BLUE:
   break;
 case GREEN:
   break;
```
}

#### **Troubleshooting**

If you expect a rule violation but do not see it, refer to the documentation for Polyspace Bug Finder or Polyspace Bug Finder Server.

## **Check Information**

**Group:** Statements **Category:** Required, Automated

## **See Also**

The condition of a switch statement shall not have bool type

# **Description**

### **Rule Definition**

*The condition of a switch statement shall not have bool type.*

### **Troubleshooting**

If you expect a rule violation but do not see it, refer to the documentation for Polyspace Bug Finder or Polyspace Bug Finder Server.

## **Check Information**

**Group:** Statements **Category:** Required, Automated

## **See Also**

If loop-counter is not modified by -- or  $++$ , then, within condition, the loop-counter shall only be used as an operand to  $\lt =$ ,  $\lt$ ,  $>$  or  $> =$ 

## **Description**

### **Rule Definition**

*If loop-counter is not modified by -- or ++, then, within condition, the loop-counter shall only be used as an operand to <=, <, > or >=.*

#### **Troubleshooting**

If you expect a rule violation but do not see it, refer to the documentation for Polyspace Bug Finder or Polyspace Bug Finder Server.

## **Check Information**

**Group:** Statements **Category:** Required, Automated

## **See Also**

The loop-counter shall not be modified within condition or statement

## **Description**

### **Rule Definition**

*The loop-counter shall not be modified within condition or statement.*

#### **Rationale**

The for loop has a specific syntax for modifying the loop counter. A code reviewer expects modification using that syntax. Modifying the loop counter elsewhere can make the code harder to review.

#### **Polyspace Implementation**

The checker flags modification of a for loop counter in the loop body or the loop condition (the condition that is checked to see if the loop must be terminated).

#### **Troubleshooting**

If you expect a rule violation but do not see it, refer to the documentation for Polyspace Bug Finder or Polyspace Bug Finder Server.

## **Check Information**

**Group:** Statements **Category:** Required, Automated

## **See Also**

The loop-counter shall be modified by one of:  $-$ ,  $++$ ,  $-$ n, or  $+=$ n; where n remains constant for the duration of the loop

## **Description**

### **Rule Definition**

*The loop-counter shall be modified by one of: --, ++, -=n, or +=n; where n remains constant for the duration of the loop.*

#### **Troubleshooting**

If you expect a rule violation but do not see it, refer to the documentation for Polyspace Bug Finder or Polyspace Bug Finder Server.

## **Check Information**

**Group:** Statements **Category:** Required, Automated

## **See Also**

A loop-control-variable other than the loop-counter shall not be modified within condition or expression

## **Description**

### **Rule Definition**

*A loop-control-variable other than the loop-counter shall not be modified within condition or expression.*

#### **Troubleshooting**

If you expect a rule violation but do not see it, refer to the documentation for Polyspace Bug Finder or Polyspace Bug Finder Server.

## **Check Information**

**Group:** Statements **Category:** Required, Automated

## **See Also**

A loop-control-variable other than the loop-counter which is modified in statement shall have type bool

## **Description**

#### **Rule Definition**

*A loop-control-variable other than the loop-counter which is modified in statement shall have type bool.*

#### **Troubleshooting**

If you expect a rule violation but do not see it, refer to the documentation for Polyspace Bug Finder or Polyspace Bug Finder Server.

## **Check Information**

**Group:** Statements **Category:** Required, Automated

## **See Also**

Any label referenced by a goto statement shall be declared in the same block, or in a block enclosing the goto statement

## **Description**

### **Rule Definition**

*Any label referenced by a goto statement shall be declared in the same block, or in a block enclosing the goto statement.*

#### **Troubleshooting**

If you expect a rule violation but do not see it, refer to the documentation for Polyspace Bug Finder or Polyspace Bug Finder Server.

## **Check Information**

**Group:** Statements **Category:** Required, Automated

## **See Also**

The goto statement shall jump to a label declared later in the same function body

## **Description**

### **Rule Definition**

*The goto statement shall jump to a label declared later in the same function body.*

### **Troubleshooting**

If you expect a rule violation but do not see it, refer to the documentation for Polyspace Bug Finder or Polyspace Bug Finder Server.

## **Check Information**

**Group:** Statements **Category:** Required, Automated

## **See Also**

The continue statement shall only be used within a well-formed for loop

## **Description**

### **Rule Definition**

*The continue statement shall only be used within a well-formed for loop.*

### **Polyspace Implementation**

The checker flags the use of continue statements in:

- for loops that are not well-formed, that is, loops that violate rules 6-5-x.
- while loops.

#### **Troubleshooting**

If you expect a rule violation but do not see it, refer to the documentation for Polyspace Bug Finder or Polyspace Bug Finder Server.

### **Check Information**

**Group:** Statements **Category:** Required, Automated

## **See Also**

A pointer or reference parameter in a function shall be declared as pointer to const or reference to const if the corresponding object is not modified

## **Description**

### **Rule Definition**

*A pointer or reference parameter in a function shall be declared as pointer to const or reference to const if the corresponding object is not modified.*

#### **Polyspace Implementation**

The checker flags pointers where the underlying object is not const-qualified but never modified in the function body.

If a variable is passed to another function by reference or pointers, the checker assumes that the variable can be modified. Pointers that point to these variables are not flagged.

#### **Troubleshooting**

If you expect a rule violation but do not see it, refer to the documentation for Polyspace Bug Finder or Polyspace Bug Finder Server.

## **Check Information**

**Group:** Declaration **Category:** Required, Automated

## **See Also**

The global namespace shall only contain main, namespace declarations and extern "C" declarations

## **Description**

#### **Rule Definition**

*The global namespace shall only contain main, namespace declarations and extern "C" declarations.*

#### **Rationale**

The rule makes sure that all names found at global scope are part of a namespace. Adhering to this rule avoids name clashes and ensures that developers do not reuse a variable name, resulting in compilation/linking errors, or shadow a variable name, resulting in possibly unexpected issues later.

#### **Polyspace Implementation**

Other than the main function, the checker flags all names used at global scope that are not part of a namespace.

The checker does not flag names at global scope if they are declared in extern "C" blocks (C code included within C++ code). However, if you use the option -no-extern-c, these names are also flagged.

#### **Troubleshooting**

If you expect a rule violation but do not see it, refer to the documentation for Polyspace Bug Finder or Polyspace Bug Finder Server.

## **Check Information**

**Group:** Declaration **Category:** Required, Automated

## **See Also**

The identifier main shall not be used for a function other than the global function main

## **Description**

### **Rule Definition**

*The identifier main shall not be used for a function other than the global function main.*

### **Troubleshooting**

If you expect a rule violation but do not see it, refer to the documentation for Polyspace Bug Finder or Polyspace Bug Finder Server.

## **Check Information**

**Group:** Declaration **Category:** Required, Automated

## **See Also**

There shall be no unnamed namespaces in header files

# **Description**

### **Rule Definition**

*There shall be no unnamed namespaces in header files.*

#### **Troubleshooting**

If you expect a rule violation but do not see it, refer to the documentation for Polyspace Bug Finder or Polyspace Bug Finder Server.

## **Check Information**

**Group:** Declaration **Category:** Required, Automated

## **See Also**

Using-directives shall not be used

## **Description**

### **Rule Definition**

*using-directives shall not be used.*

#### **Troubleshooting**

If you expect a rule violation but do not see it, refer to the documentation for Polyspace Bug Finder or Polyspace Bug Finder Server.

## **Check Information**

**Group:** Declaration **Category:** Required, Automated

## **See Also**

Using-directives and using-declarations (excluding class scope or function scope using-declarations) shall not be used in header files

## **Description**

### **Rule Definition**

*using-directives and using-declarations (excluding class scope or function scope using-declarations) shall not be used in header files.*

#### **Troubleshooting**

If you expect a rule violation but do not see it, refer to the documentation for Polyspace Bug Finder or Polyspace Bug Finder Server.

## **Check Information**

**Group:** Declaration **Category:** Required, Automated

## **See Also**

Assembler instructions shall only be introduced using the asm declaration

# **Description**

### **Rule Definition**

*Assembler instructions shall only be introduced using the asm declaration.*

### **Troubleshooting**

If you expect a rule violation but do not see it, refer to the documentation for Polyspace Bug Finder or Polyspace Bug Finder Server.

## **Check Information**

**Group:** Declaration **Category:** Required, Automated

## **See Also**

Assembly language shall be encapsulated and isolated

## **Description**

#### **Rule Definition**

*Assembly language shall be encapsulated and isolated.*

#### **Polyspace Implementation**

The checker flags asm statements unless they are encapsulated in a function call.

For instance, the noncompliant asm statement below is in regular C code while the compliant asm statement is encapsulated in a call to the function Delay.

```
void Delay ( void )
   {
     asm( "NOP");//Compliant
   }
void fn (void)
   {
     DoSomething();
     Delay();// Assembler is encapsulated
     DoSomething();
     asm("NOP"); //Noncompliant
     DoSomething();
   }
```
### **Troubleshooting**

If you expect a rule violation but do not see it, refer to the documentation for Polyspace Bug Finder or Polyspace Bug Finder Server.

## **Check Information**

**Group:** Declaration **Category:** Required, Automated

### **See Also**

<span id="page-3450-0"></span>A function shall not return a reference or a pointer to an automatic variable (including parameters), defined within the function

## **Description**

### **Rule Definition**

*A function shall not return a reference or a pointer to an automatic variable (including parameters), defined within the function.*

### **Troubleshooting**

If you expect a rule violation but do not see it, refer to the documentation for Polyspace Bug Finder or Polyspace Bug Finder Server.

## **Check Information**

**Group:** Declaration **Category:** Required, Non-automated

## **See Also**

The address of an object with automatic storage shall not be assigned to another object that may persist after the first object has ceased to exist

## **Description**

#### **Rule Definition**

*The address of an object with automatic storage shall not be assigned to another object that may persist after the first object has ceased to exist.*

#### **Rationale**

If an object continues to point to another object *after* the latter object ceases to exist, dereferencing the first object leads to undefined behavior.

#### **Polyspace Implementation**

The checker flags situations where the address of a local variable is assigned to a pointer defined at global scope.

The checker does not raise violations of this rule if:

- A function returns the address of a local variable. [AUTOSAR C++14 Rule M7-5-1](#page-3450-0) covers this situation.
- The address of a variable defined at block scope is assigned to a pointer that is defined with greater scope, but not global scope.

For instance:

```
 void foobar ( void )
  {
    char * ptr;
    {
      char var;
      ptr = &var;
    }
  }
```
Only if the pointer is defined at global scope is a rule violation raised. For instance, the rule checker flags the assignment here:

```
char * ptr;
void foobar ( void )
   {
       char var;
       ptr = &var;
   }
```
#### **Troubleshooting**

If you expect a rule violation but do not see it, refer to the documentation for Polyspace Bug Finder or Polyspace Bug Finder Server.

## **Examples**

### **Address of Local Variable Assigned to Global Pointer**

```
char * ptr;
void foo (void) {
     char varInFoo;
     ptr = &varInFoo; //Noncompliant
}
void bar (void) {
    char varInBar = *ptr;}
void main() {
     foo();
     bar();
}
```
The assignment  $ptr = \&var$ InFoo is noncompliant because the global pointer ptr might be dereferenced outside the function foo, where the variable varInFoo is no longer in scope. For instance, in this example, ptr is dereferenced in the function bar, which is called after foo completes execution.

## **Check Information**

**Group:** Declaration **Category:** Required, Non-automated

## **See Also**

**Introduced in R2020b**

An init-declarator-list or a member-declarator-list shall consist of a single init-declarator or memberdeclarator respectively

## **Description**

### **Rule Definition**

*An init-declarator-list or a member-declarator-list shall consist of a single init-declarator or memberdeclarator respectively.*

#### **Troubleshooting**

If you expect a rule violation but do not see it, refer to the documentation for Polyspace Bug Finder or Polyspace Bug Finder Server.

## **Check Information**

**Group:** Declarators **Category:** Required, Automated

## **See Also**

Parameters in an overriding virtual function shall either use the same default arguments as the function they override, or else shall not specify any default arguments

## **Description**

### **Rule Definition**

*Parameters in an overriding virtual function shall either use the same default arguments as the function they override, or else shall not specify any default arguments.*

### **Troubleshooting**

If you expect a rule violation but do not see it, refer to the documentation for Polyspace Bug Finder or Polyspace Bug Finder Server.

## **Check Information**

**Group:** Declarators **Category:** Required, Automated

## **See Also**

The identifiers used for the parameters in a re-declaration of a function shall be identical to those in the declaration

## **Description**

#### **Rule Definition**

*The identifiers used for the parameters in a re-declaration of a function shall be identical to those in the declaration.*

#### **Polyspace Implementation**

The checker detects mismatch in parameter names between:

- A function declaration and the corresponding definition.
- Two declarations of a function, provided they occur in the same file.

If the declarations occur in different files, the checker does not raise a violation for mismatch in parameter names. Redeclarations in different files are forbidden by [AUTOSAR C++14 Rule](#page-3365-0) [M3-2-3](#page-3365-0).

#### **Troubleshooting**

If you expect a rule violation but do not see it, refer to the documentation for Polyspace Bug Finder or Polyspace Bug Finder Server.

## **Check Information**

**Group:** Declarators **Category:** Required, Automated

## **See Also**
# **AUTOSAR C++14 Rule M8-4-4**

A function identifier shall either be used to call the function or it shall be preceded by &

# **Description**

## **Rule Definition**

*A function identifier shall either be used to call the function or it shall be preceded by &.*

### **Troubleshooting**

If you expect a rule violation but do not see it, refer to the documentation for Polyspace Bug Finder or Polyspace Bug Finder Server.

## **Check Information**

**Group:** Declarators **Category:** Required, Automated

## **See Also**

# **AUTOSAR C++14 Rule M8-5-2**

Braces shall be used to indicate and match the structure in the non-zero initialization of arrays and structures

## **Description**

#### **Rule Definition**

*Braces shall be used to indicate and match the structure in the non-zero initialization of arrays and structures.*

#### **Rationale**

The use of nested braces in initializer lists to match the structures of nested objects in arrays, unions, and structs encourages you to consider the order of initialization of complex data types and makes your code more readable. For example, the use of nested braces in the initialization of ex1 makes it easier to see how the nested arrays  $\arctan 1$  and  $\arctan 2$  in struct ex1 are initialized.

```
struct Example
{
     int num;
     int arr1[2];
     int arr2[3];
};
//....
struct Example ex1 {1, {2, 3}, {4, 5, 6}}; //Compliant
```
The rule does not require the use of nested braces if you zero initialize an array, a union, or a struct with nested structures are the top-level, for instance:

```
struct Example ex1 {}; //Compliant
```
#### **Polyspace Implementation**

If you non-zero initialize an array, union, or struct that contains nested structures and you do not use nested braces to reflect the nested structure, Polyspace flags the first element of the first nested structure in the initializer list. For instance, in this code snippet, Polyspace flags the number 2 because it corresponds to the first element of nested structure arr1 inside struct ex1.

```
struct Example
{
     int num;
     int arr1[2];
     int arr2[3];
};
//....
struct Example ex1 \{1, 2, 3, 4, 5, 6\}; // Non-compliant
```
#### **Troubleshooting**

If you expect a rule violation but do not see it, refer to the documentation for Polyspace Bug Finder or Polyspace Bug Finder Server.

## **Examples**

### **Missing Nested Braces in Initializer of Two-Dimensional Arrays**

```
char arr1[2][3] {'a', 'b', 'c', 'd', 'e', 'f'}; //Non-compliant
char arr2[2][3] {{'a', 'b', 'c'}, {'d', 'e', 'f'}}; //Compliant
char arr_top_level[2][3] { }; //Compliant
char arr_sub_level[2][3] { {}, {'d', 'e', 'f'}}; //Non-compliant
```
In this example, two-dimensional array arr1 is non-compliant because the initializer list does not reflect the nested structure of this array (two arrays of three elements each). The initialization of arr2 uses nested braces to reflect the nested structure of the array and is compliant. Similarly, the initialization of arr\_top\_level is compliant because it zero initializes the array at the top level. Note that the initialization of arr\_sub\_level is non-compliant because zero-initializes only the first sub-array while explicitly initializing all the elements of the other sub-array.

# **Check Information**

**Group:** Declarators **Category:** Required, Automated

## **See Also**

# **AUTOSAR C++14 Rule M9-3-1**

Const member functions shall not return non-const pointers or references to class-data

# **Description**

### **Rule Definition**

*const member functions shall not return non-const pointers or references to class-data.*

#### **Polyspace Implementation**

The checker flags a rule violation only if a const member function returns a non-const pointer or reference to a nonstatic data member. The rule does not apply to static data members.

#### **Troubleshooting**

If you expect a rule violation but do not see it, refer to the documentation for Polyspace Bug Finder or Polyspace Bug Finder Server.

## **Check Information**

**Group:** Classes **Category:** Required, Automated

## **See Also**

# **AUTOSAR C++14 Rule M9-3-3**

If a member function can be made static then it shall be made static, otherwise if it can be made const then it shall be made const

## **Description**

### **Rule Definition**

*If a member function can be made static then it shall be made static, otherwise if it can be made const then it shall be made const.*

#### **Rationale**

const member functions cannot modify the data members of the class. static member function cannot modify the nonstatic data members of the class. If a member function does not need to modify the nonstatic data members of the class, limit their access to data by declaring the member functions as const or static. Such declaration clearly expresses and enforces the design intent. That is, if you inadvertently attempt to modify a data member through a const member function, the compiler catches the error. Without the const declaration, this kind of inadvertent error might lead to bugs that are difficult to find or debug.

#### **Polyspace Implementation**

The checker performs these checks in this order:

- **1** The checker first checks if a class member function accesses a data member of the class. Functions that do not access data members can be declared static.
- **2** The checker then checks functions that access data members to determine if the function modifies any of the data members. Functions that do not modify data members can be declared const.

A violation on a const member function means that the function does not access a data member of the class and can be declared static.

#### **Troubleshooting**

If you expect a rule violation but do not see it, refer to the documentation for Polyspace Bug Finder or Polyspace Bug Finder Server.

## **Examples**

#### **Explicitly Restrict Access for Member Functions that Do Not Modify Data Members**

```
#include<cstdint>
void Connector(void);
class A
{
public:
     int16_t foo ( ) // Noncompliant 
     {
         return m_i;
```

```
 }
     int16_t foo2 ( ) // Noncompliant 
     {
          Connector();// Might have side-effect
          return m_i;
     }
     int16_t foo3 ( ) // Noncompliant
     {
          return m_s;
     }
     int16_t inc_m ( ) // Compliant 
     {
          return ++m_i;
     }
     int16_t& getref()//Noncompliant 
     {
          return m_i_ref; 
     }
private:
    int16 t m i;
     static int16_t m_s;
     int16_t& m_i_ref;
};
```
In this example, Polyspace flags the functions foo, foo2, foo3, and getref as noncompliant.

- The functions foo and foo3 do not modify any nonstatic data members. Because their data access is not explicitly restricted by declaring them as const, Polyspace flags these functions. To fix these defects, declare foo and foo3 as const.
- The function foo2 does not explicitly modify any of the data members. Because it is not declared as const, Polyspace flags the function. foo2 calls the global function Connector, which might have side effects. Do not declare foo2 as a const function. In C++11 or later, const member functions are expected to be thread-safe, but foo2 might not be thread-safe because of the side effects of Connector. To avoid data races, keep foo2 as a nonconst function. Justify the defect by using review information or code comments.
- The function getref does not modify any data members. Because it is not declared as const, Polyspace flags it. Declaring getref as const resolves this defect, but that is not enough to restrict write access of get ref because it returns a nonconst reference to  $m$  i ref. To restrict getref from modifying m\_i\_ref, the return type of getref must also be const.

## **Check Information**

**Group:** Classes **Category:** Required, Automated

## **See Also**

# **AUTOSAR C++14 Rule M9-6-4**

Named bit-fields with signed integer type shall have a length of more than one bit

# **Description**

### **Rule Definition**

*Named bit-fields with signed integer type shall have a length of more than one bit.*

#### **Rationale**

Variables that have signed integer bit-field types of length one bit might have values that do not meet developer expectations. For instance, signed integer types of a fixed width such as std16 t have a two's complement representation. In this representation, a single-bit variable has just the sign bit and the variable value might be 0 or -1.

### **Polyspace Implementation**

The checker flags declarations of named variables having signed integer bit-field types of length equal to one.

Bit-field types of length zero are not flagged.

#### **Troubleshooting**

If you expect a rule violation but do not see it, refer to the documentation for Polyspace Bug Finder or Polyspace Bug Finder Server.

## **Examples**

#### **Compliant and Noncompliant Bit-Field Types**

```
#include <cstdint>
typedef struct
{
   std::uint16_t IOFlag :1; //Compliant - unsigned type
   std::int16_t InterruptFlag :1; //Noncompliant
  std::int16<sup>t</sup> Register1Flag :2; //Compliant - Length more than one bit
 std::int16_t : 1; //Compliant - Unnamed
 std::int16_t : 0; //Compliant - Unnamed
  std::uint16 t SetupFlag :1; //Compliant - unsigned type
} InterruptConfigbits_t;
```
In this example, only the second bit-field declaration is noncompliant. A named variable is declared with a signed type of length one bit.

## **Check Information**

**Group:** Classes **Category:** Required, Automated

## **See Also**

**Introduced in R2020b**

# <span id="page-3464-0"></span>**AUTOSAR C++14 Rule M10-1-1**

Classes should not be derived from virtual bases

## **Description**

#### **Rule Definition**

*Classes should not be derived from virtual bases.*

#### **Rationale**

The use of virtual bases can lead to many confusing behaviors.

For instance, in an inheritance hierarchy involving a virtual base, the most derived class calls the constructor of the virtual base. Intermediate calls to the virtual base constructor are ignored.

#### **Troubleshooting**

If you expect a rule violation but do not see it, refer to the documentation for Polyspace Bug Finder or Polyspace Bug Finder Server.

## **Examples**

#### **Use of Virtual Bases**

```
class Base {};
class Intermediate: public virtual Base {}; //Noncompliant
class Final: public Intermediate {};
```
In this example, the rule checker raises a violation when the Intermediate class is derived from the class Base with the virtual keyword.

The following behavior can be a potential source of confusion. When you create an object of type Final, the constructor of Final directly calls the constructor of Base. Any call to the Base constructor from the Intermediate constructor are ignored. You might see unexpected results if you do not take into account this behavior.

## **Check Information**

**Group:** Derived Classes **Category:** Advisory, Automated

## **See Also**

# **AUTOSAR C++14 Rule M10-1-2**

A base class shall only be declared virtual if it is used in a diamond hierarchy

## **Description**

#### **Rule Definition**

*A base class shall only be declared virtual if it is used in a diamond hierarchy.*

#### **Rationale**

This rule is less restrictive than [AUTOSAR C++14 Rule M10-1-1](#page-3464-0). Rule M10-1-1 forbids the use of a virtual base anywhere in your code because a virtual base can lead to potentially confusing behavior.

Rule M10-1-2 allows the use of virtual bases in the one situation where they are useful, that is, as a common base class in diamond hierarchies.

For instance, the following diamond hierarchy violates rule M10-1-1 but not rule M10-1-2.

```
class Base {};
class Intermediate1: public virtual Base {};
class Intermediate2: public virtual Base {};
class Final: public Intermediate1, public Intermediate2 {};
```
#### **Troubleshooting**

If you expect a rule violation but do not see it, refer to the documentation for Polyspace Bug Finder or Polyspace Bug Finder Server.

## **Check Information**

**Group:** Derived Classes **Category:** Required, Automated

## **See Also**

# **AUTOSAR C++14 Rule M10-1-3**

An accessible base class shall not be both virtual and non-virtual in the same hierarchy

## **Description**

#### **Rule Definition**

*An accessible base class shall not be both virtual and non-virtual in the same hierarchy.*

#### **Rationale**

The checker flags situations where the same class is inherited as a virtual base class and a non-virtual base class in the same derived class. These situations defeat the purpose of virtual inheritance and causes multiple copies of the base class sub-object in the derived class object.

#### **Troubleshooting**

If you expect a rule violation but do not see it, refer to the documentation for Polyspace Bug Finder or Polyspace Bug Finder Server.

## **Examples**

#### **Base Class Both Virtual and Non-Virtual in Same Hierarchy**

```
class Base {};
class Intermediate1: virtual public Base {};
class Intermediate2: virtual public Base {};
class Intermediate3: public Base {};
class Final: public Intermediate1, Intermediate2, Intermediate3 {}; //Noncompliant
```
In this example, the class Base is inherited in Final both as a virtual and non-virtual base class. The Final object contains at least two copies of a Base sub-object.

## **Check Information**

**Group:** Derived Classes **Category:** Required, Automated

## **See Also**

# **AUTOSAR C++14 Rule M10-2-1**

All accessible entity names within a multiple inheritance hierarchy should be unique

## **Description**

#### **Rule Definition**

*All accessible entity names within a multiple inheritance hierarchy should be unique.*

#### **Polyspace Implementation**

The checker flags data members from different classes with conflicting names if the same class derives from these classes. For instance:

```
class B1
   {
     public:
        int count; 
        void foo ( ); 
   };
class B2
   {
     public:
        int count; 
        void foo ( ); 
   };
class D : public B1, public B2
   {
     public:
        void Bar ( )
        {
          ++B1::count;
          B1::foo ( );
        }
   };
```
If the data member access in the derived class is ambiguous, the analysis reports this issue as a compilation error and not a coding rule violation. For instance, a compilation error occurs in the preceding example if the class D is rewritten as:

```
class D : public B1, public B2
   {
    public:
       void Bar ( )
       {
         ++count; // Is that B1::count or B2::count?
         foo ( ); // Is that B1::foo() or B2::foo()?
       }
  };
```
The checker does not check for conflicts between entities of different kinds, for instance, member functions against data members.

### **Troubleshooting**

If you expect a rule violation but do not see it, refer to the documentation for Polyspace Bug Finder or Polyspace Bug Finder Server.

## **Check Information**

**Group:** Derived Classes **Category:** Advisory, Automated

# **See Also**

# **AUTOSAR C++14 Rule M10-3-3**

A virtual function shall only be overridden by a pure virtual function if it is itself declared as pure virtual

## **Description**

### **Rule Definition**

*A virtual function shall only be overridden by a pure virtual function if it is itself declared as pure virtual.*

#### **Troubleshooting**

If you expect a rule violation but do not see it, refer to the documentation for Polyspace Bug Finder or Polyspace Bug Finder Server.

## **Check Information**

**Group:** Derived Classes **Category:** Required, Automated

## **See Also**

# **AUTOSAR C++14 Rule M11-0-1**

Member data in non-POD class types shall be private

# **Description**

### **Rule Definition**

*Member data in non-POD class types shall be private.*

### **Troubleshooting**

If you expect a rule violation but do not see it, refer to the documentation for Polyspace Bug Finder or Polyspace Bug Finder Server.

## **Check Information**

**Group:** Member Access Control **Category:** Required, Automated

## **See Also**

# **AUTOSAR C++14 Rule M12-1-1**

An object's dynamic type shall not be used from the body of its constructor or destructor

# **Description**

### **Rule Definition**

*An object's dynamic type shall not be used from the body of its constructor or destructor.*

### **Troubleshooting**

If you expect a rule violation but do not see it, refer to the documentation for Polyspace Bug Finder or Polyspace Bug Finder Server.

## **Check Information**

**Group:** Special Member Functions **Category:** Required, Automated

## **See Also**

# **AUTOSAR C++14 Rule M14-5-3**

A copy assignment operator shall be declared when there is a template assignment operator with a parameter that is a generic parameter

## **Description**

## **Rule Definition**

*A copy assignment operator shall be declared when there is a template assignment operator with a parameter that is a generic parameter.*

### **Troubleshooting**

If you expect a rule violation but do not see it, refer to the documentation for Polyspace Bug Finder or Polyspace Bug Finder Server.

## **Check Information**

**Group:** Templates **Category:** Required, Automated

## **See Also**

# **AUTOSAR C++14 Rule M14-6-1**

In a class template with a dependent base, any name that may be found in that dependent base shall be referred to using a qualified-id or this->

## **Description**

### **Rule Definition**

*In a class template with a dependent base, any name that may be found in that dependent base shall be referred to using a qualified-id or this->.*

### **Troubleshooting**

If you expect a rule violation but do not see it, refer to the documentation for Polyspace Bug Finder or Polyspace Bug Finder Server.

## **Check Information**

**Group:** Templates **Category:** Required, Automated

## **See Also**

# **AUTOSAR C++14 Rule M15-0-3**

Control shall not be transferred into a try or catch block using a goto or a switch statement

# **Description**

### **Rule Definition**

*Control shall not be transferred into a try or catch block using a goto or a switch statement.*

### **Troubleshooting**

If you expect a rule violation but do not see it, refer to the documentation for Polyspace Bug Finder or Polyspace Bug Finder Server.

## **Check Information**

**Group:** Exception Handling **Category:** Required, Automated

## **See Also**

# **AUTOSAR C++14 Rule M15-1-1**

The assignment-expression of a throw statement shall not itself cause an exception to be thrown

## **Description**

#### **Rule Definition**

*The assignment-expression of a throw statement shall not itself cause an exception to be thrown.*

#### **Rationale**

In C++, you can use a throw statement to raise exceptions explicitly. The compiler executes such a throw statement in two steps:

- First, it creates the argument for the throw statement. The compiler might call a constructor or evaluate an assignment expression to create the argument object.
- Then, it raises the created object as an exception. The compiler tries to match the exception object to a compatible handler.

If an unexpected exception is raised when the compiler is creating the expected exception in a throw statement, the unexpected exception is raised instead of the expected one. Consider this code where a throw statement raises an explicit exception of class myException.

```
class myException{
     myException(){
         msg = new char[10]; //...
     }
     //...
};
foo(){
     try{
          //..
          throw myException();
     }
     catch(myException& e){
          //...
     }
}
```
During construction of the temporary myException object, the new operator can raise a bad alloc exception. In such a case, the throw statement raises a bad\_alloc exception instead of myException. Because myException was the expected exception, the catch block is incompatible with bad alloc. The bad alloc exception becomes an unhandled exception. It might cause the program to abort abnormally without unwinding the stack, leading to resource leak and security vulnerabilities.

Unexpected exceptions arising from the argument of a throw statement can cause resource leaks and security vulnerabilities. To prevent such unwanted outcome, avoid using expressions that might raise exceptions as argument in a throw statement.

#### **Polyspace Implementation**

Polyspace flags the expressions in throw statements that can raise an exception. Expressions that can raise exceptions can include:

- Functions that are specified as noexcept(false)
- Functions that contain one or more explicit throw statements
- Constructors that perform memory allocation operations
- Expressions that involve dynamic casting

#### **Troubleshooting**

If you expect a rule violation but do not see it, refer to the documentation for Polyspace Bug Finder or Polyspace Bug Finder Server.

## **Examples**

#### **Avoid Expressions That Can Raise Exceptions in throw Statements**

This example shows how Polyspace flags the expressions in throw statements that can raise unexpected exceptions.

```
int f_throw() noexcept(false);
class WithDynamicAlloc {
public:
     WithDynamicAlloc(int n) {
        m_d data = new int[n];
     }
     ~WithDynamicAlloc() {
         delete[] m_data;
     }
private:
     int* m_data;
};
class MightThrow {
public:
     MightThrow(bool b) {
         if (b) {
              throw 42;
         }
     }
};
class Base {
    virtual void bar() = 0;};
class Derived: public Base {
     void bar();
};
class UsingDerived {
public:
     UsingDerived(const Base& b) {
        m_d =
```

```
 dynamic_cast<const Derived&>(b);
     }
private:
     Derived m_d;
};
class CopyThrows {
public:
     CopyThrows() noexcept(true);
     CopyThrows(const CopyThrows& other) noexcept(false);
};
int foo(){
     try{
          //...
         throw WithDynamicAlloc(10); //Noncompliant
         //...
         throw MightThrow(false);//Noncompliant
         throw MightThrow(true);//Noncompliant
         //...
         Derived d;
         throw UsingDerived(d);// Noncompliant
         //... 
        throw f throw(); //Noncompliant
         CopyThrows except;
         throw except;//Noncompliant
     }
     catch(WithDynamicAlloc& e){
         //... 
     }
     catch(MightThrow& e){
         //... 
     }
     catch(UsingDerived& e){
         //... 
     }
}
```
- When constructing a WithDyamicAlloc object by calling the constructor WithDynamicAlloc(10), exceptions can be raised during dynamic memory allocation. Because the expression WithDynamicAlloc(10) can raise an exception, Polyspace flags the throw statement throw WithDynamicAlloc(10);
- When constructing a UsingDerived object by calling the constructor UsingDervide(), exceptions can be raised during the dynamic casting operation. Because the expression UsingDerived(d) can raise exceptions, Polyspace flags the statement throw UsingDerived(d).
- In the function MightThrow(), exceptions can ve raised depending on the input to the function. Because Polyspace analyzes functions statically, it assumes that the function MightThrow() can raise exceptions. Polyspace flags the statements throw MightThrow(false) and throw MightThrow(true).
- In the statement throw except, the object except is copied by implicitly calling the copy constructor of the class CopyThrows. Because the copy constructor is specified as noexcept(false), Polyspace assumes that the copy operation might raise exceptions. Polyspace flags the statement throw except
- Because the function f throw() is specified as noexcept(false), Polyspace assumes that it can raise exceptions. Polyspace flags the statement throw f throw().

## **Check Information**

**Group:** Exception handling **Category:** Required, Automated

# **See Also**

**Introduced in R2020b**

# **AUTOSAR C++14 Rule M15-1-2**

NULL shall not be thrown explicitly

# **Description**

### **Rule Definition**

*NULL shall not be thrown explicitly.*

### **Troubleshooting**

If you expect a rule violation but do not see it, refer to the documentation for Polyspace Bug Finder or Polyspace Bug Finder Server.

## **Check Information**

**Group:** Exception Handling **Category:** Required, Automated

## **See Also**

# **AUTOSAR C++14 Rule M15-1-3**

An empty throw (throw;) shall only be used in the compound statement of a catch handler

# **Description**

## **Rule Definition**

*An empty throw (throw;) shall only be used in the compound statement of a catch handler.*

### **Troubleshooting**

If you expect a rule violation but do not see it, refer to the documentation for Polyspace Bug Finder or Polyspace Bug Finder Server.

## **Check Information**

**Group:** Exception Handling **Category:** Required, Automated

## **See Also**

# **AUTOSAR C++14 Rule M15-3-1**

Exceptions shall be raised only after start-up and before termination

## **Description**

#### **Rule Definition**

*Exceptions shall be raised only after start-up and before termination.*

#### **Rationale**

In C++, the process of exception handling runs during execution of main(), where exceptions arising in different scopes are handled by exception handlers in the same or adjacent scopes. Before starting the execution of main(), the compiler is in startup phase, and after finishing the execution of main(), the compiler is in termination phase. During these two phases, the compiler performs a set of predefined operations but does not execute any code.

If an exception is raised during either the startup phase or the termination phase, you cannot write an exception handler that the compiler can execute in those phases. For instance, you might implement main() as a function-try-catch block to handle exceptions. The catch blocks in main() can handle only the exceptions raised in main(). None of the catch blocks can handle exceptions raised during startup or termination phase. When such exceptions are raised, the compiler might abnormally terminate the code execution without unwinding the stack. Consider this code where the construction and destruction of the static object obj might cause an exception.

```
class A{
    A(){throw(0);}
    -A(){throw(0)}
};
static A obj;
main(){
     //...
}
```
The static object  $obj$  is constructed by calling  $A()$  before main() starts, and it is destroyed by calling  $\sim A$ () after main() ends. When A() or  $\sim A$ () raises an exception, an exception handler cannot be matched with them. Based on the implementation, such an exception can result in program termination without stack unwinding, leading to memory leak and security vulnerabilities.

Avoid operations that might raise an exception in the parts of your code that might be executed before startup or after termination of the program. For instance, avoid operations that might raise exceptions in the constructor and destructor of static or global objects.

#### **Polyspace Implementation**

Polyspace flags a global or a a static variable declaration that uses a callable entity that might raise an exception. For instance:

• Function: When you call an initializer function or constructor directly to initialize a global or static variable, Polyspace checks whether the function raises an exception and flags the variable

declaration if the function might raise an exception. Polyspace deduces whether a function might raise an exception regardless of its exception specification. For instance, if a noexcept constructor raises an exception, Polyspace flags it. If the initializer or constructor calls another function, Polyspace assumes the called function might raise an exception only if it is specified as noexcept(<false>). Some standard library functions, such as the constructor of std::string, use pointers to functions to perform memory allocation, which might raise exceptions. Polyspace does not flag the variable declaration when these functions are used.

- External function: When you call external functions to initialize a global or static variable, Polyspace flags the declaration if the external function is specified as noexcept (<false>).
- Virtual function: When you call a virtual function to initialize a global or static variable, Polyspace flags it if the virtual function is specified as noexcept (<false>) in any derived class. For instance, if you use a virtual initializer function that is declared as no except ( $\langle \text{true}\rangle$ ) in the base class, and noexcept(<false>) in a subsequent derived class, Polyspace flags it.
- Pointers to function: When you use a pointer to a function to initialize a global or static variable, Polyspace assumes that pointer to a function do not raise exceptions.

Polyspace ignores:

- Exceptions raised in destructors
- Exceptions raised in atexit() operations

Polyspace also ignores the dynamic context when checking for exceptions. For instance, you might initialize a global or static variable by using a function that raises exceptions only in a certain dynamic context. Polyspace flags such a declaration even if the exception might never be raised. You can justify such a violation by using comments in Polyspace.

#### **Troubleshooting**

If you expect a rule violation but do not see it, refer to the documentation for Polyspace Bug Finder or Polyspace Bug Finder Server.

## **Examples**

#### **Avoid Exceptions Before main() Starts**

This example shows how Polyspace flags construction or initialization of a global or static variable that might raise an exception. Consider this code where static and global objects are initialized by using various callable entities.

```
#include <stdexcept>
#include <string>
class C
{
public:
    C ( ){throw ( 0 );}
    \sim C ( ){throw ( \theta );}
};
int LibraryFunc(); 
int LibraryFunc noexcept false() noexcept(false);
int LibraryFunc_noexcept_true() noexcept(true); 
int g() noexcept { 
     throw std::runtime_error("dead code");
     return 0;
```

```
}
int f() noexcept { 
    return g(); 
}
int init(int a) {
    if (a>10) {
       throw std::runtime_error("invalid case");
    }
    return a;
}
void* alloc(size_t s) noexcept { 
    return new int[s];
}
int a = LibraryFunc() +LibraryFunc_noexcept_true(); // Compliant
int global int =LibraryFunc noexcept false() + // Noncompliant
LibraryFunc noexcept true();
static C static c; //Noncompliantstatic C static d; //CompliantC &get_static_c(){
    return static_c;
}
C global c; //Noncompliantint a3 = f(); //Compliant
int b3 = g(); //Noncompliant
int a4 = init(5); //Noncompliant
int b5 = init(20); //Noncompliant
int* arr = (int*)alloc(5); //Noncompliant
int main(){
    //...
}
```
- The global pointer arr is initialized by using the function alloc(). Because alloc() uses new to allocate memory, it can raise an exception when initializing arr during the startup of the program. Polyspace flags the declaration of  $arr$  and highlights the use of new in the function alloc().
- The integer variable b3 is initialized by calling the function g(), which is specified as noexcept. Polyspace deduces that the correct exception specification of  $q()$  is noexcept (false) because it contains a throw() statement. Initializing the global variable b3 by using g() might raise an exception when initializing arr during the startup of the program. Polyspace flags the declaration of b3 and highlights the throw statement in g(). The declaration of a3 by calling f() is not flagged. Because f() is a noexcept function that does not throw, and calls another noexcept function, Polyspace deduces that f() does not raise an exception.
- The global variables a4 and b5 are initialized by calling the function init(). The function init () might raise an exception in certain cases, depending on the context. Because Polyspace deduces the exception specification of a function statically, it assumes that init() might raise an exception regardless of context. Consequently, Polyspace flags the declarations of both a4 and b5, even though init() raises an exception only when initializing b5.
- The global variable global int is initialized by calling two external functions. The external function LibraryFunc\_noexcept\_false() is specified as noexcept(false) and Polyspace assumes that this external function might raise an exception. Polyspace flags the declaration of global\_int. Polyspace does not flag the declaration of a because it is initialized by calling external functions that are not specified as noexcept(false).

• The static variable static\_c and the nonstatic global variable global\_cis declared and initialized by using the constructor of the class  $\tilde{C}$ , which might raise an exception. Polyspace flags the declarations of these variables and highlights the throw() statement in the constructor of class C. Polyspace does not flag the declaration of the unused static variable static d, even though its constructor might raise an exception. Because it is unused, static\_d is not initialized and its constructor is not called. Its declaration does not raise any exception.

## **Check Information**

**Group:** Exception Handling **Category:** Required, Automated

## **See Also**

# **AUTOSAR C++14 Rule M15-3-3**

Handlers of a function-try-block implementation of a class constructor or destructor shall not reference non-static members from this class or its bases

## **Description**

### **Rule Definition**

*Handlers of a function-try-block implementation of a class constructor or destructor shall not reference non-static members from this class or its bases.*

#### **Troubleshooting**

If you expect a rule violation but do not see it, refer to the documentation for Polyspace Bug Finder or Polyspace Bug Finder Server.

## **Check Information**

**Group:** Exception Handling **Category:** Required, Automated

## **See Also**

# **AUTOSAR C++14 Rule M15-3-4**

Each exception explicitly thrown in the code shall have a handler of a compatible type in all call paths that could lead to that point

## **Description**

#### **Rule Definition**

*Each exception explicitly thrown in the code shall have a handler of a compatible type in all call paths that could lead to that point.*

#### **Rationale**

In C++, when an operation raises an exception, the compiler tries to match the exception with a compatible exception handler in the current and adjacent scopes. If no compatible exception handler for a raised exception exists, the compiler invokes the function std::terminate() implicitly. The function std::terminate() terminates the program execution in an implementation-defined manner. That is, the exact process of program termination depends on the particular set of software and hardware that you use. For instance, std::terminate() might invoke std::abort() to abnormally abort the execution without unwinding the stack. If the stack is not unwound before program termination, then the destructors of the variables in the stack are not invoked, leading to resource leak and security vulnerabilities.

Consider this code where multiple exceptions are raised in the try block of code.

```
class General{/*... */};
class Specific : public General\{/*...*/\};
class Different{}
void foo() noexcept
{
     try{
         //...
         throw(General e);
         //..
         throw( Specific e);
         // ...
         throw(Different e);
     }
     catch (General& b){
     }
}
```
The catch block of code accepts references to the base class General. This catch block is compatible with exceptions of the base class General and the derived class Specific. The exception of class Different does not have a compatible handler. This unhandled exception violates this rule and might result in resource leaks and security vulnerabilities.

Because unhandled exceptions can lead to resource leak and security vulnerabilities, match the explicitly raised exceptions in your code with a compatible handler.

#### **Polyspace Implementation**

- Polyspace flags a throw statement in a function if a compatible catch statement is absent in the call path of the function. If the function is not specified as noexcept, Polyspace ignores it if its call path lacks an entry point like main().
- Polyspace flags a throw statement that uses a catch(...) statement to handle the raised exceptions.
- Polyspace does not flag rethrow statements, that is, throw statements within catch blocks.
- You might have compatible catch blocks for the throw statements in your function in a nested trycatch block Polyspace ignores nested try-catch blocks. Justify throw statements that have compatible catch blocks in a nested structure by using comments. Alternatively, use a single level of try-catch in your functions.

#### **Troubleshooting**

If you expect a rule violation but do not see it, refer to the documentation for Polyspace Bug Finder or Polyspace Bug Finder Server.

## **Examples**

#### **Match throw Statements with Compatible Catch Blocks**

This example shows how Polyspace flags operations that raise exceptions without any compatible handler. Consider this code.

```
#include <stdexcept>
```

```
class MyException : public std::runtime_error {
public:
     MyException() : std::runtime_error("MyException") {}
};
void ThrowingFunc() {
     throw MyException(); //Noncompliant
}
void CompliantCaller() {
     try {
         ThrowingFunc();
     } catch (std::exception& e) {
        /* . . . */
     }
}
void NoncompliantCaller() {
     ThrowingFunc(); 
}
int main(void) {
     CompliantCaller();
     NoncompliantCaller(); 
}
void GenericHandler() {
     try {
```

```
 throw MyException(); //Noncompliant
     } catch (...) { 
        /* ... */
     }
}
void TrueNoexcept() noexcept {
     try {
         throw MyException();//Compliant
     } catch (std::exception& e) {
        /* . . . */
     }
}
void NotNoexcept() noexcept {
     try {
         throw MyException(); //Noncompliant
     } catch (std::logic_error& e) {
        /* ... */
     }
}
```
- The function ThrowingFunc() raises an exception. This function has multiple call paths:
	- main()->CompliantCaller()->ThrowingFunc(): In this call path, the function CompliantCaller() has a catch block that is compatible with the exception raised by ThrowingFunc(). This call path is compliant with the rule.
	- main()->NoncompliantCaller()->ThrowingFunc(): In this call path, there are no compatible handlers for the exception raised by ThrowingFunc(). Polyspace flags the throw statement in ThrowingFunc() and highlights the call path in the code.

The function main() is the entry point for both of these call paths. If main() is commented out, Polyspace ignores both of these call paths. If you want to analyze a call path that lacks an entry point, specify the top most calling function as noexcept.

- The function GenericHandler() raises an exception by using a throw statement and handles the raised exception by using a generic catch-all block. Because Polyspace considers such catchall handler to be incompatible with exceptions that are raised by explicit throw statements, Polyspace flags the throw statement in GenericHandler().
- The noexcept function TrueNoexcept() contains an explicit throwstatement and a catch block of compatible type. Because this throw statement is matched with a compatible catch block, it is compliant with the rule.
- The noexcept function NotNoexcept() contains an explicit throw statement, but the catch block is not compatible with the raised exception. Because this throw statement is not matched with a compatible catch block, Polyspace flags the throw statement in NotNoexcept().

## **Check Information**

**Group:** Exception handling **Category:** Required, Automated

## **See Also**

**Introduced in R2020b**

# **AUTOSAR C++14 Rule M15-3-6**

Where multiple handlers are provided in a single try-catch statement or function-try-block for a derived class and some or all of its bases, the handlers shall be ordered most-derived to base class

## **Description**

### **Rule Definition**

*Where multiple handlers are provided in a single try-catch statement or function-try-block for a derived class and some or all of its bases, the handlers shall be ordered most-derived to base class.*

#### **Troubleshooting**

If you expect a rule violation but do not see it, refer to the documentation for Polyspace Bug Finder or Polyspace Bug Finder Server.

## **Check Information**

**Group:** Exception Handling **Category:** Required, Automated

## **See Also**

# **AUTOSAR C++14 Rule M15-3-7**

Where multiple handlers are provided in a single try-catch statement or function-try-block, any ellipsis (catch-all) handler shall occur last

## **Description**

### **Rule Definition**

*Where multiple handlers are provided in a single try-catch statement or function-try-block, any ellipsis (catch-all) handler shall occur last.*

### **Troubleshooting**

If you expect a rule violation but do not see it, refer to the documentation for Polyspace Bug Finder or Polyspace Bug Finder Server.

## **Check Information**

**Group:** Exception Handling **Category:** Required, Automated

## **See Also**

# **AUTOSAR C++14 Rule M16-0-1**

#include directives in a file shall only be preceded by other pre-processor directives or comments

# **Description**

### **Rule Definition**

*#include directives in a file shall only be preceded by other pre-processor directives or comments.*

#### **Troubleshooting**

If you expect a rule violation but do not see it, refer to the documentation for Polyspace Bug Finder or Polyspace Bug Finder Server.

## **Check Information**

**Group:** Preprocessing Directives **Category:** Required, Automated

## **See Also**
Macros shall only be #define'd or #undef'd in the global namespace

# **Description**

### **Rule Definition**

*Macros shall only be #define'd or #undef'd in the global namespace.*

### **Troubleshooting**

If you expect a rule violation but do not see it, refer to the documentation for Polyspace Bug Finder or Polyspace Bug Finder Server.

### **Check Information**

**Group:** Preprocessing Directives **Category:** Required, Automated

### **See Also**

Arguments to a function-like macro shall not contain tokens that look like pre-processing directives

# **Description**

### **Rule Definition**

*Arguments to a function-like macro shall not contain tokens that look like pre-processing directives.*

### **Troubleshooting**

If you expect a rule violation but do not see it, refer to the documentation for Polyspace Bug Finder or Polyspace Bug Finder Server.

### **Check Information**

**Group:** Preprocessing Directives **Category:** Required, Automated

### **See Also**

In the definition of a function-like macro, each instance of a parameter shall be enclosed in parentheses, unless it is used as the operand of  $#$  or  $##$ 

# **Description**

### **Rule Definition**

*In the definition of a function-like macro, each instance of a parameter shall be enclosed in parentheses, unless it is used as the operand of # or ##.*

### **Troubleshooting**

If you expect a rule violation but do not see it, refer to the documentation for Polyspace Bug Finder or Polyspace Bug Finder Server.

## **Check Information**

**Group:** Preprocessing Directives **Category:** Required, Automated

## **See Also**

Undefined macro identifiers shall not be used in #if or #elif pre-processor directives, except as operands to the defined operator

## **Description**

### **Rule Definition**

*Undefined macro identifiers shall not be used in #if or #elif pre-processor directives, except as operands to the defined operator.*

### **Troubleshooting**

If you expect a rule violation but do not see it, refer to the documentation for Polyspace Bug Finder or Polyspace Bug Finder Server.

## **Check Information**

**Group:** Preprocessing Directives **Category:** Required, Automated

## **See Also**

If the # token appears as the first token on a line, then it shall be immediately followed by a preprocessing token

# **Description**

### **Rule Definition**

*If the # token appears as the first token on a line, then it shall be immediately followed by a preprocessing token.*

### **Troubleshooting**

If you expect a rule violation but do not see it, refer to the documentation for Polyspace Bug Finder or Polyspace Bug Finder Server.

## **Check Information**

**Group:** Preprocessing Directives **Category:** Required, Automated

## **See Also**

The defined pre-processor operator shall only be used in one of the two standard forms

# **Description**

### **Rule Definition**

*The defined pre-processor operator shall only be used in one of the two standard forms.*

### **Troubleshooting**

If you expect a rule violation but do not see it, refer to the documentation for Polyspace Bug Finder or Polyspace Bug Finder Server.

### **Check Information**

**Group:** Preprocessing Directives **Category:** Required, Automated

## **See Also**

All #else, #elif and #endif pre-processor directives shall reside in the same file as the #if or #ifdef directive to which they are related

## **Description**

### **Rule Definition**

*All #else, #elif and #endif pre-processor directives shall reside in the same file as the #if or #ifdef directive to which they are related.*

### **Troubleshooting**

If you expect a rule violation but do not see it, refer to the documentation for Polyspace Bug Finder or Polyspace Bug Finder Server.

## **Check Information**

**Group:** Preprocessing Directives **Category:** Required, Automated

## **See Also**

Include guards shall be provided

# **Description**

### **Rule Definition**

*Include guards shall be provided.*

### **Polyspace Implementation**

The checker raises a violation if a header file does not contain an include guard.

For instance, this code uses an include guard for the #define and #include statements and does not violate the rule:

// Contents of a header file #ifndef FILE\_H

#define FILE\_H #include "libFile.h"

#endif

### **Troubleshooting**

If you expect a rule violation but do not see it, refer to the documentation for Polyspace Bug Finder or Polyspace Bug Finder Server.

### **Check Information**

**Group:** Preprocessing Directives **Category:** Required, Automated

### **See Also**

There shall be at most one occurrence of the # or ## operators in a single macro definition

# **Description**

### **Rule Definition**

*There shall be at most one occurrence of the # or ## operators in a single macro definition.*

### **Troubleshooting**

If you expect a rule violation but do not see it, refer to the documentation for Polyspace Bug Finder or Polyspace Bug Finder Server.

### **Check Information**

**Group:** Preprocessing Directives **Category:** Required, Automated

### **See Also**

The # and ## operators should not be used

# **Description**

### **Rule Definition**

*The # and ## operators should not be used.*

### **Troubleshooting**

If you expect a rule violation but do not see it, refer to the documentation for Polyspace Bug Finder or Polyspace Bug Finder Server.

### **Check Information**

**Group:** Preprocessing Directives **Category:** Advisory, Automated

### **See Also**

The names of standard library macros and objects shall not be reused

# **Description**

### **Rule Definition**

*The names of standard library macros and objects shall not be reused.*

### **Troubleshooting**

If you expect a rule violation but do not see it, refer to the documentation for Polyspace Bug Finder or Polyspace Bug Finder Server.

### **Check Information**

**Group:** Library Introduction **Category:** Required, Automated

## **See Also**

The names of standard library functions shall not be overridden

# **Description**

### **Rule Definition**

*The names of standard library functions shall not be overridden.*

### **Troubleshooting**

If you expect a rule violation but do not see it, refer to the documentation for Polyspace Bug Finder or Polyspace Bug Finder Server.

## **Check Information**

**Group:** Library Introduction **Category:** Required, Automated

## **See Also**

The setjmp macro and the longjmp function shall not be used

# **Description**

### **Rule Definition**

*The setjmp macro and the longjmp function shall not be used.*

### **Troubleshooting**

If you expect a rule violation but do not see it, refer to the documentation for Polyspace Bug Finder or Polyspace Bug Finder Server.

### **Check Information**

**Group:** Library Introduction **Category:** Required, Automated

## **See Also**

The library functions abort, exit, getenv and system from library <cstdlib> shall not be used

# **Description**

### **Rule Definition**

*The library functions abort, exit, getenv and system from library <cstdlib> shall not be used.*

### **Troubleshooting**

If you expect a rule violation but do not see it, refer to the documentation for Polyspace Bug Finder or Polyspace Bug Finder Server.

### **Check Information**

**Group:** Language Support Library **Category:** Required, Automated

### **See Also**

The time handling functions of library <ctime> shall not be used

# **Description**

### **Rule Definition**

*The time handling functions of library <ctime> shall not be used.*

### **Troubleshooting**

If you expect a rule violation but do not see it, refer to the documentation for Polyspace Bug Finder or Polyspace Bug Finder Server.

## **Check Information**

**Group:** Language Support Library **Category:** Required, Automated

## **See Also**

The unbounded functions of library <cstring> shall not be used

# **Description**

### **Rule Definition**

*The unbounded functions of library <cstring> shall not be used.*

### **Troubleshooting**

If you expect a rule violation but do not see it, refer to the documentation for Polyspace Bug Finder or Polyspace Bug Finder Server.

## **Check Information**

**Group:** Language Support Library **Category:** Required, Automated

## **See Also**

The macro offsetof shall not be used

## **Description**

### **Rule Definition**

*The macro offsetof shall not be used.*

### **Troubleshooting**

If you expect a rule violation but do not see it, refer to the documentation for Polyspace Bug Finder or Polyspace Bug Finder Server.

### **Check Information**

**Group:** Language Support Library **Category:** Required, Automated

### **See Also**

The signal handling facilities of <csignal> shall not be used

# **Description**

### **Rule Definition**

*The signal handling facilities of <csignal> shall not be used.*

### **Rationale**

Signal handling functions such as signal contains undefined and implementation-specific behavior.

You have to be very careful when using signal to avoid these behaviors.

### **Troubleshooting**

If you expect a rule violation but do not see it, refer to the documentation for Polyspace Bug Finder or Polyspace Bug Finder Server.

### **Check Information**

**Group:** Language Support Library **Category:** Required, Automated

## **See Also**

The error indicator errno shall not be used

# **Description**

### **Rule Definition**

*The error indicator errno shall not be used.*

### **Rationale**

Observing this rule encourages the good practice of not relying on errno to check error conditions.

Checking errno is not sufficient to guarantee absence of errors. Functions such as fopen might not set errno on error conditions. Often, you have to check the return value of such functions for error conditions.

### **Troubleshooting**

If you expect a rule violation but do not see it, refer to the documentation for Polyspace Bug Finder or Polyspace Bug Finder Server.

## **Examples**

### **Use of errno**

```
#include <cstdlib>
#include <cerrno>
void func (const char* str) {
     errno = 0; // Noncompliant
    int i = \text{atoi}(\text{str});
    if(errno != 0) { // Noncompliant
         //Handle Error
     }
}
```
The use of errno violates this rule. The function atoi is not required to set errno if the input string cannot be converted to an integer. Checking errno later does not safeguard against possible failures in conversion.

## **Check Information**

**Group:** Diagnostics Library **Category:** Required, Automated

## **See Also**

The stream input/output library <cstdio> shall not be used

## **Description**

### **Rule Definition**

*The stream input/output library <cstdio> shall not be used.*

### **Rationale**

Functions in cstdio such as gets, fgetpos, fopen, ftell, etc. have unspecified, undefined and implementation-defined behavior.

For instance:

• The gets function:

char  $*$  gets ( char  $*$  buf );

does not check if the number of characters provided at the standard input exceeds the buffer buf. The function can have unexpected behavior when the input exceeds the buffer.

• The fopen function has implementation-specific behavior related to whether it sets errno on errors or whether it accepts additional characters following the standard mode specifiers.

### **Troubleshooting**

If you expect a rule violation but do not see it, refer to the documentation for Polyspace Bug Finder or Polyspace Bug Finder Server.

## **Examples**

### **Use of gets**

```
#include <cstdio>
void func()
{
     char array[10];
     fgets(array, sizeof array, stdin); //Noncompliant
}
```
The use of fgets violates this rule.

### **Check Information**

**Group:** Input Output Library **Category:** Required, Automated

# **See Also**

# **ISO/IEC TS 17961**

# **Acknowledgment**

Extracts from the standard "ISO/IEC TS 17961 Technical Specification - 2013-11-15" are reproduced with the agreement of AFNOR. Only the original and complete text of the standard, as published by AFNOR Editions - accessible via the website www.boutique.afnor.org - has normative value.

# **ISO/IEC TS 17961 [accfree]**

Accessing freed memory

## **Description**

### **Rule Definition**

*Accessing freed memory.*

### **Polyspace Implementation**

This checker checks for these issues:

- **Use of previously freed pointer**.
- **Invalid use of standard library string routine**.

### **Examples**

### **Use of previously freed pointer**

#### **Issue**

**Use of previously freed pointer** occurs when you access a block of memory after freeing the block using the free function.

### **Risk**

When a pointer is allocated dynamic memory with malloc, calloc or realloc, it points to a memory location on the heap. When you use the free function on this pointer, the associated block of memory is freed for reallocation. Trying to access this block of memory can result in unpredictable behavior or even a segmentation fault.

### **Fix**

The fix depends on the root cause of the defect. See if you intended to free the memory later or allocate another memory block to the pointer before access.

As a good practice, after you free a memory block, assign the corresponding pointer to NULL. Before dereferencing pointers, check them for NULL values and handle the error. In this way, you are protected against accessing a freed block.

### **Example - Use of Previously Freed Pointer Error**

```
#include <stdlib.h>
#include <stdio.h>
  int increment_content_of_address(int base_val, int shift)
    { 
     int j;
    int^* pi = (int*)malloc(sizeof(int));
    if (pi == NULL) return 0;
    *pi = base_val; free(pi);
```

```
j = *pi + shift; /* Defect: Reading a freed pointer */
 return j;
 }
```
The free statement releases the block of memory that pi refers to. Therefore, dereferencingpi after the free statement is not valid.

#### **Correction — Free Pointer After Use**

One possible correction is to free the pointer pi only after the last instance where it is accessed.

```
#include <stdlib.h>
int increment_content_of_address(int base_val, int shift)
{
     int j;
    int^* pi = (int^*)malloc(sizeof(int));
    if (pi == NULL) return \theta;
    *pi = base val;
    j = *pi + shift;*pi = 0;/* Fix: The pointer is freed after its last use */ free(pi); 
     return j;
}
```
#### **Invalid use of standard library string routine**

#### **Issue**

**Invalid use of standard library string routine** occurs when a string library function is called with invalid arguments.

#### **Risk**

The risk depends on the type of invalid arguments. For instance, using the strcpy function with a source argument larger than the destination argument can result in buffer overflows.

#### **Fix**

The fix depends on the standard library function involved in the defect. In some cases, you can constrain the function arguments before the function call. For instance, if the strcpy function:

char \* strcpy(char \* destination, const char\* source);

tries to copy too many bytes into the destination argument compared to the available buffer, constrain the source argument before the call to strcpy. In some cases, you can use an alternative function to avoid the error. For instance, instead of strcpy, you can use strncpy to control the number of bytes copied. See also .

See examples of fixes below.

If you do not want to fix the issue, add comments to your result or code to avoid another review. See "Address Results in Polyspace Access Through Bug Fixes or Justifications".

#### **Example - Invalid Use of Standard Library String Routine Error**

```
 #include <string.h>
 #include <stdio.h>
 char* Copy_String(void)
 {
  char *res;
  char gbuffer[5],text[20]="ABCDEFGHIJKL";
  res=strcpy(gbuffer,text); 
  /* Error: Size of text is less than gbuffer */
  return(res);
 }
```
The string text is larger in size than gbuffer. Therefore, the function strcpy cannot copy text into gbuffer.

#### **Correction — Use Valid Arguments**

One possible correction is to declare the destination string gbuffer with equal or larger size than the source string text.

```
#include <string.h>
 #include <stdio.h>
  char* Copy_String(void)
  {
  char *res;
 /*Fix: gbuffer has equal or larger size than text */ char gbuffer[20],text[20]="ABCDEFGHIJKL";
   res=strcpy(gbuffer,text);
  return(res);
 }
```
## **Check Information**

**Decidability:** Undecidable

## **See Also**

# **ISO/IEC TS 17961 [accsig]**

Accessing shared objects in signal handlers

## **Description**

### **Rule Definition**

*Accessing shared objects in signal handlers.*

### **Polyspace Implementation**

This checker checks for **Shared data access within signal handler**.

## **Examples**

#### **Shared data access within signal handler**

**Issue**

**Shared data access within signal handler** occurs when you access or modify a shared object inside a signal handler.

#### **Risk**

When you define a signal handler function to access or modify a shared object, the handler accesses or modifies the shared object when it receives a signal. If another function is already accessing the shared object, that function causes a race condition and can leave the data in an inconsistent state.

#### **Fix**

To access or modify shared objects inside a signal handler, check that the objects are lock-free atomic, or, if they are integers, declare them as volatile sig\_atomic\_t.

### **Example - int Variable Access in Signal Handler**

```
#include <signal.h>
#include <stdlib.h>
#include <string.h>
/* declare global variable. */
int e_flag;
void sig_handler(int signum)
{
     /* Signal handler accesses variable that is not
     of type volatile sig_atomic_t. */
     e_flag = signum; 
}
int func(void)
{
     if (signal(SIGINT, sig_handler) == SIG_ERR)
     {
         /* Handle error */
```

```
 abort();
     }
     /* Program code */
    if (raise(SIGHT) != 0) {
         /* Handle error */
         abort();
     }
    /* More code */ return 0;
}
```
In this example, sig\_handler accesses e\_flag, a variable of type int. A concurrent access by another function can leave e flag in an inconsistent state.

#### **Correction — Declare Variable of Type volatile sig\_atomic\_t**

Before you access a shared variable from a signal handler, declare the variable with type volatile sig atomic t instead of int. You can safely access variables of this type asynchronously.

```
#include <signal.h>
#include <stdlib.h>
#include <string.h>
/* Declare variable of type volatile sig atomic t. */
volatile sig atomic t e flag;
void sig_handler(int signum)
{
    /* Use variable of proper type inside signal handler. */e flag = signum;}
int func(void)
{
     if (signal(SIGINT, sig_handler) == SIG_ERR)
     {
         /* Handle error */
         abort();
     }
     /* Program code */
    if (raise(SIGINT) != 0) {
         /* Handle error */
         abort();
     }
    /* More code */ return 0;
}
```
# **Check Information**

**Decidability:** Undecidable

## **See Also**

# **ISO/IEC TS 17961 [addrescape]**

Escaping of the address of an automatic object

# **Description**

### **Rule Definition**

*Escaping of the address of an automatic object.*

### **Polyspace Implementation**

This checker checks for these issues:

- **Pointer or reference to stack variable leaving scope**.
- **Use of automatic variable as putenv-family function argument**.

## **Examples**

### **Pointer or reference to stack variable leaving scope**

#### **Issue**

**Pointer or reference to stack variable leaving scope** occurs when a pointer or reference to a local variable leaves the scope of the variable. For instance:

- A function returns a pointer to a local variable.
- A function performs the assignment  $g\text{lobPt}r = \&\text{locVar}$ .  $g\text{lobPt}r$  is a global pointer variable and locVar is a local variable.
- A function performs the assignment \*paramPtr =  $\&$ locVar. paramPtr is a function parameter that is, for instance, an  $int^{**}$  pointer and locVar is a local int variable.
- A C++ method performs the assignment memPtr =  $\&$ locVar. memPtr is a pointer data member of the class the method belongs to. locVar is a variable local to the method.

The defect also applies to memory allocated using the alloca function. The defect does not apply to static, local variables.

### **Risk**

Local variables are allocated an address on the stack. Once the scope of a local variable ends, this address is available for reuse. Using this address to access the local variable value outside the variable scope can cause unexpected behavior.

If a pointer to a local variable leaves the scope of the variable, Polyspace Bug Finder highlights the defect. The defect appears even if you do not use the address stored in the pointer. For maintainable code, it is a good practice to not allow the pointer to leave the variable scope. Even if you do not use the address in the pointer now, someone else using your function can use the address, causing undefined behavior.

### **Fix**

Do not allow a pointer or reference to a local variable to leave the variable scope.

```
Example - Pointer to Local Variable Returned from Function
```

```
void func2(int *ptr) {
    *ptr = 0;}
int* func1(void) {
    int ret = 0;
     return &ret ;
}
void main(void) {
    int* ptr = funcl();
     func2(ptr) ;
}
```
In this example, func1 returns a pointer to local variable ret.

In main, ptr points to the address of the local variable. When ptr is accessed in func2, the access is illegal because the scope of ret is limited to func1,

#### **Use of automatic variable as putenv-family function argument**

#### **Issue**

**Use of automatic variable as putenv-family function argument** occurs when the argument of a putenv-family function is a local variable with automatic duration.

#### **Risk**

The function putenv (char  $*$ string) inserts a pointer to its supplied argument into the environment array, instead of making a copy of the argument. If the argument is an automatic variable, its memory can be overwritten after the function containing the putenv() call returns. A subsequent call to getenv() from another function returns the address of an out-of-scope variable that cannot be dereferenced legally. This out-of-scope variable can cause environment variables to take on unexpected values, cause the program to stop responding, or allow arbitrary code execution vulnerabilities.

#### **Fix**

Use setenv()/unsetenv() to set and unset environment variables. Alternatively, use putenv-family function arguments with dynamically allocated memory, or, if your application has no reentrancy requirements, arguments with static duration. For example, a single thread execution with no recursion or interrupts does not require reentrancy. It cannot be called (reentered) during its execution.

#### **Example - Automatic Variable as Argument of putenv()**

```
#include <stdio.h>
#include <stdlib.h>
#include <string.h>
#define SIZE1024 1024
void func(int var)
{
     char env[SIZE1024];
     int retval = sprintf(env, "TEST=%s", var ? "1" : "0");
    if (retval \leq 0) {
```

```
 /* Handle error */
    }
     /* Environment variable TEST is set using putenv().
    The argument passed to putenv is an automatic variable. */
    retval = putenv(env);if (retval != 0) {
         /* Handle error */
     }
}
```
In this example, sprintf() stores the character string TEST=var in env. The value of the environment variable TEST is then set to var by using putenv(). Because env is an automatic variable, the value of TEST can change once func() returns.

#### **Correction — Use static Variable for Argument of putenv()**

Declare env as a static-duration variable. The memory location of env is not overwritten for the duration of the program, even after func() returns.

```
#include <stdio.h>
#include <stdlib.h>
#include <string.h>
#define SIZE1024 1024 
void func(int var)
{
     /* static duration variable */
     static char env[SIZE1024]; 
    int retval = sprintf(env, "TEST=%s", var ? "1" : "0");
    if (retval \leq 0) {
         /* Handle error */
    }
    /* Environment variable TEST is set using putenv() */
     retval=putenv(env); 
    if (retval != 0) {
         /* Handle error */
     }
}
```
#### **Correction — Use setenv() to Set Environment Variable Value**

To set the value of TEST to var, use setenv(). #include <stdio.h> #include <stdlib.h> #include <string.h> #define SIZE1024 1024 void func(int var) { /\* Environment variable TEST is set using setenv()  $*/$ int retval = setenv("TEST", var ? "1" : "0", 1); if (retval  $!= 0$ ) { /\* Handle error \*/

}

}

**Check Information Decidability:** Undecidable

**See Also**

# **ISO/IEC TS 17961 [alignconv]**

Converting pointer values to more strictly aligned pointer types

# **Description**

### **Rule Definition**

*Converting pointer values to more strictly aligned pointer types.*

### **Polyspace Implementation**

This checker checks for **Wrong allocated object size for cast**.

## **Examples**

### **Wrong allocated object size for cast**

**Issue**

**Wrong allocated object size for cast** occurs during pointer conversion when the pointer's address is misaligned. If a pointer is converted to a different pointer type, the size of the allocated memory must be a multiple of the size of the destination pointer.

### **Risk**

Dereferencing a misaligned pointer has undefined behavior and can cause your program to crash.

### **Fix**

Suppose you convert a pointer ptr1 to ptr2. If ptr1 points to a buffer of N bytes and ptr2 is a *type* \* pointer where sizeof(*type*) is n bytes, make sure that N is an integer multiple of n.

See examples of fixes below.

If you do not want to fix the issue, add comments to your result or code to avoid another review. See "Address Results in Polyspace Access Through Bug Fixes or Justifications".

### **Example - Dynamic Allocation of Pointers**

```
#include <stdlib.h>
void dyn_non_align(void){
    void *ptr = malloc(13);
     long *dest;
    dest = (long*)ptr; //defect
}
```
In this example, the software raises a defect on the conversion of  $ptr$  to a long\*. The dynamically allocated memory of ptr, 13 bytes, is not a multiple of the size of dest, 4 bytes. This misalignment causes the **Wrong allocated object size for cast** defect.

#### **Correction — Change the Size of the Pointer**

One possible correction is to use a pointer size that is a multiple of the destination size. In this example, resolve the defect by changing the allocated memory to 12 instead of 13.

```
#include <stdlib.h>
void dyn_non_align(void){
    void *ptr = malloc(12);
     long *dest;
    dest = (long<sup>*</sup>)ptr;}
```
**Example - Static Allocation of Pointers**

```
void static_non_align(void){
     char arr[13], *ptr;
     int *dest;
    ptr = \&arr[0];dest = (int*)ptr; //defect}
```
In this example, the software raises a defect on the conversion of  $ptr$  to an  $int*$  in line 6. ptr has a memory size of 13 bytes because the array arr has a size of 13 bytes. The size of dest is 4 bytes, which is not a multiple of 13. This misalignment causes the **Wrong allocated object size for cast** defect.

#### **Correction — Change the Size of the Pointer**

One possible correction is to use a pointer size that is a multiple of the destination size. In this example, resolve the defect by changing the size of the array arr to a multiple of 4.

```
void static_non_align(void){
     char arr[12], *ptr;
     int *dest;
   ptr = \&arr[0];dest = (int*)ptr;}
```
**Example - Allocation with a Function**

```
#include <stdlib.h>
void *my_alloc(int size) { 
   void *ptr func = malloc(size);
    if(ptr\_func == NULL) exit(-1);return ptr_func;
}
void fun_non_align(void){
     int *dest1;
     char *dest2;
   dest1 = (int*)my_alloc(13); //defect
    dest2 = (char*)my_alloc(13); //not a defect
}
```
In this example, the software raises a defect on the conversion of the pointer returned by my alloc(13) to an int\* in line 11. my alloc(13) returns a pointer with a dynamically allocated size of 13 bytes. The size of dest1 is 4 bytes, which is not a divisor of 13. This misalignment causes the **Wrong allocated object size for cast** defect. In line 12, the same function call, my\_alloc(13), does not call a defect for the conversion to dest2 because the size of char\*, 1 byte, a divisor of 13.

## **Correction — Change the Size of the Pointer**

One possible correction is to use a pointer size that is a multiple of the destination size. In this example, resolve the defect by changing the argument for my\_alloc to a multiple of 4.

```
#include <stdlib.h>
void *my_alloc(int size) { 
    void \times ptr_func = malloc(size);if(ptr_func == NULL) exit(-1); return ptr_func; 
}
void fun non align(void){
    int \overline{*}dest1;
     char *dest2;
    dest1 = (int*)my alloc(12);
    dest2 = (char*)my_allow(13);}
```
## **Check Information**

**Decidability:** Undecidable

## **See Also**

# **ISO/IEC TS 17961 [argcomp]**

Calling functions with incorrect arguments

## **Description**

## **Rule Definition**

*Calling functions with incorrect arguments.*

## **Polyspace Implementation**

This checker checks for these issues:

- **Conflicting declarations or conflicting declaration and definition**.
- **Unreliable cast of function pointer**.

## **Examples**

## **Conflicting declarations or conflicting declaration and definition**

## **Issue**

The issue occurs when all declarations of an object or function do not use the same names and type qualifiers.

The rule checker detects situations where parameter names or data types are different between multiple declarations or the declaration and the definition. The checker considers declarations in all translation units and flags issues that are not likely to be detected by a compiler.

Polyspace Bug Finder and Polyspace Code Prover check this coding rule differently. The analyses can produce different results.

*The checker does not flag this issue in a default Polyspace* as You Code *analysis. See "Checkers Deactivated in Polyspace as You Code Default Analysis"*.

## **Risk**

Consistently using parameter names and types across declarations of the same object or function encourages stronger typing. It is easier to check that the same function interface is used across all declarations.

## **Example - Mismatch in Parameter Names**

```
extern int div (int num, int den);
int div(int den, int num) { /* Non compliant */
     return(num/den);
}
```
In this example, the rule is violated because the parameter names in the declaration and definition are switched.

#### **Example - Mismatch in Parameter Data Types**

```
typedef unsigned short width;
typedef unsigned short height;
typedef unsigned int area;
extern area calculate(width w, height h);
area calculate(width w, width h) { /* Noncompliant */ return w*h;
}
```
In this example, the rule is violated because the second argument of the calculate function has data type:

- height in the declaration.
- width in the definition.

The rule is violated even though the underlying type of height and width are identical.

## **Unreliable cast of function pointer**

#### **Issue**

**Unreliable cast of function pointer** occurs when a function pointer is cast to another function pointer that has different argument or return type.

This defect applies only if the code language for the project is C.

**Risk**

If you cast a function pointer to another function pointer with different argument or return type and then use the latter function pointer to call a function, the behavior is undefined.

## **Fix**

Avoid a cast between two function pointers with mismatch in argument or return types.

See examples of fixes below.

If you do not want to fix the issue, add comments to your result or code to avoid another review. See "Address Results in Polyspace Access Through Bug Fixes or Justifications".

## **Example - Unreliable cast of function pointer error**

```
#include <stdio.h>
#include <math.h>
#include <stdio.h>
#define PI 3.142
double Calculate_Sum(int (*fptr)(double))
{
    double sum = 0.0;
    double y;
    for (int i = 0; i \le 100; i++) {
        y = (*fptr)(i*PI/100);sum += y;
```

```
 }
     return sum / 100;
}
int main(void)
{
     double (*fp)(double); 
     double sum;
    fp = sin; sum = Calculate_Sum(fp); 
     /* Defect: fp implicitly cast to int(*) (double) */
     printf("sum(sin): %f\n", sum);
     return 0;
}
```
The function pointer  $fp$  is declared as double  $(*)$  (double). However in passing it to function Calculate\_Sum, fp is implicitly cast to int (\*)(double).

#### **Correction — Avoid Function Pointer Cast**

One possible correction is to check that the function pointer in the definition of Calculate\_Sum has the same argument and return type as fp. This step makes sure that fp is not implicitly cast to a different argument or return type.

```
#include <stdio.h>
#include <math.h>
#include <stdio.h>
# define PI 3.142
/*Fix: fptr has same argument and return type everywhere*/
double Calculate_Sum(double (*fptr)(double)) 
{
    double sum = 0.0;
     double y;
    for (int i = 0; i \le 100; i++) {
        y = (*fptr)(i*PI/100);
        sum += y; }
     return sum / 100;
}
int main(void)
{
     double (*fp)(double); 
     double sum;
    fp = sin; sum = Calculate_Sum(fp);
    printf("sum(sin): \frac{1}{8}f\n", sum);
     return 0;
}
```
## **Check Information**

**Decidability:** Undecidable

## **See Also**

# **ISO/IEC TS 17961 [asyncsig]**

Calling functions in the C Standard Library other than abort, Exit, and signal from within a signal handler

## **Description**

## **Rule Definition**

*Calling functions in the C Standard Library other than abort, \_Exit, and signal from within a signal handler.*

## **Polyspace Implementation**

This checker checks for these issues:

- **Function called from signal handler not asynchronous-safe (strict)**.
- **Function called from signal handler not asynchronous-safe**.

## **Examples**

## **Function called from signal handler not asynchronous-safe (strict)**

## **Issue**

**Function called from signal handler not asynchronous-safe (strict)** occurs when a signal handler calls a function that is not asynchronous-safe according to the C standard. An asynchronoussafe function can be interrupted at any point in its execution, then called again without causing an inconsistent state. It can also correctly handle global data that might be in an inconsistent state.

When you select the checker **Function called from signal handler not asynchronous-safe**, the checker detects calls to functions that are not asynchronous-safe according to the POSIX standard. **Function called from signal handler not asynchronous-safe (strict)** does not raise a defect for these cases. **Function called from signal handler not asynchronous-safe (strict)** raises a defect for functions that are asynchronous-safe according to the POSIX standard but not according to the C standard.

If a signal handler calls another function that calls an asynchronous-unsafe function, the defect appears on the function call in the signal handler. The defect traceback shows the full path from the signal handler to the asynchronous-unsafe function.

## **Risk**

When a signal handler is invoked, the execution of the program is interrupted. After the handler is finished, program execution resumes at the point of interruption. If a function is executing at the time of the interruption, calling it from within the signal handler is undefined behavior, unless it is asynchronous-safe.

## **Fix**

The C standard defines the following functions as asynchronous-safe. You can call these functions from a signal handler:

- abort()
- $\cdot$   $\mathsf{Exit}()$
- quick exit()
- signal()

#### **Example - Call to raise() Inside Signal Handler**

```
#include <signal.h>
#include <stdio.h>
#include <string.h>
#include <stdlib.h>
#include <setjmp.h>
#include <syslog.h>
#include <unistd.h>
void SIG_ERR_handler(int signum)
{
    int s0 = signum; /* SIGTERM specific handling */
}
void sig handler(int signum)
{
    int s0 = signum;/* Call raise() */if (raise(SIGTERM) != 0) {
         /* Handle error */
     }
}
int finc(void)
{
     if (signal(SIGTERM, SIG_ERR_handler) == SIG_ERR)
     {
         /* Handle error */
     }
     if (signal(SIGINT, sig_handler) == SIG_ERR)
     {
         /* Handle error */
     }
     /* Program code */
    if (raise(SIGINT) != 0) {
         /* Handle error */
     }
     /* More code */
     return 0;
}
```
In this example, sig handler calls raise() when catching a signal. If the handler catches another signal while raise() is executing, the behavior of the program is undefined.

#### **Correction — Remove Call to raise() in Signal Handler**

According to the C standard, the only functions that you can safely call from a signal handler are abort(),  $Exit()$ , quick  $exit()$ , and signal().

```
#include <signal.h>
#include <stdio.h>
#include <string.h>
#include <stdlib.h>
#include <setjmp.h>
#include <syslog.h>
#include <unistd.h>
void SIG_ERR_handler(int signum)
{
    int s0 = signum;
     /* SIGTERM specific handling */
}
void sig_handler(int signum)
{
    int s0 = signum;}
int func(void)
{
     if (signal(SIGTERM, SIG_ERR_handler) == SIG_ERR)
     {
         /* Handle error */
     }
    if (signal(SIGINT, sig handler) == SIG ERR)
     {
         /* Handle error */
     }
     /* Program code */
     if (raise(SIGINT) != 0)
     {
         /* Handle error */
     }
     /* More code */
     return 0;
}
```
## **Function called from signal handler not asynchronous-safe**

#### **Issue**

**Function called from signal handler not asynchronous-safe** occurs when a signal handler calls a function that is not asynchronous-safe according to the POSIX standard. An asynchronous-safe function can be interrupted at any point in its execution, then called again without causing an inconsistent state. It can also correctly handle global data that might be in an inconsistent state.

If a signal handler calls another function that calls an asynchronous-unsafe function, the defect appears on the function call in the signal handler. The defect traceback shows the full path from the signal handler to the asynchronous-unsafe function.

## **Risk**

When a signal handler is invoked, the execution of the program is interrupted. After the handler is finished, program execution resumes at the point of interruption. If a function is executing at the time of the interruption, calling it from within the signal handler is undefined behavior, unless it is asynchronous-safe.

## **Fix**

The POSIX standard defines these functions as asynchronous-safe. You can call these functions from a signal handler.

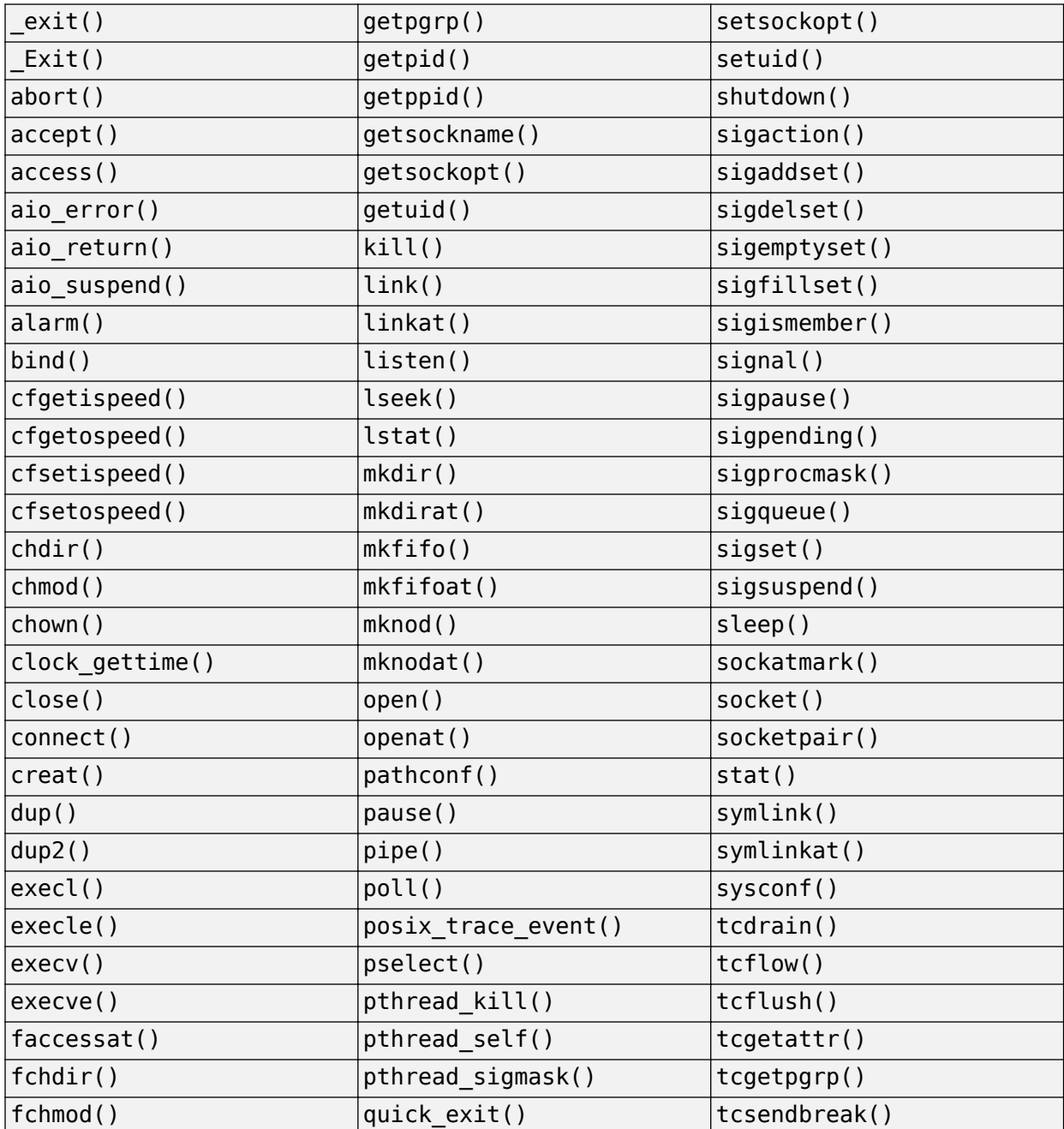

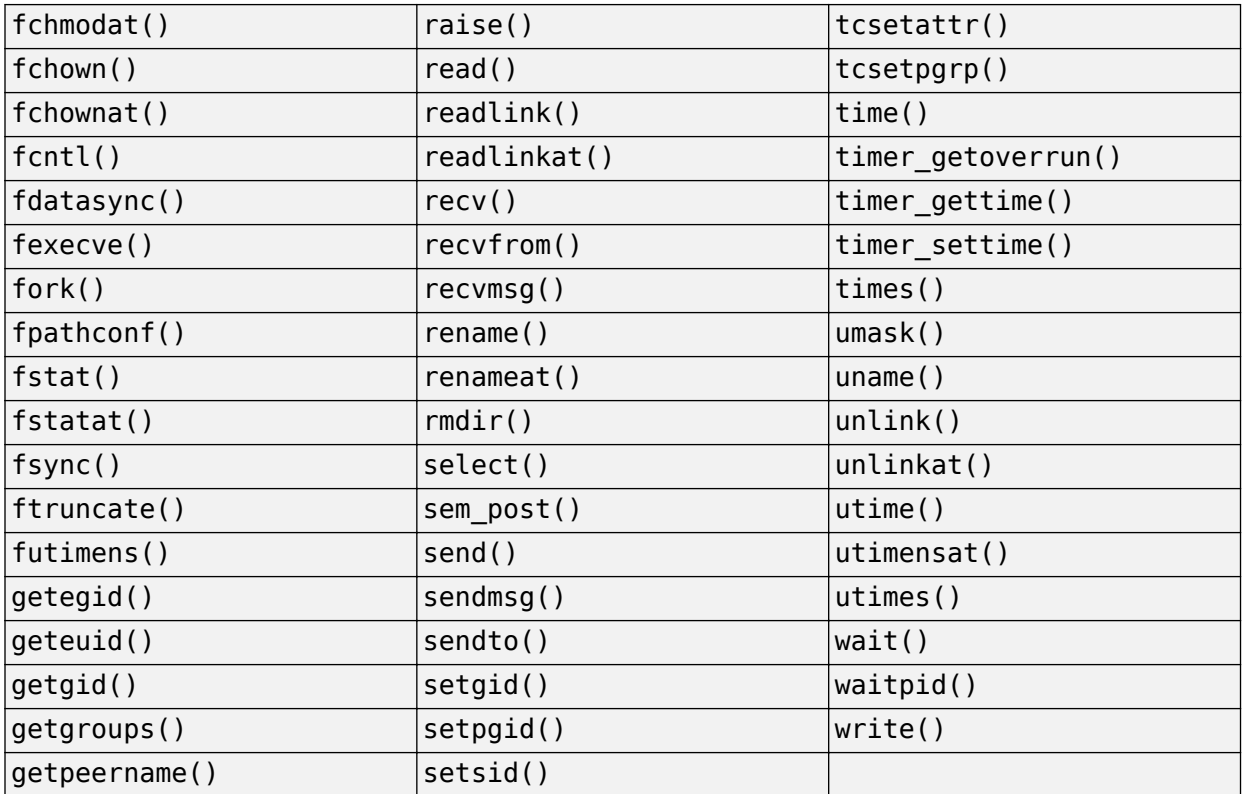

Functions not in the previous table are not asynchronous-safe, and should not be called from a signal hander.

#### **Example - Call to printf() Inside Signal Handler**

```
#include <signal.h>
#include <stdio.h>
#include <string.h>
#include <stdlib.h>
#include <setjmp.h>
#include <syslog.h>
#include <unistd.h>
#define SIZE20 20
extern volatile sig_atomic_t e_flag;
void display_info(const char *info)
{
     if (info)
     {
         (void)fputs(info, stderr);
     }
}
void sig_handler(int signum)
{
     /* Call function printf() that is not
     asynchronous-safe */
     printf("signal %d received.", signum);
```

```
e_{flag} = 1;}
int main(void)
{
    e flag = 0;
     if (signal(SIGINT, sig_handler) == SIG_ERR)
     {
         /* Handle error */
     }
    char *info = (char *)calloc(SIZE20, sizeof(char)); if (info == NULL)
     {
         /* Handle Error */
     }
     while (!e_flag)
     {
         /* Main loop program code */
        display info(info);
         /* More program code */
     }
     free(info);
     info = NULL;
     return 0;
}
```
In this example, sig\_handler calls printf() when catching a signal. If the handler catches another signal while  $print(f)$  is executing, the behavior of the program is undefined.

## **Correction — Set Flag Only in Signal Handler**

Use your signal handler to set only the value of a flag. e\_flag is of type volatile sig\_atomic\_t. sig handler can safely access it asynchronously.

```
#include <signal.h>
#include <stdio.h>
#include <string.h>
#include <stdlib.h>
#include <setjmp.h>
#include <syslog.h>
#include <unistd.h>
#define SIZE20 20
extern volatile sig_atomic_t e_flag;
void display info(const char *info)
{
     if (info)
     {
         (void)fputs(info, stderr);
     }
}
void sig_handler1(int signum)
{
```

```
int s0 = signum;e_{flag} = 1;}
int func(void)
{
    e flag = 0;
     if (signal(SIGINT, sig_handler1) == SIG_ERR)
     {
         /* Handle error */
     }
    char *info = (char *)calloc(SIZE20, 1); if (info == NULL)
     {
         /* Handle error */
     }
     while (!e_flag)
     {
         /* Main loop program code */
         display_info(info);
         /* More program code */
     }
     free(info);
     info = NULL;
     return 0;
}
```
## **Check Information**

**Decidability:** Undecidable

## **See Also**

# **ISO/IEC TS 17961 [boolasgn]**

No assignment in conditional expressions

## **Description**

## **Rule Definition**

*No assignment in conditional expressions.*

## **Polyspace Implementation**

This checker checks for **Invalid use of = (assignment) operator**.

## **Examples**

## **Invalid use of = (assignment) operator**

## **Issue**

**Invalid use of = operator** occurs when an assignment is made inside the predicate of a conditional, such as if or while.

In C and C++, a single equal sign is an assignment not a comparison. Using a single equal sign in a conditional statement can indicate a typo or a mistake.

## **Risk**

- Conditional statement tests the wrong values— The single equal sign operation assigns the value of the right operand to the left operand. Then, because this assignment is inside the predicate of a conditional, the program checks whether the new value of the left operand is nonzero or not NULL.
- Maintenance and readability issues Even if the assignment is intended, someone reading or updating the code can misinterpret the assignment as an equality comparison instead of an assignment.

## **Fix**

- If the assignment is a bug, to check for equality, add a second equal sign (==).
- If the assignment inside the conditional statement was intentional, to improve readability, separate the assignment and the test. Move the assignment outside the control statement. In the control statement, simply test the result of the assignment.

If you do not want to fix the issue, add comments to your result or code to avoid another review. See "Address Results in Polyspace Access Through Bug Fixes or Justifications".

## **Example - Single Equal Sign Inside an if Condition**

```
#include <stdio.h>
void bad equals ex(int alpha, int beta)
{
    if(alpha = beta)
```

```
 {
          printf("Equal\n");
     }
}
```
The equal sign is flagged as a defect because the assignment operator is used within the predicate of the if-statement. The predicate assigns the value beta to alpha, then implicitly tests whether alpha is true or false.

#### **Correction — Change Expression to Comparison**

One possible correction is adding an additional equal sign. This correction changes the assignment to a comparison. The if condition compares whether alpha and beta are equal.

```
#include <stdio.h>
void equality test(int alpha, int beta)
{
    if(alpha == beta) {
         printf("Equal\n");
     }
}
```
#### **Correction — Assignment and Comparison Inside the if Condition**

If an assignment must be made inside the predicate, a possible correction is adding an explicit comparison. This correction assigns the value of beta to alpha, then explicitly checks whether alpha is nonzero. The code is clearer.

```
#include <stdio.h>
int assignment_not_zero(int alpha, int beta)
{
    if((alpha = beta) != 0) {
         return alpha;
     }
     else
     {
         return 0;
     }
}
```
#### **Correction — Move Assignment Outside the if Statement**

If the assignment can be made outside the control statement, one possible correction is to separate the assignment and comparison. This correction assigns the value of beta to alpha before the if. Inside the if-condition, only alpha is given to test if alpha is nonzero or not NULL.

```
#include <stdio.h>
void assign_and_print(int alpha, int beta)
{
    alpha = beta; if(alpha)
     {
         printf("%d", alpha);
```
}

}

## **Check Information**

**Decidability:** Decidable

## **See Also**

# **ISO/IEC TS 17961 [chreof]**

Using character values that are indistinguishable from EOF

## **Description**

## **Rule Definition**

*Using character values that are indistinguishable from EOF.*

## **Polyspace Implementation**

This checker checks for **Character value absorbed into EOF**.

## **Examples**

## **Character value absorbed into EOF**

## **Issue**

**Character value absorbed into EOF** occurs when you perform a data type conversion that makes a valid character value indistinguishable from EOF (End-of-File). Bug Finder flags the defect in one of the following situations:

• *End-of-File*: You perform a data type conversion such as from int to char that converts a non-EOF character value into EOF.

char ch =  $(char)$ getchar $()$ ;

You then compare the result with EOF.

 $if((int)ch == E0F){}///...$ }

The conversion can be explicit or implicit.

• *Wide End-of-File*: You perform a data type conversion that can convert a non-WEOF wide character value into WEOF, and then compare the result with WEOF.

## **Risk**

The data type char cannot hold the value EOF that indicates the end of a file. Functions such as getchar have return type int to accommodate EOF. If you convert from int to char, the values UCHAR\_MAX (a valid character value) and EOF get converted to the same value -1 and become indistinguishable from each other. When you compare the result of this conversion with EOF, the comparison can lead to false detection of EOF. This rationale also applies to wide character values and WEOF.

## **Fix**

Perform the comparison with EOF or WEOF before conversion.

## **Example - Return Value of getchar Converted to char**

```
#include <stdio.h>
#include <stdlib.h>
```

```
#define fatal_error() abort()
char func(void)
{
     char ch;
    ch = getchar();
    if (EOF == (int)ch) {
         fatal_error();
     }
     return ch;
}
```
In this example, the return value of getchar is implicitly converted to char. If getchar returns UCHAR MAX, it is converted to -1, which is indistinguishable from EOF. When you compare with EOF later, it can lead to a false positive.

## **Correction — Perform Comparison with EOF Before Conversion**

One possible correction is to first perform the comparison with EOF, and then convert from int to char.

```
#include <stdio.h>
#include <stdlib.h>
#define fatal_error() abort()
char func(void)
{
     int i; 
    i = getchar();
    if (EOF == i) {
         fatal_error();
     }
     else {
         return (char)i;
     }
}
```
## **Check Information**

**Decidability:** Undecidable

## **See Also**

## **ISO/IEC TS 17961 [chrsgnext]**

Passing arguments to character handling functions that are not representable as unsigned char

## **Description**

## **Rule Definition**

*Passing arguments to character handling functions that are not representable as unsigned char.*

## **Polyspace Implementation**

This checker checks for **Invalid use of standard library integer routine**.

## **Examples**

## **Invalid use of standard library integer routine**

#### **Issue**

**Invalid use of standard library integer routine** occurs when you use invalid arguments with an integer function from the standard library. This defect picks up:

• Character Conversion

toupper, tolower

• Character Checks

```
isalnum, isalpha, iscntrl, isdigit, isgraph, islower, isprint, ispunct,
isspace, isupper, isxdigit
```
• Integer Division

div, ldiv

• Absolute Values

abs, labs

#### **Fix**

The fix depends on the root cause of the defect. Often the result details show a sequence of events that led to the defect. You can implement the fix on any event in the sequence. If the result details do not show the event history, you can trace back using right-click options in the source code and see previous related events. See also .

See examples of fixes below.

If you do not want to fix the issue, add comments to your result or code to avoid another review. See "Address Results in Polyspace Access Through Bug Fixes or Justifications".

#### **Example - Absolute Value of Large Negative**

```
#include <limits.h>
#include <stdlib.h>
```

```
int absoluteValue(void) {
     int neg = INT_MIN;
    return abs(neg);
}
```
The input value to abs is INT\_MIN. The absolute value of INT\_MIN is INT\_MAX+1. This number cannot be represented by the type int.

## **Correction — Change Input Argument**

One possible correction is to change the input value to fit returned data type. In this example, change the input value to INT\_MIN+1.

```
#include <limits.h>
#include <stdlib.h>
int absoluteValue(void) {
     int neg = INT_MIN+1;
     return abs(neg);
}
```
**Check Information Decidability:** Undecidable

## **See Also**

## **ISO/IEC TS 17961 [dblfree]**

Freeing memory multiple times

## **Description**

## **Rule Definition**

*Freeing memory multiple times.*

## **Polyspace Implementation**

This checker checks for **Deallocation of previously deallocated pointer**.

## **Examples**

## **Deallocation of previously deallocated pointer**

**Issue**

**Deallocation of previously deallocated pointer** occurs when a block of memory is freed more than once using the free function without an intermediate allocation.

## **Risk**

When a pointer is allocated dynamic memory with malloc, calloc or realloc, it points to a memory location on the heap. When you use the free function on this pointer, the associated block of memory is freed for reallocation. Trying to free this block of memory can result in a segmentation fault.

## **Fix**

The fix depends on the root cause of the defect. See if you intended to allocate a memory block to the pointer between the first deallocation and the second. Otherwise, remove the second free statement.

As a good practice, after you free a memory block, assign the corresponding pointer to NULL. Before freeing pointers, check them for NULL values and handle the error. In this way, you are protected against freeing an already freed block.

## **Example - Deallocation of Previously Deallocated Pointer Error**

```
#include <stdlib.h>
void allocate_and_free(void)
{
    int* pi = (int*)malloc(sizeof(int));
     if (pi == NULL) return;
    *pi = 2; free(pi);
     free (pi); 
     /* Defect: pi has already been freed */
}
```
The first free statement releases the block of memory that pi refers to. The second free statement on pi releases a block of memory that has been freed already.

## **Correction — Remove Duplicate Deallocation**

One possible correction is to remove the second free statement.

```
#include <stdlib.h>
void allocate_and_free(void)
{
     int* pi = (int*)malloc(sizeof(int));
     if (pi == NULL) return;
    *pi = 2; free(pi);
     /* Fix: remove second deallocation */
  }
```
## **Check Information**

**Decidability:** Undecidable

## **See Also**

## **ISO/IEC TS 17961 [diverr]**

Integer division errors

## **Description**

## **Rule Definition**

*Integer division errors.*

## **Polyspace Implementation**

This checker checks for **Integer division by zero**.

## **Examples**

## **Integer division by zero**

**Issue**

**Integer division by zero** occurs when the denominator of a division or modulo operation can be a zero-valued integer.

## **Risk**

A division by zero can result in a program crash.

## **Fix**

The fix depends on the root cause of the defect. Often the result details show a sequence of events that led to the defect. Use this event list to determine how the denominator variable acquires a zero value. You can implement the fix on any event in the sequence. If the result details do not show the event history, you can trace back using right-click options in the source code and see previous related events. See also .

It is a good practice to check for zero values of a denominator before division and handle the error. Instead of performing the division directly:

res = num/den;

use a library function that handles zero values of the denominator before performing the division:

 $res = div(num, den);$ 

See examples of fixes below.

If you do not want to fix the issue, add comments to your result or code to avoid another review. See "Address Results in Polyspace Access Through Bug Fixes or Justifications".

## **Example - Dividing an Integer by Zero**

```
int fraction(int num)
{
    int denom = 0;
    int result = 0;
```

```
 result = num/denom;
     return result;
}
```
A division by zero error occurs at num/denom because denom is zero.

## **Correction — Check Before Division**

```
int fraction(int num)
{
    int denom = 0:
    int result = 0;
    if (denom != 0)
         result = num/denom;
     return result;
}
```
Before dividing, add a test to see if the denominator is zero, checking before division occurs. If denom is always zero, this correction can produce a dead code defect in your Polyspace results.

## **Correction — Change Denominator**

One possible correction is to change the denominator value so that denom is not zero.

```
int fraction(int num)
{
    int denom = 2;
    int result = 0;
     result = num/denom;
     return result;
}
Example - Modulo Operation with Zero
```

```
int mod_arr(int input)
{
     int arr[5];
    for(int i = 0; i < 5; i++) {
        arr[i] = input % i;
     }
     return arr[0]+arr[1]+arr[2]+arr[3]+arr[4];
}
```
In this example, Polyspace flags the modulo operation as a division by zero. Because modulo is inherently a division operation, the divisor (right hand argument) cannot be zero. The modulo operation uses the for loop index as the divisor. However, the for loop starts at zero, which cannot be an iterator.

## **Correction — Check Divisor Before Operation**

One possible correction is checking the divisor before the modulo operation. In this example, see if the index i is zero before the modulo operation.

```
int mod_arr(int input)
{
     int arr[5];
    for(int i = 0; i < 5; i++)
     {
        if(i != 0) {
              arr[i] = input % i;
         }
         else
         {
              arr[i] = input; }
     }
     return arr[0]+arr[1]+arr[2]+arr[3]+arr[4];
}
```
## **Correction — Change Divisor**

Another possible correction is changing the divisor to a nonzero integer. In this example, add one to the index before the % operation to avoid dividing by zero.

```
int mod_arr(int input)
{
     int arr[5];
    for(int i = 0; i < 5; i++) {
         arr[i] = input \ (i+1);
     }
     return arr[0]+arr[1]+arr[2]+arr[3]+arr[4];
}
```
## **Check Information**

**Decidability:** Undecidable

## **See Also**

# **ISO/IEC TS 17961 [fileclose]**

Failing to close files or free dynamic memory when they are no longer needed

## **Description**

## **Rule Definition**

*Failing to close files or free dynamic memory when they are no longer needed.*

## **Polyspace Implementation**

This checker checks for these issues:

- **Memory leak**.
- **Resource leak**.
- **Thread-specific memory leak**.

## **Examples**

## **Memory leak**

## **Issue**

**Memory leak** occurs when you do not free a block of memory allocated through malloc, calloc, realloc, or new. If the memory is allocated in a function, the defect does not occur if:

- Within the function, you free the memory using free or delete.
- The function returns the pointer assigned by malloc, calloc, realloc, or new.
- The function stores the pointer in a global variable or in a parameter.

## **Risk**

Dynamic memory allocation functions such as malloc allocate memory on the heap. If you do not release the memory after use, you reduce the amount of memory available for another allocation. On embedded systems with limited memory, you might end up exhausting available heap memory even during program execution.

## **Fix**

Determine the scope where the dynamically allocated memory is accessed. Free the memory block at the end of this scope.

To free a block of memory, use the free function on the pointer that was used during memory allocation. For instance:

ptr = (int\*)malloc(sizeof(int)); //... free(ptr);

It is a good practice to allocate and free memory in the same module at the same level of abstraction. For instance, in this example, func allocates and frees memory at the same level but func2 does not.

```
void func() {
   ptr = (int*)malloc(sizeof(int));
   {
     ...
   }
   free(ptr);
}
void func2() {
   {
    ptr = (int*)malloc(sizeof(int));
    ...
   }
   free(ptr);
}
```
See [CERT-C Rule MEM00-C](https://wiki.sei.cmu.edu/confluence/x/FtYxBQ).

#### **Example - Dynamic Memory Not Released Before End of Function**

```
#include<stdlib.h>
#include<stdio.h>
void assign_memory(void)
{
    int* pi = (int*)<i>mathb>malloc</i>(sizeof(int));if (pi == NULL) {
          printf("Memory allocation failed");
          return;
         }
    *pi = 42; /* Defect: pi is not freed */
}
```
In this example, pi is dynamically allocated by malloc. The function assign memory does not free the memory, nor does it return pi.

#### **Correction — Free Memory**

One possible correction is to free the memory referenced by pi using the free function. The free function must be called before the function assign\_memory terminates

```
#include<stdlib.h>
#include<stdio.h>
void assign_memory(void)
{
    int* pi = (int*)malloc(sizeof(int));
    if (pi == NULL) {
          printf("Memory allocation failed");
          return;
         }
    *pi = 42; /* Fix: Free the pointer pi*/
```
free(pi);

}

## **Correction — Return Pointer from Dynamic Allocation**

Another possible correction is to return the pointer pi. Returning pi allows the function calling assign memory to free the memory block using pi.

```
#include<stdlib.h>
#include<stdio.h>
int* assign_memory(void)
{
     int* pi = (int*)malloc(sizeof(int));
    if (pi == NULL) {
             printf("Memory allocation failed");
             return(pi);
         }
    *pi = 42; /* Fix: Return the pointer pi*/
     return(pi); 
}
```
## **Resource leak**

**Issue**

**Resource leak** occurs when you open a file stream by using a FILE pointer but do not close it before:

- The end of the pointer's scope.
- Assigning the pointer to another stream.

## **Risk**

If you do not release file handles explicitly as soon as possible, a failure can occur due to exhaustion of resources.

**Fix**

Close a FILE pointer before the end of its scope, or before you assign the pointer to another stream.

## **Example - FILE Pointer Not Released Before End of Scope**

```
#include <stdio.h>
void func1( void ) {
    FILE *fp1;
 fp1 = fopen ( "data1.txt", "w" );
 fprintf ( fp1, "*" );
 fp1 = fopen ( "data2.txt", "w" );
 fprintf ( fp1, "!" );
    fclose ( fp1 );
}
```
In this example, the file pointer fp1 is pointing to a file data1.txt. Before fp1 is explicitly dissociated from the file stream of data1.txt, it is used to access another file data2.txt.

#### **Correction — Release FILE Pointer**

One possible correction is to explicitly dissociate  $fp1$  from the file stream of data1.txt.

```
#include <stdio.h>
```

```
void func1( void ) {
    FILE *fp1;
    fp1 = fopen ( "datal.txt", "w" );
     fprintf ( fp1, "*" );
    fclose(fp1);
 fp1 = fopen ( "data2.txt", "w" ); 
 fprintf ( fp1, "!" );
    fclose ( fp1 );
}
```
## **Thread-specific memory leak**

**Issue**

**Thread-specific memory leak** occurs when you do not free thread-specific dynamically allocated memory before the end of a thread.

To create thread-specific storage, you generally do these steps:

- **1** You create a key for thread-specific storage.
- **2** You create the threads.
- **3** In each thread, you allocate storage dynamically and then associate the key with this storage.

After the association, you can read the stored data later using the key.

**4** Before the end of the thread, you free the thread-specific memory using the key.

The checker flags execution paths in the thread where the last step is missing.

The checker works on these families of functions:

- tss get and tss set (C11)
- pthread qetspecific and pthread setspecific (POSIX)

#### **Risk**

The data stored in the memory is available to other processes even after the threads end (memory leak). Besides security vulnerabilities, memory leaks can shrink the amount of available memory and reduce performance.

#### **Fix**

Free dynamically allocated memory before the end of a thread.

You can explicitly free dynamically allocated memory with functions such as free.

Alternatively, when you create a key, you can associate a destructor function with the key. The destructor function is called with the key value as argument at the end of a thread. In the body of the

destructor function, you can free any memory associated with the key. If you use this method, Bug Finder still flags a defect. Ignore this defect with appropriate comments. See "Address Results in Polyspace Access Through Bug Fixes or Justifications".

#### **Example - Memory Not Freed at End of Thread**

```
#include <threads.h>
#include <stdlib.h>
/* Global key to the thread-specific storage */tss_t key;
enum { MAX_THREADS = 3 };
int add_data(void) {
 int *\overline{data} = (int *) malloc(2 * sizeof(int));
  if (data == NULL) {
     return -1; /* Report error */
   }
  data[0] = 0;data[1] = 1;if (thrd_success != tss_set(key, (void *)data)) {
   /* Handle error */ }
   return 0;
}
void print_data(void) {
  /* Get this thread's global data from key */int *data = tss.get(key);if (data != NULL) {
    /* Print data */
   }
}
int func(void *dummy) {
  if (add data() != 0) {
     return -1; /* Report error */
   }
   print_data();
   return 0;
}
int main(void) {
   thrd_t thread_id[MAX_THREADS];
  /* Create the key before creating the threads */ if (thrd_success != tss_create(&key, NULL)) {
    /* Handle error */ }
   /* Create threads that would store specific storage */
  for (size_t i = 0; i < MAX_THREADS; i++) {
     if (thrd_success != thrd_create(&thread_id[i], func, NULL)) {
       /* Handle error */
     }
```

```
 }
  for (size_t i = 0; i < MAX_THREADS; i++) {
    if (thrd success != thrd join(thread id[i], NULL)) {
       /* Handle error */
     }
  }
  tss_delete(key);
   return 0;
}
```
In this example, the start function of each thread func calls two functions:

- add data: This function allocates storage dynamically and associates the storage with a key using the tss\_set function.
- print data: This function reads the stored data using the tss qet function.

At the points where func returns, the dynamically allocated storage has not been freed.

#### **Correction — Free Dynamically Allocated Memory Explicitly**

One possible correction is to free dynamically allocated memory explicitly before leaving the start function of a thread. See the highlighted change in the corrected version.

In this corrected version, a defect still appears on the return statement in the error handling section of func. The defect cannot occur in practice because the error handling section is entered only if dynamic memory allocation fails. Ignore this remaining defect with appropriate comments. See "Address Results in Polyspace Access Through Bug Fixes or Justifications".

```
#include <threads.h>
#include <stdlib.h>
/* Global key to the thread-specific storage */
tss_t key;
enum { MAX_THREADS = 3 };
int add_data(void) {
 int *data = (int *)malloc(2 * sizeof(int));if (data == NULL) {
     return -1; /* Report error */
  }
 data[0] = 0;data[1] = 1;if (thrd_success != tss_set(key, (void *)data)) {
    /* Handle error */
   }
   return 0;
}
void print data(void) {
 /* Get this thread's global data from key */int *data = tss_set(key);if (data != NULL) {
```

```
 /* Print data */
  }
}
int func(void *dummy) {
 if (add_data() != 0) {
     return -1; /* Report error */
   }
  print data();
   free(tss_get(key));
   return 0;
}
int main(void) {
  thrd_t thread_id[MAX_THREADS];
  /* Create the key before creating the threads */if (thrd success != tss create(&key, NULL) {
     /* Handle error */
   }
   /* Create threads that would store specific storage */
  for (size_t i = 0; i < MAX_THREADS; i++) {
     if (thrd_success != thrd_create(&thread_id[i], func, NULL)) {
       /* Handle error */
     }
  }
  for (size t i = 0; i < MAX THREADS; i++) {
    if (thrd_success != thrd_join(thread_id[i], NULL)) {
       /* Handle error */
     }
  }
  tss_delete(key);
  return \theta;
}
```
**Check Information**

**Decidability:** Undecidable

## **See Also**

## **ISO/IEC TS 17961 [filecpy]**

Copying a FILE object

## **Description**

## **Rule Definition**

*Copying a FILE object.*

## **Polyspace Implementation**

This checker checks for **Dereferencing a FILE\* pointer**.

## **Examples**

## **Dereferencing a FILE\* pointer**

## **Issue**

The issue occurs when a pointer to a FILE object is dereferenced.

## **Risk**

The Standard states that the address of a FILE object used to control a stream can be significant. Copying that object might not give the same behavior. This rule ensures that you cannot perform such a copy.

Directly manipulating a FILE object might be incompatible with its use as a stream designator.

## **Example - FILE\* Pointer Dereferenced**

```
#include <stdio.h>
void func(void) {
    FILE *pf1;
    FILE *pf2;
    FILE f3;
   pf2 = pf1; /* Compliant */
   f3 = *pf2; /* Non-compliant */ pf2->_flags=0; /* Non-compliant */
  }
```
In this example, the rule is violated when the FILE\* pointer pf2 is dereferenced.

## **Check Information**

**Decidability:** Undecidable

## **See Also**

# **ISO/IEC TS 17961 [funcdecl]**

Declaring the same function or object in incompatible ways

## **Description**

*This checker is deactivated in a default Polyspace* as You Code *analysis. See "Checkers Deactivated in Polyspace as You Code Default Analysis"*.

## **Rule Definition**

*Declaring the same function or object in incompatible ways.*

## **Polyspace Implementation**

This checker checks for these issues:

- **Indistinguishable external identifier names**.
- **Declaration mismatch**.

## **Examples**

## **Indistinguishable external identifier names**

## **Issue**

The issue occurs when external identifiers are not distinct.

## **Risk**

External identifiers are ones declared with global scope or storage class extern.

Polyspace considers two names as distinct if there is a difference between their first 31 characters. If the difference between two names occurs only beyond the first 31 characters, they can be easily mistaken for each other. The readability of the code is reduced. For C90, the difference must occur between the first 6 characters. To use the C90 rules checking, use the value c90 for the option C standard version (-c-version). For more information on analysis options, see the documentation for Polyspace Bug Finder or Polyspace Bug Finder Server.

## **Example - C90: First Six Characters of Identifiers Not Unique**

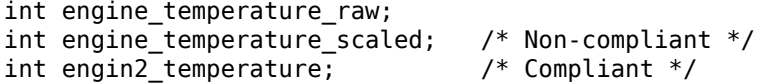

In this example, the identifier engine\_temperature\_scaled has the same first six characters as a previous identifier, engine\_temperature\_raw.

## **Example - C99: First 31 Characters of Identifiers Not Unique**

```
int engine exhaust gas temperature raw;
int engine_exhaust_gas_temperature_scaled; /* Non-compliant */ 
int eng_exhaust_gas_temp_raw;
int eng_exhaust_gas_temp_scaled; /* Compliant */
```
In this example, the identifier engine exhaust gas temperature scaled has the same first 31 characters as a previous identifier, engine\_exhaust\_gas\_temperature\_raw.

## **Example - C90: First Six Characters Identifiers in Different Translation Units Differ in Case Alone**

 $/*$  filel.c  $*/$ int abc =  $0$ ;  $/*$  file2.c  $*/$ int ABC =  $0$ ; /\* Non-compliant \*/

In this example, the implementation supports 6 significant case-insensitive characters in *external identifiers*. The identifiers in the two translation are different but are not distinct in their significant characters.

#### **Declaration mismatch**

#### **Issue**

**Declaration mismatch** occurs when a function or variable declaration does not match other instances of the function or variable.

#### **Risk**

When a mismatch occurs between two variable declarations in different compilation units, a typical linker follows an algorithm to pick one declaration for the variable. If you expect a variable declaration that is different from the one chosen by the linker, you can see unexpected results when the variable is used.

A similar issue can occur with mismatch in function declarations.

#### **Fix**

The fix depends on the type of declaration mismatch. If both declarations indeed refer to the same object, use the same declaration. If the declarations refer to different objects, change the names of the one of the variables. If you change a variable name, remember to make the change in all places that use the variable.

Sometimes, declaration mismatches can occur because the declarations are affected by previous preprocessing directives. For instance, a declaration occurs in a macro, and the macro is defined on one inclusion path but undefined in another. These declaration mismatches can be tricky to debug. Identify the divergence between the two inclusion paths and fix the conflicting macro definitions.

If you do not want to fix the issue, add comments to your result or code to avoid another review. See "Address Results in Polyspace Access Through Bug Fixes or Justifications".

#### **Example - Inconsistent Declarations in Two Files**

```
file1.c
int foo(void) {
      return 1;
}
file2.c
double foo(void);
```

```
int bar(void) {
     return (int)foo();
}
```
In this example, *file1.c* declares foo() as returning an integer. In *file2.c*, foo() is declared as returning a double. This difference raises a defect on the second instance of foo in *file2*.

## **Correction — Align the Function Return Values**

One possible correction is to change the function declarations so that they match. In this example, by changing the declaration of foo in *file2.c* to match *file1.c*, the defect is fixed.

```
file1.c
int foo(void) {
     return 1;
}
file2.c
int foo(void);
int bar(void) {
      return foo();
}
```
#### **Example - Inconsistent Structure Alignment**

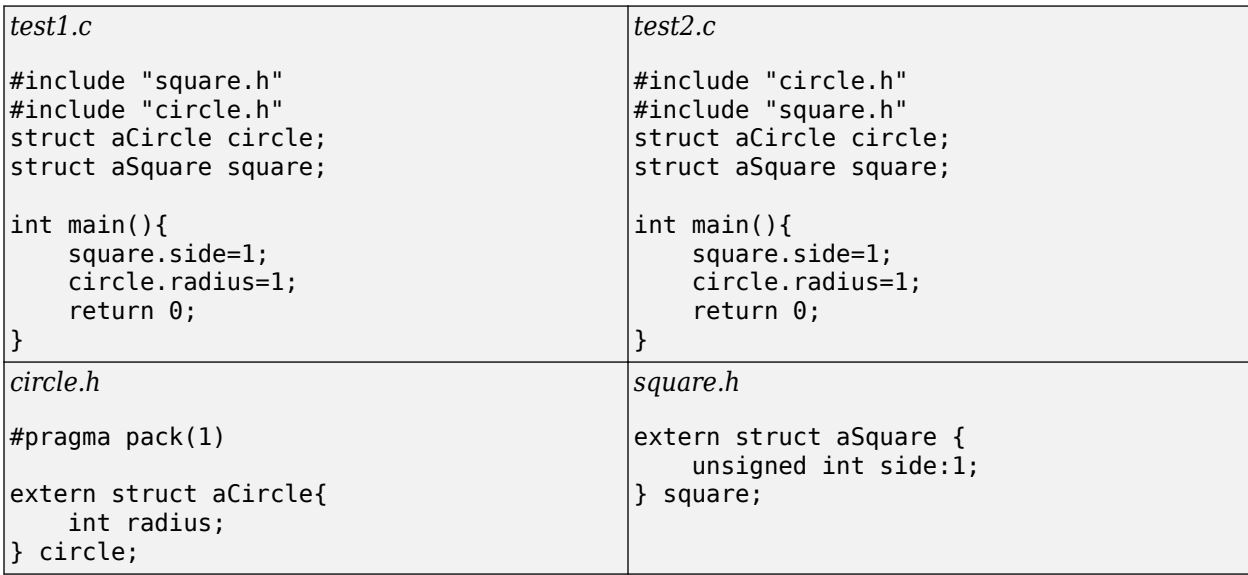

In this example, a declaration mismatch defect is raised on square in *square.h* because Polyspace infers that square in *square.h* does not have the same alignment as square in *test2.c*. This error occurs because the #pragma pack(1) statement in *circle.h* declares specific alignment. In *test2.c*, *circle.h* is included before *square.h*. Therefore, the #pragma pack(1) statement from *circle.h* is not reset to the default alignment after the aCircle structure. Because of this omission, *test2.c* infers that the aSquare square structure also has an alignment of 1 byte.

#### **Correction — Close Packing Statements**

One possible correction is to reset the structure alignment after the aCircle struct declaration. For the GNU or Microsoft Visual compilers, fix the defect by adding a #pragma pack() statement at the end of *circle.h*.

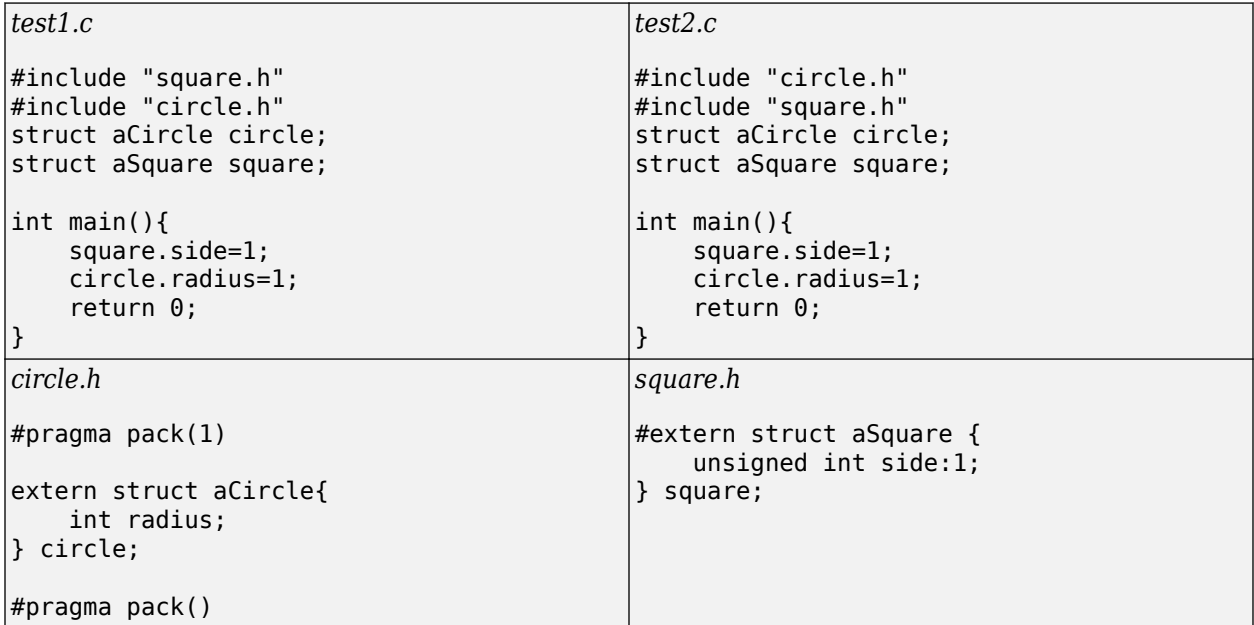

Other compilers require different #pragma pack syntax. For your syntax, see the documentation for your compiler.

## **Correction — Use the Ignore pragma pack directives Option**

One possible correction is to add the Ignore pragma pack directives option to your Bug Finder analysis. If you want the structure alignment to change for each structure, and you do not want to see this **Declaration mismatch** defect, use this correction.

- **1** On the Configuration pane, select the **Advanced Settings** pane.
- **2** In the **Other** box, enter -ignore-pragma-pack.
- **3** Rerun your analysis.

The **Declaration mismatch** defect is resolved.

## **Check Information**

**Decidability:** Decidable

## **See Also**
# **ISO/IEC TS 17961 [insufmem]**

Allocating insufficient memory

# **Description**

## **Rule Definition**

*Allocating insufficient memory.*

## **Polyspace Implementation**

This checker checks for these issues:

- **Wrong allocated object size for cast**.
- **Pointer access out of bounds**.
- **Wrong type used in sizeof**.
- **Possible misuse of sizeof**.

# **Examples**

## **Wrong allocated object size for cast**

### **Issue**

**Wrong allocated object size for cast** occurs during pointer conversion when the pointer's address is misaligned. If a pointer is converted to a different pointer type, the size of the allocated memory must be a multiple of the size of the destination pointer.

## **Risk**

Dereferencing a misaligned pointer has undefined behavior and can cause your program to crash.

## **Fix**

```
Suppose you convert a pointer ptr1 to ptr2. If ptr1 points to a buffer of N bytes and ptr2 is a type
* pointer where sizeof(type) is n bytes, make sure that N is an integer multiple of n.
```
See examples of fixes below.

If you do not want to fix the issue, add comments to your result or code to avoid another review. See "Address Results in Polyspace Access Through Bug Fixes or Justifications".

## **Example - Dynamic Allocation of Pointers**

```
#include <stdlib.h>
void dyn non align(void){
    void \vec{*}ptr = malloc(13); long *dest;
     dest = (long*)ptr; //defect
}
```
In this example, the software raises a defect on the conversion of  $ptr$  to a long\*. The dynamically allocated memory of ptr, 13 bytes, is not a multiple of the size of dest, 4 bytes. This misalignment causes the **Wrong allocated object size for cast** defect.

### **Correction — Change the Size of the Pointer**

One possible correction is to use a pointer size that is a multiple of the destination size. In this example, resolve the defect by changing the allocated memory to 12 instead of 13.

```
#include <stdlib.h>
void dyn_non_align(void){
    void *ptr = malloc(12); long *dest;
    dest = (long<sup>*</sup>)ptr;}
```
**Example - Static Allocation of Pointers**

```
void static_non_align(void){
     char arr[13], *ptr;
     int *dest;
    ptr = \&arr[0];dest = (int*)ptr; //defect}
```
In this example, the software raises a defect on the conversion of  $ptr$  to an  $int*$  in line 6. ptr has a memory size of 13 bytes because the array arr has a size of 13 bytes. The size of dest is 4 bytes, which is not a multiple of 13. This misalignment causes the **Wrong allocated object size for cast** defect.

### **Correction — Change the Size of the Pointer**

One possible correction is to use a pointer size that is a multiple of the destination size. In this example, resolve the defect by changing the size of the array arr to a multiple of 4.

```
void static_non_align(void){
     char arr[12], *ptr;
     int *dest;
   ptr = \&arr[0];dest = (int*)ptr;}
```
### **Example - Allocation with a Function**

```
#include <stdlib.h>
void *my_alloc(int size) { 
    void *ptr_func = malloc(size);if(ptr_func == NULL) exit(-1); return ptr_func; 
}
void fun_non_align(void){
     int *dest1;
     char *dest2;
```

```
dest1 = (int*)my_alloc(13); //defect
   dest2 = (char*)my alloc(13); //not a defect
}
```
In this example, the software raises a defect on the conversion of the pointer returned by my alloc(13) to an int\* in line 11. my alloc(13) returns a pointer with a dynamically allocated size of 13 bytes. The size of dest1 is 4 bytes, which is not a divisor of 13. This misalignment causes the **Wrong allocated object size for cast** defect. In line 12, the same function call, my\_alloc(13), does not call a defect for the conversion to dest2 because the size of char\*, 1 byte, a divisor of 13.

### **Correction — Change the Size of the Pointer**

One possible correction is to use a pointer size that is a multiple of the destination size. In this example, resolve the defect by changing the argument for  $my$  alloc to a multiple of 4.

```
#include <stdlib.h>
```

```
void *my_alloc(int size) { 
    void *ptr func = malloc(size);
    if(ptr func == NULL) exit(-1);
     return ptr_func; 
}
void fun non align(void){
    int \overline{*}dest1;
     char *dest2;
    dest1 = (int*)my_alloc(12);dest2 = (char*)myalloc(13);}
```
## **Pointer access out of bounds**

**Issue**

**Pointer access out of bounds** occurs when a pointer is dereferenced outside its bounds.

When a pointer is assigned an address, a block of memory is associated with the pointer. You cannot access memory beyond that block using the pointer.

### **Risk**

Dereferencing a pointer outside its bounds is undefined behavior. You can read an unpredictable value or try to access a location that is not allowed and encounter a segmentation fault.

### **Fix**

The fix depends on the root cause of the defect. For instance, you dereferenced a pointer inside a loop and one of these situations happened:

- The upper bound of the loop is too large.
- You used pointer arithmetic to advance the pointer with an incorrect value for the pointer increment.

To fix the issue, you have to modify the loop bound or the pointer increment value.

Often the result details show a sequence of events that led to the defect. You can implement the fix on any event in the sequence. If the result details do not show the event history, you can trace back using right-click options in the source code and see previous related events. See also .

See examples of fixes below.

If you do not want to fix the issue, add comments to your result or code to avoid another review. See "Address Results in Polyspace Access Through Bug Fixes or Justifications".

### **Example - Pointer access out of bounds error**

```
int* Initialize(void)
{
 int arr[10];
 int *ptr=arr;
 for (int i=0; i \le 9; i++) {
     ptr++;
    *ptr=i;
     /* Defect: ptr out of bounds for i=9 */
    }
 return(arr);
}
```
ptr is assigned the address arr that points to a memory block of size 10\*sizeof(int). In the forloop, ptr is incremented 10 times. In the last iteration of the loop, ptr points outside the memory block assigned to it. Therefore, it cannot be dereferenced.

### **Correction — Check Pointer Stays Within Bounds**

One possible correction is to reverse the order of increment and dereference of ptr.

```
int* Initialize(void)
{
  int arr[10];
  int *ptr=arr;
 for (int i=0; i \le 9; i++) {
       /* Fix: Dereference pointer before increment */
      *ptr=i;
       ptr++;
      }
  return(arr);
}
```
After the last increment, even though ptr points outside the memory block assigned to it, it is not dereferenced more.

### **Wrong type used in sizeof**

### **Issue**

**Wrong type used in sizeof** occurs when both of the following conditions hold:

• You assign the address of a block of memory to a pointer, or transfer data between two blocks of memory. The assignment or copy uses the sizeof operator.

For instance, you initialize a pointer using malloc(sizeof(*type*)) or copy data between two addresses using memcpy(*destination\_ptr*, *source\_ptr*, sizeof(*type*)).

• You use an incorrect type as argument of the sizeof operator. You use the pointer type instead of the type that the pointer points to.

For instance, to initialize a *type*\* pointer, you use malloc(sizeof(*type*\*)) instead of malloc(sizeof(*type*)).

### **Risk**

Irrespective of what *type* stands for, the expression sizeof(*type*\*) always returns a fixed size. The size returned is the pointer size on your platform in bytes. The appearance of sizeof(*type\**) often indicates an unintended usage. The error can cause allocation of a memory block that is much smaller than what you need and lead to weaknesses such as buffer overflows.

For instance, assume that structType is a structure with ten int variables. If you initialize a structType\* pointer using malloc(sizeof(structType\*)) on a 32-bit platform, the pointer is assigned a memory block of four bytes. However, to be allocated completely for one structType variable, the structType\* pointer must point to a memory block of sizeof(structType) =  $10 *$ sizeof(int) bytes. The required size is much greater than the actual allocated size of four bytes.

### **Fix**

To initialize a *type*\* pointer, replace sizeof(*type*\*) in your pointer initialization expression with sizeof(*type*).

### **Example - Allocate a Char Array With sizeof**

```
#include <stdlib.h>
void test_case_1(void) {
    char* str;
    str = (char*)malloc(sizeof(char*) * 5);
     free(str);
```
}

In this example, memory is allocated for the character pointer str using a malloc of five char pointers. However, str is a pointer to a character, not a pointer to a character pointer. Therefore the sizeof argument, char\*, is incorrect.

### **Correction — Match Pointer Type to sizeof Argument**

One possible correction is to match the argument to the pointer type. In this example, str is a character pointer, therefore the argument must also be a character.

```
#include <stdlib.h>
void test case 1(void) {
     char* str;
    str = (char*)malloc(sizeof(char) * 5);
     free(str);
```
### }

### **Possible misuse of sizeof**

### **Issue**

**Possible misuse of sizeof** occurs when Polyspace Bug Finder detects possibly unintended results from the use of sizeof operator. For instance:

- You use the sizeof operator on an array parameter name, expecting the array size. However, the array parameter name by itself is a pointer. The sizeof operator returns the size of that pointer.
- You use the sizeof operator on an array element, expecting the array size. However, the operator returns the size of the array element.
- The size argument of certain functions such as strncmp or wcsncpy is incorrect because you used the sizeof operator earlier with possibly incorrect expectations. For instance:
	- In a function call strncmp(string1, string2, num), num is obtained from an incorrect use of the sizeof operator on a pointer.
	- In a function call wcsncpy(destination, source, num), num is the not the number of wide characters but a size in bytes obtained by using the sizeof operator. For instance, you use wcsncpy(destination, source, sizeof(destination) - 1) instead of wcsncpy(destination, source, (sizeof(desintation)/sizeof(wchar t)) - 1).

### **Risk**

Incorrect use of the sizeof operator can cause the following issues:

- If you expect the sizeof operator to return array size and use the return value to constrain a loop, the number of loop runs are smaller than what you expect.
- If you use the return value of sizeof operator to allocate a buffer, the buffer size is smaller than what you require. Insufficient buffer can lead to resultant weaknesses such as buffer overflows.
- If you use the return value of sizeof operator incorrectly in a function call, the function does not behave as you expect.

### **Fix**

Possible fixes are:

• Do not use the sizeof operator on an array parameter name or array element to determine array size.

The best practice is to pass the array size as a separate function parameter and use that parameter in the function body.

• Use the sizeof operator carefully to determine the number argument of functions such as strncmp or wcsncpy. For instance, for wide string functions such as wcsncpy, use the number of wide characters as argument instead of the number of bytes.

### **Example - sizeof Used Incorrectly to Determine Array Size**

```
#define MAX_SIZE 1024
void func(int a[MAX_SIZE]) {
     int i;
```

```
for (i = 0; i < sizeof(a)/sizeof(int); i++) {
       a[i] = i + 1; }
}
```
In this example, sizeof(a) returns the size of the pointer a and not the array size.

## **Correction — Determine Array Size in Another Way**

One possible correction is to use another means to determine the array size.

```
#define MAX_SIZE 1024
void func(int a[MAX_SIZE]) {
     int i;
    for (i = 0; i < MAX\_SIZE; i++) {
        a[i] = i + 1; }
}
```
**Check Information**

**Decidability:** Undecidable

# **See Also**

# **ISO/IEC TS 17961 [intoflow]**

Overflowing signed integers

# **Description**

## **Rule Definition**

*2verflowing signed integers.*

## **Polyspace Implementation**

This checker checks for these issues:

- **Integer overflow**.
- **Integer constant overflow**.

# **Examples**

### **Integer overflow**

**Issue**

**Integer overflow** occurs when an operation on integer variables can result in values that cannot be represented by the result data type. The data type of a variable determines the number of bytes allocated for the variable storage and constrains the range of allowed values.

The exact storage allocation for different integer types depends on your processor. See Target processor type (-target). For more information on analysis options, see the documentation for Polyspace Bug Finder or Polyspace Bug Finder Server.

### **Risk**

Integer overflows on signed integers result in undefined behavior.

## **Fix**

The fix depends on the root cause of the defect. Often the result details show a sequence of events that led to the defect. Use this event list to determine how the variables in the overflowing computation acquire their current values. You can implement the fix on any event in the sequence. If the result details do not show the event history, you can trace back using right-click options in the source code and see previous related events. See also "Interpret Bug Finder Results in Polyspace Access Web Interface".

You can fix the defect by:

- Using a bigger data type for the result of the operation so that all values can be accommodated.
- Checking for values that lead to the overflow and performing appropriate error handling.

To avoid overflows in general, try one of these techniques:

• Keep integer variable values restricted to within half the range of signed integers.

• In operations that might overflow, check for conditions that can lead to the overflow and implement wrap around or saturation behavior depending on how the result of the operation is used. The result then becomes predictable and can be safely used in subsequent computations.

See examples of fixes below.

If you do not want to fix the issue, add comments to your result or code to avoid another review. See "Address Results in Polyspace Access Through Bug Fixes or Justifications".

### **Example - Addition of Maximum Integer**

```
#include <limits.h>
int plusplus(void) {
    int var = INT MAX;
   var++:
     return var;
}
```
In the third statement of this function, the variable var is increased by one. But the value of var is the maximum integer value, so an int cannot represent one plus the maximum integer value.

### **Correction — Different Storage Type**

One possible correction is to change data types. Store the result of the operation in a larger data type (Note that on a 32-bit machine, int and long has the same size). In this example, on a 32-bit machine, by returning a long long instead of an int, the overflow error is fixed.

```
#include <limits.h>
long long plusplus(void) {
    long long lvar = INT MAX;
```

```
 lvar++;
 return lvar;
```
### **Integer constant overflow**

**Issue**

}

**Integer constant overflow** occurs when you assign a compile-time constant to a signed integer variable whose data type cannot accommodate the value. An n-bit signed integer holds values in the range  $[-2^{n-1}, 2^{n-1}-1]$ .

For instance, c is an 8-bit signed char variable that cannot hold the value 255.

signed char  $c = 255$ ;

To determine the sizes of fundamental types, Bug Finder uses your specification for Target processor type (-target). For more information on analysis options, see the documentation for Polyspace Bug Finder or Polyspace Bug Finder Server.

### **Risk**

The default behavior for constant overflows can vary between compilers and platforms. Retaining constant overflows can reduce the portability of your code.

Even if your compilers wraps around overflowing constants with a warning, the wrap-around behavior can be unintended and cause unexpected results.

### **Fix**

Check if the constant value is what you intended. If the value is correct, use a different, possibly wider, data type for the variable.

### **Example - Overflowing Constant from Macro Expansion**

```
#define MAX_UNSIGNED_CHAR 255 
#define MAX_SIGNED_CHAR 127
void main() {
   char c1 = MAX UNSIGNED CHAR;char c2 = MAX SIGNED CHAR+1;
}
```
In this example, the defect appears on the macros because at least one use of the macro causes an overflow. To reproduce these defects, use analysis option Target processor type (-target) where char is signed by default. For more information on analysis options, see the documentation for Polyspace Bug Finder or Polyspace Bug Finder Server.

### **Correction — Use Different Data Type**

One possible correction is to use a different data type for the variables that overflow.

```
#define MAX_UNSIGNED_CHAR 255 
#define MAX_SIGNED_CHAR 127
void main() {
    unsigned char c1 = MAX UNSIGNED CHAR;
     unsigned char c2 = MAX_SIGNED_CHAR+1;
}
```
# **Check Information**

**Decidability:** Undecidable

## **See Also**

# **ISO/IEC TS 17961 [intptrconv]**

Converting a pointer to integer or integer to pointer

# **Description**

## **Rule Definition**

*Converting a pointer to integer or integer to pointer.*

## **Polyspace Implementation**

This checker checks for **Conversion between pointers and integers**.

# **Examples**

## **Conversion between pointers and integers**

**Issue**

The issue occurs when a conversion is performed between a pointer to object and an integer type.

Casts or implicit conversions from NULL or (void\*)0 do not generate a warning.

### **Risk**

Conversion between integers and pointers can cause errors or undefined behavior.

- If an integer is cast to a pointer, the resulting pointer can be incorrectly aligned. The incorrect alignment causes undefined behavior.
- If a pointer is cast to an integer, the resulting value can be outside the allowed range for the integer type.

### **Example - Casts between pointer and integer**

#include <stdbool.h>

```
typedef unsigned char uint8_t;
typedef char char_t;
typedef unsigned short uint16 t;
typedef signed int int32 t;
typedef _Bool bool_t;
uint8_t \overline{*}PORTA = (uint8_t *) 0x0002; /* Non-compliant */void foo(void) {
   chart c = 1;
   chart *pc = \&c; /* Compliant */
   uint16_t \text{ u}16 = 70;uint16_t *pui16 = \deltaui16; * /* Compliant */
   puil6 = (uint16_t * ) uil6; \hspace{1.6cm} /* Non-compliant */
```

```
uint16_t *p;
    int32 \bar{t} addr = (int32 t) p; /* Non-compliant */
    bool_t b = (bool_t) p;<br>
enum etag { A, B } e = ( enum etag ) p; /* Non-compliant */
    enum etag { A, B} e = ( enum etag ) p;
}
```
In this example, the rule is violated when:

• The integer 0x0002 is cast to a pointer.

If the integer defines an absolute address, it is more common to assign the address to a pointer in a header file. To avoid the assignment being flagged, you can then exclude headers files from coding rules checking. For more information, see Do not generate results for (-do-notgenerate-results-for). For more information on analysis options, see the documentation for Polyspace Bug Finder or Polyspace Bug Finder Server.

• The pointer p is cast to integer types such as int32\_t, bool\_t or enum etag.

The rule is not violated when the address  $\delta u$  i 16 is assigned to a pointer.

# **Check Information**

**Decidability:** Undecidable

# **See Also**

# **ISO/IEC TS 17961 [inverrno]**

Incorrectly setting and using errno

# **Description**

## **Rule Definition**

*Incorrectly setting and using errno.*

## **Polyspace Implementation**

This checker checks for these issues:

- **Misuse of errno**.
- **Errno not checked**.
- **Errno not reset**.

# **Examples**

## **Misuse of errno**

### **Issue**

**Misuse of errno** occurs when you check errno for error conditions in situations where checking errno does not guarantee the absence of errors. In some cases, checking errno can lead to false positives.

For instance, you check errno following calls to the functions:

- fopen: If you follow the ISO Standard, the function might not set errno on errors.
- atof: If you follow the ISO Standard, the function does not set errno.
- signal: The errno value indicates an error only if the function returns the SIG\_ERR error indicator.

## **Risk**

The ISO C Standard does not enforce that these functions set errno on errors. Whether the functions set errno or not is implementation-dependent.

To detect errors, if you check errno alone, the validity of this check also becomes implementationdependent.

In some cases, the errno value indicates an error only if the function returns a specific error indicator. If you check errno before checking the function return value, you can see false positives.

## **Fix**

For information on how to detect errors, see the documentation for that specific function.

Typically, the functions return an out-of-band error indicator to indicate errors. For instance:

- fopen returns a null pointer if an error occurs.
- signal returns the SIG\_ERR error indicator and sets errno to a positive value. Check errno only after you have checked the function return value.

**Example - Incorrectly Checking for errno After fopen Call**

```
#include <stdio.h>
#include <stdlib.h>
#include <errno.h>
#define fatal_error() abort()
const char *temp filename = "/tmp/demo.txt";
FILE *func()
{
     FILE *fileptr;
    error = 0; fileptr = fopen(temp_filename, "w+b");
    if (errno != 0) {
         if (fileptr != NULL) {
              (void)fclose(fileptr);
         }
         /* Handle error */
         fatal_error();
     }
     return fileptr;
}
```
In this example, errno is the first variable that is checked after a call to fopen. You might expect that fopen changes errno to a nonzero value if an error occurs. If you run this code with an implementation of fopen that does not set errno on errors, you might miss an error condition. In this situation, fopen can return a null pointer that escapes detection.

### **Correction — Check Return Value of fopen After Call**

One possible correction is to only check the return value of fopen for a null pointer.

```
#include <stdio.h>
#include <stdlib.h>
#include <errno.h>
#define fatal_error() abort()
const char *temp_filename = "/tmp/demo.txt";
FILE *func()
{
     FILE *fileptr;
    fileptr = fopen(temp filename, "w+b");
    if (fileptr == NULL) {
         fatal_error();
     }
     return fileptr;
}
```
## **Errno not checked**

### **Issue**

**Errno not checked** occurs when you call a function that sets errno to indicate error conditions, but do not check errno after the call. For these functions, checking errno is the only reliable way to determine if an error occurred.

Functions that set errno on errors include:

• fgetwc, strtol, and wcstol.

For a comprehensive list of functions, see [documentation about errno](https://wiki.sei.cmu.edu/confluence/pages/viewpage.action?pageId=87152351).

• POSIX errno-setting functions such as encrypt and setkey.

### **Risk**

To see if the function call completed without errors, check errno for error values.

The return values of these errno-setting functions do not indicate errors. The return value can be one of the following:

- void
- Even if an error occurs, the return value can be the same as the value from a successful call. Such return values are called in-band error indicators.

You can determine if an error occurred only by checking errno.

For instance, strtol converts a string to a long integer and returns the integer. If the result of conversion overflows, the function returns LONG\_MAX and sets errno to ERANGE. However, the function can also return LONG MAX from a successful conversion. Only by checking errno can you distinguish between an error and a successful conversion.

### **Fix**

Before calling the function, set errno to zero.

After the function call, to see if an error occurred, compare errno to zero. Alternatively, compare errno to known error indicator values. For instance, strtol sets errno to ERANGE to indicate errors.

The error message in the Polyspace result shows the error indicator value that you can compare to.

## **Example - errno Not Checked After Call to strtol**

```
#include<stdio.h>
#include<stdlib.h>
#include<errno.h>
int main(int argc, char *argv[]) {
     char *str, *endptr;
     int base;
    str = argv[1];base = 10:
     long val = strtol(str, &endptr, base);
```

```
printf("Return value of strtol() = \delta d \nabla", val);
```
}

You are using the return value of strtol without checking errno.

### **Correction — Check errno After Call**

Before calling strtol, set errno to zero . After a call to strtol, check the return value for LONG MIN or LONG MAX and errno for ERANGE.

```
#include<stdlib.h>
#include<stdio.h>
#include<errno.h>
#include<limits.h>
int main(int argc, char *argv[]) {
     char *str, *endptr;
     int base;
    str = argv[1];base = 10:
    error = 0:
     long val = strtol(str, &endptr, base);
    if((val == LONG MIN || val == LONG MAX) & for = ERANG) {
          printf("strtol error");
          exit(EXIT_FAILURE);
     } 
    printf("Return value of strtol() = \elld\n", val);
}
```
### **Errno not reset**

#### **Issue**

**Errno not reset** occurs when you do not reset errno before calling a function that sets errno to indicate error conditions. However, you check errno for those error conditions after the function call.

### **Risk**

The errno is not clean and can contain values from a previous call. Checking errno for errors can give the false impression that an error occurred.

errno is set to zero at program startup but subsequently, errno is not reset by a C standard library function. You must explicitly set errno to zero when required.

**Fix**

Before calling a function that sets errno to indicate error conditions, reset errno to zero explicitly.

### **Example - errno Not Reset Before Call to strtod**

```
#include <stdio.h>
#include <stdlib.h>
#include <errno.h>
#include <float.h>
#define fatal_error() abort()
```

```
double func(const char *s1, const char *s2)
{
    double f1;
   f1 = strtod (s1, NULL);
   if (\theta == errno) {
      double f2 = strtod (s2, NULL); 
       if (0 == error) {
            long double result = (long double) f1 + f2; if ((result <= (long double)DBL_MAX) && (result >= (long double)-DBL_MAX)) 
\{return (double) result;
 }
        }
     }
   fatal error();
     return 0.0;
}
```
In this example, errno is not reset to 0 before the first call to strtod. Checking errno for 0 later can lead to a false positive.

### **Correction — Reset errno Before Call**

One possible correction is to reset errno to 0 before calling strtod.

```
#include <stdio.h>
#include <stdlib.h>
#include <errno.h>
#include <float.h>
#define fatal_error() abort()
double func(const char *s1, const char *s2)
{
     double f1;
    error = 0;f1 = strtod (s1, NULL);
    if (0 == error) {
      double f2 = strtod (s2, NULL);
        if (0 == error) {
            long double result = (long double)f1 + f2;
            if ((result <= (long double)DBL MAX) \&\& (result >= (long double)-DBL MAX))
\overline{\mathcal{L}}return (double) result;
 }
         }
     }
     fatal_error();
     return 0.0;
}
```
# **Check Information**

**Decidability:** Undecidable

# **See Also**

# **ISO/IEC TS 17961 [invfmtstr]**

Using invalid format strings

# **Description**

## **Rule Definition**

*Using invalid format strings.*

## **Polyspace Implementation**

This checker checks for **Format string specifiers and arguments mismatch**.

# **Examples**

## **Format string specifiers and arguments mismatch**

**Issue**

**Format string specifiers and arguments mismatch** occurs when the format specifiers in the formatted output functions such as printf do not match their corresponding arguments. For example, an argument of type unsigned long must have a format specification of %lu.

### **Risk**

Mismatch between format specifiers and the corresponding arguments result in undefined behavior.

### **Fix**

Make sure that the format specifiers match the corresponding arguments. For instance, in this example, the %d specifier does not match the string argument message and the %s specifier does not match the integer argument err\_number.

```
 const char *message = "License not available";
int err number = :-4 printf("Error: %d (error type %s)\n", message, err_number);
```
Switching the two format specifiers fixes the issue. See [the specifications for the printf function](https://en.cppreference.com/w/cpp/io/c/fprintf) for more information about format specifiers.

If you do not want to fix the issue, add comments to your result or code to avoid another review. See "Address Results in Polyspace Access Through Bug Fixes or Justifications".

### **Example - Printing a Float**

```
#include <stdio.h>
void string_format(void) {
    unsigned long fst = 1; printf("%d\n", fst);
}
```
In the printf statement, the format specifier, %d, does not match the data type of fst.

### **Correction — Use an Unsigned Long Format Specifier**

One possible correction is to use the %lu format specifier. This specifier matches the unsigned integer type and long size of fst.

```
#include <stdio.h>
void string format(void) {
    unsigned long fst = 1; printf("%lu\n", fst);
}
```
### **Correction — Use an Integer Argument**

One possible correction is to change the argument to match the format specifier. Convert fst to an integer to match the format specifier and print the value 1.

#include <stdio.h> void string\_format(void) { unsigned long  $fst = 1;$  printf("%d\n", (int)fst); }

# **Check Information**

**Decidability:** Undecidable

## **See Also**

# **ISO/IEC TS 17961 [invptr]**

Forming or using out-of-bounds pointers or array subscripts

# **Description**

## **Rule Definition**

*Forming or using out-of-bounds pointers or array subscripts.*

## **Polyspace Implementation**

This checker checks for these issues:

- **Array access out of bounds**.
- **Pointer access out of bounds**.

# **Examples**

## **Array access out of bounds**

### **Issue**

**Array access out of bounds** occurs when an array index falls outside the range [0...array\_size-1] during array access.

## **Risk**

Accessing an array outside its bounds is undefined behavior. You can read an unpredictable value or try to access a location that is not allowed and encounter a segmentation fault.

## **Fix**

The fix depends on the root cause of the defect. For instance, you accessed an array inside a loop and one of these situations happened:

- The upper bound of the loop is too large.
- You used an array index that is the same as the loop index instead of being one less than the loop index.

To fix the issue, you have to modify the loop bound or the array index.

Another reason why an array index can exceed array bounds is a prior conversion from signed to unsigned integers. The conversion can result in a wrap around of the index value, eventually causing the array index to exceed the array bounds.

Often the result details show a sequence of events that led to the defect. You can implement the fix on any event in the sequence. If the result details do not show the event history, you can trace back using right-click options in the source code and see previous related events. See also .

See examples of fixes below.

If you do not want to fix the issue, add comments to your result or code to avoid another review. See "Address Results in Polyspace Access Through Bug Fixes or Justifications".

### **Example - Array Access Out of Bounds Error**

```
#include <stdio.h>
void fibonacci(void)
{
     int i;
     int fib[10];
    for (i = 0; i < 10; i++) {
         if (i < 2) 
            fib[i] = 1; else 
            fib[i] = fib[i-1] + fib[i-2]; }
     printf("The 10-th Fibonacci number is %i .\n", fib[i]); 
    /* Defect: Value of i is greater than allowed value of 9 */}
```
The array fib is assigned a size of 10. An array index for fib has allowed values of  $[0,1,2,\ldots,9]$ . The variable i has a value 10 when it comes out of the for-loop. Therefore, the printf statement attempts to access fib[10] through i.

#### **Correction — Keep Array Index Within Array Bounds**

One possible correction is to print  $fib[i-1]$  instead of  $fib[i]$  after the for-loop.

```
#include <stdio.h>
void fibonacci(void)
{
    int i;
    int fib[10];
   for (i = 0; i < 10; i++) {
         if (i < 2) 
            fib[i] = 1; else 
             fib[i] = fib[i-1] + fib[i-2]; }
     /* Fix: Print fib[9] instead of fib[10] */
     printf("The 10-th Fibonacci number is %i .\n", fib[i-1]); 
}
```
The printf statement accesses fib[9] instead of fib[10].

### **Pointer access out of bounds**

### **Issue**

**Pointer access out of bounds** occurs when a pointer is dereferenced outside its bounds.

When a pointer is assigned an address, a block of memory is associated with the pointer. You cannot access memory beyond that block using the pointer.

### **Risk**

Dereferencing a pointer outside its bounds is undefined behavior. You can read an unpredictable value or try to access a location that is not allowed and encounter a segmentation fault.

### **Fix**

The fix depends on the root cause of the defect. For instance, you dereferenced a pointer inside a loop and one of these situations happened:

- The upper bound of the loop is too large.
- You used pointer arithmetic to advance the pointer with an incorrect value for the pointer increment.

To fix the issue, you have to modify the loop bound or the pointer increment value.

Often the result details show a sequence of events that led to the defect. You can implement the fix on any event in the sequence. If the result details do not show the event history, you can trace back using right-click options in the source code and see previous related events. See also .

See examples of fixes below.

If you do not want to fix the issue, add comments to your result or code to avoid another review. See "Address Results in Polyspace Access Through Bug Fixes or Justifications".

### **Example - Pointer access out of bounds error**

```
int* Initialize(void)
{
 int arr[10];
 int *ptr=arr;
 for (int i=0; i<=9;i++) {
     ptr++;
    *ptr=i;
    /* Defect: ptr out of bounds for i=9 */
    }
 return(arr);
}
```
ptr is assigned the address arr that points to a memory block of size 10\*sizeof(int). In the forloop, ptr is incremented 10 times. In the last iteration of the loop, ptr points outside the memory block assigned to it. Therefore, it cannot be dereferenced.

### **Correction — Check Pointer Stays Within Bounds**

One possible correction is to reverse the order of increment and dereference of ptr.

```
int* Initialize(void)
{
  int arr[10];
  int *ptr=arr;
```

```
for (int i=0; i <= 9; i + + )
      {
      /* Fix: Dereference pointer before increment */
      *ptr=i;
 ptr++;
 }
 return(arr);
}
```
After the last increment, even though ptr points outside the memory block assigned to it, it is not dereferenced more.

# **Check Information**

**Decidability:** Undecidable

# **See Also**

# **ISO/IEC TS 17961 [ioileave]**

Interleaving stream inputs and outputs without a flush or positioning call

# **Description**

## **Rule Definition**

*Interleaving stream inputs and outputs without a flush or positioning call.*

## **Polyspace Implementation**

This checker checks for **Alternating input and output from a stream without flush or positioning call**.

# **Examples**

**Alternating input and output from a stream without flush or positioning call**

**Issue**

## **Alternating input and output from a stream without flush or positioning call** occurs when:

- You do not perform a flush or function positioning call between an output operation and a following input operation on a file stream in update mode.
- You do not perform a function positioning call between an input operation and a following output operation on a file stream in update mode.

## **Risk**

Alternating input and output operations on a stream without an intervening flush or positioning call is undefined behavior.

## **Fix**

Call fflush() or a file positioning function such as fseek() or fsetpos() between output and input operations on an update stream.

Call a file positioning function between input and output operations on an update stream.

### **Example - Read After Write Without Intervening Flush**

```
#include <stdio.h>
#define SIZE20 20
void initialize_data(char* data, size_t s) {};
const char *temp_filename = "/tmp/demo.txt";
void func()
{
     char data[SIZE20];
     char append_data[SIZE20];
     FILE *file;
```
}

```
 file = fopen(temp_filename, "a+");
 if (file == NULL)
   {
     /* Handle error. */;
   }
 initialize_data(append_data, SIZE20);
 if (fwrite(append_data, 1, SIZE20, file) != SIZE20)
   {
     (void)fclose(file);
     /* Handle error. */;
   }
 /* Read operation after write without 
 intervening flush. */
 if (fread(data, 1, SIZE20, file) < SIZE20) 
   {
       (void)fclose(file);
       /* Handle error. */;
   }
 if (fclose(file) == EOF)
   {
     /* Handle error. */;
   }
```
In this example, the file demo.txt is opened for reading and appending. After the call to  $fwrite()$ , a call to fread() without an intervening flush operation is undefined behavior.

### **Correction — Call fflush() Before the Read Operation**

After writing data to the file, before calling fread(), perform a flush call.

```
#include <stdio.h>
#define SIZE20 20
void initialize data(char* data, size t s) \{\};
const char *temp filename = "/tmp/demo.txt";
void func()
{
     char data[SIZE20];
     char append_data[SIZE20];
     FILE *file;
    file = fopen(temp_filename, "a+"); if (file == NULL)
      \mathfrak{t} /* Handle error. */;
       }
     initialize_data(append_data, SIZE20);
     if (fwrite(append_data, 1, SIZE20, file) != SIZE20)
```

```
 {
         (void)fclose(file);
         /* Handle error. */;
       }
     /* Buffer flush after write and before read */
   if (fflush(file) != 0)
       {
         (void)fclose(file);
         /* Handle error. */;
 }
 if (fread(data, 1, SIZE20, file) < SIZE20)
\overline{\mathcal{L}} (void)fclose(file);
         /* Handle error. */;
       }
     if (fclose(file) == EOF)
       {
         /* Handle error. */;
       }
```
**Check Information Decidability:** Undecidable

# **See Also**

}

# **ISO/IEC TS 17961 [liberr]**

Failing to detect and handle standard library errors

# **Description**

## **Rule Definition**

*Failing to detect and handle standard library errors.*

## **Polyspace Implementation**

This checker checks for these issues:

- **Returned value of a sensitive function not checked**.
- **Unprotected dynamic memory allocation**.

# **Examples**

## **Returned value of a sensitive function not checked**

**Issue**

**Returned value of a sensitive function not checked** occurs when you call sensitive standard functions, but you:

- Ignore the return value.
- Use an output or a return value without testing the validity of the return value.

For this defect, two type of functions are considered: *sensitive* and *critical sensitive*.

A *sensitive* function is a standard function that can encounter:

- Exhausted system resources (for example, when allocating resources)
- Changed privileges or permissions
- Tainted sources when reading, writing, or converting data from external sources
- Unsupported features despite an existing API

A *critical sensitive* function is a sensitive function that performs one of these critical or vulnerable tasks:

- Set privileges (for example, setuid)
- Create a jail (for example, chroot)
- Create a process (for example, fork)
- Create a thread (for example, thrd create)
- Lock or unlock memory segments (for example, mlock)

### **Risk**

If you do not check the return value of functions that perform sensitive or critical sensitive tasks, your program can behave unexpectedly. Errors from these functions can propagate throughout the program causing incorrect output, security vulnerabilities, and possibly system failures.

**Fix**

Before continuing with the program, test the return value of *critical sensitive* functions.

For *sensitive functions*, you can explicitly ignore a return value by casting the function to void. Polyspace does not raise this defect for sensitive functions cast to void. This resolution is not accepted for *critical sensitive functions* because they perform more vulnerable tasks.

### **Example - Sensitive Function Return Ignored**

```
#include<stdio.h>
void initialize() {
    int n = 1;
     scanf("%d",&n); 
}
```
This example shows a call to the sensitive function scanf(). The return value of scanf() is ignored, causing a defect.

### **Correction — Cast Function to (void)**

One possible correction is to cast the function to void. This fix informs Polyspace and any reviewers that you are explicitly ignoring the return value of the sensitive function.

```
#include<stdio.h>
void initialize() {
    int n = 1;
     (void) scanf("%d",&n); 
}
```
## **Correction — Test Return Value**

One possible correction is to test the return value of scanf to check for errors.

```
#include<stdio.h>
void initialize() {
     int n,flag ;
    flag = scant("%d", \&n); if(flag>0){
         //...
     }
}
```
### **Example - Critical Function Return Ignored**

```
#include <threads.h>
int thrd func(void);
void initialize() {
     thrd_t thr;
    int \overline{n} = 1;
     (void) thrd_create(&thr,thrd_func,&n); 
}
```
In this example, a critical function thrd create is called and its return value is ignored by casting to void, but because thrd\_create is a critical function, Polyspace does not ignore this *Return value of a sensitive function not checked* defect.

### **Correction — Test the Return Value of Critical Functions**

The correction for this defect is to check the return value of these critical functions to verify the function performed as expected.

```
 #include <threads.h>
int thrd func(void);
void initialize() {
     thrd_t thr;
    int n = 1;
     if( thrd_success!= thrd_create(&thr,thrd_func,&n) ){
         // handle error
     }
}
```
### **Unprotected dynamic memory allocation**

### **Issue**

**Unprotected dynamic memory allocation** occurs when you do not check after dynamic memory allocation whether the memory allocation succeeded.

### **Risk**

When memory is dynamically allocated using malloc, calloc, or realloc, it returns a value NULL if the requested memory is not available. If the code following the allocation accesses the memory block without checking for this NULL value, this access is not protected from failures.

#### **Fix**

Check the return value of malloc, calloc, or realloc for NULL before accessing the allocated memory location.

```
#define SIZE 10
//...
int *ptr = malloc(SIZE * sizeof(int));
if(ptr) /* Check for NULL */{
    /* Memory access through ptr */
}
```
#### **Example - Unprotected dynamic memory allocation error**

```
#include <stdlib.h>
void Assign_Value(void) 
{
  int^* p = (int^*)calloc(5, sizeof(int));
  *_{p} = 2; /* Defect: p is not checked for NULL value */
```

```
 free(p);
}
```
If the memory allocation fails, the function calloc returns NULL to p. Before accessing the memory through p, the code does not check whether p is NULL

## **Correction — Check for NULL Value**

One possible correction is to check whether p has value NULL before dereference.

```
#include <stdlib.h>
void Assign_Value(void)
  {
   int* p = (int*)calloc(5, sizeof(int)); /* Fix: Check if p is NULL */
   if(p!=NULL) *p = 2; free(p);
  }
```
# **Check Information**

**Decidability:** Undecidable

# **See Also**

# **ISO/IEC TS 17961 [libmod]**

Modifying the string returned by getenv, localeconv, setlocale, and strerror

# **Description**

## **Rule Definition**

*Modifying the string returned by getenv, localeconv, setlocale, and strerror.*

## **Polyspace Implementation**

This checker checks for **0odification of internal buffer returned from nonreentrant standard function**.

# **Examples**

## **0odification of internal buffer returned from nonreentrant standard function**

**Issue**

**0odification of internal buffer returned from nonreentrant standard function** occurs when the following happens:

- A nonreentrant standard function returns a pointer.
- You attempt to write to the memory location that the pointer points to.

Nonreentrant standard functions that return a non const-qualified pointer to an internal buffer include getenv, getlogin, crypt, setlocale, localeconv, strerror and others.

### **Risk**

Modifying the internal buffer that a nonreentrant standard function returns can cause the following issues:

• It is possible that the modification does not succeed or alters other internal data.

For instance, getenv returns a pointer to an environment variable value. If you modify this value, you alter the environment of the process and corrupt other internal data.

• Even if the modification succeeds, it is possible that a subsequent call to the same standard function does not return your modified value.

For instance, you modify the environment variable value that getenv returns. If another process, thread, or signal handler calls setenv, the modified value is overwritten. Therefore, a subsequent call to getenv does not return your modified value.

## **Fix**

Avoid modifying the internal buffer using the pointer returned from the function.

## **Example - Modification of getenv Return Value**

#include <stdlib.h> #include <string.h>

```
void printstr(const char*);
void func() {
     char* env = getenv("LANGUAGE");
    if (env != NULL) {
         strncpy(env, "C", 1);
         printstr(env);
     }
}
```
In this example, the first argument of strncpy is the return value from a nonreentrant standard function getenv. The behavior can be undefined because strncpy modifies this argument.

## **Correction - Copy Return Value of getenv and Modify Copy**

One possible solution is to copy the return value of getenv and pass the copy to the strncpy function.

```
#include <stdlib.h>
#include <string.h>
enum {
    SIZE20 = 20};
void printstr(const char*);
void func() {
     char* env = getenv("LANGUAGE");
    if (env != NULL) {
        char env cp[SIZE20];
         strncpy(env_cp, env, SIZE20); 
         strncpy(env_cp, "C", 1); 
        printstr(env_cp);
     }
}
```
**Check Information Decidability:** Undecidable

## **See Also**

# **ISO/IEC TS 17961 [libptr]**

Forming invalid pointers by library function

# **Description**

## **Rule Definition**

*Forming invalid pointers by library function.*

## **Polyspace Implementation**

This checker checks for these issues:

- **Use of path manipulation function without maximum sized buffer checking**.
- **Invalid use of standard library memory routine**.
- **Invalid use of standard library string routine**.
- **Destination buffer overflow in string manipulation**.

# **Examples**

## **Use of path manipulation function without maximum sized buffer checking**

## **Issue**

**Use of path manipulation function without maximum-sized buffer checking** occurs when the destination argument of a path manipulation function such as realpath or getwd has a buffer size less than PATH\_MAX bytes.

## **Risk**

A buffer smaller than PATH\_MAX bytes can overflow but you cannot test the function return value to determine if an overflow occurred. If an overflow occurs, following the function call, the content of the buffer is undefined.

For instance, char  $*$ getwd(char  $*$ buf) copies an absolute path name of the current folder to its argument. If the length of the absolute path name is greater than PATH\_MAX bytes, getwd returns NULL and the content of \*buf is undefined. You can test the return value of getwd for NULL to see if the function call succeeded.

However, if the allowed buffer for buf is less than PATH\_MAX bytes, a failure can occur for a smaller absolute path name. In this case, getwd does not return NULL even though a failure occurred. Therefore, the allowed buffer for buf must be PATH\_MAX bytes long.

## **Fix**

Possible fixes are:

• Use a buffer size of PATH MAX bytes. If you obtain the buffer from an unknown source, before using the buffer as argument of getwd or realpath function, make sure that the size is less than PATH\_MAX bytes.

• Use a path manipulation function that allows you to specify a buffer size.

For instance, if you are using getwd to get the absolute path name of the current folder, use char \*getcwd(char \*buf, size\_t size); instead. The additional argument size allows you to specify a size greater than or equal to PATH\_MAX.

• Allow the function to allocate additional memory dynamically, if possible.

For instance, char \*realpath(const char \*path, char \*resolved path); dynamically allocates memory if resolved\_path is NULL. However, you have to deallocate this memory later using the free function.

### **Example - Possible Buffer Overflow in Use of getwd Function**

```
#include <unistd.h>
#include <linux/limits.h>
#include <stdio.h>
void func(void) {
    char buf[PATH_MAX];
     if (getwd(buf+1)!= NULL) {
         printf("cwd is %s\n", buf);
    }
}
```
In this example, although the array buf has PATH\_MAX bytes, the argument of getwd is buf  $+ 1$ , whose allowed buffer is less than PATH\_MAX bytes.

### **Correction — Use Array of Size PATH\_MAX Bytes**

One possible correction is to use an array argument with size equal to PATH\_MAX bytes.

```
#include <unistd.h>
#include <linux/limits.h>
#include <stdio.h>
void func(void) {
    char buf[PATH_MAX];
    if (qetwd(buf))!= NULL {
         printf("cwd is %s\n", buf);
     }
}
```
### **Invalid use of standard library memory routine**

### **Issue**

**Invalid use of standard library memory routine** occurs when a memory library function is called with invalid arguments. For instance, the memcpy function copies to an array that cannot accommodate the number of bytes copied.

### **Risk**

Use of a memory library function with invalid arguments can result in issues such as buffer overflow.

### **Fix**

The fix depends on the root cause of the defect. Often the result details show a sequence of events that led to the defect. You can implement the fix on any event in the sequence. If the result details do

not show the event history, you can trace back using right-click options in the source code and see previous related events. See also .

See examples of fixes below.

If you do not want to fix the issue, add comments to your result or code to avoid another review. See "Address Results in Polyspace Access Through Bug Fixes or Justifications".

#### **Example - Invalid Use of Standard Library Memory Routine Error**

```
#include <string.h>
#include <stdio.h>
char* Copy_First_Six_Letters(void)
  {
   char str1[10],str2[5];
   printf("Enter string:\n");
   scanf("%s",str1);
   memcpy(str2,str1,6); 
  /* Defect: Arguments of memcpy invalid: str2 has size < 6 */
   return str2;
  }
```
The size of string  $str2$  is 5, but six characters of string  $str1$  are copied into  $str2$  using the memcpy function.

#### **Correction — Call Function with Valid Arguments**

One possible correction is to adjust the size of str2 so that it accommodates the characters copied with the memcpy function.

```
#include <string.h>
#include <stdio.h>
char* Copy_First_Six_Letters(void)
  {
  /* Fix: Declare str2 with size 6 */
  char str1[10],str2[6]; 
  printf("Enter string:\n");
  scanf("%s",str1);
  memcpy(str2,str1,6);
  return str2;
 }
```
### **Invalid use of standard library string routine**

**Issue**

**Invalid use of standard library string routine** occurs when a string library function is called with invalid arguments.
#### **Risk**

The risk depends on the type of invalid arguments. For instance, using the strcpy function with a source argument larger than the destination argument can result in buffer overflows.

**Fix**

The fix depends on the standard library function involved in the defect. In some cases, you can constrain the function arguments before the function call. For instance, if the strcpy function:

```
char * strcpy(char * destination, const char* source);
```
tries to copy too many bytes into the destination argument compared to the available buffer, constrain the source argument before the call to strcpy. In some cases, you can use an alternative function to avoid the error. For instance, instead of strcpy, you can use strncpy to control the number of bytes copied. See also .

See examples of fixes below.

If you do not want to fix the issue, add comments to your result or code to avoid another review. See "Address Results in Polyspace Access Through Bug Fixes or Justifications".

### **Example - Invalid Use of Standard Library String Routine Error**

```
 #include <string.h>
 #include <stdio.h>
 char* Copy_String(void)
 {
  char *res;
  char gbuffer[5],text[20]="ABCDEFGHIJKL";
  res=strcpy(gbuffer,text); 
  /* Error: Size of text is less than gbuffer */
  return(res);
 }
```
The string text is larger in size than gbuffer. Therefore, the function strcpy cannot copy text into gbuffer.

#### **Correction — Use Valid Arguments**

One possible correction is to declare the destination string gbuffer with equal or larger size than the source string text.

```
#include <string.h>
  #include <stdio.h>
  char* Copy_String(void)
  {
   char *res;
  /*Fix: gbuffer has equal or larger size than text */ char gbuffer[20],text[20]="ABCDEFGHIJKL";
   res=strcpy(gbuffer,text);
   return(res);
  }
```
### **Destination buffer overflow in string manipulation**

#### **Issue**

**Destination buffer overflow in string manipulation** occurs when certain string manipulation functions write to their destination buffer argument at an offset greater than the buffer size.

For instance, when calling the function sprintf(char\* buffer, const char\* format), you use a constant string format of greater size than buffer.

#### **Risk**

Buffer overflow can cause unexpected behavior such as memory corruption or stopping your system. Buffer overflow also introduces the risk of code injection.

#### **Fix**

One possible solution is to use alternative functions to constrain the number of characters written. For instance:

- If you use sprintf to write formatted data to a string, use snprintf, snprintf or sprintf s instead to enforce length control. Alternatively, use asprintf to automatically allocate the memory required for the destination buffer.
- If you use vsprintf to write formatted data from a variable argument list to a string, use vsnprintf or vsprintf s instead to enforce length control.
- If you use wcscpy to copy a wide string, use wcsncpy, wcslcpy, or wcscpy s instead to enforce length control.

Another possible solution is to increase the buffer size.

#### **Example - Buffer Overflow in sprintf Use**

```
#include <stdio.h>
void func(void) {
     char buffer[20];
    char *fmt string = "This is a very long string, it does not fit in the buffer";
     sprintf(buffer, fmt_string);
}
```
In this example, buffer can contain 20 char elements but fmt\_string has a greater size.

#### **Correction — Use snprintf Instead of sprintf**

One possible correction is to use the snprintf function to enforce length control.

```
#include <stdio.h>
void func(void) {
     char buffer[20];
    char *fmt string = "This is a very long string, it does not fit in the buffer";
     snprintf(buffer, 20, fmt_string);
}
```
# **Check Information**

**Decidability:** Undecidable

# **See Also**

# **ISO/IEC TS 17961 [libuse]**

Using an object overwritten by getenv, localeconv, setlocale, and strerror

# **Description**

## **Rule Definition**

*Using an object overwritten by getenv, localeconv, setlocale, and strerror.*

## **Polyspace Implementation**

This checker checks for **Misuse of return value from nonreentrant standard function**.

# **Examples**

## **Misuse of return value from nonreentrant standard function**

#### **Issue**

**Misuse of return value from nonreentrant standard function** occurs when these events happen in this sequence:

**1** You point to the buffer returned from a nonreentrant standard function such as getenv or setlocale.

user = getenv("USER");

**2** You call that nonreentrant standard function again.

user2 = getenv("USER2");

**3** You use or dereference the pointer from the first step expecting the buffer to remain unmodified since that step. In the meantime, the call in the second step has modified the buffer.

For instance:

var=\*user;

In some cases, the defect might appear even if you do not call the getenv function a second time but simply return the pointer. For instance:

```
char* func() {
     user=getenv("USER");
 .
 .
     return user;
}
```
For information on which functions are covered by this defect, see [documentation on nonreentrant](https://www.securecoding.cert.org/confluence/display/c/ENV34-C.+Do+not+store+pointers+returned+by+certain+functions) [standard functions.](https://www.securecoding.cert.org/confluence/display/c/ENV34-C.+Do+not+store+pointers+returned+by+certain+functions)

#### **Risk**

The C Standard allows nonreentrant functions such as getenv to return a pointer to a *static* buffer. Because the buffer is static, a second call to getenv modifies the buffer. If you continue to use the

pointer returned from the first call past the second call, you can see unexpected results. The buffer that it points to no longer has values from the first call.

The defect appears even if you do not call getenv a second time but simply return the pointer. The reason is that someone calling your function might use the returned pointer *after* a second call to getenv. By returning the pointer from your call to getenv, you make your function unsafe to use.

The same rationale is true for other nonreentrant functions covered by this defect.

**Fix**

After the first call to getenv, make a copy of the buffer that the returned pointer points to. After the second call to getenv, use this copy. Even if the second call modifies the buffer, your copy is untouched.

#### **Example - Return from getenv Used After Second Call to getenv**

```
#include <stdlib.h>
#include <string.h>
int func()
{
   int result = 0;
   char *home = getenv("HOME"); /* First call */
    if (home != NULL) {
       char *user = NULL;char *user_name_from_home = strrchr(home, '/');
       if (user name from home != NULL) {
           user = getenv("USER"); /* Second call */
            if ((user != NULL) &&
                (strcmp(user, user_name_from_home) == 0)) 
\{result = 1;
 }
        }
    }
    return result;
}
```
In this example, the pointer user name from home is derived from the pointer home. home points to the buffer returned from the first call to getenv. Therefore, user name from home points to a location in the same buffer.

After the second call to getenv, the buffer is modified. If you continue to use user\_name\_from\_home, you can get unexpected results.

#### **Correction — Make Copy of Buffer Before Second Call**

If you want to access the buffer from the first call to getenv past the second call, make a copy of the buffer after the first call. One possible correction is to use the strdup function to make the copy.

```
#include <stdlib.h>
#include <string.h>
int func()
{
```

```
int result = 0;
   char * home = getenv("HOME");if (home != NULL) {
        char *user = NULL;
        char *user_name_from_home = strrchr(home, '/'); 
         if (user_name_from_home != NULL) {
            /* Make copy before second call */ char *saved_user_name_from_home = strdup(user_name_from_home); 
             if (saved_user_name_from_home != NULL) {
                 user = getenv("USER"); 
                 if ((user != NULL) &&
                     (strcmp(user, saved_user_name_from_home) == 0)) 
\overline{\mathcal{L}}result = 1; }
                 free(saved_user_name_from_home);
 }
        }
    }
    return result;
}
```

```
Check Information
```
**Decidability:** Undecidable

## **See Also**

# **ISO/IEC TS 17961 [nonnullcs]**

Passing a non-null-terminated character sequence to a library function

# **Description**

## **Rule Definition**

*Passing a non-null-terminated character sequence to a library function.*

## **Polyspace Implementation**

This checker checks for **Invalid use of standard library string routine**.

# **Examples**

## **Invalid use of standard library string routine**

**Issue**

**Invalid use of standard library string routine** occurs when a string library function is called with invalid arguments.

### **Risk**

The risk depends on the type of invalid arguments. For instance, using the strcpy function with a source argument larger than the destination argument can result in buffer overflows.

#### **Fix**

The fix depends on the standard library function involved in the defect. In some cases, you can constrain the function arguments before the function call. For instance, if the strcpy function:

```
char * strcpy(char * destination, const char* source);
```
tries to copy too many bytes into the destination argument compared to the available buffer, constrain the source argument before the call to strcpy. In some cases, you can use an alternative function to avoid the error. For instance, instead of strcpy, you can use strncpy to control the number of bytes copied. See also .

See examples of fixes below.

If you do not want to fix the issue, add comments to your result or code to avoid another review. See "Address Results in Polyspace Access Through Bug Fixes or Justifications".

#### **Example - Invalid Use of Standard Library String Routine Error**

```
 #include <string.h>
 #include <stdio.h>
 char* Copy_String(void)
 {
  char *res;
  char gbuffer[5],text[20]="ABCDEFGHIJKL";
```

```
 res=strcpy(gbuffer,text); 
  /* Error: Size of text is less than gbuffer */
  return(res);
 }
```
The string text is larger in size than gbuffer. Therefore, the function strcpy cannot copy text into gbuffer.

### **Correction — Use Valid Arguments**

One possible correction is to declare the destination string gbuffer with equal or larger size than the source string text.

```
#include <string.h>
 #include <stdio.h>
  char* Copy_String(void)
  {
  char *res;
  /*Fix: gbuffer has equal or larger size than text */
  char gbuffer[20],text[20]="ABCDEFGHIJKL";
   res=strcpy(gbuffer,text);
  return(res);
  }
```
# **Check Information**

**Decidability:** Undecidable

# **See Also**

# **ISO/IEC TS 17961 [nullref]**

Dereferencing an out-of-domain pointer

# **Description**

## **Rule Definition**

*Dereferencing an out-of-domain pointer.*

## **Polyspace Implementation**

This checker checks for these issues:

- **Unsafe pointer arithmetic**.
- **Invalid use of standard library memory routine**.
- **Null pointer**.
- **Arithmetic operation with NULL pointer**.
- **Invalid use of standard library string routine**.

# **Examples**

## **Unsafe pointer arithmetic**

## **Issue**

The issue occurs when a pointer resulting from arithmetic on a pointer operand does not address an element of the same array as that pointer operand.

Polyspace flags this rule during the analysis as:

- Bug Finder [Array access out-of-bounds](#page-445-0) and [Pointer access out-of-bounds](#page-461-0)
- Code Prover and

Bug Finder and Code Prover check this rule differently and can show different results for this rule. In Code Prover, you can also see a difference in results based on your choice for the option Verification level (-to). . For more information on analysis options, see the documentation for Polyspace Code Prover or Polyspace Code Prover Server.

## **Risk**

Using an invalid array subscript can lead to erroneous behavior of the program. Run-time derived array subscripts are especially troublesome because they cannot be easily checked by manual review or static analysis.

The C Standard defines the creation of a pointer to one beyond the end of the array. The rule permits the C Standard. Dereferencing a pointer to one beyond the end of an array causes undefined behavior and is noncompliant.

#### **Invalid use of standard library memory routine**

#### **Issue**

**Invalid use of standard library memory routine** occurs when a memory library function is called with invalid arguments. For instance, the memcpy function copies to an array that cannot accommodate the number of bytes copied.

#### **Risk**

Use of a memory library function with invalid arguments can result in issues such as buffer overflow.

#### **Fix**

The fix depends on the root cause of the defect. Often the result details show a sequence of events that led to the defect. You can implement the fix on any event in the sequence. If the result details do not show the event history, you can trace back using right-click options in the source code and see previous related events. See also .

See examples of fixes below.

If you do not want to fix the issue, add comments to your result or code to avoid another review. See "Address Results in Polyspace Access Through Bug Fixes or Justifications".

#### **Example - Invalid Use of Standard Library Memory Routine Error**

```
#include <string.h>
#include <stdio.h>
char* Copy First Six Letters(void)
  {
   char str1[10],str2[5];
   printf("Enter string:\n");
   scanf("%s",str1);
   memcpy(str2,str1,6); 
  /* Defect: Arguments of memcpy invalid: str2 has size < 6 */ return str2;
  }
```
The size of string str2 is 5, but six characters of string str1 are copied into str2 using the memcpy function.

#### **Correction — Call Function with Valid Arguments**

One possible correction is to adjust the size of str2 so that it accommodates the characters copied with the memcpy function.

```
#include <string.h>
#include <stdio.h>
char* Copy First Six Letters(void)
  {
  /* Fix: Declare str2 with size 6 */ char str1[10],str2[6]; 
  printf("Enter string:\n");
```

```
 scanf("%s",str1);
  memcpy(str2,str1,6);
  return str2;
 }
```
## **Null pointer**

#### **Issue**

**Null pointer** occurs when you use a pointer with a value of NULL as if it points to a valid memory location.

#### **Risk**

Dereferencing a null pointer is undefined behavior. In most implementations, the dereference can cause your program to crash.

#### **Fix**

Check a pointer for NULL before dereference.

If the issue occurs despite an earlier check for NULL, look for intermediate events between the check and the subsequent dereference. Often the result details show a sequence of events that led to the defect. You can implement the fix on any event in the sequence. If the result details do not show the event history, you can trace back using right-click options in the source code and see previous related events. See also .

See examples of fixes below.

#### **Example - Null pointer error**

```
#include <stdlib.h>
int FindMax(int *arr, int Size) 
{
 int* p=NULL;
 *p=arr[0];
 /* Defect: Null pointer dereference */
 for(int i=0; i<Size; i++) {
   if(arr[i] > (*p))*p=arr[i];
  }
 return *p;
}
```
The pointer p is initialized with value of NULL. However, when the value  $arr[0]$  is written to \*p, p is assumed to point to a valid memory location.

#### **Correction — Assign Address to Null Pointer Before Dereference**

One possible correction is to initialize p with a valid memory address before dereference.

```
#include <stdlib.h>
```

```
int FindMax(int *arr, int Size) 
{
 /* Fix: Assign address to null pointer */ int* p=&arr[0]; 
 for(int i=0; i<Size; i++)\mathfrak{t}if(arr[i] > (*p))*p=arr[i]; }
  return *p;
}
```
**Arithmetic operation with NULL pointer**

**Issue**

**Arithmetic operation with NULL pointer** occurs when an arithmetic operation involves a pointer whose value is NULL.

#### **Risk**

Performing pointer arithmetic on a null pointer and dereferencing the resulting pointer is undefined behavior. In most implementations, the dereference can cause your program to crash.

**Fix**

Check a pointer for NULL before arithmetic operations on the pointer.

If the issue occurs despite an earlier check for NULL, look for intermediate events between the check and the subsequent dereference. Often the result details show a sequence of events that led to the defect. You can implement the fix on any event in the sequence. If the result details do not show the event history, you can trace back using right-click options in the source code and see previous related events. See also .

See examples of fixes below.

#### **Example - Arithmetic Operation with NULL Pointer Error**

```
#include<stdlib.h>
```

```
int Check_Next_Value(int *loc, int val) 
  {
  int *ptr = loc, found = 0;
   if (ptr==NULL)
    { 
       ptr++; 
       /* Defect: NULL pointer shifted */
       if (*ptr==val) found=1;
    } 
   return(found); 
  }
```
When ptr is a NULL pointer, the code enters the if statement body. Therefore, a NULL pointer is shifted in the statement ptr++.

#### **Correction — Avoid NULL Pointer Arithmetic**

One possible correction is to perform the arithmetic operation when ptr is not NULL.

```
#include<stdlib.h>
int Check Next Value(int *loc, int val)
  {
  int *ptr = loc, found = 0;
  /* Fix: Perform operation when ptr is not NULL */ if (ptr!=NULL)
    { 
       ptr++;
       if (*ptr==val) found=1;
    }
   return(found); 
  }
```
#### **Invalid use of standard library string routine**

#### **Issue**

**Invalid use of standard library string routine** occurs when a string library function is called with invalid arguments.

#### **Risk**

The risk depends on the type of invalid arguments. For instance, using the strcpy function with a source argument larger than the destination argument can result in buffer overflows.

#### **Fix**

The fix depends on the standard library function involved in the defect. In some cases, you can constrain the function arguments before the function call. For instance, if the strcpy function:

char \* strcpy(char \* destination, const char\* source);

tries to copy too many bytes into the destination argument compared to the available buffer, constrain the source argument before the call to strcpy. In some cases, you can use an alternative function to avoid the error. For instance, instead of strcpy, you can use strncpy to control the number of bytes copied.

See examples of fixes below.

If you do not want to fix the issue, add comments to your result or code to avoid another review. See "Address Results in Polyspace Access Through Bug Fixes or Justifications".

#### **Example - Invalid Use of Standard Library String Routine Error**

```
 #include <string.h>
 #include <stdio.h>
 char* Copy_String(void)
 {
  char *res;
  char gbuffer[5],text[20]="ABCDEFGHIJKL";
```

```
 res=strcpy(gbuffer,text); 
 /* Error: Size of text is less than gbuffer */
 return(res);
 }
```
The string text is larger in size than gbuffer. Therefore, the function strcpy cannot copy text into gbuffer.

## **Correction — Use Valid Arguments**

One possible correction is to declare the destination string gbuffer with equal or larger size than the source string text.

```
#include <string.h>
 #include <stdio.h>
  char* Copy_String(void)
  {
  char *res;
   /*Fix: gbuffer has equal or larger size than text */
  char gbuffer[20],text[20]="ABCDEFGHIJKL";
   res=strcpy(gbuffer,text);
  return(res);
  }
```
# **Check Information**

**Decidability:** Undecidable

# **See Also**

# **ISO/IEC TS 17961 [padcomp]**

Comparison of padding data

# **Description**

## **Rule Definition**

*Comparison of padding data.*

## **Polyspace Implementation**

This checker checks for **Memory comparison of padding data**.

# **Examples**

## **Memory comparison of padding data**

**Issue**

**Memory comparison of padding data** occurs when you use the memcmp function to compare two structures as a whole. In the process, you compare meaningless data stored in the structure padding.

For instance:

```
typedef struct structType {
     char member1;
     int member2;
     //...
}myStruct;
myStruct var1;
myStruct var2;
//...
if(memcmp(&var1,&var2,sizeof(var1)))//Noncompliant 
{
//...
}
```
## **Risk**

If members of a structure have different data types, your compiler introduces additional padding for data alignment in memory. For an example of padding, see [Higher Estimate of Local](#page-3758-0) [Variable Size](#page-3758-0).

The content of these extra padding bytes is meaningless. The C Standard allows the content of these bytes to be indeterminate, giving different compilers latitude to implement their own padding. If you perform a byte-by-byte comparison of structures with memcmp, you compare even the meaningless data stored in the padding. You might reach the false conclusion that two data structures are not equal, even if their corresponding members have the same value.

## **Fix**

Instead of comparing two structures in one attempt, compare the structures member by member.

For efficient code, write a function that does the comparison member by member. Use this function for comparing two structures.

You can use memcmp for byte-by-byte comparison of structures only if you know that the structures do not contain padding. Typically, to prevent padding, you use specific attributes or pragmas such as #pragma pack. However, these attributes or pragmas are not supported by all compilers and make your code implementation-dependent. If your structures contain bit-fields, using these attributes or pragmas cannot prevent padding.

#### **Example - Structures Compared with memcmp**

```
#include <stdio.h>
#include <stdlib.h>
#include <string.h>
#define fatal_error() abort()
typedef struct s_padding
{
     char c; 
     int i;
     unsigned int bf1:1; 
     unsigned int bf2:2;
     unsigned char buffer[20];
} S_Padding ;
/* Function that quarantees safe access to the input memory */extern int trusted memory_zone(void *ptr, size_t sz);
int func(const S Padding *left, const S Padding *right)
{
    if (!trusted memory zone((void *)left, sizeof(S Padding)) ||
         !trusted_memory_zone((void *)right, sizeof(S_Padding))) {
         fatal_error();
     }
    if (0 == \text{mem}(left, right, sizeof(SPadding))) {
         return 1;
     }
     else
         return 0;
}
```
In this example, memcmp compares byte-by-byte the two structures that left and right point to. Even if the values stored in the structure members are the same, the comparison can show an inequality if the meaningless values in the padding bytes are not the same.

#### **Correction — Compare Structures Member by Member**

One possible correction is to compare individual structure members.

**Note** You can compare entire arrays by using memcmp. All members of an array have the same data type. Padding bytes are not required to store arrays.

```
#include <stdio.h>
#include <stdlib.h>
#include <string.h>
#define fatal_error() abort()
typedef struct s_padding
{
     char c; 
     int i;
     unsigned int bf1:1; 
     unsigned int bf2:2;
     unsigned char buffer[20];
} S_Padding ;
/* Function that guarantees safe access to the input memory */extern int trusted_memory_zone(void *ptr, size_t sz); 
int func(const S Padding *left, const S Padding *right)
{
    if (!trusted memory_zone((void *)left, sizeof(S_Padding)) ||
         !trusted_memory_zone((void *)right, sizeof(S_Padding))) {
         fatal_error();
     }
     return ((left->c == right->c) && 
            (left->i == right->i) &&
            (left->bf1 == right->bf1) &&
            (left->bf2 == right->bf2) &&
            (memcmp(left->buffer, right->buffer, 20) == 0));}
```
# **Check Information**

**Decidability:** Undecidable

# **See Also**

# **ISO/IEC TS 17961 [ptrcomp]**

Accessing an object through a pointer to an incompatible type

# **Description**

## **Rule Definition**

*Accessing an object through a pointer to an incompatible type.*

### **Polyspace Implementation**

This checker checks for **Conversion between pointers to different objects**.

# **Examples**

#### **Conversion between pointers to different objects**

**Issue**

The issue occurs when a cast is performed between a pointer to object type and a pointer to a different object type.

#### **Risk**

If a pointer to an object is cast into a pointer to a different object, the resulting pointer can be incorrectly aligned. The incorrect alignment causes undefined behavior.

Even if the conversion produces a pointer that is correctly aligned, the behavior can be undefined if the pointer is used to access an object.

Exception: You can convert a pointer to object type into a pointer to one of the following types:

- char
- signed char
- unsigned char

#### **Example - Noncompliant: Cast to Pointer Pointing to Object of Wider Type**

```
signed char *p1;
unsigned int *p2;
void foo(void){ 
 p2 = ( unsigned int * ) p1; /* Non-compliant */}
```
In this example, p1 can point to a signed char object. However, p1 is cast to a pointer that points to an object of wider type, unsigned int.

#### **Example - Noncompliant: Cast to Pointer Pointing to Object of Narrower Type**

```
extern unsigned int read_value ( void );
extern void display ( unsigned int n );
```

```
void foo ( void ){
 unsigned int u = read_value();
 unsigned short *hi p = ( unsigned short * ) &u; /* Non-compliant */
 *hi p = 0;
 display (u);
}
```
In this example, u is an unsigned int variable. &u is cast to a pointer that points to an object of narrower type, unsigned short.

On a big-endian machine, the statement \*hi\_p = 0 attempts to clear the high bits of the memory location that &u points to. But, from the result of display(u), you might find that the high bits have not been cleared.

## **Example - Compliant: Cast Adding a Type Qualifier**

```
const short *p;
const volatile short *q;
void foo (void){
 q = ( const volatile short * ) p; /* Compliant */}
```
In this example, both p and q can point to short objects. The cast between them adds a volatile qualifier only and is therefore compliant.

# **Check Information**

**Decidability:** Undecidable

# **See Also**

# **ISO/IEC TS 17961 [ptrobj]**

Subtracting or comparing two pointers that do not refer to the same array

# **Description**

## **Rule Definition**

*Subtracting or comparing two pointers that do not refer to the same array.*

## **Polyspace Implementation**

This checker checks for **Subtraction or comparison between pointers to different arrays**.

# **Examples**

### **Subtraction or comparison between pointers to different arrays**

**Issue**

**Subtraction or comparison between pointers to different arrays** occurs when you subtract or compare pointers that are null or that point to elements in different arrays. The relational operators for the comparison are  $> 0, 0, 0, -1$ , and  $\le -1$ .

#### **Risk**

When you subtract two pointers to elements in the same array, the result is the difference between the subscripts of the two array elements. Similarly, when you compare two pointers to array elements, the result is the positions of the pointers relative to each other. If the pointers are null or point to different arrays, a subtraction or comparison operation is undefined. If you use the subtraction result as a buffer index, it can cause a buffer overflow.

#### **Fix**

Before you subtract or use relational operators to compare pointers to array elements, check that they are non-null and that they point to the same array.

#### **Example - Subtraction Between Pointers to Elements in Different Arrays**

```
#include <stdio.h>
#include <stdlib.h>
#include <string.h>
#define SIZE20 20
size t func(void)
{
     int nums[SIZE20];
     int end;
    int *next_num_ptr = nums;
    size t free elements;
     /* Increment next_num_ptr as array fills */
     /* Subtraction operation is undefined unless array nums 
     is adjacent to variable end in memory. */
```

```
 free_elements = &end - next_num_ptr; 
     return free_elements;
}
```
In this example, the array nums is incrementally filled. Pointer subtraction is then used to determine how many free elements remain. Unless end points to a memory location one past the last element of nums, the subtraction operation is undefined.

#### **Correction — Subtract Pointers to the Same Array**

Subtract the pointer to the last element that was filled from the pointer to the last element in the array.

```
#include <stdio.h>
#include <stdlib.h>
#include <string.h>
#define SIZE20 20
size_t func(void)
{
     int nums[SIZE20];
    int *next num ptr = nums;
    size_t free_elements;
     /* Increment next_num_ptr as array fills */
     /* Subtraction operation involves pointers to the same array. */
    free elements = \&(nums[SIZE20 - 1]) - next num ptr;
     return free_elements + 1;
}
```
# **Check Information**

**Decidability:** Undecidable

# **See Also**

# **ISO/IEC TS 17961 [resident]**

Using identifiers that are reserved for the implementation

# **Description**

## **Rule Definition**

*Using identifiers that are reserved for the implementation.*

## **Polyspace Implementation**

This checker checks for **Declaration of reserved identifiers or macro names**.

# **Examples**

## **Declaration of reserved identifiers or macro names**

**Issue**

The issue occurs when a reserved identifier or macro name is declared.

If you define a macro name that corresponds to a standard library macro, object, or function, rule 21.1 is violated.

The rule considers tentative definitions as definitions.

## **Risk**

The Standard allows implementations to treat reserved identifiers specially. If you reuse reserved identifiers, you can cause undefined behavior.

# **Check Information**

**Decidability:** Decidable

# **See Also**

# **ISO/IEC TS 17961 [restrict]**

Passing pointers into the same object as arguments to different restrict-qualified parameters

# **Description**

## **Rule Definition**

*Passing pointers into the same object as arguments to different restrict-qualified parameters.*

## **Polyspace Implementation**

This checker checks for **Copy of overlapping memory**.

# **Examples**

## **Copy of overlapping memory**

#### **Issue**

**Copy of overlapping memory** occurs when there is a memory overlap between the source and destination argument of a copy function such as memcpy or strcpy. For instance, the source and destination arguments of strcpy are pointers to different elements in the same string.

### **Risk**

If there is memory overlap between the source and destination arguments of copy functions, according to C standards, the behavior is undefined.

## **Fix**

Determine if the memory overlap is what you want. If so, find an alternative function. For instance:

- If you are using memcpy to copy values from one memory location to another, use memmove instead of memcpy.
- If you are using strcpy to copy one string to another, use memmove instead of strcpy, as follows:

```
s = strlen(source);
memmove(destination, source, s + 1);
```
strlen determines the string length without the null terminator. Therefore, you must move s+1 bytes instead of s bytes.

## **Example - Overlapping Copy**

```
#include <string.h>
char str[] = {^{\texttt{``ABCDEFGH''}}};void my copy() \{ strcpy(&str[0],(const char*)&str[2]);
}
```
In this example, because the source and destination argument are pointers to the same string str, there is memory overlap between their allowed buffers.

# **Check Information**

**Decidability:** Undecidable

# **See Also**

# **ISO/IEC TS 17961 [sigcall]**

Calling signal from interruptible signal handlers

# **Description**

## **Rule Definition**

*Calling signal from interruptible signal handlers.*

## **Polyspace Implementation**

This checker checks for **Signal call from within signal handler**.

# **Examples**

## **Signal call from within signal handler**

**Issue**

**Signal call from within signal handler** occurs when you call signal() from a nonpersistent signal handler on a Windows platform.

### **Risk**

A nonpersistent signal handler is reset after catching a signal. The handler does not catch subsequent signals unless the handler is reestablished by calling signal(). A nonpersistent signal handler on a Windows platform is reset to SIG DFL. If another signal interrupts the execution of the handler, that signal can cause a race condition between SIG\_DFL and the existing signal handler. A call to signal() can also result in an infinite loop inside the handler.

## **Fix**

Do not call signal() from a signal handler on Windows platforms.

## **Example - signal() Called from Signal Handler**

```
#include <stdio.h>
#include <stdlib.h>
#include <signal.h>
#include <unistd.h>
volatile sig_atomic_t e_flag = 0;
void sig_handler(int signum)
{
    int s0 = signum;e flag = 1;
     /* Call signal() to reestablish sig_handler 
    upon receiving SIG_ERR. */
    if (signal(s0, sig_h) = SIG_ERR)
```

```
 {
         /* Handle error */ 
     }
}
void func(void)
{
          if (signal(SIGINT, sig_handler) == SIG_ERR)
          {
              /* Handle error */
          }
   /* more code */
}
```
In this example, the definition of  $sig$  handler() includes a call to  $signal()$  when the handler catches SIG\_ERR. On Windows platforms, signal handlers are nonpersistent. This code can result in a race condition.

#### **Correction — Do Not Call signal() from Signal Handler**

If your code requires the use of a persistent signal handler on a Windows platform, use a persistent signal handler after performing a thorough risk analysis.

```
#include <stdio.h>
#include <stdlib.h>
#include <signal.h>
#include <unistd.h>
volatile sig_atomic_t e_flag = 0;
void sig_handler(int signum)
{
    int s0 = signum;e flag = 1;
    \sqrt{*} No call to signal() */
}
int main(void)
{
         if (signal(SIGINT, sig_handler) == SIG_ERR)
         {
             /* Handle error */
         }
}
```
# **Check Information**

**Decidability:** Undecidable

# **See Also**

# **ISO/IEC TS 17961 [signconv]**

Conversion of signed characters to wider integer types before a check for EOF

# **Description**

## **Rule Definition**

*Conversion of signed characters to wider integer types before a check for EOF.*

### **Polyspace Implementation**

This checker checks for **Misuse of sign-extended character value**.

# **Examples**

### **Misuse of sign-extended character value**

**Issue**

**Misuse of sign-extended character value** occurs when you convert a signed or plain char data type to a wider integer data type with sign extension. You then use the resulting sign-extended value as array index, for comparison with EOF or as argument to a character-handling function.

#### **Risk**

*Comparison with EOF*: Suppose, your compiler implements the plain char type as signed. In this implementation, the character with the decimal form of 255 (–1 in two's complement form) is stored as a signed value. When you convert a char variable to the wider data type int for instance, the sign bit is preserved (sign extension). This sign extension results in the character with the decimal form 255 being converted to the integer –1, which cannot be distinguished from EOF.

*Use as array index*: By similar reasoning, you cannot use sign-extended plain char variables as array index. If the sign bit is preserved, the conversion from char to int can result in negative integers. You must use positive integer values for array index.

*Argument to character-handling function*: By similar reasoning, you cannot use sign-extended plain char variables as arguments to character-handling functions declared in ctype.h, for instance, isalpha() or isdigit(). According to the C11 standard (Section 7.4), if you supply an integer argument that cannot be represented as unsigned char or EOF, the resulting behavior is undefined.

#### **Fix**

Before conversion to a wider integer data type, cast the signed or plain char value explicitly to unsigned char.

#### **Example - Sign-Extended Character Value Compared with EOF**

```
#include <stdio.h>
#include <stdlib.h>
#define fatal_error() abort()
```

```
extern char parsed_token_buffer[20];
```

```
static int parser(char *buf)
{
    int c = E0F;
     if (buf && *buf) {
        c = *buf++; }
     return c;
}
void func()
{
     if (parser(parsed_token_buffer) == EOF) { 
         /* Handle error */
         fatal_error();
     }
}
```
In this example, the function parser can traverse a string input buf. If a character in the string has the decimal form 255, when converted to the int variable c, its value becomes –1, which is indistinguishable from EOF. The later comparison with EOF can lead to a false positive.

### **Correction — Cast to unsigned char Before Conversion**

One possible correction is to cast the plain char value to unsigned char before conversion to the wider int type.

```
#include <stdio.h>
#include <stdlib.h>
#define fatal_error() abort()
extern char parsed_token_buffer[20];
static int parser(char *buf)
{
    int c = EOF;
     if (buf && *buf) {
        c = (unsigned char)*buf++;
     }
     return c;
}
void func()
{
    if (parser(parsed token buffer) == EOF) {
         /* Handle error */
         fatal_error();
     }
}
```
# **Check Information**

**Decidability:** Undecidable

# **See Also**

# **ISO/IEC TS 17961 [sizeofptr]**

Taking the size of a pointer to determine the size of the pointed-to type

# **Description**

## **Rule Definition**

*Taking the size of a pointer to determine the size of the pointed-to type.*

## **Polyspace Implementation**

This checker checks for **Possible misuse of sizeof**.

# **Examples**

## **Possible misuse of sizeof**

### **Issue**

**Possible misuse of sizeof** occurs when Polyspace Bug Finder detects possibly unintended results from the use of sizeof operator. For instance:

- You use the sizeof operator on an array parameter name, expecting the array size. However, the array parameter name by itself is a pointer. The sizeof operator returns the size of that pointer.
- You use the sizeof operator on an array element, expecting the array size. However, the operator returns the size of the array element.
- The size argument of certain functions such as strncmp or wcsncpy is incorrect because you used the sizeof operator earlier with possibly incorrect expectations. For instance:
	- In a function call strncmp(string1, string2, num), num is obtained from an incorrect use of the sizeof operator on a pointer.
	- In a function call wcsncpy(destination, source, num), num is the not the number of wide characters but a size in bytes obtained by using the sizeof operator. For instance, you use wcsncpy(destination, source, sizeof(destination) - 1) instead of wcsncpy(destination, source, (sizeof(desintation)/sizeof(wchar\_t)) - 1).

## **Risk**

Incorrect use of the sizeof operator can cause the following issues:

- If you expect the sizeof operator to return array size and use the return value to constrain a loop, the number of loop runs are smaller than what you expect.
- If you use the return value of sizeof operator to allocate a buffer, the buffer size is smaller than what you require. Insufficient buffer can lead to resultant weaknesses such as buffer overflows.
- If you use the return value of sizeof operator incorrectly in a function call, the function does not behave as you expect.

**Fix**

Possible fixes are:

• Do not use the sizeof operator on an array parameter name or array element to determine array size.

The best practice is to pass the array size as a separate function parameter and use that parameter in the function body.

• Use the sizeof operator carefully to determine the number argument of functions such as strncmp or wcsncpy. For instance, for wide string functions such as wcsncpy, use the number of wide characters as argument instead of the number of bytes.

#### **Example - sizeof Used Incorrectly to Determine Array Size**

```
#define MAX_SIZE 1024
void func(int a[MAX_SIZE]) {
    int i;
    for (i = 0; i < sizeof(a)/sizeof(int); i++) {
        a[i] = i + 1; }
}
```
In this example, sizeof(a) returns the size of the pointer a and not the array size.

### **Correction — Determine Array Size in Another Way**

One possible correction is to use another means to determine the array size.

```
#define MAX_SIZE 1024
void func(int a[MAX_SIZE]) {
    int i;
    for (i = 0; i < MAX\_SIZE; i++) {
        a[i] = i + 1; }
}
```
**Check Information Decidability:** Decidable

# **See Also**

# **ISO/IEC TS 17961 [strmod]**

Modifying string literals

# **Description**

## **Rule Definition**

*Modifying string literals.*

## **Polyspace Implementation**

This checker checks for **Writing to const qualified object**.

# **Examples**

## **Writing to const qualified object**

**Issue**

**Writing to const qualified object** occurs when you do one of the following:

- Use a const-qualified object as the destination of an assignment.
- Pass a const-qualified object to a function that modifies the argument.

For instance, the defect can occur in the following situations:

- You pass a const-qualified object as first argument of one of the following functions:
	- mkstemp
	- mkostemp
	- mkostemps
	- mkdtemp
- You pass a const-qualified object as the destination argument of one of the following functions:
	- strcpy
	- strncpy
	- strcat
	- memset
- You perform a write operation on a const-qualified object.

## **Risk**

The risk depends upon the modifications made to the const-qualified object.

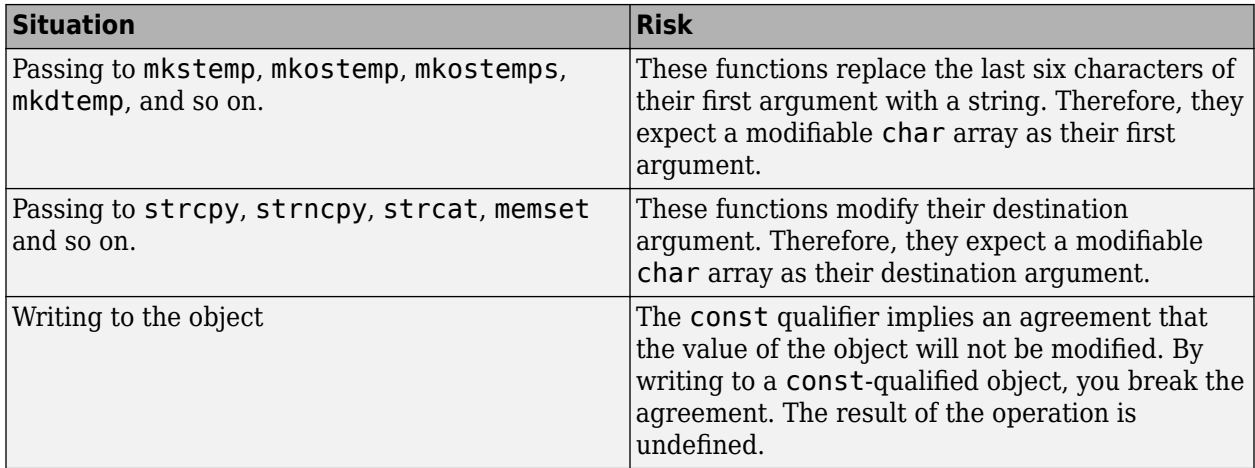

## **Fix**

The fix depends on the modification made to the const-qualified object.

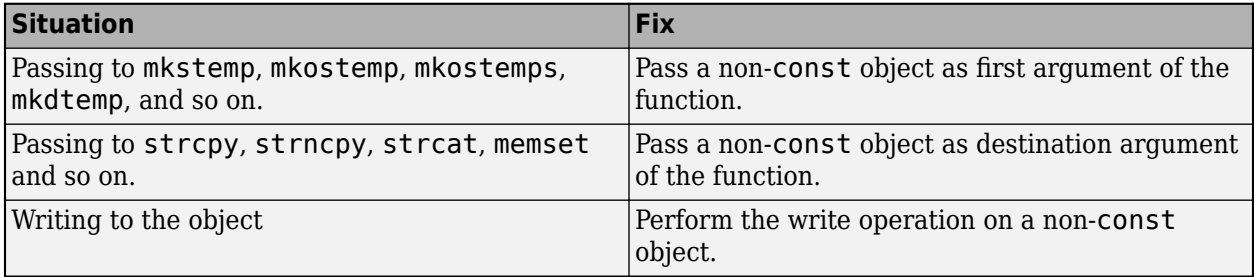

See examples of fixes below.

If you do not want to fix the issue, add comments to your result or code to avoid another review. See "Address Results in Polyspace Access Through Bug Fixes or Justifications".

#### **Example - Writing to constQualified Object**

```
#include <string.h>
const char* buffer = "abcdeXXXXXXX";
void func(char* string) {
     char *ptr = (char*)strchr(buffer,'X');
     if(ptr)
         strcpy(ptr,string);
}
```
In this example, because buffer is const-qualified, strchr(buffer, 'X') returns a constqualified char\* pointer. When this char\* pointer is used as the destination argument of strcpy, a **Writing to const qualified object** error appears.

#### **Correction — Copy constQualified Object to Non-const Object**

One possible correction is to assign the constant string to a non-const object and use the non-const object as destination argument of strchr.

#include <string.h>

```
char buffer[] = "abcdeXXXXXXX";
void func(char* string) { 
 char *ptr = (char*)strchr(buffer,'X');
    if(ptr)
        strcpy(ptr,string);
}
```
# **Check Information**

**Decidability:** Undecidable

# **See Also**

# **ISO/IEC TS 17961 [swtchdflt]**

Use of an implied default in a switch statement

# **Description**

### **Rule Definition**

*Use of an implied default in a switch statement.*

### **Polyspace Implementation**

This checker checks for **Missing case for switch condition**.

# **Examples**

### **Missing case for switch condition**

**Issue**

**Missing case for switch condition** occurs when the switch variable can take values that are not covered by a case statement.

**Note** Bug Finder only raises a defect if the switch variable is not full range.

#### **Risk**

If the switch variable takes a value that is not covered by a case statement, your program can have unintended behavior.

A switch-statement that makes a security decision is particularly vulnerable when all possible values are not explicitly handled. An attacker can use this situation to deviate the normal execution flow.

#### **Fix**

It is good practice to use a default statement as a catch-all for values that are not covered by a case statement. Even if the switch variable takes an unintended value, the resulting behavior can be anticipated.

#### **Example - Missing Default Condition**

```
#include <stdio.h>
#include <string.h>
typedef enum E
{
     ADMIN=1,
     GUEST,
    UNKNOWN = 0} LOGIN;
static LOGIN system_access(const char *username) {
```
```
 LOGIN user = UNKNOWN;
  if ( strcmp(username, "root") == 0 )
    user = ADMIN;if ( strcmp(usename, "friend") == 0) user = GUEST;
   return user;
}
int identify_bad_user(const char * username)
{
     int r=0;
     switch( system_access(username) ) 
     {
     case ADMIN:
        r = 1; break;
     case GUEST:
        r = 2; }
     printf("Welcome!\n");
     return r;
}
```
In this example, the enum parameter User can take a value UNKNOWN that is not covered by a case statement.

# **Correction — Add a Default Condition**

One possible correction is to add a default condition for possible values that are not covered by a case statement.

```
#include <stdio.h>
#include <string.h>
typedef enum E
{
    ADMIN=1,
    GUEST,
   UNKNOWN = 0} LOGIN;
static LOGIN system_access(const char *username) {
 LOGIN user = UNKNOWN;
 if (strcmp(username, "root") == 0)user = ADMIN;if ( strcmp(usename, "friend") == 0) user = GUEST;
  return user;
}
```

```
int identify_bad_user(const char * username)
{
     int r=0;
     switch( system_access(username) ) 
     {
     case ADMIN:
        r = 1; break;
     case GUEST:
        r = 2; break;
     default:
         printf("Invalid login credentials!\n");
     }
     printf("Welcome!\n");
     return r;
}
```
# **Check Information**

**Decidability:** Decidable

# **See Also**

# **ISO/IEC TS 17961 [syscall]**

Calling system

# **Description**

## **Rule Definition**

*Calling system.*

## **Polyspace Implementation**

This checker checks for **Unsafe call to a system function**.

# **Examples**

## **Unsafe call to a system function**

#### **Issue**

**Unsafe call to a system function** occurs when you use a function that invokes an implementationdefined command processor. These functions include:

- The C standard system() function.
- The POSIX popen() function.
- The Windows popen() and wpopen() functions.

#### **Risk**

If the argument of a function that invokes a command processor is not sanitized, it can cause exploitable vulnerabilities. An attacker can execute arbitrary commands or read and modify data anywhere on the system.

#### **Fix**

Do not use a system-family function to invoke a command processor. Instead, use safer functions such as POSIX execve() and WinAPI CreateProcess().

#### **Example - system() Called**

```
# include <string.h>
# include <stdlib.h>
# include <stdio.h>
# include <unistd.h>
enum { 
SIZE512=512,
SIZE3=3};
void func(char *arg)
{
     char buf[SIZE512];
     int retval=sprintf(buf, "/usr/bin/any_cmd %s", arg);
```

```
 if (retval<=0 || retval>SIZE512){
         /* Handle error */
         abort();
     }
     /* Use of system() to pass any_cmd with 
     unsanitized argument to command processor */
    if (system(buf) == -1) {
     /* Handle error */
  }
}
```
In this example, system() passes its argument to the host environment for the command processor to execute. This code is vulnerable to an attack by command-injection.

#### **Correction — Sanitize Argument and Use execve()**

In the following code, the argument of any\_cmd is sanitized, and then passed to execve() for execution. exec-family functions are not vulnerable to command-injection attacks.

```
# include <string.h>
# include <stdlib.h>
# include <stdio.h>
# include <unistd.h>
enum { 
SIZE512=512,
SIZE3=3};void func(char *arg)
{
  char *const args[SIZE3] = {"any_cmd", arg, NULL};
  char *const env[] = {NULL};
  /* Sanitize argument */
  /* Use execve() to execute any_cmd. */if (execve("/usr/bin/time", args, env) == -1) {
     /* Handle error */
  }
}
```
**Check Information**

**Decidability:** Undecidable

# **See Also**

# **ISO/IEC TS 17961 [taintformatio]**

Using a tainted value to write to an object using a formatted input or output function

# **Description**

# **Rule Definition**

*Using a tainted value to write to an object using a formatted input or output function.*

# **Polyspace Implementation**

This checker checks for these issues:

- **Buffer overflow from incorrect string format specifier**.
- **Destination buffer overflow in string manipulation**.
- **Invalid use of standard library routine**.
- **Invalid use of standard library string routine**.
- **Tainted NULL or non-null-terminated string**.
- **Tainted string format specifier**.
- **Invalid use of standard library string routine**.
- **Use of dangerous standard function**.

# **Examples**

## **Buffer overflow from incorrect string format specifier**

#### **Issue**

**Buffer overflow from incorrect string format specifier** occurs when the format specifier argument for functions such as sscanf leads to an overflow or underflow in the memory buffer argument.

## **Risk**

If the format specifier specifies a precision that is greater than the memory buffer size, an overflow occurs. Overflows can cause unexpected behavior such as memory corruption.

## **Fix**

Use a format specifier that is compatible with the memory buffer size.

## **Example - Memory Buffer Overflow**

```
#include <stdio.h>
void func (char *str[]) {
     char buf[32];
     sscanf(str[1], "%33c", buf);
}
```
In this example, buf can contain 32 char elements. Therefore, the format specifier %33c causes a buffer overflow.

#### **Correction — Use Smaller Precision in Format Specifier**

One possible correction is to use a smaller precision in the format specifier.

```
#include <stdio.h>
void func (char *str[]) {
     char buf[32];
     sscanf(str[1], "%32c", buf);
}
```
#### **Destination buffer overflow in string manipulation**

**Issue**

**Destination buffer overflow in string manipulation** occurs when certain string manipulation functions write to their destination buffer argument at an offset greater than the buffer size.

For instance, when calling the function sprintf(char\* buffer, const char\* format), you use a constant string format of greater size than buffer.

#### **Risk**

Buffer overflow can cause unexpected behavior such as memory corruption or stopping your system. Buffer overflow also introduces the risk of code injection.

#### **Fix**

One possible solution is to use alternative functions to constrain the number of characters written. For instance:

- If you use sprintf to write formatted data to a string, use snprintf, snprintf or sprintf s instead to enforce length control. Alternatively, use asprintf to automatically allocate the memory required for the destination buffer.
- If you use vsprintf to write formatted data from a variable argument list to a string, use vsnprintf or vsprintf\_s instead to enforce length control.
- If you use wcscpy to copy a wide string, use wcsncpy, wcslcpy, or wcscpy s instead to enforce length control.

Another possible solution is to increase the buffer size.

#### **Example - Buffer Overflow in sprintf Use**

```
#include <stdio.h>
void func(void) {
     char buffer[20];
     char *fmt_string = "This is a very long string, it does not fit in the buffer";
     sprintf(buffer, fmt_string);
}
```
In this example, buffer can contain 20 char elements but fmt\_string has a greater size.

### **Correction — Use snprintf Instead of sprintf**

One possible correction is to use the snprintf function to enforce length control.

```
#include <stdio.h>
void func(void) {
     char buffer[20];
     char *fmt_string = "This is a very long string, it does not fit in the buffer";
     snprintf(buffer, 20, fmt_string);
}
```
## **Invalid use of standard library routine**

#### **Issue**

This issue occurs when you use invalid arguments with a function from the standard library. This defect picks up errors related to other functions not covered by float, integer, memory, or string standard library routines.

#### **Risk**

Invalid arguments to a standard library function result in undefined behavior.

#### **Fix**

The fix depends on the root cause of the defect. For instance, the argument to a printf function can be NULL because a pointer was initialized with NULL and the initialization value was not overwritten along a specific execution path.

See examples of fixes below.

If you do not want to fix the issue, add comments to your result or code to avoid another review. See "Address Results in Polyspace Access Through Bug Fixes or Justifications".

#### **Example – Calling printf Without a String**

```
#include <stdio.h>
#include <stdlib.h>
void print_null(void) {
  printf(NULL); 
}
```
The function printf takes only string input arguments or format specifiers. In this function, the input value is NULL, which is not a valid string.

#### **Correction — Use Compatible Input Arguments**

One possible correction is to change the input arguments to fit the requirements of the standard library routine. In this example, the input argument was changed to a character.

```
#include <stdio.h>
```

```
void print_null(void) {
    char zero val = '0';
     printf((const char*)zero_val); 
}
```
#### **Invalid use of standard library string routine**

#### **Issue**

**Invalid use of standard library string routine** occurs when a string library function is called with invalid arguments.

#### **Risk**

The risk depends on the type of invalid arguments. For instance, using the strcpy function with a source argument larger than the destination argument can result in buffer overflows.

#### **Fix**

The fix depends on the standard library function involved in the defect. In some cases, you can constrain the function arguments before the function call. For instance, if the strcpy function:

```
char * strcpy(char * destination, const char* source);
```
tries to copy too many bytes into the destination argument compared to the available buffer, constrain the source argument before the call to strcpy. In some cases, you can use an alternative function to avoid the error. For instance, instead of strcpy, you can use strncpy to control the number of bytes copied. See also .

See examples of fixes below.

If you do not want to fix the issue, add comments to your result or code to avoid another review. See "Address Results in Polyspace Access Through Bug Fixes or Justifications".

#### **Example - Invalid Use of Standard Library String Routine Error**

```
 #include <string.h>
 #include <stdio.h>
 char* Copy_String(void)
 {
  char *res;
  char gbuffer[5],text[20]="ABCDEFGHIJKL";
  res=strcpy(gbuffer,text); 
  /* Error: Size of text is less than gbuffer */
  return(res);
 }
```
The string text is larger in size than gbuffer. Therefore, the function strcpy cannot copy text into gbuffer.

#### **Correction — Use Valid Arguments**

One possible correction is to declare the destination string gbuffer with equal or larger size than the source string text.

```
#include <string.h>
 #include <stdio.h>
  char* Copy_String(void)
  {
  char *res;
```

```
/*Fix: gbuffer has equal or larger size than text */ char gbuffer[20],text[20]="ABCDEFGHIJKL";
  res=strcpy(gbuffer,text);
  return(res);
 }
```
## **Tainted NULL or non-null-terminated string**

#### **Issue**

This issue occurs when strings from nonsecure sources are used in string manipulation routines that implicitly dereference the string buffer, for instance, strcpy or sprintf.

The checker raises no defect for a string returned from a call to scanf-family variadic functions. Similarly, no defect is raised when you pass the string with a %s specifier to printf-family variadic functions.

#### **Risk**

If a string is from an unsecure source, it is possible that an attacker manipulated the string or pointed the string pointer to a different memory location.

If the string is NULL, the string routine cannot dereference the string, causing the program to crash. If the string is not null-terminated, the string routine might not know when the string ends. This error can cause you to write out of bounds, causing a buffer overflow.

#### **Fix**

Validate the string before you use it. Check that:

- The string is not NULL.
- The string is null-terminated
- The size of the string matches the expected size.

#### **Example – Getting String from Input Argument**

```
#include <stdio.h>
#include <stdlib.h>
#include <string.h>
#include <unistd.h>
#define SIZE128 128
#define MAX 40
extern void print_str(const char*);
void warningMsg(void)
{
     char userstr[MAX];
     read(0,userstr,MAX);
    char str[SIZE128] = "Warning: ";
     strncat(str, userstr, SIZE128-(strlen(str)+1));
     print_str(str);
}
void errorMsg(void)
{
```

```
 char userstr[MAX];
     read(0,userstr,MAX);
     char str[SIZE128] = "Error: ";
     strncat(str, userstr, SIZE128-(strlen(str)+1));
     print_str(str);
}
```
In this example, the string str is concatenated with the argument userstr. The value of userstr is unknown. If the size of userstr is greater than the space available, the concatenation overflows.

#### **Correction 1 — Validate the Data**

One possible correction is to check the size of userstr and make sure that the string is nullterminated before using it in strncat. This example uses a helper function, sansitize\_str, to validate the string. The defects are concentrated in this function.

```
#include <stdio.h>
#include <stdlib.h>
#include <string.h>
#include <unistd.h>
#define SIZE128 128
#define MAX 40
extern void print str(const \ char*);
int sanitize_str(char* s) {
    int res = 0;
    if (s \& (strlen(s) > 0)) { // Defect only raised here
         // - string is not null
         // - string has a positive and limited size
         // - TAINTED_STRING on strlen used as a firewall
        res = 1; }
     return res; 
}
void warningMsg(void)
{
     char userstr[MAX];
     read(0,userstr,MAX);
    char str[SIZE128] = "Warning: "; if (sanitize_str(userstr)) 
         strncat(str, userstr, SIZE128-(strlen(str)+1));
     print_str(str);
}
```
#### **Correction 2 — Validate the Data**

Another possible correction is to call function errorMsg and warningMsg with specific strings.

```
#include <stdio.h>
#include <string.h>
#include <stdlib.h>
#define SIZE128 128
extern void print str(const char*);
void warningMsg(char* userstr)
{
    char str[SIZE128] = "Warning: ";
```

```
 strncat(str, userstr, SIZE128-(strlen(str)+1));
     print_str(str);
}
void errorMsg(char* userstr)
{
  char str[SIZE128] = "Error: "; strncat(str, userstr, SIZE128-(strlen(str)+1));
   print_str(str);
}
int manageSensorValue(int sensorValue) {
   int ret = sensorValue;
  if ( sensorValue < 0 ) {
     errorMsg("sensor value should be positive");
    exit(1); } else if ( sensorValue > 50 ) {
     warningMsg("sensor value greater than 50 (applying threshold)...");
    sensorValue = 50; }
   return sensorValue;
}
```
### **Tainted string format specifier**

#### **Issue**

This issue occurs when printf-style functions use a format specifier constructed from nonsecure sources.

#### **Risk**

If you use externally controlled elements to format a string, you can cause buffer overflow or datarepresentation problems. An attacker can use these string formatting elements to view the contents of a stack using %x or write to a stack using %n.

#### **Fix**

Pass a static string to format string functions. This fix ensures that an external actor cannot control the string.

Another possible fix is to allow only the expected number of arguments. If possible, use functions that do not support the vulnerable %n operator in format strings.

#### **Example – Get Elements from User Input**

```
#include <stdio.h>
#include <unistd.h>
#define MAX 40
void taintedstringformat(void) {
     char userstr[MAX];
     read(0,userstr,MAX);
     printf(userstr); 
}
```
This example prints the input argument userstr. The string is unknown. If it contains elements such as %, printf can interpret userstr as a string format instead of a string, causing your program to crash.

### **Correction — Print as String**

One possible correction is to print userstr explicitly as a string so that there is no ambiguity.

```
#include <stdio.h>
#include <unistd.h>
#define MAX 40
void taintedstringformat(void) {
     char userstr[MAX];
     read(0,userstr,MAX);
     printf("%.20s", userstr);; 
}
```
### **Use of dangerous standard function**

#### **Issue**

The **Use of dangerous standard function** check highlights uses of functions that are inherently dangerous or potentially dangerous given certain circumstances. The following table lists possibly dangerous functions, the risks of using each function, and what function to use instead.

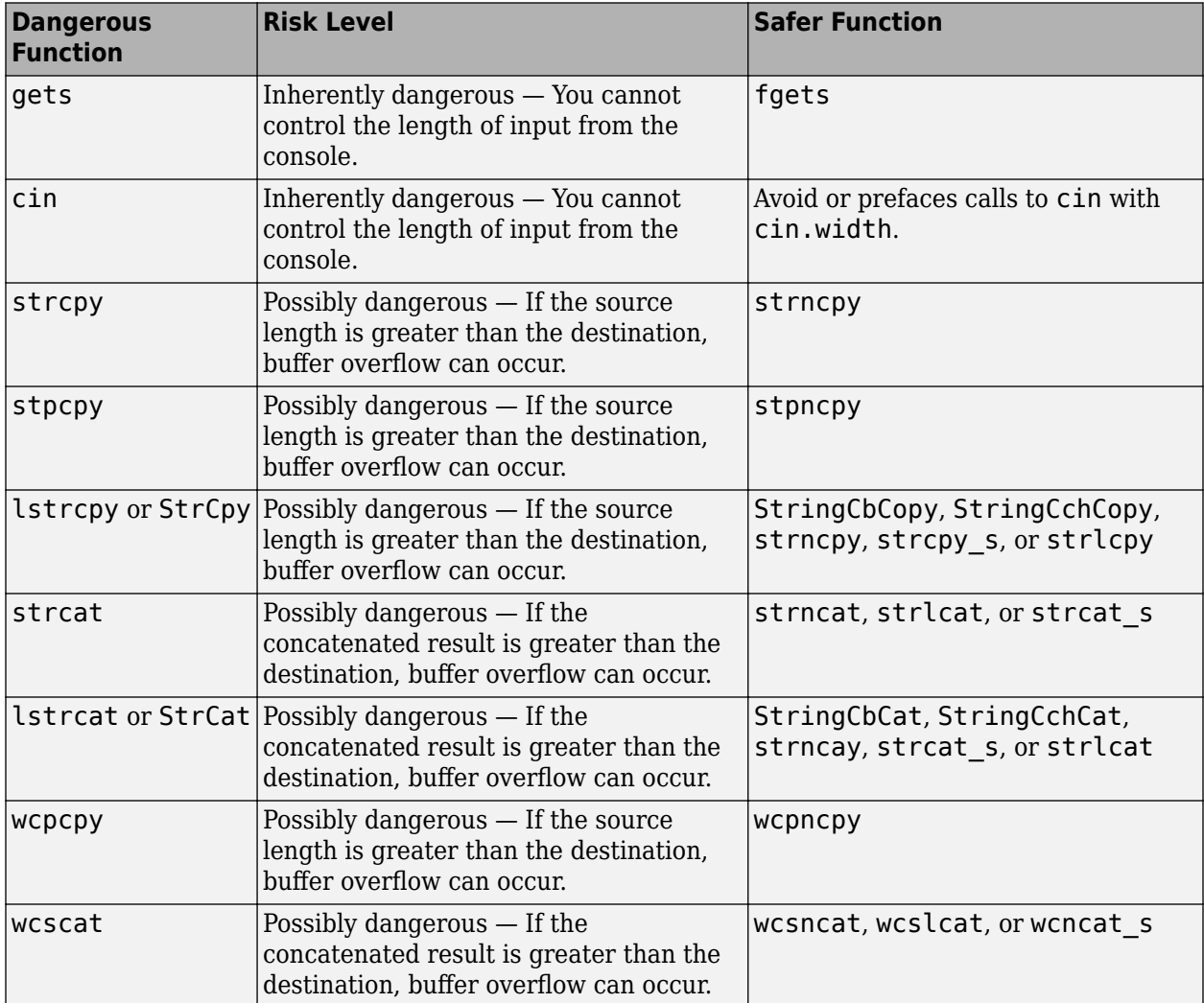

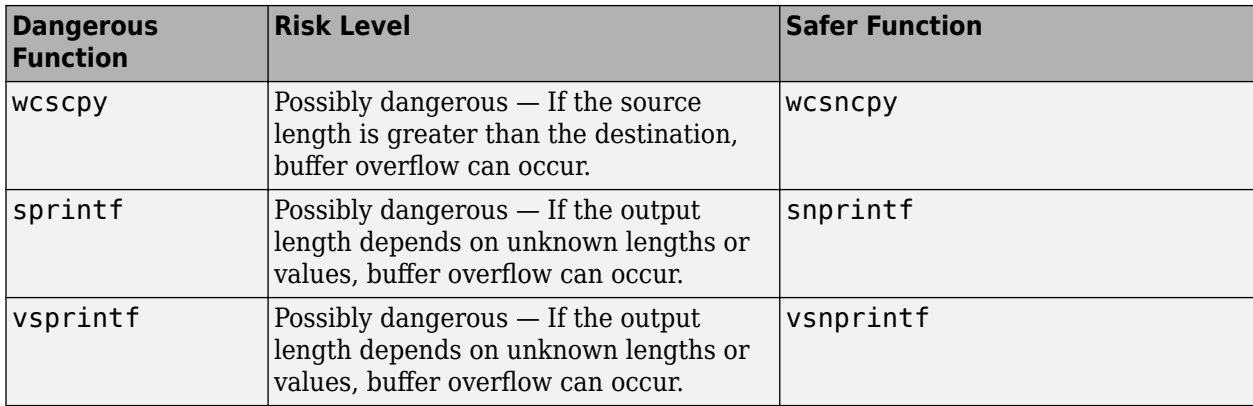

#### **Risk**

These functions can cause buffer overflow, which attackers can use to infiltrate your program.

#### **Fix**

The fix depends on the root cause of the defect. Often the result details show a sequence of events that led to the defect. You can implement the fix on any event in the sequence. If the result details do not show the event history, you can trace back using right-click options in the source code and see previous related events. See also .

See examples of fixes below.

If you do not want to fix the issue, add comments to your result or code to avoid another review. See "Address Results in Polyspace Access Through Bug Fixes or Justifications".

#### **Example - Using sprintf**

```
#include <stdio.h>
#include <string.h>
#include <iostream>
#define BUFF_SIZE 128
int dangerous_func(char *str)
{
     char dst[BUFF_SIZE];
    int r = 0;
    if (sprintf(dst, "%s", str) == 1)
     {
        r += 1;
        dst[BUFF_SIZE-1] = ' \0'; }
     return r;
}
```
This example function uses sprintf to copy the string str to dst. However, if str is larger than the buffer, sprintf can cause buffer overflow.

### **Correction — Use snprintf with Buffer Size**

One possible correction is to use snprintf instead and specify a buffer size.

```
#include <stdio.h>
#include <string.h>
#include <iostream>
#define BUFF_SIZE 128
int dangerous_func(char *str)
{
     char dst[BUFF_SIZE];
    int r = 0;
     if (snprintf(dst, sizeof(dst), "%s", str) == 1)
     {
        r += 1;
        dst[BUFF_SIZE-1] = ' \0'; }
     return r;
}
```
# **Check Information**

**Decidability:** Undecidable

# **See Also**

# **ISO/IEC TS 17961 [taintnoproto]**

Using a tainted value as an argument to an unprototyped function pointer

# **Description**

# **Rule Definition**

*Using a tainted value as an argument to an unprototyped function pointer.*

# **Polyspace Implementation**

This checker checks for **Call through non-prototyped function pointer**.

# **Examples**

# **Call through non-prototyped function pointer**

**Issue**

**Call through non-prototyped function pointer** detects a call to a function through a pointer without a prototype. A function prototype specifies the type and number of parameters.

## **Risk**

Arguments passed to a function without a prototype might not match the number and type of parameters of the function definition, which can cause undefined behavior. If the parameters are restricted to a subset of their type domain, arguments from untrusted sources can trigger vulnerabilities in the called function.

## **Fix**

Before calling the function through a pointer, provide a function prototype.

## **Example - Argument Does Not Match Parameter Restriction**

```
#include <stdio.h>
#include <limits.h>
#define SIZE2 2
typedef void (*func_ptr)();
extern int getchar \overline{w}rapper(void);
extern void restricted_int_sink(int i);
/* Integer value restricted to
range [-1, 255] */
extern void restricted float sink(double i);
/* Double value restricted to > 0.0 */func ptr generic callback[SIZE2] ={
     (func_ptr)restricted_int_sink,
     (func_ptr)restricted_float_sink
};
```

```
void func(void)
{
    int ic;
   ic = getchar_wrapper();
     /* Wrong index used for generic_callback.
    Negative 'int' passed to restricted_float_sink. */
     (*generic_callback[1])(ic); 
}
```
In this example, a call through func ptr passes ic as an argument to function generic\_callback[1]. The type of ic can have negative values, while the parameter of generic callback[1] is restricted to float values greater than 0.0. Typically, compilers and static analysis tools cannot perform type checking when you do not provide a pointer prototype.

#### **Correction — Provide Prototype of Pointer to Function**

Pass the argument ic to a function with a parameter of type int, by using a properly prototyped pointer.

```
#include <stdio.h>
#include <limits.h>
#define SIZE2 2
typedef void (*func ptr proto)(int);
extern int getchar wrapper(void);
extern void restricted int sink(int i);
/* Integer value restricted to
range [-1, 255] */
extern void restricted float sink(double i);
/* Double value restricted to > 0.0 */func ptr proto generic callback[SIZE2] =
{
     (func_ptr_proto)restricted_int_sink,
     (func_ptr_proto)restricted_float_sink
};
void func(void)
{
     int ic;
     ic = getchar_wrapper(); 
     /* ic passed to function through
properly prototyped pointer. */
     (*generic_callback[0])(ic);
}
```
# **Check Information**

**Decidability:** Undecidable

# **See Also**

# **ISO/IEC TS 17961 [taintsink]**

Tainted, potentially mutilated, or out-of-domain integer values are used in a restricted sink

# **Description**

# **Rule Definition**

*Tainted, potentially mutilated, or out-of-domain integer values are used in a restricted sink.*

## **Polyspace Implementation**

This checker checks for these issues:

- **Tainted size of variable length array**.
- **Pointer dereference with tainted offset**.
- **Array access with tainted index**.

# **Examples**

## **Tainted size of variable length array**

#### **Issue**

**Tainted size of variable length array** detects variable length arrays (VLA) whose size is from an unsecure source.

#### **Risk**

If an attacker changed the size of your VLA to an unexpected value, it can cause your program to crash or behave unexpectedly.

If the size is non-positive, the behavior of the VLA is undefined. Your program does not perform as expected.

If the size is unbounded, the VLA can cause memory exhaustion or stack overflow.

**Fix**

Validate your VLA size to make sure that it is positive and less than a maximum value.

## **Example - Input Argument Used as Size of VLA**

```
#include<stdio.h>
#inclule<stdlib.h>
#define LIM 40
long squaredSum(int size) {
     int tabvla[size];
    long res = 0;
     for (int i=0 ; i<LIM-1 ; ++i) {
        tabvla[i] = i * i;res += tabvla[i];
```

```
 }
     return res;
}
int main(){
     int size;
     scanf("%d",&size);
     //...
    long result = squaredSum(size);
     //...
     return 0;
}
```
In this example, a variable length array size is based on an input argument. Because this input argument value is not checked, the size may be negative or too large.

#### **Correction — Check VLA Size**

One possible correction is to check the size variable before creating the variable length array. This example checks if the size is larger than 0 and less than 40, before creating the VLA

```
#include <stdio.h>
#include <stdlib.h>
#define LIM 40
long squaredSum(int size) {
    long res = 0;
     if (size>0 && size<LIM){
         int tabvla[size];
        for (int i=0 ; i<size || i<LIM-1 ; ++i) {
            tabvla[i] = i * i;res += tabvla[i];
         }
     }else{
        res = -1;
     }
     return res;
}
int main(){
     int size;
     scanf("%d",&size);
     //...
    long result = squareSum(size);
     //...
     return 0;
}
```
#### **Pointer dereference with tainted offset**

#### **Issue**

**Pointer dereference with tainted offset** detects pointer dereferencing, either reading or writing, using an offset variable from an unknown or unsecure source.

This check focuses on dynamically allocated buffers. For static buffer offsets, see [Array access](#page-923-0) [with tainted index](#page-923-0).

### **Risk**

The index might be outside the valid array range. If the tainted index is outside the array range, it can cause:

- Buffer underflow/underwrite, or writing to memory before the beginning of the buffer.
- Buffer overflow, or writing to memory after the end of a buffer.
- Over reading a buffer, or accessing memory after the end of the targeted buffer.
- Under-reading a buffer, or accessing memory before the beginning of the targeted buffer.

An attacker can use an invalid read or write to compromise your program.

**Fix**

Validate the index before you use the variable to access the pointer. Check to make sure that the variable is inside the valid range and does not overflow.

#### **Example - Dereference Pointer Array**

```
#include <stdio.h>
#include <stdlib.h>
enum {
     SIZE10 = 10,
     SIZE100 = 100,
     SIZE128 = 128
};
extern void read_pint(int*);
int taintedptroffset(void) {
     int offset;
     scanf("%d",&offset);
    int* pint = (int*)calloc(SIZE10, sizeof(int));
    int c = 0:
     if(pint) {
         /* Filling array */
        read pint(pint);
        c = pint[offset];
         free(pint);
     }
     return c;
}
```
In this example, the function initializes an integer pointer pint. The pointer is dereferenced using the input index offset. The value of offset could be outside the pointer range, causing an out-ofrange error.

#### **Correction — Check Index Before Dereference**

One possible correction is to validate the value of the index. If the index is inside the valid range, continue with the pointer dereferencing.

```
#include <stdlib.h>
#include <stdio.h>
enum {
     SIZE10 = 10,
    SIZE100 = 100,
     SIZE128 = 128
```

```
};
extern void read_pint(int*);
int taintedptroffset(void) {
     int offset;
     scanf("%d",&offset);
     int* pint = (int*)calloc(SIZE10, sizeof(int));
    int c = 0;
     if (pint) {
         /* Filling array */
         read_pint(pint);
         if (offset>0 && offset<SIZE10) {
            c = pint[offset]; }
         free(pint);
     }
     return c;
}
```
## **Array access with tainted index**

#### **Issue**

**Array access with tainted index** detects reading or writing to an array by using a tainted index that has not been validated.

#### **Risk**

The index might be outside the valid array range. If the tainted index is outside the array range, it can cause:

- Buffer underflow/underwrite writing to memory before the beginning of the buffer.
- Buffer overflow writing to memory after the end of a buffer.
- Over-reading a buffer accessing memory after the end of the targeted buffer.
- Under-reading a buffer, or accessing memory before the beginning of the targeted buffer.

An attacker can use an invalid read or write operation create to problems in your program.

#### **Fix**

Before using the index to access the array, validate the index value to make sure that it is inside the array range.

#### **Example - Use Index to Return Buffer Value**

```
#include <stdlib.h>
#include <stdio.h>
#define SIZE100 100
extern int tab[SIZE100];
static int tainted_int_source(void) {
  return strtol(getenv("INDEX"), NULL, 10);
}
int taintedarrayindex(void) {
     int num = tainted_int_source();
     return tab[num]; 
}
```
In this example, the index num accesses the array tab. The function does not check to see if num is inside the range of tab.

### **Correction — Check Range Before Use**

One possible correction is to check that num is in range before using it.

```
#include <stdlib.h>
#include <stdio.h>
#define SIZE100 100
extern int tab[SIZE100];
static int tainted_int_source(void) {
     return strtol(getenv("INDEX"),NULL,10);
}
int taintedarrayindex(void) {
     int num = tainted_int_source();
    if (num >= 0 && num < SIZE100) {
         return tab[num]; 
     } else {
         return -1;
     }
}
```
**Check Information Decidability:** Undecidable

# **See Also**

# **ISO/IEC TS 17961 [taintstrcpy]**

Tainted strings are passed to a string copying function

# **Description**

# **Rule Definition**

*Tainted strings are passed to a string copying function.*

## **Polyspace Implementation**

This checker checks for **Tainted NULL or non-null-terminated string**.

# **Examples**

**Tainted NULL or non-null-terminated string**

#### **Issue**

**Tainted NULL or non-null-terminated string** looks for strings from unsecure sources that are being used in string manipulation routines that implicitly dereference the string buffer. For example, strcpy or sprintf.

**Tainted NULL or non-null-terminated string** raises no defect for a string returned from a call to scanf-family variadic functions. Similarly, no defect is raised when you pass the string with a %s specifier to printf-family variadic functions.

**Note** If you reference a string using the form  $ptr[i]$ , \*ptr, or pointer arithmetic, Bug Finder raises a **Use of tainted pointer** defect instead. The **Tainted NULL or non-null-terminated string** defect is raised only when the pointer is used as a string.

#### **Risk**

If a string is from an unsecure source, it is possible that an attacker manipulated the string or pointed the string pointer to a different memory location.

If the string is NULL, the string routine cannot dereference the string, causing the program to crash. If the string is not null-terminated, the string routine might not know when the string ends. This error can cause you to write out of bounds, causing a buffer overflow.

## **Fix**

Validate the string before you use it. Check that:

- The string is not NULL.
- The string is null-terminated
- The size of the string matches the expected size.

#### **Example - Getting String from Input Argument**

```
#include <stdio.h>
#include <stdlib.h>
#include <string.h>
#include <unistd.h>
#define SIZE128 128
#define MAX 40
extern void print_str(const char*);
void warningMsg(v\overline{o}id)
{
     char userstr[MAX];
     read(0,userstr,MAX);
    char str[SIZE128] = "Warning: "; strncat(str, userstr, SIZE128-(strlen(str)+1));
     print_str(str);
}
```
In this example, the string str is concatenated with the argument userstr. The value of userstr is unknown. If the size of userstr is greater than the space available, the concatenation overflows.

#### **Correction — Validate the Data**

One possible correction is to check the size of userstr and make sure that the string is nullterminated before using it in strncat. This example uses a helper function, sansitize\_str, to validate the string. The defects are concentrated in this function.

```
#include <stdio.h>
#include <stdlib.h>
#include <string.h>
#include <unistd.h>
#define SIZE128 128
#define MAX 40
extern void print str(const char*);
int sanitize_str(char* s) {
    int res = 0;
    if (s &&&(strlen(s) > 0)) { // Defect only flagged here
         // - string is not null
         // - string has a positive and limited size 
        res = 1; }
     return res; 
}
void warningMsg(void)
{
     char userstr[MAX];
     read(0,userstr,MAX);
     char str[SIZE128] = "Warning: ";
     if (sanitize_str(userstr)) 
         strncat(str, userstr, SIZE128-(strlen(str)+1));
    print str(str);
}
```
#### **Correction — Validate the Data**

Another possible correction is to call function errorMsg and warningMsg with specific strings.

```
#include <stdio.h>
#include <string.h>
```

```
#include <stdlib.h>
#define SIZE128 128
extern void print_str(const char*);
void warningMsg(char* userstr)
{
    char str[SLZE128] = "Warning: "; strncat(str, userstr, SIZE128-(strlen(str)+1));
     print_str(str);
}
void errorMsg(char* userstr)
{
  char str[SIZE128] = "Error: "; strncat(str, userstr, SIZE128-(strlen(str)+1));
   print_str(str);
}
int manageSensorValue(int sensorValue) {
  int ret = sensorValue;
 if ( sensorValue < 0 ) {
    errorMsg("sensor value should be positive");
     exit(1);
  } else if ( sensorValue > 50 ) {
     warningMsg("sensor value greater than 50 (applying threshold)...");
     sensorValue = 50;
  }
   return sensorValue;
}
```
# **Check Information**

**Decidability:** Undecidable

# **See Also**

# **ISO/IEC TS 17961 [uninitref]**

Referencing uninitialized memory

# **Description**

# **Rule Definition**

*Referencing uninitialized memory.*

## **Polyspace Implementation**

This checker checks for these issues:

- **Non-initialized pointer**.
- **Pointer to non-initialized value converted to const pointer**.
- **Non-initialized variable**.

# **Examples**

## **Non-initialized pointer**

#### **Issue**

**Non-initialized pointer** occurs when a pointer is not assigned an address before dereference.

## **Risk**

Unless a pointer is explicitly assigned an address, it points to an unpredictable location.

#### **Fix**

The fix depends on the root cause of the defect. For instance, you assigned an address to the pointer but the assignment is unreachable.

Often the result details show a sequence of events that led to the defect. You can implement the fix on any event in the sequence. If the result details do not show the event history, you can trace back using right-click options in the source code and see previous related events. See also .

See examples of fixes below. It is a good practice to initialize a pointer to NULL when declaring the pointer.

If you do not want to fix the issue, add comments to your result or code to avoid another review. See "Address Results in Polyspace Access Through Bug Fixes or Justifications".

## **Example - Non-initialized pointer error**

```
#include <stdlib.h>
int* assign_pointer(int* prev)
{
    int j = 42;
     int* pi;
```

```
if (prev == NULL) {
        pi = (int*)malloc(sizeof(int));
         if (pi == NULL) return NULL;
       }
    *pi = j; /* Defect: Writing to uninitialized pointer */
     return pi;
}
```
If prev is not NULL, the pointer pi is not assigned an address. However, pi is dereferenced on every execution paths, irrespective of whether prev is NULL or not.

#### **Correction — Initialize Pointer on Every Execution Path**

One possible correction is to assign an address to pi when prev is not NULL.

```
#include <stdlib.h>
int* assign_pointer(int* prev)
{
    int j = 42;
     int* pi;
     if (prev == NULL) 
\overline{\mathcal{L}} pi = (int*)malloc(sizeof(int));
         if (pi == NULL) return NULL;
 } 
     /* Fix: Initialize pi in branches of if statement */
     else 
         pi = prev; 
    *pi = j; return pi;
}
```
#### **Pointer to non-initialized value converted to const pointer**

#### **Issue**

**Pointer to non initialized value converted to const pointer** occurs when a pointer to a constant (const int\*, const char\*, etc.) is assigned an address that does not yet contain a value.

#### **Risk**

A pointer to a constant stores a value that must not be changed later in the program. If you assign the address of a non-initialized variable to the pointer, it now points to an address with garbage values for the remainder of the program.

#### **Fix**

Initialize a variable before assigning its address to a pointer to a constant.

#### **Example - Pointer to non initialized value converted to const pointer error**

```
#include<stdio.h>
void Display_Parity()
  {
  int num,parity;
 const int^* num ptr = \deltanum;
  /* Defect: Address &num does not store a value */
  printf("Enter a number\n:");
  scanf("%d",&num);
   parity=((*num_ptr)%2);
  if(parity==0)
     printf("The number is even.");
  else
     printf("The number is odd.");
 }
```
num ptr is declared as a pointer to a constant. However the variable num does not contain a value when num ptr is assigned the address &num.

#### **Correction — Store Value in Address Before Assignment to Pointer**

One possible correction is to obtain the value of num from the user before &num is assigned to num\_ptr.

```
#include<stdio.h>
void Display_Parity()
 {
   int num,parity;
   const int* num_ptr;
   printf("Enter a number\n:");
   scanf("%d",&num);
  /* Fix: Assign &num to pointer after it receives a value */ 
  num_ptr=#
   parity=((*num_ptr)%2);
   if(parity==0)
     printf("The number is even.");
   else
     printf("The number is odd.");
  }
```
The scanf statement stores a value in &num. Once the value is stored, it is legitimate to assign &num to num\_ptr.

### **Non-initialized variable**

#### **Issue**

**Non-initialized variable** occurs when a variable is not initialized before its value is read.

#### **Risk**

Unless a variable is explicitly initialized, the variable value is unpredictable. You cannot rely on the variable having a specific value.

**Fix**

The fix depends on the root cause of the defect. For instance, you assigned a value to the variable but the assignment is unreachable or you assigned a value to the variable in one of two branches of a conditional statement. Fix the unreachable code or missing assignment.

Often the result details show a sequence of events that led to the defect. You can implement the fix on any event in the sequence. If the result details do not show the event history, you can trace back using right-click options in the source code and see previous related events. See also .

See examples of fixes below. It is a good practice to initialize a variable at declaration.

If you do not want to fix the issue, add comments to your result or code to avoid another review. See "Address Results in Polyspace Access Through Bug Fixes or Justifications".

#### **Example - Non-initialized variable error**

```
int get sensor value(void)
{
     extern int getsensor(void);
     int command;
     int val;
    command = <math>getsensor()</math>;if (command == 2) {
         val = getsensor();
       }
     return val; 
    /* Defect: val does not have a value if command is not 2 */}
```
If command is not 2, the variable val is unassigned. In this case, the return value of function get\_sensor\_value is undetermined.

#### **Correction — Initialize During Declaration**

One possible correction is to initialize val during declaration so that the initialization is not bypassed on some execution paths.

```
int get_sensor_value(void)
{
     extern int getsensor(void);
     int command;
     /* Fix: Initialize val */
     int val=0;
    command = <math>getsensor()</math>;if (command == 2)
        {
         val = getsensor();
        }
```

```
 return val; 
 }
```
val is assigned an initial value of 0. When command is not equal to 2, the function get\_sensor\_value returns this value.

# **Check Information**

**Decidability:** Undecidable

# **See Also**

# **ISO/IEC TS 17961 [usrfmt]**

Including tainted or out-of-domain input in a format string

# **Description**

## **Rule Definition**

*Including tainted or out-of-domain input in a format string.*

# **Polyspace Implementation**

This checker checks for **Format string specifiers and arguments mismatch**.

# **Examples**

### **Format string specifiers and arguments mismatch**

**Issue**

**Format string specifiers and arguments mismatch** occurs when the format specifiers in the formatted output functions such as printf do not match their corresponding arguments. For example, an argument of type unsigned long must have a format specification of %lu.

#### **Risk**

Mismatch between format specifiers and the corresponding arguments result in undefined behavior.

#### **Fix**

Make sure that the format specifiers match the corresponding arguments. For instance, in this example, the %d specifier does not match the string argument message and the %s specifier does not match the integer argument err\_number.

```
 const char *message = "License not available";
int err number = :-4 printf("Error: %d (error type %s)\n", message, err_number);
```
Switching the two format specifiers fixes the issue. See [the specifications for the printf function](https://en.cppreference.com/w/cpp/io/c/fprintf) for more information about format specifiers.

If you do not want to fix the issue, add comments to your result or code to avoid another review. See "Address Results in Polyspace Access Through Bug Fixes or Justifications".

#### **Example - Printing a Float**

```
#include <stdio.h>
void string_format(void) {
    unsigned long fst = 1; printf("%d\n", fst);
}
```
In the printf statement, the format specifier, %d, does not match the data type of fst.

### **Correction — Use an Unsigned Long Format Specifier**

One possible correction is to use the %lu format specifier. This specifier matches the unsigned integer type and long size of fst.

```
#include <stdio.h>
void string_format(void) {
    unsigned long fst = 1; printf("%lu\n", fst);
}
```
### **Correction — Use an Integer Argument**

One possible correction is to change the argument to match the format specifier. Convert fst to an integer to match the format specifier and print the value 1.

#include <stdio.h> void string\_format(void) { unsigned long  $fst = 1;$  printf("%d\n", (int)fst); }

# **Check Information**

**Decidability:** Undecidable

# **See Also**

# **ISO/IEC TS 17961 [xfilepos]**

Using a value for fsetpos other than a value returned from fgetpos

# **Description**

## **Rule Definition**

*Using a value for fsetpos other than a value returned from fgetpos.*

## **Polyspace Implementation**

This checker checks for **Invalid file position**.

# **Examples**

### **Invalid file position**

**Issue**

**Invalid file position** occurs when the file position argument of fsetpos() uses a value that is not obtained from fgetpos().

#### **Risk**

The function fgetpos (FILE \*stream, fpos t \*pos) gets the current file position of the stream. When you use any other value as the file position argument of  $f$ setpos(FILE  $*$ stream, const fpos  $t *pos$ , you might access an unintended location in the stream.

#### **Fix**

Use the value returned from a successful call to fgetpos() as the file position argument of fsetpos().

### **Example - memset() Sets File Position Argument**

```
#include <stdio.h>
#include <string.h>
#include <stdlib.h>
FILE *func(FILE *file)
{
     fpos_t offset;
    if (\overline{file} == NULL) {
         /* Handle error */
     }
     /* Store initial position in variable 'offset' */
     (void)memset(&offset, 0, sizeof(offset)); 
     /* Read data from file */
     /* Return to the initial position. offset was not
    returned from a call to fgetpos() */
```

```
 if (fsetpos(file, &offset) != 0) 
     {
          /* Handle error */
     }
     return file;
}
```
In this example, fsetpos() uses offset as its file position argument. However, the value of offset is set by memset(). The preceding code might access the wrong location in the stream.

## **Correction — Use a File Position Returned From fgetpos()**

Call fgetpos(), and if it returns successfully, use the position argument in your call to fsetpos().

```
#include <stdio.h>
#include <string.h>
#include <stdlib.h>
FILE *func(FILE *file)
{
     fpos_t offset;
    if (\overline{f}ile == NULL)
     {
         /* Handle error */
     }
     /* Store initial position in variable 'offset' 
     using fgetpos() */
     if (fgetpos(file, &offset) != 0) 
     {
         /* Handle error */
     }
     /* Read data from file */
     /* Back to the initial position */
     if (fsetpos(file, &offset) != 0) 
     {
         /* Handle error */
     }
     return file;
}
```
# **Check Information**

**Decidability:** Undecidable

# **See Also**

# **ISO/IEC TS 17961 [xfree]**

Reallocating or freeing memory that was not dynamically allocated

# **Description**

# **Rule Definition**

*Reallocating or freeing memory that was not dynamically allocated.*

## **Polyspace Implementation**

This checker checks for **Invalid free of pointer**.

# **Examples**

## **Invalid free of pointer**

**Issue**

**Invalid free of pointer** occurs when a block of memory released using the free function was not previously allocated using malloc, calloc, or realloc.

#### **Risk**

The free function releases a block of memory allocated on the heap. If you try to access a location on the heap that you did not allocate previously, a segmentation fault can occur.

The issue can highlight coding errors. For instance, you perhaps wanted to use the free function or a previous malloc function on a different pointer.

#### **Fix**

In most cases, you can fix the issue by removing the free statement. If the pointer is not allocated memory from the heap with malloc or calloc, you do not need to free the pointer. You can simply reuse the pointer as required.

If the issue highlights a coding error such as use of free or malloc on the wrong pointer, correct the error.

If the issue occurs because you use the free function to free memory allocated with the new operator, replace the free function with the delete operator.

#### **Example - Invalid Free of Pointer Error**

```
#include <stdlib.h>
void Assign_Ones(void) 
{
   int p[10];
  for(int i=0; i<10; i++)*(p+i)=1; free(p);
```
 /\* Defect: p does not point to dynamically allocated memory \*/ }

The pointer p is deallocated using the free function. However, p points to a memory location that was not dynamically allocated.

## **Correction — Remove Pointer Deallocation**

If the number of elements of the array p is known at compile time, one possible correction is to remove the deallocation of the pointer p.

```
#include <stdlib.h>
void Assign_Ones(void)
  {
   int p[10];
  for(int i=0; i<10; i++)*(p+i)=1; /* Fix: Remove deallocation of p */
  }
```
### **Correction — Introduce Pointer Allocation**

If the number of elements of the array p is not known at compile time, one possible correction is to dynamically allocate memory to the array p.

```
#include <stdlib.h>
void Assign_Ones(int num) 
{
   int *p;
  /* Fix: Allocate memory dynamically to p * / p=(int*) calloc(10,sizeof(int)); 
  for(int i=0;i<10;i++)
     *(p+i)=1; free(p); 
}
```
**Check Information**

**Decidability:** Undecidable

# **See Also**
# **Guidelines**

## **Software Complexity**

## **Number of calling functions exceeds threshold**

The number of distinct callers of a function is greater than the defined threshold

## **Description**

This defect is raised on a function when the number of distinct callers of the function is greater than the defined checker threshold. For details about how Polyspace calculates the number of calling functions, see .

Polyspace uses the default threshold 5 unless you specify a threshold. To specify a selection file where you can set the threshold, use Set checkers by file (-checkers-selection-file). Also see "Reduce Software Complexity by Using Polyspace Checkers" (Polyspace Bug Finder Server).

When you import comments from previous analyses by using , Polyspace copies any review information on the code metric in the previous result to this checker in the current result. If the current result contains the same code metric, the review information is copied to the code metric as well.

#### **Risk**

Violation of this checker might indicate that:

- Issues arising in the flagged function might propagate to have unexpected impact in many places.
- The data flow in the file is convoluted and finding the root cause of an issue might be difficult.
- The flagged function might be performing multiple tasks.

These factors make the module difficult to maintain and debug.

#### **Fix**

To fix this check, either refactor your code or change the checker threshold. When refactoring the code, design the functions in your code so that:

- Each function performs one specific task.
- The functions have minimal side effects on other functions.

A best practice is to check the complexity of a module early in development to avoid costly postdevelopment refactoring.

## **Examples**

#### **Avoid Functions That are Called by Many Different Functions**

```
void utilityFunc(){//Noncompliant
     //...
}
void task1(){
     utilityFunc();
     //...
}
```

```
void task2(){
     utilityFunc();
     //...
}
void task3(){
     utilityFunc();
     //...
}
void task4(){
     utilityFunc();
     //...
}
void task5(){
     utilityFunc();
     //...
}
void task6(){
     utilityFunc();
     //...
}
void task7(){
     utilityFunc();
     //...
}
```
In this example, the function utilityFunc is called by seven different functions. It might indicate that utilityFunc performs multiple tasks. An issue arising in utilityFunc might have unexpected impact in any of the seven function that calls utilityFunc. Such interdependency make the code difficult to maintain and debug. Polyspace flags the function utilityFunc as noncompliant.

#### **Correction — Refactor the Function**

One possible correction is to refactor the function. For instance, delegate the different tasks required by different tasks into two utility functions instead of one.

```
void utilityFuncA(){//Compliant
     //...
}
void utilityFuncB(){//Compliant
     //...
}
void task1(){
     utilityFuncA();
     //...
}
void task2(){
     utilityFuncA();
     //...
}
void task3(){
     utilityFuncA();
     //...
}
void task4(){
     utilityFuncB();
     //...
}
```

```
void task5(){
     utilityFuncB();
     //...
}
void task6(){
     utilityFuncB();
     //...
}
void task7(){
     utilityFuncB();
     //...
}
```
## **Check Information**

**Group: Software Complexity Language:** C | C++ **Acronym:** SC04 **Default Threshold:** 5

## **See Also**

[Check Guidelines \(-guidelines\)](#page-182-0)

## **Number of called functions exceeds threshold**

The number of distinct function calls within the body of a function is greater than the defined threshold

## **Description**

This defect is raised on a function when the number of calls to distinct functions within its body is greater than the defined checker threshold. For details about how Polyspace calculates the number of called functions, see .

Polyspace uses the default threshold 7 unless you specify a threshold. To specify a selection file where you can set the threshold, use Set checkers by file (-checkers-selection-file). Also see "Reduce Software Complexity by Using Polyspace Checkers" (Polyspace Bug Finder Server).

When you import comments from previous analyses by using , Polyspace copies any review information on the code metric in the previous result to this checker in the current result. If the current result contains the same code metric, the review information is copied to the code metric as well.

#### **Risk**

Violation of this checker might indicate that:

- The function depends on many functions and changes to any one of these functions might result in an unexpected behavior.
- The function performs too many tasks.
- The module might contain unexpected or unplanned development.

These factors make the module difficult to maintain and debug.

#### **Fix**

To fix this check, either refactor your code or change the checker threshold. When refactoring the code, design the functions in your code so that:

- Each function performs one specific task.
- The functions have minimal side effects on other functions.

A best practice is to check the complexity of a module early in development to avoid costly postdevelopment refactoring.

## **Examples**

#### **Avoid Functions That Call Too Many Functions**

```
class A{
     //..
};
class B{
     //...
};
```

```
void transform1(A &a, B &b){
     //...
}
void transform2(A &a, B &b){
     //...
}
void transform3(A &a, B &b){
     //...
}
void transform4(A &a, B &b){
     //...
}
void transform5(A &a, B &b){
     //...
}
void transform6(A &a, B &b){
     //...
}
void transform7(A &a, B &b){
     //...
}
void transform8(A &a, B &b){
     //...
}
void main(){//Noncompliant
     A a; 
     B b;
     transform1(a,b);
     transform2(a,b);
     transform3(a,b);
     transform4(a,b);
     transform5(a,b);
     transform6(a,b);
     transform7(a,b);
     transform8(a,b);
}
```
In this example, the function main calls eight different functions which is greater than the defined threshold of function calls. Debugging main is difficult because the issue might be caused by any of these eight functions. Polyspace

#### **Correction — Design Functions to Perform Specific Tasks**

One possible correction is design functions that perform specific tasks. In this case, the individual tasks are already delegated to different functions, but main performs too may of these tasks. Dividing the task load of main between multiple functions might make the functions easier to debug, maintain, and test.

```
class A{
     //..
};
class B{
    //...
};
void transform1(A &a, B &b){
     //...
}
void transform2(A &a, B &b){
```

```
 //...
}
void transform3(A &a, B &b){
     //...
}
void transform4(A &a, B &b){
     //...
}
void transform5(A &a, B &b){
     //...
}
void transform6(A &a, B &b){
     //...
}
void transform7(A &a, B &b){
     //...
}
void transform8(A &a, B &b){
     //...
}
void FirstStep(A &a, B &b){
     transform1(a,b);
     transform2(a,b);
     transform3(a,b);
}
void SecondStep(A &a, B &b){
     transform4(a,b);
     transform5(a,b);
     transform6(a,b);
}
void ThirdStep(A &a, B &b){
     transform7(a,b);
     transform8(a,b);
}
void main(){//Compliant
     A a; 
     B b;
     FirstStep(a,b);
     SecondStep(a,b);
     ThirdStep(a,b);
}
```
## **Check Information**

**Group: Software Complexity Language:** C | C++ **Acronym:** SC05 **Default Threshold:** 7

#### **See Also**

[Check Guidelines \(-guidelines\)](#page-182-0)

## **Comment density below threshold**

The comment density of the module falls below the specified threshold

## **Description**

Polyspace calculates the comment density percentage of a file by taking the ratio of comments to number of executable lines in the file and then multiplying the ratio by 100. For instance, a comment density 20 indicates that the file contains 20% comments and 80% code statements. This defect is raised when the comment density falls below the specified threshold. For details about how Polyspace calculates comment density, see

Polyspace uses the default threshold 80 unless you specify a threshold. Use Set checkers by file (-checkers-selection-file) to specify a selection file where you can set the threshold. See "Reduce Software Complexity by Using Polyspace Checkers" (Polyspace Bug Finder Server).

When you import comments from previous analyses by using , Polyspace copies any review information on the code metric in the previous result to this checker in the current result. If the current result contains the same code metric, the review information is copied to the code metric as well.

#### **Risk**

Violation of this checker might indicate that:

- The module is not properly documented.
- The module is overly long and dense.
- The module might contain unexpected or unplanned development.

These factors make the module difficult to maintain and debug.

#### **Fix**

To fix this defect:

- Put more comments between your statements that conveys the developer intent.
- Alternatively, reduce the number of statements in the module. If the module contains multiple functions, consider splitting the module and documenting them separately.

To fix this check, either refactor your code or change the checker threshold. A best practice is to check the complexity of a module early in development to avoid costly post-development refactoring.

## **Examples**

#### **Avoid Poorly Documented Code**

```
//File1.cpp //Noncompliant
 long long power(double x, int n){
     long long BN = 1;
     for(int i = 0; i<n;++i){
         BN^* = x:
```

```
 }
     return BN;
 }
 double AppxIndex(double m, double f){
    double U = (power(m, 2) - 1) / (power(m, 2) + 2);
    double V = (power(m, 4) + 27*power(m, 2) + 38)/(2*power(m, 2) + 3);return (1+2*f*power(U,2)*(1+power(m,2)*U*V + power(m,3)/power(m,3)*(U-V)))/( (1-2*f*power(U,2)
              *(1+power(m,2)*U*V + power(m,3)/power(m,3)*(U-V)));
 }
```
In this example, the code in File1.cpp does not contain sufficient comments to document the developer intent. lack of sufficient documentation makes the code difficult to understand. Subsequent debugging and maintenance of the code might be difficult. Polyspace flags the file as noncompliant to this rule.

#### **Correction — Document the Developer intent with Comments**

One possible correction is to document the developer intent by putting sufficient comments. This code contains comment that clearly document developers intent and conveys information that eases understanding, debugging, and maintaining the code.

```
//File1.c //Compliant
// r = power(x, n) returns the nth power of x into y
// r is long long
// x is double
// n must be integer
 long long power(double x, int n){
     long long BN = 1;
     for(int i = 0; i < n;++i){
         BN^* = x; }
      return BN;
 }
// n = AppxIndex(m, f) calculates the approximate// effective index of a material
// n is a double, represent the effective index of a mixture
// m is a double, represents the relative index of the 
// inclusion compared to the background material
\frac{1}{1} f is a double, represents the filling factor of the inclusion
// The function implements the formula in the doi 10.XXYY 
 double AppxIndex(double m, double f){
      // This function implements the formula for approximate index
      // The first term is U:
     double U = (power(m, 2) - 1) / (power(m, 2) + 2);
      //The second term is V:
     double V = (power(m, 4) + 27*power(m, 2) + 38) / (2*power(m, 2) + 3); // Calculate the denominator
     double den = (1-2*f*power(U,2)*(1+power(m,2)*U*V + power(m,3)/power(m,3)*(U-V))));
      // Calculate the numerator
     double num = (1+2*f*power(U,2))*(1+power(m,2)*U*V + power(m,3)/power(m,3)*(U-V)));
      // Calculate the aproximate index
      // Return by value
      return num/den;
 }
```
## **Check Information**

**Group: Software Complexity Language:** C | C++ **Acronym:** SC02 **Default Threshold:** 20

## **See Also**

[Check Guidelines \(-guidelines\)](#page-182-0)

## **Call tree complexity exceeds threshold**

The call tree complexity of a file is greater than the defined threshold

## **Description**

The call tree complexity of a file represents the complexity between different levels of its function call tree. Polyspace calculates the call tree complexity of a file as:

*Call tree Complexity* = *number of call occurrences* – *number of function definitions* + *1* (10-1)

This defect is raised when the calculated call tree complexity of a file exceeds the defined call tree complexity threshold of the file. For details about how Polyspace calculates call tree complexity, see

Polyspace uses the default threshold 20 unless you specify a threshold. To specify a selection file where you can set the threshold, use Set checkers by file (-checkers-selection-file). Also see "Reduce Software Complexity by Using Polyspace Checkers" (Polyspace Bug Finder Server).

When you import comments from previous analyses by using , Polyspace copies any review information on the code metric in the previous result to this checker in the current result. If the current result contains the same code metric, the review information is copied to the code metric as well.

#### **Risk**

Violation of this checker might indicate that:

- The interdependency of the functions in the file is unacceptably high.
- Changes in one function in the file might introduce bugs or unexpected behavior in other functions in the file.
- Reusing a single function of the file might be difficult because of interdependencies with other functions.

These factors make the file difficult to maintain, test, and debug.

**Fix**

To fix this check, either refactor your code or change the checker threshold. When refactoring the code, design the functions in your code so that:

- Each function performs one specific task.
- The functions have minimal side effects on other functions.

A best practice is to check the complexity of a module early in development to avoid costly postdevelopment refactoring.

## **Examples**

#### **Avoid Overly Complex Function Call Tree**

//Noncompliant

```
 long long power(double x, int n){
    long long BN = 1;
    for(int i = 0; i<n;++i){
        BN^* = x:
     }
     return BN;
 }
 double AppxIndex(double m, double f){
    double U = (power(m, 2) - 1) / (power(m, 2) + 2);
    double V = (power(m, 4) + 27*power(m, 2) + 38) / (2*power(m, 2) + 3); return (1+2*f*power(U,2)*(1+power(m,2)*U*V + power(m,3)/
         power(m,3)*(U-V)))/( (1-2*f*power(U,2)*(1+power(m,2)*U*V 
        + power(m,3)/power(m,3)*(U-V))));
 }
```
In this example, the function power is called many times in the function AppIndex. The high interdependency between these two functions results in a call tree complexity of 12, which is greater than the threshold 10. This high value implies that changes in power might require rewriting or revising AppIndex. Polyspace flags the file as noncompliant.

#### **Correction — Design Functions to Perform One Specific Task**

One possible correction is to refactor the code so that a function performs one specific task. In this code, the functions have a lower interdependency. For instance, CalculateU and CalculateV are completely independent of each other. By designing the functions to perform one specific task, isolating any unexpected behavior is easier. This code is easier to debug, test, and maintain.

```
//Compliant
  long long power(double x, int n){ 
     long long BN = 1;
     for(int i = 0; i<n;++i){
         BN^* = x; }
      return BN;
  }
 double CalculateU(double m){
     return (power(m, 2) - 1)/(power(m, 2)+2);
  }
 double CalculateV(double m){//Compliant
      return (power(m,4) + 27*power(m,2)+38)/(2*power(m,2)+3);
  }
 double CalculateMid(double m, double f){//Compliant
     double U = CalculateU(m);
     double V = CalculateU(m);
      return 2*f*power(U,2)*(1+power(m,2)*U*V 
              + power(m, 3) / power(m, 3) * (U - V);
 }
 double AppxIndex(double m, double f){//Compliant
      return (1+CalculateMid(m,f))/( (1-CalculateMid(m,f)));
 }
```
#### **Check Information**

**Group: Software Complexity Language:** C | C++

**Acronym:** SC03 **Default Threshold:** 20

## **See Also**

[Check Guidelines \(-guidelines\)](#page-182-0)

## **Number of lines within body exceeds threshold**

The number of lines in the body of a function is greater than the defined threshold

## **Description**

This defect is raised on a function when the number of lines within the body of the function is greater than the defined checker threshold. For details about how Polyspace calculates the number of lines in the body of a function, see

Polyspace uses the default threshold 1200 unless you specify a threshold. To specify a selection file where you can set the threshold, use Set checkers by file (-checkers-selection-file). Also see "Reduce Software Complexity by Using Polyspace Checkers" (Polyspace Bug Finder Server).

When you import comments from previous analyses by using , Polyspace copies any review information on the code metric in the previous result to this checker in the current result. If the current result contains the same code metric, the review information is copied to the code metric as well.

#### **Risk**

Violation of this checker might indicate that the function is too long. Lengthy function are difficult to read and understand. Maintaining, testing and debugging lengthy functions might be costly in terms of resource and time.

#### **Fix**

To fix this check, either refactor your code or change the checker threshold. When refactoring the code, make the functions modular. That is, design your code so that each function performs one specific task with as little side effect as possible. Modular design of function make them easy to test, debug, and maintain. Modular functions also enables efficient code reuse and might reduce code duplication.

A best practice is to check the complexity of a module early in development to avoid costly postdevelopment refactoring.

## **Examples**

#### **Avoid Lengthy Functions**

```
#include <cmath>
#include <math.h>
#include <stddef.h>
#include <stdlib.h>
#define CREAL_T
typedef float real32_T;
typedef double real64_T;
typedef struct {
   real32_T re;
   real32_T im;
\} creal32_T;
```

```
typedef struct {
   real64_T re;
  real64<sup>T</sup> im;
} creal_T; 
// Function Declarations
static double rt_powd_snf(double u0, double u1);
void CalculateAppxIndex(double r, double epsilon_s, double epsilon_h, double//Noncompliant
   lambda, double f, creal_T *eps_eff, creal_T *mu_eff)
{
   double n_h;
   double m;
   double a;
   double alpha_e_re;
   double alpha_e_im;
   double alpha_m_re;
   double alpha_m_im;
   int l;
   double br;
   // sphere radius is 1 micron;
   // the refractive index of inclusion
  n_h = std::sqrt(epsilon) // the refractive index of host
  m = std::sqrt(epsilon) / n_h;
  n_h = 6.2831853071795862 * n_h * r / lambda; // size parameter;
  a = (n_h + m) + 2.0;m = n_h - m;
   // polarizability
  n_h = 6.2831853071795862 * rt\_powd_smf(r, 3.0) / rt\_powd_smf(n_h, 3.0);alphae re = 0.0;
  alpha_e_im = 0.0;
  alpha_m_re = 0.0;
  alpha m im = 0.0;
  for (l = 0; l < 5; l++) {
    alpha e_re += 0.0 * ((2.0 * (1.0 + (double)) + 1.0) * a);alpha_e<sup>=</sup>im += (2.0 * (1.0 + (double)) + 1.0) * a;alpha_m_re += 0.0 * ((2.0 * (1.0 + (double)) + 1.0) * (m + 2.0));alpha m im += (2.0 * (1.0 + (double)) + 1.0) * (m + 2.0);// alpha = alpha + 1i* [(2*l+1)*(an(l) + bn(l))];
   }
  alpha e re *= n h;alpha_e_im *= n_+;
  alphamre * = nh;
  alpha_m_i = * = n_h;// alpha = aa*alpha;
  n_h = f / (4.1887902047863905 * rt_{pow}d_snf(r, 3.0)); alpha_e_re *= n_h;
  alpha_e_im *= n_h;alpha_m_re * = n_h;
```

```
alpha_m_i = * = n_h;if (alpha_e_i = 0.0) {
  m = alpha_e_re / 3.0;
  n h = 0.0;} else if (alpha_e_re == 0.0) {
  m = 0.0;n_h = \alpha lpha_e_i \cdot m / 3.0; } else {
  m = alpha e re / 3.0;
  n_h = \alpha lpha_e_i \dot{m} / 3.0; }
br = 1.0 - m;m = 0.0 - n h;if (m == 0.0) {
  if (alpha_e_im == 0.0) {
    m = alpha_e_re / br;
    alpha e im = 0.0;
  } else if (alpha e re == 0.0) {
    m = 0.0;alpha_e_im /= br;
   } else {
    m = alpha_e_re / br;
    alpha_e_im /= br; }
 } else {
  n_h = std::abs(m);if (br > n_h) {
    a = m / br;n h = br + a * m;m = (alpha_e_re + a * alpha_e_im) / n_h; alpha_e_im = (alpha_e_im - a * alpha_e_re) / n_h;
   } else if (n_h == br) {
    if (br > 0.0) {
      a = 0.5; } else {
      a = -0.5; }
    if (m > 0.0) {
      n-h = 0.5; } else {
      n_h = -0.5; }
    m = \alphalpha_e_re * a + alpha_e_im * n_h;
    alpha_e = im = alpha_e im * a - alpha_e re * n_h;
   } else {
    a = br / m;n_h = m + a * br;m = (a * alpha_e_re + alpha_e_im) / n_h;alpha_e = m = (a * alpha_e \text{im} - alpha_e \text{re}) / n_h; }
 }
eps_eff\rightarrow re = epsilon_h * (1.0 + m);eps_eff->im = epsilon_h * alpha_e-im;if (alpha_m_i = 0.0) {
```

```
m = \text{alpha}_m_re / 3.0;n_h = 0.0;} else if (alpha_m_re == 0.0) {
  m = 0.0;n_h = \text{alpha}_m \cdot 3.0; } else {
  m = \text{alpha}_m re / 3.0;
  n_h = \text{alpha}_m \text{ im } / 3.0; }
br = 1.0 - m;m = 0.0 - n_h;if (m == 0.0) {
  if (alpha_m_i = 0.0) {
    m = \text{alpha}_m re / br;
    alpha_m_im = 0.0;
   } else if (alpha_m_re == 0.0) {
    m = 0.0;
    alpha m im /= br;
   } else {
    m = \text{alpha}_m re / br;
    alpha_m_i = / = br; }
 } else {
  n_h = std::abs(m);if (br > n_h) {
     a = m / br;
    n_h = br + a * m;m = (alpha_m_re + a * alpha_m_im) / n_h;alpha_mim = (alpha_m_i + a * alpha_m - a * alpha_m - e) / n_h;} else if (n_h == br) {
    if (br > 0.0) {
      a = 0.5; } else {
      a = -0.5; }
     if (m > 0.0) {
      n-h = 0.5; } else {
      n_h = -0.5;
     }
    m = alpha m re * a + alpha m im * n h;alpha_m_im = alpha_m_im * a - alpha_m_re * n_h;
   } else {
    a = br / m;n_h = m + a * br;\overline{m} = (a * alpha m re + alpha m im) / n h;
    alpha_m_im = (a * alpha_m_i - alpha_m - c) / n_h; }
 }
mu eff->re = 1.0 + m;
mu_eff->im = alpha_m_i;
```
}

In this example, the length of the function CalculateAppxIndex exceeds the defined threshold of 100.

#### **Correction — Refactor the Code**

One possible correction is to refactor the code so that a function perform one specific task. In this case, different tasks in the CalculateAppxIndex are delegated to other functions modular functions so that each functions performs one specific tasks.

```
#include <cmath>
#include <math.h>
#include <stddef.h>
#include <stdlib.h>
#define CREAL_T
typedef float real32_T;
typedef double real64_T;
typedef struct {
   real32_T re;
   real32_T im;
} creal32_T;
typedef struct {
   real64_T re;
   real64_T im;
} creal_T; 
// Function Declarations
static double rt_powd_snf(double u0, double u1);
void PolarizabilityE(double&, double&, double&,double& );
void PolarizabilityM(double&, double&, double&,double& );
void Eps_eff(double&,double&,creal_T*);
void Mu eff(double&,double&,creal_T*);
void CalculateAppxIndex(double r, double epsilon_s, double epsilon_h, double //Compliant
   lambda, double f, creal_T *eps_eff, creal_T *mu_eff)
{
   double n_h;
   double m;
   double a;
   double alpha_e_re;
   double alpha_e_im;
   double alpha_m_re;
   double alpha_m_im;
   int l;
   double br;
   // sphere radius is 1 micron;
   // the refractive index of inclusion
  n_h = std::sqrt(epsilon) // the refractive index of host
  m = std::sqrt(epsilon) / n_h;
  n_h = 6.2831853071795862 * n_h * r / \tlambda // size parameter;
  a = (n_h + m) + 2.0;m = n_h - m;
 PolarizabilityE(a,m,alpha_e_re,alpha_e_im);
```

```
 PolarizabilityM(a,m,alpha_e_re,alpha_e_im); 
 Eps_eff(alpha_e_re,alpha_e_im, eps_eff);
 Mu_eff(alpha_e_re,alpha_e_im, mu_eff);
}
```
### **Check Information**

**Group: Software Complexity Language:** C | C++ **Acronym:** SC10 **Default Threshold:** 1200

### **See Also**

[Check Guidelines \(-guidelines\)](#page-182-0)

## **Number of executable lines exceeds threshold**

The number of executable lines in the body of a function is greater than the defined threshold

## **Description**

This defect is raised on a function when the number of executable lines within the body of the function is greater than the defined checker threshold. For details about how Polyspace calculates the number of executable lines in a function, see

Polyspace uses the default threshold 1000 unless you specify a threshold. To specify a selection file where you can set the threshold, use Set checkers by file (-checkers-selection-file). Also see "Reduce Software Complexity by Using Polyspace Checkers" (Polyspace Bug Finder Server).

When you import comments from previous analyses by using , Polyspace copies any review information on the code metric in the previous result to this checker in the current result. If the current result contains the same code metric, the review information is copied to the code metric as well.

#### **Risk**

Violation of this checker might indicate that:

- The function is overly long and performs multiple tasks.
- The function is likely to develop unexpected issues. The chance of an unexpected error increases with more lines of executable code.
- The function might contain unexpected or unplanned development.

These factors make the function difficult to maintain and debug.

#### **Fix**

To fix this check, either refactor your code or change the checker threshold. When refactoring the code, design the functions in your code so that:

- Each function is reasonably concise.
- Each function performs one specific task.
- The functions have minimal side effects on other functions.

A best practice is to check the complexity of a module early in development to avoid costly postdevelopment refactoring.

### **Examples**

#### **Avoid Overly Long Functions**

This example shows how Polyspace flags functions that have more executable lines that the defines threshold of executable lines. For this example, the threshold is defined at 50. The function CalculateAppxIndex has 116 executable line. The large number of executable lines indicate that the function is overly long. While length of a function is not a big problem by itself, overly long

functions might be poorly designed, with complex data flow, many local variables, and performing many tasks. Polyspace flags the function.

```
#include <cmath>
#include <math.h>
#include <stddef.h>
#include <stdlib.h>
#define CREAL_T
typedef float real32_T;
typedef double real64_T;
typedef struct {
   real32_T re;
  real32_T im;
} creal32_T;
typedef struct {
  real64_T re;
  real64 T im;
} creal_T; 
// Function Declarations
static double rt_powd_snf(double u0, double u1);
void CalculateAppxIndex(double r, double epsilon_s, double epsilon_h, double//Noncompliant
  lambda, double f, creal_T *eps_eff, creal_T *mu_eff)
{
  double n_h;
  double m;
  double a;
  double alpha_e_re;
  double alpha_e_im;
  double alpha_m_re;
  double alpha_m_im;
  int l;
  double br;
  // sphere radius is 1 micron;
  // the refractive index of inclusion
 n-h = std::sqrt(epsilon) // the refractive index of host
 m = std::sqrt(epsilon) / n h;
 n_h = 6.2831853071795862 * n_h * r / lambda;
  // size parameter;
 a = (n_h + m) + 2.0;m = n_h - m;
  // polarizability
 n_h = 6.2831853071795862 * rt\_powd_smf(r, 3.0) / rt\_powd_smf(n_h, 3.0);alphae re = 0.0;
 alpha_e_im = 0.0;
 alpha_m_re = 0.0;alpha_m_im = 0.0;for (l = 0; l < 5; l++) {
   alpha_e_re += 0.0 * ((2.0 * (1.0 + (double)l) + 1.0) * a);alpha_e_i = i = (2.0 * (1.0 + (double)) + 1.0) * a;alpha_mre += 0.0 * ((2.0 * (1.0 + (double)l) + 1.0) * (m + 2.0));
```

```
alpha_m_m += (2.0 * (1.0 + (double)) + 1.0) * (m + 2.0);// alpha = alpha + 1i^* [(2*l+1)*(an(l) + bn(l))];
 }
alpha_e_re *= n_h;alpha_e_i = * = n_h;alpha_m_re * = n_h;alpha m im *= n h;// alpha = aa*alpha;
n_h = f / (4.1887902047863905 * rt_{pow}d_snf(r, 3.0));alpha_e_re *= n_h;alpha_e_im *= n_1;
alpha_m_re *= n_h;alpha_m_im *= n_h;if (alpha e im == 0.0) {
  m = alpha_e_re / 3.0;n h = 0.0;} else if (alpha_e_re == 0.0) {
  m = 0.0;
  n_h = \alpha lpha_e_i \dot{m} / 3.0; } else {
  m = alpha_e_re / 3.0;
  n_h = \alpha lpha_e_i \dot{m} / 3.0; }
br = 1.0 - m;m = 0.0 - n h;if (m == 0.\overline{0}) {
  if (alpha_e_i = 0.0) {
    m = alpha_e_re / br;
    alpha_e_im = 0.0;
  } else \bar{i}f (alpha_e_re == 0.0) {
    m = 0.0; alpha_e_im /= br;
   } else {
    m = alpha_e_re / br;alpha e im /= br;
   }
 } else {
  n h = std::abs(m);if (br > n_h) {
    a = m / br;
    n_h = br + a * m;\overline{m} = (alpha_e_re + a * alpha_e_im) / n_h;
    alpha_e im = (alpha_eim - a * alpha_ere) / n_h;
  } else if (n_h == br)^{-1}if (br > 0.0) {
      a = 0.5; } else {
      a = -0.5; }
     if (m > 0.0) {
      n_h = 0.5; } else {
      n_h = -0.5;
```

```
 }
    m = alpha_e_re + a + alpha_e-im * n_h;alpha e im = alpha e im * a - alpha e re * n h;
   } else {
    a = br / m;n h = m + a * br;m = (a * alpha_e_re + alpha_e-im) / n_h;alpha_e_im = (a * alpha_e_im - alpha_e_e_re) / n_h;
   }
 }
eps_eff->re = epsilon_h * (1.0 + m);
eps_eff->im = epsilon_h * alpha_e-im;if (alpha_m_im == 0.0) {
  m = \text{alpha}_m re / 3.0;
  n-h = 0.0;} else if (alpha m re == 0.0) {
  m = 0.0;n_h = \alpha l \rho h a_m \text{ im } / 3.0; } else {
  m = \text{alpha}_mre / 3.0;
  n_h = \alpha lpha_m_im / 3.0;
 }
br = 1.0 - m;m = 0.0 - n_h;if (m == 0.\overline{0}) {
  if (alpha m im == 0.0) {
    m = \text{alpha}_m re / br;
    alpha_m im = 0.0;
   } else if (alpha_m_re == 0.0) {
    m = 0.0;alpha_m_i = / = br; } else {
    m = \text{alpha}_m_re / br;alpha_m_i = / = br; }
 } else {
  n-h = std::abs(m);if (br > n_h) {
    a = m / br;n h = br + a * m;m = (alpha m re + a * alpha m im) / n h;alpha_m_im = (alpha_m_im - a * alpha_m_re) / n_h;
  } else if (n_h == br) {
    if (br > 0.0) {
      a = 0.5; } else {
      a = -0.5; }
    if (m > 0.0) {
      n h = 0.5; } else {
      n_h = -0.5; }
```

```
m = \text{alpha}_m_re * a + \text{alpha}_m_im * n_h;alpha_m_i = a lpha_m_i \cdot a - a lpha_m_re * n_h;} else \overline{\{}a = br / m;n_h = m + a * br;\overline{m} = (a * alpha_m_re + alpha_m_im) / n_h;
      alpha_m_i = (a * alpha_m_i - alpha_m_re) / n_h; }
  }
 mu_{eff} ->re = 1.0 + m;
  mu_eff->im = alpha_m_im;
}
```
#### **Correction — Refactor Functions**

One possible correction is to refactor the function so that separate tasks are delegated to separate functions.

### **Check Information**

```
Group: Software Complexity
Language: C | C++
Acronym: SC11
Default Threshold: 1000
```
#### **See Also**

[Check Guidelines \(-guidelines\)](#page-182-0)

## **Number of goto statements exceeds threshold**

The number of goto statements in a function is greater than the defined threshold

## **Description**

This defect is raised on a function when the number of goto statements in the function is greater than the define threshold. For details about how Polyspace calculates the number of goto statements, see

Polyspace uses the default threshold zero unless you specify a threshold. To specify a selection file where you can set the threshold, use Set checkers by file (-checkers-selection-file). Also see "Reduce Software Complexity by Using Polyspace Checkers" (Polyspace Bug Finder Server).

When you import comments from previous analyses by using , Polyspace copies any review information on the code metric in the previous result to this checker in the current result. If the current result contains the same code metric, the review information is copied to the code metric as well.

#### **Risk**

Violation of this checker might indicate that:

- The module has an overly complicated flow of execution.
- The module might contain unexpected or unplanned development.

With multiple goto statements, it is difficult to determine the exact order of code execution that might lead to a bug or a correct result. These factors make the module difficult to maintain and debug.

#### **Fix**

To fix this check, either change the checker threshold or refactor your code. You can replace most uses of the goto statement by more straightforward control structures. In instances where a goto statement is necessary, document it and justify the checker by using an annotation in the code. You might want to change the threshold to avoid triggering this check when checking legacy codebases.

A best practice is to check the complexity of a module early in development to avoid costly postdevelopment refactoring.

## **Examples**

#### **Avoid Using goto Statements**

```
#include<stdbool.h>
bool* getCondition();
void foo(){//Noncompliant
     bool* cond;
     cond = getCondition();
   while(*(cond+0)){
         //...
         while(*(cond+1)){
```

```
 //...
            while(*(cond+2)){
                //...
                if(*(cond+3)){
                goto HARDBREAK;
 }
 }
        }
    }
HARDBREAK:
in the state
        //....
        return;
}
```
In this example, a goto statement is used for conditionally breaking the flow of execution out of a deeply nested control structure. Polyspace flags the function because the number of goto statements in the function greater than the defined threshold, which is zero by default.

#### **Correction — Refactor the Code or Change the Threshold**

One possible correction is to refactor the code so that there are no goto statements in the code. For instance, you might want to use a return statement to get out of a deeply nested structure.

```
#include<stdbool.h>
bool* getCondition();
void foo(){//Compliant
    bool* cond;
    cond = getCondition();
   while(*(cond+0)){
        //...
       while(*(cond+1)){
            //...
            while(*(cond+2)){
                //...
                if(*(cond+3)){
                return;
 }
 }
        }
    }
}
```
Alternatively, you might consider this instance of goto as acceptable. In that case, change the threshold by modifying the checkers selection XML file to resolve the check.

#### **Check Information**

**Group: Software Complexity Language:** C | C++ **Acronym:** SC13 **Default Threshold:** 0

```
See Also
```

```
Check Guidelines (-guidelines)
```
## **Depth of call nesting exceeds threshold**

The nesting depth of control structures in a function is greater than the defined nesting depth threshold of a function

## **Description**

This defect is raised when the nesting depth of control structures in a function, such as for, ifelse, switch, or while, exceeds the defined nesting depth threshold. For details about how Polyspace calculates the nesting depth, see .

Polyspace uses the default threshold 4 unless you specify a threshold. To specify a selection file where you can set the threshold, use Set checkers by file (-checkers-selection-file). Also see "Reduce Software Complexity by Using Polyspace Checkers" (Polyspace Bug Finder Server).

When you import comments from previous analyses by using , Polyspace copies any review information on the code metric in the previous result to this checker in the current result. If the current result contains the same code metric, the review information is copied to the code metric as well.

#### **Risk**

Violation of this checker might indicate that:

- The function is difficult to read and understand.
- The function performs too many tasks at once.
- The function contains unexpected or unplanned development.

These factors make the module difficult to maintain and debug.

#### **Fix**

To fix this check, either refactor your code or change the checker threshold. When refactoring your code:

- Design the function to perform a single task.
- Delegate unrelated tasks to other functions.

A best practice is to check the complexity of a module early in development to avoid costly postdevelopment refactoring.

## **Examples**

#### **Avoid Functions That Have Excessive Call Nesting**

```
int foo(int i, int j, int k) //Noncompliant
{
     int m=0;
    for (i=0; i<10; i++) {
         for (j=0; j<10; j++)
         {
```
}

```
 for (k=0; k<10; k++)
\{ if (i < 2 && j>5 && k<7 )
                              m += 1;
                                else
\overline{a} ( \overline{a} ) and \overline{a} ( \overline{a} ) and \overline{a} ( \overline{a} ) and \overline{a} ( \overline{a} ) and \overline{a} ( \overline{a} ) and \overline{a} ( \overline{a} ) and \overline{a} ( \overline{a} ) and \overline{a} ( \overline{a} ) and \overline{a} ( \if (i > 5 \& j < 8 \& k > 8){
                                               m +=-1 ;
 }
                                        else{
                                              m += 2;
 }
 }
 }
                }
        }
        return m;
```
In this example, the depth of call nesting is 5, which is above the default threshold of 4. The function iterates over three integers and modifies the integer m conditionally. The high depth of nesting makes reading and understanding the function difficult.

#### **Correction — Refactor the Function**

One possible correction is to delegate different tasks to different functions. For instance, delegate the conditional actions in foo to another function bar.

```
int bar(int i, int j, int k){//Compliant
int m = 0;
    if (i < 2 && j>5 && k<7 ){
       m = 1; }
    else
     {
         if (i > 5 && j<8 && k >8){
           m = -1;
         }
         else{
            m = 2; }
    }
return m;
}
int foo(int i, int j, int k) //Compliant
{
     int m=0;
    for (i=0; i<10; i++)
     {
         for (j=0; j<10; j++)
         {
             for (k=0; k<10; k++)
\{m == bar(i,j,k); }
```

```
 }
     }
     return m;
}
```
## **Check Information**

**Group: Software Complexity Language:** C | C++ **Acronym:** SC14 **Default Threshold:** 4

### **See Also**

[Check Guidelines \(-guidelines\)](#page-182-0)

## **Number of local static variables exceeds threshold**

The number of local static variables in a function is greater than the defined threshold

## **Description**

This defect is raised on a function when the number of local static variables in the function is greater than the defined checker threshold. For details about how Polyspace calculates the number of local static variables in a function, see .

Polyspace uses the default threshold 20 unless you specify a threshold. To specify a selection file where you can set the threshold, use Set checkers by file (-checkers-selection-file). Also see "Reduce Software Complexity by Using Polyspace Checkers" (Polyspace Bug Finder Server).

When you import comments from previous analyses by using , Polyspace copies any review information on the code metric in the previous result to this checker in the current result. If the current result contains the same code metric, the review information is copied to the code metric as well.

#### **Risk**

The content of a static variable might be influenced by many different ways. When your function has too many static variables, it indicates that the data in your code is not properly encapsulated and your functions might have unexpected interdependencies. These factor make your code difficult to test and maintain, and might introduce bugs that are difficult to diagnose.

#### **Fix**

To fix this check, either refactor your code or change the checker threshold. When refactoring your code:

- Encapsulate and modularize independent data or code.
- Communicate between functions by using local variables instead of global or static variables.

A best practice is to check the complexity of a module early in development to avoid costly postdevelopment refactoring.

## **Examples**

#### **Avoid Functions That Have Too Many Static Variables**

void foo(void){//Noncompliant

```
 static int a;
 static int b;
 static int c;
 static int d;
 static int e;
 static int f;
 static int g;
 //...
```
}

In this example, the function foo has seven local static variables, which is more than the specified threshold of five. Polyspace flags the function.

#### **Correction — Encapsulate Related Data**

One possible correction is to encapsulate related data in structures or classes. In this code, the related integer variables are encapsulated into a structure. The function foo now contains only one static copy of the structure..

```
typedef struct {
     int a;
     int b;
     int c;
     int d;
     int e;
     int f;
     int g;
} data_vars;
void foo(void){//Compliant
     static data_vars A;
     //...
}
```
### **Check Information**

**Group: Software Complexity Language:** C | C++ Acronym: SC09 **Default Threshold:** 20

#### **See Also**

[Check Guidelines \(-guidelines\)](#page-182-0)

## **Number of local nonstatic variables exceeds threshold**

The number of local nonstatic variables in a function is greater than the defined threshold

## **Description**

This defect is raised on a function when the number of local nonstatic variables in the function is greater than the defined checker threshold. For details about how Polyspace calculates the number of local nonstatic variables in a function, see .

Polyspace uses the default threshold 20 unless you specify a threshold. To specify a selection file where you can set the threshold, use Set checkers by file (-checkers-selection-file). Also see "Reduce Software Complexity by Using Polyspace Checkers" (Polyspace Bug Finder Server).

When you import comments from previous analyses by using , Polyspace copies any review information on the code metric in the previous result to this checker in the current result. If the current result contains the same code metric, the review information is copied to the code metric as well.

#### **Risk**

Violation of this checker might indicate that:

- The function is overly long.
- The function performs many tasks rather than one specific task.

These factors make the module difficult to maintain and debug.

#### **Fix**

To fix this check, either refactor your code, or change the checker threshold. When refactoring your code:

- Consider splitting a function into smaller modules that performs a specific task.
- Consider bundling variables that have a similar role into containers such as classes, structures, vectors, or maps.

A best practice is to check the complexity of a module early in development to avoid costly postdevelopment refactoring.

## **Examples**

#### **Avoid Functions with Excessive Number of Local Nonstatic variables**

```
#include <string>
void foo(void){//Noncompliant
```

```
 int Value1,Value2,Value3,Value4,Value5,Value6,Value7,Value8,Value9,Value10,Value11;
 std::string Name1,Name2,Name3,Name4,Name5,Name6,Name7,Name8,Name9,Name10,Name11;
 //....
```
}

In this example, The names and associated value of eleven separate entities are declared as separate variables. it is difficult to keep track of such a high number of variables. If you need to include more entities in the code, you need to declare more variables. This kind of code is difficult to test, maintain, and debug. Polyspace flags the function.

#### **Correction — Bundle Related Data into Containers**

One possible correction is to bundle the related data into containers. For instance, in this code the data is bundled into a  $std:$ : map container, which is then wrapped in a class. Then in the code, you need to declare only one local variable and use the variable to store, manage, and access the data. This code is easier to maintain, test, and debug.

```
#include <string>
#include <map>
class Instance{
     public:
     Instance();
     Instance(int, std::string);
     protected:
     addData(int,std::string);
     getValue(std::string);
     //...
     private:
     std::map<std::string, int> DataMap;
};
void foo(void){//Compliant
     Instance A;
     //....
     A.addData(5,"Name");
}
```
## **Check Information**

**Group: Software Complexity Language:** C | C++ **Acronym:** SC08 **Default Threshold:** 20

#### **See Also**

[Check Guidelines \(-guidelines\)](#page-182-0)

## **Number of call occurrences exceeds threshold**

The number of function calls in a function is greater than the defined call occurrence threshold of a function

## **Description**

This defect is raised when the body of a function contains more calls to functions than the specified call occurrence threshold of a function. For details about how Polyspace calculates the number of function call occurrences, see

Polyspace uses the default threshold 50 unless you specify a threshold. To specify a selection file where you can set the threshold, use Set checkers by file (-checkers-selection-file). Also see "Reduce Software Complexity by Using Polyspace Checkers" (Polyspace Bug Finder Server).

When you import comments from previous analyses by using , Polyspace copies any review information on the code metric in the previous result to this checker in the current result. If the current result contains the same code metric, the review information is copied to the code metric as well.

#### **Risk**

Violation of this checker might indicate that:

- The function performs too many tasks.
- The function might have high interdependency with multiple other functions.
- Changes in some other function might have unexpected impact on the flagged function.

These factors make the function difficult to maintain and debug.

#### **Fix**

To fix this check, either refactor your code or change the checker threshold. When refactoring the code, design the functions in your code so that:

- Each function performs one specific task.
- The functions have minimal side effects on other functions.

A best practice is to check the complexity of a module early in development to avoid costly postdevelopment refactoring.

## **Examples**

#### **Avoid Functions That Have Too Many Function Calls**

```
 long long power(double x, int n){
    long long BN = 1;
    for(int i = 0; i<n;++i){
        BN*-x:
     }
     return BN;
```
```
 }
long long factorial(int n){
     long long BN = 1;
     for(int i = 1; i <= n; + + i) {
         BN^*=i:
      }
      return BN;
  }
  double AppxIndex(double m, double f){//Noncompliant
     double U = (power(m, 2) - 1) / (power(m, 2) * factorial(2));double V = (power(m, 4) + 27*power(m, 2) +38)/factorial(3)*(2*power(m, 2)+3); return (1+2*f*power(U,2)*(1+power(m,2)*factorial(static_cast<int>(U/V))
        + power(m,3)/power(m,3)*(U-V)))/( (1-2*f*power(U,2)*(1+power(m,2)*
        factorial(static cast<int>(U/V)) + power(m,3)/power(m,3)*(U-V))); }
```
The function AppxIndex contains 17 different function calls, which is greater than the specified call occurrence threshold of 10. Such high call occurrence indicate that this function is doing too many tasks. It also indicates that the function has high interdependencies with other functions. These factor make AppIndex difficult to maintain, test, or debug.

#### **Correction — Refactor Code**

One possible correction is to refactor the function. Here, the function is split into smaller functions that performs specific tasks.

```
 long long power(double x, int n){//Compliant
    long long BN = 1;
    for(int i = 0; i<n;++i){
        BN^* = x:
     }
     return BN;
}
long long factorial(int n){//Compliant
    long long BN = 1;
    for(int i = 1; i <= n; + + i) {
        BN^*=i; }
     return BN;
}
double CalculateU(double m){//Compliant
    return (power(m,2) - 1)/(power(m,2)*factorial(2));}
double CalculateV(double m){//Compliant
    return (power(m,4) + 27*power(m,2)+38)/factorial(3)*(2*power(m,2)+3);
}
double CalculateMid(double m, double f){//Compliant
    double U = CalculateU(m);
    double V = CalculateU(m);
     return (2*f*power(U,2)*(1+power(m,2)*factorial(static_cast<int>(U/V))
              + power(m,3)/power(m,3)*(U-V)));
}
```
double AppxIndex(double m, double f){//Compliant

```
 return (1+CalculateMid(m,f))/( (1-CalculateMid(m,f)));
}
```
### **Check Information**

**Group: Software Complexity Language:** C | C++ **Acronym:** SC06 **Default Threshold:** 50

### **See Also**

[Check Guidelines \(-guidelines\)](#page-182-0)

# **Number of function parameters exceeds threshold**

The number of arguments of a function is greater than the defined threshold

### **Description**

This defect is raised on a function when the number of its arguments is greater than the defined checker threshold. For details about how Polyspace calculates the number of parameters, see Number of Function Parameter[sNumber of Function Parameters](#page-3793-0)

Polyspace uses the default threshold 5 unless you specify a threshold. To specify a selection file where you can set the threshold, use Set checkers by file (-checkers-selection-file). Also see "Reduce Software Complexity by Using Polyspace Checkers" (Polyspace Bug Finder Server).

When you import comments from previous analyses by using , Polyspace copies any review information on the code metric Number of Function Parameter[sNumber of Function](#page-3793-0) [Parameters](#page-3793-0) in the previous result to this checker in the current result. If the current result contains the same code metric, the review information is copied to the code metric as well.

#### **Risk**

Violation of this checker indicates that:

- The function might have unacceptably high degree of dependence on other functions.
- The function might be performing more than one specific task. A best practice is to delegate one specific task to one function.
- The function might contain unexpected or unplanned development.
- The function might hinder performance because registers cannot hold all parameters.

These factors make the function difficult to maintain and debug.

#### **Fix**

To fix this check, either refactor your code or change the threshold in the checker selection XML. You might want to split the function into smaller chunks that performs a specific task and does not take more than the number of parameters specified as threshold. If the parameters of a functions are related, you might consider bundling them into structures.

A best practice is to check the complexity of a module early in development to avoid costly postdevelopment refactoring.

### **Examples**

#### **Avoid Functions With Excessive Numbers of Parameters**

```
#include<vector>
#include<complex>
#define PI 3.1416
std::vector<std::complex<double> >CalculateCoefficient(double, double, int); 
double CalculateMfactor(double, double);
```

```
std::complex<double> CalculateEffectiveIndex(//Noncompliant
                     double Radius, double Index1, double Index2,
                       double Wavelength, double FillFactor,
                       int Cutoff){
     double RelativeIndex = Index1/Index2;
     double SizeParameter = 2*PI*Radius*Index1/Wavelength;
     std::complex<double> Polarization = 0; 
     std::vector<std::complex<double>> Coefficient= 
           CalculateCoefficient(RelativeIndex,SizeParameter,Cutoff);
         //...
      for (const auto& z : Coefficient){
          Polarization += z;
      }
      double Multiplier = CalculateMfactor(FillFactor,Radius);
      std::complex<double> Neff = (1.0 + Multiplier*Polarization)/
                 (1.0 - Multiplier*Polarization);
      return Neff;
}
```
In this example, the function CalculateEffectiveIndex takes six parameters, which is greater than the defined threshold five. The high number of parameter indicate that the function might be performing more than one specific task, and it might have high degree of dependencies with other functions. Polyspace flags the function as noncompliant.

#### **Correction — Refactor The Code so that Functions Perform One Specific Task**

One possible correction is to refactor the function so that it performs one specific task. In this code, the function CalculateEffectiveIndex is refactored into two smaller functions, each of which performs one specific task. The functions are easier to debug and maintain because they take less parameters than the defined threshold. Polyspace does not flag these functions.

```
#include<vector>
#include<complex>
#define PI 3.1416
std::vector<std::complex<double>>CalculateCoefficient(double, double, int); 
double CalculateMfactor(double, double);
std::complex<double> CalculatePolarization(//Compliant
         double Radius, double Index1, double Index2,
         double Wavelength, int Cutoff){
     double RelativeIndex = Index1/Index2;
    double SizeParameter = 2*PI*Radius*Index1/Wavelength; std::complex<double> Polarization = 0; 
     std::vector<std::complex<double> > Coefficient= 
               CalculateCoefficient(RelativeIndex,SizeParameter,Cutoff);
         //...
      for (const auto& z : Coefficient){
          Polarization += z;
      }
      return Polarization;
}
std::complex<double> CalculateEffectiveIndex
       (std::complex<double> Polarization, double Multiplier){//Compliant
      std::complex<double> Neff = (1.0 + Multiplier*Polarization)/
```

```
 (1.0 - Multiplier*Polarization);
      return Neff;
}
```
### **Check Information**

**Group: Software Complexity Language:** C | C++ Acronym: SC07 **Default Threshold:** 5

### **See Also**

[Check Guidelines \(-guidelines\)](#page-182-0)

# **Number of paths exceeds threshold**

The number of static paths in a function is greater than the defined threshold

### **Description**

This defect is raised on a function when the number of static paths in the function is greater than the defined checker threshold. For details about how Polyspace calculates the number of static paths in a function, see

Polyspace uses the default threshold 80 unless you specify a threshold. To specify a selection file where you can set the threshold, use Set checkers by file (-checkers-selection-file). Also see "Reduce Software Complexity by Using Polyspace Checkers" (Polyspace Bug Finder Server).

When you import comments from previous analyses by using , Polyspace copies any review information on the code metric in the previous result to this checker in the current result. If the current result contains the same code metric, the review information is copied to the code metric as well.

### **Risk**

Violation of this checker might indicate that the function has too many possible execution paths. When there are too many execution paths, it might be difficult to test all paths exhaustively. Such functions are difficult to debug, test and maintain.

### **Fix**

To fix this check, either refactor your code or change the checker threshold. When refactoring your code:

- Avoid nested control structures.
- Split a complex function into multiple functions that are simpler and easy to test.

A best practice is to check the complexity of a module early in development to avoid costly postdevelopment refactoring.

### **Examples**

### **Avoid Functions That Have High Number of Paths**

```
int afunc (int x);
int foo(int x,int y) //Noncompliant
{
     int flag;
    if (x \le 0) {
        if (x > 10) { return 0; }
 }
     if (x<-240) {
        if (x < -2565) {
             return (x < -253 ? 0: afunc (x <22566 ? 1: afunc(x < -25103 ? 0: 6))); 
         }
```

```
 }
   for (int i = 0; i< 10; i++)
     {
        while (x < y) flag = 1;
         do {++x;} while (i<7);
        flag = 0;
 }
     return flag;
}
```
In this example, the function foo has many branching statements points, resulting in a path number of 45, which is greater than the specified threshold of 40. Because the function has many execution paths, testing the function is difficult and testing might fail to cover all execution paths. Polyspace flags the function as noncompliant.

#### **Correction — Refactor Your Code**

One possible correction is to split the function into two functions.

```
int afunc (int x);
int foo2(int x,int y)//Compliant 
{
    if (x \le 0) {
        if (x > 10) { return 0; }
     }
     if (x<-240) {
        if (x < -2565) {
             return (x < -253 ? 0: afunc (x < 22566 ? 1: afunc(x < -25103 ? 0: 6)));
         }
     }
}
int bar(int x,int y){//Complaint
     int flag;
    for (int i = 0; i< 10; i++)
     {
        while (x < y) flag = 1;
         do {++x;} while (i<7);
        flag = 0;
     }
     return flag;
}
```
The functions foo2 and bar have acceptable number of paths and are easier to test compared to foo.

### **Check Information**

**Group: Software Complexity Language:** C | C++ **Acronym:** SC15 **Default Threshold:** 80

```
See Also
Check Guidelines (-guidelines)
```
# **Number of return statements exceeds threshold**

The number of return statements in a function is greater than the defined threshold

### **Description**

This defect is raised on a function when the number of return statement in the function is greater than the defined checker threshold. For details about how Polyspace calculates the number of return statements in a function, see

Polyspace uses the default threshold 1 unless you specify a threshold. To specify a selection file where you can set the threshold, use Set checkers by file (-checkers-selection-file). Also see "Reduce Software Complexity by Using Polyspace Checkers" (Polyspace Bug Finder Server).

When you import comments from previous analyses by using , Polyspace copies any review information on the code metric in the previous result to this checker in the current result. If the current result contains the same code metric, the review information is copied to the code metric as well.

### **Risk**

Having multiple return statements makes it difficult to determine what object a function might return. Such confusion might lead to bugs and maintenance issues that are difficult to debug.

### **Fix**

To fix this check, use a single return statement. For instance, store the return value in an object and define it conditionally instead of returning different objects in different conditionalized return statement.

### **Examples**

### **Avoid Multiple return Statements**

```
int afunc (int x);
int foo2(int x,int y)//Noncompliant 
{
    if (x \le 0) {
        if (x > 10) { return 0; }
 }
     if (x<-240) {
        if (x < -2565) {
            return (x < -253 ? 0: afunc (x < 22566 ? 1: afunc(x < -25103 ? 0: 6)));
         }
     }
}
```
In this example, the return statement of foo is conditionalized, leading to two return statements, which exceeds the default return statement threshold of one. Polyspace flags the function foo as noncompliant.

#### **Correction — Declare Object to Store Return value**

One possible correction is to declare an object which is then conditionally defined to have the appropriate return value. This object is then returned by the function by using a single return statement.

```
int afunc (int x);
int foo2(int x,int y)//Compliant 
{
     int returnData;
    if (x \le 0) {
        if (x > 10) { returnData = 0; }
     }
     if (x<-240) {
        if (x < -2565) {
            returnData = (x < -253 ? 0: afunc (x < 22566 ? 1: afunc(x < -25103 ? 0: 6)));
         }
     }
     return returnData;
}
```
### **Check Information**

**Group: Software Complexity Language:** C | C++ **Acronym:** SC16 **Default Threshold:** 1

### **See Also**

[Check Guidelines \(-guidelines\)](#page-182-0)

# **Number of instructions exceeds threshold**

The number of instructions in a function is greater than the defined threshold

### **Description**

This defect is raised on a function when the number of instructions in the function is greater than the defined threshold of the checker. For details about how Polyspace calculates the number of instructions in a function, see .

Polyspace uses the default threshold 50 unless you specify a threshold for the checker. To specify a selection file where you can set the threshold, use Set checkers by file (-checkersselection-file). Also see "Reduce Software Complexity by Using Polyspace Checkers" (Polyspace Bug Finder Server).

When you import comments from previous analyses by using , Polyspace copies any review information on the code metric in the previous result to this checker in the current result. If the current result contains the same code metric, the review information is copied to the code metric as well.

#### **Risk**

Violation of this checker might indicate that:

- The purpose of the function is unclear.
- The function performs multiple tasks.
- The function has high interdependency with other modules.
- The function contains unexpected or unplanned development.

These factors make the module difficult to maintain and debug.

#### **Fix**

To fix this check, either refactor your code or change the checker threshold. When refactoring the code, design the functions in your code so that:

- Each function performs one specific task.
- The functions have minimal side effects on other functions.
- Independent data and code are properly isolated and encapsulated.

A best practice is to check the complexity of a module early in development to avoid costly postdevelopment refactoring.

### **Examples**

#### **Avoid Overly Long Functions**

```
#include <cmath>
#include <math.h>
#include <stddef.h>
#include <stdlib.h>
```

```
#define CREAL_T
typedef float real32_T;
typedef double real64 T;
typedef struct {
   real32_T re;
   real32_T im;
} creal32_T;
typedef struct {
   real64_T re;
   real64_T im;
} creal_T; 
// Function Declarations
static double rt powd snf(double u0, double u1);
void CalculateAppxIndex(double r, double epsilon_s, double epsilon_h, double
   lambda, double f, creal_T *eps_eff, creal_T *mu_eff) //Noncompliant
{
   double n_h;
   double m;
   double a;
   double alpha_e_re;
   double alpha_e_im;
   double alpha_m_re;
   double alpha_m_im;
   int l;
   double br;
 // sphere radius is 1 micron;
 // the refractive index of inclusion
  n_h = std::sqrt(epsilon) // the refractive index of host
  m = std::sqrt(epsilon) / n_h;
  n_h = 6.2831853071795862 * n_h * r / lambda;
   // size parameter;
  a = (n_h + m) + 2.0;m = n h - m; // polarizability
   n_h = 6.2831853071795862 * rt_powd_snf(r, 3.0) / rt_powd_snf(n_h, 3.0);
  alpha e re = 0.0;
  alpha e im = 0.0;
  alpha m re = 0.0;
  alpha_m_im = 0.0;
  for (\overline{l} = 0; l < 5; l++) {
    alpha_e_re += 0.0 * ((2.0 * (1.0 + (double))1) + 1.0) * a);alpha<sup>--</sup>im += (2.0 * (1.0 + (double)l) + 1.0) * a;
    alpha m re += 0.0 * ((2.0 * (1.0 + (double))1) + 1.0) * (m + 2.0));alpha_m_im += (2.0 * (1.0 + (double)) + 1.0) * (m + 2.0);// alpha = alpha + 1i^* [(2*l+1)*(an(l) + bn(l))];
   }
   alpha_e_re *= n_h;
  alpha_e_i = * = n_h;alpha_m_re * = n_h;
```

```
alpha_m_i = * = n_h;// alpha = aa*alpha;
n h = f / (4.1887902047863905 * rt powd snf(r, 3.0));
alpha_e_re *= n_h;alpha_e_im *= n_h;alpha_m_re * = n_h;alpha_m_i = * = n_ h;if (alpha_e_i = 0.0) {
  m = alpha_e_re / 3.0;
  n h = 0.0; } else if (alpha_e_re == 0.0) {
  m = 0.0;
  n_h = \alpha lpha_e_i \dot{m} / 3.0; } else {
  m = alpha_e_re / 3.0;n_h = \alpha lpha_e_i \dot{m} / 3.0; }
br = 1.0 - m;m = 0.0 - n_h;if (m == 0.0) {
  if (alpha_e_im == 0.0) {
    m = alpha_e_re / br;
    alpha e im = 0.0;
  } else if (alpha_e_re == 0.0) {
    m = 0.0;alpha_e_im /= br;
   } else {
    m = alpha_e_re / br;
    alpha_e_im /= br;
   }
 } else {
  n_h = std::abs(m);if (br > n_h) {
    a = m / \overline{b}r;n_h = br + a * m;m = (alpha_e-re + a * alpha_e im) / n_h;alpha e im = (alpha e im - a * alpha e re) / n h;
  } else if (n h == br) {
    if (br > 0.0) {
      a = 0.5; } else {
      a = -0.5;
     }
    if (m > 0.0) {
      n_h = 0.5;
     } else {
      n_h = -0.5;
     }
    m = \text{alpha\_e\_re} * a + \text{alpha\_e\_im} * n_h;alpha_e im = alpha_e im * a - alpha_e re * n_h;
   } else {
    a = br / m;n_h = m + a * br;m = (a * alpha_e_re + alpha_e_im) / n_h;
```

```
alpha_e_i = (a * alpha_e_i - alpha_e_i - alpha_e_r) / n_h; }
 }
eps_eff->re = epsilon_h * (1.0 + m);
eps_eff\rightarrow im = epsilon_ h * alpha_e_iif (alpha_m_i = 0.0) {
  m = \text{alpha}_m re / 3.0;
  n-h = 0.0;
 } else if (alpha_m_re == 0.0) {
  m = 0.0;
  n_h = \text{alpha}_m \cdot / 3.0; } else {
  m = alpha m re / 3.0;
  n_h = \text{alpha}_m \text{im} / 3.0; }
br = 1.0 - m;m = 0.0 - n h;if (m == 0.0) {
  if (alpha_m_im == 0.0) {
    m = \text{alpha}_m re / br;
    alpha_m_im = 0.0;
   } else if (alpha_m_re == 0.0) {
    m = 0.0;alpha_m_i = / = br; } else {
    m = \text{alpha}_m re / br;
    alpha m im /= br;
   }
 } else {
  n_h = std::abs(m);i\overline{f} (br > n_h) {
    a = m / br;n_h = br + a * m;m = (alpha_m_re + a * alpha_m_im) / n_h;alpha_m = (alpha_m) = alpha_m m - a * alpha_m re) / n_h;
  } else if (n_h == br) {
    if (br > 0.0) {
      a = 0.5; } else {
       a = -0.5; }
    if (m > 0.0) {
      n_h = 0.5;
     } else {
      n_h = -0.5; }
    m = \text{alpha}_m \text{ re } * a + \text{alpha}_m \text{ im } * n \text{ h};alpha_m im = alpha_m_im * a - alpha_m_re * n_h;
   } else {
    a = br / m;n_h = m + a * br;m = (a * alpha_m_re + alpha_m_im) / n_h;alpha_mim = (a * alpha_mim - alpha_mre) / n_h;
   }
```

```
 }
  mu_{eff} ->re = 1.0 + m;
  mu eff->im = alpha m im;}
```
In this example, the function CalculateAppxIndex has more instructions than the default threshold of 50. Such high number of instructions indicate that the function has an ill-defined purpose and performs many tasks at once. The function is difficult to debug. Polyspace flags the function.

#### **Correction — Delegate Independent Tasks to Functions**

One possible correction is to refactor the function by delegating individual functions to smaller functions. Such modular design enables easier debugging and efficient code reuse.

```
#include <cmath>
#include <math.h>
#include <stddef.h>
#include <stdlib.h>
#define CREAL_T
typedef float real32_T;
typedef double real64_T;
typedef struct {
   real32_T re;
   real32_T im;
} creal32_T;
typedef struct {
   real64_T re;
  real64<sup>-</sup>T im;
} creal_T; 
// Function Declarations
static double rt powd snf(double u0, double u1);
void PolarizabilityE(double&, double&, double&,double& );
void PolarizabilityM(double&, double&, double&,double& );
void Eps_eff(double&,double&,creal_T*);
void Mu_eff(double&,double&,creal_T*);
void CalculateAppxIndex(double r, double epsilon s, double epsilon h, double
  lambda, double f, creal T *eps eff, creal T *mu eff)//Compliant
{
   double n_h;
   double m;
   double a;
   double alpha_e_re;
   double alpha_e_im;
   double alpha_m_re;
   double alpha_m_im;
   int l;
   double br;
 // sphere radius is 1 micron;
 // the refractive index of inclusion
  n-h = std::sqrt(epsilon) // the refractive index of host
  m = std::sqrt(epsilon)n_h = 6.2831853071795862 * n_h * r / lambda;
```

```
 // size parameter;
 a = (n_h + m) + 2.0;m = n \bar{h} - m;
  PolarizabilityE(a,m,alpha_e_re,alpha_e_im); 
PolarizabilityM(a,m,alpha_e_re,alpha_e_im);
 Eps_eff(alpha_e_re,alpha_e_im, eps_eff);
 Mu_eff(alpha_e_re,alpha_e_im, mu_eff);
}
```
### **Check Information**

**Group: Software Complexity Language:** C | C++ **Acronym:** SC12 **Default Threshold:** 50

### **See Also**

[Check Guidelines \(-guidelines\)](#page-182-0)

# **Number of lines exceeds threshold**

The number of total lines in a file is greater than the defined threshold

### **Description**

This defect is raised on a file when the number of total lines in the file is greater than the defined threshold of the checker. For details about how Polyspace calculates the total number of lines in a file, see .

Polyspace uses the default threshold 10,000 unless you specify a threshold for the checker. To specify a selection file where you can set the threshold, use Set checkers by file (-checkersselection-file). Also see "Reduce Software Complexity by Using Polyspace Checkers" (Polyspace Bug Finder Server).

When you import comments from previous analyses by using , Polyspace copies any review information on the code metric in the previous result to this checker in the current result. If the current result contains the same code metric, the review information is copied to the code metric as well.

### **Risk**

Violation of this checker might indicate that:

- The file is too long.
- The file contains too many different functions.
- The file contains too many verbose comments.

These factors make the file difficult to maintain and debug.

### **Fix**

To fix this check, either refactor your code or change the checker threshold. When refactoring the code, design the modules of your project so that:

- Related and independent code is encapsulated and separated.
- The modules are separated based on tasks of appropriate scope.

A best practice is to check the complexity of a module early in development to avoid costly postdevelopment refactoring.

### **Examples**

#### **Avoid Overdeveloped Files**

```
//file1.cpp
#include <cmath>//Noncompliant
#include <math.h>
#include <stddef.h>
#include <stdlib.h>
#define CREAL_T
```

```
typedef float real32_T;
typedef double real64_T;
typedef struct {
  real32_T re;
  real32<sup>-</sup>T im;
\} creal32_T;
typedef struct {
   real64_T re;
  real64 T im;
} creal_T; 
// Function Declarations
static double rt_powd_snf(double u0, double u1);
void CalculateAppxIndex(double r, double epsilon_s, double epsilon_h, double
   lambda, double f, creal_T *eps_eff, creal_T *mu_eff)
{
   double n_h;
   double m;
   double a;
   double alpha_e_re;
   double alpha_e_im;
   double alpha_m_re;
   double alpha_m_im;
   int l;
   double br;
 // sphere radius is 1 micron;
 // the refractive index of inclusion
  n_h = std::sqrt(epsilon) // the refractive index of host
  m = std::sqrt(epsilon) / n_h;
  n h = 6.2831853071795862 * n h * r / lambda;
   // size parameter;
  a = (n_h + m) + 2.0;m = n_h - m;
   // polarizability
  n h = 6.2831853071795862 * rt powd snf(r, 3.0) / rt powd snf(n h, 3.0);
  alpha e re = 0.0;
  alpha e im = 0.0;
  alpha m re = 0.0;
  alpha m im = 0.0;
  for (l = 0; l < 5; l++) {
    alpha_e_re += 0.0 * ((2.0 * (1.0 + (double))1) + 1.0) * a);alphae<sup>1</sup>m += (2.0 * (1.0 + (double)l) + 1.0) * a;
    alpha \overline{m} re += 0.0 * ((2.0 * (1.0 + (double)l) + 1.0) * (m + 2.0));
    alpha_m_im += (2.0 * (1.0 + (double)) + 1.0) * (m + 2.0);
   // alpha = alpha + 1i* [(2*l+1)*(an(l) + bn(l))];
   }
   alpha_e_re *= n_h;
   alpha_e_im *= n_h;
  alpha_m_re * = n_h;alpha_m_i = * = n_h;
```

```
\frac{1}{2} alpha = aa*alpha;
n_h = f / (4.1887902047863905 * rt_{pow}d_snf(r, 3.0));alpha_e_re * = n_h;
alpha_e_im *= n_h;alphamre * = nh;
alpha_m_im * = n_h;if (alpha_e_im == 0.0) {
  m = alpha e re / 3.0;
  n h = 0.0; } else if (alpha_e_re == 0.0) {
  m = 0.0;n_h = \alpha lpha_e_i \cdot m / 3.0; } else {
  m = alpha_e_re / 3.0;n_h = \text{alpha}_e im / 3.0;
 }
br = 1.0 - m;m = 0.0 - n h;if (m == 0.0) {
  if (alpha_e_i = 0.0) {
    m = alpha_e_re / br;
    alpha_e_im = 0.0;
   } else if (alpha_e_re == 0.0) {
    m = 0.0;alpha_e alpha / = br;
   } else {
    m = alpha e re / br;alpha_e_im /= br;
   }
 } else {
  n_h = std::abs(m);i\overline{f} (br > n_h) {
    a = m / br;n_h = br + a * m;m = (alpha_e - e + a * alpha_e - im) / n_h;alpha e_im = (alpha e_im - a * alpha e_re) / n_h;
  } else if (n h == br) {
    if (br > 0.0) {
      a = 0.5; } else {
      a = -0.5; }
    if (m > 0.0) {
      n-h = 0.5; } else {
      n h = -0.5; }
    m = \text{alpha}_e_r e^* a + \text{alpha}_e_i m * n_h;alpha_e_im = alpha_e_im * a - alpha_e<sub>n</sub>e * n_h;
   } else {
    a = br / m;n_h = m + a * br;m = (a * alpha_e_re + alpha_e_im) / n_h;alpha_e_i = (a * alpha_e_i - alpha_e_i - alpha_e_r) / n_h;
```

```
 }
 }
eps eff->re = epsilon h * (1.0 + m);
eps\_eff->im = epsilon _h * alpha_e-im;if (alpha_m_im == 0.0) {
  m = \text{alpha}_m re / 3.0;
  n_h = 0.0;} else if (alpha m re == 0.0) {
  m = 0.0;
  n_h = \text{alpha}_m \cdot / 3.0; } else {
  m = \text{alpha}_m re / 3.0;
  n h = alpha m im / 3.0;
 }
br = 1.0 - m;m = 0.0 - n h;if (m == 0.0) {
  if (alpha m im == 0.0) {
    m = \text{alpha}_m re / br;
    alpha_m_i = 0.0;} else if (alpha_m_re == 0.0) {
    m = 0.0;alpha_m_i = / = br; } else {
    m = \text{alpha}_m re / br;
    alpha_m_im /= br;
   }
 } else {
  n_h = std::abs(m);i\bar{f} (br > n_h) {
    a = m / br;n h = br + a * m;m = (alpha_m_re + a * alpha_m_im) / n_h;alpha_m_i = (alpha_m_i - a * alpha_m_re) / n_h; } else if (n_h == br) {
    if (br > 0.0) {
      a = 0.5; } else {
      a = -0.5;
     }
    if (m > 0.0) {
      n_h = 0.5;
     } else {
      n_h = -0.5;
     }
    m = \text{alpha}_m re * a + alpha_m_im * n_h;
    alpha_mim = alpha_mim * a - alpha_mre * n_h;
   } else {
    a = br / m;n_h = m + a * br;m = (a * alpha_m_re + alpha_m_im) / n_h;alpha_mim = (a * alpha_mim - alpha_mre) / n_h;
   }
 }
```

```
mu_{eff} ->re = 1.0 + m;
  mu_e eff->im = alpha_m im;}
```
In this example, the file file1.cpp has 184 lines, which is more than the specified checker threshold of 100. This file might be overdeveloped. Polyspace raises the defect.

#### **Correction — Refactor Your Code**

One possible correction is to distribute the different modules of the code into different files. For instance, the different tasks in CalculateAppxIndex are delegated to other functions and their implementations are moved to file2.cpp. The type definitions and header file inclusions are moved to another header file. The file file1.cpp now has 40 lines, which is below the threshold.

```
//file2.cpp//Compliant
//Implementations of these functions:
void PolarizabilityE(double&, double&, double&,double& ){
//...
}
void PolarizabilityM(double&, double&, double&,double& ){
//...
}
void Eps_eff(double&,double&,creal_T*){
//...}
void Mu_eff(double&,double&,creal_T*){
//...
}
//header.h//Compliant
#include <cmath>
#include <math.h>
#include <stddef.h>
#include <stdlib.h>
#define CREAL_T
typedef float real32_T;
typedef double real64_T;
typedef struct {
   real32_T re;
   real32_T im;
\} creal3\overline{2}_T;
typedef struct {
   real64_T re;
  real64 T im;
} creal_T; 
//file1.cpp//Compliant
#include"header.h"
#include"file2.cpp"
// Function Declarations
static double rt_powd_snf(double u0, double u1);
void PolarizabilityE(double&, double&, double&,double& );
void PolarizabilityM(double&, double&, double&,double& );
void Eps_eff(double&,double&,creal_T*);
```

```
void Mu_eff(double&,double&,creal_T*);
void CalculateAppxIndex(double r, double epsilon_s, 
   double epsilon_h, double
   lambda, double f, creal_T *eps_eff, creal_T *mu_eff)
{
   double n_h;
   double m;
   double a;
   double alpha_e_re;
   double alpha_e_im;
   double alpha_m_re;
   double alpha_m_im;
   int l;
   double br;
   // sphere radius is 1 micron;
   // the refractive index of inclusion
  n_h = std::sqrt(epsilon) // the refractive index of host
  m = std::sqrt(epsilon) / n_h;
  n_h = 6.2831853071795862 * n_h * r / lambda; // size parameter;
  a = (n_h + m) + 2.0;m = n \bar{h} - m;
 PolarizabilityE(a,m,alpha_e_re,alpha_e_im);
 PolarizabilityM(a,m,alpha e re,alpha e im);
  Eps_eff(alpha_e_re,alpha_e_im, eps_eff);
Mu_eff(alpha_e_re,alpha_e_im, mu_eff);
}
```
### **Check Information**

**Group: Software Complexity Language:** C | C++ **Acronym:** SC01 **Default Threshold:** 10000

### **See Also**

[Check Guidelines \(-guidelines\)](#page-182-0)

# **Cyclomatic complexity exceeds threshold**

The cyclomatic complexity of a function is greater than the defined cyclomatic complexity threshold of a function

### **Description**

Polyspace calculates the cyclomatic complexity of a function by adding one to the number of decision points. A decision point is a statement that causes your program to branch into two paths. This defect is raised when the cyclomatic complexity of a function is greater than the defined cyclomatic complexity threshold. For details about how Polyspace calculates cyclomatic complexity, see .

Polyspace uses the default threshold 10 unless you specify a threshold. To specify a selection file where you can set the threshold, use Set checkers by file (-checkers-selection-file). Also see "Reduce Software Complexity by Using Polyspace Checkers" (Polyspace Bug Finder Server).

When you import comments from previous analyses by using, Polyspace copies any review information on the code metric in the previous result to this checker in the current result. If the current result contains the same code metric, the review information is copied to the code metric as well.

#### **Risk**

Violation of this checker might indicate that the function contains too many branches. Such functions are difficult to test and might contain unknown defects or bugs that are difficult to debug.

### **Fix**

To fix this check:

- Refactor your code to avoid nested control structures.
- Refactor your code to split a complex function into multiple functions that are simpler and easy to test.
- Modify the checker selection XML file to raise the cyclomatic complexity threshold.

A best practice is to check the complexity of a module early in development to avoid costly postdevelopment refactoring.

### **Examples**

#### **Avoid Functions That Have High Cyclomatic Complexity**

```
int afunc (int x);
int foo(int x,int y) //Noncompliant
{
     int flag;
    if (x \le 0) {
        if (x > 10) { return 0; }
 }
     if (x<-240) {
        if (x < -2565) {
            return (x < -253 ? 0: afunc (x < 22566 ? 1: afunc(x < -25103 ? 0: 6)));
```

```
 }
     }
    for (int i = 0; i< 10; i++)
     {
         while (x < y) flag = 1;
        do \{++x;\} while (i<7);
         flag = 0;
     }
     return flag;
}
```
In this example, the function foo has too many decision points, resulting in a cyclomatic complexity of 11, which is greater than the default threshold of 10. Because the function has many decision points, testing the function is difficult and testing might fail to cover all execution paths. Polyspace flags the function as noncompliant.

#### **Correction — Refactor the Function**

One possible correction is to split the function into two functions.

```
int afunc (int x);
int foo2(int x,int y)//Compliant 
{
    if (x \le 0) {
        if (x > 10) { return 0; }
     }
     if (x<-240) {
        if (x < -2565) {
             return (x < -253 ? 0: afunc (x < 22566 ? 1: afunc(x < -25103 ? 0: 6)));
         }
     }
}
int bar(int x,int y){//Complaint
     int flag;
    for (int i = 0; i< 10; i++)
     {
        while (x < y) flag = 1;
         do {++x;} while (i<7);
        flag = 0;
     }
     return flag;
}
```
The functions foo2 and bar have acceptable cyclomatic complexity and are easier to test compared to foo.

### **Check Information**

**Group: Software Complexity Language:** C | C++ **Acronym:** SC17 **Default Threshold:** 10

### **See Also**

[Check Guidelines \(-guidelines\)](#page-182-0)

# **Language scope exceeds threshold**

The language scope of a function is greater than the defined threshold

### **Description**

Language scope represents the cost of maintaining or updating a function. For instance, if an operand occurs many times in a function, then changing the operand name is costly. The language scope of such a function would be high. This defect is raised when the language scope of a function exceeds the defined threshold. For details about how Polyspace calculates language scope, see .

**Note** The language scope calculated by Polyspace is a floating point number. In this checker, the floating point language scope is converted to an integer by rounding it to the second decimal place and then multiplying it by 100.

Polyspace uses the default threshold 400 unless you specify a threshold. To specify a selection file where you can set the threshold, use Set checkers by file (-checkers-selection-file). Also see "Reduce Software Complexity by Using Polyspace Checkers" (Polyspace Bug Finder Server).

When you import comments from previous analyses by using , Polyspace copies any review information on the code metric in the previous result to this checker in the current result. If the current result contains the same code metric, the review information is copied to the code metric as well.

### **Risk**

Violation of this checker might indicate that:

- Change to an operand might require many change in the function.
- The function might be performing multiple tasks at once.
- The function might have high degree of interdependency with other functions.

These factors make the module difficult to maintain and debug.

#### **Fix**

To fix this check, either refactor your code or change the checker threshold. When refactoring the code, design the functions in your code so that:

- Each function performs one specific task.
- The functions have minimal side effects on other functions.

A best practice is to check the complexity of a module early in development to avoid costly postdevelopment refactoring.

### **Examples**

#### **Avoid Functions That Have Many Recurrence of Operands**

```
 long long power(double x, int n){
    long long BN = 1;
```

```
for(int i = 0; i<n;++i){
        BN^* = x; }
     return BN;
 }
 double AppxIndex(double m, double f){//Noncompliant
    double U = (power(m, 2) - 1) / (power(m, 2) + 2);
    double V = (power(m, 4) + 27*power(m, 2) + 38)/(2*power(m, 2) + 3); return (1+2*f*power(U,2)*(1+power(m,2)*U*V + power(m,3)/
                 power(m,3)*(U-V)))/( (1-2*f*power(U,2)*(1+power(m,2)*U*V +
                power(m,3)/power(m,3)*(U-V)));
 }
```
In this example, In this function, the operand power is repeated many times. Any change to power requires careful examination of the function to make sure unexpected behaviors are not introduced. The language scope of the function AppxIndex is700, which is above the default language scope of 400. Polyspace flags the function as noncompliant

#### **Correction — Refactor the Code**

One possible correction is to refactor the code so that operands are not repeated many times. In this example, the function AppxIndex is refactored so that unrelated tasks are performed by independent functions. These functions are compliant.

```
// This code calculates effective index of materials as decribed in
// the formula in 10.1364...
// power(x,n) returns the nth power of x (x<sup>2</sup>n)// n is an integer
// x is a double
// return type is long long
long long power(double x, int n){//Compliant
    long long BN = 1;
    for(int i = 0; i < n; ++i){
        BN^* = x; }
     return BN;
}
// CalculateU(m) calculates the first intermediate variable
// required to calculate polarization
// m is the relative refractive index
// return type is double;
double CalculateU(double m){//Compliant
    return (power(m, 2) - 1)/(power(m, 2)+2);
}
// CalculateV(m) calculates the second intermediate variable
// required to calculate polarization
// m is the relative refractive index
// return type is double;
double CalculateV(double m){//Compliant
     return (power(m,4) + 27*power(m,2)+38)/(2*power(m,2)+3);
}
// CalculateMid(m,f) calculates the large term present in both numerator and denominator
// of the effective index calculation
// m is the relative refractive index
// f is the fillfactor 
// return type is double;
double CalculateMid(double m, double f){//Compliant
```

```
double U = CalculateU(m);
   double V = CalculateU(m);
     return 2*f*power(U,2)*(1+power(m,2)*U*V + power(m,3)/power(m,3)*(U-V));
}
//AppxIndex(m,f) calculates the approximate effective index
// m is the relative refractive index
// f is the fillfactor
//return type is double
double AppxIndex(double m, double f){//Compliant
     return (1+CalculateMid(m,f))/( (1-CalculateMid(m,f)));
}
```
### **Check Information**

**Group: Software Complexity Language:** C | C++ **Acronym:** SC18 **Default Threshold:** 400

### **See Also**

[Check Guidelines \(-guidelines\)](#page-182-0)

# **Custom Coding Rules**

# **Group 1: Files**

The custom rules 1.*x* in Polyspace enforce naming conventions for files and folders. For information on how to enable these rules, see .

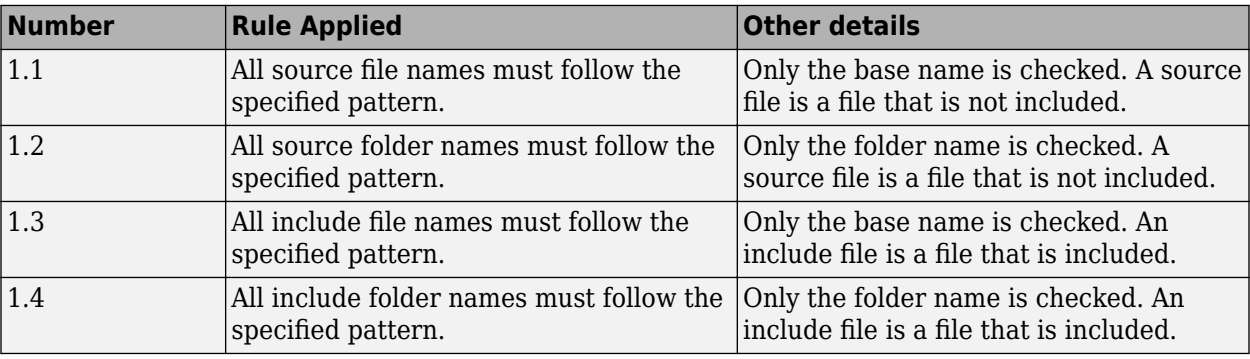

# **Group 2: Preprocessing**

The custom rules 2.*x* in Polyspace enforce naming conventions for macros. For information on how to enable these rules, see .

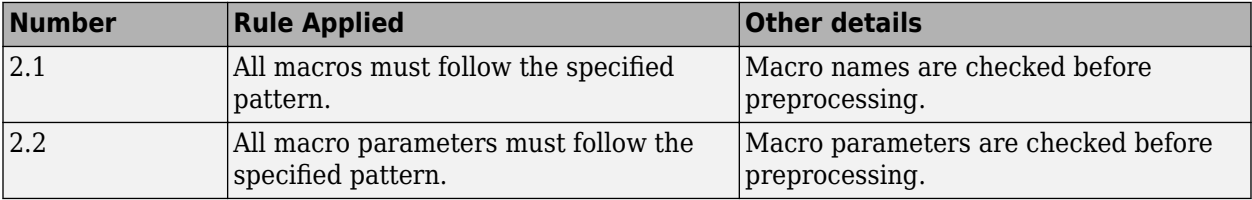

# **Group 3: Type definitions**

The custom rules 3.*x* in Polyspace enforce naming conventions for fundamental data types. For information on how to enable these rules, see .

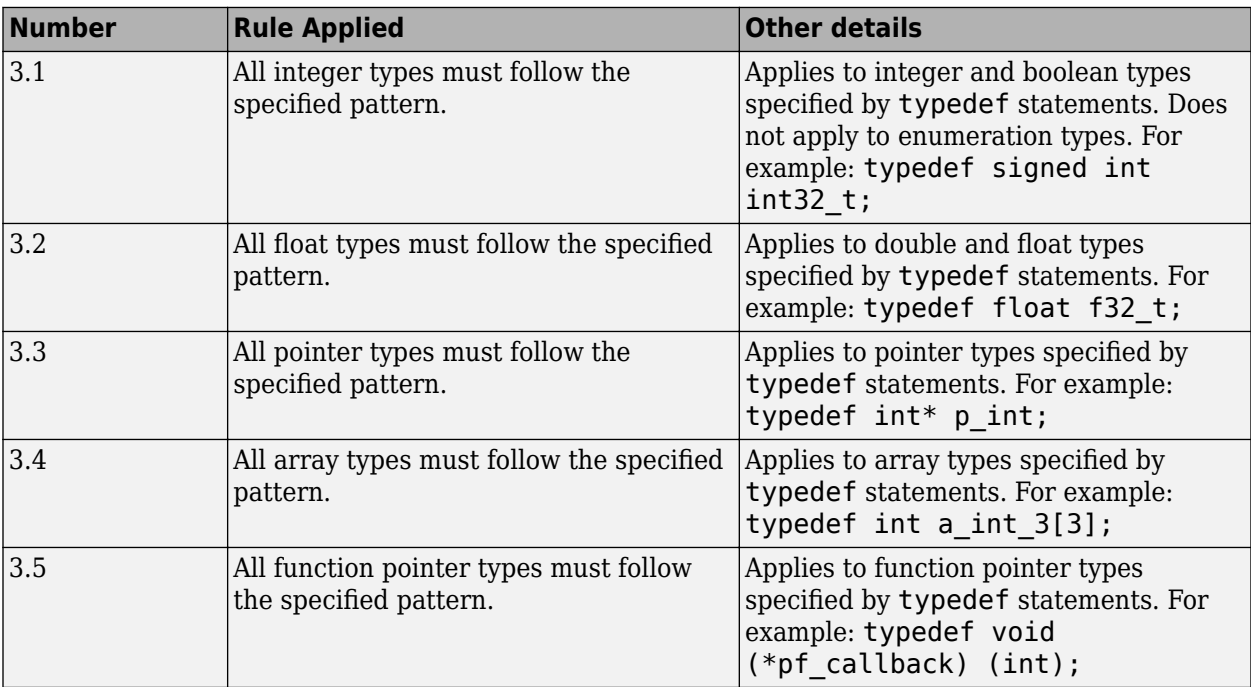

## **Group 4: Structures**

The custom rules 4.*x* in Polyspace enforce naming conventions for structured data types. For information on how to enable these rules, see .

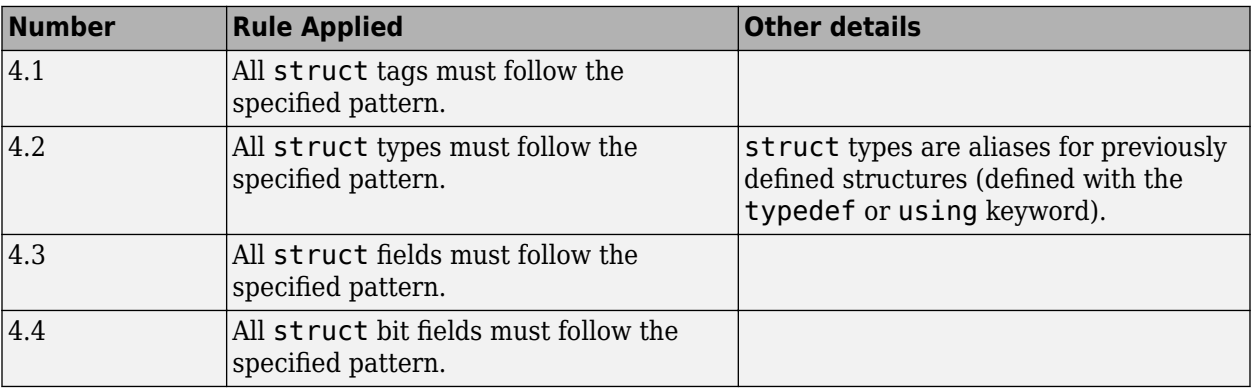

# **Group 5: Classes (C++)**

The custom rules 5.*x* in Polyspace enforce naming conventions for classes and class members. For information on how to enable these rules, see .

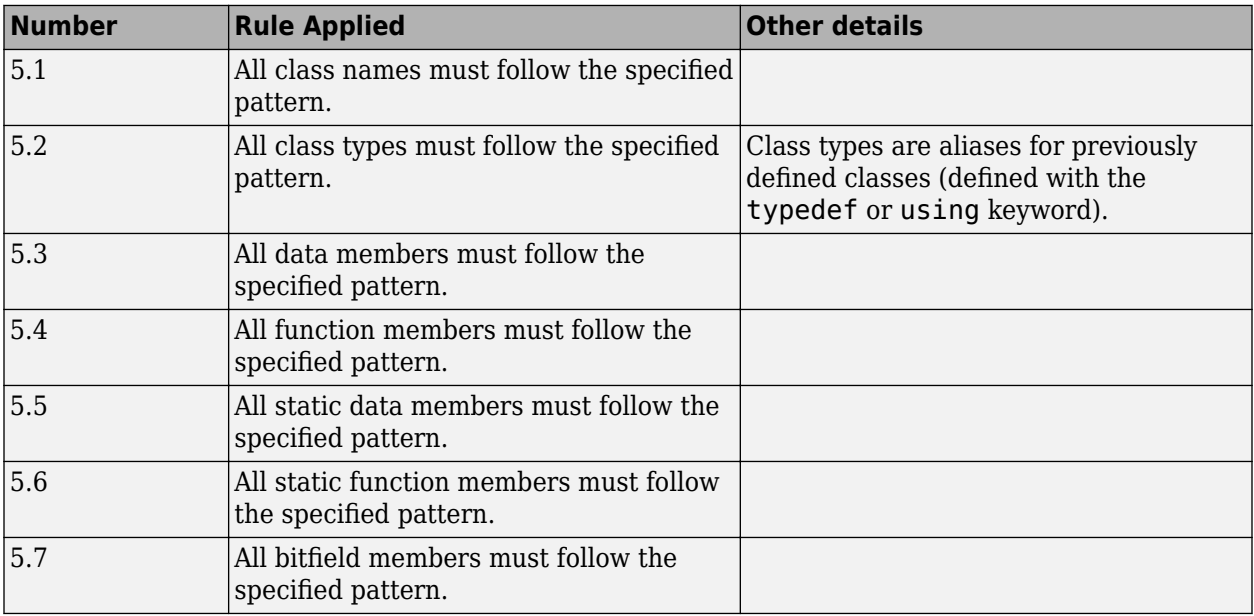

# **Group 6: Enumerations**

The custom rules 6.*x* in Polyspace enforce naming conventions for enumerations. For information on how to enable these rules, see .

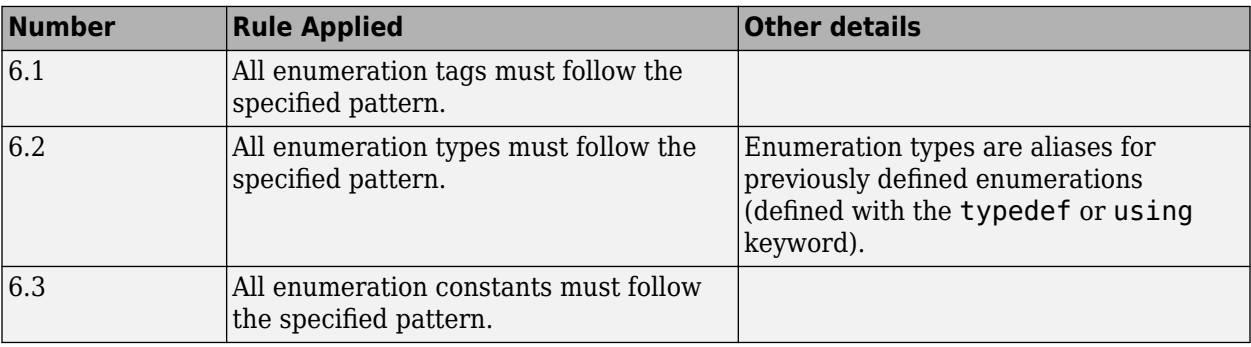

# **Group 7: Functions**

The custom rules 7.*x* in Polyspace enforce naming conventions for functions and function parameters. For information on how to enable these rules, see .

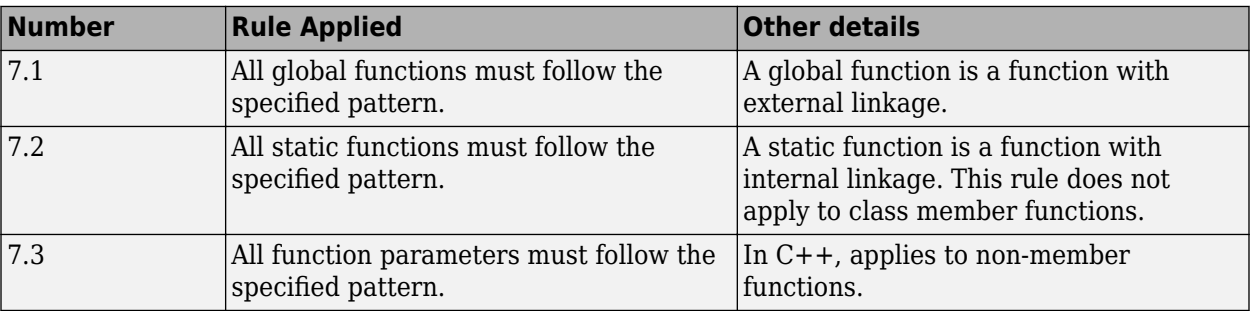
## **Group 8: Constants**

The custom rules 8.*x* in Polyspace enforce naming conventions for constants. For information on how to enable these rules, see . These rules do not apply to constants that are defined within a class or to constants that are function parameters.

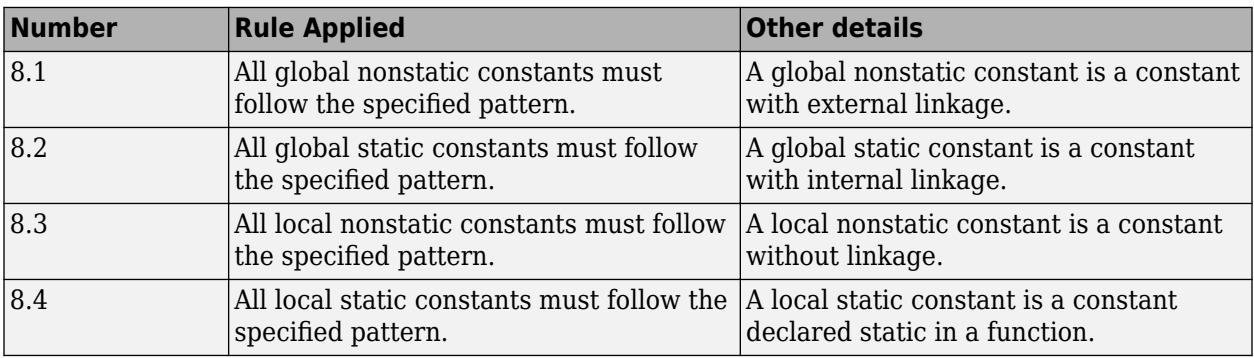

## **Group 9: Variables**

The custom rules 9.*x* in Polyspace enforce naming conventions for variables. For information on how to enable these rules, see . These rules do not apply to variables that are defined within a class or to variables that are function parameters.

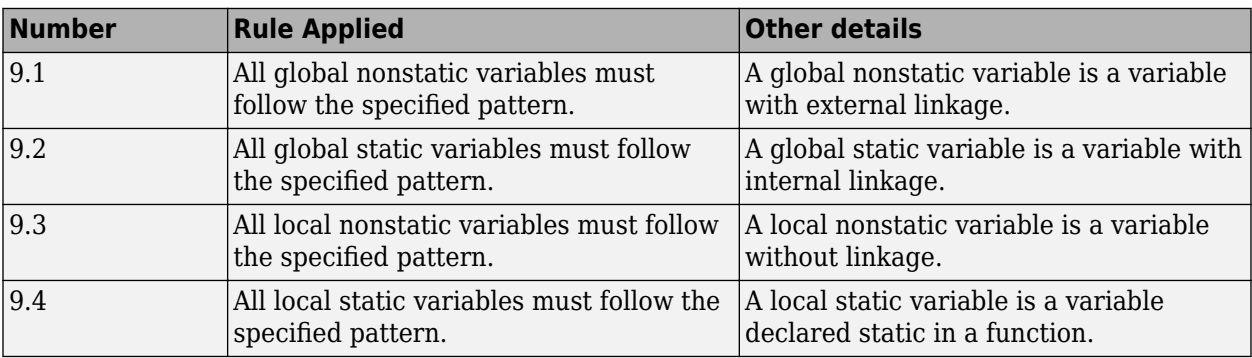

## **Group 10: Name spaces (C++)**

The custom rules 10.*x* in Polyspace enforce naming conventions for namespaces. For information on how to enable these rules, see .

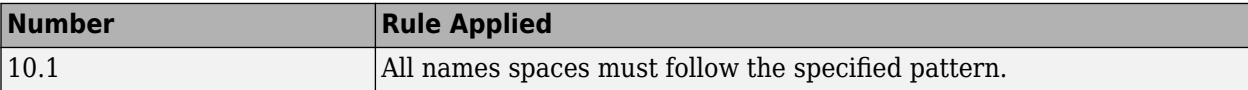

## **Group 11: Class templates (C++)**

The custom rules 11.*x* in Polyspace enforce naming conventions for class templates. For information on how to enable these rules, see .

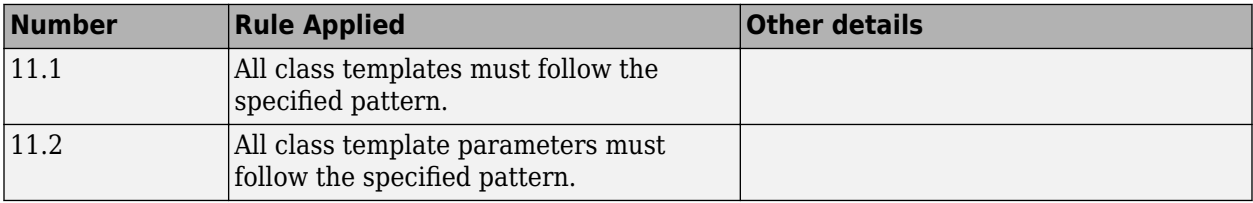

## **Group 12: Function templates (C++)**

The custom rules 12.*x* in Polyspace enforce naming conventions for function templates. For information on how to enable these rules, see .

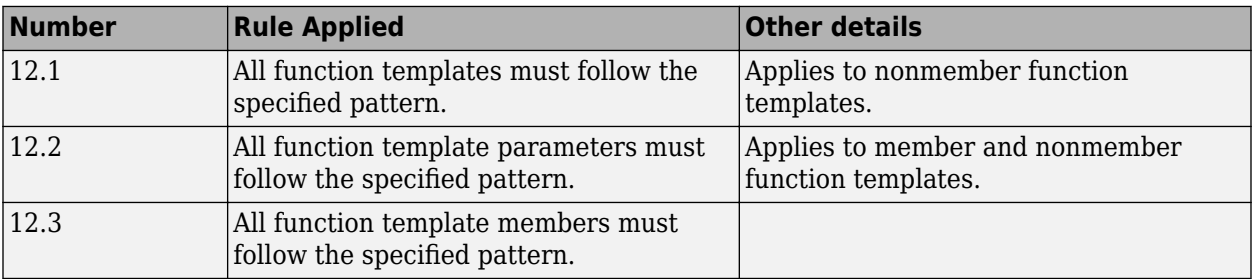

## **Group 20: Style**

The custom rules 20.*x* in Polyspace enforce coding style conventions such as number of characters per line. For information on how to enable these rules, see .

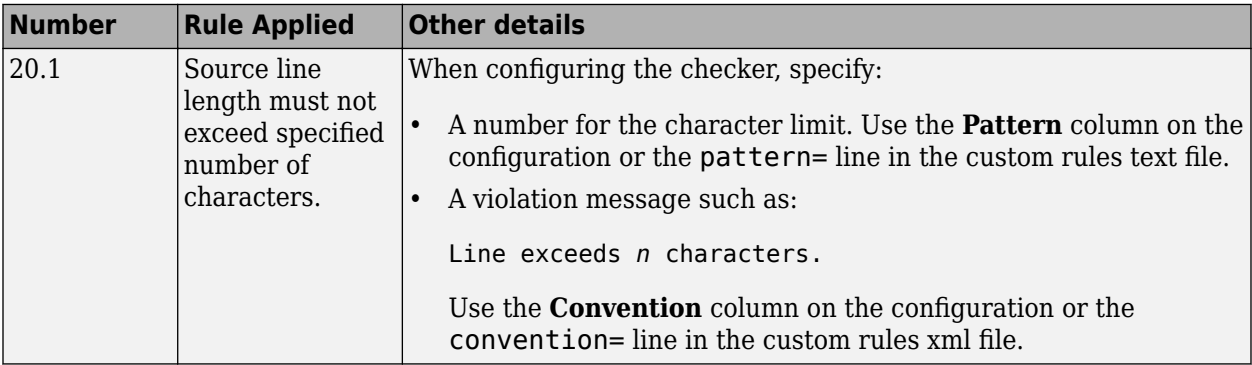

# **Code Metrics**

## **Comment Density**

Ratio of number of comments to number of statements

### **Description**

The metric specifies the ratio of comments to statements expressed as a percentage.

Based on HIS specifications

• Multi-line comments count as one comment.

For instance, the following constitutes one comment:

// This function implements

// regular maintenance on an internal database

• Comments that start with the source code line do not count as comments.

For instance, this comment does not count as a comment for the metric but counts as a statement instead:

remove(i); // Remove employee record

• A statement typically ends with a semi-colon with some exceptions. Exceptions include semicolons in for loops or structure field declarations.

For instance, the initialization, condition and increment within parentheses in a for loop is counted as one statement. The following counts as one statement:

for( $i=0$ ;  $i$  <100;  $i++$ )

If you also declare the loop counter at initialization, it counts as two statements.

The recommended lower limit for this metric is 20. For better readability of your code, try to place at least one comment for every five statements.

### **Examples**

#### **Comment Density Calculation**

```
 struct record {
     char name[40];
     long double salary;
     int isEmployed;
};
struct record dataBase[100];
struct record fetch(void);
void remove(int);
void maintenanceRoutines() {
// This function implements
```

```
// regular maintenance on an internal database
     int i;
    struct record tempRecord;
     for(i=0; i <100; i++) {
        tempRecord = fetch(); // This function fetches a record
         // from the database
         if(tempRecord.isEmployed == 0)
             remove(i); // Remove employee record
         //from the database
    }
}
```
In this example, the comment density is 38. The calculation is done as follows:

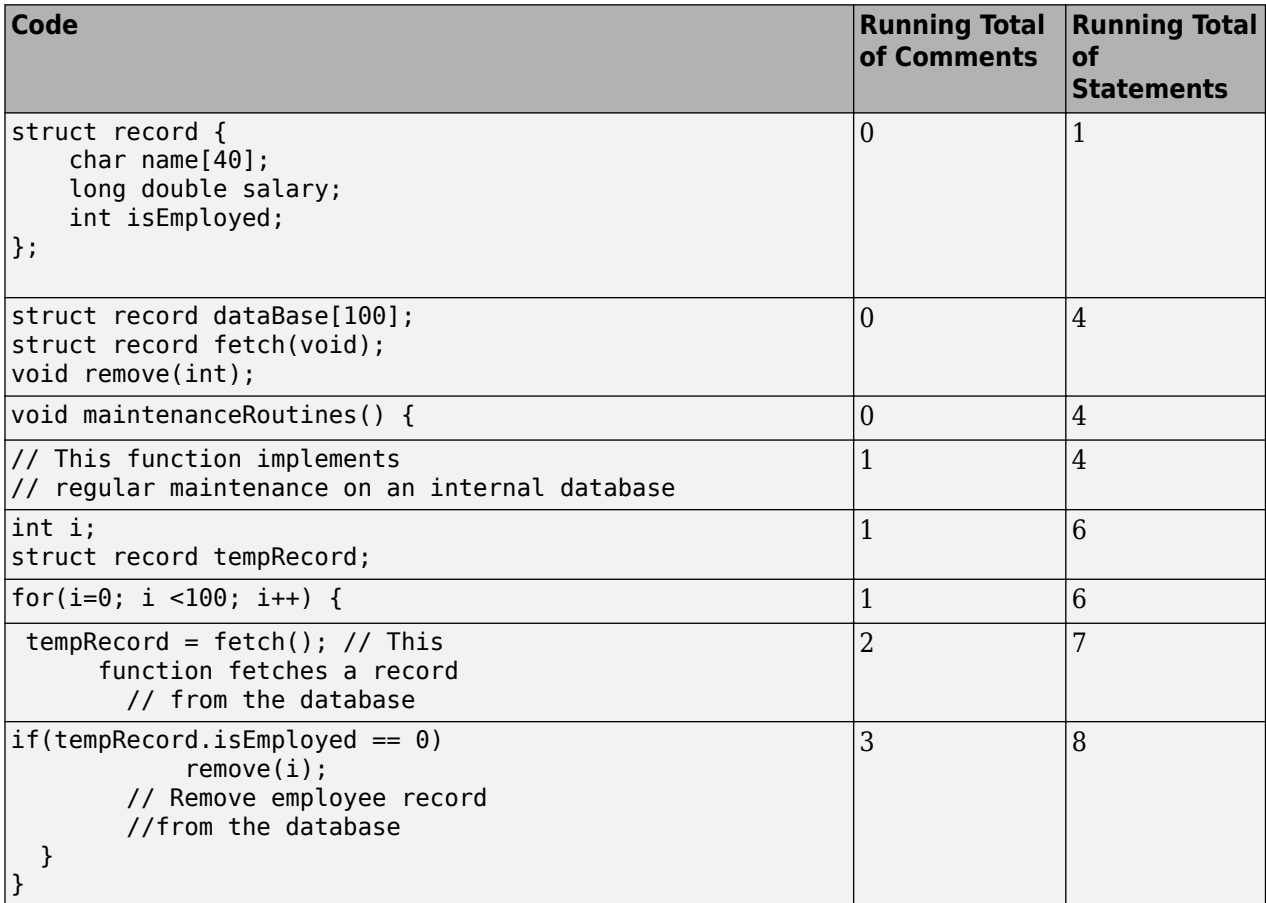

There are 3 comments and 8 statements. The comment density is  $3/8*100 = 38$ .

### **Metric Information**

**Group**: File **Acronym**: COMF

**See Also**

## **Cyclomatic Complexity**

Number of linearly independent paths in function body

### **Description**

This metric calculates the number of decision points in a function and adds one to the total. A decision point is a statement that causes your program to branch into two paths.

The recommended upper limit for this metric is 10. If the cyclomatic complexity is high, the code is both difficult to read and can cause more orange checks. Therefore, try to limit the value of this metric.

#### **Computation Details**

The metric calculation uses the following rules to identify decision points:

- An if statement is one decision point.
- The statements for and while count as one decision point, even when no condition is evaluated, for example, in infinite loops.
- Boolean combinations ( $\&\&$ , ||) do not count as decision points.
- case statements do not count as decision points unless they are followed by a break statement. For instance, this code has a cyclomatic complexity of two:

```
switch(num) {
          case 0:
          case 1:
          case 2:
               break;
          case 3:
          case 4:
     }
```
- The calculation is done after preprocessing:
	- Macros are expanded.
	- Conditional compilation is applied. The blocks hidden by preprocessing directives are ignored.

### **Examples**

#### **Function with Nested if Statements**

```
int foo(int x,int y)
{
     int flag;
    if (x \le 0) /* Decision point 1*/
        flag = 1; else
     {
```

```
if (x < y) /* Decision point 2*/
             flag = 1; else if (x==y)
              /* Decision point 3*/
             flag = 0;
         else
             flag = -1;
     }
     return flag;
}
```
In this example, the cyclomatic complexity of foo is 4.

#### **Function with ? Operator**

```
int foo (int x, int y) {
    if((x <0) ||(y < 0)| /* Decision point 1*/
         return 0;
     else
        return (x > y ? x: y);
         /* Decision point 2*/
}
```
In this example, the cyclomatic complexity of foo is 3. The ? operator is the second decision point.

#### **Function with switch Statement**

```
#include <stdio.h>
int foo(int x,int y, int ch)
{
    int val = 0;
     switch(ch) {
     case 1:
         /* Decision point 1*/
        val = x + y; break;
     case 2:
         /* Decision point 2*/
        val = x - y; break;
     default:
         printf("Invalid choice.");
     }
     return val;
}
```
In this example, the cyclomatic complexity of foo is 3.

#### **Function with Nesting of Different Control-Flow Statements**

```
int foo(int x,int y, int bound)
{
```

```
int count = 0;
   if (x \le y) /* Decision point 1*/
       count = 1; else
        while(x>y) {
           /* Decision point 2*/
x -;
 if(count< bound) {
               /* Decision point 3*/
               count++;
 }
        }
    return count;
}
```
In this example, the cyclomatic complexity of foo is 4.

### **Metric Information**

**Group**: Function **Acronym**: VG

### **See Also**

## **Estimated Function Coupling**

Measure of complexity between levels of call tree

## **Description**

This metric provides an approximate measure of complexity between different levels of the call tree. The metric is defined as:

```
number of call occurrences – number of function definitions + 1
```
If there are more function definitions than function calls, the estimated function coupling result is negative.

This metric:

• Counts function calls and function definitions in the current file only.

It does not count function definitions in a header file included in the current file.

• Treats static and inline functions like any other function.

## **Examples**

#### **Same Function Called Multiple Times**

```
void checkBounds(int *);
int getUnboundedValue();
int getBoundedValue(void) {
     int num = getUnboundedValue();
     checkBounds(&num);
     return num;
}
void main() {
     int input1=getBoundedValue(), input2= getBoundedValue(), prod;
    prod = input1 * input2; checkBounds(&prod);
}
```
In this example, there are:

- 5 call occurrences. Both getBoundedValue and checkBounds are called twice and getUnboundedValue is called once.
- 2 function definitions. main and getBoundedValue are defined.

Therefore, the Estimated function coupling is  $5 - 2 + 1 = 4$ .

#### **Negative Estimated Function Coupling**

int foobar(int a, int b){

```
 return a+b; 
} 
int bar(int b){ 
     return b+2; 
} 
int foo(int a){ 
     return a<<2; 
} 
int main(int x){ 
     foobar(x,x+2); 
     return 0; 
}
```
This example shows how you can get a negative estimated function coupling result. In this example, you see:

- 1 function call in main.
- 4 defined functions: foobar, bar, foo, and main.

Therefore, the estimated function coupling is  $1 - 4 + 1 = -2$ .

## **Metric Information**

**Group**: File **Acronym**: FCO

**See Also**

## <span id="page-3758-0"></span>**Higher Estimate of Local Variable Size**

Total size of all local variables in function

## **Description**

This metric provides a conservative estimate of the total size of local variables in a function. The metric is the sum of the following sizes in bytes:

- Size of function return value
- Sizes of function parameters
- Sizes of local variables
- Additional padding introduced for memory alignment

Your actual stack usage due to local variables can be different from the metric value.

- Some of the variables are stored in registers instead of on the stack.
- Your compiler performs variable liveness analysis to enable certain memory optimizations. For instance, compilers store the address to which the execution returns following the function call. When computing this metric, Polyspace does not consider these optimizations.
- Your compiler uses additional memory during a function call. When computing this metric, Polyspace does not consider this hidden memory usage.

However, the metric provides a reasonable estimate of the stack usage due to local variables.

To determine the sizes of basic types, the software uses your specifications for Target processor type (-target). The metric also takes into account #pragma pack directives in your code. For more information on analysis options, see the documentation for Polyspace Bug Finder or Polyspace Bug Finder Server.

## **Examples**

int flag();

#### **All Variables of Same Type**

```
int func(int param) {
   int var_1;
   int var_2;
   if (flag()) {
       int var_3;
       int var_4;
     } else {
       int var_5;
     }
}
```
In this example, assuming 4 bytes for int, the higher estimate of local variable size for funcis 28. The breakup of the size is shown in this table.

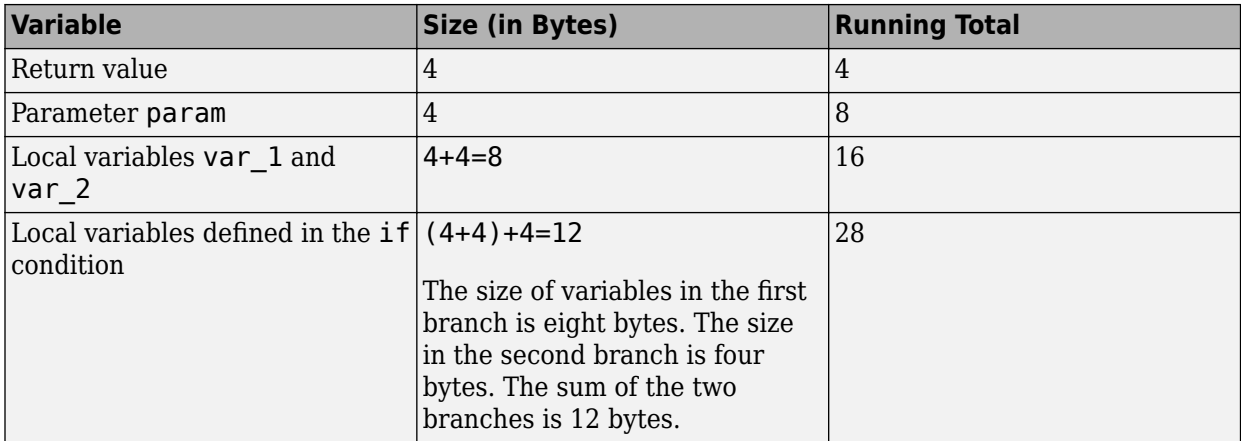

No padding is introduced for memory alignment because all the variables involved have the same type.

#### **Variables of Different Types**

```
char func(char param) {
   int var_1;
   char var_2;
   double var_3;
}
```
In this example, assuming one byte for char, four bytes for int and eight bytes for double and four bytes for alignment, the higher estimate of local variable size for func is 20. The alignment is usually the word size on your platform. In your Polyspace project, you specify the alignment through your target processor. For more information, see the Alignment column in Target processor type ( target). For more information on analysis options, see the documentation for Polyspace Bug Finder or Polyspace Bug Finder Server.

The breakup of the size is shown in this table.

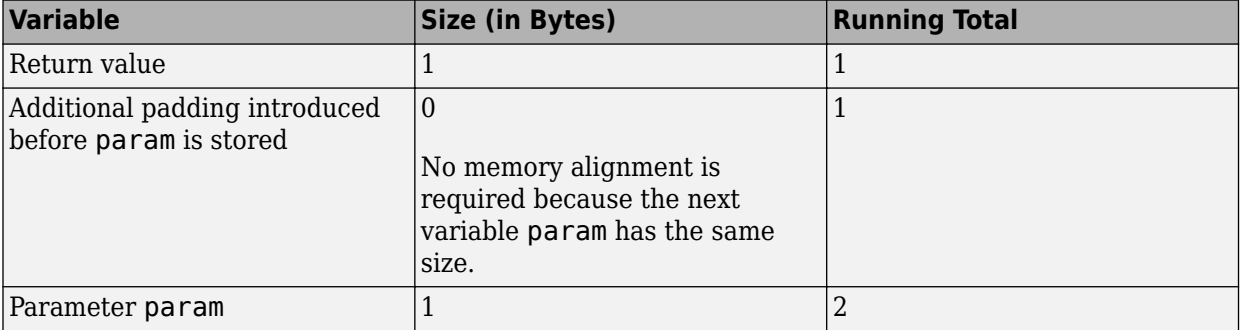

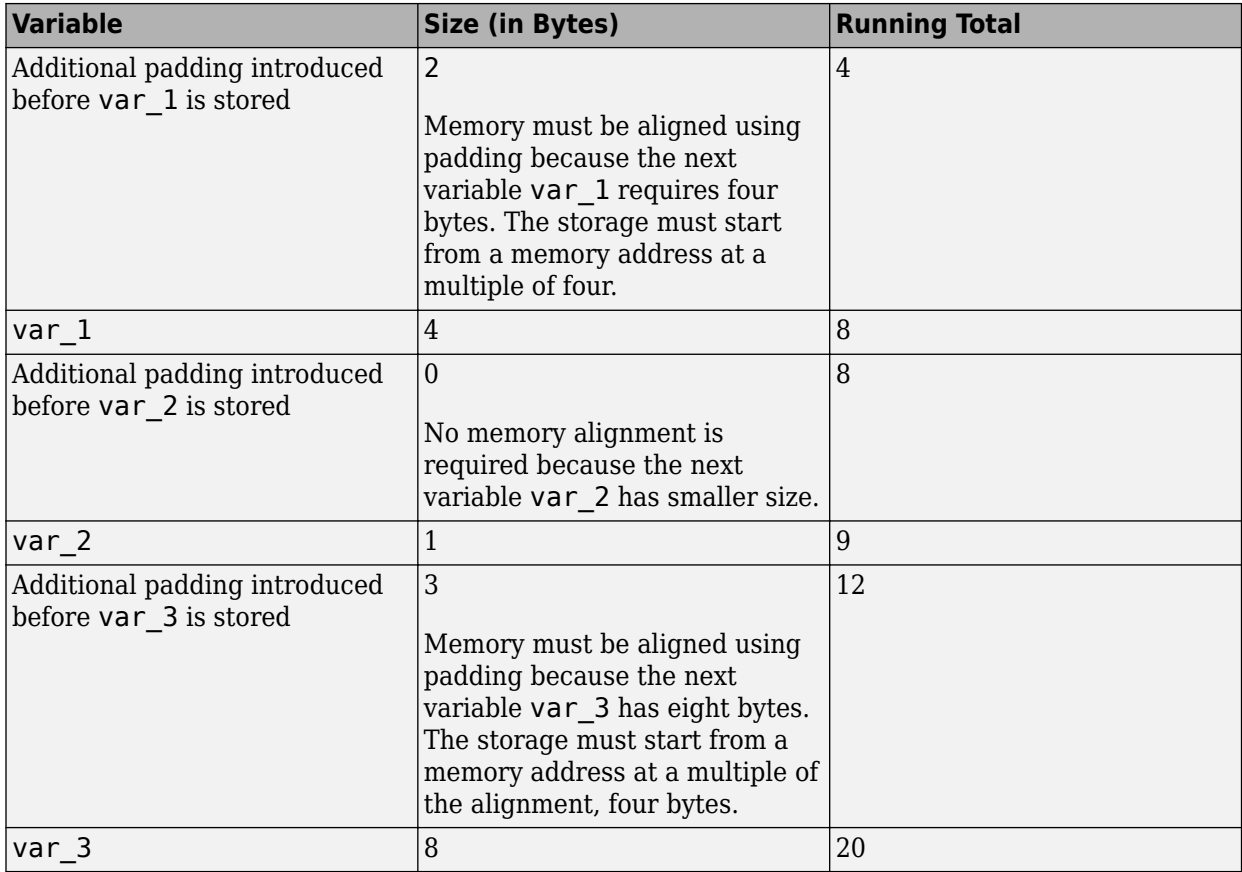

The rules for the amount of padding are:

- If the next variable stored has the same or smaller size, no padding is required.
- If the next variable has a greater size:
	- If the variable size is the same as or less than the alignment on the platform, the amount of padding must be sufficient so that the storage address is a multiple of its size.
	- If the variable size is greater than the alignment on the platform, the amount of padding must be sufficient so that the storage address is a multiple of the alignment.

#### **C++ Methods and Objects**

```
class MySimpleClass {
  public:
     MySimpleClass() {};
     MySimpleClass(int) {};
     ~MySimpleClass() {}; 
};
int main() {
  MySimpleClass c;
```

```
 return 0;
}
```
In this example, the estimated local variable sizes are:

• Constructor MySimpleClass::MySimpleClass(): Four bytes.

The size comes from the this pointer, which is an implicit argument to the constructor. You specify the pointer size using the option Target processor type (-target).

• Constructor MySimpleClass::MySimpleClass(int): Eight bytes.

The size comes from the this pointer and the int argument.

• Destructor MySimpleClass::~MySimpleClass(): Four bytes.

The size comes from the this pointer.

• main(): Five bytes.

The size comes from the int return value and the size of object c. The minimum size of an object is the alignment that you specify using the option Target processor type (-target).

For more information on analysis options, see the documentation for Polyspace Bug Finder or Polyspace Bug Finder Server.

#### **C++ Functions with Object Arguments**

```
class MyClass {
   public:
     MyClass() {};
     MyClass(int) {};
     ~MyClass() {};
   private:
     int i[10]; 
};
void func1(const MyClass& c) {
}
void func2() {
  func1(4);}
```
In this example, the estimated local variable size for func2 is 40 bytes. When func2 calls func1, a temporary object of the class MyClass is created. The object has ten int variables, each with a size of four bytes.

#### **Metric Information**

**Group:** Function **Acronym:** LOCAL\_VARS\_MAX

#### **See Also**

**Introduced in R2016b**

## **Language Scope**

Language scope

## **Description**

This metric measures the cost of maintaining or changing a function. It is calculated as:

 $(N1 + N2)/(n1 + n2)$ 

Where:

• N1 is the number of occurrences of operators.

Other than identifiers (variable or function names) and literal constants, everything else counts as operators.

- N2 is the number of occurrences of operands.
- n1 is the number of distinct operators.
- n2 is the number of distinct operands.

The metric considers a literal constant with a suffix as different from the constant without the suffix. For instance, 0 and 0U are considered different.

When reporting this metric, Polyspace rounds the calculated language scope to the first decimal place. Because the intent of this metric is to indicate the maintainability of a function, language scope of functions defined within local classes are not computed.

**Tip** To find N1 + N2, count the total number of tokens. To find n1 + n2, count the number of unique tokens.

The recommended upper limit for this metric is 4. For lower maintenance cost for a function, try to enforce an upper limit on this metric. For instance, if the same operand occurs many times, to change the operand name, you have to make many substitutions.

## **Examples**

#### **Language Scope Calculation**

```
int g(int);
int f(int i)
{
    if (i == 1) return i;
     else
        return i * g(i-1);
}
```
In this example:

- $N1 = 19$ .
- $N2 = 9$ .
- $n1 = 12$ .

The distinct operators are int, (, ),  $\{$ , if, ==, return, else,  $*, -$ , ;,  $\}$ .

•  $n2 = 4$ .

The distinct operands are f, i, 1 and g.

The language scope of f is  $(19 + 9) / (12 + 4) = 1.8$ .

#### **C++ Namespaces in Language Scope Calculation**

```
namespace std {
  int func2() {
     return 123;
  }
};
namespace my_namespace {
   using namespace std;
   int func1(int a, int b) {
     return func2();
  }
};
```
In this example, the namespace std is implicitly associated with func2. The language scope computation treats func2() as  $std::func2()$ . Likewise, the computation treats func1() as my namespace::func1().

For instance, the language scope value for func1 is 1.3. To break down this calculation:

- $N1 + N2 = 20$ .
- $n1 + n2 = 15$ .

The distinct operators are  $int, ::, ($ , comma,  $), \{$ , return,  $;$ , and  $\}.$ 

The distinct operands are my\_namespace, func1, a, b, std, and func2.

### **Metric Information**

**Group**: Function **Acronym**: VOCF

### **See Also**

## **Lower Estimate of Local Variable Size**

Total size of local variables in function taking nested scopes into account

## **Description**

This metric provides an optimistic estimate of the total size of local variables in a function. The metric is the sum of the following sizes in bytes:

- Size of function return value
- Sizes of function parameters
- Sizes of local variables

Suppose that the function has variable definitions in nested scopes as follows:

```
type func (type param_1, ...) {
   {
    /* Scope 1*/ type var_1, ...;
   }
   {
    /* Scope 2 */ type var_2, ...;
   }
}
```
The software computes the total variable size in each scope and uses whichever total is greatest. For instance, if a conditional statement has variable definitions, the software computes the total variable size in each branch, and then uses whichever total is greatest. If a nested scope itself has further nested scopes, the same process is repeated for the inner scopes.

A variable defined in a nested scope is not visible outside the scope. Therefore, some compilers reuse stack space for variables defined in separate scopes. This metric provides a more accurate estimate of stack usage for such compilers. Otherwise, use the metric [Higher Estimate of](#page-3758-0) [Local Variable Size](#page-3758-0). This metric adds the size of all local variables, whether or not they are defined in nested scopes.

• Additional padding introduced for memory alignment

Your actual stack usage due to local variables can be different from the metric value.

- Some of the variables are stored in registers instead of on the stack.
- Your compiler performs variable liveness analysis to enable certain memory optimizations. When computing this metric, Polyspace does not consider these optimizations.
- Your compiler uses additional memory during a function call. For instance, compilers store the address to which the execution returns following the function call. When computing this metric, Polyspace does not consider this hidden memory usage.

However, the metric provides a reasonable estimate of the stack usage due to local variables.

To determine the sizes of basic types, the software uses your specifications for Target processor type (-target). The metric also takes into account #pragma pack directives in your code. For

more information on analysis options, see the documentation for Polyspace Bug Finder or Polyspace Bug Finder Server.

### **Examples**

#### **All Variables of Same Type**

```
int flag();
int func(int param) {
   int var_1;
   int var_2;
   if (flag()) {
       int var_3;
       int var_4;
     } else {
       int var_5;
     }
}
```
In this example, assuming four bytes for int, the lower estimate of local variable size is 24. The breakup of the metric is shown in this table.

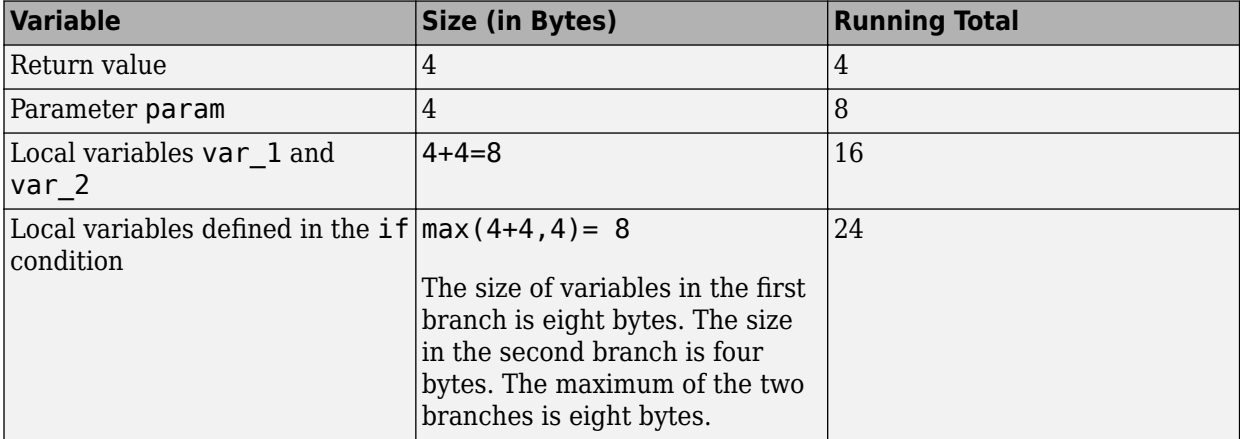

No padding is introduced for memory alignment because all the variables involved have the same type.

#### **Variables of Different Types**

```
char func(char param) {
   int var_1;
   char var_2;
   double var_3;
}
```
In this example, assuming one byte for char, four bytes for int, eight bytes for double and four bytes for alignment, the lower estimate of local variable size is 20. The alignment is usually the word size on your platform. In your Polyspace project, you specify the alignment through your target processor. For more information, see the Alignment column in Target processor type (-

target)Target processor type (-target). For more information on analysis options, see the documentation for Polyspace Bug Finder or Polyspace Bug Finder Server.

The breakup of the size is shown in this table.

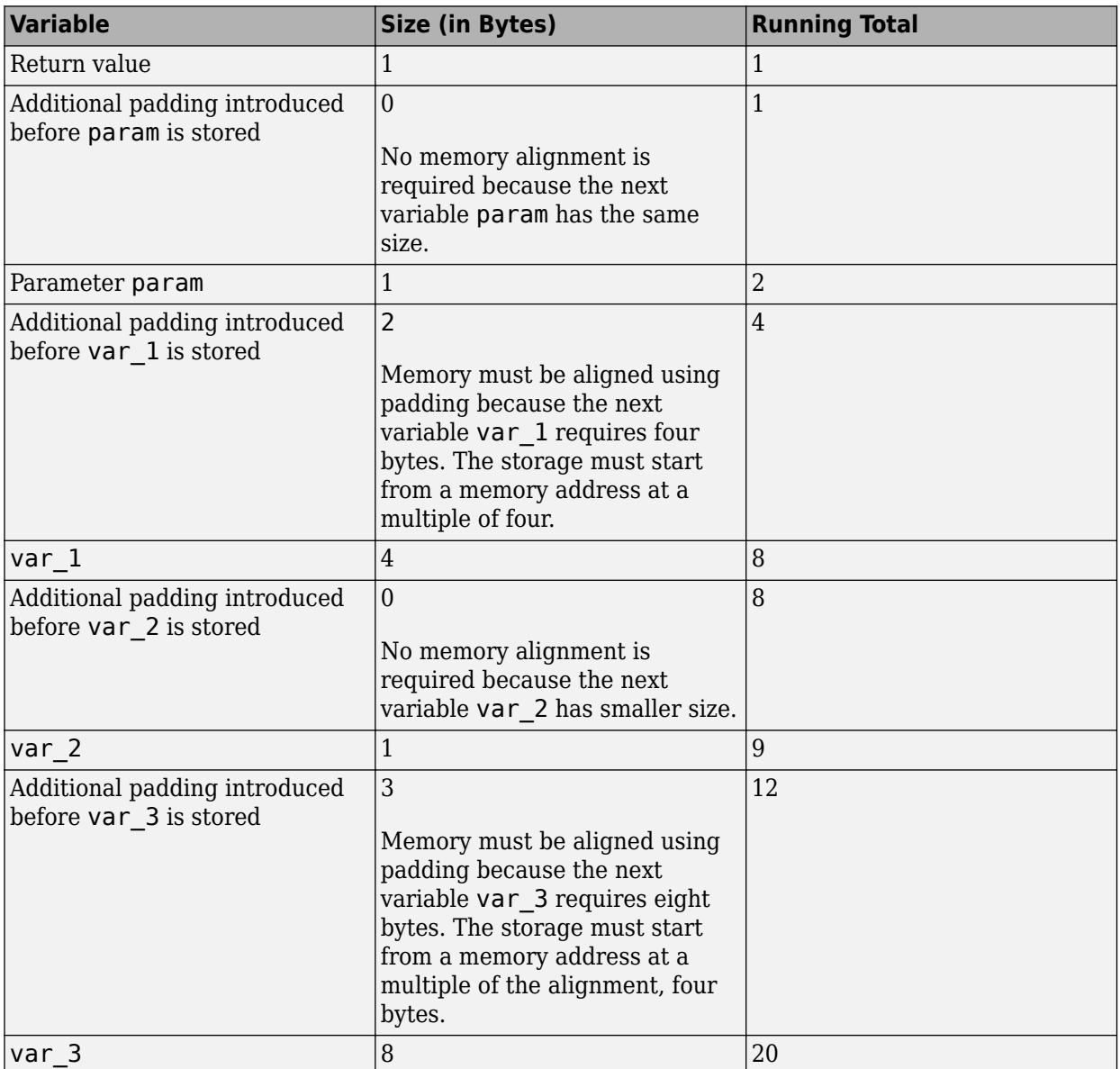

The rules for the amount of padding are:

- If the next variable stored has the same or smaller size, no padding is required.
- If the next variable has a greater size:
	- If the variable size is the same as or less than the alignment on the platform, the amount of padding must be sufficient so that the storage address is a multiple of its size.
	- If the variable size is greater than the alignment on the platform, the amount of padding must be sufficient so that the storage address is a multiple of the alignment.

#### **C++ Methods and Objects**

```
class MySimpleClass {
   public:
     MySimpleClass() {};
     MySimpleClass(int) {};
     ~MySimpleClass() {}; 
};
int main() {
   MySimpleClass c;
   return 0;
```
}

In this example, the estimated local variable sizes are:

• Constructor MySimpleClass::MySimpleClass(): Four bytes.

The size comes from the this pointer, which is an implicit argument to the constructor. You specify the pointer size using the option Target processor type (-target).

• Constructor MySimpleClass::MySimpleClass(int): Eight bytes.

The size comes from the this pointer and the int argument.

• Destructor MySimpleClass::~MySimpleClass(): Four bytes.

The size comes from the this pointer.

• main(): Five bytes.

The size comes from the int return value and the size of object c. The minimum size of an object is the alignment that you specify using the option Target processor type (-target).

For more information on analysis options, see the documentation for Polyspace Bug Finder or Polyspace Bug Finder Server.

#### **C++ Functions with Object Arguments**

```
class MyClass {
   public:
     MyClass() {};
     MyClass(int) {};
     ~MyClass() {};
   private:
     int i[10]; 
};
void func1(const MyClass& c) {
}
void func2() {
  func1(4);}
```
In this example, the estimated local variable size for func2() is 40 bytes. When func2() calls func1(), a temporary object of the class MyClass is created. The object has ten int variables, each with a size of four bytes.

### **Metric Information**

**Group:** Function **Acronym:** LOCAL\_VARS\_MIN

### **See Also**

**Introduced in R2016b**

## **Maximum Stack Usage**

Total size of local variables in function plus maximum stack usage from callees

## **Description**

*This metric is reported in a Code Prover analysis only.*

This metric provides a conservative estimate of the stack usage by a function. The metric is the sum of these sizes in bytes:

•

• Maximum value from the stack usages of the function callees. The computation uses the maximum stack usage of each callee.

For instance, in this example, the maximum stack usage of func is the same as the maximum stack usage of func1 or func2, *whichever is greater*.

```
void func(void) {
    func1():
     func2();
}
```
If the function calls are in different branches of a conditional statement, this metric considers the branch with the greatest stack usage.

The analysis does the stack size estimation later on when it has resolved which function calls actually occur. For instance, if a function call occurs in unreachable code, the stack size does not take the call into account. The analysis can also take into account calls through function pointers.

Your actual stack usage can be different from the metric value.

- Some of the variables are stored in registers instead of on the stack.
- Your compiler performs variable liveness analysis to enable certain memory optimizations. When estimating this metric, Polyspace does not consider these optimizations.
- Your compiler uses additional memory during a function call. For instance, compilers store the address to which the execution returns following the function call. When estimating this metric, Polyspace does not consider this hidden memory usage.

However, the metric provides a reasonable estimate of the stack usage.

To determine the sizes of basic types, the software uses your specifications for Target processor type (-target). The metric takes into account #pragma pack directives in your code. For more information on analysis options, see the documentation for Polyspace Bug Finder or Polyspace Bug Finder Server.

## **Examples**

#### **Function with One Callee**

```
double func(int);
double func2(int);
```

```
double func(int status) {
    double res = func2(status); return res;
}
double func2(int status) {
     double res;
    if(status == \theta) {
       int temp; 
      res = 0.0:
     }
     else {
       double temp;
      res = 1.0; }
     return res;
}
```
In this example, assuming four bytes for int and eight bytes for double, the maximum stack usages are:

• func2: 32 bytes

This value includes the sizes of its parameter (4 bytes), local variable res (8 bytes), local variable temp counted twice (4+8=12 bytes), and return value (8 bytes).

The metric does not take into account that the first temp is no longer live when the second temp is defined.

• func: 52 bytes

This value includes the sizes of its parameter, local variable res, and return value, a total of 20 bytes. This value includes the 32 bytes of maximum stack usage by its callee, func2.

#### **Function with Multiple Callees**

```
void func1(int);
void func2(void);
void func(int status) {
     func1(status);
     func2();
}
void func1(int status) {
    if(status == 0) {
       int val;
     }
     else {
       double val2;
     }
}
```

```
void func2(void) {
     double val;
}
```
In this example, assuming four bytes for int and eight bytes for double, the maximum stack usages are:

• func1: 16 bytes

This value includes the sizes of its parameter (4 bytes) and local variables val and val2  $(4+8=12)$ bytes).

- func2: 8 bytes
- func: 20 bytes

This value includes the sizes of its parameter (4 bytes) and the maximum of stack usages of func1 and func2 (16 bytes).

#### **Function with Multiple Callees in Different Branches**

```
void func1(void);
void func2(void);
void func(int status) {
     if(status==0)
         func1();
     else
         func2();
}
void func1(void) {
     double val;
}
void func2(void) {
     int val;
}
```
In this example, assuming four bytes for int and eight bytes for double, the maximum stack usages are:

- func1: 8 bytes
- func2: 4 bytes
- func: 12 bytes

This value includes the sizes of its parameter (4 bytes) and the maximum stack usage from the two branches (8 bytes).

#### **Functions with Variable Number of Parameters (Variadic Functions)**

```
#include <stdarg.h>
```

```
void fun_vararg(int x, ...) {
  va list ap;
   va_start(ap, x);
   int i;
  for (i=0; i<x; i++) {
    int j = va_{\text{arg}}(ap, int);
 }
   va_end(ap);
}
void call_fun_vararg1(void) {
  long long int l = 0;
   fun_vararg(3, 4, 5, 6, l);
}
void call fun vararg2(void) {
  fun_vararg(1,0);
```

```
}
```
In this function, fun vararg is a function with variable number of parameters. The maximum stack usage of fun vararg takes into account the call to fun vararg with the maximum number of arguments. The call with the maximum number of arguments is the call in call fun vararg1 with five arguments (one for the fixed parameter and four for the variable parameters). The maximum stack usages are:

• fun vararg: 36 bytes.

This value takes into account:

- The size of the fixed parameter  $x$  (4 bytes).
- The sizes of the variable parameters from the call with the maximum number of parameters. In that call, there are four variable arguments: three int and one long long int variable (3 times  $4 + 1$  times  $8 = 20$  bytes).
- The sizes of the local variables i, j and ap (12 bytes). The size of the valuation variable uses the pointer size defined in the target (in this case, 4 bytes).
- call fun vararg1: 44 bytes.

This value takes into account:

- The stack size usage of fun vararg with five arguments (36 bytes).
- The size of local variable 1 (8 bytes).
- call fun vararg2: 20 bytes.

Since call fun vararg2 has no local variables, this value is the same as the stack size usage of fun vararg with two arguments (20 bytes, of which 12 bytes are for the local variables and 8 bytes are for the two parameters of fun\_vararg).

#### **Metric Information**

**Group:** Function

**Acronym:** MAX\_STACK

### **See Also**

**Introduced in R2017b**

## **Minimum Stack Usage**

Total size of local variables in function taking nested scopes into account plus maximum stack usage from callees

## **Description**

*This metric is reported in a Code Prover analysis only.*

This metric provides an optimistic estimate of the stack usage by a function. Unlike the metric , this metric takes nested scopes into account. For instance, if variables are defined in two mutually exclusive branches of a conditional statement, the metric considers that the stack space allocated to the variables in one branch can be reused in the other branch.

The metric is the sum of these sizes in bytes:

• .

• Maximum value from the stack usages of the function callees. The computation uses the minimum stack usage of each callee.

For instance, in this example, the minimum stack usage of func is the same as the minimum stack usage of func1 or func2, *whichever is greater*.

```
void func(void) {
     func1();
     func2();
}
```
If the function calls are in different branches of a conditional statement, this metric considers the branch with the least stack usage.

The analysis does the stack size estimation later on when it has resolved which function calls actually occur. For instance, if a function call occurs in unreachable code, the stack size does not take the call into account. The analysis can also take into account calls through function pointers.

Your actual stack usage can be different from the metric value.

- Some of the variables are stored in registers instead of on the stack.
- Your compiler performs variable liveness analysis to enable certain memory optimizations. When estimating this metric, Polyspace does not consider these optimizations.
- Your compiler uses additional memory during a function call. For instance, compilers store the address to which the execution returns following the function call. When estimating this metric, Polyspace does not consider this hidden memory usage.

However, the metric provides a reasonable estimate of the stack usage.

To determine the sizes of basic types, the software uses your specifications for Target processor type (-target). The metric takes into account #pragma pack directives in your code. For more information on analysis options, see the documentation for Polyspace Bug Finder or Polyspace Bug Finder Server.

## **Examples**

#### **Function with One Callee**

```
double func2(int);
double func(int status) {
    double res = func2(status); return res;
}
double func2(int status) {
     double res;
    if(status == 0) {
       int temp; 
      res = 0.0; }
    else {
       double temp;
      res = 1.0; }
    return res;
}
```
In this example, assuming four bytes for int and eight bytes for double, the minimum stack usages are:

• func2: 28 bytes

This value includes the sizes of its parameter (4 bytes), local variable res (8 bytes), one of the two local variables temp (8 bytes), and return value (8 bytes).

The metric takes into account that the first temp is no longer live when the second temp is defined. It uses the variable temp with data type double because its size is greater.

• func: 48 bytes

This value includes the sizes of its parameter, local variable res, and return value, a total of 20 bytes. This value includes the 28 bytes of minimum stack usage by its callee, func2.

#### **Function with Multiple Callees**

```
void func1(int);
void func2(void);
void func(int status) {
     func1(status);
     func2();
}
void func1(int status) {
    if(status == 0) {
       int val;
```

```
 }
     else {
       double val2;
     }
}
void func2(void) {
     double val;
}
```
In this example, assuming four bytes for int and eight bytes for double, the minimum stack usages are:

• func1: 12 bytes

This value includes the sizes of its parameter (4 bytes) and the larger of the two local variables, in this case, val2 (8 bytes).

- func2: 8 bytes
- func: 16 bytes

This value includes the sizes of its parameter (4 bytes) and the maximum of stack usages of func1 and func2 (12 bytes).

#### **Function with Multiple Callees in Different Branches**

```
void func1(void);
void func2(void);
void func(int status) {
     if(status==0)
         func1();
     else
         func2();
}
void func1(void) {
     double val;
}
void func2(void) {
     int val;
}
```
In this example, assuming four bytes for int and eight bytes for double, the minimum stack usages are:

- func1: 8 bytes
- func2: 4 bytes
- func: 8 bytes

This value includes the sizes of its parameter (4 bytes) and the minimum stack usage from the two branches (4 bytes).

#### **Functions with Variable Number of Parameters (Variadic Functions)**

```
#include <stdarg.h>
void fun_vararg(int x, ...) {
  va list ap;
   va_start(ap, x);
   int i;
   for (i=0; i<x; i++) {
    int j = va_{arg}(ap, int);
   }
   va_end(ap);
}
void call_fun_vararg1(void) {
  long long int l = 0;
   fun_vararg(3, 4, 5, 6, l);
}
void call fun vararg2(void) {
  fun_vararg(1,0);
}
```
In this function, fun\_vararg is a function with variable number of parameters. The minimum stack usage of fun\_vararg takes into account the call to fun\_vararg with the minimum number of arguments. The call with the minimum number of arguments is the call in call\_fun\_vararg2 with two arguments (one for the fixed parameter and one for the variable parameter). The minimum stack usages are:

• fun vararg: 20 bytes.

This value takes into account:

- The size of the fixed parameter x (4 bytes).
- The sizes of the variable parameters from the call with the minimum number of parameters. In that call, there is only one variable argument of type int (4 bytes).
- The sizes of the local variables i, j and ap (12 bytes). The size of the valust variable uses the pointer size defined in the target (in this case, 4 bytes).
- call fun vararg1: 44 bytes.

This value takes into account:

- The stack size usage of fun\_vararg with five arguments (36 bytes, of which 12 bytes are for the local variable sizes and 20 bytes are for the fixed and variable parameters of fun vararg).
- The size of local variable 1 (8 bytes).
- call\_fun\_vararg2: 20 bytes.

Since call\_fun\_vararg2 has no local variables, this value is the same as the stack size usage of fun\_vararg with two arguments (20 bytes).

### **Metric Information**

**Group:** Function **Acronym:** MIN\_STACK

## **See Also**

**Introduced in R2017b**

## **Number of Call Levels**

Maximum depth of nesting of control flow structures

## **Description**

This metric specifies the maximum nesting depth of control flow statements such as if, switch, for, or while in a function. A function without control-flow statements has a call level 1.

The recommended upper limit for this metric is 4. For better readability of your code, try to enforce an upper limit for this metric.

## **Examples**

#### **Function with Nested if Statements**

```
int foo(int x,int y)
{
    int flag = 0;
    if (x \le 0) /* Call level 1*/
        flag = 1; else
     {
        if (x \le y) /* Call level 2*/
             flag = 1; else
             flag = -1;
     }
     return flag;
}
```
In this example, the number of call levels of foo is 2.

#### **Function with Nesting of Different Control-Flow Statements**

```
int foo(int x,int y, int bound)
{
    int count = \theta;
    if (x \le y) /* Call level 1*/
        count = 1; else
         while(x>y) {
             /* Call level 2*/
            x--; if(count< bound) {
                 /* Call level 3*/
                 count++;
 }
         }
```
return count;

}

In this example, the number of call levels of foo is 3.

### **Metric Information**

**Group**: Function **Acronym**: LEVEL

# **Number of Call Occurrences**

Number of calls in function body

## **Description**

This metric specifies the number of function calls in the body of a function.

Calls through a function pointer are not counted. Calls in unreachable code and calls to standard library functions are counted. assert is considered as a macro and not a function, so it is not counted.

When calculating this metric in  $C++$  code, Polyspace ignores the implicit functions that the compiler generates, such as default constructors and destructors. User-defined constructors and destructors are counted as function calls. In a class hierarchy, if a base class has user-defined constructors, Polyspace counts the corresponding constructors of the derived classes as functions.

## **Examples**

#### **Same Function Called Multiple Times**

```
int func1(void);
int func2(void);
int foo() {
    return (func1() + func1() * func1() + 2 * func2());
}
```
In this example, the number of call occurrences in foo is 4.

#### **Function Called in a Loop**

```
#include<stdio.h>
int getVal(void);
void fillArraySize10(int *arr) {
    for(int i=0; i<10; i++) arr[i]=getVal();
}
int getVal(void) {
     int val;
     printf("Enter a value:");
     scanf("%d", &val);
     return val;
}
```
In this example, the number of call occurrences in fillArraySize10 is 1.

#### **Recursive Function**

```
#include <stdio.h>
int fibonacci(int);
```

```
void main() {
  int count;
  printf("How many numbers ?");
  scanf("%d",&count);
 fibonacci(count);
}
int fibonacci(int num)
{
   if ( num == 0) return 0;
   else if ( num == 1 )
       return 1;
    else
       return ( fibonacci(num-1) + fibonacci(num-2) );
}
```
In this example, the number of call occurrences in fibonacci is 2.

#### **Constructor Function**

```
 #include<iostream>
class A{
     public:
    A() std::cout<<"Create A\n";
     }
    -A() = default;
     A(const A&)=default;
    A(A\&&) = default;
    virtual void bar(){ std::cout << "A"; }
};
class B: public A{
     public:
    B() = default; void bar() override {std::cout<<"B";}
};
void func(A& a){
     a.bar();
}
int main(){
     A obj;
    A obj2 = obj; B objB;
     func(obj);
     return 0;
}
```
In this example, the number of call occurances in main is three:

- **1** The constructor of class A in A obj;. This user defined constructor counts as a function call.
- **2** The constructor of class B in B objB;. Because the constructor of the base class A is userdefined, the constructor of B counts as a function call even though  $B: B()$  is declared as =default.

**3** The call to function func.

The class A uses the default or implicit copy constructor. The call to the copy constructor in A obj2 = obj; does not count as a function call.

### **Metric Information**

**Group**: Function **Acronym**: NCALLS

# **Number of Called Functions**

Number of distinct functions called within the body of a function

## **Description**

This metric specifies the number of distinct functions that are called by a function within its body.

Calls through a function pointer are not counted. Calls in unreachable code and calls to standard library functions are counted. assert is considered as a macro and not a function, so it is not counted.

When calculating this metric in  $C++$  code, Polyspace ignores the implicit functions that the compiler generates, such as default constructors and destructors. User-defined constructors and destructors are counted as function calls. In a class hierarchy, if a base class has user-defined constructors, Polyspace counts the corresponding constructors of the derived classes as functions.

The recommended upper limit for this metric is 7. For more self-contained code, try to enforce an upper limit on this metric.

### **Examples**

#### **Same Function Called Multiple Times**

```
int func1(void);
int func2(void);
int foo() {
    return (func1() + func1() * func1() + 2 * func2());
}
```
In this example, the number of called functions in foo is 2. The called functions are func1 and func2.

#### **Recursive Function**

```
#include <stdio.h>
int fibonacci(int);
void main() {
  int count;
  printf("How many numbers ?");
  scanf("%d",&count);
  fibonacci(count);
}
int fibonacci(int num)
{
   if ( num == 0 )
       return 0;
   else if ( num == 1 )
       return 1;
    else
```

```
 return ( fibonacci(num-1) + fibonacci(num-2) );
```
}

In this example, the number of called functions in fibonacci is 1. The called function is fibonacci itself.

#### **Constructor Function**

```
 #include<iostream>
class A{
     public:
    A() std::cout<<"Create A\n";
     }
    \neg A() = default;
     A(const A&)=default;
    A(A\&&&&=&default;virtual void bar(){ std::cout << "A"; }
};
class B: public A{
     public:
    B() = default;void bar() override {std::cout << "B"; }
};
void func(A& a){
     a.bar();
}
int main(){
     A obj;
    A obj2 = obj; B objB;
     func(obj);
     return 0;
}
```
In this example, the number of called function in main is three:

- **1** The constructor of class A. This user defined constructor counts as a function call.
- **2** The constructor of class B. Because the constructor of the base class A is user-defined, the constructor of B counts as a function call even though B::B() is declared as =default.
- **3** The function func.

The class A uses the default or implicit copy constructor. The call to the copy constructor in A obj2 = obj; does not count as a function call.

### **Metric Information**

**Group**: Function **Acronym**: CALLS

# **Number of Calling Functions**

Number of distinct callers of a function

### **Description**

This metric measures the number of distinct callers of a function.

In C++ , Polyspace does not calculate this metric for virtual functions and compiler generated implicit functions, such as default constructors and destructors. The metric is calculated for userdefined constructors and destructors. In a class hierarchy, if a base class has user-defined constructors, Polyspace counts this metric for corresponding constructors of the derived classes.

The recommended upper limit for this metric is 5. For more self-contained code, try to enforce an upper limit on this metric.

#### **Computation Details**

Note that the metric:

- Takes into account direct callers only.
- Does not consider calls through a function pointer.
- Takes into account all function calls, including ones in unreachable code.

However, if a caller calls a function more than once, the caller is counted only once when this metric is calculated.

### **Examples**

#### **Same Function Calling a Function Multiple Times**

#include <stdio.h>

```
 int getVal() {
     int myVal;
     printf("Enter a value:");
     scanf("%d", &myVal);
     return myVal;
}
int func() {
     int val=getVal();
    if(val<0) return 0;
     else
         return val;
}
int func2() {
     int val=getVal();
     while(val<0)
         val=getVal();
```
}

```
 return val;
```
In this example, the number of calling functions for getVal is 2. The calling functions are func and func2.

#### **Recursive Function**

```
#include <stdio.h>
```

```
 int fibonacci(int num)
{
   if ( num == 0 )
       return 0;
   else if ( num == 1 )
       return 1;
    else
       return ( fibonacci(num-1) + fibonacci(num-2) );
}
void main() {
  int count;
 printf("How many numbers ?");
  scanf("%d",&count);
 fibonacci(count);
}
```
In this example, the number of calling functions for fibonacci is 2. The calling functions are main and fibonacci itself.

#### **Constructor Function**

```
 #include<iostream>
class A{
     public:
    A() std::cout<<"Create A\n";
     }
    -A() = default;
     A(const A&)=default;
    A(A\&\&) = default;
    virtual void bar(){ std::cout << "A"; }
};
class B: public A{
     public:
    B() = default; void bar() override {std::cout<<"B";}
};
void func(A& a){
     a.bar();
}
int main(){
```

```
 A obj;
    A obj2 = obj; B objB;
     func(obj);
    return 0;}
```
In this example:

- The number of calling functions for A:: A is two. A:: A is called once to create obj and again to create objB. Similarly, the number of calling function for B:: is one.
- Because both A::bar and B::bar are virtual functions, Polyspace does not calculate their number of calling functions.
- The number of calling function for func is one.

### **Metric Information**

**Group**: Function **Acronym**: CALLING

# **Number of Direct Recursions**

Number of instances of a function calling itself directly

## **Description**

This metric specifies the number of direct recursions in your project.

A direct recursion is a recursion where a function calls itself in its own body. If indirect recursions do not occur, the number of direct recursions is equal to the number of recursive functions.

The recommended upper limit for this metric is 0. To avoid the possibility of exceeding available stack space, do not use recursions in your code. To detect use of recursions, check for violations of [MISRA](#page-1470-0) [C:2012 Rule 17.2](#page-1470-0).

## **Examples**

#### **Direct Recursion**

```
int getVal(void);
int sum(int val) {
    if(val<0) return 0;
     else
        return (val + sum(val-1));
}
void main() {
    int count = qetVal(), total;
    assert(count > 0 \&c count <100);
    total = sum(count);}
```
In this example, the number of direct recursions is 1.

### **Metric Information**

**Group**: Project **Acronym**: AP\_CG\_DIRECT\_CYCLE

# **Number of Executable Lines**

Number of executable lines in function body

### **Description**

This metric measures the number of executable lines in a function body. When calculating the value of this metric, Polyspace excludes declarations, comments, blank lines, braces or preprocessing directives.

If the function body contains a #include directive, the included file source code is also calculated as part of this metric.

This metric is not calculated for C++ templates.

### **Examples**

#### **Function with Declarations, Braces and Comments**

void func(int, double);

```
 int getSign(int arg) {
     int sign; //Excluded
    static int siNumber = 0; //Excluded
     double dNumber = 5;//Excluded
     if(arg<0) {
        sign=-1; func(-arg,dNumber);
         ++siNumber;
        /* func takes positive first argument */ //Excluded
     }//Excluded
     else if(arg==0)
     sign=0;
     else {
         sign=1;
         func(arg,dNumber);
         ++siNumber;
     }//Excluded
     return sign;
}//Excluded
```
In this example, the number of executable lines of getSign is 11. The calculation excludes:

- The declarations.
- The comment  $/* \ldots *'.$
- The lines with braces only.

### **Metric Information**

**Group**: Function **Acronym**: FXLN

# **Number of Files**

Number of source files

## **Description**

This metric calculates the number of source files in your project.

### **Examples**

#### **Source File Calling Function in Included File**

```
#include<iostream>
#include"pow.cpp"
double power(double, double);
//Function to calculate approximate index 
  double AppxIndex(double m, double f){
     double U = (power(m, 2) - 1) / (power(m, 2) + 2); //First term
     double V = (power(m, 4) + 27*power(m, 2) + 38) /(2 * power(m, 2) + 3);// Second term
     return (1+2*f*power(U,2)*(1+power(m,2)*U*V +power(m,3)/power(m,3)*(U-V)) /( (1-2*f*power(U,2)*(1+power(m,2)*U*V 
      + power(m,3)/power(m,3)*(U-V))));
  }
  int main(){
      return 0;
  }
```
In this example, the code calls the function power, which is defined in an included source file pow.cpp. When analysing the code, Polyspace does not consider the included source file. Because the included source file is not considered in the analysis, Polyspace evaluates the number of source file to be one.

### **Metric Information**

**Group**: Project **Acronym**: FILES

# **Number of Function Parameters**

Number of function arguments

## **Description**

This metric measures the number of function arguments.

If ellipsis is used to denote variable number of arguments, when calculating this metric, the ellipsis is not counted.

The recommended upper limit for this metric is 5. For less dependency between functions and fewer side effects, try to enforce an upper limit on this metric.

## **Examples**

#### **Function with Fixed Arguments**

```
int initializeArray(int* arr, int size) {
}
```
In this example, initializeArray has two parameters.

#### **Function with Type Definition in Arguments**

```
int getValueInLoc(struct {int* arr; int size;}myArray, int loc) {
}
```
In this example, getValueInLoc has two parameters.

#### **Function with Variable Arguments**

```
double average ( int num, ... )
{
     va_list arg;
    double sum = 0;
     va_start ( arg, num );
    for ( int x = 0; x < num; x++ )
     {
         sum += va_arg ( arg, double );
     }
     va_end ( arg); 
     return sum / num;
}
```
In this example, average has one parameter. The ellipsis denoting variable number of arguments is not counted.

### **Metric Information**

**Group**: Function **Acronym**: PARAM

# **Number of Goto Statements**

Number of goto statements

### **Description**

This metric measures the number of goto statements in a function.

break and continue statements are not counted.

The recommended upper limit on this metric is 0. For better readability of your code, avoid goto statements in your code. To detect use of goto statements, check for violations of [MISRA C:2012](#page-1444-0) [Rule 15.1](#page-1444-0).

### **Examples**

#### **Function with goto Statements**

```
#define SIZE 10
int initialize(int **arr, int loc);
void printString(int *);
void printErrorMessage(void);
void printExecutionMessage(void);
int main()
{
     int *arrayOfStrings[SIZE],len[SIZE],i;
    for ( i = 0; i < SIZE; i++ )
     {
         len[i] = initialize(arrayOfStrings,i);
     }
    for ( i = 0; i < SIZE; i++ )
     {
        if(len[i] == 0) goto emptyString;
         else
             goto nonEmptyString;
         loop: printExecutionMessage();
     }
emptyString:
     printErrorMessage();
     goto loop;
nonEmptyString:
     printString(arrayOfStrings[i]);
     goto loop;
}
```
In this example, the function main has 4 goto statements.

### **Metric Information**

**Group**: Function **Acronym**: GOTO

# **Number of Header Files**

Number of included header files

## **Description**

This metric measures the number of header files in the project that is considered in an analysis. Both directly and indirectly included header files are counted.

The metric gives a slightly different number than the actual number of header files that you use because Polyspace® internal header files and header files included by those files are also counted. For the same reason, the metric can vary slightly even if you do not explicitly include new header files or remove inclusion of header files from your code. For instance, the number of Polyspace® internal header files can vary if you change your analysis options.

## **Examples**

#### **Header Files Not Considered in Analysis**

```
#include<iostream>
#include<string>
// FUnction to calculate power
  long long power(double x, int n){
     long long BN = 1;// long long
     for(int i = 0; i<n;++i){
         BN^* = x; }
      return BN;
  }
```
In this example, the code does not call any of the functions defined in the iostream and string. These headers are not considered in the analysis. Polyspace calculates this metric to be zero.

### **Metric Information**

**Group**: Project **Acronym**: INCLUDES

## **Number of Instructions**

Number of instructions per function

### **Description**

This metric measures the number of instructions in a function body.

The recommended upper limit for this metric is 50. For more modular code, try to enforce an upper limit for this metric.

#### **Computation Details**

The metric is calculated using the following rules:

• A simple statement ending with a ; is one instruction.

If the statement is empty, it does not count as an instruction.

- A variable declaration counts as one instruction if both of these conditions are true:
	- The variable is not static.
	- The variable is initialized.
- Control flow statements such as if, for, break, goto, return, switch, while, do-while count as one instruction.
- The following do not count as instructions by themselves:
	- Beginning of a block of code

For instance, the following counts as one instruction:

```
{
    var = 1;
}
```
• Labels

For instance, the following counts as two instructions. The case labels do not count as instructions.

```
switch (1) { // Instruction 1: switch 
     case 0: 
     case 1: 
     case 2: 
     default: 
     break; // Instruction 2: break 
 }
```
### **Examples**

**Calculation of Number of Instructions**

```
int func(int* arr, int size) {
```

```
int i, countPos=0, countNeg=0, countZero = 0;
    for(i=0; i<size; i++) {
         if(arr[i] >0)
              countPos++;
        else if(arr[i] ==0)
              countZero++;
         else
              countNeg++;
     }
}
```
In this example, the number of instructions in func is 9. The instructions are:

```
1 countPos=0
```
- **2** countNeg=0
- **3** countZero=0

```
4 for(i=0;i<size;i++) { ... }
```

```
5 if(arr[i] >=0)
```
**6** countPos++

```
7 else if(arr[i]==0)
```
The ending else is counted as part of the if-else instruction.

**8** countZero++

```
9 countNeg++
```
**Note** This metric is different from the number of executable lines. For instance:

- for( $i=0$ ; $i$  < size; $i++$ ) has 1 instruction and 1 executable line.
- The following code has 1 instruction but 3 executable lines.

for(i=0; i<size; i++)

### **Metric Information**

**Group**: Function **Acronym**: STMT

## **Number of Lines**

Total number of lines in a file

### **Description**

This metric calculates the number of lines in a file. When calculating the value of this metric, Polyspace includes comments and blank lines.

This metric is calculated for source files and header files in the same folders as source files. If you want:

- The metric reported for other header files, change the default value of the option Generate results for sources and (-generate-results-for).
- The metric not reported for header files at all, change the value of the option Do not generate results for (-do-not-generate-results-for) to all-headers.

For more information on analysis options, see the documentation for Polyspace Bug Finder or Polyspace Bug Finder Server.

### **Examples**

#### **Code Containing Comments and Blank Lines**

```
// Function to calculate power
  long long power(double x, int n){
     long long BN = 1;// long long
     for(int i = 0; i<n;++i){
         BN^* = x; }
      return BN;
  }
//Function to calculate approximate index 
  double AppxIndex(double m, double f){
     double U = (power(m, 2) - 1) / (power(m, 2) + 2); //First term
     double V = (power(m, 4) + 27*power(m, 2) + 38) /(2 * power(m, 2) + 3);// Second term
      return (1+2*f*power(U,2)*(1+power(m,2)*U*V +
      power(m,3)/power(m,3)*(U-V)) /( (1-2*f*power(U,2)*(1+power(m,2)*U*V 
      + power(m,3)/power(m,3)*(U-V))));
  }
```
Because Polyspace includes comments and black lines when calculating this metric, the total number of line in this file is 18.

### **Metric Information**

**Group**: File **Acronym**: TOTAL\_LINES

# **Number of Lines Within Body**

Number of lines in function body

### **Description**

This metric calculates the number of lines in function body. When calculating the value of this metric, Polyspace includes declarations, comments, blank lines, braces and preprocessing directives.

If the function body contains a #include directive, the included file source code is also calculated as part of this metric.

This metric is not calculated for C++ templates.

### **Examples**

#### **Function with Declarations, Braces and Comments**

```
void func(int);
```

```
int getSign(int arg) {
     int sign;
    if(arg< 0) {
        sign=-1; func(-arg);
         /* func takes positive arguments */
     }
     else if(arg==0)
         sign=0;
     else {
         sign=1;
         func(arg);
     }
     return sign;
}
```
In this example, the number of executable lines of getSign is 13. The calculation includes:

- The declaration int sign;.
- The comment  $/* \ldots *'.$
- The two lines with braces only.

### **Metric Information**

**Group**: Function **Acronym**: FLIN

# **Number of Lines Without Comment**

Number of lines of code excluding lines that are comments or blank

### **Description**

This metric calculates the number of executable lines in a file. When calculating the value of this metric, Polyspace excludes lines that are comments or blank.

This metric is calculated for source files and header files in the same folders as source files. If you want:

- The metric reported for other header files, change the default value of the option Generate results for sources and (-generate-results-for).
- The metric not reported for header files at all, change the value of the option Do not generate results for (-do-not-generate-results-for) to all-headers.

For more information on analysis options, see the documentation for Polyspace Bug Finder or Polyspace Bug Finder Server.

### **Examples**

#### **Inline Comments**

```
// Function to calculate power
  long long power(double x, int n){
     long long BN = 1;// long long
     for(int i = 0; i < n;++i){
         BN^* = x:
      }
      return BN;
  }
//Function to calculate approximate index 
  double AppxIndex(double m, double f){
     double U = (power(m, 2) - 1) / (power(m, 2) + 2); //First term
     double V = (power(m, 4) + 27*power(m, 2) + 38)/
     (2 * power(m, 2) + 3);// Second term
     return (1+2*f*power(U,2)*(1+power(m,2)*U*V +power(m,3)/power(m,3)*(U-V)) /( (1-2*f*power(U,2)*(1+power(m,2)*U*V 
      + power(m,3)/power(m,3)*(U-V))));
  }
```
In this example, Polyspace calculates the number of lines in the file that are neither comment nor blank lines. Ignoring lines that are comments, such as the line // FUnction to calculate power, and blank lines, Polyspace evaluates the metric as 16. When evaluating this metric, the lines of code that contain inline comments are counted as lines of code.

### **Metric Information**

**Group**: File

**Acronym**: LINES\_WITHOUT\_CMT

# <span id="page-3805-0"></span>**Number of Local Non-Static Variables**

Total number of local variables in function

### **Description**

This metric provides the number of local variables in a function.

The metric excludes static variables. To find number of static variables, use the metric [Number of](#page-3807-0) [Local Static Variables](#page-3807-0).

### **Examples**

#### **Non-Structured Variables**

int flag();

```
int func(int param) {
   int var_1;
  int var_2;
   if (flag()) {
       int var_3;
       int var_4;
     } else {
       int var_5;
     }
}
```
In this example, the number of local non-static variables in func is 5. The number does not include the function arguments and return value.

#### **Arrays and Structured Variables**

```
typedef struct myStruct{
    char arr1[50];
    char arr2[50];
    int val;
} myStruct;
void func(void) {
   myStruct var;
   char localArr[50];
}
```
In this example, the number of local non-static variables in func is 2: the structured variable var and the array localArr.

#### **Variables in Class Methods**

```
class Rectangle {
     int width, height;
```

```
 public:
     void set (int,int);
     int area (void);
} rect;
int Rectangle::area (void) {
     int temp;
    temp = width * height; return(temp);
}
```
In this example, the number of local non-static variables in Rectangle::area is 1: the variable temp.

### **Metric Information**

**Group:** Function **Acronym:** LOCAL\_VARS

### **See Also**

**Introduced in R2017a**

# <span id="page-3807-0"></span>**Number of Local Static Variables**

Total number of local static variables in function

## **Description**

This metric provides the number of local static variables in a function.

### **Examples**

#### **Number of Static Variables**

```
void func(void) {
static int var1 = 0;
  int var_2;
}
```
In this example, the number of static variables in func is 1. For examples of different types of variables, see [Number of Local Non-Static Variables](#page-3805-0).

### **Metric Information**

**Group:** Function **Acronym:** LOCAL\_STATIC\_VARS

### **See Also**

**Introduced in R2017a**

# **Number of Paths**

Estimated static path count

### **Description**

This metric measures the number of paths in a function.

The recommended upper limit for this metric is 80. If the number of paths is high, the code is difficult to read and can cause more orange checks. Try to limit the value of this metric.

#### **Computation Details**

The number of paths is calculated according to these rules:

• If the statements in a function do not break the control flow, the number of paths is one.

Even an empty statement such as ; or empty block such as {} counts as one path.

- A control flow statement introduces branches and adds to the original one path.
	- if-else if-else: Each if keyword introduces a new branch. The contribution from an ifelse if-else block is the number of branches plus one (the original path). If a catch-all else is present, all paths go through the block; otherwise, one path bypasses the block.

For instance, a function with an  $if(...) \{ \}$  else  $if(...) \{ \}$  else  $\{ \}$  statement has three paths. A function with one if  $\{\}$  only has two paths, one that goes through the if block and one that bypasses the block.

• switch-case: Each case label introduces a new branch. The contribution from a switch block is the number of case labels plus one (the original path). If a catch-all default is present, all paths go through the block; otherwise, one path bypasses the block.

For instance, a function with a statement switch (var) { case 1: .. break; case 2: .. break; default: .. } has three paths, all going through the switch block. If you omit the default, the function still has three paths, two going through the switch block and one bypassing the block.

- for and while: Each loop statement introduces a new branch. The contribution from a loop is two - a path that goes through the loop and a path that bypasses the loop.
- do-while: Each do-while statement introduces a new branch except when the condition of the while statement is explicitly false. Statements written as  $dof/*$ ..\*/}while(0) do not function as loops. Such statements are often used for enclosing multiple lines of macros within braces. For instance, this do-while statement serves to encapsulate the multiline macro rather than create a new path:

#define myfunc(x) do{  $\dots\vee$  $\ldots$ \\  $...$ }while $(0)$ :

Polyspace considers such statements to be a single path.

Note that a statement with a ternary operator such as

result =  $a > b$  ?  $a : b$ ;

is not considered as a statement that breaks the control flow.

• If more than one control flow statement are present in a sequence without any nesting, the number of paths is the product of the contributions from each control flow statement.

For instance, if a function has three for loops and two if-else blocks, one after another, the number of paths is  $2 \times 2 \times 2 \times 2 \times 2 = 32$ .

If many control flow statements are present in a function, the number of paths can be large. Nested control flow statements reduce the number of paths at the cost of increasing the depth of nesting. For an example, see "Function with Nested Control Flow Statements" on page 12-60.

- The software displays specific values in cases where the metric is not calculated:
	- If goto statements are present in the body of the function, Polyspace cannot calculate the number of paths and shows the number of paths as Not Computed instead.
	- If the number of paths reaches an upper limit of 1,000,000,000, Polyspace stops the calculation and displays just the upper limit. The actual value might be higher.

### **Examples**

#### **Function with One Path**

```
int func(int ch) {
    return (ch * 2);
}
```
In this example, func has one path.

#### **Function with Control Flow Statement Causing Multiple Paths**

```
void func(int ch) {
     switch (ch)
     {
     case 1:
          break;
     case 2:
          break;
     case 3:
          break;
     case 4:
          break;
     default:
     }
}
```
In this example, func has five paths. Apart from the path that goes through the default, each case label followed by a statement causes the creation of a new path.

#### **Function with Nested Control Flow Statements**

```
void func()
{
    int i = 0, j = 0, k = 0;
```

```
 for (i=0; i<10; i++)
        {
                for (j=0; j<10; j++)
                {
                        for (k=0; k<10; k++)
\{ if (i < 2 )
\mathcal{L} ; and \mathcal{L} is the set of \mathcal{L} else
\overline{\mathcal{L}} if (i > 5)
\mathcal{L} ; and the contract of \mathcal{L} ; and the contract of \mathcal{L}else belangren i den belangren belangren belangren belangren belangren belangren belangren belangren belangren
\mathcal{L} ; and the contract of \mathcal{L} ; and the contract of \mathcal{L} }
                       }
               }
        }
}
```
In this example, func has six paths: three from the for statements, two from the if statements plus the original path that bypasses all control flow statements.

### **Metric Information**

**Group**: Function **Acronym**: PATH

# **Number of Potentially Unprotected Shared Variables**

Number of unprotected shared variables

## **Description**

This metric measures the number of variables with the following properties:

- The variable is used in more than one task.
- At least one operation on the variable is not protected from interruption by operations in other tasks.

## **Examples**

#### **Unprotected Shared Variables**

```
#include <limits.h>
int shared_var;
void inc() {
     shared_var+=2;
}
void reset() {
    shared_var = 0;
}
void task() {
    volatile int randomValue = 0;
     while(randomValue) {
         reset();
        inc();
         inc();
     }
}
void interrupt() {
     shared_var = INT_MAX;
}
void interrupt_handler() {
    volatile int randomValue = 0;
     while(randomValue) {
         interrupt();
     }
}
void main() {
}
```
In this example, Polyspace calculates the number of potentially unprotected shared variable to be one. The shared variabel shared\_var is unprotected if you specify task and interrupt\_handler as entry points and do not specify protection mechanisms.

The operation shared\_var = INT\_MAX can interrupt the other operations on shared\_var and cause unpredictable behavior.

### **Metric Information**

**Group**: Project **Acronym**: UNPSHV

## **See Also**

**Introduced in R2018b**

# **Number of Protected Shared Variables**

Number of protected shared variables

### **Description**

This metric measures the number of variables with the following properties:

- The variable is used in more than one task.
- All operations on the variable are protected from interruption through critical sections or temporal exclusions.

### **Examples**

#### **Shared Variables Protected Through Temporal Exclusion**

```
#include <limits.h>
int shared_var;
void inc() {
     shared_var+=2;
}
void reset() {
    shared var = 0;
}
void task() {
    volatile int randomValue = \theta;
     while(randomValue) {
         reset();
         inc();
        inc();
     }
}
void interrupt() {
    shared_var = INT MAX;
}
void interrupt handler() {
    volatile int randomValue = 0;
     while(randomValue) {
         interrupt();
     }
}
void main() {
}
```
In this example, shared\_var is a protected shared variable if you specify the following options:

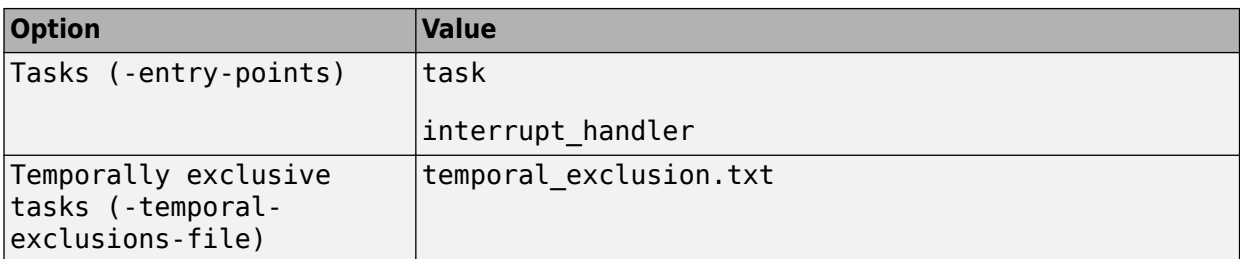

In the command line, specify these options to run the example:

-entry-points task,interrupt\_handler -temporal-exclusions-file temporal\_exclusion.txt

temporal exclusion.txt is a text file containing the temporally exclusive tasks separated by a space in a single line:

task interrupt\_handler

The variable is shared between task and interrupt handler. However, because task and interrupt handler are temporally exclusive, operations on the variable cannot interrupt each other.

#### **Shared Variables Protected Through Critical Sections**

```
#include <limits.h>
int shared_var;
void inc() {
     shared_var+=2;
}
void reset() {
    shared_var = 0;
}
void take semaphore(void);
void give_semaphore(void);
void task() {
    volatile int randomValue = 0:
     while(randomValue) {
         take_semaphore();
         reset();
        inc();
         inc();
        give semaphore();
     }
}
void interrupt() {
    shared var = INT MAX;
}
void interrupt_handler() {
    volatile int randomValue = 0;
```

```
 while(randomValue) {
         take_semaphore();
         interrupt();
         give_semaphore();
     }
}
void main() {
}
```
In this example, shared var is a protected shared variable if you specify the following:

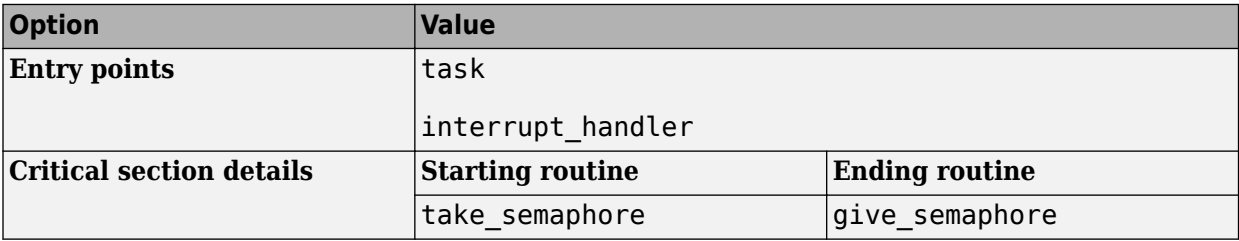

In the command line, specify these options to run the example:

```
-critical-section-begin take_semaphore:cs1
-critical-section-end give_semaphore:cs1 
-entry-points task,interrupt_handle
```
The variable is shared between task and interrupt handler. However, because operations on the variable are between calls to the starting and ending procedure of the same critical section, they cannot interrupt each other.

### **Metric Information**

**Group**: Project **Acronym**: PSHV

### **See Also**

**Introduced in R2018b**
## **Number of Recursions**

Number of call graph cycles over one or more functions

### **Description**

The metric provides a quantitative estimate of the number of recursion cycles in your project. The metric is the sum of:

- Number of direct recursions (self recursive functions or functions calling themselves).
- Number of strongly connected components formed by the indirect recursion cycles in your project. If you consider the recursion cycles as a directed graph, the graph is strongly connected if there is a path between all pairs of vertices.

To compute the number of strongly connected components:

**1** Draw the recursion cycles in your code.

For instance, the recursion cycles in this example are shown below.

```
volatile int checkStatus;
void func1() {
    if(checkStatus) {
          func2();
    }
    else {
          func3();
    }
}
func2() \{ func1();
}
func3() {
    func1();
}
```
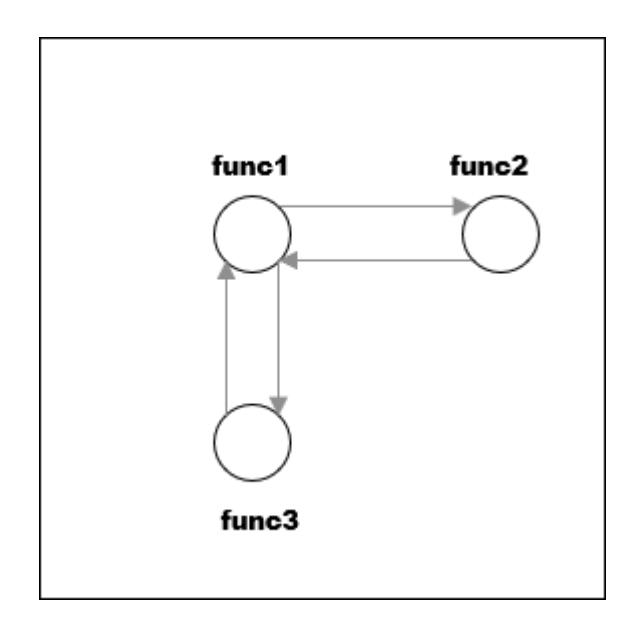

**2** Identify the number of strongly connected components formed by the recursion cycles.

In the preceding example, there is one strongly connected component. You can move from any vertex to another vertex by following the paths in the graph.

The event list below the metric shows one of the recursion cycles in the strongly connected component.

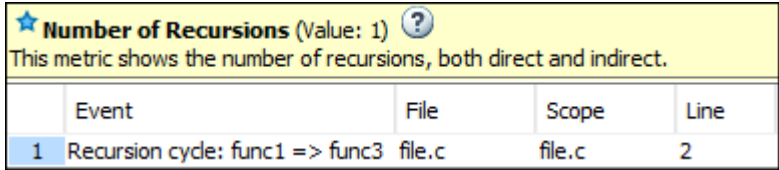

Calls through a function pointer are not considered.

The recommended upper limit for this metric is 0. To avoid the possibility of exceeding available stack space, do not use recursions in your code. Recursions can tend to exhaust stack space easily. See examples of stack size growth with recursions described for [this CERT-C rule that forbids recursions](https://wiki.sei.cmu.edu/confluence/x/ztUxBQ).

To detect use of recursions, check for violations of one of [MISRA C:2012 Rule 17.2](#page-1470-0),MISRA C: 2004 Rule 16.2, [MISRA C++:2008 Rule 7-5-4](#page-1742-0) or JSF Rule 119. Note that:

- The rule checkers report each function that calls itself, directly or indirectly. Even if several functions are involved in one recursion cycle, each function is individually reported.
- The rule checkers consider explicit function calls only. For instance, in C++ code, the rule checkers ignore implicit calls to constructors during object creation. However, the metrics computation considers both implicit and explicit calls.

### **Examples**

#### **Direct Recursion**

```
int getVal(void);
int sum(int val) {
    if(val<0) return 0;
     else
        return (val + sum(val-1));
}
void main() {
    int count = getVal(), total;
    assert(count > 0 \&c count \lt 100;
    total = sum(count);}
```
In this example, the number of recursions is 1.

A direct recursion is a recursion where a function calls itself in its own body. For direct recursions, the number of recursions is equal to the number of recursive functions.

#### **Indirect Recursion with One Call Graph Cycle**

```
volatile int signal;
void operation2(void);
void operation1(void) {
    int stop = signal%2;
     if(!stop)
         operation2();
}
void operation2(void) {
     operation1();
}
void main() {
     operation1();
}
```
In this example, the number of recursions is one. The two functions operation1 and operation2 are involved in the call graph cycle operation1  $\rightarrow$  operation2  $\rightarrow$  operation1.

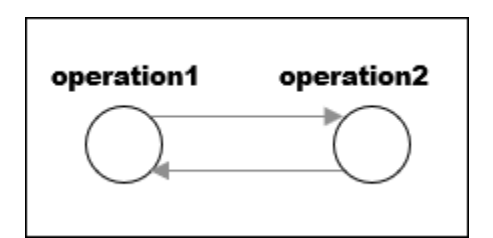

An indirect function is a recursion where a function calls itself through other functions. For indirect recursions, the number of recursions can be different from the number of recursive functions.

#### **Multiple Call Graph Cycles Forming One Strongly Connected Component**

```
volatile int checkStatus;
void func1() {
    if(checkStatus) {
         func2();
    }
    else {
          func3();
    }
}
func2() {
    func1();
}
func3() {
    func1();
}
```
In this example, there are two call graph cycles:

- func $1 \rightarrow$  func $2 \rightarrow$  func $1$
- func $1 \rightarrow$  func $3 \rightarrow$  func $1$

However, the cycles form one strongly connected component. You can move from any vertex to another vertex by following the paths in the graph. Hence, the number of recursions is one.

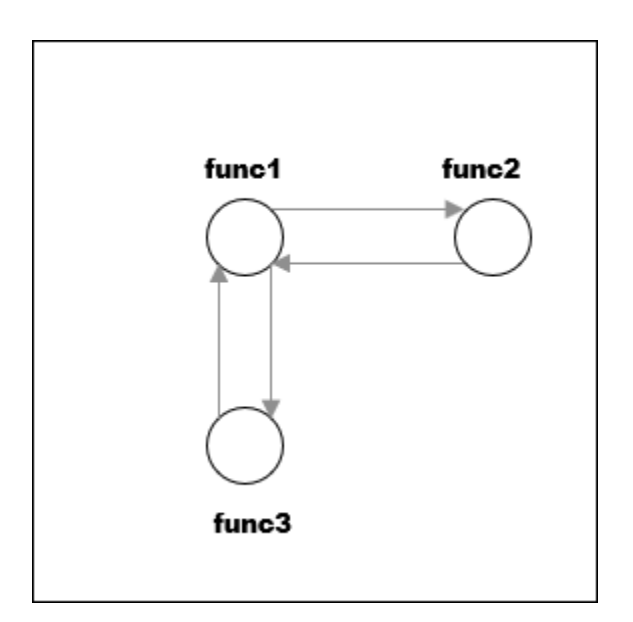

#### **Indirect Recursion with Two Call Graph Cycles**

```
volatile int signal;
void operation11();
void operation2_1();
void operation1() {
    int stop = signal%2;
     if(!stop)
         operation1_1();
}
void operation1_1() {
    operation1(\bar);
}
void operation2() {
    int stop = signal%2;
     if(!stop)
         operation2_1();
}
void operation2_1() {
    operation2(\overline{)};
}
void main(){
     operation1();
     operation2();
}
```
In this example, the number of recursions is two.

There are two call graph cycles:

```
• operation1 \rightarrow operation1 1 \rightarrow operation1
```
• operation2  $\rightarrow$  operation2  $1 \rightarrow$  operation2

The call graph cycles form two strongly connected components.

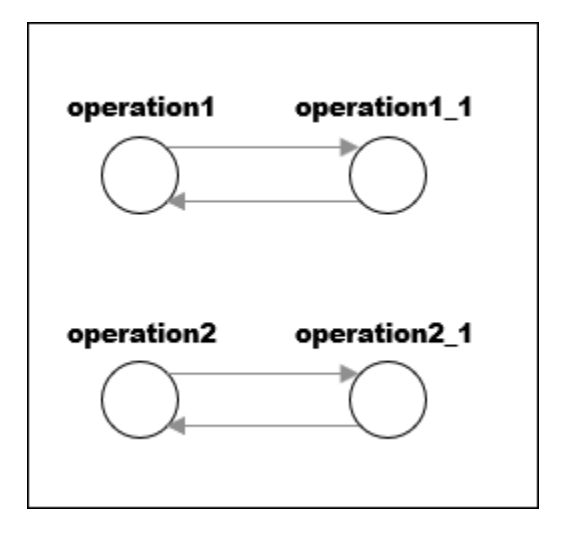

#### **Same Function Called in Direct and Indirect Recursion**

```
volatile int signal;
void operation2();
void operation1() {
     int stop = signal%3;
     if(stop==1)
         operation1();
     else if(stop==2)
         operation2();
}
void operation2() {
     operation1();
}
void main() {
     operation1();
}
```
In this example, the number of recursions is two:

- The strongly connected component formed by the cycle operation1  $\rightarrow$  operation2  $\rightarrow$ operation1.
- The self-recursive function operation1.

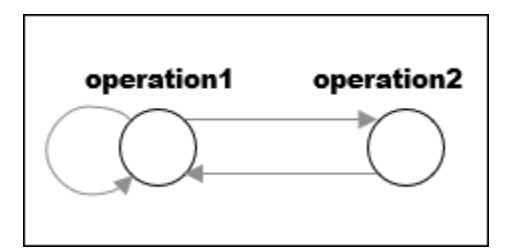

### **Metric Information**

**Group**: Project **Acronym**: AP\_CG\_CYCLE

### **See Also**

# **Number of Return Statements**

Number of return statements in a function

### **Description**

This metric measures the number of return statements in a function.

The recommended upper limit for this metric is 1. If one return statement is present, when reading the code, you can easily identify what the function returns.

### **Examples**

#### **Function with Return Points**

```
int getSign (int arg) {
    if(arg <0)
         return -1;
     else if(arg > 0)
         return 1;
     return 0;
}
```
In this example, getSign has 3 return statements.

### **Metric Information**

**Group**: Function **Acronym**: RETURN

### **See Also**

# **Program Maximum Stack Usage**

Maximum stack usage in the analyzed program

### **Description**

*This metric is reported in a Code Prover analysis only.*

This metric shows the maximum stack usage from your program.

The metric shows the maximum stack usage for the function with the highest stack usage. If you provide a complete application, the function with the highest stack usage is typically the main function because the main function is at the top of the call hierarchy. For a description of maximum stack usage for a function, see the metric .

### **Metric Information**

**Group:** Project **Acronym:** PROG\_MAX\_STACK

### **See Also**

**Introduced in R2017b**

# **Program Minimum Stack Usage**

Maximum stack usage in the analyzed program taking nested scopes into account

### **Description**

*This metric is reported in a Code Prover analysis only.*

This metric shows the maximum stack usage from your program, taking nested scopes into account.

The metric shows the minimum stack usage for the function with the highest stack usage. If you provide a complete application, the function with the highest stack usage is typically the main function because the main function is at the top of the call hierarchy. For a description of minimum stack usage for a function, see the metric .

Considering nested scopes is useful for compilers that reuse stack space for variables defined in nested scopes. For instance, in this code, the space for var\_1 is reused for var\_2.

```
type func (type param_1, ...) {
   {
    /* Scope 1*/ type var_1, ...;
  }
   {
    /* Scope 2 */ type var_2, ...;
  }
}
```
### **Metric Information**

**Group:** Project **Acronym:** PROG\_MIN\_STACK

### **See Also**

**Introduced in R2017b**

# **DOS/UNIX Commands for Polyspace Access Installation**

# **admin-docker-agent**

(DOS/UNIX) Launch Cluster Admin interface to manage User Manager, Issue Tracker, and Polyspace Access Apps

### **Syntax**

admin-docker-agent [OPTIONS]

### **Description**

admin-docker-agent [OPTIONS] starts the **Cluster Admin** interface. If you do not specify additional OPTIONS, the Admin agent uses host name localhost and starts with the HTTP protocol on port 9443.

### **Input Arguments**

#### **OPTIONS — Options to manage the Cluster Admin**

string

Options to specify and manage the connection settings of the **Cluster Admin**.

#### **General Options**

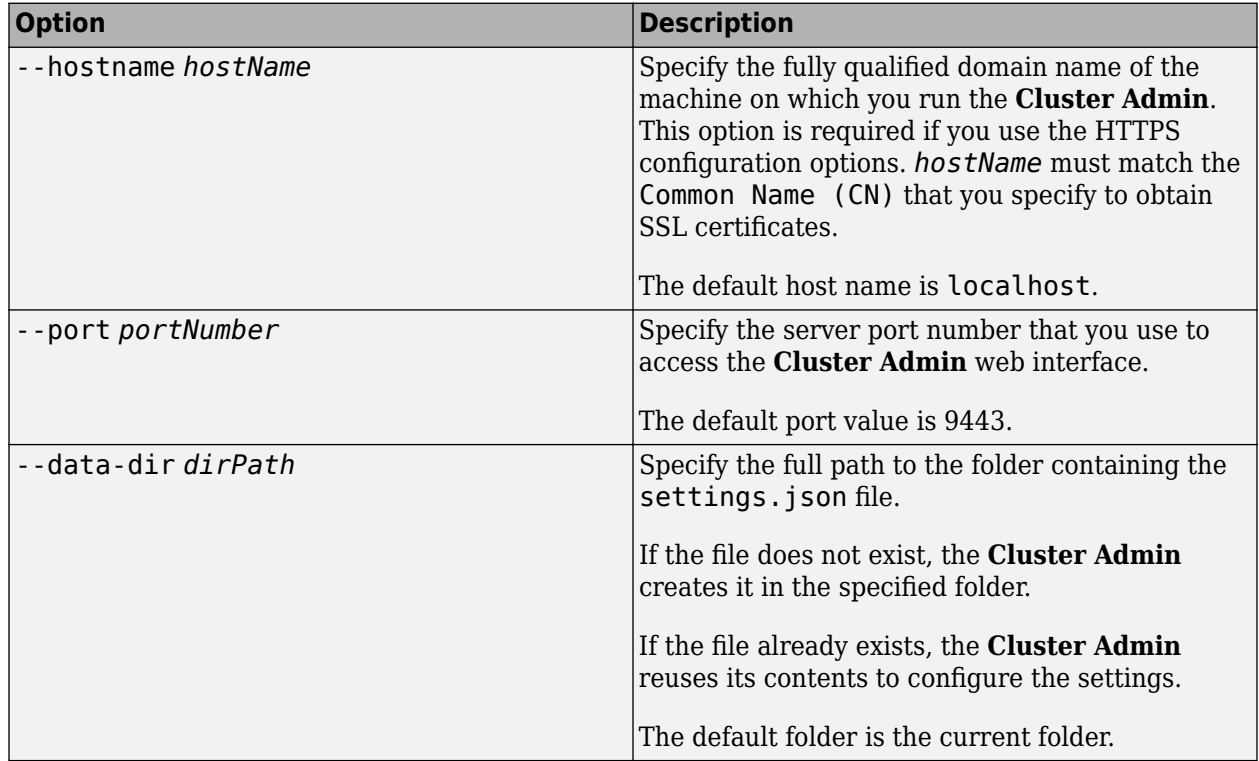

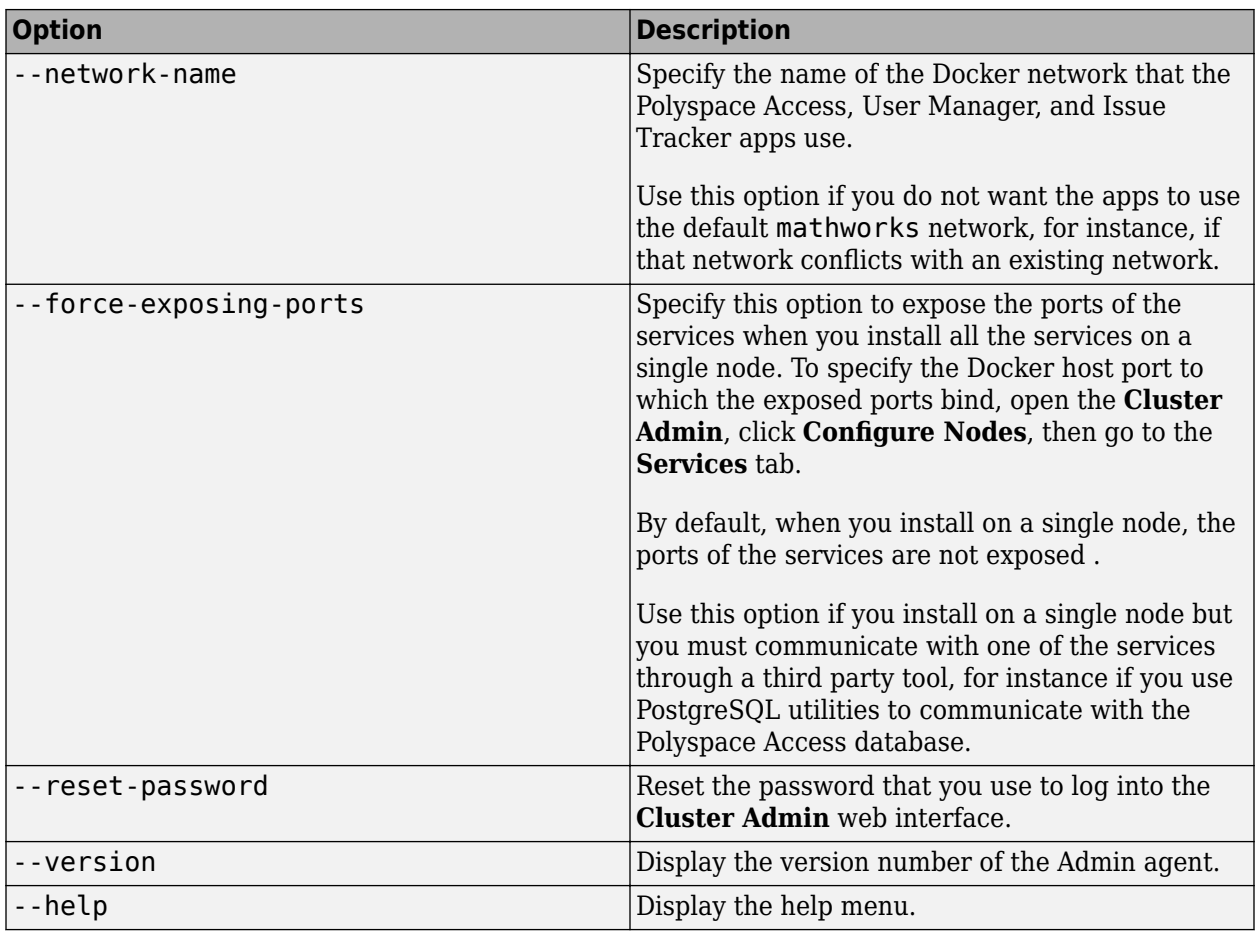

### **HTTPS Configuration Options**

On Windows systems, all paths must point to local drives.

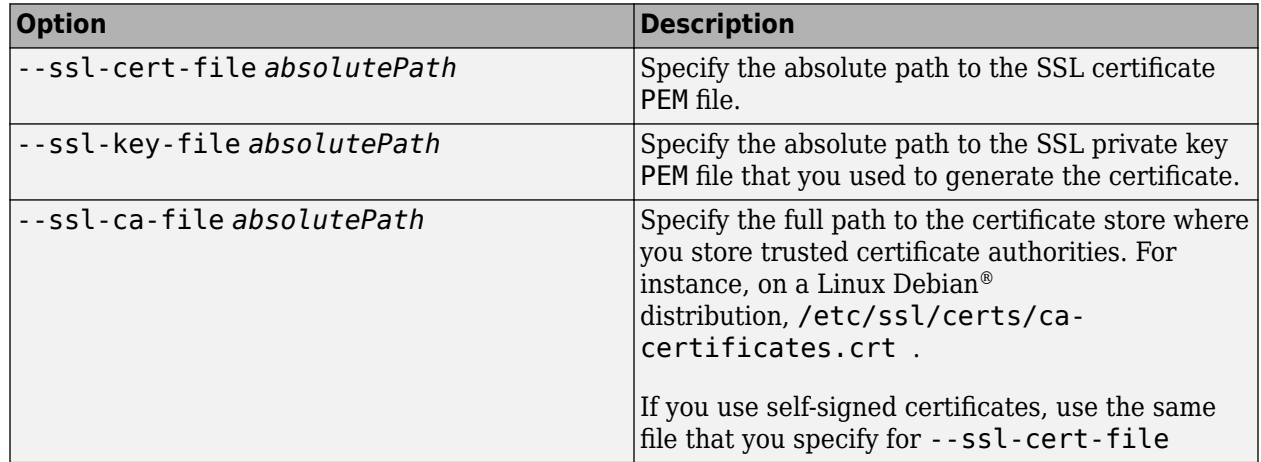

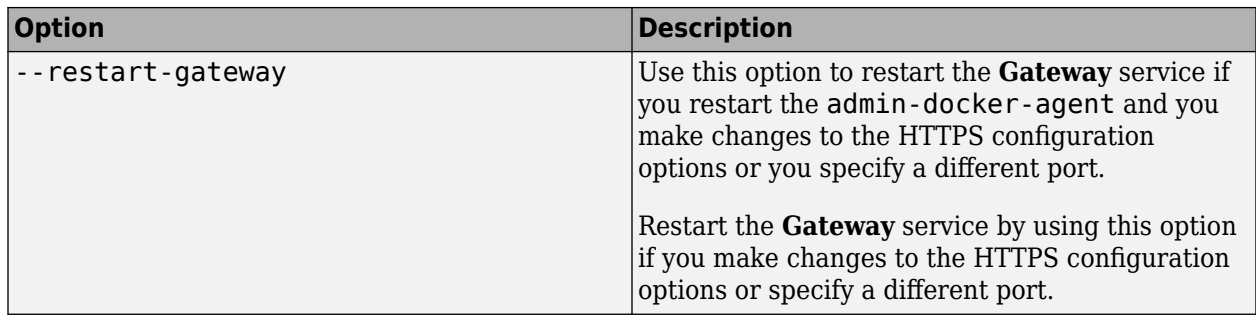

#### **New Node Configuration Options**

If you choose to install Polyspace Access on multiple machines, use these options to create nodes on the different machines. In the **Cluster Dashboard**, click **Configure Nodes**, and then select the **Services** tab to select the node on which you want to run the service.

Before you create a node, you must have an instance of the admin-docker-agent already running on at least one other machine. This other machine hosts the master node.

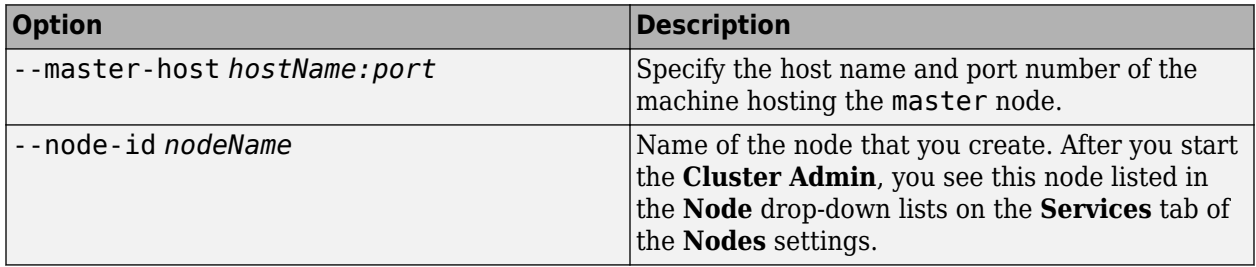

### **Examples**

#### **Configure HTTPS Protocol With Self-Signed Certificate**

The **Cluster Admin** uses the HTTP protocol by default. Encrypt the data between the **Cluster Admin** and client machines by configuring the **Cluster Admin** with the HTTPS protocol. This configuration also enables HTTPS for the API Gateway service, which handles communications between all the other services and client machines.

If you install Polyspace Access on multiple nodes, or if you use the --force-exposing-ports to start the **Admin** agent, you must configure HTTPS for the User Manager, Issue Tracker, and Polyspace Access services separately. To configure HTTPS for the services, click **Configure Nodes** on the **Cluster Dashboard**.

Create a self-signed SSL certificate and private key file by using the [openssl](https://www.openssl.org/) toolkit.

openssl req -newkey rsa:2048 -new -nodes -x509 -days 365 -keyout self\_key.pem -out self\_cert.pem

After you enter the command, follow the prompts on the screen. You can leave most fields blank, but you must provide a Common Name (CN). The CN must match the fully qualified domain name (FQDN) of the machine running the admin-docker-agent. The command outputs a certificate file self cert.pem and a private key file self key.pem.

To obtain the FQDN of the machine, use the command hostname --fqdn on Linux or net config workstation | findstr /C:"Full Computer name" on Windows .

Start the admin-docker-agent by using the certificate and private key files that you generated and specify *hostName*, the FQDN of the machine. *hostName* must match the FQDN that you entered for the CN of the SSL certificate. In the command, specify the full path to the files.

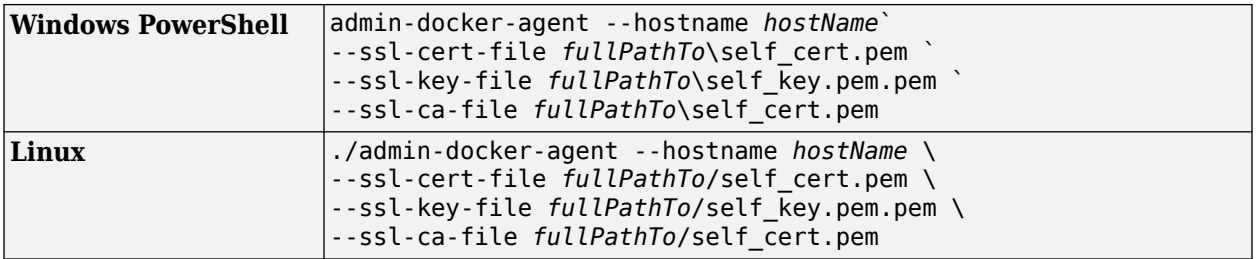

You can now access the **Cluster Admin** web interface from your browser by using https:// *hostName*:9443/admin.

### **See Also**

**Topics**

"Configure and Start the Cluster Admin"

#### **Introduced in R2020b**

# **DOS/UNIX Commands for Polyspace as You Code**

# **polyspace-bug-finder-access**

(DOS/UNIX) Run Polyspace as You Code from Windows, Linux, or other command line

### **Syntax**

polyspace-bug-finder-access -sources sourceFile [OPTIONS]

polyspace-bug-finder-access -sources sourceFile -options-file optFile

```
polyspace-bug-finder-access -h[elp]
```
### **Description**

polyspace-bug-finder-access -sources sourceFile [OPTIONS] runs a Polyspace as You Code analysis on the source file sourceFile. You can customize the analysis with additional options.

polyspace-bug-finder-access -sources sourceFile -options-file optFile runs a Polyspace as You Code analysis on the source file sourceFile with the options specified in the option file. When you have many analysis options, an options file makes it easier to run the same analysis again.

polyspace-bug-finder-access -h[elp] lists a summary of possible analysis options.

### **Examples**

#### **Run Analysis by Directly Specifying Options**

Run the polyspace-bug-finder-access command on a single source file file.c in the current folder. Save the results in the folder polyspaceResults.

polyspace-bug-finder-access -sources file.c -results-dir polyspaceResults

#### **Run Analysis Using Options File**

Enter the following in a text file opts.txt:

-results-dir polyspaceResults -compiler gnu7.x

Run the polyspace-bug-finder-access command on a single source file file.c in the current folder. Use the analysis options in the previously created file opts.txt:

polyspace-bug-finder-access -sources file.c -options-file opts.txt

### **Input Arguments**

**sourceFile — C or C++ file to analyze**

source file name or path

C or C++ source file name, specified as a string. If the file is not in the current folder (pwd), sourceFile must include a full or relative path. To avoid errors because of paths with spaces, add quotes " " around the path. For more information, see [-sources](#page-382-0).

Note that you can only analyze a single source file at a time using Polyspace as You Code.

Example: myFile.c

#### **[OPTIONS] — Analysis option and corresponding value**

command-line flag with optional value

Analysis options and their corresponding values, specified by the option name and if applicable value. For syntax specifications, see the individual analysis option pages..

Example: -lang C-CPP -compiler diab

#### **optFile — Text file listing analysis options and values**

options file name or path

Text file listing analysis options and values, specified as a string. If the file is not in the current folder (pwd), optFile must include a full or relative path. To avoid errors because of paths with spaces, add quotes " " around the path. For more information, see [-options-file](#page-370-0).

Example: opts.txt, "C:\ps\_analysis\options.txt"

### **See Also**

[polyspace-configure](#page-3849-0) | [polyspace-results-export](#page-3865-0)

#### **Topics**

"Run Polyspace as You Code from Command Line and Export Results" "Options Files for Polyspace Analysis" "Baseline Polyspace as You Code Results on Command Line"

#### **Introduced in R2021a**

## **polyspace-access**

(DOS/UNIX) Manage upload or export of Polyspace results from the Polyspace Access web interface

### **Syntax**

```
polyspace-access -host hostname [configuration options] -create-project 
projectFolder
```

```
polyspace-access -host hostname [configuration options] -upload 
pathToFolderOrZipFile [upload options]
polyspace-access -host hostname [configuration options] -export 
findingsToExport -output filePath [export options]
polyspace-access -host hostname [configuration options] -download 
findingsToDownload -output-folder-path folderPath
```
polyspace-access -host hostname [configuration options] -set-unassignedfindings findingsToAssign -owner userToAssign -source-contains pattern [set unassigned findings options]

```
polyspace-access -host hostname [configuration options] -list-project [
findingsPath]
```
polyspace-access -host hostname [configuration options] -set-role role -user username -project-path projectFolderOrFindingsPath polyspace-access -host hostname [configuration options] -unset-role -user username -project-path projectFolderOrFindingsPath

polyspace-access -encrypt-password

polyspace-access -generate-migration-commands metrics\_dir -output-folder-path dir [generate migration commands options] polyspace-access -host hostname [configuration options] -migrate -optionfile-path dir [-dryrun]

### **Description**

polyspace-access -host hostname [configuration options] -create-project projectFolder creates a project folder in the Polyspace Access web interface. The folder can be at the top of the project hierarchy or a subfolder under an existing project folder.

polyspace-access -host hostname [configuration options] -upload pathToFolderOrZipFile [upload options] uploads Polyspace results from a folder or a zipped file to the Polyspace Access database. Use the upload options to specify a project folder other than public.

polyspace-access -host hostname [configuration options] -export findingsToExport -output filePath [export options] exports project results from a project in the Polyspace Access database to a text file whose location you specify with filePath. You specify the project using either the full path in Polyspace Access or the run ID. Use this command to export findings to other tools that you use for custom reports. To get the paths to projects and their last run IDs, use polyspace-access with the -list-project command.

polyspace-access -host hostname [configuration options] -download findingsToDownload -output-folder-path folderPath downloads results from Polyspace Access project findingsToDownload to a folder whose location you specify with folderPath. You specify the project using either the full path in Polyspace Access or the run ID.

Use this command as part of the workflow to merge review information between projects, or to create a baseline for subsequent Polyspace analyses. To create a baseline for Polyspace a You Code results at the command-line, see "Baseline Polyspace as You Code Results on Command Line". To get the paths to projects and their last run IDs, use polyspace-access with the -list-project command.

You cannot open the results that you download with this command in the Polyspace desktop interface or the Polyspace as You Code IDE extensions.

polyspace-access -host hostname [configuration options] -set-unassignedfindings findingsToAssign -owner userToAssign -source-contains pattern [set unassigned findings options] assigns owners to unassigned results in a project in the Polyspace Access database. You specify the project using either the full path in Polyspace Access or the run ID. Use the set unassigned findings options to assign findings from different source files or different groups of source files to different owners. To get the paths to projects and their last run IDs, use polyspace-access with the -list-project command.

polyspace-access -host hostname [configuration options] -list-project [ findingsPath] without the optional argument findingsPath lists the paths to all projects in the Polyspace Access database and their last run IDs. If you specify the full path to a project with the argument findingsPath, the command lists the last run ID.

polyspace-access -host hostname [configuration options] -set-role role -user username -project-path projectFolderOrFindingsPath assigns a role role to the user specified by username for the specified project or project folder. A user role set for a project folder applies to all project findings under that folder. You specify the project using either the full path in Polyspace Access or the last run ID. To get the paths to projects and their last run IDs, use polyspace-access command with the -list-project command.

polyspace-access -host hostname [configuration options] -unset-role -user username -project-path projectFolderOrFindingsPath removes any role previously assigned to username for the specified project or project folder. You specify the project using either the full path in Polyspace Access or the last run ID. To get the paths to projects and their last run IDs, use polyspace-access with the -list-project command.

polyspace-access -encrypt-password encrypts the password you use to log into Polyspace Access. Use the output of this command as the argument of the -encrypted-password option when you write automation scripts to interact with Polyspace Access.

polyspace-access -generate-migration-commands metrics\_dir -output-folder-path dir [generate migration commands options] generates scripts to migrate projects from the path metrics dir in Polyspace Metrics to Polyspace Access. The command stores the scripts in dir. To specify which project findings to migrate, use generate migration commands options.

polyspace-access -host hostname [configuration options] -migrate -optionfile-path dir [-dryrun] migrates projects from Polyspace Metrics to Polyspace Access using the scripts generated with the -generate-migration-commands command. To view which projects are migrated without actually migrating the projects, use the -dryrun option.

### **Examples**

#### **Encrypt Password and Set Configuration Options**

Polyspace Access requires login credentials. You can enter them at the command line when you execute a command, or you can generate an encrypted password that you use in automation scripts.

To encrypt your password, use the -encrypt-password command and enter your Polyspace Access credentials. The command uses the user name and password you enter to generate an encrypted password.

```
polyspace-access -encrypt-password
login: jsmith
password:
CRYPTED_PASSWORD KEAGKAMJMCOPLFKPKOHOJNDJCBACFJBL
Command Completed
```
Store the login and encrypted password in a credentials file and restrict read and write permission on this file. Open a text editor, copy these two lines in the editor, then save the file as myCredentials.txt for example.

```
 -login jsmith
 -encrypted-password KEAGKAMJMCOPLFKPKOHOJNDJCBACFJBL
```
To restrict the file permissions, right-click the file and select the **Permissions** tab on Linux or the **Security** tab on Windows.

If you manage your analysis findings through automated scripts, create a variable to store the connection configuration and login credentials. Use this variable in your script, or at the command line to avoid entering your credentials when you execute a command.

set LOGIN=-host my-company-server -port 1234 -credentials-file myCredentials.txt

polyspace-access %LOGIN% -create-project myProject

#### **Create a Project Folder with Restricted Access and Upload to Folder**

Suppose that you want to upload a set of findings to Polyspace Access and authorize only some team members to view these findings.

Create a project folder Restricted at the top of the project hierarchy.

```
polyspace-access -host my-company-server -port 1234 ^
-create-project Restricted
```
Set user roles for users aUser and bUser, authorizing them to access the project folder as contributors.

```
polyspace-access -host my-company-server ^
-port 1234 -set-role contributor ^
-user aUser -user bUser -project Restricted
```
Aside from the creator of the project folder and the previous two users, no other user can view or access any findings uploaded to Restricted.

Upload project findings under Restricted.

```
polyspace-access -host my-company-server -port 1234 ^
-upload C:\Polyspace Workspace\projectName\Module 1 ^
-parent-project Restricted
```
The uploaded findings are stored under Restricted/projectName.

#### **Merge Review Information Between Polyspace Access Projects**

If you review findings in a Polyspace Access project and you reuse the source code that contains those findings in another project, you can merge the review information between the projects. You do not need to review the findings again in the other project.

For instance, suppose your team has reviewed all findings for file customClass.cpp in Polyspace Access project components/oldProject (BF). If you reuse customClass.cpp in a different project, you can merge the **Status**, **Severity**, and comments from components/oldProject (BF) into the other project.

Download results for project components/oldProject (BF) from the Polyspace Access database.

```
# DOS command:
polyspace-access.exe -host my-company-server ^
  -download "components/oldProject (BF)" ^
  -output-folder-path downloadedResults
# Unix command:
polyspace-access -host my-company-server \
  -download "components/oldProject (BF)" \
```
-output-folder-path downloadedResults

If the output folder path that you specify with -output-folder-path already exists, it must be empty. The command downloads the latest run of project components/oldProject (BF) to folder downloadedResults.

To obtain the project path, right-click the project from the **Project Explorer** in the Polyspace Access interface, or use the -list-project option.

Run an analysis on the new project and use the option -import-comments to import the review information that you downloaded in downloadedResults.

```
#DOS command:
polyspace-bug-finder-server.exe -sources customClass.cpp,... ^
  -options-file "D:\utils\polyspace\options.opts ^
  -import-comments downloadedResults ^
  -results-dir newResults
#Unix
polyspace-bug-finder-server -sources customClass.cpp,... \
 -options-file "local/utils/polyspace/options.opts ^
  -import-comments downloadedResults \
  -results-dir newResults
```
Once the analysis completes, Polyspace merges the **Status**, **Severity**, and comments from components/oldProject (BF) into the new analysis results. If there are conflicts between the review information from the downloaded results and from the new results, Polyspace retains the review information from the new results.

To merge the review information without running an analysis or to overwrite the review information from the new results in case of conflicts, see [polyspace-comments-import](#page-3862-0).

If you store the analysis results from the new project in Polyspace Access, for instance in project components/newProject (BF), upload the results with the merged review information to Polyspace Access.

```
# DOS command:
polyspace-access.exe -host my-company-server ^
  -upload newResults ^
  -parent-project "components/newProject (BF)"
# Unix command:
polyspace-access -host my-company-server \
  -upload newResults \
  -parent-project "components/newProject (BF)"
```
#### **Assign Results to Component Owners and Export Assigned Results**

If you follow a component-based development approach, you can assign analysis findings by component to their respective owners.

Get a list of projects currently stored on the Polyspace Access database. The command outputs a list of project findings paths and their last run ID.

polyspace-access -host my-company-server -list-project

Connecting to https://my-company-server:9443 Connecting as jsmith Get project list with the last Run Id Restricted/Code Prover Example (Code Prover) RUN ID 14 multimodule/vxWorks\_demo (Code Prover) RUN\_ID 16 public/Bug\_Finder\_Example (Bug Finder) RUN\_ID 24 public/CP/Code\_Prover\_Example (Polyspace Code Prover) RUN\_ID 8 public/Polyspace (Code Prover) RUN\_ID 28 Command Completed

Assign all red and orange run-time error findings to the owner of all the files in Component\_A of project vxWorks demo. Perform the same assignment for the owner of Component B. To specify the vxWorks demo project, use the run ID.

```
polyspace-access -host my-company-server ^
-set-unassigned-findings 16 ^
-owner A owner -source-contains Component A \hat{ }-owner B owner -source-contains Component B ^
-rte Red -rte Orange
```
-source-contains Component\_A matches all files with a file path that contains Component\_A.

-source-contains Component\_B matches all files with a file path that contains Component\_B, but excludes files with a file path that contains Component A.

After you assign findings, export the findings and generate . csv files for each owner containing the findings assigned to them.

```
polyspace-access -host my-company-server ^
-export 16 ^
-output C:\Polyspace Workspace\myResults.csv ^
-output-per-owner
```
The command generates file myResults.csv containing all findings from the project with run ID 16. The command also generates files my Resutls.csv.A\_owner.csv and myResults.csv.B owner.csv on the same file path.

#### **Migrate Projects from Metrics to Polyspace Access**

If you have projects stored on a Polyspace Metrics server, you can migrate them to the Polyspace Access database. Log in to your Metrics server to complete this operation.

Generate migration scripts for the projects you want to migrate. Specify the folder path of the location where the projects are stored, for example C:\Users\jsmith\AppData\Roaming \Polyspace\_RLDatas\results-repository

```
polyspace-access -generate-migration-commands ^<br>C:\Users\jsmith\AppData\Roaming\Polyspace_RLDatas\results-repository ^<br>-output-folder-path C:\Polyspace_Workspace\toMigrate -project-date-after 2017-06
```
The command generates migration scripts for all projects in the specified metrics folder that were uploaded on or after June 2017. The scripts are stored in folder C:\Polyspace Workspace \toMigrate.

Use the -dryrun option to check which projects will be migrated.

```
polyspace-access -host my-company-server ^
-migrate -option-file-path ^
C:\Polyspace_Workspace\toMigrate -dryrun
```
The command output contains a list of projects. Inspect it to ensure that you are migrating the correct projects.

To perform the migration, rerun the last command without the -dryrun option.

#### **Input Arguments**

**Connect and Login**

#### **hostname — Polyspace Access machine host name**

string

hostname corresponds to the host name that you specify in the URL of the Polyspace Access interface, for example https://*hostname*:*port*/metrics/index.html. If you are unsure about which host name to use, contact your Polyspace Access administrator. The default host name is localhost. You must specify a host name with all polyspace-access commands, except the generate-migration-commands and -encrypt-password commands .

Example: -host my-company-server

#### **configuration options — Options to configure connection to Polyspace Access** string

Options to specify connection configuration and login credentials.

#### **Configuration Options**

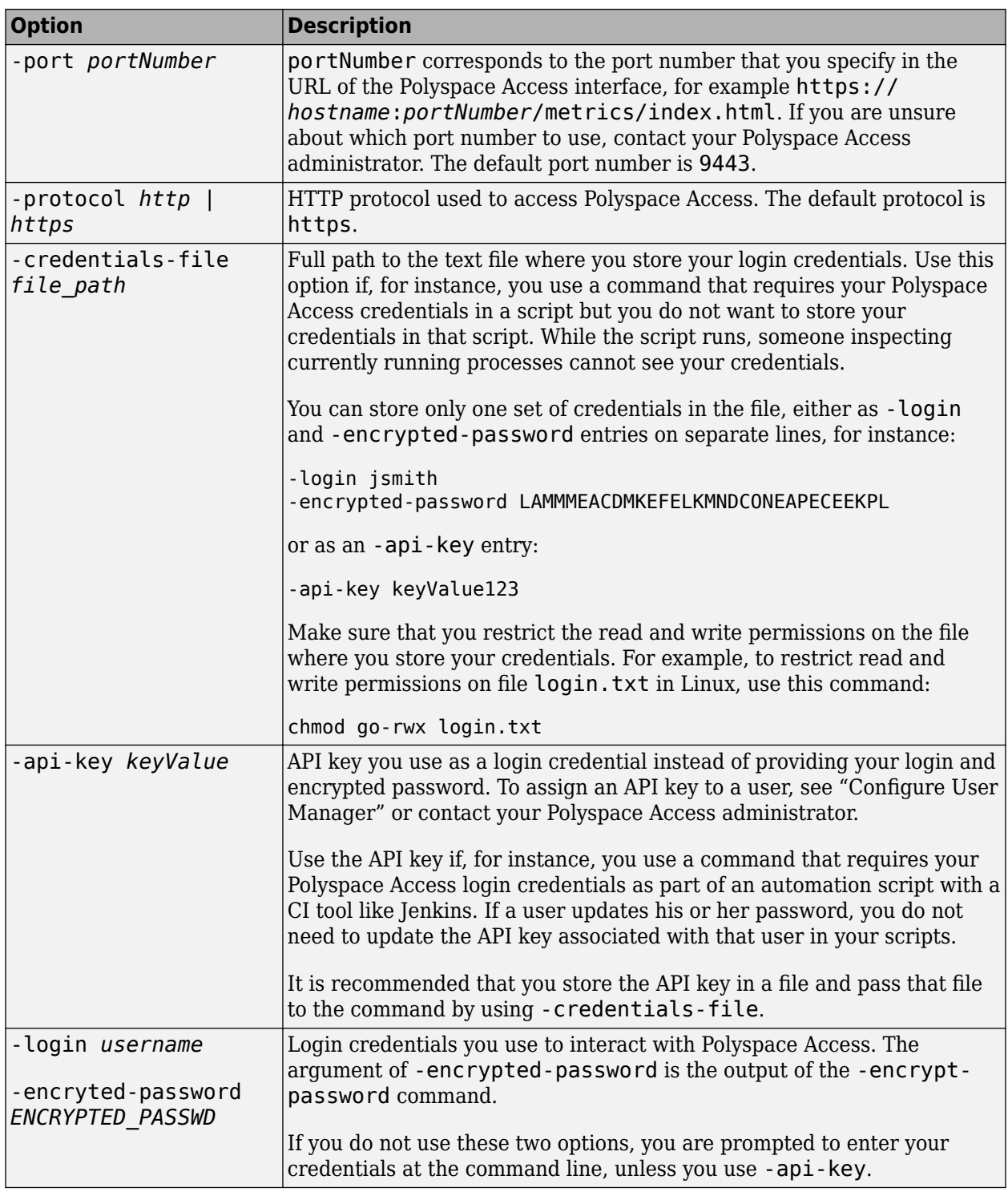

### **Miscellaneous Options**

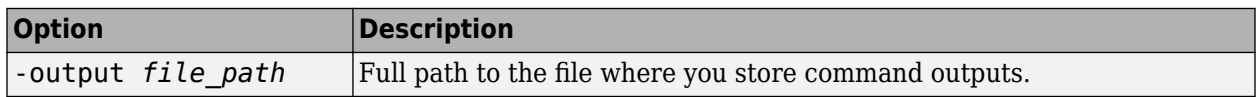

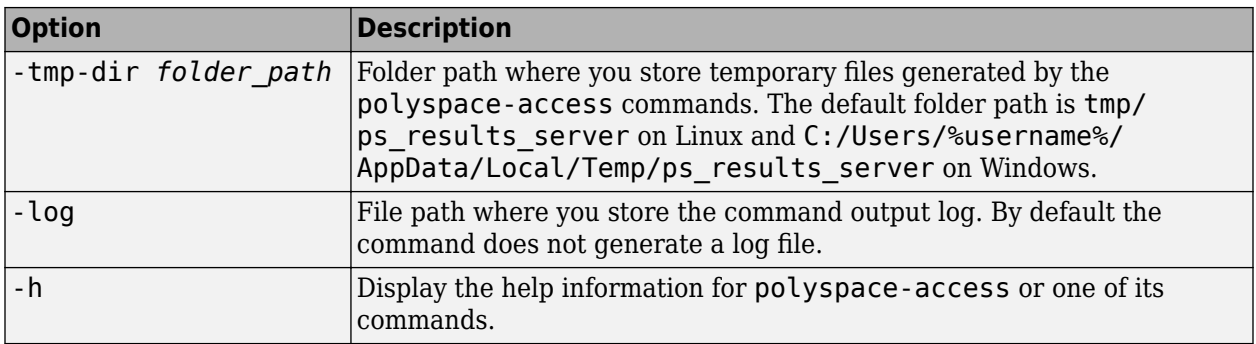

#### **Create New Folder**

#### **projectFolder — Name of project folder**

string

Project folder path specified as a string. If the name includes spaces, use double quotes. Specify the full path to folders nested under a parent folder.

If your folder path involves a folder that does not already exist, the folder is created.

Example: -create-project topFolder

Example: -create-project "topFolder/subFolder/subSubFolder"

#### **Upload Results**

#### **pathToFolderOrZipFile — Path to folder or zipped file containing analysis results** string

Folder or zipped file path specified as a string. The folder or zipped file contains analysis results you want to upload to Polyspace Access. Specify the path of the folder containing the  $*$ . psbf,  $*$ . pscp, or \*.rte file, or the path of the parent of this folder to upload multiple analysis runs.

For instance, for the Bug Finder results stored in  $C:\P$ olyspace Workspace\myProject \Module\_1\BF\_results\ps\_results.psbf, specify the path to BF\_results or to Module\_1. If the path name includes spaces, use double quotes.

Example: -upload C:\Polyspace\_Workspace\myProject\Module\_1\BF\_results

Example: -upload C:\Polyspace Workspace\myProject\Module 1\ -project projectFolder

#### **upload options — Options to specify where to upload results**

string

Options to specify path to project folder where you upload results.

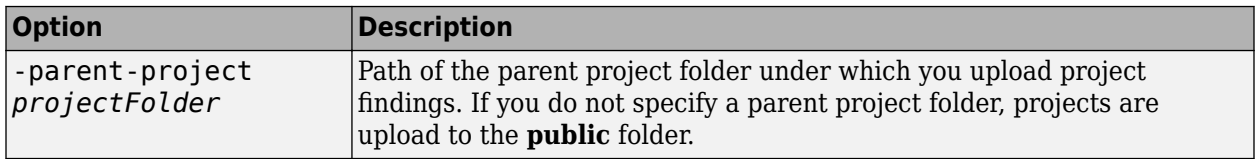

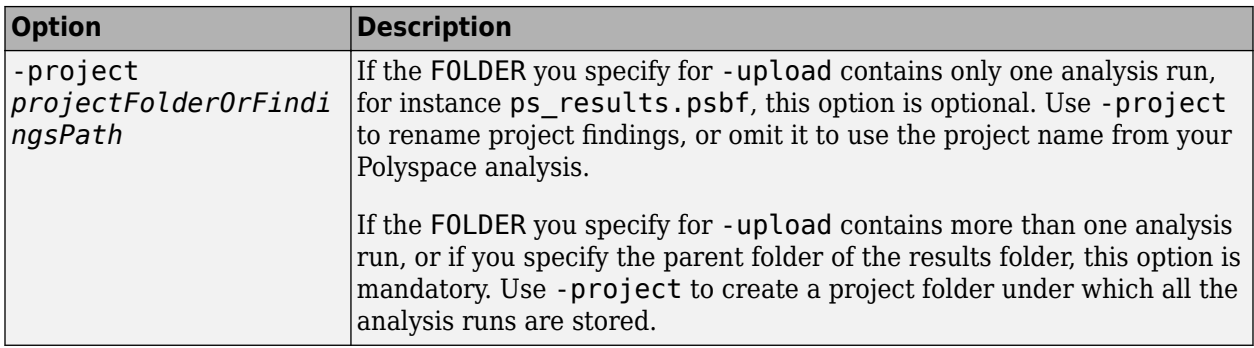

#### **Export Results**

#### **findingsToExport — Project findings path or run ID**

string

Path or run ID of the project findings that you export. Polyspace assigns a unique run ID to each analysis run you upload. If the path name includes spaces, use double quotes. To get the project findings path or last run ID, use -list-project.

Example: -export "public/Examples/Bug Finder Example (Bug Finder)"

Example: -export 4

#### **filePath — Path to file containing command output**

string

Path to the file that stores the output of the command when you specify the -output option. This option is mandatory with the -export command.

Example: - output C:\Polyspace Workspace\myResults.txt

#### **export options — Options to specify which findings to export**

string

Options to specify where to export findings, and which subset of findings you export. Use these options to export findings to other tools you use to create custom reports or other custom review templates.

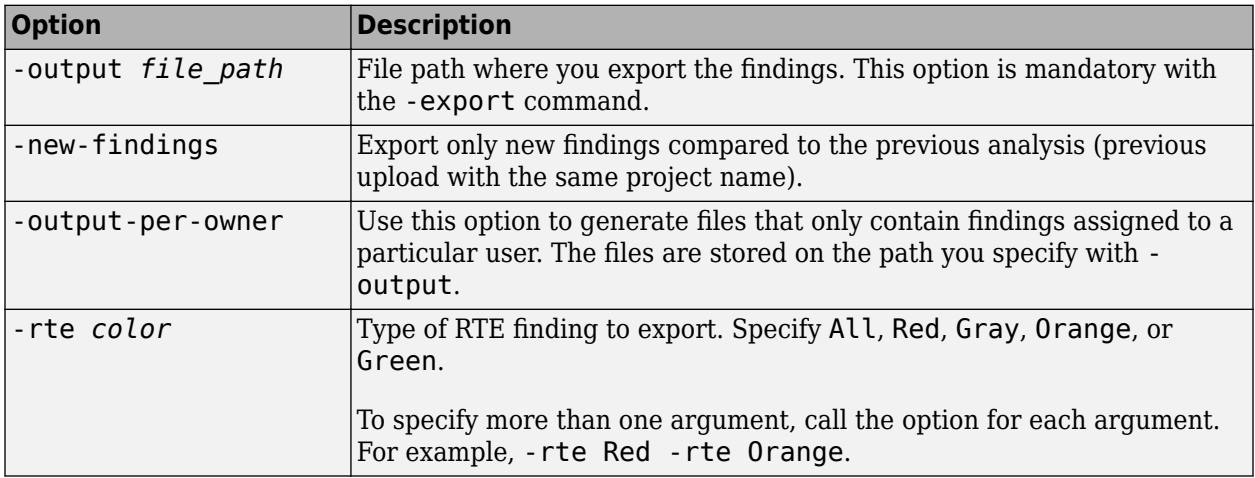

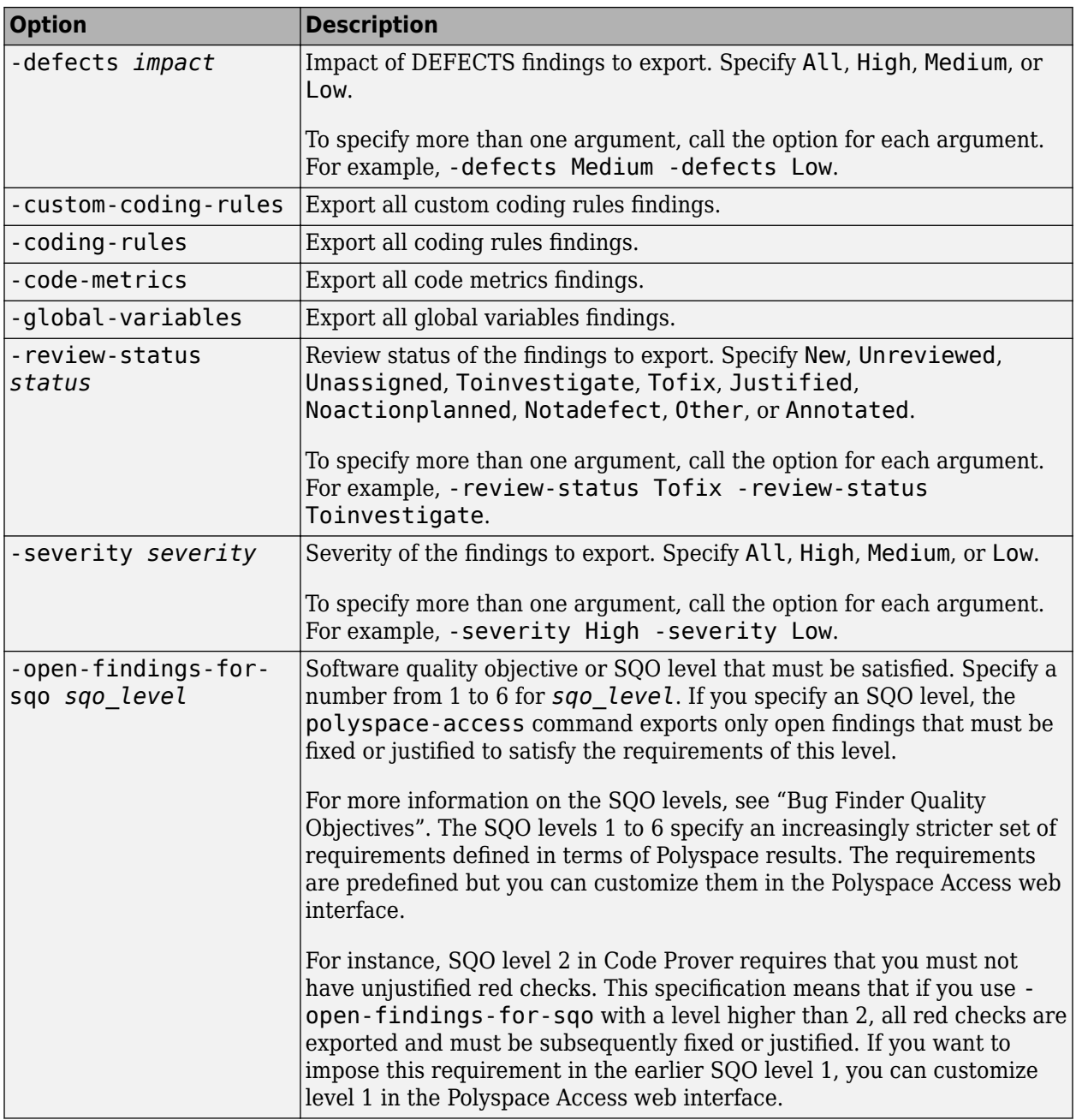

You can also use a combination of options. For instance, -coding-rules -severity High exports coding rule violations that have been assigned a status of High in the Polyspace Access web interface.

#### **Download Results**

#### **findingsToDownload — Project findings path or run ID**

string

Path or run ID of the project findings that you download. Polyspace assigns a unique run ID to each analysis run that you upload to Polyspace Access. If the path name includes spaces, use double quotes. To get the project findings path or latest run ID, use -list-project.

When you specify the project path, the command downloads the latest run of that project. To download an older run, specify the run ID. To obtain the run ID of older runs, in the Polyspace Access interface, select a project in the **Project Explorer**, and then click the **Current** drop-down selection in the toolstrip to view the available run IDs.

Example: -download "public/Examples/Bug\_Finder\_Example (Bug Finder)"

Example: -download 5113

#### **folderPath — Path to folder containing downloaded results**

string

Path of the folder where you store the downloaded results. If the folder you specify already exists, it must be empty. This option is mandatory with the -download command.

Example: -output-folder-path C:\Polyspace Workspace\baseline

#### **Assign Findings**

**findingsToAssign — Project findings path or run ID**

string

Path or run ID of the project findings that you assign to a user. Polyspace assigns a unique run ID to each analysis run you upload. If the path name includes spaces, use double quotes. To get the project findings path or last run ID, use -list-project.

Example: -set-unassigned-findings "public/Examples/Bug\_Finder\_Example (Bug Finder)"

Example: -set-unassigned-findings 4

#### **userToAssign — Polyspace Access user name**

string

User name of user you assign as owner of unassigned findings. To assign multiple owners, call the option for each user.

Each call to -owner must be paired with a call to -source-contains.

Example: -user jsmith

#### **pattern — Pattern to match against file path**

string

Pattern to match against file path of project source files. To match file paths for all source files, use source-contains /.

Enter a substring from the file path. You cannot use regular expressions.

When you call this option more than once, each instance excludes patterns from previous instances. For example, -source-contains foo -source-contains bar matches all file paths that contain foo, then all file paths that contain bar excluding paths that contain foo.

When you assign findings to multiple owners, call this option for each call to -owner.

Example: -source-contains main

**set unassigned findings options — Options to specify which findings to assign** string

Options to assign all findings or only a subset based on component or individual source files. To make an assignment, specify a pattern to match against the folder or file paths to assign.

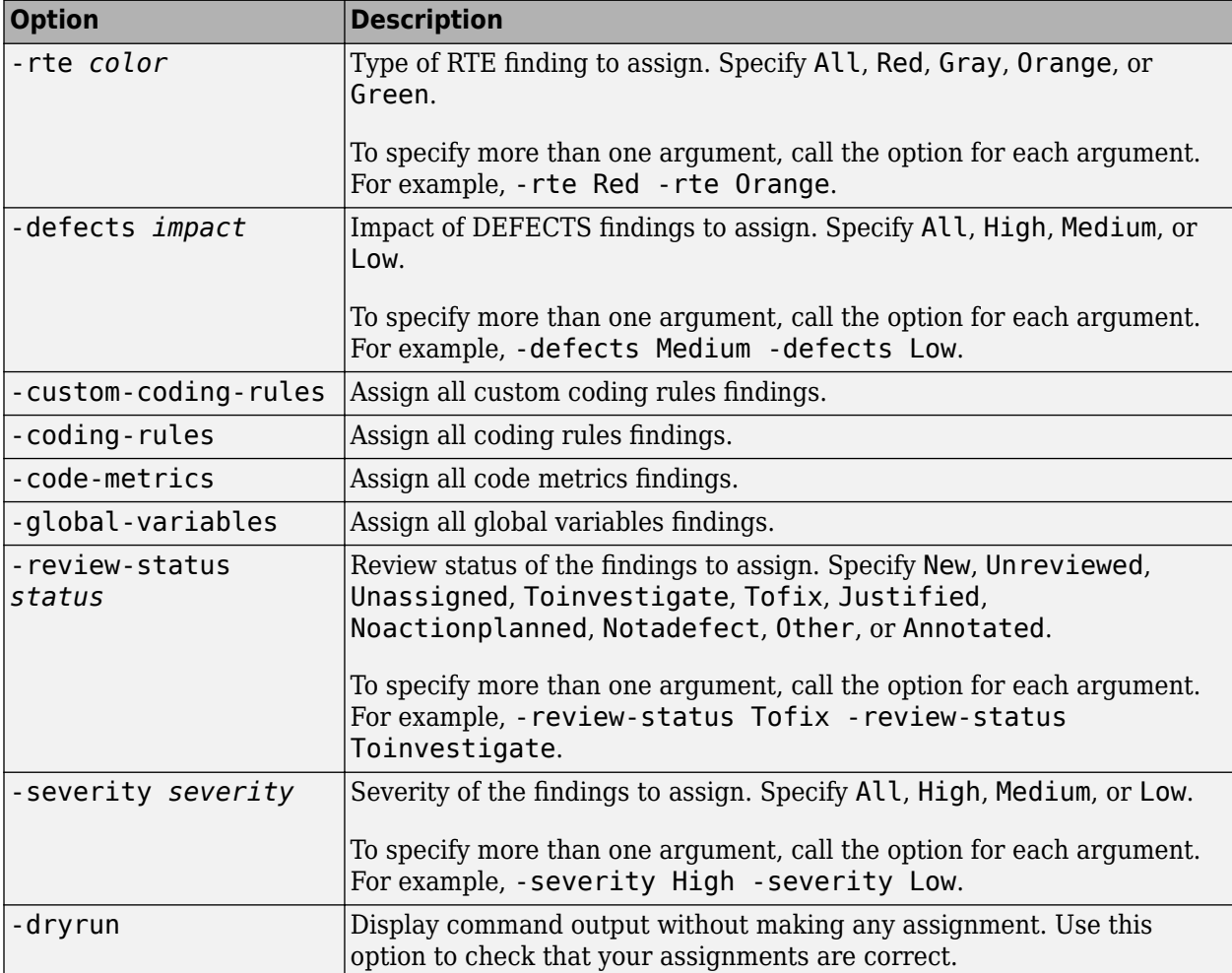

#### **List Projects**

#### **findingsPath — Project findings path**

string

Path of the project findings. Specify this optional argument with -list-project to get the path and the last run ID of the corresponding project findings. If the path name includes spaces, use double quotes.

Example: -list-project "public/Examples/Bug\_Finder\_Example (Bug Finder)"

#### **Set and Unset User Roles**

#### **role — Level of access permissions for project folder or findings** owner | contributor | forbidden

Level of access to project folder and findings for a user.

• **owner**: User can move, rename, or delete specified project folders or findings and review their content.

- **contributor**: User can review content of specified project folder or findings.
- **forbidden**: User cannot access specified project folder or findings. Set this role to restrict the access of a user to a set of project findings inside a project folder that is accessible to the user.

Example: -set-role contributor

#### **username — Polyspace Access user name**

string

#### Polyspace Access user name.

Example: -user jsmith

#### **projectFolderOrFindingsPath — Project folder or findings path** string

Path of a project folder or project findings. When projectFolderOrFindingsPath is the path to a project folder, the user role you set applies to all subfolders and project findings under that folder. If the path name includes spaces, use double quotes. To get the project folder or findings path, use list-project.

Example: -project-path "public/Examples/Bug\_Finder\_Example (Bug Finder)"

Example: -project-path public

#### **Migrate Results from Metrics to Polyspace Access**

### **metrics\_dir — Folder path of Polyspace Metrics projects**

string

Path of folder containing the Polyspace Metrics projects you want to migrate to Polyspace Access.

Example: -generate-migration-commands C:\Users\%username%\AppData\Roaming \Polyspace\_RLDatas\results-repository

#### **dir — Output folder for migration scripts**

string

Path to folder that stores the output of -generate-migration-commands. Do not specify an existing folder.

Example: local/Polyspace Workspace/migration scripts

#### **generate migration commands options — Options to specify which projects to migrate** string

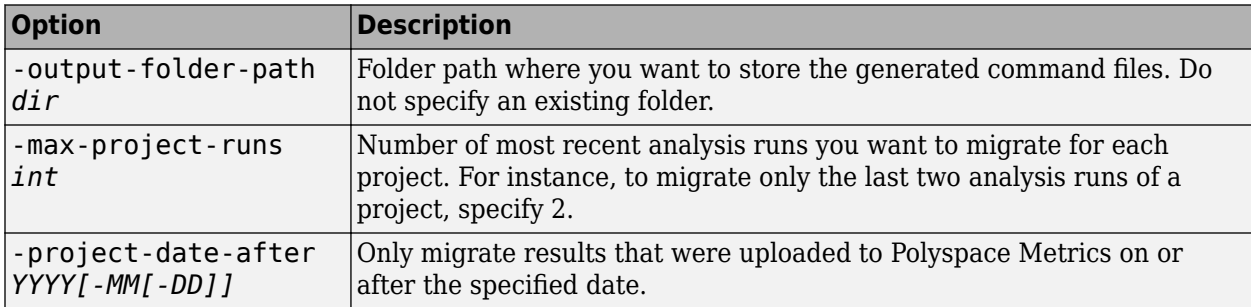

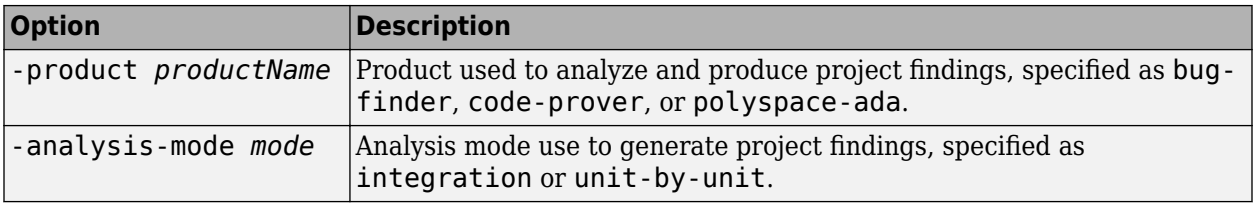

### **See Also**

**Topics**

"Baseline Polyspace as You Code Results on Command Line"

#### **Introduced in R2019a**

# <span id="page-3849-0"></span>**polyspace-configure**

(DOS/UNIX) Create Polyspace project from your build system at the DOS or UNIX command line

### **Syntax**

```
polyspace-configure buildCommand
polyspace-configure [OPTIONS] buildCommand
polyspace-configure [OPTIONS] -compilation-database jsonFile
```
### **Description**

polyspace-configure buildCommand traces your build system and creates a Polyspace project with information gathered from your build system.

polyspace-configure [OPTIONS] buildCommand traces your build system and uses -option value to modify the default operation of polyspace-configure. Specify the modifiers before buildCommand, otherwise they are considered as options in the build command itself.

polyspace-configure [OPTIONS] -compilation-database jsonFile creates a Polyspace project with information gathered from the JSON compilation database file jsonFile that you provide. You do not need to specify a build command or trace your build system. For more on JSON compilation databases, see [JSON Compilation Database.](https://clang.llvm.org/docs/JSONCompilationDatabase.html)

### **Examples**

#### **Create Polyspace Project from Makefile**

This example shows how to create a Polyspace project if you use the command make *targetName buildOptions* to build your source code.

Create a Polyspace project specifying a unique project name. Use the -B or -W *makefileName* option with make so that the all prerequisite targets in the makefile are remade.

polyspace-configure -prog myProject \ make -B targetName buildOptions

Open the Polyspace project in the Polyspace user interface.

#### **Create Polyspace Options File from JSON Compilation Database**

This example shows how to create a Polyspace options file from a JSON compilation database that you generate with the CMake build system generator. CMake generates build instructions for the build tool you specify, such as a Unix Makefiles for make or project files for Microsoft Visual Studio. CMake supports the generation of a JSON compilation database only for Makefile generators and Ninja generator. For more information, see [makefile generators](https://cmake.org/cmake/help/v3.5/manual/cmake-generators.7.html#makefile-generators).

Generate a JSON compilation database for your CMake project. For an example of a Cmake project, see polyspaceroot\help\toolbox\polyspace\_bug\_finder\_server\examples \compilation\_database where polyspaceroot is your Polyspace installation folder.

Navigate to the root of your project source tree. This folder contains the file CMakeLists.txt which CMake uses as an input to generate build instructions. Enter these commands:

```
mkdir JSON_cdb
cd JSON cd\overline{b}cmake -G "Unix Makefiles" -DCMAKE EXPORT COMPILE COMMANDS=1 ../
```
The last command generates a Unix makefile with build instructions for the make build tool. The command also outputs file compile commands. json. This file lists the compiler calls for every translation unit in your project.

Generate a Polyspace options file from the compilation database that you generated in the previous step.

```
polyspace-configure -compilation-database compile_commands.json \
-output-options-file options.txt
```
You do not need to specify a build command and polyspace-configure does not trace your build. Polyspace extracts information about your build system from the JSON compilation database.

Pass the options file to Polyspace to run an analysis, for instance:

```
polyspace-bug-finder-access -options-file options.txt
```
#### **Create Projects That Have Different Source Files from Same Build Trace**

This example shows how to create different Polyspace projects from the same trace of your build system. You can specify which source files to include for each project.

Trace your build system without creating a Polyspace project by specifying the option -no-project. To ensure that all the prerequisite targets in your makefile are remade, use the appropriate make build command option, for instance -B.

polyspace-configure -no-project make -B

polyspace-configure stores the cache information and the build trace in default locations inside the current folder. To store the cache information and build trace in a different location, specify the options -cache-path and -build-trace.

Generate Polyspace projects by using the build trace information from the previous step. Specify a project name and use the -include-sources or -exclude-sources option to select which files to include for each project.

```
polyspace-configure -no-build -prog myProject \
-include-sources "glob_pattern"
```
*glob\_pattern* is a glob pattern that corresponds to folders or files you filter in or out of your project. To ensure the shell does not expand the glob patterns you pass to polyspace-configure, enclose them in double quotes. For more information on the supported syntax for glob patterns, see "polyspace-configure Source Files Selection Syntax" (Polyspace Bug Finder).

If you specified the options -build-trace and -cache-path in the previous step, specify them again.

Delete the trace file and cache folder.

```
rm -r polyspace_configure_cache polyspace_configure_built_trace
```
If you used the options -build-trace and -cache-path, use the paths and file names from those options.

#### **Run Command-Line Polyspace Analysis from Makefile**

This example shows how to run Polyspace analysis if you use the command make *targetName buildOptions* to build your source code. In this example, you use polyspace-configure to trace your build system but do not create a Polyspace project. Instead you create an options file that you can use to run Polyspace analysis from command-line.

Create a Polyspace options file specifying the -output-options-file command. Use the -B or -W *makefileName* option with make so that all prerequisite targets in the makefile are remade.

polyspace-configure -output-options-file\ myOptions make -B targetName buildOptions

Use the options file that you created to run a Polyspace analysis at the command line:

polyspace-bug-finder-access -options-file myOptions

### **Input Arguments**

#### **buildCommand — Command for building source code**

build command

Build command specified exactly as you use to build your source code.

Example: make -B, make -W *makefileName*

#### **[OPTIONS] — Options for changing default operation of polyspace-configure**

single option starting with -, followed by argument | multiple space-separated option-argument pairs

#### **Basic Options**

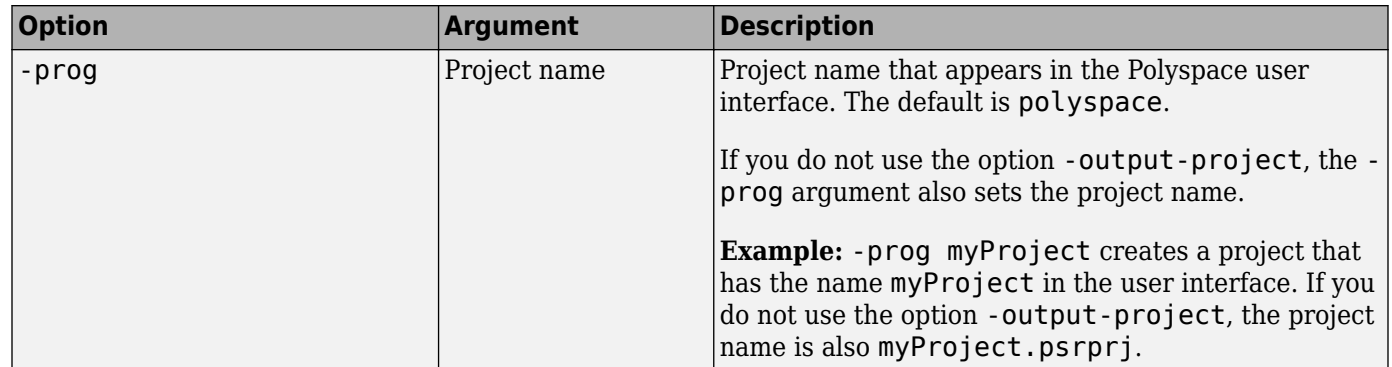
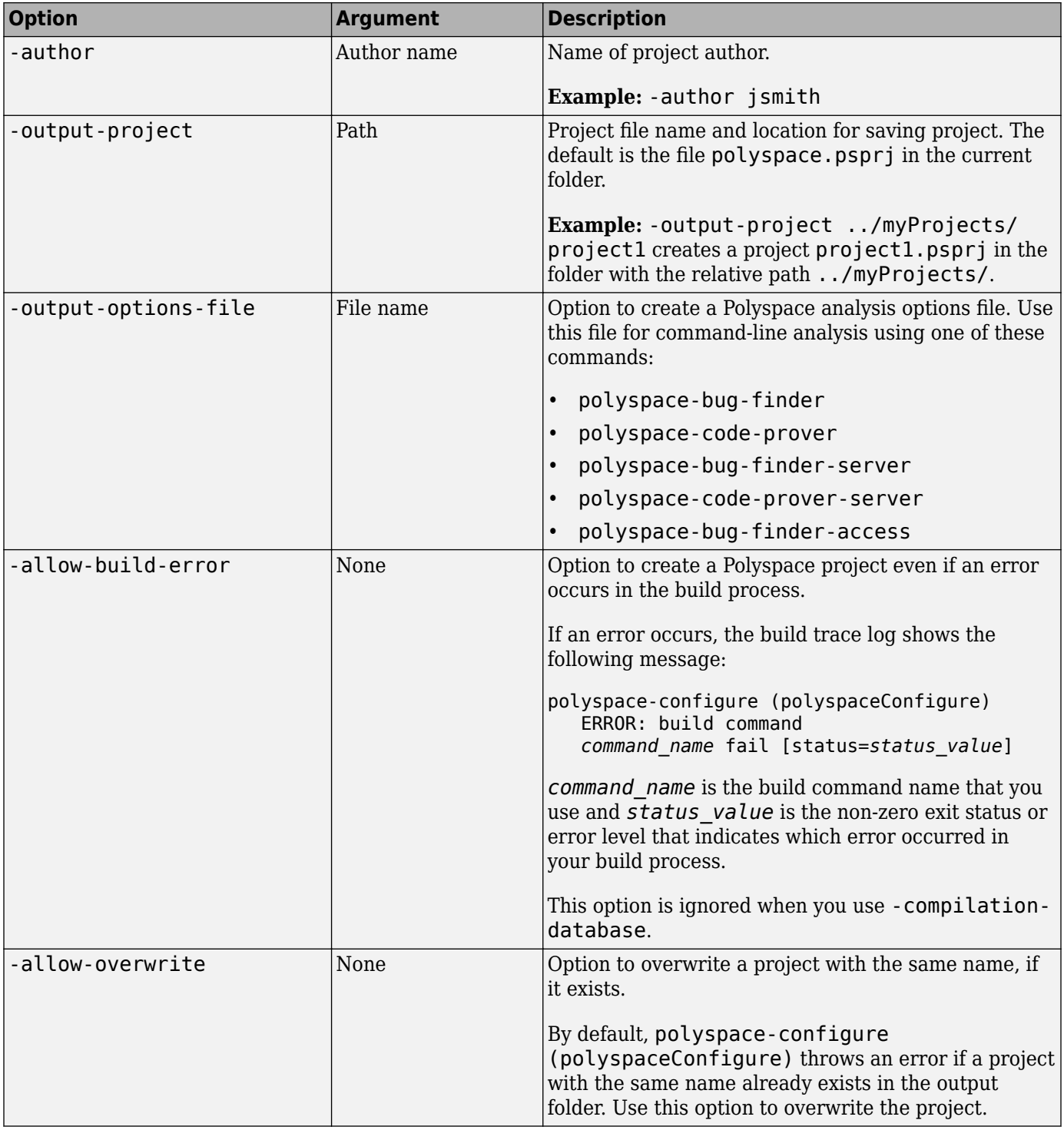

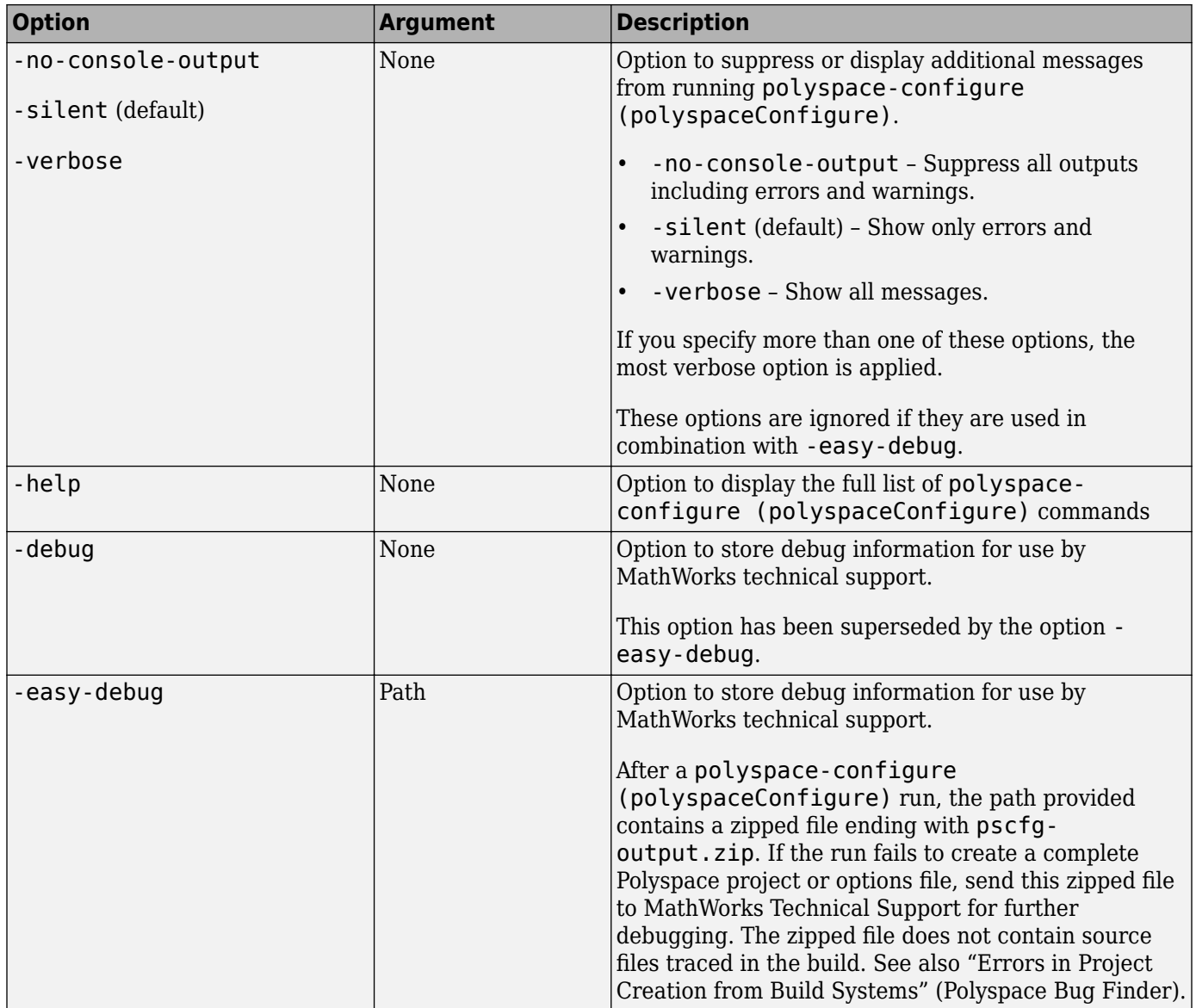

### **Options to Create Multiple Modules**

These options are not compatible with -compilation-database.

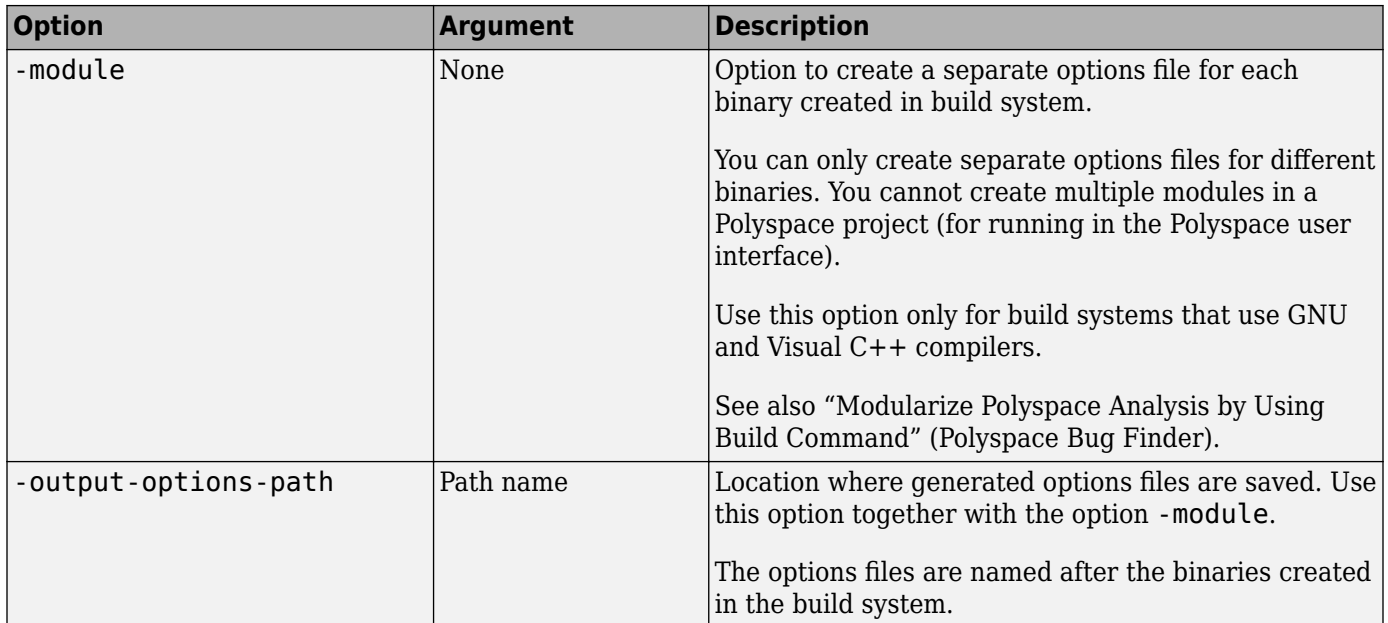

### **Advanced Options**

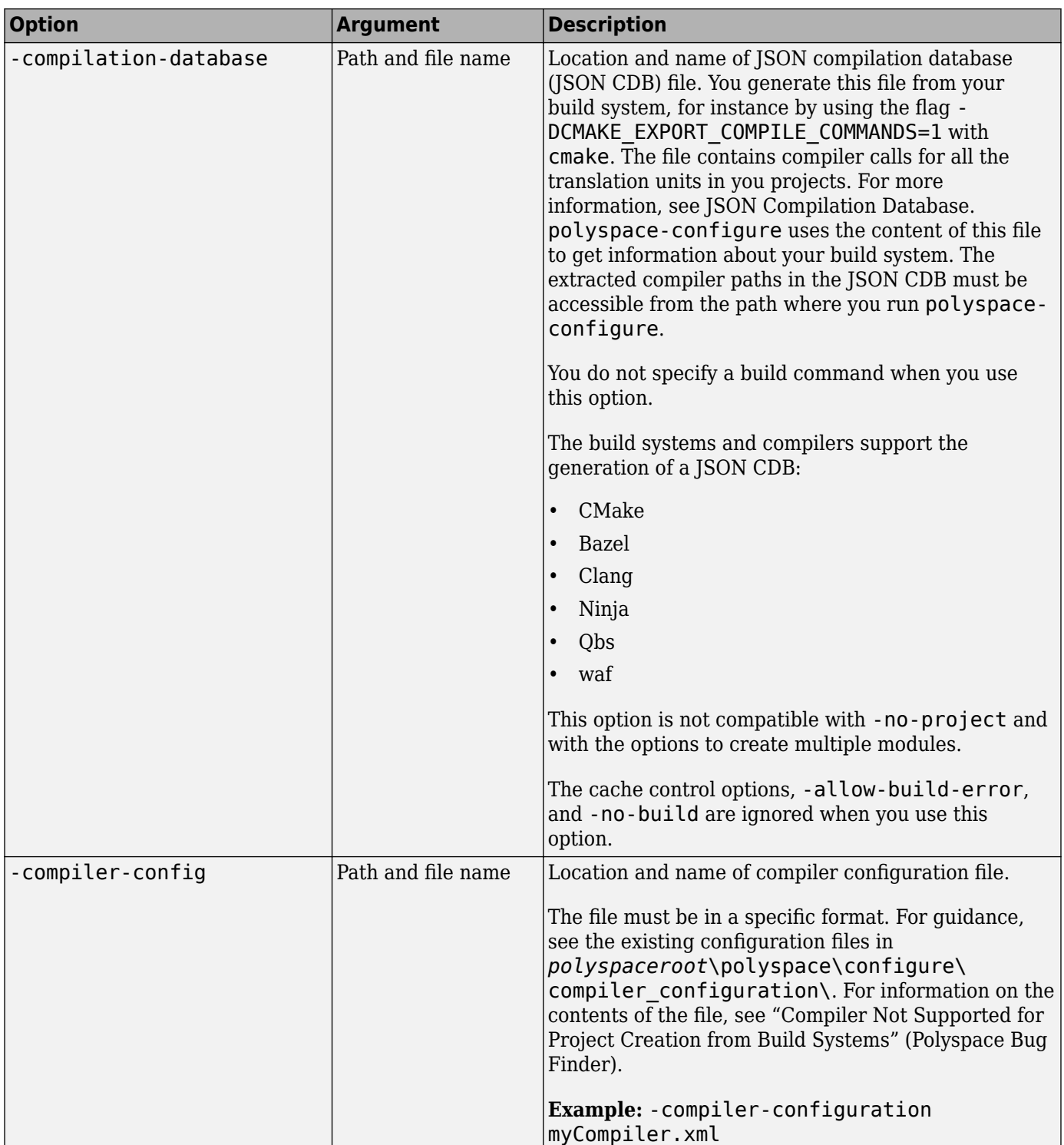

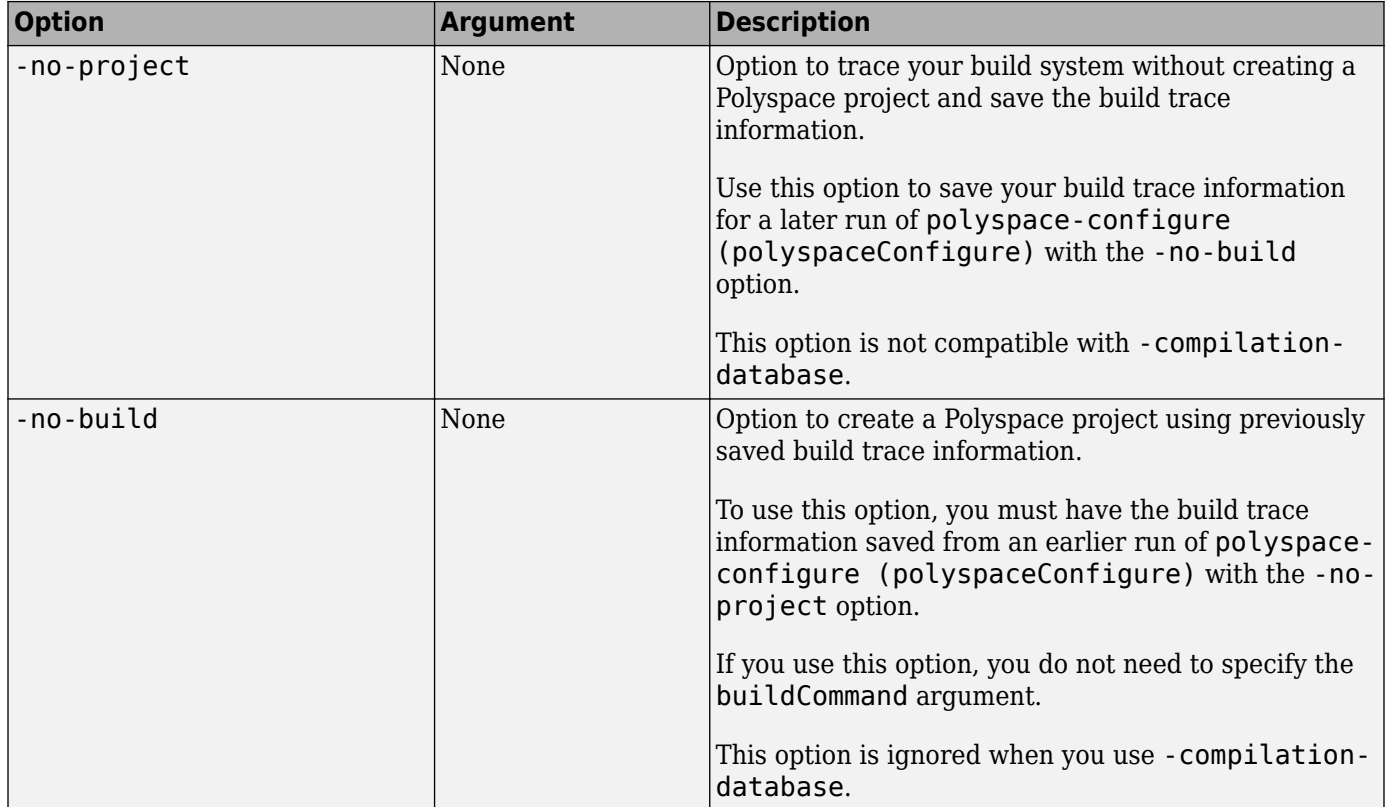

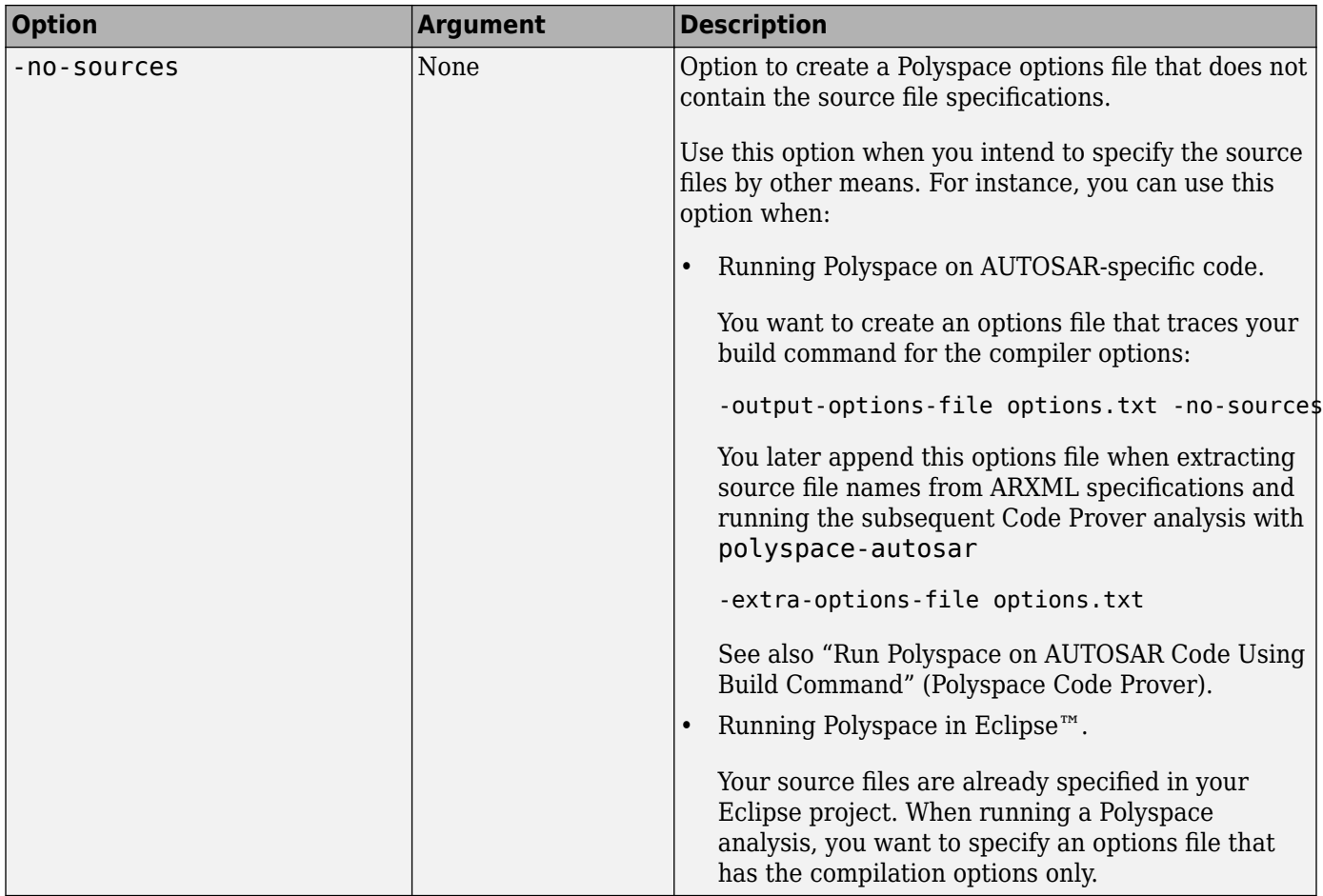

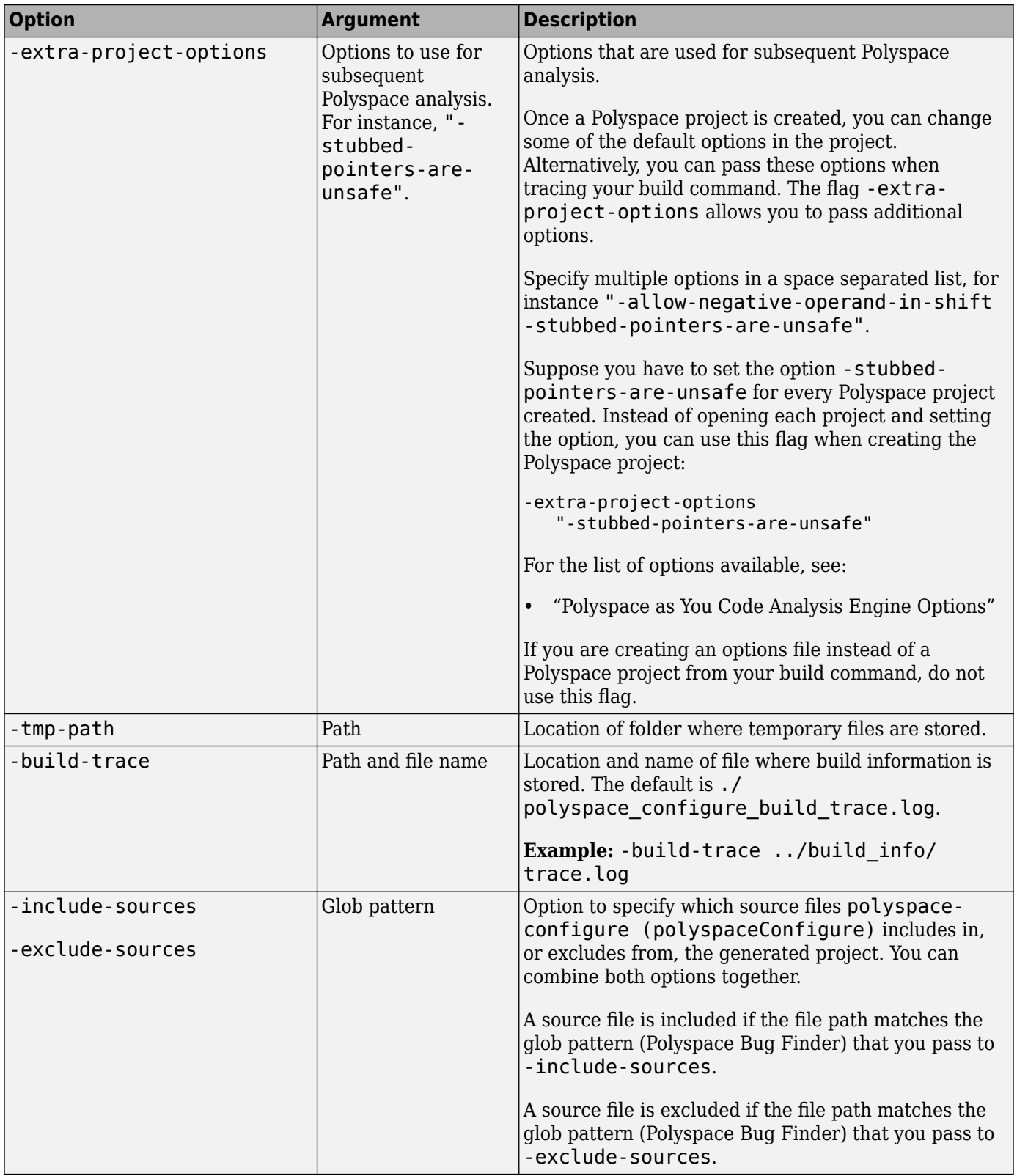

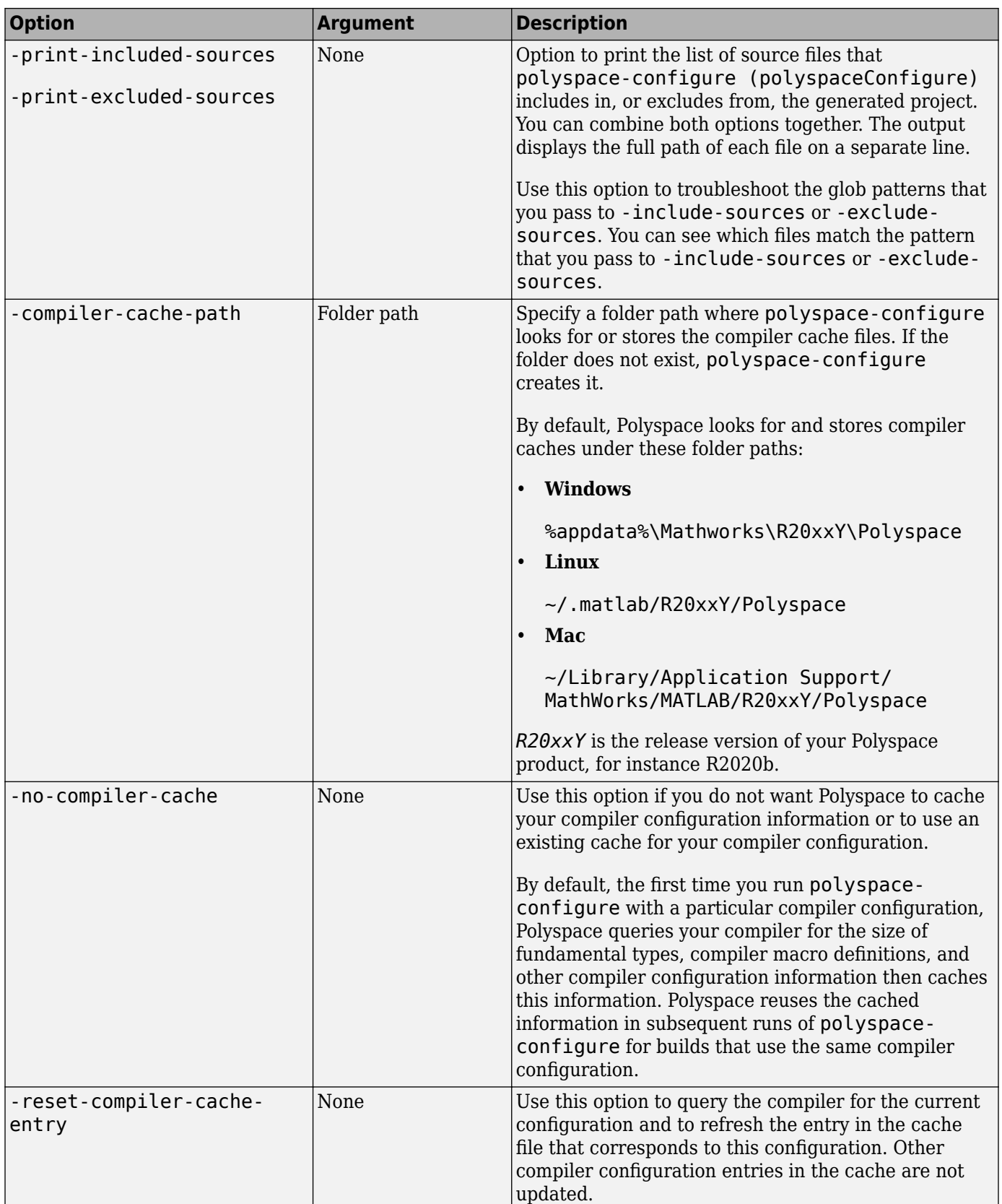

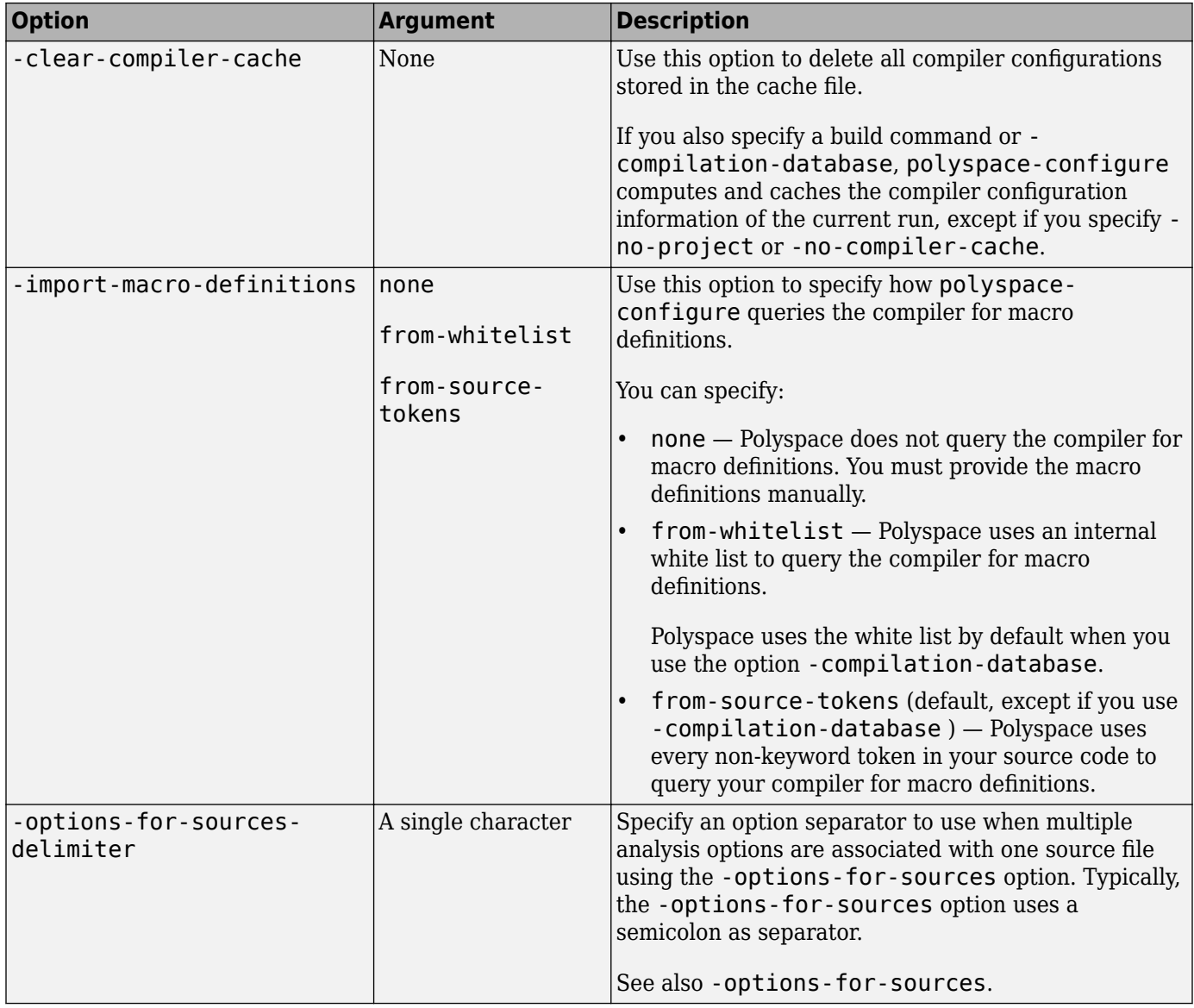

#### **Cache Control Options**

These options are primarily useful for debugging. Use the options if polyspace-configure (polyspaceConfigure) fails and MathWorks Technical Support asks you to use the option and provide the cached files. Starting R2020a, the option -easy-debug provides an easier way to provide debug information. See "Contact Technical Support About Issues with Running Polyspace" (Polyspace Bug Finder).

These options are ignored when you use -compilation-database.

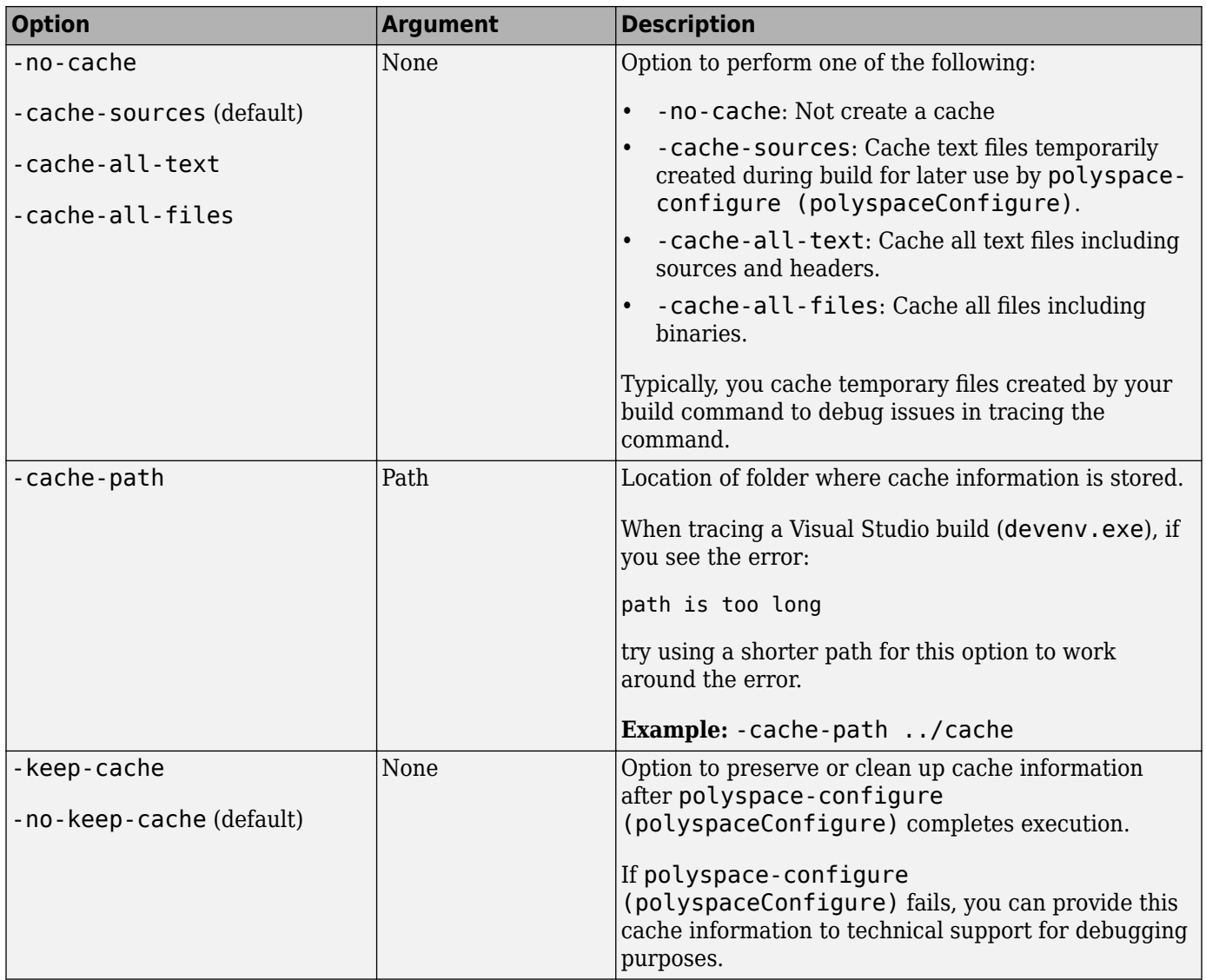

# **See Also**

**Introduced in R2013b**

# **polyspace-comments-import**

(DOS/UNIX) Import review information from previous Polyspace analysis

### **Syntax**

polyspace-comments-import -diff-rte prevResultsFolder currentResultsFolder [ print-new-results] [-overwrite-destination-comments]

# **Description**

polyspace-comments-import -diff-rte prevResultsFolder currentResultsFolder [ print-new-results] [-overwrite-destination-comments] imports review information from a results file in prevResultsFolder to currentResultsFolder. The review information includes the severity, status and additional notes that you assign to a result.

Besides importing the review information, the command also shows the number of results where review information could not be imported either because the result changed or the result already had new review information. If you use the option -print-new-results, you see this information:

- Number of new results in current results folder, that is, results not present in previous results folder
- Number of results removed from previous results folder, that is, results no longer present in the current results folder
- Number of results in current results folder that do not have associated review information

You can also use this command to create a baseline for the analysis results. In the Polyspace user interface, if you click the **New** button, only the analysis results that are new compared to the baseline remain in the results list.

If you use the option -overwrite-destination-comments, newer review information on previously existing results are overwritten with previous review information. For instance, if the same result has a different status in the current and previous results folder, after using the polyspacecomments-import command:

- Without the option, the result in the current results folder retains its status.
- With the option, the status of the result in the current results folder is overwritten with the status from the previous results folder.

## **Examples**

#### **Import Review Information from Previous Polyspace Results**

Run Bug Finder on a sample file and add some review information. Then, run Bug Finder a second time and import the information from the previous run.

```
Copy the file numerical.c from polyspaceroot\polyspace\examples\cxx
\Bug_Finder_Example\sources to a writable folder. Open a command window and navigate to the
folder (using cd). Run Bug Finder on the file and save results in the subfolder Run 1:
```
polyspace-bug-finder -sources numerical.c -results-dir Run\_1/

Depending on the product installed, you can also run polyspace-code-prover, polyspace-bugfinder-server or polyspace-code-prover-server.

Open the results file in the Run\_1 subfolder:

polyspace Run\_1/ps\_results.psbf

Select a result. On the **Result Details** window, select a **Severity** and **Status** and add some notes. You will import this review information to results from a later analysis.

Run Bug Finder again, but save the results in a different subfolder Run\_2:

polyspace-bug-finder -sources numerical.c -results-dir Run\_2/

You can open the results file in Run\_2 and see that there is no review information.

Import the review information from the results file in the Run\_1 subfolder to the Run\_2 subfolder. Add the option -print-new-results to see the number of new, removed and unreviewed results.

polyspace-comments-import -diff-rte Run\_1/ Run\_2/ -print-new-results

Open the results file in the Run\_2 subfolder:

polyspace Run\_2/ps\_results.psbf

You see the review information imported from the results file in the Run 1 subfolder.

### **Input Arguments**

#### **prevResultsFolder — Folder containing previous Polyspace results with review information**

string

Path to a folder containing a Polyspace results file (.psbf file for Bug Finder results and .pscp file for Code Prover results). The results are presumably from an earlier Polyspace analysis and contain review information that will be imported to a later results file.

Example: "C:\Polyspace\Project 1 Run 25"

#### **currentResultsFolder — Folder containing later Polyspace results** string

Path to a folder containing Polyspace results (.psbf file for Bug Finder results and .pscp file for Code Prover results). The results are presumably from a later Polyspace analysis and have no review information or review information for new results only. You want to import review information from an earlier Polyspace analysis to these results.

Example: "C:\Polyspace\Project\_1\_Run\_26"

**See Also**

[-import-comments](#page-364-0)

**Introduced in R2013b**

# <span id="page-3865-0"></span>**polyspace-results-export**

(DOS/UNIX) Export Polyspace results to external formats such as CSV or JSON

# **Syntax**

polyspace-results-export -format exportFormat -results-dir resultsFolder [ OPTIONS]

polyspace-results-export -format exportFormat -host hostName -run-id runID [ OPTIONS] [ACCESS\_OPTIONS]

### **Description**

polyspace-results-export -format exportFormat -results-dir resultsFolder [ OPTIONS] exports Polyspace analysis results stored locally in resultsFolder to an external format exportFormat.

polyspace-results-export -format exportFormat -host hostName -run-id runID [ OPTIONS] [ACCESS\_OPTIONS] exports Polyspace analysis results stored in Polyspace Access to an external format exportFormat. Specify the Polyspace Access instance by using hostName and the project on Polyspace Access by using runID.

## **Examples**

#### **Export Polyspace Results Stored Locally**

Export results from a project myProject in the Polyspace user interface to JSON format.

Suppose your project is stored in C:\Polyspace\_Workspace. To export results from a specific module in the project, specify the path to the folder that directly contains results from the module.

polyspace-results-export -format json-sarif ^ -results-dir C:\Polyspace\_Workspace\myProject\Module\_1\BF\_Result -output-name C:\Polyspace\_Workspace\reports\myProject\myProject.json

#### **Export Results Stored in Polyspace Access**

**Note** To generate reports of results on Polyspace Access at the command line, you must have a Polyspace Bug Finder Server or Polyspace Code Prover Server installation.

Suppose that you want to export the results of a project on Polyspace Access to JSON format.

To connect to Polyspace Access, provide a host name and your login credentials including your encrypted password. To encrypt your password, use the polyspace-access command and enter your user name and password at the prompt.

polyspace-access -encrypt-password login: jsmith password: CRYPTED\_PASSWORD LAMMMEACDMKEFELKMNDCONEAPECEEKPL Command Completed

Store the login and encrypted password in a credentials file and restrict read and write permission on this file. Open a text editor, copy these two lines in the editor, then save the file as myCredentials.txt for example.

 -login jsmith -encrypted-password LAMMMEACDMKEFELKMNDCONEAPECEEKPL

To restrict the file permissions, right-click the file and select the **Permissions** tab on Linux or the **Security** tab on Windows.

To specify project results on Polyspace Access, specify the run ID of the project. To obtain a list of projects with their latest run IDs, use the polyspace-access with option -list-project.

```
polyspace-access -host myAccessServer -credentials-file myCredentials.txt -list-project
Connecting to https://myAccessServer:9443
Connecting as jsmith
Get project list with the last Run Id
Restricted/Code_Prover_Example (Code Prover) RUN_ID 14
public/Bug_Finder_Example (Bug Finder) RUN_ID 24
public/CP/Code_Prover_Example (Polyspace Code Prover) RUN_ID 16
public/Polyspace (Code Prover) RUN_ID 28
Command Completed
```
For more information on this command, see polyspace-access.

If Polyspace Access uses the HTTPS protocol, use the polyspace-report-generator binary to configure polyspace-results-export to enable communications with Polyspace Access over HTTPS. See ["Configure Report Generator with Client Keystore" on page 14-42](#page-3873-0).

Export results from the project with run ID 16 to JSON format.

```
polyspace-results-export -credentials-file myCredentials.txt
-format json-sarif^
-host myAccessServer ^
-run-id 16
```
### **Input Arguments**

#### **exportFormat — Output format for results**

```
csv | json-sarif | console
```
Format in which the Polyspace results are exported: csv for CSV output or json-sarif for JSON output. If you use the polyspace-bug-finder-access command for single-file analysis (Polyspace as You Code), you can also export the results to the console using the format console.

Each result consists of information such as result name, family, and so on. Both CSV and JSON formats result in almost the same content being exported but the exported content might refer to the same type of information by different names.

• In the CSV format, each result consists of tab-separated information in columns such as ID, Family, Group, Color, Check, and so on.

To package and potentially filter your result data, use the CSV format. For instance, you can import the CSV file to Microsoft Excel® and use Excel filters on the results.

• In the JSON format, each result consists of almost the same information as JSON object properties. The properties shown for a result sometimes use a name that is different from the name used in the CSV format. For instance, to get the full rule checker name for a result, use the ruleId property of a result in combination with the id and name property of a rule. The reason for the difference is that the JSON format follows the standard notation provided by the OASIS Static Analysis Results Interchange Format (SARIF).

The JSON format contains some additional information such as the checker short name and the full message that accompanies a result. Use the JSON format if you want to use this short name or message. You can also use this format for a more standardized reporting of results. For instance, if you use several static analysis tools and want to report their results in one interface by using a single parsing algorithm, you can export all the results to the standard SARIF JSON format.

The console output is preformatted in a form similar to compiler errors and warnings, and contains less information than the other formats. In particular, if you baseline Polyspace as You Code results using integration results in the Polyspace Access web interface, use the JSON or CSV format for maximum benefits from the baselining. See "Baseline Polyspace as You Code Results on Command Line".

#### **resultsFolder — Result folder path**

string

Path to a folder containing Polyspace analysis results (.psbf or .pscp file). If you do not specify a folder path, the command generates a report for analysis results in the current folder.

Example: C:\Polyspace\_Workspace\My\_project\Module\_1\results

#### **hostName — Polyspace Access machine host name**

string

hostName corresponds to the host name that you specify in the URL of the Polyspace Access interface, for example https://*hostName*:*port*/metrics/index.html. If you are unsure about which host name to use, contact your Polyspace Access administrator. The default host name is localhost. You must specify a host name to generate a report for results on the Polyspace Access database.

Example: my-company-server

#### **runID — Polyspace Access run ID**

integer

Run ID of the project findings that you export. A unique run ID is assigned to each analysis run that you upload to Polyspace Access.

You can see the run ID of a project in the Polyspace Access web interface. To get the run ID of a project at the command line, use the command polyspace-access with option -list-project.

#### **OPTIONS — Additional options for exporting results**

string

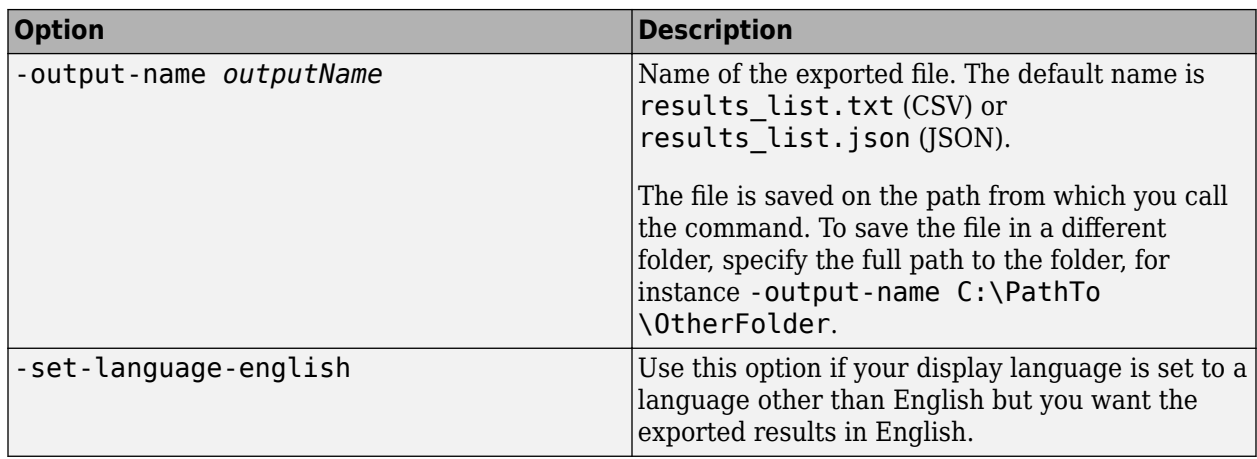

To see options available with this command, enter polyspace-results-export -h.

#### **ACCESS\_OPTIONS — Additional options for exporting results from Polyspace Access** string

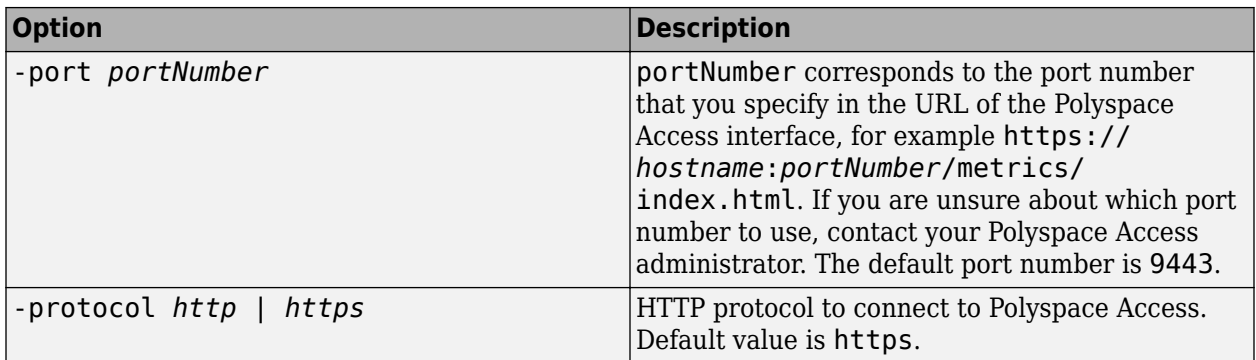

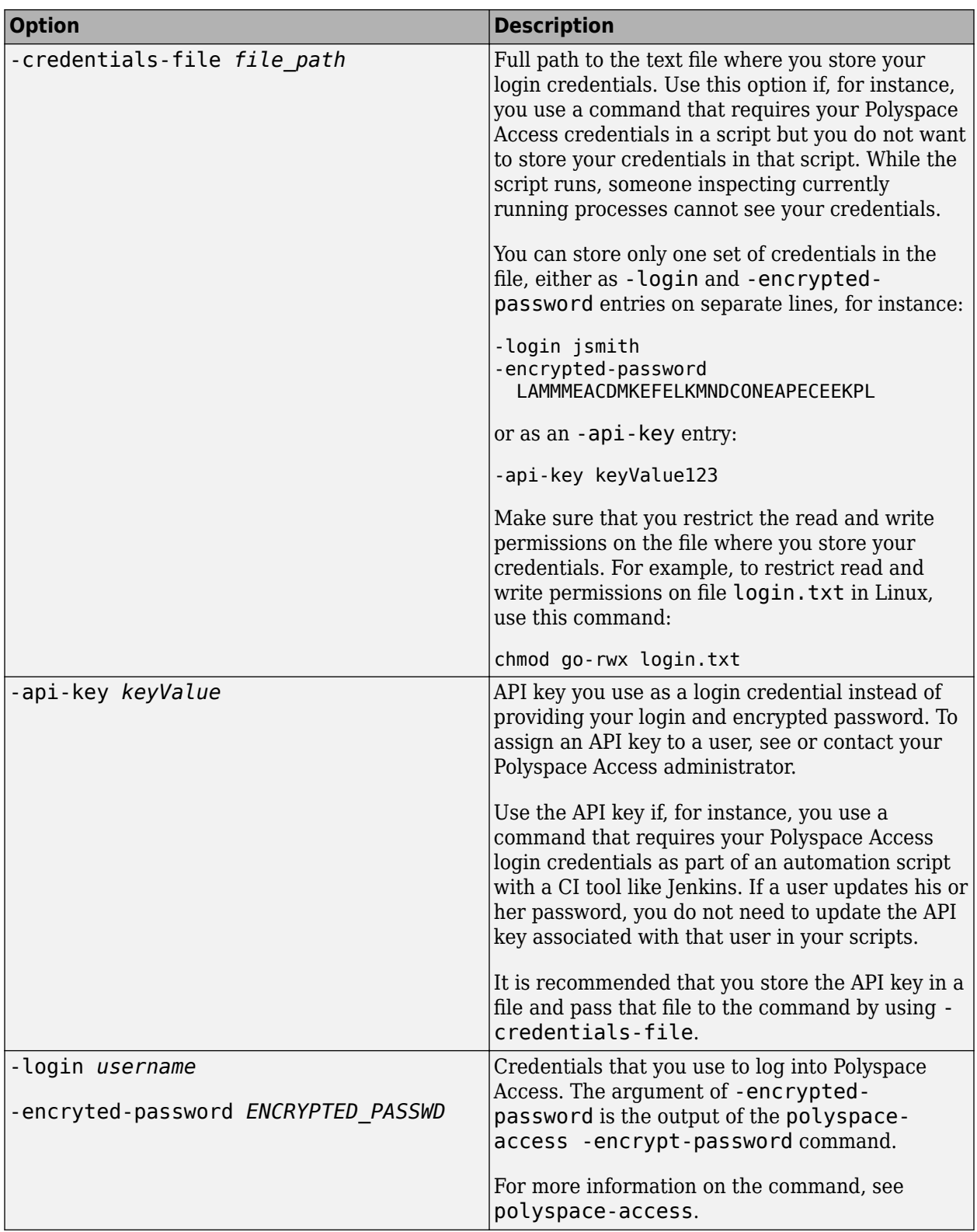

# **See Also**

**Introduced in R2020b**

# **polyspace-report-generator**

(DOS/UNIX) Generate reports for Polyspace analysis results stored locally or on Polyspace Access

### **Syntax**

```
polyspace-report-generator -template outputTemplate [OPTIONS]
polyspace-report-generator -generate-results-list-file [-results-dir 
resultsFolder] [-set-language-english]
polyspace-report-generator -generate-variable-access-file [-results-dir 
resultsFolder] [-set-language-english]
```

```
polyspace-report-generator -template outputTemplate -host hostName -run-id 
runID> [ACCESS_OPTIONS] [OPTIONS]
polyspace-report-generator -generate-results-list-file -host hostName -run-id 
runID [ACCESS_OPTIONS] [-set-language-english]
polyspace-report-generator -generate-variable-access-file -host hostName -
run-id runID [ACCESS_OPTIONS] [-set-language-english]
polyspace-report-generator -configure-keystore
```
## **Description**

polyspace-report-generator -template outputTemplate [OPTIONS] generates a report by using the template outputTemplate for the local analysis results that you specify with OPTIONS.

By default, reports for results from project-name are stored as project-name\_report-name in the PathToFolder\Polyspace-Doc folder. PathToFolder is the results folder of project-name.

```
polyspace-report-generator -generate-results-list-file [-results-dir 
resultsFolder] [-set-language-english] exports the analysis results stored locally in
resultsFolder to a tab-delimited text file. The file contains the result information available on the
Results List pane in the user interface. For more information on the exported results list, see "View
Exported Results" (Polyspace Bug Finder).
```
By default, the results file for results from project-name is stored in the PathToFolder \Polyspace-Doc folder. PathToFolder is the results folder of project-name.

For exporting results to a tab-delimited text file, the [polyspace-results-export](#page-3865-0) command is preferred.

polyspace-report-generator -generate-variable-access-file [-results-dir resultsFolder] [-set-language-english] exports the list of global variables in your code from the Code Prover analysis stored locally in FOLDER to a tab-delimited text file. The file contains the information available on the **Variable Access** pane in the user interface. For more information on the exported variables list, see "View Exported Variable List" (Polyspace Code Prover).

By default, the variables file for results from project-name is stored in the PathToFolder \Polyspace-Doc folder. PathToFolder is the results folder of project-name.

polyspace-report-generator -template outputTemplate -host hostName -run-id runID> [ACCESS\_OPTIONS] [OPTIONS] generates a report by using the template

outputTemplate for the analysis results corresponding to run runID on Polyspace Access. hostName is the fully qualified host name of the machine that hosts Polyspace Access.

By default, reports for results from project-name are stored as project-name\_report-name in the PathToFolder\Polyspace-Doc folder. PathToFolder is the path from which you call the command.

polyspace-report-generator -generate-results-list-file -host hostName -run-id runID [ACCESS\_OPTIONS] [-set-language-english] exports the analysis results corresponding to run runID on Polyspace Access to a tab-delimited text file. The file contains the result information available on the **Results List** pane in the Polyspace Access web interface. hostName is the fully qualified host name of the machine that hosts Polyspace Access. For more information on the exported results list, see "Results List".

By default, the results file for results from project-name is stored in the PathToFolder \Polyspace-Doc folder. PathToFolder is the path from which you call the command.

For exporting results to a tab-delimited text file, the [polyspace-results-export](#page-3865-0) command is preferred.

polyspace-report-generator -generate-variable-access-file -host hostName run-id runID [ACCESS\_OPTIONS] [-set-language-english] exports the list of global variables in your code from the Code Prover analysis corresponding to run runID on Polyspace Access to a tab-delimited text file. The file contains the information available on the **Variable Access** pane in the Polyspace Access web interface. hostName is the fully qualified host name of the machine that hosts Polyspace Access. For more information on the exported variables list, see "View Exported Variable List" (Polyspace Code Prover).

By default, the variables file for results from project-name is stored in the PathToFolder \Polyspace-Doc folder. PathToFolder is the path from which you call the command.

polyspace-report-generator -configure-keystore configures the report generator to communicate with Polyspace Access over HTTPS.

Run this one-time configuration step if Polyspace Access is configured to use the HTTPS protocol and you do not have a Polyspace Bug Finder desktop license, or you have a desktop license but you have not configured the desktop UI to communicate with Polyspace Access over HTTPS. Before running this command, generate a client keystore to store the SSL certificate that Polyspace Access uses for HTTPS. See "Generate a Client Keystore".

### **Examples**

#### **Generate PDF Reports for Analysis Results Stored Locally**

You can generate multiple reports for analysis results that you store locally.

Create a variable template path to store the path to the report templates and create a variable report templates to store a comma-separated list of templates to use.

Generate the reports from the templates that you specified in report\_templates for analysis results of Polyspace project myProject.The command generates two PDF reports, and

<span id="page-3873-0"></span>myProject CodingStandards.PDF. The reports are stored in . For more information on the content of the reports, see [Bug Finder and Code Prover report \(-report-template\)](#page-306-0).

#### **Configure Report Generator with Client Keystore**

If you configure Polyspace Access to use the HTTPS protocol, you must generate a client keystore where you store the SSL certificate that Polyspace Access uses, and configure polyspace-reportgenerator to use that keystore. See "Generate a Client Keystore". This one-time configuration enables the report generator to communicate with Polyspace Access over HTTPS.

To configure the report generator with a client keystore, use the polyspace-report-generator configure-keystore command. Follow the prompts to provide the URL you use to log into Polyspace Access, the full path to the keystore file you generated, and the keystore password.

```
polyspace-report-generator -configure-keystore
Location: US, user name: jsmit, id: 62600@us-jsmith, print mode: false
Enter the Polyspace Access URL using form http[s]://<host>:<port> :
https://myAccessServer:9443
Enter full path to client keystore file :
C:\R2019b\ssl\client-cert.jks
Enter client keystore password :
```
The keystore has been configured

You must run the keystore configuration command again if:

- The Polyspace Access URL changes, for instance if you use a different port number.
- The path to the keystore file changes.
- The keystore password changes.

#### **Generate Report and Variables List from Polyspace Access**

**Note** To generate reports of results on Polyspace Access at the command line, you must have a Polyspace Bug Finder Server or Polyspace Code Prover Server installation.

Suppose that you want to generate a report and export the variables list for the results of a Code Prover analysis stored on the Polyspace Access database.

To connect to Polyspace Access, provide a host name and your login credentials including your encrypted password. To encrypt your password, use the polyspace-access command and enter your user name and password at the prompt.

polyspace-access -encrypt-password login: jsmith password: CRYPTED\_PASSWORD LAMMMEACDMKEFELKMNDCONEAPECEEKPL Command Completed

Store the login and encrypted password in a credentials file and restrict read and write permission on this file. Open a text editor, copy these two lines in the editor, then save the file as myCredentials.txt for example.

 -login jsmith -encrypted-password LAMMMEACDMKEFELKMNDCONEAPECEEKPL

To restrict the file permissions, right-click the file and select the **Permissions** tab on Linux or the **Security** tab on Windows.

To specify project results on Polyspace Access, specify the run ID of the project. To obtain a list of projects with their latest run IDs, use the polyspace-access with option -list-project.

```
polyspace-access -host myAccessServer -credentials-file myCredentials.txt -list-project
Connecting to https://myAccessServer:9443
Connecting as jsmith
Get project list with the last Run Id
Restricted/Code_Prover_Example (Code Prover) RUN_ID 14
public/Bug_Finder_Example (Bug Finder) RUN_ID 24
public/CP/Code_Prover_Example (Polyspace Code Prover) RUN_ID 16
public/Polyspace (Code Prover) RUN_ID 28
Command Completed
```
For more information on this command, see polyspace-access.

Generate a Developer report for results with run ID 16 from the Polyspace Access instance with host name myAccessServer. The URL of this instance of Polyspace Access is https:// myAccessServer:9443.

```
SET template path=\hat{}"C:\Program Files\Polyspace\R2019a\toolbox\polyspace\psrptgen\templates"
```

```
polyspace-report-generator -credentials-file myCredentials.txt ^
-template %template_path%\Developer.rpt ^
-host myAccessServer ^
-run-id 16 \hat{ }-output-name myReport
```
The command creates report myReport.docx by using the template that you specify. The report is stored in folder Polyspace-Doc on the path from which you called the command.

Generate a tab-delimited text file that contains a list of global variables in your code for the specified analysis results.

```
polyspace-report-generator -credentials-file myCredentials.txt^
-generate-variable-access-file ^
-host myAccessServer ^
-run-id 16
```
The list of global variables Variable View.txt is stored in the same folder as the generated report. For more information on the exported variables list, see "View Exported Variable List" (Polyspace Code Prover).

### **Input Arguments**

#### **outputTemplate — path to report template file**

string

Path to the report template that you use to generate an analysis report. To generate multiple reports, specify a comma-separated list of report template paths (do not put a space after the commas). The templates are available in *polyspaceroot*\toolbox\polyspace\psrptgen\templates\ as .rpt files. Here, *polyspaceroot* is the Polyspace installation folder. For more information on the available templates, see [Bug Finder and Code Prover report \(-report-template\)](#page-306-0).

This option is not compatible with -generate-variable-access-file and -generateresults-list-file.

Example: C:\Program Files\Polyspace\R2019a\toolbox\polyspace\psrptgen\templates \Developer.rpt

Example: TEMPLATE\_PATH\BugFinder.rpt,TEMPLATE\_PATH\CodingStandards.rpt

#### **resultsFolder — Analysis results folder path**

string

Path to a folder containing Polyspace analysis results (.psbf or .pscp file). To generate a report for multiple verifications, specify a comma-separated list of folder paths (do not put a space after the commas). If you do not specify a folder path, the command generates a report for analysis results in the current folder.

Example: C:\Polyspace Workspace\My project\Module 1\results

Example: C:\Polyspace Workspace\My project \Module 2\results,C:\Polyspace Workspace\My project\Module 3\other results

#### **hostName — Polyspace Access machine host name**

string

Fully qualified host name of the machine that hosts the Polyspace Access **Gateway API** service. You must specify a host name to generate a report for results on the Polyspace Access database.

Example: my-company-server

#### **runID — Polyspace Access run ID**

integer

Run ID of the project findings for which you generate a report. Polyspace assigns a unique run ID to each analysis run that you upload to the Polyspace Access.

You can see the run ID of a project in the Polyspace Access web interface. To get the run ID, use the command polyspace-access with option -list-project.

#### **OPTIONS — Options for generated report**

string

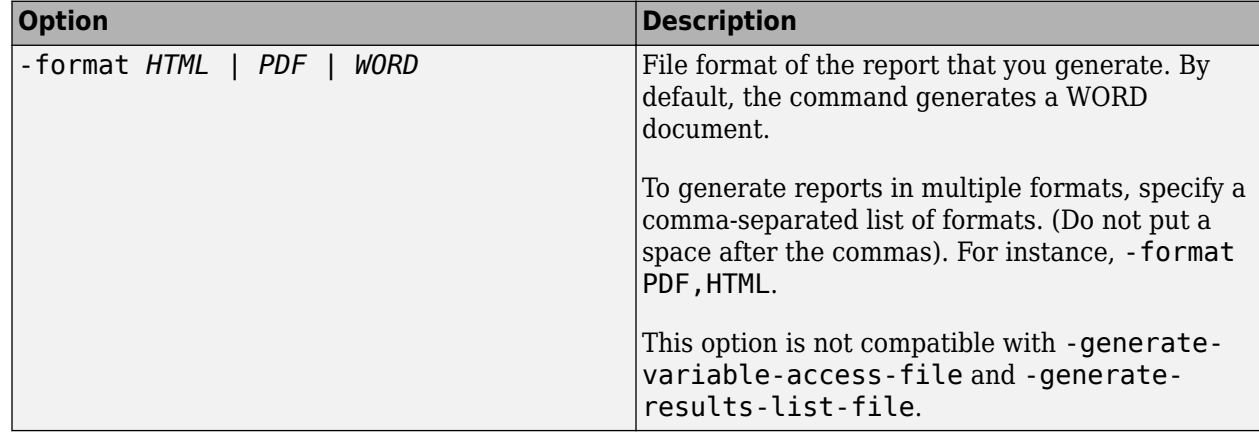

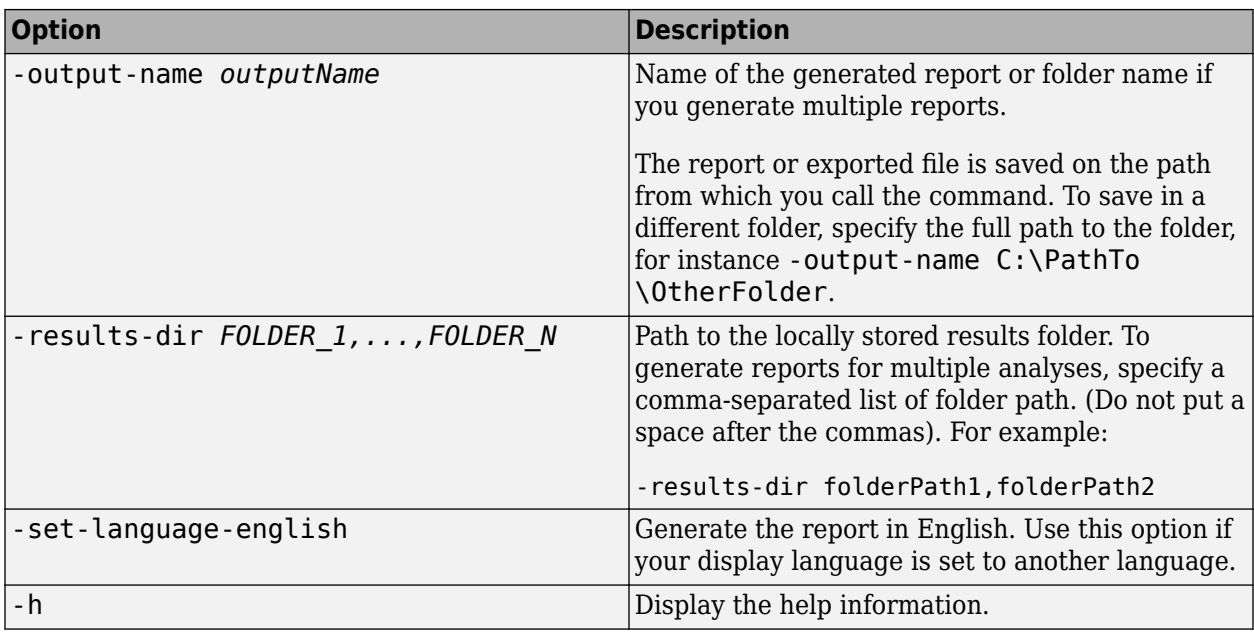

### **ACCESS\_OPTIONS — Options for Polyspace Access**

string

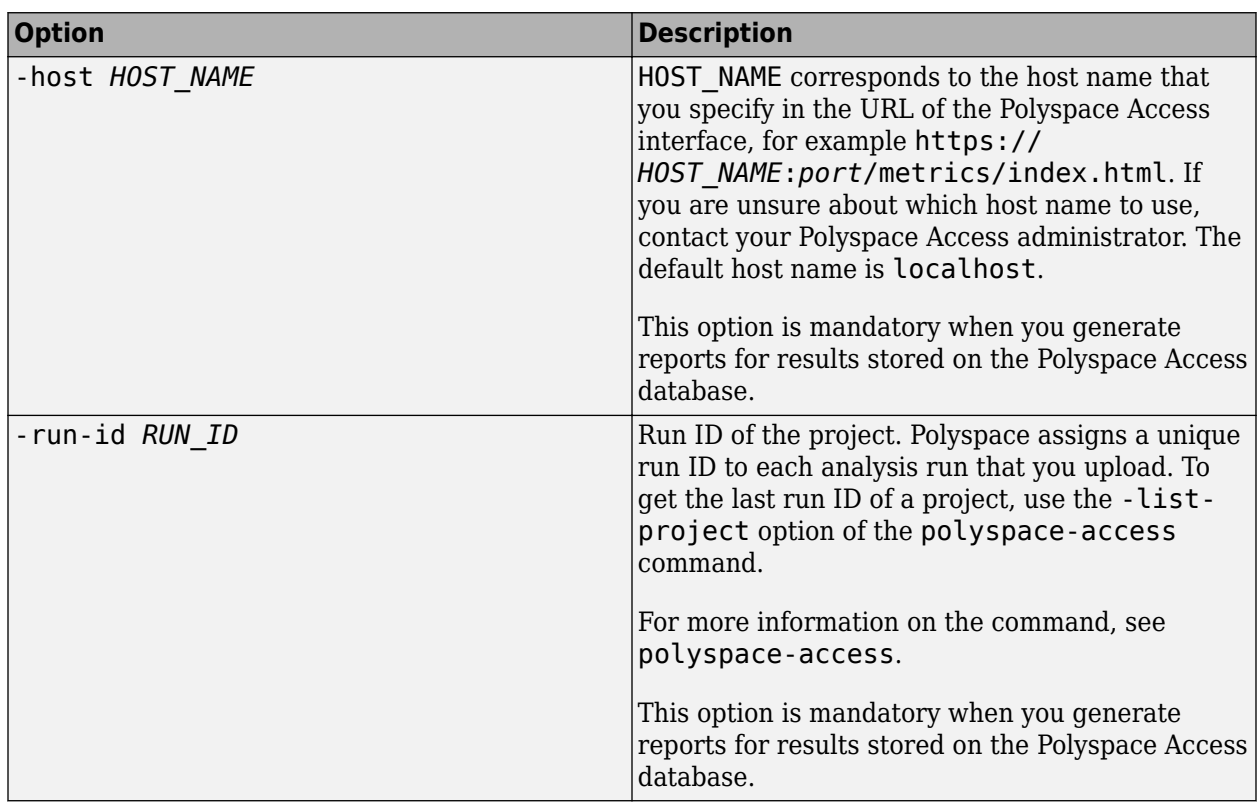

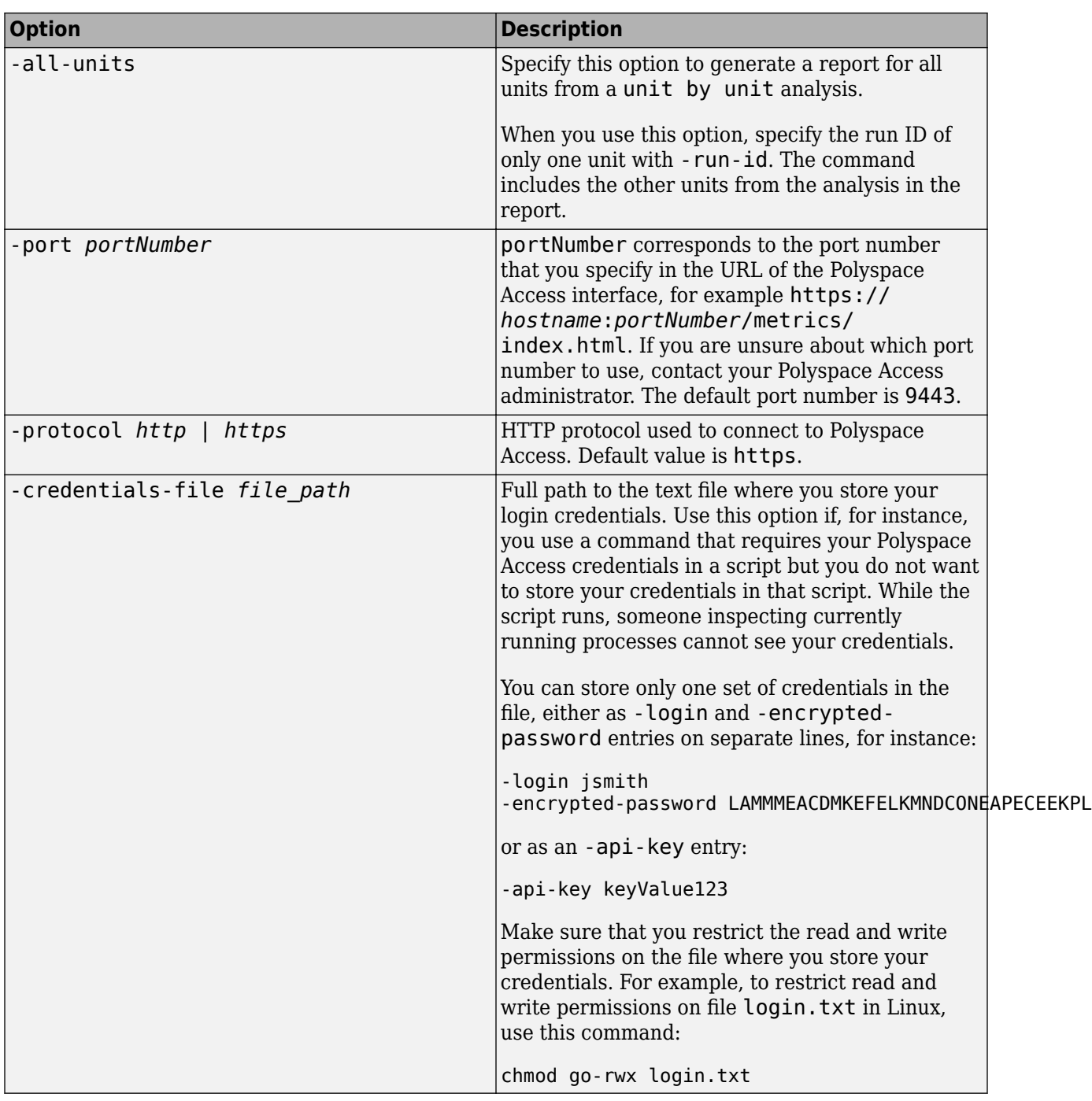

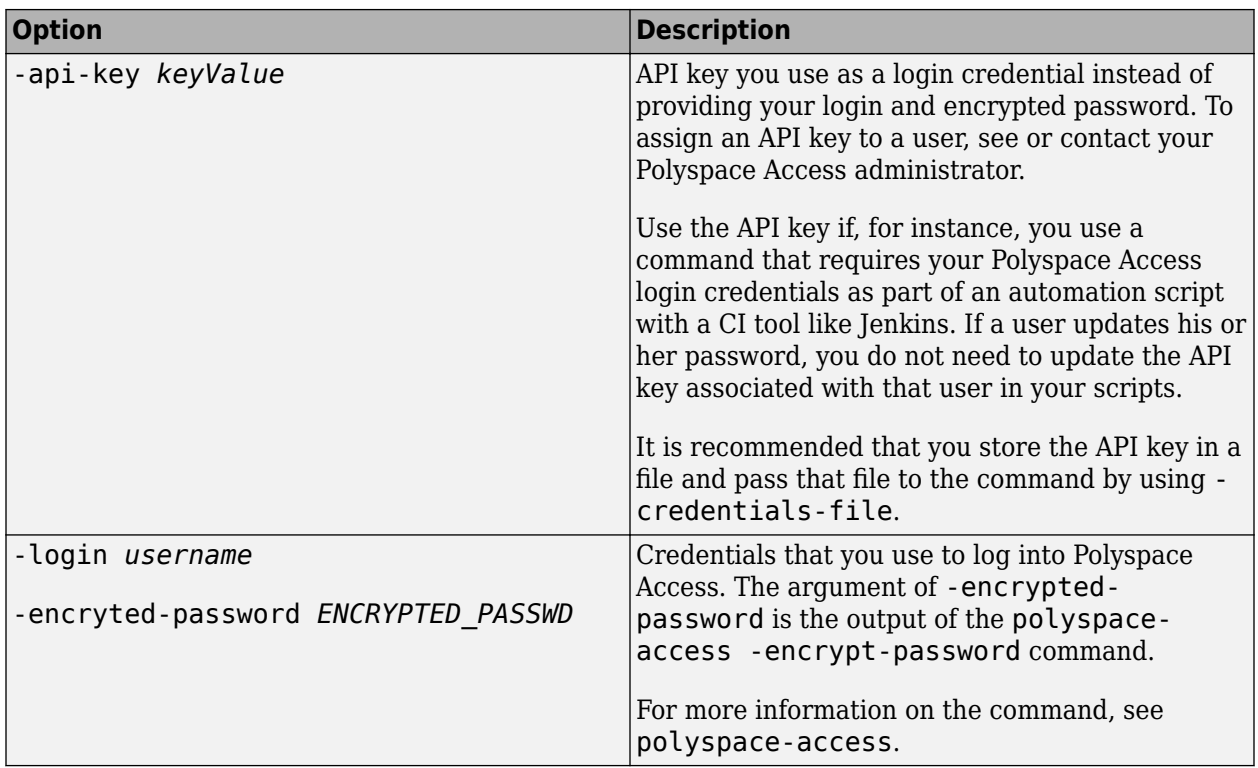

# **Tips**

You cannot use the polyspace-report-generator command with results generated with Polyspace as You Code. Use the polyspace-results-export command instead. See [polyspace](#page-3865-0)[results-export](#page-3865-0).

### **See Also**

[polyspace-results-export](#page-3865-0)

#### **Introduced in R2013b**